# MQL5 Dilinin REFERANSI

#### MetaTrader 5 müşteri terminali için

### MQL5 dilini ÖĞRENİN ve her sorunu ÇÖZÜN:

- Herhangi bir karmaşıklık seviyesinde kendi teknik analiz göstergenizi oluşturun
- Otomatik alım-satım kullanın çeşitli finansal piyasalar üzerinde çalışmak için alım-satım sisteminizi otomatik hale getirin •

Matematiksel gelişmelere veya geleneksel yöntemlere göre kendi analitik araçlarınızı oluşturun

Geniş çaplı görevleri (alım-satım, görüntüleme, uyarı, vb.) çözebilmek için enformatik alım-satım sistemleri yazın

© 2000-2025, [MetaQuotes](https://www.metaquotes.net) Ltd

•

## İçindekiler

#### **MQL5 Referansi**

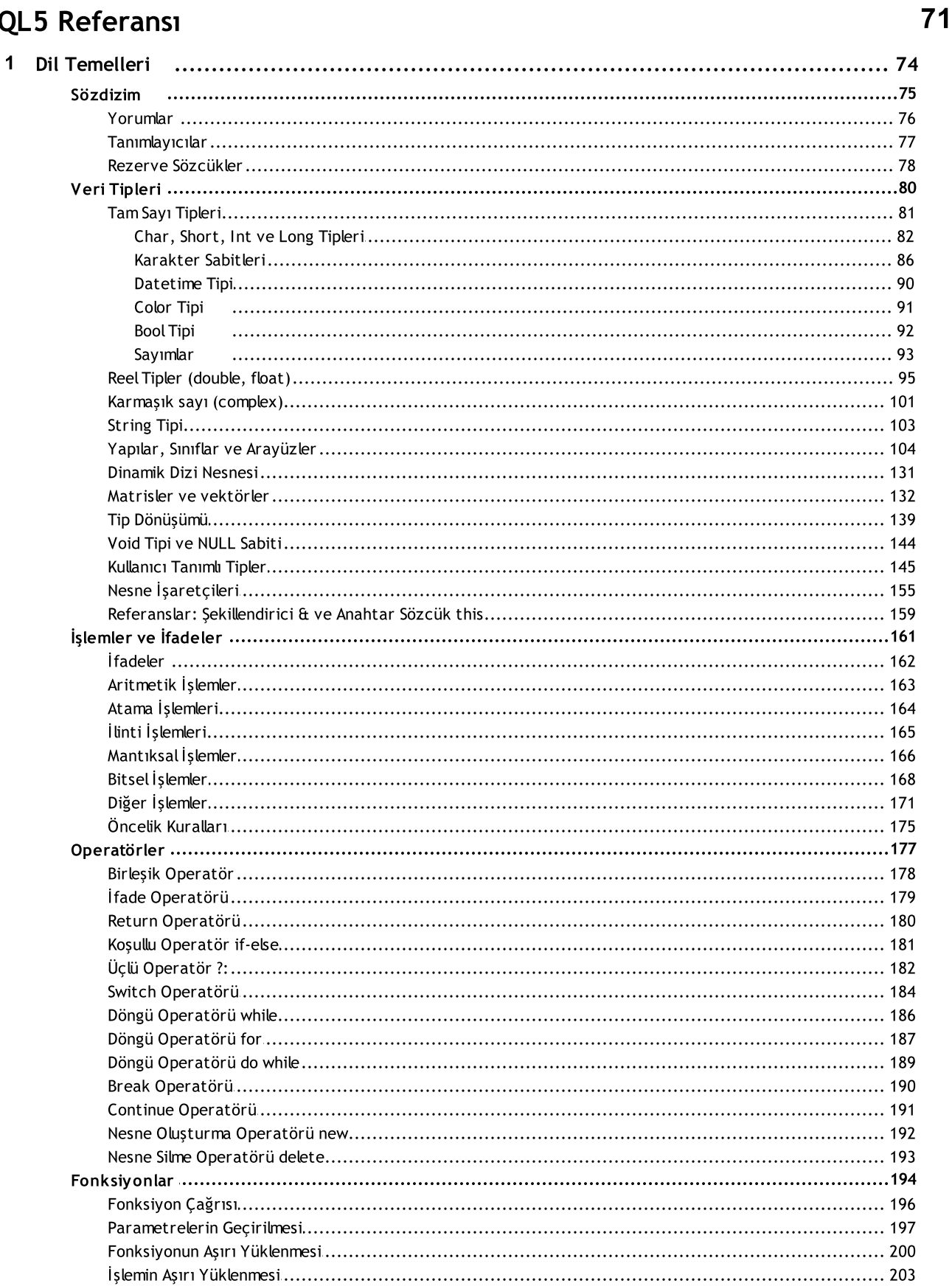

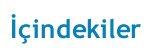

 $\overline{\mathbf{2}}$ 

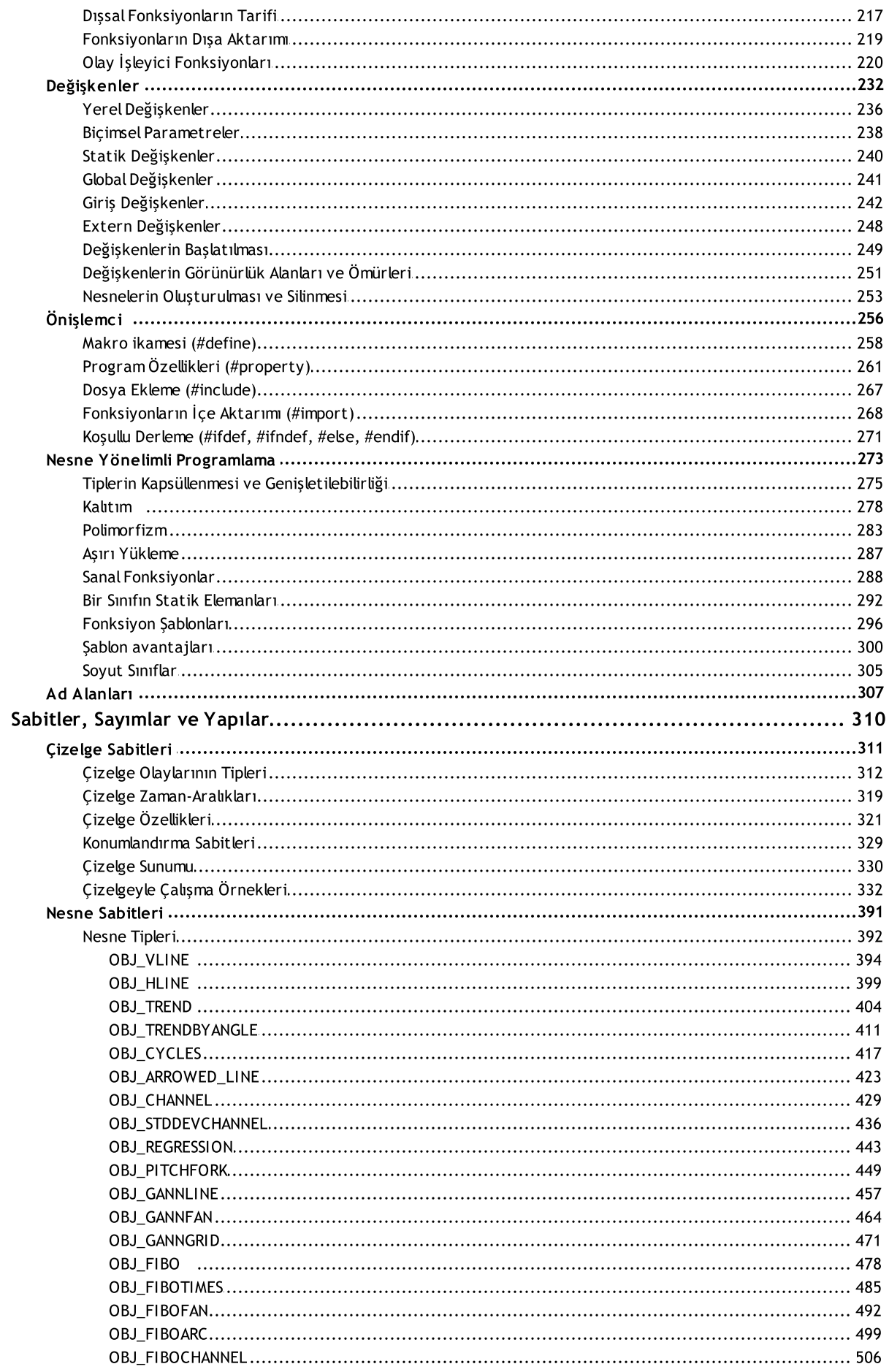

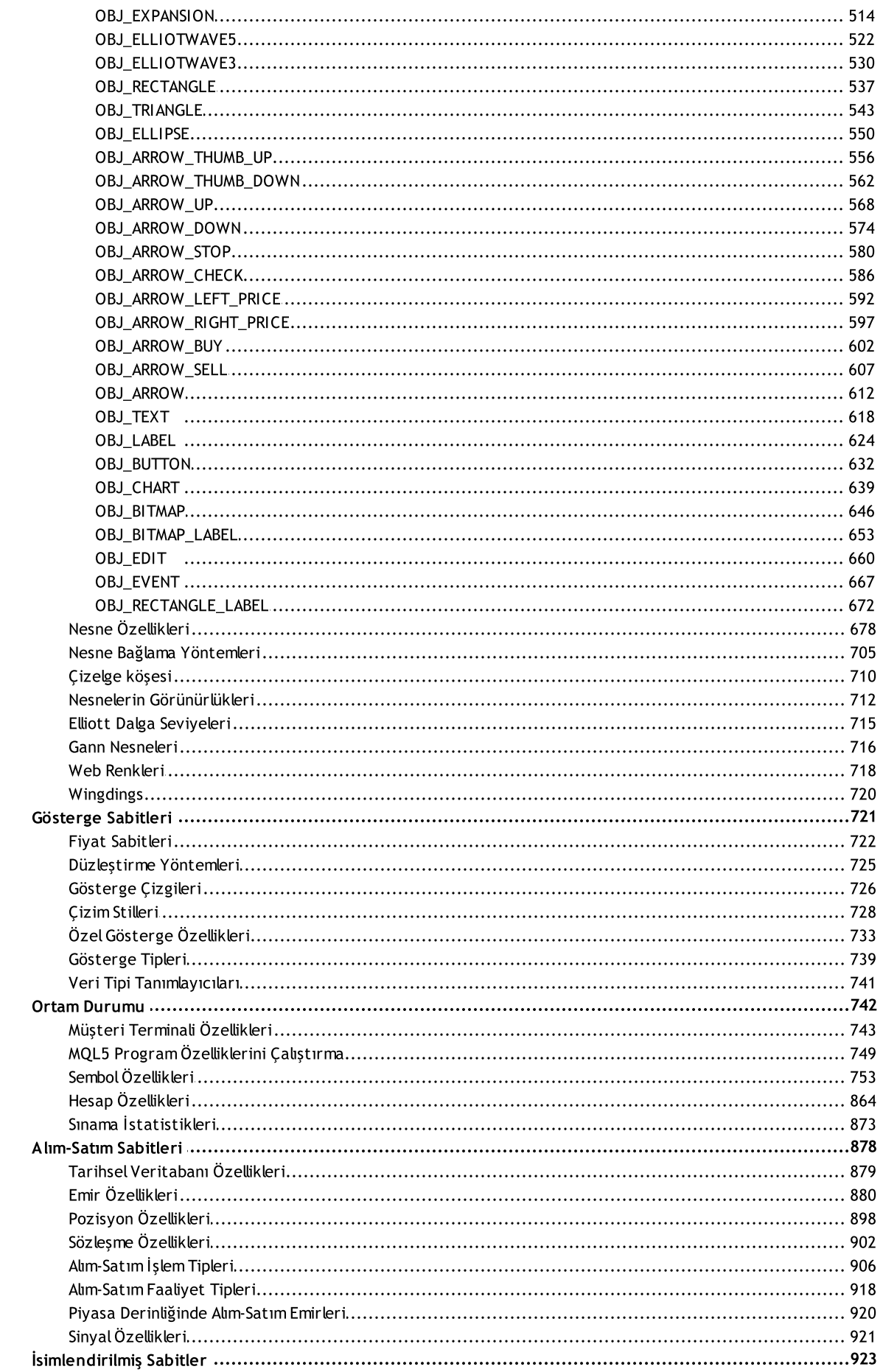

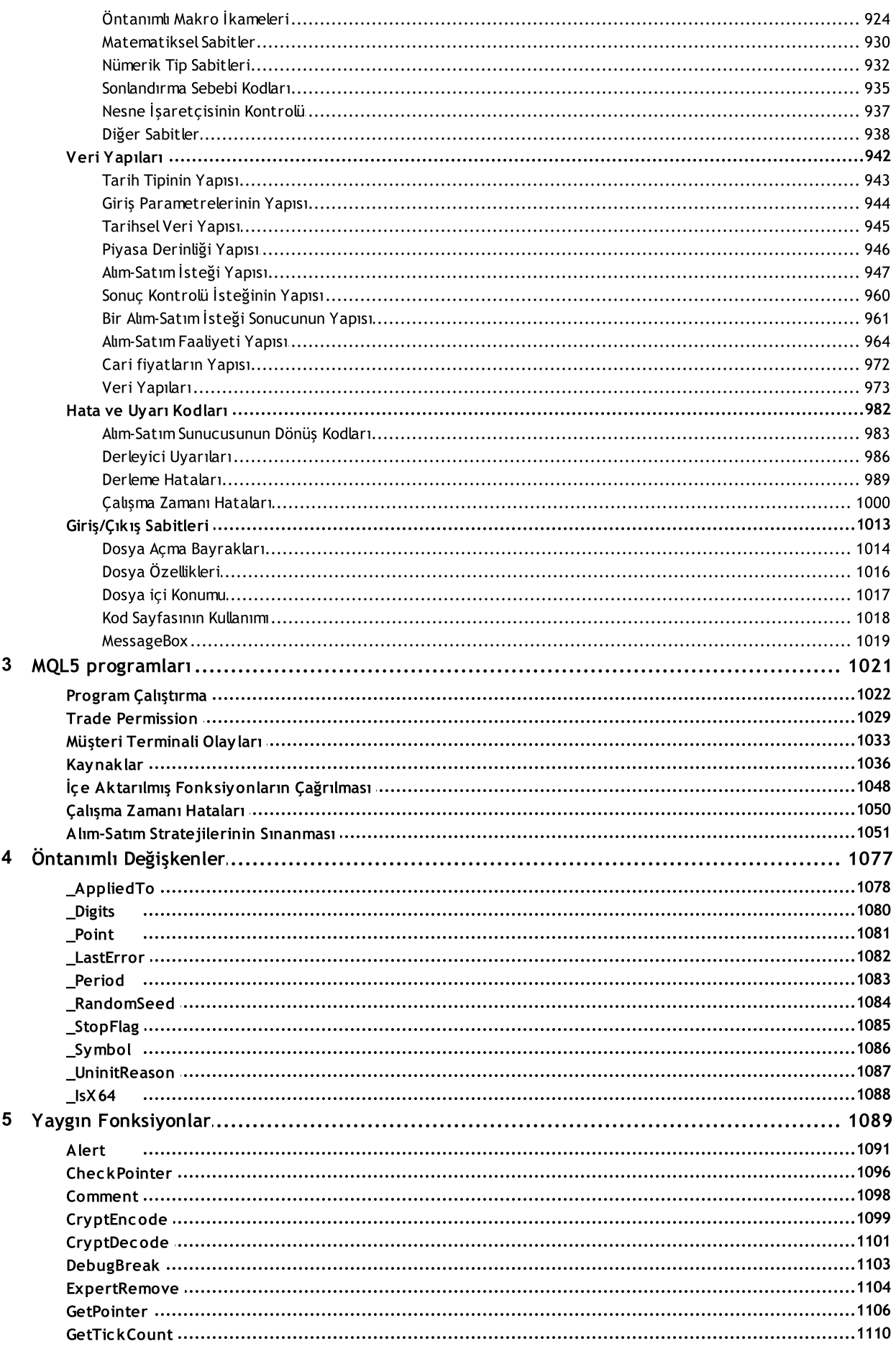

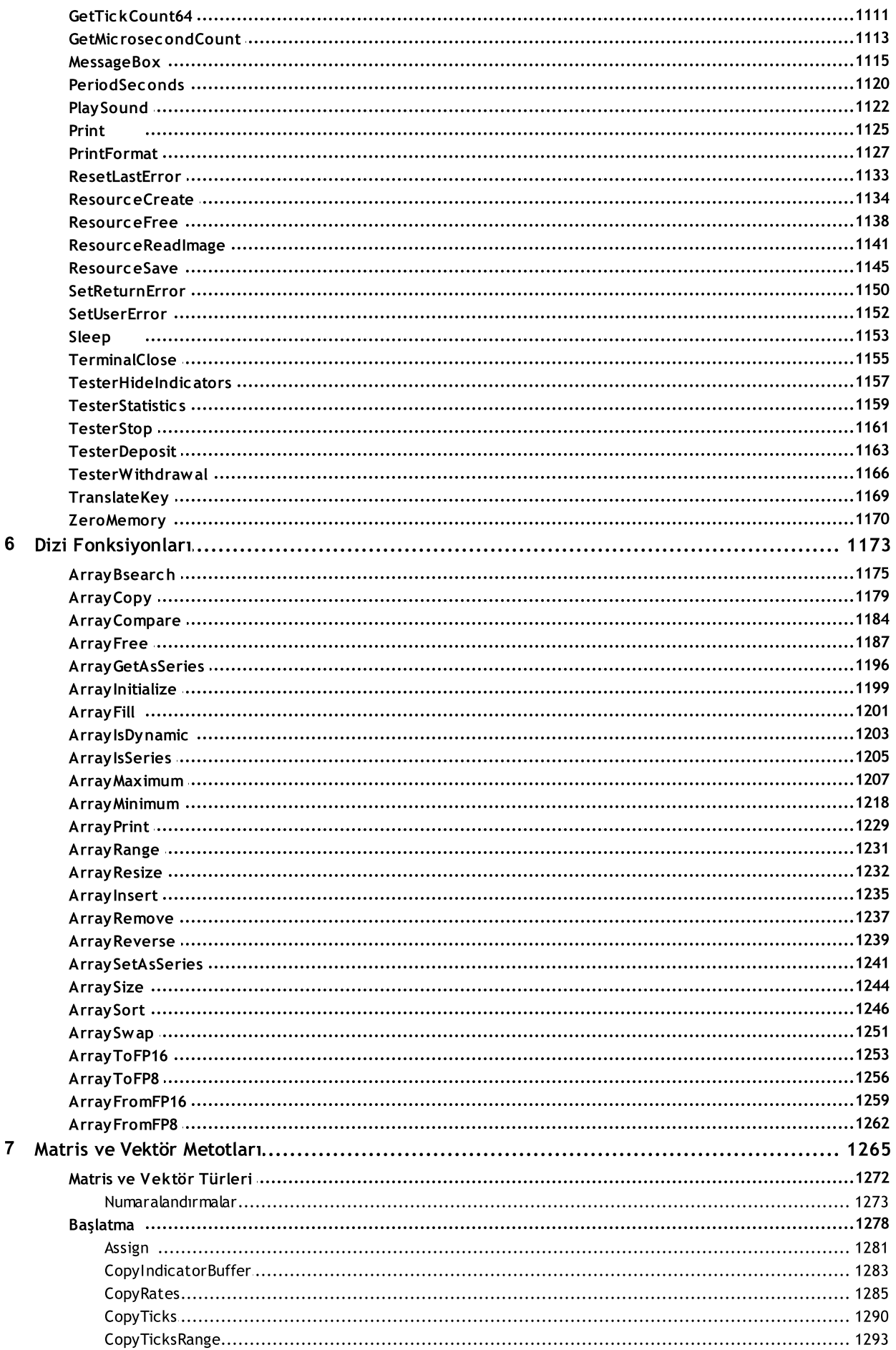

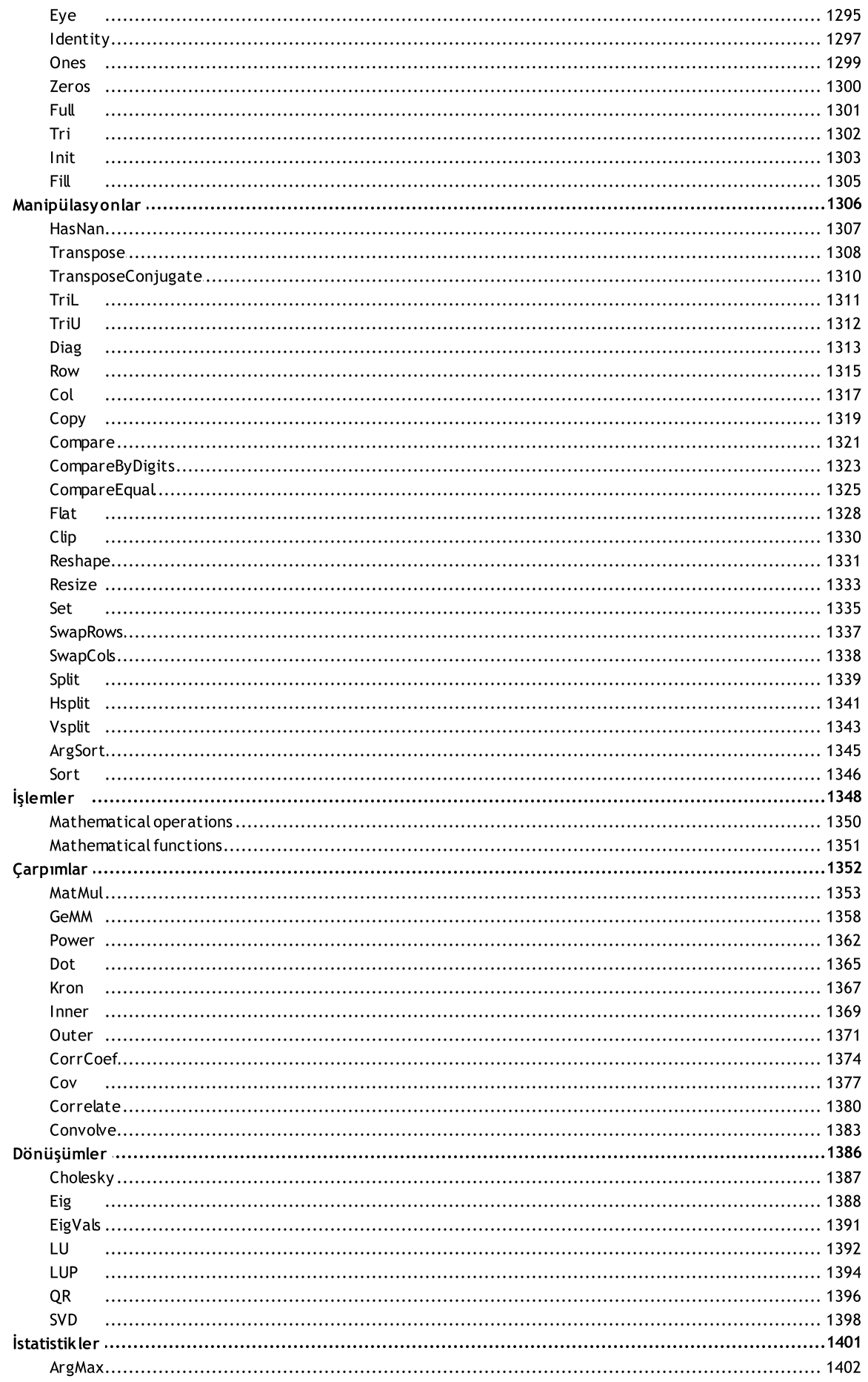

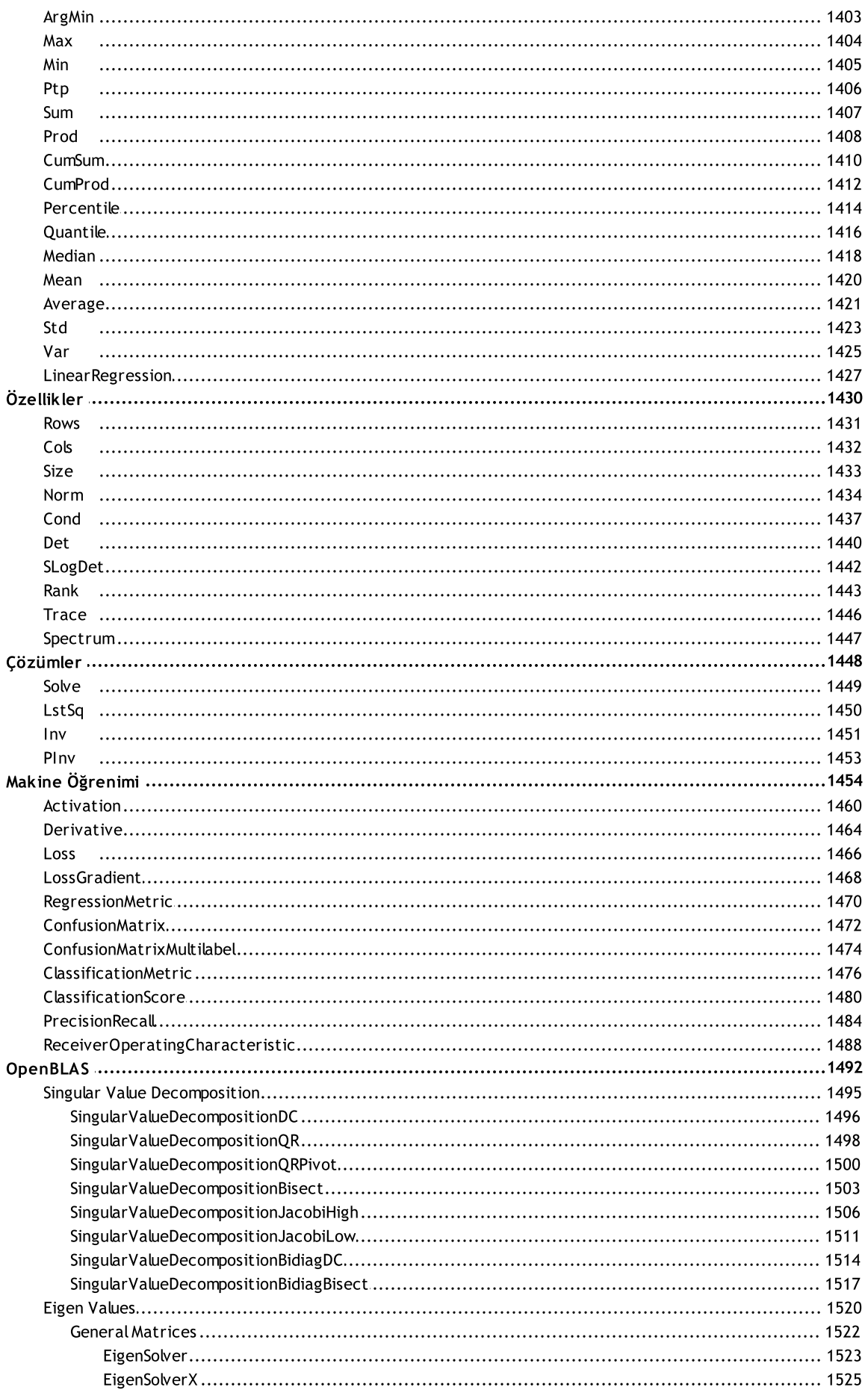

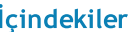

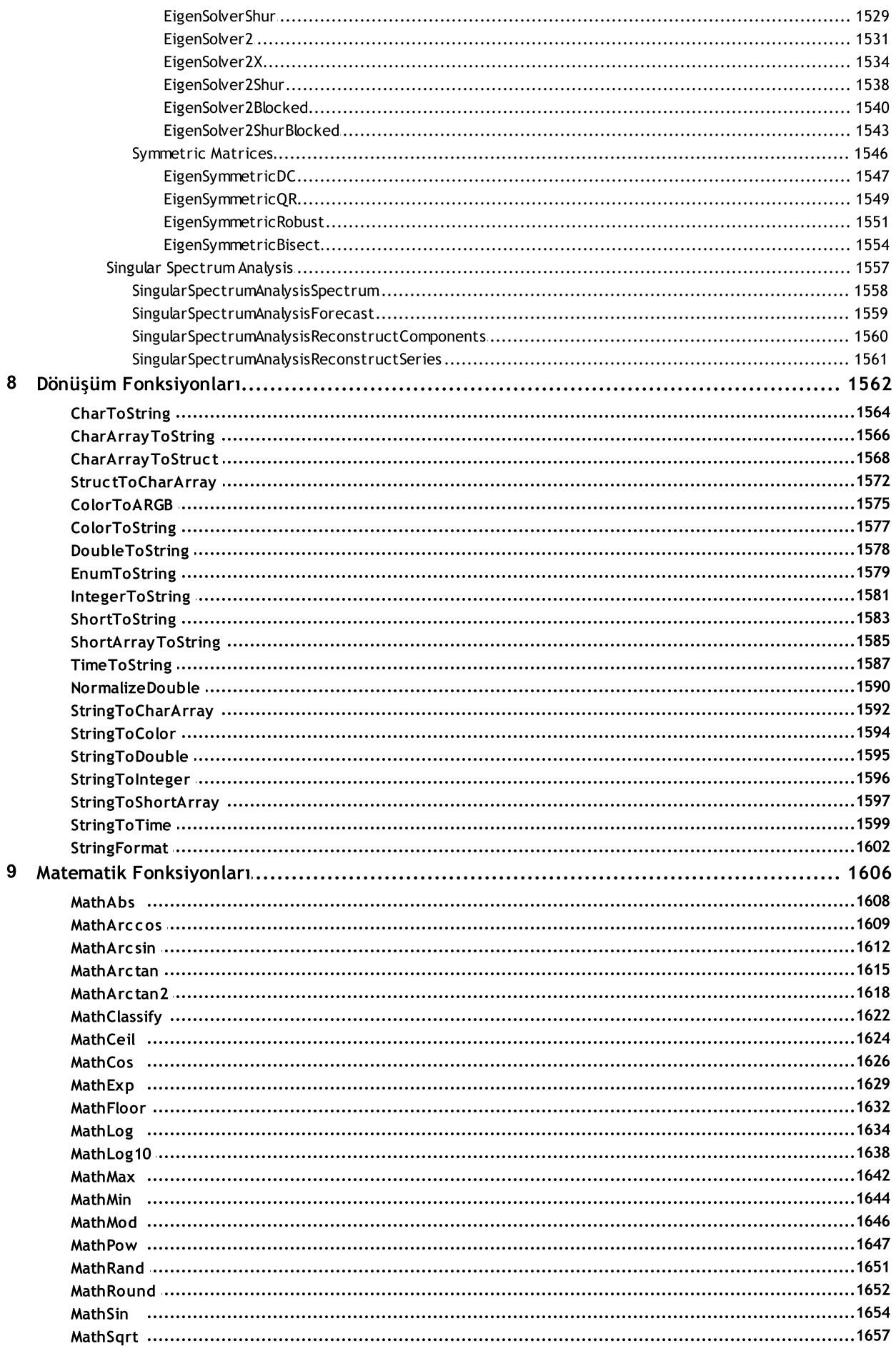

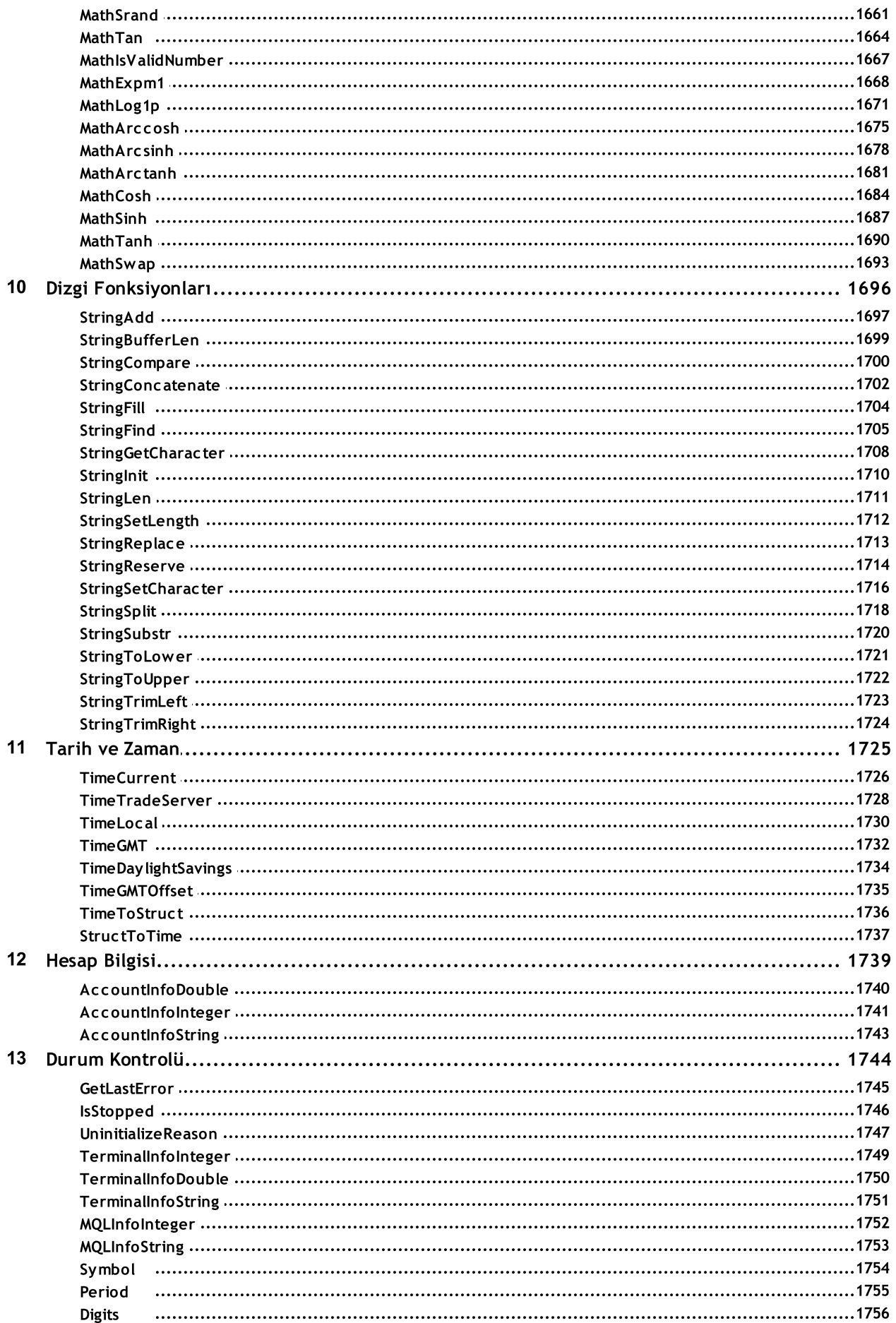

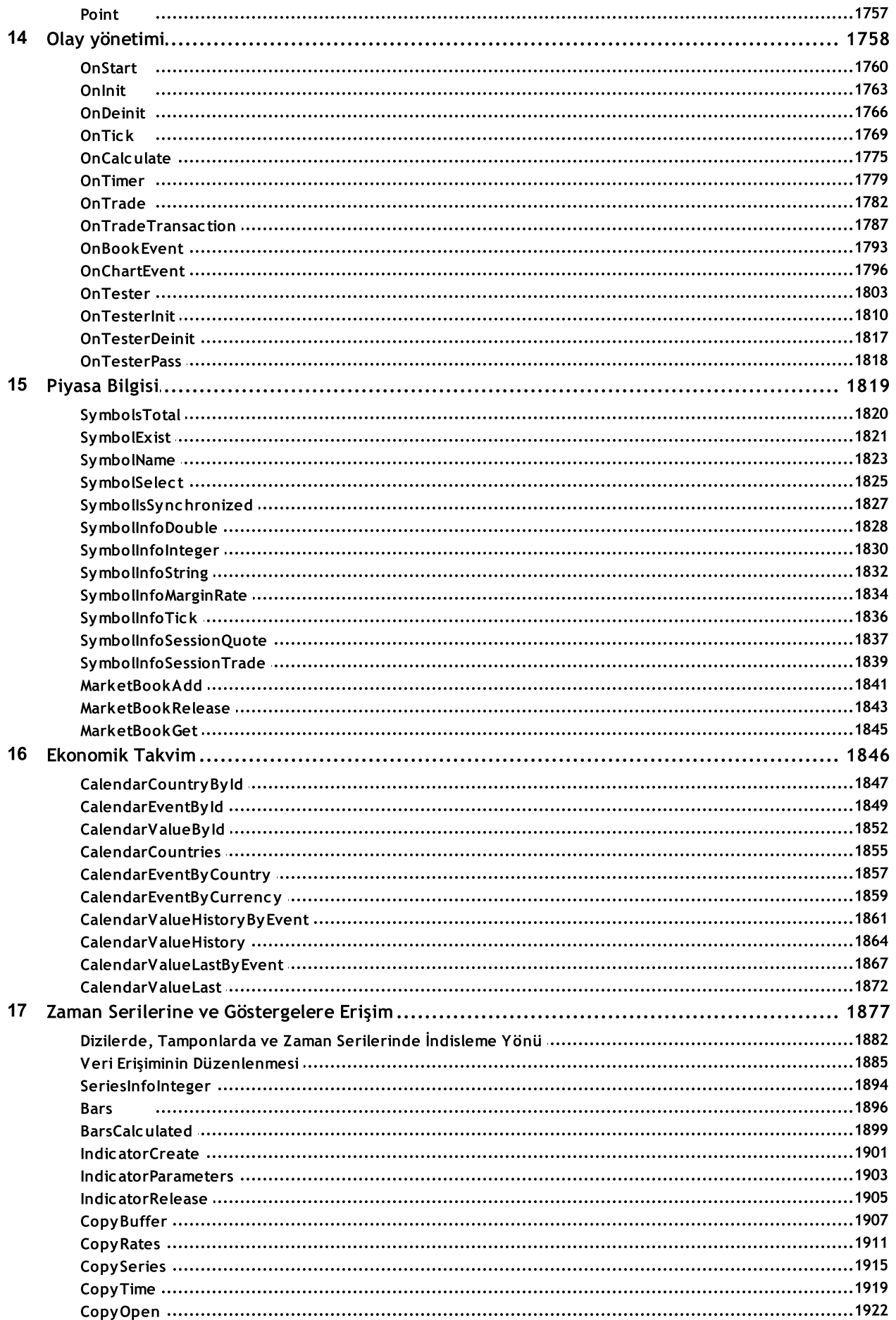

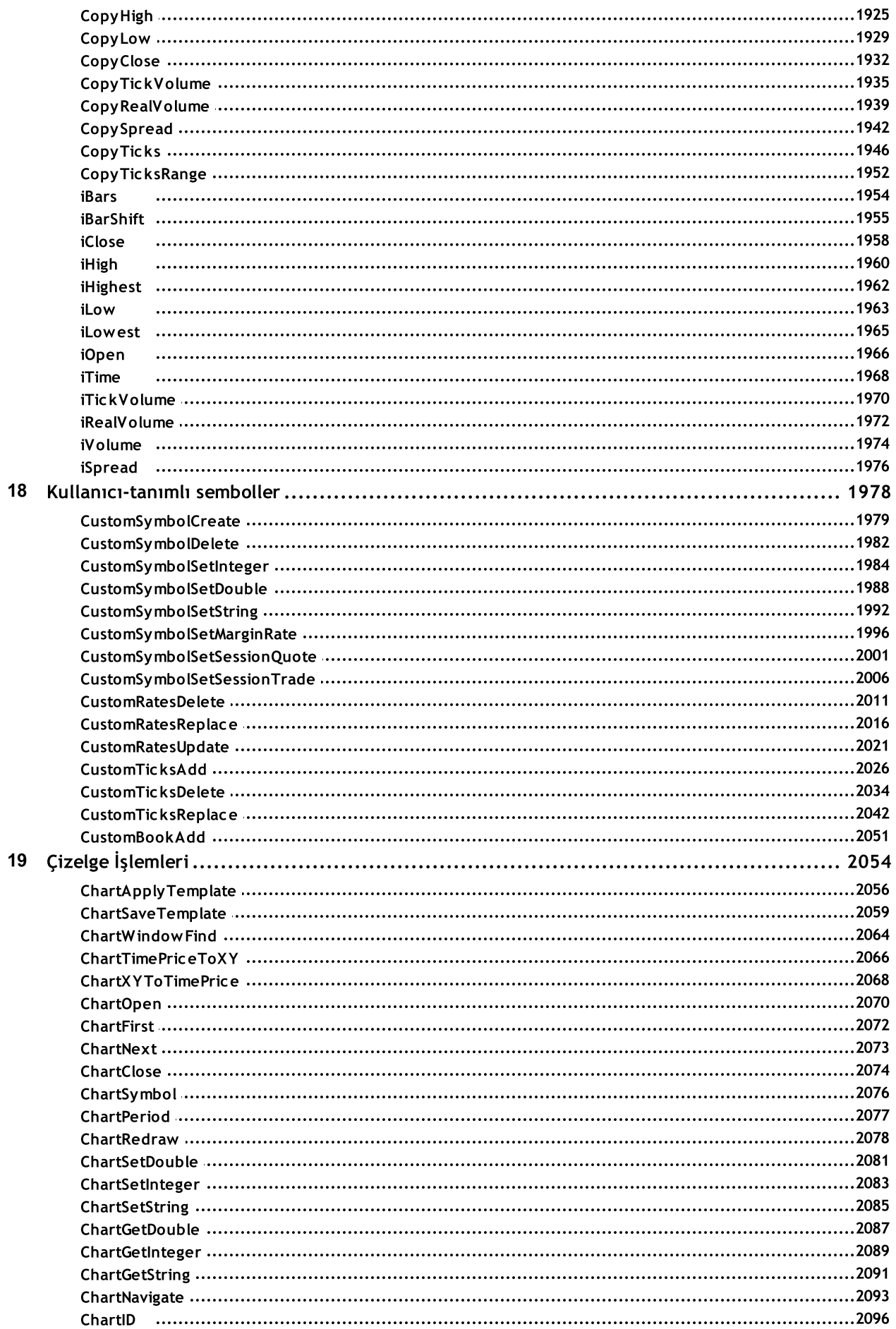

İçindekiler

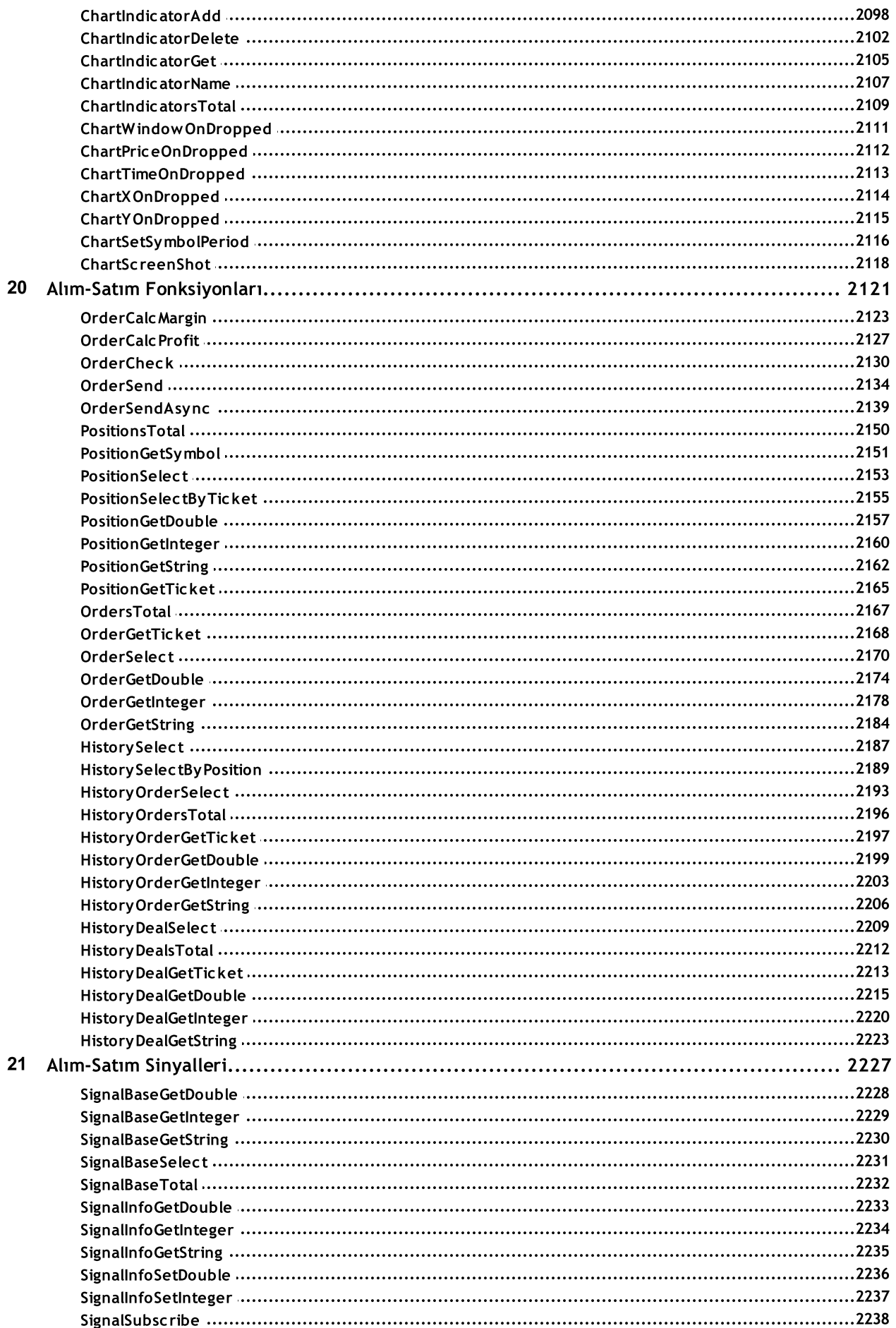

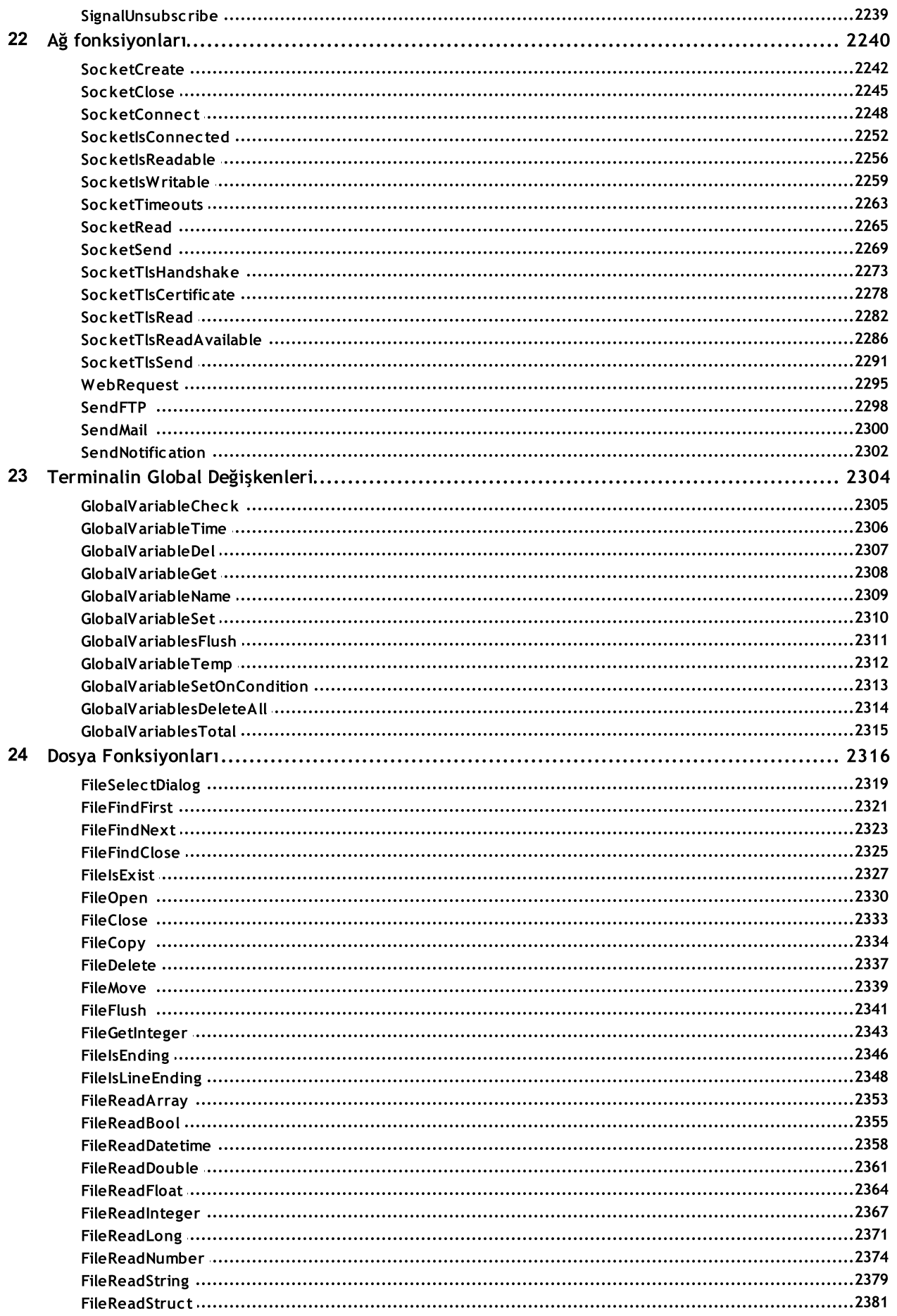

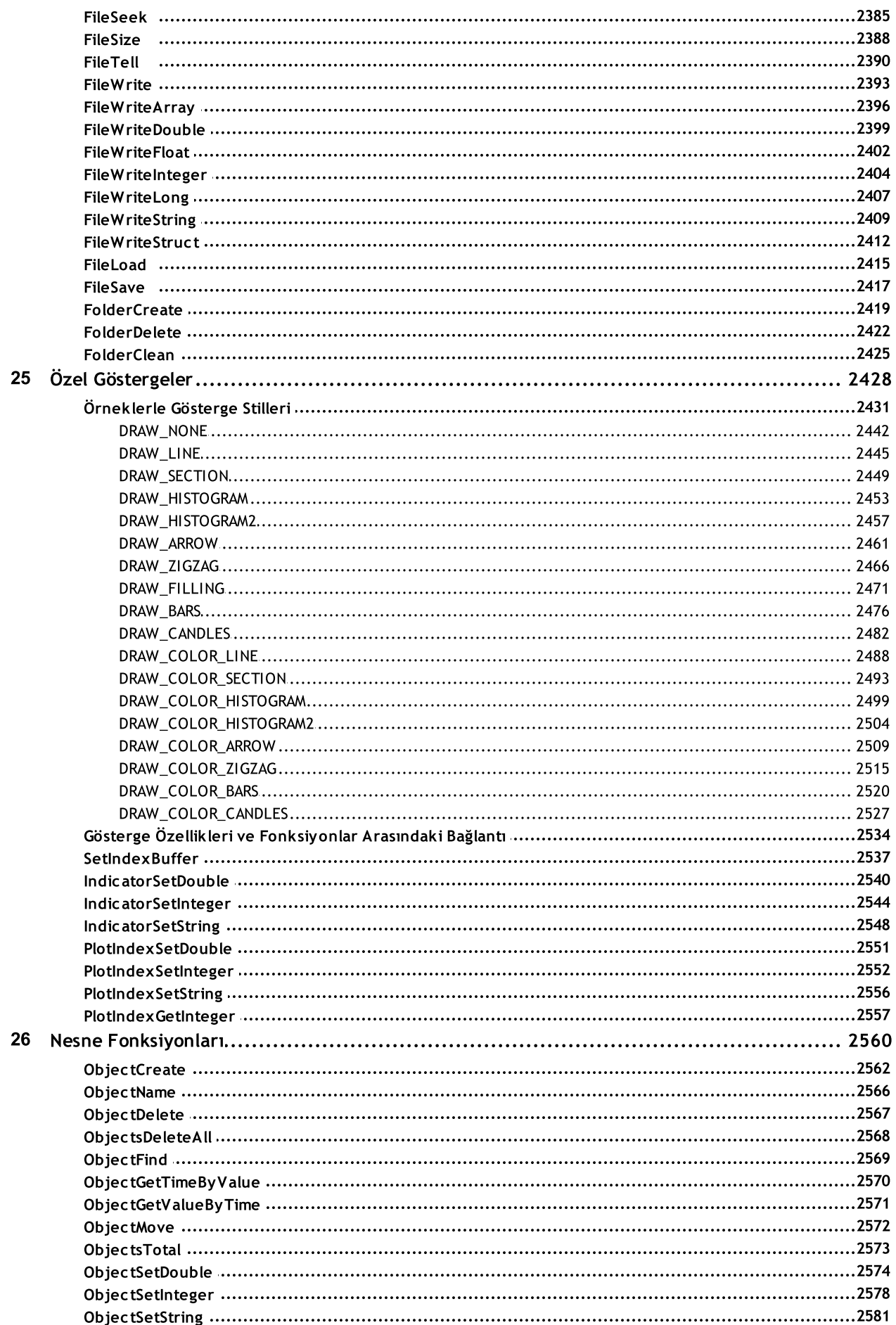

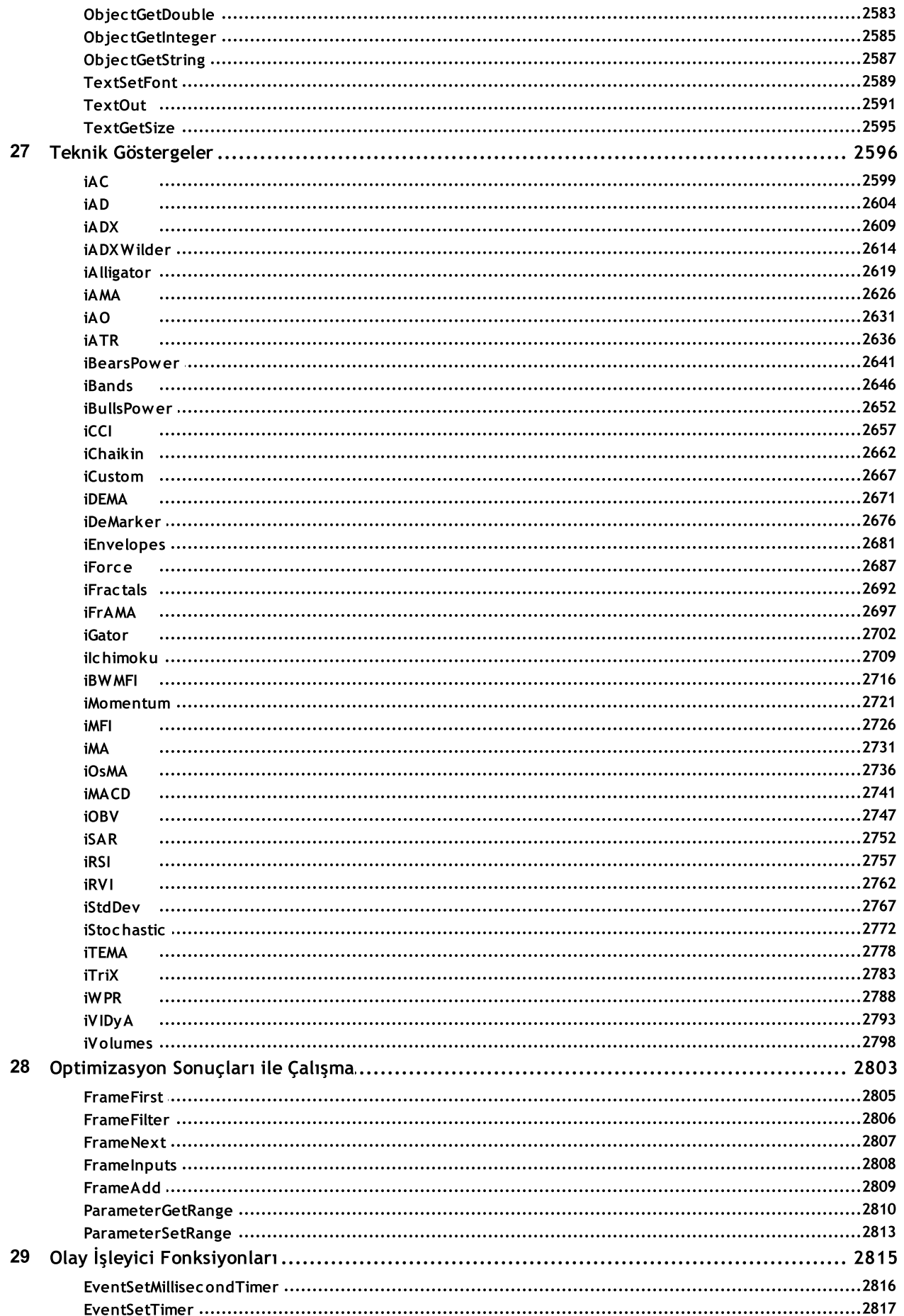

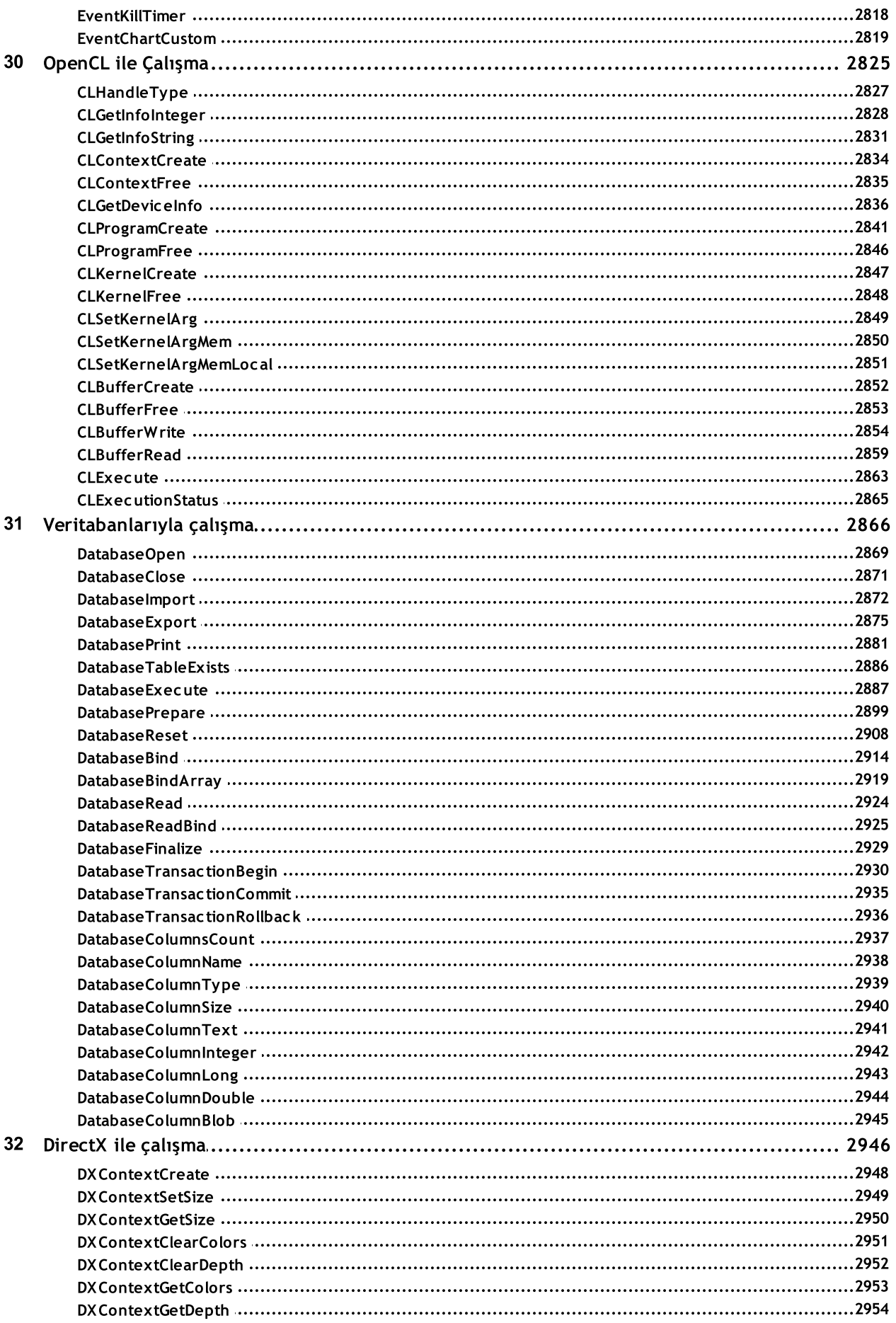

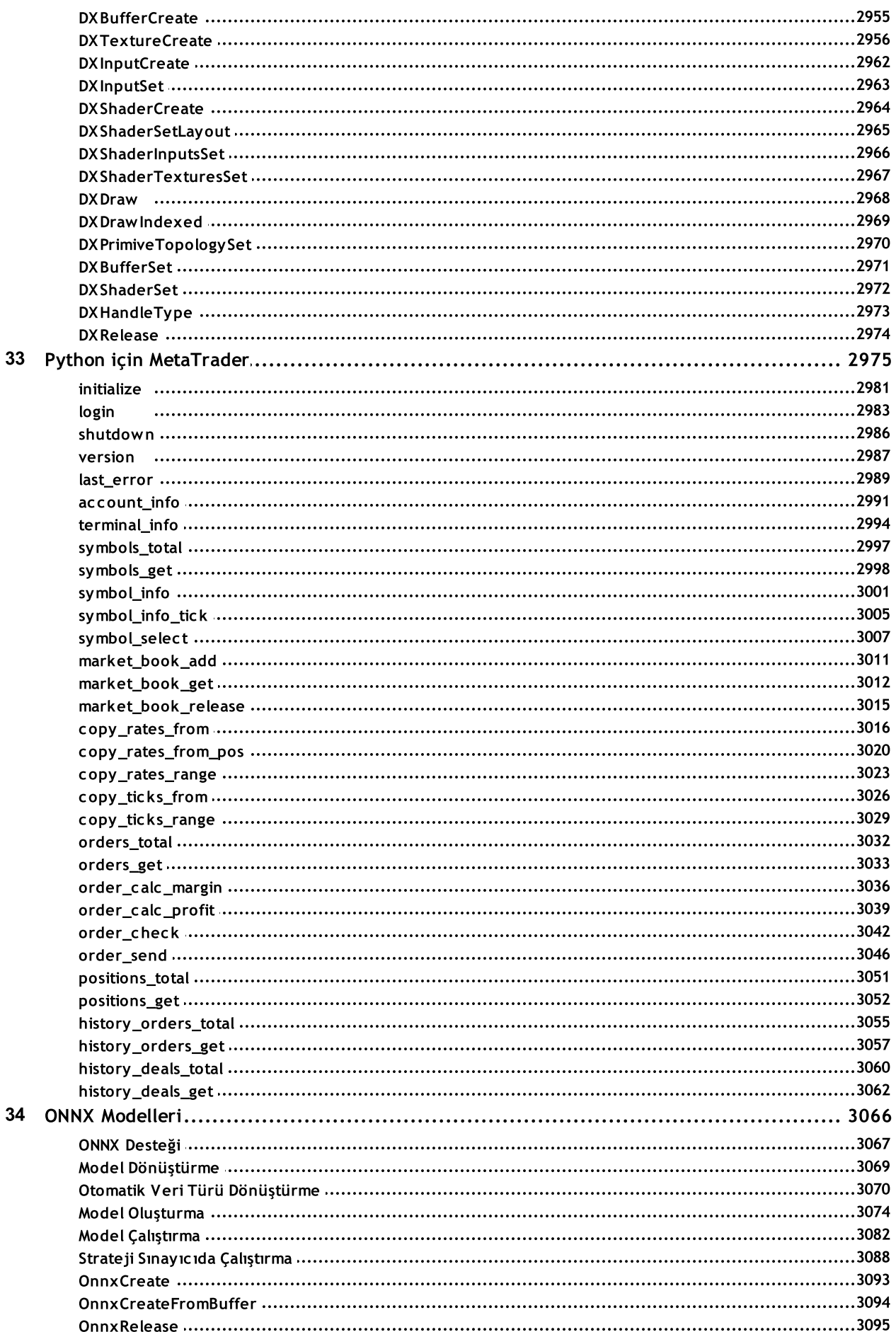

 $19$ 

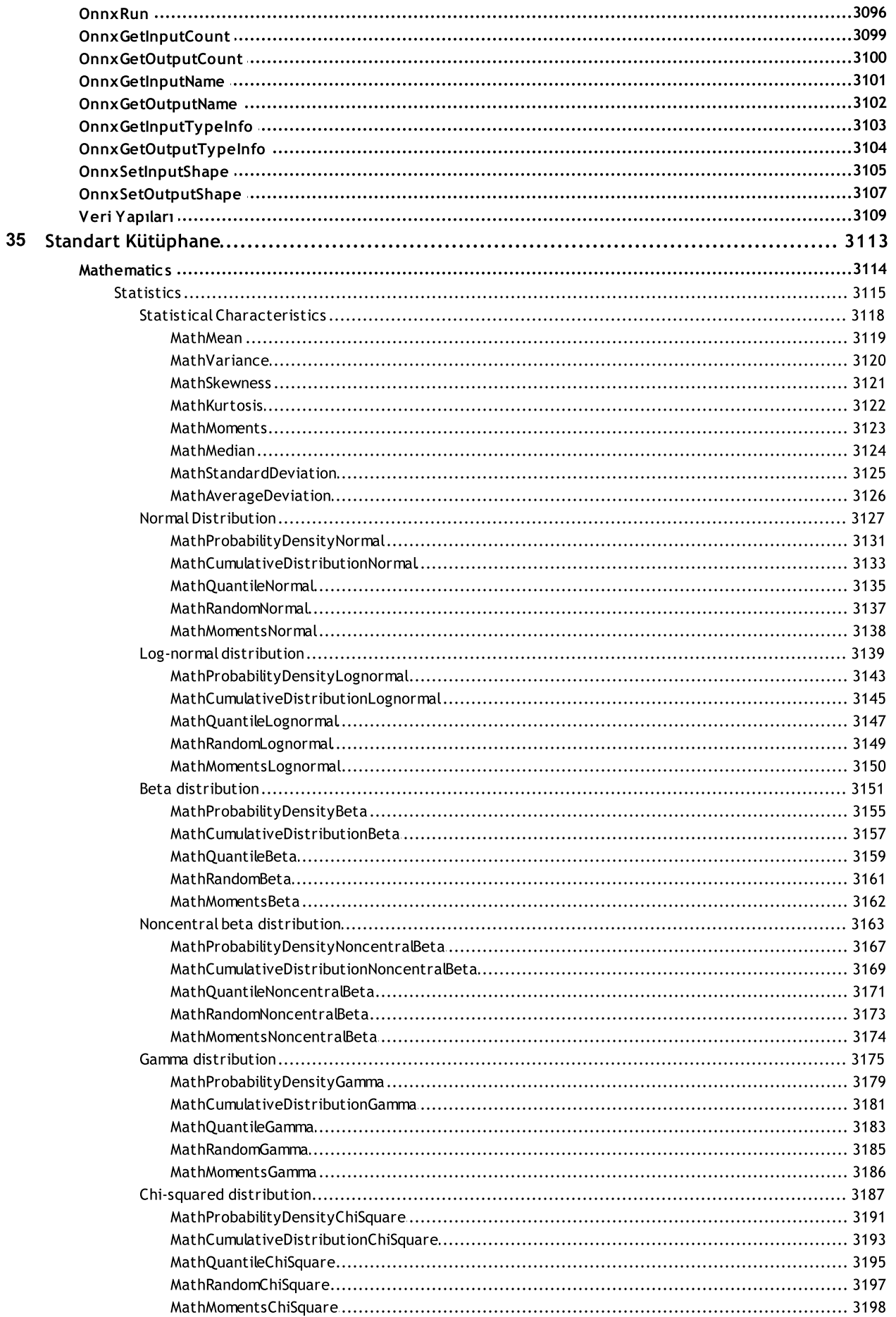

#### İçindekiler

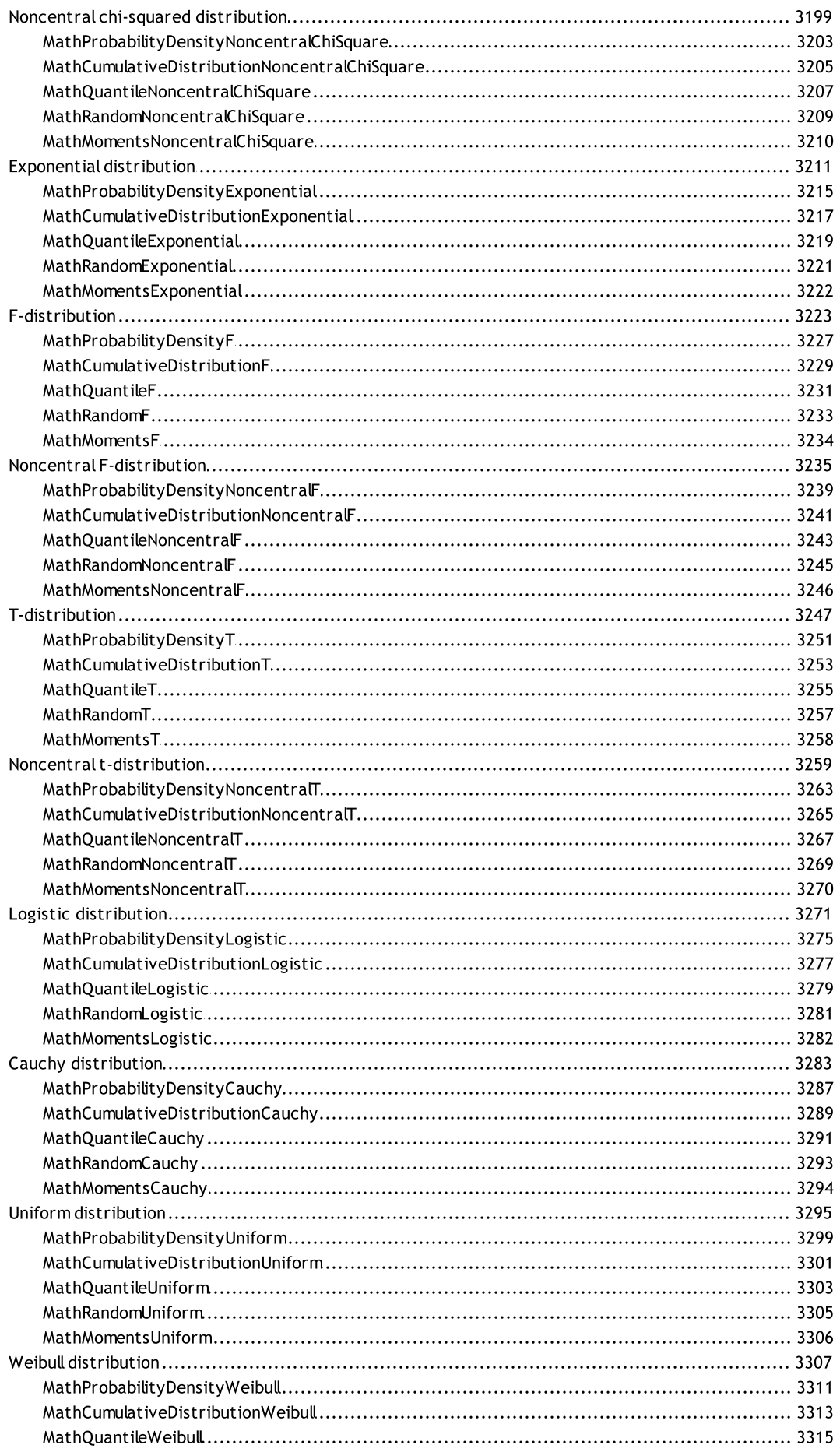

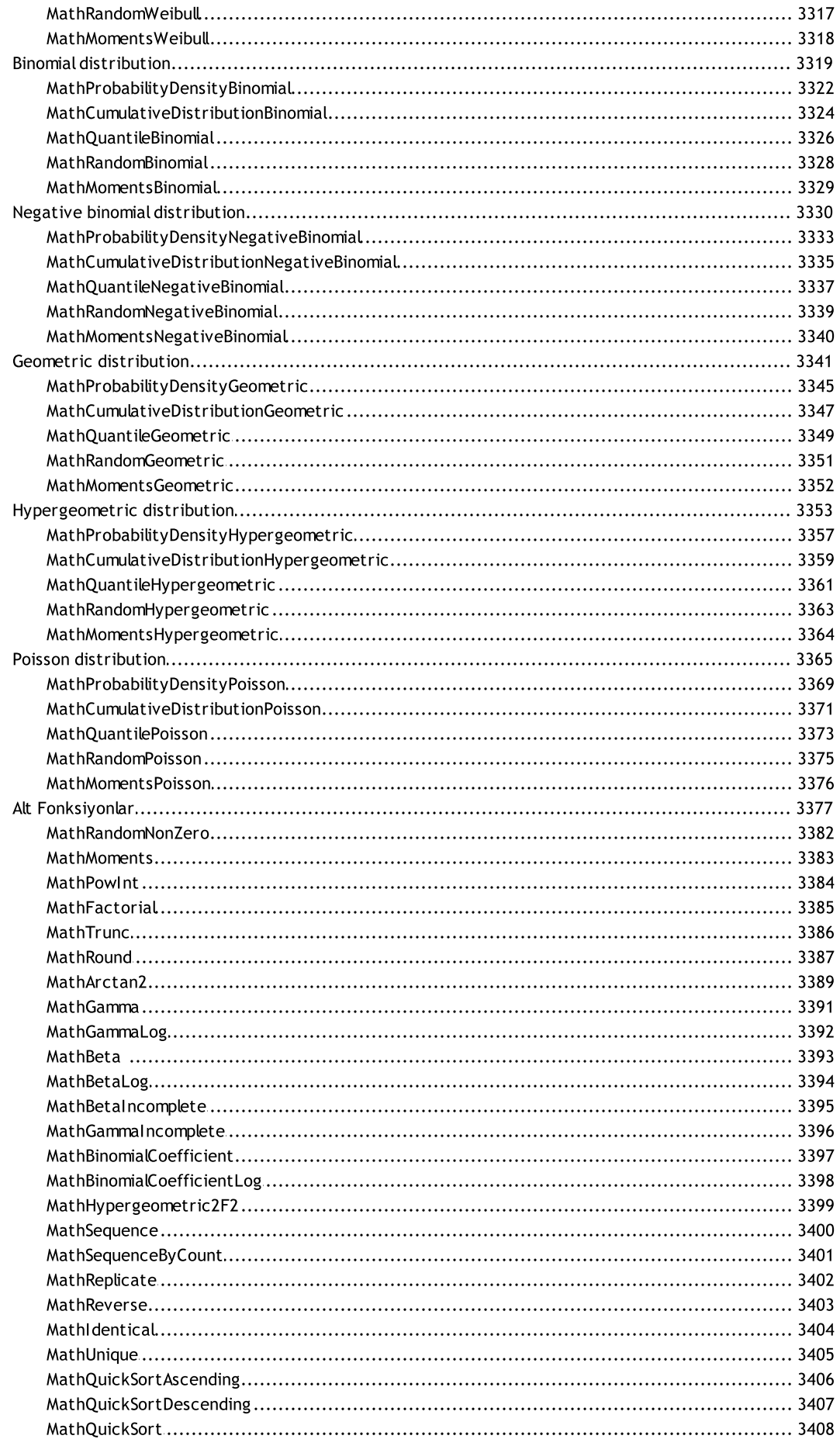

İçindekiler

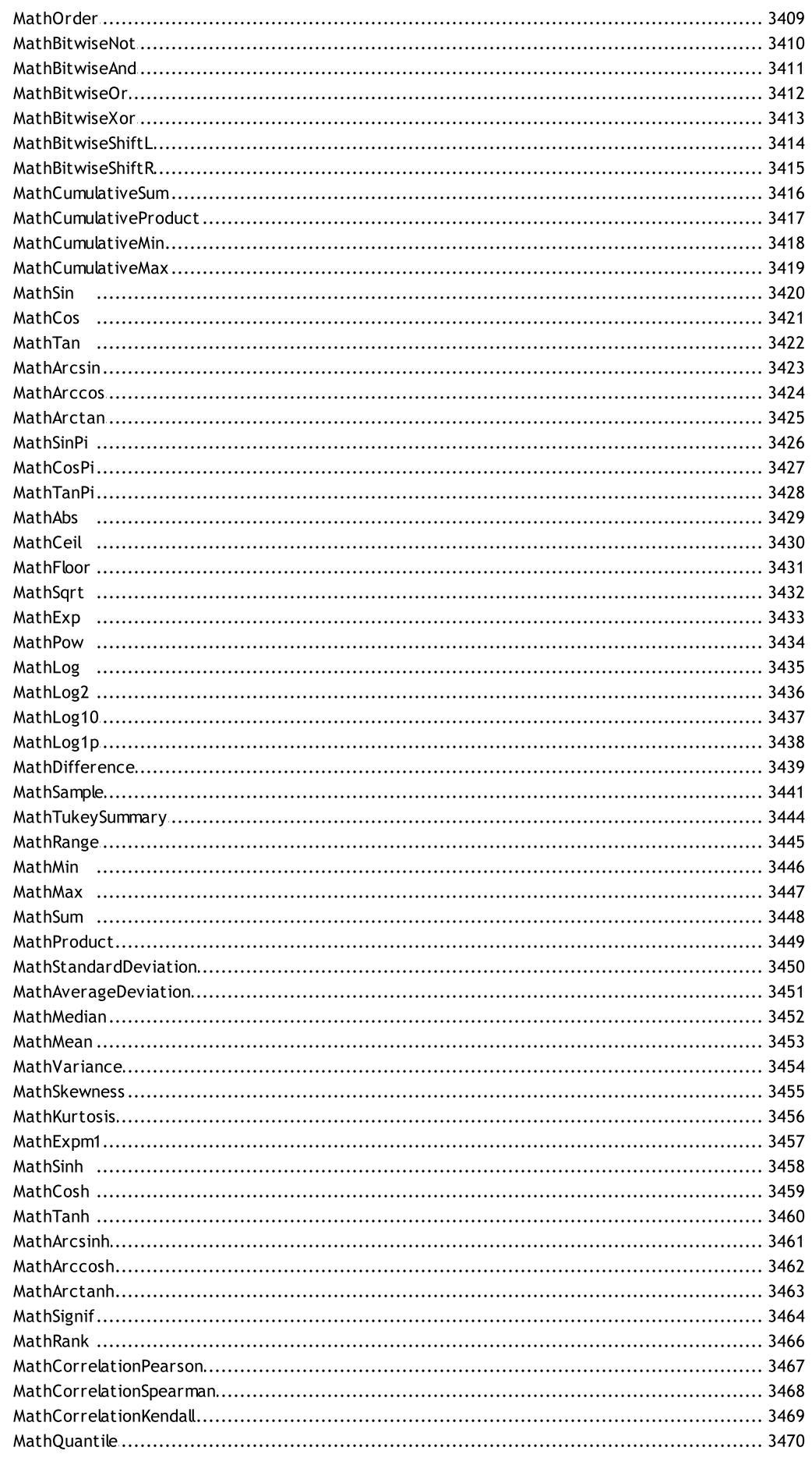

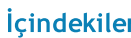

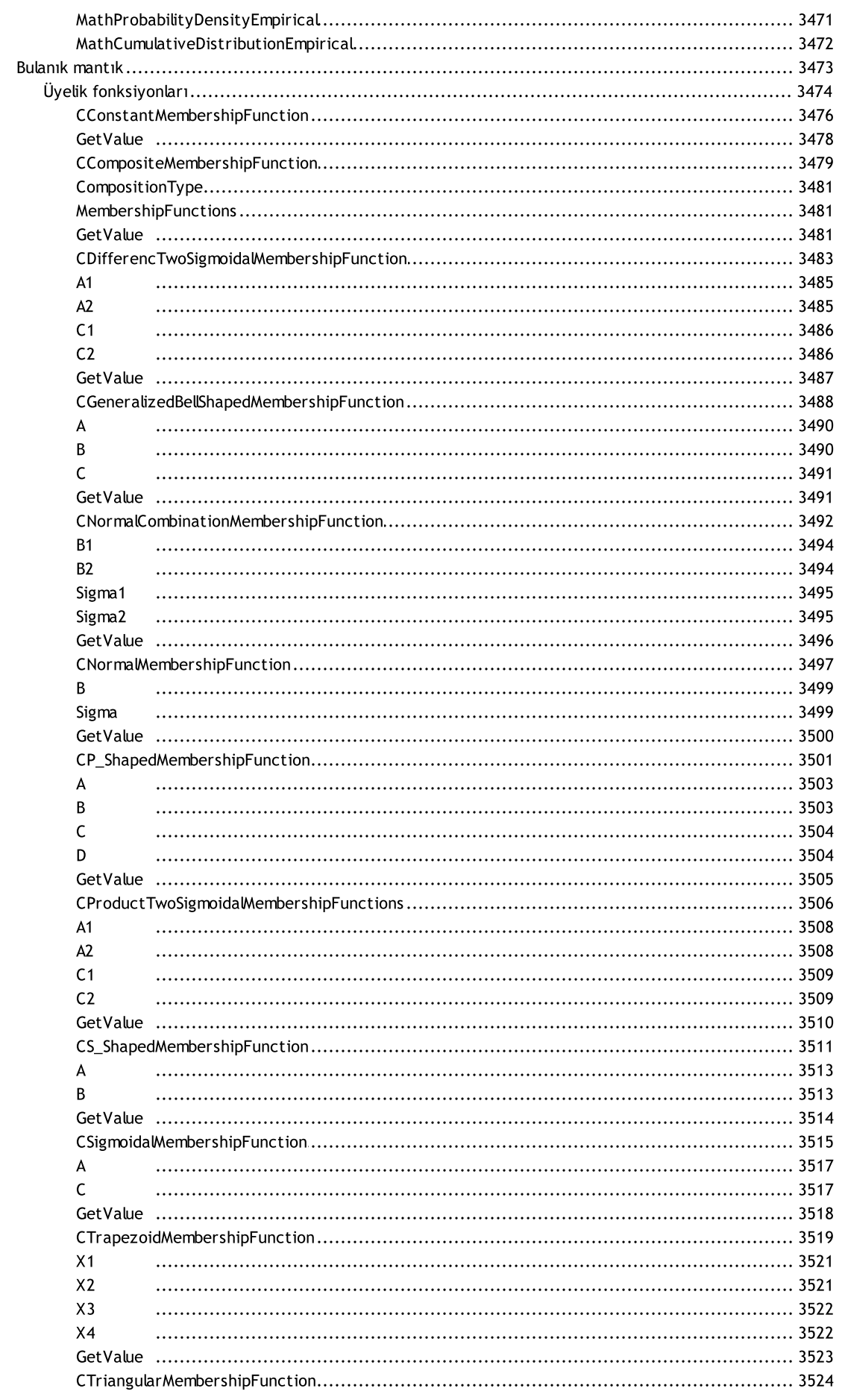

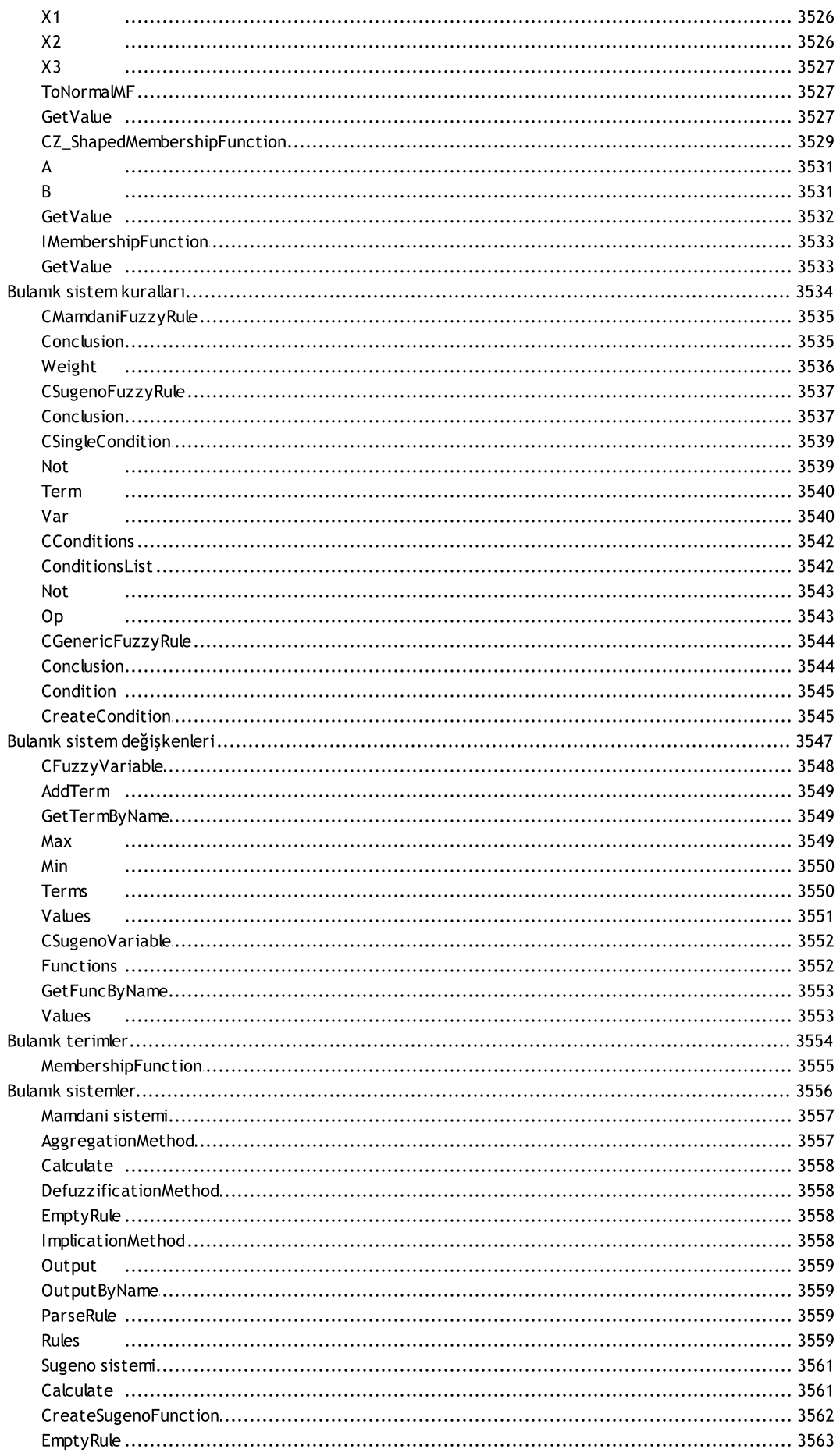

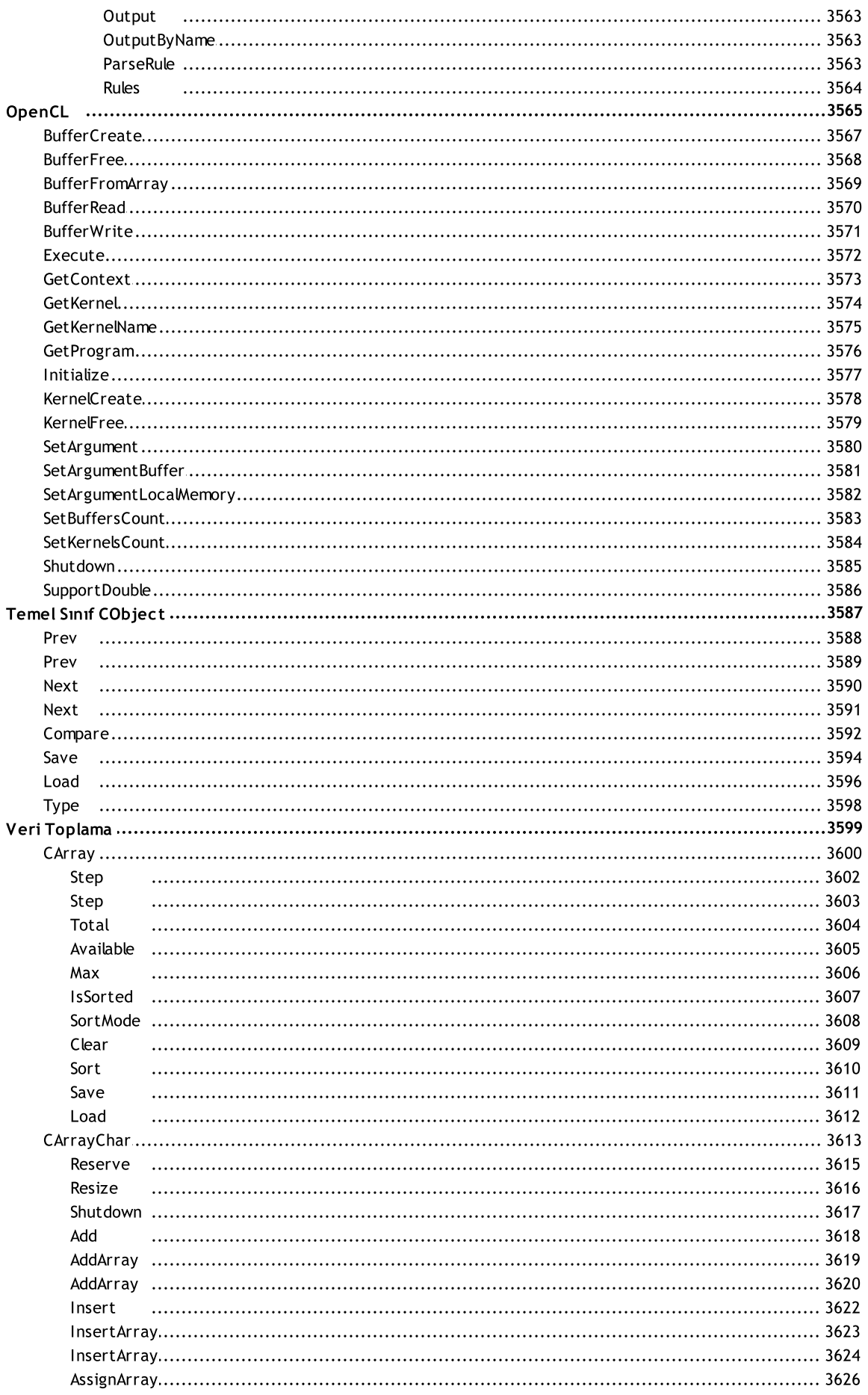

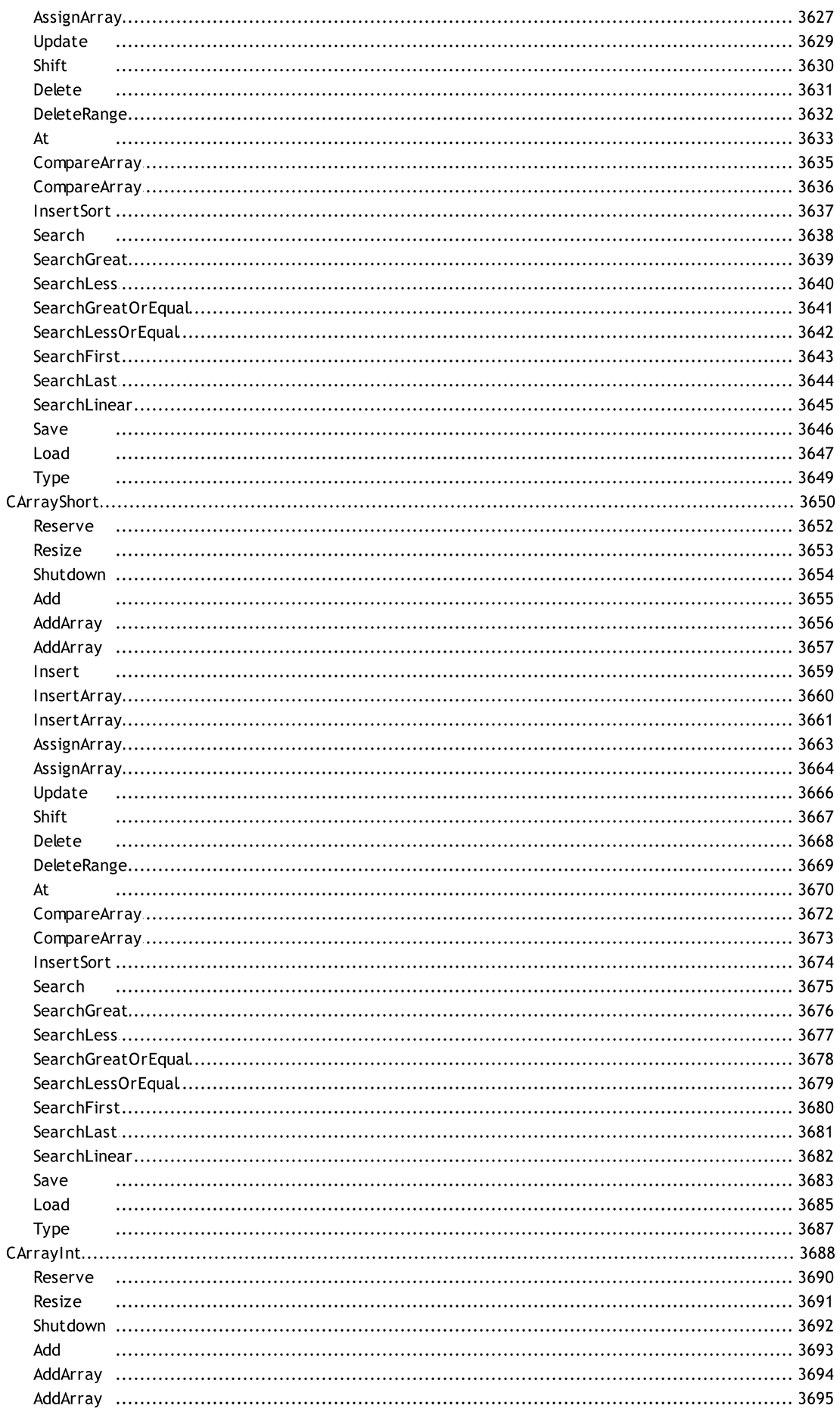

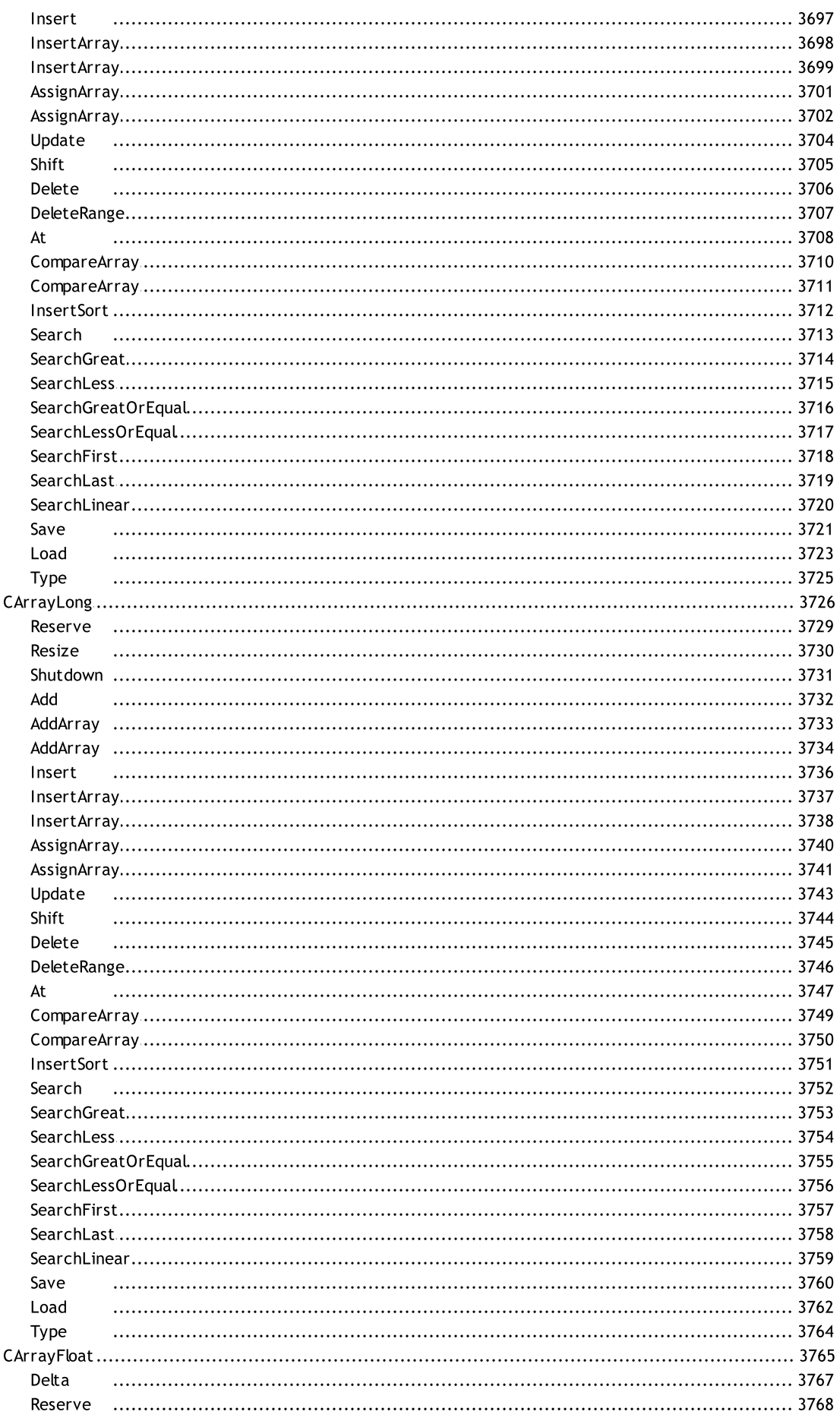

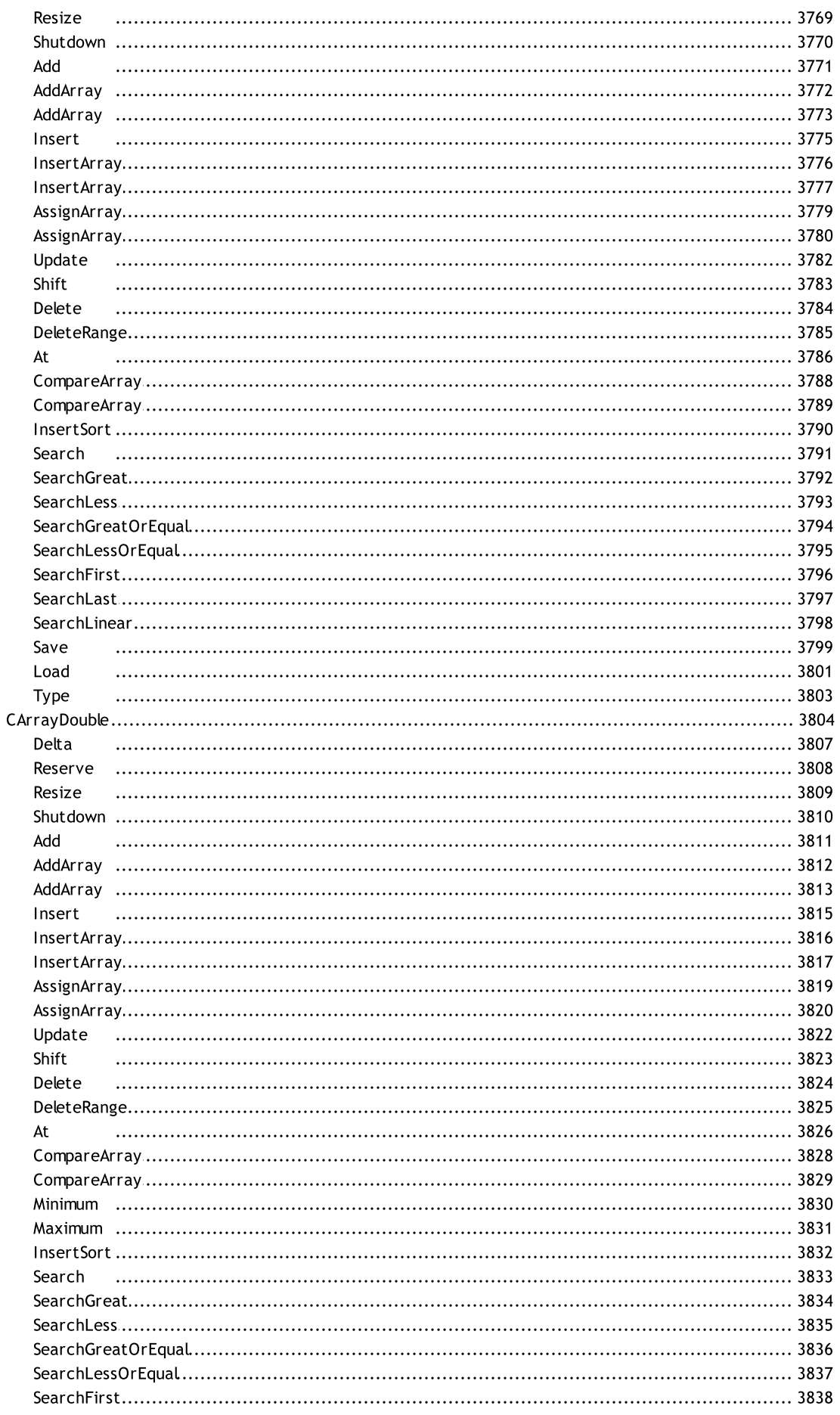

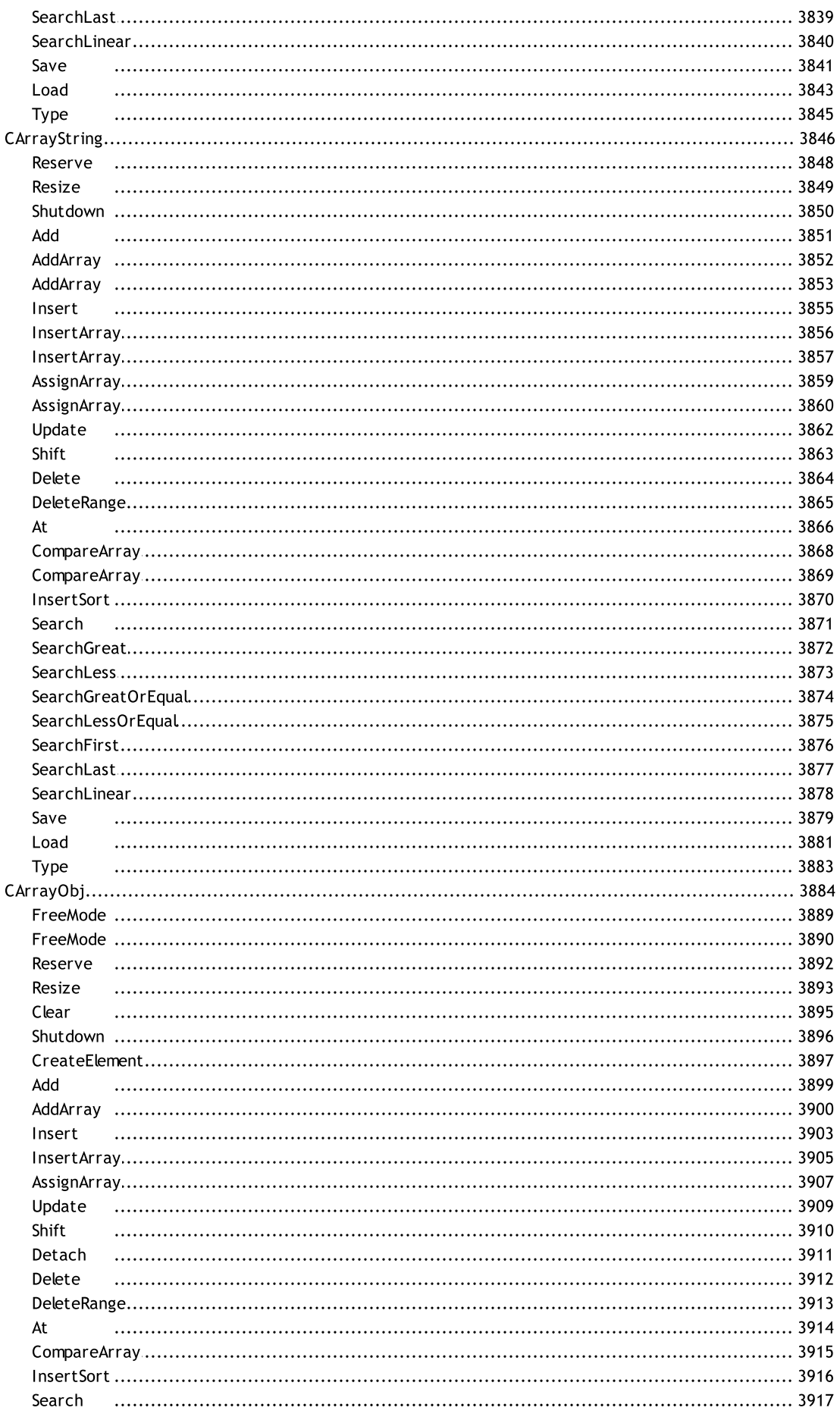

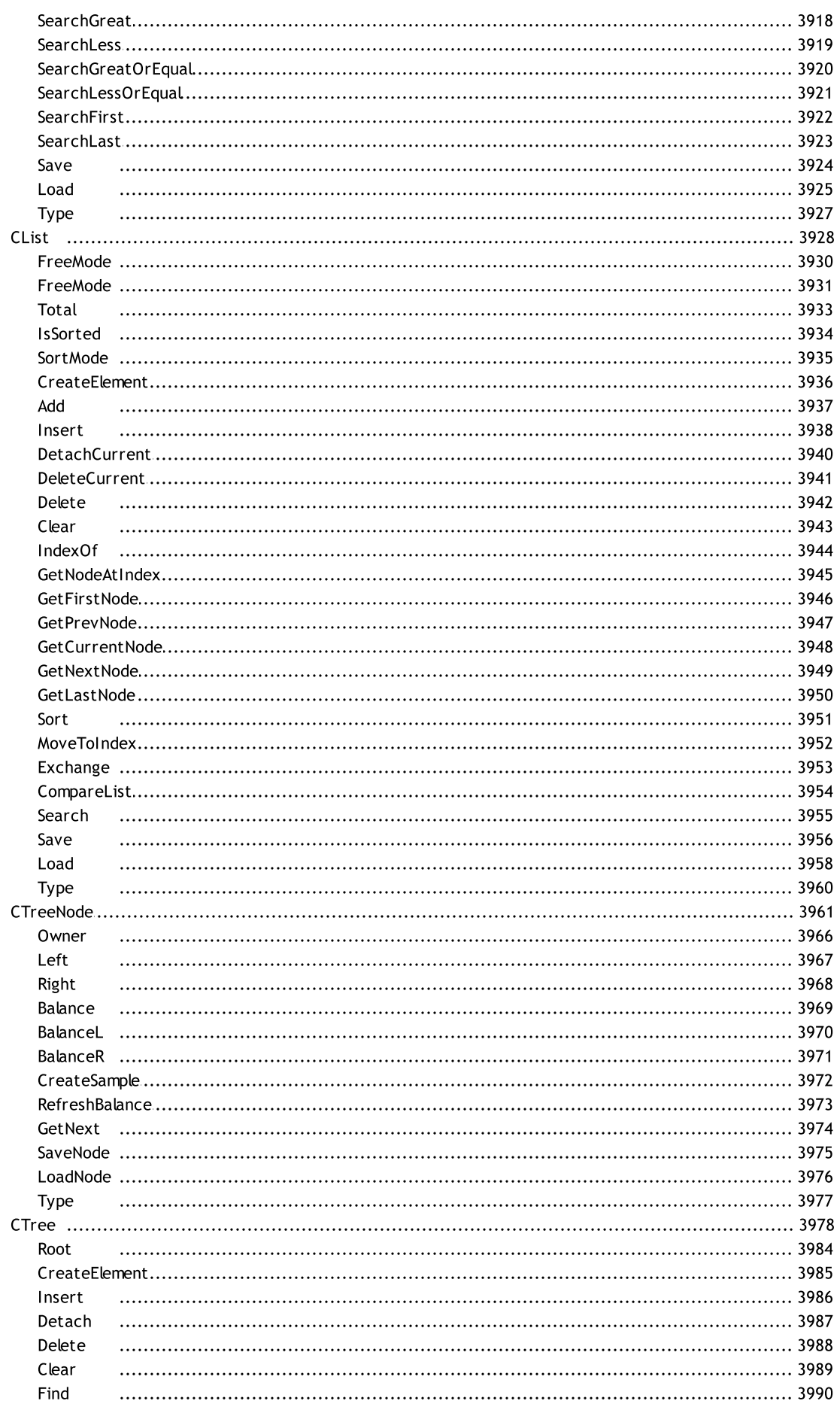

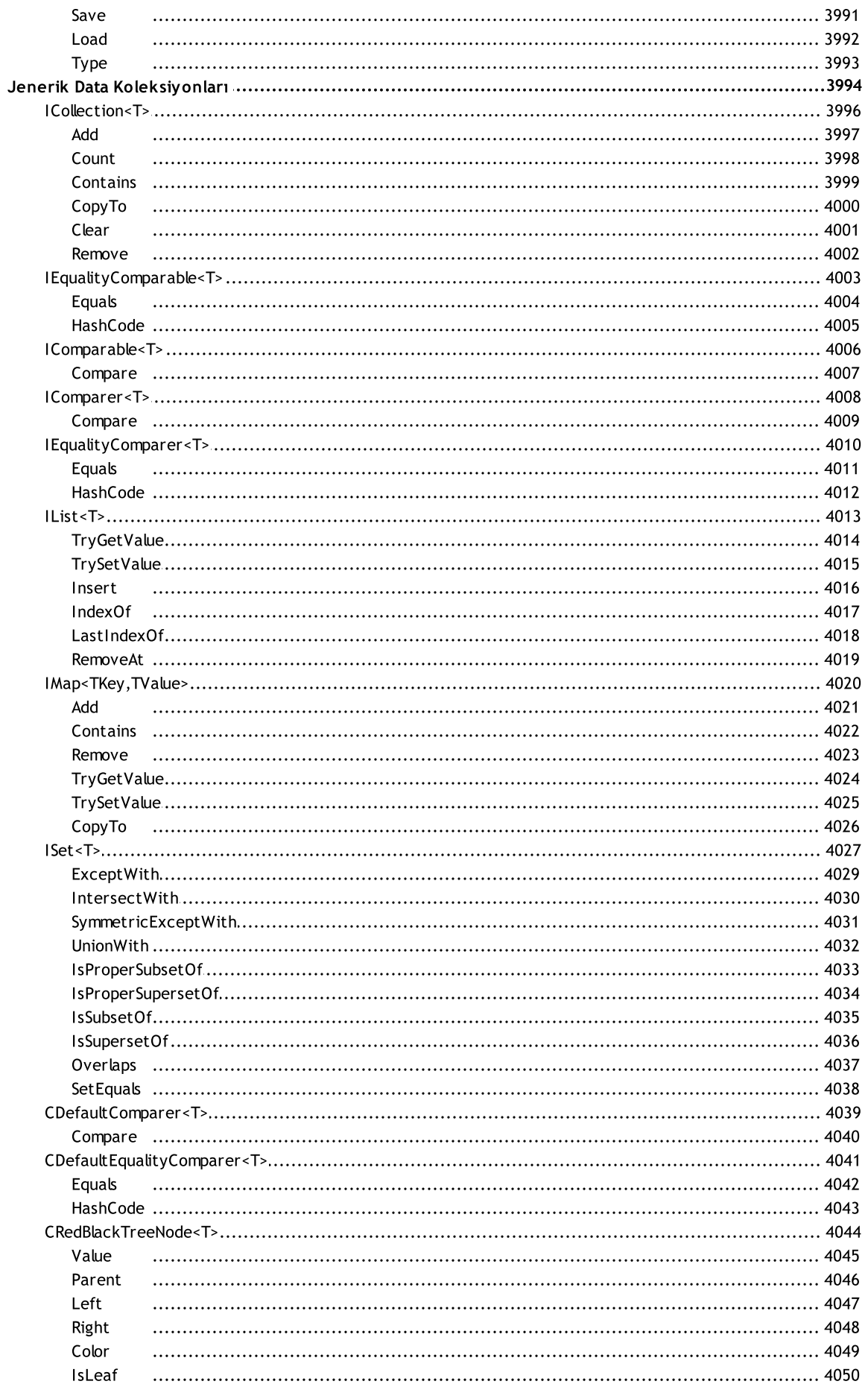

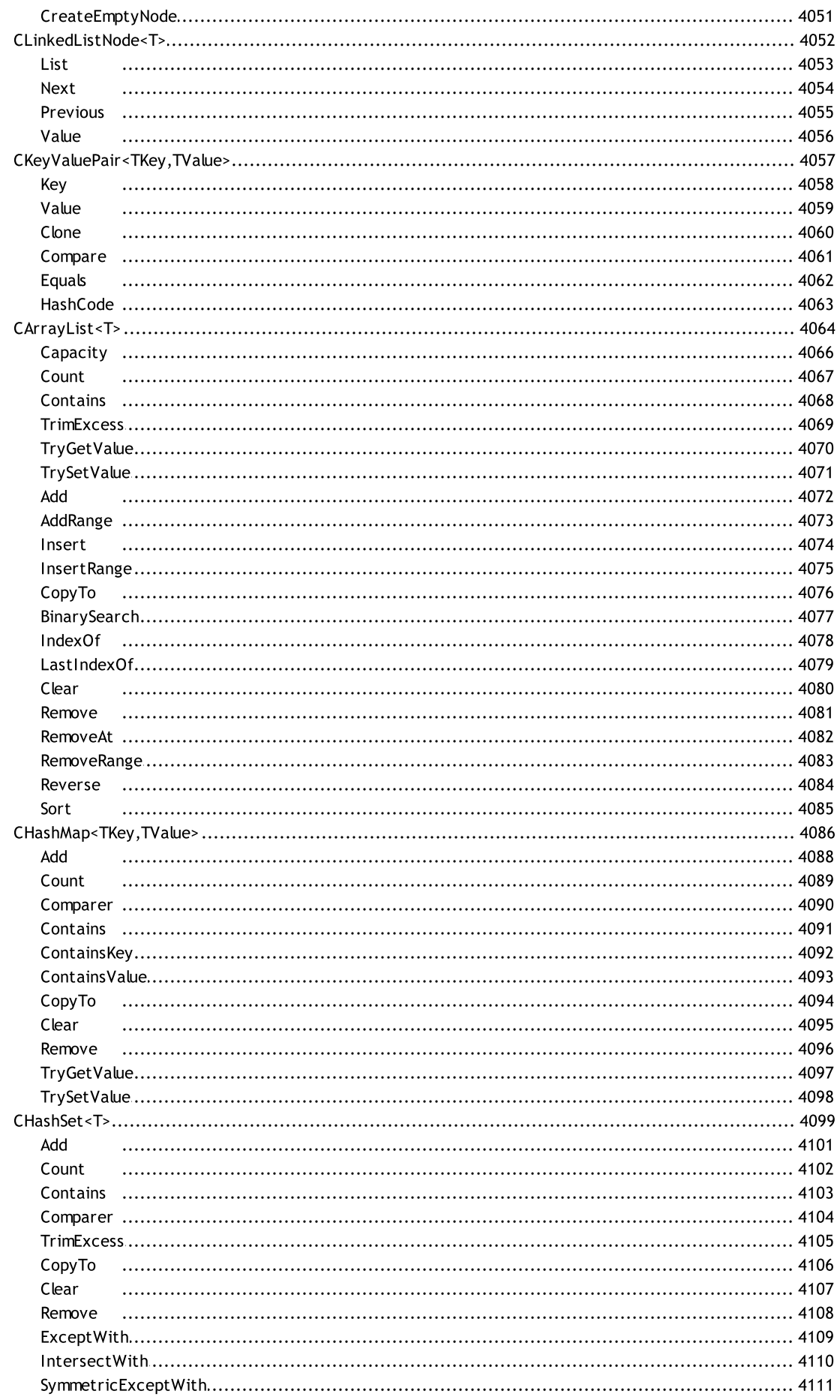

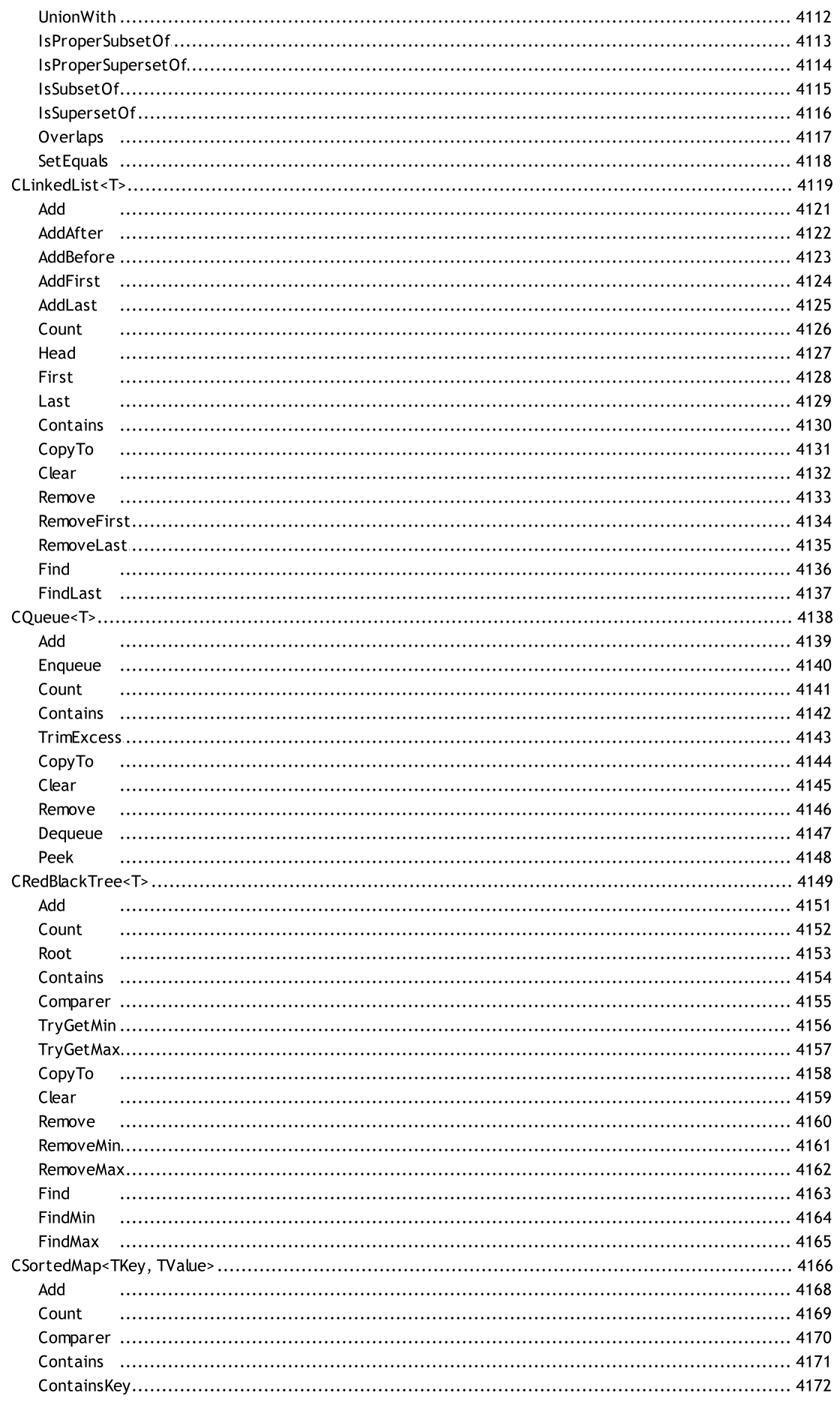

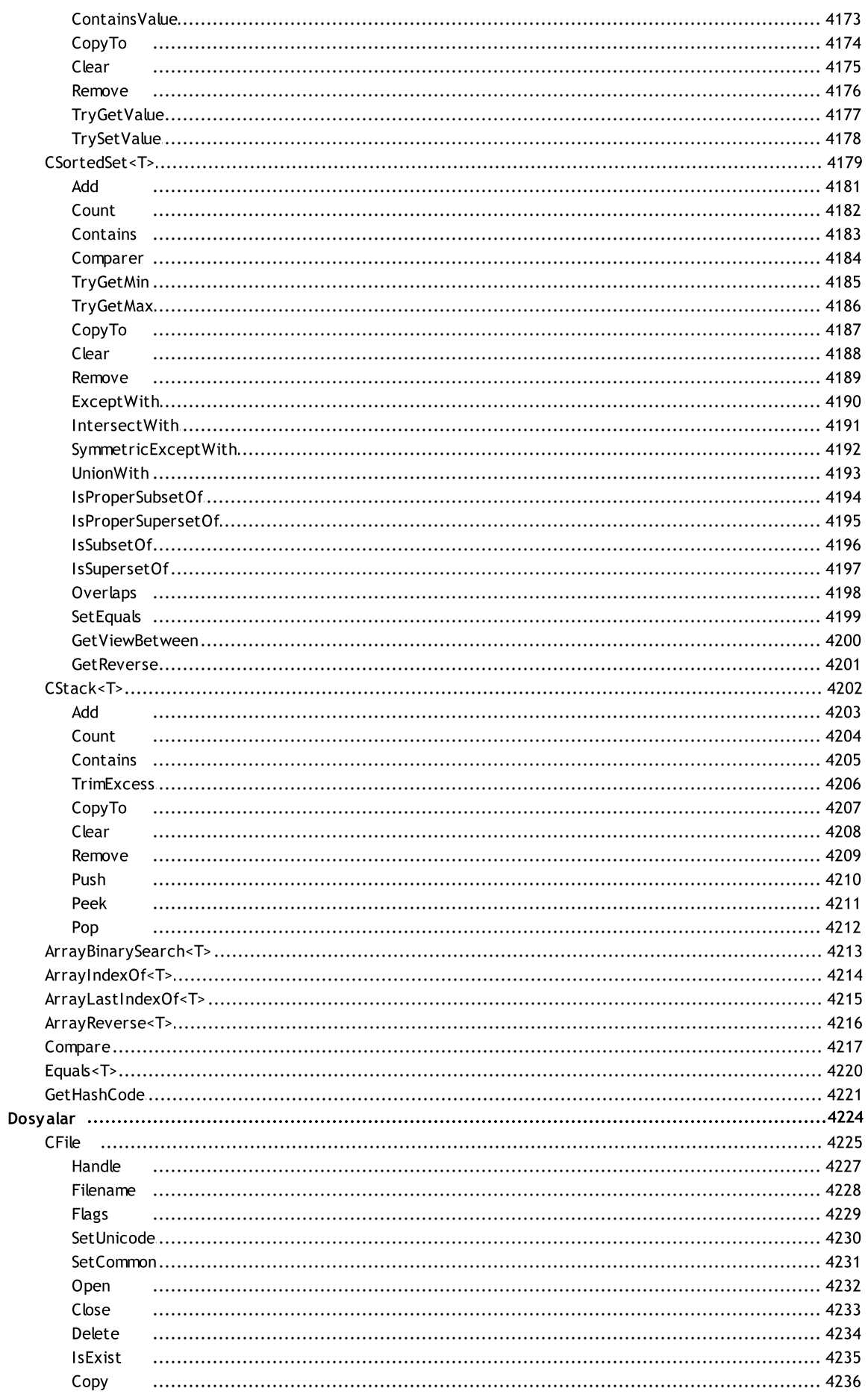

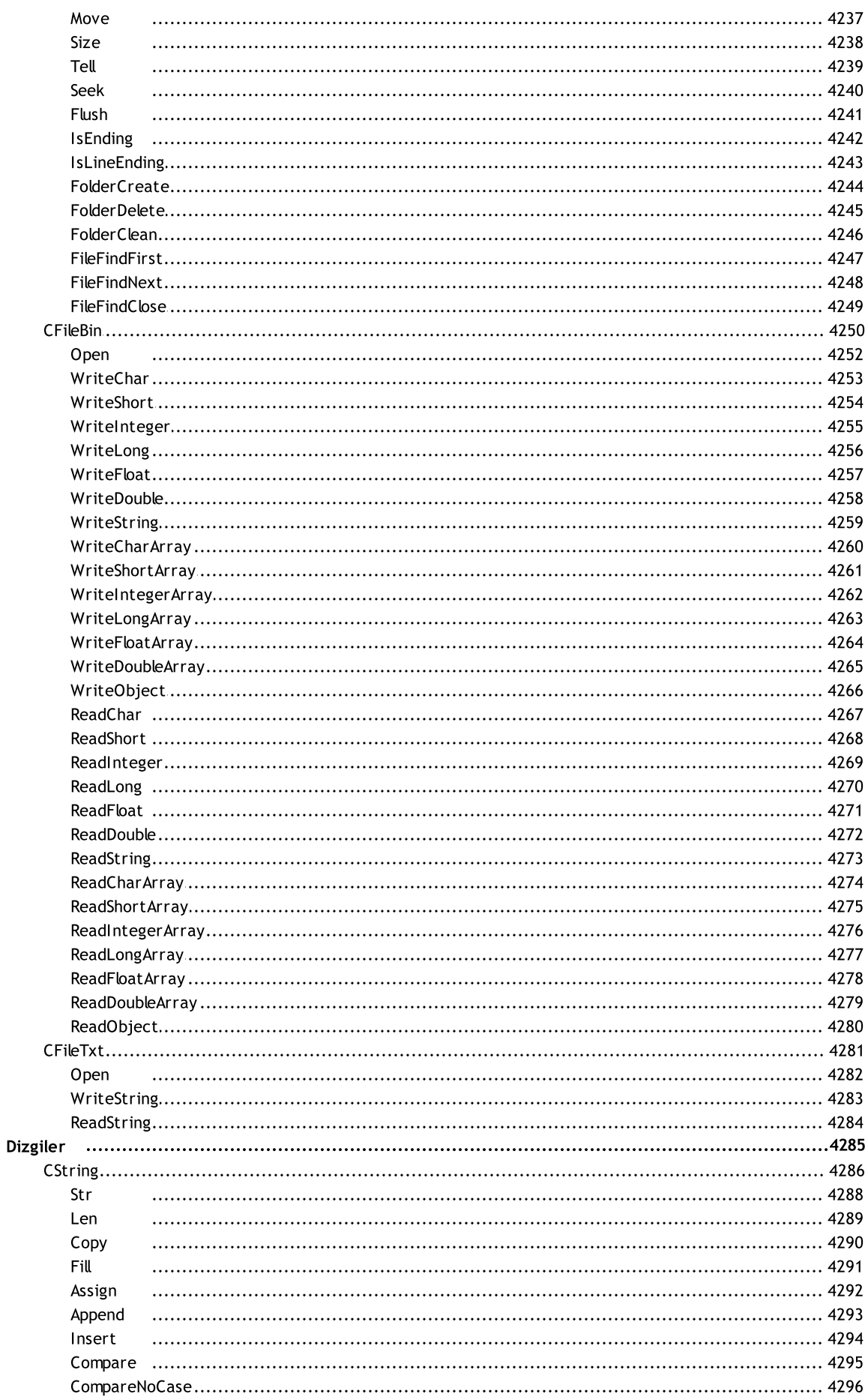

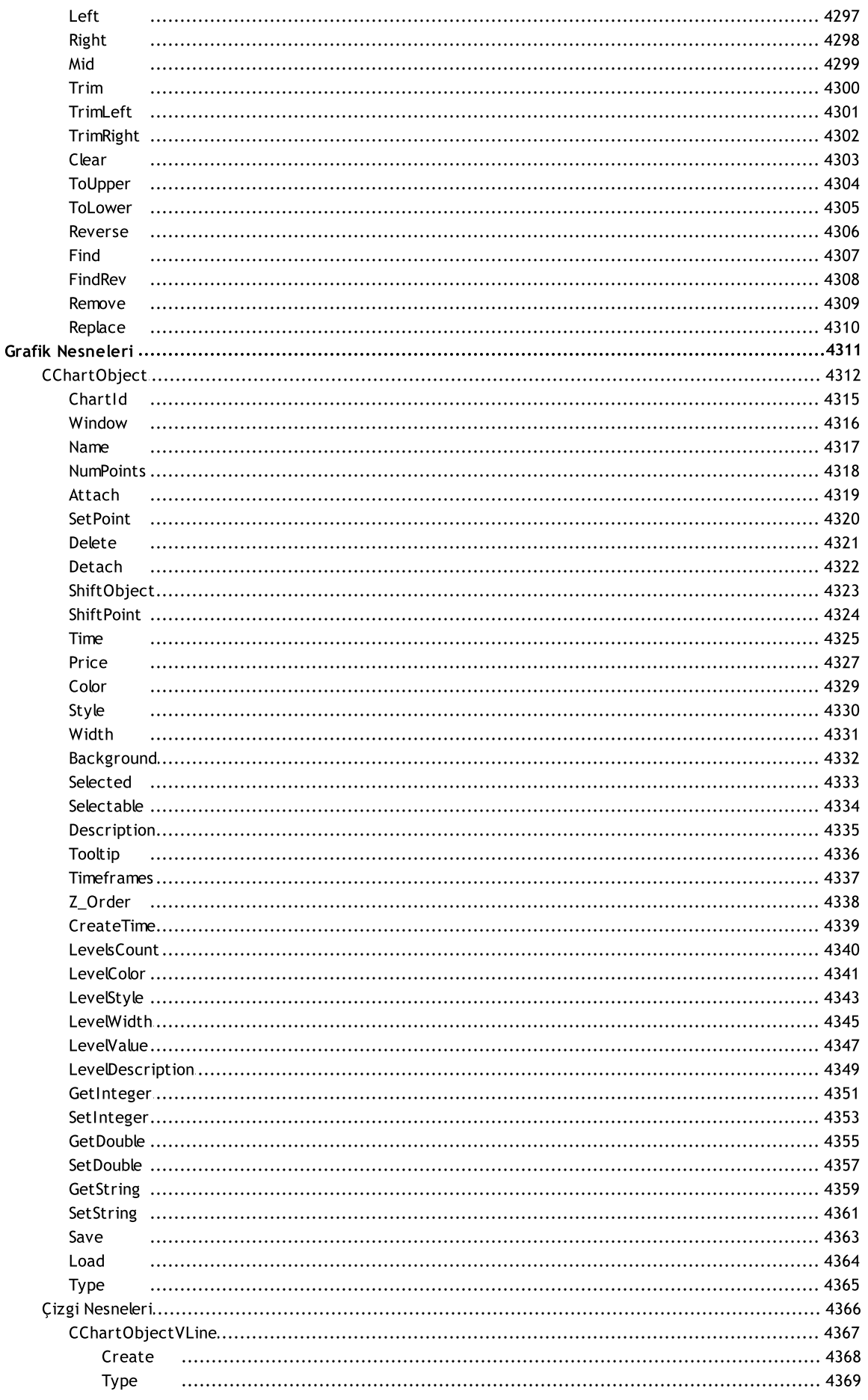
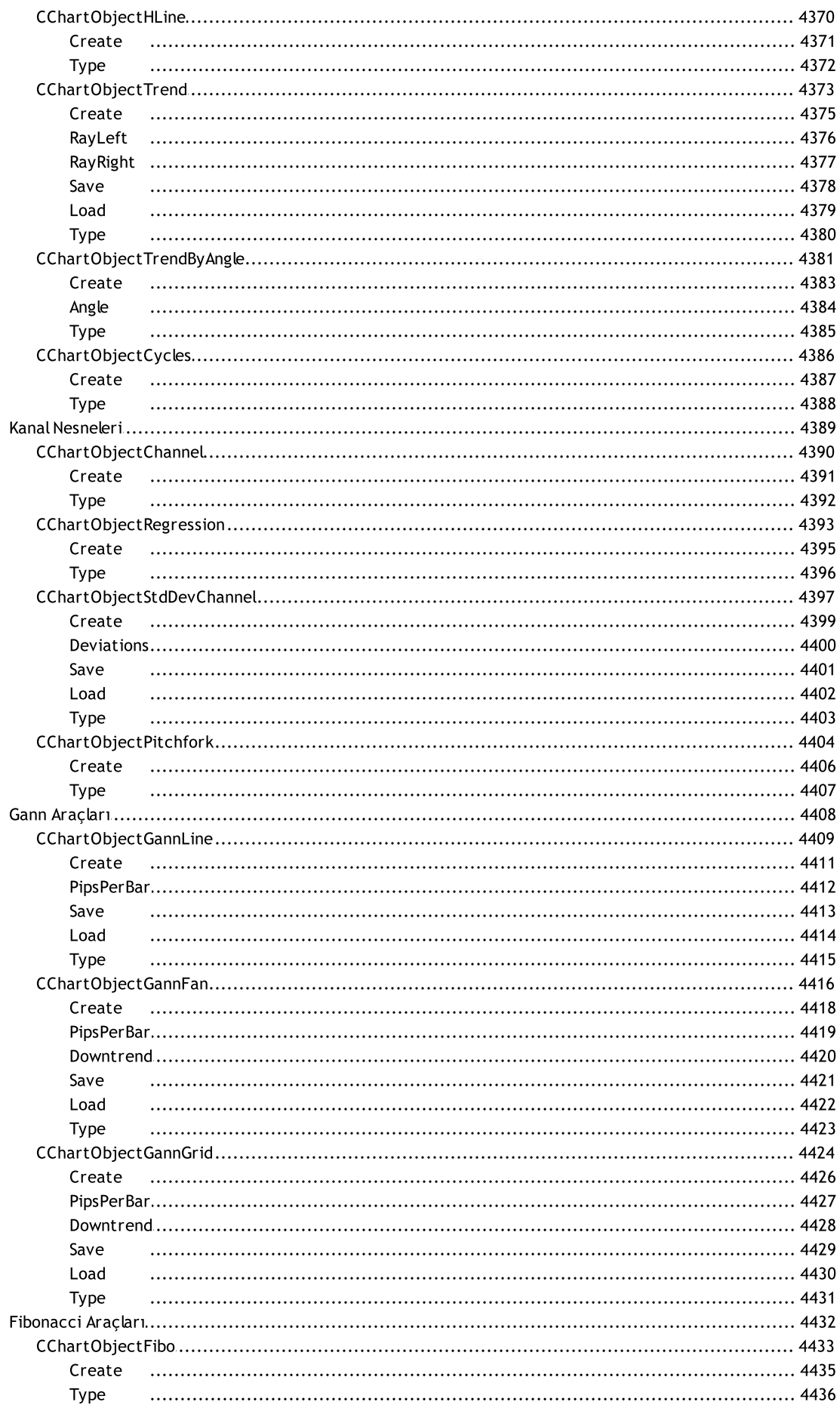

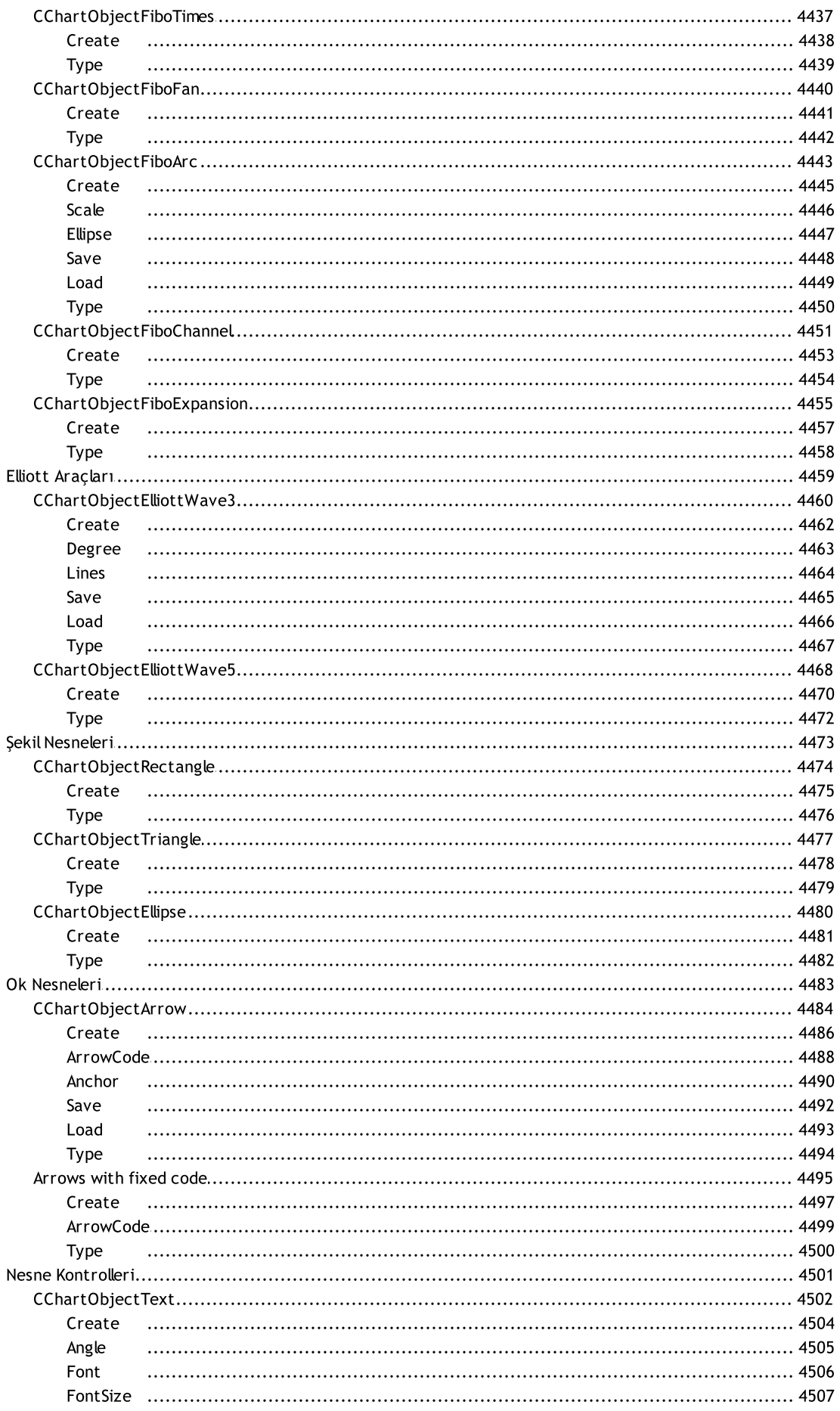

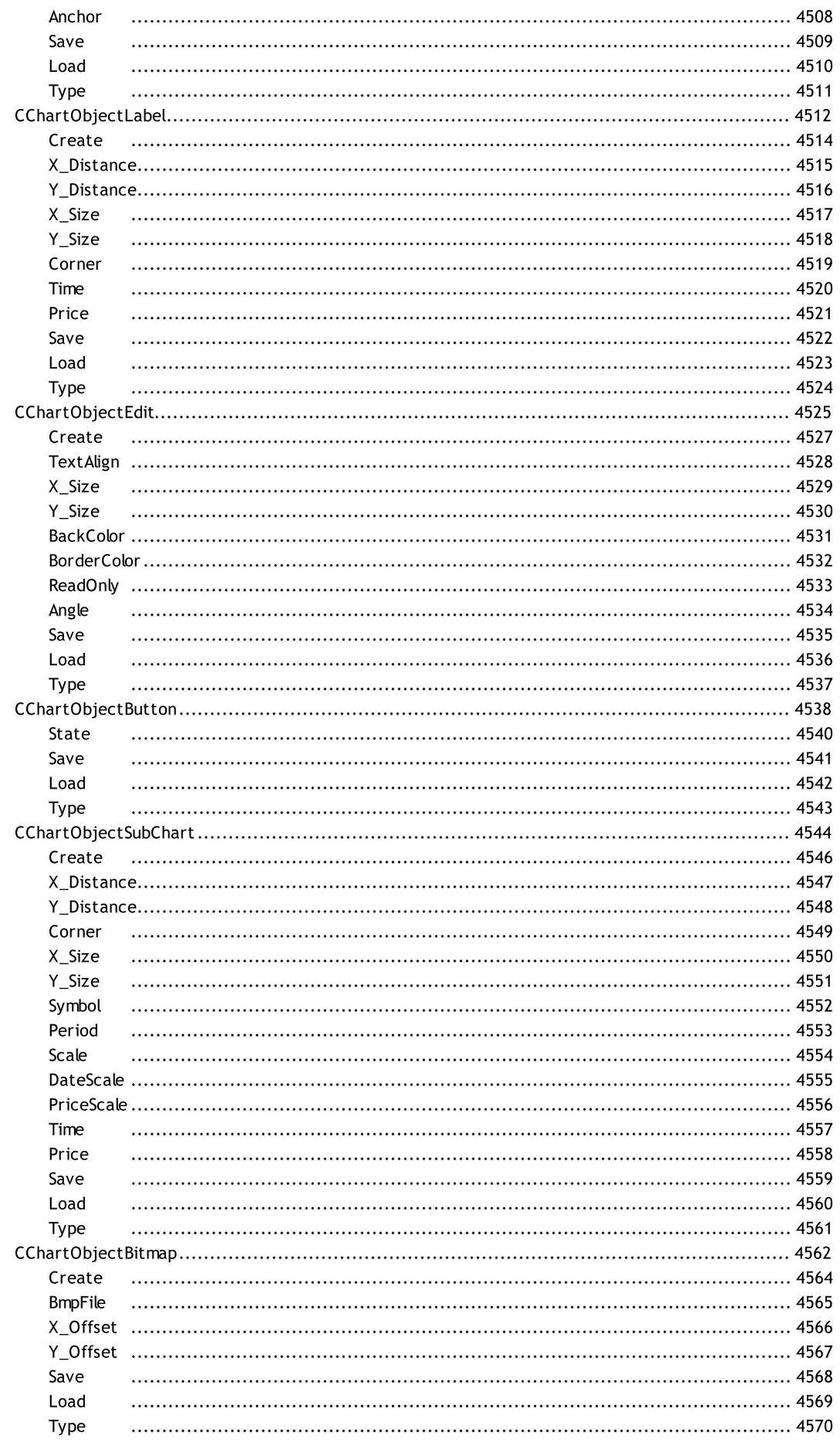

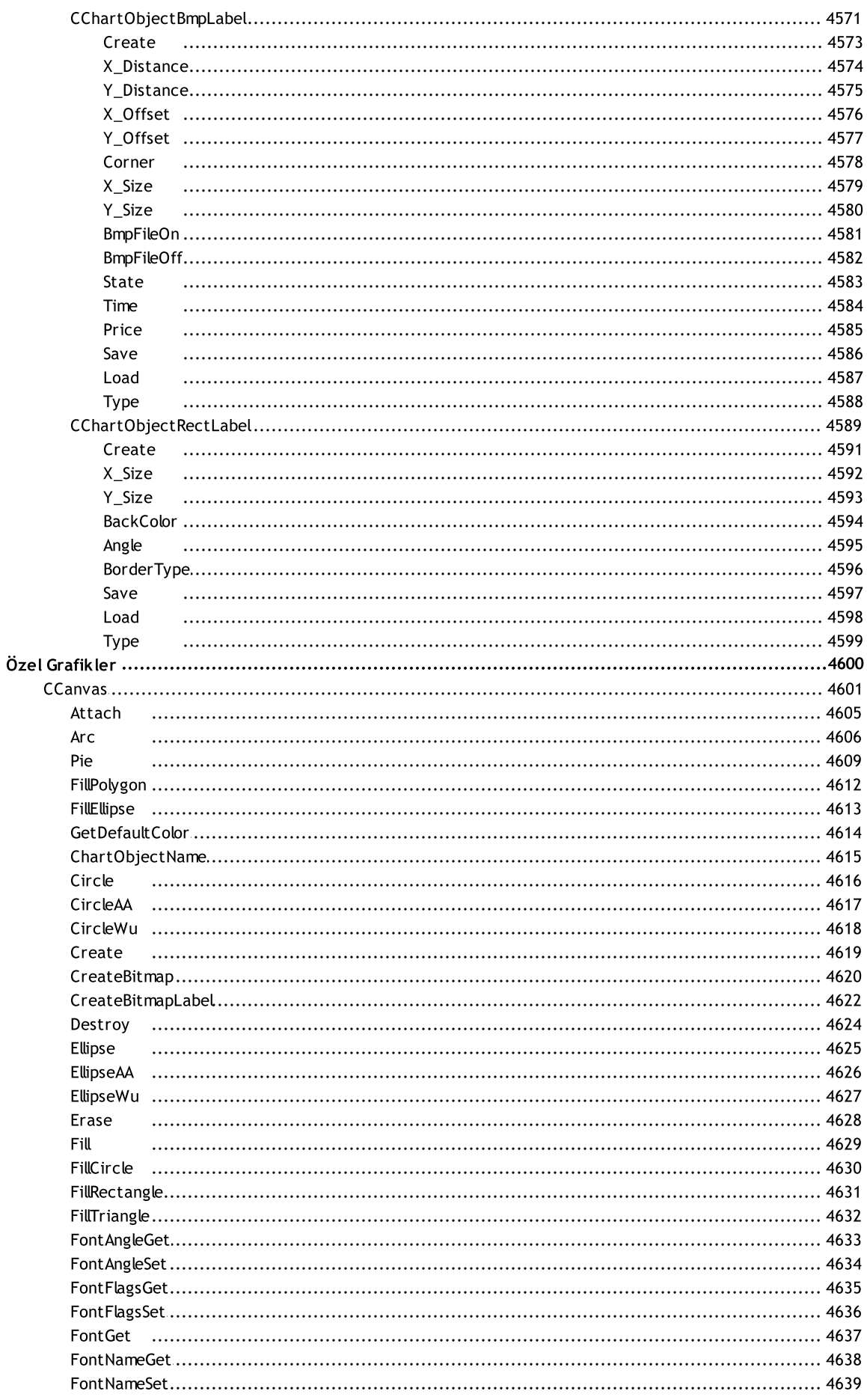

Font Set

Height

LineAA

**LineWu** 

PixelSet

Polyline

Resize

Triangle

Update

Width

l ine

FontSizeGet........................

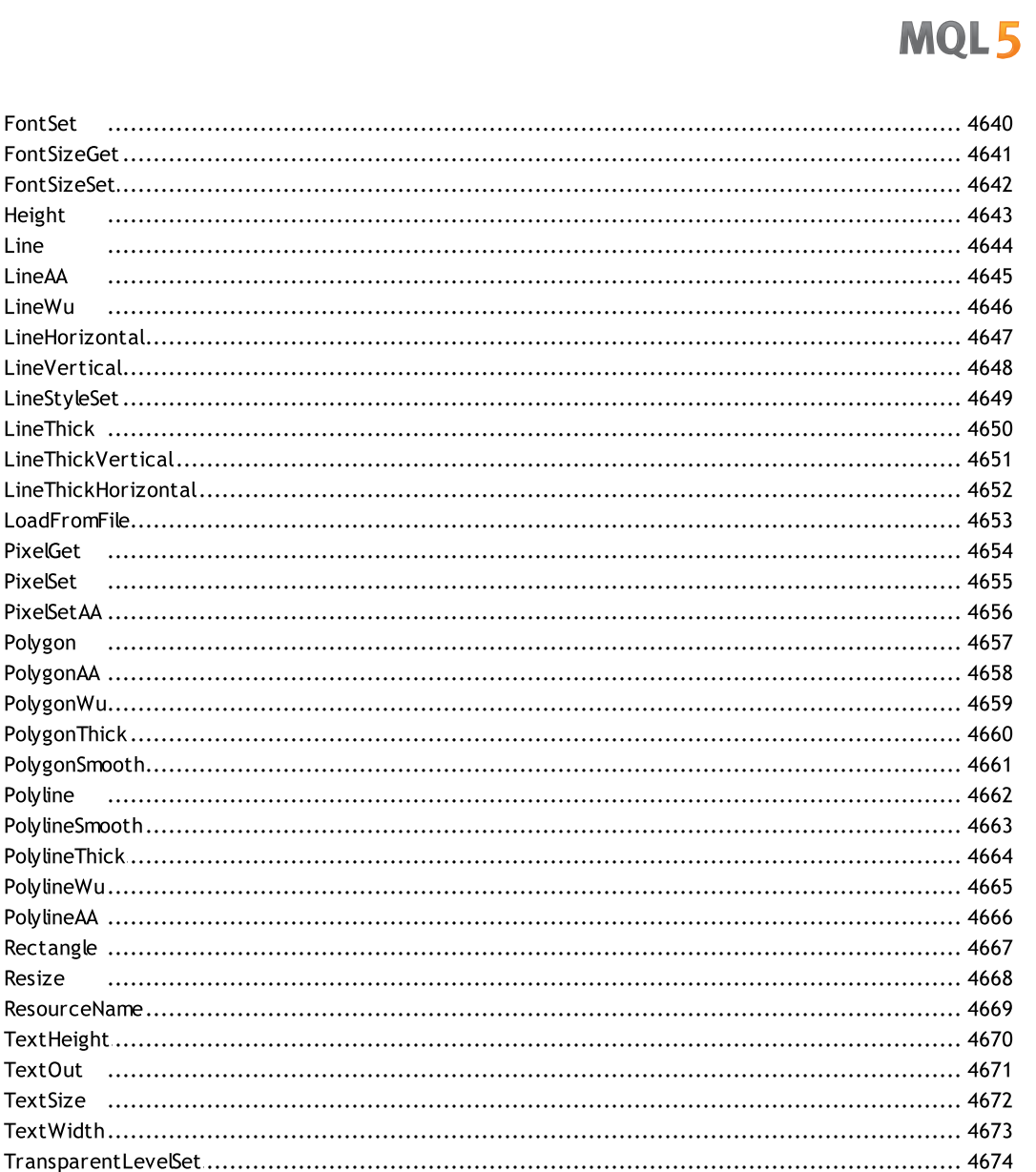

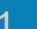

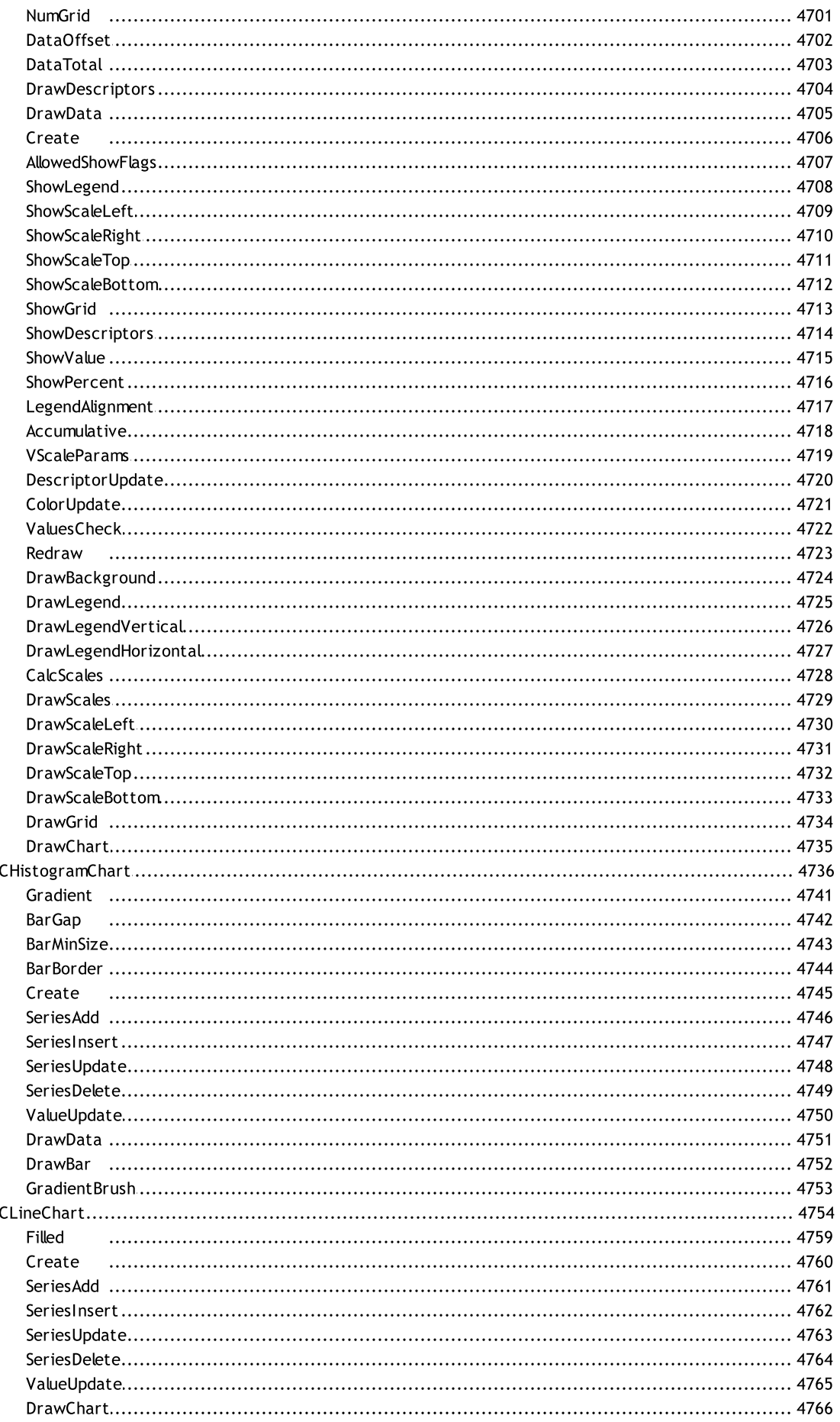

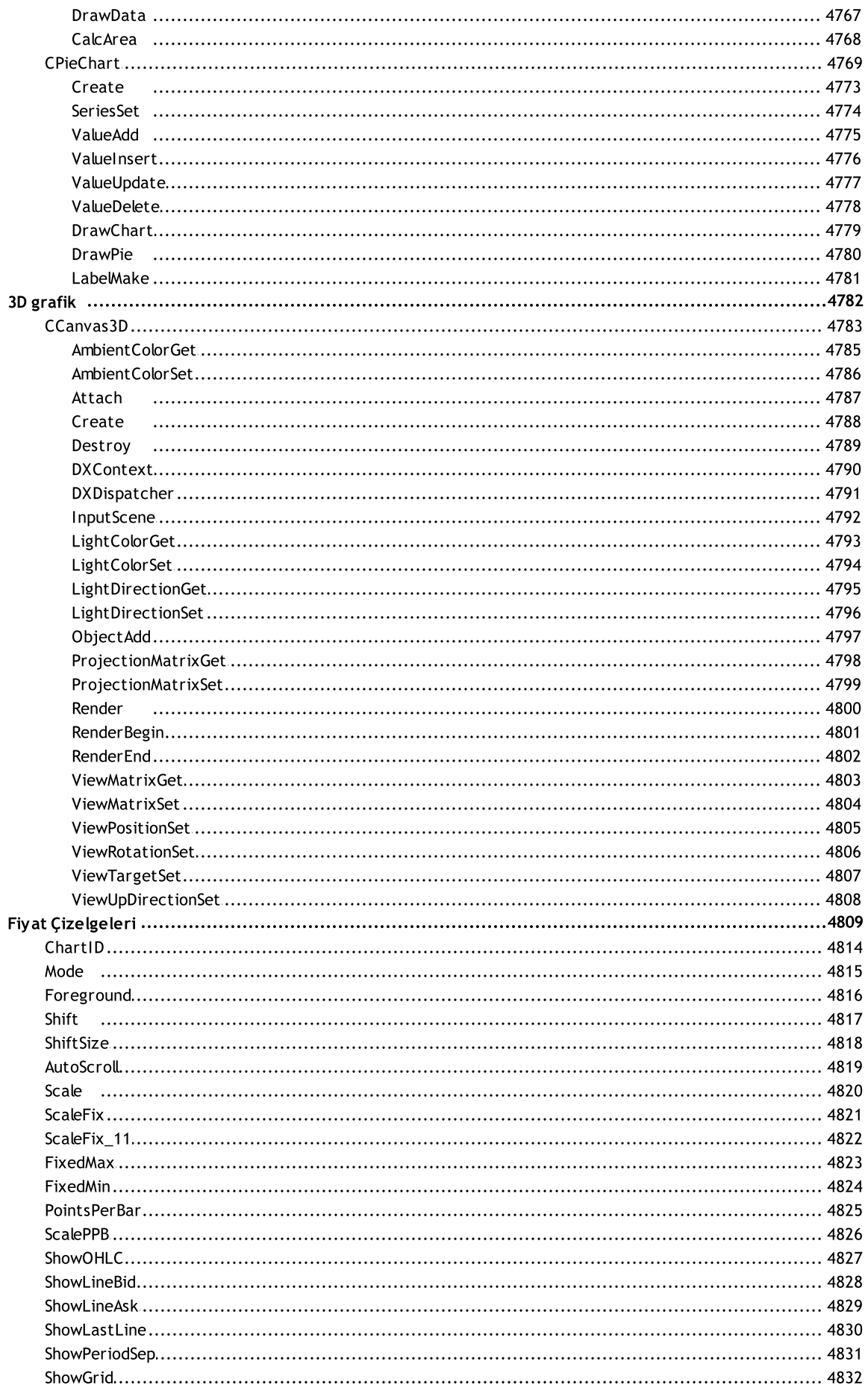

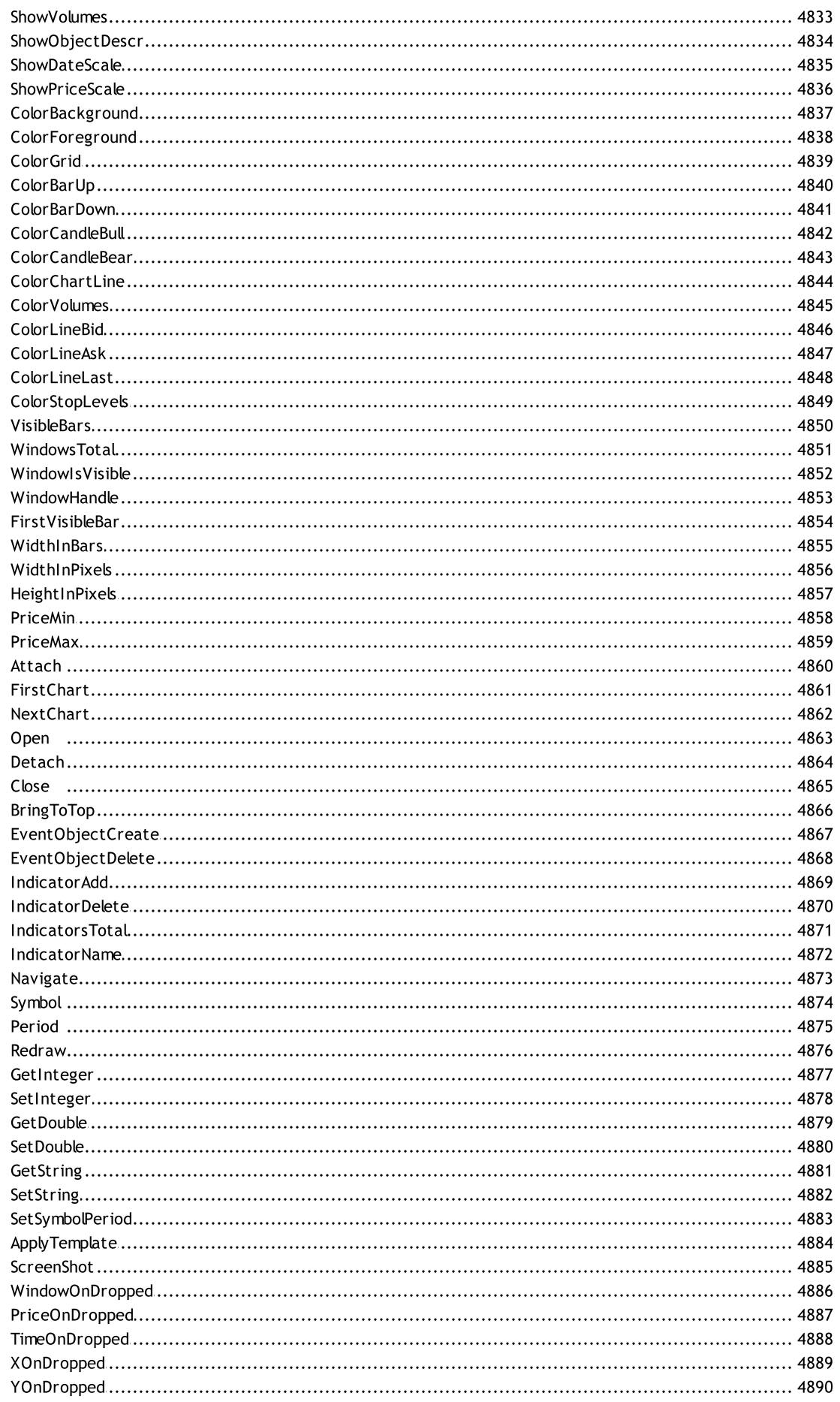

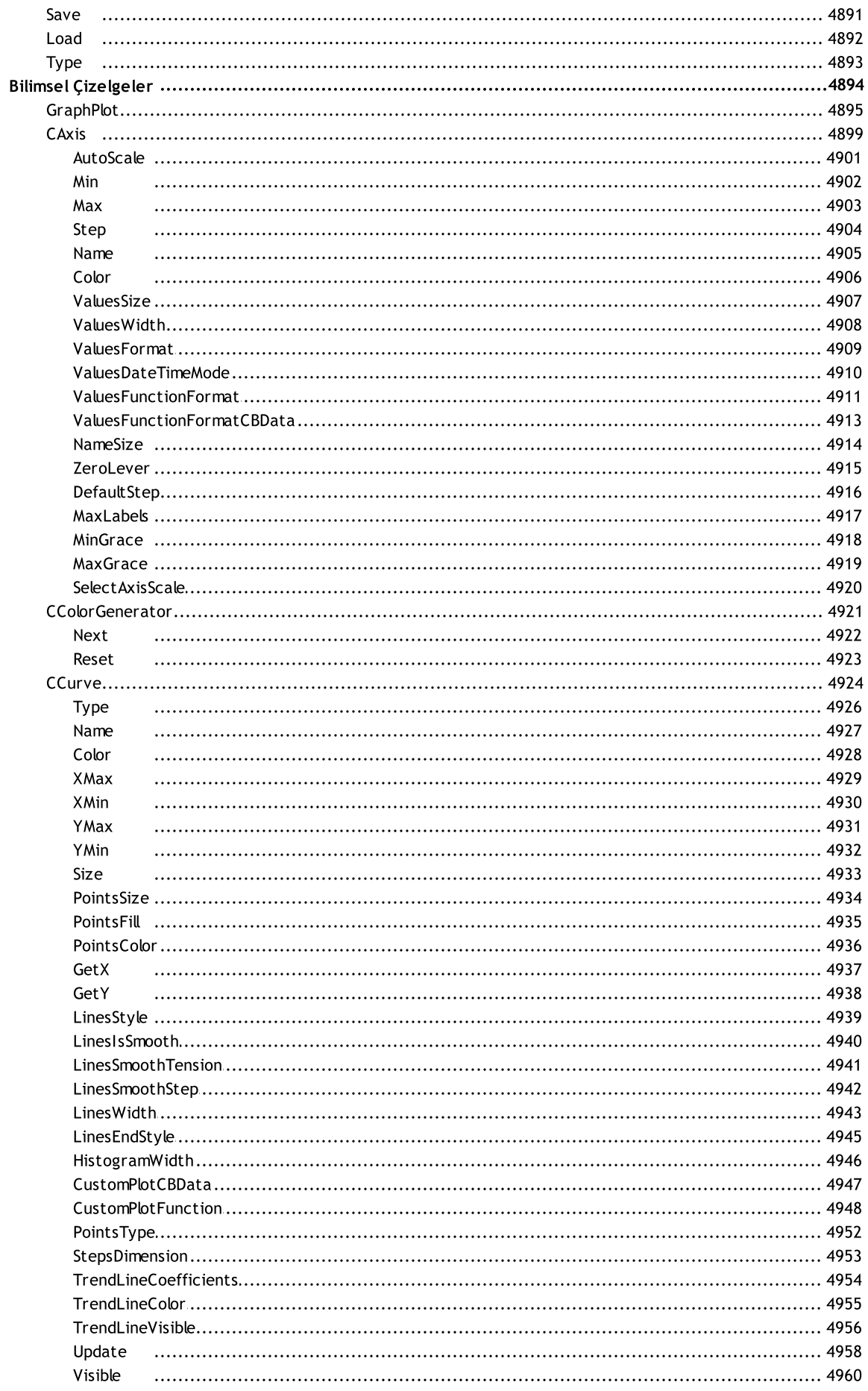

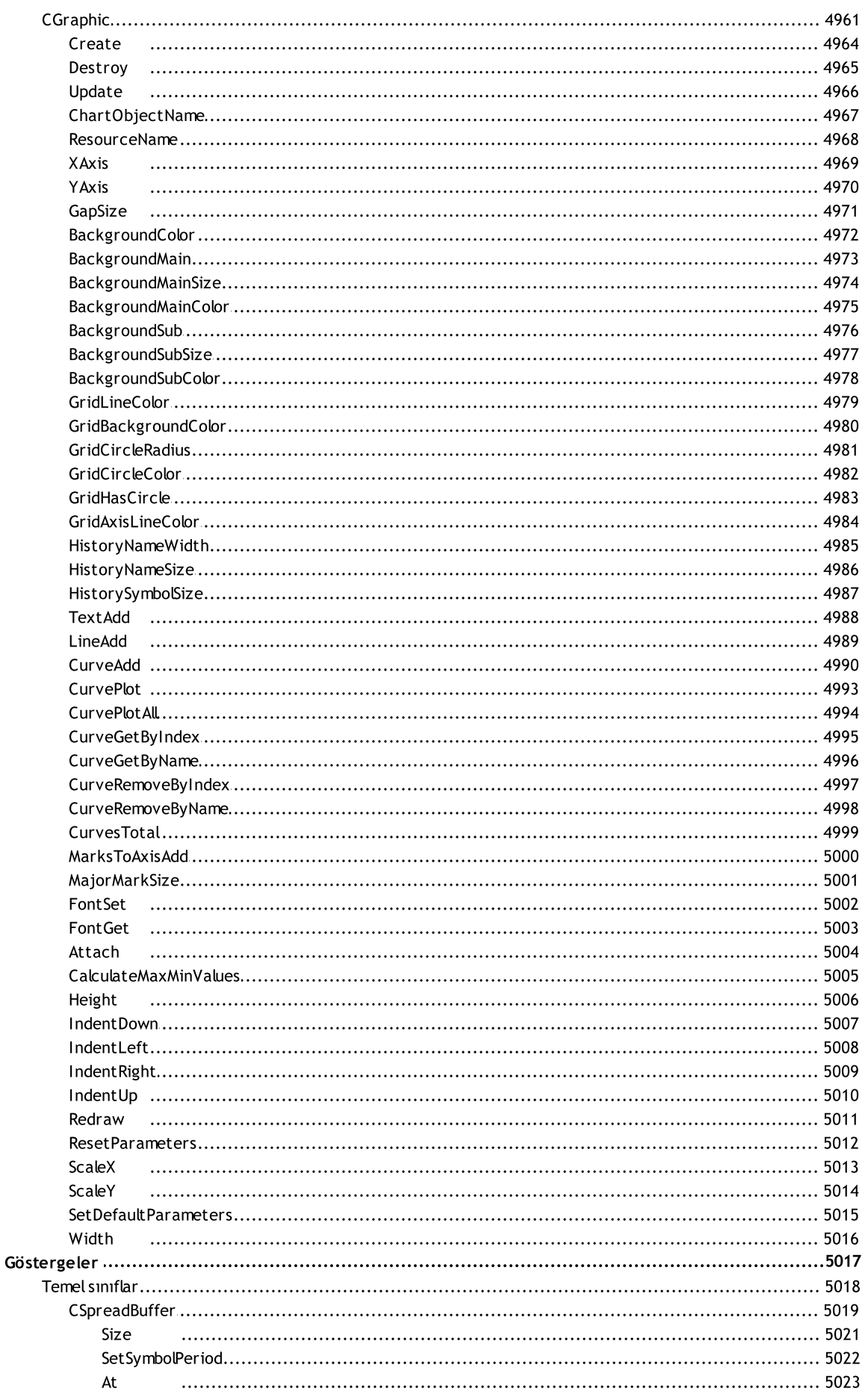

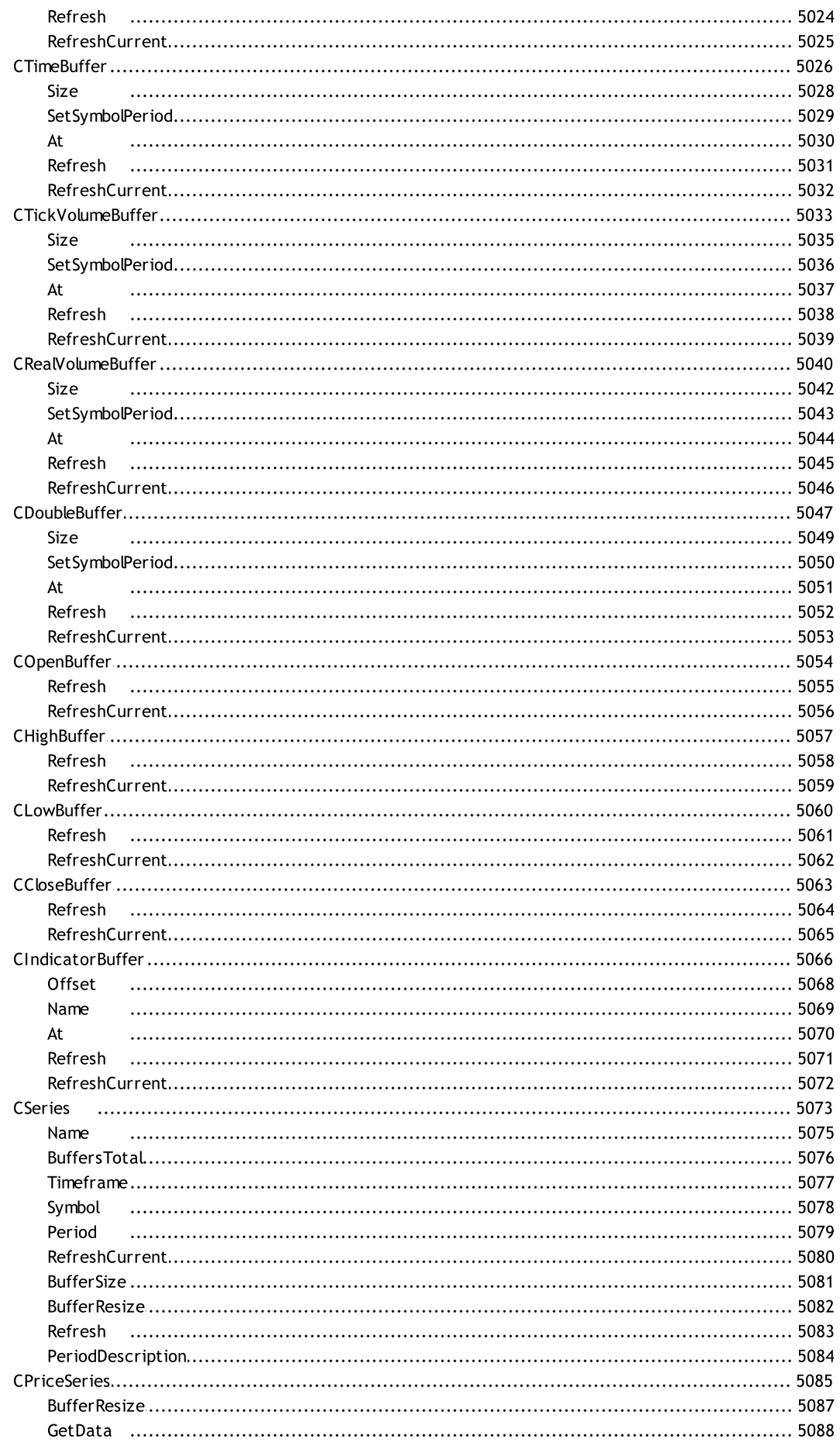

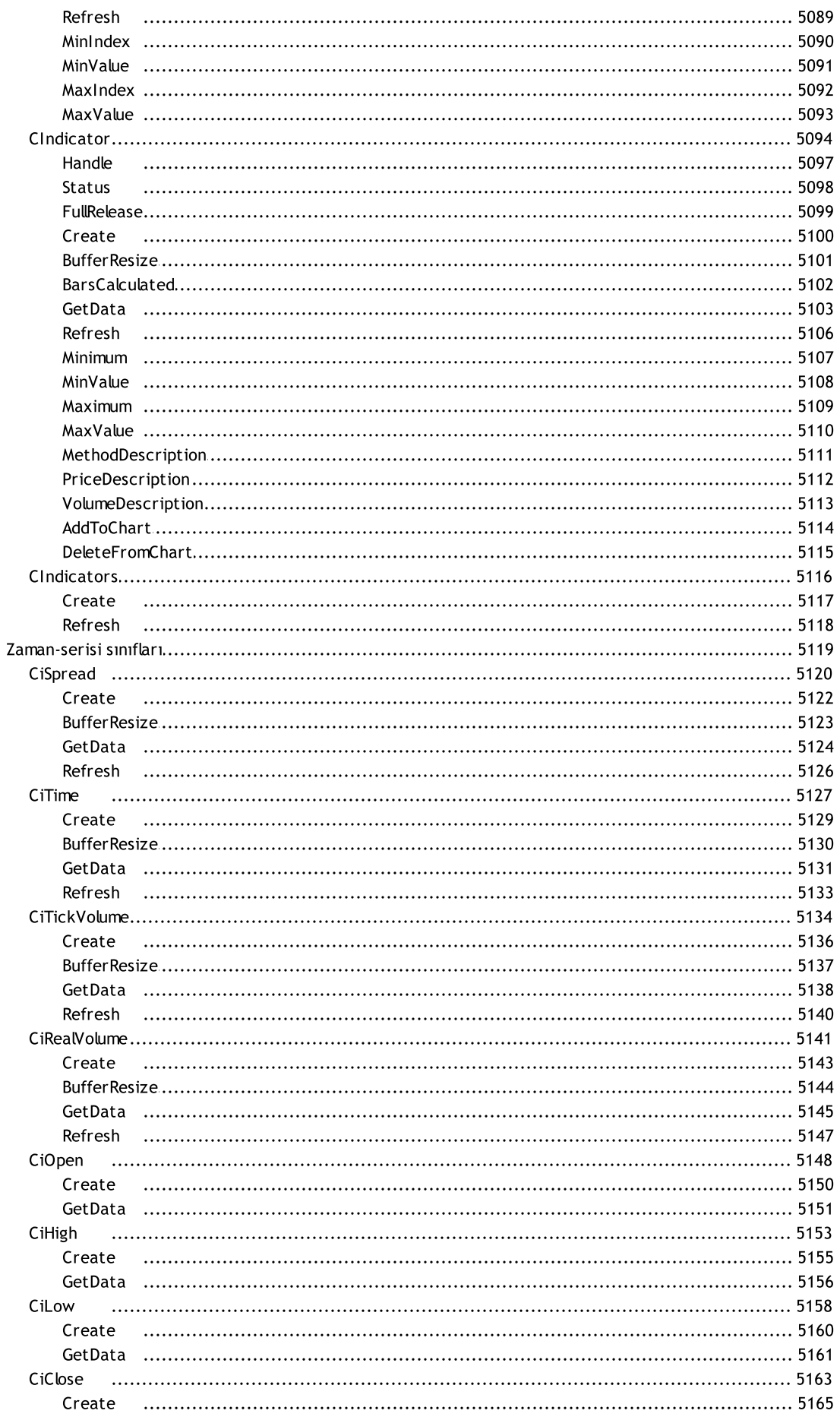

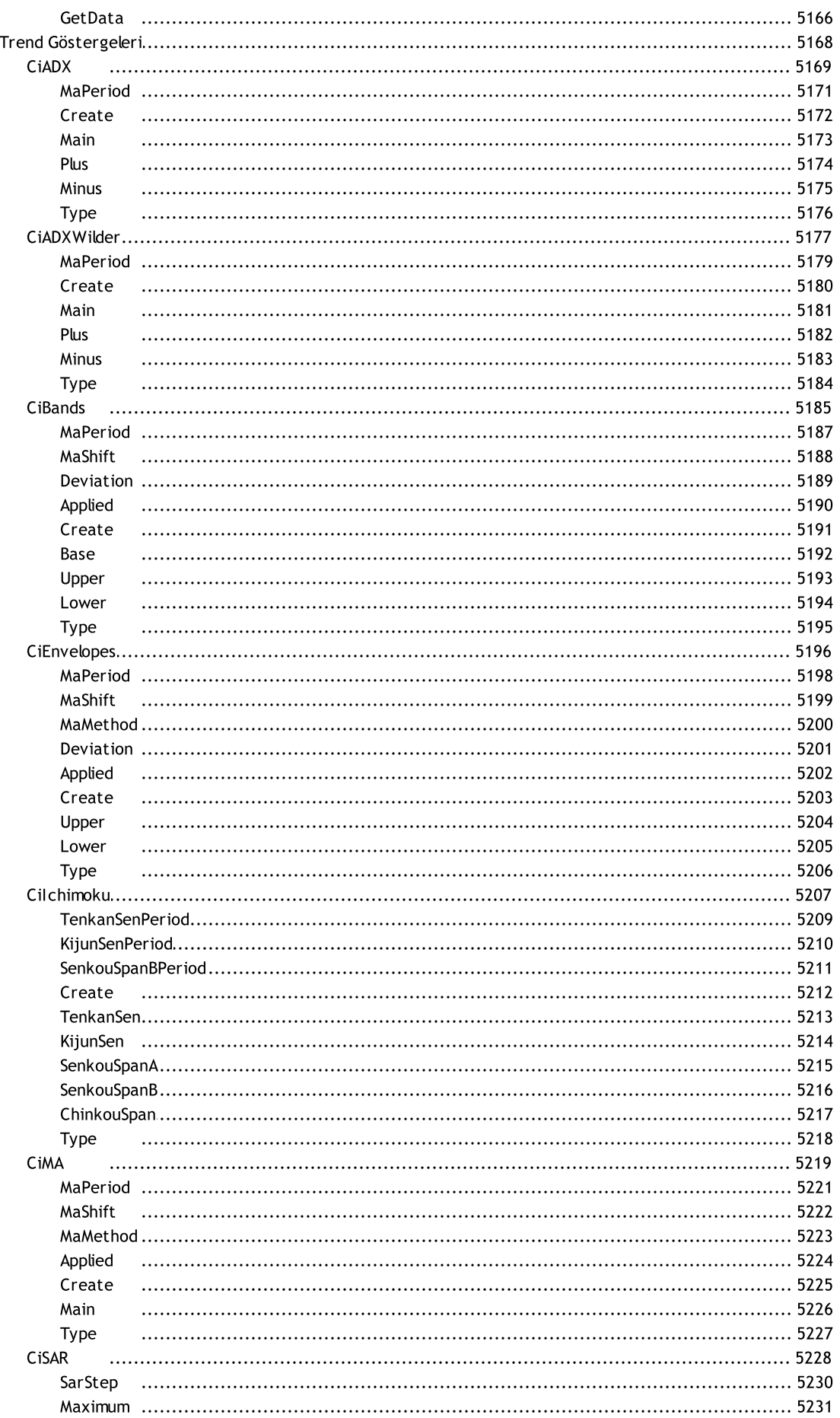

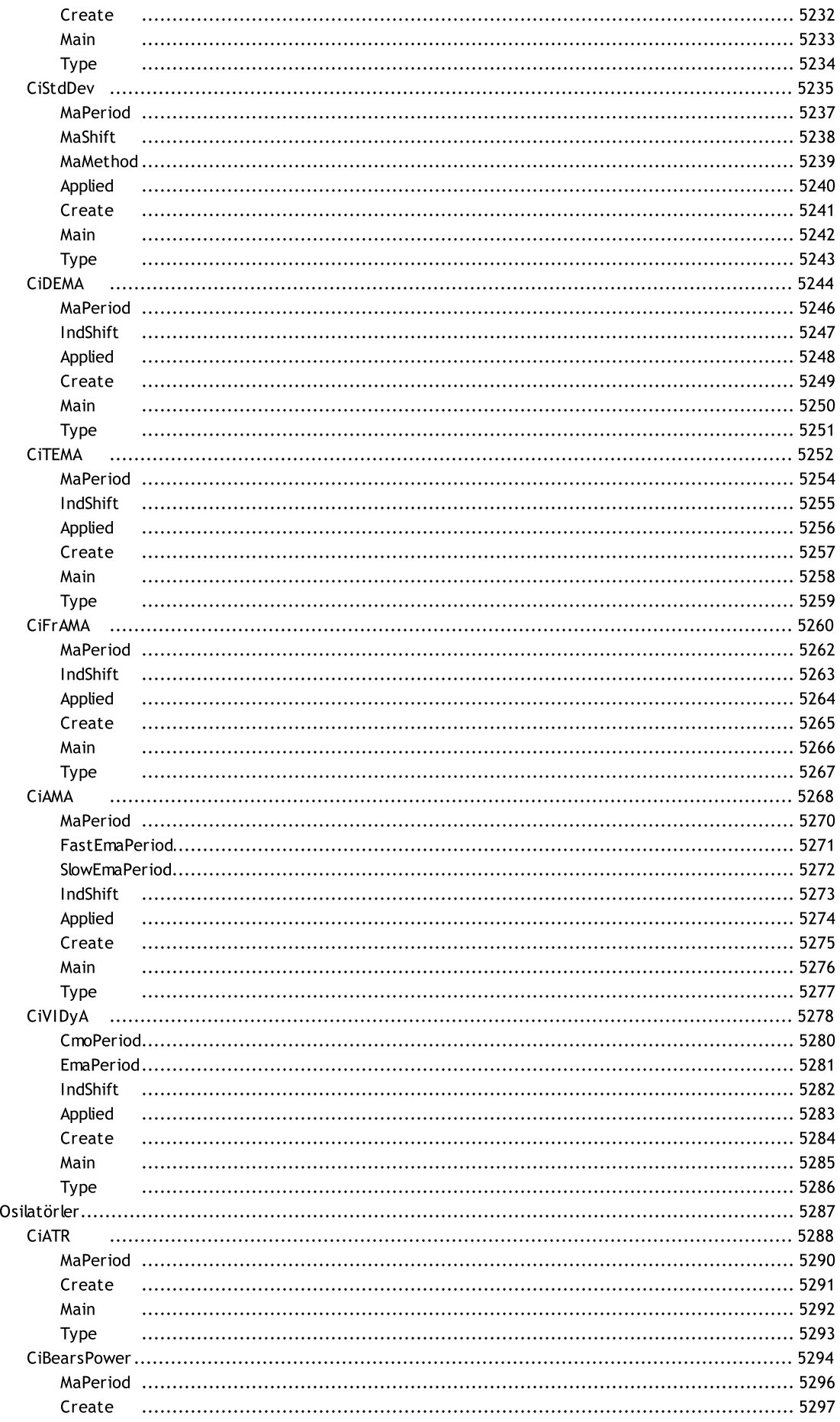

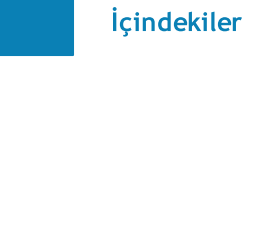

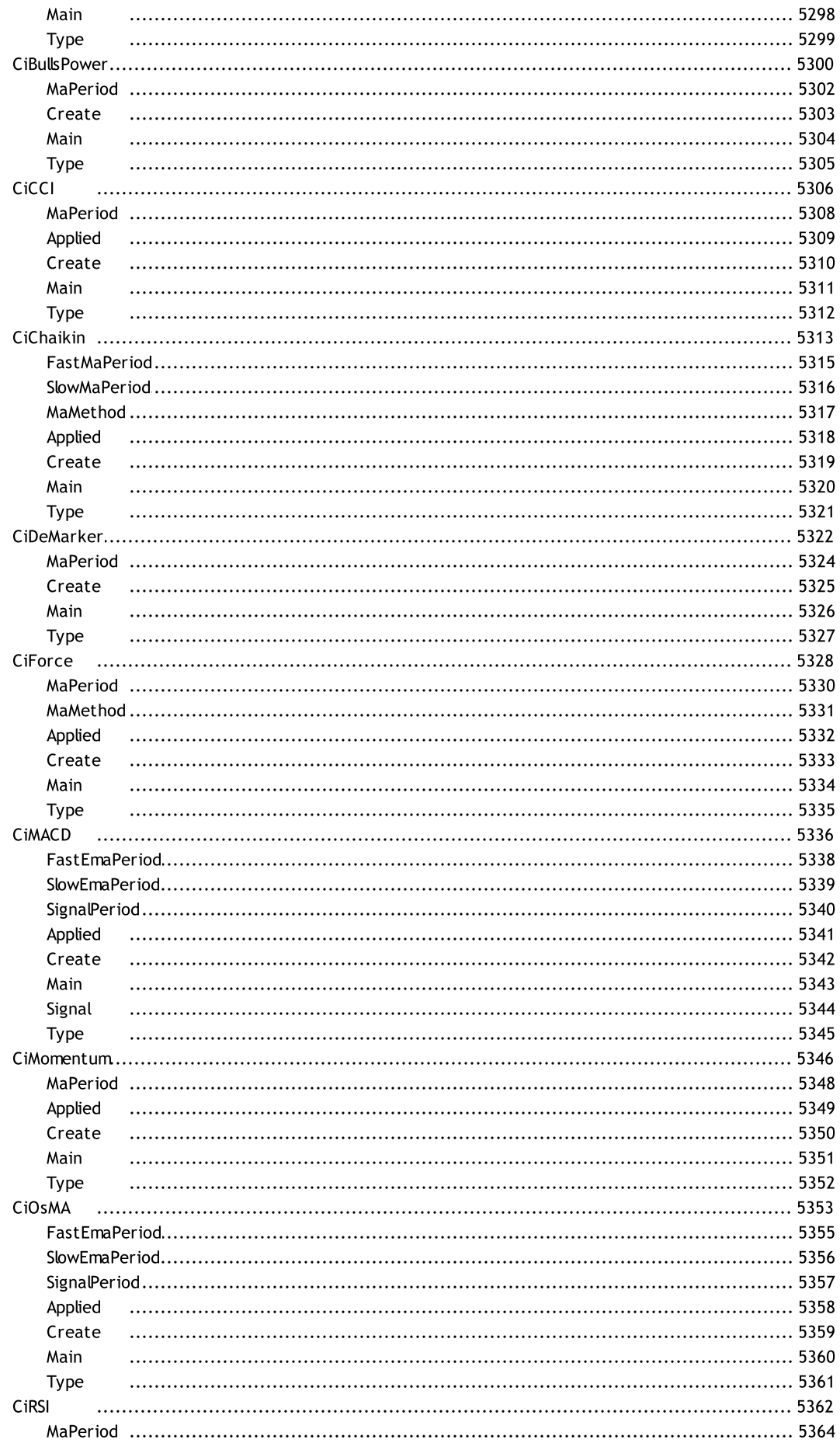

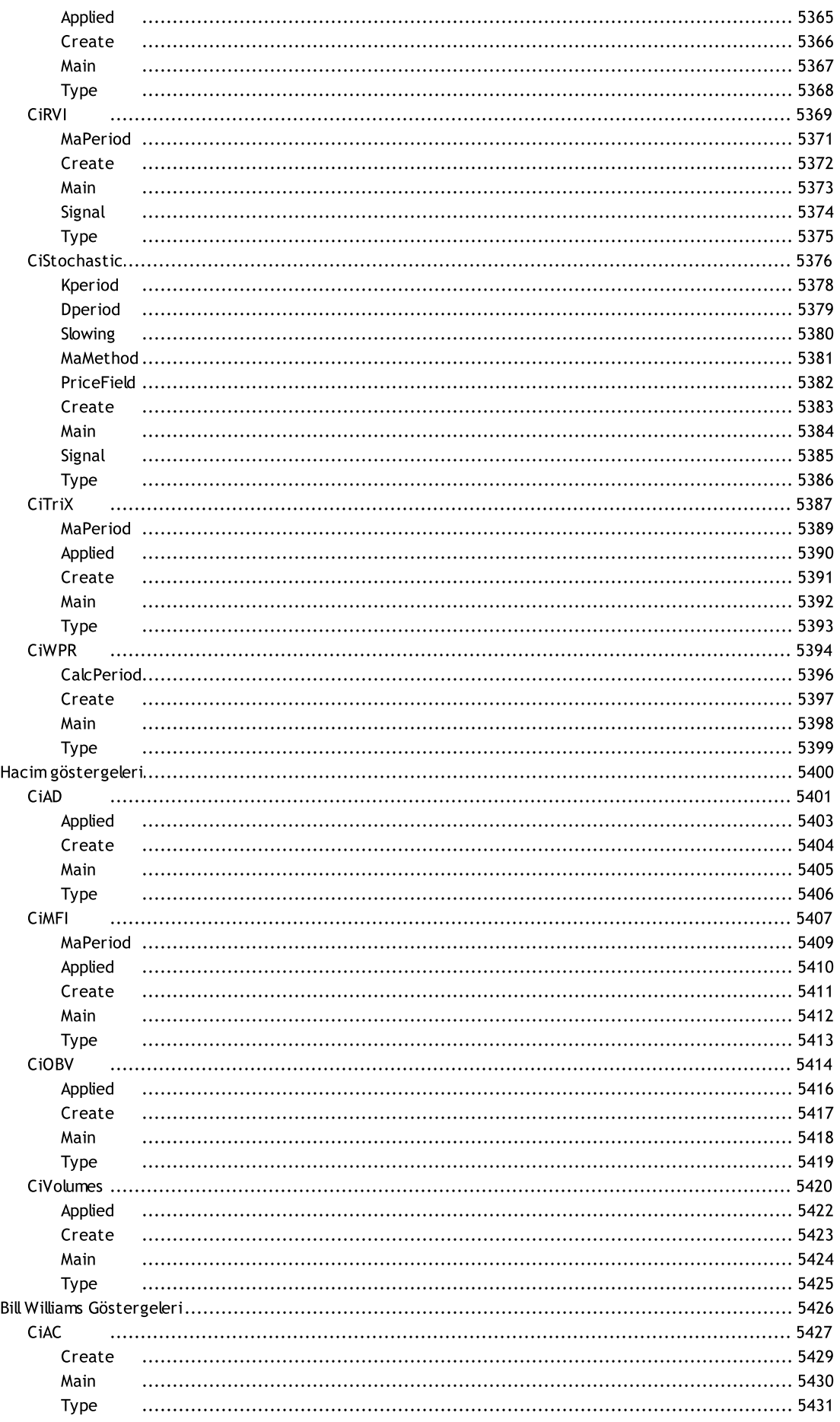

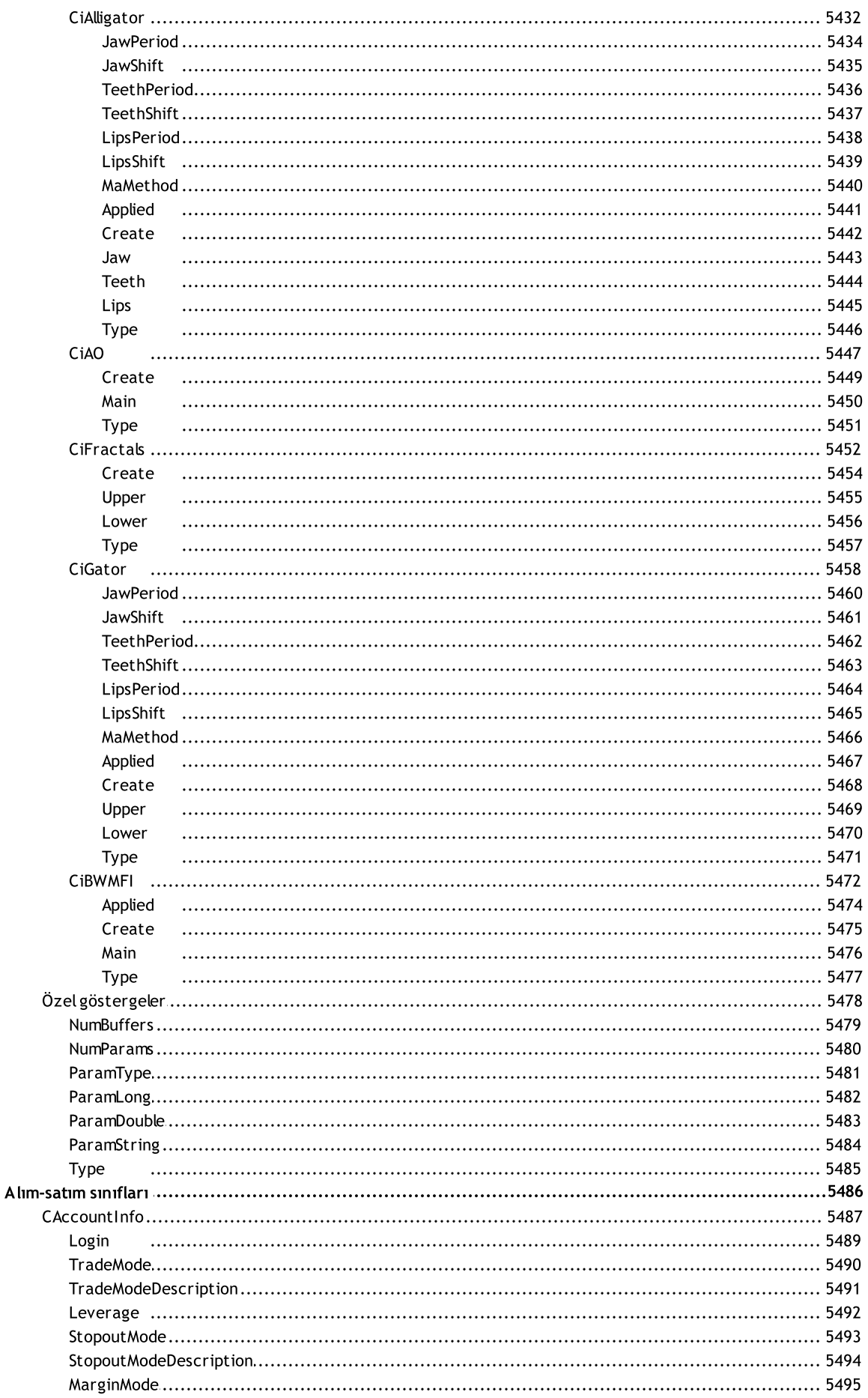

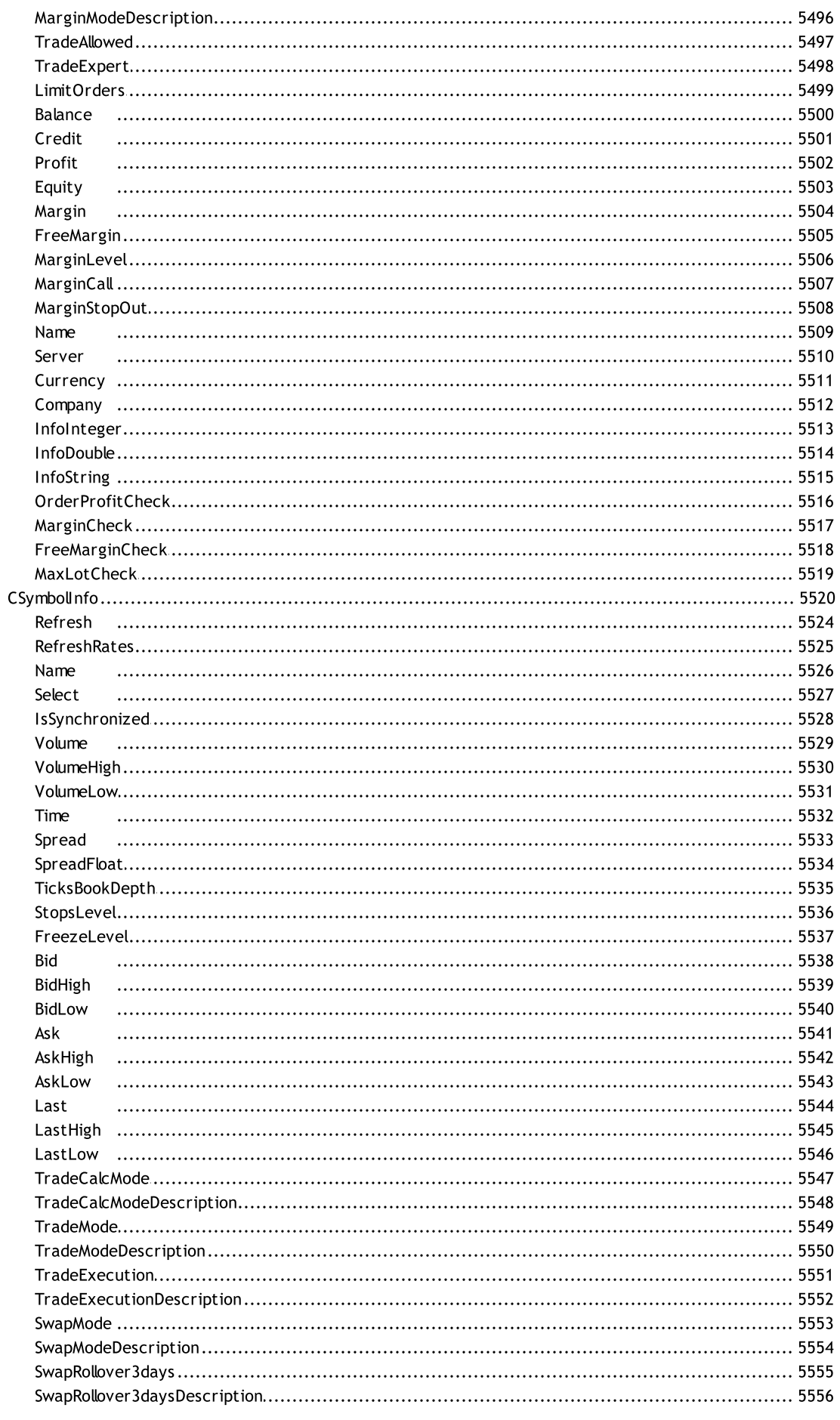

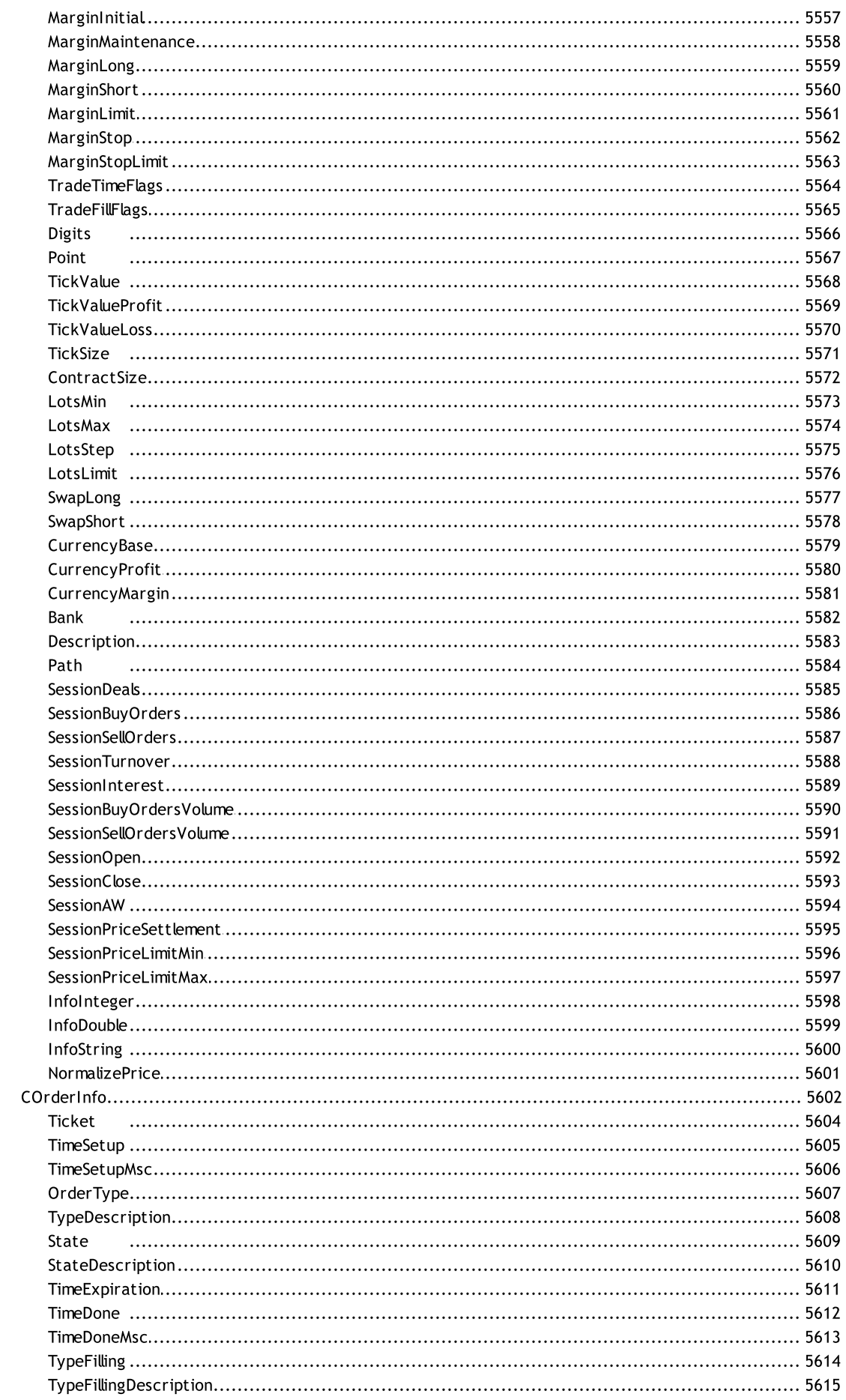

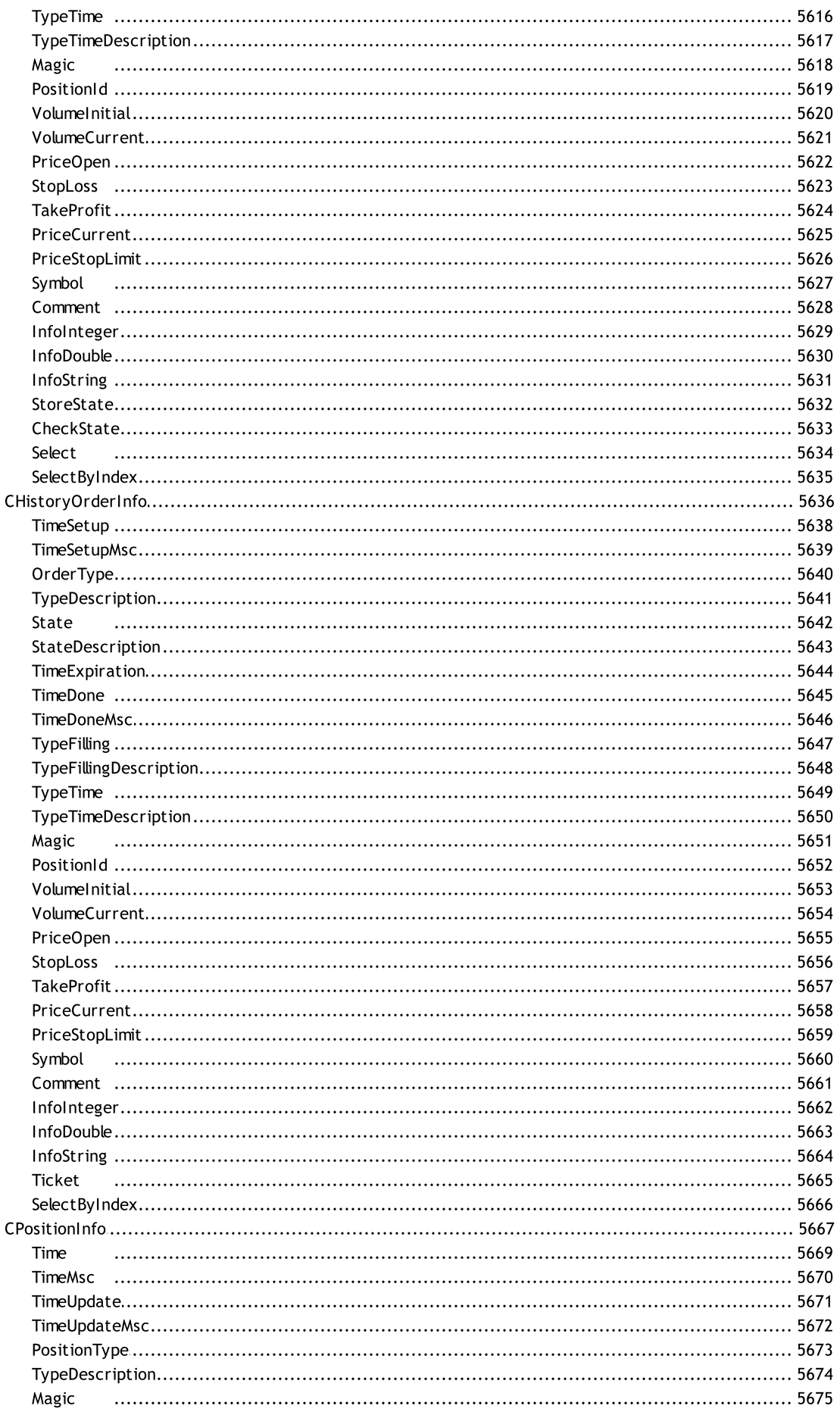

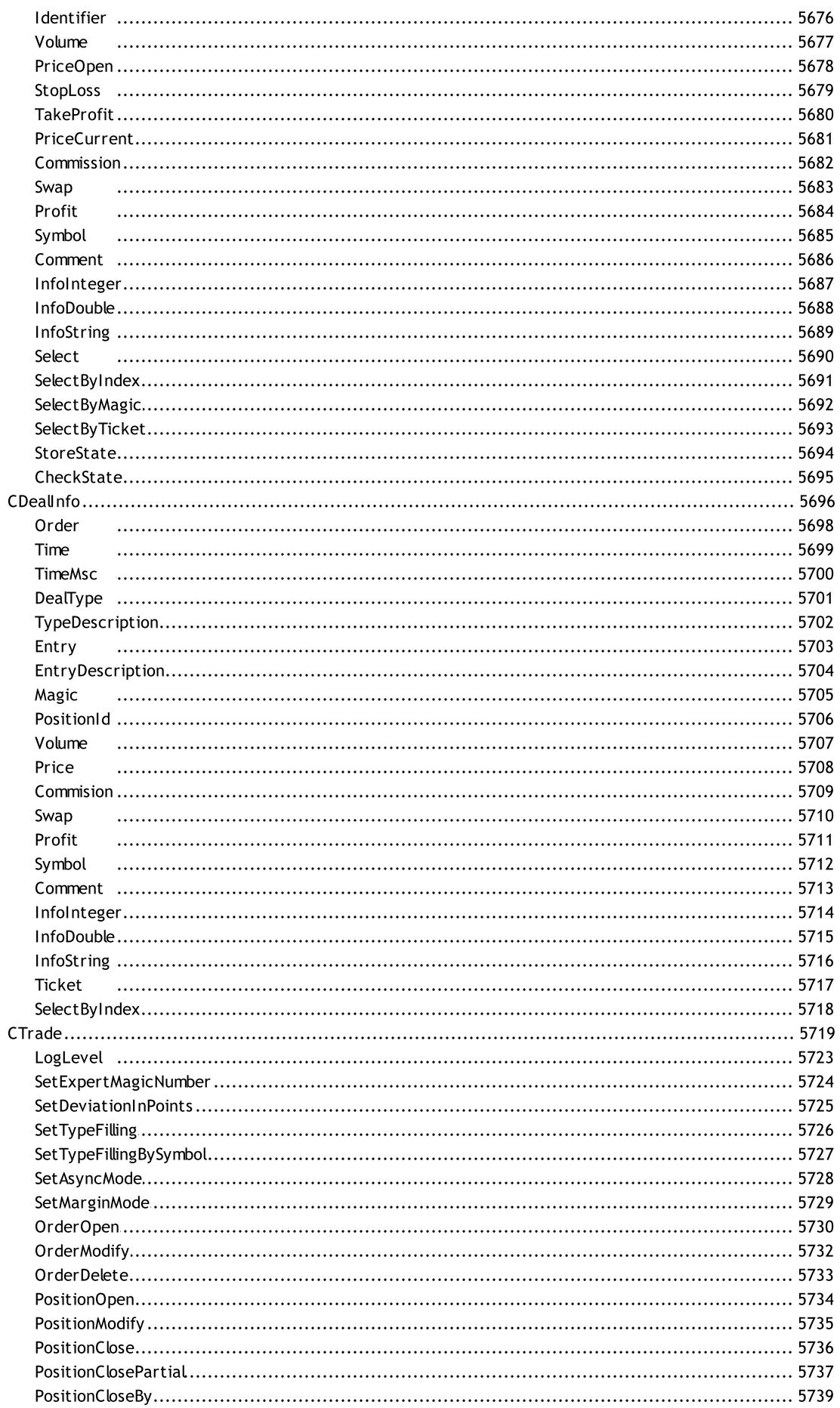

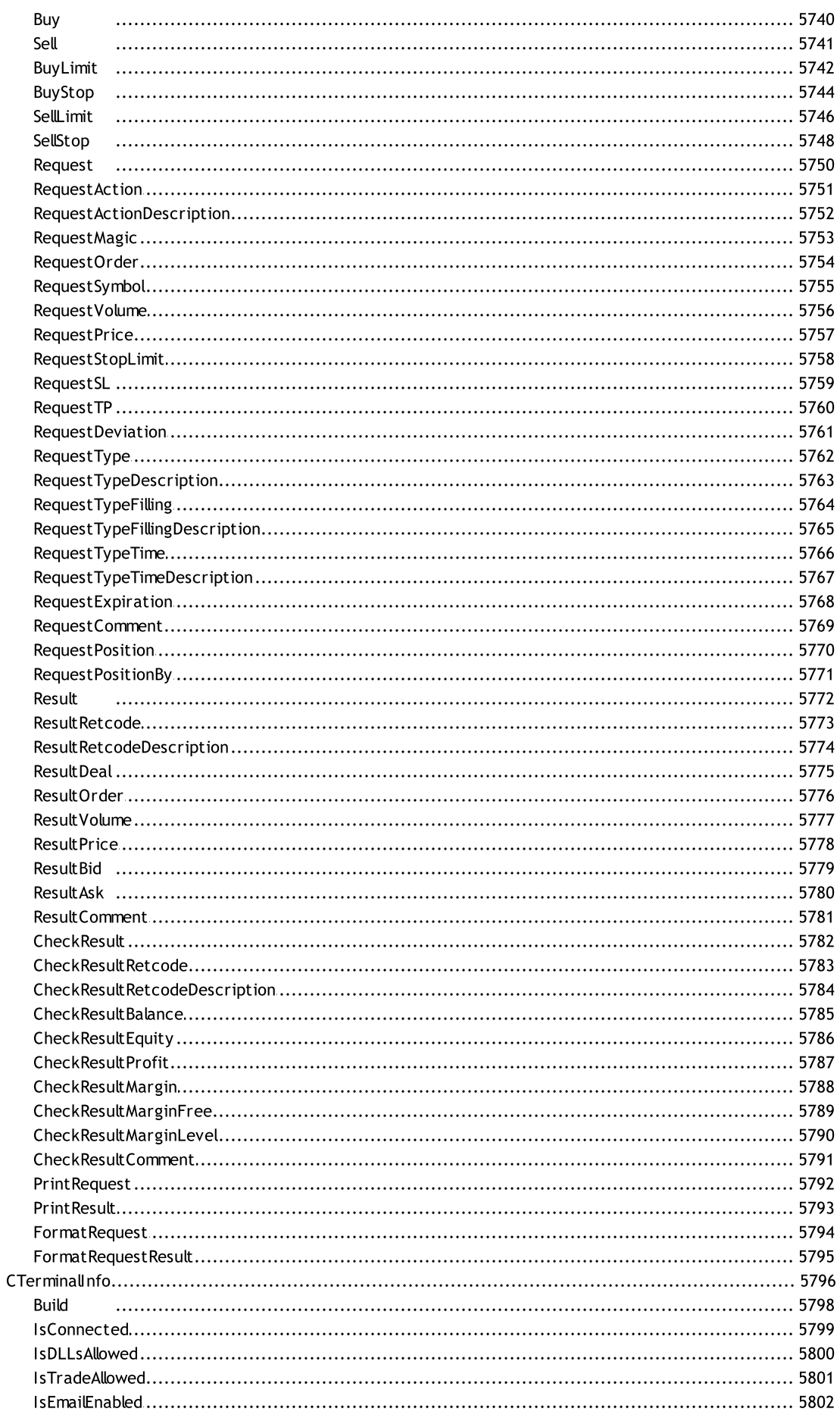

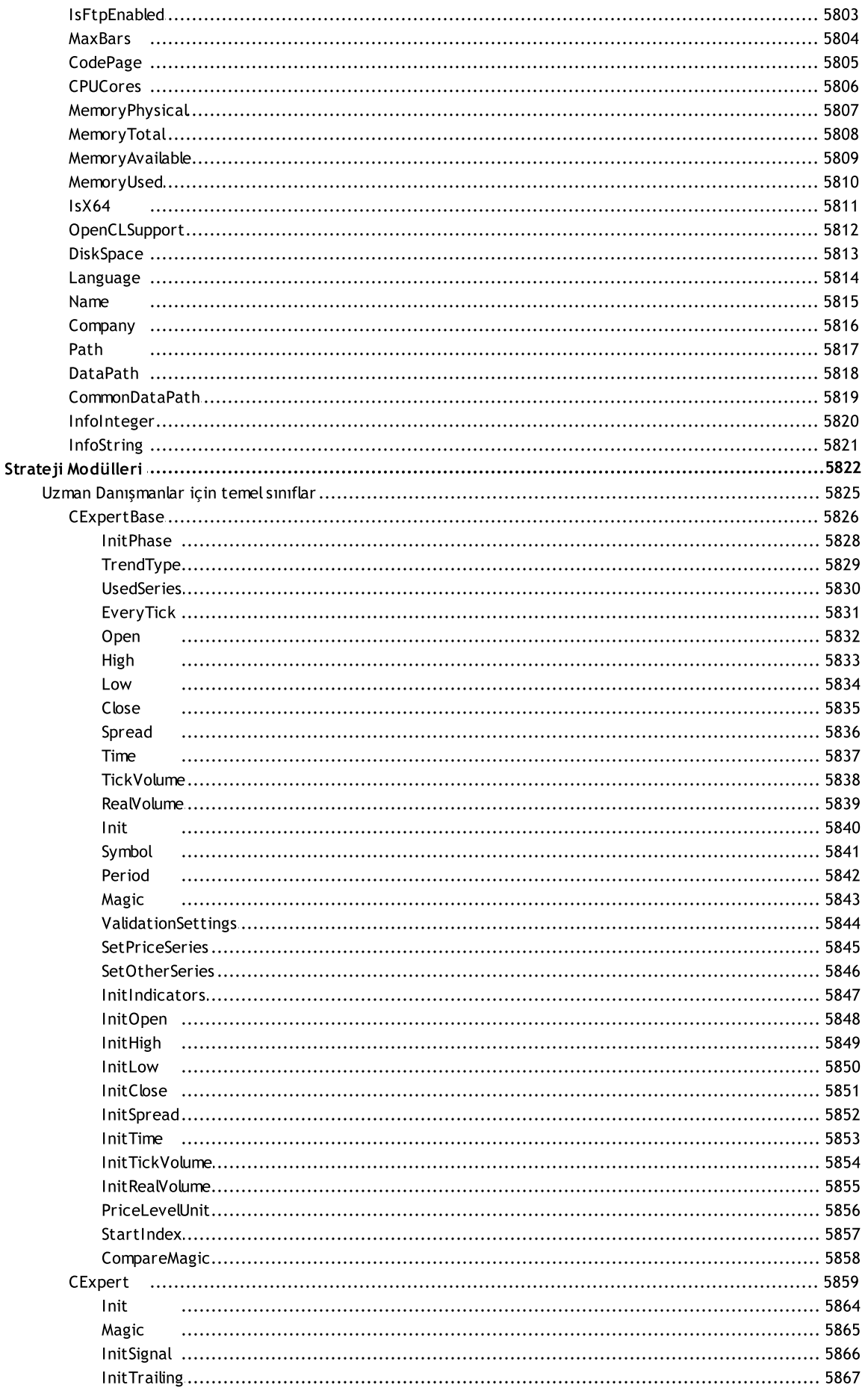

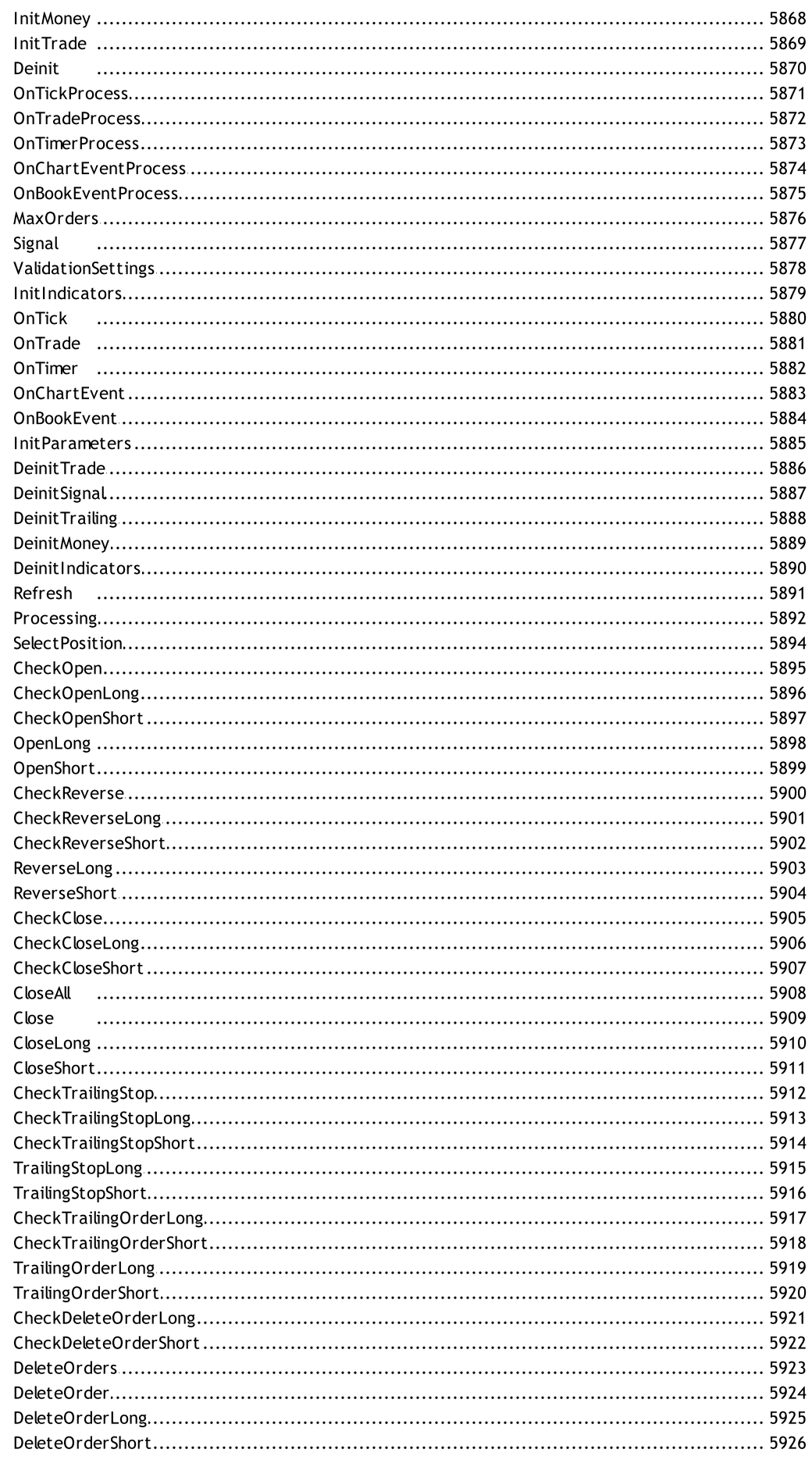

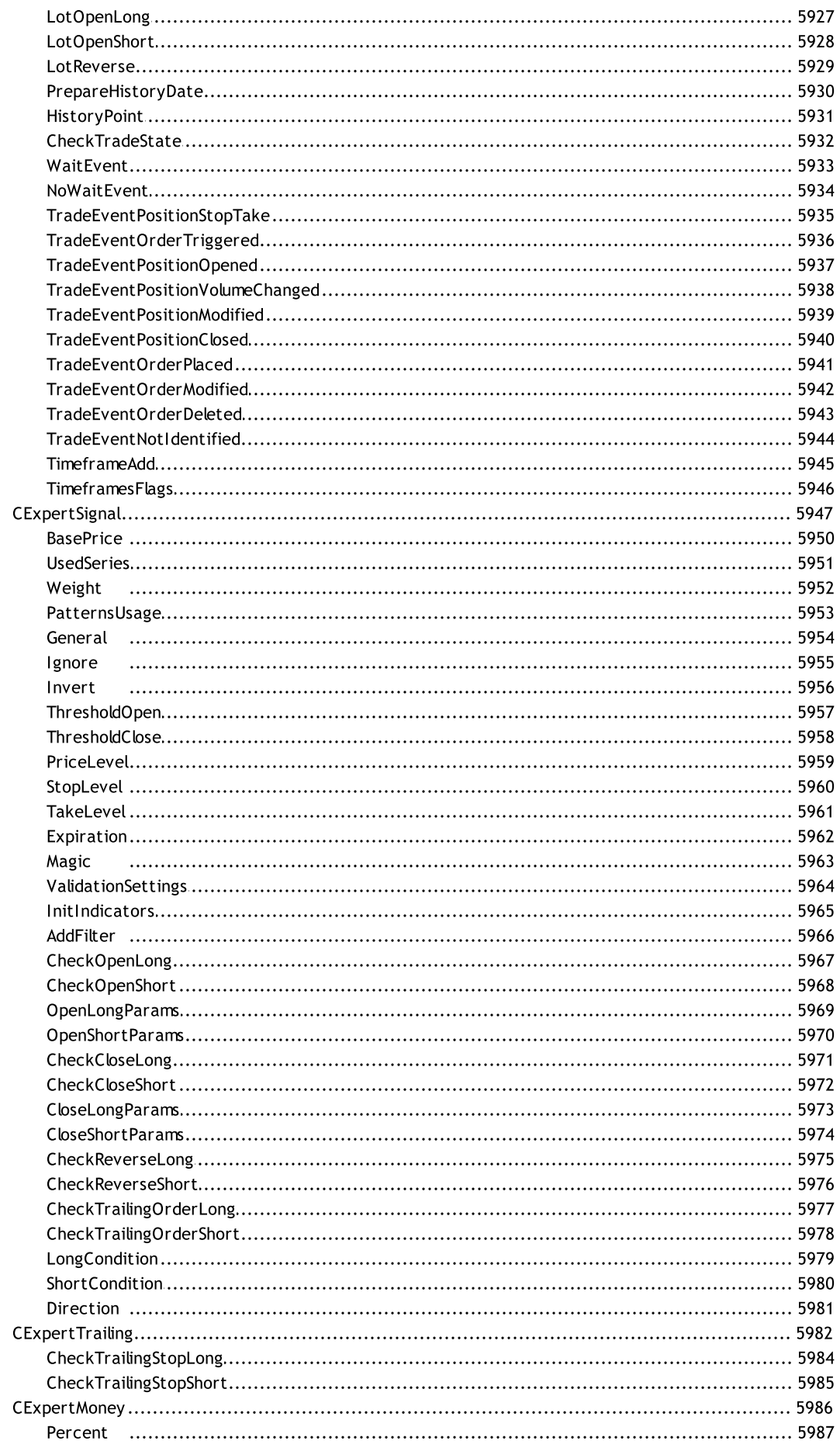

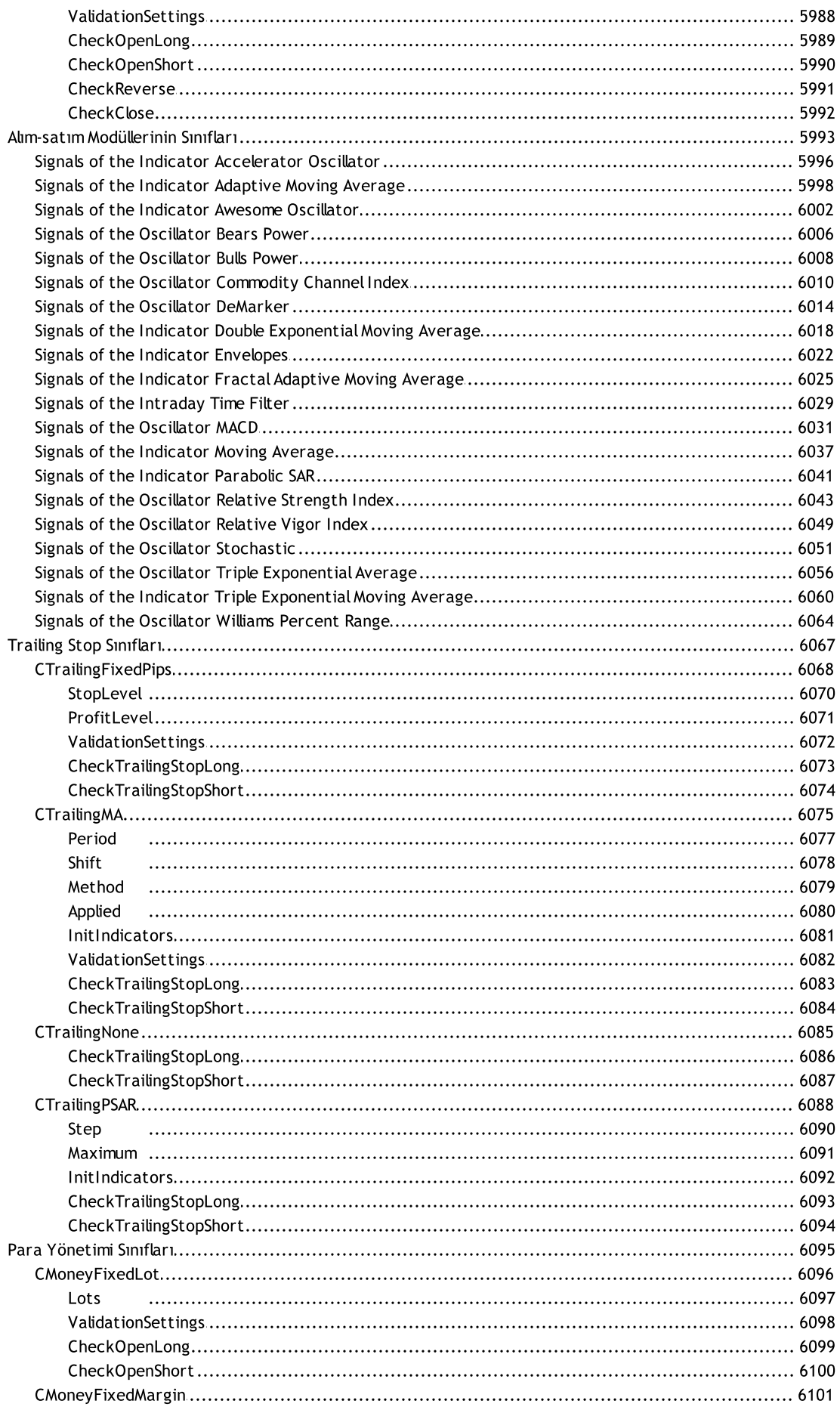

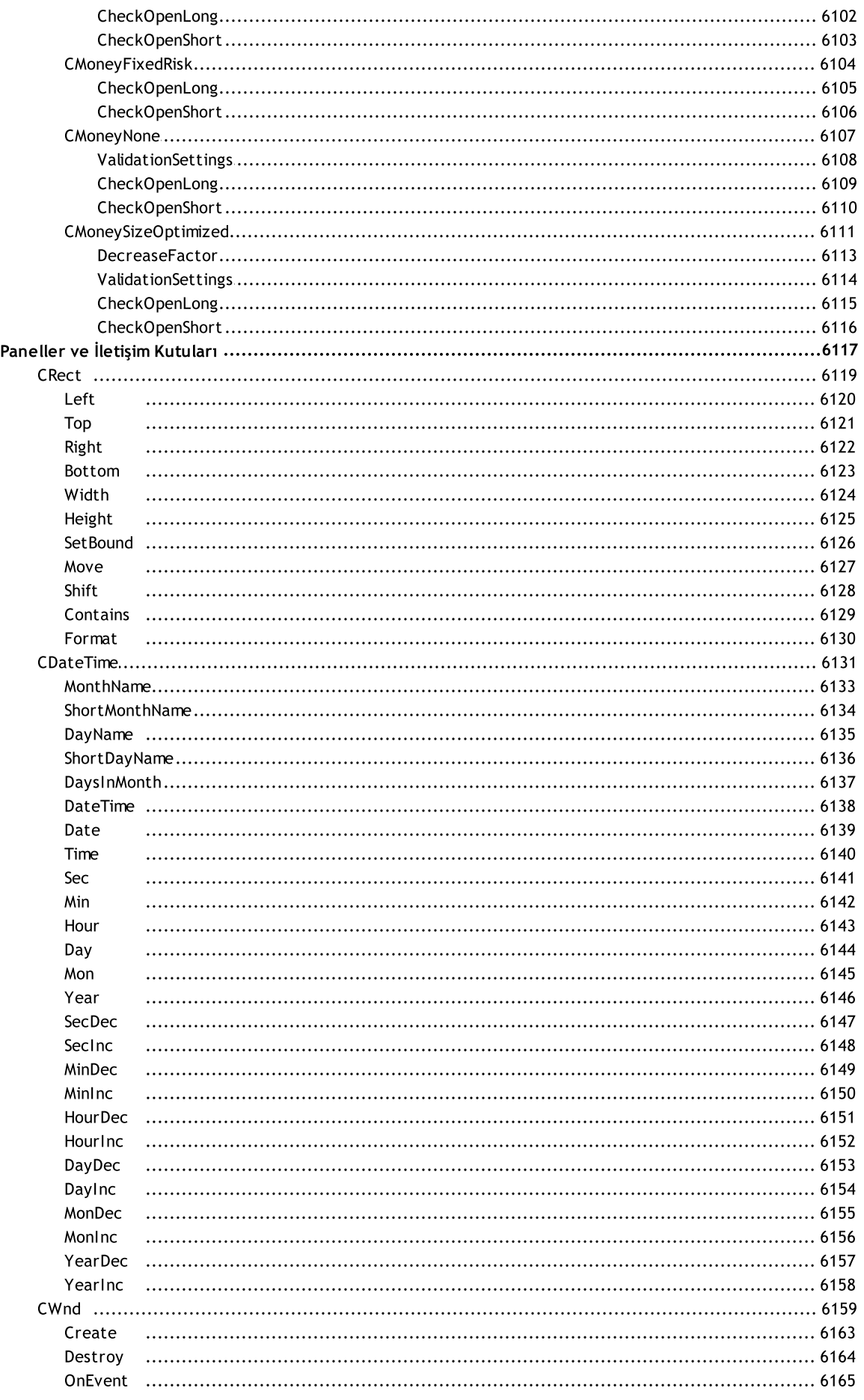

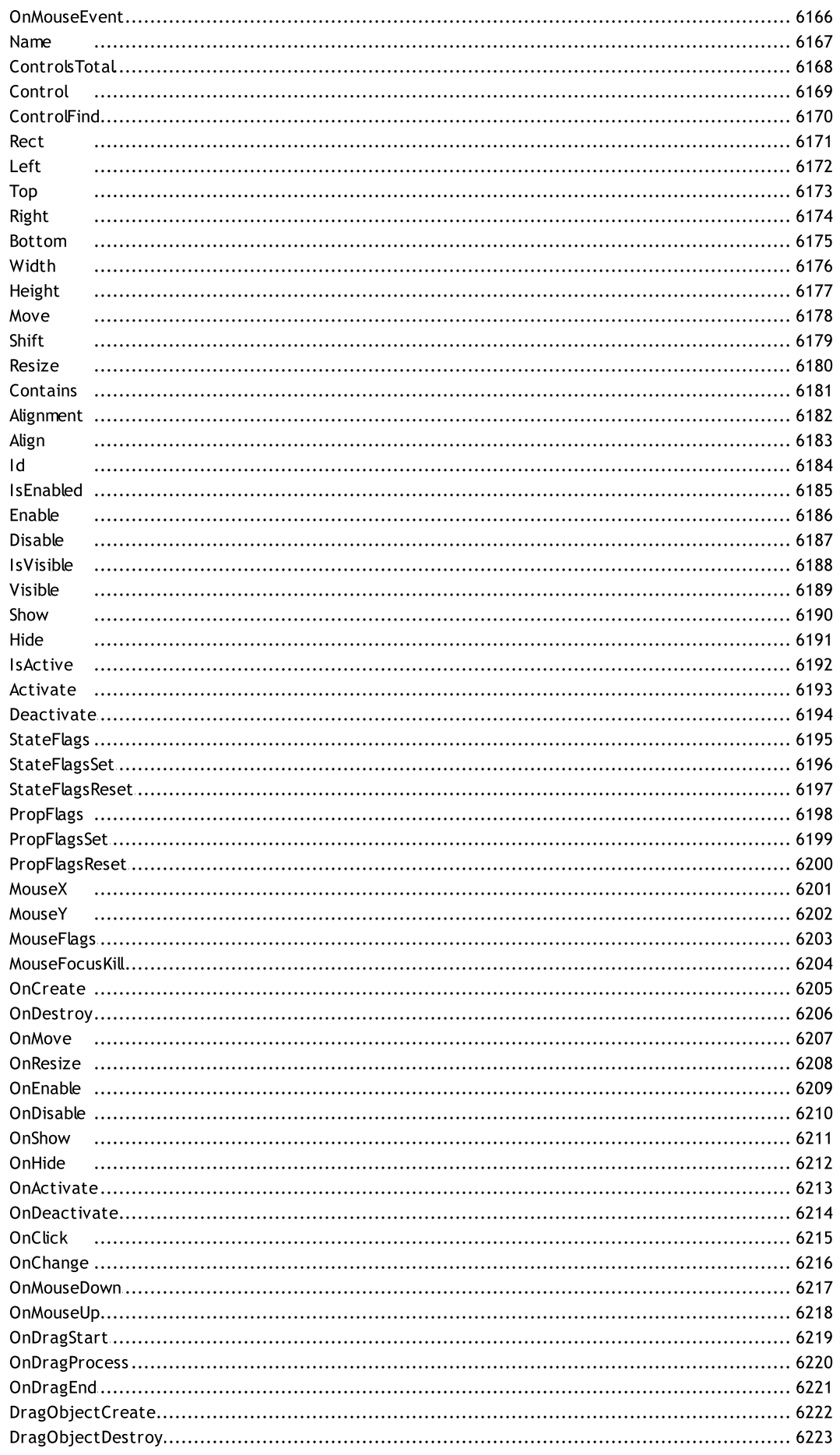

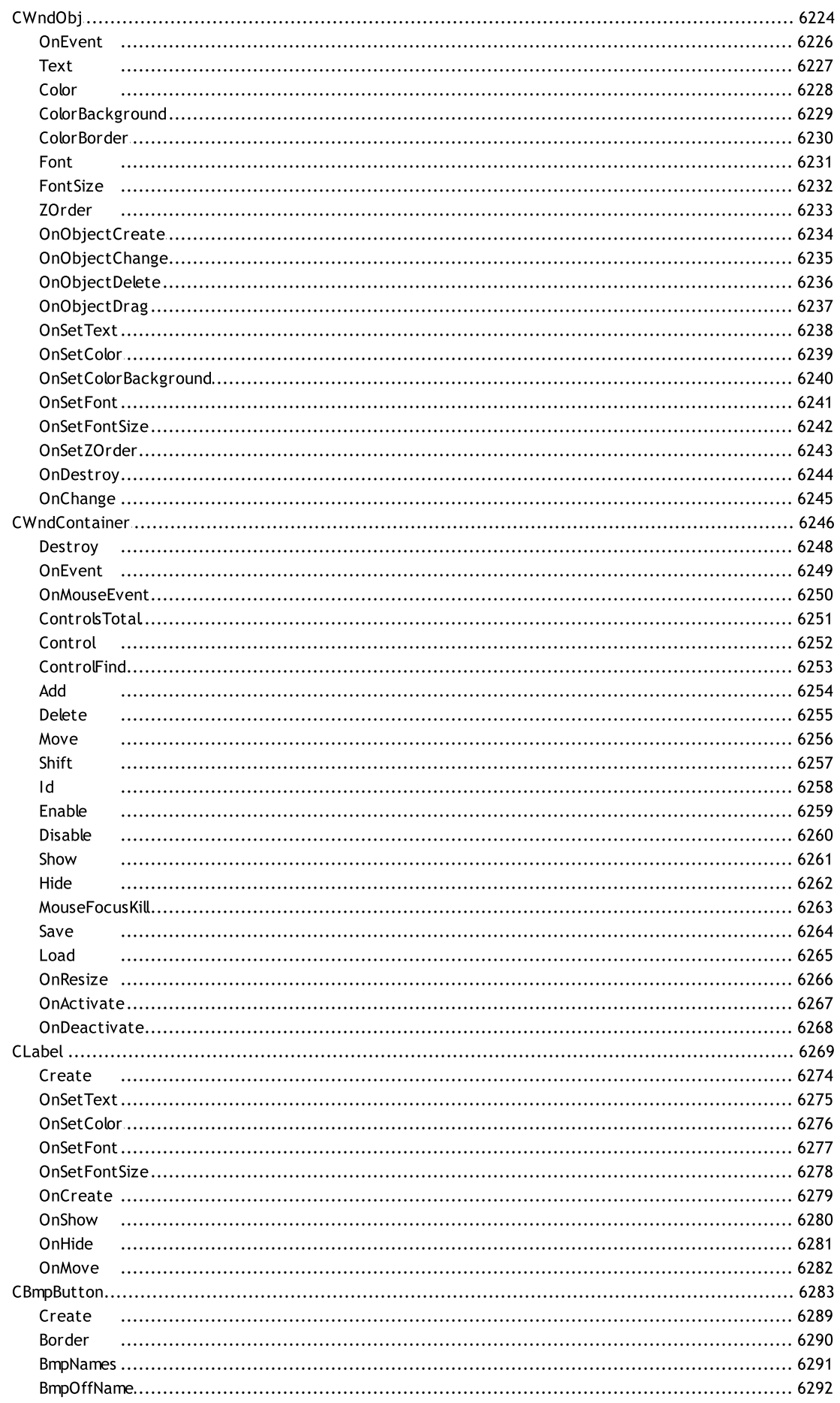

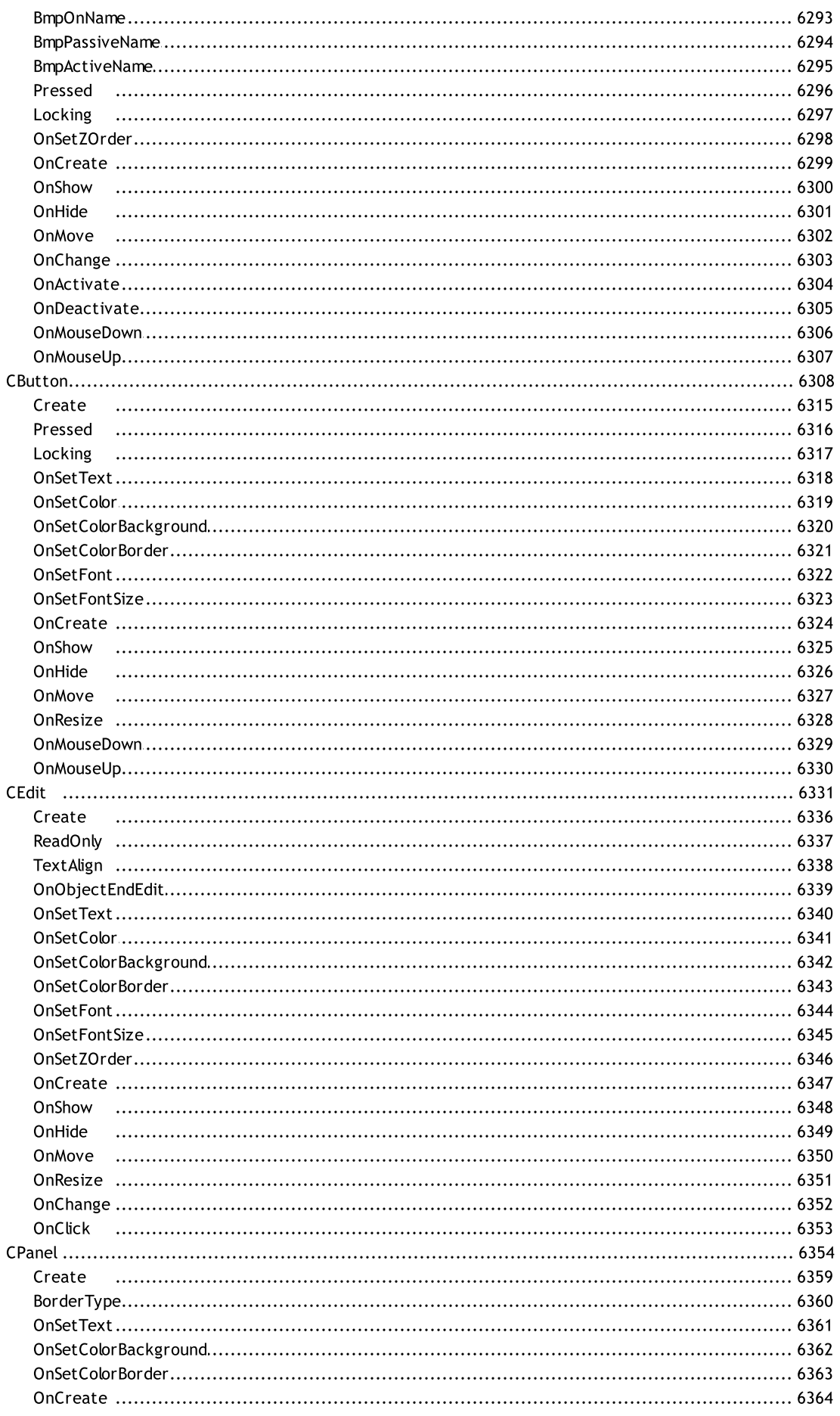

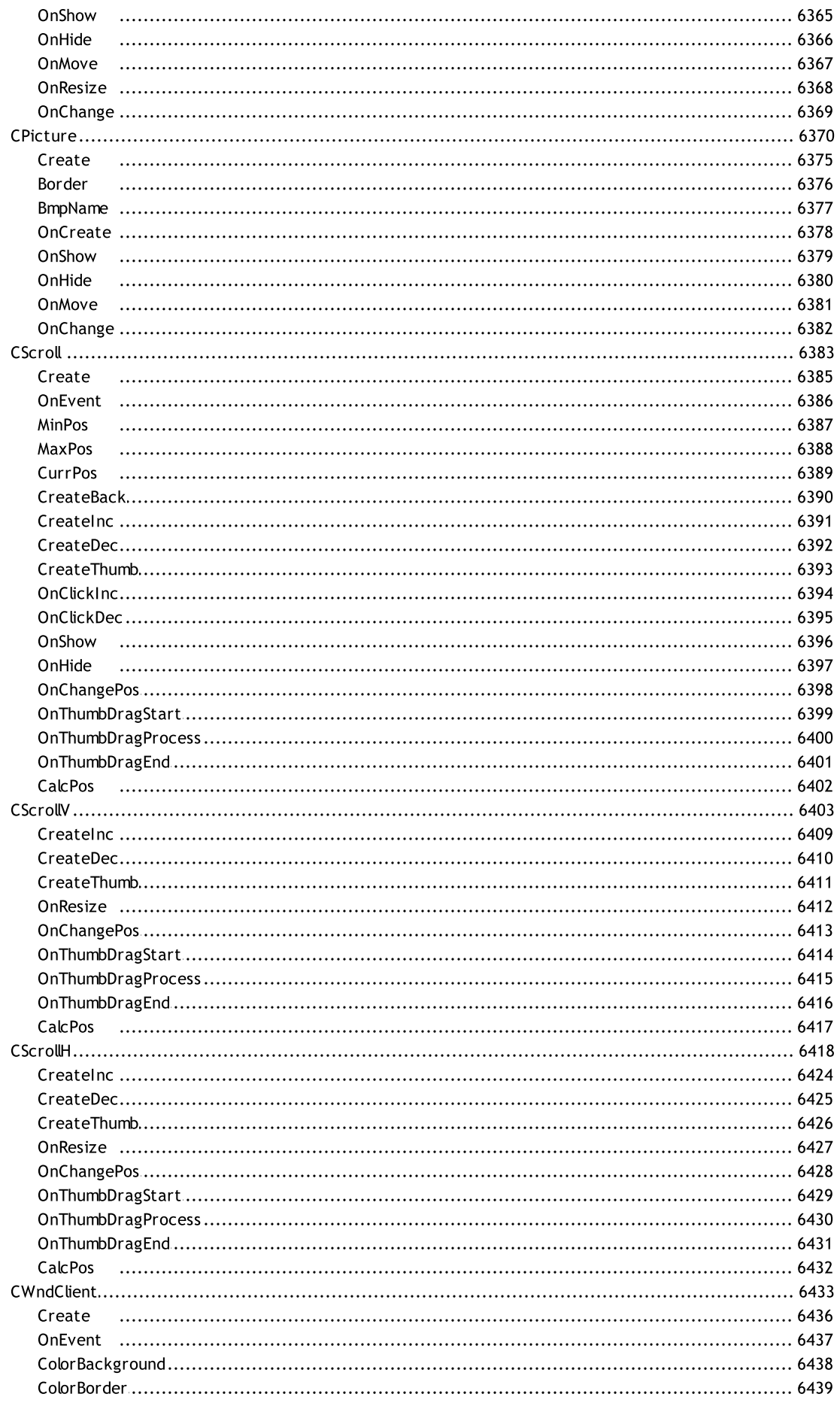

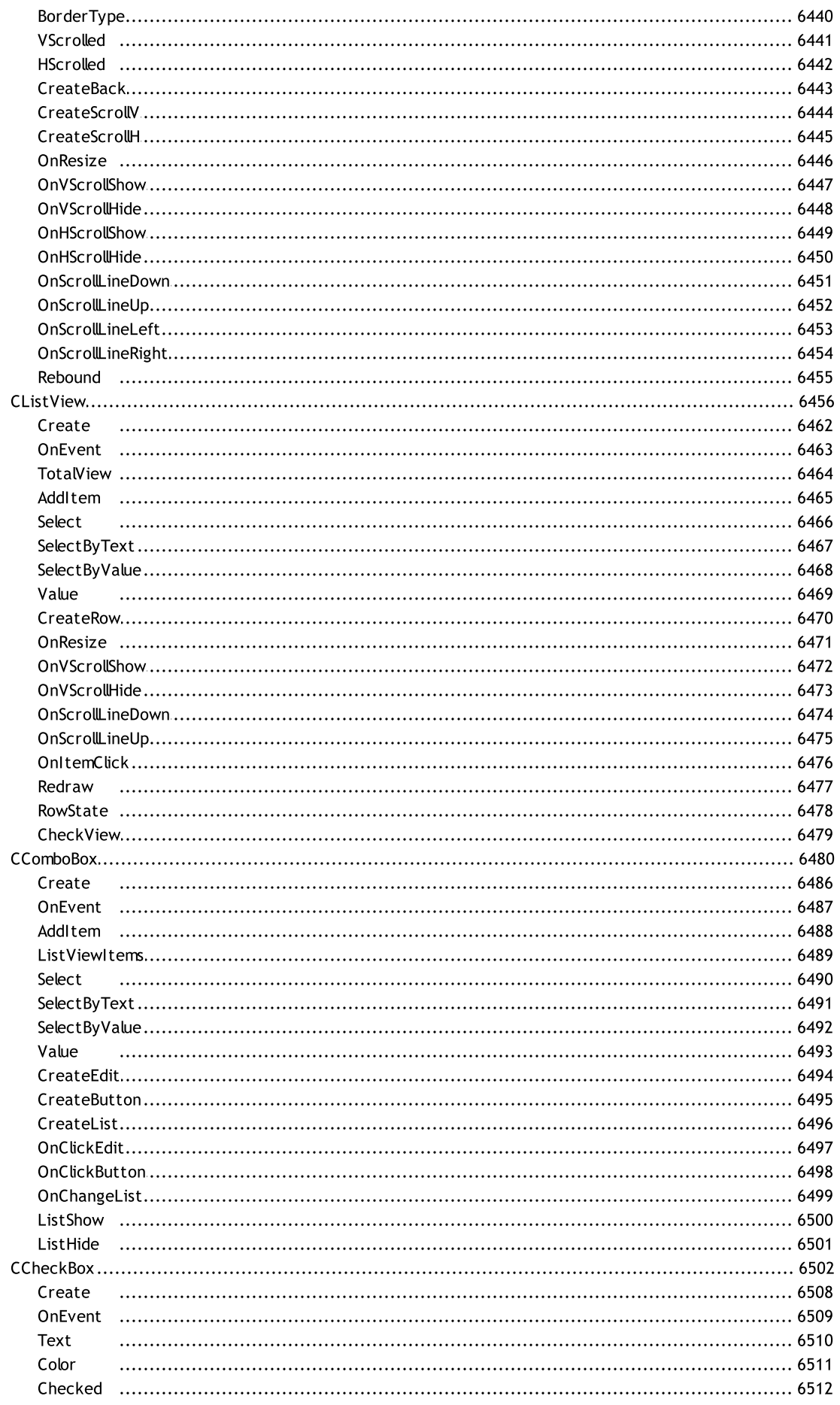

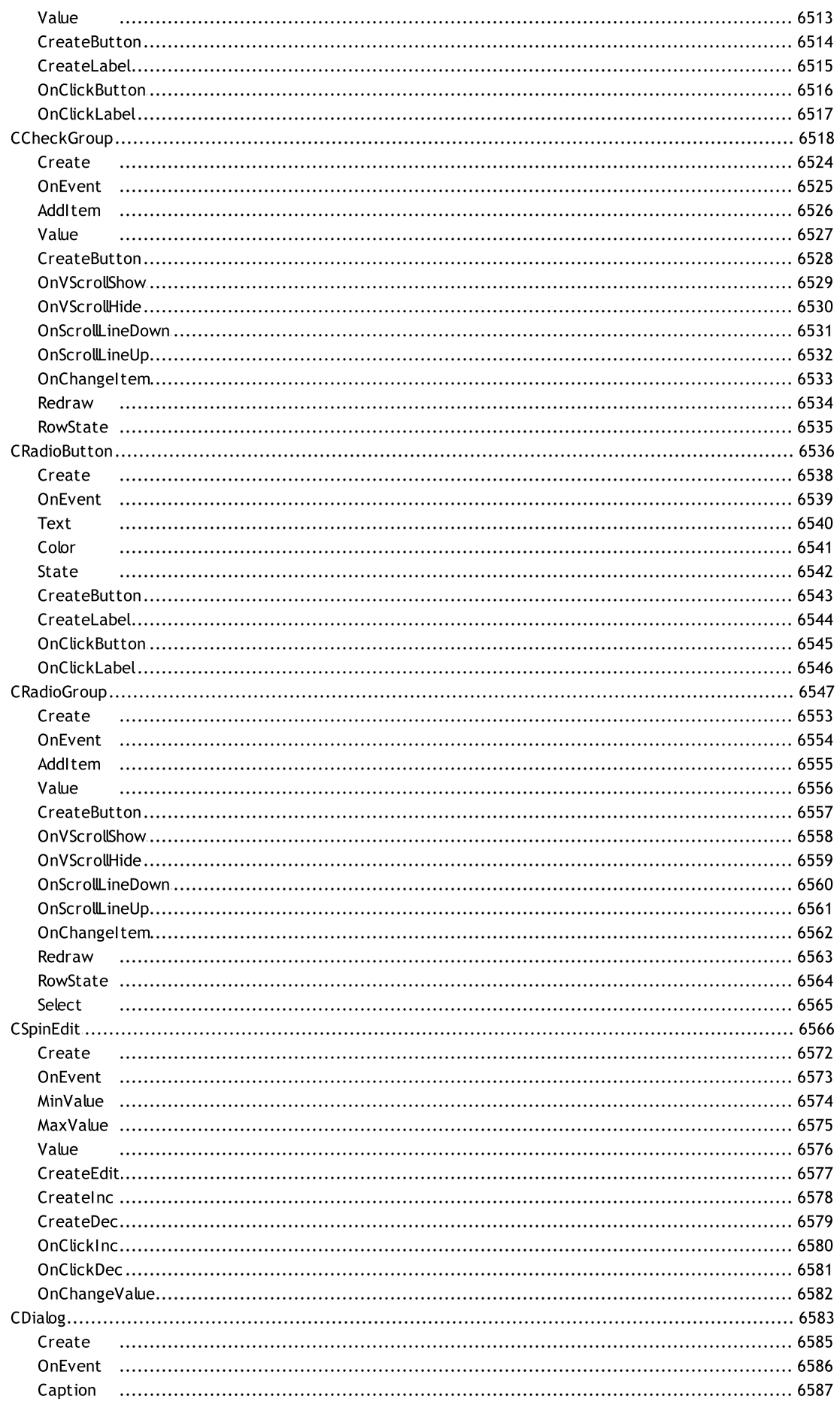

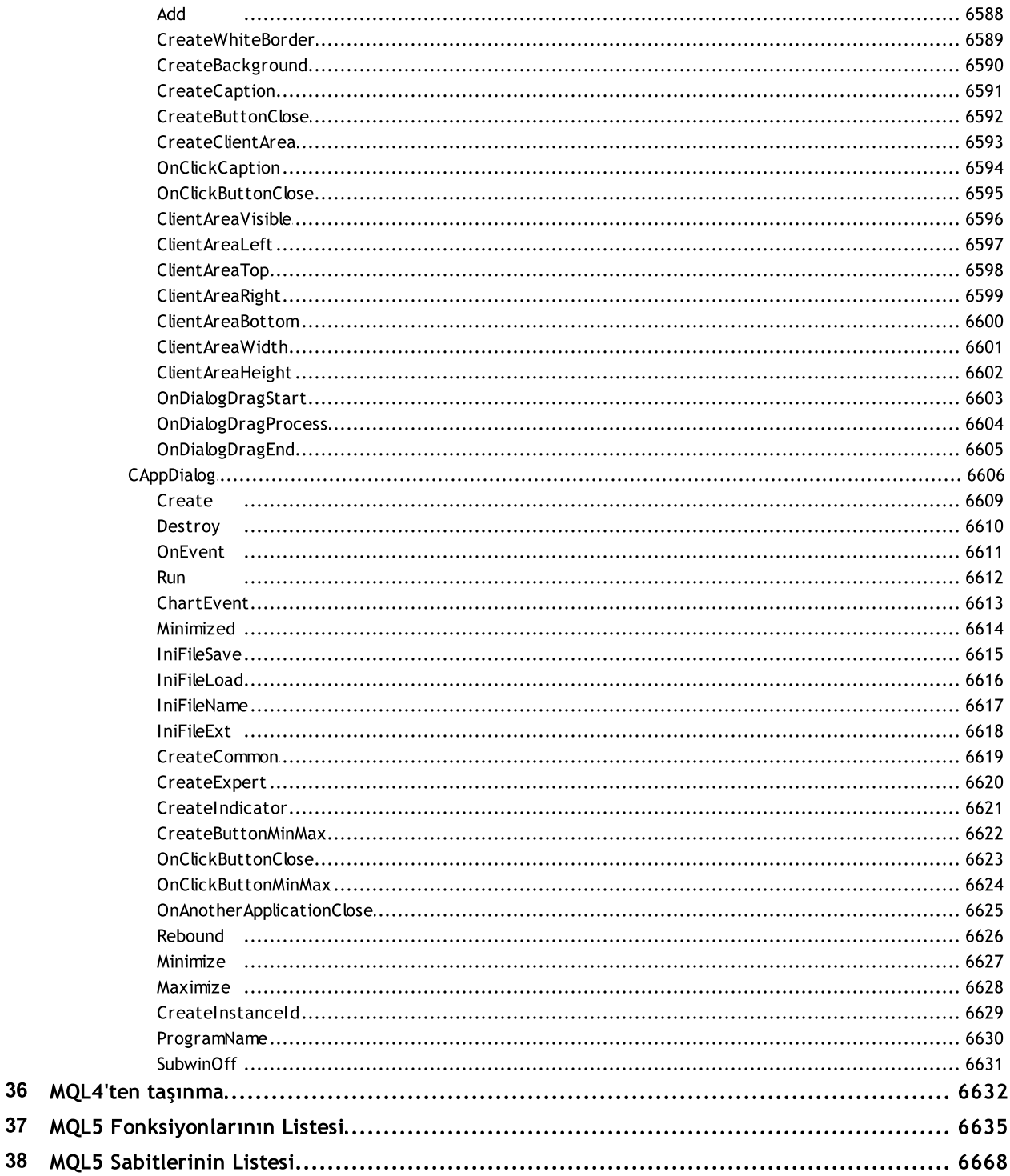

#### MQL5 Referansı

MetaQuotes Language 5 (MQL5), finansal ticareti otomatikleştiren teknik göstergeleri, alım-satım robotlarını ve yardımcı uygulamaları geliştirmek için tasarlanan üst düzey bir dildir. MQL5 [MetaQuotes](https://www.metaquotes.net) tarafından kendi alım-satım platformu için geliştirmiştir. Sözdizimi, C++'a çok yakındır ve bu durum programcıların nesne yönelimli programlama (OOP) biçiminde uygulamalar geliştirmesini sağlar.

MQL5 diline ek olarak, alım-satım platformu paketi ayrıca şablonlar, kırpıntılar, hata ayıklama, profil çıkarma ve otomatik tamamlama araçları gibi yüksek düzeyde gelişmiş kod yazma araçlarına sahip [MetaEditor](https://www.metatrader5.com/en/metaeditor/help) IDE'nin yanı sıra, dosya versiyon belirlemeyi sağlayan yerleşik MQL5 [Depolama'](https://www.metatrader5.com/en/metaeditor/help/mql5storage)yı da içerir.

Dil desteği, büyük bir [ücretsiz](https://www.mql5.com/tr/code) Kod Tabanı ve bol miktarda [makale](https://www.mql5.com/tr/articles) içeren MQL5 Algotrading topluluk web sitesinde mevcuttur. Bu makaleler, sinir ağları, istatistik ve analiz, yüksek frekanslı alım-satım, arbitraj, ticaret stratejilerinin test ve optimizasyonu, alım-satım otomasyon robotlarının kullanımı ve daha fazlası dahil olmak üzere modern ticaretin tüm yönlerini kapsamaktadır.

Ticaret adamları and MQL5 program geliştiricileri forum üzerinde iletişim kurabilir, [Freelance](https://www.mql5.com/tr/job) hizmetini kullanarak uygulama sipariş edebilir ve geliştirebilir, ayrıca otomatik ticaret uygulamaları [mağaza'](https://www.mql5.com/tr/market)sında korumalı programlar satın alabilir ve satabilirler.

MQL5 dili, programcıların belirli işlem kurallarını takip ederek alım-satım işlemlerini otomatik olarak kontrol eden Uzman Danışmanları (EA) geliştirmelerine yardımcı olmak için özel [işlem\(alım-satım\)](#page-2120-0) [fonksiyonları](#page-2120-0)nı ve önceden [tanımlanmış](#page-219-0) olay yöneticilerini sağlar. Uzman danışmanlara ek olarak, MQL5 özel teknik [indikatörleri](#page-2427-0)n, komut dosyalarının ve kütüphanelerin geliştirilmesine izin verir.

Bu MQL5 dili referansı, fonksiyonları, operasyonları, ayrılmış sözcükleri ve kategorilere ayrılmış diğer dil yapılarını içermektedir. Referans ayrıca alım-satım stratejileri, kontrol panelleri, özel grafikler geliştirmek ve dosya erişimini etkinleştirmek için kullanılan Standart [Kütüphane](#page-3112-0) sınıflarının açıklamalarını sağlamaktadır.

Ek olarak, Kod Tabanı, çeşitli matematik problemlerini çözmek için kullanılabilen [ALGLIB](https://www.mql5.com/tr/code/1146) sayısal analiz kütüphanesini içermektedir.

#### Algo alım-satım kitapları

Yeni bir şey öğrenmeye başlamak her zaman zorlayıcıdır. Yeni başlayanlara yardımcı olmak amacıyla MQL5 programlama üzerine iki kapsamlı kitap yayınladık. Bu kitaplar, algoritmik alım-satım için robotlar ve uygulamalar oluşturma konusunda uzmanlaşmak isteyen herkes için tasarlanmıştır.

Bu kitaplar, öğrenme sürecini önemli ölçüde kolaylaştırmak için eğitim materyalinin sistematik ve yapılandırılmış bir sunumunu içerir. Alım-satım robotlarının ve uygulamalarının adım adım oluşturulmasını açıklayan ayrıntılı kod örnekleri, algoritmik alım-satım nüanslarının daha derinlemesine anlaşılmasını sağlar. Kitaplar, gerçek alım-satım ortamlarında programlama becerilerinin geliştirilmesine ve edinilen bilgilerin pekiştirilmesine yardımcı olmak için çok sayıda pratik alıştırma içerir.

"Yatırımcılar için MQL5 [Programlama](https://www.mql5.com/tr/book)", her seviyeden programcı için uygun, MQL5 üzerine en eksiksiz ve ayrıntılı kılavuzdur. Yeni başlayanlar temel bilgileri öğrenecektir: kitap, geliştirme araçlarını ve temel programlama kavramlarını tanıtarak başlar. Bu materyale dayanarak, ilk uygulamanızı oluşturacak, derleyecek ve MetaTrader 5 işlem platformunda çalıştıracaksınız. Diğer programlama dillerinde deneyimi olan kullanıcılar hemen uygulama bölümüne geçebilir: MQL5'te alım-satım robotları ve analiz uygulamaları oluşturma.

["Algoritmik](https://www.mql5.com/tr/neurobook) Alım-Satım için MQL5'te Sinir Ağları", MetaTrader 5 platformu alım-satım robotlarında makine öğrenimi yöntemlerini kullanmaya yönelik bir kılavuzdur. Sinir ağlarının temelleri ve algoritmik alım-satımdaki uygulamaları aşamalı olarak tanıtılacaktır. İlerledikçe, kendi yapay zeka çözümünüzü oluşturup eğitecek ve kademeli olarak yeni özellikler ekleyeceksiniz. MQL5'i öğrenmenin yanı sıra Python ve OpenCL programlama becerileri kazanacak ve karmaşık matematiksel problemlerin kısa ve verimli kodlarla çözülmesini sağlayan entegre matris ve vektör yöntemlerini keşfedeceksiniz.

#### Alım-satım uygulamalarının geliştirilmesi üzerine makaleler

MQL5 [Makaleler](https://www.mql5.com/tr/articles), dilin tüm potansiyelini keşfetmek için mükemmel bir kaynaktır. Çok çeşitli pratik algoritmik alım-satım görevlerini kapsar. Kolay gezinme için tüm makaleler [Örnekler](https://www.mql5.com/tr/articles/examples), [Uzman](https://www.mql5.com/tr/articles/expert_advisors) [Danışmanlar,](https://www.mql5.com/tr/articles/expert_advisors) Makine [Öğrenimi](https://www.mql5.com/tr/articles/machine_learning) vb. gibi bölümlere ayrılmıştır. Her ay, MQL5 Algo [Alım-Satım](https://www.mql5.com/) topluluğu web sitesinde, yatırımcılar tarafından diğer yatırımcılar için yazılmış düzinelerce yeni makale yayınlanır. Modern algoritmik alım-satımda ustalaşmak için bu makaleleri okuyun ve tartışın. Yeni başlayanlar için, MQL5'e hızlı bir şekilde giriş yapabilmeleri amacıyla önerilen 16 [makaleden](https://www.metatrader5.com/en/metaeditor/help/articles) oluşan bir liste hazırladık.

#### MQL5 Uygulama Türleri

MQL5 programları, uyguladıkları alım-satım otomasyon görevlerine dayalı olarak beş özelleşmiş türe ayrılır.

· Uzman Danışman, bir grafiğe bağlanmış otomatik bir alım-satım sistemidir. Bir Uzman Danışman, uygun alım-satım stratejisi elemanlarının gerçekleşimini etkinleştiren önceden tanımlanmış olayları yönetmek için [olay](#page-219-0) yöneticileri içermektedir. Örneğin; bir programın başlatılması ve sonlandırılmasındaki olay, yeni fiyatlar, zamanlayıcı olayları, Piyasa Derinliğindeki değişiklikler, grafik olayları ve özel olaylar.

Uygulanan kurallara dayanarak alım-satım sinyallerinin hesaplamasına ek olarak, Uzman Danışmanlar ayrıca otomatik olarak alım-satım işlemlerini gerçekleştirir ve onları direkt olarak bir alım-satım sunucusuna gönderir. Uzman danışmanlar, <Terminal\_Dizini>\MQL5\Experts klasörü içerisinde saklanır.

· Özel gösterge, alım-satım platformuna entegre edilmiş var olan standart göstergelere ek olarak, bir kullanıcı tarafından geliştirilmiş bir teknik göstergedir. Standart olanlar hem de özel göstergeler otomatik olarak alım-satım işlemi yapamazlar, ancak sadece analitik fonksiyonlar uygulayabilirler. Özel göstergeler, hesaplamalarda diğer göstergelerin değerlerini kullanabilir ve uzman danışmanlardan çağırılabilirler.

Özel göstergeler, <Terminal\_Dizini>\MQL5\Indicators klasörü içerisinde saklanır.

- · Komut dosyası, bir eylemin tek bir gerçekleşimi için tasarlanmış bir programdır. Uzman danışmanların aksine, komut dosyaları; tetikleyici, başlatma ve sonlandırma olayları hariç hiç bir olayı yönetmezler. Bir komut dosyası kodu, OnStart yönetici fonksiyonunu içermelidir. Komut dosyaları, <Terminal\_Dizini>\MQL5\Indicators klasörü içerisinde saklanır.
- · Hizmet; göstergelerin, Uzman Danışmanların ve komut dosyaların aksine çalışabilmesi için bir çizelgeye bağlı olmasına gerek olmayan bir programdır. Komut dosyaları gibi, hizmetler tetikleyici dışında hiçbir olayı yönetmezler. Bir hizmeti başlatmak için, kod OnStart işleyici fonksiyonunu içermelidir. Hizmetler, Başlat hariç başka herhangi bir olayı kabul etmez; ancak [EventChartCustom](#page-2818-0)'ı
kullanarak grafiklere özel olaylar gönderebilirler. Hizmetler, <Terminal\_Dizini>\MQL5\Services klasörü içerisinde saklanır.

· Kütüphane, birtakım özel fonksiyonlardır. Kütüphaneler yaygın olarak kullanılan özel program algoritmalarını depolamak ve dağıtmak için tasarlanmıştır.

Kütüphaneler, <Terminal\_Dizini>\MQL5\Libraries klasörü içerisinde saklanır.

· İçerik dosyası, sık kullanılan özel program bloklarının kaynak metnidir. Bu tür dosyalar derleme aşamasında Uzman Danışmanların, komut dosyalarının, özel göstergelerin ve kütüphanelerin kaynak metinlerine eklenebilir. Kütüphane fonksiyonları çağrılırken meydana gelen ek yük nedeniyle, içerik dosyalarının kullanımı kütüphanelerin kullanımından daha fazla tercih edilebilirdir.

İçerik dosyaları orijinal dosyaların bulunduğu aynı dizinde saklanabilir. Bu durumda, çift tırnak ile [#include](#page-266-0) yönergesi kullanılır. Diğer bir seçenek, içerik dosyalarını <Terminal\_Dizini>\MQL5\Include klasöründe saklamaktır. Bu durumda, açılı parantez ile #include yönergesi kullanılmalıdır.

© 2000-2025, [MetaQuotes](https://www.metaquotes.net) Ltd

MetaQuotes Language 5 (MQL5), çeşitli finansal piyasaların analizi için, otomatikleştirilmiş alım-satım stratejilerinin ve özel teknik göstergelerin yazılması amacıyla geliştirilmiş, nesne yönelimli, yüksek seviyeli bir programlama dilidir. Gerçek zamanlı çalışma için tasarlanmış uzman sistemlerin yazımının yanında, alım-satım kararlarınıza yardımcı olan grafiksel araçların oluşturulmasına da izin verir.

MQL5, popüler programlama dili C++ konseptinden uyarlanmıştır. MQL4 ile karşılaştırıldığında yeni dil, [sayımlar,](#page-92-0) [yapılar,](#page-103-0) [sınıflar](#page-113-0) ve olay [işleme](#page-219-0) gibi kavramlara sahiptir. MQL5'deki çalıştırılabilir programlar ile diğer uygulamalar arasındaki dll aracılı etkileşim, gömülü ana [tiplerin](#page-79-0) sayısının artırılması sayesinde artık olabildiğince kolaydır. MQL5 sözdizimi C++ sözdizimine benzer yapıdadır. Bu, diğer modern programlama dillerindeki programların çevrilmelerini kolaylaştırır.

MQL5 dili üzerinde çalışmanıza yardımcı olmak amacıyla tüm konular şu bölümler altında gruplanmıştır:

- · [Sözdizim](#page-74-0)
- · Veri [Tipleri](#page-79-0)
- · [İşlemler](#page-160-0) ve İfadeler
- · [Operatörler](#page-176-0)
- · [Fonksiyonlar](#page-193-0)
- · [Değişkenler](#page-231-0)
- · [Önişlemci](#page-255-0)
- · Nesne Yönelimli [Programlama](#page-272-0)
- · Ad [Alanları](#page-306-0)

## <span id="page-74-0"></span>Sözdizim

Alım-satım stratejilerinin programlaması için geliştirilmiş MQL5 dili, sözdizim açısından C++ programlama diline çok benzer, bazı özellikler dışında:

- · adres aritmetiği yoktur;
- · 'goto' operatörü yoktur;
- · anonim bir sayım bildirilemez;
- · çoklu kalıtım yoktur.

#### Ayrıca Bakınız

[Sayımlar](#page-92-0), Yapılar ve [Sınıflar,](#page-103-0) [Kalıtım](#page-277-0)

# Yorumlar

Çok satırlı yorumlar '/\*' sembol çifti ile başlar ve '\*/' sembol çifti ile biter. Bu şekildeki yorumlar bitiştirilemez. Tek satır yorumlar '//' sembol çifti ile başlayıp yeni satır karakteri ile sona ererler, diğer çok satırlı yorumlar içinde bitiştirilebilirler. Yorumlar, boşluklara izin verilen her yerde olabilir ve içlerinde her sayıda boşluk bulunabilir.

#### Örnekler:

```
//--- Tek satırlık yorum
/* Çok
  Satırlı // iç içe geçmiş tek satırlık yorum
 yorum
*/
```
MOL5

# Tanımlayıcılar

Tanımlayıcılar değişken ismi veya fonksiyon isimi gibi kullanılırlar. Bir tanımlayıcının uzunluğu 63 karakteri geçemez.

Bir tanımlayıcıda kullanılmasına izin verilen karakterler: 0-9 şekilleri, büyük ve küçük latin harfler a-z ve A-Z (farklı karakterler şeklinde kabul edilirler), alt çizgi karakteri (\_). İlk karakter sayı olamaz.

Tanımlayıcı, [rezerve](#page-77-0) sözcüklerle aynı olamaz.

#### Örnekler:

NAME1 namel Total\_5 Paper

#### Ayrıca Bakınız

[Değişkenler,](#page-231-0) [Fonksiyonlar](#page-193-0)

# <span id="page-77-0"></span>Rezerve Sözcükler

Aşağıdaki tanımlayıcılar rezerve sözcükler olarak kaydedilmiştir, her biri belli bir eyleme karşılık gelir ve farklı bir anlamda kullanılamazlar:

#### Veri Tipleri

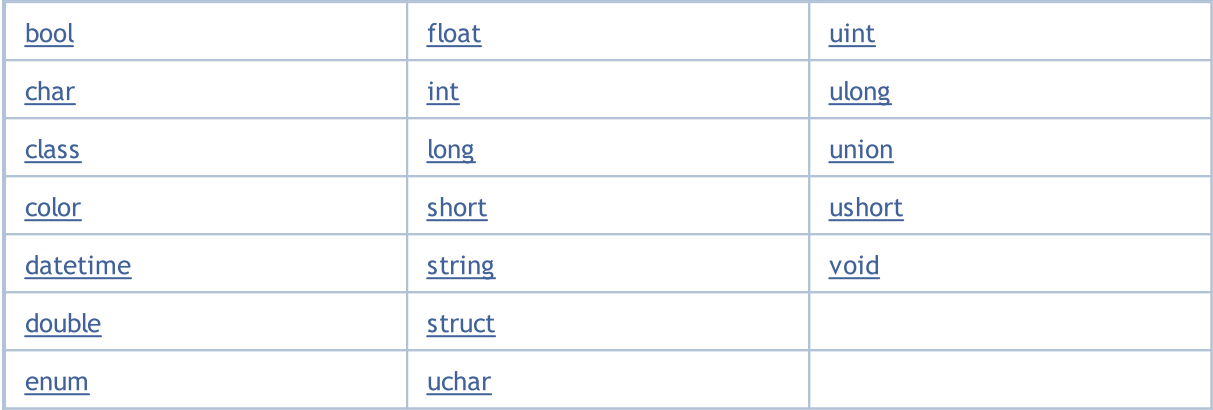

#### Erişim Belirteçleri

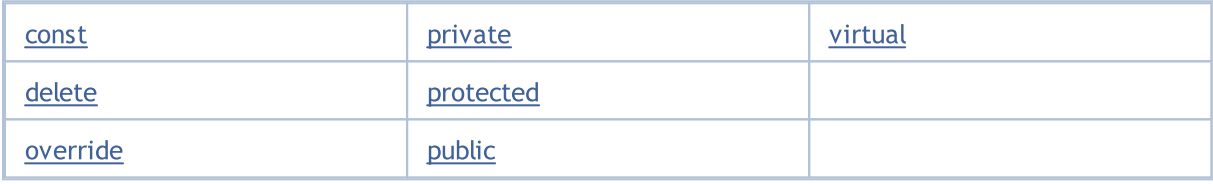

Bellek Sınıfları

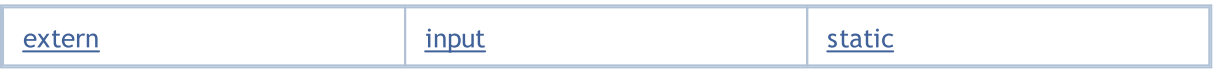

#### Operatörler

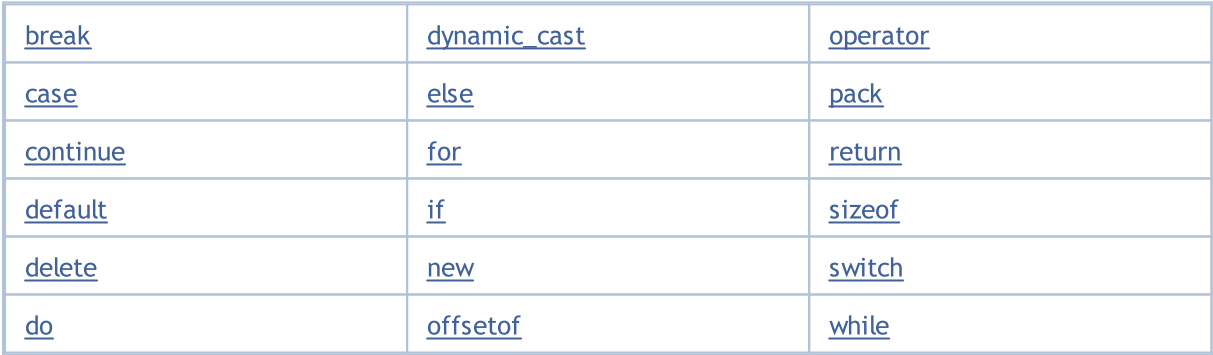

#### Diğer

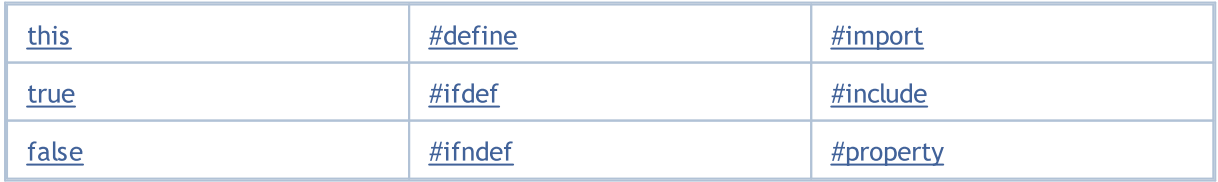

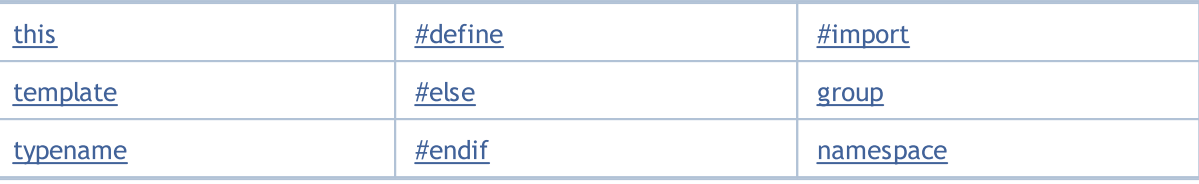

# <span id="page-79-0"></span>Veri Tipleri

Her program veri ile çalışır. Veriler amaçlarına göre farklı tiplerde olabilirler. Örneğin tamsayı verileri dizi elemanlarına ulaşmak için kullanılır. Fiyat verisi, kayan noktalı çift duyarlık sayılarına aittir. Bu, MQL5 içinde fiyat verisi için özel bir tip oluşturulmamış olduğu gerçeğiyle alakalıdır.

Farklı tip veriler farklı hızlarla işlenirler. Tamsayı verileri en hızlı işlenenlerdir. Çift duyarlık sayılarını işlemek için, bir yardımcı işlemci kullanılır. Buna rağmen, verilerin kayan nokta ile temsilinin karmaşıklığı nedeniyle tamsayılardan yavaş işlenirler.

string tipli veriler, dinamik bellek tahsisi nedeniyle en yavaş işlenenlerdir.

Temel veri tipleri:

- · Tamsayılar [\(char](#page-81-0), [short](#page-81-0), [int](#page-81-0), [long,](#page-81-0) [uchar,](#page-81-0) [ushort](#page-81-0), [uint](#page-81-0), [ulong](#page-81-0));
- · mantıksal ([bool](#page-91-0));
- harfli [ifadeler](#page-85-0) (ushort);
- · dizgiler ([string](#page-102-0));
- · kayan nokta sayıları ([double,](#page-94-0) [float\)](#page-94-0);
- renk ([color\)](#page-90-0);
- tarih ve zaman [\(datetime](#page-89-0));
- · sayımlar ([enum](#page-92-0)).

Karmaşık veri tipleri:

- · [yapılar;](#page-103-0)
- · [sınıflar](#page-113-0).

[NYP](#page-272-0) terimlerinde karmaşık veri tipi, soyut veri tipi olarak geçer.

color ve datetime tipleri, sadece görselleştirme ve dışarıdan tanımlanan parametre girişi için uygundur (Uzman Danışmanlar tablosundan veya özel gösterge özelliklerindeki [Veriler](#page-241-0) sekmesinden). color ve datetime tipleri tamsayı şeklinde temsil edilir. Tamsayı tipleri ve kayan nokta tipleri aritmetik (sayısal) tiplerdir.

Açık dönüşüm belirlenmemişse [ifadelerde](#page-161-0) sadece gizli tip [dönüşümü](#page-138-0) kullanılır

#### Ayrıca Bakınız

Tip [Dönüşümü](#page-138-0)

MQL5 dilinde tamsayılar 11 tip ile temsil edilir. Program mantığı açısından gerekli olduğunda bazı tipler diğerleriyle birlikte kullanılabilir. Ama bu durumda tiplerin [dönüşüm](#page-138-0) kurallarının hatırlanması gerekir.

**MOL5** 

Aşağıdaki tablo her bir tipin niteliklerini listelemektedir. Son sütun, her bir tip için C++ dilinde karşılık gelen tipi belirtmektedir.

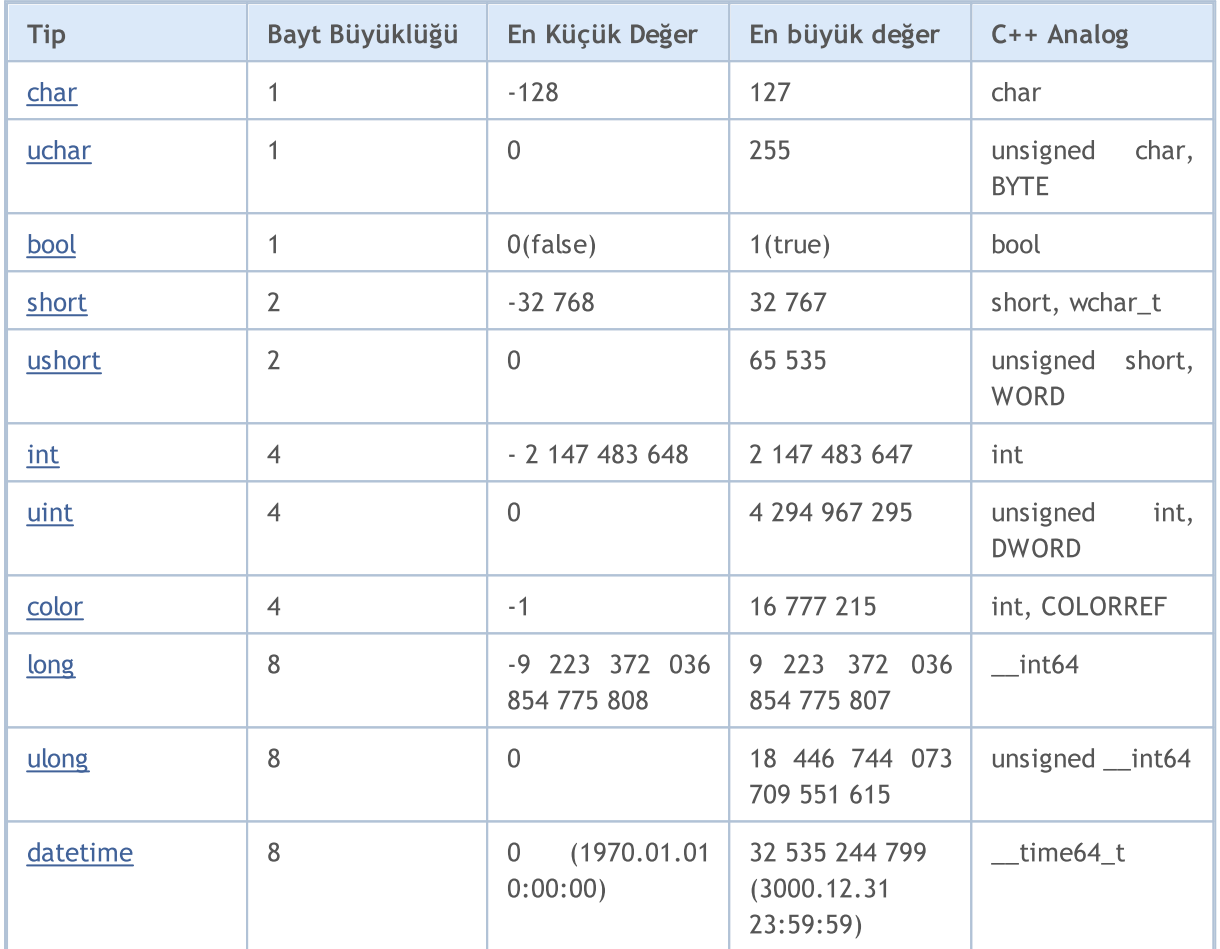

Tamsayı tipli değerler; sayısal sabitler, renk kalıp-deyimleri, tarih-zaman kalıp-deyimleri, [karakter](#page-85-0) [sabitleri](#page-85-0) ve [sayımlar](#page-92-0) şeklinde de temsil edilebilir.

#### Ayrıca Bakınız

Veri [Dönüşümü,](#page-1561-0) [Nümerik](#page-931-0) Tip Sabitleri

# <span id="page-81-0"></span>Char, Short, Int ve Long Tipleri

## <span id="page-81-1"></span>char

char tipi 1 baytlık bellek işgal eder (8 bit) ve ikili notasyon (2^8=256) değerlerinin ifade edilmesini sağlar. char tipi negatif ve pozitif değerlerin her ikisini de barındırabilir. Değer aralığı -128'den 127'ye kadardır.

## <span id="page-81-3"></span>uchar

uchar tamsayı tipi de, char tipi gibi 1 baytlık bellek işgal eder; Ama onun aksine uchar sadece pozitif değerler için düşünülmüştür. En küçük değeri sıfırdır, en büyük değeri ise 255'tir. uchar tipinin isminin önündeki u harfi unsigned (işaretsiz) kelimesinin kısaltmasıdır.

## <span id="page-81-4"></span>short

short tipinin büyüklüğü 2 bayttır (16 bit) ve dolayısıyla, 2 üzeri 16'lık (2^16 = 65 536) bir aralıkta yer alan değerlerin ifade edilmesini sağlar. short tipinin işaretli bir tip olması ve hem negatif hem pozitif değerler içermesi nedeniyle, alabileceği değerler -32 768 ve 32 767 arasındadır.

## <span id="page-81-5"></span>ushort

İşaretsiz (unsigned) short tipi, ushort tipidir ve yine 2 bayt boyutundadır. En küçük değeri sıfır 0, En büyü değeri 65 535'tir.

## <span id="page-81-6"></span>int

Tamsayı int tipinin büyüklüğü 4 bayttır (32 bit). En küçük değer -2 147 483 648, en büyük değer ise 2 147 483 647'dir.

## <span id="page-81-7"></span>uint

İşaretsiz (unsigned) tamsayı tipi uint'tir. 4 baytlık belek işgal eder ve 0 - 4 294 967 295 arası tamsayıların ifade edilmesini sağlarlar.

## <span id="page-81-8"></span>long

long tipinin büyüklüğü 8 bayttır (64 bit). En küçük değer -9 223 372 036 854 775 808, en büyük değer ise 9 223 372 036 854 775 807'dir.

## <span id="page-81-2"></span>ulong

İşaretsiz ulong tipi de 8 bayt yer kaplar ve 0 ile 18 446 744 073 709 551 615 arası değerleri saklayabilirler.

#### Örnekler:

```
char ch=12;
short sh=-5000;
```
MOL 5

int in=2445777;

İşaretsiz tamsayı tipleri negatif değerler içerecek şekilde tasarlanmadıkları için negatif değer ile kullanımlarının denenmesi beklenmedik sonuçlar doğurur. Aşağıdaki gibi basit bir betik sonsuz bir döngüye yol açabilir:

```
//--- Sonsuz döngü
void OnStart()
  {
  uchar u ch;
  for(char ch=-128;ch<128;ch++)
    \left\{\right\}u_ch=ch;
     Print("ch = ",ch," u_ch = ",u_ch);
     }
  }
```
Düzgün versiyon şu şekildedir:

```
//--- Düzgün versiyon şu şekildedir
void OnStart()
 \{uchar u_ch;
   for(char ch=-128;ch<=127;ch++)
    \left\{ \begin{array}{c} \end{array} \right.u_ch=ch;
      Print("ch = ",ch," u ch = ",u ch);
      if(ch==127) break;
     }
  }
```
Sonuç:

```
ch= -128 u_ch= 128
ch= -127 u_ch= 129
ch = -126 u_ch = 130ch= -125 u_ch= 131
ch= -124 u_ch= 132
ch= -123 u_ch= 133
ch= -122 u_ch= 134
ch= -121 u_ch= 135
ch= -120 u_ch= 136
ch= -119 u_ch= 137
ch= -118 u_ch= 138
ch= -117 u_ch= 139
ch= -116 u_ch= 140
ch= -115 u_ch= 141
ch= -114 u_ch= 142
ch= -113 u_ch= 143
```

```
ch= -112 u_ch= 144
ch= -111 u_ch= 145
...
```
Örnekler:

```
//--- Negatif değerler, işaretsiz (unsigned) tiplerde saklanamazlar
uchar u ch=-120;
ushort u_sh = - 5000;
uint u in=-401280;
```
Onaltılık: 0x veya 0X ile başlayan ve a-f/A-F harfleriyle (10-15 arası değerlerin yazımı için) ve 0-9 arası rakamlarla temsil edilirler.

#### Örnekler:

0x0A, 0x12, 0X12, 0x2f, 0xA3, 0Xa3, 0X7C7

Tamsayı değişkenleri B ön eki kullanılarak ikili tabanda yazılabilir. Örneğin, bir alım-satım seansının çalışma saatlerini int tipli bir değişkene kodlayabilir ve ilgili bilgiyi istenen algoritmaya göre kullanabilirsiniz:

```
//+------------------------------------------------------------------+
//| Script program start function |
//+------------------------------------------------------------------+
void OnStart()
 \left\{ \right.//--- çalışma saatleri için 1, diğer saatler içinse 0 değerini ayarla
  int AsianSession =B'111111111'; // Asya seansı 0:00 - 9:00
  int EuropeanSession=B'111111111000000000'; // Avrupa seansı 9:00 - 18:00
   int AmericanSession =B'111111110000000000000011'; // Amerika seansı 16:00 - 02:00
//--- seansların sayısal değerlerini türet
   PrintFormat("Asya seans saatleri değeri =%d",AsianSession);
   PrintFormat("Avrupa seans saatleri değeri =%d",EuropeanSession);
  PrintFormat("Amerika seans saatleri değeri =%d",AmericanSession);
//--- şimdi, seansların çalışma saatlerini dizgi ifadeleri ile gösterelim
  Print("Asya seansı ", GetHoursForSession(AsianSession));
  Print("Avrupa seansı ",GetHoursForSession(EuropeanSession));
  Print("Amerika seansı ",GetHoursForSession(AmericanSession));
//---}
//+------------------------------------------------------------------+
//| seansların çalışma saatlerine bir dizgi şeklinde dönüş yap |
//+------------------------------------------------------------------+
string GetHoursForSession(int session)
 \left\{\right\}//--- kontrol etmek içn, AND bit işlemlerini ve 1 bitlik sağ kaydırmayı <<=1 kullan
//--- kontrole en düşük bitten başla
  int bit=1;
  string out="çalışma saatleri: ";
```
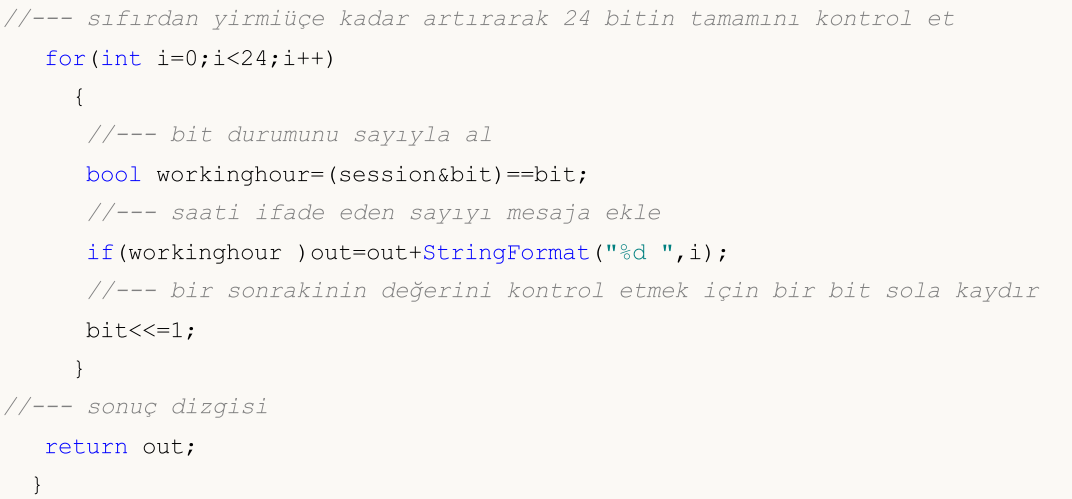

#### Ayrıca Bakınız

Tip [Dönüşümü](#page-138-0)

85

MOI 5

## <span id="page-85-0"></span>Karakter Sabitleri

MQL5 dilindeki bir [dizginin](#page-102-0) elemanları Unicode karakter kümesi içindeki işaretlerdir. Bunlar tamsayılara dönüştürülebilen ve toplama çıkarma gibi tamsayı [işlemleriyle](#page-162-0) manüple edilebilen onaltılık değerlerdir.

Tırnak işaretleri içindeki her tekil karakter veya '\x10' gibi bir karakterin onaltılık ASCII kodu, bir karakter sabitidir ve [ushort](#page-81-5) tipindedir. Örneğin '0' tipinde bir kaydın sayısal değeri 30'dur. Bu, karakterler tablosunda sıfır işaretinin indisine karşılık gelir.

#### Örnek:

```
void OnStart()
  {
//--- karakter sabitlerini tanımla
  int symbol_0='0';
   int symbol_9=symbol_0+9; // '9' sembolünü al
//--- sabitlerin çıktı değerleri
   printf("Ondalık biçimde: symbol 0 = \frac{1}{6}d, symbol 9 = \frac{1}{6}d",symbol 0,symbol 9);
   printf("Onaltılık biçimde: symbol 0 = 0x%x, symbol 9 = 0x%x", symbol 0,symbol 9);
//--- sabitleri bir dizgiye gir
  string test="";
   StringSetCharacter(test, 0, symbol 0);
   StringSetCharacter(test, 1, symbol 9);
//--- bir dizgide böyle görünürler
   Print(test);
  }
```
Ters-bölü (\) işareti, programın kaynak metnindeki sabit dizgilerle ve karakter sabitleriyle çalışırken kullanılan bir kontrol karakteridir. Bazı semboller (örneğin tek tırnak ('), çift tırnak ("), ters-bölü (\) ve kontrol karakterleri) ters-bölü işaretiyle (\) başlayan sembol kombinasyonları şeklinde, aşağıdaki tabloya göre temsil edilebilirler:

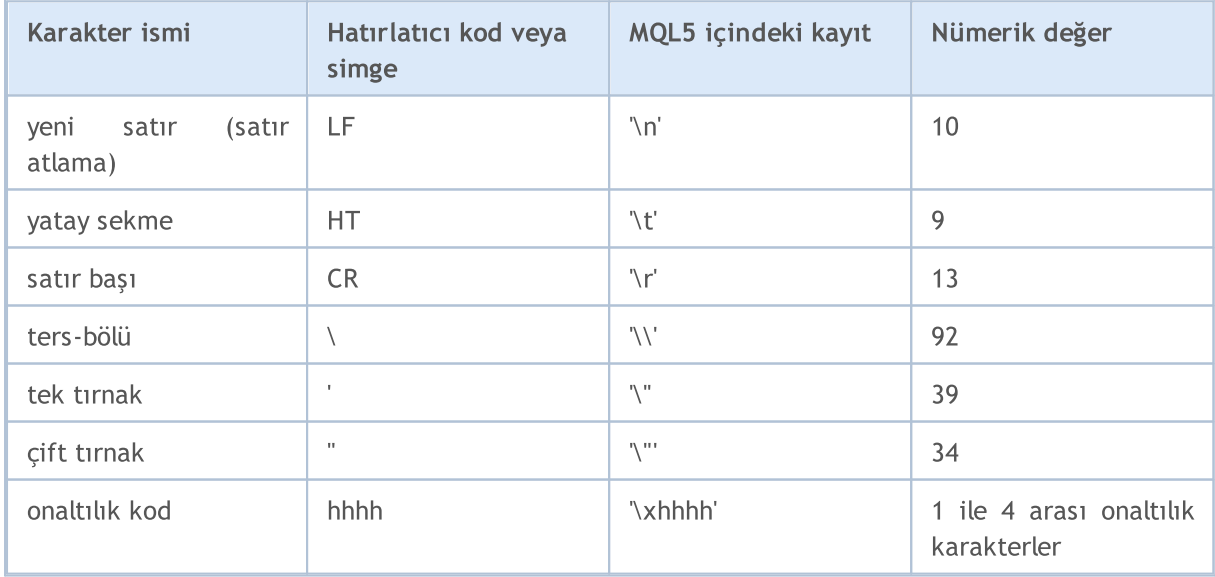

86

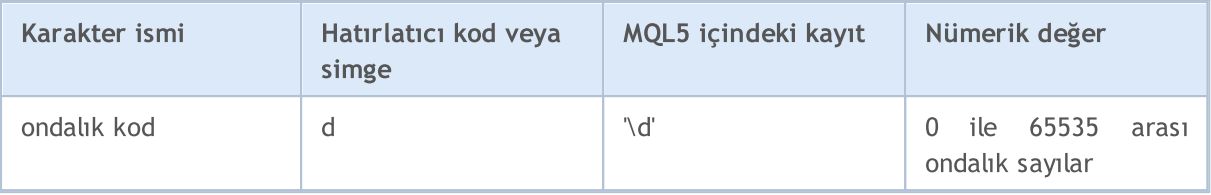

Ters-bölü işaretinin ardından, yukarıda tanımlanmayan şekilde bir karakter geliyorsa sonuç tanımsızdır.

Örnek

```
void OnStart()
 \left\{ \right.//--- karakter sabitlerini bildir
  int a='A';
  int b='$';
  int c='@'; // kod 0xA9int d='\xAE'; // ® sembolünün kodu
//--- çıktı sabitlerini çıktıla
   Print(a,b,c,d);
//--- dizgiye bir karakter ekle
  string test="";
   StringSetCharacter(test,0,a);
   Print(test);
//--- dizgideki bir karakterin yerini değiştir
   StringSetCharacter(test,0,b);
   Print(test);
//--- dizgideki bir karakterin yerini değiştir
  StringSetCharacter(test,0,c);
   Print(test);
//--- dizgideki bir karakterin yerini değiştir
  StringSetCharacter(test,0,d);
   Print(test);
//--- karakteri bir sayı şeklinde ifade et
  int a1=65;
  int b1=36;
  int c1=169;
   int d1=174;
//--- dizgiye bir karakter ekle
   StringSetCharacter(test,1,a1);
   Print(test);
//--- dizgiye bir karakter ekle
  StringSetCharacter(test,1,b1);
   Print(test);
//--- dizgiye bir karakter ekle
   StringSetCharacter(test,1,c1);
   Print(test);
//--- dizgiye bir karakter ekle
   StringSetCharacter(test,1,d1);
```
Print(test); }

Yukarıda bahsedildiği gibi, bir karakter sabitinin (veya değişkeninin) değeri, karakterler tablosundaki bir karakterin indisidir. Tamsayı değerli indis farklı yollarla yazılabilir.

```
void OnStart()
  {
// --int a=0xAE; // ® işaretinin kodu '\xAE' sözcüğüne karşılık gelir
  int b=0x24; // $ işaretinin kodu '\x24' sözcüğüne karşılık gelir
  int c=0xA9; // © işaretinin kodu '\xA9' sözcüğüne karşılık gelir
  int d=0x263A; // ☺ işaretinin kodu '\x263A' dizgisine karşılık gelir
//--- değerleri göster
  Print(a,b,c,d);
//--- dizgiye bir karakter ekle
  string test="";
   StringSetCharacter(test,0,a);
   Print(test);
//--- dizgideki bir karakterin yerini değiştir
  StringSetCharacter(test,0,b);
   Print(test);
//--- dizgideki bir karakterin yerini değiştir
   StringSetCharacter(test,0,c);
  Print(test);
//--- dizgideki bir karakterin yerini değiştir
   StringSetCharacter(test,0,d);
   Print(test);
//--- iskambil kartlarının kodları
  int a1=0x2660;
  int b1=0x2661;
  int c1=0x2662;
   int d1=0x2663;
//--- bir maça karakter ekle
   StringSetCharacter(test,1,a1);
  Print(test);
//--- bir kupa karakter ekle
  StringSetCharacter(test,2,b1);
   Print(test);
//--- bir karo karakter ekle
  StringSetCharacter(test,3,c1);
   Print(test);
//--- bir sinek karakter ekle
  StringSetCharacter(test,4,d1);
   Print(test);
//--- dizgi içindeki karakter sözcükleri örneği
  test="Queen\x2660Ace\x2662";
  printf("%s", test);
 }
```
Karakter sözcüklerinin içsel temsilleri [ushort](#page-81-5) tipine sahiptir. Karakter sabitleri 0 ile 65535 arası değerler alabilir.

#### Ayrıca Bakınız

[StringSetCharacter\(\)](#page-1715-0), [StringGetCharacter\(\)](#page-1707-0), [ShortToString\(\)](#page-1582-0), [ShortArrayToString\(\),](#page-1584-0) [StringToShortArray\(\)](#page-1596-0)

## <span id="page-89-0"></span>Datetime Tipi

datetime tipi, tarih ve zaman değerini saklamak için, 1 ocak 1970'den beri geçen saniyelerin sayısı şeklinde düşünülmüştür. Bu tip 8 baytlık bellek işgal eder.

Tarih ve zaman sabitleri, kelimelere ayrılmış bir dizgi şeklinde – yıl, ay, gün (veya gün, ay, yıl), saatler, dakikalar ve saniyelerin sayısal değerini gösteren altı kısımla temsil edilebilir. Sabit, tek tırnak işareti içine iliştirilmiştir ve D karakteri ile başlar.

Değer aralığı, 1 Ocak 1970'den 31 Aralık 3000'e kadardır. Tarih (yıl, ay, gün) veya zaman (saatler, dakikalar, saniyeler), veya tümü ihmal edilebilir.

Kelimelerle tarih belirlerken, yıl, ay ve gün belirtmeniz tavsiye edilir. Aksi durumda derleyici, tamamlanmamış girişle ilgili bir [uyarı](#page-985-0) dönüşü yapacaktır.

Örnekler:

```
datetime NY=D'2015.01.01 00:00'; // 2015 yılının başlangıç zamanı
datetime d1=D'1980.07.19 12:30:27'; // Yıl Ay Gün Saatler Dakikalar Saniyeler
datetime d2=D'19.07.1980 12:30:27'; // D'1980.07.19 12:30:27' tarihine esittir;
datetime d3=D'19.07.1980 12'; // D'1980.07.19 12:00:00' tarihine eşittir
datetime d4=D'01.01.2004'; // D'01.01.2004 00:00:00' tarihine eşittir
datetime compilation date= DATE ; // Derleme tarihi
datetime compilation_date_time=__DATETIME__; // Derleme tarihi ve zamanı
datetime compilation time= DATETIME - DATE ;// Derleme zamanı
//--- Derleyicinin uyarı dönmesine sebep olan bildiri örnekleri
datetime warning1=D'12:30:27'; // Eşittir D'[derleme tarihi] 12:30:27'
datetime warning2=D''; \frac{1}{2} // Esittir DATETIME
```
Ayrıca Bakınız

Date [Tipinin](#page-942-0) Yapısı, Tarih ve [Zaman,](#page-1724-0) [TimeToString](#page-1586-0), [StringToTime](#page-1598-0)

# <span id="page-90-0"></span>Color Tipi

color tipi, renk hakkında bilgi depolamaya yöneliktir ve bellekte 4 baytlık yer kaplar. İlk bayt gözardı edilir, kalan 3 bayt ise RGB bileşenlerini içerir.

Renk sabitleri üç şekilde ifade edilebilir: harflerle, tamsayılarla veya isimlerle (sadece isimli [Web](#page-717-0) [renkleri\)](#page-717-0).

Harflerle ifade, üç ana renk değişkeninin sayısal oran değerlerini temsil eden üç kısımdan oluşur: kırmızı, yeşil, mavi. Sabit, C ile başlar ve tırnak işaretlerinin arasında yer alır. Renk bileşenleri 0 ile 255 arasında değişen sayısal ağırlıklarla temsil edilirler.

Bu değerler onaltılık veya onluk sayılar biçiminde yazılır. Bir onaltılık sayı 0x00BBGGRR şeklinde görülür. RR kırmızı bileşen oranını, GG yeşil bileşen oranını ve BB mavi bileşen oranını simgeler. Onluk sabitler doğrudan RGB içine yansıtılmaz. Onaltılık tamsayı ifadesinin onluk değerini temsil eder.

Bazı renkler Web [renkleri](#page-717-0) denilen ön-tanımlı renk kümesinden de seçilebilir.

Örnekler:

```
//--- harflerle
C'128,128,128' // Gri
C'0x00,0x00,0xFF' // Mavi
//renk isimleri
clrRed // Kırmızı
clrYellow // Sarı
clrBlack // Siyah
//--- tamsayı ifadeler
0xFFFFFF // Beyaz
16777215 // Beyaz
0x008000 // Yeşil
32768 // Yeşil
```
#### Ayrıca Bakınız

Web [Renkleri](#page-717-0), [ColorToString,](#page-1576-0) [StringToColor,](#page-1593-0) Tip [Dönüşümü](#page-138-0)

MOI 5

## <span id="page-91-0"></span>Bool Tipi

bool tipi, mantıksal true (doğru) veya false (yanlış) değerlerinin saklanması için düşünülmüştür. Bu değerlerin sayısal temsilleri sırasıyla 1 ve 0 şeklindedir.

#### Örnekler:

```
bool a = true;
bool b = false;
bool c = 1;
```
Mantıksal tipin içsel temsili 1 baytlık bütün bir sayıdır. Mantıksal ifadelerde, diğer tamsayıları veya reel tipleri veya bu tiplerin harfli ifadelerini kullanabileceğinizi lütfen not edin – derleyici herhangi bir hata oluşturmayacaktır. Bu durumda, sıfır değeri yanlış olarak, diğer tüm değerler ise doğru olarak yorumlanacaktır.

Örnekler:

```
int i=5;
  double d=-2.5;
  if(i) Print("i = ", i," ve doğru olarak ayarlanır");
   else Print ("i = ",i," ve yanlış olarak ayarlanır");
  if(d) Print("d = ",d," ve doğru değere sahip");
   else Print("d = ",d," ve yanlış değere sahip");
  i=0;if(i) Print("i = ",i," ve doğru değere sahip");
  else Print ("i = ", i, " ve yanlış değere sahip");
  d=0.0;
   if(d) Print("d = ", d," ve doğru değere sahip");
  else Print("d = ",d," ve yanlış değere sahip");
//--- Çalıştırma sonuçları
// i= 5 ve doğru değere sahip
// d= -2.5 ve doğru değere sahip
// i= 0 ve yanlış değere sahip
// d= 0 ve yanlış değere sahip
```
#### Ayrıca Bakınız

[Mantıksal](#page-165-0) İşlemler, Öncelik [Kuralları](#page-174-0)

MOI 5

## <span id="page-92-0"></span>Sayımlar

enum tipli veriler belirli ve sınırlı bir veri kümesine aittir. Sayım tipi şu şekilde tanımlanabilir:

```
enum sayılabilir tipin ismi
  {
  değerlerin listesi
  };
```
Değerler listesi, isimlendirilmiş sabitlerin virgülle ayrılmış bir listesidir.

#### Örnek:

```
enum months // isimlendirilmiş sabitlerin sayımı
   {
   January,
    February,
   March,
    April,
    May,
    June,
    July,
    August,
    September,
    October,
    November,
    December
   };
```
Sayım bildirildikten sonra tamsayı değerli 4-baytlık yeni bir veri tipi görünür. Yeni veri tipinin bildirimi, derleyicinin geçirilen parametreleri sıkıca kontrol etmesini sağlar; çünkü sayım, yeni isimlendirilmiş sabitleri tanıtır. Yukarıdaki örnekte, January isimli sabit 0 değerine, February - 1 değerine ve December - 11 değerine sahiptir.

Kural: Sayımdaki sabitlerden biri için belirli bir değer atanmamışsa, ilgili değer otomatik olarak derleyici tarafından verilir. Eğer bu sabit sayımın ilk üyesiyse değeri '0' olarak ayarlanır. Takip eden tüm üyeler için değerler, bir önceki değerin üstüne bir eklenerek hesaplanacaktır.

Örnek:

```
enum intervals // İsimlendirilen sabitlerin sayımı
  {
   month=1, // Bir aylık aralık
   two_months, // İki ay
   quarter, // Üç ay - çeyrek
   halfyear=6, // Yarım yıl
   year=12, // Y11 - 12 ay};
```
### Notlar

94

- · C++ dilinin aksine, sayım tipinin içsel temsilinin MQL5'deki büyüklüğü, her zaman 4 bayta eşittir. Yani [sizeof](#page-173-0) (months), 4 değerine dönüş yapar.
- · C++ dilinin aksine, MQL5'de bir anonim sayım bildirilemez. Yani enum anahtar sözcüğünden sonra, her zaman benzersiz isim isim belirtilmelidir.

Ayrıca Bakınız

Tip [Dönüşümü](#page-138-0)

## <span id="page-94-0"></span>Reel Tipler (double, float)

Reel tipler (yada kayan noktalı tipler) ondalık kısımları olan değerleri temsil eder. MQL5 dilinde kayan nokta sayıları için iki farklı tip mevcuttur. Bilgisayar hafızasında reel sayıların temsil yöntemi IEEE 754 standardı ile tanımlanır ve platformlardan, işletim sistemlerinden ve programlama dillerinden bağımsızdır.

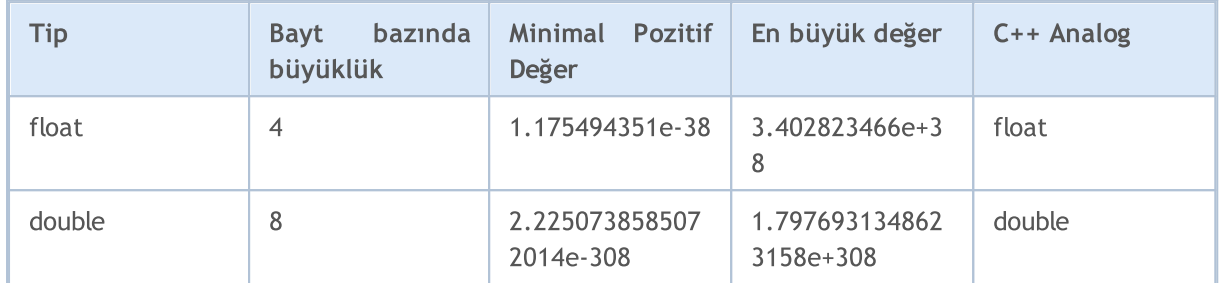

## double

[double](#page-94-0) gerçek sayı türü 64 bit (1 işaret biti, 11 üs biti ve 52 mantis biti) kaplar.

## float

[float](#page-94-0) gerçek sayı türü 32 bit (1 işaret biti, 8 üs biti ve 23 mantis biti) kaplar.

## vector

[double](#page-94-0) türünde sayılardan oluşan tek boyutlu dizidir. Veriler için bellek dinamik olarak tahsis edilir. [Metotlar](#page-1264-0) kullanılarak vektör özellikleri elde edilebilir ve vektör büyüklüğü değiştirilebilir. Şablon fonksiyonlarında vector<double> girdisi kullanılabilir.

## vectorf

Hassasiyet kaybı önemli değilse, vector yerine [float](#page-94-0) türünde sayılardan oluşan tek boyutlu dizi olan vectorf kullanılabilir. Şablon fonksiyonlarında vector<float> girdisi kullanılabilir.

## vectorc

[complex](#page-100-0) türünde sayılardan oluşan tek boyutlu dizidir. Karmaşık sayıların işlenmesi içindir. Şablon fonksiyonlarında vector<complex> girdisi kullanılabilir. vectorc türündeki vektörler üzerinde işlemler henüz tanımlanmamıştır.

## matrix

[double](#page-94-0) türünde sayılardan oluşan iki boyutlu dizidir. Veriler için bellek dinamik olarak tahsis edilir. [Metotlar](#page-1264-0) kullanılarak matris özellikleri elde edilebilir ve matris şekli değiştirilebilir. Şablon fonksiyonlarında matrix<double> girdisi kullanılabilir.

95

## matrixf

Hassasiyet kaybı önemli değilse, matrix yerine [float](#page-94-0) türünde sayılardan oluşan iki boyutlu dizi olan matrixf kullanılabilir. Şablon fonksiyonlarında matrix<float> girdisi kullanılabilir.

## matrixc

[complex](#page-100-0) türünde sayılardan oluşan iki boyutlu dizidir. Karmaşık sayıların işlenmesi içindir. Şablon fonksiyonlarında matrix<complex> girdisi kullanılabilir. matrixc türündeki vektörler üzerinde işlemler henüz tanımlanmamıştır.

double ismi, bu sayıların çözünürlüğünün float tipli sayıların iki katı olmasından gelir. Çoğu durumda double tipi en uygun olandır. Çoğu durumda ise float sayıların sınırlı çözünürlükleri yetersizdir. float tipinin hala kullanılmasının sebebi bellek tasarrufudur (bu, geniş reel sayı dizileri için önemlidir).

Kayan noktalı sabitler bir tamsayı kısmı, bir nokta (.) ve bir ondalık kısımdan oluşur. Tamsayı ve kesirli kısımlar, ondalık sayı dizileridir.

#### Örnekler:

```
double a=12.111;
double b=-956.1007;
float c =0.0001;
float d = 16;
```
Reel sabitleri yazmanın bilimsel bir yolu vardır ve bu kayıt yöntemi çoğunlukla geleneksel yöntemden daha derli topludur.

Örnek:

```
double c1=1.12123515e-25;
double c2=0.000000000000000000000000112123515; // noktadan sonra 24 sıfır
Print("1. c1 =",DoubleToString(c1,16));
// Sonuç: 1. c1 = 0.0000000000000000
Print("2. c1 =",DoubleToString(c1,-16));
// Sonuç: 2. c1 = 1.1212351499999999e-025
Print("3. c2 =", DoubleToString(c2,-16));
// Sonuç: 3. c2 = 1.1212351499999999e-025
```
Reel sayıların ondalık notasyon kullanılırken bellek üzerinde ikili sistemde ve sınırlı kesinlikle depolandığı hatırlanmalıdır. Bu, ondalık sistemde tam olarak temsil edilen birçok sayının, ikili sistemde sadece sonsuz bir kesir olarak yazılmasını açıklar.

Örneğin, 0.3 ve 0.7 sayıları, bilgisayarda sonsuz bölümlerle temsil edilirken, 0.25 tam olarak saklanır, çünkü ikinin kuvvetini temsil eder.

96

Bu yüzden, iki reel sayının eşitliklerinin kontrolü için [karşılaştırılma](#page-164-0) yapılması tavsiye edilmez; böyle bir karşılaştırma doğru değildir.

#### Örnek:

```
void OnStart()
  {
// --double three=3.0;
  double x,y,z;
  x=1/three;
  y=4/three;
  z=5/three;
  if(x+y == z)
      Print("1/3 + 4/3 == 5/3");
  else
      Print("1/3 + 4/3 != 5/3");
// Sonuç: 1/3 + 4/3 != 5/3
  }
```
Eğer hala iki reel sayıyı karşılaştırmak istiyorsanız bunu iki şekilde yapabilirsiniz. İlk yol, iki sayı arasındaki farkı karşılaştırmanın doğruluğunu belirleyecek küçük bir meblağ ile karşılaştırmaktır.

#### Örnek:

```
bool EqualDoubles(double d1,double d2,double epsilon)
  {
  if(epsilon<0)
      epsilon=-epsilon;
// -- -if(d1-d2>epsilon)
     return false;
  if(d1-d2<-epsilon)
     return false;
// --return true;
  }
void OnStart()
 {
  double d_val=0.7;
  float f val=0.7;
  if(EqualDoubles(d_val,f_val,0.000000000000001))
      Print(d_val," eşittir ",f_val);
   else
      Print("Farklı: d_val = ",DoubleToString(d_val,16)," f_val = ",DoubleToString(f
// Sonuç: Farklı: d_val= 0.70000000000000000 f_val= 0.6999999880790710
  }
```
Yukarıdaki örnekteki epsilon değerinin, ön tanımlı sabit DBL\_EPSILON değerinden küçük olamayacağını not edin. Bu sabitin değeri 2.2204460492503131e-016 sayısına eşittir. Float tipine karşılık gelen sabit

FLT\_EPSILON = 1.192092896e-07 sayısıdır. Bunlar şu anlama gelir: Bu değer, 1.0 + DBL\_EPSILON koşulunu sağlayan en düşük değerdir! = 1.0 (float tipli sayılar için 1.0 + FLT\_EPSILON! = 1.0).

İkinci yol, iki reel sayının normalleştirilmiş farklarını sıfırla karşılaştırmayı önerir. Normalleştirilmiş farkın sıfır ile karşılaştırılması anlamsızdır. Normalleştirilmiş sayılarla yapılan tüm matematiksel işlemler normalize olmayan sonuçlar verirler.

Örnek:

```
bool CompareDoubles(double number1,double number2)
  {
  if(NormalizeDouble(number1-number2,8)==0)
      return(true);
  else
     return(false);
  }
void OnStart()
  {
  double d_val=0.3;
  float f val=0.3;
  if(CompareDoubles(d val,f val))
      Print(d_val," equals ",f_val);
  else
      Print("Farklı: d_val = ",DoubleToString(d_val,16)," f_val = ",DoubleToString(f
// Sonuç: Farklı: d_val= 0.30000000000000000 f_val= 0.3000000119209290
 }
```
Matematiksel yardımcı işlemcinin bazı işlemleri geçersiz reel sayı ile sonuçlanabilir. Böyle bir sonuç matematiksel işlemlerde ve karşılaştırmalarda kullanılamaz, çünkü geçersiz reel sayılarla yapılan işlemlerin sonucu tanımsızdır. Örneğin, [arcsin](#page-1611-0)(2) değerini hesaplamaya çalıştığımızda sonuç negatif sonsuz olur.

Örnek:

```
double abnormal = MathArcsin(2.0);Print("MathArcsin(2.0) =", abnormal);
// Sonuç: MathArcsin(2.0) = -1.*IND
```
Eksi sonsuzun yanında, artı sonsuz ve NaN (not a number: bir sayı değil) bulunmaktadır. Sayının geçersiz olup olmadığını öğrenmek için [MathIsValidNumber\(\)](#page-1666-0) fonksiyonunu kullanabilirsiniz. IEEE standardına göre, bunlar özel makine temsiline sahiptirler. Örneğin, double tip için artı sonsuz değeri 0x7FF0 0000 0000 0000 şeklinde bit temsiline sahiptir.

Örnekler:

```
struct str1
  {
  double d;
  };
struct str2
  {
  long l;
```

```
};
//--- Başlat
 str1 s1;
  str2 s2;
//---s1.d=MathArcsin(2.0); // -1.#IND geçersiz sayısını al
  s2 = s1;
  printf("1. %f %I64X",s1.d,s2.l);
// --s2.l=0xFFFF000000000000; // geçersiz sayı -1.#QNAN
 s1=s2:
 printf("2. %f %I64X",s1.d,s2.l);
// --s2.l=0x7FF7000000000000; // en büyük sayı-olmayan SNaN
  s1=s2;
 printf("3. %f %I64X",s1.d,s2.l);
// --s2.l=0x7FF8000000000000; // en küçük sayı-olmayan QNaN
  s1=s2;
 printf("4. %f %I64X",s1.d,s2.l);
// -- -s2.l=0x7FFF000000000000; // en büyük sayı-olmayan QNaN
  s1=s2;
 printf("5. %f %I64X",s1.d,s2.l);
// --s2.l=0x7FF0000000000000; // Artı sonsuz 1.#INF ve en küçük sayı-olmayan SNaN
 s1 = s2;printf("6. %f %I64X",s1.d,s2.l);
// -- -s2.l=0xFFF0000000000000; // Eksi sonsuz -1.#INF
 s1 = s2;printf("7. %f %I64X", s1.d, s2.1);
// --s2.1=0x800000000000000000; // Negatif sifir -0.0
 s1 = s2;printf("8. %f %I64X", s1.d, s2.1);
//---s2.1=0x3FE00000000000000; // 0.5
  s1=s2;
 printf("9. %f %I64X",s1.d,s2.l);
//---s2.1=0x3FF00000000000000; // 1.0
  s1 = s2;printf("10. %f %I64X",s1.d,s2.l);
// -- -s2.1=0x7FEFFFFFFFFFFFFFFFF; // En büyük normalize sayı (MAX DBL)
  s1 = s2;
 printf("11. %.16e %I64X", s1.d, s2.1);
```

```
//---s2.1 = 0x0010000000000000; // En küçük normalize sayı (MIN DBL)
  s1=s2;
  printf("12. %.16e %.16I64X", s1.d, s2.1);
// -- -s1.d=0.7; \frac{1}{2} // 0.7 sayısını göster - sonsuz fraksiyon
  s2=s1;
 printf("13. %.16e %.16I64X",s1.d,s2.l);
/*
1. -1.#IND00 FFF8000000000000
2. -1.#QNAN0 FFFF000000000000
3. 1.#SNAN0 7FF7000000000000
4. 1.#QNAN0 7FF8000000000000
5. 1.#QNAN0 7FFF000000000000
6. 1.#INF00 7FF0000000000000
7. -1.#INF00 FFF0000000000000
8. -0.000000 8000000000000000
9. 0.500000 3FE0000000000000
10. 1.000000 3FF0000000000000
11. 1.7976931348623157e+308 7FEFFFFFFFFFFFFF
12. 2.2250738585072014e-308 0010000000000000
13. 6.9999999999999996e-001 3FE6666666666666
\star /
```
#### Ayrıca Bakınız

[DoubleToString](#page-1577-0), [NormalizeDouble,](#page-1589-0) [Nümerik](#page-931-0) Tipli Sabitler

```
© 2000-2025, MetaQuotes Ltd.
```
## <span id="page-100-0"></span>Karmaşık sayı (complex)

Yerleşik complex tür, iki [double](#page-94-0) alana sahip bir yapıdır:

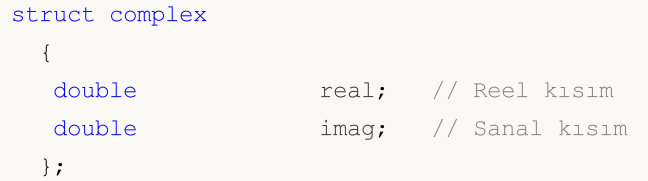

"complex" tipi, MQL5 fonksiyonları için bir parametre olarak değer cinsinden iletilebilir (sadece referans ile geçişi yapılan sıradan yapıların aksine). DLL'lerden içe aktarılan fonksiyonlar için "complex" tipinin yalnızca referans yoluyla geçişi yapılabilir.

'i' takısı karmaşık sabitleri tanımlamak için kullanılır:

```
complex square(complex c)
  {
  return(c*c);
 }
void OnStart()
  {
  Print(square(1+2i)); // parametre olarak bir sabit iletilir
  }
// karmaşık sayının bir dizge temsili olan "(-3,4)" зıktısı alınacaktır.
```
Şu anda karmaşık sayılar için yalnızca basit işlemler mevcuttur: =, +, -, \*, /, +=, -=, \*=, /=, ==,!=.

Gelecekte, ek matematiksel işlevler eklenecektir: mutlak değerin elde edilmesi, sinüs, kosinüs vb.

### vectorc

[complex](#page-100-0) türünde sayılardan oluşan tek boyutlu dizidir. Karmaşık sayıların işlenmesi içindir. Şablon fonksiyonlarında vector<complex> girdisi kullanılabilir. vectorc türündeki vektörler üzerinde işlemler henüz tanımlanmamıştır.

### matrix

[double](#page-94-0) türünde sayılardan oluşan iki boyutlu dizidir. Veriler için bellek dinamik olarak tahsis edilir. [Metotlar](#page-1264-0) kullanılarak matris özellikleri elde edilebilir ve matris şekli değiştirilebilir. Şablon fonksiyonlarında matrix<double> girdisi kullanılabilir.

## matrixf

Hassasiyet kaybı önemli değilse, matrix yerine [float](#page-94-0) türünde sayılardan oluşan iki boyutlu dizi olan matrixf kullanılabilir. Şablon fonksiyonlarında matrix<float> girdisi kullanılabilir.

## matrixc

101

[complex](#page-100-0) türünde sayılardan oluşan iki boyutlu dizidir. Karmaşık sayıların işlenmesi içindir. Şablon fonksiyonlarında matrix<complex> girdisi kullanılabilir. matrixc türündeki vektörler üzerinde işlemler henüz tanımlanmamıştır.

# <span id="page-102-0"></span>String Tipi

string tipi, metin dizgilerini saklamak için kullanılır. Metin dizgileri sonu sıfırlı Unicode biçimli karakterlerden oluşan söz dizeleridir. Dizgi sabitleri string tipli değişkenlere atanabilir. Dizgi sabitleri, tırnak içine iliştirilmiş Unicode karakter dizeleridir: "Bu bir dizgi sabitidir".

Eğer bir dizginin içine tırnak işareti (") eklemek istiyorsanız, bunun öncesinde (\) karakterini kullanmanız gerekir. Tüm özel [karakter](#page-85-0) sabitleri (\) karakteri kullanılarak bir dizgi içine yazılabilir.

Örnekler:

```
string svar="Bu bir karakter dizesi";
string svar2=StringSubstr(svar, 0, 4);
Print("Copyright symbol\t\x00A9");
FileWrite(handle,"Bu dizgi, yeni satır \n sembolleri içeriyor ");
string MT5path="C:\\Program Files\\MetaTrader 5";
```
Kodun okunabilirliğini artırmak amacıyla, uzun sabit dizgiler toplama işlemi olmaksızın parçalara bölünebilirler. Derleme sırasında bu parçalar tek bir uzun dizgide birleştirilecektir:

```
//--- Uzun bir sabit dizgi bildir
   string HTML_head="<!DOCTYPE html PUBLIC \"-//W3C//DTD XHTML 1.0 Transitional//EN\""
                    " \"http://www.w3.org/TR/xhtml1/DTD/xhtml1-transitional.dtd\">\n"
                    "<html xmlns=\"http://www.w3.org/1999/xhtml\">\n"
                    "<head>\n"
                    "<meta http-equiv=\"Content-Type\" content=\"text/html; charset=ut
                    "<title>Trade Operations Report</title>\n"
                    "</head>";
//--- Sabit dizgiyi, günlüğe çıktıla
   Print(HTML head);
  }
```
Ayrıca Bakınız

Dönüşüm [Fonksiyonları](#page-1561-0), Dizgi [Fonksiyonları](#page-1695-0), [FileOpen](#page-2329-0), [FileReadString,](#page-2378-0) [FileWriteString](#page-2408-0)

## <span id="page-103-0"></span>Yapılar, Sınıflar ve Arayüzler

## Yapılar

Yapılar her tipten elemanlar içerebilen kümelerdir ([void](#page-143-0) tipi dışında). Yapıların kullanımı mantıksal olarak ilişkili farklı tip verilerin bir araya getirilmesini sağlar.

## Yapı Bildirimi

Yapı veri tipi şu tarif ile belirtilir:

```
struct yapı_ismi
  {
  elemanların_açıklaması
  };
```
Yapı ismi bir tanımlayıcı (bir değişken veya fonksiyon ismi) şeklinde kullanılamaz. MQL5 yapı elemanlarının sıralama olmaksızın doğrudan birbirlerini takip ettiği not edilmelidir. Bu gibi bir sıralama C++ dilinde şu yönerge ile derleyiciye yaptırılır:

#pragma pack(1)

Eğer yapı içinde başka bir sıralama yapmak isterseniz doğru ölçüde yardımcı üyeler ve "dolgular" kullanın.

#### Örnek:

```
struct trade_settings
 {
  uchar slippage; // izin verilebilir slipaj (sapma) değeri 1 bayt
  char reserved1; // 1 bayt atla
  short reserved2; // 2 bayt atla
  int reserved4; // başka bir 4 bayt atlandı. 8 baytlık sınır hizasını temin ed
  double take; // kar sabitleme fiyatının değerleri
  double stop; // koruyucu durdurma seviyesinin fiyat değeri
 };
```
Sıralanmış yapıların bu tanımı, sadece içe aktarılmış dll fonksiyonlarına yapılacak veri aktarımları için gereklidir.

Uyarı: Bu örnek yanlış tasarlanmış veriler sergiler. Önce [double](#page-94-0) tipli take ve stop gibi büyük değişkenlerin, ardından uchar tipli slippage üyesinin bildirilmesi daha iyi olacaktır. Bu durumda, verinin içsel temsili #pragma pack() içinde belirlenen değerden bağımsız olarak her zaman aynı olacaktır.

Eğer bir yapı [string](#page-102-0) tipi ve veya [dinamik](#page-130-0) dizi nesnesi şeklinde değişkenler içeriyorsa, derleyici yapı için gizli bir yapıcı fonksiyon atar. Bu yapıcı tüm string tipli üyeleri sıfırlar ve dinamik dizi nesnelerini düzgün şekilde başlatır.

### Basit Yapılar

Dizgileri, nesne isaretcilerini, sınıf nesnelerini ve dinamik dizileri içermeyen yapılar basit yapılardır. Yapı değişkenleri ve bunların dizileri DLL dosyalarından [aktarılan](#page-267-0) fonksiyonlara geçirilebilir.

Basit yapıların kopyalanmasına sadece iki durumda izin verilir:

- · Nesne aynı yapı tipinden ise
- · Nesnelerin köken bağı varsa, yani bir yapı diğerinden türetilmişse.

Örnek olarak, gömülü [MqlTick](#page-158-0) yapısını kullanarak, aynı içeriğe sahip olan özel CustomMqlTick yapısını oluşturalım. Bu durumda derleyici MqlTick nesne değerinin CustomMqlTick tipli nesneye kopyalanmasına izin vermeyecektir. Uygun tipe yapılan doğrudan tip [dönüşümü](#page-138-0) bile derleyici hatası verecektir:

```
//--- basit yapılar farklı tiplere dönüştürülemez
my tick1=last tick; // burada derleyici hata dönüşü yapar
//--- farklı tipli yapıların birbirlerinin tipine dönüştürülmesi de mümkün değil
my tick1=(CustomMqlTick)last tick;// burada derleyici hata dönüşü yapar
```
Bu nedenle tek bir seçenek kalır, o da yapı elemanlarının değerlerini tek tek kopyalamaktır. CustomMqlTick ile aynı tipte olan değerlerin kopyalanması mümkündür.

```
CustomMqlTick my_tick1,my_tick2;
//--- CustomMqlTick ile aynı tipteki verilerin kopyalanması şu şekilde mümkündür
my_tick2=my_tick1;
//--- CustomMqlTick yapısının nesnelerinden bir dizi oluştur ve değerleri buna yaz
CustomMqlTick arr[2];
arr[0]=my_tick1;
arr[1]=my_tick2;
```
[ArrayPrint\(\)](#page-1228-0) fonksiyonu arr[] dizisinin değerini günlükte görüntülemek için çağrılır.

```
//+------------------------------------------------------------------+
//| Script programı başlatma fonksiyonu |
//+------------------------------------------------------------------+
void OnStart()
 {
//--- gömülü MqlTick yapısına benzer bir yapı oluştur
  struct CustomMqlTick
   \left\{ \right.datetime time; // Son fiyatın güncelleme zamanı
    double bid; \frac{1}{2} // Mevcut Satış fiyatı
    double ask; <br>
\frac{1}{2} // Mevcut Alış fiyatı
    double last; // Son işlemin mevcut fiyatı
    ulong volume; // Son işlemin hacmi
    long time_msc; // Son işlemin güncelleme zamanı
    uint flags; \frac{1}{1} flags; \frac{1}{1} flags;
    };
  //--- son tik fiyatını al
  MqlTick last tick;
  CustomMqlTick my_tick1,my_tick2;
```

```
//--- MqlTick verilerini CustomMqlTick üzerine kopyalama denemesi
   if(SymbolInfoTick(Symbol(),last_tick))
     {
     //--- ilgisiz basit yapıların kopyalanmasına izin verilmez
     //1. my tick1=last tick; // derleyici burada bir hata dönüşü yapar
     //--- ilgisiz yapılar için tip dönüşümüne de izin verilmez
     //2. my_tick1=(CustomMglTick)last_tick;// derleyici burada bir hata dönüşü yapar
     //--- yani, yapı elemanlarını tek tek kopyalamalıyız
     my tick1.time=last tick.time;
     my_tick1.bid=last_tick.bid;
     my_tick1.ask=last_tick.ask;
     my_tick1.volume=last_tick.volume;
     my tick1.time msc=last tick.time msc;
     my tick1.flags=last tick.flags;
     //--- CustomMqlTick ile aynı tipteki verilerin kopyalanması şu şekilde mümkündür
     my_tick2=my_tick1;
     //--- CustomMqlTick yapısının nesnelerinden bir dizi oluştur ve değerleri buna yaz
     CustomMqlTick arr[2];
     arr[0]=my_tick1;
     arr[1]=my_tick2;
     ArrayPrint(arr);
//--- CustomMqlTick tipli nesneler içeren dizinin değerlerinin görüntülenmesi için örnek
      /*
                      [time] [bid] [ask] [last] [volume] [time_msc] [flags]
      [0] 2017.05.29 15:04:37 1.11854 1.11863 +0.00000 1450000 1496070277157 2
      [1] 2017.05.29 15:04:37 1.11854 1.11863 +0.00000 1450000 1496070277157 2
     */
    }
  else
     Print("SymbolInfoTick() başarısız, hata = ", GetLastError());
 }
```
İkinci örnek aynı soydan iki basit yapının kopyalanmasını göstermektedir. Elimizde Animal (hayvan) yapısından türetilen Cat (kedi) ve Dog (köpek) gibi iki basit yapı olsun. Animal ve Cat nesnelerini (aynı şekilde Animal ve Dog nesnelerini) birbirine kopyalayabiliriz. Ama Cat ve Dog nesneleri aynı soydan (Animal) gelmelerine rağmen birbirlerine kopyalanamaz.

```
//--- köpekleri tanımlayan yapı
struct Dog: Animal
 \left\{ \right.bool hunting; // vahşi tür
 };
//--- kedileri tanımlayan yapı
struct Cat: Animal
 {
```
# **MOI**

```
bool home; // evcil tür
 };
//--- türetik yapıları oluştur
 Dog dog;
  Cat cat;
//--- atadan neslinde olana kopyalama yapılabilir (Animal ==> Dog)
  dog=some_animal;
  dog.swim=true; // köpekler yüzebilir
//--- türetik yapılar birbirlerine kopyalanamaz (Dog != Cat)
  cat=dog; // derleyici hata dönüşü yapar
```
#### Örneğin tam kodu:

```
//--- hayvanları tanımlayan temel yapı
struct Animal
 \left\{ \right.int head; \frac{1}{2} head; \frac{1}{2} head; \frac{1}{2} has say is i
 int legs; 1 - \log s; 1 - \log sint wings; \frac{1}{2} kanat sayısı
 bool tail; \frac{1}{2} // kuyruk
 bool fly; f\rightarrow f uçucu
 bool swim; // yüzücü
 bool run; // koşucu
 };
//--- köpekleri tanımlayan yapı
struct Dog: Animal
 \left\{ \right.bool hunting; // vahşi tür
 };
//--- kedileri tanımlayan yapı
struct Cat: Animal
 \left\{ \begin{array}{c} \end{array} \right.bool home; \sqrt{2} home; \sqrt{2} evcil tür
};
//+------------------------------------------------------------------+
//| Script programı başlatma fonksiyonu |
//+------------------------------------------------------------------+
void OnStart()
 \left\{ \right.//--- temel Animal (hayvan) tipli nesneyi tanımla
  Animal some animal;
  some animal.head=1;
 some_animal.legs=4;
  some_animal.wings=0;
 some animal.tail=true;
  some_animal.fly=false;
  some animal.swim=false;
  some_animal.run=true;
//--- türetik nesne tiplerini oluştur
```

```
Dog dog;
  Cat cat;
//--- atadan neslinde olana kopyalama yapılabilir (Animal ==> Dog)
  dog=some_animal;
  dog.swim=true; // köpekler yüzebilir
//--- türetik yapılar birbirlerine kopyalanamaz (Dog != Cat)
  //cat=dog; // derleyici burada hata dönüşü yapar
//--- ama nesne bileşenleri tek tek kopyalanabilir
  cat.head=dog.head;
  cat.legs=dog.legs;
  cat.wings=dog.wings;
  cat.tail=dog.tail;
  cat.fly=dog.fly;
  cat.swim=false; // kediler yüzemez
//--- neslinde olandan ataya kopyalama yapılabilir
  Animal elephant;
  elephant=cat;
  elephant.run=false; // filler koşamaz
  elephant.swim=true;// filler yüzer
//--- Bir dizi oluştur
  Animal animals[4];
  animals[0]=some_animal;
  animals[1]=dog;
  animals[2]=cat;
  animals[3]=elephant;
//--- sonuçları çıktıla
  ArrayPrint(animals);
//--- çalıştırma sonucu
/*
      [head] [legs] [wings] [tail] [fly] [swim] [run]
  [0] 1 4 0 true false false true
  [1] 1 4 0 true false true true
  [2] 1 4 0 true false false false
  [3] 1 4 0 true false true false
*/
 }
```
Basit tipli yapıları kopyalamanın bir diğer yolu bileşimdir. Yapı elemanları aynı bileşimin üyeleri olmalıdır – bkz. [bileşim](#page-124-0) örneği.

## Yapı Üyelerine Erişim

Yapılara verilen isimler yeni veri tiplerini temsil eder ve yeni değişkenlerin bildirimi bu tipler ile yapılabilir. Yapılar bir proje içinde yalnızca bir defa bildirilebilir. Yapı üyelerine nokta [işlemi](#page-171-0) (.) kullanılarak erişilebilir.

Örnek:

```
struct trade_settings
 {
```
108
```
double take; // kar sabitleme değerleri
  double stop; // koruyucu durdurma fiyatı değeri
  uchar slippage; // kabul edilebilir slipaj
 };
//--- trade_settings tipinde bir değişken oluştur ve başlat
trade settings my set=\{0.0,0.0,5\};if (input TP>0) my set.take=input TP;
```
## <span id="page-108-0"></span>yapı ve sınıf alanlarını hizalamak için 'pack'

Özel pack özelliği, yapı veya sınıf alanlarının hizalanmasını sağlar.

pack([n])

burada n, şu değerlerden biridir: 1, 2, 4, 8 ya da 16. n değeri bulunmayadabilir.

#### Örnek:

```
struct pack(sizeof(long)) MyStruct
     {
     // yapı üyeleri 8 bayt sınırına hizalanacak
    };
or
   struct MyStruct pack(sizeof(long))
     {
      // yapı üyeleri 8 bayt sınırına hizalanacak
     };
```
Yapılar için varsayılan olarak 'pack(1)' uygulanır. Bu, yapı elemanlarının birbiri ardına hafızaya yerleştirildiği ve yapı büyüklüğünün üyelerinin büyüklüğünün toplamına eşit olduğu anlamına gelir.

Örnek:

```
//+------------------------------------------------------------------+
//| Script programı başlatma fonksiyonu |
//+------------------------------------------------------------------+
void OnStart()
 \{//--- hizasız basit yapı
   struct Simple_Structure
     \left\{ \right.char c; \frac{1}{2} c; \frac{1}{2} size of (char) = 1
      short s; // sizeof(short)=2
      int i; // size of(int)=4double \frac{d}{dx} // sizeof(double)=8
     };
   //--- basit bir yapı örneği bildir
   Simple Structure s;
//--- her yapı üyesinin boyutunu göster
   Print("sizeof(s.c)=",sizeof(s.c));
   Print("sizeof(s.s)=",sizeof(s.s));
```
110

```
Print("sizeof(s.i)=",sizeof(s.i));
   Print("sizeof(s.d)=",sizeof(s.d));
//--- POD yapısının büyüklüğünün, üyelerinin büyüklüğünün toplamına eşit olduğundan em
  Print("sizeof(simple_structure)=",sizeof(simple_structure));
/*
 Result:
  sizeof(s.c)=1
  sizeof(s.s)=2
  sizeof(s,i)=4sizeof(s.d)=8
  sizeof(simple_structure)=15
*/
  }
```
Bu tür bir hizalamanın uygulandığı üçüncü taraf kütüphaneleriyle (\*.DLL) veri alışverişinde bulunurken yapı alanlarının hizalanması gerekebilir.

Hizalamanın nasıl çalıştığını göstermek için bazı örnekler kullanalım. Dört üyeden oluşan hizasız bir yapı uygulayacağız.

```
//--- hizasız basit yapı
  struct Simple Structure pack() // boyut belirtilmemiş, 1 bayt sınırına hizalama aya
    {
     char c; \frac{c}{l} // sizeof(char)=1
     short s; // sizeof(short)=2
     int i; // size of(int)=4double \frac{d}{dx} // sizeof(double)=8
    };
//--- basit bir yapı örneği bildir
  Simple Structure s;
```
Yapı alanları şu durumlara göre birbiri ardına hafızaya yerleştirilmelidir: bildiri sırası ve tip [boyutu.](#page-173-0) Yapı boyutu 15'tir, dizilerdeki yapı alanlarına olan öteleme tanımsızdır.

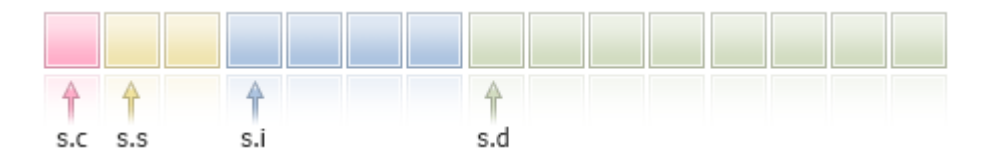

Şimdi aynı yapıyı 4 bayt olarak hizalayarak bildirin ve kodu çalıştırın.

```
//+------------------------------------------------------------------+
//| Script programı başlatma fonksiyonu |
//+------------------------------------------------------------------+
void OnStart()
 \left\{ \begin{array}{c} \end{array} \right\}//--- 4 baytlık hizalama ile basit yapı
   struct Simple_Structure pack(4)
      {
       char c; \frac{1}{2} c; \frac{1}{2} size of (char) = 1
       short s; // sizeof(short)=2
```

```
int i; // size of(int)=4double \frac{d}{dx} // sizeof(double)=8
    };
  //--- basit bir yapı örneği bildir
   Simple Structure s;
//--- her yapı üyesinin boyutunu göster
  Print("sizeof(s.c)=",sizeof(s.c));
  Print("sizeof(s.s)=",sizeof(s.s));
  Print("sizeof(s.i)=",sizeof(s.i));
  Print("sizeof(s.d)=",sizeof(s.d));
//--- şimdi, POD yapısının boyutunun, üyelerinin boyutlarının toplamına eşit olmadığı
   Print("sizeof(simple_structure)=",sizeof(simple_structure));
/*
 Result:
  sizeof(s.c)=1
  sizeof(s.s)=2
  sizeof(s,i)=4sizeof(s.d)=8
  sizeof(simple structure)=16 // yapı boyutu değişti
*/
 }
```
Yapı boyutu değişti, böylece 4 bayt ve daha fazla olan tüm üyeler, yapının başlangıcından itibaren 4 baytın katları kadar olacak şekilde ötelemeye sahip oldu. Daha küçük üyeler kendi boyut sınırlarına göre hizalanmalıdır (örneğin, 'short' için 2). Görünüşü şu şekildedir (eklenen bayt gri renkte gösterilir).

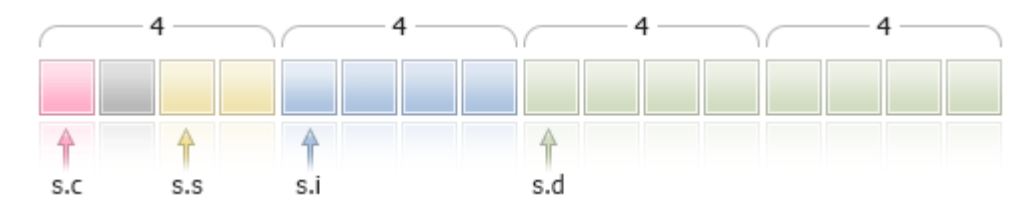

Bu durumda, s.c üyesinden sonra 1 bayt eklenmiştir, böylece s.s (sizeof(short)==2) alanı 2 bayt sınırına sahip olmuştur ('short' tipi için hizalama).

Dizideki yapının başlangıcına olan öteleme da 4-bayt sınırına hizalanır, diğer bir deyişle Simple\_Structure arr[] için a[0], a[1] ve a[n] elemanlarının adresleri 4 baytın katları olacaktır.

4 baytlık hizalamaya ancak farklı üye sırasına sahip benzer tiplerden oluşan iki yapı daha ele alalım. İlk yapıda, üyeler artan tip boyutu sırasında bulunurlar.

```
//+------------------------------------------------------------------+
//| Script programı başlatma fonksiyonu |
//+------------------------------------------------------------------+
void OnStart()
  {
//--- 4 bayt sınırına göre düzenlenmiş basit yapı
    struct CharShortInt pack(4)
       {
        char c; \frac{c}{r} // sizeof(char)=1
```
111

```
short s; // sizeof(short)=2
     int i; // size of (double)=4};
//--- basit bir yapı örneği bildir
  CharShortInt ch sh in;
//--- her yapı üyesinin boyutunu göster
  Print("sizeof(ch_sh_in.c)=",sizeof(ch_sh_in.c));
  Print("sizeof(ch_sh_in.s)=",sizeof(ch_sh_in.s));
  Print("sizeof(ch_sh_in.i)=",sizeof(ch_sh_in.i));
//--- POD yapısının büyüklüğünün, üyelerinin büyüklüğünün toplamına eşit olduğundan em
  Print("sizeof(CharShortInt)=",sizeof(CharShortInt));
/*
 Result:
  sizeof(ch sh in.c)=1
  sizeof(ch sh in.s)=2
  sizeof(ch sh in.i)=4
  sizeof(CharShortInt)=8
*/
 }
```
Gördüğümüz üzere, yapı boyutu 8'dir ve iki adet 4 baytlık bloktan oluşur. İlk blok 'char' ve 'short' tipindeki alanları, ikincisi ise ['int'](#page-81-0) tipindeki alanı içerir.

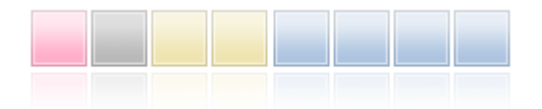

Şimdi, ilk yapıyı, ['short'](#page-81-1) tipi üyesinin sona taşınmasıyla sadece alan sırasında farklılık gösteren ikinci yapıya dönüştürelim.

```
//+------------------------------------------------------------------+
//| Script programı başlatma fonksiyonu |
//+------------------------------------------------------------------+
void OnStart()
\left\{\begin{array}{c}1\end{array}\right\}//--- 4 bayt sınırına göre düzenlenmiş basit yapı
  struct CharIntShort pack(4)
     {
      char c; \frac{c}{l} size of (char) = 1
      int i; // size of (double)=4short s; // sizeof(short)=2
     };
//--- basit bir yapı örneği bildir
   CharIntShort ch in sh;
//--- her yapı üyesinin boyutunu göster
   Print("sizeof(ch_in_sh.c)=",sizeof(ch_in_sh.c));
   Print("sizeof(ch_in_sh.i)=",sizeof(ch_in_sh.i));
   Print("sizeof(ch_in_sh.s)=",sizeof(ch_in_sh.s));
//--- POD yapısının büyüklüğünün, üyelerinin büyüklüğünün toplamına eşit olduğundan em
```
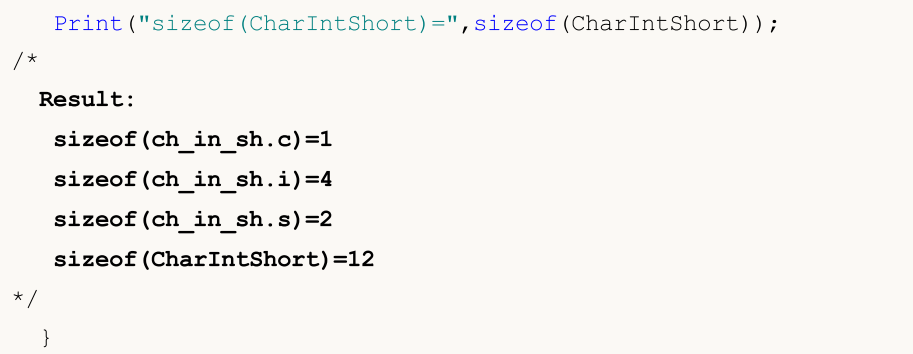

Yapı içeriği değişmemiş olsa da, üye sırasını değiştirmek yapının boyutunu arttırdı.

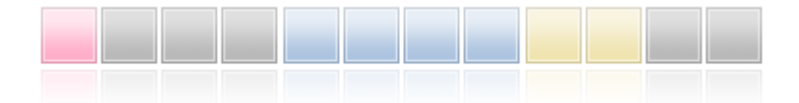

Devralınırken hizalama da göz önünde bulundurulmalıdır. Bunu tek 'char' tipi üyesine sahip basit Parent yapısını kullanarak gösterelim. Hizasız yapı boyutu 1'dir.

```
struct Parent
  {
  char c; \frac{c}{r} // sizeof(char)=1
 };
```
'short' (sizeof(short)=2) tipi üyesini içeren Children alt sınıfını oluşturalım.

```
struct Children pack(2) : Parent
 {
  short s; // sizeof(short)=2
 };
```
Sonuç olarak, 2 bayta hizalama yapılırken, üyelerinin boyutu 3 olmasına rağmen yapı boyutu 4'e eşittir. Bu örnekte, Parent sınıfına 2 bayt ayrılacaktır, böylece alt sınıfın 'short' alanına erişim 2 bayt ile hizalanmış olacaktır.

Bir MQL5 uygulaması, dosyalar veya akışlar düzeyinde yazarak/okuyarak üçüncü taraf verileriyle etkileşime girerse, yapı üyeleri için belleğin nasıl ayrıldığının bilgisi gereklidir.

Standart [Kütüphanen](#page-3112-0)in MQL5\Include\WinAPI dizini WinAPI fonksiyonlarıyla çalışmak için fonksiyonlar içerir. Bu fonksiyonlar, WinAPI ile çalışmak için gereken durumlarda, belirtilen bir hizalama ile yapıları uygular.

offsetof doğrudan [pack](#page-108-0) özniteliği ile ilgili özel bir komuttur. Yapının başından bir üye ötelemesi elde etmemizi sağlar.

```
//--- Children tipi değişkeni bildir
   Children child;
//--- yapının başlangıcından ötelemeleri (ofsetleri) sapta
   Print("offsetof(Children,c)=",offsetof(Children,c));
   Print("offsetof(Children,s)=",offsetof(Children,s));
/*
  Result:
```
114

```
offsetof(Children,c)=0
   offsetof(Children,s)=2
*/
```
## 'final' Şekillendiricisi

Yapıların bildirimi sırasında 'final' şekillendiricisinin kullanımı, kalıtımı engeller. Yapı üzerinde daha fazla değişikliğe ihtiyaç duyulmuyorsa veya güvenlik gerekçeleriyle izin verilmiyoyarsa, yapıyı bildirirken 'final' şekillendiricisini kullanabilirsiniz. Bu şekilde yapının tüm elemanlarının –kapalı yolla– son şekillerini aldığı varsayılır.

```
struct settings final
  {
  //--- Yapı gövdesi
  };
struct trade_settings : public settings
  {
  //--- yapı gövdesi
  };
```
Yukarıdaki örnekte de gösterildiği gibi, 'final' şekillendiricisi ile bildirilmiş bir yapıdan kalıtım yapılmak istendiğinde, derleyici hata dönüşü yapacaktır:

```
cannot inherit from 'settings' as it has been declared as 'final'
see declaration of 'settings'
```
# Sınıflar

Sınıflar aşağıda belirtilen maddeler açısından yapılardan ayrılır:

- · class anahtar sözcüğü bildirimde kullanılır;
- · Aksi belirtilmemişse, varsayılan olarak tüm sınıf üyeleri private erişim belirtecine sahiptir. Aksi belirtilmemişse, yapıların veri üyeleri 'public' erişim belirtecine sahiptir;
- · Sınıf içinde bildirilen bir sanal fonksiyon olmasa bile sınıf üyeleri her zaman bir sanal [fonksiyonlar](#page-287-0) tablosuna sahiptir. Yapılar sanal fonksiyonlara sahip olamaz;
- · [new](#page-191-0) operatörü sınıf nesnelerine uygulanabilir ama yapılara uygulanamaz;
- · sınıflar, diğer sınıflardan [kalıtsal](#page-277-0) yolla oluşturulabilir. Aynı şekilde yapılar da sadece yapılardan kalıtsal olarak oluşturulabilir.

Sınıflar ve yapılar açık yapıcı ve yıkıcı fonksiyonlara sahip olabilirler. Eğer yapı fonksiyon açık şekilde tanımlanmışsa, yapı veya sınıf değişkeninin başlatma sırası kullanılarak başlatılması imkansızdır.

Örnek:

```
struct trade_settings
 {
  double take; // kar sabitleme değerleri
  double stop; // koruyucu durdurma fiyatı değeri
  uchar slippage; // kabul edilebilir slipaj
  //--- Yapıcı
        trade settings() { take=0.0; stop=0.0; slippage=5; }
  //--- Yıkıcı
```

```
~trade settings() { Print("Bu, son"); }
  };
//--- Derleyici başlatmanın imkansız olduğunu belirten bir hata mesajı oluşturacaktır
trade_settings my_set={0.0,0.0,5};
```
## Yapıcı ve Yıkıcı Fonksiyonlar

<span id="page-114-1"></span>Yapıcı, bir yapı veya sınıf nesnesi oluşturulduğunda otomatik olarak çağrılan özel bir fonksiyondur. Genellikle sınıf üyelerini [başlatmak](#page-252-0) için kullanılır. Aynı uygulamalar yapılar için de geçerli olacağından, bundan sonra aksi belirtilmedikçe sadece sınıflar hakkında konuşacağız. Yapıcının ismi sınıf ismi ile örtüşmelidir. Yapıcının bir dönüş tipi yoktur ([void](#page-143-0) tipini belirtebilirsiniz).

Tanımlanmış sınıf üyeleri – [dizeler](#page-102-0), [dinamik](#page-130-0) diziler ve başlatma gerektiren nesneler – bir yapıcı olup olmadığına bakılmaksızın her durumda başlatılır.

Her sınıf parametre sayısı açısından veya başlatma listesi açısından farklı olan birden fazla yapıcı fonksiyon içerebilir. Parametrelerinin belirtilmesi gereken yapıcılara parametrik yapıcı denir.

<span id="page-114-0"></span>Parametresiz olarak bildirilen yapıcılar ön-tanımlı yapıcılardır. Eğer sınıf içinde hiç yapıcı bildirilmemişse derleyici otomatik olarak bir ön-tanımlı yapıcı oluşturacaktır.

```
//+------------------------------------------------------------------+
//| Tarihle çalışmak için bir sınıf |
//+------------------------------------------------------------------+
class MyDateClass
\{private:
  int m_year; \sqrt{2} // Y<sub>1</sub>1
  int m_month; // Ay
  int m_day; // Ayın günü
 int m hour; // Günün saati
 int meminute; \frac{1}{2} meminute; \frac{1}{2} Dakikalar
 int m second; \frac{1}{2} // Saniyeler
public:
 //--- Ön tanımlı yapıcı
                 MyDateClass(void);
  //--- Parametrik yapıcı
                 MyDateClass(int h, int m, int s);
 };
```
Yapıcı fonksiyonlar sınıf tarifinde bildirilebilir ve gövdeleri daha sonra tanımlanabilir. Örneğin MyDateClass'ın iki yapıcısı, şu yolla tanımlanabilir:

```
//+------------------------------------------------------------------+
//| Ön tanımlı yapıcı |
//+------------------------------------------------------------------+
MyDateClass::MyDateClass(void)
 \left\{\begin{array}{c}1\end{array}\right\}// --
```
116

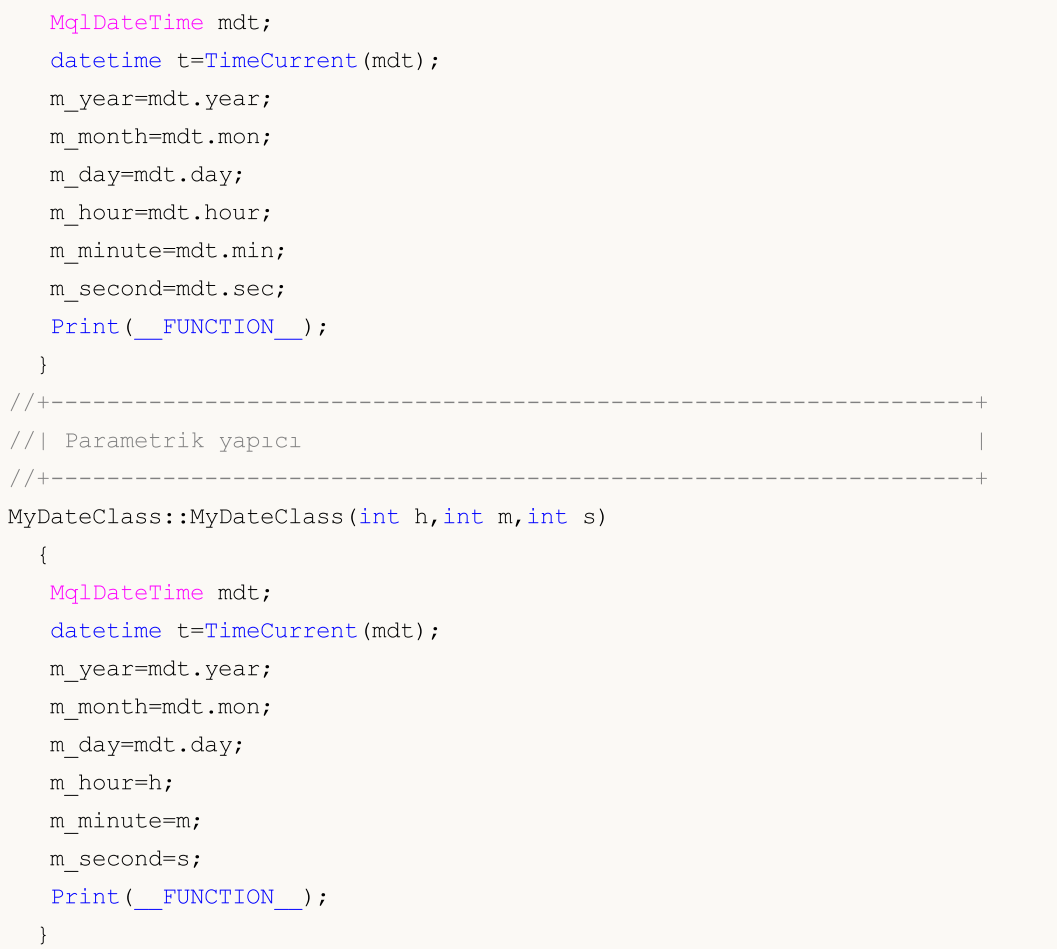

[Ön-tanımlı](#page-114-0) yapıcının içindeki tüm sınıf üyeleri TimeCurrent() fonksiyonu ile doldurulur. Parametrik yapıcı içindeyse sadece saat verileri kullanılır. Diğer sınıf üyeleri (m\_year, m\_month ve m\_day) otomatik olarak mevcut tarihle başlatılır.

Ön tanımlı yapıcı kendi sınıfı içindeki bir nesne dizisi başlatılırken özel bir amaca sahiptir. Tüm parametreleri ön-tanımlı değerler alan yapılar ön-tanımlı yapı değildir. Bir örnek:

```
//+------------------------------------------------------------------+
//| Ön-tanımlı yapıcıya sahip bir sınıf |
//+------------------------------------------------------------------+
class CFoo
 {
  datetime m call time; // Son nesne çağrısının zamanı
public:
 //--- Ön tanımlı bir parametreye sahip olan yapıcı, bir ön tanımlı yapıcı değildir
                 CFoo(const datetime t=0){m call time=t;};
  //--- Kopya yapıcı
                 CFoo(const CFoo &foo){m call time=foo.m call time;};
 string ToString(){return(TimeToString(m_call_time,TIME_DATE|TIME_SECONDS));};
 };
//+------------------------------------------------------------------+
//| Script programı başlatma fonksiyonu |
//+------------------------------------------------------------------+
```

```
void OnStart()
 {
// CFoo foo; // Bu varyant kullanılamaz - bir ön tanımlı yapıcı ayarlanmamış
//--- CFoo nesnesini oluşturmak için seçenekler
  CFoo foo1(TimeCurrent()); // Bir parametrik yapıcının açık çağrısı
  CFoo foo2(); // Ön tanımlı parametreye sahip bir parametrik yapıcının açık çağrısı
  CFoo foo3=D'2009.09.09'; // Bir parametrik yapıcının gizli çağrısı
  CFoo foo40(foo1); // Kopya yapıcının açık çağrısı
  CFoo foo41=foo1; // Kopya yapıcının kapalı çağrısı
  CFoo foo5; \frac{1}{2} // Bir ön tanımlı yapıcının açık çağrısı ( eğer hiç
                               // o zaman ön tanımlı değere sahip bir parametrik yapı
//--- CFoo işaretçilerinin alınması için muhtemel seçenekler
  CFoo *pfoo6=new CFoo(); \frac{1}{2} Nesnenin dinamik olarak oluşturulması ve buna atan
  CFoo *pfoo7=new CFoo(TimeCurrent());// Dinamik nesne oluşturmak için bir diğer seçe
  CFoo *pfoo8=GetPointer(foo1); // şimdi pfoo8, foo1 nesnesini işaretliyor
   CFoo *pfoo9=pfoo7; // pfoo9 ve pfoo7 aynı nesneye işaret ediyor
   // CFoo foo_array[3];         // Bu seçenek kullanılamaz – bir ön tanımlı yapıcı be
//--- m_call_time değerini göster
  Print("foo1.m_call_time=",foo1.ToString());
   Print("foo2.m_call_time=",foo2.ToString());
  Print("foo3.m_call_time=",foo3.ToString());
  Print("foo4.m_call_time=",foo4.ToString());
  Print("foo5.m_call_time=",foo5.ToString());
  Print("pfoo6.m_call_time=",pfoo6.ToString());
  Print("pfoo7.m_call_time=",pfoo7.ToString());
  Print("pfoo8.m_call_time=",pfoo8.ToString());
   Print("pfoo9.m_call_time=",pfoo9.ToString());
//--- Dinamik olarak oluşturulmuş dizileri sil
  delete pfoo6;
  delete pfoo7;
  //delete pfoo8; // pfoo8, otomatik olarak foo1 oluşturulmuş nesnesini gösterdiğind
  //delete pfoo9; // pfoo7 ile aynı nesneye işaret ettiğinden pfoo9'u açıkça silmek
 }
```
#### Bu dizeleri yorumsuz bırakırsanız

//CFoo foo array[3]; // Bu varyant kullanılamaz - ön tanımlı bir yapıcı ayarlanm

#### veya

```
//CFoo foo dyn array[]; // Bu varyant kullanılamaz - ön tanımlı bir yapıcı ayarlanm
```
Bu durumda derleyici, "ön tanımlı yapıcı ayarlanmamış" şeklinde bir hata verecektir.

Eğer bir sınıf kullanıcı tanımlı bir yapıcıya sahipse derleyici tarafından ön tanımlı bir yapıcı oluşturulmaz. Bu demektir ki, eğer sınıfın içinde bir ön tanımlı yapıcı değil, bir parametrik yapıcı bildirilmişse bu sınıfın nesnelerinin dizilerini bildiremezsiniz. Derleyici bu betik için bir hata dönüşü yapacaktır:

```
//+------------------------------------------------------------------+
//| Ön tanımlı yapıcısı olmayan bir sınıf |
```
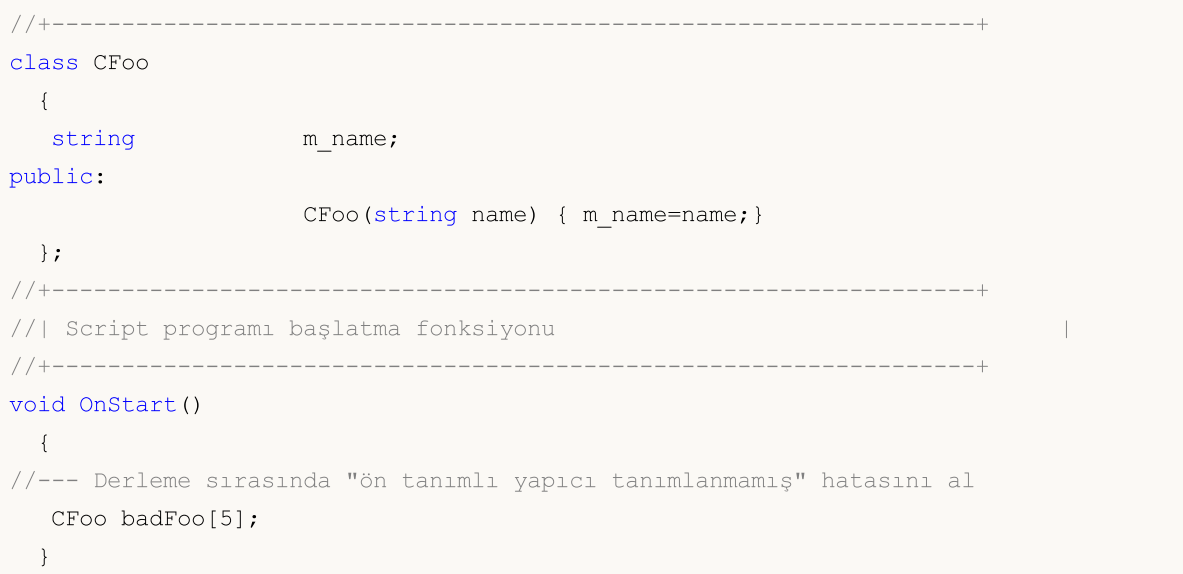

Bu örnekte, CFoo sınıfı bir parametrik yapıcıya sahiptir – böyle durumlarda derleyici, derleme esnasında otomatik olarak bir ön tanımlı yapıcı oluşturmaz. Aynı zamanda, bir nesne dizisi bildirdiğinizde tüm nesnelerin otomatik olarak [oluşturulması](#page-252-0) ve başlatılması gerektiği varsayılır. Bir nesnenin otomatik olarak başlatılması sırasında, bir ön tanımlı yapıcı çağrılması gerekir ama ön tanımlı yapıcı açıkça bildirilmedikçe veya derleyici tarafından otomatik olarak oluşturulmadıkça böyle bir nesneyi oluşturmak imkansızdır. Bu yüzden derleyici, derleme sırasında bir hata oluşturur.

Bir nesneyi, bir yapı aracılığıyla başlatmak için özel bir sözdizim mevcuttur. Bir sınıf veya yapı için, yapı başlatıcıları (başlatma için özel yapılar) başlatma listesinde belirlenebilir.

<span id="page-117-0"></span>Bir başlatma listesi, yapıcının [parametre](#page-237-0) listesi sonundaki iki noktanın ardından gelen, virgül ile ayrılmış bir başlatıcılar listesidir; [gövdeden](#page-193-0) önce gelir (açılış parantezinin öncesinde). Birkaç gereksinimi vardır:

- · Başlatma listeleri sadece [yapıcılarda](#page-114-1) kullanılabilir;
- · [Ebeveyn](#page-277-0) üyeler başlatma listesinin içinde başlatılamaz;
- · Başlatma listesi fonksiyon [tanımından](#page-193-1) (uygulamasından) önce gelmelidir.

Burada, sınıf üyelerinin başlatılması için birkaç yapıcıya örnek verilmiştir.

```
//+------------------------------------------------------------------+
//| Bir karakterin ismini saklaması için bir sınıf |
//+------------------------------------------------------------------+
class CPerson
 {
  string m_first_name; // ilk isim
  string mesecond name; // Soy isim
public:
  //--- Boş bir ön tanımlı yapıcı
                   CPerson() {Print( FUNCTION );};
  //--- Bir parametrik yapıcı
                   CPerson(string full name);
  //--- Başlatma listeli bir yapıcı
                   CPerson(string surname, string name): m second name(surname), m first
  void PrintName(){PrintFormat("İsim=%s Soyisim=%s",m_first_name,m_second_name);};
```

```
};
//+------------------------------------------------------------------+
//| |
//+------------------------------------------------------------------+
CPerson::CPerson(string full_name)
 \left\{ \right.int pos=StringFind(full name," ");
  if(pos>=0)
    \left\{ \right.m_first_name=StringSubstr(full_name,0,pos);
     m_second_name=StringSubstr(full_name,pos+1);
    }
 }
//+------------------------------------------------------------------+
//| Script programı başlatma fonksiyonu |
//+------------------------------------------------------------------+
void OnStart()
 \left\{ \right.//--- Bir hata al "ön tanımlı yapıcı tanımlanmamış"
  CPerson people[5];
  CPerson Tom="Tom Sawyer"; // Tom Sawyer
  CPerson Huck("Huckleberry","Finn"); // Huckleberry Finn
  CPerson *Pooh = new CPerson("Winnie","Pooh"); // Winnie the Pooh
  //--- Çıktı değerleri
  Tom.PrintName();
  Huck.PrintName();
  Pooh.PrintName();
  //--- Dinamik olarak oluşturulmuş nesneleri sil
  delete Pooh;
  }
```
Bu durumda CPerson sınıfının üç yapıcısı vardır:

- 1. Bu sınıfın nesnelerinden bir dizi oluşturmayı sağlayan açık bir ön [tanımlı](#page-114-0) yapıcı;
- 2. Bütün ismi bir parametre olarak alan ve sonra bunu, bulunan alanlara göre ilk isim ve soy isim olarak bölen tek parametreli bir yapıcı;
- 3. Bir [başlatma](#page-117-0) listesi içeren iki parametreli bir yapıcı. Başlatıcılar m\_second\_name(surname) and m\_first\_name(name).

Liste ile başlatma işleminin atamanın yerini değiştirdiğini not edin. Tekil üyeler şu şekilde başlatılmalıdır:

class member (ifadelerden oluşan bir liste)

Başlatma listesinde üyeler herhangi şekilde sıralanabilir ama bütün sınıf üyeleri duyuruldukları sıra ile başlatılır. Bu demektir ki, üçüncü yapıcıda ilk olarak m\_first\_name üyesi başlatılır çünkü ilk o bildirilmiştir ve ancak ondan sonra m\_second\_name başlatılır. Bazı üyelerin başlatılmasının diğer sınıf üyelerinin değerlerine bağlı olduğu durumlarda, bu hesaba katılmalıdır.

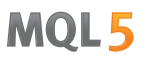

Eğer temel sınıf içinde bir ön tanımlı yapıcı bildirilmişse ve parametreli olarak bir veya birden fazla yapıcı bildirilmişse, her zaman başlatma listesindeki temel sınıf yapıcılarından birini çağırmalısınız. Bunlar, listenin sıradan üyeleri gibi virgülle geçer ve başlatma listesinin nerede konumlandığına bakılmaksızın, nesnenin başlatılması sırasında ilk olarak çağrılır.

```
//+------------------------------------------------------------------+
//| Temel sınıf |
//+------------------------------------------------------------------+
class CFoo
 {
  string m_name;
public:
 //--- Başlatma listeli bir yapıcı
                   CFoo(string name) : m name(name) { Print(m_name);}
 };
//+------------------------------------------------------------------+
//| CFoo sınıfından türetilen sınıf |
//+------------------------------------------------------------------+
class CBar : CFoo
 {
  CFoo mmember; // Bir sınıf üyesi ebeveynin nesnesidir
public:
 //--- Başlatma listesindeki bir ön tanımlı yapıcı ebeveyn yapıcısını çağırır
                    CBar(): m_member(_Symbol), CFoo("CBAR") {Print(_FUNCTION_);}
 };
//+------------------------------------------------------------------+
//| Script programı başlatma fonksiyonu |
//+------------------------------------------------------------------+
void OnStart()
 \left\{ \right.CBar bar;
  }
```
Bu örnekte, bar nesnesini oluştururken bir ön tanımlı yapıcı CBar() çağrılacaktır. Bunun için önce ebeveyn CFoo için bir yapıcı çağrılır ve ardından m\_member sınıf üyesi gelir.

Yıkıcı, bir sınıf nesnesi yok edildiğinde çağrılan özel bir fonksiyondur. Yıkıcının ismi bir sınıf ismi gibi tilde işareti ile (~) yazılır. Sonlandırma gerektiren dizgiler, dinamik diziler ve nesneler, yıkıcının varlığından bağımsız olarak sonlandırılır. Eğer bir yıkıcı varsa, o zaman bu eylemler yıkıcı çağrıldıktan sonra gerçekleştirilecektir.

Yıkıcılar, virtual anahtar sözcüğü ile bildirilmiş olup olmadıklarına bakılmaksızın daima [sanaldır](#page-287-0).

## Sınıf Yöntemlerini Tanımlamak

Sınıf fonksiyon-yöntemleri sınıf içinde veya dışında tanımlanabilir. Eğer yöntem sınıf içinde tanımlanmışsa, gövde hemen yöntemin ardından gelir.

#### Örnek:

class CTetrisShape

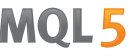

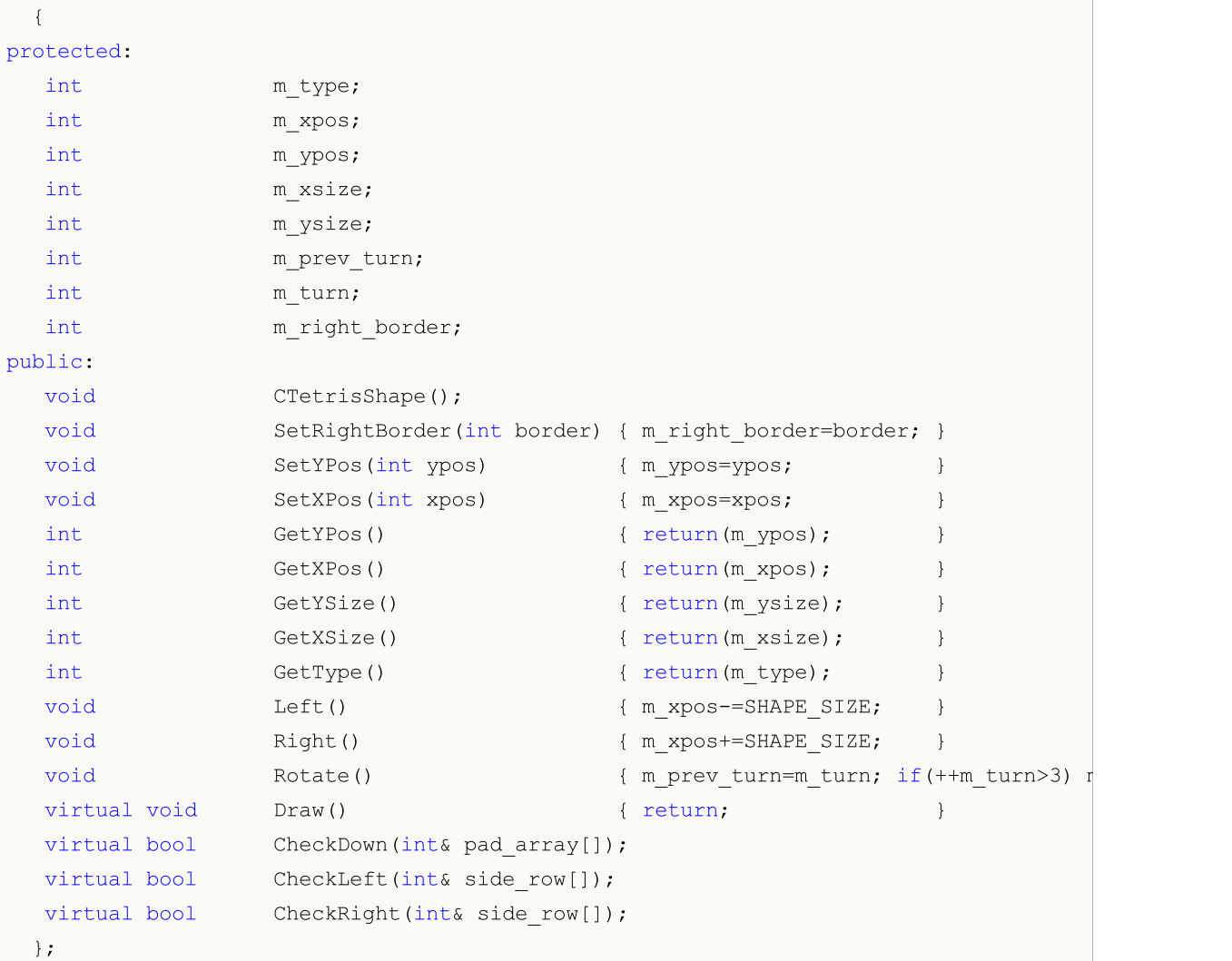

SetRightBorder(int border)'dan, Draw()'a kadar fonksiyonlar, doğrudan CTetrisShape sınıfının içinde tanımlanırlar.

CTetrisShape() yapıcısı ve CheckDown(int& pad\_array[]), CheckLeft(int& side\_row[]) ve CheckRight(int& side\_row[]) yöntemleri sadece sınıf içinde tanımlanırlar ama henüz tanımlanmamış durumdadırlar. Bu fonksiyonların tanımları daha ilerde kodda yer alacaktır. Yöntemi sınıf dışında tanımlamak için kapsam [çözünürlük](#page-171-0) operatörü kullanılır (sınıf ismi kapsam olarak kullanılır).

Örnek:

```
//+------------------------------------------------------------------+
//| Temel sınıfın yapıcısı |
//+------------------------------------------------------------------+
void CTetrisShape::CTetrisShape()
 \left\{ \right.m_type=0;
  m_ypos=0;
  m_xpos=0;
  m_xsize=SHAPE_SIZE;
  m_ysize=SHAPE_SIZE;
  m_prev_turn=0;
```

```
m_turn=0;
  m_right_border=0;
 }
//+------------------------------------------------------------------+
//| Aşağı hareket kabiliyetinin kontrol edilmesi (çubuk ve küp için) |
//+------------------------------------------------------------------+
bool CTetrisShape::CheckDown(int& pad_array[])
  {
   int i,xsize=m_xsize/SHAPE_SIZE;
// -- -for(i=0; i<xsize; i++)
    \left\{\right\}if(m_ypos+m_ysize>=pad_array[i]) return(false);
    }
// --return(true);
  }
```
## Public, Protected ve Private Erişim Şekillendiricileri

Yeni bir sınıf geliştirirken üyelere dışarıdan erişimin sınırlanması tavsiye edilir. Bunun için private veya protected anahtar sözcükleri kullanılır. İlk durumda gizli verilere sadece aynı sınıfın içindeki yöntemler erişebilir. Eğer protected anahtar sözcüğü kullanılmışsa, gizli verilere [kalıtımsal](#page-277-0) türetik sınıfların yöntemleri de erişebilecektir. Aynı yöntem sınıf yöntemlerine yapılacak erişimi engellemek için de kullanılabilir.

<span id="page-121-0"></span>Bir sınıfın üyelerine ve/veya yöntemlerine erişimi tamamen açmanız gerekiyorsa public anahtar sözcüğünü kullanın.

Örnek:

```
class CTetrisField
 {
private:
 int m_score; \sqrt{}/ Skor
  int mypos; \frac{m}{2} mypos; \frac{m}{2} Sekillerin mevcut konumların mevcut konumların mevcut konumların mevcut konumların mevcut konumların mevcut konumların mevcut konumların mevcut konumların mevcut konumların mevcut konu
  int m_field[FIELD_HEIGHT][FIELD_WIDTH]; // Kuyu matrisi
  int marows[FIELD_HEIGHT]; // Kuyu satırlarının numaralanması
  int mast row; and mast row; and mast row; and mast row; and mast row; and mast row; mast row; in the mast row;
  CTetrisShape *m_shape; // Tetris şekli
  bool mbover; // Oyun bitti
public:
  void CTetrisField() { m_shape=NULL; m_bover=false; }
  void Init();
  void Deinit();
  void Down();
  void Left();
  void Right();
  void Rotate();
  void Drop();
```
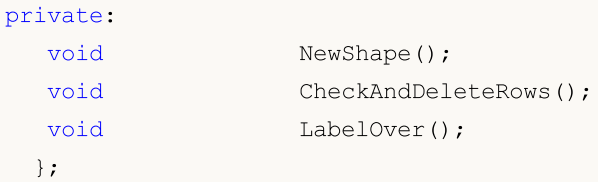

public: anahtar sözcüğünden sonra (ve bir sonraki erişim belirtecinden önce) bildirilen her sınıf üyesi ve yöntemi, programın sınıfa yapacağı her referansta kullanılabilir olacaktır. Bunlar örnek içinde şu üyelere karşılık gelir: CTetrisField(), Init(), Deinit(), Down(), Left(), Right(), Rotate() ve Drop() fonksiyonları.

private: anahtar sözcüğünden sonra (ve bir sonraki erişim belirtecinden önce) bildirilen her sınıf üyesi ve yöntemi, sadece bu sınıfın üyeleri-fonksiyonları için kullanılabilir. Erişim belirteçleri daima iki nota (:) ile sonlandırılır ve sınıf tanımında defalarca görülebilir.

protected: erişim belirteci sonrasında bildirilen tüm sınıf üyeleri (bir sonraki erişim belirtecine kadar), yalnızca bu sınıfın üye fonksiyonları ve bu sınıfın [nesillerinin](#page-277-0) üye fonksiyonları için kullanılabilir. Dışarıdan private ve protected belirteçleri olan üyelere erişmeye çalışırken derleme aşamasında hata alınacaktır. Örnek:

```
class A
 {
protected:
  //--- kopya operatörü yalnızca A sınıfı ve nesillerinde bulunur
  void operator=(const A &)
    {
     }
  };
class B
  {
  //--- A sınıfı nesnesi bildirildi
  A a;
 };
//+------------------------------------------------------------------+
//| Script programı başlatma fonksiyonu |
//+------------------------------------------------------------------+
void OnStart()
  {
  //--- iki B tipi değişken bildir
  B b1, b2;
  //--- bir nesneyi diğerine kopyalamaya çalış
  b2=b1;
  }
```
Bu kodu derlerken, bir hata mesajı alınacaktır - uzak kopya operatörü çağrısı:

attempting to reference deleted function 'void B::operator=(const B&)' trash3.mq5

Aşağıdaki ikinci dizge daha ayrıntılı bir açıklama sağlar - B sınıfındaki kopya operatörü, A sınıfının kullanılamayan kopya operatörü çağrıldığından açıkça silinmiştir:

function 'void B::operator=(const B&)' was implicitly deleted because it invokes in

Temel sınıfın üyelerine yapılacak erişim, türetilmiş sınıflardaki [kalıtım](#page-277-0) sırasında yeniden tanımlanabilir.

### 'delete' belirteci

delete belirteci, kullanılamayan sınıf üye fonksiyonlarını işaretler. Bu, eğer program açıkça veya dolaylı olarak böyle bir fonksiyona atıfta bulunuyorsa, derleme aşamasında çoktan hata alınacağı anlamına gelir. Örneğin, bu belirteç, bir alt sınıfta üst yöntemlerin kullanılamamasını sağlar. Fonksiyonu, eğer üst sınıfın özel alanında bildirirsek (private bölümündeki bildirimler), aynı sonuç elde edilebilir. Burada, delete kullanmak, kodu nesiller seviyesinde daha okunabilir ve yönetilebilir hale getirir.

```
class A
 {
public:
                  A(void) \{value=5; \};
 double GetValue(void) {return(value); }
private:
 double value;
 };
class B: public A
 \left\{ \right.double GetValue(void)=delete;
 };
//+------------------------------------------------------------------+
//| Script programı başlatma fonksiyonu |
//+--------void OnStart()
 {
//--- A tipi değişkeni bildir
  A a;
  Print("a.GetValue()=", a.GetValue());
//--- B tipi değişkenden değer elde et
  B b;
  Print("b.GetValue()=", b.GetValue()); // derleyici bu dizgede bir hata göstermekted
 }
```
Derleyici mesajı:

```
attempting to reference deleted function 'double B::GetValue()'
   function 'double B::GetValue()' was explicitly deleted here
```
'delete' belirteci, otomatik dönüşümün veya kopya yapıcısının devre dışı bırakılmasına olanak tanır (aksi takdirde private bölümünde de gizlenmesi gerekirdi). Örnek:

```
class A
 {
public:
  void SetValue(double v) {value=v; }
  //--- int tipi cağrıyı devre dışı bırak
  void SetValue(int) = delete;
  //--- kopya operatörünü devre dışı bırak
```

```
void operator=(const A&) = delete;
private:
  double value;
 };
//+------------------------------------------------------------------+
//| Script programı başlatma fonksiyonu |
//+------------------------------------------------------------------+
void OnStart()
 \left\{ \right.//--- iki A tipi değişken bildir
 A a1, a2;
 a1.SetValue(3); // hata!
  al.SetValue(3.14); // TAMAMa2=a1; // hata!
 }
```
Derleme sırasında şu hata mesajlarını almaktayız:

```
attempting to reference deleted function 'void A::SetValue(int)'
   function 'void A::SetValue(int)' was explicitly deleted here
attempting to reference deleted function 'void A::operator=(const A&)'
   function 'void A::operator=(const A&)' was explicitly deleted here
```
## 'final' Şekillendiricisi

Sınıfın bildirimi sırasında 'final' şekillendiricisinin kullanımı, kalıtımı engeller. Sınıf üzerinde daha fazla değişikliğe ihtiyaç duyulmuyorsa veya güvenlik gerekçeleriyle izin verilmiyorsa, sınıf bildiriminde 'final' şekillendiricisini kullanın. Bu şekilde sınıfın tüm elemanlarının –kapalı yolla– son şekillerini aldığı varsayılır.

```
class CFoo final
  {
  //--- Sınıf gövdesi
 };
class CBar : public CFoo
  {
  //--- Sınıf gövdesi
  };
```
Yukarıdaki örnekte de gösterildiği gibi, 'final' şekillendiricisi ile bildirilmiş bir sınıftan kalıtım yapılmak istendiğinde derleyici hata dönüşü yapacaktır:

```
cannot inherit from 'CFoo' as it has been declared as 'final'
see declaration of 'CFoo'
```
# <span id="page-124-0"></span>Birleşimler (union)

Birleşim, aynı bellek alanını paylaşan birkaç değişkenden oluşan özel bir veri türüdür. Bu nedenle, birleşim aynı bit dizisini iki (veya daha fazla) farklı yolla yorumlama yeteneği sağlar. Birleşim bildirimi, [yapı](#page-103-0) bildirimine benzer ve [union](#page-124-0) anahtar kelimesiyle başlar.

```
union LongDouble
```
126

```
{
 long long value;
 double double_value;
};
```
Yapının aksine, çeşitli birleşim üyeleri aynı hafıza alanına aittir. Bu örnekte, LongDouble birleşimi, aynı bellek alanını paylaşan [long](#page-81-2) ve [double](#page-94-0) tipleriyle bildirilmektedir. long value ve double value değişkenleri çakıştığından (bellekte), birleşim deposunu aynı anda bir long tamsayı değeri ve bir double gerçek değeri yapmanın mümkün olmadığını unutmayın (bir yapıdan farklı olarak). Diğer taraftan, bir MQL5 programı, birleşimde bulunan verileri herhangi bir zamanda bir tamsayı (long) veya gerçek (double) değer olarak işleyebilir. Bu nedenle, birleşim aynı veri sırasını temsil etmek için iki (veya daha fazla) seçenek almaya izin verir.

Birleşim bildirimi sırasında, derleyici otomatik olarak değişken birleşimi içinde en [büyük](#page-173-0) tipi (hacme göre) depolamak için yeterli bellek alanını ayırır. Aynı sözdizimi, birleşim elemanına erişim için yapılarda olduğu gibi kullanılır - nokta [operatörü](#page-171-1).

```
union LongDouble
{
 long long value;
 double double value;
};
//+------------------------------------------------------------------+
//| Script programı başlatma fonksiyonu |
//+------------------------------------------------------------------+
void OnStart()
 \left\{ \right.//---LongDouble lb;
//--- geçersiz -nan(ind) numarasını alın ve görüntüleyin
  lb.double value=MathArcsin(2.0);
  printf("1. double=%f integer=%I64X", lb.double_value, lb.long_value)
//--- en büyük normalleştirilmiş değer (DBL_MAX)
  lb.long_value=0x7FEFFFFFFFFFFFFFFF;
  printf("2. double=%.16e integer=%I64X",lb.double value,lb.long value);
//--- en küçük pozitif normalleştirilmiş değer (DBL_MIN)
  lb.long_value=0x0010000000000000;
  printf("3. double=%.16e integer=%.16I64X",lb.double value,lb.long value);
 }
/* Execution result
   1. double=-nan(ind) integer=FFF8000000000000
   2. double=1.7976931348623157e+308 integer=7FEFFFFFFFFFFFFF
   3. double=2.2250738585072014e-308 integer=0010000000000000
*/
```
Birleşimler, programın aynı bellek verilerini farklı şekillerde yorumlamasına izin verdiğinden, genellikle alışılmadık bir tip [dönüşümü](#page-138-0) gerektiğinde kullanılır.

Birleşimler [kalıtım'](#page-277-0)da yer alamazlar ve aynı zamanda doğası gereği statik [üyelere](#page-291-0) sahip olamazlar. Diğer tüm yönleriyle, union, tüm üyeleri sıfır ötelemeye (ofsete) sahip bir yapı gibi davranır. Aşağıdaki tipler birleşim üyesi olamazlar:

- · [dinamik](#page-130-0) diziler
- · [stringler](#page-102-0)
- · nesne [işaretçileri](#page-154-0) ve [fonksiyonlar](#page-144-0)
- · sınıf nesneleri
- · yapıcılar veya yıkıcılara sahip olan yapı nesneleri
- · yukarıdaki 1-5 noktalar arasından üyelere sahip olan yapı nesneleri

Sınıflara benzer şekilde birleşim, yöntemlerin yanı sıra yapıcı ve yıkıcılara da sahip olabilir. Varsayılan olarak, birleşim üyeleri [public](#page-121-0) erişim tipindedir. Özel elemanlar oluşturmak için [private](#page-234-0) anahtar kelimesini kullanın. Tüm bu olasılıklar, [color](#page-90-0) tipindeki bir rengin ARGB'ye nasıl dönüştürüleceğini ([ColorToARGB\(\)](#page-1574-0) fonksiyonunun yaptığı gibi) gösteren örnekte sunulmaktadır.

```
//+------------------------------------------------------------------+
//| color(BGR)'ın ARGB'ye dönüşümü için birleşim |
//+------------------------------------------------------------------+
union ARGB
 {
  uchar argb[4];
  color clr;
  //--- yapıcılar
                   ARGB(color col,uchar a=0){Color(col,a);};
                   ~\simARGB(){};
  //--- genele açık yöntemler
public:
  uchar Alpha(){return(argb[3]);};
  void Alpha(const uchar alpha){argb[3]=alpha;};
  color Color() { return (color(clr))};//--- Özel yöntemler
private:
  //+------------------------------------------------------------------+
  //| alfa kanalı değerini ve rengini ayarla |
  //+------------------------------------------------------------------+
  void Color(color col,uchar alpha)
    \left| \cdot \right|//--- clr üyesinin rengini ayarla
     clr=col;
     //--- Alfa bileşen değerini ayarla - opaklık seviyesi
     argb[3]=alpha;
     //--- R ve B bileşenlerinin baytlarını değiş tokuş et (Kırmızı ve Mavi)
     uchar t = argb[0]; argb[0] = argb[2]; argb[2] = t;
    };
 };
//+------------------------------------------------------------------+
//| Script programı başlatma fonksiyonu |
//+------------------------------------------------------------------+
void OnStart()
 {
1/ --- 0x55, 55/255=21.6% anlamına qelir (0\%, tamamen saydamdır)
```

```
uchar alpha=0x55;
//--- color tipi 0x00BBGGRR olarak temsil edilir
   color test color=clrDarkOrange;
//--- ARGB birleşiminden gelen bayt değerleri burada kabul edilir
   uchar argb[];
   PrintFormat("0x%.8X - %s, BGR=(%s) için 'color' tipinin nasıl göründüğü belirtilmel
               test_color,ColorToString(test_color,true),ColorToString(test_color));
//--- ARGB tipi 0x00RRGGBB olarak temsil edilir, RR ve BB bileşenleri yer değiştirmiştir
   ARGB argb color(test color);
//--- bayt dizisini kopyala
  ArrayCopy(argb, argb color.argb);
//--- ARGB temsilinde görünümün nasıl olduğu
   PrintFormat("0x%.8X - alfa kanalı=0x%.2x, ARGB=(%d,%d,%d,%d) ile ARGB temsili",
               argb color.clr,argb color.Alpha(),argb[3],argb[2],argb[1],argb[0]);
//--- opaklık düzeyini ekle
   argb color.Alpha(alpha);
//--- ARGB'yi 'color' tipi olarak tanımlamayı dene
   Print("color olarak ARGB=(",argb color.clr,") alfa kanalı=",argb color.Alpha());
//--- bayt dizisini kopyala
   ArrayCopy(argb, argb color.argb);
//--- ARGB temsilinde görünümün nasıl olduğu
   PrintFormat("0x%.8X - alfa kanalı=0x%.2x, ARGB=(%d,%d,%d,%d) ile ARGB temsili",
               argb color.clr,argb color.Alpha(),argb[3],argb[2],argb[1],argb[0]);
//--- ColorToARGB() fonksiyonu sonuçları ile kontrol edin
  PrintFormat("0x%.8X - ColorToARGB(%s,0x%.2x) nin sonucu",ColorToARGB(test color,alpha)
               ColorToString(test color, true), alpha);
 }
/* Gerçekleşim sonucu
  0x00008CFF - clrDarkOrange için 'color' tipinin nasıl göründüğü belirtilmektedir, I
  0 \times 00FF8C00 - alfa kanalı=0x00, ARGB=(0,255,140,0) ile ARGB temsili
   color olarak ARGB=(0,140,255) alfa kanalı=85
   0x55FF8C00 - a1fa kanal1=0x55, ARGB=(85,255,140,0) ile ARGB temsili
   0x55FF8C00 - ColorToARGB(clrDarkOrange,0x55)'nin sonucu
*/
```
# Arayüzler

Arayüzler sınıflar tarafından daha sonra kullanılmak üzere belirli bir işlevselliği tanımlamaya yarar. Aslında bunlar üyeleri olmayan sınıflardır yapıcı ve yıkıcı fonksiyonları içeremezler. Arayüzlerin bünyesinde bildirimi yapılan tüm yöntemler –açık tanıma sahip olmasalar bile– sanal yöntemlerdir.

Arayüzler "interface" anahtar sözcüğü ile tanımlanırlar. Örnek:

```
//--- Hayvanları açıklamak için temel arayüz
interface IAnimal
  {
//--- arayüzün yöntemleri varsayılan olarak genel erişime açık
  void Sound(); // hayvanın çıkardığı ses
  };
```
//+------------------------------------------------------------------+ //| CCat sınıfı IAnimal arayüzünden türetilmiştir | //+------------------------------------------------------------------+ class CCat : public IAnimal  $\left\{ \right.$ public: CCat() { Print("Kedi doğdu"); } ~CCat() { Print("Kedi öldü"); } //--- IAnimal arayüzündeki Sound yönteminin uygulanması void Sound(){ Print("miyav"); } }; //+------------------------------------------------------------------+ //| CDog sınıfı IAnimal arayüzünden türetilmiştir | //+------------------------------------------------------------------+ class CDog : public IAnimal  $\left\{ \begin{array}{c} \end{array} \right\}$ public: CDog() { Print("Köpek doğdu"); } ~CDog() { Print("Köpek öldü"); } //--- IAnimal arayüzündeki Sound yönteminin uygulanması void Sound(){ Print("hav"); } }; //+------------------------------------------------------------------+ //| Script programı başlatma fonksiyonu | //+------------------------------------------------------------------+ void OnStart()  $\left\{ \begin{array}{c} \end{array} \right.$ //--- IAnimal tipi nesneler için bir işaretçi dizisi IAnimal \*animals[2]; //--- IAnimal 'dan çocuk sınıfların oluşturulması ve bunların işaretçilerinin bir diz animals[0]=new CCat; animals[1]=new CDog; //--- Her çocuk sınıf için IAnimal arayüzünün Sound() yöntemini çağır for(int  $i=0$ ;  $i$ <ArraySize(animals); ++i) animals[i].Sound(); //--- Nesnelerin silinmesi for(int  $i=0$ ;  $i$ <ArraySize(animals); ++i) delete animals[i]; //--- Çalıştırma sonuçları /\* Kedi doğdu Köpek doğdu miyav hav Kedi öldü Köpek öldü  $\star$  / }

Soyut [sınıflar](#page-304-0) gibi arayüzler de kalıtım olmadan kullanılamazlar. Sadece diğer arayüzlerden türetilebilirler ve ilgili sınıflara ebeveynlik yapabilirler. Arayüzler her zaman genel [görünürlüğe](#page-234-1) sahiptir.

Bildirimleri sınıfların veya yapıların bildirimlerine dahil edilemez ama arayüzün bir işaretçisi [void](#page-143-0) \* tipli bir değişkende saklanabilir. Genel olarak, sınıf nesnesi işaretçileri [void](#page-143-0) \* tipli değişkenlerde saklanabilir. void \* işaretçisini belli bir sınıf nesnesinin işaretçisine dönüştürmek için [dynamic\\_cast](#page-142-0) operatörünü kullanın. Dönüşüm mümkün olmadığında, dynamic\_cast işlemi [NULL](#page-143-0) ifadesi ile sonuçlanır.

#### Ayrıca bakınız

Nesne Yönelimli [Programlama](#page-272-0)

131

# <span id="page-130-0"></span>Dinamik Dizi Nesnesi

## Dinamik Diziler

[Diziler](#page-231-0) en fazla 4 boyutlu olacak şekilde bildirilir. Dinamik dizileri (ilk köşeli parantezlerinin içinde değer belirtilmemiş diziler) bildirirken, derleyici otomatik olarak üstteki yapıdan bir değişken oluşturur (bir dinamik dizi nesnesi) ve düzgün başlatma için bir kod sağlar.

Dinamik dizinin bildirildiği bloğun kapsamı dışına çıkıldığında, diziye tahsis edilen bellek alanı otomatik olarak boşaltılır.

### Örnek:

```
double matrix[][10][20]; // 3 boyutlu dinamik dizi
ArrayResize(matrix,5); // ilk boyutun büyüklüğünü ayarla
```
## Statik diziler

Bir dizinin tüm boyutları açıkça belirtildiğinde, derleyici gerekli bellek boyutunu önceden tahsis eder. Bu tip diziler statik olarak adlandırılır. Yine de derleyici, önceden tahsis edilmiş ara-bellekle ilişkili olan bir dinamik dizi nesnesi için ek bellek tahsis edebilir.

Dinamik dizi nesnesinin oluşturulması, statik diziyi parametre olarak bir fonksiyona geçirme ihtiyacından kaynaklanır.

## Örnekler:

```
double stat array[5]; // 1 boyutlu statik dizi
some_function(stat_array);
...
bool some_function(double& array[])
  {
  if(ArrayResize(array,100)<0) return(false);
  ...
   return(true);
  }
```
## Yapılar İçinde Diziler

Bir statik dizi, bir yapının üyesi olarak bildirildiğinde dinamik dizi nesnesi oluşturulmaz. Bu, Windows API'de kullanılan veri yapıları ile uyumluluk oluşturmak için düşünülmüştür.

Ama yapı üyesi olarak bildirilen statik diziler MQL5 programlarına da geçirilebilirler. Bu durumda, parametre geçilirken statik dizi ile bağlantılı bir geçici dinamik dizi nesnesi (yapı üyesi) oluşturulur.

#### Ayrıca Bakınız

Dizi [Fonksiyonlar,](#page-1172-0) [Değişkenlerin](#page-248-0) Başlatılması, [Değişkenlerin](#page-250-0) Görünürlük Alanları ve Ömürleri, Nesnelerin [Oluşturulması](#page-252-0) ve Silinmesi

# Matrisler ve vektörler

vector tipi, MQL5'te vektörlerle çalışılmasına olanak sağlayan özel bir veri tipidir. Bir vektör, [double](#page-94-0) tipinde bir tek boyutlu dizidir. Fizik, geometri vb. dahil olmak üzere birçok bilim alanında kullanılan lineer cebirin temel kavramlarından biridir. Vektörler, lineer denklem sistemlerini çözmek için, 3D grafiklerde ve diğer uygulama alanlarında kullanılır. Vektörler toplanabilir ve çarpılabilir. Vektörler arasındaki uzunluk veya mesafe norm kavramı ile ifade edilir. Programlamada, vektörler genellikle, üzerinde sıradan vektör işlemlerinin olmayan, yani dizilerin toplanamadığı veya çarpılamadığı ve normları olmadığı, homojen eleman dizileriyle temsil edilir.

Vektörler, matrislerle çalışırken satır vektörleri ve sütun vektörleri olarak temsil edilebilir. Ayrıca lineer cebirdeki vektörler kovaryans ve kontravaryans kavramlarını kullanır. Bu kavramlar, bir MQL5 kodu yazarken herhangi bir fark yaratmaz, çünkü vektör tipindeki her bir nesnenin ne olduğuna yalnızca programcı karar verir. Örneğin, 3D grafikler söz konusu olduğunda bu, döndürme, yer değiştirme, sıkıştırma vb. vektörü olabilir.

Genel olarak, lineer cebir açısından, bir sayı aynı zamanda bir vektördür, ancak bu, tek boyutlu vektör uzayında geçerlidir. Vektörün kendisi, matrisin özel bir hali olarak düşünülebilir.

matrix tipi, MQL5'te matrisleri temsil eden başka bir özel veri tipidir. Bir matris aslında [double](#page-94-0) tipinde iki boyutlu bir dizidir. Belirli türdeki veri kümeleriyle daha kolay çalışma için vektörler ve matrisler MQL5 diline eklenmiştir. Programcıların lineer cebirin tüm avantajlarından mümkün olan en basit ve matematiğe en çok benzeyen biçimde yararlanmalarını sağlarlar. Matrisler, matematikte lineer veya diferansiyel denklem sistemlerini kompakt şekilde yazmak için yaygın olarak kullanılır. Bu durumda matris satırlarının sayısı denklemlerin sayısına ve sütunların sayısı bilinmeyenlerin sayısına karşılık gelir. Sonuç olarak, lineer denklem sistemleri matris işlemleri ile çözülebilir.

Matrisler için aşağıdaki şu cebirsel işlemler tanımlıdır:

- · Aynı boyutlu matrislerin eklenmesi;
- · Uygun boyutlu matrislerin çarpımı: soldaki matrisin sütun sayısı, sağdaki matrisin satır sayısına eşit olmalıdır;
- · Matris çarpım kuralına göre, bir matrisin bir sütun vektörü ile çarpımı ve bir satır vektörünün bir matrisle çarpımı. Burada vektör, matrisin özel bir halidir;
- · Bir sayı ile, yani bir skaler ile matris çarpımı

Matematik birçok farklı matris türünü dikkate alır. Örneğin, birim, simetrik, ters simetrik, üst ve alt üçgensel matrisler ve diğer matrisler. Çeşitli normal formlar, matris teorisinde önemli bir rol oynar. Belirli dönüşümler yoluyla elde edilebilen, matrisin belirli bir kanonik formunu temsil ederler. Pratikte, örneğin stabilite gibi ek özelliklere sahip normal formlar kullanılır.

Vektörlerin ve matrislerin veya daha doğrusu bu veri tiplerinin özel yöntemlerinin kullanılması, matematiksel gösterime yakın daha basit, daha kısa ve daha anlaşılır kod oluşturulmasına olanak sağlar. Bu, programcıyı iç içe döngüler oluşturmaktan ve hesaplamaya dahil olan dizilerin doğru indekslenmesine sürekli dikkat etmekten kurtarır. Dolayısıyla bu yöntemlerin kullanılması karmaşık programların geliştirilmesinde güvenilirliği ve hızı artırır.

# matrix ve vector tiplerinde uygulanan yöntemlerin listesi

matrix ve vector tipleri, ilgili [NumPy](https://numpy.org/doc/stable/reference/routines.html#) kütüphanesi yöntemlerine karşılık gelen yöntemleri içerir. Bu yöntemleri kullanarak algoritmaları ve kodları Python'dan MQL5'e minimum çabayla çevirebilirsiniz. Birçok veri işleme görevi, matematiksel denklemler, sinir ağları ve makine öğrenimi görevleri, hazır Python yöntemleri ve kütüphaneleri kullanılarak çözülebilir.

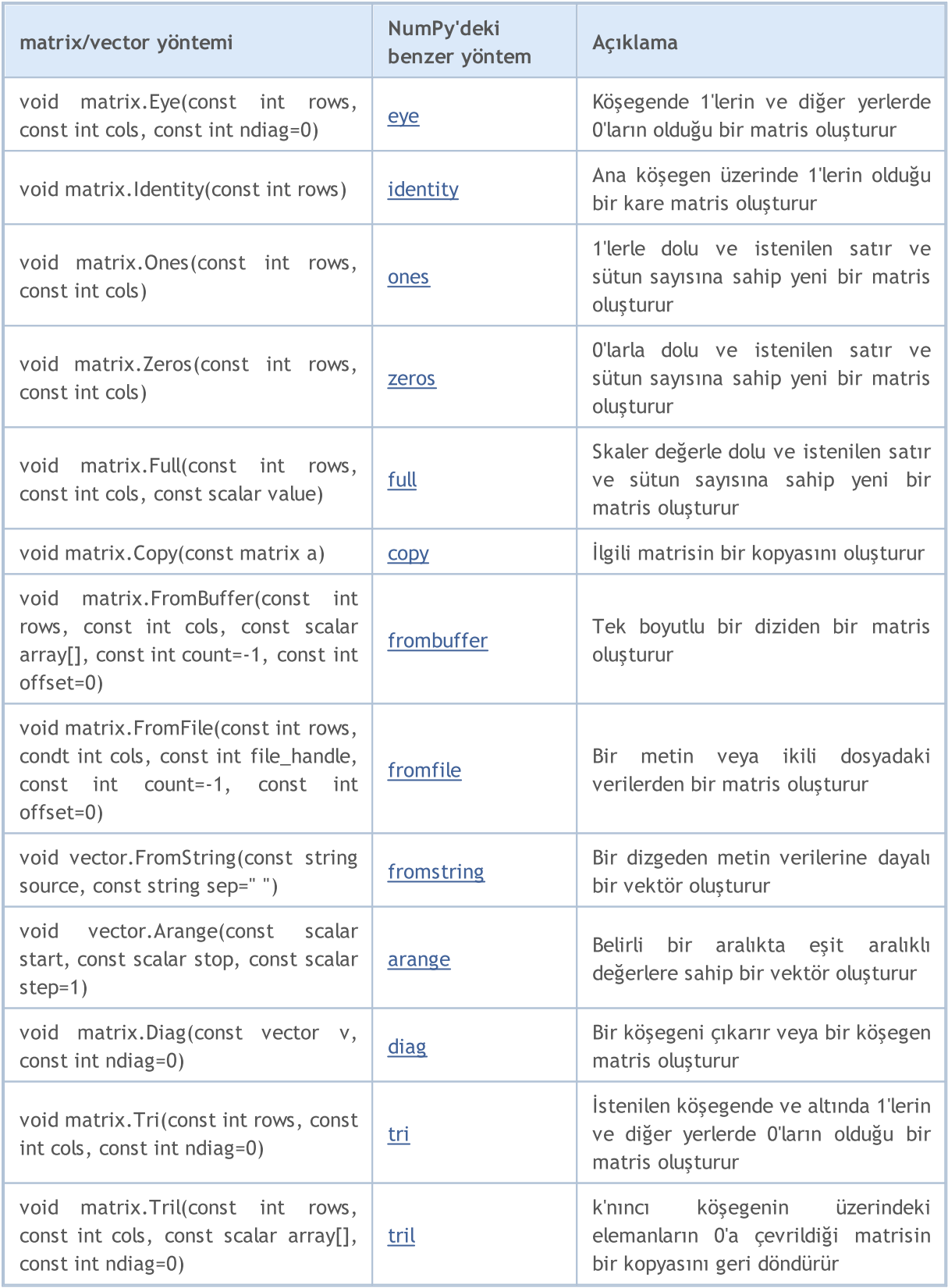

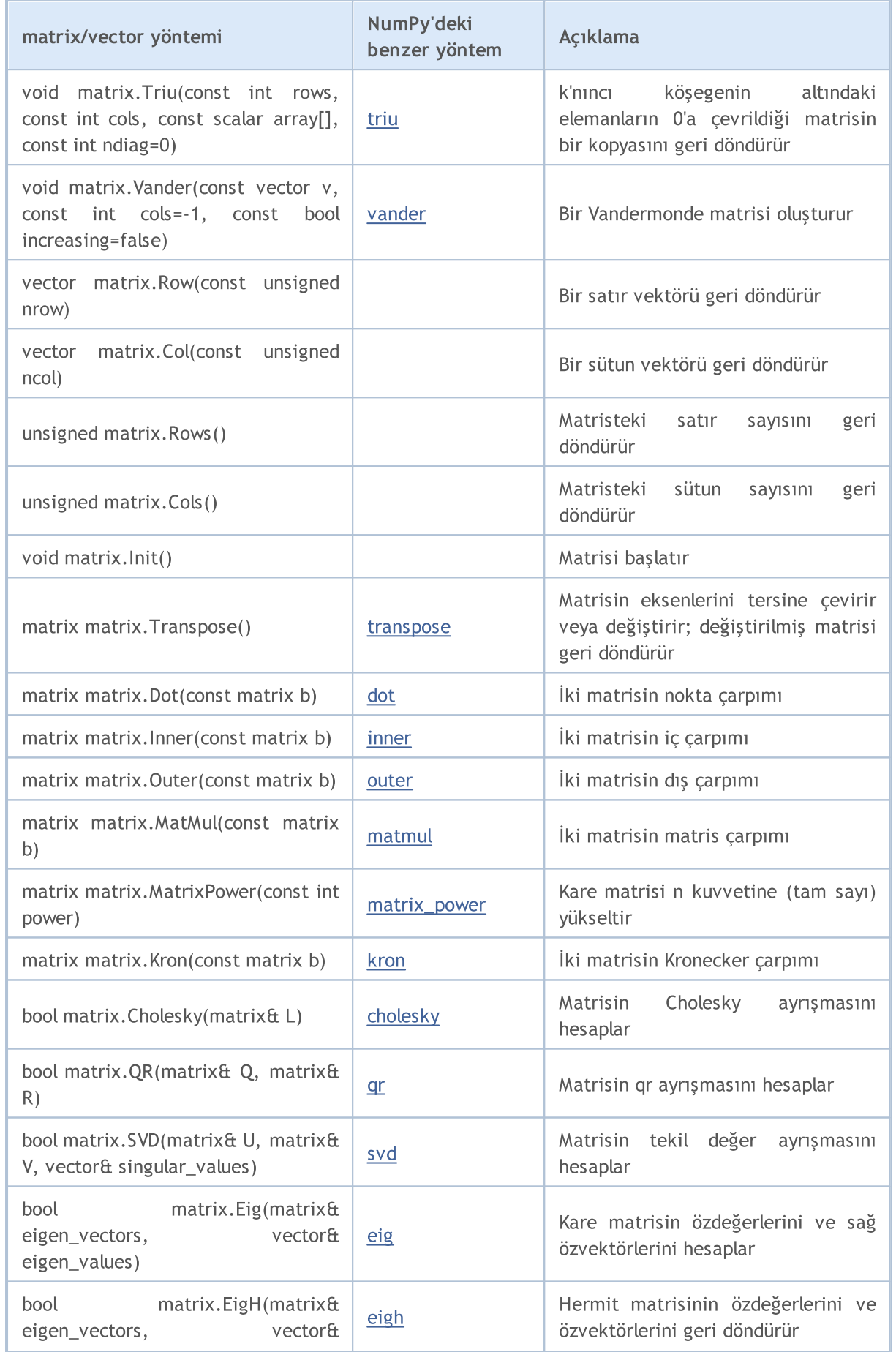

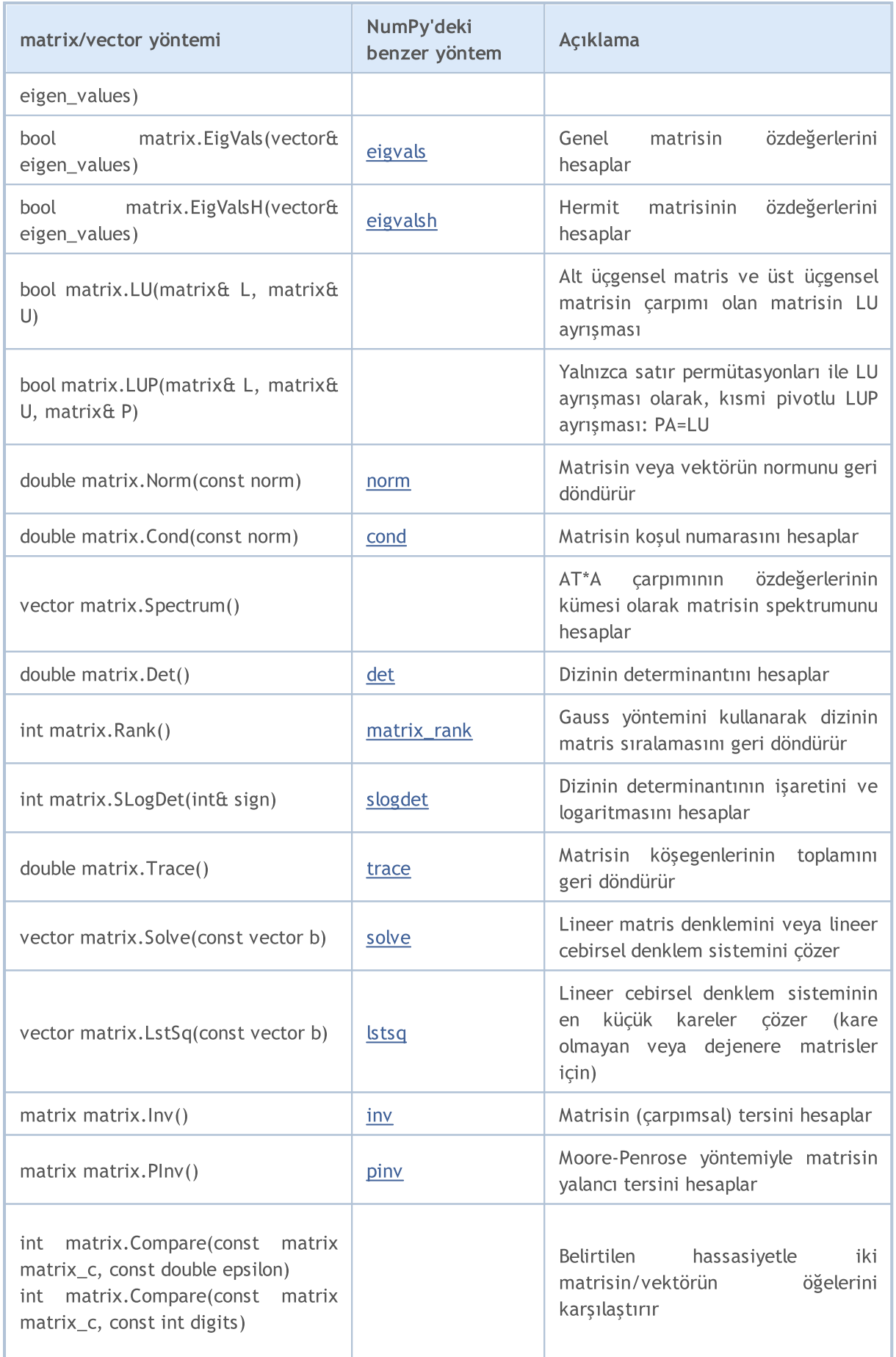

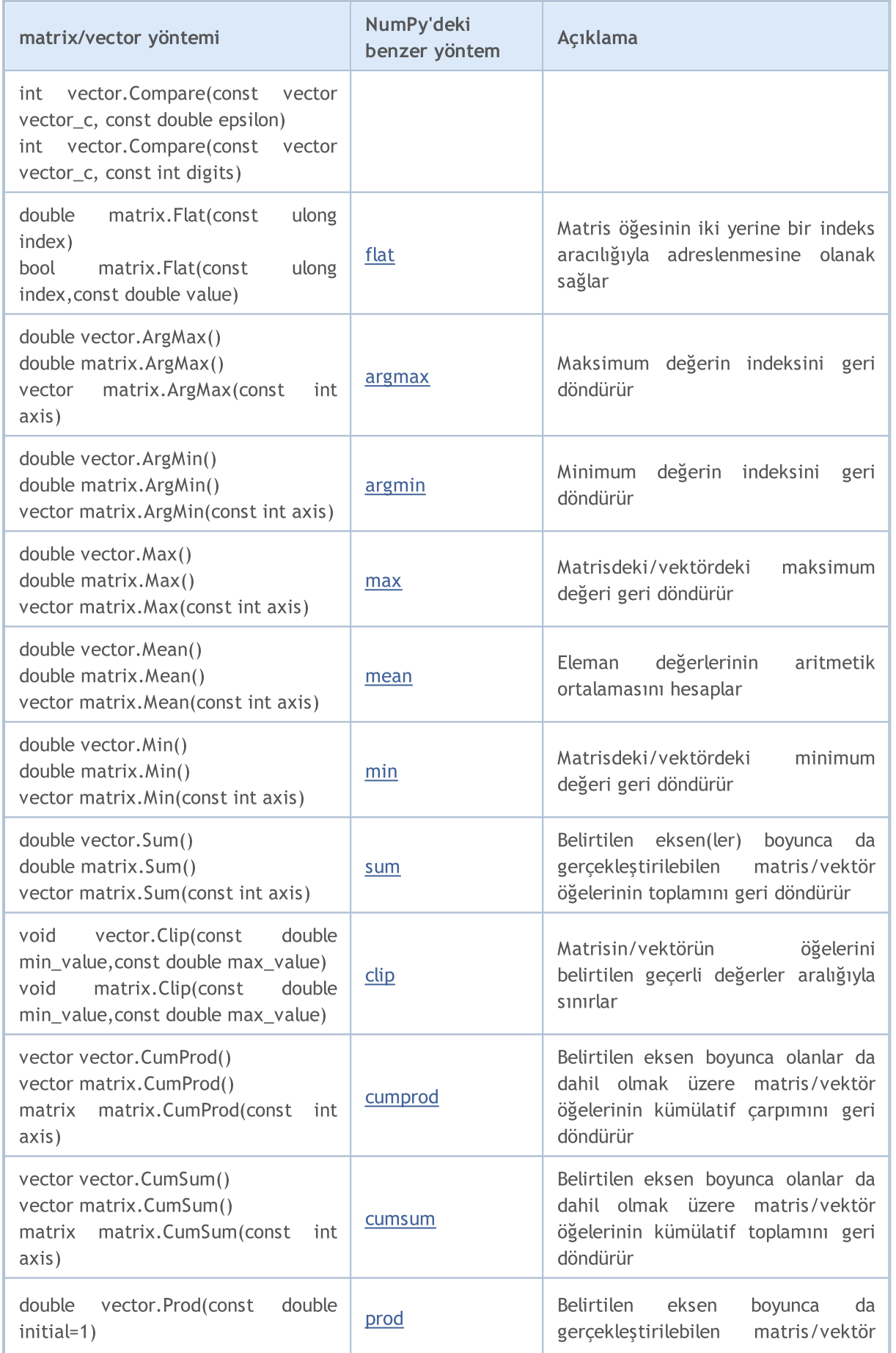

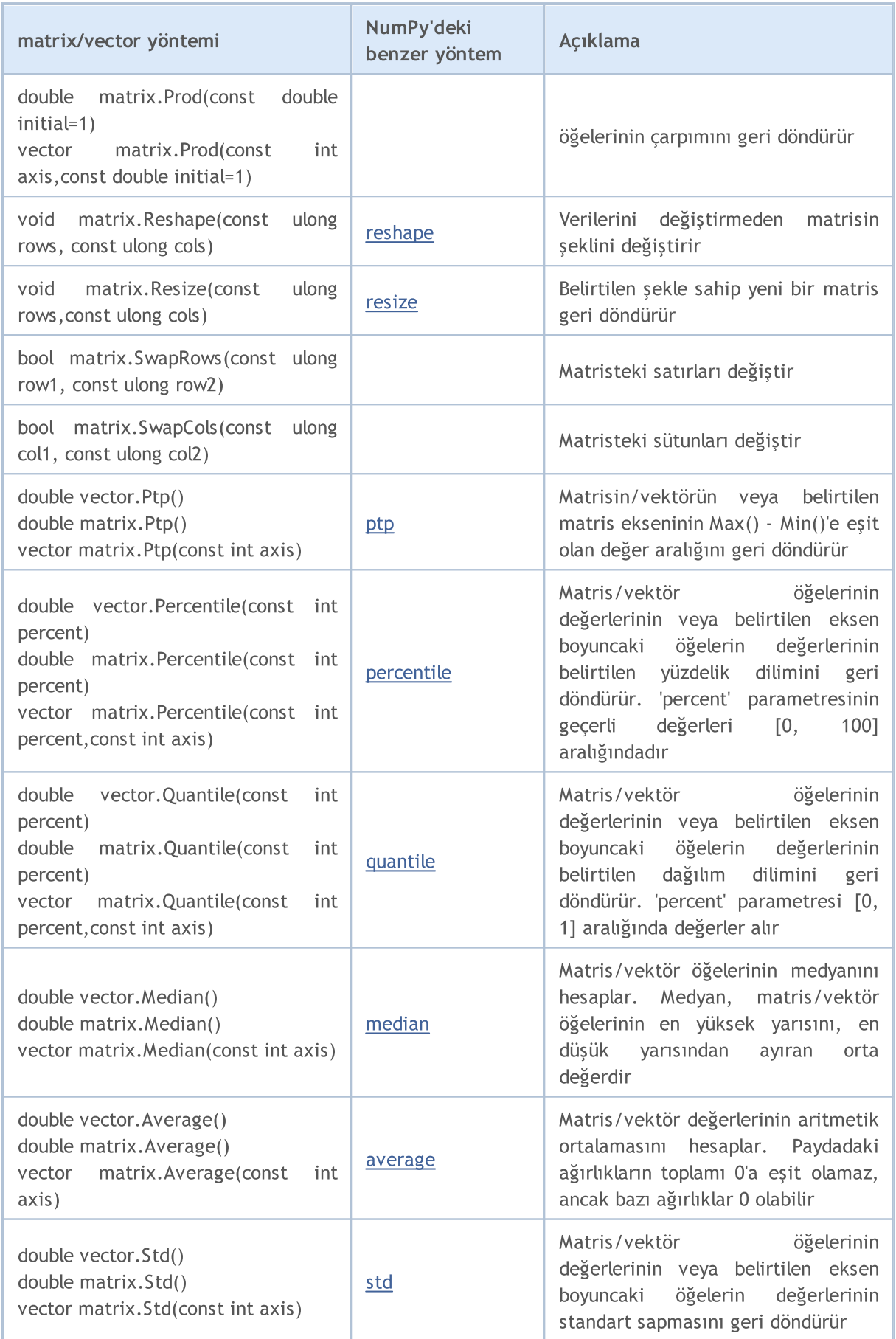

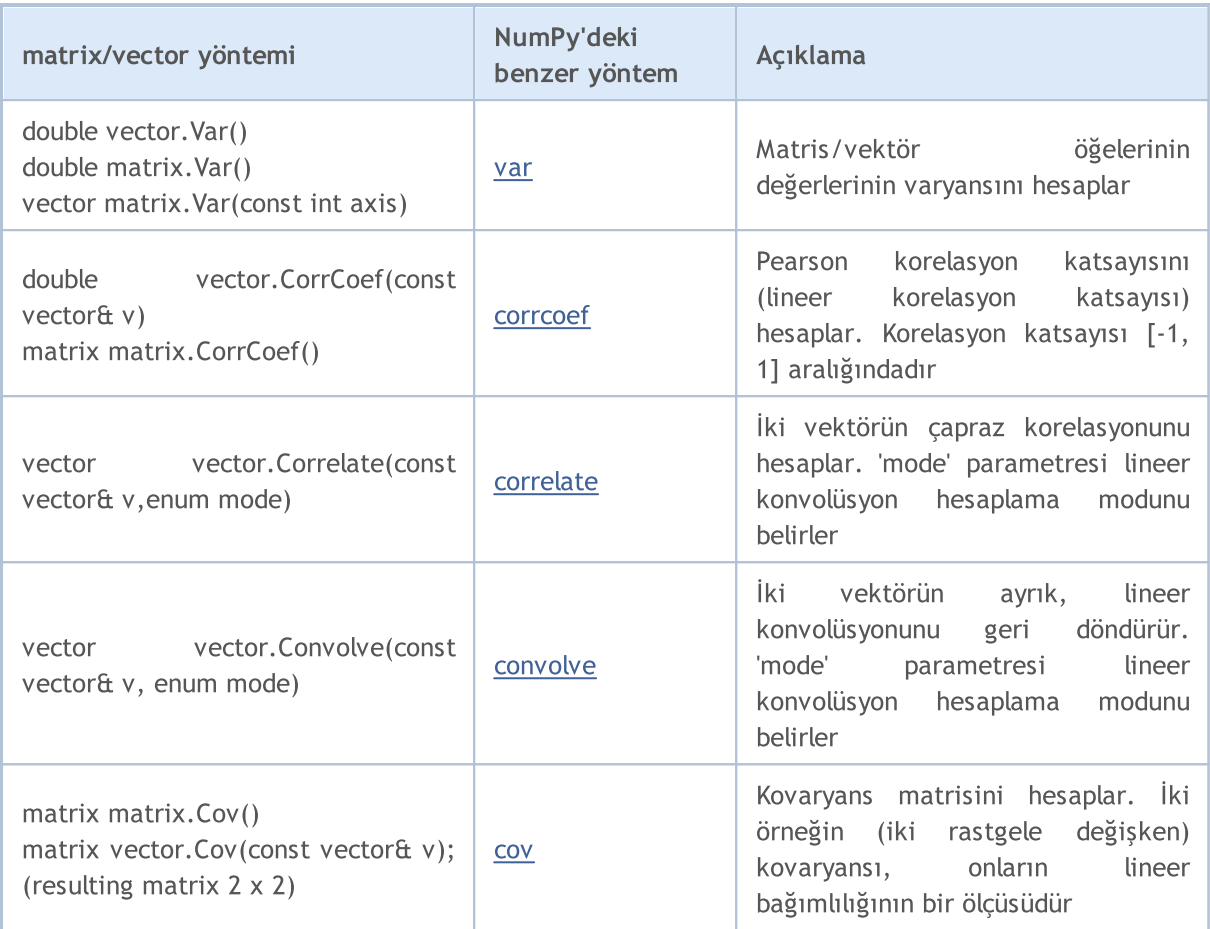

# <span id="page-138-0"></span>Tip Dönüşümü

## Sayısal tipleri dönüştürmek

Sıklıkla, bir sayısal tipi diğerine dönüştürme ihtiyacı doğar. Tüm sayısal tipler birbirlerine dönüştürülemezler. İzin verilen dönüşümlerin şeması:

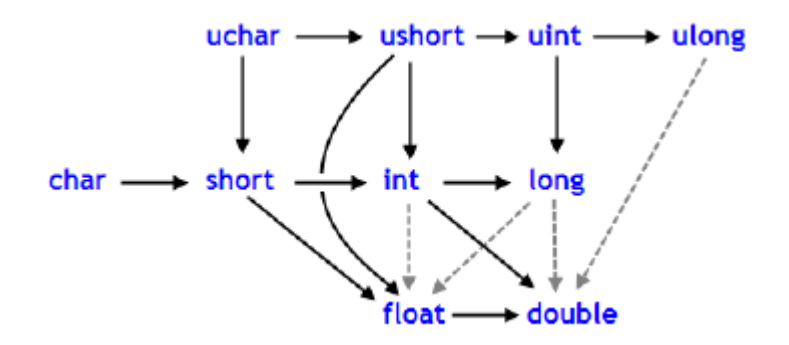

Oklu kalın çizgiler neredeyse hiç bilgi kaybı olmadan gerçekleştirilen değişimleri gösterir. Char tipinin yerine [bool](#page-91-0) tipi kullanılabilir (ikisi de 1 bayt bellek kaplar), int tipinin yerine [color](#page-90-0) tipi kullanılabilir (4 bayt), long tipinin yerine [datetime](#page-89-0) kullanılabilir (8 bayt kaplarlar). Aralıklı çizgi oklar çözünürlük kaybı gerçekleşebilecek dönüşümleri gösterir. Örneğin bir tamsayıdaki ([int\)](#page-81-0) hanelerin sayısı 123456789'a eşittir . Bu, [float](#page-94-0) tipiyle temsil edilebilecek hane sayısından büyüktür.

```
int n=123456789;
float f=n; // içerik, 1.234567892E8'e eşittir
Print ("n = ", n," f = ", f);
// sonuç n= 123456789 f= 123456792.00000
```
float tipine dönüştürülen bir sayı aynı düzende olur ama daha az doğrudur. Siyah okların ters yönünde yapılan dönüşümler, muhtemel veri kaybı ile gerçekleştirilebilir. char ve uchar, short ve ushort, int ve uint, long ve ulong dönüşümleri (iki yöne dönüşümler) veri kaybına yol açabilir.

Kayan nokta değerlerinin tamsayı tipine dönüşümünün bir sonucu olarak, ondalık kısım daima silinir. Eğer float tipli bir sayıyı en yakın tamsayıya yuvarlamak istiyorsanız (-ki bir çok durumda daha kullanışlıdır), [MathRound\(\)](#page-1651-0) fonksiyonunu kullanmalısınız.

Örnek:

```
//--- Kütleçekim ivmesi
   double g=9.8;
  double round g=(int)g;
   double math round g=MathRound(g);
   Print("round q = ", round q);
   Print("math round g = ", math round g);
/*
  Sonuç:
  round g = 9math_round_g = 10
*/
```
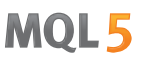

Eğer iki değer, bir ikili işlem ile birleştirilmişse; işlem gerçekleştirilmeden önce daha düşük tipli işlenen, altta yer alan şemadaki önceliğe göre daha yüksek olan tipe dönüştürülür:

```
char
uchar
                  \frac{1}{2} int \rightarrow uint \rightarrow long \rightarrow ulong \rightarrow float \rightarrow double
short
ushort
```
Veri tipleri char, uchar, short ve ushort; istisnasız olarak int tipine dönüştürülürler.

Örnekler:

```
char c1=3;
//--- İlk örnek
  double d2=c1/2+0.3;
  Print("c1/2 + 0.3 =",d2);
// Sonuc: c1/2+0.3 = 1.3//--- İkinci örnek
  d2=c1/2.0+0.3;
   Print("c1/2.0 + 0.3 =",d2);
// Sonuç: c1/2.0+0.3 = 1.8
```
Hesaplanan ifade iki işlemden oluşuyor. İlk örnekte, char tipli c1 değişkeni int tipi bir geçici değişkene dönüştürülür. Çünkü bölümdeki ikinci işlenen, sabit 2'nin tipi daha yüksektir. 3/2 tamsayı bölümünün sonucunda int tipli '1' değerini elde ederiz.

Birinci örneğin ikinci işleminde, ikinci işlenen double tipli '0.3' sabitidir. Bu yüzden, ilk işlemin sonucu 1.0 değeri ile double tipli geçici değişkene dönüştürülmüştür.

İkinci örnekte char tipli değişken c1, double tipli bir geçici değişkene dönüştürülmüştür, çünkü bölme işleminin ikinci işleneni sabit '2.0', double tiplidir. Başka dönüşüm yapılmamıştır.

## Sayısal Tiplerin Dönüşümü

MQL5 dilindeki ifadelerde, açık ve gizli (kapalı) olmak üzere iki tip dönüşümü de kullanılabilir. Açık tip dönüşümü şu şekilde yazılır:

var  $1 = (tip)var 2;$ 

Bir ifade veya fonksiyon sonucu, var\_2 değişkeni olarak kullanılabilir. Açık tip dönüşümünün fonksiyonel ifadesi de mümkündür:

 $var_1 = tip(var_2);$ 

Birinci örnek temelinde bir açık tip dönüşümü düşünelim.

```
//--- Üçüncü örnek
  double d2 = (double)c1/2+0.3;Print("(double)c1/2 + 0.3 =",d2);
// Sonuç: (double)c1/2+0.3 = 1.80000000
```
Bölme işlemi gerçekleştikten sonra c1 değişkeni açık olarak double tipine dönüştürülür. Ardından tamsayı sabiti 2, double tipli 2.0 değişkenine dönüşür. Dönüşümün sonucu olarak ilk işlenen, double tipini alır. Açık tip dönüşümü tekil bir işlemdir.

Ayrıca, tipleri dönüştürürken sonuç hoş görülebilir sınırların dışına çıkabilir. Bu durumda budama gerçekleşir. Örneğin:

```
char c;
uchar u;
c=400;
u=400;Print("c = ",c); // Sonuç c=-112
Print("u = ",u); // Sonuç u=144
```
İşlemler gerçekleştirilmeden önce (atama işlemleri hariç); veri, en yüksek öncelikli tipe dönüştürülür. Atama işlemlerinden önce ise veri, hedef tipe dönüştürülür.

Örnekler:

```
int i=1/2; // tip dönüşümü yok, sonuç 0
Print("i = 1/2 ", i);
int k=1/2.0; // ifade double tipine dönüştürüldü,
Print("k = 1/2 ", k); // sonra int hedef tipine dönüştürüldü, sonuç 0
double d=1.0/2.0; // tip dönüşümü yok, sonuç 0.5
Print("d = 1/2.0;",d);
double e=1/2.0; // ifade double tipine dönüştürüldü,
Print("e = 1/2.0; ",e);// hedef tipi ile aynı, sonuç 0.5
double x=1/2; // ifade double hedef tipine dönüştürüldü,
Print("x = 1/2; ", x); // sonuç 0.0
```
long/ulong tipli değişkenler double tipine dönüştürüldüğünde, tamsayı değerinin 9223372036854774784'den büyük veya -9223372036854774784'den küçük olması durumunda çözünürlük kaybı olabilir.

```
void OnStart()
  {
  long 1 max=LONG MAX;
  long 1 min=LONG MIN+1;
//--- double tipine dönüştürürken çözünürlük kaybı olmayacak en yüksek tamsayı değerir
  while(l max!=long((double)l max))
     1 max--;
//--- double tipine dönüştürürken çözünürlük kaybı olmayacak en düşük tamsayı değerin:
   while(1 min!=long((double)1 min))
     l_min++;
//--- elde edilen aralığı tamsayı değerlerle yaz
   PrintFormat("Bir tamsayı değerini double tipine dönüştürürken, "
               "değer, [%I64d, %I64d] aralığının içinde olmalı", 1 min, 1 max);
```
141

142

```
//--- şimdi, değer bu aralığın dışına düştüğünde ne oluyormuş ona bakalım
   PrintFormat("l_max+1=%I64d, double(l_max+1)=%.f, ulong(double(l_max+1))=%I64d",
               l_max+1,double(l_max+1),long(double(l_max+1)));
   PrintFormat("l_min-1=%I64d, double(l_min-1)=%.f, ulong(double(l_min-1))=%I64d",
               l_min-1,double(l_min-1),long(double(l_min-1)));
//--- şu sonucu al
// Bir tamsayı değeri double tipine dönüştürüldüğünde, değer, [-9223372036854774784,
// l max+1=9223372036854774785, double(l max+1)=9223372036854774800, ulong(double(l max+1)=9223372036854774785
// 1 min-1=-9223372036854774785, double(l min-1)=-9223372036854774800, ulong(double(l
 }
```
## String Tipi için Tip Dönüşümü

string tipi basit tipler arasında en yüksek önceliğe sahiptir. Bu yüzden, işlenenlerden biri string tipinde ise, diğer işlenen de otomatik olarak string tipine dönüştürülecektir. Dizgilerde basit diyadik toplama işleminin mümkün olduğunu not ediniz. string tipinin açık tip dönüşümü, dönüştürülecek her sayısal tip için izinlidir.

#### Örnekler:

```
string s1=1.0/8; // ifade double tipine dönüştürüldü,
   Print("s1 = 1.0/8; ",s1); // sonra da string tipli hedefe,
// sonuç "0.12500000" (10 karakterli bir dizgi)
  string s2=NULL; \frac{1}{2} dizginin sonlandırılması
  Print("s2 = NULL; ", s2); // sonuç boş bir dizgi
  string s3="Ticket N"+12345; // ifade string tipine dönüştürüldü
  Print("s3 = \Vert"Ticket N\"+12345",s3);
  string str1="true";
  string str2="0,255,0";
  string str3="2009.06.01";
  string str4="1.2345e2";
   Print(bool(str1));
  Print(color(str2));
   Print(datetime(str3));
   Print(double(str4));
```
## Temel Sınıf İşaretçilerinden Türev Sınıf İşaretçilerine Tip Dönüşümü

Açık şekilde [oluşturulmuş](#page-278-0) sınıf nesneleri, ilgili temel sınıfın nesneleri olarak da görülebilirler. Bu bazı ilginç sonuçlara yol açar. Örneğin, aynı temel sınıftan türetilmiş farklı sınıfların nesnelerinin, birbirlerinden belirgin şekilde farklı olabildikleri gerçeğini bir yana bırakırsak; bunları temel tipin nesneleri olarak gördüğümüz bir bağlantılı liste oluşturabiliriz. Ama tersi geçerli değildir: temel sınıf nesneleri otomatik olarak türetik sınıfların nesnesi olmazlar.

Temel sınıfın işaretçilerini, türetik sınıfın [işaretçilerine](#page-154-0) dönüştürmek için açık dönüşüm kullanabilirsiniz. Fakat böyle bir dönüşümün kabul edilebilirliği konusunda emin olmalısınız. Çünkü, aksi durumda, önemli bir çalışma zamanı hatası gerçekleşir ve MQL5 programı durur.

## <span id="page-142-0"></span>dynamic\_cast işlemcisi ile dinamik tip dönüşümü

Dinamik tip dönüşümü 'dynamic\_cast' işlemcisiyle gerçekleştirilir ve sadece sınıf işaretçileri için kullanılabilir. Tipin doğrulaması çalıştırma sırasında gerçekleştirilir. Yani, dynamic\_cast işlemcisi kullanıldığında, derleyici tip dönüşümüne konu olan veriyi kontrol etmeyecektir. İşaretçinin, nesnenin gerçek veri tipi dışındaki tiplere dönüştürülmesinin sonucunda [NULL](#page-143-0) değeri alınır.

dynamic\_cast <type-id> ( expression )

type-id parametresi daha önce tanımlanan bir sınıf tipini işaret etmelidir. C++ dilinin aksine, expression işlemci tipi, [void](#page-143-0) haricinde herhangi bir değeri alabilir.

Örnek:

```
class CBar { };
class CFoo : public CBar { };
void OnStart()
 \left\{ \right.CBar bar;
//--- *bar işaretçisini *foo işaretçisine dönüştürme iznimiz var
  CFoo *foo = dynamic cast<CFoo *>(&bar); // kritik hata yok
  Print(foo); \frac{1}{2} // foo=NULL
//--- Bar tipli bir nesne referansını Foo tipli bir nesneye açık yolla dönüştürme gir
  foo=(CFoo *)&bar; // kritik çalışma hatası
  Print(foo); \frac{1}{2} and \frac{1}{2} bu dizgi çalıştırılmaz
  }
```
#### Ayrıca Bakınız

Veri [Tipleri](#page-79-0)

# <span id="page-143-0"></span>Void Tipi ve NULL Sabiti

Sözdizim açısından void tipi; char, uchar, bool, short, ushort, int, uint, color, long, ulong, datetime, float, double ve string tipleri ile birlikte temel tiplerden biridir. Bu tip, ya fonksiyonun herhangi bir değere dönüş yapmadığını belirtmek için, ya da parametre olarak fonksiyon parametrelerinin olmadığını göstermek için kullanılır.

Ön tanımlı sabit değişken NULL void tipindedir. Diğer temel tipteki değişkenlere dönüşüm olmaksızın atanabilir. Temel tip değişkenlerinin NULL değeri ile karşılaştırılmalarına izin verilir.

Örnek:

```
//--- Eğer dizgi başlatılmamışsa, ön tanımlı değeri buna ata
if(some_string==NULL) some_string="boş";
```
NULL aynı zamanda new [operatörü](#page-191-0) ile oluşturulmuş nesne işaretçileri ile de karşılaştırılabilir.

#### Ayrıca Bakınız

[Değişkenler,](#page-231-1) [Fonksiyonlar](#page-193-2)
### Kullanıcı tanımlı tipler

C++ da kullanılanılan typedef sözcüğü kullanıcı tanımlı veri tiplerinin oluşturulmasını sağlar. Bunun için varolan bir veri tipine yeni bir isim verin. Burada yeniş bir veri tipi oluşturulmayacaktır. Bunun yerine varolan tip için yeni bir isim tanımlanacaktır. Kullanıcı tanımlı tipler uygulamalarınızı daha esnek hale getirir: bazen ikame makroları ([#define](#page-257-0)) kullanarak typedef'i değiştirmek yeterlidir. Kullanıcı tanımlı tipler kodun okunaklılığını artırır (çünkü typedef kullanımıyla standart veri tiplerine daha anlaşılır isimler verebilirsiniz). Kullanıcı tanımlı veri tipi oluşturmak için genel format:

```
typedef type yeni_isim;
```
Burada, type kullanılabilir veri tipidir, yeni isim ise söz konusu tipin yeni ismidir. Yeni isim sadece mevcut isme ek olarak ayarlanır (onun yerini almaz). MQL5 dili, typedef kullanımı ile fonksiyon işaretçileri oluşturabilmenizi sağlar.

### Fonksiyon işaretçisi

Fonksiyon işaretçileri genelde şu şekilde tanımlanır

typedef fonksiyon sonuç tipi (\*Fonksiyon isim tipi)(giriş parametrelerinin tipleri)

burada typedef sözcüğünden sonra, fonksiyonun imzası (giriş parametrelerinin sayısı ve tipleri ve fonksiyonun dönüş tipi) ayarlanır. Aşağıda bir fonksiyona işaretçi ayarlanmasını gösteren bir örnek verilmiştir:

```
//--- int tipli iki giriş parametresi olan bir fonksiyonun işaretçisini bildir
   typedef int (*TFunc)(int,int);
//--- burada TFunc bir tiptir ve fonksiyon değişken işaretçisiyle bildirilebilir
  TFunc func ptr; // fonksiyon işaretçisi
//--- TFunc tanımına karşılık gelen fonksiyonları bildir
  int sub(int x, int y) { return(x-y); } // diğerinden bir sayı çıkar
   int add(int x, int y) { return(x+y); } // iki sayının eklenmesi
  int neg(int x) { return(~x); } // değişken bitlerini tersine çevir
//--- func ptr değişkeni daha sonra kulanılmak üzere fonksiyonun adresini saklayabili
  func_ptr=sub;
  Print(func ptr(10,5));
  func_ptr=add;
  Print(func ptr(10,5));
   func ptr=neg; // hata: neg fonksiyonu int (int,int) tipine sahip değil
   Print(func ptr(10)); // hata: iki parametre gerekli
```
Bu örnekte func ptr değişkeni sub ve add fonksiyonlarını alabilir ([int](#page-81-0) tipli iki girdi değişken TFunc fonksiyon işaretçisinde tanımlanmış). Aksine, neg fonksiyonu işareti farklı olduğu için func\_ptr işaretçisine atanamaz.

### Kullanıcı arayüzündeki olay modellerinin düzenlenmesi

Kullanıcı arayüzleri oluştururken fonksiyon işaretçileri ile olay işleyicileri oluşturebilirsiniz. Düğmeler oluşturmak ve bunlara basıldığında ilgili olayın işlenmesini sağlayacak fonksiyonları eklemek için [CButton](#page-6308-0) bölümünden bir örnek kullanalım. Önce, düğmeye basıldığında çağrılacak TAction fonksiyonunun işaretçisini tanımlayın ve TAction açıklamasına göre üç fonksiyon oluşturun.

```
//--- özel fonksiyon tipi oluştur
typedef int(*TAction)(string,int);
//+------------------------------------------------------------------+
//| Dosyayı aç |
//+------------------------------------------------------------------+
int Open(string name,int id)
 \left\{ \right.PrintFormat("%s fonksiyonu çağrıldı (isim=%s tanıtıcı=%d)", FUNCTION ,name,id);
  return(1);
}
//+------------------------------------------------------------------+
//| Dosyayı kaydet |
//+------------------------------------------------------------------+
int Save(string name,int id)
 \{PrintFormat("%s fonksiyonu çağrıldı (isim=%s tanıtıcı=%d)", FUNCTION ,name,id);
 return(2);
 }
//+------------------------------------------------------------------+
//| Dosyayı Kapat |
//+------------------------------------------------------------------+
int Close(string name,int id)
 {
  PrintFormat("%s fonksiyonu çağrıldı (isim=%s tanıtıcı=%d)", FUNCTION ,name,id);
 return(3);
 }
```
Sonra, [CButton](#page-6307-0) sınıfını kullanarak MyButton sınıfını olusturun, burada TAction isaretcisini fonksiyona eklemeliyiz.

```
//+------------------------------------------------------------------+
//| Olay işleme fonksiyonu olan bir düğme sınıfı oluştur |
//+------------------------------------------------------------------+
class MyButton: public CButton
 \left\{ \begin{array}{c} \end{array} \right.private:
  TAction m_action; // çizelge olayları işleyicisi
public:
                    MyButton(void){}
                   ~MyButton(void){}
  //--- olay işleme fonksiyonunun işaretçisini ve düğme metnini belirten yapıcı
                   MyButton(string text, TAction act)
     {
     Text(text);
     m action=act;
    }
   //--- OnEvent() olay işleyicisinden çağrılacak özel fonksiyonu ayarla
   void SetAction(TAction act){m action=act;}
```

```
//--- standart çizelge olayları işleyicisi
 virtual bool OnEvent(const int id, const long &lparam, const double &dparam, cons
   {
    if(m_action!=NULL && lparam==Id())
     \left\{ \right.//--- özel m_action() işleyicisini çağır
      m action(sparam, (int)lparam);
      return(true);
      }
    else
    //--- CButton ana sınıfından çağrılan işleyicinin sonucunu göster
      return(CButton::OnEvent(id,lparam,dparam,sparam));
   }
};
```
CControlsDialog sınıfını [CAppDialog](#page-6605-0) sınıfından türeterek oluştur, MyButton tipli düğmeleri kaydetmek için m\_buttons dizisini ve AddButton(MyButton &button) ve CreateButtons() yöntemlerini ekle.

```
//+------------------------------------------------------------------+
//| CControlsDialog sınıfı |
//| Amaç: uygulamanın yönetilmesi için kullanılacak grafik panel |
//+------------------------------------------------------------------+
class CControlsDialog : public CAppDialog
 \left| \cdot \right|private:
  CArrayObj m buttons; // düğme dizisi
public:
                       CControlsDialog(void){};
                      ~CControlsDialog(void){};
  //--- oluştur
   virtual bool Create(const long chart, const string name, const int subwin, const
   //--- düğmeyi ekle
   bool AddButton(MyButton &button){return(m_buttons.Add(GetPointer(button))
protected:
   //--- düğmeleri oluştur
  bool CreateButtons(void);
  };
//+--------//| CControlsDialog nesnesini çizelgede oluştur |
//+------------------------------------------------------------------+
bool CControlsDialog::Create(const long chart,const string name,const int subwin,const
  {
  if(!CAppDialog::Create(chart,name,subwin,x1,y1,x2,y2))
       return(false);
  return(CreateButtons());
// --}
//+------------------------------------------------------------------+
\frac{1}{1} tanımlar \frac{1}{1} tanımlar \frac{1}{1} tanımlar \frac{1}{1} tanımlar \frac{1}{1} tanımlar \frac{1}{1} tanımlar \frac{1}{1} tanımlar \frac{1}{1} tanımlar \frac{1}{1} tanımlar \frac{1}{1} tanımlar \frac{1}{1} tanımlar \frac{1}{1} ta
```

```
//+------------------------------------------------------------------+
//--- girintiler ve boşluklar
#define INDENT LEFT (11) // sol girinti (çerçeve payıyla
#define INDENT_TOP (11) // üst girinti (çerçeve payıyla
#define CONTROLS_GAP_X (5) // X koordinatına göre boşluk
#define CONTROLS_GAP_Y (5) // Y koordinatına göre boşluk
//--- düğmeler için
#define BUTTON_WIDTH (100) // X koordinatına göre genişkik
#define BUTTON_HEIGHT (20) // Y koordinatına göre genişlik
//--- gösterge alanı için
#define EDIT_HEIGHT (20) // Y koordinatına göre genişlik
//+------------------------------------------------------------------+
//| Düğmeleri oluşturup ControlsDialog paneline ekle |
//+------------------------------------------------------------------+
bool CControlsDialog::CreateButtons(void)
 {
//--- düğme koordinatlarını hesapla
  int x1=INDENT LEFT;
  int y1=INDENT TOP+(EDIT HEIGHT+CONTROLS GAP Y);
  int x2;
  int y2=y1+BUTTON HEIGHT;
//--- düğme nesnelerini fonksiyon işaretçilerine ekle
  AddButton(new MyButton("Open", Open));
  AddButton(new MyButton("Save", Save));
  AddButton(new MyButton("Close", Close));
//--- düğmeleri grafiksel olarak oluştur
  for(int i=0;i\leq m buttons.Total();i++)\left\{ \right.MyButton *b=(MyButton*)m buttons.At(i);
     x1=INDENT_LEFT+i*(BUTTON_WIDTH+CONTROLS_GAP_X);
     x2=x1+BUTTON_WIDTH;
     if(!b.Create(m_chart_id,m_name+"bt"+b.Text(),m_subwin,x1,y1,x2,y2))
       {
        PrintFormat("%s %d düğmesi oluşturulamadı", b.Text(), i);
        return(false);
       }
     //--- her düğmeyi CControlsDialog taşıyıcısına ekle
     if(!Add(b))
        return(false);
    }
//--- başarılı
  return(true);
 }
```
Şimdi, üç düğmeli (Open, Save ve Close) kontrol paneli CControlsDialog ile programı geliştirebiliriz. Bir düğmeye basıldığında, TAction işaretçisi biçimindeki uygun bir fonksiyon çağrılacaktır.

 $//---$  program başlatıldığında otomatik olarak oluşturulması için nesneyi global seviye CControlsDialog MyDialog;

148

```
//+------------------------------------------------------------------+
//| Expert initialization function |
//+------------------------------------------------------------------+
int OnInit()
 \left\{\right\}//--- şimdi nesneyi çizelgede oluştur
  if(!MyDialog.Create(0,"Controls",0,40,40,380,344))
     return(INIT_FAILED);
//--- uygulamayı çalıştır
 MyDialog.Run();
//--- uygulama başarıyla çalıştırıldı
 return(INIT_SUCCEEDED);
 }
//+------------------------------------------------------------------+
//| Expert deinitialization function |
//+------------------------------------------------------------------+
void OnDeinit(const int reason)
 \left\{ \right.//--- iletişim kutusunu yok et
  MyDialog.Destroy(reason);
 }
//+------------------------------------------------------------------+
//| Expert chart event function
//+------------------------------------------------------------------+
void OnChartEvent(const int id, \frac{1}{2} // olay tanıtıcısı
                 const long& lparam, // long tipli olay parametresi
                  const double& dparam, // double tipli olay parametresi
                  const string& sparam) // string tipli olay parametresi
 \left\{ \right.//--- çizelge olayları için gereken işleyiciyi (CAppDialog) ana sınıftan çağır
  MyDialog.ChartEvent(id,lparam,dparam,sparam);
 }
```
Çalıştırılan uygulamanın görünümü ve düğmelerin tıklanmalarının sonuçları ekran görüntüsünde verilmiştir.

149

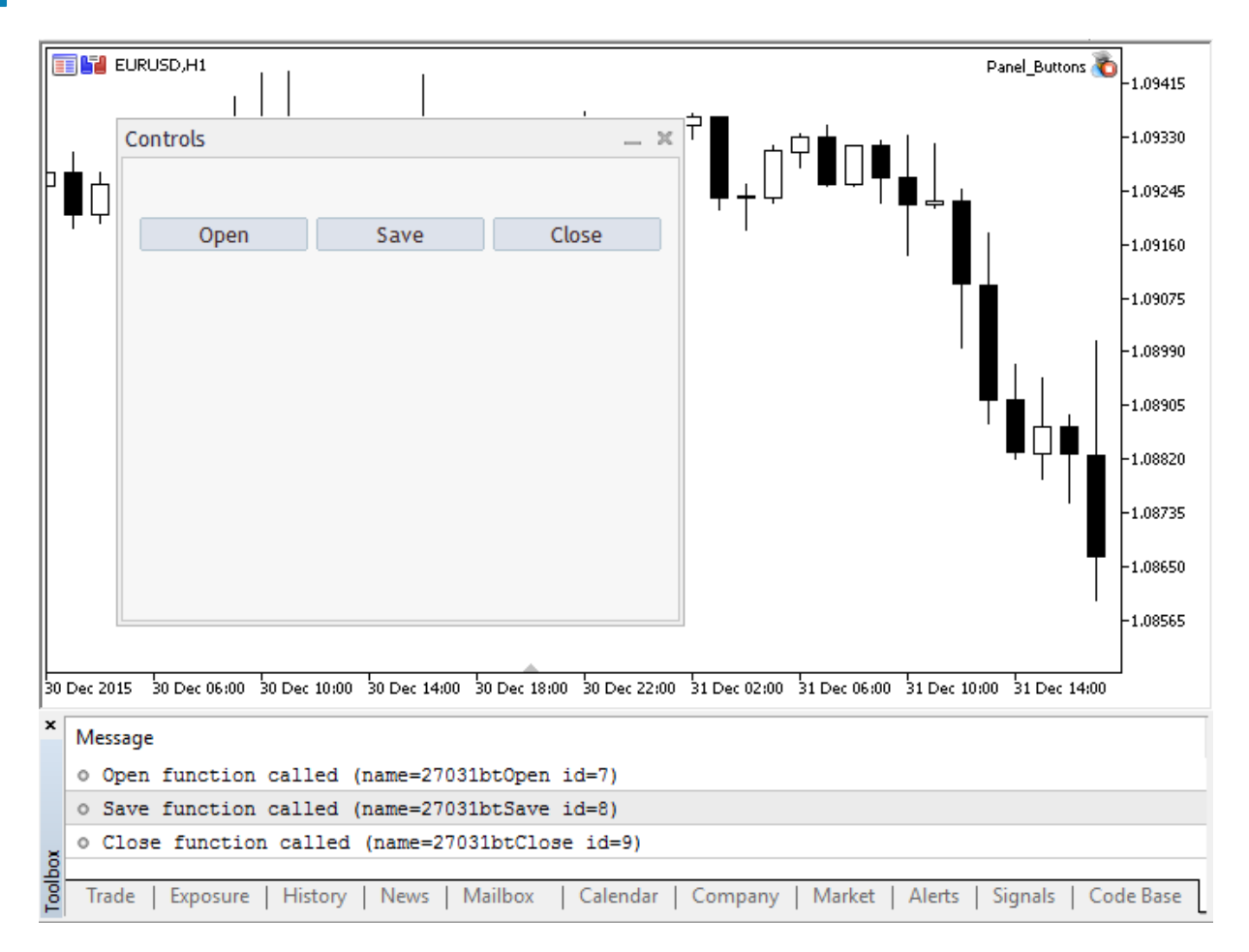

Programın tam kaynak kodu

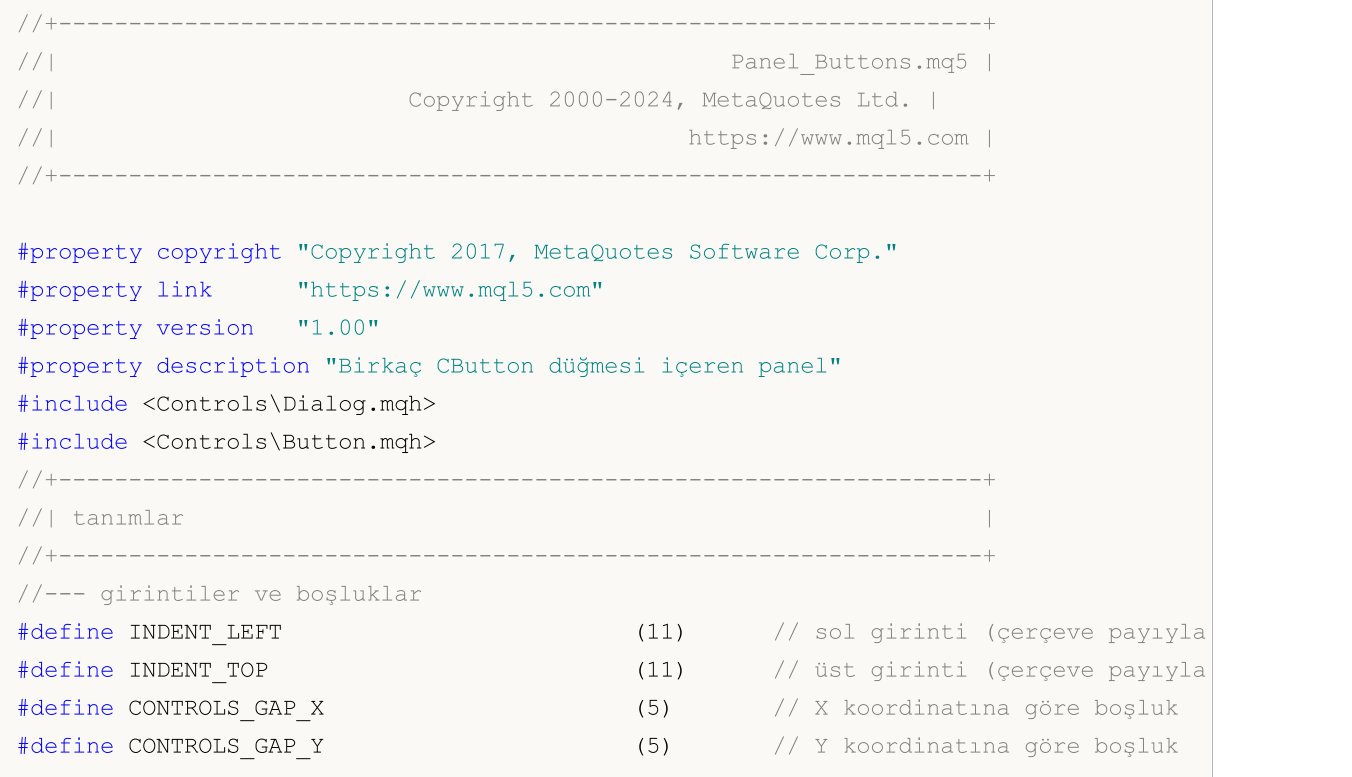

```
//--- düğmeler için
#define BUTTON_WIDTH (100) // X koordinatına göre genişkik
#define BUTTON_HEIGHT (20) // Y koordinatına göre genişlik
//--- gösterge alanı için
#define EDIT_HEIGHT (20) // Y koordinatına göre genişlik
//--- özel fonksiyon tipini oluştur
typedef int(*TAction)(string,int);
//+------------------------------------------------------------------+
//| Dosyayı aç |
//+------------------------------------------------------------------+
int Open(string name,int id)
\left\{\begin{array}{c}1\end{array}\right\}PrintFormat("%s fonksiyonu çağrıldı (isim=%s tanıtıcı=%d)", FUNCTION ,name,id);
 return(1);
}
//+------------------------------------------------------------------+
//| Dosyayı kaydet |
//+------------------------------------------------------------------+
int Save(string name,int id)
\left\{\right\}PrintFormat("%s fonksiyonu çağrıldı (isim=%s tanıtıcı=%d)", FUNCTION ,name,id);
 return(2);
 }
//+------------------------------------------------------------------+
//| Dosyayı Kapat |
//+------------------------------------------------------------------+
int Close(string name,int id)
 \{PrintFormat("%s fonksiyonu çağrıldı (isim=%s tanıtıcı=%d)", FUNCTION ,name,id);
 return(3);
}
//+------------------------------------------------------------------+
//| Olay işleme fonksiyonu olan bir düğme sınıfı oluştur |
//+------------------------------------------------------------------+
class MyButton: public CButton
 \left\{\begin{array}{c}1\end{array}\right\}private:
 TAction maction; \frac{1}{2} maction; \frac{1}{2} cizelge olayları işleyicisi
public:
                    MyButton(void){}
                   ~MyButton(void){}
  //--- olay işleme fonksiyonunun işaretçisini ve düğme metnini belirten yapıcı
                   MyButton(string text,TAction act)
    {
     Text(text);
    m action=act;
    }
  //--- OnEvent() olay işleyicisinden çağrılacak özel fonksiyonu ayarla
```

```
void SetAction(TAction act){m action=act;}
  //--- standart çizelge olayları işleyicisi
   virtual bool OnEvent(const int id, const long &lparam, const double &dparam, const
    {
      if(m action!=NULL &\& lparam==Id())
       \left\{ \begin{array}{c} 1 \end{array} \right\}//--- özel işleyiciyi çağır
        m action(sparam, (int)lparam);
        return(true);
       }
      else
      //--- CButton ana sınıfından çağrılan işleyicinin sonucunu göster
        return(CButton::OnEvent(id,lparam,dparam,sparam));
    }
 };
//+------------------------------------------------------------------+
//| CControlsDialog sınıfı |
//| Amaç: uygulamanın yönetilmesi için kullanılacak grafik panel |
//+------------------------------------------------------------------+
class CControlsDialog : public CAppDialog
 \left\{\right\}private:
 CArrayObj m buttons; // düğme dizisi
public:
                    CControlsDialog(void){};
                    ~CControlsDialog(void){};
  //--- oluştur
  virtual bool Create(const long chart, const string name, const int subwin, const
  //--- düğmeyi ekle
  bool AddButton(MyButton &button){return(m_buttons.Add(GetPointer(button))
protected:
  //--- düğmeleri oluştur
  bool CreateButtons(void);
 };
//+------------------------------------------------------------------+
//| CControlsDialog nesnesini çizelgede oluştur |
//+------------------------------------------------------------------+
bool CControlsDialog::Create(const long chart,const string name,const int subwin,const
 {
  if(!CAppDialog::Create(chart,name,subwin,x1,y1,x2,y2))
     return(false);
  return(CreateButtons());
// -- -}
//+------------------------------------------------------------------+
//| Düğmeleri oluşturup ControlsDialog paneline ekle |
//+------------------------------------------------------------------+
bool CControlsDialog::CreateButtons(void)
\left\{\begin{array}{c}1\end{array}\right\}
```

```
//--- düğme koordinatlarını hesapla
  int x1=INDENT_LEFT;
  int y1=INDENT TOP+(EDIT HEIGHT+CONTROLS GAP Y);
  int x2;
  int y2=y1+BUTTON HEIGHT;
//--- düğme nesnelerini fonksiyon işaretçilerine ekle
  AddButton(new MyButton("Open", Open));
  AddButton(new MyButton("Save", Save));
  AddButton(new MyButton("Close",Close));
//--- düğmeleri grafiksel olarak oluştur
  for(int i=0;i<m buttons.Total();i++)
    {
     MyButton *b=(MyButton*)m buttons.At(i);
      x1=INDENT_LEFT+i*(BUTTON_WIDTH+CONTROLS_GAP_X);
      x2=x1+BUTTON_WIDTH;
      if(!b.Create(m_chart_id,m_name+"bt"+b.Text(),m_subwin,x1,y1,x2,y2))
        {
         PrintFormat("%s %d düğmesi oluşturulamadı",b.Text(),i);
        return(false);
        }
     //--- her düğmeyi CControlsDialog taşıyıcısına ekle
      if(!Add(b))
        return(false);
     }
//--- başarılı
 return(true);
 }
//--- program başlatıldığında otomatik olarak oluşturulması için nesneyi global seviye
CControlsDialog MyDialog;
//+------------------------------------------------------------------+
//| Expert initialization function |
//+------------------------------------------------------------------+
int OnInit()
 {
//--- şimdi nesneyi çizelgede oluştur
  if(!MyDialog.Create(0,"Controls",0,40,40,380,344))
     return(INIT_FAILED);
//--- uygulamayı çalıştır
  MyDialog.Run();
//--- uygulama başarıyla çalıştırıldı
  return(INIT_SUCCEEDED);
  }
//+------------------------------------------------------------------+
//| Expert deinitialization function |
//+------------------------------------------------------------------+
void OnDeinit(const int reason)
 \left\{ \begin{array}{c} 1 \end{array} \right\}//--- iletişim kutusunu yok et
  MyDialog.Destroy(reason);
```

```
}
//+------------------------------------------------------------------+
//| Expert chart event function |
//+------------------------------------------------------------------+
void OnChartEvent(const int id, \frac{1}{4} // olay tanıtıcısı
                const long& lparam, // long tipli olay parametresi
                const double& dparam, // double tipli olay parametresi
                const string& sparam) // string tipli olay parametresi
 \{//--- çizelge olayları için gereken işleyiciyi (CAppDialog) ana sınıftan çağır
 MyDialog.ChartEvent(id,lparam,dparam,sparam);
 }
```
#### Ayrıca bakınız

[Değişkenler,](#page-231-0) [Fonksiyonlar](#page-193-0)

© 2000-2025, MetaQuotes Ltd.

# <span id="page-154-0"></span>Nesne İşaretçileri

MQL5'te karmaşık türde nesnelerin dinamik olarak oluşturulması mümkündür. Bu, oluşturulan nesnenin açıklayıcısını geri döndüren "new" [operatörü](#page-191-0) kullanılarak yapılır. Açıklayıcı boyutu 8 bayttır. Sözdizimsel olarak, MQL5'teki nesne açıklayıcıları, C++'taki işaretçilere benzerdir.

Örnek:

```
MyObject* hobject= new MyObject();
```
C++'tan farklı olarak, yukarıdaki örnekteki "hobject" değişkeni belleğe olan bir işaretçi değildir, bir nesne açıklayıcısıdır. Ayrıca, MQL5'te fonksiyon parametrelerindeki tüm nesnelerin geçişi referans yoluyla yapılmalıdır. Aşağıda, fonksiyon parametrelerindeki nesnelerin referans yoluyla geçişlerine örnekler gösterilmektedir:

```
class Foo
 \left\{ \right.public:
 string m_name;
  int m_id;
  static int s counter;
  //--- yapıcılar ve yıkıcılar
                    Foo(void){Setup("noname");};
                     Foo(string name){Setup(name);};
                    ~\simFoo(void){};
  //--- Foo nesnesini başlat
  void Setup(string name)
    \left\{ \begin{array}{c} 1 \end{array} \right\}m_name=name;
     s counter++;
     m id=s counter;
    }
  };
int Foo::s counter=0;
//+------------------------------------------------------------------+
//| Komut dosyası başlatma fonksiyonu |
//+------------------------------------------------------------------+
void OnStart()
 {
//--- otomatik oluşturma ile nesneyi bir değişken olarak bildir
  Foo foo1;
//--- nesnenin geçişini referans yoluyla yap
   PrintObject(foo1);
//--- nesneye bir işaretçi bildir ve onu "new" operatörünü kullanarak oluştur
   Foo *foo2=new Foo("foo2");
//--- nesneye olan işaretçinin geçişini referans yoluyla yap
   PrintObject(foo2); // nesneye olan işaretçi, derleyici tarafından otomatik olarak
//--- Foo nesneleri dizisi bildir
```

```
Foo foo_objects[5];
//--- nesne dizisinin geçişini yap
   PrintObjectsArray(foo objects); // nesne dizisinin geçişini yapmak için ayrı bir fo
//--- Foo türü nesnelere olan işaretçi dizisi bildir
   Foo *foo_pointers[5];
   for(int i=0; i<5; i++)foo pointers[i]=new Foo("foo pointer");
//--- işaretçi dizisinin geçişini yap
  PrintPointersArray(foo_pointers); // işaretçi dizisinin geçişini yapmak için ayrı
//--- sonlandırmadan önce, işaretçi olarak oluşturulan nesneleri sildiğinizden emin olun
   delete(foo2);
//--- işaretçi dizisini sil
  int size=ArraySize(foo pointers);
   for(int i=0; i<5; i++)delete(foo pointers[i]);
// --}
//+------------------------------------------------------------------+
//| Nesnelerin geçişi her zaman referansla yapılır |
//+------------------------------------------------------------------+
void PrintObject(Foo &object)
 \{Print( FUNCTION _, ": ", object.m_id, " nesne adı=", object.m_name);
  }
//+------------------------------------------------------------------+
//| Nesne dizisinin geçişini yap |
//+------------------------------------------------------------------+
void PrintObjectsArray(Foo &objects[])
 {
 int size=ArraySize(objects);
  for(int i=0; i < size; i++)
    PrintObject(objects[i]);
 }
//+------------------------------------------------------------------+
//| İşaretçi dizisinin geçişini yap |
//+------------------------------------------------------------------+
void PrintPointersArray(Foo* &objects[])
 \left\{ \begin{array}{c} \end{array} \right\}int size=ArraySize(objects);
  for(int i=0; i < size; i++)
    PrintObject(objects[i]);
 }
//+------------------------------------------------------------------+
```
### Kullanmadan önce işaretçiyi kontrol edin

Geçersiz bir işaretçiye erişme girişimi, programın kritik olarak [sonlandırılmasına](#page-1049-0) neden olur. [CheckPointer](#page-1095-0) fonksiyonu, kullanmadan önce işaretçiyi kontrol etmek için kullanılır. İşaretçi aşağıdaki durumlarda geçersiz olabilir:

- · işaretçi [NULL](#page-143-0)'a eşittir;
- · nesne, [delete](#page-192-0) operatörü kullanılarak silinmiştir.

Sıfırdan farklı bir değer, verilere ilgili işaretçiden erişilebileceğini ifade eder.

```
class CMyObject
\left\{ \begin{array}{c} \end{array} \right.protected:
 double m value;
public:
                    CMyObject(void);
                     CMyObject(double value) {m value=value;};
                    ~CMyObject(void){};
 // --double Value(void) {return(m_value);}
 };
//+------------------------------------------------------------------+
//| Komut dosyası başlatma fonksiyonu |
//+------------------------------------------------------------------+
void OnStart()
{
//--- başlatılmamış bir nesne oluştur
 CMyObject *pointer;
 if(CheckPointer(pointer)==POINTER_INVALID)
    Print("1. isaretçi: ",EnumToString(CheckPointer(pointer)));
 else
   Print("1. pointer.Value()=",pointer.Value());
//--- işaretçiyi başlat
 pointer=new CMyObject(M_PI);
  if(CheckPointer(pointer)==POINTER_INVALID)
   Print("2. işaretçi: ",EnumToString(CheckPointer(pointer)));
  else
    Print("2. pointer.Value()=", pointer.Value());
//--- nesneyi sil
 delete(pointer);
  if(CheckPointer(pointer)==POINTER_INVALID)
   Print("3. isaretçi: ",EnumToString(CheckPointer(pointer)));
 else
   Print("3. pointer.Value()=",pointer.Value());
 }
/*
  1. işaretçi: POINTER_INVALID
   2. pointer.Value()=3.141592653589793
   3. işaretçi: POINTER_INVALID
```
MOI 5

\*/

İşaretçiyi hızlı bir şekilde doğrulamak adına, [CheckPointer](#page-1095-0) fonksiyonunun örtük çağrısı aracılığıyla işaretçinin geçerliliğini kontrol eden "!" ([LNOT\)](#page-165-0) operatörünü de kullanabilirsiniz. Bu, daha kısa ve net bir kod yazımı sağlar. Önceki örnekteki kontroller "!" operatörüyle bu kez şu şekilde görünür:

```
//+------------------------------------------------------------------+
//| Komut dosyası başlatma fonksiyonu |
//+------------------------------------------------------------------+
void OnStart()
 {
//--- başlatılmamış bir nesne oluştur
 CMyObject *pointer;
 if(!pointer)
   Print("1. işaretçi: ",EnumToString(CheckPointer(pointer)));
  else
    Print("1. pointer.Value()=",pointer.Value());
//--- işaretçiyi başlat
 pointer=new CMyObject(M_PI);
 if(!pointer)
   Print("2. işaretçi: ",EnumToString(CheckPointer(pointer)));
  else
    Print("2. pointer.Value()=",pointer.Value());
//--- nesneyi sil
 delete(pointer);
 if(!pointer)
   Print("3. işaretçi: ",EnumToString(CheckPointer(pointer)));
 else
    Print("3. pointer.Value()=", pointer.Value());
}
/*
  1. işaretçi: POINTER_INVALID
   2. pointer.Value()=3.141592653589793
  3. işaretçi: POINTER_INVALID
*/
```
"==" operatörü, NULL varlığının hızlı kontrolü için kullanılır. Örneğin: ptr==NULL veya ptr!=NULL.Ayrıca Bakınız

## Referanslar: & Şekillendiricisi ve Anahtar Sözcük this

### Parametrelerin Referansla Geçirilmesi

MQL5 içinde [basit](#page-79-0) tipli parametreler değer veya referans ile geçirilirken, [bileşik](#page-79-1) tipli parametreler her zaman referans ile geçirilir. Derleyiciye parametrenin referans ile geçirildiği bilgisini vermek için, parametre isminin önüne ampresan karakteri & eklenir.

Parametrenin referans ile geçirilmesi, değişkenin adresinin geçirilmesi anlamına gelir. Bu yüzden referansla geçirilen parametrelerde yapılan değişiklikler, anında kaynak değişkene yansıyacaktır. Referans ile geçen bir parametre kullanarak, Fonksiyonların çeşitli sonuçlarına aynı anda dönüş yaptırabilirsiniz. Referansla geçirilen parametrelerin değişimini önlemek için [const](#page-233-0) şekillendiricisini kullanabilirsiniz.

Bu şekilde, eğer bir fonksiyonun giriş parametresi bir [dizi,](#page-231-1) bir yapı veya sınıf nesnesi ise, '&' sembolü, fonksiyon isminde değişken tipinden sonra ve kendi isminden önce yer alacaktır.

Örnek

```
class CDemoClass
  {
private:
  double marray[];
public:
  void setArray(double &array[]);
  };
//+------------------------------------------------------------------+
//| dizinin doldurulması |
//+------------------------------------------------------------------+
void CDemoClass::setArray(double &array[])
  \left\{ \right.if(ArraySize(array)>0)
     {
     ArrayResize(m array, ArraySize(array));
     ArrayCopy(m array, array);
     }
  }
```
Yukarıdaki örnekte, [double](#page-94-0) tipli [private](#page-234-0) m\_array[] üye - dizisini içeren CDemoClass [sınıfı](#page-113-0) bildirilmiştir. array[] dizisinin referansla geçirildiği setArray()[fonksiyonu](#page-193-0) da bildirilmiştir. Eğer fonksiyon başlığında referansla geçirme yapılmamışsa, yani ampresan karakteri yoksa, kodun derlenmesi sırasında bir hata mesajı oluşturulur.

Dizinin referans ile geçirilmiş olduğu gerçeğine rağmen, bir diziyi diğerine atayamayız. Kaynak dizinin içeriğini hedef diziye eleman bazında kopyalamamız gerekir. Ampresan & karakterinin fonksiyon tanımındaki varlığı, fonksiyon parametresi şeklinde geçirilen dizi ve yapılar için zorunlu bir koşuldur.

### Anahtar Sözcük this

159

Sınıf tipli bir değişken (nesne) hem referans ile hem de [işaretçi](#page-154-0) ile geçirilebilir. Tıpkı referans gibi işaretçi de bir nesneye erişim sağlamaya yarar. Nesne işaretçisinin bildirilmesinden sonra, bunun oluşturulması ve başlatılması için [new](#page-191-0) operatörü kullanılmalıdır.

this rezerve sözcüğü nesnenin, sınıf veya yapı yöntemleri içinde mevcut olan referansını kendine alması için düşünülmüştür. this sözcüğü, kullanıldığı yöntemde her zaman nesneye referans yapar ve [GetPointer](#page-1105-0)(this) ifadesi, üyesi GetPointer() çağrısını gerçekleştiren fonksiyon olan nesnenin işaretçisini verir. MQL5 dilinde fonksiyonlar nesnelere dönüş yapamazlar ama nesne işaretçilerine dönüş yapabilirler.

Bu şekilde, nesneye dönüş yapacak bir fonksiyona ihtiyacımız varsa, nesne işaretçisine GetPointer(this) biçiminde dönüş yapabiliriz. CDemoClass tarifinin içine sınıfın nesnesinin işaretçisine dönüş yapan getDemoClass() fonksiyonunu ekleyelim.

```
class CDemoClass
 \left\{ \begin{array}{c} 1 \end{array} \right.private:
 double m_array[];
public:
 void setArray(double &array[]);
  CDemoClass *getDemoClass();
 };
//+------------------------------------------------------------------+
//| dizinin doldurulması |
//+------------------------------------------------------------------+
void CDemoClass::setArray(double &array[])
 \left\{\right\}if(ArraySize(array)>0)
    \left\{ \begin{array}{c} \end{array} \right.ArrayResize(m array,ArraySize(array));
     ArrayCopy(m array, array);
    }
  }
//+------------------------------------------------------------------+
//| kendi işaretçisine dönüş yapar |
//+------------------------------------------------------------------+
CDemoClass *CDemoClass::getDemoClass(void)
  {
  return(GetPointer(this));
  }
```
Yapıların işaretçileri yoktur. new, delete operatörleri ve GetPointer(this) yapılara uygulanamaz.

#### Ayrıca Bakınız

Nesne [İşaretçileri](#page-154-0), Nesnelerin [Yaratılması](#page-252-0) ve Silinmesi, [Değişkenlerin](#page-250-0) Görünürlük Alanları ve [Ömürleri](#page-250-0)

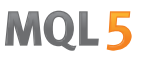

# İşlemler ve İfadeler

Bazı karakterlerin ve karakter dizgilerinin özel bir önemi vardır. Bunlara işlem sembolleri denir, örneğin:

```
+ - * / % Aritmetik işlemlerin sembolleri
&& || Mantıksal işlemler için semboller
= += *= Karakter atama operatörleri
```
İşlem sembolleri ifadelerde kullanılır ve işlenen terimler uygun olarak verildiği zaman anlam kazanırlar. Noktalama işaretleri gibi vurgulanırlar. Bunlar parantezler, çengel parantezler, virgül, iki nokta ve noktalı virgüldür.

İşlem sembolleri, noktalama işaretleri ve boşluklar, dil elemanlarını birbirinden ayırmak için kullanılır.

Bu bölüm, şu konu başlıkları için açıklamalar içerir:

- · [İfadeler](#page-161-0)
- · [Aritmetik](#page-162-0) İşlemler
- · Atama [İşlemleri](#page-163-0)
- · İlinti [İşlemleri](#page-164-0)
- · [Mantıksal](#page-165-0) İşlemler
- · Bitsel [İşlemler](#page-167-0)
- · Diğer [İşlemler](#page-170-0)
- · [Özellikler](#page-174-0) ve İşlem Sıraları

161

# <span id="page-161-0"></span>İfadeler

İfadeler bir veya daha fazla işlenenden ve işlem sembolünden oluşur. Birkaç satırda yazılabilirler.

### Örnekler:

a++; b = 10; // bir satıra yerleştirilmiş birkaç ifade //--- birkaç satıra bölünmüş bir ifade  $\mathbf{x} \ = \ (\mathbf{y} \ * \ \mathbf{z}) \ \ / \label{eq:3}$  $(w + 2) + 127;$ 

Noktalı virgül ile biten ifadeler (;) bir operatördür.

### Ayrıca Bakınız

# <span id="page-162-0"></span>Aritmetik İşlemler

Aritmetik işlemler toplamsal ve çarpımsal işlemleri içerirler:

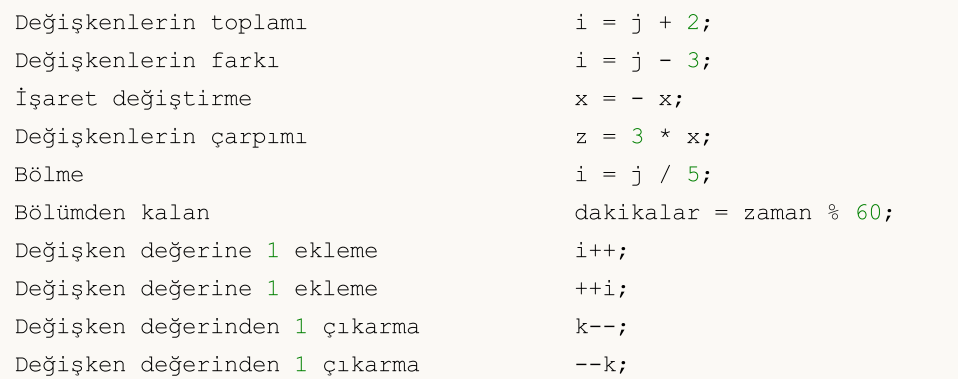

Artırma ve eksiltme işlemleri sadece değişkenlere uygulanabilir, sabitlerde kullanılamaz. Ön ekli artırma (++i) ve eksiltme (--k), değişkenin kullanımından hemen sonra değişkene uygulanır .

Son ekli artırma (i++) ve eksiltme (k--), ifade içinde değişkenin kullanımından hemen sonra değişkene uygulanır.

### Önemli Uyarı

```
int i=5;
int k = i++ + +i;
```
Yukarıdaki ifadenin bir programlama ortamından diğerine taşınması sonucunda, hesaplamaya dair sorunlar çıkabilir (örneğin Borland C++'dan MQL5'e). Genel olarak hesaplamaların sırası derleyici uygulamasına bağlıdır. Pratikte, son ekli artırmayı (eksiltmeyi) uygulamanın iki yolu vardır:

- 1. Son ekli artırma (eksiltme) tüm ifade hesaplandıktan sonra değişkene uygulanır.
- 2. Son ekli artırma (eksiltme) işlem anında hemen değişkene uygulanır.

Mevcut durumda MQL5 içinde son ekli artırma (eksiltme) yolu uygulanmaktadır. Ama bu özelliğin bilinmesi durumunda bile kullanımının denenmesi tavsiye edilmez

Örnekler:

```
int a=3;
a++; \frac{1}{2} // qecerli ifade
int b=(a^{++})*3; // geçersiz ifade
```
### Ayrıca Bakınız

# <span id="page-163-0"></span>Atama İşlemleri

Verilen işlemi içeren ifadenin değeri, atamadan sonra soldaki işlenenin değeri olur:

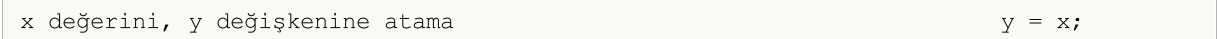

Aşağıdaki işlemler aritmetik veya bitsel işlemleri, atama işlemiyle birleştirir:

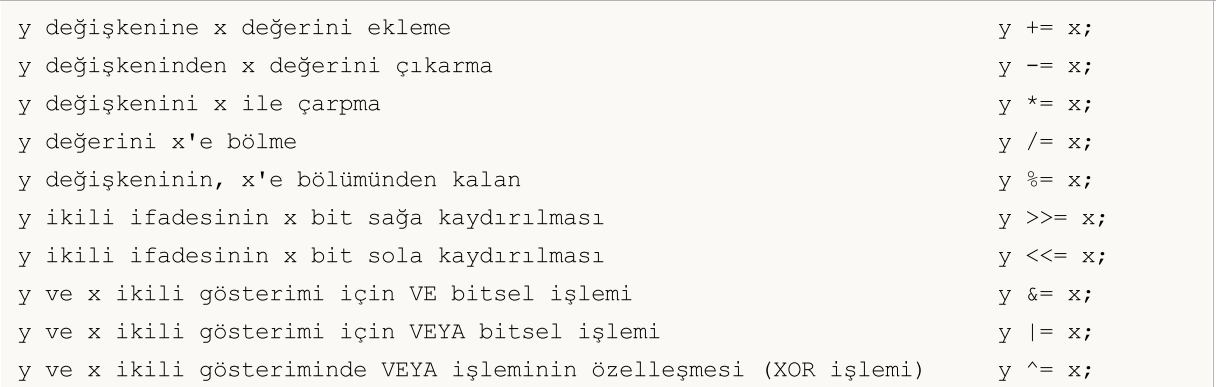

Bitsel işlemler sadece tamsayılara uygulanabilir. y gösteriminin mantıksal olarak x bit sağa/sola kaydırılması işlemi için, x değerinin en küçük 5 basamağı kullanılır ve en yüksek basamaklar bırakılır. Yani kaydırma 0-31 arasındaki bitlere yapılır.

%= işleminde (x modülünde y değeri) sonuç işareti bölünen sayının işareti ile aynıdır.

Atama işlemi bir ifade içinde birkaç defa kullanılabilir. Bu durumda ifadenin işlenmesi soldan sağa doğru gerçekleşecektir:

#### $y=x=3;$

İlk olarak 3 değeri x değişkenine atanır, ardından x değeri (yani 3) y değişkenine atanır.

#### Ayrıca Bakınız

# <span id="page-164-0"></span>İlinti İşlemleri

Mantıksal 'YANLIŞ' sıfır değeriyle temsil edilirken, mantıksal 'DOĞRU' sıfır olmayan herhangi bir değer ile temsil edilir.

İlinti işlemleri veya [mantıksal](#page-165-0) işlemler içeren ifadeler 'YANLIŞ' (0) veya 'DOĞRU'dur (1).

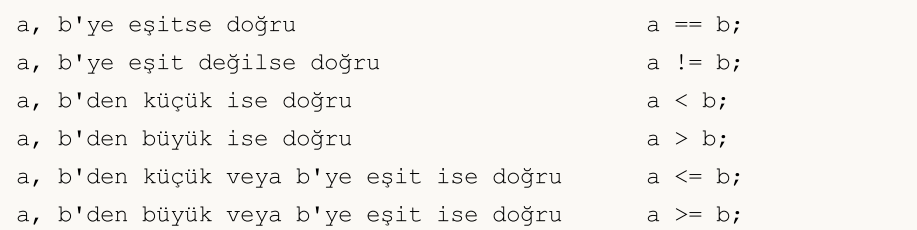

İki reel [sayının](#page-94-0) eşitliği karşılaştırılamaz. Çoğu durumda, virgülden sonra 15-inci basamaktaki değerler nedeniyle aynı görünen sayılar eşit olmayabilir. İki reel sayıyı doğru şekilde karşılaştırabilmek için bu iki sayının normalleştirilmiş farklarını sıfırla karşılaştırın.

Örnek:

```
bool CompareDoubles(double number1,double number2)
  {
  if(NormalizeDouble(number1-number2,8) ==0) return(true);
   else return(false);
 }
void OnStart()
 {
  double first=0.3;
  double second=3.0;
  double third=second-2.7;
  if(first!=third)
    \downarrowif(CompareDoubles(first,third))
         printf("%.16f ve %.16f eşittir", first, third);
     }
  }
// Sonuç: 0.3000000000000000 0.2999999999999998 sayıları eşittir.
```
### Ayrıca Bakınız

166

### <span id="page-165-0"></span>Mantıksal İşlemler

### Mantıksal Red 'DEĞİL' (!)

Mantıksal red işleminin (!) işleneni aritmetik tipte olmalıdır. İşlenen değer 'YANLIŞ' (0) ise sonuç 'DOĞRU' (1) olur, İşlenen değer 'YANLIŞ' (0) değilse sonuç 'YANLIŞ' (0) olur .

if(!a) Print("'a' değildir");

### Mantıksal İşlem 'VEYA' (||)

x ve y değerlerinin mantıksal 'VEYA' (||) işlemi. Eğer x veya y değerleri doğruysa (boş değilse), ifade değeri 'DOĞRU' (1) olur. Aksi durumda - 'YANLIŞ' (0).

if(x<0 || x>=max bars) Print("kapsam dışı");

### Mantıksal İşlem 'VE' (&&)

x ve y değerlerinin mantıksal 'VE' (&&) işlemi. Eğer x ve y değerleri doğruysa (boş değilse), ifade değeri 'DOĞRU' (1) olur. Aksi durumda - 'YANLIŞ' (0).

### Mantıksal İşlemlerinin Özet Tahmin

"Özet tahmin" şeklinde isimlendirilen taslak mantıksal işlemlerde uygulanır. İfadenin sonucu tam olarak tahmin edildiğinde ifadenin hesaplama kısmı silinir.

```
//+------------------------------------------------------------------+
//| Script program start function |
//+------------------------------------------------------------------+
void OnStart()
 {
//--- ilk kısa tahmin örneği
   if(func false() && func true())
     {
      Print("İşlem &&: Bu ifadeyi hiçbir zaman görmeyeceksin");
     }
   else
     {
      Print("İşlem &&: İlk tahminin sonucu yanlış, bu yüzden ikinci hesaplanmadı");
     }
//--- ikinci kısa tahmin örneği
  if(!func false() || !func true())
     {
      Print("İşlem ||: İlk ifadenin sonucu doğru, bu yüzden ikincisi hesaplanmayacak");
     }
   else
     {
      Print("İşlem ||: Bu ifadeyi hiçbir zaman görmeyeceksin");
     }
  }
//+------------------------------------------------------------------+
```
167

```
//| her zaman false (yanlış) dönüşü yapan fonksiyon |
//+------------------------------------------------------------------+
bool func_false()
 \{Print("Fonksiyon func false()");
 return(false);
 }
//+------------------------------------------------------------------+
//| her zaman true (doğru) dönüşü yapan fonksiyon |
//+------------------------------------------------------------------+
bool func_true()
 \left\{ \begin{array}{c} 1 \end{array} \right\}Print("Fonksiyon func_true()");
  return(true);
 }
```
### Ayrıca Bakınız

168

# <span id="page-167-0"></span>Bitsel İşlemler

### Bire tamamlama

Değişken değerinin bire tamamlanmasıdır. İfade değerinin haneleri, değişken değerinin 0 içeren tüm hanelerinde 1, değişken değerinin 1 içeren tüm hanelerinde ise 0 olacak şekilde ayarlanır.

Örnek:

 $b = \gamma n;$ 

```
char a='a',b;
  b = \alpha;
  Print("a = ", a, " b = ", b);
// Sonuç şöyle olur:
// a = 97 b = -98
```
### Sağa Kaydırma

x değerinin sağa doğru y basamak kaydırılmasının ikili gösterimi. Kaydırma değerinin tipi işaretsiz ise mantıksal sağ kaydırma yapılır, yani serbest kalan sol taraf sıfırlarla doldurulur.

Kaydırma değerinin tipi işaretli ise aritmetik sağ kaydırma yapılır, yani serbest kalan sol taraftaki haneler işaret bitinin değeriyle doldurulur (işaret bitinin değeri sayı pozitifse 0, sayı negatifse 1 olur).

 $x = x \gg y;$ 

Örnek:

```
char a='a', b='b';
  Print("Önce: a = ", a, " b = ", b);//--- sağa kaydırma
  b = a >> 1;Print("Sonra: a = ", a, " b = ", b);// Sonuç şöyle olur:
// Önce: a = 97 b = 98
// Sonra: a = 97 b = 48
```
### Sola Kaydırma

İkili x ifadesi y basamak sola kaydırılır. Boşaltılan sağ taraftaki haneler ise sıfırla doldurulur.

 $x = x \ll y;$ 

Örnek:

```
char a='a',b='b';
  Print("Önce: a = ", a, " b = ", b);//--- sola kaydır
  b=a<<1;Print("Sonra: a = ", a, " b = ", b);// Sonuç şöyle olur:
// Önce: a = 97 b = 98
```

```
// Sonra: a = 97 b = -62
```
Kaydırma değerindeki bitlerin sayısı kaydırılan değişkenin uzunluğuna eşit veya daha büyük ise kaydırma işlemi tavsiye edilmez, böyle bir işlemin sonucu tanımsızdır.

### Bitsel 'VE' İşlemi

İkili olarak kodlanmış x ve y gösterimlerinin bitsel 'VE' işlemi. İfade, x ve y değişkenlerinin her ikisinin de sıfır içermediği tüm hanelerde 1 (DOĞRU) değerini alırken, diğer tüm hanelerde 0 (YANLIŞ) değerini alır.

 $b = ((x \& y) != 0);$ 

Örnek:

```
char a='a',b='b';
//--- VE işlemi
  char c=a&b;
  Print ("a = ", a, " b = ", b);
  Print("a & b = ", c);
// Sonuç şöyle olur:
// a = 97 b = 98
// a \& b = 96
```
### Bitsel 'VEYA' İşlemi

x ve y ikili ifadelerinin bitsel 'VEYA' işlemi. İfade değeri, x ve y değerlerinin 0 içerdiği tüm hanelerde 1 değerini alırken, diğer tüm hanelerde ise 0 değerini alır.

 $b = x + y;$ 

Örnek:

```
char a='a', b='b';
//--- VEYA işlemi
  char c=alb;
  Print("a = ", a, " b = ", b);
  Print("a | b = ", c);
// Sonuç şöyle olur:
// a = 97 b = 98// a | b = 99
```
### Bitsel 'Özel VEYA' işlemi

İkili x ve y ifadesinin bitsel 'özel VEYA' (eXclusive OR) işlemi. İfade değeri, x ve y değişkenlerinin farklı değerler aldığı tüm hanelerde 1, diğer tüm hanelerde ise 0 olur.

 $b = x^{\wedge} y;$ 

Örnek:

char  $a='a', b='b'$ ; //--- Özelleştirilen VEYA işlemi

169

char c=a^b; Print("a = ", a, " b = ", b); Print("a  $\wedge$  b = ", c); // Sonuç şöyle olur: //  $a = 97$  b = 98 // a  $\wedge$  b = 3

Bitsel işlemler sadece [tamsayılarla](#page-80-0) gerçekleştirilir.

### Ayrıca Bakınız

171

## <span id="page-170-0"></span>Diğer işlemler

### İndisleme ( [] )

Dizinin i-inci elemanı adreslenirken ifade değeri 'i' numaralı değişkenin değeridir.

### Örnek:

array[i] = 3; // 3 değerini i-inci dizi elemanına ata.

Dizi indisleri sadece tamsayı olabilir. Dizilerde dört boyut ve aşağısına izin verilir. Her boyut, 0 'dan "boyut büyüklüğü-1" değerine kadar indislenir. Örneğin, 50 elemanlı tek boyutlu bir dizi için ilk elemana yapılan referans 'dizi[0]' şeklinde, son elemana yapılan referans ise 'dizi[49]' şeklinde yazılır.

Dizi büyüklüğünün ötesine adresleme yapıldığında, yürütme alt sistemi bir hata oluşturur ve program durur.

### x1, x2 ,..., xn Argümanlarına Sahip Fonksiyonun Çağrılması

Her argüman bir sabiti, bir değişkeni veya bir ifadeyi temsil edebilir. Geçirilen argümanlar virgüllerle ayrılmalı ve parantezler içinde olmalıdır, açılan parantez çağrılan fonksiyonun isminden sonra gelmelidir.

İfade değeri fonksiyon tarafından dönüş yapılan değerdir. Eğer fonksiyonun dönüş tipi 'void' ise, bu fonksiyon atama işleminde sağ tarafa yerleştirilemez. x1,..., xn ifadelerinin tam olarak bu sırayla çalıştırıldığını lütfen not edin.

### Örnek:

```
int length=1000000;
   string a="a",b="b",c;
//---Diğer işlemler
   int start=GetTickCount(), stop;
  long i;
   for(i=0;i<length;i++)
     {
      c=a+b;
     }
   stop=GetTickCount();
   Print("'c = a + b' için zaman = ", (stop-start), " milisaniye, i = ", i);
```
# Virgül İşlemi ( , )

Virgül ile ayrılmış ifadeler soldan sağa doğru çalıştırılırlar. Soldaki ifadenin hesabının tüm etkileri sağdaki ifade çalıştırılmadan görülebilir. Sonuç tipi ve değeri sağdaki ifadenin tip ve değeriyle örtüşür. Geçirilecek parametrelerin listesi (yukarıya bakın) örnek olarak gösterilebilir.

### Örnek:

for( $i=0$ , $j=99$ ;  $i<100$ ;  $i++$ , $j--$ ) Print( $array[i][j])$ ;

MOI 5

# Nokta İşlemi ( . )

Yapı ve sınıfların genele açık üyelerine doğrudan erişim (public [üyelere](#page-107-0) erişim) sağlamak için nokta işlemi kullanılır. Sözdizim:

```
Yapı tipi degiskeninin ismi.Üye ismi
```
#### Örnek:

```
struct SessionTime
  {
   string sessionName;
   int startHour;
   int startMinutes;
   int endHour;
   int endMinutes;
  } st;
st.sessionName="Asya";
st.startHour=0;
st.startMinutes=0;
st.endHour=9;
st.endMinutes=0;
```
### Kapsam Çözünürlüğü İşlemi ( :: )

Her fonksiyon mql5 içinde kendi çalışma kapsamına sahiptir. Örneğin, [Print\(\)](#page-1124-0) sistem fonksiyonu global kapsamda çalıştırılır. İçe [aktarılmış](#page-267-0) fonksiyonlar, ilgili içe aktarım kapsamında çağrılır. [Sınıf](#page-113-0) yöntemleri ilgili sınıfın kapsamına sahiptir. Kapsam çözünürlük işlemi için sözdizim şu şekildedir:

```
[Kapsam ismi]::Fonksiyon ismi(parametreler)
```
Eğer kapsam ismi yoksa fonksiyon global kapsamda aranır. Eğer hiç kapsam çözünürlük işlemi yoksa fonksiyon en yakın kapsamda aranır. Eğer yerel kapsamda hiç fonksiyon yoksa arama global kapsama yöneltilir.

Kapsam çözünürlük işlemi sınıf [fonksiyonunu](#page-193-1) tanımlamak için de kullanılır.

```
tip Sınıf_ismi::Fonksiyon_ismi(parametre_açıklaması)
  {
// fonksiyon gövdesi
   }
```
Aynı isme ve farklı uygulama içeriklerine sahip olan fonksiyonların aynı program üzerinde çalıştırılması belirsizlik oluşturur. Açık kapsam özellikleri olmadan yapılan fonksiyon çağrılarının sıralama önceliği şu şekildedir:

- 1. Sınıf yöntemleri. Belirtilen isimde bir fonksiyon sınıf bünyesinde yoksa sonraki aşamaya geç.
- 2. MQL5 foksiyonları. Kullanılan dil böyle bir fonksiyon içermiyorsa sonraki aşamaya geç.
- 3. Kullanıcı tanımlı global fonksiyonlar. Belirtilen isimde bir fonksiyon bulunmuyorsa sonraki aşamaya geç.

4. İçe-aktarılan fonksiyonlar. Belirtilen isimde bir fonksiyon bulunmuyorsa, derleyici hata dönüşü yapacaktır.

Fonksiyon çağrılarında belirsizliği önlemek için, kapsam çözünürlüğü işlemini kullanarak fonksiyonun kapsamını açık bir şekilde belirtin.

Örnek:

```
#property script_show_inputs
#import "kernel32.dll"
 int GetLastError(void);
#import
class CCheckContext
 {
 int m_id;
public:
              CCheckContext() { m_id=1234; }
protected:
 int GetLastError() { return(m id); }
 };
class CCheckContext2 : public CCheckContext
 \left\{ \begin{array}{c} \end{array} \right.int m_id2;
public:
              CCheckContext2() { m_id2=5678; }
 void Print();
protected:
 int GetLastError() { return(m id2); }
 };
void CCheckContext2::Print()
 \left\{ \begin{array}{c} \end{array} \right\}::Print("Terminal GetLastError",::GetLastError());
   ::Print("kernel32 GetLastError",kernel32::GetLastError());
  ::Print("ebeveyn GetLastError",CCheckContext::GetLastError());
   ::Print("bizim GetLastError",GetLastError());
 }
//+------------------------------------------------------------------+
//| Script program start function |
//+------------------------------------------------------------------+
void OnStart()
 \{// --CCheckContext2 test;
   test.Print();
 }
//+------------------------------------------------------------------+
```
sizeof işlemi ile bir tanımlayıcıya veya bir veri tipine karşılık gelen bellek büyüklüğü alınabilir. sizeof işlemi aşağıda gösterilmiştir:

Örnek:

sizeof(ifade)

Her tanımlayıcı veya parantez içine iliştirilmiş her tip ismi buradaki ifadenin yerine kullanılabilir. Void tip isminin kullanılamayacağı, tanımlayıcının bit alanına ait olamayacağı veya tanımlayıcının bir fonksiyon ismi olamayacağı bilgileri not edilmelidir.

Eğer ifade bir statik dizinin ismi ise (yani birinci boyut veri ise) sonuç tüm dizinin büyüklüğü olacaktır (yani elemanların sayısı ile tip uzunluğunun çarpımı). Eğer ifade bir dinamik dizinin ismi ise (ve ilk boyut belirtilmemişse) sonuç [dinamik](#page-130-0) dizi nesnesinin büyüklüğü olacaktır.

İşlem bir yapı veya sınıf tipine veya bunların tanıtıcılarına uygulandığında, sonuç bu yapı veya sınıfın gerçek büyüklüğü olacaktır.

Örnek:

```
struct myStruct
  {
  char h;
  int b;
  double f;
 } str;
Print("sizeof(str) = ", sizeof(str));
Print("sizeof(myStruct) = ", sizeof(myStruct));
```
Büyüklük değeri derleme aşamasında hesaplanır.

### Ayrıca bakınız

Öncelik [Kuralları](#page-174-0)

**MOL5** 

# <span id="page-174-0"></span>Öncelik Kuralları

Tabloda yer alan tüm işlem grupları aynı önceliğe sahiptir. Grubunun tablodaki konumu ne kadar yüksekse, işlemin önceliği de o kadar yüksektir. Öncelik kuralları, işlemlerin ve işlenenlerin gruplandırılma şeklini belirler.

Uyarı: MQL5 dilindeki işlem önceliği, C++ dilinde kabul edilmiş önceliğe karşılık gelir ve MQL4 dilindeki önceliklerden farklıdır.

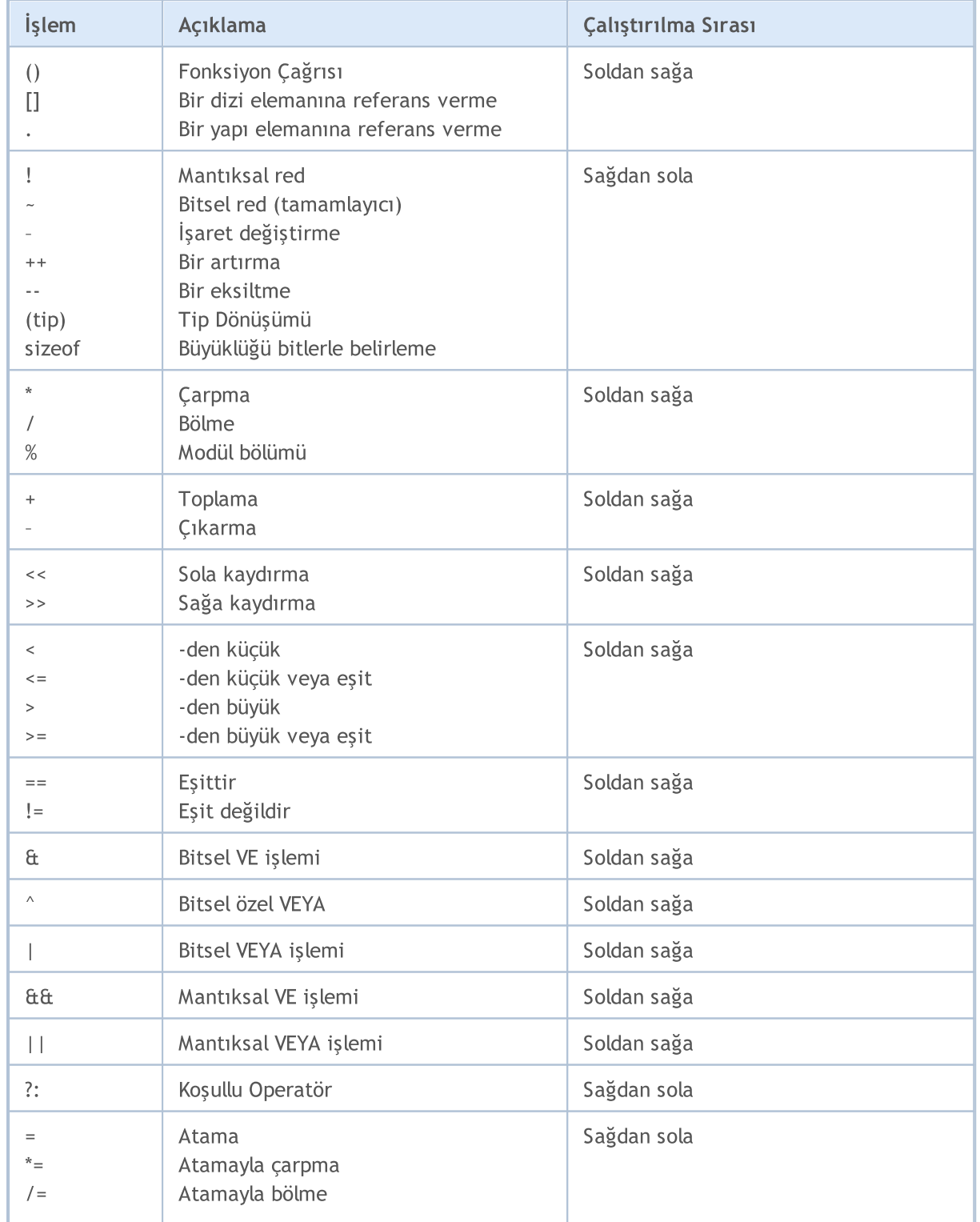

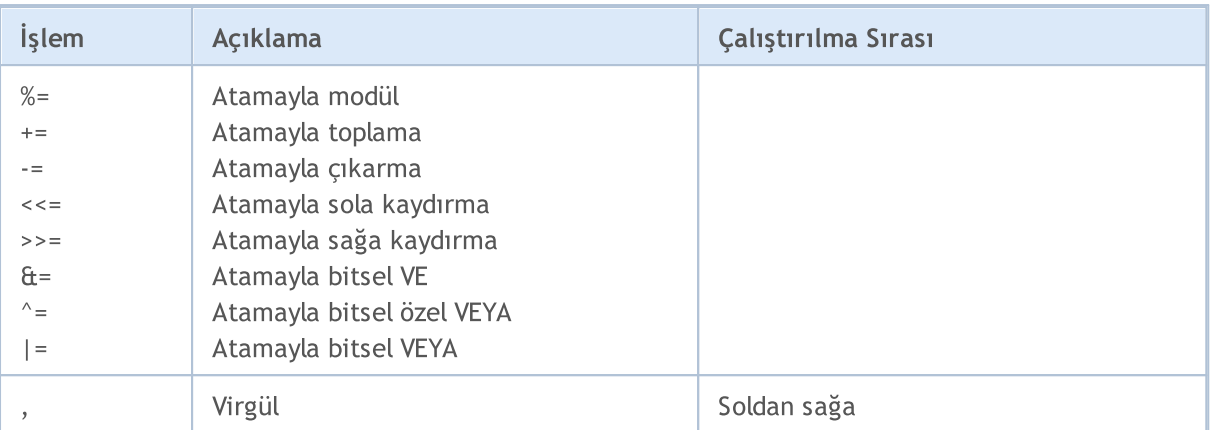

İşlemin çalıştırılma sırasını değiştirmek için, daha yüksek öncelikten parantezler kullanılır.

© 2000-2025, MetaQuotes Ltd.

# Operatörler

Dil operatörleri, bir görevi başarmak için çalıştırılması gereken bazı algoritmik işlemleri tarif eder. Program gövdesi, bu gibi bir dizi operatörden oluşur. Birbirini takip eden operatörler, noktalı virgül ile ayrılır.

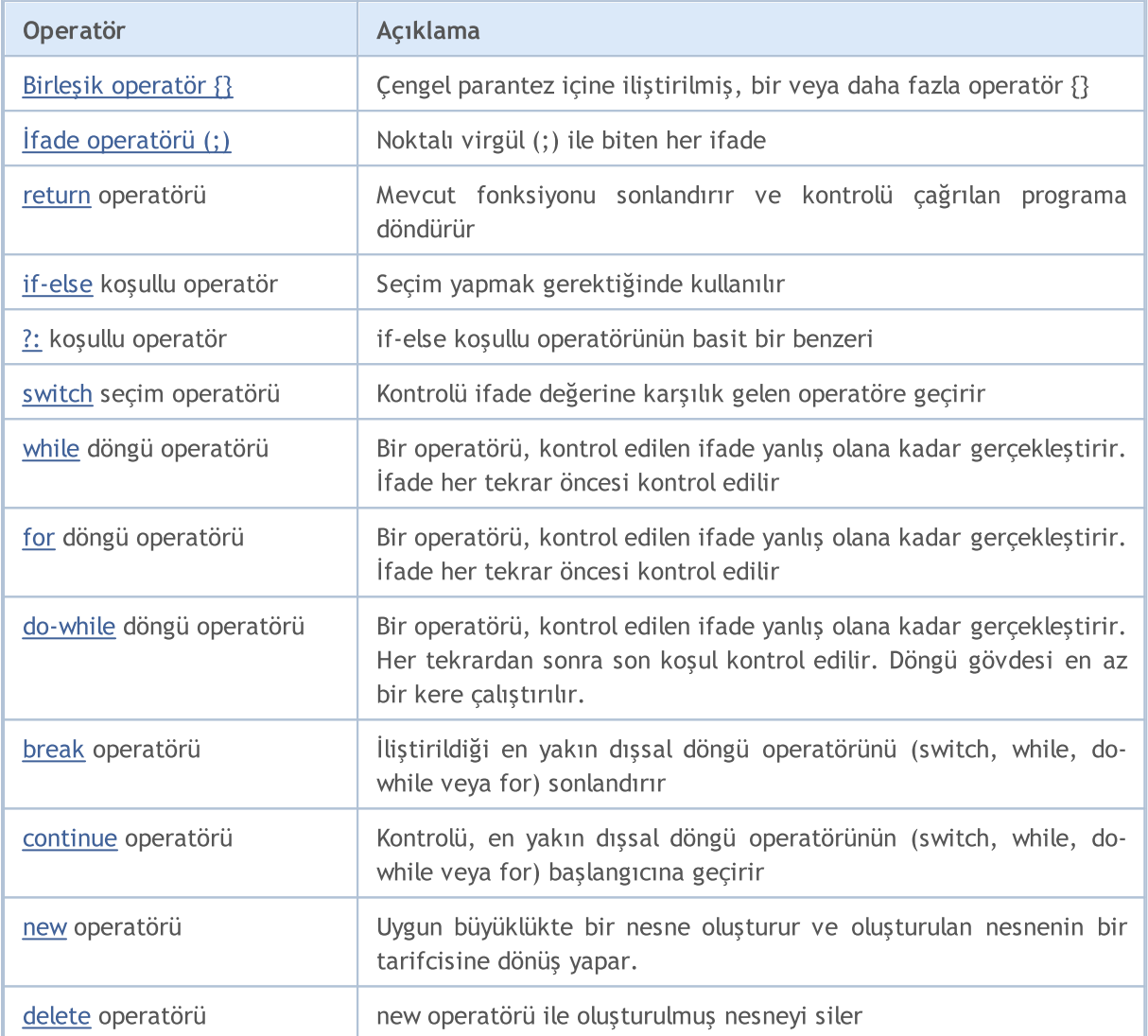

Bir operatör, bir veya daha fazla satırı işgal edebilir. İki veya daha fazla operatör aynı satırda yer alabilir. İfade emrini kontrol eden operatörler (if, if-else, switch, while ve for), birbirleriyle iç içe olabilirler.

Örnek:

 $if(Month() == 12)$  $if(Day() == 31) Print('Multi yullar!");$ 

### Ayrıca Bakınız

# <span id="page-177-0"></span>Birleşik Operatör

Bir birleşik operatör (bir blok) parantezler {} içine iliştirilmiş herhangi tipte bir veya daha fazla operatörden oluşur. Kapanış parantezinin ardından noktalı virgül (;) gelmemelidir.

Örnek:

```
if (x == 0){
  Print("geçersiz pozisyon x = ", x);return;
  }
```
Ayrıca Bakınız

# <span id="page-178-0"></span>İfade Operatörü

Noktalı virgül ile (;) tamamlanan tüm ifadeler bir operatördür. Burada ifade operatörlerine bazı örnekler verilmiştir.

### Atama Operatörü

Tanımlayıcı = ifade;

```
x=3;y=x=3;bool equal=(x==y);
```
Atama operatörü ifade içinde defalarca kullanılabilir. Bu durumda ifade sağdan sola doğru işlenir.

### Fonksiyon çağırma operatörü

Fonksiyon\_ismi (arguman1,..., argumanN);

FileClose(dosya);

### Boş operatör

Sadece bir noktalı virgülden oluşur (;) ve kontrol operatörünün boş gövdesini ifade eder.

Ayrıca bakınız

180

MOI 5

# <span id="page-179-0"></span>Return Operatörü

'Return' operatörü mevcut [fonksiyonun](#page-193-0) çalışmasını sonlandırır ve kontrolü fonksiyonu çağıran programa verir. Çağrılan fonksiyon hesaplanan ifadenin sonucuna dönüş yapmasını sağlar. İfade (return fonksiyonunun parametresi) bir atama operatörü içerebilir.

### Örnek:

```
int CalcSum(int x, int y)
  {
   return(x+y);
  }
```
Dönüş tipi [void](#page-143-0) olan fonksiyonlarda, ifade içermeyen return operatörü kullanılmalıdır:

```
void SomeFunction()
 {
  Print("Merhaba!");
   return; // bu operatör kaldırılabilir
 }
```
Fonksiyonun sağ küme parantezi, return operatörünün ifadesiz olarak gizlice çalıştırılması anlamına gelir.

Dönüş yapılabilecekler: basit [tipler](#page-79-0), basit [yapılar](#page-103-0), nesne [işaretçileri](#page-154-0). Dizilere, sınıf nesnelerine ve birleşik yapı tipli değişkenlere return operatörü ile dönüş yapamazsınız.

### Ayrıca Bakınız
```
MOI 5
```
### If-Else Koşullu Operatörü

IF - ELSE (eğer-değilse) operatörü bir seçim yapılması gerektiğinde kullanılır. Biçimsel olarak, sözdizimi şu şekildedir:

```
if (ifade)
    operatör1
else
    operatör2
```
Eğer ifade doğruysa operatör1 çalıştırılır ve kontrol, operatör2 sonrasında gelen operatöre verilir (operatör2 çalıştırılmaz). Eğer ifade hatalıysa operatör2 çalıştırılır.

if operatörünün else kısmı atlanabilir. Bu şekilde else kısmı atlanmış olan if operatörlerinde bir farklılaşma görülebilir. Bu durumda gizli else operatörü, aynı bloktaki else kısmı olmayan, en yakın if operatörüne adresleme yapar.

Örnekler:

```
//--- Else (değilse) kısmı ikinci if (eğer) operatörünü gösterir:
if(x>1)
  if(y==2) z=5;else z=6;
//--- else kısmı ilk if operatörünü gösterir:
if(x>1)\left\{ \right.if(y == 2) z = 5;}
else z=6;
//--- İç içe operatörler
if(x=='a')
 \left\{ \right.y=1;}
else if(x=='b')
 \left\{ \begin{array}{c} \end{array} \right\}y=2;z=3;}
else if(x=='c')
  \left\{ \right.y=4;}
else Print("HATA");
```
#### Ayrıca Bakınız

## Üçlü Operatör ?:

Üçlü operatörün genel şekli şu şekildedir:

```
ifade1 ? ifade2 : ifade3
```
İlk işlenen - "ifade1" - için bir [bool](#page-91-0) tipi ile sonuçlanacak her ifade kullanılabilir. Sonuç true (doğru) ise, operatör ikinci işlenen tarafından ayarlanır, yani "ifade2" çalıştırılır.

İlk işlenen false (yanlış) ise, üçüncü işlenen - "ifade3" çalıştırılır. İkinci ve üçüncü işlenenler (yani "ifade2" ve "ifade3") bir tip değerine dönüş yapmalıdır ve bu tip [void](#page-143-0) tipi olmamalıdır. Koşullu operatörün çalıştırılmasının sonucu, ifade1'in sonucuna bağlı olarak ifade2 veya ifade3 olabilir.

```
1/--- bir günlük aralık için, açılış ve kapanış fiyatları arasındaki farkı normalize
double true range = (High==Low)?0: (Close-Open)/(High-Low);
```
Bu giriş, şuna eşdeğerdir:

```
double true range;
if(High==Low)true range=0; \frac{1}{2} // High ve Low eşitse
else true range=(Close-Open)/(High-Low); // gerçek aralık boş değilse
```
### Operatör Kullanım Kısıtlamaları

"ifade1" değerine bağlı olarak, işlemci iki değerden birine dönüş yapmalıdır (ya "ifade2" ya da "ifade3"). Bu ifadeler için birkaç sınırlama vardır:

- 1. [Kullanıcı](#page-103-0) tanımlı tipi [basit](#page-79-0) tip ile veya [sayım](#page-92-0) ile karıştırmayın. [NULL,](#page-143-0) isaretçi için kullanılabilir.
- 2. Değerlerin tipi basitse, operatör en büyük tipe sahip olacaktır (bakınız Tip [dönüşümü](#page-138-0)).
- 3. Eğer değerlerden biri 'sayım' ise ve diğerinin de sayısal bir tipi varsa; sayım, int tipi ile değiştirilir ve ikinci kural uygulanır.
- 4. İki değer de sayım ise, tipleri aynı olmalıdır. Operatör sayım tipinde olacaktır.

Kullanıcı tanımlı tipler (sınıflar veya yapılar) için kısıtlamalar:

- a) Tipler aynı olmalıdır veya bir diğerinden [türetilmiş](#page-277-0) olmalıdır.
- b) Eğer tipler aynı (akraba) değilse, çocuk tip gizlice ebeveyne dönüştürülür. Yani operatör ebeveynin tipinde olur.
- c) Nesne ve işaretçiyi karıştırmayın iki ifade de ya nesnedir ya da [işaretçidir](#page-154-0). [NULL,](#page-143-0) işaretçi için kullanılabilir.

#### Not

Koşullu operatörü aşırı [yüklenmiş](#page-199-0) fonksiyon için argüman olarak kullanırken dikkatli olun, çünkü bir koşullu operatörün sonucu, program derlendiği zaman tanımlanır. Sonuç tipi, "ifade1" ve "ifade2" tipleri arasından büyük olan şeklinde [tanımlanır](#page-138-0).

Örnek:

```
void func(double d) { Print("double argüman: ",d); }
void func(string s) { Print("string argüman: ", s); }
```

```
bool Expression1=true;
double Expression2=M_PI;
string Expression3="3.1415926";
void OnStart()
 \left\{ \right.func(Expression2);
  func(Expression3);
  func(Expression1?Expression2:Expression3); // açık dizgi dönüşümü olduğunda uyar
  func(!Expression1?Expression2:Expression3); // açık dizgi dönüşümü olduğunda uyar
 }
// Sonuç:
// double argüman: 3.141592653589793
// string argüman: 3.1415926
// string argüman: 3.141592653589793
// string argüman: 3.1415926
```
#### Ayrıca Bakınız

### <span id="page-183-0"></span>Switch Operatörü

İfade değerini tüm 'case' varyantlarındaki sabitlerle karşılaştırır ve kontrolü ifade değerine karşılık gelen operatöre geçirir. Her bir case varyantı, bir [tamsayı](#page-81-0) sabit, bir sözlü sabit veya bir ifade ile isaretlenebilir. Sabit ifade, değişkenleri ve fonksiyon isimlerini içeremez. Switch operatörünün ifadesi tamsayı tipinde olmalıdır – int veya uint.

```
switch(ifade)
 {
  case sabit: operatörler
  case sabit: operatörler
    ...
  default: operatörler
  }
```
Eğer case operatörleri içindeki sabitlerden hiçbiri ifade değerine eşit değilse, default etiketi ile imlenen operatörler çalıştırılır. default varyantının bildirilmesi veya sonda yer alması gerekli değildir. İfade değerine ve default varyantına karşılık gelen sabitlerin hiçbiri mevcut değilse, hiçbir eylem gerçekleştirilmez.

Sabit içeren 'case' anahtar sözcüğü sadece bir etikettir ve eğer operatörler bazı 'case' varyantları için çalıştırılırsa, takip eden tüm varyantların operatörleri [break](#page-189-0) operatörü gelene kadar çalıştırılır. Bu, bir dizi operatörün birkaç varyantla bağlanmasını sağlar.

Derleme süresince bir sabit ifade hesaplanır. Bir switch operatörü içindeki iki sabit aynı değeri alamaz.

Örnekler:

```
//--- İlk örnek
switch(x)
  {
  case 'A':
     Print("DURUM A");
     break;
  case 'B':
   case 'C':
      Print("CASE B veya C");
     break;
  default:
     Print("A, B veya C DEĞİL");
     break;
  }
//--- İkinci örnek
  string res="";
  int i=0;
   switch(i)
     {
      case 1:
         res=i;break;
```

```
default:
        res="default";break;
     case 2:
       res=i;break;
     case 3:
        res=i;break;
    }
  Print(res);
/*
  Result
  default
\star /
```
#### Ayrıca Bakınız

186

**MOL5** 

### <span id="page-185-0"></span>Döngü Operatörü while

while operatörü, kontrol edilmiş bir ifadeden ve çalıştırılması gereken bir operatörden meydana gelir:

while(ifade) operatör;

Eğer ifade doğruysa, operatör ifade yanlış olana kadar çalıştırılır. İfade yanlışsa kontrol bir sonraki operatöre geçirilir. İfade değeri operatör çalıştırılmadan belirlenir. Böylece, ifade en başında zaten yanlışsa, operatör hiç çalıştırılmamış olacaktır.

#### Not

Eğer döngü içinde büyük miktarda tekrar yapılması bekleniyorsa, zorla sonlandırma işlemi, [IsStopped\(\)](#page-1745-0) fonksiyonu aracılığı ile kontrol edilebilir.

#### Örnek:

```
while(k<n && !IsStopped())
  {
  y=y*xy;k++;}
```
#### Ayrıca Bakınız

### <span id="page-186-0"></span>For Döngü Operatörü

'For' operatörü, üç ifadeden ve bir çalıştırılabilir operatörden oluşur:

```
for(ifade1; ifade2; ifade3)
  operatör;
```
İfade 1, döngü başlangıcını ifade eder. İfade2, döngü sonlandırma koşullarını kontrol eder. Eğer doğruysa, döngü gövdesi for çalıştırılır. Döngü, ifade2'yi yanlış sonuç alana kadar tekrar eder. Eğer yanlışsa, döngü sonlandırılır ve kontrol bir sonraki operatöre verilir. İfade3, her tekrardan sonra hesaplanır.

Bir for operatörü şu ardışık operatörlere eş değerdir:

```
ifade1;
while(ifade2)
  {
  operatör;
  ifade3;
  };
```
Bu üç ifadelerden herhangi biri veya hiç biri for operatöründe yer almayabilir ama bunları ayıran noktalı virgüller (;) kesinlikle atlanmamalıdır. İfade2 atlandığında kesinlikle doğru olduğu varsayılır. For(;;) operatörü, devamlı bir döngüdür; while(1) operatörüne eşdeğerdir. İfade1 veya ifade3 ifadelerinin her ikisi de virgül ',' ile birleştirilmiş çeşitli ifadeler barındırabilirler.

Not

Eğer döngü içinde büyük miktarda tekrar yapılması bekleniyorsa, zorla sonlandırma işlemi, [IsStopped\(\)](#page-1745-0) fonksiyonu aracılığı ile kontrol edilebilir.

Örnekler:

```
for(x=1;x<=7000; x++)
  {
  if(IsStopped())
     break;
  Print(MathPower(x,2));
 }
//--- Başka bir örnek
for(;!IsStopped();)
 \{Print(MathPower(x,2));
  x++;if(x>10) break;
 }
//--- Üçüncü örnek
for(i=0,j=n-l;i<n && !IsStopped();i++,j--) a[i]=a[j];
```
Ayrıca Bakınız

188

```
MOI 5
```
### <span id="page-188-0"></span>Döngü Operatörü do while

[for](#page-186-0) ve [while](#page-185-0) döngüleri sonlandırma işlemini başlangıç esnasında kontrol eder, döngünün sonunda değil. Üçüncü döngü operatörü do - while, sonlandırma koşulunu bitişte yani her bir döngü tekrarından sonra kontrol eder. Döngü gövdesi her zaman en az bir defa çalıştırılır.

```
do
  operatör;
while(ifade);
```
İlk olarak operatör çalıştırılır, ardından ifade hesaplanır. Eğer ifade doğruysa, o zaman operatör yeniden çalıştırılır ve böyle devam eder. İfade yanlış değer aldığında döngü sonlandırılır.

Not

Eğer döngü içinde büyük miktarda tekrar yapılması bekleniyorsa, zorla sonlandırma işlemi, [IsStopped\(\)](#page-1745-0) fonksiyonu aracılığı ile kontrol edilebilir.

Örnek:

```
//--- Fibonacci serisini hesapla
   int counterFibonacci=15;
  int i=0,first=0,second=1;
  int currentFibonacciNumber;
  do
    {
      currentFibonacciNumber=first+second;
      Print("i = ", i, " currentFibonacciNumber = ", currentFibonacciNumber);
      first=second;
      second=currentFibonacciNumber;
      i++; // bu operatör olmadan döngü sonsuza kadar devam eder!
     }
   while(i<counterFibonacci && !IsStopped());
```
Ayrıca Bakınız

[Değişkenlerin](#page-248-0) Başlatılması, [Değişkenlerin](#page-250-0) Görünürlük Alanları ve Ömürleri, Nesnelerin [Yaratılması](#page-252-0) ve [Silinmesi](#page-252-0)

MOL5

### <span id="page-189-0"></span>Break Operatörü

Bir break operatörü, en yakın dışsal [switch,](#page-183-0) [while,](#page-185-0) [do-while](#page-188-0) veya [for](#page-186-0) operatörünün çalışmasını sonlandırır. Kontrol, sonlandırılmış olanın ardından gelen operatöre geçirilir. Bu operatörün amaçlarından biri de; belirli bir değer bir değişkene atandığında, döngü işlemini sonlandırmaktır.

#### Örnek:

```
//--- ilk sıfır değerli elemanın aranması
for(i=0;i<array size;i++)
 if(array[i]==0)
   break;
```
#### Ayrıca Bakınız

**MOL5** 

### Continue Operatörü

continue operatörü, kontrolü en yakın dışsal döngüye ([while](#page-185-0), [do-while](#page-188-0) veya [for](#page-186-0) operatörüne), geçirir ve bir sonraki tekrarlama çağrılır. Bu operatörün amacı [break](#page-189-0) operatörünün zıttıdır.

Örnek:

```
//--- Sıfır olmayan elemanların toplamı
int func(int array[])
 \{int array_size=ArraySize(array);
  int sum=0;
  for(int i=0;i<array_size; i++)
    {
     if(a[i]==0) continue;
     sum+=a[i];
     }
   return(sum);
  }
```
#### Ayrıca Bakınız

### <span id="page-191-0"></span>Nesne Oluşturma Operatörü new

new operatörü, otomatik olarak uygun büyüklükte bir nesne oluşturur, nesne yıkıcısını çağırır ve [oluşturulan](#page-154-0) nesnenin bir tarifçisine dönüş yapar. Başarısızlık durumunda operatör, [NULL](#page-143-0) sabiti ile karşılaştırılabilecek bir null (boş) açıklayıcıya dönüş yapar.

'new' operatörü sadece [sınıf](#page-103-0) nesnelerine uygulanabilir. Yapılara uygulanamaz.

Nesne dizileri oluşturmak için kullanılamaz. Bunun için [ArrayResize\(\)](#page-1231-0) fonksiyonunu kullanınız.

#### Örnek:

```
//+--------//| Şekil oluşturma |
//+------------------------------------------------------------------+
void CTetrisField::NewShape()
  {
   m_ypos=HORZ_BORDER;
//--- rassal olarak 7 muhtemel şekil oluştur
  int nshape=rand()%7;
   switch(nshape)
     {
     case 0: m shape=new CTetrisShape1; break;
      case 1: m_shape=new CTetrisShape2; break;
      case 2: m_shape=new CTetrisShape3; break;
      case 3: m shape=new CTetrisShape4; break;
      case 4: m shape=new CTetrisShape5; break;
      case 5: m shape=new CTetrisShape6; break;
      case 6: m shape=new CTetrisShape7; break;
    }
//--- çiz
  if(m_shape!=NULL)
     \left\{ \right.//--- ön ayarlar
     m_shape.SetRightBorder(WIDTH_IN_PIXELS+VERT_BORDER);
     m shape.SetYPos(m ypos);
     m_shape.SetXPos(VERT_BORDER+SHAPE_SIZE*8);
      //--- çiz
      m_shape.Draw();
     }
// -- -}
```
Nesne tarifçisinin bellek adresine yapılan bir işaretçi olmadığı not edilmelidir.

'new' operatörü ile oluşturulmuş bir nesne, [delete](#page-192-0) operatörü ile açıkça silinmelidir.

#### Ayrıca Bakınız

**MOL5** 

### <span id="page-192-0"></span>Nesne Silme Operatörü 'delete'

'delete' operatörü [new](#page-191-0) operatörü ile oluşturulmuş bir nesneyi siler. Karşılık gelen sınıfın yıkıcısını çağırır ve nesne tarafından işgal edilmiş belleği serbest bırakır. Mevcut nesnenin bir reel tarifçisi, işlenen şeklinde kullanılır. 'delete' operatörünün çalıştırılmasının ardından nesne [tarifçisi](#page-154-0) geçersiz olur.

#### Örnek:

```
//--- şekli sil
delete m shape;
m_shape=NULL;
//--- yeni bir şekil oluştur
NewShape();
```
#### Ayrıca Bakınız

### Fonksiyonlar

Tüm görevler alt görevlere bölünebilir. Bunların her biri doğrudan bütün bir kod şeklinde gösterilmiş olabileceği gibi, daha ufak alt görevlere bölünmüş de olabilir. Bu yöntem aşamalı geliştirme olarak adlandırılır. Fonksiyonlar çözülecek alt görevlerin yazımında kullanılırlar. Fonksiyonun ne iş yaptığını tarif eden kod, fonksiyon tanımı şeklinde isimlendirilir:

```
fonksiyon_başlığı
  {
  talimatlar
  }
```
İlk çengel parantezden önceki her şey, fonksiyon tanımının başlığını oluşturur. Çengel parantezlerin arasında ise fonksiyon tanımının gövdesi yer alır. Fonksiyon başlığı dönüş değeri tipinin bir tarifini, fonksiyonun ismini ([tanımlayıcı\)](#page-76-0) ve biçimsel [parametreleri](#page-237-0) içerir. Fonksiyona geçirilen parametrelerin sayısı sınırlıdır ve 64'ü geçemez.

Fonksiyon, programın diğer bölümlerinden gerektiği kadar çok çağrılabilir. Dönüş tipi, fonksiyon tanımlayıcısı ve parametre tipleri birlikte fonksiyon prototipini oluşturur.

Fonksiyon prototipi fonksiyonun bildirimidir fakat tanımı değildir. Dönüş tipinin ve argüman tiplerinden oluşan bir listenin açık bildirimi sayesinde, fonksiyon çağrıları esnasında katı tip kontrolü ve gizli tip dönüşümü mümkün olmaktadır. Fonksiyon bildirimleri kodun okunabilirliğini artırmak için sınıflarda çok sık kullanılır.

Fonksiyon tanımı fonksiyon bildirimi ile tam olarak örtüşmelidir. Bildirilen her fonksiyon tanımlanmalıdır.

Örnek:

```
double // dönüş değeri tipi
linfunc (double a, double b) // fonksiyon ismi ve parametre listesi
 {
                       // kompozit işlemci
  return (a + b); // dönüş değeri
 }
```
[return](#page-179-0) operatörü, içine yerleştirilen bir ifadenin değerine dönüş yapabilir. Gerektiği takdirde, ifade değeri fonksiyonun sonuç tipine dönüştürülür. Dönüş yapılabilecek şeyler şunlardır: basit [tipler](#page-79-0), [basit](#page-103-1) [yapılar](#page-103-1), nesne [işaretçileri.](#page-154-0) Herhangi bir diziye, sınıf nesnesine veya bileşik yapı tipli değişkenlere return operatörü ile dönüş yapılamaz.

Hiçbir değere dönüş yapmayan bir fonksiyon, [void](#page-143-0) tipi ile bildirilmelidir.

Örnek:

```
void errmesg(string s)
  {
   Print("hata: "+s);
  }
```
Fonksiyona geçirilen parametreler aynı tipteki sabitlerce belirlenmiş ön tanımlı değerler alabilirler.

#### Örnek:

```
int somefunc(double a,
            double d=0.0001,
            int n=5,
            bool b=true,
            string s="geçirilmiş dizgi")
 {
  Print("Gereken parametre a = ", a);
  Print("Şu parametreleri geçir: d = "d, "n = "n, "b = "b, "s = "s);return(0);
  }
```
Parametrelerden herhangi birinin değeri ön-tanımlı ise, bütün diğer parametrelerin de değerleri öntanımlı olmadır.

#### Hatalı bildirim Örneği:

```
int somefunc(double a,
           double d=0.0001, // ön tanımlı değer 0.0001 bildirilmiş
           int n, // ön tanımlı değer belirlenmemiş !
           bool b, // ön tanımlı değer belirlenmemiş !
           string s="geçirilmiş dizgi")
  {
 }
```
#### Ayrıca Bakınız

Aşırı [Yükleme,](#page-286-0) Sanal [Fonksiyonlar](#page-287-0), [Polimorfizm](#page-282-0)

### Fonksiyon Çağrısı

Daha önce tarifi yapılmamış bir isim ifade içerisinde gözüküyorsa ve bunu bir sol parantez takip ediyorsa, kavramsal açıdan bu isim fonksiyonun ismi kabul edilir.

```
fonksiyon_ismi (x1, x2,..., xn)
```
<span id="page-195-0"></span>Argümanlar (biçimsel [parametreler](#page-237-0)) değer ile geçirilirler, yani her bir ifade x1,..., xn hesaplanır ve ardından değer, fonksiyona geçirilir. İfadelerin hesaplanma sıraları ve değerlerin yüklenme sıraları kesin değildir. Çalıştırma esnasında sistem fonksiyona geçirilen argümanların tiplerini ve sayılarını kontrol eder. Bu şekilde fonksiyona yapılan adreslemelere değer çağrısı denir.

Fonksiyon çağrısı, değeri fonksiyonun dönüş değeri olan bir ifadedir. Yukarıda tarif edilen fonksiyon tipi, dönüş değerinin tipi ile uyumlu olmalıdır. Fonksiyon [global](#page-240-0) alan üzerinde, programın herhangi bir yerinde (diğer fonksiyonların dışında) bildirilebilir veya tarif edilebilir. Fonksiyon başka fonksiyonların içerisinde bildirilemez veya tarif edilemez.

Örnekler:

```
int start()
  {
  double some array[4] = \{0.3, 1.4, 2.5, 3.6\};double a=linfunc(some_array, 10.5, 8);
  //...
 }
double linfunc(double x[], double a, double b)
  {
  return (a*x[0] + b);
 }
```
Bir fonksiyon ön tanımlı ayarlar ile çağrılırken, geçirilecek parametrelerin listesi sınırlandırılabilir buna rağmen ön tanımlı parametreler kesinlikle geçirilmelidir.

Örnekler:

```
void somefunc(double init,
           double sec=0.0001, // varsayılan değerleri ayarla
           int level=10);
//...
somefunc(); // Yanlış çağrı. bir parametre sunulmalı.
somefunc(3.14); // Doğru çağrı
somefunc(3.14,0.0002); // Doğru çağrı
somefunc(3.14,0.0002,10); // Doğru çağrı
```
Fonksiyon çağrısı yapılırken parametreler atlanamaz, ön tanımlı değerleri olsa bile:

somefunc(3.14, , 10); // Yanlış çağrı -> ikinci parametre atlandı.

Ayrıca Bakınız

Aşırı [Yükleme,](#page-286-0) Sanal [Fonksiyonlar](#page-287-0), [Polimorfizm](#page-282-0)

### Parametrelerin Geçirilmesi

Makine dilinin argümanları bir alt programa (fonksiyona) geçirmesinin iki yolu vardır. İlk yol değer aracılığıyla aktarmaktır. [Argüman](#page-195-0) değeri bir biçimsel fonksiyon parametresinin içine kopyalanır. Fonksiyon içinde bu parametrede yapılan değişikliklerin hiçbirinin, ilgili çağrı argümanı üzerinde bir etkisi yoktur.

```
//+------------------------------------------------------------------+
//| Parametrelerin değer ile geçirilmesi |
//+------------------------------------------------------------------+
double FirstMethod(int i,int j)
 \left\{ \right.double res;
//---i*=2;j/=2;res=i+j;
//---return(res);
  }
//+------------------------------------------------------------------+
//| Script program start function |
//+------------------------------------------------------------------+
void OnStart()
 \left\{\right\}// --int a=14, b=8;
  Print("çağrı öncesi a ve b:", a, " ", b);
  double d=FirstMethod(a,b);
 Print("çağrı sonrası a ve b:", a," ", b);
 }
//--- Betiğin çalışma sonucu
// çağrı öncesi a ve b: 14 8
// çağrı sonrası a ve b: 14 8
```
İkinci yöntem referans ile geçirmedir. Bu durumda, fonksiyon parametresine bir değer değil, bir değişken referansı geçirilir. Bu, çağrıda belirtilen gerçek parametreyi ifade etmek için kullanılır. Yani, fonksiyonun çağrılmasında kullanılan argümanlar parametre değişimlerinden etkilenecektir.

```
//+------------------------------------------------------------------+
//| Parametrelerin referansla geçirilmesi |
//+------------------------------------------------------------------+
double SecondMethod(int &i,int &j)
 \left\{ \begin{array}{c} \end{array} \right.double res;
//---i*=2;
   j/=2;res=i+j;
// -- -
```

```
return(res);
 }
//+------------------------------------------------------------------+
//| Script program start function |
//+------------------------------------------------------------------+
void OnStart()
 {
//---int a=14, b=8;Print("çağrı öncesi a ve b:", a, " ", b);
  double d=SecondMethod(a,b);
 Print("çağrı sonrası a ve b:", a," ", b);
 }
//+------------------------------------------------------------------+
//--- script çalışmasının sonucu
// çağrı öncesi a ve b: 14 8
// çağrı sonrası a ve b: 28 4
```
Yukarıda açıklanan yolların ikisi de MQL5 içinde kullanılır, bir istisna dışında: diziler, yapı tipli değişkenler ve sınıf nesneleri her zaman referans ile geçirilirler. Gerçek parametrelerdeki (fonksiyon çağrılarında geçirilen argümanlar) değişikliklerden kaçınmak amacıyla, [const](#page-233-0) erişim belirtecini kullanabilirsiniz. const belirteci ile bildirilmiş değişkenlerin içeriğinde değişiklik yapılması denendiğinde, derleyici bir hata oluşturacaktır.

#### Not

Bilinmelidir ki parametreler fonksiyona ters sırada geçirilirler. Yani, ilk olarak son parametre hesaplanır ve geçirilir, ardından sondan bir önceki vb. Son olarak hesaplanıp geçirilen parametre ise, açılan parantezin yanında ilk sırada durandır.

#### Örnek:

```
void OnStart()
 \left\{ \right.// --int a[] = \{0, 1, 2\};int i=0;
 func(a[i],a[i++],"İlk çağrı (i = "+string(i)+")");
  func(a[i++],a[i],"İkinci çağrı (i = "+string(i)+")");
// Sonuç:
// İlk çağrı (i = 0) : par1 = 1 par2 = 0// İkinci çağrı (i = 1) : par1 = 1 par2 = 1}
//+------------------------------------------------------------------+
//| |
//+------------------------------------------------------------------+
void func(int par1,int par2,string comment)
 \left\{ \begin{array}{c} \end{array} \right.
```
Print(comment,":  $par1 = "$ ,  $par1$ ,"  $par2 = "$ ,  $par2$ ); }

İlk çağrıda (yukarıdaki örneğe bakın) i değişkeni ilk olarak dizgilerin birleştirilmesinde kullanılır:

```
"İlk çağrı (i = "+string(i)+")"
```
Burada 'i' değeri değişmemektedir. Ardından i değişkeni  $a[i+1]$  dizi elemanının hesabında kullanılır. Yani i indisli elemana ulaşıldığında, i değeri [artırılır.](#page-162-0) Değiştirilmiş i değerine sahip ilk parametre, ancak bundan sonra hesaplanacaktır.

İkinci çağrıda i'nin aynı değeri (fonksiyon çağrısının ilk aşamasında hesaplanan) tüm parametrelerin hesaplanmasında kullanılır. i değişkeni sadece ilk parametreler hesaplandıktan sonra yeniden değişir.

#### Ayrıca Bakınız

[Değişkenlerin](#page-250-0) Görünürlük Alanları ve Ömürleri, Aşırı [Yükleme](#page-286-0), Sanal [Fonksiyonlar](#page-287-0), [Polimorfizm](#page-282-0)

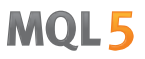

### <span id="page-199-0"></span>Fonksiyonun Aşırı Yüklenmesi

Fonksiyonun ismi çoğu zaman temel amacını yansıtma eğilimi gösterir. Bir kural olarak, okunaklı programlar iyi seçilmiş çeşitli [tanımlayıcılar](#page-76-0) içerir. Bazen farklı fonksiyonların aynı amaçla kullanıldıkları olur. Örneğin, çifte duyarlık sayılarını içeren bir dizinin ortalamasını hesaplayan bir fonksiyonu ve bir de aynı fonksiyonun tamsayı dizileriyle çalışan bir versiyonunu göz önüne getirelim. İkisi de AverageFromArray şeklinde isimlendirilmek için uygundur:

```
//+------------------------------------------------------------------+
//| double tipi bir dizinin ortalamasının hesaplanması |
//+------------------------------------------------------------------+
double AverageFromArray(const double & array[],int size)
 {
  if(size<=0) return 0.0;
   double sum=0.0;
  double aver;
//---for(int i=0; i < size; i++)
    \left\{\begin{array}{c} \end{array}\right\}sum+=array[i]; // double için toplama işlemi
    \rightarrowaver=sum/size; // Toplamı ortalamaya böldük
// --Print("double tipli dizinin ortalamasının hesaplanması");
  return aver;
 }
//+------------------------------------------------------------------+
//| int tipi bir dizinin ortalamasının hesaplanması |
//+------------------------------------------------------------------+
double AverageFromArray(const int & array[],int size)
 {
  if(size<=0) return 0.0;
  double aver=0.0;
  int sum=0;
// -- --for(int i=0; i < size; i++)
    \left\{\right\}sum+=array[i]; // int için toplama işlemi
     }
  aver=(double)sum/size;// double tipli miktarı alıp ve böl
// -- -Print("int tipli dizinin ortalamasının hesaplanması");
   return aver;
  }
```
İki fonksiyon da [Print\(\)](#page-1124-0) fonksiyonuyla verilen çıkış mesajını içermektedir;

Print("int tipli dizinin ortalamasının hesaplanması");

Derleyici, gereken bir fonksiyonu argümanlarının tiplerine ve sayılarına göre seçer. Bu seçime referans oluşturan kural, imza eşleştirme algoritması olarak adlandırılır. İmza, fonksiyon bildiriminde kullanılan tiplerin bir listesidir.

#### Örnek:

```
//+------------------------------------------------------------------+
//| Script program start function |
//+------------------------------------------------------------------+
void OnStart()
 {
// --int a[5]=\{1,2,3,4,5\};
  double b[5] = \{1.1, 2.2, 3.3, 4.4, 5.5\};
  double int_aver=AverageFromArray(a,5);
  double double_aver=AverageFromArray(b,5);
  Print("int aver = ", int aver," double aver = ", double aver);
 }
//--- Betiğin sonucu
// int tipli dizinin ortalamasının hesapla
// double tipli dizinin ortalamasının hesapla
// int_aver= 3.00000000 double_aver= 3.30000000
```
Fonksiyonun aşırı yüklenmesi, aynı isimde ama farklı parametrelerle birkaç fonksiyon oluşturma işlemidir. Bu, fonksiyonun aşırı yüklenmiş versiyonlarında, argümanların ve/veya argüman tiplerinin farklı olmaları gerektiği anlamına gelir. Belirli bir fonksiyon türevi, fonksiyon bildirimindeki parametre listesine karşılık gelen argümanların listesi temel alınarak seçilir.

Aşırı yüklenmiş bir fonksiyon çağrıldığında, derleyicinin uygun fonksiyonu seçmek için bir algoritmaya sahip olması gerekir. Bu seçimi yürüten algoritma mevcut tiplerin [dönüşümüne](#page-138-0) bağlıdır. En iyi örtüşme benzersiz olmalıdır. Aşırı yüklenmiş bir fonksiyonun, tüm diğer türevler arasında, en az bir argüman için en iyi eşleşme olması gerekir. Ayrıca, fonksiyon tüm diğer argümanlar için, diğer türevlerden daha kötü olmayan bir eşleşmeye sahip olmalıdır.

Aşağıda bir eşleştirme algoritması yer almaktadır.

### Aşırı Yüklenmiş bir Fonksiyonun Seçiminin Algoritması

- 1. Katı eşleşme kullan (eğer mümkünse).
- 2. Standart tip artırımını dene.
- 3. Standart tip dönüşümünü dene.

Standart tip artırımı diğer standart dönüşümlerden daha iyidir. Artırma float tipinden double tipine, bool, char, short veya enum tiplerinden int tipine yapılan dönüşümdür. [Tamsayı](#page-80-0) tipli benzer dizilerin dönüşümleri de yine tip dönüşümü içerisinde değerlendirilir. Benzer tipler şunlardır: bool, char ve uchar, bu üç tipin hepsi tek-baytlık tamsayılardır. 'short' ve 'ushort' çift-bayt tamsayılar; int, uint ve color; long, ulong ve datetime 4-bayt tamsayılardır.

Elbette en iyisi katı eşleşmedir. Böyle bir tutarlılığı sağlamak için tip [dönüşümü](#page-138-0) kullanılır. Derleyici belirsiz durumlarla başa çıkamaz. Bu yüzden, küçük tip farklılıklarına ve aşırı yüklenmiş fonksiyonu anlaşılmaz kılan gizli dönüşümlere güvenmemelisiniz.

Şüphe durumunda katı uyumu sağlayacak açık dönüşümler kullanın.

Aşırı yüklenmiş fonksiyonun MQL5 içindeki örneği [ArrayInitialize\(\)](#page-1198-0) fonksiyonu sayfasında görülebilir.

Fonksiyon aşırı yükleme kuralları sınıf yöntemlerinin aşırı [yüklenmesinde](#page-286-0) de uygulanır

Sistem fonksiyonlarının aşırı yüklenmesine izin verilir. Bu yüzden derleyicinin gerekli fonksiyonu doğru seçebildiği gözlenmelidir. Örneğin, [MathMax\(\)](#page-1641-0) sistem fonksiyonunu 4 ayrı şekilde aşırı yükleyebiliriz ama bunlardan sadece ikisi doğru olacaktır.

Örnek:

```
// 1. aşırı yükleme izni var - fonksiyon, parametre sayısı açışından gömülü MathMax()
double MathMax(double a, double b, double c);
// 2. aşırı yükleme izni yok!
// parametre sayıları farklı ama sonuncusu bir varsayılan (ön tanımlı) değere sahip
// bu, çağrı sırasında sistem fonksiyonunun gizlenmesine yol açıyor ve bu kabul edilem
double MathMax(double a, double b, double c=DBL MIN);
// 3. aşırı yükleme izni var - a ve b parametrelerinin tipleri aracılığıyla normal aşırı yükleme
double MathMax(int a, int b);
// 4. aşırı yükleme izni yok!
// parametrelerin tipleri ve sayıları orjinal double MathMax(double a,double b) ile aynı
int MathMax(double a,double b);
```
#### Ayrıca Bakınız

Aşırı [Yükleme,](#page-286-0) Sanal [Fonksiyonlar](#page-287-0), [Polimorfizm](#page-282-0)

### İşlemin Aşırı Yüklenmesi

Kodun okunmasını ve yazılmasını kolaylaştırması için aşırı yüklemeye izin verilir. Aşırı yükleme operatörü operator anahtar sözcüğü ile yazılır. Şu operatörler aşırı yüklenebilir:

- ikili +,-,/,\*,%,<<,>,==,!=,<,>,<=,>=,=,+=,-=,/=,\*=,%=,&=,|=,^=,<<=,>>=,&&,||,&,|,^
- tekli +, -, + +, --, !, ~
- · atama operatörü =
- indisleme operatörü []

İşlemin aşırı yüklenmesi, karmaşık nesneler - yapılar ve sınıflar için (basit ifadeler şeklinde yazılmış) işlem notasyonunun kullanılmasını sağlar. Kodu aşırı yüklenmiş operatörler kullanarak yazmak kaynak kodunun görünümünü basitleştirir, çünkü daha karmaşık uygulamalar gizlenecektir.

Örneğin, gerçel ve imajiner kısımlardan meydana gelen karmaşık sayıları ele alalım. Bu sayılar matematikte sıklıkla kullanılırlar. MQL5 dili içerisinde karmaşık sayıları temsil eden bir veri tipi yer almaz ama bir yapı [veya](#page-103-0) sınıf şeklinde yeni bir tip oluşturmak mümkündür. Karmaşık yapının bildirimi ve dört aritmetik işlem gerçekleştiren dört ayrı yöntemin tanımı:

```
//+------------------------------------------------------------------+
//| Karmaşık sayılı işlemler için bir yapı |
//+------------------------------------------------------------------+
struct complex
 \left\{ \begin{array}{c} 1 \end{array} \right\}double re; // Gerçel kısım
  double im; // İmajiner kısım
  //--- Yapıcılar
                      complex():re(0.0),im(0.0) { }
                      complex(const double r): re(r), im(0.0) { }
                      complex(const double r, const double i): re(r), im(i) { }
                      complex(const complex &o):re(o.re), im(o, im) { }
  //--- Aritmetik işlemler
   complex Add(const complex &l,const complex &r) const; // Toplama
   complex Sub(const complex \Omega, const complex \alphar) const; // Çıkarma
   complex Mul(const complex &l,const complex &r) const; // Çarpma
   complex Div(const complex &l,const complex &r) const; // Bölme
  };
```
Şimdi, kodumuzda karmaşık sayıları temsil eden değişkenleri bildirilebilir, ardından bunlarla çalışabiliriz.

Örneğin:

```
void OnStart()
  {
//--- Karmaşık tipli değişkenleri bildir ve başlat
   complex a(2, 4), b(-4, -2);
   PrintFormat("a=%.2f+i*%.2f, b=%.2f+i*%.2f",a.re,a.im,b.re,b.im);
//--- İki sayıyı topla
```

```
complex z;
   z=a.Add(a,b);PrintFormat("a+b=%.2f+i*%.2f",z.re,z.im);
//--- İki sayıyı çarp
   z=a.Mul(a,b);PrintFormat("a*b=%.2f+i*%.2f",z.re,z.im);
//--- İki sayıyı böl
  z=a.Div(a,b);PrintFormat("a/b=%.2f+i*%.2f",z.re,z.im);
// --}
```
Ama, alışıldık aritmetik işlemleri karmaşık sayılarla yapmak için; "+", "-", "\*" ve "/" şeklindeki alışıldık operatörleri kullanmak daha uygun olacaktır.

'operator' anahtar kelimesi, dönüşümü gerçekleştiren bir üye fonksiyonunu tanımlamak için kullanılır. Sınıf nesnesi değişkenleri için yapılan tekli ve ikili işlemler, statik olmayan üye fonksiyonları gibi aşırı yüklenmiş olabilirler. Bunlar sınıf nesnesi üzerinde gizlice hareket ederler.

Bir sınıf nesnesi veya bu sınıfın bir nesnesinin işaretçisi şeklinde bir veya iki argümanı olan düzenli fonksiyonlar gibi, bir çok ikili işlem de aşırı yüklenebilir. Bizim oluşturduğumuz tip (complex) için, bildirim içindeki aşırı yükleme şöyle gözükecektir:

```
//--- Operatörler
complex operator+(const complex &r) const { return(Add(this, r)); }
complex operator-(const complex &r) const { return(Sub(this, r)); }
complex operator*(const complex &r) const { return(Mul(this, r)); }
complex operator/(const complex \&r) const { return(Div(this, r)); }
```
Betik örneğinin bütünü:

```
//+------------------------------------------------------------------+
//| Script program start function |
//+-----------void OnStart()
 \left\{ \right.//--- complex tipindeki değişkenleri bildir ve başlat
   complex a(2, 4), b(-4, -2);
  PrintFormat("a=%.2f+i*%.2f, b=%.2f+i*%.2f",a.re,a.im,b.re,b.im);
  //a.re=5;
  1/2. im=1;
  //b.re=-1;//b .im=-5;//--- İki sayıyı topla
  complex z=a+b;
   PrintFormat("a+b=%.2f+i*%.2f",z.re,z.im);
//--- İki sayıyı çarp
   z=a*b;
   PrintFormat("a*b=%.2f+i*%.2f",z.re,z.im);
//--- İki sayıyı böl
```

```
z=a/b;PrintFormat("a/b=%.2f+i*%.2f",z.re,z.im);
// --}
//+------------------------------------------------------------------+
//| Karmaşık sayılı işlemler için bir yapı |
//+------------------------------------------------------------------+
struct complex
 {
  double re; // Gerçel kısım
  double im; // İmajiner kısım
  //--- Yapıcılar
                     complex():re(0.0), im(0.0) { }
                     complex(const double r):re(r), im(0.0) { }
                      complex(const double r, const double i):re(r), im(i) { }
                      complex(const complex &o):re(o.re),im(o.im) { }
  //--- Aritmetik işlemler
   complex Add(const complex &l,const complex &r) const; // Toplama
   complex Sub(const complex \Omega, const complex \deltar) const; // Çıkarma
   complex Mul(const complex &l,const complex &r) const; // Çarpma
  complex Div(const complex \&1, const complex \&r) const; // Bölme
   //--- İkili operatörler
  complex operator+(const complex \&r) const { return(Add(this, r)); }
  complex operator-(const complex &r) const { return(Sub(this, r)); }
  complex operator*(const complex &r) const { return(Mul(this, r)); }
  complex operator/(const complex &r) const { return(Div(this,r)); }
  };
//-----//| Toplama
//+------------------------------------------------------------------+
complex complex::Add(const complex &l,const complex &r) const
 \left\{ \begin{array}{c} 1 \end{array} \right\}complex res;
// -- --res.re=l.re+r.re;
 res.im=l.im+r.im;
//--- Sonuç
 return res;
 }
//+------------------------------------------------------------------+
//| Çıkarma |
//+------------------------------------------------------------------+
complex complex::Sub(const complex &l,const complex &r) const
 \left\{ \right.complex res;
// -- --res.re=l.re-r.re;
   res.im=l.im-r.im;
//--- Sonuç
```

```
return res;
 }
// +-----//| Çarpma |
//+------------------------------------------------------------------+
complex complex::Mul(const complex &l,const complex &r) const
 \left\{ \right.complex res;
// --res.re=l.re*r.re-l.im*r.im;
  res.im=l.re*r.im+l.im*r.re;
//--- Sonuç
  return res;
 }
//+------------------------------------------------------------------+
//| Bölme
//+------------------------------------------------------------------+
complex complex::Div(const complex &l,const complex &r) const
 \left\{ \begin{array}{c} \end{array} \right\}//--- Boş karmaşık sayılar
  complex res(EMPTY_VALUE,EMPTY_VALUE);
//--- Sıfır için kontrol et
  if(r.re==0 & x \in \mathbb{R})
    \left\{\begin{array}{c} \end{array}\right.Print( FUNCTION +": sayı sıfıra eşittir");
     return(res);
    }
//--- Yardımcı değişkenler
  double e;
   double f;
//--- Hesaplama Türevinin seçimi
   if(MathAbs(r.im)<MathAbs(r.re))
     \{e = r . im/r. re;f = r.re+r.im*e;
     res.re=(l.refl.im*e)/f;res.im=(l . im-1 . re*e)/f;\rightarrowelse
    \left\{\begin{array}{c} \end{array}\right.e = r \cdot re/r \cdot im;f = r . im + r . re * e;res.re=(l.im+l.re*e)/f;
      res.im=(-1. \text{refl.im*e})/f;
    }
//--- Sonuç
   return res;
  }
```
MOI

Bir tekil sınıf nesnesini veya bunun işaretçisini argümanı olarak kabul eden normal fonksiyonlar gibi, sınıflar için gerçekleştirilen bir çok tekli işlem de aşırı yüklenmiş olabilir. "-" ve "!" tekli işlemlerinin aşırı yüklenmesini ekle.

```
//+------------------------------------------------------------------+
//| Karmaşık sayılı işlemler için bir yapı |
//+------------------------------------------------------------------+
struct complex
\{double re; \frac{1}{2} // Gerçel kisim
 double im; \frac{1}{2} // imajiner kisim
...
 //--- Tekli operatörler
 complex operator-() const; // Tekli eksi
 bool operator! () const; // Red
};
...
//+------------------------------------------------------------------+
//| "Tekil eksi" operatörünün aşırı yüklenmesi |
//+------------------------------------------------------------------+
complex complex::operator-() const
 \{complex res;
//---
 res.re=-re;
 res.im=-im;
//--- Sonuç
 return res;
 }
// +-----//| "Mantıksal red" operatörünün aşırı yüklenmesi |
//+------------------------------------------------------------------+
bool complex::operator!() const
\left\{ \begin{array}{c} 1 \end{array} \right.//--- Karmaşık sayının gerçel ve imajiner kısımları sıfır mı?
 return (re!=0 \& \lim !=0);
}
```
Artık karmaşık sayıyı sıfır değeri için kontrol edebilir ve red değeri alabiliriz:

```
//+------------------------------------------------------------------+
//| Script program start function |
//+------------------------------------------------------------------+
void OnStart()
 \left\{ \right.//--- complex tipindeki değişkenleri bildir ve başlat
  complex a(2, 4), b(-4, -2);
```

```
PrintFormat("a=%.2f+i*%.2f, b=%.2f+i*%.2f",a.re,a.im,b.re,b.im);
//--- İki sayıyı böl
   complex z=a/b;
   PrintFormat("a/b=%.2f+i*%.2f",z.re,z.im);
//--- Varsayılan olarak bir karmaşık sayı sıfıra eşittir (Yani re==0 ve im==0)
   complex zero;
   Print("!zero=",!zero);
//--- Negatif değer ata
   zero=-z;
  PrintFormat("z=%.2f+i*%.2f, zero=%.2f+i*%.2f",z.re,z.im, zero.re,zero.im);
   PrintFormat("-zero=%.2f+i*%.2f",-zero.re,-zero.im);
//--- Bir kez daha sıfır için kontrol et
  Print("!zero=", !zero);
// --}
```
Basit tipli [yapıların](#page-103-1) birinden diğerine doğrudan kopyalanabildiği düşünüldüğünde, "=" atama operatörüne aşırı yükleme yapmamızın gerekli olmadığı not edilmelidir. Artık, karmaşık sayıları alışıldık tarzda kullanan hesaplamalar için bir kod yazabiliriz.

İndisleme operatörünün aşırı yüklenmesi, nesneye iliştirilmiş dizilerin değerlerinin basitçe alınmasını sağlar. Ayrıca kodun okunabilirliğini artırmaya da yardımcı olur. Örneğin, dizgi içinde belirli konumdaki bir sembole erişim sağlamamız gerekebilir. Dizgi, MQL5 içinde ayrı bir tiptir ([string\)](#page-102-0), sembollerden oluşan bir dizi değildir. Ama aşırı yüklenmiş bir indisleme operatörünün yardımıyla, CString sınıfı içerisinde basit ve saydam bir çalışma sağlanabilir:

```
//+---------------------------------------------------------------------------------+
//| Bir dizgideki sembollere, sembol dizisiymiş gibi erişim sağlamak için bir sınıf |
//+---------------------------------------------------------------------------------+
class CString
 \left\{ \begin{array}{c} 1 \\ 1 \end{array} \right\}string m_string;
public:
                       CString(string str=NULL): m_string(str) { }
  ushort operator[] (int x) { return(StringGetCharacter(m string,x)); }
  };
//+--------//| Script program start function |
//+------------------------------------------------------------------+
void OnStart()
  \left\{ \right.//--- Bir dizgiden sembolleri almak için bir dizi
  int x[]=\{ 19,4,18,19,27,14,15,4,17,0,19,14,17,27,26,28,27,5,14,17,27,2,11,0,18,18,27,29,30,19,17,8,13,6 };
   CString str("abcdefghijklmnopqrstuvwxyz[ ]CS");
   string res;
//--- str değişkeni içindeki sembolleri kullanarak bir cümle oluştur
   for(int i=0, n=ArraySize(x); i\le n; i++){
```

```
res+=ShortToString(str[x[i]]);
    }
//--- Sonucu göster
  Print(res);
  }
```
İndisleme operatörünün aşırı yüklenmesine bir örnek de matris işlemleridir. Matris iki boyutlu bir dinamik diziyi ifade eder ama dizi büyüklüğü peşin olarak tanımlanmaz. Bu yüzden, array[][] şeklinde bir diziyi, ikinci boyutun büyüklüğünü tanımlamadan ve diziyi bir parametre olarak geçirmeden bildiremezsiniz. Bu soruna getirilebilecek özel bir çözüm CMatrix sınıfıdır. Bu, CRow sınıf nesnelerinin bir dizisini içerir.

```
//+------------------------------------------------------------------+
//| Script program start function |
//+------------------------------------------------------------------+
void OnStart()
 \left\{ \begin{array}{c} \end{array} \right.//--- Matrislerin toplanması ve çarpımı işlemleri
  CMatrix A(3), B(3), C();
//--- Satılar için bir dizi hazırla
   double a1[3]=[1,2,3], a2[3]=[2,3,1], a3[3]=[3,1,2];
   double b1[3]={3,2,1}, b2[3]={1,3,2}, b3[3]={2,1,3};
//--- Matrisleri doldur
   A[0]=a1; A[1]=a2; A[2]=a3;B[0]=b1; B[1]=b2; B[2]=b3;
//--- Matrisleri Uzmanlar günlüğüne çıktıla
   Print("---- Matris A elemanları");
   Print(A.String());
   Print("---- Matris B elemanları");
   Print(B.String());
//--- Matrislerin toplamı
   Print("---- A ve B matrislerinin toplamı");
   C = A + B:
//--- Biçimlendirilmiş dizgi ifadesini çıktıla
   Print(C.String());
//--- Matrislerin çarpımı
   Print("---- A ve B matrislerinin çarpımı");
   C=A*B;Print(C.String());
//--- Şimdi değerleri matrix[i][j] dinamik dizileri şeklinde nasıl elde edeceğimizi gö
   Print("C matrisi değerlerini elementsel olarak çıktıla");
//--- Matris satırlarını - CRow nesneleri - bir döngü içinde incele
   for(int i=0; i<3; i++){
      string com="| ";
      //--- Değer için matris satırlarından
```
# MOI

```
for(int j=0; j<3; j++){
        //--- Matris elemanlarını satır ve sütun numarası kullanarak al
        double element=C[i][j];// [i] - m_rows[] dizisi içinde CRow'a erişim,
                              1/ [j] - CRow içinde yapılan indislemenin aşırı yüklem
        com=com+StringFormat("a(%d,%d)=%G; ",i,j,element);
       }
     com+="|";
     //--- Satır değerlerinin çıktısını al
     Print(com);
    }
 }
//+------------------------------------------------------------------+
//| "Row" sınıfı |
// +-----class CRow
 \left\{ \begin{array}{c} \end{array} \right.private:
 double m_array[];
public:
  //--- Yapıcılar ve bir yıkıcı
                    CRow(void) { ArrayResize(m_array,0); }
                    CRow(const CRow &r) { this=r; }
                    CRow(const double &array[]);
                   ~\simCRow(void){};
  //--- Satırdaki elemanların sayısı
  int Size(void) const { return(ArraySize(m array));}
  //--- Değerleriyle bir dizgiye dönüş yapar
  string String(void) const;
  //--- İndisleme operatörü
  double operator[](int i) const { return(m array[i]); }
  //--- Atama operatörleri
  void operator=(const double &array[]); // Bir dizi
  void operator=(const CRow & r); // Başka bir CRow nesnesi
  double operator*(const CRow &o); // Çarpım için CRow nesnesi
 };
//+----- - -//| Tek satırlı bir dizinin başlatılması için yapıcı |
//+------------------------------------------------------------------+
void CRow::CRow(const double &array[])
 {
  int size=ArraySize(array);
//--- Eğer dizi boş değilse
  if(size>0)
    \left\{ \begin{array}{c} 1 \end{array} \right\}ArrayResize(m array, size);
     //--- Değerler ile doldur
     for(int i=0; i < size; i++)
        m array[i]=array[i];
```

```
\left\{\begin{array}{c} \end{array}\right\}// --}
//+------------------------------------------------------------------+
//| Dizi için atama işlemi |
//+------------------------------------------------------------------+
void CRow::operator=(const double &array[])
 \left\{ \right.int size=ArraySize(array);
  if(size==0) return;
//--- Diziyi değerlerle doldur
  ArrayResize(m array, size);
  for(int i=0;i<size;i++) m array[i]=array[i];
// --}
//+------------------------------------------------------------------+
//| CRow için atama operatörü
//+------------------------------------------------------------------+
void CRow::operator=(const CRow &r)
 \left\{ \begin{array}{c} \end{array} \right\}int size=r.Size();
  if(size==0) return;
//--- Diziyi değerlerle doldur
  ArrayResize(m array, size);
 for(int i=0;i<size;i++) m array[i]=r[i];
// --}
//+------------------------------------------------------------------+
//| Başka bir satırla çarpma operatörü |
//+------------------------------------------------------------------+
double CRow::operator*(const CRow &o)
 \left\{ \begin{array}{c} \end{array} \right.double res=0;
//--- Doğrulamalar
   int size=Size();
  if(size!=o.Size() || size==0)
    \left\{\right\}Print(_FUNCSIG_,": İki matrisin çarpımı başarısız oldu, büyüklükler farklı");
      return(res);
    }
//--- Dizileri elementsel olarak çarp ve çarpımları ekle
  for(int i=0; i < size; i++)
     res+=m_array[i]*o[i];
//--- Sonuç
 return(res);
  }
//+------------------------------------------------------------------+
//| Biçimlendirilmiş bir dizgi ifadesine dönüş yapar |
2/7+----------
```

```
string CRow::String(void) const
 \left\{ \begin{array}{c} \end{array} \right.string out="";
//--- Dizi büyüklüğü sıfırdan büyükse
  int size=ArraySize(m_array);
//--- Dizinin sadece sıfır olmayan elemanlarıyla çalışacağız
  if(size>0)
    {
     out="{"'}for(int i=0; i < size; i++)
       \left\{ \begin{array}{c} \end{array} \right.//--- Değerleri dizgiye topla
        out+=StringFormat(" %G;", m array[i]);
       }
     out+=" }";
     }
//--- Sonuç
  return(out);
 \rightarrow//+------------------------------------------------------------------+
//| "Matrix" sınıfı |
//+------------------------------------------------------------------+
class CMatrix
 \left\{ \begin{array}{c} \end{array} \right.private:
 CRow m rows[];
public:
  //--- Yapıcılar ve bir yıkıcı
                     CMatrix(void);
                     CMatrix(int rows) { ArrayResize(m rows,rows); }
                    ~CMatrix(void){};
  //--- Matris büyüklüklerini al
  int Rows() const { return(ArraySize(m_rows));
  int Cols() const { return(Rows()>0? m rows[0].Size():0); }
  //--- Sütun değerini CRow satırı şeklinde dönüş yapar
  CRow GetColumnAsRow(const int col index) const;
  //--- Matris değerli bir dizgiye dönüş yapar
  string String(void) const;
  //--- İndisleme operatörü numarası ile bir dizgiye dönüş yapar
  CRow *operator[](int i) const { return(GetPointer(m_rows[i])); }
  //--- Toplama operatörü
  CMatrix operator+(const CMatrix &m);
   //--- Çarpma operatörü
  CMatrix operator*(const CMatrix &m);
  //--- Atama operatörü
  CMatrix *operator=(const CMatrix &m);
  };
//+--------------------------------------------------------------------+
```

```
//| Ön tanılı bir yapıcı, sıfır büyüklüğünde bir satır dizisi oluştur |
//+--------------------------------------------------------------------+
CMatrix::CMatrix(void)
 \{//--- Matristeki sıfır sayılı satırlar
 ArrayResize(m rows,0);
// --}
//+------------------------------------------------------------------+
//| CRow şeklindeki sütun değerine dönüş yapar |
//+------------------------------------------------------------------+
CRow CMatrix::GetColumnAsRow(const int col_index) const
 \{//--- Sütundan değerleri almak için bir değişken
  CRow row();
//--- Matristeki satırların sayısı
  int rows=Rows();
//--- satır sayısı sıfırdan büyükse, işlemi başlat
  if(rows>0)
     {
      //--- col_index indisli sütun değerlerinin alımı için bir dizi
     double array[];
     ArrayResize(array, rows);
      //--- Dizinin doldurulması
     for(int i=0; i < rows; i++)
        {
         //--- i satırı için sütun sayısını kontrol et - dizi sınırlarını aşabilir
         if(col_index>=this[i].Size())
           \left\{ \right.Print( FUNCSIG ,": Hata! Sütun numarası ",col index,"> satır büyüklüğü
            break; // satır, başlatılmamış nesne olacak
          }
         array[i]=this[i][col_index];
        }
      //--- Dizi değerlerine göre bir CRow satırı oluştur
     row=array;
     }
//--- Sonuç
  return(row);
 }
//+------------------------------------------------------------------+
//| İki matrisin toplanması |
//+------------------------------------------------------------------+
CMatrix CMatrix::operator+(const CMatrix &m)
 {
//--- Geçirilmiş matristeki satır ve sütunların sayısı
  int cols=m.Cols();
   int rows=m.Rows();
//--- Toplama sonuçlarının alınacağı matris
```

```
CMatrix res(rows);
//--- Matrislerin büyüklükleri eşleşmeli
  if(cols!=Cols() || rows!=Rows())
     \left\{ \right.//--- Toplama imkansız
     Print( FUNCSIG ,": Matrislerin toplanması başarısız, büyüklükleri uyuşmuyor");
      return(res);
     }
//--- Yardımcı dizi
  double arr[];
   ArrayResize(arr,cols);
//--- Toplanacak satırları incele
   for(int i=0; i < rows; i++)
     {
      //--- Matris dizgilerinin toplamlarını diziye yaz
      for(int k=0; k < cols; k++)\left\{ \right.arr[k]=this[i][k]+m[i][k];
       \rightarrow//--- Diziyi matris satırına yerleştir
     res[i]=arr;
     }
//--- Matrislerin toplama sonucuna dönüş yap
  return(res);
 \lambda/ / + - - - - - - - - - -
//| İki matrisin çarpımı |
//+------------------------------------------------------------------+
CMatrix CMatrix::operator*(const CMatrix &m)
 {
//--- İlk matristeki sütunların sayısı, matrise geçirilmiş satırların sayısı
  int cols1=Cols();
   int rows2=m.Rows();
  int rows1=Rows();
   int cols2=m.Cols();
//--- Toplama sonuçlarını alacak matris
   CMatrix res(rows1);
//--- Matrisler koordine edilmeli
   if(cols1!=rows2)
    {
      //--- Çarpma işlemi imkansız
      Print (FUNCSIG , ": Matrislerin çarpımı başarısız oldu, biçim uyumsuz "
             "- ilk matristeki sütun sayısı ikinci matrisin satır sayısına eşit olmalı");
      return(res);
     }
//--- Yardımcı dizi
  double arr[];
   ArrayResize(arr,cols1);
//--- Çarpım matrisinin satırlarını doldur
```
# MOI 5

```
for(int i=0;i<rows1;i++)// Satırları incele
     {
      //--- Alınan diziyi sıfırla
     ArrayInitialize(arr,0);
      //--- Satırdaki elemanları incele
      for(int k=0; k < \text{cols1}; k++)
       \left\{ \right.//--- Matrisin k sütununun değerlerini CRow şeklinde al
         CRow column=m.GetColumnAsRow(k);
        //--- iki satırı skaler olarak çarp ve vektörlerin çarpım sonucunu i-inci ele
        arr[k]=this[i]*column;
       }
      //--- Matrisin i-inci satırına arr[] dizisini yerleştir
     res[i]=arr;
     }
//--- Matrislerin çarpımına dönüş yap
  return(res);
  }
//+------------------------------------------------------------------+
//| Atama işlemi |
//+------------------------------------------------------------------+
CMatrix *CMatrix::operator=(const CMatrix &m)
 {
//--- Satır sayısını bul ve ayarla
  int rows=m.Rows();
  ArrayResize(m rows, rows);
//--- Satırlarımızı, geçirilmiş matrisin değerleri ile doldur
  for(int i=0;i<rows;i++) this[i]=m[i];
// --return(GetPointer(this));
  }
//+------------------------------------------------------------------+
//| Matrisin dizgi şeklinde gösterimi |
//+------------------------------------------------------------------+
string CMatrix::String(void) const
 \{string out="";
  int rows=Rows();
//--- Dizgileri tek tek şekillendir
  for(int i=0; i<rows; i++)
    \left\{\right.out=out+this[i].String() + "\r\nu";}
//--- Sonuç
  return(out);
  }
```
#### Ayrıca Bakınız

Aşırı [Yükleme,](#page-286-0) [Aritmetik](#page-162-1) İşlemler, [Fonksiyonun](#page-199-0) Aşırı Yüklenmesi, Öncelik [Kuralları](#page-174-0)
## Dışsal Fonksiyonların Tarifi

Farklı modüller içinde tanımlanmış dışsal fonksiyonlar açık yolla tarif edilmelidir. Fonksiyon tarifi dönüş tipini, fonksiyonun ismini ve tipleriyle birlikte giriş parametrelerinin kümesini içerir. Böyle bir tarifin olmaması, derleme, kurma veya çalıştırma sırasında hatalarla karşılaşılmasına yol açar. Dışsal nesneleri tarif ederken, modülü belirten #import anahtar kelimesini kullanın .

Örnekler:

```
#import "user32.dll"
 int MessageBoxW(int hWnd ,string szText,string szCaption,int nType);
 int SendMessageW(int hWnd, int Msg, int wParam, int lParam);
#import "lib.ex5"
 double round(double value);
#import
```
import kodu sayesinde, dışsal DLL dosyalarından veya EX5 kütüphanelerinden çağrılan fonksiyonların tarifi kolaydır. EX5 kütüphaneleri [library](#page-260-0) özelliğine sahip, derlenmiş ex5 dosyalarıdır. Sadece [export](#page-218-0) [şekillendiricisi](#page-218-0) ile tarif edilmiş fonksiyonlar EX5 kütüphanelerinden içe aktarılabilir.

Birlikte içe aktarılmaları durumunda, DLL ve EX5 dosyalarının (bulundukları dizinden bağımsız olarak) farklı isimlere sahip olması gerektiğini lütfen not ediniz. İçe aktarılan tüm fonksiyonlar, kütüphanenin "dosya ismine" karşılık gelen kapsam çözünürlüğüne sahip olmalıdır.

Örnek:

```
#import "kernel32.dll"
  int GetLastError();
#import "lib.ex5"
  int GetLastError();
#import
class CFoo
 {
public:
  int GetLastError() { return(12345); }
  void func()
   \left\{\right\}Print(GetLastError()); // sinif yönteminin çağrısı
     Print(::GetLastError()); // MQL5 fonksiyonunun çağrısı
     Print(kernel32::GetLastError()); // DLL kütüphanesi fonksiyonunun kernel32.dll
     Print(lib::GetLastError()); // EX5 kütüphane fonksiyonunun lib.ex5 dosyası
    }
 };
void OnStart()
  {
  CFoo foo;
  foo.func();
  }
```
## Ayrıca Bakınız

Aşırı [Yükleme,](#page-286-0) Sanal [Fonksiyonlar](#page-287-0), [Polimorfizm](#page-282-0)

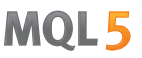

## <span id="page-218-0"></span>Fonksiyonların Dışa Aktarımı

MQL5 programı içerisinde 'export' son şekillendiricisi ile bildirilen bir program diğer MQL5 programlarında kullanılabilir. Bu tip fonksiyonlar 'dışa aktarılabilir' olarak adlandırılır ve derlemeden sonra diğer programlarca kullanılabilir.

```
int Function() export
  {
  }
```
Bu şekillendirici, ex5 dosyası tarafından dışa aktarılan EX5 fonksiyonları tablosuna fonksiyonun eklenmesi için, derleyiciye emir verir. Sadece böyle bir şekillendiriciye sahip olan fonksiyonlar, diğer MQL5 programları tarafından erişilebilir ("görünür").

[library](#page-260-0) özelliği, EX5 dosyasının bir kütüphane olacağını derleyiciye bildirir. Derleyici bunu EX5 dosyasının başlığında gösterecektir.

Dışarıya aktarılabilir olması planlanan tüm fonksiyonlar export şekillendiricisi ile işaretlenmelidir.

#### Ayrıca Bakınız

Aşırı [Yükleme,](#page-286-0) Sanal [Fonksiyonlar](#page-287-0), [Polimorfizm](#page-282-0)

MOI 5

# <span id="page-219-0"></span>Olay İşleyici Fonksiyonları

MQL5 dili önceden [tanımlanmış](#page-1032-0) olayların işlenmesini sağlar. Bu olayları işleyecek fonksiyonlar MQL5 programı içinde tanımlanmalıdır. Fonksiyon ismi, dönüş tipi, (eğer varsa) parametrelerin düzenleri ve tipleri, olay işleyici fonksiyonun tarifine sıkı sıkıya uymalıdır.

Müşteri terminalinin olay işleyicisi, herhangi bir olayın işlenmesini sağlayan fonksiyonları, dönüş değeri tipine veya parametrelerin tipine göre tanımlar. Eğer bir fonksiyon için, alt tariflere uygun olmayan başka parametreler belirlenmişse, veya bu fonksiyon için istenen başka bir dönüş tipi varsa, böyle bir fonksiyon olay işleyici olarak kullanılamaz.

## **OnStart**

OnStart() fonksiyonu [Start](#page-1032-1) olayının işleyicisidir ve otomatik olarak, sadece çalışan script dosyaları için oluşturulur. Parametre içermeyen void tipinde olmalıdır:

void OnStart();

OnStart() fonksiyonu için, int dönüş tipi belirlenebilir.

### **Onlnit**

OnInit() fonksiyonu [Init](#page-1032-2) olayının işleyicisidir. Parametresiz şekilde, void tipinde veya int tipinde olmalıdır:

void OnInit();

Init olayı, bir Uzman Danışmanın veya bir göstergenin yüklenmesi sonrasında hemen oluşturulur (betik dosyaları için oluşturulmaz). OnInit() fonksiyonu başlatma için kullanılır. OnInit() int tipi dönüş değerine sahiptir. Sıfır harici tüm dönüş kodları başlatmanın başarısız olduğu anlamına gelir ve bu durumda [REASON\\_INITFAILED](#page-934-0) sonlandırma sebebi kodu ile [Deinit](#page-1032-3) olayı oluşturulur.

[INIT\\_FAILED](#page-219-0) geri döndürüldüğünde, Uzman Danışman grafikten zorla kaldırılır.

[INIT\\_FAILED](#page-219-0) geri döndürüldüğünde, gösterge grafikten kaldırılmaz. Grafik üzerinde kalan gösterge çalışmaz - olay [işleyicileri](#page-1757-0) göstergede çağrılmaz.

Uzman Danışmanlarda giriş parametrelerinin optimize edilmesi için, dönüş kodu olarak [ENUM\\_INIT\\_RETCODE](#page-219-1) sayımının kullanılması tavsiye edilir. Bu değerler, en uygun [sınama](#page-1072-0) [temsilcilerinin](#page-1072-0) seçimi de dahil olmak üzere, optimizasyon biçiminin düzenlenmesi için kullanılır. Uzman danışmanın başlatılması sırasında, sınamaya başlamadan önce [TerminalInfoInteger\(\)](#page-1748-0) fonksiyonunu kullanarak, sınama temsilcisinin yapılanması ve kaynakları (çekirdek sayısı, serbest bellek miktarı, vb.) hakkında bilgi alabilirsiniz. Elde edilen bilgi doğrultusunda Uzman Danışmanın optimizasyonu esnasında ilgili sınama temsilcisini kullanıp kullanmayacağınıza karar verebilirsiniz.

### <span id="page-219-1"></span>ENUM\_INIT\_RETCODE

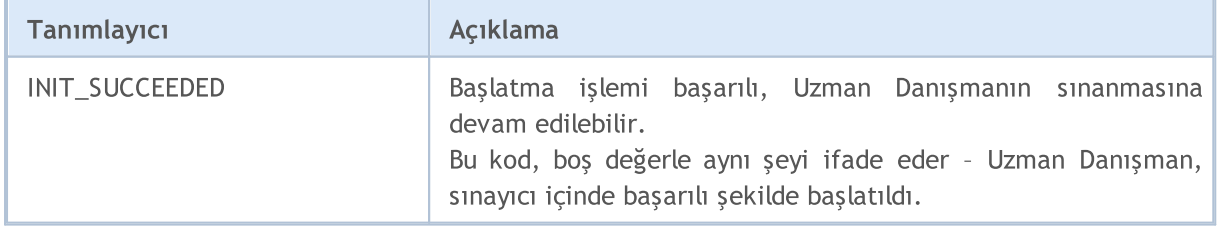

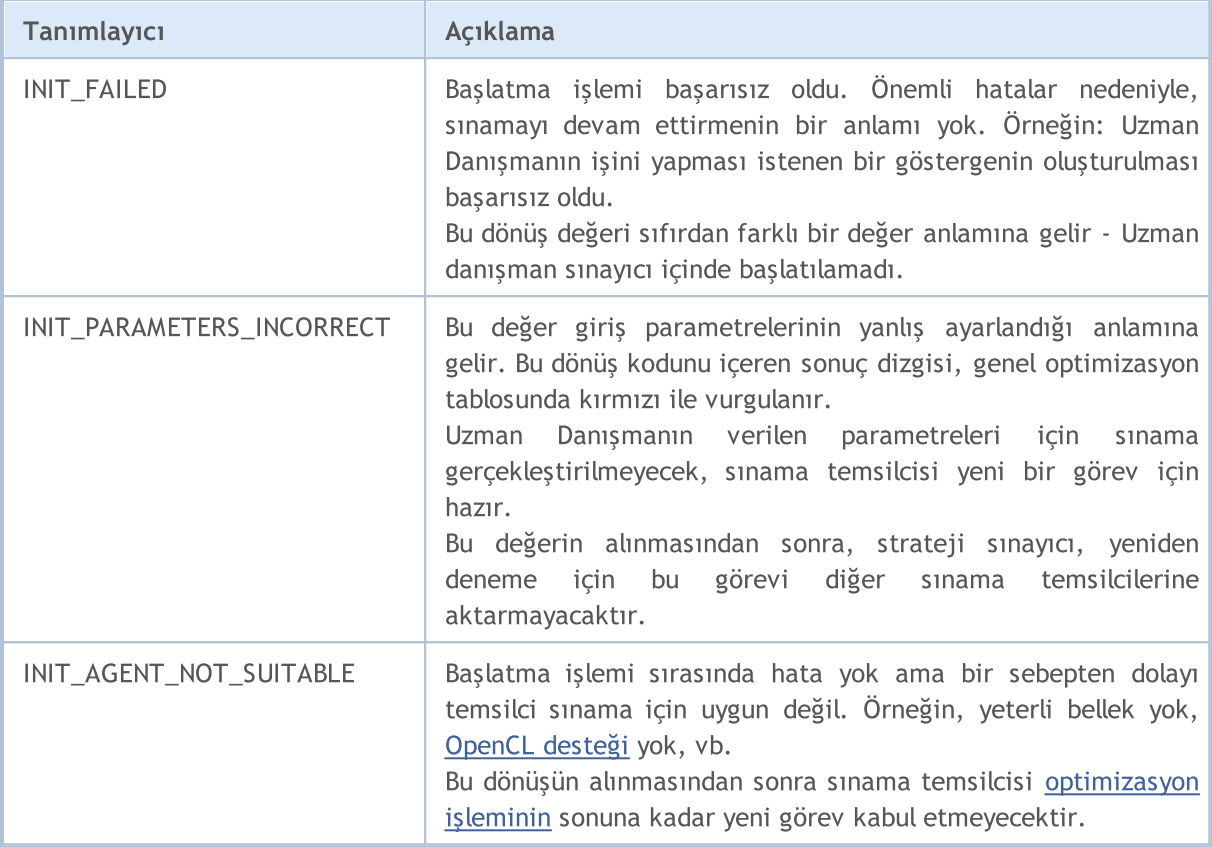

Void tipli OnInit() fonksiyonu daima başarılı başlatma işlemi anlamına gelir.

## **OnDeinit**

OnDeinit() fonksiyonu, sonlandırma yapılırken çağrılan [Deinit](#page-1032-3) olay işleyicisidir. void tipi ile bildirilmelidir ve const int tipi, [sonlandırma](#page-934-1) sebebi kodunu içeren bir parametreye sahip olmalıdır. Farklı bir tip bildirildiği takdirde, derleyici bir uyarı oluşturacaktır ve fonksiyon çağrılmayacaktır. Betik dosyalarında Deinit olayı oluşturulmayacağı için OnDeinit() fonksiyonu da kullanılmayacaktır.

void OnDeinit(const int reason);

'Deinit' olayı Uzman danışmanlar ve göstergeler için şu durumlarda oluşturulur:

- · Yeniden başlatma işleminden önce, MQL5 programının iliştirildiği grafiğin sembolünün/periyodunun değişmesine bağlı olarak;
- · Yeniden başlatma işleminden önce, giriş [parametrelerinin](#page-241-0) değişmesi nedeniyle;
- · MQL5 programı kaldırılmadan önce.

## **OnTick**

[NewTick](#page-1032-4) olayı sadece Uzman Danışmanlar için, Uzman danışmanın iliştirilmiş olduğu çizelgede sembol için yeni bir tik alındığında oluşturulur. OnTick() fonksiyonunun özel göstergelerde ve scriptlerde kullanımı anlamsızdır, çünkü NewTick olayı bu programlar için oluşturulmaz.

Tik olayı sadece Uzman Danışmanlar için oluşturulur ama bu Uzman Danışmanlarda OnTick() fonksiyonunun kullanılmasının zorunlu olduğu anlamına gelmemektedir. Bunun nedeni, Uzman Danışmanlarda sadece NewTick olayının değil, aynı zamanda; Timer, BookEvent ve ChartEvent olaylarının da oluşturulmuş olmasıdır. fonksiyon void tipi ile, parametreler olmadan bildirilmelidir:

void OnTick();

## **OnTimer**

OnTimer() fonksiyonu [Timer](#page-1032-5) (zamanlayıcı) olayı oluştuğunda çağrılır. Bu olay, sistem saati tarafından oluşturulur ve sadece Uzman Danışmanlar ve göstergeler içindir - scriptlerde kullanılamaz. Olayın gerçekleşme sıklığı, [EventSetTimer\(\)](#page-2816-0) fonksiyonu aracılığıyla alınan olay uyarılarına abone olunduğunda ayarlanır.

[EventKillTimer\(\)](#page-2817-0) fonksiyonu ile timer olayının aboneliği sonlandırılabilir. Fonksiyon void tipi ile parametreler olmadan bildirilmelidir:

void OnTimer();

EventSetTimer() fonksiyonunun, OnInit() içerisinde bir kere ve EventKillTimer() fonksiyonunun da, OnDeinit() içerisinde bir kere çağrılması tavsiye edilir.

Tüm göstergeler ve Uzman Danışmanlar kendi saatleri (timer) ile çalışırlar ve olayları sadece bu saatten alırlar MQL5 programı sonlandırıldığında, [EventKillTimer\(\)](#page-2817-0) fonksiyonu kullanılmamış olsa bile saat zor kullanılarak yok edilecektir.

## **OnTrade**

Bu fonksiyon [Trade](#page-1033-0) (alım-satım) olayı oluştuğunda çağrılır. Bu olay, verilmiş [emirlerin](#page-2166-0), [açık](#page-2149-0) [pozisyonların,](#page-2149-0) [emir](#page-2195-0) ve işlem [geçmişlerinin](#page-2211-0) listesinde bir değişiklik görüldüğünde oluşur. Bir alım-satım aktivitesi (bekleyen emir açılması, pozisyon açılıp kapanması, durdurma ayarları, bekleyen emrin tetiklenmesi, vb.) gerçekleştiğinde, emir ve işlem geçmişi ve/veya pozisyonların ve mevcut emirlerin listesi de buna bağlı olarak değişecektir.

void OnTrade();

Böyle bir olay alındığında, kullanıcı hesap doğrulama işlemini fonksiyondan bağımsız olarak koda uygulamalıdır (alım-satım stratejisi koşullarında gerekliyse). OrderSend() fonksiyonu çağrısının başarıyla tamamlanması ve 'true' dönüş değerinin alınması, alım-satım sunucusunun emri işlem sırasına aldığını ve buna bir fiş numarası verdiğini gösterir. Sunucu bu emri işlediği anda Trade olayı oluşturulacaktır. Kullanıcı, fiş değerini OnTrade() olay işleyici içerisinde kullanarak, bu emre ne olduğunu öğrenebilir.

## OnTradeTransaction

Alım-satım hesabı üzerinde bazı kesin işlemler gerçekleştirildiği zaman hesabın durumu değişir. Bu eylemler şunları kapsamaktadır:

- · [OrderSend](#page-2133-0) ve [OrderSendAsync](#page-2138-0) fonksiyonları kullanılarak herhangi bir MQL5 uygulamasından yapılan alım-satım istekleri ve bunların ilerideki kullanımları;
- · Terminalin grafiksel arayüzü ile yapılan alım satım istekleri ve bunların ilerideki kullanımları;
- · Sunucu üzerindeki bekleyen emir ve durdurma emri aktivasyonu;
- · İşlemlerin alım-satım sunucusu tarafından gerçekleştirilmesi.

Yukarıda sayılanlar eylemlerin sonucunda şu alım-satım faaliyetleri gerçekleşir:

223

- · alım-satım isteğinin işlenmesi;
- · açık emirlerin değişimi;
- · emir geçmişinin değişimi;
- · işlem geçmişinin değişimi;
- · pozisyonların değişimi.

Örneğin, bir alım emri gönderildiğinde, önce işlenir, hesap için uygun bir alım emri oluşturulur, gerçekleştirilir ve açık emir listesinden çıkarılır, sonra emir geçmişine eklenir, uygun bir işlem geçmişe eklenir ve yeni pozisyon açılır. Tüm bu eylemler alım-satım faaliyetidir. Böyle bir faaliyetin terminale ulaşımı ise [TradeTransaction](#page-1033-1) olayıdır. Olay, (gerçekleştiğinde) OnTradeTransaction işleyicisini çağırır

```
void OnTradeTransaction(
  const MqlTradeTransaction& trans, // alım-satım faaliyeti yapısı
  const MqlTradeRequest& request, // istek yapısı
  const MqlTradeResult& result // sonuç yapısı
  );
```
İşleyici üç parametre içerir:

- · trans bu parametre, hesaba uygulanan alım-satım faaliyetini tanımlayan [MqlTradeTransaction](#page-963-0) yapısını alır;
- · request bu parametre alım-satım isteğini tanımlayan [MqlTradeRequest](#page-946-0) yapısını alır;
- · result bu parametre, alım-satım isteğinin sonucunu tanımlayan [MqlTradeResult](#page-960-0) yapısını alır.

request ve result şeklindeki son iki parametre sadece [TRADE\\_TRANSACTION\\_REQUEST](#page-917-0) tipi faaliyet için verilerle doldurulur, faaliyet verisi trans değişkeninin type parametresinden alınabilir. Bilinmelidir ki bu durumda, trans değişkeninde tarif edilen alım-satım [faaliyetinin](#page-963-0) gerçekleşmesinin ardından, result değişkeninin request\_id alanı, request [alım-satım](#page-946-0) talebinin tarifini içerir. Request ID, gerçekleştirilen eylemi (OrderSend veya OrderSendAsync fonksiyonlarının çağrısı) ve eylemin [OnTradeTransaction\(\)'](#page-1786-0)na gönderilen sonucunu ilişkilendirir.

El yordamıyla terminalden veya kod kullanarak [OrderSend\(\)/](#page-2133-0)[OrderSendAsync\(\)](#page-2138-0) fonksiyonları ile gönderilen bir alım-satım isteği, alım-satım sunucusu üzerinde bir çok ardışık faaliyet oluşturabilir. Bu faaliyetlerin terminale ulaşım önceliği garanti edilmez. Bu yüzden, alım-satım algoritmanızı geliştirirken, bir grup faaliyetin bir diğerinden sonra ulaşacağını düşünmemelisiniz.

- · Alım-satım faaliyetlerinin tüm tipleri [ENUM\\_TRADE\\_TRANSACTION\\_TYPE](#page-917-0) sayımı içerisinde tarif edilmiştir.
- · Bir alım-satım faaliyetini tanımlayan MqlTradeTransaction yapısı faaliyet tipine bağlı olarak değişik yollarla doldurulur. Örneğin, TRADE\_TRANSACTION\_REQUEST tipinde bir faaliyet için sadece tip alanı (alım satım faaliyeti tipi) analiz edilmelidir. OnTradeTransaction fonksiyonunun ikinci ve üçüncü parametreleri ise (request ve result), ilave veriler için analiz edilmelidir. Daha fazla bilgi için, bakınız "Bir Alım-Satım [Faaliyetinin](#page-963-0) yapısı".
- · Bir alım satım faaliyetinin tarifi, emirler, işlemler ve pozisyonlarla ilgili bütün bilgileri içermez (ör. yorumlar). [OrderGet\\*,](#page-2173-0) [HistoryOrderGet\\*](#page-2198-0), [HistoryDealGet\\*](#page-2214-0) ve [PositionGet\\*](#page-2156-0) fonksiyonları ayrıntılı bilgileri elde etmek için kullanılmalıdır.

Alım-satım faaliyetlerinin müşteri hesabına uygulanmasından sonra, faaliyetler terminalin alım-satım faaliyetleri kuyruğuna kalıcı şekilde eklenirler. Buradan, terminale ulaşım sıralarına göre OnTradeTransaction girdi noktasına gönderilirler.

Alım-satım faaliyetleri bir Uzman Danışman aracılığı ile, OnTradeTransaction işleyicisi kullanılarak işlenirken, terminal yeni ulaşan alım-satım faaliyetlerini işlemeye devam eder. Bu şekilde, alım-satım hesabının durumu OnTradeTransaction işlemi sırasında sürekli değişebilir. Örneğin, bir MQL5 programı yeni bir emir ekleme olayını işlerken, bu emir uygulanmış, açık emirlerin listesinden silinmiş ve geçmişe eklenmiş olabilir. Uygulama daha sonra bu olaylar hakkında bilgilendirilir.

Faaliyetler kuyruğunun uzunluğu 1024 elemandır. OnTradeTransaction fonksiyonu uzun süredir yeni bir faaliyeti işliyorsa, kuyruktaki eski faaliyetlerin yerini daha yeni olanlar alabilir.

- · Genel olarak, OnTrade ve OnTradeTransaction çağrıları için kesin bir oran yoktur. Bir OnTrade çağrısı birkaç OnTradeTransaction çağrısına karşılık gelir.
- · OnTrade çağrısı, uygun OnTradeTransaction çağrılarından sonra gerçekleşir.

## **OnTester**

OnTester() fonksiyonu [Tester](#page-1033-2) olayının işleyicisidir. Bir Uzman Danışmanın seçilen tarih aralığında sınanmasının ardından otomatik olarak oluşturulur. Fonksiyon, double tipinde ve parametreler olmadan tanımlanmalıdır:

double OnTester();

Fonksiyon çağrısı, OnDeinit() çağrısının hemen öncesinde yapılır. Dönüş değeri ile aynı tipe sahiptir double. OnTester() Uzman Danışmanların sınanmasında kullanılabilir. Fonksiyonun ana amacı, giriş parametrelerinin genetik optimizasyonunda Custom max kriteri olarak kullanılan kesin bir değeri hesaplamaktır.

Genetik optimizasyonda, bir jenerasyon içindeki sonuçlara azalan yapılı sıralama uygulanır. Yani optimizasyon kriteri açısından en iyi sonuçlar en yüksek değerlere sahip olanlardır (Custom max optimizasyon kriteri için OnTester fonksiyonunun dönüş değerleri alınır). Bu şekildeki bir sıralamada en kötü değerler sonda yer alır. Bu değerler daha sonra dışarı atılırlar ve yeni jenerasyonun oluşumuna katılmazlar.

## **OnTesterInit**

Fonksiyon, strateji sınayıcısında optimizasyondan önce gerekli eylemleri gerçekleştirmek için [TesterInit](#page-1033-3) olayı meydana geldiğinde uzman danışmanlarda çağrılır. İki fonksiyon tipi vardır.

#### Sonucu geri göndüren versiyon

```
int OnTesterInit(void);
```
#### Geri dönüş değeri

[int](#page-81-0) tipi değeri; sıfır, optimizasyon başlamadan önce bir grafikte çalışmakta olan bir uzman danışmanın başarılı bir şekilde başlatılması anlamına gelir.

Gerçekleşim sonucunu geri döndüren OnTesterInit() çağrısı sadece program başlatmasına izin verdiği için değil, ayrıca optimizasyonun erken sonlandırılması durumunda hata kodunu geri döndürdüğünden dolayı kullanım için önerilmektedir. INIT SUCCEEDED (0) dışındaki herhangi bir değerin geri döndürülmesi bir hata demektir, hiçbir optimizasyon başlatılmaz.

Sonucu geri döndüren versiyon sadece eski kodlarla uyumluluk için bırakılmıştır. Kullanım için önerilmemektedir

void OnTesterInit(void);

Optimizasyonun başlamasıyla, OnTesterDeinit() veya OnTesterPass() işleyicisine sahip bir Uzman Danışman; sınayıcı içinde belirlenen sembol ve zaman aralığı ile oluşturulan, ayrı bir terminal grafiğine otomatik olarak yüklenir ve TesterInit olayını teslim alır. Fonksiyon, optimizasyona geçilmeden önce, daha sonraki [optimizasyon](#page-2802-0) sonuçlarının işlenmesi aşaması için, Uzman Danışmanlarda kullanılır.

### **OnTesterPass**

OnTesterPass() fonksiyonu [TesterPass](#page-1033-2) olayının işleyicisidir. Bu olay, Uzman Danışman optimizasyonu sırasında bir çerçeve alındığında otomatik olarak oluşturulur. Fonksiyon 'void' tipi ile tanımlanmalıdır. Parametreleri yoktur:

void OnTesterPass();

OnTesterPass() işleyicili bir Uzman Danışman, sınama için belirlenen sembol/zaman aralığı değerleri ile otomatik olarak ayrı bir terminal grafiğine yüklenir ve optimizasyon sırasında bir çerçeve alındığında TesterPass olaylarını yakalar. Fonksiyon, [optimizasyon](#page-2802-0) sonuçlarının dinamik olarak tamamlanmasını beklemeksizin "anında" işlenmesi için kullanılır. Çerçeveler, [OnTester\(\)](#page-1802-0) işleyicisindeki bir tekil geçişin bitmesinden sonra çağrılabilen [FrameAdd\(\)](#page-2808-0) fonksiyonu kullanılarak eklenirler.

### OnTesterDeinit

OnTesterDeinit() fonksiyonu, Uzman Danışman optimizasyonunun sonrasında otomatik olarak oluşturulan [TesterDeinit](#page-1033-2) olayının işleyicisidir. Fonksiyon 'void' tipi ile tanımlanmalıdır. Parametreleri yoktur:

void OnTesterDeinit();

TesterDeinit() işleyicili bir Uzman Danışman, optimizasyonun başlangıcında otomatik olarak bir grafiğe yüklenir ve tamamlanmasının ardından TesterDeinit olayını teslim alır. Fonksiyon, tüm [optimizasyon](#page-2802-0) [sonuçlarının](#page-2802-0) son işlemleri için kullanılır.

## **OnBookEvent**

OnBookEvent() fonksiyonu [BookEvent](#page-1034-0) olayının işleyicisidir. BookEvent sadece Uzman Danışmanlar ve göstergeler içindir, Piyasa Derinliği değiştiğinde oluşturulur. Fonksiyon 'void' tipinde olmalıdır ve 'string' tipi bir parametre içermelidir:

void OnBookEvent (const string& symbol);

Herhangi bir sembolün 'BookEvent' olayını alabilmek için, [MarketBookAdd\(\)](#page-1840-0) fonksiyonunu kullanarak, önceden bu olaylara abone olmalısınız. Belirli bir semboldeki 'BookEvent' aboneliğini sonlandırmak için [MarketBookRelease\(\)](#page-1842-0) fonksiyonunu çağırın.

Diğer olaylardan farklı olarak, BookEvent olayı bir yayındır. Yani bir Uzman Danışman, 'MarketBookAdd' fonksiyonunu kullanarak 'BookEvent' olaylarına abone olursa, OnBookEvent() işleyicisine sahip tüm

diğer Uzman Danışmanlar da bu olayı alacaklardır. Bu yüzden, işleyiciye 'const string& symbol' parametresiyle geçirilen sembol ismi iyi incelenmelidir.

## **OnChartEvent**

OnChartEvent() fonksiyonu, [ChartEvent](#page-1034-1) olaylarından oluşan bir grubun işleyicisidir. Bu olaylar şöyle tarif edilebilir:

- · CHARTEVENT\_KEYDOWN çizelge penceresinin odaklanmasındaki tuş darbesi olayı ;
- CHARTEVENT MOUSE MOVE fare hareketi olayı ve fare tıklama olayı (eğer cizelge için [CHART\\_EVENT\\_MOUSE\\_MOVE](#page-320-0)=true şeklinde ayar yapılmışsa);
- CHARTEVENT OBJECT CREATE grafiksel nesne olusturma olayı (eğer cizelge için [CHART\\_EVENT\\_OBJECT\\_CREATE](#page-320-0)=true şeklinde ayar yapılmışsa);
- · CHARTEVENT\_OBJECT\_CHANGE özellikler iletişim kutusu ile bir nesnenin özelliğini değiştirme olayı;
- · CHARTEVENT\_OBJECT\_DELETE grafiksel nesne silinme olayı (eğer çizelge için [CHART\\_EVENT\\_OBJECT\\_DELETE=](#page-320-0)true şeklinde ayar yapılmışsa);
- · CHARTEVENT\_CLICK çizelge üzerinde fare tıklaması olayı;
- · CHARTEVENT\_OBJECT\_CLICK çizelge üzerindeki grafiksel nesnenin fare ile tıklanması olayı;
- · CHARTEVENT\_OBJECT\_DRAG fare kullanılarak grafiksel nesnenin taşınması olayı;
- CHARTEVENT\_OBJECT\_ENDEDIT LabelEdit grafiksel nesnesinin giriş kutusundaki metin düzenleme işleminin bitmesi olayı;
- · CHARTEVENT\_CHART\_CHANGE çizelge değişimleri olayı;
- CHARTEVENT CUSTOM+n kullanıcı olayı kimliği (n, 0 ile 65535 arası bir değer alır).
- · CHARTEVENT\_CUSTOM\_LAST en son kabul edilebilir kullanıcı olayı kimliği (CHARTEVENT\_CUSTOM +65535).

Funksiyon sadece Uzman Danışmanlar ve göstergeler tarafından çağrılabilir. Fonksiyon void tipinde ve 4 parametreli olmalıdır:

```
void OnChartEvent(const int id, \frac{1}{2} // Olay kimliği
                  const long& lparam, // long tipi olay parametresi
                  const double& dparam, // double tipi olay parametresi
                  const string& sparam // string tipi olay parametresi
  );
```
Her olay tipi için, OnChartEvent() fonksiyonunun giriş parametreleri, mevcut olayı işleyebilmek için kesin değerlere sahiptir. Bu parametreler aracılığıyla geçilen olay ve değerler aşağıdaki tabloda listelenmiştir.

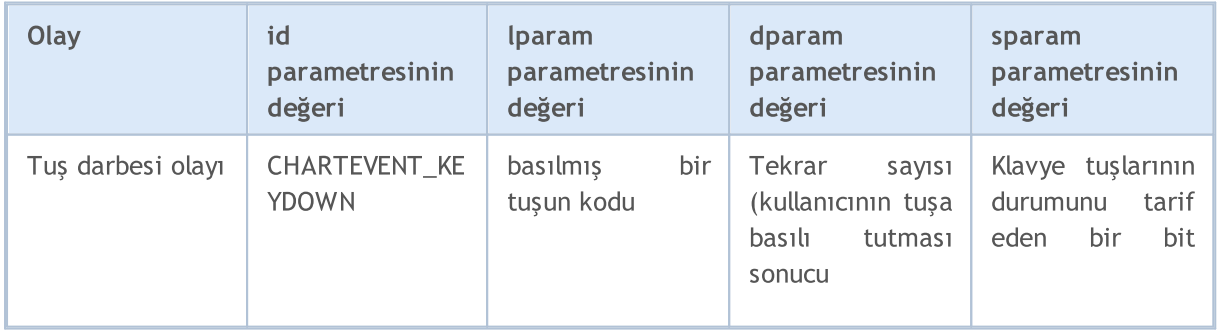

227

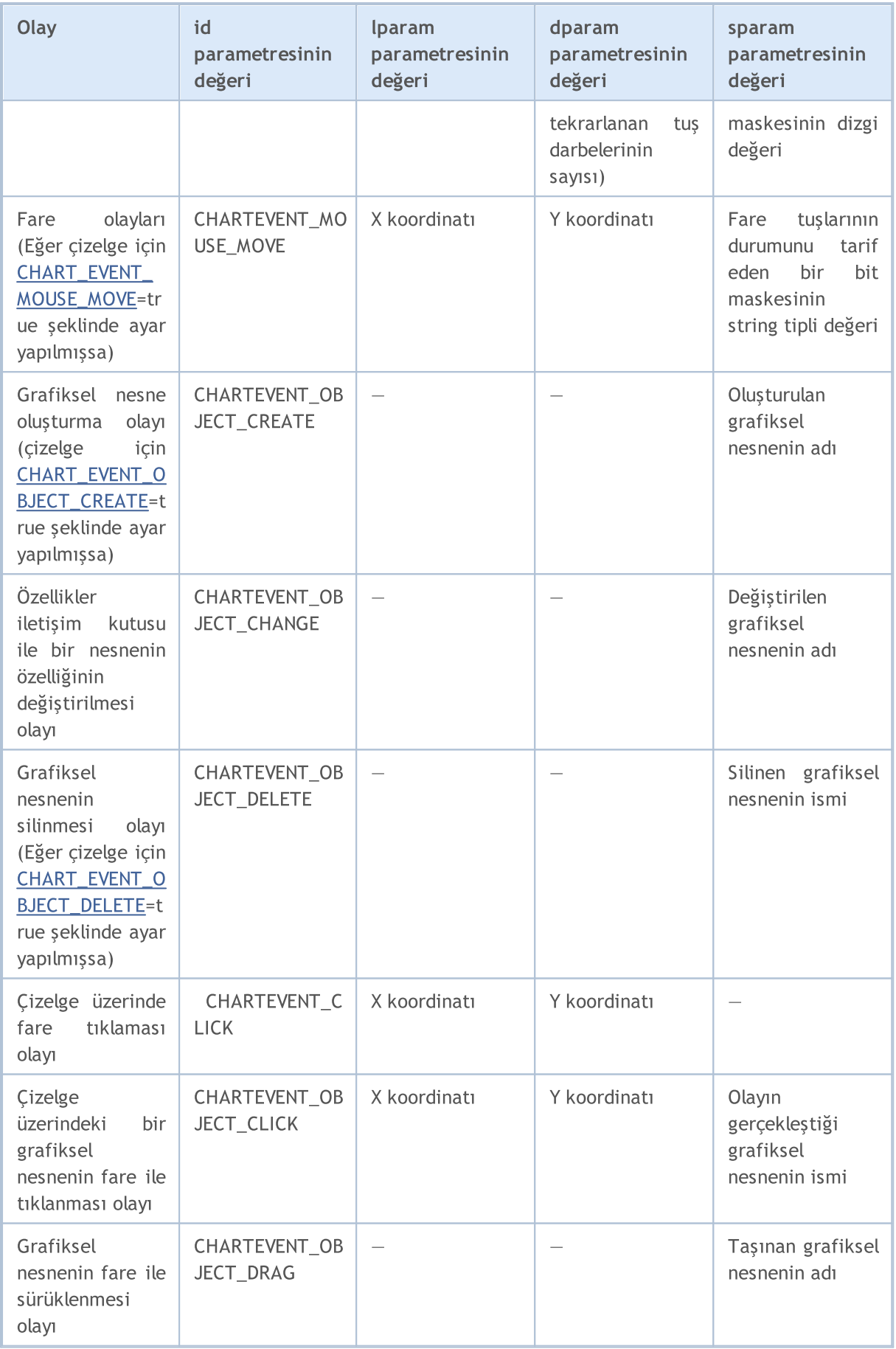

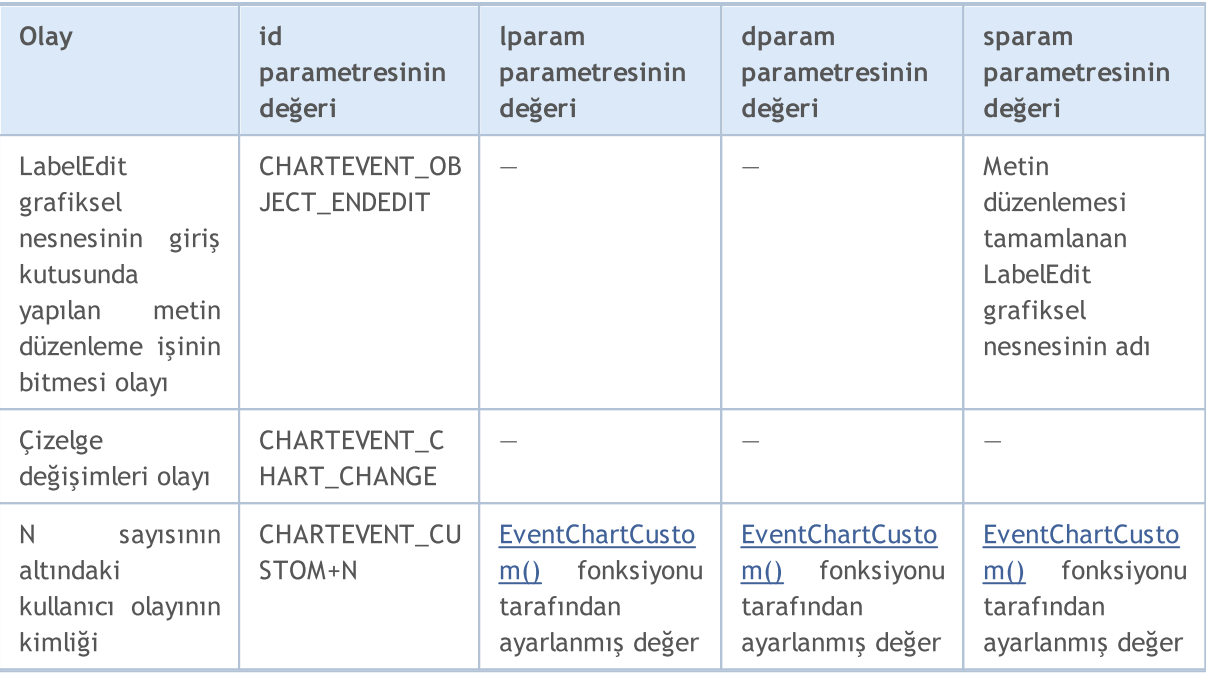

## **OnCalculate**

OnCalculate() fonksiyonu sadece özel göstergeler içinde, gösterge değerlerinin [Calculate](#page-1032-6) olayı tarafından hesaplanması gerektiğinde çağrılır. Bu genellikle, göstergenin hesaplanacağı sembol için yeni bir tik alınmasıyla gerçekleşir. Göstergenin bu sembol için oluşturulmuş herhangi bir fiyat çizelgesine iliştirilmesi gerekmez.

OnCalculate() fonksiyonu 'int' tipli bir dönüş değerine sahip olmalıdır. Fonksiyonun tanımının iki türü mevcuttur. Gösterge içerisinde iki versiyon birlikte kullanılamaz.

İlk versiyon, tek bir veri tamponu üzerinde hesaplanabilecek göstergeler içindir. BU tip göstergeler için Custom Moving Average örnek verilebilir.

```
int OnCalculate (const int rates_total, // price[] dizisinin büyüklüğü
               const int prev calculated, // önceki çağrıda işlenmiş çubuklar
               const int begin, // anlamlı verilerin başladığı yer
               const double& price[] // hesaplanacak dizi
  );
```
Bir zaman serisi veya başka bir göstergenin hesaplanmış bir tamponu, price[] dizisi olarak kullanılabilir. 'price[]' dizisinin indisleme yönünü belirlemek için [ArrayGetAsSeries\(\)](#page-1195-0) fonksiyonunu çağırın. Çalışılmak istenen dizilerde ön tanımlı değerlere bağlı kalmamak amacıyla, [ArraySetAsSeries\(\)](#page-1240-0) fonksiyonunu koşulsuz olarak çağırmalısınız.

price[] dizisi olarak kullanılacak zaman serisi veya gösterge, kullanıcı tarafından göstergenin başlatımı sırasında parametreler sekmesinden seçilebilir. Bunun için, gerekli parçayı "Uygula" alanındaki çekme liste içinde belirtmelisiniz.

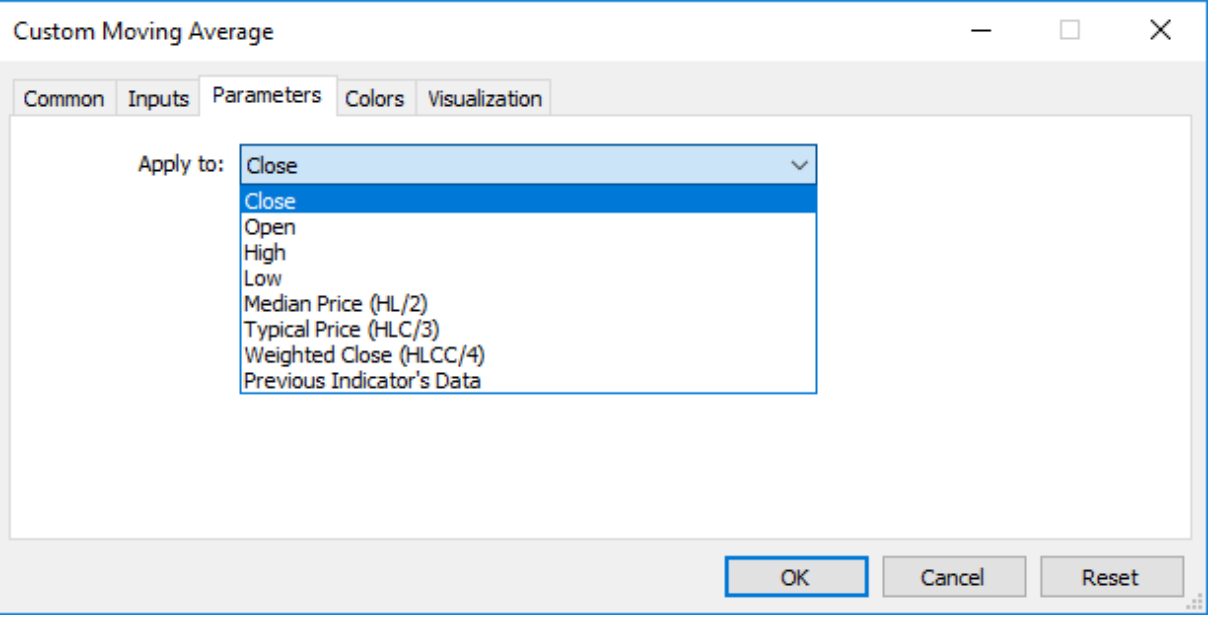

Diğer MQL5 programlarından bir özel göstergenin değerlerini alabilmek için [iCustom\(\)](#page-2666-0) fonksiyonu kullanılır. Bu fonksiyon sonraki işlemler için gösterge tanıtıcı değerine dönüş yapar. Uygun price[] dizisini veya başka bir göstergenin tanıtıcı değerini de ayrıca belirleyebilirsiniz. Bu parametre, özel göstergenin giriş değişkenleri listesi içinde son sırada olmalıdır. Örnek:

```
void OnStart()
  {
// --string terminal_path=TerminalInfoString(STATUS_TERMINAL_PATH);
   int handle customMA=iCustom(Symbol(), PERIOD CURRENT, "Custom Moving Average",13,0,
   if(handle_customMA>0)
      Print("handle_customMA = ", handle_customMA);
   else
      Print("Açılamıyor veya EX5 dosyası değil '"+terminal path+"\\MQL5\\Indicators\\\
  }
```
Örnekte, geçirilmiş son parametre ([ENUM\\_APPLIED\\_PRICE](#page-721-0) sayımından) PRICE\_TYPICAL değeridir. Bu değer, özel göstergenin (High+Low+Çlose)/3 şeklinde elde edilen tipik fiyatlar üzerine inşa edileceğini belirtir. Parametre belirtilmemesi durumunda, gösterge PRICE\_CLOSE değerlerinin, yani çubukların kapanış değerlerinin üzerine inşa edilir.

Gösterge tanıtıcı değerinin, price[] dizisini belirlemek amacıyla son parametre olarak geçirilmesine bir örnek de, [iCustom\(\)](#page-2666-0) fonksiyonunun tarifinde verilmiştir.

İkinci versiyon, hesaplamalarda birden fazla zaman serisinin kullanıldığı diğer tüm göstergeler için düşünülmüştür.

```
int OnCalculate (const int rates total, // girdi zaman serilerinin büyüklüğü
               const int prev calculated, // bir önceki çağrıda işlenmiş çubuklar
               const datetime& time[], // Zaman
               const double& open[], // Açılış
               const double& high[], // Yüksek
```

```
const double& low[], // Düşük
            const double& close[], // Kapanış
            const long& tick volume[], // Tik Hacmi
            const long& volume[], \sqrt{2} Reel Hacim
            const int& spread[] // Makas (Alım-satım Farkı)
);
```
open[], high[], low[] ve close[] parametreleri; açılış fiyatları, yüksek ve düşük fiyatlar ve kapanış fiyatları dizilerini içermektedir. time[] parametresi açılış zamanlarının olduğu bir diziyi içerir. spread[] parametresi (alım-satımı yapılan menkul değer için verilmişse) makas değerlerinin geçmişini içerir. volume[] ve tick\_volume[] parametreleri ise, sırasıyla alım-satım ve tik hacimlerinin geçmişini içerir.

time[], open[], high[], low[], close[], tick\_volume[], volume[] ve spread[] dizilerinin indisleme yönünü belirlemek için [ArrayGetAsSeries\(\)](#page-1195-0) çağrısı yapabilirsiniz. Çalışılmak istenen dizilerde ön tanımlı değerlere bağlı kalmamak amacıyla [ArraySetAsSeries\(\)](#page-1240-0) fonksiyonunu koşulsuz olarak çağırmalısınız.

İlk sıradaki 'rates\_total' parametresi gösterge hesabı için kullanılabilecek mevcut çubukların sayısını içerir. Bu, çizelge içinde mevcut olan çubuk sayısına karşılık gelir.

OnCalculate() fonksiyonunun dönüş değeri ile ikinci giriş parametresi 'prev\_calculated' arasındaki ilişki not edilmelidir. Fonksiyon çağrısı sırasında 'prev\_calculated' parametresi önceki çağrıda OnCalculate() tarafından dönülmüş değeri içerir. Böylece, göstergenin hesaplanması sırasında, fonksiyonun önceki çalışmasından bu yana değişmemiş çubuklar için yapılan hesapların tekrarından kaçınılabilir.

Bu amaçla, mevcut fonksiyon çağrısındaki çubukların sayısını içeren 'rates\_total' parametresinin, dönüş değeri olarak kullanılması, genellikle yeterli olacaktır. OnCalculate()'in son çağrısından bu yana, fiyat verisinde bir değişiklik gerçekleşmişse (daha derin bir geçmiş indirilmişse veya geçmiş boşlukları doldurulmuşsa), 'prev\_calculated' parametresinin değeri terminal tarafından sıfırlanır.

Not: OnCalculate sıfıra dönüş yaparsa, gösterge verileri müşteri terminalinin Veri Penceresinde gözükmez.

Bunu daha iyi anlayabilmek için aşağıda verilen göstergenin çalıştırılması yararlı olacaktır.

Gösterge örneği:

```
#property indicator chart window
#property indicator_buffers 1
#property indicator_plots 1
//---- plot Line
#property indicator_label1 "Line"
#property indicator type1 DRAW LINE
#property indicator_color1 clrDarkBlue
#property indicator style1 STYLE SOLID
#property indicator_width1 1
//--- gösterge tamponları
double LineBuffer[];
//+------------------------------------------------------------------+
//| Custom indicator initialization function |
/ / + - - - - - - - - -
int OnInit()
  {
```

```
//--- gösterge tamponlarının eşlenmesi
   SetIndexBuffer(0,LineBuffer,INDICATOR DATA);
// --return(INIT_SUCCEEDED);
  }
//+------------------------------------------------------------------+
//| Custom indicator iteration function |
//+------------------------------------------------------------------+
int OnCalculate(const int rates_total,
                  const int prev_calculated,
                  const datetime& time[],
                  const double& open[],
                  const double& high[],
                  const double& low[],
                  const double& close[],
                  const long& tick volume[],
                  const long& volume[],
                  const int& spread[])
  {
//--- Mevcut sembol için mevcut zaman aralığındaki çubukların sayısını al
  int bars=Bars(Symbol(),0);
   Print("Bars = ",bars,", rates_total = ",rates_total,", prev_calculated = ",prev_calculated = ",prev_calculated = ",prev_calculated = ",prev_calculated = ",prev_calculated = ",prev_calculated = ",prev_calculated = ",prev_c
   Print("time[0] = ",time[0]," time[rates total-1] = ",time[rates total-1]);
//--- bir sonraki çağrı için prev_calculated değerine dönüş yap
  return(rates total);
  }
//+------------------------------------------------------------------+
```
### Ayrıca Bakınız

Programların [Çalıştırılması,](#page-1021-0) Müşteri [Terminali](#page-1032-0) Olayları, [Olaylarla](#page-2814-0) Çalışma

# Değişkenler

## Değişkenlerin Bildirimi

Değişkenler kullanılmadan önce bildirilmelidir. Tanımlama için benzersiz isimler kullanılır. Bir değişkeni bildirmek için tipini ve benzersiz ismini belirtmelisiniz. Değişken bildirimi bir işlemci değildir.

Bildirimde kullanılabilecek basit tipler şunlardır:

- · char, short, int, long, uchar, ushort, uint, ulong tamsayılar;
- · color RGB renklerinin tamsayı temsili;
- · datetime tarih ve zaman, 1 Ocak 1970 tarihinin sıfır anından beri geçen saniyeleri içeren işaretsiz bir tamsayı;
- · bool mantıksal değerler true (doğru) ve false (yanlış);
- · double kayan noktalı çift duyarlık sayısı;
- · float tek duyarlık kayan noktalı sayı;
- · string karakter dizgileri.

### Örnekler:

```
string szInfoBox;
int nOrders;
double dSymbolPrice;
bool bLog;
datetime tBegin_Data = D'2004.01.01 00:00';
color cModify Color = C'0x44,0xB9,0xE6';
```
#### Karmaşık yada bileşik tipler:

Yapılar kompozit veri tipleridir, diğer tipler kullanılarak inşa edilirler.

```
struct MyTime
 \left\{ \right.int hour; // 0-23
  int minute; // 0-59int second; // 0-59};
...
MyTime strTime; // Daha önce bildirilen yapının değişkeni MyTime
```
Yapıyı bildirmeden yapının değişkenlerini bildiremezsiniz.

#### Diziler

Dizi, aynı tipli verilerin indislenmiş dizilimidir:

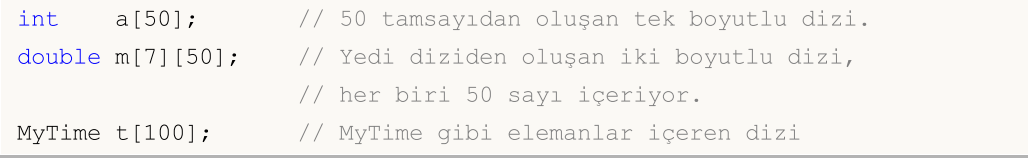

Dizi indisleri tamsayı olmak zorundadır. Dört boyuttan yüksek dizilere izin verilmez. Dizi elemanları 0 'dan başlanarak indislenir. Tek boyutlu bir dizinin son elemanının indisi, dizinin toplam eleman sayısından bir küçüktür. Yani, 50 elemanlı bir dizinin son elemanının çağrısı a[49] şeklinde olacaktır. Aynı durum çok boyutlu dizilerde de geçerlidir: Her boyut, 0'dan 'boyut sayısı - 1' değerine kadar indislenir. Örnekteki iki boyutlu dizinin son elemanı m[6][49] şeklinde olacaktır.

Statik diziler zaman serisi şeklinde ifade edilemezler. Yani dizi elemanlarına erişimi sondan başa doğru ayarlayan [ArraySetAsSeries\(\)](#page-1240-0) bunlara uygulanamaz. Eğer bir diziye zaman [serilerinde](#page-1876-0) olduğu gibi erişim sağlamak istiyorsanız, bir [dinamik](#page-130-0) dizi nesnesi kullanın.

Dizi kapsamının dışına bir erişim denemesi olduğunda, çalıştırma alt sistemi bir kritik hata oluşturacaktır ve program duracaktır.

## Dizilerle çalışmak için yerleşik metotlar

Dizilerle çalışmak için yerleşik metotların yanı sıra dizi [fonksiyonları](#page-1172-0) bölümündeki fonksiyonları da kullanabilirsiniz.

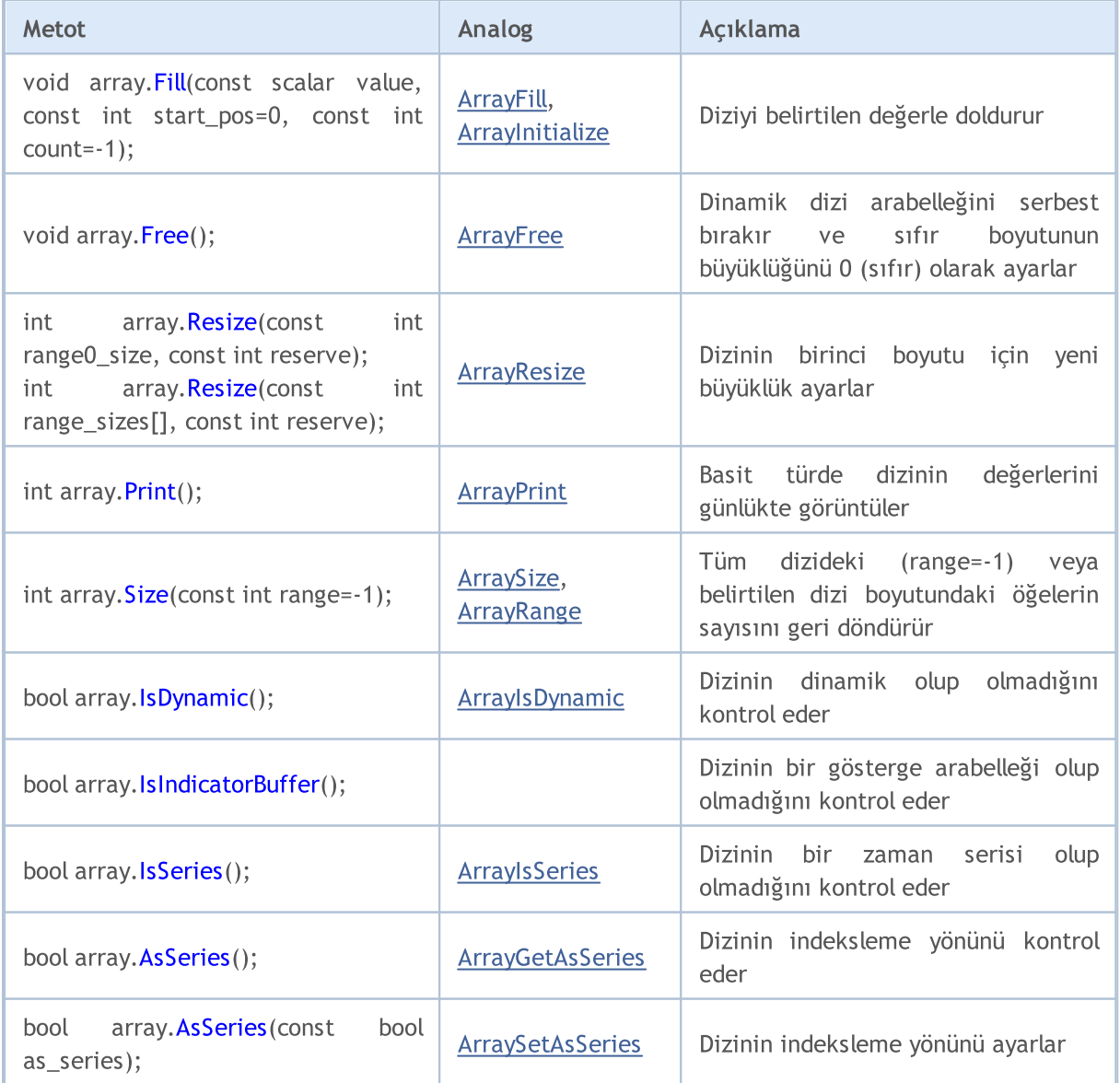

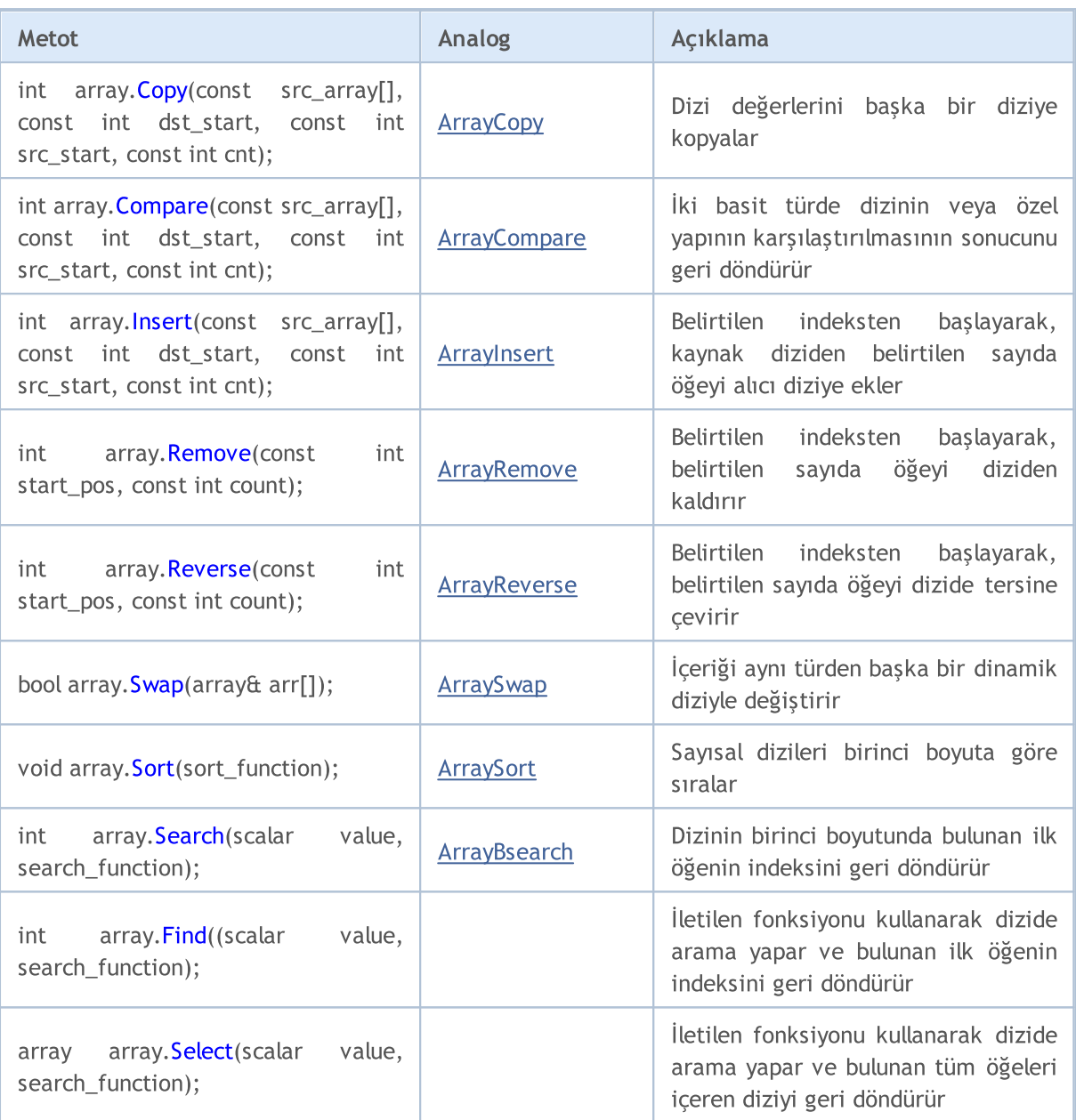

## Erişim Belirteçleri

Erişim belirteçleri derleyicinin değişkenlere, yapı veya sınıf üyelerine nasıl erişebileceğini tanımlar.

<span id="page-233-0"></span>const belirteci bir değişkeni sabit olarak bildirir ve çalışma zamanı boyunca değişmesine izin vermez. Bildirildiği zaman değişkenin sadece bir sefer başlatılmasına izin verir.

Örnek:

```
int OnCalculate (const int rates_total, // price[] dizisinin büyüklüğü
              const int prev calculated, // önceki çağrıda işlenmiş çubuklar
               const int begin, // anlamlı verilerin başladığı yer
               const double& price[] // hesaplanacak dizi
  );
```
Yapı ve sınıf üyelerine erisim için su erisim belirteclerini kullanabilirsiniz:

- · [public](#page-121-0) değişkene veya sınıf yöntemine sınırsız erişim sağlar
- · [protected](#page-277-0) bu sınıfın yöntemlerinden ve genele açık olarak [kalıtımlanmış](#page-278-0) sınıfların yöntemlerinden yapılan erişime izin verir. Başka türlü erişim imkansızdır;
- · private sınıf değişkenlerine ve yöntemlerine dışarıdan erişimi engeller.
- · [virtual](#page-287-0) sadece sınıf yöntemlerine uygulanır (yapı yöntemlerine değil) ve derleyiciye bu yöntemin, sınıfın sanal fonksiyonlar tablosunda yer alması gerektiğini anlatır.

## Bellek Sınıfları

Üç adet bellek sınıfı bulunmaktadır: [static](#page-239-0), [input](#page-241-0) ve [extern](#page-247-0). Bu şekillendiriciler, karşılık gelen değişkenlerin global havuz denilen, önceden tahsis edilmiş bellek alanında dağıtıldığını derleyiciye açık olarak gösterirler. Ayrıca, değişken verilerinin özel işleniş şekillerini de belirtirler. Yerel düzeyde bildirilmiş bir değişken [statik](#page-239-0) değilse, gereken bellek program yığınında otomatik olarak tahsis edilir. Statik olmayan bir dizi için ayrılmış bellek, dizinin bildirildiği bloğun görünürlük alanı dışına çıkıldığında otomatik olarak serbest bırakılır.

### Ayrıca Bakınız

Veri [Tipleri](#page-79-0), Tiplerin Kapsüllenmesi ve [Genişletilebilirliği](#page-274-0), [Değişkenlerin](#page-248-0) Başlatılması, [Değişkenlerin](#page-250-0) [Görünürlük](#page-250-0) Alanları ve Ömürleri, Nesnelerin [Oluşturulması](#page-252-0) ve Silinmesi, Bir Sınıfın Statik [Elemanları](#page-293-0) 236

# <span id="page-235-0"></span>Yerel Değişkenler

Bir [fonksiyon](#page-193-0) içinde bildirilen değişkenlere yerel değişken denir. Bunların etki alanları, içinde bildirildikleri fonksiyonun kapsamıyla sınırlıdır. Herhangi bir [ifadenin](#page-178-0) sonucuyla [başlatılabilirler.](#page-248-0) Her fonksiyon çağrısı bir yerel değişkeni başlatır. Yerel değişkenler karşılık gelen fonksiyonun bellek alanında muhafaza edilirler.

### Örnek:

```
int somefunc()
  {
  int ret code=0;
 ...
  return(ret_code);
  }
```
[Değişkenin](#page-250-0) kapsamı (etki alanı), içinde ifade edildiği programın bir bölümüdür. Bir blok içinde (içsel düzeyde) bildirilmiş değişkenler, kapsam olarak bu [bloğun](#page-177-0) alanına sahiptirler. Blok kapsamı değişken bildirimiyle başlar ve son sağ küme parantezi ile biter.

Yerel değişken sıfatındaki fonksiyon [parametreleri](#page-195-0) gibi, fonksiyon başında bildirilmiş yerel değişkenler de blok kapsamına sahiptir. Her blok bir veya daha çok değişken bildirimi içerebilir. Bloklar iç içe geçmişse ve dış bloktaki [tanımlayıcı](#page-76-0) iç bloktakiyle aynı ismi taşıyorsa, iç bloğun işlemi bitene kadar dış bloğun tanımlayıcısı gizlenir.

## Örnek:

```
void OnStart()
  {
// --int i=5; // fonksiyonun yerel değişkenleri
     \left\{ \begin{array}{c} \end{array} \right\}int i=10; // fonksiyon değişkeni
       Print("Blok içi i = ", i); // sonuç i=10;
     }
   Print("Blok dışı i = ", i); // sonuç i=5;
  }
```
Yani, iç blok, çalışırken aynı isimli dış blok tanıtıcılarının değerlerini değil, sadece kendi yerel tanıtıcılarının değerlerini görecektir.

Örnek:

```
void OnStart()
 {
//---int i=5; // fonksiyonun yerel değişkenleri
  for(int i=0; i<3; i++)Print("Blok içi i = ",i);
  Print("Blok dışı i = ", i);
 }
/* Uygulama sonuçları
```

```
i = 0 için içeride
i = 1 için içeride
i = 2 için içeride
Blok dışı i = 5
*/
```
[static](#page-239-0) tanımlayıcısı ile bildirilen yerel değişkenler –programın başından beri mevcut olmalarına karşın– sadece mevcut bloğun kapsamına sahiptirler.

## Yığın

Her MQL5 programında, otomatik olarak oluşturulan yerel fonksiyon değişkenlerinin depolanması için yığın olarak adlandırılan özel bir bellek alanı tahsis edilir. Tüm fonksiyonlar için tek bir yığın tahsis edilir, bu yığının göstergeler için toplam boyutu 1Mb 'dır. Uzman Danışmanlarda ve betiklerde varsayılan yığın boyutu 8Mb 'dır ama yığın boyutu [#property](#page-260-0) stacksize derleyici direktifi ile yeniden ayarlanabilir (bu direktif yığın boyutunu bayt cinsinden belirtir).

[Statik](#page-239-0) yerel değişkenler, diğer statik ve [global](#page-240-0) değişkenlerin saklandığı yerde saklanırlar (yığından ayrı olarak var olan özel bir bellek alanı içinde). [Dinamik](#page-252-0) olarak oluşturulmuş değişkenler de yığından farklı bir bellek alanı kullanırlar.

Her fonksiyon çağrısıyla, statik olmayan içsel değişkenler için yığın üzerinde bir yer tahsis edilir. Fonksiyondan çıkılmasıyla birlikte bellek yeniden kullanım için uygun olacaktır.

Eğer ilk fonksiyon içinden ikincisi çağrılmışsa, ikinci fonksiyon kalan yığın alanından kendi değişkenleri için gereken alanı işgal edecektir. Yani, iç içe eklenmiş fonksiyonlar kullanılırken, yığın alanı sırasıyla her bir fonksiyon için işgal edilecektir. Bu, fonksiyonlardan birinin çağrısı sırasında hafıza sıkıntısına yol açabilir. Bu durum yığın aşımı olarak adlandırılır.

Yani, büyük yerel veriler için dinamik bellek kullanmanız daha iyi olabilir. Fonksiyon içinde yerel ihtiyaçlar için [new](#page-191-0) veya [ArrayResize\(\)](#page-1231-0) kullanarak gereken belleği tahsis edin. Fonksiyondan çıktığınızda [delete](#page-192-0) veya [ArrayFree\(\)](#page-1186-0) kullanarak belleği boşaltın.

## Ayrıca Bakınız

Veri [Tipleri](#page-79-0), Tiplerin Kapsüllenmesi ve [Genişletilebilirliği](#page-274-0), [Değişkenlerin](#page-248-0) Başlatılması, [Değişkenlerin](#page-250-0) [Görünürlük](#page-250-0) Alanları ve Ömürleri, Nesnelerin [Oluşturulması](#page-252-0) ve Silinmesi

## <span id="page-237-0"></span>Biçimsel Parametreler

Fonksiyona geçirilen tüm parametreler [yereldir.](#page-235-0) Kapsam, fonksiyon bloğunun alanı kadardır. Biçimsel parametrelerin isimleri, dışsal değişkenlerin isimlerinden ve fonksiyon içinde tanımlanmış yerel değişkenlerin isimlerinden farklı olmalıdır. Fonksiyon bloğundaki biçimsel parametrelere aynı değerler atanabilir. Eğer bir biçimsel parametre [const](#page-233-0) şekillendiricisi ile bildirilmişse, değeri fonksiyon içerisinde değiştirilemez.

Örnek:

```
void func(const int & x[], double y, bool z)
  {
  if(y>0.0 & \{z\}Print(x[0]);
  ...
  }
```
Biçimsel parametreler, sabitler kullanılarak [başlatılabilir.](#page-248-0) Bu durumda başlatma değeri varsayılan olarak kabul edilir. Başlatılmış olandan sonra gelen parametreler de başlatılmalıdır.

Örnek:

```
void func(int x, double y = 0.0, bool z = true)
  {
  ...
  }
```
Böyle bir fonksiyonu çağırırken başlatılan parametreler atlanabilir, ön tanımlı olanlar bunların yerine ikame edilecektir.

Örnek:

func(123, 0.5);

[Basit](#page-79-1) tipli parametreler 'değer ile' geçirilir. Yani çağrılan fonksiyonun içinde, söz konusu parametreye karşılık gelen aynı tipli yerel [değişken](#page-235-0) üzerinde yapılan oynamalar, çağıran fonksiyona yansımaz. Yapı verilerini veya tiplerini içeren diziler her zaman 'referans ile' geçirilirler. Dizi veya yapı içeriklerinin değiştirilmesi istenmiyorsa, bu tipteki parametreler const anahtar sözcüğü ile bildirilmelidir.

Basit tipli parametreleri referans ile geçirebilirsiniz. Ama, çağıran fonksiyon içinde ilgili parametrelerin değiştirilmesi durumunda, karşılık gelen referans ile geçirilmiş değişkenler de etkilenecektir. Bir parametrenin referans ile geçirildiğini belirtmek amacıyla veri tipinden sonra & şekillendiricisini kullanın.

Örnek:

```
void func(int& x, double& y, double & z[])
  {
  double calculated tp;
  ...
  for(int i=0; i<OrdersTotal(); i++)
    {
     if(i==ArraySize(z)) break;
```
238

```
if(OrderSelect(i)==false) break;
    z[i]=OrderOpenPrice();
   }
x=i;
y=calculated_tp;
}
```
Referans ile geçirilmiş parametreler ön-tanımlı değerler ile başlatılamaz.

Bir fonksiyona en fazla 64 parametre geçirilebilir.

### Ayrıca Bakınız

Girdi [Değişkenler](#page-242-0), Veri [tipleri,](#page-79-0) Tiplerin Kapsüllenmesi ve [Genişletilebilirliği](#page-274-0), [Değişkenlerin](#page-248-0) [Başlatılması](#page-248-0), [Değişkenlerin](#page-250-0) Görünürlük Alanları ve Ömürleri, Nesnelerin [Oluşturulması](#page-252-0) ve Silinmesi

# <span id="page-239-0"></span>Statik Değişkenler

Bellek sınıfı static, bir statik değişkeni tanımlar ve veri tipinden önce gösterilir.

Örnek:

```
int somefunc()
  {
   static int flag=10;
  ...
   return(flag);
  }
```
Statik değişkenler, herhangi bir ifade ile başlatılabilen basit yerel değişkenlerin aksine, bir sabitle veya veri tipine karşılık gelen bir ifadeyle [başlatılabilirler](#page-248-0).

Statik değişkenler programın çalıştırılmasıyla var olurlar ve özelleştirilmiş [OnInit\(\)](#page-1762-0) fonksiyonunun başlatılmasından önce, sadece bir kez başlatılırlar. Eğer başlangıç değeri belirtilmemişse, statik bellek sınıfının değişkenleri sıfır değeri ile başlatılır.

static anahtar sözcüğüyle bildirilmiş yerel [değişkenler](#page-235-0), değerlerini fonksiyon [ömrü](#page-250-0) boyunca korurlar. Sonraki her fonksiyon çağrısında, bir önceki çağrıda sahip oldukları değerleri korurlar.

Fonksiyonun biçimsel [parametreleri](#page-237-0) hariç, blok içindeki tüm değişkenler statik olarak tanımlanabilir. Eğer yerel düzeyde bildirilen bir değişken statik değilse, bu değişken için gereken bellek program yığınında otomatik olarak tahsis edilir.

Örnek:

```
int Counter()
 {
  static int count;
 count++;
  if(count%100==0) Print("Fonksiyon sayacı ",count," defa çağrıldı");
  return count;
 }
void OnStart()
  {
// --int c=345;
  for(int i=0; i<1000; i++){
     int c=Counter();
     }
   Print("c =",c);
  }
```
### Ayrıca Bakınız

Veri [tipleri](#page-79-0), Tiplerin Kapsüllenmesi ve [Genişletilebilirliği,](#page-274-0) [Değişkenlerin](#page-248-0) Başlatılması, [Değişkenlerin](#page-250-0) [Görünürlük](#page-250-0) Alanları ve Ömürleri, Nesnelerin [Oluşturulması](#page-252-0) ve Silinmesi, Statik Sınıf [Üyeleri](#page-291-0)

# <span id="page-240-0"></span>Global Değişkenler

Global değişkenler, fonksiyon tarifinin dışında bildirilen değişkenlerdir. Fonksiyonlarla aynı düzeyde tanımlanırlar, yani hiçbir blok içinde yerel değildirler.

Örnek:

```
int GlobalFlag=10; // Global değişken
int OnStart()
  {
  ...
  }
```
Global değişkenlerin kapsamı tüm programdır. Program içinde tanımlanmış tüm fonksiyonlar için erişilebilir durumdadırlar. Başka bir başlatma değeri açık yolla belirtilmemişse, başlangıç değerleri sıfırdır. Sadece bir sabitle veya onun tipine karşılık gelen sabit bir ifade ile başlatılabilirler.

Global değişkenler, programın müşteri terminali hafızasına yüklenmesinin hemen ardından ardından sadece bir kere ve [Init](#page-1032-2) olayı işlenmeden önce başlatılırlar. Sınıf nesnelerini temsil eden global değişkenler başlatılırken, ilgili sınıfın yapıcı fonksiyonu çağrılır. Betik dosyalarında [Start](#page-1032-1) olayı işlenmeden önce başlatılırlar.

Not: Global düzeyde bildirilen değişkenler, [GlobalVariable...\(\)](#page-2303-0) fonksiyonu kullanılarak erişilebilen müşteri terminalinin global değişkenleri ile karıştırılmamalıdır.

### Ayrıca Bakınız

Veri [Tipleri](#page-79-0), Tiplerin Kapsüllenmesi ve [Genişletilebilirliği](#page-274-0), [Değişkenlerin](#page-248-0) Başlatılması, [Değişkenlerin](#page-250-0) [Görünürlük](#page-250-0) Alanları ve Ömürleri, Nesnelerin [Oluşturulması](#page-252-0) ve Silinmesi

# <span id="page-241-0"></span>Girdi Değişkenleri

input bellek sınıfı dışsal değişkenleri tanımlar. Veri tipinden önce input şekillendiricisi belirtilir. Bu şekillendiriciye sahip olan değişkenler salt okunur durumdadırlar ve MQL5 programlarının içinde değiştirilemezler. Girdi değişkenlerinin değerleri sadece kullanıcı tarafından, program özellikleri penceresinde değiştirilebilir. [OnInıt\(\)](#page-1762-0) çağrısından hemen önce başlatılırlar.

Girdi değişkeni adlarının maksimum uzunluğu 63 karakterdir. [string](#page-102-0) tipinde girdi parametresi için maksimum değer uzunluğu (dizge uzunluğu) 191 ila 253 karakter arasında olabilir ([Nota](#page-242-1) bakın). Minimum uzunluk 0 karakterdir (değer ayarlanmamıştır).

Örnek:

```
//--- giriş parametreleri
input int MA_Period=13;
input int MA Shift=0;
input ENUM_MA_METHOD MA_Method=MODE_SMMA;
```
Girdi değişkenleri, programın giriş parametrelerini belirlerler. Programın özellikler penceresinde yer alırlar.

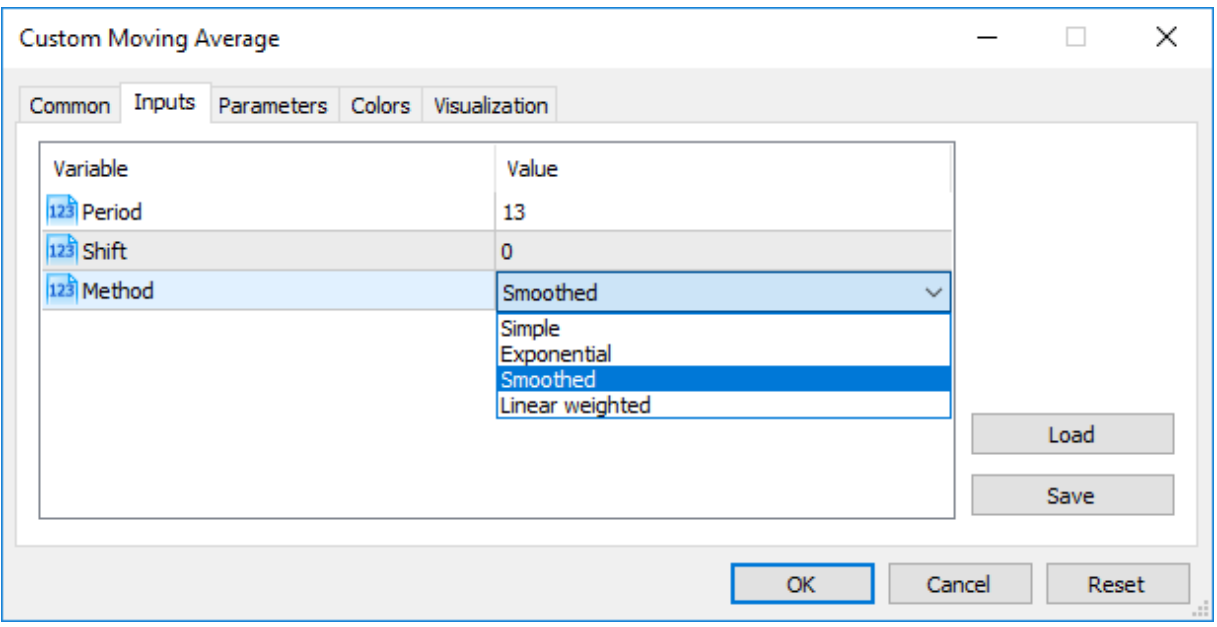

Parametre isimlerinin veriler sekmesindeki görünümünü farklı şekilde ayarlamak mümkündür. Bunu yapmak için yorumlar kullanılır. Metin, giriş parametresinin tarifinden sonra aynı satırda yer almalıdır. Bu şekilde giriş parametreleri için daha anlaşılır isimler oluşturulabilir.

Örnek:

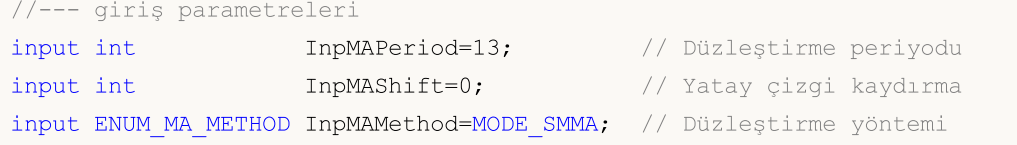

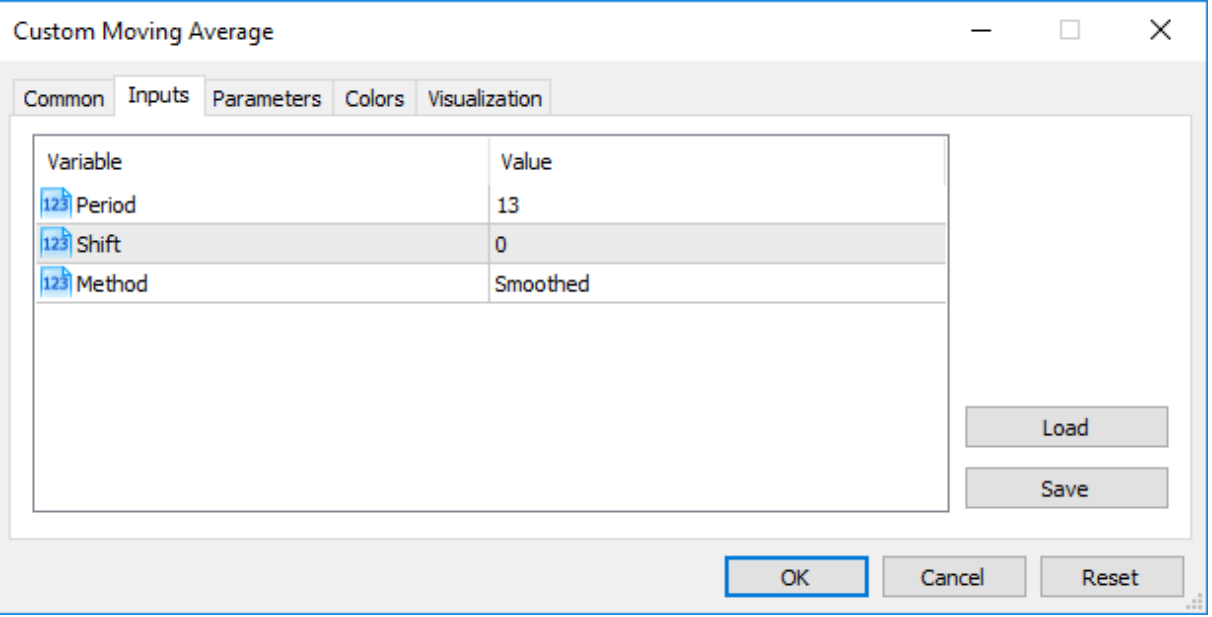

Not: [Karmaşık](#page-103-0) tipli diziler ve değişkenler, giriş parametresi görevi üstlenemezler.

Not: Yorum dizgisinin boyutu 63 karakteri geçemez.

<span id="page-242-1"></span>Not: [string](#page-102-0) tipinde giriş değişkenleri için, değer uzunluğunun (dizge uzunluğu) sınırlaması aşağıdaki koşullar tarafından belirlenir:

- · parametre değeri "parameter\_name=parameter\_value" dizgesi ile temsil edilir ('=' dikkate alınır),
- · maksimum gösterim uzunluğu 255 karakterdir (total\_length\_max=255 veya '=' hariç 254 karakter),
- parameter\_name\_length dizge parametresinin maksimum uzunluğu 63 karakterdir.

Bu nedenle, bir dizge parametresi için maksimum dizge boyutu aşağıdaki denklem kullanılarak hesaplanır:

parameter value length=total\_length max-parameter name length=254-parameter name lengt

Bu, 191'den (parametre\_name\_length=63) 253 karaktere (parameter\_name\_length=1) kadar maksimum dizge boyutunu sağlar.

## <span id="page-242-0"></span>Parametrelerin, Özel Göstergeler MQL5 Programlarından Çağrıldığı Sırada **Gecirilmesi**

Özel göstergeler [iCustom\(\)](#page-2666-0) fonksiyonu kullanılarak çağrılırlar. Özel göstergenin isminden sonra gelen parametreler, göstergenin girdi değişkenleriyle örtüşmelidir. Eğer belirtilen parametreler, çağrılan özel göstergedeki girdi değişkenlerden az ise, boş bırakılan parametreler, değişkenlerin bildirimi sırasında belirtilen değerler ile doldurulur.

Eğer özel gösterge, [OnCalculate](#page-1774-0) fonksiyonunun ilk tipini kullanıyorsa (gösterge aynı veri dizisi ile hesaplanıyorsa), göstergenin çağrılırken, son parametre olarak, [ENUM\\_APPLIED\\_PRICE](#page-721-0) değerleri veya başka bir göstergenin tanıtıcı değeri kullanılmalıdır. Girdi değişkenlerine karşılık gelen tüm parametreler açıkça belirtilmelidir.

243

## Giriş parametresi Şeklinde Sayımlar

MQL5 dilinde sadece yerleşik (gömülü) sayımlar değil, aynı zamanda kullanıcı tanımlı sayımlar da girdi değişkenleri (MQL5 programları için giriş parametreleri) olarak tanımlanabilir. Örneğin, haftanın günlerini tarif eden 'dayOfWeek' sayımını oluşturabiliriz ve bunu haftanın özel bir gününü belirleyecek bir girdi değişkeni şeklinde kullanabiliriz (bir sayı olarak değil, daha genel bir şekilde).

### Örnek:

```
#property script_show_inputs
//--- haftanın günleri
enum dayOfWeek
 {
  S=0, // Sunday
  M=1, // Monday
  T=2, // Tuesday
  W=3, // Wednesday
  Th=4, // Thursday
  Fr=5, // Friday,
  St=6, // Saturday
 };
//--- giriş parametreleri
input dayOfWeek swapday=W;
```
Betiğin başlatılması sırasında, kullanıcının gerekli değeri seçebilmesini sağlamak için, #property script\_show\_inputs önişlemci komutunu kullanırız. Betiği başlatırız ve listeden dayOfWeek sayımının değerlerinden birini seçebiliriz. 'EnumInInput' betiğini başlatırız ve veriler sekmesine gideriz. Varsayılan olarak, swap gününün değeri (üçlü swap günü) Çarşambadır (W = 3) ama başka bir değer belirleyebilir ve bu değeri program işlemini değiştirmek için kullanabiliriz.

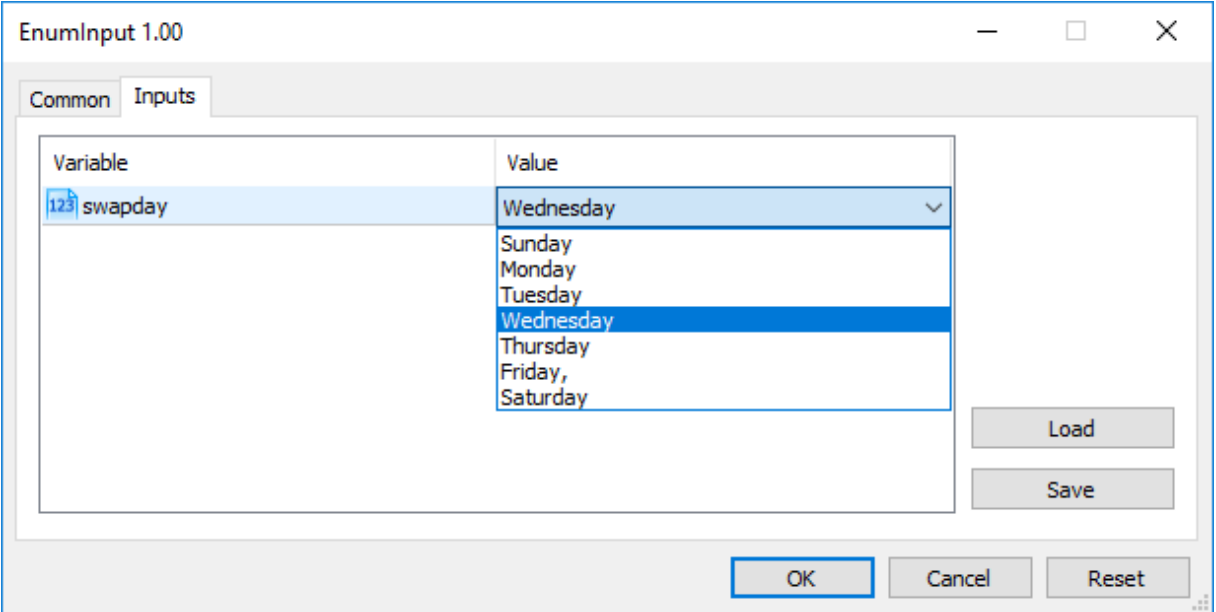

Bir sayımın muhtemel değerlerinin sayısı sınırlıdır. Bir giriş değeri seçmek için çekme-liste kullanılır. listede gösterilen değerler için anımsatıcı isimler kullanılır. Örnekte görüldüğü gibi, herhangi bir yorum bu anımsatıcı isimle ilişkilendirilmişse, yorum içeriği anımsatıcı ismin yerine kullanılır.

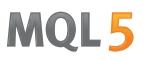

'dayOfWeek' sayımının her bir değeri 0 ile altı arasında bir numaraya sahiptir ama parametre listesinde her bir değer için belirlenmiş yorumlar gözükür. Bu şekilde, programların giriş parametrelerinin açık tarifler ile yazılması için fazladan esneklik sağlanır.

## sinput Şekillendiricili Değişkenler

input şekillendiricili değişkenler sadece program çalıştırıldığı zaman dışsal değişkenlerin ayarlanmasını sağlamaz, aynı zamanda Strateji Sınayıcıdaki alım-satım stratejilerinin optimizasyonu sırasında da gereklidirler. Her girdi değişkeni (string tipli olanlar hariç) optimizasyonda kullanılabilir.

Bazen, bazı dışsal parametrelerin, sınayıcıdaki tüm geçişlerden çıkarılması gerekebilir. sinput bellek şekillendirici bu gibi durumlar için düşünülmüştür. sinput, statik dışsal değişken bildirimini simgeler (sinput = statik girdi). Yani, Uzman Danışman içindeki şu bildirimin

```
sinput int layers=6; // Katmanların sayısı
```
bütün bildirime eş değer olduğu anlamına gelir.

static input int layers=6; // Katmanların sayısı

sinput şekillendiricisi ile bildirilen değişkenler MQL5 programının giriş parametreleridir. Bunların değerleri programın çalıştırılması sırasında değiştirilebilir. Ama ilgili değişkenler giriş parametrelerinin optimizasyonunda kullanılmaz. Başka bir deyişle, belli bir duruma uyan en iyi parametre kümesini ararken, bu değişkenin değerleri araştırılmaz.

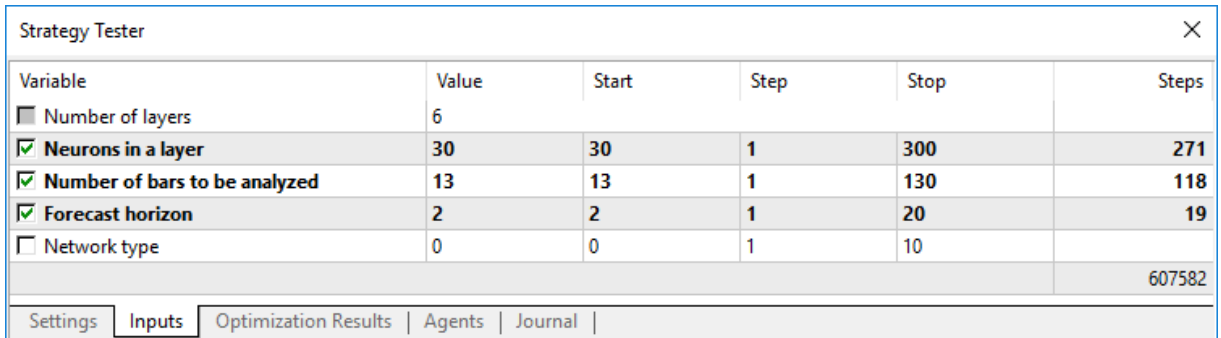

Yukarıda gözüken Uzman Danışmanın 5 dışsal değişkeni bulunmaktadır. "Number of layers" parametresi sinput olarak bildirilmiştir ve 6'ya eşittir. Bu parametre, bir alım-satım stratejisi optimizasyonu sırasında değiştirilemez. Bunun için ileride kullanılacak gerekli değeri belirleyebiliriz. Başla, Adım ve Dur alanları bu tür değişkenler için mevcut değildir.

Bu yüzden, değişken için sinput şekillendiricisini belirlediğimizde, kullanıcılar bu parametreyi optimize edemeyecektir. Yani kullanıcılar, optimizasyon sırasında, belirlenen kapsamda otomatik numaralandırma için, strateji sınayıcı içinde başlangıç ve son değerleri belirleyemezler.

Ama bu kurala bir istisna bulunmaktadır: [ParameterSetRange\(\)](#page-2812-0) fonksiyonu kullanılarak, sinput değişkenler üzerinde oynanabilir. Bu fonksiyon, statik girdi (sinput) şeklinde bildirilenler de dahil olmak üzere, herhangi bir [giriş](#page-241-0) değişkeni için ayarlanan mevcut değerlerin program kontrolü için özellikle getirilmiştir. [ParameterGetRange\(\)](#page-2809-0) fonksiyonu, optimizasyon başladığında, [\(OnTesterInit\(\)](#page-1809-0) işleyicisi içinde) girdi değişkenlerinin değerlerinin alınmasını sağlar. Ayrıca optimize edilmiş parametre değerlerinin numaralanacağı kapsamın ve değişim adımı değerinin sıfırlanmasına da izin verir.

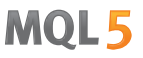

Bu şekilde, giriş parametreleriyle çalışan iki fonksiyon ile sinput şekillendiricisini birleştirilir ve giriş parametrelerinin optimizasyon aralıklarının diğer giriş parametrelerinin değerlerine bağlı olarak ayarlandığı bir esneklik oluşturulması sağlanır.

## Giriş parametrelerinin düzenlenmesi

MQL5 programlarıyla çalışırken kolaylık için, giriş parametreleri group anahtar sözcüğü kullanılarak adlandırılmış bloklara bölünebilir. Bu, bazı parametrelere gömülü mantığa dayanarak diğerlerinden görsel olarak ayrılmasını sağlar.

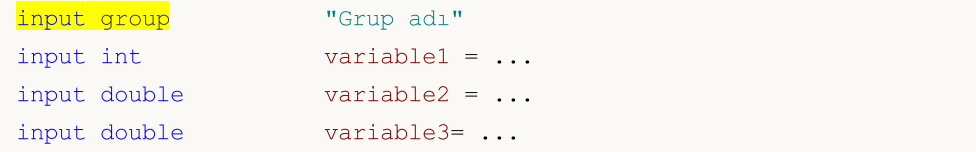

Böyle bir bildirimden sonra; tüm girdi parametreleri, bir uygulama grafikte veya strateji sınayıcısında başlatılırken parametre konfigürasyonunu MQL5 kullanıcıları için basitleştiren belirli bir gruba görsel olarak birleştirilir. Her bir grup yeni bir grup bildirimi gelene kadar geçerlidir:

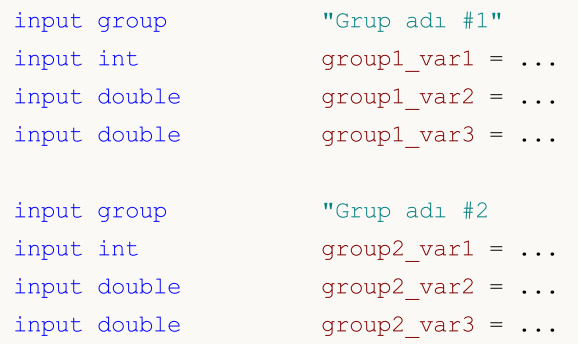

Giriş parametreleri bloğunun amaçlarına göre bölündüğü örnek bir Uzman Danışman:

```
input group "Signal"
input int ExtBBPeriod = 20; // Bollinger Bantları periyodu
input double ExtBBDeviation= 2.0; // sapma
input ENUM_TIMEFRAMES ExtSignalTF=PERIOD_M15; // BB zaman aralığı
input group "Trend"
input int ExtMAPeriod = 13; // Hareketli Ortalama (MA) periyodu
input ENUM_TIMEFRAMES ExtTrendTF=PERIOD_M15; // MA zaman aralığı
input group "ExitRules"
input bool ExtUseSL = true; // Zararı Durdur (SL) kullan
input int \text{Ext SL Points} = 50; // puan cinsinden SL
input \; bool \qquad \qquad \text{ExtUseTP} \qquad = false; \qquad // \; Kar \; Al \; (TP) \; \; kullaninput int Ext_TP_Points = 100; // puan cinsinden TP
input bool ExtUseTS = true; // Takip Eden Zarar Durdurucu kullan
input int Ext TS Points = 30; // puan cinsinden Takip Eden Zarar Durdurucu
input group "MoneyManagement"
```
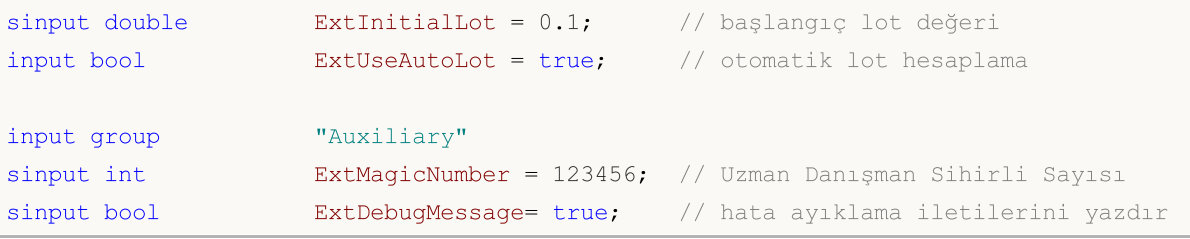

Strateji sınayıcısında bu gibi bir Uzman Danışmanı başlatırken, giriş parametreleri bloğunu daraltmak/genişletmek için bir grup adına çift tıklayabilir, ayrıca optimizasyon için grubun tüm parametrelerini seçmek üzere grup onay kutusuna tıklayabilirsiniz.

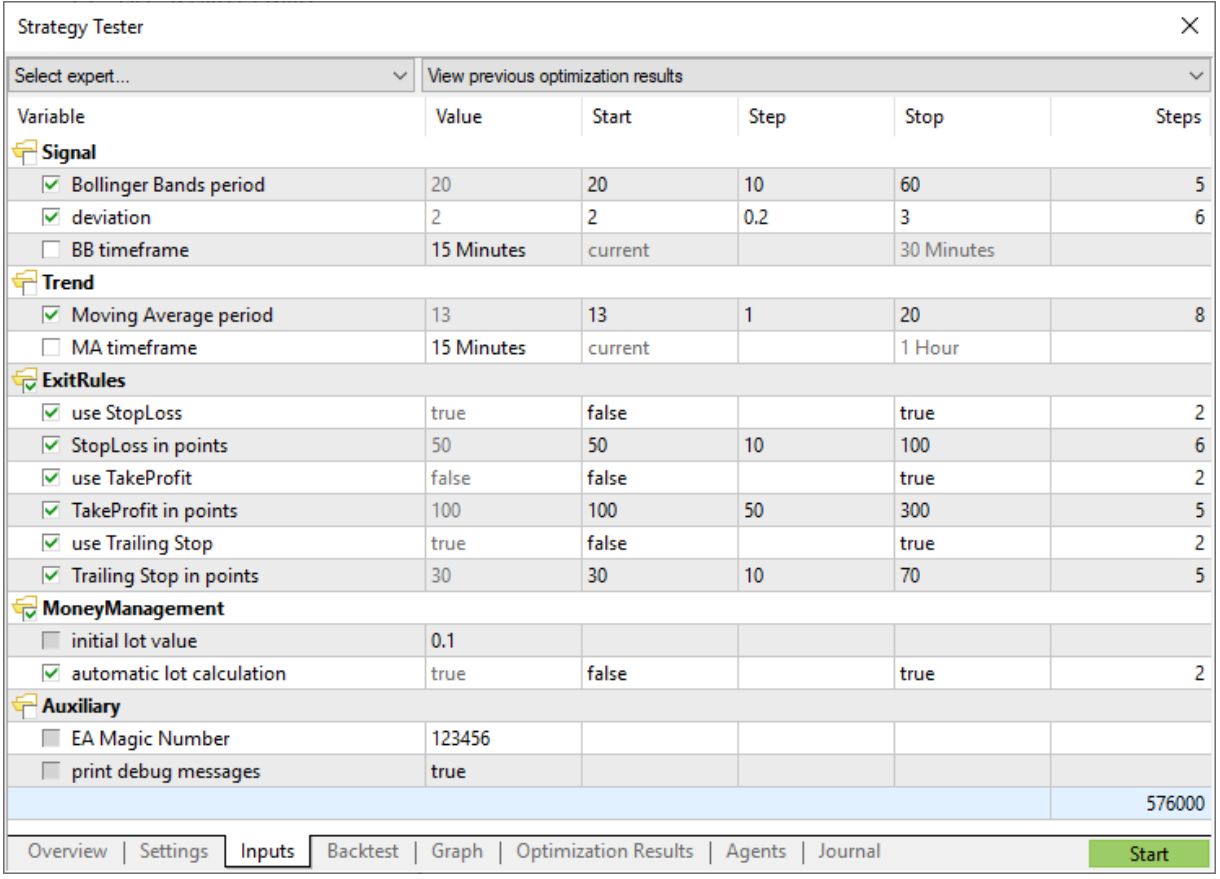

### Ayrıca Bakınız

[iCustom,](#page-2666-0) [Sayımlar,](#page-92-0) [Programların](#page-260-0) özellikleri

# <span id="page-247-0"></span>Extern Değişkenler

Anahtar sözcük extern, statik bellek [sınıfının](#page-239-0) tanıtıcıları gibi değişken tanıtıcılarını global [kapsamla](#page-250-0) bildirmek için kullanılır. Bu değişkenler programın başından itibaren vardır ve bunlar için gereken bellek, programın başladıktan hemen sonra tahsis edilir.

Birden çok kaynak dosya içeren programlar oluşturabilirsiniz; bu durumda [#include](#page-266-0) önişlemcisine yapılan bir direktif kullanılır. Aynı tipe ve tanımlayıcıya sahip olan ve 'extern' şeklinde bildirilen değişkenler, aynı proje içinde farklı kaynak dosyalarında bulunabilir.

Projenin tamamı derlenirken, aynı tipe ve bir tanımlayıcıya sahip tüm 'extern' değişkenler, global değişken havuzunun hafızasının bir bölümü ile ilişkilendirilir. Extern değişkenler, kaynak dosyalarının ayrı olarak derlenmesi için kullanışlıdır. Bir defaya mahsus olmak üzere başlatılabilirler - birkaç kez başlatılan, aynı tipe ve aynı tanımlayıcıya sahip extern değişkenlerin varlığına izin verilmez.

#### Ayrıca Bakınız

Veri [Tipleri](#page-79-0), Tiplerin Kapsüllenmesi ve [Genişletilebilirliği](#page-274-0), [Değişkenlerin](#page-248-0) Başlatılması, [Değişkenlerin](#page-250-0) [Görünürlük](#page-250-0) Alanları ve Ömürleri, Nesnelerin [Oluşturulması](#page-252-0) ve Silinmesi

MOI 5

## <span id="page-248-0"></span>Değişkenlerin Başlatılması

Her değişken, tanımlama sırasında başlatılabilir. Değişken açık yolla başlatılmamışsa, değişkende saklanan değer her şey olabilir. Gizli başlatma kullanılmaz.

[Global](#page-240-0) ve [statik](#page-239-0) değiskenler sadece karşılık gelen tipte bir sabitle veya bir sabit ifade ile başlatılabilirler. Yerel [değişkenler](#page-235-0) sadece sabitlerle değil, herhangi bir ifadeyle de başlatılabilirler.

Global ve statik değişkenlerin başlatılma işlemi sadece bir kez gerçekleştirilir. Yerel değişkenlerin başlatılması ise, karşılık gelen fonksiyonu her çağırışınızda gerçekleştirilir

Örnekler:

```
int n = 1;
string s = "hello";
double f[] = { 0.0, 0.236, 0.382, 0.5, 0.618, 1.0 };
int a[4][4] = \{ \{1, 1, 1, 1\}, \{2, 2, 2, 2\}, \{3, 3, 3\}, \{4, 4, 4, 4\} \};
//--- tetris'den
int right[4]={WIDTH_IN_PIXELS+VERT_BORDER,WIDTH_IN_PIXELS+VERT_BORDER,
                WIDTH_IN_PIXELS+VERT_BORDER,WIDTH_IN_PIXELS+VERT_BORDER};
//--- yapının tüm alanlarının sıfır değerleriyle başlatılması
MqlTradeRequest request={};
```
Dizi elemanlarının değerlerinin listesi, küme parantezlerinin içine iliştirilmiş olmalıdır. Unutulmuş başlatma dizilimleri sıfıra eşit kabul edilir.

Başlatılan dizinin büyüklüğü belirtilmemişse, başlatma diziliminin büyüklüğüne göre derleyici tarafından belirlenir.

Örnekler:

```
struct str3
 \left\{ \right.int low part;
  int high part;
 };
struct str10
 {
  str3 s3;
  double d1[10];
 int i3;
 };
void OnStart()
 {
  str10 s10_1={{1,0},{1.0,2.1,3.2,4.4,5.3,6.1,7.8,8.7,9.2,10.0},100};
  str10 s10 2=\{(1,0),\{\},100\};str10 s10 3={{1,0}, {1.0}};
// -- -Print("1. s10 1.d1[5] = ",s10_1.d1[5]);
  Print("2. s10 2.d1[5] = ",s10 2.d1[5]);
  Print("3. s10_3.d1[5] = ",s10_3.d1[5]);
```

```
Print("4. s10_3.d1[0] = ",s10_3.d1[0]);
}
```
Yapı tipli değişkenlerin de statik dizilerde olduğu gibi –kapalı yolla ayarlanmış bir büyüklükle– kısmi olarak başlatılmalarına izin verilir. Bir yapı veya dizinin ilk elemanlarını bir veya daha çok defa başlatabilirsiniz, bu durumda diğer elemanlar sıfır ile başlatılacaktır.

### Ayrıca Bakınız

Veri [Tipleri](#page-79-0), Tiplerin Kapsüllenmesi ve [Genişletilebilirliği](#page-274-0), [Değişkenlerin](#page-250-0) Görünürlük Alanları ve [Ömürleri,](#page-250-0) Nesnelerin [Oluşturulması](#page-252-0) ve Silinmesi

# <span id="page-250-0"></span>Değişkenlerin Görünürlük Alanları ve Ömürleri

İki temel kapsam türü vardır: [yerel](#page-235-0) kapsam ve [global](#page-240-0) kapsam.

Fonksiyonların dışında bildirilen değişkenler global kapsamda yer alır. Bu gibi değişkenlere programın her yerinden erişilebilir. Bunlar belleğin global havuzuna yerleştirilirler, bu yüzden ömürleri de programın ömrüyle aynıdır.

Bir blok (programın küme parantezleri içine yerleştirilen parçası) içinde bildirilen değişkenler yerel kapsama sahiptir. Bu tür değişkenler bildirildiği blok dışında görünmezdir (dolayısıyla mevcut değildir). Yerel bildirimin en bilindik örneği fonksiyon içinde bildirilen değişkenlerdir. Yerel olarak bildirilen bir değişken, yığın üzerinde yer alır ve bu değişkenin ömrü fonksiyonun ömrüne eşittir.

Yerel değişkenin kapsamı bildirildiği blokla sınırlı olduğundan, farklı bloklarda aynı isimde değişkenler bildirmek mümkündür;. Bu, global düzeye kadar daha üst seviyelerde bildirilmiş olan değişkenler için de geçerlidir.

Örnek:

```
void CalculateLWMA(int rates total, int prev calculated, int begin, const double &price[]
  {
  int i,limit;
  static int weightsum=0;
  double sum=0;
// --if(prev_calculated==0)
    {
     limit=MA_Period+begin;
     //--- ilk sınır çubukları için boş değer ayarla
     for(i=0; i<limit; i++) LineBuffer[i]=0.0;
     //--- görünen ilk değeri hesapla
      double firstValue=0;
     for(int i=begin; i<limit; i++)
        {
        int k=i-begin+1;
        weightsum+=k;
         firstValue+=k*price[i];
        }
      firstValue/=(double)weightsum;
     LineBuffer[limit-1]=firstValue;
     }
   else
     {
     limit=prev_calculated-1;
     }
   for(i=limit;i<rates total;i++)
     {
     sum=0;
      for(int j=0; j<MA_Period; j++) sum+=(MA_Period-j)*price[i-j];
```

```
LineBuffer[i]=sum/weightsum;
     }
// -- -}
```
Aşağıdaki satırda bildirilen i değişkenine dikkat edin

```
for(int i=begin; i<limit; i++)
  {
  int k=i-begin+1;
  weightsum+=k;
  firstValue+=k*price[i];
 }
```
Bu değişkenin kapsamı sadece döngüyle sınırlıdır. Döngü dışında aynı isimle fonksiyon içinde bildirilmiş bir değişken bulunmaktadır. Ayrıca döngü içinde bildirilen k değişkeninin de kapsamı yine döngü gövdesidir.

Yerel değişkenler [static](#page-239-0) erişim belirteci ile bildirilebilir. Bu durumda derleyici global bellek havuzunda bir değişkene sahip olur. Bu yüzden bir statik değişkenin ömrü programın ömrüne eşittir. Burada bu değişkenin kapsamı bildirildiği blok ile sınırlıdır.

## Ayrıca Bakınız

Veri [Tipleri](#page-79-0), Tiplerin Kapsüllenmesi ve [Genişletilebilirliği](#page-274-0), [Değişkenlerin](#page-248-0) Başlatılması, [Nesnelerin](#page-252-0) [Oluşturulması](#page-252-0) ve Silinmesi
## Nesnelerin Oluşturulması ve Silinmesi

Bir MQL5 programı çalıştırılmak için yüklendiğinde, her değişkene tipine göre bellek tahsis edilir. Erişim düzeylerine göre değişkenler global [değişkenler](#page-240-0) ve yerel [değişkenler](#page-235-0) olmak üzere iki türe ayrılır. Bellek sınıfına göre bunlar, bir MQL5 programının [statik](#page-239-0) ve otomatik giriş [parametreleri](#page-241-0) olabilirler. Her bir değişken, eğer gerekliyse karşılık gelen bir değer ile [başlatılır](#page-248-0). Değişken, kullanımının ardından sonlandırılır ve onun tarafından kullanılan bellek MQL5 yönetici sistemine verilir.

### Global Değişkenlerin Başlatılması ve Sonlandırılması

Global değişkenler, bir MQL5 programının yüklenmesinin hemen ardından ve herhangi bir fonksiyon çağrılmadan önce otomatik olarak başlatılırlar. Başlatma sırasında ilk değerler [basit](#page-79-0) tiplere atanır ve nesneler için –eğer varsa– bir yapıcı çağrılır. Girdi [değişkenleri](#page-241-0) her zaman global düzeyde bildirilir ve program başlangıcında kullanıcı tarafından iletişim kutusunda ayarlanan değerler ile başlatılır.

[Statik](#page-239-0) değişkenler genellikle yerel seviyede başlatılmalarına rağmen, bunlar için bellek önceden tahsis edilir. [Global](#page-240-0) değişkenlerde olduğu gibi, başlatma işlemi programın yüklenmesinin hemen ardından gerçekleştirilir.

Başlatma sırası değişkenlerin bildirim sırasına karşılık gelir. Sonlandırma işlemi ise ters sırada gerçekleştirilir. Bu kural sadece 'new' operatörü ile oluşturulmamış değişkenler için doğrudur. Böyle değişkenler programın yüklenmesiyle oluşturulup başlatılır ve programın kaldırılmasıyla sonlandırılır.

### Yerel Değişkenlerin Başlatılması ve Sonlandırılması

Yerel düzeyde başlatılan bir değişken statik değilse, değişken için otomatik olarak bellek tahsis edilir. Yerel değişkenler de tıpkı global değişkenler gibi, program yönetimi yerel değişkenin bildirimiyle karşılaştığı anda otomatik olarak başlatılırlar. Yani, başlatma sırası bildirim sırasına karşılık gelir.

Yerel değişkenler bildirildikleri program bloğunun bitiminde, bildirim sıralarının tersine göre sonlandırılır. Program bloğu bir birleşik [operatördür](#page-177-0); [switch](#page-183-0) seçim operatörünün, döngü operatörlerinin ([for](#page-186-0), [while,](#page-185-0) [do-while](#page-188-0)), bir fonksiyon [gövdesinin](#page-193-0) veya bir if-else [operatörünün](#page-180-0) parçası olabilir.

Yerel değişkenler sadece program yönetimi yerel değişken bildirimiyle karşılaştığı anda başlatılırlar. Eğer programın çalıştırılması sırasında değişkenin bildirildiği blok çalıştırılmazsa, değişken de çalıştırılmaz.

## Dinamik Olarak Yerleştirilmiş Nesnelerin Başlatılması ve Sonlandırılması

Nesne [işaretçileri](#page-154-0) için özel bir durum söz konusudur; işaretçinin bildirimi, karşılık gelen nesnenin başlatılmasını gerektirmez. Dinamik olarak yerleştirilmiş nesneler sadece, sınıf örneği new [operatörü](#page-191-0) ile oluşturuldığı zaman başlatılırlar. Nesnelerin başlatılması, karşılık gelen sınıfın bir yapıcısının çağrılmasını gerektirir. Eğer sınıf içinde karşılık gelen bir yapıcı yoksa, bu sınıfın [basit](#page-79-0) tipli üyeleri otomatik olarak başlatılmayacaktır. Sınıfın [dizgileri](#page-102-0), [dinamik](#page-130-0) dizileri ve [nesneleri](#page-79-1) ise otomatik olarak başlatılır.

İşaretçiler global veya yerel düzeyde bildirilebilirler. Ayrıca boş değer [NULL](#page-143-0) ile veya, aynı tipin yada [miras](#page-277-0) tipin işaretçi değeri ile başlatılabilirler. Eğer new operatörü, yerel düzeyde bildirilmiş bir işaretçi için çağrılırsa, kapsamdan çıkmadan önce isaretçinin silinmesi için *delete* operatörü kullanılmalıdır. Aksi durumda işaretçi kaybolur ve nesnenin açık yolla silinmesi başarısız olur.

object\_pointer=new Class\_name, ifadesi ile oluşturulmuş tüm nesneler, sonradan delete(object pointer) operatörü kullanılarak silinmelidir. Herhangi bir sebepten ötürü, böyle bir değişken delete [operatörü](#page-192-0) ile silinmezse; program tamamlandığında buna karşılık gelen kayıt girdisi, "Uzmanlar" sekmesinde gözükecektir. Birkaç değişkeni bildirip, ardından hepsine tek bir sınıfın isaretcisini atamak mümkündür.

Eğer dinamik olarak oluşturulmuş bir nesne bir yapıcıya sahipse, bu yapıcı new operatörünün çalıştırılmasıyla beraber çağrılacaktır. Eğer nesne bir yıkıcıya sahipse, yapıcı, delete operatörünün çalıştırılmasıyla çağrılacaktır.

Bu sekilde dinamik olarak yerleştirilmiş nesneler, sadece new operatörü ile oluşturulacak ve delete operatörü ile (veya programın kaldırılması sırasında MQL5 yönetici sistemi tarafından otomatik olarak) silinecektir. Dinamik olarak oluşturulan nesnelerin bildirim sıraları, başlatılma sıralarını etkilemez. Başlatma ve sonlandırma sırası, tamamen programcı tarafından kontrol edilir.

### MQL5 dilinde dinamik bellek tahsisi

Dinamik dizilerle çalışılırken serbest bırakılan bellek alanı hemen işletim sistemine devredilir.

new [operatörü](#page-191-0) kullanarak dinamik sınıf nesneleri oluştururken, gereken bellek ilk olarak bellek yöneticisinin çalıştığı sınıf bellek havuzundan talep edilir. Eğer havuzda yeterli bellek mevcut değilse, gereken bellek alanı işletim sisteminden istenir. Bir dinamik nesnenin delete [operatörü](#page-192-0) ile silinmesinin hemen ardından, serbest kalan bellek sınıf bellek havuzuna devredilir.

Bellek yöneticisi; [OnInit\(\),](#page-1032-0) [OnDeinit\(\)](#page-1032-1), [OnStart\(\)](#page-1032-2), [OnTick\(\)](#page-1032-3), [OnCalculate\(\)](#page-1032-4), [OnTimer\(\),](#page-1032-5) [OnTrade\(\),](#page-1033-0) [OnTester\(\),](#page-1033-1) [OnTesterInit\(\),](#page-1033-2) [OnTesterPass\(\)](#page-1033-3), [OnTesterDeinit\(\),](#page-1034-0) [OnChartEvent\(\),](#page-1034-1) [OnBookEvent\(\)](#page-1034-2) olay işleme fonksiyonlarının sonlandırılmasının ardından, serbest kalan belleği işletim sistemine devreder.

## Kısaca Değişken Nitelikleri

Oluşturulma ve silinme sırası, yapıcı ve yıkıcıların çağrılması gibi konularla ilgili temel bilgiler aşağıdaki tabloda verilmiştir.

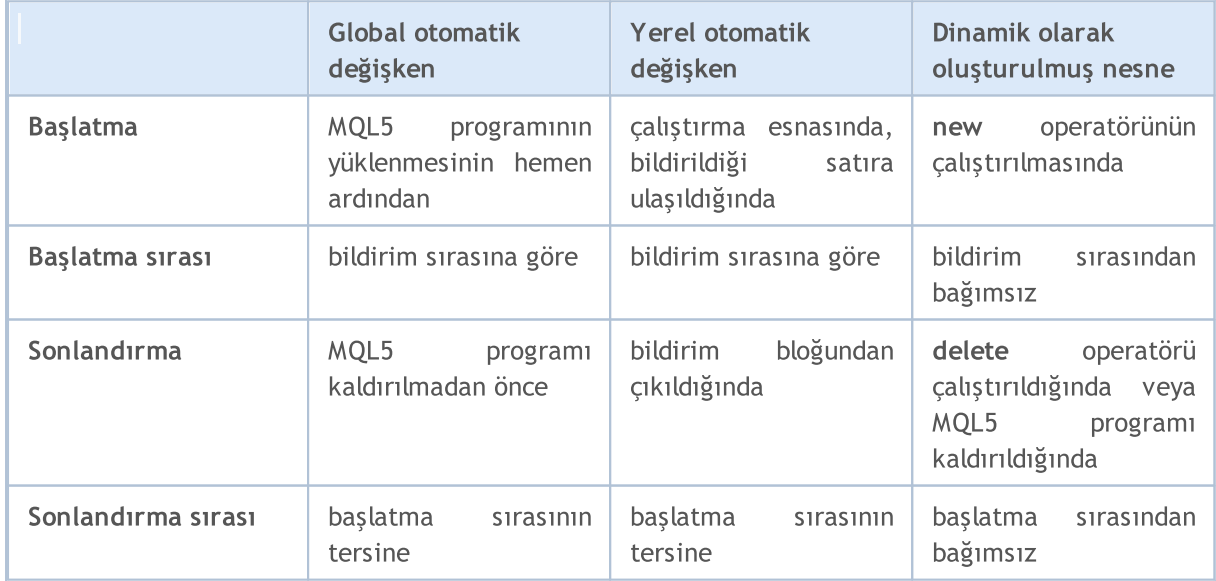

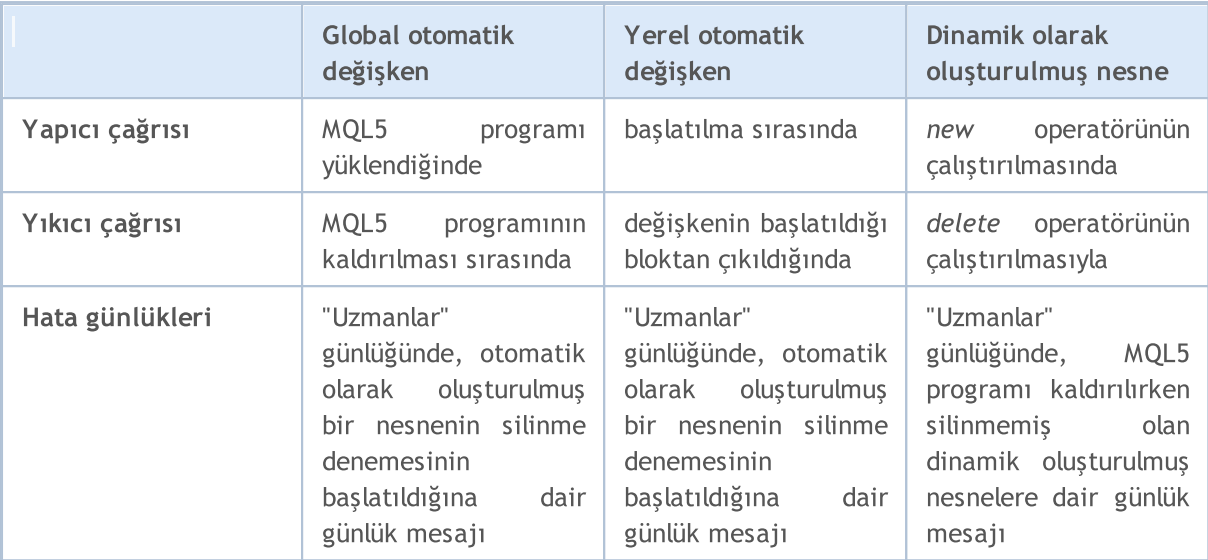

### Ayrıca Bakınız

Veri [Tipleri](#page-79-2), Tiplerin Kapsüllenmesi ve [Genişletilebilirliği](#page-274-0), [Değişkenlerin](#page-248-0) Başlatılması, [Değişkenlerin](#page-250-0) [Görünürlük](#page-250-0) Alanları ve Ömürleri

MOI 5

## Önişlemci

Önişlemci, MQL5 derleyicisinin özel bir alt sistemidir. Kaynak kodunun program derlenmeden önce hızlı bir şekilde hazırlanması için tasarlanmıştır.

Kaynak kodunun okunabilirliğini artırır. Uygulamalar, MQL5 programlarının kaynak kodlarını taşıyan belirli dosyaları içerecek şekilde yapılandırılabilir. Belirli sabitlere anımsatıcı isimler verilmesi okunabilirliğin artırılmasına yardımcı olur.

Önişlemci MQL5 programlarının özel parametrelerinin belirlenmesini de sağlar:

- · [Sabitleri](#page-257-0) belirler
- · Program [özelliklerini](#page-260-0) ayarla
- · [Program](#page-266-0) metnine dosya ekle
- · [Dışarıdan](#page-267-0) fonksiyon al
- · Conditional [Compilation](#page-270-0)

Önişlemci yönergeleri derleyici tarafından derlenmeden önce kaynak kodunu ön işleme koymak için kullanılır. Yönerge her zaman # ile başlar, bu nedenle derleyici değişkenlerin, fonksiyonların vb. simlerinde sembol kullanımını yasaklar.

Her direktif ayrı bir girdi ile tanımlanır ve satır sonuna kadar geçerlidir. Bir girişte birkaç yönergeyi kullanamazsınız. Yönerge girişi çok büyükse, '\' simgesini kullanarak birkaç satıra bölünebilir. Bu durumda, bir sonraki satır direktif girişinin bir devamı olarak kabul edilir.

```
//+------------------------------------------------------------------+
//| foreach sözde-operatorü |
//+------------------------------------------------------------------+
#define ForEach(index, array) for (int index = 0, \qquad \qquad \backslashmax ##index=ArraySize((array)); \qquad \qquad \backslashindex<max_##index; index++)
//+------------------------------------------------------------------+
//| Script programı başlatma fonksiyonu |
//+------------------------------------------------------------------+
void OnStart()
 \left\{\right.string array[]={"12","23","34","45"};
//--- ForEach kullanarak diziyi atlamak
  ForEach(i,array)
    {
     PrintFormat("%d: array[%d]=%s", i, i, array[i]);
    }
 }
//+------------------------------------------------------------------+
/* Output result
 0: array[0]=12
  1: array[1]=23
  2: array[2]=34
  3: array[3]=45
*/
```
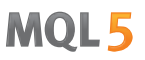

Derleyici için, bu üç #define yönergesi satırı tek bir uzun satır gibi görünür. Yukarıdaki örnek, #define makrolarında kullanılan bir birleştirme operatörü olan ## karakteri de iki makro belirteçlerini birleştirmek için de geçerlidir. İşaretçiler birleştirme işleci, bir makro tanımında ilk veya son olamaz.

## <span id="page-257-0"></span>Sabitlerin Bildirimi (#define, #undef)

Önişlemci yönergeleri derleyici tarafından derlenmeden önce kaynak kodunu ön işleme koymak için kullanılır. Yönerge her zaman # ile başlar, bu nedenle derleyici değişkenlerin, fonksiyonların vb. simlerinde sembol kullanımını yasaklar.

Her direktif ayrı bir girdi ile tanımlanır ve satır sonuna kadar geçerlidir. Bir girişte birkaç yönergeyi kullanamazsınız. Yönerge girişi çok büyükse, '\' simgesini kullanarak birkaç satıra bölünebilir. Bu durumda, bir sonraki satır direktif girişinin bir devamı olarak kabul edilir.

#define direktifi sabitlere anımsatıcı isimler verilmesi için kullanılır. İki biçimi vardır:

```
#define tanımlayıcı ifade // parametresiz biçim
#define tanımlayıcı(par1,... par8) ifade // parametrik biçim
```
#define direktifi, ifadeyi kaynak metinde bulunan tüm tanımlayıcı girişleri için ikame eder. Tanımlayıcı, sadece ayrı bir simge olarak kullanılıyorsa ikame edilir. Bir yorumun, bir dizginin veya daha uzun başka bir tanımlayıcının parçasıysa ikame edilmez.

Sabit tanımlayıcı, değişken isimleri ile aynı kurallara göre yönetilir. Değer her tipten olabilir:

```
#define ABC 100
#define PI 3.14
#define COMPANY_NAME "MetaQuotes Software Corp."
...
void ShowCopyright()
 {
  Print("Copyright 2001-2009, ",COMPANY NAME);
  Print("https://www.metaquotes.net");
 }
```
ifade; anahtar sözcükler, sabitler, sabit veya sabit olmayan ifadeler gibi çeşitli simgeden oluşabilir. Satır sonu ile biter ve yeni satıra aktarılamaz.

#### Örnek:

```
#define TWO 2
#define THREE 3
#define INCOMPLETE TWO+THREE
#define COMPLETE (TWO+THREE)
void OnStart()
 {
  Print("2 + 3*2 = ", INCOMPLETE*2);
  Print("(2 + 3)*2 =", COMPLETE*2);
 }
// Sonuç
1/2 + 3*2 = 81/ (2 + 3) *2 = 10
```
### Parametrik Biçim #define

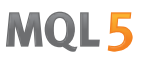

Parametrik biçimde, kaynak metinde bulunan tüm tanımlayıcı girişleri, daha sonra gerçek parametreler hesaba katılarak, ifadeyle değiştirilir. Örneğin:

```
// iki parametreli (a ve b) örnek
#define A 2+3
#define B 5-1
#define MUL(a, b) ((a)*(b))
double c=MUL(A,B);
Print("c=",c);
/*
ifade double c=MUL(A,B);
eşdeğerdir double c=((2+3)*(5-1));
*/
// Sonuç
// c=20
```
Parametreli ifadeler kullanırken parametreleri parantez içine yazdığınızdan emin olun. Bu yeterince açık olmayan, bulunması zor hataların önlenmesine yardımcı olacaktır. Kodu parantezler olmadan yeniden yazarsak sonuç farklı olur:

```
// iki parametreli (a ve b) örnek
#define A 2+3
#define B 5-1
#define MUL(a, b) a*b
double c=MUL(A,B);
Print("c=",c);
/*
ifade double c=MUL(A,B);
eşdeğer double c=2+3*5-1;
*/
// Sonuç
// c=16
```
Parametrik biçim kullanılırken, en fazla 8 karaktere izin verilir.

```
// doğru parametrik biçim
#define LOG(text) Print(__FILE__,"(",__LINE__,") :",text) // tek parametre - 'text'
// yanlış parametrik biçim form
#define WRONG_DEF(p1, p2, p3, p4, p5, p6, p7, p8, p9) p1+p2+p3+p4 // p1'den p9'a kad
```
### #undef direktifi

#undef direktifi daha önce tanımlanan makro ikamesinin bildirimini iptal eder.

#### Örnek:

#define MACRO

```
void func1()
 \left\{ \begin{array}{c} 1 \end{array} \right.#ifdef MACRO
  Print("MACRO is defined in ", FUNCTION );
#else
  Print("MAKRO şu fonksiyonunda tanımlanmış: ", FUNCTION );
#endif
 }
#undef MACRO
void func2()
 \left\{ \right.#ifdef MACRO
  Print("MAKRO şu fonksiyonunda tanımlanmış: ", FUNCTION );
#else
  Print("MAKRO şu fonksiyonunda tanımlanmış: ", FUNCTION );
#endif
 }
void OnStart()
 \left\{ \begin{array}{c} \end{array} \right.func1();
  func2();
 }
/* Sonuç:
MAKRO şu fonksiyonda tanımlanmış: func1
MAKRO şu fonksiyonda tanımlanmamış func2
\star / ^-
```
### Ayrıca Bakınız

[Tanımlayıcılar](#page-76-0), [Karakter](#page-85-0) Sabitleri

261

# <span id="page-260-0"></span>Program Özellikleri (#property)

Her MQL5 programı #property olarak isimlendirilen özel ek parametreler belirlemeye olanak sağlar. Bu parametreler, onları açıkça çalıştırma gereksinimi duymayan programlar için terminale yardım ederler. Bu, her şeyden önce göstergelerin dışsal ayarları ile ilgilidir. Dahil edilen dosyalarda tarif edilmiş olan özellikler gözardı edilir. Özellikler ana MQL5 dosyasında belirtilmiş olmalıdır.

#### #property tanımlayıcı değer

Derleyici bildirilen değerleri çalıştırılan modül düzenlenirken yazacaktır.

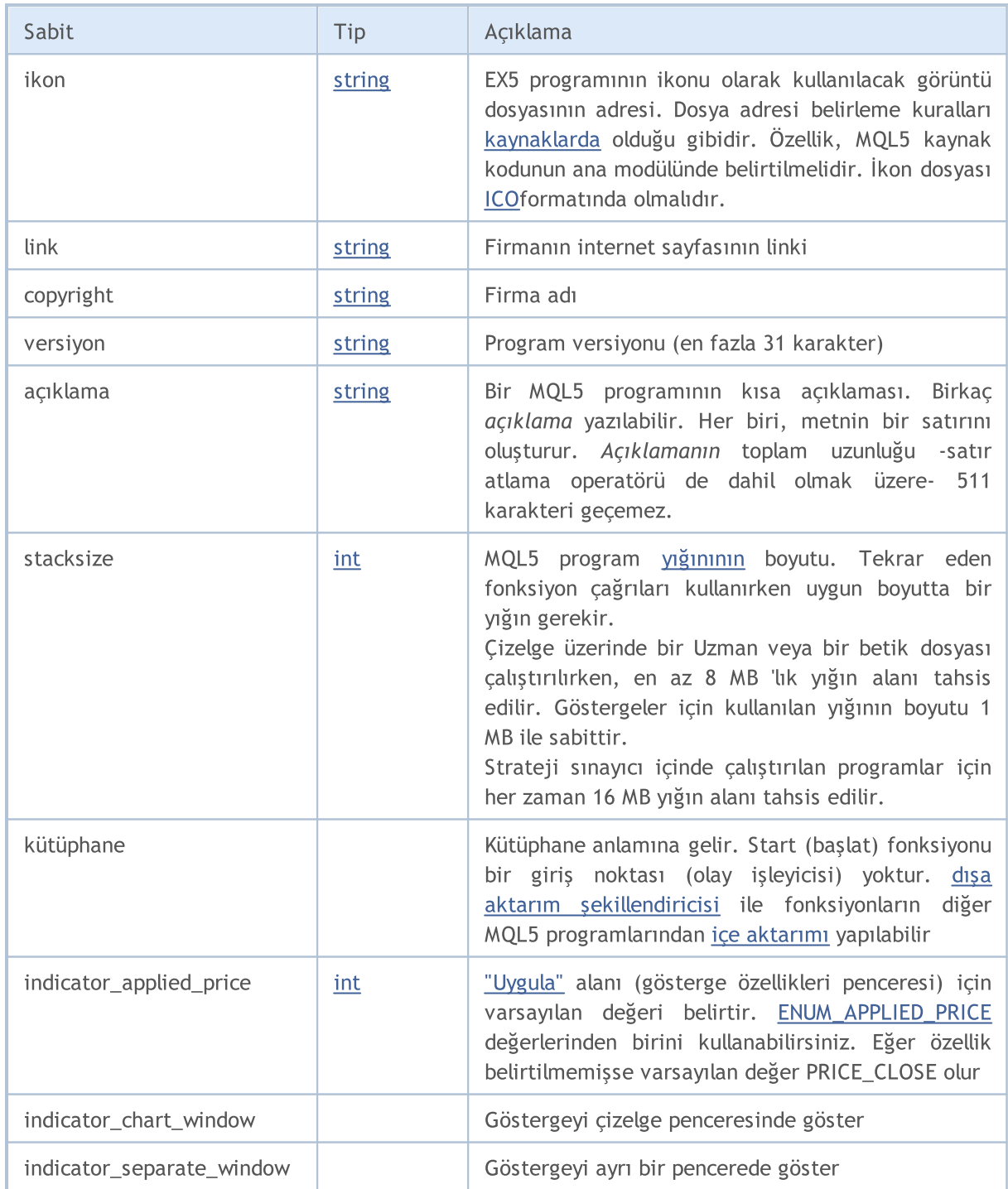

# MQL5

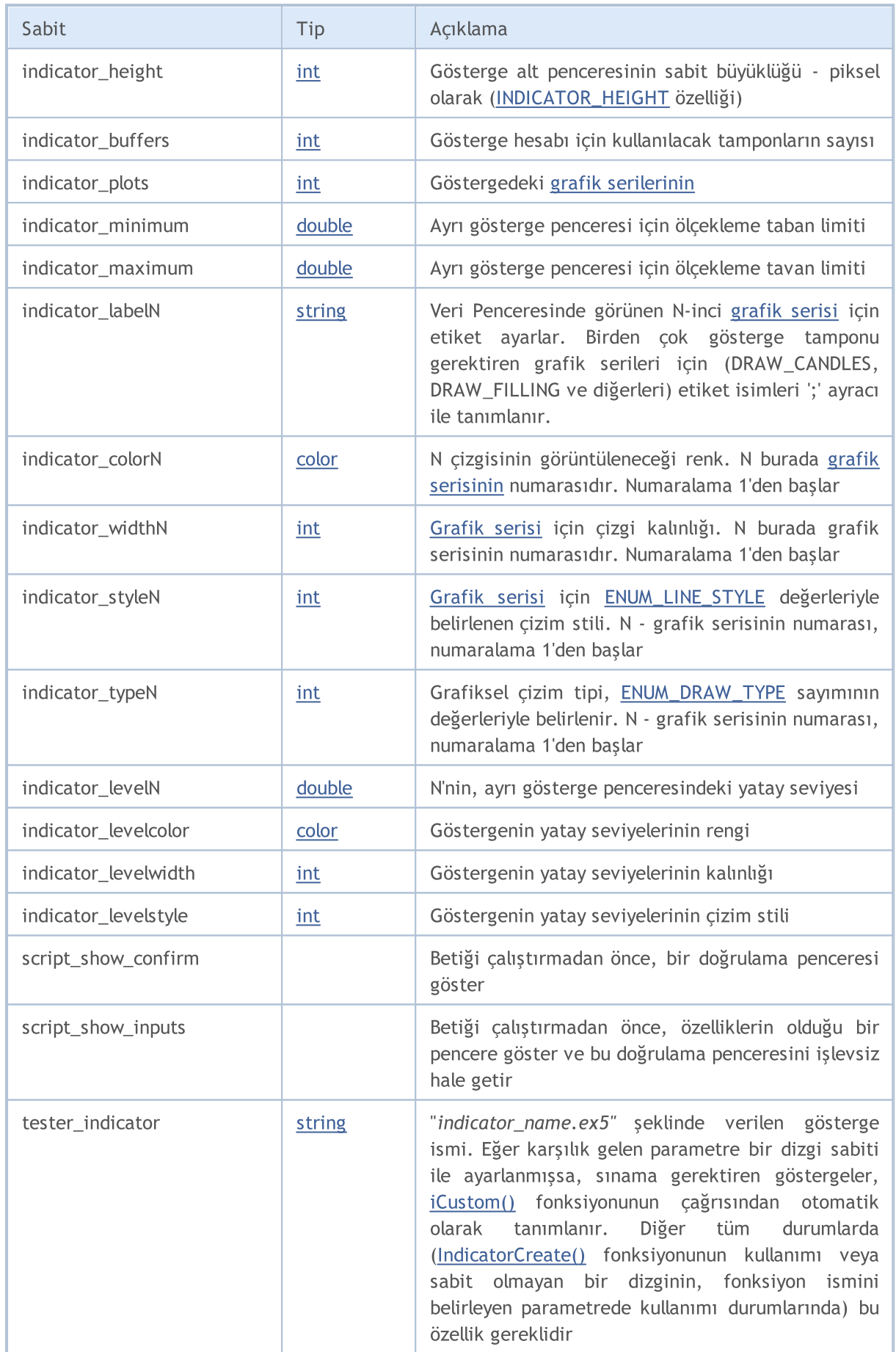

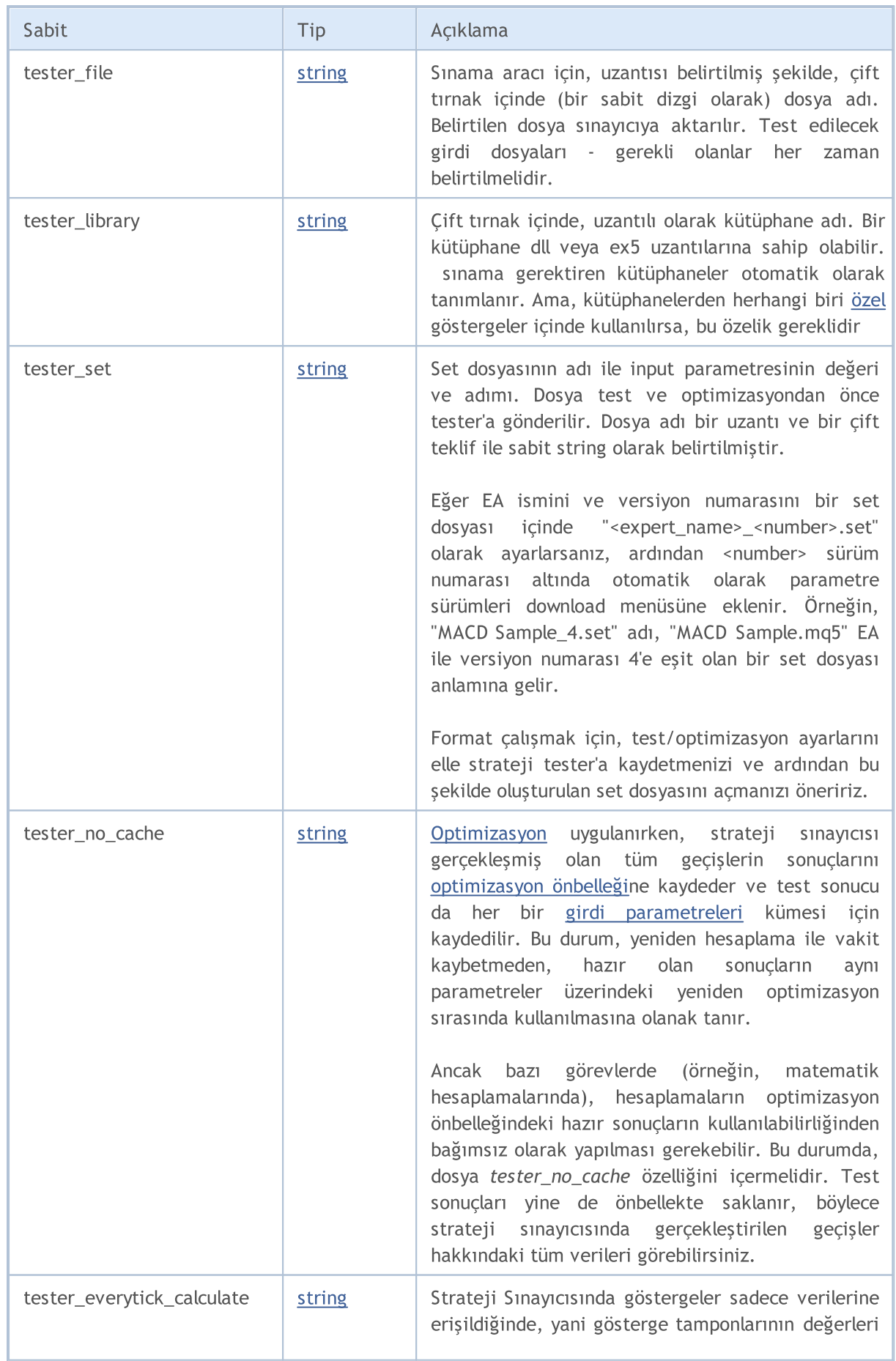

264

# MQL5

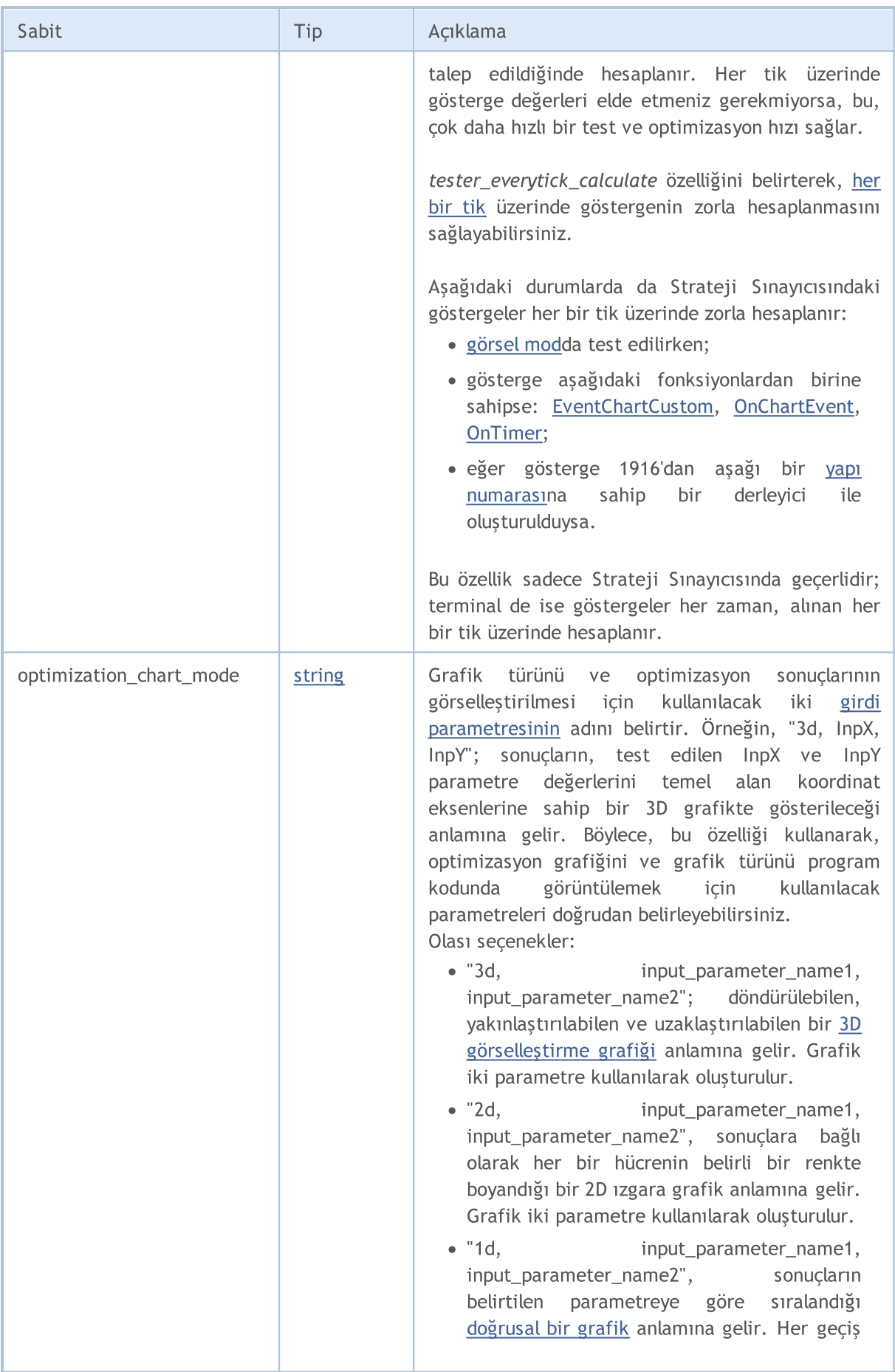

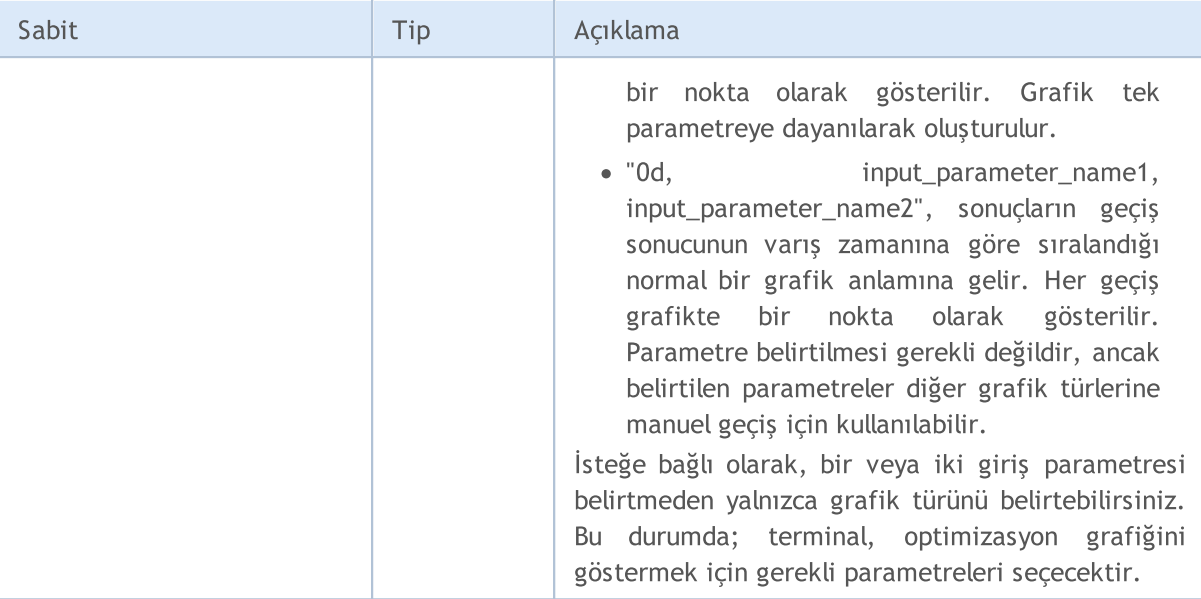

Açıklama ve Versiyon Numarası için Örnek

```
#property version "3.70" // Uzman Danışmanın mevcut versiyonu
#property description "Pesavento Motifleriyle Evrensel ZigZag"
#property description "Şu anda göstergede farklı algoritmalarla birkaç zigzag içerilme
#property description "Yüksek ve düşük değerleri gösteren ve bunlardan otomatik olaral
#property description "araçlar inşa eden çok sayıda başka göstergenin de, buna eklenme
```

```
ZigZag 3.70
                                                                                                         \Box×
 Common Inputs Colors Visualization
                   ZigZag 3.70
                   2009-2017, MetaQuotes Software Corp.
                  ZigZag universal with Pesavento Patterns
                  At the moment in the indicator several ZigZags with different algorithms are included
                  It is possible to embed a large number of other indicators showing the highs and
                  lows and automatically build from these highs and lows various graphical tools
                  Allow modification of Signals settings
                                                                             OK
                                                                                           Cancel
                                                                                                           Reset
```
Her bir Gösterge Tamponu için Ayrı bir Etiket Belirleme Örneği ( "C open; C high; C low; C close")

```
#property indicator chart window
#property indicator buffers 4
#property indicator_plots 1
#property indicator_type1 DRAW_CANDLES
```
265

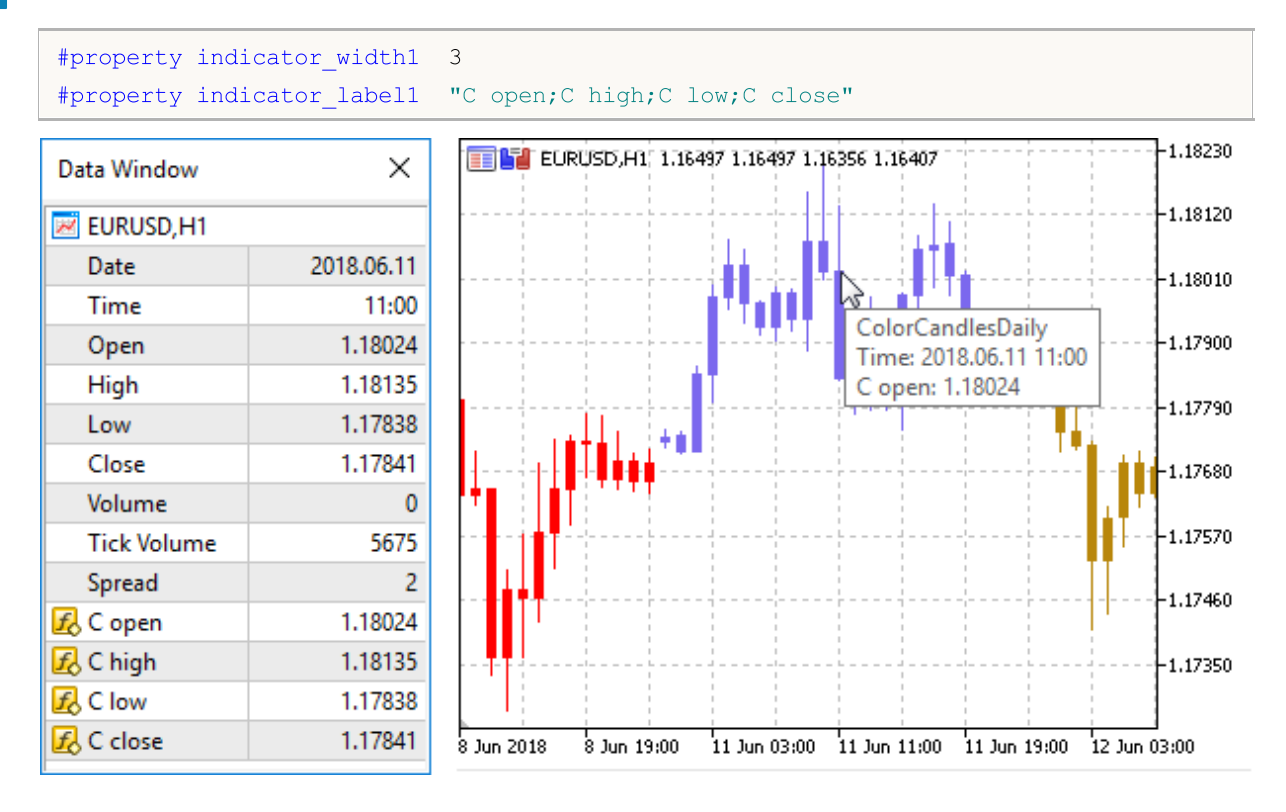

## <span id="page-266-0"></span>Dosya Ekleme (#include)

#include komutu program içinde her hangi bir konuma yerleştirilebilir ama genellikle tüm ek dosyalar kaynak kodunun başlangıcında yazılır. Çağrı biçimi:

```
#include <dosya_ismi>
#include "dosya_ismi"
```
### Örnekler:

```
#include <WinUser32.mqh>
#include "mylib.mqh"
```
Önişlemci #include <dosya\_ismi> satırının yerini, WinUser32.mqh dosyasının içeriği ile değiştirir. Açı parantezler WinUser32.mqh dosyasının standart dosya konumundan alınacağını gösterir (genellikle şöyledir: terminal\_yükleme\_konumu\MQL5\Include). Mevcut dosya yolu görünür değildir.

Dosya ismi tırnak içinde verilmişse, arama mevcut dosya konumunda (ana kaynak dosyasını içeren konumda) yapılır. Standart kütüphane dizini görünür değildir.

### Ayrıca Bakınız

Standart [Kütüphane,](#page-3112-0) [Fonksiyonların](#page-267-0) İçe Aktarımı

## <span id="page-267-0"></span>Fonksiyonun İçe Aktarımı (#import)

Fonksiyonlar, derlenmiş MQL5 modüllerinden (\*.ex5 dosyaları) ve işletim sistemi modüllerinden (\*.dll dosyaları) içe aktarılır. Modülün ismi #import direktifinde belirtilir. Derleyicinin, fonksiyon çağrısını ve aktarılan [parametreleri](#page-196-0) doğru şekilde biçimlendirebilmesi için, [fonksiyonların](#page-193-1) tam tarifi gereklidir. Fonksiyon tarifleri #import "modül ismi" direktifinin hemen ardından gelir. Yeni komut #import (parametresiz olabilir), içe aktarılan fonksiyonların tariflerinden oluşan bloğu tamamlar.

```
#import "file_name"
   fonk1 tanımla;
   fonk2 tanımla;
   ...
   fonkN tanımla;
#import
```
İçe aktarılan fonksiyonlar herhangi bir isme sahip olabilir. Aynı isme ama farklı modüllere sahip iki fonksiyon aynı anda tanımlanabilir. İçe aktarılan fonksiyonların isimleri, gömülü fonksiyon isimleriyle aynı olabilir. Kapsam [çözünürlüğü](#page-171-0) işlemi, hangi fonksiyonların çağrılması gerektiğini tanımlar.

#import anahtar sözcüğünden sonra belirlenen dosya arama emri İçe Aktarılan [Fonksiyonların](#page-1047-0) Çağrısı içinde tanımlanır.

İçe aktarılan fonksiyonlar derlenen modülün içinde olmadığından, derleyici geçirilen parametreleri doğrulayamaz. Bu yüzden, çalışma zamanı hatalarından kaçınmak amacıyla, içe aktarılan fonksiyona geçirilen parametrelerin düzeni ve sırası doğru tarif edilmelidir. İçe aktarılan (EX5'den veya DLL modülünden) fonksiyonlara geçirilen parametreler ön tanımlı değerlere sahip olabilirler.

İçe aktarılan fonksiyonlarda şunlar kullanılamaz:

- · [işaretçiler](#page-154-0) (\*);
- · [Dinamik](#page-130-0) dizilere ve/veya işaretçilere verilen linkler.

Dizgiler veya herhangi tipli dinamik diziler içeren sınıflar, string tipi diziler veya karmaşık nesneler, DLL dosyasından içe aktarılan fonksiyonlara parametre olarak geçirilemezler

Örnekler:

```
#import "stdlib.ex5"
string ErrorDescription(int error code);
int RGB(int red value, int green value, int blue value);
bool CompareDoubles(double number1,double number2);
string DoubleToStrMorePrecision(double number, int precision);
string IntegerToHexString(int integer number);
#import "ExpertSample.dll"
int GetIntValue(int);
double GetDoubleValue(double);
string GetStringValue(string);
double GetArrayItemValue(double &arr[],int,int);
bool SetArrayItemValue(double &arr[],int,int,double);
double GetRatesItemValue(double &rates[][6], int, int, int);
#import
```
MQL5 programının çalıştırılması sırasında fonksiyonların içe aktarımı için erken bağlama kullanılır. Yani kütüphaneler, programın ex5 uzantılı dosyası ile yüklenir.

Yüklenebilir modülünün bütünüyle belirtilmiş isminin (Sürücü:\Dizin\Dosyaismi.Uzn) kullanılması tavsiye edilmez. MQL5 kütüphaneleri terminal\_konumu\MQL5\Libraries dosyasından yüklenir.

İçe aktarılan işlev 32 ve 64 bit Windows sürümleri için farklı çağrı sürümlerine sahipse, her ikisi de içe aktarılmalı ve lsX64 değişkenini kullanarak doğru işlev sürümü açıkça çağrılmalıdır.

Örnek:

```
#import "user32.dll"
//--- 32-bit sistem için
int MessageBoxW(uint hWnd,string lpText,string lpCaption,uint uType);
//--- 64-bit sistem için
int MessageBoxW(ulong hWnd, string lpText, string lpCaption, uint uType);
#import
//+--------//| MessageBox_32_64_bit MessageBoxW()'un uygun sürümünü kullanır |
//+------------------------------------------------------------------+
int MessageBox_32_64_bit()
 {
  int res=-1;
   //--- Eğer 64-bit Windows kullanıyorsak
  if(_IsX64)
    {
     ulong hwnd=0;
     res=MessageBoxW(hwnd,"64-bit MessageBoxW call example", "MessageBoxW 64 bit", MB
     }
   else // 32-bit Windows kullanıyoruz.
    {
     uint hwnd=0;
      res=MessageBoxW(hwnd,"32-bit MessageBoxW call example", "MessageBoxW 32 bit", MB
    }
  return (res);
 }
//+------------------------------------------------------------------+
//| Script programı başlatma fonksiyonu
//+--------void OnStart()
  {
// --int ans=MessageBox 32 64 bit();
   PrintFormat("MessageBox 32 64 bit returned %d", ans);
  }
```
### .NET kütüphanelerinden fonksiyonları içe aktarma

.NET kütüphane fonksiyonlarıyla çalışmak için, belirli fonksiyonları tanımlamadan DLL'nin kendisini içe aktarmanız yeterlidir. MetaEditor, çalışabileceğiniz tüm fonksiyonları otomatik olarak içe aktarır:

- · Basit yapılar (POD, plain old data) yalnızca basit veri tiplerini içeren yapılar.
- · Sadece basit tiplerin ve POD yapılarının veya dizilerinin kullanıldığı parametrelere sahip 'public static' fonksiyonlar.

Kütüphaneden fonksiyonları çağırmak için içe aktarmanız yeterlidir:

```
#import "TestLib.dll"
//+------------------------------------------------------------------+
//| Script programı başlatma fonksiyonu |
//+------------------------------------------------------------------+
void OnStart()
 \left\{ \right.int x=41;
  TestClass::Inc(x);
  Print(x);
 }
```
TestClass sınıfının Inc fonksiyonunun C# kodu aşağıdaki gibidir:

```
public class TestClass
  \left\{ \right.public static void Inc(ref int x)
      {
      x++;
     }
  }
```
Yürütme sonucunda, komut dosyası 42 değerini geri döndürür.

### Ayrıca Bakınız

Dosya [Ekleme](#page-266-0)

## <span id="page-270-0"></span>Koşullu Derleme (#ifdef, #ifndef, #else, #endif)

Önişlemci yönergeleri derleyici tarafından derlenmeden önce kaynak kodunu ön işleme koymak için kullanılır. Yönerge her zaman # ile başlar, bu nedenle derleyici değişkenlerin, fonksiyonların vb. simlerinde sembol kullanımını yasaklar.

Her direktif ayrı bir girdi ile tanımlanır ve satır sonuna kadar geçerlidir. Bir girişte birkaç yönergeyi kullanamazsınız. Yönerge girişi çok büyükse, '\' simgesini kullanarak birkaç satıra bölünebilir. Bu durumda, bir sonraki satır direktif girişinin bir devamı olarak kabul edilir.

Önişlemci koşullu derleme direktifleri, belirli bir koşulun gerçekleşmesine bağlı olarak, programın bir bölümünü derlemenizi veya atlamnızı sağlar.

Bahsedilen bu koşul aşağıdaki şekillerden birini alabilir.

```
#ifdef identifier
  // tanımlayıcı, #define direktifindeki ön işlemci için tanımlanmışsa, burada yer al
#endif
#ifndef tanımlayıcı
   // tanımlayıcı henüz #define önişlemci direktifi tarafından tanımlanmamışsa burada
#endif
```
Koşullu derleme direktiflerinin tümü, muhtemelen #else direktifini taşıyan ve #endif ile sonlanan herhangi sayıda satır ile devam edebilir. Onaylanan koşulun doğru olması durumunda #else ve #endif arasında kalan satırlar gözardı edilir. Onaylanan koşul gerçekleşmemişse, kontrol ile #else direktifi (veya biçimlendiricinin olmaması durumunda #endif direktifi) arasında kalan tüm satırlar gözardı edilir.

Örnek:

```
#ifndef TestMode
   #define TestMode
#endif
//+------------------------------------------------------------------+
//| Script program start function |
//+------------------------------------------------------------------+
void OnStart()
 {
   #ifdef TestMode
     Print("Sınama modu");
   #else
     Print("Normal mod");
   #endif
  }
```
Standart makrolar, program tipine ve derleme moduna bağlı olarak şu şekilde tanımlanırlar:

\_\_MQL5\_\_ makrosu bir \*.mq5 dosyası derlenirken, \_\_MQL4\_\_ makrosu ise bir \*.mq4 dosyası derlenirken tanımlanır.

\_DEBUG makrosu, hata ayıklama modunda,

\_RELEASE makrosu ise sürüm modunda derleme yapılırken tanımlanır.

### Örnek:

```
//+------------------------------------------------------------------+
//| Script program start function |
//+------------------------------------------------------------------+
void OnStart()
 \left\{ \right.#ifdef __MQL5__
  #ifdef _DEBUG
     Print("MQL5 derleyicisinden merhaba [DEBUG]");
  #else
     #ifdef _RELEASE
        Print("MQL5 derleyicisinden merhaba [RELEASE]");
     #endif
  #endif
#else
  #ifdef __MQL4__
     #ifdef _DEBUG
        Print("MQL4 derleyicisinden merhaba [DEBUG]");
     #else
        #ifdef _RELEASE
          Print("MQL4 derleyicisinden merhaba [RELEASE]");
        #endif
     #endif
  #endif
#endif
 }
```
MOI 5

## Nesne Yönelimli Programlama

Nesne yönelimli programlama (NYP), verilerin ve davranışların ayrılmaz şekilde bağlı olduğu bir süreçte, öncelikli olarak veriye odaklanmış bir programlamadır. Veri ve davranış birlikte bir sınıfı meydana getirirler ve nesneler de sınıf oluşumlarıdır.

Nesne yönelimli yaklaşımın bileşenleri şunlardır:

- · Kapsülleme ve tiplerin [genişletilebilirliği](#page-274-0)
- · [Kalıtım](#page-277-0)
- · [Polimorfizm](#page-282-0)
- · [Aşırı-yükleme](#page-286-0)
- · Sanal [fonksiyonlar](#page-287-0)

NYP hesaplamayı davranış modellemesi olarak görür. Modellenen parça, hesaba dayalı soyutlamalar aracılığıyla temsil edilen nesnedir. Oldukça iyi bilinen "Tetris" oyununu yazmak istediğimizi varsayalım. Bunu yapmak için, kenarlarından birbirine bağlanmış dört kareden oluşan rassal şekillerin görünümünü nasıl modelleyeceğimizi öğrenmeliyiz. Ayrıca, şekillerin düşüş hızlarını düzenlemeli, yönlendirme ve kaydırma işlemlerini tanımlamalıyız. Şekillerin ekrandaki hareketleri kuyunun sınırlarıyla belirlendiğinden bu gereksinimi de modellememiz gerekir. Bunun yanında, küplerle doldurulmuş satırlar yok edilmeli ve kazanılmış puanlar işlenmelidir.

<span id="page-272-0"></span>Kısacası bu anlaşılması kolay oyun, çeşitli modellerin (şekil modeli, kuyu modeli, şekil hareketi modeli ve dahası) oluşturulmasını gerektirir. Tüm bu modeller soyutlama olarak adlandırılır ve bilgisayardaki hesaplamalar tarafından temsil edilirler. Bunları tanımlamak için Soyut Veri Tipi, SVT (veya [karmaşık](#page-79-1) [veri](#page-79-1) tipi) kullanılır. Aslında, kuyu içindeki "şekil" hareketinin modeli bir veri tipi değil, "şekil" veri tipi üzerindeki bir işlem kümesidir ve "kuyu" veri tipinin kısıtlamalarını kullanır.

Nesneler [sınıf](#page-113-0) değişkenleridir. Nesne yönelimli programlama sayesinde bir SVT oluşturup kullanmak oldukça kolaydır. Nesne yönelimli programlama kalıtım mekanizmasını kullanır. Kalıtım, kullanıcı tarafından zaten oluşturulmuş olan veri tiplerinin, türevlerinin elde edilmesini sağlar.

Örneğin, Tetris şekillerini oluşturmak için önce bir temel Şekil sınıfı oluşturmak uygun olacaktır. Yedi olası şeklin tamamını temsil eden diğer sınıflar bu temel sınıftan türetilebilir. Şekillerin davranışları temel sınıfta tanımlanırken, bu davranışların ayrı şekiller tarafından uygulanması türetik sınıflarda tanımlanır.

NYP'da nesneler kendi davranışlarından sorumludur. SVT geliştiricisinin, nesneden normalde beklenebilecek tüm davranışları tarif etmek için bir kodu olmalıdır. Nesnenin kendi davranışlarından sorumlu olduğu gerçeği, nesne kullanıcısının programlama görevini büyük oranda kolaylaştırır.

Ekrana bir şekil çizmek istediğimizde merkezin neresi olacağını ve nasıl çizeceğimizi bilmemiz gerekir. Eğer bir şekil kendisini nasıl çizeceğini biliyorsa, programcının bunu kullanırken bir "çiz" mesajı göndermesi gerekir.

MQL5 dili, C++ benzeri bir dildir ve SVT uygulamaları için [kapsülleme](#page-274-0) mekanizmasına da sahiptir. Kapsülleme bir taraftan özel bir tipin uygulamasındaki iç detayları birleştirirken, diğer taraftan, bu tipteki nesneleri etkileyebilecek, dışarıdan erişilebilen fonksiyonları birleştirir. Bu tipi kullanan bir program için uygulama detayları erişilmez olabilir.

274

NYP konsepti aşağıda verilenler gibi bir takım ilişkili kavramlar içerir:

- · Gerçek dünyadan olayların simülasyonu
- · Kullanıcı tanımlı veri tipleri
- · Uygulama detaylarının gizlenmesi
- · Kalıtım yoluyla kodun tekrar kullanılma olasılığı
- · Çalıştırma esnasında fonksiyon çağrılarının açıklanması

Bu kavramların bir kısmı oldukça belirsizken, bazıları soyut, diğerleri ise geneldir.

## <span id="page-274-0"></span>Tiplerin Kapsüllenmesi ve Genişletilebilirliği

NYP yazılım üretmek için dengelenmiş bir yaklaşımdır. Veri ve davranış birlikte paketlenir. Bu kapsülleme, kullanıcı tanımlı veri tipleri oluşturur, dildeki veri tiplerini genişletir ve onlarla etkileşim kurar. Tiplerin genişletilebilirliği, dile kullanıcı tanımlı yeni tipler kazandırır. Bu yeni veri tipleri de en az [temel](#page-79-0) tipler kadar kolay kullanıma sahiptirler.

Bir soyut veri tipi (örneğin bir dizgi) ideal ve iyi bilinen bir davranış tipinin tarifidir.

Dizgi kullanıcısı birleştirme veya yazma gibi dizgi işlemlerini bilir. Bu tür işlemler yöntem olarak isimlendirilir.

SVT ile yapılan belli uygulamalar bir takım kısıtlamalara tabi olabilir. Örneğin, dizgilerin uzunlukları sınırlıdır. Sınırlamalar her şeye açık olan davranışı etkiler. Aynı zamanda, içsel veya özel uygulama detayları kullanıcının nesneyi görme şeklini doğrudan etkilemez. Örneğin, dahili taban adresleri ve isim kullanıcı için gerekli değilse, dizgi çoğu zaman bir dizi gibi uygulanır.

Kapsülleme, kullanıcı tanımlı tipler için açık arayüzler temin edildiğinde, uygulama detaylarını saklamaya yarayan bir yetenektir. MQL5 'da, tıpkı C++ 'da olduğu gibi, sınıf ([class\)](#page-113-0) ve yapı ([struct\)](#page-103-0) tanımları, anahtar erişim belirteçleriyle (private, protected ve public) kombine şekilde, kapsülleme provizyonları için kullanılır.

public (özel) anahtar sözcüğü kendinden sonra gelen üyeler için kısıtlamasız, açık bir erişim ifade eder. Bu anahtar sözcük olmadan sınıf üyeleri varsayılan olarak kilitli durumdadırlar. Özel üyeler sadece kendi sınıfları içinde yer alan üye fonksiyonlar için erişilebilir durumdadır.

Korunan (protected) sınıf fonksiyonları sadece kendi sınıfları için değil, aynı zamanda kalıtımsal türev sınıflar içinde kullanılabilir olacaktır. Public (genele açık) sınıf fonksiyonları, sınıf bildirimi çerçevesindeki tüm fonksiyonlar için kullanılabilir durumdadır. Koruma, sınıfın uygulama bölümünün gizlenmesine ve bu sayede veri yapısındaki değişiklerin önlenmesine olanak sağlar. Erişim kısıtlaması veya veri gizleme nesne yönelimli programlamanın bir özelliğidir.

Sınıf fonksiyonları genellikle protected şekillendiricisi ile korunarak bildirilir. Değerlerin okunup yazılması ise, ayarla-ve-al şeklinde isimlendirilen yöntemlerle gerçekleştirilir. Bu yöntemler public erişim şekillendiricisi ile belirlenirler.

Örnek:

```
class CPerson
 {
protected:
  string mame; \frac{1}{2} mame; \frac{1}{2} isim
public:
  void SetName(string n) {m name=n; }// ismi ayarlar
  string GetName(){return (m_name); } // isme dönüş yapar
 };
```
275

Bu yaklaşım bize çeşitli avantajlar sağlar. İlk olarak, isim aracılığıyla fonksiyonun ne işe yaradığını anlarız - sınıf üyesinin değerini ayarlar veya alır. İkinci olarak, gelecekte CPerson sınıfının -veya bunun türev sınıflarının içindeki m\_name değişkeninin tipini- değiştirmemiz gerekebilir.

Bu durumda, CPerson sınıfının nesneleri, hiçbir kod değişimi olmadan programda kullanılabilir olacağından, sadece SetName() ve GetName() fonksiyonlarının uygulama şeklini değiştirmemiz yeterli olur. Çünkü kullanıcı m\_name'in veri tipinin değiştiğini bile bilmeyecektir.

Örnek:

```
struct Name
 \left\{ \right.string first_name; \sqrt{2} isim
  string last_name; // soy isim
 };
class CPerson
 \left\{ \right.protected:
 Name mame; mame; // isim
public:
 void SetName(string n);
 string GetName(){return(m_name.first_name+" "+m_name.last_name);}
private:
 string GetFirstName(string full name);
 string GetLastName(string full name);
 };
void CPerson::SetName(string n)
 {
 m_name.first_name=GetFirstName(n);
  m_name.last_name=GetLastName(n);
 }
string CPerson::GetFirstName(string full name)
 {
 int pos=StringFind(full name, " ");
 if(pos>0) StringSetCharacter(full_name,pos,0);
 return(full name);
 }
string CPerson::GetLastName(string full name)
 {
 string ret string;
  int pos=StringFind(full name," ");
  if(pos>0) ret_string=StringSubstr(full_name,pos+1);
  else ret string=full name;
  return(ret_string);
 }
```
Ayrıca Bakınız

Veri [Tipleri](#page-79-2)

## <span id="page-277-0"></span>Kalıtım

Kodun kalıtım yoluyla yeniden kullanımının teşvik edilmesi NYP 'nin karakteristik özelliğidir. Temel sınıf olarak adlandırılan bir sınıftan yeni bir sınıf elde edilir. Türetilen sınıf, temel sınıfın üyelerini kullanır ama bunlar üzerinde şekillendirmeler ve ilaveler de yapabilir.

Birçok tip zaten var olan başka bir tipin versiyonudur. Bunların her biri için yeni bir kod yazmak çoğunlukla yorucudur. Ayrıca, yeni kod yeni hatalar anlamına gelir. Türetik sınıf temel sınıfın tarifini miras alır. Bu şekilde kodun yeniden geliştirilmesi ve sınanması gereksiz olur. Kalıtım ilişkileri hiyerarşiktir.

Hiyerarşi, elemanların tüm çeşitlilik ve karmaşıklığı ile kopyalanmasını sağlayan bir yöntemdir. Nesnelerin sınıflandırmasını sağlar. Örneğin, elementlerin periyodik tablosunda gazlar vardır. Bunlar tüm elementlerde kalıtımsal olan özellikleri taşırlar.

Asal gazlar ise bir sonraki önemli alt sınıfı oluşturur. Burada hiyerarşi, argon gibi bir asal gazın, bir gaz olması ve gazın da kendi çapında sistemin bir parçası olmasıdır. Böylece, asal gazın davranışının kolayca açıklanması sağlanır. Bunların atomlarının, protonları ve elektronları içerdiğini biliriz -ki bu diğer tüm elementler için de geçerlidir.

Diğer tüm gazlar gibi, oda sıcaklığında gaz halinde olduklarını biliriz. Asal gaz alt sınıfından hiç bir gazın diğer elementlerle kimyasal reaksiyona girmediğini biliriz; bu bütün asal gazların özelliğidir.

Geometrik şekillerin kalıtımına dair bir örneği göz önüne getirelim. Basit şekillerden (daire, üçgen, dikdörtgen, kare vb.) oluşan bir grubu tanımlamak için en iyi yol , her bir türetik şeklin atası olan bir temel sınıf ([SVT](#page-272-0)) oluşturmaktır.

Şekli tarif eden en bilindik üyeleri içeren CShape isminde bir temel sınıf oluşturalım. Bu üyeler tüm şekillerde karakteristik olan özellikleri (şekil tipi ve tutturma koordinatları) tarif eder.

Örnek:

```
//--- Şekil temel sınıfı
class CShape
  \left\{ \right.protected:
    int m type; \frac{1}{2} m type; \frac{1}{2} m type; \frac{1}{2} m to \frac{1}{2} m to \frac{1}{2} m to \frac{1}{2} m to \frac{1}{2} m to \frac{1}{2} m to \frac{1}{2} m to \frac{1}{2} m to \frac{1}{2} m to \frac{1}{2} m to \frac{1}{2} m to \frac{1}{2}int m xpos; // X - merkez nokta koordinati
    int mypos; // Y - merkez nokta koordinatı
public:
                  CShape(){m type=0; m xpos=0; m ypos=0;} // yapıcı
    void SetXPos(int x){m xpos=x;} // X'i ayarla
    void SetYPos(int y){m ypos=y; } // Y'yi ayarla
  };
```
Daha sonra, temel sınıftan türetilen yeni sınıflar oluşturulur. Bunlara, her biri belli bir sınıfı tanımlayan gerekli alanlar eklenir. Daire şekli için, yarıçap değerini içeren bir üyenin eklenmesi gereklidir. Kare şekli ise kenar değeri ile nitelenir. Bu yüzden, CShape temel sınıfından kalıtım yoluyla türetilen alt sınıflar, şu şekilde bildirilirler:

//--- Türetik sınıf daire class CCircle : public CShape // İki nokta işaretinden sonra temel sınıfı tanım

278

```
{ // kalıtımın geldiği sınıf
private:
  int muradius; \frac{1}{2} muradius; \frac{1}{2} daire yarıçapı
public:
                CCircle(){m type=1;}// yapıcı, tip 1
 };
```
Şekil sınıfının bildirimi Kare için de benzerdir:

```
//--- türetik sınıf Kare
class CSquare : public CShape // İki nokta işaretinden sonra temel sınıfı tanım
 { // kalıtımın geldiği sınıf
private:
  int m square side; // kare kenarı
public:
              CSquare(){m type=2; } // yapıcı, tip 2
 };
```
Nesne oluşturulurken ilk olarak temel sınıf yapıcısının, daha sonra ise türetik sınıfın [yapıcısının](#page-114-0) çağrılacağı not edilmelidir. Nesne yok edilirken ise, önce türev sınıf [yıkıcısı](#page-119-0), ardından temel sınıf yıkıcısı çağrılır.

Bu şekilde, en genel üyeleri temel sınıfta bildirip, daha özel sınıfları belirleyen diğer üyeleri türetik sınıflara ekleyebiliriz. Kalıtım defalarca kullanılabilen güçlü kodların oluşturulmasını sağlar.

Halihazırda mevcut olan bir sınıftan, bir türetik sınıf oluşturulmasının sözdizimi şu şekildedir:

```
class sınıf_ismi :
          (public | protected | private) _{opt} temel_sınıf_ismi
  {
  sınıf üyelerinin bildirimi
  };
```
Türetik sınıfın önemli bir yönü, üyelerinin ve haleflerinin (kalıtımsal varisler) görünürlüğüdür. 'public', 'protected' ve 'private' erişim belirteçleri, kapsamı - yani temel sınıfın hangi üyelerinin, türetik sınıflar için mevcut olacağını - belirtmek için kullanılır. Türetik sınıfın başlığında iki nokta işaretinden sonra yer alan 'public' anahtar sözcüğü, CShape temel sınıfının korunan (protected) ve genele açık (public) üyelerinin, CCircle türetik sınıfının korunan ve genele açık üyeleri şeklinde miras alınması gerektiğini belirtir.

Temel sınıfın özel (private) üyeleri, türetik sınıf için kullanılabilir değildir. Genele açık kalıtım, türetik sınıfların (CCircle ve CSquare) aynı zamanda CShapes sınıfı oldukları anlamına da gelir. Şöyle ki, Kare (CSquare) bir şekildir (CShape) ama şekil kare olmak zorunda değildir.

Türetik sınıf, temel sınıfın bir modifikasyonudur ve temel sınıfın korunan ve genele açık üyelerini miras alır. Temel sınıfın yapıcıları ve yıkıcıları miras bırakılamaz. Temel sınıfın üyelerine ek olarak, yeni üyeler de türetik sınıfa eklenir.

Türetik sınıf, üye fonksiyonların temel sınıftan farklı uygulamalarını içerebilir. Bunun [aşırı-yükleme](#page-286-0) ile herhangi bir alakası yoktur; çünkü aynı fonksiyon ismi farklı imzalarla kullanılabilir.

Korunan kalıtım durumunda, temel sınıfın genele açık ve korunan üyeleri, türetik sınıfın korunan üyeleri haline gelir. Özel kalıtım durumunda, temel sınıfın genele açık ve korunan üyeleri, türetik sınıfın özel (private) üyeleri haline gelir.

Korunan ve özel kalıtımlarda, "bir türetik sınıf nesnesi aynı zamanda bir temel sınıf nesnesidir" ilişkisi doğru değildir. Korunan ve özel kalıtım tipleri nadirdir ve her biri dikkatle kullanılmalıdır.

Kalıtımsal hiyerarşi ile türetik sınıftan temel sınıfın üyelerine gerçekleştirilen erişim şekillerinin, kalıtım tipinden (public, protected veya private) etkilenmeyeceği not edilmelidir. Tüm kalıtım türlerinde, sadece public ve protected erişim belirteçleri ile bildirilen temel sınıf üyeleri türetik sınıfın dışında kullanılabilir. Şu örneği göz önüne alalım:

```
#property copyright "Copyright 2000-2024, MetaQuotes Ltd."
#property link "https://www.mql5.com"
#property version "1.00"
//+------------------------------------------------------------------+
//| Birkaç erişim tipine sahip sınıf örneği |
//+------------------------------------------------------------------+
class CBaseClass
 {
private: //--- Özel üye, türetik sınıflar için mevcut değil
  int member;
protected: //--- Korunan yöntem temel sınıf ve türetik sınıflar için mevcut
 int Member(){return(m_member);}
public: //--- Sınıf yapıcısı tüm sınıfların üyeleri için mevcut durumda
                   CBaseClass(){m_member=5;return;};
private: //--- m_member değişkenine değer atamak için özel bir yöntem
 void Member(int value) { m member=value; };
 };
//+--------//| Hatalarla türetik sınıf |
//+------------------------------------------------------------------+
class CDerived: public CBaseClass // genele açık kalıtımın tanımı (ön tanımlıysa) dahi
 {
public:
  void Func() // türetik sınıfta, temel sınıf üyelerinin çağrılarını içeren bir fonks
    \left\{ \right.//--- temel sınıfın özel bir üyesini şekillendirme denemesi
     m member=0; // Hata; temel sınıfın özel üyesi mevcut değil
     Member(0); // Hata; temel sınıfın özel yöntemi, türetik sınıflarda mevcut
     //--- Temel sınıf üyesinin okunması
     Print(m member); // Hata; temel sınıfın özel üyesi mevcut değil
     Print(Member()); \frac{1}{2} Hata yok; korunan yöntem, temel sınıfta ve türetik sınıfla
    }
  };
```
Yukarıdaki örnekte, CBaseClass sadece genele açık (public) yönteme sahip – yapıcı. Yapıcılar bir sınıf nesnesi oluşturulduğunda otomatik olarak çağrılırlar. Bu yüzden, özel üye m\_member ve korunan yöntemler Member() dışarıdan çağrılamazlar. Ama genele açık kalıtım durumunda, temel sınıfın Member() yöntemi türetik sınıflardan kullanılabilir olacaktır.

Korunan kalıtım durumunda ise, public ve protected belirteçlerine sahip olan tüm temel sınıf üyeleri korunur. Bu demektir ki; temel sınıfın genele açık veri üyelerine ve yöntemlerine dışarıdan erişim serbestken, korunan kalıtım durumunda sadece türetik sınıftan ve onun türevlerinden erişim yapılabilir.

```
//+------------------------------------------------------------------+
//| Birkaç erişim tipine sahip sınıf örneği |
//+------------------------------------------------------------------+
class CBaseMathClass
 \left\{ \begin{array}{c} 1 \end{array} \right\}private: //--- Özel üye, türetik sınıflar için mevcut değil
 double m_Pi;
public: //--- m_Pi için bir değerin alınıp ayarlanması
 void SetPI(double v) {m Pi=v;return; };
 double GetPI(){return m_Pi;};
public: // Sınıf yapıcısı tüm üyelerce kullanılabilir
                   CBaseMathClass() {SetPI(3.14); PrintFormat("%s", FUNCTION );};
};
//+------------------------------------------------------------------+
//| m_Pi'nin değiştirilemeyeceği bir türetik sınıf |
//+------------------------------------------------------------------+
class CProtectedChildClass: protected CBaseMathClass // Korunan kalıtım
\left\vert \cdot\right\vertprivate:
 double m_radius;
public: //--- Türetik sınıftaki genele açık yöntemler
 void SetRadius(double r) {m radius=r; return; };
 double GetCircleLength(){return GetPI()*m_radius; };
 };
//+------------------------------------------------------------------+
//| Script starting function |
//+------------------------------------------------------------------+
void OnStart()
 \left\{ \begin{array}{c} \end{array} \right.//--- Türetik sınıf oluşturulurken, temel sınıfın yapıcısı otomatik olarak çağrılır
  CProtectedChildClass pt;
//--- Yarı çapı belirle
 pt.SetRadius(10);
  PrintFormat("Length=%G",pt.GetCircleLength());
//--- Eğer dizgi aşağıdaki gibi yorumlanırsa, SetPi() korunduğu için derleme aşamasınd
// pt.SetPI(3);
//--- Şimdi temel sınıfın bir değişkenini bildirelim ve Pi sabitini 10 olarak ayarlaya
  CBaseMathClass bc;
```

```
bc.SetPI(10);
//--- Sonuç şöyle olur
  PrintFormat("bc.GetPI()=%G",bc.GetPI());
  }
```
Örneğe göre, CBaseMathClass temel sınıfındaki SetPI() ve GetPi() yöntemleri açık erişime sahiptir ve programın herhangi bir yerinden çağrılabilirler. Ama aynı zamanda türetik CProtectedChildClass için, bu yöntemler sadece CProtectedChildClass sınıfının veya onun türetik sınıflarının yöntemlerinden çağrılabilir.

Özel kalıtım durumunda, temel sınıfın genele açıkve korunan erişime sahip tüm üyeleri özel hale gelir; daha sonraki kalıtımlarda çağrılmaları imkansız olur.

MQL5 çoklu kalıtım içermez.

Ayrıca Bakınız

Yapılar ve [Sınıflar](#page-103-0)

## <span id="page-282-0"></span>Polimorfizm

Polimorfizm, aynı fonksiyon elemanının çağrılması durumunda farklı cevaplar alınabildiği için, kalıtımsal ilişkiye sahip faklı nesne sınıfları için bir fırsattır. Bu, sadece temel sınıfın değil aynı zamanda türetik sınıfların davranışlarının da tarif edilebildiği evrensel bir mekanizma oluşturmaya yardımcı olur.

Şimdi yeni bir temel sınıf oluşturalım ve şekil alanını hesaplaması için GetArea() diye bir üye fonksiyon tanımlayalım. Bu fonksiyonu, temel sınıftan kalıtım yoluyla oluşturulmuş tüm varis sınıflarda, belirlenen özel şeklin alan hesabı için gerekli kurallar ışığında, yeniden tanımlayalım.

Karenin (CSquare sınıfı) alanı kenarlara göre hesaplanır;, Daire (class CCircle) alanı ise yarı çapla ifade edilir vb. CShape tipinin nesnelerini içeren bir dizi oluşturabiliriz. Bu, temel sınıfın ve tüm varis sınıfların nesnelerinin saklandığı bir dizi olacaktır. Sonra bu dizinin her elemanı için aynı fonksiyonu çağırabiliriz.

### Örnek:

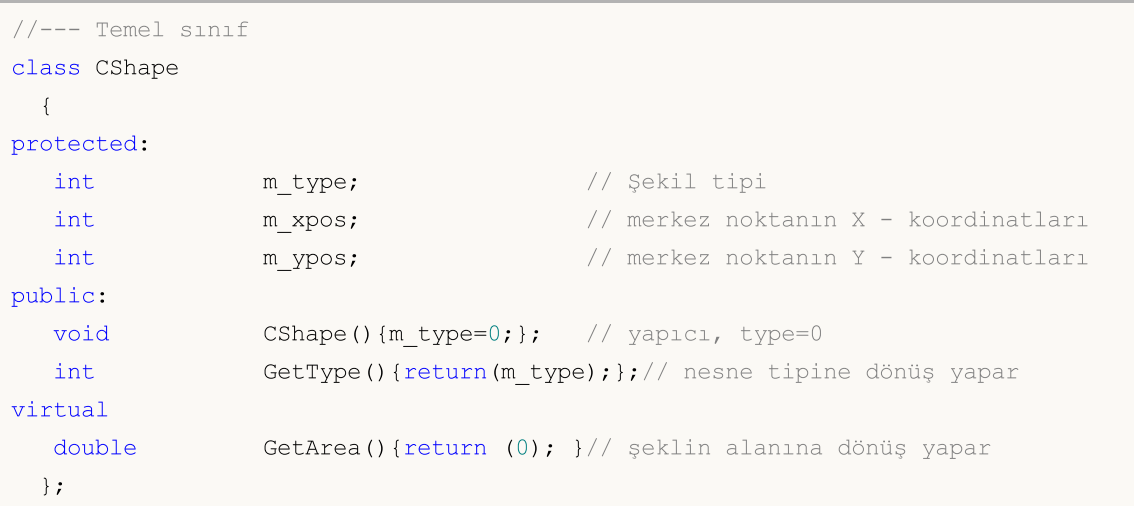

Artık tüm türetik sınıflarda sıfıra dönüş yapan bir getArea() üye fonksiyonu vardır. Bu fonksiyonun uygulaması her bir türetik sınıf için değişecektir.

```
//--- Daire türetik sınıfı
class CCircle : public CShape // İki noktadan sonra temel sınıfı tanımlarız
 { // -ki bu, kalıtımın yapıldığı sınıftır
private:
  double m radius; \frac{1}{4} daire yarı çapı
public:
  void CCircle(){m_type=1;}; // yapıcı, type=1
  void SetRadius(double r) {m radius=r; };
  virtual double GetArea() {return (3.14*m radius*m radius);}// daire alanı
 };
```
Kare sınıfı için yapılacak bildirim de aynıdır:

```
//--- Kare türetik sınıfı
class CSquare : public CShape // İki noktadan sonra temel sınıfı tanımlarız
 { // -ki bu, kalıtımın yapıldığı sınıftır
```
283

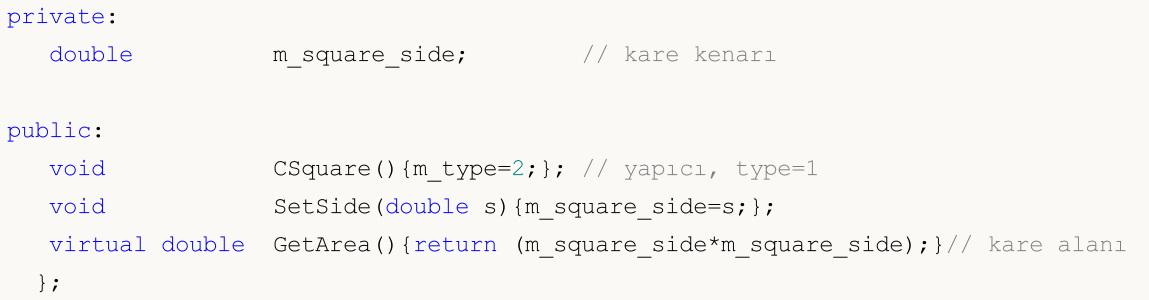

Kare ve dairenin alanlarını hesaplamak için m\_radius (yarı çap) ve m\_square\_side (kenar uzunluğu) değişkenlerine karşılık gelen değerlere ihtiyacımız oldu için, SetRadius() ve SetSide() fonksiyonlarını bildirime ekledik.

CShape temel tipinden türetilmiş (CCircle ve CSquare) nesnelerinin, programımızda kullanıldığını varsayalım. Polimorfizm, CShape temel sınıfının nesnelerinden bir dizi oluşturulmasını sağlar ama bu dizinin bildirimi sırasında nesneler hala bilinmezdir ve tipleri tanımsızdır.

Dizinin her bir elemanında hangi tip nesnenin yer alacağı kararı programın çalıştırılması sırasında alınır. Bu, uygun sınıfların nesnelerinin dinamik olarak [oluşturulmasını](#page-191-0) ve bundan dolayı, nesneler yerine nesne [işaretçilerinin](#page-154-0) kullanımının gerekliliğini içerir.

[new](#page-191-0) operatörü nesnelerin dinamik şekilde oluşturulmaları için kullanılır. Bu şekildeki her bir nesne [delete](#page-192-0) operatörü ile, tek tek ve açıkça silinmelidir. Bu yüzden CShape tipinin işaretçilerinden oluşan bir dizi bildireceğiz ve aşağıdaki örnekte de görüleceği gibi, her bir (new Sınıf\_İsmi) eleman için uygun tipte bir nesne oluşturacağız:

```
//+------------------------------------------------------------------+
//| Script program start function |
//+------------------------------------------------------------------+
void OnStart()
 {
//--- Temel tipin nesne işaretçilerinden oluşan bir dizi bildir
   CShape *shapes[5]; // CShape nesnesinin işaretçilerinden oluşan dizi
//--- Burada diziyi türetilen nesnelerle doldur
//--- CCircle tipi nesneler için bir işaretçi bildir
   CCircle *circle=new CCircle();
//--- Daire işaretçisinde nesne özelliklerini ayarla
   circle.SetRadius(2.5);
//--- İşaretçi değerini shapes[0] içine yerleştir
   shapes[0]=circle;
//--- Yeni bir CCircle nesnesi oluştur ve işaretçisini shapes[1] içine yaz
   circle=new CCircle();
   shapes[1]=circle;
   circle.SetRadius(5);
//--- Burada shapes[2] için değer ayarlamayı bilerek unuttuk
//circle=new CCircle();
//circle.SetRadius(10);
//shapes[2]=circle;
```

```
//--- Kullanılmayan elemanları NULL (boş) olarak ayarla
   shapes[2]=NULL;
//--- Yeni bir CSquare nesnesi oluştur ve işaretçisini shapes[3] içine yaz
  CSquare *square=new CSquare();
   square.SetSide(5);
   shapes[3]=square;
//--- Yeni bir CSquare nesnesi oluştur ve işaretçisini shapes[4] içine yaz
  square=new CSquare();
   square.SetSide(10);
   shapes[4]=square;
//--- İşaretçilerden oluşan bir dizimiz var bunun büyüklüğünü al
   int total=ArraySize(shapes);
//--- Dizideki tüm işaretçileri bir döngüye geçir
   for(int i=0; i < 5; i++){
      //--- Eğer belirli bir indisteki işaretçi geçerliyse
     if(CheckPointer(shapes[i])!=POINTER_INVALID)
        {
        //--- Şeklin tipini günlüğe kaydet
         PrintFormat("%d tipli nesne, %G karesine sahip",
               shapes[i].GetType(),
               shapes[i].GetArea());
        }
      //--- Eğer işaretçi POINTER_INVALID tipinde ise
      else
        {
         //--- Bir hatay ile uyar
         PrintFormat("Nesne shapes[%d] başlatılmadı! Bu nesnenin işaretçişi %s",
                     i, EnumToString(CheckPointer(shapes[i])));
        }
     }
//--- Oluşturulmuş tüm dinamik nesneleri silmeliyiz
   for(int i=0; i < total; i++)
     {
      //--- Sadece POINTER_DYNAMIC tipli nesneleri silebiliriz
     if(CheckPointer(shapes[i])==POINTER_DYNAMIC)
        {
         //--- Silindiğinde uyar
         PrintFormat("shapes[%d] siliniyor", i);
        //--- Bir nesneyi işaretçisi aracılığı ile sil
        delete shapes[i];
        }
    }
  }
```
Bir nesne [delete](#page-192-0) operatörü ile silindiğinde, isaretçi tipinin kontrol edilmesi gerektiğini lütfen not edin. Sadece [POINTER\\_DYNAMIC](#page-936-0) tipine sahip işaretçiler "delete" kullanılarak silinebilir. Diğer işaretçi tiplerinde ise bir hata dönülecektir.

Ama polimorfizm, fonksiyonların kalıtım sırasında yeniden tanımlanmasının yanında, bir sınıf içindeki farklı parametre kümelerine sahip olan aynı fonksiyonların uygulamasını da içerir. Bu, sınıfın aynı isimde ama farklı tip ve/veya parametre kümesine sahip fonksiyonlara sahip olabileceği anlamına gelir. Bu durumda polimorfizm fonksiyonların [aşırı-yüklenmesi](#page-199-0) yoluyla uygulanır.

Ayrıca Bakınız

Standart [Kütüphane](#page-3112-0)

## <span id="page-286-0"></span>Aşırı Yükleme

Aynı ismi kullanan ama parametre sayıları farklı olan iki veya daha fazla yöntemin tek bir sınıf içinde tanımlanması mümkündür. Buna yöntemlerin aşırı-yüklenmesi denir ve ilgili yöntemlerin aşırı yüklenmiş olduğu söylenir.

Yöntemlerin aşırı-yüklenmesi [polimorfizmin](#page-282-0) şekillerinden biridir. Fonksiyonların [aşırı-yüklenmesi](#page-199-0) ile aynı kurallara göre gerçekleştirilir.

Eğer çağrılan fonksiyon hiçbir eşleşmeye sahip değilse, derleyici uygun bir fonksiyon için ardışık üç aşama ile arama yapar:

- 1. sınıf yöntemleri içinde arama;
- 2. temel sınıf yöntemleri içinde arama (en yakın ebeveynden ilk baştakine kadar durmadan);
- 3. diğer fonksiyonlar arasında arama.

Tam bir karşılık bulunamamışsa ama farklı aşamalarda birkaç uygun fonksiyon bulunmuşsa, en düşük seviyede bulunan fonksiyon kullanılır. Tek bir seviyede birden fazla uygun fonksiyon olamaz.

### Ayrıca Bakınız

[Fonksiyonların](#page-199-0) Aşırı Yüklenmesi

## <span id="page-287-0"></span>Sanal Fonksiyonlar

'virtual' (sanal) anahtar kleimesi bir fonksiyon belirtecidir. Temel ve türetik sınıfların fonksiyonları arasından uygun bir fonksiyon üyesinin, çalışma sırasında dinamik olarak seçilmesini sağlayan bir mekanizma sunar. Yapılar sanal fonksiyonlara sahip olamazlar. Bu sadece fonksiyon üyeleri için yapılacak [bildirimleri](#page-193-2) değiştirmek için kullanılır.

Sanal fonksiyonlar tıpkı sıradan fonksiyonlar gibi bir calıştırılabilir gövdeye sahip olmalıdır. Çağrıldığında anlamsallığı diğer fonksiyonlarla aynıdır.

Sanal fonksiyonlar türetik sınıflarda geçersiz olabilir. Sanal fonksiyon için hangi [fonksiyon](#page-193-3) tanımının çağrılması gerektiğine dinamik olarak (çalışma sırasında) karar verilir. Temel sınıfın bir sanal fonksiyon içermesi ve türetik sınıfların da bu fonksiyonun kendilerine özgü versiyonlarını içermeleri tipik bir durumdur.

Temel sınıf işaretçisi bir temel sınıf nesnesini veya bir türetik sınıf nesnesini gösterebilir. Çağrılacak üye fonksiyonun seçimi çalışma sırasında gerçekleştirilir. Bu seçim işaretçi tipine değil nesne tipine bağlıdır. Bir türetik sınıfın hiç üyesi yoksa, varsayılan olarak temel sınıfın sanal fonksiyonu kullanılır.

[Yıkıcılar](#page-119-0), virtual anahtar sözcüğü ile bildirilmiş olduklarına bakılmaksızın, daima sanaldır.

MT5\_Tetris.mq5 örneğindeki kullanımı inceleyelim. Temel sınıf CTetrisShape, 'Draw' sanal fonksiyonuyla birlikte, dahil edilmiş MT5\_TetrisShape.mqh dosyasında tanımlanmıştır.

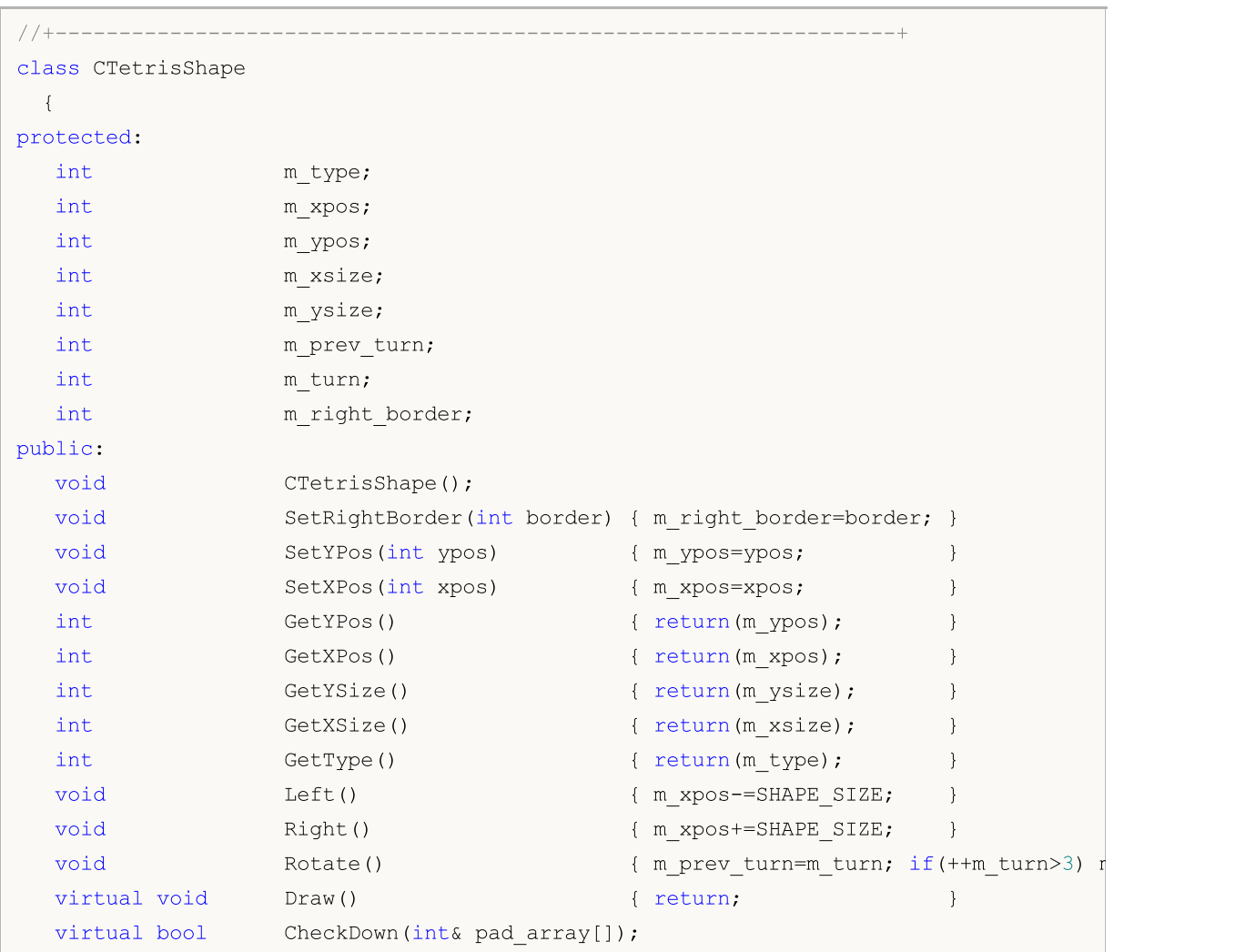
```
virtual bool CheckLeft(int& side row[]);
virtual bool CheckRight(int& side row[]);
};
```
Daha sonra her bir türetik sınıf için bu fonksiyon türetik sınıfın niteliklerine göre uygulanır. Örneğin ilk şekil CTetrisShape1, Draw() fonksiyonunun kendine has uygulamasına sahiptir:

```
class CTetrisShape1 : public CTetrisShape
  {
public:
  //--- şekil çizimi
  virtual void Draw()
     {
     int i;
     string name;
     //---if(m turn==0 || m turn==2)
       {
        //--- yatay
         for(i=0; i<4; i++)
           {
            name=SHAPE_NAME+(string)i;
           ObjectSetInteger(0,name,OBJPROP_XDISTANCE, m_xpos+i*SHAPE_SIZE);
           ObjectSetInteger(0,name, OBJPROP_YDISTANCE, m_ypos);
           }
        }
      else
       {
         //--- dikey
         for(i=0; i<4; i+1)
           {
            name=SHAPE_NAME+(string)i;
            ObjectSetInteger(0,name,OBJPROP_XDISTANCE,m_xpos);
           ObjectSetInteger(0,name, OBJPROP_YDISTANCE,m_ypos+i*SHAPE_SIZE);
           }
       }
     }
  }
```
Kare şekli, CTetrisShape6 aracılığı ile tarif edilmiştir ve Draw() yönteminin kendine has bir uygulamasına sahiptir:

```
class CTetrisShape6 : public CTetrisShape
 {
public:
  //--- Şekil çizimi
  virtual void Draw()
    {
     int i;
     string name;
```

```
// --for(i=0; i<2; i++)
      {
       name=SHAPE_NAME+(string)i;
       ObjectSetInteger(0,name,OBJPROP_XDISTANCE,m_xpos+i*SHAPE_SIZE);
       ObjectSetInteger(0,name,OBJPROP_YDISTANCE,m_ypos);
      }
    for(i=2; i<4; i++)
      {
       name=SHAPE_NAME+(string)i;
       ObjectSetInteger(0,name, OBJPROP_XDISTANCE,m_xpos+(i-2)*SHAPE_SIZE);
       ObjectSetInteger(0,name, OBJPROP_YDISTANCE, m_ypos+SHAPE_SIZE);
      }
   }
};
```
Oluşturulan nesneyi içeren sınıfa bağlı olarak, şu veya bu türetik sınıfın sanal fonksiyonu çağrılır.

```
void CTetrisField::NewShape()
  {
//--- 7 olası şekilden rassal olarak birinin oluşturulması
  int nshape=rand()%7;
   switch(nshape)
     {
      case 0: m shape=new CTetrisShape1; break;
     case 1: m_shape=new CTetrisShape2; break;
     case 2: m shape=new CTetrisShape3; break;
     case 3: m shape=new CTetrisShape4; break;
     case 4: m shape=new CTetrisShape5; break;
     case 5: m shape=new CTetrisShape6; break;
     case 6: m shape=new CTetrisShape7; break;
    }
//--- çiz
  m shape.Draw();
// --}
```
# 'override' Şekillendiricisi

'override' şekillendiricisi ile bildirilen fonksiyonlar, ebeveyn sınıf yönteminin etkisiz kılınmasını sağlar. Bu tekniğin kullanılması, ilgili hataların önlenmesini sağlar. Örneğin, yöntem işaretinin yanlışlıkla değiştirilmesini önleyebilir. 'func' yönteminin temel sınıf bünyesinde kullanıldığını düşünelim ve yöntem, argüman olarak int tipli bir değişken içersin:

```
class CFoo
  {
   void virtual func(int x) const { }
  };
```
Sonra yöntem çocuk sınıf içinde geçersiz kılınsın:

```
class CBar : public CFoo
  {
   void func(short x) { }
  };
```
Görüldüğü gibi, argümandaki 'int' tipi 'short' tipiyle yanlışlıkla değiştirildi. Aslında burada geçersiz kılma işlemi değil, aşırı yükleme işlemi yapıldı. Yani, aşırı yüklenmiş fonksiyon [tanımlama](#page-199-0) [algoritmasına](#page-199-0) göre hareket edildiğinde, belli durumlarda derleyici temel sınıf yöntemini aşırı yüklenmiş yönteme tercih edecektir.

Bu tip hataları önlemek için, ilgili yönteme açık şekilde 'override' şekillendiricisini eklemeniz gerekir.

```
class CBar : public CFoo
  {
   void func(short x) override { }
  };
```
Yöntemin işareti geçersiz-kılma sırasında değiştirilirse, derleyici ebeveyn sınıfta aynı işarete sahip bir yöntem bulamaz ve hata verir:

'CBar::func' method is declared with 'override' specifier but does not override any ba

# 'final' Şekillendiricisi

'final' şekillendiricisi tamamen aksi yönde çalışır ve yöntemin çocuk sınıf içinde geçersiz kılınmasını engeller. Bir yöntemin tamamen yeterli olduğundan eminseniz, daha sonradan değiştirilmemesi için yöntemi 'final' şekillendiricisi ile bildirin.

```
class CFoo
  {
   void virtual func(int x) final \{\ \}};
class CBar : public CFoo
  {
   void func(int) \{ \}};
```
Yöntemi yukarıdaki örnekte gösterildiği gibi 'final' şekillendiricisi ile etkisiz kılmak istediğinizde derleyici hata dönüşü yapar:

```
'CFoo::func' method declared as 'final' cannot be overridden by 'CBar::func'
see declaration of 'CFoo::func'
```
Ayrıca bakınız

Standart [Kütüphane](#page-3112-0)

# Bir Sınıfın/Yapının statik üyeleri

# Statik üyeler

Sınıf üyeleri, [static](#page-239-0) bellek sınıfı şekillendiricisi kullanılarak bildirilebilir. Bu veri üyeleri sınıfın tüm örnekleri tarafından paylaşılır ve bir yerde depolanırlar. Statik olmayan veri üyeleri her bir sınıf nesnesi değişkeni için oluşturulurlar.

Statik üyelerin bildirilememesi, ilgili değişkenlerin global [kapsamda](#page-240-0) bildirilmesini gerektirebilir. Bu, veri ile sınıf arasındaki ilişkiyi koparır ve NYP'nin temel paradigmasıyla (değişkenleri ve yöntemleri bir sınıfta bir araya getirme) uyumlu değildir. Statik üye, belirli bir örneğe özgü olmayan sınıf verisinin, sınıf çerçevesinde var olmasına izin verir.

Statik üye belirli örneğe bağlı olmadığından referansı şu şekilde olur:

sınıf\_ismi::değişkenler

Burada sınıf\_ismi sınıfın, değişken ise sınıf üyesinin ismidir.

Gördüğünüz gibi, sınıfların statik üyelerine erişmek için kavram [çözümleme](#page-171-0) operatörü :: kullanılır. Sınıf yöntemleri içinde bir statik üyeye erişim gerçekleştirdiğinizde, kavram operatörünün kullanımı isteğe bağlıdır.

Statik sınıf üyesinin istenen değerler ile açık şekilde başlatılması gerekir. Yani, üyenin bildirimi ve başlatımı global kapsamda yapılmalıdır. Statik üyelerin başlatma sırası, global kapsamdaki bildirimlerinin sırasına karşılık gelir.

Metin ayrıştırma için kullanılacak bir sınıfımız (CParser) olduğunu düşünelim ve işlenen kelime ve karakter sayısını hesaplamamız gereksin. Tek yapmamız gereken sınıf üyelerini statik olarak tanımlamak ve bunları global düzeyde başlatmaktır. Sonrasında sınıfın tüm örnekleri, kelime ve karakterlerin ortak sayaçlarını kullanacaktır.

```
//+------------------------------------------------------------------+
//| Sınıf "Metin Analizci" |
//+------------------------------------------------------------------+
class CParser
 \{public:
  static int s words;
  static int s symbols;
  //--- Yapıcı ve yıkıcı
                          CParser(void);
                         ~\simCParser(void){};
 };
...
//--- Parser (ayrıştırıcı) sınıfının statik üyelerinin global seviyede başlatılması
int CParser::s_words=0;
int CParser::s_symbols=0;
```
Bir statik sınıf üyesi const anahtar kelimesi ile bildirilebilir. Bunun gibi statik sabitler, global düzeyde ve 'const' anahtar kelimesiyle başlatılır:

```
//+----------//| İşlenmiş veriyi depolamak için "Yığın" sınıfı |
//+------------------------------------------------------------------+
class CStack
 {
public:
                       CStack(void);
                       ~\simCStack(void){};
...
private:
   static const int s max length; // Maksimum yığın kapasitesi
 };
//--- CStack sınıfının statik sabitinin başlatılması
const int CStack: : s max length=1000;
```
# this İşaretçişi

Anahtar sözcük [this](#page-158-0) üstü kapalı şekilde bildirilmiş, kendisine (yöntemin uygulandığı bağlamda belirli bir sınıf örneğine) yönelik bir [işaretçiyi](#page-154-0) belirtir. Sınıfın sadece statik olmayan yöntemlerinde kullanılabilir. 'this' işaretçisi gizli ve statik olmayan bir sınıf üyesidir.

Statik fonksiyonlarda sınıfın sadece statik üyelerine/yöntemlerine erişebilirsiniz.

# Statik yöntemler

MQL5 dilinde [static](#page-239-0) tipli üye fonksiyonları kullanılabilir. 'static' şekillendiricisi fonksiyonun sınıf içindeki bildiriminde dönüş tipinden önce yer almalıdır.

```
class CStack
 {
public:
   //--- Yapıcı ve yıkıcı
                      CStack(void){}|;~\simCStack(void){};
  //--- Maksimum yığın kapasitesi
  static int Capacity();
private:
  int m length; // Yığındaki elemanların sayısı
  static const int s max length; // Maksimum yığın kapasitesi
 };
//+------------------------------------------------------------------+
//| Yığında depolanan elemanların sayısına dцnьş yapar |
//+------------------------------------------------------------------+
int CStack::Capacity(void)
 \left\{ \begin{array}{c} \end{array} \right\}return(s max length);
  }
//--- CStack sınıfının statik sabitinin başlatılması
const int CStack: : s max length=1000;
```

```
//+------------------------------------------------------------------+
//| Script program start function |
//+------------------------------------------------------------------+
void OnStart()
 \left\{ \right.//--- CStack tipli değişkenin bildirimini yap
  CStack stack;
//--- nesnenin statik yöntemini çağır
  Print("CStack.s max length=", stack.Capacity());
//--- yöntem statik olduğu ve nesnenin varlığına ihtiyaç duymadığı için şu şekilde de
  Print("CStack.s max length=", CStack::Capacity());
  }
```
const şekillendiricisi ile bildirilen yöntemler, sabit olarak isimlendirilir ve sınıftaki gizli üyeleri şekillendiremezler. Sınıfın sabit fonksiyonları ve sabit parametrelerinin bildirimi const-correctness (sabit doğruluk) kontrolü olarak adlandırılır. Bu kontrol sayesinde derleyicinin nesne değerlerinin kararlılığını temin edeceğine ve yanlış bir şey varsa, derleme sırasında bir hata dönüşü yapacağına emin olabilirsiniz.

const şekillendiricisi, sınıf bildirimlerinde argüman listesinden sonra gelir. Sınıf dışındaki tanımlar da, aynı şekilde const şekillendiricisini içermelidir:

```
//+------------------------------------------------------------------+
//| Sınıf "Dikdörtgen" |
//+------------------------------------------------------------------+
class CRectangle
\left\{ \begin{array}{c} 1 \end{array} \right\}private:
   double m_height; // Yükseklik
   double m_height; // Yükseklik
public:
 //--- Yapıcılar ve yıkıcı
                       CRectangle(void):m width(0),m height(0){};
                       CRectangle(const double w, const double h): m width(w), m height(h)
                      ~CRectangle(void){};
  //--- Alanın hesaplanması
  double Square(void) const;
  static double Square(const double w, const double h); // { return (w * h); }
  };
/ / + - - - - - - - - -
//| "Dikdörtgen" nesnesinin alanına dönüş yapar |
//+------------------------------------------------------------------+
double CRectangle::Square(void) const
 \left\{ \right.return(Square(m width,m height));
 }
//+------------------------------------------------------------------+
//| İki değişkenin çarpımına dönüş yapar |
//+------------------------------------------------------------------+
static double CRectangle::Square(const double w,const double h)
```
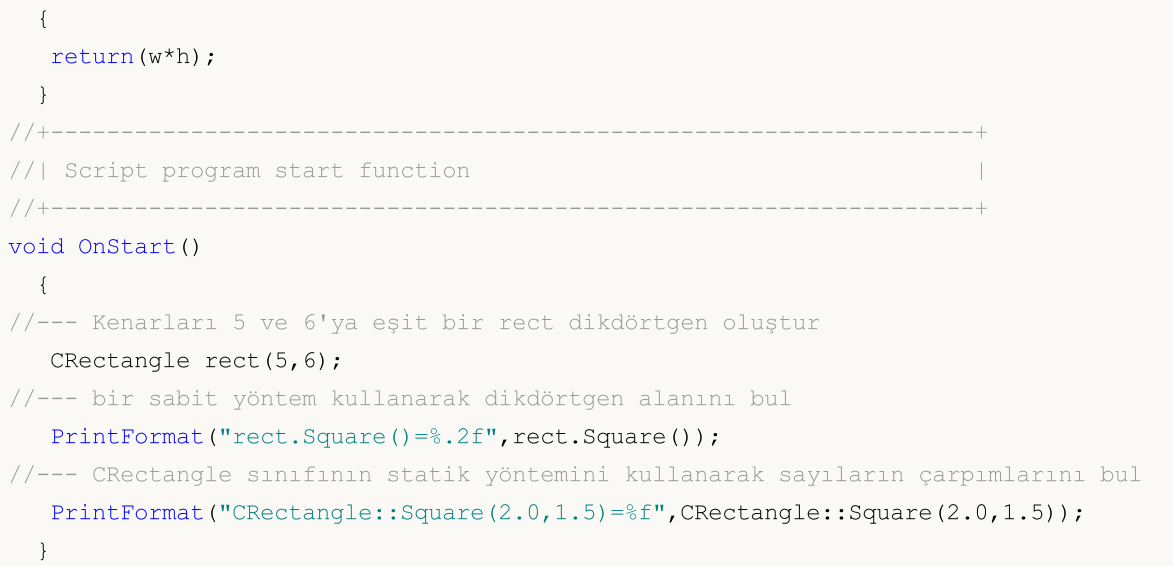

Sabitlik kontrolü kullanmanın bir diğer faydası da, derleyicinin bu durumda özel bir optimizasyon oluşturmasıdır. Örneğin, sabit nesneyi salt okunabilir hafızaya yerleştirir.

Statik fonksiyonlar const şekillendiricisi ile belirlenemez; çünkü bu şekillendirici, fonksiyon çağrıldığı zaman örnek üyelerinin sabitliğini garanti eder. Ama yukarıda da belirtildiği gibi statik fonksiyon statik olmayan sınıf üyelerine erişemez.

#### Ayrıca Bakınız

Statik [Değişkenler,](#page-239-0) [Değişkenler,](#page-233-0) Referanslar: [Şekillendirici](#page-158-0) & ve Anahtar Sözcük this

# <span id="page-295-0"></span>Fonksiyon Şablonları

[Aşırı-yüklenmiş](#page-199-0) fonksiyonlar genellikle benzer işlemleri gerçekleştirmek için kullanılır. [ArraySize\(\),](#page-1243-0) MQL5 içinde böyle bir fonksiyona örnektir. Herhangi bir dizinin büyüklüğüne dönüş yapar. Gerçekte bu sistem fonksiyonu aşırı yüklenmiştir ve bu aşırı-yükleme uygulamasının tamamı MQL5 yazılım geliştiricilerinden saklanmıştır:

```
int ArraySize(
  void& array[] // kontrol edilen dizi
  );
```
Yani MQL5 derleyicisi, fonksiyon çağrıldığında gerekli olanı yapacaktır. Örnek olarak, bunun tamsayı tipli diziler için nasıl yapılabileceğini gösterelim:

```
int ArraySize(
  int& array[] // int tipi elemanların dizisi
  );
```
[ArraySize\(\)](#page-1243-0) fonksiyonu, tarihsel veri şeklindeki kotasyonlarla çalışabilmek amacıyla, [MqlRates](#page-944-0) tipi bir dizi ile şu şekilde gösterilebilir :

```
int ArraySize(
  MqlRates& array[] // MqlRates tipi verilerle doldurulmuş dizi
  );
```
Bu şekilde, farklı tipteki verilerle çalışmak için aynı fonksiyonu kullanmak çok uygun bir seçenek haline gelir. Ama bunun için tüm ön çalışma yapılmış olmalıdır. İlgili fonksiyon, doğru şekilde çalışması gereken tüm veri tipleri için [aşırı-yüklenmiş](#page-199-0) olmalıdır.

Uygun bir çözüm vardır. Benzer işlemlerin tüm veri tipleri için çalıştırılması gerekiyorsa fonksiyon şablonları kullanılabilir. Programcı sadece bir fonksiyon şablonu tarifi yazmalıdır. Şablonu tarif ederken fonksiyonun birlikte çalışması gereken kesin veri tipleri yerine, sadece bazı biçimsel parametreleri tanımlamalıyız. Derleyici, tüm tiplerin doğru işlenmesi için, fonksiyon çağrısında kullanılan argümanların tiplerini temel alarak, otomatik olarak çeşitli fonksiyonlar oluşturur.

Fonksiyon şablonu tanımı template anahtar kelimesi ile başlar ve açı parantezler arasındaki biçimsel parametrelerin listesi ile devam eder. Biçimsel parametreler typename anahtar kelimesinden sonra gelir . Biçimsel parametreler sistemde gömülü veya kullanıcı tanımlı tiplerdir. Şu amaçlarla kullanılırlar:

- · fonksiyon argümanlarının tiplerini belirtmek,
- · fonksiyonun dönüş tipini belirtmek,
- · değişkenleri fonksiyon tanımında bildirmek

Şablon parametrelerinin sayısı sekizi geçemez. Şablon tanımındaki biçimsel parametreler en az bir kere fonksiyon parametreleri içinde yer almalıdır. Biçimsel parametrelerin isimleri benzersiz olmalıdır.

Aşağıda, sayısal tipli (tamsayı ve reel sayılar) bir dizide en büyük değeri aramak için bir fonksiyon şablonu örneği yer almaktadır:

```
template<typename T>
T ArrayMax(T &arr[])
```
{

297

```
uint size=ArraySize(arr);
  if(size==0) return(0);
  T max=arr[0];
  for(uint n=1; n < size; n++)if(max<arr[n]) max=arr[n];
//---return(max);
 }
```
Bu şablon, geçirilmiş dizideki en yüksek değeri bulan ve sonuç olarak bu değere dönüş yapan fonksiyonu tanımlar. Lütfen not edin: MQL5 içindeki [ArrayMaximum\(\)](#page-1206-0) fonksiyonu, en yüksek değere değil, bu değeri bulmakta kullanılabilecek indise dönüş yapacaktır. Örnek olarak:

```
//--- bir dizi oluştur
   double array[];
  int size=50;
  ArrayResize(array,size);
//--- rassal değerler ile doldur
  for(int i=0; i < size; i++)
     {
      array[i]=MathRand();
     }
//--- dizideki en yüksek değerin pozisyonunu bul
   int max position=ArrayMaximum(array);
//--- şimdi en yüksek değerin kendisini al
   double max=array[max position];
//--- bulunan değeri göster
   Print("Max value = ", max);
```
Böylece, dizideki değeri bulmak için iki aşamalı bir yol izledik. ArrayMax() fonksiyon şablonuyla, sadece uygun tipte bir diziyi fonksiyona geçirerek, gerekli tipteki sonucu alabiliriz. Yani, son iki satırın yerine

```
//--- dizideki en yüksek değerin pozisyonunu bul
  int max position=ArrayMaximum(array);
//--- şimdi dizideki en yüksek değerin kendisini al
   double max=array[max position];
```
Artık, dönüş tipinin, fonksiyona geçirilen dizinin tipiyle aynı olduğu tek bir satır kullanabiliriz:

```
//--- en yüksek değeri bul
  double max=ArrayMax(array);
```
Bu durumda, ArrayMax() fonksiyonunun dönüş tipi otomatik olarak dizi tipiyle eşleşecektir.

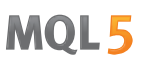

Çeşitli veri tipleriyle genel amaçlı çalışma yöntemleri oluşturmak ve argüman tipini 'string' olarak almak için typename anahtar sözcüğünü kullanın. Veri tipini dizgi olarak döndüren özel bir fonksiyon örneğini göz önüne getirelim:

```
#include <Trade\Trade.mqh>
//+------------------------------------------------------------------+
//| |
//+------------------------------------------------------------------+
void OnStart()
\left\{\begin{array}{c} \end{array}\right.//---CTrade trade;
  double d value=M PI;
  int i value=INT MAX;
 Print("d_value: type=",GetTypeName(d_value), ", __value=", d_value);
  Print("i value: type=",GetTypeName(i value), ", value=", i value);
  Print("trade: type=", GetTypeName(trade));
// --}
//+------------------------------------------------------------------+
//| Tip, bir satır şeklinde döndürülür |
//+------------------------------------------------------------------+
template<typename T>
string GetTypeName(const T &t)
 \left\{ \begin{array}{c} \end{array} \right.//--- tipi bir satır şeklinde döndür
 return(typename(T));
//---}
```
Fonksiyon şablonları sınıf yöntemleri için de kullanılabilirler, örneğin:

```
class CFile
 {
 ...
public:
 ...
  template<typename T>
  uint WriteStruct (T &data);
 };
template<typename T>
uint CFile::WriteStruct(T &data)
 \left\{ \right....
  return(FileWriteStruct(m_handle,data));
 }
```
Fonksiyon şablonları, [export,](#page-218-0) [virtual](#page-287-0) ve [#import](#page-216-0) anahtar sözcükleri ile bildirilmemelidir.

# Şablon fonksiyonunun aşırı yüklenmesi

Bazen şablon fonksiyonların da aşırı yüklenmesi gerekebilir. Örneğin tip [dönüştürme](#page-138-0) kullanarak ikinci parametrenin değerini birinciye atayan bir şablon fonksiyonumuz olabilir. MQL5, [string](#page-102-0) ve [bool](#page-91-0) tipleri arasında tip dönüşümüne izin vermez.. Bunu kendimiz yapabiliriz – şimdi bir şablon fonksiyonunu aşırı yükleyelim. Örneğin:

```
//+------------------------------------------------------------------+
//| Şablon fonksiyon |
//+------------------------------------------------------------------+
template<typename T1, typename T2>
string Assign(T1 &var1,T2 var2)
 \{var1=(T1)var2;return( FUNCSIG );
 }
//+------------------------------------------------------------------+
//| bool+string için özel aşırı yükleme |
//+------------------------------------------------------------------+
string Assign(bool &var1,string var2)
 \left\{ \right.var1=(StringCompare(var2,"true",false) || StringToInteger(var2)!=0);
  return( FUNCSIG );
 }
//+------------------------------------------------------------------+
//| Script program start function |
//+------------------------------------------------------------------+
void OnStart()
 \left\{ \begin{array}{c} 1 \\ 1 \end{array} \right\}int i;
  bool b;
  Print(Assign(i,"test"));
  Print(Assign(b,"test"));
  }
```
Kod çalıştırıldığında, sonuç olarak Assign() şablonunun int+string çifti için kullanıldığını görebiliriz, aşırı yüklenmiş versiyon ise ikinci çağrı sırasında bool+string çifti için zaten kullanmış durumda.

```
string Assign<int, string>(int&, string)
string Assign(bool&,string)
```
#### Ayrıca bakınız

Aşırı [Yükleme](#page-286-0)

# Şablon avantajları

[Fonksiyon](#page-295-0) şablonları çeşitli veri tiplerinde benzer işlemler yapmak istediğinizde kullanılır (bir dizideki maksimum değerli elmanı bulmak gibi). Şablonların avantajı, her farklı tip için ayrı aşırı [yükleme](#page-286-0) yapmanızı gerektirmemesidir. Her farklı veri tipi için aşırı yükleme yapmak yerine

```
double ArrayMax(double array[])
  {
  ...
  }
int ArrayMax(int array[])
 {
  ...
  }
uint ArrayMax(uint array[])
 {
 ...
  }
long ArrayMax(long array[])
 {
  ...
  }
datetime ArrayMax(datetime array[])
  {
  ...
  }
```
sadece bir şablon fonsiyonu yazmamız yeterli

```
template<typename T>
T ArrayMax(T array[])
  {
  if(ArraySize()==0)
      return(0);
  uint max index=ArrayMaximum(array);
   return(array[max_index]);
  }
```
bunu kaynak kodunuzda kullanabilmeniz için:

```
double high[];
datetime time[];
....
double max_high=ArrayMax(high);
datetime lasttime=ArrayMax(time);
```
Burada, kullanılan verinin tipini belirten  $T$  biçimsel parametresi, derleme esnasında gerçekte uygulanan tip ile değiştirilir. Yani derleyici herbir tip için ( [double,](#page-94-0) [datetime,](#page-89-0) vb) otomatik olarak bir fonksiyon oluşturur. MQL5 dili, yaklaşımın tüm avantajları ile sınıf sablonları oluşturmanıza olanak sağlar.

# Sınıf şablonları

Sınıf sablonları template anahtar sözcüğü ve acı parantezlerle <>, typename anahtar sözcüğü ile biçimsel parametreler sıralanarak bildirilir. Bu girdi, bir sınıf uygulaması yaparken, bir reel değişkeni tanımlayan T biçimsel parametresi ile bir jenerik sınıf üzerinde çalışıldığı konusunda derleyiciyi bilgilendirir. Örnek olarak T tipli elemanlardan oluşan bir diziyi depolamak için bir vektör sınıfı oluşturalım:

```
#define TOSTR(x) #x+" " // bir nesne ismini göstermek için makro
//+------------------------------------------------------------------+
//| T-tipi bileşenleri depolamak için bir vektör sınıfı |
//+------------------------------------------------------------------+
template <typename T>
class TArray
 \left\{ \begin{array}{c} \end{array} \right\}protected:
   T m array[];
public:
  //--- yapıcı varsayılan olarak 10 elemanlı bir dizi oluşturur
  void TArray(void) {ArrayResize(m array,10); }
   //--- belirtilen dizi boyutuna göre dizi oluşturmak için bir yapıcı
  void TArray(int size){ArrayResize(m_array,size);}
   //--- TArray tipli nesnede depolanan verinin tipine ve miktarına dönüş yap
   string Type(void){return(typename(m_array[0])+":"+(string)ArraySize(m_array));};
  };
```
Simdi çeşitli veri tipleriyle çalışmak için farklı yöntemler kullanarak üç TArray nesnesi oluşturalım

```
void OnStart()
 \left\{ \right.TArray<double> double array; // vektörün varsayılan boyutu 10
  TArray<int> int array(15); // vectör boyutu 15
  TArray<string> *string array; // TArray<string> vector için işaretçi
//--- dinamik nesne oluştur
   string array=new TArray<string>(20);
//--- nesne ismini veri tipini ve boyutunu günlükte görüntüle
   PrintFormat("%s (%s)",TOSTR(double array),double array.Type());
   PrintFormat("%s (%s)",TOSTR(int array),int array.Type());
   PrintFormat("%s (%s)",TOSTR(string array),string array.Type());
//--- program tamamlanmadan bir dinamik nesneyi sil
  delete(string array);
  }
```
Çalıştırılan betiğin sonuçları:

```
double array (double:10)
int array (int:15)
string array (string:20)
```
Artık, farklı veri tiplerine sahip (double, int ve string) üç vektörümüz var.

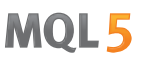

Sınıf şablonları taşıyıcıların (farklı tiplerdeki nesneleri kapsüllemek için kullanılan nesneler) geliştirilmesi için uygundur. Taşıyıcı nesneler belli tipteki diğer nesneleri içerirler. Genellikle depolanan verilerle yapılan çalışmalar hemen taşıyıcıya eklenir.

Örneğin, dizi dışındaki elemanlara erişimi kısıtlayan bir sınıf şablonu oluşturabilir ve "kapsam dışı" kritik [halarını](#page-1049-0) önleyebilirsiniz.

```
//+------------------------------------------------------------------+
//| Bir dizi elamnına serbest erişim sağlayan bir sınıf |
//+------------------------------------------------------------------+
template<typename T>
class TSafeArray
 \left\{ \right.protected:
 T marray[];
public:
  //--- varsayılan yapıcı
  void TSafeArray(void){}
  //--- belirtilen boyutta dizi oluştumak için yapıcı
  void TSafeArray(int size){ArrayResize(m_array,size);}
  //--- dizi boyutu
  int Size(void){return(ArraySize(m_array));}
  //--- dizi boyutunu değiştir
  int Resize(int size,int reserve){return(ArrayResize(m_array,size,reserve)}
  //--- diziyi boşalt
  void Erase(void) { ZeroMemory (m array) ; }
  //--- indise göre dizi elemanına erişim sağlayan operatör
  T operator[](int index);
  //--- dizinin tüm elemanlarını tekseferde alabilmek için atama operatörü
  void operator=(const T &array[]); // T tipli dizi
 };
//+------------------------------------------------------------------+
//| İndisine göre eleman alma
//+------------------------------------------------------------------+
template<typename T>
T TSafeArray::operator[](int index)
 {
  static T invalid value;
//---
  int max=ArraySize(m_array)-1;
  if(index<0 || index>=ArraySize(m_array))
   \left\{\right\}PrintFormat("%s, %d indisi (0-%d) kapsamında değil!", FUNCTION , index, max);
    return(invalid_value);
   }
// --return(m array[index]);
 }
//+------------------------------------------------------------------+
```

```
//| Dizi için atama |
//+------------------------------------------------------------------+
template<typename T>
void TSafeArray::operator=(const T &array[])
 {
  int size=ArraySize(array);
  ArrayResize(m array, size);
//--- T tipi, kopyalama işlemini desteklemeli
  for(int i=0; i < size; i++)
    m_array[i]=array[i];
// --}
//+------------------------------------------------------------------+
//| Script program start function |
//+------------------------------------------------------------------+
void OnStart()
 {
  int copied, size=15;
  MqlRates rates[];
//--- fiyat dizisini kopyala
  if((copied=CopyRates(_Symbol,_Period,0,size,rates))!=size)
    {
     PrintFormat("CopyRates(%s,%s,0,%d) çağrısı %d hata koduna dönüş yaptı",
      Symbol,EnumToString( Period), size, GetLastError());
     return;
    }
//--- bir taşıyıcı oluşturup MqlRates dizisini ekle
  TSafeArray<MqlRates> safe rates;
  safe_rates=rates;
  //--- dizi kapsamında bir indis
  int index=3;
  PrintFormat("Close[%d]=%G", index, safe_rates[index].close);
  //--- indis dizi kapsamı dışında
  index=size;
  PrintFormat("Close[%d]=%G",index,safe_rates[index].close);
 }
```
Şablon bildirimlerinin sınıf bildirimleri dışında yöntem tanımlarken de kullanılabileceğini not ediniz:

```
template<typename T>
T TSafeArray::operator[](int index)
  {
 ...
  }
template<typename T>
void TSafeArray::operator=(const T &array[])
 {
  ...
  }
```
304

Sınıf ve fonksiyon şablonları, virgülle eyrılmış şekilde biçimsel parametreler kullanabilmenizi sağlar. Örneğin, "anahtar – değer" çiftlerini kaydetmek için bağıntılar:

```
template<typename Key, template Value>
class TMap
  {
  ...
  }
```
### Ayrıca bakınız

[Fonksiyon](#page-295-0) şablonları, Aşırı [Yükleme](#page-286-0)

# Soyut Sınıflar ve Saf Sanal Fonksiyonlar

Soyut sınıflar jenerik yapılar oluşturmak için kullanılır. Bu şekilde daha çok özelleştirilmiş türetik sınıfların yazılabilmesi sağlanır. Soyut sınıflar sadece başka sınıflar için temel sınıf olarak kullanılabilir. Bu nedenle soyut sınıf tipini kullanarak nesne oluşturmak olanaksızdır.

İçeriğinde en az bir saf sanal fonksiyon barındıran sınıflara soyut sınıf denir. Soyut sınıflardan türetilen tüm sınıflar temel sınıfın tüm saf sanal fonksiyonlarını kullanmalıdır, aksi durumda bu sınıflar da soyut sınıf olurlar.

. CAnimal sınıfını örnek verelim. Bu sınıf sadece bazı genel fonksiyonları sağlar – CAnimal tipli nesneler pratik kullanım için fazla geneldir. Bu da CAnimal'ı soyut sınıflar için iyi bir örnek yapar:

```
class CAnimal
 {
public:
                   CAnimal(); // Yapıcı
  virtual void Sound() = 0; // Saf sanal fonksiyon
private:
  double m legs count; // Hayvanin bacak sayısı
 };
```
Burada Sound() fonksiyonu bir saf sanal fonksiyondur çünkü saf sanal fonksiyon belirteci PURE (=0) ile bildirilmiştir.

Saf sanal fonksiyonlar sadece PURE belirteci ayarlandığı için sanal fonksiyondur: (=NULL) veya (=0). Soyut sınıf bildirimi ve kullanımı için bir örnek:

```
class CAnimal
 {
public:
 virtual void Sound()=NULL; // PURE (saf) yöntem, türetik sınıf içinde iptal \ell};
//--- Soyut sınıftan türetilmiş
class CCat : public CAnimal
\left\{ \right.public:
 virtual void Sound() { Print("Myau"); } // PURE yöntem iptal edildi, CCat art
};
//--- Hatalı kullanım örnekleri
new CAnimal; // 'CAnimal' hatası - derleyici "soyut sınıf somutlaştırılamaz"
CAnimal some animal; // 'CAnimal' hatası - derleyici "soyut sınıf somutlaştırılamaz"
//--- Doğru kullanım örneği
new CCat; // Hata yok - CCat sınıfı soyut değil
CCat cat; // Hata yok - CCat sınıfı soyut değil
```
# Soyut sınıflar üzerindeki kısıtlamalar

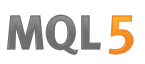

Bir soyut sınıfın yapıcı fonksiyonunun bir saf sanal fonksiyonu çağırması durumunda (doğrudan veya dolaylı olarak) sonuç tanımsızdır.

```
//+------------------------------------------------------------------+
\frac{1}{2} Soyut baz sinif
//+------------------------------------------------------------------+
class CAnimal
 \left\{ \right.public:
  //--- Saf sanal fonksiyon
  virtual void Sound(void)=NULL;
  //--- Fonksiyon
  void CallSound(void) { Sound(); }
  //--- Yapıcı
  CAnimal()
   {
   //--- Sanal yöntem çağrısının açık şekli
    Sound();
    //--- Sanal yöntem çağrısının gizli şekli (üçüncü bir fonksiyon ile)
    CallSound();
    //--- Yapıcılar ve yıkıcılar türetik sınıf içinden çağrılan bir fonksiyon ile ipt
    //--- veya sanal olsalar bile daima kendi fonksiyonlarını çağırırlar
    //--- çağrılan fonksiyon saf sanal ise,
    //--- çağrı kritik hataya sebep olacaktır: "saf sanal fonksiyon çağrısı"
   }
 };
```
Ama soyut sınıflardaki yapıcı ve yıkıcılar diğer fonksiyonları çağırabilirler.

MOI 5

# Ad Alanları

Ad alanı, içinde çeşitli kimliklerin tanımlandığı özel olarak bildirilen bir alandır: değişkenler, fonksiyonlar, sınıflar, vb. namespace anahtar sözcüğü kullanılarak ayarlanır:

```
namespace name of space {
 // fonksiyon, sınıf ve değişken tanımları listesi
}
```
'namespace' uygulamak, global ad alanını alt alanlara bölmeyi sağlar. Ad alanı içindeki tüm kimlikler ek bilgi belirtilmeden birbirleri için kullanılabilir. [::](#page-171-0) operatörü (bağlam çözünürlüğü işlemi), ad alanı üyelerine dışarıdan erişmek için kullanılır.

```
namespace ProjectData
{
class DataManager
 \left| \cdot \right|public:
 void LoadData() {}
 };
void Func(DataManager& manager) {}
}
//+------------------------------------------------------------------+
//| Script programı başlatma fonksiyonu |
//+------------------------------------------------------------------+
void OnStart()
 \left\{ \begin{array}{c} \end{array} \right.//--- ProjectData ad alanıyla çalışma
   ProjectData::DataManager mgr;
  mgr.LoadData();
   ProjectData::Func(mgr);
  }
```
Ad alanları, mantıksal gruplar biçiminde bir kod düzenlemek ve bir programda birkaç kütüphane kullanıldığında ortaya çıkabilecek ad çakışmalarını önlemek için kullanılır. Bu gibi durumlarda, her bir kütüphanenin gerekli fonksiyonlarına ve sınıflarına açıkça erişmek için her bir kütüphane kendi ad alanında bildirilebilir.

Bir ad alanı, bir veya birkaç dosyada birkaç blok halinde bildirilebilir. Derleyici ön işleme sırasında tüm parçaları bir araya getirir ve elde edilen ad alanı tüm parçalarda bildirilen bütün üyeleri içerir. Sample.mqh include (ekle) dosyasında uygulanan bir A sınıfımız olduğunu varsayalım:

```
//+------------------------------------------------------------------+
//| Sample.mqh |
//+------------------------------------------------------------------+
class A
\left\{\right\}public:
                A() {Print( FUNCTION ); }
 };
```
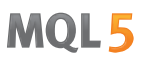

Bu sınıfı projemizde kullanmak istiyoruz ama zaten A sınıfımız var. Her iki sınıfı da kullanabilmek ve kimlik çakışmasından kaçınmak için, eklenen dosyayı bir ad alanına kaydırın:

```
//--- ilk A sınıfını bildir
class A
\left\{\right\}public:
                     A() {Print(_FUNCTION_);}
 };
//--- çakışmayı önlemek için A sınıfını Sample.mqh dosyasından Library ad alanına kaydır
namespace Library
{
#include "Sample.mqh"
}
//--- Library ad alanına başka bir sınıf daha ekle
namespace Library
{
class B
 \left\{ \right.public:
                    B() {Print( FUNCTION );}
 };
}
//+------------------------------------------------------------------+
//| Script programı başlatma fonksiyonu |
//+------------------------------------------------------------------+
void OnStart()
 \left\{ \right.//--- global ad alanından A sınıfını kullan
 A al;
//--- Library ad alanından A ve B sınıflarını kullan
 Library::A a2;
  Library::B b;
 }
//+------------------------------------------------------------------+
/*
Result:
  A::A
  Library::A::A
 Library::B::B
*/
```
Ad alanları iç içe yerleşebilir. İçi içe yerleşmiş bir ad alanı, üst alan üyelerine sınırsız erişime sahiptir; ancak üst alan üyeleri iç içe yerleşmiş ad alanına sınırsız erişime sahip değildir.

```
namespace General
{
int Func();
```

```
namespace Details
{
int Counter;
int Refresh() {return Func(); }
}
int GetBars() {return(iBars(Symbol(), Period()));};
int Size(int i) {return Details::Counter;}
}
```
# Global ad alanı

Kimlik, ad alanında açıkça belirtilmezse, global ad alanının örtülü bir parçası olarak kabul edilir. Global kimliği açıkça belirlemek için, bir ad olmadan kapsam çözünürlüğü [operatörünü](#page-171-0) kullanın. Bu durum, bu kimliği farklı bir ad alanında bulunan aynı ada sahip diğer herhangi bir öğeden ayırt etmenizi sağlayacaktır. Örneğin, bir fonksiyonu içe aktarırken:

```
#import "lib.dll"
int Func();
#import
//+------------------------------------------------------------------+
//| Bazı fonksiyonlar |
//+------------------------------------------------------------------+
int Func()
 \{return(0);
  }
//+------------------------------------------------------------------+
//| Script programı başlatma fonksiyonu |
//+------------------------------------------------------------------+
void OnStart()
 \left\{ \begin{array}{c} \end{array} \right.//+--- içe aktarılan fonksiyonu çağır
   Print(lib::Func());
//+--- fonksiyonumuzu çağır
  Print(::Func());
  }
```
Bu durumda, DLL işlevinden içe aktarılan tüm fonksiyonlar aynı adın ad alanına eklenmiştir. Bu, derleyicinin çağrılacak fonksiyonu net bir şekilde belirlemesini sağladı.

## Ayrıca bakınız

Global [Değişkenler,](#page-240-0) Yerel [Değişkenler](#page-235-0), [Değişkenlerin](#page-250-0) kapsamı ve ömrü, Objelerin [oluşturulması](#page-252-0) ve [silinmesi](#page-252-0)

MOI 5

# Standart Sabitler, Sayımlar ve Yapılar

Program yazımını basitleştirmek için ve program metinlerini daha anlaşılır kılmak için, MQL5 dili ön tanımlı standart sabitler ve sayımlar sunmaktadır. Ayrıca, servis [yapıları](#page-103-0) da bilgi saklamak için kullanılır.

Standart sabitler makrolara benzer ve [int](#page-81-0) tipindedirler.

Sabitler amaçlarına göre gruplanır:

- · [Çizelge](#page-310-0) sabileri fiyat çizelgeleri ile çalışılırken kullanılır: açma, konumlandırma, parametrelerin ayarlanması gibi;
- · Nesne [sabitleri](#page-390-0) çizelgede oluşturulup görüntülenebilen grafiksel nesnelerin işlenebilmesi için düşünülmüştür;
- · [Gösterge](#page-720-0) sabitleri standart ve özel göstergelerle çalışmak için kullanılır;
- · Çevre [durumu](#page-741-0) sabitleri bir MQL5-programının özelliklerini tarif eder, müşteri terminali, finansal enstrümanlar ve mevcut hesapla ilgili bilgi gösterir;
- · [Alım-satım](#page-877-0) sabitleri, alım-satım sırasında çeşitli bilgilerin belirltilmesine olanak tanır;
- · [İsimlendirilmiş](#page-922-0) sabitler MQL5 dilinin sabitleridir;
- · Veri [sabitleri,](#page-941-0) kullanılan veri saklama biçimlerini tarif eder;
- · Hata ve uyarı [kodları](#page-981-0) derleyici mesajlarını ve alım-satım sunucusunun alım-satım isteklerine cevaplarını tarif eder;
- · [Giriş/çıkış](#page-1012-0) sabitleri, dosya [fonksiyonları](#page-2315-0) ile çalışmak ve [MessageBox\(\)](#page-1114-0) fonksiyonu ile mesajları ekranda göstermek için tasarlanmıştır

<span id="page-310-0"></span>Çizelgelerin çeşitli özelliklerini tanımlayan sabitler aşağıda belirtilen gruplara bölünmüştür:

MOL5

- · Olay [tipleri](#page-311-0) Çizelge ile çalışırken ortaya çıkan olaylar;
- · Çizelge zaman [dilimleri](#page-318-0) standart kullanıma hazır periyotlar;
- · Çizelge [özellikleri](#page-320-0) çizelge [fonksiyonlarının](#page-2053-0) parametreleri için kullanılan tanımlayıcılar;
- · [Konumlandırma](#page-328-0) sabitleri [ChartNavigate\(\)](#page-2092-0) fonksiyonunun parametre değeri;
- · Çizelgelerin [görüntülenmesi](#page-329-0) çizelge görünümünün ayarlanması.

<span id="page-311-0"></span>[OnChartEvent\(\)](#page-1795-0) fonksiyonu kullanılarak işlenebilecek 9 tip olay vardır. Özel olaylar için, CHARTEVENT\_CUSTOM 'dan CHARTEVENT\_CUSTOM\_LAST 'a kadar 65535 adet dahili tanımlayıcı mevcuttur. Özel bir olay oluşturmak için [EventChartCustom\(\)](#page-2818-0) fonksiyonu kullanılabilir.

## ENUM\_CHART\_EVENT

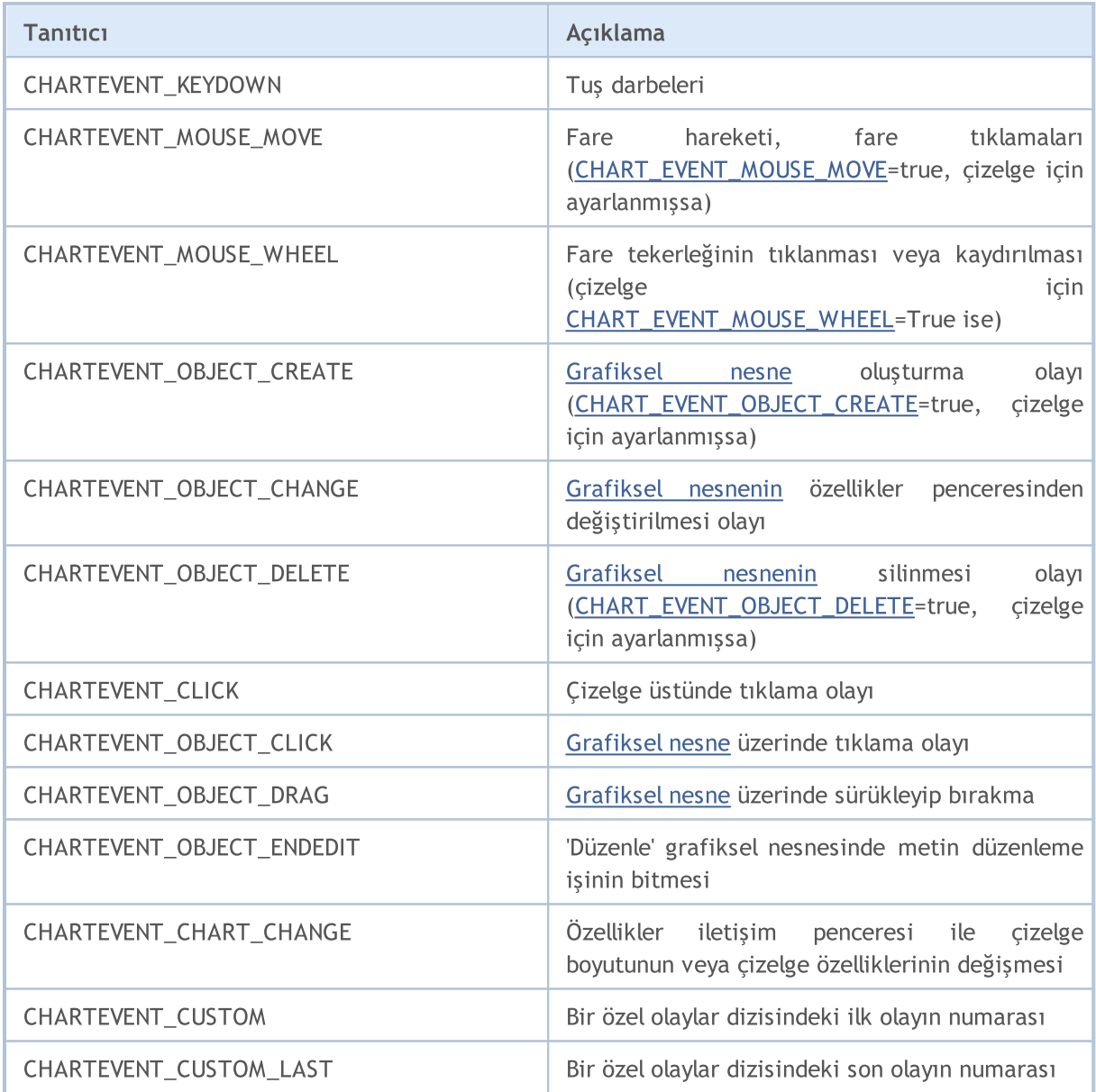

Her olay tipi için, OnChartEvent() fonksiyonunun giriş parametreleri, mevcut olayı işleyebilmek için kesin değerlere sahiptir. Bu parametreler ile geçirilen olaylar ve değerler aşağıdaki tabloda listelenmiştir.

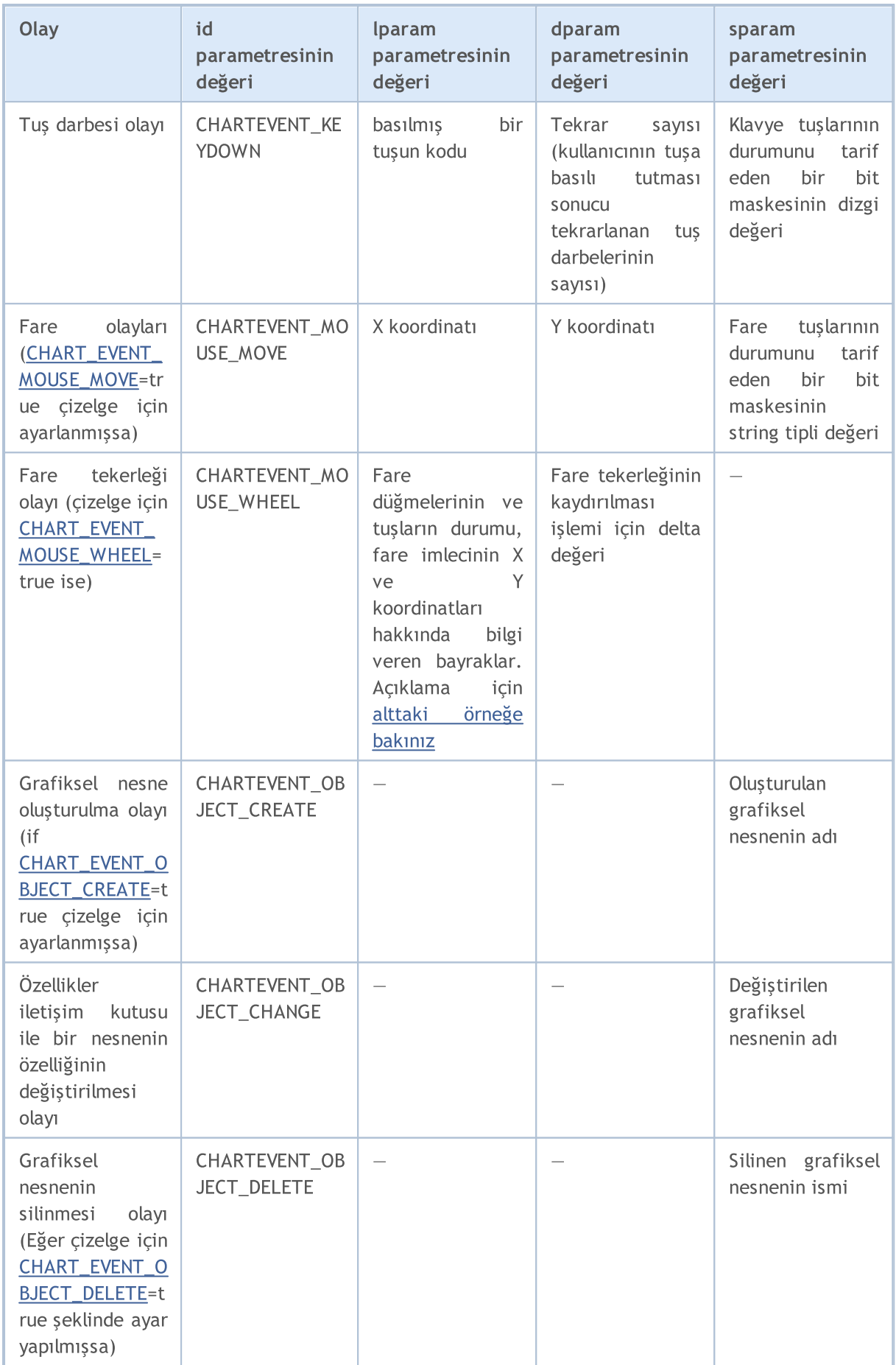

## Sabitler, Sayımlar ve Yapılar

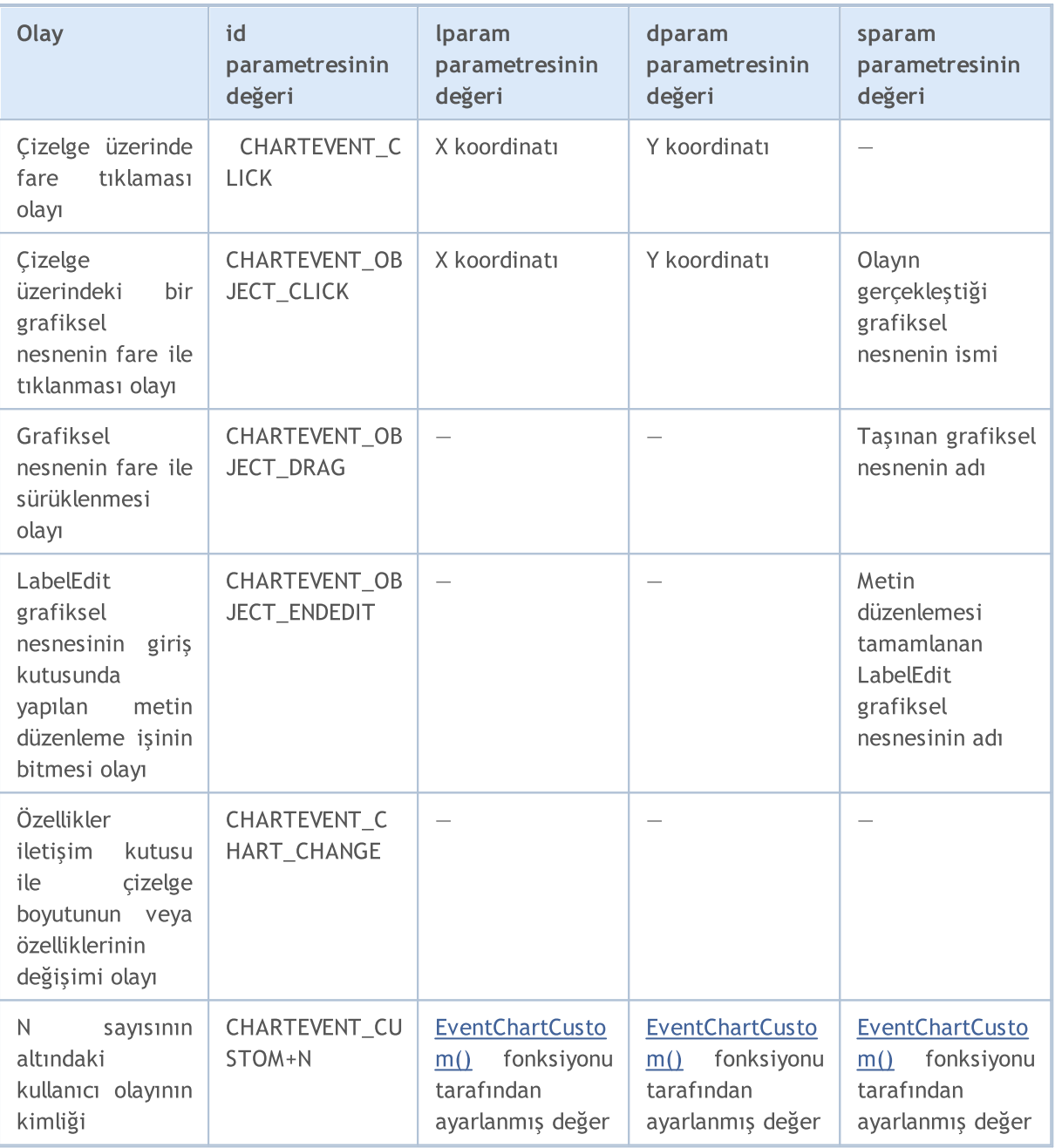

## Örnek:

```
#define KEY_NUMPAD_5 12
#define KEY_LEFT 37
#define KEY_UP 38
#define KEY_RIGHT 39
#define KEY_DOWN 40
#define KEY_NUMLOCK_DOWN 98
#define KEY_NUMLOCK_LEFT 100
#define KEY_NUMLOCK_5 101
#define KEY_NUMLOCK_RIGHT 102
#define KEY_NUMLOCK_UP 104
//+------------------------------------------------------------------+
```
Sabitler, Sayımlar ve Yapılar

```
//| Expert initialization function |
//+------------------------------------------------------------------+
int OnInit()
 \left\{ \begin{array}{c} \end{array} \right.// --Print(MQL5InfoString(MQL5_PROGRAM_NAME)," isimli uzman çalışıyor");
//--- nesne oluşturma olaylarını devreye sok
  ChartSetInteger(ChartID(), CHART_EVENT_OBJECT_CREATE, true);
//--- nesne silme olaylarını devreye sok
  ChartSetInteger(ChartID(), CHART_EVENT_OBJECT_DELETE, true);
//--- grafik özelliklerinin zorla güncellenmesi, olay işleme için hazırlık sağlar
  ChartRedraw();
// --return(INIT_SUCCEEDED);
 }
//+------------------------------------------------------------------+
//| ChartEvent function |
//+------------------------------------------------------------------+
void OnChartEvent(const int id, \frac{1}{2} // Olay tanimlayici
                 const long& lparam, // long tipi olay parametresi
                 const double& dparam, // double tipi olay parametresi
                 const string& sparam // string tipi olay parametresi
                 )
 {
//--- çizelge üzerinde sol fare tuşu tıklandı
  if(id==CHARTEVENT_CLICK)
    \left\{ \right.Print("Çizelge üzerindeki fare tıklamasının koordinatları: x = ", lparam," y =}
//--- grafiksel nesne üzerinde fareye tıklandı
  if(id==CHARTEVENT_OBJECT_CLICK)
    {
     Print("fare '"+sparam+"' isimli nesne üzerinde tıklandı");
    }
//--- tuşa basıldı
  if(id==CHARTEVENT_KEYDOWN)
    \left\{ \right.switch(lparam)
       {
        case KEY_NUMLOCK_LEFT: Print("KEY_NUMLOCK_LEFT tuşuna basıldı"); break;
        case KEY LEFT: Print("KEY LEFT tuşuna basıldı"); break;
         case KEY_NUMLOCK_UP: Print("KEY_NUMLOCK_UP tuşuna basıldı"); break;
         case KEY_UP: Print("KEY_UP tuşuna basıldı"); break;
        case KEY_NUMLOCK_RIGHT: Print("KEY_NUMLOCK_RIGHT tuşuna basıldı"); break;
        case KEY RIGHT: Print("KEY_RIGHT tuşuna basıldı"); break;
        case KEY_NUMLOCK_DOWN: Print("KEY_NUMLOCK_DOWN tuşuna basıldı"); break;
        case KEY_DOWN: Print("KEY_DOWN tuşuna basıldı"); break;
        case KEY_NUMPAD_5: Print("KEY_NUMPAD_5 tuşuna basıldı"); break;
        case KEY_NUMLOCK_5: Print("KEY_NUMLOCK_5 tuşuna basıldı"); break;
```

```
MOI 5
```

```
default: Print("listelenmemiş bir tuşa basıldı");
       }
     ChartRedraw();
    }
//--- nesne silindi
  if(id==CHARTEVENT_OBJECT_DELETE)
    {
     Print(sparam," isimli nesne silindi");
     }
//--- nesne oluşturuldı
  if(id==CHARTEVENT_OBJECT_CREATE)
    {
     Print(sparam," isimli nesne oluşturuldı");
    }
//--- nesne ya da tutturma noktasının koordinatları değiştirildi
  if(id==CHARTEVENT_OBJECT_DRAG)
    {
     Print(sparam," isimli nesnenin tutturma noktası koordinatları değiştirildi");
    }
//--- nesnenin Edit (düzenle) alanı içinde metni değişti
  if(id==CHARTEVENT_OBJECT_ENDEDIT)
     {
     Print(sparam," isimli nesnenin Edit alanındaki metni değiştirildi");
    }
 }
```
CHARTEVENT\_MOUSE\_MOVE olayı için sparam parametresi klavye ve fare tuşlarının durumu hakkında bilgi içerir:

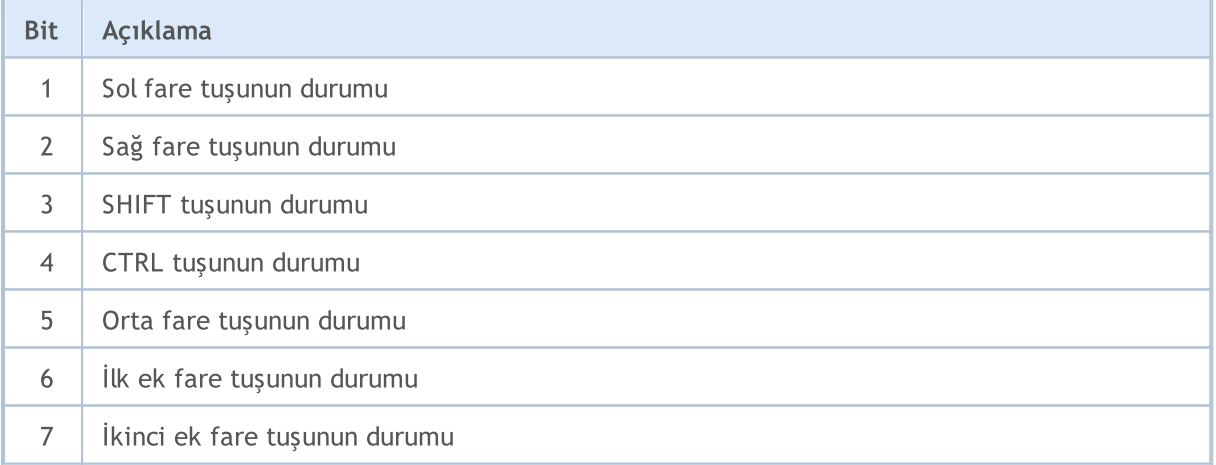

## Örnek:

```
//+------------------------------------------------------------------+
//| Expert initialization function |
//+------------------------------------------------------------------+
void OnInit()
 \left\{ \right.
```
#### Sabitler, Sayımlar ve Yapılar

```
//--- CHART_EVENT_MOUSE_MOVE mesajlarını devreye sok
   ChartSetInteger(0, CHART_EVENT_MOUSE_MOVE, 1);
// --- grafiğin içerik menüsünü devre dışı bırakın (sağda)
  ChartSetInteger(0,CHART CONTEXT MENU, 0);
// --- artı işaretini devre dışı bırak (orta düğmeden)
  ChartSetInteger(0, CHART_CROSSHAIR_TOOL, 0);
//--- Grafik özelliklerinin zorla güncellenmesi, olay işleme için hazırlık sağlar
  ChartRedraw();
  }
//+------------------------------------------------------------------+
//| MouseState |
//+------------------------------------------------------------------+
string MouseState(uint state)
 {
  string res;
  res+="\nML: " +(((state& 1)== 1)?"DN":"UP"); // fare sol
  res+="\nMR: " +(((state& 2) == 2)?"DN":"UP"); // fare sağ
  res += "\\hMM: " +(( (state@16) == 16)?" DN": "UP"); / fare orta
  res+="\n\times: " +((state&32) == 32) ?" DN": "UP"; // fare ilk X tuşu
  res+="\nMY: " +((\text{state}\&64) == 64)?"DN":"UP"); // fare ikinci X tuşu
  res += " \n\cdot \n\text{RHT}: " + ((s \cdot 4) == 4)?"\text{D} \text{N}": "UP"); // shift tusu
  res += "\nCTRL: " + (((state (8) == 8)?"DN": "UP"); // control tusu
  return(res);
  }
//+------------------------------------------------------------------+
//| ChartEvent function |
//+------------------------------------------------------------------+
void OnChartEvent(const int id, const long &lparam, const double &dparam, const string &s
  {
  if(id==CHARTEVENT_MOUSE_MOVE)
      Comment("POINT: ",(int)lparam,",",(int)dparam,"\n",MouseState((uint)sparam));
  }
```
CHARTEVENT\_MOUSE\_WHEEL olayı için, lparam ve dparam parametreleri, Ctrl ve Shift tuşlarının, fare tuşlarının, imleç koordinatlarının ve fare tekerleğinin kaydırma değerinin durumu hakkında bilgi içerir. Daha iyi anlamak için bu uzman danışmanı bir çizelgede çalıştırıp, kodda yazılan tuşlara basarak fare tekerleğini kullanın.

<span id="page-316-0"></span>CHARTEVENT\_MOUSE\_WHEEL olayının işlenmesi örneği:

```
//+------------------------------------------------------------------+
//| Expert initialization function |
//+------------------------------------------------------------------+
init OnInit()
 \left\{ \begin{array}{c} \end{array} \right.//--- Fare tekerleğinin kaydırılmasıyla ilgili mesajlar
  ChartSetInteger(0, CHART_EVENT_MOUSE_WHEEL, 1);
//--- Grafik özelliklerinin zorla güncellenmesi, olay işleme için hazırlık sağlar
```

```
ChartRedraw();
//---return(INIT_SUCCEEDED);
 }
//+------------------------------------------------------------------+
//| ChartEvent function |
//+------------------------------------------------------------------+
void OnChartEvent(const int id, const long &lparam, const double &dparam, const string &s
 {
  if(id==CHARTEVENT_MOUSE_WHEEL)
    {
     //--- Bu olay için fare tuşlarının ve tekerleğinin durumunu izleyin
     int flg_keys = (int)(lparam>>32); \qquad // Ctrl, Shift ve fare tuşlarının durumu
     int x cursor = (int)(short)lparam; // fare tekerleği olayının gerçekleştiği
     int y cursor = (int)(short)(lparam>>16); // fare tekerleği olayının gerçekleştiği
     int delta = (int)dparam; // Fare tekerleği kaydırmasının topla
     //--- Bayrağın işlenmesi
     string str keys="";
     if((flg keys&0x0001)!=0) str keys+="LMOUSE ";
     if((flg keys&0x0002)!=0) str keys+="RMOUSE ";
     if((flg_keys&0x0004)!=0) str_keys+="SHIFT ";
     if((flg keys&0x0008)!=0) str keys+="CTRL ";
     if((flg keys&0x0010)!=0) str keys+="MMOUSE ";
     if((flg keys&0x0020)!=0) str keys+="X1MOUSE ";
     if((flg keys&0x0040)!=0) str keys+="X2MOUSE ";
     if(str_keys!="")
        str_keys=", keys='"+StringSubstr(str_keys,0,StringLen(str_keys)-1) + "'";
     PrintFormat("%s: X=%d, Y=%d, delta=%d%s",EnumToString(CHARTEVENT_MOUSE_WHEEL),x
    }
  }
//+------------------------------------------------------------------+ /*
  Çıktı örneği
  CHARTEVENT MOUSE WHEEL: Ctrl pressed: X=193, Y=445, delta=-120
  CHARTEVENT MOUSE WHEEL: Shift pressed: X=186, Y=446, delta=120
  CHARTEVENT MOUSE WHEEL: X=178, Y=447, delta=-120
  CHARTEVENT MOUSE WHEEL: X=231, Y=449, delta=120
  CHARTEVENT MOUSE WHEEL: MiddleButton pressed: X=231, Y=449, delta=120
  CHARTEVENT_MOUSE_WHEEL: LeftButton pressed: X=279, Y=320, delta=-120
   CHARTEVENT MOUSE WHEEL: RightButton pressed: X=253, Y=330, delta=120 */
```
## Ayrıca Bakınız

Olay İşleme [Fonksiyonları,](#page-219-0) Olaylarla [çalışmak](#page-2814-0)

MOL5

# <span id="page-318-0"></span>Çizelge Zaman-Aralıkları

Çizelgelerde kullanılan tüm zaman dilimleri benzersiz tanıtıcılara sahiptir. PERIOD\_CURRENT tanıtıcısı MQL5 programının çalıştırıldığı çizelgenin mevcut periyodunu temsil eder.

## ENUM\_TIMEFRAMES

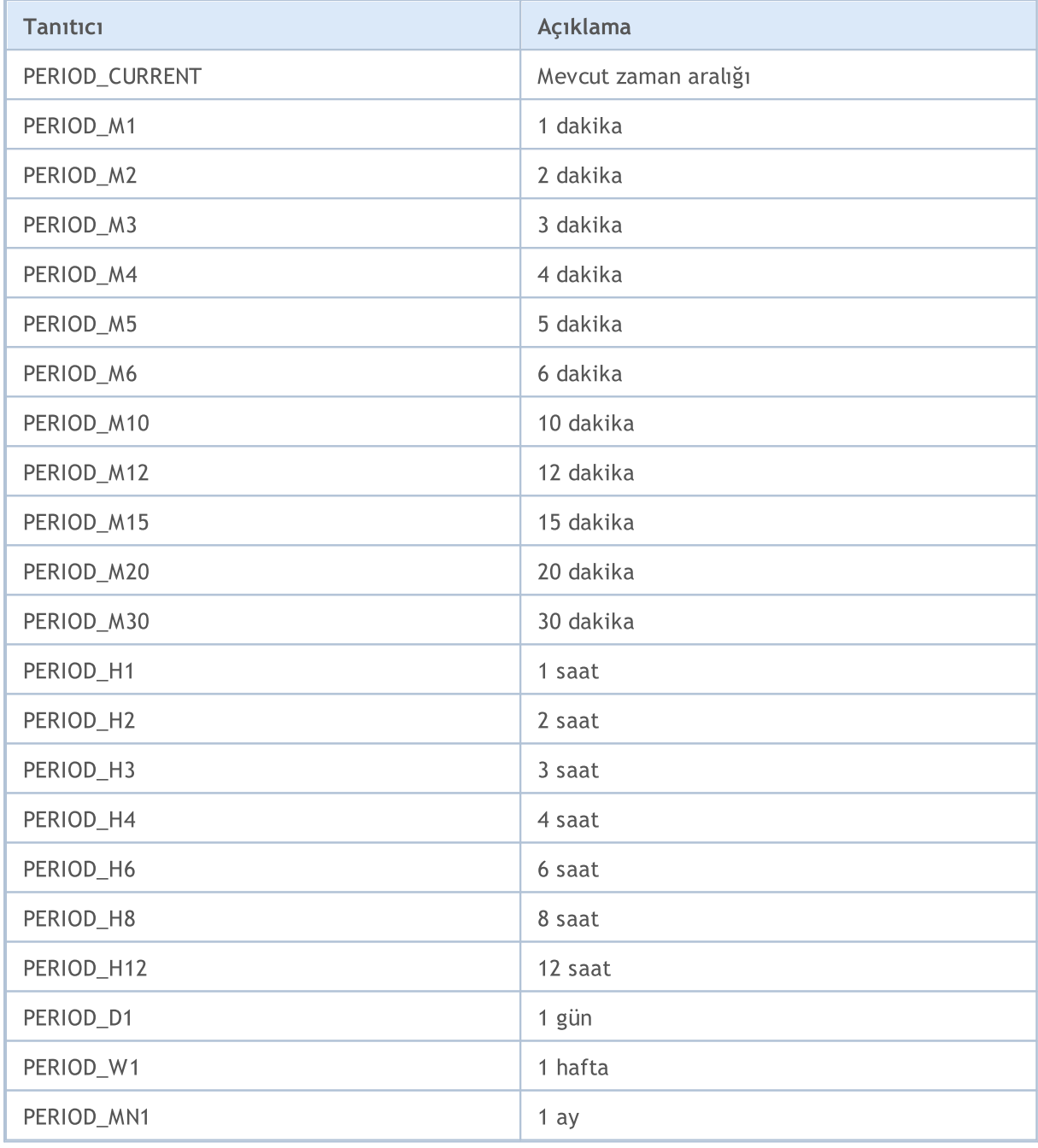

## Örnek:

```
string chart_name="test_Object_Chart";
   Print(chart_name," isminde bir Chart (çizelge) nesnesi oluşturalım");
//--- Böyle bir nesne yoksa - oluştur
   if(ObjectFind(0,chart_name)<0)ObjectCreate(0,chart_name,OBJ_CHART,0,0,0,0,0);
```
//--- Sembolü tanımla ObjectSetString(0, chart\_name, OBJPROP\_SYMBOL, "EURUSD"); //--- Tutturma noktasının X koordinatını ayarla ObjectSetInteger(0,chart\_name,OBJPROP\_XDISTANCE,100); //--- Tutturma noktasının Y koordinatını ayarla ObjectSetInteger(0,chart\_name,OBJPROP\_YDISTANCE,100); //--- Çizelge genişliğini ayarla ObjectSetInteger(0,chart\_name,OBJPROP\_XSIZE,400); //--- Yüksekliği ayarla ObjectSetInteger(0,chart\_name,OBJPROP\_YSIZE,300); //--- Zaman aralığını ayarla ObjectSetInteger(0, chart name, OBJPROP PERIOD, PERIOD D1); //--- Ölçeği ayarla (0'dan 5'e kadar) ObjectSetDouble(0, chart name, OBJPROP SCALE, 4); //--- Fare ile seçimi devre dışı bırak ObjectSetInteger(0, chart name, OBJPROP SELECTABLE, false);

# Zaman Serisi tanımlayıcısı

Zaman serisi tanımlayıcılar[ıiHighest\(\)](#page-1961-0) ve [iLowest\(\)](#page-1964-0) fonksiyonlarında kullanılır. Sayımın değerine eşit olabilirler

## ENUM\_SERIESMODE

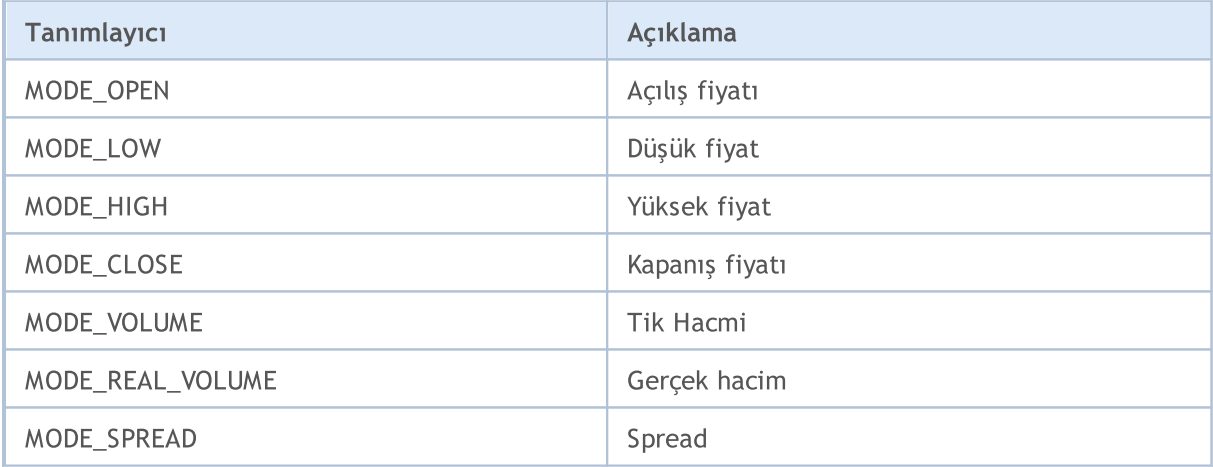

## Ayrıca Bakınız

[PeriodSeconds,](#page-1119-0) [Periyot](#page-1754-0), Tarih ve [Zaman,](#page-1724-0) Nesnelerin [Görünürlüğü](#page-711-0)

# <span id="page-320-0"></span>Çizelge Özellikleri

ENUM\_CHART\_PROPERTY sayımının tanımlayıcıları çizelge çalışma [fonksiyonlarının](#page-2053-0) parametreleri şeklinde kullanılır. "Özellik tipi" sütunu içindeki r/o kısaltması bu özelliğin salt okunur olduğu ve değiştirilemeyeceği anlamına gelir. "Özellik tipi" sütunu içindeki w/o kısaltması bu özelliğin salt yazılır olduğu ve alınamayacağı anlamına gelir. Belli kesin özelliklere erişim gerçekleştirirken, çizelge alt pencerelerinin sayısını göstermeye yarayan fazladan bir parametre şekillendiricisi belirtilmelidir. '0' ana pencere anlamına gelir.

Çizelge özelliklerini tanımlayan fonksiyonlar aslında çizelgeye değişim komutları göndermek için kullanılır. Bu fonksiyonlar başarılı şekilde çalıştırılırsa, söz konusu değişim komutu çizelge olaylarının genel kuyruğuna eklenir. Çizelge olayları kuyruğu işlendiğinde değişimler çizelgeye uygulanır.

Bu nedenle, bu fonksiyonların çağrılmalarının hemen ardından çizelge üzerinde bir güncelleme beklememeniz gerekir. Çizelge genellikle değişim olaylarını takiben terminal tarafından otomatik olarak güncellenir (yeni bir fiyat teklifinin gelmesinden sonra, çizelge penceresinin yeniden boyutlandırılmasının ardından, vb). Çizelgeyi zorla güncellemek için [ChartRedraw\(\)](#page-2077-0) fonksiyonunu kullanın.

[ChartSetInteger\(\)](#page-2082-0) ve [ChartGetInteger\(\)](#page-2088-0) fonksiyonları için

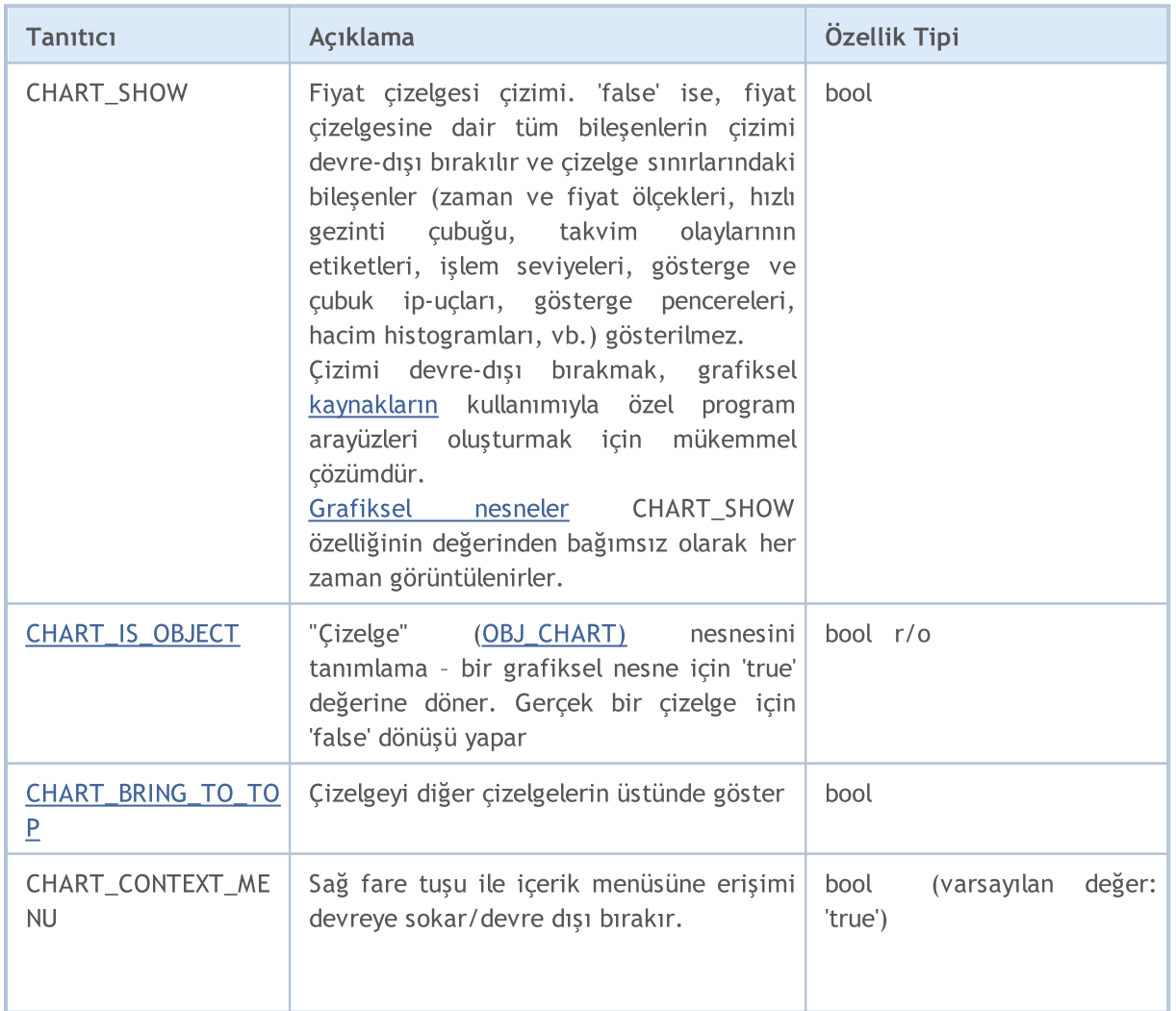

## <span id="page-320-1"></span>ENUM\_CHART\_PROPERTY\_INTEGER

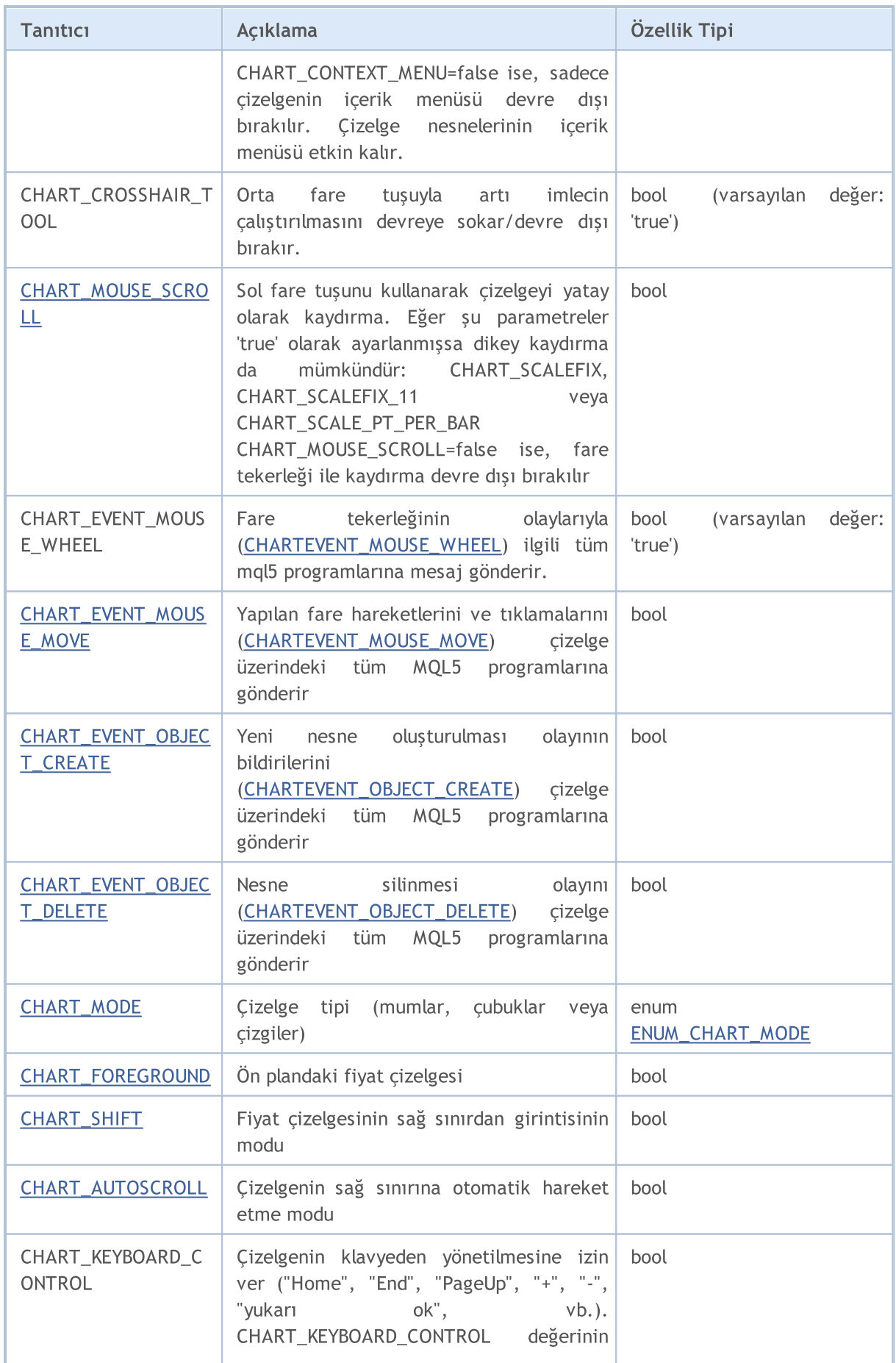

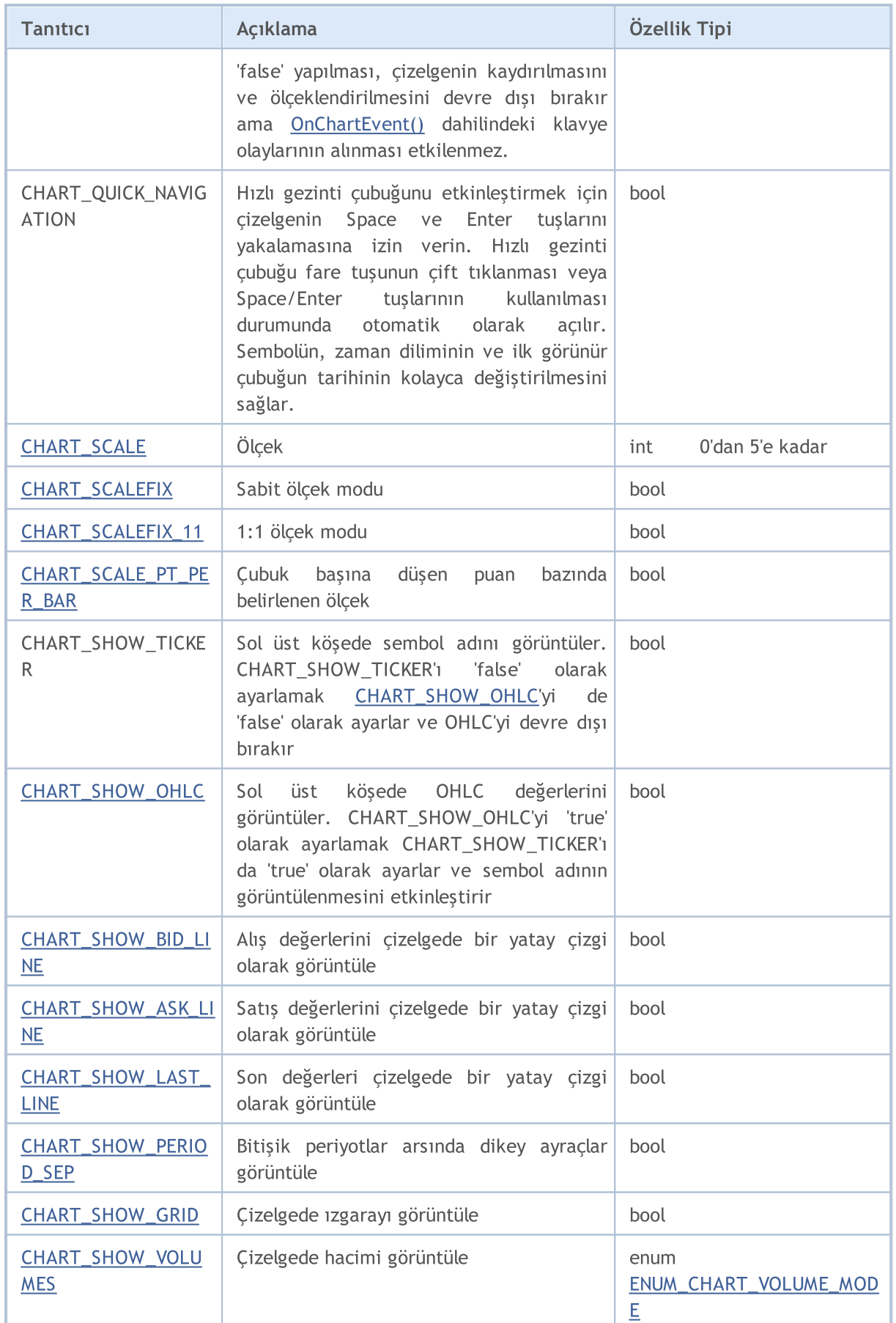

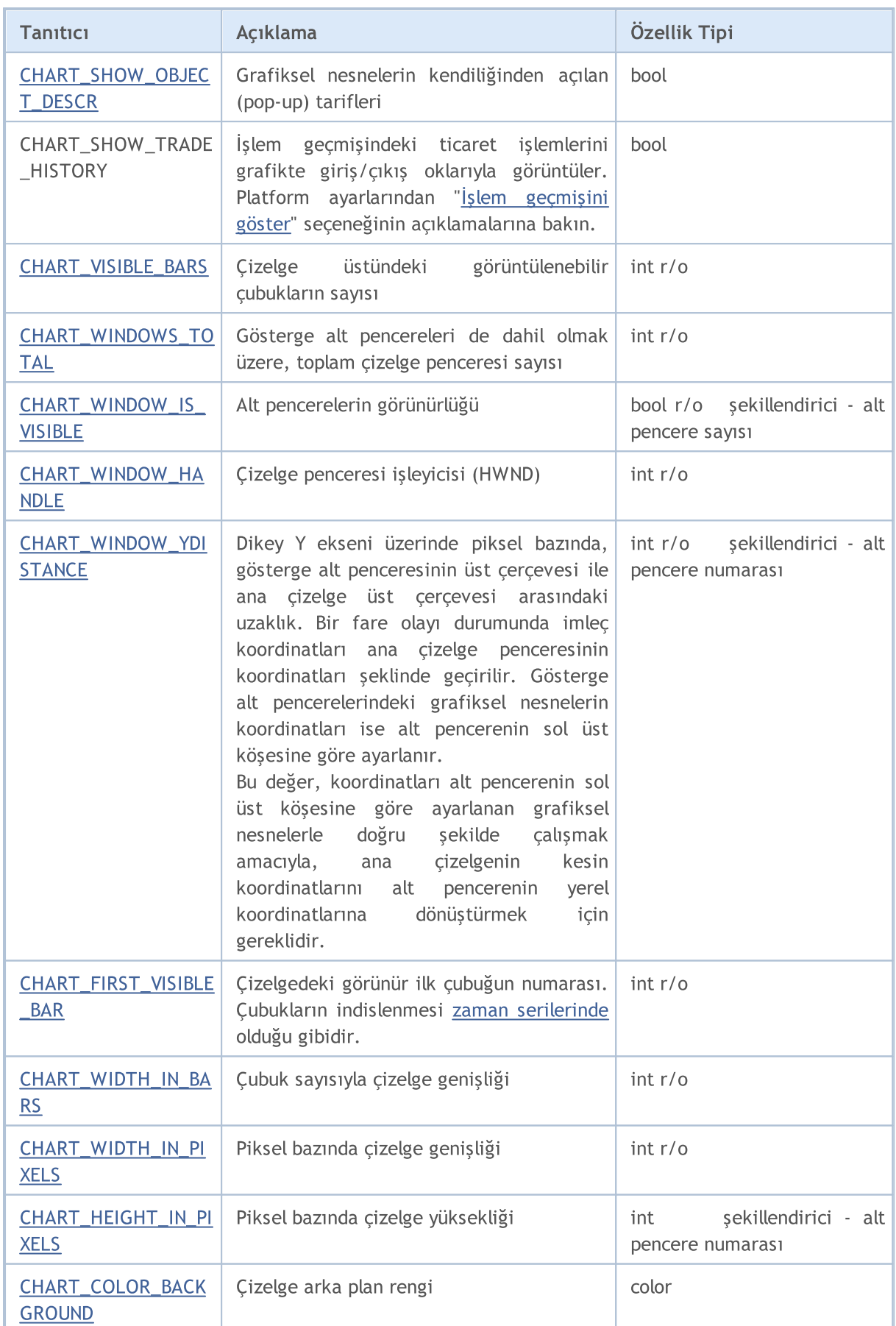
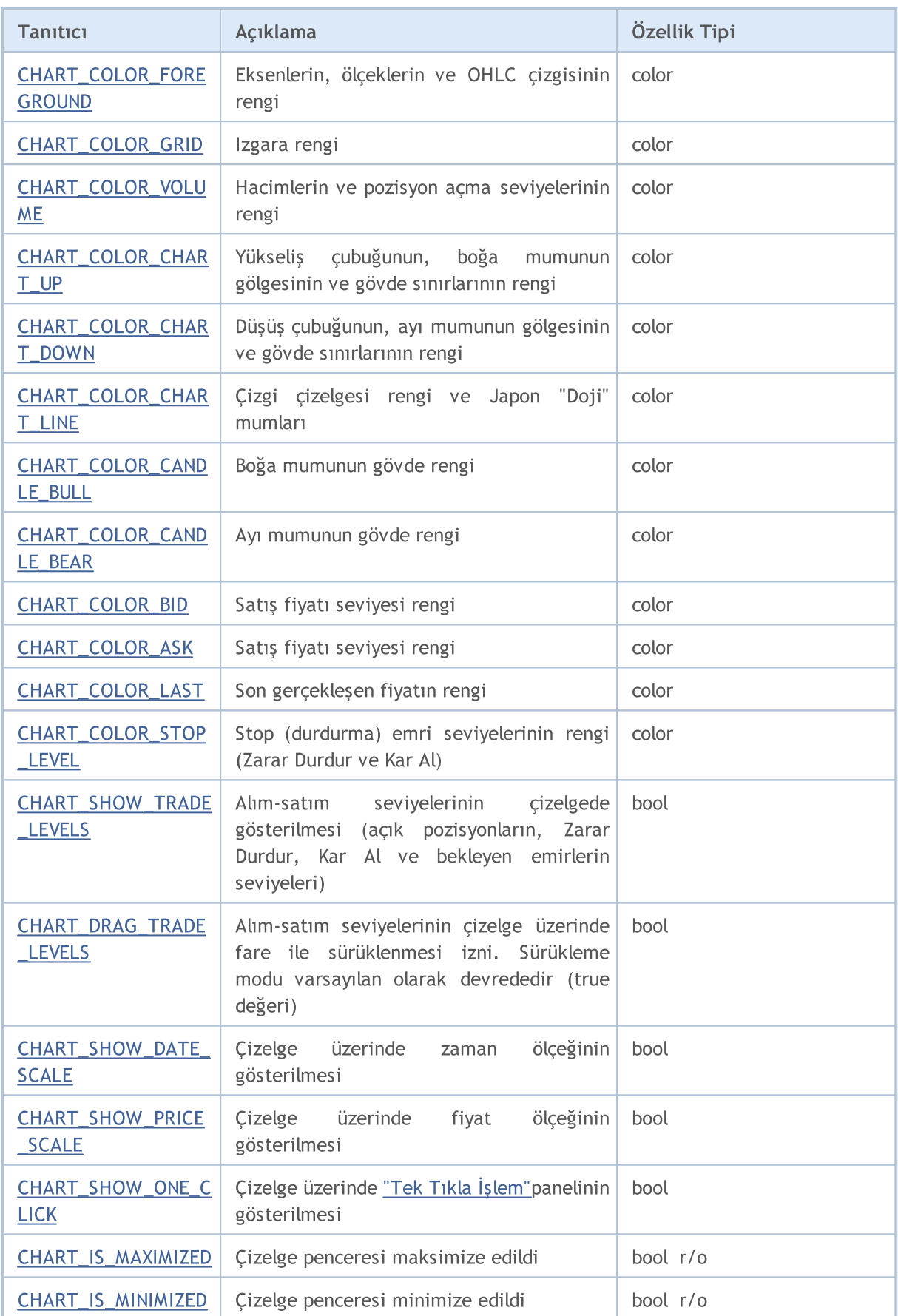

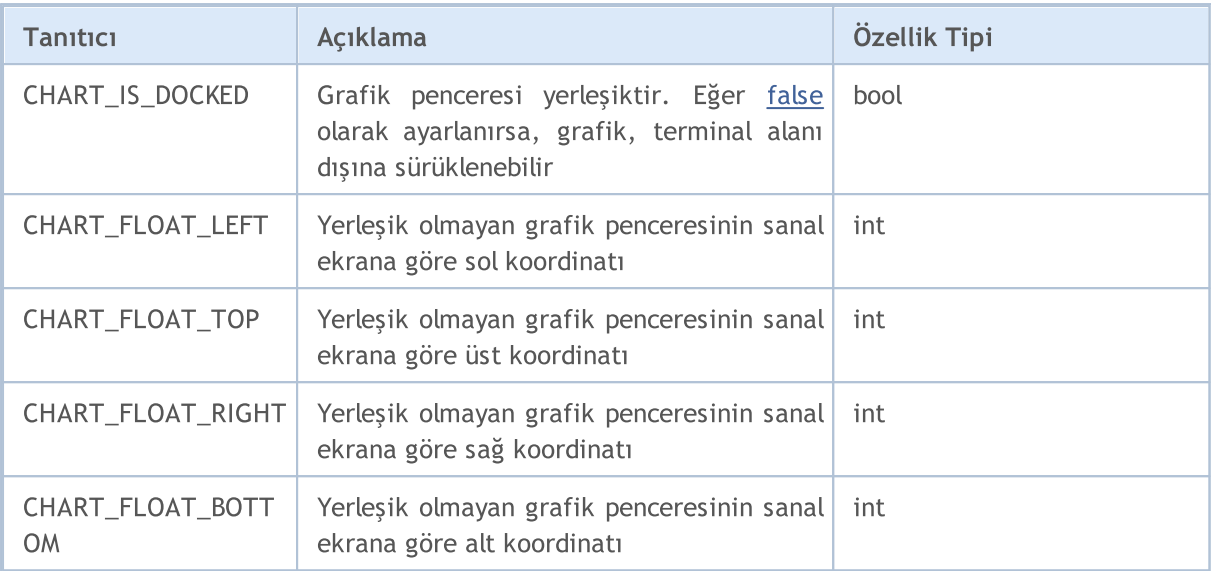

[ChartSetDouble\(\)](#page-2080-0) ve [ChartGetDouble\(\)](#page-2086-0) fonksiyonları için

### ENUM\_CHART\_PROPERTY\_DOUBLE

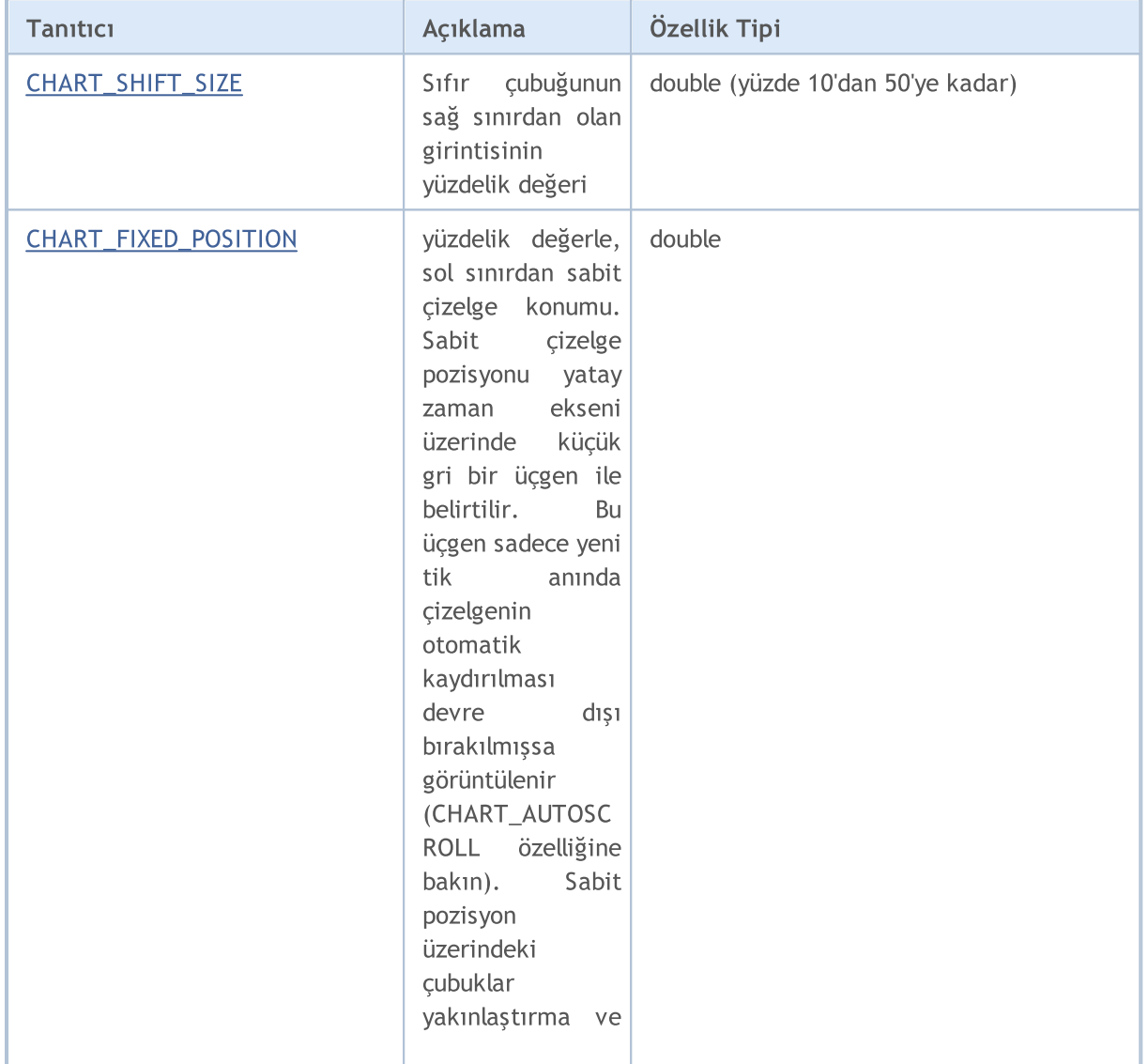

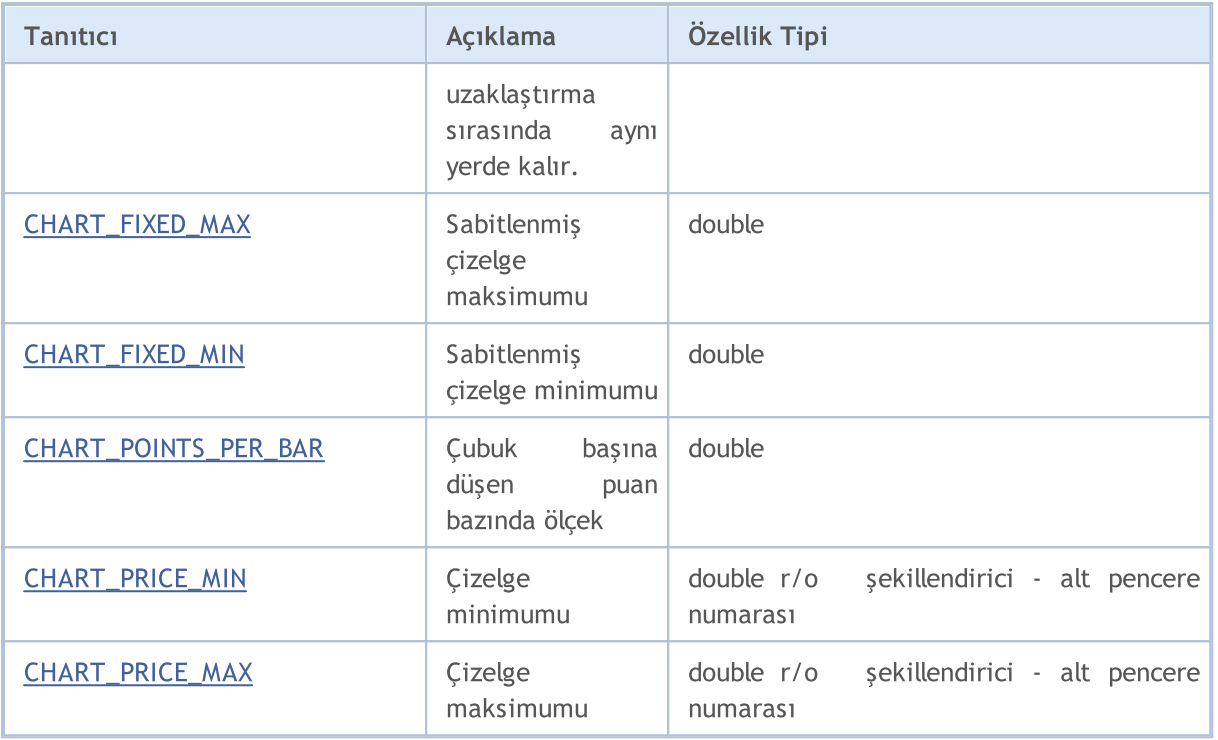

[ChartSetString\(\)](#page-2084-0) ve [ChartGetString\(\)](#page-2090-0) fonksiyonları için

### ENUM\_CHART\_PROPERTY\_STRING

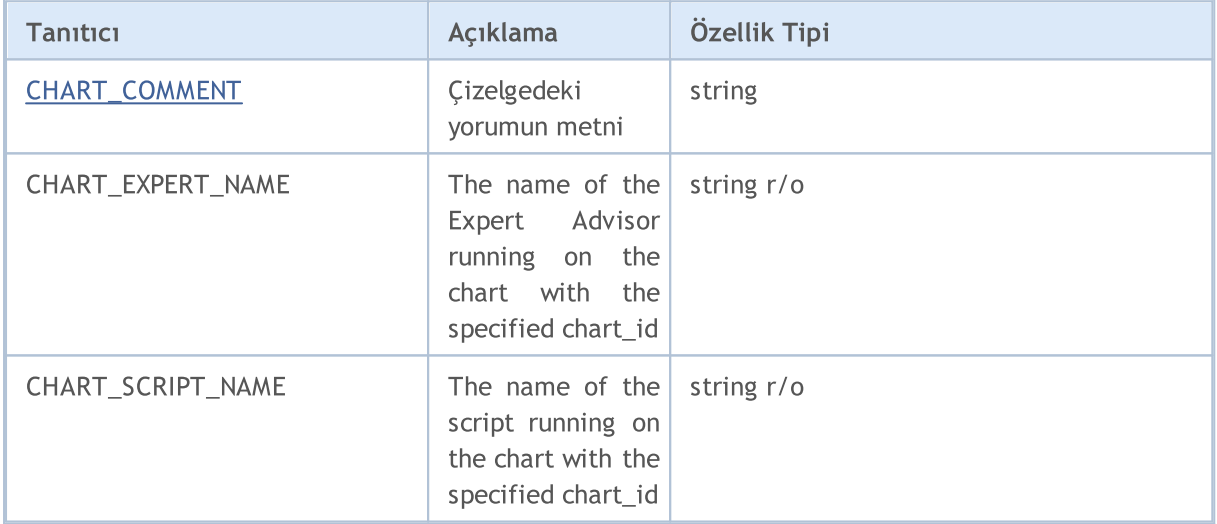

### Örnek:

```
int chartMode=ChartGetInteger(0,CHART_MODE);
switch(chartMode)
 {
  case(CHART_BARS): Print("CHART_BARS"); break;
  case(CHART_CANDLES): Print("CHART_CANDLES");break;
  default: Print ("CHART LINE");
 }
bool shifted=ChartGetInteger(0,CHART_SHIFT);
if(shifted) Print("CHART_SHIFT = true");
else Print("CHART_SHIFT = false");
```
# **MOL5**

```
bool autoscroll=ChartGetInteger(0,CHART_AUTOSCROLL);
if(autoscroll) Print("CHART AUTOSCROLL = true");
else Print("CHART_AUTOSCROLL = false");
int chartHandle=ChartGetInteger(0,CHART_WINDOW_HANDLE);
Print("CHART_WINDOW_HANDLE = ", chartHandle);
int windows=ChartGetInteger(0,CHART_WINDOWS_TOTAL);
Print("CHART_WINDOWS_TOTAL = ",windows);
if(windows>1)
  {
   for(int i=0; i < windows; i++)
     {
      int height=ChartGetInteger(0,CHART HEIGHT IN PIXELS,i);
      double priceMin=ChartGetDouble(0, CHART_PRICE_MIN,i);
      double priceMax=ChartGetDouble(0,CHART_PRICE_MAX,i);
      Print(i+": CHART HEIGHT IN PIXELS = ",height," piksel");
      Print(i+": CHART PRICE MIN = ", priceMin);
      Print(i+": CHART PRICE MAX = ", priceMax);
     }
  }
```
### Ayrıca Bakınız

[Çizelgeyle](#page-331-0) Çalışma Örnekleri

MOL5

# Konumlandırma Sabitleri

ENUM\_CHART\_POSITION listesinden üç tanımlayıcı, [ChartNavigate\(\)](#page-2092-0) fonksiyonunun position parametresinin muhtemel değerleridir.

#### ENUM\_CHART\_POSITION

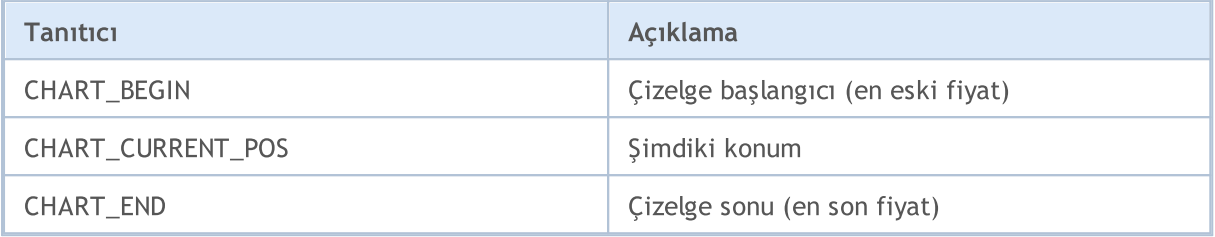

#### Örnek:

329

```
long handle=ChartOpen("EURUSD", PERIOD H12);
if(handle!=0)
  {
  ChartSetInteger(handle, CHART_AUTOSCROLL, false);
  ChartSetInteger(handle, CHART SHIFT, true);
  ChartSetInteger(handle, CHART_MODE, CHART_LINE);
  ResetLastError();
  bool res=ChartNavigate(handle,CHART_END,150);
  if(!res) Print("Konumlandırma başarısız. Hata = ", GetLastError());
  ChartRedraw();
  }
```
# Çizelge Sunumu

Fiyat çizelgeleri üç şekilde görüntülenebilir:

- · çubuklar şeklinde;
- · mumlar şeklinde;
- · çizgi şeklinde.

330

Fiyat grafiğini görüntülemenin özel bir yolu [ChartSetInteger](#page-2082-0)(chart\_handle,[CHART\\_MODE](#page-320-0), chart\_mode) fonksiyonu ile ayarlanır, burada chart\_mode, ENUM\_CHART\_MODE sayımının değerlerinden biridir.

### ENUM\_CHART\_MODE

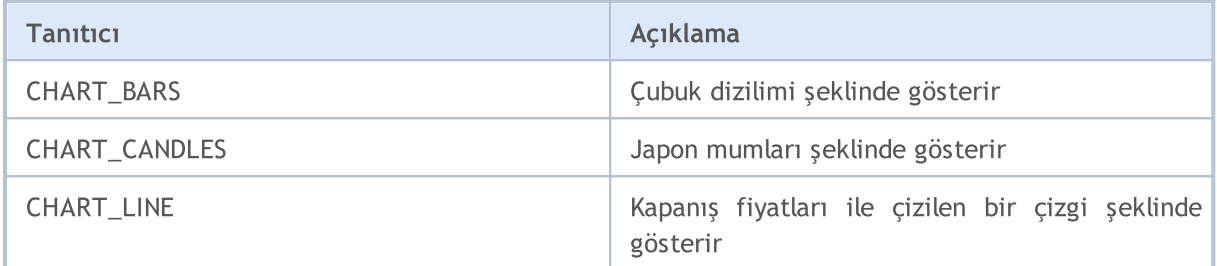

Çizelgede hacimlerinin gösterim modunu belirlemek için [ChartSetInteger\(](#page-2082-0)çizelge\_tanıtıcısı, [CHART\\_SHOW\\_VOLUMES](#page-320-0), hacim\_modu) fonksiyonu kullanılır, burada hacim\_modu, ENUM\_CHART\_VOLUME\_MODE sayımının değerlerinden biridir.

### ENUM\_CHART\_VOLUME\_MODE

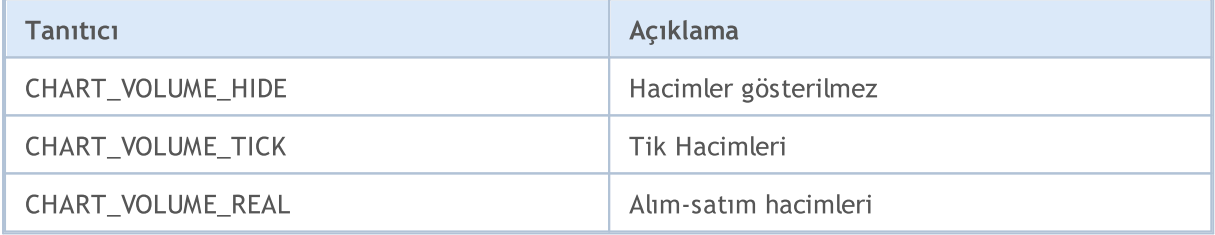

Örnek:

```
//--- Mevcut çizelgenin işleyicisini al
   long handle=ChartID();
   if(handle>0) // Eğer başarılı olmuşsa, ayrıyeten özelleştir
     {
      //--- Otomatik kaydırmayı devre dışı bırak
      ChartSetInteger(handle, CHART_AUTOSCROLL, false);
      //--- Çizelgenin sağ sınırının girintisini ayarla
      ChartSetInteger(handle, CHART SHIFT, true);
      //--- mumlar şeklinde görüntüle
      ChartSetInteger(handle, CHART_MODE, CHART_CANDLES);
      //--- Tarih başlangıcından itibaren 100 çubuk kaydır
      ChartNavigate(handle, CHART_CURRENT_POS, 100);
      //--- Tik hacmi görüntü modunu ayarla
      ChartSetInteger(handle, CHART_SHOW_VOLUMES, CHART_VOLUME_TICK);
```
}

331

### Ayrıca Bakınız

[ChartOpen](#page-2069-0), [ChartID](#page-2095-0)

<span id="page-331-0"></span>Bu bölüm çizelge özellikleriyle çalışma örnekleri içermektedir. Her özellik için bir veya iki fonksiyon gösterilmiştir. Bu fonksiyonlar özellik değerini ayarlama/alma olanağı sağlar. Bu fonksiyonlar "olduğu gibi" özel MQL5 uygulamalarında kullanılabilirler.

**MOL5** 

Aşağıdaki ekran görüntüsü çizelge [özelliğini](#page-320-0) değiştirmenin görünümü nasıl değiştireceğini sergileyen grafik panelini göstermektedir. İleri düğmesine basarak özelliğin yeni değerini ayarlayabilir ve değişimleri çizelge penceresinde görüntüleyebilirsiniz.

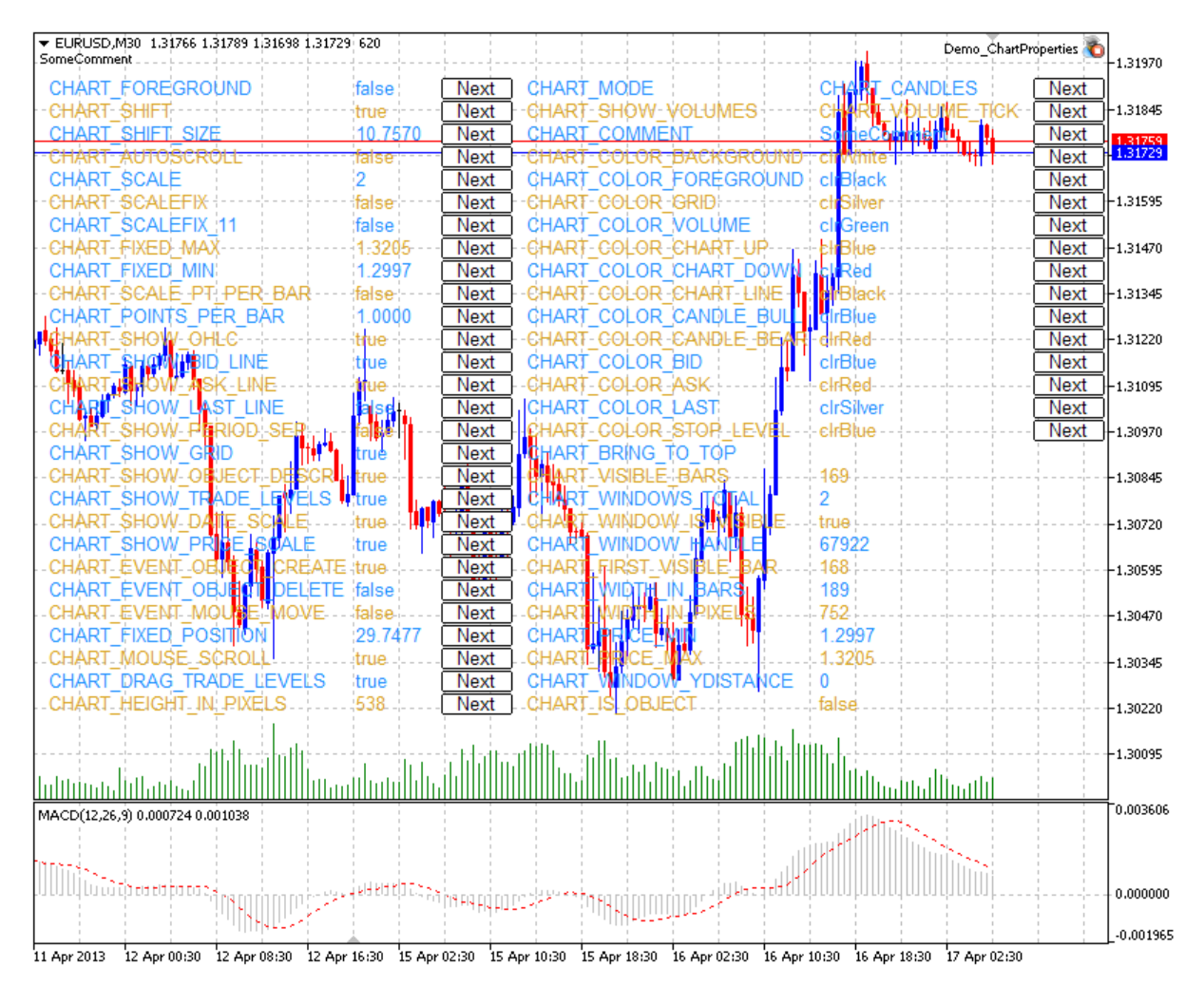

Panelin kaynak kodu [aşağıda](#page-377-0) yer almaktadır.

## Çizelge özellikleri ve bunlarla çalışmak için örnek fonksiyonlar

· CHART\_IS\_OBJECT bir nesnenin gerçek bir çizelge mi yoksa bir grafik [nesnesi](#page-391-0) mi olduğunu belirtir

//+------------------------------------------------------------------+ //| Bir nesnenin çizelge olup olmadığını tanımlar. Eğer bir | //| grafik nesnesiyse, sonuç true olur. Eğer gerçek bir | //| çizelge ise sonuç değişkeni false değerine sahip olur. | //+------------------------------------------------------------------+ bool ChartIsObject(bool &result,const long chart\_ID=0) {

```
//--- özellik değerini almak için değişkeni hazırla
   long value;
//--- hata değerini sıfırla
  ResetLastError();
//--- çizelge özelliğini al
  if(!ChartGetInteger(chart ID, CHART IS OBJECT, 0, value))
    \left| \cdot \right|//--- uzmanlar günlüğünde hata mesajını görüntüle
     Print( FUNCTION +", Hata Kodu = ",GetLastError());
     //--- false dönüşü yap
     return(false);
    \mathcal{L}//--- çizelge özelliğinin değerini bellekte sakla
  result=value;
//--- başarılı çalıştırma
  return(true);
 }
```
· CHART\_BRING\_TO\_TOP, çizelgeyi tüm diğerlerinin üstünde gösterir.

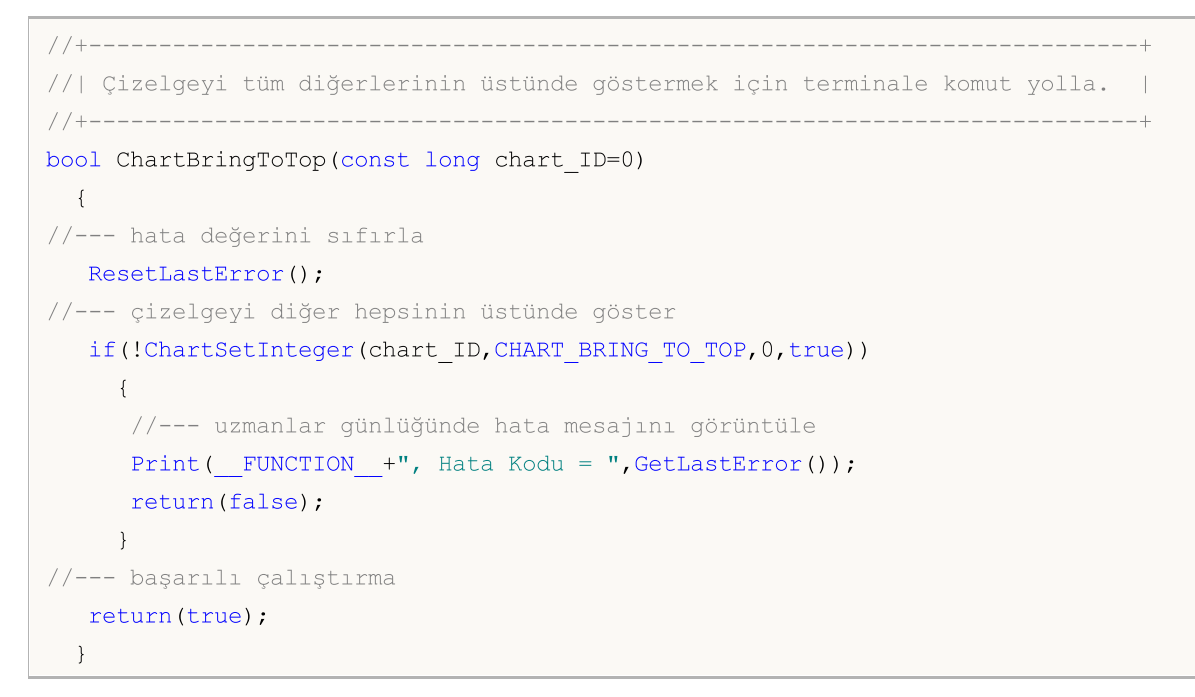

· CHART\_MOUSE\_SCROLL, sol fare tuşun ile çizelgeyi kaydırmak için kullanılan bir özelliktir.

```
//+---------------------------------------------------------------------------------------+
//| Fonksiyon, sol fare tuşuyla grafiği kaydırma özelliğinin aktif olup |
//| olmadığını tanımlar. |
//+---------------------------------------------------------------------------------------+
bool ChartMouseScrollGet(bool &result,const long chart_ID=0)
 \left\{ \right.//--- özellik değerini almak için değişkeni hazırla
```

```
long value;
//--- hata değerini sıfırla
  ResetLastError();
//--- özellik değerini al
  if(!ChartGetInteger(chart_ID,CHART_MOUSE_SCROLL,0,value))
    {
     //--- uzmanlar günlüğünde hata mesajını görüntüle
     Print( FUNCTION +", Hata Kodu = ", GetLastError());
     return(false);
    }
//--- çizelge özelliğinin değerini bellekte sakla
  result=value;
//--- başarılı çalıştırma
 return(true);
 }
//+--------------------------------------------------------------------+
//| Fonksiyon, sol fare tuşuyla çizelge kaydırmayı etkinleştirir/devre |
//| dışı bırakır. |
//+--------------------------------------------------------------------+
bool ChartMouseScrollSet(const bool value,const long chart_ID=0)
 \left\{ \right.//--- hata değerini sıfırla
 ResetLastError();
//--- özellik değerini ayarla
  if(!ChartSetInteger(chart_ID,CHART_MOUSE_SCROLL,0,value))
    \sqrt{2}//--- uzmanlar günlüğünde hata mesajını görüntüle
     Print( FUNCTION +", Hata Kodu = ", GetLastError());
     return(false);
    }
//--- başarılı çalıştırma
  return(true);
 }
```
• CHART\_EVENT\_MOUSE\_MOVE, taşıma olayları ve MQL5 uygulamalarına yapılan fare tıklamaları ile ilgili mesajlar gönderen bir özelliktir ([CHARTEVENT\\_MOUSE\\_MOVE\)](#page-311-0).

```
//+------------------------------------------------------------------+
//| Taşıma olayları ve fare tıklamalarıyla ilgili mesajlar |
//| çizelgedeki tüm MQL5 uygulamalarına gönderildi mi kontrol et. |
//+------------------------------------------------------------------+
bool ChartEventMouseMoveGet(bool &result, const long chart ID=0)
 \left\{ \right.//--- özellik değerini almak için değişkeni hazırla
   long value;
//--- hata değerini sıfırla
  ResetLastError();
//--- özellik değerini al
```

```
if(!ChartGetInteger(chart ID,CHART EVENT MOUSE MOVE, 0, value))
```

```
{
      //--- uzmanlar günlüğünde hata mesajını görüntüle
     Print (_FUNCTION_+", Hata Kodu = ",GetLastError());
      return(false);
    }
//--- çizelge özelliğinin değerini bellekte sakla
  result=value;
//--- başarılı çalıştırma
  return(true);
 }
//+------------------------------------------------------------------------------+
//| Fonksiyon, taşıma olayları ve çizelge üzerindeki MQL5 uygulamalarına yapılan |
//| fare tıklamalarına ilişkin mesajların gönderim modunu etkinleştirir veya |
//| devre dışı bırakır. |
//+------------------------------------------------------------------------------+
bool ChartEventMouseMoveSet(const bool value,const long chart_ID=0)
 \left\{ \right.//--- hata değerini sıfırla
  ResetLastError();
//--- özellik değerini ayarla
  if(!ChartSetInteger(chart ID, CHART EVENT MOUSE MOVE, 0, value))
     {
      //--- uzmanlar günlüğünde hata mesajını görüntüle
     Print( FUNCTION +", Hata Kodu = ",GetLastError());
     return(false);
    }
//--- başarılı çalıştırma
  return(true);
  }
```
• CHART EVENT\_OBJECT\_CREATE, grafik nesnesi oluşturma olayı [\(CHARTEVENT\\_OBJECT\\_CREATE\)](#page-311-0) ile ilgili mesajlar gönderme özelliğidir.

```
//+---------------------------------------------------------------------+
//| Grafik nesnesinin oluşturulması olayı ile ilgili mesajlar |
//| çizelgedeki tüm MQL5 uygulamalarına gönderildi mi kontrol et. |
//+---------------------------------------------------------------------+
bool ChartEventObjectCreateGet(bool &result,const long chart_ID=0)
 {
//--- özellik değerini almak için değişkeni hazırla
  long value;
//--- hata değerini sıfırla
  ResetLastError();
//--- özellik değerini al
  if(!ChartGetInteger(chart ID, CHART EVENT OBJECT CREATE, 0, value))
     {
      //--- uzmanlar günlüğünde hata mesajını görüntüle
```
#### © 2000-2025, MetaQuotes Ltd.

```
Print( FUNCTION +", Hata Kodu = ",GetLastError());
     return(false);
    }
//--- çizelge özelliğinin değerini bellekte sakla
  result=value;
//--- başarılı çalıştırma
  return(true);
 }
//+--------------------------------------------------------------------------+
//| Fonksiyon, çizelge üzerindeki tüm MQL5 uygulamalarına grafik nesnesinin |
//| oluşturulması olayı ile ilgili mesaj gönderme modunu devreye sokar veya |
//| devre dışı bırakır. |
//+--------------------------------------------------------------------------+
bool ChartEventObjectCreateSet(const bool value,const long chart_ID=0)
 {
//--- hata değerini sıfırla
  ResetLastError();
//--- özellik değerini ayarla
  if(!ChartSetInteger(chart_ID,CHART_EVENT_OBJECT_CREATE,0,value))
    {
     //--- uzmanlar günlüğünde hata mesajını görüntüle
     Print( FUNCTION +", Hata Kodu = ",GetLastError());
    return(false);
    }
//--- başarılı çalıştırma
 return(true);
 }
```
· CHART\_EVENT\_OBJECT\_DELETE, MQL5 uygulamalarına, grafik nesnelerinin silinmesi olayı [\(CHARTEVENT\\_OBJECT\\_DELETE](#page-311-0)) ile ilgili mesaj gönderme özelliğidir.

```
//+---------------------------------------------------------------------+
//| Grafik nesnesinin silinme olayı ile ilgili mesajlar |
//| çizelgedeki tüm MQL5 uygulamalarına gönderildi mi kontrol et. |
//+---------------------------------------------------------------------+
bool ChartEventObjectDeleteGet(bool &result,const long chart_ID=0)
 \left\{\right\}//--- özellik değerini almak için değişkeni hazırla
  long value;
//--- hata değerini sıfırla
  ResetLastError();
//--- özellik değerini al
  if(!ChartGetInteger(chart_ID,CHART_EVENT_OBJECT_DELETE,0,value))
     {
      //--- uzmanlar günlüğünde hata mesajını görüntüle
     Print( FUNCTION +", Hata Kodu = ",GetLastError());
     return(false);
     }
```

```
//--- çizelge özelliğinin değerini bellekte sakla
  result=value;
//--- başarılı çalıştırma
 return(true);
 }
//+--------------------------------------------------------------------------+
//| Fonksiyon, çizelge üzerindeki tüm MQL5 uygulamalarına grafik nesnesinin |
//| silinme olayı ile ilgili mesaj gönderimini devreye sokar veya |
//| devre dışı bırakır. |
//+--------------------------------------------------------------------------+
bool ChartEventObjectDeleteSet(const bool value,const long chart_ID=0)
 \left\{\right\}//--- hata değerini sıfırla
 ResetLastError();
//--- özellik değerini ayarla
  if(!ChartSetInteger(chart ID, CHART EVENT OBJECT DELETE, 0, value))
    {
     //--- uzmanlar günlüğünde hata mesajını görüntüle
     Print( FUNCTION +", Hata Kodu = ", GetLastError());
     return(false);
   }
//--- başarılı çalıştırma
 return(true);
  }
```
### · CHART\_MODE – çizelge tipi (mumlar çubuklar veya çizgi).

```
//+------------------------------------------------------------------+
//| Çizelge görüntüleme tipini al (mumlar çubuklar veya |
//| çizgi).
//+------------------------------------------------------------------+
ENUM_CHART_MODE ChartModeGet(const long chart_ID=0)
 \left\{\begin{array}{c}1\end{array}\right\}//--- özellik değerini almak için değişkeni hazırla
 long result=WRONG VALUE;
//--- hata değerini sıfırla
 ResetLastError();
//--- özellik değerini al
  if(!ChartGetInteger(chart ID, CHART MODE, 0, result))
    \left\{\right\}//--- uzmanlar günlüğünde hata mesajını görüntüle
    Print( FUNCTION +", Hata Kodu = ",GetLastError());
    }
//--- çizelge özelliğinin değerini dön
  return((ENUM_CHART_MODE)result);
 }
//+-----------//| Çizelge görüntüleme tipini ayarla (mumlar, çubuklar veya |
```

```
\frac{1}{2} (izgi).
//+------------------------------------------------------------------+
bool ChartModeSet(const long value,const long chart_ID=0)
 \left\{ \right.//--- hata değerini sıfırla
 ResetLastError();
//--- özellik değerini ayarla
 if(!ChartSetInteger(chart ID, CHART MODE, value))
    \left\{ \right.//--- uzmanlar günlüğünde hata mesajını görüntüle
    Print( FUNCTION +", Hata Kodu = ", GetLastError());
    return(false);
   }
//--- başarılı çalıştırma
 return(true);
 }
```
· CHART\_FOREGROUND, bir fiyat çizelgesini ön planda gösterme özelliğidir.

```
//+------------------------------------------------------------------+
//| Fonksiyon, fiyat çizelgesi ön planda gösterilmiş mi, |
\frac{1}{1} tanımla.
//+------------------------------------------------------------------+
bool ChartForegroundGet(bool &result,const long chart_ID=0)
 \left\{ \begin{array}{c} \end{array} \right\}//--- özellik değerini almak için değişkeni hazırla
  long value;
//--- hata değerini sıfırla
 ResetLastError();
//--- özellik değerini al
  if(!ChartGetInteger(chart ID, CHART FOREGROUND, 0, value))
    \{\}//--- uzmanlar günlüğünde hata mesajını görüntüle
     Print( FUNCTION +", Hata Kodu = ",GetLastError());
    return(false);
    }
//--- çizelge özelliğinin değerini bellekte sakla
  result=value;
//--- başarılı çalıştırma
 return(true);
 }
//+---------------------------------------------------------------------------+
//| Fonksiyon, fiyat çizelgesinin ön planda gösterimini etkinleştirir veya |
//| tanımla.
//+---------------------------------------------------------------------------+
bool ChartForegroundSet(const bool value,const long chart_ID=0)
 \left\{ \begin{array}{c} \end{array} \right\}//--- hata değerini sıfırla
```
339

```
ResetLastError();
//--- özellik değerini ayarla
  if(!ChartSetInteger(chart_ID,CHART_FOREGROUND,0,value))
     \left\{ \right.//--- uzmanlar günlüğünde hata mesajını görüntüle
     Print( FUNCTION +", Hata Kodu = ",GetLastError());
     return(false);
    }
//--- başarılı çalıştırma
 return(true);
 }
```
#### · CHART\_SHIFT – fiyat çizelgesinin sağ sınırdan itibaren kaydırılma modu.

```
//+------------------------------------------------------------------------------------+
//| Fonksiyon, fiyat çizelgesinin sağ sınırdan itibaren kaydırılma modu |
//| devrede olup olmadığını tanımlar. |
//+------------------------------------------------------------------------------------+
bool ChartShiftGet(bool &result,const long chart_ID=0)
 \left\{\begin{array}{c}1\end{array}\right\}//--- özellik değerini almak için değişkeni hazırla
  long value;
//--- hata değerini sıfırla
  ResetLastError();
//--- özellik değerini al
  if(!ChartGetInteger(chart_ID,CHART_SHIFT,0,value))
     {
      //--- uzmanlar günlüğünde hata mesajını görüntüle
     Print( FUNCTION +", Hata Kodu = ",GetLastError());
      return(false);
    }
//--- çizelge özelliğinin değerini bellekte sakla
  result=value;
//--- başarılı çalıştırma
 return(true);
  }
//+--------------------------------------------------------------------------+
//| Fonksiyon, sağ sınırdan kaydırılmış görüntü bir fiyat çizelgesinin |
//| görüntüleme modunu etkinleştirir/devre dışı bırakır. |
//+--------------------------------------------------------------------------+
bool ChartShiftSet(const bool value,const long chart_ID=0)
 \left\{ \right.//--- hata değerini sıfırla
  ResetLastError();
//--- özellik değerini ayarla
  if(!ChartSetInteger(chart ID, CHART SHIFT, 0, value))
     {
      //--- uzmanlar günlüğünde hata mesajını görüntüle
```
340

```
Print( FUNCTION +", Hata Kodu = ",GetLastError());
     return(false);
    }
//--- başarılı çalıştırma
  return(true);
 }
```
· CHART\_AUTOSCROLL – çizelgenin sağ sınırına otomatik kaydırma modu.

```
//+---------------------------------------------------------------------+
//| Fonksiyon, yeni tik alınması durumunda, çizelgenin sağa doğru |
//| otomatik kaydırma modunun devrede olup olmadığını tanımlar. |
//+---------------------------------------------------------------------+
bool ChartAutoscrollGet(bool &result, const long chart ID=0)
 \left\{ \right.//--- özellik değerini almak için değişkeni hazırla
  long value;
//--- hata değerini sıfırla
  ResetLastError();
//--- özellik değerini al
  if(!ChartGetInteger(chart_ID,CHART_AUTOSCROLL,0,value))
     {
     //--- uzmanlar günlüğünde hata mesajını görüntüle
     Print( FUNCTION +", Hata Kodu = ",GetLastError());
     return(false);
     }
//--- çizelge özelliğinin değerini bellekte sakla
  result=value;
//--- başarılı çalıştırma
  return(true);
 }
//+------------------------------------------------------------------+
//| Fonksiyon, yeni tik alınması durumunda, çizelgenin sağa doğru |
//| otomatik kaydırılması modunu devreye sokar/devre dışı bırakır. |
//+------------------------------------------------------------------+
bool ChartAutoscrollSet(const bool value,const long chart_ID=0)
 \left\{\right\}//--- hata değerini sıfırla
  ResetLastError();
//--- özellik değerini ayarla
  if(!ChartSetInteger(chart_ID,CHART_AUTOSCROLL,0,value))
    \left\{ \right.//--- uzmanlar günlüğünde hata mesajını görüntüle
     Print( FUNCTION +", Hata Kodu = ", GetLastError());
      return(false);
    }
//--- başarılı çalıştırma
  return(true);
```
}

· CHART\_SCALE – çizelge ölçek özelliği.

```
//+------------------------------------------------------------------+
//| Çizelge ölçeğini al (0'dan 5'e). |
//+------------------------------------------------------------------+
int ChartScaleGet(const long chart_ID=0)
 \left\{ \begin{array}{c} \end{array} \right.//--- özellik değerini almak için değişkeni hazırla
  long result=-1;
//--- hata değerini sıfırla
 ResetLastError();
//--- özellik değerini al
  if(!ChartGetInteger(chart ID, CHART SCALE, 0, result))
    {
     //--- uzmanlar günlüğünde hata mesajını görüntüle
     Print( FUNCTION +", Hata Kodu = ", GetLastError());
     }
//--- çizelge özelliğinin değerini dön
  return((int)result);
 }
//+------------------------------------------------------------------+
//| Çizelge ölçeğini ayarla (0'dan 5'e). |
//+------------------------------------------------------------------+
bool ChartScaleSet(const long value,const long chart_ID=0)
 \{//--- hata değerini sıfırla
  ResetLastError();
//--- özellik değerini ayarla
  if(!ChartSetInteger(chart ID, CHART SCALE, 0, value))
    \{//--- uzmanlar günlüğünde hata mesajını görüntüle
     Print( FUNCTION +", Hata Kodu = ",GetLastError());
    return(false);
    }
//--- başarılı çalıştırma
  return(true);
  }
```
· CHART\_SCALEFIX – sabit çizelge ölçeği modu.

```
//+------------------------------------------------------------------+
//| Fonksiyon, sabit ölçeği modu devrede mi, tanımlar. |
//+------------------------------------------------------------------+
bool ChartScaleFixGet(bool &result,const long chart_ID=0)
\left\{\begin{array}{c}1\end{array}\right\}
```
# MOI 5

```
//--- özellik değerini almak için değişkeni hazırla
   long value;
//--- hata değerini sıfırla
  ResetLastError();
//--- özellik değerini al
  if(!ChartGetInteger(chart ID, CHART SCALEFIX, 0, value))
    {
     //--- uzmanlar günlüğünde hata mesajını görüntüle
      Print( FUNCTION +", Hata Kodu = ",GetLastError());
     return(false);
    }
//--- çizelge özelliğinin değerini bellekte sakla
  result=value;
//--- başarılı çalıştırma
  return(true);
 }
//+------------------------------------------------------------------+
//| Fonksiyon sabit ölçek modunu devreye sokar/devre dışı bırakır. |
//+------------------------------------------------------------------+
bool ChartScaleFixSet(const bool value,const long chart_ID=0)
 \left\{ \right.//--- hata değerini sıfırla
  ResetLastError();
//--- özellik değerini ayarla
  if(!ChartSetInteger(chart_ID,CHART_SCALEFIX,0,value))
    \sqrt{2}//--- uzmanlar günlüğünde hata mesajını görüntüle
     Print( FUNCTION +", Hata Kodu = ",GetLastError());
     return(false);
    }
//--- başarılı çalıştırma
  return(true);
 }
```
### · CHART\_SCALEFIX\_11 – 1:1 çizelge ölçeği modu.

```
//+------------------------------------------------------------------+
//| Fonksiyon, "1:1" ölçeği devrede mi, tanımlar. |
//+------------------------------------------------------------------+
bool ChartScaleFix11Get(bool &result, const long chart ID=0)
 {
//--- özellik değerini almak için değişkeni hazırla
  long value;
//--- hata değerini sıfırla
   ResetLastError();
//--- özellik değerini al
  if(!ChartGetInteger(chart ID,CHART SCALEFIX 11,0,value))
     \left\{ \right.
```
}

```
//--- uzmanlar günlüğünde hata mesajını görüntüle
      Print( FUNCTION +", Hata Kodu = ",GetLastError());
     return(false);
     }
//--- çizelge özelliğinin değerini bellekte sakla
  result=value;
//--- başarılı çalıştırma
  return(true);
  }
//+------------------------------------------------------------------+
//| Fonksiyon, "1:1" ölçek modunu etkinleştirir/devre dışı bırakır |
//+------------------------------------------------------------------+
bool ChartScaleFix11Set(const bool value, const long chart ID=0)
 \{//--- hata değerini sıfırla
  ResetLastError();
//--- özellik değerini ayarla
  if(!ChartSetInteger(chart ID,CHART SCALEFIX 11,0,value))
    {
     //--- uzmanlar günlüğünde hata mesajını görüntüle
     Print( FUNCTION +", Hata Kodu = ", GetLastError());
     return(false);
    }
//--- başarılı çalıştırma
  return(true);
```
· CHART\_SCALE\_PT\_PER\_BAR – çizelge ölçeğini çubuk başına düşen puan bazında tanımlama modu.

```
//+------------------------------------------------------------------------------+
//| Fonksiyon, çizelge ölçeğini çubuk başına düşen puan bazında tanımlama |
//| mi, değil mi tanımlar. |
//+------------------------------------------------------------------------------+
bool ChartScalePerBarGet(bool &result,const long chart_ID=0)
 \left\{\right.//--- özellik değerini almak için değişkeni hazırla
  long value;
//--- hata değerini sıfırla
  ResetLastError();
//--- özellik değerini al
   if(!ChartGetInteger(chart_ID,CHART_SCALE_PT_PER_BAR,0,value))
     \left\{ \right.//--- uzmanlar günlüğünde hata mesajını görüntüle
      Print( FUNCTION +", Hata Kodu = ", GetLastError());
      return(false);
     }
//--- çizelge özelliğinin değerini bellekte sakla
   result=value;
```

```
//--- başarılı çalıştırma
 return(true);
 }
//+------------------------------------------------------------------------------------+
//| Fonksiyon, çizelge ölçeğini çubuk başına düşen puan bazında tanımlama modunu |
//| deveye sokar/devre dışı bırakır. |
//+------------------------------------------------------------------------------------+
bool ChartScalePerBarSet(const bool value,const long chart_ID=0)
 \left\{ \right.//--- hata değerini sıfırla
  ResetLastError();
//--- özellik değerini ayarla
  if(!ChartSetInteger(chart ID, CHART SCALE PT PER BAR, 0, value))
    \left\{\right\}//--- uzmanlar günlüğünde hata mesajını görüntüle
     Print( FUNCTION +", Hata Kodu = ",GetLastError());
     return(false);
    }
//--- başarılı çalıştırma
  return(true);
  }
```
#### · CHART\_SHOW\_OHLC – sol üst köşede OHLC değerlerinin gösterilmesi özelliği.

```
//+------------------------------------------------------------------+
//| Fonksiyon, sol üst köşede OHLC değerlerinin gösterilmesi |
//| özelliği devrede mi değil mi tanımlar. |
//+------------------------------------------------------------------+
bool ChartShowOHLCGet(bool &result,const long chart_ID=0)
 {
//--- özellik değerini almak için değişkeni hazırla
  long value;
//--- hata değerini sıfırla
  ResetLastError();
//--- özellik değerini al
  if(!ChartGetInteger(chart_ID,CHART_SHOW_OHLC,0,value))
    \left\{ \right.//--- uzmanlar günlüğünde hata mesajını görüntüle
    Print( FUNCTION +", Hata Kodu = ", GetLastError());
    return(false);
    }
//--- çizelge özelliğinin değerini bellekte sakla
  result=value;
//--- başarılı çalıştırma
  return(true);
 }
//+--------------------------------------------------------------------------+
//| Fonksiyon, sol üst köşede OHLC değerlerinin gösterilmesi modunu |
```
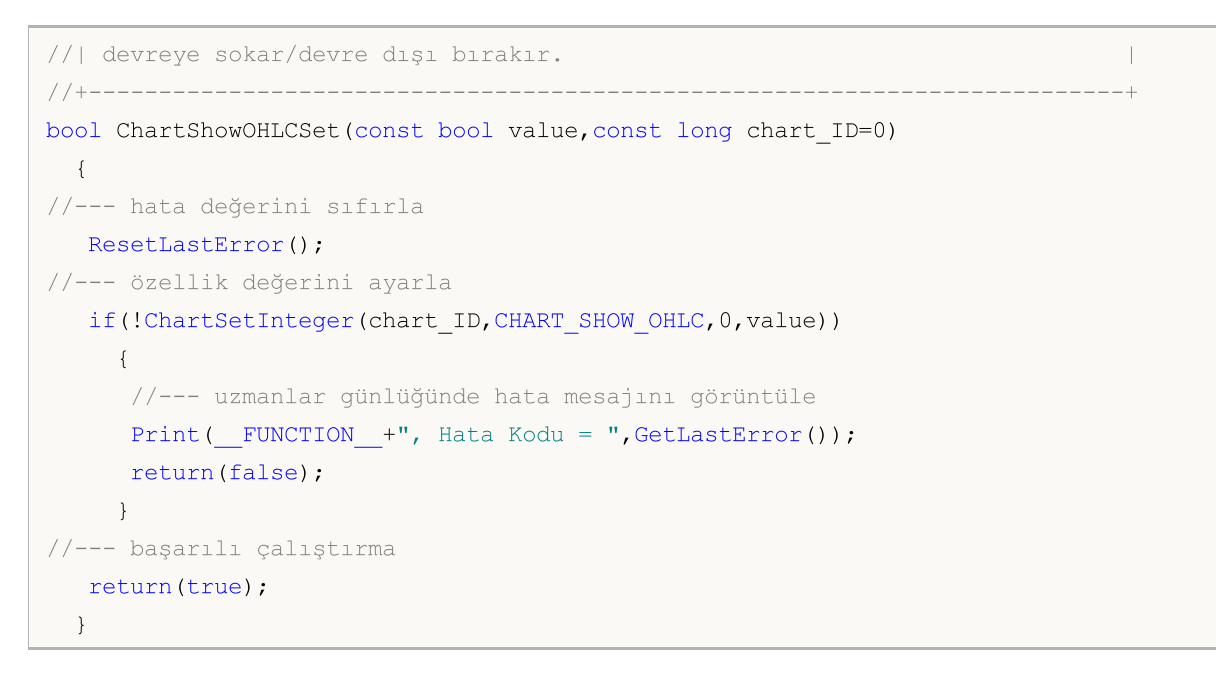

· CHART\_SHOW\_BID\_LINE – Satış değerini çizelge üzerinde yatay çizgiyle gösterme özelliği.

```
//+-----------------------------------------------------------------------------+
//| Fonksiyon satış değeri çizgisinin çizelge üzerinde gösterilme modunun |
//| devrede olup olmadığını tanımlar. |
//+-----------------------------------------------------------------------------+
bool ChartShowBidLineGet(bool &result, const long chart ID=0)
 \left\{ \begin{array}{c} \end{array} \right\}//--- özellik değerini almak için değişkeni hazırla
  long value;
//--- hata değerini sıfırla
 ResetLastError();
//--- özellik değerini al
  if(!ChartGetInteger(chart_ID,CHART_SHOW_BID_LINE,0,value))
    \left\{ \begin{array}{c} \end{array} \right\}//--- uzmanlar günlüğünde hata mesajını görüntüle
     Print( FUNCTION +", Hata Kodu = ",GetLastError());
    return(false);
     }
//--- çizelge özelliğinin değerini bellekte sakla
  result=value;
//--- başarılı çalıştırma
 return(true);
 }
//+--------------------------------------------------------------------+
//| Fonksiyon, Satış çizgisinin görüntülenme modunu devreye sokar veya |
//| devre dışı bırakır. |
//+--------------------------------------------------------------------+
bool ChartShowBidLineSet(const bool value,const long chart_ID=0)
 \left\{ \begin{array}{c} \end{array} \right\}//--- hata değerini sıfırla
```
346

```
ResetLastError();
//--- özellik değerini ayarla
  if(!ChartSetInteger(chart_ID,CHART_SHOW_BID_LINE,0,value))
    \left\{ \right.//--- uzmanlar günlüğünde hata mesajını görüntüle
     Print( FUNCTION +", Hata Kodu = ",GetLastError());
     return(false);
    }
//--- başarılı çalıştırma
 return(true);
 }
```
#### · CHART\_SHOW\_ASK\_LINE – Alış değerini çizelge üzerinde yatay çizgiyle gösterme özelliği.

```
//+-----------------------------------------------------------------------+
//| Fonksiyon Alış değeri çizgisinin çizelge üzerinde gösterilme modunun |
//| devre dışı bırakır. |
//+-----------------------------------------------------------------------+
bool ChartShowAskLineGet(bool &result,const long chart_ID=0)
 \left\{\begin{array}{c}1\end{array}\right\}//--- özellik değerini almak için değişkeni hazırla
  long value;
//--- hata değerini sıfırla
 ResetLastError();
//--- özellik değerini al
  if(!ChartGetInteger(chart_ID,CHART_SHOW_ASK_LINE,0,value))
    {
      //--- uzmanlar günlüğünde hata mesajını görüntüle
     Print( FUNCTION +", Hata Kodu = ",GetLastError());
      return(false);
    }
//--- çizelge özelliğinin değerini bellekte sakla
  result=value;
//--- başarılı çalıştırma
 return(true);
  }
//+-----------------------------------------------------------------------+
//| Fonksiyon alış değeri çizgisinin çizelge üzerinde gösterilme modunu |
//| devre dışı bırakır. |
//+-----------------------------------------------------------------------+
bool ChartShowAskLineSet(const bool value,const long chart_ID=0)
 \left\{ \begin{array}{c} \end{array} \right.//--- hata değerini sıfırla
  ResetLastError();
//--- özellik değerini ayarla
  if(!ChartSetInteger(chart_ID,CHART_SHOW_ASK_LINE,0,value))
     {
      //--- uzmanlar günlüğünde hata mesajını görüntüle
```
347

```
Print( FUNCTION +", Hata Kodu = ",GetLastError());
     return(false);
    }
//--- başarılı çalıştırma
  return(true);
 }
```
· CHART\_SHOW\_LAST\_LINE – Son değeri çizelge üzerinde yatay çizgiyle gösterme özelliği.

```
//+---------------------------------------------------------------------------------+
//| Fonksiyon, son işlem fiyatı çizgisinin gösterilme modu |
//| devrede mi değil mi tanımlar. |
//+---------------------------------------------------------------------------------+
bool ChartShowLastLineGet(bool &result, const long chart ID=0)
 \{//--- özellik değerini almak için değişkeni hazırla
   long value;
//--- hata değerini sıfırla
   ResetLastError();
//--- özellik değerini al
   if(!ChartGetInteger(chart_ID,CHART_SHOW_LAST_LINE,0,value))
     {
      //--- uzmanlar günlüğünde hata mesajını görüntüle
      Print( FUNCTION +", Hata Kodu = ",GetLastError());
      return(false);
     }
//--- çizelge özelliğinin değerini bellekte sakla
   result=value;
//--- başarılı çalıştırma
   return(true);
 }
//+--------------------------------------------------------------------------------------+
//| Fonksiyon, gerçekleştirilen son işlemin fiyat çizgisinin gösterilme modunu |
//| devreye sokar/devre dışı bırakır. |
//+--------------------------------------------------------------------------------------+
bool ChartShowLastLineSet(const bool value,const long chart_ID=0)
 \left\{\right\}//--- hata değerini sıfırla
  ResetLastError();
//--- özellik değerini ayarla
   if(!ChartSetInteger(chart_ID,CHART_SHOW_LAST_LINE,0,value))
     \left\{ \right.//--- uzmanlar günlüğünde hata mesajını görüntüle
      Print( FUNCTION +", Hata Kodu = ", GetLastError());
      return(false);
     }
//--- başarılı çalıştırma
   return(true);
```
}

348

· CHART\_SHOW\_PERIOD\_SEP – bitişik periyotlar arası dikey ayraçları gösterme özelliği.

```
//+------------------------------------------------------------------+
//| Fonksiyon bitişik periyotlar arası dikey ayraçların gösterim |
//| modunun devrede olup olmadığını tanımlar. |
//+------------------------------------------------------------------+
bool ChartShowPeriodSeparatorGet(bool &result,const long chart_ID=0)
 \left\{ \right.//--- özellik değerini almak için değişkeni hazırla
  long value;
//--- hata değerini sıfırla
  ResetLastError();
//--- özellik değerini al
  if(!ChartGetInteger(chart_ID,CHART_SHOW_PERIOD_SEP,0,value))
    \left\{ \right.//--- uzmanlar günlüğünde hata mesajını görüntüle
      Print( FUNCTION +", Hata Kodu = ",GetLastError());
     return(false);
     }
//--- çizelge özelliğinin değerini bellekte sakla
  result=value;
//--- başarılı çalıştırma
  return(true);
 }
//+------------------------------------------------------------------+
//| fonksiyon, bitişik periyotlar arası dikey ayraçların görüntüleme |
//| modunu devreye sokar/devre dışı bırakır. |
//+------------------------------------------------------------------+
bool ChartShowPeriodSepapatorSet(const bool value,const long chart_ID=0)
 \left\{ \right.//--- hata değerini sıfırla
  ResetLastError();
//--- özellik değerini ayarla
  if(!ChartSetInteger(chart_ID,CHART_SHOW_PERIOD_SEP,0,value))
    \left\{ \right.//--- uzmanlar günlüğünde hata mesajını görüntüle
     Print(_FUNCTION_+", Hata Kodu = ", GetLastError());
     return(false);
     }
//--- başarılı çalıştırma
  return(true);
  }
```
· CHART\_SHOW\_GRID – çizelge ızgarasının görüntülenme modu.

```
//+------------------------------------------------------------------+
//| Fonksiyon, çizelge ızgarası devrede mi değil mi tanımlar. |
//+------------------------------------------------------------------+
bool ChartShowGridGet(bool &result,const long chart_ID=0)
 \left\{\right\}//--- özellik değerini almak için değişkeni hazırla
  long value;
//--- hata değerini sıfırla
  ResetLastError();
//--- özellik değerini al
  if(!ChartGetInteger(chart ID, CHART SHOW GRID, 0, value))
     \left\{ \right.//--- uzmanlar günlüğünde hata mesajını görüntüle
     Print( FUNCTION +", Hata Kodu = ",GetLastError());
     return(false);
     }
//--- çizelge özelliğinin değerini bellekte sakla
  result=value;
//--- başarılı çalıştırma
  return(true);
 }
//+------------------------------------------------------------------+
//| Fonksiyon çizelge ızgarasını devreye sokar/devre dışı bırakır. |
//+------------------------------------------------------------------+
bool ChartShowGridSet(const bool value,const long chart_ID=0)
 {
//--- hata değerini sıfırla
  ResetLastError();
//--- özellik değerini ayarla
  if(!ChartSetInteger(chart_ID,CHART_SHOW_GRID,0,value))
     {
     //--- uzmanlar günlüğünde hata mesajını görüntüle
     Print( FUNCTION +", Hata Kodu = ", GetLastError());
    return(false);
    }
//--- başarılı çalıştırma
```
MOI

## · CHART\_SHOW\_VOLUMES – çizelge üzerinde hacimleri gösterme özelliği.

return(true);

}

```
//+------------------------------------------------------------------------+
//| Fonksiyon, hacimler çizelgede gösteriliyor mu (gösterilmiyor mu, |
//| tik hacimleri mi, gerçek hacimler mi gösteriliyor, tanımlar). |
//+------------------------------------------------------------------------+
ENUM_CHART_VOLUME_MODE ChartShowVolumesGet(const long chart_ID=0)
 \downarrow//--- özellik değerini almak için değişkeni hazırla
```
## 349

return(true);

}

```
long result=WRONG VALUE;
//--- hata değerini sıfırla
  ResetLastError();
//--- özellik değerini al
  if(!ChartGetInteger(chart ID,CHART SHOW VOLUMES, 0, result))
     \left\{ \right.//--- uzmanlar günlüğünde hata mesajını görüntüle
     Print( FUNCTION +", Hata Kodu = ", GetLastError());
     }
//--- çizelge özelliğinin değerini dön
  return((ENUM_CHART_VOLUME_MODE)result);
 }
//+------------------------------------------------------------------+
//| Fonksiyon, çizelge üzerinde hacimlerin gösterim modunu ayarlar. |
//+------------------------------------------------------------------+
bool ChartShowVolumesSet(const long value,const long chart_ID=0)
 {
//--- hata değerini sıfırla
  ResetLastError();
//--- özellik değerini ayarla
  if(!ChartSetInteger(chart ID, CHART SHOW VOLUMES, value))
    \left\{ \right.//--- uzmanlar günlüğünde hata mesajını görüntüle
      Print( FUNCTION +", Hata Kodu = ",GetLastError());
     return(false);
    }
//--- başarılı çalıştırma
```
### · CHART\_SHOW\_OBJECT\_DESCR – grafiksel nesnenin kendiliğinden-açılan (pop-up) tarifinin özelliği.

```
//+-------------------------------------------------------------------+
//| Fonksiyon, fare ile üzerine gelindiğinde grafiksel nesnenin |
//| pop-up tarifinin gözüküp gözükmediğini tanımlar. |
//+-------------------------------------------------------------------+
bool ChartShowObjectDescriptionGet(bool &result,const long chart_ID=0)
 \left\{ \begin{array}{c} \end{array} \right\}//--- özellik değerini almak için değişkeni hazırla
  long value;
//--- hata değerini sıfırla
  ResetLastError();
//--- özellik değerini al
  if(!ChartGetInteger(chart_ID,CHART_SHOW_OBJECT_DESCR,0,value))
     {
      //--- uzmanlar günlüğünde hata mesajını görüntüle
      Print( FUNCTION +", Hata Kodu = ",GetLastError());
      return(false);
```

```
}
//--- çizelge özelliğinin değerini bellekte sakla
 result=value;
//--- başarılı çalıştırma
  return(true);
 }
//+--------------------------------------------------------------------------+
//| Fonksiyon, fare ile üzerine gelindiğinde grafiksel nesnenin pop-up |
//| tarifinin gösterim modunu etkinleştirir/devre dışı bırakır. |
//+--------------------------------------------------------------------------+
bool ChartShowObjectDescriptionSet(const bool value,const long chart_ID=0)
 \left\{\right\}//--- hata değerini sıfırla
 ResetLastError();
//--- özellik değerini ayarla
  if(!ChartSetInteger(chart ID, CHART SHOW OBJECT DESCR, 0, value))
    {
     //--- uzmanlar günlüğünde hata mesajını görüntüle
     Print( FUNCTION +", Hata Kodu = ", GetLastError());
     return(false);
   }
//--- başarılı çalıştırma
 return(true);
  }
```
### · CHART\_VISIBLE\_BARS, çizelge üzerinde görüntüleme için kullanılabilecek çubuk sayısını tanımlar.

```
//+-----------------------------------------------------------------------+
//| Fonksiyon, çizelge penceresinde görüntülenen çubuk sayısını alır |
//+-----------------------------------------------------------------------+
int ChartVisibleBars(const long chart_ID=0)
 \{//--- özellik değerini almak için değişkeni hazırla
  long result=-1;
//--- hata değerini sıfırla
  ResetLastError();
//--- özellik değerini al
  if(!ChartGetInteger(chart ID, CHART VISIBLE BARS, 0, result))
    \left\{ \right.//--- uzmanlar günlüğünde hata mesajını görüntüle
    Print( FUNCTION +", Hata Kodu = ",GetLastError());
    }
//--- çizelge özelliğinin değerini dön
  return((int)result);
  }
```
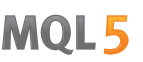

• CHART WINDOWS TOTAL, gösterge alt pencereleri de dahil olmak üzere, cizelge pencerelerinin toplam sayısını tanımlar.

```
//+--------------------------------------------------------------------------+
//| Fonksiyon, gösterge alt pencereleri de dahil olmak üzere, çizelge |
//| pencerelerinin toplam sayısını tanımlar. |
//+--------------------------------------------------------------------------+
int ChartWindowsTotal(const long chart_ID=0)
 \left\{ \right.//--- özellik değerini almak için değişkeni hazırla
  long result=-1;
//--- hata değerini sıfırla
  ResetLastError();
//--- özellik değerini al
  if(!ChartGetInteger(chart ID, CHART WINDOWS TOTAL, 0, result))
     \left\{ \right.//--- uzmanlar günlüğünde hata mesajını görüntüle
      Print( FUNCTION +", Hata Kodu = ",GetLastError());
    }
//--- çizelge özelliğinin değerini dön
 return((int)result);
 }
```
· CHART\_WINDOW\_IS\_VISIBLE, alt pencere görünürlüğünü tanımlar.

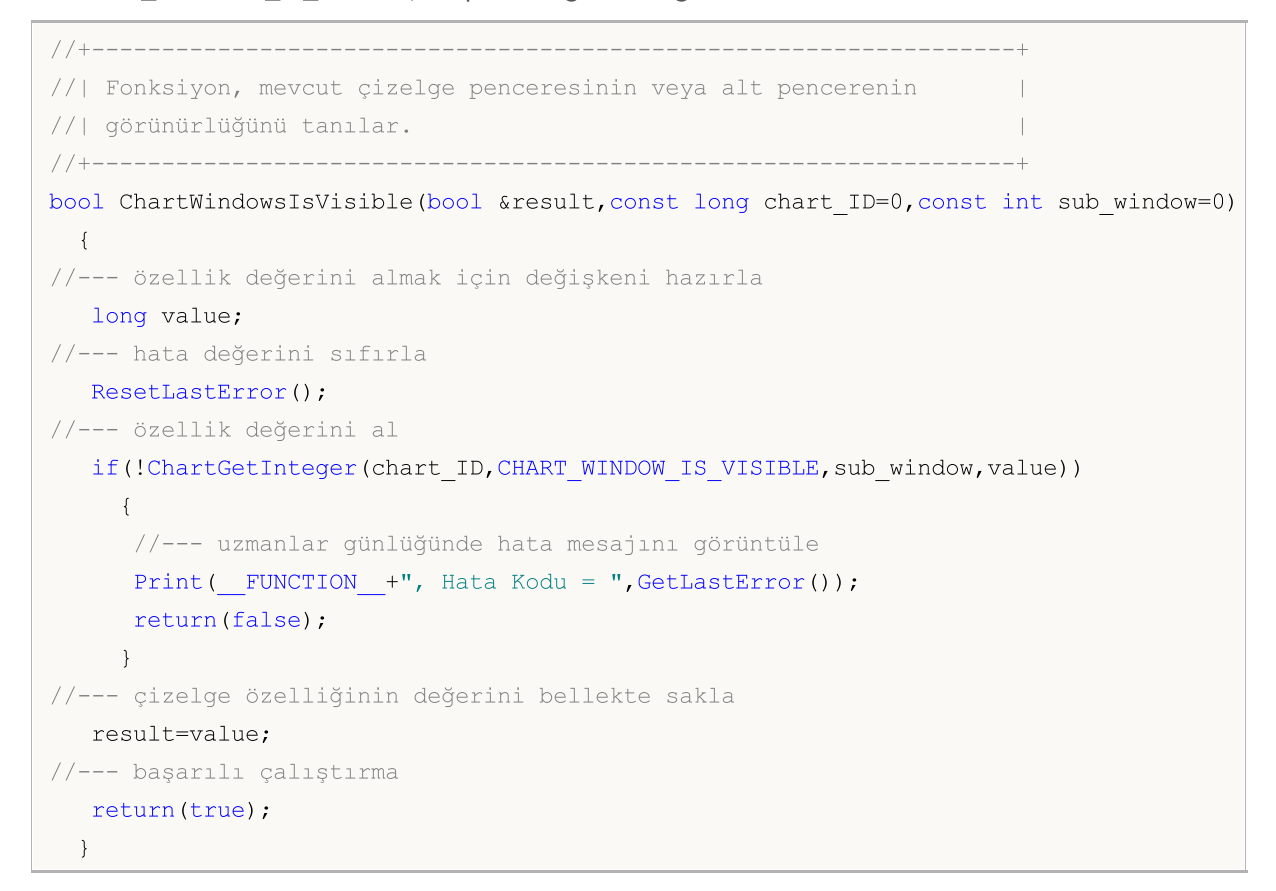

353

```
//+------------------------------------------------------------------+
//| Fonksiyon, çizelge işleyicisini alır |
//+------------------------------------------------------------------+
int ChartWindowsHandle(const long chart_ID=0)
\{//--- özellik değerini almak için değişkeni hazırla
  long result=-1;
//--- hata değerini sıfırla
  ResetLastError();
//--- özellik değerini al
   if(!ChartGetInteger(chart ID, CHART WINDOW HANDLE, 0, result))
    \left\{\begin{array}{c}1\end{array}\right\}//--- uzmanlar günlüğünde hata mesajını görüntüle
     Print( FUNCTION +", Hata Kodu = ", GetLastError());
     }
//--- çizelge özelliğinin değerini dön
  return((int)result);
  }
```
· CHART\_WINDOW\_YDISTANCE, gösterge penceresinin üst çerçevesi ile ana çizelge penceresinin üst çerçevesi arasındaki uzaklığı piksel bazında tanımlar.

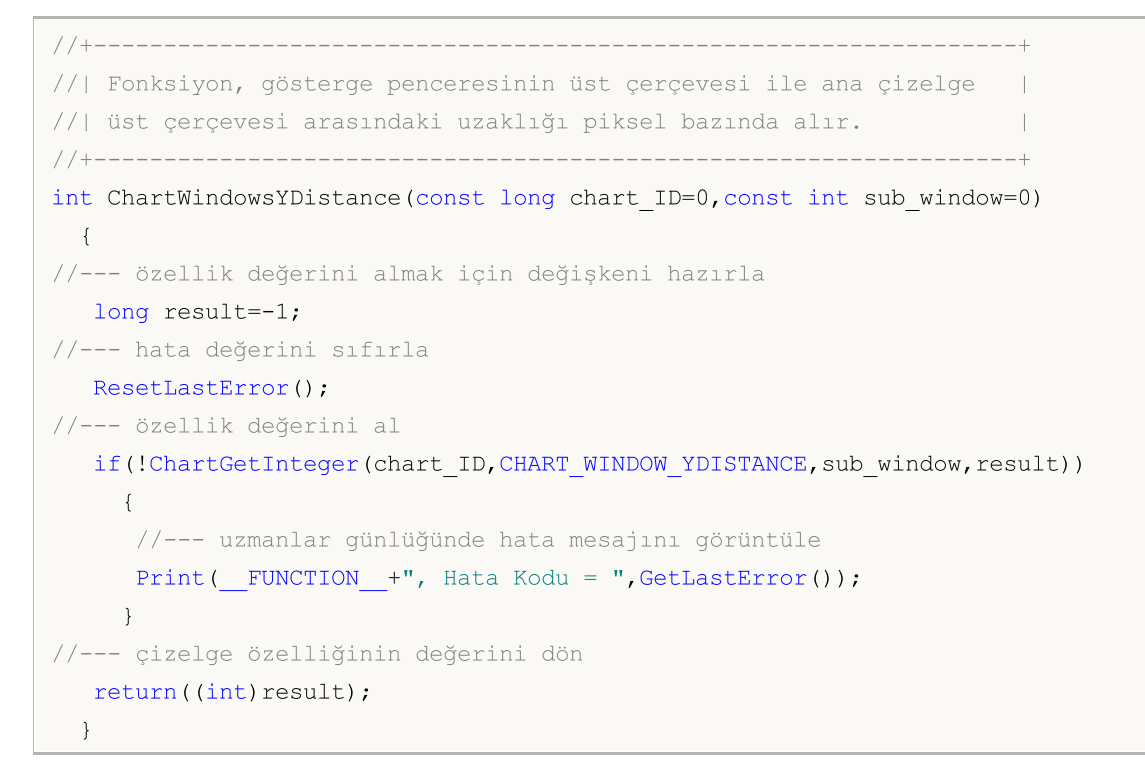

• CHART\_FIRST\_VISIBLE\_BAR, çizelgede görünen ilk çubuğun numarasına dönüş yapar (çubukların indislenmesi zaman [serilerine](#page-1876-0)) karşılık gelir.

```
//+-------------------------------------------------------------------------------------+
//| Fonksiyon, çizelgede görünen ilk çubuğun numarasını alır. |
//| İndisleme zaman serilerindeki gibidir, son çubuklar daha küçük indislere sahiptir. |
//+-------------------------------------------------------------------------------------+
int ChartFirstVisibleBar(const long chart_ID=0)
 \left\{ \right.//--- özellik değerini almak için değişkeni hazırla
  long result=-1;
//--- hata değerini sıfırla
  ResetLastError();
//--- özellik değerini al
  if(!ChartGetInteger(chart ID, CHART FIRST VISIBLE BAR, 0, result))
     \left\{ \right.//--- uzmanlar günlüğünde hata mesajını görüntüle
      Print( FUNCTION +", Hata Kodu = ",GetLastError());
    }
//--- çizelge özelliğinin değerini dön
  return((int)result);
  }
```
· CHART\_WIDTH\_IN\_BARS, çubuk bazında çizelge genişliğine dönüş yapar.

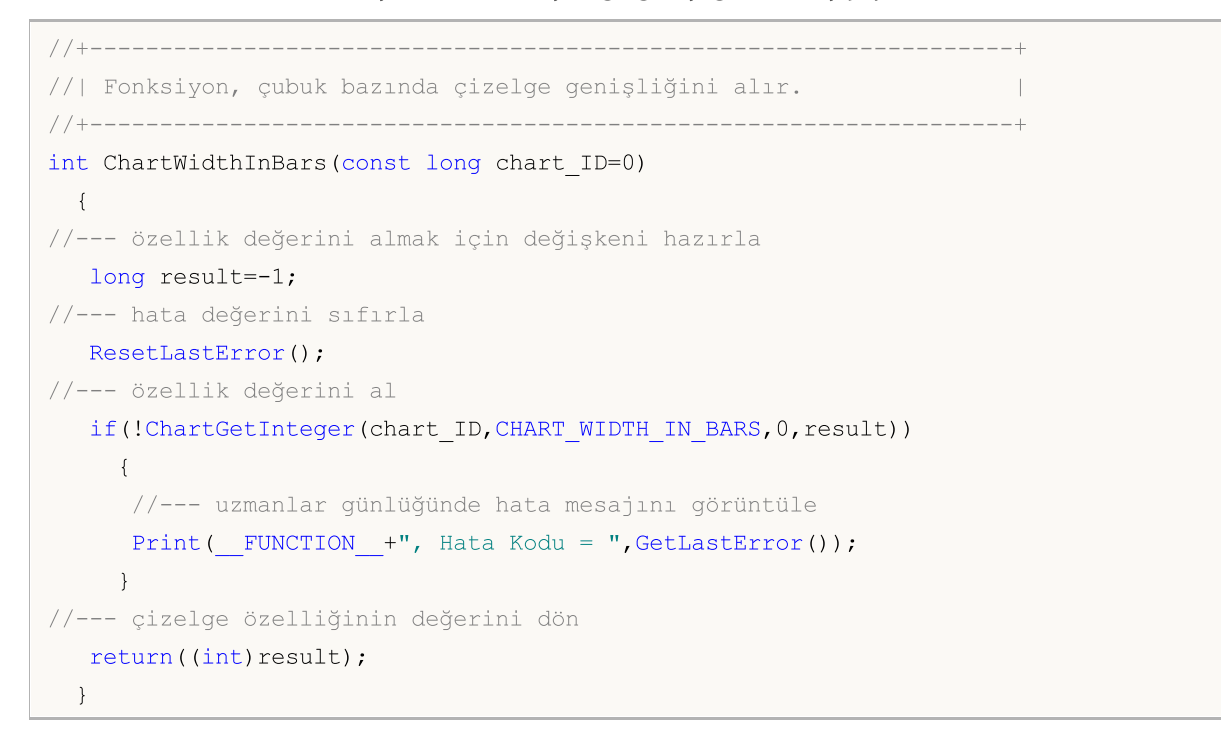

· CHART\_WIDTH\_IN\_PIXELS, piksel bazında çizelge genişliğine dönüş yapar.

//+------------------------------------------------------------------+

```
© 2000-2025, MetaQuotes Ltd.
```
355

```
//| Fonksiyon, piksel bazında çizelge genişliğini alır. |
//+------------------------------------------------------------------+
int ChartWidthInPixels(const long chart_ID=0)
 \left\{ \right.//--- özellik değerini almak için değişkeni hazırla
  long result=-1;
//--- hata değerini sıfırla
  ResetLastError();
//--- özellik değerini al
  if(!ChartGetInteger(chart_ID,CHART_WIDTH_IN_PIXELS,0,result))
     {
     //--- uzmanlar günlüğünde hata mesajını görüntüle
     Print( FUNCTION +", Hata Kodu = ", GetLastError());
    }
//--- çizelge özelliğinin değerini dön
  return((int)result);
 }
```
· CHART\_HEIGHT\_IN\_PIXELS – piksel bazında çizelge yüksekliği özelliği.

```
//+------------------------------------------------------------------+
//| Fonksiyon, piksel bazında çizelge yüksekliği değerini alır. |
//+------------------------------------------------------------------+
int ChartHeightInPixelsGet(const long chart_ID=0,const int sub_window=0)
 {
//--- özellik değerini almak için değişkeni hazırla
  long result=-1;
//--- hata değerini sıfırla
  ResetLastError();
//--- özellik değerini al
  if(!ChartGetInteger(chart_ID,CHART_HEIGHT_IN_PIXELS,sub_window,result))
     {
     //--- uzmanlar günlüğünde hata mesajını görüntüle
     Print( FUNCTION +", Hata Kodu = ",GetLastError());
    \rightarrow//--- çizelge özelliğinin değerini dön
  return((int)result);
  }
//+------------------------------------------------------------------+
//| Fonksiyon, piksel bazında çizelge yüksekliğini ayarlar. |
//+------------------------------------------------------------------+
bool ChartHeightInPixelsSet(const int value,const long chart_ID=0,const int sub_window=0)
 {
//--- hata değerini sıfırla
  ResetLastError();
//--- özellik değerini ayarla
  if(!ChartSetInteger(chart ID, CHART HEIGHT IN_PIXELS, sub_window, value))
   \left\{\right\}
```

```
MOL 5
```

```
//--- uzmanlar günlüğünde hata mesajını görüntüle
     Print( FUNCTION +", Hata Kodu = ",GetLastError());
     return(false);
    }
//--- başarılı çalıştırma
  return(true);
 }
```
• CHART COLOR BACKGROUND - cizelge arka plan rengi.

```
//+------------------------------------------------------------------+
//| Fonksiyon çizelge arka plan rengini alır. |
//+------------------------------------------------------------------+
color ChartBackColorGet(const long chart_ID=0)
\left\{\right\}//--- rengi almak için değişkeni hazırla
  long result=clrNONE;
//--- hata değerini sıfırla
  ResetLastError();
//--- çizelge arka plan rengini al
  if(!ChartGetInteger(chart ID, CHART COLOR BACKGROUND, 0, result))
     {
     //--- uzmanlar günlüğünde hata mesajını görüntüle
     Print( FUNCTION +", Hata Kodu = ",GetLastError());
    }
//--- çizelge özelliğinin değerini dön
  return((color)result);
 }
//+------------------------------------------------------------------+
//| Fonksiyon, çizelge arka plan rengini ayarlar. |
//+------------------------------------------------------------------+
bool ChartBackColorSet(const color clr,const long chart_ID=0)
 \left\{ \right.//--- hata değerini sıfırla
 ResetLastError();
//--- çizelge arka plan rengini ayarla
  if(!ChartSetInteger(chart_ID,CHART_COLOR_BACKGROUND,clr))
     {
      //--- uzmanlar günlüğünde hata mesajını görüntüle
     Print( FUNCTION +", Hata Kodu = ", GetLastError());
     return(false);
    }
//--- başarılı çalıştırma
  return(true);
  }
```
<span id="page-356-0"></span>• CHART\_COLOR\_FOREGROUND - eksenin, ölceğin ve OHLC cizgisinin rengi.

```
//+------------------------------------------------------------------+
//| Fonksyon, eksenin, ölçeğin ve OHLC çizgisinin rengini alır. |
//+------------------------------------------------------------------+
color ChartForeColorGet(const long chart_ID=0)
 \{//--- rengi almak için değişkeni hazırla
  long result=clrNONE;
//--- hata değerini sıfırla
  ResetLastError();
//--- eksenin, ölçeğin ve OHLC çizgisinin rengini al
  if(!ChartGetInteger(chart ID,CHART COLOR FOREGROUND, 0, result))
     {
     //--- uzmanlar günlüğünde hata mesajını görüntüle
     Print( FUNCTION +", Hata Kodu = ",GetLastError());
     }
//--- çizelge özelliğinin değerini dön
  return((color)result);
  }
//+------------------------------------------------------------------+
//| Fonksiyon; eksenin, ölçeğin ve OHLC çizgisinin rengini ayarlar. |
//+------------------------------------------------------------------+
bool ChartForeColorSet(const color clr,const long chart_ID=0)
 {
//--- hata değerini sıfırla
  ResetLastError();
//--- eksenin, ölçeğin ve OHLC çizgisinin rengini ayarla
  if(!ChartSetInteger(chart_ID,CHART_COLOR_FOREGROUND,clr))
    \left\{ \right.//--- uzmanlar günlüğünde hata mesajını görüntüle
      Print( FUNCTION +", Hata Kodu = ",GetLastError());
     return(false);
     }
//--- başarılı çalıştırma
  return(true);
  }
```
<span id="page-356-1"></span>· CHART\_COLOR\_GRID – çizelge ızgara rengi

```
//+------------------------------------------------------------------+
//| Fonksiyon, çizelge ızgara rengini alır. |
//+------------------------------------------------------------------+
color ChartGridColorGet(const long chart_ID=0)
 \{//--- rengi almak için değişkeni hazırla
  long result=clrNONE;
//--- hata değerini sıfırla
```

```
ResetLastError();
//--- çizelge ızgara rengini al
  if(!ChartGetInteger(chart_ID,CHART_COLOR_GRID,0,result))
    \left\{ \right.//--- uzmanlar günlüğünde hata mesajını görüntüle
     Print( FUNCTION +", Hata Kodu = ",GetLastError());
    }
//--- çizelge özelliğinin değerini dön
  return((color)result);
 }
//+------------------------------------------------------------------+
//| Fonksiyon, çizelge ızgara rengini ayarlar. |
//+------------------------------------------------------------------+
bool ChartGridColorSet(const color clr,const long chart_ID=0)
 {
//--- hata değerini sıfırla
  ResetLastError();
//--- çizelge ızgara rengini ayarla
  if(!ChartSetInteger(chart ID,CHART COLOR GRID,clr))
     {
     //--- uzmanlar günlüğünde hata mesajını görüntüle
     Print( FUNCTION +", Hata Kodu = ",GetLastError());
     return(false);
    }
//--- başarılı çalıştırma
 return(true);
  }
```
<span id="page-357-0"></span>· CHART\_COLOR\_VOLUME - hacimlerin ve pozisyon açma seviyelerinin rengini gösterir.

```
//+------------------------------------------------------------------+
//| Fonksiyon, hacimlerin ve piyasaya giriş seviyelerinin rengini |
//| ayarlar.
//+------------------------------------------------------------------+
color ChartVolumeColorGet(const long chart_ID=0)
 \left\{ \begin{array}{c} 1 \end{array} \right\}//--- rengi almak için değişkeni hazırla
  long result=clrNONE;
//--- hata değerini sıfırla
  ResetLastError();
//--- hacimlerin ve piyasaya giriş seviyelerinin rengini al
  if(!ChartGetInteger(chart_ID,CHART_COLOR_VOLUME,0,result))
     {
     //--- uzmanlar günlüğünde hata mesajını görüntüle
      Print( FUNCTION +", Hata Kodu = ",GetLastError());
    }
//--- çizelge özelliğinin değerini dön
  return((color)result);
```

```
}
//+------------------------------------------------------------------+
//| Fonksiyon, hacimlerin ve piyasaya giriş seviyelerinin rengini |
//| ayarlar.
//+------------------------------------------------------------------+
bool ChartVolumeColorSet(const color clr,const long chart_ID=0)
 {
//--- hata değerini sıfırla
  ResetLastError();
//--- hacimlerin ve piyasaya giriş seviyelerinin rengini ayarla
  if(!ChartSetInteger(chart ID,CHART COLOR VOLUME, clr))
     \mathbf{I}//--- uzmanlar günlüğünde hata mesajını görüntüle
     Print( FUNCTION +", Hata Kodu = ",GetLastError());
     return(false);
     }
//--- başarılı çalıştırma
  return(true);
  }
```
<span id="page-358-0"></span>· CHART\_COLOR\_CHART\_UP – yukarı yönlü çubuğun, gölgesinin ve alım yönlü mumun gövde sınırının rengi.

```
//+------------------------------------------------------------------+
//| Fonksiyon, yukarı yönlü çubuğun, gölgesinin ve alım yönlü mumun |
//| gövde sınırının rengini alır |
//+------------------------------------------------------------------+
color ChartUpColorGet(const long chart_ID=0)
 {
//--- rengi almak için değişkeni hazırla
  long result=clrNONE;
//--- hata değerini sıfırla
  ResetLastError();
//--- yukarı yönlü çubuğun, gölgesinin ve alım yönlü mumun gövde sınırının rengini al
  if(!ChartGetInteger(chart ID,CHART COLOR CHART UP, 0, result))
     {
      //--- uzmanlar günlüğünde hata mesajını görüntüle
      Print( FUNCTION +", Hata Kodu = ",GetLastError());
    }
//--- çizelge özelliğinin değerini dön
  return((color)result);
  }
//+------------------------------------------------------------------+
//| Fonksiyon, yukarı yönlü çubuğun, gölgesinin ve alım yönlü mumun |
//| gövde sınırının rengini alır |
//+------------------------------------------------------------------+
bool ChartUpColorSet(const color clr,const long chart_ID=0)
 {
```
359

## //--- hata değerini sıfırla ResetLastError(); //--- yukarı yönlü çubuğun, gölgesinin ve alım yönlü mumun gövde sınırının rengini aya if(!ChartSetInteger(chart\_ID,CHART\_COLOR\_CHART\_UP,clr)) { //--- uzmanlar günlüğünde hata mesajını görüntüle Print( FUNCTION +", Hata Kodu = ", GetLastError()); return(false); } //--- başarılı çalıştırma return(true); }

<span id="page-359-0"></span>· CHART\_COLOR\_CHART\_DOWN – aşağı yönlü çubuğun, gölgesinin ve satım yönlü mumun gövde sınırının rengi.

```
//+------------------------------------------------------------------+
//| Fonksiyon, yukarı yönlü çubuğun, gölgesinin ve alım yönlü mumun |
//| gövde sınırının rengini alır. |
//+------------------------------------------------------------------+
color ChartDownColorGet(const long chart_ID=0)
 \left\{ \begin{array}{c} 1 \end{array} \right\}//--- rengi almak için değişkeni hazırla
  long result=clrNONE;
//--- hata değerini sıfırla
  ResetLastError();
//--- aşağı yönlü çubuğun, gölgesinin ve satım yönlü mumun gövde sınırının rengini al
  if(!ChartGetInteger(chart ID, CHART COLOR CHART DOWN, 0, result))
    \{//--- uzmanlar günlüğünde hata mesajını görüntüle
     Print( FUNCTION +", Hata Kodu = ", GetLastError());
    }
//--- çizelge özelliğinin değerini dön
  return((color)result);
 }
//+------------------------------------------------------------------+
//| Fonksiyon, aşağı yönlü çubuğun, gölgesinin ve satım yönlü mumun |
//| gövde sınırının rengini alır. |
//+------------------------------------------------------------------+
bool ChartDownColorSet(const color clr,const long chart_ID=0)
 \{//--- hata değerini sıfırla
  ResetLastError();
//--- aşağı yönlü çubuğun, gölgesinin ve satım yönlü mumun gövde sınırının rengini aya
   if(!ChartSetInteger(chart_ID,CHART_COLOR_CHART_DOWN,clr))
     {
      //--- uzmanlar günlüğünde hata mesajını görüntüle
      Print( FUNCTION +", Hata Kodu = ",GetLastError());
```
```
return(false);
    }
//--- başarılı çalıştırma
 return(true);
 }
```
· CHART\_COLOR\_CHART\_LINE – çizelge çizgisinin ve Doji mumlarının rengi.

```
//+------------------------------------------------------------------------+
//| Fonksiyon, çizelge çizgisinin ve Doji mumlarının rengini alır. |
//+------------------------------------------------------------------------+
color ChartLineColorGet(const long chart_ID=0)
 \left\{ \right.//--- rengi almak için değişkeni hazırla
   long result=clrNONE;
//--- hata değerini sıfırla
  ResetLastError();
//--- çizelge çizgisinin ve Doji mumlarının rengini al
   if(!ChartGetInteger(chart ID, CHART COLOR CHART LINE, 0, result))
    \left\{ \begin{array}{c} 1 \end{array} \right\}//--- uzmanlar günlüğünde hata mesajını görüntüle
     Print( FUNCTION +", Hata Kodu = ",GetLastError());
     }
//--- çizelge özelliğinin değerini dön
  return((color)result);
 }
//+------------------------------------------------------------------+
//| Fonksiyon, çizelge çizgisinin ve Doji mumlarının rengini ayarlar |
//+------------------------------------------------------------------+
bool ChartLineColorSet(const color clr,const long chart_ID=0)
 \left\{ \begin{array}{c} \end{array} \right.//--- hata değerini sıfırla
  ResetLastError();
//--- çizelge çizgisinin ve Doji mumlarının rengini ayarla
  if(!ChartSetInteger(chart_ID,CHART_COLOR_CHART_LINE,clr))
    {
      //--- uzmanlar günlüğünde hata mesajını görüntüle
      Print( FUNCTION +", Hata Kodu = ", GetLastError());
     return(false);
     }
//--- başarılı çalıştırma
  return(true);
  }
```
· CHART\_COLOR\_CANDLE\_BULL – alım yönlü mumların gövde rengi.

//+------------------------------------------------------------------+

 $\left\{ \right.$ 

{

}

}

{

```
//| Fonksiyon, alım yönlü mumların gövde rengini alır. |
//+------------------------------------------------------------------+
color ChartBullColorGet(const long chart_ID=0)
//--- rengi almak için değişkeni hazırla
  long result=clrNONE;
//--- hata değerini sıfırla
  ResetLastError();
//--- alım yönlü mumların gövde rengini al
  if(!ChartGetInteger(chart_ID,CHART_COLOR_CANDLE_BULL,0,result))
     //--- uzmanlar günlüğünde hata mesajını görüntüle
     Print( FUNCTION +", Hata Kodu = ",GetLastError());
//--- çizelge özelliğinin değerini dön
  return((color)result);
//+------------------------------------------------------------------+
//| Fonksiyon, alım yönlü mumların gövde rengini ayarlar. |
//+------------------------------------------------------------------+
bool ChartBullColorSet(const color clr,const long chart_ID=0)
//--- hata değerini sıfırla
  ResetLastError();
//--- alım yönlü mumların gövde rengini ayarla
```

```
if(!ChartSetInteger(chart_ID,CHART_COLOR_CANDLE_BULL,clr))
    \left\{ \right.//--- uzmanlar günlüğünde hata mesajını görüntüle
     Print( FUNCTION +", Hata Kodu = ",GetLastError());
     return(false);
     }
//--- başarılı çalıştırma
  return(true);
  }
```
· CHART\_COLOR\_CANDLE\_BEAR – satış yönlü mumların gövde rengi.

```
//+------------------------------------------------------------------+
//| Fonksiyon, satış yönlü mumların gövde rengini alır. |
//+------------------------------------------------------------------+
color ChartBearColorGet(const long chart_ID=0)
 \left\{ \right.//--- rengi almak için değişkeni hazırla
  long result=clrNONE;
//--- hata değerini sıfırla
  ResetLastError();
//--- satış yönlü mumların gövde rengini al
  if(!ChartGetInteger(chart ID,CHART COLOR CANDLE BEAR, 0, result))
```

```
362
```

```
{
     //--- uzmanlar günlüğünde hata mesajını görüntüle
     Print ( FUNCTION +", Hata Kodu = ", GetLastError());
     }
//--- çizelge özelliğinin değerini dön
  return((color)result);
  }
//+------------------------------------------------------------------+
//| Fonksiyon, satış yönlü mumların gövde rengini ayarlar. |
//+------------------------------------------------------------------+
bool ChartBearColorSet(const color clr,const long chart_ID=0)
 \left\{\right\}//--- hata değerini sıfırla
  ResetLastError();
//--- satış yönlü mumların gövde rengini ayarla
  if(!ChartSetInteger(chart_ID,CHART_COLOR_CANDLE_BEAR,clr))
    {
      //--- uzmanlar günlüğünde hata mesajını görüntüle
     Print( FUNCTION +", Hata Kodu = ", GetLastError());
     return(false);
    }
//--- başarılı çalıştırma
 return(true);
  }
```
### · CHART\_COLOR\_BID – Satış fiyatı çizgisinin rengi.

```
//+------------------------------------------------------------------+
//| Fonksiyon, Satış çizgisinin rengini alır. |
//+------------------------------------------------------------------+
color ChartBidColorGet(const long chart_ID=0)
 \{//--- rengi almak için değişkeni hazırla
   long result=clrNONE;
//--- hata değerini sıfırla
  ResetLastError();
//--- Satış fiyatının çizgisinin rengini al
   if(!ChartGetInteger(chart_ID,CHART_COLOR_BID,0,result))
     \left\{ \right.//--- uzmanlar günlüğünde hata mesajını görüntüle
      Print( FUNCTION +", Hata Kodu = ", GetLastError());
    }
//--- çizelge özelliğinin değerini dön
  return((color)result);
  }
//+------------------------------------------------------------------+
//| Fonksiyon, Satış çizgisi rengini ayarlar. |
//+------------------------------------------------------------------+
```
364

```
bool ChartBidColorSet(const color clr,const long chart_ID=0)
 \left\{ \right.//--- hata değerini sıfırla
  ResetLastError();
//--- satış fiyatı çizgisi rengini ayarla
  if(!ChartSetInteger(chart_ID,CHART_COLOR_BID,clr))
     \left\{ \right.//--- uzmanlar günlüğünde hata mesajını görüntüle
      Print( FUNCTION +", Hata Kodu = ",GetLastError());
     return(false);
     }
//--- başarılı çalıştırma
  return(true);
 }
```
· CHART\_COLOR\_ASK – Alış fiyatı çizgisi rengi.

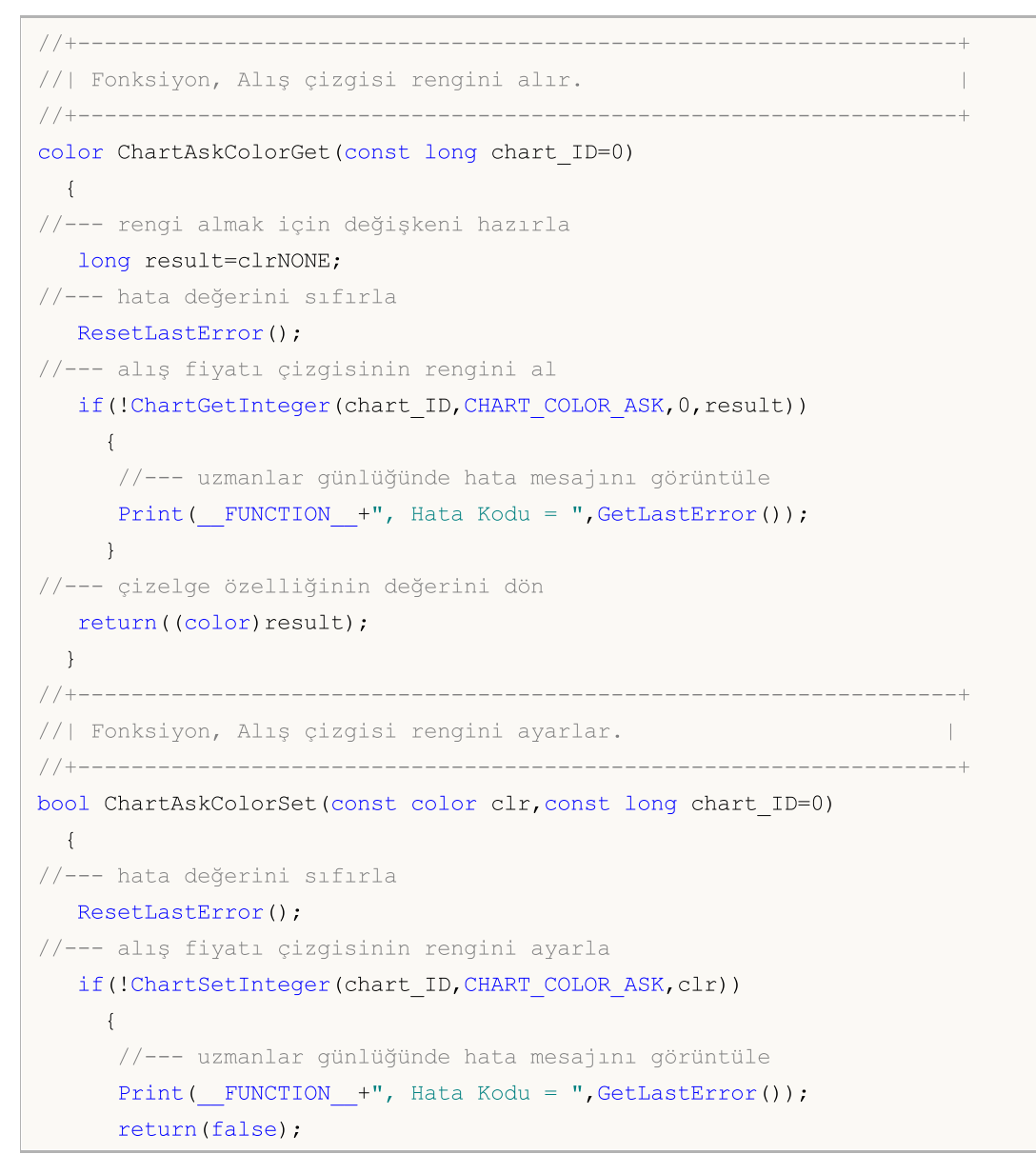

```
}
//--- başarılı çalıştırma
 return(true);
 }
```
· CHART\_COLOR\_LAST – son gerçekleşen işlem fiyatı (Last) çizgisinin rengi.

```
//+----------------------------------------------------------------------+
//| Fonksiyon, son gerçekleşen işlem fiyatı çizgisinin rengini alır. |
//+----------------------------------------------------------------------+
color ChartLastColorGet(const long chart_ID=0)
 \left\{ \begin{array}{c} \end{array} \right.//--- rengi almak için değişkeni hazırla
  long result=clrNONE;
//--- hata değerini sıfırla
  ResetLastError();
//--- son gerçekleşen işlem fiyatı (Last) çizgisinin rengini al
  if(!ChartGetInteger(chart ID, CHART COLOR LAST, 0, result))
     {
     //--- uzmanlar günlüğünde hata mesajını görüntüle
     Print( FUNCTION +", Hata Kodu = ",GetLastError());
    }
//--- çizelge özelliğinin değerini dön
 return((color)result);
  }
//+------------------------------------------------------------------+
//| Fonksiyon, son gerçekleşen işlem fiyatı çizgisinin rengini |
//| ayarlar.
//+------------------------------------------------------------------+
bool ChartLastColorSet(const color clr,const long chart_ID=0)
 \{//--- hata değerini sıfırla
  ResetLastError();
//--- son gerçekleşen işlem fiyatı (Last) çizgisinin rengini ayarla
  if(!ChartSetInteger(chart_ID,CHART_COLOR_LAST,clr))
    \left| \cdot \right|//--- uzmanlar günlüğünde hata mesajını görüntüle
     Print( FUNCTION +", Hata Kodu = ", GetLastError());
     return(false);
     }
//--- başarılı çalıştırma
  return(true);
  }
```
· CHART\_COLOR\_STOP\_LEVEL – stop emri seviyesinin rengi (Stop Loss ve Take Profit).

//+--------------------------------------------------------------------+

```
//| Fonksiyon, Stop Loss ve Take Profit seviyelerinin rengini alır. |
//+--------------------------------------------------------------------+
color ChartStopLevelColorGet(const long chart_ID=0)
 \left\{ \right.//--- rengi almak için değişkeni hazırla
  long result=clrNONE;
//--- hata değerini sıfırla
  ResetLastError();
//--- stop (durdurma) emri seviyelerinin (Stop Loss ve Take Profit) rengini al
  if(!ChartGetInteger(chart_ID,CHART_COLOR_STOP_LEVEL,0,result))
    {
     //--- uzmanlar günlüğünde hata mesajını görüntüle
     Print( FUNCTION +", Hata Kodu = ",GetLastError());
    }
//--- çizelge özelliğinin değerini dön
  return((color)result);
  }
//+--------------------------------------------------------------------+
//| Fonksiyon, Stop Loss ve Take Profit seviyelerinin rengini ayarlar. |
//+--------------------------------------------------------------------+
bool ChartStopLevelColorSet(const color clr,const long chart_ID=0)
 {
//--- hata değerini sıfırla
  ResetLastError();
//--- durdurma emri seviyelerinin (Stop Loss ve Take Profit) rengini ayarla
  if(!ChartSetInteger(chart_ID,CHART_COLOR_STOP_LEVEL,clr))
    {
     //--- uzmanlar günlüğünde hata mesajını görüntüle
     Print( FUNCTION +", Hata Kodu = ",GetLastError());
     return(false);
```

```
//--- başarılı çalıştırma
  return(true);
```
}

}

· CHART\_SHOW\_TRADE\_LEVELS – alım-satım seviyelerini çizelgede gösterme özelliği(Açık pozisyonların seviyeleri, Stop Loss, Take Profit ve bekleyen emirler).

```
//+----------------------------------------------------------------------+
//| Fonksiyon, alım-satım seviyelerinin çizelgedeki gösterimini tanımlar |
//+----------------------------------------------------------------------+
bool ChartShowTradeLevelsGet(bool &result, const long chart ID=0)
 \left\{ \right.//--- özellik değerini almak için değişkeni hazırla
  long value;
//--- hata değerini sıfırla
  ResetLastError();
//--- özellik değerini al
```
#### © 2000-2025, MetaQuotes Ltd.

```
if(!ChartGetInteger(chart ID,CHART SHOW TRADE LEVELS, 0, value))
     {
      //--- uzmanlar günlüğünde hata mesajını görüntüle
      Print (__FUNCTION__+", Hata Kodu = ", GetLastError());
      return(false);
     }
//--- çizelge özelliğinin değerini bellekte sakla
  result=value;
//--- başarılı çalıştırma
  return(true);
  }
//+--------------------------------------------------------------------------------------------+
//| Fonksiyon, alım-satım seviyelerinin gösterim modunu etkinleştirir/devre dışı bıra
//+--------------------------------------------------------------------------------------------+
bool ChartShowTradeLevelsSet(const bool value,const long chart_ID=0)
 \left\{ \begin{array}{c} \end{array} \right\}//--- hata değerini sıfırla
  ResetLastError();
//--- özellik değerini ayarla
   if(!ChartSetInteger(chart_ID,CHART_SHOW_TRADE_LEVELS,0,value))
    \left\{ \begin{array}{c} 1 \end{array} \right\}//--- uzmanlar günlüğünde hata mesajını görüntüle
     Print( FUNCTION +", Hata Kodu = ",GetLastError());
      return(false);
    }
//--- başarılı çalıştırma
  return(true);
  }
```
· CHART\_DRAG\_TRADE\_LEVELS – alım-satım seviyelerinin çizelge üstüne fare ile sürüklenmesi özelliği.

```
//+---------------------------------------------------------------------------+
//| Fonksiyon, alım-satım seviyelerinin çizelgede fare ile sürüklenmesine |
//| izin veriliyor mu, tanımlar. |
//+---------------------------------------------------------------------------+
bool ChartDragTradeLevelsGet(bool &result,const long chart_ID=0)
 \{//--- özellik değerini almak için değişkeni hazırla
  long value;
//--- hata değerini sıfırla
  ResetLastError();
//--- özellik değerini al
  if(!ChartGetInteger(chart ID, CHART DRAG TRADE LEVELS, 0, value))
     {
      //--- uzmanlar günlüğünde hata mesajını görüntüle
      Print( FUNCTION +", Hata Kodu = ",GetLastError());
      return(false);
```

```
}
//--- çizelge özelliğinin değerini bellekte sakla
 result=value;
//--- başarılı çalıştırma
  return(true);
 }
//+------------------------------------------------------------------+
//| Fonksiyon, alım-satım seviyelerinin çizelgede fare ile |
//| sürüklenmesini etkinleştirir/devre dışı bırakır. |
//+------------------------------------------------------------------+
bool ChartDragTradeLevelsSet(const bool value,const long chart_ID=0)
 \left\{\right\}//--- hata değerini sıfırla
 ResetLastError();
//--- özellik değerini ayarla
  if(!ChartSetInteger(chart ID, CHART DRAG TRADE LEVELS, 0, value))
    \left\{ \right.//--- uzmanlar günlüğünde hata mesajını görüntüle
     Print( FUNCTION +", Hata Kodu = ", GetLastError());
     return(false);
   }
//--- başarılı çalıştırma
 return(true);
  }
```
#### · CHART\_SHOW\_DATE\_SCALE – zaman ölçeğini çizelge üzerinde gösterme özelliği.

```
//+--------------------------------------------------------------------+
//| Fonksiyon, zaman ölçeği çizelgede gösteriliyor mu, tanımlar. |
//+--------------------------------------------------------------------+
bool ChartShowDateScaleGet(bool &result, const long chart ID=0)
 \{//--- özellik değerini almak için değişkeni hazırla
  long value;
//--- hata değerini sıfırla
  ResetLastError();
//--- özellik değerini al
  if(!ChartGetInteger(chart_ID,CHART_SHOW_DATE_SCALE,0,value))
    \left\{ \begin{array}{c} 1 \end{array} \right.//--- uzmanlar günlüğünde hata mesajını görüntüle
     Print( FUNCTION +", Hata Kodu = ", GetLastError());
     return(false);
     }
//--- çizelge özelliğinin değerini bellekte sakla
   result=value;
//--- başarılı çalıştırma
  return(true);
 }
```

```
//+-----------------------------------------------------------------------------+
//| Fonksiyon, zaman ölçeğinin çizelgede gösterimini etkinleştirir veya |
//| devre dışı bırakır. |
//+-----------------------------------------------------------------------------+
bool ChartShowDateScaleSet(const bool value,const long chart_ID=0)
 {
//--- hata değerini sıfırla
  ResetLastError();
//--- özellik değerini ayarla
  if(!ChartSetInteger(chart_ID,CHART_SHOW_DATE_SCALE,0,value))
    {
     //--- uzmanlar günlüğünde hata mesajını görüntüle
      Print( FUNCTION +", Hata Kodu = ",GetLastError());
     return(false);
    \rightarrow//--- başarılı çalıştırma
  return(true);
  }
```
• CHART SHOW PRICE SCALE - cizelgede fiyat ölceğinin gösterilmesi özelliği.

```
//+--------------------------------------------------------------------+
//| Fonksiyon, çizelgede fiyat ölçeği gösterilmiş mi, tanımlar. |
//+--------------------------------------------------------------------+
bool ChartShowPriceScaleGet(bool &result, const long chart ID=0)
\left\{\right\}//--- özellik değerini almak için değişkeni hazırla
  long value;
//--- hata değerini sıfırla
   ResetLastError();
//--- özellik değerini al
  if(!ChartGetInteger(chart_ID,CHART_SHOW_PRICE_SCALE,0,value))
     \left\{ \right.//--- uzmanlar günlüğünde hata mesajını görüntüle
     Print( FUNCTION +", Hata Kodu = ",GetLastError());
     return(false);
     }
//--- çizelge özelliğinin değerini bellekte sakla
  result=value;
//--- başarılı çalıştırma
  return(true);
 }
//+----------------------------------------------------------------------+
//| Fonksiyon, göstergede fiyat ölçeğinin gösterimini devreye sokar veya |
//| devre dışı bırakır. |
//+----------------------------------------------------------------------+
bool ChartShowPriceScaleSet(const bool value,const long chart_ID=0)
 \left\{ \right.
```
## MOI 5

## MOI

```
//--- hata değerini sıfırla
  ResetLastError();
//--- özellik değerini ayarla
  if(!ChartSetInteger(chart_ID,CHART_SHOW_PRICE_SCALE,0,value))
    {
     //--- uzmanlar günlüğünde hata mesajını görüntüle
     Print( FUNCTION +", Hata Kodu = ", GetLastError());
     return(false);
    }
//--- başarılı çalıştırma
  return(true);
  }
```
· CHART\_SHOW\_ONE\_CLICK – property of displaying the "One click trading" panel on a chart.

```
//+------------------------------------------------------------------+
//| Checks if the "One click trading" panel is displayed on chart |
//+------------------------------------------------------------------+
bool ChartShowOneClickPanelGet(bool &result,const long chart_ID=0)
 \left\{ \right.//--- özellik değerini almak için değişkeni hazırla
  long value;
//--- hata değerini sıfırla
  ResetLastError();
//--- özellik değerini al
   if(!ChartGetInteger(chart_ID,CHART_SHOW_ONE_CLICK,0,value))
     \left\{ \right.//--- Uzmanlar günlüğünde hata mesajını görüntüle
     Print( FUNCTION +", Hata Kodu = ",GetLastError());
      return(false);
    }
//--- çizelge özelliğinin değerini bellekte sakla
  result=value;
//--- başarılı çalıştırma
  return(true);
  }
//+------------------------------------------------------------------+
//| Enables/disables displaying of the "One click trading" panel |
//| on chart
//+------------------------------------------------------------------+
bool ChartShowOneClickPanelSet(const bool value,const long chart_ID=0)
 \left\{ \right.//--- hata değerini sıfırla
  ResetLastError();
//--- özellik değerini ayarla
  if(!ChartSetInteger(chart_ID,CHART_SHOW_ONE_CLICK,0,value))
     {
      //--- Uzmanlar günlüğünde hata mesajını görüntüle
```

```
Print( FUNCTION +", Hata Kodu = ",GetLastError());
     return(false);
    }
//--- başarılı çalıştırma
  return(true);
 }
```
· CHART\_SHIFT\_SIZE – sıfır çubuğunun sağ sınırdan yüzdelik değerlerle kaydırılma boyutu.

```
//+-------------------------------------------------------------+
//| Fonksiyon, sıfır çubuğunun sağ sınırdan yüzdelik değerlerle |
//| (10%'dan 50%'ye kadar) kaydırılma boyutunu alır. |
//+-------------------------------------------------------------+
double ChartShiftSizeGet(const long chart_ID=0)
 \left\{ \begin{array}{c} \end{array} \right.//--- sonucu almak için değişkeni hazırla
  double result=EMPTY_VALUE;
//--- hata değerini sıfırla
  ResetLastError();
//--- özellik değerini al
  if(!ChartGetDouble(chart_ID,CHART_SHIFT_SIZE,0,result))
     {
      //--- uzmanlar günlüğünde hata mesajını görüntüle
     Print( FUNCTION +", Hata Kodu = ",GetLastError());
     }
//--- çizelge özelliğinin değerini dön
  return(result);
 }
//+---------------------------------------------------------------------+
//| Fonksiyon, sıfır çubuğunun sağ sınırdan yüzdelik değerlerle |
//| (10%'dan 50%'ye kadar) kaydırılma boyutunu ayarlar. Kaydırma modunu |
//| devreye sokmak için, CHART_SHIFT özelliğinin değeri true olarak |
//| ayarlanmalıdır. |
//+---------------------------------------------------------------------+
bool ChartShiftSizeSet(const double value,const long chart_ID=0)
 \left\{ \begin{array}{c} 1 \end{array} \right\}//--- hata değerini sıfırla
  ResetLastError();
//--- özellik değerini ayarla
  if(!ChartSetDouble(chart ID, CHART SHIFT SIZE, value))
     {
      //--- uzmanlar günlüğünde hata mesajını görüntüle
     Print( FUNCTION +", Hata Kodu = ", GetLastError());
     return(false);
     }
//--- başarılı çalıştırma
  return(true);
 }
```
• CHART\_FIXED\_POSITION - sol sınırdan yüzdelik değerlerle cizelge sabitlenmiş konumu.

```
//+-----------------------------------------------------------------+
//| Fonksiyon, sol sınırdan yüzdelik değerlerle çizelge sabitlenmiş |
//| konumunu ayarlar. |
//+-----------------------------------------------------------------+
double ChartFixedPositionGet(const long chart_ID=0)
 {
//--- sonucu almak için değişkeni hazırla
  double result=EMPTY_VALUE;
//--- hata değerini sıfırla
  ResetLastError();
//--- özellik değerini al
  if(!ChartGetDouble(chart_ID,CHART_FIXED_POSITION,0,result))
    \left\{ \right.//--- uzmanlar günlüğünde hata mesajını görüntüle
     Print( FUNCTION +", Hata Kodu = ",GetLastError());
    }
//--- çizelge özelliğinin değerini dön
 return(result);
 }
//+-----------------------------------------------------------------+
//| Fonksiyon, sol sınırdan yüzdelik değerlerle çizelge sabitlenmiş |
//| konumunu ayarlar. Çizelge sabitlenmiş konumunun |
//| yerini göstermek için, CHART_AUTOSCROLL özelliğinin |
//| false şeklinde ayarlanmış olması gerekir. |
//+-----------------------------------------------------------------+
bool ChartFixedPositionSet(const double value,const long chart_ID=0)
 \left\{ \begin{array}{c} 1 \\ 1 \end{array} \right\}//--- hata değerini sıfırla
  ResetLastError();
//--- özellik değerini ayarla
  if(!ChartSetDouble(chart_ID,CHART_FIXED_POSITION,value))
    {
      //--- uzmanlar günlüğünde hata mesajını görüntüle
     Print( FUNCTION +", Hata Kodu = ", GetLastError());
     return(false);
    }
//--- başarılı çalıştırma
 return(true);
  }
```
· CHART\_FIXED\_MAX – çizelgenin sabitlenmiş maksimum özelliği.

```
//+----------------------------------------------------------+
//| Fonksiyon, çizelgenin sabitlenmiş maksimum değerini alır |
```

```
//+----------------------------------------------------------+
double ChartFixedMaxGet(const long chart_ID=0)
 \{//--- sonucu almak için değişkeni hazırla
   double result=EMPTY_VALUE;
//--- hata değerini sıfırla
  ResetLastError();
//--- özellik değerini al
   if(!ChartGetDouble(chart ID, CHART FIXED MAX, 0, result))
    \left\{ \begin{array}{c} \end{array} \right\}//--- uzmanlar günlüğünde hata mesajını görüntüle
     Print( FUNCTION +", Hata Kodu = ",GetLastError());
     }
//--- çizelge özelliğinin değerini dön
  return(result);
  }
//+--------------------------------------------------------------+
//| Fonksiyon, çizelgenin sabitlenmiş maksimum değerini ayarlar. |
//| Özelliğin değerini değiştirmek için, |
//| CHART_SCALEFIX özelliğinin değeri öncelikle true şeklinde |
//| ayarlanmalıdır. |
//+--------------------------------------------------------------+
bool ChartFixedMaxSet(const double value,const long chart_ID=0)
 \left\{ \begin{array}{c} \end{array} \right.//--- hata değerini sıfırla
  ResetLastError();
//--- özellik değerini ayarla
   if(!ChartSetDouble(chart ID, CHART FIXED MAX, value))
     \left\{ \right.//--- uzmanlar günlüğünde hata mesajını görüntüle
      Print( FUNCTION +", Hata Kodu = ",GetLastError());
     return(false);
     }
//--- başarılı çalıştırma
  return(true);
```
#### · CHART\_FIXED\_MIN – çizelgenin sabitlenmiş minimum özelliği.

}

```
//+------------------------------------------------------------------+
//| Fonksiyon, çizelgenin sabitlenmiş minimum değerini alır. |
//+------------------------------------------------------------------+
double ChartFixedMinGet(const long chart_ID=0)
 \left\{\right\}//--- sonucu almak için değişkeni hazırla
 double result=EMPTY VALUE;
//--- hata değerini sıfırla
  ResetLastError();
```

```
//--- özellik değerini al
   if(!ChartGetDouble(chart ID, CHART FIXED MIN, 0, result))
     \left\{ \right.//--- uzmanlar günlüğünde hata mesajını görüntüle
      Print( FUNCTION +", Hata Kodu = ",GetLastError());
    }
//--- çizelge özelliğinin değerini dön
  return(result);
  }
//+------------------------------------------------------------------+
//| Fonksiyon, çizelgenin sabitlenmiş minimum değerini ayarlar. |
//| Özelliğin değerini değiştirmek için, |
//| CHART SCALEFIX özelliğinin değeri öncelikle true şeklinde
//| ayarlanmalıdır. |
//+------------------------------------------------------------------+
bool ChartFixedMinSet(const double value,const long chart_ID=0)
 \left\{ \right.//--- hata değerini sıfırla
  ResetLastError();
//--- özellik değerini ayarla
  if(!ChartSetDouble(chart ID, CHART FIXED MIN, value))
    \left| \cdot \right|//--- uzmanlar günlüğünde hata mesajını görüntüle
      Print( FUNCTION +", Hata Kodu = ",GetLastError());
     return(false);
    }
//--- başarılı çalıştırma
  return(true);
  }
```
### · CHART\_POINTS\_PER\_BAR – çubuk başına düşen puan bazında ölçek değeri.

```
//+---------------------------------------------------------------------------+
//| Fonksiyon, çubuk başına düşen puan bazında çizelge ölçek değerini alır. |
//+---------------------------------------------------------------------------+
double ChartPointsPerBarGet(const long chart_ID=0)
\left\{\right\}//--- sonucu almak için değişkeni hazırla
  double result=EMPTY VALUE;
//--- hata değerini sıfırla
  ResetLastError();
//--- özellik değerini al
  if(!ChartGetDouble(chart_ID,CHART_POINTS_PER_BAR,0,result))
     {
      //--- uzmanlar günlüğünde hata mesajını görüntüle
     Print( FUNCTION +", Hata Kodu = ",GetLastError());
     }
//--- çizelge özelliğinin değerini dön
```

```
return(result);
 }
//+-------------------------------------------------------------------------+
//| Fonksiyon, nokta bölü çubuk şeklindeki çizelge ölçek değerini ayarlar |
//| Bu özelliğin değerinin değişmesinin sonucunu göstermek için, |
//| CHART_SCALE_PT_PER_BAR özelliğinin değeri, |
//| öncelikli olarak true şeklinde ayarlanmalıdır. |
//+-------------------------------------------------------------------------+
bool ChartPointsPerBarSet(const double value,const long chart_ID=0)
 \{//--- hata değerini sıfırla
 ResetLastError();
//--- özellik değerini ayarla
  if(!ChartSetDouble(chart ID, CHART POINTS PER BAR, value))
     \sqrt{2}//--- uzmanlar günlüğünde hata mesajını görüntüle
     Print( FUNCTION +", Hata Kodu = ", GetLastError());
     return(false);
    }
//--- başarılı çalıştırma
 return(true);
 }
```
· CHART\_PRICE\_MIN çizelgenin minimum değerine dönüş yapar.

```
//+---------------------------------------------------------------------------------+
//| Fonksiyon, ana pencerenin veya alt pencerenin çizelge minimum değerini alır. |
//| |
//+---------------------------------------------------------------------------------+
double ChartPriceMin(const long chart ID=0, const int sub window=0)
 \left\{ \begin{array}{c} \end{array} \right.//--- sonucu almak için değişkeni hazırla
  double result=EMPTY_VALUE;
//--- hata değerini sıfırla
 ResetLastError();
//--- özellik değerini al
  if(!ChartGetDouble(chart ID, CHART PRICE MIN, sub window, result))
    {
     //--- uzmanlar günlüğünde hata mesajını görüntüle
     Print( FUNCTION +", Hata Kodu = ", GetLastError());
     }
//--- çizelge özelliğinin değerini dön
  return(result);
  }
```
· CHART\_PRICE\_MAX çizelgenin maksimum değerine dönüş yapar.

```
//+--------------------------------------------------------------------------------+
//| Fonksiyon, ana pencerenin veya alt pencerenin çizelge maksimum değerini alır. |
//| |
//+--------------------------------------------------------------------------------+
double ChartPriceMax(const long chart ID=0, const int sub window=0)
 \left\{ \right.//--- sonucu almak için değişkeni hazırla
 double result=EMPTY_VALUE;
//--- hata değerini sıfırla
 ResetLastError();
//--- özellik değerini al
  if(!ChartGetDouble(chart ID,CHART PRICE MAX, sub window, result))
   \left\{\right\}//--- uzmanlar günlüğünde hata mesajını görüntüle
    Print( FUNCTION +", Hata Kodu = ",GetLastError());
    }
//--- çizelge özelliğinin değerini dön
 return(result);
 }
```
MOI 5

· CHART\_COMMENT – çizelge üstünde yorum.

```
//+----------------------------------------------------------------------+
//| Fonksiyon, çizelgenin sol üst köşesindeki yorumu alır. |
//+----------------------------------------------------------------------+
bool ChartCommentGet(string &result,const long chart_ID=0)
 \{//--- hata değerini sıfırla
  ResetLastError();
//--- özellik değerini al
  if(!ChartGetString(chart ID, CHART COMMENT, result))
    \{//--- uzmanlar günlüğünde hata mesajını görüntüle
     Print( FUNCTION +", Hata Kodu = ",GetLastError());
    return(false);
    }
//--- başarılı çalıştırma
  return(true);
 }
//+------------------------------------------------------------------+
//| Fonksiyon, çizelgenin sol üst köşesindeki yorumu ayarlar. |
//| devre dışı bırakır. |
//+------------------------------------------------------------------+
bool ChartCommentSet(const string str,const long chart_ID=0)
 \{//--- hata değerini sıfırla
  ResetLastError();
//--- özellik değerini ayarla
```

```
if(!ChartSetString(chart ID, CHART COMMENT, str))
     {
      //--- uzmanlar günlüğünde hata mesajını görüntüle
     Print(_FUNCTION_+", Hata Kodu = ",GetLastError());
      return(false);
    }
//--- başarılı çalıştırma
  return(true);
  }
```
· CHART\_IS\_MAXIMIZED - çizelge penceresi maksimize edildi.

```
//+------------------------------------------------------------------+
//| Mevcut çizelge penceresinin maksimize olup olmadığını denetler |
//+------------------------------------------------------------------+
bool ChartWindowsIsMaximized(bool &result,const long chart_ID=0)
 \left\{ \right.//--- özellik değerinin kaydedileceği değişkeni hazırla
  long value;
//--- hata değerini sıfırla
  ResetLastError();
//--- özellik değerini al
  if(!ChartGetInteger(chart_ID,CHART_IS_MAXIMIZED))
    {
      //--- Uzmanlar günlüğünde hata mesajını görüntüle
      Print( FUNCTION +", Hata Kodu = ", GetLastError());
     return(false);
    }
//--- çizelge özelliğinin değerini değişkene ata
  result=value;
//--- işlem başarılı
  return(true);
  }
```
· CHART\_IS\_MINIMIZED – çizelge penceresi minimize edildi.

377

# MOL 5

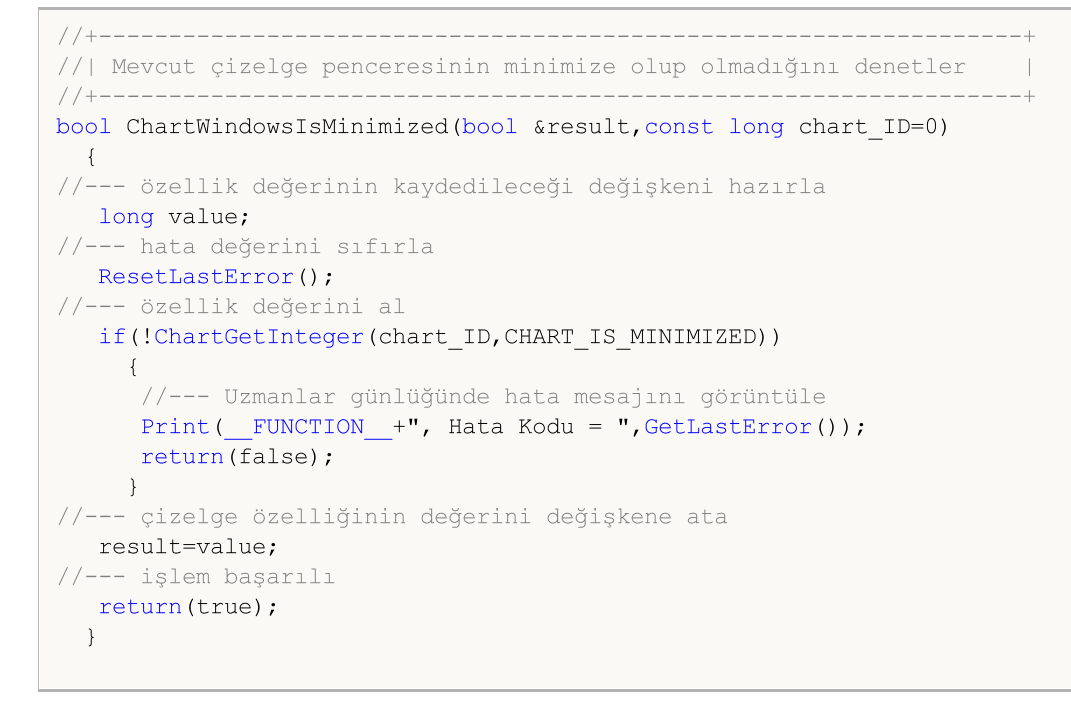

### Çizelge özellikleri için panel

```
//--- kontrol elemanlarının kütüphanesine bağlan
#include <ChartObjects\ChartObjectsTxtControls.mqh>
//--- ön tanımlı sabitler
#define X_PROPERTY_NAME_1 10 // ilk sütundaki özellik isminin x koordinatı
#define X_PROPERTY_VALUE_1 225 // ilk sütundaki özellik değerinin x koordinatı
#define X PROPERTY NAME 2 345 // ikinci ve üçüncü sütundaki özellik isminin x koord
#define X PROPERTY VALUE 2 550 // ikinci ve üçüncü sütundaki özellik değerinin x koordinatı koordinatı koordinatı koordinatı koordinatı koordinatı koordinatı koordinatı altınatı koordinatı koordinatı koordinatı koordinatı 
#define X_BUTTON_1 285 // ilk sütundaki düğmenin x koordinatı
#define X_BUTTON_2 700 // ikinci ve üçüncü sütundaki düğmenin x koordinatı
#define Y_PROPERTY_1 30 // ilk ve ikinci sütunların başlangıç y koordinatları
#define Y_PROPERTY_2 286 // üçüncü sütunun başlangıç y koordinatı
#define Y_DISTANCE 16 // çizgiler arasındaki y eksensel uzaklıklar
#define LAST_PROPERTY_NUMBER 111 // son grafiksel özelliğin numarası
//--- giriş parametreleri
input color InpFirstColor=clrDodgerBlue; // Tek çizgilerin rengi
input color InpSecondColor=clrGoldenrod; // Çift çizgilerin rengi
//--- değişkenler ve diziler
CChartObjectLabel ExtLabelsName[]; // özellik isimlerinin görüntülenmesi için etiket
CChartObjectLabel ExtLabelsValue[]; // özellik değerlerinin görüntülenmesi için etike
CChartObjectButton ExtButtons[]; // düğmeler
int ExtNumbers[]; // özellik indisleri
string ExtNames[]; // özellik isimleri
uchar ExtDataTypes[]; // özellik veri tipleri (tamsayı, double, string)
uint ExtGroupTypes[]; // özelliklere ait veriyi gruplardan birine depolardan dizine depolayan dizinin depolaya
uchar ExtDrawTypes[]; // özellik görünümü tipine veri kaydeden dizi
double ExtMaxValue[]; // panelle çalışırken gerçekleşen maksimum özellik değerleri
double ExtMinValue[]; // panelle çalışırken gerçekleşen minimum özelli
```
378

```
Sabitler, Sayımlar ve Yapılar
```

```
MOI 5
```

```
double ExtStep[]; // özelliklerin değiştirilmesi için adımlar
int ExtCount; // tüm özelliklerin toplam sayısı
color ExtColors[2]; // çizgileri görüntülemek için gereken renklerin dizisisi ExtColors
string ExtComments[2]; // yorumların dizisi (CHART_COMMENT özelliği için
//+------------------------------------------------------------------+
//| Custom indicator initialization function |
//+------------------------------------------------------------------+
int OnInit()
 \left\{ \begin{array}{c} \end{array} \right\}//--- çizelgede bir yorum göster
  Comment("SomeComment");
//--- renkleri, daha sonra aralarında değişim yapabilmek için diziye depola
  ExtColors[0]=InpFirstColor;
  ExtColors[1]=InpSecondColor;
//--- yorumları, daha sonra aralarında değişim yapabilmek için diziye depola
  ExtComments[0]="FirstComment";
  ExtComments[1]="SecondComment";
//--- çizelge özelliklerini yönetmek için, kontrol panelini hazırla ve göster
  if(!PrepareControls())
      return(INIT_FAILED);
//--- başarılı çalıştırma
  return(INIT_SUCCEEDED);
 }
//+------------------------------------------------------------------+
//| Deinitialization function of the expert |
//+------------------------------------------------------------------+
void OnDeinit(const int reason)
 \left\{ \begin{array}{c} 1 \end{array} \right\}//--- yorumu çizelgeden kaldır
  Comment("");
  }
//+------------------------------------------------------------------+
//| Handler of a chart event
//+------------------------------------------------------------------+
void OnChartEvent(const int id,
                 const long &lparam,
                  const double &dparam,
                  const string &sparam)
 {
//--- çizelge nesnesinin tıklanma olayını kontrol et
  if(id==CHARTEVENT_OBJECT_CLICK)
     {
      //--- nesne ismini ayraç ile böl
      string obj name[];
      StringSplit(sparam, '', obj name);
      //--- nesne bir düğme mi, kontrol et
      if(obj_name[0]=="Button")
        {
        //--- düğmenin indisini al
```

```
int index=(int)StringToInteger(obj_name[1]);
         //--- düğmeyi serbest bırak
         ExtButtons[index].State(false);
         //--- tipine bağlı olarak özelliğin yeni değerini ayarla
         if(ExtDataTypes[index]=='I')
            ChangeIntegerProperty(index);
         if(ExtDataTypes[index]=='D')
            ChangeDoubleProperty(index);
         if(ExtDataTypes[index]=='S')
            ChangeStringProperty(index);
        }
     }
//--- özellik değerlerini yeniden çiz
  RedrawProperties();
  ChartRedraw();
 }
//+------------------------------------------------------------------+
//| Çizelgenin tamsayı özelliğini değiştir |
//+------------------------------------------------------------------+
void ChangeIntegerProperty(const int index)
 \left\{ \right.//--- mevcut özellik değerini al
  long value=ChartGetInteger(0,(ENUM_CHART_PROPERTY_INTEGER)ExtNumbers[index]);
//--- sonraki özellik değerini ayarla
  switch(ExtDrawTypes[index])
     \left\{ \right.case 'C':
        value=GetNextColor((color)value);
         break;
      default:
         value=(long)GetNextValue((double)value, index);
         break;
     }
//--- yeni özellik değerini ayarla
  ChartSetInteger(0,(ENUM_CHART_PROPERTY_INTEGER)ExtNumbers[index],0,value);
 }
//+------------------------------------------------------------------+
//| Çizelgenin double özelliğini değiştir |
//+------------------------------------------------------------------+
void ChangeDoubleProperty(const int index)
 \left\{\right\}//--- mevcut özellik değerini al
  double value=ChartGetDouble(0,(ENUM_CHART_PROPERTY_DOUBLE)ExtNumbers[index]);
//--- sonraki özellik değerini ayarla
  value=GetNextValue(value,index);
//--- yeni özellik değerini ayarla
  ChartSetDouble(0,(ENUM_CHART_PROPERTY_DOUBLE)ExtNumbers[index],value);
  }
//+------------------------------------------------------------------+
```

```
//| Çizelgenin string özelliğini değiştir |
//+------------------------------------------------------------------+
void ChangeStringProperty(const int index)
 \{//--- ExtComments dizisi içinde değişim yapmak için statik değişken
 static uint comment index=1;
//--- başka bir yorum almak için değişim indisi
 comment_index=1-comment_index;
//--- yeni özellik değerini ayarla
 ChartSetString(0,(ENUM_CHART_PROPERTY_STRING)ExtNumbers[index],ExtComments[comment
 }
//+------------------------------------------------------------------+
//| Sonraki özellik değerini tanımla |
//+------------------------------------------------------------------+
double GetNextValue(const double value, const int index)
 \left\{ \right.if(value+ExtStep[index]<=ExtMaxValue[index])
     return(value+ExtStep[index]);
 else
     return(ExtMinValue[index]);
 }
//+------------------------------------------------------------------+
//| color tipi özellik için sonraki rengi al |
//+------------------------------------------------------------------+
color GetNextColor(const color clr)
 {
//--- sonraki renk değerine dönüş yap
  switch(clr)
    \{case clrWhite: return(clrRed);
     case clrRed: return(clrGreen);
     case clrGreen: return(clrBlue);
     case clrBlue: return(clrBlack);
     default: return(clrWhite);
     }
 }
//+------------------------------------------------------------------+
//| Yeniden çizim özelliği değeri |
//+------------------------------------------------------------------+
void RedrawProperties(void)
 \{//--- özellik değeri metni
 string text;
  long value;
//--- özelliklerin sayısının döngüsü
   for(int i=0; i\leq ktCount;i++)
    \left\{ \begin{array}{c} \end{array} \right\}text="";
     switch(ExtDataTypes[i])
```

```
{
         case 'I':
            //--- mevcut özelliğin değerini al
            if(!ChartGetInteger(0,(ENUM_CHART_PROPERTY_INTEGER)ExtNumbers[i],0,value))
            break;
            //--- tamsayı özellik metni
            switch(ExtDrawTypes[i])
               {
               //--- color özelliği
               case 'C':
                  text=(string)((color)value);
                  break;
                  //--- mantıksal özellik
               case 'B':
                  text=(string)((bool)value);
                  break;
                  //--- ENUM_CHART_MODE sayımı özelliği
               case 'M':
                  text=EnumToString((ENUM_CHART_MODE)value);
                  break;
                  //--- ENUM_CHART_VOLUME_MODE sayımı özelliği
               case 'V':
                  text=EnumToString((ENUM_CHART_VOLUME_MODE)value);
                  break;
                  //--- int tipli sayı
               default:
                  text=IntegerToString(value);
                  break;
              }
            break;
         case 'D':
            //--- double özellik metni
            text=DoubleToString(ChartGetDouble(0,(ENUM_CHART_PROPERTY_DOUBLE)ExtNumber
            break;
         case 'S':
            //--- string özellik metni
            text=ChartGetString(0,(ENUM_CHART_PROPERTY_STRING)ExtNumbers[i]);
            break;
        }
      //--- özellik değerini görüntüle
      ExtLabelsValue[i].Description(text);
     }
 }
//+------------------------------------------------------------------+
//| Çizelge özelliklerini yönetmek için panel oluştur |
//+------------------------------------------------------------------+
bool PrepareControls(void)
 {
//--- diziler için rezerv kullanarak bellek tahsis et
```

```
MemoryAllocation(LAST_PROPERTY_NUMBER+1);
//--- değişkenler
  int i=0; // döngü değişkeni
  int col_1=0; // ilk sütundaki özelliklerin sayısı
   int col_2=0; // ikinci sütundaki özelliklerin sayısın
  int col_3=0; // üçüncü sütundaki özelliklerin sayısı
//--- mevcut özellik sayısı - 0
  ExtCount=0;
//--- özellikleri döngüyle ara
  while(i<=LAST_PROPERTY_NUMBER)
     {
     //--- mevcut özellik sayısını muhafaza et
     ExtNumbers[ExtCount]=i;
     //--- döngü değişkeninin değerini artır
     i++;//--- bu numaraya sahip bir özellik var mı kontrol et
     if(CheckNumber(ExtNumbers[ExtCount],ExtNames[ExtCount],ExtDataTypes[ExtCount],Ext
        {
        //--- özellik için kontrol elemanları oluştur
         switch(ExtGroupTypes[ExtCount])
          {
            case 1:
               //--- özellik için etiketler ve bir düğme oluştur
               if(!ShowProperty(ExtCount,0,X_PROPERTY_NAME_1,X_PROPERTY_VALUE_1,X_BUTT
               return(false);
               //--- ilk sütundaki elemanların sayısı arttı
               col_1++;
              break;
            case 2:
               //--- özellik için etiketler ve bir düğme oluştur
               if(!ShowProperty(ExtCount,1,X_PROPERTY_NAME_2,X_PROPERTY_VALUE_2,X_BUT!
               return(false);
               //--- ikinci sütundaki elemanların sayısı arttı
               col 2++;break;
            case 3:
               //--- özellik için sadece etiketler oluştur
               if(!ShowProperty(ExtCount,2,X_PROPERTY_NAME_2,X_PROPERTY_VALUE_2,0,Y_PI
               return(false);
               //--- üçüncü sütundaki elemanların sayısı arttı
               col 3++;break;
           }
         //--- maksimum ve minimum özellik değerini ve adımı tanımla
         GetMaxMinStep(ExtNumbers[ExtCount],ExtMaxValue[ExtCount],ExtMinValue[ExtCount
         //--- özellik değerini artır
        ExtCount++;
        }
     }
```
}

{

}

{

```
//--- diziler tarafından kullanılmayan belleği serbest bırak
  MemoryAllocation(ExtCount);
//--- özellik değerlerini yeniden çiz
  RedrawProperties();
  ChartRedraw();
//--- başarılı çalıştırma
  return(true);
//+------------------------------------------------------------------+
//| Diziler için bellek tahsis et |
//+------------------------------------------------------------------+
void MemoryAllocation(const int size)
  ArrayResize(ExtLabelsName, size);
  ArrayResize(ExtLabelsValue, size);
  ArrayResize(ExtButtons, size);
  ArrayResize(ExtNumbers, size);
  ArrayResize(ExtNames, size);
  ArrayResize(ExtDataTypes,size);
  ArrayResize(ExtGroupTypes,size);
  ArrayResize(ExtDrawTypes,size);
  ArrayResize(ExtMaxValue, size);
  ArrayResize(ExtMinValue, size);
  ArrayResize(ExtStep, size);
//+------------------------------------------------------------------+
//| özellik indisinin, ENUM_CHART_PROPERTIES sayımlarından |
//| biri olup olmadığını kontrol et |
//+------------------------------------------------------------------+
bool CheckNumber(const int ind, string &name, uchar &data type,uint &group type,uchar &d
//--- özellik tamsayı tipinde mi kontrol et
```

```
ResetLastError();
name=EnumToString((ENUM_CHART_PROPERTY_INTEGER)ind);
```

```
if(_LastError==0)
```
 $\left\{\begin{array}{c}1\end{array}\right\}$ data\_type='I'; // ENUM\_CHART\_PROPERTY\_INTEGER sayımından özellik GetTypes(ind, group\_type, draw\_type); // özellik görüntüleme parametrelerini tanım return(true);

```
}
//--- özellik double tipli mi kontrol et
  ResetLastError();
```
### name=EnumToString((ENUM\_CHART\_PROPERTY\_DOUBLE)ind); if(\_LastError==0)  $\left\{ \begin{array}{c} 1 \end{array} \right\}$

```
data_type='D'; // ENUM_CHART_PROPERTY_DOUBLE sayımından özellik
GetTypes(ind,group_type,draw_type); // özellik görüntüleme parametrelerini tanım
return(true);
}
```

```
//--- özellik string tipli mi kontrol et
  ResetLastError();
  name=EnumToString((ENUM_CHART_PROPERTY_STRING)ind);
  if(LastError==0)
    \left\{\right\}data_type='S'; // ENUM_CHART_PROPERTY_STRING sayımından özellik
     GetTypes(ind, group type, draw type); // özellik görüntüleme parametrelerini tanım
     return(true);
     }
//--- özellik hiç bir sayıma ait değil
  return(false);
 }
//+------------------------------------------------------------------+
//| Özelliğin depolanacağı grubu ve aynı zamanda |
//| görüntülenme tipini tanımla |
//+------------------------------------------------------------------+
void GetTypes (const int property number,uint &group type, uchar &draw type)
 \left\{ \right.//--- özellik üçüncü gruba mı ait, kontrol et
//--- üçüncü grup özellikleri üçüncü sütunda CHART BRING TO TOP'dan başlayarak görünt
 if(CheckThirdGroup(property_number,group_type,draw_type))
     return;
//--- özellik ikinci gruba mı ait, kontrol et
//--- ikinci grup özellikleri ikinci sütunun başında gösterilir
  if(CheckSecondGroup(property_number,group_type,draw_type))
     return;
//--- eğer kendini burada bulduysan, özellik ilk gruba (ilk sütuna) aittir
  CheckFirstGroup(property_number, group_type, draw_type);
 }
//+----------------------------------------------------------------------+
//| Fonksiyon, özelliğin üçüncü gruba aitliğini kontrol eder ve |
//| pozitif cevap durumunda onun görünüm tipini belirler |
//+----------------------------------------------------------------------+
bool CheckThirdGroup(const int property_number,uint &group_type,uchar &draw_type)
 \left\{ \right.//--- özellik üçüncü gruba mı ait, kontrol et
  switch(property_number)
    \left\{\begin{array}{c}1\end{array}\right\}//--- mantıksal özellikler
     case CHART IS OBJECT:
     case CHART WINDOW IS VISIBLE:
        draw type='B';
       break;
         //--- tamsayı özellikler
     case CHART_VISIBLE_BARS:
     case CHART_WINDOWS_TOTAL:
     case CHART WINDOW HANDLE:
     case CHART_WINDOW_YDISTANCE:
      case CHART_FIRST_VISIBLE_BAR:
```

```
MOI
```

```
case CHART WIDTH IN BARS:
      case CHART WIDTH IN PIXELS:
        draw_type='I';
        break;
         //--- double özellikler
      case CHART_PRICE_MIN:
      case CHART_PRICE_MAX:
        draw type='D';
        break;
        //--- gerçekte bu özellik, çizelge penceresinin diğer hepsinin üstünde göste:
        //--- pencere diğerlerinin üstünde olduğu sürece, onu kullanmadan önce
        //--- panelin uygulanmasına gerek yoktur
     case CHART BRING TO TOP:
        draw type=' ';
        break;
         //--- özellik üçüncü gruba ait değil
     default:
        return(false);
     }
//--- özellik üçüncü gruba ait
  group_type=3;
  return(true);
 }
//+----------------------------------------------------------------------+
//| Fonksiyon, özelliğin ikinci gruba aitliğini kontrol eder |
//| pozitif cevap durumunda onun görünüm tipini belirler |
//+----------------------------------------------------------------------+
bool CheckSecondGroup(const int property_number,uint &group_type,uchar &draw_type)
 {
//--- özellik ikinci gruba mı ait, kontrol et
   switch(property_number)
    {
     //--- ENUM_CHART_MODE tipi özellik
     case CHART_MODE:
        draw_type='M';
        break;
         //--- ENUM_CHART_VOLUME_MODE tipi özellik
      case CHART_SHOW_VOLUMES:
        draw type='V';
        break;
        //--- dizgi özellik
      case CHART_COMMENT:
        draw type='S';
        break;
        //--- renk özelliği
      case CHART_COLOR_BACKGROUND:
      case CHART_COLOR_FOREGROUND:
      case CHART_COLOR_GRID:
      case CHART_COLOR_VOLUME:
```
387

```
case CHART COLOR CHART UP:
      case CHART_COLOR_CHART_DOWN:
      case CHART_COLOR_CHART_LINE:
      case CHART_COLOR_CANDLE_BULL:
      case CHART_COLOR_CANDLE_BEAR:
      case CHART_COLOR_BID:
      case CHART_COLOR_ASK:
     case CHART_COLOR_LAST:
      case CHART_COLOR_STOP_LEVEL:
        draw_type='C';
        break;
         //--- özellik ikinci gruba ait değil
      default:
        return(false);
     }
//--- özellik ikinci gruba ait
  group type=2;
  return(true);
 }
//+-----------------------------------------------------------------------+
//| Bu fonksiyon sadece, özelliğin ikinci ve üçüncü gruplara |
//| ait olmadığı zaten bilinmekteyse çağrılır |
//+-----------------------------------------------------------------------+
void CheckFirstGroup(const int property_number,uint &group_type,uchar &draw_type)
 \left\{ \begin{array}{c} \end{array} \right.//--- özellik ilk gruba ait
   group_type=1;
//--- özellik görüntüleme tipini tanımla
   switch(property_number)
     {
      //--- tamsayı özellikler
     case CHART_SCALE:
      case CHART HEIGHT IN PIXELS:
        draw type='I';
         return;
         //--- double özellikler
      case CHART_SHIFT_SIZE:
      case CHART_FIXED_POSITION:
      case CHART_FIXED_MAX:
      case CHART_FIXED_MIN:
      case CHART_POINTS_PER_BAR:
         draw type='D';
         return;
         //--- sadece mantıksal özellikler kaldı
      default:
         draw type='B';
        return;
     }
  }
```

```
MOI 5
```

```
//+------------------------------------------------------------------+
//| Özellik için bir etiket ve bir düğme oluştur |
//+------------------------------------------------------------------+
bool ShowProperty(const int ind,const int type,const int x1,const int x2,
                const int xb,const int y,const bool btn)
 \left\{ \right.//--- ExtColors renk dizisi içinde değişim için statik dizi
  static uint color index[3]=\{1,1,1\};//--- başka bir renk almak için değişim indisi
 color_index[type]=1-color_index[type];
//--- (btn=true ise) özellik için etiketleri ve düğmeyi göster
  if(!LabelCreate(ExtLabelsName[ind],"name "+(string)ind,ExtNames[ind],ExtColors[colo
     return(false);
  if(!LabelCreate(ExtLabelsValue[ind],"value "+(string)ind,"",ExtColors[color_index[type])
     return(false);
  if(btn && !ButtonCreate(ExtButtons[ind],(string)ind,xb,y+1))
    return(false);
//--- başarılı çalıştırma
  return(true);
 }
//+------------------------------------------------------------------+
//| Bir etiket oluştur |
//+------------------------------------------------------------------+
bool LabelCreate(CChartObjectLabel &lbl,const string name,const string text,
           const color clr,const int x,const int y)
 \{if(!lbl.Create(0,"Label "+name,0,x,y)) return(false);
 if(!lbl.Description(text)) return(false);
  if(!lbl.FontSize(10)) return(false);
 if(!lbl.Color(clr)) return(false);
//--- başarılı çalıştırma
 return(true);
 }
//+------------------------------------------------------------------+
//| Düğmeyi oluştur |
//+------------------------------------------------------------------+
bool ButtonCreate(CChartObjectButton &btn, const string name,
               const int x,const int y)
 {
  if(!btn.Create(0,"Button "+name,0,x,y,50,15)) return(false);
  if(!btn.Description("Next")) return(false);
  if(!btn.FontSize(10)) return(false);
  if(!btn.Color(clrBlack)) return(false);
  if(!btn.BackColor(clrWhite)) return(false);
  if(!btn.BorderColor(clrBlack)) return(false);
//--- başarılı çalıştırma
 return(true);
 }
//+------------------------------------------------------------------+
```

```
MOL 5
```

```
//| Maksimum ve minimum özellik değerini ve adımını tanımla |
//+------------------------------------------------------------------+
void GetMaxMinStep(const int property_number,double &max,double &min,double &step)
  {
  double value;
//--- özellik tipine bağlı olarak değeri ayarla
   switch(property_number)
     {
     case CHART_SCALE:
       max=5;
        min=0;
        step=1;
        break;
      case CHART_MODE:
      case CHART_SHOW_VOLUMES:
        max=2;
        min=0;
        step=1;
        break;
      case CHART_SHIFT_SIZE:
        max=50;min=10;
        step=2.5;
        break;
      case CHART_FIXED_POSITION:
        max=90;
        min=0;
        step=15;
        break;
      case CHART_POINTS_PER_BAR:
        max=19;
        min=1;
        step=3;
        break;
      case CHART_FIXED_MAX:
        value=ChartGetDouble(0,CHART_FIXED_MAX);
        max=value*1.25;
        min=value;
        step=value/32;
        break;
      case CHART_FIXED_MIN:
        value=ChartGetDouble(0,CHART_FIXED_MIN);
        max=value;
         min=value*0.75;
        step=value/32;
        break;
      case CHART HEIGHT IN PIXELS:
        max=700;
        min=520;
```
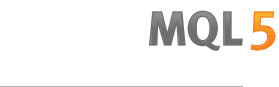

step=30; break; //--- varsayılan değerler default: max=1; min=0; step=1; } }

Nesne Sabitleri

Fiyat çizelgesinde oluşturulabilecek ve görüntülenebilecek 44 grafiksel nesne bulunmaktadır. Nesnelerle çalışmak için geliştirilmiş tüm sabitler 9 gruba bölünür:

**MOL5** 

- · [Nesne](#page-391-0) tipleri grafiksel nesnelerin tanıtıcıları;
- · Nesne [özellikleri](#page-677-0) grafiksel nesnelerin özelliklerinin alınması ve ayarlanması;
- · Nesne tutturma [yöntemleri](#page-704-0) çizelgede nesnenin konumlandırılması için gereken sabitler;
- · [Tutturma](#page-709-0) köşesi nesnenin üzerinde konumlandırılacağı çizelge köşesi;
- · Nesnelerin [görünürlüğü](#page-711-0) bir nesnenin görünür olduğu zaman aralığının ayarlanması;
- · Elliot Dalga [Seviyeleri](#page-714-0) dalga dereceleme işaretleri;
- · Gann [nesneleri](#page-715-0) Gann yelpazesi ve Gann ızgarası için trend sabitleri;
- · Web [renkleri](#page-717-0) ön tanımlı web renklerinin sabitleri;
- · [Wingdings](#page-719-0) Wingdings yazı tipi karakterlerinin kodları.

<span id="page-391-0"></span>[ObjectCreate\(\)](#page-2561-0) fonksiyonu ile bir nesne oluşturuldığında, nesnenin tipinin belirlenmesi gerekir. Bu, ENUM\_OBJECT sayımının değerlerinden biri olabilir. Grafiksel [nesnelerle](#page-2559-0) çalışmak amacıyla tasarlanmış fonksiyonları kullanarak, nesnelerin ileri [özelliklerinin](#page-677-0) belirlenmesi mümkündür.

## ENUM\_OBJECT

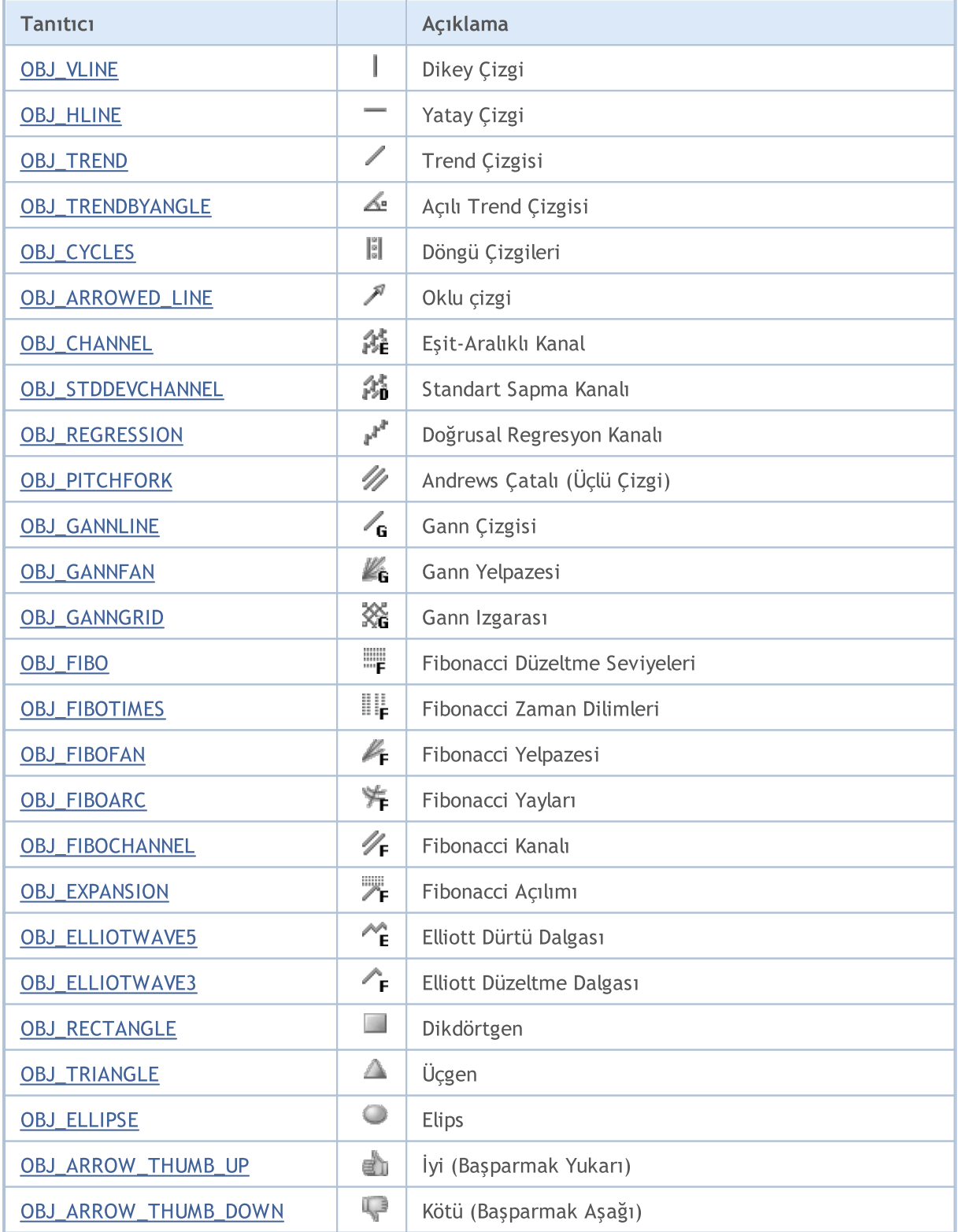

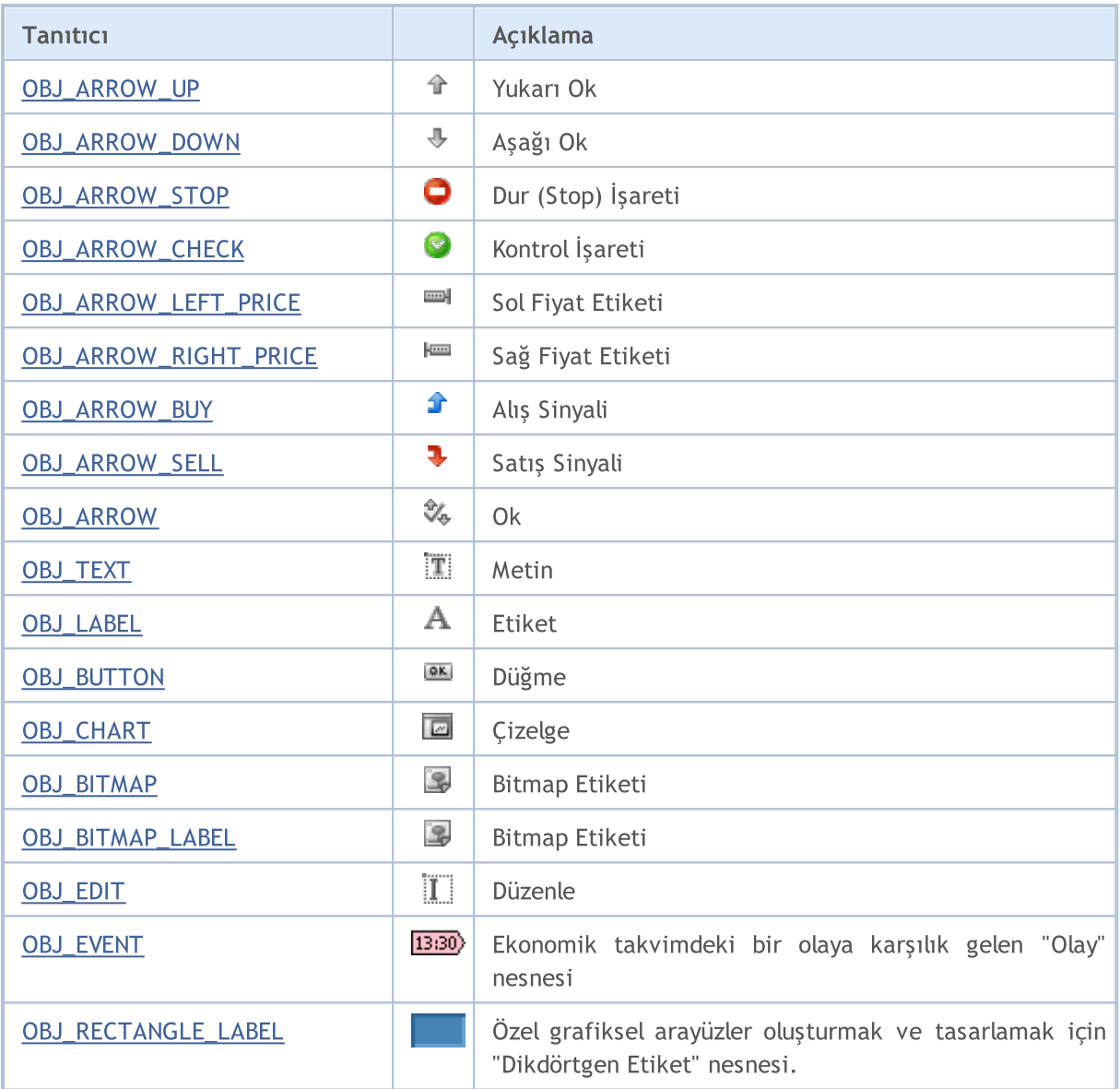

# **MOL5**

## <span id="page-393-0"></span>**OBJ\_VLINE**

Diey çizgi.

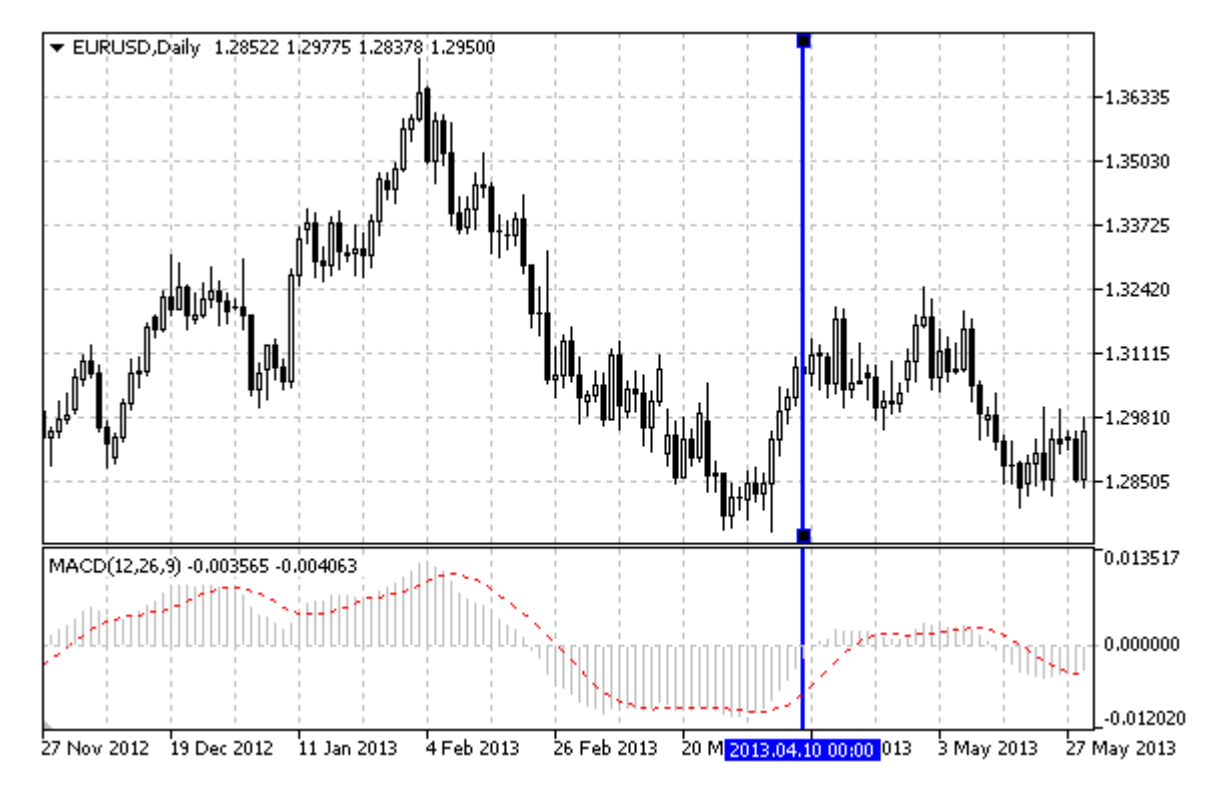

Not

Bir dikey çizgi çizerken, çizginin görüntülenme modunu, tüm çizelge pencereleri için ayarlamak mümkündür ([OBJPROP\\_RAY](#page-678-0) özelliği).

### Örnek

Aşağıdaki script, çizelge üzerinde bir dikey çizgi oluşturur ve taşır. Grafiksel nesne özelliklerini oluşturmak ve değiştirmek için özel fonksiyonlar geliştirilmiştir. Bu fonksiyonları kendi uygulamalarınızda da "aynı şekilde" kullanabilirsiniz.

```
//--- açıklama
#property description "Script, \"Dikey Çizgi\" grafiksel nesnesini çizer."
#property description "Tutturma noktası koordinatları, çizelge penceresi"
#property description "boyutunun yüzdesi şeklinde ayarlanır."
//--- betiğin çalıştırılması sırasında giriş parametreleri penceresini göster
#property script_show_inputs
//--- betiğin giriş parametreleri
input string InpName="VLine"; // Cizgi ismi
input int InpDate=25; \frac{1}{2} // Olay tarihi, %
input color InpColor=clrRed; // Çizgi rengi
input ENUM_LINE_STYLE InpStyle=STYLE_DASH; // Çizgi stili
input int InpWidth=3; // Çizgi genişliği
input bool InpBack=false; // Arkaplan nesnesi
input bool InpSelection=true; // Taşımak için vurgula
input bool InpRay=true; // Çizginin aşağı doğru sürekliliği
```

```
input bool InpHidden=true; // Nesne listesinde gizle
input long Inp<br/>Zorder=0; // Fare tiklaması önceliği
//+------------------------------------------------------------------+
//| Dikey çizgiyi oluştur |
//+------------------------------------------------------------------+
bool VLineCreate(const long chart_ID=0, // çizelge tanımlayıcısı
                const string name="VLine", \frac{1}{2} // çizgi ismi
                const int sub_window=0, // alt pencere indisi
                datetime time=0, \frac{1}{2} (cizgi zamanı
                const color const color clr=clrRed, the const color
                const ENUM LINE STYLE style=STYLE SOLID, // çizgi stili
                const int width=1, \qquad \qquad \frac{1}{2} genişliği
                const bool back=false, \frac{1}{2} arkaplan nesnesi
                const bool selection=true, // taşıma için vurgula
                const bool ray=true, // çizginin aşağı doğru sürekliliği
                const bool hidden=true, the means is testinde gizle<br>
const long the z_order=0) the fare ttiklamasi oncelig
                const long zorder=0) // fare ttıklaması önceliği
 {
//--- çizgi zamanı ayarlanmamışsa, son çubuk üzerinde çiz
  if(!time)
    time=TimeCurrent();
//--- hata değerini sıfırla
  ResetLastError();
//--- bir dikey çizgi oluştur
  if(!ObjectCreate(chart ID,name, OBJ VLINE, sub window, time, 0))
    \left\{ \right.Print(_FUNCTION ,
           ": dikey çizginin oluşturulması başarısız oldu! Hata kodu = ", GetLastErro;
     return(false);
    }
//--- çizgi rengini ayarla
  ObjectSetInteger(chart ID,name,OBJPROP COLOR,clr);
//--- çizgi görünüm stilini ayarla
  ObjectSetInteger(chart_ID,name,OBJPROP_STYLE,style);
//--- çizgi genişliğini ayarla
  ObjectSetInteger(chart ID,name, OBJPROP WIDTH, width);
//--- ön-planda (false) veya arkaplanda (true) göster
  ObjectSetInteger(chart ID,name, OBJPROP BACK, back);
//--- çizgiyi fare ile taşıma modunu etkinleştir (true) veya devre dışı bırak (false)
//--- ObjectCreate fonksiyonu ile bir nesne oluşturulurken,
//--- nesne ön tanımlı olarak vurgulanamaz veya taşınamaz. Bu yöntemin içinde, paramet
//--- seçilmesi, nesnenin vurgulanmasını ve taşınmasını mümkün kılar
  ObjectSetInteger(chart ID,name, OBJPROP SELECTABLE, selection);
  ObjectSetInteger(chart ID,name, OBJPROP SELECTED, selection);
//--- çizgiyi, çizelge alt pencerelerinde görüntüleme modunu etkinleştir (true) veya
  ObjectSetInteger(chart ID,name, OBJPROP RAY, ray);
//--- nesne listesinde grafiksel nesnenin adını sakla (true) veya göster (false)
  ObjectSetInteger(chart ID,name, OBJPROP HIDDEN, hidden);
//--- çizelge üzerinde fare tıklaması olayının alınması için özellik ayarla
```
MOI 5

```
ObjectSetInteger(chart ID,name, OBJPROP ZORDER, z order);
//--- başarılı çalıştırma
 return(true);
 }
//+------------------------------------------------------------------+
//| Dikey çizgiyi taşı |
//+------------------------------------------------------------------+
bool VLineMove(const long chart_ID=0, // çizelge kimliği
               const string name="VLine", // çizgi ismi
               datetime time=0) // çizgi zamanı
 \left\{ \right.//--- eğer, çizginin zamanı ayarlanmamışsa, çizgiyi son çubuğa taşı
  if(!time)
     time=TimeCurrent();
//--- hata değerini sıfırla
  ResetLastError();
//--- dikey çizgiyi taşı
  if(!ObjectMove(chart ID,name, 0,time, 0))
    \left\{ \right.Print(FUNCTION,
          ": dikey çizginin taşınması başarısız oldu! Hata kodu = ",GetLastError());
     return(false);
    }
//--- başarılı çalıştırma
 return(true);
  }
//+------------------------------------------------------------------+
//| Dikey çizgiyi sil |
//+------------------------------------------------------------------+
bool VLineDelete(const long chart_ID=0, // çizelge kimliği
                const string name="VLine") // çizgi ismi
 \left\{ \right.//--- hata değerini sıfırla
  ResetLastError();
//--- dikey çizgiyi sil
  if(!ObjectDelete(chart ID,name))
    \left\{\right.Print(FUNCTION)
            ": dikey çizginin silinmesi başarısız oldu! Hata kodu = ", GetLastError())
     return(false);
    }
//--- başarılı çalıştırma
 return(true);
 }
//+------------------------------------------------------------------+
//| Script program start function |
//+------------------------------------------------------------------+
void OnStart()
\left\{ \begin{array}{c} 1 \end{array} \right.
```
```
//--- giriş parametrelerinin doğruluğunu kontrol et
   if(InpDate<0 || InpDate>100)
     {
     Print("Hata! Hatalı giriş parametresi değerleri!");
      return;
     }
//--- çizelge penceresindeki görünür çubukların sayısı
  int bars=(int)ChartGetInteger(0,CHART_VISIBLE_BARS);
//--- çizginin tutturma noktası koordinatlarını ayarlamak ve değiştirmek için
//--- tarih değerlerini depolayacak bir dizi
  datetime date[];
//--- bellek tahsisi
  ArrayResize(date,bars);
//--- tarih dizisini doldur
  ResetLastError();
   if(CopyTime(Symbol(),Period(),0,bars,date)==-1)
     {
      Print ("Zaman değerlerinin kopyalanması başarısız oldu! Hata kodu = ", GetLastErro
     return;
     }
//--- çizgiyi çizmek için noktaları tanımla
  int d=InpDate*(bars-1)/100;
//--- bir dikey çizgi oluştur
   if(!VLineCreate(0,InpName,0,date[d],InpColor,InpStyle,InpWidth,InpBack,
     InpSelection,InpRay,InpHidden,InpZOrder))
      return;
//--- çizelgeyi yenile ve 1 saniye bekle
  ChartRedraw();
   Sleep(1000);
//--- şimdi, çizgiyi taşı
//--- döngü sayacı
  int h steps=bars/2;
//--- çizgiyi taşı
   for(int i=0; i< h steps; i++)
     {
     //--- bir sonraki değeri kullan
     if(d<bars-1)
         d+=1:
     //--- tutturma noktasını taşı
     if(!VLineMove(0,InpName,date[d]))
         return;
     //--- script işlemi devre dışı bırakıldı mı kontrol et
     if(IsStopped())
         return;
     //--- çizelgeyi yenile
      ChartRedraw();
     // 0.03 saniyelik gecikme
     Sleep(30);
     }
```

```
//--- 1 saniyelik gecikme
  Sleep(1000);
//--- kanalı çizelgeden sil
  VLineDelete(0,InpName);
  ChartRedraw();
//--- 1 saniyelik gecikme
  Sleep(1000);
// --}
```
# MQL5

## OBJ\_HLINE

Yatay çizgi.

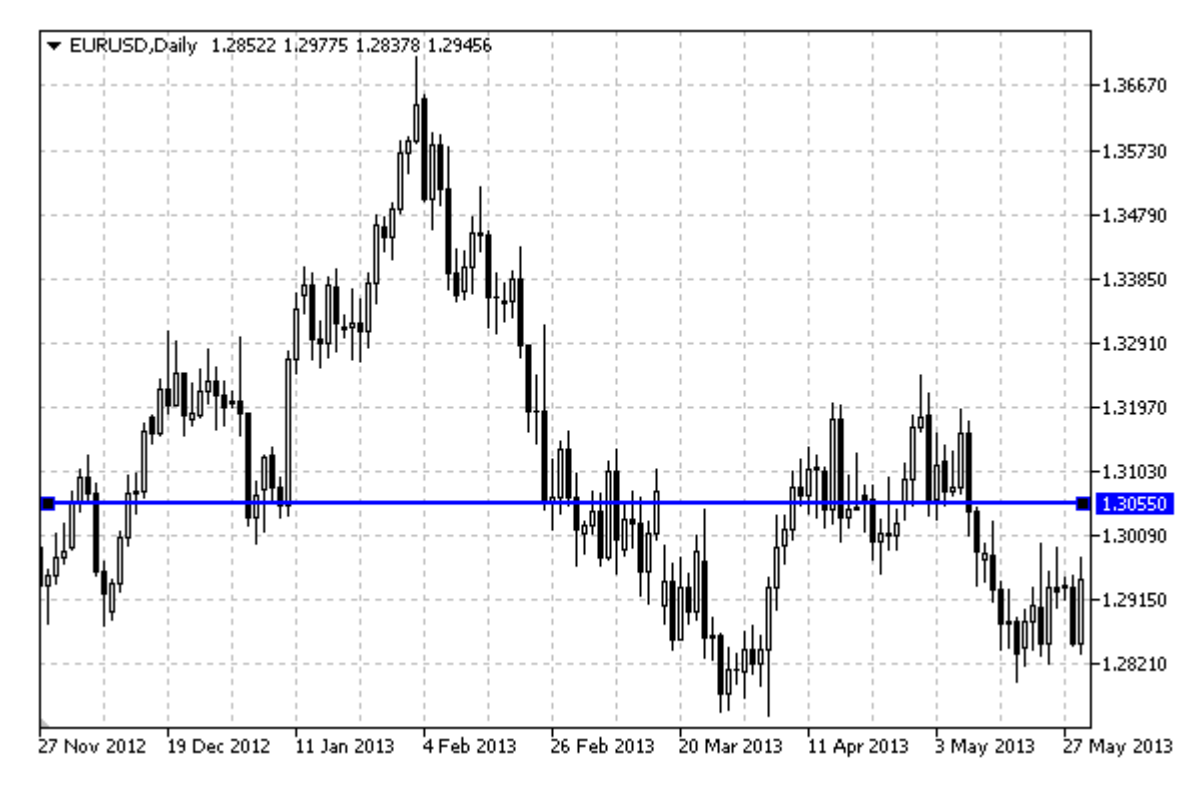

## Örnek

Aşağıdaki script, bir yatay çizgi oluşturur ve onu çizelge üzerinde taşır. Grafiksel nesne özelliklerini oluşturmak ve değiştirmek için özel fonksiyonlar geliştirilmiştir. Bu fonksiyonları kendi uygulamalarınızda da "aynı şekilde" kullanabilirsiniz.

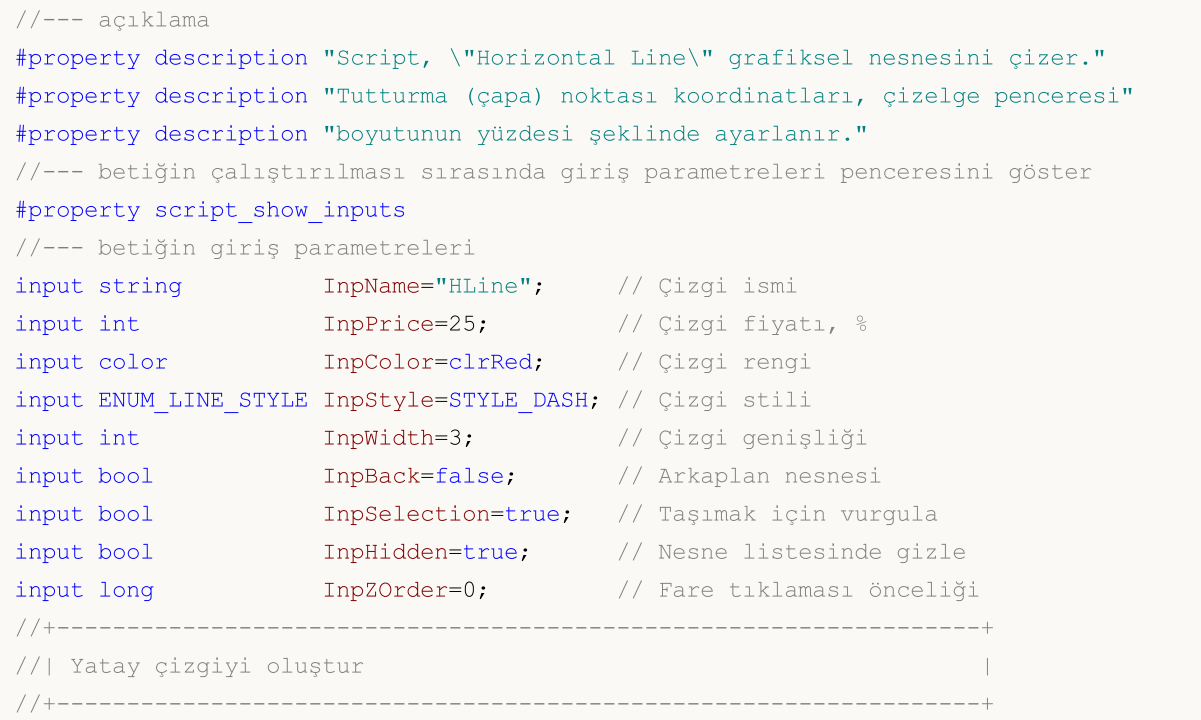

```
bool HLineCreate(const long chart_ID=0, // çizelge kimliği
                 const string mame="HLine", // cizelge ismi
                 const int sub_window=0, // alt pencere indisi
                 double price=0, \frac{1}{2} price=0, \frac{1}{2} cizgi fiyatı
                 const color clr=clrRed, and the const color clr clr-clrRed, and the constant of \frac{1}{2} clr clr
                 const ENUM LINE STYLE style=STYLE SOLID, // çizgi stili
                 const int width=1, \frac{1}{2} // çizgi genişliği
                 const bool back=false, \frac{1}{2} // arkaplan nesnesi
                 const bool selection=true, // taşıma için vurgula
                 const bool hidden=true, the sine listesinde gizle<br>
const long the z_order=0) the fare ttiklamasi oncelig
                 const long z_order=0) // fare ttıklaması önceliği
 {
//--- eğer fiyat ayarlanmamışsa, mevcut Bid fiyatı seviyesine ayarla
  if(!price)
     price=SymbolInfoDouble(Symbol(),SYMBOL_BID);
//--- hata değerini sıfırla
  ResetLastError();
//--- yatay çizgiyi oluştur
  if(!ObjectCreate(chart ID,name, OBJ HLINE, sub window, 0, price))
     {
     Print(FUNCTION)
            ": yatay çizgi oluşturulamadı! Hata kodu = ",GetLastError());
     return(false);
     }
//--- çizgi rengini ayarla
  ObjectSetInteger(chart ID,name, OBJPROP COLOR, clr);
//--- çizgi görünüm stilini ayarla
  ObjectSetInteger(chart_ID,name,OBJPROP_STYLE,style);
//--- çizgi genişliğini ayarla
  ObjectSetInteger(chart ID,name, OBJPROP WIDTH, width);
//--- ön-planda (false) veya arkaplanda (true) göster
  ObjectSetInteger(chart ID,name, OBJPROP BACK, back);
//--- çizgiyi fare ile taşıma modunu etkinleştir (true) veya devre dışı bırak (false)
//--- ObjectCreate fonksiyonu ile bir nesne oluşturulurken,
//--- nesne ön tanımlı olarak vurgulanamaz veya taşınamaz. Bu yöntemin içinde, parame
//--- seçilmesi, nesnenin vurgulanmasını ve taşınmasını mümkün kılar
  ObjectSetInteger(chart ID,name, OBJPROP SELECTABLE, selection);
   ObjectSetInteger(chart ID, name, OBJPROP SELECTED, selection);
//--- nesne listesinde grafiksel nesnenin adını sakla (true) veya göster (false)
  ObjectSetInteger(chart ID,name, OBJPROP HIDDEN, hidden);
//--- çizelge üzerinde fare tıklaması olayının alınması için özellik ayarla
  ObjectSetInteger(chart ID,name, OBJPROP ZORDER, z order);
//--- başarılı çalıştırma
  return(true);
  }
//+------------------------------------------------------------------+
//| Yatay çizgiyi taşı |
//+------------------------------------------------------------------+
bool HLineMove(const long chart_ID=0, // çizelge kimliği
```

```
const string name="HLine", // çizgi ismi
               double price=0) // çizgi fiyatı
 {
//--- eğer fiyat ayarlanmamışsa, mevcut Bid fiyatı seviyesine ayarla
  if(!price)
    price=SymbolInfoDouble(Symbol(),SYMBOL_BID);
//--- hata değerini sıfırla
  ResetLastError();
//--- yatay çizgiyi taşı
  if(!ObjectMove(chart_ID,name,0,0,price))
    {
     Print(FUNCTION,
            ": yatay çizginin taşınması başarısız oldu! Hata kodu = ", GetLastError())
     return(false);
    }
//--- başarılı çalıştırma
  return(true);
 }
//+------------------------------------------------------------------+
//| Yatay çizgiyi sil |
//+------------------------------------------------------------------+
bool HLineDelete(const long chart_ID=0, // çizelge kimliği
               const string name="HLine") // çizgi ismi
 {
//--- hata değerini sıfırla
  ResetLastError();
//--- yatay çizgiyi sil
  if(!ObjectDelete(chart_ID,name))
    \left\{ \right.Print(FUNCTION,
           ": yatay çizginin silinmesi başarısız oldu! Hata kodu = ",GetLastError());
     return(false);
    }
//--- başarılı çalıştırma
  return(true);
 }
//+------------------------------------------------------------------+
//| Script program start function |
//+------------------------------------------------------------------+
void OnStart()
 {
//--- giriş parametrelerinin doğruluğunu kontrol et
  if(InpPrice<0 || InpPrice>100)
    {
     Print("Hata! Hatalı giriş parametresi değerleri!");
     return;
   }
//--- fiyat dizisi büyüklüğü
  int accuracy=1000;
```

```
//--- tutturma noktası konumunu değiştirmek için kullanılacak
//--- tarih değerlerini depolayacak bir dizi
  double price[];
//--- bellek tahsisi
   ArrayResize(price,accuracy);
//--- fiyat dizisini değerlerle doldur
//--- çizelgedeki en yüksek ve en düşük değerleri bul
  double max price=ChartGetDouble(0,CHART_PRICE_MAX);
   double min price=ChartGetDouble(0, CHART_PRICE_MIN);
//--- fiyatlar için bir değişim birimini tanımla ve diziyi doldur
  double step=(max price-min price)/accuracy;
   for(int i=0; i<accuracy; i++)
     price[i]=min_price+i*step;
//--- çizgiyi çizmek için noktaları tanımla
  int p=InpPrice*(accuracy-1)/100;
//--- yatay çizgiyi oluştur
  if(!HLineCreate(0,InpName,0,price[p],InpColor,InpStyle,InpWidth,InpBack,
      InpSelection,InpHidden,InpZOrder))
     {
     return;
    }
//--- çizelgeyi yenile ve 1 saniye bekle
  ChartRedraw();
  Sleep(1000);
//--- şimdi, çizgiyi taşı
//--- döngü sayacı
   int v steps=accuracy/2;
//--- çizgiyi taşı
  for(int i=0;i<v steps;i++)
     {
      //--- bir sonraki değeri kullan
     if(p<accuracy-1)
         p+=1;//--- tutturma noktasını taşı
      if(!HLineMove(0,InpName,price[p]))
         return;
     //--- script işlemi devre dışı bırakıldı mı kontrol et
     if(IsStopped())
         return;
     //--- çizelgeyi yenile
     ChartRedraw();
     }
//--- 1 saniyelik gecikme
  Sleep(1000);
//--- çizelgeden sil
   HLineDelete(0,InpName);
  ChartRedraw();
//--- 1 saniyelik gecikme
   Sleep(1000);
```
MOI 5

```
402
```
MQL5

# **MOL5**

## OBJ TREND

Trend Çizgisi.

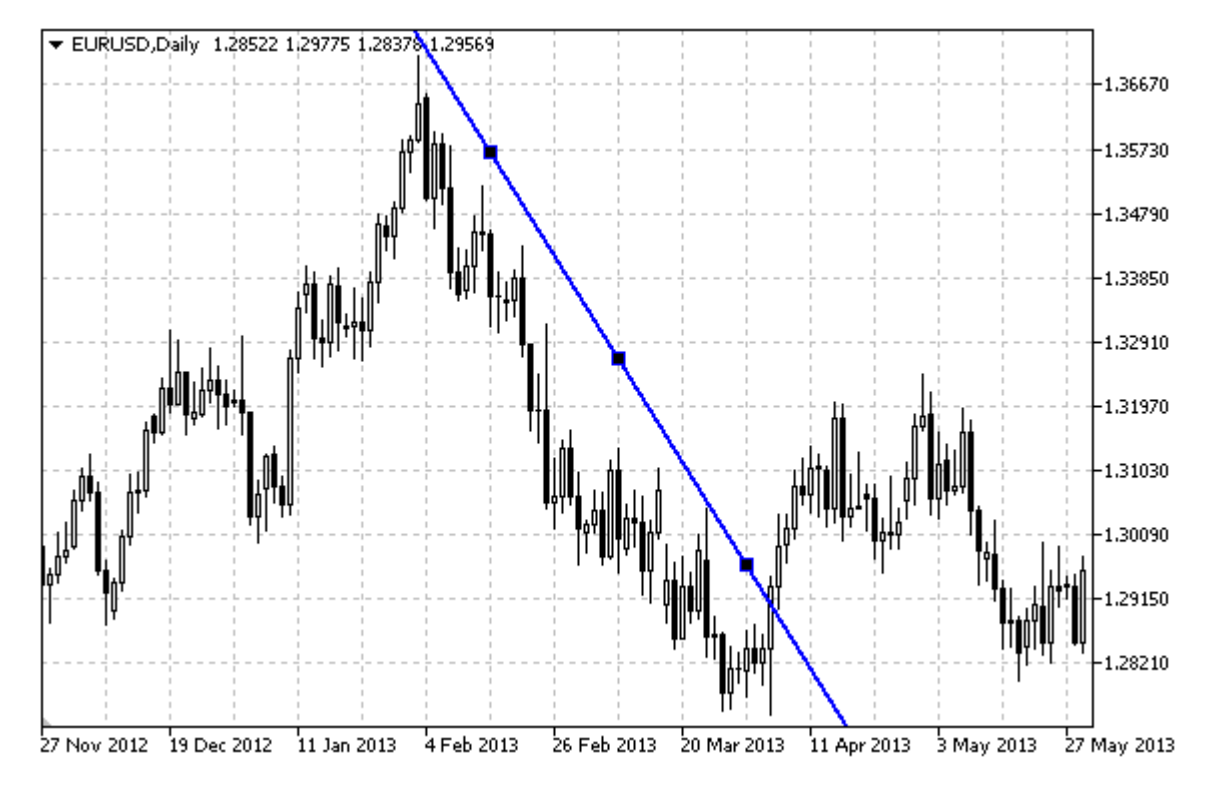

### Not

Trend Çizgisinin, sağa ve/veya sola doğru olan sürekliliklerinin (sırasıyla [OBJPROP\\_RAY\\_RIGHT](#page-678-0) ve [OBJPROP\\_RAY\\_LEFT](#page-678-0) özelliklerinin) belirtilmesi mümkündür.

## Örnek

Aşağıdaki script Trend Çizgisini çizelge üzerinde oluşturur ve taşır. Grafiksel nesne özelliklerini oluşturmak ve değiştirmek için özel fonksiyonlar geliştirilmiştir. Bu fonksiyonları kendi uygulamalarınızda da "aynı şekilde" kullanabilirsiniz.

```
//--- açıklama
#property description "Script, \"Trend Çizgisi\" grafiksel nesnesini çizer."
#property description "Tutturma (çapa) noktası koordinatları, çizelge penceresi"
#property description "boyutunun yüzdesi şeklinde ayarlanır."
//--- betiğin çalıştırılması sırasında giriş parametreleri penceresini göster
#property script_show_inputs
//--- betiğin giriş parametreleri
input string InpName="Trend"; // Çizgi ismi
input int InpDate1=35; \frac{1}{2} // 1-inci noktanin tarihi, %
input int InpPrice1=60; \frac{1}{1} 1-inci noktanın fiyatı, %
input int InpDate2=65; \frac{1}{2}-inci noktanın tarihi, %
input int InpPrice2=40; 1.1 // 2-inci noktanın fiyatı, %
input color InpColor=clrRed; // Çizgi rengi
input ENUM_LINE_STYLE InpStyle=STYLE_DASH; // Çizgi stili
```

```
MOI 5
```

```
input int InpWidth=2; // Çizgi genişliği
input bool InpBack=false; // Arkaplan nesnesi
input bool InpSelection=true; // Taşımak için vurgula
input bool InpRayLeft=false; // Çizginin sola doğru sürekliliği
input bool InpRayRight=false; // Çizginin sağa doğru sürekliliği
input bool [InpHidden=true; // Nesne listesinde gizle
input long InpZOrder=0; // Fare tiklaması önceliği
//+------------------------------------------------------------------+
//| Verilen koordinatlar ile bir trend çizgisi oluştur |
//+------------------------------------------------------------------+
bool TrendCreate(const long chart_ID=0, // çizelge kimliği
               const string name="TrendLine", // çizelge ismi
               const int sub_window=0, // alt pencere indisi
               datetime time1=0, // ilk noktanın zamanı
               double price1=0, \vert // ilk noktanın fiyatı
               datetime time2=0, // ikinci noktanın zamanı
               double price2=0, // ikinci noktanın fiyatı
               const color clr=clrRed, // çizgi rengi
               const ENUM LINE STYLE style=STYLE SOLID, // çizgi stili
               const int width=1, \qquad \qquad \frac{1}{2} \qquad \qquad \frac{1}{2} genişliği
               const bool back=false, \frac{1}{2} arkaplan nesnesi
               const bool selection=true, // taşıma için vurgula
               const bool ray left=false, // çizginin sola doğru sürel
               const bool ray right=false, // çizginin sağa doğru sürel
               const bool hidden=true, and hidden=true, and histesinde gizle
               const long z order=0) // fare ttiklaması önceliği
 {
//--- ayarlanmamışsa, tutturma noktası koordinatlarını ayarla
  ChangeTrendEmptyPoints(time1,price1,time2,price2);
//--- hata değerini sıfırla
  ResetLastError();
//--- verilen koordinatlar ile trend çizgisini oluştur
  if(!ObjectCreate(chart_ID,name,OBJ_TREND,sub_window,time1,price1,time2,price2))
    {
     Print(_FUNCTION ,
          ": trend çizgisinin oluşturulması başarısız oldu! Hata kodu = ", GetLastEri
    return(false);
    }
//--- çizgi rengini ayarla
  ObjectSetInteger(chart ID,name, OBJPROP COLOR, clr);
//--- çizgi görünüm stilini ayarla
  ObjectSetInteger(chart ID,name, OBJPROP STYLE, style);
//--- çizgi genişliğini ayarla
  ObjectSetInteger(chart_ID,name,OBJPROP_WIDTH,width);
//--- ön-planda (false) veya arkaplanda (true) göster
  ObjectSetInteger(chart ID,name, OBJPROP BACK, back);
//--- çizgiyi fare ile taşıma modunu etkinleştir (true) veya devre dışı bırak (false)
//--- ObjectCreate fonksiyonu ile bir nesne oluşturulurken,
//--- nesne ön tanımlı olarak vurgulanamaz veya taşınamaz. Bu yöntemin içinde, paramet
```

```
//--- seçilmesi, nesnenin vurgulanmasını ve taşınmasını mümkün kılar
   ObjectSetInteger(chart ID,name, OBJPROP SELECTABLE, selection);
   ObjectSetInteger(chart ID,name,OBJPROP SELECTED, selection);
//--- çizginin sola doğru sürekli gösterimi modunu etkinleştir (true) veya devre dışı
   ObjectSetInteger(chart ID,name, OBJPROP RAY LEFT, ray left);
//--- çizginin sağa doğru sürekli gösterimi modunu etkinleştir (true) veya devre dışı
   ObjectSetInteger(chart ID,name, OBJPROP RAY RIGHT, ray right);
//--- nesne listesinde grafiksel nesnenin adını sakla (true) veya göster (false)
   ObjectSetInteger(chart ID,name, OBJPROP HIDDEN, hidden);
//--- çizelge üzerinde fare tıklaması olayının alınması için özellik ayarla
  ObjectSetInteger(chart ID,name, OBJPROP ZORDER, z order);
//--- başarılı çalıştırma
  return(true);
 }
//+------------------------------------------------------------------+
//| Trend çizgisinin tutturma noktasını taşı |
//+------------------------------------------------------------------+
bool TrendPointChange(const long chart ID=0, // çizelge kimliği
                     const string name="TrendLine", // çizgi ismi
                      const int point_index=0, // tutturma noktası indisi
                      datetime time=0, \frac{1}{2}tutturma noktasının zaman koordinatı
                      double price=0) // tutturma noktasının zaman koor
 \left| \cdot \right|//--- noktanın pozisyonu belirlenmemişse, noktayı Bid (alış) fiyatı olan mevcut çubuğa
  if(1+i m<sub>P</sub>)time=TimeCurrent();
   if(!price)
    price=SymbolInfoDouble(Symbol(),SYMBOL_BID);
//--- hata değerini sıfırla
  ResetLastError();
//--- trend çizgisinin tutturma noktasını taşı
  if(!ObjectMove(chart_ID,name,point_index,time,price))
    {
     Print( FUNCTION,
            ": tutturma noktasının taşınması başarısız! Hata kodu = ",GetLastError());
     return(false);
    }
//--- başarılı çalıştırma
  return(true);
 }
//+------------------------------------------------------------------+
//| Fonksiyon, trend çizgisini çizelgeden siler. |
//+------------------------------------------------------------------+
bool TrendDelete(const long chart ID=0, // çizelge kimliği
               const string name="TrendLine") // çizgi ismi
 {
//--- hata değerini sıfırla
  ResetLastError();
//--- trend çizgisini sil
```
407

```
if(!ObjectDelete(chart_ID,name))
    \left\{ \right.Print(FUNCTION)
            ": trend çizgisi silinemedi! Hata kodu = ",GetLastError());
      return(false);
    }
//--- başarılı çalıştırma
  return(true);
  }
//+------------------------------------------------------------------+
//| Trend çizgisinin tutturma noktası değerlerini kontrol et ve |
//| boş olanlar için varsayılan değerleri kullan |
//+------------------------------------------------------------------+
void ChangeTrendEmptyPoints(datetime &time1,double &price1,
                            datetime &time2,double &price2)
  {
//--- ilk noktanın zamanı ayarlanmamışsa mevcut çubuk üzerinde olacak
  if(!time1)
      time1=TimeCurrent();
//--- ilk noktanın fiyatı ayarlanmamışsa mevcut Bid değerini alacak
  if(!price1)
      price1=SymbolInfoDouble(Symbol(),SYMBOL_BID);
//--- ikinci noktanın zamanı ayarlanmamışsa, ilkinin 9 çubuk sonrasına konumlandırılır
   if(!time2)
    \left\{ \right.//--- son 10 çubuğun açılış zamanını alacak bir dizi
     datetime temp[10];
     CopyTime(Symbol(),Period(),time1,10,temp);
      //--- ikinci noktayı birincisinden 9 çubuk ileri ayarla
      time2=temp[0];
     }
//--- ikinci noktanın fiyatı ayarlanmamışsa birinciye eşit olur
  if(!price2)
     price2=price1;
 }
//+------------------------------------------------------------------+
//| Script program start function |
//+------------------------------------------------------------------+
void OnStart()
 \left\{ \begin{array}{c} 1 \end{array} \right.//--- giriş parametrelerinin doğruluğunu kontrol et
  if(InpDate1<0 || InpDate1>100 || InpPrice1<0 || InpPrice1>100 ||
     InpDate2<0 || InpDate2>100 || InpPrice2<0 || InpPrice2>100)
     {
     Print("Hata! Hatalı giriş parametresi değerleri!");
      return;
    }
//--- çizelge penceresindeki görünür çubukların sayısı
   int bars=(int)ChartGetInteger(0,CHART_VISIBLE_BARS);
```

```
MOL 5
```

```
//--- fiyat dizisi büyüklüğü
   int accuracy=1000;
//--- nesnenin tutturma noktası konumunu değiştirmek için kullanılacak
//--- tarih ve fiyat değerlerinin saklanacağı diziler
   datetime date[];
  double price[];
//--- bellek tahsisi
  ArrayResize(date,bars);
   ArrayResize(price,accuracy);
//--- tarih dizisini doldur
  ResetLastError();
   if(CopyTime(Symbol(), Period(), 0, bars, date) ==-1)
    {
     Print ("Zaman değerlerinin kopyalanması başarısız oldu! Hata kodu = ", GetLastErro
     return;
     }
//--- fiyat dizisini değerlerle doldur
//--- çizelgedeki en yüksek ve en düşük değerleri bul
   double max price=ChartGetDouble(0,CHART_PRICE_MAX);
   double min_price=ChartGetDouble(0,CHART_PRICE_MIN);
//--- fiyatlar için bir değişim birimini tanımla ve diziyi doldur
  double step=(max price-min price)/accuracy;
   for(int i=0; i<accuracy; i++)
     price[i]=min_price+i*step;
//--- çizgiyi çizmek için noktaları tanımla
  int d1=InpDate1*(bars-1)/100;
  int d2=InpDate2*(bars-1)/100;
  int p1=InpPrice1*(accuracy-1)/100;
  int p2=InpPrice2*(accuracy-1)/100;
//--- bir trend çizgisi oluştur
   if(!TrendCreate(0,InpName,0,date[d1],price[p1],date[d2],price[p2],InpColor,InpStyle,
     InpWidth,InpBack,InpSelection,InpRayLeft,InpRayRight,InpHidden,InpZOrder))
     {
     return;
     }
//--- çizelgeyi yenile ve 1 saniye bekle
  ChartRedraw();
   Sleep(1000);
//--- şimdi, çizginin tutturma noktasını taşı
//--- döngü sayacı
  int v steps=accuracy/5;
//--- ilk tutturma noktasını dikey olarak taşı
  for(int i=0; i\leq v steps; i++)
     {
     //--- bir sonraki değeri kullan
      if(p1>1)p1 = 1;//--- tutturma noktasını taşı
      if(!TrendPointChange(0,InpName,0,date[d1],price[p1]))
```
return; //--- script işlemi devre dışı bırakıldı mı kontrol et if(IsStopped()) return; //--- çizelgeyi yenile ChartRedraw(); } //--- ikinci tutturma noktasını dikey olarak taşı for(int  $i=0$ ;  $i\leq v$  steps;  $i++$ ) { //--- bir sonraki değeri kullan if(p2<accuracy-1)  $p2 == 1;$ //--- tutturma noktasını taşı if(!TrendPointChange(0,InpName,1,date[d2],price[p2])) return; //--- script işlemi devre dışı bırakıldı mı kontrol et if(IsStopped()) return; //--- çizelgeyi yenile

```
ChartRedraw();
```

```
}
//--- yarım saniyelik gecikme
   Sleep(500);
//--- döngü sayacı
```

```
int h steps=bars/2;
```

```
//--- iki tutturma noktasını aynı anda taşı
```

```
for(int i=0; i< h steps; i++)
```
{

```
//--- şu değerleri kullan
if(d1<br><bars-1)d1+=1;if(d2>1)
   d2 - 1;//--- noktaları kaydır
if(!TrendPointChange(0,InpName,0,date[d1],price[p1]))
   return;
if(!TrendPointChange(0,InpName,1,date[d2],price[p2]))
   return;
//--- script işlemi devre dışı bırakıldı mı kontrol et
```
## return; //--- çizelgeyi yenile

if(IsStopped())

```
ChartRedraw();
```

```
// 0.03 saniyelik gecikme
```

```
Sleep(30);
}
```
Sleep(1000);

```
//--- 1 saniyelik gecikme
```

```
MQL5
```

```
//--- trend çizgisini sil
  TrendDelete(0,InpName);
  ChartRedraw();
//--- 1 saniyelik gecikme
   Sleep(1000);
// -- -}
```
# MOL5

## OBJ\_TRENDBYANGLE

Açılı Trend Çizgisi.

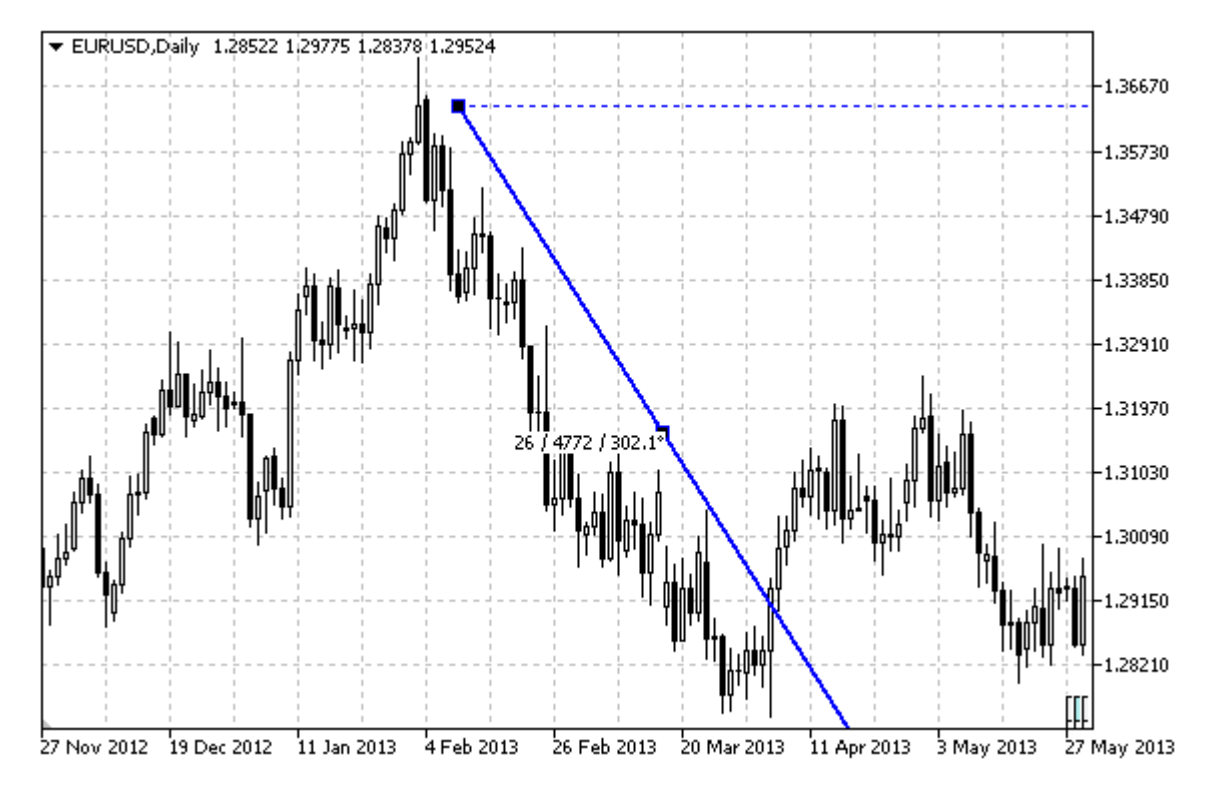

Not

Açılı Trend Çizgisinin, sağa ve/veya sola doğru olan sürekliliklerinin (sırasıyla [OBJPROP\\_RAY\\_RIGHT](#page-678-0) ve [OBJPROP\\_RAY\\_LEFT](#page-678-0) özelliklerinin) belirtilmesi mümkündür.

Açının ve ikinci tutturma noktasının koordinatlarının her ikisi de çizgi eğimini ayarlamak için kullanılabilir.

### Örnek

Aşağıdaki script Trend Çizgisini çizelge üzerinde oluşturur ve taşır. Grafiksel nesne özelliklerini oluşturmak ve değiştirmek için özel fonksiyonlar geliştirilmiştir. Bu fonksiyonları kendi uygulamalarınızda da "aynı şekilde" kullanabilirsiniz.

```
//--- açıklama
#property description "Script \"Açılı Trend Çizgisi\" grafiksel nesnesini çizer."
#property description "Tutturma noktası koordinatları, çizelge penceresi"
#property description "boyutunun yüzdesi şeklinde ayarlanır."
//--- betiğin çalıştırılması sırasında giriş parametreleri penceresini göster
#property script_show_inputs
//--- betiğin giriş parametreleri
input string InpName="Trend"; // Çizgi ismi
input int InpDate1=50; \frac{1}{1} 1-inci noktanın tarihi, %
input int InpPrice1=75; \frac{1}{1} 1-inci noktanin fiyati, %
input int InpAngle=0; // Çizginin eğim açısı
input color InpColor=clrRed; // Çizgi rengi
```
411

```
input ENUM_LINE_STYLE InpStyle=STYLE_DASH; // Çizgi stili
input int Inp<br/>Width=2; // Çizgi genişliği
input bool InpBack=false; // Arkaplan nesnesi
input bool InpSelection=true; // Taşımak için vurgula
input bool InpRayLeft=false; // Çizginin sola doğru sürekliliği
input bool InpRayRight=true; // Çizginin sağa doğru sürekliliği
input bool InpHidden=true; // Nesne listesinde gizle
input long InpZOrder=0; // Fare tiklaması önceliği
//+------------------------------------------------------------------+
//| Açı kullanarak trend çizgisi oluştur |
//+------------------------------------------------------------------+
bool TrendByAngleCreate(const long chart ID=0, // çizelge kimliği
                     const string name="TrendLine", // çizgi ismi/t7>
                     const int sub_window=0, // alt-pencere numara
                     datetime time=0, \frac{1}{2} // noktanın zamanı
                      double price=0, \frac{1}{2} price=0, \frac{1}{2} noktanin fiyati
                      const double angle=45.0, // eğim açısı
                      const color clr=clrRed, \frac{1}{2} // çizgi rengi
                     const ENUM LINE STYLE style=STYLE SOLID, // çizi stili
                      const int width=1, \qquad \qquad \frac{1}{2} genişliği
                      const bool back=false, \frac{1}{2} arka-planda
                     const bool selection=true, // taşıma için vurgu
                     const bool ray_left=false, // çizginin sola doğru sürekli
                     const bool ray_right=true, // çizginin sağa doğru sürekliliği
                     const bool hidden=true, \sqrt{2} hesne listesinde
                      const long z order=0) // fare tiklaması için öncelikleri
 {
//--- trend çizgisinin fare ile taşınmasına imkan sağlamak için ikinci noktayı oluştur
  datetime time2=0;
  double price2=0;
//--- ayarlanmamışsa, tutturma noktası koordinatlarını ayarla
  ChangeTrendEmptyPoints(time, price, time2, price2);
//--- hata değerini sıfırla
  ResetLastError();
//--- 2 nokta kullanarak bir trend çizgisi oluştur
  if(!ObjectCreate(chart_ID,name,OBJ_TRENDBYANGLE,sub_window,time,price,time2,price2))
    {
     Print(FUNCTION)
           ": trend çizgisinin oluşturulması başarısız oldu! Hata kodu = ", GetLastEri
     return(false);
    }
//--- trend çizgisinin eğim açısını değiştir; açıyı değiştirirken, çizginin ikinci nol
//--- koordinatları, açının yeni değerine göre otomatik olarak yeniden tanımlanır
  ObjectSetDouble(chart_ID,name,OBJPROP_ANGLE,angle);
//--- çizgi rengini ayarla
  ObjectSetInteger(chart_ID,name,OBJPROP_COLOR,clr);
//--- çizgi stilini ayarla
  ObjectSetInteger(chart_ID,name,OBJPROP_STYLE,style);
//--- çizgi genişliğini ayarla
```
# MOI 5

```
ObjectSetInteger(chart_ID,name,OBJPROP_WIDTH,width);
//--- ön-planda (false) veya arkaplanda (true) göster
  ObjectSetInteger(chart ID,name, OBJPROP BACK, back);
//--- çizgiyi fare ile taşıma modunu etkinleştir (true) veya devre dışı bırak (false)
//--- ObjectCreate fonksiyonu ile bir nesne oluşturulurken,
//--- nesne ön tanımlı olarak vurgulanamaz veya taşınamaz. Bu yöntemin içinde, paramet
//--- seçilmesi, nesnenin vurgulanmasını ve taşınmasını mümkün kılar
  ObjectSetInteger(chart ID,name,OBJPROP SELECTABLE, selection);
   ObjectSetInteger(chart ID,name,OBJPROP SELECTED, selection);
//--- çizginin sola doğru sürekli gösterimi modunu etkinleştir (true) veya devre dışı
  ObjectSetInteger(chart ID,name, OBJPROP RAY LEFT, ray left);
//--- çizginin sağa doğru sürekli gösterimi modunu etkinleştir (true) veya devre dışı
  ObjectSetInteger(chart ID,name, OBJPROP RAY RIGHT, ray right);
//--- nesne listesinde grafiksel nesnenin adını sakla (true) veya göster (false)
  ObjectSetInteger(chart ID,name, OBJPROP HIDDEN, hidden);
//--- çizelge üzerinde fare tıklaması olayının alınması için özellik ayarla
  ObjectSetInteger(chart ID, name, OBJPROP ZORDER, z order);
//--- başarılı çalıştırma
  return(true);
  }
//+------------------------------------------------------------------+
//| Trend çizgisinin tutturma noktası koordinatlarını değiştir |
//+------------------------------------------------------------------+
bool TrendPointChange(const long chart ID=0, // çizelge kimliği
                      const string name="TrendLine", // çizgi ismi
                      \text{datetime} time=0, \frac{1}{2} tutturma noktasının zaman koordinational
                      double price=0) // tutturma noktasının zaman koo
  \left\{ \right.//--- noktanın pozisyonu belirlenmemişse, noktayı Bid (alış) fiyatı olan mevcut çubuğa
  if(!time)
      time=TimeCurrent();
  if(!price)
      price=SymbolInfoDouble(Symbol(),SYMBOL_BID);
//--- hata değerini sıfırla
   ResetLastError();
//--- trend çizgisinin tutturma noktasını taşı
  if(!ObjectMove(chart ID,name, 0, time, price))
    \mathbf{I}Print(FUNCTION,
         ": tutturma noktasının taşınması başarısız! Hata kodu = ",GetLastError());
     return(false);
     }
//--- başarılı çalıştırma
  return(true);
  }
              //+------------------------------------------------------------------+
//| Trend çizgisinin eğim açısını değiştir |
//+------------------------------------------------------------------+
bool TrendAngleChange(const long chart_ID=0, // çizelge kimliği
```

```
const string name="TrendLine", // trend çizgisi ismi
                      const double angle=45) // trend çizgisi eğim açısı
  {
//--- hata değerini sıfırla
  ResetLastError();
//--- trend çizgisinin eğim açısını değiştir
  if(!ObjectSetDouble(chart ID,name,OBJPROP ANGLE,angle))
    \left\{ \right.Print(FUNCTION)
          ": çizginin eğim açısı değiştirilemedi! Hata kodu = ",GetLastError());
     return(false);
     }
//--- başarılı çalıştırma
 return(true);
  }
//+------------------------------------------------------------------+
//| Trend çizgisini sil |
//+------------------------------------------------------------------+
bool TrendDelete(const long chart_ID=0, // çizelge kimliği
                const string name="TrendLine") // çizgi ismi
 \left\{ \right.//--- hata değerini sıfırla
  ResetLastError();
//--- trend çizgisini sil
  if(!ObjectDelete(chart ID,name))
    \left\{ \begin{array}{c} 1 \end{array} \right\}Print(FUNCTION,
            ": trend çizgisi silinemedi! Hata kodu = ",GetLastError());
     return(false);
    }
//--- başarılı çalıştırma
 return(true);
  }
// +-----//| Trend çizgisinin tutturma noktası değerlerini kontrol et ve |
//| boş olanlar için varsayılan değerleri kullan |
//+------------------------------------------------------------------+
void ChangeTrendEmptyPoints(datetime &time1,double &price1,
                           datetime &time2,double &price2)
 \left\{ \right.//--- ilk noktanın zamanı ayarlanmamışsa mevcut çubuk üzerinde olacak
  if(!time1)
      time1=TimeCurrent();
//--- ilk noktanın fiyatı ayarlanmamışsa mevcut Bid değerini alacak
  if(!price1)
      price1=SymbolInfoDouble(Symbol(),SYMBOL_BID);
//--- ikinci, yardımcı nokta için koordinatları ayarla,
//--- ikinci nokta 9 çubuk solda ve aynı fiyatta olacak
  datetime second point time[10];
```

```
CopyTime(Symbol(), Period(), time1, 10, second point time);
  time2=second point time[0];
  price2=price1;
  }
//+------------------------------------------------------------------+
//| Script program start function |
//+------------------------------------------------------------------+
void OnStart()
 \left\{ \right.//--- giriş parametrelerinin doğruluğunu kontrol et
  if(InpDate1<0 || InpDate1>100 || InpPrice1<0 || InpPrice1>100)
     \mathbf{I}Print("Hata! Hatalı giriş parametresi değerleri!");
     return;
     }
//--- çizelge penceresindeki görünür çubukların sayısı
  int bars=(int)ChartGetInteger(0,CHART_VISIBLE_BARS);
//--- fiyat dizisi büyüklüğü
  int accuracy=1000;
//--- nesnenin tutturma noktası konumunu değiştirmek için kullanılacak
//--- tarih ve fiyat değerlerinin saklanacağı diziler
  datetime date[];
  double price[];
//--- bellek tahsisi
  ArrayResize(date,bars);
  ArrayResize(price,accuracy);
//--- tarih dizisini doldur
  ResetLastError();
  if(CopyTime(Symbol(),Period(),0,bars,date)==-1)
     {
      Print ("Zaman değerlerinin kopyalanması başarısız oldu! Hata kodu = ", GetLastErro
     return;
     }
//--- fiyat dizisini değerlerle doldur
//--- çizelgedeki en yüksek ve en düşük değerleri bul
  double max price=ChartGetDouble(0, CHART_PRICE_MAX);
   double min_price=ChartGetDouble(0,CHART_PRICE_MIN);
//--- fiyatlar için bir değişim birimini tanımla ve diziyi doldur
   double step=(max price-min price)/accuracy;
  for(int i=0; i<accuracy; i++)
     price[i]=min_price+i*step;
//--- çizgiyi çizmek için noktaları tanımla
  int d1=InpDate1*(bars-1)/100;
   int p1=InpPrice1*(accuracy-1)/100;
//--- bir trend çizgisi oluştur
   if(!TrendByAngleCreate(0,InpName,0,date[d1],price[p1],InpAngle,InpColor,InpStyle,
      InpWidth,InpBack,InpSelection,InpRayLeft,InpRayRight,InpHidden,InpZOrder))
     {
      return;
```
416

# **MOL5**

```
}
//--- çizelgeyi yenile ve 1 saniye bekle
  ChartRedraw();
   Sleep(1000);
//--- şimdi, çizgiyi taşı
//--- döngü sayacı
   int v steps=accuracy/2;
//--- tutturma noktasını taşı ve çizginin eğim açısını değiştir
   for(int i=0;i<v_steps;i++)
    {
     //--- bir sonraki değeri kullan
     if(p1>1)p1-=1;
      //--- tutturma noktasını taşı
     if(!TrendPointChange(0,InpName,date[d1],price[p1]))
         return;
     if(!TrendAngleChange(0,InpName,18*(i+1)))
         return;
     //--- script işlemi devre dışı bırakıldı mı kontrol et
      if(IsStopped())
        return;
     //--- çizelgeyi yenile
     ChartRedraw();
     }
//--- 1 saniyelik gecikme
  Sleep(1000);
//--- çizelgeden sil
  TrendDelete(0,InpName);
   ChartRedraw();
//--- 1 saniyelik gecikme
   Sleep(1000);
// --}
```
# **MOL5**

## OBJ\_CYCLES

Döngü Çizgileri.

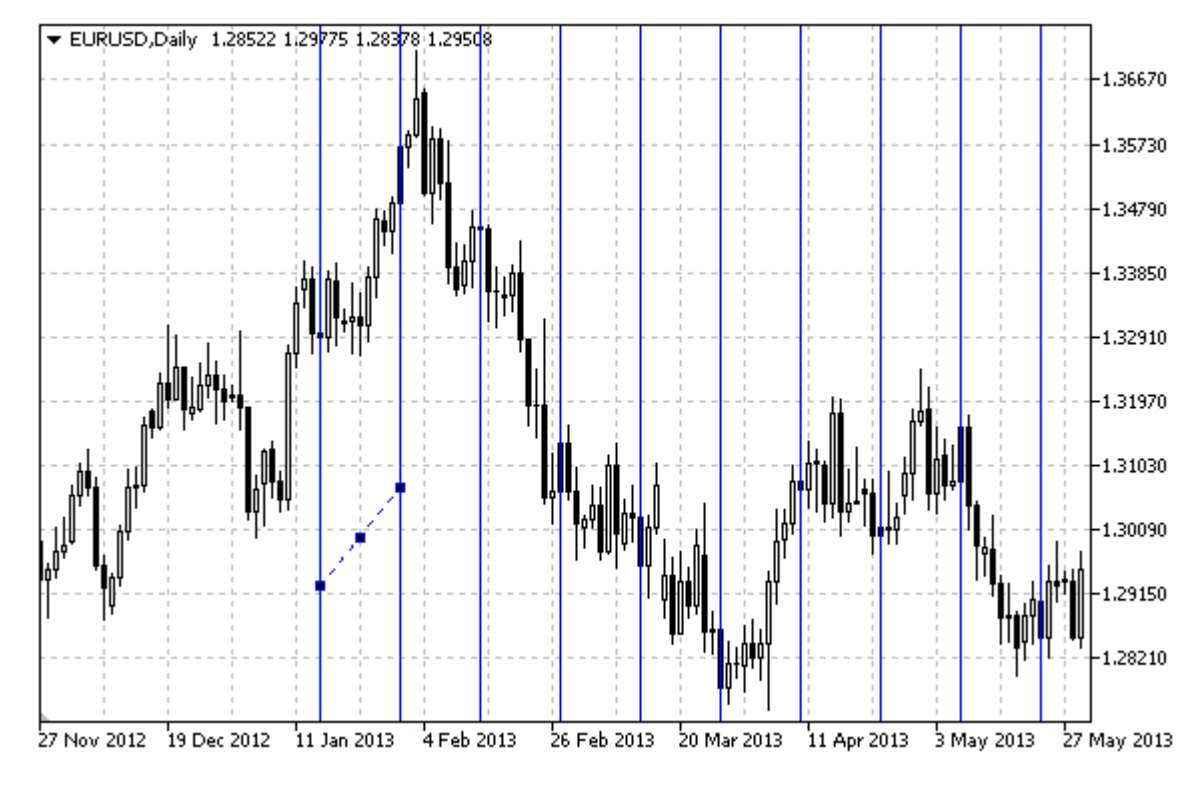

## Not

Çizgiler arasındaki uzaklık, nesnenin iki tutturma noktasının zaman koordinatları ile belirlenir.

## Örnek

Aşağıdaki script, çizelge üzerinde döngü çizgilerini oluşturur ve taşır. Grafiksel nesne özelliklerini oluşturmak ve değiştirmek için özel fonksiyonlar geliştirilmiştir. Bu fonksiyonları kendi uygulamalarınızda da "aynı şekilde" kullanabilirsiniz.

```
//--- açıklama
#property description "Script, çizelge üzerinde döngü çizgilerini oluşturur."
#property description "tutturma noktası koordinatları, çizelge penceresi"
#property description "boyutunun yüzdesi şeklinde ayarlanır."
//--- betiğin çalıştırılması sırasında giriş parametreleri penceresini göster
#property script_show_inputs
//--- betiğin giriş parametreleri
input string InpName="Cycles"; // Nesne ismi
input int InpDate1=10; \frac{1}{2} // 1-inci noktanın tarihi, %
input int InpPrice1=45; // 1-inci noktanın fiyatı, %
input int InpDate2=20; \frac{1}{2} // 2-inci noktanın tarihi, %
input int InpPrice2=55; // 2-inci noktanın fiyatı, %
input color InpColor=clrRed; // Döngü çizgilerinin rengi
input ENUM_LINE_STYLE InpStyle=STYLE_DOT; // Döngü çizgilerinin stili
input int InpWidth=1; // Döngü çizgilerinin genişliği
```
417

```
input bool InpBack=false; // Arkaplan nesnesi
input bool InpSelection=true; // Taşıma için vurgula
input bool InpHidden=true; // Nesne listesinde gizle
input long InpZOrder=0; // Fare tiklaması için öncelik
//+------------------------------------------------------------------+
//| Döngü çizgilerini oluştur |
//+------------------------------------------------------------------+
bool CyclesCreate(const long chart_ID=0, // çizelge kimliği
                 const string name="Cycles", // nesne ismi
                 const int sub_window=0, // alt-pencere indisi
                 datetime time1=0, // ilk nokta zamanı
                  double price1=0, \frac{1}{2} // ilk nokta fiyatı
                  datetime time2=0, time2=0, time2=0, the status of the \frac{1}{2} ikinci nokta zamanı
                  double price2=0, // ikinci nokta fiyatı
                 const color clr=clrRed, and the const color const color clreated clreated and class of the constant \frac{1}{2} clreated \frac{1}{2} clreated \frac{1}{2} clreated \frac{1}{2} clreated \frac{1}{2} clreated \frac{1}{2} clreated \frac{1}{2}const ENUM_LINE_STYLE_style=STYLE_SOLID, // döngü çizgilerinin stil
                 const int width=1, \hspace{1.6cm} // döngü çizgilerinin geniş
                 const bool back=false, \sqrt{2} arka-planda
                 const bool selection=true, // taşıma için vurgula
                  const bool hidden=true, // nesne listesinde gizle
                 const long zorder=0) // fare tiklama önceliği
  {
//--- ayarlanmamışsa, tutturma noktası koordinatlarını ayarla
   ChangeCyclesEmptyPoints(time1,price1,time2,price2);
//--- hata değerini sıfırla
  ResetLastError();
//--- verilen koordinatlarda döngü çizgilerini oluştur
  if(!ObjectCreate(chart_ID,name,OBJ_CYCLES,sub_window,time1,price1,time2,price2))
     \left\{ \right.Print(_FUNCTION ,
            ": döngü çizgilerinin oluşturulması başarısız oldu! Hata kodu = ",GetLastE
     return(false);
     }
//--- çizgilerin rengini ayarla
   ObjectSetInteger(chart_ID,name,OBJPROP_COLOR,clr);
//--- çizgilerin görünüm stilini ayarla
  ObjectSetInteger(chart ID,name, OBJPROP STYLE, style);
//--- çizgilerin genişliğini ayarla
  ObjectSetInteger(chart ID,name, OBJPROP WIDTH, width);
//--- ön-planda (false) veya arkaplanda (true) göster
  ObjectSetInteger(chart ID,name, OBJPROP BACK, back);
//--- çizgileri fare ile taşıma modunu etkinleştir (true) veya devre dışı bırak (false)
//--- ObjectCreate fonksiyonu ile bir nesne oluşturulurken,
//--- nesne ön tanımlı olarak vurgulanamaz veya taşınamaz. Bu yöntemin içinde, paramet
//--- seçilmesi, nesnenin vurgulanmasını ve taşınmasını mümkün kılar
   ObjectSetInteger(chart ID, name, OBJPROP SELECTABLE, selection);
  ObjectSetInteger(chart ID, name, OBJPROP SELECTED, selection);
//--- nesne listesinde grafiksel nesnenin adını sakla (true) veya göster (false)
  ObjectSetInteger(chart ID,name, OBJPROP HIDDEN, hidden);
```

```
//--- çizelge üzerinde fare tıklaması olayının alınması için özellik ayarla
  ObjectSetInteger(chart ID,name, OBJPROP ZORDER, z order);
//--- başarılı çalıştırma
  return(true);
  }
//+------------------------------------------------------------------+
//| Tutturma noktasını taşı |
//+------------------------------------------------------------------+
bool CyclesPointChange(const long chart_ID=0, // çizelge kimliği
                      const string name="Cycles", // nesne ismi
                       const int point_index=0, // tutturma noktası indisi
                       datetime time=0, \frac{1}{2} tutturma noktası zaman koordinat
                       double price=0) // tutturma noktası fiyat koordinatı
 {
//--- noktanın pozisyonu belirlenmemişse, noktayı Bid (alış) fiyatı olan mevcut çubuğa
  if(!time)
      time=TimeCurrent();
  if(!price)
     price=SymbolInfoDouble(Symbol(),SYMBOL_BID);
//--- hata değerini sıfırla
  ResetLastError();
//--- tutturma noktasını taşı
  if(!ObjectMove(chart_ID,name,point_index,time,price))
    {
     Print(FUNCTION)
            ": tutturma noktasının taşınması başarısız! Hata kodu = ",GetLastError());
     return(false);
    }
//--- başarılı çalıştırma
  return(true);
  }
//+------------------------------------------------------------------+
//| Döngü çizgilerini sil |
//+------------------------------------------------------------------+
bool CyclesDelete(const long chart_ID=0, // çizelge kimliği
                 const string name="Cycles") // nesne ismi
 \left\{ \begin{array}{c} \end{array} \right\}//--- hata değerini sıfırla
  ResetLastError();
//--- döngü çizgilerini sil
  if(!ObjectDelete(chart ID,name))
    \left\{ \right.Print(FUNCTION,
           ": döngü çizgilerinin silinmesi başarısız oldu! Hata kodu = ", GetLastErro;
     return(false);
    }
//--- başarılı çalıştırma
  return(true);
 }
```

```
// +-----//| döngü çizgilerinin tutturma noktası değerlerini kontrol et ve |
//| boş olanlar için varsayılan değerleri ayarla |
//+-----------------------------------------------------------------------+
void ChangeCyclesEmptyPoints(datetime &time1,double &price1,
                            datetime &time2,double &price2)
  {
//--- ilk noktanın zamanı ayarlanmamışsa mevcut çubuk üzerinde olacak
  if(!time1)
     time1=TimeCurrent();
//--- ilk noktanın fiyatı ayarlanmamışsa mevcut Bid değerini alacak
  if(!price1)
      price1=SymbolInfoDouble(Symbol(),SYMBOL_BID);
//--- ikinci noktanın zamanı ayarlanmamışsa, ilkinin 9 çubuk sonrasına konumlandırılır
  if(!time2)
    \left\{ \right.//--- son 10 çubuğun açılış zamanını alacak bir dizi
     datetime temp[10];
     CopyTime(Symbol(),Period(),time1,10,temp);
     //--- ikinci noktayı birincisinden 9 çubuk ileri ayarla
     time2=temp[0];
     }
//--- ikinci noktanın fiyatı ayarlanmamışsa birinciye eşit olur
  if(!price2)
     price2=price1;
  }
//+------------------------------------------------------------------+
//| Script program start function |
//+------------------------------------------------------------------+
void OnStart()
 {
//--- giriş parametrelerinin doğruluğunu kontrol et
  if(InpDate1<0 || InpDate1>100 || InpPrice1<0 || InpPrice1>100 ||
     InpDate2<0 || InpDate2>100 || InpPrice2<0 || InpPrice2>100)
     {
     Print("Hata! Hatalı giriş parametresi değerleri!");
     return;
    }
//--- çizelge penceresindeki görünür çubukların sayısı
  int bars=(int)ChartGetInteger(0,CHART_VISIBLE_BARS);
//--- fiyat dizisi büyüklüğü
  int accuracy=1000;
//--- nesnenin tutturma noktası konumunu değiştirmek için kullanılacak
//--- döngü çizgilerinin tutturma noktalarını ayarlamak ve değiştirmek için
  datetime date[];
   double price[];
//--- bellek tahsisi
  ArrayResize(date,bars);
  ArrayResize(price,accuracy);
```

```
//--- tarih dizisini doldur
   ResetLastError();
   if(CopyTime(Symbol(), Period(), 0, bars, date) ==-1)
     {
      Print ("Zaman değerlerinin kopyalanması başarısız oldu! Hata kodu = ", GetLastErro
      return;
     }
//--- fiyat dizisini değerlerle doldur
//--- çizelgedeki en yüksek ve en düşük değerleri bul
  double max price=ChartGetDouble(0, CHART_PRICE_MAX);
   double min price=ChartGetDouble(0,CHART_PRICE_MIN);
//--- fiyatlar için bir değişim birimini tanımla ve diziyi doldur
   double step=(max price-min price)/accuracy;
   for(int i=0; i<accuracy; i++)
     price[i]=min_price+i*step;
//--- döngü çizgilerinin çizileceği noktaları tanımla
  int d1=InpDate1*(bars-1)/100;
  int d2=InpDate2*(bars-1)/100;
  int p1=InpPrice1*(accuracy-1)/100;
   int p2=InpPrice2*(accuracy-1)/100;
//--- bir trend çizgisi oluştur
   if(!CyclesCreate(0,InpName,0,date[d1],price[p1],date[d2],price[p2],InpColor,
      InpStyle,InpWidth,InpBack,InpSelection,InpHidden,InpZOrder))
     {
     return;
     }
//--- çizelgeyi yenile ve 1 saniye bekle
  ChartRedraw();
   Sleep(1000);
//--- şimdi, tutturma noktalarını taşı
//--- döngü sayacı
  int h steps=bars/5;
//--- ikinci tutturma noktasını taşı
   for(int i=0; i< h steps; i++)
     {
      //--- bir sonraki değeri kullan
      if(d2<br>bars-1)d2 == 1:
      //--- tutturma noktasını taşı
      if(!CyclesPointChange(0,InpName,1,date[d2],price[p2]))
         return;
      //--- script işlemi devre dışı bırakıldı mı kontrol et
      if(IsStopped())
         return;
      //--- çizelgeyi yenile
      ChartRedraw();
      // 0.05 saniyelik gecikme
      Sleep(50);
     }
```
# **MOL5**

```
//--- 1 saniyelik gecikme
   Sleep(1000);
//--- döngü sayacı
  h_steps=bars/4;
//--- ilk tutturma noktasını taşı
   for(int i=0; i< h steps; i++)
     {
     //--- bir sonraki değeri kullan
      if(d1<br>bars-1)d1+=1;//--- tutturma noktasını taşı
     if(!CyclesPointChange(0,InpName,0,date[d1],price[p1]))
         return;
     //--- script işlemi devre dışı bırakıldı mı kontrol et
     if(IsStopped())
         return;
     //--- çizelgeyi yenile
     ChartRedraw();
     // 0.05 saniyelik gecikme
      Sleep(50);
    }
//--- 1 saniyelik gecikme
  Sleep(1000);
//--- nesneyi çizelgeden sil
  CyclesDelete(0,InpName);
   ChartRedraw();
//--- 1 saniyelik gecikme
   Sleep(1000);
// -- -}
```
## OBJ\_ARROWED\_LINE

Oklu çizgi.

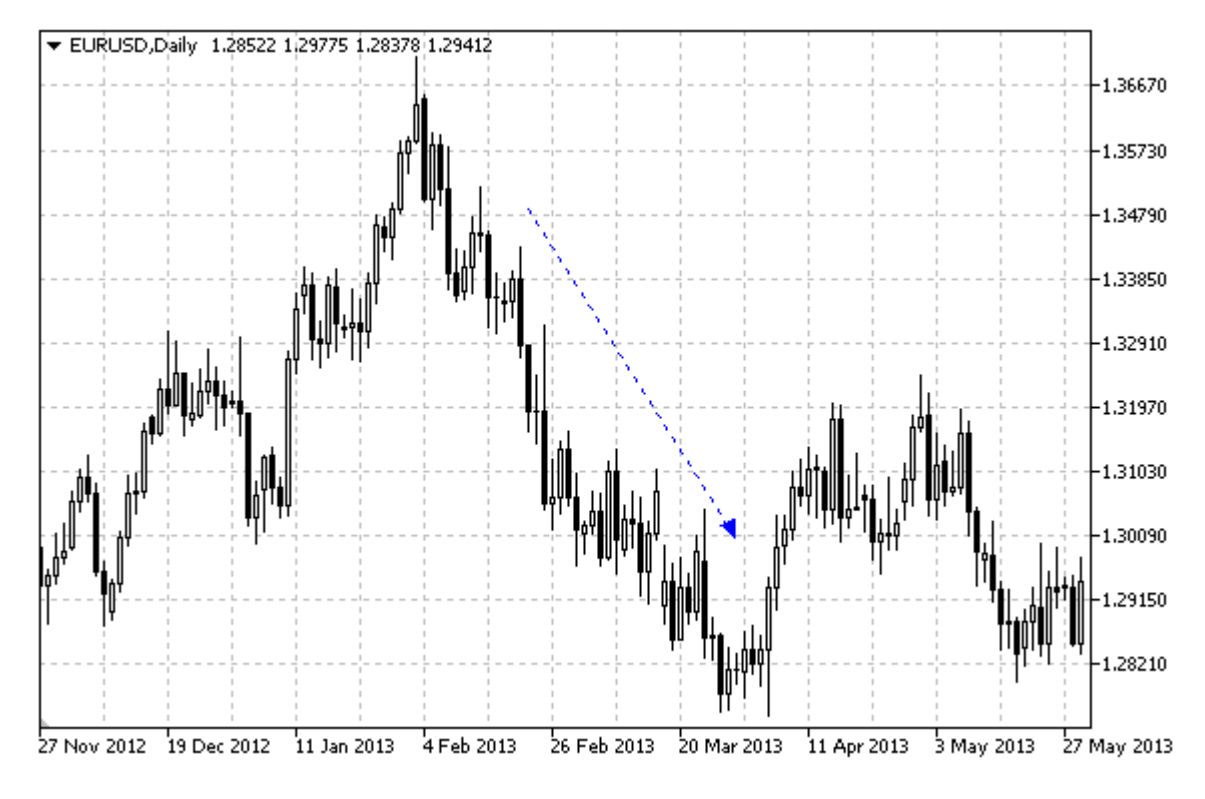

## Örnek

Aşağıdaki script, bir oklu çizgi oluşturur ve onu çizelge üzerinde taşır. Grafiksel nesne özelliklerini oluşturmak ve değiştirmek için özel fonksiyonlar geliştirilmiştir. Bu fonksiyonları kendi uygulamalarınızda da "aynı şekilde" kullanabilirsiniz.

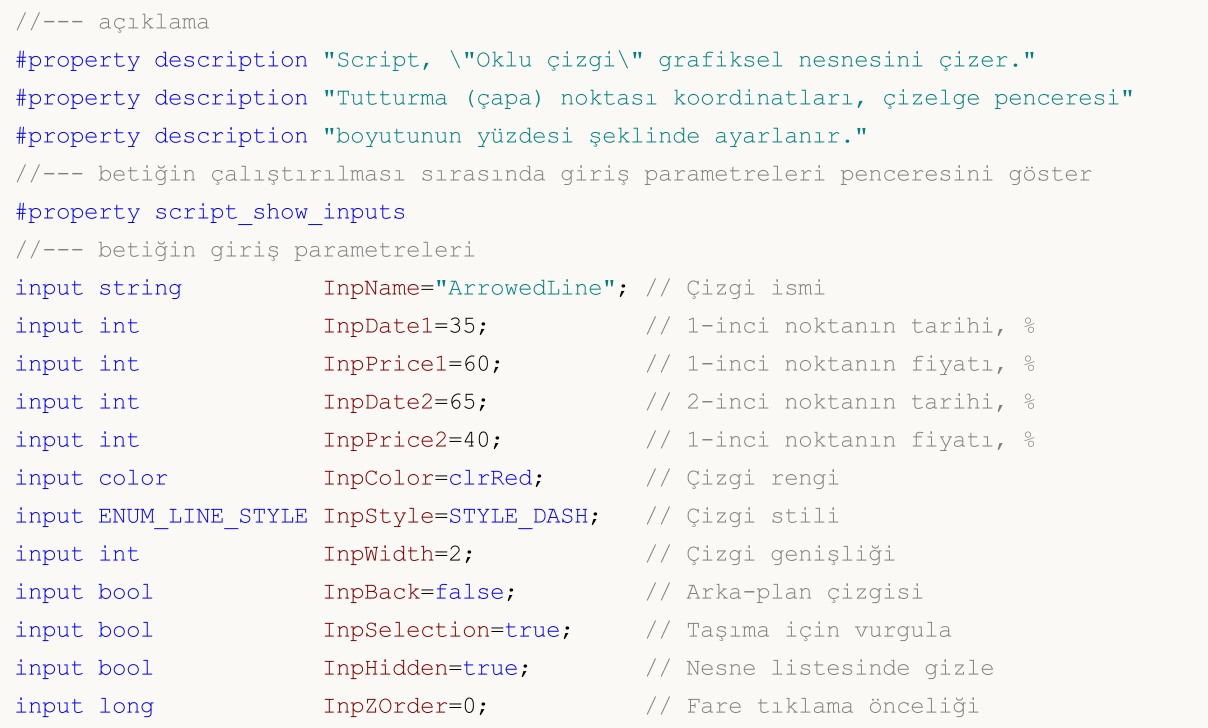

```
//+------------------------------------------------------------------+
//| Verilen koordinatlarda bir oklu çizgi oluştur |
//+------------------------------------------------------------------+
bool ArrowedLineCreate(const long chart_ID=0, // çizelge kimliği
                       const string mame="ArrowedLine", // çizgi ismi
                       const int sub_window=0, // alt-pencere indisi
                       datetime time1=0, // ilk noktanın zamanı
                       double price1=0, \sqrt{11} ilk noktanın fiyatı
                       datetime time2=0, // ikinci noktanın zamanınız
                      double price2=0, \sqrt{2} ikinci noktanın f
                       const color clr=clrRed, \frac{1}{\sqrt{2}} // çizgi rengi
                       const ENUM LINE STYLE style=STYLE SOLID, // çizgi stili
                       const int width=1, \sqrt{2} (izgi genişliği
                       const bool back=false, \frac{1}{2} // arka-planda
                       const bool selection=true, \frac{1}{2} // taşımak için vurgularıst bool hidden=true, \frac{1}{2} // nesne listesinde
                       const bool hidden=true, // nesne listesinde
                       const long zorder=0) // fare tiklaması için önceliklerin önceliklerin önceliklerin önceliklerin önceliklerin ö
  {
//--- ayarlanmamışsa, tutturma noktası koordinatlarını ayarla
   ChangeArrowedLineEmptyPoints(time1,price1,time2,price2);
//--- hata değerini sıfırla
  ResetLastError();
//--- verilen koordinatlarla bir oklu çizgi oluştur
   if(!ObjectCreate(chart_ID,name,OBJ_ARROWED_LINE,sub_window,time1,price1,time2,price2))
    \downarrowPrint(FUNCTION,
            ": oklu çizgi oluşturulması başarısız oldu! Hata kodu = ",GetLastError());
     return(false);
    }
//--- çizgi rengini ayarla
   ObjectSetInteger(chart_ID,name,OBJPROP_COLOR,clr);
//--- çizgi görünüm stilini ayarla
   ObjectSetInteger(chart_ID,name,OBJPROP_STYLE,style);
//--- çizgi genişliğini ayarla
   ObjectSetInteger(chart_ID,name,OBJPROP_WIDTH,width);
//--- ön-planda (false) veya arkaplanda (true) göster
  ObjectSetInteger(chart ID,name, OBJPROP BACK, back);
//--- çizgiyi fare ile taşıma modunu etkinleştir (true) veya devre dışı bırak (false)
//--- ObjectCreate fonksiyonu ile bir nesne oluşturulurken,
//--- nesne ön tanımlı olarak vurgulanamaz veya taşınamaz. Bu yöntemin içinde, paramet
//--- seçilmesi, nesnenin vurgulanmasını ve taşınmasını mümkün kılar
   ObjectSetInteger(chart_ID,name,OBJPROP SELECTABLE, selection);
  ObjectSetInteger(chart ID,name, OBJPROP SELECTED, selection);
//--- nesne listesinde grafiksel nesnenin adını sakla (true) veya göster (false)
  ObjectSetInteger(chart ID,name, OBJPROP HIDDEN, hidden);
//--- çizelge üzerinde fare tıklaması olayının alınması için özellik ayarla
  ObjectSetInteger(chart ID,name, OBJPROP ZORDER, z order);
//--- başarılı çalıştırma
  return(true);
```
MOI 5

```
MOI
```

```
}
//+------------------------------------------------------------------+
//| Oklu çizginin çapa noktasını taşı |
//+------------------------------------------------------------------+
bool ArrowedLinePointChange(const long chart_ID=0, // çizelge kimliği
                                const string name="ArrowedLine", // çizgi ismi
                                const int      point_index=0,         // tutturma (çapa) noktas
                                datetime time=0, \hskip 1.5 cm \hskip 1.5 cm \hskipdouble price=0) // tutturma noktası fiyat koordinatı
 \left\{ \begin{array}{c} 1 \end{array} \right\}//--- noktanın pozisyonu belirlenmemişse, noktayı Bid (alış) fiyatı olan mevcut çubuğa
  if(1+i m<sub>P</sub>)time=TimeCurrent();
   if(!price)
      price=SymbolInfoDouble(Symbol(),SYMBOL_BID);
//--- hata değerini sıfırla
  ResetLastError();
//--- çizginin tutturma noktasını taşı
  if(!ObjectMove(chart_ID,name,point_index,time,price))
     {
     Print(FUNCTION)
             ": tutturma noktasının taşınması başarısız! Hata kodu = ",GetLastError());
     return(false);
    }
//--- başarılı çalıştırma
  return(true);
 }
//+------------------------------------------------------------------+
//| Fonksiyon, oklu çizgiyi çizelgeden siler |
//+------------------------------------------------------------------+
bool ArrowedLineDelete(const long chart ID=0, // çizelge tanımlayıcısı
                         const string name="ArrowedLine") // çizgi ismi
  {
//--- hata değerini sıfırla
   ResetLastError();
//--- bir oklu çizgiyi sil
  if(!ObjectDelete(chart ID,name))
     \left| \cdot \right|Print(FUNCTION)
          ": oklu çizgi oluşturulması başarısız oldu! Hata kodu = ",GetLastError());
      return(false);
     }
//--- başarılı çalıştırma
  return(true);
  }
//+------------------------------------------------------------------+
//| tutturma noktalarını kontrol et ve |
//| boş olanlar için varsayılan değerleri ayarla |
//+------------------------------------------------------------------+
```

```
void ChangeArrowedLineEmptyPoints(datetime &time1,double &price1,
                                  datetime &time2,double &price2)
  {
//--- ilk noktanın zamanı ayarlanmamışsa mevcut çubuk üzerinde olacak
  if(!time1)
     time1=TimeCurrent();
//--- ilk noktanın fiyatı ayarlanmamışsa mevcut Bid değerini alacak
  if(!price1)
      price1=SymbolInfoDouble(Symbol(),SYMBOL_BID);
//--- ikinci noktanın zamanı ayarlanmamışsa, ilkinin 9 çubuk sonrasına konumlandırılır
  if(!time2)
     \left\{ \right.//--- son 10 çubuğun açılış zamanını alacak bir dizi
     datetime temp[10];
     CopyTime(Symbol(),Period(),time1,10,temp);
      //--- ikinci noktayı birincisinden 9 çubuk ileri ayarla
     time2=temp[0];
     }
//--- ikinci noktanın fiyatı ayarlanmamışsa birinciye eşit olur
  if(!price2)
    price2=price1;
  }
//+------------------------------------------------------------------+
//| Script program start function |
//+------------------------------------------------------------------+
void OnStart()
 \left\{\right\}//--- giriş parametrelerinin doğruluğunu kontrol et
  if(InpDate1<0 || InpDate1>100 || InpPrice1<0 || InpPrice1>100 ||
     InpDate2<0 || InpDate2>100 || InpPrice2<0 || InpPrice2>100)
     {
     Print("Hata! Hatalı giriş parametresi değerleri!");
     return;
     }
//--- çizelge penceresindeki görünür çubukların sayısı
  int bars=(int)ChartGetInteger(0,CHART_VISIBLE_BARS);
//--- fiyat dizisi büyüklüğü
  int accuracy=1000;
//--- nesnenin tutturma noktası konumunu değiştirmek için kullanılacak
//--- tarih ve fiyat değerlerinin saklanacağı diziler
  datetime date[];
  double price[];
//--- bellek tahsisi
  ArrayResize(date,bars);
  ArrayResize(price,accuracy);
//--- tarih dizisini doldur
  ResetLastError();
  if(CopyTime(Symbol(),Period(),0,bars,date)==-1)
    \left\{ \right.
```

```
MOI 5
```

```
Print ("Zaman değerlerinin kopyalanması başarısız oldu! Hata kodu = ", GetLastErro
      return;
     }
//--- fiyat dizisini değerlerle doldur
//--- çizelgedeki en yüksek ve en düşük değerleri bul
   double max price=ChartGetDouble(0, CHART_PRICE_MAX);
   double min price=ChartGetDouble(0,CHART_PRICE_MIN);
//--- fiyatlar için bir değişim birimini tanımla ve diziyi doldur
   double step=(max price-min price)/accuracy;
  for(int i=0; i<accuracy; i++)
      price[i]=min_price+i*step;
//--- çizgiyi çizmek için noktaları tanımla
  int d1=InpDate1*(bars-1)/100;
  int d2=InpDate2*(bars-1)/100;
  int p1=InpPrice1*(accuracy-1)/100;
   int p2=InpPrice2*(accuracy-1)/100;
//--- bir oklu çizgi oluştur
  if(!ArrowedLineCreate(0,InpName,0,date[d1],price[p1],date[d2],price[p2],
      InpColor,InpStyle,InpWidth,InpBack,InpSelection,InpHidden,InpZOrder))
     {
     return;
     }
//--- çizelgeyi yenile ve 1 saniye bekle
  ChartRedraw();
  Sleep(1000);
//--- şimdi, çizginin tutturma noktasını taşı
//--- döngü sayacı
  int v steps=accuracy/5;
//--- ikinci tutturma noktasını dikey olarak taşı
  for(int i=0; i< v steps; i++)
     {
      //--- bir sonraki değeri kullan
      if(p2<accuracy-1)
         p2+=1;//--- tutturma noktasını taşı
     if(!ArrowedLinePointChange(0,InpName,1,date[d2],price[p2]))
         return;
      //--- script işlemi devre dışı bırakıldı mı kontrol et
      if(IsStopped())
         return;
      //--- çizelgeyi yenile
      ChartRedraw();
     }
//--- ilk tutturma noktasını dikey olarak taşı
   for(int i=0; i< v steps; i++)
     {
      //--- bir sonraki değeri kullan
      if(p1>1)p1--1;
```
# **MOL5**

```
//--- tutturma noktasını taşı
      if(!ArrowedLinePointChange(0,InpName,0,date[d1],price[p1]))
         return;
      //--- script işlemi devre dışı bırakıldı mı kontrol et
      if(IsStopped())
         return;
      //--- çizelgeyi yenile
      ChartRedraw();
     }
//--- yarım saniyelik gecikme
  Sleep(500);
//--- döngü sayacı
  int h steps=bars/2;
//--- iki tutturma noktasını aynı anda taşı
  for(int i=0;i<h_steps;i++)
     {
      //--- şu değerleri kullan
      if(d1<br><bars-1)d1 == 1;if(d2>1)
         d2 - 1;//--- noktaları kaydır
     if(!ArrowedLinePointChange(0,InpName,0,date[d1],price[p1]))
         return;
      if(!ArrowedLinePointChange(0,InpName,1,date[d2],price[p2]))
         return;
      //--- script işlemi devre dışı bırakıldı mı kontrol et
      if(IsStopped())
         return;
      //--- çizelgeyi yenile
      ChartRedraw();
      // 0.03 saniyelik gecikme
      Sleep(30);
     }
//--- 1 saniyelik gecikme
  Sleep(1000);
//--- bir oklu çizgiyi sil
  ArrowedLineDelete(0,InpName);
  ChartRedraw();
//--- 1 saniyelik gecikme
  Sleep(1000);
// --}
```
# MOL5

## OBJ\_CHANNEL

Eşit-Aralıklı Kanal

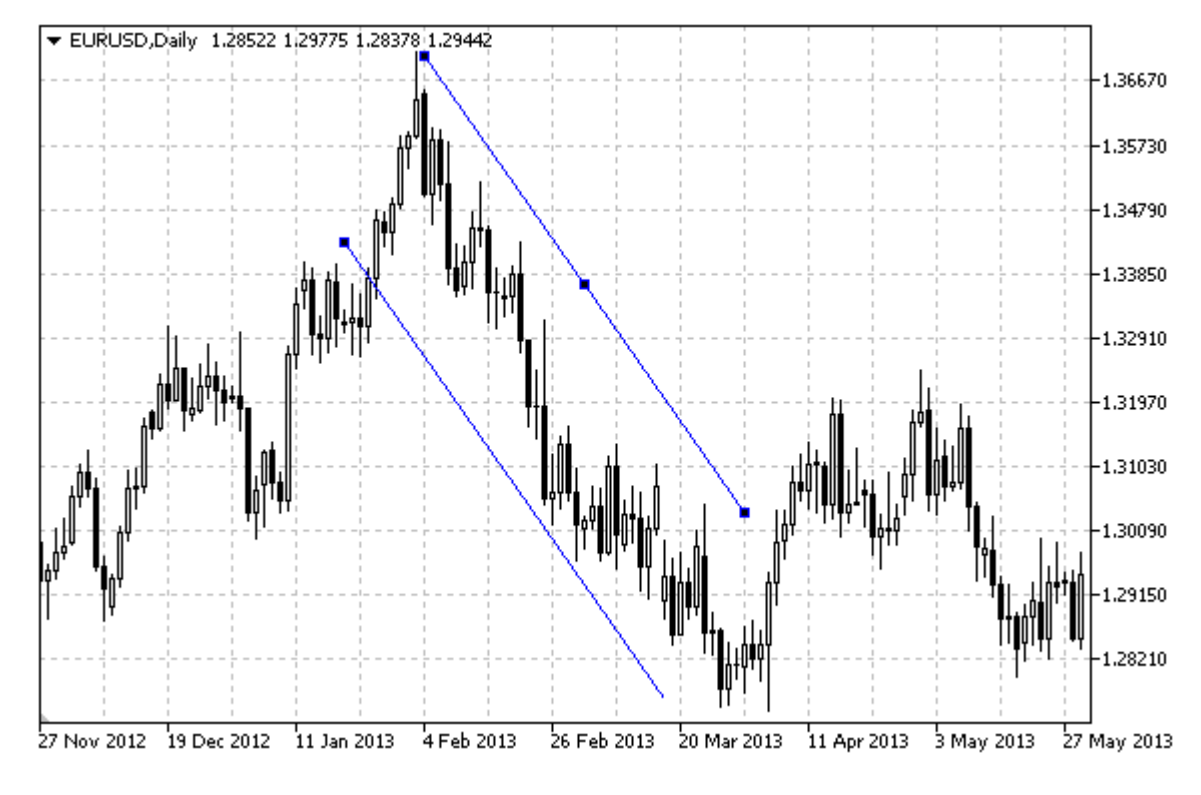

### Not

Bir eşit-aralıklı kanalın sağa ve/veya sola doğru olan sürekliliklerinin (sırasıyla [OBJPROP\\_RAY\\_RIGHT](#page-678-0) ve [OBJPROP\\_RAY\\_LEFT](#page-678-0) özelliklerinin belirtilmesi mümkündür. Ayrıca, kanalın renk ile doldurulması modu da ayarlanabilir durumdadır.

## Örnek

Aşağıdaki script, bir eşit-aralıklı kanal oluşturur ve onu çizelge üzerinde taşır. Grafiksel nesne özelliklerini oluşturmak ve değiştirmek için özel fonksiyonlar geliştirilmiştir. Bu fonksiyonları kendi uygulamalarınızda da "aynı şekilde" kullanabilirsiniz.

```
//--- açıklama
#property description "Script \"Eşit-Aralıklı Kanal\" grafiksel nesnesini çizer."
#property description "Tutturma noktası koordinatları, çizelge penceresi"
#property description "boyutunun yüzdesi şeklinde ayarlanır."
//--- betiğin çalıştırılması sırasında giriş parametreleri penceresini göster
#property script_show_inputs
//--- betiğin giriş parametreleri
input string InpName="Channel"; // Kanal ismi
input int InpDate1=25; \frac{1}{2} 1-inci noktanın tarihi, %
input int InpPrice1=60; \frac{1}{1} 1-inci noktanın fiyatı, %
input int InpDate2=65; \frac{1}{2}-inci noktanın tarihi, %
input int InpPrice2=80; \frac{1}{2} // 2-inci noktanın fiyatı, %
input int InpDate3=30; 1/ 3-üncü noktanın tarihi, %
```
MQL5

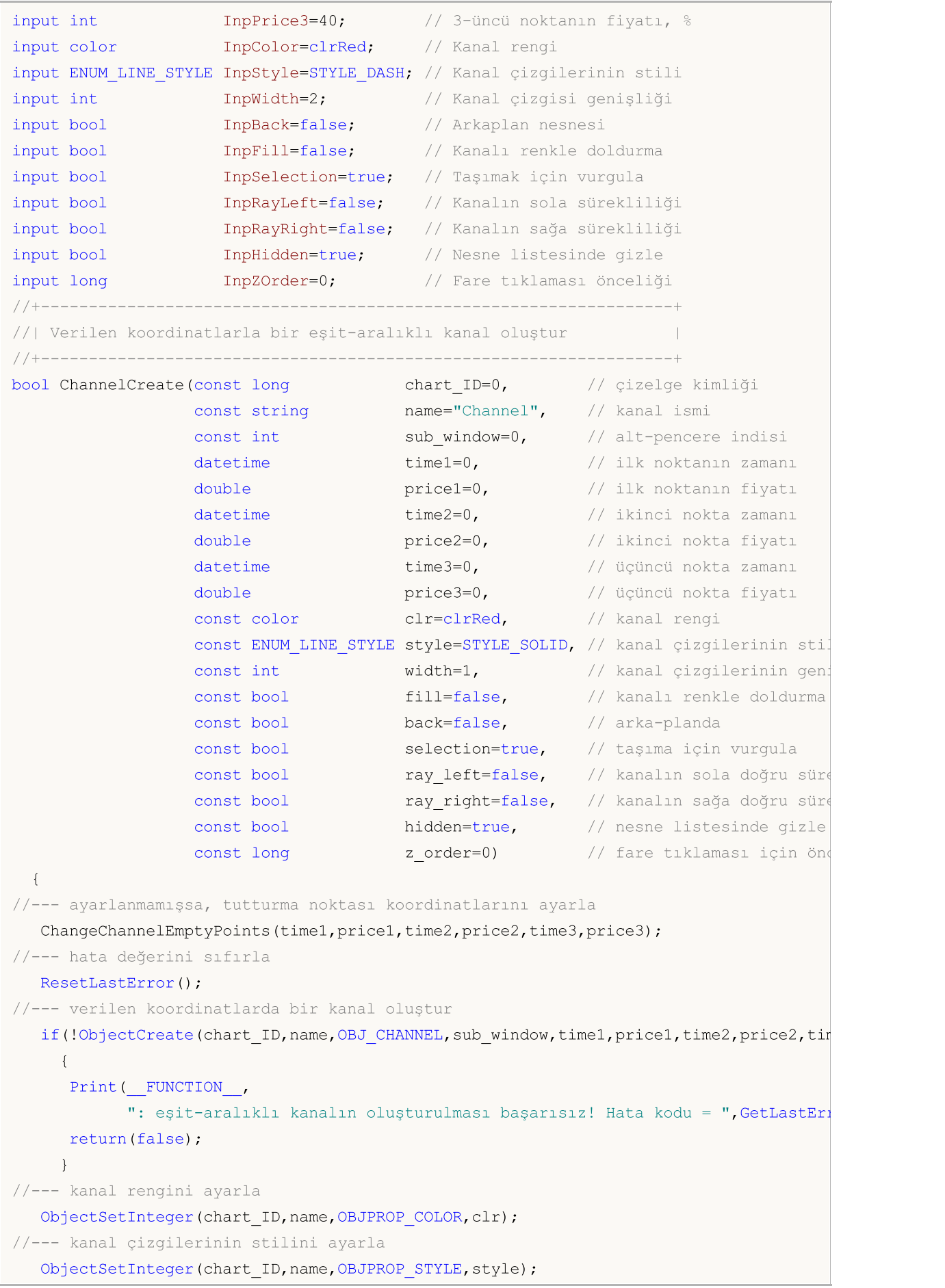

# MOI 5

```
//--- kanal çizgilerinin genişliğini ayarla
   ObjectSetInteger(chart_ID,name,OBJPROP_WIDTH,width);
//--- kanal doldurma modunu etkinleştir (true) veya devre dışı bırak (false)
  ObjectSetInteger(chart ID,name, OBJPROP FILL, fill);
//--- ön-planda (false) veya arkaplanda (true) göster
  ObjectSetInteger(chart ID,name, OBJPROP BACK, back);
//--- taşıma için vurgulama modunu etkinleştir (true) veya devre dışı bırak (false)
//--- ObjectCreate fonksiyonu ile bir nesne oluşturulurken,
//--- nesne ön tanımlı olarak vurgulanamaz veya taşınamaz. Bu yöntemin içinde, parametre için ön tanımlı olarak vurgulanmaz veya tasınmaz.
//--- seçilmesi, nesnenin vurgulanmasını ve taşınmasını mümkün kılar
  ObjectSetInteger(chart ID,name, OBJPROP SELECTABLE, selection);
   ObjectSetInteger(chart ID,name, OBJPROP SELECTED, selection);
//--- kanalın sola doğru sürekli gösterimi modunu etkinleştir (true) veya devre dışı
  ObjectSetInteger(chart ID,name, OBJPROP RAY LEFT, ray left);
//--- kanalın sağa doğru sürekli gösterimi modunu etkinleştir (true) veya devre dışı
   ObjectSetInteger(chart ID,name, OBJPROP RAY RIGHT, ray right);
//--- nesne listesinde grafiksel nesnenin adını sakla (true) veya göster (false)
   ObjectSetInteger(chart ID,name, OBJPROP HIDDEN, hidden);
//--- çizelge üzerinde fare tıklaması olayının alınması için özellik ayarla
   ObjectSetInteger(chart ID,name,OBJPROP ZORDER, z order);
//--- başarılı çalıştırma
  return(true);
 }
//+------------------------------------------------------------------+
//| Kanalın tutturma noktasını taşı |
//+------------------------------------------------------------------+
bool ChannelPointChange(const long chart_ID=0, // çizelge kimliği
                        const string name="Channel", // kanal ismi
                         const int point_index=0, // tutturma noktası indisi
                         \text{datetime} time=0, \frac{1}{\sqrt{2}} tutturma noktası zaman koordin
                         double price=0) // tutturma noktası fiyat koordin
 {
//--- noktanın pozisyonu belirlenmemişse, noktayı Bid (alış) fiyatı olan mevcut çubuğa
  if(!time)
      time=TimeCurrent();
  if(!price)
      price=SymbolInfoDouble(Symbol(),SYMBOL_BID);
//--- hata değerini sıfırla
  ResetLastError();
//--- tutturma noktasını taşı
  if(!ObjectMove(chart_ID,name,point_index,time,price))
     {
      Print(FUNCTION,
            ": tutturma noktasının taşınması başarısız! Hata kodu = ",GetLastError());
      return(false);
     }
//--- başarılı çalıştırma
  return(true);
  }
```

```
//+------------------------------------------------------------------+
//| Kanalı sil |
//+------------------------------------------------------------------+
bool ChannelDelete(const long chart_ID=0, // çizelge kimliği
                   const string name="Channel") // kanal ismi
  \left\{ \right.//--- hata değerini sıfırla
  ResetLastError();
//--- kanalı sil
  if(!ObjectDelete(chart_ID,name))
     \left\{ \right.Print(FUNCTION)
            ": kanalın silinmesi başarısız oldu! Hata kodu = ",GetLastError());
     return(false);
     }
//--- başarılı çalıştırma
  return(true);
  }
//+-------------------------------------------------------------------------+
//| Kanalın tutturma noktası değerlerini kontrol et ve varsayılan değerleri |
//| boş değerler için ayarla |
//+-------------------------------------------------------------------------+
void ChangeChannelEmptyPoints(datetime &time1,double &price1,datetime &time2,
                               double &price2,datetime &time3,double &price3)
  \sqrt{2}//--- İkinci noktanın (sağ) zamanı ayarlanmamışsa, ilk çubuk üzerinde olacak
  if(!time2)
      time2=TimeCurrent();
//--- İkinci noktanın fiyatı ayarlanmamışsa, Bid (alış) değerini alacak
   if(!price2)
      price2=SymbolInfoDouble(Symbol(),SYMBOL_BID);
//--- İlk noktanın (sol) zamanı ayarlanmamışsa, ikinciden 9 çubuk sonra olacak
  if(!time1)
     {
      //--- son 10 çubuğun açılış zamanını alacak bir dizi
     datetime temp[10];
      CopyTime(Symbol(),Period(),time2,10,temp);
      //--- ilk noktayı ikinciden 9 çubuk sonraya ayarla
      time1=temp[0];
     }
//--- ilk noktanın fiyatı ayarlanmamışsa, ikincinin 300 puan üstüne taşı
   if(!price1)
      price1=price2+300*SymbolInfoDouble(Symbol(),SYMBOL_POINT);
//--- üçüncü noktanın zamanı ayarlanmamışsa, birinci noktanın üstüne gelsin
  if(!time3)
      time3=time1;
//--- üçüncü noktanın fiyatı ayarlanmamışsa, ikinci noktanın fiyatına eşittir
  if(!price3)
      price3=price2;
```
## **MOI**

```
}
//+------------------------------------------------------------------+
//| Script program start function |
//+------------------------------------------------------------------+
void OnStart()
 {
//--- giriş parametrelerinin doğruluğunu kontrol et
  if(InpDate1<0 || InpDate1>100 || InpPrice1<0 || InpPrice1>100 ||
     InpDate2<0 || InpDate2>100 || InpPrice2<0 || InpPrice2>100 ||
     InpDate3<0 || InpDate3>100 || InpPrice3<0 || InpPrice3>100)
     {
     Print("Hata! Hatalı giriş parametresi değerleri!");
     return;
    }
//--- çizelge penceresindeki görünür çubukların sayısı
   int bars=(int)ChartGetInteger(0,CHART_VISIBLE_BARS);
//--- fiyat dizisi büyüklüğü
  int accuracy=1000;
//--- nesnenin tutturma noktası konumunu değiştirmek için kullanılacak
//--- tarih ve fiyat değerlerinin saklanacağı diziler
  datetime date[];
  double price[];
//--- bellek tahsisi
  ArrayResize(date,bars);
  ArrayResize(price,accuracy);
//--- tarih dizisini doldur
  ResetLastError();
  if(CopyTime(Symbol(), Period(), 0, bars, date) ==-1)
     {
     Print ("Zaman değerlerinin kopyalanması başarısız oldu! Hata kodu = ",GetLastErro
      return;
    }
//--- fiyat dizisini değerlerle doldur
//--- çizelgedeki en yüksek ve en düşük değerleri bul
   double max price=ChartGetDouble(0, CHART_PRICE_MAX);
  double min price=ChartGetDouble(0, CHART_PRICE_MIN);
//--- fiyatlar için bir değişim birimini tanımla ve diziyi doldur
  double step=(max price-min price)/accuracy;
  for(int i=0; i<accuracy; i++)
     price[i]=min_price+i*step;
//--- kanalın çizileceği noktaları tanımla
  int d1=InpDate1*(bars-1)/100;
  int d2=InpDate2*(bars-1)/100;
  int d3=InpDate3*(bars-1)/100;
  int p1=InpPrice1*(accuracy-1)/100;
  int p2=InpPrice2*(accuracy-1)/100;
  int p3=InpPrice3*(accuracy-1)/100;
//--- eşit-aralıklı kanalı oluştur
   if(!ChannelCreate(0,InpName,0,date[d1],price[p1],date[d2],price[p2],date[d3],price
```
# MOI 5

```
InpStyle,InpWidth,InpFill,InpBack,InpSelection,InpRayLeft,InpRayRight,InpHidden,
     {
      return;
     }
//--- çizelgeyi yenile ve 1 saniye bekle
  ChartRedraw();
   Sleep(1000);
//--- şimdi, kanalın tutturma noktalarını taşı
//--- döngü sayacı
  int h_steps=bars/6;
//--- ikinci tutturma noktasını taşı
   for(int i=0; i< h steps; i++)
    {
      //--- bir sonraki değeri kullan
     if(d2<br>bars-1)d2 == 1;//--- tutturma noktasını taşı
      if(!ChannelPointChange(0,InpName,1,date[d2],price[p2]))
         return;
      //--- script işlemi devre dışı bırakıldı mı kontrol et
     if(IsStopped())
         return;
     //--- çizelgeyi yenile
      ChartRedraw();
     // 0.05 saniyelik gecikme
     Sleep(50);
     }
//--- 1 saniyelik gecikme
  Sleep(1000);
//--- ilk tutturma noktasını taşı
   for(int i=0; i< h steps; i++)
    {
      //--- bir sonraki değeri kullan
     if(d1>1)d1--1;
      //--- tutturma noktasını taşı
      if(!ChannelPointChange(0,InpName,0,date[d1],price[p1]))
         return;
      //--- script işlemi devre dışı bırakıldı mı kontrol et
     if(IsStopped())
         return;
      //--- çizelgeyi yenile
      ChartRedraw();
      // 0.05 saniyelik gecikme
     Sleep(50);
     }
//--- 1 saniyelik gecikme
  Sleep(1000);
//--- döngü sayacı
```
## MOL<sub>5</sub>

435

```
int v steps=accuracy/10;
//--- üçüncü tutturma noktasını taşı
   for(int i=0; i< v steps; i++)
     \left\{ \right.//--- bir sonraki değeri kullan
     if(p3>1)p3 = -1;//--- tutturma noktasını taşı
      if(!ChannelPointChange(0,InpName,2,date[d3],price[p3]))
         return;
     //--- script işlemi devre dışı bırakıldı mı kontrol et
     if(IsStopped())
         return;
     //--- çizelgeyi yenile
     ChartRedraw();
     }
//--- 1 saniyelik gecikme
   Sleep(1000);
//--- kanalı çizelgeden sil
   ChannelDelete(0,InpName);
  ChartRedraw();
//--- 1 saniyelik gecikme
  Sleep(1000);
// -- -}
```
### OBJ\_STDDEVCHANNEL

Standart Sapma Kanalı.

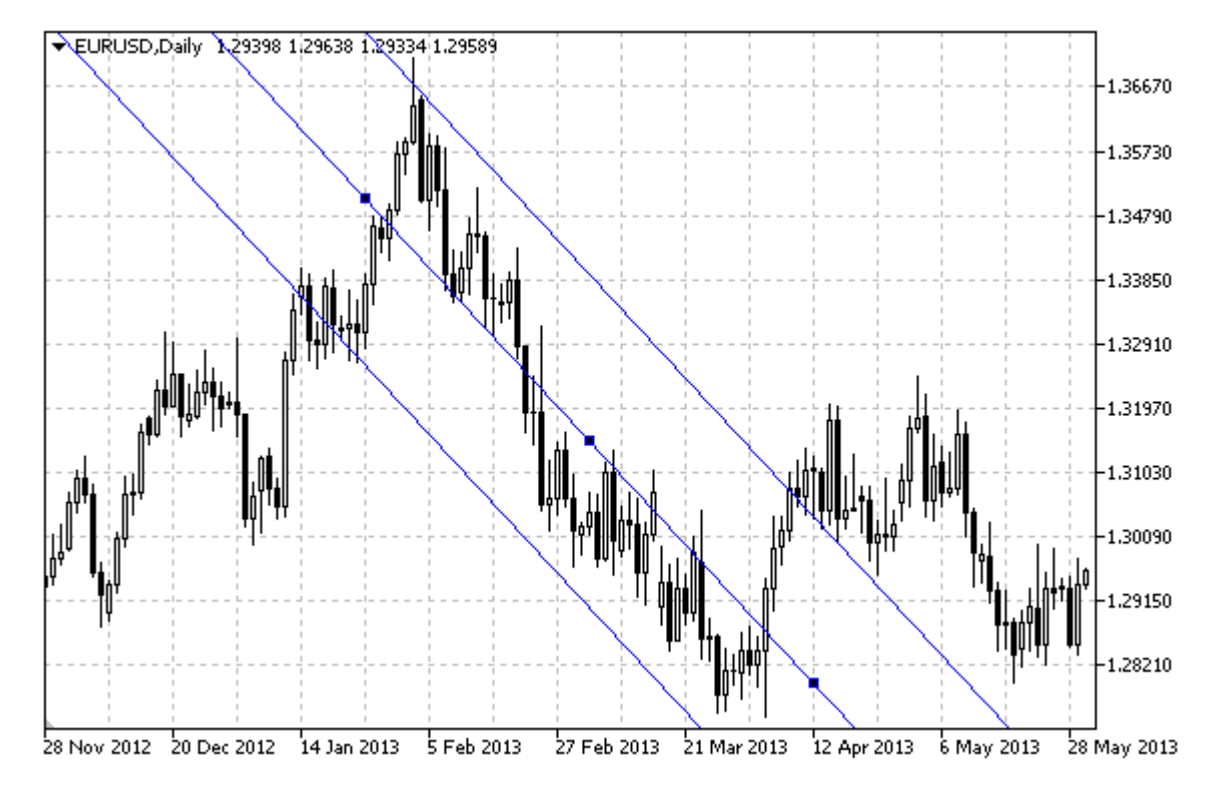

Not

Standart Sapma Kanalının, sağa ve/veya sola doğru olan sürekliliklerinin (sırasıyla [OBJPROP\\_RAY\\_RIGHT](#page-678-0) ve [OBJPROP\\_RAY\\_LEFT](#page-678-0) özelliklerinin) belirtilmesi mümkündür. Ayrıca, kanalın renk ile doldurulması modu da ayarlanabilir durumdadır.

[OBJPROP\\_DEVIATION](#page-698-0) özelliği, kanalın sapma değerini değiştirmek için kullanılır.

#### Örnek

Aşağıdaki script, Standart Sapma Kanalını çizelge üzerinde oluşturur ve taşır. Grafiksel nesne özelliklerini oluşturmak ve değiştirmek için özel fonksiyonlar geliştirilmiştir. Bu fonksiyonları kendi uygulamalarınızda da "aynı şekilde" kullanabilirsiniz.

```
//--- açıklama
#property description "Script, \"Standart Sapma Kanalı\" grafiksel nesnesini oluşturur."
#property description "Tutturma noktası koordinatları, çizelge penceresi"
#property description "boyutunun yüzdesi şeklinde ayarlanır."
//--- betiğin çalıştırılması sırasında giriş parametreleri penceresini göster
#property script_show_inputs
//--- betiğin giriş parametreleri
input string InpName="StdDevChannel"; // Kanal ismi
input int InpDate1=10; \frac{1}{2} / 1-inci noktanın tarihi, %
input int InpDate2=40; \frac{1}{2} // 2-inci noktanın tarihi, %
input double InpDeviation=1.0; // Sapma
input color InpColor=clrRed; // Kanal rengi
```
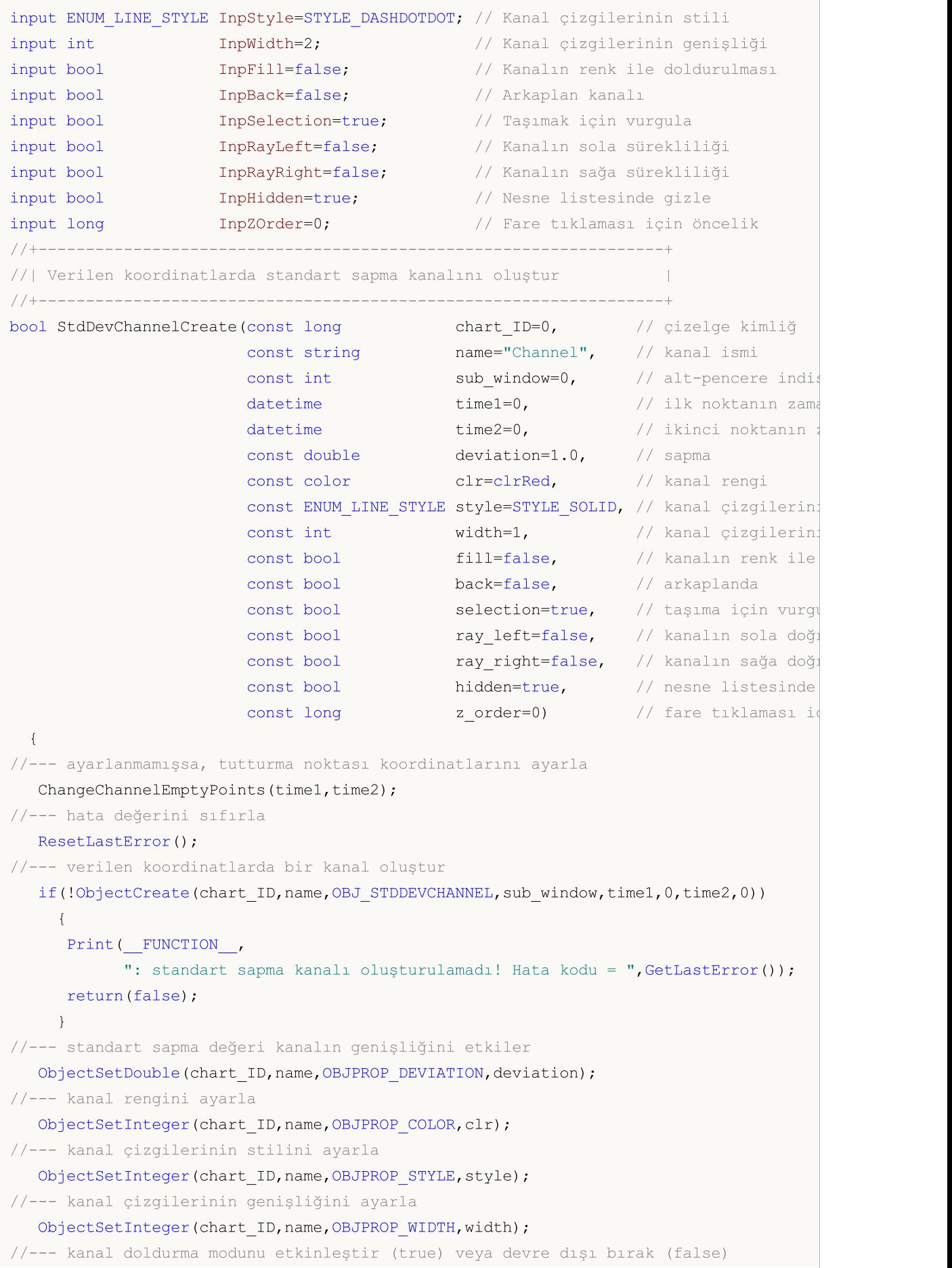

# MOI 5

```
ObjectSetInteger(chart ID,name, OBJPROP FILL, fill);
//--- ön-planda (false) veya arkaplanda (true) göster
  ObjectSetInteger(chart ID,name, OBJPROP BACK, back);
//--- taşıma için vurgulama modunu etkinleştir (true) veya devre dışı bırak (false)
//--- ObjectCreate fonksiyonu ile bir nesne oluşturulurken,
//--- nesne ön tanımlı olarak vurgulanamaz veya taşınamaz. Bu yöntemin içinde, paramet
//--- seçilmesi, nesnenin vurgulanmasını ve taşınmasını mümkün kılar
  ObjectSetInteger(chart ID,name,OBJPROP SELECTABLE, selection);
   ObjectSetInteger(chart ID,name,OBJPROP SELECTED, selection);
//--- kanalın sola doğru sürekli gösterimi modunu etkinleştir (true) veya devre dışı
  ObjectSetInteger(chart ID,name, OBJPROP RAY LEFT, ray left);
//--- kanalın sağa doğru sürekli gösterimi modunu etkinleştir (true) veya devre dışı
  ObjectSetInteger(chart ID,name, OBJPROP RAY RIGHT, ray right);
//--- nesne listesinde grafiksel nesnenin adını sakla (true) veya göster (false)
  ObjectSetInteger(chart ID,name, OBJPROP HIDDEN, hidden);
//--- çizelge üzerinde fare tıklaması olayının alınması için özellik ayarla
  ObjectSetInteger(chart ID,name, OBJPROP ZORDER, z order);
//--- başarılı çalıştırma
  return(true);
  }
//+------------------------------------------------------------------+
//| Kanalın tutturma noktasını taşı |
//+------------------------------------------------------------------+
bool StdDevChannelPointChange(const long chart_ID=0, // çizelge kimliği
                              const string name="Channel", // kanal ismi
                              const int point index=0, // tutturma noktası indisi
                              \text{datetime} time=0) // tutturma noktası zaman
  \left\{ \right.//--- eğer noktanın zamanı ayarlanmamışsa, noktayı şimdiki çubuğa taşı
  if(!time)
      time=TimeCurrent();
//--- hata değerini sıfırla
  ResetLastError();
//--- tutturma noktasını taşı
  if(!ObjectMove(chart ID,name,point index,time,0))
    \left\{\right\}Print(
FUNCTION
<sub>,</sub>
            ": tutturma noktasının taşınması başarısız! Hata kodu = ",GetLastError());
     return(false);
    }
//--- başarılı çalıştırma
  return(true);
  }
//+------------------------------------------------------------------+
//| Kanalın sapma değerini değiştir |
//+------------------------------------------------------------------+
bool StdDevChannelDeviationChange(const long chart ID=0, // çizelge kimliği
                                  const string name="Channel", // kanalın ismi
                                   const double deviation=1.0) // sapma
```
© 2000-2025, MetaQuotes Ltd.

```
\left| \cdot \right|//--- hata değerini sıfırla
  ResetLastError();
//--- trend çizgisinin eğim açısını değiştir
   if(!ObjectSetDouble(chart ID,name,OBJPROP DEVIATION,deviation))
    \left\{ \right.Print(FUNCTION)
            ": kanalın sapma değeri değiştirilemedi! Hata kodu = ",GetLastError());
     return(false);
    }
//--- başarılı çalıştırma
  return(true);
 }
//+------------------------------------------------------------------+
//| Kanalı sil
//+------------------------------------------------------------------+
bool StdDevChannelDelete(const long chart_ID=0, // çizelge kimliği
                         const string name="Channel") // kanal ismi
 \left| \cdot \right|//--- hata değerini sıfırla
 ResetLastError();
//--- kanalı sil
  if(!ObjectDelete(chart ID,name))
    \left\{ \right.Print(FUNCTION)
            ": kanalın silinmesi başarısız oldu! Hata kodu = ",GetLastError());
      return(false);
    }
//--- başarılı çalıştırma
  return(true);
  }
//+-------------------------------------------------------------------------+
//| Kanalın tutturma noktası değerlerini kontrol et ve varsayılan değerleri |
//| boş değerler için ayarla |
//+-------------------------------------------------------------------------+
void ChangeChannelEmptyPoints(datetime &time1,datetime &time2)
 {
//--- ikinci noktanın zamanı ayarlanmamışsa, mevcut çubuğun üstünde olacak
  if(!time2)
     time2=TimeCurrent();
//--- ilk noktanın zamanı ayarlanmamışsa, ikinci noktanın 9 çubuk solunda olacak
   if(!time1)
    \left\{\begin{array}{c}1\end{array}\right\}//--- son 10 çubuğun açılış zamanını alacak bir dizi
      datetime temp[10];
      CopyTime(Symbol(),Period(),time2,10,temp);
      //--- ilk noktayı ikinciden 9 çubuk sonraya ayarla
      time1=temp[0];
     }
```

```
}
//+------------------------------------------------------------------+
//| Script program start function |
//+------------------------------------------------------------------+
void OnStart()
 {
//--- giriş parametrelerinin doğruluğunu kontrol et
  if(InpDate1<0 || InpDate1>100 ||
      InpDate2<0 || InpDate2>100)
    {
     Print("Hata! Hatalı giriş parametresi değerleri!");
     return;
    }
//--- çizelge penceresindeki görünür çubukların sayısı
  int bars=(int)ChartGetInteger(0,CHART_VISIBLE_BARS);
//--- fiyat dizisi büyüklüğü
  int accuracy=1000;
//--- nesnenin tutturma noktası konumunu değiştirmek için kullanılacak
//--- tarih ve fiyat değerlerinin saklanacağı diziler
   datetime date[];
  double price[];
//--- bellek tahsisi
  ArrayResize(date,bars);
  ArrayResize(price,accuracy);
//--- tarih dizisini doldur
  ResetLastError();
   if(CopyTime(Symbol(),Period(),0,bars,date)==-1)
     \left\{ \right.Print ("Zaman değerlerinin kopyalanması başarısız oldu! Hata kodu = ", GetLastErro
     return;
     }
//--- fiyat dizisini değerlerle doldur
//--- çizelgedeki en yüksek ve en düşük değerleri bul
  double max price=ChartGetDouble(0,CHART_PRICE_MAX);
   double min price=ChartGetDouble(0,CHART_PRICE_MIN);
//--- fiyatlar için bir değişim birimini tanımla ve diziyi doldur
  double step=(max price-min price)/accuracy;
   for(int i=0; i<accuracy; i++)
    price[i]=min_price+i*step;
//--- kanalın çizileceği noktaları tanımla
  int d1=InpDate1*(bars-1)/100;
   int d2=InpDate2*(bars-1)/100;
//--- standart sapma kanalını oluştur
   if(!StdDevChannelCreate(0,InpName,0,date[d1],date[d2],InpDeviation,InpColor,InpStyle,
      InpWidth,InpFill,InpBack,InpSelection,InpRayLeft,InpRayRight,InpHidden,InpZOrder))
     {
     return;
     }
//--- çizelgeyi yenile ve 1 saniye bekle
```
## MOI 5

```
ChartRedraw();
   Sleep(1000);
//--- şimdi, yatay olarak sağa doğru genişlet
//--- döngü sayacı
   int h steps=bars/2;
//--- kanalı taşı
   for(int i=0; i< h steps; i++)
     {
      //--- şu değerleri kullan
     if(d1<br>bars-1)d1 == 1;if(d2<br><bars-1)d2 == 1;//--- tutturma noktalarını taşı
      if(!StdDevChannelPointChange(0,InpName, 0,date[d1]))
         return;
      if(!StdDevChannelPointChange(0,InpName,1,date[d2]))
         return;
      //--- script işlemi devre dışı bırakıldı mı kontrol et
      if(IsStopped())
         return;
      //--- çizelgeyi yenile
      ChartRedraw();
      // 0.05 saniyelik gecikme
     Sleep(50);
     }
//--- 1 saniyelik gecikme
  Sleep(1000);
//--- döngü sayacı
  double v steps=InpDeviation*2;
//--- kanalı genişlet
   for(double i=InpDeviation;i<v_steps;i+=10.0/accuracy)
     {
     if(!StdDevChannelDeviationChange(0, InpName, i))
         return;
     //--- script işlemi devre dışı bırakıldı mı kontrol et
     if(IsStopped())
         return;
      //--- çizelgeyi yenile
     ChartRedraw();
     }
//--- 1 saniyelik gecikme
  Sleep(1000);
//--- kanalı çizelgeden sil
  StdDevChannelDelete(0,InpName);
   ChartRedraw();
//--- 1 saniyelik gecikme
  Sleep(1000);
// --
```
}

442

# **MOL5**

### OBJ\_REGRESSION

Doğrusal Regresyon Kanalı.

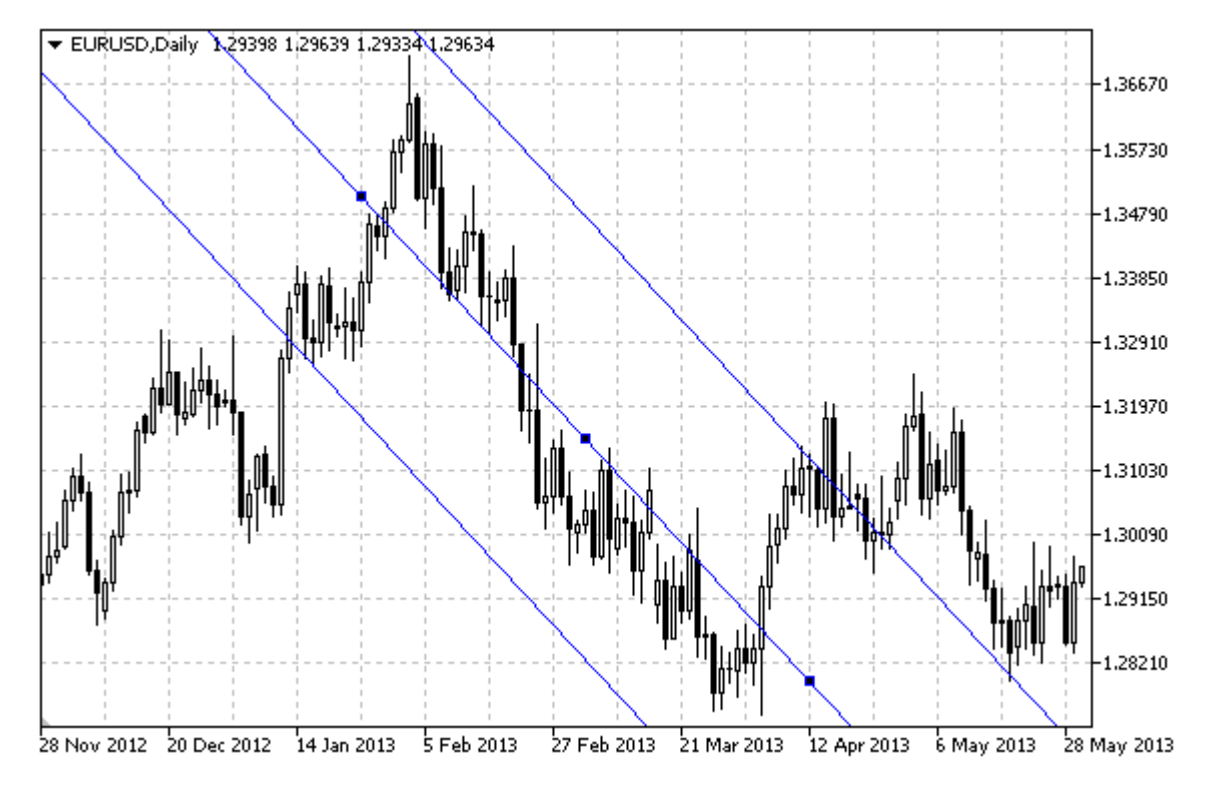

#### Not

Doğrusal Regresyon Kanalının, sağa ve/veya sola doğru olan sürekliliklerinin (sırasıyla [OBJPROP\\_RAY\\_RIGHT](#page-678-0) ve [OBJPROP\\_RAY\\_LEFT](#page-678-0) özelliklerinin) belirtilmesi mümkündür. Ayrıca, kanalın renk ile doldurulması modu da ayarlanabilir durumdadır.

### Örnek

Aşağıdaki script, Doğrusal Regresyon Kanalını çizelge üzerinde oluşturur ve taşır. Grafiksel nesne özelliklerini oluşturmak ve değiştirmek için özel fonksiyonlar geliştirilmiştir. Bu fonksiyonları kendi uygulamalarınızda da "aynı şekilde" kullanabilirsiniz.

```
//--- açıklama
#property description "Script, \"Doğrusal Regresyon Kanalı\" grafiksel nesnesini oluşt
#property description "Tutturma noktası koordinatları, çizelge penceresi"
#property description "boyutunun yüzdesi şeklinde ayarlanır."
//--- betiğin çalıştırılması sırasında giriş parametreleri penceresini göster
#property script_show_inputs
//--- betiğin giriş parametreleri
input string InpName="Regression"; // Kanal ismi
input int InpDate1=10; \frac{1}{1} / 1-inci noktanın tarihi, %
input int InpDate2=40; \frac{1}{2} // 2-inci noktanın tarihi, %
input color InpColor=clrRed; // Kanal rengi
input ENUM LINE STYLE InpStyle=STYLE DASH; // Kanal çizgisi Stili
input int InpWidth=2; // Kanal çizgisi genişliği
```
443

```
MOI 5
```

```
input bool InpFill=false; // Kanalın renkle doldurulması
input bool InpBack=false; // Arka-plan rengi
input bool InpSelection=true; // Taşıma için vurgula
input bool InpRayLeft=false; // Kanalın sola doğru sürekliliği
input bool InpRayRight=false; // Kanalın sağa doğru sürekliliği
input bool InpHidden=true; // Nesne listesinde gizle
input long InpZOrder=0; // Fare tiklaması için öncelik
//+------------------------------------------------------------------+
//| Doğrusal Regresyon Kanalını verilen koordinatlarda oluştur |
//+------------------------------------------------------------------+
bool RegressionCreate(const long chart_ID=0, // çizelge kimliği
                    const string name="Regression", // kanal ismi
                    const int sub_window=0, // alt-pencere indisi
                   datetime time1=0, \frac{1}{2} // ilk nokta zamanı
                   datetime time2=0, // ikinci nokta zamanı
                   const color clr=clrRed, // kanal rengi
                   const ENUM LINE STYLE style=STYLE SOLID, // kanal çizgilerinin
                   const int width=1, \qquad \qquad \frac{1}{1} kanal çizgilerinin
                   const bool fill=false, \frac{1}{2} // kanalı renk ile dold
                   const bool back=false, \frac{1}{2} // arka-planda
                   const bool selection=true, // taşıma için vurgula
                   const bool ray_left=false, // kanalın sola doğru
                   const bool ray right=false, // kanalın sağa doğru
                   const bool hidden=true, the same listesinde gizes
                   const long z order=0) // fare tiklaması öncel
 {
//--- ayarlanmamışsa, tutturma noktası koordinatlarını ayarla
  ChangeRegressionEmptyPoints(time1,time2);
//--- hata değerini sıfırla
  ResetLastError();
//--- verilen koordinatlarda bir kanal oluştur
  if(!ObjectCreate(chart_ID,name,OBJ_REGRESSION,sub_window,time1,0,time2,0))
    {
     Print(FUNCTION)
          ": doğrusal regresyon kanalı oluşturulamadı! Hata kodu = ", GetLastError();
     return(false);
    }
//--- kanal rengini ayarla
  ObjectSetInteger(chart ID,name,OBJPROP COLOR,clr);
//--- kanal çizgilerinin stilini ayarla
  ObjectSetInteger(chart_ID,name,OBJPROP_STYLE,style);
//--- kanal çizgilerinin genişliğini ayarla
  ObjectSetInteger(chart ID,name, OBJPROP WIDTH, width);
//--- kanal doldurma modunu etkinleştir (true) veya devre dışı bırak (false)
  ObjectSetInteger(chart_ID,name,OBJPROP_FILL,fill);
//--- ön-planda (false) veya arkaplanda (true) göster
  ObjectSetInteger(chart ID,name, OBJPROP BACK, back);
//--- taşıma için vurgulama modunu etkinleştir (true) veya devre dışı bırak (false)
//--- ObjectCreate fonksiyonu ile bir nesne oluşturulurken,
```

```
//--- nesne ön tanımlı olarak vurgulanamaz veya taşınamaz. Bu yöntemin içinde, parame
//--- seçilmesi, nesnenin vurgulanmasını ve taşınmasını mümkün kılar
  ObjectSetInteger(chart ID,name,OBJPROP SELECTABLE, selection);
   ObjectSetInteger(chart ID, name, OBJPROP SELECTED, selection);
//--- kanalın sola doğru sürekli gösterimi modunu etkinleştir (true) veya devre dışı
  ObjectSetInteger(chart ID,name, OBJPROP RAY LEFT, ray left);
//--- kanalın sağa doğru sürekli gösterimi modunu etkinleştir (true) veya devre dışı
  ObjectSetInteger(chart ID,name, OBJPROP RAY RIGHT, ray right);
//--- nesne listesinde grafiksel nesnenin adını sakla (true) veya göster (false)
  ObjectSetInteger(chart ID,name, OBJPROP HIDDEN, hidden);
//--- çizelge üzerinde fare tıklaması olayının alınması için özellik ayarla
  ObjectSetInteger(chart ID,name, OBJPROP ZORDER, z order);
//--- başarılı çalıştırma
  return(true);
  }
//+------------------------------------------------------------------+
//| Kanalın tutturma noktasını taşı |
//+------------------------------------------------------------------+
bool RegressionPointChange(const long chart_ID=0, // çizelge kimliği
                           const string name="Channel", // kanal ismi
                           const int point index=0, // tutturma noktası indisi
                           \text{datetime} time=0) // tutturma noktası zaman koordinatı
 \left| \cdot \right|//--- eğer noktanın zamanı ayarlanmamışsa, noktayı şimdiki çubuğa taşı
  if(1+ime)time=TimeCurrent();
//--- hata değerini sıfırla
  ResetLastError();
//--- tutturma noktasını taşı
  if(!ObjectMove(chart ID,name,point index,time,0))
     {
     Print(FUNCTION)
            ": tutturma noktasının taşınması başarısız! Hata kodu = ",GetLastError());
     return(false);
    }
//--- başarılı çalıştırma
  return(true);
 }
//+--------//| Kanalı sil
//+------------------------------------------------------------------+
bool RegressionDelete(const long chart_ID=0, // çizelge kimliği
                    const string name="Channel") // kanal ismi
  {
//--- hata değerini sıfırla
  ResetLastError();
//--- kanalı sil
  if(!ObjectDelete(chart_ID,name))
    {
```

```
Print(FUNCTION)
            ": kanalın silinmesi başarısız oldu! Hata kodu = ",GetLastError());
     return(false);
    }
//--- başarılı çalıştırma
  return(true);
 }
//+-------------------------------------------------------------------------+
//| Kanalın tutturma noktası değerlerini kontrol et ve varsayılan değerleri |
//| boş değerler için ayarla |
//+-------------------------------------------------------------------------+
void ChangeRegressionEmptyPoints(datetime &time1,datetime &time2)
 \{//--- ikinci noktanın zamanı ayarlanmamışsa, mevcut çubuğun üstünde olacak
  if(!time2)
     time2=TimeCurrent();
//--- ilk noktanın zamanı ayarlanmamışsa, ikinci noktanın 9 çubuk solunda olacak
  if(!time1)
    {
     //--- son 10 çubuğun açılış zamanını alacak bir dizi
     datetime temp[10];
     CopyTime(Symbol(),Period(),time2,10,temp);
     //--- ilk noktayı ikinciden 9 çubuk sonraya ayarla
     time1=temp[0];
    }
 }
//+------------------------------------------------------------------+
//| Script program start function |
//+------------------------------------------------------------------+
void OnStart()
 {
//--- giriş parametrelerinin doğruluğunu kontrol et
  if(InpDate1<0 || InpDate1>100 ||
     InpDate2<0 || InpDate2>100)
    {
    Print("Hata! Hatalı giriş parametresi değerleri!");
     return;
    }
//--- çizelge penceresindeki görünür çubukların sayısı
  int bars=(int)ChartGetInteger(0,CHART_VISIBLE_BARS);
//--- fiyat dizisi büyüklüğü
  int accuracy=1000;
//--- nesnenin tutturma noktası konumunu değiştirmek için kullanılacak
//--- tarih ve fiyat değerlerinin saklanacağı diziler
  datetime date[];
  double price[];
//--- bellek tahsisi
  ArrayResize(date,bars);
  ArrayResize(price,accuracy);
```

```
//--- tarih dizisini doldur
   ResetLastError();
   if(CopyTime(Symbol(),Period(),0,bars,date)==-1)
     {
      Print ("Zaman değerlerinin kopyalanması başarısız oldu! Hata kodu = ", GetLastErro
      return;
     }
//--- fiyat dizisini değerlerle doldur
//--- çizelgedeki en yüksek ve en düşük değerleri bul
  double max price=ChartGetDouble(0, CHART_PRICE_MAX);
   double min price=ChartGetDouble(0,CHART_PRICE_MIN);
//--- fiyatlar için bir değişim birimini tanımla ve diziyi doldur
   double step=(max price-min price)/accuracy;
   for(int i=0; i<accuracy; i++)
     price[i]=min_price+i*step;
//--- kanalın çizileceği noktaları tanımla
  int d1=InpDate1*(bars-1)/100;
   int d2=InpDate2*(bars-1)/100;
//--- doğrusal regresyon kanalını oluştur
   if(!RegressionCreate(0,InpName,0,date[d1],date[d2],InpColor,InpStyle,InpWidth,
      InpFill,InpBack,InpSelection,InpRayLeft,InpRayRight,InpHidden,InpZOrder))
     {
     return;
     }
//--- çizelgeyi yenile ve 1 saniye bekle
  ChartRedraw();
   Sleep(1000);
//--- şimdi, kanalı yatay olarak sağa doğru taşı
//--- döngü sayacı
  int h steps=bars/2;
//--- kanalı taşı
  for(int i=0;i<h steps;i++)
     {
      //--- şu değerleri kullan
      if(d1 < bars-1)d1+=1;if(d2<br>bars-1)d2 == 1:
      //--- tutturma noktalarını taşı
      if(!RegressionPointChange(0,InpName, 0,date[d1]))
         return;
      if(!RegressionPointChange(0,InpName,1,date[d2]))
         return;
      //--- script işlemi devre dışı bırakıldı mı kontrol et
      if(IsStopped())
         return;
      //--- çizelgeyi yenile
      ChartRedraw() :
      // 0.05 saniyelik gecikme
```

```
MQL5
```

```
Sleep(50);
    }
//--- 1 saniyelik gecikme
  Sleep(1000);
//--- kanalı çizelgeden sil
  RegressionDelete(0,InpName);
   ChartRedraw();
//--- 1 saniyelik gecikme
   Sleep(1000);
// -- -}
```
# MOL5

### OBJ\_PITCHFORK

Andrews Dirgeni (Üçlü Çizgi).

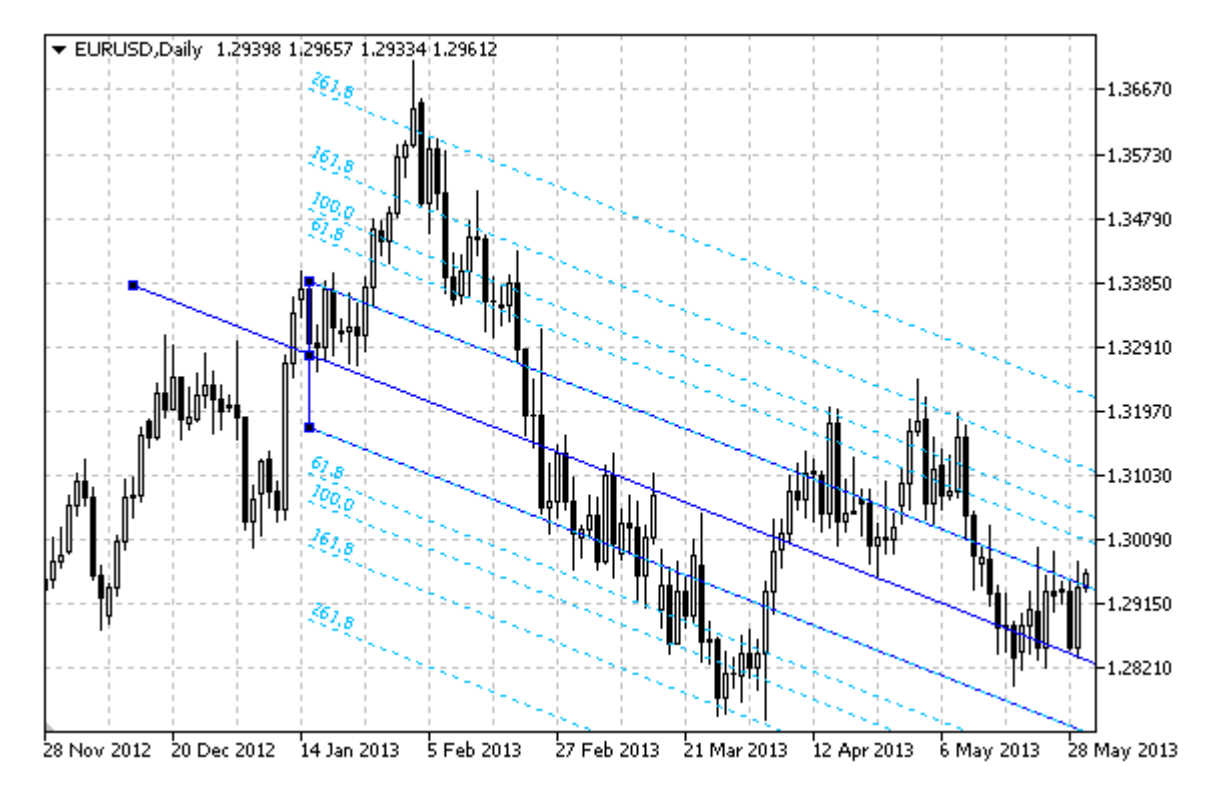

#### Not

"Andrews Dirgeni" (Üçlü Çizgi) için, sağa ve/veya sola doğru olan sürekliliklerinin (sırasıyla [OBJPROP\\_RAY\\_RIGHT](#page-678-0) ve [OBJPROP\\_RAY\\_LEFT](#page-678-0) özelliklerinin) belirtilmesi mümkündür.

Ayrıca, seviye çizgilerinin sayısını, değerlerini ve renklerini de belirtebilirsiniz.

### Örnek

Aşağıdaki script, Andrews Dirgenini çizelge üzerinde oluşturur ve taşır. Grafiksel nesne özelliklerini oluşturmak ve değiştirmek için özel fonksiyonlar geliştirilmiştir. Bu fonksiyonları kendi uygulamalarınızda da "aynı şekilde" kullanabilirsiniz.

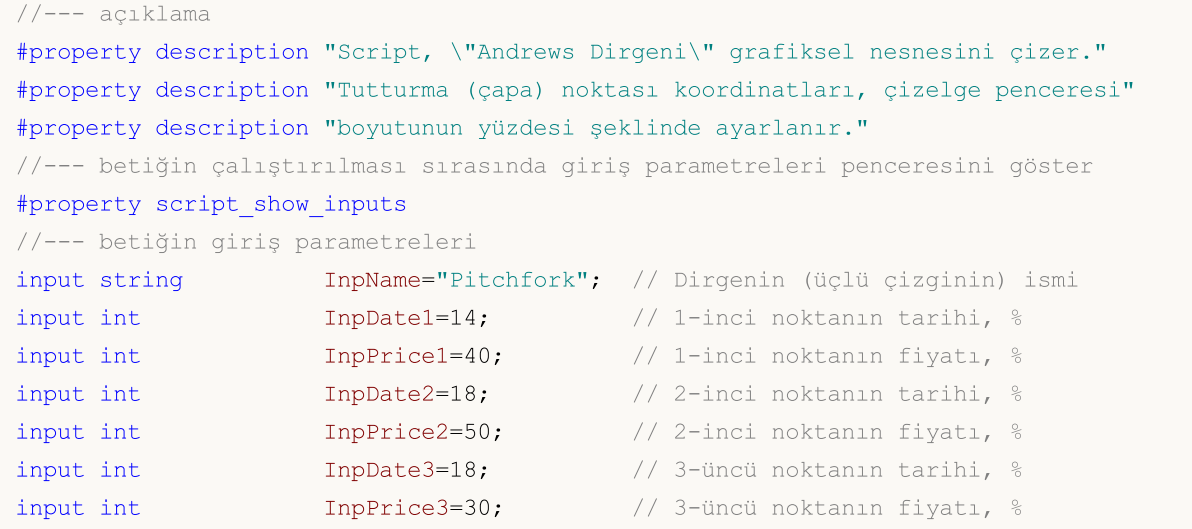

# MQL5

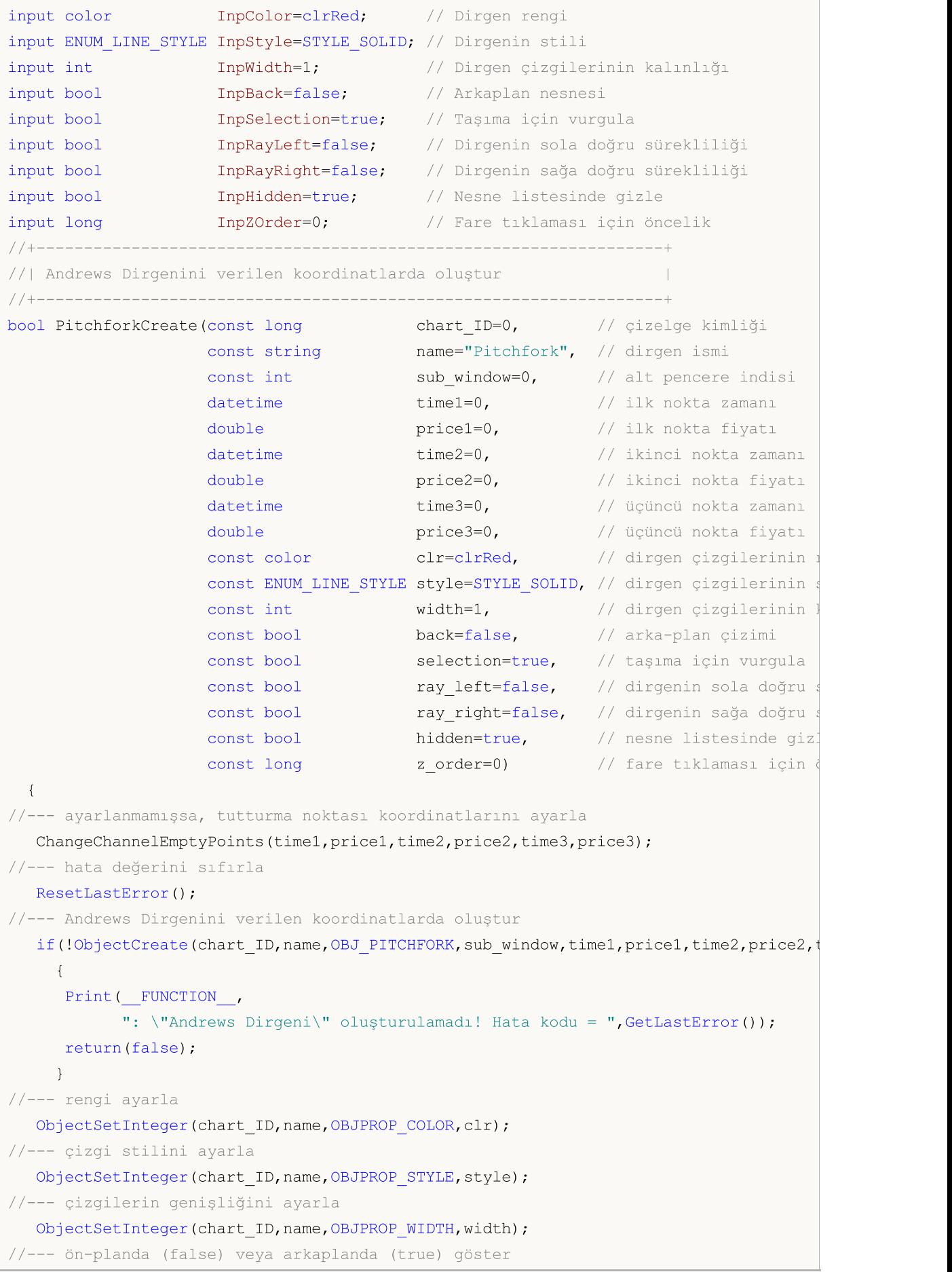

# MOI 5

```
ObjectSetInteger(chart ID,name, OBJPROP BACK, back);
//--- taşıma için vurgulama modunu etkinleştir (true) veya devre dışı bırak (false)
//--- ObjectCreate fonksiyonu ile bir nesne oluşturulurken,
//--- nesne ön tanımlı olarak vurgulanamaz veya taşınamaz. Bu yöntemin içinde, paramet
//--- seçilmesi, nesnenin vurgulanmasını ve taşınmasını mümkün kılar
  ObjectSetInteger(chart ID,name, OBJPROP SELECTABLE, selection);
   ObjectSetInteger(chart ID,name,OBJPROP SELECTED, selection);
//--- dirgenin sola doğru sürekli gösterimi modunu etkinleştir (true) veya devre dışı
   ObjectSetInteger(chart ID,name, OBJPROP RAY LEFT, ray left);
//--- dirgenin sağa doğru sürekli gösterimi modunu etkinleştir (true) veya devre dışı
  ObjectSetInteger(chart ID,name, OBJPROP RAY RIGHT, ray right);
//--- nesne listesinde grafiksel nesnenin adını sakla (true) veya göster (false)
  ObjectSetInteger(chart ID,name, OBJPROP HIDDEN, hidden);
//--- çizelge üzerinde fare tıklaması olayının alınması için özellik ayarla
  ObjectSetInteger(chart ID,name, OBJPROP ZORDER, z order);
//--- başarılı çalıştırma
  return(true);
  }
//+------------------------------------------------------------------+
//| Andrews Çatalının seviyelerini ve parametrelerini ayarla |
//+------------------------------------------------------------------+
bool PitchforkLevelsSet(int levels, and levels, the sering cizgilerinin sayısı)
                        double &values[], // seviye çizgilerinin değeri
                        color &colors[], // seviye çizgilerinin rengi
                       ENUM_LINE_STYLE &styles[], // seviye çizgilerinin stili
                       int \text{widths}[], // seviye çizgilerinin kalın
                       const long chart ID=0, // çizelge tanımlayıcı
                       const string name="Pitchfork") // dirgen ismi
  {
//--- dizi büyüklüklerini ayarla
  if(levels!=ArraySize(colors) || levels!=ArraySize(styles) ||
     levels!=ArraySize(widths) || levels!=ArraySize(widths))
     {
     Print(__FUNCTION__,": dizi uzunluğu seviyelerin sayısıyla örtüşmüyor, hata!");
     return(false);
    }
//--- seviyelerin sayısını ayarla
   ObjectSetInteger(chart ID,name, OBJPROP LEVELS, levels);
//--- seviyelerin özeliklerini döngü içinde ayarla
  for(int i=0;i<levels;i++)
    {
      //--- seviye değeri
     ObjectSetDouble(chart_ID,name,OBJPROP_LEVELVALUE,i,values[i]);
      //--- seviye rengi
     ObjectSetInteger(chart_ID,name,OBJPROP_LEVELCOLOR,i,colors[i]);
      //--- seviye stili
     ObjectSetInteger(chart ID,name,OBJPROP LEVELSTYLE, i, styles[i]);
      //--- seviye genişliği
      ObjectSetInteger(chart ID,name, OBJPROP LEVELWIDTH, i, widths[i]);
```

```
//--- seviye açıklaması
     ObjectSetString(chart_ID,name,OBJPROP_LEVELTEXT,i,DoubleToString(100*values[i],
     }
//--- başarılı çalıştırma
  return(true);
 }
//+------------------------------------------------------------------+
//| Adrews Dirgeninin tutturma noktasını taşı |
//+------------------------------------------------------------------+
bool PitchforkPointChange(const long chart_ID=0, // çizelge kimliği
                          const string name="Pitchfork", // kanal ismi
                          const int point_index=0, // tutturma noktası indisi
                          datetime time=0, // tutturma noktası zaman koordinatı \frac{1}{2}double price=0) // tutturma noktası fiyat koordinatı
 {
//--- noktanın pozisyonu belirlenmemişse, noktayı Bid (alış) fiyatı olan mevcut çubuğa
  if(!time)
      time=TimeCurrent();
  if(!price)
      price=SymbolInfoDouble(Symbol(),SYMBOL_BID);
//--- hata değerini sıfırla
  ResetLastError();
//--- tutturma noktasını taşı
  if(!ObjectMove(chart_ID,name,point_index,time,price))
    \left\{ \right.Print(FUNCTION,
            ": tutturma noktasının taşınması başarısız! Hata kodu = ",GetLastError());
     return(false);
    }
//--- başarılı çalıştırma
  return(true);
 }
//+------------------------------------------------------------------+
//| Andrews Dirgenini sil |
//+------------------------------------------------------------------+
bool PitchforkDelete(const long chart_ID=0, // çizelge kimliği
                    const string name="Pitchfork") // kanal ismi
 \left| \cdot \right|//--- hata değerini sıfırla
 ResetLastError();
//--- kanalı sil
  if(!ObjectDelete(chart_ID,name))
    \left\{ \begin{array}{c} \end{array} \right\}Print(FUNCTION)
            ": \"Andrews Dirgeni\" silinemedi! Hata kodu = ",GetLastError());
     return(false);
    }
//--- başarılı çalıştırma
  return(true);
```

```
}
//+----------------------------------------------------------------------+
//| Andrews Dirgeninin tutturma noktası değerlerini kontrol et ve |
//| boş olanlar için varsayılan değerleri ayarla |
//+----------------------------------------------------------------------+
void ChangeChannelEmptyPoints(datetime &time1,double &price1,datetime &time2,
                             double &price2,datetime &time3,double &price3)
 {
//--- ikinci (sağ üst) noktanın zamanı ayarlanmamışsa, mevcut çubuk üstünde olacak
  if(!time2)
     time2=TimeCurrent();
//--- İkinci noktanın fiyatı ayarlanmamışsa, Bid (alış) değerini alacak
   if(!price2)
      price2=SymbolInfoDouble(Symbol(),SYMBOL_BID);
//--- İlk noktanın (sol) zamanı ayarlanmamışsa, ikinciden 9 çubuk sonra olacak
  if(!time1)
    {
      //--- son 10 çubuğun açılış zamanını alacak bir dizi
     datetime temp[10];
     CopyTime(Symbol(),Period(),time2,10,temp);
     //--- ilk noktayı ikinciden 9 çubuk sonraya ayarla
     time1=temp[0];
     }
//--- ilk noktanın fiyatı ayarlanmamışsa, ikincinin 200 puan altına yerleştir
  if(!price1)
     price1=price2-200*SymbolInfoDouble(Symbol(),SYMBOL_POINT);
//--- üçüncü noktanın zamanı ayarlanmamışsa, ikinci noktaya karşılık gelecek
  if(!time3)
     time3=time2;
//--- üçüncü noktanın fiyatı ayarlanmamışsa, ilkinin 200 puan aşağısına konumla
  if(!price3)
     price3=price1-200*SymbolInfoDouble(Symbol(),SYMBOL_POINT);
  }
//+------------------------------------------------------------------+
//| Script program start function |
//+------------------------------------------------------------------+
void OnStart()
\left\{\right\}//--- giriş parametrelerinin doğruluğunu kontrol et
  if(InpDate1<0 || InpDate1>100 || InpPrice1<0 || InpPrice1>100 ||
     InpDate2<0 || InpDate2>100 || InpPrice2<0 || InpPrice2>100 ||
     InpDate3<0 || InpDate3>100 || InpPrice3<0 || InpPrice3>100)
     {
     Print("Hata! Hatalı giriş parametresi değerleri!");
     return;
     }
//--- çizelge penceresindeki görünür çubukların sayısı
  int bars=(int)ChartGetInteger(0,CHART_VISIBLE_BARS);
//--- fiyat dizisi büyüklüğü
```

```
MOI 5
```

```
int accuracy=1000;
//--- nesnenin tutturma noktası konumunu değiştirmek için kullanılacak
//--- tarih ve fiyat değerlerinin saklanacağı diziler
  datetime date[];
   double price[];
//--- bellek tahsisi
  ArrayResize(date,bars);
  ArrayResize(price,accuracy);
//--- tarih dizisini doldur
  ResetLastError();
  if(CopyTime(Symbol(), Period(), 0, bars, date) ==-1)
     \sqrt{2}Print("Zaman değerlerinin kopyalanması başarısız oldu! Hata kodu = ",GetLastErro
      return;
     }
//--- fiyat dizisini değerlerle doldur
//--- çizelgedeki en yüksek ve en düşük değerleri bul
   double max price=ChartGetDouble(0, CHART_PRICE_MAX);
   double min price=ChartGetDouble(0,CHART_PRICE_MIN);
//--- fiyatlar için bir değişim birimini tanımla ve diziyi doldur
  double step=(max price-min price)/accuracy;
   for(int i=0; i<accuracy; i++)
      price[i]=min_price+i*step;
//--- Andrews Dirgenini çizmek için noktaları tanımla
  int d1=InpDate1*(bars-1)/100;
  int d2=InpDate2*(bars-1)/100;
  int d3=InpDate3*(bars-1)/100;
  int p1=InpPrice1*(accuracy-1)/100;
  int p2=InpPrice2*(accuracy-1)/100;
  int p3=InpPrice3*(accuracy-1)/100;
//--- dirgeni oluştur
  if(!PitchforkCreate(0,InpName,0,date[d1],price[p1],date[d2],price[p2],date[d3],price[p3],
      InpColor, InpStyle, InpWidth, InpBack, InpSelection, InpRayLeft, InpRayRight, InpHidden
     {
      return;
     }
//--- çizelgeyi yenile ve 1 saniye bekle
  ChartRedraw();
  Sleep(1000);
//--- şimdi, dirgenin tutturma noktasını taşı
//--- döngü sayacı
   int v steps=accuracy/10;
//--- ilk tutturma noktasını taşı
  for(int i=0; i< v steps; i++)
     {
      //--- bir sonraki değeri kullan
     if(p1>1)p1=-1;//--- tutturma noktasını taşı
```

```
MOI 5
```

```
if(!PitchforkPointChange(0,InpName,0,date[d1],price[p1]))
         return;
      //--- script işlemi devre dışı bırakıldı mı kontrol et
      if(IsStopped())
         return;
      //--- çizelgeyi yenile
      ChartRedraw();
     }
//--- 1 saniyelik gecikme
  Sleep(1000);
//--- döngü sayacı
   int h steps=bars/8;
//--- üçüncü tutturma noktasını taşı
  for(int i=0; i< h steps; i++)
     {
      //--- bir sonraki değeri kullan
      if(d3<bars-1)
         d3 == 1;//--- tutturma noktasını taşı
      if(!PitchforkPointChange(0,InpName,2,date[d3],price[p3]))
         return;
      //--- script işlemi devre dışı bırakıldı mı kontrol et
     if(IsStopped())
         return;
      //--- çizelgeyi yenile
     ChartRedraw();
      //--- çizelgeyi yenile
      ChartRedraw();
      // 0.05 saniyelik gecikme
     Sleep(50);
     }
//--- 1 saniyelik gecikme
   Sleep(1000);
//--- döngü sayacı
   v steps=accuracy/10;
//--- ikinci tutturma noktasını taşı
  for(int i=0;i<v_steps;i++)
     \left\{ \right.//--- bir sonraki değeri kullan
      if(p2>1)
         p2 == 1;//--- tutturma noktasını taşı
      if(!PitchforkPointChange(0,InpName,1,date[d2],price[p2]))
         return;
      //--- script işlemi devre dışı bırakıldı mı kontrol et
      if(IsStopped())
         return;
      //--- çizelgeyi yenile
      ChartRedraw();
```

```
}
//--- 1 saniyelik gecikme
  Sleep(1000);
//--- dirgeni çizelgeden sil
  PitchforkDelete(0, InpName);
  ChartRedraw();
//--- 1 saniyelik gecikme
  Sleep(1000);
// -- -}
```
# **MOL5**

### OBJ\_GANNLINE

Gann Çizgisi.

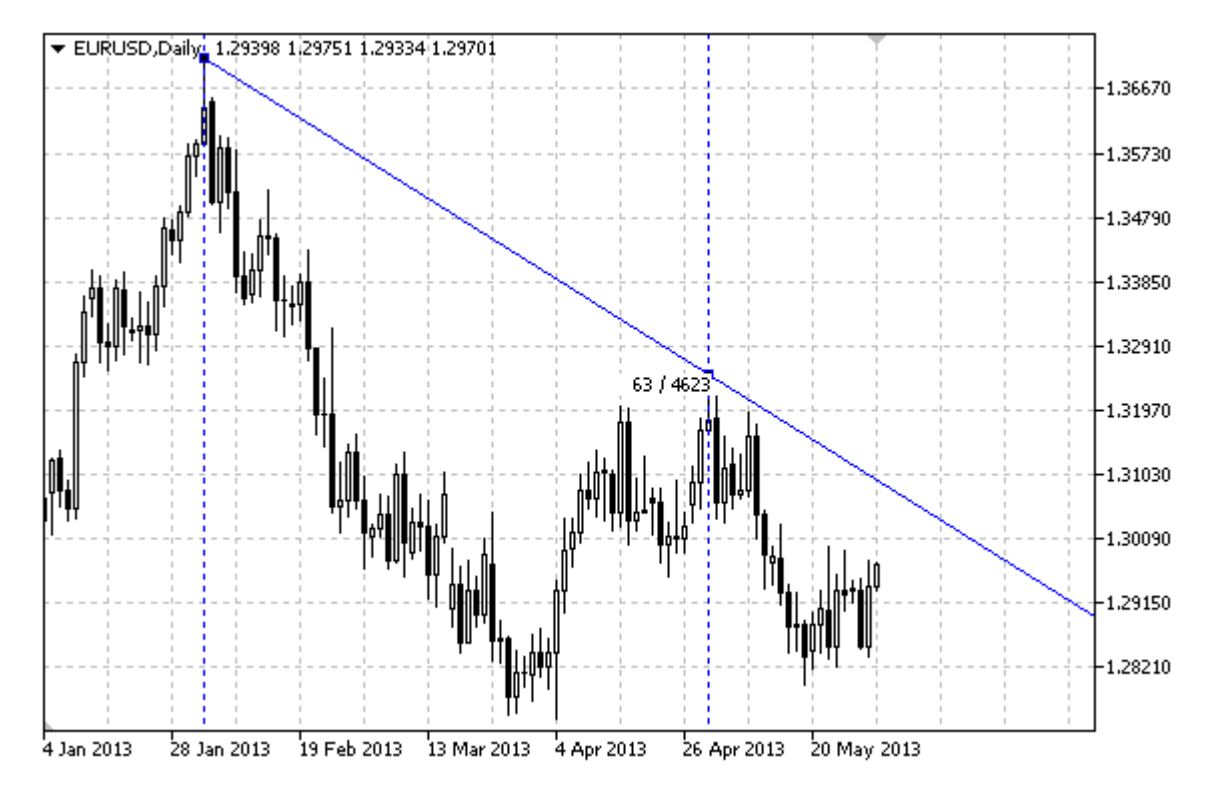

#### Not

"Gann çizgilerinin" sağa ve/veya sola doğru olan sürekliliklerinin (sırasıyla [OBJPROP\\_RAY\\_RIGHT](#page-678-0) ve [OBJPROP\\_RAY\\_LEFT](#page-678-0) özelliklerinin) belirtilmesi mümkündür.

Ölçekli Gann açısının ve ikinci tutturma noktası koordinatlarının her ikisi de çizgi eğimini ayarlamak icin kullanılabilir.

#### Örnek

Aşağıdaki script Gann Çizgisini çizelge üzerinde oluşturur ve taşır. Grafiksel nesne özelliklerini oluşturmak ve değiştirmek için özel fonksiyonlar geliştirilmiştir. Bu fonksiyonları kendi uygulamalarınızda da "aynı şekilde" kullanabilirsiniz.

```
//--- açıklama
#property description "Script, \"Gann çizgisi\" grafiksel nesnesini çizer."
#property description "Tutturma (çapa) noktası koordinatları, çizelge penceresi"
#property description "boyutunun yüzdesi şeklinde ayarlanır."
//--- betiğin çalıştırılması sırasında giriş parametreleri penceresini göster
#property script_show_inputs
//--- betiğin giriş parametreleri
input string InpName="GannLine"; // Çizgi ismi
input int InpDate1=20; \frac{1}{2} / 1-inci noktanın tarihi, %
input int InpPrice1=75; \sqrt{1-\text{inci}} noktanın fiyatı, %
input int InpDate2=80; \frac{1}{2} / 2-inci noktanın tarihi, %
input double InpAngle=0.0; // Gan Açısı
```
# MQL5

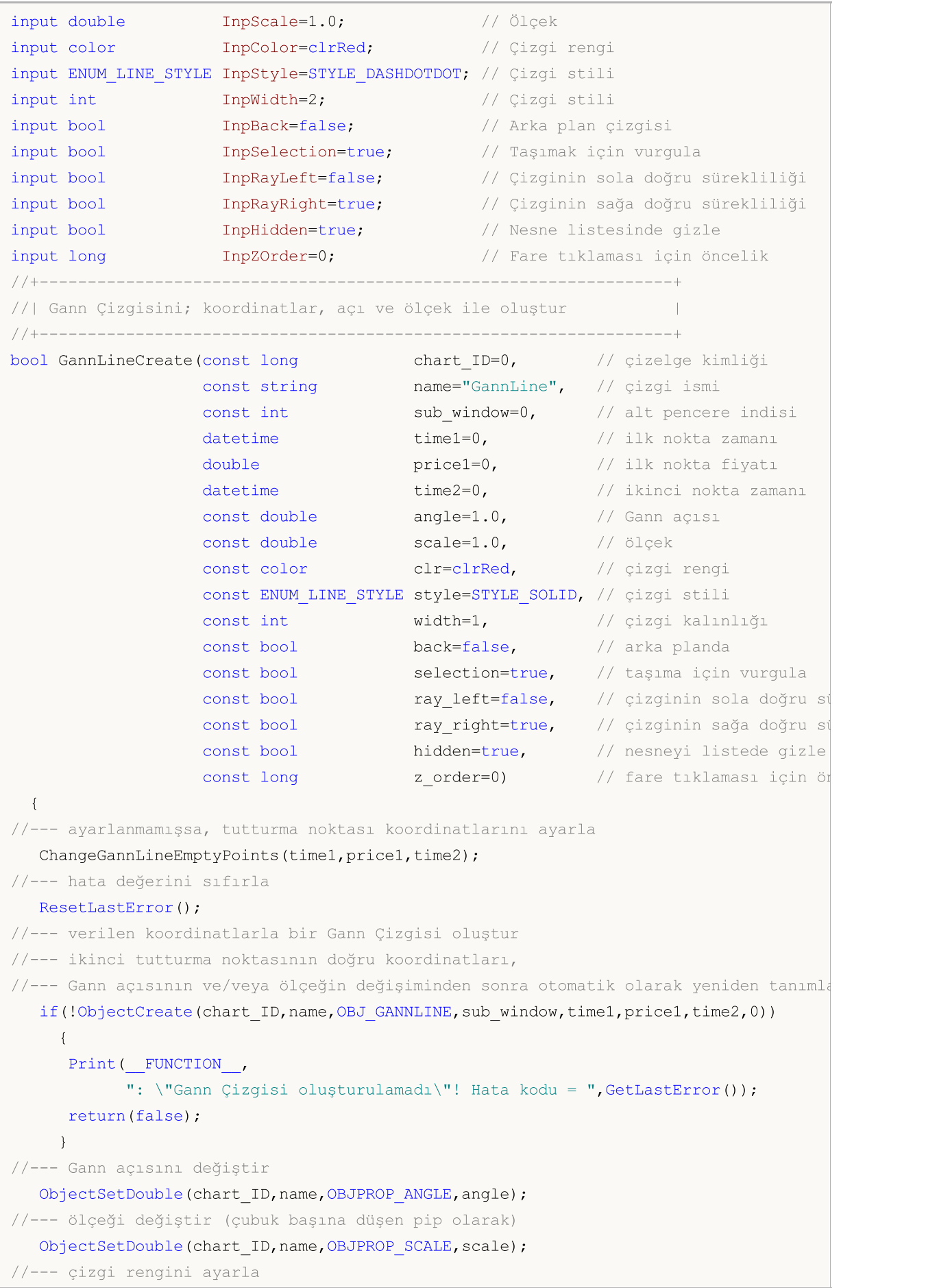

```
ObjectSetInteger(chart_ID,name,OBJPROP_COLOR,clr);
//--- çizgi görünüm stilini ayarla
  ObjectSetInteger(chart_ID,name,OBJPROP_STYLE,style);
//--- çizgi genişliğini ayarla
   ObjectSetInteger(chart_ID,name,OBJPROP_WIDTH,width);
//--- ön-planda (false) veya arkaplanda (true) göster
   ObjectSetInteger(chart ID,name,OBJPROP BACK,back);
//--- taşıma için vurgulama modunu etkinleştir (true) veya devre dışı bırak (false)
//--- ObjectCreate fonksiyonu ile bir nesne oluşturulurken,
//--- nesne ön tanımlı olarak vurgulanamaz veya taşınamaz. Bu yöntemin içinde, paramet
//--- seçilmesi, nesnenin vurgulanmasını ve taşınmasını mümkün kılar
  ObjectSetInteger(chart ID,name, OBJPROP SELECTABLE, selection);
  ObjectSetInteger(chart ID,name, OBJPROP SELECTED, selection);
//--- çizginin sola doğru sürekli gösterimi modunu etkinleştir (true) veya devre dışı
  ObjectSetInteger(chart ID,name, OBJPROP RAY LEFT, ray left);
//--- çizginin sağa doğru sürekli gösterimi modunu etkinleştir (true) veya devre dışı
  ObjectSetInteger(chart ID,name, OBJPROP RAY RIGHT, ray right);
//--- nesne listesinde grafiksel nesnenin adını sakla (true) veya göster (false)
  ObjectSetInteger(chart ID,name, OBJPROP HIDDEN, hidden);
//--- çizelge üzerinde fare tıklaması olayının alınması için özellik ayarla
  ObjectSetInteger(chart ID,name, OBJPROP ZORDER, z order);
//--- başarılı çalıştırma
  return(true);
  }
//+------------------------------------------------------------------+
//| Gann çizgisi çapa noktasını taşı |
//+------------------------------------------------------------------+
bool GannLinePointChange(const long chart_ID=0, // çizelge kimliği
                         const string name="GannLine", // çizgi ismi
                         const int point index=0, // tutturma noktası indisi
                         datetime time=0, \frac{1}{2} // çapa noktası zaman koordinatı
                         double price=0) // çapa noktası fiyat koordinat
  {
//--- noktanın pozisyonu belirlenmemişse, noktayı Bid (alış) fiyatı olan mevcut çubuğa
  if(!time)
     time=TimeCurrent();
  if(!price)
      price=SymbolInfoDouble(Symbol(),SYMBOL_BID);
//--- hata değerini sıfırla
  ResetLastError();
//--- çizginin tutturma noktasını taşı
   if(!ObjectMove(chart_ID,name,point_index,time,price))
    {
      Print(_FUNCTION ,
           ": tutturma noktasının taşınması başarısız! Hata kodu = ",GetLastError());
     return(false);
    }
//--- başarılı çalıştırma
  return(true);
```
© 2000-2025, MetaQuotes Ltd.

```
\rightarrow//+------------------------------------------------------------------+
//| Gann açısını değiştir |
//+------------------------------------------------------------------+
bool GannLineAngleChange(const long chart_ID=0, // çizelge kimliği
                       const string name="GannLine", // çizgi ismi
                        const double angle=1.0) // Gann açısı
 {
//--- hata değerini sıfırla
 ResetLastError();
//--- Gann açısını değiştir
  if(!ObjectSetDouble(chart ID,name,OBJPROP ANGLE,angle))
    \left\{\right.Print(FUNCTION)
           ": Gann açısı değiştirilemedi! Hata kodu = ",GetLastError());
     return(false);
    }
//--- başarılı çalıştırma
  return(true);
  }
//+------------------------------------------------------------------+
//| Gann Çizgisinin ölçeğini değiştir |
//+------------------------------------------------------------------+
bool GannLineScaleChange(const long chart_ID=0, // çizelge kimliği
                       const string name="GannLine", // çizgi ismi
                        const double scale=1.0) // ölçek
 {
//--- hata değerini sıfırla
  ResetLastError();
//--- ölçeği değiştir (çubuk başına düşen pip olarak)
  if(!ObjectSetDouble(chart ID,name,OBJPROP SCALE, scale))
    \{Print(FUNCTION)
           ": ölçek değiştirilemedi! Hata kodu = ",GetLastError());
     return(false);
   }
//--- başarılı çalıştırma
 return(true);
 }
//+------------------------------------------------------------------+
//| Fonksiyon, Gann çizgisini çizelgeden siler |
//+------------------------------------------------------------------+
bool GannLineDelete(const long chart_ID=0, // çizelge kimliği
                   const string name="GannLine") // çizgi ismi
 \left\{\right\}//--- hata değerini sıfırla
 ResetLastError();
//--- Gann çizgisini sil
 if(!ObjectDelete(chart ID,name))
```

```
{
     Print(FUNCTION)
           ": \"Gann Çizgisi\" silinemedi! Hata kodu = ",GetLastError());
     return(false);
     }
//--- başarılı çalıştırma
  return(true);
 }
//+------------------------------------------------------------------+
//| Gann Çizgisinin tutturma noktası değerlerini kontrol et ve |
//| boş olanlar için varsayılan değerleri kullan |
//+------------------------------------------------------------------+
void ChangeGannLineEmptyPoints(datetime &time1,double &price1,datetime &time2)
 {
//--- ikinci noktanın zamanı ayarlanmamışsa, mevcut çubuğun üstünde olacak
  if(!time2)
      time2=TimeCurrent();
//--- ilk noktanın zamanı ayarlanmamışsa, ikinci noktanın 9 çubuk solunda olacak
  if(!time1)
     {
      //--- son 10 çubuğun açılış zamanını alacak bir dizi
     datetime temp[10];
     CopyTime(Symbol(), Period(), time2, 10, temp);
     //--- ilk noktayı ikinciden 9 çubuk sonraya ayarla
     time1=temp[0];
     }
//--- ilk noktanın fiyatı ayarlanmamışsa mevcut Bid değerini alacak
  if(!price1)
      price1=SymbolInfoDouble(Symbol(),SYMBOL_BID);
 }
//+------------------------------------------------------------------+
//| Script program start function |
//+------------------------------------------------------------------+
void OnStart()
 \left\{ \right.//--- giriş parametrelerinin doğruluğunu kontrol et
  if(InpDate1<0 || InpDate1>100 || InpPrice1<0 || InpPrice1>100 ||
     InpDate2<0 || InpDate2>100)
     {
     Print("Hata! Hatalı giriş parametresi değerleri!");
     return;
     }
//--- çizelge penceresindeki görünür çubukların sayısı
  int bars=(int)ChartGetInteger(0,CHART_VISIBLE_BARS);
//--- fiyat dizisi büyüklüğü
   int accuracy=1000;
//--- nesnenin tutturma noktası konumunu değiştirmek için kullanılacak
//--- tarih ve fiyat değerlerinin saklanacağı diziler
  datetime date[];
```
462

```
double price[];
//--- bellek tahsisi
  ArrayResize(date,bars);
  ArrayResize(price,accuracy);
//--- tarih dizisini doldur
  ResetLastError();
   if(CopyTime(Symbol(), Period(), 0, bars, date) ==-1)
     {
      Print ("Zaman değerlerinin kopyalanması başarısız oldu! Hata kodu = ",GetLastErro
     return;
     }
//--- fiyat dizisini değerlerle doldur
//--- çizelgedeki en yüksek ve en düşük değerleri bul
   double max_price=ChartGetDouble(0, CHART_PRICE_MAX);
   double min_price=ChartGetDouble(0,CHART_PRICE_MIN);
//--- fiyatlar için bir değişim birimini tanımla ve diziyi doldur
  double step=(max price-min price)/accuracy;
   for(int i=0; i<accuracy; i++)
      price[i]=min_price+i*step;
//--- Gan çizgisini çizmek için noktaları tanımla
  int d1=InpDate1*(bars-1)/100;
   int d2=InpDate2*(bars-1)/100;
  int p1=InpPrice1*(accuracy-1)/100;
//--- Gann Çizgisini oluştur
  if(!GannLineCreate(0,InpName,0,date[d1],price[p1],date[d2],InpAngle,InpScale,InpColo
      InpStyle,InpWidth,InpBack,InpSelection,InpRayLeft,InpRayRight,InpHidden,InpZOrder))
     {
     return;
    }
//--- çizelgeyi yenile ve 1 saniye bekle
  ChartRedraw();
  Sleep(1000);
//--- şimdi, tutturma noktasını taşı ve açıyı değiştir
//--- döngü sayacı
   int v steps=accuracy/2;
//--- ilk tutturma noktasını dikey olarak taşı
  for(int i=0; i< v steps; i++)
    {
      //--- bir sonraki değeri kullan
      if(p1>1)p1 = -1;//--- tutturma noktasını taşı
      if(!GannLinePointChange(0,InpName,0,date[d1],price[p1]))
         return;
      //--- script işlemi devre dışı bırakıldı mı kontrol et
      if(IsStopped())
         return;
      //--- çizelgeyi yenile
      ChartRedraw();
```
463

# **MOL5**

```
}
//--- yarım saniyelik gecikme
  Sleep(500);
//--- Gan açısının (ilk tutturma noktasının taşınmasıyla değişen)
//--- mevcut değerini tanımla
  double curr_angle;
   if(!ObjectGetDouble(0, InpName, OBJPROP_ANGLE, 0, curr_angle))
     return;
//--- döngü sayacı
  v_steps=accuracy/8;
//--- Gann açısını değiştir
  for(int i=0; i< v steps; i++)
    \left\{ \right.if(!GannLineAngleChange(0,InpName,curr angle-0.05*i))
         return;
     //--- script işlemi devre dışı bırakıldı mı kontrol et
     if(IsStopped())
         return;
     //--- çizelgeyi yenile
     ChartRedraw();
    }
//--- 1 saniyelik gecikme
  Sleep(1000);
//--- çizgiyi çizelgeden sil
  GannLineDelete(0,InpName);
  ChartRedraw();
//--- 1 saniyelik gecikme
  Sleep(1000);
// -- -}
```
### OBJ\_GANNFAN

Gann Yelpazesi.

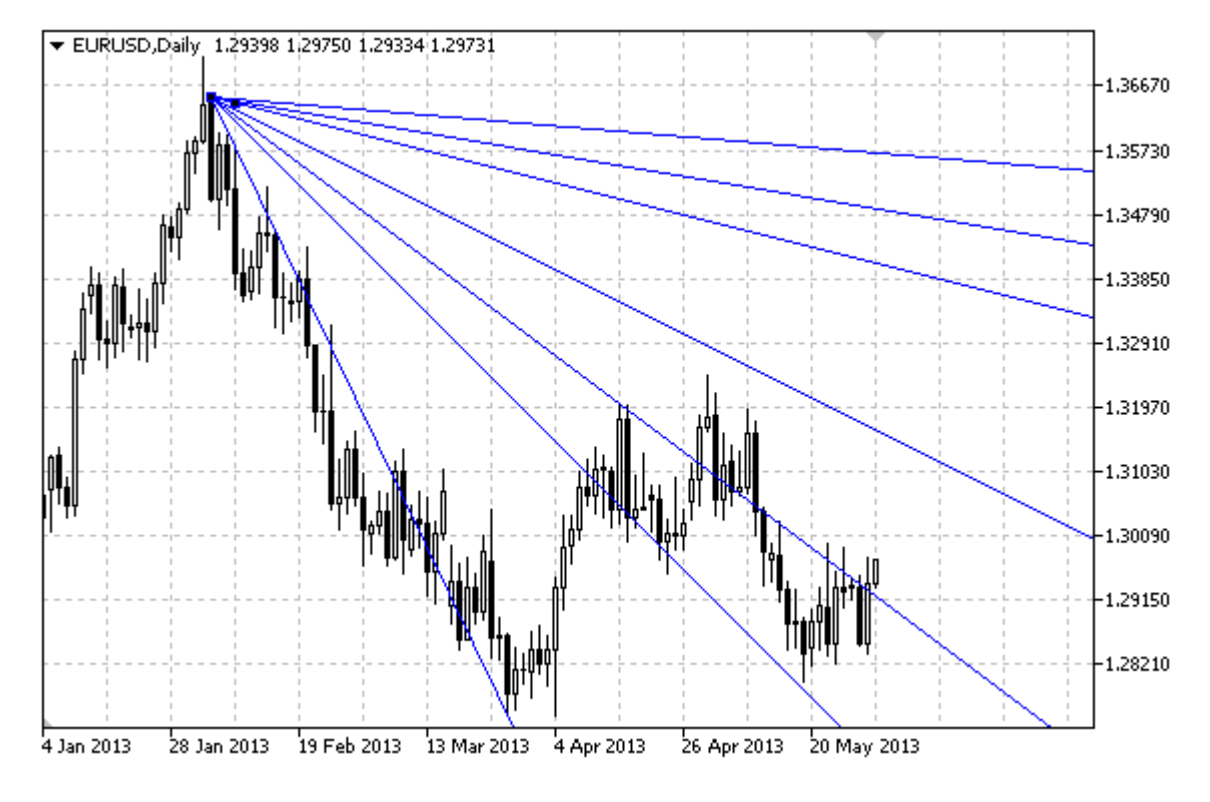

#### Not

Gann Yelpazesi için, [ENUM\\_GANN\\_DIRECTION](#page-715-0) sayımıyla trend tipi belirlemek mümkündür. Ölçek değerini [\(OBJPROP\\_SCALE](#page-698-0)) ayarlamak için, fan çizgilerinin eğim açıları değiştirilebilir.

#### Örnek

Aşağıdaki script, Gann Yelpazesini çizelge üzerinde oluşturur ve taşır. Grafiksel nesne özelliklerini oluşturmak ve değiştirmek için özel fonksiyonlar geliştirilmiştir. Bu fonksiyonları kendi uygulamalarınızda da "aynı şekilde" kullanabilirsiniz.

```
//--- açıklama
#property description "Script, \"Gann Yelpazesi\" grafiksel nesnesini oluşturur."
#property description "Tutturma (çapa) noktası koordinatları, çizelge penceresi"
#property description "boyutunun yüzdesi şeklinde ayarlanır."
//--- betiğin çalıştırılması sırasında giriş parametreleri penceresini göster
#property script_show_inputs
//--- betiğin giriş parametreleri
input string The InpName="GannFan"; // Yelpaze ismi
input int InpDate1=15; \frac{1}{2} // 1-inci noktanın tarihi, %
input int InpPrice1=25; \frac{1}{25} // 1-inci noktanın fiyatı, %
input int InpDate2=85; \frac{1}{2} / 2-inci noktanın tarihi, %
input double InpScale=2.0; // Ölçek
input bool InpDirection=false; // Trend yönü
input color InpColor=clrRed; // Yelpaze rengi
```
### **MOL5**

```
input ENUM_LINE_STYLE InpStyle=STYLE_DASHDOTDOT; // Yelpaze çizgilerinin rengi
input int InpWidth=1; // Yelpaze çizgilerinin kalınlığı
input bool           InpBack=false;              // Arka plan nesnesi
input bool InpSelection=true; // Taşımak için vurgula
input bool InpHidden=true; // Nesne listesinde gizle
input long InpZOrder=0; // Fare tıklaması için öncelik
//+------------------------------------------------------------------+
//| Gann Yelpazesini oluştur |
//+------------------------------------------------------------------+
bool GannFanCreate(const long chart_ID=0, // çizelge kimliği
                   const string mame="GannFan", // yelpaze ismi
                   const int sub_window=0, // alt pencere indisi
                   datetime time1=0, time1=0, time1 time1 time1 the tananı
                   double price1=0, // ilk noktanın fiyatı
                   datetime time2=0, time2=0, time2=0, the status of \ell ikinci nokta zamanı
                   const double scale=1.0, \sqrt{6} olçek
                   const bool direction=true, // trend yönü
                   const color const color clr=clrRed, the function of \ell yelpaze rengi
                  const ENUM LINE STYLE style=STYLE SOLID, // yelpaze çizgilerinin st
                   const int width=1, \hspace{1.6cm} // fan çizgilerinin kalın\hspace{.1cm}const bool back=false, \frac{1}{2} arka-planda
                   const bool selection=true, // taşıma için vurgula
                  const bool below were when the const bool bidden=true, the same listesinde gizle const bool bidden=true, the constant on the constant on the constant of the constant of the constant of the constant of the constant of the c
                  const long z order=0) // fare tiklaması için öncelikleri
 \sqrt{2}//--- ayarlanmamışsa, tutturma noktası koordinatlarını ayarla
  ChangeGannFanEmptyPoints(time1,price1,time2);
//--- hata değerini sıfırla
  ResetLastError();
//--- verilmiş koordinatlarda Gann Yelpazesini oluştur
  if(!ObjectCreate(chart_ID,name,OBJ_GANNFAN,sub_window,time1,price1,time2,0))
    {
     Print(_FUNCTION ,
           ": \"Gann Yelpazesinin \" oluşturulması başarısız! Hata kodu = ", GetLastE:
     return(false);
    }
//--- ölçeği değiştir (çubuk başına düşen pip olarak)
  ObjectSetDouble(chart ID,name, OBJPROP SCALE, scale);
//--- Gann Yelpazesinin trend yönünü değiştir (true - azalan, false - artan)
  ObjectSetInteger(chart ID,name, OBJPROP DIRECTION, direction);
//--- Yelpaze rengini ayarla
  ObjectSetInteger(chart ID,name,OBJPROP COLOR,clr);
//--- Yelpaze çizgilerinin görüntülenme stilini ayarla
  ObjectSetInteger(chart_ID,name,OBJPROP_STYLE,style);
//--- Yelpaze çizgilerinin kalınlığını ayarla
  ObjectSetInteger(chart ID,name, OBJPROP WIDTH, width);
//--- ön-planda (false) veya arkaplanda (true) göster
  ObjectSetInteger(chart ID,name, OBJPROP BACK, back);
//--- taşıma için vurgulama modunu etkinleştir (true) veya devre dışı bırak (false)
```
//--- ObjectCreate fonksiyonu ile bir nesne oluşturulurken, //--- nesne ön tanımlı olarak vurgulanamaz veya taşınamaz. Bu yöntemin içinde, paramet //--- seçilmesi, nesnenin vurgulanmasını ve taşınmasını mümkün kılar ObjectSetInteger(chart ID,name,OBJPROP SELECTABLE, selection); ObjectSetInteger(chart ID,name,OBJPROP SELECTED, selection); //--- nesne listesinde grafiksel nesnenin adını sakla (true) veya göster (false) ObjectSetInteger(chart ID,name, OBJPROP HIDDEN, hidden); //--- çizelge üzerinde fare tıklaması olayının alınması için özellik ayarla ObjectSetInteger(chart ID,name, OBJPROP ZORDER, z order); //--- başarılı çalıştırma return(true); } //+------------------------------------------------------------------+ //| Gann Yelpazesinin tutturma noktasını taşı | //+------------------------------------------------------------------+ bool GannFanPointChange(const long chart\_ID=0, // çizelge kimliği const string name="GannFan", // yelpaze ismi const int point\_index=0, // tutturma noktası indisi datetime time=0,  $\frac{1}{\sqrt{2}}$  tutturma noktası zaman koordinatı double price=0) // tutturma noktası fiyat koordinatı { //--- noktanın pozisyonu belirlenmemişse, noktayı Bid (alış) fiyatı olan mevcut çubuğa if(!time) time=TimeCurrent(); if(!price) price=SymbolInfoDouble(Symbol(),SYMBOL\_BID); //--- hata değerini sıfırla ResetLastError(); //--- yelpazenin tutturma noktasını taşı if(!ObjectMove(chart\_ID,name,point\_index,time,price)) { Print(FUNCTION) ": tutturma noktasının taşınması başarısız! Hata kodu = ",GetLastError()); return(false); } //--- başarılı çalıştırma return(true); } //+------------------------------------------------------------------+ //| Gann Yelpazesinin ölçeğini değiştir | //+------------------------------------------------------------------+ bool GannFanScaleChange(const long chart\_ID=0, // çizelge kimliği const string name="GannFan", // yelpaze ismi const double scale=1.0) // ölçek { //--- hata değerini sıfırla ResetLastError(); //--- ölçeği değiştir (çubuk başına düşen pip olarak) if(!ObjectSetDouble(chart ID,name,OBJPROP SCALE, scale))

```
© 2000-2025, MetaQuotes Ltd.
```
467

```
\left\{ \begin{array}{c} \end{array} \right.Print(FUNCTION)
           ": ölçek değiştirilemedi! Hata kodu = ",GetLastError());
     return(false);
     }
//--- başarılı çalıştırma
  return(true);
 }
//+------------------------------------------------------------------+
//| Gann Yelpazesinin trend yönünü değiştir |
//+------------------------------------------------------------------+
bool GannFanDirectionChange(const long chart_ID=0, // çizelge kimliği
                            const string name="GannFan", // yelpaze ismi
                           const bool direction=true) // trend yönü
 {
//--- hata değerini sıfırla
  ResetLastError();
//--- Gann Yelpazesinin trend yönünü değiştir
  if(!ObjectSetInteger(chart ID,name,OBJPROP_DIRECTION,direction))
    {
     Print(FUNCTION)
            ": trend yönü değiştirilemedi! Hata kodu = ",GetLastError());
     return(false);
    }
//--- başarılı çalıştırma
 return(true);
 }
//+------------------------------------------------------------------+
//| Fonksiyon Gann Izgarasını çizelgeden siler |
//+------------------------------------------------------------------+
bool GannFanDelete(const long chart_ID=0, // çizelge kimliği
                  const string name="GannFan") // yelpaze ismi
 {
//--- hata değerini sıfırla
  ResetLastError();
//--- Gann Yelpazesini sil
  if(!ObjectDelete(chart ID,name))
    \left\{ \begin{array}{c} \end{array} \right\}Print(FUNCTION,
        ": \"Gann Yelpazesi\" silinemedi! Hata kodu = ",GetLastError());
     return(false);
     }
//--- başarılı çalıştırma
  return(true);
 }
//+------------------------------------------------------------------+
// | Gann Yelpazesinin tutturma noktası değerlerini kontrol et ve |
//| boş olanlar için varsayılan değerleri kullan |
//+------------------------------------------------------------------+
```

```
void ChangeGannFanEmptyPoints(datetime &time1,double &price1,datetime &time2)
  {
//--- ikinci noktanın zamanı ayarlanmamışsa, mevcut çubuğun üstünde olacak
  if(!time2)
      time2=TimeCurrent();
//--- ilk noktanın zamanı ayarlanmamışsa, ikinci noktanın 9 çubuk solunda olacak
  if(!time1)
    \left\{ \right.//--- son 10 çubuğun açılış zamanını alacak bir dizi
     datetime temp[10];
     CopyTime(Symbol(),Period(),time2,10,temp);
     //--- ilk noktayı ikinciden 9 çubuk sonraya ayarla
      time1=temp[0];
    }
//--- ilk noktanın fiyatı ayarlanmamışsa mevcut Bid değerini alacak
  if(!price1)
     price1=SymbolInfoDouble(Symbol(),SYMBOL_BID);
  }
//+------------------------------------------------------------------+
//| Script program start function |
//+------------------------------------------------------------------+
void OnStart()
 {
//--- giriş parametrelerinin doğruluğunu kontrol et
  if(InpDate1<0 || InpDate1>100 || InpPrice1<0 || InpPrice1>100 ||
     InpDate2<0 || InpDate2>100)
     {
     Print("Hata! Hatalı giriş parametresi değerleri!");
     return;
     }
//--- çizelge penceresindeki görünür çubukların sayısı
  int bars=(int)ChartGetInteger(0,CHART_VISIBLE_BARS);
//--- fiyat dizisi büyüklüğü
  int accuracy=1000;
//--- nesnenin tutturma noktası konumunu değiştirmek için kullanılacak
//--- tarih ve fiyat değerlerinin saklanacağı diziler
  datetime date[];
  double price[];
//--- bellek tahsisi
  ArrayResize(date,bars);
  ArrayResize(price,accuracy);
//--- tarih dizisini doldur
  ResetLastError();
  if(CopyTime(Symbol(), Period(), 0, bars, date) ==-1)
     {
      Print ("Zaman değerlerinin kopyalanması başarısız oldu! Hata kodu = ", GetLastErro
     return;
     }
//--- fiyat dizisini değerlerle doldur
```
# MOI 5

```
//--- çizelgedeki en yüksek ve en düşük değerleri bul
   double max price=ChartGetDouble(0, CHART_PRICE_MAX);
   double min price=ChartGetDouble(0, CHART_PRICE_MIN);
//--- fiyatlar için bir değişim birimini tanımla ve diziyi doldur
   double step=(max price-min price)/accuracy;
  for(int i=0; i<accuracy; i++)
     price[i]=min_price+i*step;
//--- Gann Yelpazesini çizmek için noktaları tanımla
   int d1=InpDate1*(bars-1)/100;
  int d2=InpDate2*(bars-1)/100;
  int p1=InpPrice1*(accuracy-1)/100;
//--- Gann Yelpazesi
   if(!GannFanCreate(0,InpName,0,date[d1],price[p1],date[d2],InpScale,InpDirection,
     InpColor,InpStyle,InpWidth,InpBack,InpSelection,InpHidden,InpZOrder))
     {
      return;
     }
//--- çizelgeyi yenile ve 1 saniye bekle
  ChartRedraw();
   Sleep(1000);
//--- Yelpazenin tutturma noktasını taşı
//--- döngü sayacı
  int v steps=accuracy/2;
//--- ilk tutturma noktasını dikey olarak taşı
  for(int i=0; i< v steps; i++)
     {
      //--- bir sonraki değeri kullan
     if(p1<accuracy-1)
         p1+=1;//--- tutturma noktasını taşı
     if(!GannFanPointChange(0,InpName,0,date[d1],price[p1]))
         return;
     //--- script işlemi devre dışı bırakıldı mı kontrol et
     if(IsStopped())
         return;
     //--- çizelgeyi yenile
     ChartRedraw();
     }
//--- 1 saniyelik gecikme
  Sleep(1000);
//--- yelpazenin trend yönünü azalan olarak ayarla
   GannFanDirectionChange(0, InpName, true);
//--- çizelgeyi yeniden çiz
  ChartRedraw();
//--- 1 saniyelik gecikme
   Sleep(1000);
//--- yelpazeyi çizelgeden sil
  GannFanDelete(0,InpName);
   ChartRedraw();
```

```
//--- 1 saniyelik gecikme
  Sleep(1000);
//---
}
```
## OBJ\_GANNGRID

Gann Izgarası.

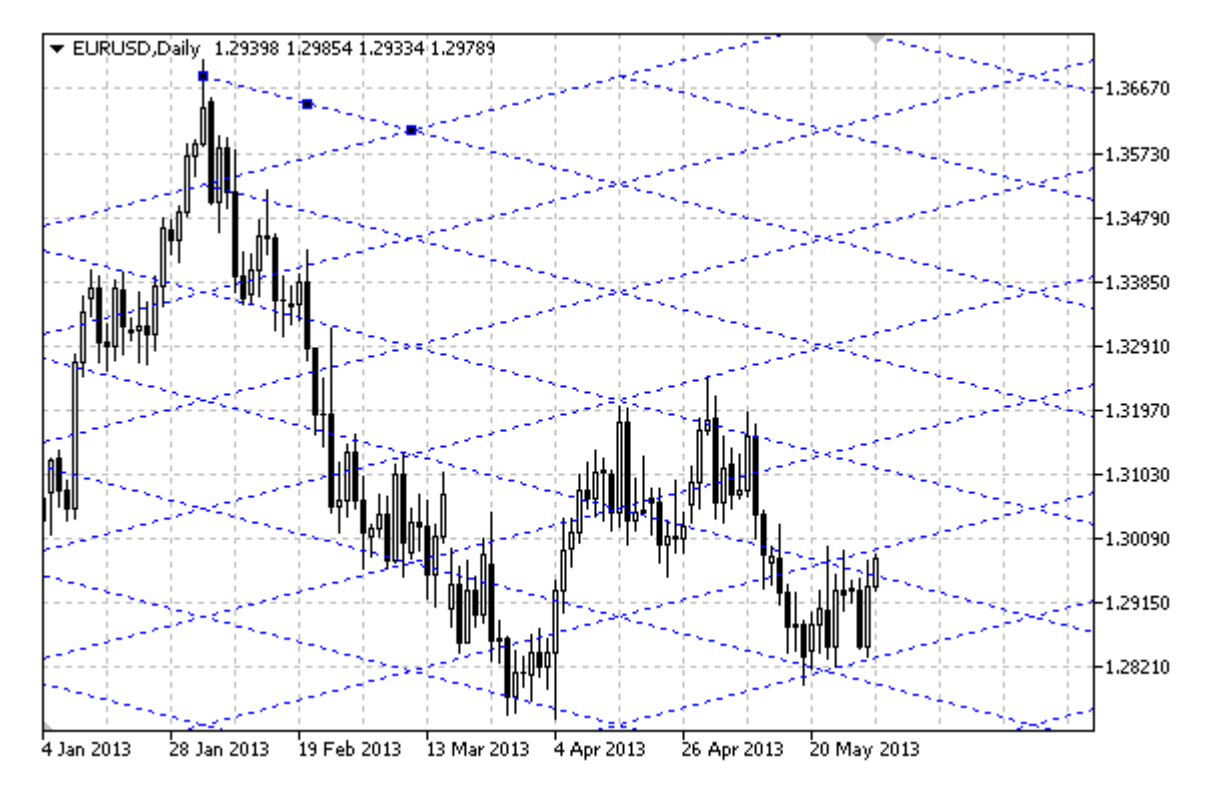

#### Not

Gann Izgarası için, [ENUM\\_GANN\\_DIRECTION](#page-715-0)sayımıyla trend tipini belirlemek mümkündür. Ölçek değerini [\(OBJPROP\\_SCALE](#page-698-0)) ayarlayarak, eğim açısını ve ızgarayı değiştirmek mümkündür.

### Örnek

Aşağıdaki script, çizelge üzerinde Gann Izgarası oluşturur ve taşır. Grafiksel nesne özelliklerini oluşturmak ve değiştirmek için özel fonksiyonlar geliştirilmiştir. Bu fonksiyonları kendi uygulamalarınızda da "aynı şekilde" kullanabilirsiniz.

```
//--- açıklama
#property description "Script \"Gann Izgarası\" grafiksel nesnesini oluşturur."
#property description "Tutturma (çapa) noktası koordinatları, çizelge penceresi""
#property description "boyutunun yüzdesi şeklinde ayarlanır."
//--- betiğin çalıştırılması sırasında giriş parametreleri penceresini göster
#property script_show_inputs
//--- betiğin giriş parametreleri
input string InpName="GannGrid"; // Izgaranın ismi
input int InpDate1=15; \frac{1}{2} / 1-inci noktanın tarihi, %
input int InpPrice1=25; \frac{1}{25} // 1-inci noktanın fiyatı, %
input int InpDate2=35; \frac{1}{2}-inci noktanın tarihi, %
input double InpScale=3.0; // Ölçek
input bool InpDirection=false; // Trend yönü
input color InpColor=clrRed; // Izgara rengi
```

```
input ENUM LINE STYLE InpStyle=STYLE DASHDOTDOT; // Izgara çizgilerinin stili
input int InpWidth=1; // Yelpaze çizgilerinin kalınlığı
input bool            InpBack=false;                // Arkaplan nesnesi
input bool inpodentiuse, and the magnetic service input bool inpSelection=true; \frac{1}{2} // Taşımak için vurgula
input bool InpHidden=true; // Nesne listesinde gizle
input long InpZOrder=0; // Fare tıklaması için öncelik
//+------------------------------------------------------------------+
//| Gan Izgarası Oluştur |
//+------------------------------------------------------------------+
bool GannGridCreate(const long chart ID=0, // çizelge kimliği
                   const string name="GannGrid", // 1zgara ismi
                   const int sub_window=0, // alt pencere indisi
                   datetime time1=0, // ilk nokta zamanı
                   double price1=0, \vert // ilk nokta fiyatı
                   datetime time2=0, // ikinci nokta zamanı const double scale=1.0, // ölçek
                   datetime time2=0, // ikinci<br>
const double scale=1.0, // ölçek<br>
const bool direction=true, // trend
                   const bool direction=true, // trend yönü
                    const color clr=clrRed, \frac{1}{2} // izgara rengi
                   const ENUM LINE STYLE style=STYLE SOLID, // 1zgara çizgilerinin st
                    const int width=1, \frac{1}{2} // 1zgara çizgilerinin kal
                   const int width=1, 1/ 1zgara çizgi<br>
const bool back=false, 1/ arka planda
                    const bool selection=true, \frac{1}{2} // taşıma için vurgula<br>
const bool hidden=true, \frac{1}{2} // nesneyi listede gizl
                   const bool hidden=true, // nesneyi listede gizle
                   const long z order=0) // fare tiklaması için öncelikleri
 \mathbf{I}//--- ayarlanmamışsa, tutturma noktası koordinatlarını ayarla
   ChangeGannGridEmptyPoints(time1,price1,time2);
//--- hata değerini sıfırla
  ResetLastError();
//--- Gann Izgarasını verilen koordinatlara göre oluştur
   if(!ObjectCreate(chart_ID,name,OBJ_GANNGRID,sub_window,time1,price1,time2,0))
    {
      Print(_FUNCTION ,
           ": \"Gann Izgarası\" oluşturulamadı! Hata kodu = ",GetLastError());
     return(false);
    }
//--- ölçeği değiştir (çubuk başına düşen pip olarak)
   ObjectSetDouble(chart_ID,name,OBJPROP_SCALE,scale);
//--- Gann Yelpazesinin trend yönünü değiştir (true - azalan, false - artan)
  ObjectSetInteger(chart ID,name, OBJPROP DIRECTION, direction);
//--- ızgara rengini ayarla
   ObjectSetInteger(chart ID,name,OBJPROP COLOR,clr);
//--- ızgara çizgilerinin stilini ayarla
  ObjectSetInteger(chart_ID,name,OBJPROP_STYLE,style);
//--- ızgara çizgilerinin kalınlığını ayarla
   ObjectSetInteger(chart ID,name, OBJPROP WIDTH, width);
//--- ön-planda (false) veya arkaplanda (true) göster
  ObjectSetInteger(chart ID,name, OBJPROP BACK, back);
//--- taşıma için vurgulama modunu etkinleştir (true) veya devre dışı bırak (false)
```
//--- ObjectCreate fonksiyonu ile bir nesne oluşturulurken, //--- nesne ön tanımlı olarak vurgulanamaz veya taşınamaz. Bu yöntemin içinde, paramet //--- seçilmesi, nesnenin vurgulanmasını ve taşınmasını mümkün kılar ObjectSetInteger(chart ID,name,OBJPROP SELECTABLE, selection); ObjectSetInteger(chart ID,name,OBJPROP SELECTED, selection); //--- nesne listesinde grafiksel nesnenin adını sakla (true) veya göster (false) ObjectSetInteger(chart ID,name, OBJPROP HIDDEN, hidden); //--- çizelge üzerinde fare tıklaması olayının alınması için özellik ayarla ObjectSetInteger(chart ID,name, OBJPROP ZORDER, z order); //--- başarılı çalıştırma return(true); } //+------------------------------------------------------------------+ //| Gann Izgarası tutturma noktasını taşı | //+------------------------------------------------------------------+ bool GannGridPointChange(const long chart ID=0, // çizelge kimliği const string name="GannGrid", // ızgara ismi const int point\_index=0, // tutturma noktası indisi datetime time=0, // çapa noktası zaman koordinatı double price=0) // çapa noktası fiyat koordinatı { //--- noktanın pozisyonu belirlenmemişse, noktayı Bid (alış) fiyatı olan mevcut çubuğa if(!time) time=TimeCurrent(); if(!price) price=SymbolInfoDouble(Symbol(),SYMBOL\_BID); //--- hata değerini sıfırla ResetLastError(); //--- ızgara tutturma noktasını taşı if(!ObjectMove(chart\_ID,name,point\_index,time,price)) { Print(FUNCTION) ": tutturma noktasının taşınması başarısız! Hata kodu = ",GetLastError()); return(false); } //--- başarılı çalıştırma return(true); } //+------------------------------------------------------------------+ //| Gann Izgarasının ölçeğini değiştir | //+------------------------------------------------------------------+ bool GannGridScaleChange(const long chart ID=0, // çizelge kimliği const string name="GannGrid", // ızgara ismi const double scale=1.0) // ölçek  $\left\{ \right.$ //--- hata değerini sıfırla ResetLastError(); //--- ölçeği değiştir (çubuk başına düşen pip olarak) if(!ObjectSetDouble(chart ID,name,OBJPROP SCALE, scale))

474

```
\left\{ \begin{array}{c} \end{array} \right.Print(FUNCTION)
          ": ölçek değiştirilemedi! Hata kodu = ",GetLastError());
     return(false);
     }
//--- başarılı çalıştırma
  return(true);
 }
//+------------------------------------------------------------------+
//| Gann Izgarasının trend yönünü değiştir |
//+------------------------------------------------------------------+
bool GannGridDirectionChange(const long chart_ID=0, // çizelge kimliği
                           const string name="GannGrid", // çizelge ismi
                           const bool direction=true) // trend yönü
 {
//--- hata değerini sıfırla
  ResetLastError();
//--- Gann Izgarasının trend yönünü değiştir
  if(!ObjectSetInteger(chart ID,name,OBJPROP_DIRECTION,direction))
    {
     Print(FUNCTION)
            ": trend yönü değiştirilemedi! Hata kodu = ",GetLastError());
     return(false);
    }
//--- başarılı çalıştırma
 return(true);
 }
//+------------------------------------------------------------------+
//| Fonksiyon Gann Izgarasını çizelgeden siler |
//+------------------------------------------------------------------+
bool GannGridDelete(const long chart ID=0, // çizelge kimliği
                  const string name="GannGrid") // ızgara ismi
 {
//--- hata değerini sıfırla
  ResetLastError();
//--- Gann Izgarasını sil
  if(!ObjectDelete(chart ID,name))
    \left\{\right\}Print(FUNCTION,
        ": \"Gann Izgarasının\" silinmesi başarısız oldu! Hata kodu = ",GetLastErr
     return(false);
     }
//--- başarılı çalıştırma
  return(true);
 }
//+------------------------------------------------------------------+
//| Gann Izgarasının tutturma noktası değerlerini kontrol et ve |
//| boş olanlar için varsayılan değerleri kullan |
//+------------------------------------------------------------------+
```

```
void ChangeGannGridEmptyPoints(datetime &time1,double &price1,datetime &time2)
  {
//--- ikinci noktanın zamanı ayarlanmamışsa, mevcut çubuğun üstünde olacak
  if(!time2)
      time2=TimeCurrent();
//--- ilk noktanın zamanı ayarlanmamışsa, ikinci noktanın 9 çubuk solunda olacak
  if(!time1)
    \left\{ \right.//--- son 10 çubuğun açılış zamanını alacak bir dizi
     datetime temp[10];
     CopyTime(Symbol(),Period(),time2,10,temp);
     //--- ilk noktayı ikinciden 9 çubuk sonraya ayarla
      time1=temp[0];
    }
//--- ilk noktanın fiyatı ayarlanmamışsa mevcut Bid değerini alacak
  if(!price1)
     price1=SymbolInfoDouble(Symbol(),SYMBOL_BID);
  }
//+------------------------------------------------------------------+
//| Script program start function |
//+------------------------------------------------------------------+
void OnStart()
 \left\{ \right.//--- giriş parametrelerinin doğruluğunu kontrol et
  if(InpDate1<0 || InpDate1>100 || InpPrice1<0 || InpPrice1>100 ||
     InpDate2<0 || InpDate2>100)
     {
     Print("Hata! Hatalı giriş parametresi değerleri!");
     return;
     }
//--- çizelge penceresindeki görünür çubukların sayısı
  int bars=(int)ChartGetInteger(0,CHART_VISIBLE_BARS);
//--- fiyat dizisi büyüklüğü
  int accuracy=1000;
//--- nesnenin tutturma noktası konumunu değiştirmek için kullanılacak
//--- tarih ve fiyat değerlerinin saklanacağı diziler
  datetime date[];
  double price[];
//--- bellek tahsisi
  ArrayResize(date,bars);
  ArrayResize(price,accuracy);
//--- tarih dizisini doldur
  ResetLastError();
  if(CopyTime(Symbol(), Period(), 0, bars, date) ==-1)
     {
      Print ("Zaman değerlerinin kopyalanması başarısız oldu! Hata kodu = ", GetLastErro
     return;
     }
//--- fiyat dizisini değerlerle doldur
```
# MOI 5

```
//--- çizelgedeki en yüksek ve en düşük değerleri bul
   double max price=ChartGetDouble(0, CHART_PRICE_MAX);
   double min price=ChartGetDouble(0, CHART_PRICE_MIN);
//--- fiyatlar için bir değişim birimini tanımla ve diziyi doldur
   double step=(max price-min price)/accuracy;
  for(int i=0; i<accuracy; i++)
      price[i]=min_price+i*step;
//--- Gann Izgarasının çizileceği noktaları tanımla
  int d1=InpDate1*(bars-1)/100;
  int d2=InpDate2*(bars-1)/100;
  int p1=InpPrice1*(accuracy-1)/100;
//--- Gann Izgarasını oluştur
   if(!GannGridCreate(0,InpName,0,date[d1],price[p1],date[d2],InpScale,InpDirection,
      InpColor,InpStyle,InpWidth,InpBack,InpSelection,InpHidden,InpZOrder))
     {
      return;
     }
//--- çizelgeyi yenile ve 1 saniye bekle
  ChartRedraw();
   Sleep(1000);
//--- şimdi, ızgaranın tutturma noktasını taşı
//--- döngü sayacı
  int v steps=accuracy/4;
//--- ilk tutturma noktasını dikey olarak taşı
  for(int i=0; i< v steps; i++)
     {
      //--- bir sonraki değeri kullan
      if(p1<accuracy-1)
         p1+=1;if(!GannGridPointChange(0,InpName,0,date[d1],price[p1]))
         return;
      //--- script işlemi devre dışı bırakıldı mı kontrol et
      if(IsStopped())
         return;
      //--- çizelgeyi yenile
     ChartRedraw();
     }
//--- 1 saniyelik gecikme
  Sleep(1000);
//--- döngü sayacı
  int h steps=bars/4;
//--- ikinci tutturma noktasını yatay olarak taşı
   for(int i=0; i< h steps;i++)
     {
      //--- bir sonraki değeri kullan
      if(d2<br>bars-1)d2 == 1:
      if(!GannGridPointChange(0,InpName,1,date[d2],0))
         return;
```

```
//--- script işlemi devre dışı bırakıldı mı kontrol et
     if(IsStopped())
         return;
     //--- çizelgeyi yenile
      ChartRedraw();
     // 0.05 saniyelik gecikme
     Sleep(50);
     }
//--- 1 saniyelik gecikme
  Sleep(1000);
//--- ızgaranın trend yönünü azalan olarak ayarla
   GannGridDirectionChange(0, InpName, true);
//--- çizelgeyi yeniden çiz
  ChartRedraw();
//--- 1 saniyelik gecikme
   Sleep(1000);
//--- ızgarayı çizelgeden siler
  GannGridDelete(0,InpName);
   ChartRedraw();
//--- 1 saniyelik gecikme
  Sleep(1000);
// --
```
### 477

}

# MOL<sub>5</sub>

## OBJ\_FIBO

Fibonacci Düzeltme Seviyeleri.

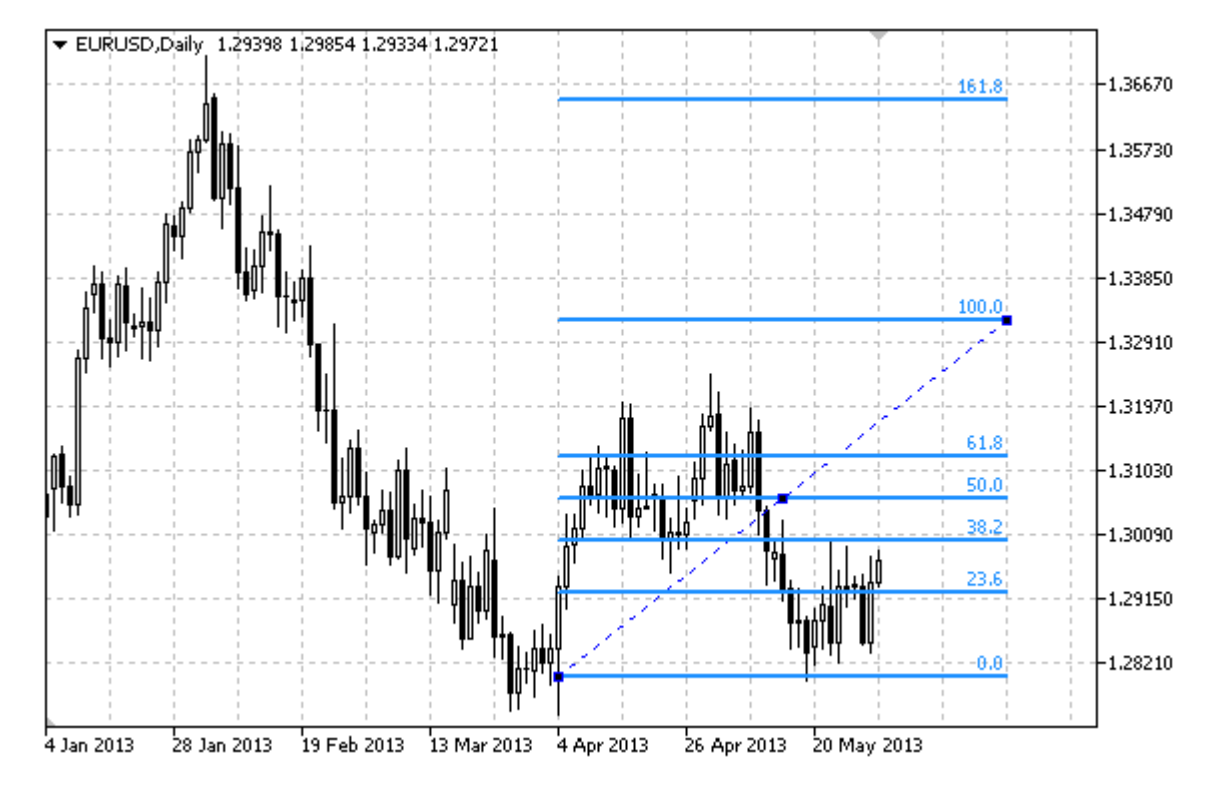

#### Not

"Fibonacci Düzeltme Seviyelerinin" sağa ve/veya sola doğru olan sürekliliklerinin (sırasıyla [OBJPROP\\_RAY\\_RIGHT](#page-678-0) ve [OBJPROP\\_RAY\\_LEFT](#page-678-0) özelliklerinin) belirtilmesi mümkündür.

Ayrıca, seviye çizgilerinin sayısını, değerlerini ve renklerini de belirtebilirsiniz.

### Örnek

Aşağıdaki script, çizelge üzerinde Fibonacci Düzeltme Seviyelerini oluşturur ve taşır. Grafiksel nesne özelliklerini oluşturmak ve değiştirmek için özel fonksiyonlar geliştirilmiştir. Bu fonksiyonları kendi uygulamalarınızda da "aynı şekilde" kullanabilirsiniz.

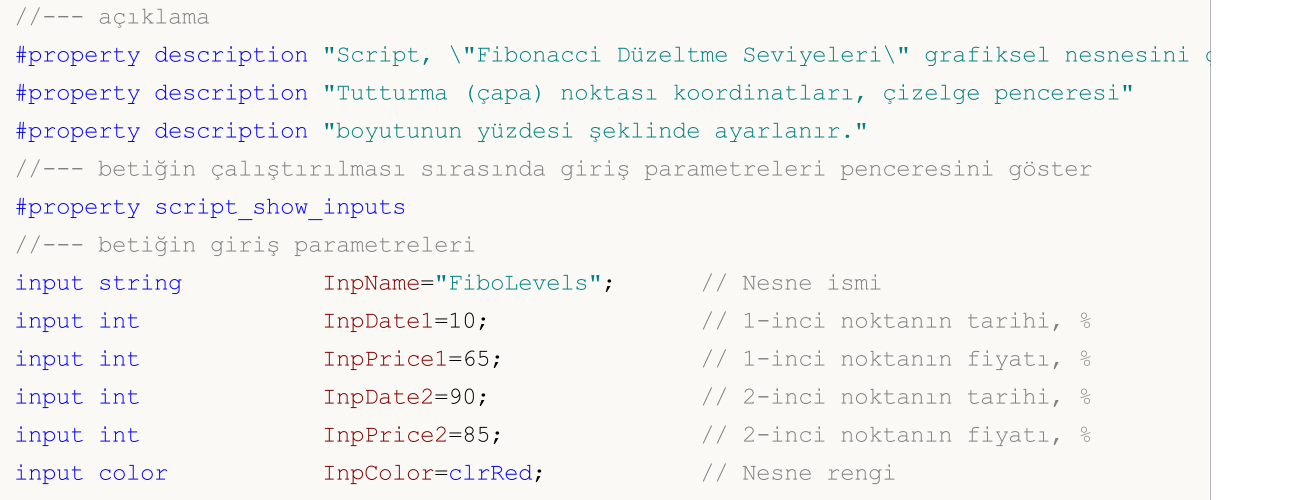

```
input ENUM LINE STYLE InpStyle=STYLE DASHDOTDOT; // Çizgi stili
input int InpWidth=2; \frac{1}{2} // Çizgi stili
input bool InpBack=false; // Arka-plan nesnesi
input bool InpSelection=true; // Taşımak için vurgula
input bool InpRayLeft=false; // Nesnenin sola sürekliliği
input bool InpRayRight=false; // Nesnenin sağa sürekliliği
input bool InpHidden=true; \frac{1}{2} // Nesne listesinde gizle
input long InpZOrder=0; // Fare tıklaması için öncelik
//+------------------------------------------------------------------+
//| Fibonacci Düzeltme Seviyelerini verilen koordinatlarda oluştur |
//+------------------------------------------------------------------+
bool FiboLevelsCreate(const long chart_ID=0, // çizelge tanımlayıcıs
                    const string name="FiboLevels", // nesne ismi
                    const int sub_window=0, // alt-pencere indisi
                   datetime time1=0, \left| \right| ilk nokta zamanı
                   double price1=0, \sqrt{2} ilk nokta fiyatı
                   datetime time2=0, // ikinci nokta zamanı<br>double price2=0, // ikinci nokta fiyatı
                   double price2=0, \sqrt{2} ikinci nokta fiyatı
                   const color clr=clrRed, \frac{1}{2} // nesne rengi
                   const ENUM LINE STYLE style=STYLE SOLID, // nesnenin çizgi stil
                   const int width=1, \qquad \qquad \frac{1}{2} nesnenin çizgi geniş
                   const bool back=false, \frac{1}{2} // arka-planda
                   const bool selection=true, // taşıma için vurqula
                   const bool ray_left=false, // nesnenin sola sürek
                   const bool ray right=false, // object's nesnenin sağa sürekliliği
                   const bool hidden=true, // nesne listesinde gi
                   const long z order=0) // fare tiklaması öncel
 {
//--- ayarlanmamışsa, tutturma noktası koordinatlarını ayarla
  ChangeFiboLevelsEmptyPoints(time1,price1,time2,price2);
//--- hata değerini sıfırla
  ResetLastError();
//--- Verilen koordinatlarda Fibonacci Düzeltme Seviyelerini oluştur
  if(!ObjectCreate(chart_ID,name,OBJ_FIBO,sub_window,time1,price1,time2,price2))
    {
     Print(_FUNCTION ,
          ": \"Fibonacci Düzeltme Seviyeleri\" oluşturulamadı! Hata kodu = ", GetLast
     return(false);
    }
//--- rengi ayarla
  ObjectSetInteger(chart_ID,name,OBJPROP_COLOR,clr);
//--- çizgi stilini ayarla
  ObjectSetInteger(chart ID,name, OBJPROP STYLE, style);
//--- çizgi genişliğini ayarla
  ObjectSetInteger(chart_ID,name,OBJPROP_WIDTH,width);
//--- ön-planda (false) veya arkaplanda (true) göster
  ObjectSetInteger(chart ID,name, OBJPROP BACK, back);
//--- taşıma için vurgulama modunu etkinleştir (true) veya devre dışı bırak (false)
//--- ObjectCreate fonksiyonu ile bir nesne oluşturulurken,
```

```
//--- nesne ön tanımlı olarak vurgulanamaz veya taşınamaz. Bu yöntemin içinde, paramet
//--- seçilmesi, nesnenin vurgulanmasını ve taşınmasını mümkün kılar
   ObjectSetInteger(chart ID,name,OBJPROP SELECTABLE, selection);
   ObjectSetInteger(chart ID, name, OBJPROP SELECTED, selection);
//--- nesnenin sola doğru sürekli gösterimi modunu etkinleştir (true) veya devre dışı
   ObjectSetInteger(chart ID,name, OBJPROP RAY LEFT, ray left);
//--- nesnenin sağa doğru sürekli gösterimi modunu etkinleştir (true) veya devre dışı
   ObjectSetInteger(chart ID,name, OBJPROP RAY RIGHT, ray right);
//--- nesne listesinde grafiksel nesnenin adını sakla (true) veya göster (false)
   ObjectSetInteger(chart ID,name, OBJPROP HIDDEN, hidden);
//--- çizelge üzerinde fare tıklaması olayının alınması için özellik ayarla
   ObjectSetInteger(chart ID,name, OBJPROP ZORDER, z order);
//--- başarılı çalıştırma
  return(true);
  }
//+------------------------------------------------------------------+
//| Seviyelerin parametrelerini ve sayılarını ayarla |
//+------------------------------------------------------------------+
bool FiboLevelsSet(int levels, \frac{1}{2} levels, \frac{1}{2} seviye çizgilerinin sayısı
                                                           // seviye çizgilerinin değerler
                      color &colors[], // seviye çizgilerinin rengi
                     ENUM LINE STYLE &styles[], \qquad // seviye çizgilerinin stili
                      int \text{widths}[], \text{y} = \text{y} + \text{y} + \const long chart_ID=0, // çizelge tanımlayıcısı
                     const string name="FiboLevels") // nesne ismi
  \left\{ \right.//--- dizi büyüklüklerini ayarla
   if(levels!=ArraySize(colors) || levels!=ArraySize(styles) || levels!=ArraySize(widths))
     {
      Print( FUNCTION ,": dizi uzunluğu seviyelerin sayısıyla örtüşmüyor, hata!");
      return(false);
     }
//--- seviyelerin sayısını ayarla
   ObjectSetInteger(chart ID,name,OBJPROP LEVELS, levels);
//--- seviyelerin özeliklerini döngü içinde ayarla
   for(int i=0; i<levels;i++)
     {
      //--- seviye değeri
      ObjectSetDouble(chart ID,name, OBJPROP LEVELVALUE, i, values[i]);
      //--- seviye rengi
      ObjectSetInteger(chart ID,name, OBJPROP LEVELCOLOR, i, colors[i]);
      //--- seviye stili
      ObjectSetInteger(chart ID,name, OBJPROP LEVELSTYLE, i, styles[i]);
       //--- seviye genişliği
      ObjectSetInteger(chart_ID,name,OBJPROP_LEVELWIDTH,i,widths[i]);
       //--- seviye açıklaması
      ObjectSetString(chart ID,name,OBJPROP LEVELTEXT,i,DoubleToString(100*values[i],
     }
//--- başarılı çalıştırma
```

```
MOI
```

```
return(true);
 }
//+------------------------------------------------------------------+
//| Fibonacci Düzeltme Seviyelerinin tutturma noktalarını taşı |
//+------------------------------------------------------------------+
bool FiboLevelsPointChange(const long chart ID=0, // çizelge tanımlayıcısı
                          const string name="FiboLevels", // nesne ismi
                          const int point_index=0, // tutturma noktası indisi
                          \texttt{datetime} time=0, \texttt{m} tutturma noktası zaman
                          double price=0) // tutturma noktası fiyat
 {
//--- noktanın pozisyonu belirlenmemişse, noktayı Bid (alış) fiyatı olan mevcut çubuğa
  if(!time)
     time=TimeCurrent();
  if(!price)
     price=SymbolInfoDouble(Symbol(),SYMBOL_BID);
//--- hata değerini sıfırla
  ResetLastError();
//--- tutturma noktasını taşı
  if(!ObjectMove(chart_ID,name,point_index,time,price))
    {
     Print(FUNCTION,
           ": tutturma noktasının taşınması başarısız! Hata kodu = ",GetLastError());
     return(false);
   }
//--- başarılı çalıştırma
 return(true);
 }
//+------------------------------------------------------------------+
//| Fibonacci Düzeltme Seviyelerini sil |
//+------------------------------------------------------------------+
bool FiboLevelsDelete(const long chart ID=0, // çizelge tanımlayıcısı
                     const string name="FiboLevels") // nesne ismi
 \downarrow//--- hata değerini sıfırla
 ResetLastError();
//--- nesneyi sil
  if(!ObjectDelete(chart ID,name))
    \left\{ \right.Print(FUNCTION,
           ": \"Fibonacci Düzeltme Seviyeleri\" silinemedi! Hata kodu = ", GetLastErro
     return(false);
   }
//--- başarılı çalıştırma
 return(true);
 }
//+------------------------------------------------------------------+
//| Fibonacci Düzeltme Seviyelerinin tutturma noktası değerlerini |
//| varsayılan değerleri boş değerler için ayarla |
```

```
//+------------------------------------------------------------------+
void ChangeFiboLevelsEmptyPoints(datetime &time1,double &price1,
                                  datetime &time2,double &price2)
  {
//--- ikinci noktanın zamanı ayarlanmamışsa, mevcut çubuğun üstünde olacak
  if(!time2)
      time2=TimeCurrent();
//--- İkinci noktanın fiyatı ayarlanmamışsa, Bid (alış) değerini alacak
   if(!price2)
     price2=SymbolInfoDouble(Symbol(),SYMBOL_BID);
//--- ilk noktanın zamanı ayarlanmamışsa, ikinci noktanın 9 çubuk solunda olacak
   if(1+i m<sub>e</sub>1)\left| \cdot \right|//--- son 10 çubuğun açılış zamanını alacak bir dizi
     datetime temp[10];
      CopyTime(Symbol(),Period(),time2,10,temp);
     //--- ilk noktayı ikinciden 9 çubuk sonraya ayarla
      time1=temp[0];
     }
//--- ilk noktanın fiyatı ayarlanmamışsa, ikincinin 200 puan altına yerleştir
  if(!price1)
      price1=price2-200*SymbolInfoDouble(Symbol(),SYMBOL_POINT);
 }
//+------------------------------------------------------------------+
//| Script program start function |
//+------------------------------------------------------------------+
void OnStart()
 {
//--- giriş parametrelerinin doğruluğunu kontrol et
   if(InpDate1<0 || InpDate1>100 || InpPrice1<0 || InpPrice1>100 ||
      InpDate2<0 || InpDate2>100 || InpPrice2<0 || InpPrice2>100)
     {
      Print("Hata! Hatalı giriş parametresi değerleri!");
     return;
     }
//--- çizelge penceresindeki görünür çubukların sayısı
   int bars=(int)ChartGetInteger(0,CHART_VISIBLE_BARS);
//--- fiyat dizisi büyüklüğü
   int accuracy=1000;
//--- nesnenin tutturma noktası konumunu değiştirmek için kullanılacak
//--- Fibonacci Düzeltme Seviyelerinin tutturma noktalarını ayarlamak ve değiştirmek
   datetime date[];
   double price[];
//--- bellek tahsisi
  ArrayResize(date,bars);
   ArrayResize(price,accuracy);
//--- tarih dizisini doldur
   ResetLastError();
   if(CopyTime(Symbol(),Period(),0,bars,date)==-1)
```

```
MOI 5
```

```
{
      Print ("Zaman değerlerinin kopyalanması başarısız oldu! Hata kodu = ", GetLastErro
      return;
     }
//--- fiyat dizisini değerlerle doldur
//--- çizelgedeki en yüksek ve en düşük değerleri bul
   double max price=ChartGetDouble(0, CHART_PRICE_MAX);
   double min_price=ChartGetDouble(0,CHART_PRICE_MIN);
//--- fiyatlar için bir değişim birimini tanımla ve diziyi doldur
  double step=(max_price-min_price)/accuracy;
   for(int i=0; i<accuracy; i++)
      price[i]=min_price+i*step;
//--- Fibonacci Düzeltme Seviyelerini çizmek için noktaları tanımla
  int d1=InpDate1*(bars-1)/100;
   int d2=InpDate2*(bars-1)/100;
   int p1=InpPrice1*(accuracy-1)/100;
  int p2=InpPrice2*(accuracy-1)/100;
//--- nesneyi oluştur
   if(!FiboLevelsCreate(0,InpName,0,date[d1],price[p1],date[d2],price[p2],InpColor,
      InpStyle,InpWidth,InpBack,InpSelection,InpRayLeft,InpRayRight,InpHidden,InpZOrder))
     {
     return;
     }
//--- çizelgeyi yenile ve 1 saniye bekle
  ChartRedraw();
   Sleep(1000);
//--- şimdi, tutturma noktalarını taşı
//--- döngü sayacı
   int v steps=accuracy*2/5;
//--- ilk tutturma noktasını taşı
   for(int i=0; i\leq v steps; i++)
    {
      //--- bir sonraki değeri kullan
     if(p1>1)p1-=1;//--- tutturma noktasını taşı
      if(!FiboLevelsPointChange(0,InpName,0,date[d1],price[p1]))
         return;
      //--- script işlemi devre dışı bırakıldı mı kontrol et
      if(IsStopped())
         return;
      //--- çizelgeyi yenile
      ChartRedraw();
     }
//--- 1 saniyelik gecikme
   Sleep(1000);
//--- döngü sayacı
   v steps=accuracy*4/5;
//--- ikinci tutturma noktasını taşı
```
484

```
for(int i=0; i< v steps; i++)
    {
     //--- bir sonraki değeri kullan
     if(p2>1)
         p2--1;//--- tutturma noktasını taşı
     if(!FiboLevelsPointChange(0,InpName,1,date[d2],price[p2]))
         return;
     //--- script işlemi devre dışı bırakıldı mı kontrol et
     if(IsStopped())
         return;
     //--- çizelgeyi yenile
     ChartRedraw();
    }
//--- 1 saniyelik gecikme
   Sleep(1000);
//--- nesneyi çizelgeden sil
  FiboLevelsDelete(0,InpName);
   ChartRedraw();
//--- 1 saniyelik gecikme
  Sleep(1000);
// --}
```
# **MOL5**

## **OBJ\_FIBOTIMES**

Fibonacci Zaman Aralıkları.

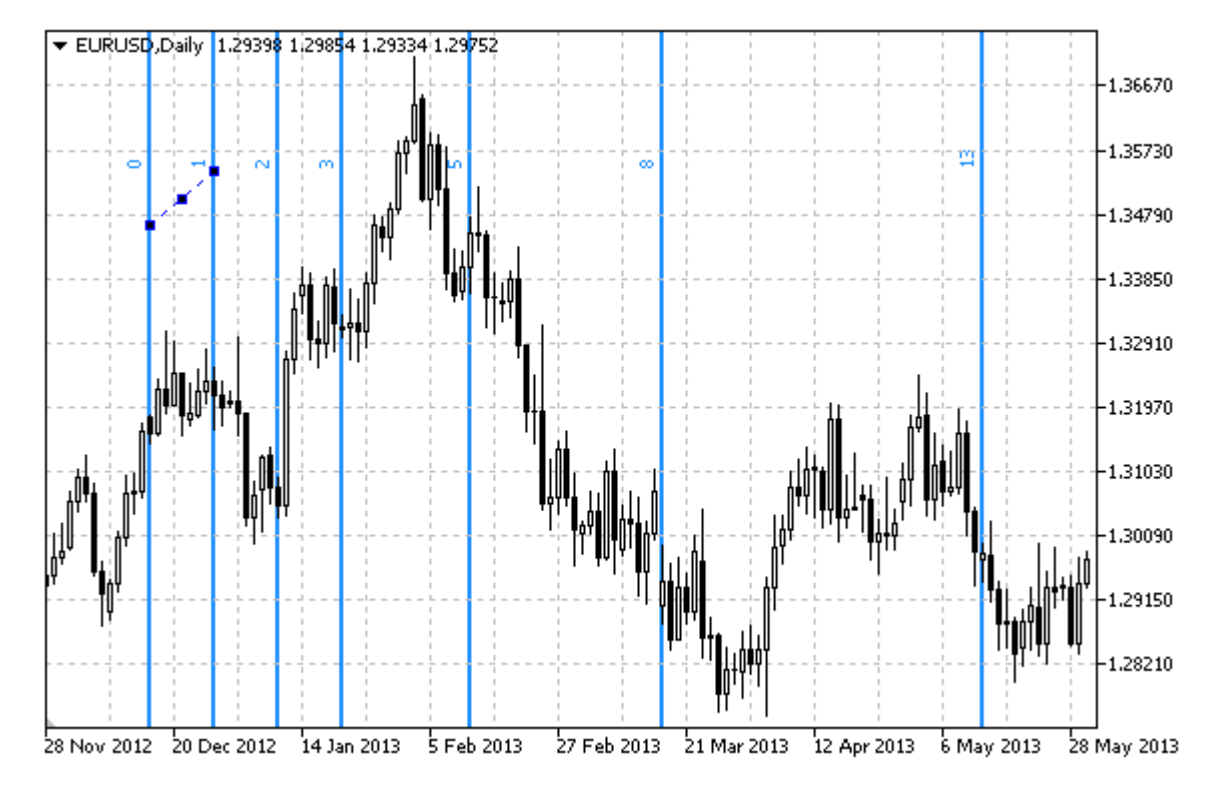

#### Not

"Fibonacci Zaman Aralıkları" için, seviye çizgilerinin sayısını, rengini ve değerlerini belirlemek mümkündür.

#### Örnek

Aşağıdaki script, Fibonacci Zaman Aralıklarını çizelge üzerinde oluşturur ve taşır. Grafiksel nesne özelliklerini oluşturmak ve değiştirmek için özel fonksiyonlar geliştirilmiştir. Bu fonksiyonları kendi uygulamalarınızda da "aynı şekilde" kullanabilirsiniz.

```
//--- açıklama
#property description "Script, \"Fibonacci Zaman Aralıkları\" grafiksel nesnesini çize
#property description "Tutturma noktası koordinatları, çizelge penceresi"
#property description "boyutunun yüzdesi şeklinde ayarlanır."
//--- betiğin çalıştırılması sırasında giriş parametreleri penceresini göster
#property script_show_inputs
//--- betiğin giriş parametreleri
input string InpName="FiboTimes"; // Nesne ismi
input int InpDate1=10; \frac{1}{2} / 1-inci noktanın tarihi, %
input int InpPrice1=45; \frac{1}{2} / 1-inci noktanın fiyatı, %
input int InpDate2=20; \frac{1}{2} // 2-inci noktanın tarihi, %
input int InpPrice2=55; \frac{1}{2} / 2-inci noktanın fiyatı, %
input color InpColor=clrRed; // Nesne rengi
input ENUM_LINE_STYLE InpStyle=STYLE_DASHDOTDOT; // Çizgi stili
input int InpWidth=2; // Qizgi stilli
```

```
MOI 5
```

```
input bool InpBack=false; // Arka-plan nesnesi
input bool InpSelection=true; // Taşımak için vurgula
input bool [InpHidden=true; \frac{1}{2} // Nesne listesinde gizle
input long InpZOrder=0; // Fare tıklaması için öncelik
//+------------------------------------------------------------------+
//| Fibonacci Zaman Aralıklarını verilen koordinatlarda oluştur |
//+------------------------------------------------------------------+
bool FiboTimesCreate(const long chart ID=0, // cizelge tanımlayıcı
                   const string name="FiboTimes", // nesne ismi
                   const int sub_window=0, // alt pencere indisi
                   datetime time1=0, \frac{1}{\sqrt{1}} ilk nokta zamanı
                   double price1=0, \frac{1}{2} // ilk nokta fiyatı
                   datetime time2=0, time2=0, time2=0, the status of the \ell ikinci nokta zamanı
                   double price2=0, // ikinci nokta fiyatı
                   const color clr=clrRed, \sqrt{2} nesne rengi
                   const ENUM LINE STYLE style=STYLE SOLID, // nesne çizgi stili
                   const int width=1, \sqrt{2} nesne çizgi kalınlığı
                   const bool back=false, \frac{1}{2} // arka-plan çizimi
                   const bool selection=true, // taşıma için vurgula
                   const bool hidden=true, // nesne listesinde giz
                   const long zorder=0) // fare tiklaması için
 {
//--- ayarlanmamışsa, tutturma noktası koordinatlarını ayarla
  ChangeFiboTimesEmptyPoints(time1,price1,time2,price2);
//--- hata değerini sıfırla
  ResetLastError();
//--- verilen koordinatlarda Fibonacci zaman dilimlerini oluştur
  if(!ObjectCreate(chart_ID,name,OBJ_FIBOTIMES,sub_window,time1,price1,time2,price2))
    \left\{ \right.Print(FUNCTION)
           ": \"Fibonacci Zaman Aralıklarının\" oluşturulması başarısız oldu! Hata ko
     return(false);
    }
//--- rengi ayarla
  ObjectSetInteger(chart_ID,name,OBJPROP_COLOR,clr);
//--- çizgi stilini ayarla
  ObjectSetInteger(chart ID,name, OBJPROP STYLE, style);
//--- çizgi genişliğini ayarla
  ObjectSetInteger(chart ID,name, OBJPROP WIDTH, width);
//--- ön-planda (false) veya arkaplanda (true) göster
  ObjectSetInteger(chart ID,name, OBJPROP BACK, back);
//--- taşıma için vurgulama modunu etkinleştir (true) veya devre dışı bırak (false)
//--- ObjectCreate fonksiyonu ile bir nesne oluşturulurken,
//--- nesne ön tanımlı olarak vurgulanamaz veya taşınamaz. Bu yöntemin içinde, paramet
//--- seçilmesi, nesnenin vurgulanmasını ve taşınmasını mümkün kılar
  ObjectSetInteger(chart ID, name, OBJPROP SELECTABLE, selection);
  ObjectSetInteger(chart ID, name, OBJPROP SELECTED, selection);
//--- nesne listesinde grafiksel nesnenin adını sakla (true) veya göster (false)
  ObjectSetInteger(chart ID,name, OBJPROP HIDDEN, hidden);
```

```
//--- çizelge üzerinde fare tıklaması olayının alınması için özellik ayarla
   ObjectSetInteger(chart ID,name, OBJPROP ZORDER, z order);
//--- başarılı çalıştırma
  return(true);
  }
//+------------------------------------------------------------------+
//| Seviyelerin parametrelerini ve sayılarını ayarla |
//+------------------------------------------------------------------+
bool FiboTimesLevelsSet(int levels, \frac{1}{2} levels, \frac{1}{2} seviye çizgilerinin sayısı
                        double \text{values}[], \frac{1}{1} seviye çizgilerinin değerindeğerinin değerinin koolorse saya saya seviye çizgilerinin rengi
                        color \&colors[], // seviye çizgilerinin rengi
                        ENUM LINE STYLE &styles[], \overline{\hspace{1cm}} // seviye çizgilerinin stil
                        int \text{widths}[], // seviye çizgilerinin kalı
                        const long chart_ID=0, // çizelge tanımlayıcı
                        const string name="FiboTimes") // nesne ismi
  {
//--- dizi büyüklüklerini ayarla
  if(levels!=ArraySize(colors) || levels!=ArraySize(styles) ||
     levels!=ArraySize(widths) || levels!=ArraySize(widths))
     {
     Print( FUNCTION ,": dizi uzunluğu seviyelerin sayısıyla örtüşmüyor, hata!");
     return(false);
     }
//--- seviyelerin sayısını ayarla
  ObjectSetInteger(chart ID,name, OBJPROP LEVELS, levels);
//--- seviyelerin özeliklerini döngü içinde ayarla
  for(int i=0; i<levels;i++)
    {
      //--- seviye değeri
     ObjectSetDouble(chart ID,name,OBJPROP LEVELVALUE, i, values[i]);
      //--- seviye rengi
      ObjectSetInteger(chart ID,name, OBJPROP LEVELCOLOR, i, colors[i]);
      //--- seviye stili
     ObjectSetInteger(chart ID,name,OBJPROP LEVELSTYLE, i, styles[i]);
      //--- seviye genişliği
     ObjectSetInteger(chart ID,name, OBJPROP LEVELWIDTH, i, widths[i]);
      //--- seviye açıklaması
      ObjectSetString(chart ID,name,OBJPROP LEVELTEXT, i, DoubleToString(values[i],1));
     }
//--- başarılı çalıştırma
  return(true);
  }
//+------------------------------------------------------------------+
//| Fibonacci Zaman Aralıklarının tutturma noktası |
//+------------------------------------------------------------------+
bool FiboTimesPointChange(const long chart_ID=0, // çizelge tanımlayıcı
```
 $\text{datetime}$  time=0,  $\frac{1}{2}$  tutturma noktası zaman koordinatı ilmese  $\frac{1}{2}$ 

```
double price=0) // tutturma noktası fiyat koordinatı
  {
//--- noktanın pozisyonu belirlenmemişse, noktayı Bid (alış) fiyatı olan mevcut çubuğa
  if(!time)
     time=TimeCurrent();
  if(!price)
     price=SymbolInfoDouble(Symbol(),SYMBOL_BID);
//--- hata değerini sıfırla
  ResetLastError();
//--- tutturma noktasını taşı
  if(!ObjectMove(chart_ID,name,point_index,time,price))
    \sqrt{2}Print(FUNCTION)
          ": tutturma noktasının taşınması başarısız! Hata kodu = ",GetLastError());
     return(false);
    }
//--- başarılı çalıştırma
  return(true);
 }
//+------------------------------------------------------------------+
//| Fibonacci Zaman Aralıklarını sil |
//+------------------------------------------------------------------+
bool FiboTimesDelete(const long chart_ID=0, // çizelge tanımlayıcı
                    const string name="FiboTimes") // nesne ismi
 \sqrt{2}//--- hata değerini sıfırla
 ResetLastError();
//--- nesneyi sil
  if(!ObjectDelete(chart ID, name))
    {
     Print(FUNCTION)
           ": \"Fibonacci Zaman Aralıkları\" silinemedi! Hata kodu = ",GetLastError());
     return(false);
    }
//--- başarılı çalıştırma
 return(true);
 }
//+------------------------------------------------------------------+
//| Fibonacci Zaman Aralıklarının değerlerini kontrol et ve |
//| boş olanlar için varsayılan değerler ile ayarla |
//+------------------------------------------------------------------+
void ChangeFiboTimesEmptyPoints(datetime &time1,double &price1,
                              datetime &time2,double &price2)
  {
//--- ilk noktanın zamanı ayarlanmamışsa mevcut çubuk üzerinde olacak
  if(!time1)
    time1=TimeCurrent();
//--- ilk noktanın fiyatı ayarlanmamışsa mevcut Bid değerini alacak
  if(!price1)
```
489

```
price1=SymbolInfoDouble(Symbol(),SYMBOL_BID);
//--- ikinci noktanın zamanı ayarlanmamışsa, ilk noktanın 2 çubuk solunda olacak
  if(!time2)
     {
      //--- son 3 çubuğun açılış zamanını almak için bir dizi
      datetime temp[3];
      CopyTime(Symbol(),Period(),time1,3,temp);
      //--- ilk noktayı ikincinin 2 çubuk soluna yerleştir
      time2=temp[0];
    }
//--- ikinci noktanın fiyatı ayarlanmamışsa birinciye eşit olur
  if(!price2)
     price2=price1;
 }
//+------------------------------------------------------------------+
//| Script program start function |
//+------------------------------------------------------------------+
void OnStart()
 \left| \cdot \right|//--- giriş parametrelerinin doğruluğunu kontrol et
  if(InpDate1<0 || InpDate1>100 || InpPrice1<0 || InpPrice1>100 ||
      InpDate2<0 || InpDate2>100 || InpPrice2<0 || InpPrice2>100)
     {
      Print("Hata! Hatalı giriş parametresi değerleri!");
     return;
     }
//--- çizelge penceresindeki görünür çubukların sayısı
   int bars=(int)ChartGetInteger(0,CHART_VISIBLE_BARS);
//--- fiyat dizisi büyüklüğü
  int accuracy=1000;
//--- nesnenin tutturma noktası konumunu değiştirmek için kullanılacak
//--- Fibonacci Zaman Aralıklarının tutturma noktalarının koordinatlarını ayarlamak ve
   datetime date[];
   double price[];
//--- bellek tahsisi
  ArrayResize(date,bars);
   ArrayResize(price,accuracy);
//--- tarih dizisini doldur
   ResetLastError();
   if(CopyTime(Symbol(),Period(),0,bars,date)==-1)
     {
      Print ("Zaman değerlerinin kopyalanması başarısız oldu! Hata kodu = ", GetLastErro
     return;
     }
//--- fiyat dizisini değerlerle doldur
//--- çizelgedeki en yüksek ve en düşük değerleri bul
   double max price=ChartGetDouble(0, CHART_PRICE_MAX);
   double min price=ChartGetDouble(0,CHART_PRICE_MIN);
//--- fiyatlar için bir değişim birimini tanımla ve diziyi doldur
```

```
double step=(max price-min price)/accuracy;
   for(int i=0; i<accuracy; i++)
      price[i]=min_price+i*step;
//--- Fibonacci Zaman Aralıklarını çizmek için noktaları tanımla
   int d1=InpDate1*(bars-1)/100;
  int d2=InpDate2*(bars-1)/100;
   int p1=InpPrice1*(accuracy-1)/100;
  int p2=InpPrice2*(accuracy-1)/100;
//--- nesneyi oluştur
  if(!FiboTimesCreate(0,InpName,0,date[d1],price[p1],date[d2],price[p2],
      InpColor,InpStyle,InpWidth,InpBack,InpSelection,InpHidden,InpZOrder))
     \mathbf{I}return;
    }
//--- çizelgeyi yenile ve 1 saniye bekle
  ChartRedraw();
  Sleep(1000);
//--- şimdi, tutturma noktalarını taşı
//--- döngü sayacı
   int h steps=bars*2/5;
//--- ikinci tutturma noktasını taşı
  for(int i=0;i<h steps;i++)
     {
      //--- bir sonraki değeri kullan
     if(d2 < bars-1)d2 == 1:
      //--- tutturma noktasını taşı
      if(!FiboTimesPointChange(0,InpName,1,date[d2],price[p2]))
         return;
      //--- script işlemi devre dışı bırakıldı mı kontrol et
      if(IsStopped())
         return;
      //--- çizelgeyi yenile
      ChartRedraw();
      // 0.05 saniyelik gecikme
     Sleep(50);
     }
//--- 1 saniyelik gecikme
  Sleep(1000);
//--- döngü sayacı
  h steps=bars*3/5;
//--- ilk tutturma noktasını taşı
  for(int i=0;i<h steps;i++)
     {
      //--- bir sonraki değeri kullan
      if(d1<bars-1)d1+=1;//--- tutturma noktasını taşı
      if(!FiboTimesPointChange(0,InpName,0,date[d1],price[p1]))
```
MOI 5

491

```
return;
      //--- script işlemi devre dışı bırakıldı mı kontrol et
     if(IsStopped())
         return;
     //--- çizelgeyi yenile
     ChartRedraw();
      // 0.05 saniyelik gecikme
     Sleep(50);
     }
//--- 1 saniyelik gecikme
   Sleep(1000);
//--- nesneyi çizelgeden sil
   FiboTimesDelete(0,InpName);
   ChartRedraw();
//--- 1 saniyelik gecikme
   Sleep(1000);
// -- -}
```
# MOL5

## OBJ\_FIBOFAN

Fibonacci Yelpazesi.

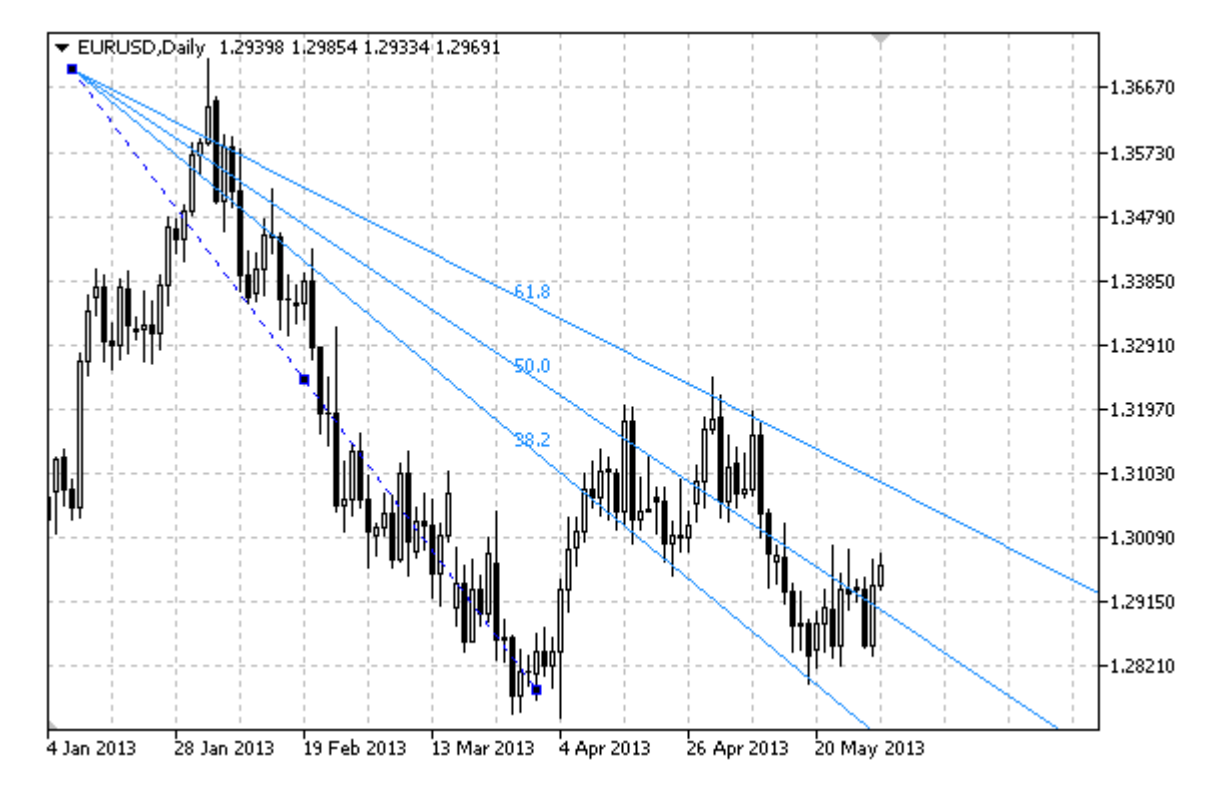

#### Not

"Fibonacci Yelpazesi" için, seviye çizgilerinin sayılarının, değerlerinin ve renklerinin belirlenmesi mümkündür.

### Örnek

Aşağıdaki script, Fibonacci Yelpazelerini çizelge üzerinde çizer ve taşır. Grafiksel nesne özelliklerini oluşturmak ve değiştirmek için özel fonksiyonlar geliştirilmiştir. Bu fonksiyonları kendi uygulamalarınızda da "aynı şekilde" kullanabilirsiniz.

```
//--- açıklama
#property description "Script, \"Fibonacci Yelpazesi\" grafiksel nesnesini çizer."
#property description "Tutturma (çapa) noktası koordinatları, çizelge penceresi"
#property description "boyutunun yüzdesi şeklinde ayarlanır."
//--- betiğin çalıştırılması sırasında giriş parametreleri penceresini göster
#property script_show_inputs
//--- betiğin giriş parametreleri
input string ThpName="FiboFan"; // Yelpaze ismi
input int InpDate1=10; \frac{1}{2} // 1-inci noktanın tarihi, %
input int InpPrice1=25; \frac{1}{25} // 1-inci noktanın fiyatı, %
input int InpDate2=30; \frac{1}{2} // 2-inci noktanın tarihi, %
input int InpPrice2=50; \frac{1}{2} // 2-inci noktanın fiyatı, %
input color InpColor=clrRed; // Yelpaze çizgi rengi
input ENUM LINE STYLE InpStyle=STYLE DASHDOTDOT; // Çizgi stili
```

```
MOI 5
```

```
input int InpWidth=2; \frac{1}{2} // Çizgi stili
input bool InpBack=false; // Arka-plan nesnesi
input bool InpSelection=true; // Taşımak için vurgula
input bool InpHidden=true; \frac{1}{2} // Nesne listesinde gizle
input long InpZOrder=0; // Fare tıklaması için öncelik
//+------------------------------------------------------------------+
//| Fibonacci Yelpazesini verilen koordinatlarda oluştur |
//+------------------------------------------------------------------+
bool FiboFanCreate(const long chart_ID=0, // çizelge tanımlayıcısı
                  const string mame="FiboFan", // yelpaze ismi
                  const int sub_window=0, // alt-pencere indisi
                 datetime time1=0, \frac{1}{2} time1=0, \frac{1}{2} ilk noktanın zamanı
                 double price1=0, \vert // ilk noktanın fiyatı
                 datetime time2=0, // ikinci nokta zamanı<br>double price2=0, // ikinci nokta fivatı
                 double price2=0, \frac{1}{2} ikinci nokta fiyatı
                 const color clr=clrRed, and the class of the const color clr-clrRed, \frac{1}{2} // yelpaze çizgisi rengi
                 const ENUM LINE STYLE style=STYLE SOLID, // yelpaze çizgisi rengi
                 const int width=1, \frac{1}{2} // yelpaze çizgisi kalınl
                  const bool back=false, \frac{1}{2} arka-planda
                  const bool selection=true, // taşıma için vurgula
                  const bool hidden=true, // nesne listesinde gizle
                  const long z_order=0) // fare tıklaması için öncelik
 {
//--- ayarlanmamışsa, tutturma noktası koordinatlarını ayarla
  ChangeFiboFanEmptyPoints(time1,price1,time2,price2);
//--- hata değerini sıfırla
  ResetLastError();
//--- Fibonacci Yelpazesini verilen koordinatlarda oluştur
  if(!ObjectCreate(chart_ID,name,OBJ_FIBOFAN,sub_window,time1,price1,time2,price2))
    {
     Print(_FUNCTION
           ": \"Fibonacci Yelpazesinin\" oluşturulması başarısız! Hata kodu = ", GetLa
     return(false);
    }
//--- rengi ayarla
  ObjectSetInteger(chart ID,name,OBJPROP COLOR,clr);
//--- çizgi stilini ayarla
  ObjectSetInteger(chart ID,name, OBJPROP STYLE, style);
//--- çizgi genişliğini ayarla
  ObjectSetInteger(chart ID,name, OBJPROP WIDTH, width);
//--- ön-planda (false) veya arkaplanda (true) göster
  ObjectSetInteger(chart ID,name, OBJPROP BACK, back);
//--- taşıma için vurgulama modunu etkinleştir (true) veya devre dışı bırak (false)
//--- ObjectCreate fonksiyonu ile bir nesne oluşturulurken,
//--- nesne ön tanımlı olarak vurgulanamaz veya taşınamaz. Bu yöntemin içinde, paramet
//--- seçilmesi, nesnenin vurgulanmasını ve taşınmasını mümkün kılar
  ObjectSetInteger(chart ID,name, OBJPROP SELECTABLE, selection);
  ObjectSetInteger(chart ID,name, OBJPROP SELECTED, selection);
//--- nesne listesinde grafiksel nesnenin adını sakla (true) veya göster (false)
```

```
ObjectSetInteger(chart ID,name, OBJPROP HIDDEN, hidden);
//--- çizelge üzerinde fare tıklaması olayının alınması için özellik ayarla
  ObjectSetInteger(chart ID,name, OBJPROP ZORDER, z order);
//--- başarılı çalıştırma
  return(true);
 }
//+------------------------------------------------------------------+
//| Seviyelerin parametrelerini ve sayılarını ayarla |
//+------------------------------------------------------------------+
bool FiboFanLevelsSet(int levels, the levels, the seriye çizgilerinin sayısı
                      double &values[], // seviye çizgilerinin değeri
                     color &colors[], // seviye çizgilerinin rengi
                     ENUM_LINE_STYLE &styles[], // seviye çizgilerinin stili
                     int &widths[], // seviye çizgilerinin kalınlığı
                     const long chart ID=0, // çizelge kimliği
                     const string name="FiboFan") // yelpaze ismi
 {
//--- dizi büyüklüklerini ayarla
  if(levels!=ArraySize(colors) || levels!=ArraySize(styles) ||
     levels!=ArraySize(widths) || levels!=ArraySize(widths))
    {
     Print( FUNCTION ,": dizi uzunluğu seviyelerin sayısıyla örtüşmüyor, hata!");
     return(false);
    }
//--- seviyelerin sayısını ayarla
  ObjectSetInteger(chart ID,name, OBJPROP LEVELS, levels);
//--- seviyelerin özeliklerini döngü içinde ayarla
  for(int i=0; i<levels; i++)
    \left\{ \right.//--- seviye değeri
     ObjectSetDouble(chart ID,name, OBJPROP LEVELVALUE, i, values[i]);
     //--- seviye rengi
     ObjectSetInteger(chart_ID,name,OBJPROP_LEVELCOLOR,i,colors[i]);
     //--- seviye stili
     ObjectSetInteger(chart ID,name,OBJPROP LEVELSTYLE, i, styles[i]);
     //--- seviye genişliği
     ObjectSetInteger(chart ID,name, OBJPROP LEVELWIDTH, i, widths[i]);
     //--- seviye açıklaması
     ObjectSetString(chart ID,name,OBJPROP LEVELTEXT,i,DoubleToString(100*values[i],
    }
//--- başarılı çalıştırma
  return(true);
 }
//+------------------------------------------------------------------+
//| Fibonacci Yelpazesi tutturma noktasını taşı |
//+------------------------------------------------------------------+
bool FiboFanPointChange(const long chart ID=0, // çizelge kimliği
                       const string name="FiboFan", // yelpaze ismi
                      const int   point index=0, // tutturma noktası indisi
```
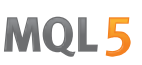

```
\text{datetime} time=0, \frac{1}{2} tutturma noktası zaman koordinatı
                        double price=0) // tutturma noktası fiyat koordin
  {
//--- noktanın pozisyonu belirlenmemişse, noktayı Bid (alış) fiyatı olan mevcut çubuğa
  if(!time)
      time=TimeCurrent();
   if(!price)
     price=SymbolInfoDouble(Symbol(),SYMBOL_BID);
//--- hata değerini sıfırla
  ResetLastError();
//--- tutturma noktasını taşı
  if(!ObjectMove(chart_ID,name,point_index,time,price))
    {
     Print(FUNCTION,
           ": tutturma noktasının taşınması başarısız! Hata kodu = ", GetLastError());
     return(false);
    }
//--- başarılı çalıştırma
  return(true);
  }
//+------------------------------------------------------------------+
//| Yelpazeyi sil |
//+------------------------------------------------------------------+
bool FiboFanDelete(const long chart ID=0, // çizelge tanımlayıcısı
                 const string name="FiboFan") // yelpaze ismi
 {
//--- hata değerini sıfırla
  ResetLastError();
//--- yelpazeyi sil
  if(!ObjectDelete(chart ID,name))
    {
     Print(FUNCTION)
            ": \"Fibonacci Yelpazesinin\" silinmesi başarısız oldu! Hata kodu = ",Getl
     return(false);
    }
//--- başarılı çalıştırma
  return(true);
 \lambda//+------------------------------------------------------------------+
//| Fibonacci Yelpazesi tutturma noktası değerlerini kontrol et ve |
//| varsayılan değerleri boş değerler için ayarla |
//+------------------------------------------------------------------+
void ChangeFiboFanEmptyPoints(datetime &time1,double &price1,
                              datetime &time2,double &price2)
 {
//--- ikinci noktanın zamanı ayarlanmamışsa, mevcut çubuğun üstünde olacak
  if(!time2)
     time2=TimeCurrent();
//--- İkinci noktanın fiyatı ayarlanmamışsa, Bid (alış) değerini alacak
```

```
if(!price2)
      price2=SymbolInfoDouble(Symbol(),SYMBOL_BID);
//--- ilk noktanın zamanı ayarlanmamışsa, ikinci noktanın 9 çubuk solunda olacak
  if(!time1)
    {
     //--- son 10 çubuğun açılış zamanını alacak bir dizi
     datetime temp[10];
     CopyTime(Symbol(),Period(),time2,10,temp);
     //--- ilk noktayı ikinciden 9 çubuk sonraya ayarla
     time1=temp[0];
     }
//--- ilk noktanın fiyatı ayarlanmamışsa, ikincinin 200 puan altına yerleştir
  if(!price1)
     price1=price2-200*SymbolInfoDouble(Symbol(),SYMBOL_POINT);
  }
//+------------------------------------------------------------------+
//| Script program start function |
//+------------------------------------------------------------------+
void OnStart()
 {
//--- giriş parametrelerinin doğruluğunu kontrol et
  if(InpDate1<0 || InpDate1>100 || InpPrice1<0 || InpPrice1>100 ||
     InpDate2<0 || InpDate2>100 || InpPrice2<0 || InpPrice2>100)
     {
     Print("Hata! Hatalı giriş parametresi değerleri!");
     return;
    }
//--- çizelge penceresindeki görünür çubukların sayısı
  int bars=(int)ChartGetInteger(0,CHART_VISIBLE_BARS);
//--- fiyat dizisi büyüklüğü
   int accuracy=1000;
//--- nesnenin tutturma noktası konumunu değiştirmek için kullanılacak
//--- Fibonacci Yelpazesinin tutturma noktası koordinatlarını ayarlamak ve değiştirme
  datetime date[];
   double price[];
//--- bellek tahsisi
  ArrayResize(date,bars);
   ArrayResize(price,accuracy);
//--- tarih dizisini doldur
  ResetLastError();
  if(CopyTime(Symbol(), Period(), 0, bars, date) ==-1)
     {
     Print ("Zaman değerlerinin kopyalanması başarısız oldu! Hata kodu = ", GetLastErro
     return;
     }
//--- fiyat dizisini değerlerle doldur
//--- çizelgedeki en yüksek ve en düşük değerleri bul
   double max price=ChartGetDouble(0, CHART_PRICE_MAX);
   double min price=ChartGetDouble(0, CHART_PRICE_MIN);
```

```
//--- fiyatlar için bir değişim birimini tanımla ve diziyi doldur
   double step=(max price-min price)/accuracy;
   for(int i=0; i<accuracy; i++)
     price[i]=min_price+i*step;
//--- Fibonacci Yelpazesinin çizileceği noktalar
  int d1=InpDate1*(bars-1)/100;
   int d2=InpDate2*(bars-1)/100;
  int p1=InpPrice1*(accuracy-1)/100;
   int p2=InpPrice2*(accuracy-1)/100;
//--- nesneyi oluştur
  if(!FiboFanCreate(0,InpName,0,date[d1],price[p1],date[d2],price[p2],
      InpColor,InpStyle,InpWidth,InpBack,InpSelection,InpHidden,InpZOrder))
     {
     return;
     }
//--- çizelgeyi yenile ve 1 saniye bekle
  ChartRedraw();
   Sleep(1000);
//--- yelpazenin tutturma noktalarını taşı
//--- döngü sayacı
  int v steps=accuracy/2;
//--- ilk tutturma noktasını taşı
   for(int i=0; i< v steps; i++)
    {
      //--- bir sonraki değeri kullan
     if(p1<accuracy-1)
         p1+=1;
      //--- tutturma noktasını taşı
      if(!FiboFanPointChange(0,InpName,0,date[d1],price[p1]))
         return;
      //--- script işlemi devre dışı bırakıldı mı kontrol et
     if(IsStopped())
         return;
      //--- çizelgeyi yenile
      ChartRedraw();
     }
//--- 1 saniyelik gecikme
  Sleep(1000);
//--- döngü sayacı
  int h steps=bars/4;
//--- ikinci tutturma noktasını taşı
   for(int i=0; i< h steps; i++)
    {
      //--- bir sonraki değeri kullan
      if(d2<br>bars-1)d2 == 1;//--- tutturma noktasını taşı
      if(!FiboFanPointChange(0,InpName,1,date[d2],price[p2]))
         return;
```
MOI 5

497

```
//--- script işlemi devre dışı bırakıldı mı kontrol et
     if(IsStopped())
         return;
     //--- çizelgeyi yenile
      ChartRedraw();
     // 0.05 saniyelik gecikme
     Sleep(50);
     }
//--- 1 saniyelik gecikme
  Sleep(1000);
//--- nesneyi çizelgeden sil
  FiboFanDelete(0,InpName);
  ChartRedraw();
//--- 1 saniyelik gecikme
  Sleep(1000);
// --}
```
# OBJ\_FIBOARC

Fibonacci Yayları.

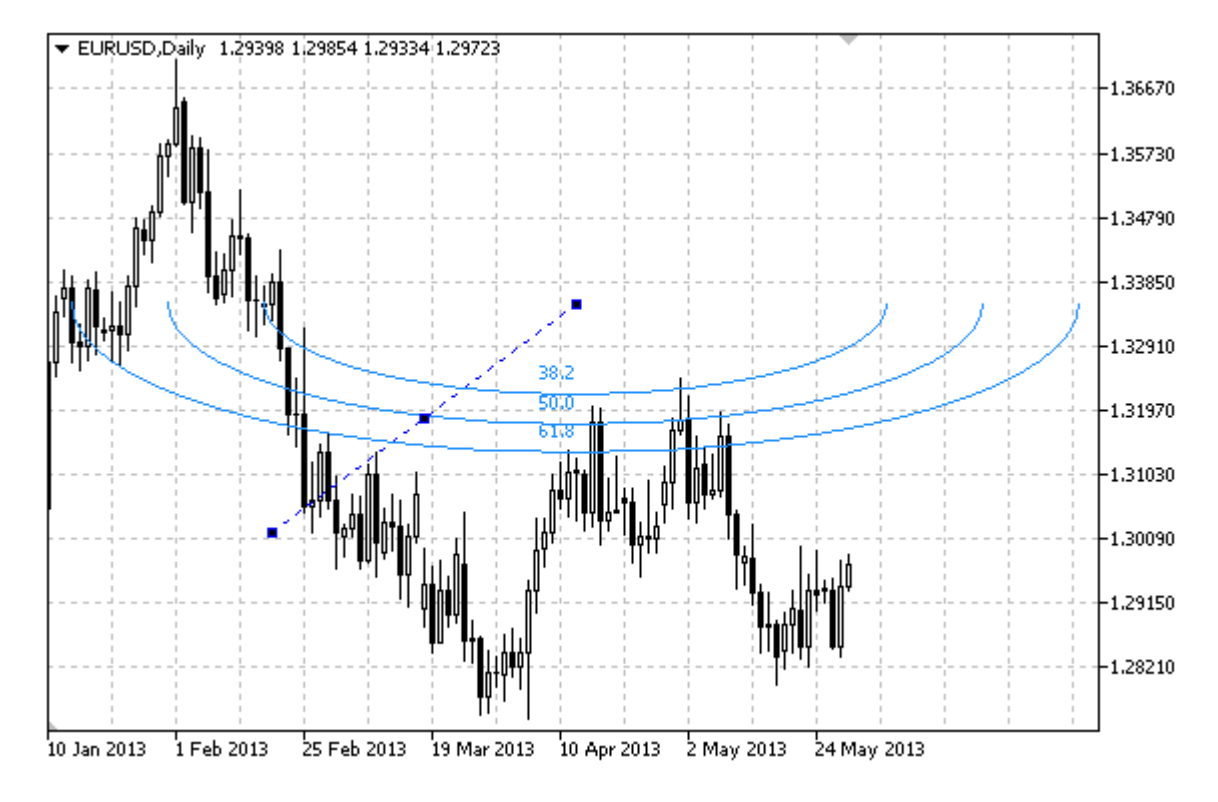

#### Not

"Fibonacci Yayları" için, bütün bir elipsin görüntülenmesi mümkündür. Eğrisel yarıçap, tutturma noktasının ölçeğini ve koordinatlarını değiştirerek belirlenebilir.

Ayrıca, seviye çizgilerinin sayısını, değerlerini ve renklerini de belirtebilirsiniz.

### Örnek

Aşağıdaki script, çizelge üzerinde Fibonacci Yaylarını oluşturur. Grafiksel nesne özelliklerini oluşturmak ve değiştirmek için özel fonksiyonlar geliştirilmiştir. Bu fonksiyonları kendi uygulamalarınızda da "aynı şekilde" kullanabilirsiniz.

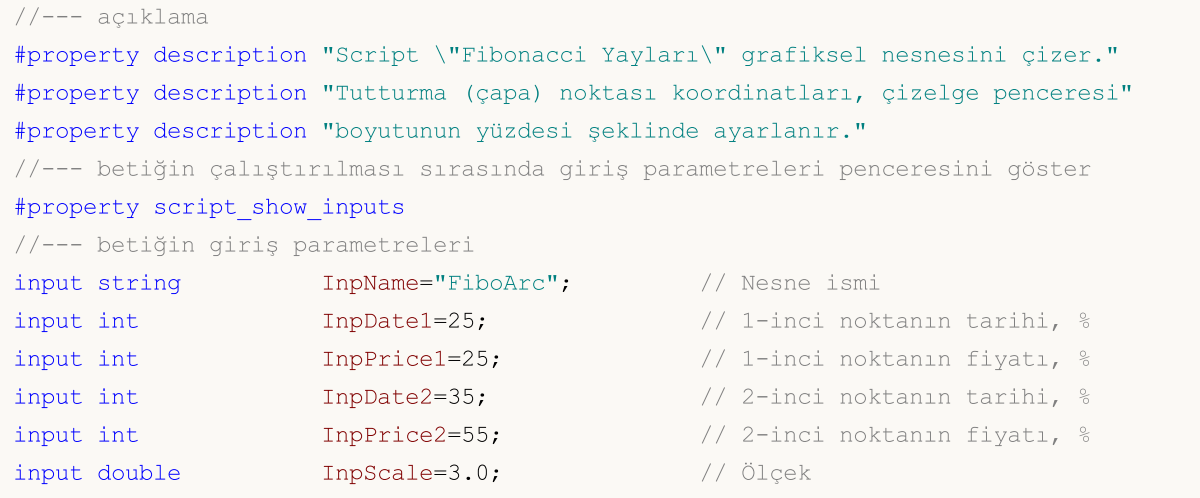

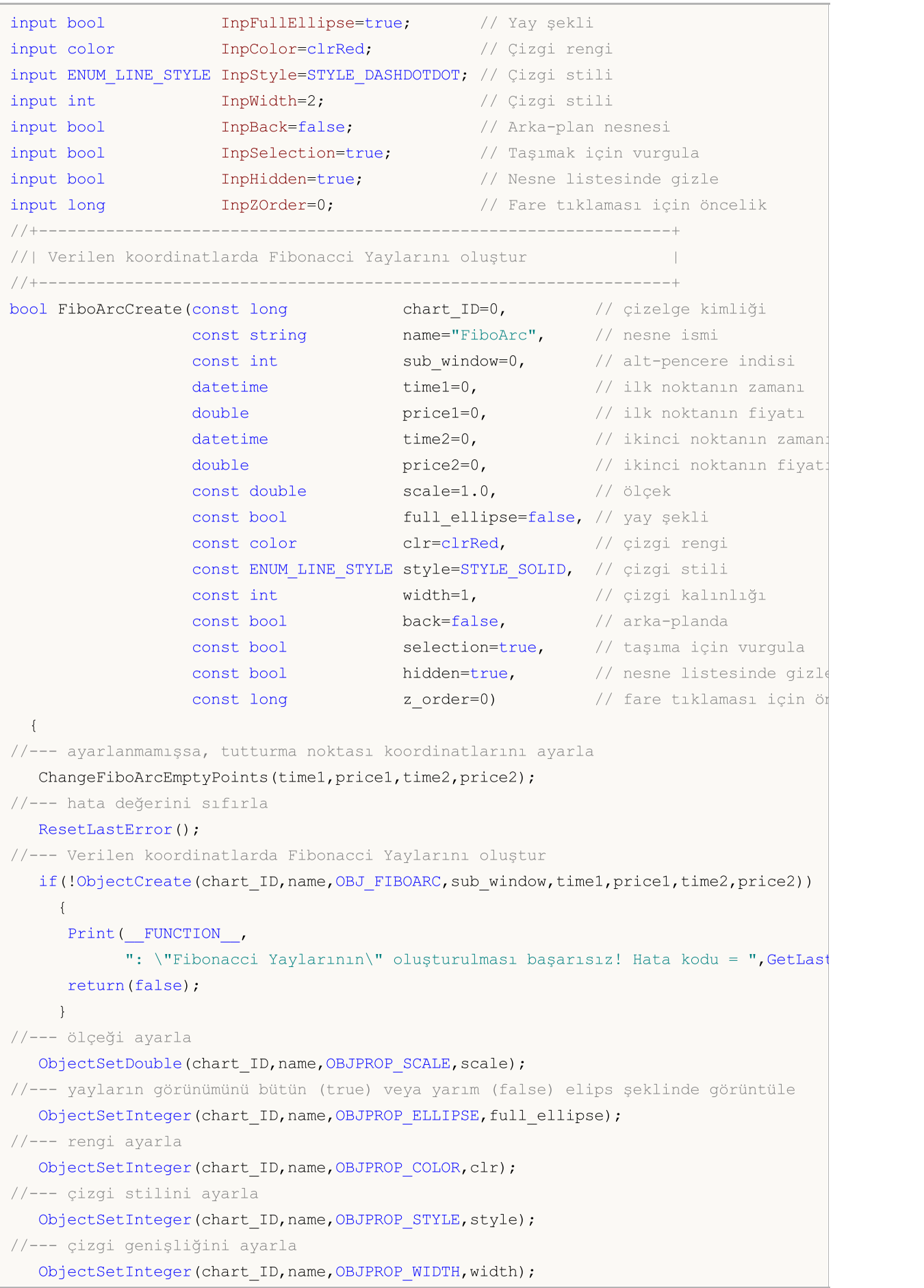

```
//--- ön-planda (false) veya arkaplanda (true) göster
  ObjectSetInteger(chart ID,name, OBJPROP BACK, back);
//--- taşıma için vurgulama modunu etkinleştir (true) veya devre dışı bırak (false)
//--- ObjectCreate fonksiyonu ile bir nesne oluşturulurken,
//--- nesne ön tanımlı olarak vurgulanamaz veya taşınamaz. Bu yöntemin içinde, parame
//--- seçilmesi, nesnenin vurgulanmasını ve taşınmasını mümkün kılar
  ObjectSetInteger(chart ID,name,OBJPROP SELECTABLE, selection);
   ObjectSetInteger(chart_ID,name,OBJPROP_SELECTED,selection);
//--- nesne listesinde grafiksel nesnenin adını sakla (true) veya göster (false)
  ObjectSetInteger(chart ID,name, OBJPROP_HIDDEN, hidden);
//--- çizelge üzerinde fare tıklaması olayının alınması için özellik ayarla
  ObjectSetInteger(chart ID,name, OBJPROP ZORDER, z order);
//--- başarılı çalıştırma
  return(true);
  }
//+------------------------------------------------------------------+
//| Seviyelerin parametrelerini ve sayılarını ayarla |
//+------------------------------------------------------------------+
bool FiboArcLevelsSet(int levels, the levels, the serige cizgilerinin sayısı
                                                    // seviye çizgilerinin değeri
                      color &colors[], // seviye çizgilerinin rengi
                     ENUM_LINE_STYLE &styles[], // seviye çizgilerinin stili
                      int &widths[], // seviye çizgilerinin kalınlığı
                      const long chart_ID=0, // çizelge kimliği
                     const string name="FiboArc") // nesne ismi
  \left\{ \right.//--- dizi büyüklüklerini ayarla
  if(levels!=ArraySize(colors) || levels!=ArraySize(styles) ||
     levels!=ArraySize(widths) || levels!=ArraySize(widths))
     {
      Print( FUNCTION ,": dizi uzunluğu seviyelerin sayısıyla örtüşmüyor, hata!");
     return(false);
     }
//--- seviyelerin sayısını ayarla
   ObjectSetInteger(chart ID,name, OBJPROP LEVELS, levels);
//--- seviyelerin özeliklerini döngü içinde ayarla
  for(int i=0; i<levels; i++)
    \mathbf{I}//--- seviye değeri
     ObjectSetDouble(chart ID,name, OBJPROP LEVELVALUE, i, values[i]);
     //--- seviye rengi
     ObjectSetInteger(chart ID,name, OBJPROP LEVELCOLOR, i, colors[i]);
     //--- seviye stili
     ObjectSetInteger(chart_ID,name,OBJPROP_LEVELSTYLE,i,styles[i]);
     //--- seviye genişliği
     ObjectSetInteger(chart_ID,name,OBJPROP_LEVELWIDTH,i,widths[i]);
     //--- seviye açıklaması
     ObjectSetString(chart_ID,name,OBJPROP_LEVELTEXT,i,DoubleToString(100*values[i],
     }
```

```
//--- başarılı çalıştırma
 return(true);
 }
//+------------------------------------------------------------------+
//| Fibonacci Yaylarının tutturma noktasını taşı |
//+------------------------------------------------------------------+
bool FiboArcPointChange(const long chart_ID=0, // çizelge kimliği
                       const string name="FiboArc", // nesne ismi
                       const int point_index=0, // tutturma noktası indisi
                        datetime time=0, \frac{1}{\sqrt{2}} tutturma noktası zaman koordinatı
                        double price=0) // tutturma noktası fiyat koordinatı
 {
//--- noktanın pozisyonu belirlenmemişse, noktayı Bid (alış) fiyatı olan mevcut çubuğa
  if(!time)
     time=TimeCurrent();
  if(!price)
    price=SymbolInfoDouble(Symbol(),SYMBOL_BID);
//--- hata değerini sıfırla
  ResetLastError();
//--- tutturma noktasını taşı
  if(!ObjectMove(chart ID,name,point index,time,price))
    {
     Print(FUNCTION,
            ": tutturma noktasının taşınması başarısız! Hata kodu = ",GetLastError());
    return(false);
    \rightarrow//--- başarılı çalıştırma
 return(true);
 }
//+------------------------------------------------------------------+
//| Fibonacci Yaylarını sil |
//+------------------------------------------------------------------+
bool FiboArcDelete(const long chart_ID=0, // çizelge kimliği
                 const string name="FiboArc") // nesne ismi
 {
//--- hata değerini sıfırla
  ResetLastError();
//--- nesneyi sil
  if(!ObjectDelete(chart_ID,name))
    \left\{ \right.Print(FUNCTION,
          ": \"Fibonacci Yaylarının\" silinmesi başarısız oldu! Hata kodu = ", GetLast
     return(false);
    }
//--- başarılı çalıştırma
  return(true);
 }
//+------------------------------------------------------------------+
//| Fibonacci Yaylarının tutturma noktası değerlerini kontrol et ve |
```

```
//| boş olanlar için varsayılan değerleri kullan |
//+------------------------------------------------------------------+
void ChangeFiboArcEmptyPoints(datetime &time1,double &price1,
                            datetime &time2,double &price2)
 {
//--- ikinci noktanın zamanı ayarlanmamışsa, mevcut çubuğun üstünde olacak
  if(!time2)
     time2=TimeCurrent();
//--- İkinci noktanın fiyatı ayarlanmamışsa, Bid (alış) değerini alacak
  if(!price2)
     price2=SymbolInfoDouble(Symbol(),SYMBOL_BID);
//--- ilk noktanın zamanı ayarlanmamışsa, ikinci noktanın 9 çubuk solunda olacak
  if(!time1)
    {
     //--- son 10 çubuğun açılış zamanını alacak bir dizi
     datetime temp[10];
     CopyTime(Symbol(),Period(),time2,10,temp);
     //--- ilk noktayı ikinciden 9 çubuk sonraya ayarla
     time1=temp[0];
    }
//--- ilk noktanın fiyatı ayarlanmamışsa, ikincinin 300 puan aşağısına yerleştir
  if(!price1)
     price1=price2-300*SymbolInfoDouble(Symbol(),SYMBOL_POINT);
 }
//+------------------------------------------------------------------+
//| Script program start function |
//+------------------------------------------------------------------+
void OnStart()
 {
//--- giriş parametrelerinin doğruluğunu kontrol et
  if(InpDate1<0 || InpDate1>100 || InpPrice1<0 || InpPrice1>100 ||
     InpDate2<0 || InpDate2>100 || InpPrice2<0 || InpPrice2>100)
     {
     Print("Hata! Hatalı giriş parametresi değerleri!");
     return;
   }
//--- çizelge penceresindeki görünür çubukların sayısı
  int bars=(int)ChartGetInteger(0,CHART_VISIBLE_BARS);
//--- fiyat dizisi büyüklüğü
  int accuracy=1000;
//--- nesnenin tutturma noktası konumunu değiştirmek için kullanılacak
//--- Fibonacci Yaylarının tutturma noktası koordinatlarını ayarlamak ve değiştirmek
  datetime date[];
  double price[];
//--- bellek tahsisi
  ArrayResize(date,bars);
  ArrayResize(price, accuracy);
//--- tarih dizisini doldur
  ResetLastError();
```

```
if(CopyTime(Symbol(), Period(), 0, bars, date) ==-1)
     {
      Print ("Zaman değerlerinin kopyalanması başarısız oldu! Hata kodu = ", GetLastErro
      return;
     }
//--- fiyat dizisini değerlerle doldur
//--- çizelgedeki en yüksek ve en düşük değerleri bul
   double max price=ChartGetDouble(0,CHART_PRICE_MAX);
   double min price=ChartGetDouble(0,CHART_PRICE_MIN);
//--- fiyatlar için bir değişim birimini tanımla ve diziyi doldur
  double step=(max price-min price)/accuracy;
   for(int i=0; i<accuracy; i++)
      price[i]=min_price+i*step;
//--- Fibonacci Yaylarını çizmek için noktaları tanımla
  int d1=InpDate1*(bars-1)/100;
  int d2=InpDate2*(bars-1)/100;
  int p1=InpPrice1*(accuracy-1)/100;
   int p2=InpPrice2*(accuracy-1)/100;
//--- nesneyi oluştur
   if(!FiboArcCreate(0,InpName,0,date[d1],price[p1],date[d2],price[p2],InpScale,
     InpFullEllipse,InpColor,InpStyle,InpWidth,InpBack,InpSelection,InpHidden,InpZOrder))
     {
     return;
     }
//--- çizelgeyi yenile ve 1 saniye bekle
  ChartRedraw();
   Sleep(1000);
//--- şimdi, tutturma noktalarını taşı
//--- döngü sayacı
  int v steps=accuracy/5;
//--- ilk tutturma noktasını taşı
  for(int i=0; i< v steps; i++)
     {
     //--- bir sonraki değeri kullan
      if(p1<accuracy-1)
        p1+=1;//--- tutturma noktasını taşı
      if(!FiboArcPointChange(0,InpName,0,date[d1],price[p1]))
         return;
      //--- script işlemi devre dışı bırakıldı mı kontrol et
     if(IsStopped())
         return;
      //--- çizelgeyi yenile
     ChartRedraw();
     }
//--- 1 saniyelik gecikme
  Sleep(1000);
//--- döngü sayacı
   int h steps=bars/5;
```
```
MOL<sub>5</sub>
```

```
//--- ikinci tutturma noktasını taşı
   for(int i=0; i< h steps; i++)
     {
      //--- bir sonraki değeri kullan
     if(d2<br>bars-1)d2 == 1;//--- tutturma noktasını taşı
     if(!FiboArcPointChange(0,InpName,1,date[d2],price[p2]))
         return;
     //--- script işlemi devre dışı bırakıldı mı kontrol et
     if(IsStopped())
         return;
     //--- çizelgeyi yenile
     ChartRedraw();
     // 0.05 saniyelik gecikme
     Sleep(50);
    }
//--- 1 saniyelik gecikme
   Sleep(1000);
//--- nesneyi çizelgeden sil
  FiboArcDelete(0,InpName);
   ChartRedraw();
//--- 1 saniyelik gecikme
   Sleep(1000);
// --}
```
## OBJ\_FIBOCHANNEL

Fibonacci Kanalı.

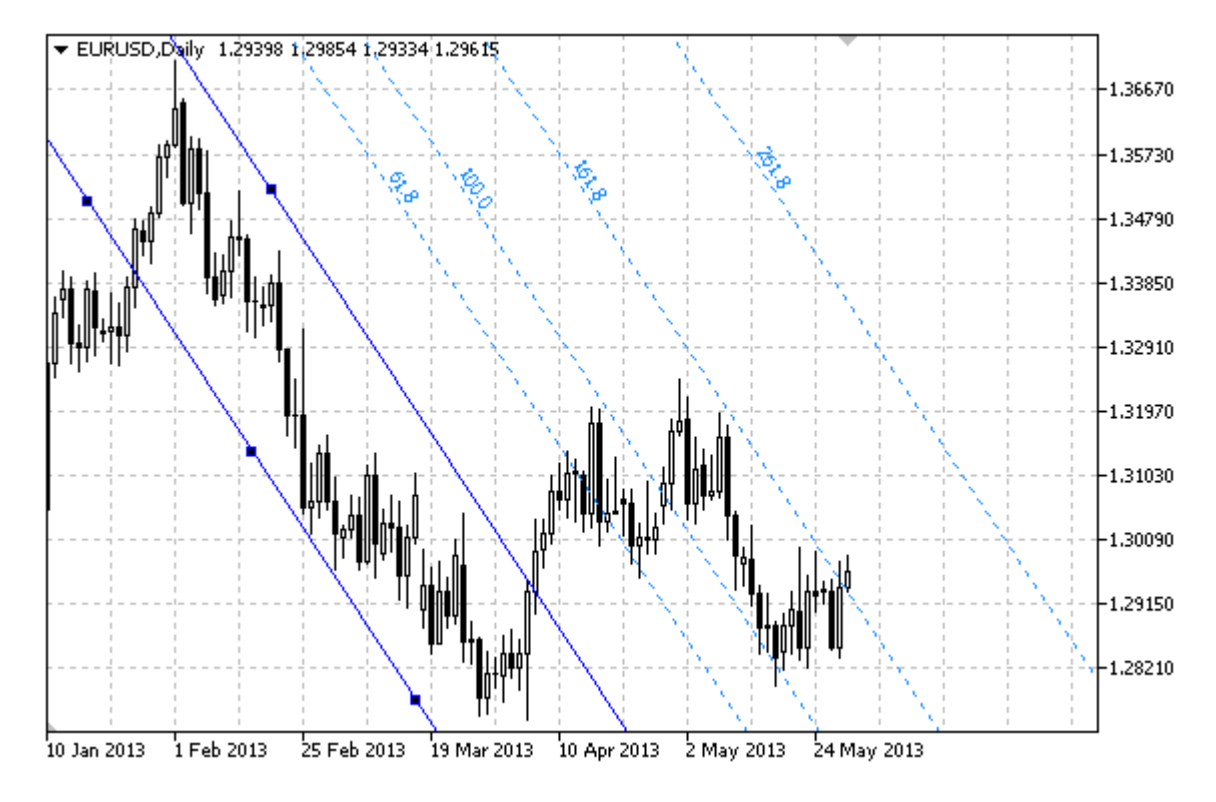

#### Not

Fibonacci Kanalının, sağa ve/veya sola doğru olan sürekliliklerinin (sırasıyla [OBJPROP\\_RAY\\_RIGHT](#page-678-0) ve [OBJPROP\\_RAY\\_LEFT](#page-678-0) özelliklerinin) belirtilmesi mümkündür.

Ayrıca, seviye çizgilerinin sayısını, değerlerini ve renklerini de belirtebilirsiniz.

### Örnek

Aşağıdaki script, çizelge üzerinde Fibonacci Kanallarını oluşturur. Grafiksel nesne özelliklerini oluşturmak ve değiştirmek için özel fonksiyonlar geliştirilmiştir. Bu fonksiyonları kendi uygulamalarınızda da "aynı şekilde" kullanabilirsiniz.

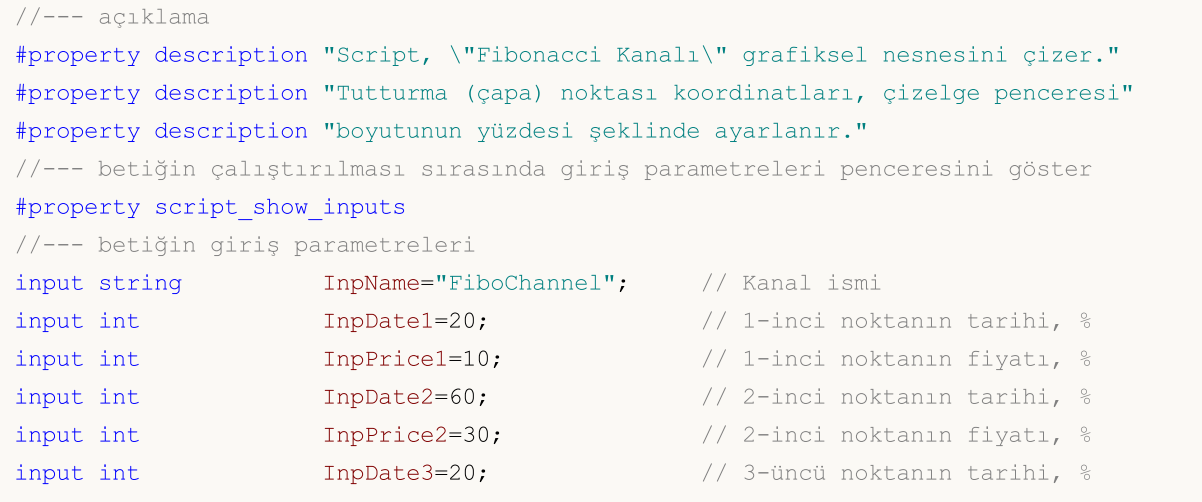

```
MQL5
```
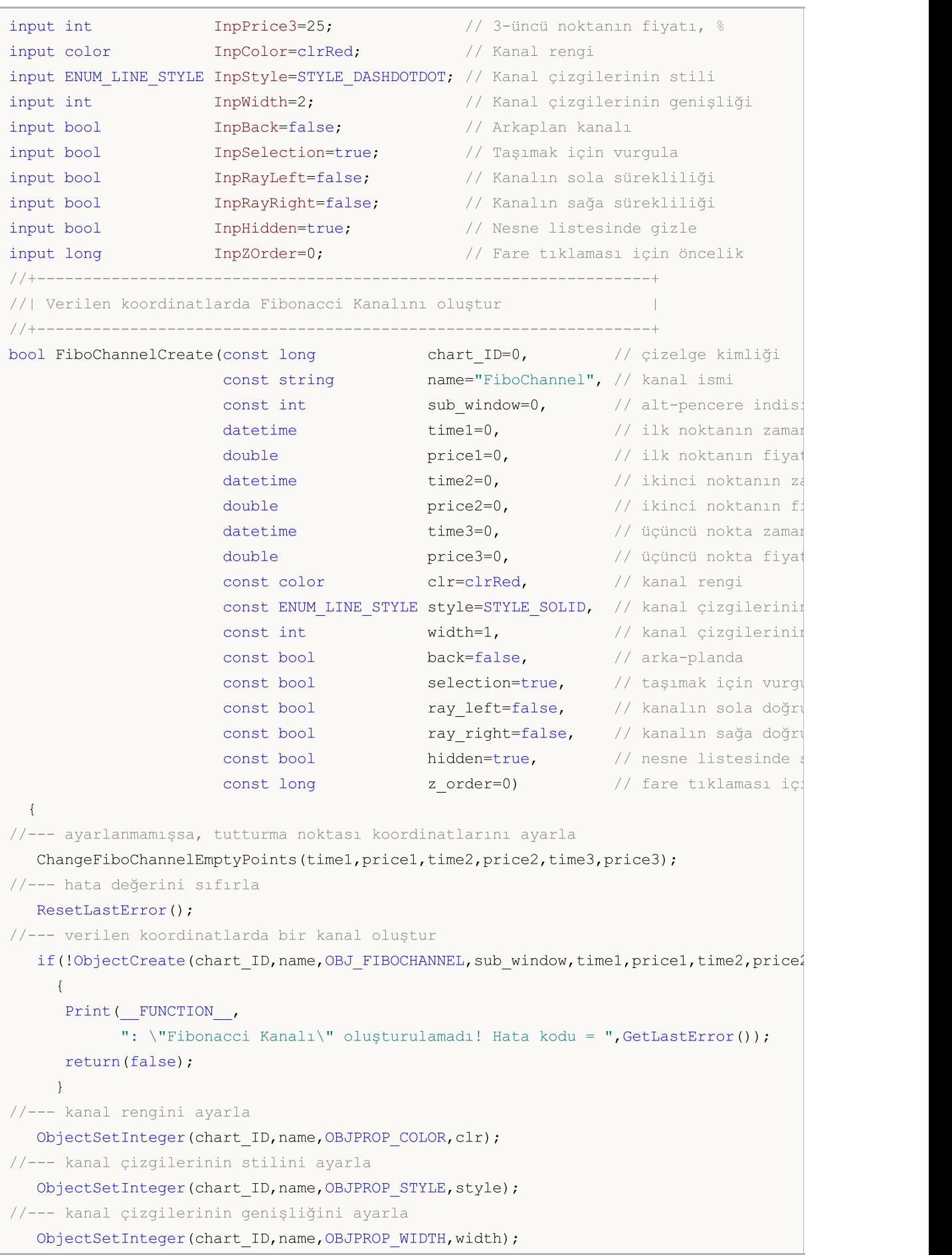

```
//--- ön-planda (false) veya arkaplanda (true) göster
  ObjectSetInteger(chart ID,name, OBJPROP BACK, back);
//--- taşıma için vurgulama modunu etkinleştir (true) veya devre dışı bırak (false)
//--- ObjectCreate fonksiyonu ile bir nesne oluşturulurken,
//--- nesne ön tanımlı olarak vurgulanamaz veya taşınamaz. Bu yöntemin içinde, parame
//--- seçilmesi, nesnenin vurgulanmasını ve taşınmasını mümkün kılar
  ObjectSetInteger(chart ID,name,OBJPROP SELECTABLE, selection);
   ObjectSetInteger(chart_ID,name,OBJPROP_SELECTED,selection);
//--- kanalın sola doğru sürekli gösterimi modunu etkinleştir (true) veya devre dışı
  ObjectSetInteger(chart_ID,name,OBJPROP_RAY_LEFT,ray_left);
//--- kanalın sağa doğru sürekli gösterimi modunu etkinleştir (true) veya devre dışı
  ObjectSetInteger(chart ID,name, OBJPROP RAY RIGHT, ray right);
//--- nesne listesinde grafiksel nesnenin adını sakla (true) veya göster (false)
  ObjectSetInteger(chart ID,name, OBJPROP HIDDEN, hidden);
//--- çizelge üzerinde fare tıklaması olayının alınması için özellik ayarla
   ObjectSetInteger(chart ID,name, OBJPROP ZORDER, z order);
//--- başarılı çalıştırma
  return(true);
 }
//+------------------------------------------------------------------+
//| Seviyelerin parametrelerini ve sayılarını ayarla |
//+------------------------------------------------------------------+
bool FiboChannelLevelsSet(int levels, the levels, the serige cizgilerinin says of the same of \elldouble \&values[], \qquad \qquad \frac{1}{2} seviye çizgilerinin değerlerinin değerlerinin değerlerinin değerlerinin d
                          color &colors[], // seviye çizgilerinin rengi
                          ENUM LINE STYLE &styles[], // seviye çizgilerinin
                          int Example 6 & Widths[], \frac{1}{2} // seviye çizgilerinin
                          const long chart_ID=0, // çizelge kimliği
                          const string name="FiboChannel") // nesne ismi
  {
//--- dizi büyüklüklerini ayarla
  if(levels!=ArraySize(colors) || levels!=ArraySize(styles) ||
     levels!=ArraySize(widths) || levels!=ArraySize(widths))
     {
     Print(_FUNCTION_,": dizi uzunluğu seviyelerin sayısıyla örtüşmüyor, hata!");
     return(false);
     }
//--- seviyelerin sayısını ayarla
   ObjectSetInteger(chart ID,name, OBJPROP LEVELS, levels);
//--- seviyelerin özeliklerini döngü içinde ayarla
  for(int i=0; i<levels; i++)
     {
     //--- seviye değeri
     ObjectSetDouble(chart ID,name, OBJPROP LEVELVALUE, i, values[i]);
      //--- seviye rengi
      ObjectSetInteger(chart_ID,name,OBJPROP_LEVELCOLOR,i,colors[i]);
     //--- seviye stili
     ObjectSetInteger(chart ID,name,OBJPROP LEVELSTYLE, i, styles[i]);
      //--- seviye genişliği
```

```
ObjectSetInteger(chart ID,name,OBJPROP LEVELWIDTH,i,widths[i]);
      //--- seviye açıklaması
      ObjectSetString(chart ID,name,OBJPROP LEVELTEXT, i,DoubleToString(100*values[i],
     }
//--- başarılı çalıştırma
  return(true);
  }
//+------------------------------------------------------------------+
//| Fibonacci Kanalının tutturma noktasını taşı |
//+------------------------------------------------------------------+
bool FiboChannelPointChange(const long chart_ID=0, // çizelge tanımlayıcısı
                                const string name="FiboChannel", // kanal ismi
                                const int point\_index=0, // tutturma (çapa) noktas
                                 datetime time=0, \hskip 1.5 cm \hskip 1.5 cm \hskipdouble price=0) // tutturma noktası fiyat koordinatı
  {
//--- noktanın pozisyonu belirlenmemişse, noktayı Bid (alış) fiyatı olan mevcut çubuğa
   if(!time)
      time=TimeCurrent();
   if(!price)
     price=SymbolInfoDouble(Symbol(),SYMBOL_BID);
//--- hata değerini sıfırla
   ResetLastError();
//--- tutturma noktasını taşı
   if(!ObjectMove(chart_ID,name,point_index,time,price))
     \left\{ \right.Print(FUNCTION)
             ": tutturma noktasının taşınması başarısız! Hata kodu = ",GetLastError());
      return(false);
     }
//--- başarılı çalıştırma
  return(true);
  }
//+------------------------------------------------------------------+
//| Kanalı sil |
//+------------------------------------------------------------------+
bool FiboChannelDelete(const long chart ID=0, // çizelge kimliği
                          const string name="FiboChannel") // kanal ismi
  {
//--- hata değerini sıfırla
  ResetLastError();
//--- kanalı sil
   if(!ObjectDelete(chart_ID,name))
     {
      Print(FUNCTION,
              ": \"Fibonacci Kanalı\" silinemedi! Hata kodu = ",GetLastError());
      return(false);
     }
//--- başarılı çalıştırma
```

```
return(true);
 }
//+------------------------------------------------------------------+
//| Fibonacci Kanalının tutturma noktası değerlerini kontrol et ve |
//| varsayılan değerleri boş değerler için ayarla |
//+------------------------------------------------------------------+
void ChangeFiboChannelEmptyPoints(datetime &time1,double &price1,datetime &time2,
                                  double &price2,datetime &time3,double &price3)
  {
//--- İkinci noktanın (sağ) zamanı ayarlanmamışsa, ilk çubuk üzerinde olacak
  if(!time2)
      time2=TimeCurrent();
//--- İkinci noktanın fiyatı ayarlanmamışsa, Bid (alış) değerini alacak
  if(!price2)
     price2=SymbolInfoDouble(Symbol(),SYMBOL_BID);
//--- İlk noktanın (sol) zamanı ayarlanmamışsa, ikinciden 9 çubuk sonra olacak
  if(!time1)
    \left\{ \right.//--- son 10 çubuğun açılış zamanını alacak bir dizi
      datetime temp[10];
     CopyTime(Symbol(),Period(),time2,10,temp);
      //--- ilk noktayı ikinciden 9 çubuk sonraya ayarla
     time1=temp[0];
    }
//--- ilk noktanın fiyatı ayarlanmamışsa, ikincinin 300 puan üstüne taşı
  if(!price1)
      price1=price2+300*SymbolInfoDouble(Symbol(),SYMBOL_POINT);
//--- üçüncü noktanın zamanı ayarlanmamışsa, birinci noktanın üstüne gelsin
  if(!time3)
      time3=time1;
//--- üçüncü noktanın fiyatı ayarlanmamışsa, ikinci noktanın fiyatına eşittir
  if(!price3)
     price3=price2;
 }
//+------------------------------------------------------------------+
//| Script program start function |
//+------------------------------------------------------------------+
void OnStart()
 {
//--- giriş parametrelerinin doğruluğunu kontrol et
  if(InpDate1<0 || InpDate1>100 || InpPrice1<0 || InpPrice1>100 ||
      InpDate2<0 || InpDate2>100 || InpPrice2<0 || InpPrice2>100 ||
     InpDate3<0 || InpDate3>100 || InpPrice3<0 || InpPrice3>100)
     {
     Print("Hata! Hatalı giriş parametresi değerleri!");
      return;
    }
//--- çizelge penceresindeki görünür çubukların sayısı
  int bars=(int)ChartGetInteger(0,CHART_VISIBLE_BARS);
```

```
MOI 5
```

```
//--- fiyat dizisi büyüklüğü
   int accuracy=1000;
//--- nesnenin tutturma noktası konumunu değiştirmek için kullanılacak
//--- tarih ve fiyat değerlerinin saklanacağı diziler
   datetime date[];
  double price[];
//--- bellek tahsisi
  ArrayResize(date,bars);
   ArrayResize(price,accuracy);
//--- tarih dizisini doldur
  ResetLastError();
   if(CopyTime(Symbol(), Period(), 0, bars, date) ==-1)
    {
     Print("Zaman değerlerinin kopyalanması başarısız oldu! Hata kodu = ",GetLastErro
     return;
     }
//--- fiyat dizisini değerlerle doldur
//--- çizelgedeki en yüksek ve en düşük değerleri bul
   double max price=ChartGetDouble(0,CHART_PRICE_MAX);
   double min_price=ChartGetDouble(0,CHART_PRICE_MIN);
//--- fiyatlar için bir değişim birimini tanımla ve diziyi doldur
  double step=(max price-min price)/accuracy;
   for(int i=0; i<accuracy; i++)
      price[i]=min_price+i*step;
//--- kanalın çizileceği noktaları tanımla
  int d1=InpDate1*(bars-1)/100;
  int d2=InpDate2*(bars-1)/100;
  int d3=InpDate3*(bars-1)/100;
  int p1=InpPrice1*(accuracy-1)/100;
  int p2=InpPrice2*(accuracy-1)/100;
   int p3=InpPrice3*(accuracy-1)/100;
//--- Fibonacci Kanalını oluştur
   if(!FiboChannelCreate(0,InpName,0,date[d1],price[p1],date[d2],price[p2],date[d3],price[p3],
      InpColor, InpStyle, InpWidth, InpBack, InpSelection, InpRayLeft, InpRayRight, InpHidden
     {
     return;
     }
//--- çizelgeyi yenile ve 1 saniye bekle
  ChartRedraw();
  Sleep(1000);
//--- şimdi, kanalın tutturma noktalarını taşı
//--- döngü sayacı
  int h steps=bars/10;
//--- ilk tutturma noktasını taşı
   for(int i=0;i<h steps;i++)
     {
      //--- bir sonraki değeri kullan
      if(d1>1)d1--1;
```
# MOI 5

```
512
```

```
//--- tutturma noktasını taşı
      if(!FiboChannelPointChange(0,InpName,0,date[d1],price[p1]))
         return;
      //--- script işlemi devre dışı bırakıldı mı kontrol et
      if(IsStopped())
         return;
      //--- çizelgeyi yenile
      ChartRedraw();
      // 0.05 saniyelik gecikme
     Sleep(50);
     }
//--- 1 saniyelik gecikme
  Sleep(1000);
//--- döngü sayacı
  int v steps=accuracy/10;
//--- ikinci tutturma noktasını taşı
   for(int i=0; i< v steps; i++)
     {
      //--- bir sonraki değeri kullan
      if(p2>1)
        p2 - 1;//--- tutturma noktasını taşı
      if(!FiboChannelPointChange(0,InpName,1,date[d2],price[p2]))
         return;
      //--- script işlemi devre dışı bırakıldı mı kontrol et
     if(IsStopped())
         return;
      //--- çizelgeyi yenile
     ChartRedraw();
     }
//--- 1 saniyelik gecikme
  Sleep(1000);
//--- döngü sayacı
   v steps=accuracy/15;
//--- üçüncü tutturma noktasını taşı
  for(int i=0; i\leq v steps; i++)
     {
      //--- bir sonraki değeri kullan
      if(p3<accuracy-1)
         p3+=1;
      //--- tutturma noktasını taşı
      if(!FiboChannelPointChange(0,InpName,2,date[d3],price[p3]))
         return;
      //--- script işlemi devre dışı bırakıldı mı kontrol et
      if(IsStopped())
         return;
      //--- çizelgeyi yenile
      ChartRedraw();
     }
```
//--- 1 saniyelik gecikme Sleep(1000); //--- kanalı çizelgeden sil FiboChannelDelete(0,InpName); ChartRedraw(); //--- 1 saniyelik gecikme Sleep(1000);  $// --$ }

## **OBJ\_EXPANSION**

Fibonacci Açılımı.

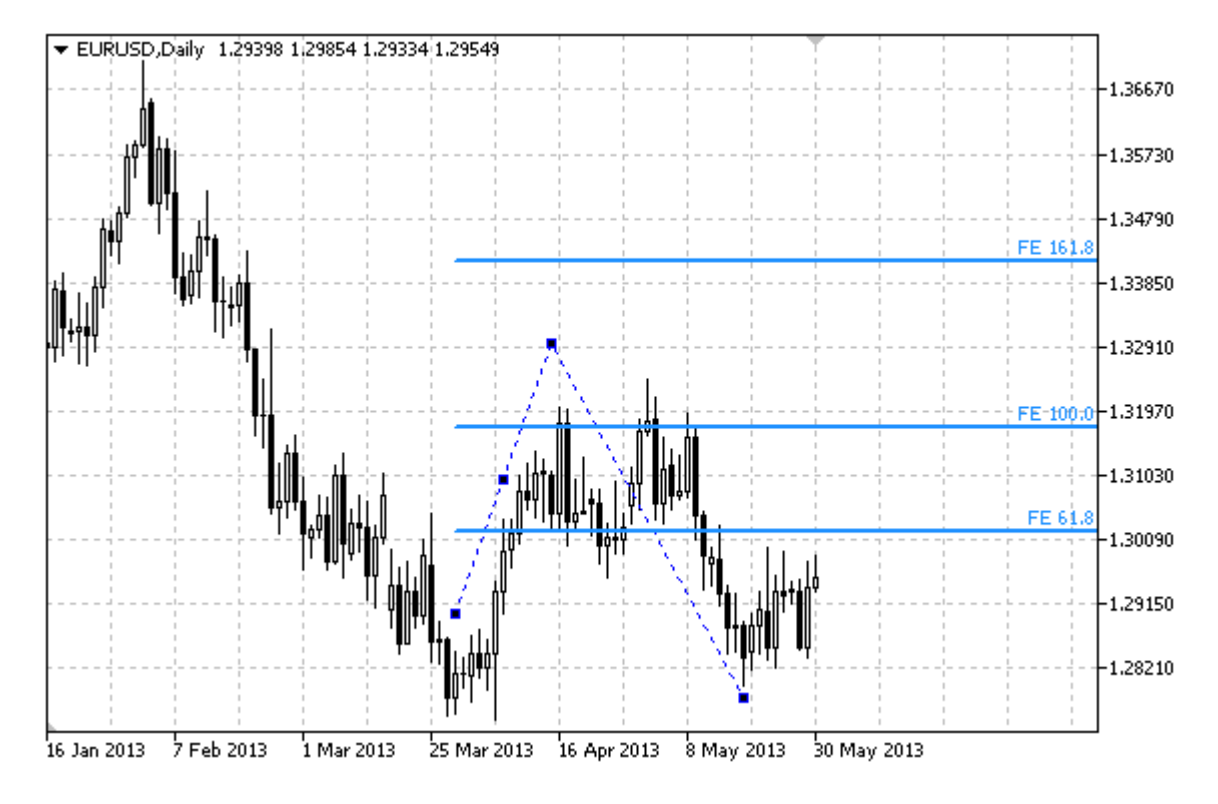

#### Not

Bir "Fibonacci Açılımının" sağa ve/veya sola doğru olan sürekliliklerinin (sırasıyla [OBJPROP\\_RAY\\_RIGHT](#page-678-0) ve [OBJPROP\\_RAY\\_LEFT](#page-678-0) özelliklerinin) belirtilmesi mümkündür.

Ayrıca, seviye çizgilerinin sayısını, değerlerini ve renklerini de belirtebilirsiniz.

### Örnek

Aşağıdaki script, çizelge üzerinde Fibonacci Açılımı nesnesini oluşturur ve taşır. Grafiksel nesne özelliklerini oluşturmak ve değiştirmek için özel fonksiyonlar geliştirilmiştir. Bu fonksiyonları kendi uygulamalarınızda da "aynı şekilde" kullanabilirsiniz.

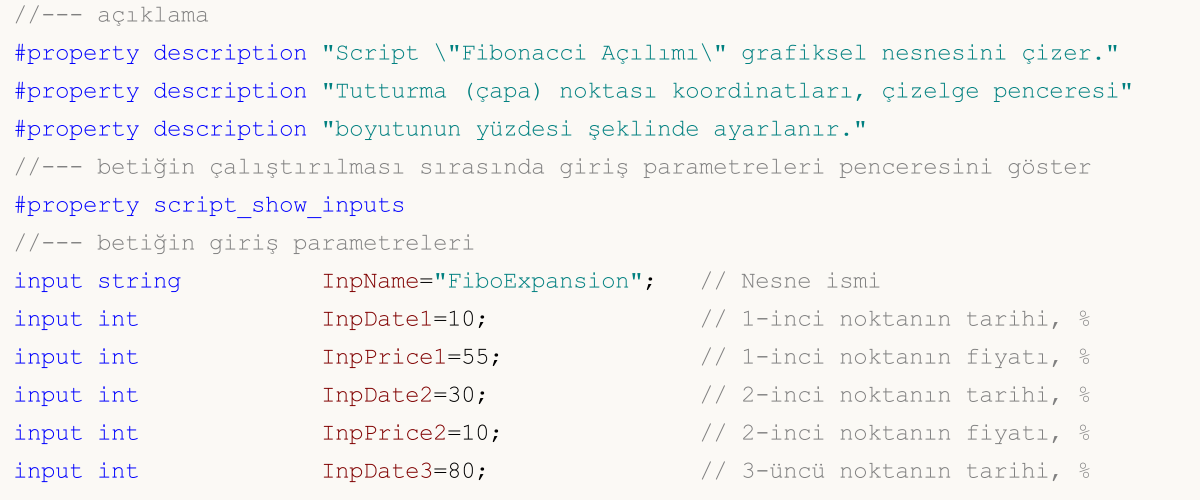

MQL5

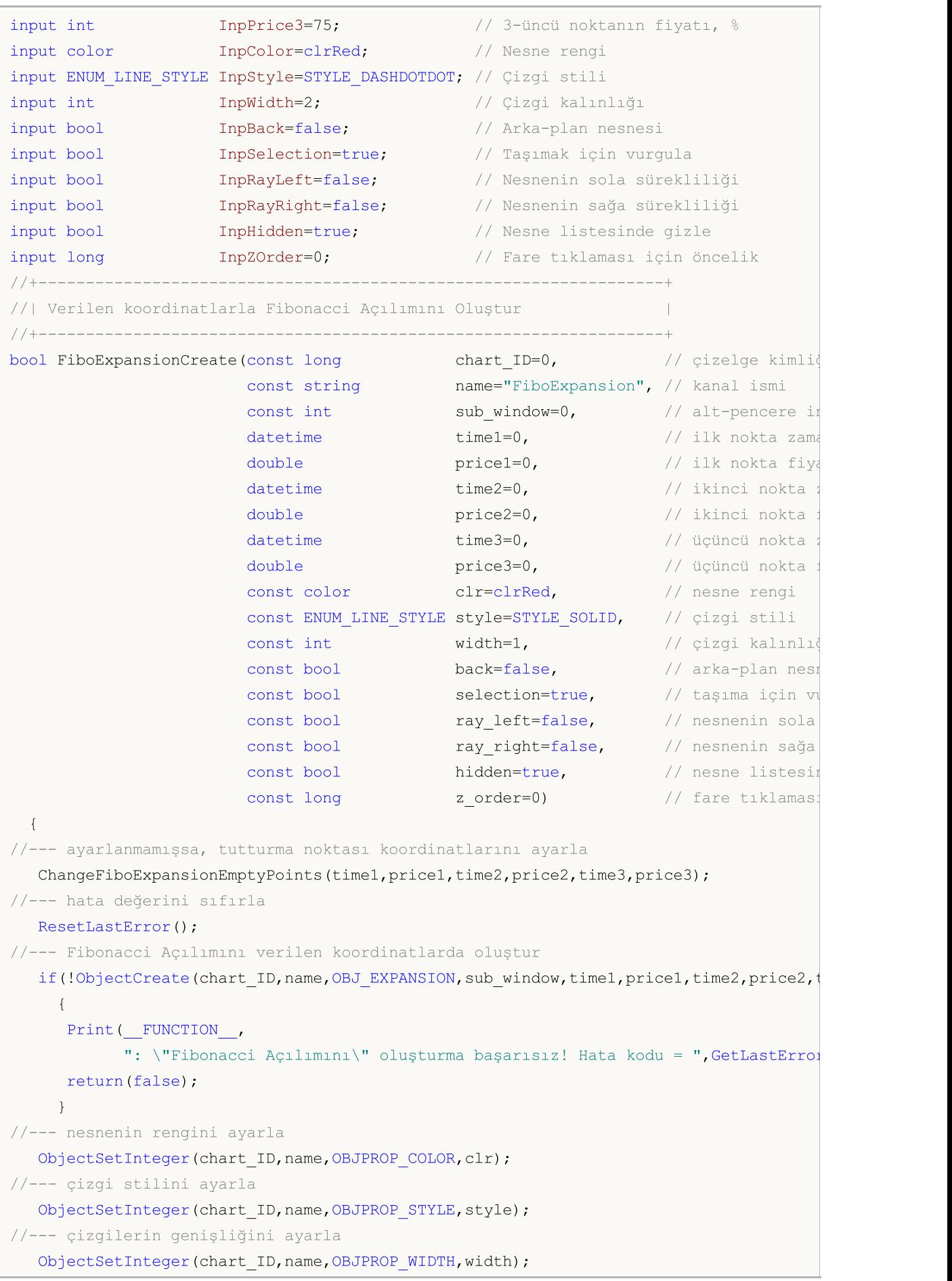

```
//--- ön-planda (false) veya arkaplanda (true) göster
  ObjectSetInteger(chart ID,name, OBJPROP BACK, back);
//--- taşıma için vurgulama modunu etkinleştir (true) veya devre dışı bırak (false)
//--- ObjectCreate fonksiyonu ile bir nesne oluşturulurken,
//--- nesne ön tanımlı olarak vurgulanamaz veya taşınamaz. Bu yöntemin içinde, paramet
//--- seçilmesi, nesnenin vurgulanmasını ve taşınmasını mümkün kılar
  ObjectSetInteger(chart ID,name,OBJPROP SELECTABLE, selection);
   ObjectSetInteger(chart_ID,name,OBJPROP_SELECTED,selection);
//--- nesnenin sola doğru sürekli gösterimi modunu etkinleştir (true) veya devre dışı
  ObjectSetInteger(chart_ID,name,OBJPROP_RAY_LEFT,ray_left);
//--- nesnenin sağa doğru sürekli gösterimi modunu etkinleştir (true) veya devre dışı
  ObjectSetInteger(chart ID,name, OBJPROP RAY RIGHT, ray right);
//--- nesne listesinde grafiksel nesnenin adını sakla (true) veya göster (false)
  ObjectSetInteger(chart ID,name, OBJPROP HIDDEN, hidden);
//--- çizelge üzerinde fare tıklaması olayının alınması için özellik ayarla
  ObjectSetInteger(chart ID,name, OBJPROP ZORDER, z order);
//--- başarılı çalıştırma
  return(true);
 }
//+------------------------------------------------------------------+
//| Seviyelerin parametrelerini ve sayılarını ayarla |
//+------------------------------------------------------------------+
bool FiboExpansionLevelsSet(int levels, the levels, the sering cizgilering \sim // seviye cizgilering \simdouble \texttt{avalues}[], \texttt{a} seviye çizgilerinin değerlerinin değerlerinin değerlerinin alan sahib
                            color \&color{red}colors[], \frac{1}{100} seviye çizgilerin
                            ENUM LINE STYLE &styles[], \overline{\hspace{1cm}} // seviye çizgilerin
                            int \text{widths}[], // seviye çizgilerin
                            const long chart_ID=0, // cizelge kimliği
                            const string name="FiboExpansion") // nesne ismi
  {
//--- dizi büyüklüklerini ayarla
  if(levels!=ArraySize(colors) || levels!=ArraySize(styles) ||
     levels!=ArraySize(widths) || levels!=ArraySize(widths))
     {
     Print(_FUNCTION_,": dizi uzunluğu seviyelerin sayısıyla örtüşmüyor, hata!");
     return(false);
     }
//--- seviyelerin sayısını ayarla
   ObjectSetInteger(chart ID,name, OBJPROP LEVELS, levels);
//--- seviyelerin özeliklerini döngü içinde ayarla
  for(int i=0; i<levels; i++)
     {
     //--- seviye değeri
     ObjectSetDouble(chart ID,name, OBJPROP LEVELVALUE, i, values[i]);
     //--- seviye rengi
     ObjectSetInteger(chart_ID,name,OBJPROP_LEVELCOLOR,i,colors[i]);
     //--- seviye stili
     ObjectSetInteger(chart ID,name,OBJPROP LEVELSTYLE, i, styles[i]);
      //--- seviye genişliği
```

```
ObjectSetInteger(chart ID,name,OBJPROP LEVELWIDTH,i,widths[i]);
      //--- seviye açıklaması
      ObjectSetString(chart_ID,name,OBJPROP_LEVELTEXT,i,"FE "+DoubleToString(100*value
     }
//--- başarılı çalıştırma
  return(true);
  }
//+------------------------------------------------------------------+
//| Fibonacci Açılımının tutturma noktasını taşı |
//+------------------------------------------------------------------+
bool FiboExpansionPointChange(const long chart_ID=0, // çizelge kimliği
                                  const string name="FiboExpansion", // nesne ismi
                                  const int point\_index=0, // tutturma noktası
                                  \text{datetime} \text{time}=0, \text{time} \text{time} \double price=0) // tutturma noktası
 {
//--- noktanın pozisyonu belirlenmemişse, noktayı Bid (alış) fiyatı olan mevcut çubuğa
  if(!time)
      time=TimeCurrent();
   if(!price)
     price=SymbolInfoDouble(Symbol(),SYMBOL_BID);
//--- hata değerini sıfırla
  ResetLastError();
//--- tutturma noktasını taşı
  if(!ObjectMove(chart_ID,name,point_index,time,price))
     \left\{ \right.Print(FUNCTION)
             ": tutturma noktasının taşınması başarısız! Hata kodu = ",GetLastError());
      return(false);
     }
//--- başarılı çalıştırma
 return(true);
  }
//+------------------------------------------------------------------+
//| Fibonacci Açılımını sil |
//+------------------------------------------------------------------+
bool FiboExpansionDelete(const long chart_ID=0, // çizelge tanımlayıcısı
                           const string name="FiboExpansion") // nesne ismi
  {
//--- hata değerini sıfırla
  ResetLastError();
//--- nesneyi sil
  if(!ObjectDelete(chart ID, name))
     {
      Print(FUNCTION,
             ": \"Fibonacci Açılımı\" nesnesi silinemedi! Hata kodu = ",GetLastError());
      return(false);
     }
//--- başarılı çalıştırma
```

```
return(true);
 }
//+------------------------------------------------------------------+
//| Fibonacci Açılımının tutturma noktası değerlerini kontrol et ve |
//| varsayılan değerleri boş değerler için ayarla |
//+------------------------------------------------------------------+
void ChangeFiboExpansionEmptyPoints(datetime &time1,double &price1,datetime &time2,
                                     double &price2,datetime &time3,double &price3)
 {
//--- üçüncü (right) noktanın zamanı ayarlanmamışsa, mevcut çubuk üzerinde olacak
  if(!time3)
      time3=TimeCurrent();
//--- üçüncü (sağ) noktanın fiyatı ayarlanmamışsa, Bid değerini alacak
   if(!price3)
     price3=SymbolInfoDouble(Symbol(),SYMBOL_BID);
//--- ilk (sol) noktanın zamanı ayarlanmamışsa, üçüncüden 9 çubuk sonraya konumlanacak
//--- son 10 çubuğun açılış zamanlarını almak için bir dizi
   datetime temp[];
  ArrayResize(temp,10);
   if(!time1)
    \left\{\begin{array}{c}1\end{array}\right\}CopyTime(Symbol(),Period(),time3,10,temp);
     //--- ilk noktayı ikinciden 9 çubuk sonraya ayarla
      time1=temp[0];
    }
//--- ilk noktanın fiyatı ayarlanmamışsa, üçüncü noktanınkine eşit olacak
   if(!price1)
     price1=price3;
//--- ikinci noktanın zamanı ayarlanmamışsa, üçüncünün 7 çubuk soluna konumlanır
  if(!time2)
      time2=temp[2];
//--- ikinci noktanın fiyatı ayarlanmamışsa, ilkinden 250 puan aşağıya taşı
   if(!price2)
     price2=price1-250*SymbolInfoDouble(Symbol(),SYMBOL_POINT);
 }
//+------------------------------------------------------------------+
//| Script program start function |
//+------------------------------------------------------------------+
void OnStart()
 \left\{ \begin{array}{c} \end{array} \right.//--- giriş parametrelerinin doğruluğunu kontrol et
   if(InpDate1<0 || InpDate1>100 || InpPrice1<0 || InpPrice1>100 ||
      InpDate2<0 || InpDate2>100 || InpPrice2<0 || InpPrice2>100 ||
      InpDate3<0 || InpDate3>100 || InpPrice3<0 || InpPrice3>100)
     {
      Print("Hata! Hatalı giriş parametresi değerleri!");
     return;
     }
//--- çizelge penceresindeki görünür çubukların sayısı
```

```
int bars=(int)ChartGetInteger(0,CHART_VISIBLE_BARS);
//--- fiyat dizisi büyüklüğü
  int accuracy=1000;
//--- nesnenin tutturma noktası konumunu değiştirmek için kullanılacak
//--- tarih ve fiyat değerlerinin saklanacağı diziler
  datetime date[];
   double price[];
//--- bellek tahsisi
  ArrayResize(date,bars);
  ArrayResize(price,accuracy);
//--- tarih dizisini doldur
  ResetLastError();
   if(CopyTime(Symbol(),Period(),0,bars,date)==-1)
     {
     Print ("Zaman değerlerinin kopyalanması başarısız oldu! Hata kodu = ", GetLastErro
      return;
     }
//--- fiyat dizisini değerlerle doldur
//--- çizelgedeki en yüksek ve en düşük değerleri bul
   double max price=ChartGetDouble(0, CHART_PRICE_MAX);
  double min price=ChartGetDouble(0,CHART_PRICE_MIN);
//--- fiyatlar için bir değişim birimini tanımla ve diziyi doldur
  double step=(max price-min price)/accuracy;
   for(int i=0; i<accuracy; i++)
     price[i]=min_price+i*step;
//--- Fibonacci Açılımı için noktaları tanımla
  int d1=InpDate1*(bars-1)/100;
  int d2=InpDate2*(bars-1)/100;
  int d3=InpDate3*(bars-1)/100;
  int p1=InpPrice1*(accuracy-1)/100;
  int p2=InpPrice2*(accuracy-1)/100;
  int p3=InpPrice3*(accuracy-1)/100;
//--- Fibonacci Açılımını oluştur
  if(!FiboExpansionCreate(0,InpName,0,date[d1],price[p1],date[d2],price[p2],date[d3]
     InpColor, InpStyle, InpWidth, InpBack, InpSelection, InpRayLeft, InpRayRight, InpHidden
     {
     return;
     }
//--- çizelgeyi yenile ve 1 saniye bekle
  ChartRedraw();
   Sleep(1000);
//--- şimdi, tutturma noktalarını taşı
//--- döngü sayacı
  int v steps=accuracy/10;
//--- ilk tutturma noktasını taşı
   for(int i=0; i< v steps; i++)
     {
     //--- bir sonraki değeri kullan
     if(p1>1)
```

```
MOI 5
```

```
p1--1;//--- tutturma noktasını taşı
      if(!FiboExpansionPointChange(0,InpName,0,date[d1],price[p1]))
         return;
      //--- script işlemi devre dışı bırakıldı mı kontrol et
      if(IsStopped())
         return;
      //--- çizelgeyi yenile
      ChartRedraw();
    }
//--- 1 saniyelik gecikme
  Sleep(1000);
//--- döngü sayacı
   v steps=accuracy/2;
//--- üçüncü tutturma noktasını taşı
   for(int i=0; i< v steps; i++)
     {
      //--- bir sonraki değeri kullan
     if(p3>1)p3 - 1;//--- tutturma noktasını taşı
      if(!FiboExpansionPointChange(0,InpName,2,date[d3],price[p3]))
         return;
      //--- script işlemi devre dışı bırakıldı mı kontrol et
     if(IsStopped())
         return;
      //--- çizelgeyi yenile
     ChartRedraw();
    }
//--- 1 saniyelik gecikme
   Sleep(1000);
//--- döngü sayacı
   v steps=accuracy*4/5;
//--- ikinci tutturma noktasını taşı
   for(int i=0; i\le v steps;i++)
     {
      //--- bir sonraki değeri kullan
     if(p2<accuracy-1)
         p2+=1;//--- tutturma noktasını taşı
      if(!FiboExpansionPointChange(0,InpName,1,date[d2],price[p2]))
         return;
      //--- script işlemi devre dışı bırakıldı mı kontrol et
      if(IsStopped())
         return;
      //--- çizelgeyi yenile
      ChartRedraw();
     }
//--- 1 saniyelik gecikme
```
Sleep(1000); //--- nesneyi çizelgeden sil FiboExpansionDelete(0,InpName); ChartRedraw(); //--- 1 saniyelik gecikme Sleep(1000);  $//- \qquad \}$ 

# **MOL5**

## OBJ\_ELLIOTWAVE5

Elliott Dürtü Dalgası.

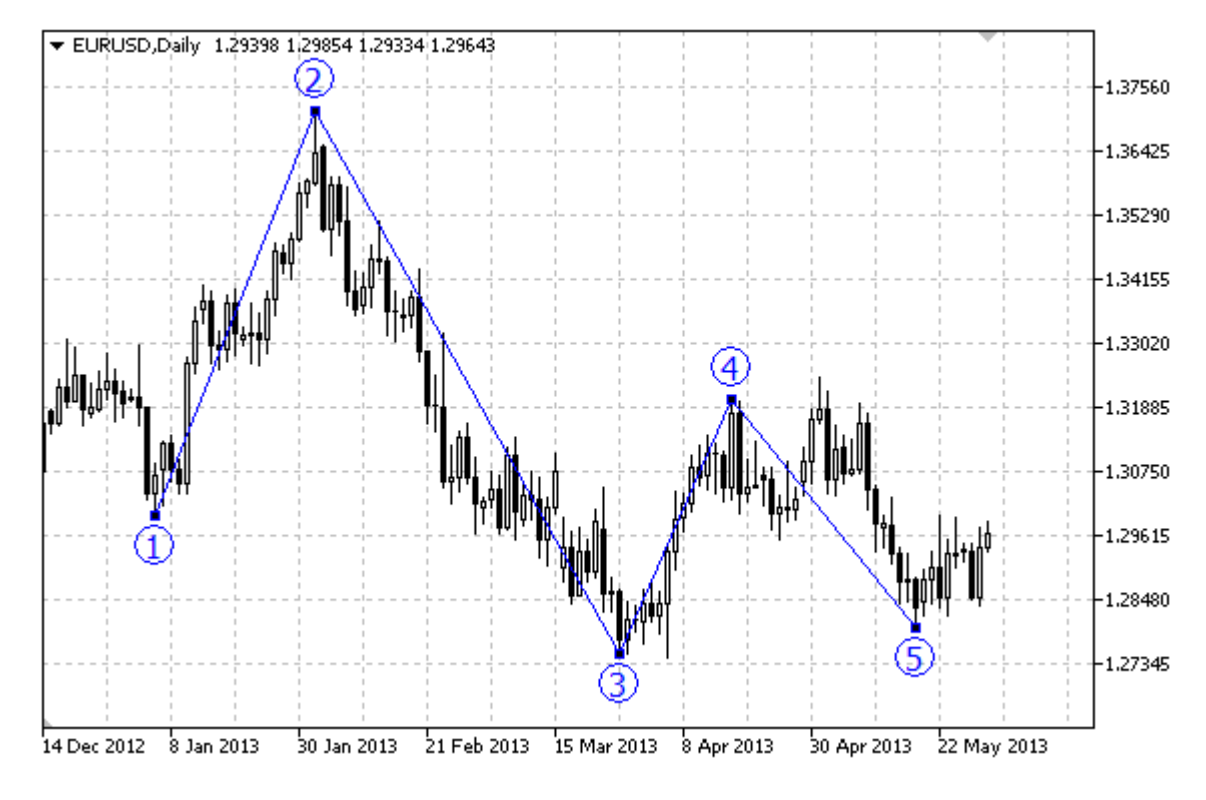

#### Not

"Elliott Dürtü Dalgası" için, noktaların çizgilerle bağlanması modunun ([OBJPROP\\_DRAWLINES](#page-678-0) özelliğinin), etkinleştirilmesi/devre dışı bırakılması mümkündür, aynı zamanda dalganın konumlandırılması da ([ENUM\\_ELLIOT\\_WAVE\\_DEGREE](#page-714-0) sayımından) mümkündür.

#### Örnek

Aşağıdaki script, Elliott Dürtü Dalgasını çizelge üzerinde oluşturur ve taşır. Grafiksel nesne özelliklerini oluşturmak ve değiştirmek için özel fonksiyonlar geliştirilmiştir. Bu fonksiyonları kendi uygulamalarınızda da "aynı şekilde" kullanabilirsiniz.

```
//--- açıklama
#property description "Script, \"Elliott Dürtü Dalgası\" nesnesini çizer."
#property description "Tutturma noktası koordinatları, çizelge penceresi"
#property description "boyutunun yüzdesi şeklinde ayarlanır."
//--- betiğin çalıştırılması sırasında giriş parametreleri penceresini göster
#property script_show_inputs
//--- betiğin giriş parametreleri
input string I_n InpName="ElliotWave5"; // Nesne ismi
input int \text{Inplate1=10}; \text{/} \text{/} 1-inci noktanın tarihi, %
input int \text{InpPrice1=90}; // 1-inci noktanın fiyatı, %
input int \text{Inplate2=20}; \frac{1}{2}-inci noktanın tarihi, %
input int Inprice2=40; // 2-inci noktanın fiyatı, %
input int \text{ImpDate3=30}; // 3-üncü noktanın tarihi, %
```
# MQL5

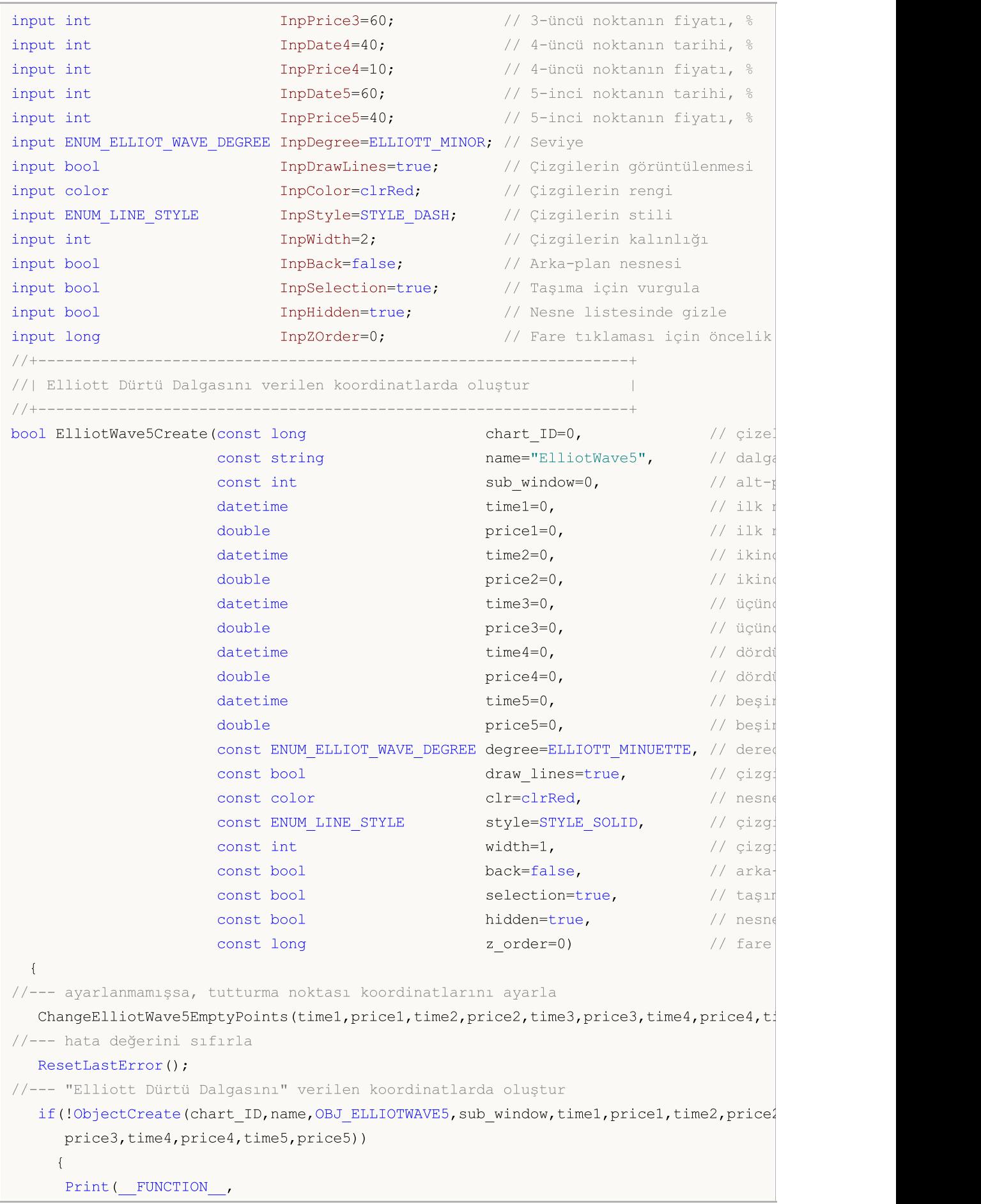

```
": \"Elliott Dürtü Dalgası\" nesnesinin oluşturulması başarısız! Hata kodu
      return(false);
     }
//--- dereceyi (dalga boyunu) ayarla
   ObjectSetInteger(chart ID,name, OBJPROP DEGREE, degree);
//--- çizgilerin görüntülenmesi modunu etkinleştir (true) veya devre dışı bırak (false)
   ObjectSetInteger(chart ID,name, OBJPROP DRAWLINES, draw lines);
//--- nesnenin rengini ayarla
   ObjectSetInteger(chart_ID,name,OBJPROP_COLOR,clr);
//--- çizgi stilini ayarla
   ObjectSetInteger(chart_ID,name,OBJPROP_STYLE,style);
//--- çizgilerin genişliğini ayarla
   ObjectSetInteger(chart ID,name, OBJPROP WIDTH, width);
//--- ön-planda (false) veya arkaplanda (true) göster
   ObjectSetInteger(chart ID,name, OBJPROP BACK, back);
//--- taşıma için vurgulama modunu etkinleştir (true) veya devre dışı bırak (false)
//--- ObjectCreate fonksiyonu ile bir nesne oluşturulurken,
//--- nesne ön tanımlı olarak vurgulanamaz veya taşınamaz. Bu yöntemin içinde, parame
//--- seçilmesi, nesnenin vurgulanmasını ve taşınmasını mümkün kılar
   ObjectSetInteger(chart ID,name, OBJPROP SELECTABLE, selection);
  ObjectSetInteger(chart ID,name, OBJPROP SELECTED, selection);
//--- nesne listesinde grafiksel nesnenin adını sakla (true) veya göster (false)
   ObjectSetInteger(chart ID, name, OBJPROP HIDDEN, hidden);
//--- çizelge üzerinde fare tıklaması olayının alınması için özellik ayarla
  ObjectSetInteger(chart ID,name, OBJPROP ZORDER, z order);
//--- başarılı çalıştırma
  return(true);
  }
//+------------------------------------------------------------------+
//| Elliott Dürtü Dalgasının tutturma noktasını taşı |
//+------------------------------------------------------------------+
bool ElliotWave5PointChange(const long chart ID=0, // çizelge kimliği
                              const string name="ElliotWave5", // nesne ismi
                              const int point\_index=0, // tutturma (çapa) noktas
                             datetime time=0, // tutturma noktası zaman koordinatı koordinatı zaman koordinatı zaman koordinatı zaman koordinatı zaman koordinatı zaman koordinatı zaman koordinatı zaman koordinatı zaman koordinatı zaman koordinatı z
                              double price=0) // tutturma noktası fiyat
 {
//--- noktanın pozisyonu belirlenmemişse, noktayı Bid (alış) fiyatı olan mevcut çubuğa
   if(!time)
      time=TimeCurrent();
   if(!price)
      price=SymbolInfoDouble(Symbol(),SYMBOL_BID);
//--- hata değerini sıfırla
   ResetLastError();
//--- tutturma noktasını taşı
   if(!ObjectMove(chart_ID,name,point_index,time,price))
     {
      Print( FUNCTION,
             ": tutturma noktasının taşınması başarısız! Hata kodu = ",GetLastError());
```

```
return(false);
    }
//--- başarılı çalıştırma
 return(true);
 }
//+------------------------------------------------------------------+
//| Elliott Dürtü Dalgasını sil |
//+------------------------------------------------------------------+
bool ElliotWave5Delete(const long chart_ID=0, // çizelge kimliği
                     const string name="ElliotWave5") // nesne ismi
 {
//--- hata değerini sıfırla
  ResetLastError();
//--- nesneyi sil
  if(!ObjectDelete(chart ID,name))
    {
    Print(FUNCTION)
          ": \"Elliott Dürtü Dalgasının\" silinmesi başarısız! Hata kodu = ",GetLast
     return(false);
    }
//--- başarılı çalıştırma
  return(true);
 }
//+------------------------------------------------------------------+
//| Elliott Dürtü Dalgasının tutturma noktalarının değerlerini |
//| boş olanlar için varsayılan değerler ile ayarla |
//+------------------------------------------------------------------+
void ChangeElliotWave5EmptyPoints(datetime &time1,double &price1,
                                 datetime &time2,double &price2,
                                 datetime &time3,double &price3,
                                 datetime &time4,double &price4,
                                 datetime &time5,double &price5)
 {
//--- son 10 çubuğun açılış zamanlarını almak için bir dizi
  datetime temp[];
  ArrayResize(temp,10);
//--- veriyi al
  CopyTime(Symbol(),Period(),TimeCurrent(),10,temp);
//--- çizelge üzerindeki bir noktanın değerini al
  double point=SymbolInfoDouble(Symbol(),SYMBOL_POINT);
//--- ilk noktanın zamanı ayarlanmamışsa, son çubuktan 9 çubuk solda olacak
  if(!time1)
     time1=temp[0];
//--- ilk noktanın fiyatı ayarlanmamışsa mevcut Bid değerini alacak
  if(!price1)
     price1=SymbolInfoDouble(Symbol(),SYMBOL_BID);
//--- ikinci noktanın zamanı ayarlı değilse, son çubuktan 7 soldaki çubukta olacak
  if(!time2)
     time2=temp[2];
```

```
//--- ikinci noktanın fiyatı ayarlanmamışsa, ilkinin 300 puan aşağısına konumla
   if(!price2)
      price2=price1-300*point;
//--- üçüncü noktanın zamanı ayarlanmamışsa, son çubuktan 5 çubuk solda olacak
  if(!time3)
      time3=temp[4];
//--- üçüncü noktanın fiyatı ayarlanmamışsa, ilkinden 250 puan aşağı konumla
  if(!price3)
     price3=price1-250*point;
//--- dördüncü noktanın zamanı ayarlanmamışsa, son çubuktan 3 çubuk solda olacak
  if(!time4)
     time4=temp[6];
//--- dördüncü noktanın fiyatı ayarlanmamışsa, ilkinden 550 puan aşağıda konumla
  if(!price4)
     price4=price1-550*point;
//--- beşinci noktanın zamanı ayarlanmamışsa, son çubuğun üstünde olacak
  if(!time5)
      time5=temp[9];
//--- beşinci noktanın fiyatı ayarlanmamışsa, ilkinden 450 puan aşağıda konumla
  if(!price5)
     price5=price1-450*point;
  }
//+------------------------------------------------------------------+
//| Script program start function |
//+------------------------------------------------------------------+
void OnStart()
 \left\{\right\}//--- giriş parametrelerinin doğruluğunu kontrol et
  if(InpDate1<0 || InpDate1>100 || InpPrice1<0 || InpPrice1>100 ||
      InpDate2<0 || InpDate2>100 || InpPrice2<0 || InpPrice2>100 ||
      InpDate3<0 || InpDate3>100 || InpPrice3<0 || InpPrice3>100 ||
     InpDate4<0 || InpDate4>100 || InpPrice4<0 || InpPrice4>100 ||
     InpDate5<0 || InpDate5>100 || InpPrice5<0 || InpPrice5>100)
     {
     Print("Hata! Hatalı giriş parametresi değerleri!");
     return;
     }
//--- çizelge penceresindeki görünür çubukların sayısı
  int bars=(int)ChartGetInteger(0,CHART_VISIBLE_BARS);
//--- fiyat dizisi büyüklüğü
  int accuracy=1000;
//--- nesnenin tutturma noktası konumunu değiştirmek için kullanılacak
//--- tarih ve fiyat değerlerinin saklanacağı diziler
  datetime date[];
   double price[];
//--- bellek tahsisi
  ArrayResize(date,bars);
   ArrayResize(price,accuracy);
//--- tarih dizisini doldur
```

```
MOI 5
```

```
ResetLastError();
   if(CopyTime(Symbol(), Period(), 0, bars, date) ==-1)
     {
      Print("Zaman değerlerinin kopyalanması başarısız oldu! Hata kodu = ",GetLastErro
      return;
     }
//--- fiyat dizisini değerlerle doldur
//--- çizelgedeki en yüksek ve en düşük değerleri bul
   double max price=ChartGetDouble(0, CHART PRICE MAX);
  double min_price=ChartGetDouble(0,CHART_PRICE_MIN);
//--- fiyatlar için bir değişim birimini tanımla ve diziyi doldur
   double step=(max price-min price)/accuracy;
   for(int i=0; i<accuracy; i++)
      price[i]=min_price+i*step;
//--- Elliott Dürtü Dalgasının çizimi için noktaları tanımla
  int d1=InpDate1*(bars-1)/100;
  int d2=InpDate2*(bars-1)/100;
  int d3=InpDate3*(bars-1)/100;
  int d4=InpDate4*(bars-1)/100;
  int d5=InpDate5*(bars-1)/100;
  int p1=InpPrice1*(accuracy-1)/100;
  int p2=InpPrice2*(accuracy-1)/100;
  int p3=InpPrice3*(accuracy-1)/100;
  int p4=InpPrice4*(accuracy-1)/100;
  int p5=InpPrice5*(accuracy-1)/100;
//--- Elliott Dürtü Dalgasını oluştur
   if(!ElliotWave5Create(0,InpName,0,date[d1],price[p1],date[d2],price[p2],date[d3],price[p3],
      date[d4],price[p4],date[d5],price[p5],InpDegree,InpDrawLines,InpColor,InpStyle,
      InpBack,InpSelection,InpHidden,InpZOrder))
     {
      return;
    }
//--- çizelgeyi yenile ve 1 saniye bekle
  ChartRedraw();
   Sleep(1000);
//--- şimdi, tutturma noktalarını taşı
//--- döngü sayacı
   int v steps=accuracy/5;
//--- beşinci tutturma noktasını taşı
   for(int i=0; i< v steps; i++)
     {
      //--- bir sonraki değeri kullan
     if(p5<accuracy-1)
         p5+=1;//--- tutturma noktasını taşı
      if(!ElliotWave5PointChange(0,InpName,4,date[d5],price[p5]))
         return;
      //--- script işlemi devre dışı bırakıldı mı kontrol et
      if(IsStopped())
```

```
MOI 5
```

```
return;
      //--- çizelgeyi yenile
     ChartRedraw();
     }
//--- 1 saniyelik gecikme
  Sleep(1000);
//--- döngü sayacı
  v steps=accuracy/5;
//--- ikinci ve üçüncü tutturma noktalarını taşı
  for(int i=0;i<v_steps;i++)
     {
      //--- şu değerleri kullan
      if(p2<accuracy-1)
         p2+=1;
     if(p3>1)
         p3 - 1;//--- noktaları kaydır
      if(!ElliotWave5PointChange(0,InpName,1,date[d2],price[p2]))
         return;
      if(!ElliotWave5PointChange(0,InpName,2,date[d3],price[p3]))
         return;
      //--- script işlemi devre dışı bırakıldı mı kontrol et
     if(IsStopped())
         return;
      //--- çizelgeyi yenile
     ChartRedraw();
     }
//--- 1 saniyelik gecikme
  Sleep(1000);
//--- döngü sayacı
   v steps=accuracy*4/5;
//--- birinci ve dördüncü tutturma (çapa) noktalarını taşı
   for(int i=0; i\leq v steps; i++)
     {
      //--- şu değerleri kullan
     if(p1>1)p1--1;if(p4<accuracy-1)
         p4+=1;//--- noktaları kaydır
      if(!ElliotWave5PointChange(0,InpName,0,date[d1],price[p1]))
         return;
      if(!ElliotWave5PointChange(0,InpName,3,date[d4],price[p4]))
         return;
      //--- script işlemi devre dışı bırakıldı mı kontrol et
      if(IsStopped())
         return;
      //--- çizelgeyi yenile
      ChartRedraw();
```

```
}
//--- 1 saniyelik gecikme
  Sleep(1000);
//--- nesneyi çizelgeden sil
  ElliotWave5Delete(0,InpName);
  ChartRedraw();
//--- 1 saniyelik gecikme
  Sleep(1000);
// -- -}
```
# MOL5

## OBJ\_ELLIOTWAVE3

Elliott Düzeltme Dalgası.

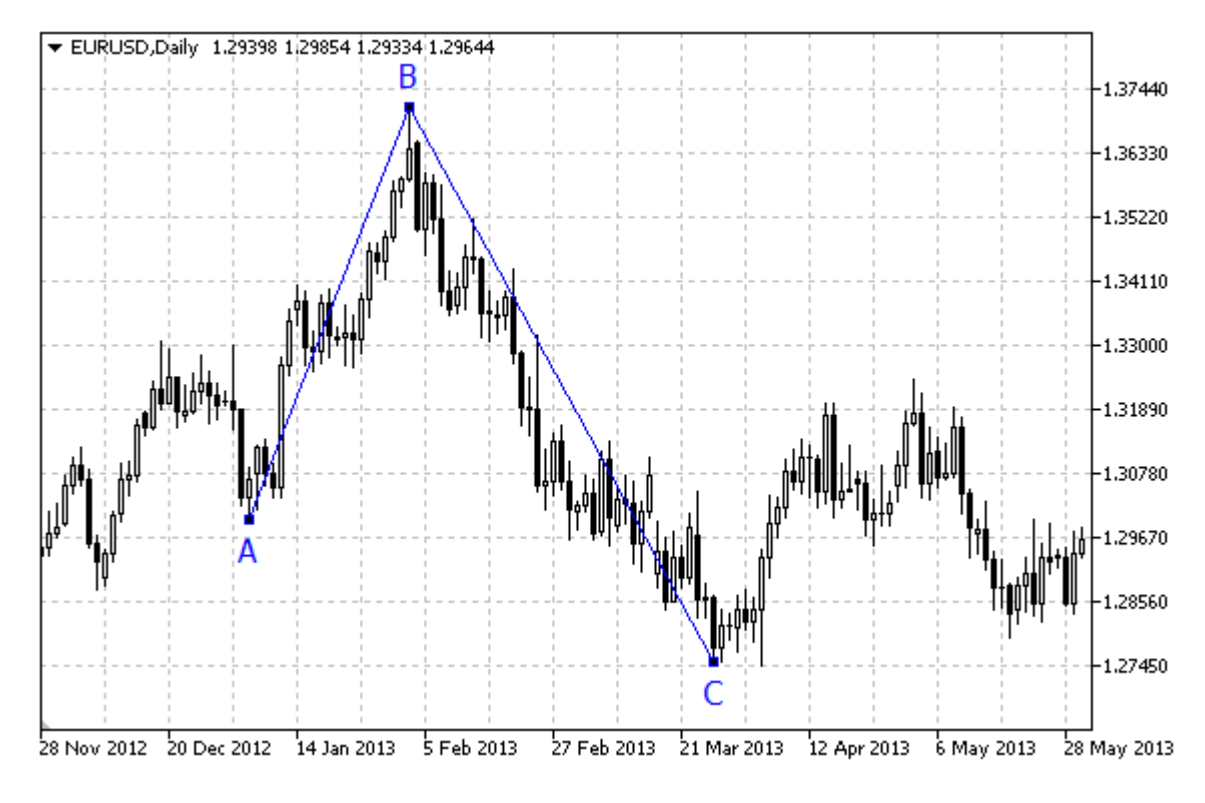

#### Not

"Elliott Düzeltme Dalgası" için, noktaların çizgilerle bağlanması modunun ([OBJPROP\\_DRAWLINES](#page-678-0) özelliğinin), etkinleştirilmesi/ devre dışı bırakılması mümkündür, aynı zamanda dalganın konumlandırılması da ([ENUM\\_ELLIOT\\_WAVE\\_DEGREE](#page-714-0) sayımından) mümkündür.

#### Örnek

Aşağıdaki script, Elliott Düzeltme Dalgasını çizelge üzerinde oluşturur ve taşır. Grafiksel nesne özelliklerini oluşturmak ve değiştirmek için özel fonksiyonlar geliştirilmiştir. Bu fonksiyonları kendi uygulamalarınızda da "aynı şekilde" kullanabilirsiniz.

```
//--- açıklama
#property description "Script, \"Elliott Düzeltme Dalgası\" grafiksel nesnesini çizer."
#property description "Tutturma noktasının koordinatları, çizelge boyutunun"
#property description "yüzdesi olarak ayarlanır."
//--- betiğin çalıştırılması sırasında giriş parametreleri penceresini göster
#property script_show_inputs
//--- betiğin giriş parametreleri
input string I_n InpName="ElliotWave3"; // Nesne ismi
input int \text{Inplate1=10}; \text{/} \text{/} 1-inci noktanın tarihi, %
input int \text{InpPrice1=90}; // 1-inci noktanın fiyatı, %
input int \text{Inphate2=30}; \frac{1}{2}-inci noktanın tarihi, %
input int Inprice2=10; // 2-inci noktann fiyat, %input int \text{Inphate3=50}; // 3-üncü noktanın tarihi, %
```
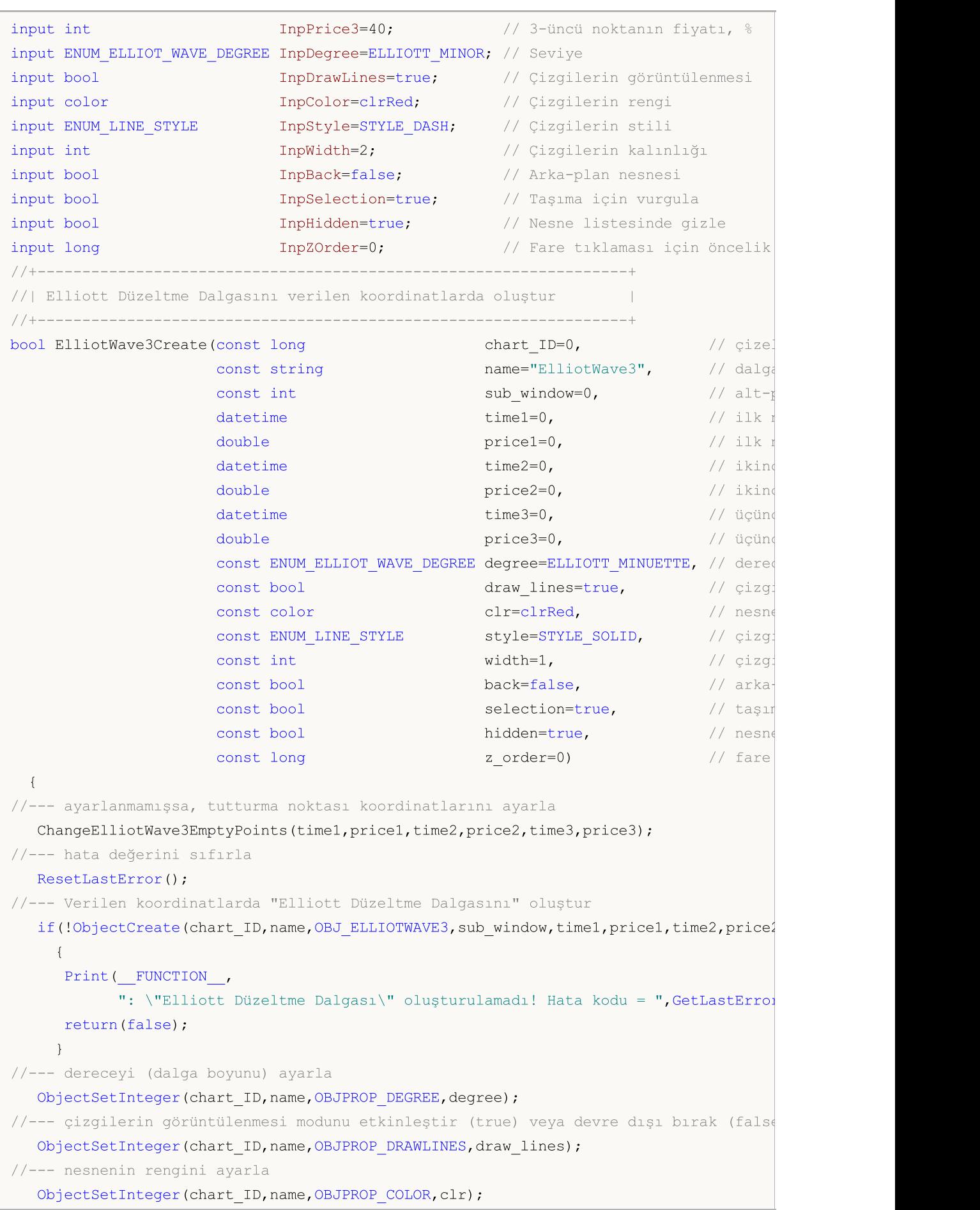

```
//--- çizgi stilini ayarla
   ObjectSetInteger(chart_ID,name,OBJPROP_STYLE,style);
//--- çizgilerin genişliğini ayarla
   ObjectSetInteger(chart ID,name, OBJPROP WIDTH, width);
//--- ön-planda (false) veya arkaplanda (true) göster
   ObjectSetInteger(chart ID,name, OBJPROP BACK, back);
//--- taşıma için vurgulama modunu etkinleştir (true) veya devre dışı bırak (false)
//--- ObjectCreate fonksiyonu ile bir nesne oluşturulurken,
//--- nesne ön tanımlı olarak vurgulanamaz veya taşınamaz. Bu yöntemin içinde, parame
//--- seçilmesi, nesnenin vurgulanmasını ve taşınmasını mümkün kılar
   ObjectSetInteger(chart ID,name, OBJPROP SELECTABLE, selection);
   ObjectSetInteger(chart ID,name, OBJPROP SELECTED, selection);
//--- nesne listesinde grafiksel nesnenin adını sakla (true) veya göster (false)
  ObjectSetInteger(chart ID,name, OBJPROP HIDDEN, hidden);
//--- çizelge üzerinde fare tıklaması olayının alınması için özellik ayarla
   ObjectSetInteger(chart ID,name, OBJPROP ZORDER, z order);
//--- başarılı çalıştırma
  return(true);
 }
//+------------------------------------------------------------------+
//| Elliott Düzeltme Dalgasının tutturma noktasını taşı |
//+------------------------------------------------------------------+
bool ElliotWave3PointChange(const long chart_ID=0, // çizelge kimliği
                              const string name="ElliotWave3", // nesne ismi
                              const int point\_index=0, // tutturma (çapa) noktas
                              \text{datetime} time=0, \frac{1}{\sqrt{2}} tutturma noktası zaman koordinatı koordinatı zaman koordinatı koordinatı koordinatı koordinatı koordinatı koordinatı koordinatı koordinatı koordinatı koordinatı koordinatı koordinatı koordina
                              double price=0) // tutturma noktası fiyat
  {
//--- noktanın pozisyonu belirlenmemişse, noktayı Bid (alış) fiyatı olan mevcut çubuğa
  if(!time)
      time=TimeCurrent();
   if(!price)
      price=SymbolInfoDouble(Symbol(),SYMBOL_BID);
//--- hata değerini sıfırla
   ResetLastError();
//--- tutturma noktasını taşı
  if(!ObjectMove(chart_ID,name,point_index,time,price))
     \mathbf{I}Print(FUNCTION,
         ": tutturma noktasının taşınması başarısız! Hata kodu = ",GetLastError());
     return(false);
     }
//--- başarılı çalıştırma
  return(true);
  }
//+------------------------------------------------------------------+
//| Elliott Düzeltme Dalgasını sil |
//+------------------------------------------------------------------+
bool ElliotWave3Delete(const long chart_ID=0, // çizelge kimliği
```
533

```
const string name="ElliotWave3") // nesne ismi
  {
//--- hata değerini sıfırla
  ResetLastError();
//--- nesneyi sil
  if(!ObjectDelete(chart_ID,name))
    \left\{ \right.Print(FUNCTION)
            ": \"Elliott Düzeltme Dalgası\" nesnesi silinemedi! Hata kodu = ",GetLasti
     return(false);
    }
//--- başarılı çalıştırma
  return(true);
 }
//+------------------------------------------------------------------+
//| Elliott Düzeltme Dalgasının tutturma noktalarının değerlerini |
//| kontrol et ve boş olanlar için varsayılan değerleri ayarla |
//+------------------------------------------------------------------+
void ChangeElliotWave3EmptyPoints(datetime &time1,double &price1,
                                  datetime &time2,double &price2,
                                  datetime &time3,double &price3)
  {
//--- son 10 çubuğun açılış zamanlarını almak için bir dizi
  datetime temp[];
  ArrayResize(temp,10);
//--- veriyi al
   CopyTime(Symbol(),Period(),TimeCurrent(),10,temp);
//--- çizelge üzerindeki bir noktanın değerini al
  double point=SymbolInfoDouble(Symbol(),SYMBOL_POINT);
//--- ilk noktanın zamanı ayarlanmamışsa, son çubuktan 9 çubuk solda olacak
  if(!time1)
     time1=temp[0];
//--- ilk noktanın fiyatı ayarlanmamışsa mevcut Bid değerini alacak
  if(!price1)
      price1=SymbolInfoDouble(Symbol(),SYMBOL_BID);
//--- ikinci noktanın zamanı ayarlanmamışsa, son çubuktan 5 çubuk solda olacak
  if(!time2)
      time2=temp[4];
//--- ikinci noktanın fiyatı ayarlanmamışsa, ilkinin 300 puan aşağısına konumla
  if(!price2)
     price2=price1-300*point;
//--- üçüncü noktanın zamanı ayarlanmamışsa, son çubuktan 1 çubuk solda olacak
  if(!time3)
      time3=temp[8];
//--- üçüncü noktanın fiyatı ayarlanmamışsa, ilkinin 200 puan aşağısına konumla
  if(!price3)
     price3=price1-200*point;
  }
```
//+------------------------------------------------------------------+

```
//| Script program start function |
//+------------------------------------------------------------------+
void OnStart()
 \left\{ \right.//--- giriş parametrelerinin doğruluğunu kontrol et
  if(InpDate1<0 || InpDate1>100 || InpPrice1<0 || InpPrice1>100 ||
      InpDate2<0 || InpDate2>100 || InpPrice2<0 || InpPrice2>100 ||
      InpDate3<0 || InpDate3>100 || InpPrice3<0 || InpPrice3>100)
     {
      Print("Hata! Hatalı giriş parametresi değerleri!");
     return;
     }
//--- çizelge penceresindeki görünür çubukların sayısı
  int bars=(int)ChartGetInteger(0,CHART_VISIBLE_BARS);
//--- fiyat dizisi büyüklüğü
   int accuracy=1000;
//--- nesnenin tutturma noktası konumunu değiştirmek için kullanılacak
//--- tarih ve fiyat değerlerinin saklanacağı diziler
  datetime date[];
   double price[];
//--- bellek tahsisi
  ArrayResize(date,bars);
  ArrayResize(price,accuracy);
//--- tarih dizisini doldur
  ResetLastError();
  if(CopyTime(Symbol(),Period(),0,bars,date)==-1)
    {
     Print ("Zaman değerlerinin kopyalanması başarısız oldu! Hata kodu = ", GetLastErro
     return;
    }
//--- fiyat dizisini değerlerle doldur
//--- çizelgedeki en yüksek ve en düşük değerleri bul
   double max price=ChartGetDouble(0,CHART_PRICE_MAX);
   double min_price=ChartGetDouble(0,CHART_PRICE_MIN);
//--- fiyatlar için bir değişim birimini tanımla ve diziyi doldur
  double step=(max price-min price)/accuracy;
  for(int i=0; i<accuracy; i++)
     price[i]=min_price+i*step;
//--- Elliott Düzeltme Dalgalarını çizmek için noktaları ayarla
  int d1=InpDate1*(bars-1)/100;
  int d2=InpDate2*(bars-1)/100;
  int d3=InpDate3*(bars-1)/100;
  int p1=InpPrice1*(accuracy-1)/100;
  int p2=InpPrice2*(accuracy-1)/100;
   int p3=InpPrice3*(accuracy-1)/100;
//--- Elliott Düzeltme Dalgalarını oluştur
  if(!ElliotWave3Create(0,InpName,0,date[d1],price[p1],date[d2],price[p2],date[d3],pi
      InpDegree, InpDrawLines, InpColor, InpStyle, InpWidth, InpBack, InpSelection, InpHidden
     {
```

```
return;
    }
//--- çizelgeyi yenile ve 1 saniye bekle
  ChartRedraw();
   Sleep(1000);
//--- şimdi, tutturma noktalarını taşı
//--- döngü sayacı
  int v steps=accuracy/5;
//--- üçüncü tutturma noktasını taşı
  for(int i=0;i<v_steps;i++)
     {
     //--- bir sonraki değeri kullan
     if(p3<accuracy-1)
         p3+=1;
     //--- tutturma noktasını taşı
     if(!ElliotWave3PointChange(0,InpName,2,date[d3],price[p3]))
         return;
      //--- script işlemi devre dışı bırakıldı mı kontrol et
     if(IsStopped())
         return;
     //--- çizelgeyi yenile
     ChartRedraw();
     }
//--- 1 saniyelik gecikme
  Sleep(1000);
//--- döngü sayacı
   v steps=accuracy*4/5;
//--- ilk ve ikinci tutturma noktalarını taşı
   for(int i=0; i\le v steps;i++)
     {
      //--- şu değerleri kullan
     if(p1>1)p1-=1;if(p2<accuracy-1)
         p2+=1;//--- noktaları kaydır
     if(!ElliotWave3PointChange(0,InpName,0,date[d1],price[p1]))
         return;
     if(!ElliotWave3PointChange(0,InpName,1,date[d2],price[p2]))
         return;
     //--- script işlemi devre dışı bırakıldı mı kontrol et
     if(IsStopped())
         return;
      //--- çizelgeyi yenile
     ChartRedraw();
     }
//--- 1 saniyelik gecikme
   Sleep(1000);
//--- nesneyi çizelgeden sil
```

```
MQL5
```

```
ElliotWave3Delete(0,InpName);
  ChartRedraw();
//--- 1 saniyelik gecikme
  Sleep(1000);
// --}
```
# **MOL5**

# OBJ\_RECTANGLE

Dikdörtgen.

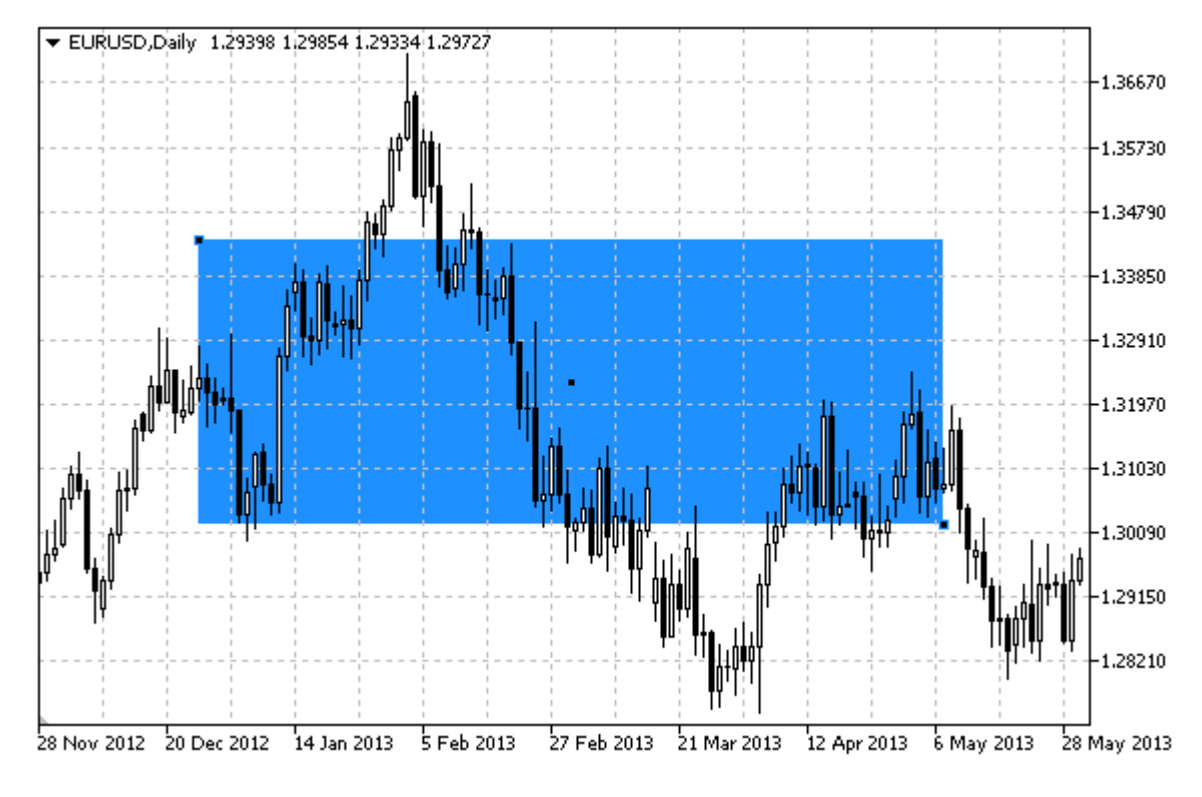

#### Not

Dikdörtgen için renk ile doldurma modu, [OBJPROP\\_FILL](#page-678-0) özelliği ile seçilebilir.

#### Örnek

Aşağıdaki script, çizelge üzerinde bir dikdörtgen oluşturur ve onu taşır. Grafiksel nesne özelliklerini oluşturmak ve değiştirmek için özel fonksiyonlar geliştirilmiştir. Bu fonksiyonları kendi uygulamalarınızda da "aynı şekilde" kullanabilirsiniz.

```
//--- açıklama
#property description "Script, çizelge üzerinde bir dikdörtgen oluşturur."
#property description "Tutturma (çapa) noktası koordinatları, çizelge penceresi"
#property description "boyutunun yüzdesi şeklinde ayarlanır."
//--- betiğin çalıştırılması sırasında giriş parametreleri penceresini göster
#property script_show_inputs
//--- betiğin giriş parametreleri
input string InpName="Rectangle"; // Dikdörtgen adı
input int InpDate1=40; \frac{1}{2} // 1-inci nokta tarihi, %
input int InpPrice1=40; \frac{1}{2} // 1-inci nokta fiyatı, %
input int InpDate2=60; \frac{1}{2} // 2-inci nokta tarihi, %
input int InpPrice2=60; \frac{1}{2} // 2-inci nokta fiyatı, %
input color InpColor=clrRed; // Dikdörtgen rengi
input ENUM_LINE_STYLE InpStyle=STYLE_DASH; // Dikdörtgen çizgi stili
input int InpWidth=2; // Dikdörtgen çizgi kalınlığı
```

```
input bool InpFill=true; // Dikdörtgenin renk ile doldurulması
input bool InpBack=false; // Arkaplan nesnesi
input bool InpSelection=true; // Taşımak için vurgula
input bool InpHidden=true; // Nesne listesinde gizle
input long InpZOrder=0; // Fare tıklaması önceliği
//+------------------------------------------------------------------+
//| Verilen koordinatlarda dikdörtgeni oluştur |
//+------------------------------------------------------------------+
bool RectangleCreate(const long chart ID=0, // çizelge kimliği
                   const string name="Rectangle", // dikdörtgen ismi
                   const int sub_window=0, // alt pencere indisi
                   datetime time1=0, \left| \right| // ilk nokta zamanı
                   double price1=0, \sqrt{2} // ilk nokta fiyatı
                   datetime time2=0, time2=0, time2=0, the status of the \ell ikinci nokta zamanı
                   double price2=0, // ikinci nokta fiyatı
                   const color clr=clrRed, // dikdörtgen ismi
                   const ENUM LINE STYLE style=STYLE SOLID, // dikdörtgen çizgi stil
                   const int width=1, \qquad \qquad // dikdörtgen çizgi genişliği
                   \texttt{const} bool fill=false, \textcolor{black}{\mathcal{M}} dikdörtgeni renk ile dondurmation
                   const bool back=false, // arka-plan çizimi
                   const bool selection=true, // taşıma için vurgula
                   const bool hidden=true, the sine listesinde giz
                   const long z_order=0) // fare tiklaması için
 {
//--- ayarlanmamışsa, tutturma noktası koordinatlarını ayarla
  ChangeRectangleEmptyPoints(time1,price1,time2,price2);
//--- hata değerini sıfırla
  ResetLastError();
//--- verilen koordinatlarda bir dikdörtgen oluştur
  if(!ObjectCreate(chart_ID,name,OBJ_RECTANGLE,sub_window,time1,price1,time2,price2))
    {
     Print(FUNCTION)
           ": dikdörtgenin oluşturulması başarısız! Hata kodu = ",GetLastError());
     return(false);
    }
//--- dikdörtgen rengini ayarla
  ObjectSetInteger(chart ID,name, OBJPROP COLOR, clr);
//--- dikdörtgen çizgi stilini ayarla
  ObjectSetInteger(chart ID,name, OBJPROP STYLE, style);
//--- dikdörtgen çizgi genişliğini ayarla
  ObjectSetInteger(chart_ID,name,OBJPROP_WIDTH,width);
//--- dikdörtgeni doldurma modunu etkinleştir (true) veya devre dışı bırak (false)
  ObjectSetInteger(chart ID,name, OBJPROP FILL, fill);
//--- ön-planda (false) veya arkaplanda (true) göster
  ObjectSetInteger(chart ID,name, OBJPROP BACK, back);
//--- taşıma için vurgulama modunu etkinleştir (true) veya devre dışı bırak (false)
//--- ObjectCreate fonksiyonu ile bir nesne oluşturulurken,
//--- nesne ön tanımlı olarak vurgulanamaz veya taşınamaz. Bu yöntemin içinde, paramet
//--- seçilmesi, nesnenin vurgulanmasını ve taşınmasını mümkün kılar
```

```
ObjectSetInteger(chart ID,name,OBJPROP SELECTABLE, selection);
  ObjectSetInteger(chart ID,name, OBJPROP SELECTED, selection);
//--- nesne listesinde grafiksel nesnenin adını sakla (true) veya göster (false)
  ObjectSetInteger(chart_ID,name,OBJPROP_HIDDEN,hidden);
//--- çizelge üzerinde fare tıklaması olayının alınması için özellik ayarla
  ObjectSetInteger(chart ID,name, OBJPROP ZORDER, z order);
//--- başarılı çalıştırma
  return(true);
  }
//+------------------------------------------------------------------+
//| Dikdörtgenin tutturma noktasını taşı |
//+------------------------------------------------------------------+
bool RectanglePointChange(const long chart ID=0, // çizelge kimliği
                          const string name="Rectangle", // dikdörtgen ismi
                          const int point index=0, // tutturma noktası indisi
                           \texttt{datetime} time=0, \text{\textit{}}/\text{\textit{tutturna}~noktası zaman koq}double         price=0)              // tutturma noktası fiyat ko\mathfrak q\left\{ \right.//--- noktanın pozisyonu belirlenmemişse, noktayı Bid (alış) fiyatı olan mevcut çubuğa
  if(!time)
     time=TimeCurrent();
  if(!price)
     price=SymbolInfoDouble(Symbol(),SYMBOL_BID);
//--- hata değerini sıfırla
  ResetLastError();
//--- tutturma noktasını taşı
  if(!ObjectMove(chart_ID,name,point_index,time,price))
    {
     Print(FUNCTION)
            ": tutturma noktasının taşınması başarısız! Hata kodu = ",GetLastError());
     return(false);
    \rightarrow//--- başarılı çalıştırma
  return(true);
  }
//+-----------//| Dikdörtgeni sil |
//+------------------------------------------------------------------+
bool RectangleDelete(const long chart_ID=0, // çizelge kimliği
                    const string name="Rectangle") // dikdörtgen ismi
  {
//--- hata değerini sıfırla
  ResetLastError();
//--- dikdörtgeni sil
  if(!ObjectDelete(chart_ID,name))
    {
      Print(_FUNCTION ,
            ": dikdörtgenin silinmesi başarısız oldu! Hata kodu = ",GetLastError());
      return(false);
```

```
}
//--- başarılı çalıştırma
 return(true);
 }
//+------------------------------------------------------------------+
//| Dikdörtgenin tutturma noktası değerlerini kontrol et ve |
//| boş olanlar için varsayılan değerleri kullan |
//+------------------------------------------------------------------+
void ChangeRectangleEmptyPoints(datetime &time1,double &price1,
                              datetime &time2,double &price2)
 {
//--- ilk noktanın zamanı ayarlanmamışsa mevcut çubuk üzerinde olacak
  if(!time1)
     time1=TimeCurrent();
//--- ilk noktanın fiyatı ayarlanmamışsa mevcut Bid değerini alacak
  if(!price1)
    price1=SymbolInfoDouble(Symbol(),SYMBOL_BID);
//--- ikinci noktanın zamanı ayarlanmamışsa, ilkinin 9 çubuk sonrasına konumlandırılır
  if(!time2)
    {
     //--- son 10 çubuğun açılış zamanını alacak bir dizi
     datetime temp[10];
     CopyTime(Symbol(), Period(), time1, 10, temp);
     //--- ikinci noktayı birincisinden 9 çubuk ileri ayarla
     time2=temp[0];
    }
//--- ikinci noktanın fiyatı ayarlanmamışsa, ilkinin 300 puan aşağısına konumla
  if(!price2)
     price2=price1-300*SymbolInfoDouble(Symbol(),SYMBOL_POINT);
 }
//+------------------------------------------------------------------+
//| Script program start function |
//+------------------------------------------------------------------+
void OnStart()
 \left\{ \right.//--- giriş parametrelerinin doğruluğunu kontrol et
  if(InpDate1<0 || InpDate1>100 || InpPrice1<0 || InpPrice1>100 ||
     InpDate2<0 || InpDate2>100 || InpPrice2<0 || InpPrice2>100)
     {
     Print("Hata! Hatalı giriş parametresi değerleri!");
     return;
     }
//--- çizelge penceresindeki görünür çubukların sayısı
  int bars=(int)ChartGetInteger(0,CHART_VISIBLE_BARS);
//--- fiyat dizisi büyüklüğü
  int accuracy=1000;
//--- nesnenin tutturma noktası konumunu değiştirmek için kullanılacak
//--- tarih ve fiyat değerlerinin saklanacağı diziler
  datetime date[];
```
```
double price[];
//--- bellek tahsisi
  ArrayResize(date,bars);
  ArrayResize(price,accuracy);
//--- tarih dizisini doldur
  ResetLastError();
   if(CopyTime(Symbol(), Period(), 0, bars, date) ==-1)
     {
      Print ("Zaman değerlerinin kopyalanması başarısız oldu! Hata kodu = ",GetLastErro
     return;
     }
//--- fiyat dizisini değerlerle doldur
//--- çizelgedeki en yüksek ve en düşük değerleri bul
   double max price=ChartGetDouble(0, CHART PRICE MAX);
   double min_price=ChartGetDouble(0,CHART_PRICE_MIN);
//--- fiyatlar için bir değişim birimini tanımla ve diziyi doldur
  double step=(max price-min price)/accuracy;
   for(int i=0; i<accuracy; i++)
      price[i]=min_price+i*step;
//--- dikdörtgenin çizimi için noktaları tanımla
  int d1=InpDate1*(bars-1)/100;
  int d2=InpDate2*(bars-1)/100;
  int p1=InpPrice1*(accuracy-1)/100;
  int p2=InpPrice2*(accuracy-1)/100;
//--- bir dikdörtgen oluştur
  if(!RectangleCreate(0,InpName,0,date[d1],price[p1],date[d2],price[p2],InpColor,
      InpStyle,InpWidth,InpFill,InpBack,InpSelection,InpHidden,InpZOrder))
     {
      return;
     }
//--- çizelgeyi yenile ve 1 saniye bekle
  ChartRedraw();
   Sleep(1000);
//--- şimdi, dikdörtgenin tutturma noktalarını taşı
//--- döngü sayacı
  int h steps=bars/2;
//--- tutturma noktalarını taşı
   for(int i=0; i< h steps; i++)
     {
      //--- şu değerleri kullan
     if(d1<br>bars-1)d1 == 1;if(d2>1)
         d2 - 1;//--- noktaları kaydır
      if(!RectanglePointChange(0,InpName,0,date[d1],price[p1]))
         return;
      if(!RectanglePointChange(0,InpName,1,date[d2],price[p2]))
         return;
```

```
MOL5
```

```
//--- script işlemi devre dışı bırakıldı mı kontrol et
     if(IsStopped())
         return;
     //--- çizelgeyi yenile
     ChartRedraw();
     // 0.05 saniyelik gecikme
     Sleep(50);
     }
//--- 1 saniyelik gecikme
  Sleep(1000);
//--- döngü sayacı
  int v steps=accuracy/2;
//--- tutturma noktalarını taşı
  for(int i=0; i< v steps; i++)
     {
     //--- şu değerleri kullan
     if(p1<accuracy-1)
         p1+=1;if(p2>1)
         p2 - 1;//--- noktaları kaydır
     if(!RectanglePointChange(0,InpName,0,date[d1],price[p1]))
         return;
     if(!RectanglePointChange(0,InpName,1,date[d2],price[p2]))
         return;
     //--- script işlemi devre dışı bırakıldı mı kontrol et
     if(IsStopped())
         return;
     //--- çizelgeyi yenile
     ChartRedraw();
     }
//--- 1 saniyelik gecikme
  Sleep(1000);
//--- dikdörtgeni çizelgeden sil
  RectangleDelete(0,InpName);
  ChartRedraw();
//--- 1 saniyelik gecikme
  Sleep(1000);
// --}
```
## OBJ\_TRIANGLE

Üçgen.

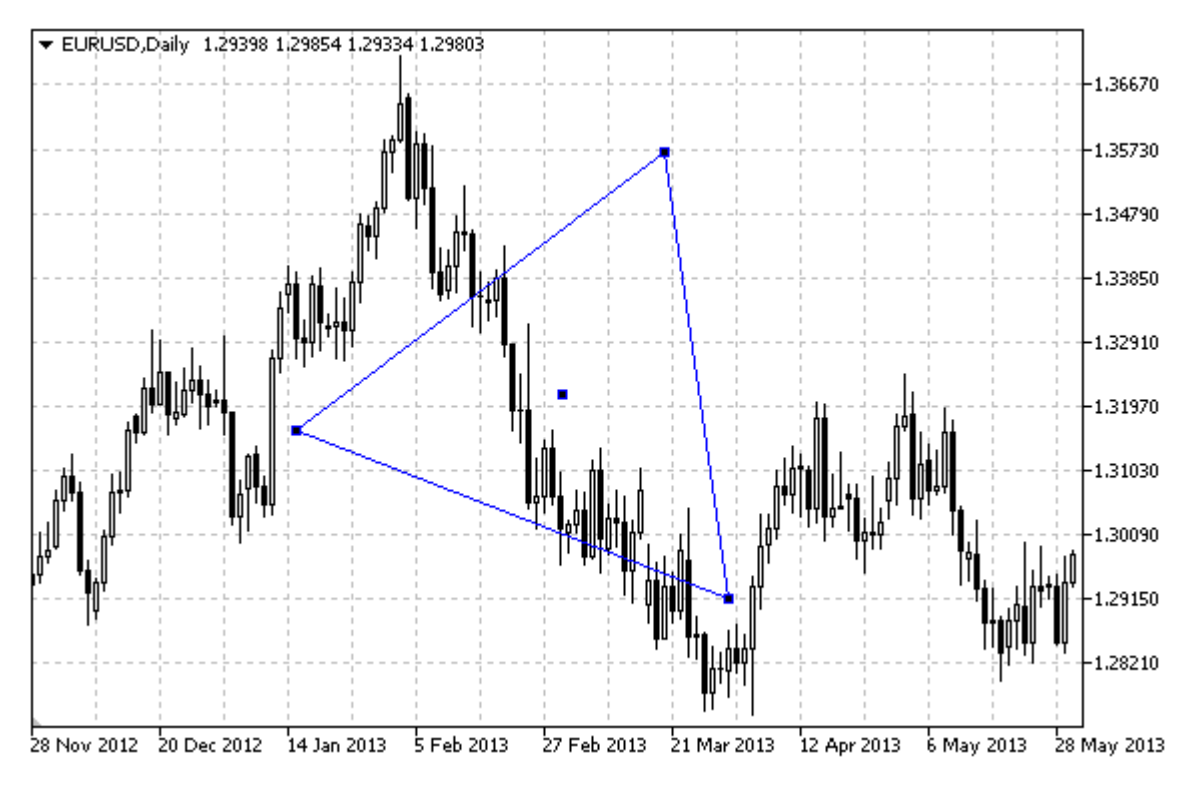

### Not

Üçgen için renk ile doldurma modu, [OBJPROP\\_FILL](#page-678-0) özelliği kullanılarak ayarlanabilir.

### Örnek

Aşağıdaki script, üçgeni çizelge üzerinde oluşturur ve taşır. Grafiksel nesne özelliklerini oluşturmak ve değiştirmek için özel fonksiyonlar geliştirilmiştir. Bu fonksiyonları kendi uygulamalarınızda da "aynı şekilde" kullanabilirsiniz.

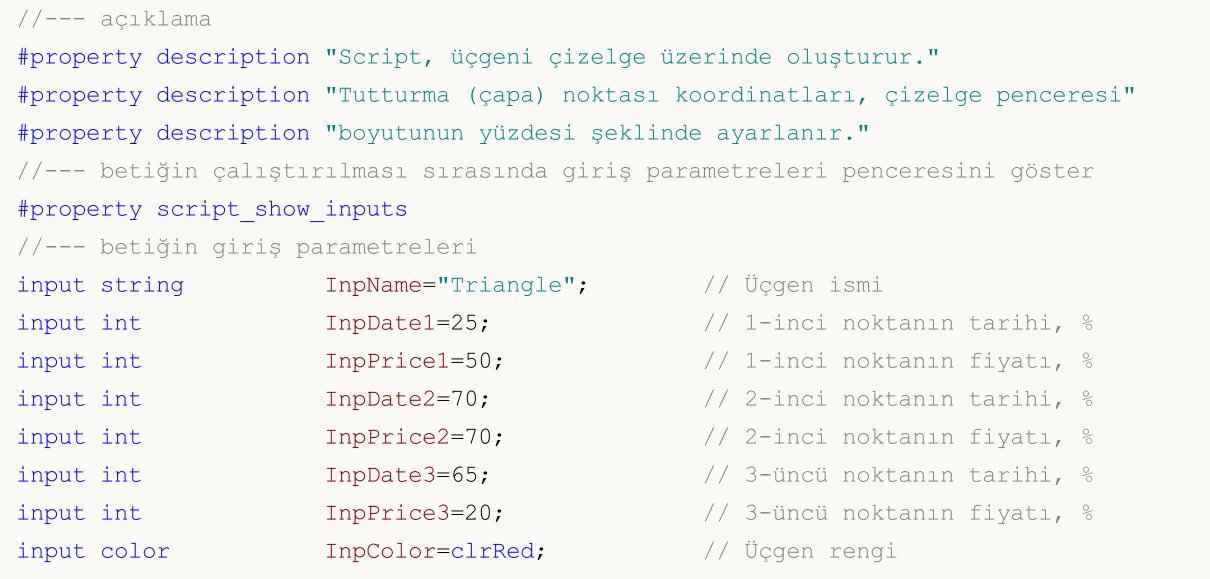

```
input ENUM LINE STYLE InpStyle=STYLE DASHDOTDOT; // Üçgen çizgilerinin stili
input int InpWidth=2; // Üçgen çizgilerinin kalınlığı
input bool InpFill=false; // Üçgeni renk ile doldur
input bool InpBack=false; // Arkaplan nesnesi
input bool InpSelection=true; // Taşımak için vurgula
input bool InpHidden=true; // Nesne listesinde gizle
input long InpZOrder=0; // Fare tıklaması için öncelik
//+------------------------------------------------------------------+
//| Verilen koordinatlarda üçgeni oluştur |
//+------------------------------------------------------------------+
bool TriangleCreate(const long chart_ID=0, // çizelge kimliği
                 const string name="Triangle", // üçgen ismi
                 const int sub_window=0, // alt-pencere indisi
                 datetime time1=0, // ilk nokta zamanı
                 double price1=0, \frac{1}{2} // ilk nokta fiyatı
                 datetime time2=0, // ikinci nokta zamanı
                 double price2=0, \sqrt{2} ikinci nokta fiyatı
                 datetime time3=0, // üçüncü nokta zamanı
                 double price3=0, // üçüncü nokta fiyatı
                 const color const color clr=clrRed, and the const color
                 const ENUM LINE STYLE style=STYLE SOLID, // üçgen çizgilerinin stili
                 const int width=1, \sqrt{2} iggen çizgilerinin generally
                 const bool fill=false, // üçgeni renk ile doldur
                 const bool back=false, \frac{1}{2} // arka planda
                 const bool selection=true, // taşıma için vurgula
                 const bool hidden=true, // nesneyi listede gizle
                 const long z order=0) // fare tiklaması için öncelikle
 {
//--- ayarlanmamışsa, tutturma noktası koordinatlarını ayarla
  ChangeTriangleEmptyPoints(time1,price1,time2,price2,time3,price3);
//--- hata değerini sıfırla
  ResetLastError();
//--- üçgeni, verilen koordinatlarda oluştur
  if(!ObjectCreate(chart ID,name,OBJ TRIANGLE, sub window,time1,price1,time2,price2,ti
    {
     Print(_FUNCTION ,
          ": üçgenin oluşturulması başarısız oldu! Hata kodu = ",GetLastError());
     return(false);
    }
//--- üçgenin rengini ayarla
  ObjectSetInteger(chart_ID,name,OBJPROP_COLOR,clr);
//--- üçgen çizgilerinin stilini ayarla
  ObjectSetInteger(chart ID,name, OBJPROP STYLE, style);
//--- üçgen çizgilerinin kalınlığını ayarla
  ObjectSetInteger(chart_ID,name,OBJPROP_WIDTH,width);
//--- üçgeni doldurma modunu etkinleştir (true) veya devre dışı bırak (false)
  ObjectSetInteger(chart ID,name, OBJPROP FILL, fill);
//--- ön-planda (false) veya arkaplanda (true) göster
  ObjectSetInteger(chart ID,name, OBJPROP BACK, back);
```

```
//--- taşıma için vurgulama modunu etkinleştir (true) veya devre dışı bırak (false)
//--- ObjectCreate fonksiyonu ile bir nesne oluşturulurken,
//--- nesne ön tanımlı olarak vurgulanamaz veya taşınamaz. Bu yöntemin içinde, paramet
//--- seçilmesi, nesnenin vurgulanmasını ve taşınmasını mümkün kılar
   ObjectSetInteger(chart ID,name, OBJPROP SELECTABLE, selection);
  ObjectSetInteger(chart ID,name, OBJPROP SELECTED, selection);
//--- nesne listesinde grafiksel nesnenin adını sakla (true) veya göster (false)
  ObjectSetInteger(chart ID,name,OBJPROP HIDDEN,hidden);
//--- çizelge üzerinde fare tıklaması olayının alınması için özellik ayarla
  ObjectSetInteger(chart_ID,name,OBJPROP_ZORDER,z_order);
//--- başarılı çalıştırma
  return(true);
 }
//+------------------------------------------------------------------+
//| Üçgenin tutturma noktasını taşı |
//+------------------------------------------------------------------+
bool TrianglePointChange(const long chart_ID=0, // çizelge kimliği
                         const string name="Triangle", // üçgenin ismi
                         const int point index=0, // tutturma noktası indisi
                         datetime time=0, \frac{1}{2} // çapa noktası zaman koordinatı
                         double price=0) // çapa noktası fiyat koordinat
  {
//--- noktanın pozisyonu belirlenmemişse, noktayı Bid (alış) fiyatı olan mevcut çubuğa
  if(!time)
     time=TimeCurrent();
  if(!price)
      price=SymbolInfoDouble(Symbol(),SYMBOL_BID);
//--- hata değerini sıfırla
  ResetLastError();
//--- tutturma noktasını taşı
   if(!ObjectMove(chart_ID,name,point_index,time,price))
    {
     Print(FUNCTION,
           ": tutturma noktasının taşınması başarısız! Hata kodu = ", GetLastError());
     return(false);
    \rightarrow//--- başarılı çalıştırma
  return(true);
  }
//+------------------------------------------------------------------+
//| Üçgeni sil |
//+------------------------------------------------------------------+
bool TriangleDelete(const long chart_ID=0, // çizelge kimliği
                   const string name="Triangle") // üçgenin ismi
 \left\{\right\}//--- hata değerini sıfırla
 ResetLastError();
//--- üçgeni sil
  if(!ObjectDelete(chart ID, name))
```

```
{
     Print(FUNCTION,
            ": üçgenin silinmesi başarısız oldu! Hata kodu = ",GetLastError());
     return(false);
     }
//--- başarılı çalıştırma
  return(true);
 }
//+------------------------------------------------------------------+
//| Üçgenin tutturma noktası değerlerini kontrol et ve |
//| boş olanlar için varsayılan değerleri kullan |
//+------------------------------------------------------------------+
void ChangeTriangleEmptyPoints(datetime &time1,double &price1,
                               datetime &time2,double &price2,
                                datetime &time3,double &price3)
  {
//--- ilk noktanın zamanı ayarlanmamışsa mevcut çubuk üzerinde olacak
  if(!time1)
      time1=TimeCurrent();
//--- ilk noktanın fiyatı ayarlanmamışsa mevcut Bid değerini alacak
  if(!price1)
      price1=SymbolInfoDouble(Symbol(),SYMBOL_BID);
//--- ikinci noktanın zamanı ayarlanmamışsa, ilkinin 9 çubuk sonrasına konumlandırılır
  if(!time2)
    \left\{ \right.//--- son 10 çubuğun açılış zamanını alacak bir dizi
     datetime temp[10];
     CopyTime(Symbol(),Period(),time1,10,temp);
      //--- ikinci noktayı birincisinden 9 çubuk ileri ayarla
      time2=temp[0];
     }
//--- ikinci noktanın fiyatı ayarlanmamışsa, ilkinin 300 puan aşağısına konumla
  if(!price2)
      price2=price1-300*SymbolInfoDouble(Symbol(),SYMBOL_POINT);
//--- üçüncü noktanın zamanı ayarlanmamışsa, ikincinin tarihine karşılık gelir
  if(!time3)
      time3=time2;
//--- üçüncü noktanın fiyatı ayarlanmamışsa, ilk noktanınkine eşittir
  if(!price3)
     price3=price1;
 }
//+------------------------------------------------------------------+
//| Script program start function |
//+------------------------------------------------------------------+
void OnStart()
 \{//--- giriş parametrelerinin doğruluğunu kontrol et
  if(InpDate1<0 || InpDate1>100 || InpPrice1<0 || InpPrice1>100 ||
      InpDate2<0 || InpDate2>100 || InpPrice2<0 || InpPrice2>100 ||
```

```
InpDate3<0 || InpDate3>100 || InpPrice3<0 || InpPrice3>100)
     {
     Print("Hata! Hatalı giriş parametresi değerleri!");
     return;
     }
//--- çizelge penceresindeki görünür çubukların sayısı
   int bars=(int)ChartGetInteger(0,CHART_VISIBLE_BARS);
//--- fiyat dizisi büyüklüğü
   int accuracy=1000;
//--- nesnenin tutturma noktası konumunu değiştirmek için kullanılacak
//--- tarih ve fiyat değerlerinin saklanacağı diziler
  datetime date[];
  double price[];
//--- bellek tahsisi
  ArrayResize(date,bars);
   ArrayResize(price,accuracy);
//--- tarih dizisini doldur
  ResetLastError();
   if(CopyTime(Symbol(), Period(), 0, bars, date) ==-1)
     {
     Print ("Zaman değerlerinin kopyalanması başarısız oldu! Hata kodu = ", GetLastErro
     return;
     }
//--- fiyat dizisini değerlerle doldur
//--- çizelgedeki en yüksek ve en düşük değerleri bul
  double max price=ChartGetDouble(0,CHART_PRICE_MAX);
   double min_price=ChartGetDouble(0,CHART_PRICE_MIN);
//--- fiyatlar için bir değişim birimini tanımla ve diziyi doldur
  double step=(max price-min price)/accuracy;
   for(int i=0; i<accuracy; i++)
      price[i]=min_price+i*step;
//--- üçgeni çizmek için noktaları tanımla
  int d1=InpDate1*(bars-1)/100;
  int d2=InpDate2*(bars-1)/100;
  int d3=InpDate3*(bars-1)/100;
  int p1=InpPrice1*(accuracy-1)/100;
  int p2=InpPrice2*(accuracy-1)/100;
  int p3=InpPrice3*(accuracy-1)/100;
//--- bir üçgen oluştur
  if(!TriangleCreate(0,InpName,0,date[d1],price[p1],date[d2],price[p2],date[d3],price[p3],
     InpColor,InpStyle,InpWidth,InpFill,InpBack,InpSelection,InpHidden,InpZOrder))
     {
     return;
     }
//--- çizelgeyi yenile ve 1 saniye bekle
   ChartRedraw();
  Sleep(1000);
//--- şimdi, üçgenin taşıma noktalarını taşı
//--- döngü sayacı
```
## MOI 5

```
int v steps=accuracy*3/10;
//--- ilk tutturma noktasını taşı
   for(int i=0;i<v_steps;i++)
     {
      //--- bir sonraki değeri kullan
     if(p1>1)p1--1;//--- tutturma noktasını taşı
      if(!TrianglePointChange(0,InpName,0,date[d1],price[p1]))
         return;
     //--- script işlemi devre dışı bırakıldı mı kontrol et
     if(IsStopped())
         return;
     //--- çizelgeyi yenile
     ChartRedraw();
     }
//--- 1 saniyelik gecikme
  Sleep(1000);
//--- döngü sayacı
   int h steps=bars*9/20-1;
//--- ikinci tutturma noktasını taşı
   for(int i=0;i<h steps;i++)
     {
      //--- bir sonraki değeri kullan
     if(d2>1)d2 - 1;//--- tutturma noktasını taşı
     if(!TrianglePointChange(0,InpName,1,date[d2],price[p2]))
         return;
     //--- script işlemi devre dışı bırakıldı mı kontrol et
      if(IsStopped())
         return;
     //--- çizelgeyi yenile
     ChartRedraw();
     // 0.05 saniyelik gecikme
     Sleep(50);
     }
//--- 1 saniyelik gecikme
  Sleep(1000);
//--- döngü sayacı
  v steps=accuracy/4;
//--- üçüncü tutturma noktasını taşı
   for(int i=0;i< v steps;i++)
     {
     //--- bir sonraki değeri kullan
      if(p3<accuracy-1)
        p3+=1;
      //--- tutturma noktasını taşı
      if(!TrianglePointChange(0,InpName,2,date[d3],price[p3]))
```
549

```
return;
      //--- script işlemi devre dışı bırakıldı mı kontrol et
     if(IsStopped())
         return;
     //--- çizelgeyi yenile
     ChartRedraw();
     }
//--- 1 saniyelik gecikme
   Sleep(1000);
//--- elipsi çizelgeden sil
   TriangleDelete(0,InpName);
   ChartRedraw();
//--- 1 saniyelik gecikme
  Sleep(1000);
// -- -}
```
# MOL5

# **MOL5**

## **OBJ\_ELLIPSE**

Elips.

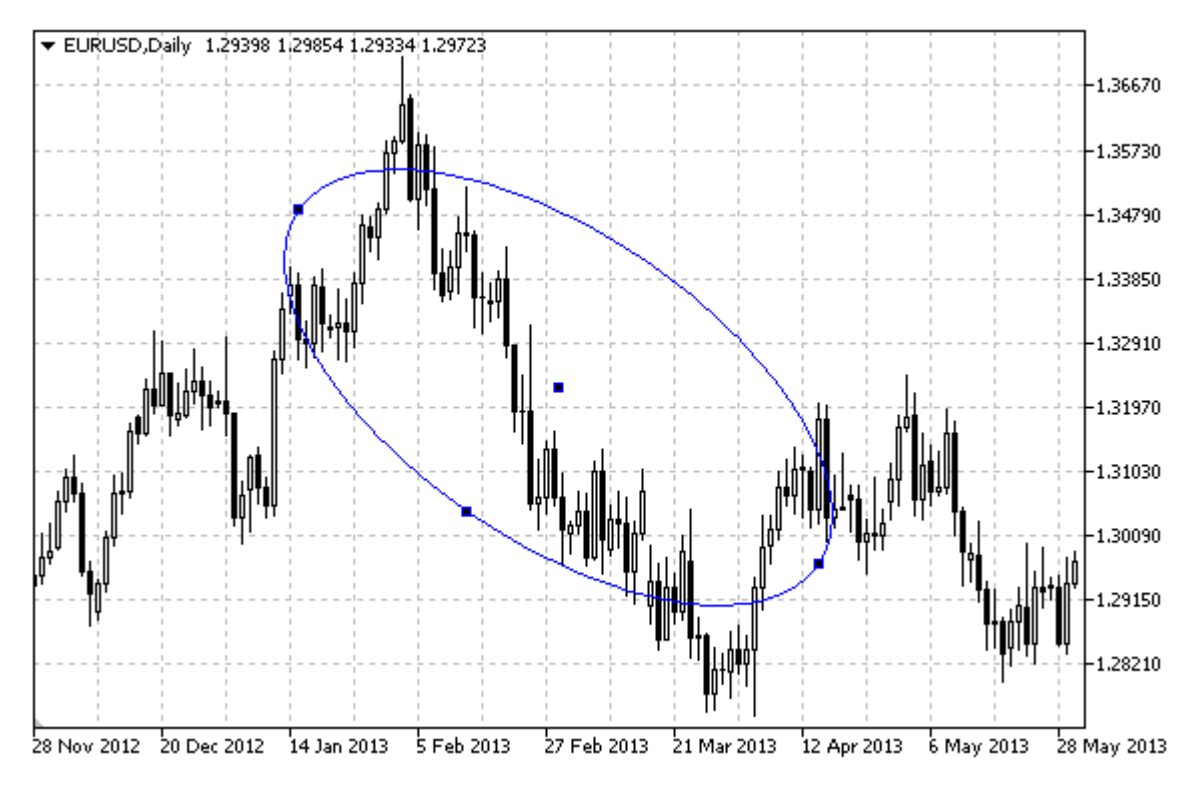

#### Not

Elips için renkle doldurma modu, [OBJPROP\\_FILL](#page-678-0) özelliği ile ayarlanabilir.

### Örnek

Aşağıdaki script, çizelge üzerinde elips nesnesini oluşturur ve taşır. Grafiksel nesne özelliklerini oluşturmak ve değiştirmek için özel fonksiyonlar geliştirilmiştir. Bu fonksiyonları kendi uygulamalarınızda da "aynı şekilde" kullanabilirsiniz.

```
//--- açıklama
#property description "Script, çizelge üzerinde elips şekli oluşturur."
#property description "tutturma koordinatları, pencere boyutunun"
#property description "yüzdesi şeklinde ayarlanır."
//--- betiğin çalıştırılması sırasında giriş parametreleri penceresini göster
#property script_show_inputs
//--- betiğin giriş parametreleri
input string ThpName="Ellipse"; // Elipsin ismi
input int InpDate1=30; 1-inci noktanın tarihi, %
input int InpPrice1=20; \frac{1}{1} / 1-inci noktanın fiyatı, %
input int InpDate2=70; \frac{1}{2} / 2-inci noktanın tarihi, %
input int InpPrice2=80; \frac{1}{2} // 2-inci noktanin fiyati, %
input int InpDate3=50; \frac{1}{2} // 3-üncü noktanın tarihi, %
input int InpPrice3=60; \frac{1}{2} // 3-üncü noktanın fiyatı, %
input color InpColor=clrRed; // Elips rengi
input ENUM_LINE_STYLE InpStyle=STYLE_DASHDOTDOT; // Elips çizgi stili
```
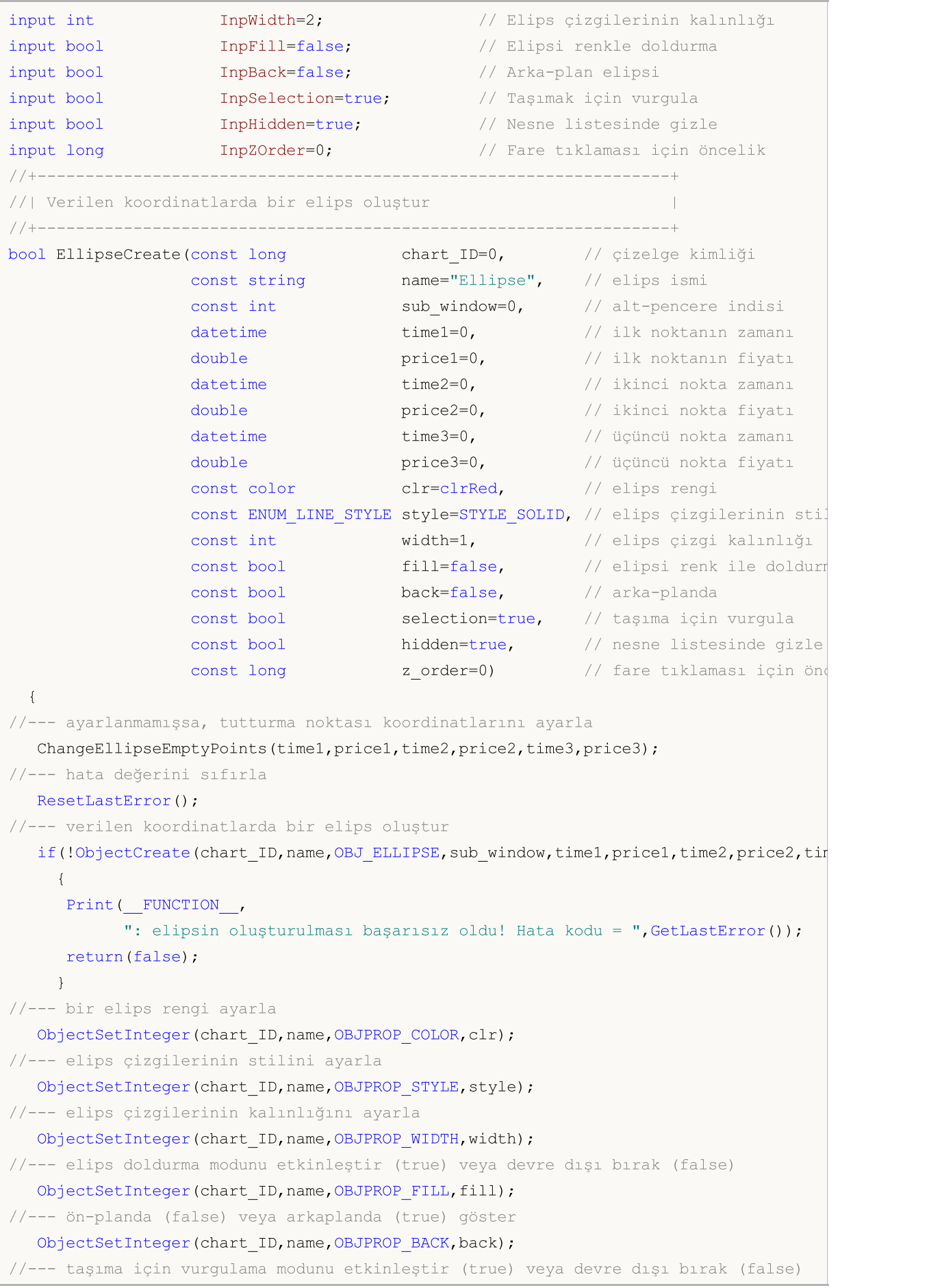

//--- ObjectCreate fonksiyonu ile bir nesne oluşturulurken, //--- nesne ön tanımlı olarak vurgulanamaz veya taşınamaz. Bu yöntemin içinde, paramet //--- seçilmesi, nesnenin vurgulanmasını ve taşınmasını mümkün kılar ObjectSetInteger(chart ID,name, OBJPROP SELECTABLE, selection); ObjectSetInteger(chart ID,name, OBJPROP SELECTED, selection); //--- nesne listesinde grafiksel nesnenin adını sakla (true) veya göster (false) ObjectSetInteger(chart ID,name, OBJPROP HIDDEN, hidden); //--- çizelge üzerinde fare tıklaması olayının alınması için özellik ayarla ObjectSetInteger(chart ID,name, OBJPROP ZORDER, z order); //--- başarılı çalıştırma return(true); } //+------------------------------------------------------------------+ //| Elipsin tutturma noktasını taşı | //+------------------------------------------------------------------+ bool EllipsePointChange(const long chart\_ID=0, // çizelge kimliği const string name="Ellipse", // elips ismi const int point\_index=0, // tutturma noktası indisi datetime time=0,  $\frac{1}{\sqrt{2}}$  tutturma noktası zaman koordinatı double price=0) // tutturma noktası fiyat koordinatı { //--- noktanın pozisyonu belirlenmemişse, noktayı Bid (alış) fiyatı olan mevcut çubuğa if(!time) time=TimeCurrent(); if(!price) price=SymbolInfoDouble(Symbol(),SYMBOL\_BID); //--- hata değerini sıfırla ResetLastError(); //--- tutturma noktasını taşı if(!ObjectMove(chart\_ID,name,point\_index,time,price)) { Print(FUNCTION) ": tutturma noktasının taşınması başarısız! Hata kodu = ",GetLastError()); return(false); } //--- başarılı çalıştırma return(true); }  $//+--------$ //| Elipsi sil | //+------------------------------------------------------------------+ bool EllipseDelete(const long chart\_ID=0, // çizelge kimliği const string name="Ellipse") // elips ismi { //--- hata değerini sıfırla ResetLastError(); //--- elipsi sil if(!ObjectDelete(chart\_ID,name))  $\left\{ \right.$ 

```
Print(FUNCTION)
            ": elipsin silinmesi başarısız oldu! Hata kodu = ",GetLastError());
     return(false);
     }
//--- başarılı çalıştırma
  return(true);
  }
//+------------------------------------------------------------------+
//| Elipsin tutturma (çapa) noktalarının değerlerini kontrol et |
//| boş olanlar için varsayılan değerleri ayarla |
// +-----void ChangeEllipseEmptyPoints(datetime &time1,double &price1,
                              datetime &time2,double &price2,
                              datetime &time3,double &price3)
 {
//--- ilk noktanın zamanı ayarlanmamışsa mevcut çubuk üzerinde olacak
  if(!time1)
      time1=TimeCurrent();
//--- ilk noktanın fiyatı ayarlanmamışsa mevcut Bid değerini alacak
   if(!price1)
     price1=SymbolInfoDouble(Symbol(),SYMBOL_BID);
//--- ikinci noktanın zamanı ayarlanmamışsa, ilkinin 9 çubuk sonrasına konumlandırılır
  if(!time2)
    {
     //--- son 10 çubuğun açılış zamanını alacak bir dizi
     datetime temp[10];
     CopyTime(Symbol(),Period(),time1,10,temp);
     //--- ikinci noktayı birincisinden 9 çubuk ileri ayarla
     time2=temp[0];
     }
//--- ikinci noktanın fiyatı ayarlanmamışsa, ilkinin 300 puan aşağısına konumla
  if(!price2)
      price2=price1-300*SymbolInfoDouble(Symbol(),SYMBOL_POINT);
//--- üçüncü noktanın zamanı ayarlanmamışsa, ikincinin tarihine karşılık gelir
   if(!time3)
     time3=time2;
//--- üçüncü noktanın fiyatı ayarlanmamışsa, ilk noktanınkine eşittir
  if(!price3)
     price3=price1;
 }
//+------------------------------------------------------------------+
//| Script program start function |
//+------------------------------------------------------------------+
void OnStart()
 {
//--- giriş parametrelerinin doğruluğunu kontrol et
  if(InpDate1<0 || InpDate1>100 || InpPrice1<0 || InpPrice1>100 ||
      InpDate2<0 || InpDate2>100 || InpPrice2<0 || InpPrice2>100 ||
      InpDate3<0 || InpDate3>100 || InpPrice3<0 || InpPrice3>100)
```

```
{
     Print("Hata! Hatalı giriş parametresi değerleri!");
     return;
     }
//--- çizelge penceresindeki görünür çubukların sayısı
  int bars=(int)ChartGetInteger(0,CHART_VISIBLE_BARS);
//--- fiyat dizisi büyüklüğü
  int accuracy=1000;
//--- nesnenin tutturma noktası konumunu değiştirmek için kullanılacak
//--- tarih değerlerini depolayacak bir dizi
  datetime date[];
  double price[];
//--- bellek tahsisi
  ArrayResize(date,bars);
  ArrayResize(price,accuracy);
//--- tarih dizisini doldur
  ResetLastError();
   if(CopyTime(Symbol(),Period(),0, bars,date)==-1)
     {
      Print ("Zaman değerlerinin kopyalanması başarısız oldu! Hata kodu = ", GetLastErro
     return;
     }
//--- fiyat dizisini değerlerle doldur
//--- çizelgedeki en yüksek ve en düşük değerleri bul
  double max price=ChartGetDouble(0, CHART_PRICE_MAX);
   double min_price=ChartGetDouble(0,CHART_PRICE_MIN);
//--- fiyatlar için bir değişim birimini tanımla ve diziyi doldur
  double step=(max price-min price)/accuracy;
   for(int i=0; i<accuracy; i++)
     price[i]=min_price+i*step;
//--- elipsin çizileceği noktaları ayarla
  int d1=InpDate1*(bars-1)/100;
  int d2=InpDate2*(bars-1)/100;
  int d3=InpDate3*(bars-1)/100;
  int p1=InpPrice1*(accuracy-1)/100;
  int p2=InpPrice2*(accuracy-1)/100;
  int p3=InpPrice3*(accuracy-1)/100;
//--- bir elips oluştur
   if(!EllipseCreate(0,InpName,0,date[d1],price[p1],date[d2],price[p2],date[d3],price[p3],
     InpColor,InpStyle,InpWidth,InpFill,InpBack,InpSelection,InpHidden,InpZOrder))
     {
     return;
    }
//--- çizelgeyi yenile ve 1 saniye bekle
  ChartRedraw();
   Sleep(1000);
//--- şimdi, elipsin taşıma noktalarını taşı
//--- döngü sayacı
  int v steps=accuracy/5;
```

```
MOI 5
```

```
//--- ilk ve ikinci tutturma noktalarını taşı
   for(int i=0; i< v steps; i++)
     {
      //--- şu değerleri kullan
      if(p1<accuracy-1)
         p1+=1;if(p2>1)
         p2 - 1;//--- noktaları kaydır
      if(!EllipsePointChange(0,InpName,0,date[d1],price[p1]))
         return;
      if(!EllipsePointChange(0,InpName,1,date[d2],price[p2]))
         return;
      //--- script işlemi devre dışı bırakıldı mı kontrol et
      if(IsStopped())
         return;
      //--- çizelgeyi yenile
      ChartRedraw();
     }
//--- 1 saniyelik gecikme
  Sleep(1000);
//--- döngü sayacı
  int h_steps=bars/5;
//--- üçüncü tutturma noktasını taşı
  for(int i=0; i< h steps; i++)
     {
      //--- bir sonraki değeri kullan
      if(d3>1)
         d3 - 1;//--- tutturma noktasını taşı
      if(!EllipsePointChange(0,InpName,2,date[d3],price[p3]))
         return;
      //--- script işlemi devre dışı bırakıldı mı kontrol et
     if(IsStopped())
         return;
      //--- çizelgeyi yenile
     ChartRedraw();
      // 0.05 saniyelik gecikme
      Sleep(50);
    }
//--- 1 saniyelik gecikme
   Sleep(1000);
//--- elipsi çizelgeden sil
  EllipseDelete(0,InpName);
   ChartRedraw();
//--- 1 saniyelik gecikme
  Sleep(1000);
// --}
```
# **MOL5**

## OBJ\_ARROW\_THUMB\_UP

Başparmak Yukarı işareti.

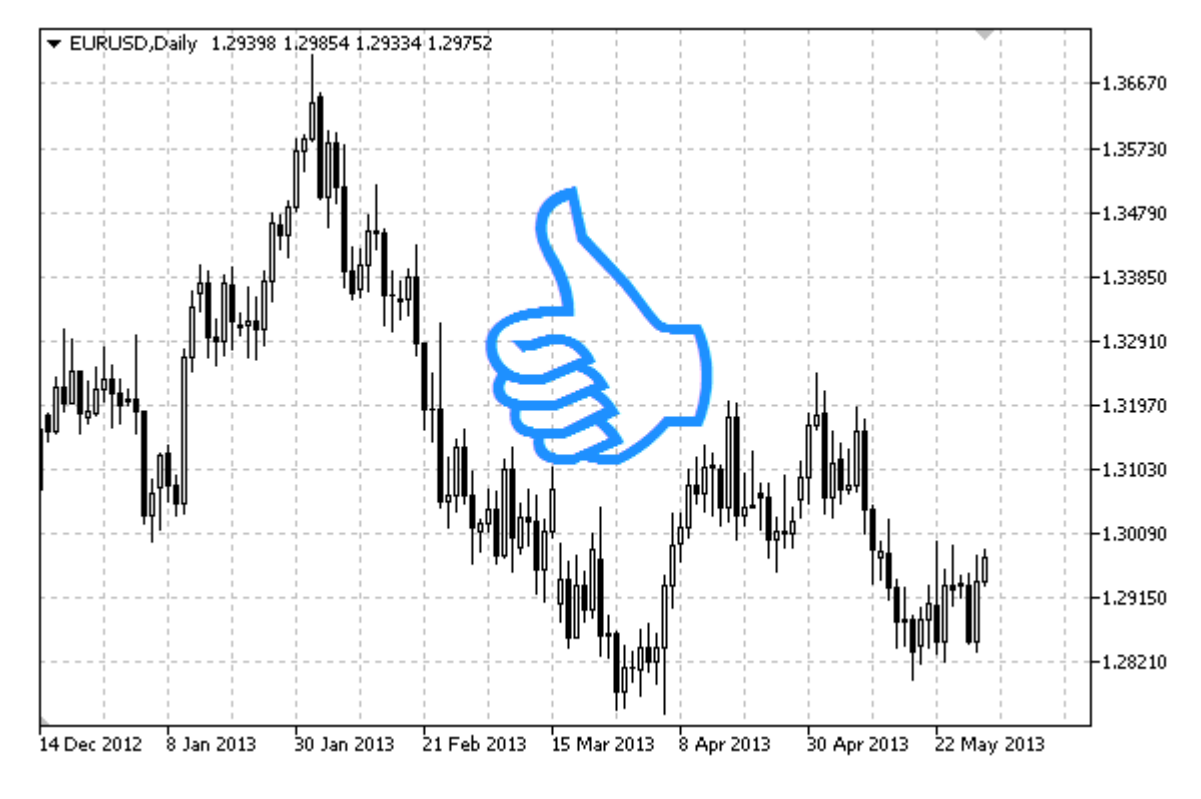

Not

İşarete göre tutturma konumu [ENUM\\_ARROW\\_ANCHOR](#page-706-0) sayımından seçilebilir.

MetaEditor'de bir kod yazarken büyük işaretler (5'ten büyük), sadece uygun [OBJPROP\\_WIDTH](#page-678-0) özellik değerini ayarlayarak oluşturulabilir.

#### Örnek

Aşağıdaki script, Başparmak Yukarı işaretini oluşturur ve onu çizelge üzerinde taşır. Grafiksel nesne özelliklerini oluşturmak ve değiştirmek için özel fonksiyonlar geliştirilmiştir. Bu fonksiyonları kendi uygulamalarınızda da "aynı şekilde" kullanabilirsiniz.

```
//--- açıklama
#property description "Script, \"Başparmak Yukarı\" işaretini çizer."
#property description "Tutturma noktası koordinatları, çizelge penceresi"
#property description "boyutunun yüzdesi şeklinde ayarlanır."
//--- betiğin çalıştırılması sırasında giriş parametreleri penceresini göster
#property script_show_inputs
//--- betiğin giriş parametreleri
input string ThpName="ThumbUp"; // İşaret ismi
input int InpDate=75; \frac{1}{8} seklinde tutturma noktası tarihi
input int InpPrice=25; \frac{1}{8} seklinde tutturma noktası fiyatı
input ENUM_ARROW_ANCHOR InpAnchor=ANCHOR_TOP; // Tutturma noktası tipi
input color InpColor=clrRed; // İşaret rengi
input ENUM LINE STYLE InpStyle=STYLE DOT; // Kenar çizgisi stili
```

```
input int InpWidth=5; \frac{1}{2} // İşaret boyutu
input bool InpBack=false; // Arkaplan işareti
input bool InpSelection=true; // Taşıma için vurgula
input bool InpHidden=true; // Nesne listesinde gizle
input long InpZOrder=0; // Fare tiklaması için öncelik
//+------------------------------------------------------------------+
//| Başparmak Yukarı işaretini oluştur |
//+------------------------------------------------------------------+
bool ArrowThumbUpCreate(const long chart_ID=0, \left/ cizelge tanım
                        const string mame="ThumbUp", \sqrt{2} işaret ismi
                        const int sub_window=0, \qquad // alt pencere indiscriments
                        datetime time=0, time=0, \frac{1}{\sqrt{2}} tutturma noktası \frac{1}{2}double price=0, \vert // tutturma noktası filmleri fiyatı fiyatı fiyatı fiyatı fiyatı fiyatı fiyatı fiyatı fiyatı fiyatı fiyatı fiyatı fiyatı fiyatı fiyatı fiyatı fiyatı fiyatı fiyatı fiyatı fiyatı fiyatı fiyatı fiyatı fiy
                       const ENUM ARROW ANCHOR anchor=ANCHOR BOTTOM, // çapa (tutturm
                       const color clr=clrRed, and the constant color
                       const ENUM_LINE_STYLE style=STYLE_SOLID, // kenar çizgis
                       const int width=3, \sqrt{2} is a vert boyutu
                       const bool back=false, // arka-planda
                       const bool selection=true, \frac{1}{2} // taşıma için vurguları vurguları vurguları vurguları vurguları vurguları v
                       const bool hidden=true, \sqrt{2} hesne listes
                       const long zorder=0) // fare tiklamas
  {
//--- ayarlanmamışsa, tutturma noktası koordinatlarını ayarla
   ChangeArrowEmptyPoint(time, price);
//--- hata değerini sıfırla
  ResetLastError();
//--- işareti oluştur
  if(!ObjectCreate(chart_ID,name,OBJ_ARROW_THUMB_UP,sub_window,time,price))
     {
     Print( FUNCTION,
            ": \"Başparmak Yukarı\" işaretinin oluşturulması başarısız! Hata kodu = ",
     return(false);
     }
//--- tutturma noktası tipini ayarla
  ObjectSetInteger(chart ID,name, OBJPROP ANCHOR, anchor);
//--- bir işaret rengi ayarla
  ObjectSetInteger(chart ID,name, OBJPROP COLOR, clr);
//--- kenar çizgi stilini ayarla
  ObjectSetInteger(chart ID,name,OBJPROP STYLE, style);
//--- işaret boyutunu ayarla
  ObjectSetInteger(chart ID,name, OBJPROP WIDTH, width);
//--- ön-planda (false) veya arkaplanda (true) göster
  ObjectSetInteger(chart ID,name, OBJPROP BACK, back);
//--- işareti fare ile taşıma modunu etkinleştir (true) veya devre dışı bırak (false)
//--- ObjectCreate fonksiyonu ile bir nesne oluşturulurken,
//--- nesne ön tanımlı olarak vurgulanamaz veya taşınamaz. Bu yöntemin içinde, paramet
//--- seçilmesi, nesnenin vurgulanmasını ve taşınmasını mümkün kılar
  ObjectSetInteger(chart ID,name, OBJPROP SELECTABLE, selection);
  ObjectSetInteger(chart ID, name, OBJPROP SELECTED, selection);
```

```
//--- nesne listesinde grafiksel nesnenin adını sakla (true) veya göster (false)
   ObjectSetInteger(chart ID,name, OBJPROP HIDDEN, hidden);
//--- çizelge üzerinde fare tıklaması olayının alınması için özellik ayarla
  ObjectSetInteger(chart_ID,name,OBJPROP_ZORDER,z_order);
//--- başarılı çalıştırma
  return(true);
 }
//+------------------------------------------------------------------+
//| Tutturma noktasını taşı |
//+------------------------------------------------------------------+
bool ArrowThumbUpMove(const long chart_ID=0, // çizelge kimliği
                       const string name="ThumbUp", // nesne ismi
                       datetime time=0, \frac{1}{\sqrt{2}} tutturma noktası zaman koordinatları
                       double price=0) // tutturma noktası fiyat koordinatları
 {
//--- noktanın pozisyonu belirlenmemişse, noktayı Bid (alış) fiyatı olan mevcut çubuğa
  if(!time)
      time=TimeCurrent();
   if(!price)
      price=SymbolInfoDouble(Symbol(),SYMBOL_BID);
//--- hata değerini sıfırla
  ResetLastError();
//--- tutturma noktasını taşı
  if(!ObjectMove(chart ID,name, 0, time, price))
    \left\{\right.Print(FUNCTION,
            ": tutturma noktasının taşınması başarısız! Hata kodu = ",GetLastError());
     return(false);
    }
//--- başarılı çalıştırma
  return(true);
 }
//+------------------------------------------------------------------+
//| Başparmak Yukarı işaretinin tutturma noktası ayarla |
//+------------------------------------------------------------------+
bool ArrowThumbUpAnchorChange(const long chart_ID=0, // çizelge k<br>const string mame="ThumbUp", // nesne ism
                               const string name="ThumbUp", // nesne ism
                                const ENUM ARROW ANCHOR anchor=ANCHOR TOP) // çapa (tutturma) tipisi tipisi tipisi tipisi tipisi tipisi tipisi
 {
//--- hata değerini sıfırla
  ResetLastError();
//--- tutturma noktası tipini değiştir
  if(!ObjectSetInteger(chart_ID,name,OBJPROP_ANCHOR,anchor))
     {
     Print(FUNCTION)
             ": tutturma noktası tipinin değiştirilmesi başarısız oldu! Hata kodu = ",
     return(false);
     }
//--- başarılı çalıştırma
```

```
return(true);
 }
//+------------------------------------------------------------------+
//| Başparmak Yukarı işaretini sil |
//+------------------------------------------------------------------+
bool ArrowThumbUpDelete(const long chart_ID=0, // çizelge kimliği
                   const string name="ThumbUp") // işaret ismi
 \left| \cdot \right|//--- hata değerini sıfırla
 ResetLastError();
//--- işareti sil
  if(!ObjectDelete(chart ID,name))
    \left\{\right\}Print(FUNCTION)
           ": \"Başparmak Yukarı\" işaretinin silinmesi başarısız! Hata kodu = ",Getl
     return(false);
    }
//--- başarılı çalıştırma
 return(true);
  }
//+------------------------------------------------------------------+
//| Tutturma noktası değerlerini kontrol et ve |
//| boş olanlar için varsayılan değerleri ayarla |
//+------------------------------------------------------------------+
void ChangeArrowEmptyPoint(datetime &time,double &price)
 \left\{ \begin{array}{c} 1 \end{array} \right\}//--- noktanın zamanı ayarlanmamışsa, mevcut çubuk üzerinde olacak
  if(!time)
     time=TimeCurrent();
//--- noktanın fiyatı ayarlanmamışsa, Bid değerini alacak
  if(!price)
    price=SymbolInfoDouble(Symbol(),SYMBOL_BID);
  }
//+------------------------------------------------------------------+
//| Script program start function |
//+------------------------------------------------------------------+
void OnStart()
\left\{\begin{array}{c}1\end{array}\right\}//--- giriş parametrelerinin doğruluğunu kontrol et
  if(InpDate<0 || InpDate>100 || InpPrice<0 || InpPrice>100)
    \left\{\right.Print("Hata! Hatalı giriş parametresi değerleri!");
     return;
    }
//--- çizelge penceresindeki görünür çubukların sayısı
   int bars=(int)ChartGetInteger(0,CHART_VISIBLE_BARS);
//--- fiyat dizisi büyüklüğü
  int accuracy=1000;
//--- nesnenin tutturma noktası konumunu değiştirmek için kullanılacak
```

```
//--- tarih ve fiyat değerlerinin saklanacağı diziler
   datetime date[];
   double price[];
//--- bellek tahsisi
   ArrayResize(date,bars);
  ArrayResize(price,accuracy);
//--- tarih dizisini doldur
  ResetLastError();
   if(CopyTime(Symbol(), Period(), 0, bars, date) ==-1)
    {
     Print ("Zaman değerlerinin kopyalanması başarısız oldu! Hata kodu = ", GetLastErro
      return;
     }
//--- fiyat dizisini değerlerle doldur
//--- çizelgedeki en yüksek ve en düşük değerleri bul
   double max price=ChartGetDouble(0,CHART_PRICE_MAX);
  double min_price=ChartGetDouble(0,CHART_PRICE_MIN);
//--- fiyatlar için bir değişim birimini tanımla ve diziyi doldur
  double step=(max price-min price)/accuracy;
   for(int i=0; i<accuracy; i++)
     price[i]=min_price+i*step;
//--- işaretin çizileceği noktaları tanımla
  int d=InpDate*(bars-1)/100;
   int p=InpPrice*(accuracy-1)/100;
//--- Başparmak Yukarı işaretini çizelge üzerinde oluştur
  if(!ArrowThumbUpCreate(0,InpName,0,date[d],price[p],InpAnchor,InpColor,
      InpStyle,InpWidth,InpBack,InpSelection,InpHidden,InpZOrder))
     {
     return;
     }
//--- çizelgeyi yenile ve 1 saniye bekle
  ChartRedraw();
   Sleep(1000);
//--- şimdi, tutturma noktasını taşı ve konumunu işarete göre değiştir
//--- döngü sayacı
  int h steps=bars/4;
//--- tutturma noktasını taşı
   for(int i=0; i< h steps; i++)
     {
      //--- bir sonraki değeri kullan
     if(d>1)d == 1//--- tutturma noktasını taşı
     if(!ArrowThumbUpMove(0,InpName,date[d],price[p]))
         return;
      //--- script işlemi devre dışı bırakıldı mı kontrol et
     if(IsStopped())
         return;
      //--- çizelgeyi yenile
```

```
MOI 5
```

```
ChartRedraw();
     // 0.05 saniyelik gecikme
     Sleep(50);
     }
//--- 1 saniyelik gecikme
  Sleep(1000);
//--- döngü sayacı
  int v steps=accuracy/4;
//--- tutturma noktasını taşı
  for(int i=0;i<v_steps;i++)
     {
     //--- bir sonraki değeri kullan
     if(p<accuracy-1)
        p+1;//--- tutturma noktasını taşı
     if(!ArrowThumbUpMove(0,InpName,date[d],price[p]))
         return;
     //--- script işlemi devre dışı bırakıldı mı kontrol et
     if(IsStopped())
         return;
     //--- çizelgeyi yenile
     ChartRedraw();
     }
//--- tutturma noktasının konumunu işarete göre değiştir
  ArrowThumbUpAnchorChange(0,InpName,ANCHOR BOTTOM);
//--- çizelgeyi yeniden çiz
  ChartRedraw();
//--- 1 saniyelik gecikme
  Sleep(1000);
//--- işareti çizelgeden sil
  ArrowThumbUpDelete(0,InpName);
  ChartRedraw();
//--- 1 saniyelik gecikme
  Sleep(1000);
// --}
```
# MOL5

## OBJ\_ARROW\_THUMB\_DOWN

Başparmak Aşağı (kötü) işareti.

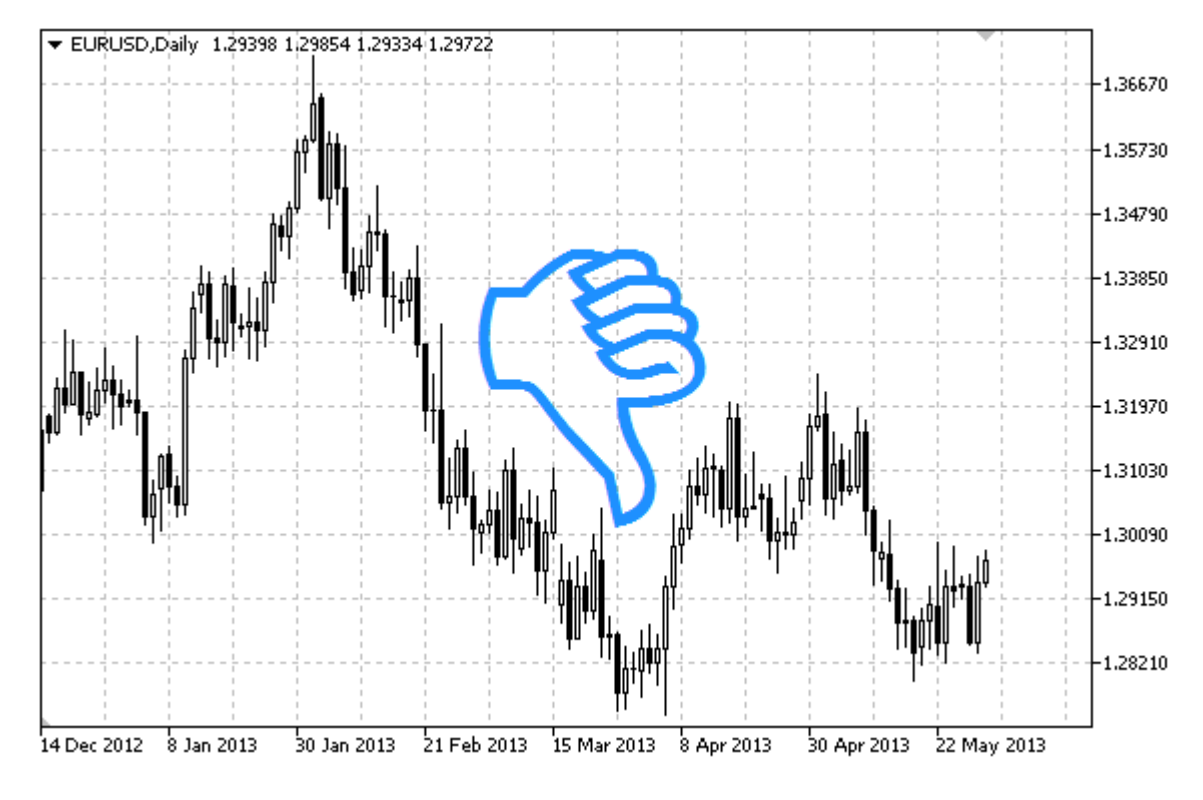

Not

İşarete göre tutturma konumu [ENUM\\_ARROW\\_ANCHOR](#page-706-0) sayımından seçilebilir.

MetaEditor'de bir kod yazarken büyük işaretler (5'ten büyük), sadece uygun [OBJPROP\\_WIDTH](#page-678-0) özellik değerini ayarlayarak oluşturulabilir.

#### Örnek

Aşağıdaki script, Başparmak Aşağı işaretini oluşturur ve onu çizelge üzerinde taşır. Grafiksel nesne özelliklerini oluşturmak ve değiştirmek için özel fonksiyonlar geliştirilmiştir. Bu fonksiyonları kendi uygulamalarınızda da "aynı şekilde" kullanabilirsiniz.

```
//--- açıklama
#property description "Script \"Başparmak Aşağı\" işaretini çizer."
#property description "Tutturma noktası koordinatları, çizelge penceresi"
#property description "boyutunun yüzdesi şeklinde ayarlanır."
//--- betiğin çalıştırılması sırasında giriş parametreleri penceresini göster
#property script_show_inputs
//--- betiğin giriş parametreleri
input string ThpName="ThumbDown"; // İşaret ismi
input int The InpDate=25; \frac{1}{8} seklinde tutturma noktası tarih
input int InpPrice=75; \frac{1}{8} seklinde tutturma noktası fiyat
input ENUM ARROW ANCHOR InpAnchor=ANCHOR BOTTOM; // Tutturma tipi
input color InpColor=clrRed; // İşaret rengi
```

```
MQL5
```
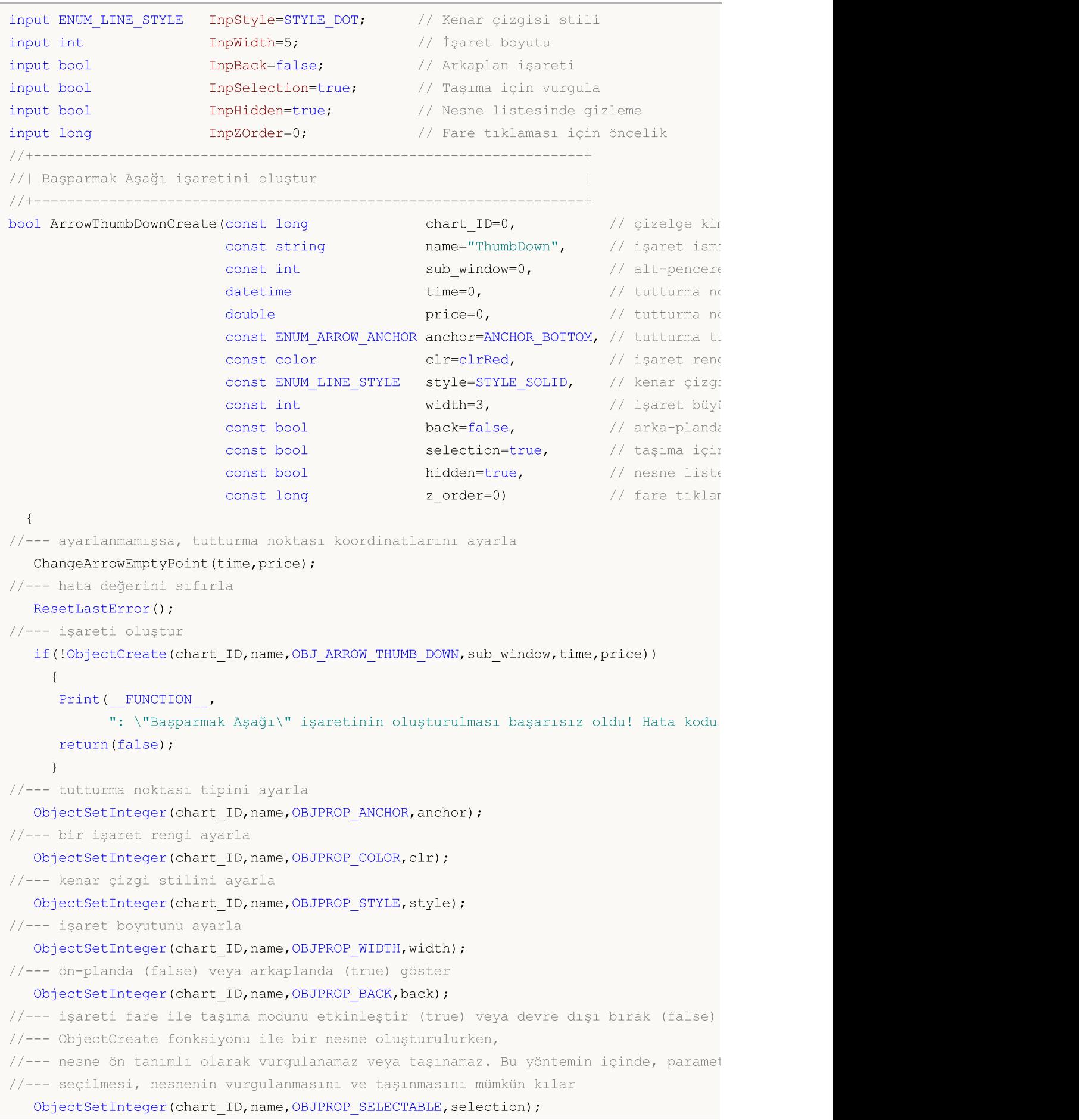

```
ObjectSetInteger(chart ID,name, OBJPROP SELECTED, selection);
//--- nesne listesinde grafiksel nesnenin adını sakla (true) veya göster (false)
  ObjectSetInteger(chart ID,name, OBJPROP HIDDEN, hidden);
//--- çizelge üzerinde fare tıklaması olayının alınması için özellik ayarla
  ObjectSetInteger(chart ID,name, OBJPROP ZORDER, z order);
//--- başarılı çalıştırma
  return(true);
 }
//+------------------------------------------------------------------+
//| Tutturma noktasını taşı |
//+------------------------------------------------------------------+
bool ArrowThumbDownMove(const long chart_ID=0, // çizelge kimliği
                       const string name="ThumbDown", // nesne ismi
                       datetime time=0, \frac{1}{\sqrt{2}} tutturma noktasının zaman ko
                       double price=0) // tutturma noktasının fiyat ko
 {
//--- noktanın pozisyonu belirlenmemişse, noktayı Bid (alış) fiyatı olan mevcut çubuğa
  if(!time)
     time=TimeCurrent();
   if(!price)
     price=SymbolInfoDouble(Symbol(),SYMBOL_BID);
//--- hata değerini sıfırla
  ResetLastError();
//--- tutturma noktasını taşı
  if(!ObjectMove(chart ID,name, 0, time, price))
    \left\{ \right.Print(FUNCTION)
           ": tutturma noktasının taşınması başarısız! Hata kodu = ",GetLastError());
     return(false);
    }
//--- başarılı çalıştırma
 return(true);
 }
//+------------------------------------------------------------------+
//| Başparmak Aşağı işaretinin çapa tipi değiştir |
//+------------------------------------------------------------------+
bool ArrowThumbDownAnchorChange(const long chart_ID=0, and \ell cizelge
                                const string mame="ThumbDown", // nesne is
                              const ENUM_ARROW_ANCHOR anchor=ANCHOR TOP) // çapa tip
 \left\{ \right.//--- hata değerini sıfırla
  ResetLastError();
//--- tutturma noktası tipini değiştir
  if(!ObjectSetInteger(chart_ID,name,OBJPROP_ANCHOR,anchor))
    {
     Print(_FUNCTION ,
           ": tutturma noktası tipinin değiştirilmesi başarısız oldu! Hata kodu = ",
     return(false);
    }
```

```
//--- başarılı çalıştırma
 return(true);
 }
//+------------------------------------------------------------------+
//| Başparmak Aşağı işaretini sil |
//+------------------------------------------------------------------+
bool ArrowThumbDownDelete(const long chart_ID=0, // çizelge kimliği
                        const string name="ThumbDown") // işaret ismi
 {
//--- hata değerini sıfırla
  ResetLastError();
//--- işareti sil
  if(!ObjectDelete(chart ID,name))
    \left\{ \right.Print(FUNCTION,
            ": \"Başparmak Aşağı\" işaretinin silinmesi başarısız oldu! Hata kodu = "
     return(false);
    }
//--- başarılı çalıştırma
  return(true);
 }
//+------------------------------------------------------------------+
//| Tutturma noktası değerlerini kontrol et ve |
//| boş olanlar için varsayılan değerleri ayarla |
//+------------------------------------------------------------------+
void ChangeArrowEmptyPoint(datetime &time,double &price)
 \left\{\right\}//--- noktanın zamanı ayarlanmamışsa, mevcut çubuk üzerinde olacak
  if(!time)
     time=TimeCurrent();
//--- noktanın fiyatı ayarlanmamışsa, Bid değerini alacak
 if(!price)
     price=SymbolInfoDouble(Symbol(),SYMBOL_BID);
 }
//+------------------------------------------------------------------+
//| Script program start function |
//+------------------------------------------------------------------+
void OnStart()
 \left\{ \right.//--- giriş parametrelerinin doğruluğunu kontrol et
  if(InpDate<0 || InpDate>100 || InpPrice<0 || InpPrice>100)
     {
     Print("Hata! Hatalı giriş parametresi değerleri!");
     return;
     }
//--- çizelge penceresindeki görünür çubukların sayısı
  int bars=(int)ChartGetInteger(0,CHART_VISIBLE_BARS);
//--- fiyat dizisi büyüklüğü
  int accuracy=1000;
```

```
//--- nesnenin tutturma noktası konumunu değiştirmek için kullanılacak
//--- tarih ve fiyat değerlerinin saklanacağı diziler
  datetime date[];
   double price[];
//--- bellek tahsisi
  ArrayResize(date,bars);
   ArrayResize(price,accuracy);
//--- tarih dizisini doldur
   ResetLastError();
  if(CopyTime(Symbol(),Period(),0,bars,date)==-1)
     {
      Print ("Zaman değerlerinin kopyalanması başarısız oldu! Hata kodu = ",GetLastErro
      return;
     }
//--- fiyat dizisini değerlerle doldur
//--- çizelgedeki en yüksek ve en düşük değerleri bul
   double max price=ChartGetDouble(0, CHART_PRICE_MAX);
   double min price=ChartGetDouble(0,CHART_PRICE_MIN);
//--- fiyatlar için bir değişim birimini tanımla ve diziyi doldur
   double step=(max price-min price)/accuracy;
   for(int i=0; i<accuracy; i++)
      price[i]=min_price+i*step;
//--- işaretin çizileceği noktaları tanımla
   int d=InpDate*(bars-1)/100;
  int p=InpPrice*(accuracy-1)/100;
//--- Başparmak Aşağı işaretini çizelge üzerinde oluştur
   if(!ArrowThumbDownCreate(0,InpName,0,date[d],price[p],InpAnchor,InpColor,
      InpStyle,InpWidth,InpBack,InpSelection,InpHidden,InpZOrder))
     {
     return;
     }
//--- çizelgeyi yenile ve 1 saniye bekle
  ChartRedraw();
   Sleep(1000);
//--- şimdi, tutturma noktasını taşı ve konumunu işarete göre değiştir
//--- döngü sayacı
  int h steps=bars/4;
//--- tutturma noktasını taşı
   for(int i=0; i< h steps; i++)
     \left\{ \right.//--- bir sonraki değeri kullan
      if(d<bars-1)
         d+1;//--- tutturma noktasını taşı
      if(!ArrowThumbDownMove(0,InpName,date[d],price[p]))
         return;
```

```
//--- script işlemi devre dışı bırakıldı mı kontrol et
```

```
if(IsStopped())
   return;
```

```
MOL5
```

```
//--- çizelgeyi yenile
     ChartRedraw();
     // 0.05 saniyelik gecikme
     Sleep(50);
     }
//--- 1 saniyelik gecikme
   Sleep(1000);
//--- döngü sayacı
   int v steps=accuracy/4;
//--- tutturma noktasını taşı
  for(int i=0; i< v steps; i++)
    {
     //--- bir sonraki değeri kullan
     if(p>1)p=1;//--- tutturma noktasını taşı
     if(!ArrowThumbDownMove(0,InpName,date[d],price[p]))
         return;
     //--- script işlemi devre dışı bırakıldı mı kontrol et
     if(IsStopped())
        return;
     //--- çizelgeyi yenile
     ChartRedraw();
     }
//--- tutturma noktasının konumunu işarete göre değiştir
  ArrowThumbDownAnchorChange(0, InpName, ANCHOR TOP);
//--- çizelgeyi yeniden çiz
  ChartRedraw();
//--- 1 saniyelik gecikme
  Sleep(1000);
//--- işareti çizelgeden sil
  ArrowThumbDownDelete(0,InpName);
  ChartRedraw();
//--- 1 saniyelik gecikme
  Sleep(1000);
// -- -}
```
# MOL5

## OBJ\_ARROW\_UP

Yukarı Ok işareti.

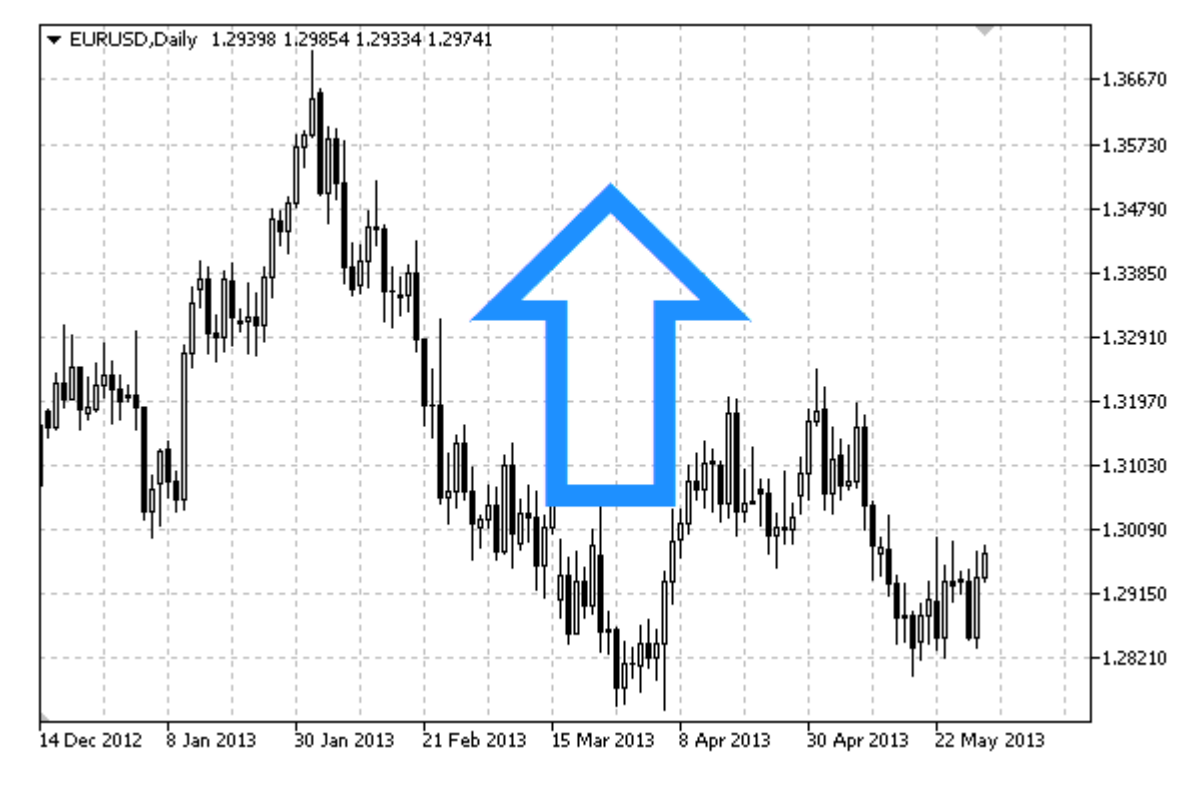

#### Not

İşarete göre tutturma konumu [ENUM\\_ARROW\\_ANCHOR](#page-706-0) sayımından seçilebilir.

MetaEditor'de bir kod yazarken büyük işaretler (5'ten büyük), sadece uygun [OBJPROP\\_WIDTH](#page-678-0) özellik değerini ayarlayarak oluşturulabilir.

#### Örnek

Aşağıdaki script, Yukarı Ok işaretini oluşturur ve onu çizelge üzerinde taşır. Grafiksel nesne özelliklerini oluşturmak ve değiştirmek için özel fonksiyonlar geliştirilmiştir. Bu fonksiyonları kendi uygulamalarınızda da "aynı şekilde" kullanabilirsiniz.

```
//--- açıklama
#property description "Bertik, \"Yukarı Ok\" işaretini çizer."
#property description "tutturma noktası koordinatları, çizelge penceresi"
#property description "boyutunun yüzdesi şeklinde ayarlanır."
//--- betiğin çalıştırılması sırasında giriş parametreleri penceresini göster
#property script_show_inputs
//--- betiğin giriş parametreleri
input string The InpName="ArrowUp"; // İşaret ismi
input int InpDate=25; // % şeklinde tutturma noktası tarihi
input int InpPrice=25; \frac{1}{8} seklinde tutturma noktası fiyatı
input ENUM_ARROW_ANCHOR InpAnchor=ANCHOR_TOP; // Tutturma noktası tipi
input color InpColor=clrRed; // İşaret rengi
input ENUM LINE STYLE InpStyle=STYLE DOT; // Kenar çizgisi stili
```

```
input int InpWidth=5; // İşaret boyutu
input bool InpBack=false; // Arkaplan işareti
input bool InpSelection=false; // taşıma için vurgula
input bool InpHidden=true; // Nesne listesinde gizle
input long InpZOrder=0; // Fare tiklaması için öncelik
//+------------------------------------------------------------------+
//| Yukarı Ok işaretini oluştur |
//+------------------------------------------------------------------+
bool ArrowUpCreate(const long
                 const string name="Array"const string mame="ArrowUp", \frac{1}{2} // işaret ismi<br>const int sub_window=0, \frac{1}{2} // alt-pencere indisi
                 datetime time=0, time=0, \frac{1}{2} tutturma noktası \frac{1}{2}double price=0, the prices of \ell tutturma noktası film
                 const ENUM ARROW ANCHOR anchor=ANCHOR BOTTOM, // çapa tipi
                 const color clr=clrRed, \frac{1}{2} // isaret rengi
                 const ENUM_LINE_STYLE style=STYLE_SOLID, // kenar çizgisi kal
                 const int width=3, // işaret boyutu
                 const bool back=false, // arka-plana çiz
                 const bool selection=true, // taşıma için vurguları
                 const bool hidden=true, \sqrt{2} hesne listesinde
                 const long zorder=0) // fare tiklaması için öncelikleri
 {
//--- ayarlanmamışsa, tutturma noktası koordinatlarını ayarla
  ChangeArrowEmptyPoint(time, price);
//--- hata değerini sıfırla
  ResetLastError();
//--- işareti oluştur
  if(!ObjectCreate(chart_ID,name,OBJ_ARROW_UP,sub_window,time,price))
    \left\{ \right.Print(_FUNCTION ,
           ": \"Yukarı Ok\" işaretini oluşturma başarısız! Hata kodu = ",GetLastErro;
     return(false);
    }
//--- tutturma noktası tipini ayarla
  ObjectSetInteger(chart ID,name, OBJPROP ANCHOR, anchor);
//--- bir işaret rengi ayarla
  ObjectSetInteger(chart ID,name, OBJPROP COLOR, clr);
//--- kenar çizgi stilini ayarla
  ObjectSetInteger(chart ID,name,OBJPROP STYLE, style);
//--- işaret boyutunu ayarla
  ObjectSetInteger(chart ID,name, OBJPROP WIDTH, width);
//--- ön-planda (false) veya arkaplanda (true) göster
  ObjectSetInteger(chart ID,name, OBJPROP BACK, back);
//--- işareti fare ile taşıma modunu etkinleştir (true) veya devre dışı bırak (false)
//--- ObjectCreate fonksiyonu ile bir nesne oluşturulurken,
//--- nesne ön tanımlı olarak vurgulanamaz veya taşınamaz. Bu yöntemin içinde, paramet
//--- seçilmesi, nesnenin vurgulanmasını ve taşınmasını mümkün kılar
  ObjectSetInteger(chart ID,name, OBJPROP SELECTABLE, selection);
  ObjectSetInteger(chart ID, name, OBJPROP SELECTED, selection);
```

```
//--- nesne listesinde grafiksel nesnenin adını sakla (true) veya göster (false)
  ObjectSetInteger(chart ID,name, OBJPROP HIDDEN, hidden);
//--- çizelge üzerinde fare tıklaması olayının alınması için özellik ayarla
  ObjectSetInteger(chart_ID,name,OBJPROP_ZORDER,z_order);
//--- başarılı çalıştırma
  return(true);
 }
//+------------------------------------------------------------------+
//| Tutturma noktasını taşı |
//+------------------------------------------------------------------+
bool ArrowUpMove(const long chart_ID=0, // çizelge tanımlayıcısı
                 const string name="ArrowUp", // nesne ismi
                 datetime time=0, \frac{1}{\sqrt{2}} tutturma (çapa) noktası zaman koordinatı
                 double price=0) // tutturma noktası fiyat koordinatı
 {
//--- noktanın pozisyonu belirlenmemişse, noktayı Bid (alış) fiyatı olan mevcut çubuğa
  if(!time)
      time=TimeCurrent();
  if(!price)
     price=SymbolInfoDouble(Symbol(),SYMBOL_BID);
//--- hata değerini sıfırla
  ResetLastError();
//--- tutturma noktasını taşı
  if(!ObjectMove(chart ID,name, 0, time, price))
    \left\{ \right.Print(FUNCTION,
            ": tutturma noktasının taşınması başarısız! Hata kodu = ",GetLastError());
     return(false);
    }
//--- başarılı çalıştırma
  return(true);
 }
//+------------------------------------------------------------------+
//| Aşağı Ok işaretinin tutturma tipini değiştir |
//+------------------------------------------------------------------+
bool ArrowUpAnchorChange(const long chart_ID=0, // çizelge tanımlayıcısısıcısısıcısısıcısısıcısısıcısısıcısısı
                         const string name="ArrowUp", // nesne ismi
                         const ENUM ARROW ANCHOR anchor=ANCHOR TOP) // çapa tipi
 {
//--- hata değerini sıfırla
  ResetLastError();
//--- tutturma noktası konumunu değiştir
  if(!ObjectSetInteger(chart_ID,name,OBJPROP_ANCHOR,anchor))
    {
     Print(FUNCTION)
            ": tutturma noktası tipinin değiştirilmesi başarısız oldu! Hata kodu = ",
     return(false);
     }
//--- başarılı çalıştırma
```

```
return(true);
 }
//+------------------------------------------------------------------+
//| Yukarı Ok işaretini sil |
//+------------------------------------------------------------------+
bool ArrowUpDelete(const long chart_ID=0, // çizelge kimliği
              const string name="ArrowUp") // işaret ismi
 \left\{ \right.//--- hata değerini sıfırla
 ResetLastError();
//--- işareti sil
  if(!ObjectDelete(chart ID,name))
    \left\{\right\}Print(FUNCTION)
       ": \"Yukarı Ok\" işaretinin silinmesi başarısız! Hata kodu = ",GetLastErro
     return(false);
    }
//--- başarılı çalıştırma
 return(true);
  }
//+------------------------------------------------------------------+
//| Tutturma noktası değerlerini kontrol et ve |
//| boş olanlar için varsayılan değerleri ayarla |
//+------------------------------------------------------------------+
void ChangeArrowEmptyPoint(datetime &time,double &price)
 \left\{ \begin{array}{c} 1 \end{array} \right\}//--- noktanın zamanı ayarlanmamışsa, mevcut çubuk üzerinde olacak
  if(!time)
     time=TimeCurrent();
//--- noktanın fiyatı ayarlanmamışsa, Bid değerini alacak
  if(!price)
    price=SymbolInfoDouble(Symbol(),SYMBOL_BID);
  }
//+------------------------------------------------------------------+
//| Script program start function |
//+------------------------------------------------------------------+
void OnStart()
\left\{\begin{array}{c}1\end{array}\right\}//--- giriş parametrelerinin doğruluğunu kontrol et
  if(InpDate<0 || InpDate>100 || InpPrice<0 || InpPrice>100)
    \left\{\right.Print("Hata! Hatalı giriş parametresi değerleri!");
     return;
    }
//--- çizelge penceresindeki görünür çubukların sayısı
   int bars=(int)ChartGetInteger(0,CHART_VISIBLE_BARS);
//--- fiyat dizisi büyüklüğü
  int accuracy=1000;
//--- nesnenin tutturma noktası konumunu değiştirmek için kullanılacak
```

```
//--- tarih ve fiyat değerlerinin saklanacağı diziler
   datetime date[];
   double price[];
//--- bellek tahsisi
   ArrayResize(date,bars);
  ArrayResize(price,accuracy);
//--- tarih dizisini doldur
  ResetLastError();
   if(CopyTime(Symbol(), Period(), 0, bars, date) ==-1)
    {
      Print ("Zaman değerlerinin kopyalanması başarısız oldu! Hata kodu = ", GetLastErro
      return;
     }
//--- fiyat dizisini değerlerle doldur
//--- çizelgedeki en yüksek ve en düşük değerleri bul
   double max price=ChartGetDouble(0,CHART_PRICE_MAX);
  double min_price=ChartGetDouble(0,CHART_PRICE_MIN);
//--- fiyatlar için bir değişim birimini tanımla ve diziyi doldur
  double step=(max price-min price)/accuracy;
   for(int i=0; i<accuracy; i++)
     price[i]=min_price+i*step;
//--- işaretin çizileceği noktaları tanımla
  int d=InpDate*(bars-1)/100;
   int p=InpPrice*(accuracy-1)/100;
//--- Yukarı Ok işaretini oluştur
  if(!ArrowUpCreate(0,InpName,0,date[d],price[p],InpAnchor,InpColor,
      InpStyle,InpWidth,InpBack,InpSelection,InpHidden,InpZOrder))
     {
      return;
     }
//--- çizelgeyi yenile ve 1 saniye bekle
  ChartRedraw();
   Sleep(1000);
//--- şimdi, tutturma noktasını taşı ve konumunu işarete göre değiştir
//--- döngü sayacı
  int v steps=accuracy/2;
//--- tutturma noktasını taşı
   for(int i=0; i< v steps; i++)
     {
      //--- bir sonraki değeri kullan
     if(p<accuracy-1)
         p+=1;//--- tutturma noktasını taşı
      if(!ArrowUpMove(0,InpName,date[d],price[p]))
         return;
      //--- script işlemi devre dışı bırakıldı mı kontrol et
      if(IsStopped())
         return;
      //--- çizelgeyi yenile
```
# MOL<sub>5</sub>

```
ChartRedraw();
     }
//--- 1 saniyelik gecikme
  Sleep(1000);
//--- tutturma noktasının konumunu işarete göre değiştir
  ArrowUpAnchorChange(0, InpName, ANCHOR BOTTOM);
//--- çizelgeyi yeniden çiz
  ChartRedraw();
//--- 1 saniyelik gecikme
  Sleep(1000);
//--- işareti çizelgeden sil
  ArrowUpDelete(0, InpName);
  ChartRedraw();
//--- 1 saniyelik gecikme
  Sleep(1000);
// --}
```
# OBJ\_ARROW\_DOWN

Yukarı Ok işareti.

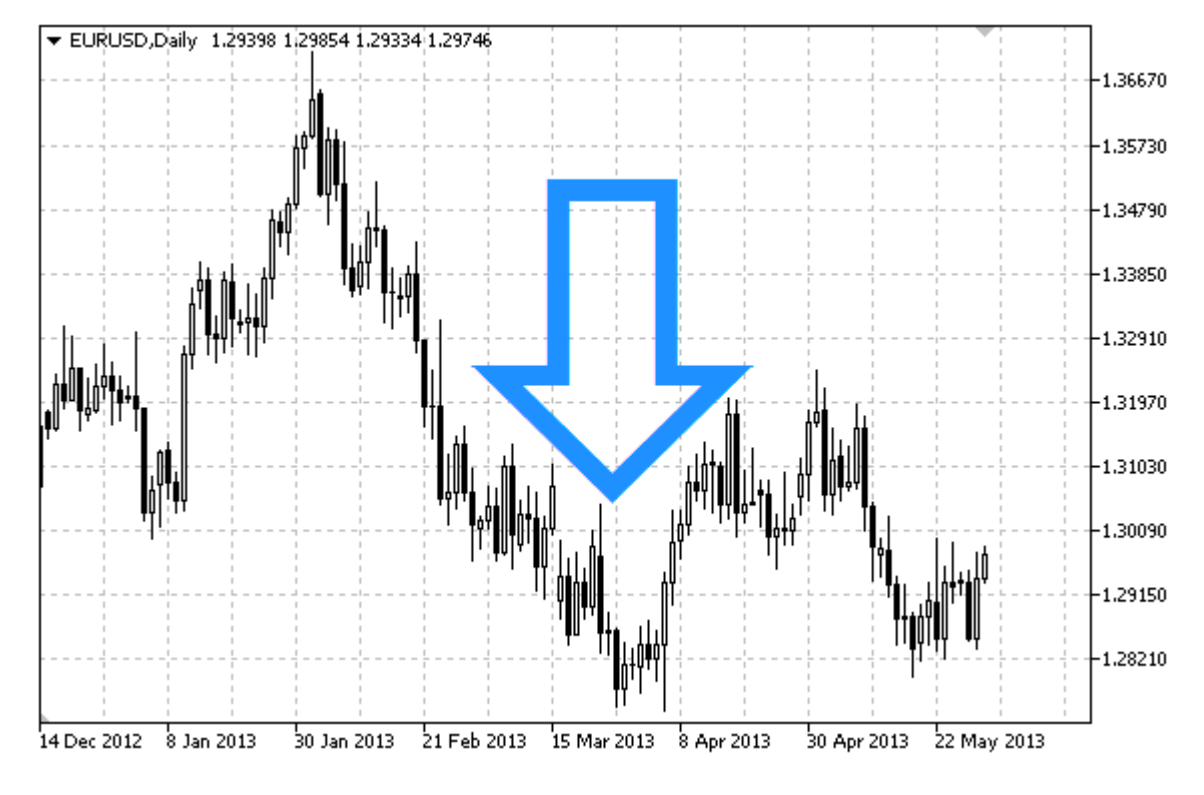

#### Not

İşarete göre tutturma konumu [ENUM\\_ARROW\\_ANCHOR](#page-706-0) sayımından seçilebilir.

MetaEditor'de bir kod yazarken büyük işaretler (5'ten büyük), sadece uygun [OBJPROP\\_WIDTH](#page-678-0) özellik değerini ayarlayarak oluşturulabilir.

### Örnek

Aşağıdaki script, Aşağı Ok işaretini oluşturur ve onu çizelge üzerinde taşır. Grafiksel nesne özelliklerini oluşturmak ve değiştirmek için özel fonksiyonlar geliştirilmiştir. Bu fonksiyonları kendi uygulamalarınızda da "aynı şekilde" kullanabilirsiniz.

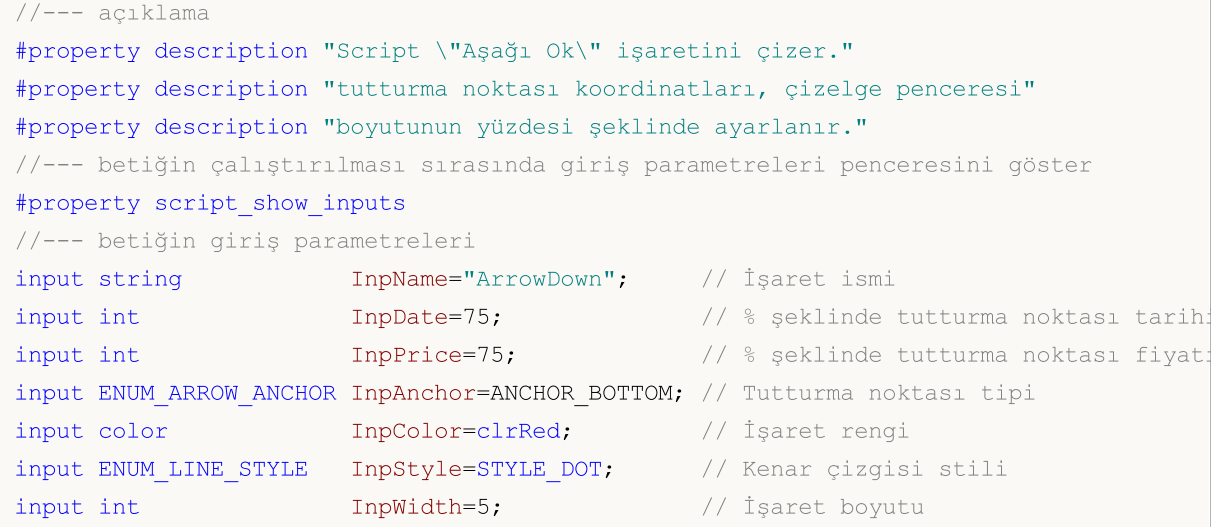

## **MQL5**

```
input bool InpBack=false; // Arkaplan işareti
input bool InpSelection=false; // Taşıma için vurgula
input bool InpHidden=true; // Nesne listesinde gizleme
input long InpZOrder=0; // Fare tıklaması için öncelik
//+------------------------------------------------------------------+
//| Aşağı Ok işaretini oluştur |
//+------------------------------------------------------------------+
bool ArrowDownCreate(const long chart_ID=0, // çizelge tanımlay
                   const string name="ArrowDown", // işaret ismi
                   const int sub_window=0, \qquad // alt pencere indi
                   datetime time=0, \frac{1}{2} tutturma noktasi
                   double price=0, \sqrt{2} tutturma noktas:
                   const ENUM ARROW ANCHOR anchor=ANCHOR BOTTOM, // tutturma noktası
                   const color clr=clrRed, and the const color
                  const ENUM_LINE_STYLE style=STYLE_SOLID, // kenar çizgisi st
                   const int width=3, \qquad \qquad \frac{1}{3} işaret boyutu
                   const bool back=false, // arka-plana al
                   const bool selection=true, // taşıma için vurg
                   const bool hidden=true, \frac{1}{2} hidden=true, \frac{1}{2} nesne listesinde
                   const long zorder=0) // fare tiklaması
 {
//--- ayarlanmamışsa, tutturma noktası koordinatlarını ayarla
  ChangeArrowEmptyPoint(time,price);
//--- hata değerini sıfırla
 ResetLastError();
//--- işareti oluştur
  if(!ObjectCreate(chart ID,name, OBJ ARROW DOWN, sub window, time, price))
    \left\{ \right.Print(FUNCTION)
          ": \"Aşağı Ok\" işaretinin oluşturulması başarısız! Hata kodu = ",GetLastE
     return(false);
    }
//--- tutturma noktası tipi
  ObjectSetInteger(chart ID,name, OBJPROP ANCHOR, anchor);
//--- bir işaret rengi ayarla
  ObjectSetInteger(chart ID,name,OBJPROP COLOR,clr);
//--- kenar çizgi stilini ayarla
  ObjectSetInteger(chart ID,name, OBJPROP STYLE, style);
//--- işaret boyutunu ayarla
  ObjectSetInteger(chart ID,name, OBJPROP WIDTH, width);
//--- ön-planda (false) veya arkaplanda (true) göster
  ObjectSetInteger(chart ID,name, OBJPROP BACK, back);
//--- işareti fare ile taşıma modunu etkinleştir (true) veya devre dışı bırak (false)
//--- ObjectCreate fonksiyonu ile bir nesne oluşturulurken,
//--- nesne ön tanımlı olarak vurgulanamaz veya taşınamaz. Bu yöntemin içinde, paramet
//--- seçilmesi, nesnenin vurgulanmasını ve taşınmasını mümkün kılar
  ObjectSetInteger(chart ID,name, OBJPROP SELECTABLE, selection);
  ObjectSetInteger(chart ID,name,OBJPROP_SELECTED,selection);
//--- nesne listesinde grafiksel nesnenin adını sakla (true) veya göster (false)
```
MOI 5

```
ObjectSetInteger(chart ID,name, OBJPROP HIDDEN, hidden);
//--- çizelge üzerinde fare tıklaması olayının alınması için özellik ayarla
  ObjectSetInteger(chart ID,name, OBJPROP ZORDER, z order);
//--- başarılı çalıştırma
  return(true);
 }
//+------------------------------------------------------------------+
//| Tutturma noktasını taşı |
//+------------------------------------------------------------------+
bool ArrowDownMove(const long chart_ID=0, // çizelge kimliği
                  const string name="ArrowDown", // nesne ismi
                   datetime time=0, \frac{1}{2} tutturma noktasının zaman koordin
                   double price=0) // tutturma noktası fiyat koordinatı
 {
//--- noktanın pozisyonu belirlenmemişse, noktayı Bid (alış) fiyatı olan mevcut çubuğa
  if(!time)
     time=TimeCurrent();
  if(!price)
     price=SymbolInfoDouble(Symbol(),SYMBOL_BID);
//--- hata değerini sıfırla
 ResetLastError();
//--- tutturma noktasını taşı
  if(!ObjectMove(chart ID,name, 0, time, price))
    {
     Print(FUNCTION)
           ": tutturma noktasının taşınması başarısız! Hata kodu = ",GetLastError());
     return(false);
   }
//--- başarılı çalıştırma
  return(true);
  }
//+------------------------------------------------------------------+
//| Aşağı Ok işaretinin tutturma tipini değiştir |
//+------------------------------------------------------------------+
bool ArrowDownAnchorChange(const long chart_ID=0, and // çizelgenin kimliği
                           const string mame="ArrowDown", // nesne ismi
                          const ENUM ARROW ANCHOR anchor=ANCHOR TOP) // tutturma tip
 \left\{ \right.//--- hata değerini sıfırla
 ResetLastError();
//--- tutturma noktası konumunu değiştir
  if(!ObjectSetInteger(chart ID,name,OBJPROP ANCHOR,anchor))
    \left\{ \right.Print(_FUNCTION<sub>1</sub>
           ": tutturma noktası tipinin değiştirilmesi başarısız oldu! Hata kodu = ",
     return(false);
   }
//--- başarılı çalıştırma
  return(true);
```
```
MOI
```

```
}
//+------------------------------------------------------------------+
//| Aşağı Ok işaretini sil |
//+------------------------------------------------------------------+
bool ArrowDownDelete(const long chart_ID=0, // çizelge kimliği
                    const string name="ArrowDown") // işaret ismi
 {
//--- hata değerini sıfırla
  ResetLastError();
//--- işareti sil
  if(!ObjectDelete(chart ID,name))
    \left\{ \begin{array}{c} 1 \end{array} \right\}Print(FUNCTION)
         ": \"Aşağı Ok\" işaretinin silinmesi başarısız! Hata kodu = ",GetLastErro;
     return(false);
     }
//--- başarılı çalıştırma
  return(true);
 }
//+------------------------------------------------------------------+
//| Tutturma noktası değerlerini kontrol et ve |
//| boş olanlar için varsayılan değerleri ayarla |
//+------------------------------------------------------------------+
void ChangeArrowEmptyPoint(datetime &time,double &price)
 \left\{ \begin{array}{c} \end{array} \right.//--- noktanın zamanı ayarlanmamışsa, mevcut çubuk üzerinde olacak
  if(!time)
     time=TimeCurrent();
//--- noktanın fiyatı ayarlanmamışsa, Bid değerini alacak
  if(!price)
     price=SymbolInfoDouble(Symbol(),SYMBOL_BID);
 }
//+------------------------------------------------------------------+
//| Script program start function |
//+------------------------------------------------------------------+
void OnStart()
 \left\{ \right.//--- giriş parametrelerinin doğruluğunu kontrol et
  if(InpDate<0 || InpDate>100 || InpPrice<0 || InpPrice>100)
    \left\{ \right.Print("Hata! Hatalı giriş parametresi değerleri!");
     return;
    }
//--- çizelge penceresindeki görünür çubukların sayısı
  int bars=(int)ChartGetInteger(0,CHART_VISIBLE_BARS);
//--- fiyat dizisi büyüklüğü
 int accuracy=1000;
//--- nesnenin tutturma noktası konumunu değiştirmek için kullanılacak
//--- tarih ve fiyat değerlerinin saklanacağı diziler
```

```
datetime date[];
   double price[];
//--- bellek tahsisi
  ArrayResize(date,bars);
   ArrayResize(price,accuracy);
//--- tarih dizisini doldur
  ResetLastError();
   if(CopyTime(Symbol(),Period(),0,bars,date)==-1)
     {
     Print ("Zaman değerlerinin kopyalanması başarısız oldu! Hata kodu = ",GetLastErro
     return;
     }
//--- fiyat dizisini değerlerle doldur
//--- çizelgedeki en yüksek ve en düşük değerleri bul
  double max price=ChartGetDouble(0, CHART_PRICE_MAX);
   double min price=ChartGetDouble(0,CHART_PRICE_MIN);
//--- fiyatlar için bir değişim birimini tanımla ve diziyi doldur
   double step=(max price-min price)/accuracy;
   for(int i=0; i<accuracy; i++)
      price[i]=min_price+i*step;
//--- işaretin çizileceği noktaları tanımla
  int d=InpDate*(bars-1)/100;
   int p=InpPrice*(accuracy-1)/100;
//--- çizelge üzerinde Aşağı Ok işaretini oluştur
  if(!ArrowDownCreate(0,InpName,0,date[d],price[p],InpAnchor,InpColor,
     InpStyle,InpWidth,InpBack,InpSelection,InpHidden,InpZOrder))
     {
     return;
    }
//--- çizelgeyi yenile ve 1 saniye bekle
  ChartRedraw();
  Sleep(1000);
//--- şimdi, tutturma noktasını taşı ve konumunu işarete göre değiştir
//--- döngü sayacı
   int v steps=accuracy/2;
//--- tutturma noktasını taşı
  for(int i=0; i< v steps; i++)
    {
     //--- bir sonraki değeri kullan
     if(p>1)p=1;//--- tutturma noktasını taşı
      if(!ArrowDownMove(0,InpName,date[d],price[p]))
         return;
      //--- script işlemi devre dışı bırakıldı mı kontrol et
      if(IsStopped())
         return;
      //--- çizelgeyi yenile
      ChartRedraw();
```
## MOL<sub>5</sub>

```
}
//--- 1 saniyelik gecikme
  Sleep(1000);
//--- tutturma noktasının konumunu işarete göre değiştir
  ArrowDownAnchorChange(0,InpName,ANCHOR_TOP);
//--- çizelgeyi yeniden çiz
  ChartRedraw();
//--- 1 saniyelik gecikme
  Sleep(1000);
//--- işareti çizelgeden sil
  ArrowDownDelete(0,InpName);
  ChartRedraw();
//--- 1 saniyelik gecikme
  Sleep(1000);
// --}
```
# **MOL5**

## OBJ\_ARROW\_STOP

Dur işareti.

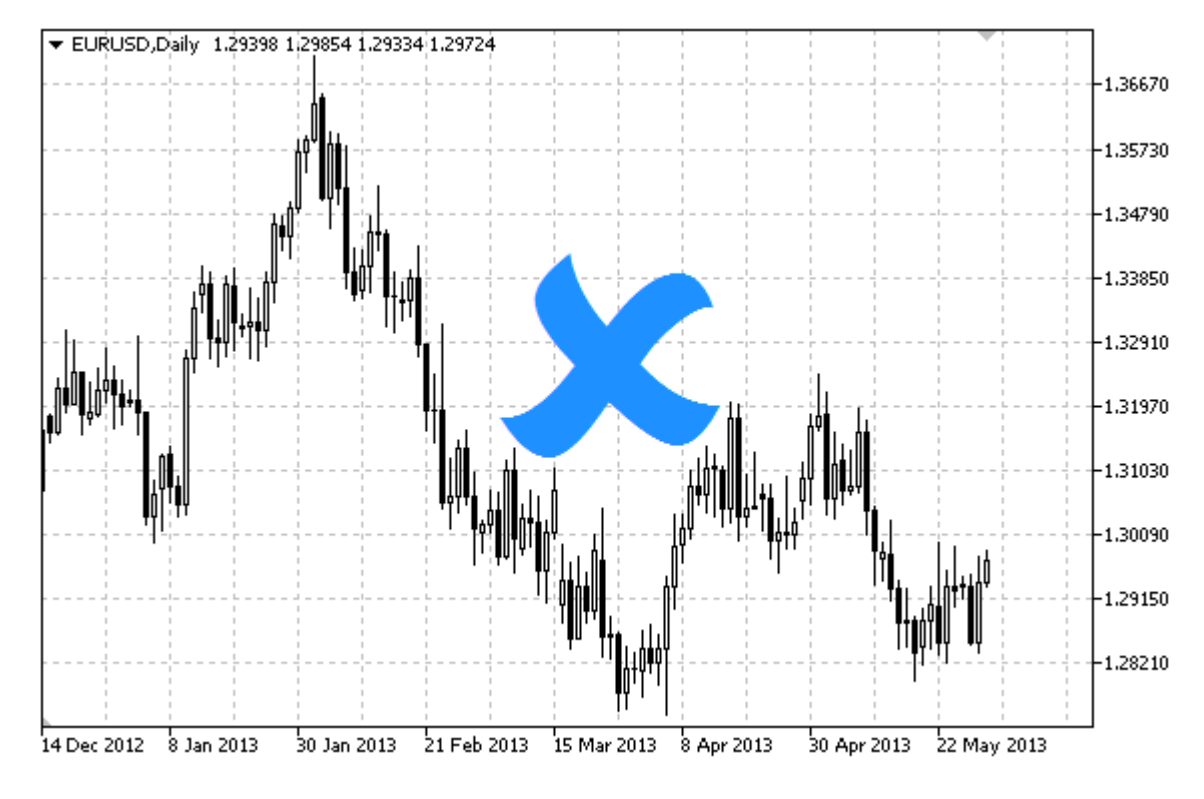

#### Not

İşarete göre tutturma konumu [ENUM\\_ARROW\\_ANCHOR](#page-706-0) sayımından seçilebilir.

MetaEditor'de bir kod yazarken büyük işaretler (5'ten büyük), sadece uygun [OBJPROP\\_WIDTH](#page-678-0) özellik değerini ayarlayarak oluşturulabilir.

### Örnek

Aşağıdaki script, Dur işaretini oluşturur ve çizelge üzerinde taşır. Grafiksel nesne özelliklerini oluşturmak ve değiştirmek için özel fonksiyonlar geliştirilmiştir. Bu fonksiyonları kendi uygulamalarınızda da "aynı şekilde" kullanabilirsiniz.

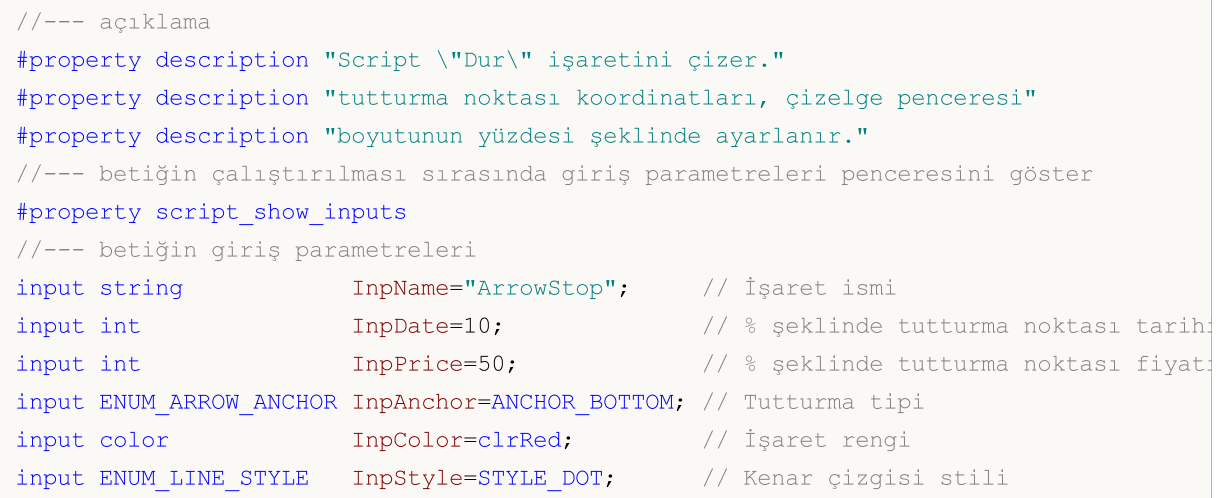

580

```
MOI 5
```

```
input int InpWidth=5; // İşaret boyutu
input bool InpBack=false; // Arkaplan işareti
input bool InpSelection=false; // Taşıma için vurgula
input bool InpHidden=true; // Nesne listesinde gizleme<br>
input long InpZ0rder=0; // Fare tiklamasi için önce
input long InpZOrder=0; // Fare tıklaması için öncelik
//+------------------------------------------------------------------+
//| Dur işaretini oluştur |
//+------------------------------------------------------------------+
bool ArrowStopCreate(const long chart_ID=0, // çizelge kimliği
                    const string name="ArrowStop", // işaret ismi
                    const int sub_window=0, \qquad // alt pencere indisimals
                    datetime time=0, \frac{1}{2} tutturma noktas:
                    double price=0, the prices of \ell tutturma noktasing the prices of \ell fixed prices of \ell fixed prices of \ell fixed prices of \ell fixed prices of \ell fixed prices of \ell fixed prices of \ell fixed prices of \ell fi
                    const ENUM ARROW ANCHOR anchor=ANCHOR BOTTOM, // tutturma noktası
                    const color const color clr=clrRed, and the const rengi
                    const ENUM_LINE_STYLE style=STYLE_SOLID, // kenar çizgisi st
                    const int width=3, \frac{1}{2} // issuet boyutu
                    const bool back=false, \frac{1}{2} // arka-plana al
                    const bool selection=true, // taşıma için vurgular
                    const bool hidden=true, \sqrt{2} hesne listesinde
                    const long zorder=0) // fare tiklaması
 {
//--- ayarlanmamışsa, tutturma noktası koordinatlarını ayarla
  ChangeArrowEmptyPoint(time, price);
//--- hata değerini sıfırla
  ResetLastError();
//--- işareti oluştur
  if(!ObjectCreate(chart_ID,name,OBJ_ARROW_STOP,sub_window,time,price))
     {
     Print(_FUNCTION ,
           ": \"Dur işaretinin\" oluşturulması başarısız oldu! Hata kodu = ",GetLastE
     return(false);
    }
//--- tutturma noktası tipini ayarla
  ObjectSetInteger(chart ID,name, OBJPROP ANCHOR, anchor);
//--- bir işaret rengi ayarla
  ObjectSetInteger(chart ID,name, OBJPROP COLOR, clr);
//--- kenar çizgi stilini ayarla
  ObjectSetInteger(chart ID,name, OBJPROP STYLE, style);
//--- işaret boyutunu ayarla
  ObjectSetInteger(chart_ID,name,OBJPROP_WIDTH,width);
//--- ön-planda (false) veya arkaplanda (true) göster
  ObjectSetInteger(chart ID,name, OBJPROP BACK, back);
//--- işareti fare ile taşıma modunu etkinleştir (true) veya devre dışı bırak (false)
//--- ObjectCreate fonksiyonu ile bir nesne oluşturulurken,
//--- nesne ön tanımlı olarak vurgulanamaz veya taşınamaz. Bu yöntemin içinde, paramet
//--- seçilmesi, nesnenin vurgulanmasını ve taşınmasını mümkün kılar
  ObjectSetInteger(chart ID,name, OBJPROP SELECTABLE, selection);
  ObjectSetInteger(chart ID, name, OBJPROP SELECTED, selection);
```

```
//--- nesne listesinde grafiksel nesnenin adını sakla (true) veya göster (false)
  ObjectSetInteger(chart ID,name, OBJPROP HIDDEN, hidden);
//--- çizelge üzerinde fare tıklaması olayının alınması için özellik ayarla
  ObjectSetInteger(chart_ID,name,OBJPROP_ZORDER,z_order);
//--- başarılı çalıştırma
 return(true);
 }
//+------------------------------------------------------------------+
//| Tutturma noktasını taşı |
//+------------------------------------------------------------------+
bool ArrowStopMove(const long chart_ID=0, // çizelge tanımlayıcısı
                  const string name="ArrowStop", // nesne ismi
                   datetime time=0, \frac{1}{2} tutturma noktasının zaman koordin
                   double price=0) // tutturma noktası fiyat koordinatı
 {
//--- noktanın pozisyonu belirlenmemişse, noktayı Bid (alış) fiyatı olan mevcut çubuğa
  if(!time)
     time=TimeCurrent();
  if(!price)
     price=SymbolInfoDouble(Symbol(),SYMBOL_BID);
//--- hata değerini sıfırla
  ResetLastError();
//--- tutturma noktasını taşı
  if(!ObjectMove(chart ID,name, 0, time, price))
    \downarrowPrint(FUNCTION,
           ": tutturma noktasının taşınması başarısız! Hata kodu = ",GetLastError());
     return(false);
    }
//--- başarılı çalıştırma
  return(true);
 }
//+------------------------------------------------------------------+
//| Dur işaretinin tutturma tipini değiştir |
//+------------------------------------------------------------------+
bool ArrowStopAnchorChange(const long chart_ID=0, // çizelge tanım
                         const string name="ArrowStop", // nesne ismi
                          const ENUM_ARROW_ANCHOR anchor=ANCHOR_TOP) // tutturma nokt
 {
//--- hata değerini sıfırla
 ResetLastError();
//--- tutturma noktası tipini değiştir
  if(!ObjectSetInteger(chart_ID,name,OBJPROP_ANCHOR,anchor))
    {
     Print(FUNCTION)
           ": tutturma noktası tipinin değiştirilmesi başarısız oldu! Hata kodu = ",
     return(false);
    }
//--- başarılı çalıştırma
```

```
return(true);
 }
//+------------------------------------------------------------------+
//| Dur işaretini sil |
//+------------------------------------------------------------------+
bool ArrowStopDelete(const long chart_ID=0, // çizelge kimliği
                    const string name="ArrowStop") // etiket ismi
 \left\{ \right.//--- hata değerini sıfırla
 ResetLastError();
//--- işareti sil
  if(!ObjectDelete(chart ID,name))
    \left\{\right\}Print(FUNCTION)
       ": \"Dur\" işaretinin silinmesi başarısız oldu! Hata kodu = ",GetLastErro;
     return(false);
    }
//--- başarılı çalıştırma
 return(true);
  }
//+------------------------------------------------------------------+
//| Tutturma noktası değerlerini kontrol et ve |
//| boş olanlar için varsayılan değerleri ayarla |
//+------------------------------------------------------------------+
void ChangeArrowEmptyPoint(datetime &time,double &price)
 \left\{ \begin{array}{c} 1 \end{array} \right\}//--- noktanın zamanı ayarlanmamışsa, mevcut çubuk üzerinde olacak
  if(!time)
     time=TimeCurrent();
//--- noktanın fiyatı ayarlanmamışsa, Bid değerini alacak
  if(!price)
    price=SymbolInfoDouble(Symbol(),SYMBOL_BID);
  }
//+------------------------------------------------------------------+
//| Script program start function |
//+------------------------------------------------------------------+
void OnStart()
\left\{\begin{array}{c}1\end{array}\right\}//--- giriş parametrelerinin doğruluğunu kontrol et
  if(InpDate<0 || InpDate>100 || InpPrice<0 || InpPrice>100)
    \left\{\right.Print("Hata! Hatalı giriş parametresi değerleri!");
     return;
    }
//--- çizelge penceresindeki görünür çubukların sayısı
   int bars=(int)ChartGetInteger(0,CHART_VISIBLE_BARS);
//--- fiyat dizisi büyüklüğü
  int accuracy=1000;
//--- nesnenin tutturma noktası konumunu değiştirmek için kullanılacak
```

```
//--- tarih ve fiyat değerlerinin saklanacağı diziler
   datetime date[];
   double price[];
//--- bellek tahsisi
   ArrayResize(date,bars);
  ArrayResize(price,accuracy);
//--- tarih dizisini doldur
  ResetLastError();
   if(CopyTime(Symbol(), Period(), 0, bars, date) ==-1)
    {
      Print ("Zaman değerlerinin kopyalanması başarısız oldu! Hata kodu = ", GetLastErro
      return;
     }
//--- fiyat dizisini değerlerle doldur
//--- çizelgedeki en yüksek ve en düşük değerleri bul
   double max price=ChartGetDouble(0,CHART_PRICE_MAX);
  double min_price=ChartGetDouble(0,CHART_PRICE_MIN);
//--- fiyatlar için bir değişim birimini tanımla ve diziyi doldur
  double step=(max price-min price)/accuracy;
   for(int i=0; i<accuracy; i++)
     price[i]=min_price+i*step;
//--- işaretin çizileceği noktaları tanımla
  int d=InpDate*(bars-1)/100;
   int p=InpPrice*(accuracy-1)/100;
//--- Dur işaretini çizelge üzerinde oluştur
  if(!ArrowStopCreate(0,InpName,0,date[d],price[p],InpAnchor,InpColor,
      InpStyle,InpWidth,InpBack,InpSelection,InpHidden,InpZOrder))
     {
      return;
     }
//--- çizelgeyi yenile ve 1 saniye bekle
  ChartRedraw();
   Sleep(1000);
//--- şimdi, tutturma noktasını taşı ve konumunu işarete göre değiştir
//--- döngü sayacı
  int h steps=bars*2/5;
//--- tutturma noktasını taşı
   for(int i=0; i< h steps; i++)
     {
      //--- bir sonraki değeri kullan
     if(d<br/>bars-1)
         d+=1;//--- tutturma noktasını taşı
```

```
return;
//--- script işlemi devre dışı bırakıldı mı kontrol et
```

```
if(IsStopped())
   return;
```
585

## MOI 5

```
ChartRedraw();
     // 0.025 saniyelik gecikme
     Sleep(25);
     }
//--- tutturma noktasının konumunu işarete göre değiştir
  ArrowStopAnchorChange(0, InpName, ANCHOR TOP);
//--- çizelgeyi yeniden çiz
  ChartRedraw();
//--- döngü sayacı
  h_steps=bars*2/5;
//--- tutturma noktasını taşı
   for(int i=0; i< h steps; i++)
    {
     //--- bir sonraki değeri kullan
     if(d<bars-1)
         d+=1;//--- tutturma noktasını taşı
     if(!ArrowStopMove(0,InpName,date[d],price[p]))
         return;
     //--- script işlemi devre dışı bırakıldı mı kontrol et
     if(IsStopped())
         return;
     //--- çizelgeyi yenile
     ChartRedraw();
     // 0.025 saniyelik gecikme
     Sleep(25);
     }
//--- 1 saniyelik gecikme
  Sleep(1000);
//--- işareti çizelgeden sil
  ArrowStopDelete(0,InpName);
  ChartRedraw();
//--- 1 saniyelik gecikme
  Sleep(1000);
// --}
```
# MOL5

## OBJ\_ARROW\_CHECK

Kontrol işareti.

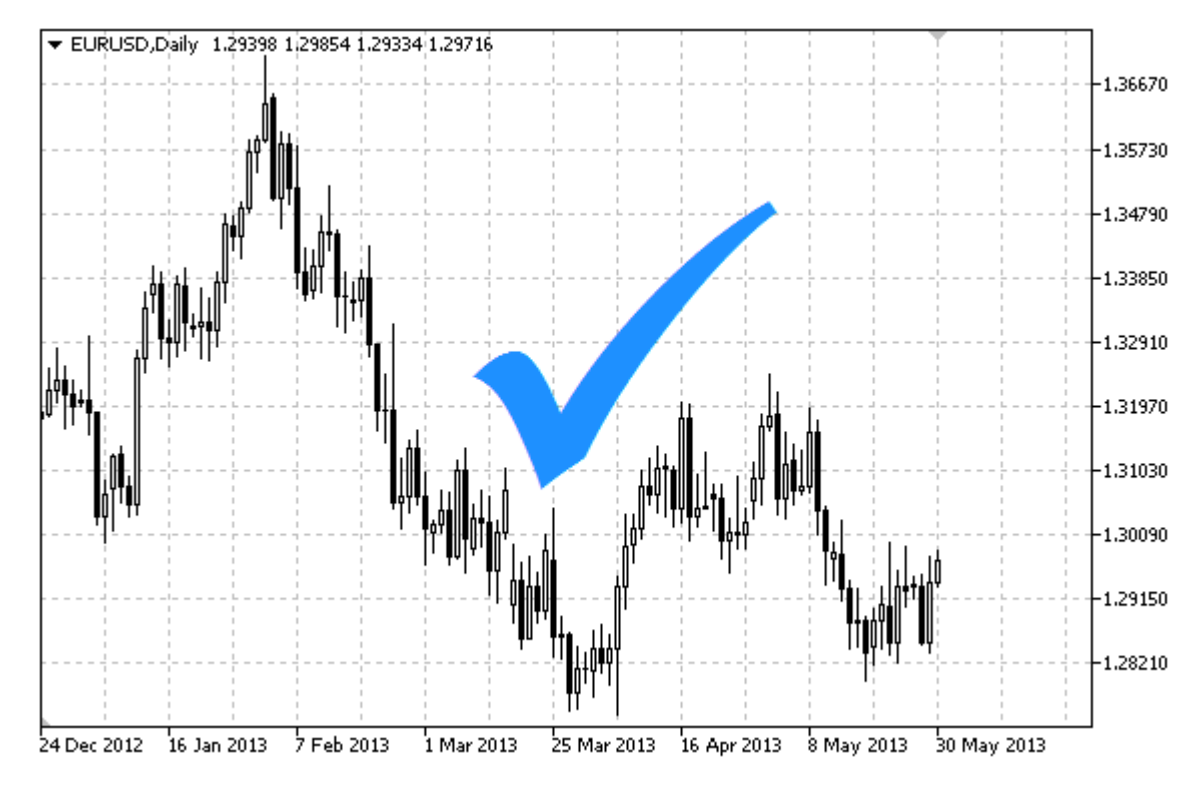

Not

İşarete göre tutturma konumu [ENUM\\_ARROW\\_ANCHOR](#page-706-0) sayımından seçilebilir.

MetaEditor'de bir kod yazarken büyük işaretler (5'ten büyük), sadece uygun [OBJPROP\\_WIDTH](#page-678-0) özellik değerini ayarlayarak oluşturulabilir.

### Örnek

Aşağıdaki script, Kontrol işaretini oluşturur ve çizelge üzerinde taşır. Grafiksel nesne özelliklerini oluşturmak ve değiştirmek için özel fonksiyonlar geliştirilmiştir. Bu fonksiyonları kendi uygulamalarınızda da "aynı şekilde" kullanabilirsiniz.

```
//--- açıklama
#property description "Bu script \"Kontrol\" işaretini çizer."
#property description "tutturma noktası koordinatları, çizelge penceresi"
#property description "boyutunun yüzdesi şeklinde ayarlanır."
//--- betiğin çalıştırılması sırasında giriş parametreleri penceresini göster
#property script_show_inputs
//--- betiğin giriş parametreleri
input string InpName="ArrowCheck"; // İşaret ismi
input int InpDate=10; \frac{1}{8} seklinde tutturma koordinati tarih:
input int InpPrice=50; \frac{1}{8} seklinde tutturma koordinati fiyat
input ENUM_ARROW_ANCHOR InpAnchor=ANCHOR_TOP; // Tutturma noktası tipi
input color InpColor=clrRed; // İşaret rengi
input ENUM LINE STYLE InpStyle=STYLE DOT; // Kenar çizgisi stili
```
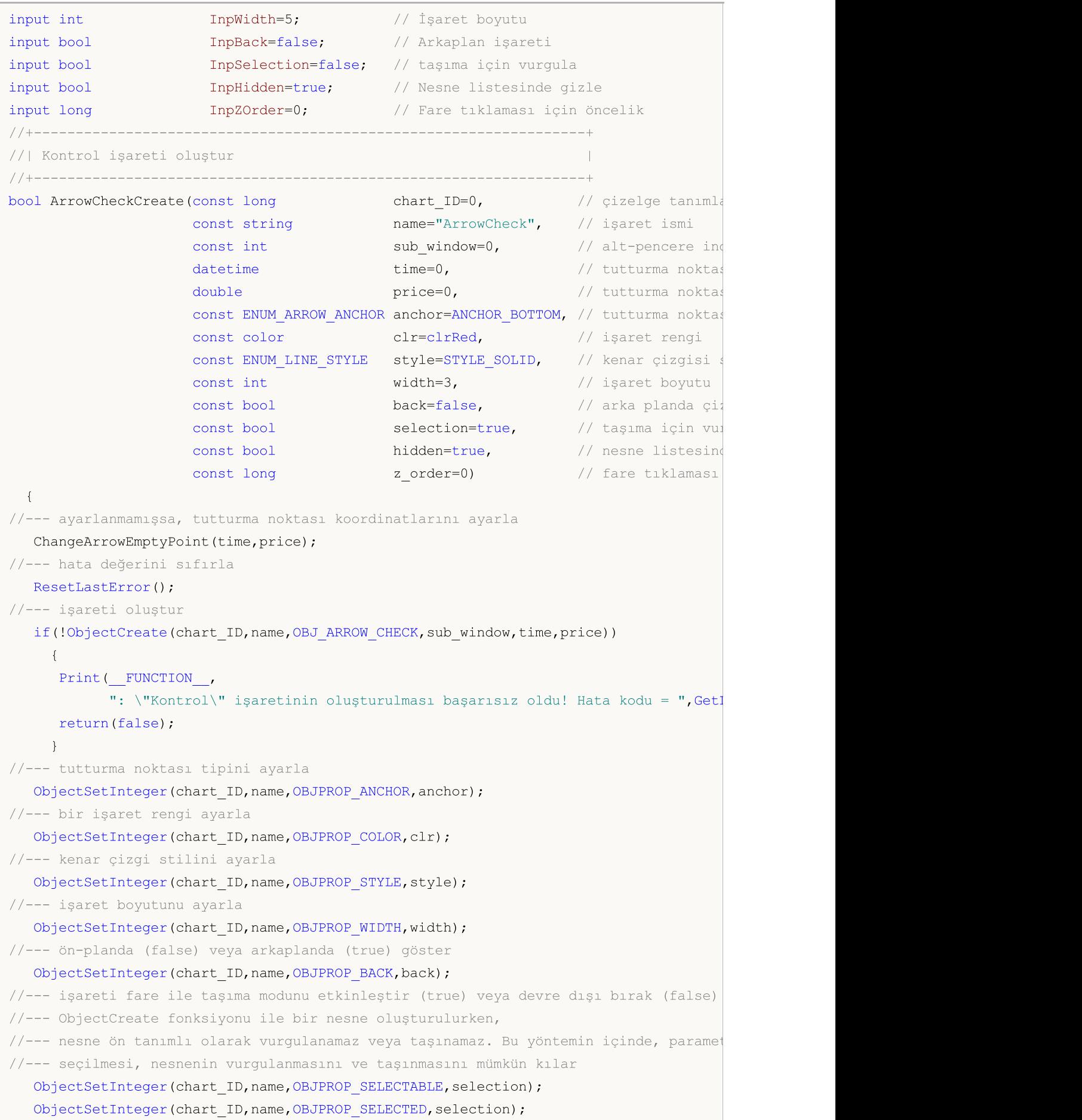

```
//--- nesne listesinde grafiksel nesnenin adını sakla (true) veya göster (false)
  ObjectSetInteger(chart ID,name, OBJPROP HIDDEN, hidden);
//--- çizelge üzerinde fare tıklaması olayının alınması için özellik ayarla
  ObjectSetInteger(chart_ID,name,OBJPROP_ZORDER,z_order);
//--- başarılı çalıştırma
 return(true);
 }
//+------------------------------------------------------------------+
//| Tutturma noktasını taşı |
//+------------------------------------------------------------------+
bool ArrowCheckMove(const long chart_ID=0, // çizelge kimliği
                   const string name="ArrowCheck", // nesne ismi
                    datetime time=0, \frac{1}{\sqrt{2}} tutturma noktası zaman koordinatı
                    double price=0) // tutturma noktası fiyat koordinatı
 {
//--- noktanın pozisyonu belirlenmemişse, noktayı Bid (alış) fiyatı olan mevcut çubuğa
  if(!time)
     time=TimeCurrent();
  if(!price)
     price=SymbolInfoDouble(Symbol(),SYMBOL_BID);
//--- hata değerini sıfırla
  ResetLastError();
//--- tutturma noktasını taşı
  if(!ObjectMove(chart ID,name, 0, time, price))
    \left\{ \right.Print(FUNCTION,
           ": tutturma noktasının taşınması başarısız! Hata kodu = ",GetLastError());
     return(false);
   }
//--- başarılı çalıştırma
  return(true);
 }
//+------------------------------------------------------------------+
//| Kontrol tutturma noktası tipini değiştir |
//+------------------------------------------------------------------+
bool ArrowCheckAnchorChange(const long chart_ID=0, // çizelge kimi
                           const string name="ArrowCheck", // nesne ismi
                           const ENUM ARROW ANCHOR anchor=ANCHOR TOP) // tutturma nol
 {
//--- hata değerini sıfırla
 ResetLastError();
//--- tutturma noktası tipini değiştir
  if(!ObjectSetInteger(chart_ID,name,OBJPROP_ANCHOR,anchor))
    {
     Print(FUNCTION)
            ": tutturma noktası tipinin değiştirilmesi başarısız oldu! Hata kodu = ",
     return(false);
    }
//--- başarılı çalıştırma
```

```
return(true);
 }
//+------------------------------------------------------------------+
//| Kontrol işaretini sil |
//+------------------------------------------------------------------+
bool ArrowCheckDelete(const long chart_ID=0, // çizelge kimliği
                const string name="ArrowCheck") // işaret ismi
 \left| \cdot \right|//--- hata değerini sıfırla
 ResetLastError();
//--- işareti sil
  if(!ObjectDelete(chart ID,name))
    \left\{\right\}Print(FUNCTION)
       ": \"Kontrol\" işaretinin silinmesi başarısız! Hata kodu = ",GetLastError
     return(false);
    }
//--- başarılı çalıştırma
 return(true);
  }
//+------------------------------------------------------------------+
//| Tutturma noktası değerlerini kontrol et ve |
//| boş olanlar için varsayılan değerleri ayarla |
//+------------------------------------------------------------------+
void ChangeArrowEmptyPoint(datetime &time,double &price)
 \left\{ \begin{array}{c} 1 \end{array} \right\}//--- noktanın zamanı ayarlanmamışsa, mevcut çubuk üzerinde olacak
  if(!time)
     time=TimeCurrent();
//--- noktanın fiyatı ayarlanmamışsa, Bid değerini alacak
  if(!price)
    price=SymbolInfoDouble(Symbol(),SYMBOL_BID);
  }
//+------------------------------------------------------------------+
//| Script program start function |
//+------------------------------------------------------------------+
void OnStart()
\left\{\begin{array}{c}1\end{array}\right\}//--- giriş parametrelerinin doğruluğunu kontrol et
  if(InpDate<0 || InpDate>100 || InpPrice<0 || InpPrice>100)
    \left\{\right.Print("Hata! Hatalı giriş parametresi değerleri!");
     return;
    }
//--- çizelge penceresindeki görünür çubukların sayısı
   int bars=(int)ChartGetInteger(0,CHART_VISIBLE_BARS);
//--- fiyat dizisi büyüklüğü
  int accuracy=1000;
//--- nesnenin tutturma noktası konumunu değiştirmek için kullanılacak
```
//--- tarih ve fiyat değerlerinin saklanacağı diziler

```
datetime date[];
   double price[];
//--- bellek tahsisi
   ArrayResize(date,bars);
  ArrayResize(price,accuracy);
//--- tarih dizisini doldur
  ResetLastError();
   if(CopyTime(Symbol(), Period(), 0, bars, date) ==-1)
    {
      Print ("Zaman değerlerinin kopyalanması başarısız oldu! Hata kodu = ", GetLastErro
      return;
     }
//--- fiyat dizisini değerlerle doldur
//--- çizelgedeki en yüksek ve en düşük değerleri bul
   double max price=ChartGetDouble(0,CHART_PRICE_MAX);
  double min_price=ChartGetDouble(0,CHART_PRICE_MIN);
//--- fiyatlar için bir değişim birimini tanımla ve diziyi doldur
  double step=(max price-min price)/accuracy;
   for(int i=0; i<accuracy; i++)
     price[i]=min_price+i*step;
//--- işaretin çizileceği noktaları tanımla
  int d=InpDate*(bars-1)/100;
   int p=InpPrice*(accuracy-1)/100;
//--- Kontrol işaretini çizelge üzerinde oluştur
  if(!ArrowCheckCreate(0,InpName,0,date[d],price[p],InpAnchor,InpColor,
      InpStyle,InpWidth,InpBack,InpSelection,InpHidden,InpZOrder))
     {
      return;
     }
//--- çizelgeyi yenile ve 1 saniye bekle
  ChartRedraw();
   Sleep(1000);
//--- şimdi, tutturma noktasını taşı ve konumunu işarete göre değiştir
//--- döngü sayacı
  int h steps=bars*2/5;
//--- tutturma noktasını taşı
   for(int i=0; i< h steps; i++)
     {
      //--- bir sonraki değeri kullan
     if(d<br/>bars-1)
         d+=1;//--- tutturma noktasını taşı
      if(!ArrowCheckMove(0,InpName,date[d],price[p]))
         return;
      //--- script işlemi devre dışı bırakıldı mı kontrol et
      if(IsStopped())
         return;
      //--- çizelgeyi yenile
```
## **MOL5**

```
ChartRedraw();
      // 0.025 saniyelik gecikme
     Sleep(25);
     }
//--- tutturma noktasının konumunu işarete göre değiştir
  ArrowCheckAnchorChange(0, InpName, ANCHOR BOTTOM);
//--- çizelgeyi yeniden çiz
  ChartRedraw();
//--- döngü sayacı
  h_steps=bars*2/5;
//--- tutturma noktasını taşı
   for(int i=0; i< h steps; i++)
    {
      //--- bir sonraki değeri kullan
     if(d<br/>bars-1)
         d+=1;//--- tutturma noktasını taşı
     if(!ArrowCheckMove(0,InpName,date[d],price[p]))
         return;
     //--- script işlemi devre dışı bırakıldı mı kontrol et
     if(IsStopped())
         return;
     //--- çizelgeyi yenile
      ChartRedraw();
     // 0.025 saniyelik gecikme
     Sleep(25);
     }
//--- 1 saniyelik gecikme
  Sleep(1000);
//--- işareti çizelgeden sil
  ArrowCheckDelete(0,InpName);
  ChartRedraw();
//--- 1 saniyelik gecikme
  Sleep(1000);
// --}
```
## OBJ\_ARROW\_LEFT\_PRICE

Sol Fiyat Etiketi

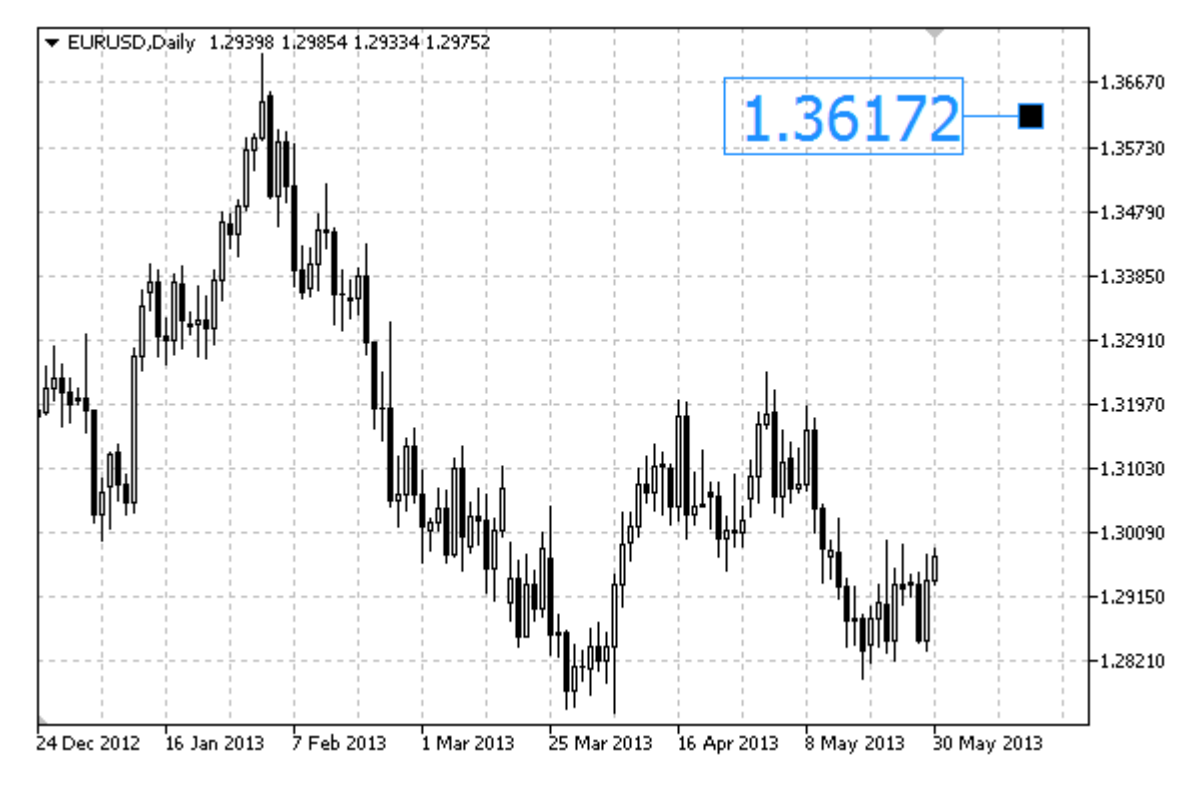

Örnek

Aşağıdaki script, sol fiyat etiketini oluşturur ve onu çizelge üzerinde taşır. Grafiksel nesne özelliklerini oluşturmak ve değiştirmek için özel fonksiyonlar geliştirilmiştir. Bu fonksiyonları kendi uygulamalarınızda da "aynı şekilde" kullanabilirsiniz.

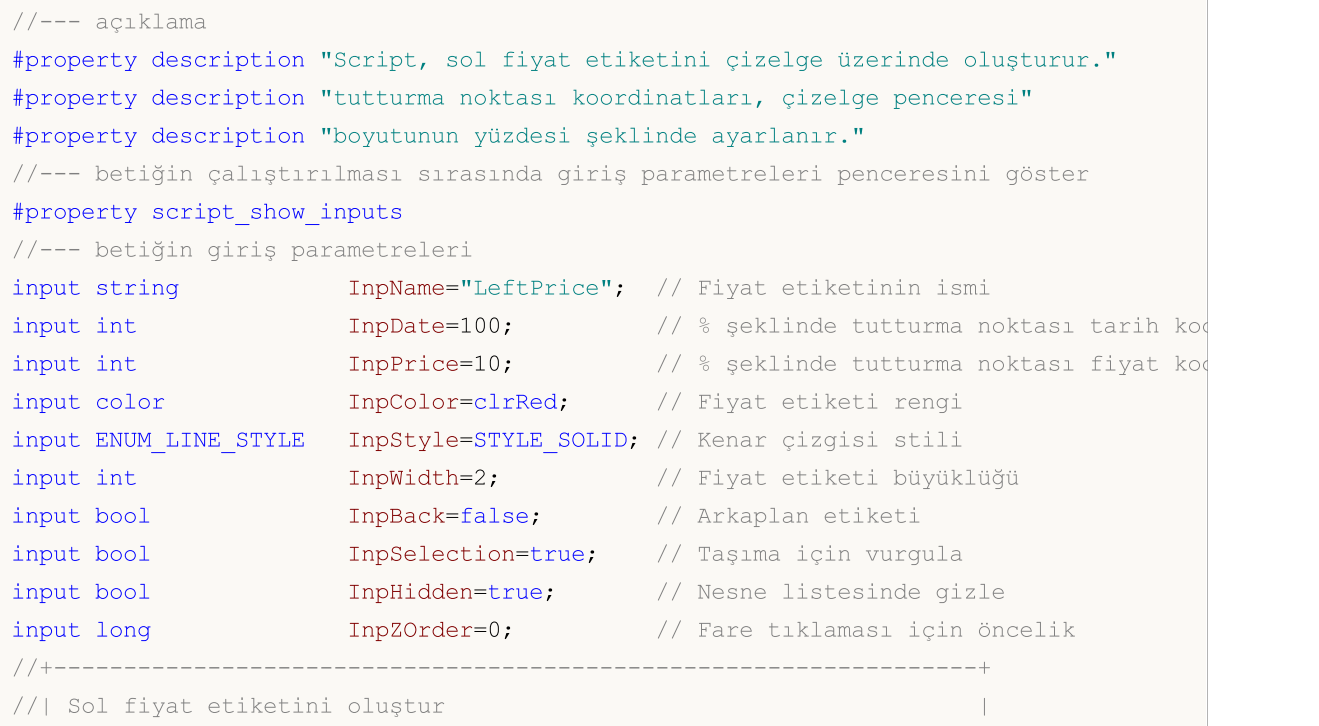

## MOI 5

```
//+------------------------------------------------------------------+
bool ArrowLeftPriceCreate(const long chart_ID=0, // çizelge kimliği<br>const string name="LeftPrice", // fiyat etiketini
                                                name="LeftPrice", // fiyat etiketinin
                           const int sub_window=0, \qquad // alt-pencere indisimally
                           datetime time=0, \frac{1}{2} // tutturma noktasi
                           double price=0, \sqrt{2} tutturma noktas:
                           const color clr=clrRed, \sqrt{1 + \frac{1}{2}} // fiyat etiketi re
                           const ENUM_LINE_STYLE_style=STYLE_SOLID, // kenar çizgisi st
                           const int width=1, \qquad // fiyat etiketi bü
                           const bool back=false, // arka-planda göst
                           const bool selection=true, // taşıma için vurg
                           const bool hidden=true, // nesne listesinde
                           const long z order=0) // fare tiklaması
  {
//--- ayarlanmamışsa, tutturma noktası koordinatlarını ayarla
   ChangeArrowEmptyPoint(time, price);
//--- hata değerini sıfırla
  ResetLastError();
//--- bir fiyat etiketi oluştur
   if(!ObjectCreate(chart_ID,name,OBJ_ARROW_LEFT_PRICE,sub_window,time,price))
    {
      Print(FUNCTION,
            ": sol fiyat etiketinin oluşturulması başarısız! Hata kodu = ", GetLastErro
      return(false);
    \mathcal{L}//--- etiket rengini ayarla
   ObjectSetInteger(chart ID,name, OBJPROP COLOR, clr);
//--- kenar çizgi stilini ayarla
  ObjectSetInteger(chart_ID,name,OBJPROP_STYLE,style);
//--- etiket büyüklüğünü ayarla
   ObjectSetInteger(chart_ID,name,OBJPROP_WIDTH,width);
//--- ön-planda (false) veya arkaplanda (true) göster
   ObjectSetInteger(chart ID,name, OBJPROP BACK, back);
//--- etiketi fare ile taşıma modunu etkinleştir (true) veya devre dışı bırak (false)
//--- ObjectCreate fonksiyonu ile bir nesne oluşturulurken,
//--- nesne ön tanımlı olarak vurgulanamaz veya taşınamaz. Bu yöntemin içinde, paramet
//--- seçilmesi, nesnenin vurgulanmasını ve taşınmasını mümkün kılar
  ObjectSetInteger(chart ID,name, OBJPROP SELECTABLE, selection);
  ObjectSetInteger(chart ID,name, OBJPROP SELECTED, selection);
//--- nesne listesinde grafiksel nesnenin adını sakla (true) veya göster (false)
  ObjectSetInteger(chart ID,name, OBJPROP HIDDEN, hidden);
//--- çizelge üzerinde fare tıklaması olayının alınması için özellik ayarla
  ObjectSetInteger(chart ID,name, OBJPROP ZORDER, z order);
//--- başarılı çalıştırma
  return(true);
  }
//+------------------------------------------------------------------+
//| Tutturma noktasını taşı |
//+------------------------------------------------------------------+
```

```
bool ArrowLeftPriceMove(const long chart_ID=0, // çizelge kimliği
                        const string name="LeftPrice", // etiket ismi
                        \text{datetime} time=0, \text{http://tutturna noktasının zaman kq}double price=0) // tutturma noktasının fiyat ko
  {
//--- noktanın pozisyonu belirlenmemişse, noktayı Bid (alış) fiyatı olan mevcut çubuğa
  if(!time)
     time=TimeCurrent();
   if(!price)
     price=SymbolInfoDouble(Symbol(),SYMBOL_BID);
//--- hata değerini sıfırla
  ResetLastError();
//--- tutturma noktasını taşı
  if(!ObjectMove(chart_ID,name,0,time,price))
    {
     Print(FUNCTION)
           ": tutturma noktasının taşınması başarısız! Hata kodu = ", GetLastError());
     return(false);
    \rightarrow//--- başarılı çalıştırma
 return(true);
  }
//+------------------------------------------------------------------+
//| Sol fiyat etiketini çizelgeden sil |
//+------------------------------------------------------------------+
bool ArrowLeftPriceDelete(const long chart_ID=0, // çizelge kimliği
                         const string name="LeftPrice") // etiket ismi
  \left\{ \right.//--- hata değerini sıfırla
  ResetLastError();
//--- etiketi sil
  if(!ObjectDelete(chart ID,name))
    {
     Print(FUNCTION)
            ": sol fiyat etiketinin silinmesi basarısız oldu! Hata kodu = ", GetLastEr
     return(false);
    }
//--- başarılı çalıştırma
  return(true);
 }
//+------------------------------------------------------------------+
//| Tutturma noktası değerlerini kontrol et ve |
//| boş olanlar için varsayılan değerleri ayarla |
//+------------------------------------------------------------------+
void ChangeArrowEmptyPoint(datetime &time,double &price)
 \left\{ \begin{array}{c} \end{array} \right\}//--- noktanın zamanı ayarlanmamışsa, mevcut çubuk üzerinde olacak
  if(!time)
     time=TimeCurrent();
```

```
//--- noktanın fiyatı ayarlanmamışsa, Bid değerini alacak
  if(!price)
     price=SymbolInfoDouble(Symbol(),SYMBOL_BID);
  }
//+------------------------------------------------------------------+
//| Script program start function |
//+------------------------------------------------------------------+
void OnStart()
 {
//--- giriş parametrelerinin doğruluğunu kontrol et
  if(InpDate<0 || InpDate>100 || InpPrice<0 || InpPrice>100)
    \downarrowPrint("Hata! Hatalı giriş parametresi değerleri!");
     return;
    }
//--- çizelge penceresindeki görünür çubukların sayısı
  int bars=(int)ChartGetInteger(0,CHART_VISIBLE_BARS);
//--- fiyat dizisi büyüklüğü
  int accuracy=1000;
//--- nesnenin tutturma noktası konumunu değiştirmek için kullanılacak
//--- tarih ve fiyat değerlerinin saklanacağı diziler
  datetime date[];
  double price[];
//--- bellek tahsisi
  ArrayResize(date,bars);
  ArrayResize(price,accuracy);
//--- tarih dizisini doldur
  ResetLastError();
  if(CopyTime(Symbol(),Period(),0,bars,date)==-1)
    {
     Print ("Zaman değerlerinin kopyalanması başarısız oldu! Hata kodu = ", GetLastErro
     return;
     }
//--- fiyat dizisini değerlerle doldur
//--- çizelgedeki en yüksek ve en düşük değerleri bul
  double max price=ChartGetDouble(0, CHART_PRICE_MAX);
   double min_price=ChartGetDouble(0,CHART_PRICE_MIN);
//--- fiyatlar için bir değişim birimini tanımla ve diziyi doldur
   double step=(max price-min price)/accuracy;
   for(int i=0; i<accuracy; i++)
     price[i]=min_price+i*step;
//--- etiketin çizileceği noktaları tanımla
  int d=InpDate*(bars-1)/100;
   int p=InpPrice*(accuracy-1)/100;
//--- sol fiyat etiketini çizelge üzerinde oluştur
   if(!ArrowLeftPriceCreate(0,InpName,0,date[d],price[p],InpColor,
     InpStyle,InpWidth,InpBack,InpSelection,InpHidden,InpZOrder))
     {
      return;
```

```
MOL5
```

```
}
//--- çizelgeyi yenile ve 1 saniye bekle
  ChartRedraw();
  Sleep(1000);
//--- şimdi, tutturma noktasını taşı
//--- döngü sayacı
  int v steps=accuracy*4/5;
//--- tutturma noktasını taşı
   for(int i=0; i< v steps; i++)
    {
     //--- bir sonraki değeri kullan
     if(p<accuracy-1)
        p+=1;
     //--- tutturma noktasını taşı
     if(!ArrowLeftPriceMove(0,InpName,date[d],price[p]))
         return;
     //--- script işlemi devre dışı bırakıldı mı kontrol et
     if(IsStopped())
        return;
     //--- çizelgeyi yenile
     ChartRedraw();
     }
//--- 1 saniyelik gecikme
  Sleep(1000);
//--- etiketi çizelgeden sil
  ArrowLeftPriceDelete(0,InpName);
  ChartRedraw();
//--- 1 saniyelik gecikme
  Sleep(1000);
// -- -}
```
## OBJ\_ARROW\_RIGHT\_PRICE

Sağ Fiyat Etiketi.

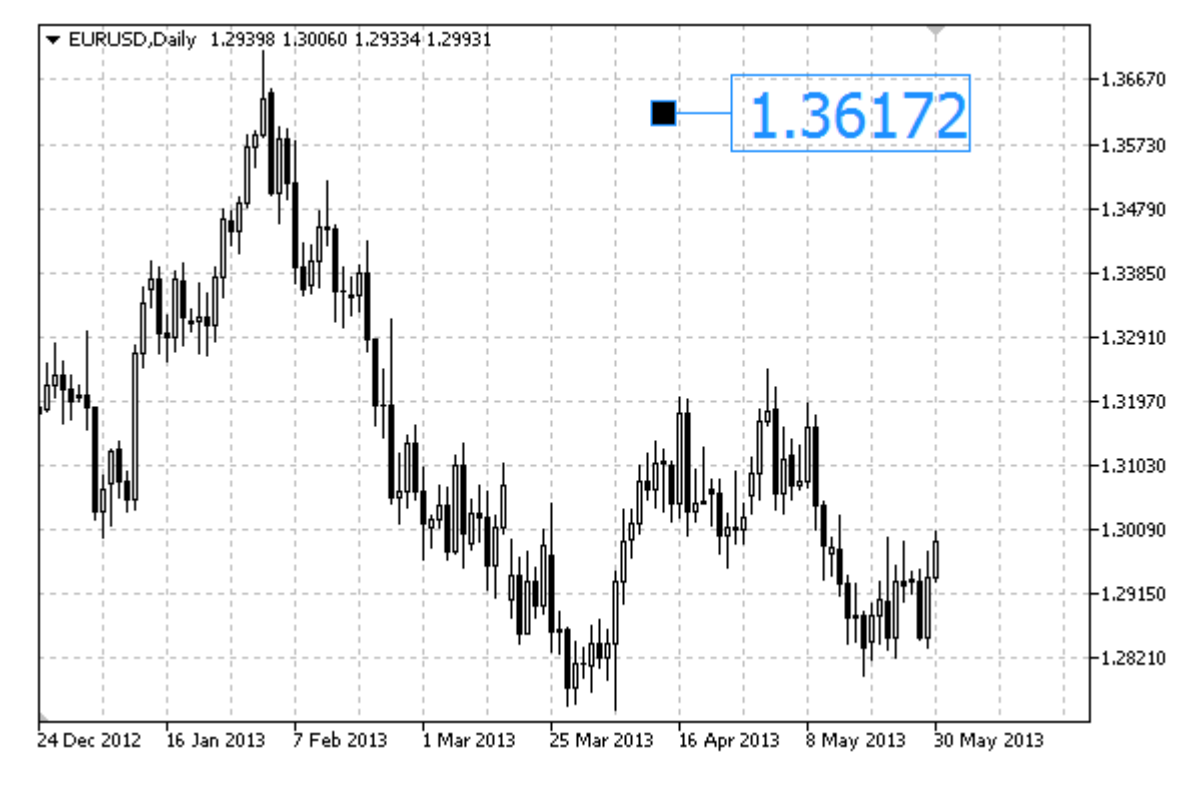

### Örnek

Aşağıdaki script, sağ fiyat etiketini oluşturur ve onu çizelge üzerinde taşır. Grafiksel nesne özelliklerini oluşturmak ve değiştirmek için özel fonksiyonlar geliştirilmiştir. Bu fonksiyonları kendi uygulamalarınızda da "aynı şekilde" kullanabilirsiniz.

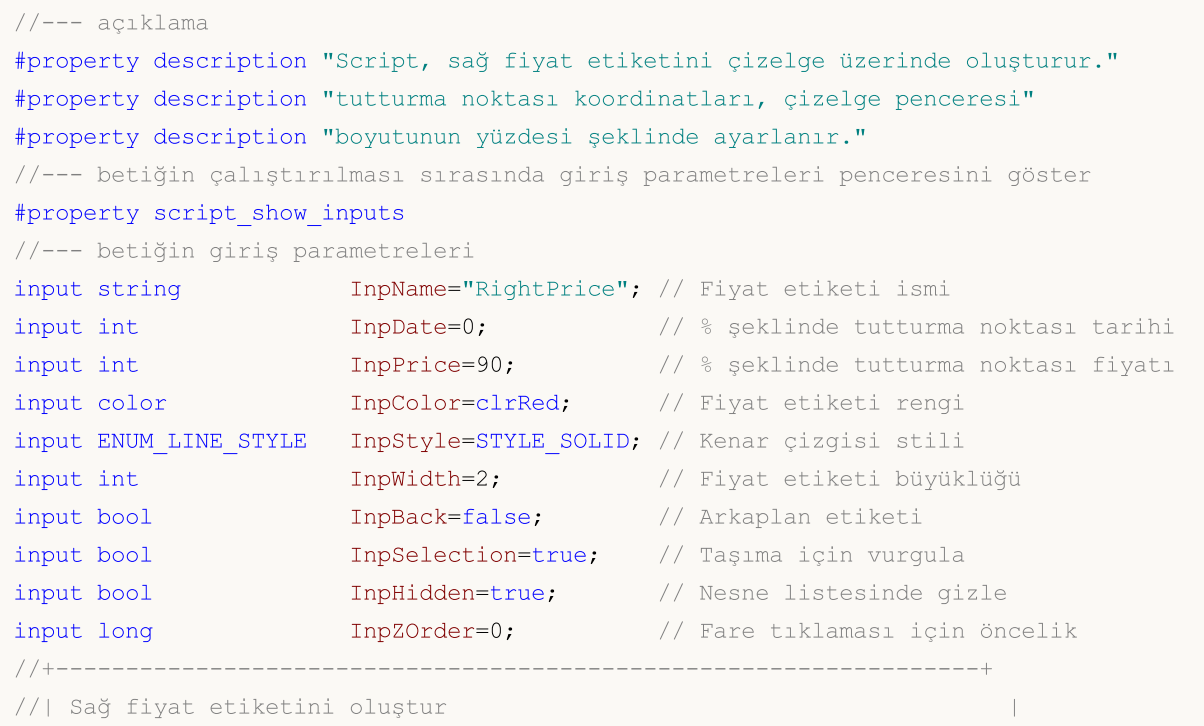

MQL5

# MOI 5

```
//+------------------------------------------------------------------+
bool ArrowRightPriceCreate(const long chart_ID=0, // çizelge tanıml<br>const string name="RightPrice", // fiyat etiketi
                                                      name="RightPrice", // fix it isconst int sub_window=0, // alt-pencere individuals
                               \text{datetime} \text{time}=0, \text{time} \text{time} \double price=0, \sqrt{2} tutturma noktas
                               const color clr=clrRed, // fiyat etiketi
                               const ENUM LINE STYLE style=STYLE SOLID, // kenar çizgisi
                               const int width=1, \sqrt{2} fiyat etiketi
                              const bool back=false, \frac{1}{2} // arkaplana al
                               const bool selection=true, // taşıma için vurgular
                               const bool hidden=true, // nesne listesind
                               const long z order=0) // fare tiklaması
  {
//--- ayarlanmamışsa, tutturma noktası koordinatlarını ayarla
   ChangeArrowEmptyPoint(time,price);
//--- hata değerini sıfırla
   ResetLastError();
//--- bir fiyat etiketi oluştur
   if(!ObjectCreate(chart_ID,name,OBJ_ARROW_RIGHT_PRICE,sub_window,time,price))
     {
      Print(FUNCTION,
             ": sağ fiyat etiketinin oluşturulması başarısız oldu! Hata kodu = ", GetLa;
      return(false);
    }
//--- etiket rengini ayarla
   ObjectSetInteger(chart ID,name, OBJPROP COLOR, clr);
//--- kenar çizgi stilini ayarla
   ObjectSetInteger(chart_ID,name,OBJPROP_STYLE,style);
//--- etiket büyüklüğünü ayarla
   ObjectSetInteger(chart_ID,name,OBJPROP_WIDTH,width);
//--- ön-planda (false) veya arkaplanda (true) göster
   ObjectSetInteger(chart ID,name, OBJPROP BACK, back);
//--- etiketi fare ile taşıma modunu etkinleştir (true) veya devre dışı bırak (false)
//--- ObjectCreate fonksiyonu ile bir nesne oluşturulurken,
//--- nesne ön tanımlı olarak vurgulanamaz veya taşınamaz. Bu yöntemin içinde, paramet
//--- seçilmesi, nesnenin vurgulanmasını ve taşınmasını mümkün kılar
   ObjectSetInteger(chart ID,name, OBJPROP SELECTABLE, selection);
   ObjectSetInteger(chart ID,name, OBJPROP SELECTED, selection);
//--- nesne listesinde grafiksel nesnenin adını sakla (true) veya göster (false)
   ObjectSetInteger(chart ID,name, OBJPROP HIDDEN, hidden);
//--- çizelge üzerinde fare tıklaması olayının alınması için özellik ayarla
   ObjectSetInteger(chart ID,name, OBJPROP ZORDER, z order);
//--- başarılı çalıştırma
  return(true);
  }
//+------------------------------------------------------------------+
//| Tutturma noktasını taşı |
//+------------------------------------------------------------------+
```

```
bool ArrowRightPriceMove(const long chart_ID=0, // çizelge kimliği
                         const string name="RightPrice", // etiket ismi
                         datetime time=0, \left/ tutturma noktasının zaman
                         double price=0) // tutturma noktasının fiyat
  {
//--- noktanın pozisyonu belirlenmemişse, noktayı Bid (alış) fiyatı olan mevcut çubuğa
  if(!time)
     time=TimeCurrent();
   if(!price)
     price=SymbolInfoDouble(Symbol(),SYMBOL_BID);
//--- hata değerini sıfırla
  ResetLastError();
//--- tutturma noktasını taşı
  if(!ObjectMove(chart_ID,name,0,time,price))
    {
     Print(FUNCTION)
           ": tutturma noktasının taşınması başarısız! Hata kodu = ", GetLastError());
     return(false);
    \rightarrow//--- başarılı çalıştırma
 return(true);
  }
//+------------------------------------------------------------------+
//| Sağ fiyat etiketini çizelgeden sil |
//+------------------------------------------------------------------+
bool ArrowRightPriceDelete(const long chart_ID=0, // çizelge kimliği
                         const string name="RightPrice") // etiket ismi
  \left\{ \right.//--- hata değerini sıfırla
  ResetLastError();
//--- etiketi sil
  if(!ObjectDelete(chart ID,name))
    {
     Print(FUNCTION)
            ": sağ fiyat etiketinin silinmesi başarısız! Hata kodu = ",GetLastError());
     return(false);
    }
//--- başarılı çalıştırma
  return(true);
 }
//+------------------------------------------------------------------+
//| Tutturma noktası değerlerini kontrol et ve |
//| boş olanlar için varsayılan değerleri ayarla |
//+------------------------------------------------------------------+
void ChangeArrowEmptyPoint(datetime &time,double &price)
 \left\{ \begin{array}{c} \end{array} \right\}//--- noktanın zamanı ayarlanmamışsa, mevcut çubuk üzerinde olacak
  if(!time)
     time=TimeCurrent();
```

```
//--- noktanın fiyatı ayarlanmamışsa, Bid değerini alacak
  if(!price)
     price=SymbolInfoDouble(Symbol(),SYMBOL_BID);
  }
//+------------------------------------------------------------------+
//| Script program start function |
//+------------------------------------------------------------------+
void OnStart()
 {
//--- giriş parametrelerinin doğruluğunu kontrol et
  if(InpDate<0 || InpDate>100 || InpPrice<0 || InpPrice>100)
    \downarrowPrint("Hata! Hatalı giriş parametresi değerleri!");
     return;
    }
//--- çizelge penceresindeki görünür çubukların sayısı
  int bars=(int)ChartGetInteger(0,CHART_VISIBLE_BARS);
//--- fiyat dizisi büyüklüğü
  int accuracy=1000;
//--- nesnenin tutturma noktası konumunu değiştirmek için kullanılacak
//--- tarih ve fiyat değerlerinin saklanacağı diziler
  datetime date[];
  double price[];
//--- bellek tahsisi
  ArrayResize(date,bars);
  ArrayResize(price,accuracy);
//--- tarih dizisini doldur
  ResetLastError();
  if(CopyTime(Symbol(),Period(),0,bars,date)==-1)
    {
     Print ("Zaman değerlerinin kopyalanması başarısız oldu! Hata kodu = ", GetLastErro
     return;
     }
//--- fiyat dizisini değerlerle doldur
//--- çizelgedeki en yüksek ve en düşük değerleri bul
  double max price=ChartGetDouble(0, CHART_PRICE_MAX);
   double min_price=ChartGetDouble(0,CHART_PRICE_MIN);
//--- fiyatlar için bir değişim birimini tanımla ve diziyi doldur
   double step=(max price-min price)/accuracy;
   for(int i=0; i<accuracy; i++)
     price[i]=min_price+i*step;
//--- etiketin çizileceği noktaları tanımla
  int d=InpDate*(bars-1)/100;
   int p=InpPrice*(accuracy-1)/100;
//--- sağ fiyat etiketini çizelge üzerinde oluştur
   if(!ArrowRightPriceCreate(0,InpName,0,date[d],price[p],InpColor,
     InpStyle,InpWidth,InpBack,InpSelection,InpHidden,InpZOrder))
     {
      return;
```

```
MOL5
```

```
}
//--- çizelgeyi yenile ve 1 saniye bekle
  ChartRedraw();
  Sleep(1000);
//--- şimdi, tutturma noktasını taşı
//--- döngü sayacı
  int v steps=accuracy*4/5;
//--- tutturma noktasını taşı
   for(int i=0; i< v steps; i++)
    {
     //--- bir sonraki değeri kullan
     if(p>1)
        p=1;//--- tutturma noktasını taşı
     if(!ArrowRightPriceMove(0,InpName,date[d],price[p]))
         return;
     //--- script işlemi devre dışı bırakıldı mı kontrol et
     if(IsStopped())
        return;
     //--- çizelgeyi yenile
     ChartRedraw();
     }
//--- 1 saniyelik gecikme
  Sleep(1000);
//--- etiketi çizelgeden sil
  ArrowRightPriceDelete(0,InpName);
  ChartRedraw();
//--- 1 saniyelik gecikme
  Sleep(1000);
// -- -}
```
# MQL5

## OBJ\_ARROW\_BUY

Alış sinyali.

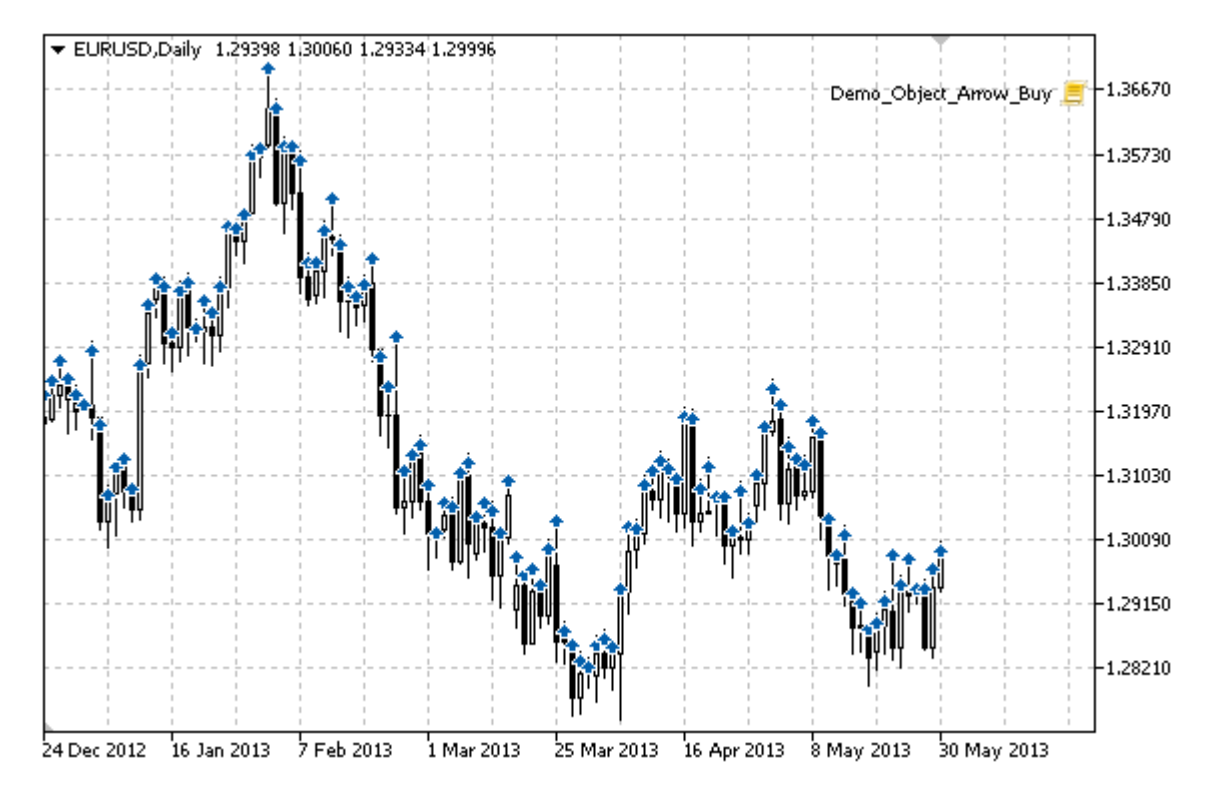

### Örnek

Aşağıdaki script, Alış sinyalini oluşturur ve çizelge üzerinde taşır. Grafiksel nesne özelliklerini oluşturmak ve değiştirmek için özel fonksiyonlar geliştirilmiştir. Bu fonksiyonları kendi uygulamalarınızda da "aynı şekilde" kullanabilirsiniz.

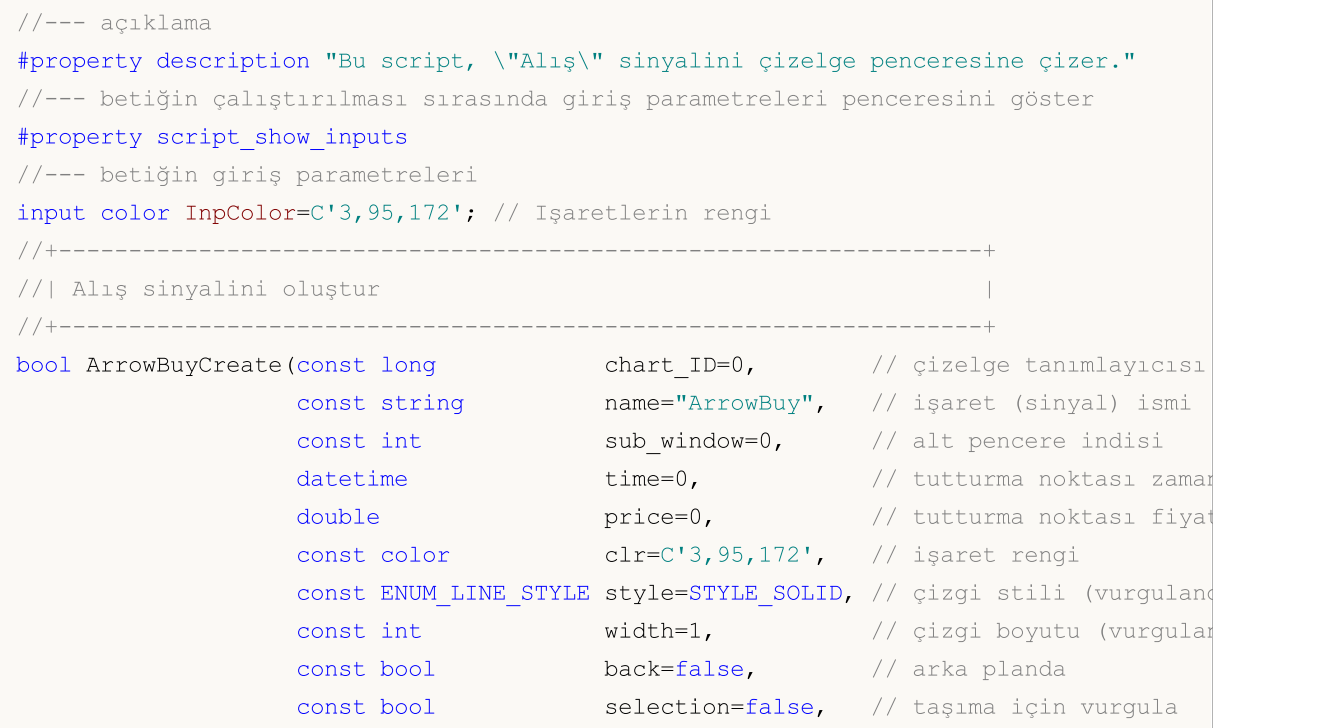

```
const bool hidden=true, // nesneyi listede gizle
                    const long z order=0) // fare tıklaması için öncelikleri
  {
//--- ayarlanmamışsa, tutturma noktası koordinatlarını ayarla
   ChangeArrowEmptyPoint(time, price);
//--- hata değerini sıfırla
  ResetLastError();
//--- işareti oluştur
   if(!ObjectCreate(chart_ID,name,OBJ_ARROW_BUY,sub_window,time,price))
    {
     Print(_FUNCTION ,
            ": \"Alım\" sinyali oluşturma başarısız! Hata kodu = ",GetLastError());
     return(false);
    }
//--- bir işaret rengi ayarla
   ObjectSetInteger(chart_ID,name,OBJPROP_COLOR,clr);
//--- bir çizgi stili ayarla (vurgulandığında)
   ObjectSetInteger(chart_ID,name,OBJPROP_STYLE,style);
//--- bir çizgi boyutu ayarla (vurgulandığında)
   ObjectSetInteger(chart_ID,name,OBJPROP_WIDTH,width);
//--- ön-planda (false) veya arkaplanda (true) göster
  ObjectSetInteger(chart ID,name, OBJPROP BACK, back);
//--- işareti fare ile taşıma modunu etkinleştir (true) veya devre dışı bırak (false)
   ObjectSetInteger(chart ID,name, OBJPROP SELECTABLE, selection);
  ObjectSetInteger(chart ID,name, OBJPROP SELECTED, selection);
//--- nesne listesinde grafiksel nesnenin adını sakla (true) veya göster (false)
   ObjectSetInteger(chart ID,name, OBJPROP HIDDEN, hidden);
//--- çizelge üzerinde fare tıklaması olayının alınması için özellik ayarla
  ObjectSetInteger(chart ID,name, OBJPROP ZORDER, z order);
//--- başarılı çalıştırma
  return(true);
 }
//+------------------------------------------------------------------+
//| Tutturma noktasını taşı |
//+------------------------------------------------------------------+
bool ArrowBuyMove(const long chart ID=0, // çizelge kimliği
                  const string name="ArrowBuy", // nesne ismi
                  datetime time=0, \frac{1}{\sqrt{2}} tutturma noktasının zaman koordinat
                  double price=0) // tutturma noktasının fiyat koordinatı
 {
//--- noktanın pozisyonu belirlenmemişse, noktayı Bid (alış) fiyatı olan mevcut çubuğa
  if(!time)
      time=TimeCurrent();
   if(!price)
     price=SymbolInfoDouble(Symbol(),SYMBOL_BID);
//--- hata değerini sıfırla
  ResetLastError();
//--- tutturma noktasını taşı
  if(!ObjectMove(chart ID,name, 0, time, price))
```

```
{
    Print(FUNCTION)
          ": tutturma noktasının taşınması başarısız! Hata kodu = ", GetLastError());
     return(false);
     }
//--- başarılı çalıştırma
  return(true);
 }
//+------------------------------------------------------------------+
//| Alış sinyalini sil |
//+------------------------------------------------------------------+
bool ArrowBuyDelete(const long chart_ID=0, // çizelge tanımlayıcısı
                   const string name="ArrowBuy") // işaret (sinyal) ismi
 {
//--- hata değerini sıfırla
  ResetLastError();
//--- işareti sil
  if(!ObjectDelete(chart_ID,name))
    \left\{ \right.Print(FUNCTION)
          ": \"Alış\" işaretinin silinmesi başarısız! Hata kodu = ",GetLastError());
     return(false);
    }
//--- başarılı çalıştırma
 return(true);
  }
//+------------------------------------------------------------------+
//| Tutturma noktası değerlerini kontrol et ve |
//| boş olanlar için varsayılan değerleri ayarla |
//+------------------------------------------------------------------+
void ChangeArrowEmptyPoint(datetime &time,double &price)
 \left\{ \right.//--- noktanın zamanı ayarlanmamışsa, mevcut çubuk üzerinde olacak
  if(!time)
     time=TimeCurrent();
//--- noktanın fiyatı ayarlanmamışsa, Bid değerini alacak
  if(!price)
     price=SymbolInfoDouble(Symbol(),SYMBOL_BID);
 }
//+------------------------------------------------------------------+
//| Script program start function |
//+------------------------------------------------------------------+
void OnStart()
  {
  datetime date[]; // görünür çubukların tarihlerini depolamak için bir dizi
  double low[]; // görünür çubukların Low (düşük) fiyatlarını depolamak için bir
  double high[]; // görünür çubukların High (yüksek) fiyatlarını depolamak için bi:
//--- çizelge penceresindeki görünür çubukların sayısı
  int bars=(int)ChartGetInteger(0,CHART_VISIBLE_BARS);
```
605

```
MOI 5
```

```
//--- bellek tahsisi
  ArrayResize(date,bars);
  ArrayResize(low,bars);
  ArrayResize(high,bars);
//--- tarih dizisini doldur
  ResetLastError();
   if(CopyTime(Symbol(), Period(), 0, bars, date) ==-1)
     {
      Print ("Zaman değerlerinin kopyalanması başarısız oldu! Hata kodu = ", GetLastErro
     return;
     }
//--- Low (düşük) fiyatların dizisini doldur
   if(CopyLow(Symbol(),Period(),0,bars,low)==-1)
     {
      Print("Low (düşük) fiyat değerlerinin kopyalanması başarısız oldu! Hata kodu =
      return;
     }
//--- High (yüksek) fiyat dizisini doldur
  if(CopyHigh(Symbol(),Period(),0,bars,high)==-1)
     {
      Print("High (yüksek) fiyat değerlerinin kopyalanması başarısız oldu! Hata kodu
     return;
     }
//--- Her bir görünür çubuk için düşük noktalarda Alış işaretleri oluştur
  for(int i=0;i <br/>bars;i++)
     {
      if(!ArrowBuyCreate(0,"ArrowBuy_"+(string)i,0,date[i],low[i],InpColor))
         return;
      //--- script işlemi devre dışı bırakıldı mı kontrol et
     if(IsStopped())
         return;
      //--- çizelgeyi yenile
      ChartRedraw();
      // 0.05 saniyelik gecikme
      Sleep(50);
     }
//--- Alış işaretini her görünür çubuk için High (yüksek) noktaya taşı
   for(int i=0; i <br/>bars; i++)
     {
      if(!ArrowBuyMove(0,"ArrowBuy_"+(string)i,date[i],high[i]))
         return;
      //--- script işlemi devre dışı bırakıldı mı kontrol et
      if(IsStopped())
         return;
      //--- çizelgeyi yenile
      ChartRedraw();
      // 0.05 saniyelik gecikme
      Sleep(50);
     }
```

```
MOL5
```

```
//--- Alış işaretini sil
   for(int i=0; i <br/>bars; i++)
     \left\{ \right.if(!ArrowBuyDelete(0,"ArrowBuy_"+(string)i))
          return;
      //--- çizelgeyi yenile
      ChartRedraw();
      // 0.05 saniyelik gecikme
      Sleep(50);
    \qquad \}// -- -\qquad \}
```
# MQL5

## OBJ\_ARROW\_SELL

Satış işareti.

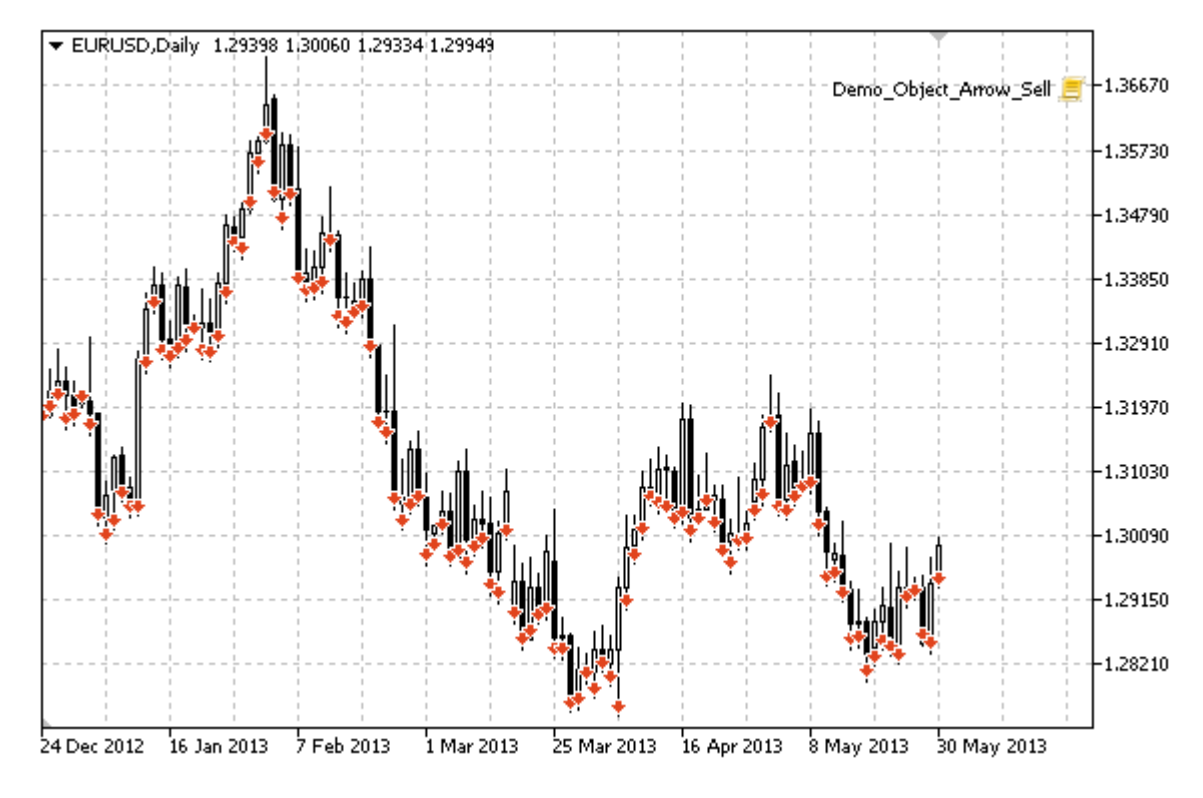

### Örnek

Aşağıdaki betik, Satış işaretini çizelge üzerinde oluşturur ve taşır. Grafiksel nesne özelliklerini oluşturmak ve değiştirmek için özel fonksiyonlar geliştirilmiştir. Bu fonksiyonları kendi uygulamalarınızda da "aynı şekilde" kullanabilirsiniz.

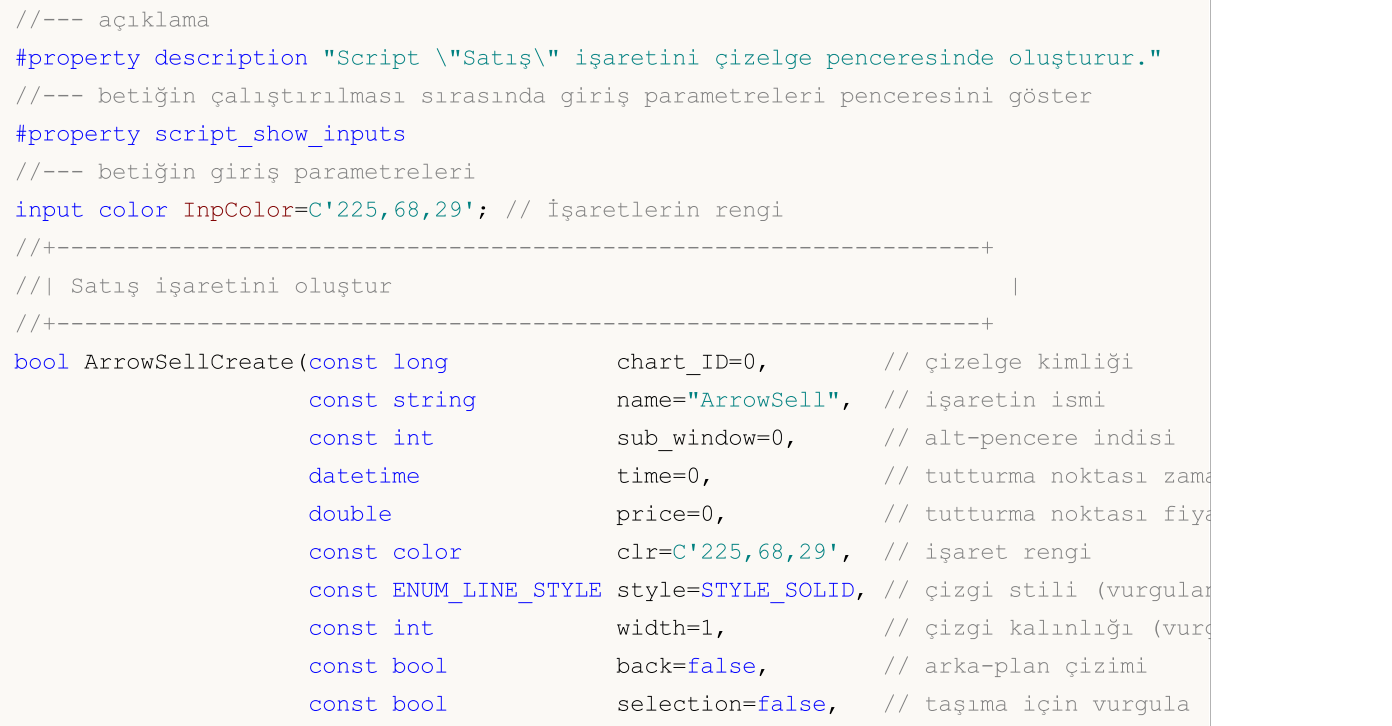

```
const bool hidden=true, // nesne listesinde giz
                     const long z order=0) // fare tiklaması için
  {
//--- ayarlanmamışsa, tutturma noktası koordinatlarını ayarla
   ChangeArrowEmptyPoint(time, price);
//--- hata değerini sıfırla
  ResetLastError();
//--- işareti oluştur
   if(!ObjectCreate(chart_ID,name,OBJ_ARROW_SELL,sub_window,time,price))
    {
     Print(_FUNCTION_,
            ": \"Satış\" işaretinin oluşturulması başarısız! Hata kodu = ",GetLastErro
     return(false);
    }
//--- bir işaret rengi ayarla
   ObjectSetInteger(chart_ID,name,OBJPROP_COLOR,clr);
//--- bir çizgi stili ayarla (vurgulandığında)
   ObjectSetInteger(chart_ID,name,OBJPROP_STYLE,style);
//--- bir çizgi boyutu ayarla (vurgulandığında)
   ObjectSetInteger(chart_ID,name,OBJPROP_WIDTH,width);
//--- ön-planda (false) veya arkaplanda (true) göster
  ObjectSetInteger(chart ID,name, OBJPROP BACK, back);
//--- işareti fare ile taşıma modunu etkinleştir (true) veya devre dışı bırak (false)
   ObjectSetInteger(chart ID,name, OBJPROP SELECTABLE, selection);
  ObjectSetInteger(chart ID,name, OBJPROP SELECTED, selection);
//--- nesne listesinde grafiksel nesnenin adını sakla (true) veya göster (false)
   ObjectSetInteger(chart ID,name, OBJPROP HIDDEN, hidden);
//--- çizelge üzerinde fare tıklaması olayının alınması için özellik ayarla
  ObjectSetInteger(chart ID,name, OBJPROP ZORDER, z order);
//--- başarılı çalıştırma
  return(true);
 }
//+------------------------------------------------------------------+
//| Tutturma noktasını taşı |
//+------------------------------------------------------------------+
bool ArrowSellMove(const long chart_ID=0, // çizelge kimliği
                   const string name="ArrowSell", // nesne ismi
                   datetime time=0, \frac{1}{2} tutturma noktasının zaman koordi\frac{1}{2}double price=0) // tutturma noktası fiyat koordinatı
 {
//--- noktanın pozisyonu belirlenmemişse, noktayı Bid (alış) fiyatı olan mevcut çubuğa
  if(!time)
      time=TimeCurrent();
   if(!price)
     price=SymbolInfoDouble(Symbol(),SYMBOL_BID);
//--- hata değerini sıfırla
  ResetLastError();
//--- tutturma noktasını taşı
  if(!ObjectMove(chart ID,name, 0, time, price))
```
609

```
{
    Print(FUNCTION)
          ": tutturma noktasının taşınması başarısız! Hata kodu = ", GetLastError());
     return(false);
     }
//--- başarılı çalıştırma
  return(true);
 }
//+------------------------------------------------------------------+
//| Satış işaretini sil |
//+------------------------------------------------------------------+
bool ArrowSellDelete(const long chart_ID=0, // çizelge kimliği
                    const string name="ArrowSell") // işaret ismi
 {
//--- hata değerini sıfırla
  ResetLastError();
//--- işareti sil
  if(!ObjectDelete(chart_ID,name))
    \left\{ \right.Print(FUNCTION,
         ": \"Satıs\" isaretinin silinmesi basarısız oldu! Hata kodu = ",GetLastEr;
     return(false);
    }
//--- başarılı çalıştırma
 return(true);
  }
//+------------------------------------------------------------------+
//| Tutturma noktası değerlerini kontrol et ve |
//| boş olanlar için varsayılan değerleri ayarla |
//+------------------------------------------------------------------+
void ChangeArrowEmptyPoint(datetime &time,double &price)
 \left\{ \right.//--- noktanın zamanı ayarlanmamışsa, mevcut çubuk üzerinde olacak
  if(!time)
     time=TimeCurrent();
//--- noktanın fiyatı ayarlanmamışsa, Bid değerini alacak
  if(!price)
     price=SymbolInfoDouble(Symbol(),SYMBOL_BID);
 }
//+------------------------------------------------------------------+
//| Script program start function |
//+------------------------------------------------------------------+
void OnStart()
  {
  datetime date[]; // görünür çubukların tarihlerini depolamak için bir dizi
  double low[]; // görünür çubukların Low (düşük) fiyatlarını depolamak için bir
  double high[]; // görünür çubukların High (yüksek) fiyatlarını depolamak için bi:
//--- çizelge penceresindeki görünür çubukların sayısı
  int bars=(int)ChartGetInteger(0,CHART_VISIBLE_BARS);
```
610

```
MOI
```

```
//--- bellek tahsisi
  ArrayResize(date,bars);
  ArrayResize(low,bars);
  ArrayResize(high,bars);
//--- tarih dizisini doldur
  ResetLastError();
   if(CopyTime(Symbol(), Period(), 0, bars, date) ==-1)
     {
      Print ("Zaman değerlerinin kopyalanması başarısız oldu! Hata kodu = ", GetLastErro
     return;
     }
//--- Low (düşük) fiyatların dizisini doldur
   if(CopyLow(Symbol(),Period(),0,bars,low)==-1)
     {
      Print("Low (düşük) fiyat değerlerinin kopyalanması başarısız oldu! Hata kodu =
      return;
     }
//--- High (yüksek) fiyat dizisini doldur
  if(CopyHigh(Symbol(),Period(),0,bars,high)==-1)
     {
      Print("High (yüksek) fiyat değerlerinin kopyalanması başarısız oldu! Hata kodu
     return;
     }
//--- her görünür çubuk için High (yüksek fiyat) noktalarında Satış işaretini oluştur
  for(int i=0;i <br/>bars;i++)
     {
      if(!ArrowSellCreate(0,"ArrowSell_"+(string)i,0,date[i],high[i],InpColor))
         return;
      //--- script işlemi devre dışı bırakıldı mı kontrol et
     if(IsStopped())
         return;
      //--- çizelgeyi yenile
      ChartRedraw();
      // 0.05 saniyelik gecikme
      Sleep(50);
     }
//--- satış işaretlerini, her görünür çubuk için Low (düşük fiyat) noktalarına taşı
   for(int i=0; i <br/>bars; i++)
     {
      if(!ArrowSellMove(0,"ArrowSell_"+(string)i,date[i],low[i]))
         return;
      //--- script işlemi devre dışı bırakıldı mı kontrol et
      if(IsStopped())
         return;
      //--- çizelgeyi yenile
      ChartRedraw();
      // 0.05 saniyelik gecikme
      Sleep(50);
     }
```

```
//--- satış işaretlerini sil
   for(int i=0; i <br/>bars; i++)
     \left\{ \right.if(!ArrowSellDelete(0,"ArrowSell_"+(string)i))
          return;
      //--- çizelgeyi yenile
      ChartRedraw();
      // 0.05 saniyelik gecikme
      Sleep(50);
    \qquad \}// -- -\qquad \}
```
## OBJ ARROW

Ok nesnesi.

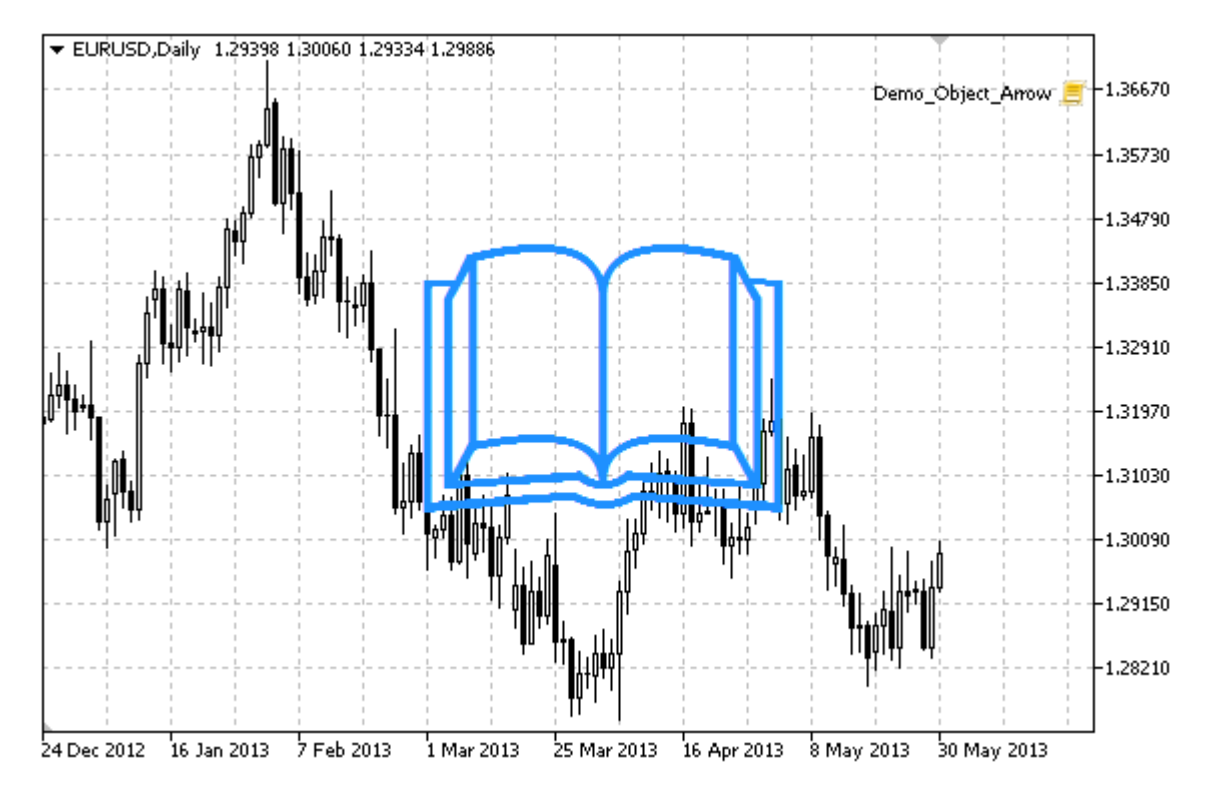

Not

Nesneye göre tutturma noktası konumu [ENUM\\_ARROW\\_ANCHOR](#page-706-0) sayımından seçilebilir.

MetaEditor'de bir kod yazarken büyük oklar (5'ten büyük), sadece uygun [OBJPROP\\_WIDTH](#page-678-0) özellik değerini ayarlayarak oluşturulabilir.

Gerekli ok tipi [Wingdings](#page-719-0) yazı tipinin sembol kodlarından birinin ayarlanmasıyla seçilebilir.

#### Örnek

Aşağıdaki script, Ok nesnesini oluşturur ve onu çizelge üzerinde taşır. Grafiksel nesne özelliklerini oluşturmak ve değiştirmek için özel fonksiyonlar geliştirilmiştir. Bu fonksiyonları kendi uygulamalarınızda da "aynı şekilde" kullanabilirsiniz.

```
//--- açıklama
#property description "Script, çizelge üzerinde bir rassal ok nesnesi oluşturur."
#property description "tutturma noktası koordinatları, çizelge penceresi"
#property description "boyutunun yüzdesi şeklinde ayarlanır."
//--- betiğin çalıştırılması sırasında giriş parametreleri penceresini göster
#property script_show_inputs
//--- betiğin giriş parametreleri
input string The InpName="Arrow"; \frac{1}{2} // Ok ismi
input int InpDate=50; \frac{1}{8} seklinde tutturma (capa) noktası
input int InpPrice=50; \frac{1}{8} seklinde tutturma noktası fiyatı
input ENUM ARROW ANCHOR InpAnchor=ANCHOR TOP; // Çapa tipi
```
```
MOI 5
```

```
input color InpColor=clrDodgerBlue; // Ok rengi
input ENUM_LINE_STYLE InpStyle=STYLE_SOLID; // Kenar çizgisi stili
input int InpWidth=10; \frac{1}{2} // Ok boyutu
input bool InpBack=false; And InpBack=false; and Input bool
input bool InpSelection=false; // Taşıma için vurgula
input bool InpHidden=true; // Nesne listesinde gizle
input long InpZOrder=0; // Fare tiklaması önceliği
//+------------------------------------------------------------------+
//| Oku oluştur |
//+------------------------------------------------------------------+
bool ArrowCreate(const long chart_ID=0, // çizelge kimliği
               const string mame="Arrow", \sqrt{2} ok ismi
               const int sub_window=0, // alt-pencere indisi
               datetime time=0, // tutturma (çapa) noktası zamanı
               double price=0, // tutturma noktası fiyatı
               const uchar arrow_code=252, and \sqrt{2} // ok kodu
               const ENUM ARROW ANCHOR anchor=ANCHOR BOTTOM, // tutturma noktası konumu
               const color clr=clrRed, \sqrt{2} ok rengi
               const ENUM_LINE_STYLE style=STYLE_SOLID, // kenar çizgisi stili
               const int width=3, \sqrt{2} ok boyutu
               const bool back=false, \frac{1}{2} back=false, \frac{1}{2} arka-planda
               const bool selection=true, // taşıma için vurgula
               const bool hidden=true, the hidden only he has help has he has been help to have the set of \lambdaconst long z_order=0) // fare tıklaması için öncelik
 {
//--- ayarlanmamışsa, tutturma noktası koordinatlarını ayarla
  ChangeArrowEmptyPoint(time, price);
//--- hata değerini sıfırla
  ResetLastError();
//--- bir ok oluştur
  if(!ObjectCreate(chart ID,name, OBJ ARROW, sub window, time, price))
    {
     Print(_FUNCTION ,
          ": okun oluşturulması başarısız! Hata kodu = ",GetLastError());
     return(false);
   }
//--- ok kodunu ayarla
  ObjectSetInteger(chart ID,name, OBJPROP ARROWCODE, arrow code);
//--- tutturma noktası tipini ayarla
  ObjectSetInteger(chart ID,name, OBJPROP ANCHOR, anchor);
//--- ok rengini ayarla
  ObjectSetInteger(chart ID,name,OBJPROP COLOR,clr);
//--- kenar çizgi stilini ayarla
  ObjectSetInteger(chart_ID,name,OBJPROP_STYLE,style);
//--- ok boyutunu ayarla
  ObjectSetInteger(chart ID,name, OBJPROP WIDTH, width);
//--- ön-planda (false) veya arkaplanda (true) göster
  ObjectSetInteger(chart ID,name, OBJPROP BACK, back);
//--- oku fare ile taşıma modunu etkinleştir (true) veya devre dışı bırak (false)
```
//--- ObjectCreate fonksiyonu ile bir nesne oluşturulurken, //--- nesne ön tanımlı olarak vurgulanamaz veya taşınamaz. Bu yöntemin içinde, paramet //--- seçilmesi, nesnenin vurgulanmasını ve taşınmasını mümkün kılar ObjectSetInteger(chart ID,name, OBJPROP SELECTABLE, selection); ObjectSetInteger(chart ID,name,OBJPROP SELECTED, selection); //--- nesne listesinde grafiksel nesnenin adını sakla (true) veya göster (false) ObjectSetInteger(chart ID,name, OBJPROP HIDDEN, hidden); //--- çizelge üzerinde fare tıklaması olayının alınması için özellik ayarla ObjectSetInteger(chart ID,name, OBJPROP ZORDER, z order); //--- başarılı çalıştırma return(true); } //+------------------------------------------------------------------+ //| Tutturma noktasını taşı | //+------------------------------------------------------------------+ bool ArrowMove(const long chart\_ID=0, // çizelge kimliği const string name="Arrow", // nesne ismi datetime time=0, // tutturma noktası zaman koordinatı double price=0) // tutturma noktası fiyat koordinatı { //--- noktanın pozisyonu belirlenmemişse, noktayı Bid (alış) fiyatı olan mevcut çubuğa if(!time) time=TimeCurrent(); if(!price) price=SymbolInfoDouble(Symbol(),SYMBOL\_BID); //--- hata değerini sıfırla ResetLastError(); //--- tutturma noktasını taşı if(!ObjectMove(chart\_ID,name,0,time,price)) { Print(FUNCTION) ": tutturma noktasının taşınması başarısız! Hata kodu = ", GetLastError()); return(false); } //--- başarılı çalıştırma return(true); } //+------------------------------------------------------------------+ //| Ok kodunu değiştir | //+------------------------------------------------------------------+ bool ArrowCodeChange(const long chart\_ID=0, // çizelge kimliği const string name="Arrow", // nesne ismi const uchar code=252) // ok kodu { //--- hata değerini sıfırla ResetLastError(); //--- ok kodunu değiştir if(!ObjectSetInteger(chart\_ID,name,OBJPROP\_ARROWCODE,code)) {

```
Print(FUNCTION)
            ": ok kodunun değiştirilmesi başarısız! Hata kodu = ",GetLastError());
     return(false);
    }
//--- başarılı çalıştırma
 return(true);
 }
//+------------------------------------------------------------------+
//| Çapa tipini değiştir |
//+------------------------------------------------------------------+
bool ArrowAnchorChange(const long chart_ID=0, // çizelge kimliği
                        const string mame="Arrow", \sqrt{2} nesne ismi
                       const ENUM ARROW ANCHOR anchor=ANCHOR TOP) // çapa tipi
 {
//--- hata değerini sıfırla
  ResetLastError();
//--- tutturma noktası tipini değiştir
  if(!ObjectSetInteger(chart ID,name,OBJPROP ANCHOR,anchor))
    \left\{ \begin{array}{c} 1 \end{array} \right\}Print(FUNCTION,
       ": tutturma noktası tipinin değistirilmesi başarısız oldu! Hata kodu = ",
     return(false);
    }
//--- başarılı çalıştırma
 return(true);
 }
//+------------------------------------------------------------------+
//| Oku sil
//+------------------------------------------------------------------+
bool ArrowDelete(const long chart_ID=0, // çizelge kimliği
               const string name="Arrow") // ok ismi
 \left\{ \begin{array}{c} 1 \\ 1 \end{array} \right\}//--- hata değerini sıfırla
  ResetLastError();
//--- oku sil
  if(!ObjectDelete(chart_ID,name))
    \left\{ \begin{array}{c} 1 \end{array} \right.Print(FUNCTION,
            ": okun silinmesi başarısız! Hata kodu = ",GetLastError());
    return(false);
    }
//--- başarılı çalıştırma
 return(true);
 }
//+------------------------------------------------------------------+
//| Tutturma noktası değerlerini kontrol et ve |
//| boş olanlar için varsayılan değerleri ayarla |
//+------------------------------------------------------------------+
void ChangeArrowEmptyPoint(datetime &time,double &price)
```

```
\left| \cdot \right|//--- noktanın zamanı ayarlanmamışsa, mevcut çubuk üzerinde olacak
  if(!time)
      time=TimeCurrent();
//--- noktanın fiyatı ayarlanmamışsa, Bid değerini alacak
  if(!price)
      price=SymbolInfoDouble(Symbol(),SYMBOL_BID);
 }
//+------------------------------------------------------------------+
//| Script program start function |
//+------------------------------------------------------------------+
void OnStart()
 \left\{ \begin{array}{c} \end{array} \right.//--- giriş parametrelerinin doğruluğunu kontrol et
  if(InpDate<0 || InpDate>100 || InpPrice<0 || InpPrice>100)
    {
     Print("Hata! Hatalı giriş parametresi değerleri!");
     return;
    }
//--- çizelge penceresindeki görünür çubukların sayısı
  int bars=(int)ChartGetInteger(0,CHART_VISIBLE_BARS);
//--- fiyat dizisi büyüklüğü
  int accuracy=1000;
//--- nesnenin tutturma noktası konumunu değiştirmek için kullanılacak
//--- tarih ve fiyat değerlerinin saklanacağı diziler
  datetime date[];
   double price[];
//--- bellek tahsisi
  ArrayResize(date,bars);
   ArrayResize(price,accuracy);
//--- tarih dizisini doldur
  ResetLastError();
   if(CopyTime(Symbol(), Period(), 0, bars, date) ==-1)
     {
      Print ("Zaman değerlerinin kopyalanması başarısız oldu! Hata kodu = ",GetLastErro
     return;
     }
//--- fiyat dizisini değerlerle doldur
//--- çizelgedeki en yüksek ve en düşük değerleri bul
   double max price=ChartGetDouble(0, CHART_PRICE_MAX);
   double min_price=ChartGetDouble(0,CHART_PRICE_MIN);
//--- fiyatlar için bir değişim birimini tanımla ve diziyi doldur
   double step=(max_price-min_price)/accuracy;
   for(int i=0; i<accuracy; i++)
     price[i]=min_price+i*step;
//--- okun çizileceği noktaları tanımla
  int d=InpDate*(bars-1)/100;
   int p=InpPrice*(accuracy-1)/100;
//--- çizelge üzerinde bir ok oluştur
```
# **MOL5**

```
if(!ArrowCreate(0,InpName,0,date[d],price[p],32,InpAnchor,InpColor,
      InpStyle,InpWidth,InpBack,InpSelection,InpHidden,InpZOrder))
     {
     return;
     }
//--- çizelgeyi yeniden çiz
   ChartRedraw();
//--- döngü içinde tüm ok oluşturma durumlarını göz önüne al
   for(int i=33; i<256; i++){
     if(!ArrowCodeChange(0,InpName,(uchar)i))
         return;
     //--- script işlemi devre dışı bırakıldı mı kontrol et
     if(IsStopped())
         return;
     //--- çizelgeyi yenile
     ChartRedraw();
     // yarım saniyelik gecikme
     Sleep(500);
     }
//--- 1 saniyelik gecikme
   Sleep(1000);
//--- oku çizelgeden sil
   ArrowDelete(0,InpName);
  ChartRedraw();
//--- 1 saniyelik gecikme
   Sleep(1000);
// --}
```
# OBJ\_TEXT

Metin nesnesi.

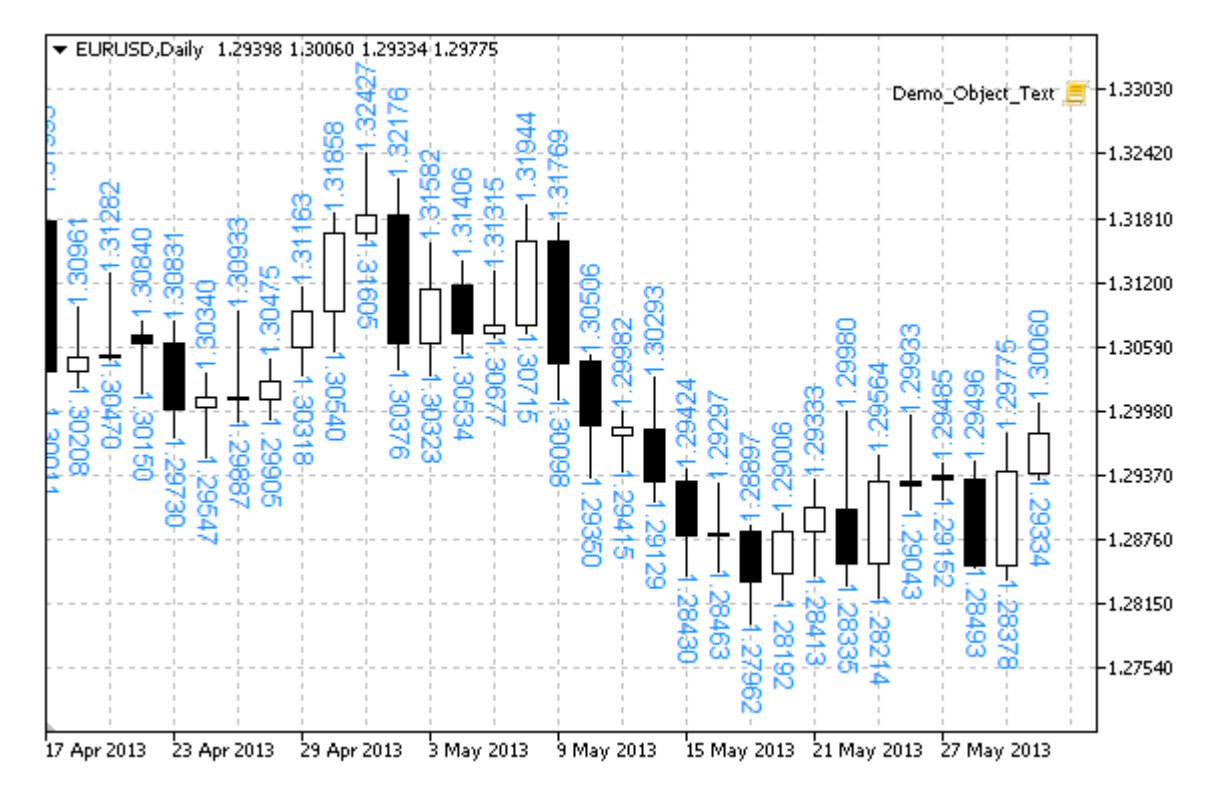

#### Not

Tutturma noktası konumu, metne göre [ENUM\\_ANCHOR\\_POINT](#page-704-0) sayımından seçilebilir. Ayrıca, [OBJPROP\\_ANGLE](#page-698-0) özelliğini kullanarak metnin eğim açısını da değiştirebilirsiniz

### Örnek

Aşağıdaki script, çizelge üzerinde metin nesneleri oluşturur. Grafiksel nesne özelliklerini oluşturmak ve değiştirmek için özel fonksiyonlar geliştirilmiştir. Bu fonksiyonları kendi uygulamalarınızda da "aynı şekilde" kullanabilirsiniz.

```
//--- açıklama
#property description "Script creates \"Text\" grafiksel nesneler."
//--- betiğin çalıştırılması sırasında giriş parametreleri penceresini göster
#property script_show_inputs
//--- betiğin giriş parametreleri
input string The InpFont="Arial"; // Yazı tipi
input int InpFontSize=10; All Yazı tipi boyutu
input color InpColor=clrRed; // Renk
input double InpAngle=90.0; // Derece olarak eğim açısı
input ENUM_ANCHOR_POINT InpAnchor=ANCHOR_LEFT; // Tutturma (çapa) tipi
input bool InpBack=false; // Arkaplan nesnesi
input bool InpSelection=false; // Taşıma için vurgula
input bool [InpHidden=true; // Nesne listesinde gizleme
input long InpZOrder=0; // Fare tıklaması için öncelik
```

```
//+------------------------------------------------------------------+
//| Metin nesnesinin oluşturulması |
//+------------------------------------------------------------------+
bool TextCreate(const long chart_ID=0, // çizelge kimliği
                const string name="Text", \sqrt{2} nesne ismi
                const int sub window=0, // alt-pencere indis
                \text{datetime} time=0, \text{time} // tutturma (çapa)
                double price=0, \frac{1}{2} // tutturma noktası const string text="Text", \frac{1}{2} // metnin kendisi
                                       construction of the construction of the text of the text of the text of the text of the text of the text of the text of the text of the text of the text of the text of the text of the text of the text of the text of the te
                const string font="Arial", \frac{1}{2} // yazı tipi
                const int font_size=10, \frac{1}{2} // yazı tipi boyutu
                const color const color clr=clrRed, \sqrt{2} // renk
                const double angle=0.0, angle angle and the set of \ell metin eğimi
                const ENUM ANCHOR POINT anchor=ANCHOR LEFT UPPER, // çapa tipi
                const bool back=false, // arka-planda
                const bool selection=false, \frac{1}{2} taşıma için vurg\frac{1}{2}const bool hidden=true, \sqrt{2} hesne listesinde
                const long zorder=0) // fare tiklaması i
  {
//--- ayarlanmamışsa, tutturma noktası koordinatlarını ayarla
  ChangeTextEmptyPoint(time,price);
//--- hata değerini sıfırla
  ResetLastError();
//--- Metin nesnesini olştur
  if(!ObjectCreate(chart ID,name,OBJ TEXT, sub window, time, price))
    \left\{ \right.Print(FUNCTION)
            ": \"Metin\" nesnesinin oluşturulması başarısız oldu! Hata kodu = ", GetLas
     return(false);
    }
//--- metni ayarla
  ObjectSetString(chart ID,name, OBJPROP TEXT, text);
//--- metin yazı tipini ayarla
  ObjectSetString(chart ID,name, OBJPROP FONT, font);
//--- yazı tipi boyutunu ayarla
  ObjectSetInteger(chart ID,name, OBJPROP FONTSIZE, font size);
//--- metnin eğim açısını ayarla
  ObjectSetDouble(chart_ID,name,OBJPROP_ANGLE,angle);
//--- tutturma noktası tipini ayarla
  ObjectSetInteger(chart ID,name, OBJPROP ANCHOR, anchor);
//--- rengi ayarla
   ObjectSetInteger(chart ID,name, OBJPROP COLOR, clr);
//--- ön-planda (false) veya arkaplanda (true) göster
   ObjectSetInteger(chart ID,name,OBJPROP BACK,back);
//--- nesneyi fare ile taşıma modunu etkinleştir (true) veya devre dışı bırak (false)
   ObjectSetInteger(chart ID, name, OBJPROP SELECTABLE, selection);
  ObjectSetInteger(chart ID,name, OBJPROP SELECTED, selection);
//--- nesne listesinde grafiksel nesnenin adını sakla (true) veya göster (false)
   ObjectSetInteger(chart ID,name, OBJPROP HIDDEN, hidden);
```

```
//--- çizelge üzerinde fare tıklaması olayının alınması için özellik ayarla
  ObjectSetInteger(chart ID,name, OBJPROP ZORDER, z order);
//--- başarılı çalıştırma
  return(true);
  }
//+------------------------------------------------------------------+
//| Tutturma noktasını taşı |
//+------------------------------------------------------------------+
bool TextMove(const long chart_ID=0, // çizelge kimliği
             const string name="Text", // nesne ismi
              datetime time=0, // tutturma noktasının zaman koordinatı
              double price=0) // tutturma noktasının fiyat koordinatı
 {
//--- noktanın pozisyonu belirlenmemişse, noktayı Bid (alış) fiyatı olan mevcut çubuğa
  if(!time)
     time=TimeCurrent();
  if(!price)
      price=SymbolInfoDouble(Symbol(),SYMBOL_BID);
//--- hata değerini sıfırla
  ResetLastError();
//--- tutturma noktasını taşı
  if(!ObjectMove(chart ID,name, 0, time, price))
    {
     Print(FUNCTION,
          ": tutturma noktasının taşınması başarısız! Hata kodu = ",GetLastError());
     return(false);
    }
//--- başarılı çalıştırma
  return(true);
  }
//+------------------------------------------------------------------+
//| Nesnenin metnini değiştir |
//+------------------------------------------------------------------+
bool TextChange(const long chart_ID=0, // çizelge tanımlayıcı
               const string name="Text", // nesne ismi
               const string text="Text") // metin
 {
//--- hata değerini sıfırla
  ResetLastError();
//--- nesne metnini değiştir
  if(!ObjectSetString(chart ID,name,OBJPROP TEXT, text))
     {
     Print(FUNCTION,
            ": metin değiştirilemedi! Hata kodu = ",GetLastError());
     return(false);
     }
//--- başarılı çalıştırma
  return(true);
 }
```

```
//+------------------------------------------------------------------+
//| Metin nesnesini sil |
//+------------------------------------------------------------------+
bool TextDelete(const long chart_ID=0, // çizelge kimliği
                const string name="Text") // nesne ismi
 \left\{ \right.//--- hata değerini sıfırla
  ResetLastError();
//--- nesneyi sil
  if(!ObjectDelete(chart_ID,name))
    \left\{ \right.Print(FUNCTION)
            ": \"Metin\" nesnesi silinemedi! Hata kodu = ",GetLastError());
     return(false);
    \rightarrow//--- başarılı çalıştırma
  return(true);
 }
//+------------------------------------------------------------------+
//| Tutturma noktası değerlerini kontrol et ve |
//| boş olanlar için varsayılan değerleri ayarla |
//+------------------------------------------------------------------+
void ChangeTextEmptyPoint(datetime &time,double &price)
 \left\{ \begin{array}{c} \end{array} \right.//--- noktanın zamanı ayarlanmamışsa, mevcut çubuk üzerinde olacak
 if(!time)
      time=TimeCurrent();
//--- noktanın fiyatı ayarlanmamışsa, Bid değerini alacak
  if(!price)
     price=SymbolInfoDouble(Symbol(),SYMBOL_BID);
  }
//+------------------------------------------------------------------+
//| Script program start function |
//+------------------------------------------------------------------+
void OnStart()
 {
  datetime date[]; // görünür çubukların tarihlerini depolamak için bir dizi
  double low[]; // görünür çubukların Low (düşük) fiyatlarını depolamak için bir
  double high[]; // görünür çubukların High (yüksek) fiyatlarını depolamak için bi
//--- çizelge penceresindeki görünür çubukların sayısı
  int bars=(int)ChartGetInteger(0,CHART_VISIBLE_BARS);
//--- bellek tahsisi
  ArrayResize(date,bars);
   ArrayResize(low,bars);
   ArrayResize(high,bars);
//--- tarih dizisini doldur
  ResetLastError();
   if(CopyTime(Symbol(), Period(), 0, bars, date) ==-1)
   \left\{\right\}
```

```
Print("Zaman değerlerinin kopyalanması başarısız oldu! Hata kodu = ", GetLastErro
      return;
     }
//--- Low (düşük) fiyatların dizisini doldur
   if(CopyLow(Symbol(),Period(),0,bars,low)==-1)
     {
      Print("Low (düşük) fiyat değerlerinin kopyalanması başarısız oldu! Hata kodu =
     return;
     }
//--- High (yüksek) fiyat dizisini doldur
  if(CopyHigh(Symbol(),Period(),0,bars,high)==-1)
    {
      Print("High (yüksek) fiyat değerlerinin kopyalanması başarısız oldu! Hata kodu
     return;
     }
//--- metinler ne sıklıkta gösterilecek, tanımla
  int scale=(int)ChartGetInteger(0,CHART_SCALE);
//--- adım değerini taımla
  int step=1;
   switch(scale)
    {
     case 0:
        step=12;
        break;
     case 1:
        step=6;
        break;
     case 2:
        step=4;
        break;
      case 3:
        step=2;
        break;
     }
//--- High (yüksek) ve Low (düşük) çubukların değerleri (boşluklu olarak) için metinle
  for(int i=0; i<bars;i+=step)
     {
     //--- metinleri oluştur
      if(!TextCreate(0,"TextHigh "+(string)i,0,date[i],high[i],DoubleToString(high[i],
        InpColor,InpAngle,InpAnchor,InpBack,InpSelection,InpHidden,InpZOrder))
        {
         return;
        }
      if(!TextCreate(0,"TextLow "+(string)i,0,date[i],low[i],DoubleToString(low[i],5),
        InpColor,-InpAngle,InpAnchor,InpBack,InpSelection,InpHidden,InpZOrder))
        {
        return;
        }
      //--- script işlemi devre dışı bırakıldı mı kontrol et
```

```
MOL<sub>5</sub>
```

```
if(IsStopped())
         return;
      //--- çizelgeyi yenile
      ChartRedraw();
      // 0.05 saniyelik gecikme
      Sleep(50);
     }
//--- yarım saniyelik gecikme
   Sleep(500);
//--- metinleri sil
   for(int i=0; i < bars; i + = step)
     \left\{ \right.if(!TextDelete(0,"TextHigh_"+(string)i))
         return;
     if(!TextDelete(0,"TextLow_"+(string)i))
          return;
      //--- çizelgeyi yenile
      ChartRedraw();
      // 0.05 saniyelik gecikme
      Sleep(50);
    }
// -- -\longrightarrow
```
## OBJ LABEL

Etiket nesnesi.

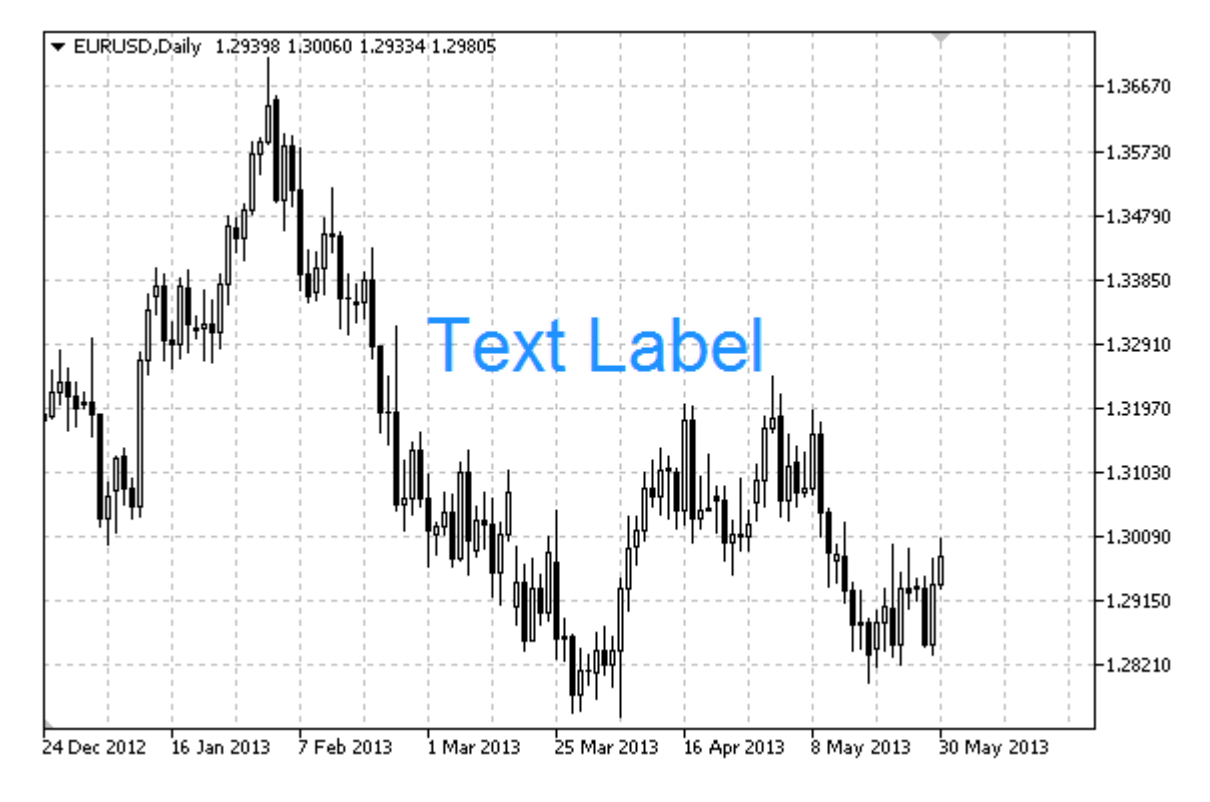

#### Not

İşarete göre tutturma noktası (çapa) konumu [ENUM\\_ARROW\\_ANCHOR](#page-704-0) sayımından seçilebilir. Tutturma noktası koordinatları piksel bazında ayarlanır.

Ayrıca [ENUM\\_BASE\\_CORNER](#page-709-0) sayımını kullanarak, metin etiketinin tutturma (çapa) köşesini de seçebilirsiniz.

#### Örnek

Aşağıdaki script, "Düzenle" nesnesini oluşturur ve çizelge üzerinde taşır. Grafiksel nesne özelliklerini oluşturmak ve değiştirmek için özel fonksiyonlar geliştirilmiştir. Bu fonksiyonları kendi uygulamalarınızda da "aynı şekilde" kullanabilirsiniz.

```
//--- açıklama
#property description "Script, \"Etiket\" grafikksel nesnesini oluşturur."
//--- betiğin çalıştırılması sırasında giriş parametreleri penceresini göster
#property script_show_inputs
//--- betiğin giriş parametreleri
input string InpName="Label"; \frac{1}{2} Etiket ismi
input int InpX=150; // X-ekseni uzunluğu
input int InpY=150; 100 // Y-ekseni uzunluğu
input string InpFont="Arial"; // Yazı tipi
input int InpFontSize=14; // Yazı tipi büyüklüğü
input color InpColor=clrRed; // Renk
input double InpAngle=0.0; // Derece olarak eğim açısı
```

```
MOI 5
```

```
input ENUM_ANCHOR_POINT InpAnchor=ANCHOR_CENTER; // Tutturma (çapa) tipi
input bool InpBack=false; // Arkaplan nesnesi
input bool InpSelection=true; // Taşıma için vurgula
input bool InpHidden=true; // Nesne listesinde gizleme
input long InpZOrder=0; // Fare tiklaması için öncelik
//+------------------------------------------------------------------+
//| Bir metin etiketi oluştur |
//+------------------------------------------------------------------+
bool LabelCreate(const long chart_ID=0, // çizelge kimliği
                   const string mame="Label", and the string manner of \sqrt{2} and \sqrt{2} and \sqrt{2} and \sqrt{2} and \sqrt{2} and \sqrt{2} and \sqrt{2} and \sqrt{2} and \sqrt{2} and \sqrt{2} and \sqrt{2} and \sqrt{2} and \sqrt{2} and \sqrt{2} and \const int sub_window=0, \frac{1}{2} alt pencere indisingle sub-window=0,
                   const int x=0, x=0, \frac{1}{x} koordinati
                   const int y=0, y=0, \frac{y}{x} we are \frac{y}{x} and \frac{y}{x} and \frac{y}{x} are \frac{y}{x} and \frac{y}{x} are \frac{y}{x} and \frac{y}{x} are \frac{y}{x} and \frac{y}{x} are \frac{y}{x} and \frac{y}{x} are \frac{y}{x} are \frac{y}{x} an
                  const ENUM_BASE_CORNER corner=CORNER_LEFT_UPPER, // tutturma yapılac
                   const string text="Label", \sqrt{2} metin
                   const string font="Arial", and the mass of the set of the set of the set of the set of the set of the set of t
                   const int font_size=10, the set of yazı tipi boyutu
                   const color clr=clrRed, \frac{1}{2} // renk
                   const double angle=0.0, angle angle and the set of \ell metin eğimi
                  const ENUM ANCHOR POINT anchor=ANCHOR LEFT UPPER, // çapa tipi
                   const bool back=false, // arka-planda
                   const bool selection=false, the selection of the selection \ell is the selection of the selection \ellconst bool hidden=true, the sine listesinde given by the given \ell // nesne listesinde
                   const long z\_{\text{order}}=0 // fare tiklaması önceliği
 {
//--- hata değerini sıfırla
 ResetLastError();
//--- metin etiketi oluştur
  if(!ObjectCreate(chart ID,name, OBJ LABEL, sub window, 0, 0))
     \left\{ \right.Print(FUNCTION)
            ": metin etiketinin oluşturulması başarısız oldu! Hata kodu = ", GetLastEr
      return(false);
     }
//--- etiket koordinatlarını ayarla
  ObjectSetInteger(chart ID,name, OBJPROP XDISTANCE, x);
   ObjectSetInteger(chart ID,name, OBJPROP_YDISTANCE, y);
//--- tanımlanan nokta koordinatlarına göre çapa (tutturma) köşesini ayarla
   ObjectSetInteger(chart ID,name, OBJPROP CORNER, corner);
//--- metni ayarla
   ObjectSetString(chart ID,name, OBJPROP TEXT, text);
//--- metin yazı tipini ayarla
   ObjectSetString(chart ID,name, OBJPROP FONT, font);
//--- yazı tipi boyutunu ayarla
  ObjectSetInteger(chart ID,name, OBJPROP FONTSIZE, font size);
//--- metnin eğim açısını ayarla
  ObjectSetDouble(chart ID,name, OBJPROP ANGLE, angle);
//--- tutturma noktası tipini ayarla
   ObjectSetInteger(chart ID,name, OBJPROP ANCHOR, anchor);
```

```
MOI 5
```

```
//--- rengi ayarla
  ObjectSetInteger(chart ID,name,OBJPROP COLOR,clr);
//--- ön-planda (false) veya arkaplanda (true) göster
  ObjectSetInteger(chart_ID,name,OBJPROP_BACK,back);
//--- etiketi fare ile taşıma modunu etkinleştir (true) veya devre dışı bırak (false)
  ObjectSetInteger(chart ID,name, OBJPROP SELECTABLE, selection);
  ObjectSetInteger(chart ID,name, OBJPROP SELECTED, selection);
//--- nesne listesinde grafiksel nesnenin adını sakla (true) veya göster (false)
  ObjectSetInteger(chart ID,name, OBJPROP HIDDEN, hidden);
//--- çizelge üzerinde fare tıklaması olayının alınması için özellik ayarla
  ObjectSetInteger(chart ID,name, OBJPROP ZORDER, z order);
//--- başarılı çalıştırma
  return(true);
 }
//+------------------------------------------------------------------+
//| Metin etiketini taşı |
//+------------------------------------------------------------------+
bool LabelMove(const long chart_ID=0, // çizelge kimliği
              const string name="Label", // etiket ismi
               const int x=0, \frac{1}{x} x koordination
               const int y=0) // Y koordinati
 {
//--- hata değerini sıfırla
  ResetLastError();
//--- metin etiketini taşı
  if(!ObjectSetInteger(chart ID,name,OBJPROP XDISTANCE,x))
    \left| \cdot \right|Print(FUNCTION)
        ": etiketin X koordinatı taşınamadı! Hata kodu = ",GetLastError());
     return(false);
     }
  if(!ObjectSetInteger(chart ID,name,OBJPROP YDISTANCE, y))
     {
     Print(FUNCTION)
            ": etiketin Y koordinatı taşınamadı! Hata kodu = ",GetLastError());
     return(false);
     }
//--- başarılı çalıştırma
  return(true);
 }
//+------------------------------------------------------------------+
//| Etiketin bağlanacağı çizelge köşesini değiştir |
//+------------------------------------------------------------------+
bool LabelChangeCorner(const long chart_ID=0, \frac{1}{2} // çizelge kim
                       const string mame="Label", which is a more in the const string mame="Label", which is a more in the constant o
                       const ENUM BASE CORNER corner=CORNER LEFT UPPER) // tutturma ya
 \left\{ \right.//--- hata değerini sıfırla
 ResetLastError();
```

```
//--- tutturma köşesini değiştir
  if(!ObjectSetInteger(chart ID,name,OBJPROP CORNER,corner))
    \{Print( FUNCTION ,
            ": tutturma köşesi değiştirilemedi! Hata kodu = ",GetLastError());
     return(false);
    }
//--- başarılı çalıştırma
  return(true);
 }
//+------------------------------------------------------------------+
//| Nesnenin metnini değiştir |
//+------------------------------------------------------------------+
bool LabelTextChange(const long chart_ID=0, // çizelge kimliği
                    const string name="Label", // nesne ismi
                     const string text="Text") // metint
 \left\{ \right.//--- hata değerini sıfırla
 ResetLastError();
//--- nesne metnini değiştir
  if(!ObjectSetString(chart ID,name, OBJPROP TEXT, text))
    {
     Print(FUNCTION)
            ": metin değiştirilemedi! Hata kodu = ",GetLastError());
     return(false);
    }
//--- başarılı çalıştırma
  return(true);
 }
//+------------------------------------------------------------------+
//| Metin etiketini sil |
//+------------------------------------------------------------------+
bool LabelDelete(const long chart_ID=0, // çizelge kimliği
               const string name="Label") // etiket ismi
 \left\{ \right.//--- hata değerini sıfırla
  ResetLastError();
//--- etiketi sil
  if(!ObjectDelete(chart ID, name))
    \left\{ \right.Print(FUNCTION,
          ": metin etiketini silinemedi! Hata kodu = ",GetLastError());
     return(false);
    }
//--- başarılı çalıştırma
  return(true);
 }
/ / + - - - - - - - - - - -
//| Script program start function |
```

```
//+------------------------------------------------------------------+
void OnStart()
 {
//--- etiketin koordinatlarını yerel değişkene depola
  int x=InpX;
  int y=InpY;
//--- çizelge penceresi büyüklüğü
  long x distance;
   long y distance;
//--- pencere büyüklüğünü ayarla
  if(!ChartGetInteger(0,CHART_WIDTH_IN_PIXELS,0,x_distance))
     \sqrt{2}Print("Çizelgenin genişlik değeri alınamadı! Hata kodu = ",GetLastError());
     return;
    }
   if(!ChartGetInteger(0,CHART_HEIGHT_IN_PIXELS,0,y_distance))
     {
      Print("Çizelgenin yükseklik değeri alınamadı! Hata kodu = ",GetLastError());
      return;
     }
//--- giriş parametrelerinin doğruluğunu kontrol et
  if(InpX<0 || InpX>x_distance-1 || InpY<0 || InpY>y_distance-1)
     {
      Print("Hata! Hatalı giriş parametresi değerleri!");
     return;
     }
//--- etiket için başlangıç metnini hazırla
  string text;
   StringConcatenate(text,"Sol üst köşe: ",x,",",y);
//--- çizelge üzerinde bir metin etiketi oluştur
   if(!LabelCreate(0,InpName,0,InpX,InpY,CORNER_LEFT_UPPER,text,InpFont,InpFontSize,
     InpColor,InpAngle,InpAnchor,InpBack,InpSelection,InpHidden,InpZOrder))
     {
     return;
     }
//--- çizelgeyi yenile ve yarım saniye bekle
  ChartRedraw();
   Sleep(500);
//--- etiketi taşı ve aynı anda metnini de değiştir
//--- eksen üzerindeki tekrarlama sayısı
  int h steps=(int)(x distance/2-InpX);
   int v steps=(int)(y distance/2-InpY);
//--- etiketi aşağı taşı
  for(int i=0; i\le v steps; i++)
     \left\{ \right.//--- koordinatı değiştir
     y+=2;//--- etiketi taşı ve metnini değiştir
      MoveAndTextChange(x,y,"Sol üst köşe: ");
```

```
MOI 5
```

```
}
//--- yarım saniyelik gecikme
  Sleep(500);
//--- etiketi sağa taşı
   for(int i=0; i< h steps; i++)
     \left\{ \right.//--- koordinatı değiştir
     x+=2;//--- etiketi taşı ve metnini değiştir
     MoveAndTextChange(x, y, "Sol üst köşe: ");
     }
//--- yarım saniyelik gecikme
  Sleep(500);
//--- etiketi yukarı taşı
  for(int i=0;i<v steps;i++)
     {
     //--- koordinatı değiştir
     y = 2;//--- etiketi taşı ve metnini değiştir
     MoveAndTextChange(x,y,"Sol üst köşe: ");
    }
//--- yarım saniyelik gecikme
  Sleep(500);
//--- etiketi sola taşı
  for(int i=0; i< h steps; i++)
     {
      //--- koordinatı değiştir
      x = 2;//--- etiketi taşı ve metnini değiştir
     MoveAndTextChange(x,y,"Sol üst köşe: ");
     }
//--- yarım saniyelik gecikme
  Sleep(500);
//--- şimdi, tutturma köşesini değiştirerek noktayı taşı
//--- sol alt köşeye taşı
  if(!LabelChangeCorner(0,InpName,CORNER_LEFT_LOWER))
      return;
//--- etiket metnini değiştir
  StringConcatenate(text,"Sol alt köşe: ",x,",",y);
  if(!LabelTextChange(0,InpName,text))
      return;
//--- çizelgeyi yeniden çiz ve iki saniye bekle
  ChartRedraw();
   Sleep(2000);
//--- sağ alt köşeye taşı
   if(!LabelChangeCorner(0,InpName,CORNER_RIGHT_LOWER))
     return;
//--- etiket metnini değiştir
   StringConcatenate(text,"Sol alt köşe: ",x,",",y);
```

```
if(!LabelTextChange(0, InpName, text))
      return;
//--- çizelgeyi yeniden çiz ve iki saniye bekle
  ChartRedraw();
   Sleep(2000);
//--- sağ üst köşeye taşı
   if(!LabelChangeCorner(0,InpName,CORNER_RIGHT_UPPER))
     return;
//--- etiket metnini değiştir
  StringConcatenate(text,"Sağ üst köşe: ",x,",",y);
  if(!LabelTextChange(0, InpName, text))
      return;
//--- çizelgeyi yeniden çiz ve iki saniye bekle
  ChartRedraw();
  Sleep(2000);
//--- sol üst köşeye taşı
  if(!LabelChangeCorner(0,InpName,CORNER_LEFT_UPPER))
      return;
//--- etiket metnini değiştir
   StringConcatenate(text,"Sol üst köşe: ",x,",",y);
  if(!LabelTextChange(0, InpName, text))
     return;
//--- çizelgeyi yeniden çiz ve iki saniye bekle
  ChartRedraw();
  Sleep(2000);
//--- etiketi sil
  LabelDelete(0,InpName);
//--- çizelgeyi yenile ve yarım saniye bekle
  ChartRedraw();
  Sleep(500);
// --}
//+------------------------------------------------------------------+
//| Fonksiyon, nesneyi taşır ve metnini değiştirir |
//+------------------------------------------------------------------+
bool MoveAndTextChange(const int x,const int y,string text)
 {
//--- etiketi taşı
  if(!LabelMove(0, InpName, x, y))
      return(false);
//--- etiket metnini değiştir
   StringConcatenate(text,text, x, ", ", y);
  if(!LabelTextChange(0, InpName, text))
      return(false);
//--- script işlemi zorla sonlandırılmış mı kontrol et
  if(IsStopped())
     return(false);
//--- çizelgeyi yeniden çiz
  ChartRedraw();
```
631

```
// 0.01 saniyelik gecikme
   Sleep(10);
//--- fonksiyondan çık
  return(true);
  }
```
## OBJ\_BUTTON

Düğme nesnesi.

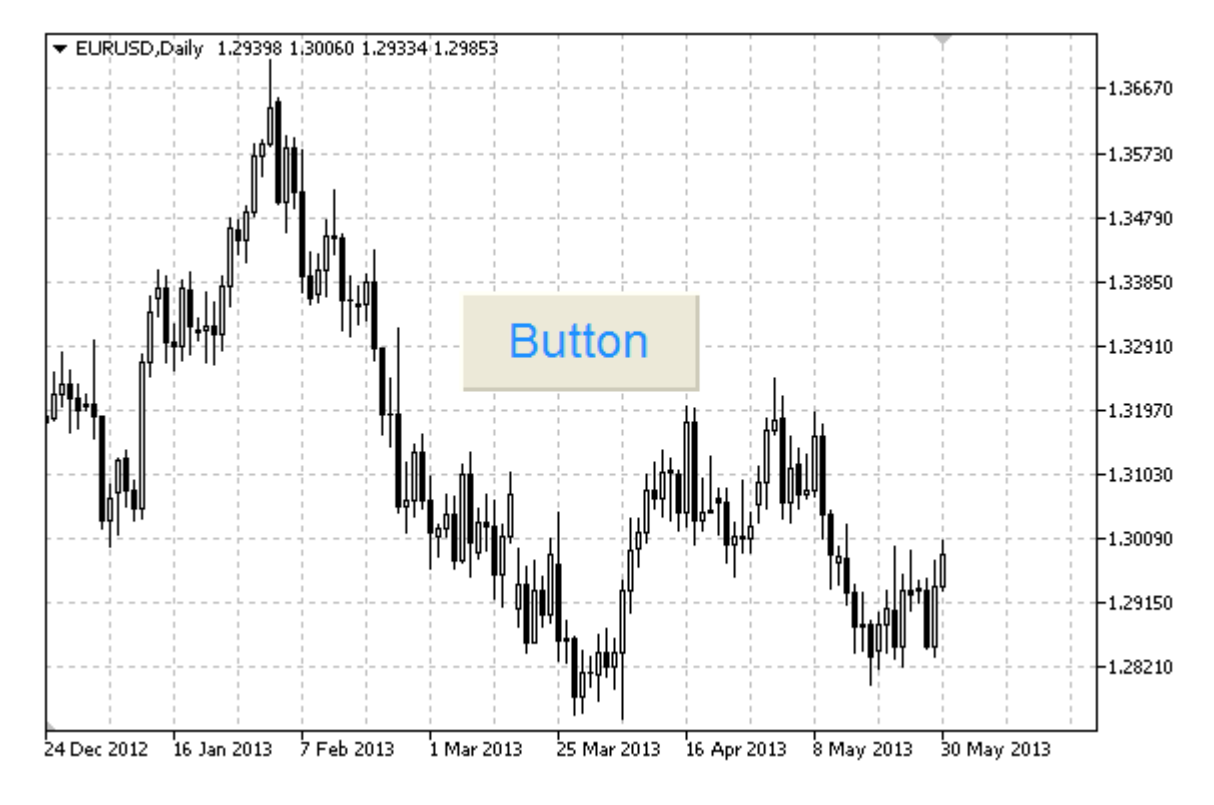

#### Not

Tutturma noktası koordinatları piksel bazında ayarlanır. Düğmenin tutturma köşesini [ENUM\\_BASE\\_CORNER](#page-709-0) sayımından seçebilirsiniz.

#### Örnek

Aşağıdaki script, düğme nesnesini oluşturur ve çizelge üzerinde taşır. Grafiksel nesne özelliklerini oluşturmak ve değiştirmek için özel fonksiyonlar geliştirilmiştir. Bu fonksiyonları kendi uygulamalarınızda da "aynı şekilde" kullanabilirsiniz.

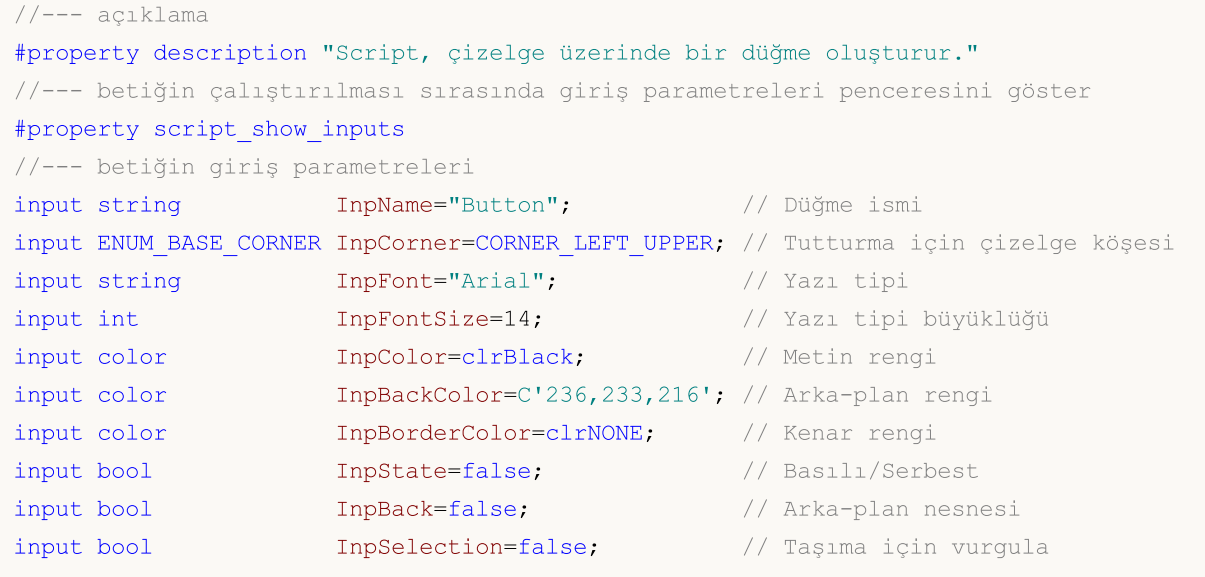

```
input bool InpHidden=true; // Nesne listesinde gizle
input long InpZOrder=0; // Fare tıklaması önceliği
//+------------------------------------------------------------------+
//| Düğmeyi oluştur |
//+------------------------------------------------------------------+
bool ButtonCreate(const long chart ID=0, // çizelge kimliği
                const string name="Button", \sqrt{2} düğme ismi
                const int sub window=0, \frac{1}{2} // alt pencere indiscussions in the sub-window=0,
                const int x=0, \sqrt{2} x koordinati
                const int y=0, \qquad \qquad \frac{1}{2} \qquad \qquad \frac{1}{2} koordinati
                const int width=50, \frac{1}{2} // düğme genişliği
                const int height=18, // düğme yüksekliği
                const ENUM_BASE_CORNER corner=CORNER_LEFT_UPPER, // tutturulacak ç
                const string text="Button", \sqrt{2} metin
                 const string font="Arial", and the mass of the set of the set of the set of the set of the set of the set of t
                 const int font\_size=10, // yazı tipi boyut
                 const color clr=clrBlack, \frac{1}{2} // metin rengi
                 const color back_clr=C'236,233,216', // arka-plan reng
                const color border_clr=clrNONE, // kenar rengi
                const bool state=false, \frac{1}{2} // basili serbest
                const bool back=false, \frac{1}{2} // arkaplanda<br>
const bool selection=false, \frac{1}{2} // taşıma için
                const bool selection=false, \frac{1}{2} // taşıma için vurgular
                const bool hidden=true, \frac{1}{2} hence listesing
                const long zorder=0) \frac{z}{z} order=0) // fare tiklaması
 \sqrt{2}//--- hata değerini sıfırla
 ResetLastError();
//--- düğmeyi oluştur
  if(!ObjectCreate(chart ID,name,OBJ BUTTON, sub window, 0, 0))
    {
     Print(_FUNCTION ,
           ": düğmenin oluşturulması başarısız oldu! Hata kodu = ",GetLastError());
     return(false);
    }
//--- düğme koordinatlarını ayarla
  ObjectSetInteger(chart ID,name, OBJPROP XDISTANCE, x);
  ObjectSetInteger(chart ID,name, OBJPROP_YDISTANCE, y);
//--- düğme boyutunu ayarla
  ObjectSetInteger(chart ID,name, OBJPROP XSIZE, width);
  ObjectSetInteger(chart ID,name, OBJPROP YSIZE, height);
//--- tanımlanan nokta koordinatlarına göre çapa (tutturma) köşesini ayarla
  ObjectSetInteger(chart ID,name, OBJPROP CORNER, corner);
//--- metni ayarla
  ObjectSetString(chart ID,name, OBJPROP TEXT, text);
//--- metin yazı tipini ayarla
  ObjectSetString(chart ID,name, OBJPROP FONT, font);
//--- yazı tipi boyutunu ayarla
  ObjectSetInteger(chart ID,name,OBJPROP FONTSIZE, font size);
//--- metin rengini ayara
```

```
ObjectSetInteger(chart_ID,name,OBJPROP_COLOR,clr);
//--- arkaplan rengini ayarla
  ObjectSetInteger(chart ID,name, OBJPROP BGCOLOR, back clr);
//--- kenar çizgisinin rengini ayarla
   ObjectSetInteger(chart_ID,name,OBJPROP_BORDER_COLOR,border_clr);
//--- ön-planda (false) veya arkaplanda (true) göster
   ObjectSetInteger(chart ID,name, OBJPROP BACK, back);
//--- set button state
   ObjectSetInteger(chart_ID,name,OBJPROP_STATE,state);
//--- düğmeyi fare ile taşıma modunu etkinleştir (true) veya devre dışı bırak (false)
  ObjectSetInteger(chart ID,name,OBJPROP SELECTABLE, selection);
   ObjectSetInteger(chart ID,name, OBJPROP SELECTED, selection);
//--- nesne listesinde grafiksel nesnenin adını sakla (true) veya göster (false)
  ObjectSetInteger(chart ID,name, OBJPROP HIDDEN, hidden);
//--- çizelge üzerinde fare tıklaması olayının alınması için özellik ayarla
  ObjectSetInteger(chart ID,name, OBJPROP ZORDER, z order);
//--- başarılı çalıştırma
  return(true);
 }
//+------------------------------------------------------------------+
//| Düğmeyi taşı |
//+------------------------------------------------------------------+
bool ButtonMove(const long chart_ID=0, // çizelge kimliği
               const string name="Button", // düğme ismi
                const int x=0, // X koordinat1const int y=0) \frac{1}{2} // Y koordinati
 {
//--- hata değerini sıfırla
  ResetLastError();
//--- düğmeyi taşı
   if(!ObjectSetInteger(chart_ID,name,OBJPROP_XDISTANCE,x))
    \left\{ \right.Print(FUNCTION)
           ": düğmenin X koordinatı taşınamadı! Hata kodu = ",GetLastError());
     return(false);
    }
  if(!ObjectSetInteger(chart_ID,name,OBJPROP_YDISTANCE,y))
    \left\{\right.Print(FUNCTION,
         ": düğmenin Y koordinatı taşınamadı! Hata kodu = ",GetLastError());
     return(false);
     }
//--- başarılı çalıştırma
  return(true);
  }
//+------------------------------------------------------------------+
//| Düğme boyutunu değiştir |
//+------------------------------------------------------------------+
bool ButtonChangeSize(const long chart_ID=0, // çizelge kimliği
```

```
const string name="Button", // düğme ismi
                         const int width=50, // düğme genişliği
                         const int height=18) // düğme yüksekliği
  {
//--- hata değerini sıfırla
  ResetLastError();
//--- düğme boyutunu değiştir
   if(!ObjectSetInteger(chart_ID,name,OBJPROP_XSIZE,width))
     {
      Print(FUNCTION)
             ": düğme genişliği değiştirilemedi! Hata kodu = ",GetLastError());
      return(false);
     }
   if(!ObjectSetInteger(chart_ID,name,OBJPROP_YSIZE,height))
     \left\{ \right.Print(_FUNCTION ,
             ": düğme yüksekliği değiştirilemedi! Hata kodu = ",GetLastError());
      return(false);
     }
//--- başarılı çalıştırma
 return(true);
  }
//+--------//| Düğmenin bağlanacağı çizelge köşesini değiştir |
//+------------------------------------------------------------------+
bool ButtonChangeCorner(const long chart ID=0, // çizelge k
                          const string ismining name="Button", in the same ismining of the same ismining of \frac{1}{\sqrt{2}} and \frac{1}{\sqrt{2}} and \frac{1}{\sqrt{2}} and \frac{1}{\sqrt{2}} and \frac{1}{\sqrt{2}} and \frac{1}{\sqrt{2}} and \frac{1}{\sqrt{2}} and \frac{1}{\sqrt{2}} and \frac{const ENUM BASE CORNER corner=CORNER LEFT UPPER) // tutturman
  {
//--- hata değerini sıfırla
   ResetLastError();
//--- tutturma köşesini değiştir
   if(!ObjectSetInteger(chart_ID,name,OBJPROP_CORNER,corner))
     \left\{ \right.Print(FUNCTION,
            ": tutturma köşesi değiştirilemedi! Hata kodu = ",GetLastError());
      return(false);
     }
//--- başarılı çalıştırma
  return(true);
  }
//+------------------------------------------------------------------+
//| Düğme metnini değiştir |
//+------------------------------------------------------------------+
bool ButtonTextChange(const long chart_ID=0, // çizelge kimliği
                        const string name="Button", // düğme ismi
                        const string text="Text") // metin
 {
//--- hata değerini sıfırla
```

```
ResetLastError();
//--- nesne metnini değiştir
  if(!ObjectSetString(chart_ID,name,OBJPROP_TEXT,text))
     \left\{ \right.Print(FUNCTION)
           ": metin değiştirilemedi! Hata kodu = ",GetLastError());
     return(false);
    }
//--- başarılı çalıştırma
 return(true);
  }
//+------------------------------------------------------------------+
//| Düğmeyi sil |
//+------------------------------------------------------------------+
bool ButtonDelete(const long chart_ID=0, // çizelge kimliği
                  const string name="Button") // düğme ismi
 \left\{ \right.//--- hata değerini sıfırla
  ResetLastError();
//--- düğmeyi sil
  if(!ObjectDelete(chart ID,name))
    {
     Print(FUNCTION,
            ": düğme silinemedi! Hata kodu = ",GetLastError());
     return(false);
    }
//--- başarılı çalıştırma
  return(true);
 }
//+------------------------------------------------------------------+
//| Script program start function |
//+------------------------------------------------------------------+
void OnStart()
 \left\{ \right.//--- çizelge penceresi büyüklüğü
  long x_distance;
  long y_distance;
//--- pencere büyüklüğünü ayarla
  if(!ChartGetInteger(0,CHART_WIDTH_IN_PIXELS,0,x_distance))
    {
     Print("Çizelgenin genişlik değeri alınamadı! Hata kodu = ", GetLastError());
     return;
    }
  if(!ChartGetInteger(0,CHART_HEIGHT_IN_PIXELS,0,y_distance))
     \left\{ \right.Print("Çizelgenin yükseklik değeri alınamadı! Hata kodu = ",GetLastError());
     return;
     }
//--- düğme boyutunun değiştirilmesi için adım değerini tanımla
```

```
MOI 5
```
int x step=(int)x distance/32; int y\_step=(int)y\_distance/32; //--- düğmenin koordinatlarını ve boyutunu ayarla int x=(int)x\_distance/32; int  $y=(int)y$  distance/32; int x size=(int)x distance\*15/16; int y\_size=(int)y\_distance\*15/16; //--- düğmeyi oluştur if(!ButtonCreate(0,InpName,0,x,y,x\_size,y\_size,InpCorner,"Press",InpFont,InpFontSiz InpColor, InpBackColor, InpBorderColor, InpState, InpBack, InpSelection, InpHidden, Inp { return; } //--- çizelgeyi yeniden çiz ChartRedraw(); //--- düğmeyi döngü içinde indirge int i=0; while $(i<13)$ { //--- yarım saniyelik gecikme Sleep(500); //--- düğmeyi basılı konuma getir ObjectSetInteger(0, InpName, OBJPROP STATE, true); //--- çizelgeyi yenile ve 0.2 saniye bekle ChartRedraw(); Sleep(200); //--- koordinatları ve düğme büyüklüğünü yeniden tanımla x+=x\_step; y+=y\_step; x\_size-=x\_step\*2; y\_size-=y\_step\*2; //--- düğmeyi indirge ButtonMove(0,InpName,x,y); ButtonChangeSize(0, InpName, x\_size, y\_size); //--- düğmeyi serbest duruma getir ObjectSetInteger(0, InpName, OBJPROP STATE, false); //--- çizelgeyi yenile ChartRedraw(); //--- script işlemi devre dışı bırakıldı mı kontrol et if(IsStopped()) return; //--- döngü sayacını artır  $i++;$ } //--- yarım saniyelik gecikme Sleep(500); //--- düğmeyi sil ButtonDelete(0,InpName); ChartRedraw();

```
//--- 1 saniye bekle
  Sleep(1000);
//---
}
```
## OBJ\_CHART

Çizelge nesnesi.

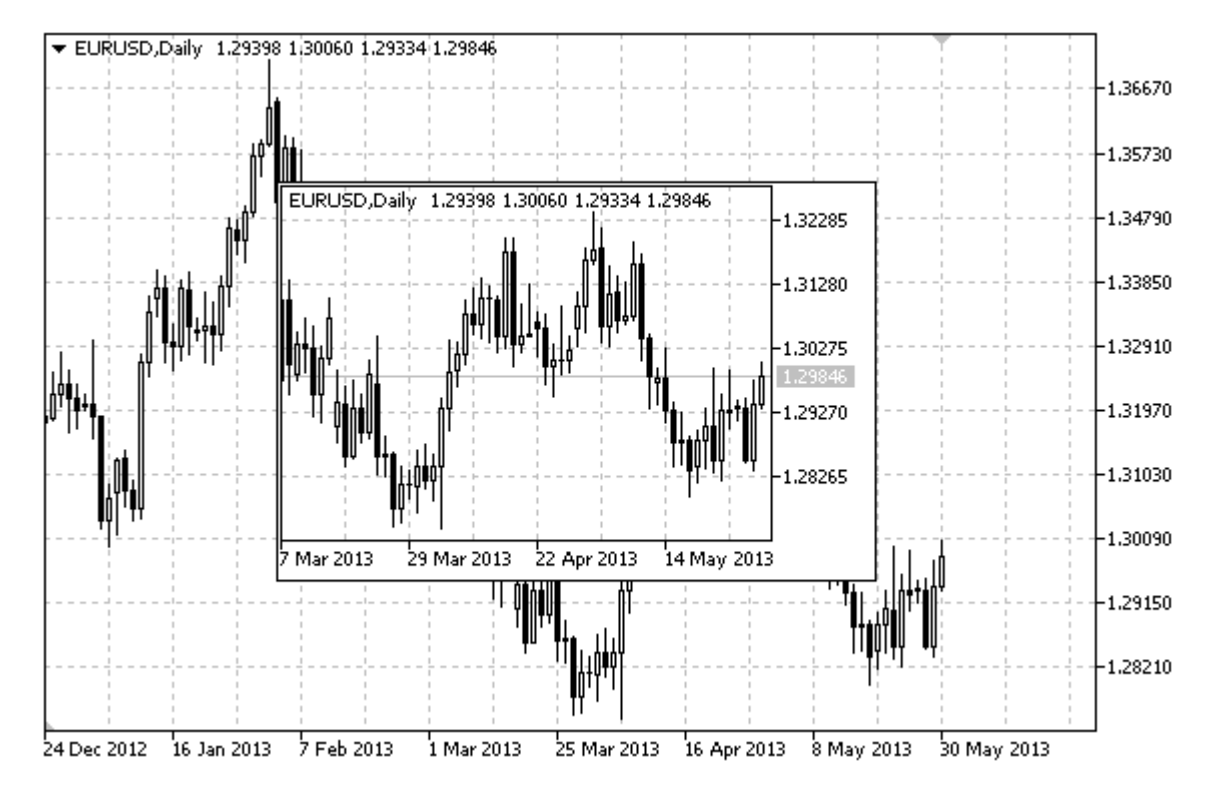

#### Not

Görsel test sırasında "OBJ\_CHART" türü nesneler desteklenmez (görüntülenmez).

Tutturma noktası koordinatları piksel bazında ayarlanır. Tutturma noktasını [ENUM\\_BASE\\_CORNER](#page-709-0) sayımından seçebilirsiniz.

Çizelge nesnesi için sembol, periyot ve ölçek değerleri seçilebilir. Fiyat ölçeği ve tarih görüntüleme modu da ayrıca etkinleştirilebilir/devre dışı bırakılabilir.

#### Örnek

Aşağıdaki script, Çizelge nesnesini oluşturur ve taşır. Grafiksel nesne özelliklerini oluşturmak ve değiştirmek için özel fonksiyonlar geliştirilmiştir. Bu fonksiyonları kendi uygulamalarınızda da "aynı şekilde" kullanabilirsiniz.

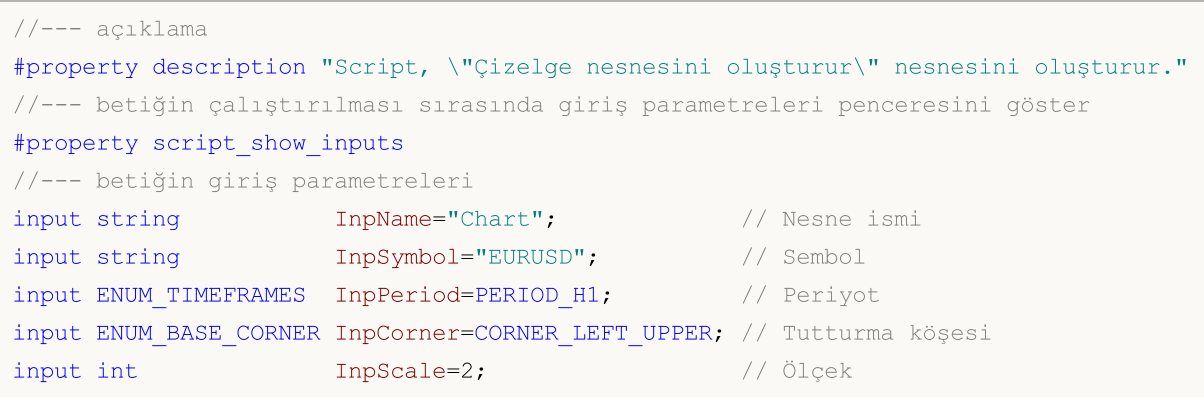

MQL5

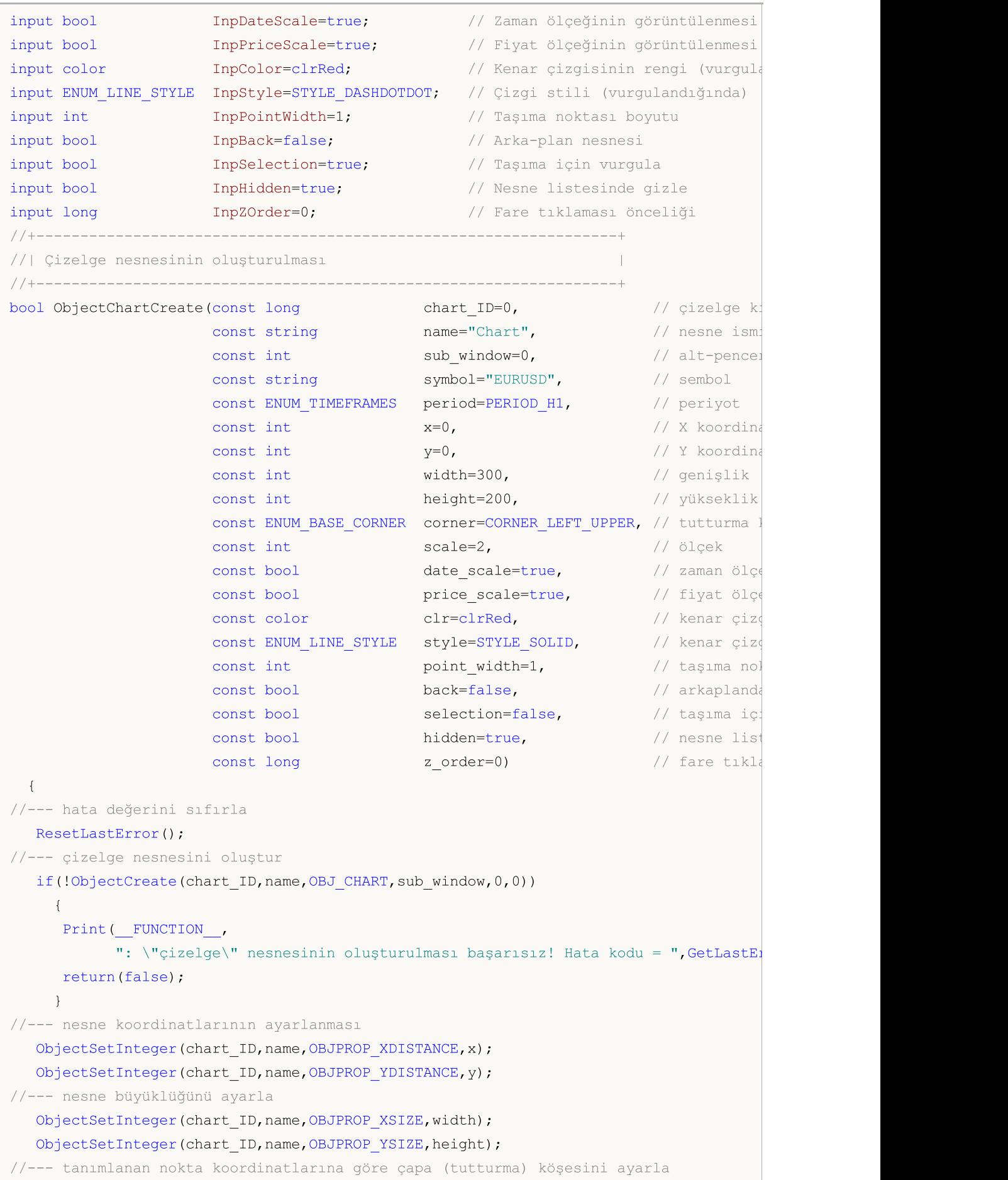

```
ObjectSetInteger(chart ID,name, OBJPROP CORNER, corner);
//--- sembolü ayarla
  ObjectSetString(chart ID,name, OBJPROP SYMBOL, symbol);
//--- periyodu ayarla
   ObjectSetInteger(chart_ID,name,OBJPROP_PERIOD,period);
//--- ölçeği ayarla
   ObjectSetInteger(chart ID,name, OBJPROP CHART SCALE, scale);
//--- zaman ölçeğini görüntüle (true) veya (false) gizle
   ObjectSetInteger(chart ID,name, OBJPROP_DATE_SCALE, date_scale);
//--- zaman ölçeğini görüntüle (true) veya (false) gizle
  ObjectSetInteger(chart ID,name, OBJPROP_PRICE_SCALE, price_scale);
//--- nesne vurgulama modu etkinken kenar çizgisi rengini ayarla
  ObjectSetInteger(chart ID,name, OBJPROP COLOR, clr);
//--- nesne vurgulama modu etkinken kenar çizgisinin stilini ayarla
  ObjectSetInteger(chart_ID,name,OBJPROP_STYLE,style);
//--- nesne taşıma için tutturma noktası boyutunu ayarla
  ObjectSetInteger(chart ID,name, OBJPROP WIDTH, point width);
//--- ön-planda (false) veya arkaplanda (true) göster
  ObjectSetInteger(chart ID,name, OBJPROP BACK, back);
//--- etiketi fare ile taşıma modunu etkinleştir (true) veya devre dışı bırak (false)
  ObjectSetInteger(chart ID,name,OBJPROP SELECTABLE, selection);
   ObjectSetInteger(chart ID,name,OBJPROP SELECTED, selection);
//--- nesne listesinde grafiksel nesnenin adını sakla (true) veya göster (false)
  ObjectSetInteger(chart ID,name, OBJPROP HIDDEN, hidden);
//--- çizelge üzerinde fare tıklaması olayının alınması için özellik ayarla
  ObjectSetInteger(chart ID,name, OBJPROP ZORDER, z order);
//--- başarılı çalıştırma
  return(true);
  }
//+------------------------------------------------------------------+
//| Sembolü ve Çizelge nesnesinin zaman aralığını ayarla |
//+------------------------------------------------------------------+
bool ObjectChartSetSymbolAndPeriod(const long chart_ID=0, \qquad // (nesne
                                   const string mame="Chart", // nesne is
                                   const string symbol="EURUSD", // sembol
                                  const ENUM TIMEFRAMES period=PERIOD H1) // zaman a
 {
//--- hata değerini sıfırla
  ResetLastError();
//--- çizelge nesnesinin sembolünü ve zaman aralığını ayarla
  if(!ObjectSetString(chart ID,name,OBJPROP SYMBOL,symbol))
     {
     Print(FUNCTION,
            ": \"Cizelge\" nesnesinin sembolü ayarlanamadı! Hata kodu = ", GetLastErro;
     return(false);
     }
   if(!ObjectSetInteger(chart_ID,name,OBJPROP_PERIOD,period))
     {
      Print(_FUNCTION ,
```

```
": \"Çizelge\" nesnesinin periyodu ayarlanamadı! Hata kodu = ", GetLastErro
     return(false);
    }
//--- başarılı çalıştırma
  return(true);
 }
//+------------------------------------------------------------------+
//| Çizelge nesnesini taşı |
//+------------------------------------------------------------------+
bool ObjectChartMove(const long chart_ID=0, // (nesne olmayan) çizelgenin kimliği
                    const string name="Chart", // nesne ismi
                    const int x=0, \sqrt{2} X koordinations
                    const int y=0) // Y koordinati
 \left\{ \right.//--- hata değerini sıfırla
  ResetLastError();
//--- nesneyi taşı
  if(!ObjectSetInteger(chart_ID,name,OBJPROP_XDISTANCE,x))
    {
     Print(FUNCTION,
            ": \"Cizelge\" nesnesinin X koordinatı ayarlanamadı! Hata kodu = ",GetLast
     return(false);
   }
  if(!ObjectSetInteger(chart ID,name,OBJPROP_YDISTANCE,y))
    \left\{\right.Print(FUNCTION,
            ": \"Çizelge\" nesnesinin Y koordinatı ayarlanamadı! Hata kodu = ", GetLast
     return(false);
    }
//--- başarılı çalıştırma
  return(true);
 }
//+------------------------------------------------------------------+
//| Çizelge nesnesinin boyutunu değiştir |
//+------------------------------------------------------------------+
bool ObjectChartChangeSize(const long chart ID=0, // (nesne olmayan) çizelgenin ki
                          const string name="Chart", // nesne ismi
                           const int width=300, // genişlik
                          const int height=200) // yükseklik
 \left\{ \right.//--- hata değerini sıfırla
  ResetLastError();
//--- nesne boyutunu değiştir
  if(!ObjectSetInteger(chart_ID,name,OBJPROP_XSIZE,width))
    \left\{ \right.Print(_FUNCTION ,
            ": \"Çizelge\" nesnesinin genişliği ayarlanamadı! Hata kodu = ", GetLastEri
     return(false);
    }
```
}

{

}

 $\left\{ \begin{array}{c} \end{array} \right\}$ 

}

}

return(false);

//--- başarılı çalıştırma

//| Script program start function |

//+------------------------------------------------------------------+

return(true);

```
if(!ObjectSetInteger(chart ID,name,OBJPROP YSIZE,height))
    \left\{ \right.Print(FUNCTION)
            ": \"Çizelge\" nesnesinin genişliği ayarlanamadı! Hata kodu = ", GetLastEri
      return(false);
    }
//--- başarılı çalıştırma
  return(true);
//+------------------------------------------------------------------+
//| Çizelge nesnesinin kimliğine dönüş yap |
//+------------------------------------------------------------------+
long ObjectChartGetID(const long chart_ID=0, // (nesne olmayan) çizelgenin kimliği
                    const string name="Chart") // nesne ismi
//--- Çizelge nesnesinin kimliğini almak için değişkeni hazırla
  long id=-1;
//--- hata değerini sıfırla
  ResetLastError();
//--- kimliği al
  if(!ObjectGetInteger(chart ID,name,OBJPROP CHART ID, 0, id))
    \left\{ \right.Print(FUNCTION,
            ": \"Çizelge\" nesnesinin kimliği alınamadı! Hata kodu = ", GetLastError();
    }
//--- sonuç değerine dönüş yap
 return(id);
//+------------------------------------------------------------------+
//| Çizelge nesnesini sil |
//+------------------------------------------------------------------+
bool ObjectChartDelete(const long chart_ID=0, // (nesne olmayan) çizelgenin kimliği
                      const string name="Chart") // nesne ismi
//--- hata değerini sıfırla
 ResetLastError();
//--- düğmeyi sil
 if(!ObjectDelete(chart ID,name))
    \left\{\right.Print(FUNCTION)
```
//+------------------------------------------------------------------+

": \"Çizelge\" nesnesinin silinmesi başarısız oldu! Hata kodu = ",GetLastE

```
void OnStart()
  {
//--- Piyasa Gözlemindeki sembollerin sayısı
  int symbols=SymbolsTotal(true);
//--- sembol listesinde belirtilen isimde bir sembol var mı kontrol et
  bool exist=false;
   for(int i=0; i < symbols; i++)
     if(InpSymbol==SymbolName(i,true))
        {
         exist=true;
        break;
        }
  if(!exist)
     {
     Print("Hata! ",InpSymbol," sembol, \"Piyasa Gözlemi\" içinde mevcut değil!");
      return;
     }
//--- giriş parametrelerinin doğruluğunu kontrol et
  if(InpScale<0 || InpScale>5)
     {
     Print("Hata! Hatalı giriş parametresi değerleri!");
     return;
     }
//--- çizelge penceresi büyüklüğü
  long x distance;
   long y distance;
//--- pencere büyüklüğünü ayarla
  if(!ChartGetInteger(0,CHART_WIDTH_IN_PIXELS,0,x_distance))
     {
     Print("Çizelgenin genişlik değeri alınamadı! Hata kodu = ",GetLastError());
     return;
     }
  if(!ChartGetInteger(0,CHART_HEIGHT_IN_PIXELS,0,y_distance))
     {
     Print("Çizelgenin yükseklik değeri alınamadı! Hata kodu = ",GetLastError());
     return;
    }
//--- Çizelge nesnesinin koordinatlarını ve boyutunu ayarla
  int x=(int)x distance/16;
  int y=(int)y distance/16;
  int x size=(int)x distance*7/16;
  int y size=(int)y distance*7/16;
//--- çizelge nesnesini oluştur
   if(!ObjectChartCreate(0,InpName,0,InpSymbol,InpPeriod,x,y,x_size,y_size,InpCorner,
      InpPriceScale, InpColor, InpStyle, InpPointWidth, InpBack, InpSelection, InpHidden, Inp
     {
     return;
     }
```
# **MOL5**

```
//--- çizelgeyi yenile ve 1 saniye bekle
  ChartRedraw();
  Sleep(1000);
//--- Çizelge nesnesini uzat
   int steps=(int)MathMin(x distance*7/16,y distance*7/16);
   for(int i=0; i < steps; i++)
    \left\{ \right.//--- yeniden boyutlandır
     x_size+=1;
     y_size+=1;
     if(!ObjectChartChangeSize(0,InpName,x_size,y_size))
         return;
     //--- script işlemi devre dışı bırakıldı mı kontrol et
     if(IsStopped())
         return;
      //--- çizelgeyi yeniden çiz ve 0.01 saniye bekle
     ChartRedraw();
     Sleep(10);
     }
//--- yarım saniyelik gecikme
  Sleep(500);
//--- çizelge zaman aralığını değiştir
  if(!ObjectChartSetSymbolAndPeriod(0,InpName,InpSymbol,PERIOD_M1))
      return;
  ChartRedraw();
//--- üç saniyelik gecikme
  Sleep(3000);
//--- nesneyi sil
  ObjectChartDelete(0,InpName);
  ChartRedraw();
//--- 1 saniye bekle
  Sleep(1000);
// -- -}
```
## OBJ\_BITMAP

Bitmap nesnesi.

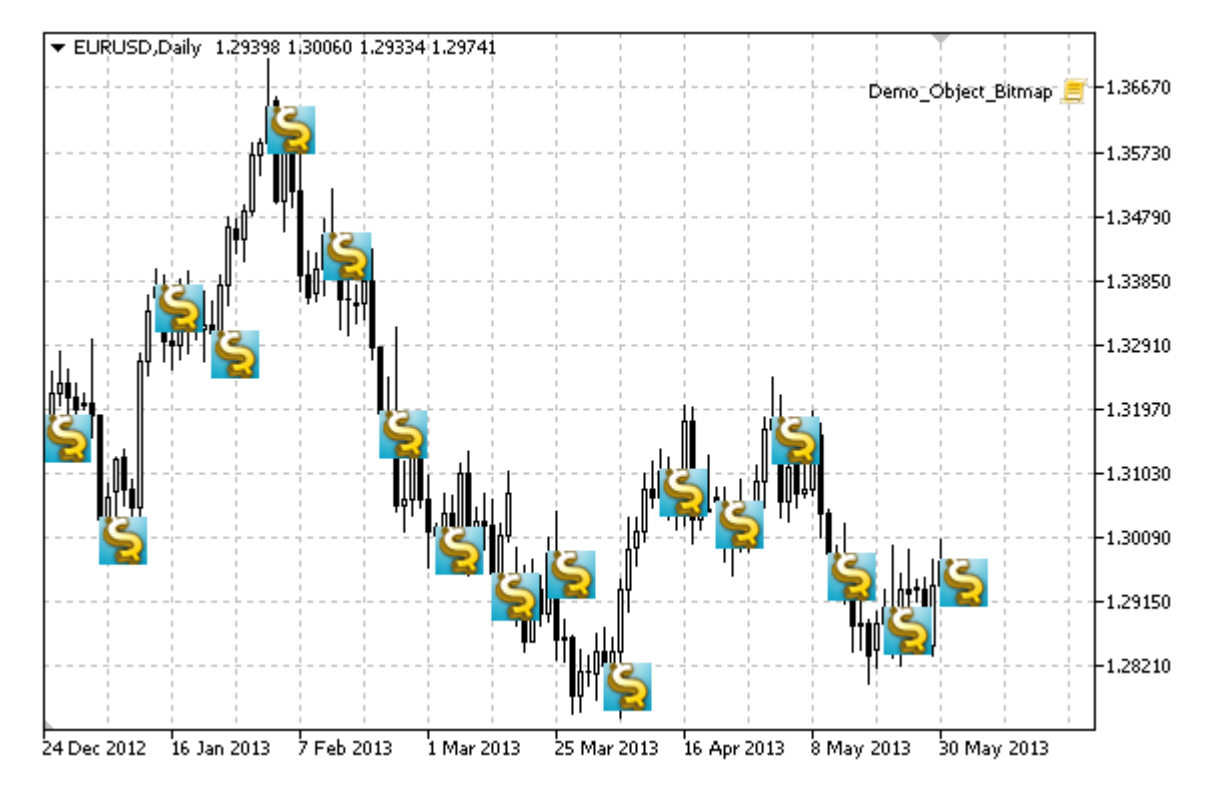

#### Not

Bitmap nesnesi için, bir resmin [görünürlük](#page-698-1) alanını seçebilirsin.

#### Örnek

Aşağıdaki script, çizelge üzerinde çeşitli bitmap'ler oluşturur. Grafiksel nesne özelliklerini oluşturmak ve değiştirmek için özel fonksiyonlar geliştirilmiştir. Bu fonksiyonları kendi uygulamalarınızda da "aynı şekilde" kullanabilirsiniz.

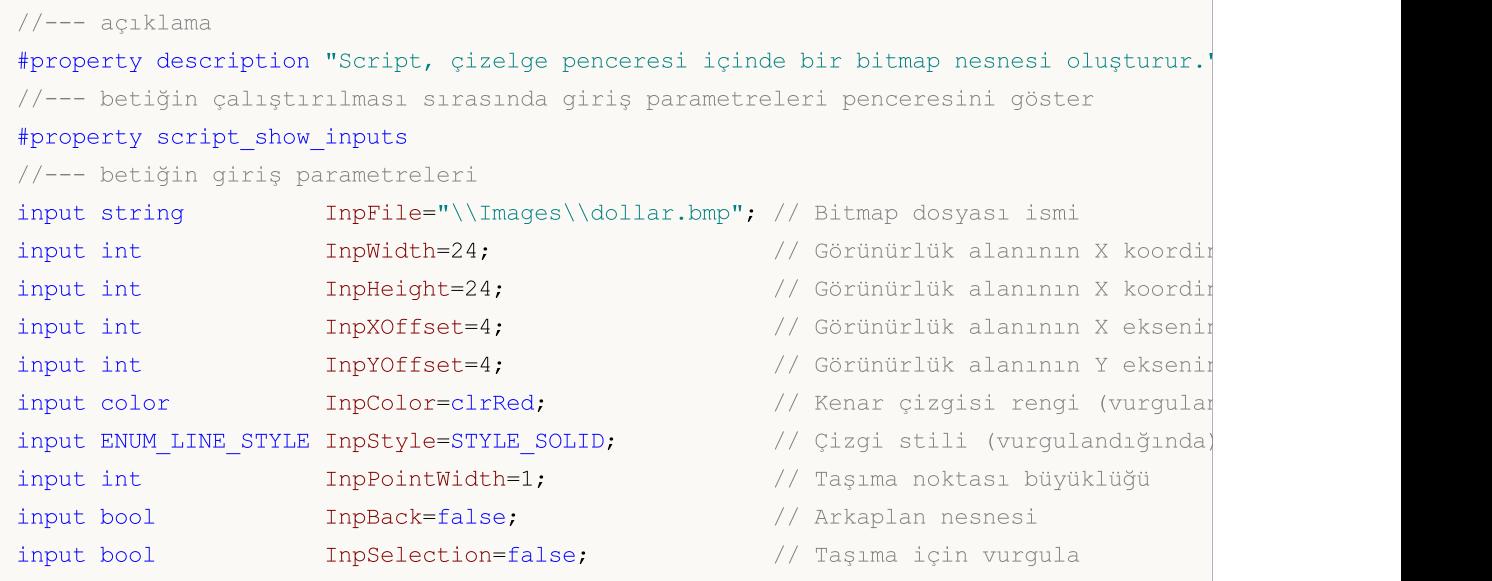

MOL5

```
input bool InpHidden=true; // Nesne listesinde gizle
input long InpZOrder=0; // Fare tıklaması için öncelik
//+------------------------------------------------------------------+
//| Çizelge penceresinde bir bitmap nesnesi oluşturur |
//+------------------------------------------------------------------+
bool BitmapCreate(const long chart_ID=0, // çizelge kimliği
                  const string name="Bitmap", // bitmap ismi
                  const int sub_window=0, \qquad // alt-pencere indisi
                  datetime time=0, // tutturma noktası zamanı
                  double price=0, // çapa noktası fiyatı
                  const string file="", // bitmap dosya adı
                  const int width=10, // görünürlük alanının X ko
                  const int height=10, // görünürlük alanının Y koordination (1)<br>const int x_offset=0, // görünürlük alanının X el
                  const int x_{\text{o}}ffset=0, // görünürlük alanının X eksenine göre kay
                  const int y\_offset=0, \qquad // görünürlük alanının Y el<br>
const color \qquad clr=clrRed, \qquad // vurqulandığında kenar ci
                                       constitut constitution constitutional constitutional experience constitutional constitution of the constitutio<br>international constitution of the constitution of the constitution of the constitution of the constitution of
                  const ENUM LINE STYLE style=STYLE SOLID, // vurgulandığında çizgi re
                  const int point_width=1, // taşıma noktasının boyutu
                  const bool back=false, \frac{1}{2} // arka-planda
                  const bool selection=false, // taşıma için vurgula
                  const bool hidden=true, // nesne listesinde gizle
                  const long z_order=0) // fare tıklama önceliği
 {
//--- ayarlanmamışsa, tutturma noktası koordinatlarını ayarla
  ChangeBitmapEmptyPoint(time, price);
//--- hata değerini sıfırla
  ResetLastError();
//--- bir bitmap nesnesi oluştur
  if(!ObjectCreate(chart ID,name, OBJ BITMAP, sub window, time, price))
    {
      Print(FUNCTION)
            ": çizelge penceresinde bir bitmap nesnesi oluşturulamadı! Hata kodu = ",
     return(false);
     }
//--- resim dosyasının adresini ayarla
  if(!ObjectSetString(chart_ID,name,OBJPROP_BMPFILE,file))
     {
      Print(FUNCTION)
            ": resmin yüklenmesi başarısız oldu! Hata kodu = ",GetLastError());
     return(false);
    }
//--- resmin görünürlük alanını ayarla; eğer yükseklik ve genişlik değerleri
//--- sırasıyla kaynak resmin genişlik ve yüksekliğini geçerse
//--- etiket çizilmez; aksi durumda ise,
//--- sadece bu değerler karşılık gelen kısım çizilir
   ObjectSetInteger(chart_ID,name,OBJPROP_XSIZE,width);
  ObjectSetInteger(chart ID,name, OBJPROP YSIZE, height);
//--- resmin görünürlük alanında görüntülenecek kısmını ayarla
//--- öntanımlı kısım resmin sol üst alanıdır; değerler,
```

```
//--- resmin başka bir kısmının gösterilmesi için bir kaydırma gerçekleştirir
   ObjectSetInteger(chart ID,name, OBJPROP XOFFSET, x offset);
   ObjectSetInteger(chart ID,name, OBJPROP YOFFSET, y offset);
//--- nesne vurgulama modu etkinken kenar çizgisi rengini ayarla
   ObjectSetInteger(chart ID,name,OBJPROP COLOR,clr);
//--- nesne vurgulama modu etkinken kenar çizgisinin stilini ayarla
   ObjectSetInteger(chart_ID,name,OBJPROP_STYLE,style);
//--- nesne taşıma için tutturma noktası boyutunu ayarla
   ObjectSetInteger(chart ID,name, OBJPROP WIDTH, point width);
//--- ön-planda (false) veya arkaplanda (true) göster
  ObjectSetInteger(chart ID,name, OBJPROP BACK, back);
//--- etiketi fare ile taşıma modunu etkinleştir (true) veya devre dışı bırak (false)
  ObjectSetInteger(chart ID,name, OBJPROP SELECTABLE, selection);
  ObjectSetInteger(chart ID,name, OBJPROP SELECTED, selection);
//--- nesne listesinde grafiksel nesnenin adını sakla (true) veya göster (false)
   ObjectSetInteger(chart ID,name, OBJPROP HIDDEN, hidden);
//--- çizelge üzerinde fare tıklaması olayının alınması için özellik ayarla
  ObjectSetInteger(chart ID,name, OBJPROP ZORDER, z order);
//--- başarılı çalıştırma
  return(true);
 }
//+------------------------------------------------------------------+
//| Bitmap nesnesi için yeni bir resim ayarla |
//+------------------------------------------------------------------+
bool BitmapSetImage(const long chart_ID=0, // çizelge kimliği
                   const string name="Bitmap", // bitmap ismi
                   const string file="") // dosya adresi
 \left\{ \right.//--- hata değerini sıfırla
  ResetLastError();
//--- resim dosyasının adresini ayarla
  if(!ObjectSetString(chart ID,name,OBJPROP BMPFILE,file))
    {
     Print(FUNCTION,
            ": resmin yüklenmesi başarısız oldu! Hata kodu = ",GetLastError());
     return(false);
    }
//--- başarılı çalıştırma
  return(true);
 }
//+------------------------------------------------------------------+
//| Bir bitmap nesnesini çizelge üzerinde taşı |
//+------------------------------------------------------------------+
bool BitmapMove(const long chart_ID=0, // çizelge kimliği
               const string name="Bitmap", // bitmap ismi
                datetime time=0, // tutturma noktası zamanı
                double price=0) // tutturma noktası fiyatı
 {
//--- noktanın pozisyonu belirlenmemişse, noktayı Bid (alış) fiyatı olan mevcut çubuğa
```
```
if(!time)
     time=TimeCurrent();
  if(!price)
     price=SymbolInfoDouble(Symbol(),SYMBOL_BID);
//--- hata değerini sıfırla
  ResetLastError();
//--- tutturma noktasını taşı
  if(!ObjectMove(chart ID,name, 0, time, price))
    {
     Print(FUNCTION,
           ": tutturma noktasının taşınması başarısız! Hata kodu = ",GetLastError());
     return(false);
    }
//--- başarılı çalıştırma
  return(true);
 }
//+------------------------------------------------------------------+
//| Nesnenin (bitmap) görünürlük alanı boyutunu değiştir |
//+------------------------------------------------------------------+
bool BitmapChangeSize(const long chart_ID=0, // çizelge kimliği
                     const string name="Bitmap", // bitmap ismi
                     const int width=0, // bitmap genişliği
                     const int height=0) // bitmap yüksekliği
 {
//--- hata değerini sıfırla
  ResetLastError();
//--- bitmap büyüklüğünü değiştir
  if(!ObjectSetInteger(chart_ID,name,OBJPROP_XSIZE,width))
    {
     Print(_FUNCTION ,
           ": bitmap genişliğinin değiştirilmesi başarısız! Hata kodu = ", GetLastErro
     return(false);
    }
  if(!ObjectSetInteger(chart_ID,name,OBJPROP_YSIZE,height))
    {
     Print(FUNCTION,
           ": bitmap yüksekliğinin değiştirilmesi başarısız! Hata kodu = ", GetLastEri
     return(false);
    }
//--- başarılı çalıştırma
  return(true);
 }
//+--------------------------------------------------------------------+
//| Görünürlük alanının üst sağ köşesinin koordinatlarını değiştir |
//+--------------------------------------------------------------------+
bool BitmapMoveVisibleArea(const long chart ID=0, // çizelge tanımlayıcısı
                          const string name="Bitmap", // bitmap ismi
                          const int x_{0}ffset=0, // görünürlük alanının X koordinatın x_{0}const int y offset=0) // görünürlük alanının Y koordi
```

```
{
//--- hata değerini sıfırla
  ResetLastError();
//--- bitmap nesnesinin görünürlük alanının koordinatlarını değiştir
   if(!ObjectSetInteger(chart ID,name,OBJPROP XOFFSET, x offset))
    \left\{ \right.Print(FUNCTION)
            ": görünürlük alanının X koordinatının değistirilmesi başarısız! Hata kodu
     return(false);
    }
  if(!ObjectSetInteger(chart ID,name,OBJPROP YOFFSET, y_offset))
    {
     Print(FUNCTION)
          ": görünürlük alanının X koordinatının değiştirilmesi başarısız! Hata kodu
     return(false);
     }
//--- başarılı çalıştırma
  return(true);
 }
//+------------------------------------------------------------------+
//| Bitmap nesnesini sil |
//+------------------------------------------------------------------+
bool BitmapDelete(const long chart_ID=0, // çizelge tanımlayıcısı
                 const string name="Bitmap") // bitmap ismi
 \sqrt{2}//--- hata değerini sıfırla
 ResetLastError();
//--- etiketi sil
  if(!ObjectDelete(chart ID, name))
    {
     Print(FUNCTION)
            ": bitmap nesnesi silinemedi! Hata kodu = ",GetLastError());
     return(false);
    }
//--- başarılı çalıştırma
 return(true);
  }
//+------------------------------------------------------------------+
//| Tutturma noktası değerlerini kontrol et ve |
//| boş olanlar için varsayılan değerleri ayarla |
//+------------------------------------------------------------------+
void ChangeBitmapEmptyPoint(datetime &time,double &price)
 \left\{ \right.//--- noktanın zamanı ayarlanmamışsa, mevcut çubuk üzerinde olacak
  if(!time)
      time=TimeCurrent();
//--- noktanın fiyatı ayarlanmamışsa, Bid değerini alacak
  if(!price)
     price=SymbolInfoDouble(Symbol(),SYMBOL_BID);
```

```
MOL
```

```
}
//+------------------------------------------------------------------+
//| Script program start function |
//+------------------------------------------------------------------+
void OnStart()
  \left\{ \right.datetime date[]; // görünür çubukların tarihlerini depolayan bir dizi
   double close[]; // kapanış (Close) fiyatlarının depolanması için bir dizi
//--- bitmap dosyasının adı
  string file="\\Images\\dollar.bmp";
//--- çizelge penceresindeki görünür çubukların sayısı
  int bars=(int)ChartGetInteger(0,CHART_VISIBLE_BARS);
//--- bellek tahsisi
  ArrayResize(date,bars);
  ArrayResize(close,bars);
//--- tarih dizisini doldur
  ResetLastError();
  if(CopyTime(Symbol(),Period(),0,bars,date)==-1)
    {
      Print ("Zaman değerlerinin kopyalanması başarısız oldu! Hata kodu = ", GetLastErro
     return;
     }
//--- kapanış (Close) fiyatları dizisini doldur
   if(CopyClose(Symbol(),Period(),0,bars,close)==-1)
    {
      Print("Kapanış fiyatı değerleri kopyalanamadı! Hata kodu = ",GetLastError());
      return;
     }
//--- resmin ne sıklıkta görüntüleneceğini tanımla
  int scale=(int)ChartGetInteger(0,CHART_SCALE);
//--- adım değerini taımla
  int step=1;
   switch(scale)
    {
      case 0:
        step=27;
        break;
      case 1:
        step=14;
        break;
      case 2:
        step=7;
        break;
      case 3:
        step=4;
         break;
      case 4:
         step=2;
         break;
```
# **MOL5**

```
}
//--- High ve Low (yüksek ve düşük) çubukların değerleri için (boşluklu olarak) bitmap
  for(int i=0; i <br/>bars; i+=step)
     {
      //--- bitmap'leri oluştur
      if(!BitmapCreate(0,"Bitmap "+(string)i,0,date[i],close[i],InpFile,InpWidth,InpHe
         InpYOffset, InpColor, InpStyle, InpPointWidth, InpBack, InpSelection, InpHidden, Inp
        {
         return;
       }
     //--- script işlemi devre dışı bırakıldı mı kontrol et
     if(IsStopped())
         return;
      //--- çizelgeyi yenile
     ChartRedraw();
      // 0.05 saniyelik gecikme
     Sleep(50);
     }
//--- yarım saniyelik gecikme
   Sleep(500);
//--- satış işaretlerini sil
  for(int i=0; i <br/>bars; i +=step)
     {
      if(!BitmapDelete(0,"Bitmap_"+(string)i))
         return;
     if(!BitmapDelete(0, "Bitmap "+(string)i))
         return;
     //--- çizelgeyi yenile
     ChartRedraw();
      // 0.05 saniyelik gecikme
     Sleep(50);
    }
// -- -}
```
## <span id="page-652-0"></span>OBJ\_BITMAP\_LABEL

Bitmap Etiketi nesnesi.

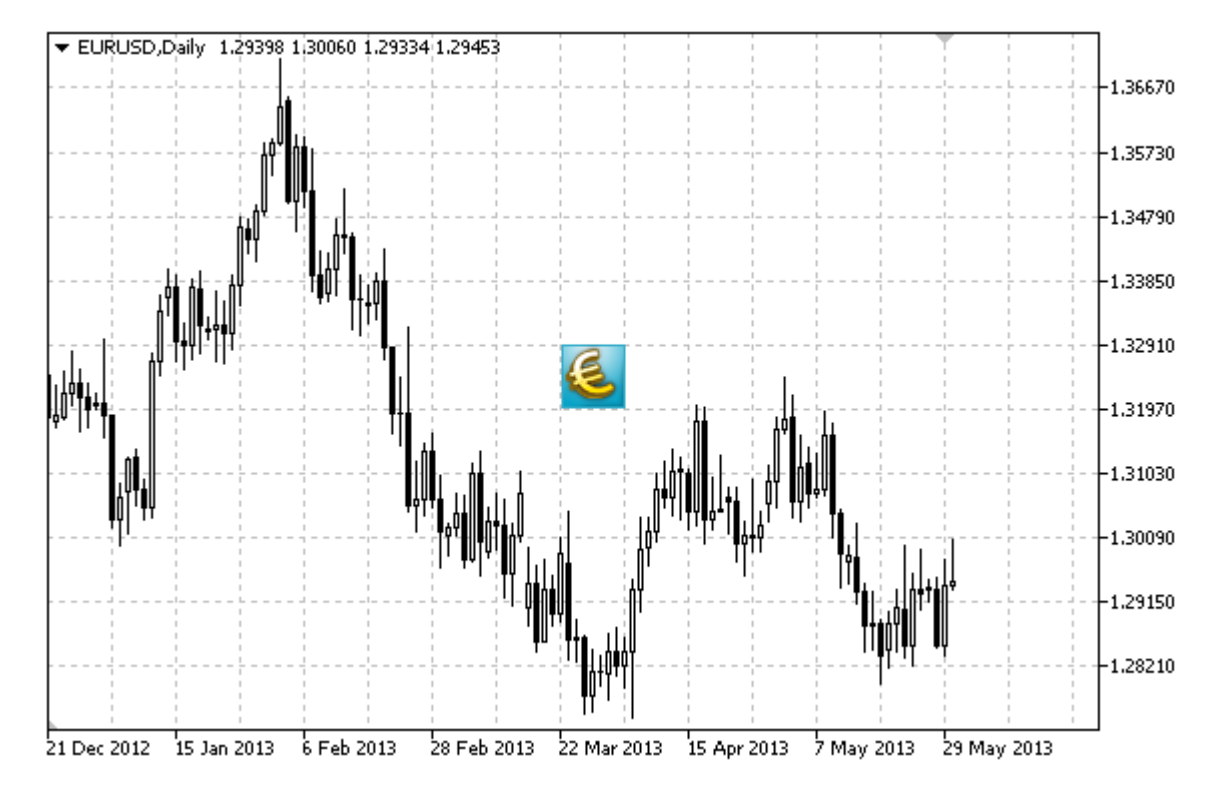

#### Not

İşarete göre tutturma noktası (çapa) konumu [ENUM\\_ARROW\\_ANCHOR](#page-704-0) sayımından seçilebilir. Tutturma noktası koordinatları piksel bazında ayarlanır.

Bitmap tutturma köşesini de ayrıca [ENUM\\_BASE\\_CORNER](#page-709-0) sayımından seçebilirsiniz.

Bitmap nesnesi için, bir resmin [görünürlük](#page-698-0) alanını seçebilirsiniz.

### Örnek

Aşağıdaki script, çizelge üzerinde çeşitli bitmap'ler oluşturur. Grafiksel nesne özelliklerini oluşturmak ve değiştirmek için özel fonksiyonlar geliştirilmiştir. Bu fonksiyonları kendi uygulamalarınızda da "aynı şekilde" kullanabilirsiniz.

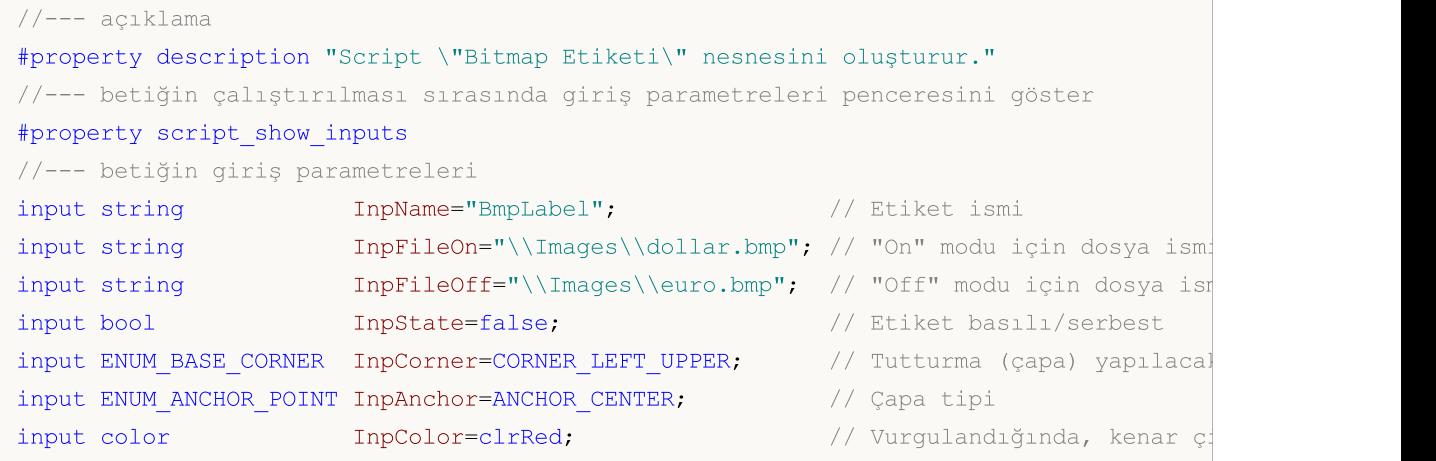

653

```
MQL5
```
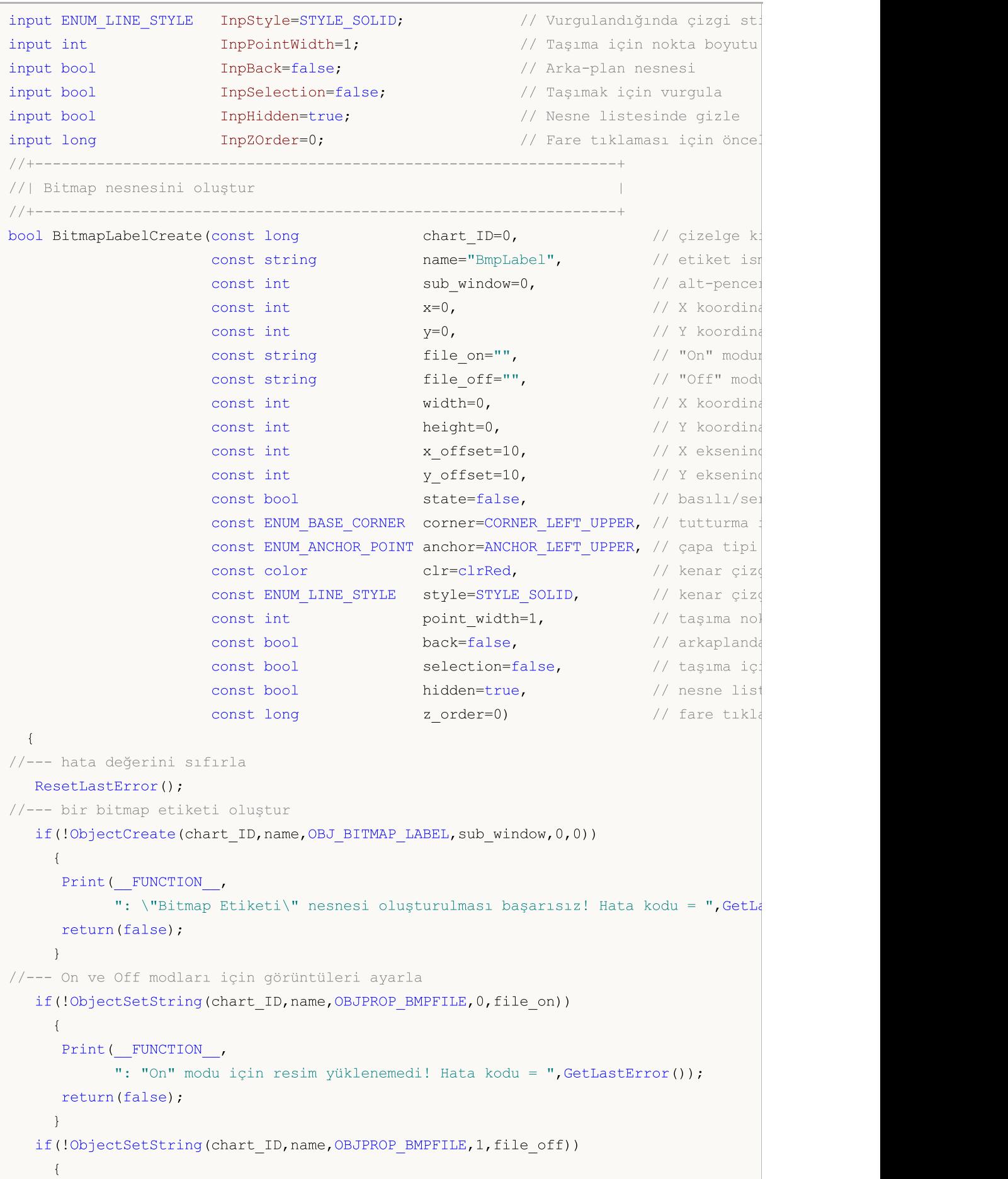

MOI 5

```
Print(_FUNCTION ,
            ": "Off" modu için resim yüklenemedi! Hata kodu = ",GetLastError());
     return(false);
     }
//--- etiket koordinatlarını ayarla
  ObjectSetInteger(chart ID,name, OBJPROP XDISTANCE, x);
   ObjectSetInteger(chart_ID,name,OBJPROP_YDISTANCE,y);
//--- resmin görünürlük alanını ayarla; eğer yükseklik ve genişlik değerleri
//--- sırasıyla kaynak resmin genişlik ve yüksekliğini geçerse
//--- etiket çizilmez; aksi durumda ise,
//--- sadece bu değerler karşılık gelen kısım çizilir
  ObjectSetInteger(chart ID,name, OBJPROP XSIZE, width);
  ObjectSetInteger(chart ID,name, OBJPROP YSIZE, height);
//--- resmin görünürlük alanında görüntülenecek kısmını ayarla
//--- öntanımlı kısım resmin sol üst alanıdır; değerler,
//--- resmin başka bir kısmının gösterilmesi için bir kaydırma gerçekleştirir
  ObjectSetInteger(chart ID,name, OBJPROP XOFFSET, x offset);
  ObjectSetInteger(chart ID,name, OBJPROP YOFFSET, y offset);
//--- etiket durumunu tanımla (basılı veya serbest)
   ObjectSetInteger(chart ID,name, OBJPROP STATE, state);
//--- tanımlanan nokta koordinatlarına göre çapa (tutturma) köşesini ayarla
  ObjectSetInteger(chart_ID,name,OBJPROP_CORNER,corner);
//--- tutturma noktası tipini ayarla
   ObjectSetInteger(chart ID,name, OBJPROP ANCHOR, anchor);
//--- nesne vurgulama modu etkinken kenar çizgisi rengini ayarla
  ObjectSetInteger(chart_ID,name,OBJPROP_COLOR,clr);
//--- nesne vurgulama modu etkinken kenar çizgisinin stilini ayarla
  ObjectSetInteger(chart_ID,name,OBJPROP_STYLE,style);
//--- nesne taşıma için tutturma noktası boyutunu ayarla
  ObjectSetInteger(chart ID,name, OBJPROP WIDTH, point width);
//--- ön-planda (false) veya arkaplanda (true) göster
  ObjectSetInteger(chart ID,name, OBJPROP BACK, back);
//--- etiketi fare ile taşıma modunu etkinleştir (true) veya devre dışı bırak (false)
  ObjectSetInteger(chart ID,name, OBJPROP SELECTABLE, selection);
  ObjectSetInteger(chart ID,name,OBJPROP SELECTED, selection);
//--- nesne listesinde grafiksel nesnenin adını sakla (true) veya göster (false)
  ObjectSetInteger(chart ID,name, OBJPROP HIDDEN, hidden);
//--- çizelge üzerinde fare tıklaması olayının alınması için özellik ayarla
  ObjectSetInteger(chart ID,name, OBJPROP ZORDER, z order);
//--- başarılı çalıştırma
  return(true);
  }
//+------------------------------------------------------------------+
//| Bitmap etiket nesnesi için yeni bir resim oluştur |
//+------------------------------------------------------------------+
bool BitmapLabelSetImage(const long chart ID=0, // çizelge kimliği
                         const string name="BmpLabel", // etiket ismi
                         const int on_off=0, \qquad // șekillendirici (On veya Off)
                         const string file="") // dosya adresi
```

```
\left| \cdot \right|//--- hata değerini sıfırla
  ResetLastError();
//--- resim dosyasının adresini ayarla
  if(!ObjectSetString(chart_ID,name,OBJPROP_BMPFILE,on_off,file))
    {
     Print(FUNCTION)
            ": resmin yüklenmesi başarısız oldu! Hata kodu = ",GetLastError());
     return(false);
    }
//--- başarılı çalıştırma
 return(true);
 }
//+------------------------------------------------------------------+
//| Bitmap Etiket nesnesini taşı |
//+------------------------------------------------------------------+
bool BitmapLabelMove(const long chart_ID=0, // çizelge kimliği
                     const string name="BmpLabel", // etiket ismi
                      const int x=0, \frac{1}{x} x koordinations
                      const int y=0) \frac{y}{x} // Y koordinati
 \left\{ \right.//--- hata değerini sıfırla
  ResetLastError();
//--- nesneyi taşı
  if(!ObjectSetInteger(chart ID,name,OBJPROP XDISTANCE,x))
    \left\{ \begin{array}{c} 1 \end{array} \right\}Print(FUNCTION)
            ": nesnenin X koordinatını taşıma başarısız! Hata kodu = ",GetLastError());
     return(false);
    }
   if(!ObjectSetInteger(chart_ID,name,OBJPROP_YDISTANCE,y))
    \left\{\right.Print(FUNCTION,
            ": nesnenin Y koordinatını taşıma başarısız! Hata kodu = ",GetLastError());
     return(false);
    \rightarrow//--- başarılı çalıştırma
  return(true);
  }
//+------------------------------------------------------------------+
//| Nesnenin görünürlük alanını değiştir |
//+------------------------------------------------------------------+
bool BitmapLabelChangeSize(const long chart ID=0, // çizelge kimliği
                           const string name="BmpLabel", // etiket ismi
                           const int width=0, \frac{1}{2} etiket genişliği
                           const int height=0) // etiket yüksekliği
 {
//--- hata değerini sıfırla
 ResetLastError();
```

```
//--- nesne boyutunu değiştir
   if(!ObjectSetInteger(chart ID,name, OBJPROP XSIZE, width))
     {
     Print( FUNCTION ,
            ": nesne genişliğinin değiştirilmesi başarısız oldu! Hata kodu = ", GetLast
     return(false);
     }
  if(!ObjectSetInteger(chart_ID,name,OBJPROP_YSIZE,height))
     {
     Print( FUNCTION ,
            ": nesne yüksekliğinin değiştirilmesi başarısız oldu! Hata kodu = ", GetLa;
     return(false);
    }
//--- başarılı çalıştırma
  return(true);
  }
//+--------------------------------------------------------------------+
//| Görünürlük alanının üst sağ köşesinin koordinatlarını değiştir |
//+--------------------------------------------------------------------+
bool BitmapLabelMoveVisibleArea(const long chart ID=0, // çizelge tanımlayıcısı
                               const string name="BmpLabel", // etiket ismi
                               const int x_{0}ffset=0, // görünürlük alanı X ko
                               const int y_offset=0) // görünürlük alanı Y ko
 {
//--- hata değerini sıfırla
  ResetLastError();
//--- nesnenin görünürlük alanı koordinatlarını değiştir
  if(!ObjectSetInteger(chart_ID,name,OBJPROP_XOFFSET,x_offset))
    \left\{ \right.Print(FUNCTION,
            ": görünürlük alanının X koordinatının değiştirilmesi başarısız! Hata kodu
     return(false);
     }
  if(!ObjectSetInteger(chart_ID,name,OBJPROP_YOFFSET,y_offset))
    {
     Print(FUNCTION,
            ": görünürlük alanının X koordinatının değiştirilmesi başarısız! Hata kodu
     return(false);
     }
//--- başarılı çalıştırma
  return(true);
  }
//+------------------------------------------------------------------+
//| "Bitmap Etiket" nesnesini sil |
//+------------------------------------------------------------------+
bool BitmapLabelDelete(const long chart_ID=0, // çizelge kimliği
                     const string name="BmpLabel") // etiket ismi
 {
//--- hata değerini sıfırla
```
658

ResetLastError(); //--- etiketi sil if(!ObjectDelete(chart\_ID,name)) { Print(FUNCTION) ": \"Bitmap etiket\" nesnesinin silinmesi başarısız oldu! Hata kodu = ", Get return(false); } //--- başarılı çalıştırma return(true); } //+------------------------------------------------------------------+ //| Script program start function | //+------------------------------------------------------------------+ void OnStart()  $\left\{ \right.$ //--- çizelge penceresi büyüklüğü long x distance; long y distance; //--- pencere büyüklüğünü ayarla if(!ChartGetInteger(0,CHART\_WIDTH\_IN\_PIXELS,0,x\_distance))  $\left\{ \right.$ Print("Çizelgenin genişlik değeri alınamadı! Hata kodu = ",GetLastError()); return; } if(!ChartGetInteger(0,CHART\_HEIGHT\_IN\_PIXELS,0,y\_distance)) { Print("Çizelgenin yükseklik değeri alınamadı! Hata kodu = ",GetLastError()); return; } //--- bitmap etiketinin koordinatlarını belirle int  $x=(int)x$  distance/2; int  $y=(int)y$  distance/2; //--- etiket büyüklüğünü ve görünürlük alanı koordinatlarını ayarla int width=32; int height=32; int x\_offset=0; int y\_offset=0; //--- bitmap etiketini pencerenin ortasına yerleştir if(!BitmapLabelCreate(0,InpName,0,x,y,InpFileOn,InpFileOff,width,height,x offset,y InpCorner, InpAnchor, InpColor, InpStyle, InpPointWidth, InpBack, InpSelection, InpHidd { return; } //--- çizelgeyi yenile ve bir saniye bekle ChartRedraw(); Sleep(1000); //--- etiketin görünürlük alanı boyutunu, döngü içinde değiştir for(int  $i=0; i<6; i++)$ 

# MOI 5

```
{
     //--- görünürlük alanı boyutunu değiştir
     width--;
     height--;
     if(!BitmapLabelChangeSize(0,InpName,width,height))
         return;
     //--- script işlemi devre dışı bırakıldı mı kontrol et
     if(IsStopped())
         return;
     //--- çizelgeyi yenile
     ChartRedraw();
     // 0.3 saniyelik gecikme
     Sleep(300);
     }
//--- 1 saniyelik gecikme
   Sleep(1000);
//--- etiketin görünürlük alanı koordinatlarını, döngü içinde değiştir
   for(int i=0; i<2; i++){
     //--- etiketin görünürlük alanı koordinatlarını değiştir
     x_offset++;
     y_offset++;
     if(!BitmapLabelMoveVisibleArea(0,InpName,x offset,y offset))
         return;
     //--- script işlemi devre dışı bırakıldı mı kontrol et
     if(IsStopped())
         return;
     //--- çizelgeyi yenile
     ChartRedraw();
     // 0.3 saniyelik gecikme
     Sleep(300);
    }
//--- 1 saniyelik gecikme
  Sleep(1000);
//--- etiketi sil
  BitmapLabelDelete(0,InpName);
  ChartRedraw();
//--- 1 saniyelik gecikme
  Sleep(1000);
// --}
```
## <span id="page-659-0"></span>OBJ\_EDIT

"Düzenle" nesnesi.

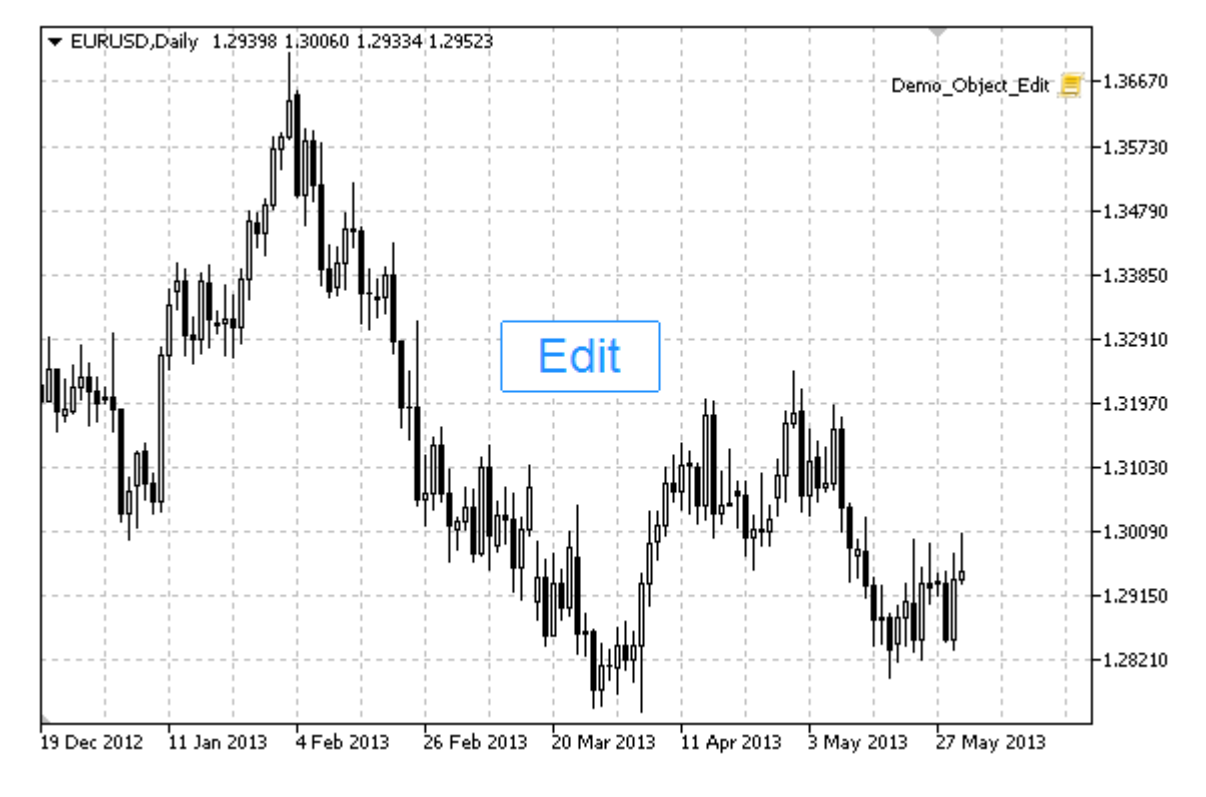

#### Not

Tutturma noktası koordinatları piksel bazında ayarlanır. "Düzenle" nesnesinin tutturma köşesini [ENUM\\_BASE\\_CORNER](#page-709-0) sayımından seçebilirsiniz.

Ayrıca, "Düzenle" nesnesi içinde kullanacağınız metin hizalama tipini de [ENUM\\_ALIGN\\_MODE](#page-702-0) sayımından seçebilirsiniz.

### Örnek

Aşağıdaki script, "Düzenle" nesnesini oluşturur ve çizelge üzerinde taşır. Grafiksel nesne özelliklerini oluşturmak ve değiştirmek için özel fonksiyonlar geliştirilmiştir. Bu fonksiyonları kendi uygulamalarınızda da "aynı şekilde" kullanabilirsiniz.

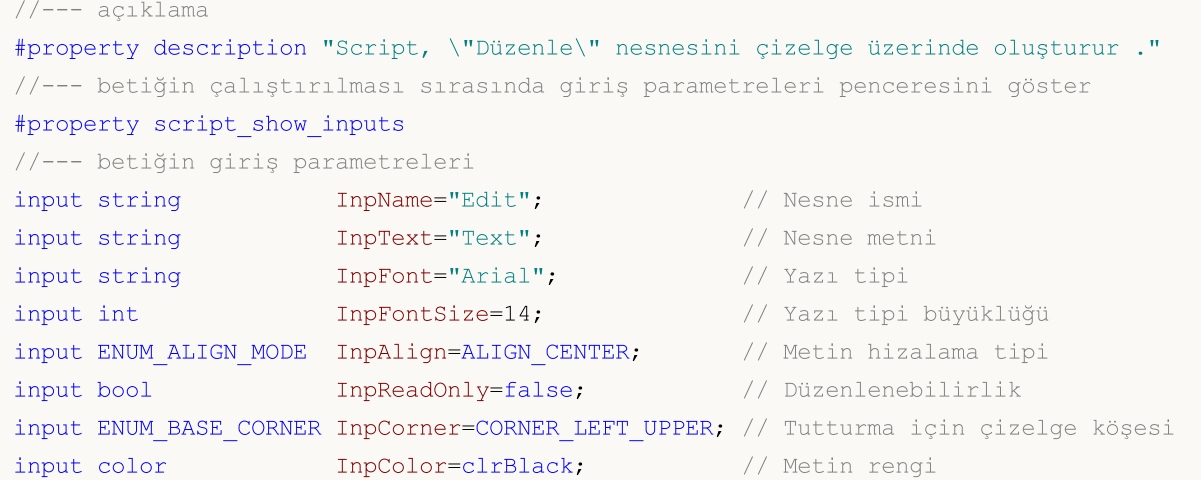

## **MOL5**

MQL5

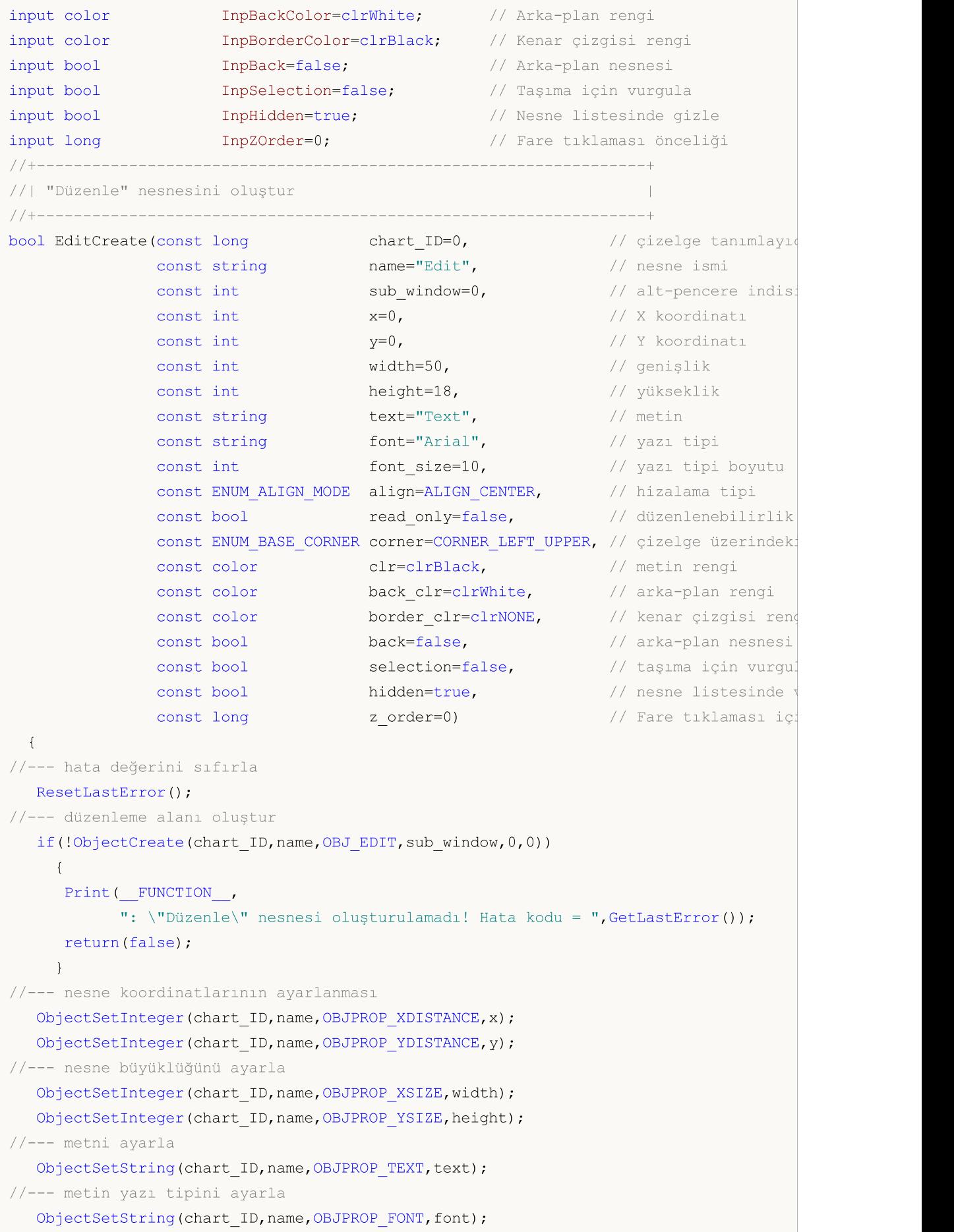

```
//--- yazı tipi boyutunu ayarla
   ObjectSetInteger(chart ID,name, OBJPROP FONTSIZE, font size);
//--- nesne içindeki metin hizalama tipini ayarla
  ObjectSetInteger(chart_ID,name,OBJPROP_ALIGN,align);
//--- sadece okunur modu etkinleştir (true) veya iptal et (false)
  ObjectSetInteger(chart ID,name, OBJPROP_READONLY, read_only);
//--- nesnenin tanımlanan koordinatlarına göre, çizelge köşesini ayarla
  ObjectSetInteger(chart_ID,name,OBJPROP_CORNER,corner);
//--- metin rengini ayara
  ObjectSetInteger(chart ID,name, OBJPROP COLOR, clr);
//--- arkaplan rengini ayarla
  ObjectSetInteger(chart ID,name, OBJPROP BGCOLOR, back clr);
//--- kenar çizgisinin rengini ayarla
  ObjectSetInteger(chart ID,name, OBJPROP_BORDER_COLOR, border_clr);
//--- ön-planda (false) veya arkaplanda (true) göster
   ObjectSetInteger(chart ID,name, OBJPROP BACK, back);
//--- etiketi fare ile taşıma modunu etkinleştir (true) veya devre dışı bırak (false)
  ObjectSetInteger(chart ID,name,OBJPROP SELECTABLE, selection);
   ObjectSetInteger(chart ID,name,OBJPROP SELECTED, selection);
//--- nesne listesinde grafiksel nesnenin adını sakla (true) veya göster (false)
  ObjectSetInteger(chart ID,name, OBJPROP HIDDEN, hidden);
//--- çizelge üzerinde fare tıklaması olayının alınması için özellik ayarla
  ObjectSetInteger(chart ID,name,OBJPROP ZORDER, z order);
//--- başarılı çalıştırma
  return(true);
  }
//+------------------------------------------------------------------+
//| "Düzenle" nesnesini taşı |
//+------------------------------------------------------------------+
bool EditMove(const long chart_ID=0, // çizelge kimliği
              const string name="Edit", // nesne ismi
              const int x=0, // X koordinati
              const int y=0) \frac{1}{2} // Y koordinati
 \left\{ \right.//--- hata değerini sıfırla
  ResetLastError();
//--- nesneyi taşı
   if(!ObjectSetInteger(chart ID,name,OBJPROP XDISTANCE,x))
    {
     Print(FUNCTION)
            ": nesnenin X koordinatını taşıma başarısız! Hata kodu = ",GetLastError());
      return(false);
    }
   if(!ObjectSetInteger(chart_ID,name,OBJPROP_YDISTANCE,y))
     {
      Print(_FUNCTION ,
            ": nesnenin Y koordinatını taşıma başarısız! Hata kodu = ",GetLastError());
     return(false);
     }
```

```
MOI
```

```
//--- başarılı çalıştırma
 return(true);
 }
//+------------------------------------------------------------------+
//| "Düzenle" nesnesini yeniden boyutlandır |
//+------------------------------------------------------------------+
bool EditChangeSize(const long chart_ID=0, // çizelge kimliği
                   const string name="Edit", // nesne ismi
                    const int width=0, // genişlik
                    const int height=0) // yükseklik
 {
//--- hata değerini sıfırla
  ResetLastError();
//--- nesne boyutunu değiştir
  if(!ObjectSetInteger(chart_ID,name,OBJPROP_XSIZE,width))
    {
    Print(FUNCTION)
          ": nesne genişliğinin değiştirilmesi başarısız oldu! Hata kodu = ",GetLast
     return(false);
    }
  if(!ObjectSetInteger(chart_ID,name,OBJPROP_YSIZE,height))
    {
     Print(FUNCTION,
            ": nesne yüksekliğinin değiştirilmesi başarısız oldu! Hata kodu = ", GetLas
     return(false);
    }
//--- başarılı çalıştırma
  return(true);
 }
//+------------------------------------------------------------------+
//| "Düzenle" nesnesinin metnini değiştir |
//+------------------------------------------------------------------+
bool EditTextChange(const long chart_ID=0, // çizelge kimliği
                   const string name="Edit", // nesne ismi
                    const string text="Text") // metin
 \left\{ \begin{array}{c} 1 \end{array} \right\}//--- hata değerini sıfırla
 ResetLastError();
//--- nesne metnini değiştir
  if(!ObjectSetString(chart ID,name,OBJPROP TEXT,text))
    \left\{ \right.Print(__FUNCTION),
           ": metin değiştirilemedi! Hata kodu = ",GetLastError());
     return(false);
    }
//--- başarılı çalıştırma
 return(true);
  }
//+-------
```

```
//| "Düzenle" nesnesinin metnine dönüş yap |
//+------------------------------------------------------------------+
bool EditTextGet(string &text, // metin
                const long chart_ID=0, // çizelge tanımlayıcısı
                 const string name="Edit") // nesne ismi
 \left\{ \right.//--- hata değerini sıfırla
  ResetLastError();
//--- nesne metnini al
  if(!ObjectGetString(chart_ID,name,OBJPROP_TEXT,0,text))
    \left\{ \right.Print(FUNCTION,
            ": metnin alınması başarısız oldu! Hata kodu = ",GetLastError());
     return(false);
    \rightarrow//--- başarılı çalıştırma
  return(true);
 }
//+------------------------------------------------------------------+
//| "Düzenle" nesnesini sil |
//+------------------------------------------------------------------+
bool EditDelete(const long chart_ID=0, // çizelge kimliği
              const string name="Edit") // nesne ismi
 {
//--- hata değerini sıfırla
  ResetLastError();
//--- etiketi sil
  if(!ObjectDelete(chart_ID,name))
    \left\{ \right.Print(FUNCTION,
           ": \"Düzenle\" nesnesi silinemedi! Hata kodu = ",GetLastError());
     return(false);
    }
//--- başarılı çalıştırma
  return(true);
 }
//+------------------------------------------------------------------+
//| Script program start function |
//+------------------------------------------------------------------+
void OnStart()
 \left\{ \begin{array}{c} \end{array} \right\}//--- çizelge penceresi büyüklüğü
 long x distance;
  long y distance;
//--- pencere büyüklüğünü ayarla
  if(!ChartGetInteger(0,CHART_WIDTH_IN_PIXELS,0,x_distance))
    {
     Print("Çizelgenin genişlik değeri alınamadı! Hata kodu = ", GetLastError());
      return;
```

```
MOI 5
```

```
}
   if(!ChartGetInteger(0,CHART_HEIGHT_IN_PIXELS,0,y_distance))
     {
      Print("Çizelgenin yükseklik değeri alınamadı! Hata kodu = ", GetLastError());
      return;
    }
//--- düzenleme alanını değiştirmek için adım değerini belirle
  int x step=(int)x distance/64;
//--- düzenle alanı koordinatlarını ve boyutunu ayarla
  int x=(int)x_distance/8;
  int y=(int)y distance/2;
  int x size=(int)x distance/8;
  int y size=InpFontSize*2;
//--- metni yerel değişkende sakla
  string text=InpText;
//--- düzenleme alanı oluştur
  if(!EditCreate(0,InpName,0,x,y,x_size,y_size,InpText,InpFont,InpFontSize,InpAlign,
      InpCorner, InpColor, InpBackColor, InpBorderColor, InpBack, InpSelection, InpHidden, In
     {
      return;
    }
//--- çizelgeyi yenile ve 1 saniye bekle
  ChartRedraw();
   Sleep(1000);
//--- düzenleme alanını uzat
   while(x size-x<x distance*5/8)
    {
     //--- düzenleme alanının genişliğini artır
      x_size+=x_step;
     if(!EditChangeSize(0, InpName, x size, y size))
         return;
      //--- script işlemi devre dışı bırakıldı mı kontrol et
      if(IsStopped())
         return;
      //--- çizelgeyi yenile ve 0.05 saniye bekle
     ChartRedraw();
     Sleep(50);
     }
//--- yarım saniyelik gecikme
  Sleep(500);
//--- metni değiştir
   for(int i=0; i<20; i++){
      //--- sona ve başa "+" ekle
      text="+"++"+text="+"+";if(!EditTextChange(0, InpName, text))
         return;
      //--- script işlemi devre dışı bırakıldı mı kontrol et
      if(IsStopped())
```

```
return;
     //--- çizelgeyi yeniden çiz ve 0.1 saniye bekle
     ChartRedraw();
     Sleep(100);
     }
//--- yarım saniyelik gecikme
  Sleep(500);
//--- düzenleme alanını sil
  EditDelete(0,InpName);
  ChartRedraw();
//--- 1 saniye bekle
  Sleep(1000);
//---
 }
```
## OBJ\_EVENT

Olay nesnesi.

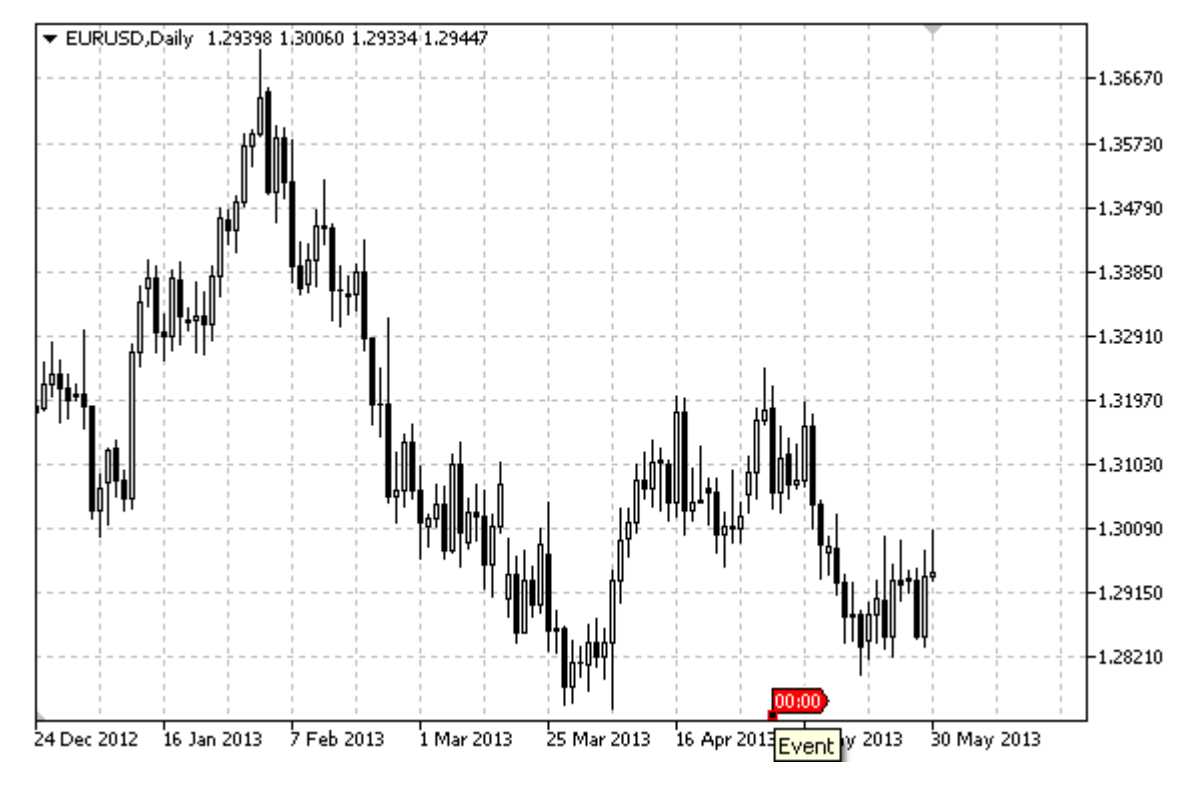

#### Not

Fareyi olayın üzerine getirdiğinizde, içinde yer alan metin gözükecektir.

#### Örnek

Aşağıdaki script, Olay nesnesini çizelge üzerinde oluşturur ve taşır. Grafiksel nesne özelliklerini oluşturmak ve değiştirmek için özel fonksiyonlar geliştirilmiştir. Bu fonksiyonları kendi uygulamalarınızda da "aynı şekilde" kullanabilirsiniz.

```
//--- açıklama
#property description "Script, \"Olay\" grafiksel nesnesini çizer."
#property description "Tutturma noktası koordinatları, çizelge penceresi"
#property description "boyutunun yüzdesi şeklinde ayarlanır."
//--- betiğin çalıştırılması sırasında giriş parametreleri penceresini göster
#property script_show_inputs
//--- betiğin giriş parametreleri
input string InpName="Event"; // Olay ismi
input int InpDate=25; \frac{1}{2} // Olay tarihi, \frac{1}{6}input string InpText="Text"; // Olay metni
input color InpColor=clrRed; // Olay rengi
input int InpWidth=1; // Vurgulandığında nokta büyüklüğü
input bool InpBack=false; // Arka-plan olayı
input bool InpSelection=false; // Taşıma için vurgula
input bool InpHidden=true; // Nesne listesinde gizle
```

```
input long InpZOrder=0; // Fare tıklaması için öncelik
//+------------------------------------------------------------------+
//| Olay nesnesini çizelge üzerinde oluştur |
//+------------------------------------------------------------------+
bool EventCreate(const long chart_ID=0, // çizelge kimliği
                const string name="Event", // olay ismi
                const int sub_window=0, // alt-pencere indisi
                const string text="Text", // olay metni
                datetime time=0, \frac{1}{2} // zaman
                const color clr=clrRed, \sqrt{2} // renk
                const int width=1, // vurgulandığında nokta kalın
                const bool back=false, the const bool back=false, the constant of \sim // arka-planda
                const bool selection=false, // taşıma için vurgula
                const bool hidden=true, // nesne listesinde gizle
                const long z\_{order}=0 // fare tiklaması için öncelik
  {
//--- eğer zaman ayarlanmamışsa, nesneyi son çubuk üzerinde oluştur
  if(!time)
     time=TimeCurrent();
//--- hata değerini sıfırla
  ResetLastError();
//--- Olay nesnesini oluştur
  if(!ObjectCreate(chart ID,name, OBJ EVENT, sub window, time, 0))
    {
     Print(FUNCTION)
           ": \"Olay\" nesnesini oluşturulması başarısız! Hata kodu = ", GetLastError
     return(false);
    }
//--- olay metnini ayarla
  ObjectSetString(chart ID,name, OBJPROP TEXT, text);
//--- rengi ayarla
  ObjectSetInteger(chart ID,name,OBJPROP COLOR,clr);
//--- nesne vurgulandığında tutturma noktası kalınlığını ayarla
  ObjectSetInteger(chart_ID,name,OBJPROP_WIDTH,width);
//--- ön-planda (false) veya arkaplanda (true) göster
  ObjectSetInteger(chart ID,name, OBJPROP BACK, back);
//--- olayı fare ile taşıma modunu etkinleştir (true) veya devre dışı bırak (false)
  ObjectSetInteger(chart ID,name, OBJPROP SELECTABLE, selection);
  ObjectSetInteger(chart ID,name, OBJPROP SELECTED, selection);
//--- nesne listesinde grafiksel nesnenin adını sakla (true) veya göster (false)
  ObjectSetInteger(chart ID,name, OBJPROP HIDDEN, hidden);
//--- çizelge üzerinde fare tıklaması olayının alınması için özellik ayarla
  ObjectSetInteger(chart ID,name, OBJPROP ZORDER, z order);
//--- başarılı çalıştırma
  return(true);
  }
//+------------------------------------------------------------------+
//| Olay nesnesinin metnini değiştir |
//+------------------------------------------------------------------+
```
MOI 5

```
bool EventTextChange(const long chart_ID=0, // çizelge kimliği
                     const string name="Event", // olay ismi
                     const string text="Text") // metint
  {
//--- hata değerini sıfırla
  ResetLastError();
//--- nesne metnini değiştir
  if(!ObjectSetString(chart ID,name, OBJPROP TEXT, text))
     {
     Print(__FUNCTION_,
            ": metin değiştirilemedi! Hata kodu = ",GetLastError());
     return(false);
    }
//--- başarılı çalıştırma
  return(true);
 }
//+------------------------------------------------------------------+
//| Olay nesnesini taşı |
//+------------------------------------------------------------------+
bool EventMove(const long chart_ID=0, // çizelge kimliği
              const string name="Event", // olay ismi
               datetime time=0) // zaman
 \left| \cdot \right|//--- eğer zaman ayarlanmamışsa, olayı son çubuğa ayarla
  if(!time)
     time=TimeCurrent();
//--- hata değerini sıfırla
  ResetLastError();
//--- nesneyi taşı
  if(!ObjectMove(chart ID,name, 0,time, 0))
     {
     Print(FUNCTION,
            ": \"Olay\" nesnesinin taşınması başarısız oldu! Hata kodu = ", GetLastErro
     return(false);
    }
//--- başarılı çalıştırma
 return(true);
 \lambda//+------------------------------------------------------------------+
//| Olay nesnesini sil |
//+------------------------------------------------------------------+
bool EventDelete(const long chart_ID=0, // çizelge kimliği
                const string name="Event") // olay ismi
 {
//--- hata değerini sıfırla
  ResetLastError();
//--- nesneyi sil
  if(!ObjectDelete(chart_ID,name))
   \left\{\right\}
```
670

```
Print(FUNCTION)
             ": \"Olay\" nesnesinin silinmesi başarısız oldu! Hata kodu = ", GetLastErro
      return(false);
     }
//--- başarılı çalıştırma
  return(true);
  }
//+------------------------------------------------------------------+
//| Script program start function |
//+------------------------------------------------------------------+
void OnStart()
 \left| \cdot \right|//--- giriş parametrelerinin doğruluğunu kontrol et
  if(InpDate<0 || InpDate>100)
     \sqrt{2}Print("Hata! Hatalı giriş parametresi değerleri!");
     return;
     }
//--- çizelge penceresindeki görünür çubukların sayısı
   int bars=(int)ChartGetInteger(0,CHART_VISIBLE_BARS);
//--- çizginin tutturma noktası koordinatlarını ayarlamak ve değiştirmek için
//--- tarih değerlerini depolayacak bir dizi
  datetime date[];
//--- bellek tahsisi
  ArrayResize(date,bars);
//--- tarih dizisini doldur
  ResetLastError();
  if(CopyTime(Symbol(), Period(), 0, bars, date) ==-1)
     {
     Print("Zaman değerlerinin kopyalanması başarısız oldu! Hata kodu = ",GetLastErro
      return;
    }
//--- nesneyi oluşturmak için gereken noktaları tanımla
  int d=InpDate*(bars-1)/100;
//--- Olay nesnesini oluştur
   if(!EventCreate(0,InpName,0,InpText,date[d],InpColor,InpWidth,
      InpBack,InpSelection,InpHidden,InpZOrder))
     {
     return;
    }
//--- çizelgeyi yenile ve 1 saniye bekle
  ChartRedraw();
   Sleep(1000);
//--- şimdi, nesneyi taşı
//--- döngü sayacı
   int h steps=bars/2;
//--- nesneyi taşı
  for(int i=0; i< h steps; i++)
    \left\{\begin{array}{c}1\end{array}\right\}
```

```
MOL5
```

```
//--- bir sonraki değeri kullan
      if(d<bars-1)
         d+=1;//--- tutturma noktasını taşı
      if(!EventMove(0,InpName,date[d]))
         return;
      //--- script işlemi devre dışı bırakıldı mı kontrol et
     if(IsStopped())
         return;
     //--- çizelgeyi yenile
     ChartRedraw();
      // 0.05 saniyelik gecikme
      Sleep(50);
    }
//--- 1 saniyelik gecikme
   Sleep(1000);
//--- kanalı çizelgeden sil
  EventDelete(0,InpName);
   ChartRedraw();
//--- 1 saniyelik gecikme
  Sleep(1000);
// -- -\qquad \}
```
# **MOL5**

## <span id="page-671-0"></span>OBJ\_RECTANGLE\_LABEL

Dikdörtgen Etiket nesnesi.

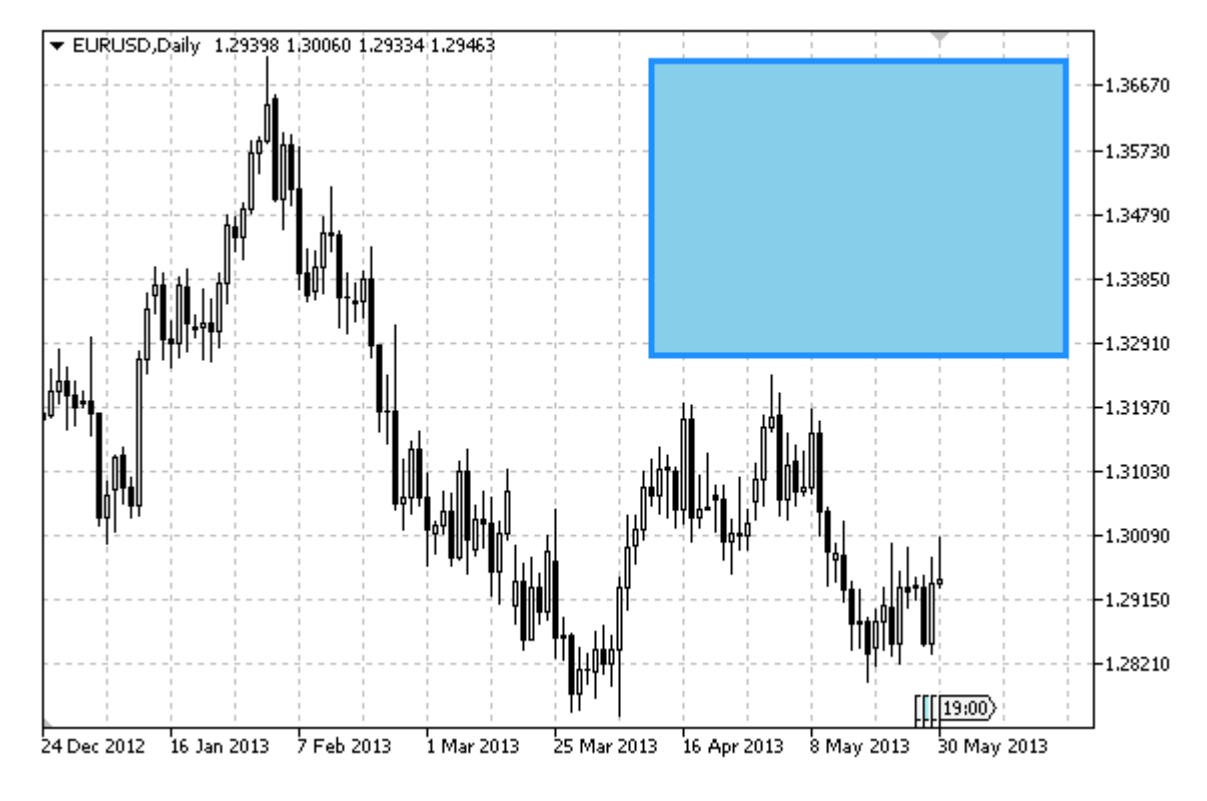

Not

Tutturma noktası koordinatları piksel bazında ayarlanır. Dikdörtgen etiket nesnesinin tutturma köşesinin, [ENUM\\_BASE\\_CORNER](#page-709-0) sayımı ile seçilmesi mümkündür. Dikdörtgen etiketin kenar çizgileri ise, [ENUM\\_BORDER\\_TYPE](#page-702-1) seçile bilir.

Bu nesne, özel grafiksel arayüzler oluşturmak ve tasarlamak için kullanılır.

#### Örnek

Aşağıdaki script, Dikdörtgen Etiket nesnesini çizelge üzerinde oluşturur ve taşır. Grafiksel nesne özelliklerini oluşturmak ve değiştirmek için özel fonksiyonlar geliştirilmiştir. Bu fonksiyonları kendi uygulamalarınızda da "aynı şekilde" kullanabilirsiniz.

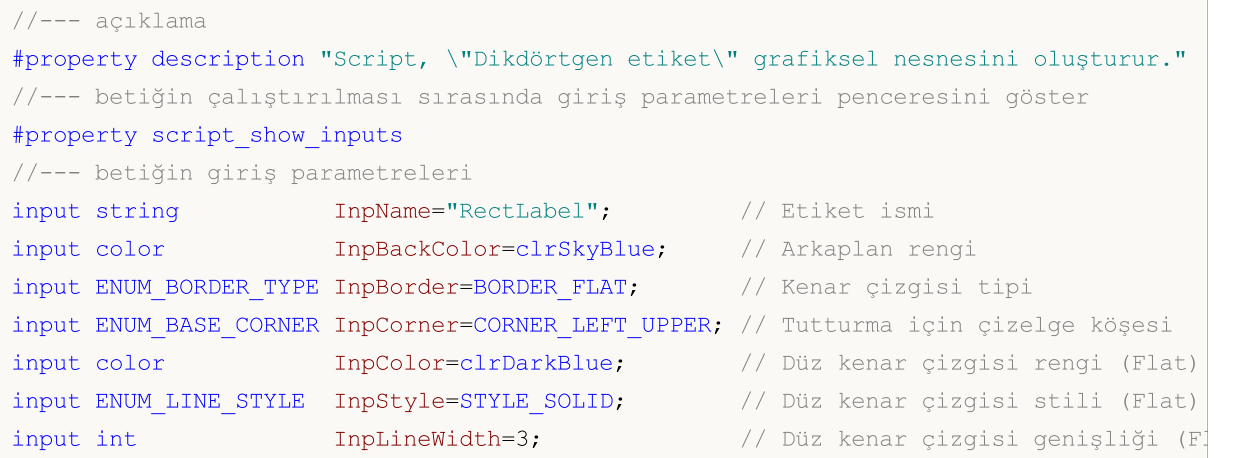

```
MOI 5
```

```
input bool InpBack=false; \frac{1}{2} // Arka-plan nesnesi
input bool InpSelection=true; // Taşıma için vurgula
input bool InpHidden=true; // Nesne listesinde gizle
input long         InpZOrder=0;       // Fare tiklaması önceliği
//+------------------------------------------------------------------+
//| Dikdörtgen etiketi oluştur |
//+------------------------------------------------------------------+
bool RectLabelCreate(const long chart ID=0, // cizelge tanım
                     const string mame="RectLabel", \sqrt{2} etiket ismi
                     const int sub_window=0, \frac{1}{2} // alt pencere individual
                    const int x=0, x=0, \frac{1}{x} x koordinational \frac{1}{x} x \frac{1}{x} x \frac{1}{x} x \frac{1}{x} x \frac{1}{x} x \frac{1}{x} x \frac{1}{x} x \frac{1}{x} x \frac{1}{x} x \frac{1}{x} x \frac{1}{x} x \frac{1}{x} x \frac{1}{x} x \frac{1}{x} x \fracconst int v=0, \sqrt{y} koordinati
                    const int width=50, \sqrt{2} genişlik
                    const int height=18, and \frac{1}{2} // yükseklik
                    const color back clr=C'236,233,216', // arkaplan reng
                    const ENUM BORDER TYPE border=BORDER SUNKEN, // kenar tipi
                    const ENUM BASE CORNER corner=CORNER LEFT UPPER, // tutturma içi
                    const color clr=clrRed, \frac{1}{2} // düz kenar rengines
                    const ENUM_LINE_STYLE style=STYLE_SOLID, // düz kenar st
                     const int line_width=1, the mode of the set of the set of the set of the set of the set of the set of the set o
                     const bool back=false, the set of arkaplan nest
                     const bool selection=false, \frac{1}{2} taşıma için v
                    const bool hidden=true, \frac{1}{2} // nesne listes:
                    const long z order=0) // fare tiklamas
 \mathbf{I}//--- hata değerini sıfırla
 ResetLastError();
//--- bir dikdörtgen etiket oluştur
  if(!ObjectCreate(chart ID,name, OBJ_RECTANGLE_LABEL, sub_window, 0, 0))
    {
     Print(FUNCTION)
           ": dikdörtgen etiketin oluşturulması başarısız oldu! Hata kodu = ", GetLast
     return(false);
    }
//--- etiket koordinatlarını ayarla
  ObjectSetInteger(chart ID,name, OBJPROP XDISTANCE, x);
  ObjectSetInteger(chart ID,name, OBJPROP_YDISTANCE, y);
//--- etiket boyutunu ayarla
  ObjectSetInteger(chart ID,name, OBJPROP XSIZE, width);
  ObjectSetInteger(chart ID,name, OBJPROP YSIZE, height);
//--- arkaplan rengini ayarla
  ObjectSetInteger(chart ID,name, OBJPROP BGCOLOR, back clr);
//--- kenar çizgisi tipini ayarla
  ObjectSetInteger(chart ID,name, OBJPROP BORDER TYPE, border);
//--- tanımlanan nokta koordinatlarına göre çapa (tutturma) köşesini ayarla
  ObjectSetInteger(chart ID, name, OBJPROP CORNER, corner);
//--- düz kenar rengini ayarla (Flat modunda)
  ObjectSetInteger(chart_ID,name,OBJPROP_COLOR,clr);
//--- düz kenar çizgisi stilini ayarla
```

```
ObjectSetInteger(chart_ID,name,OBJPROP_STYLE,style);
//--- düz kenar çizgisi genişliğini ayarla
  ObjectSetInteger(chart ID,name, OBJPROP WIDTH, line width);
//--- ön-planda (false) veya arkaplanda (true) göster
   ObjectSetInteger(chart ID,name, OBJPROP BACK, back);
//--- etiketi fare ile taşıma modunu etkinleştir (true) veya devre dışı bırak (false)
   ObjectSetInteger(chart ID,name,OBJPROP SELECTABLE, selection);
   ObjectSetInteger(chart_ID,name,OBJPROP_SELECTED,selection);
//--- nesne listesinde grafiksel nesnenin adını sakla (true) veya göster (false)
  ObjectSetInteger(chart_ID,name,OBJPROP_HIDDEN,hidden);
//--- çizelge üzerinde fare tıklaması olayının alınması için özellik ayarla
  ObjectSetInteger(chart ID,name, OBJPROP ZORDER, z order);
//--- başarılı çalıştırma
  return(true);
  }
//+------------------------------------------------------------------+
//| Dikdörtgen etiketi taşı |
//+------------------------------------------------------------------+
bool RectLabelMove(const long chart_ID=0, // çizelge kimliği
                  const string name="RectLabel", // etiket ismi
                   const int x=0, \frac{1}{x} x koordinations
                   const int y=0) \sqrt{y} Y koordinati
 \left| \cdot \right|//--- hata değerini sıfırla
 ResetLastError();
//--- dikdörtgen etiketi taşı
  if(!ObjectSetInteger(chart ID,name,OBJPROP XDISTANCE,x))
    {
     Print(FUNCTION)
            ": etiketin X koordinatı taşınamadı! Hata kodu = ",GetLastError());
     return(false);
    }
  if(!ObjectSetInteger(chart ID,name,OBJPROP_YDISTANCE,y))
    \left\{ \begin{array}{c} \end{array} \right.Print(FUNCTION,
          ": etiketin Y koordinatı taşınamadı! Hata kodu = ",GetLastError());
     return(false);
    }
//--- başarılı çalıştırma
  return(true);
  }
//+------------------------------------------------------------------+
//| Dikdörtgen etiketin boyutunu değiştir |
//+------------------------------------------------------------------+
bool RectLabelChangeSize(const long chart_ID=0, // çizelge kimliği
                         const string name="RectLabel", // etiket adı
                         const int width=50, // etiket genişliği
                         const int height=18) // etiket yüksekliği
  {
```
675

# MOI 5

```
//--- hata değerini sıfırla
  ResetLastError();
//--- etiket boyutunu değiştir
  if(!ObjectSetInteger(chart_ID,name,OBJPROP_XSIZE,width))
    {
    Print(FUNCTION)
          ": etiketin genişliği değiştirilemedi! Hata kodu = ",GetLastError());
     return(false);
    }
  if(!ObjectSetInteger(chart_ID,name,OBJPROP_YSIZE,height))
    {
     Print(FUNCTION)
            ": etiketin yüksekliği değiştirilemedi! Hata kodu = ",GetLastError());
     return(false);
    }
//--- başarılı çalıştırma
  return(true);
  }
//+------------------------------------------------------------------+
//| Dikdörtgen etiketin kenar tipini değiştir |
//+------------------------------------------------------------------+
bool RectLabelChangeBorderType(const long chart ID=0, // çizelge kimliğini
                              const string name="RectLabel", // etiket
                               const ENUM BORDER TYPE border=BORDER SUNKEN) // kenar
 {
//--- hata değerini sıfırla
 ResetLastError();
//--- kenar tipini değiştir
  if(!ObjectSetInteger(chart ID,name,OBJPROP BORDER TYPE,border))
    \left\{ \right.Print(FUNCTION)
           ": kenar tipi değiştirilemedi! Hata kodu = ",GetLastError());
     return(false);
    }
//--- başarılı çalıştırma
 return(true);
  }
//+------------------------------------------------------------------+
//| Dikdörtgen etiketi sil |
//+------------------------------------------------------------------+
bool RectLabelDelete(const long chart ID=0, // çizelge kimliği
                   const string name="RectLabel") // etiket ismi
 \left\{ \begin{array}{c} \end{array} \right.//--- hata değerini sıfırla
  ResetLastError();
//--- etiketi sil
  if(!ObjectDelete(chart ID,name))
    {
     Print(FUNCTION,
```

```
": dikdörtgen etiketin silinmesi başarısız! Hata kodu = ",GetLastError());
      return(false);
    }
//--- başarılı çalıştırma
  return(true);
 }
//+------------------------------------------------------------------+
//| Script program start function |
//+------------------------------------------------------------------+
void OnStart()
 {
//--- çizelge penceresi büyüklüğü
  long x distance;
  long y distance;
//--- pencere büyüklüğünü ayarla
  if(!ChartGetInteger(0,CHART_WIDTH_IN_PIXELS,0,x_distance))
     {
      Print("Çizelgenin genişlik değeri alınamadı! Hata kodu = ",GetLastError());
     return;
     }
  if(!ChartGetInteger(0,CHART_HEIGHT_IN_PIXELS,0,y_distance))
     \left\{ \right.Print("Çizelgenin yükseklik değeri alınamadı! Hata kodu = ",GetLastError());
     return;
    }
//--- dikdörtgen etiketin koordinatlarını tanımla
  int x=(int)x distance/4;
  int y=(int)y distance/4;
//--- etiket boyutunu ayarla
  int width=(int)x distance/4;
   int height=(int)y distance/4;
//--- bir dikdörtgen etiket oluştur
   if(!RectLabelCreate(0,InpName,0,x,y,width,height,InpBackColor,InpBorder,InpCorner,
     InpColor,InpStyle,InpLineWidth,InpBack,InpSelection,InpHidden,InpZOrder))
     {
    return;
     }
//--- çizelgeyi yenile ve bir saniye bekle
  ChartRedraw();
  Sleep(1000);
//--- dikdörtgen etiketin boyutunu değiştir
   int steps=(int)MathMin(x distance/4,y distance/4);
   for(int i=0; i < steps; i++)
     {
     //--- yeniden boyutlandır
      width+=1;
      height+=1;
      if(!RectLabelChangeSize(0,InpName,width,height))
         return;
```

```
MOL5
```

```
//--- script işlemi devre dışı bırakıldı mı kontrol et
     if(IsStopped())
         return;
      //--- çizelgeyi yeniden çiz ve 0.01 saniye bekle
      ChartRedraw();
     Sleep(10);
     }
//--- 1 saniyelik gecikme
   Sleep(1000);
//--- kenar tipini değiştir
   if(!RectLabelChangeBorderType(0, InpName, BORDER_RAISED))
      return;
//--- çizelgeyi yenile ve 1 saniye bekle
  ChartRedraw();
   Sleep(1000);
//--- kenar tipini değiştir
  if(!RectLabelChangeBorderType(0, InpName, BORDER SUNKEN))
      return;
//--- çizelgeyi yenile ve 1 saniye bekle
   ChartRedraw();
  Sleep(1000);
//--- etiketi sil
  RectLabelDelete(0, InpName);
   ChartRedraw();
//--- 1 saniye bekle
  Sleep(1000);
// --}
```
Grafiksel nesneler tiplerine göre çeşitli özelliklere sahip olabilirler. Nesne özellikleri [grafiksel](#page-2559-0) nesnelerle çalışmak için kullanılan [fonksiyonlar](#page-2559-0) ile ayarlanır veya alınır.

Teknik analizde kullanılan nesnelerinin tümü zaman ve fiyat koordinatlarıyla tutturulur: trend-çizgisi, kanallar, Fibonacci araçları, vb. Ama, kullanıcı deneyimini geliştirmek için sadece çizelgenin görünür kısmına (ana çizelge penceresi veya gösterge pencereleri) bağlanan bazı yardımcı nesneler de mevcuttur.

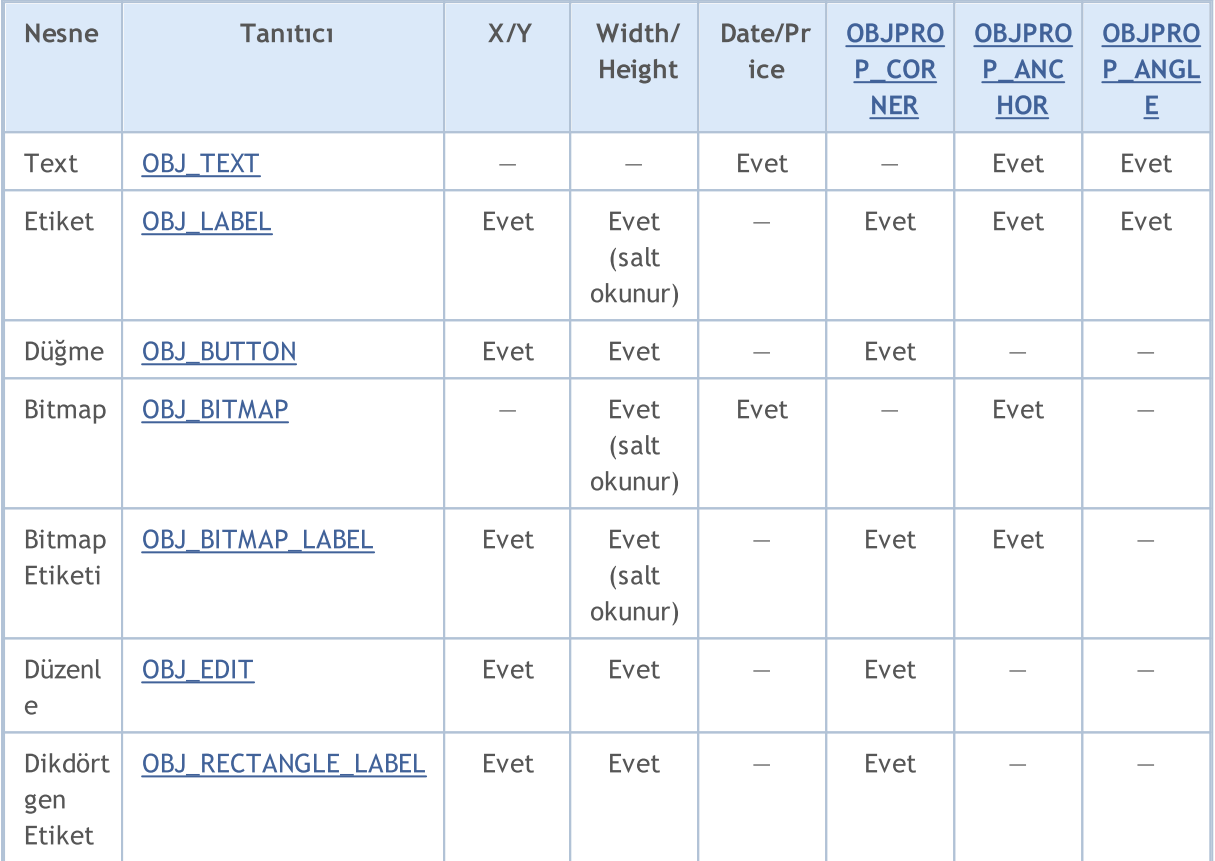

Tabloda şu tasarımlar kullanılabilir:

- · X/Y tutturma noktalarının koordinatları çizelge köşesine göre, pikseller cinsinden belirlenir;
- · Width/Height nesnelerin bir yüksekliği ve genişliği vardır. "Salt okunur" modunda genişlik ve yükseklik değerleri sadece bir defa – nesnenin çizelgeye eklenmesi sırasında – hesaplanır;
- · Date/Price tutturma noktaları tarih ve fiyat verilerine göre belirlenir;
- · OBJPROP\_CORNER belirtilen tutturma noktası koordinatlarına göre çizelge köşesini tanımlar. [ENUM\\_BASE\\_CORNER](#page-710-0) sayımının 4 değerinden biri olabilir;
- · OBJPROP\_ANCHOR tutturma noktasını nesne içinde tanımlar ve [ENUM\\_ANCHOR\\_POINT](#page-704-1) sayımının 9 değerinden birini alabilir. Koordinatlar bu noktadan seçili çizelge köşesine kadar piksel cinsinden tanımlanır;
- · OBJPROP\_ANGLE nesne rotasyon açısını sat-yönünün tersine doğru tanımlar.

Nesnelerin oluşturulması ve çizelge üzerinde taşınması için tasarlanmış [ObjectCreate\(\)](#page-2561-0) ve [ObjectMove\(\)](#page-2571-0) işlevleri gibi, grafiksel nesnelerin özelliklerini tanımlayan fonksiyonlar da, çizelgeye

678

komutlar göndermek için kullanılır. Bu fonksiyonlar başarılı şekilde çalıştırılırsa, söz konusu değişim komutu çizelge olaylarının genel kuyruğuna eklenir. Çizelge olayları kuyruğu işlendiğinde, grafiksel nesne özelliklerindeki görsel değişimler çizelgeye uygulanır.

Bu sebepten ötürü, bu fonksiyonların çağrılmalarının hemen ardından grafiksel nesneler üzerinde bir güncelleme beklememeniz gerekir. Grafiksel nesneler, genellikle değişim olaylarını takiben, terminal tarafından otomatik olarak güncellenir - yeni bir fiyat teklifinin gelmesinden sonra, çizelge penceresinin yeniden boyutlandırılmasının ardından, vb. Grafiksel nesneleri zorla güncellemek için [ChartRedraw\(\)](#page-2077-0) fonksiyonunu kullanın.

[ObjectSetInteger\(\)](#page-2577-0) ve [ObjectGetInteger\(\)](#page-2584-0) fonksiyonları için

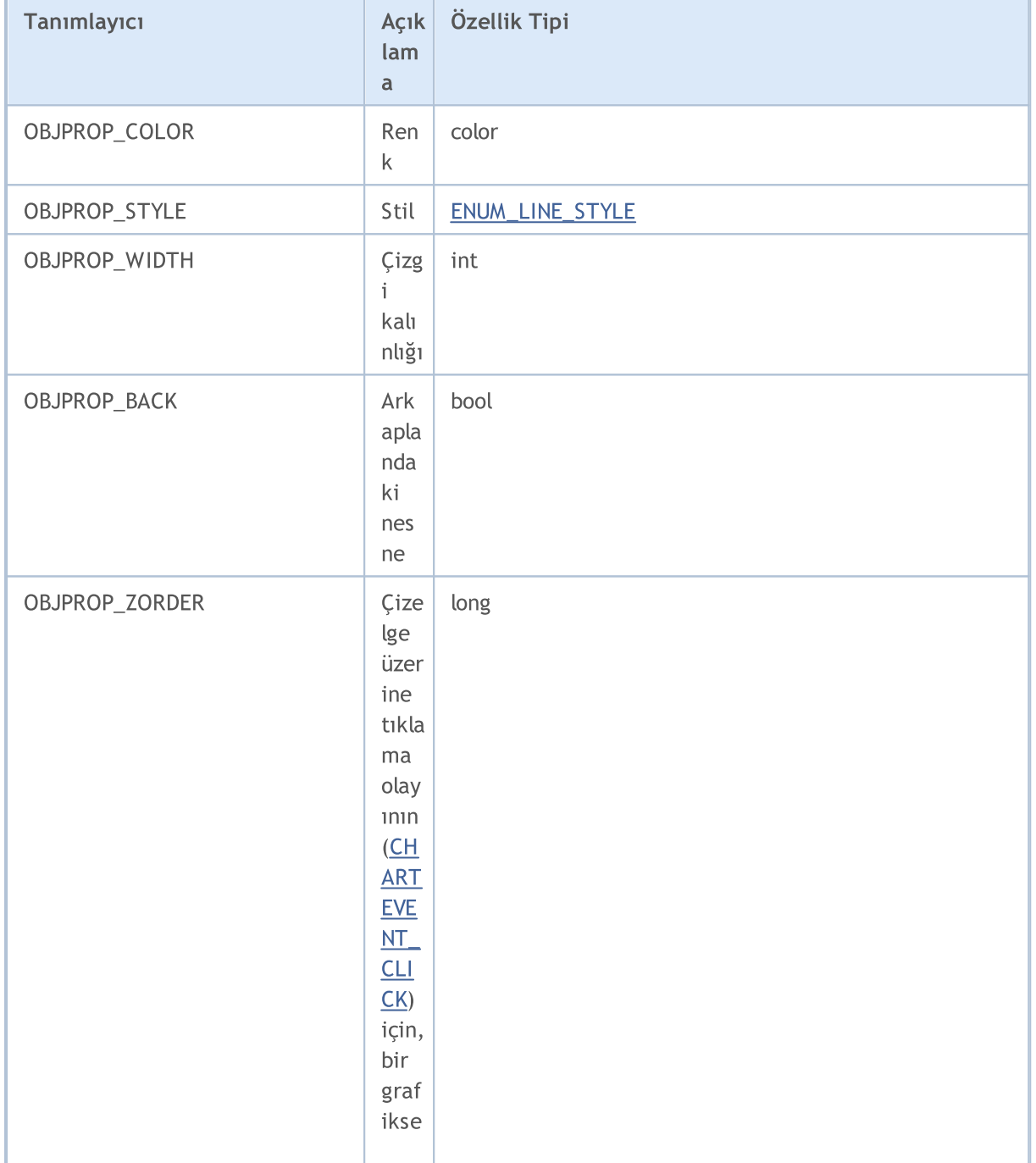

### <span id="page-678-0"></span>ENUM\_OBJECT\_PROPERTY\_INTEGER

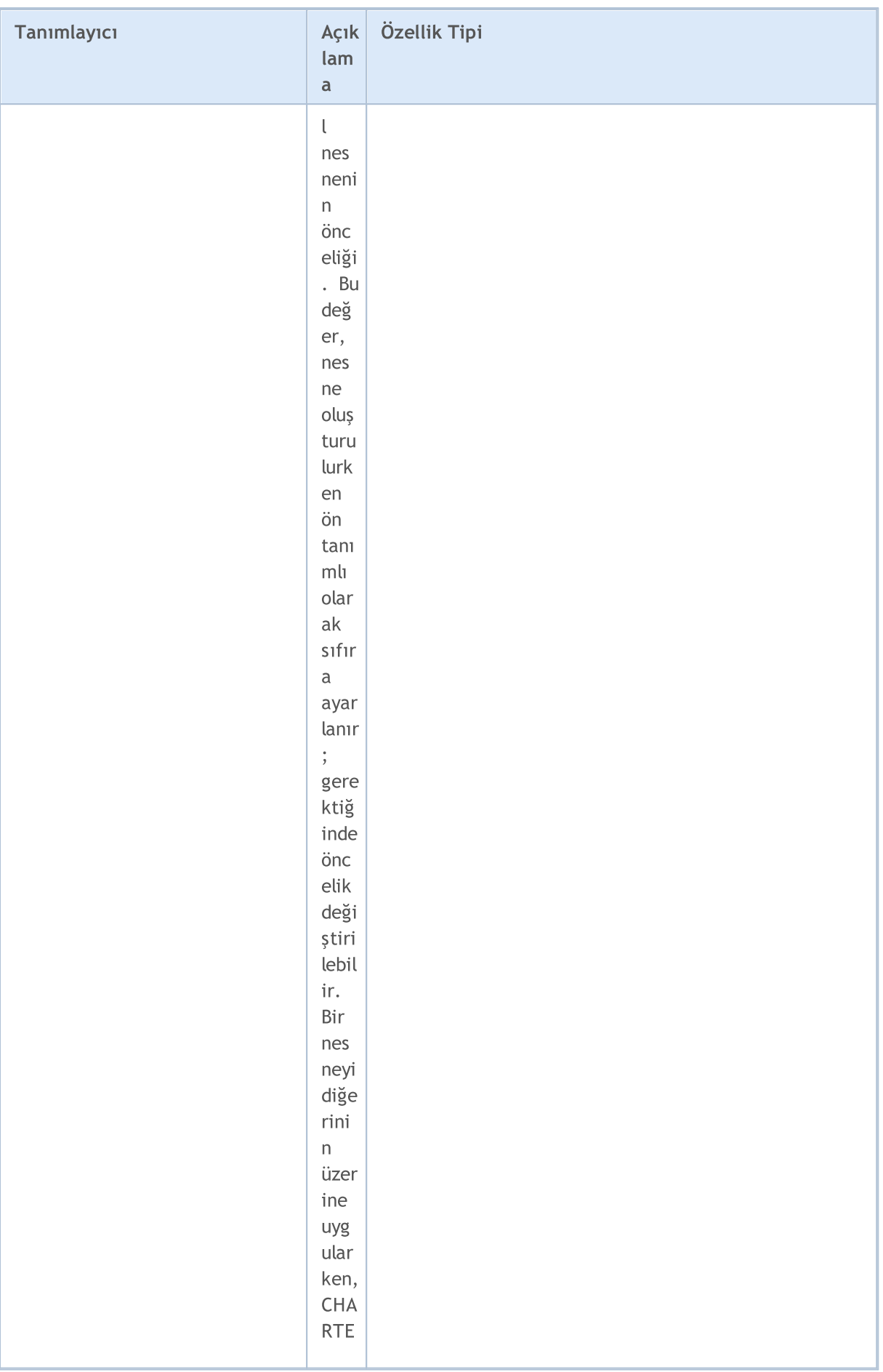

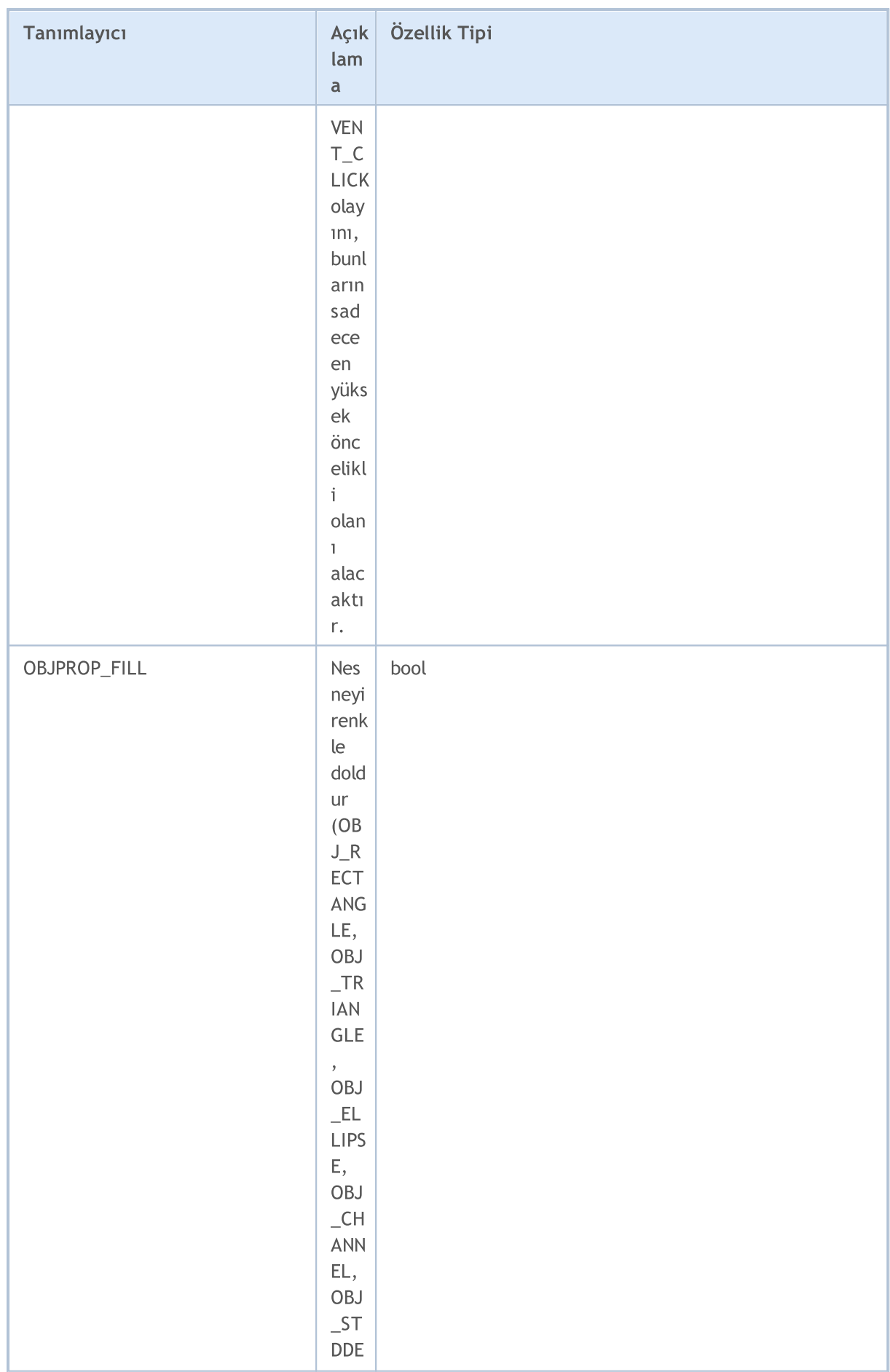

682

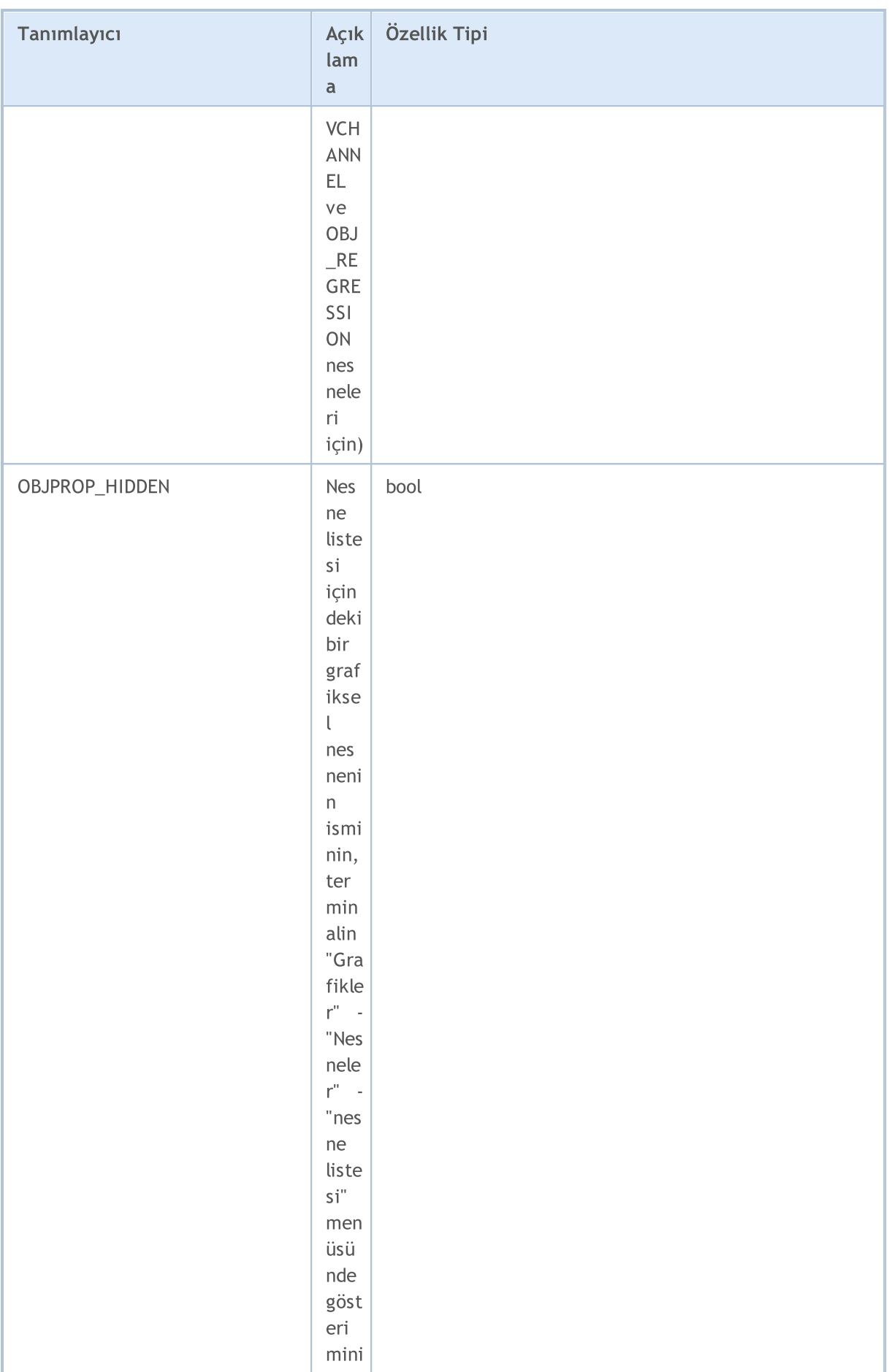

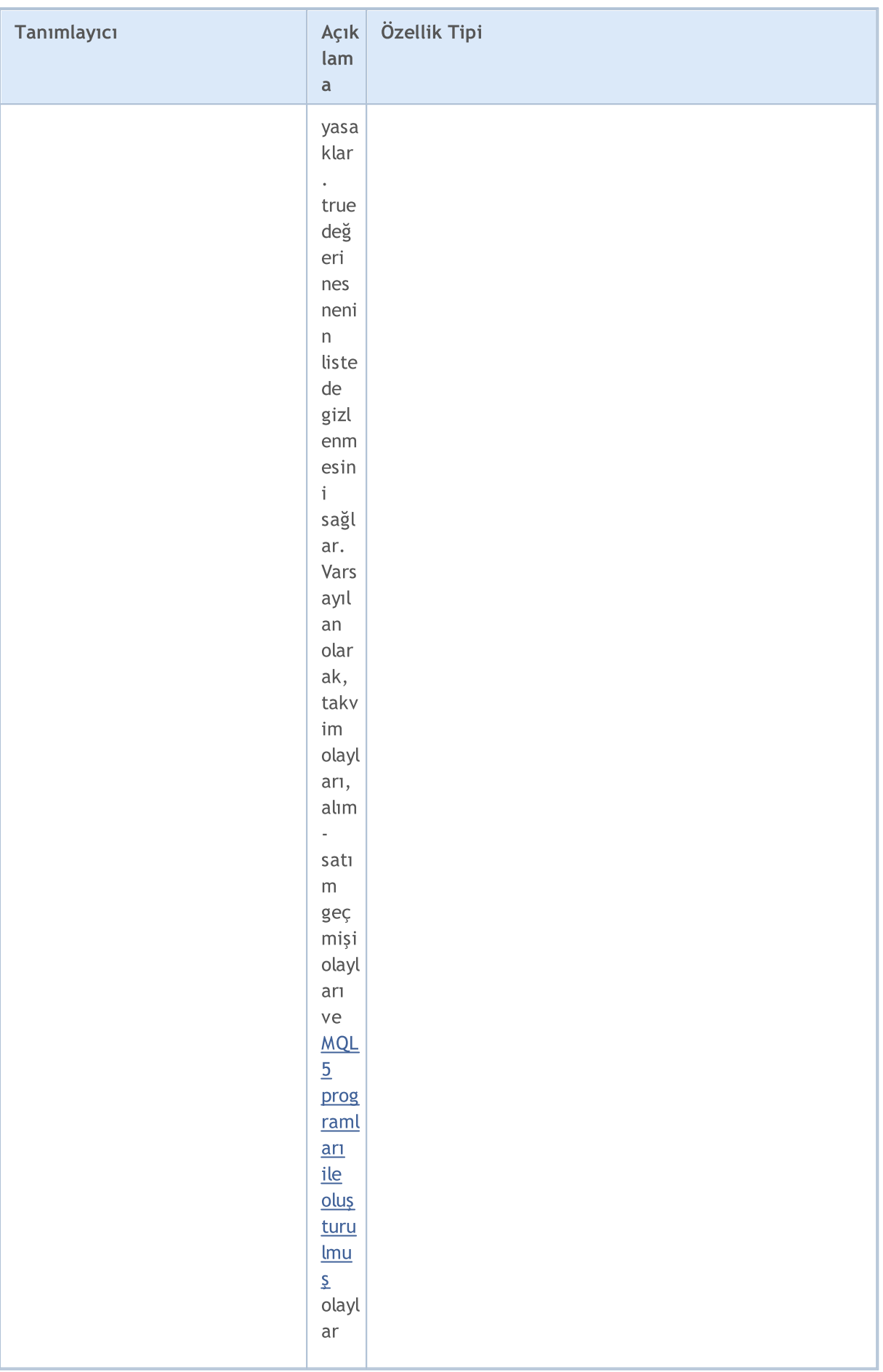

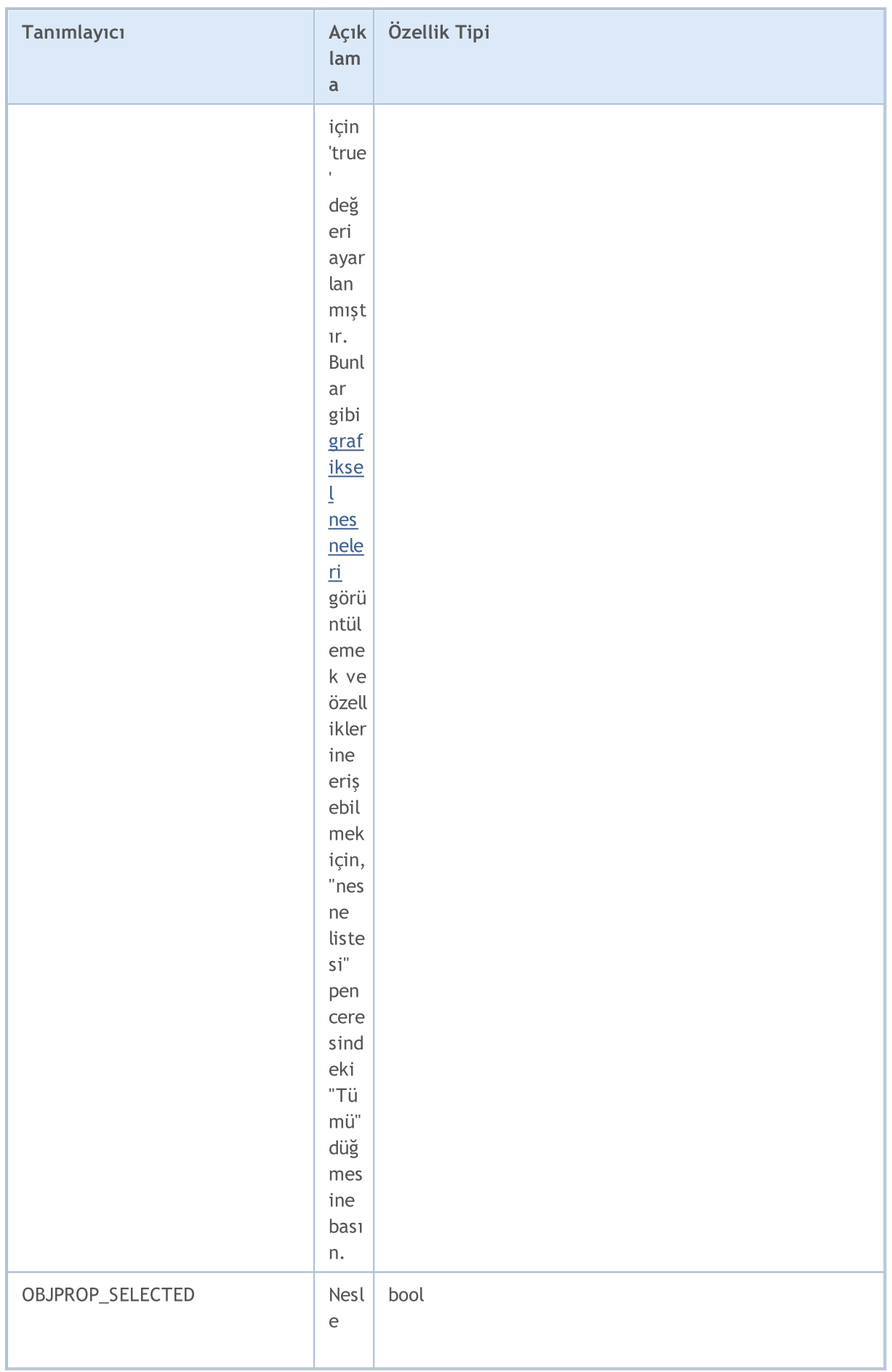
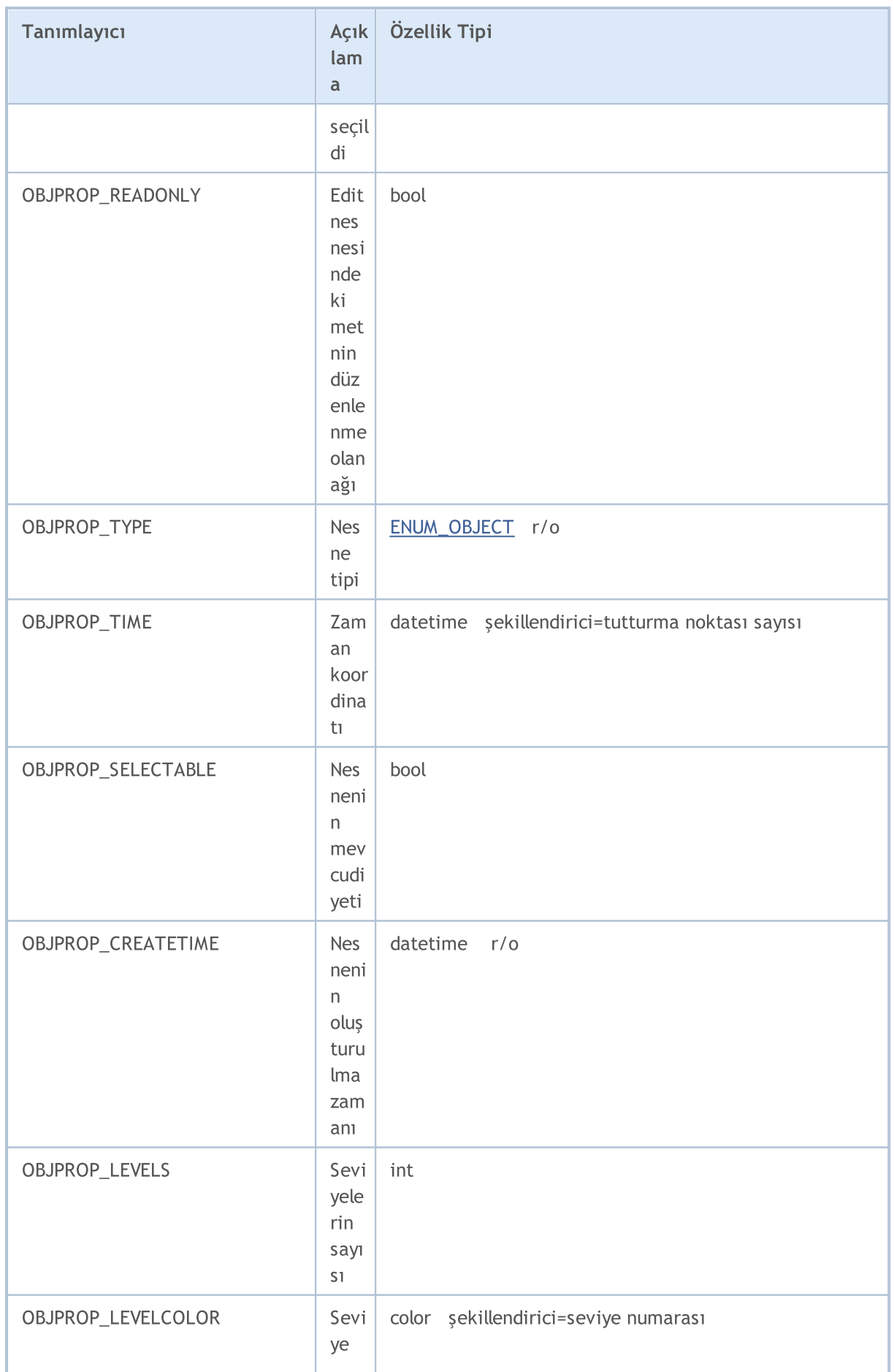

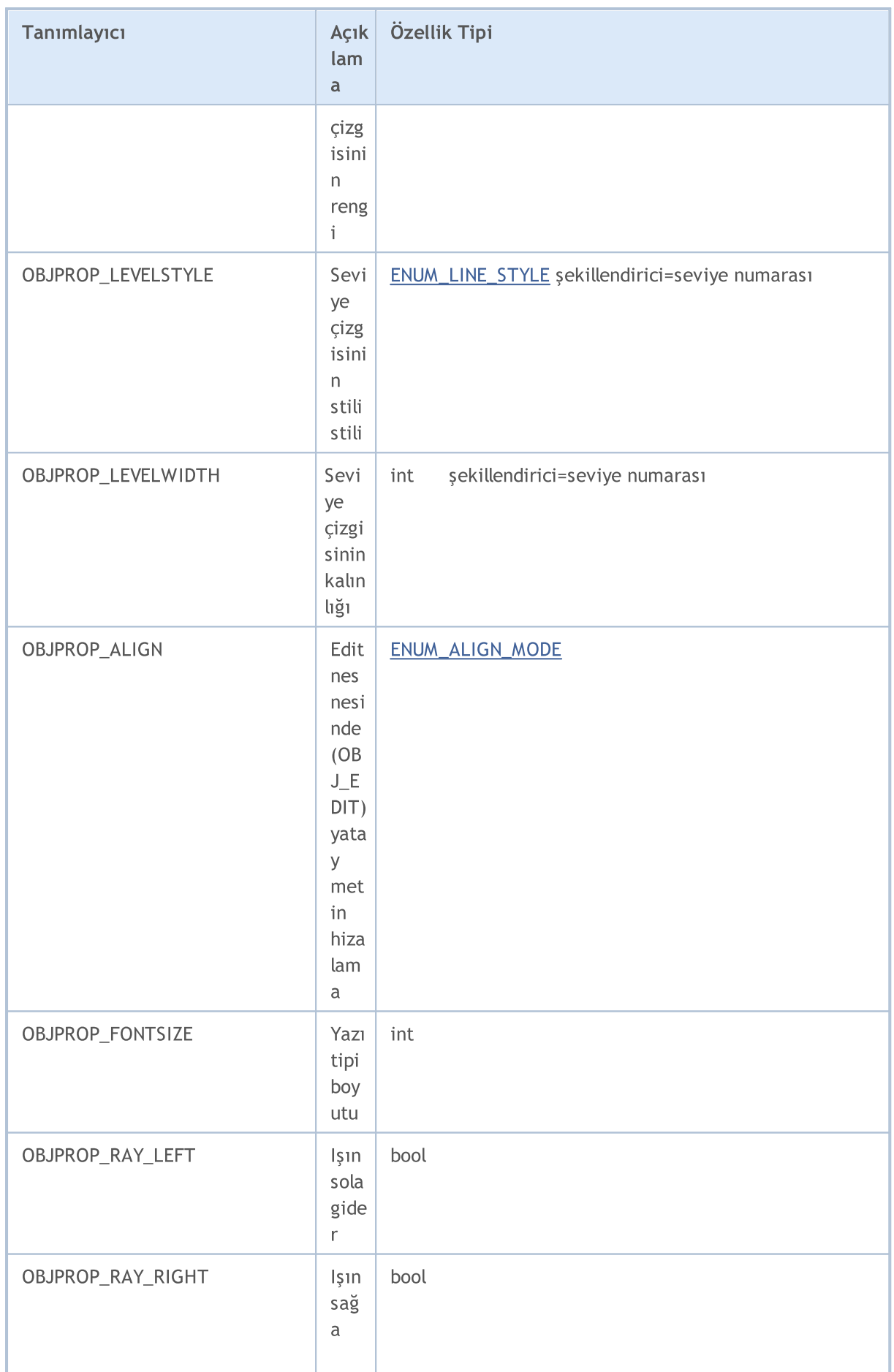

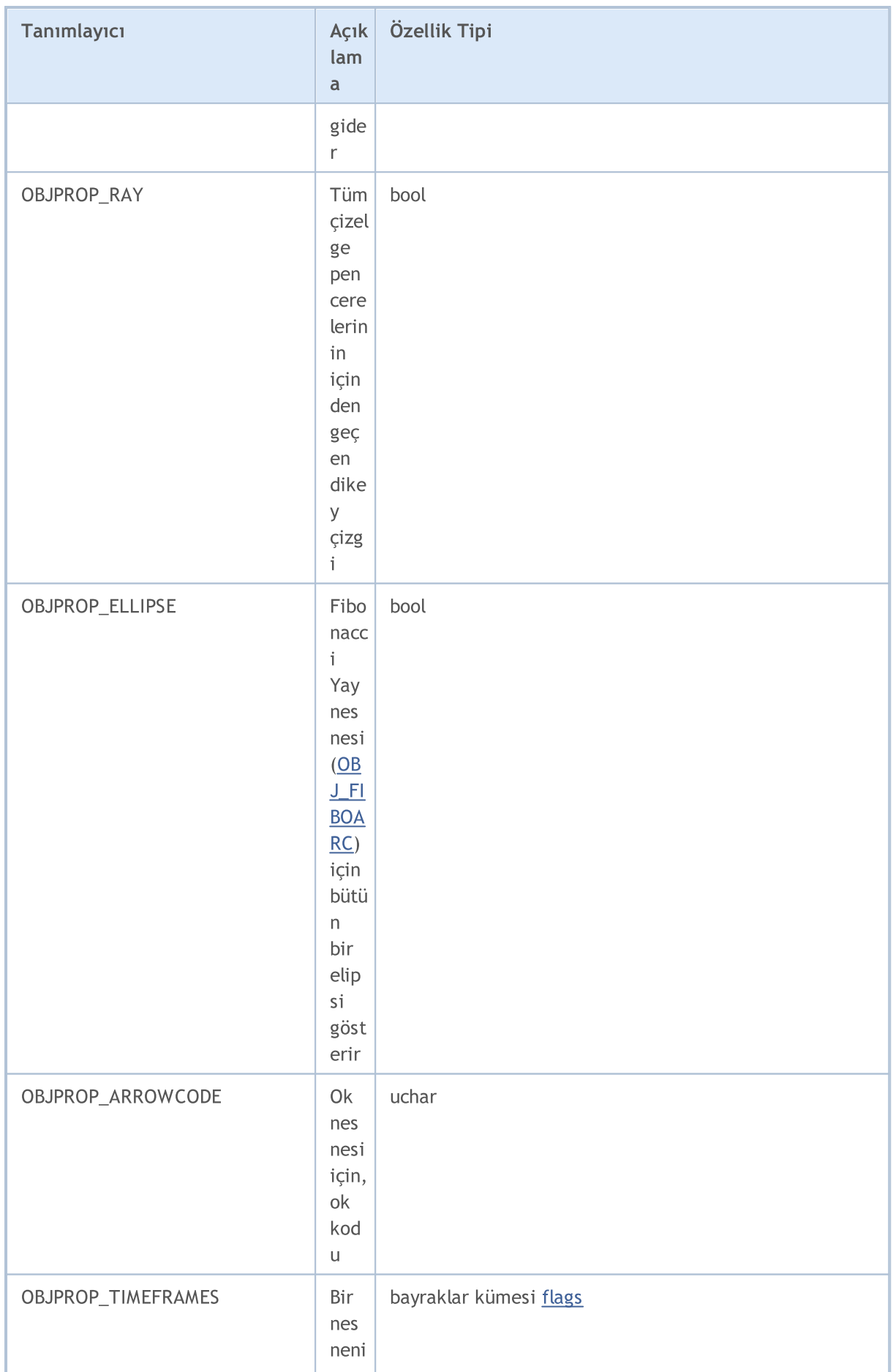

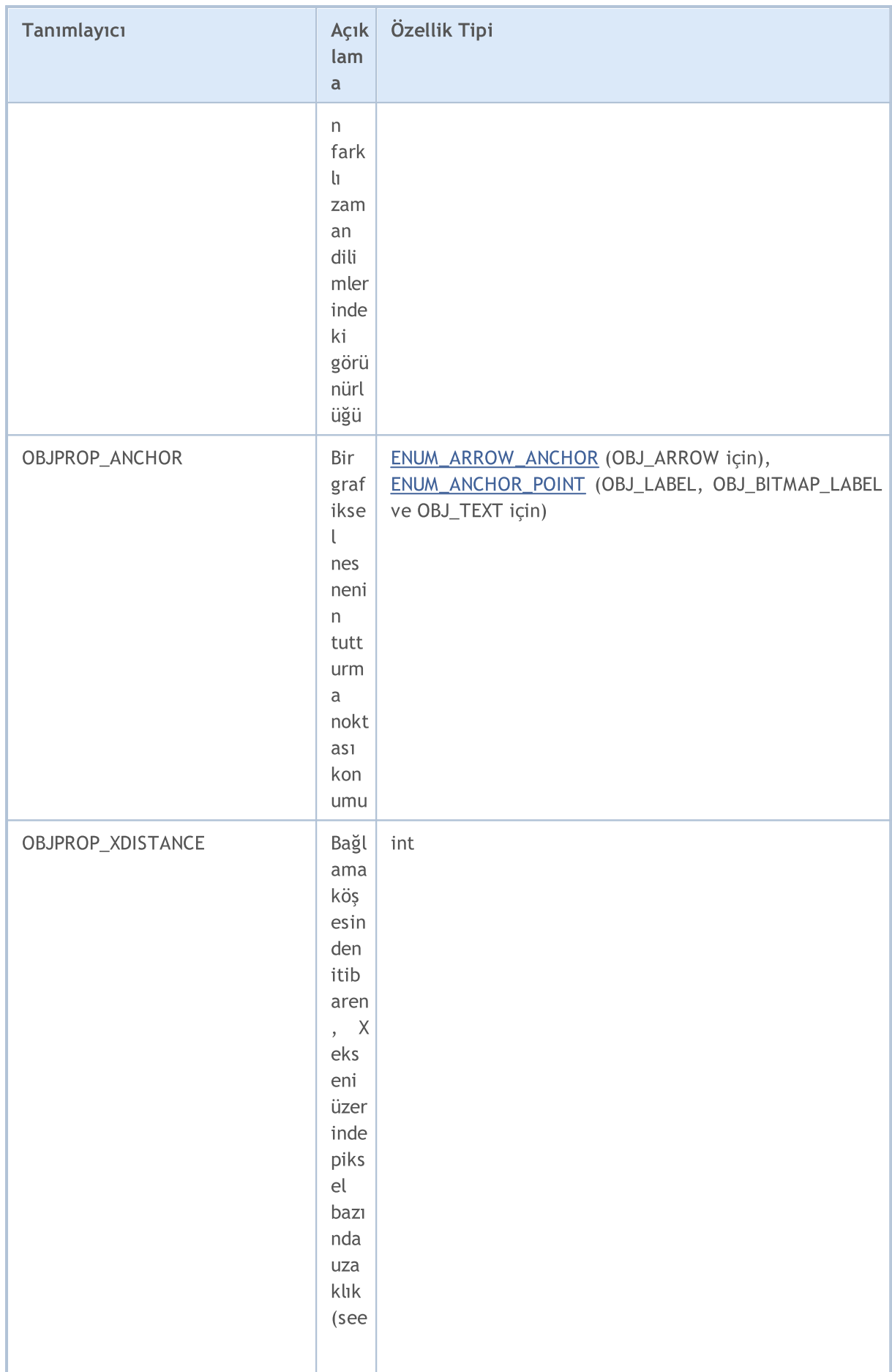

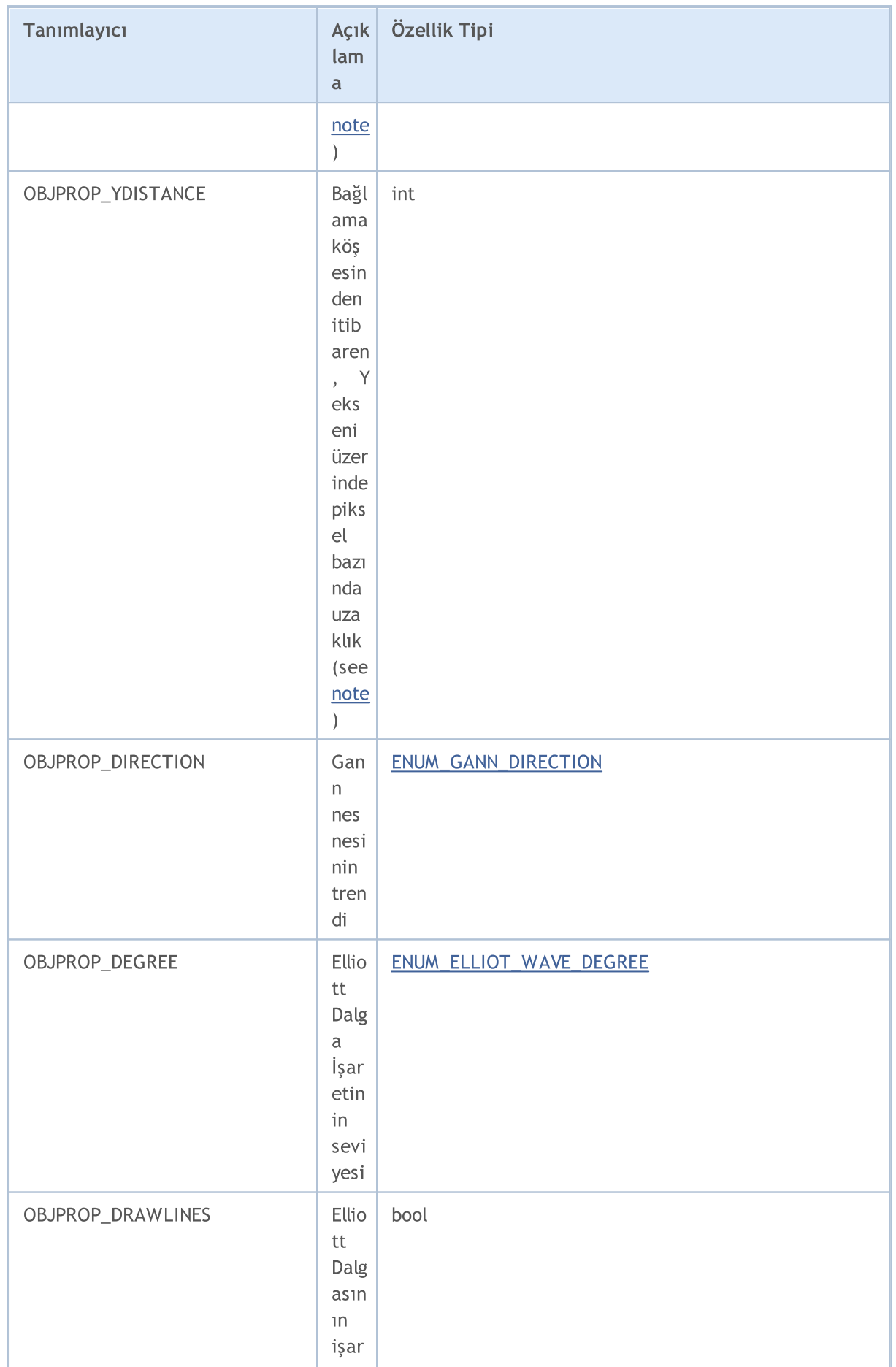

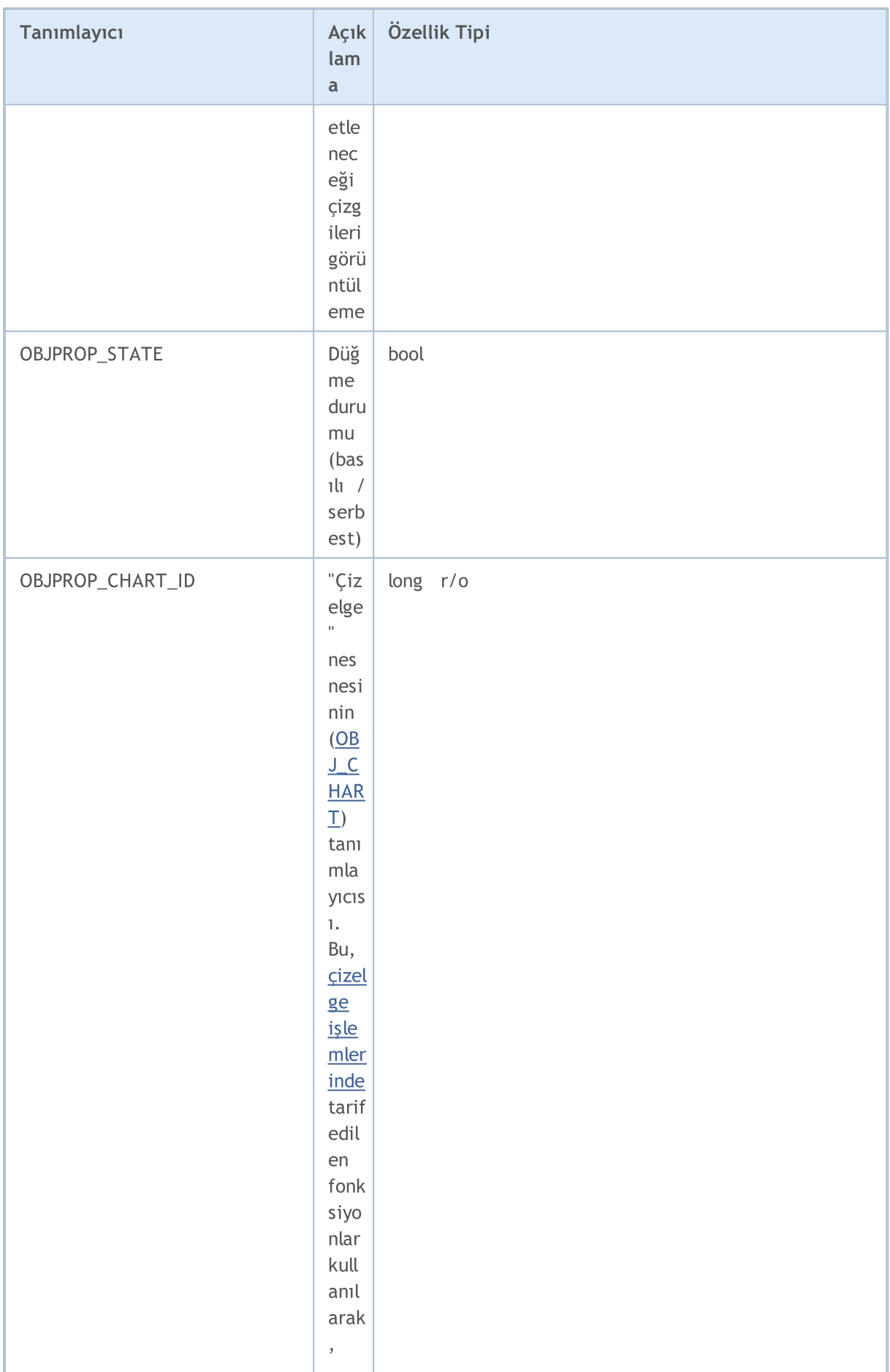

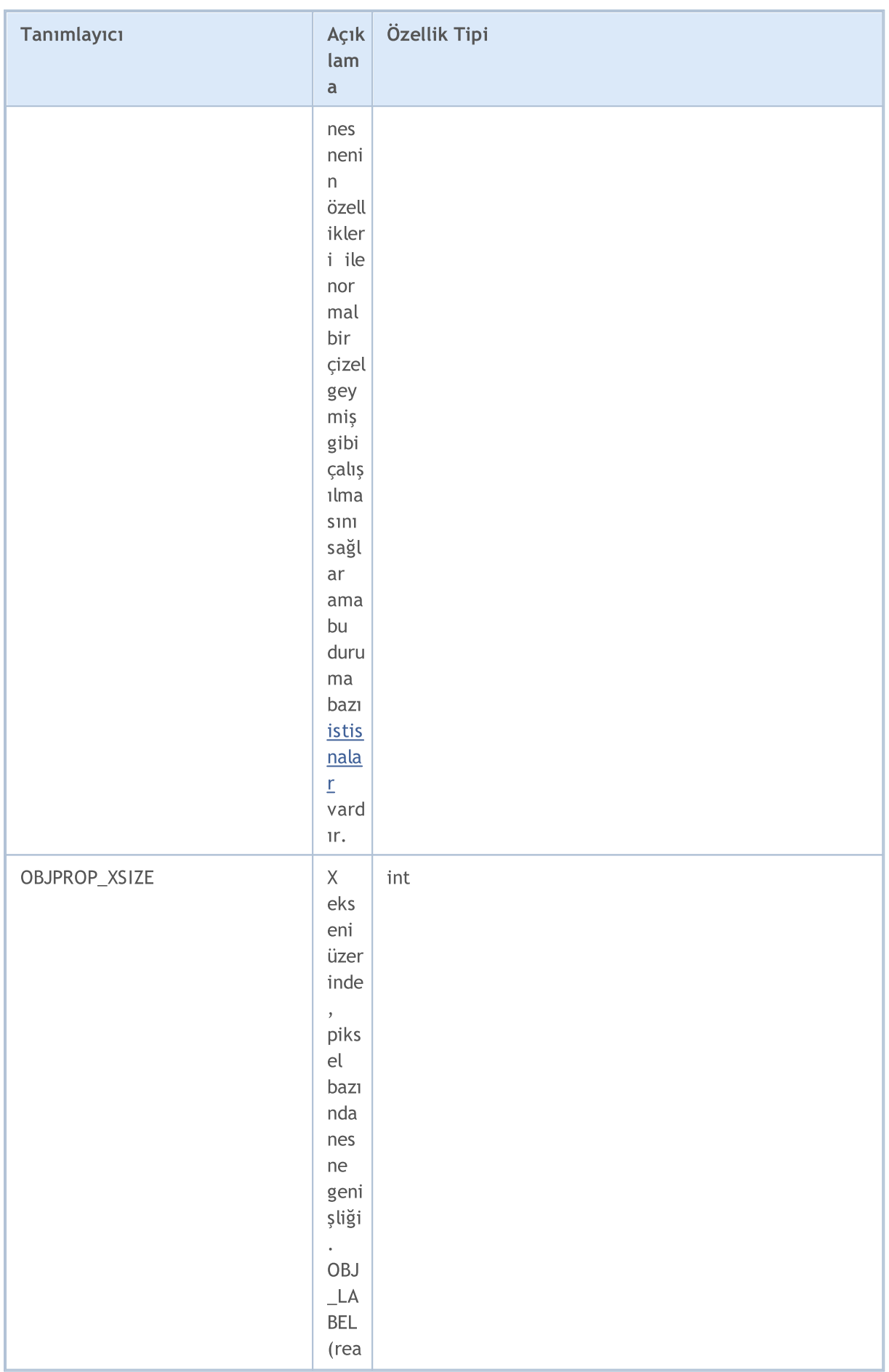

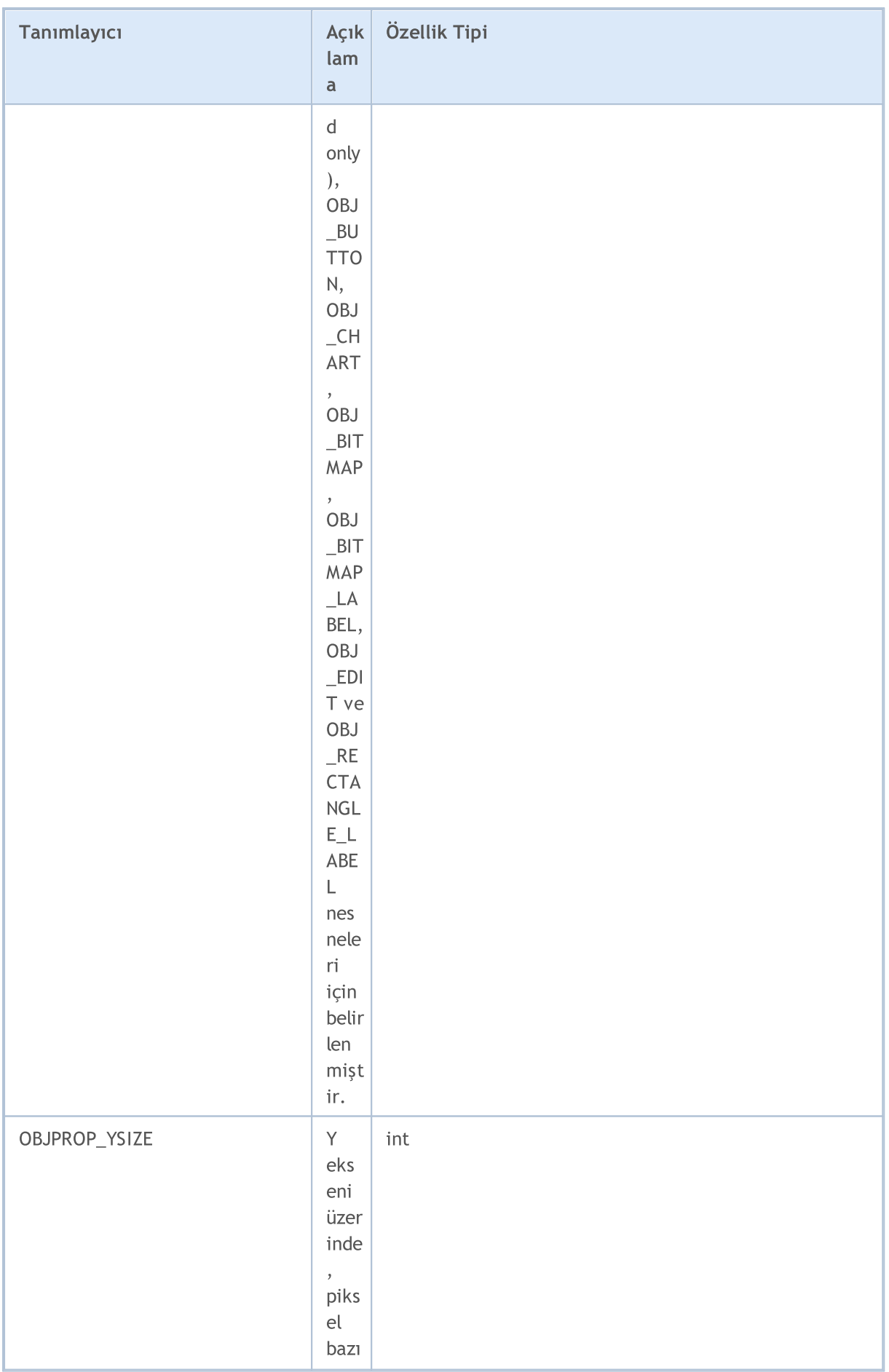

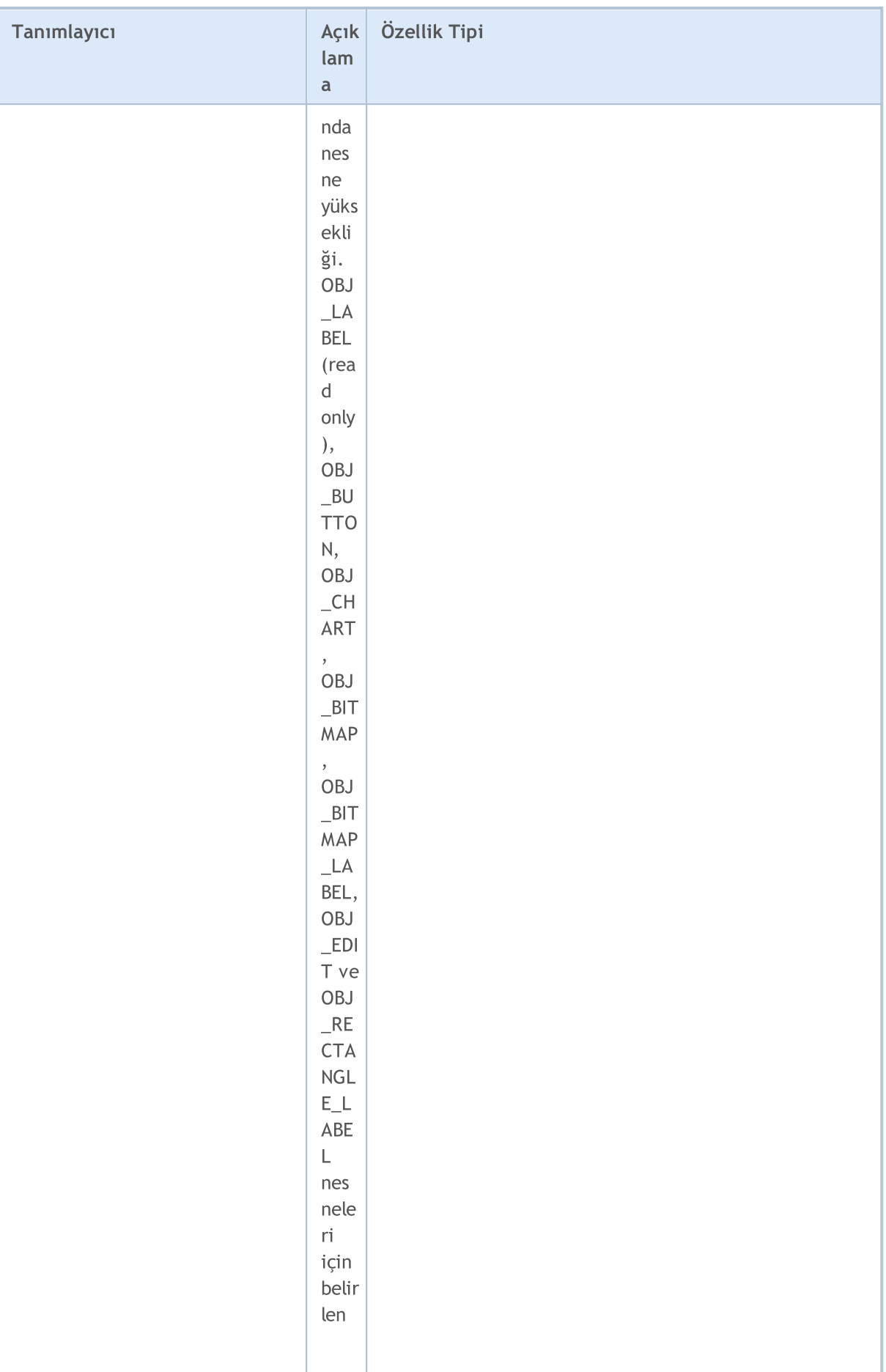

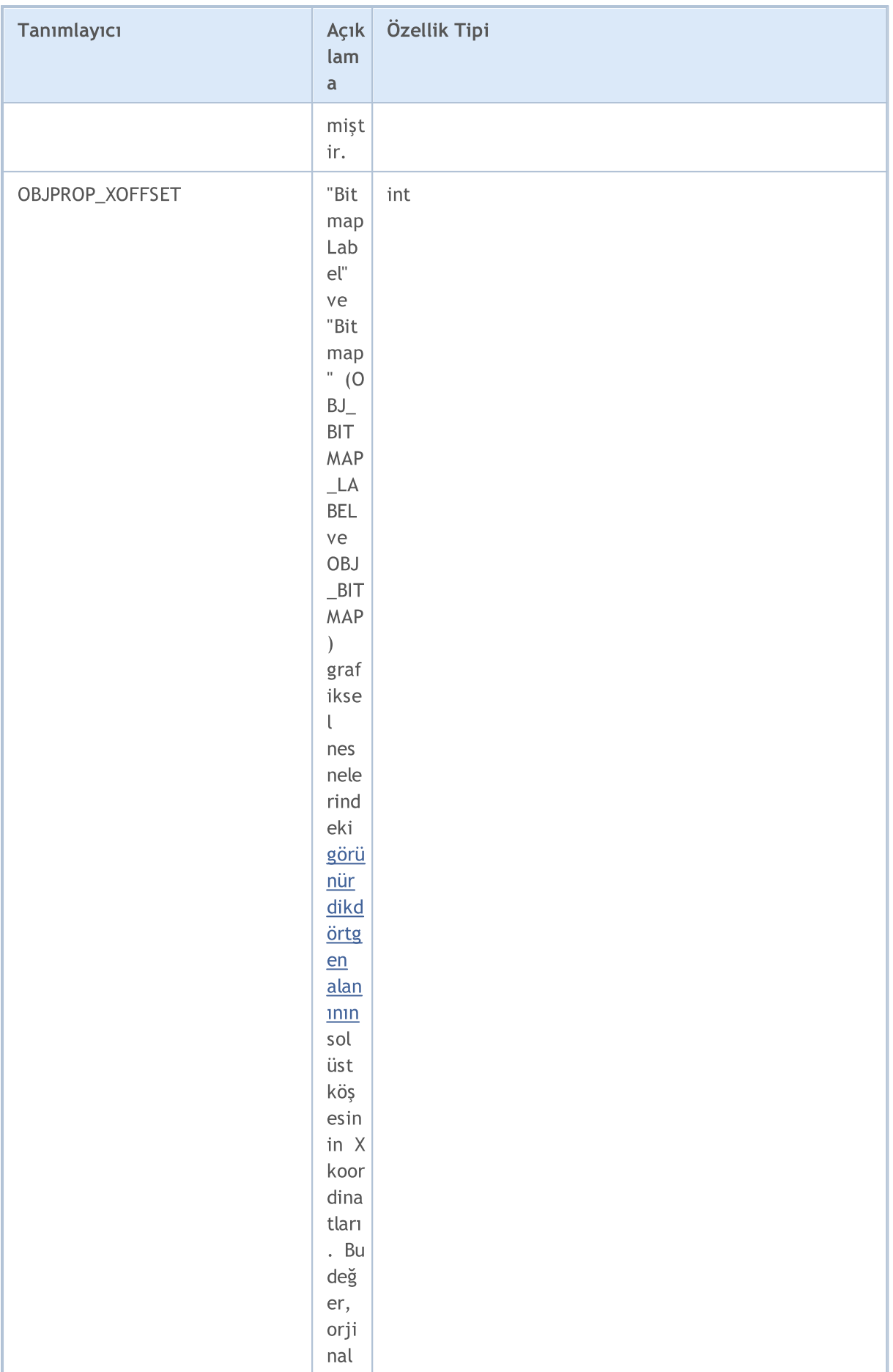

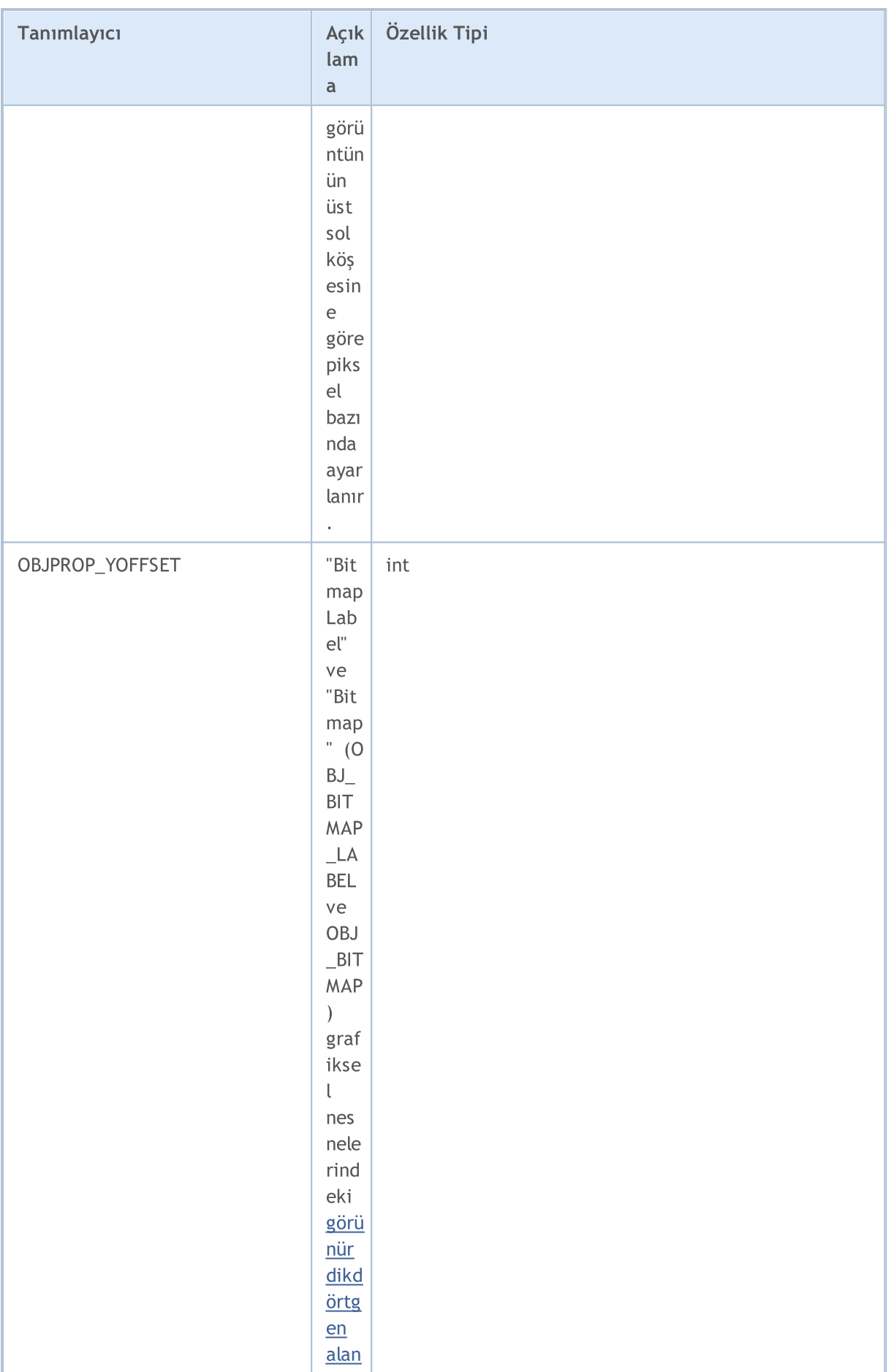

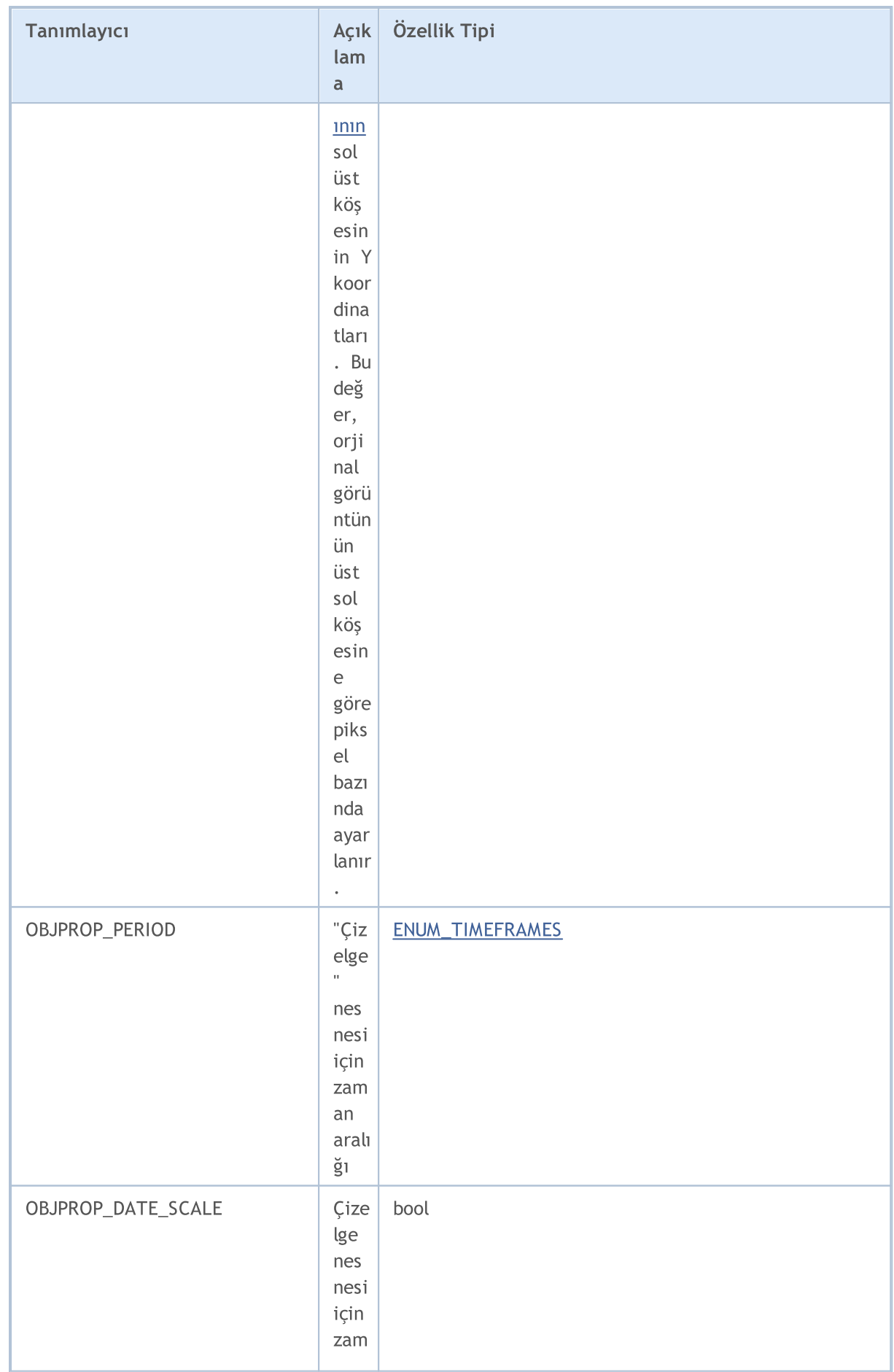

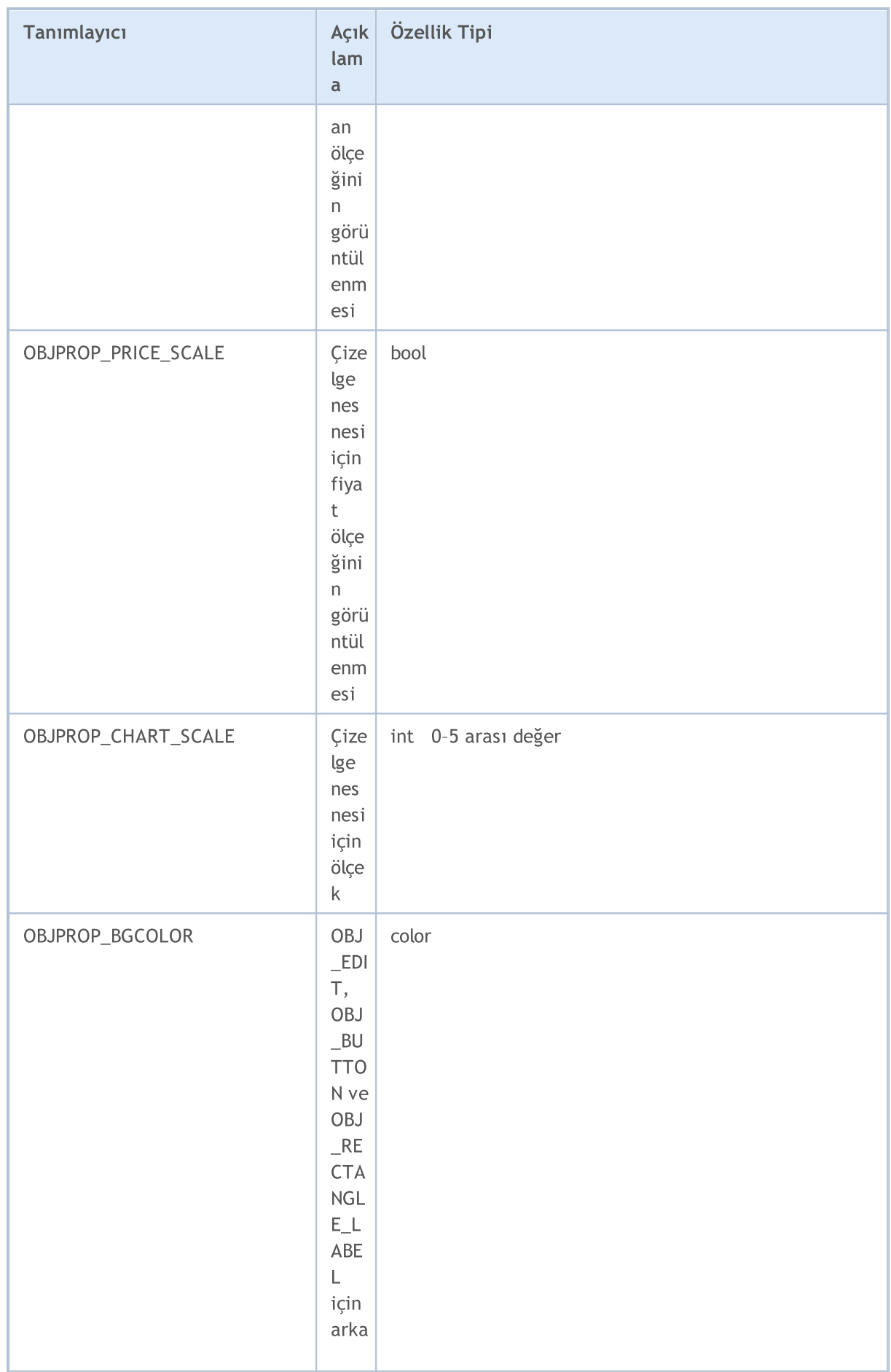

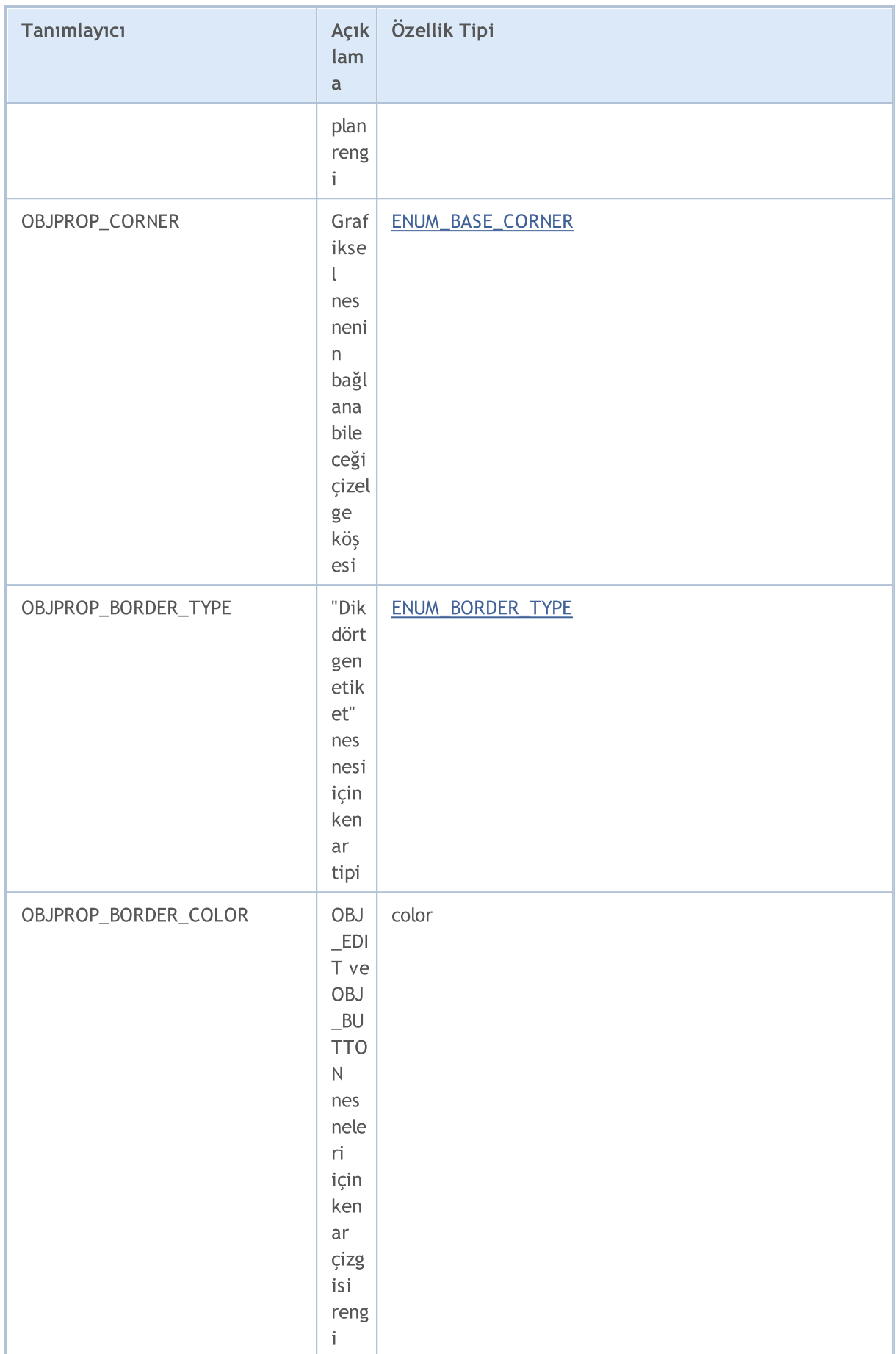

#### Sabitler, Sayımlar ve Yapılar

<span id="page-698-1"></span>Çizelge [işlemlerinin](#page-2053-0) "Çizelge" nesnesi ([OBJ\\_CHART](#page-391-0)) için kullanılması durumunda, şu kısıtlamalar uygulanır:

- · [ChartClose\(\)](#page-2073-0) ile kapatılamaz;
- · Sembol/periyot değerleri [ChartSetSymbolPeriod\(\)](#page-2115-0) fonksiyonu kullanılarak değiştirilemez;
- · Şu özellikler etkisizdir: CHART\_SCALE, CHART\_BRING\_TO\_TOP, CHART\_SHOW\_DATE\_SCALE ve CHART\_SHOW\_PRICE\_SCALE ([ENUM\\_CHART\\_PROPERTY\\_INTEGER](#page-320-0)).

<span id="page-698-2"></span>[OBJ\\_BITMAP\\_LABEL](#page-391-0) ve [OBJ\\_BITMAP,](#page-391-0) nesneleri için özel bir resim görüntüleme modu, programlanabilir olarak ayarlanabilir. Bu modda, orjinal resmin sadece bir kısmı (görünür dikdörtgen alanın uygulandığı kısım) görüntülenir, resmin diğer kısmı ise görünmez olur. Bu alanın boyutları, OBJPROP\_XSIZE ve OBJPROP\_YSIZE özellikleri ile ayarlanmalıdır. Görünür alan, OBJPROP\_XOFFSET ve OBJPROP\_YOFFSET özelliklerini kullanarak, sadece orjinal resim içinde "taşınabilir".

<span id="page-698-0"></span>Sabit boyutlu nesneler için ([OBJ\\_BUTTON,](#page-631-0) [OBJ\\_RECTANGLE\\_LABEL,](#page-671-0) [OBJ\\_EDIT](#page-659-0) ve [OBJ\\_CHART\)](#page-638-0), OBJPROP\_XDISTANCE ve OBJPROP\_YDISTANCE özellikleri nesnenin sol üst köşesini çizelge köşesine göre (OBJPROP\_CORNER) ayarlar, burada X ve Y koordinatları pikseller cinsinden belirlenir.

#### [ObjectSetDouble\(\)](#page-2573-0) ve [ObjectGetDouble\(\)](#page-2582-0) fonksiyonları için

#### <span id="page-698-3"></span>ENUM\_OBJECT\_PROPERTY\_DOUBLE

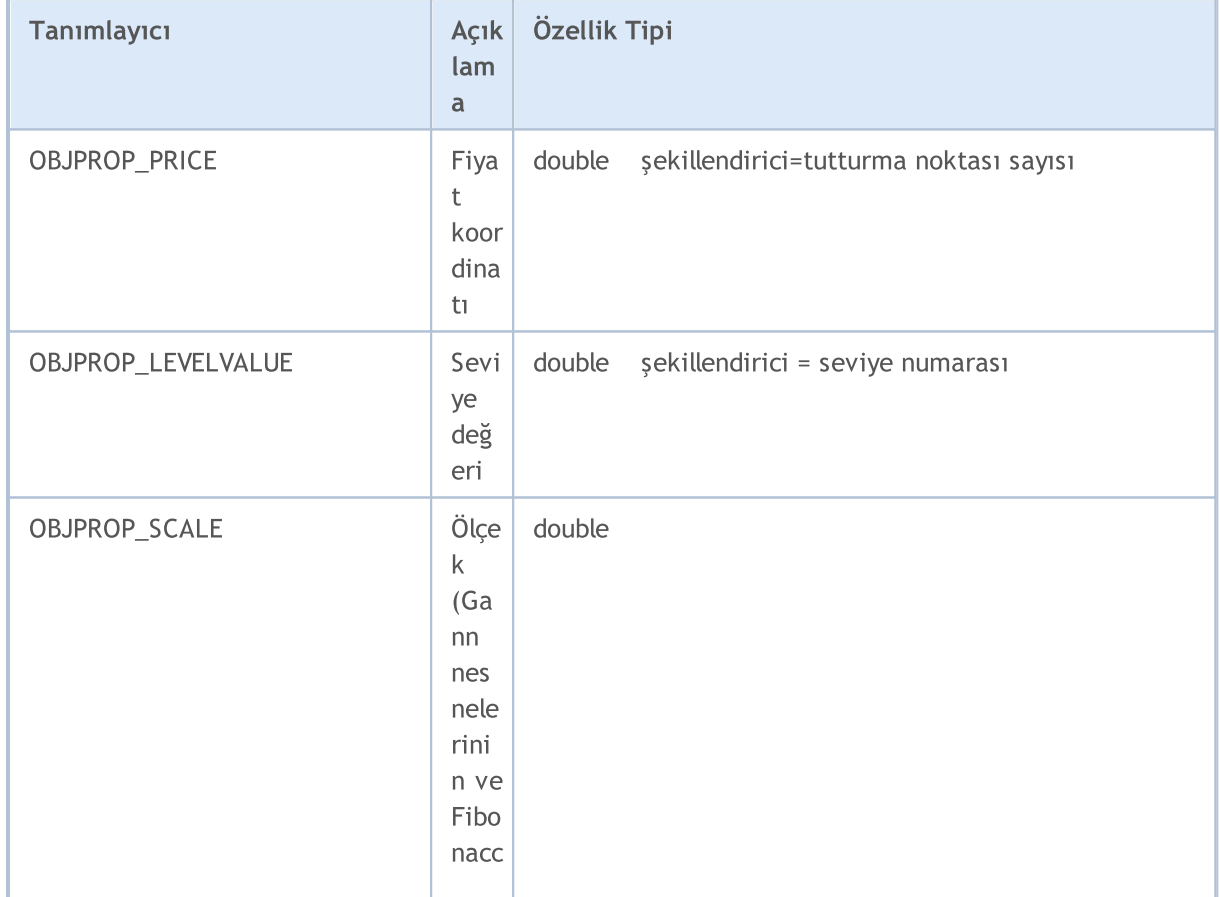

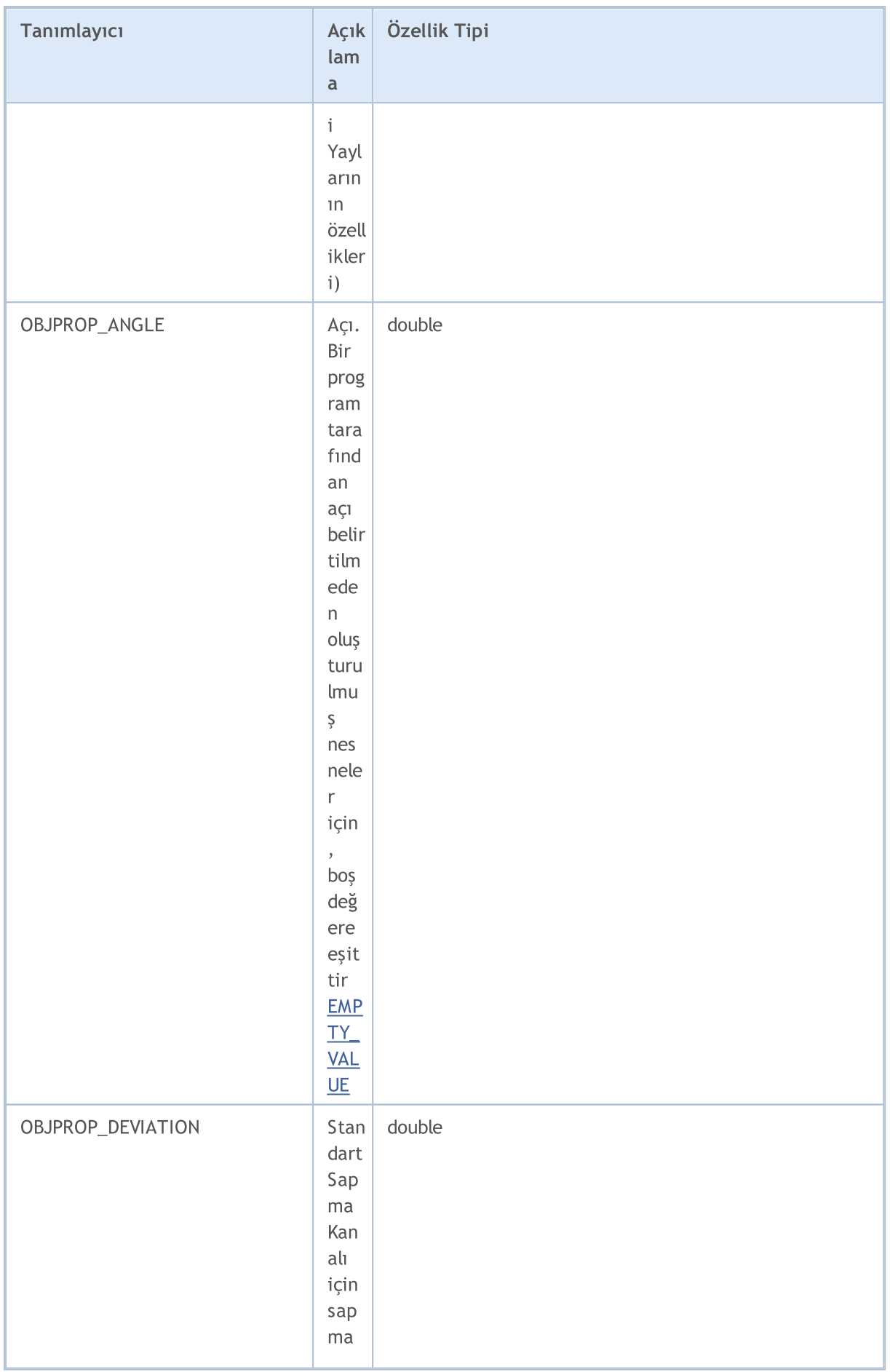

# MQL5

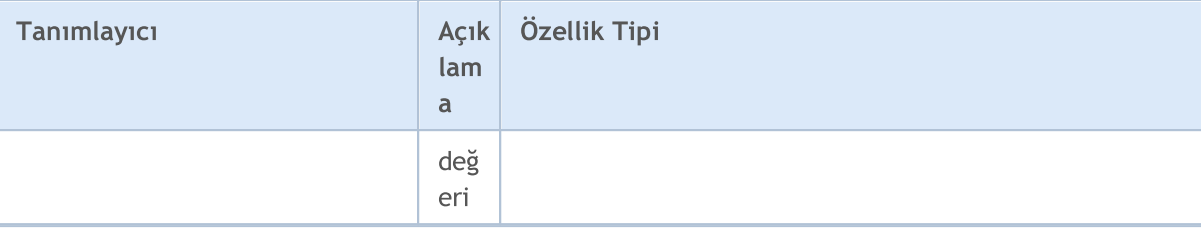

# [ObjectSetString\(\)](#page-2580-0) ve [ObjectGetString\(\)](#page-2586-0) fonksiyonları için

# ENUM\_OBJECT\_PROPERTY\_STRING

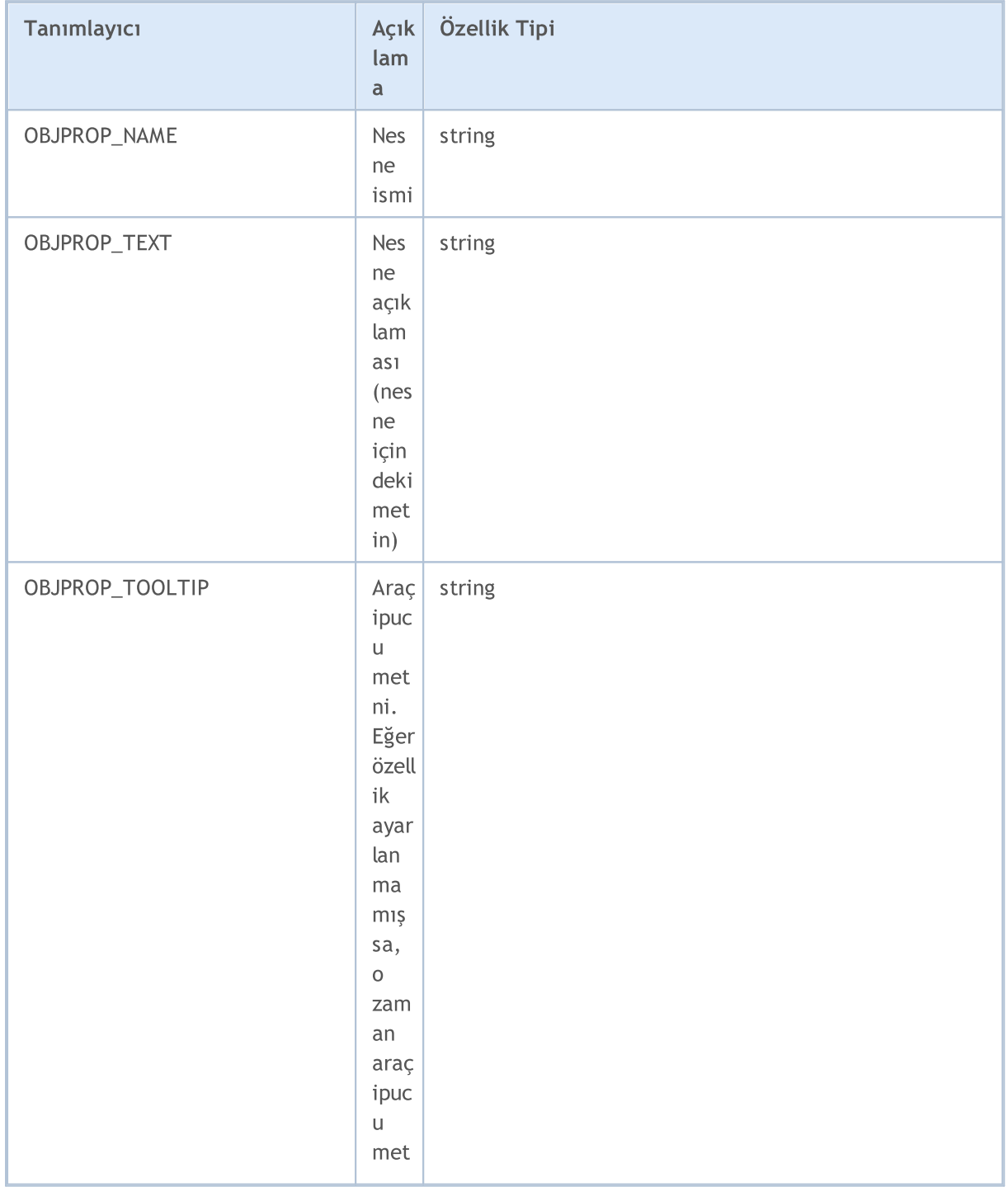

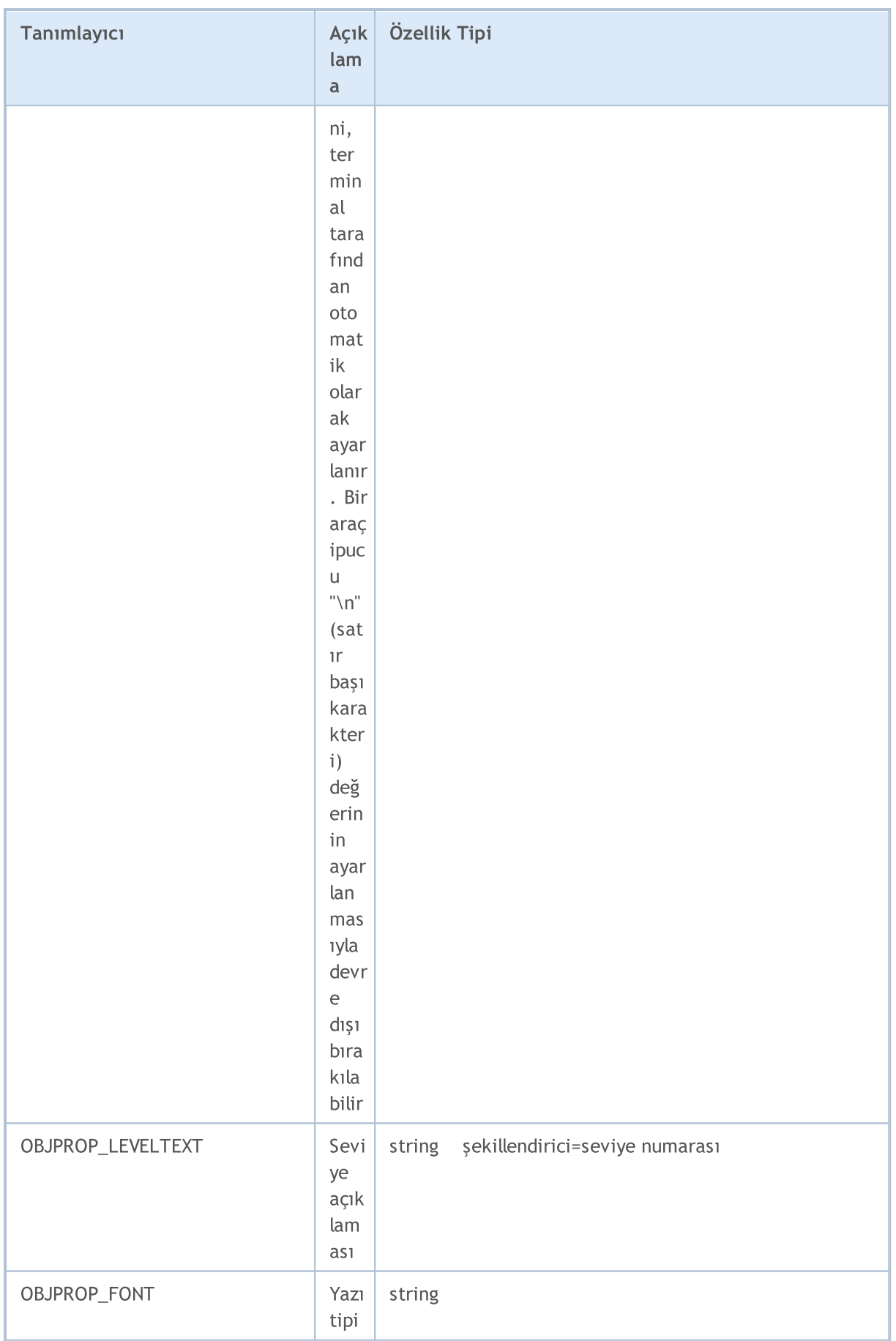

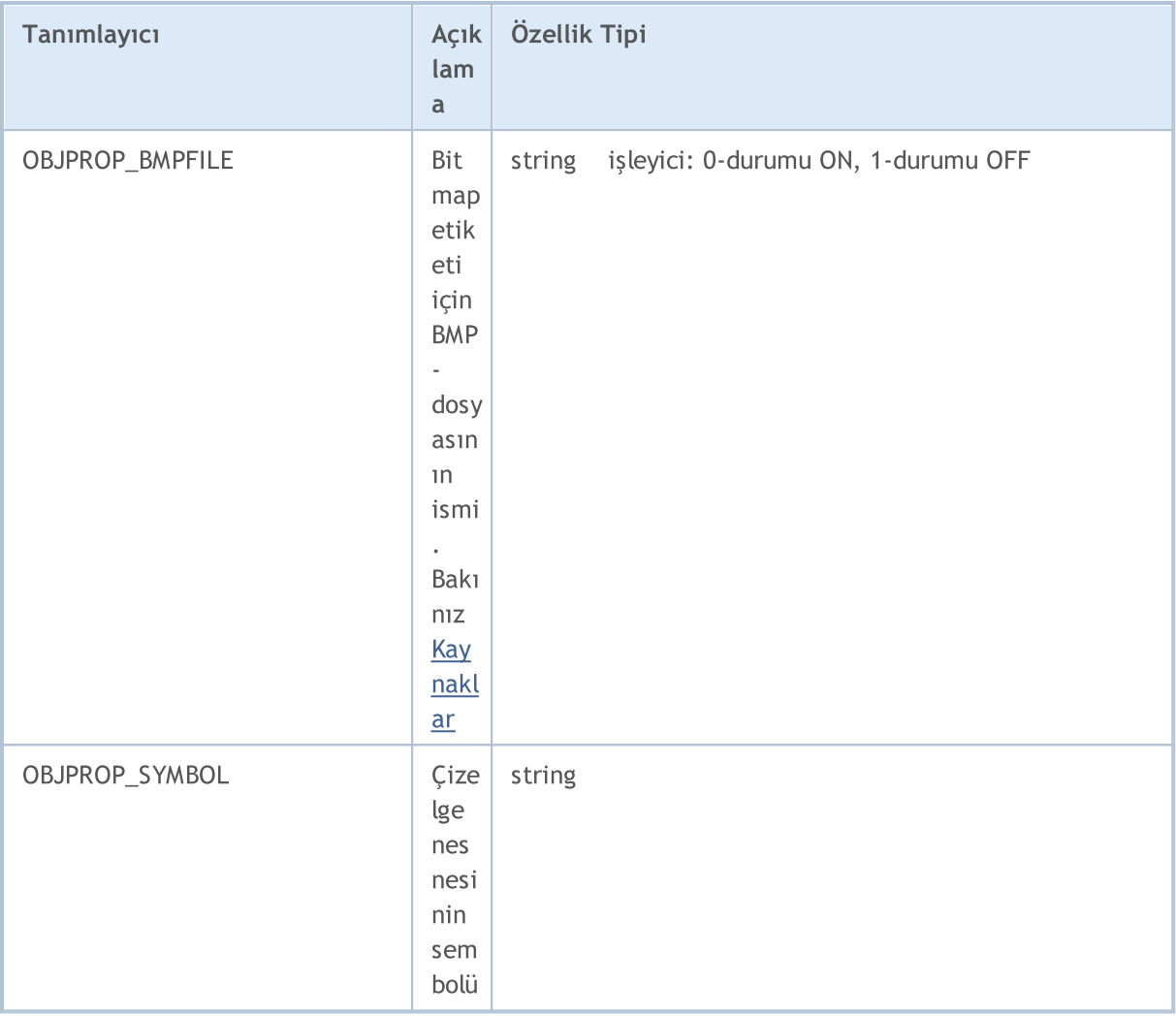

OBJ\_RECTANGLE\_LABEL nesnesi ("Dikdörtgen etiket") için, aşağıda belirtilen ve ENUM\_BORDER\_TYPE sayımına karşılık gelen iki tasarım modundan biri ayarlanabilir.

# <span id="page-702-1"></span>ENUM\_BORDER\_TYPE

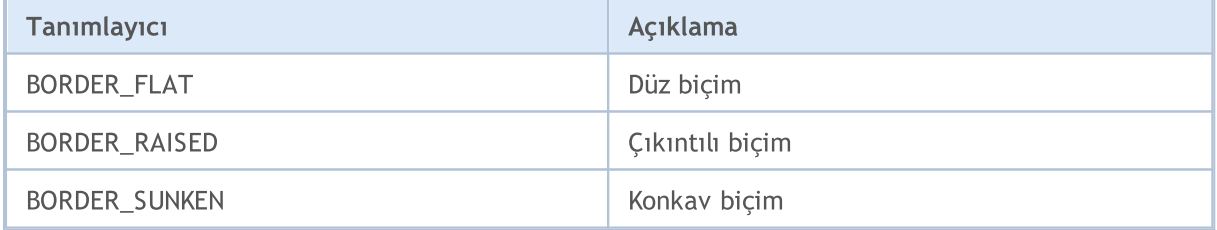

OBJ\_EDIT nesnesi ("Düzenle") ve [ChartScreenShot\(\)](#page-2117-0) fonksiyonu için, ENUM\_ALIGN\_MODE sayımının değerlerini kullanarak yatay hizalamayı ayarlayabilirsiniz.

# <span id="page-702-0"></span>ENUM\_ALIGN\_MODE

## Sabitler, Sayımlar ve Yapılar

# MOI 5

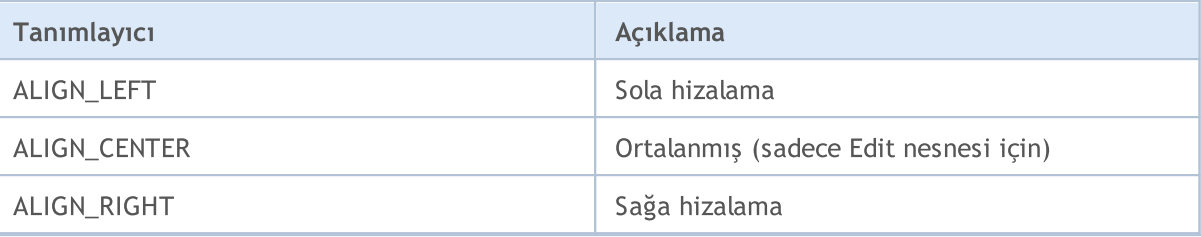

#### Örnek:

```
\# \text{define} UP "\x0431"//+------------------------------------------------------------------+
//| Script program start function |
//+------------------------------------------------------------------+
void OnStart()
 \left\{ \right.// --string label name="my_OBJ_LABEL_object";
   if(ObjectFind(0,label_name)<0)
     \left\{ \right.Print(,label name," nesnesi bulunamadı. Hata kodu = ",GetLastError());
      //--- Label nesnesini oluştur
      ObjectCreate(0,label name, OBJ LABEL, 0, 0, 0);
      //--- X koordinatını ayarla
      ObjectSetInteger(0,label name, OBJPROP XDISTANCE, 200);
      //--- Y koordinatını ayarla
      ObjectSetInteger(0,label name, OBJPROP_YDISTANCE, 300);
      //--- metin rengini tanımla
      ObjectSetInteger(0,label_name,OBJPROP_COLOR,clrWhite);
      //--- Label nesnesi için metin tanımla
      ObjectSetString(0,label_name,OBJPROP_TEXT,UP);
      //--- yazı tipini tanımla
      ObjectSetString(0,label_name,OBJPROP_FONT,"Wingdings");
      //--- yazı tipi boyutunu tanımla
      ObjectSetInteger(0,label_name,OBJPROP_FONTSIZE,10);
      //--- saat yönünde 45 derecelik rotasyon
      ObjectSetDouble(0,label name, OBJPROP ANGLE, -45);
      //--- fare seçimini devre dışı bırak
      ObjectSetInteger(0,label name, OBJPROP SELECTABLE, false);
      //--- bunu çizelge üzerinde çiz
      ChartRedraw(0);
      }
  }
```
yöntemin birini içerebilirler.

Text | [OBJ\\_TEX](#page-617-0)

<span id="page-704-0"></span>Nesne Tutturma Yöntemleri

Nesne Tanıtıcı X/Y Width/He

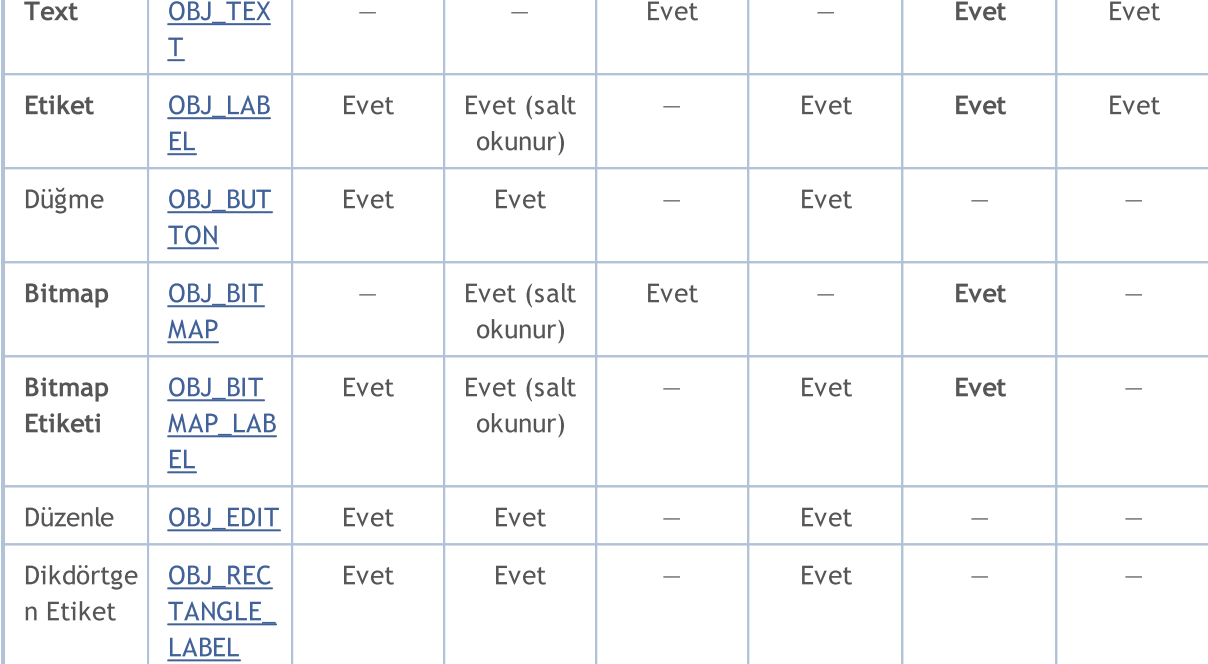

Metinler, Etiketler, Biteşlem ve Biteşlem etiketi (OBJ\_TEXT, OBJ\_LABEL, OBJ\_BITMAP ve OBJ\_BITMAP\_LABEL) grafiksel nesneleri, OBJPROP\_ANCHOR özelliği ile tanımanan 9 farklı tutturma

> Date/Pric e

**[OBJPROP](#page-678-0)** [\\_CORNER](#page-678-0)

**[OBJPROP](#page-678-0)** [\\_ANCHOR](#page-678-0)

ight

Tabloda şu tasarımlar kullanılabilir:

- · X/Y tutturma noktalarının koordinatları çizelge köşesine göre, pikseller cinsinden belirlenir;
- · Width/Height nesnelerin bir yüksekliği ve genişliği vardır. "Salt okunur" modunda genişlik ve yükseklik değerleri sadece bir defa – nesnenin çizelgeye eklenmesi sırasında – hesaplanır;
- · Date/Price tutturma noktaları tarih ve fiyat verilerine göre belirlenir;
- · OBJPROP\_CORNER belirtilen tutturma noktası koordinatlarına göre çizelge köşesini tanımlar. [ENUM\\_BASE\\_CORNER](#page-710-0) sayımının 4 değerinden biri olabilir;
- · OBJPROP\_ANCHOR tutturma noktasını nesne içinde tanımlar ve [ENUM\\_ANCHOR\\_POINT](#page-704-1) sayımının 9 değerinden birini alabilir. Koordinatlar bu noktadan seçili çizelge köşesine kadar piksel cinsinden tanımlanır;
- · OBJPROP\_ANGLE nesne rotasyon açısını sat-yönünün tersine doğru tanımlar.

İstenen seçenek, [ObjectSetInteger\(](#page-2577-0)çizelge\_tanıtıcısı, nesne\_ismi, OBJPROP\_ANCHOR, tutturma\_noktası\_modu) fonksiyonu ile belirtilebilir . Burada tutturma\_noktası\_modu, ENUM\_ANCHOR\_POINT sayımının değerlerinden biridir.

#### <span id="page-704-1"></span>ENUM\_ANCHOR\_POINT

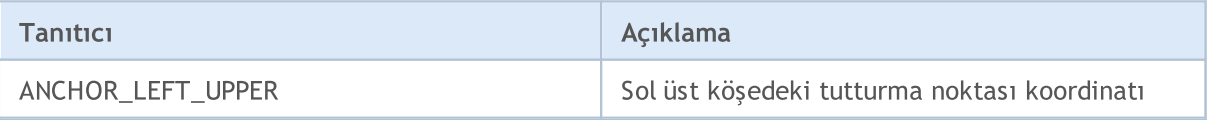

**[OBJPROP](#page-698-3)** [\\_ANGLE](#page-698-3)

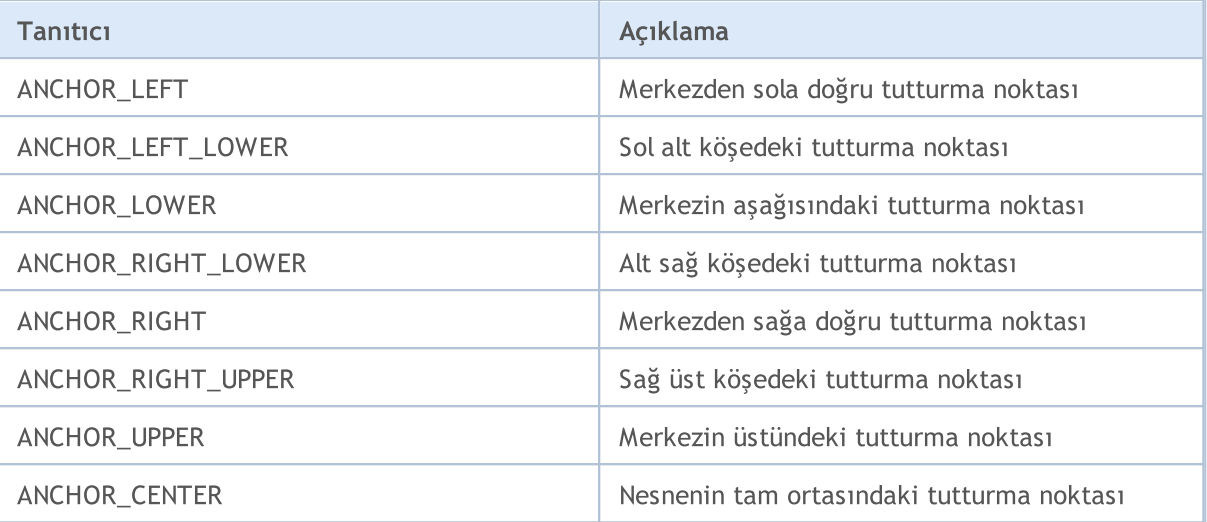

[OBJ\\_BUTTON,](#page-631-0) [OBJ\\_RECTANGLE\\_LABEL,](#page-671-0) [OBJ\\_EDIT](#page-659-0) ve [OBJ\\_CHART](#page-638-0) nesnelerinin üst sol köşelerinde sabit tutturma noktaları bulunur (ANCHOR\_LEFT\_UPPER).

Örnek:

```
string text name="my_OBJ_TEXT_object";
if(ObjectFind(0,text_name)<0)
 {
  Print("Nesne ",text name," bulunamadı. Hata kodu = ",GetLastError());
   //--- Çizelgedeki maksimal fiyat değerini al
  double chart max price=ChartGetDouble(0,CHART_PRICE_MAX,0);
  //--- Label nesnesini oluştur
  ObjectCreate(0,text_name,OBJ_TEXT,0,TimeCurrent(),chart_max_price);
  //--- Metin rengini ayarla
  ObjectSetInteger(0,text name, OBJPROP COLOR, clrWhite);
  //--- Arkaplan rengini ayarla
  ObjectSetInteger(0,text_name,OBJPROP_BGCOLOR,clrGreen);
  //--- Label nesnesi için metni ayarla
  ObjectSetString(0,text_name,OBJPROP_TEXT,TimeToString(TimeCurrent()));
  //--- Metin yazı-tipini ayarla
  ObjectSetString(0,text_name,OBJPROP_FONT,"Trebuchet MS");
   //--- Yazı-tipi boyutunu ayarla
  ObjectSetInteger(0,text_name,OBJPROP_FONTSIZE,10);
  //--- Sağ üst köşeye bağla
  ObjectSetInteger(0,text_name,OBJPROP_ANCHOR,ANCHOR_RIGHT_UPPER);
  //--- Saat yönünün tersine 90 derece çevir
  ObjectSetDouble(0,text_name,OBJPROP_ANGLE,90);
  //--- Nesnenin fare ile seçilmesini yasakla
  ObjectSetInteger(0,text name, OBJPROP SELECTABLE, false);
   //--- nesneyi yeniden çiz
  ChartRedraw(0);
  }
```
Arrow grafiksel nesnesi (OBJ\_ARROW) koordinat bağlama için sadece iki seçeneğe sahiptir. Tanımlayıcılar, ENUM\_ARROW\_ANCHOR sayımı içinde listelenmiştir.

#### <span id="page-706-0"></span>ENUM\_ARROW\_ANCHOR

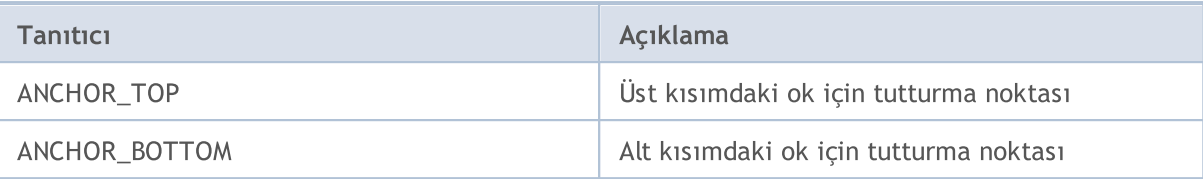

## Örnek:

```
void OnStart()
 \mathbf{I}//--- Yardımcı diziler
  double Ups[], Downs[];
  datetime Time[];
//--- Dizileri zaman serileri şeklinde ayarla
  ArraySetAsSeries(Ups, true);
  ArraySetAsSeries(Downs, true);
  ArraySetAsSeries(Time, true);
//--- Fractals göstergesinin tanıtıcı değerini oluştur
  int FractalsHandle=iFractals(NULL,0);
   Print("FractalsHandle = ", FractalsHandle);
//--- Son hata değerini sıfır olarak ayarla
   ResetLastError();
//--- Gösterge değerlerini kopyalamayı dene
  int copied=CopyBuffer(FractalsHandle,0,0,1000,Ups);
   if(copied<=0)
     {
      Print("Üsteki fraktaller kopyalanamıyor. Hata = ", GetLastError());
      return;
     }
  ResetLastError();
//--- Gösterge değerlerini kopyalamayı dene
   copied=CopyBuffer(FractalsHandle,1,0,1000,Downs);
  if(copied<=0)
    {
      Print("Alttaki fraktaller kopyalanamıyor. Hata = ", GetLastError());
     return;
     }
  ResetLastError();
//--- Son 1000 çubuğun açılış verisini içeren zaman serisini kopyala
   copied=CopyTime(NULL,0,0,1000,Time);
   if(copied<=0)
    {
     Print("Son 1000 çubuğun açılış zamanını kopyalama işlemi başarısız oldu");
     return;
     }
```

```
int upcounter=0,downcounter=0; // okların sayısını al
bool created;// nesne oluşturma denemesinin sonucunu al
 for(int i=2;i<copied;i++)// iFractals göstergesinin değerlerini gözden geçir
   {
   if(Ups[i]!=EMPTY_VALUE)// Üst fraktal bulundu
      {
      if(upcounter<10)// 10 "Yukarı" (Up) oktan fazlasını oluşturma
         {
          //--- Bir "Up" nesnesi oluşturmayı dene
          created=ObjectCreate(0,string(Time[i]),OBJ_ARROW_THUMB_UP,0,Time[i],Ups[i
          if(created)// Oluşturulduysa - ayarlamayı yapalım
            {
             //--- Çubuğu örtmemesi için tutturma noktası aşağıda olacak
            ObjectSetInteger(0,string(Time[i]),OBJPROP_ANCHOR,ANCHOR_BOTTOM);
            //--- Son rötuş - boyayalım
            ObjectSetInteger(0,string(Time[i]),OBJPROP_COLOR,clrBlue);
            upcounter++;
            }
         }
      }
    if(Downs[i]!=EMPTY_VALUE)// Daha düşük bir fraktal bulundu
      {
      if(downcounter<10)// 10 "Aşağı" (Down) oktan fazlasını oluşturma
         {
          //--- Bir "Down" nesnesi oluşturmayı dene
          created=ObjectCreate(0,string(Time[i]),OBJ_ARROW_THUMB_DOWN,0,Time[i],Down
          if(created)// Oluşturulduysa - ayarlamayı yapalım
            {
             //--- Çubuğu örtmemesi için tutturma noktası yukarıda olacak
            ObjectSetInteger(0,string(Time[i]),OBJPROP_ANCHOR,ANCHOR_TOP);
             //--- Son rötuş - boyayalım
            ObjectSetInteger(0,string(Time[i]),OBJPROP_COLOR,clrRed);
            downcounter++;
            }
         }
     }
  }
}
```
Betiğin çalıştırılmasından sonra çizelge bu resimdeki gibi görünecek.

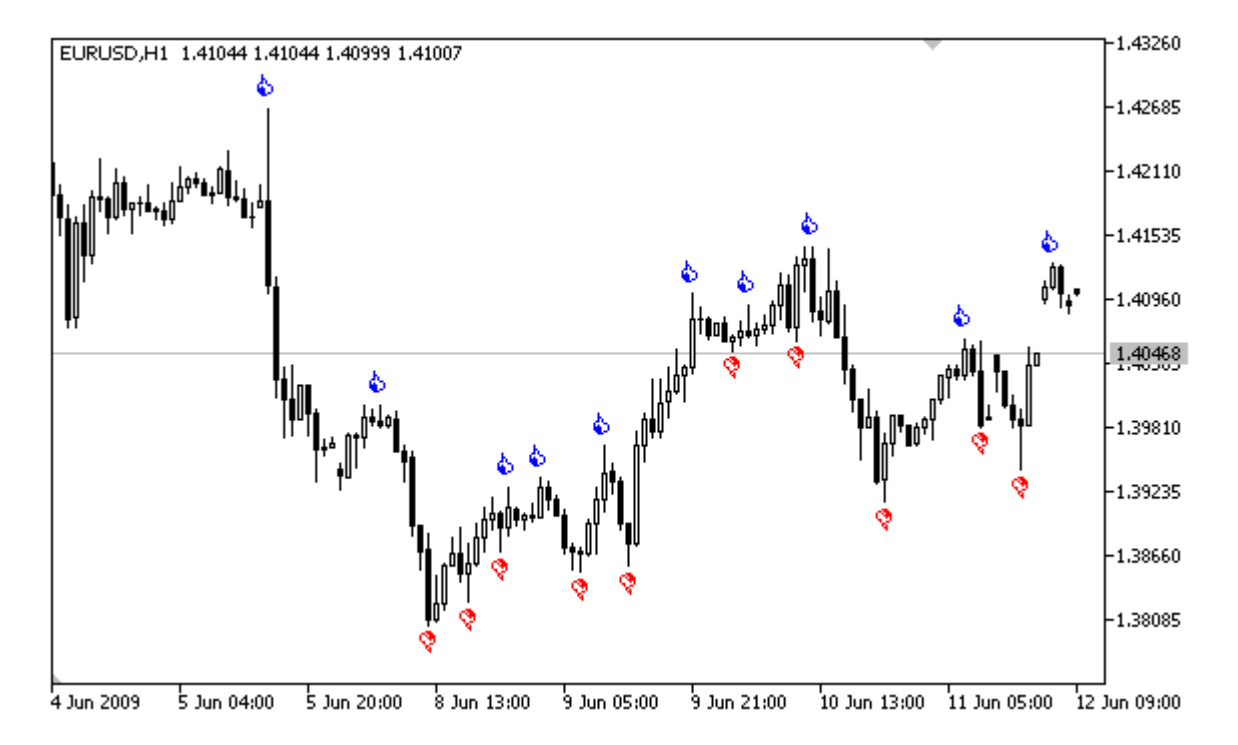

MOI 5

# <span id="page-709-0"></span>Bir Nesnenin İliştirildiği Çizelge Köşesi

Koordinatlarını çizelgenin bir köşesine göre, piksel cinsinden ayarlayabileceğiniz bir takım [grafiksel](#page-391-0) [nesneler](#page-391-0) vardır. Bu nesneler, tipleriyle birlikte şöyle gösterilebilir (nesne tipi, parantez içinde belirtilir):

- · Label (OBJ\_LABEL);
- · Button (OBJ\_BUTTON);
- · Bitmap Label (OBJ\_BITMAP\_LABEL);
- Edit (OBJ EDIT).
- · Rectangle Label (OBJ\_RECTANGLE\_LABEL);

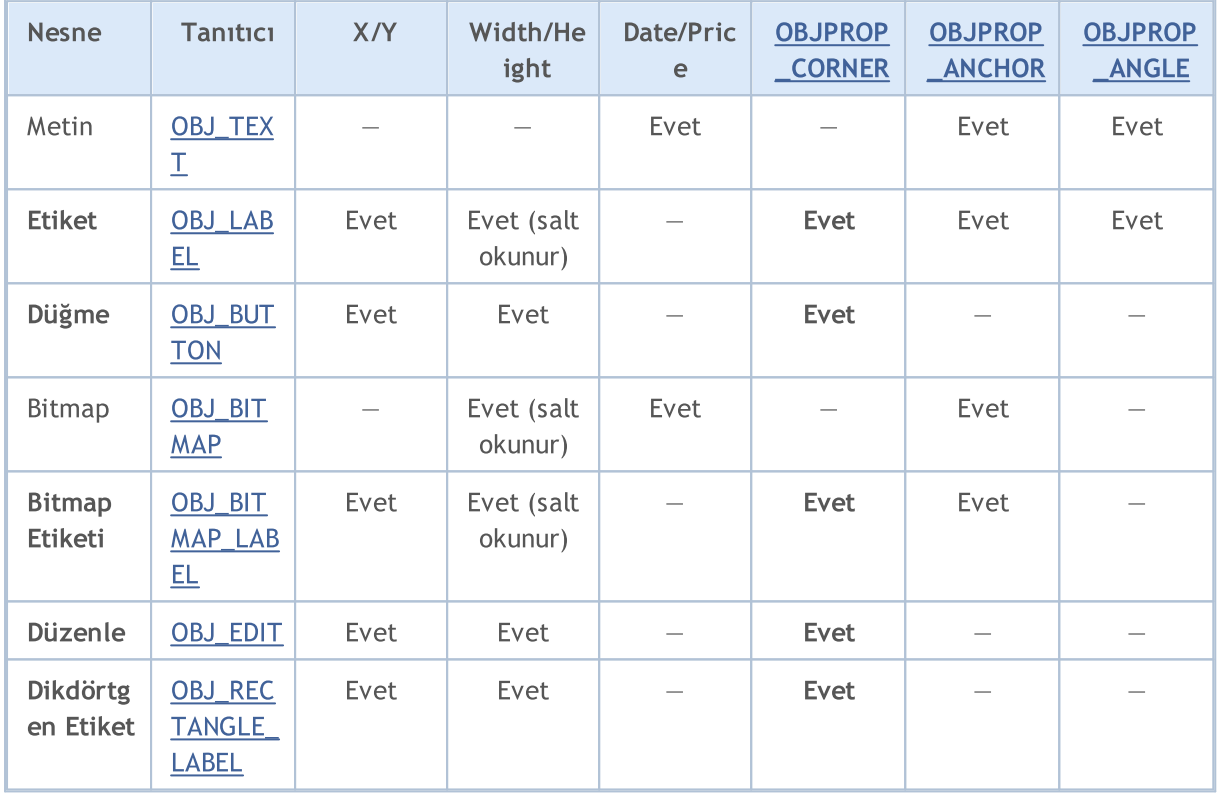

Tabloda şu tasarımlar kullanılabilir:

- · X/Y tutturma noktalarının koordinatları çizelge köşesine göre, pikseller cinsinden belirlenir;
- · Width/Height nesnelerin bir yüksekliği ve genişliği vardır. "Salt okunur" modunda genişlik ve yükseklik değerleri sadece bir defa – nesnenin çizelgeye eklenmesi sırasında – hesaplanır;
- · Date/Price tutturma noktaları tarih ve fiyat verilerine göre belirlenir;
- · OBJPROP\_CORNER belirtilen tutturma noktası koordinatlarına göre çizelge köşesini tanımlar. [ENUM\\_BASE\\_CORNER](#page-710-0) sayımının 4 değerinden biri olabilir;
- · OBJPROP\_ANCHOR tutturma noktasını nesne içinde tanımlar ve [ENUM\\_ANCHOR\\_POINT](#page-704-1) sayımının 9 değerinden birini alabilir. Koordinatlar bu noktadan seçili çizelge köşesine kadar piksel cinsinden tanımlanır;
- · OBJPROP\_ANGLE nesne rotasyon açısını sat-yönünün tersine doğru tanımlar.

X ve Y koordinatlarının piksel bazında ölçüleceği çizelge köşesi belirtmek için, [ObjectSetInteger\(](#page-2577-0)chartID, name, [OBJPROP\\_CORNER,](#page-677-0) chart\_corner) fonksiyonunu kullanın, burada:

### Sabitler, Sayımlar ve Yapılar

- · chartID çizelge tanıtıcısıdır;
- name grafiksel nesnenin ismidir;
- OBJPROP CORNER bağlama kösesinin belirlenmesi için özellik tanımlayıcısıdır;
- · chart\_corner istenen çizelge köşesidir, ENUM\_BASE\_CORNER sayımının değerlerinden biri olabilir.

## <span id="page-710-0"></span>ENUM\_BASE\_CORNER

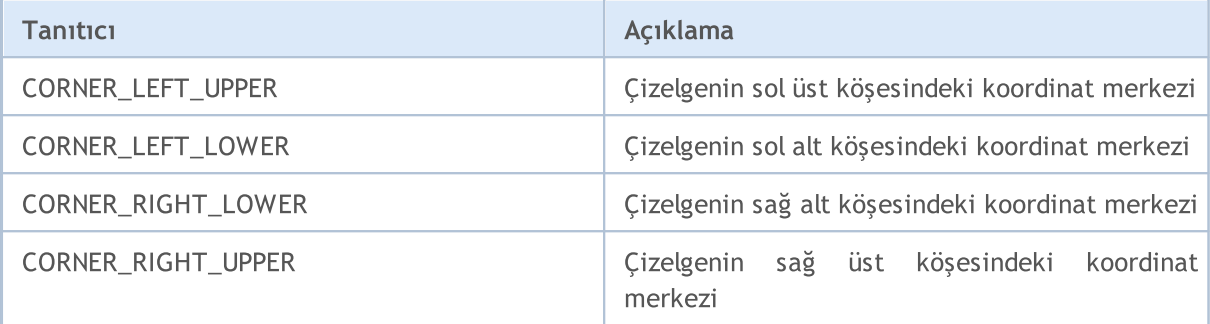

### Örnek:

```
void CreateLabel(long chart id,
                string name,
                 int chart corner,
                 string text_label,
                 int x_ord,
                 int y_ord)
  {
// --ObjectCreate(chart id,name, OBJ LABEL, 0, 0, 0);
  ResetLastError();
  if(!ObjectSetInteger(chart_id,name,OBJPROP_CORNER,chart_corner))
      Print("Nesneyi bağlamak için açı ayarlanamadı ",
           name,", hata kodu ", GetLastError());
  ObjectSetInteger(chart id,name, OBJPROP XDISTANCE, x ord);
  ObjectSetInteger(chart_id,name,OBJPROP_YDISTANCE, y_ord);
  ObjectSetString(chart id,name, OBJPROP TEXT, text label);
 }
//+------------------------------------------------------------------+
//| Script program start function |
// +-----void OnStart()
 {
// --int height=ChartGetInteger(0, CHART HEIGHT IN PIXELS, 0);
  int width=ChartGetInteger(0,CHART_WIDTH_IN_PIXELS,0);
  string arrows[4]={"LEFT_UPPER", "RIGHT_UPPER", "RIGHT_LOWER", "LEFT_LOWER"};
  CreateLabel(0,arrows[0], CORNER_LEFT_UPPER,"0",50,50);
  CreateLabel(0,arrows[1], CORNER_RIGHT_UPPER, "1",50,50);
  CreateLabel(0,arrows[2], CORNER_RIGHT_LOWER, "2",50,50);
   CreateLabel(0,arrows[3],CORNER_LEFT_LOWER,"3",50,50);
  }
```
# <span id="page-711-0"></span>Nesnelerin Görünürlükleri

Nesne görünürlük bayraklarının kombinasyonu, nesnenin görünür olduğu çizelge zaman dilimlerini belirler. OBJPROP\_TIMEFRAMES özelliğini ayarlamak/almak için, [ObjectSetInteger\(\)](#page-2577-0)/[ObjectGetInteger\(\)](#page-2584-0) fonksiyonlarını kullanabilirsiniz.

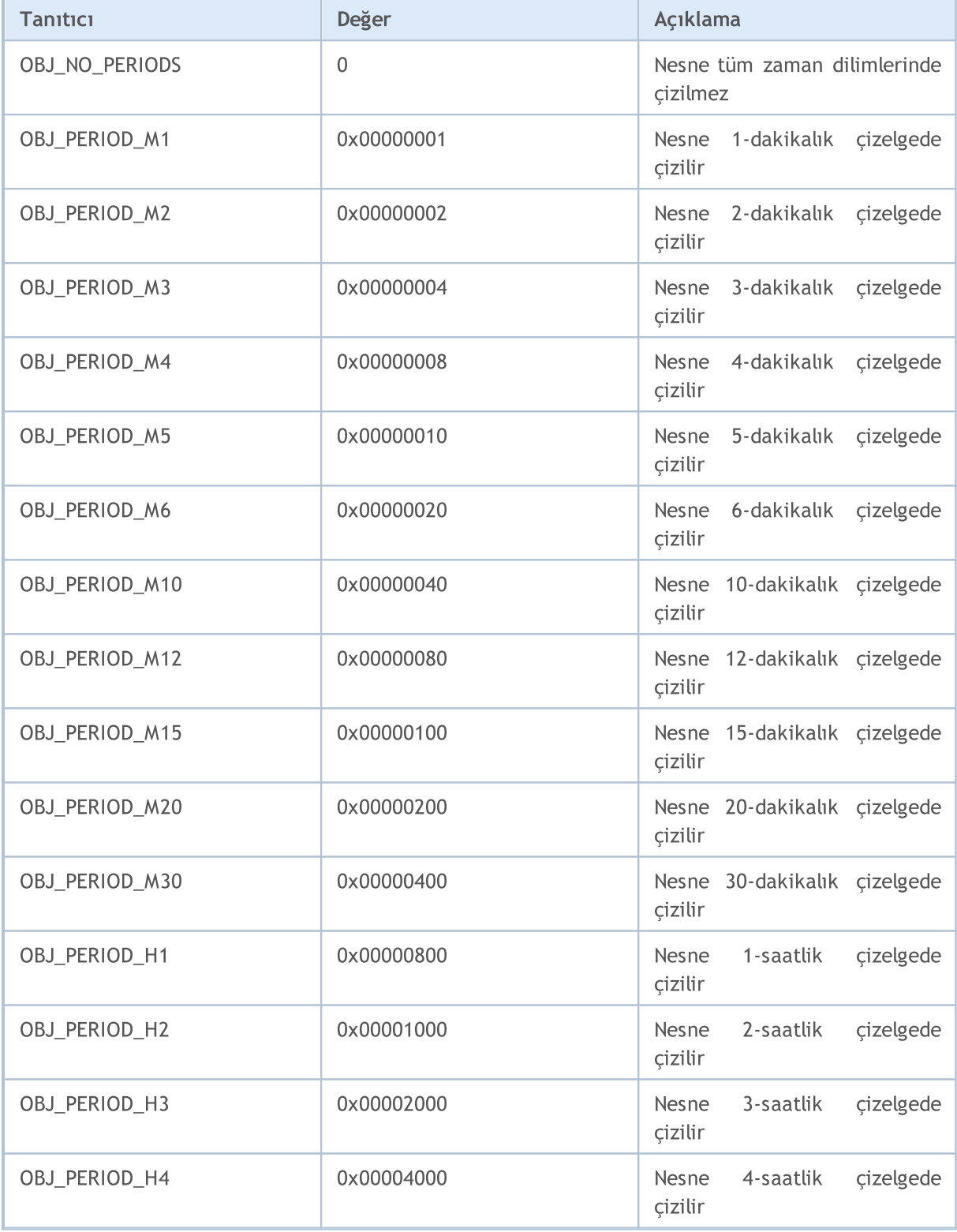

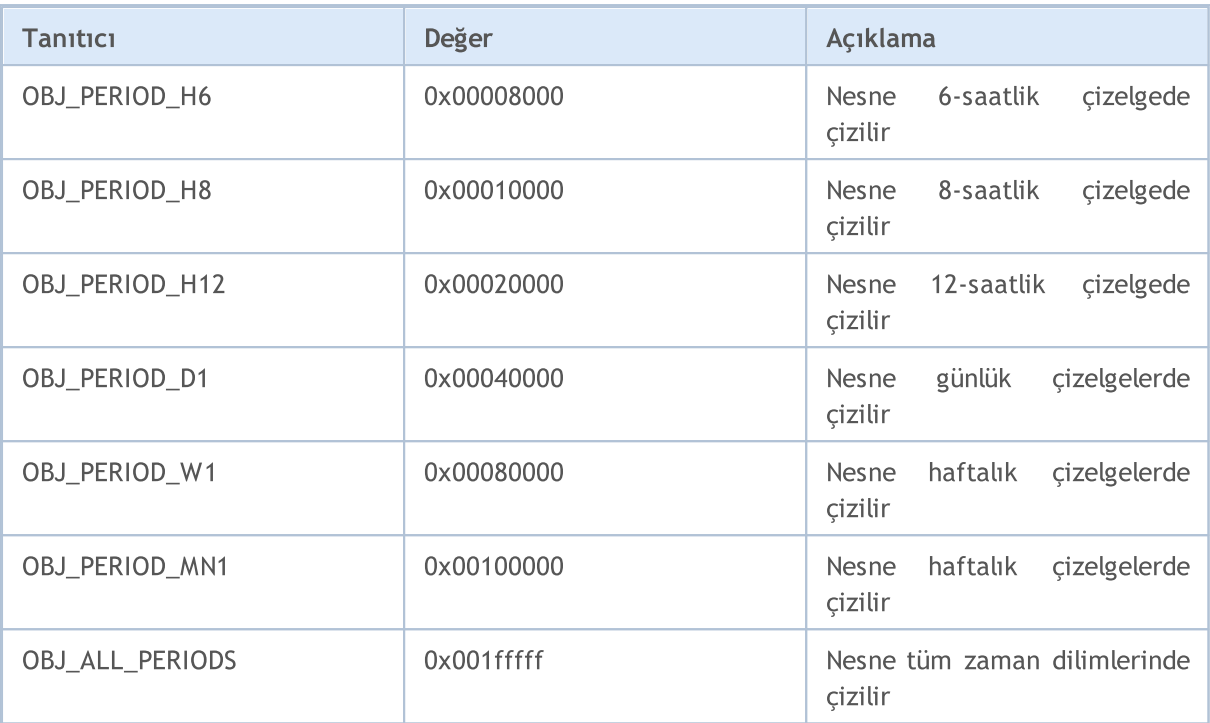

Görünürlük bayrakları "|" sembolü kullanılarak kombine edilebilir. Örneğin, OBJ\_PERIOD\_M10| OBJ\_PERIOD\_H4 kombinasyonu, nesnenin 10-dakikalık ve 4-saatlik zaman dilimlerinde görüntüleneceğini belirtir.

#### Örnek:

```
void OnStart()
 \left\{ \right.// --string highlevel="PreviousDayHigh";
  string lowlevel="PreviousDayLow";
  double prevHigh; // Önceki günün yüksek (High) fiyatı
  double prevLow; // Önceki günün düşük (Low) fiyatı
  double highs[],lows[]; // High ve Low için diziler
//--- Son hata değerini sıfırla
  ResetLastError();
//--- Günlük zaman aralığındaki son 2 High değerini al
  int highsgot=CopyHigh(Symbol(),PERIOD_D1,0,2,highs);
   if(highsgot>0) // Eğer kopyalama başarılı olduysa
    \left\{ \right.Print("Son iki günün High (yüksek) fiyatları başarıyla alındı");
      prevHigh=highs[0]; // Önceki günün High değeri
      Print("prevHigh = ", prevHigh);
      if(ObjectFind(0,highlevel)<0) // highlevel isminde bir nesne bulunamadı
       {
        ObjectCreate(0,highlevel,OBJ_HLINE,0,0,0); // Yatal çizgi nesnesini oluştur
        }
      //--- highlevel çizgisi için fiyat seviyesinin değerini ayarla
      ObjectSetDouble(0,highlevel,OBJPROP_PRICE,0,prevHigh);
```

```
//--- Görünürlüğü sadece PERIOD_M10 ve PERIOD_H4 için ayarla
     ObjectSetInteger(0,highlevel,OBJPROP_TIMEFRAMES,OBJ_PERIOD_M10|OBJ_PERIOD_H4);
     }
   else
     {
     Print("Son 2 günün High fiyatları alınamadı, Hata = ", GetLastError());
     }
//--- Son hata değerini sıfırla
  ResetLastError();
//--- Son 2 günün, günlük High fiyatlarını al
  int lowsgot=CopyLow(Symbol(),PERIOD_D1,0,2,lows);
   if(lowsgot>0) // Eğer kopyalama başarılıysa
     {
     Print("Son iki günün Low (düşük) fiyatları başarıyla alındı");
     prevLow=lows[0]; // Önceki günün Low değeri
      Print("prevLow = ", prevLow);
      if(ObjectFind(0,lowlevel)<0) // lowlevel isimli bir nesne bulunmadı
        {
         ObjectCreate(0,lowlevel,OBJ_HLINE,0,0,0); // Yatay Çizgi nesnesini oluştur
       }
     //--- lowlevel çizgisi fiyat seviyesini ayarla
     ObjectSetDouble(0,lowlevel,OBJPROP_PRICE,0,prevLow);
     //--- Görünürlüğü sadece PERIOD_M10 ve PERIOD_H4 için ayarla
     ObjectSetInteger(0,lowlevel, OBJPROP_TIMEFRAMES, OBJ_PERIOD_M10|OBJ_PERIOD_H4);
     }
   else Print ("Son iki gün için Low (düşük) fiyatlar alınamadı, Error = ", GetLastErro;
  ChartRedraw(0); // çizelgeyi zorla yenile
  }
```
### Ayrıca Bakınız

[PeriodSeconds,](#page-1119-0) [Period](#page-1754-0), Çizelge zaman [aralıkları,](#page-318-0) [Zaman](#page-1724-0) ve Tarih

# <span id="page-714-0"></span>Elliott Dalga Seviyeleri

Elliott Dalgaları, OBJ\_ELLIOTWAVE5 ve OBJ\_ELLIOTWAVE3 tipi iki grafiksel nesne ile temsil edilir. Dalga boyutunu ayarlamak için (dalga etiketleme yöntemi), OBJPROP\_DEGREE özelliği kullanılır, bu özellik için ENUM\_ELLIOT\_WAVE\_DEGREE sayımının değerleri kullanılır.

# ENUM\_ELLIOT\_WAVE\_DEGREE

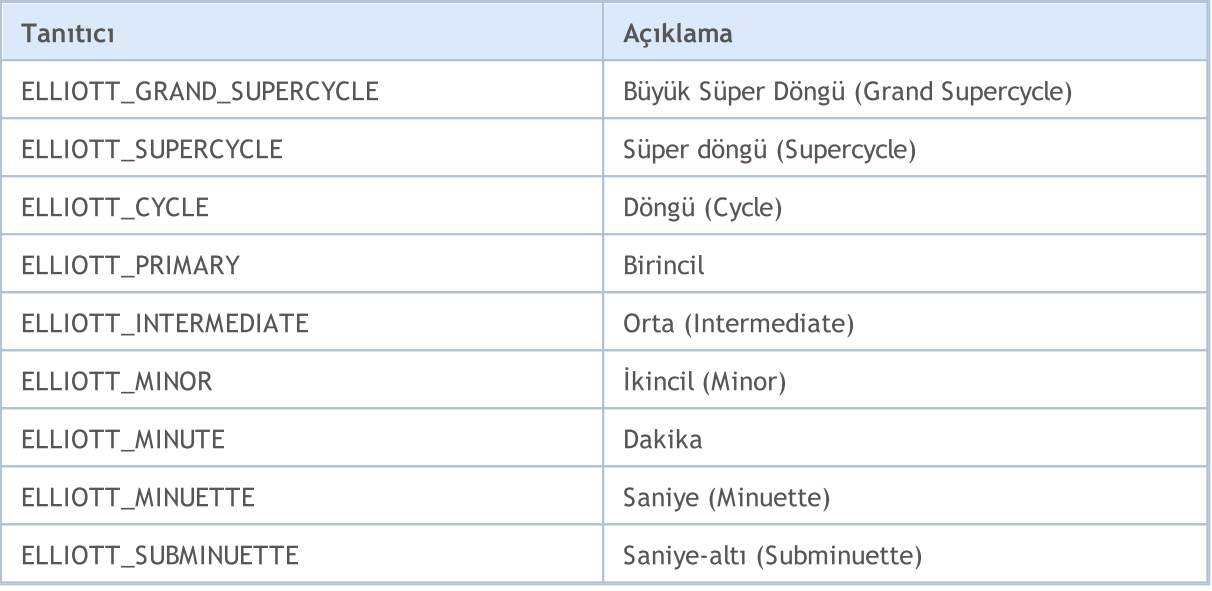

### Örnek:

```
for(int i=0; i<ObjectsTotal(0); i++)
 {
  string currobj=ObjectName(0,i);
  if((ObjectGetInteger(0,currobj,OBJPROP_TYPE)==OBJ_ELLIOTWAVE3) ||
      ((ObjectGetInteger(0,currobj,OBJPROP_TYPE)==OBJ_ELLIOTWAVE5)))
     {
     //--- INTERMEDIATE'taki imleme seviyesini ayarla
     ObjectSetInteger(0,currobj,OBJPROP_DEGREE,ELLIOTT_INTERMEDIATE);
     //--- dalga tepeleri arasında çizgi göster
     ObjectSetInteger(0,currobj,OBJPROP_DRAWLINES,true);
     //--- çizgi rengini ayarla
     ObjectSetInteger(0,currobj,OBJPROP_COLOR,clrBlue);
     //--- çizgi kalınlığını ayarla
     ObjectSetInteger(0,currobj,OBJPROP_WIDTH,5);
     //--- açıklamayı ayarla
     ObjectSetString(0,currobj, OBJPROP_TEXT, "test script");
     }
  }
```
<span id="page-715-0"></span>Gann Yelpazesi (OBJ\_GANNFAN) ve Gann Izgarası (OBJ\_GANNGRID) nesneleri için, trend yönünü ayarlayan ENUM\_GANN\_DIRECTION sayımından iki değer kullanabilirsiniz.

#### ENUM\_GANN\_DIRECTION

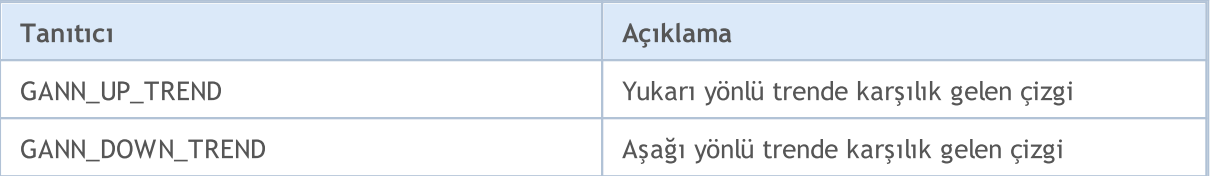

Ana çizginin ölçeğini 1x1 olarak ayarlamak için, [ObjectSetDouble](#page-2573-0)(chart\_handle, gann\_object\_name, OBJPROP\_SCALE, scale) fonksiyonunu kullanın, burada:

- · chart\_handle nesnenin konumlandırıldığı çizelge penceresidir;
- · gann\_object\_name nesne ismidir;
- · OBJPROP\_SCALE "Scale" (ölçek) özelliğidir;
- · scale Pip/Çubuk birimleri bazında istenen ölçek değeridir.

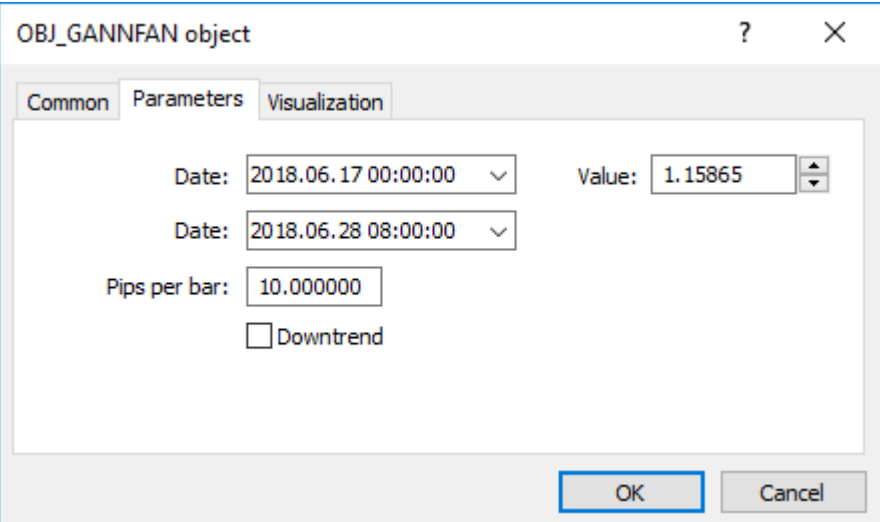

#### Gann Yelpazesi oluşturma örneği:

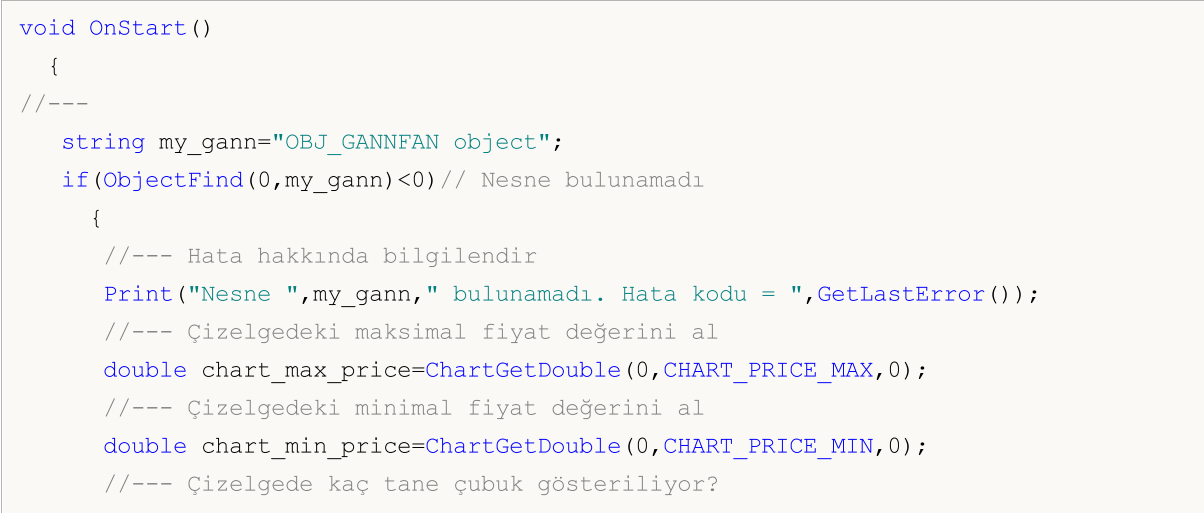

#### Sabitler, Sayımlar ve Yapılar

}

```
MOI 5
```

```
int bars on chart=ChartGetInteger(0,CHART_VISIBLE_BARS);
//--- Her bir çubuğun açılış anını içeren bir dizi oluştur
datetime Time[];
//--- Diziye erişimi zaman serilerindeki gibi ayarla
ArraySetAsSeries(Time, true);
//--- Şimdi çizelgede görünür olan çubukların verilerini bu diziye kopyala
int times=CopyTime(NULL, 0, 0, bars on chart, Time);
if(times<=0)
  {
   Print("Açılış zamanlarını içeren dizi kopyalanamadı!");
   return;
  }
//--- Ön hazırlıklar tamamlandı
//--- Çizelgede ortadaki çubuğun indisi
int center bar=bars on chart/2;
//--- Çizelge ortası - maksimum ve minimum arası
double mean=(chart max price+chart min price)/2.0;
//--- Ilk tutturma noktasının koordinatlarını merkeze ayarla
ObjectCreate(0,my gann,OBJ GANNFAN,0,Time[center bar],mean,
              //--- İkinci tutturma noktası sağa
              Time[center bar/2], (mean+chart min price)/2.0);
Print("Time[center bar] = "+(string)Time[center bar]+" Time[center bar/2] = "+
//Print("Time[center_bar]/="+Time[center_bar]+" Time[center_bar/2]="+Time[center
//--- Ölçeği Pip / Çubuk birimleriyle ayarla
ObjectSetDouble(0,my_gann,OBJPROP_SCALE,10);
//--- Çizgi trendini ayarla
ObjectSetInteger(0,my_gann,OBJPROP_DIRECTION,GANN_UP_TREND);
//--- Çizgi genişliğini ayarla
ObjectSetInteger(0,my_gann,OBJPROP_WIDTH,1);
//--- Çizgi stilini tanımla
ObjectSetInteger(0,my gann, OBJPROP STYLE, STYLE DASHDOT);
//--- Çizgi rengini ayarla
ObjectSetInteger(0,my_gann,OBJPROP_COLOR,clrYellowGreen);
//--- Kullanıcıya bir nesne seçmesi için izin ver
ObjectSetInteger(0,my gann, OBJPROP SELECTABLE, true);
//--- Kendin seç
ObjectSetInteger(0,my_gann,OBJPROP_SELECTED,true);
//--- Bunu çizelge üzerine çiz
ChartRedraw(0);
}
```
Aşağıdaki renk sabitleri [color](#page-90-0) tipi için tanımlanmıştır:

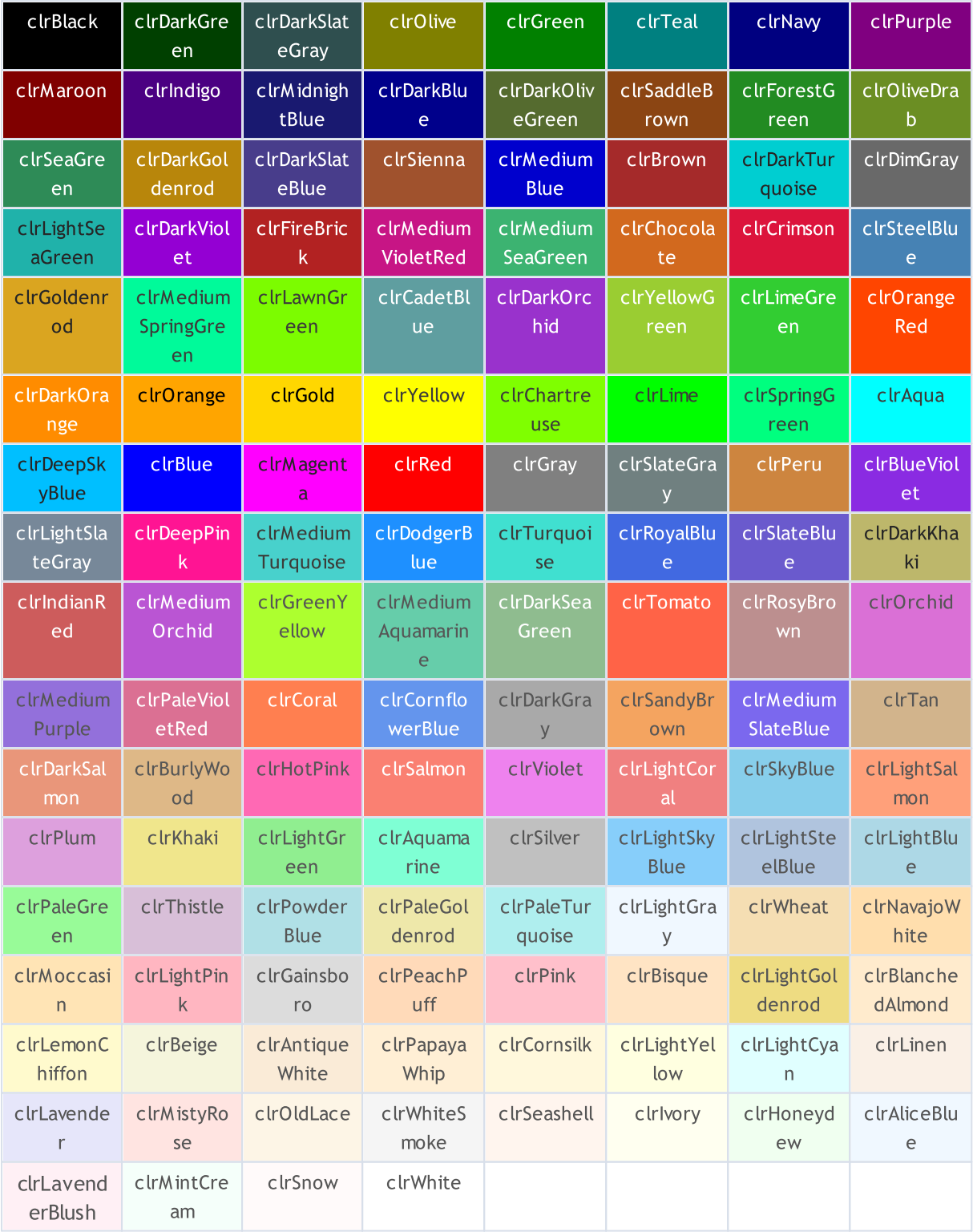

Nesne rengi [ObjectSetInteger\(\)](#page-2584-0) fonksiyonuyla ayarlanabilir. Özel göstergelerde renk ayarlamak için [PlotIndexSetInteger\(\)](#page-2551-0) fonksiyonu kullanılır. Renk değerlerinin elde edilmesi için de [ObjectGetInteger\(\)](#page-2584-0) ve [PlotIndexGetInteger\(\)](#page-2556-0) fonksiyonları bulunmaktadır.

**MOL5** 

# Örnek:

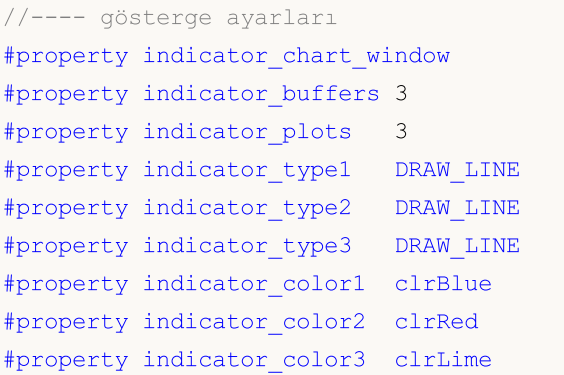

# Wingdings

Wingdings karakterleri, [OBJ\\_ARROW](#page-391-0) nesnesiyle birlikte kullanılırlar:

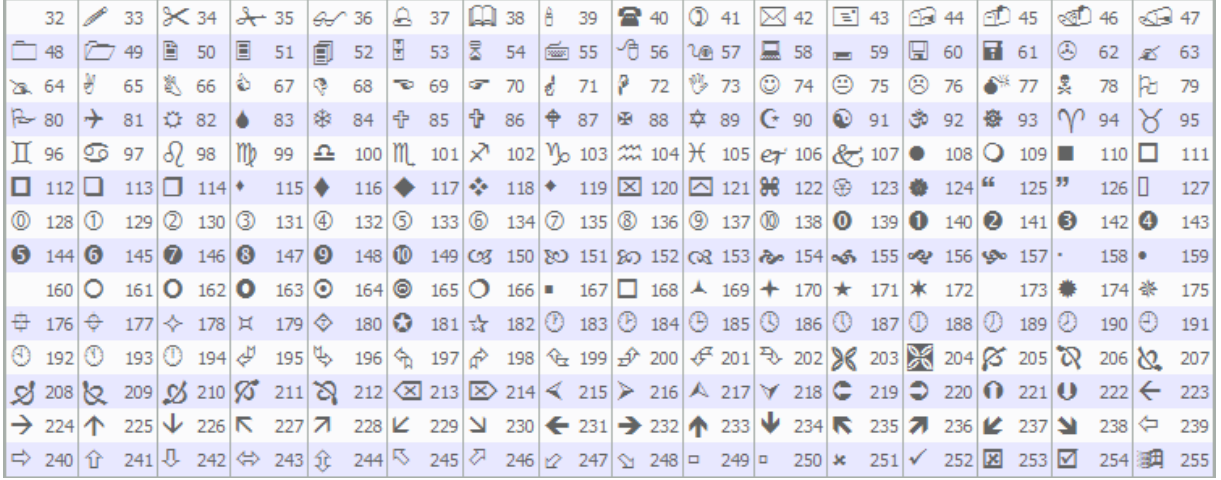

Gereken karakter [ObjectSetInteger\(\)](#page-2577-0) fonksiyonuyla ayarlanabilir.

### Örnek:

```
void OnStart()
 \left\{ \right.//---string up_arrow="up_arrow";
  datetime time=TimeCurrent();
  double lastClose[1];
  int close=CopyClose(Symbol(),Period(),0,1,lastClose); // Kapanış (Close) fiyat
//--- Eğer fiyat alındıysa
  if(close>0)
    {
     ObjectCreate(0,up_arrow,OBJ_ARROW,0,0,0,0,0); // Bir ok oluştur
     ObjectSetInteger(0,up_arrow,OBJPROP_ARROWCODE,241); // Okun kodunu ayarla
     ObjectSetInteger(0,up_arrow, OBJPROP_TIME, time); // Zamanı ayarla
     ObjectSetDouble(0,up_arrow,OBJPROP_PRICE,lastClose[0]);// Fyatı ayarla
     ChartRedraw(0); // Şimdi oku çiz
    }
  else
     Print("Son kapanış (Close) fiyatları alınamadı!");
  }
```
MQL5 dilinde program yazarken kullanılabilecek 37 adet ön tanımlı teknik [gösterge](#page-2595-0) bulunmaktadır. Buna ek olarak, [iCustom\(\)](#page-2666-0) fonksiyonunun kullanımıyla özel göstergeler de oluşturulabilir. Bunun için gerekli olan tüm sabitler, 5 ayrı gruba bölünmüştür:

MOI 5

- · Fiyat [sabitleri](#page-721-0) hesaplanan göstergede kullanılacak fiyat ve hacim tipini seçmek için kullanılır;
- · [Düzleştirme](#page-724-0) yöntemleri göstergelerde kullanılmak amacıyla gömülü (kullanıma hazır) düzleştirme yöntemleri;
- · [Gösterge](#page-725-0) çizgileri [CopyBuffer\(\)](#page-1906-0) fonksiyonu ile gösterge değerlerine erişirken kullanılan gösterge tamponlarının tanıtıcıları;
- · Çizim [stilleri](#page-727-0) var olan 18 çizim tipinden birinin belirtilmesi ve çizgi stilinin ayarlanması için kullanılır;
- · Özel gösterge [özellikleri](#page-732-0) [özel](#page-2427-0) göstergelerle çalışan fonksiyonlarda kullanılır;
- · [Gösterge](#page-738-0) tipleri [IndicatorCreate\(\)](#page-1900-0) fonksiyonu kullanarak bir teknik göstergenin tanıtıcı değeri oluşturulurken, gösterge tipini belirtmek için kullanılır;
- · Veri tipi [tanımlayıcıları](#page-740-0) [IndicatorCreate\(\)](#page-1900-0) fonksiyonuna, [MqlParam](#page-943-0) tipi bir dizi ile geçirilen verinin tipini belirtmek için kullanılır

## <span id="page-721-0"></span>Fiyat Sabitleri

Teknik göstergelerin hesaplanması, hesaplamada kullanılacak fiyat ve/veya hacim değerlerini gerektirir. Hesaplamada kullanılacak fiyat temelinin belirlenmesi için, ENUM\_APPLIED\_PRICE sayımı içinde 7 adet hazır tanıtıcı bulunmaktadır.

## ENUM\_APPLIED\_PRICE

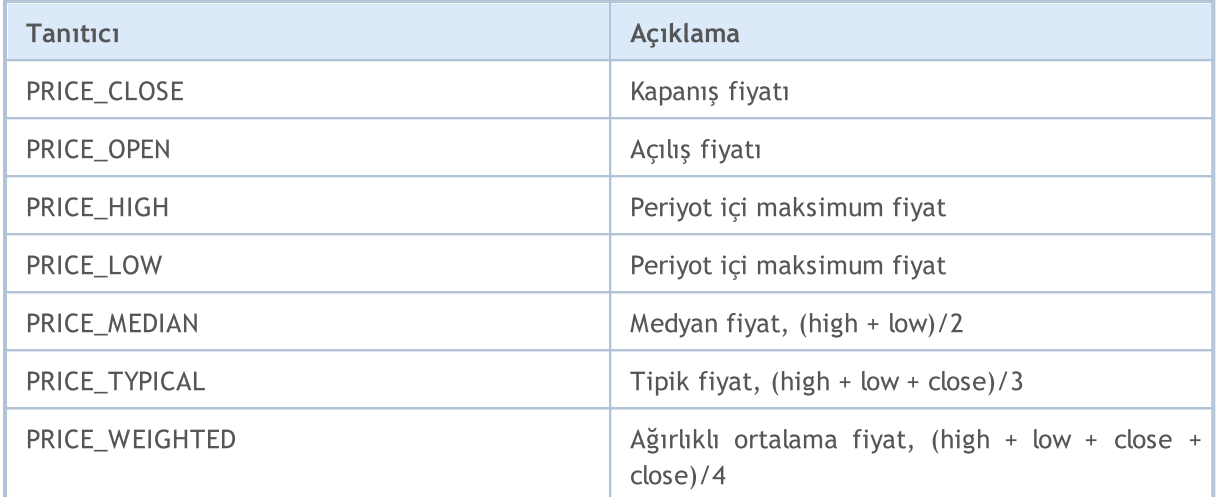

Eğer hesaplama için hacim değerleri kullanılacaksa, ENUM\_APPLIED\_VOLUME sayımındaki iki değerden birinin belirtilmesi gereklidir.

### ENUM\_APPLIED\_VOLUME

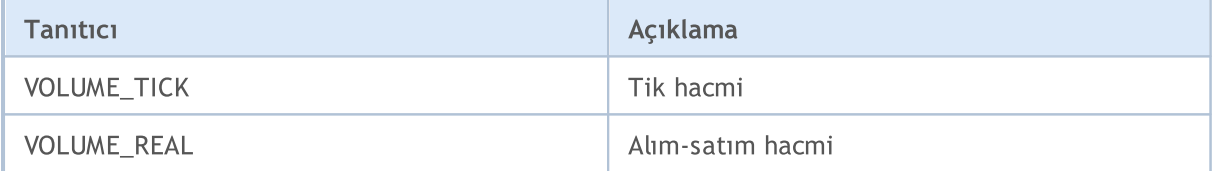

[iStochastic\(\)](#page-2771-0) teknik göstergesi şu iki yoldan biri ile hesaplanabilir:

- · ya sadece Close fiyatları;
- · ya da High ve Low fiyatları.

Hesaplamada kullanılmak istenilen gerekli bir varyantın seçilebilmesi için, ENUM\_STO\_PRICE sayımının değerlerinden biri belirtilmelidir.

### ENUM\_STO\_PRICE

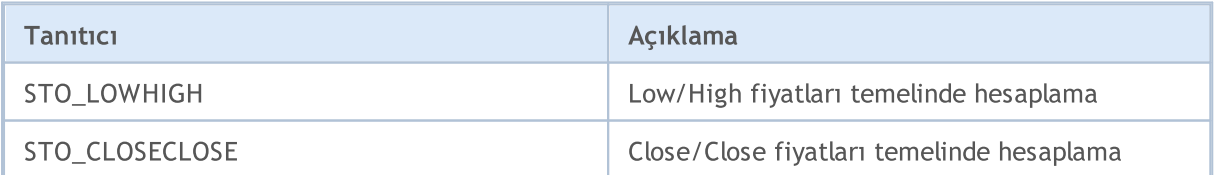

Eğer bir teknik gösterge, hesaplamalar için, tipi ENUM\_APPLIED\_PRICE ile ayarlanmış fiyat verisini kullanıyorsa, o zaman (terminalde kurulu veya bir kullanıcı tarafından yazılmış) herhangi bir göstergenin tanıtıcı değeri, giriş fiyat serisi olarak kullanılabilir. Bu durumda, hesaplamalar için sıfır tamponunun değerleri kullanılacaktır. Bu şekilde, bir göstergenin değerleri ile başka bir göstergenin kurulması kolaylaşır. Özel bir göstergenin tanıtıcı değeri [iCustom\(\)](#page-2666-0) fonksiyonu kullanılarak oluşturulur.

722

## Örnek:

```
#property indicator separate window
#property indicator_buffers 2
#property indicator_plots 2
//--- giriş parametreleri
input int RSIperiod=14; // RSI hesabı için periyot
input int Smooth=8; \frac{1}{2} // RSI düzleştirme periyodu
input ENUM MA METHOD meth=MODE SMMA; // Düzleştirme yöntemi
//---plot RSI#property indicator_label1 "RSI"
#property indicator type1 DRAW LINE
#property indicator_color1 clrRed
#property indicator_style1 STYLE_SOLID
#property indicator_width1 1
//---- plot RSI_Smoothed
#property indicator_label2 "RSI_Smoothed"
#property indicator_type2 DRAW_LINE
#property indicator_color2 clrNavy
#property_indicator_style2 STYLE_SOLID
#property indicator_width2 1
//--- gösterge tamponları
double RSIBuffer[]; // Buraya RSI değerlerini depolayacağız
double RSI SmoothedBuffer[]; // Burada düzgünleştirilmiş RSI değerleri yer ala
int RSIhandle; // RSI göstergesinin tanıtıcı değeri
//+------------------------------------------------------------------+
//| Custom indicator initialization function |
//+------------------------------------------------------------------+
void OnInit()
 \left\{ \begin{array}{c} \end{array} \right.//--- gösterge tamponlarının eşlenmesi
  SetIndexBuffer(0,RSIBuffer,INDICATOR DATA);
  SetIndexBuffer(1,RSI_SmoothedBuffer, INDICATOR_DATA);
  IndicatorSetString(INDICATOR SHORTNAME, "iRSI");
  IndicatorSetInteger(INDICATOR DIGITS, 2);
// --RSIhandle=iRSI(NULL, 0, RSIperiod, PRICE CLOSE);
// -- -}
//+------------------------------------------------------------------+
//| Custom indicator iteration function |
//+------------------------------------------------------------------+
int OnCalculate(const int rates_total,
                const int prev calculated,
                 const int begin,
                 const double &price[]
                 )
  {
```
723

# MOI 5

```
//--- Son hata değerini sıfırla
  ResetLastError();
//--- RSI gösterge verisini, RSIBuffer[] dizisinden al
  int copied=CopyBuffer(RSIhandle, 0, 0, rates_total, RSIBuffer);
   if(copied<=0)
     {
      Print("RSI göstergesinin değerleri kopyalanamıyor. Hata = ",
            GetLastError(),", kopyalanan =", copied);
     return(0);
    }
//--- RSI değerlerini kullanarak, ortalama değerli göstergeyi oluştur
  int RSI MA handle=iMA(NULL, 0, Smooth, 0, meth, RSIhandle);
   copied=CopyBuffer(RSI_MA_handle,0,0,rates_total,RSI_SmoothedBuffer);
  if(copied<=0)
    {
      Print("Düzleştirilmiş RSI göstergesi kopyalanamıyor. Hata = ",
           GetLastError(),", kopyalanan =", copied);
     return(0);
    }
//--- bir sonraki çağrı için prev_calculated değerine dönüş yap
  return(rates total);
  }
```
**MOL5** 

## <span id="page-724-0"></span>Düzleştirme Yöntemleri

Bir çok teknik gösterge, fiyat serilerinin düzleştirildiği çeşitli yöntemler temel alınarak yazılmıştır. Bazı standart teknik göstergeler, giriş parametresi olarak, düzleştirme tipinin belirtilmesini gerektirir. İstenilen düzleştirme tipini belirtmek için, ENUM\_MA\_METHOD sayımında listelenen tanımlayıcılar kullanılır.

## ENUM\_MA\_METHOD

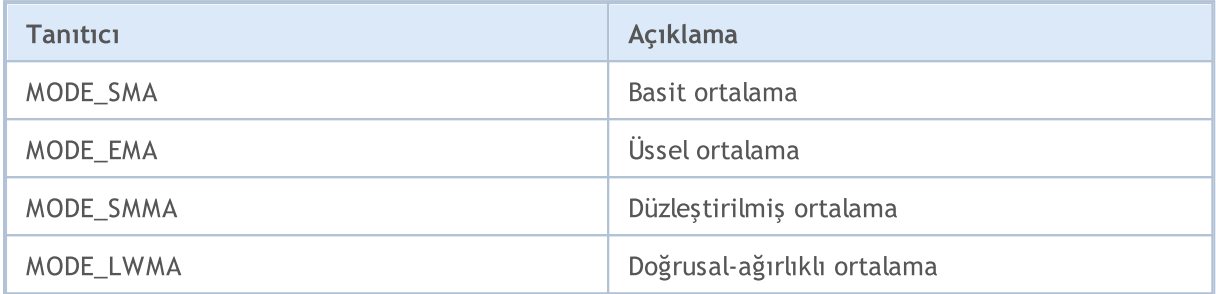

Örnek:

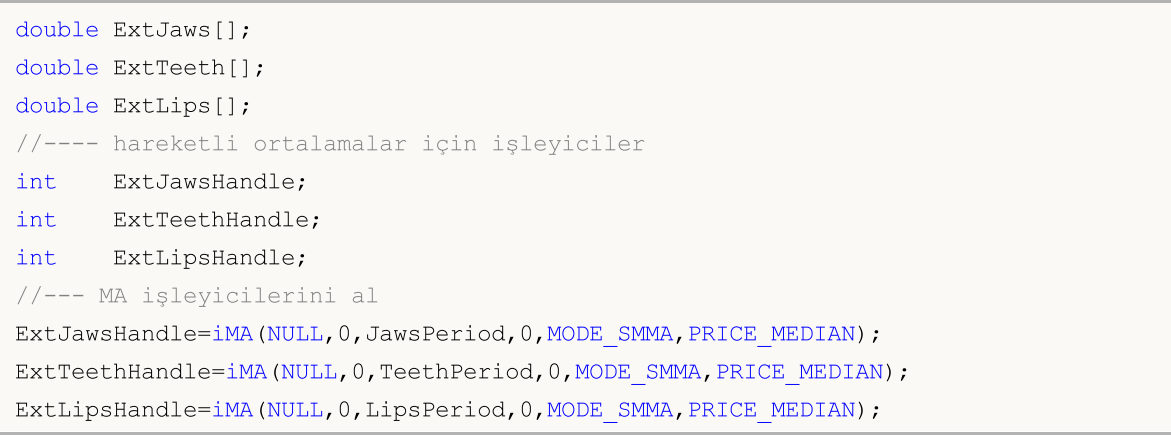

<span id="page-725-0"></span>Bazı teknik [göstergelerde](#page-2595-0) çizelgede gösterilecek birkaç tampon bulunur. Gösterge tamponlarının indislenmesine 0'dan başlanır. Gösterge değerleri [CopyBuffer\(\)](#page-1906-0) fonksiyonuyla double tipli bir diziye kopyalandığında, bazı göstergeler için bu kopyalanan tamponun numarasını değil tanıtıcısını belirtir.

MOL 5

[iMACD\(\),](#page-2740-0) [iRVI\(\)](#page-2761-0) ve [iStochastic\(\)](#page-2771-0) değerlerinin kopyalanması için gösterge çizgi tanıtıcılarının kullanımına izin verilir.

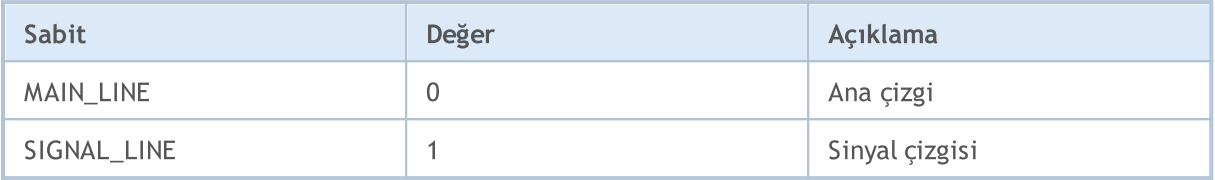

Gösterge çizgi tanıtıcılarının kullanımına, [ADX\(\)](#page-2608-0) ve [ADXW\(\)](#page-2613-0) değerlerinin kopyalanmasında izin verilir.

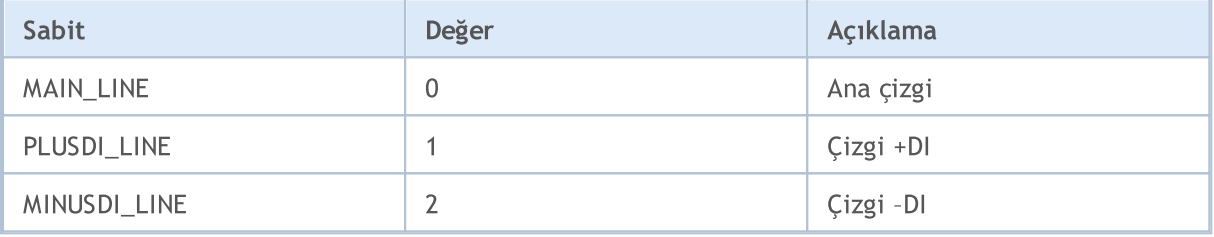

Gösterge çizgi tanıtıcılarının kullanımına, [iBands\(\)](#page-2645-0) değerlerinin kopyalanmasında izin verilir.

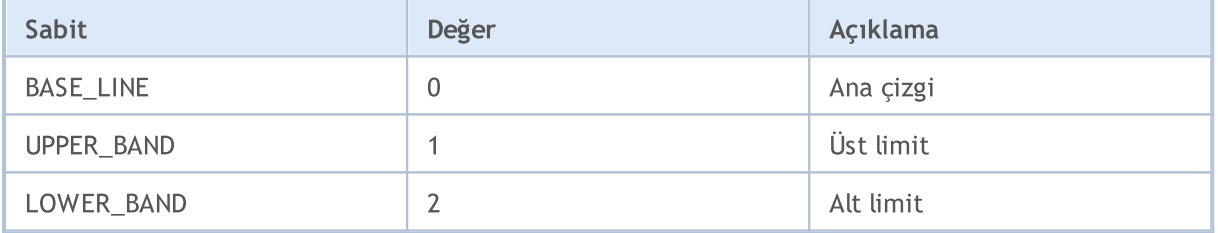

Gösterge çizgi tanıtıcılarının kullanımına, [iEnvelopes\(\)](#page-2680-0) ve [iFractals\(\)](#page-2691-0) değerlerinin kopyalanmasında izin verilir.

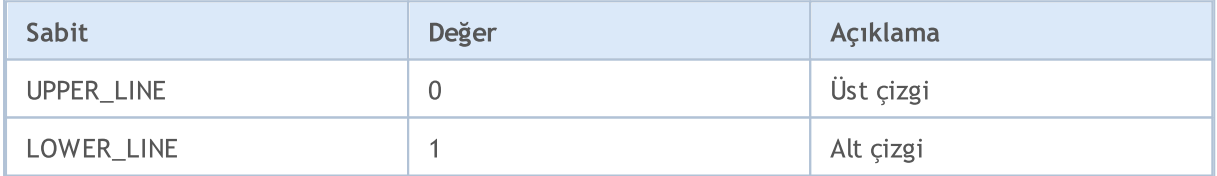

Gösterge çizgi tanıtıcılarının kullanımına, [iGator\(\)](#page-2701-0) değerlerinin kopyalanmasında izin verilir.

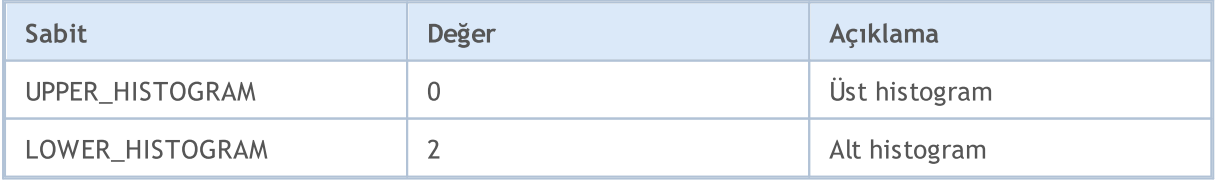

Gösterge çizgi tanıtıcılarının kullanımına, *[iAlligator\(\)](#page-2618-0)* değerlerinin kopyalanmasında izin verilir.

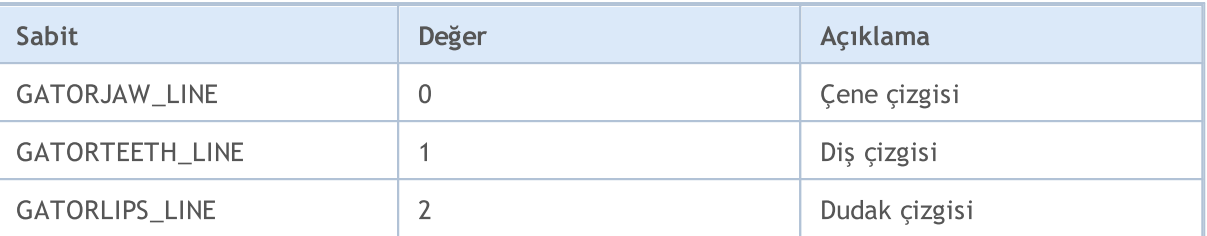

Gösterge çizgi tanıtıcılarının kullanımına, ilchimoku() değerlerinin kopyalanmasında izin verilir.

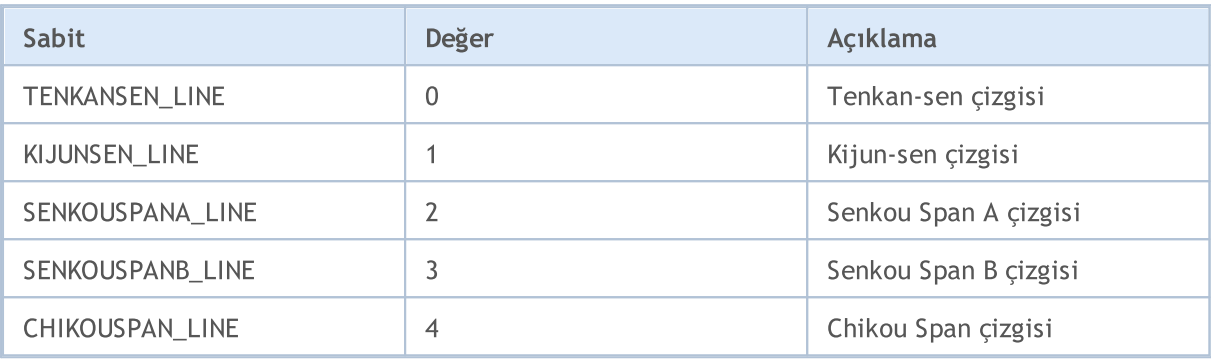

## <span id="page-727-0"></span>Çizim Stilleri

Bir özel [gösterge](#page-2427-0) oluştururken, değerleri ENUM\_DRAW\_TYPE sayımı içinde belirlenen 18 grafiksel çizim tipinden birini (ana çizelge penceresinde veya alt pencerede görüntülendiği şekilde) belirleyebilirsiniz.

Bir özel gösterge içinde herhangi bir gösterge [kurma/çizme](#page-2430-0) tipini kullanabilirsiniz. Her bir çizim tipi, bir ile beş adet global [dizinin](#page-240-0) belirtilmesini gerektirir. Bu veri dizileri [SetIndexBuffer\(\)](#page-2536-0) fonksiyonu kullanılarak, gösterge tamponlarına bağlanmalıdır. Her bir tampon için, [ENUM\\_INDEXBUFFER\\_TYPE](#page-732-1) sayımı içinden bir veri tipi belirlenmelidir.

Çizim stiline bağlı olarak, (INDICATOR\_DATA şeklinde imlenmiş) bir ile dört değer tamponuna ihtiyaç duyabilirsiniz. Eğer bir stil, renklerin dinamik değişimini içeriyorsa (tüm stiller COLOR sözcüğünü içerir), diğer renk için bir tampona daha ihtiyacınız olacaktır (istenen tip INDICATOR\_COLOR\_INDEX). Renk tamponları her zaman stil rengine karşılık gelen değer tamponundan sonra bağlanırlar.

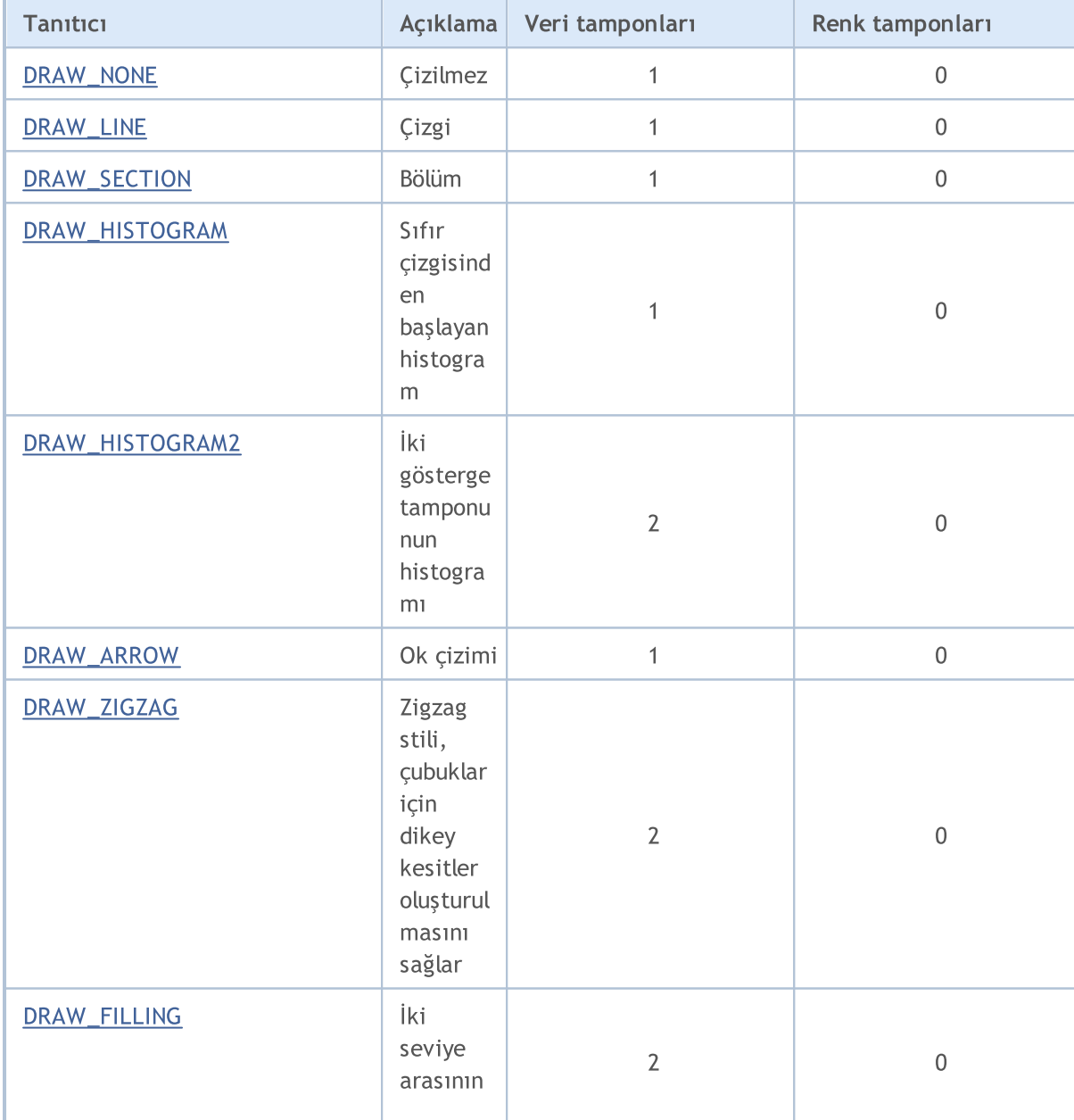

### <span id="page-727-1"></span>ENUM\_DRAW\_TYPE

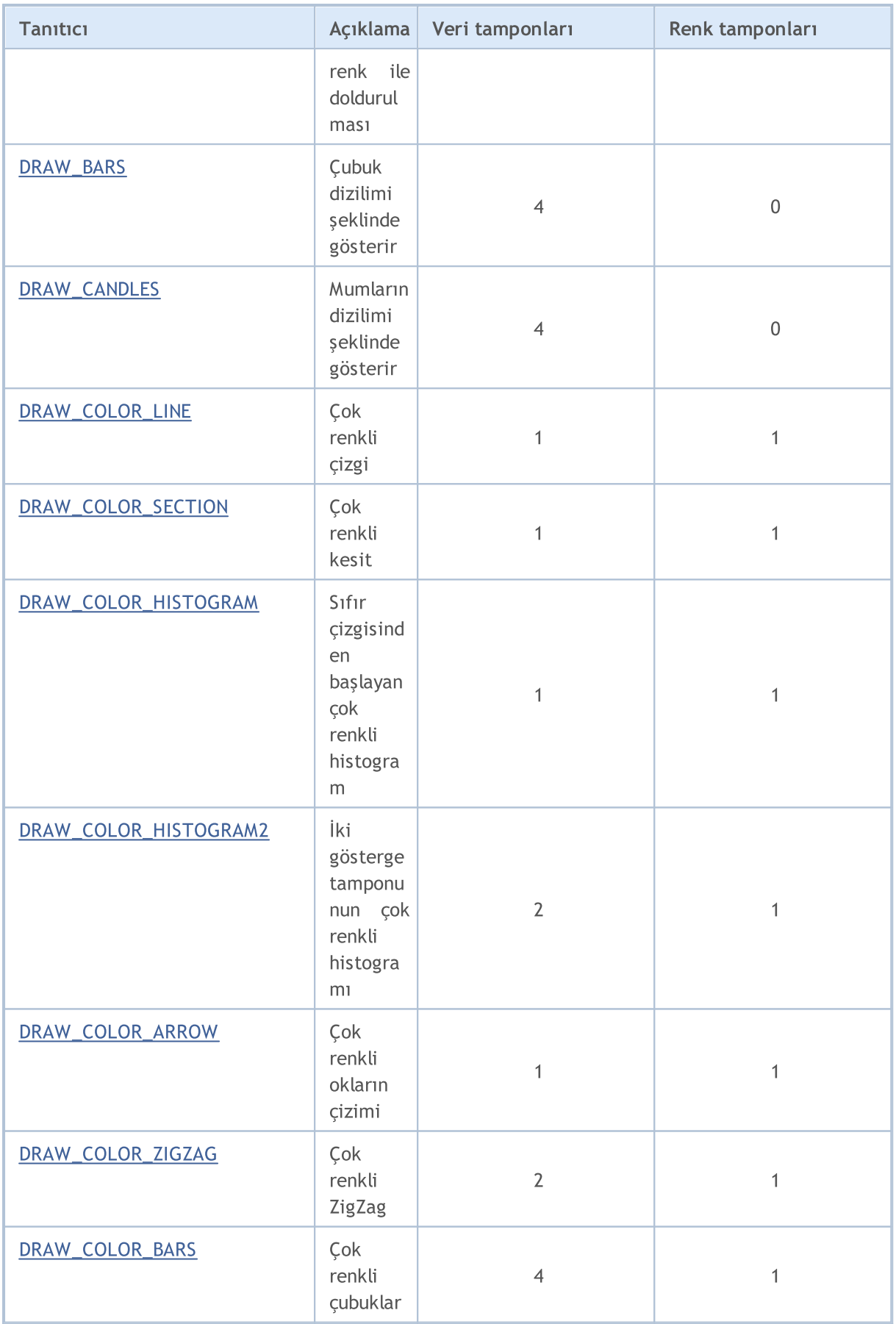

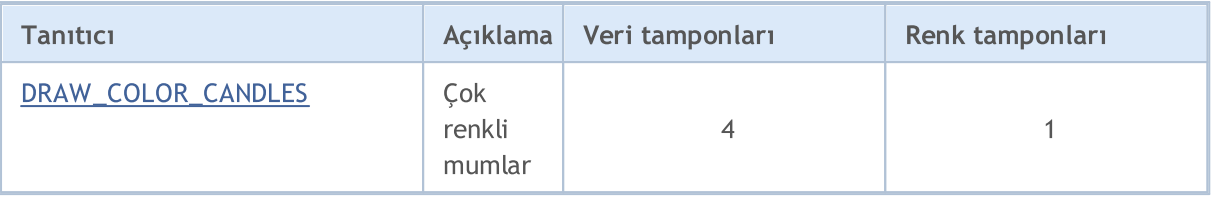

Seçilen çizim tipinin görümünü düzenlemek için ENUM\_PLOT\_PROPERTY özelliğindeki tanımlayıcılar kullanılır.

[PlotIndexSetInteger\(\)](#page-2551-0) ve [PlotIndexGetInteger\(\)](#page-2556-0) fonksiyonları için

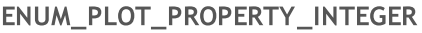

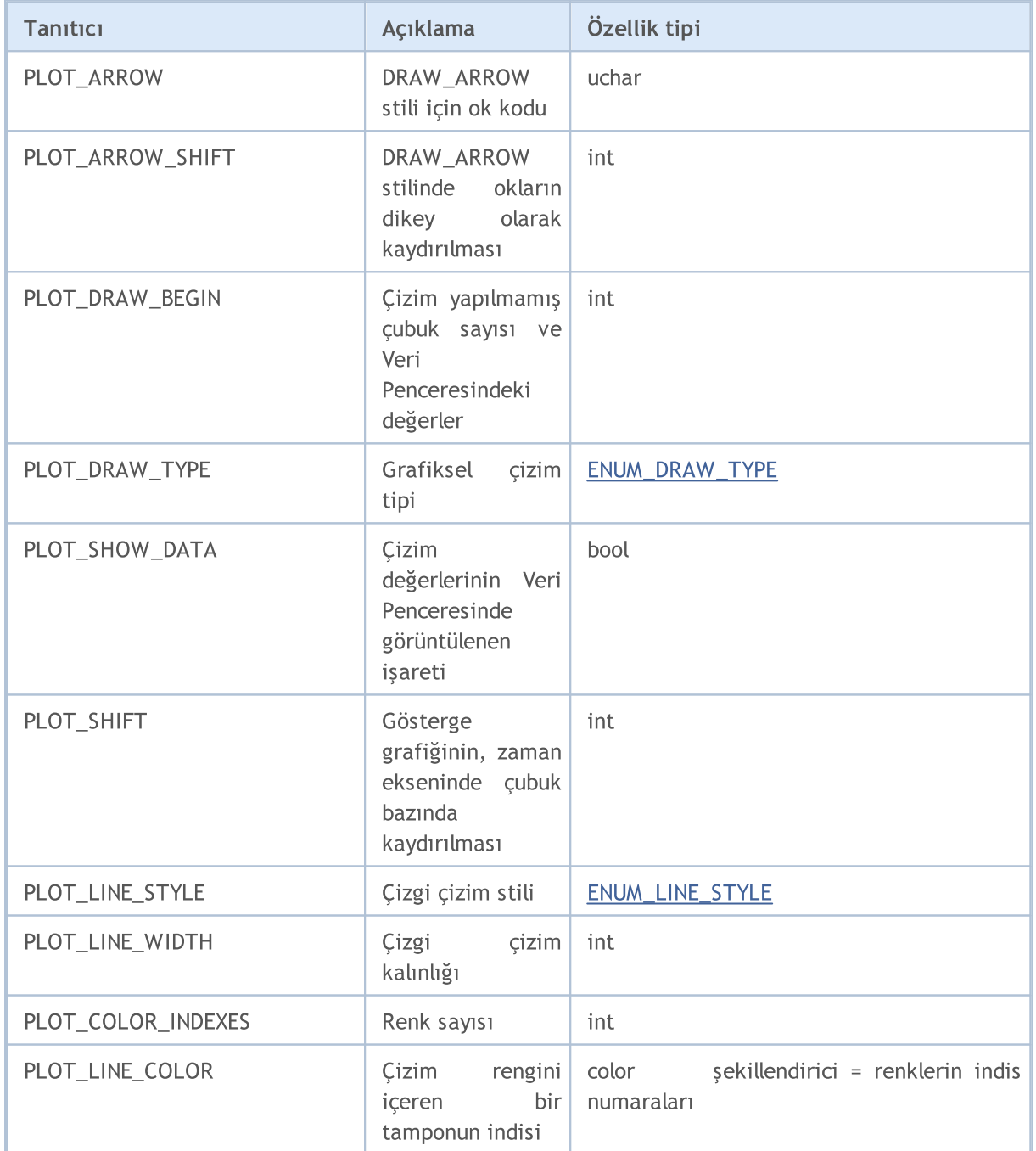

### [PlotIndexSetDouble\(\)](#page-2550-0) fonksiyonu için

### ENUM\_PLOT\_PROPERTY\_DOUBLE

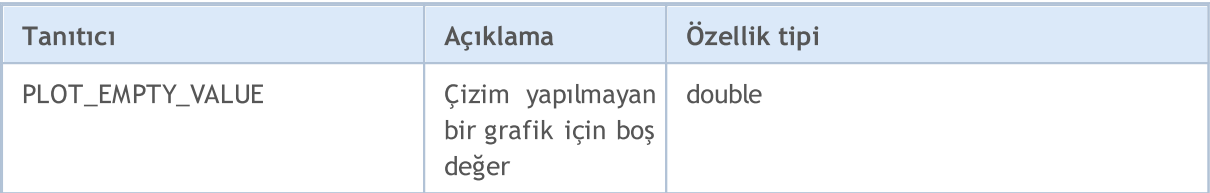

[PlotIndexSetString\(\)](#page-2555-0) fonksiyonu için

### ENUM\_PLOT\_PROPERTY\_STRING

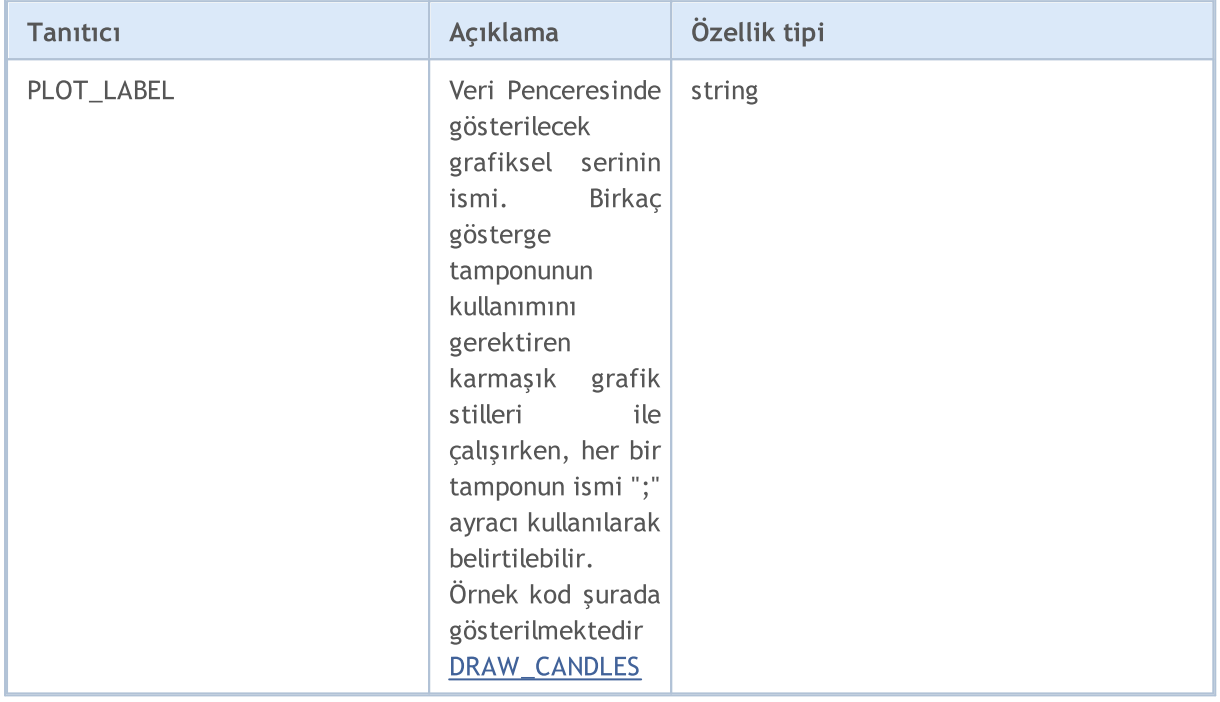

Özel göstergelerde, çizim amaçlı 5 farklı stil kullanılabilir. Bunlar sadece 0 ve 1 çizgi kalınlıklarında geçerlidir.

#### <span id="page-730-0"></span>ENUM\_LINE\_STYLE

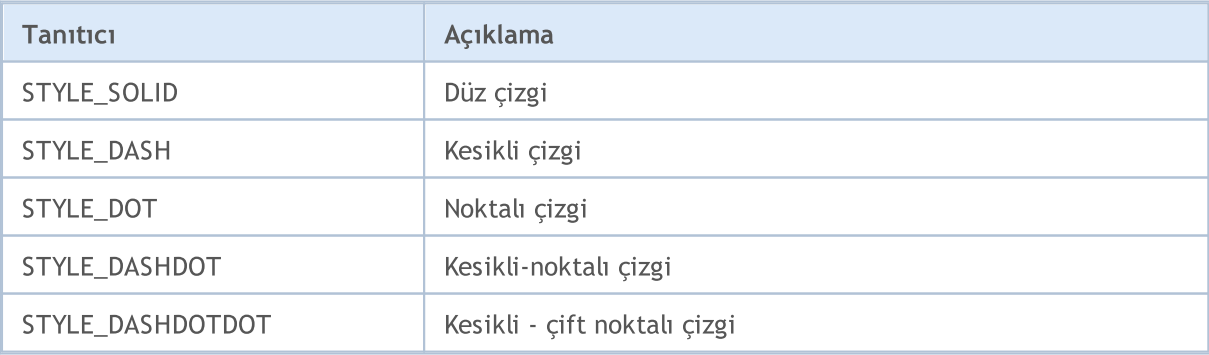

Çizim stilini ve tipini ayarlamak için, [PlotIndexSetInteger\(\)](#page-2551-0) fonksiyonu kullanılır. Fibonacci açılımı için kalınlık ve çizim stili [ObjectSetInteger\(\)](#page-2577-0) fonksiyonu kullanılarak belirtilebilir.

## Örnek:

}

732

```
#property indicator_chart_window
#property indicator_buffers 1
#property indicator_plots 1
//--- gösterge tamponları
double MABuffer[];
//+------------------------------------------------------------------+
//| Custom indicator initialization function |
//+------------------------------------------------------------------+
void OnInit()
 \left\{ \right.//--- Diziyi, 0 indisli gösterge tamponuna bağlar
   SetIndexBuffer(0,MABuffer, INDICATOR DATA);
//--- Çizim tipini ayarla
  PlotIndexSetInteger(0, PLOT_DRAW_TYPE, DRAW_LINE);
//--- Çizgi stilini ayarla
   PlotIndexSetInteger(0, PLOT_LINE_STYLE, STYLE_DOT);
//--- Çizgi rengini ayarla
  PlotIndexSetInteger(0, PLOT_LINE_COLOR, clrRed);
//--- Çizgi kalınlığını ayarla
  PlotIndexSetInteger(0, PLOT_LINE_WIDTH, 1);
//--- Çizgiler için etiket ayarla
  PlotIndexSetString(0, PLOT_LABEL, "Moving Average");
// --\rightarrow// +-----//| Custom indicator iteration function |
//+------------------------------------------------------------------+
int OnCalculate(const int rates_total,
                 const int prev calculated,
                  const datetime &time[],
                  const double &open[],
                  const double &high[],
                  const double &low[],
                  const double &close[],
                  const long &tick volume[],
                  const long &volume[],
                  const int &spread[])
  {
// -- -for(int i=prev calculated;i<rates total;i++)
    \left\{\right\}MABuffer[i]=close[i];
    }
//--- bir sonraki çağrı için prev_calculated değerine dönüş yap
  return(rates_total);
```
**MOL5** 

# <span id="page-732-0"></span>Özel Göstergelerin Özellikleri

Bir özel gösterge içinde kullanılabilecek gösterge tamponlarının sayısı sınırsızdır. [SetIndexBuffer\(\)](#page-2536-0) fonksiyonu ile bir gösterge tamponu şeklinde tasarlanmış her bir dizi için, depolanacak veri tipinin belirtilmesi gerekir. Bu, ENUM\_INDEXBUFFER\_TYPE sayımının değerlerinden biri olabilir.

## <span id="page-732-1"></span>ENUM\_INDEXBUFFER\_TYPE

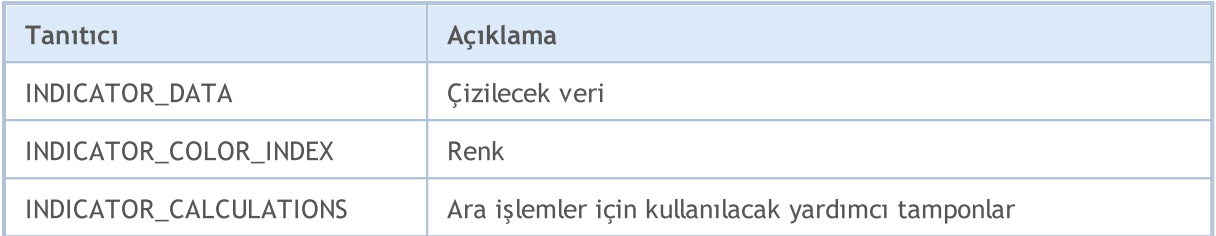

Özel göstergeler, uygun görüntülemenin sağlanması için bir çok ayarlama içerir. Bu ayarlamalar, [IndicatorSetDouble\(\),](#page-2539-0) [IndicatorSetInteger\(\)](#page-2543-0) ve [IndicatorSetString\(\)](#page-2547-0) fonksiyonları kullanılarak, karşılık gelen gösterge özelliklerinin atanmasıyla gerçekleştirilir. Gösterge özelliklerinin tanıtıcıları, ENUM\_CUSTOMIND\_PROPERTY sayımında listelenmiştir.

## ENUM\_CUSTOMIND\_PROPERTY\_INTEGER

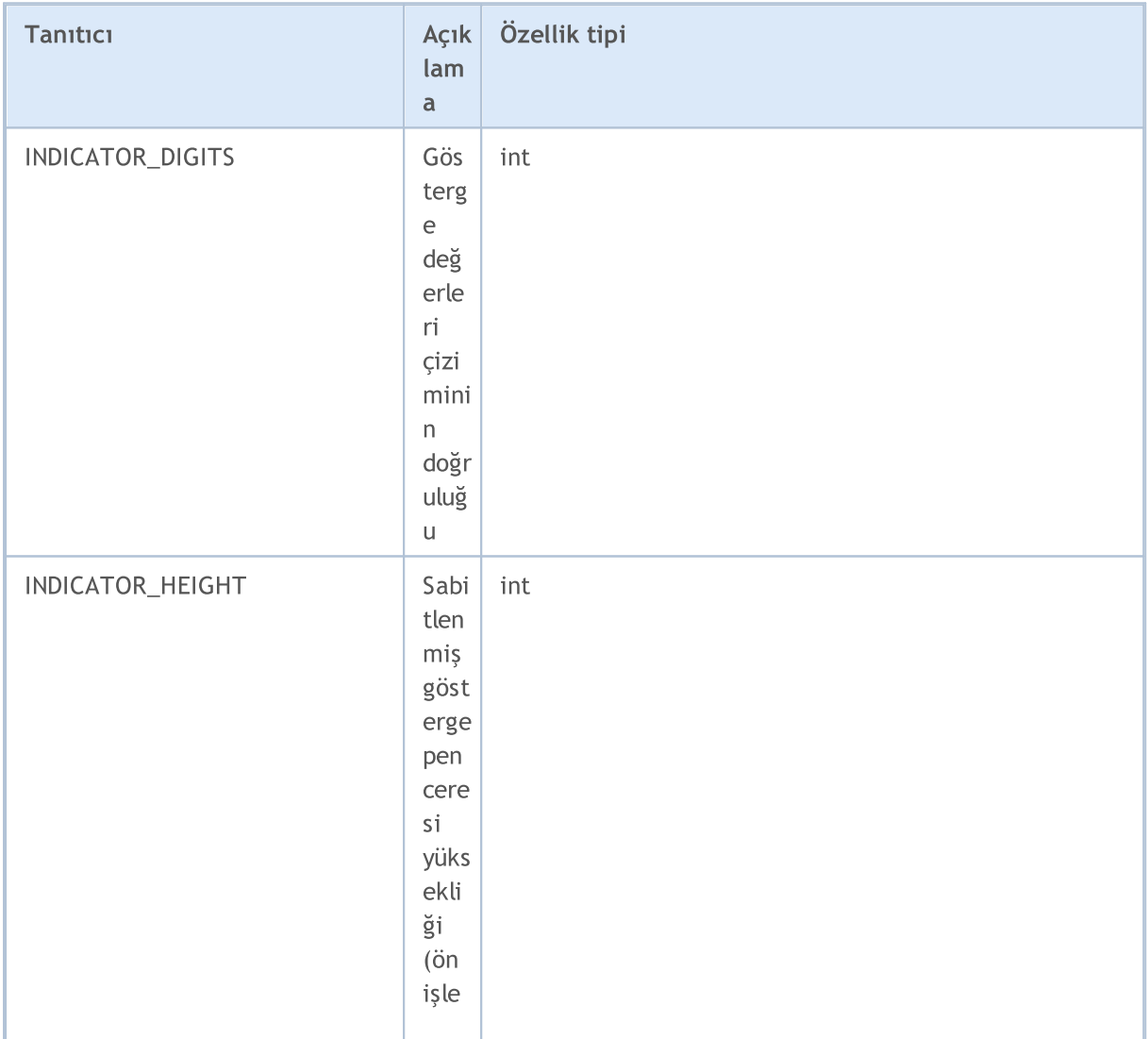

733

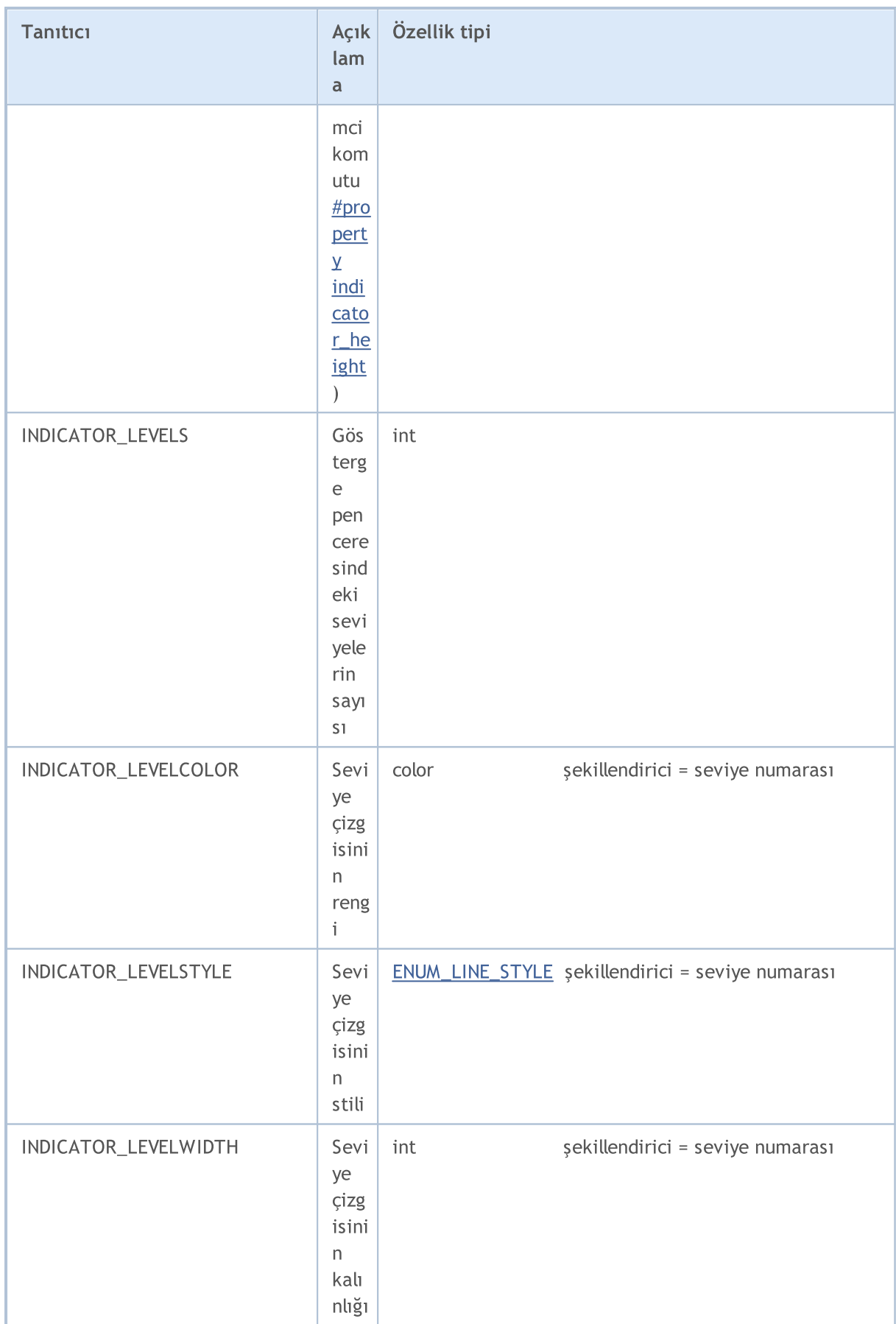

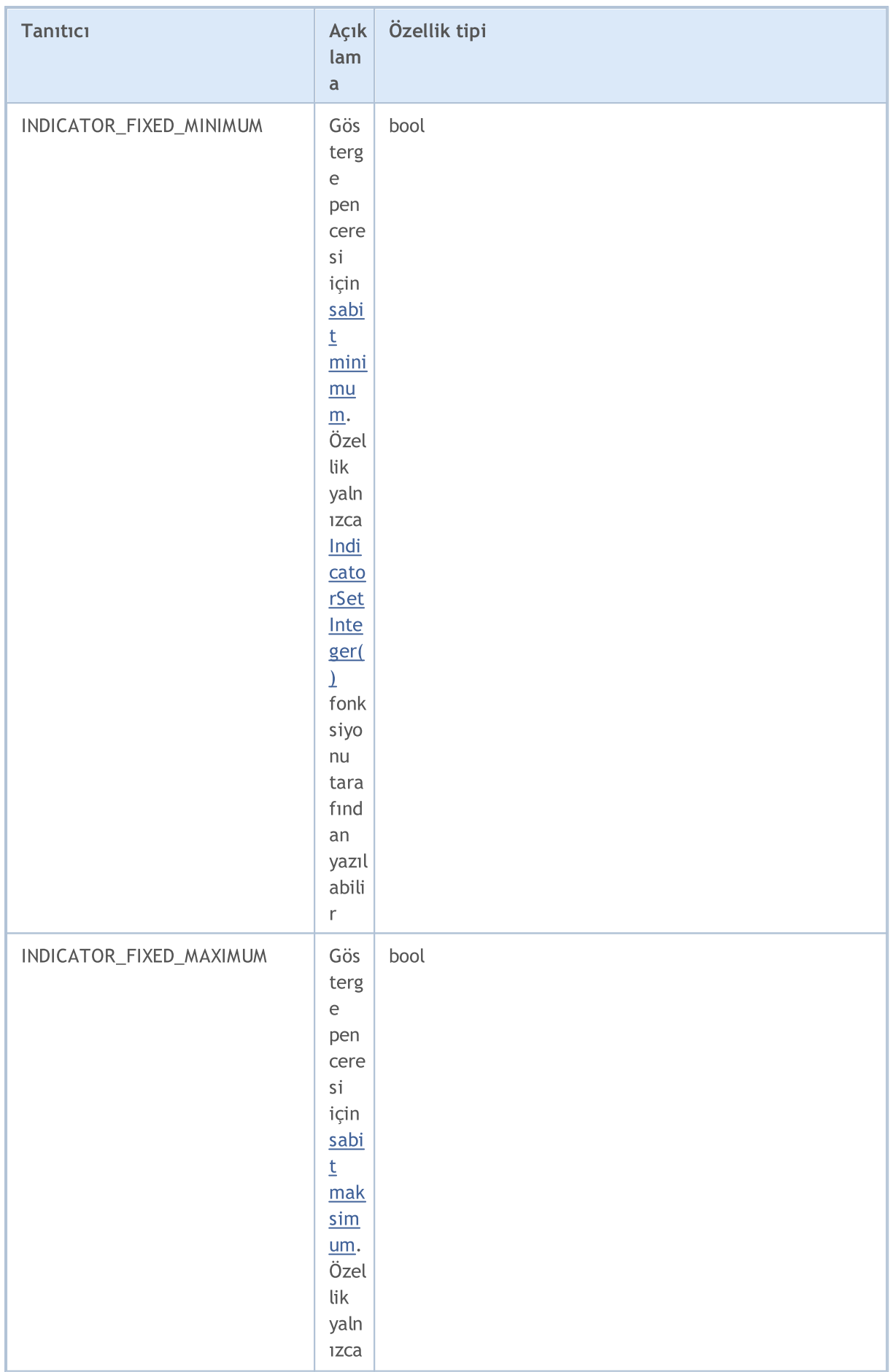

736

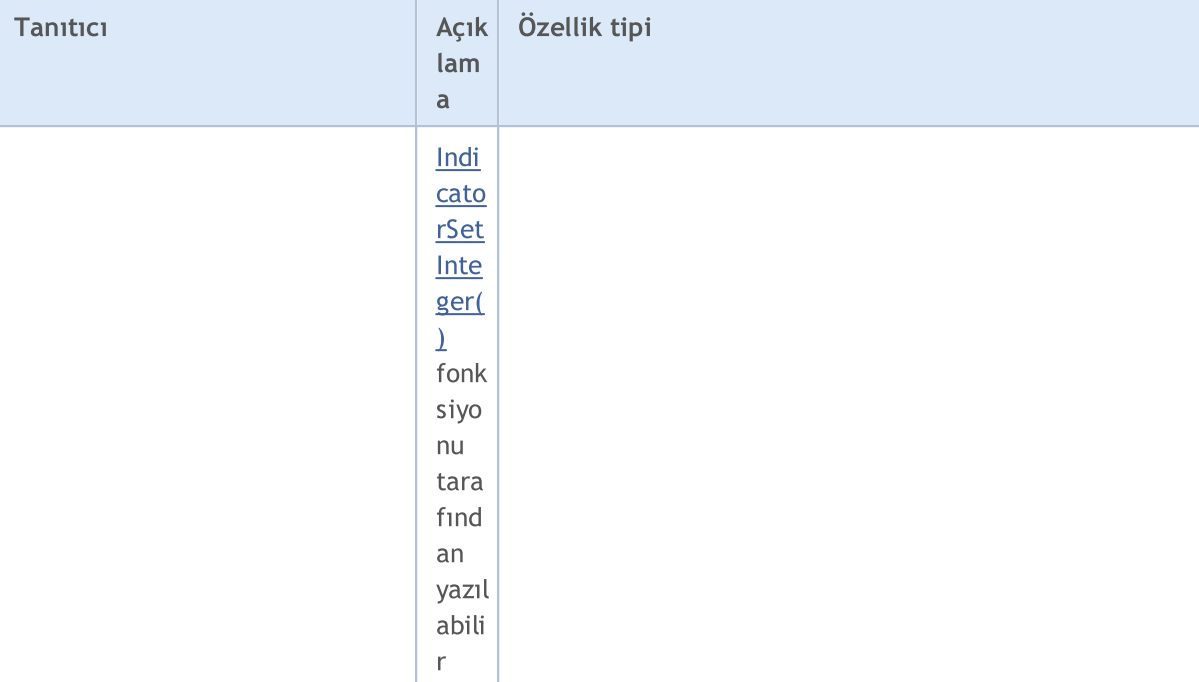

## ENUM\_CUSTOMIND\_PROPERTY\_DOUBLE

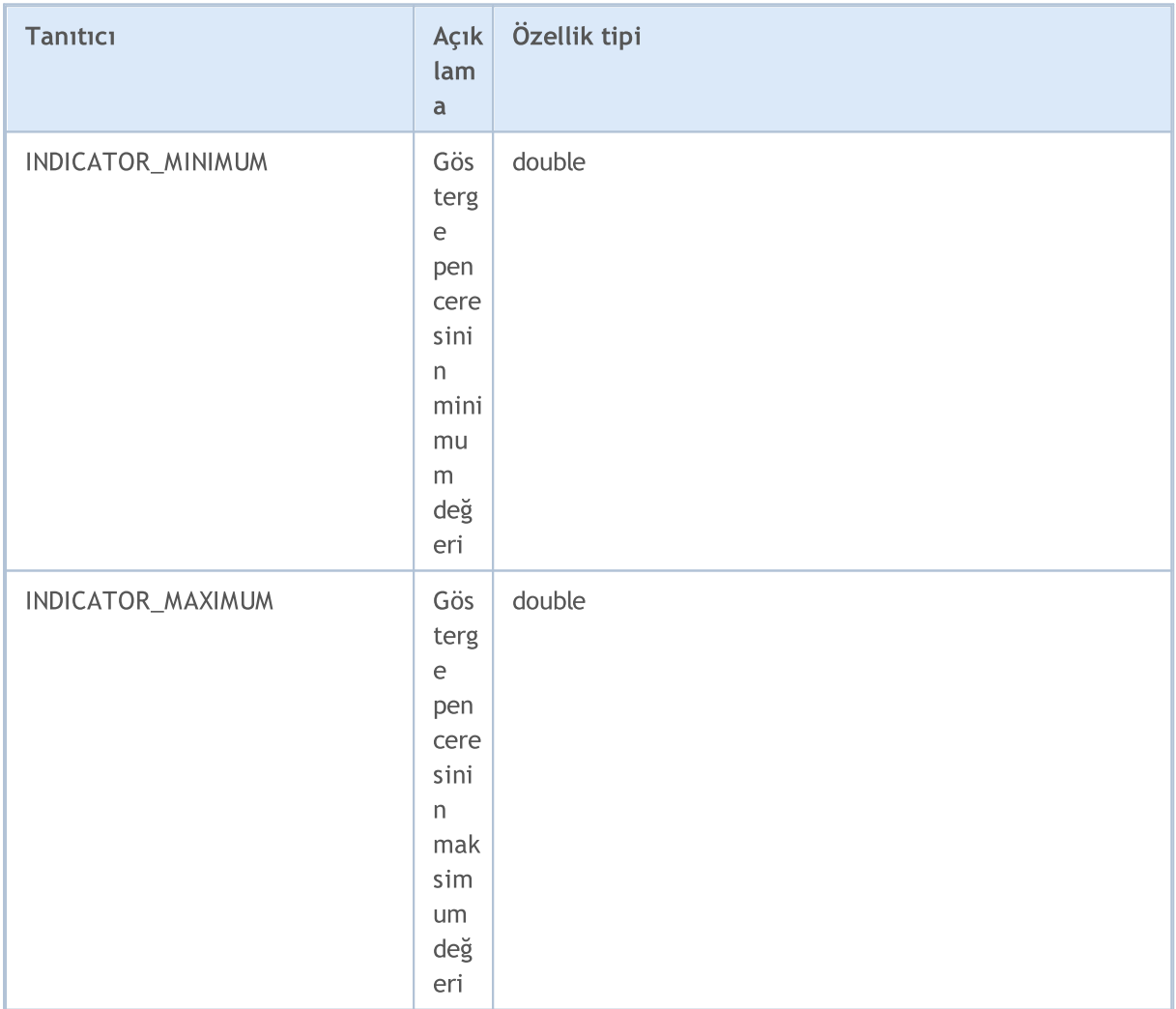

# MQL5

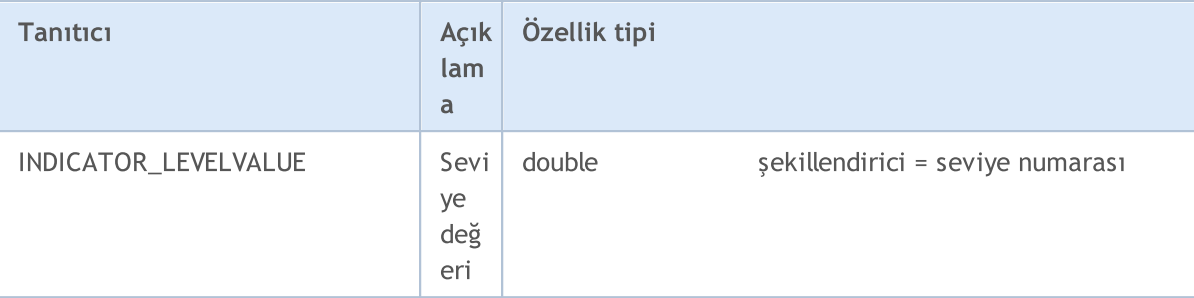

## ENUM\_CUSTOMIND\_PROPERTY\_STRING

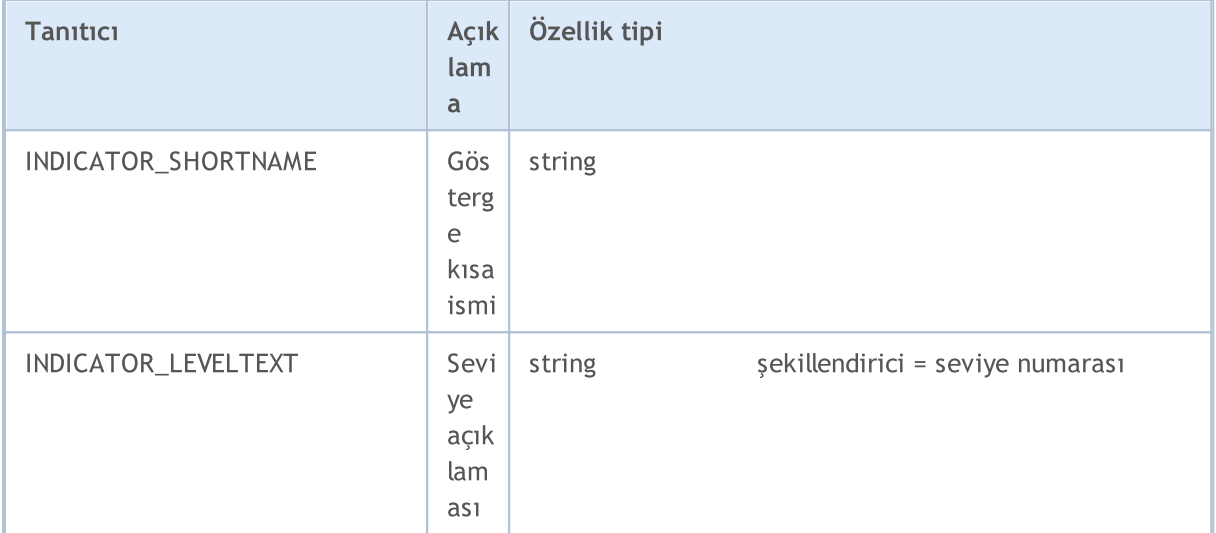

## Örnekler:

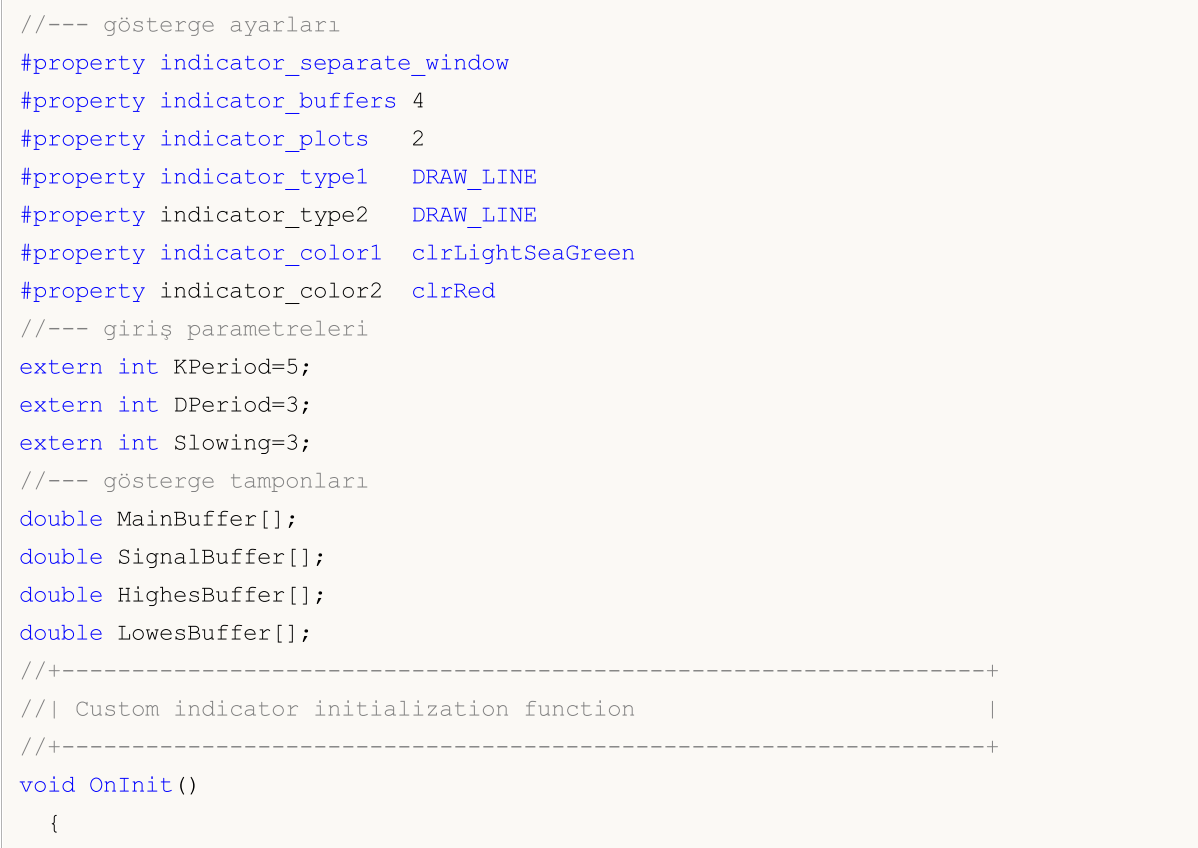

```
//--- gösterge tamponlarının eşlenmesi
   SetIndexBuffer(0,MainBuffer, INDICATOR DATA);
   SetIndexBuffer(1,SignalBuffer, INDICATOR DATA);
   SetIndexBuffer(2,HighesBuffer,INDICATOR CALCULATIONS);
   SetIndexBuffer(3,LowesBuffer, INDICATOR CALCULATIONS);
//--- kesinliği ayarla
   IndicatorSetInteger(INDICATOR_DIGITS,2);
//--- seviyeleri ayarla
   IndicatorSetInteger(INDICATOR_LEVELS,2);
   IndicatorSetDouble(INDICATOR_LEVELVALUE,0,20);
   IndicatorSetDouble(INDICATOR_LEVELVALUE,1,80);
//--- alt pencere için maksimum ve minimum değerleri ayarla
   IndicatorSetDouble(INDICATOR_MINIMUM,0);
   IndicatorSetDouble(INDICATOR_MAXIMUM,100);
//--- çizime hangi çubuğun indisinden başlanacağını ayarlar
   PlotIndexSetInteger(0, PLOT_DRAW_BEGIN, KPeriod+Slowing-2);
   PlotIndexSetInteger(1, PLOT_DRAW_BEGIN, KPeriod+Slowing+DPeriod);
//--- ikinci çizgi için STYLE_DOT stilini ayarla
   PlotIndexSetInteger(1, PLOT_LINE_STYLE, STYLE_DOT);
//--- Veri Penceresi ve gösterge alt penceresinin etiketi için isim
   IndicatorSetString(INDICATOR_SHORTNAME,"Stoch("+KPeriod+","+DPeriod+","+Slowing+")");
   PlotIndexSetString(0, PLOT_LABEL, "Main");
   PlotIndexSetString(1, PLOT_LABEL, "Signal");
//--- çizimi boş değer olarak ayarlar
   PlotIndexSetDouble(0, PLOT_EMPTY_VALUE, 0.0);
   PlotIndexSetDouble(1, PLOT_EMPTY_VALUE, 0.0);
//--- başlatma tamamlandı
  }
```
## MOI 5

## <span id="page-738-0"></span>Teknik Gösterge Tipleri

Gösterge tanıtıcı değerini, ileride [değerlerine](#page-1876-0) erişmek amacıyla programlanabilir şekilde oluşturmak için iki yol bulunmaktadır. İlk yol, teknik [göstergeler](#page-2595-0) listesinden bir fonksiyon ismini direk olarak belirtmektir. [IndicatorCreate\(\)](#page-1900-0) fonksiyonunu kullanan ikinci yol ise, ENUM\_INDICATOR sayımından bir tanımlayıcı atayarak, bir göstergenin tanıtıcı değeri düzgün şekilde oluşturmaktır. İki yöntem de birbirine eşdeğerdir; MQL5 diliyle bir program yazarken, bunlardan duruma en uygun olanı kullanabilirsiniz.

IND\_CUSTOM tipinde bir gösterge oluşturulurken, MqlParam giriş [parametreleri](#page-943-0) dizisinin ilk elemanındaki type alanı, [ENUM\\_DATATYPE](#page-740-0) sayımının TYPE\_STRING değerini, string\_value alanı ise özel göstergenin ismini içermelidir.

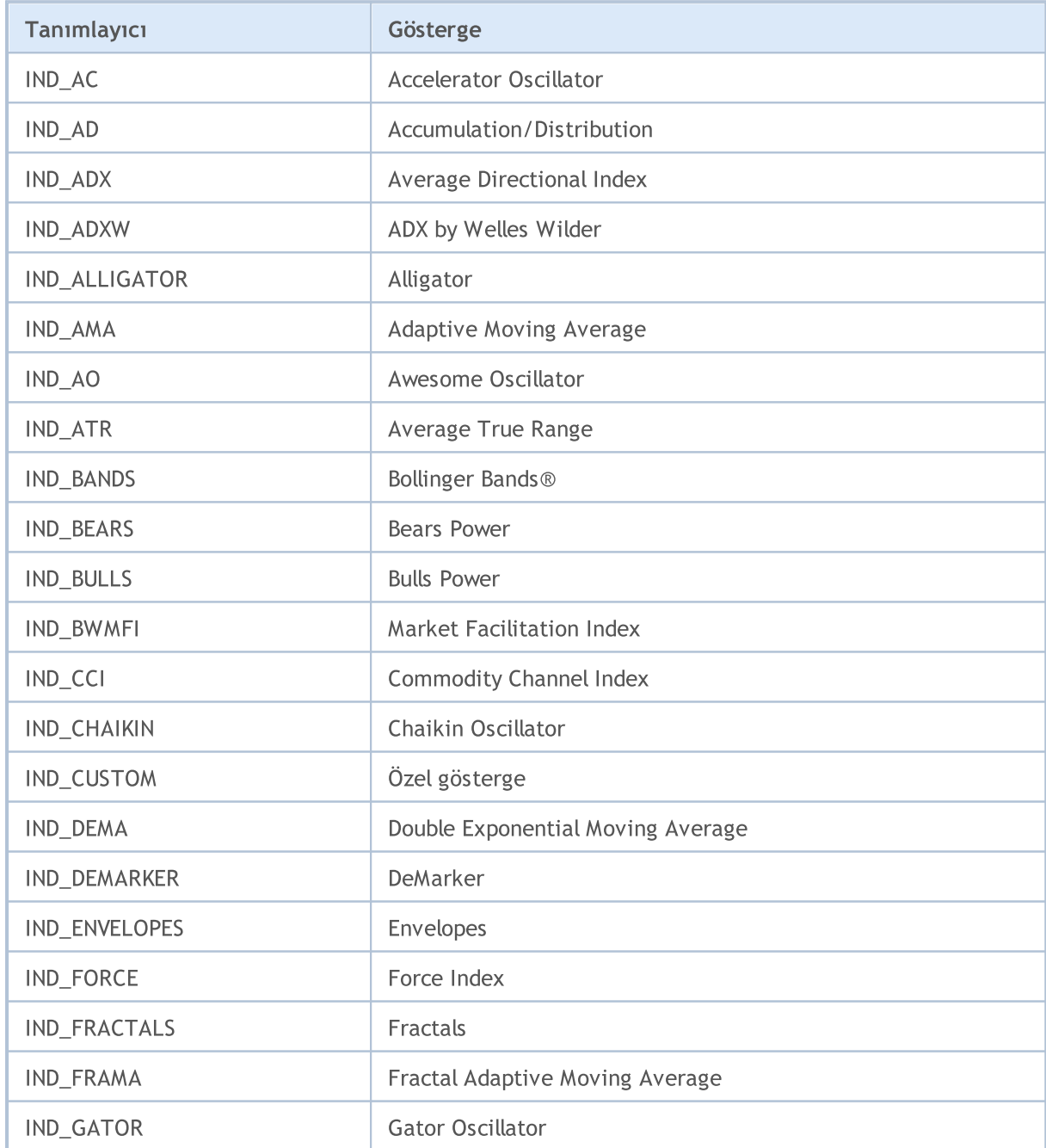

### ENUM\_INDICATOR

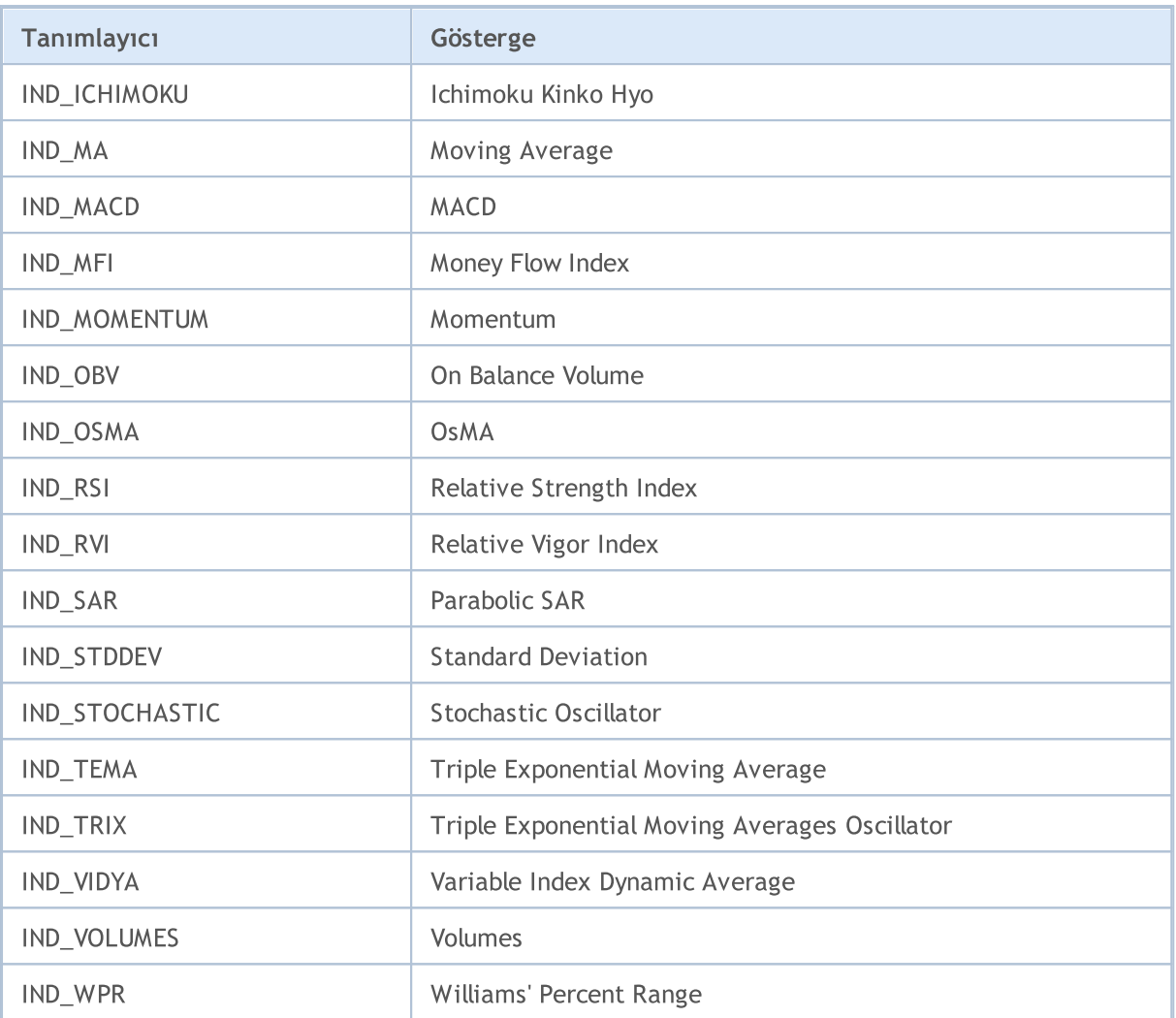

MOL5

## <span id="page-740-0"></span>Veri Tipi Tanımlayıcıları

[IndicatorCreate\(\)](#page-1900-0) fonksiyonunu kullanarak bir gösterge tanıtıcı değeri oluşturulurken, son parametre olarak [MqlParam](#page-943-0) tipli bir dizi belirtilmelidir. Buna göre, gösterge parametrelerini tarif eden MqlParam yapısı, type isminde özel bir alan içerir. Bu alan, dizinin belirli bir elemanına aktarılan veri tipi ([reel,](#page-94-0) [tamsayı](#page-80-0) veya [string](#page-102-0) tipi) hakkında bilgi içerir. MqlParam yapısının bu alanının değeri, ENUM\_DATATYPE sayımının değerlerinden biri olabilir.

## ENUM\_DATATYPE

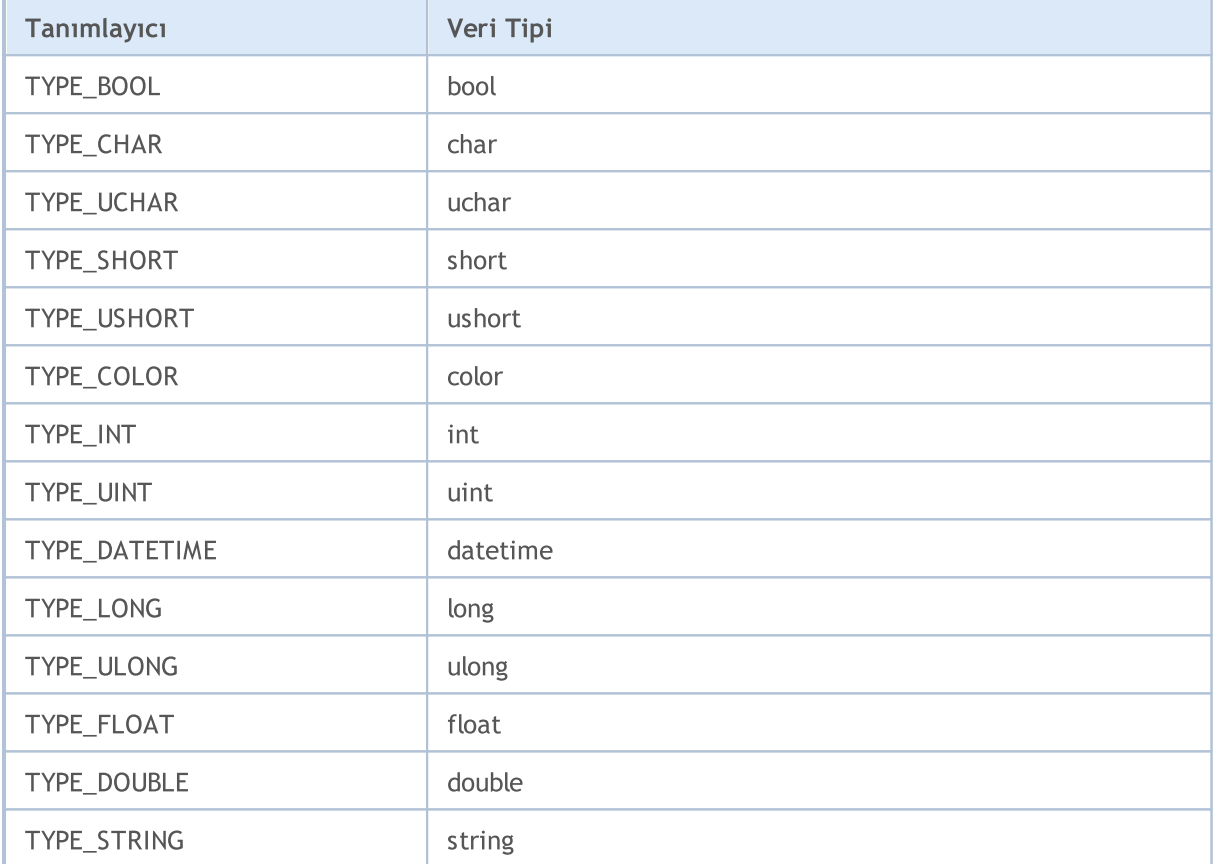

Dizinin her bir elemanı, oluşturulan teknik [göstergenin](#page-2595-0) karşılık gelen giriş parametresini tarif eder; dizideki elemanların tipleri ve sıraları, bu tarife sıkıca uymalıdır.

## Ortam Durumu

Bir MQL5 programının çalışma ortamını tarif eden sabitler gruplara bölünür:

- · Müşteri terminali [özellikleri](#page-742-0) müşteri terminali hakkında bilgi;
- · [Çalıştırılmış](#page-748-0) MQL5 programı özellikleri MQL5 programının çalıştırılmasına yardımcı olan özellikler;
- · Sembol [Özellikleri](#page-752-0) bir sembol hakkında bilgi edinme;
- · Hesap [Özellikleri](#page-863-0) mevcut hesap hakkında bilgi;
- · Sınama [İstatistikleri](#page-872-0) Uzman Danışmanın sınama sonuçları.

# <span id="page-742-0"></span>Müşteri Terminali Özellikleri

Müşteri terminali hakkında bilgi almak için iki fonksiyon bulunmaktadır: Terminallnfolnteger() ve [TerminalInfoString\(\).](#page-1750-0) Fonksiyon parametreleri sırasıyla ENUM\_TERMINAL\_INFO\_INTEGER ve ENUM\_TERMINAL\_INFO\_STRING sayımlarının değerlerini alır.

## ENUM\_TERMINAL\_INFO\_INTEGER

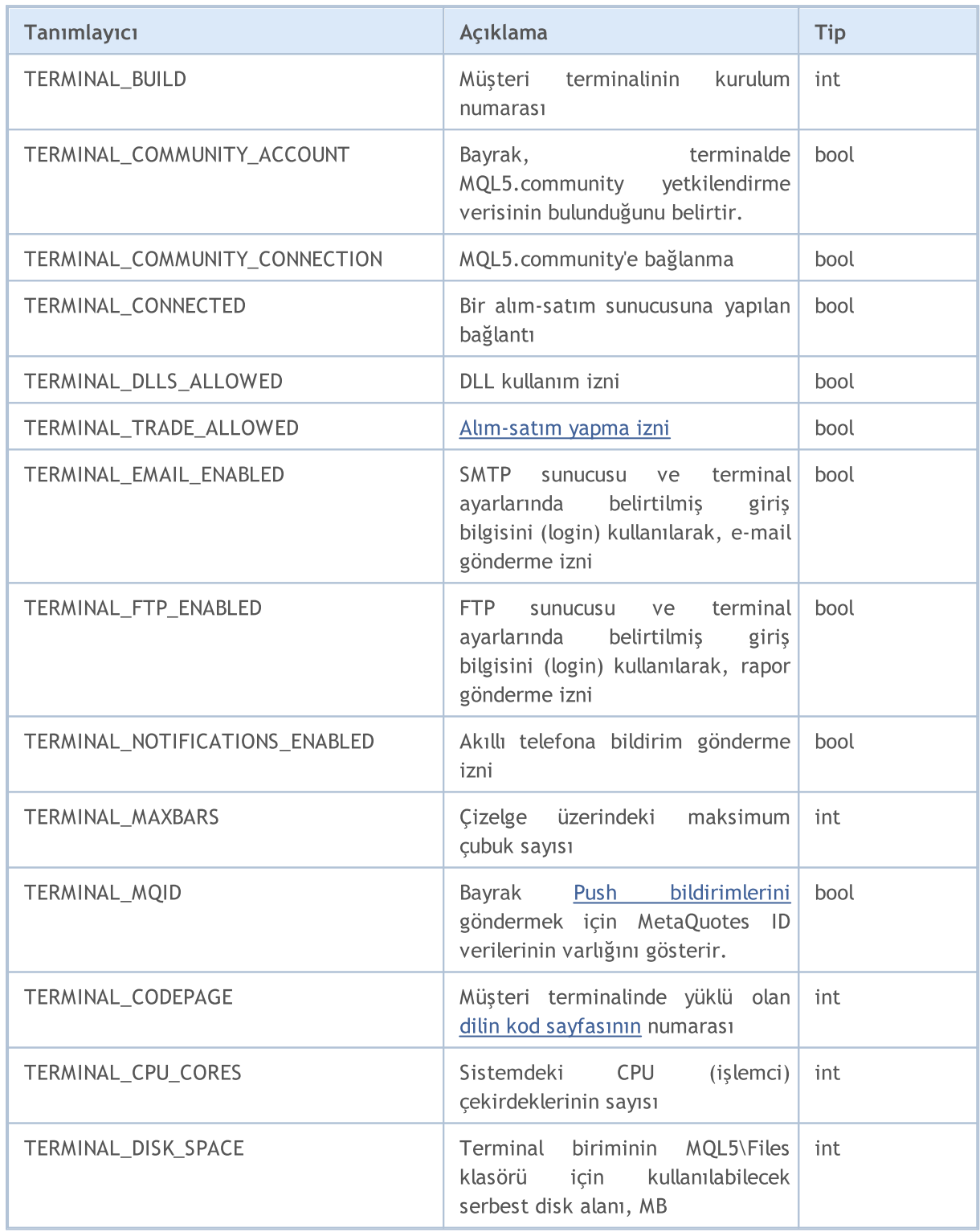

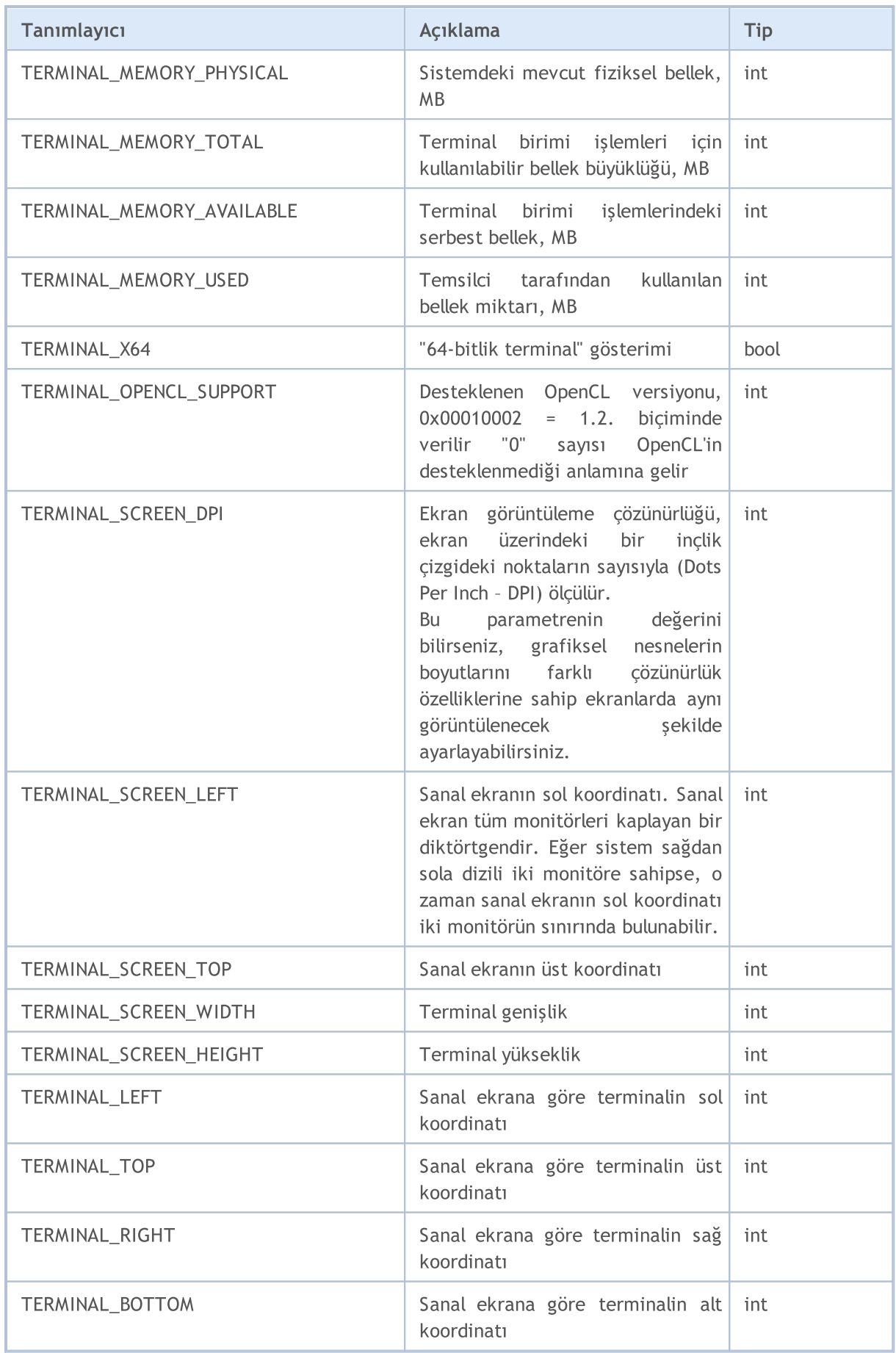

# MOL5

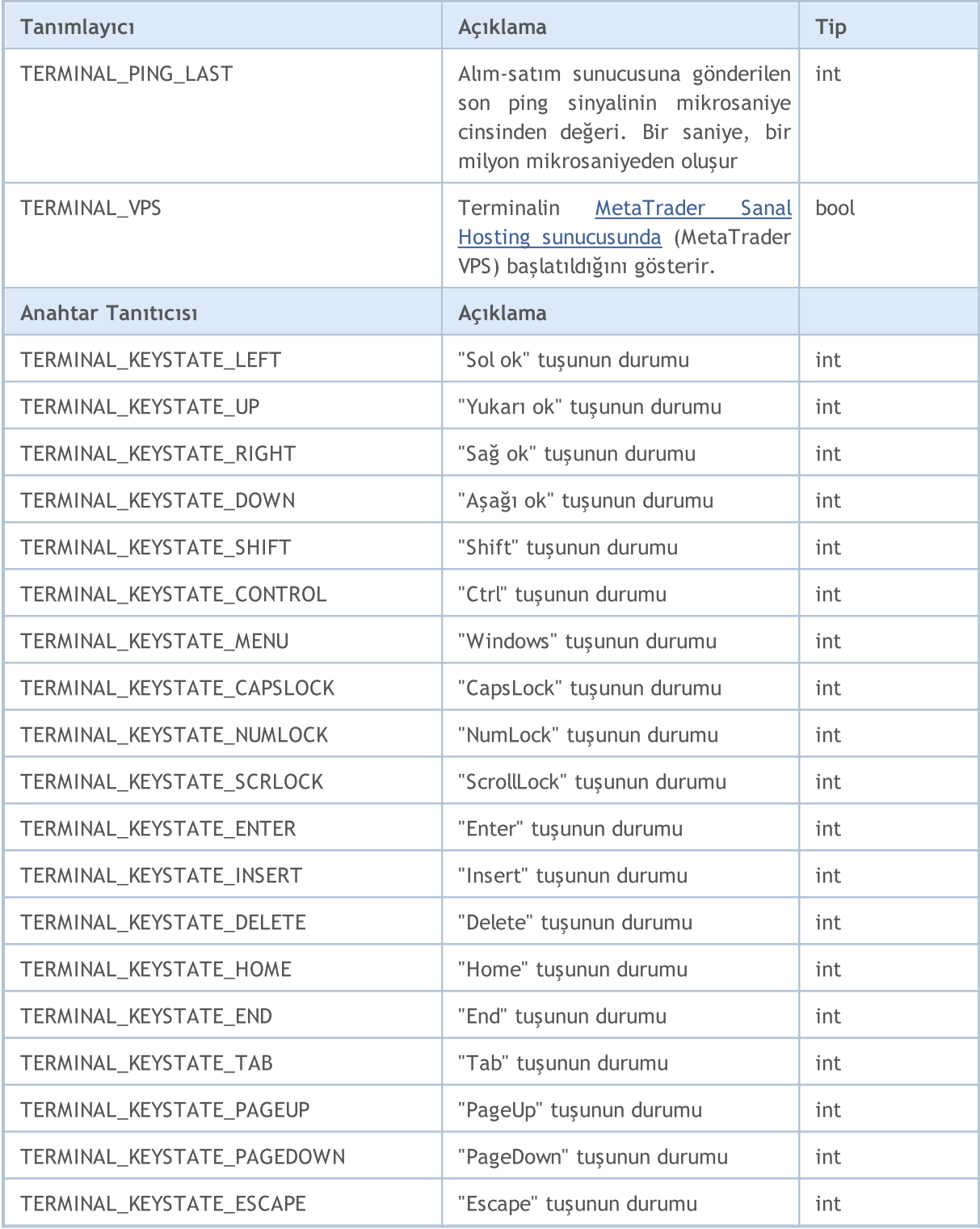

TerminalInfoInteger(TERMINAL\_KEYSTATE\_XXX) çağrısı MSDN'deki [GetKeyState\(\)](https://docs.microsoft.com/en-us/windows/win32/api/winuser/nf-winuser-getkeystate) fonksiyonuyla aynı durum koduna dönüş yapar.

Örnek – ölçekleme faktörünün hesaplanması:

```
//--- Ekranda 1.5 inç genişliğinde bir düğme oluşturma
int screen_dpi = TerminalInfoInteger(TERMINAL_SCREEN_DPI); // Kullanıcı monitörünün DI
```

```
int base_width = 144; // DPI=96 değerine sahip standart mцnitцrler iзin –nokta bazında– temel genişlik
int width = (button width * screen_dpi) / 96; // Kullanıcı monitörü (özel DPI değeri) için düşme genişliğini he
...
//--- Ölçekleme faktörünün yüzdelik olarak hesaplanması
int scale factor=(TerminalInfoInteger(TERMINAL SCREEN DPI) * 100) / 96;
//--- Ölçekleme faktörünün yüzdelik olarak hesaplanması
width=(base_width * scale_factor) / 100;
```
**MOL5** 

Yukarıdaki örnekteki grafiksel [kaynak](#page-1035-0) farklı özelliklere sahip monitörlerde aynı görünecektir. Kontrol bileşenlerinin (düğmeler, dialog pencereleri, vb.) boyutları kişiselleştirme ayarlarına karşılık gelir.

## ENUM\_TERMINAL\_INFO\_DOUBLE

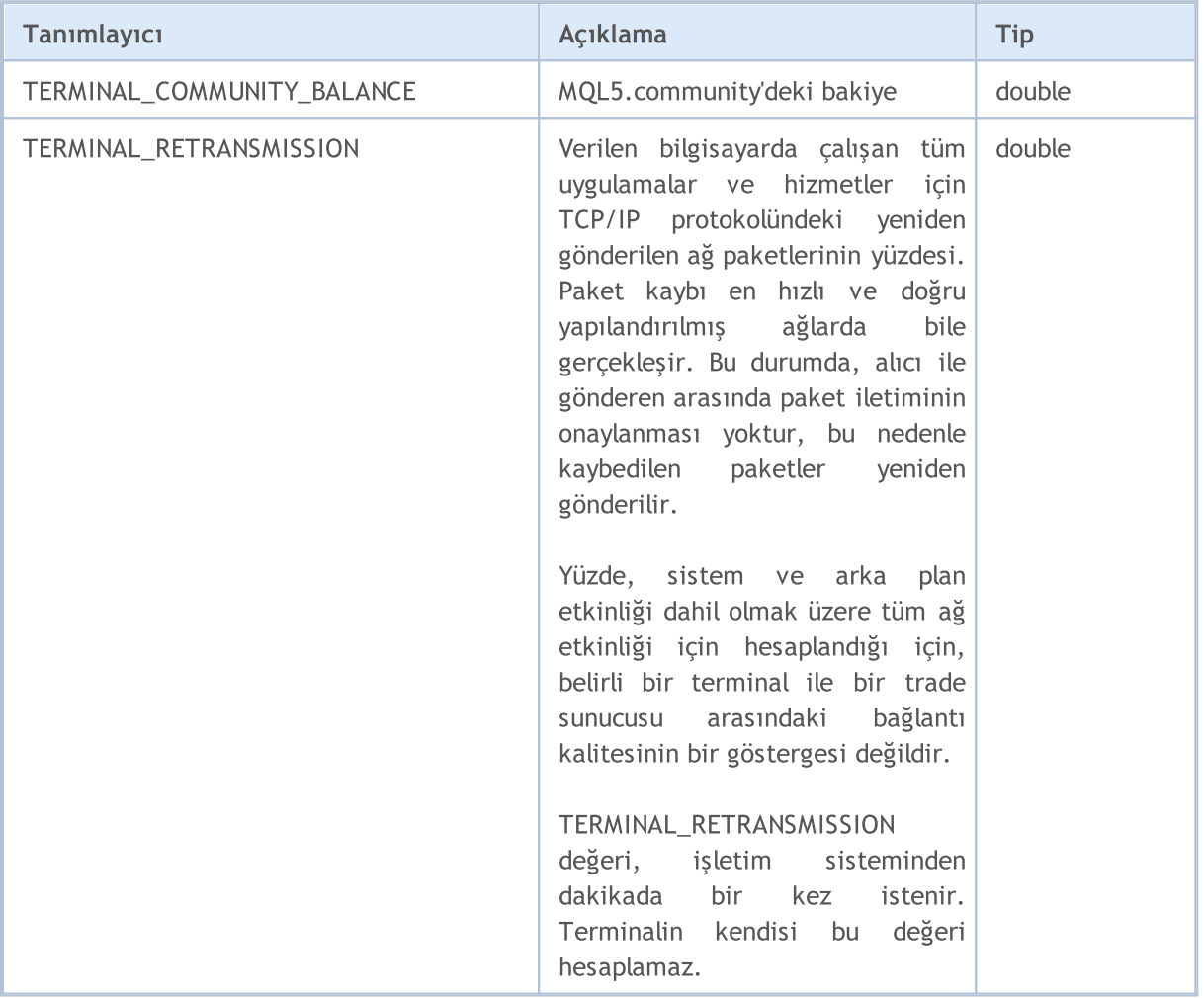

Dosya [işlemleri](#page-2315-0) sadece iki dosya konumu içinde gerçekleştirilebilir; karşılık gelen dosya adresleri, TERMINAL\_DATA\_PATH ve TERMINAL\_COMMONDATA\_PATH özelikleri için istekler kullanılarak elde edilebilir.

ENUM\_TERMINAL\_INFO\_STRING

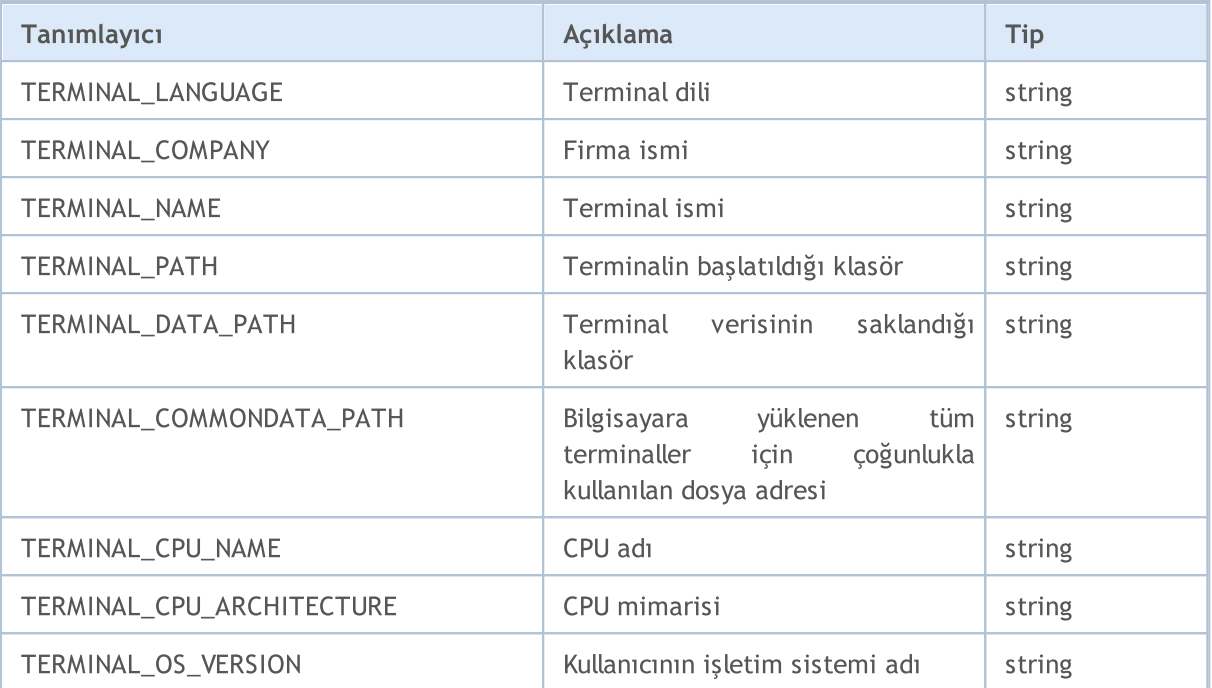

TERMINAL\_PATH, TERMINAL\_DATA\_PATH ve TERMINAL\_COMMONDATA\_PATH parametrelerinin özelliklerinde saklanan dosya yollarını daha iyi anlayabilmek için, bilgisayarınızda yüklü olan mevcut müşteri terminali kopyası için bu değerlere dönüş yapan bir betiği çalıştırmanız önerilir.

Örnek: Müşteri terminalinin dosya adresleri hakkında bilgi veren script

```
//+------------------------------------------------------------------+
//| Check_TerminalPaths.mq5 |
//| Copyright 2009, MetaQuotes Software Corp. |
//| https://www.mql5.com |
//+------------------------------------------------------------------+
#property copyright "2009, MetaQuotes Software Corp."
#property link "https://www.mql5.com"
#property version "1.00"
//+------------------------------------------------------------------+
//| Script programı başlatma fonksiyonu |
//+------------------------------------------------------------------+
void OnStart()
\{// --Print("TERMINAL PATH = ",TerminalInfoString(TERMINAL PATH));
  Print("TERMINAL DATA PATH = ",TerminalInfoString(TERMINAL DATA PATH));
  Print("TERMINAL COMMONDATA PATH = ",TerminalInfoString(TERMINAL COMMONDATA PATH));
 }
```
Betiğin çalıştırılmasının sonucu olarak, Uzmanlar Günlüğünde şuna benzer bir mesaj göreceksiniz:

# MQL5

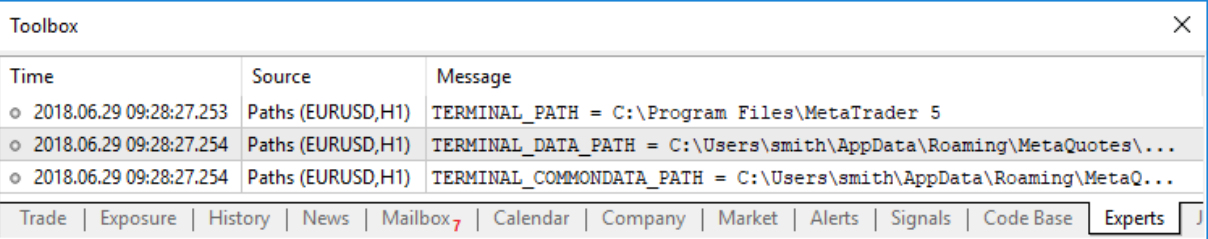

# <span id="page-748-0"></span>MQL5 Program Özelliklerini çalıştırma

Çalışmakta olan MQL5 programı hakkında bilgi edinmek için, ENUM\_MQL\_INFO\_INTEGER ve ENUM\_MQL\_INFO\_STRING ten sabitler kullanılır.

[MQLInfoString](#page-1751-0) fonksiyonu için

### ENUM\_MQL\_INFO\_INTEGER

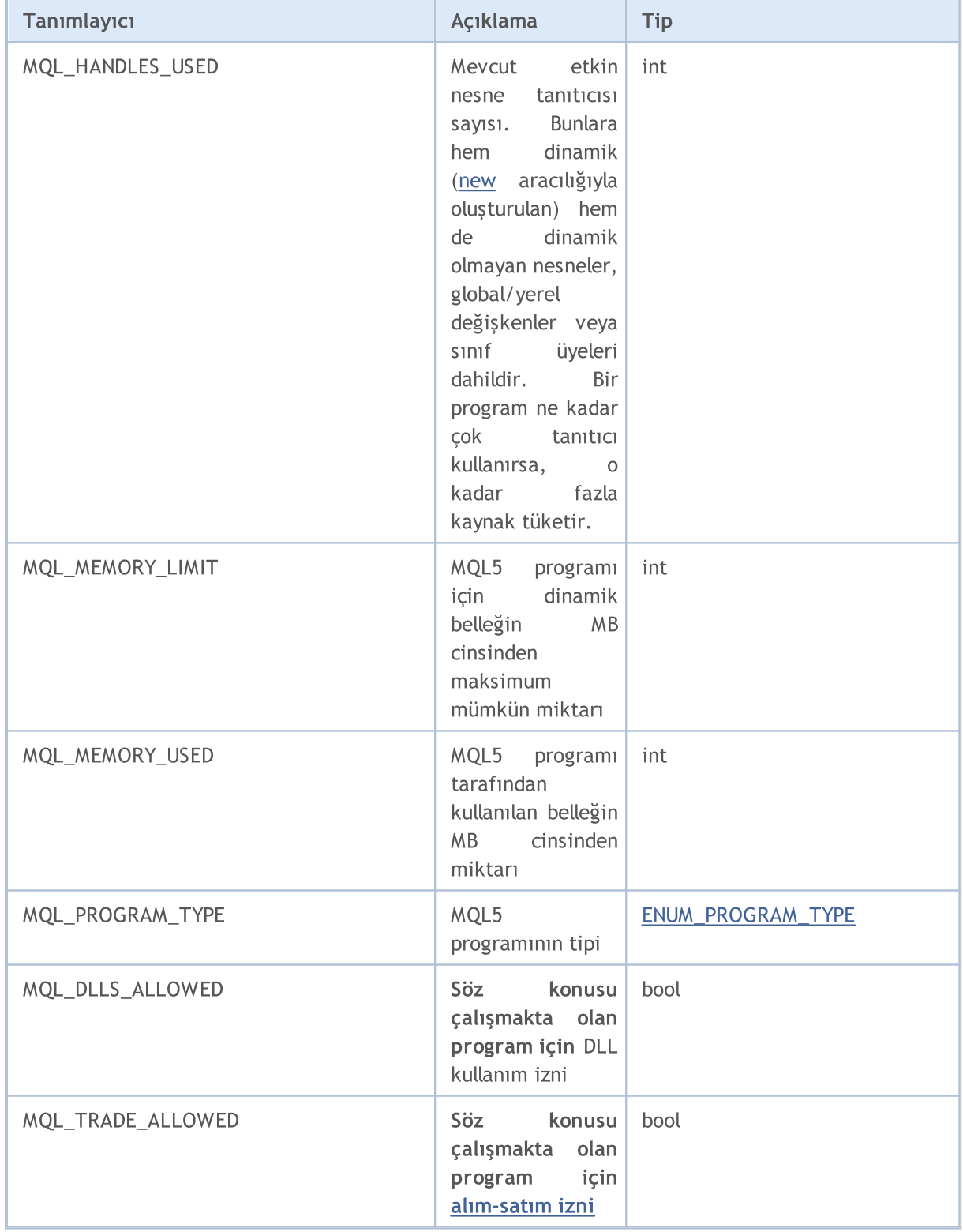

749

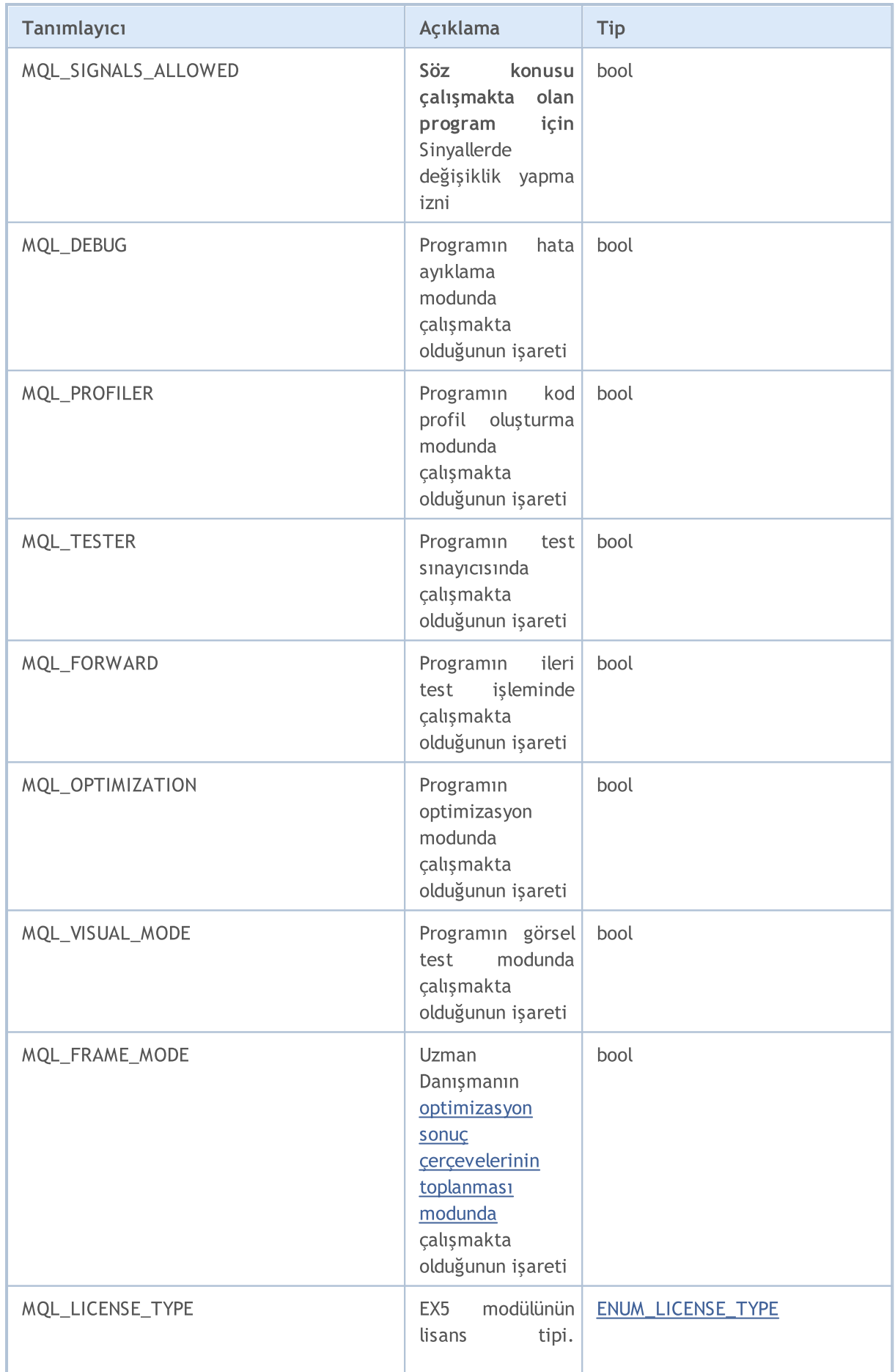

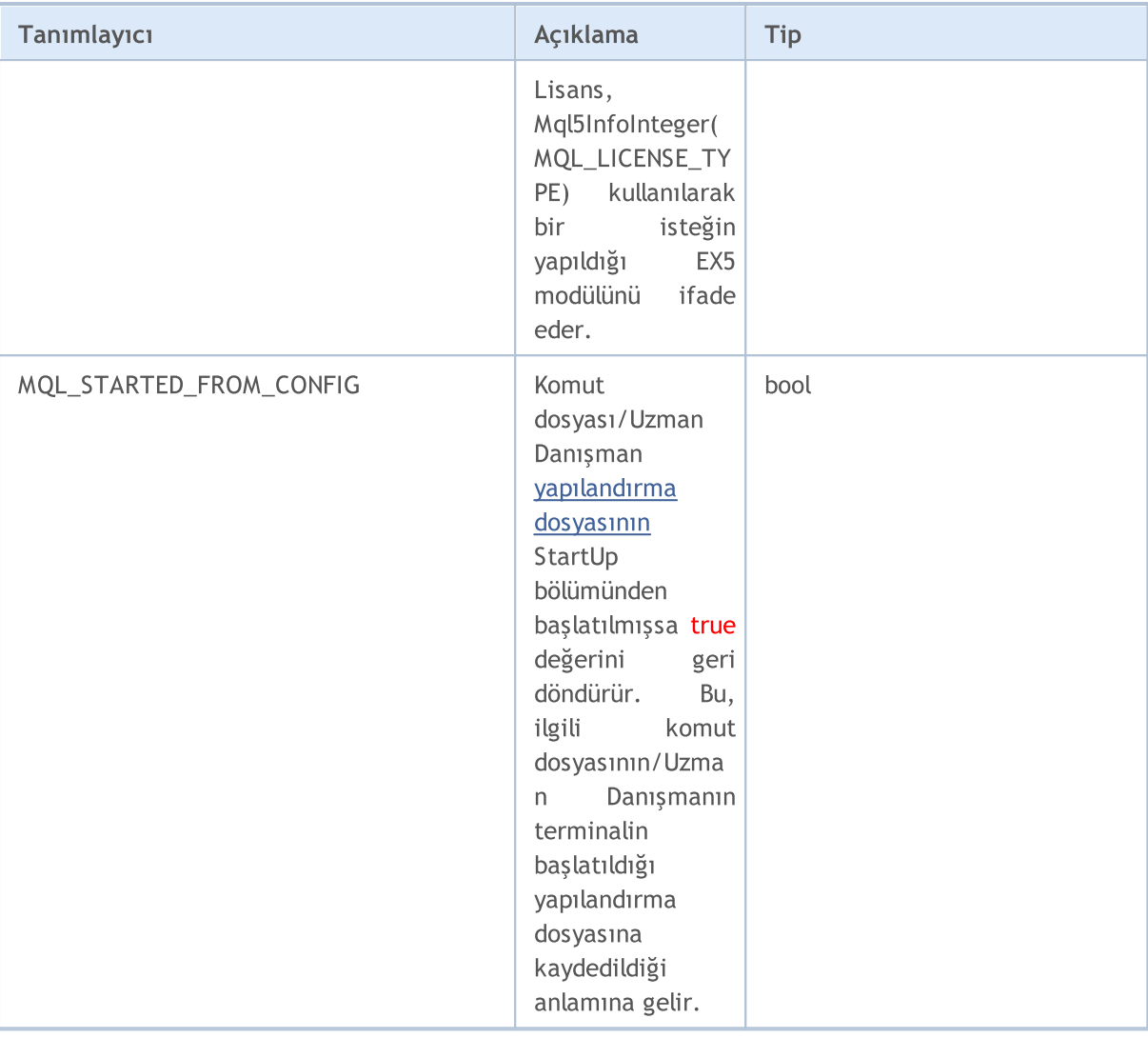

## [MQLInfoString](#page-1752-0) fonksiyonu için

### ENUM\_MQL\_INFO\_STRING

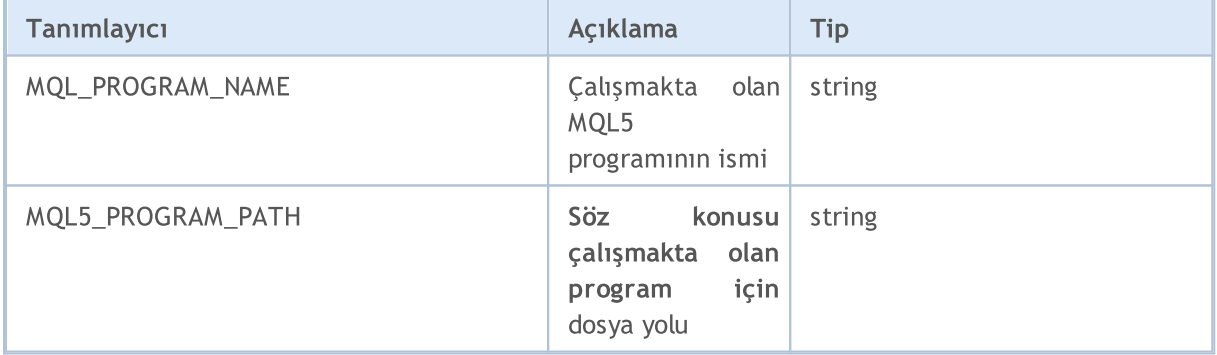

Çalışmakta olan programın tipi hakkında bilgi edinmek amacıyla, ENUM\_PROGRAM\_TYPE ın değerleri kullanılır.

## <span id="page-750-0"></span>ENUM\_PROGRAM\_TYPE

# **MOL5**

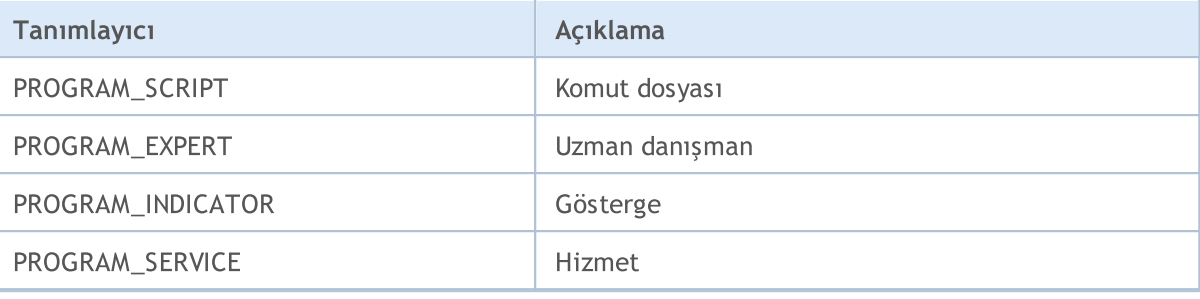

#### <span id="page-751-0"></span>ENUM\_LICENSE\_TYPE

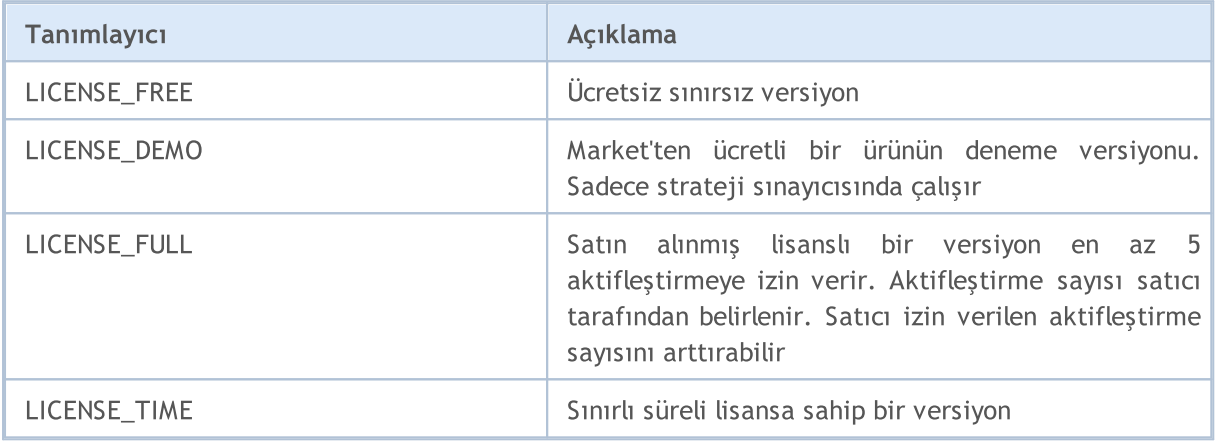

## Örnek:

```
ENUM_PROGRAM_TYPE mql_program=(ENUM_PROGRAM_TYPE)MQLInfoInteger(MQL_PROGRAM_TYPE);
switch(mql_program)
  {
   case PROGRAM_SCRIPT:
     \{Print( FILE +" is script");
     break;
    }
   case PROGRAM_EXPERT:
    \left\{ \begin{array}{c} \end{array} \right.Print(__FILE__+" is Expert Advisor");
     break;
    }
   case PROGRAM_INDICATOR:
     \left\{ \right.Print( FILE +" is custom indicator");
      break;
     }
   default:Print("MQL5 type value is ", mql program);
// --Print("MQLInfoInteger(MQL_MEMORY_LIMIT)=", MQLInfoInteger(MQL_MEMORY_LIMIT), " MB")
Print("MQLInfoInteger(MQL_MEMORY_USED)=", MQLInfoInteger(MQL_MEMORY_USED), " MB");
Print("MQLInfoInteger(MQL_HANDLES_USED)=", MQLInfoInteger(MQL_HANDLES_USED), " hand
```
## <span id="page-752-0"></span>Sembol Özellikleri

Mevcut piyasa bilgisini almak için birkaç fonksiyon bulunmaktadır: SymbollnfoInteger(), [SymbolInfoDouble\(\)](#page-1827-0) ve [SymbolInfoString\(\).](#page-1831-0) İlk parametre sembol ismidir, ikinci fonksiyon parametresinin değerleri ENUM\_SYMBOL\_INFO\_INTEGER, ENUM\_SYMBOL\_INFO\_DOUBLE ve ENUM\_SYMBOL\_INFO\_STRING tanıtıcılarından biri olabilir.

[SymbolInfoInteger\(\)](#page-1829-0) fonksiyonu için

## ENUM\_SYMBOL\_INFO\_INTEGER

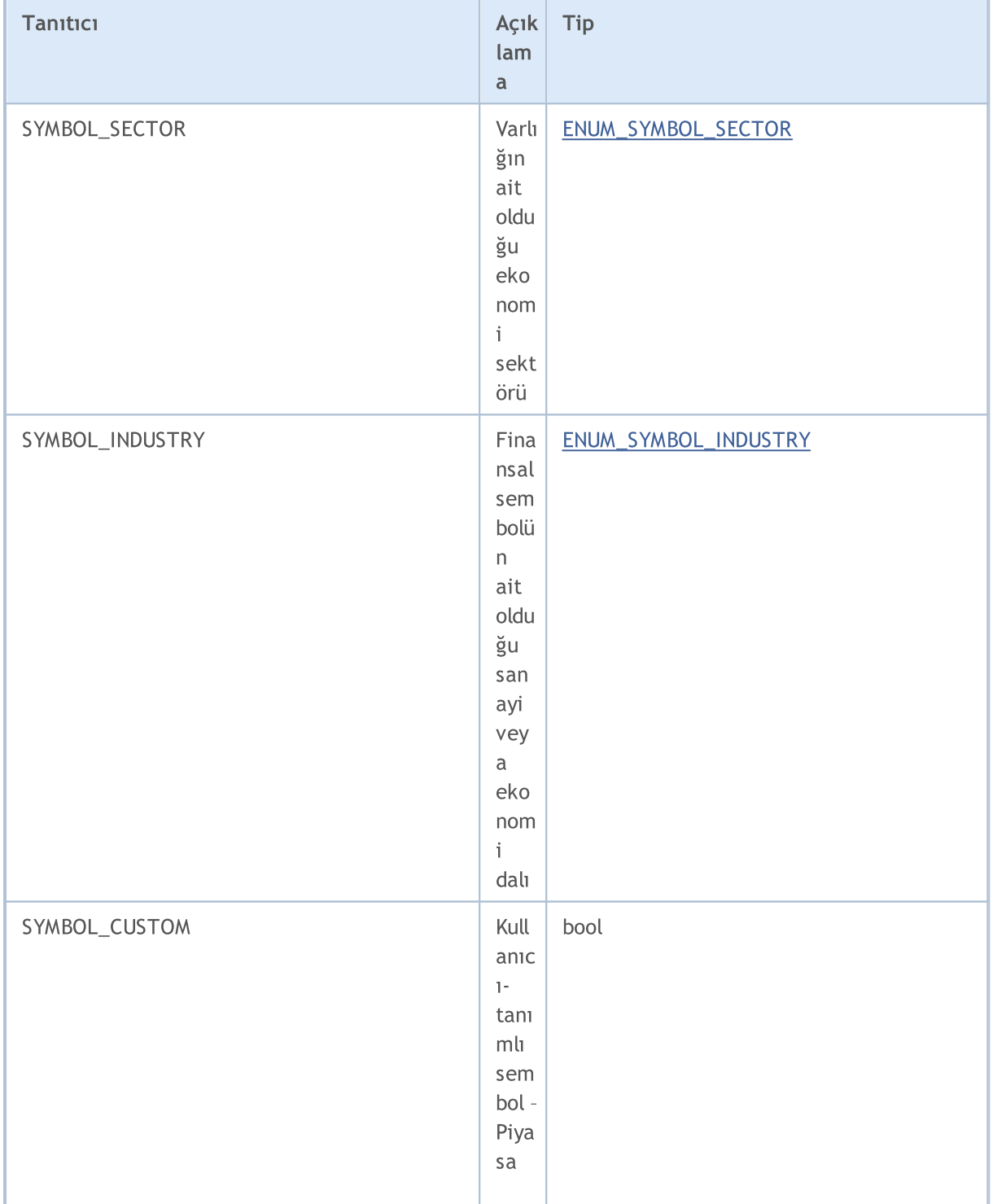

753

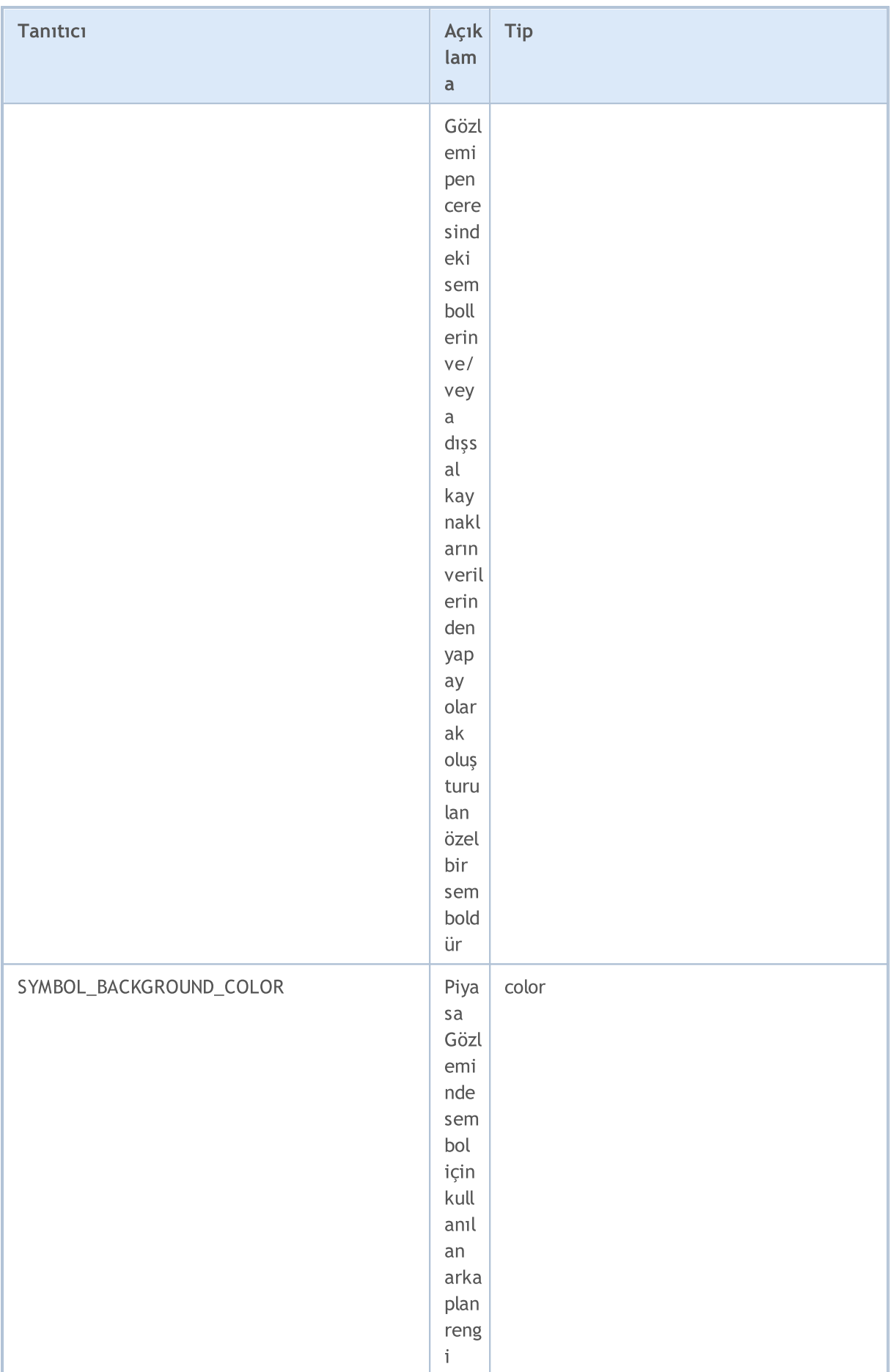

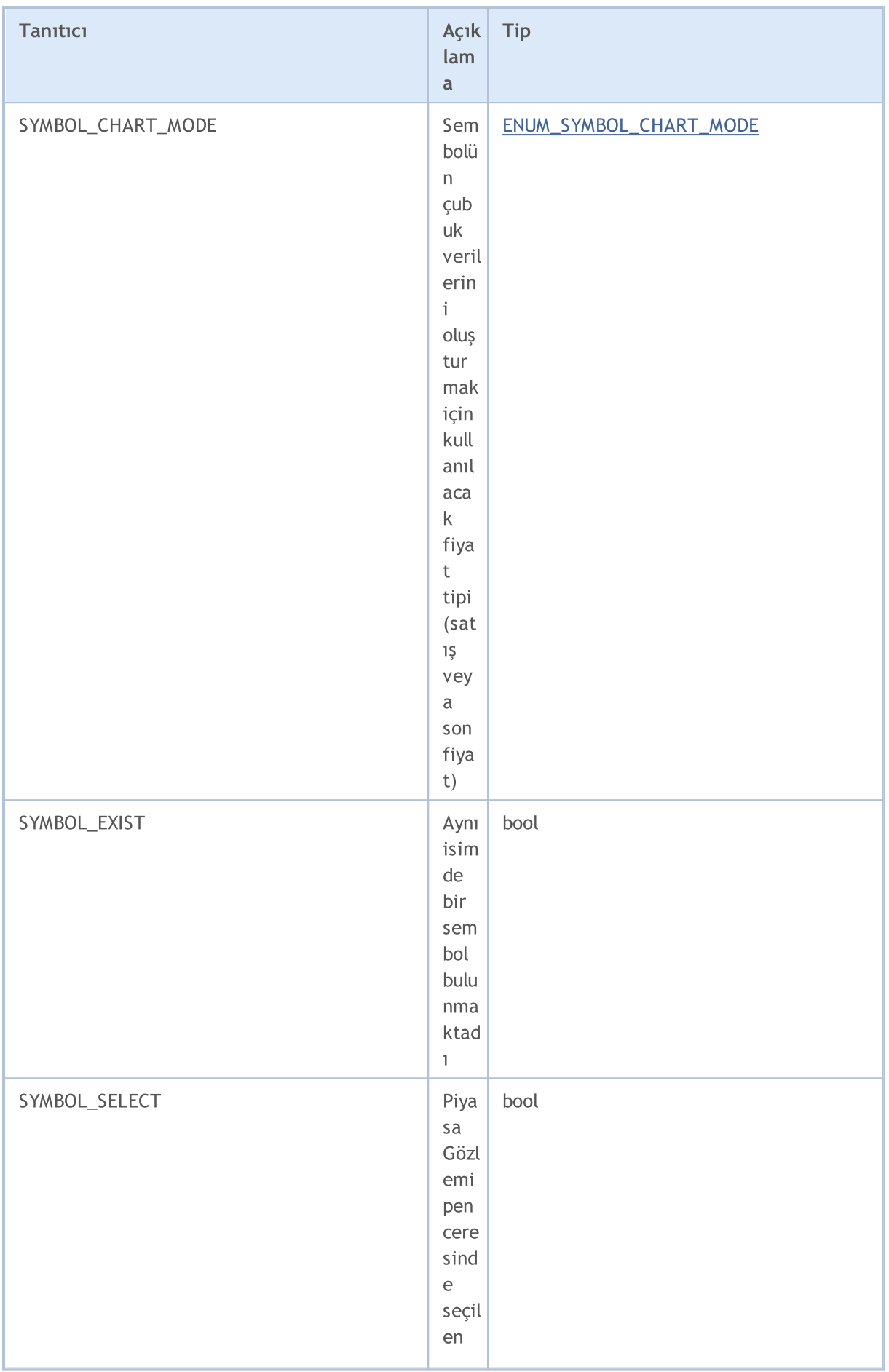

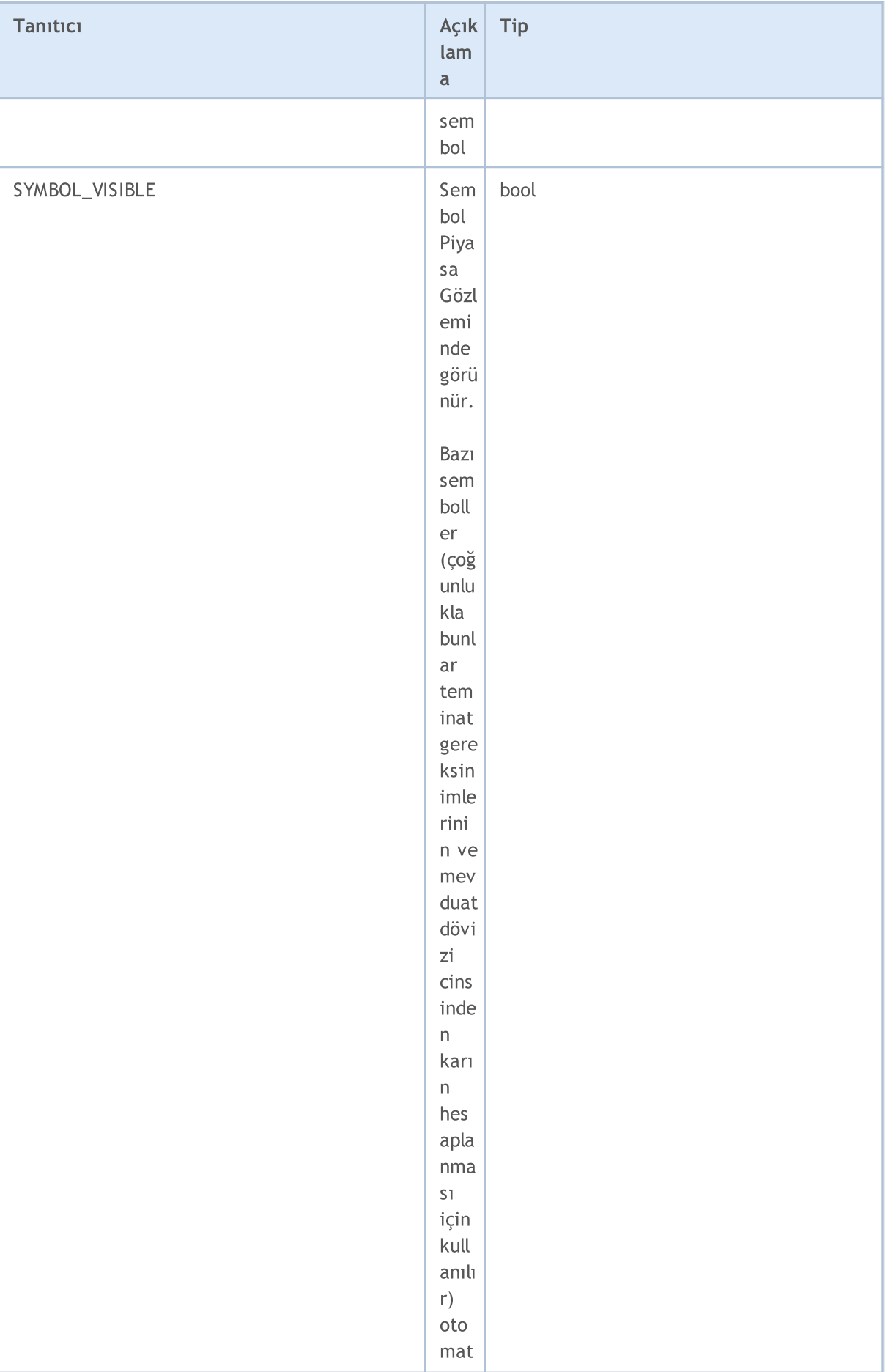
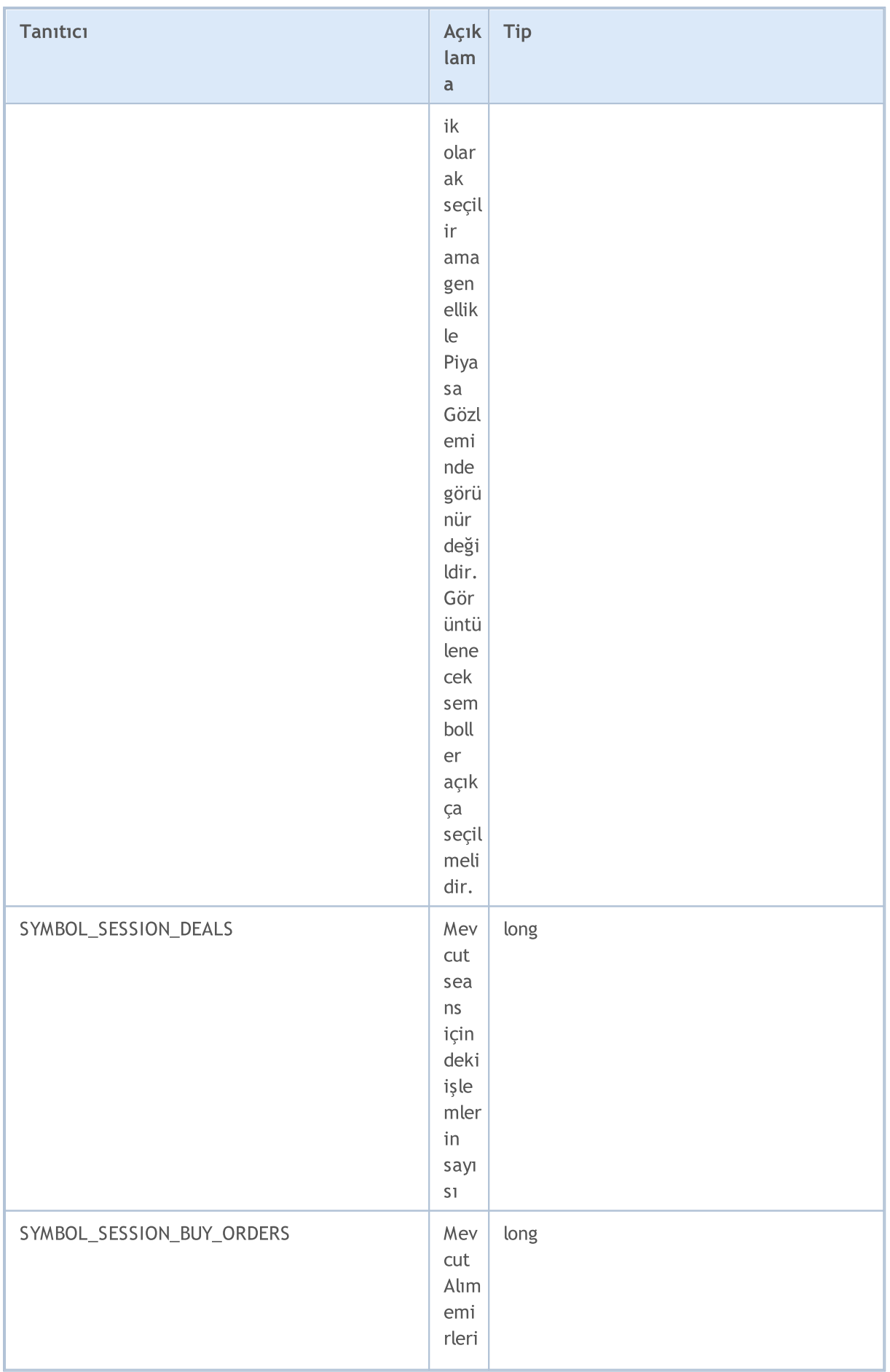

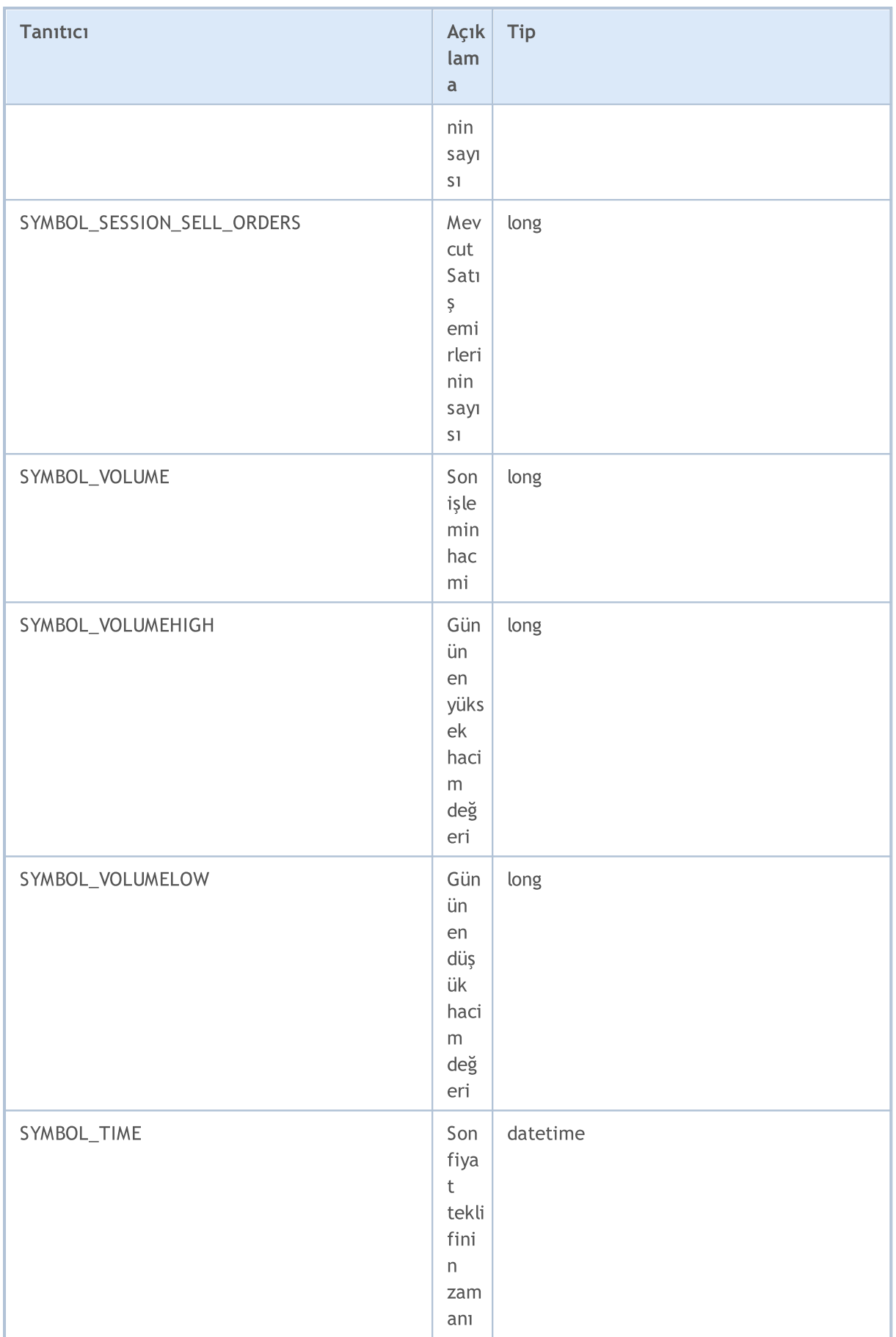

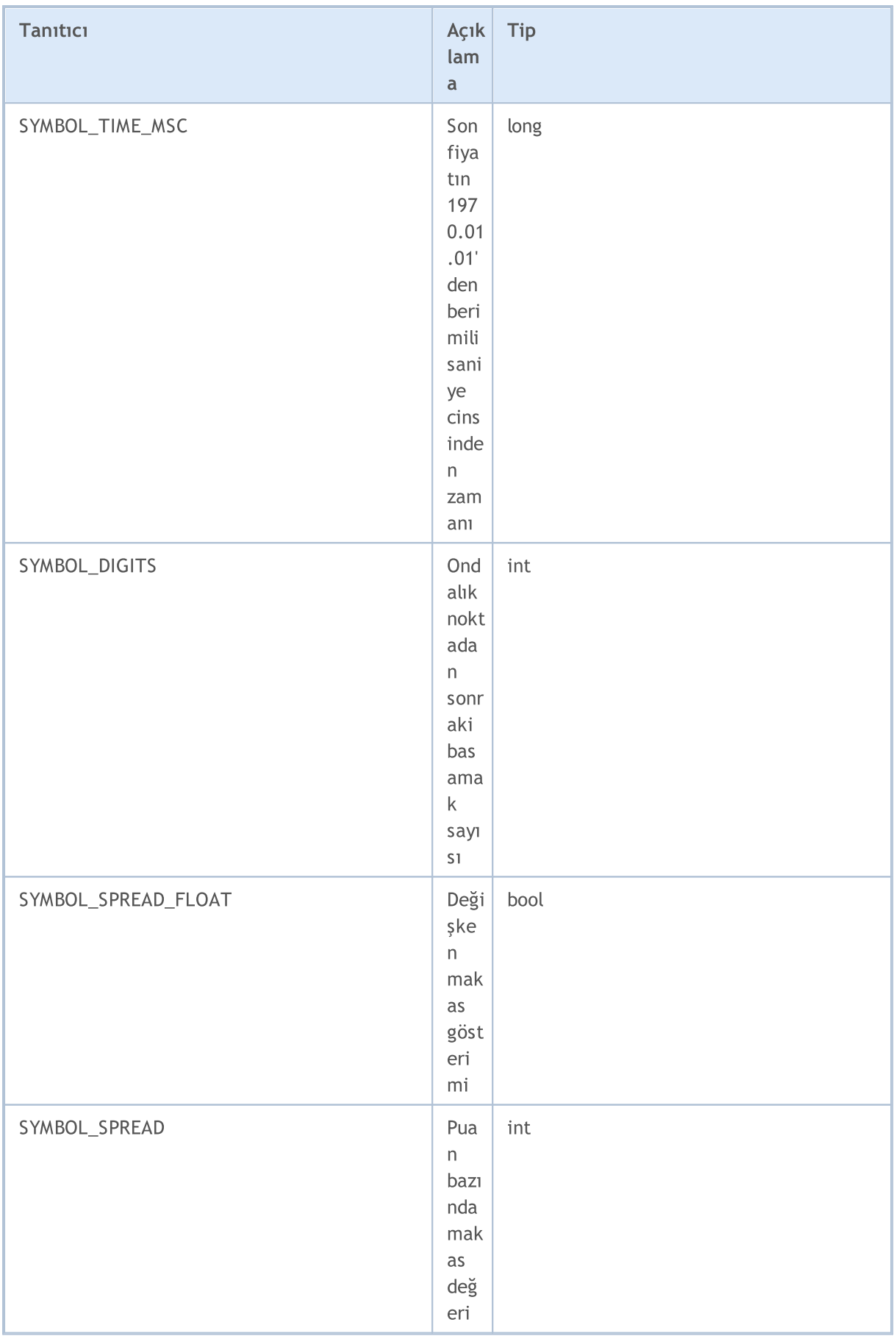

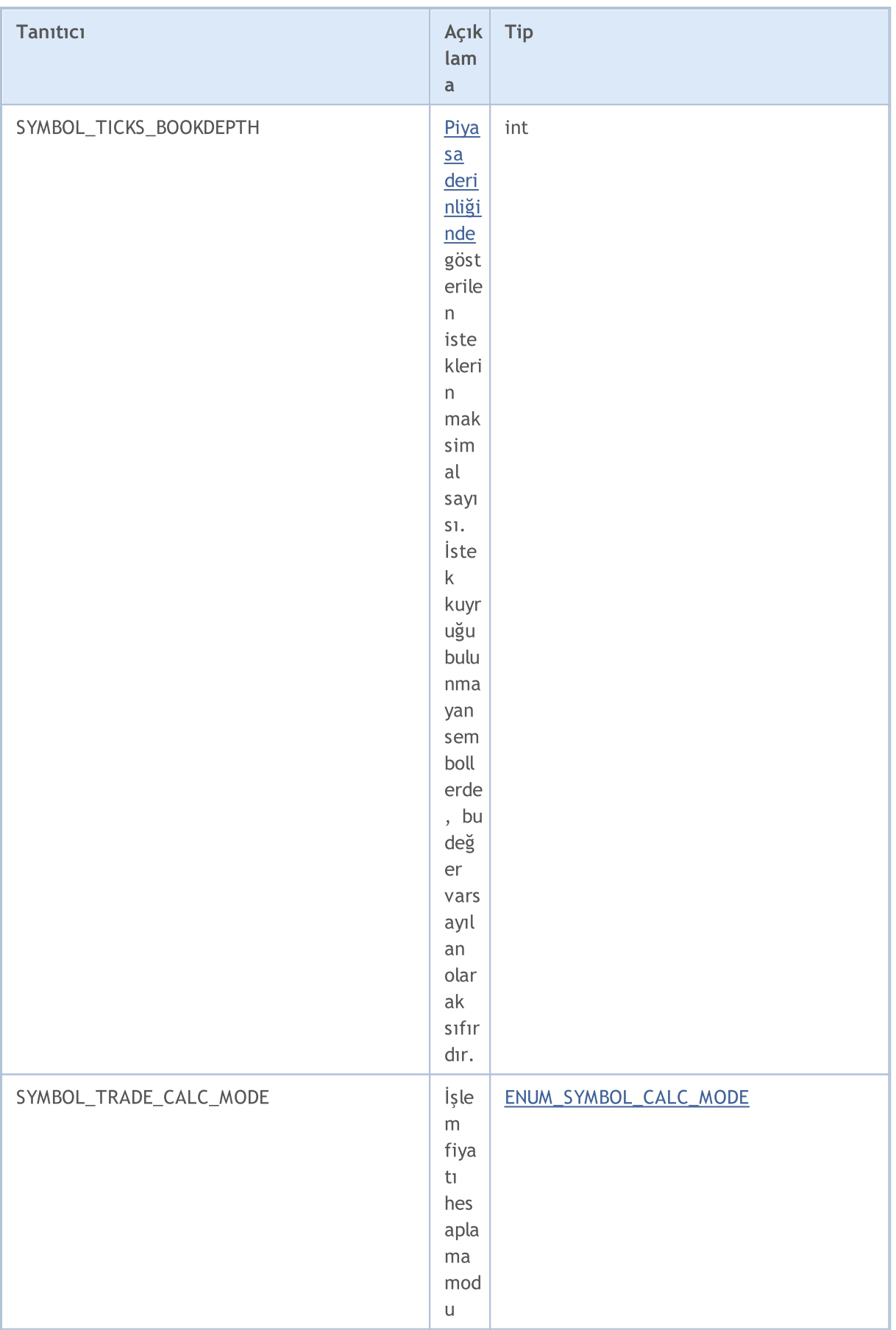

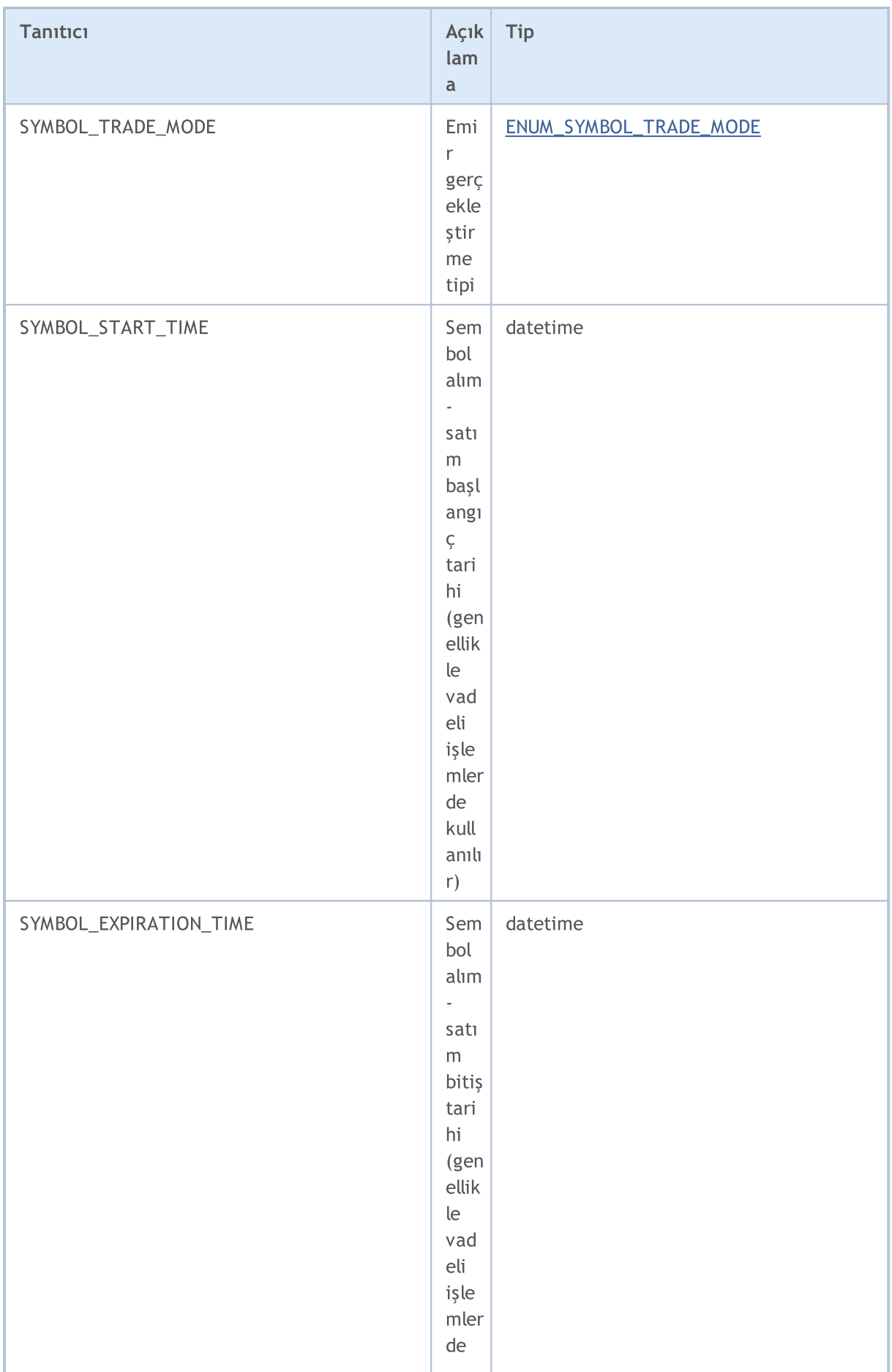

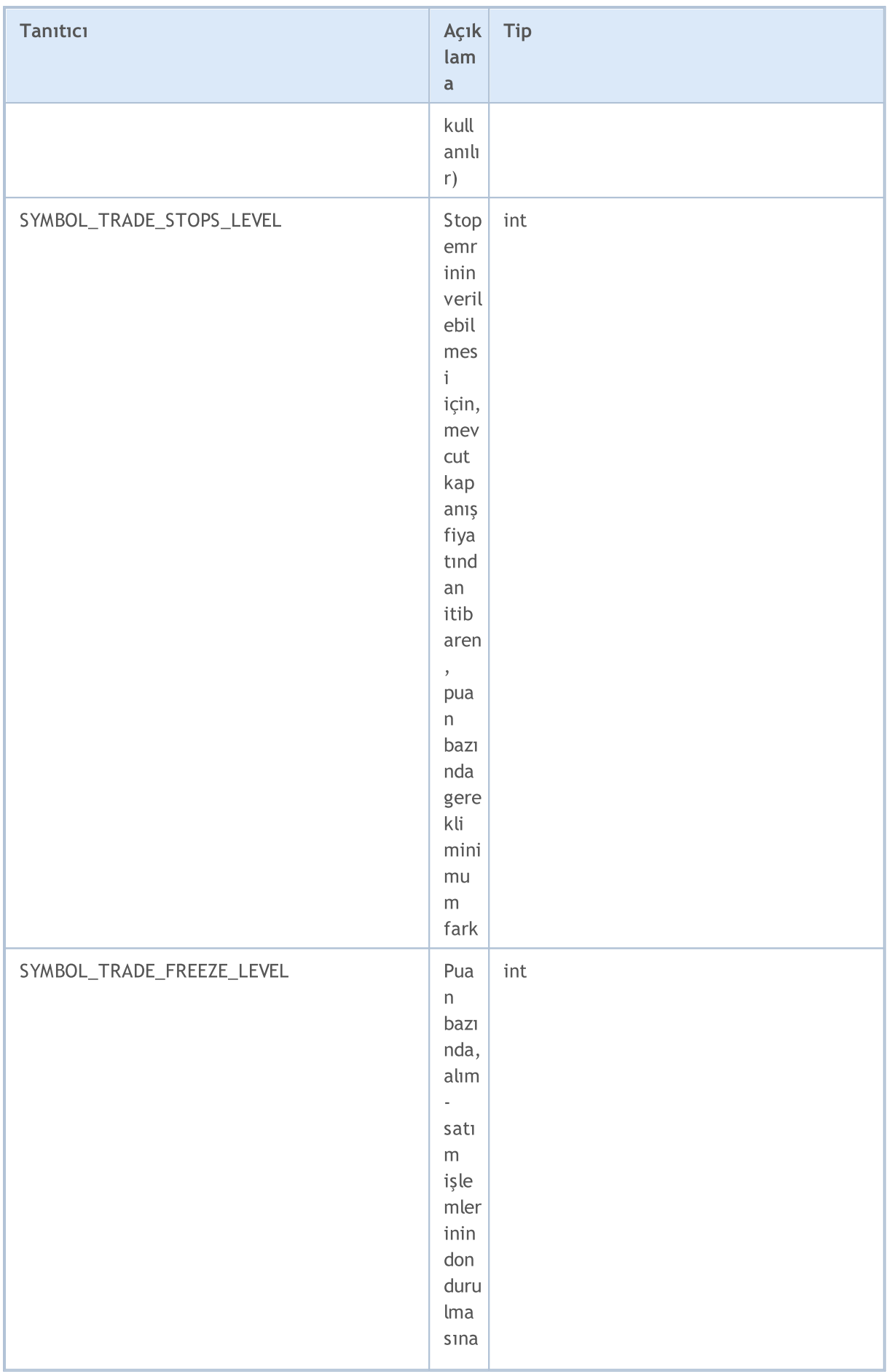

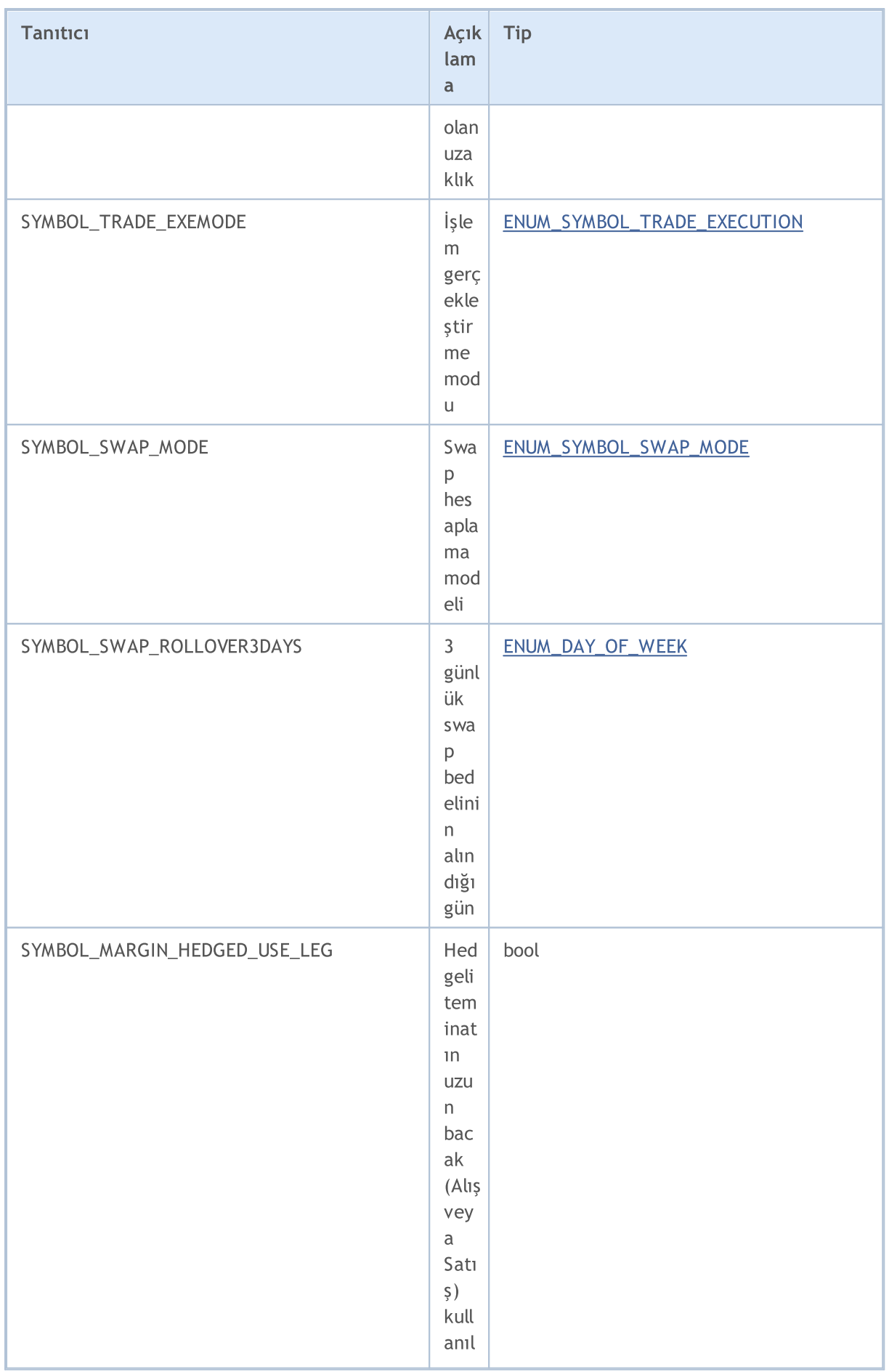

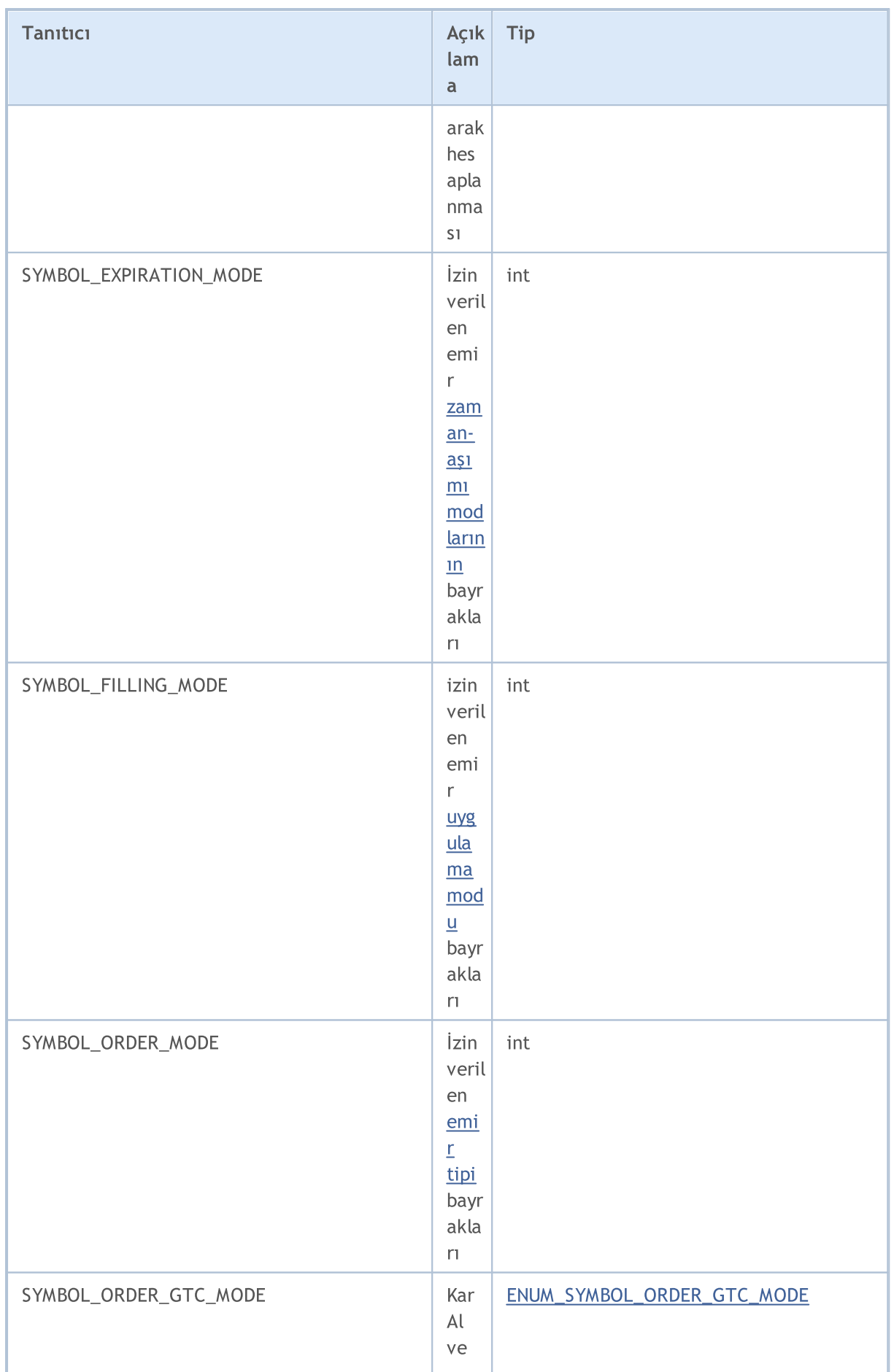

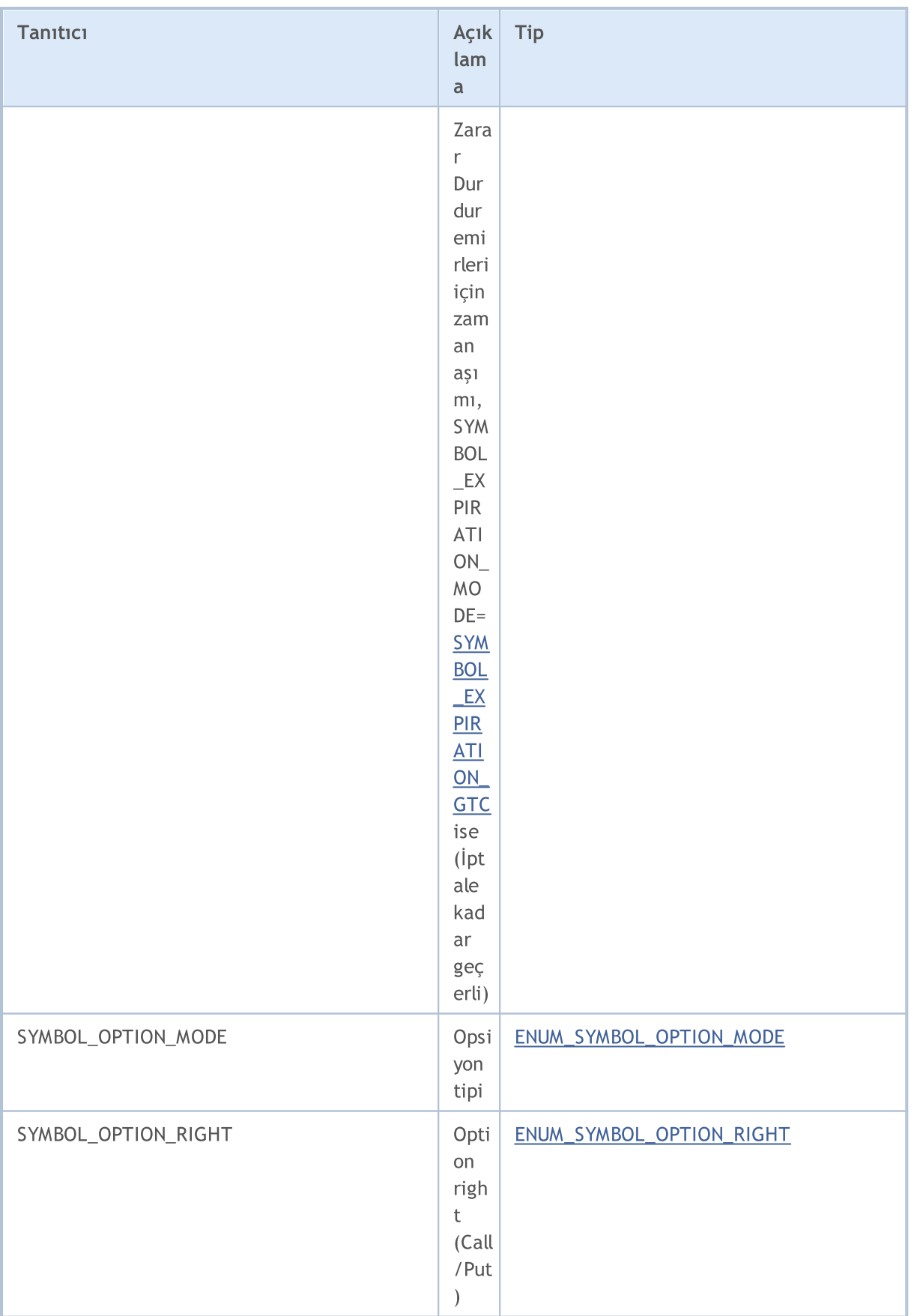

[SymbolInfoDouble\(\)](#page-1827-0) fonksiyonu için

### ENUM\_SYMBOL\_INFO\_DOUBLE

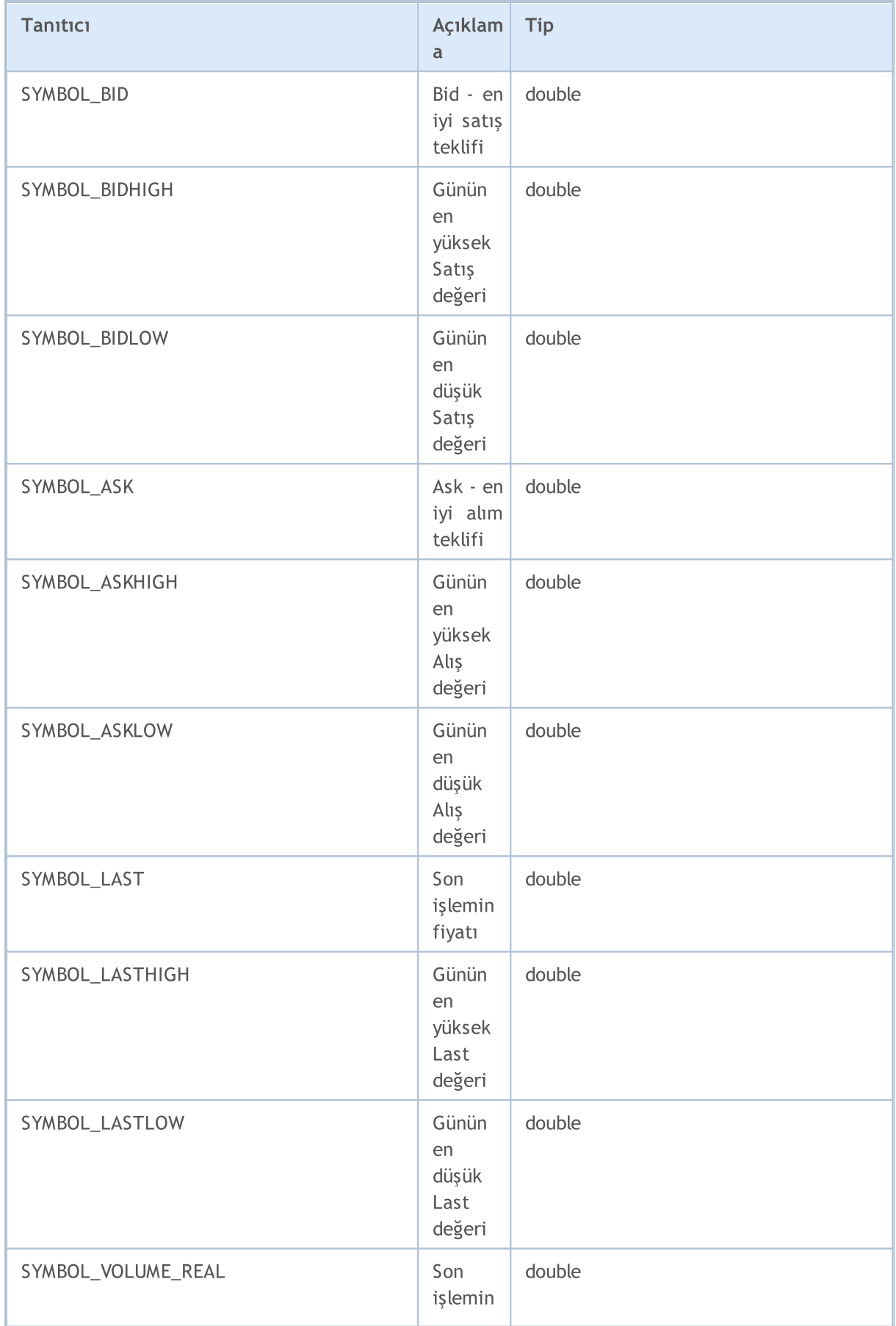

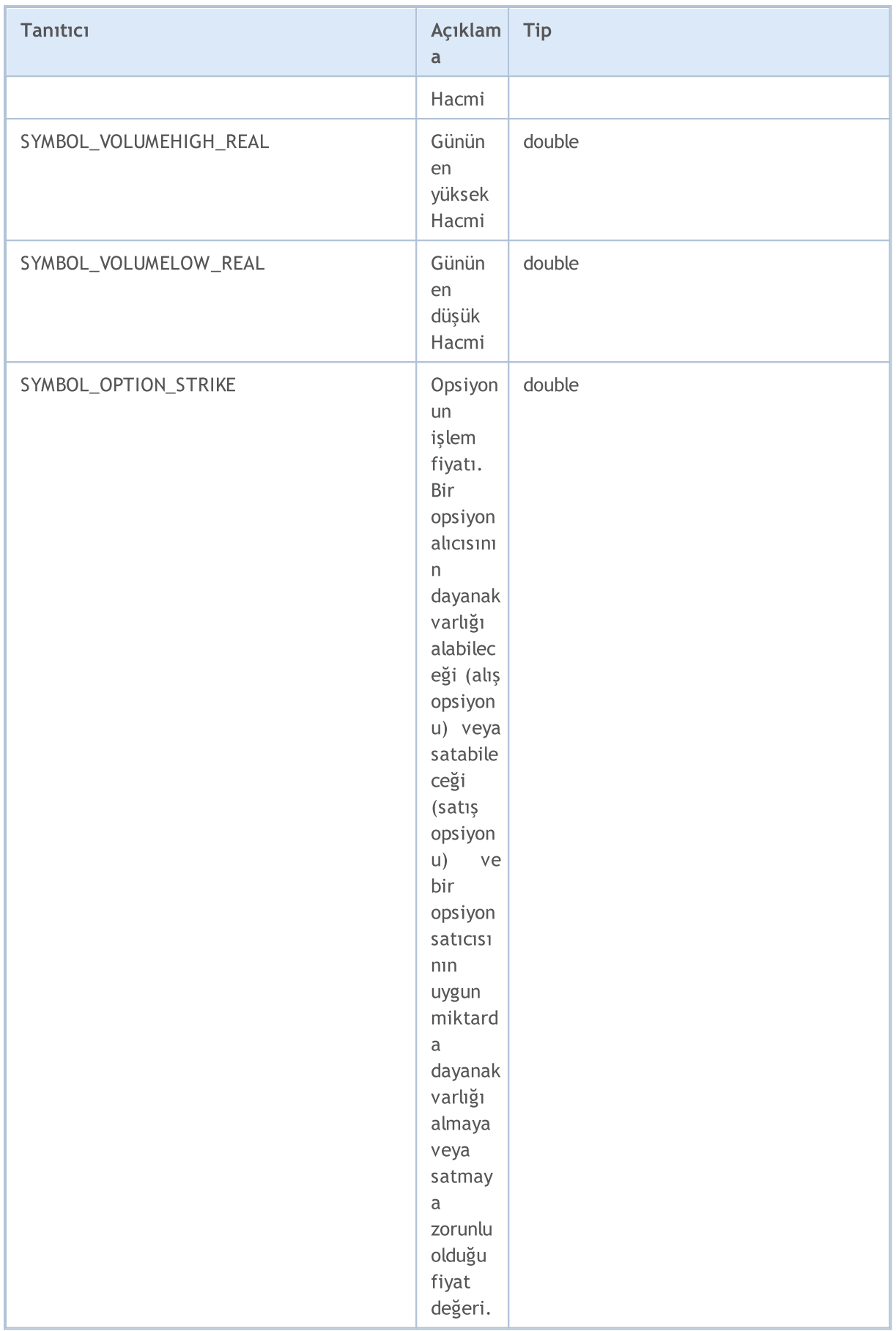

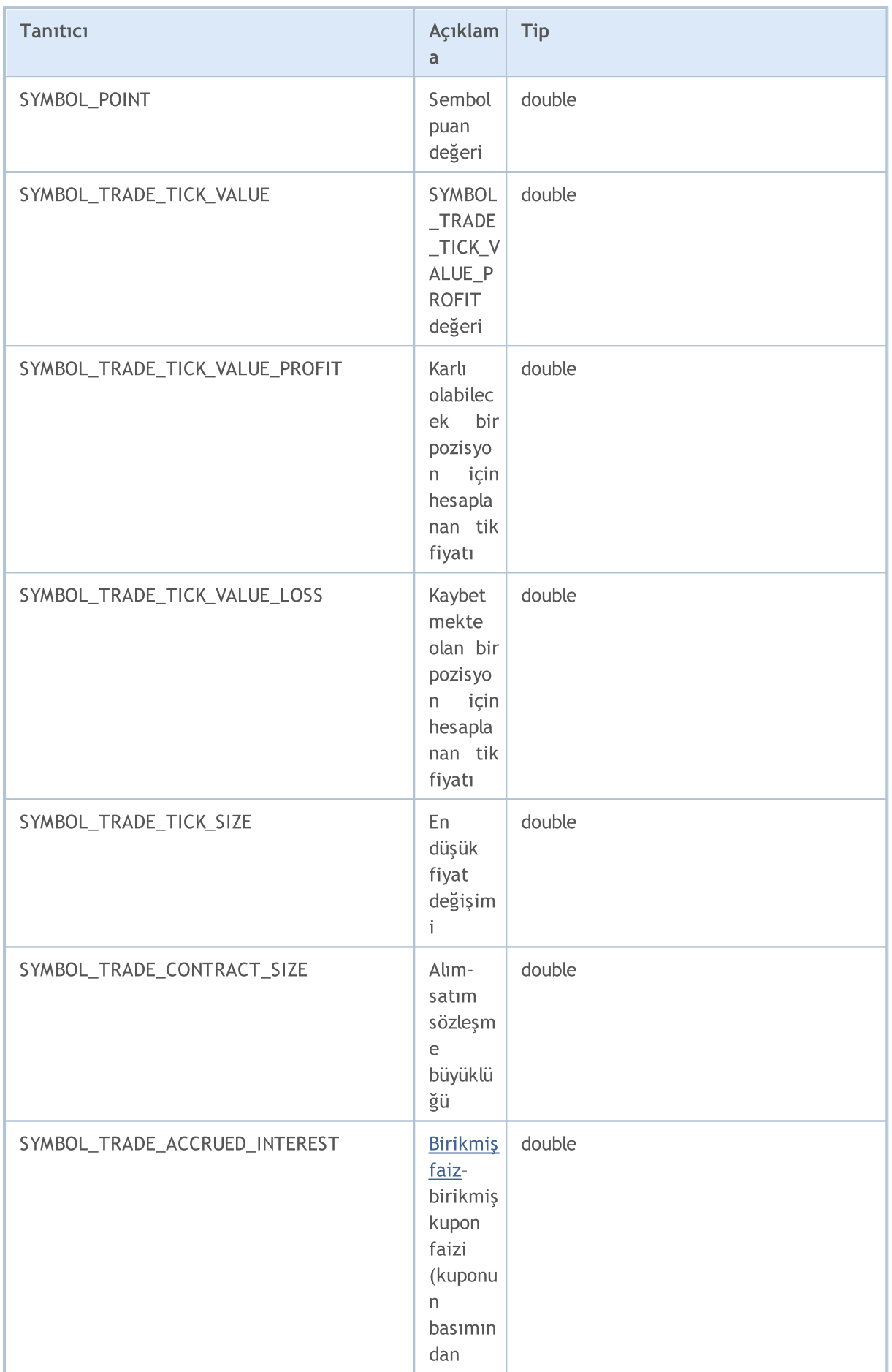

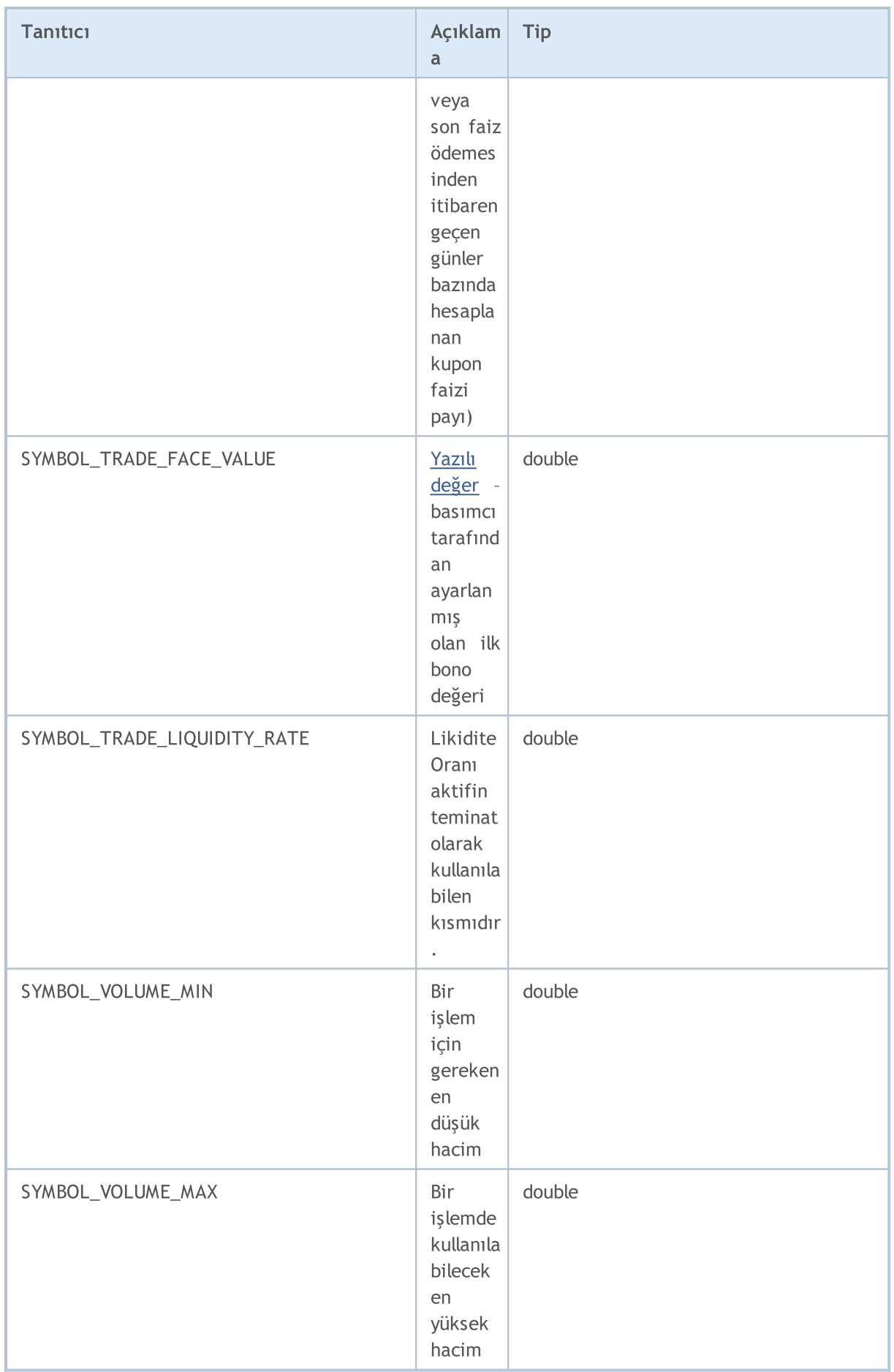

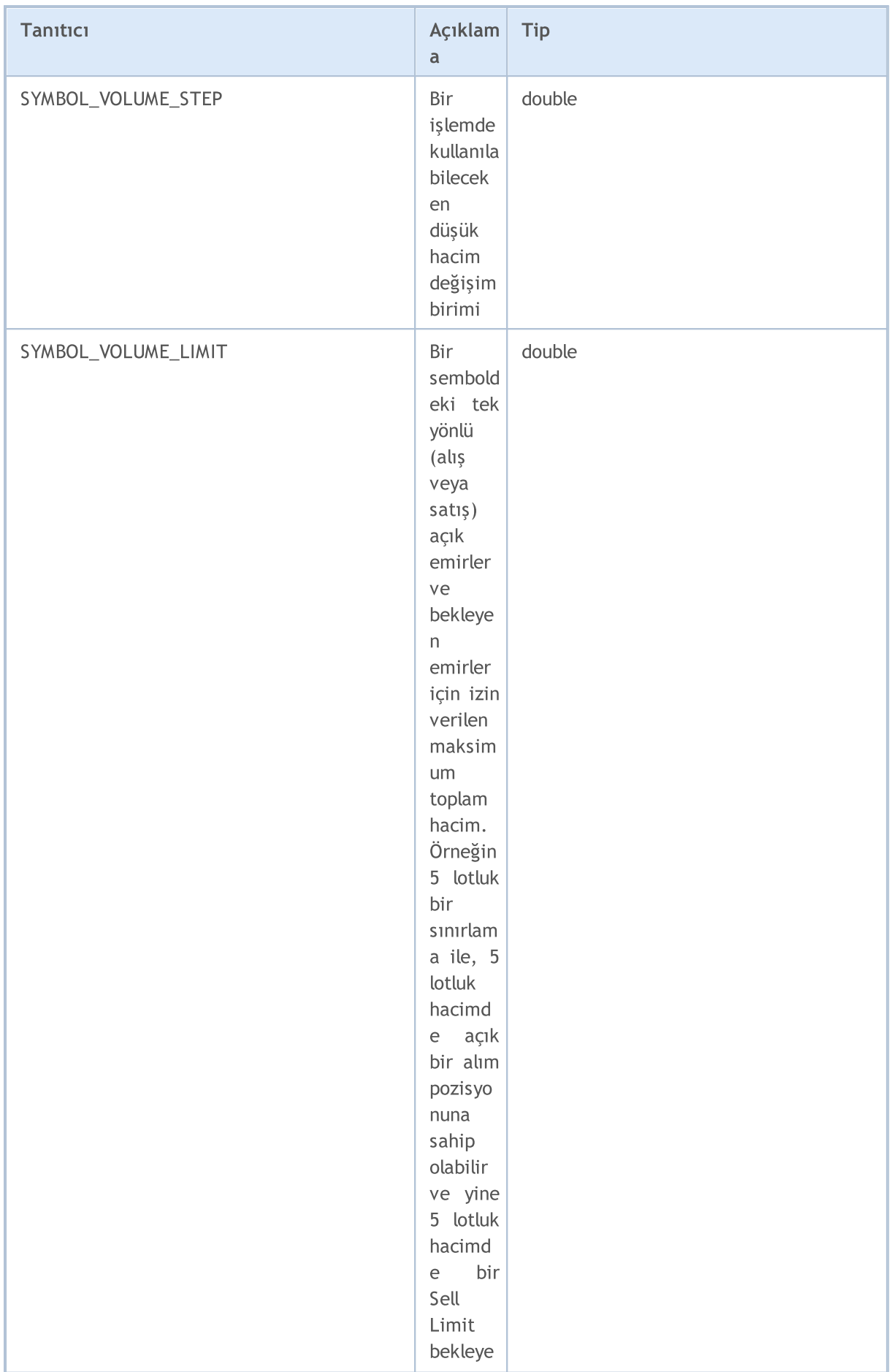

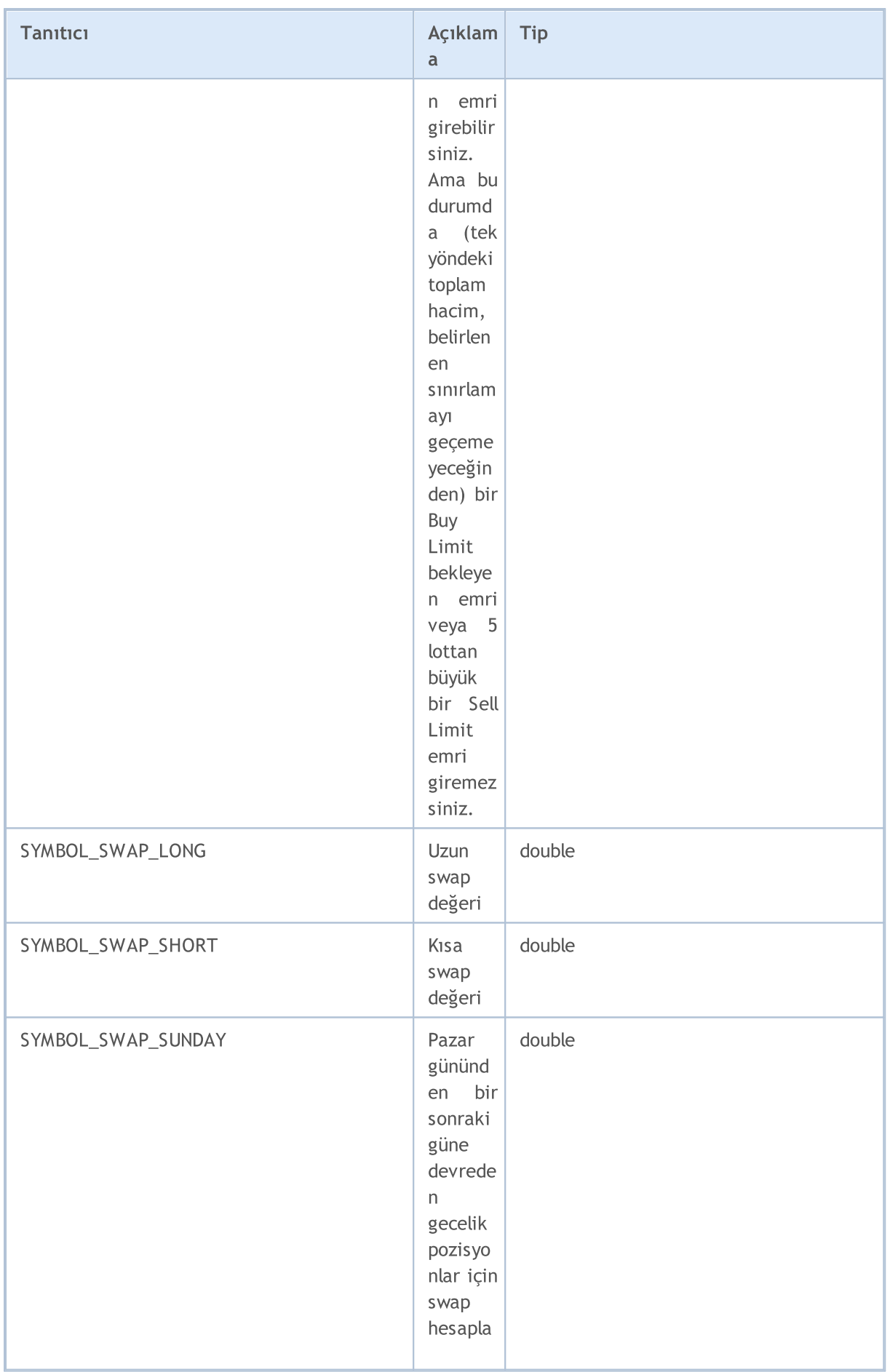

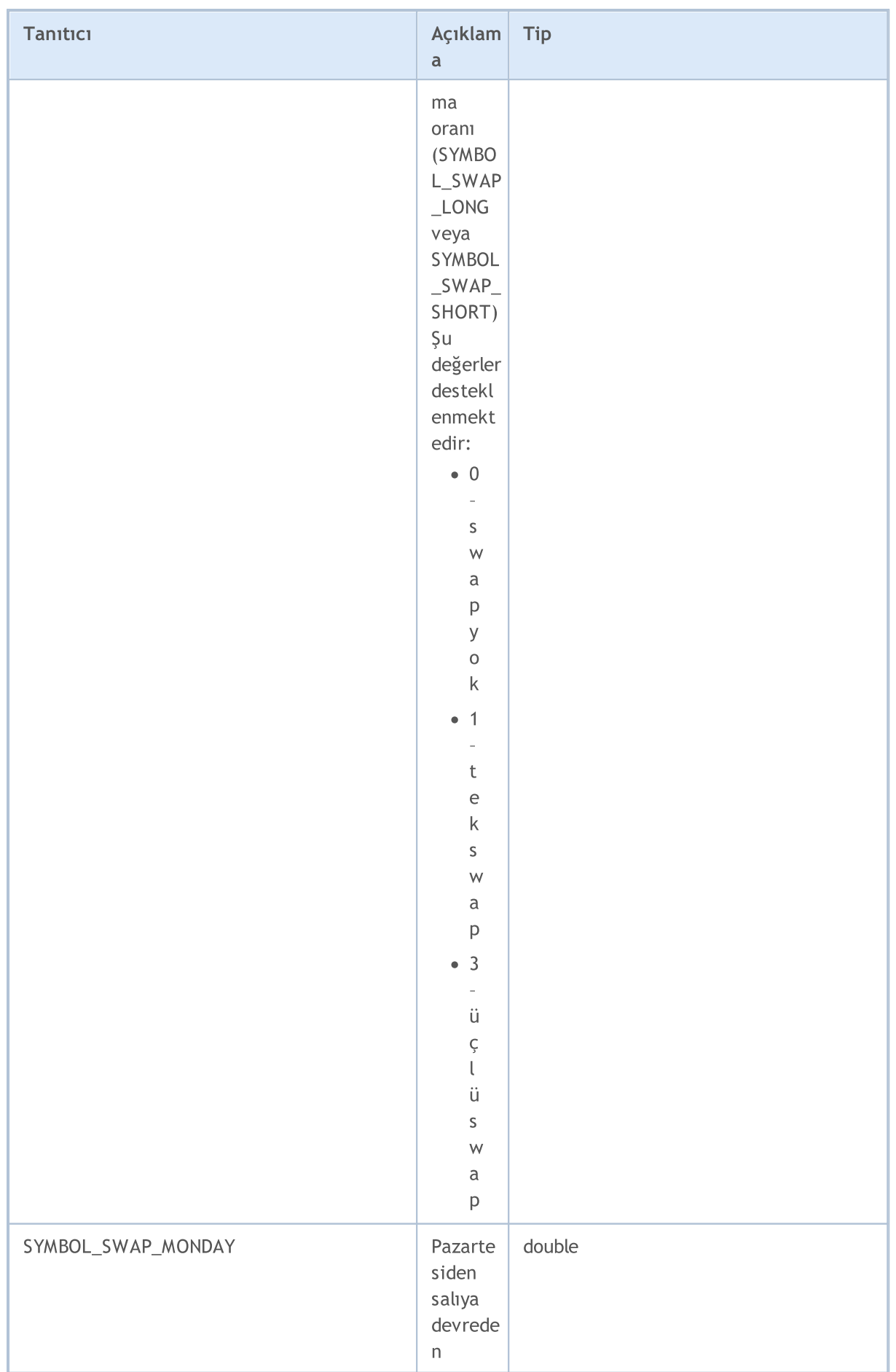

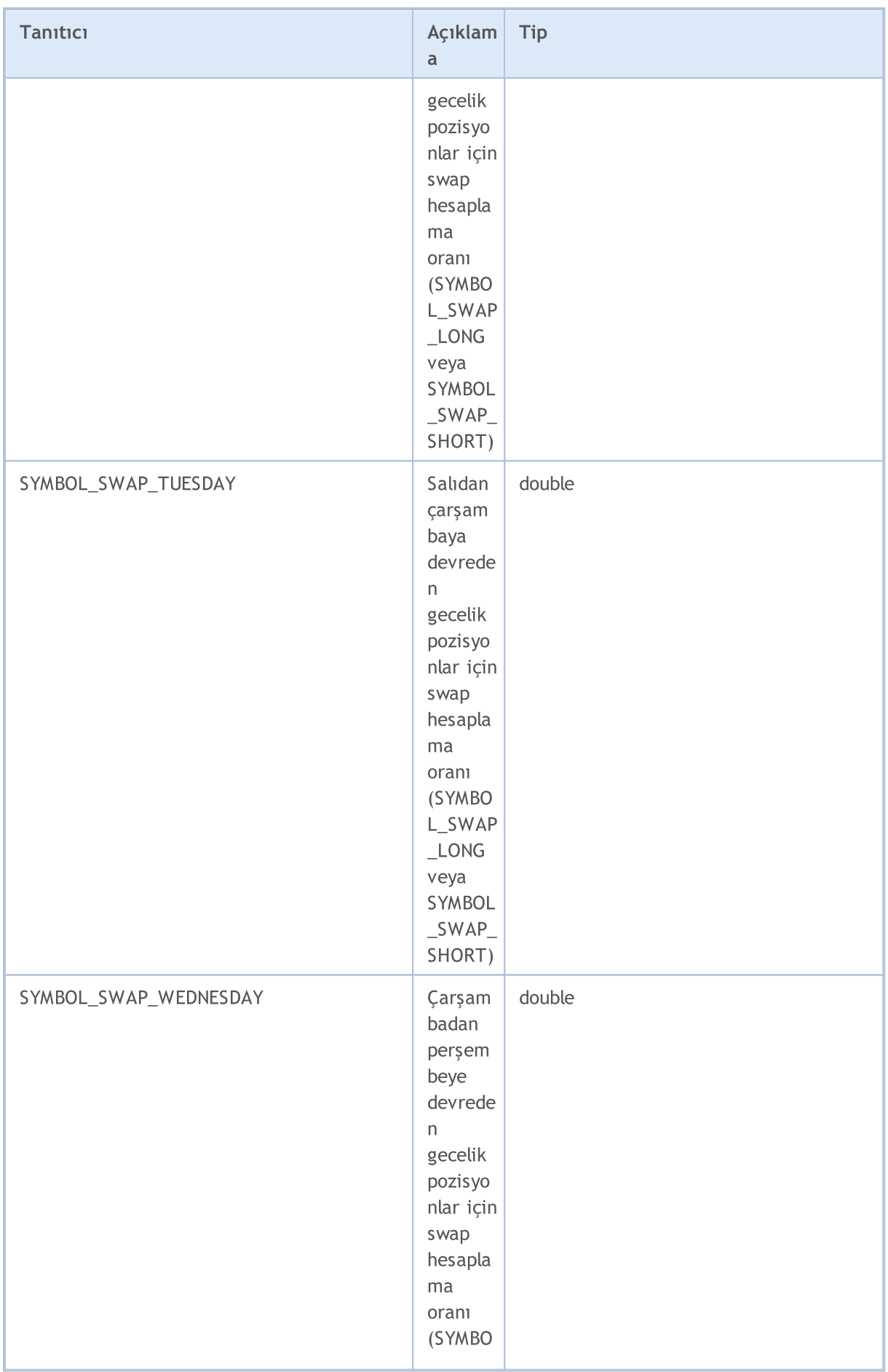

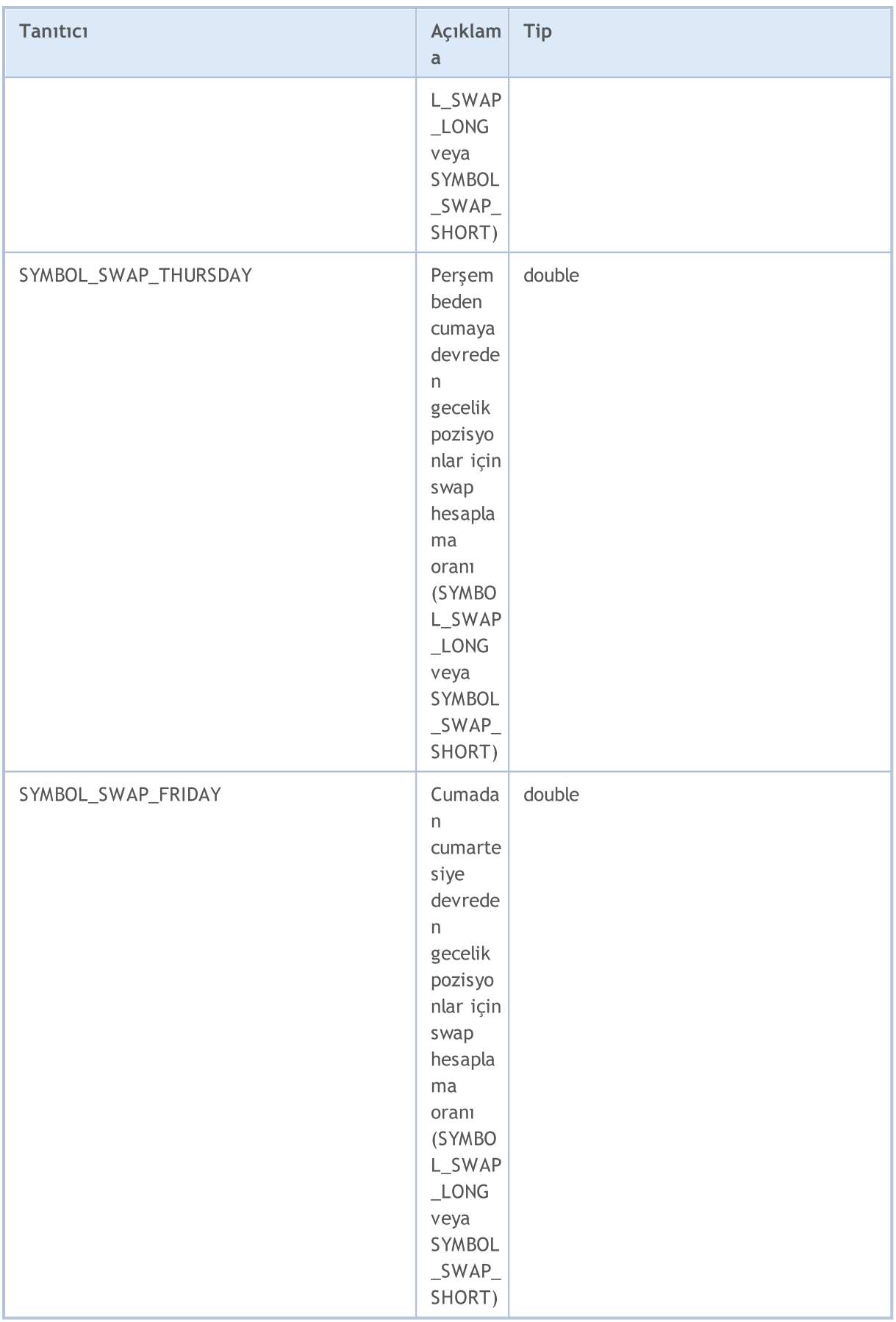

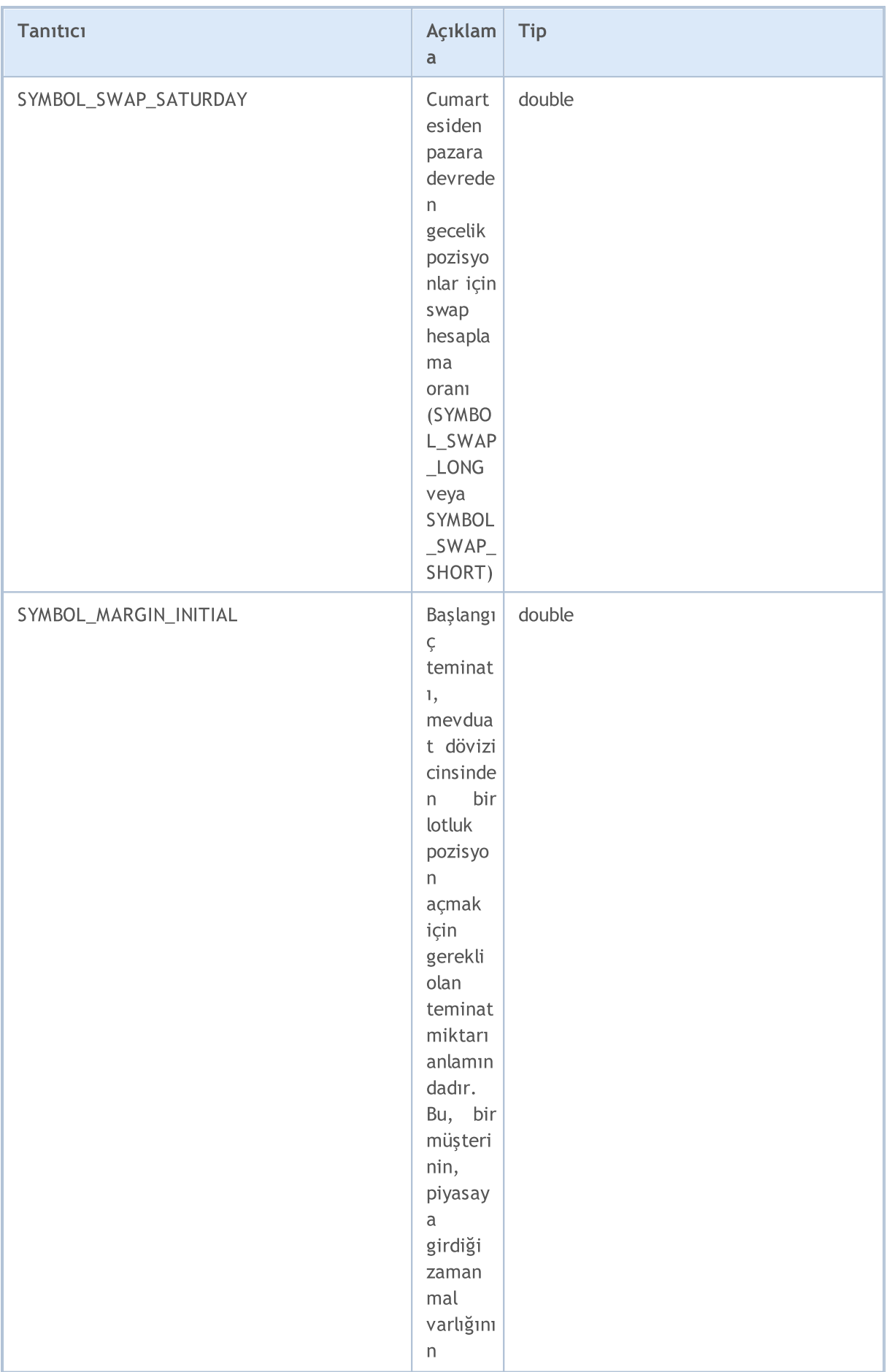

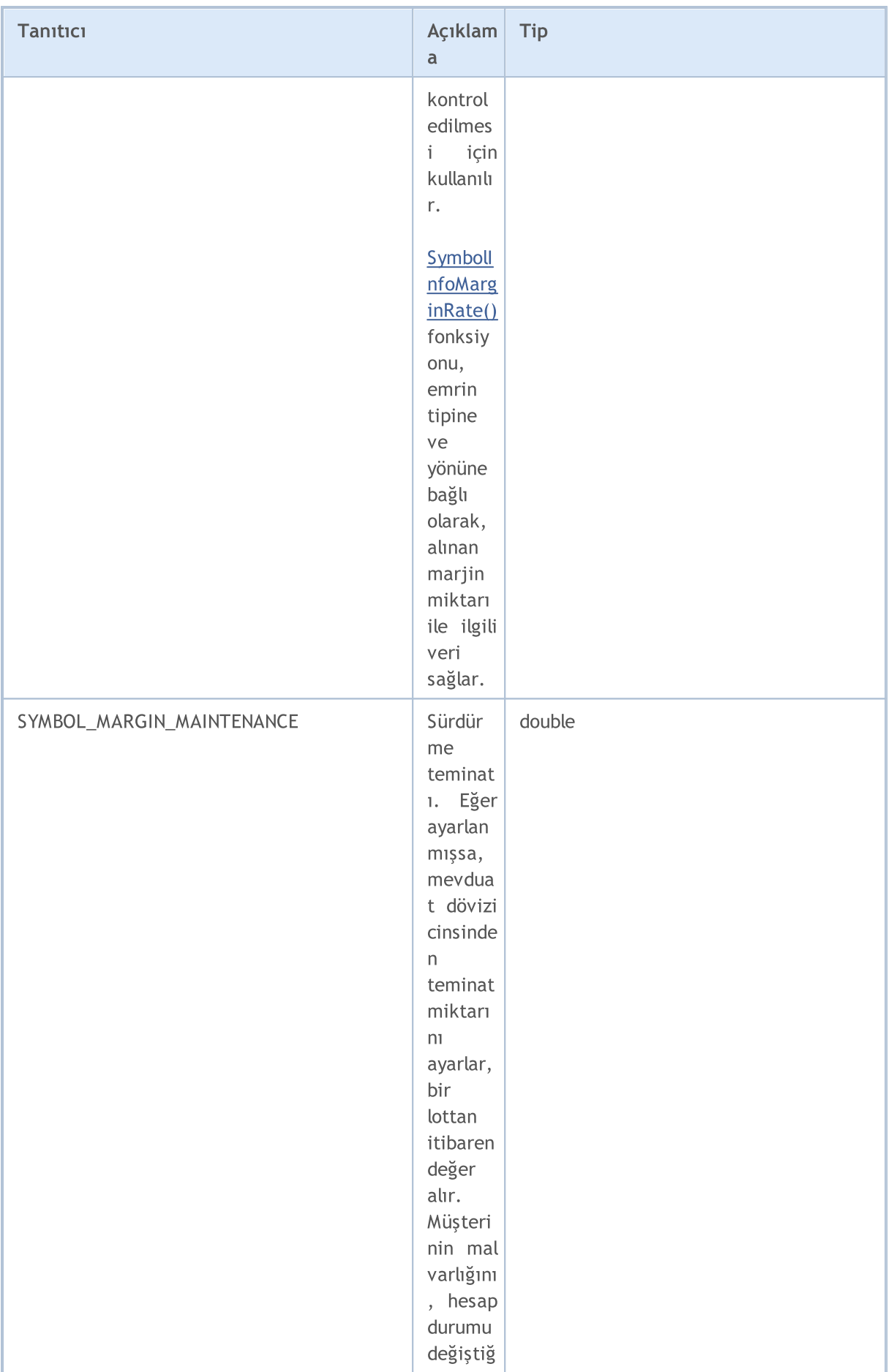

# MQL5

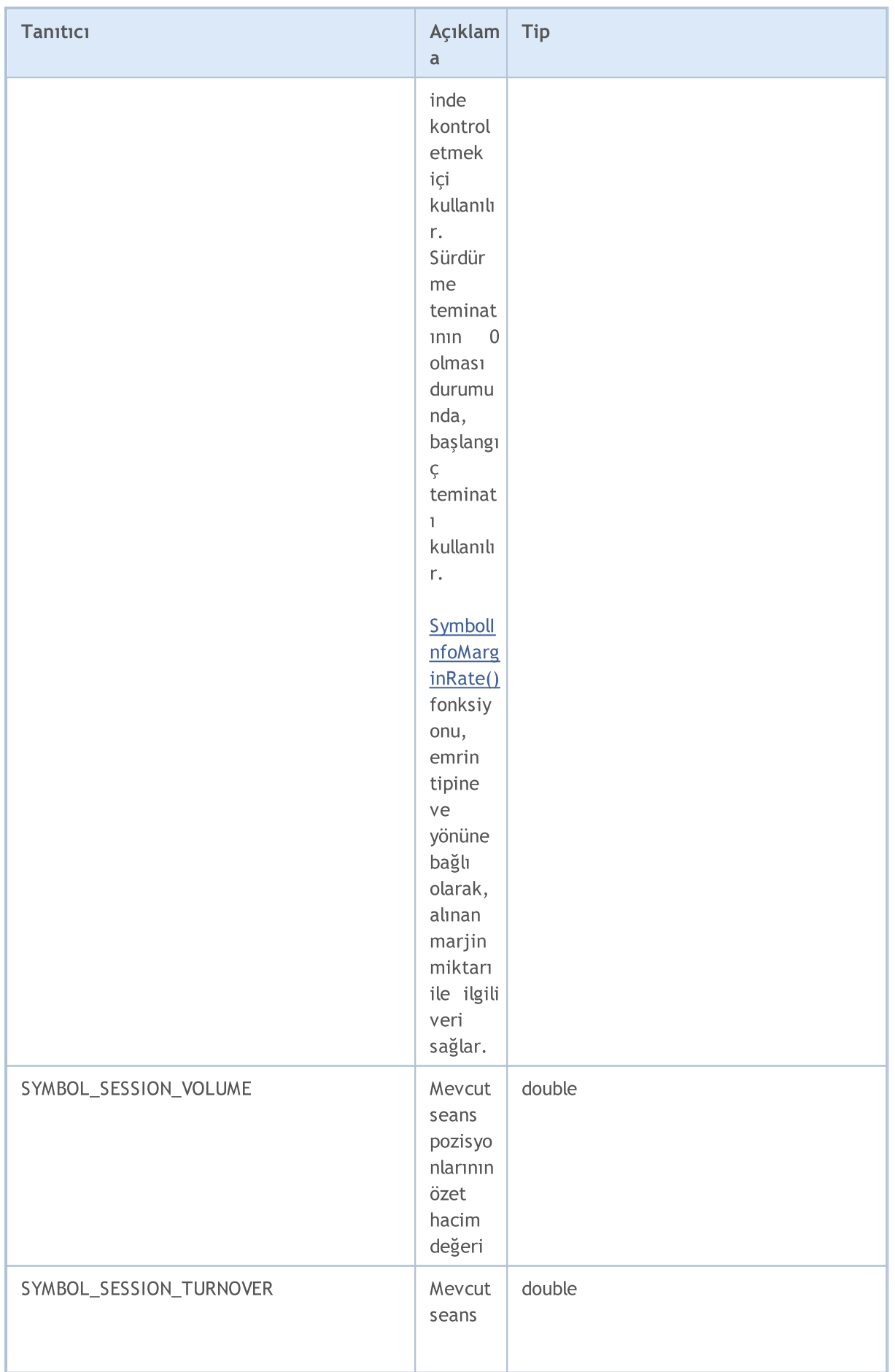

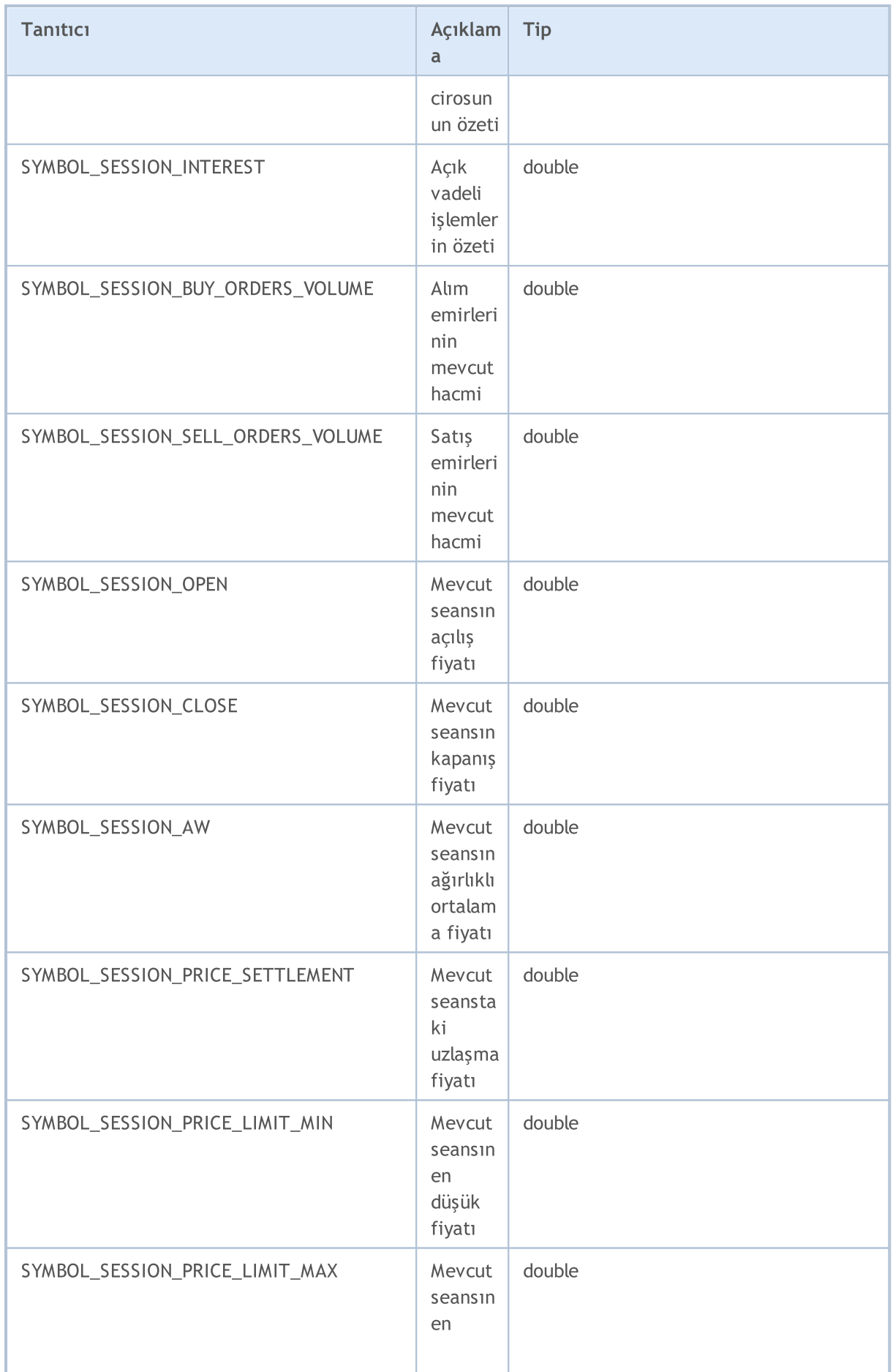

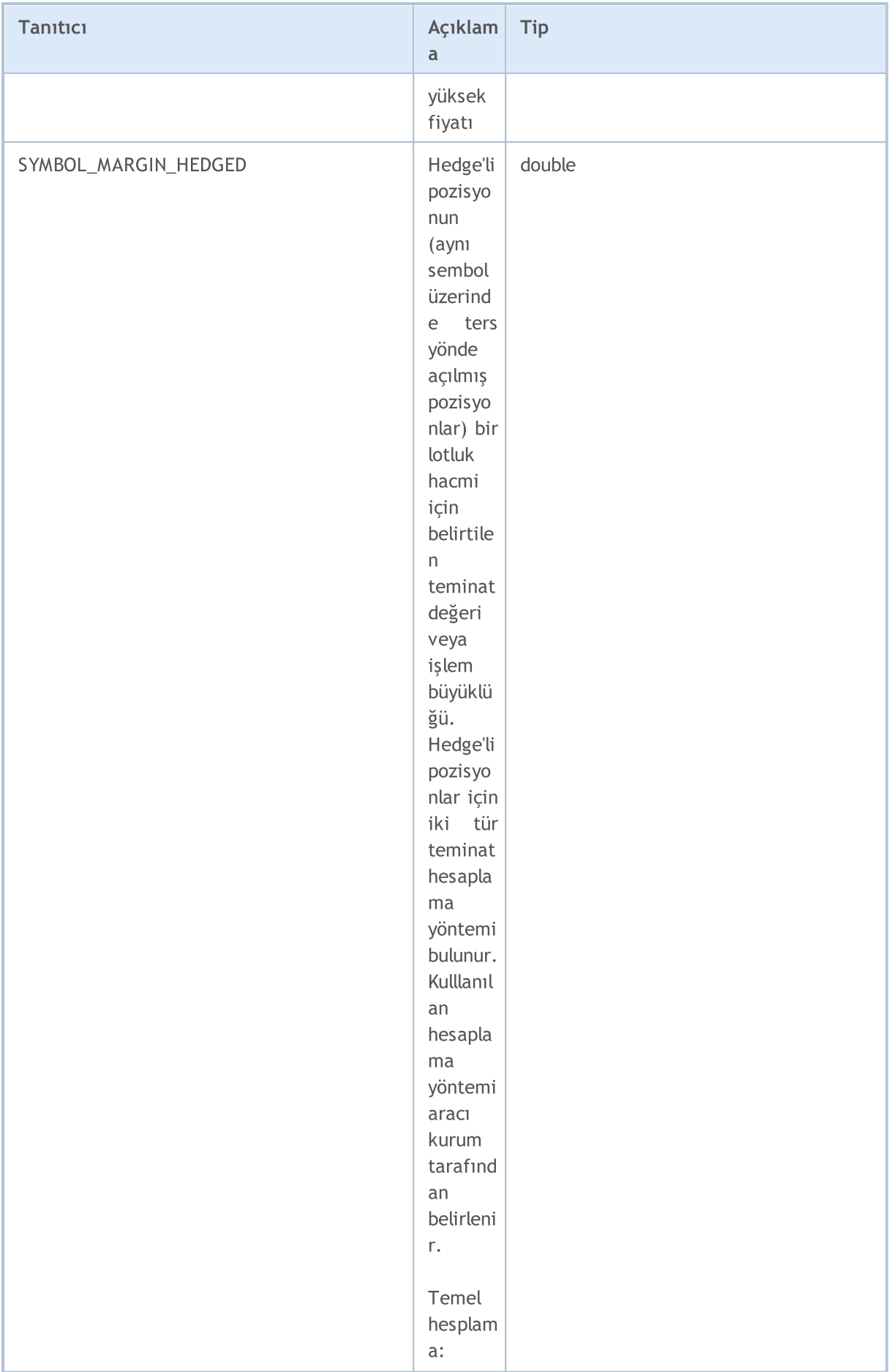

## MQL5

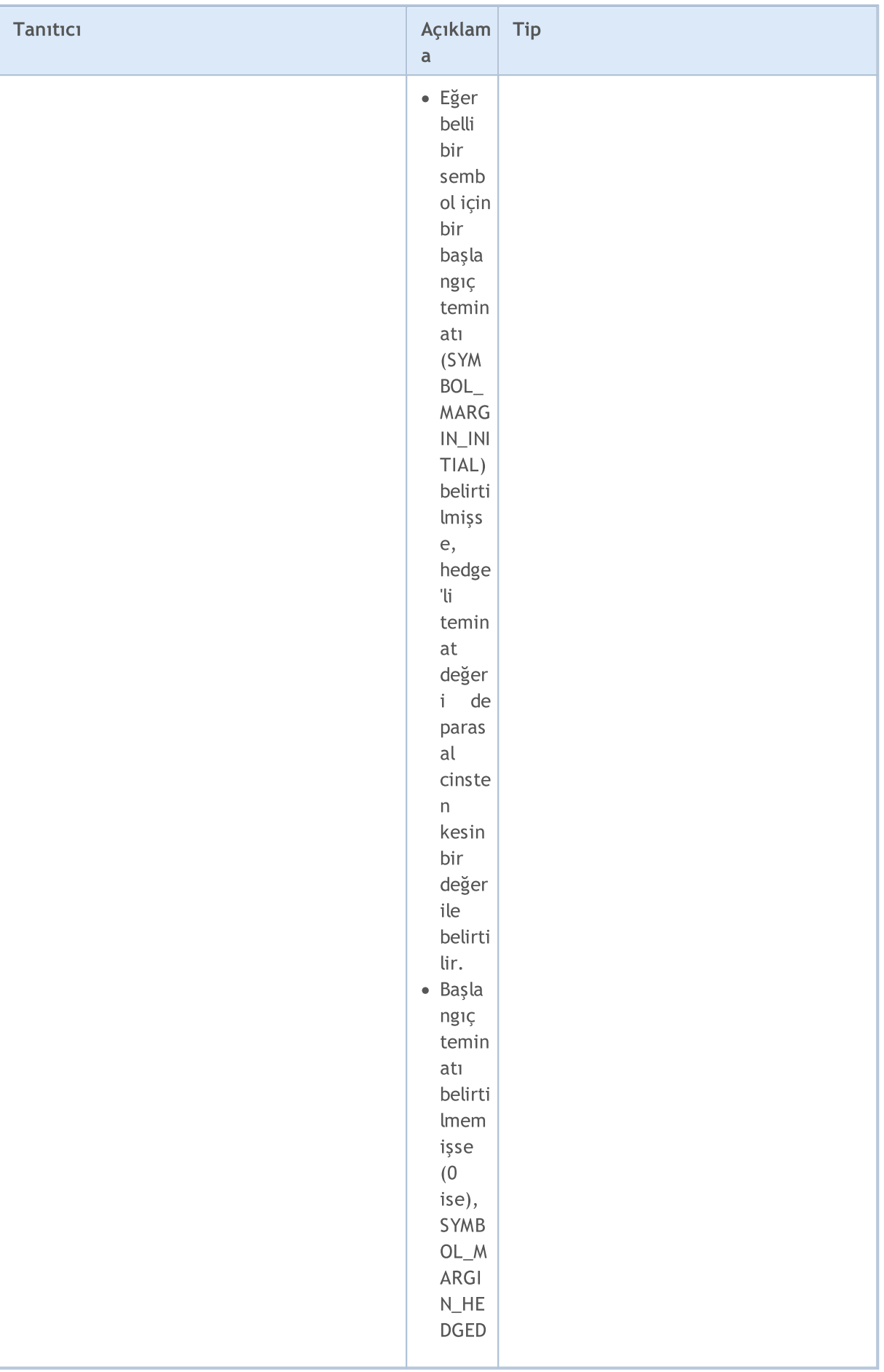

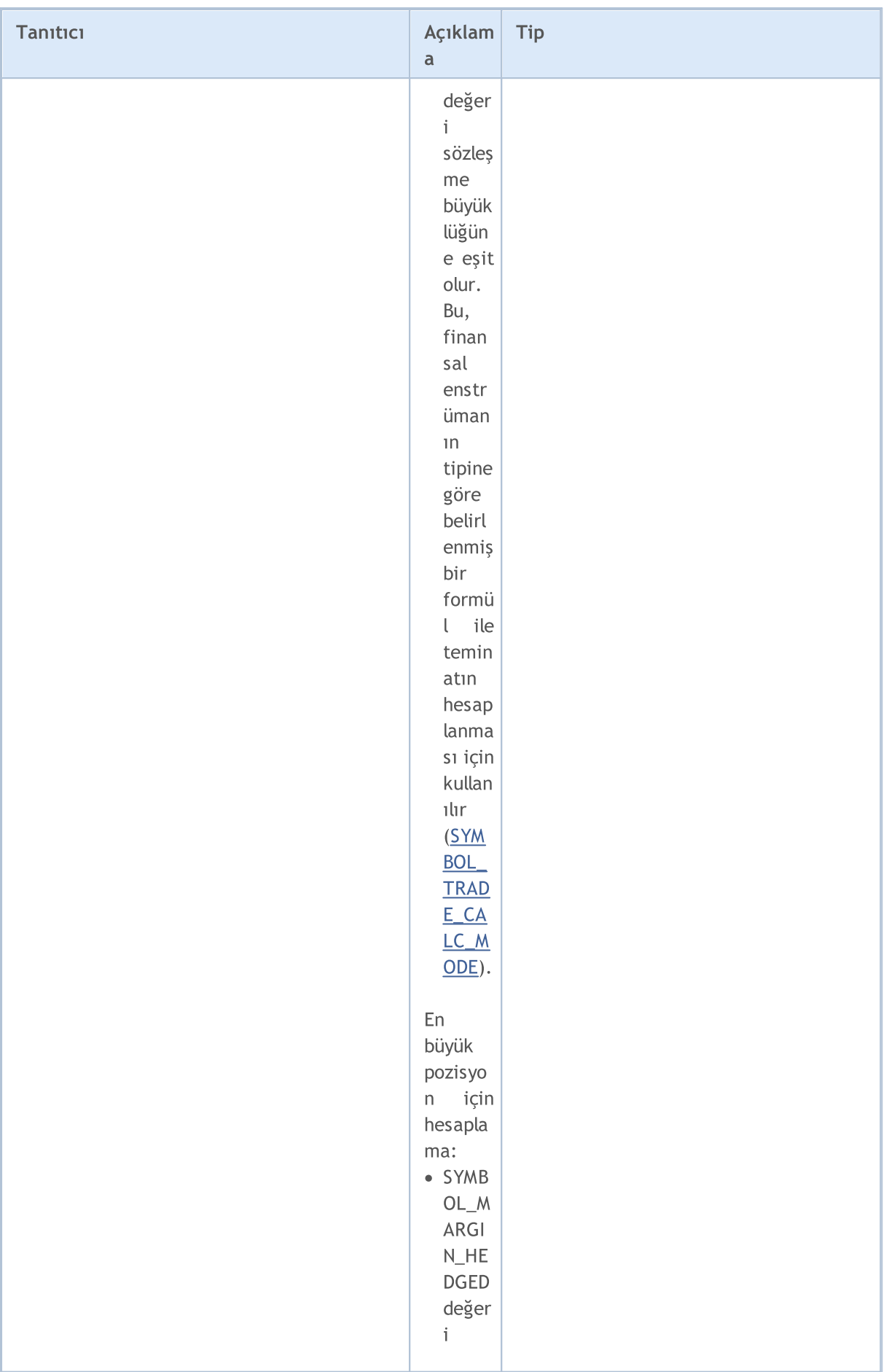

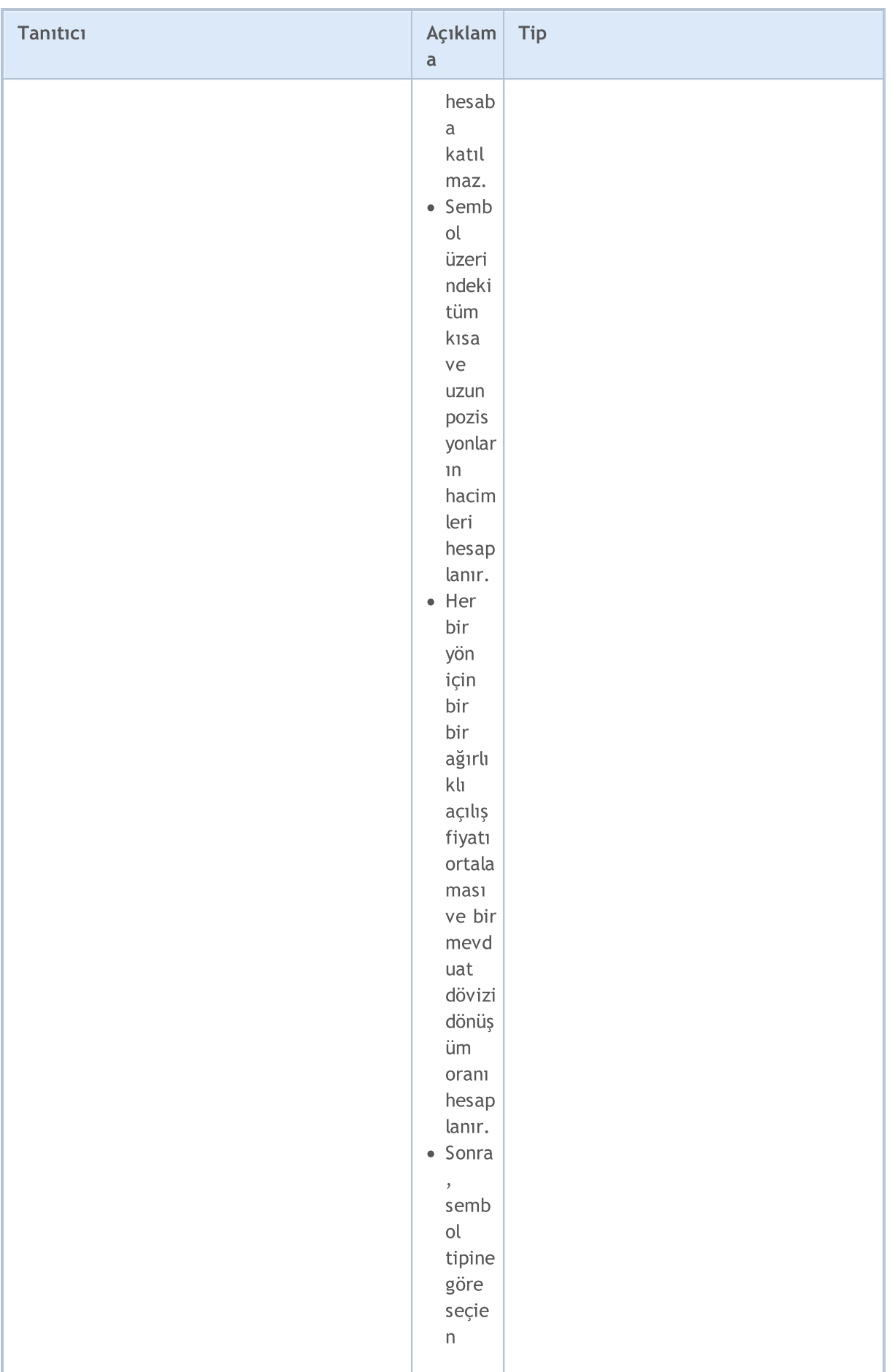

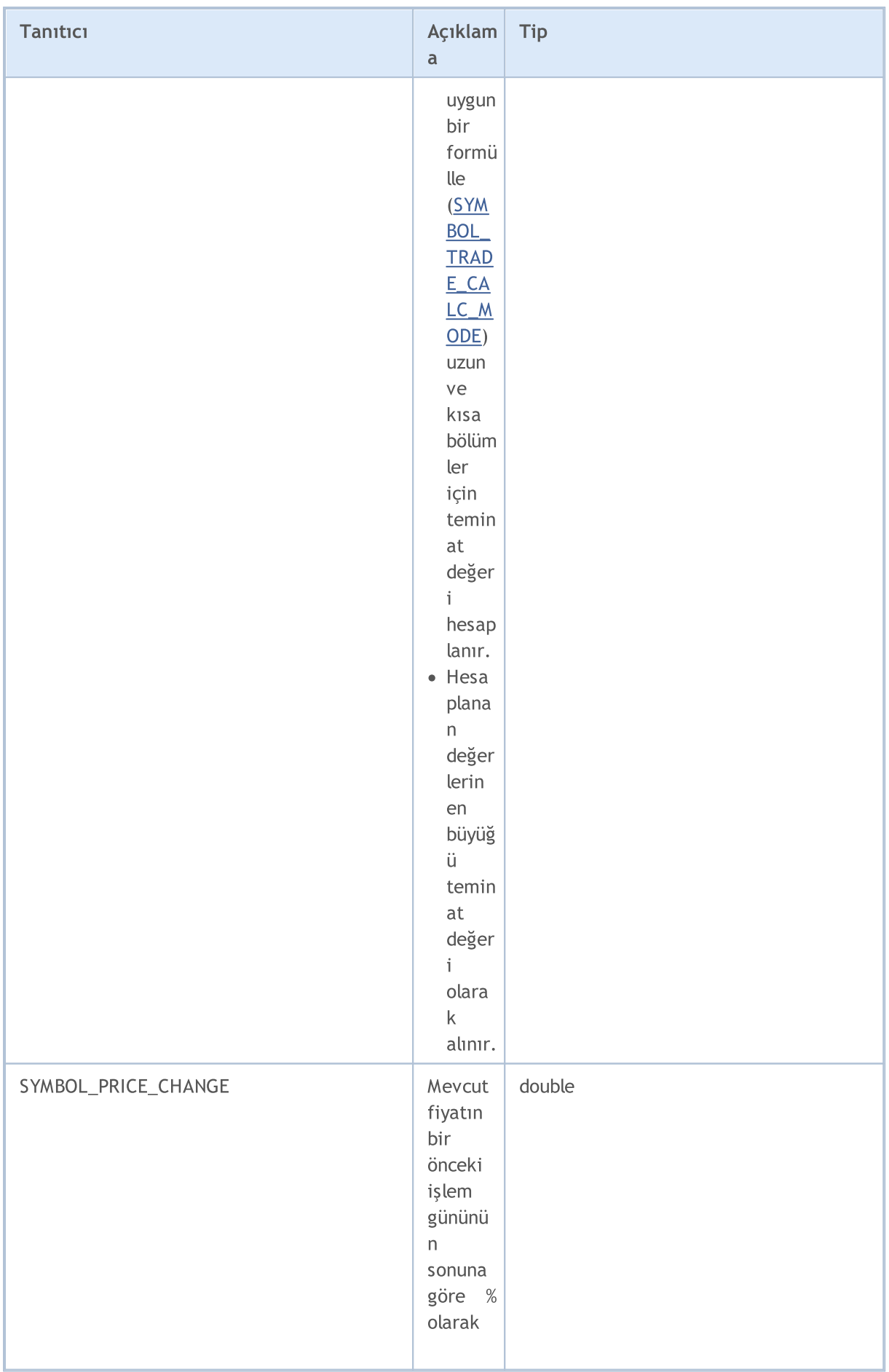

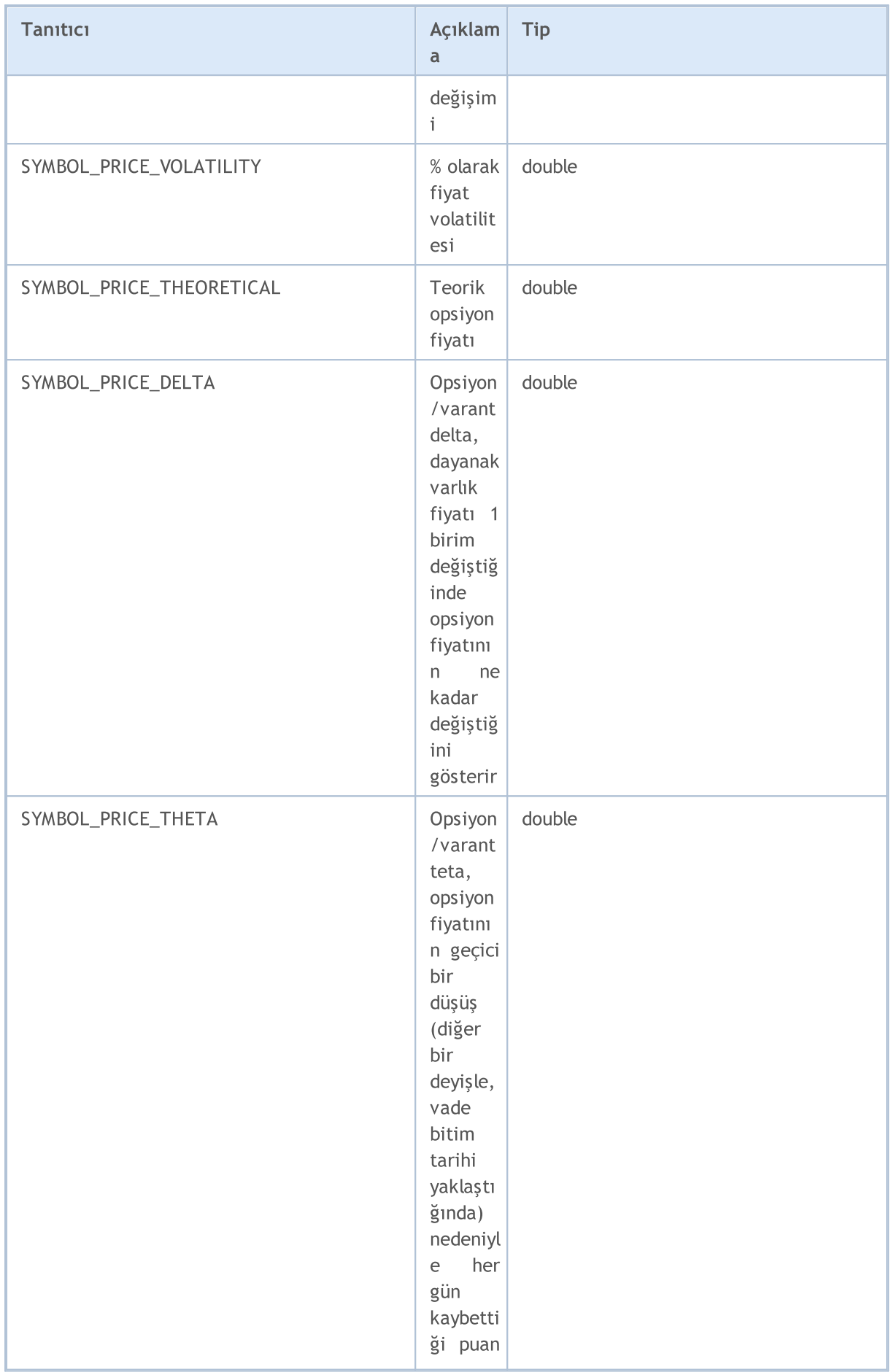

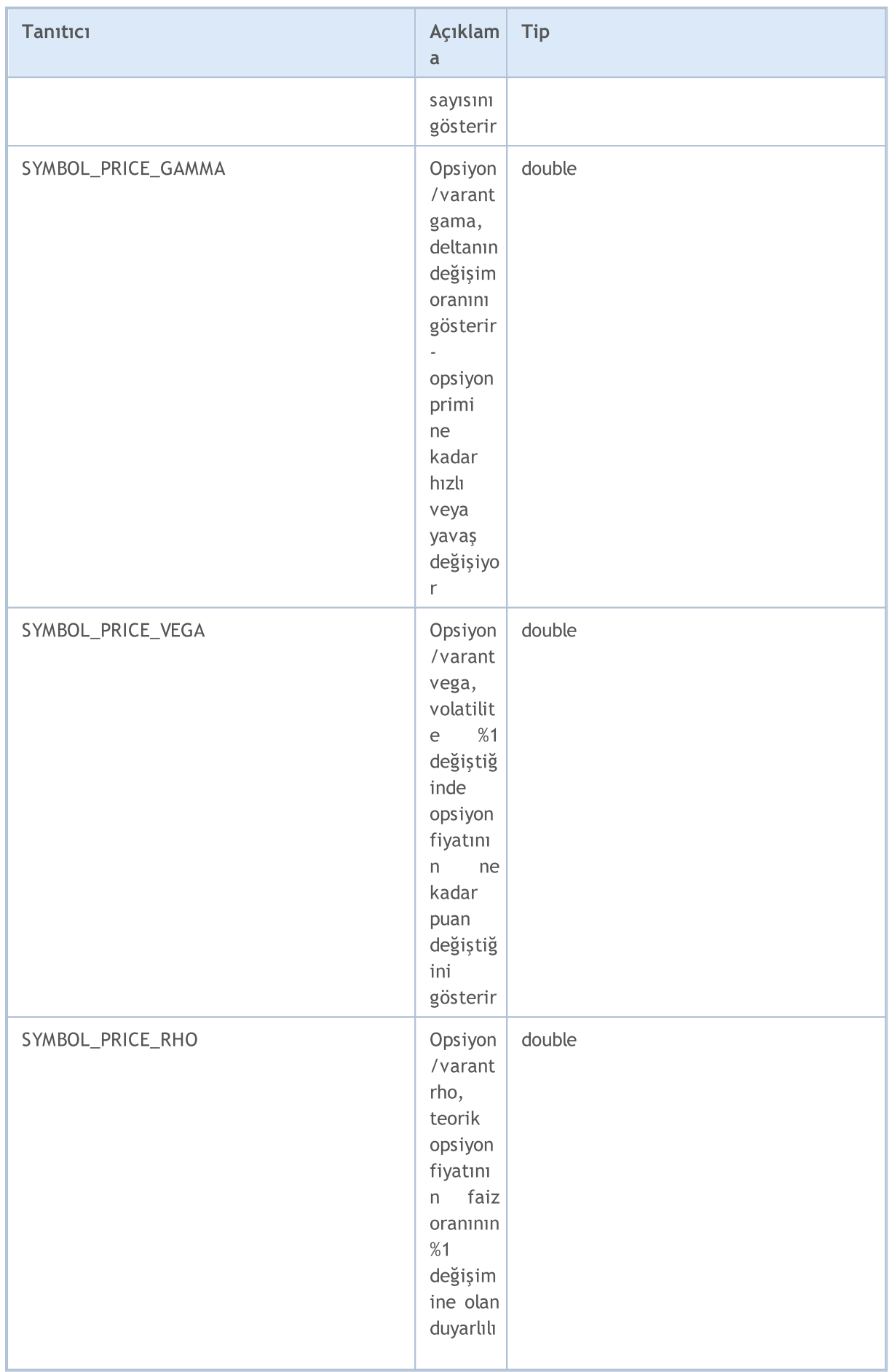

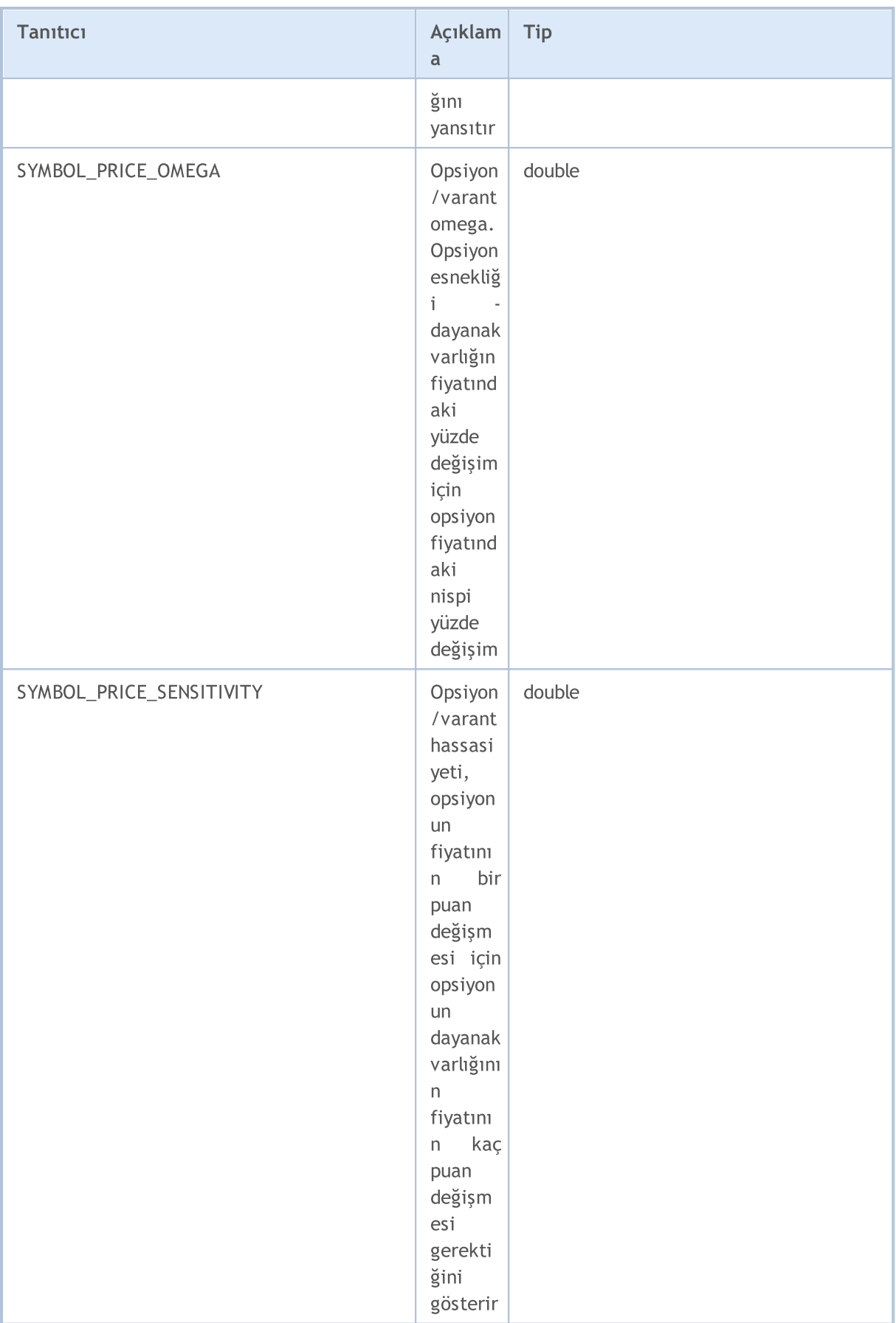

[SymbolInfoString\(\)](#page-1831-0) fonksiyonu için

### ENUM\_SYMBOL\_INFO\_STRING

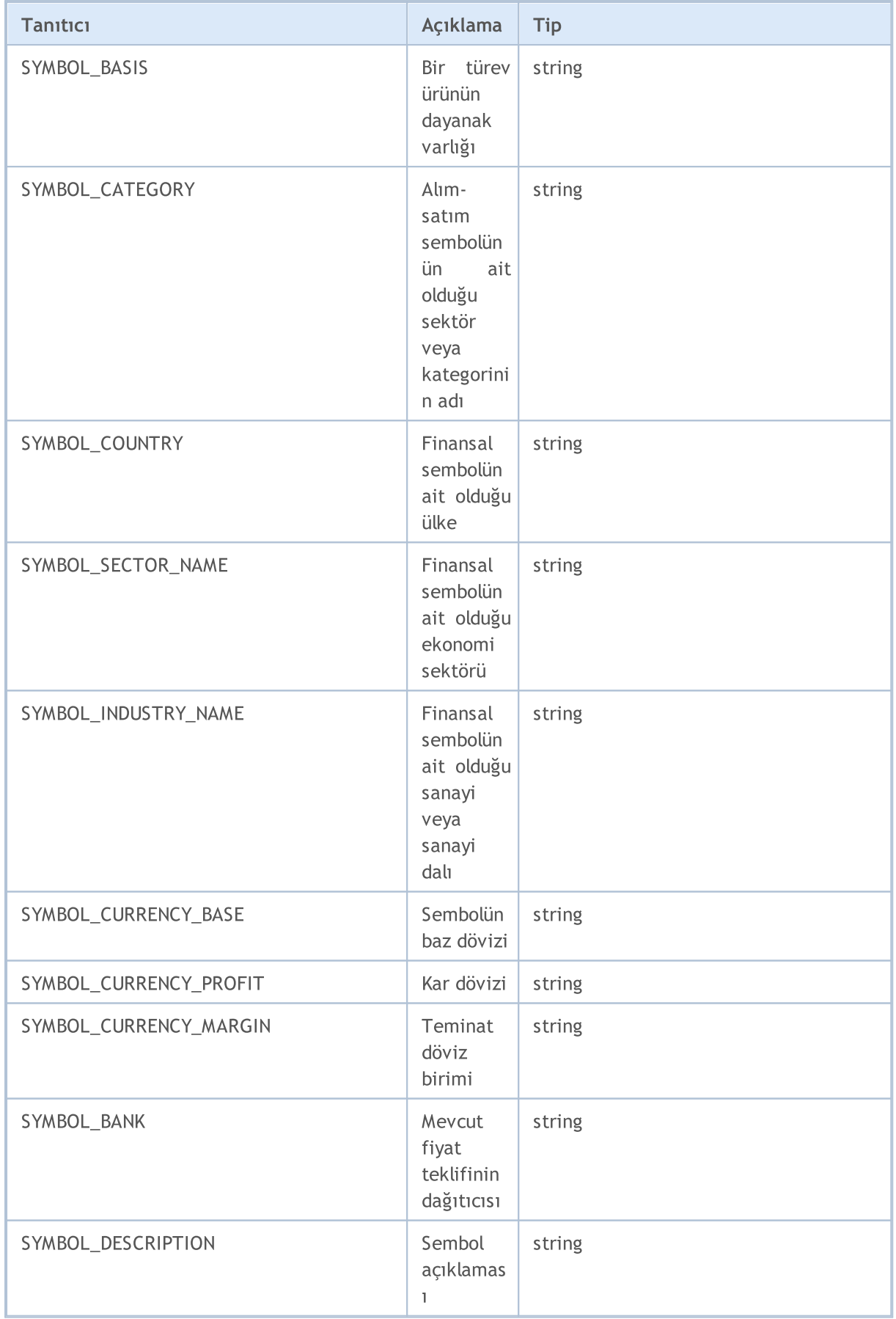

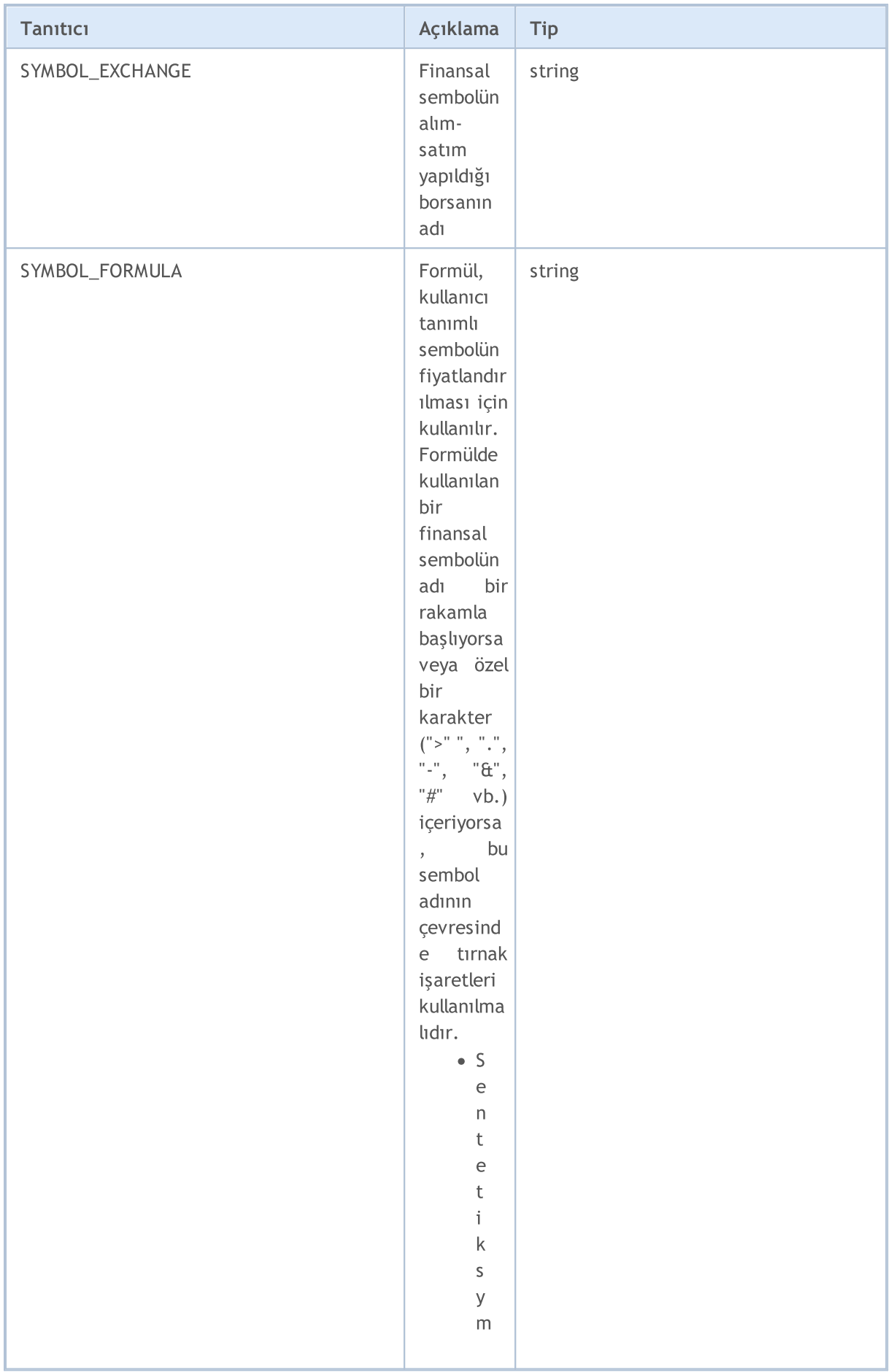

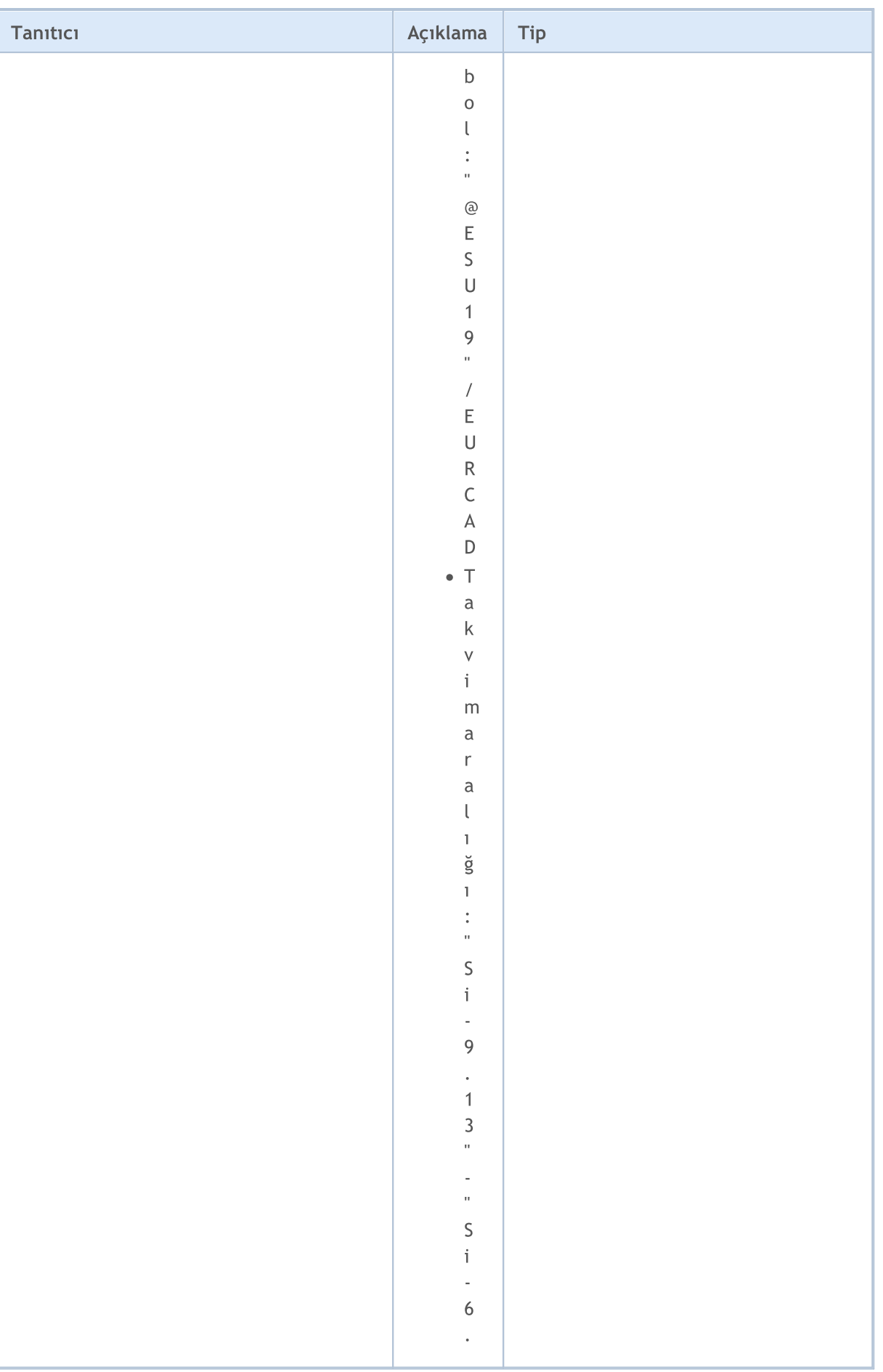

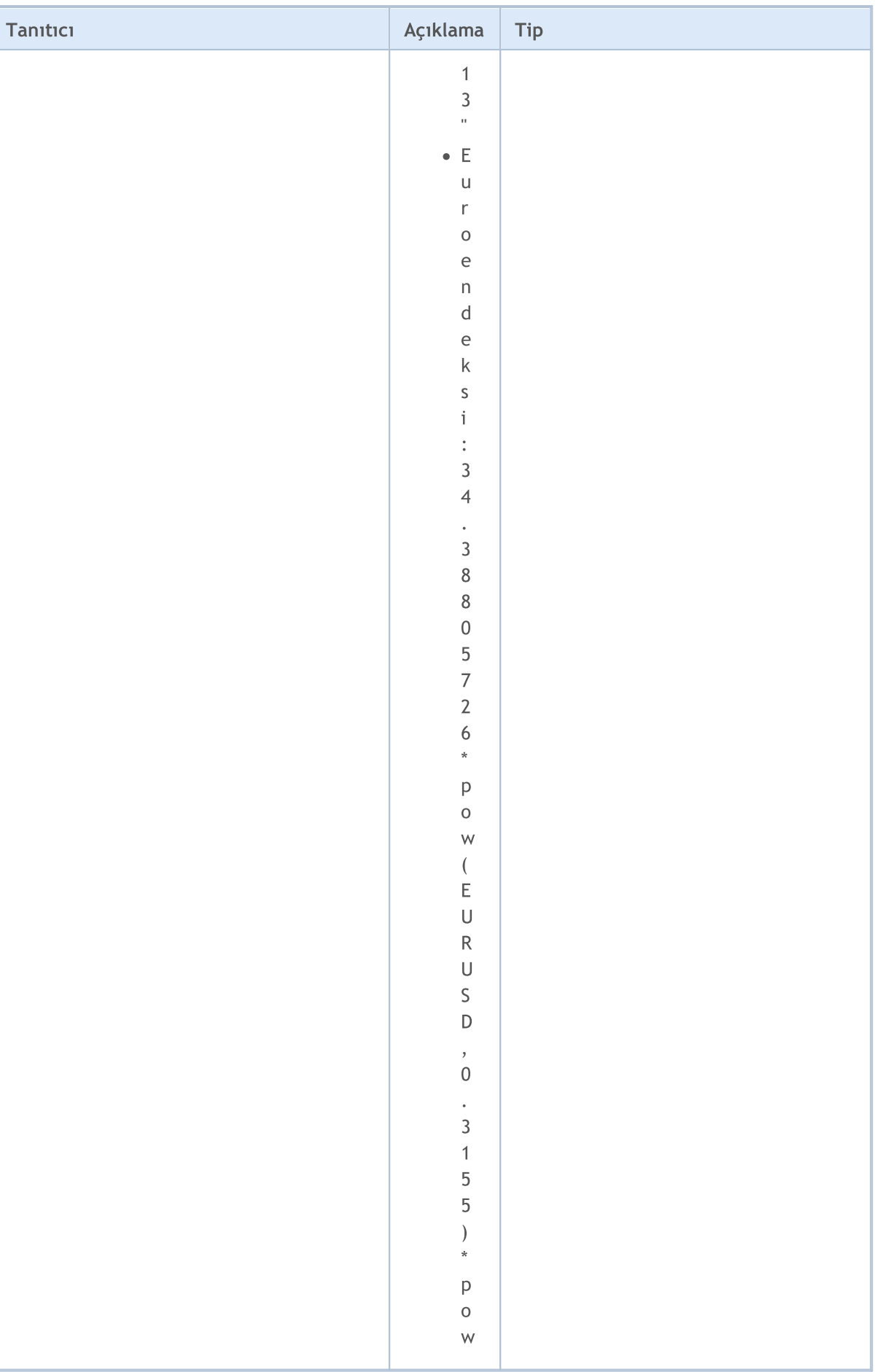

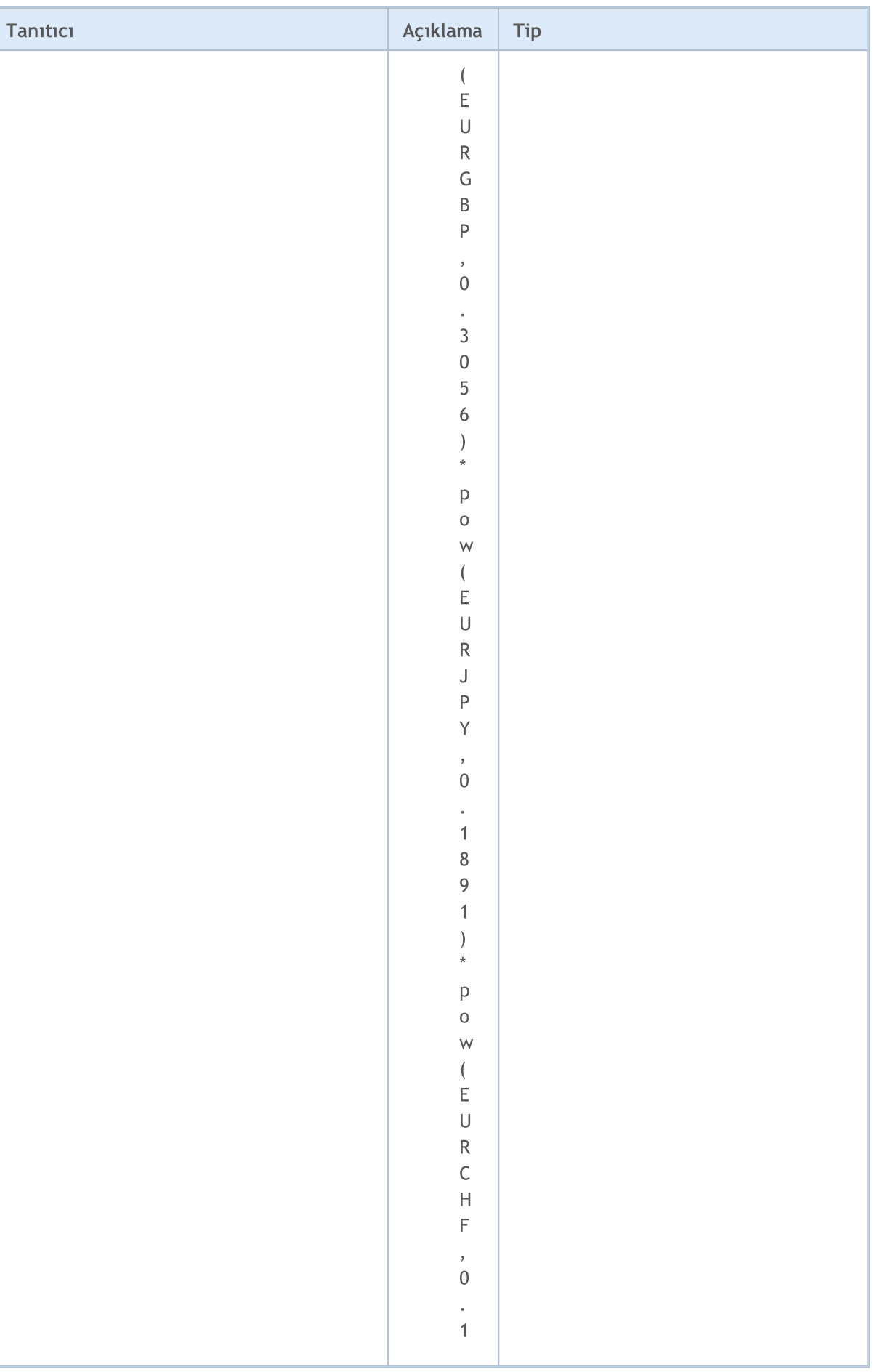

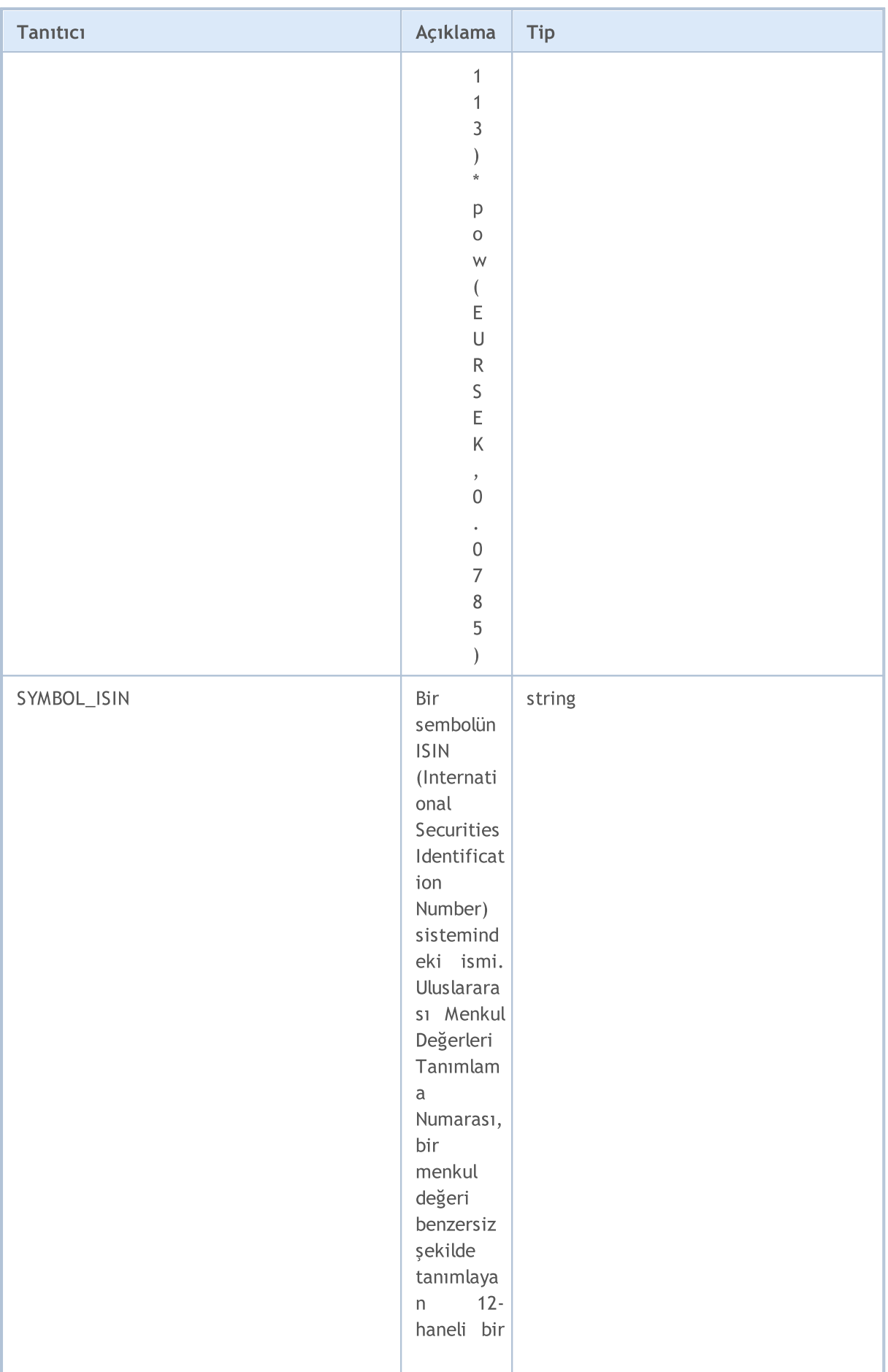
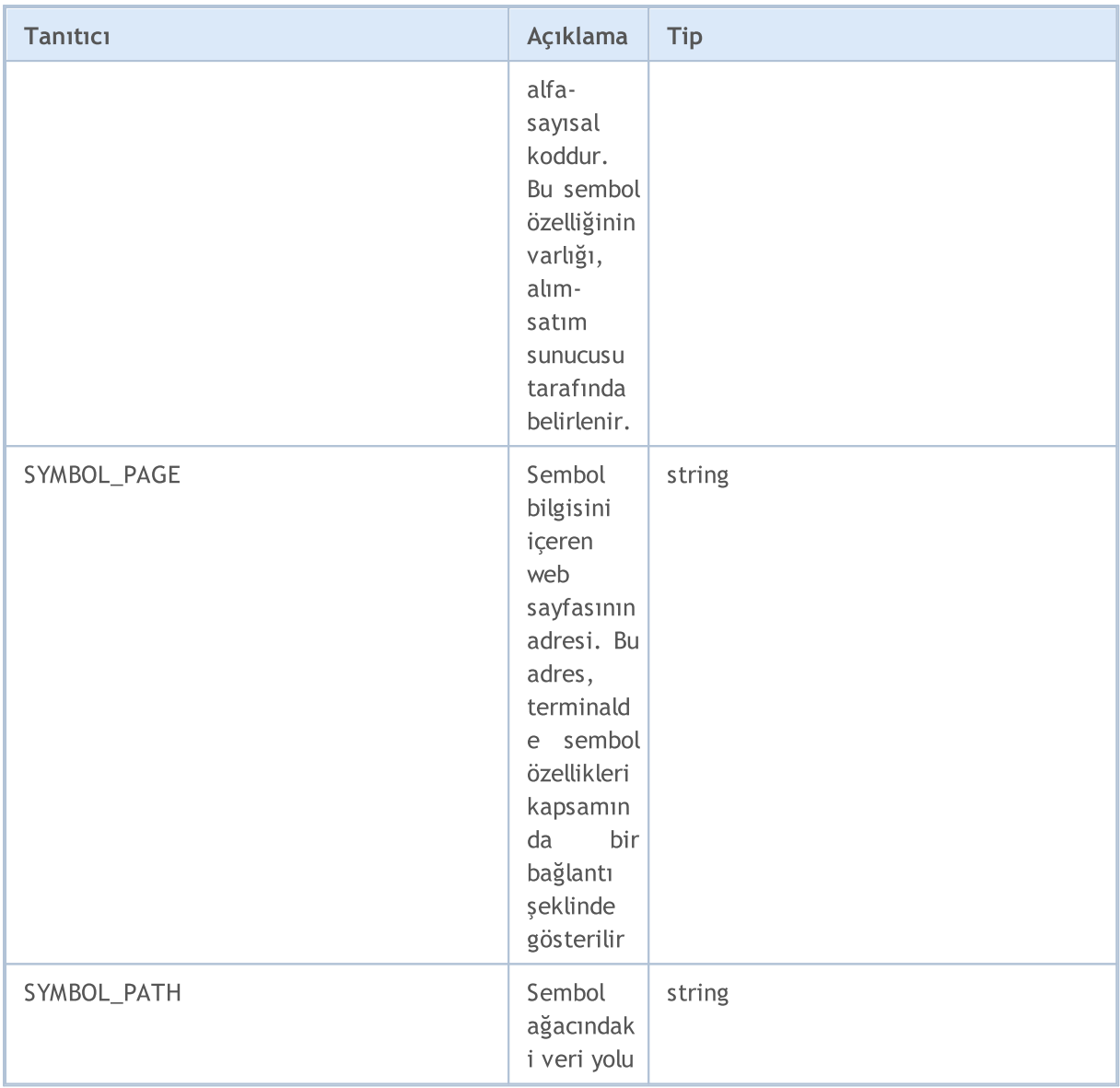

Sembollerin fiyat çizelgeleri Satış veya Son işlem fiyatı temelinde çizilir. Sembol çizelgesi için seçilen fiyat tipi ayrıca terminalde çubukların nasıl oluşturulup görüntüleneceğini de etkiler. SYMBOL\_CHART\_MODE özelliğinin olası değerleri ENUM\_SYMBOL\_CHART\_MODE sayımında açıklanmıştır

#### ENUM\_SYMBOL\_CHART\_MODE

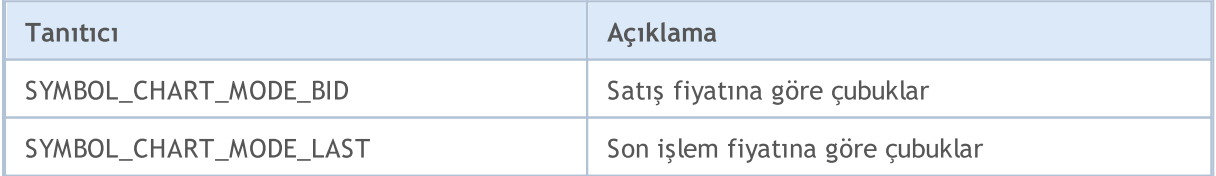

Her bir sembolde, bekleyen emirler için birkaç zaman-aşımı modu belirtilebilir. Her moda bir bayrak verilir. Bayraklar, mantıksal VEYA (|) işlemi kullanılarak birleştirilebilir, örneğin, SYMBOL\_EXPIRATION\_GTC|SYMBOL\_EXPIRATION\_SPECIFIED. Belli bir modun sembol için kullanımına

izin verilip verilmediğini kontrol etmek için, mantıksal VE (&) işleminin sonucu, bayrak modu ile karşılaştırılmalıdır.

Eğer bir sembol için SYMBOL\_EXPIRATION\_SPECIFIED bayrağı belirtilmişse, o zaman bir bekleyen emir gönderirken, bu emrin ne zamana kadar geçerli olacağını belirtmelisiniz.

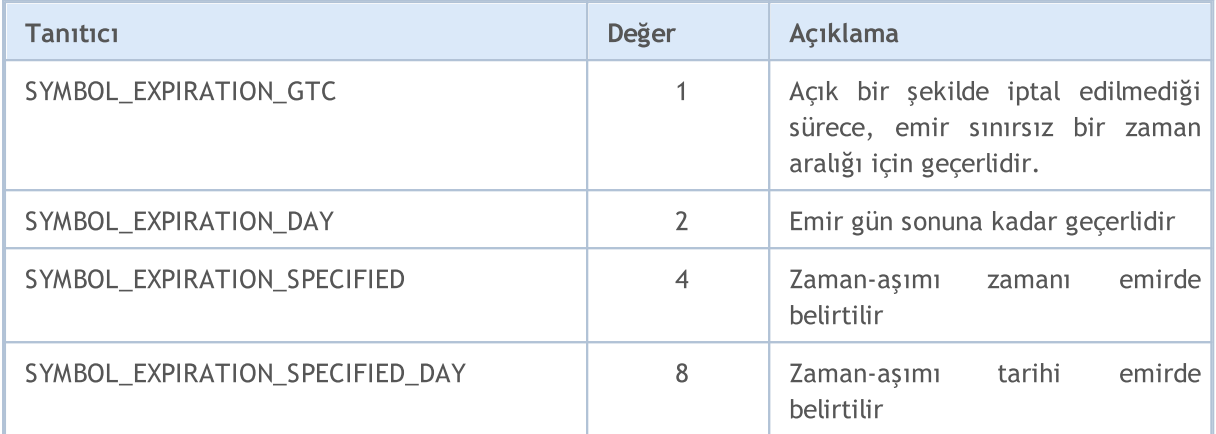

Örnek:

 $//+--------$ //| Belirlenen zaman-aşımı moduna izin veriliyor mu kontrol eder | //+------------------------------------------------------------------+ bool IsExpirationTypeAllowed(string symbol,int exp\_type) { //--- İzin verilen zaman-aşımı modunu tanımlayan özellik değerini al int expiration=(int)SymbolInfoInteger(symbol,SYMBOL EXPIRATION MODE); //--- exp\_type moduna izin verilmişse true dönüşü yap return((expiration&exp\_type)==exp\_type); }

SYMBOL\_EXPIRATION\_MODE özelliği SYMBOL\_EXPIRATION\_GTC (iptale kadar geçerli) olarak ayarlanmışsa, bekleyen emirler ve durdurma emirleri (Kar Al, Zarar Durdur) de ENUM\_SYMBOL\_ORDER\_GTC\_MODE sayımına göre ayarlanmalıdır.

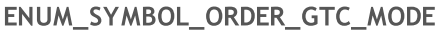

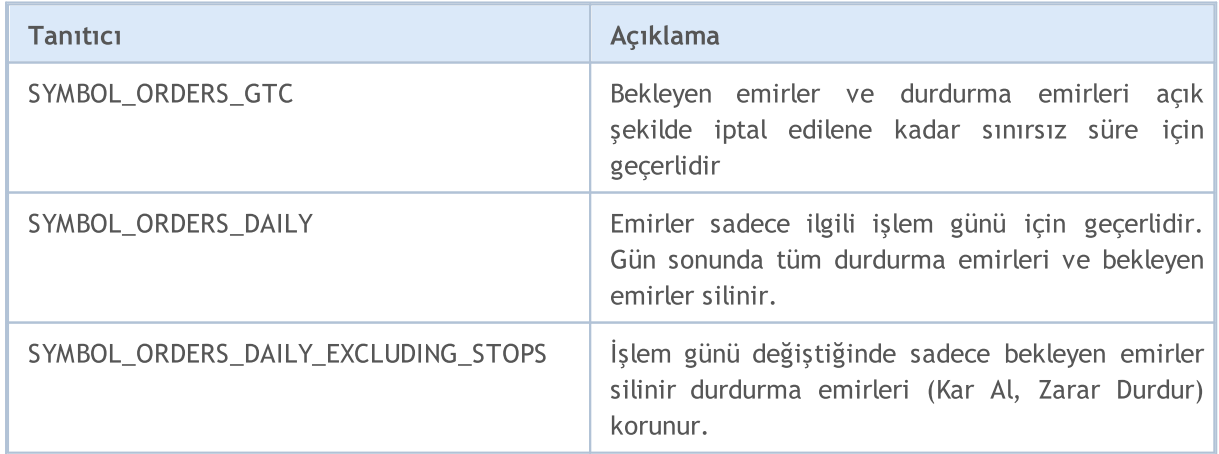

Emir gönderirken emirde belirlenen hacmin yerine getirme politikasını belirtebiliriz. Her bir sembol için mevcut hacme dayalı emir gerçekleştirme seçenekleri tabloda belirtilmiştir. Bayrak kombinasyonu aracılığıyla her bir enstrüman için birkaç mod ayarlamak mümkündür. Bayrak kombinasyonu, mantıksal OR (|) operatörüyle ifade edilir, örneğin SYMBOL\_FILLING\_FOK|SYMBOL\_FILLING\_IOC. Bir enstrüman için belirli bir moda izin verilip verilmediğini kontrol etmek için mantıksal AND (&) sonucunu modun bayrağı ile karşılaştırın - [örnek.](#page-836-0)

MOL5

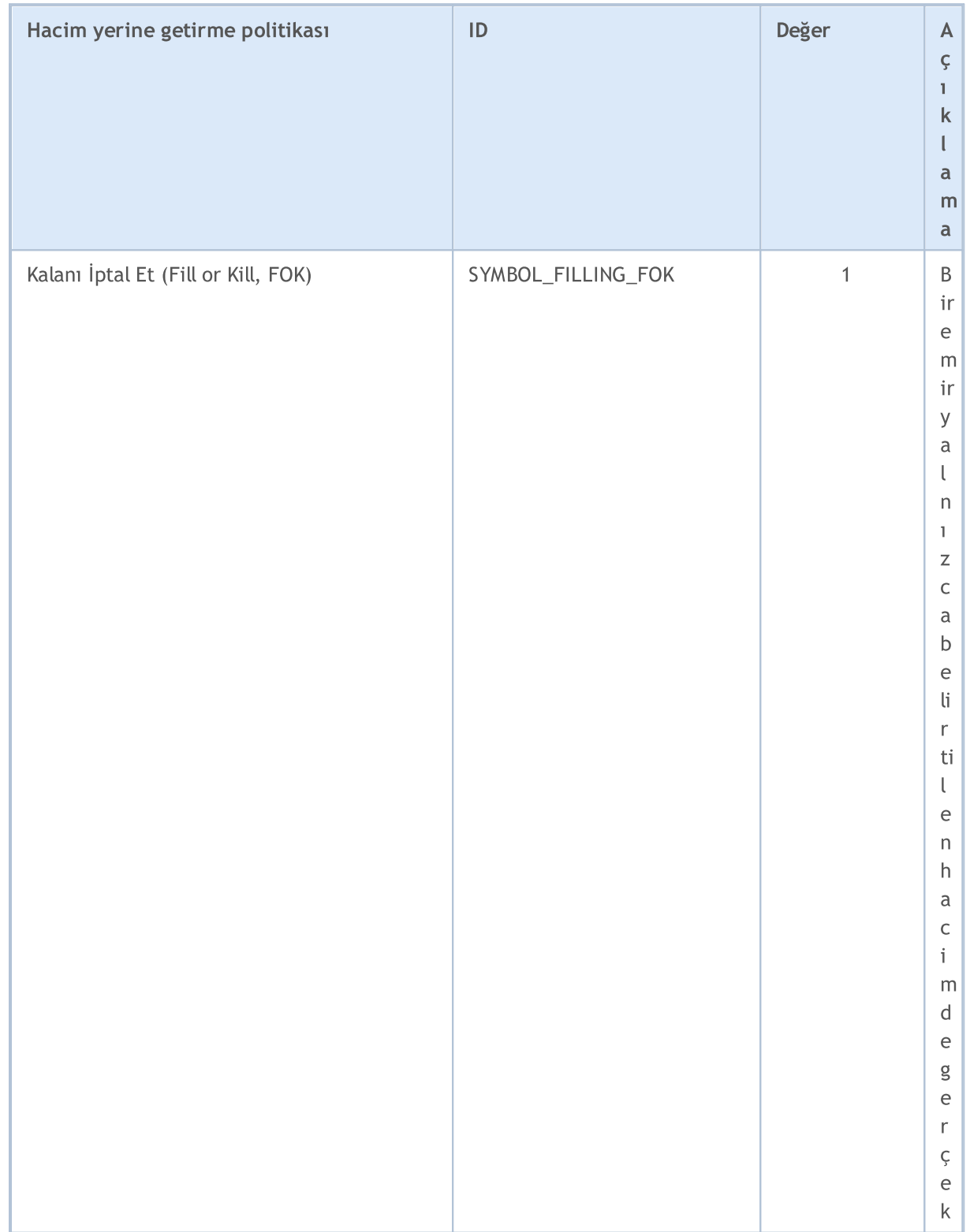

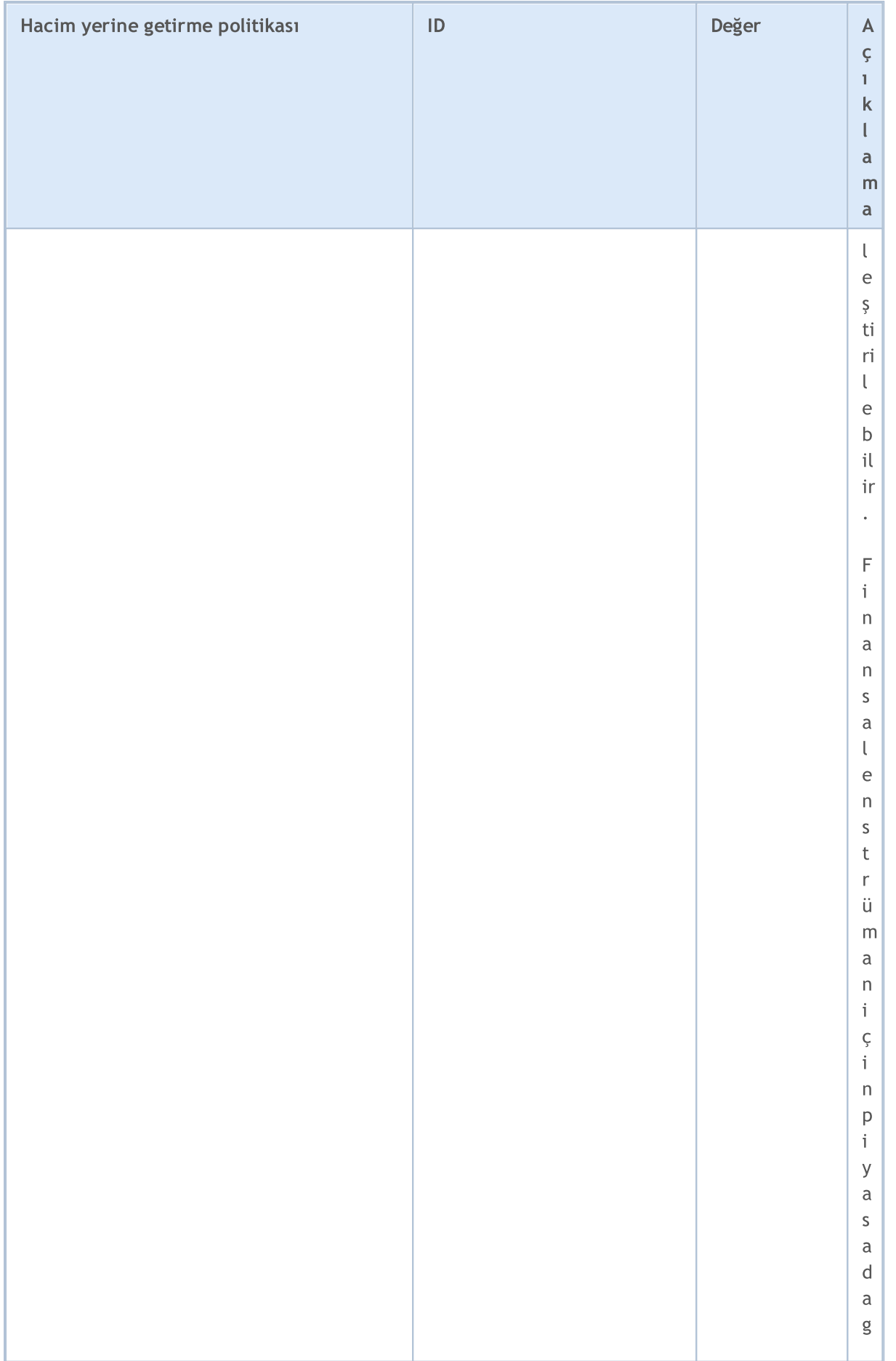

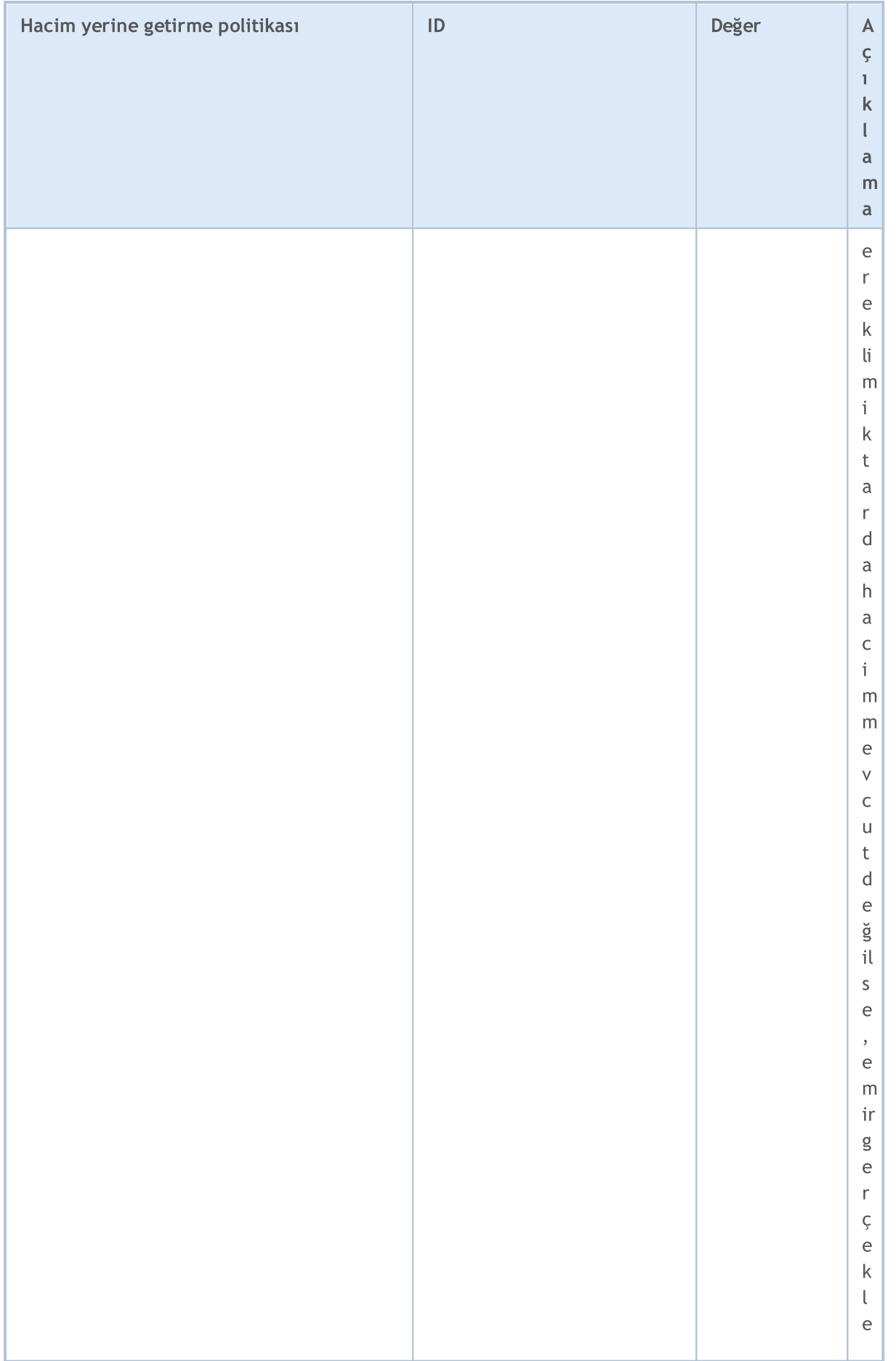

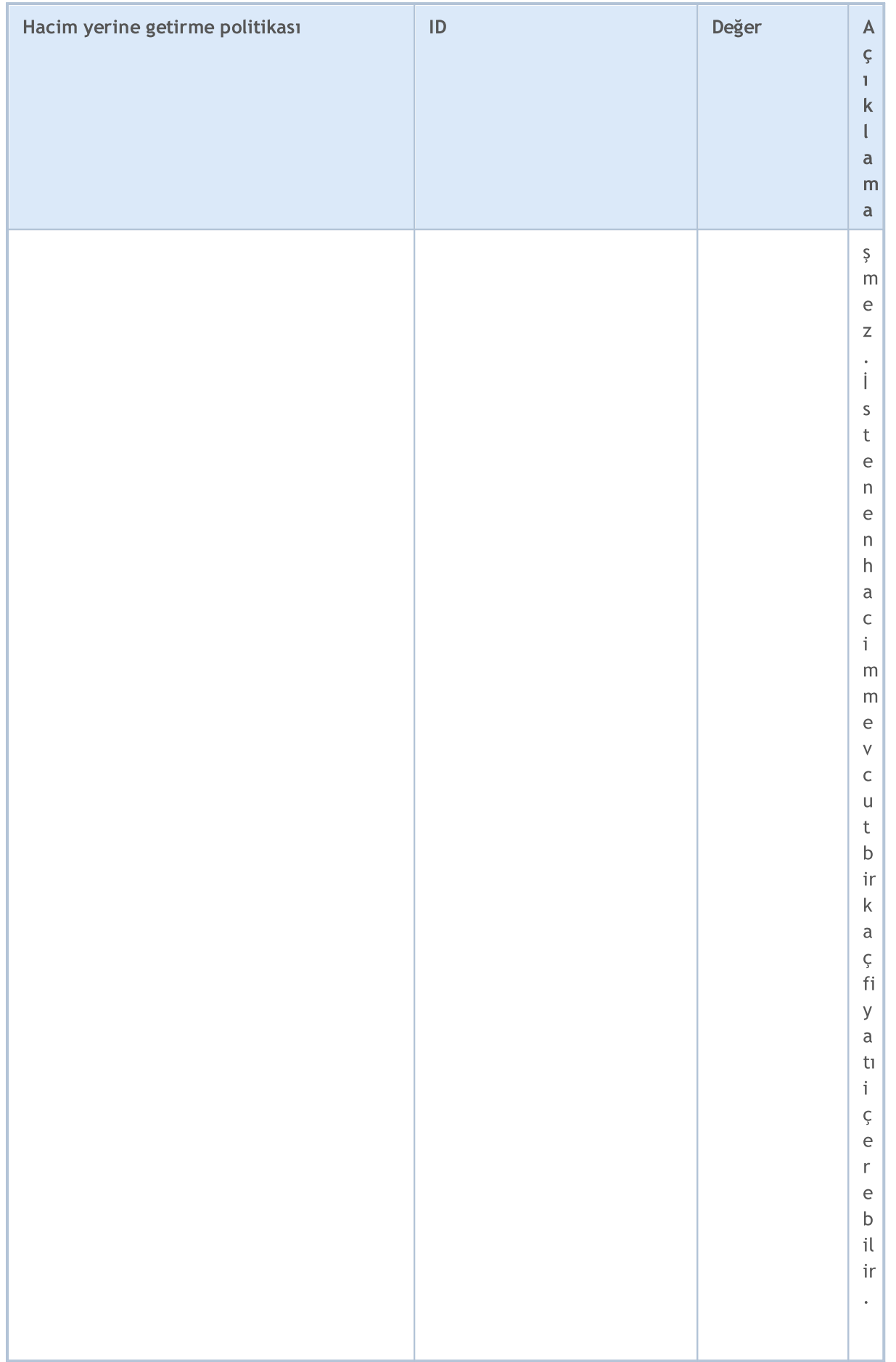

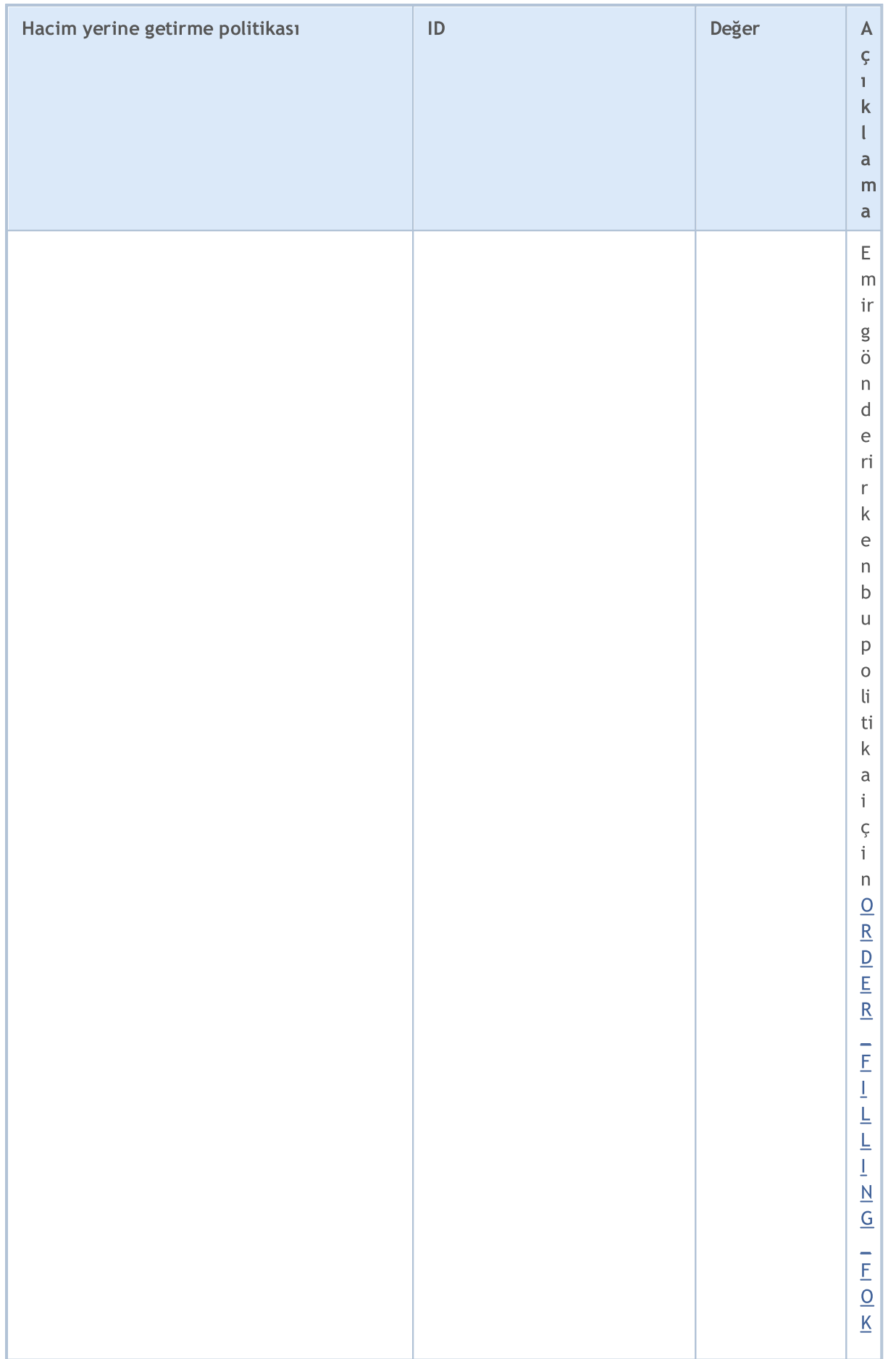

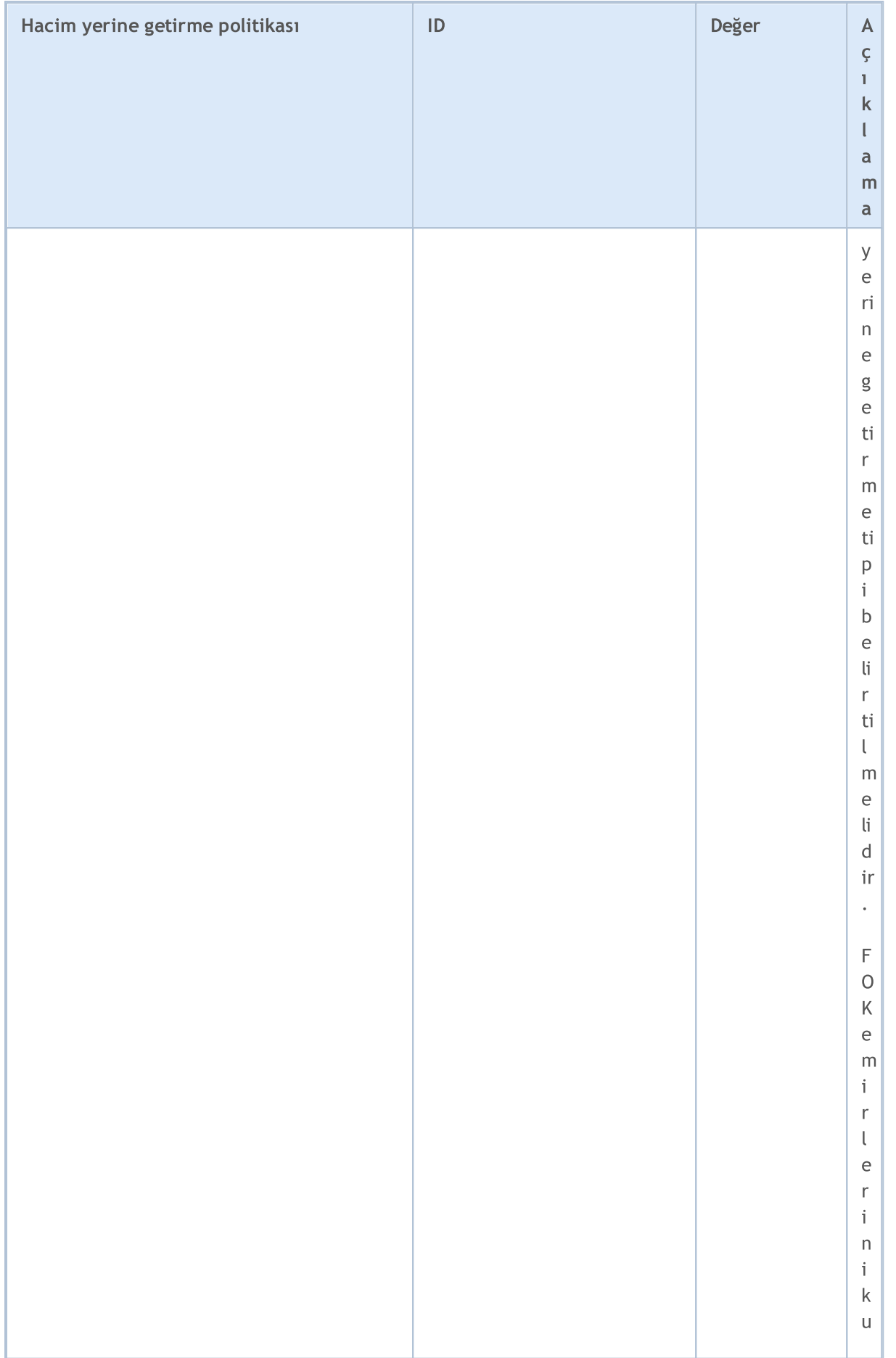

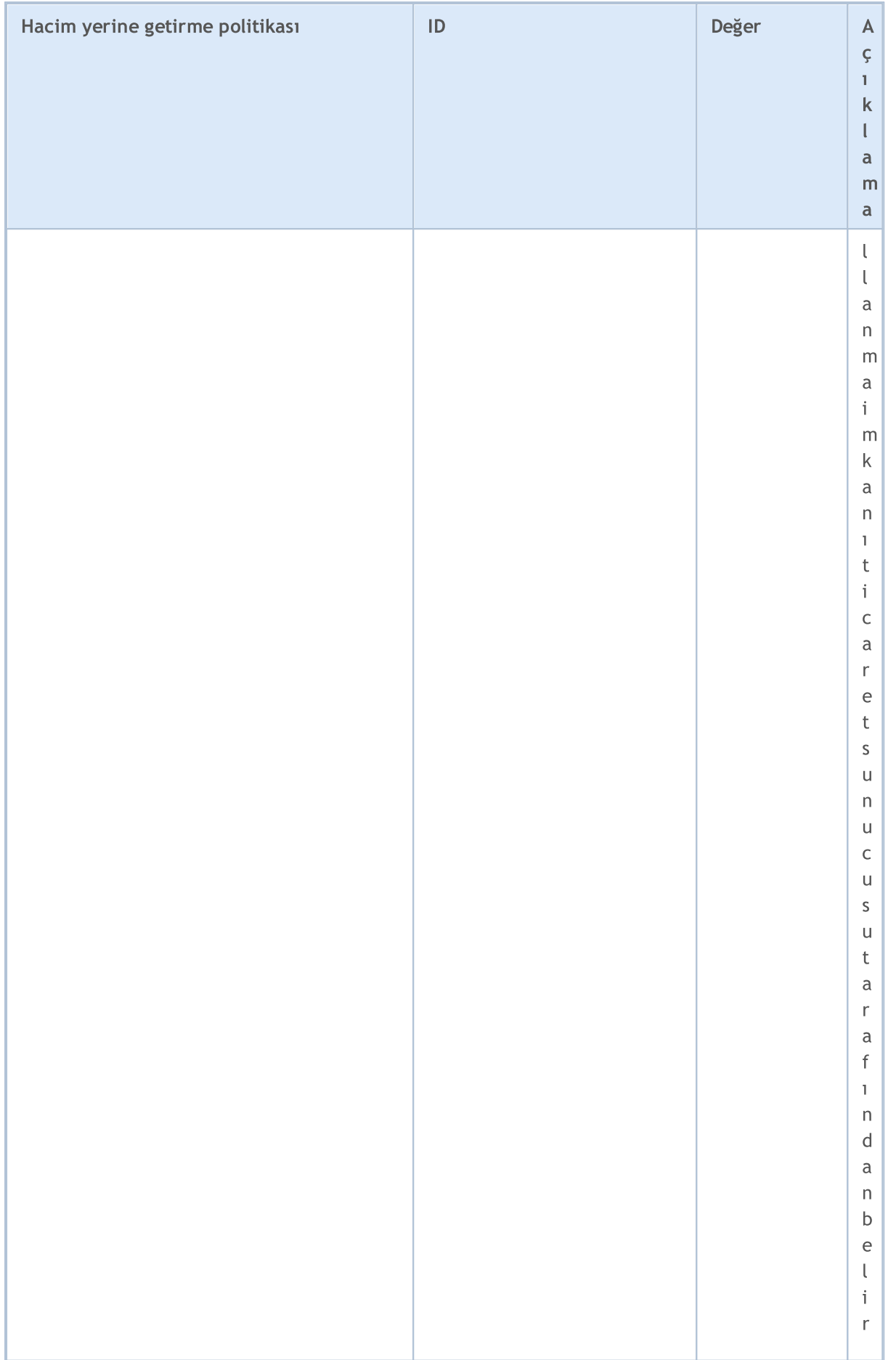

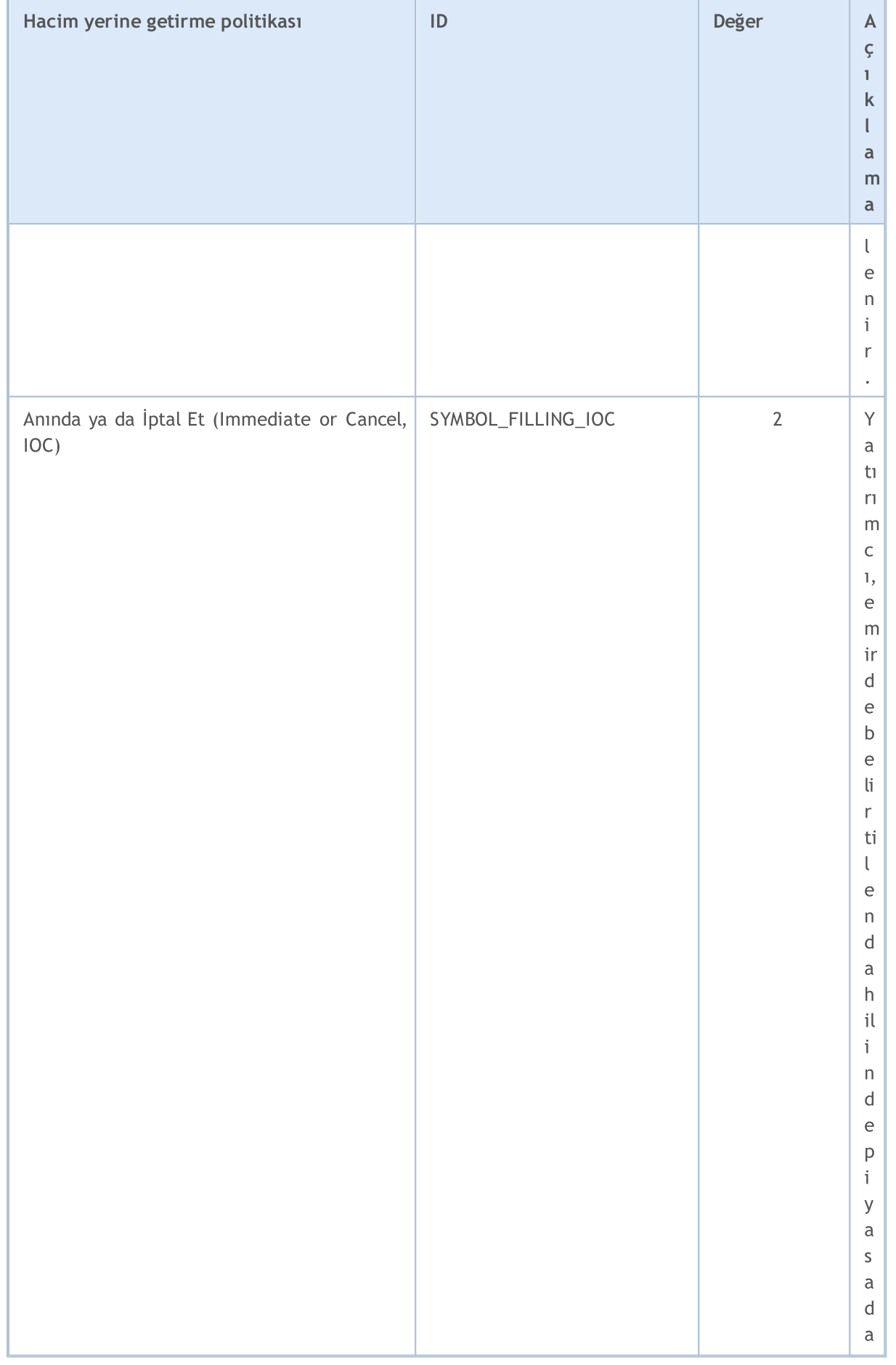

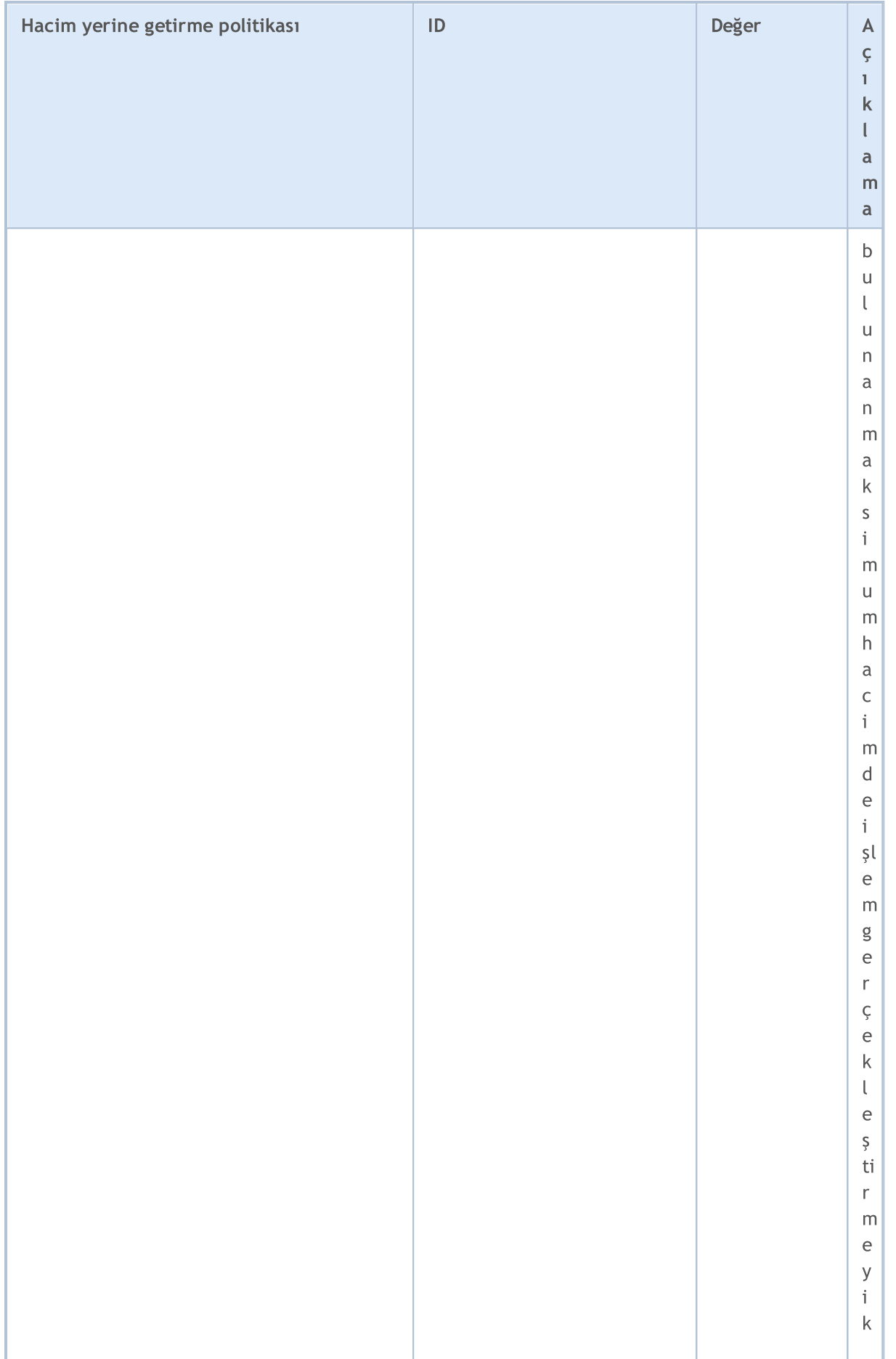

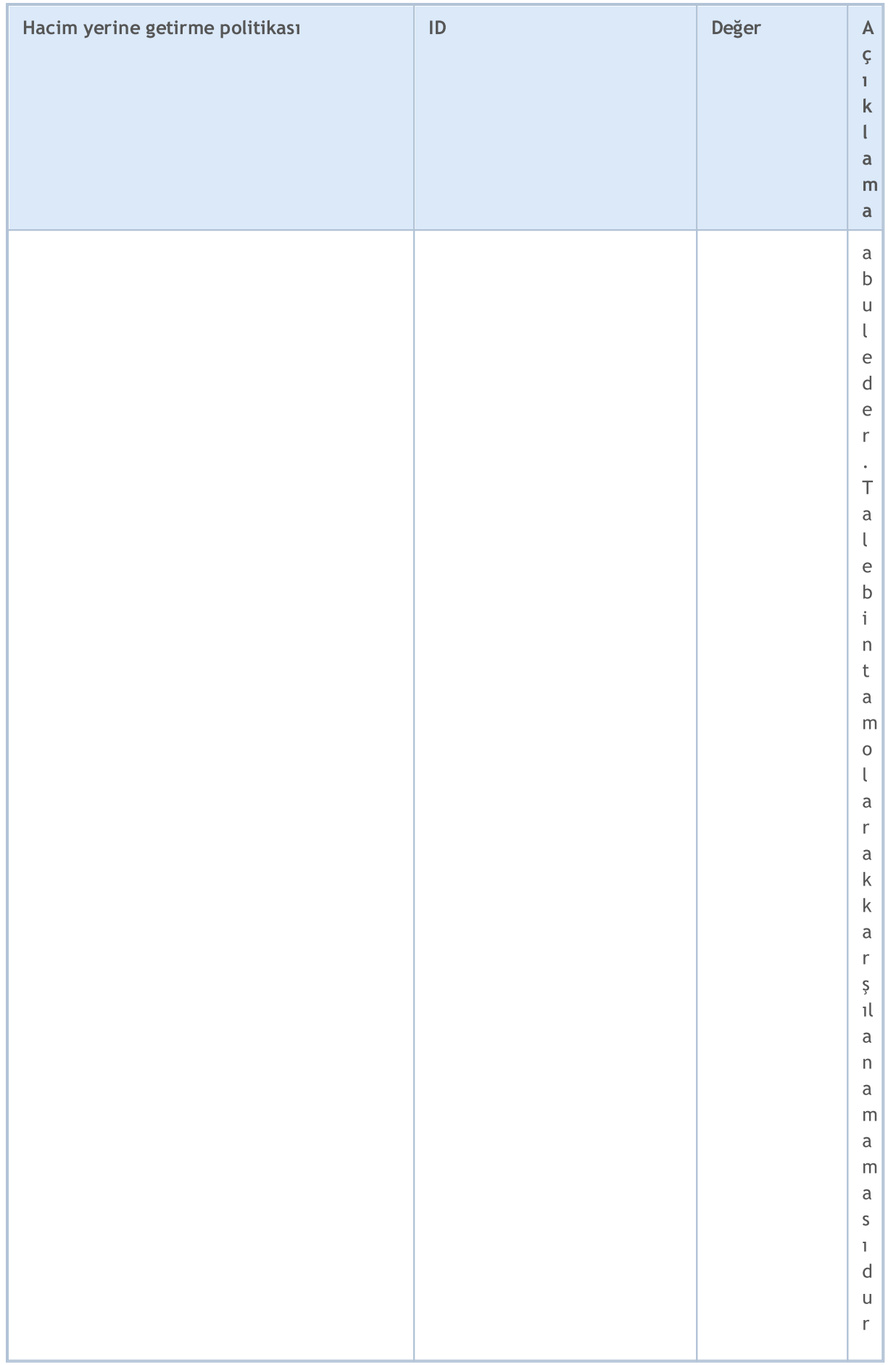

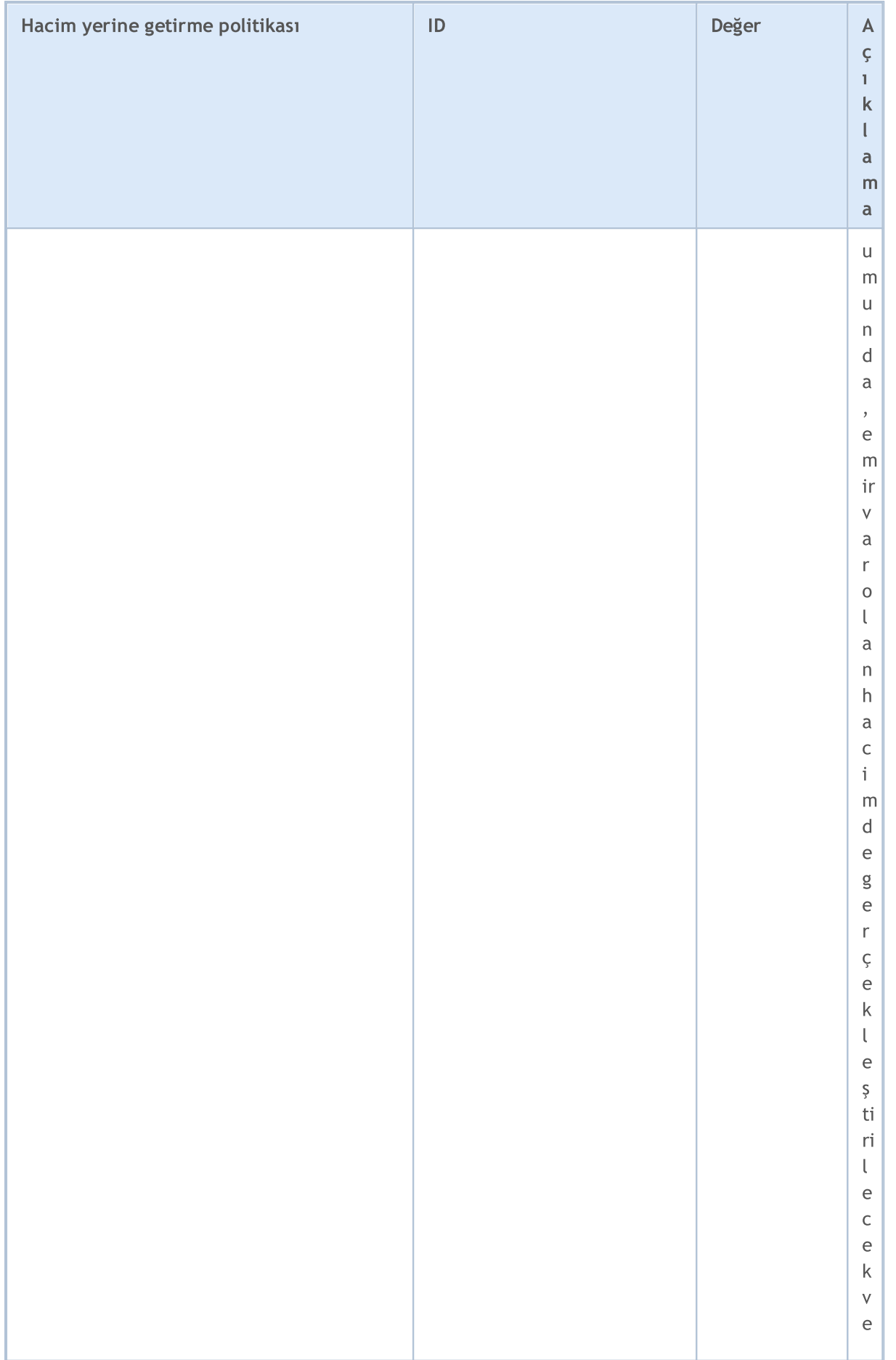

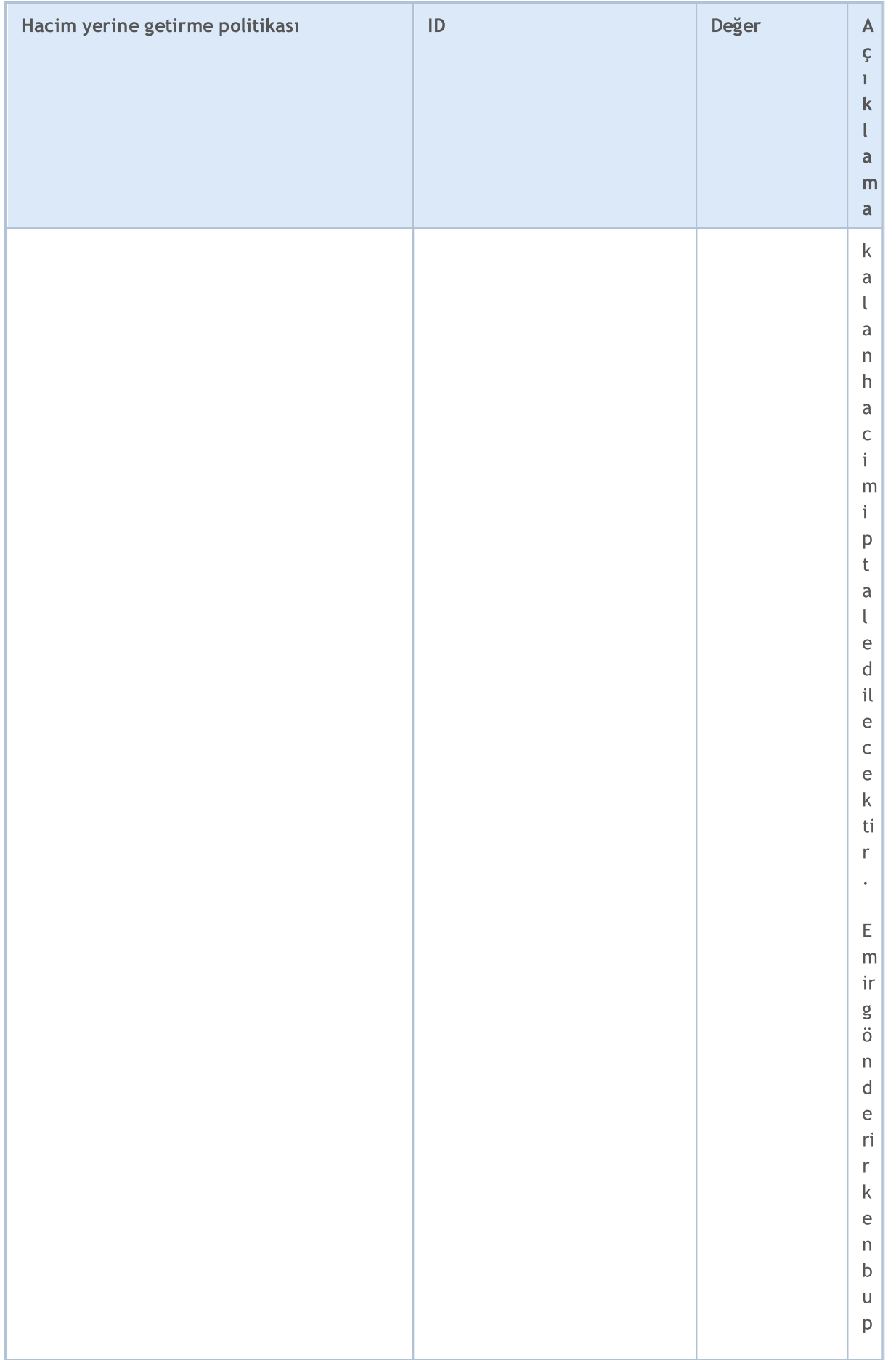

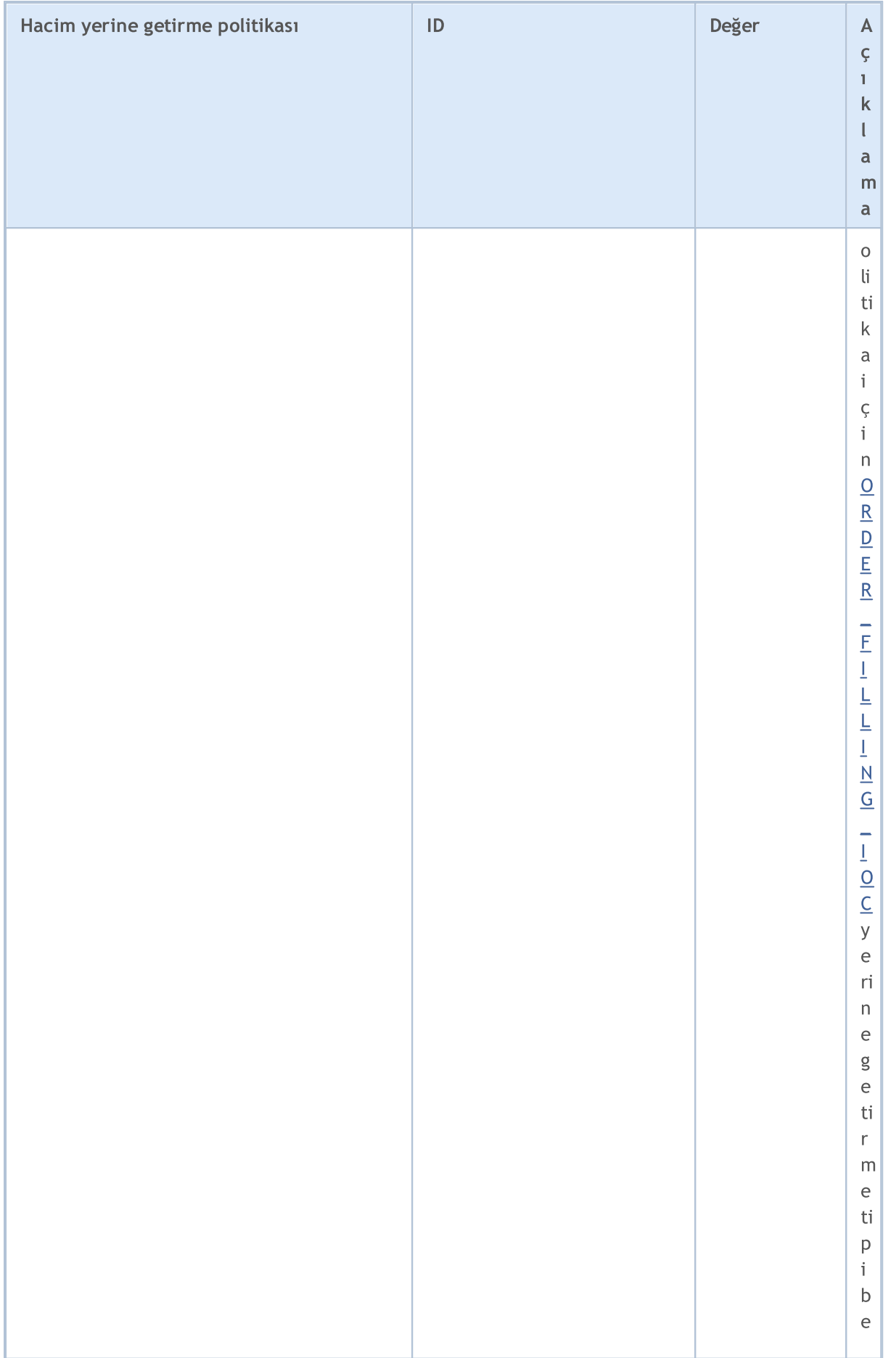

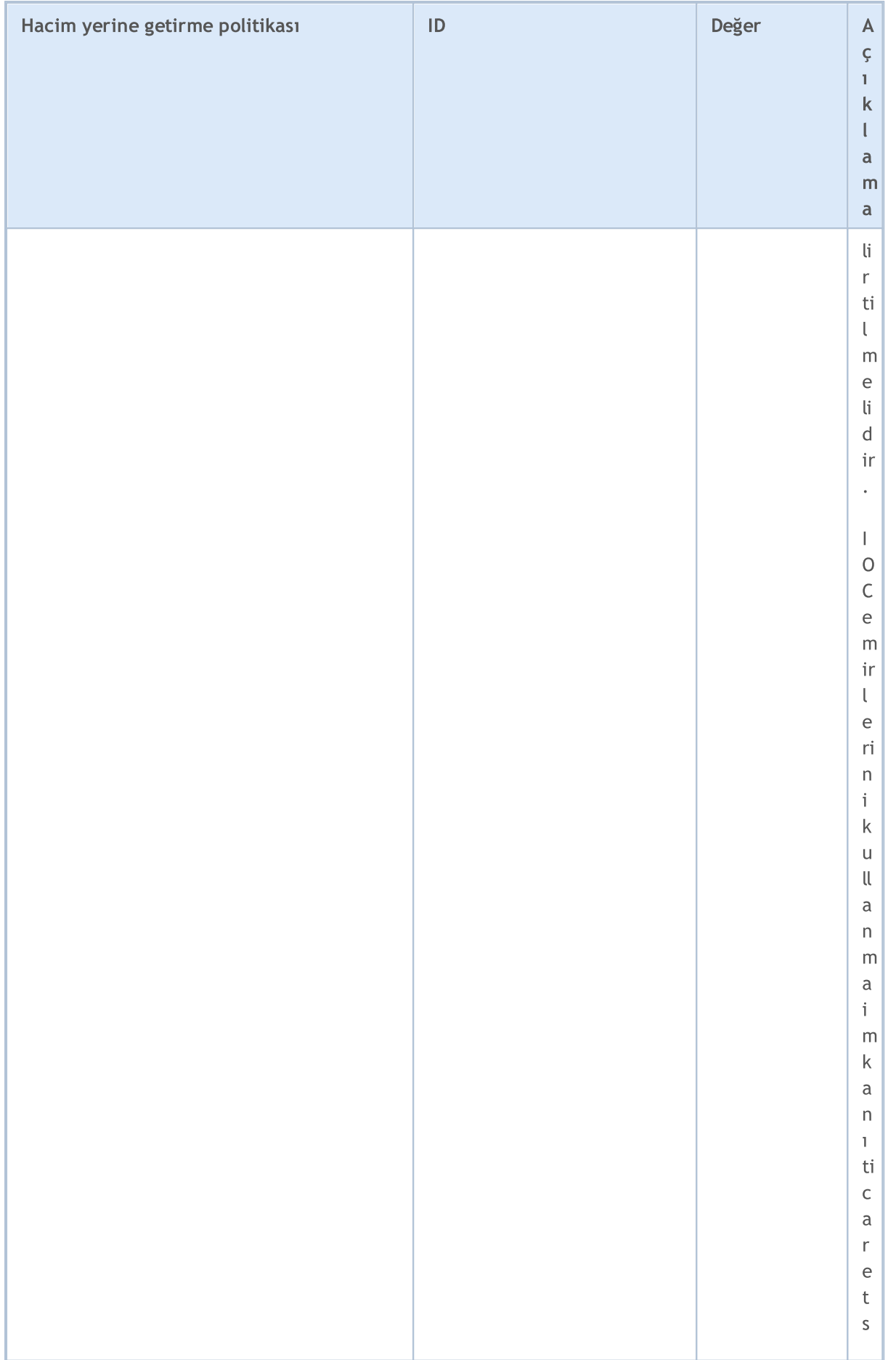

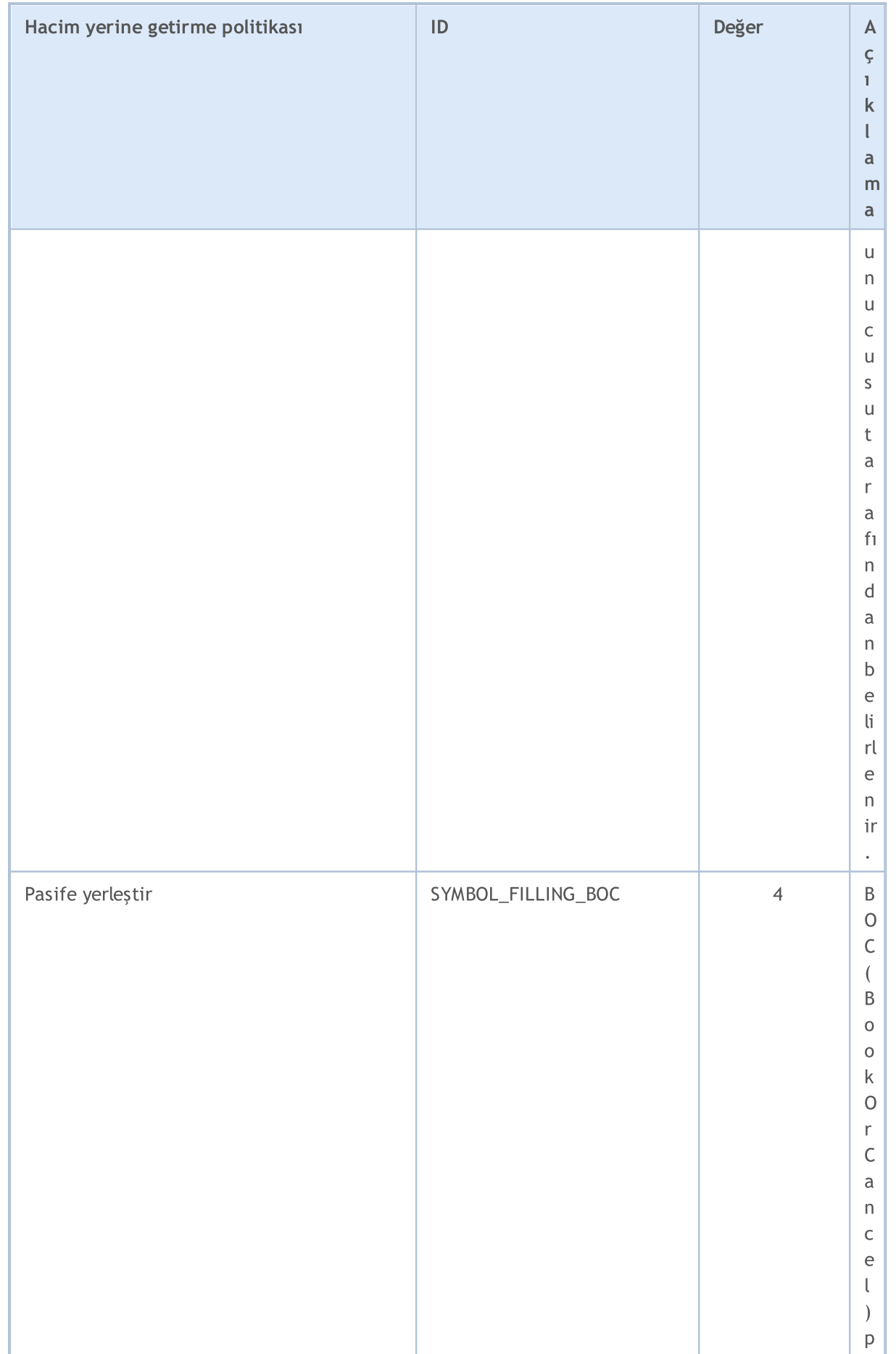

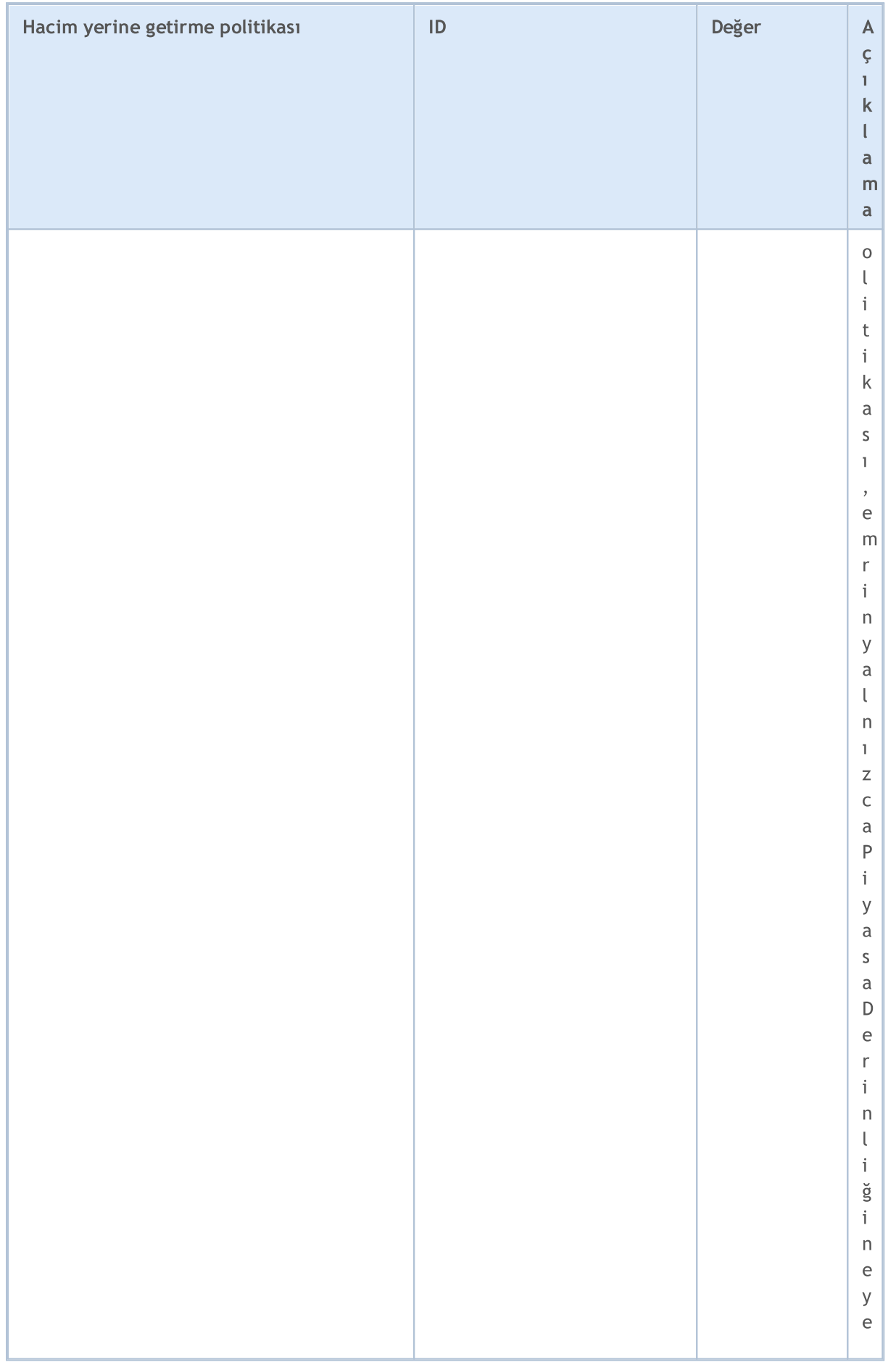

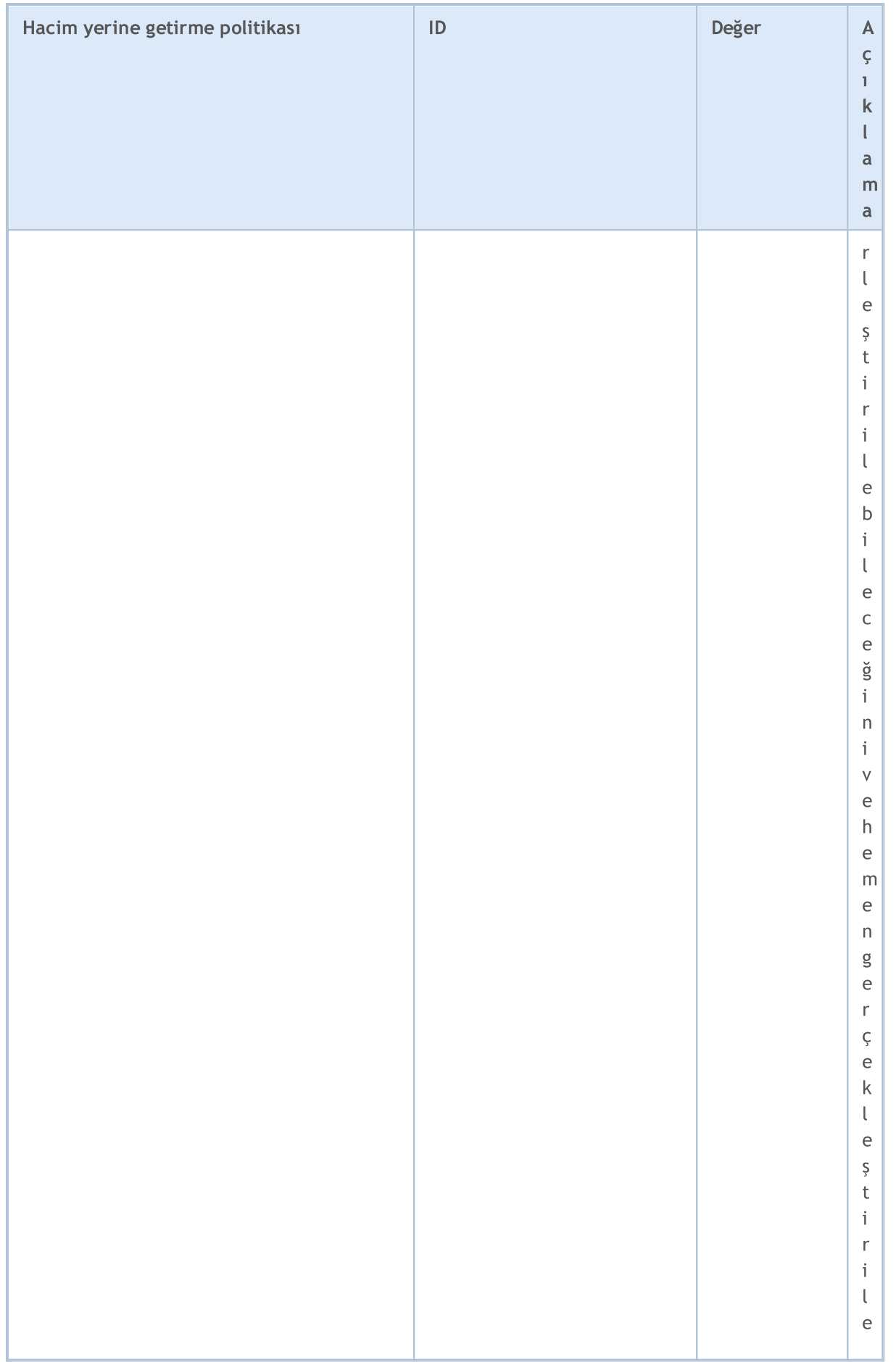

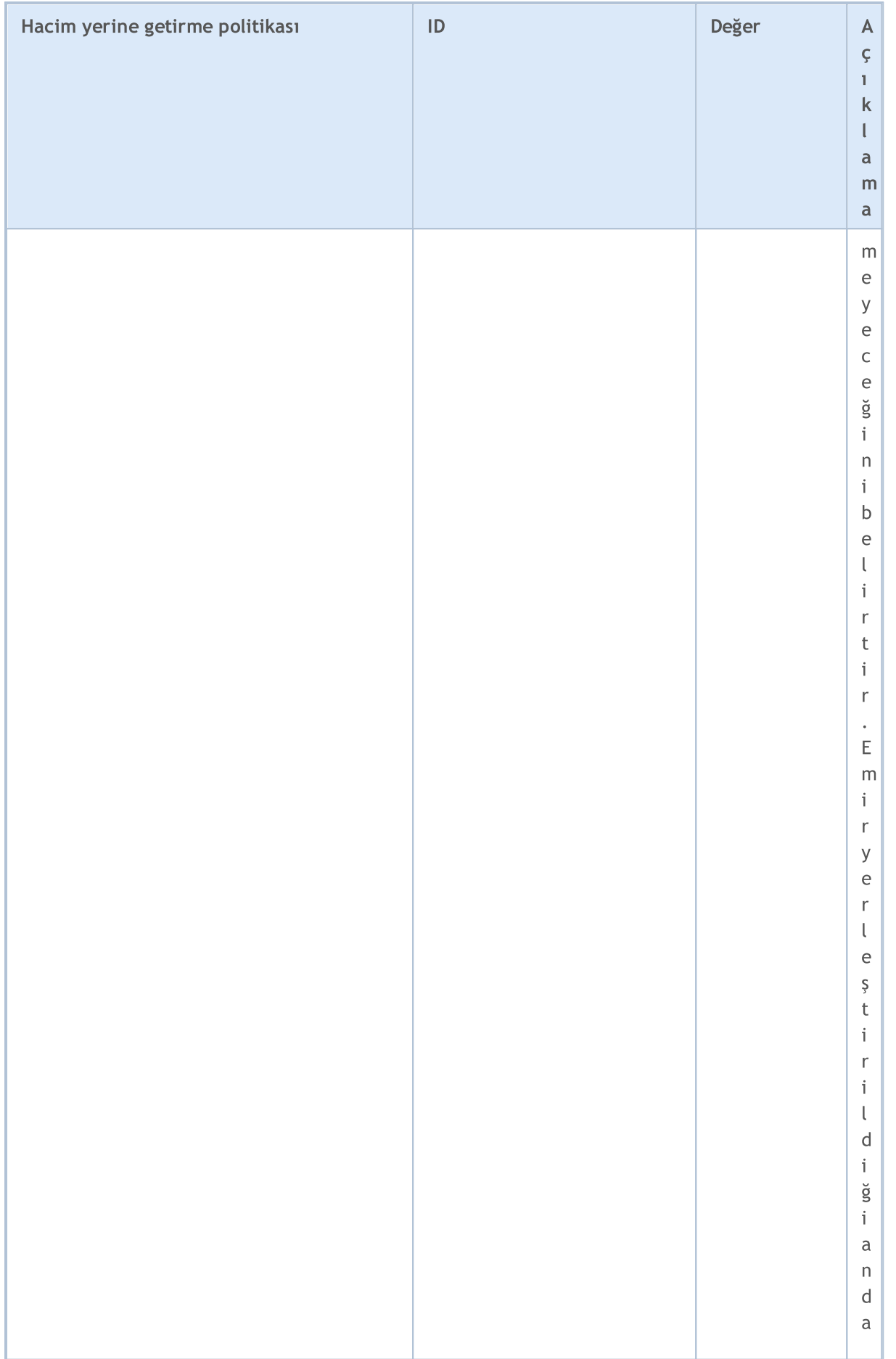

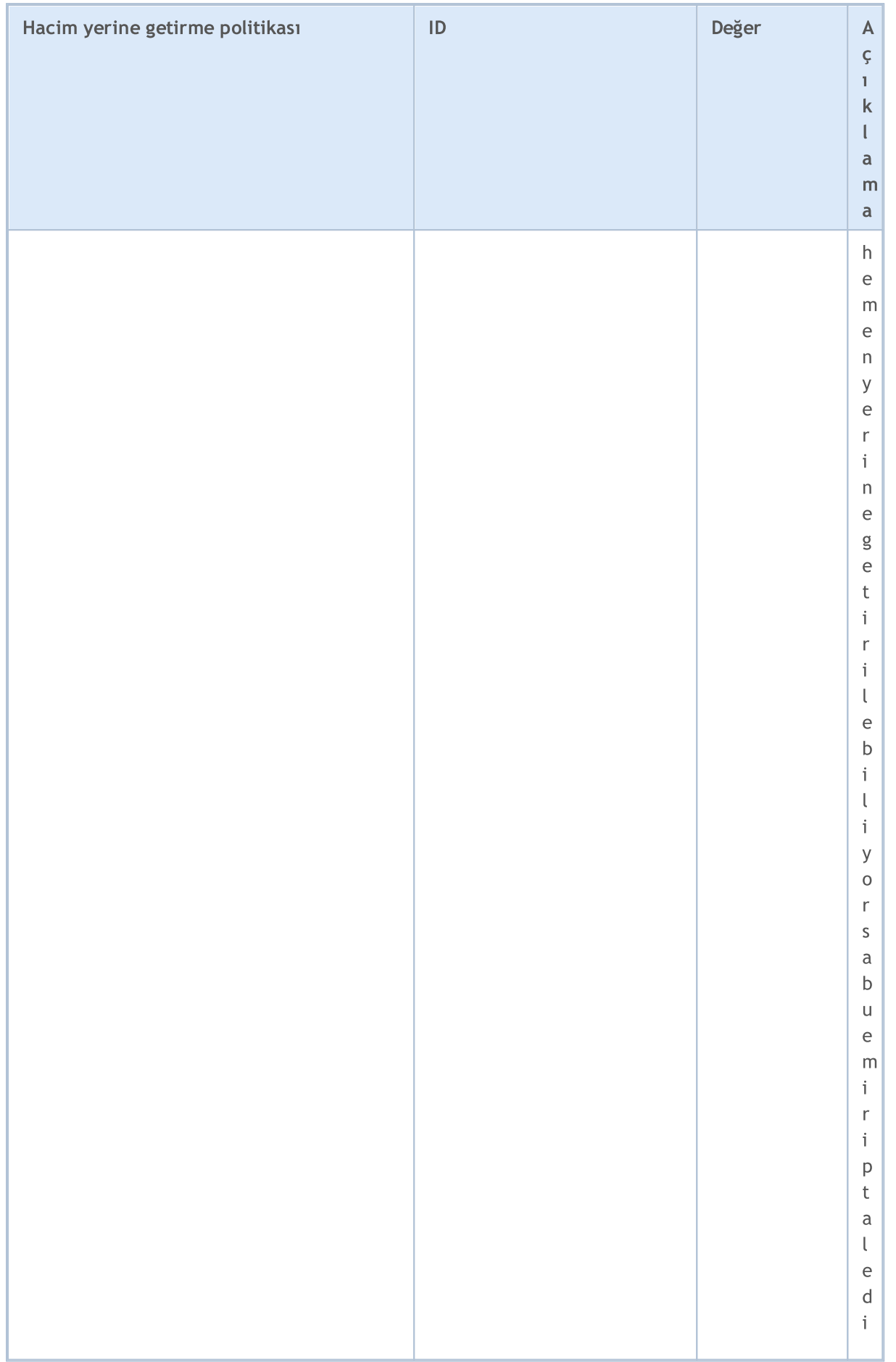

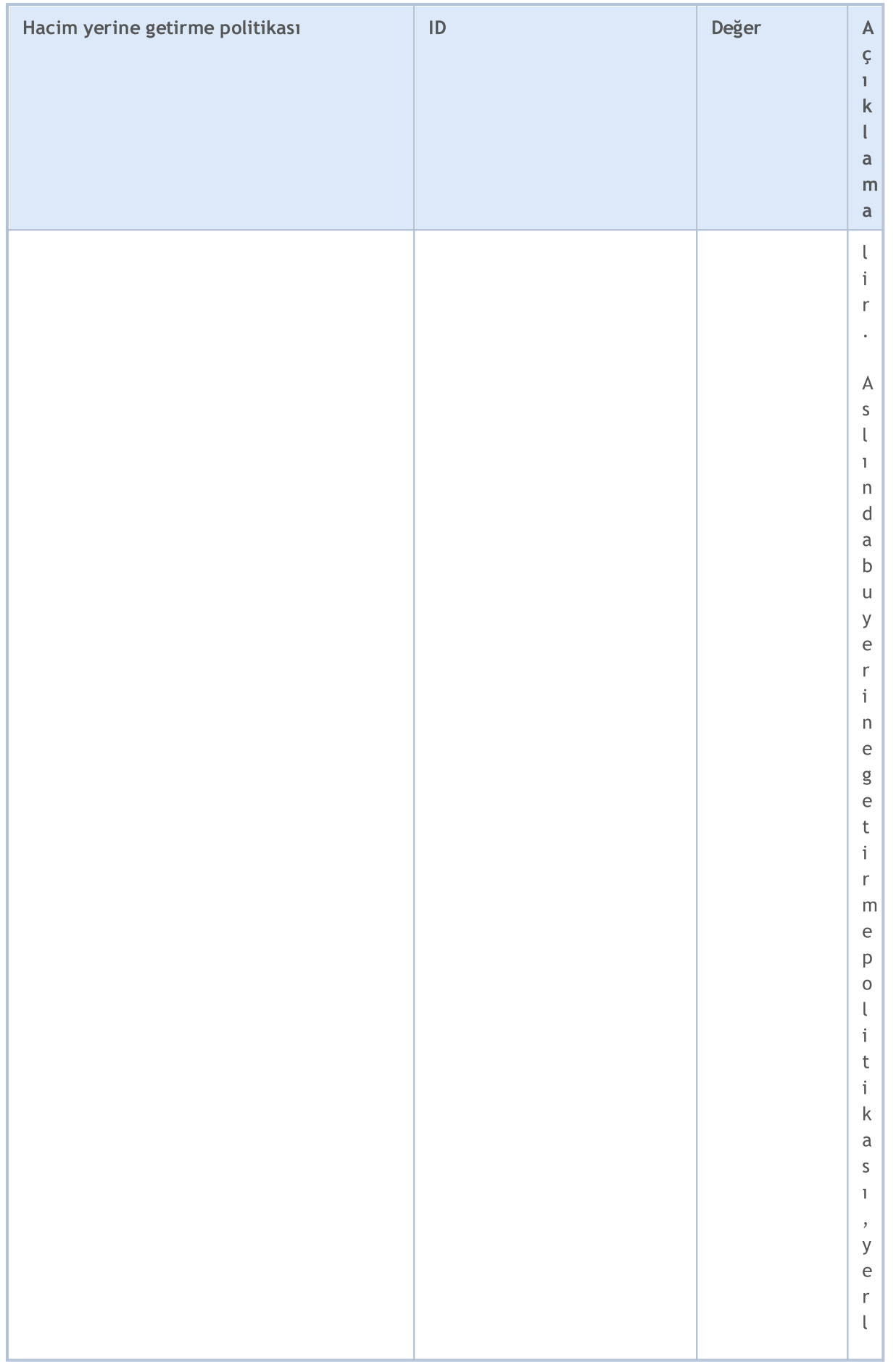

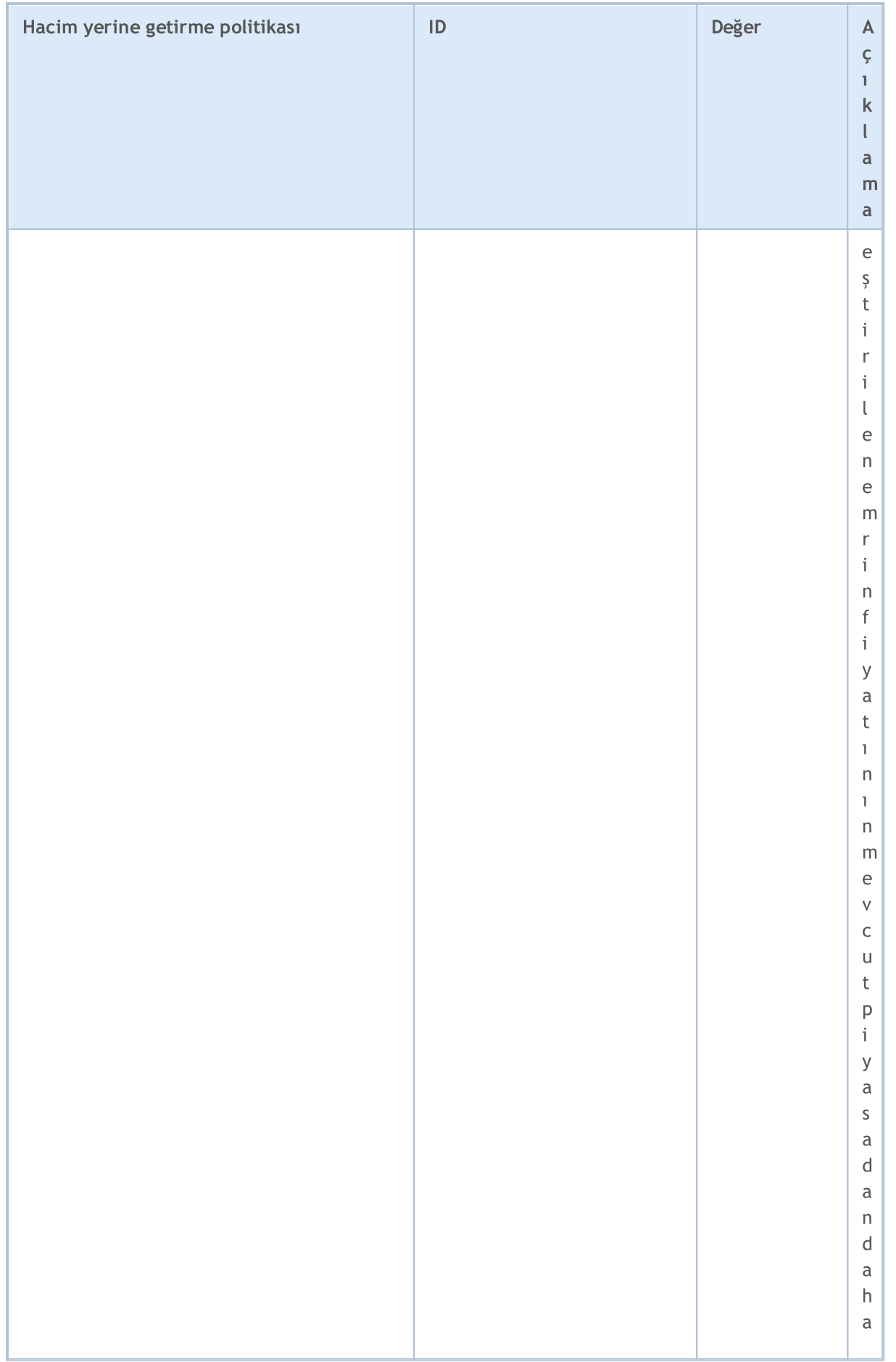

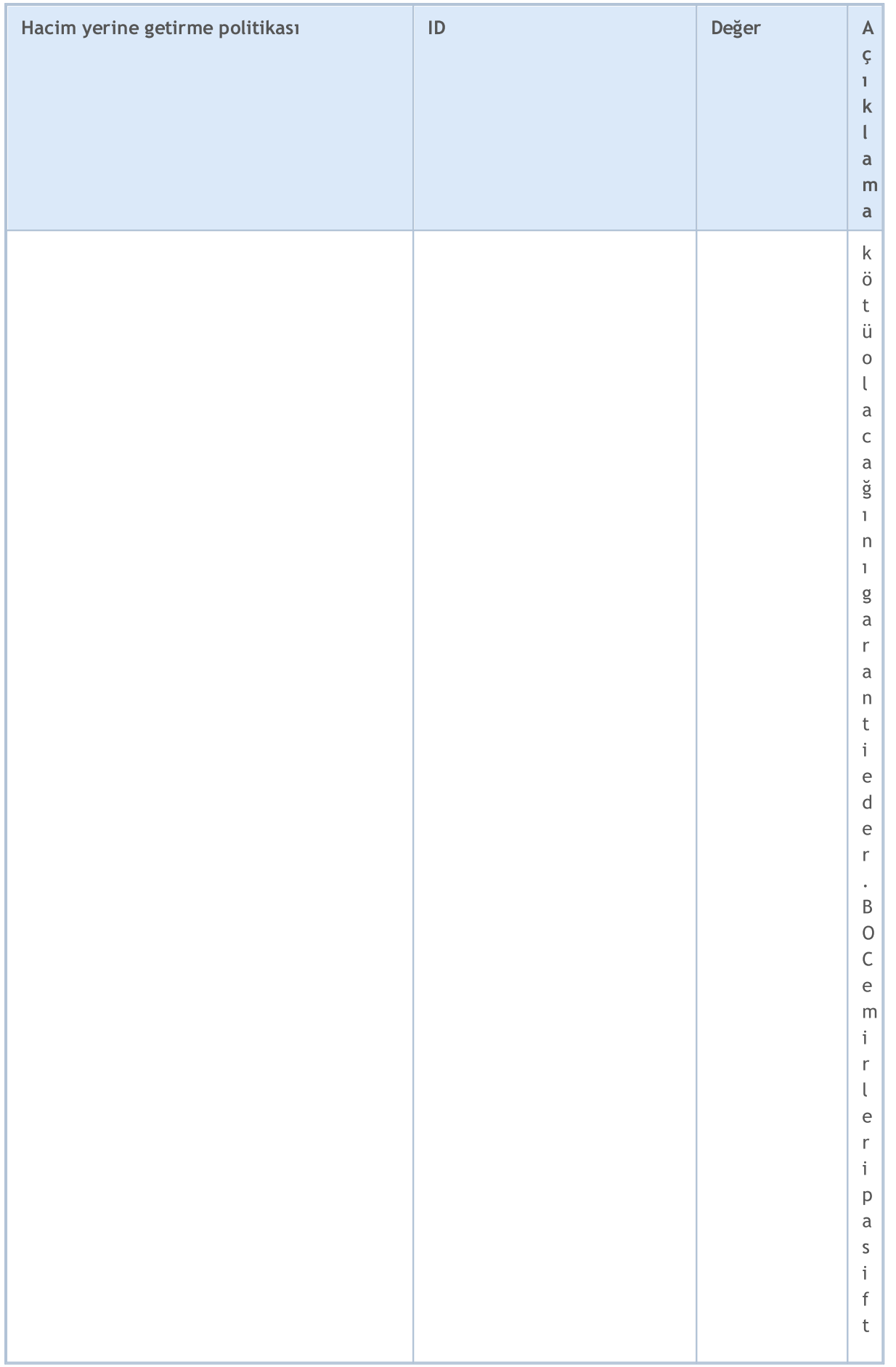

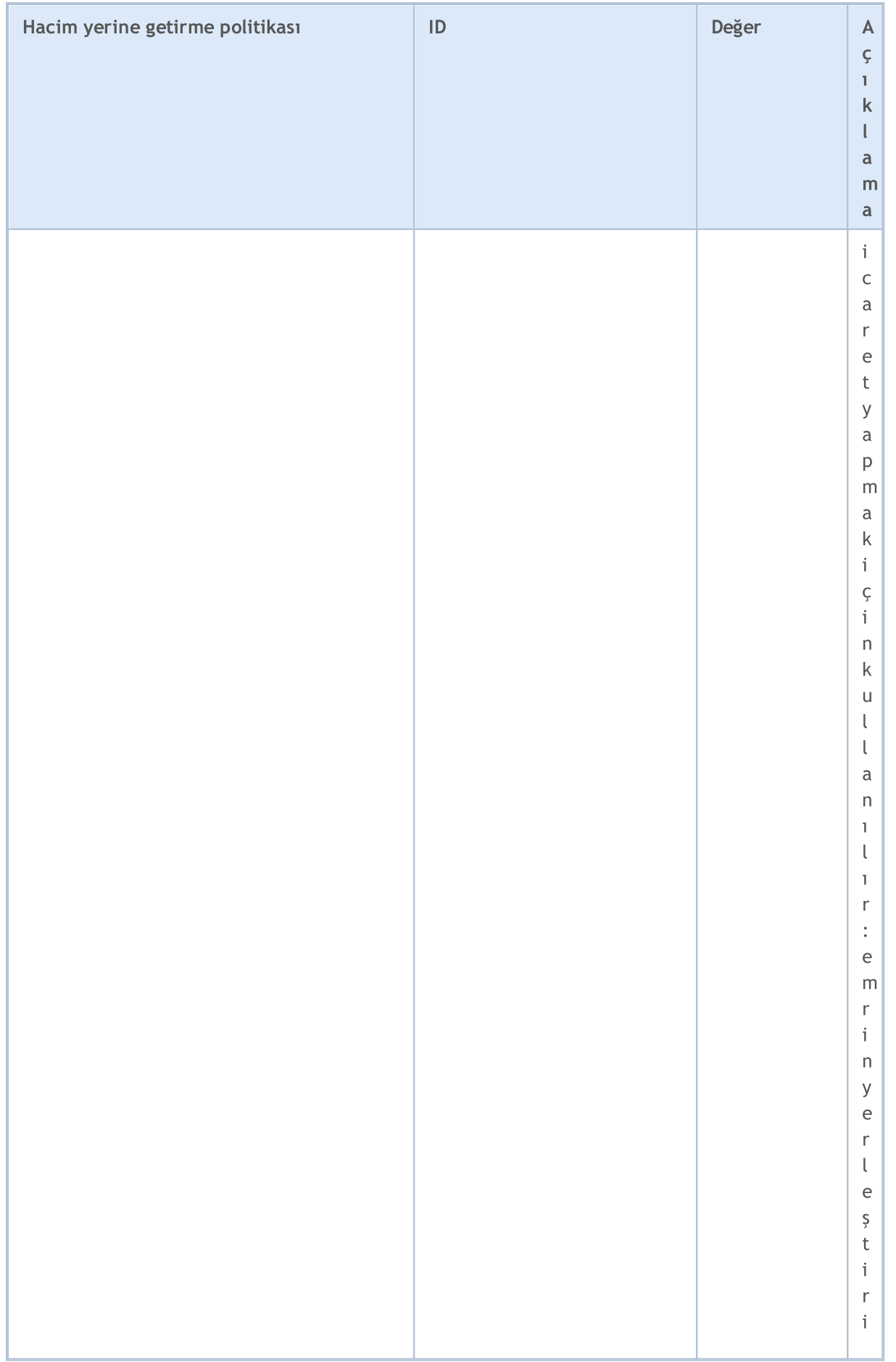

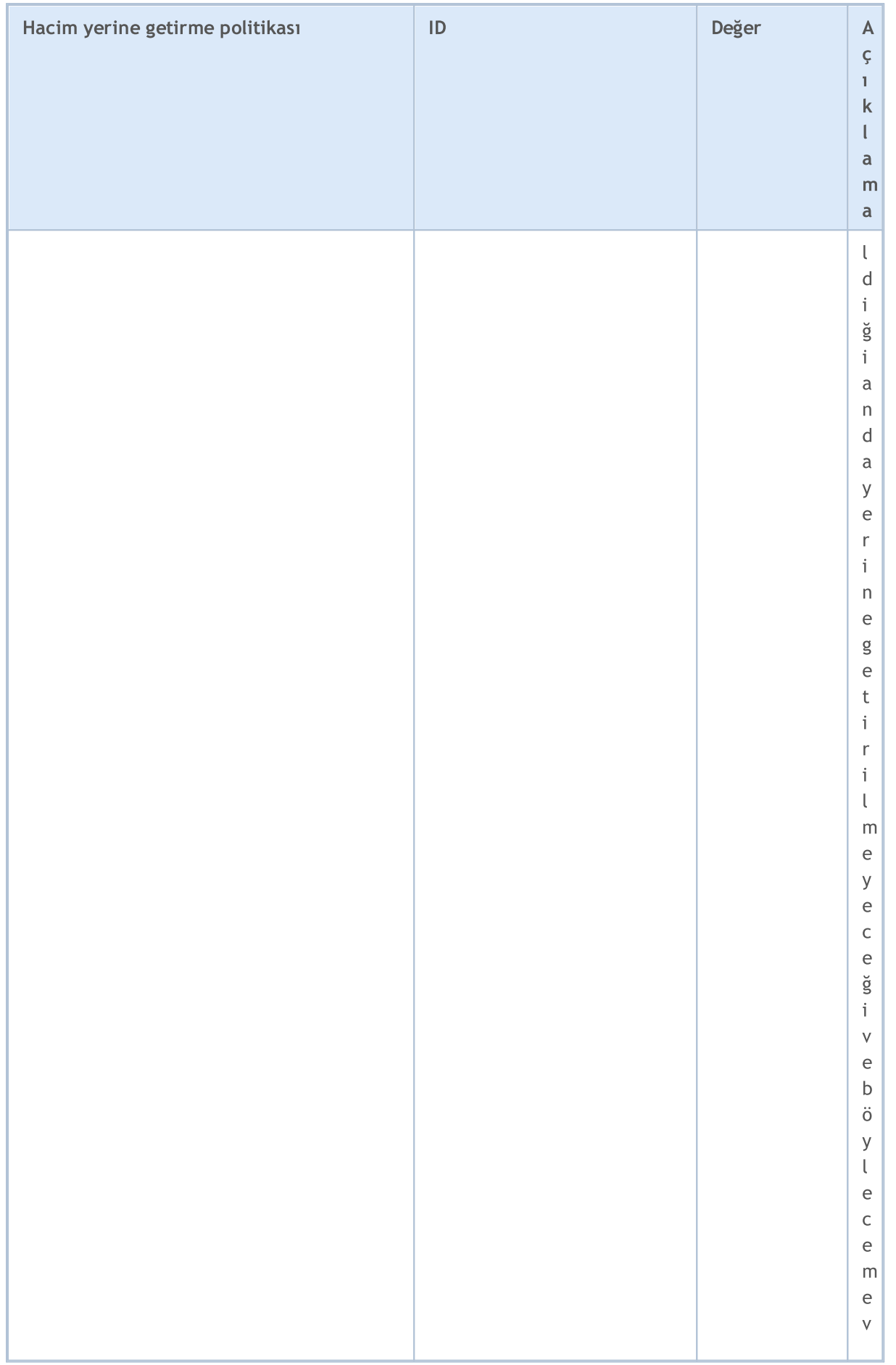

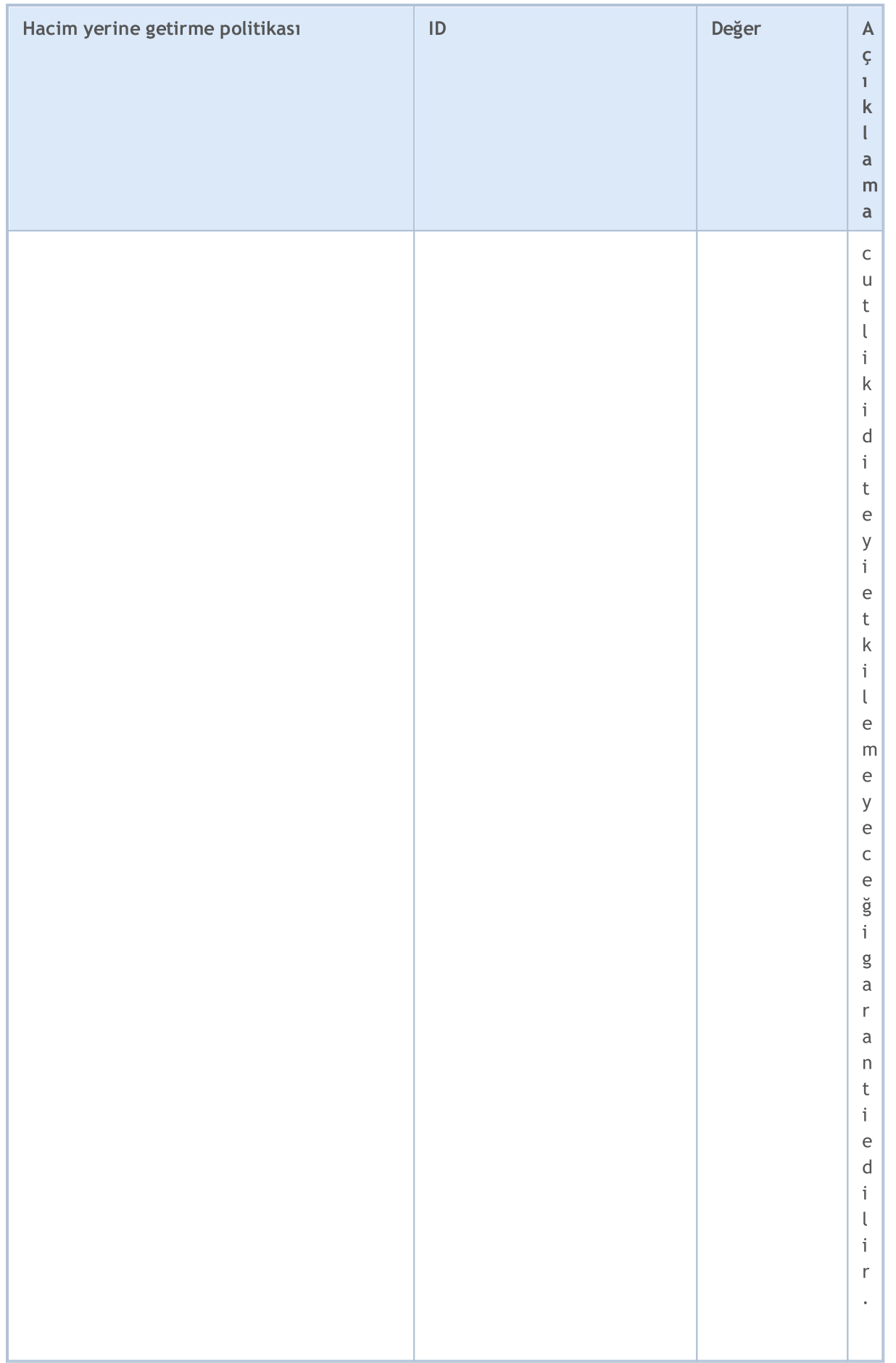

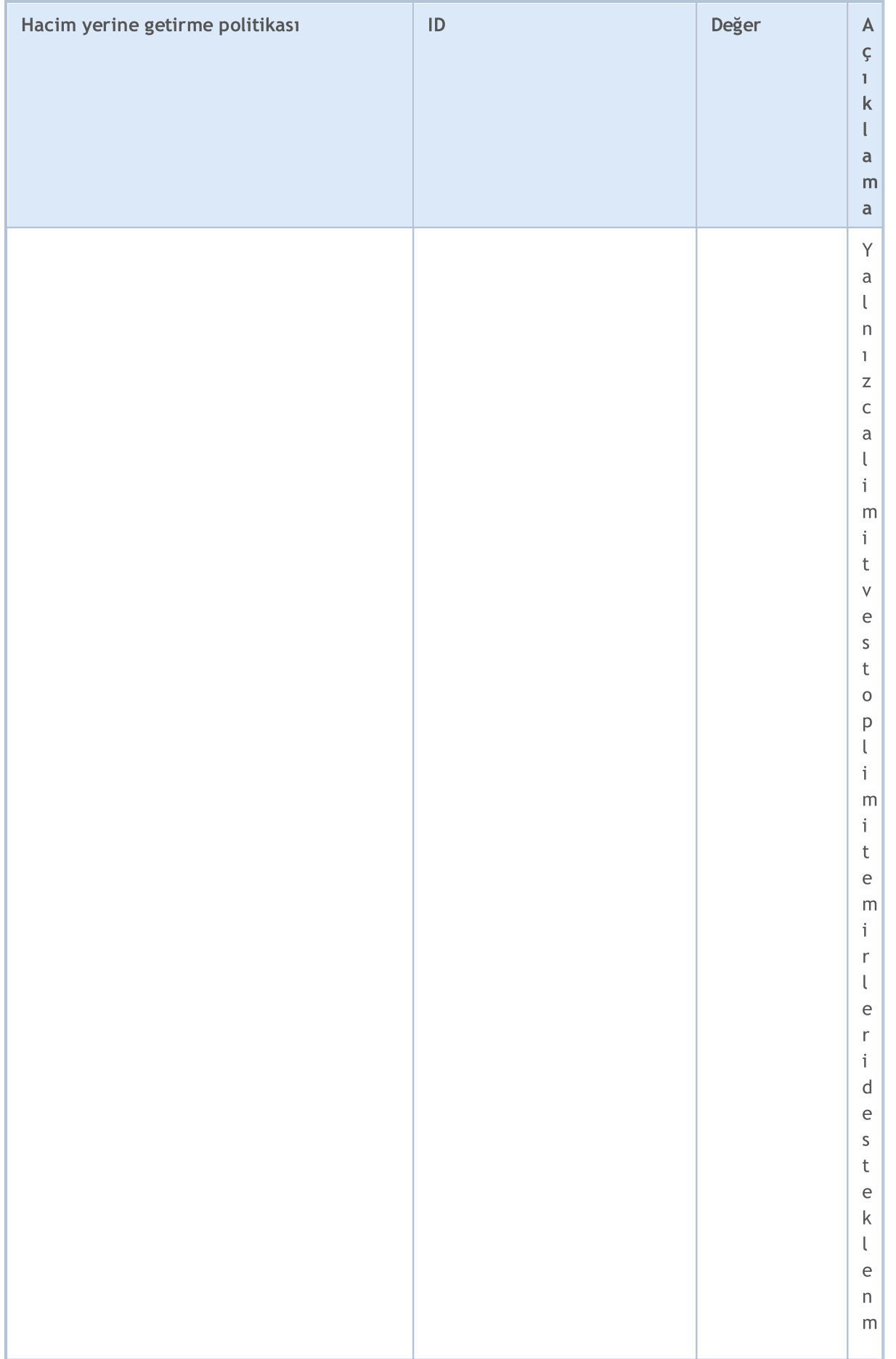

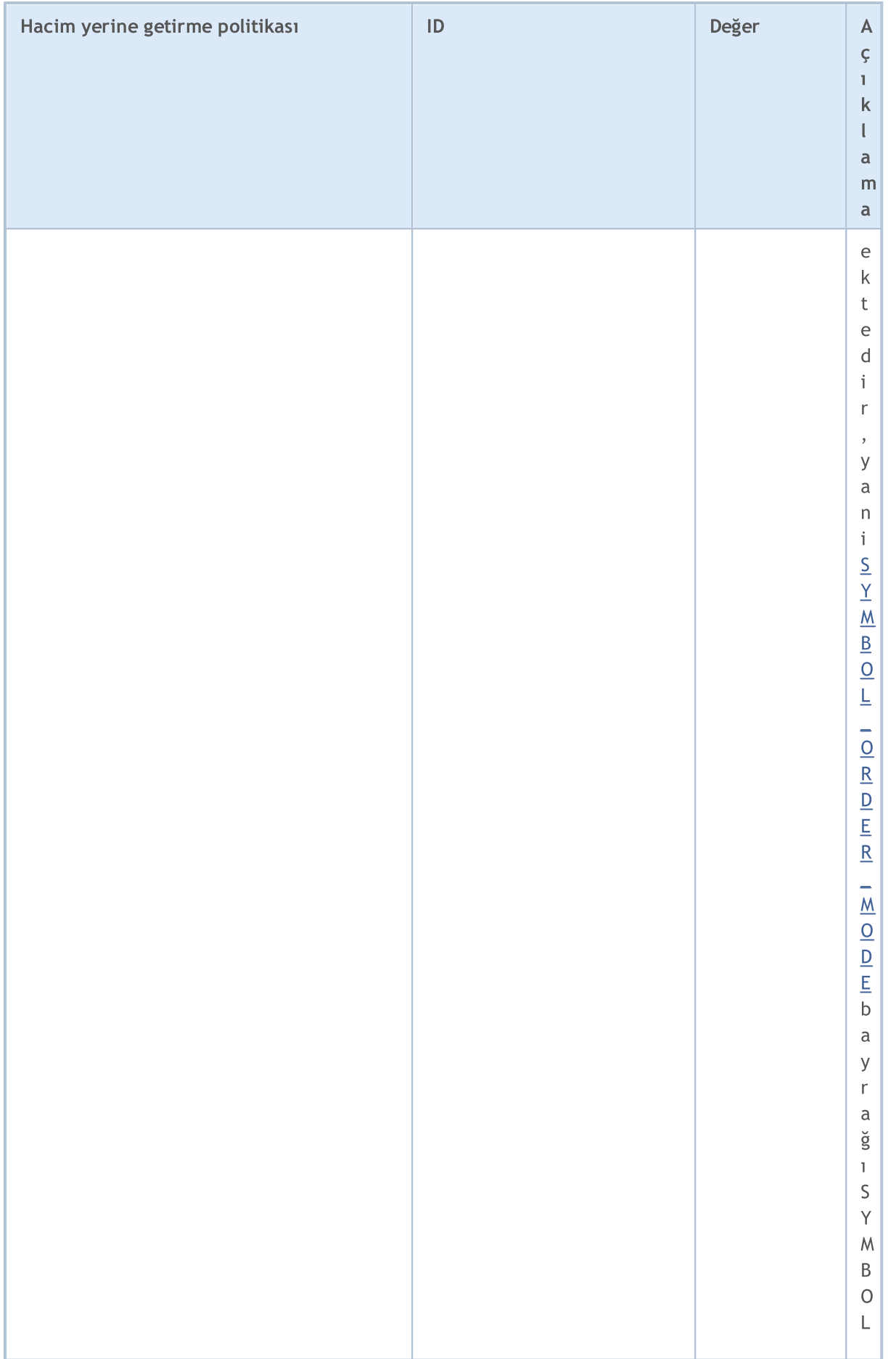

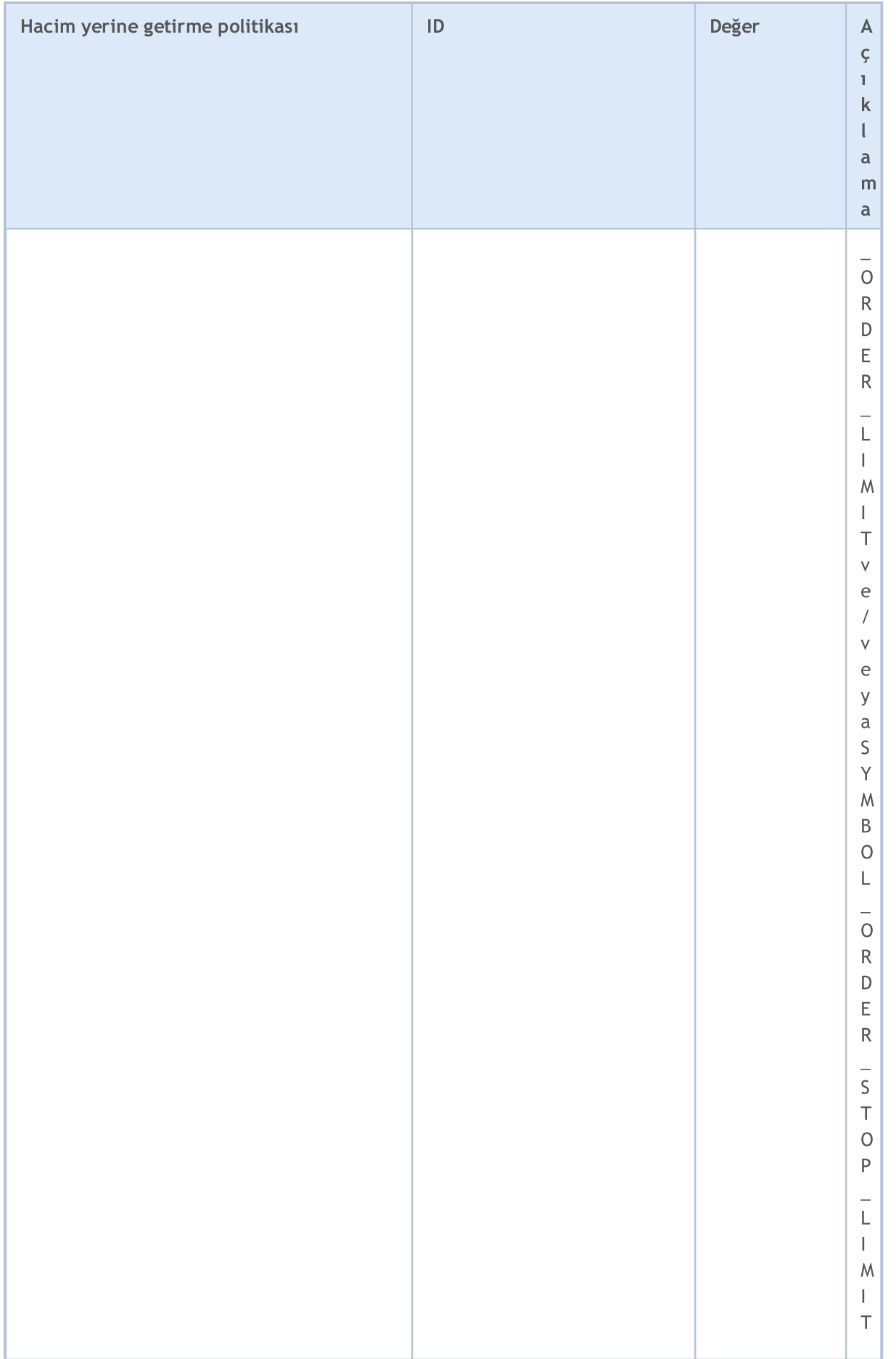

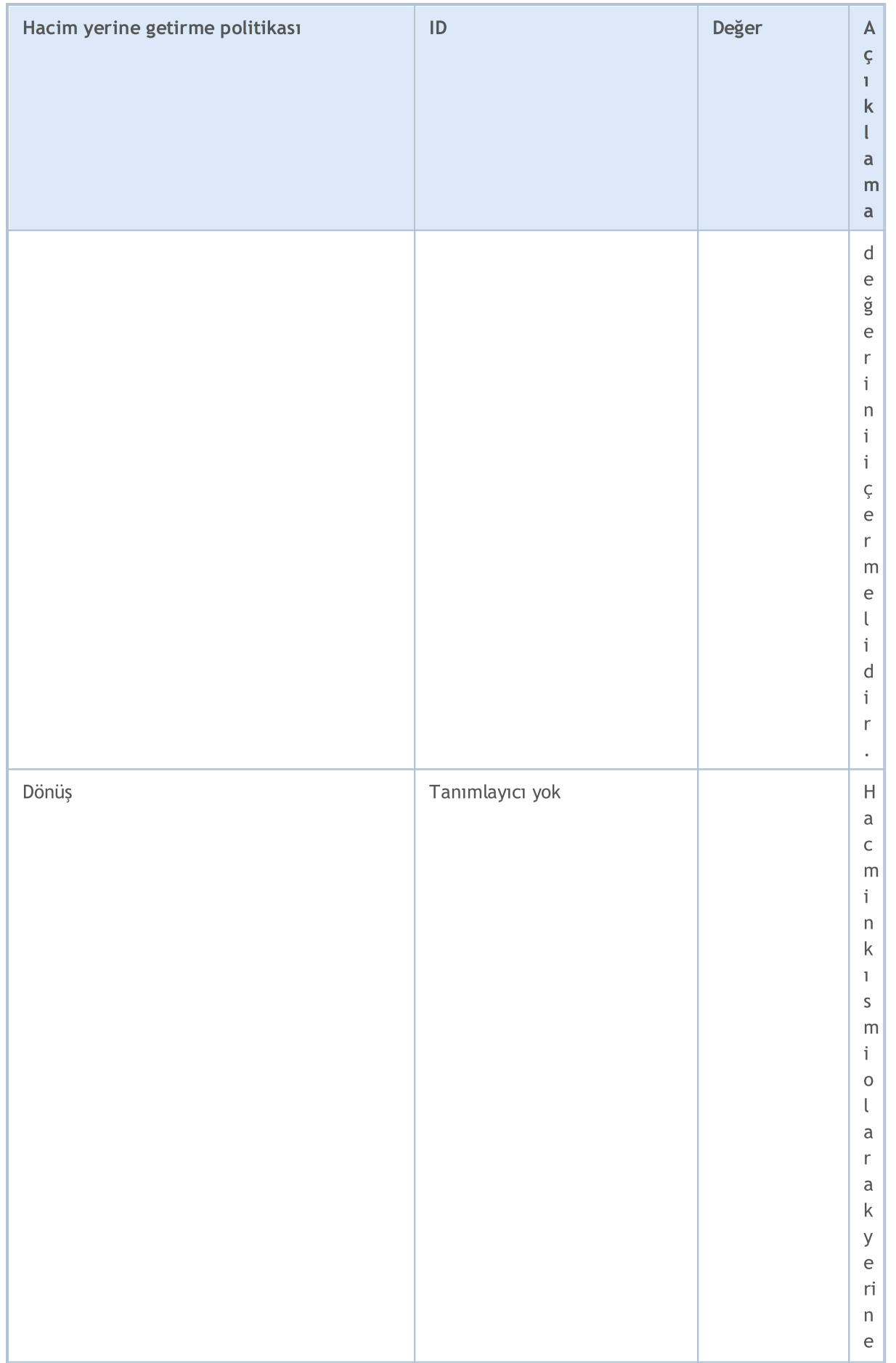

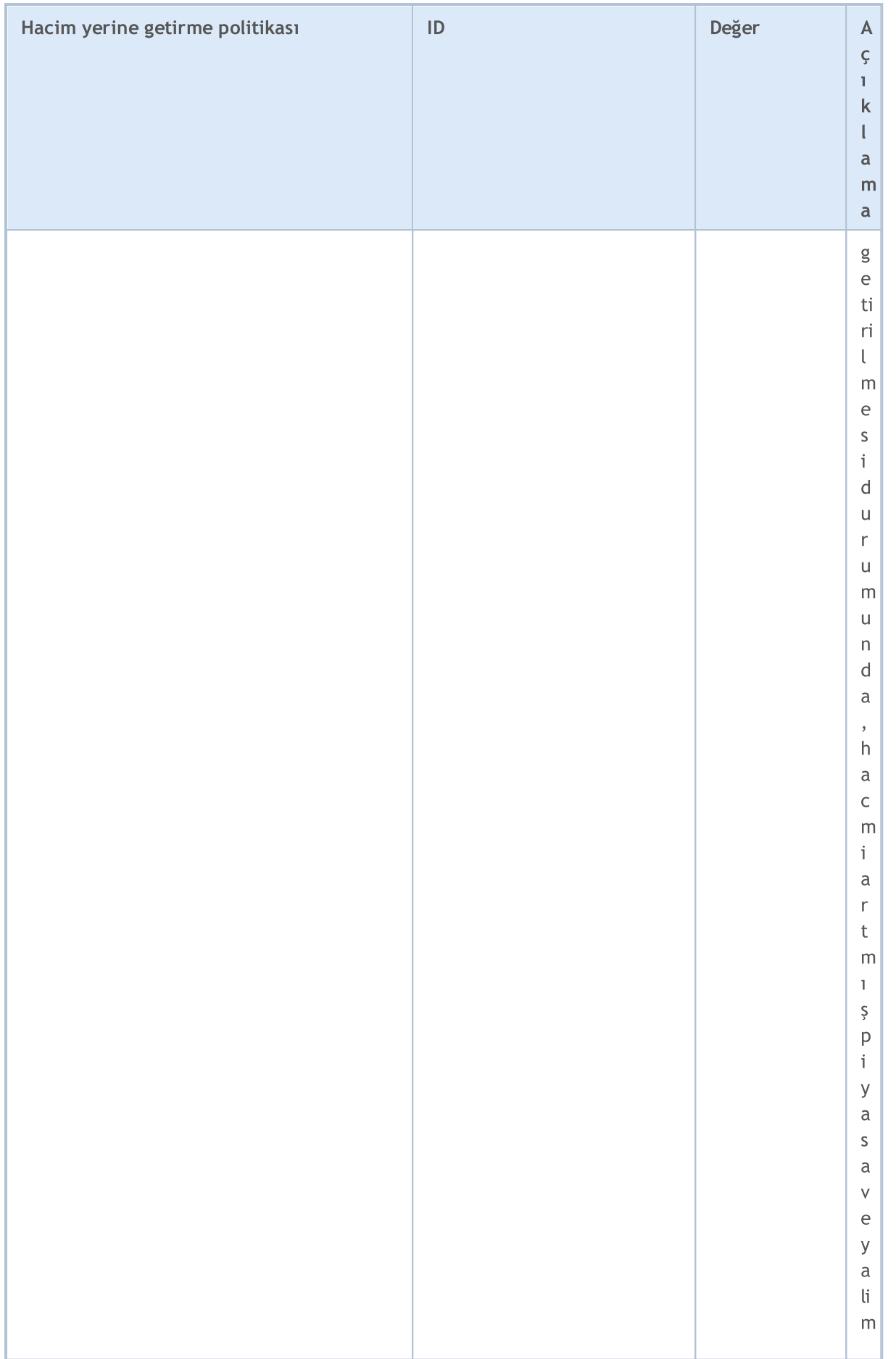

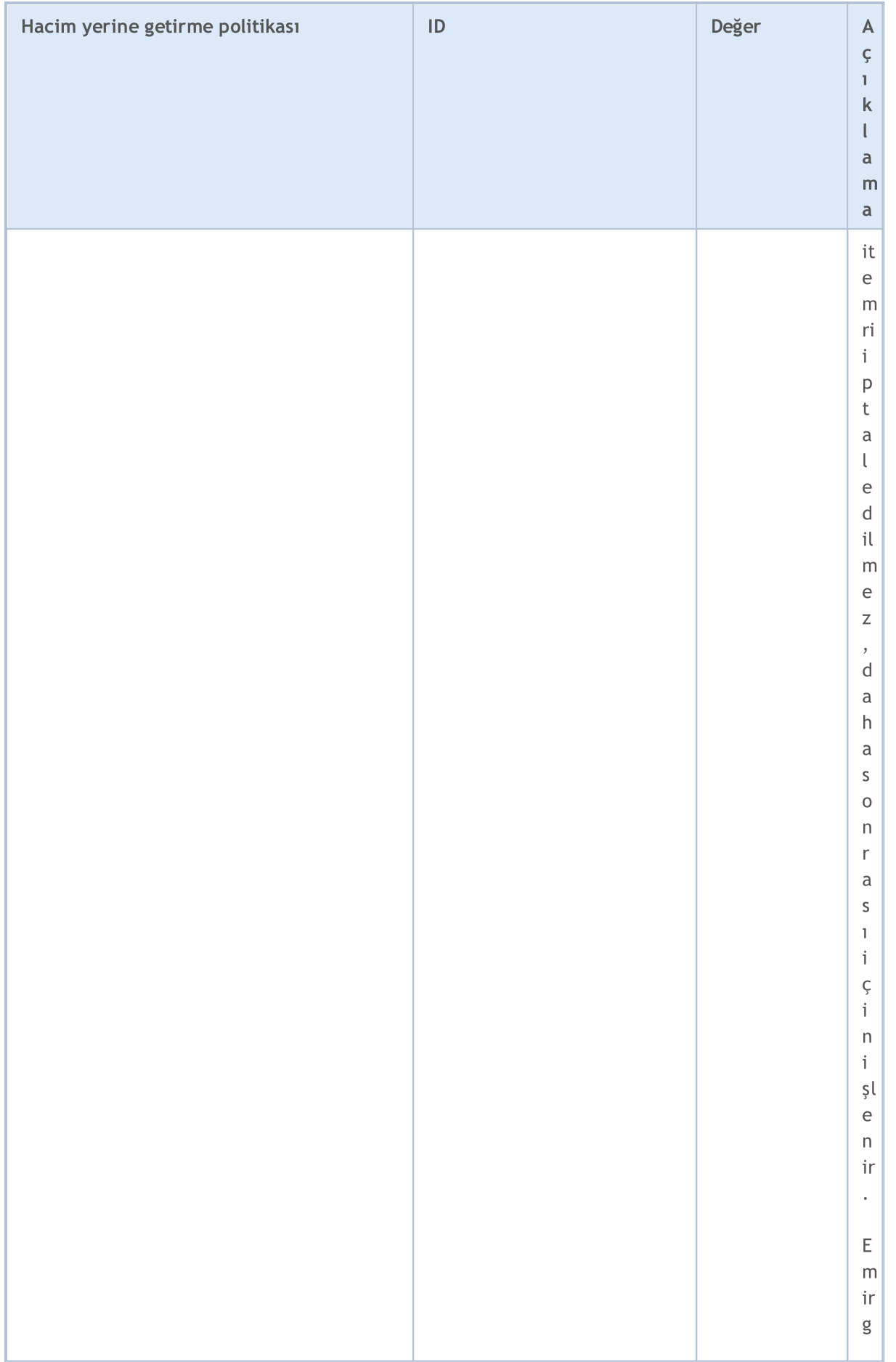

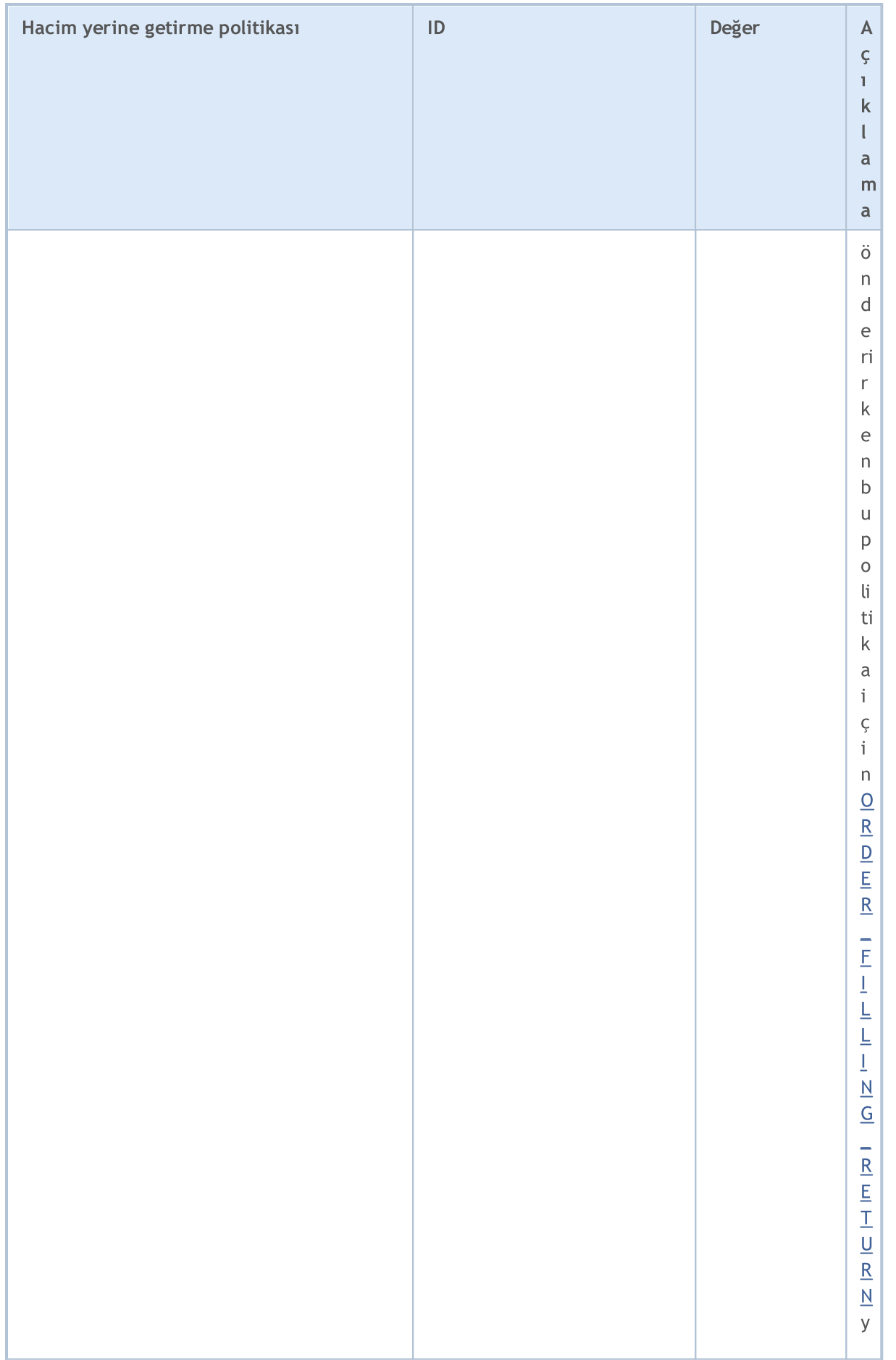

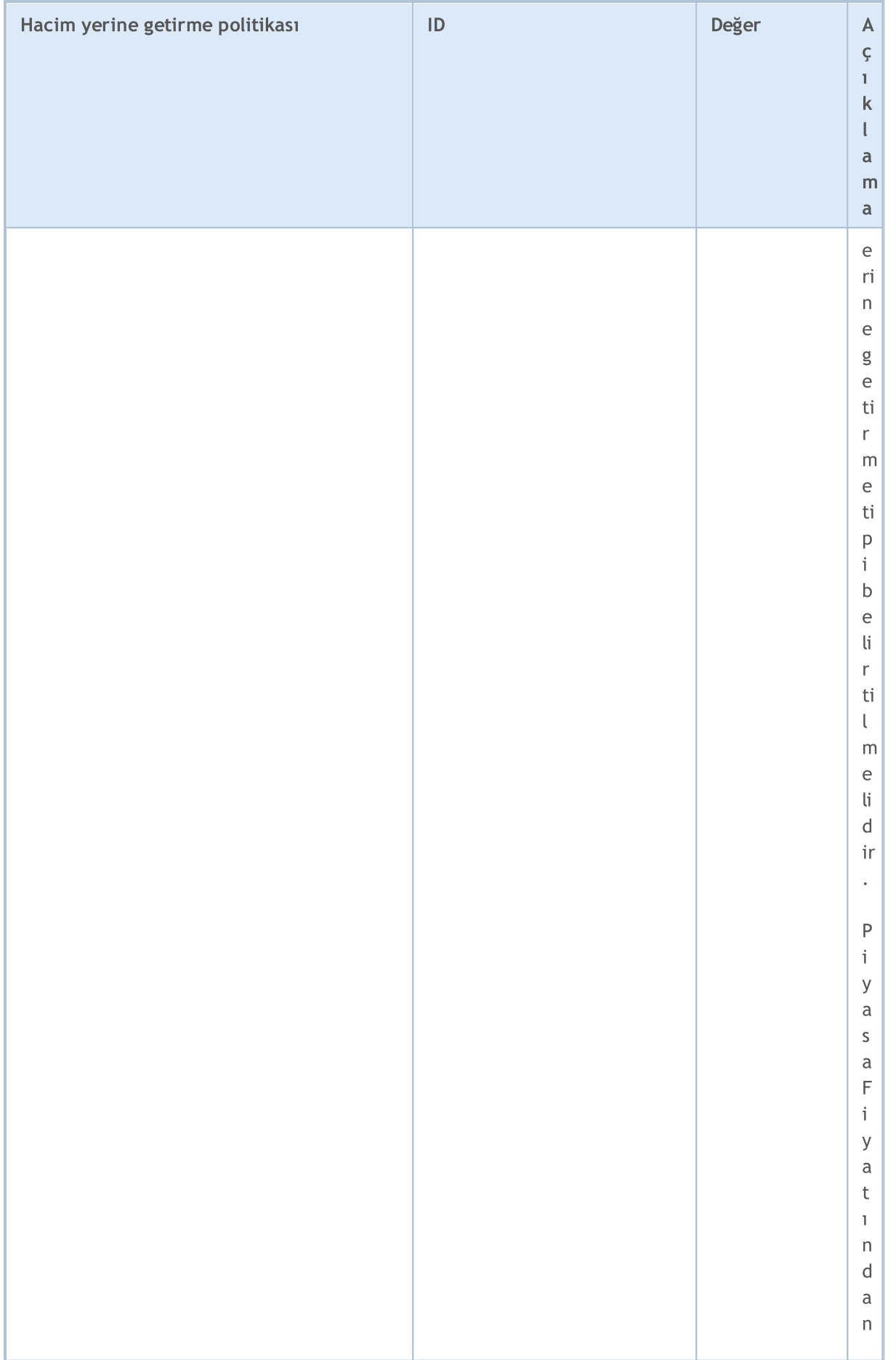

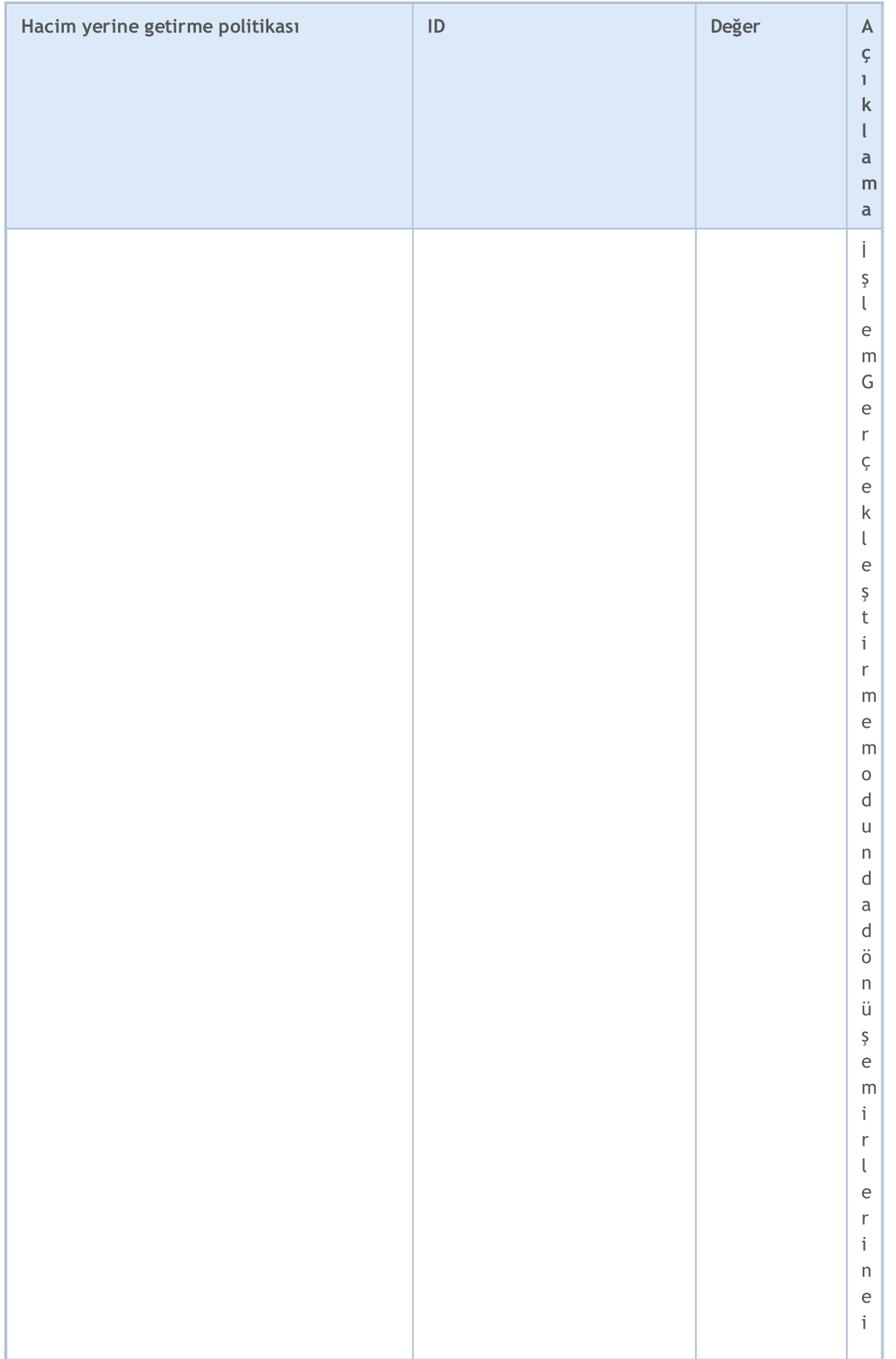
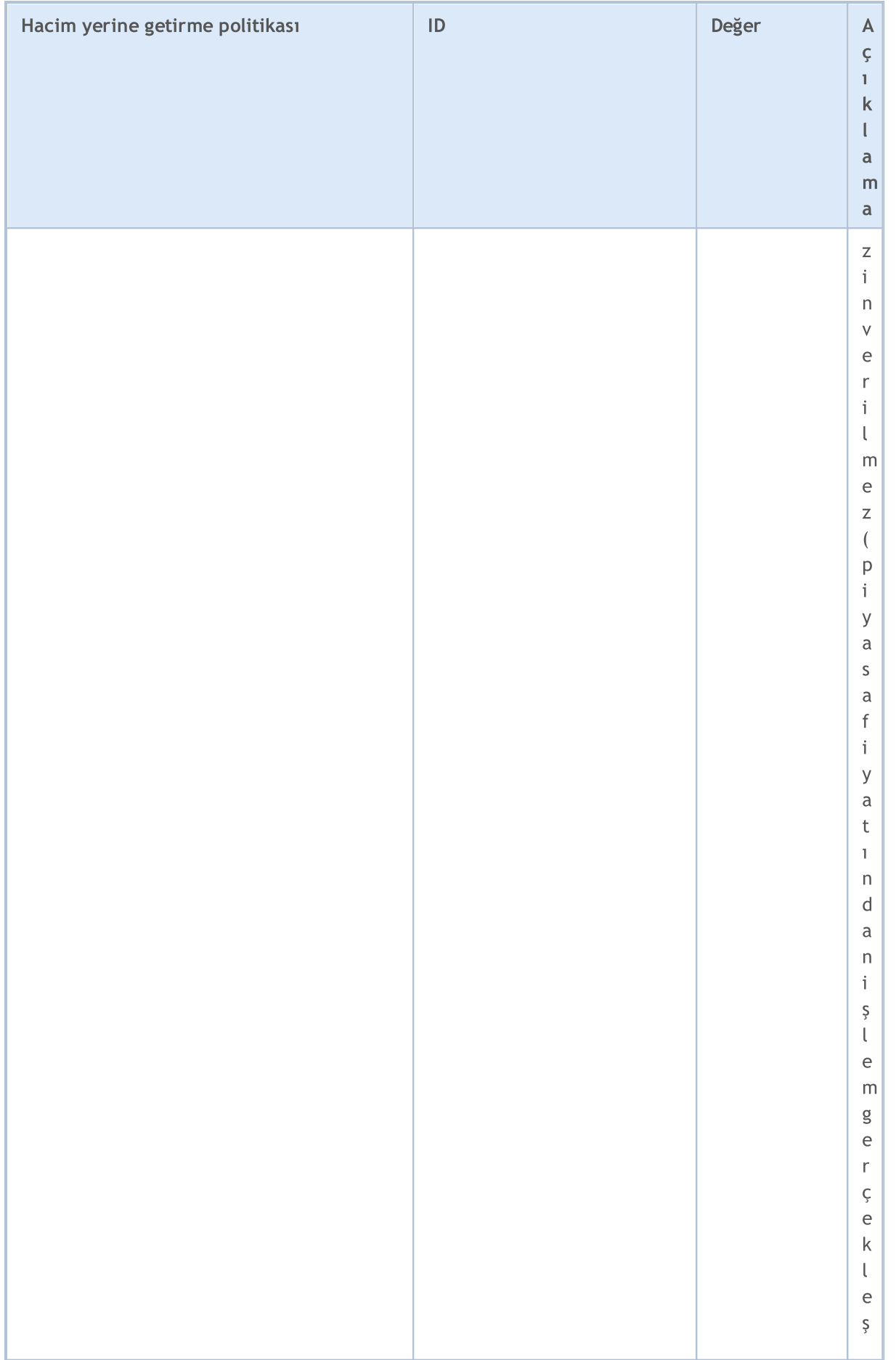

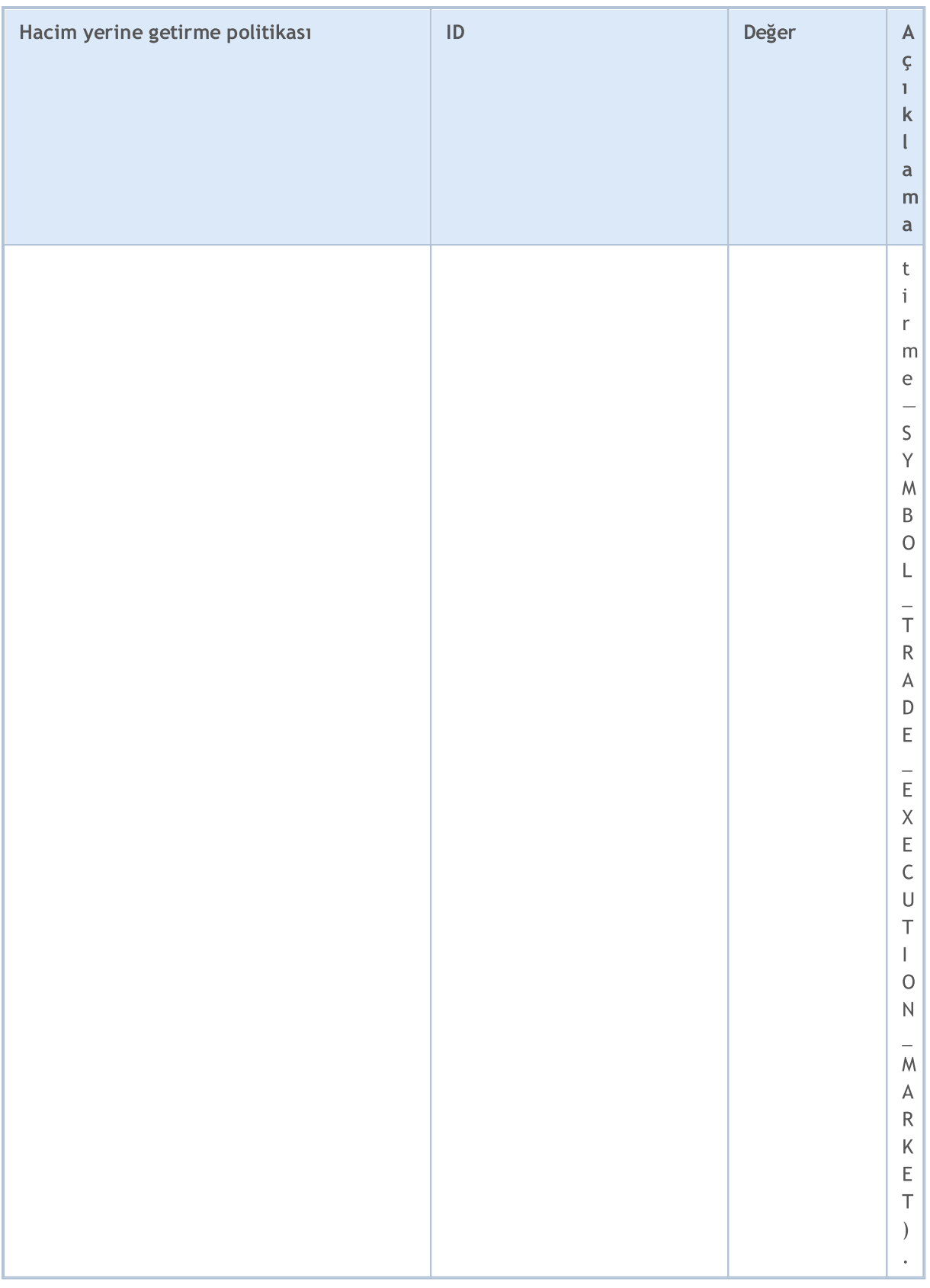

[OrderSend\(\)](#page-2133-0) fonksiyonunu kullanarak bir ticaret talebi gönderirken, type\_filling alanında, yani özel [MqlTradeRequest](#page-946-0) yapısında gerekli hacim yerine getirme politikası ayarlanabilir. [ENUM\\_ORDER\\_TYPE\\_FILLING](#page-888-0) sayımındaki değerler kullanılabilir. Yerine getirme tipi belirtilmezse, ticaret talebinde ORDER\_FILLING\_RETURN otomatik olarak ayarlanır. ORDER\_FILLING\_RETURN yerine getirme tipi, "Piyasa fiyatından işlem gerçekleştirme" (SYMBOL\_TRADE\_EXECUTION\_MARKET) dışında her işlem [gerçekleştirme](#page-853-0) modunda etkinleştirilir.

Geçerli zamanda (yürürlükteki zaman) işlem gerçekleştirmek için bir işlem talebi gönderirken, finansal piyasaların, talep edilen hacmin tamamının belirli bir finansal enstrüman için istenen fiyatta mevcut olduğuna dair hiçbir garanti vermediğini unutmayın. Bu nedenle, gerçek zamanlı ticaret işlemleri, fiyatla ve hacimle ilişkili işlem gerçekleştirme modları kullanılarak düzenlenir. Modlar veya işlem gerçekleştirme politikaları, fiyatın değiştiği veya istenen hacmin o anda tam olarak karşılanamadığı durumlar için kuralları tanımlar.

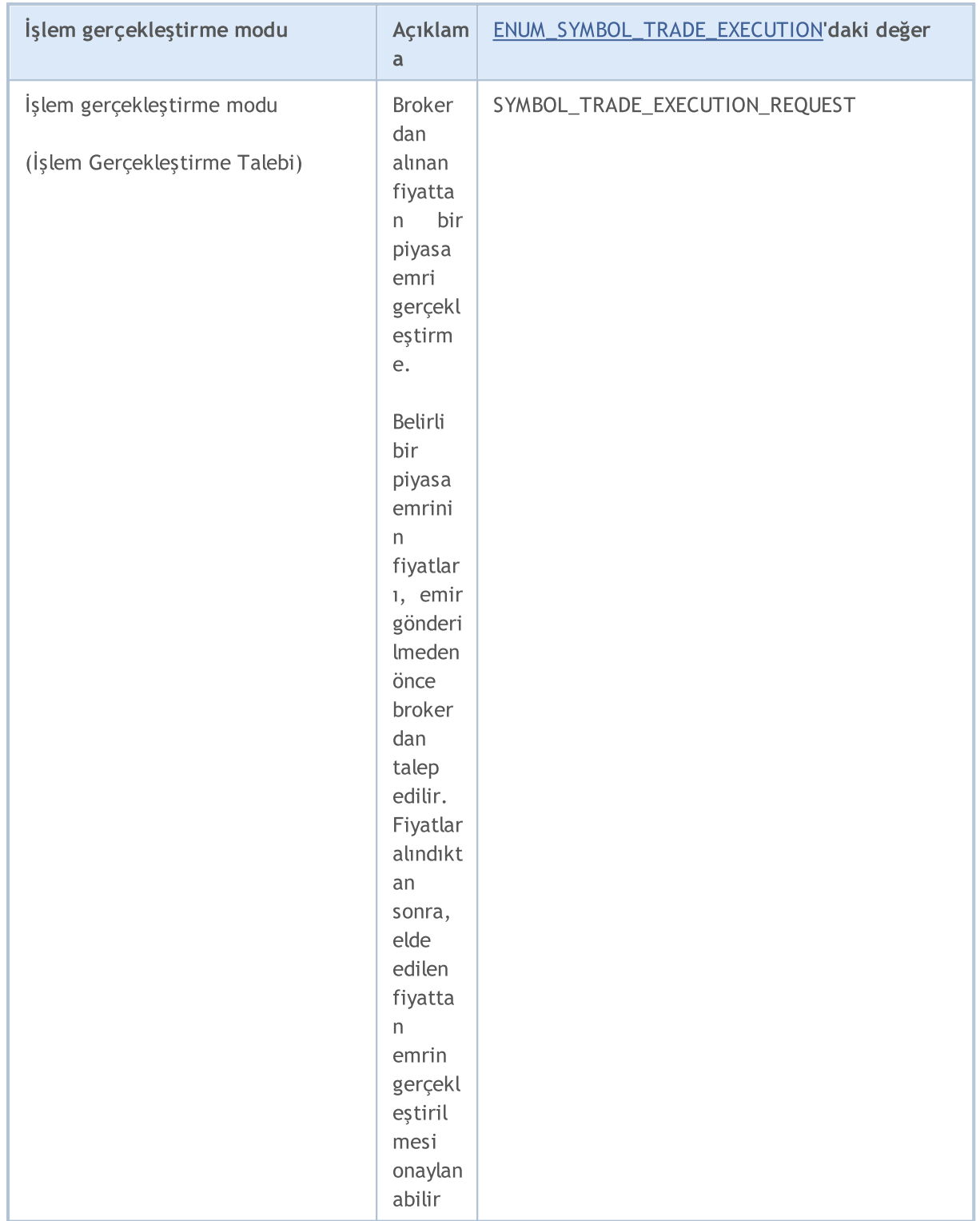

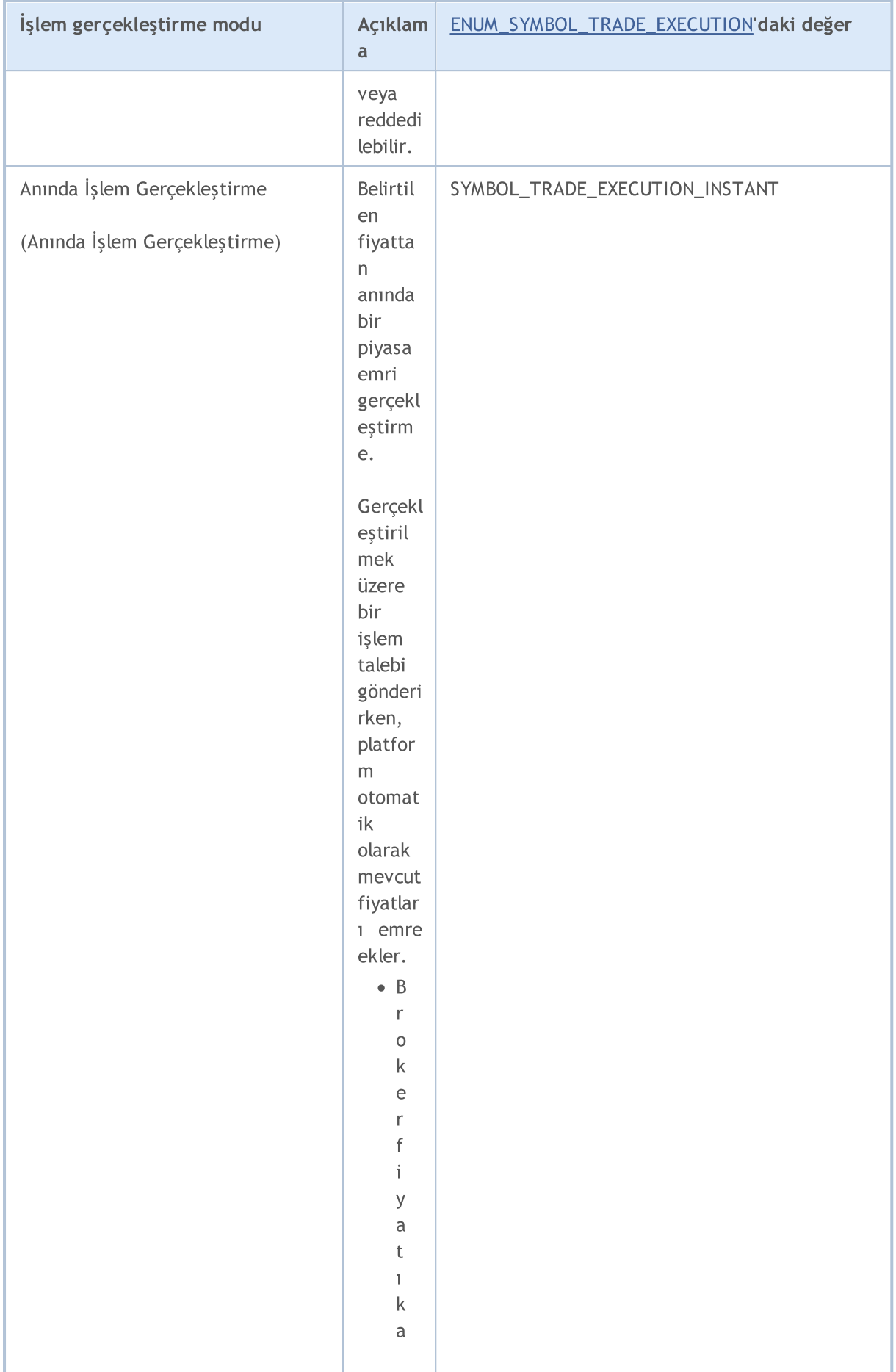

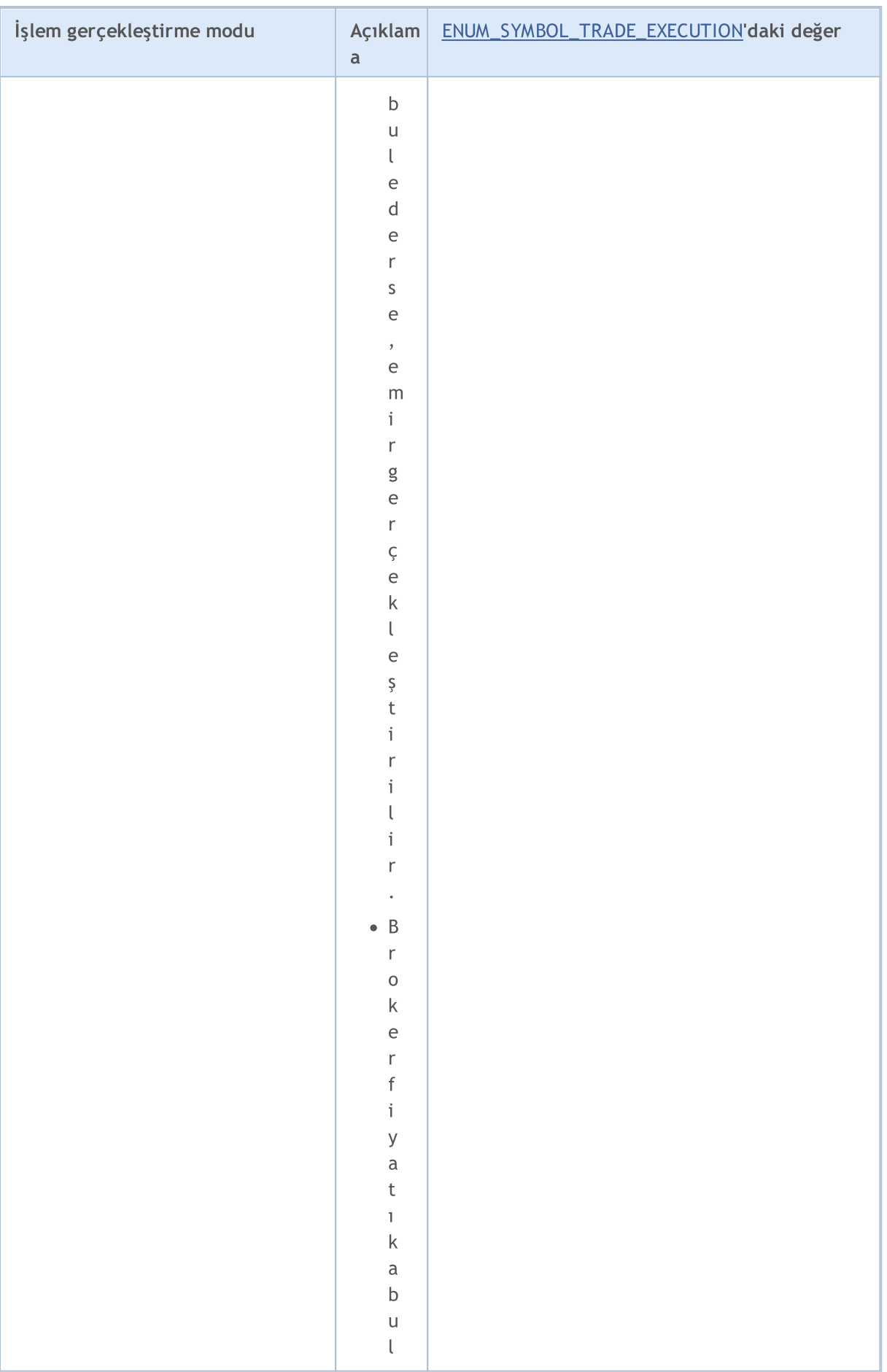

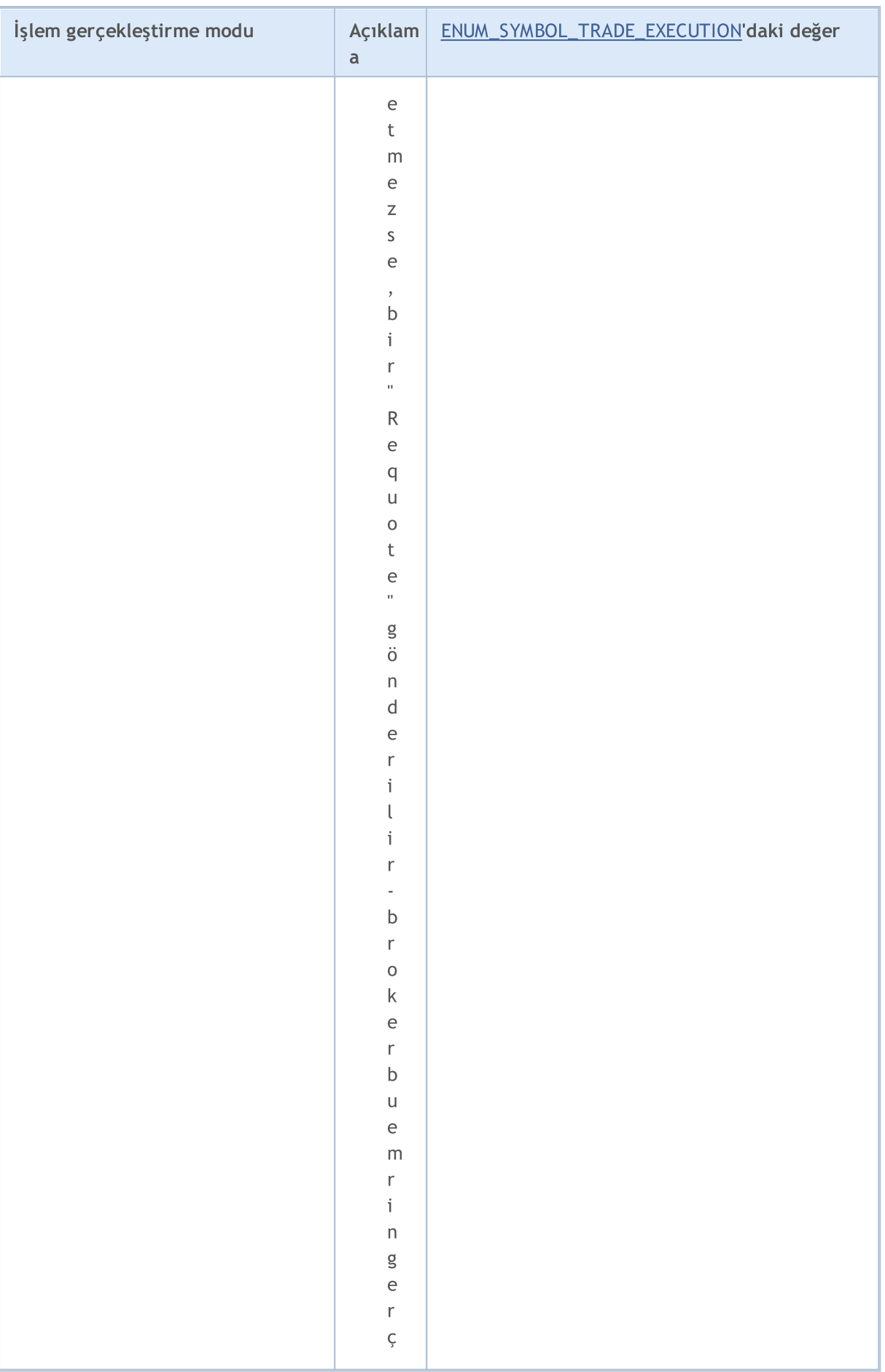

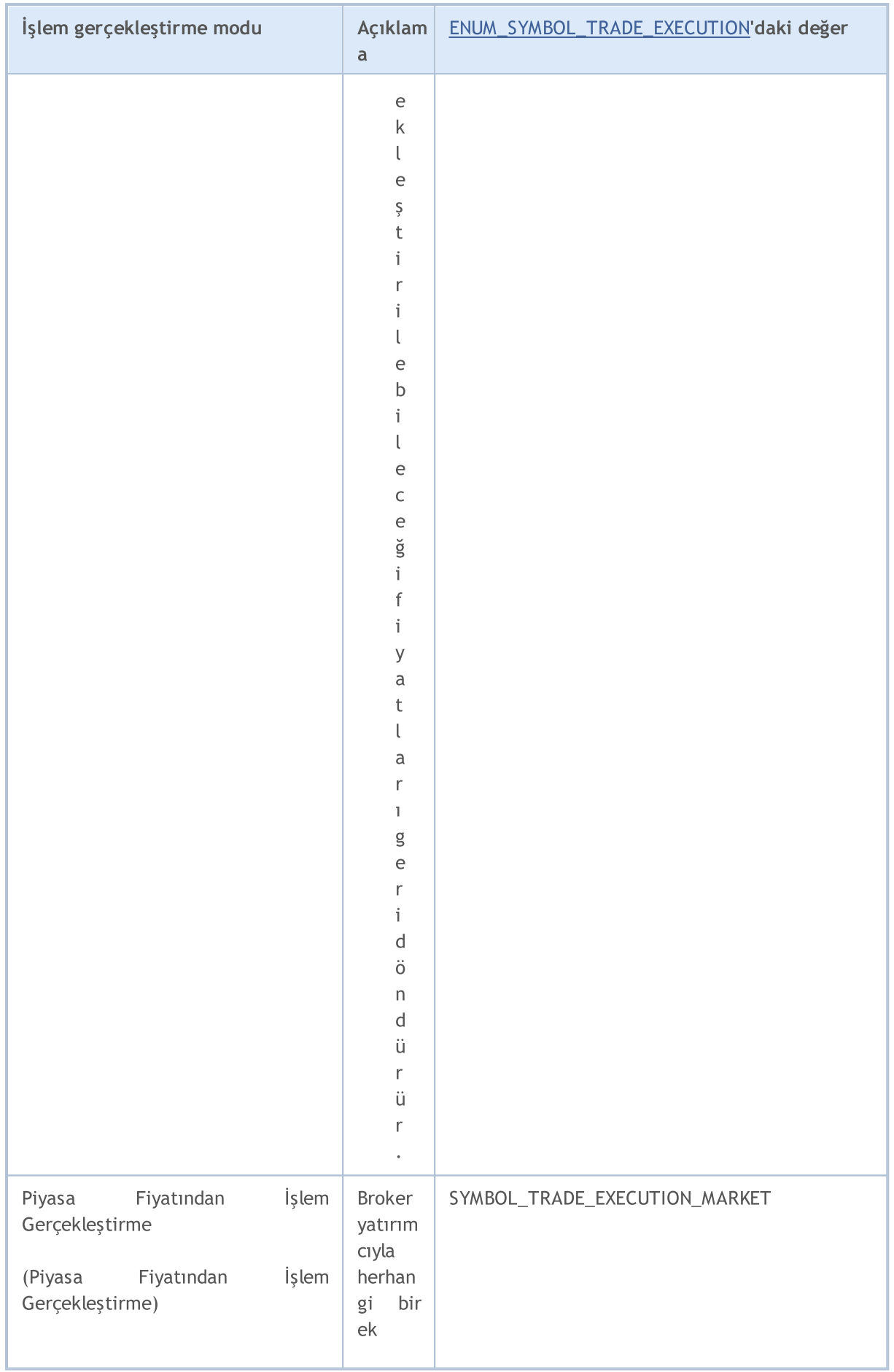

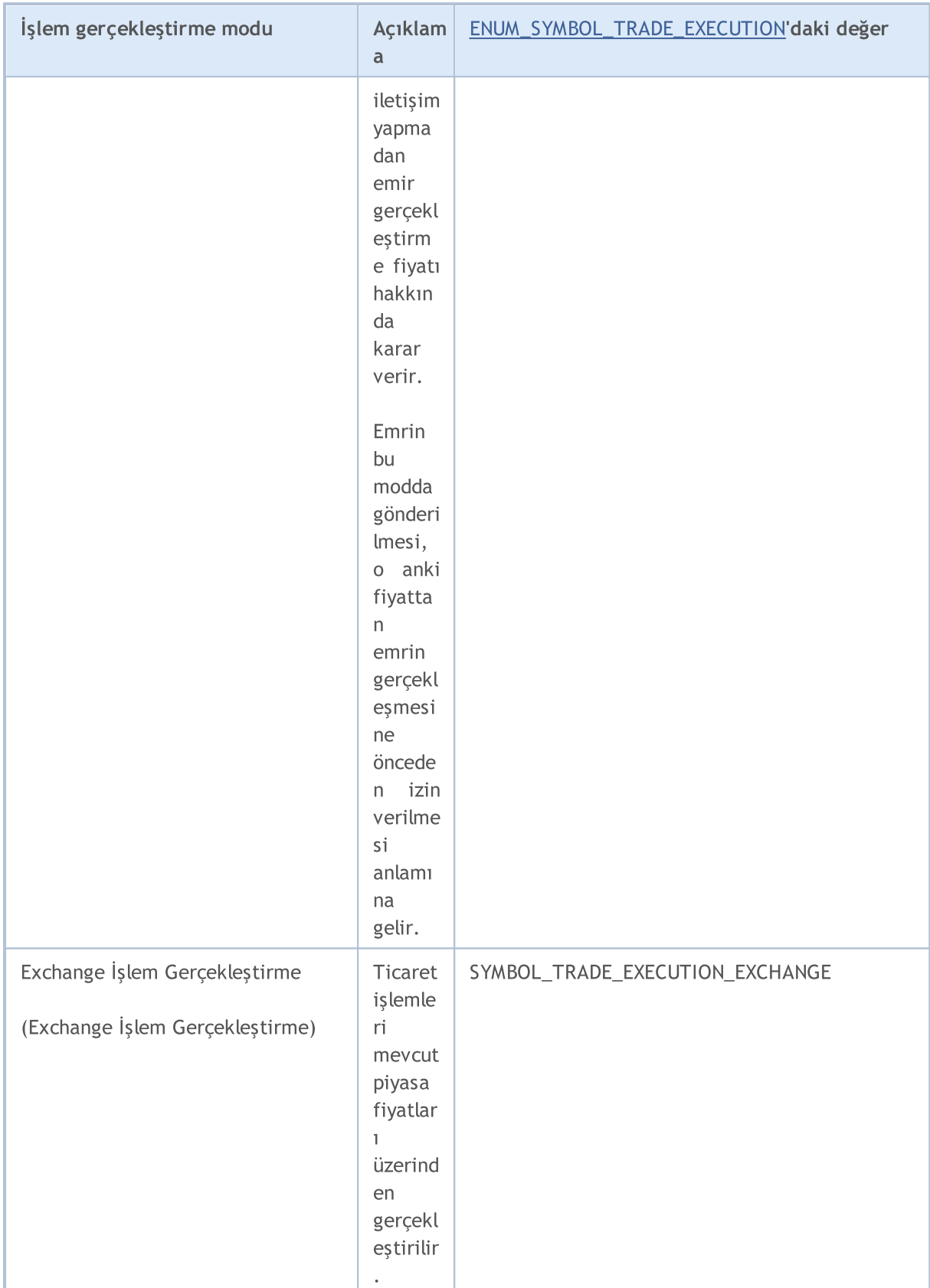

Geçerli işlem gerçekleştirme zamanıyla bir emir göndermeden önce, [ORDER\\_TYPE\\_FILLING](#page-879-0) değerinin (hacimle ilişkili işlem gerçekleştirme tipi) doğru ayarlanması için, [SYMBOL\\_FILLING\\_MODE](#page-752-0) özellik değerini elde etmek adına her bir finansal enstrümanla [SymbolInfoInteger\(\)](#page-1829-0) fonksiyonunu (bir bayrak kombinasyonu şeklinde sembol için izin verilen hacimle ilişkili işlem [gerçekleştirme](#page-794-0) tiplerini gösterir)

kullanabilirsiniz. ORDER\_FILLING\_RETURN tipi, "Piyasa fiyatından işlem gerçekleştirme" modu (SYMBOL\_TRADE\_EXECUTION\_MARKET) dışında her zaman etkindir.

İşlem gerçekleştirme moduna bağlı olarak hacim yerine getirme tiplerinin kullanımı aşağıdaki tablo halinde gösterilebilir:

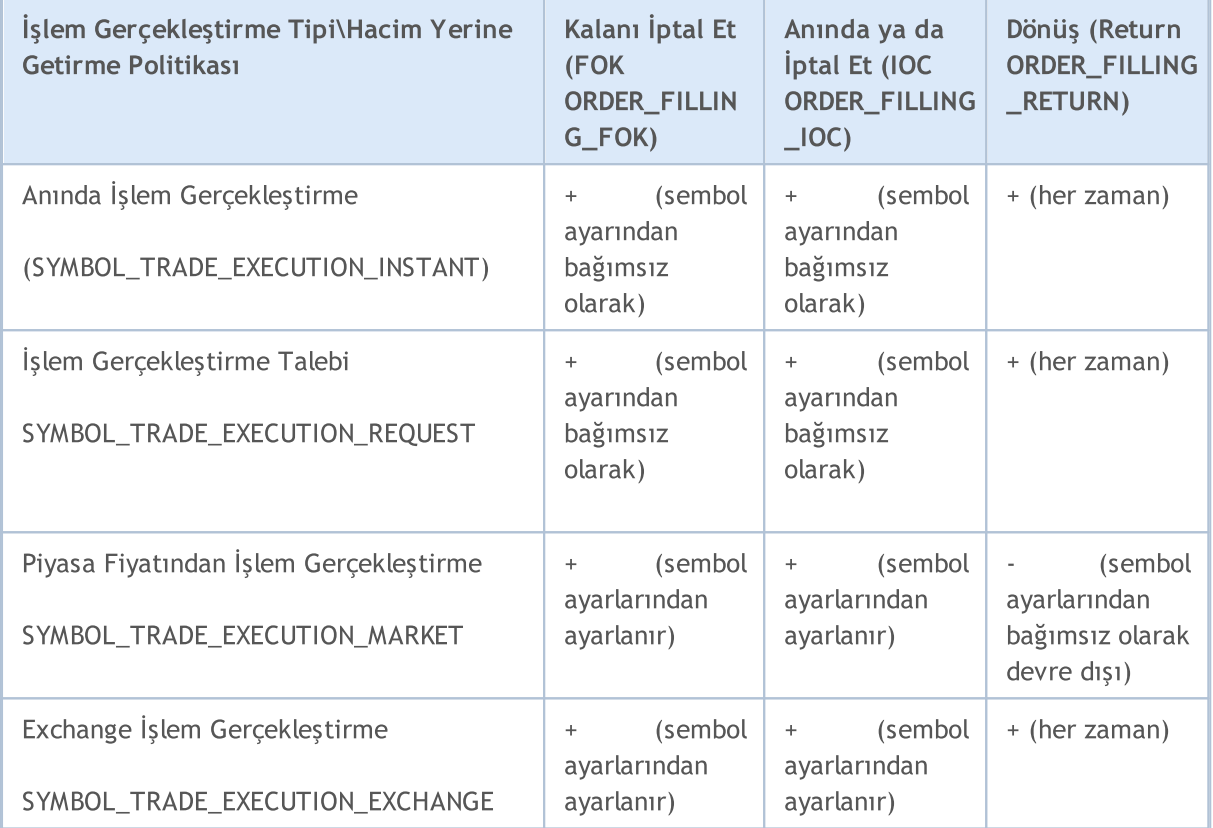

Bekleyen emirler olması durumunda, bu tür emirler gönderme sırasında gerçekleştirilmeleri üzere tasarlanmadığından, işlem gerçekleştirme tipinden ([SYMBOL\\_TRADE\\_EXEMODE](#page-853-0)) bağımsız olarak ORDER\_FILLING\_RETURN hacim yerine getirme tipi kullanılmalıdır. Bekleyen emirleri kullanırken, yatırımcı, emirdeki koşulların işlem için karşılandığında, brokerın borsa tarafından desteklenen hacim yerine getirme tipini kullanacağını peşinen kabul eder.

#### Örnek:

```
//+------------------------------------------------------------------+
//| Belirtilen emir türüne izin veriliyor mu kontrol eder |
//+------------------------------------------------------------------+
bool IsFillingTypeAllowed(string symbol,int fill_type)
 \left\{ \right.//--- yerine getirme modunu açıklayan özelliğin değerini elde et
  int filling=(int)SymbolInfoInteger(symbol,SYMBOL FILLING MODE);
//--- fill_type moduna izin veriliyorsa 'true' geri döndür
  return((filling&fill type) ==fill type);
  }
```
OrderSend() fonksiyonu kullanarak bir [alım-satım](#page-946-0) isteği gönderirken, bazı işlemler için [ENUM\\_ORDER\\_TYPE](#page-881-0) sayımından bir emir tipi belirtilmelidir. Belirli bir sembol için tüm emir tiplerine izin verilmeyebilir. [SYMBOL\\_ORDER\\_MODE](#page-752-0) özelliği, izin verilen emir tiplerinin bayraklarını tarif eder.

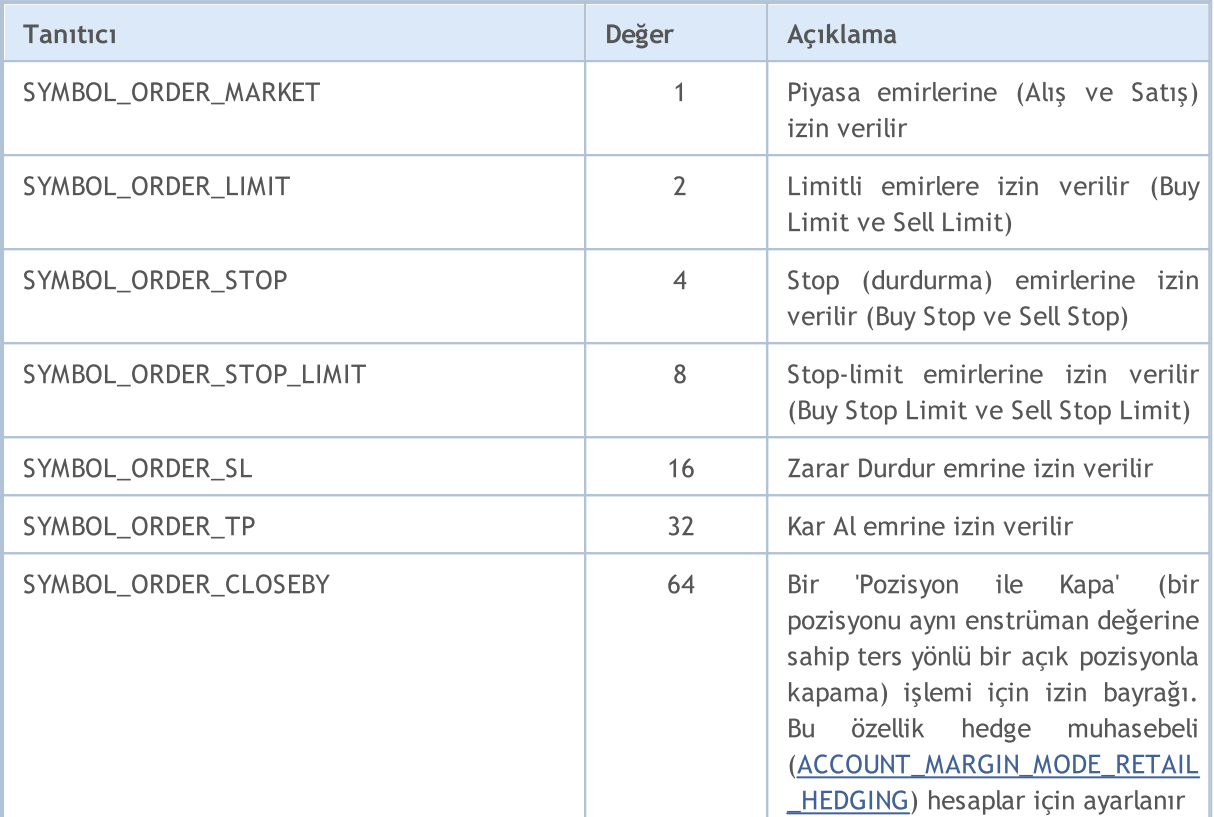

#### Örnek:

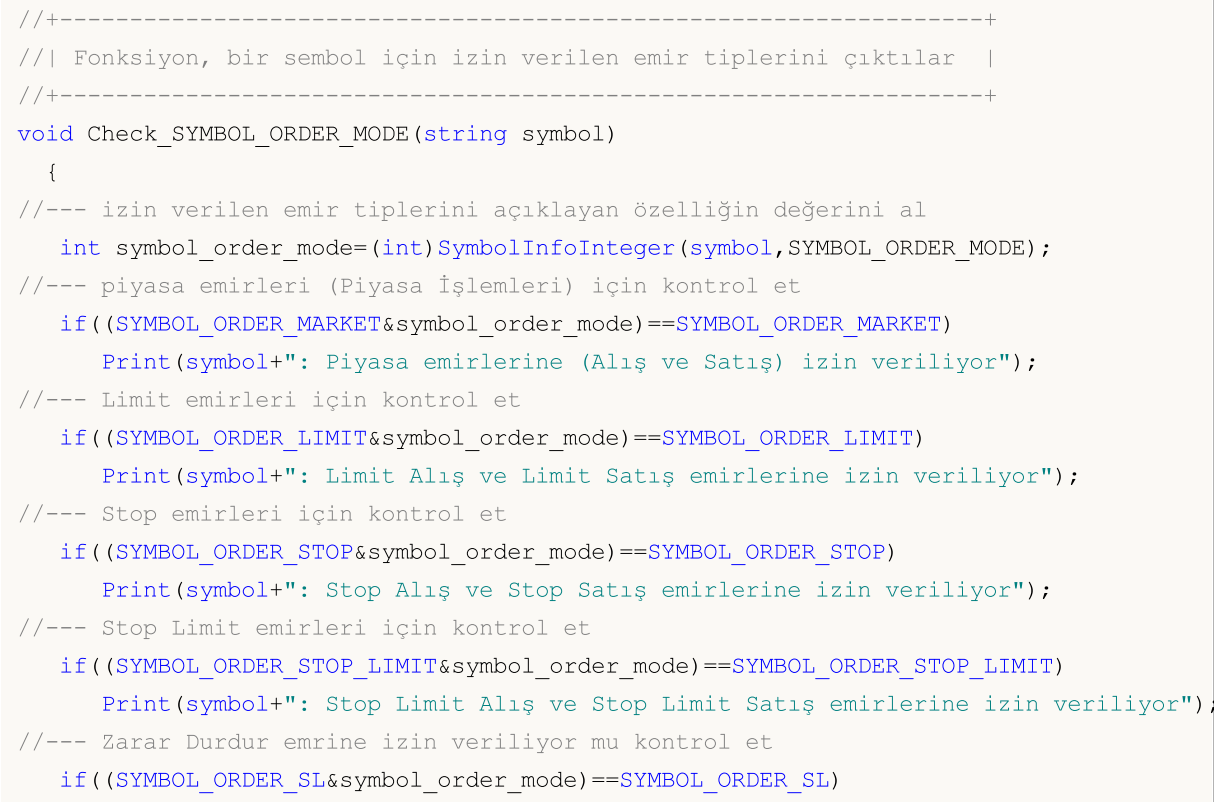

```
Print(symbol+": Zarar Durdur emirlerine izin veriliyor");
//--- Kar Al emrine izin veriliyor mu kontrol et
  if((SYMBOL_ORDER_TP&symbol_order_mode)==SYMBOL_ORDER_TP)
      Print(symbol+": Kar Al emirlerine izin veriyor");
//--- pozisyonun zıt olanla kapatılmasına izin verilip verilmediğini kontrol et
  if((SYMBOL_ORDER_TP&symbol_order_mode)==SYMBOL_ORDER_CLOSEBY)
     Print(symbol+": Close by işlemlerine izin verilmektedir");
// --}
```
ENUM\_SYMBOL\_CALC\_MODE sayımı, bir sembol için teminat gereksinimlerinin nasıl hesaplandığı hakkında bilgi edinmek için kullanılır.

ENUM\_SYMBOL\_CALC\_MODE

| <b>Tanitici</b>                               | Açıkl<br>ama                                                                                                    | Formül                                                                                                    |
|-----------------------------------------------|----------------------------------------------------------------------------------------------------|----------------------------------------------------------------------------------------------------|
| SYMBOL_CALC_MODE_FOREX                        | Fore<br>ks<br>mod<br>$u -$<br>Fore<br>ks<br>için<br>kar<br>ve<br>temi<br>nat<br>değe<br>rlerin<br>in<br>hesa<br>plan<br>ması               | Teminat: Lot * SözleşmeBüyüklüğü / Kaldıraç *<br>Margin_Rate<br>Kar: (Kapanış Fiyatı - Açılış Fiyatı)*<br>SözleşmeBüyüklüğü * Lot |
| SYMBOL_CALC_MODE_FOREX_NO_LEV<br><b>ERAGE</b> | Fore<br>$\mathsf X$<br>Kaldı<br>raçsı<br>$\mathsf Z$<br>mod<br>$\cup$<br>$\sim$ $-$<br>kaldı<br>racı<br>hesa<br>ba<br>katm<br>adan<br>Fore | Margin: Lots * Contract_Size * Margin_Rate<br>(close_price - open_price) * Contract_Size<br>Profit:<br>* Lots                     |

840

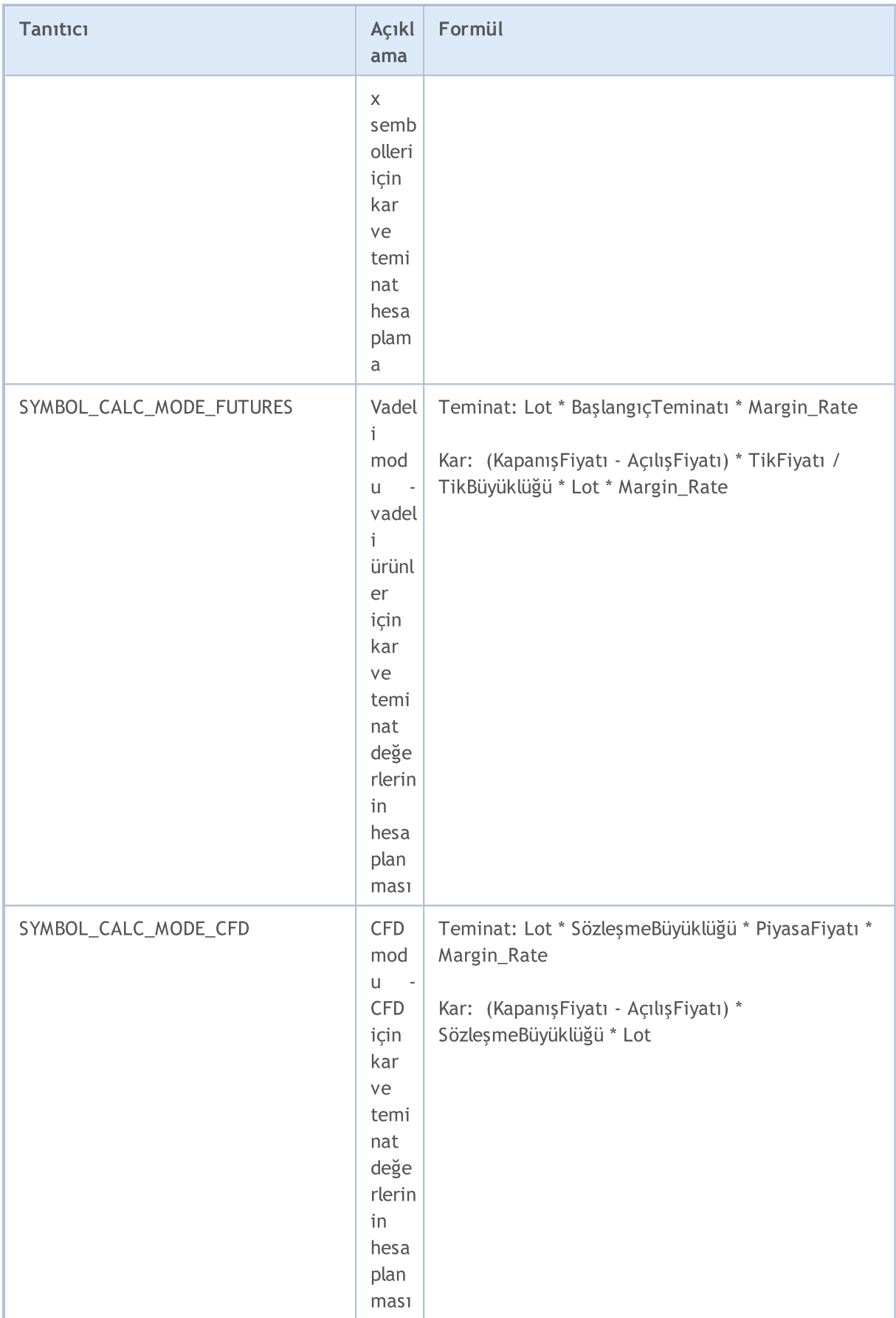

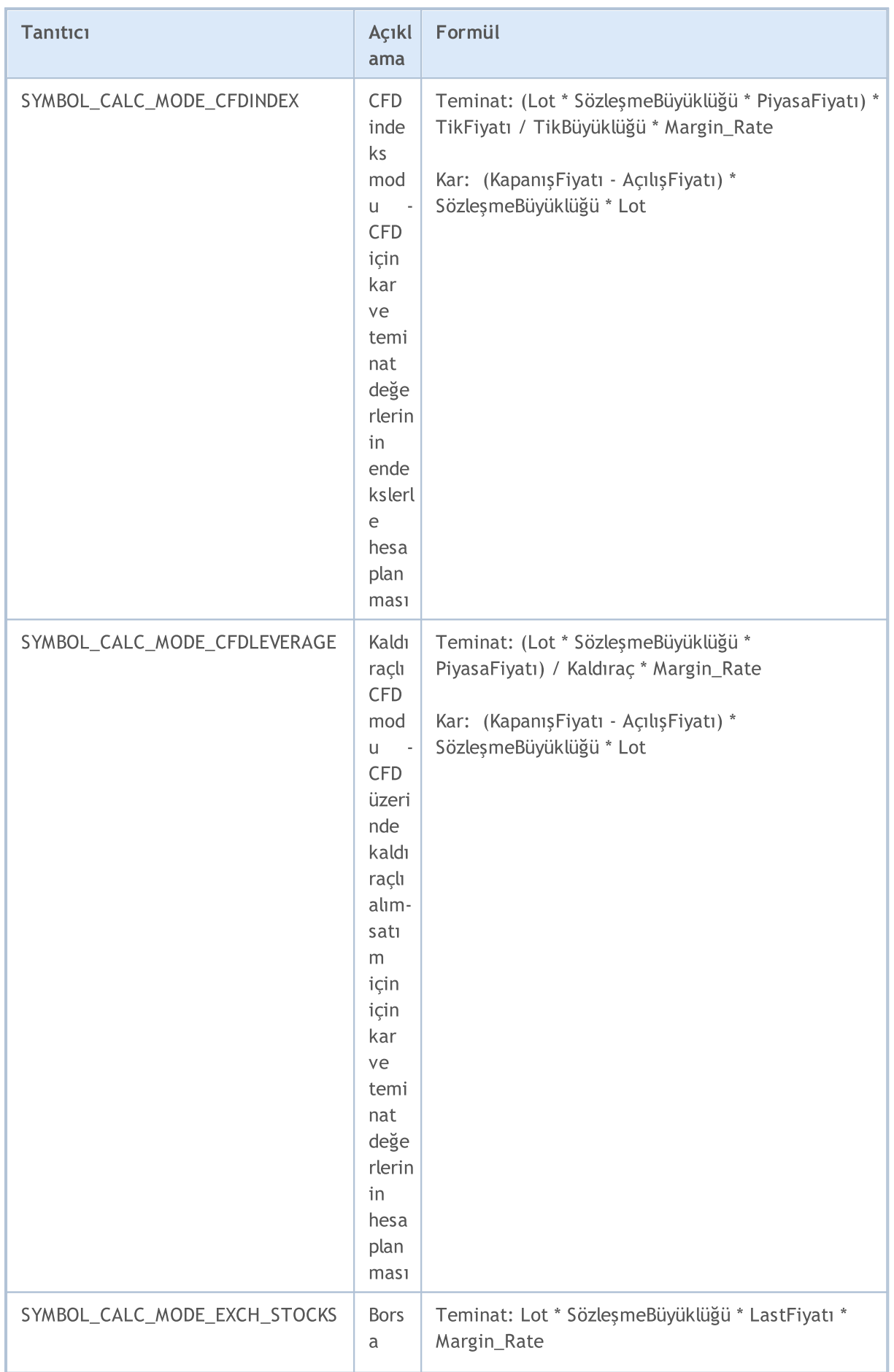

# MQL5

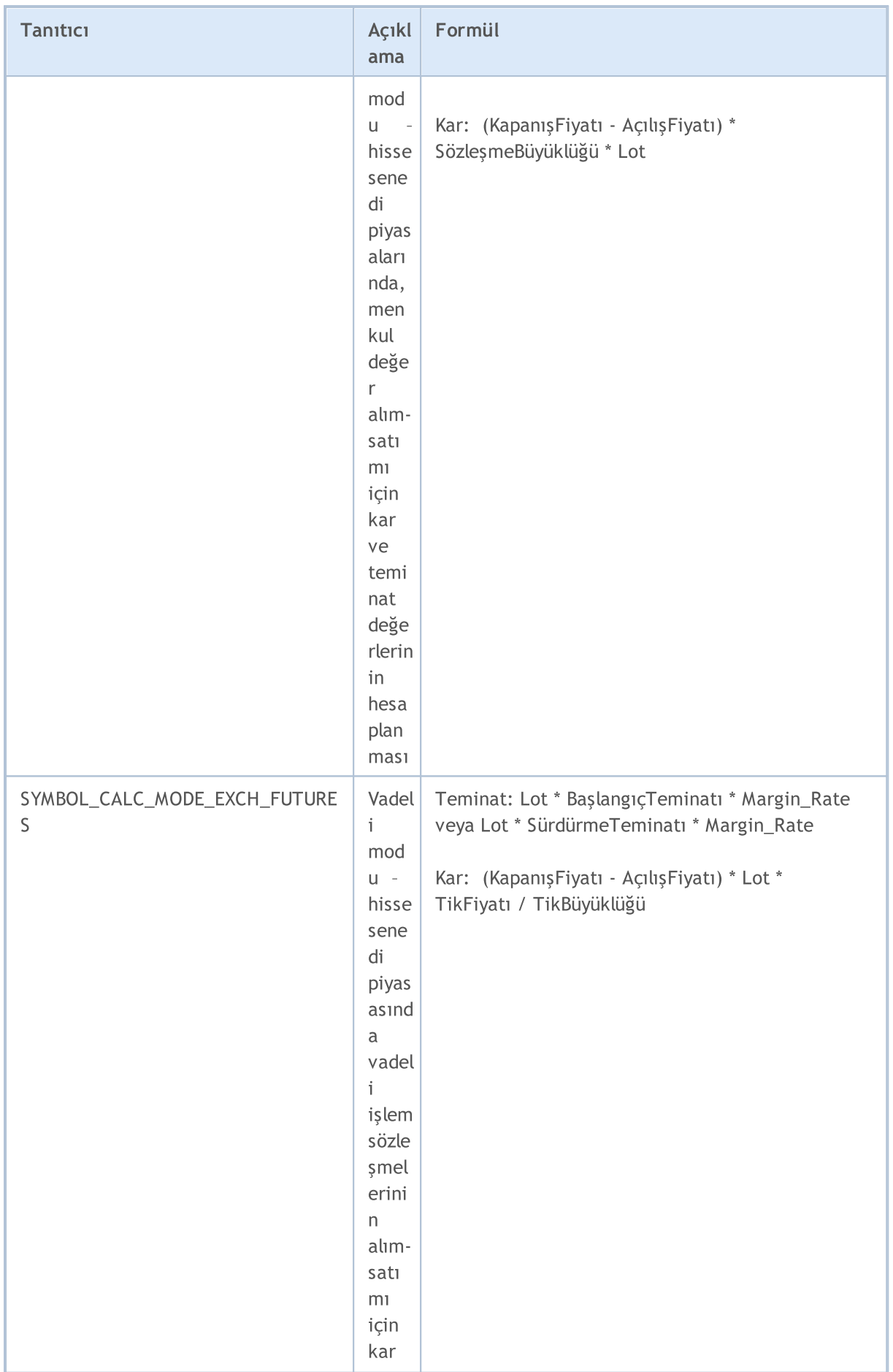

843

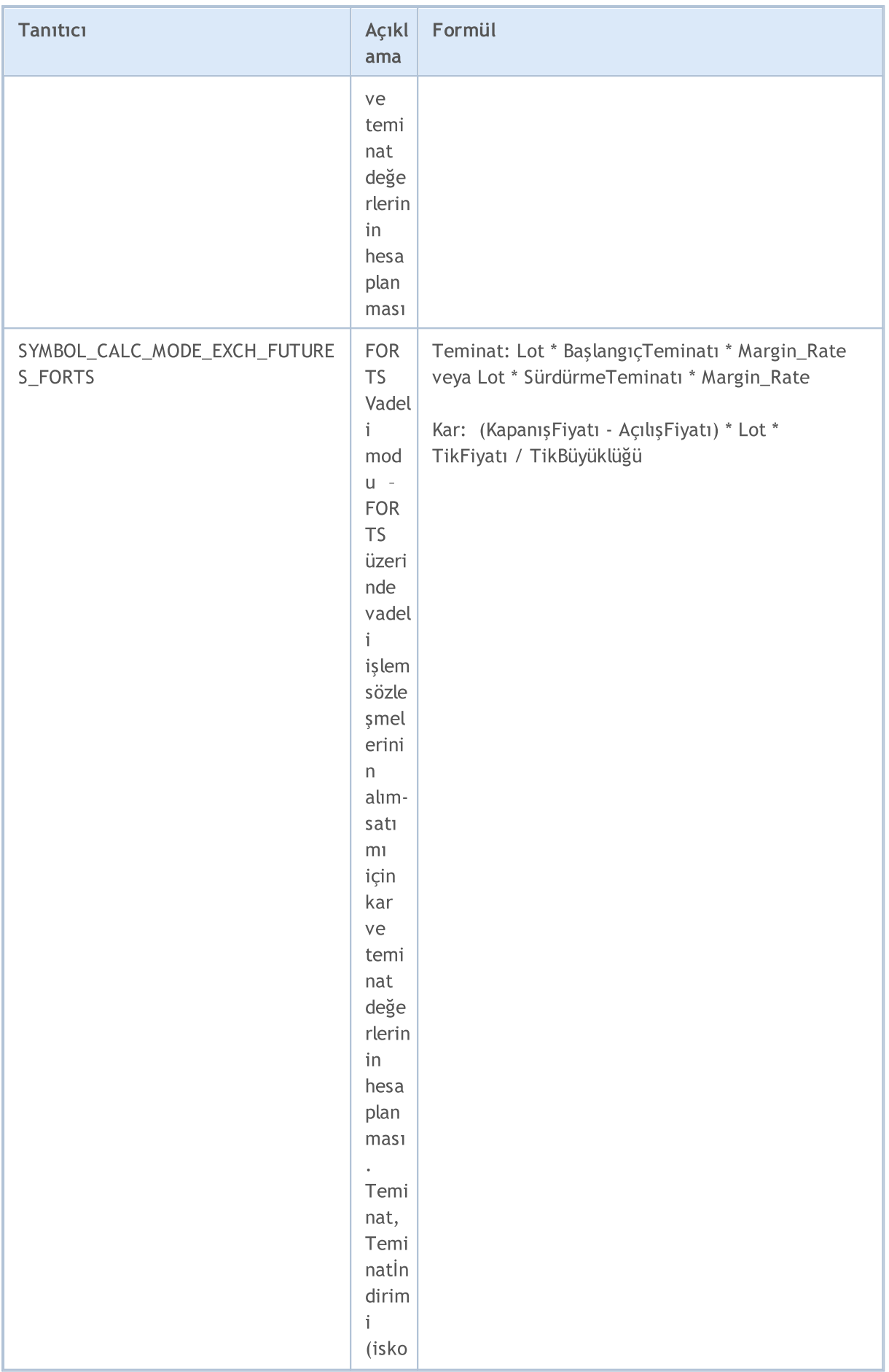

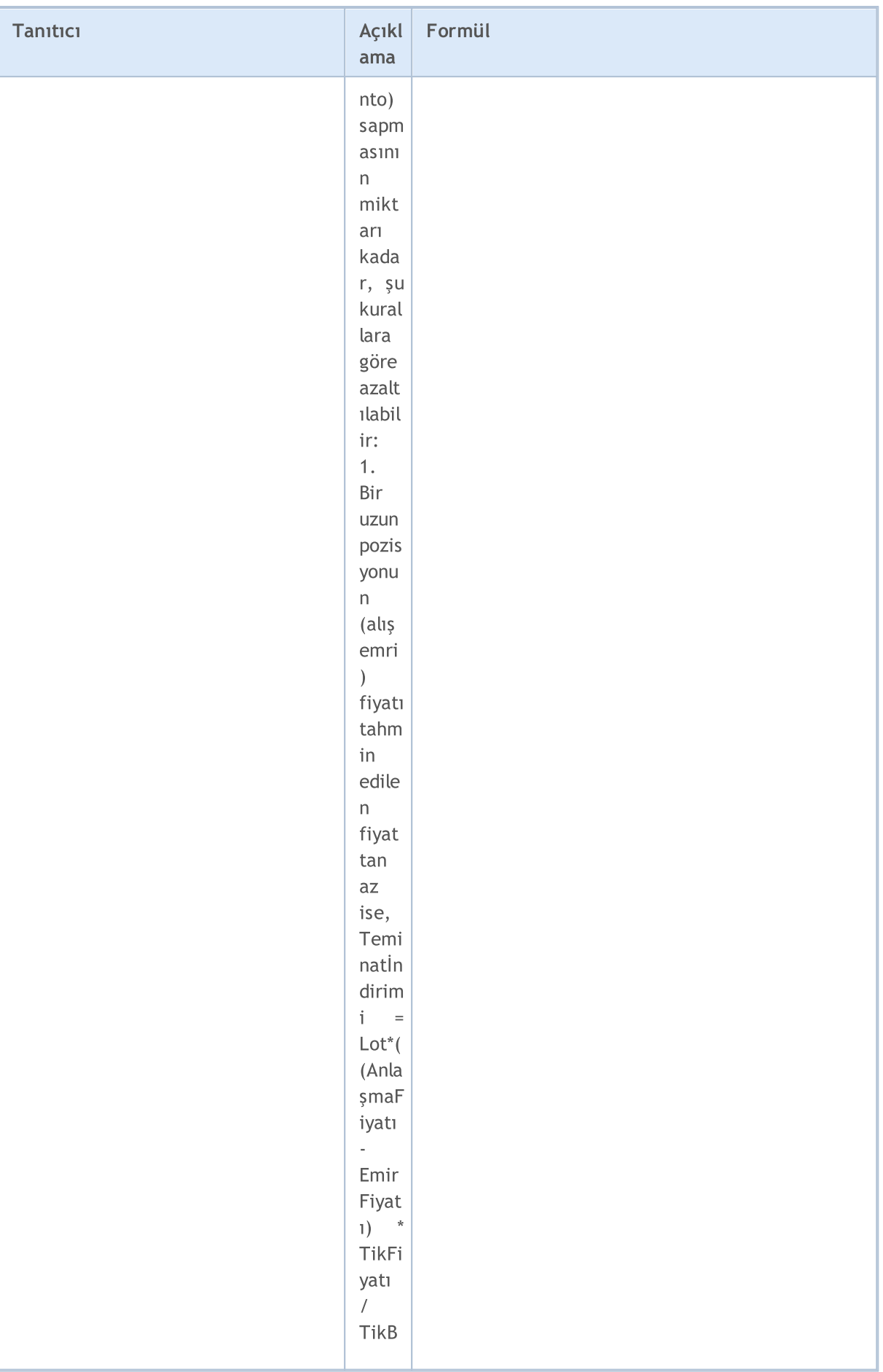

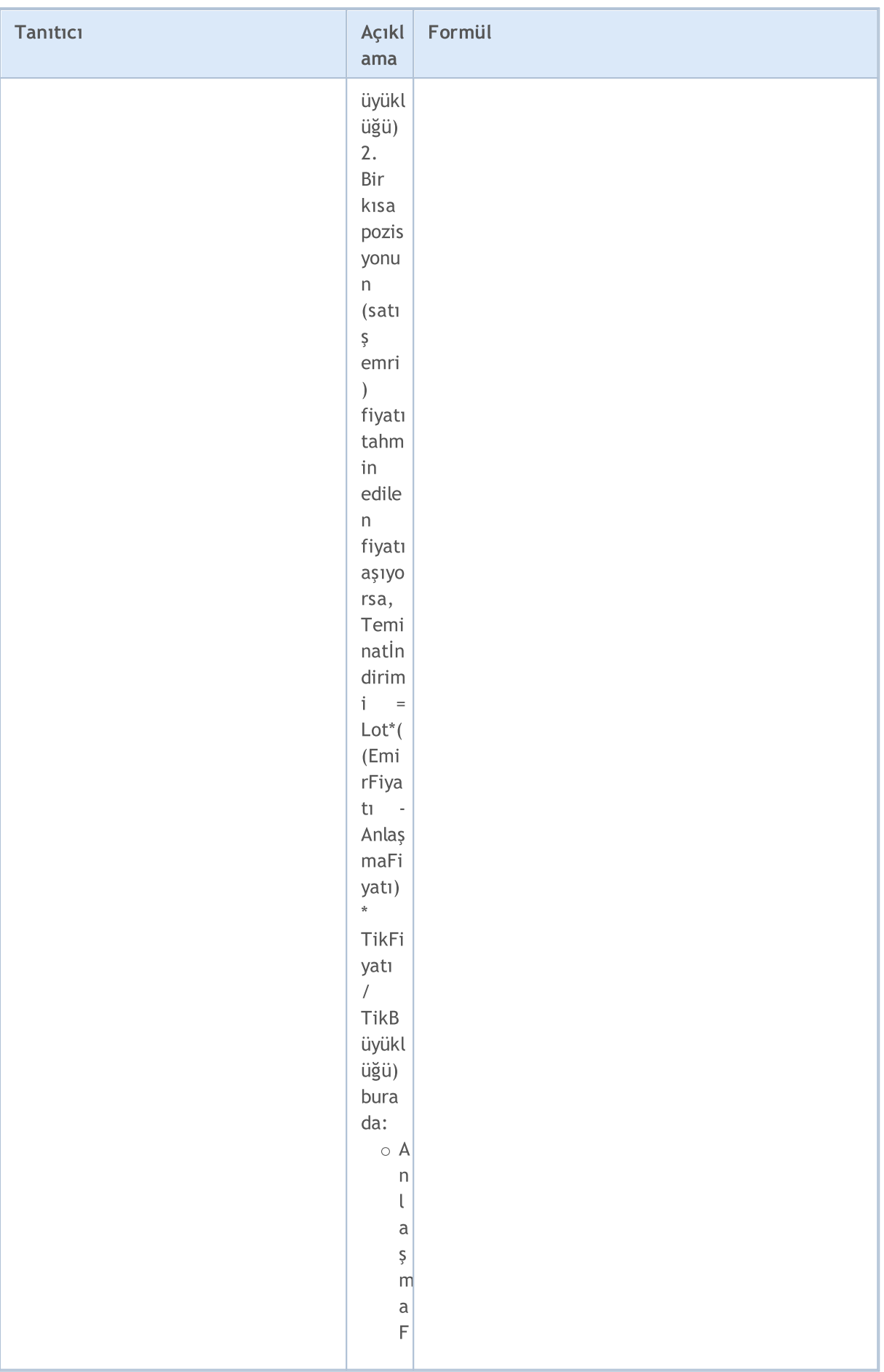

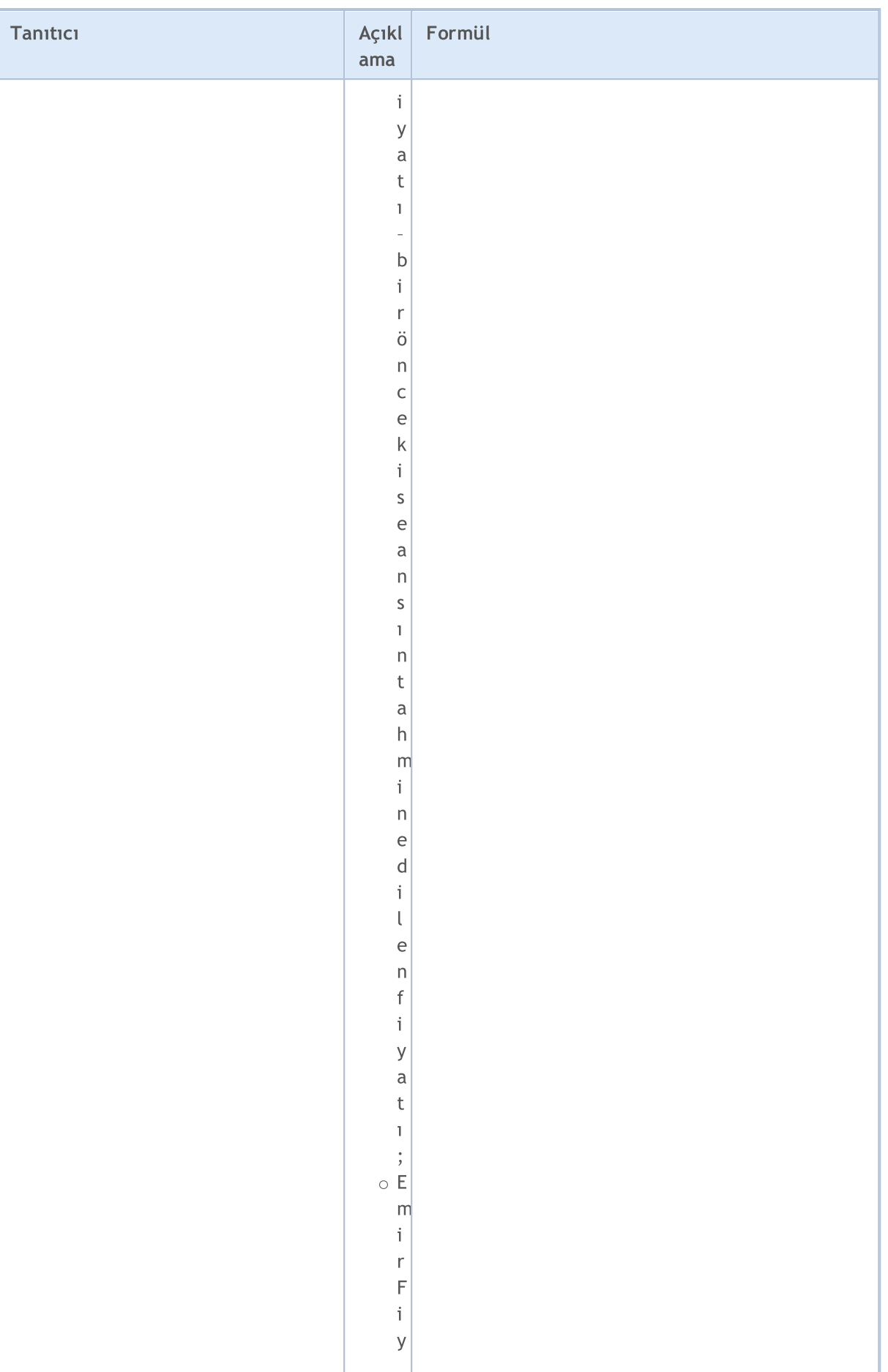

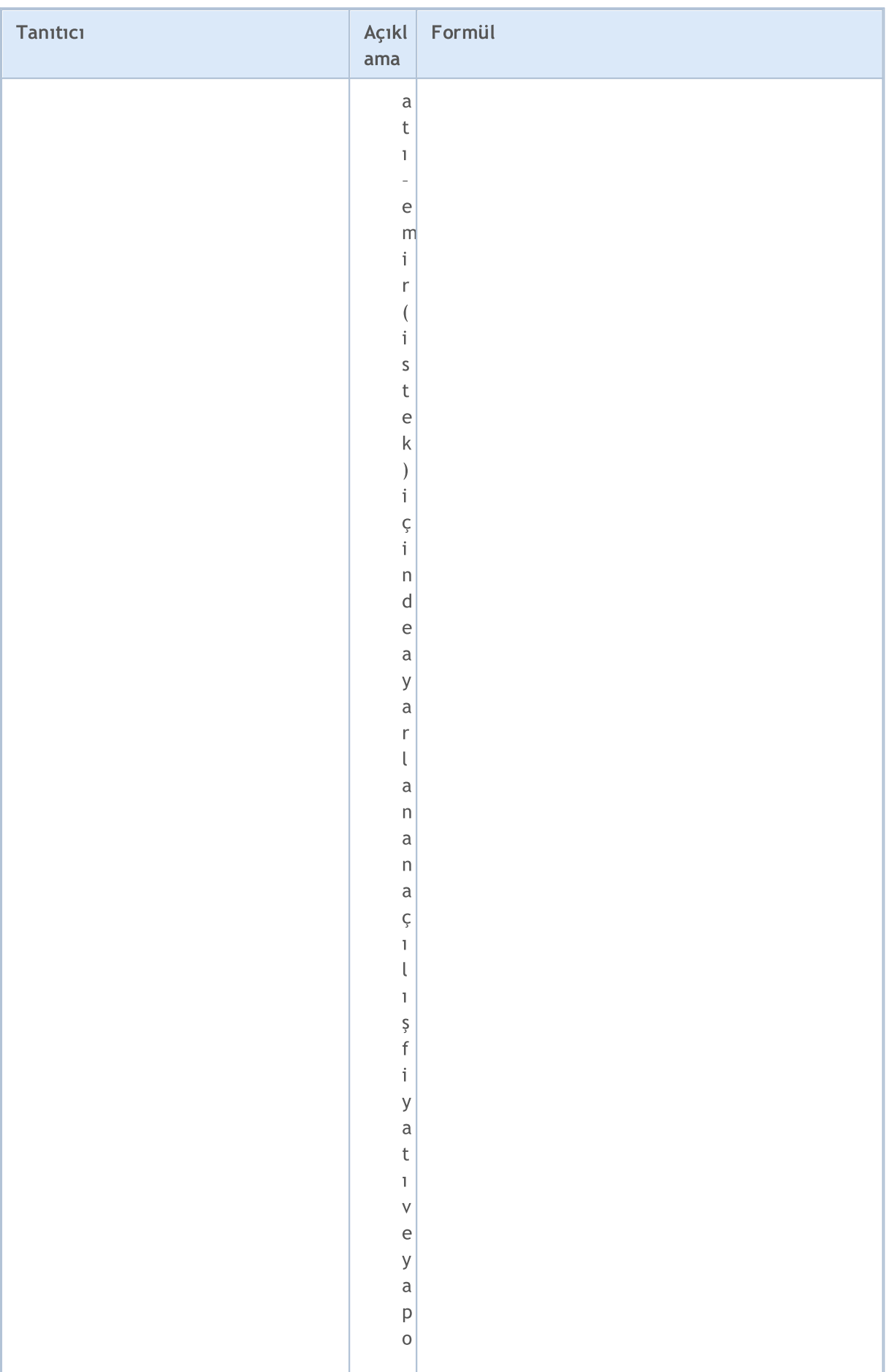

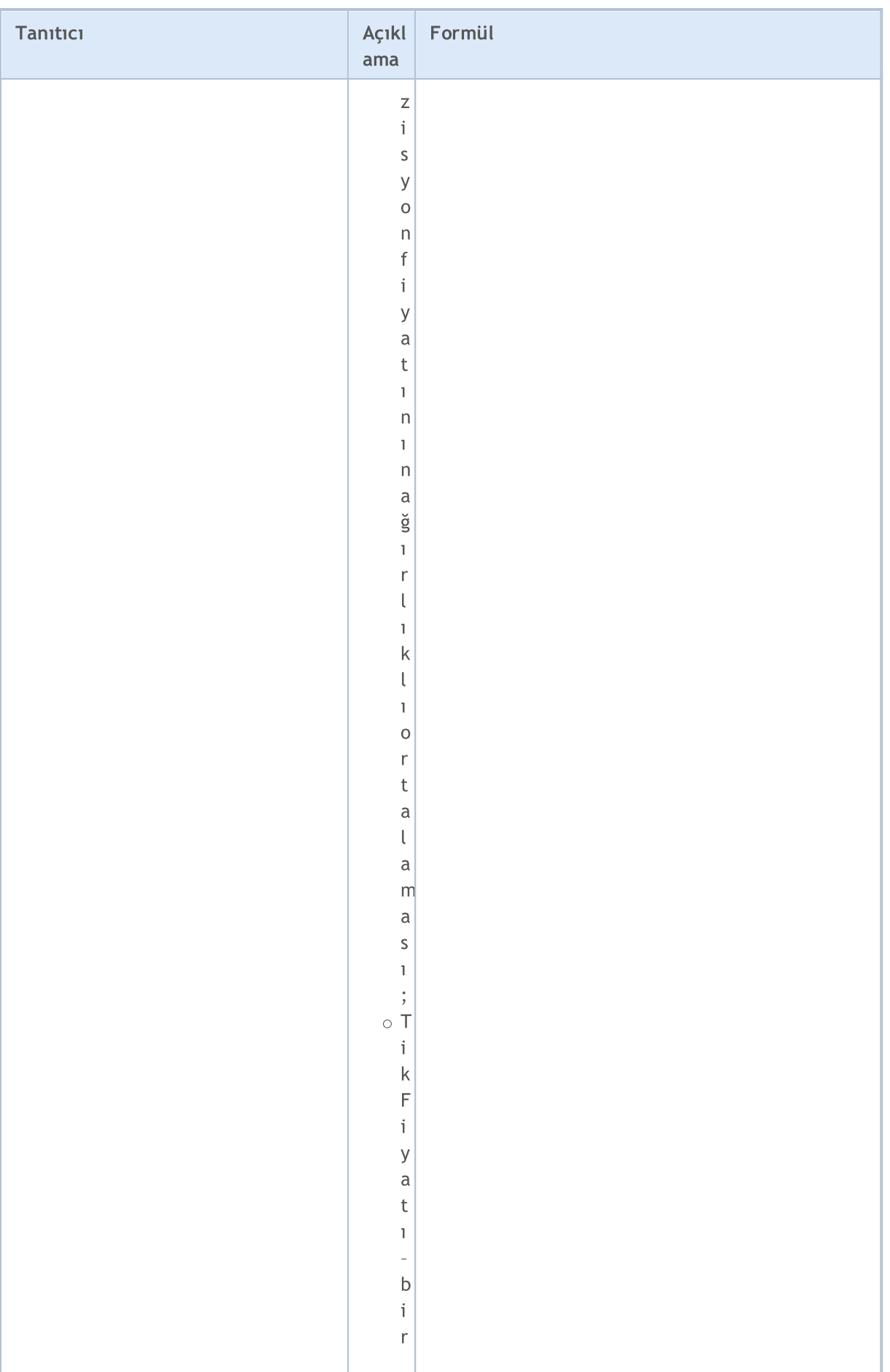

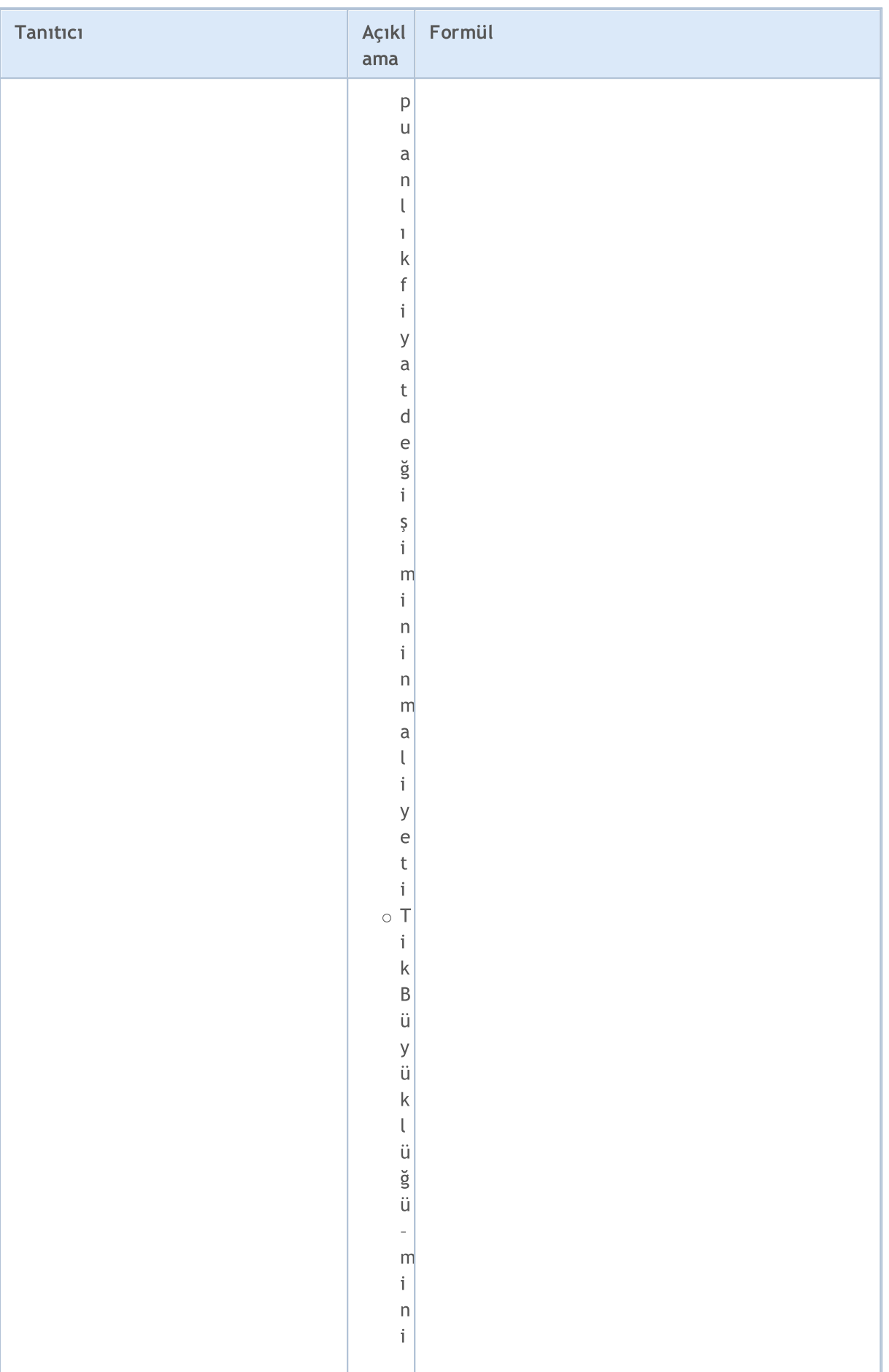

850

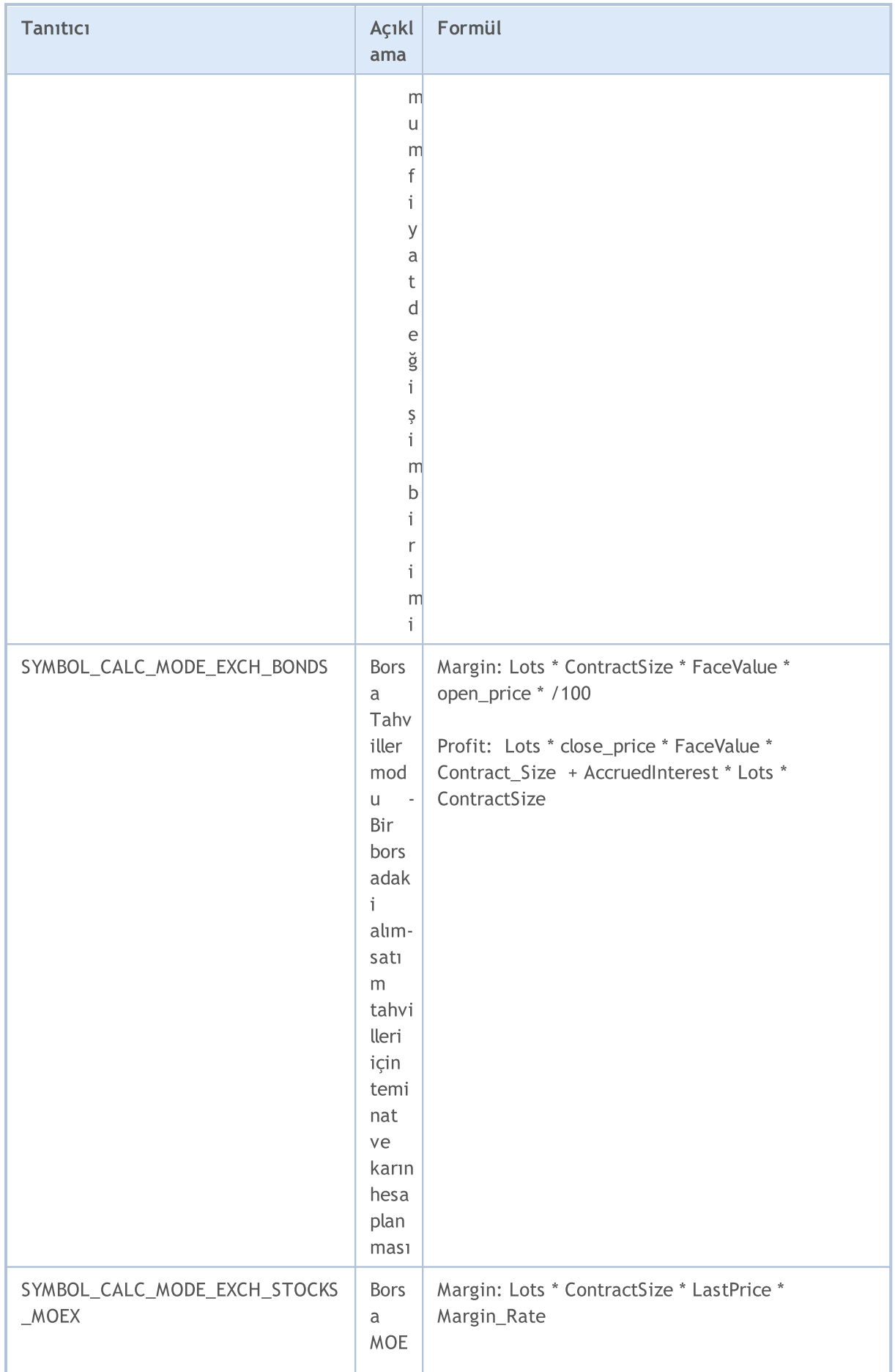

851

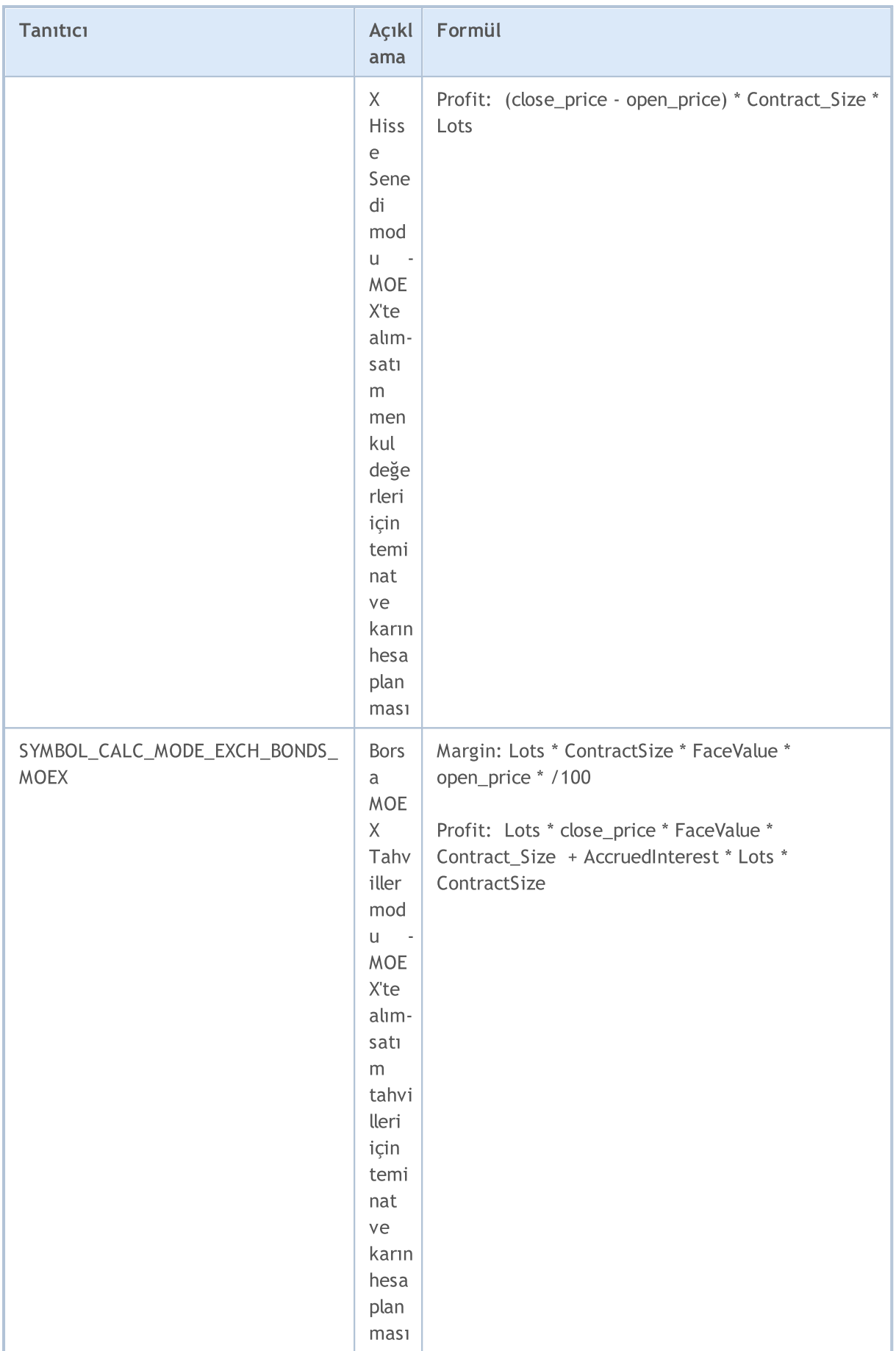

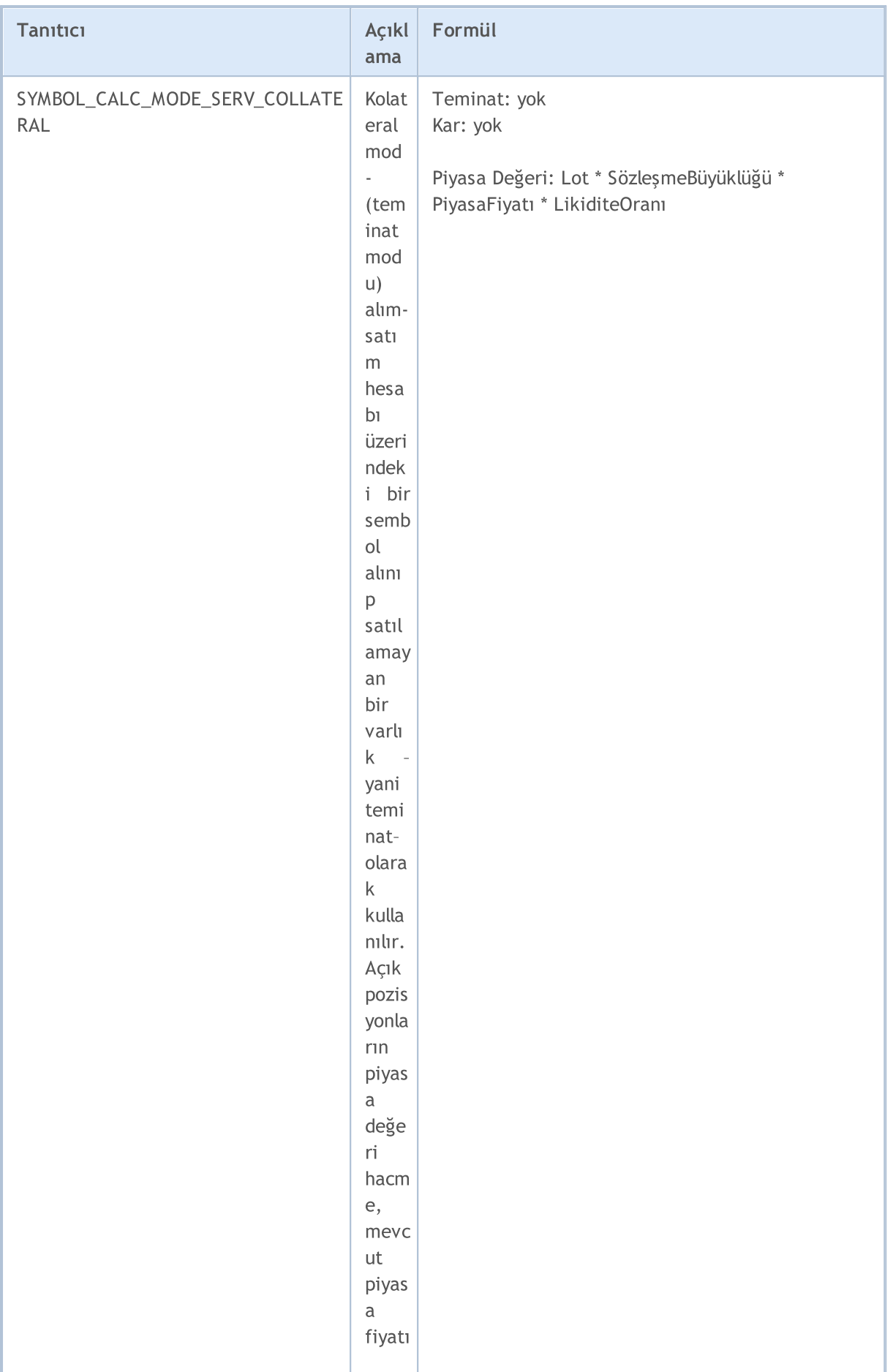

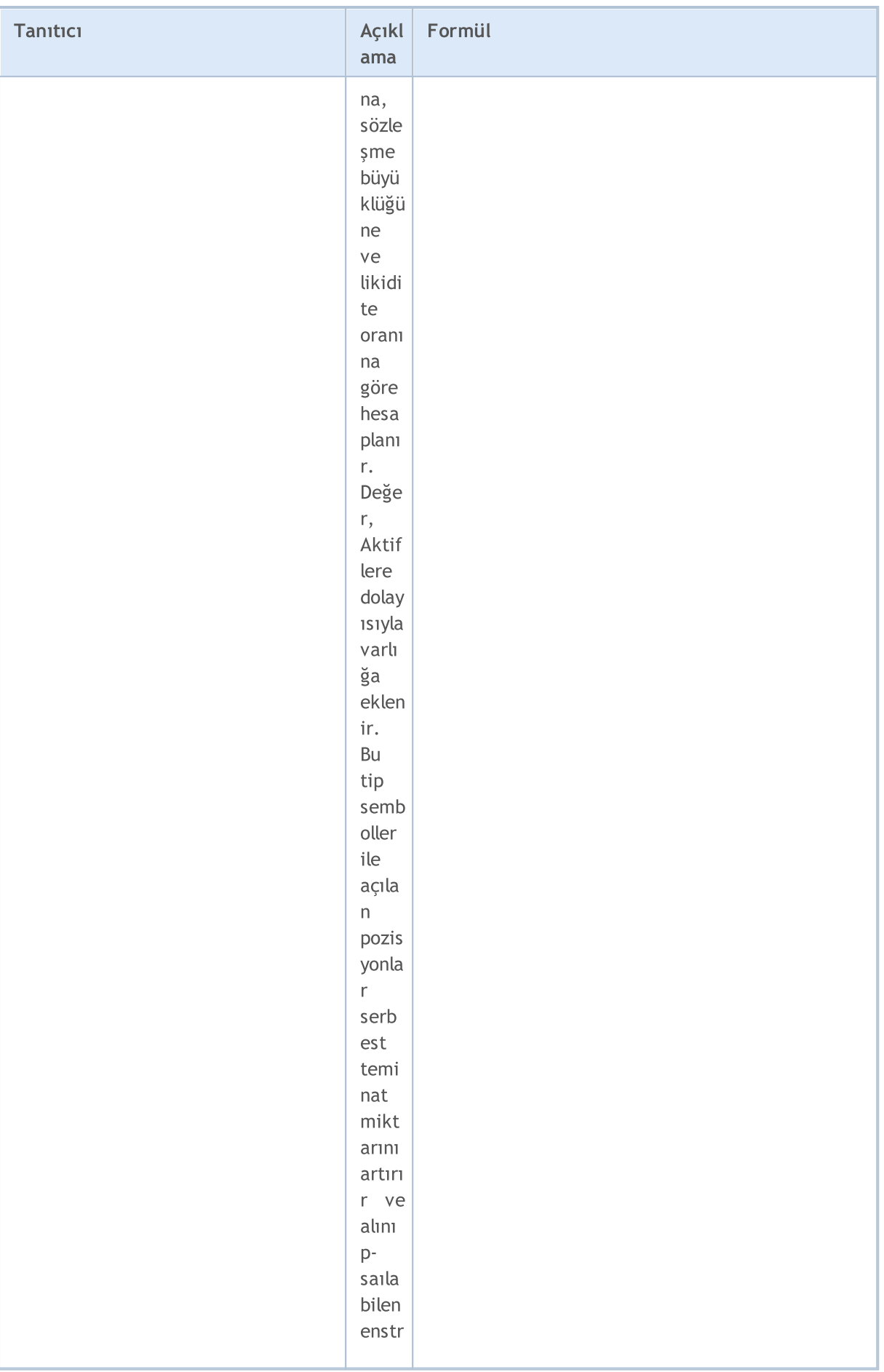

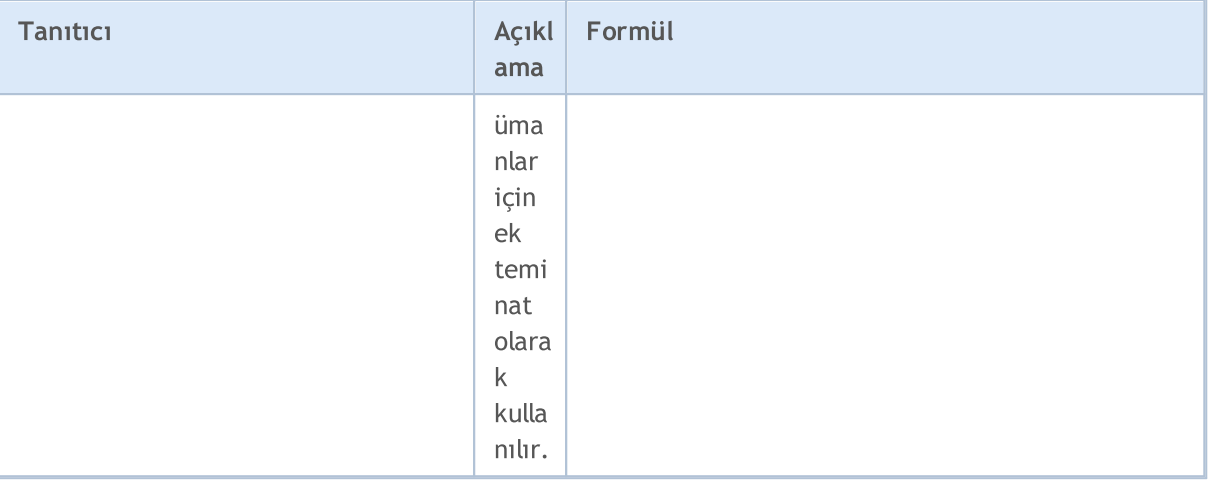

Semboller için birkaç alım-satım modu bulunmaktadır. Belirli bir sembolün alım-satım modları hakkındaki bilgi, ENUM\_SYMBOL\_TRADE\_MODE sayımının değerlerine yansır.

#### ENUM\_SYMBOL\_TRADE\_MODE

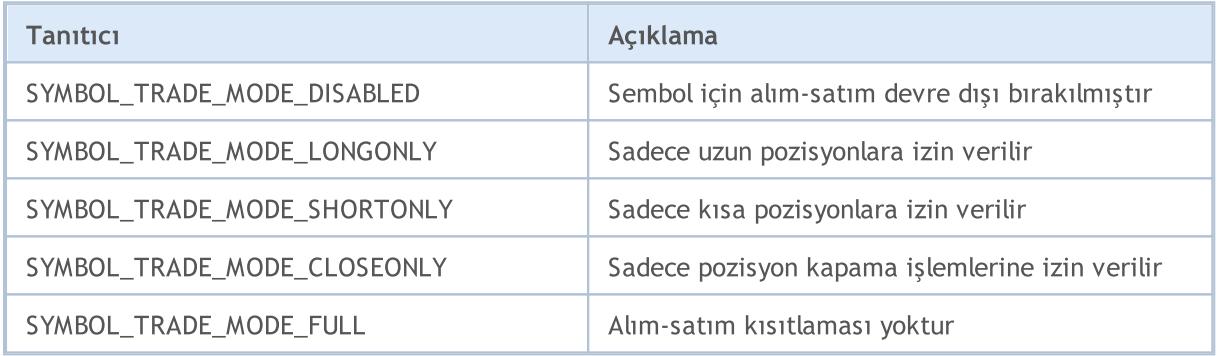

Belirli bir sembol için muhtemel işlem uygulama modları, ENUM\_SYMBOL\_TRADE\_EXECUTION sayımında tanımlanmıştır.

#### <span id="page-853-0"></span>ENUM\_SYMBOL\_TRADE\_EXECUTION

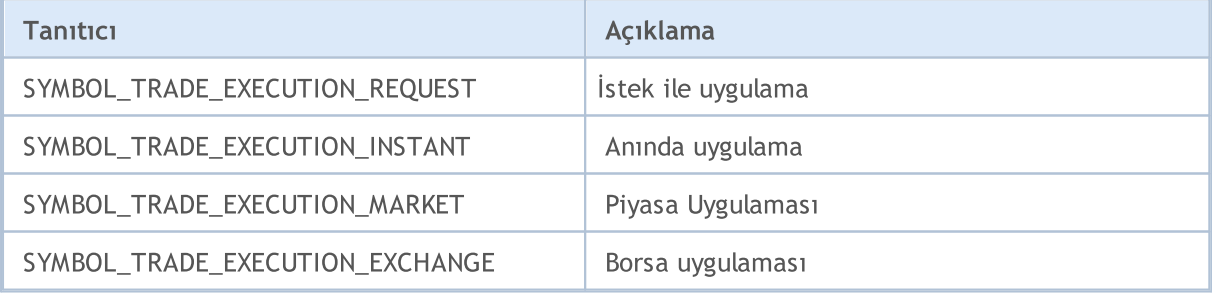

Pozisyon aktarımı sırasındaki swap hesabı yöntemleri, ENUM\_SYMBOL\_SWAP\_MODE sayımında belirtilir. Swap hesaplama yöntemi, [SYMBOL\\_SWAP\\_LONG](#page-765-0) ve [SYMBOL\\_SWAP\\_SHORT](#page-765-0) parametrelerinin ölçüm birimlerini belirler. Örneğin, swap bedelleri müşterinin teminat döviz birimi üzerinden uygulanıyorsa, bu parametrelerin değerleri teminat döviz birimi cinsinden belirlenecektir.

855

#### ENUM\_SYMBOL\_SWAP\_MODE

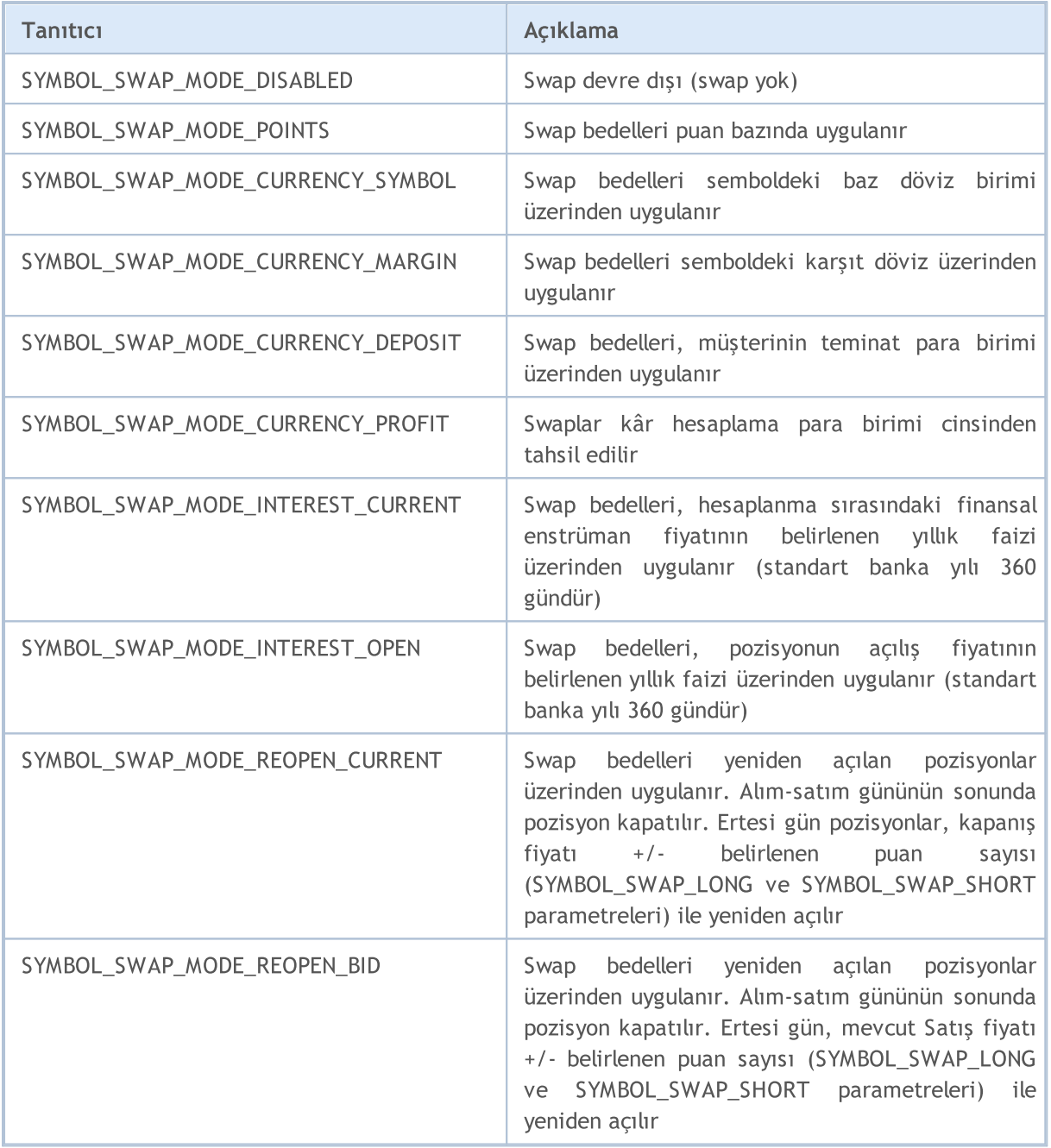

ENUM\_DAY\_OF\_WEEK sayımı haftanın günlerini belirtmek için kullanılır.

#### ENUM\_DAY\_OF\_WEEK

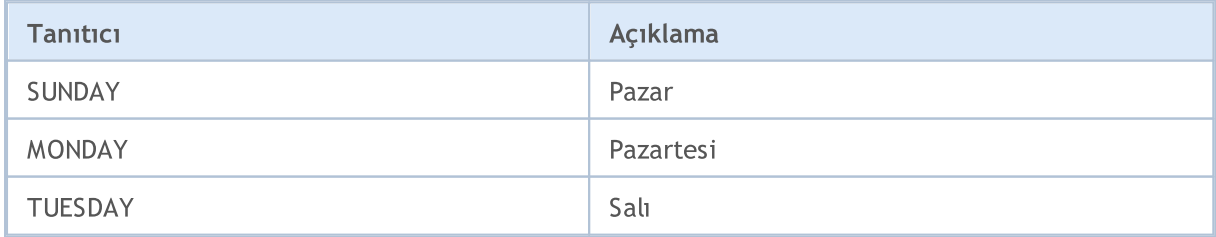

# MOL5

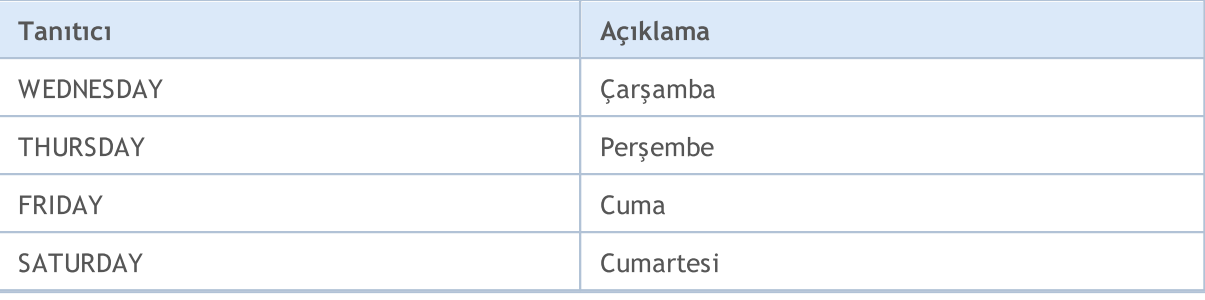

Opsiyon, bir dayanak varlığı belirtilen fiyattan veya belirtilen tarihten önce alma veya satma hakkı veren (zorunlu değil) bir sözleşmedir. Şu sayımlar –opsiyon tipi ve sözleşmeye konu olan hak da dahil olmak üzere– opsiyon özelliklerini tanımlar.

#### ENUM\_SYMBOL\_OPTION\_RIGHT

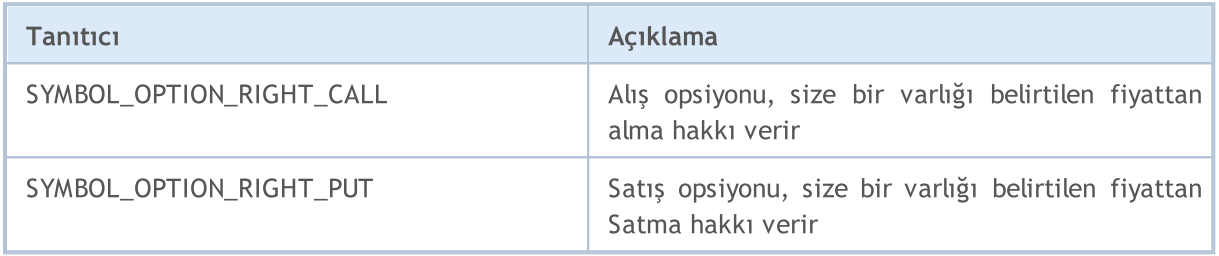

#### ENUM\_SYMBOL\_OPTION\_MODE

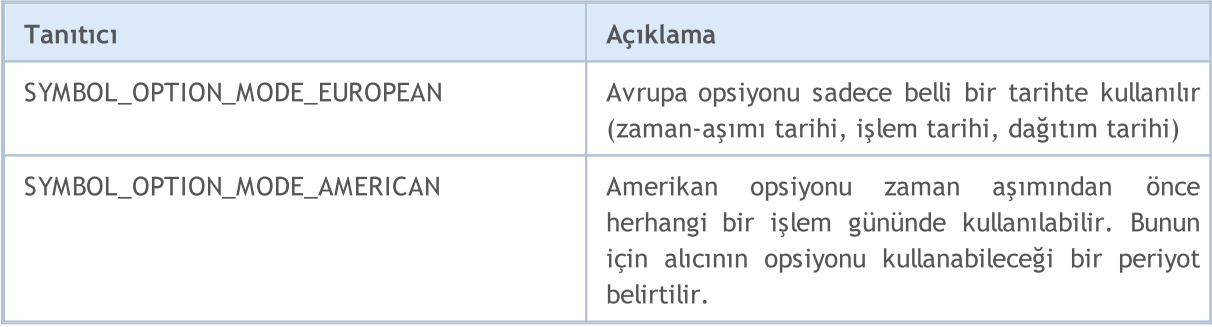

Finansal enstrümanlar ekonomi sektörlerine göre sınıflandırılır. Bir ekonomi sektörü, ekonomik faaliyetin bir bölümüdür ve ekonominin diğer bölümlerinden ayrılmasına olanak sağlayan spesifik özelliklere, ekonomik hedeflere, işlevlere ve davranışlara sahiptir. ENUM\_SYMBOL\_SECTOR, bir ticaret enstrümanının ait olduğu ekonomi sektörlerini listeler.

#### ENUM\_SYMBOL\_SECTOR

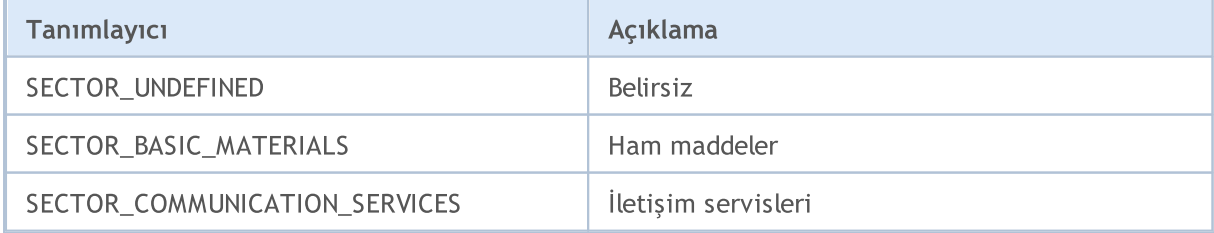

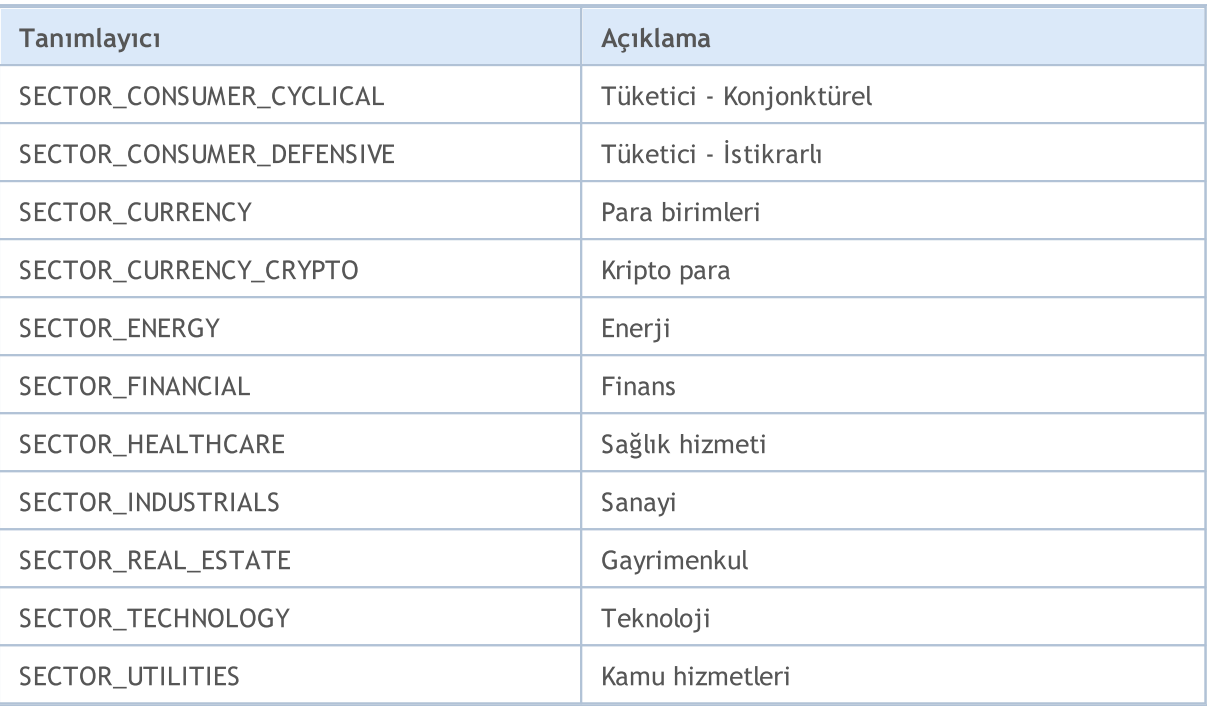

Her bir finansal enstrüman, belirli bir sanayi tipine veya ekonomi dalına atanabilir. Bir sanayi, ekonominin bir dalıdır ve yakından ilişkili ham maddeler, mallar veya hizmetler üretir. ENUM\_SYMBOL\_INDUSTRY, bir ticaret enstrümanının ait olduğu sanayileri listeler.

#### ENUM\_SYMBOL\_INDUSTRY

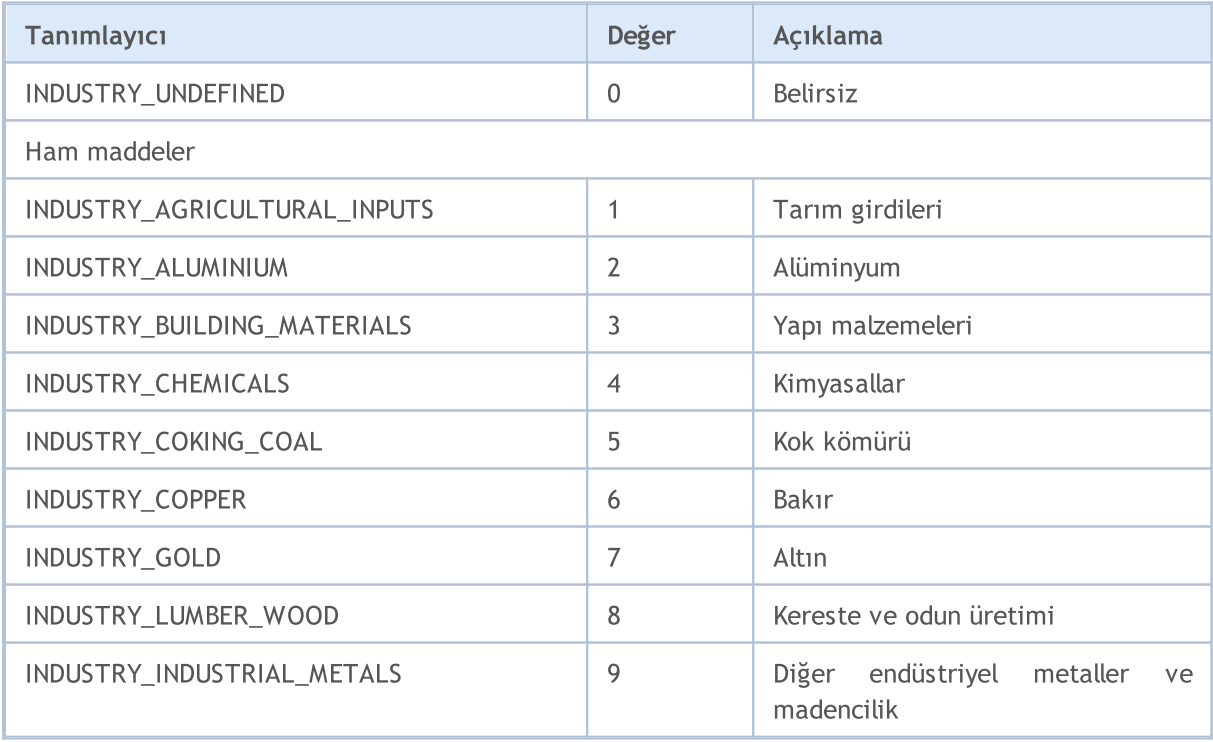

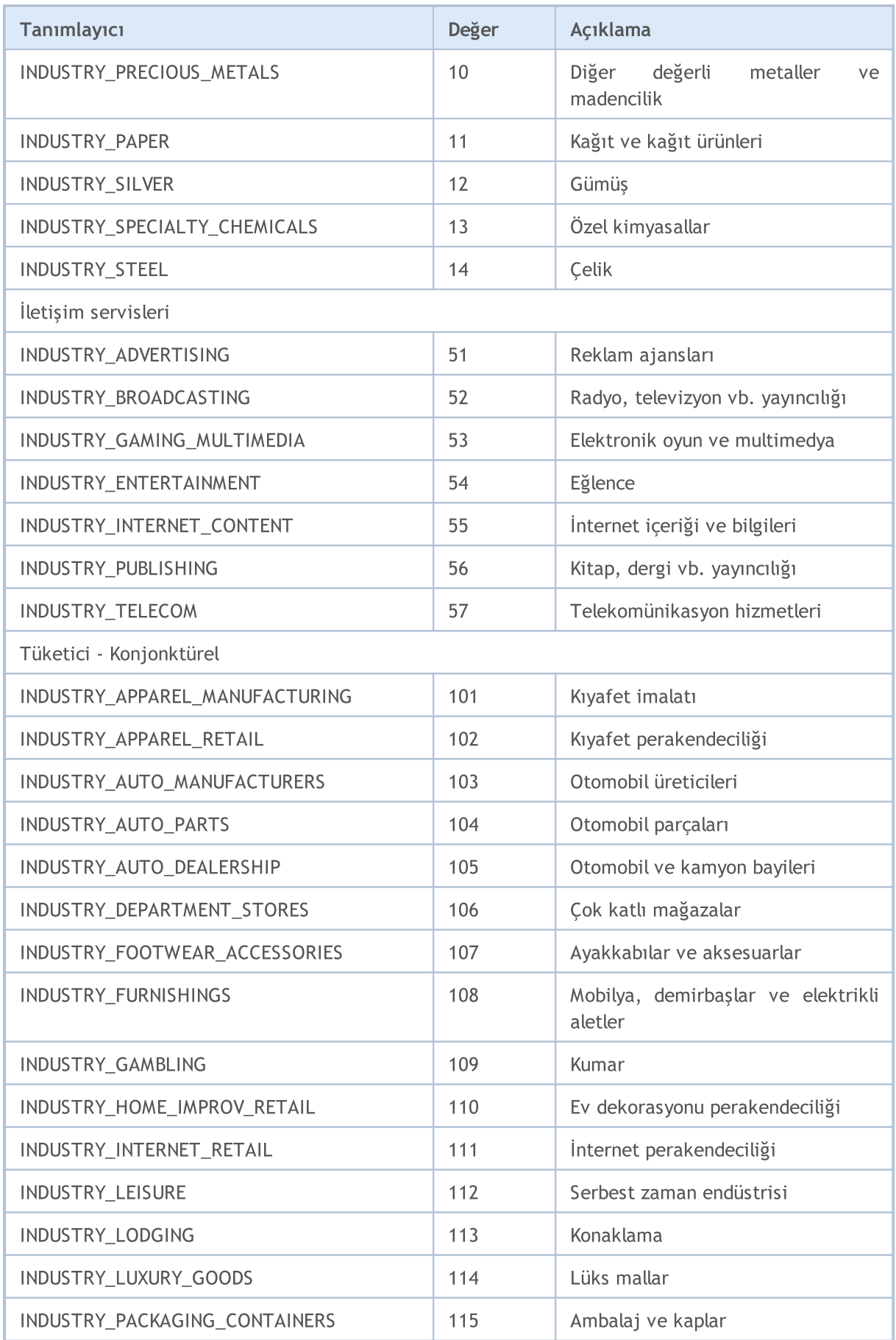

859

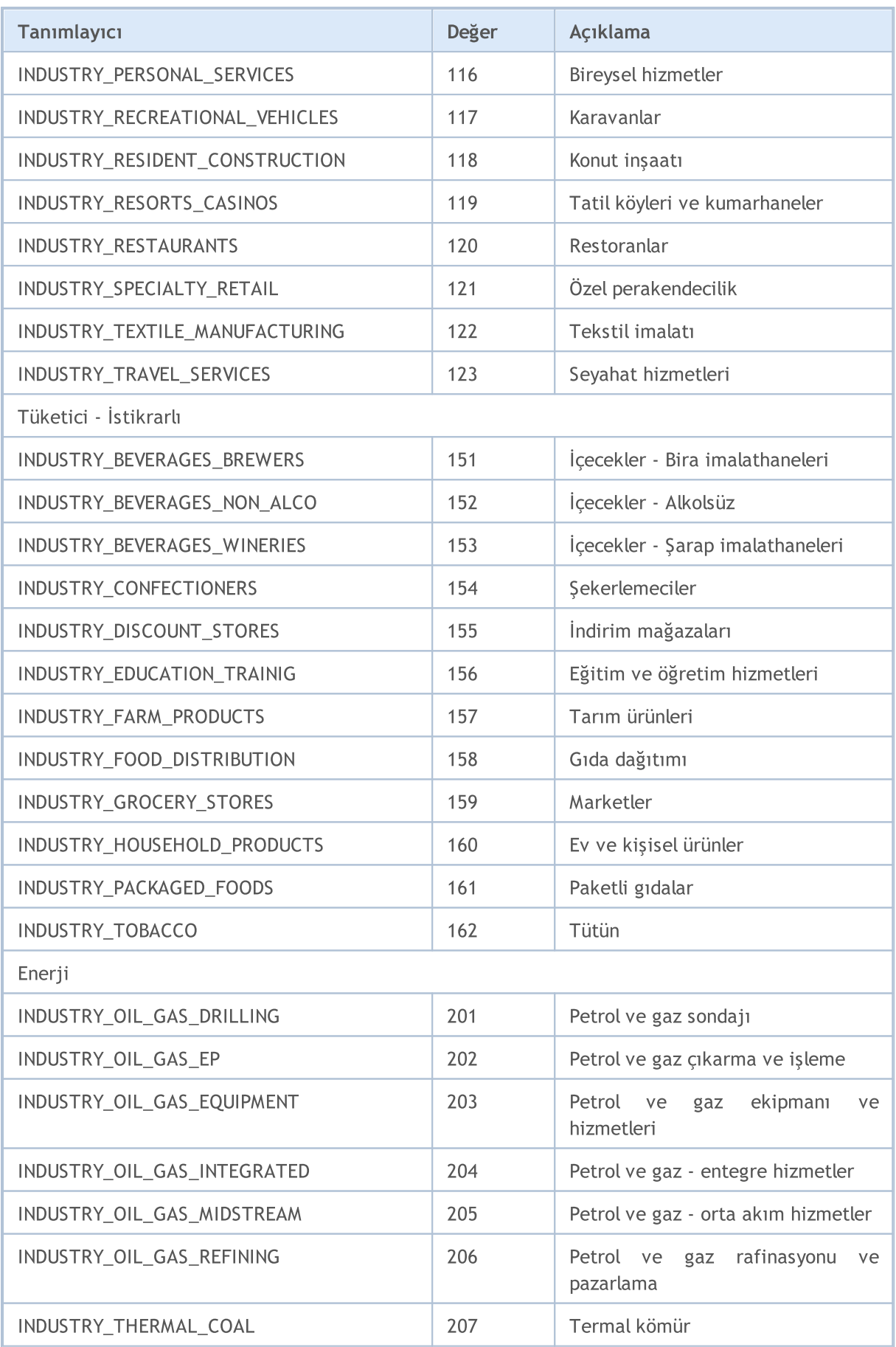

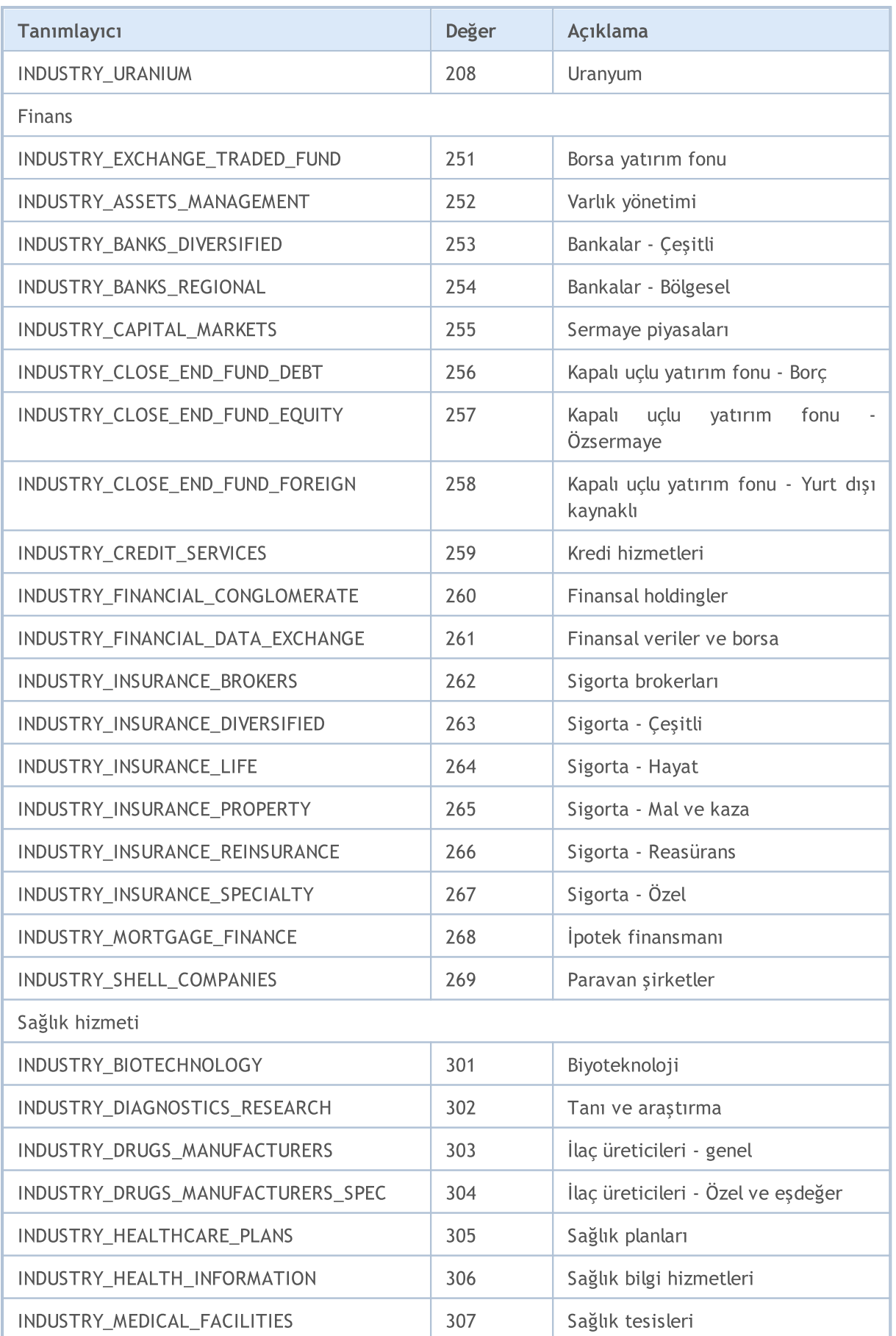

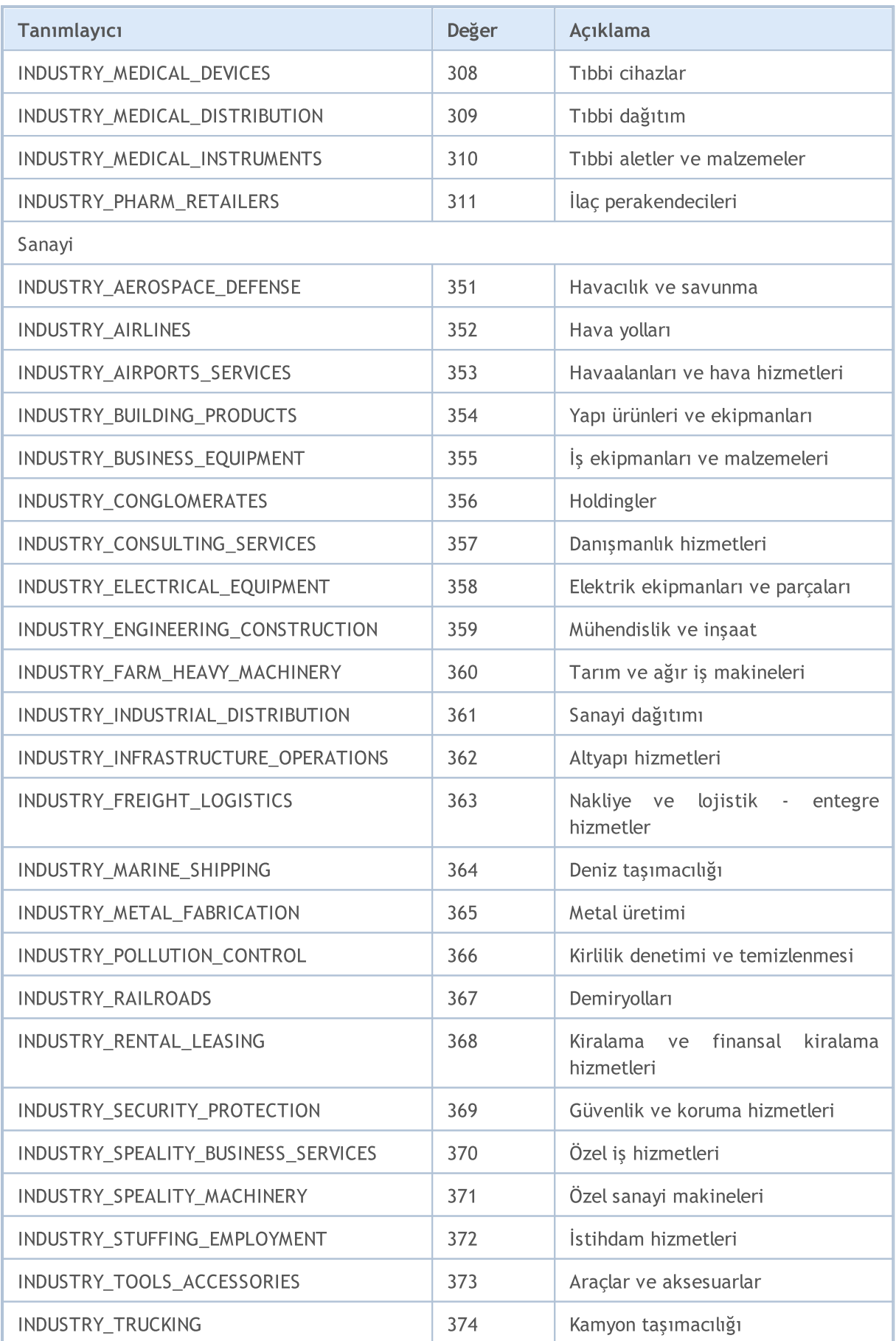

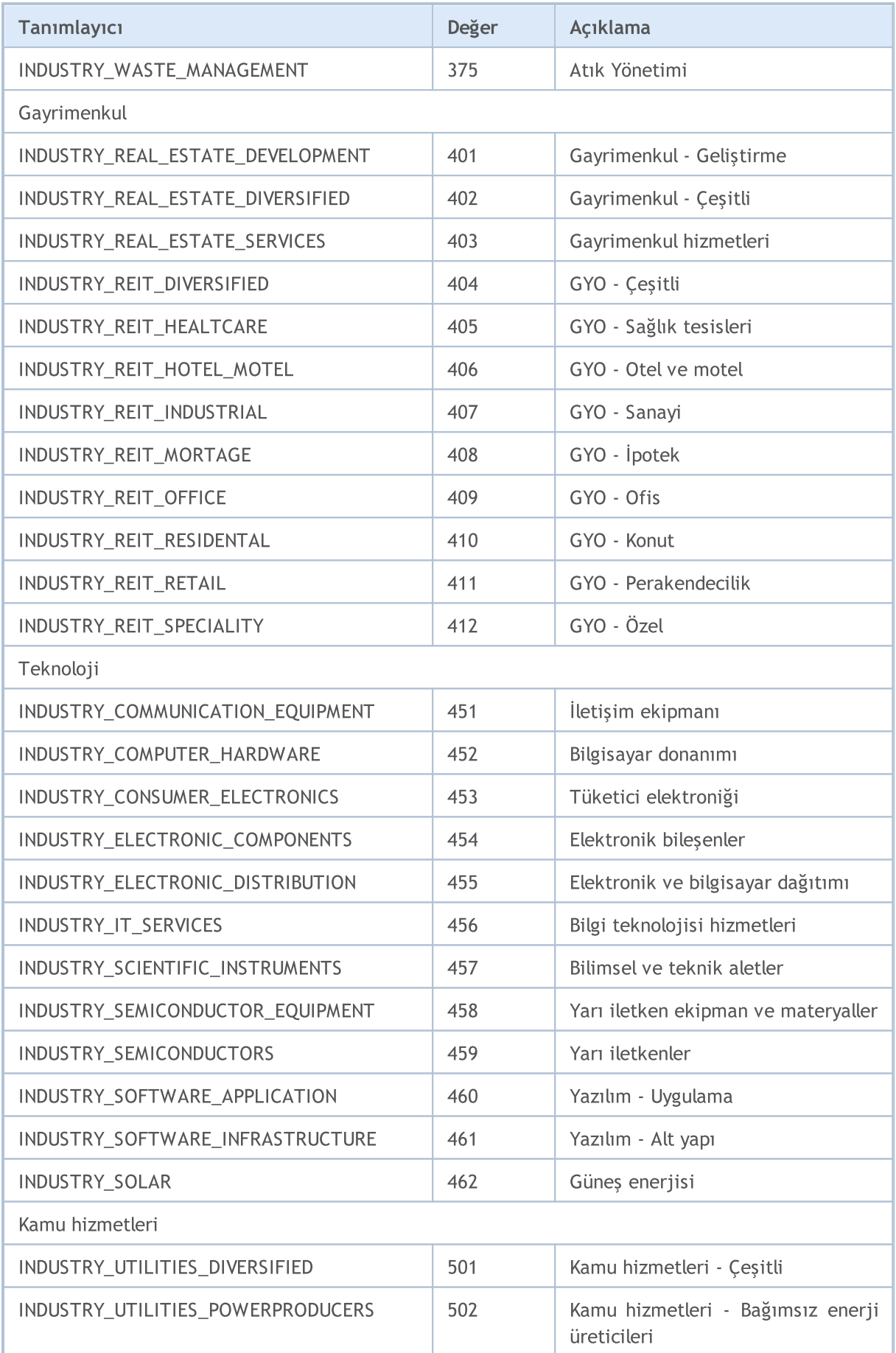

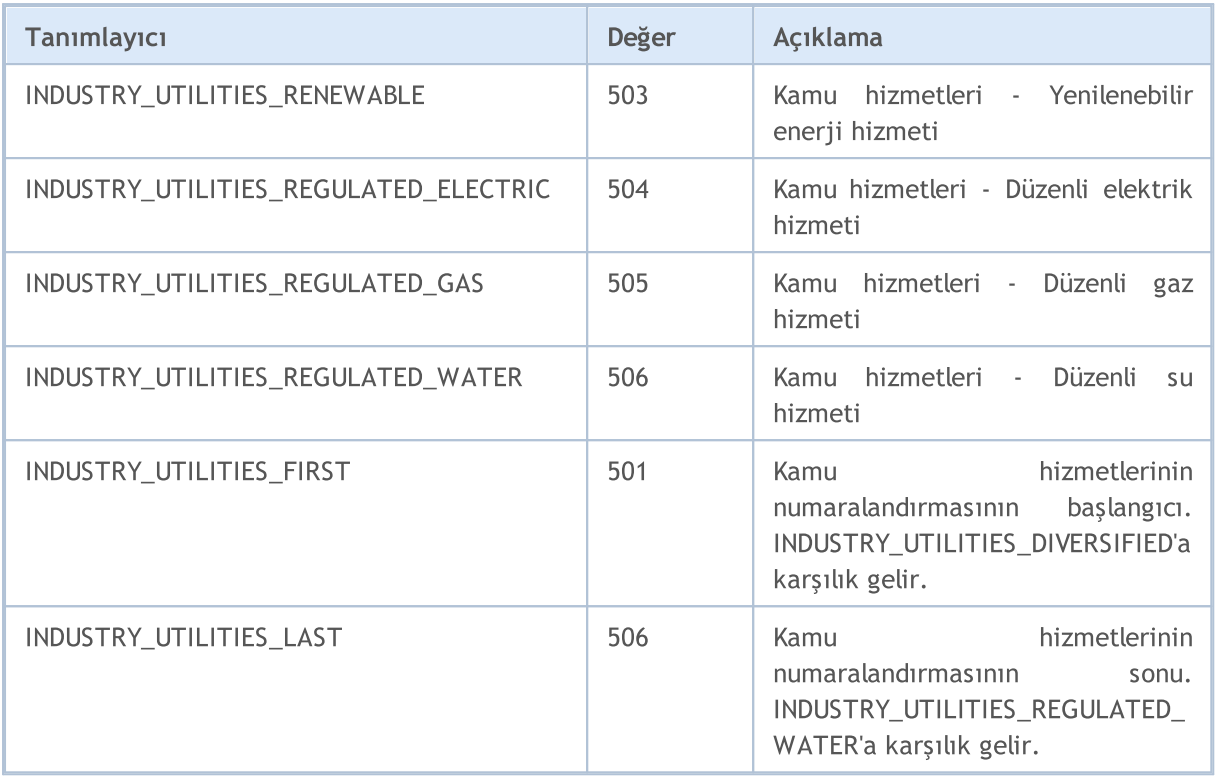

Mevcut hesap hakkında bilgi almak için birkaç fonksiyon bulunmaktadır: [AccountInfoInteger\(\),](#page-1740-0) [AccountInfoDouble\(\)](#page-1739-0) ve [AccountInfoString\(\).](#page-1742-0) Fonksiyon parametreleri, karşılık gelen ENUM\_ACCOUNT\_INFO sayımlarından gelen değerleri alabilirler.

[AccountInfoInteger\(\)](#page-1740-0) fonksiyonu için

#### ENUM\_ACCOUNT\_INFO\_INTEGER

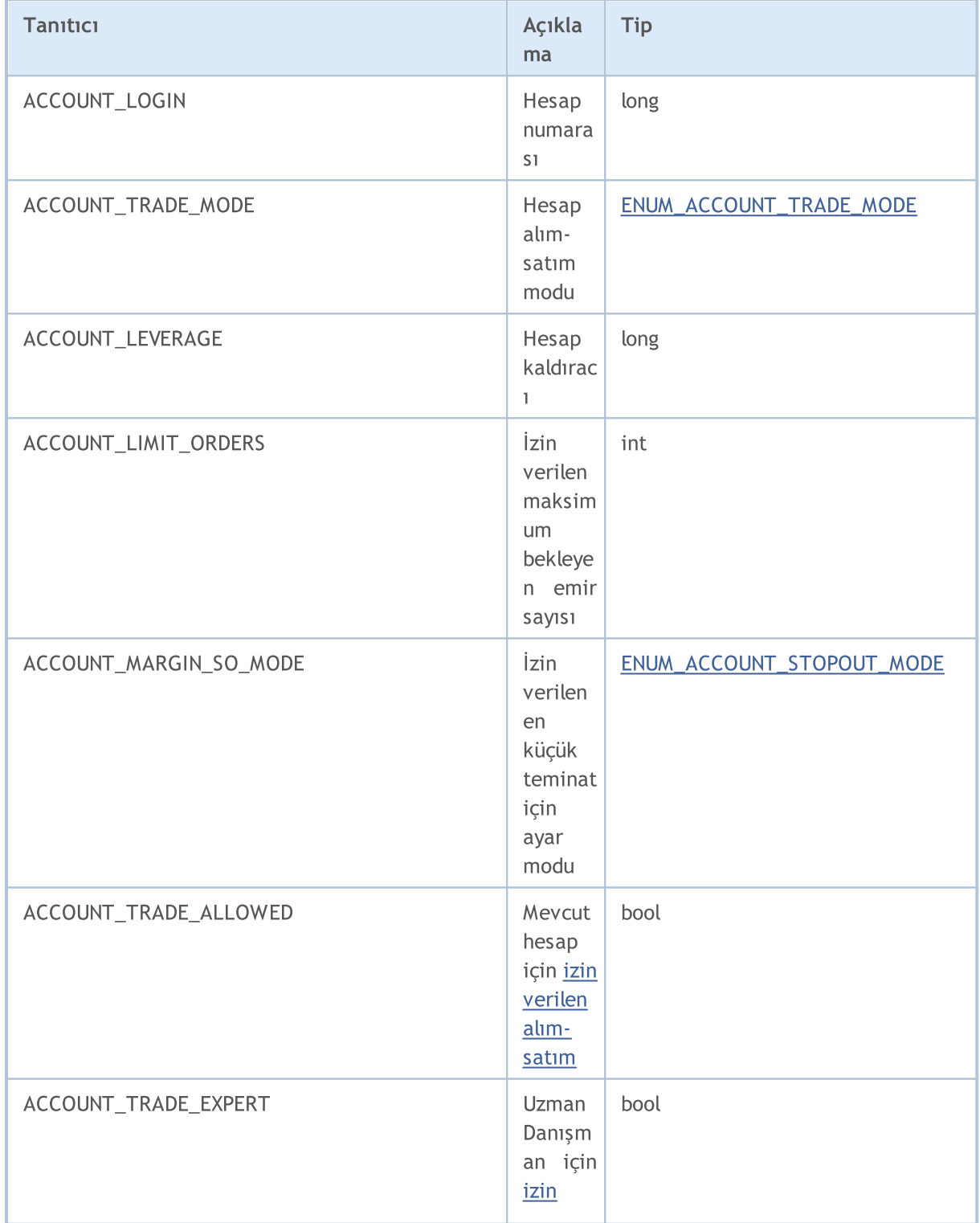
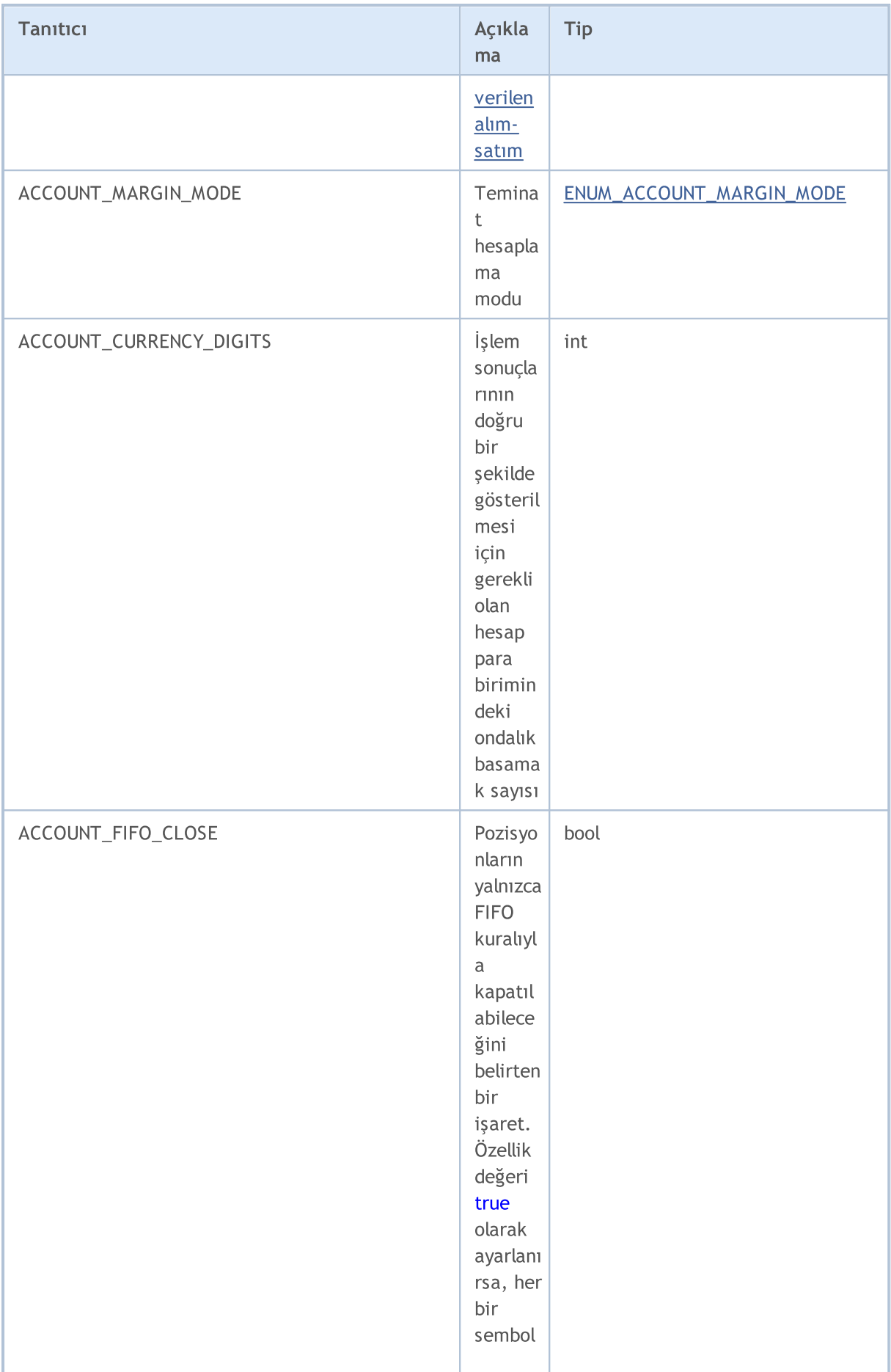

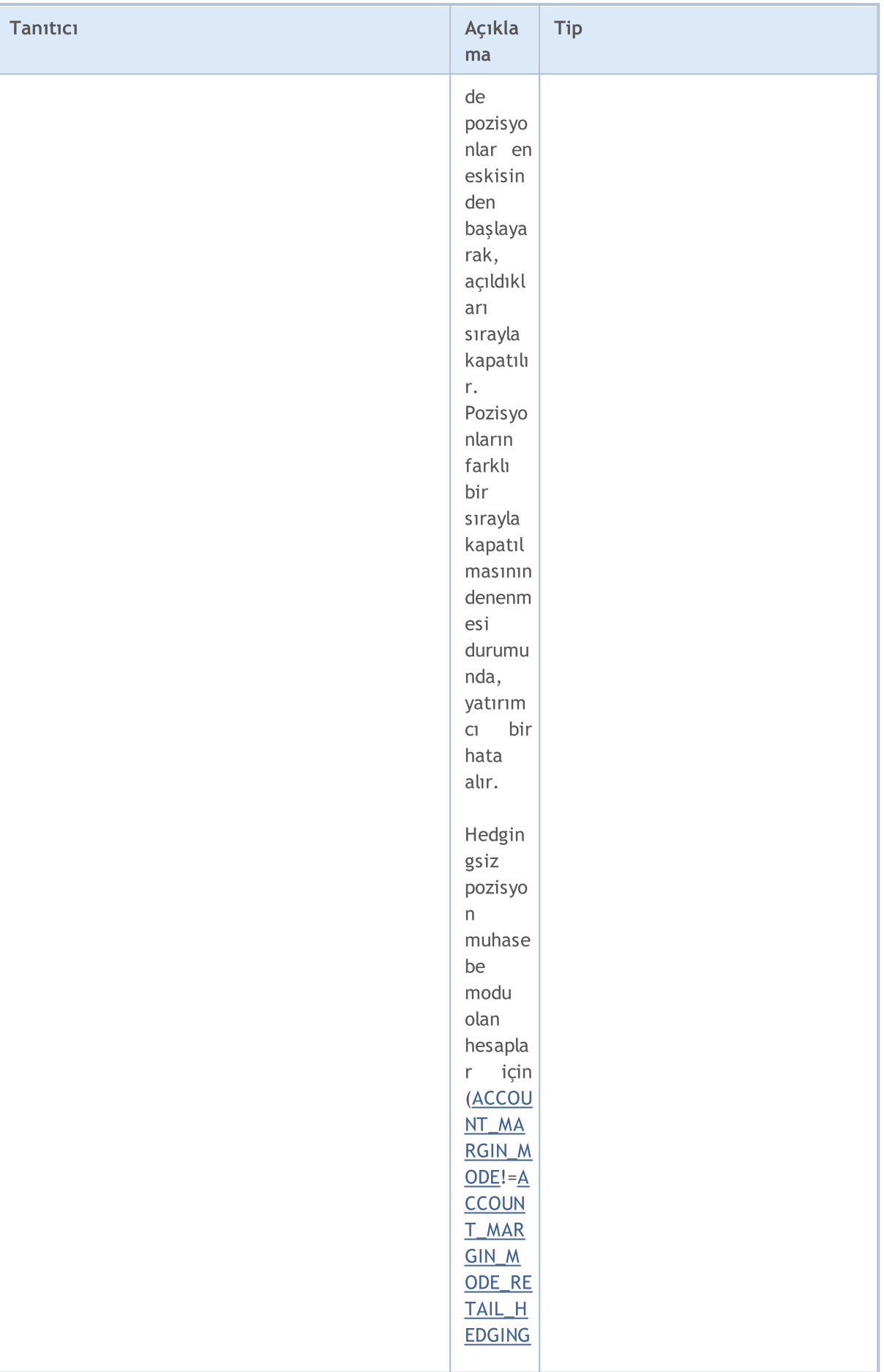

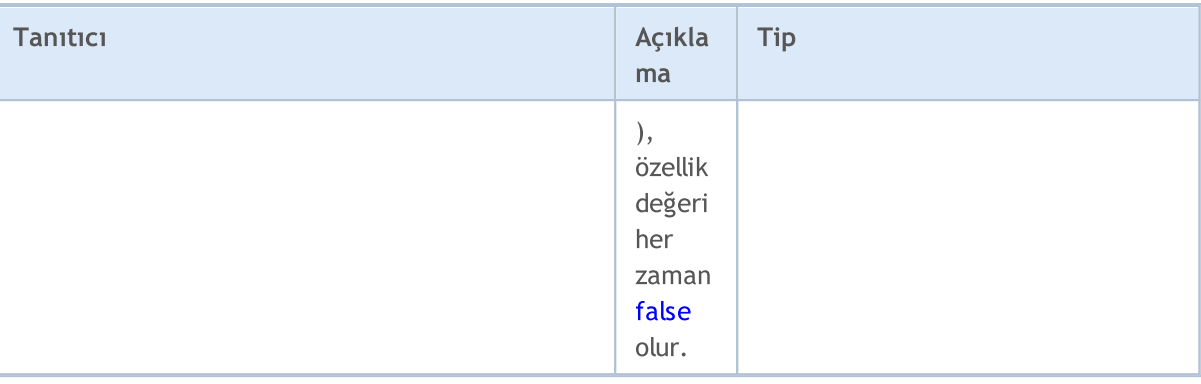

[AccountInfoDouble\(\)](#page-1739-0) fonksiyonu için

## ENUM\_ACCOUNT\_INFO\_DOUBLE

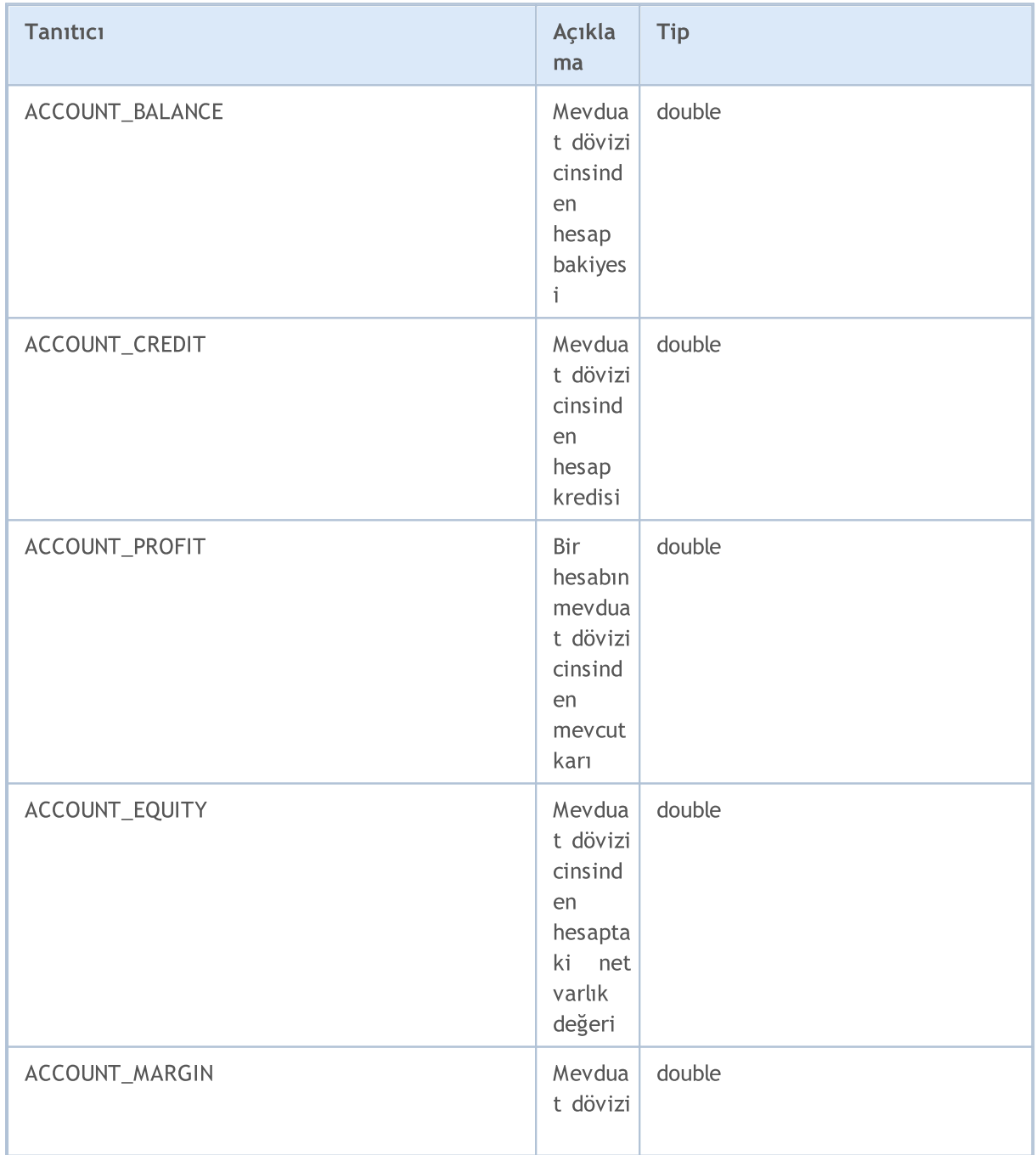

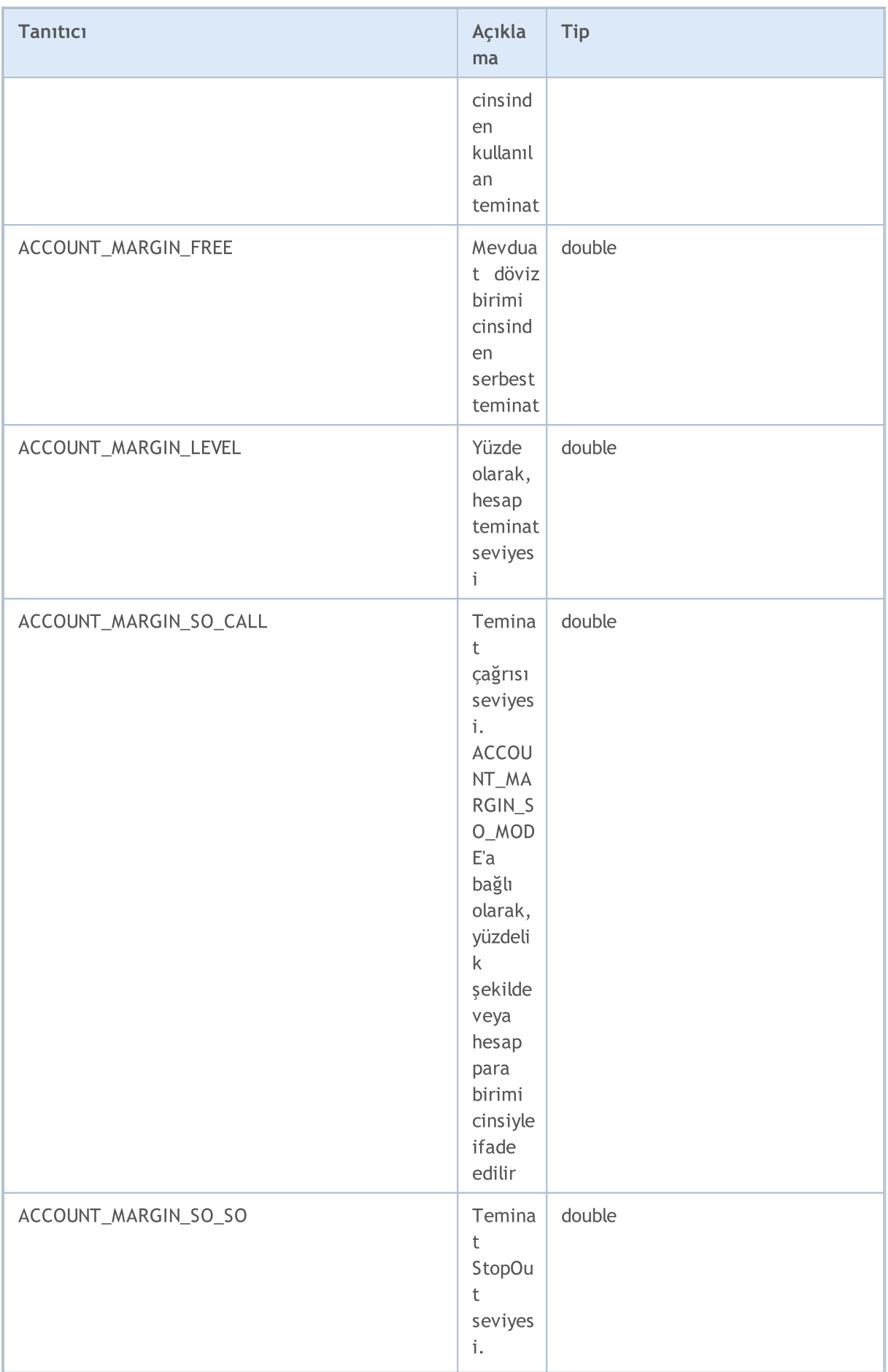

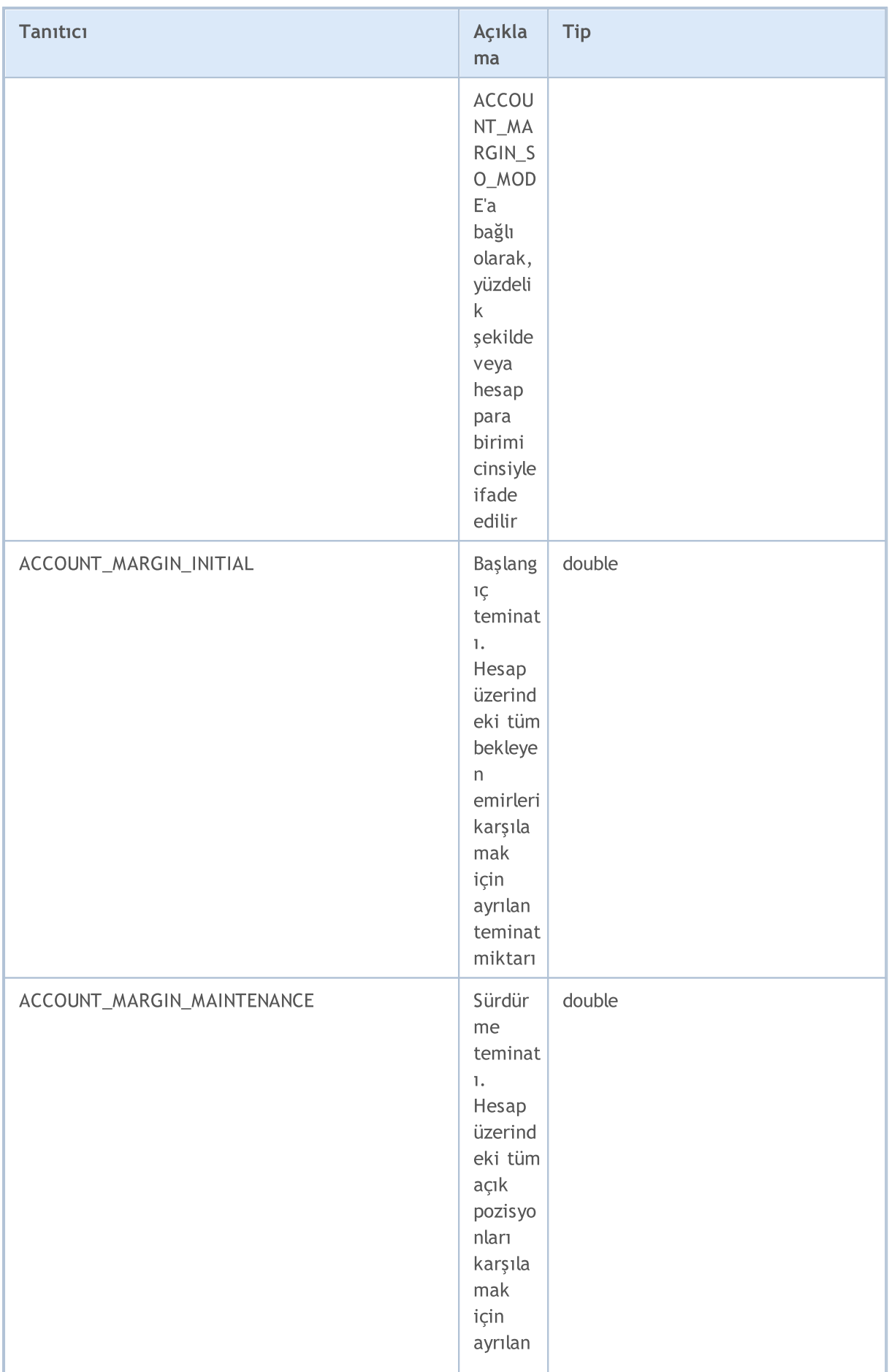

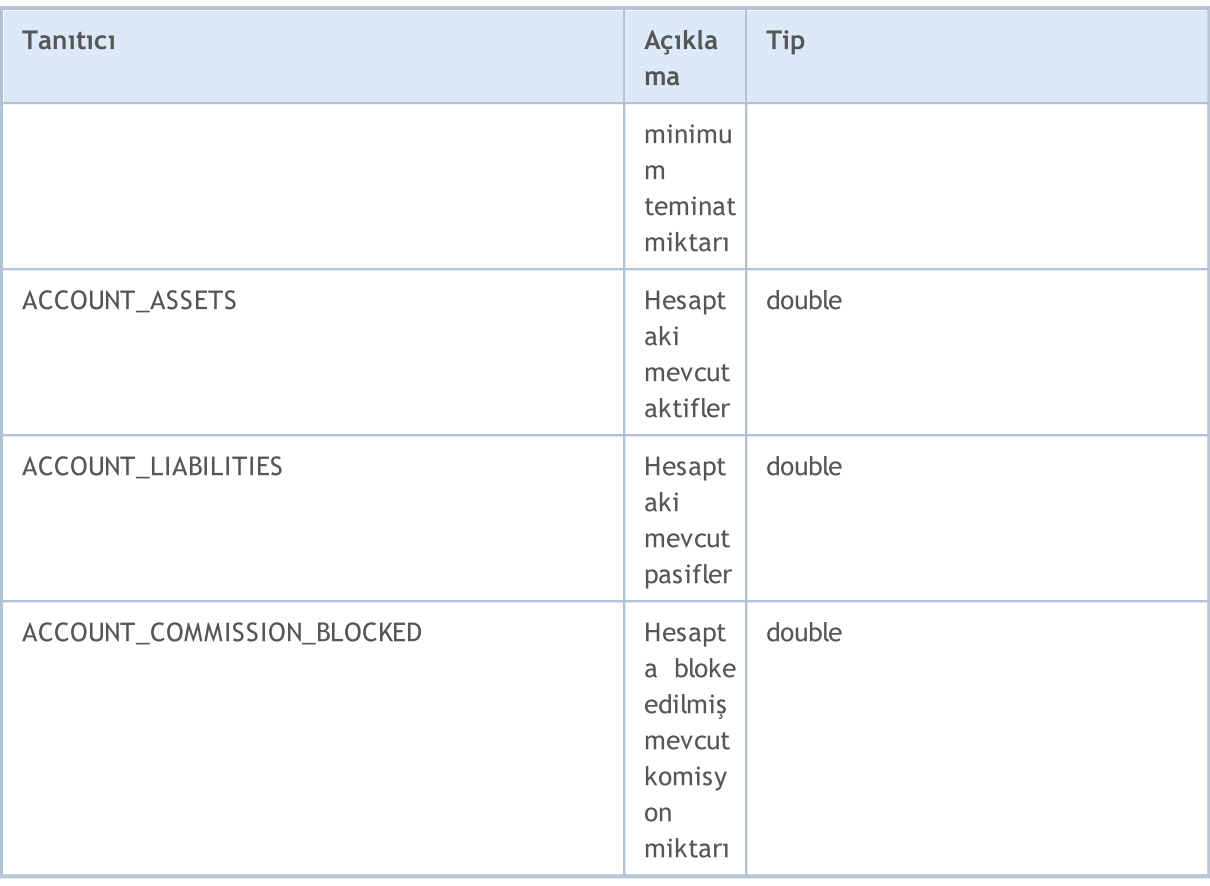

## [AccountInfoString\(\)](#page-1742-0) fonksiyonu için

#### ENUM\_ACCOUNT\_INFO\_STRING

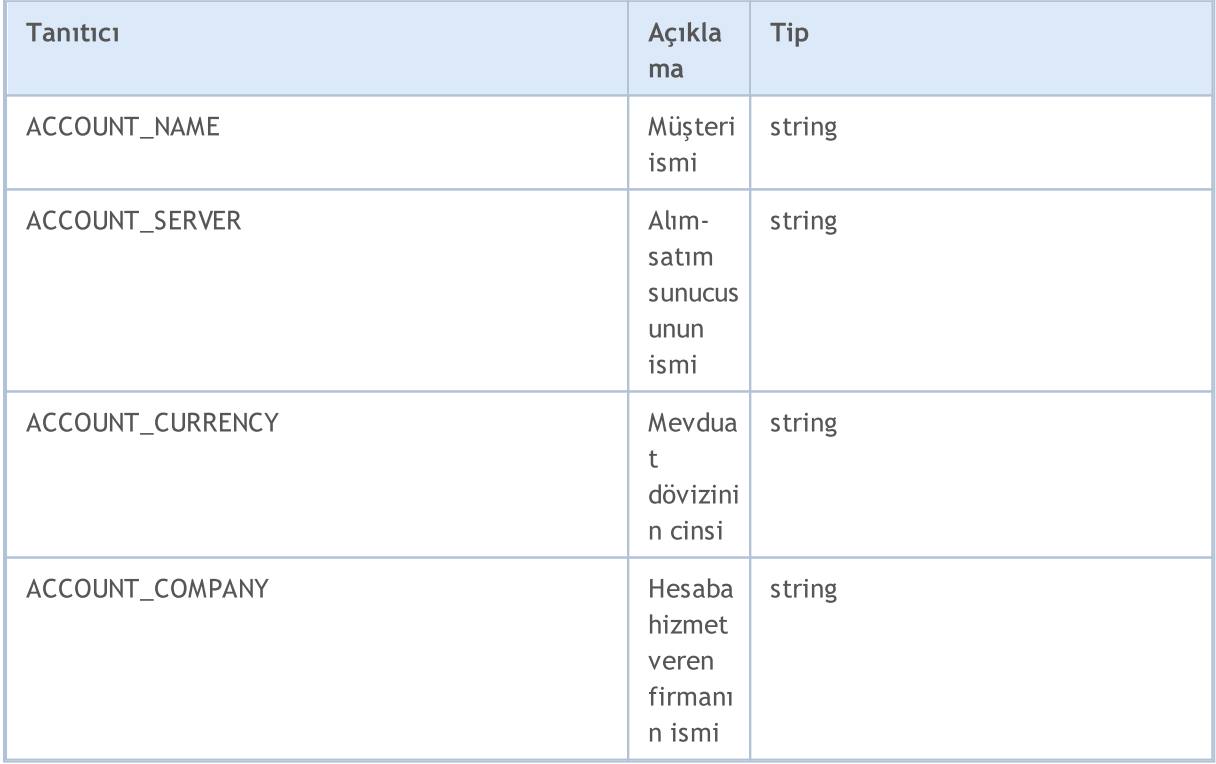

Bir alım-satım sunucusunda açılabilecek birkaç hesap tipi bulunmaktadır. Bir MQL5 programının çalıştırıldığı hesap tipi ENUM\_ACCOUNT\_TRADE\_MODE sayımı ile bulunabilir.

#### ENUM\_ACCOUNT\_TRADE\_MODE

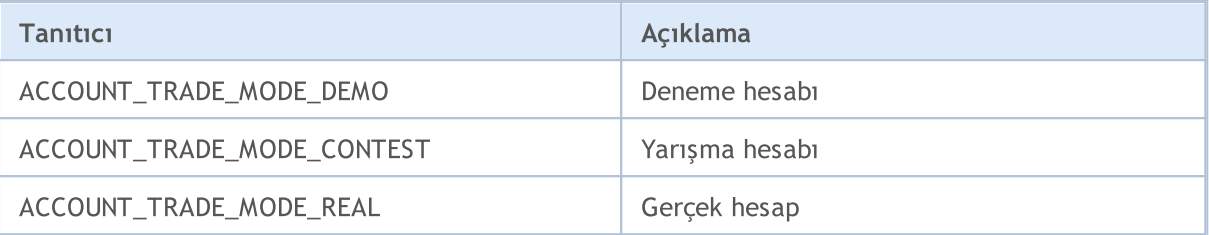

Net varlık, açık pozisyonları korumak için yeterli değilse, StopOut durumu, yani zorla durdurma durumu gerçekleşir. StopOut seviyesinin gerçekleşeceği minimum teminat seviyesi, yüzdelik olarak veya parasal terimlerle ayarlanmış olabilir. Hesap için modu öğrenmek amacıyla, ENUM\_ACCOUNT\_STOPOUT\_MODE sayımını kullanın.

#### ENUM\_ACCOUNT\_STOPOUT\_MODE

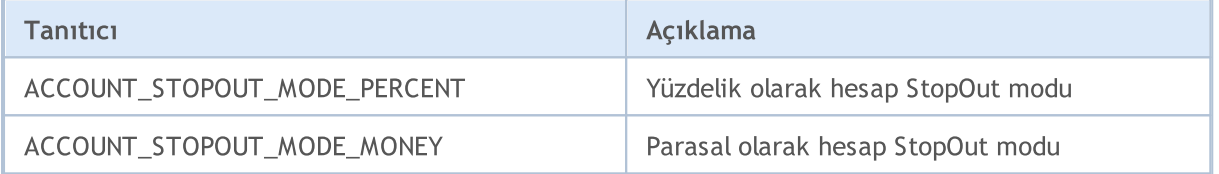

#### <span id="page-870-0"></span>ENUM\_ACCOUNT\_MARGIN\_MODE

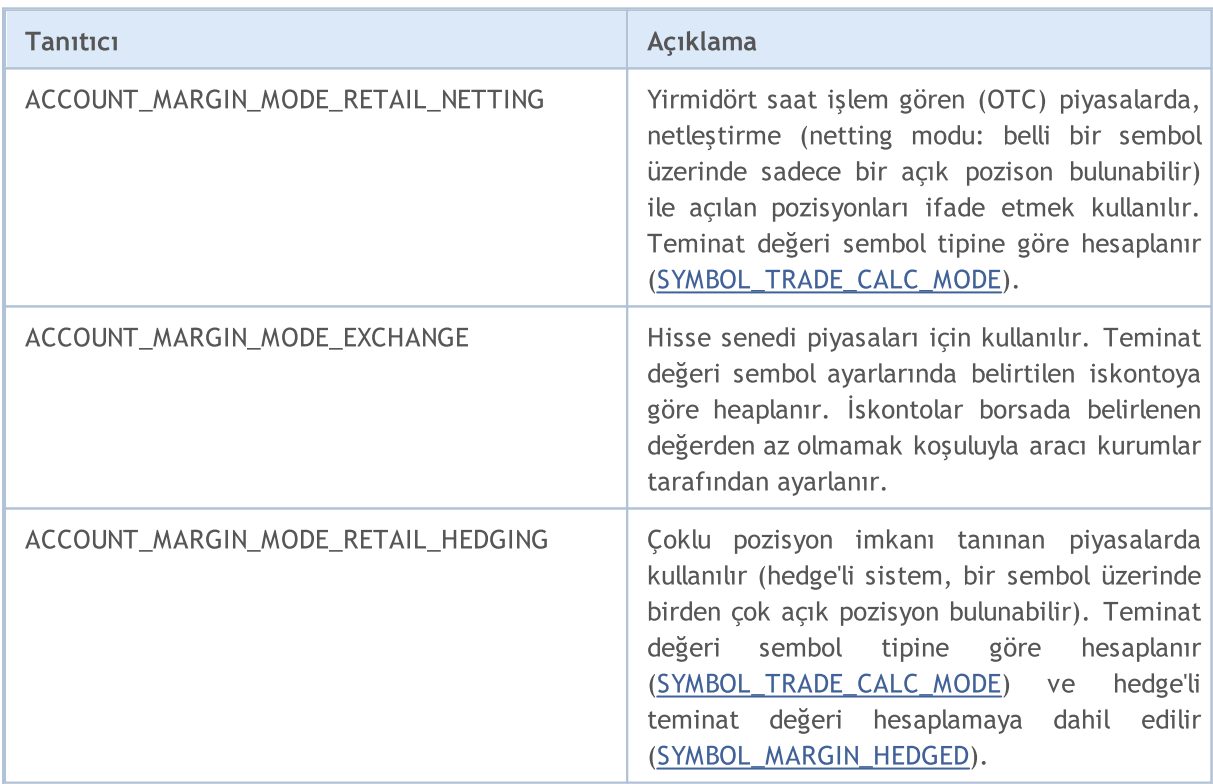

Hesap bilgisinin özetini çıktılayan bir betik örneği.

//| Script program start function |

//+------------------------------------------------------------------+

## MOI 5

```
//+------------------------------------------------------------------+
void OnStart()
 {
//--- Firma ismi
   string company=AccountInfoString(ACCOUNT COMPANY);
//--- Müşteri ismi
   string name=AccountInfoString(ACCOUNT_NAME);
//--- Hesap ismi
   long login=AccountInfoInteger(ACCOUNT LOGIN);
//--- Sunucu ismi
  string server=AccountInfoString(ACCOUNT_SERVER);
//--- Mevduat dövizinin cinsi
   string currency=AccountInfoString(ACCOUNT CURRENCY);
//--- Demo, yarışma veya gerçek hesap
  ENUM_ACCOUNT_TRADE_MODE account_type=(ENUM_ACCOUNT_TRADE_MODE)AccountInfoInteger(A
//--- Şimdi sayım değerini anlaşılır bir şekle dönüştür
  string trade mode;
   switch(account type)
     \left\{ \right.case ACCOUNT TRADE MODE DEMO:
        trade mode="demo";
        break;
      case ACCOUNT TRADE MODE CONTEST:
         trade_mode="contest";
        break;
      default:
         trade mode="real";
        break;
     }
//--- StopOut, yüzdelik olarak mı, yoksa parasal olarak mı ayarlanmış
   ENUM_ACCOUNT_STOPOUT_MODE stop_out_mode=(ENUM_ACCOUNT_STOPOUT_MODE)AccountInfoInteg
//--- StopOut ve teminat çağrısının gerçekleştiği seviye değerlerini al
   double margin_call=AccountInfoDouble(ACCOUNT_MARGIN_SO_CALL);
   double stop out=AccountInfoDouble(ACCOUNT_MARGIN_SO_SO);
//--- Özet hesap bilgisini göster
   PrintFormat("'%s' #%d %s müşterisinin hesabı, '%s' firmasıyla '%s' sunucusunda açı
               name, login, trade mode, company, server);
   PrintFormat("Hesap para birimi - %s, teminat çağrısı ve StopOut seviyeleri %s cins:
               currency, (stop_out_mode==ACCOUNT_STOPOUT_MODE_PERCENT)?"yüzdelik":" par
  PrintFormat("teminat çağrısı=%G, StopOut=%G", margin call, stop out);
  }
```
## Sınama İstatistikleri

Sınama sona erdiğinde, alım-satım sonuçlarının istatistiklerine dair farklı parametreler hesaplanır. Parametrelerin değerleri, ENUM\_STATISTICS sayımında parametre tanımlayıcısını belirledikten sonra, [TesterStatistics\(\)](#page-1158-0) fonksiyonu kullanılarak elde edilebilir.

İstatistiklerin hesaplanması için iki farklı tipte (int ve double) parametre kullanılır, fonksiyon tüm değerleri double olarak döndürür. Aksi belirtilmedikçe double tipli istatistik değerleri, mevduat döviz birimi üzerinden ifade edilir.

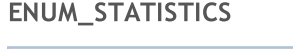

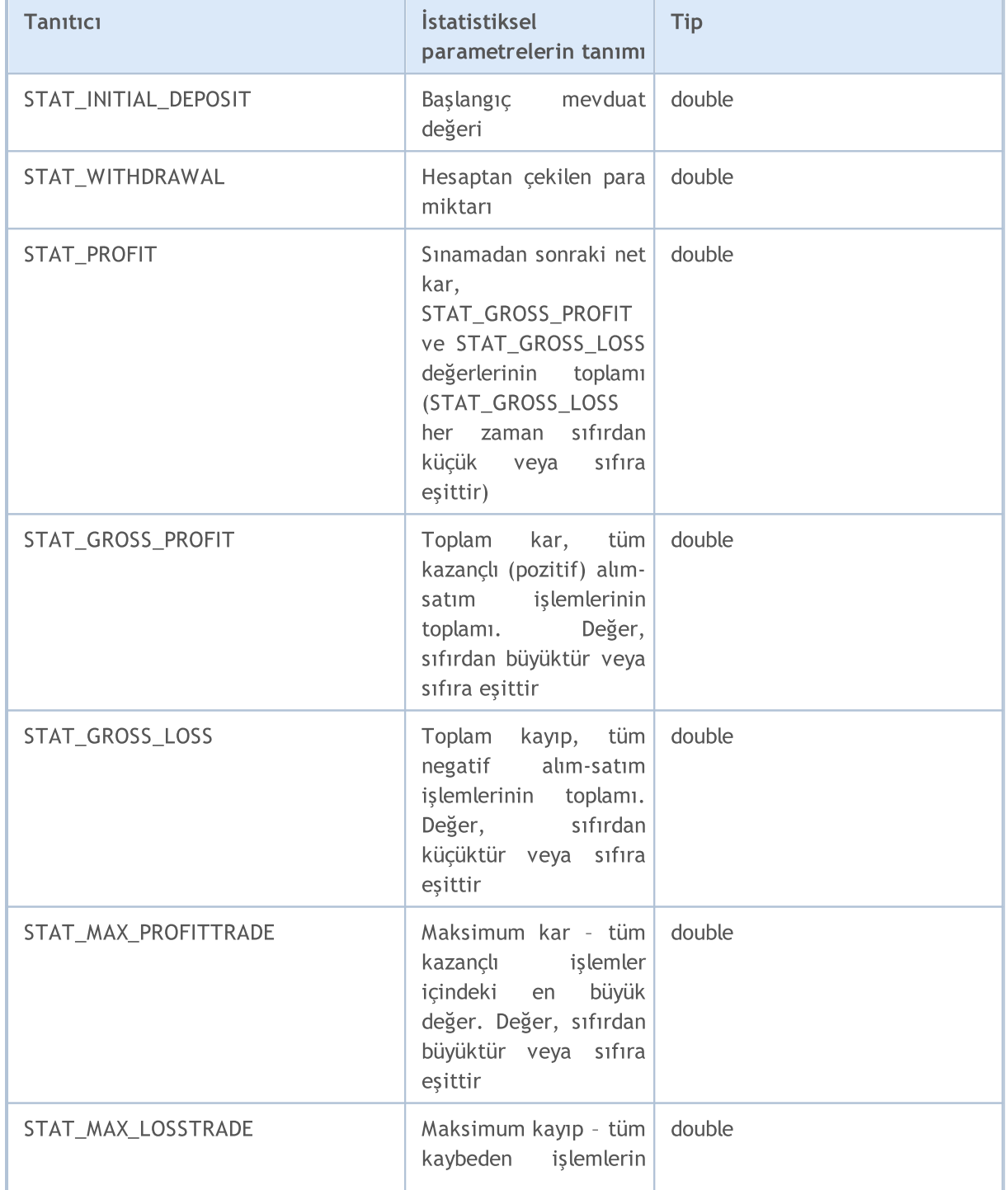

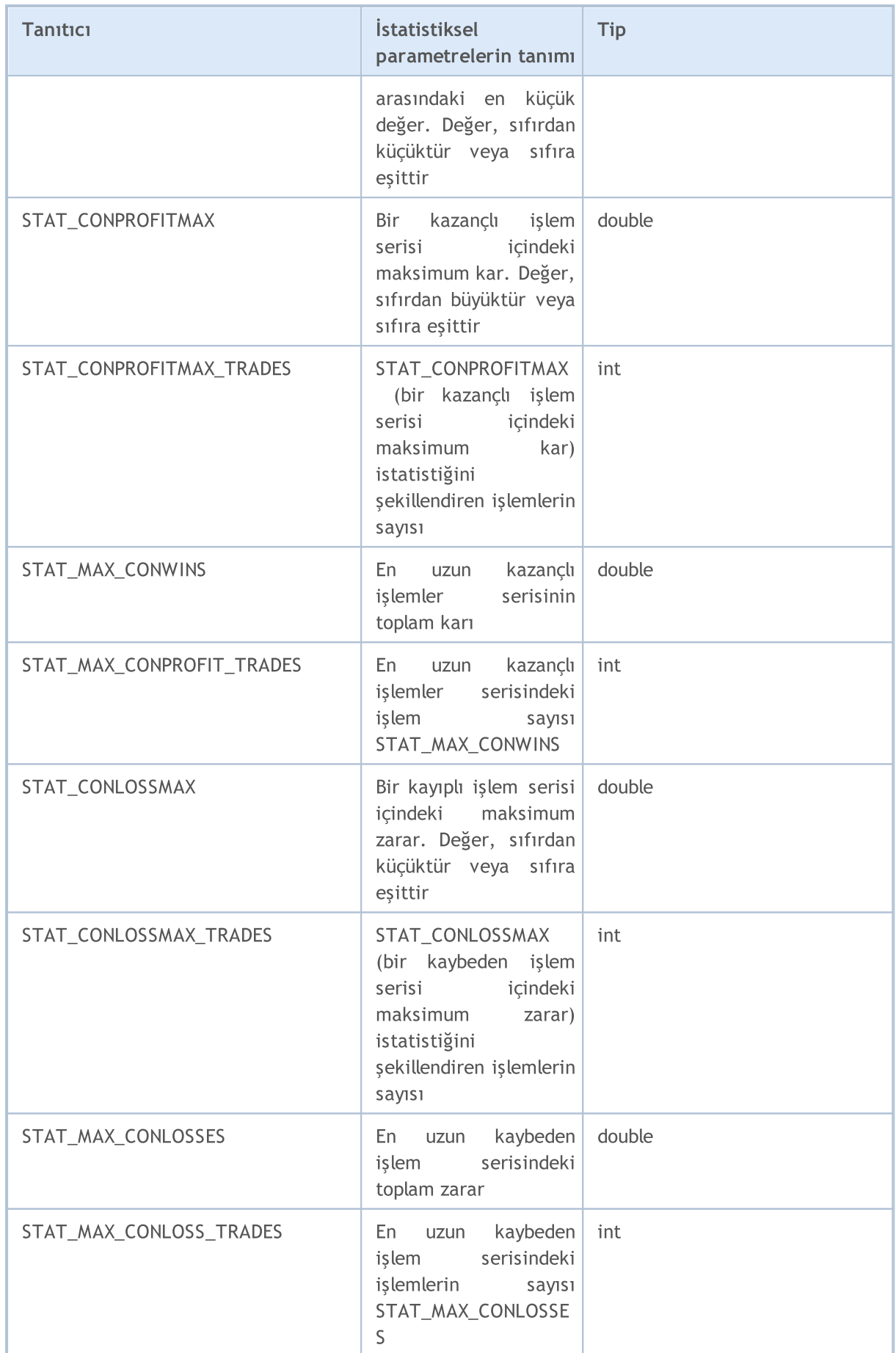

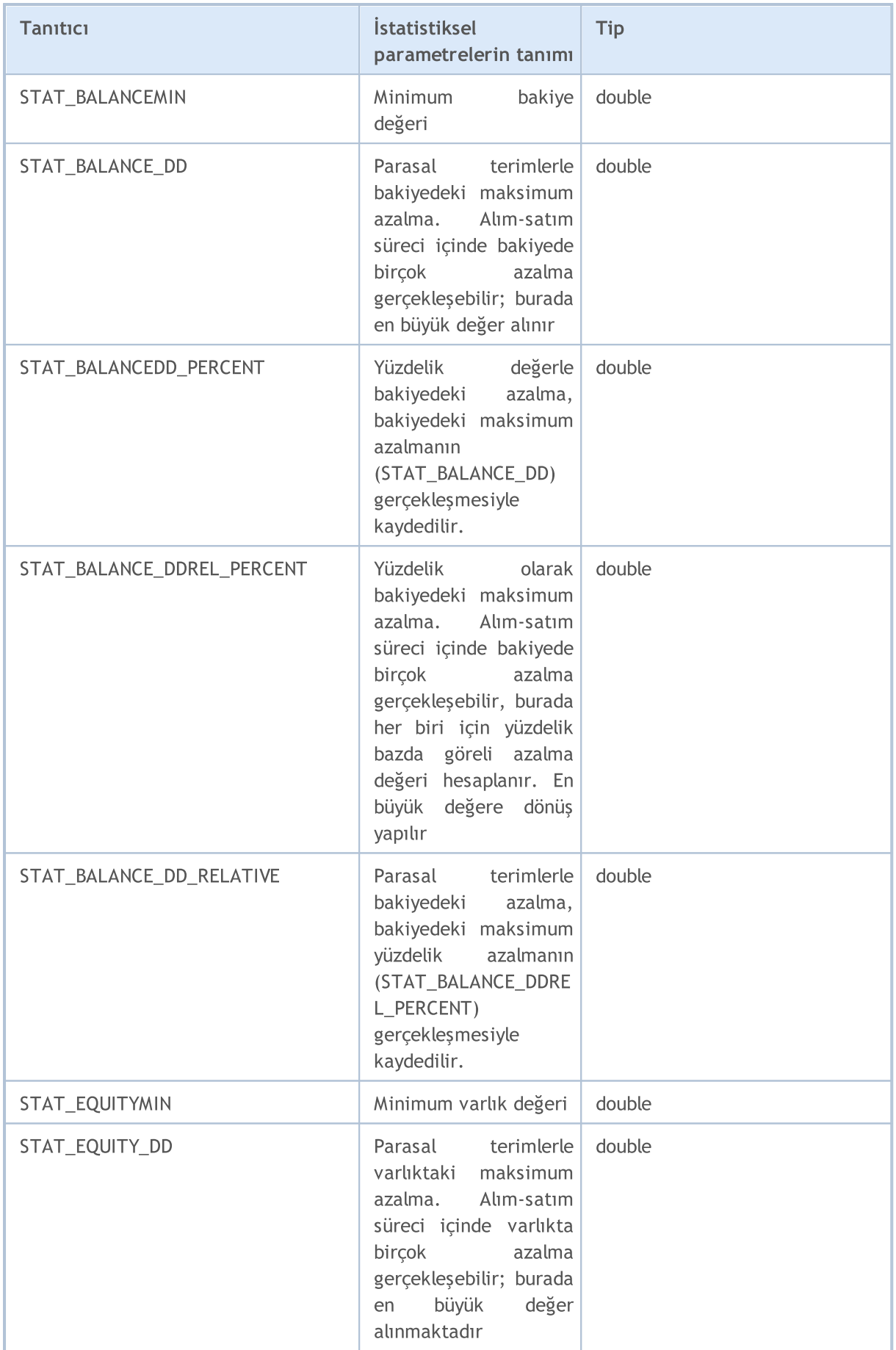

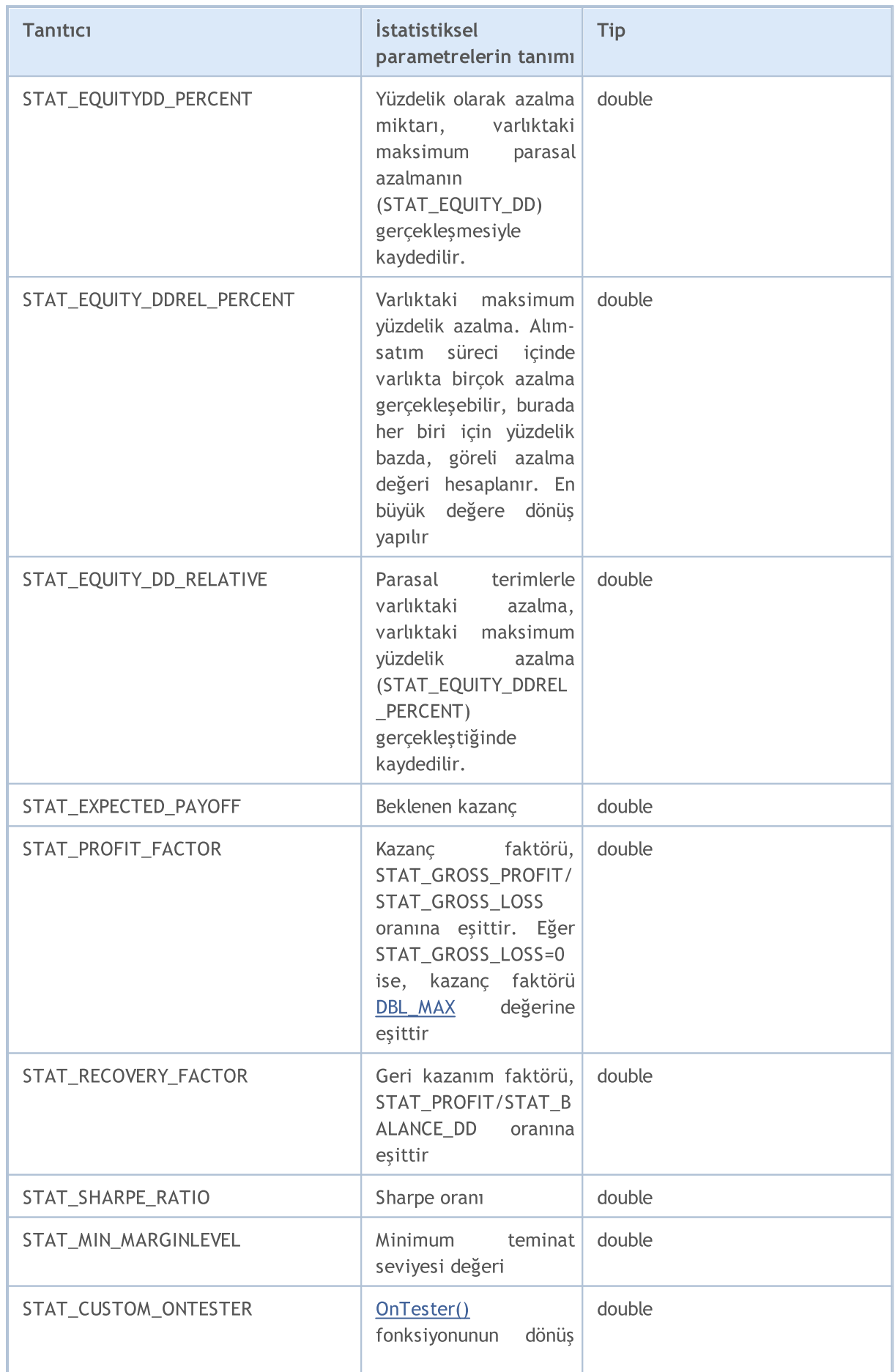

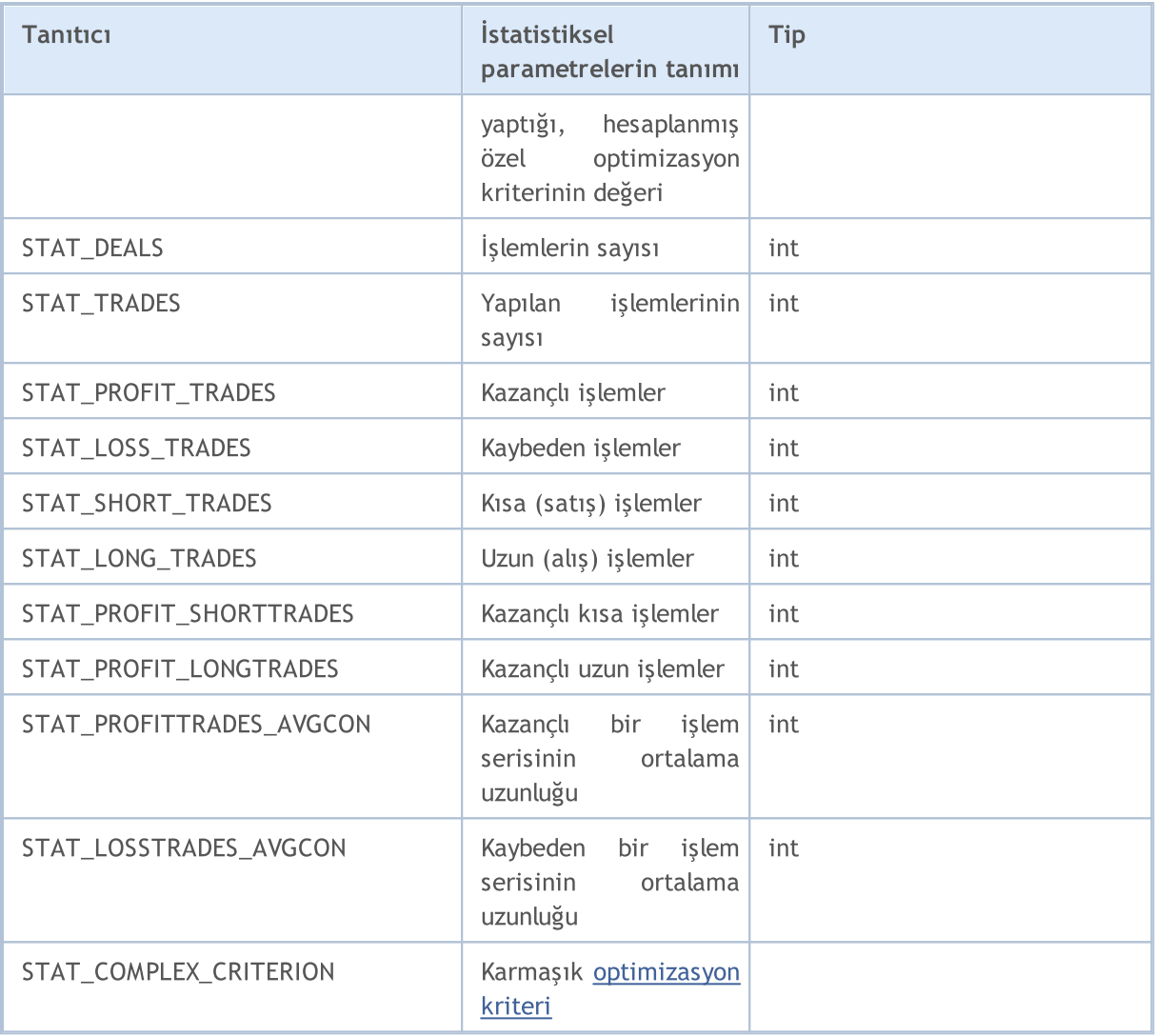

## Alım-Satım Sabitleri

Alım-satım stratejilerinin programlanması için kullanılan sabitler şu gruplara bölünmüştür:

- · Tarihsel [veritabanı](#page-878-0) özellikleri bir sembole dair genel bilginin alınması;
- · Emir [özellikleri](#page-879-0) alım-satım işlemlerine dair bilgilerin edinilmesi;
- · Pozisyon [özellikleri](#page-897-0) mevcut pozisyonlarla ilgili bilginin edinilmesi;
- · İşlem [özellikleri](#page-901-0) işlemlerle ilgili bilgilerin edinilmesi;
- · [Alım-satım](#page-905-0) işlem tipleri mevcut alım-satım işlemlerinin açıklaması;
- · [Alım-satım](#page-917-0) faaliyet tipleri muhtemel alım-satım faaliyeti tiplerinin açıklaması;
- · Piyasa [Derinliğinde](#page-919-0) alım-satım emirleri istenen işlemin yönüne bağlı olarak, emirlerin ayrılması.

878

**MOL5** 

# <span id="page-878-0"></span>Tarihsel Veritabanı Özellikleri

Zaman [serilerine](#page-1876-0) erişim gerçekleştirilirken [SeriesInfoInteger\(\)](#page-1893-0) fonksiyonu, ek [sembol](#page-752-1) bilgisi alabilmek amacıyla kullanılır. İstenen bir özelliğin tanımlayıcısı, fonksiyona parametre olarak geçirilir. Tanımlayıcı, ENUM\_SERIES\_INFO\_INTEGER sayımının değerlerinden biri olabilir.

#### ENUM\_SERIES\_INFO\_INTEGER

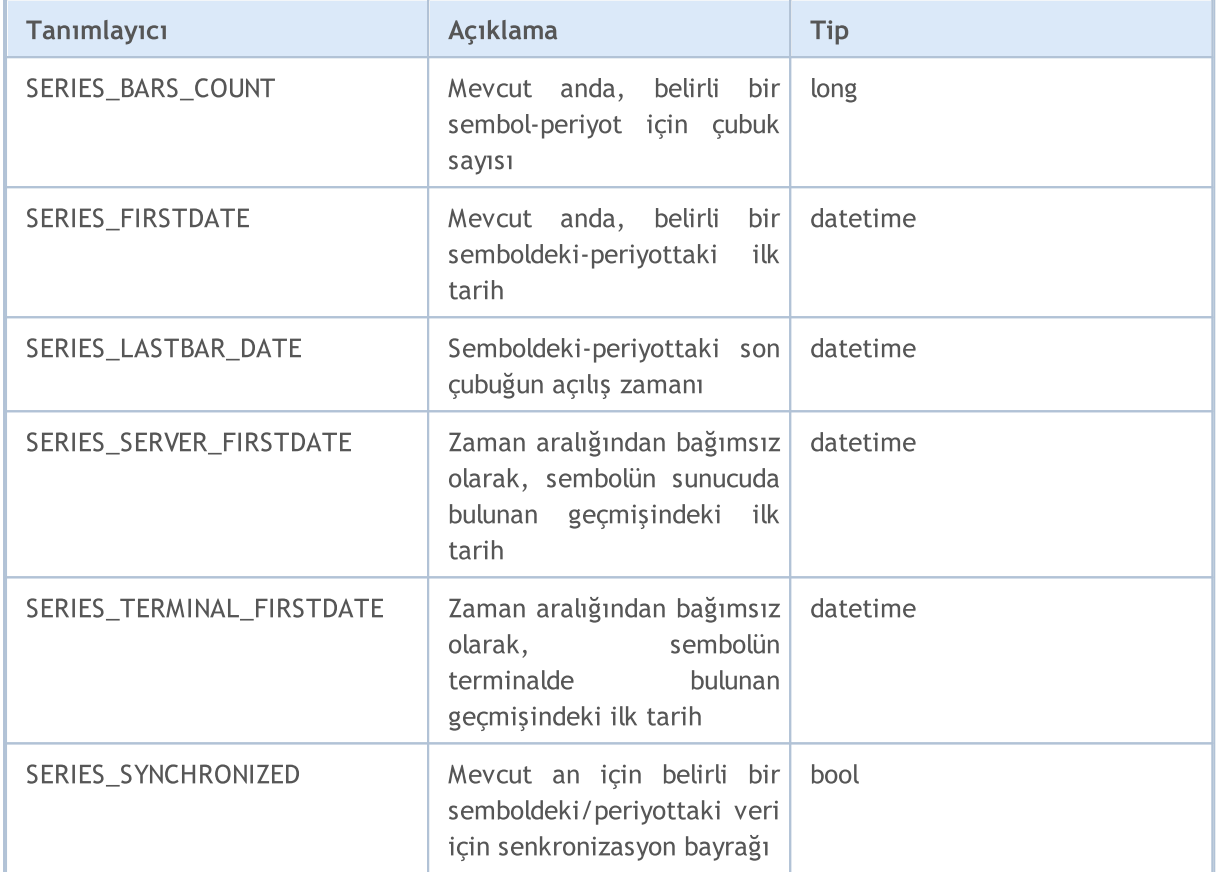

## <span id="page-879-0"></span>Emir Özellikleri

Alım-satım işlemi istekleri emir olarak adlandırılır. Her emir bir dizi okuma amaçlı özelliğe sahiptir. Emirlerle ilgili bilgiler OrderGet...() ve HistoryOrderGet...() fonksiyonları ile elde edilebilir.

[OrderGetInteger\(\)](#page-2177-0) ve [HistoryOrderGetInteger\(\)](#page-2202-0) fonksiyonları için

<span id="page-879-1"></span>ENUM\_ORDER\_PROPERTY\_INTEGER

| <b>Tanitici</b>       | Açıklama                                                                                                    | <b>Tip</b>              |
|-----------------------|----------------------------------------------------------------------------------------------------|-------------------------|
| ORDER_TICKET          | Emir fişi. Her<br>bir emir için<br>atanan<br>benzersiz<br>tanıtıcı değer                                        | long                    |
| ORDER_TIME_SETUP      | Emir başlangıç<br>zamanı                                                                                        | datetime                |
| ORDER_TYPE            | Emir tipi                                                                                                    | ENUM_ORDER_TYPE         |
| ORDER_STATE           | Emir durumu                                                                                                    | ENUM_ORDER_STATE        |
| ORDER_TIME_EXPIRATION | Emir<br>zaman-<br>așimi tipi                                                                                    | datetime                |
| ORDER_TIME_DONE       | Emrin<br>gerçekleşme<br>veya<br>iptal<br>edilme zamanı                                                          | datetime                |
| ORDER_TIME_SETUP_MSC  | 01.01.1970<br>beri<br>geçen<br>milisaniyeler<br>cinsinden<br>emrin girilme<br>zamanı                            | long                    |
| ORDER_TIME_DONE_MSC   | 01.01.1970<br>beri<br>geçen<br>milisaniyeler<br>cinsinden<br>emrin<br>gerçekleşme/i<br>edilme<br>ptal<br>zamanı | long                    |
| ORDER_TYPE_FILLING    | Emrin<br>karşılanma<br>tipi                                                                                     | ENUM_ORDER_TYPE_FILLING |
| ORDER_TYPE_TIME       | Emrin<br>yaşam<br>süresi                                                                                        | ENUM_ORDER_TYPE_TIME    |

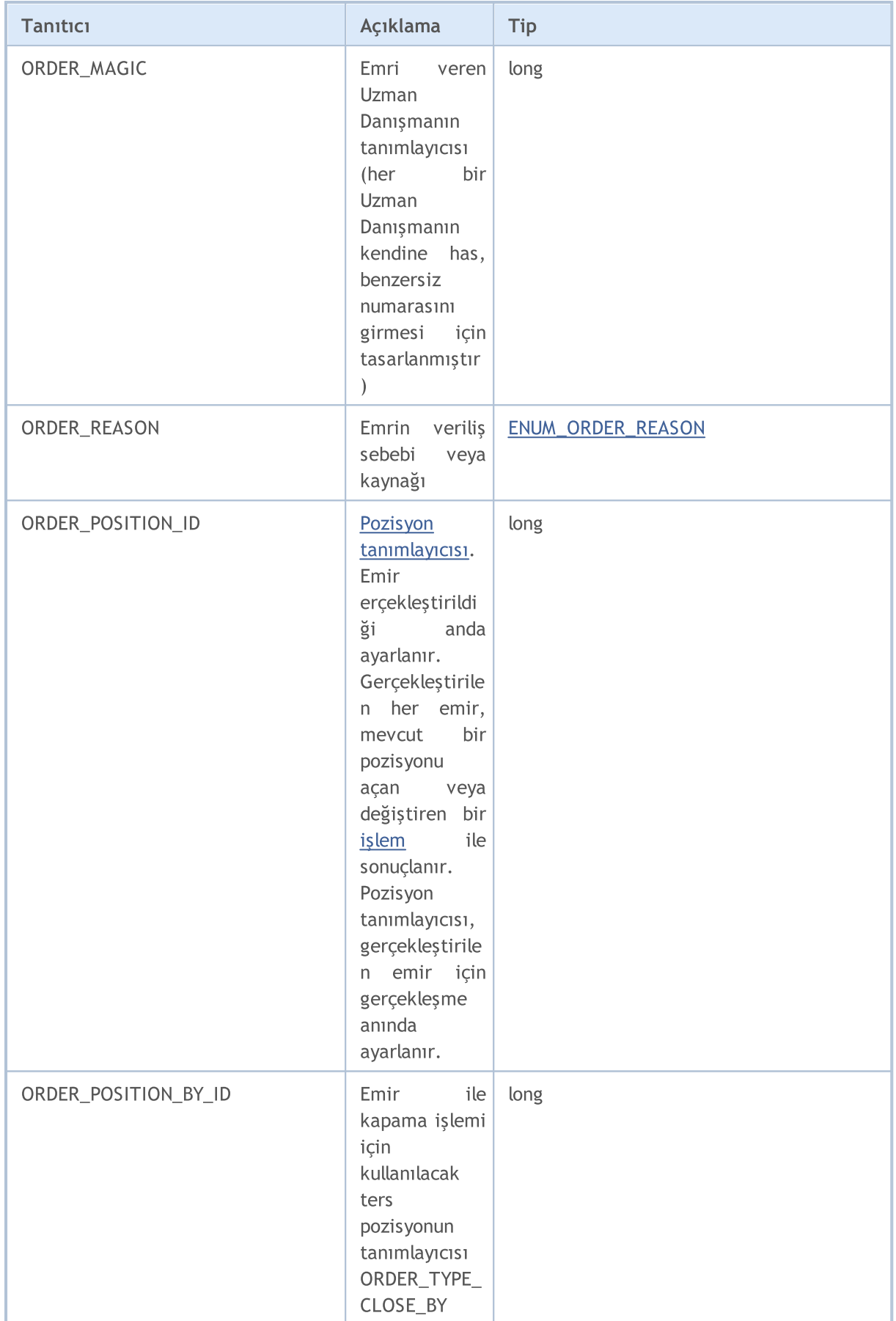

[OrderGetDouble\(\)](#page-2173-0) ve [HistoryOrderGetDouble\(\)](#page-2198-0) fonksiyonları için

#### ENUM\_ORDER\_PROPERTY\_DOUBLE

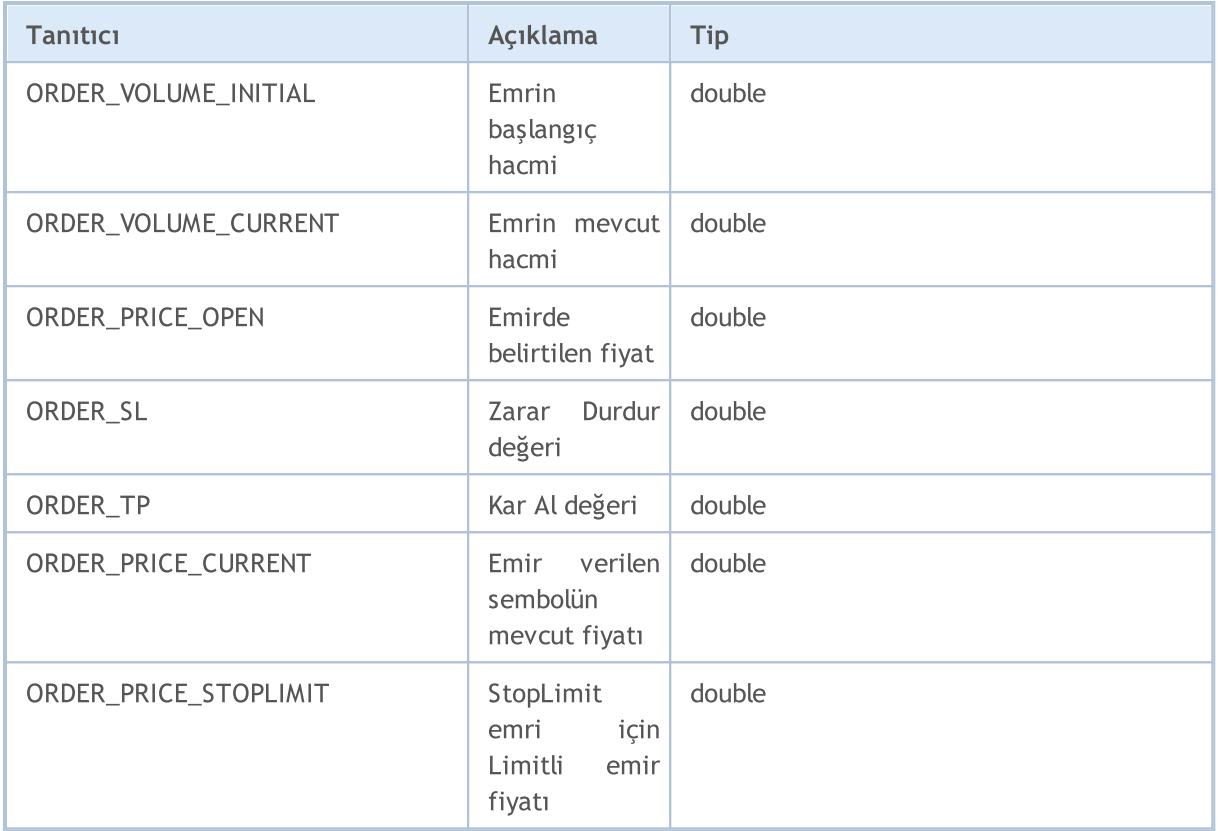

[OrderGetString\(\)](#page-2183-0) ve [HistoryOrderGetString\(\)](#page-2205-0) fonksiyonları için

#### ENUM\_ORDER\_PROPERTY\_STRING

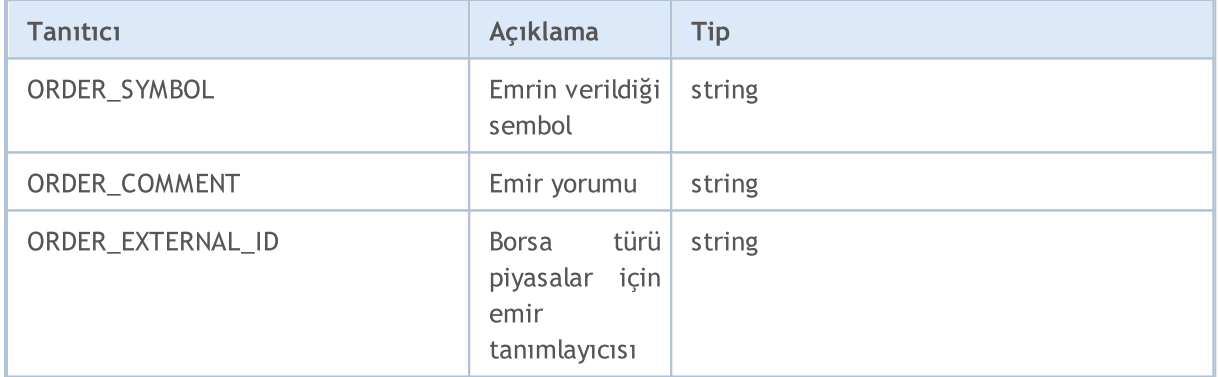

[OrderSend\(\)](#page-2133-0) fonksiyonu kullanarak bir alım-satım isteği gönderirken, bazı işlemler, emir tipinin belirtilmesini gerektirir. Emir tipi, [MqlTradeRequest](#page-946-0) özel yapısının type alanında belirtilir.

#### <span id="page-881-0"></span>ENUM\_ORDER\_TYPE

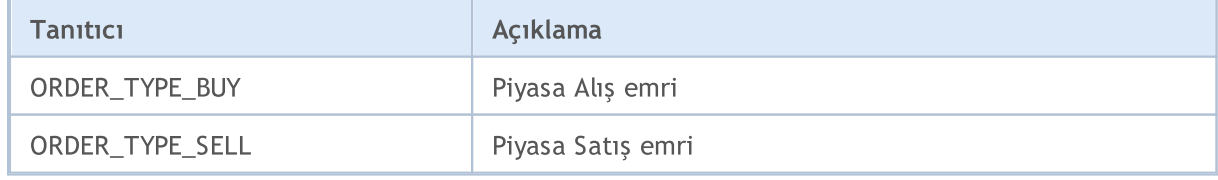

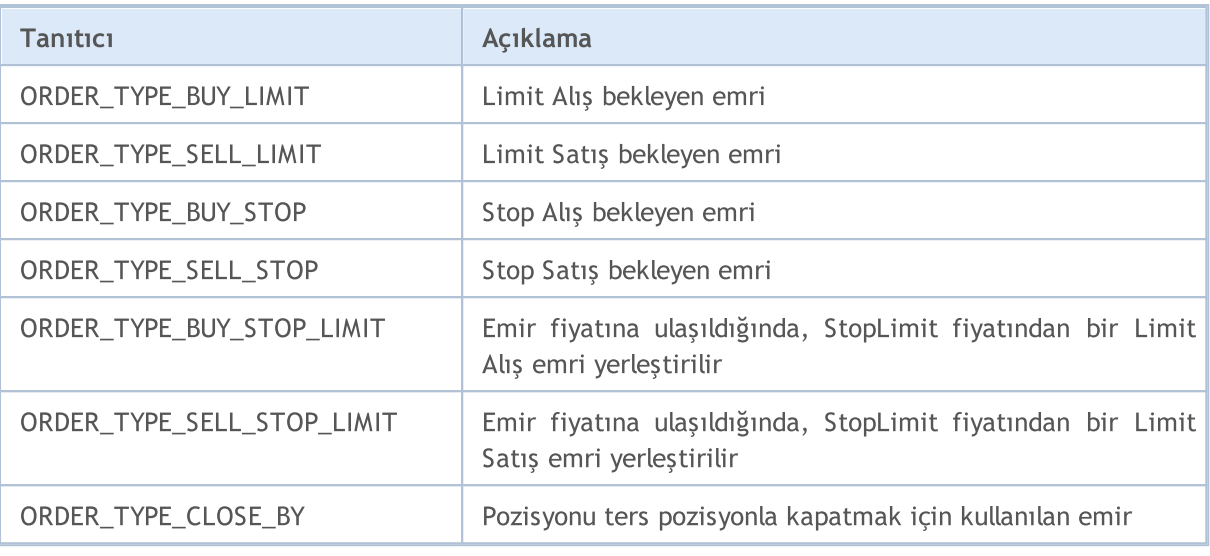

Her emir, durumunu tanımlayan bir statüye sahiptir. Bu bilgiyi almak için, [OrderGetInteger\(\)](#page-2177-0) veya [HistoryOrderGetInteger\(\)](#page-2202-0) fonksiyonlarını, ORDER\_STATE şekillendiricisi ile kullanın. İzin verilen değerler ENUM\_ORDER\_STATE sayımında listelenmiştir.

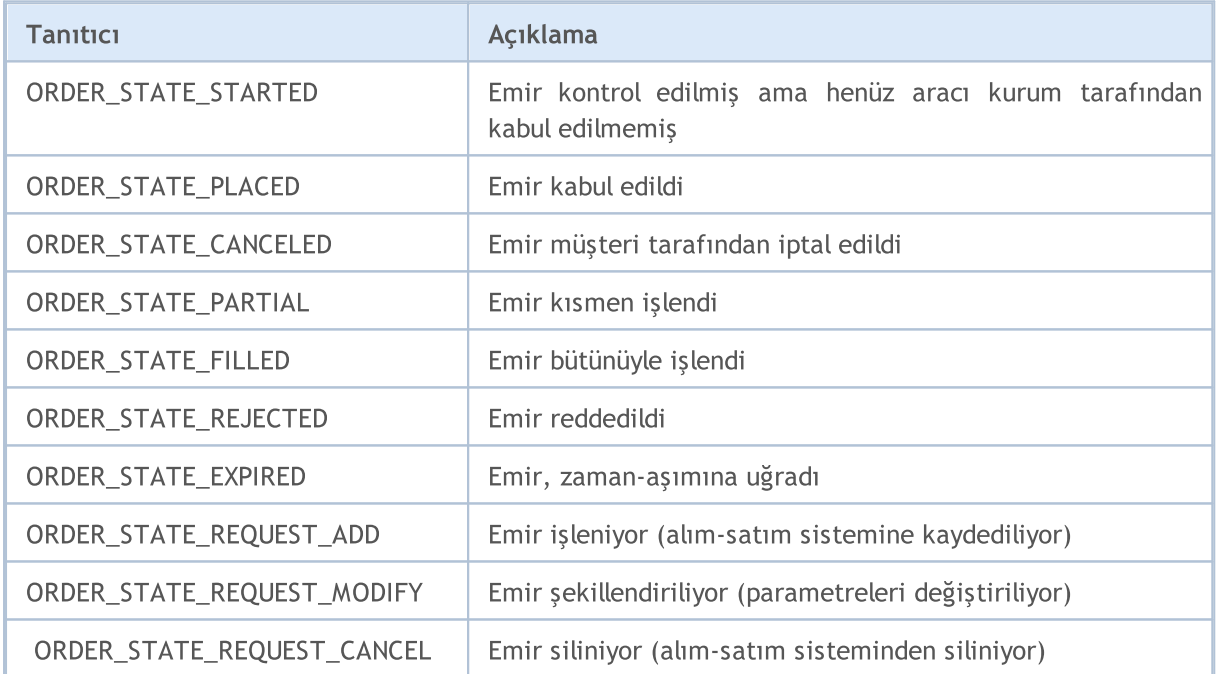

#### <span id="page-882-0"></span>ENUM\_ORDER\_STATE

Geçerli zamanda (yürürlükteki zaman) işlem gerçekleştirmek için bir işlem talebi gönderirken, fiyat ve gerekli alım/satım hacmi belirtilmelidir. Ayrıca, finansal piyasaların, talep edilen hacmin tamamının belirli bir finansal enstrüman için istenen fiyatta mevcut olduğuna dair hiçbir garanti vermediğini unutmayın. Bu nedenle, gerçek zamanlı ticaret işlemleri, fiyatla ve hacimle ilişkili işlem gerçekleştirme modları kullanılarak düzenlenir. Modlar veya işlem gerçekleştirme politikaları, fiyatın değiştiği veya istenen hacmin o anda tam olarak karşılanamadığı durumlar için kuralları tanımlar.

Fiyatla ilişkili işlem gerçekleştirme modu, [ENUM\\_SYMBOL\\_TRADE\\_EXECUTION](#page-853-0) sayımındaki bayrak kombinasyonunu içeren [SYMBOL\\_TRADE\\_EXEMODE](#page-853-0) sembol özelliğinden elde edilebilir.

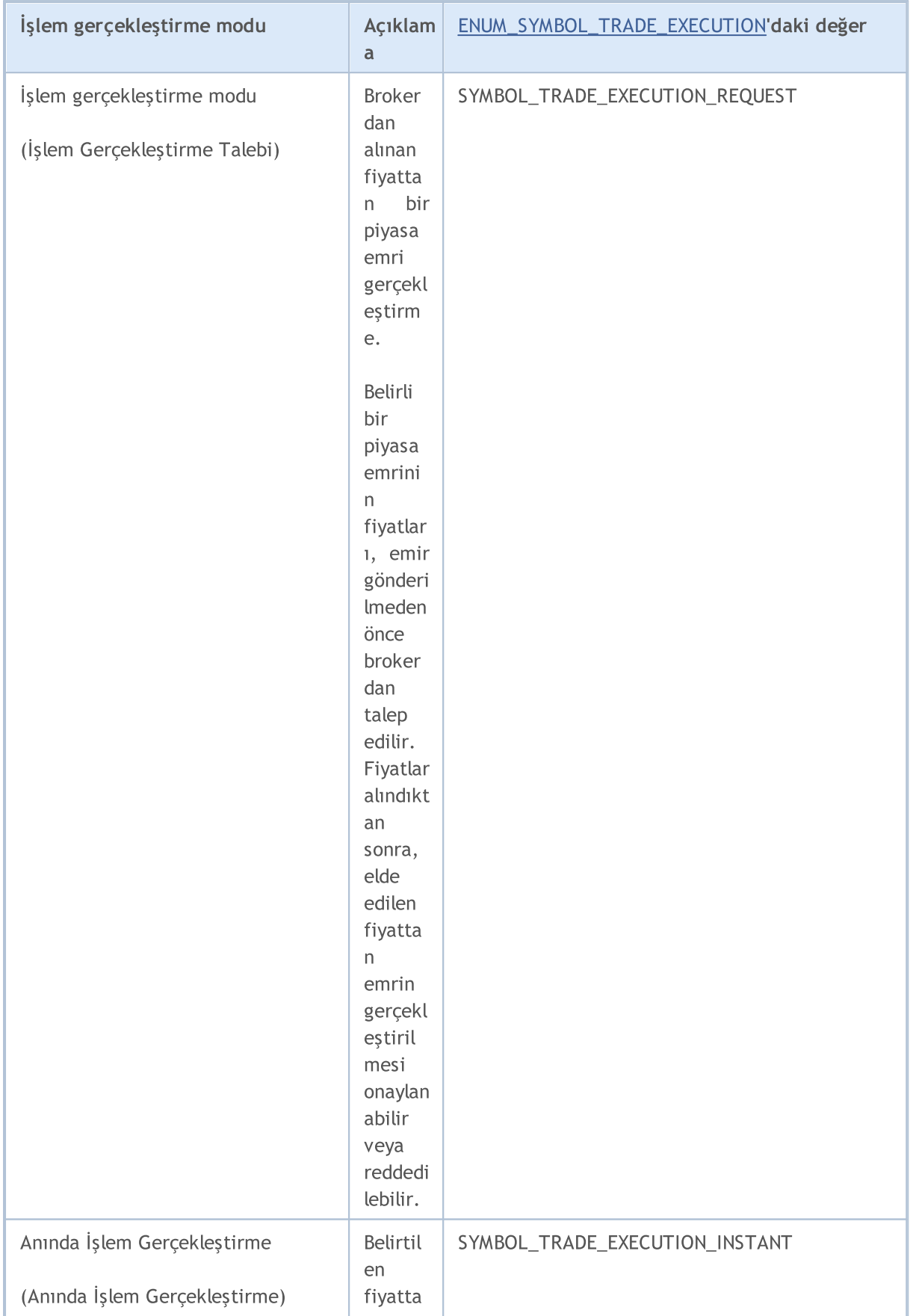

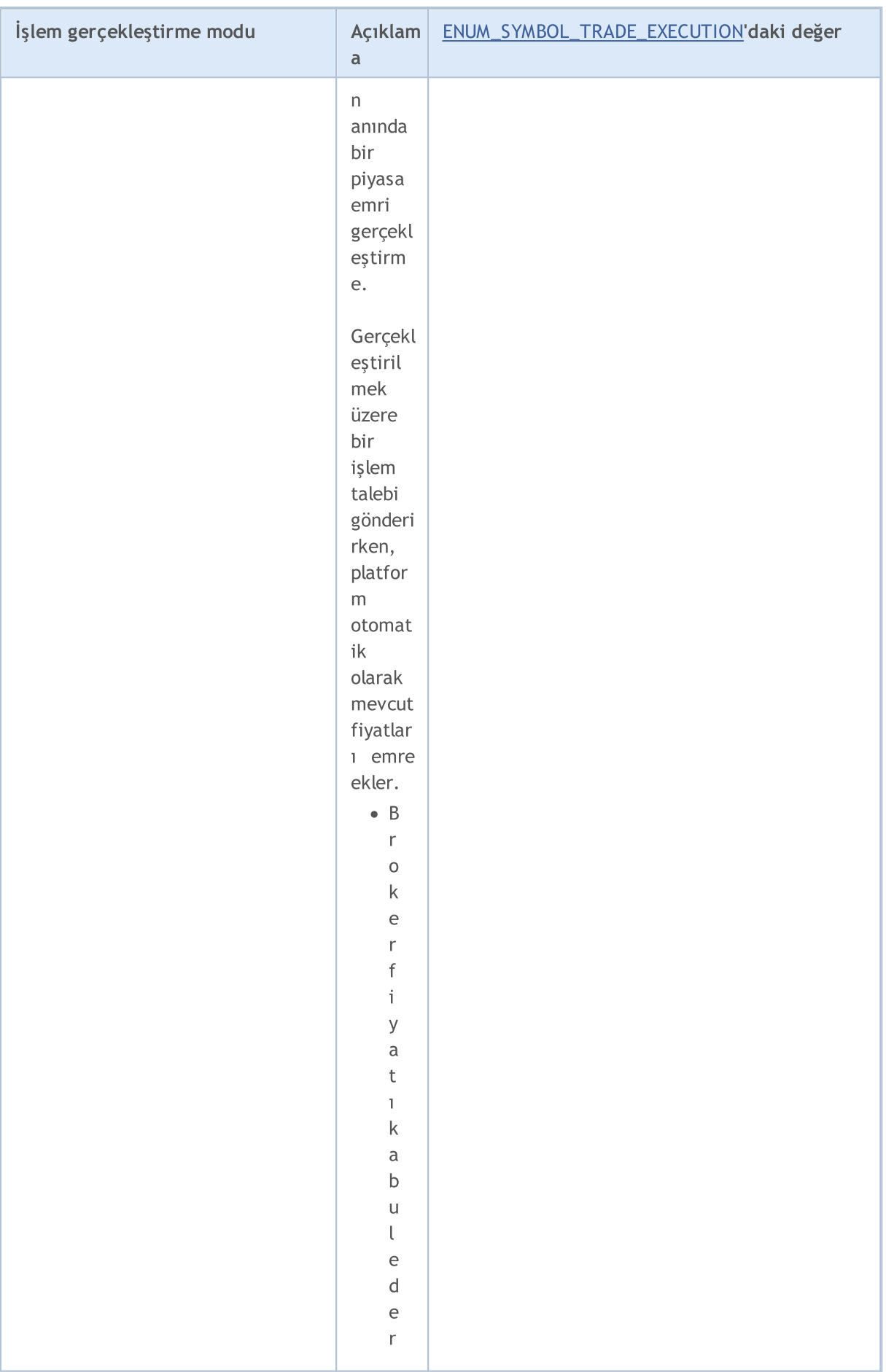

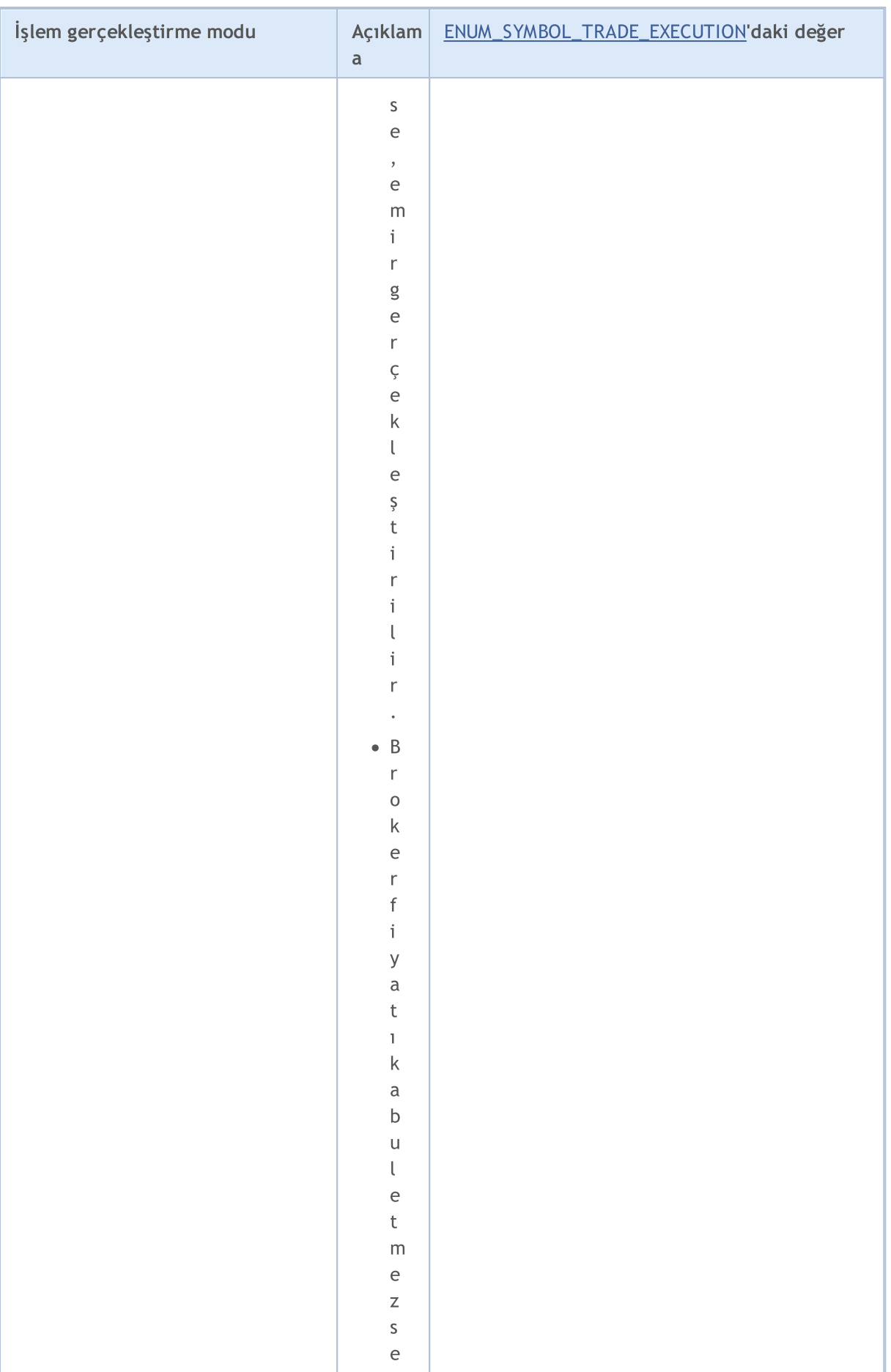

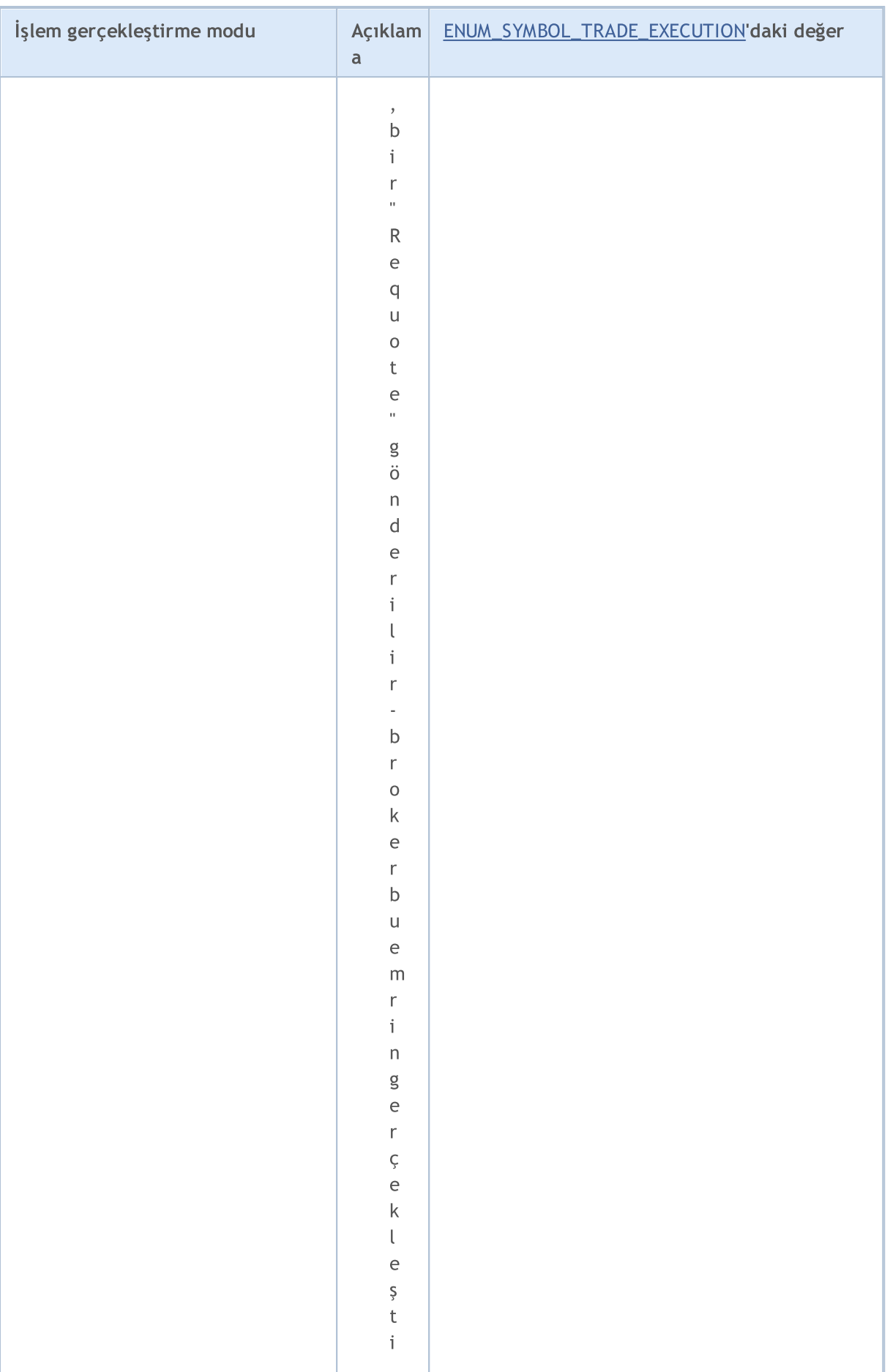

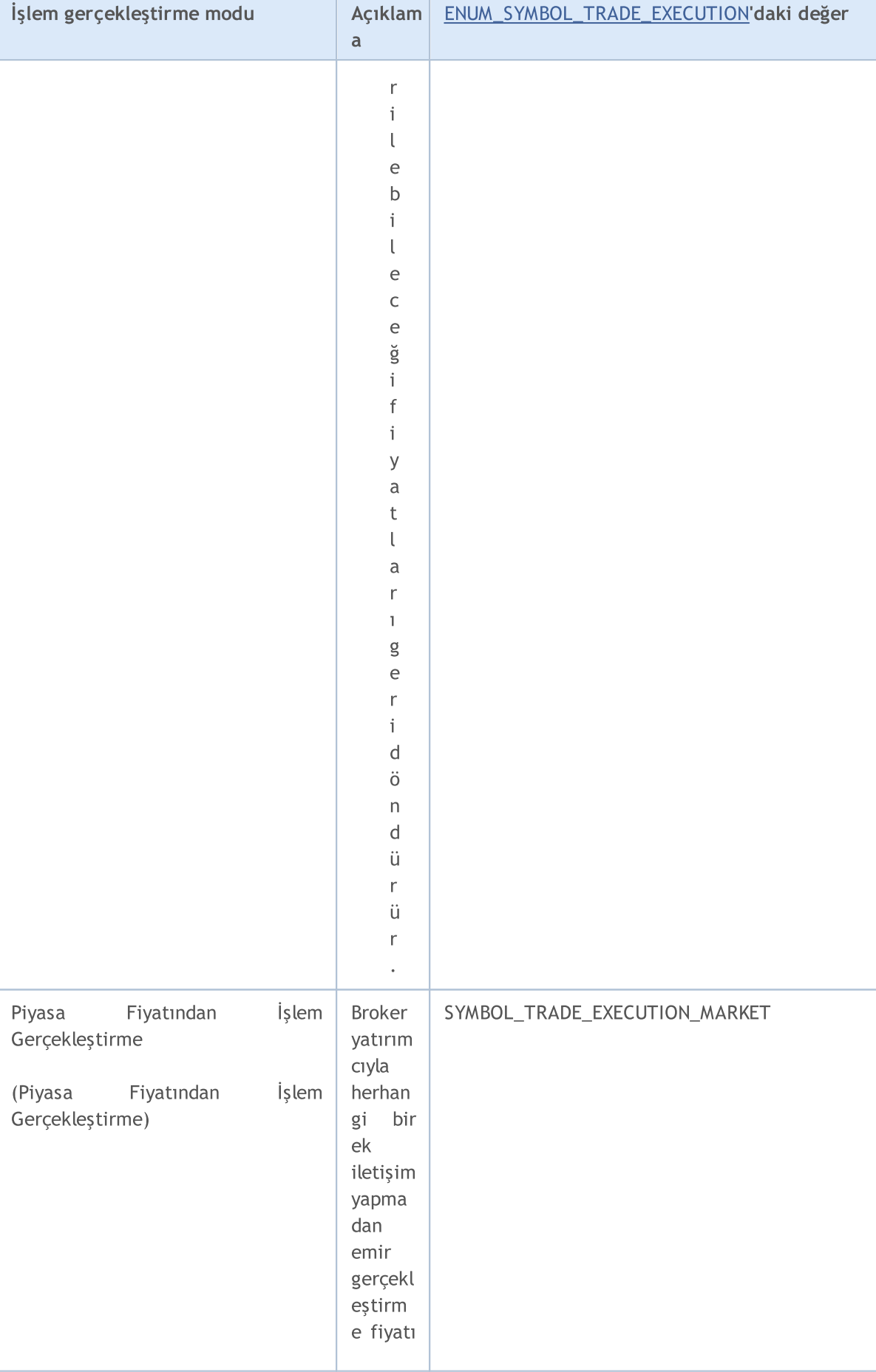

# MQL5

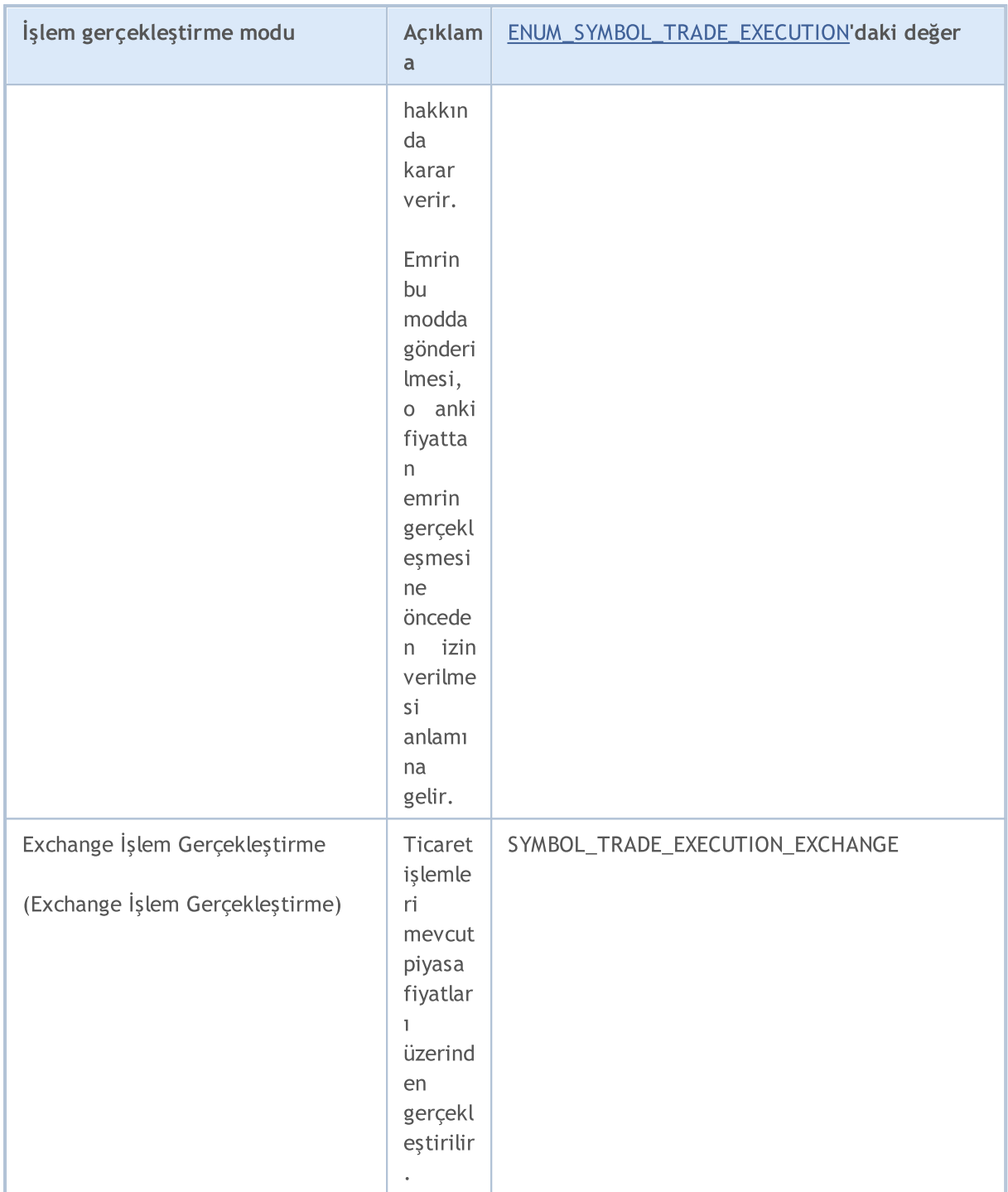

<span id="page-888-0"></span>Hacim yerine getirme politikası [ORDER\\_TYPE\\_FILLING](#page-879-0) emir özelliğinde belirtilir ve yalnızca ENUM\_ORDER\_TYPE\_FILLING sayımındaki değerleri içerebilir

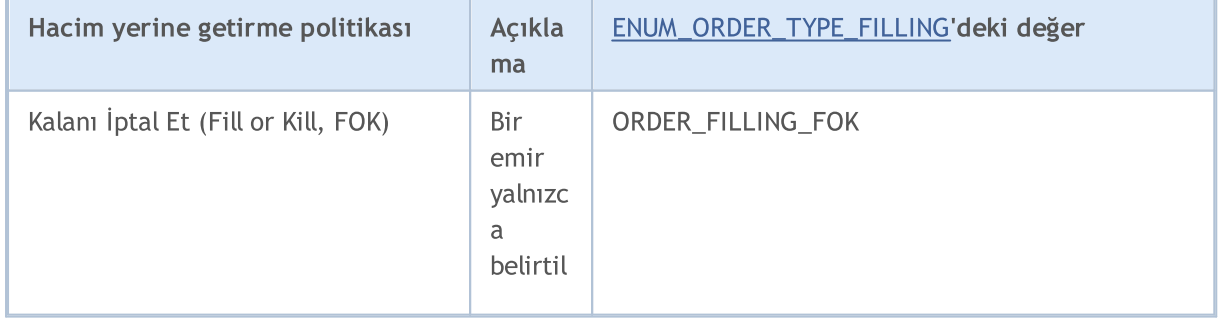

890

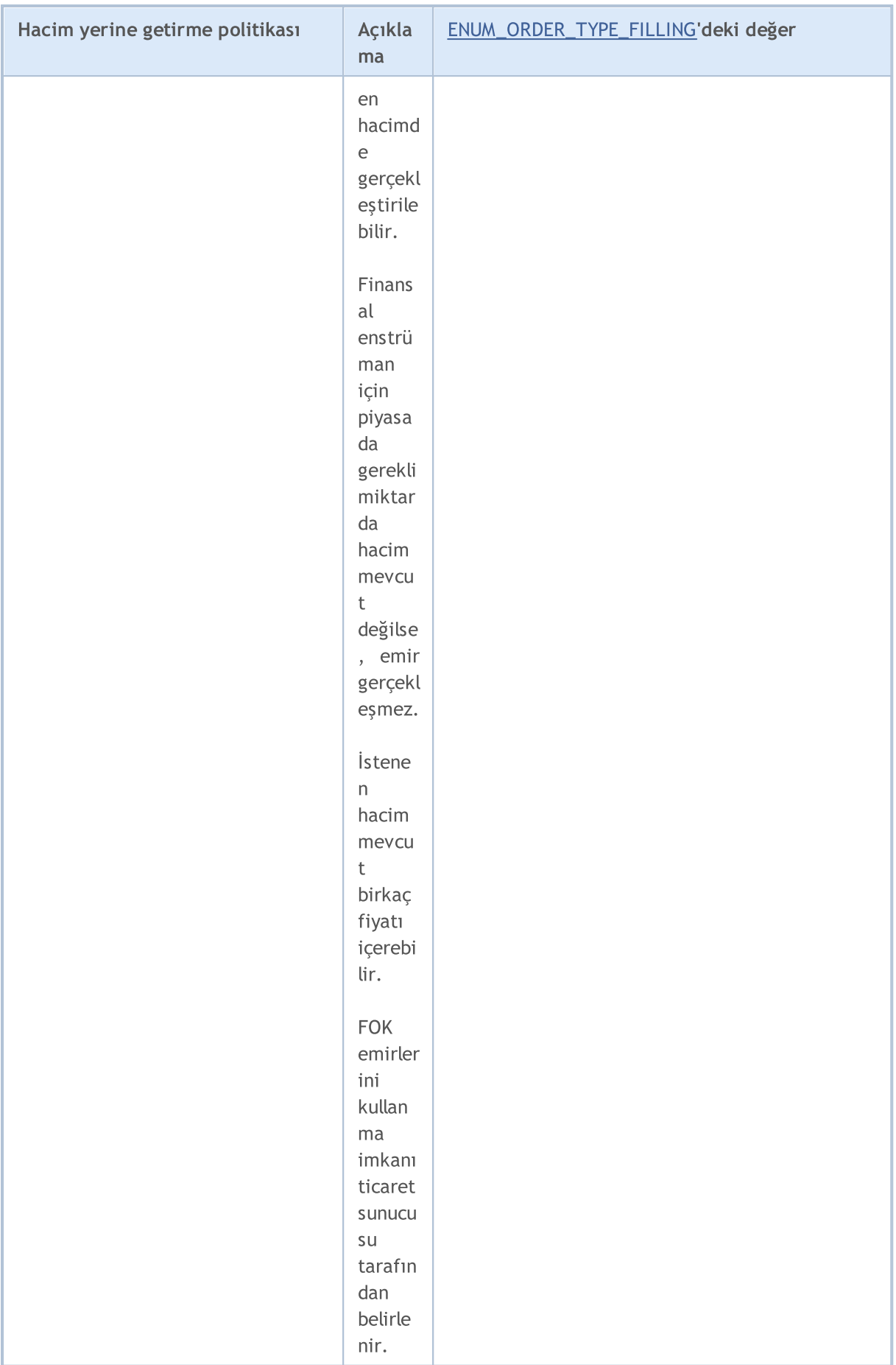

891

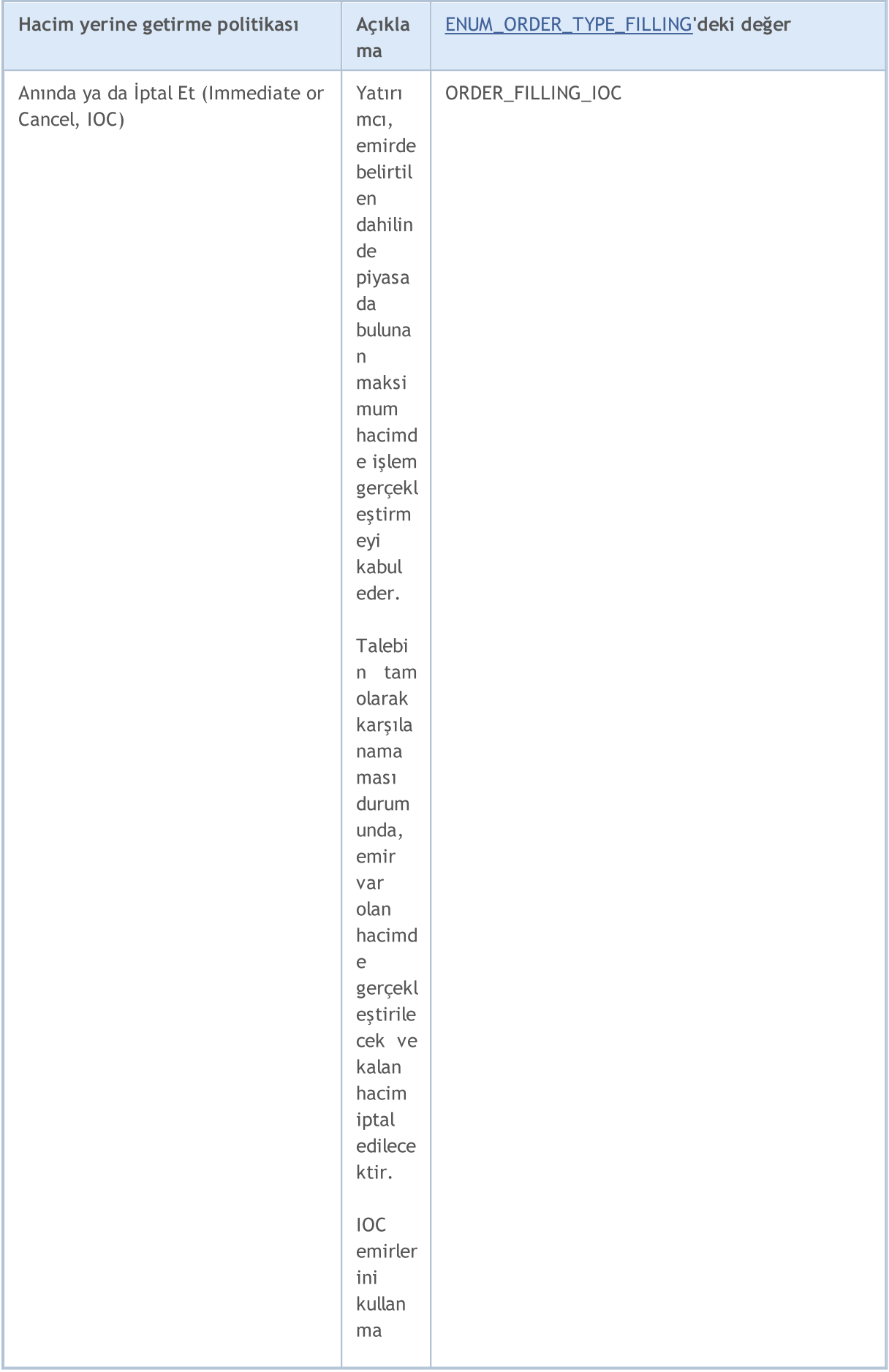

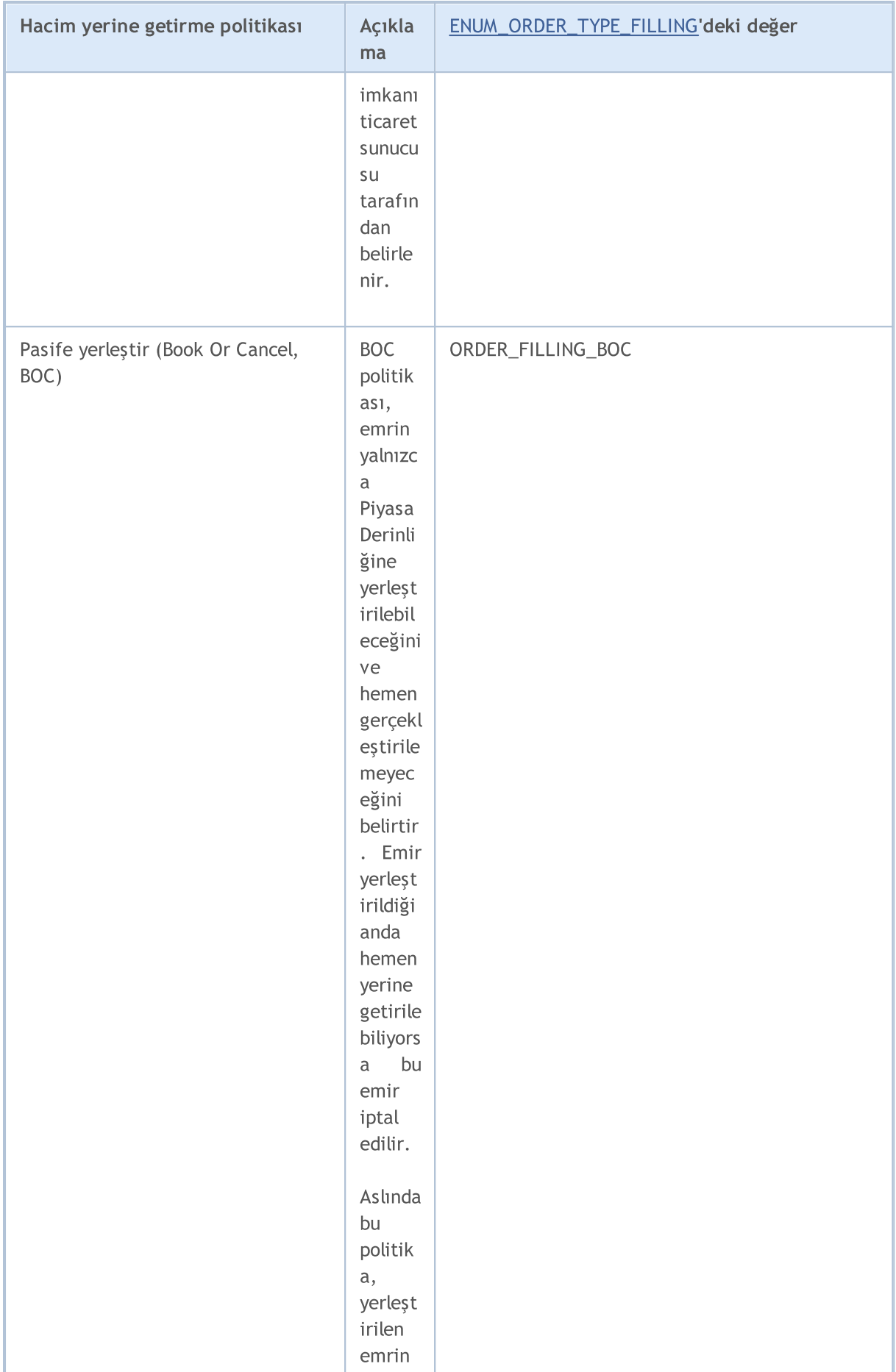

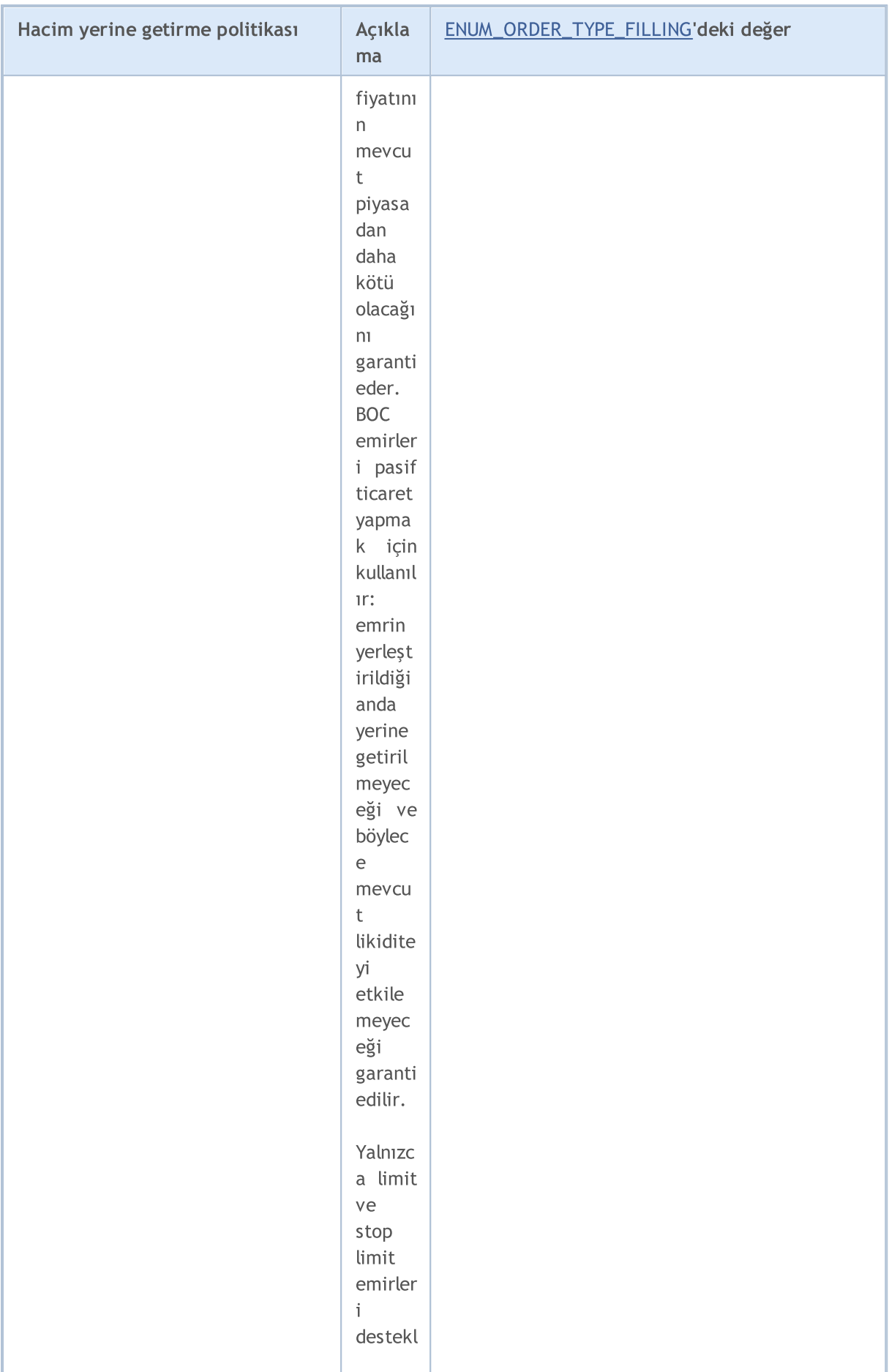

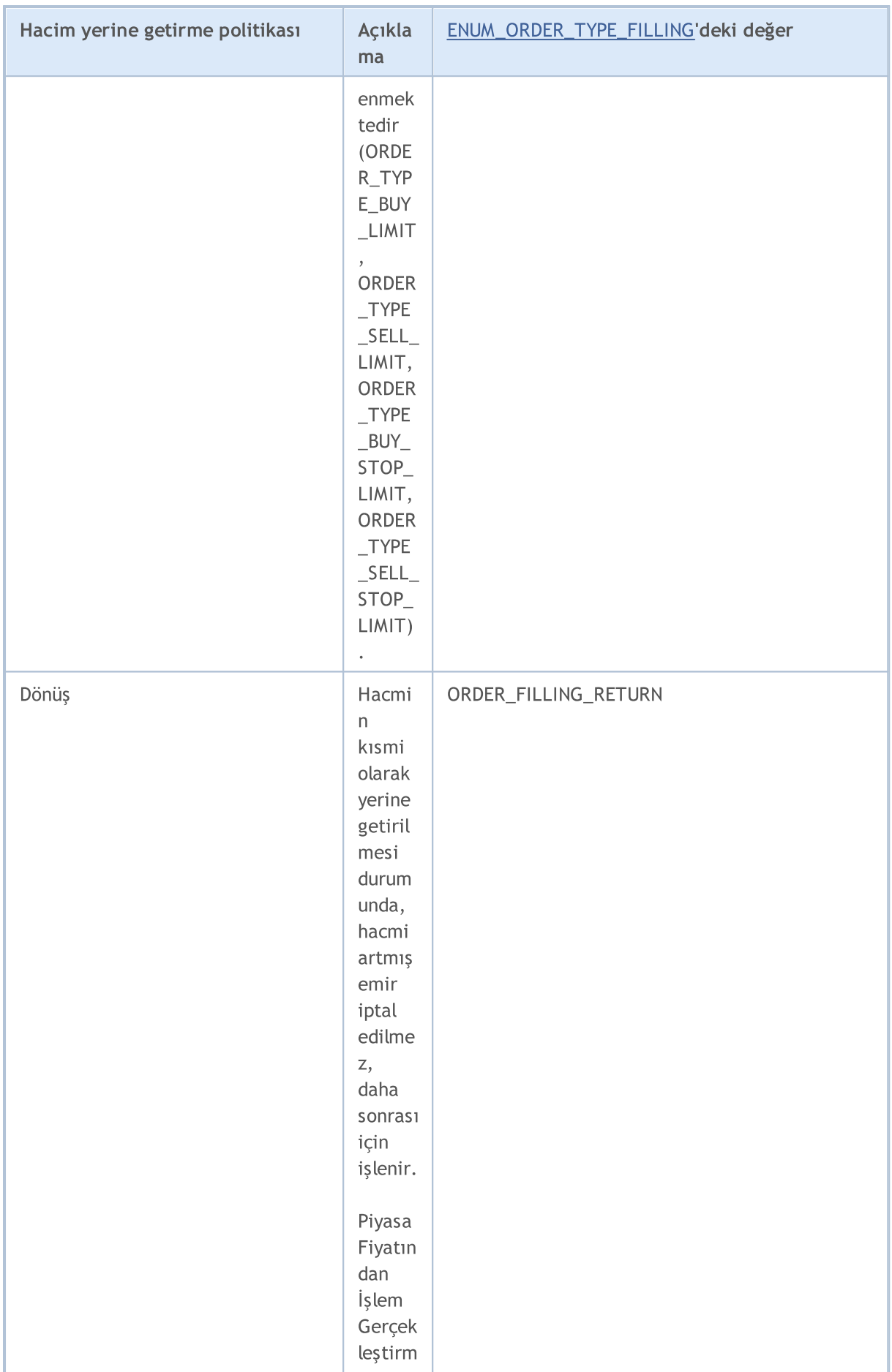

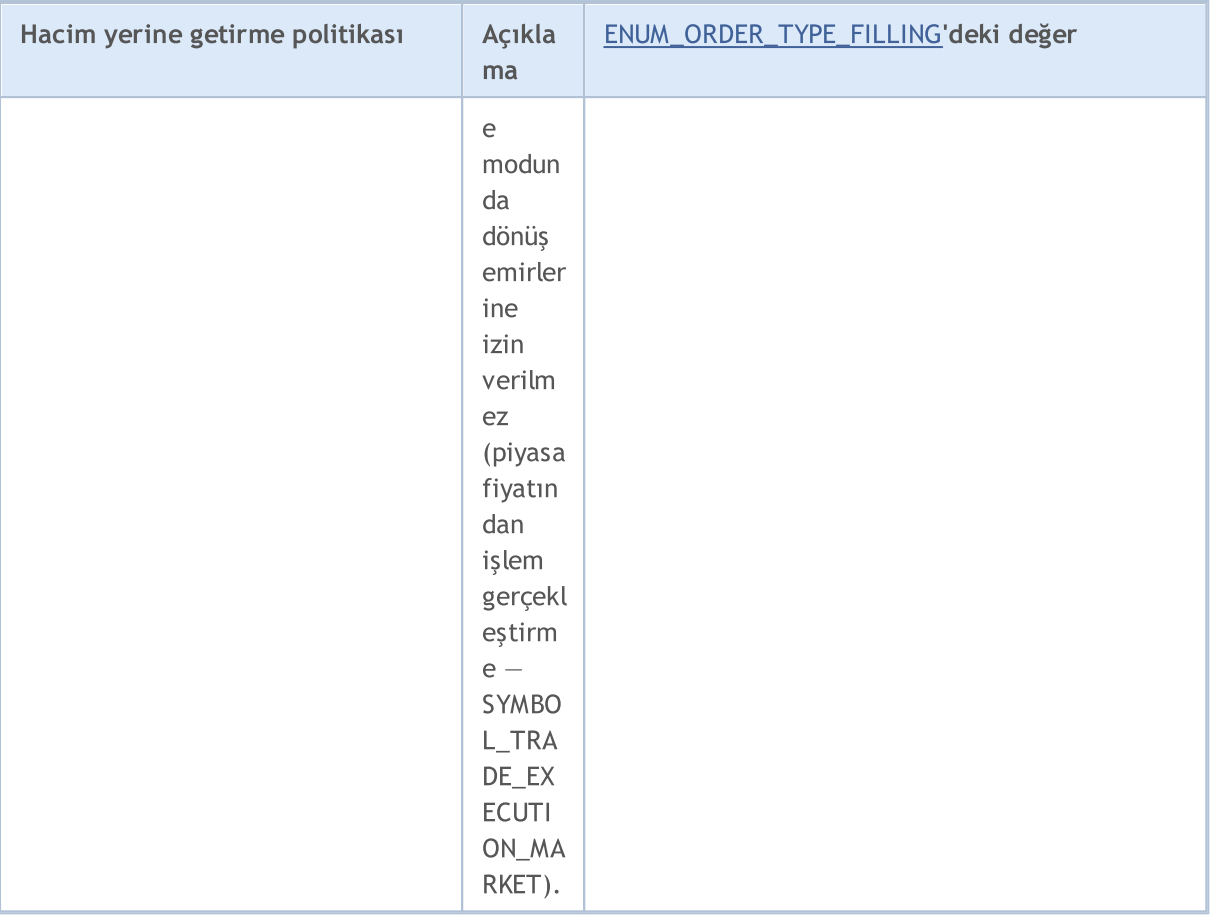

[OrderSend\(\)](#page-2133-0) fonksiyonunu kullanarak bir ticaret talebi gönderirken, type\_filling alanında, yani özel [MqlTradeRequest](#page-946-0) yapısında gerekli hacim yerine getirme politikası ayarlanabilir. ENUM\_ORDER\_TYPE\_FILLING sayımındaki değerler kullanılabilir. Belirli bir etkin/tamamlanmış emirdeki özellik değerini elde etmek için, ORDER\_TYPE\_FILLING düzenleyicisiyle [OrderGetInteger\(\)](#page-2177-0) veya [HistoryOrderGetInteger\(\)](#page-2202-0) fonksiyonunu kullanın.

Geçerli işlem gerçekleştirme zamanıyla bir emir göndermeden önce, [ORDER\\_TYPE\\_FILLING](#page-879-1) değerinin (hacimle ilişkili işlem gerçekleştirme tipi) doğru ayarlanması için, [SYMBOL\\_FILLING\\_MODE](#page-752-0) özellik değerini elde etmek adına her bir finansal enstrümanla [SymbolInfoInteger\(\)](#page-1829-0) fonksiyonunu (bir bayrak kombinasyonu şeklinde sembol için izin verilen hacimle ilişkili işlem [gerçekleştirme](#page-794-0) tiplerini gösterir) kullanabilirsiniz. ORDER\_FILLING\_RETURN tipi, "Piyasa fiyatından işlem gerçekleştirme" modu (SYMBOL\_TRADE\_EXECUTION\_MARKET) dışında her zaman etkindir.

İşlem gerçekleştirme moduna bağlı olarak hacim yerine getirme tiplerinin kullanımı aşağıdaki tablo halinde gösterilebilir:

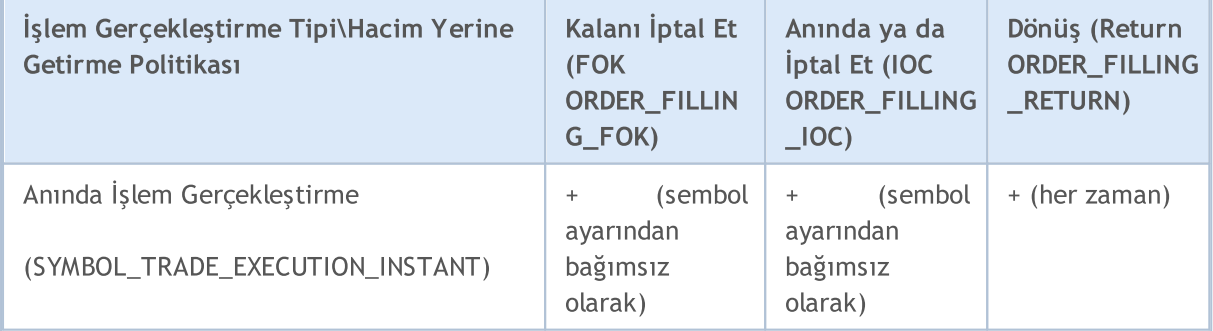

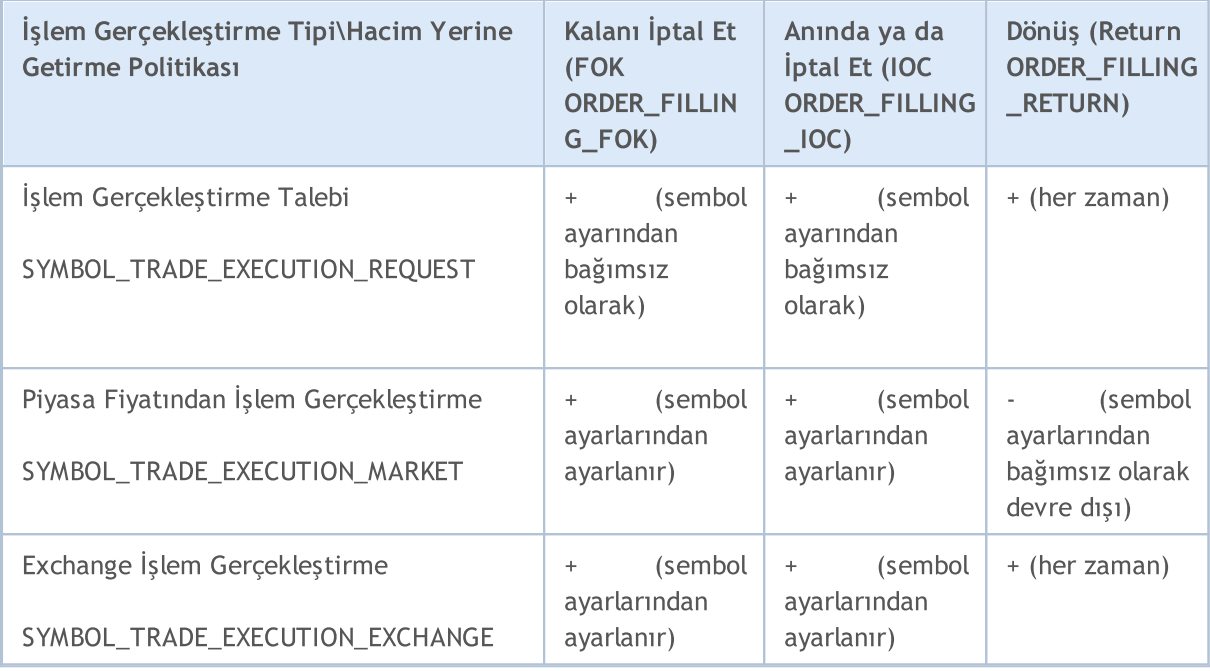

Bekleyen emirler olması durumunda, bu tür emirler gönderme sırasında gerçekleştirilmeleri üzere tasarlanmadığından, işlem gerçekleştirme tipinden ([SYMBOL\\_TRADE\\_EXEMODE](#page-853-0)) bağımsız olarak ORDER\_FILLING\_RETURN hacim yerine getirme tipi kullanılmalıdır. Bekleyen emirleri kullanırken, yatırımcı, emirdeki koşulların işlem için karşılandığında, brokerın borsa tarafından desteklenen hacim yerine getirme tipini kullanacağını peşinen kabul eder.

[OrderSend\(\)](#page-2133-0) fonksiyonu ile emir gönderirken, emir geçerlilik periyodu, [MqlTradeRequest](#page-946-0) özel yapısının type\_time alanında ayarlanabilir. Bunun için ENUM\_ORDER\_TYPE\_TIME sayımının değerleri kullanılır. Bu özelliğin değerini elde etmek amacıyla [OrderGetInteger\(\)](#page-2177-0) veya [HistoryOrderGetInteger\(\)](#page-2202-0) fonksiyonları, ORDER\_TYPE\_TIME şekillendiricisi ile kullanılır.

<span id="page-895-0"></span>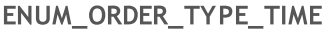

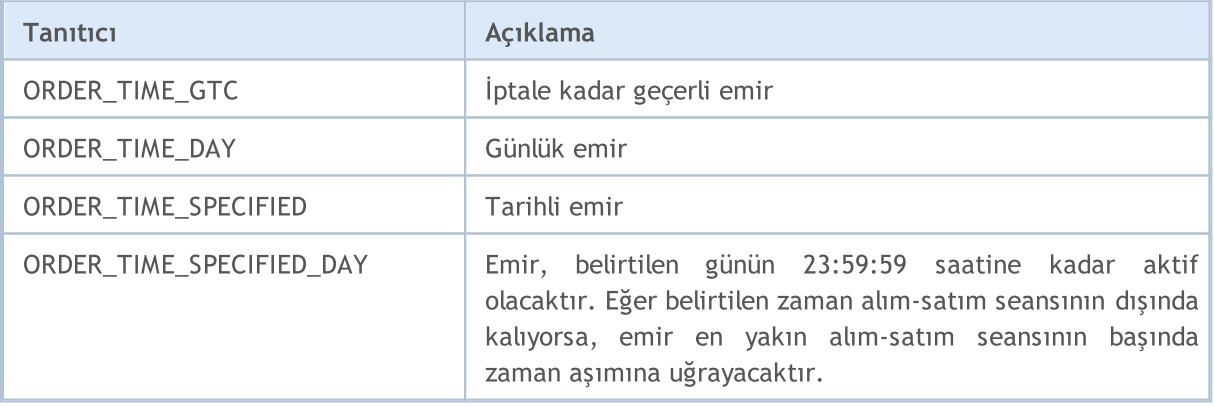

Gerçekleştirilen emirle ilgili sebep verisi ORDER\_REASON özelliğinde tutulur. Emirler, mobil uygulamalardan veya MQL5 programları, StopOut olayı, vb. gibi sebeplerle verilebilir. ORDER\_REASON özelliğinin muhtemel değerleri ENUM\_ORDER\_REASON sayımında tanımlanmıştır.

#### <span id="page-895-1"></span>ENUM\_ORDER\_REASON

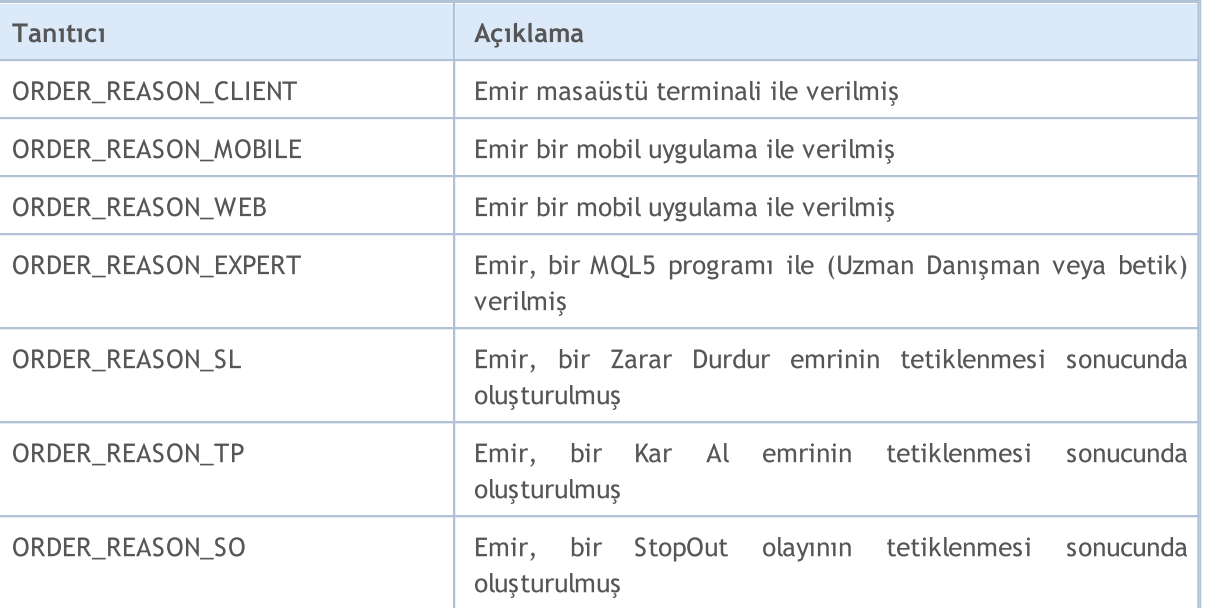

## MQL5

## <span id="page-897-0"></span>Pozisyon Özellikleri

Alım-satım [işlemlerinin](#page-905-0) gerçekleştirilmesi; bir pozisyonun açılması, pozisyonun hacminin veya yönünün değiştirilmesi veya kapatılması ile sonuçlanır. Alım-satım işlemleri, [alım-satım](#page-946-0) isteği şeklinde [OrderSend\(\)](#page-2133-0) fonksiyonu ile gönderilen [emirlere](#page-879-0) göre yönetilir. Her finansal [menkul](#page-752-1) değer için sadece bir açık pozisyon mümkündür. Pozisyonlar PositionGet...() fonksiyonları ile okunabilen bir dizi özelliğe sahiptirler.

[PositionGetInteger\(\)](#page-2159-0) fonksiyonu için

<span id="page-897-1"></span>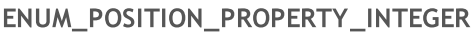

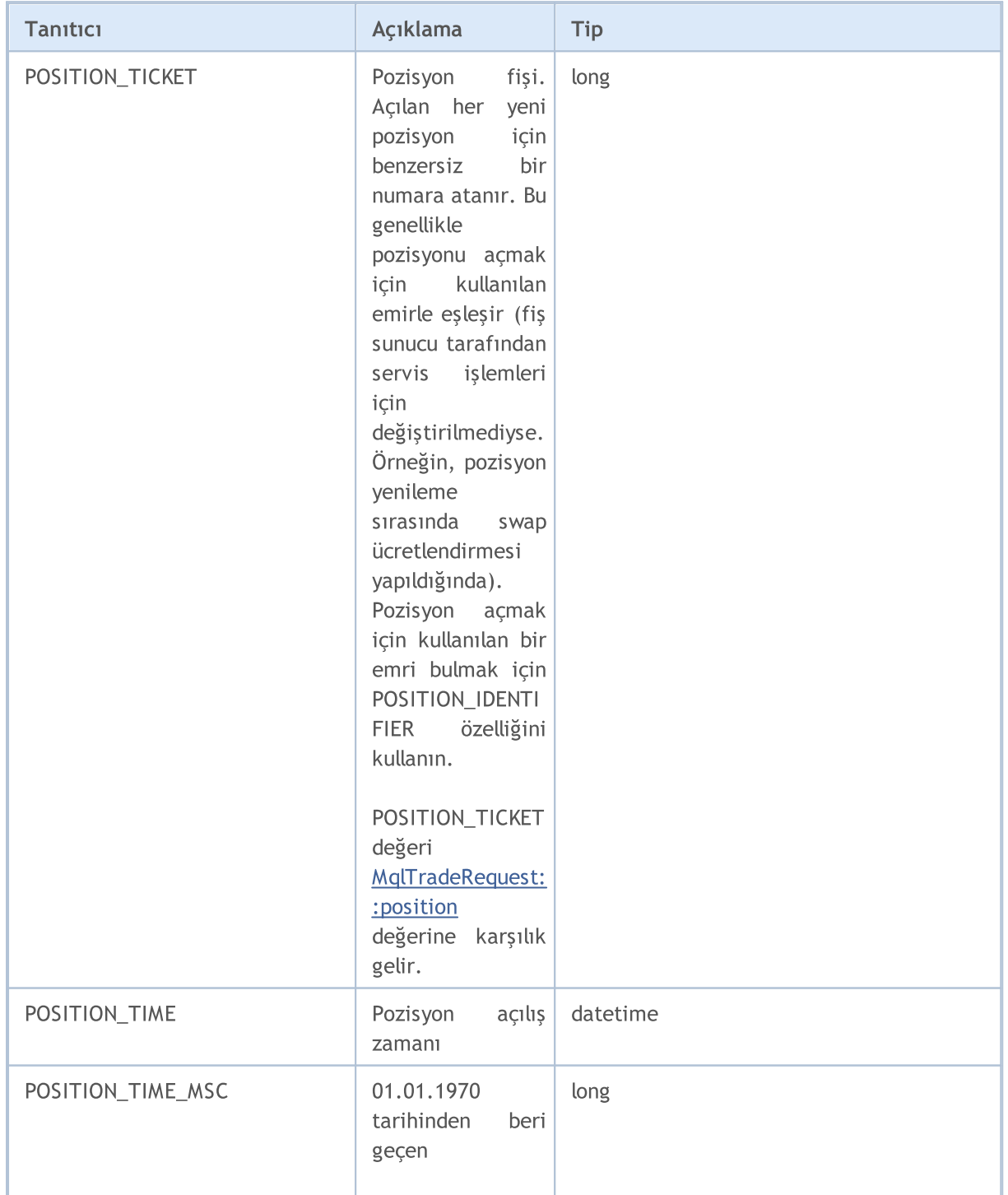

898

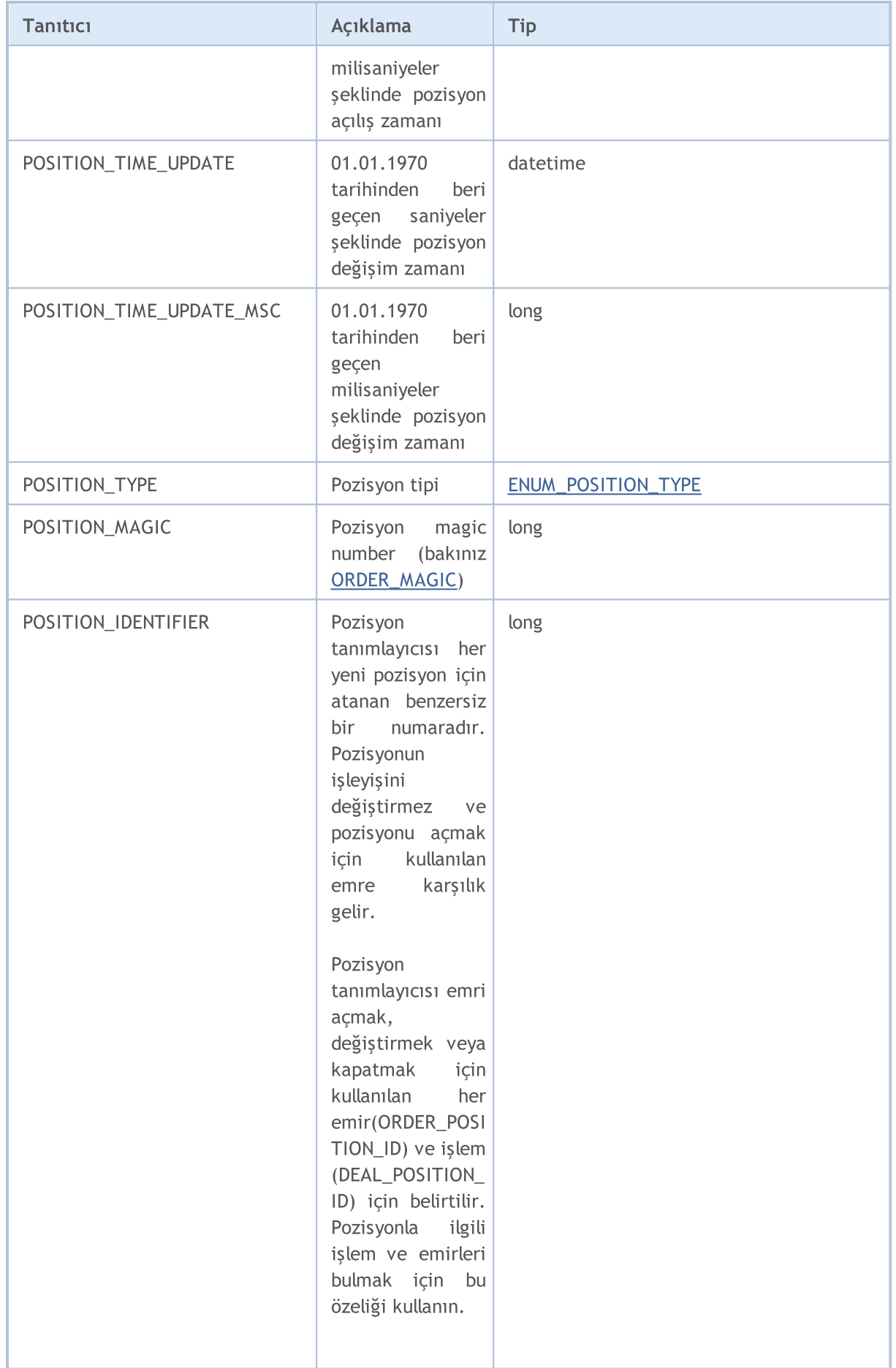

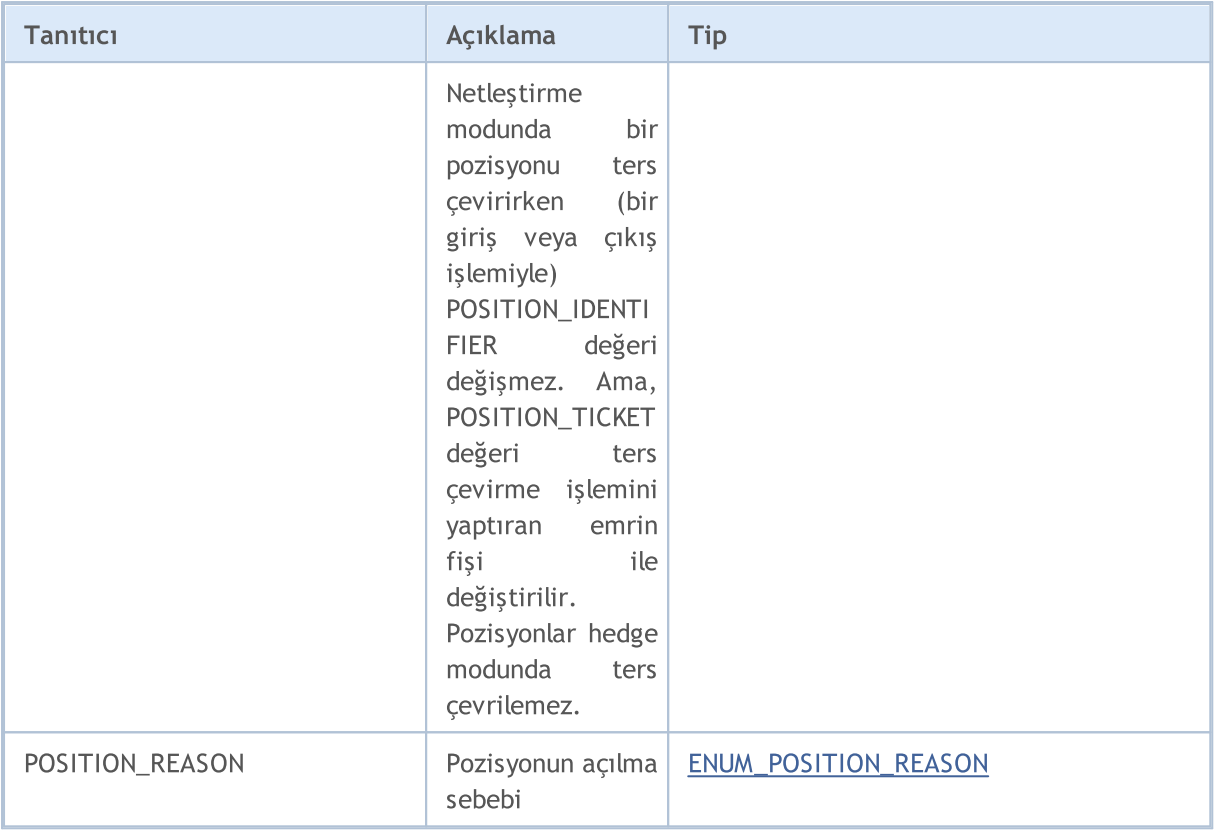

#### [PositionGetDouble\(\)](#page-2156-0) fonksiyonu için

#### ENUM\_POSITION\_PROPERTY\_DOUBLE

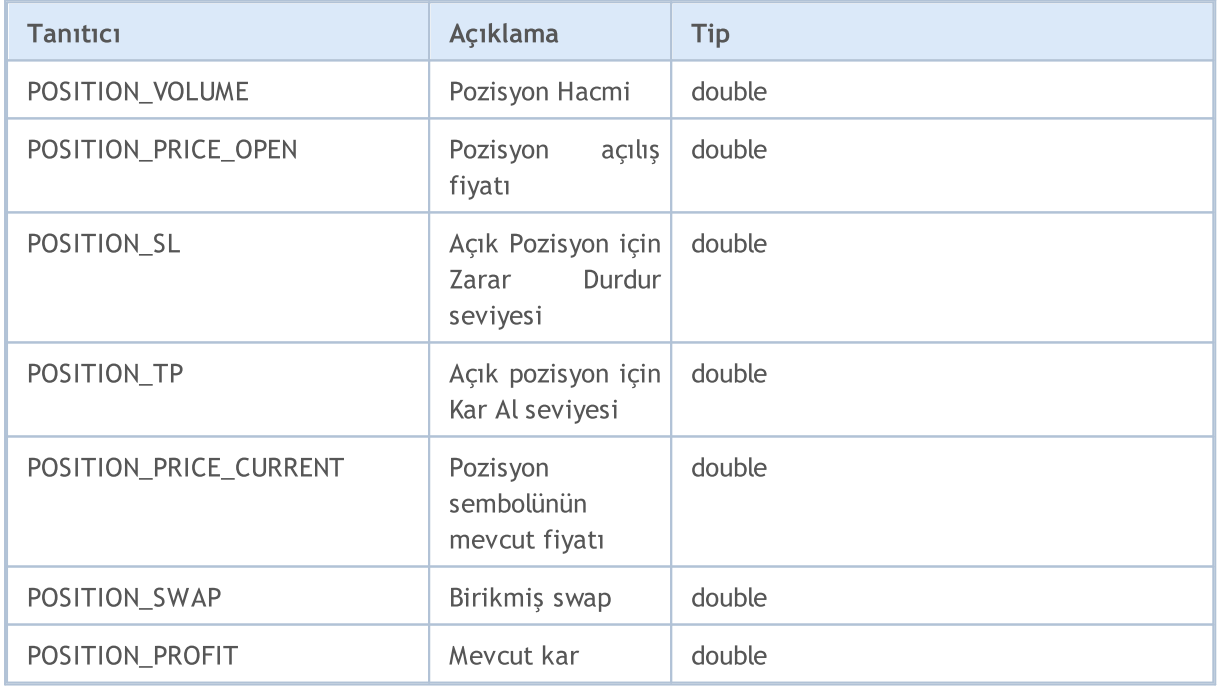

[PositionGetString\(\)](#page-2161-0) fonksiyonu için

ENUM\_POSITION\_PROPERTY\_STRING
# MOL5

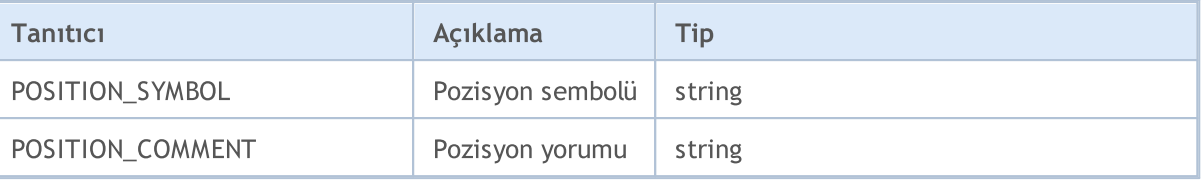

Açık bir pozisyonun yönü (alış veya satış), ENUM\_POSITION\_TYPE sayımının değerleri ile tanımlanır. Açık bir pozisyonun tipi hakkında bilgi almak için [PositionGetInteger\(\)](#page-2159-0) fonksiyonunu POSITION\_TYPE şekillendiricisi ile kullanın.

#### ENUM\_POSITION\_TYPE

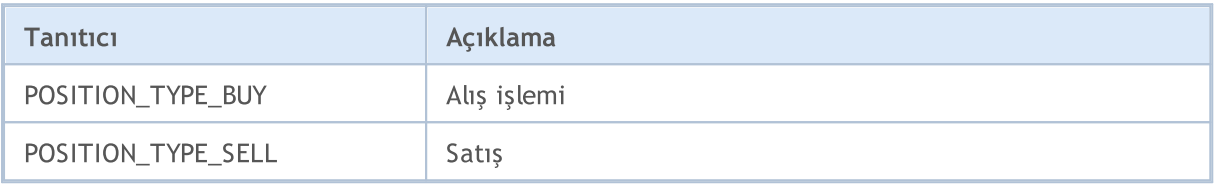

Açılan pozisyonla ilgili sebep verisi POSITION\_REASON özelliğinde tutulur. Pozisyon, bir mobil uygulama ile yerleştirilen bir emrin sonucu olarak gerçekleştirilmiş POSITION\_REASON özelliğinin muhtemel değerleri ENUM\_POSITION\_REASON sayımında tanımlanmıştır.

#### ENUM\_POSITION\_REASON

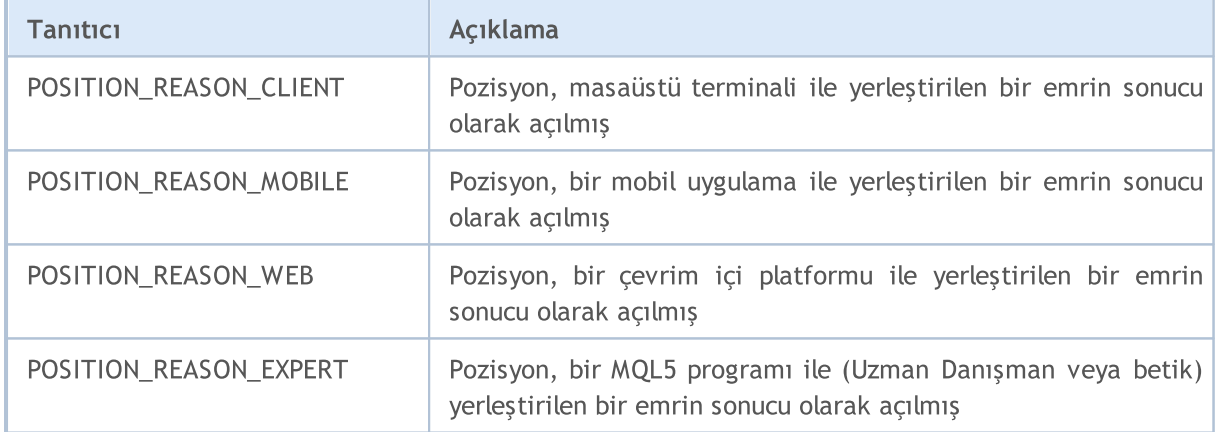

İşlem, alım-satım isteği taşıyan bir [emrin](#page-879-0) temelinde gerçekleşen bir alım satım [eyleminin](#page-905-0) yansımasıdır. Her bir alım-satım işlemi, kendisi hakkında bilgi alınmasını sağlayan özellikler tarafından tanımlanır. Bu özelliklerin değerlerinin okunmasında, karşılık gelen sayım değerine dönüş yapan HistoryDealGet...() tipi fonksiyonlar kullanılır.

[HistoryDealGetInteger\(\)](#page-2219-0) fonksiyonu için

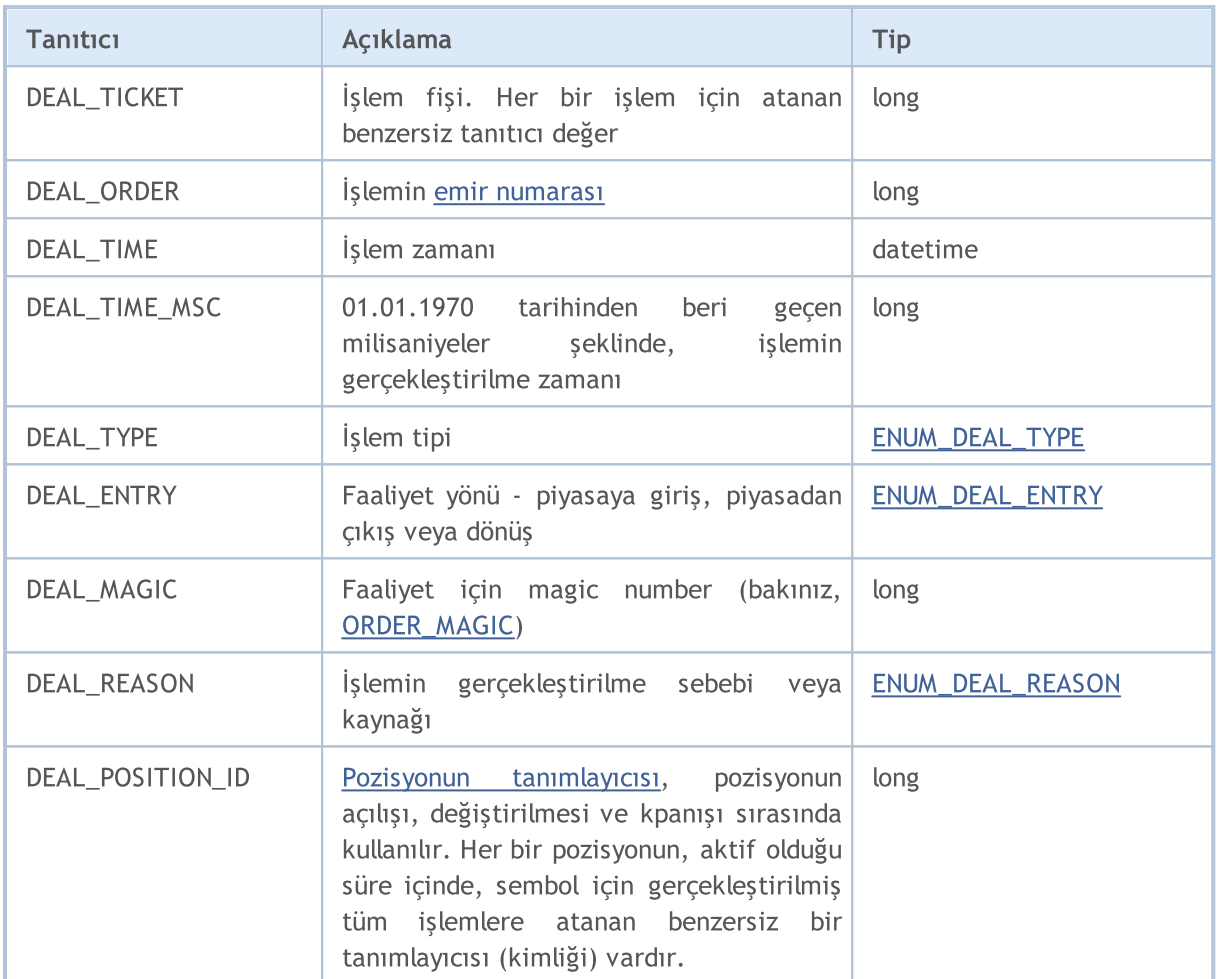

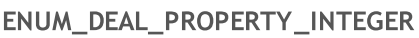

[HistoryDealGetDouble\(\)](#page-2214-0) fonksiyonu için

#### ENUM\_DEAL\_PROPERTY\_DOUBLE

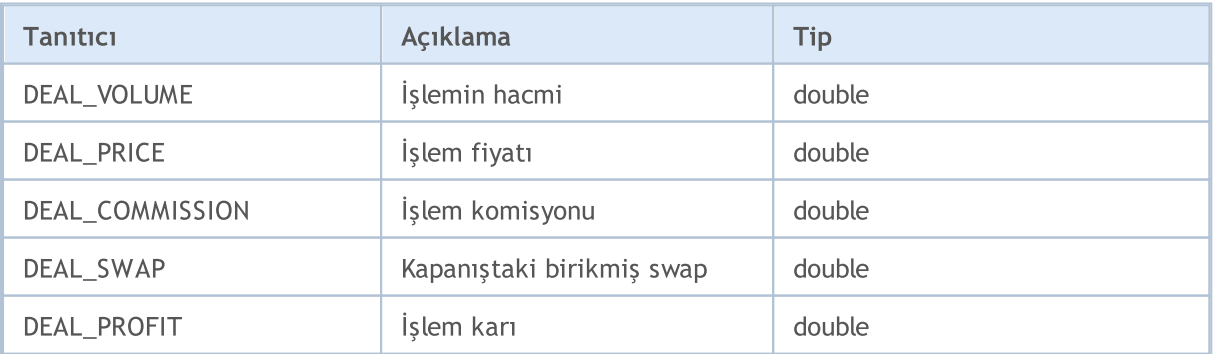

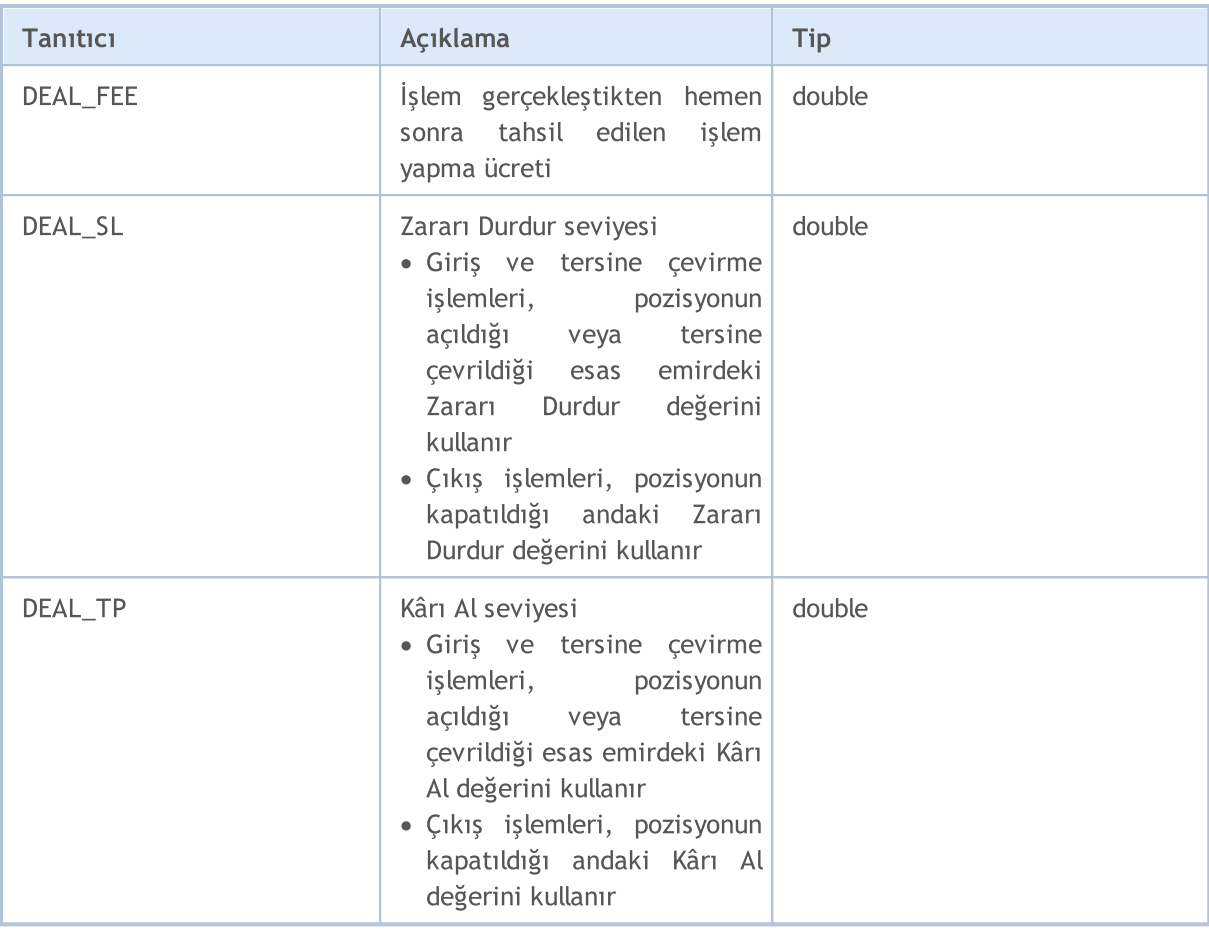

[HistoryDealGetString\(\)](#page-2222-0) fonksiyonu için

#### ENUM\_DEAL\_PROPERTY\_STRING

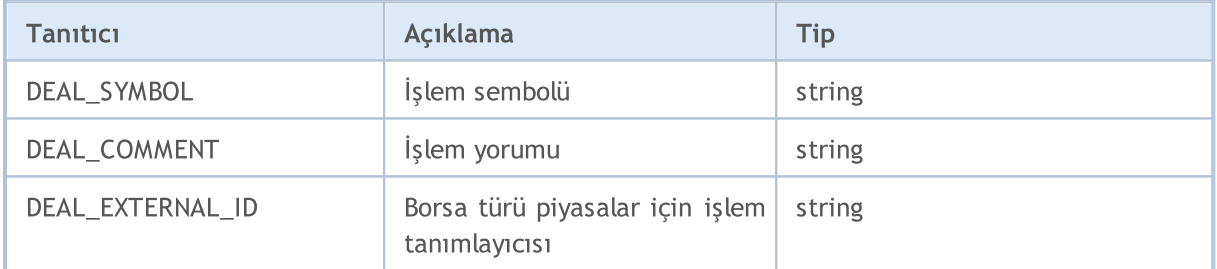

Her işlem bir tip ile nitelendirilir, izin verilen değerler ENUM\_DEAL\_TYPE sayımında listelenmiştir. İşlem tipi ile ilgili bilgi edinmek için, [HistoryDealGetInteger\(\)](#page-2219-0) fonksiyonunu DEAL\_TYPE şekillendiricisi ile kullanın.

#### <span id="page-902-0"></span>ENUM\_DEAL\_TYPE

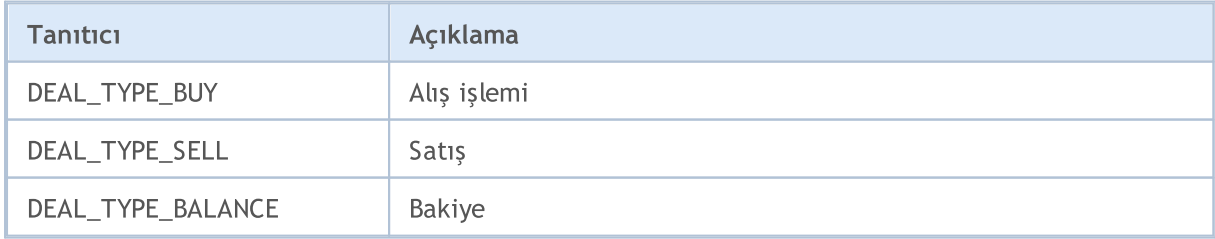

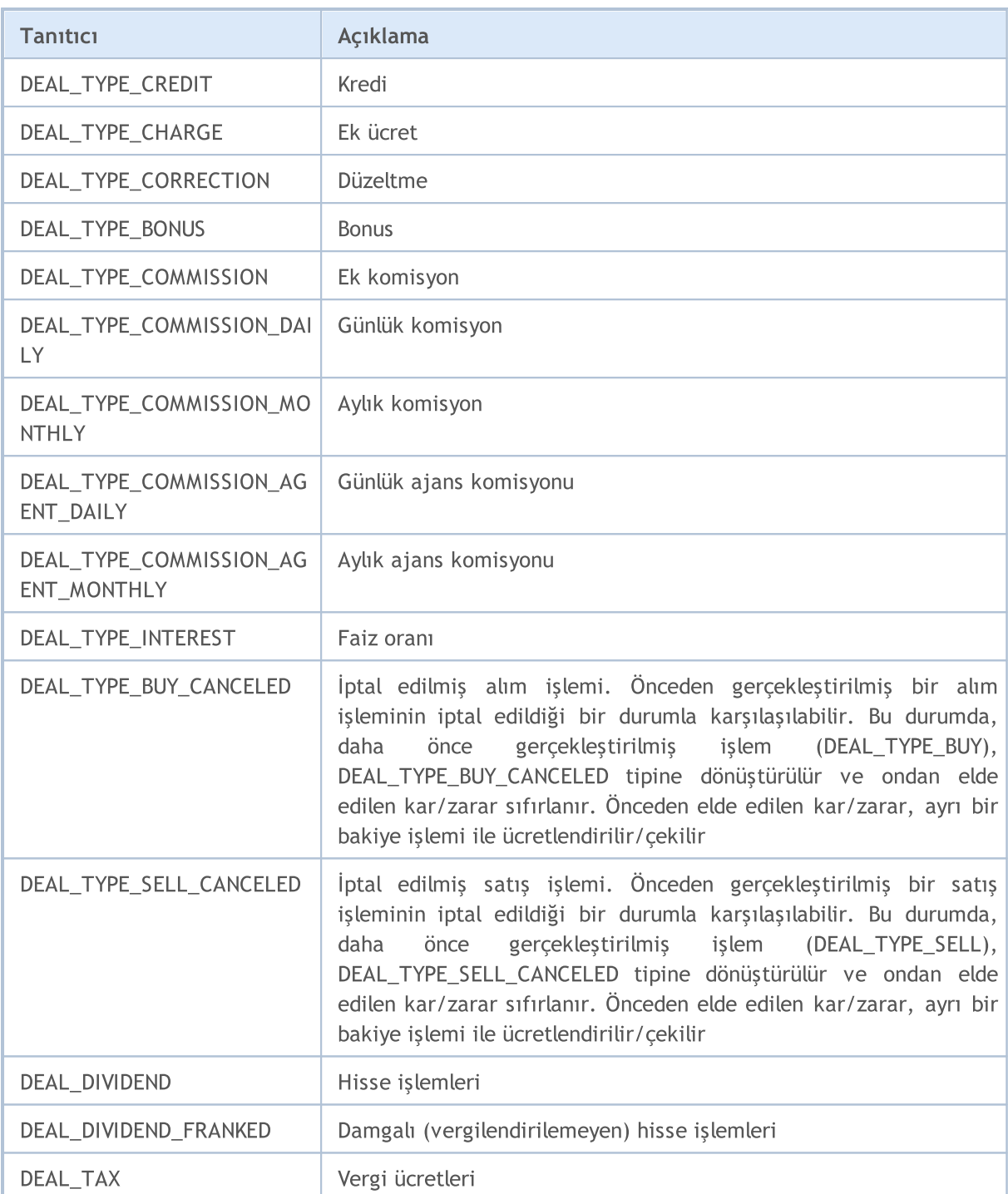

İşlemler sadece ENUM\_DEAL\_TYPE içinde ayarlanmış tiplerine göre ayrılmazlar, ayrıca pozisyon değiştirme yöntemleri ile de ayrılırlar. Bu yöntem basit bir pozisyon açılışı veya daha önceden açılmış pozisyonların (piyasa girişi) birikimi olabilir; karşılık gelen hacimde ters işlem ile pozisyon kapama (piyasa çıkışı) veya - ters yönlü işlem daha önce açılan pozisyonun hacmini karşılıyorsa - pozisyonu ters çevirme şeklinde de olabilir.

Tüm bu durumlar ENUM\_DEAL\_ENTRY sayımının değerleri ile tarif edilir. Bir işlemle ilgili bu tip bir bilgiyi almak için, [HistoryDealGetInteger\(\)](#page-2219-0) fonksiyonunu DEAL\_ENTRY şekillendiricisi ile kullanın.

#### <span id="page-904-0"></span>ENUM\_DEAL\_ENTRY

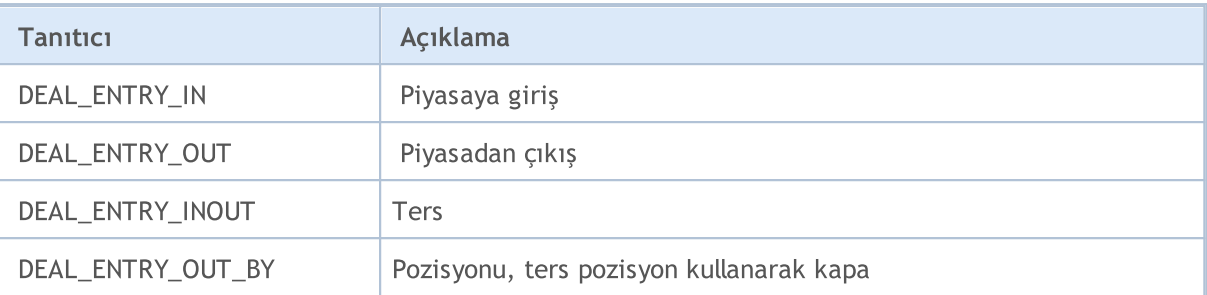

Gerçekleştirilen işlemle ilgili sebep verisi DEAL\_REASON özelliğinde tutulur. İşlemler, mobil uygulamalardan veya MQL5 programından verilen bir emrin tetiklenmesiyle oluşabileceği gibi, StopOut olayı, varyasyon teminatının hesaplanması, vb. gibi sebeplerle oluşabilir. DEAL\_REASON özelliğinin muhtemel değerleri ENUM\_DEAL\_REASON sayımında tanımlanmıştır. Bakiye, kredi, komisyon, vb. sonucu oluşan ticari olmayan işlemlerde sebep olarak 'DEAL\_REASON\_CLIENT' belirtilir.

#### <span id="page-904-1"></span>ENUM\_DEAL\_REASON

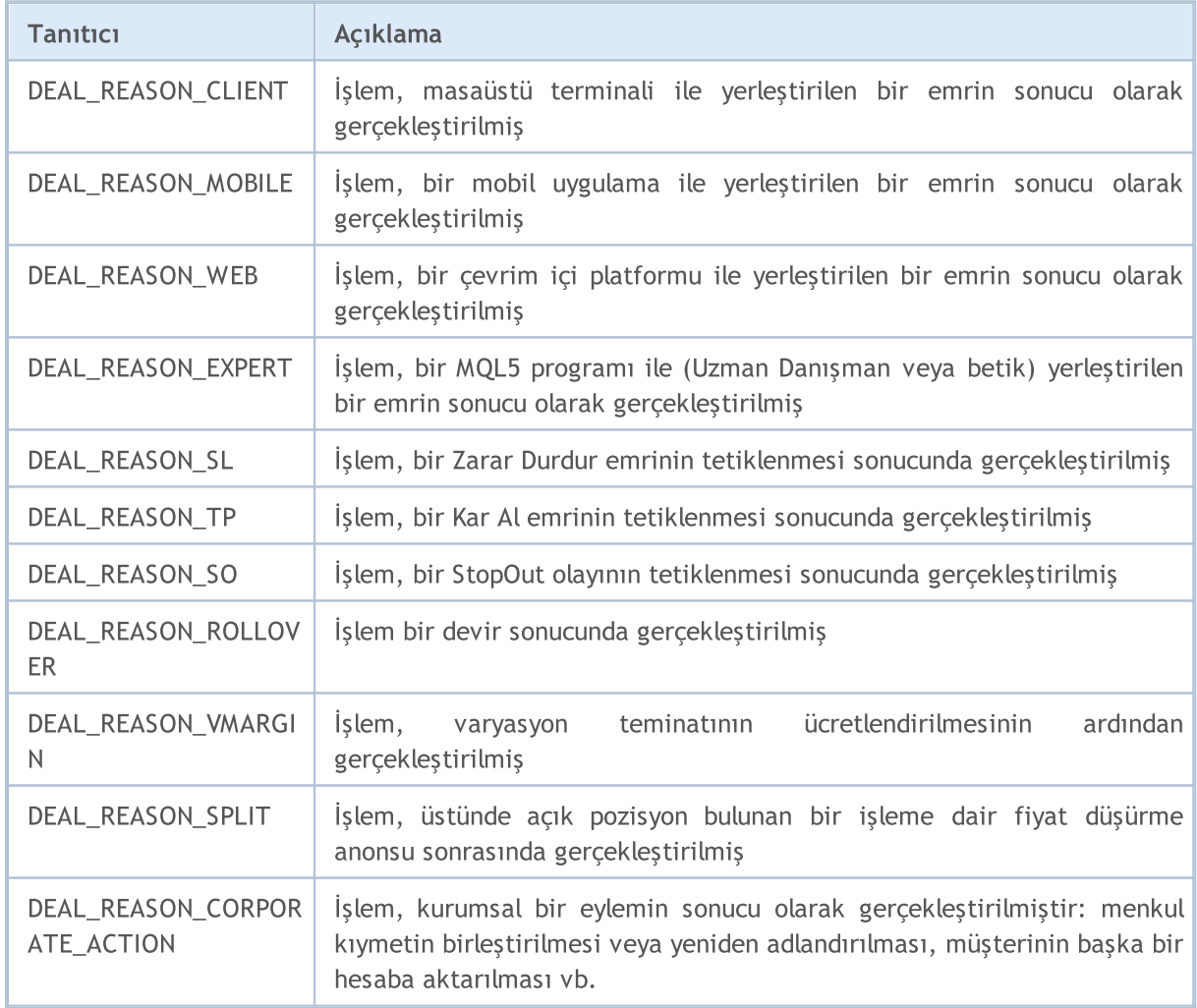

MOI 5

## <span id="page-905-0"></span>Alım-Satım İşlem Tipleri

Alım-satım işlemleri pozisyon açmak için [OrderSend\(\)](#page-2133-0) fonksiyonu kullanılarak emirlerin gönderilmesiyle gerçekleştirilir. Bu işlemler bekleyen emirlerin yerleştirilmesi, değiştirilmesi ve silinmesinde de kullanılır. Her alım-satım emri, istenen işlemin tipini gösterir. Alım-satım işlemleri ENUM\_TRADE\_REQUEST\_ACTIONS sayımı içinde tarif edilmiştir.

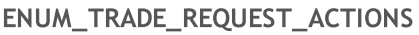

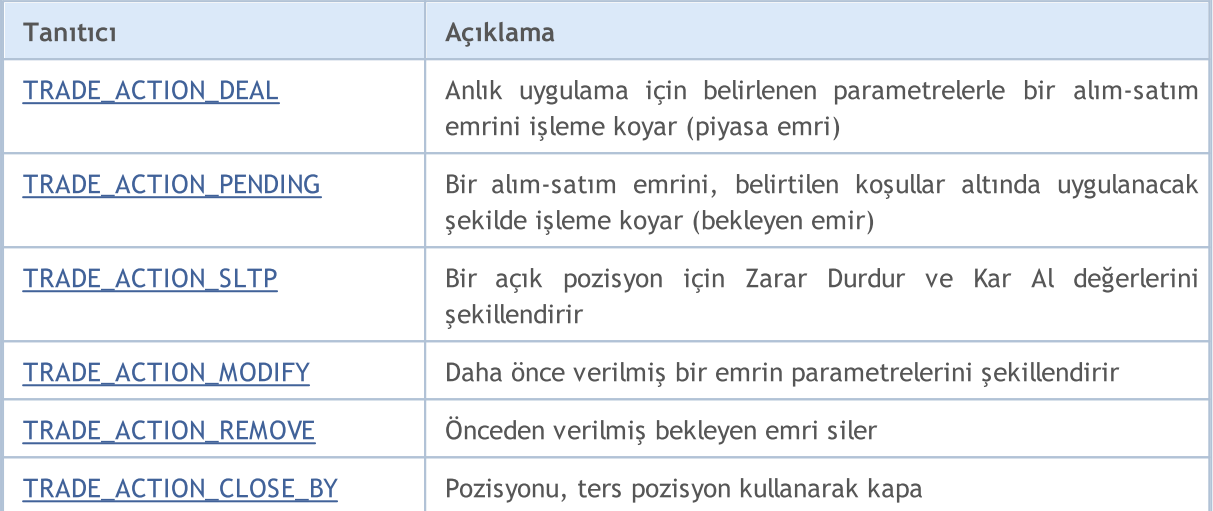

<span id="page-905-1"></span>Alış pozisyonu açmak için TRADE\_ACTION\_DEAL işleminin bir örneği:

```
#define EXPERT_MAGIC 123456 // uzmanın tanıtıcı değeri (MagicNumber)
//+------------------------------------------------------------------+
//| Alış pozisyonu açılışı |
//+------------------------------------------------------------------+
void OnStart()
 \left\{ \begin{array}{c} 1 \end{array} \right\}//--- alım-satım isteğininin ve istek sonucunun bildirimini yap ve başlat
  MqlTradeRequest request={};
  MqlTradeResult result={};
//--- istek parametreleri
   request.action =TRADE_ACTION_DEAL; // alım-satım işleminin tü
   request.symbol =Symbol(); // sembol
   request.volume =0.1; // 0.1 lotluk hacim lot
   request.type =ORDER_TYPE_BUY; // emir türü
   request.price =SymbolInfoDouble(Symbol(),SYMBOL_ASK); // açılış fiyatı
  request.deviation=5; \frac{1}{2} // izin verilen slipaj mik
  request.magic =EXPERT_MAGIC; \qquad // emrin tanıtıcı değeri
//--- emri gönder
 if(!OrderSend(request,result))
     PrintFormat("OrderSend hatası %d",GetLastError()); // emir gönderilemiyorsa
//--- işlem bilgileri
  PrintFormat("retcode=%u deal=%I64u order=%I64u",result.retcode,result.deal,result
 }
//+------------------------------------------------------------------+
```
Satış pozisyonu açmak için TRADE\_ACTION\_DEAL işleminin bir örneği:

```
#define EXPERT_MAGIC 123456 // uzmanın tanıtıcı değeri (MagicNumber)
//+------------------------------------------------------------------+
//| Satış pozisyonu açılışı |
//+------------------------------------------------------------------+
void OnStart()
\left\{\begin{array}{c}1\end{array}\right\}//--- alım-satım isteğininin ve istek sonucunun bildirimini yap ve başlat
  MqlTradeRequest request={};
  MqlTradeResult result={};
//--- istek parametreleri
  request.action =TRADE_ACTION_DEAL;<br>request.symbol =Symbol();<br>// sembol // sembol
  request.action \frac{1}{2} =Symbol();<br>request.symbol =Symbol();<br>request.volume =0.2;<br>// 0.2 lotluk hacim
   request.volume =0.2; // 0.2 lotluk hacim
   request.type =ORDER_TYPE_SELL; // emir türü
   request.price =SymbolInfoDouble(Symbol(),SYMBOL_BID); // açılış fiyatı
   request.deviation=5; \overline{\phantom{a}} // izin verilen slipaj mi
   request.magic =EXPERT_MAGIC; // emrin tanıtıcı değeri (Magic
request.magic =EXPERT_MAGIC;<br>//--- emri gönder
  if(!OrderSend(request,result))
    PrintFormat("OrderSend hatası %d", GetLastError()); // emir gönderilemiyorsa
//--- işlem bilgileri
  PrintFormat("retcode=%u deal=%I64u order=%I64u",result.retcode,result.deal,result
 }
//+------------------------------------------------------------------+
```
MOI 5

Pozisyon kapama için TRADE\_ACTION\_DEAL isleminin bir örneği:

```
#define EXPERT_MAGIC 123456 // uzmanın tanıtıcı değeri (MagicNumber)
//+------------------------------------------------------------------+
//| Tüm pozistonların kapatılması |
//+------------------------------------------------------------------+
void OnStart()
 \{//--- alım-satım isteğininin ve istek sonucunun bildirimini yap ve başlat
  MqlTradeRequest request;
  MqlTradeResult result;
  int total=PositionsTotal(); // açık pozisyonların sayısı
//--- tüm pozisyonar için tekrarla
   for(int i=total-1; i>=0; i--)
     {
      //--- emir parametreleri
     ulong position ticket=PositionGetTicket(i);
     string position symbol=PositionGetString(POSITION SYMBOL);
     int digits=(int)SymbolInfoInteger(position symbol,SYMBOL DIGITS);
     ulong magic=PositionGetInteger(POSITION MAGIC);
     double volume=PositionGetDouble(POSITION VOLUME);
     ENUM_POSITION_TYPE type=(ENUM_POSITION_TYPE)PositionGetInteger(POSITION_TYPE);
      //--- pozisyonnun çıktı verileri
      PrintFormat("#%I64u %s %s %.2f %s [%I64d]",
                 position_ticket,
                 position_symbol,
                 EnumToString(type),
                 volume,
                 DoubleToString(PositionGetDouble(POSITION_PRICE_OPEN),digits),
                 magic);
      //--- tanıtıcı değer (MagicNumber) eşleşiyorsa
      if(magic==EXPERT_MAGIC)
        {
         //--- isteğin ve sonuç değerlerinin sıfırlanması
        ZeroMemory(request);
         ZeroMemory(result);
         //--- işlem parametrelerinin ayarlanması
         request.action =TRADE_ACTION_DEAL; // alım-satım işleminin türü
         request.position =position_ticket; // pozisyonun fişi
         request.symbol =position_symbol; // sembol
        request.volume =volume; // pozisyon hacmi
        request.deviation=5; // izin verilen slipaj miktarı
         request.magic =EXPERT_MAGIC; // pozisyonun tanıtıcı değeri (Ma
         //--- emir türünü ve fiyatı pozisyona göre ayarla
         if(type==POSITION_TYPE_BUY)
          \left\{ \right.request.price=SymbolInfoDouble(position_symbol,SYMBOL_BID);
           request.type =ORDER_TYPE_SELL;
          }
         else
          {
           request.price=SymbolInfoDouble(position_symbol,SYMBOL_ASK);
           request.type =ORDER_TYPE_BUY;
          }
         //--- kapanışa dair veriler
         PrintFormat("Close #%I64d %s %s", position ticket, position symbol, EnumToString
         //--- isteği gönder
         if(!OrderSend(request,result))
           PrintFormat("OrderSend hatası %d", GetLastError()); // istek gönderilemez
         //--- işlem verileri
        PrintFormat("retcode=%u deal=%I64u order=%I64u",result.retcode,result.deal,
        // -- -}
```
} }<br>//+----//+------------------------------------------------------------------+

<span id="page-908-0"></span>Bekleyen emir girmek için kullanılan TRADE\_ACTION\_PENDING işleminin bir örneği:

```
#property description "Bekleyen emir girme örneği"
#property script_show_inputs
#define EXPERT MAGIC 123456 // Uzmanın tanıtıcı değeri (Magic)
input ENUM_ORDER_TYPE orderType=ORDER_TYPE_BUY_LIMIT; // emir tipi
//+------------------------------------------------------------------+
//| Bekleyen emirlerin girilmesi |
7/+--+---+---------void OnStart()
 \{//--- alım-satım isteğininin ve istek sonucunun bildirimini yap ve başlat
  MqlTradeRequest request={};
  MqlTradeResult result={};
//--- bekleyen emirde kullanılacak parametreler
  request.action =TRADE_ACTION_PENDING; \frac{1}{2} // alim-satim
  request.symbol =Symbol();<br>request.volume =0.1;<br>// 0.1 lotluk
  request.volume =0.1;
  request.deviation=2; interview of the slip and slip slips in the slip slip slip slips slips slips slips slips \frac{1}{2} mike slips slips slips slips slips slips slips slips slips slips slips slips slips slips slips slips s
  request.magic =EXPERT_MAGIC;<br>int offset = 50;<br>// puan cinsin
  int offset = 50;<br>double price;<br>\frac{d}{dx} // emrin tetik.
   double price; // emrin tetiklenme fiyatı
   double point=SymbolInfoDouble(_Symbol,SYMBOL_POINT); // puan değeri
   int digits=SymbolInfoInteger(_Symbol,SYMBOL_DIGITS); // basamak say:
  //--- işlem tipinin denetimi
  if(orderType==ORDER_TYPE_BUY_LIMIT)
   {<br>request.type       =ORDER TYPE BUY LIMIT;
     request.type =ORDER_TYPE_BUY_LIMIT; // emir tipi
     price=SymbolInfoDouble(Symbol(),SYMBOL_ASK)-offset*point; // açılış fiyatı
     request.price =NormalizeDouble(price,digits); // normallestirilmiş açılış filosofonun açılış fiyatış fiyatış fi
    }
  else if(orderType==ORDER_TYPE_SELL_LIMIT)
    \left\{ \begin{array}{c} \end{array} \right.request.type = = ORDER_TYPE_SELL_LIMIT; // emir tipi
     price=SymbolInfoDouble(Symbol(),SYMBOL_ASK)+offset*point; // açılış fiyatı
     request.price =NormalizeDouble(price,digits); // normallesti
    }
  else if(orderType==ORDER_TYPE_BUY_STOP)
    \left\{ \begin{array}{c} \end{array} \right.request.type =ORDER_TYPE_BUY_STOP; // emir tipi
     price =SymbolInfoDouble(Symbol(),SYMBOL_ASK)+offset*point; // açılış fiyatı
     request.price=NormalizeDouble(price,digits); \frac{1}{2} // normallest
    }
  else if(orderType==ORDER_TYPE_SELL_STOP)
    \left\{ \right.request.type =ORDER_TYPE_SELL_STOP; // emir tipi
     price=SymbolInfoDouble(Symbol(),SYMBOL_ASK)-offset*point; // açılış fiyatı
     request.price =NormalizeDouble(price,digits); // normallesti
    }
  else Alert("bu örnek sadece bekleyen emirler için geçerlidir"); // değilse, bekle
//--- isteği gönder
  if(!OrderSend(request,result))
    PrintFormat("OrderSend hatası %d",GetLastError()); // istek göne
//--- işlemle ilgili veriler
  PrintFormat("retcode=%u deal=%I64u order=%I64u",result.retcode,result.deal,result
 }
//+------------------------------------------------------------------+
```
<span id="page-909-0"></span>Bir açık pozisyonun Kr Al ve Zarar Durdur seviyelerini değiştirmek için TRADE\_ACTION\_SLTP işleminin örneği:

```
MOI 5
```

```
#define EXPERT_MAGIC 123456 // uzmanın tanıtıcı değeri (MagicNumber)
//+------------------------------------------------------------------+
//| Pozisyonun Kar Al ve Zarar Durdur seviyelerinin değişimi |
//+------------------------------------------------------------------+
void OnStart()
 \left\{ \begin{array}{c} \end{array} \right\}//--- alım-satım isteğininin ve istek sonucunun bildirimini yap ve başlat
  MqlTradeRequest request;
  MqlTradeResult result;
   int total=PositionsTotal(); // açık pozisyonların sayısı
//--- tüm pozisyonar için tekrarla
   for(int i=0; i<total; i++)
     {
      //--- emir parametreleri
      ulong position ticket=PositionGetTicket(i);// pozisyonun fişi
      string position symbol=PositionGetString(POSITION SYMBOL); // sembol
      int digits=(int)SymbolInfoInteger(position symbol, SYMBOL DIGITS); // basamak
      ulong magic=PositionGetInteger(POSITION_MAGIC); // Pozisyonun tanıtıcı değeri
      double volume=PositionGetDouble(POSITION_VOLUME); // pozisyon hacmi
      double sl=PositionGetDouble(POSITION_SL); // pozisyonun Zarar Durdur seviyesi
      double tp=PositionGetDouble(POSITION_TP); // pozisyonun Kar Al seviyesi
      ENUM_POSITION_TYPE type=(ENUM_POSITION_TYPE)PositionGetInteger(POSITION_TYPE);
      //--- pozisyonla ilgili veriler
      PrintFormat("#%I64u %s %s %.2f %s sl: %s tp: %s [%I64d]",
                  position_ticket,
                  position_symbol,
                  EnumToString(type),
                  volume,
                  DoubleToString(PositionGetDouble(POSITION_PRICE_OPEN),digits),
                  DoubleToString(sl,digits),
                  DoubleToString(tp,digits),
                  magic);
      //--- tanıtıcı değer (MagicNumber) eşleşiyorsa Kar Al ve Zarar Durdur seviyeler
      if(magic==EXPERT_MAGIC && sl==0 && tp==0)
       {
```
# MOI 5

```
//--- mevcut fiyat seviyelerini hesapla
        double price=PositionGetDouble(POSITION PRICE OPEN);
        double bid=SymbolInfoDouble(position symbol, SYMBOL BID);
        double ask=SymbolInfoDouble(position symbol, SYMBOL ASK);
        int stop_level=(int)SymbolInfoInteger(position_symbol,SYMBOL_TRADE_STOPS
        double price level;
        //--- mevcut kapanış fiyatına göre izin verilen minium sapma değeri ayarlanma
        if(stop_level<=0)
           stop level=150; // sapma değerini mevcut kapanışa göre 150 puan uzağa ayar
        else
           stop_level+=50; // güvenilirlik için uzaklığı (SYMBOL TRADE STOPS LEVEL +
        //--- Zarar Durdur ve Kar Al seviye değerlerinin yuvarlanması
        price_level=stop_level*SymbolInfoDouble(position_symbol,SYMBOL_POINT);
        if(type==POSITION_TYPE_BUY)
          {
           sl=NormalizeDouble(bid-price level,digits);
           tp=NormalizeDouble(ask+price_level,digits);
           }
        else
          {
           sl=NormalizeDouble(ask+price_level,digits);
           tp=NormalizeDouble(bid-price_level,digits);
          }
         //--- istek ve sonuç değerlerini sıfırla
        ZeroMemory(request);
        ZeroMemory(result);
        //--- işlem parametrelerinin ayarlanması
        request.action =TRADE_ACTION_SLTP; // alım-satım işleminin tipi
         request.position=position_ticket; // pozisyonun fişi
         request.symbol=position_symbol; // sembol
        request.sl =sl; ^{-} // pozisyonun Zarar Durdur seviyesi<br>request.tp =tp; // pozisyonun Kar Al seviyesi
         request.tp =tp; // pozisyonun Kar Al seviyesi
         request.magic=EXPERT_MAGIC; // Pozisyonun tanıtıcı değeri (MagicNumber)
         //--- değiştirme işlemine dair veriler
        PrintFormat("Değiştir #%I64d %s %s",position ticket,position symbol,EnumToSt:
        //--- isteği gönder
        if(!OrderSend(request,result))
            PrintFormat("OrderSend hatası %d", GetLastError()); // istek gönderilemyors
        //--- işlemle ilgili veriler
        PrintFormat("retcode=%u deal=%I64u order=%I64u",result.retcode,result.deal,
        }
     }
 }
//+------------------------------------------------------------------+
```
<span id="page-911-0"></span>Bekleyen emirlerin fiyat seviyelerini değiştirmek için bir TRADE\_ACTION\_MODIFY örneği:

```
MOI 5
```

```
#define EXPERT_MAGIC 123456 // uzmanın tanıtıcı değeri (MagicNumber)
//+------------------------------------------------------------------+
//| Bekleyen emirlerin değiştirilmesi |
//+------------------------------------------------------------------+
void OnStart()
 \{//--- alım-satım isteğininin ve istek sonucunun bildirimini yap ve başlat
   MqlTradeRequest request={};
   MqlTradeResult result={};
   int total=OrdersTotal(); // bekleyen emirlerin toplam sayısı
//--- tüm bekleyen emirler için tekrarla
   for(int i=0; i<total; i++)
     {
      //--- emir parametreleri
      ulong order ticket=OrderGetTicket(i); // emir fişi
      string order symbol=Symbol(); \frac{1}{2} // sembol
      int digits=(int)SymbolInfoInteger(order_symbol,SYMBOL DIGITS); // basamak say
      ulong magic=OrderGetInteger(ORDER_MAGIC); // emri giren double volume=OrderGetDouble(ORDER_VOLUME CURRENT); // emrin mev
      double volume=OrderGetDouble(ORDER_VOLUME_CURRENT); // emrin mev<br>double sl=OrderGetDouble(ORDER SL); // emrin mev
      double sl=OrderGetDouble(ORDER_SL); // emrin mev<br>double tp=OrderGetDouble(ORDER_TP); // emrin mev
      double tp=OrderGetDouble(ORDER TP);
      ENUM_ORDER_TYPE type=(ENUM_ORDER_TYPE)OrderGetInteger(ORDER_TYPE); // emir tipi
      int offset = 50; // puan cinsinden mevcut figures and mevcut figures and mevcut figures and mevcut figures and mevcut figures and mevcut figures and mevcut figures and mevcut figures and mevcut figures and mevcut figures a
      double price;
      double point=SymbolInfoDouble(order_symbol,SYMBOL_POINT); // puan değeri
      //--- emirle ilgili çıktı verileri
      PrintFormat("#%I64u %s %s %.2f %s sl: %s tp: %s [%I64d]",
                   order_ticket,
                    order_symbol,
                   EnumToString(type),
                    volume,
                    DoubleToString(PositionGetDouble(POSITION_PRICE_OPEN),digits),
                    DoubleToString(sl,digits),
                    DoubleToString(tp,digits),
                   magic);
      //---tanıtıcı değer (MagicNumber) eşleşiyorsa Kar Al ve Zarar Durdur seviyeleri
      if(magic==EXPERT_MAGIC && s = 0 & & t = 0)
        {
          request.action=TRADE_ACTION_MODIFY; isotherminin that is a set of \ell alim-satim is
          request.order = OrderGetTicket(i); // emir fişi
          request.symbol =Symbol(); // sembol
          request.deviation=5; interview subset of the slip slip slip slip slips in the slip slip slip slip slips slips \frac{1}{2} mike slips subset of the slip slip slip slip slips slips subset of the slip slips slips slips slips sl
         //--- fiyat seviyesinin, Zarar Durur ve Kar Al seviyelerinin emrin türüne göre
          if(type==ORDER_TYPE_BUY_LIMIT)
            \left\{ \right.price = SymbolInfoDouble(Symbol(),SYMBOL_ASK)-offset*point;
             request.tp = NormalizeDouble(price+offset*point,digits);
             request.sl = NormalizeDouble(price-offset*point,digits);
             request.price =NormalizeDouble(price,digits); \frac{1}{2} // normal
            }
          else if(type==ORDER_TYPE_SELL_LIMIT)
           \left\{ \right.price = SymbolInfoDouble(Symbol(),SYMBOL_BID)+offset*point;
             request.tp = NormalizeDouble(price-offset*point,digits);
             request.sl = NormalizeDouble(price+offset*point,digits);
             request.price =NormalizeDouble(price,digits); \frac{1}{2} // normal
            }
          else if(type==ORDER_TYPE_BUY_STOP)
            {
            price = SymbolInfoDouble(Symbol(),SYMBOL_BID)+offset*point;
             request.tp = NormalizeDouble(price+offset*point,digits);
```

```
request.sl = NormalizeDouble(price-offset*point,digits);
            request.price =NormalizeDouble(price,digits); // normallessure figures figures figures for the set of \frac{1}{2}}
         else if(type==ORDER_TYPE_SELL_STOP)
          {
           price = SymbolInfoDouble(Symbol(),SYMBOL_ASK)-offset*point;
           request.tp = NormalizeDouble(price-offset*point,digits);
            request.sl = NormalizeDouble(price+offset*point,digits);
            request.price =NormalizeDouble(price,digits); \frac{1}{2} // normal
           }
         //--- isteği gönder
         if(!OrderSend(request,result))
            PrintFormat("OrderSend hatası %d",GetLastError()); // istek gönderilemyors
         //--- işlemle ilgili veriler
         PrintFormat("retcode=%u deal=%I64u order=%I64u",result.retcode,result.deal,
         //--- istek ve sonuç değerlerini sıfırla
         ZeroMemory(request);
         ZeroMemory(result);
        }
     }
 }
//+------------------------------------------------------------------+
```
<span id="page-913-0"></span>Bekleyen emirlerin silinmesi için bir TRADE\_ACTION\_REMOVE örneği:

```
#define EXPERT_MAGIC 123456 // uzmanın tanıtıcı değeri (MagicNumber)
//+------------------------------------------------------------------+
//| Bekleyen emirlerin silinmesi |
//+------------------------------------------------------------------+
void OnStart()
 \left\{ \begin{array}{c} \end{array} \right.//--- alım-satım isteğininin ve istek sonucunun bildirimini yap ve başlat
  MqlTradeRequest request={};
  MqlTradeResult result={};
  int total=OrdersTotal(); // bekleyen emirlerin toplam sayısı
//--- tüm bekleyen emirler için tekrarla
  for(int i=total-1; i>=0; i--)
   \left\{ \begin{array}{c} \end{array} \right.ulong order_ticket=OrderGetTicket(i); // emir fişi
      ulong magic=OrderGetInteger(ORDER_MAGIC); // emri giren uzmanın t
     //--- tanıtıcı değer (MagicNumber) eşleşiyorsa
     if(magic==EXPERT_MAGIC)
       \left\{ \right.//--- istek ve sonuç değerlerini sıfırla
        ZeroMemory(request);
        ZeroMemory(result);
        //--- işlem parametrelerinin ayarlanması
        request.action=TRADE_ACTION_REMOVE; // alim-satim işleminin
        request.order = order ticket; \frac{1}{2} // emir fişi
        //--- isteği gönder
        if(!OrderSend(request,result))
           PrintFormat("OrderSend hatası %d",GetLastError()); // istek gönderilemyo
        //--- işlemle ilgili veriler
        PrintFormat("retcode=%u deal=%I64u order=%I64u",result.retcode,result.deal
       }
    }
 }
//+------------------------------------------------------------------+
```
# MOI 5

915

<span id="page-914-0"></span>Pozisyonları ters pozisyonlarla kapamak için bir TRADE\_ACTION\_CLOSE\_BY örneği:

```
MOI 5
```

```
#define EXPERT_MAGIC 123456 // uzmanın tanıtıcı değeri (MagicNumber)
//+------------------------------------------------------------------+
//| Tüm pozisyonları ters pozisyonlarla kapat |
//+------------------------------------------------------------------+
void OnStart()
 \{//--- alım-satım isteğininin ve istek sonucunun bildirimini yap ve başlat
  MqlTradeRequest request;
  MqlTradeResult result;
   int total=PositionsTotal(); // açık pozisyonların sayısı
//--- tüm pozisyonar için tekrarla
   for(int i=total-1; i>=0; i--)
     {
      //--- emir parametreleri
     ulong position ticket=PositionGetTicket(i);
      string position symbol=PositionGetString(POSITION SYMBOL);
      int digits=(int)SymbolInfoInteger(position symbol,SYMBOL DIGITS);
      ulong magic=PositionGetInteger(POSITION MAGIC);
      double volume=PositionGetDouble(POSITION VOLUME);
      double sl=PositionGetDouble(POSITION SL);
      double tp=PositionGetDouble(POSITION TP);
     ENUM_POSITION_TYPE type=(ENUM_POSITION_TYPE)PositionGetInteger(POSITION_TYPE);
      //--- pozisyonla ilgili veriler
      PrintFormat("#%I64u %s %s %.2f %s sl: %s tp: %s [%I64d]",
                 position_ticket,
                 position_symbol,
                 EnumToString(type),
                 volume,
                  DoubleToString(PositionGetDouble(POSITION_PRICE_OPEN),digits),
                  DoubleToString(sl,digits),
                 DoubleToString(tp,digits),
                 magic);
      //--- tanıtıcı değer (MagicNumber) eşleşiyorsa
      if(magic==EXPERT_MAGIC)
        {
         for(int j=0; j<i; j++){
            string symbol=PositionGetSymbol(j); // ters pozisyonun sembolü
            //--- düz ve ters poisyonların sembolleri uyuşuyorsa
            if(symbol==position_symbol && PositionGetInteger(POSITION_MAGIC)==EXPERT_MAGIC)
              {
               //--- ters pozisyonun tipini ayarla
               ENUM_POSITION_TYPE_type_by=(ENUM_POSITION_TYPE)PositionGetInteger(POSIT)
               //--- düz ve ters sembollerin tipleri uyuşuyorsa bırak
               if(type==type_by)
                 continue;
               //--- istek ve sonuç değerlerini sıfırla
               ZeroMemory(request);
               ZeroMemory(result);
               //--- işlem parametrelerinin ayarlanması
               request.action=TRADE_ACTION_CLOSE_BY; \frac{1}{100} // alim-saturation=TRADE_ACTION_CLOSE_BY;
               request.position=position ticket; // pozis
               request.position by=PositionGetInteger(POSITION TICKET); // ters
               //request.symbol = = position symbol;
               request.magic=EXPERT_MAGIC; \frac{1}{\sqrt{N}} pozis
               //--- ters pozisyonla kapama işlemine dair veriler
               PrintFormat("Close #%I64d %s %s by #%I64d",position ticket,position sym
               //--- isteği gönder
               if(!OrderSend(request,result))
                  PrintFormat("OrderSend hatası %d", GetLastError()); // istek gönderi
```

```
//--- işlemle ilgili veriler
                    PrintFormat("retcode=%u deal=%I64u order=%I64u",result.retcode,result
                  }
              }
          }
      }
\begin{array}{c} \uparrow \\ \hline \end{array}//+------------------------------------------------------------------+
```
MQL5

MOI 5

### Alım-Satım Faaliyet Tipleri

Alım-satım hesabı üzerinde bazı kesin işlemler gerçekleştirildiği zaman hesabın durumu değişir. Bu eylemler şunları kapsamaktadır:

- · [OrderSend](#page-2133-0) ve [OrderSendAsync](#page-2138-0) fonksiyonları kullanılarak herhangi bir MQL5 uygulamasından yapılan alım-satım istekleri ve bunların ilerideki kullanımları;
- · Terminalin grafiksel arayüzü ile yapılan alım satım istekleri ve bunların ilerideki kullanımları;
- · Sunucu üzerindeki bekleyen emir ve durdurma emri aktivasyonu;
- · İşlemlerin alım-satım sunucusu tarafından gerçekleştirilmesi.

Yukarıda sayılanlar eylemlerin sonucunda şu alım-satım faaliyetleri gerçekleşir:

- · alım-satım isteğinin işlenmesi;
- · açık emirlerin değişimi;
- · emir geçmişinin değişimi;
- · işlem geçmişinin değişimi;
- · pozisyonların değişimi.

Örneğin, bir piyasa alım emri gönderirken, bu emir önce işlenir, hesap için uygun bir alım emri oluşturulur, sonra uygulanır ve açık emirler listesinden kaldırılır, ardından emir geçmişine eklenir, uygun bir işlem geçmişe eklenir ve yeni bir pozisyon oluşturulur. Tüm bu eylemler alım-satım faaliyetidir.

Programcının bir alım-satım hesabında gerçekleşmiş faaliyetleri takip edebilmesi için, [OnTradeTransaction](#page-1786-0) fonksiyonu tasarlanmıştır. Bu işleyici, bir hesap üzerinde uygulanmış alım-satım faaliyetlerinin MQL5 uygulaması içinde alınmasını sağlar. Alım-satım faaliyetinin tarifi, OnTradeTransaction fonksiyonunun ilk parametresinde, [MqlTradeTransaction](#page-963-0) yapısı kullanılarak ibraz edilir.

Alım-satım faaliyetinin tipi, MqlTradeTransaction yapısının tip parametresinde belirtilir. Muhtemel alım-satım faaliyeti tipleri şu sayım ile tarif edilmiştir:

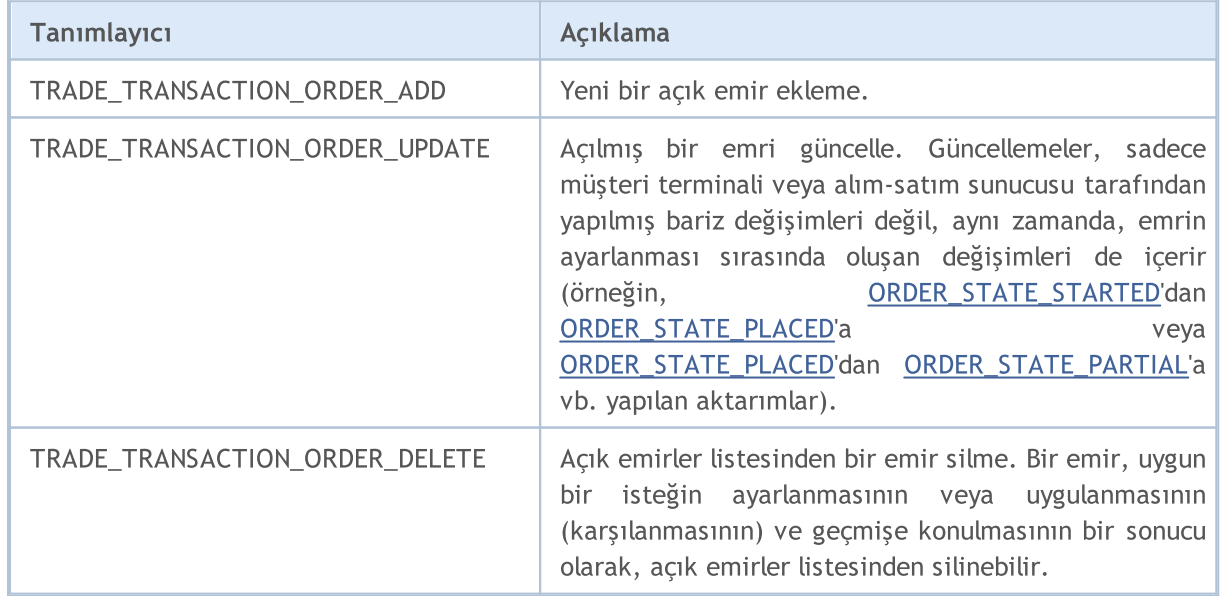

#### ENUM\_TRADE\_TRANSACTION\_TYPE

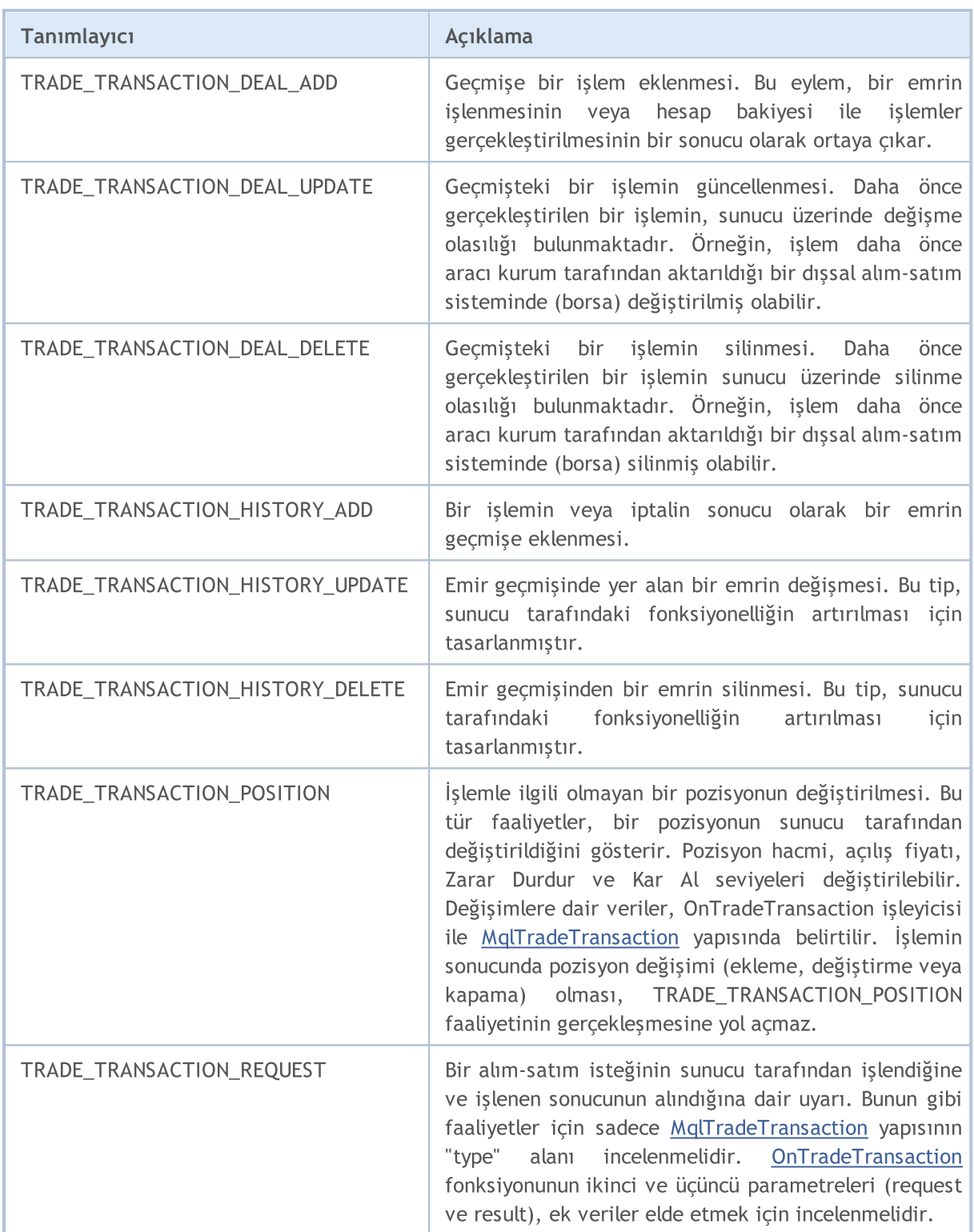

Bir alım-satım faaliyetinin tipine bağlı olarak, MqlTradeTransaction yapısı içinde bu faaliyeti tanımlayan çeşitli parametreler doldurulur. İbraz edilen verilerin detaylı açıklamaları, "Bir [Alım-Satım](#page-963-0) [Faaliyetinin](#page-963-0) Yapısı" başlığı altında gösterilmiştir.

#### Ayrıca Bakınız

Bir Alım-Satım [Faaliyetinin](#page-963-0) Yapısı, [OnTradeTransaction](#page-1786-0)

## Piyasa Derinliğinde Alım-Satım Emirleri

Piyasa Derinliği penceresi, hisse senetleri için mevcuttur. Burada mevcut alım-satım emirlerini görebilirsiniz. Bir alım-satım işleminde arzu edilen yön, istenen miktar ve fiyat, her emir için belirtilir.

MQL5 araçları ile Piyasa Derinliğinin (PD) durumu hakkında bilgi almak amacıyla, [MarketBookGet\(\)](#page-1844-0) fonksiyonu kullanılır. Bu fonksiyon, PD "ekran görüntüsünü" [MqlBookInfo](#page-945-0) yapı dizisinin içine yerleştirir. Dizinin her elemanı type alanında emir yönü ile ilgili bilgi içerir - ENUM\_BOOK\_TYPE sayımının değeri.

#### ENUM\_BOOK\_TYPE

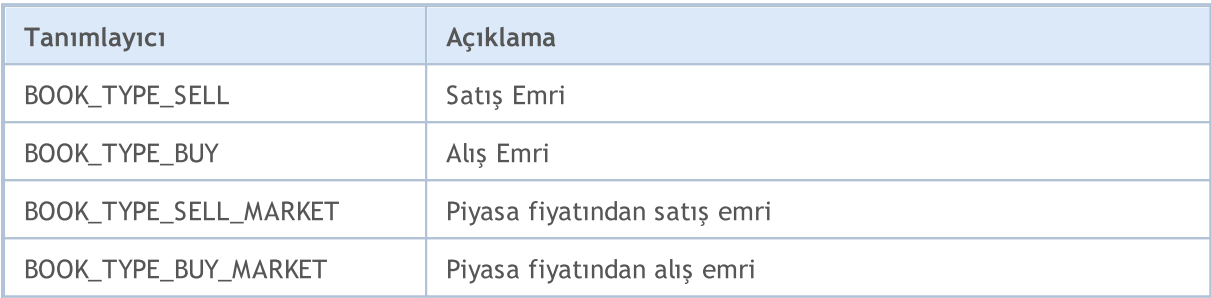

#### Ayrıca Bakınız

[Yapılar](#page-103-0) ve sınıflar, PD [Yapısı](#page-945-0), [Alım-satım](#page-905-0) işlem tipleri, [Piyasa](#page-1818-0) Bilgisi

Aşağıdaki sayımlar alım-satım sinyalleriyle ve sinyal kopyalama ayarlarıyla çalışmak için kullanılır.

Alım-satım sinyallerinin [double](#page-94-0) tipli özelliklerinin sayımı:

#### ENUM\_SIGNAL\_BASE\_DOUBLE

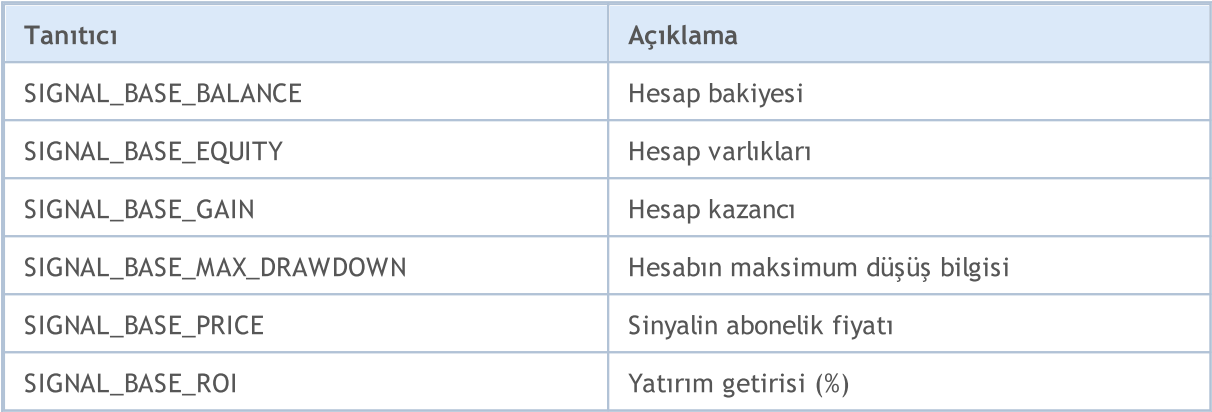

Alım-satım sinyallerinin [tamsayı](#page-80-0) tipli özelliklerinin sayımı:

#### ENUM\_SIGNAL\_BASE\_INTEGER

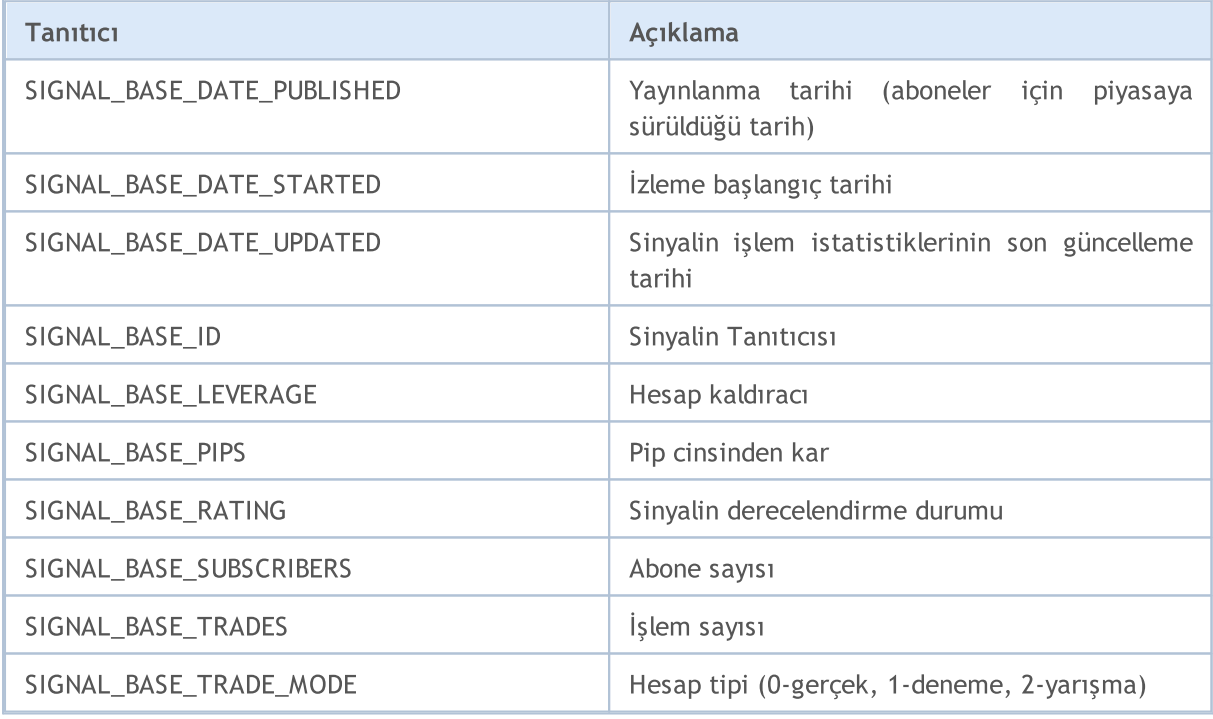

Alım-satım sinyallerinin [string](#page-102-0) tipli özelliklerinin sayımı:

#### ENUM\_SIGNAL\_BASE\_STRING

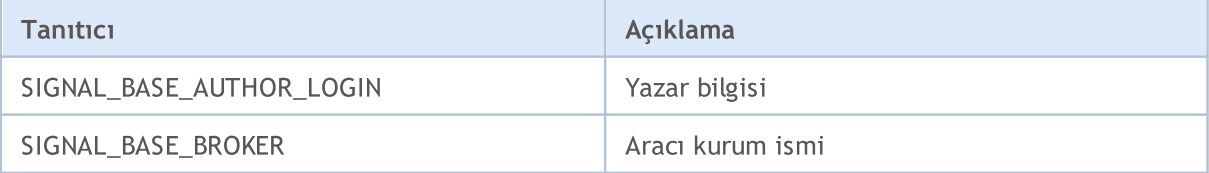

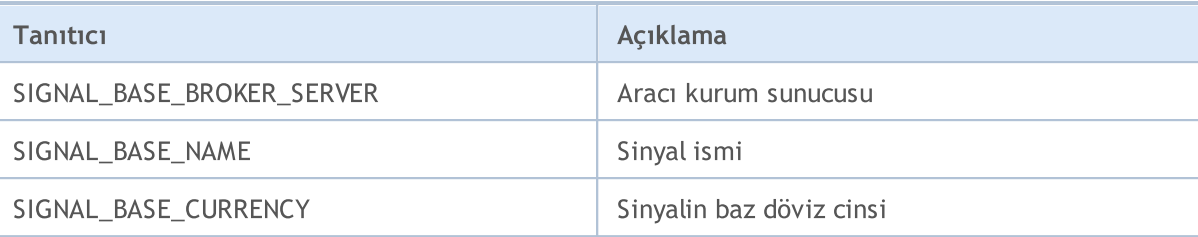

Alım-satım sinyali ayarlarının [double](#page-94-0) tipli özelliklerinin sayımı:

#### ENUM\_SIGNAL\_INFO\_DOUBLE

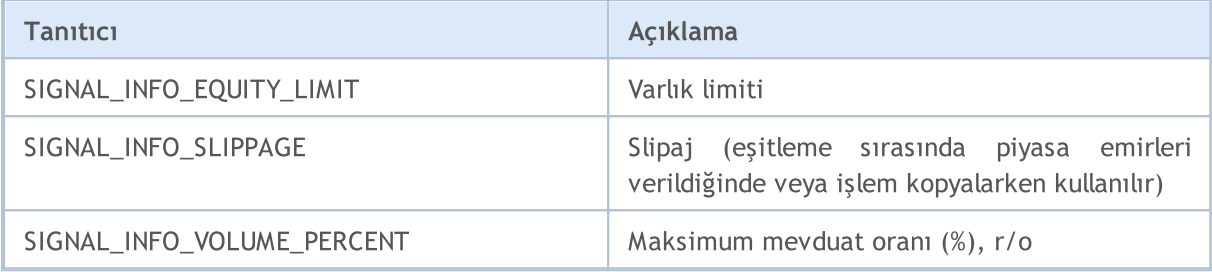

Alım-satım sinyali ayarlarının [tamsayı](#page-80-0) tipli özelliklerinin sayımı:

#### ENUM\_SIGNAL\_INFO\_INTEGER

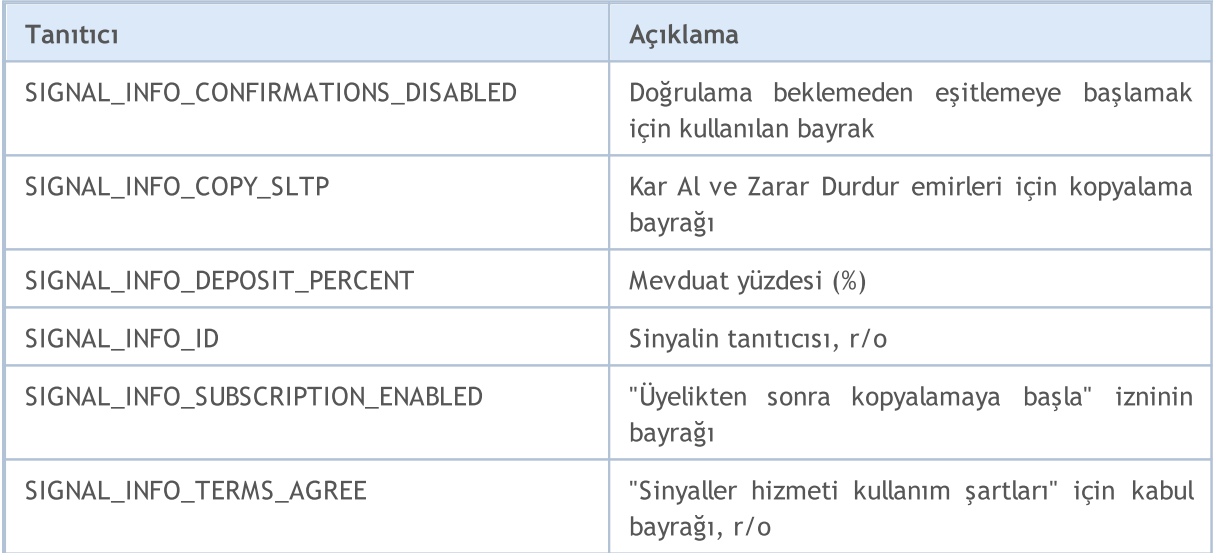

Alım-satım sinyali ayarlarının [string](#page-102-0) tipli özelliklerinin sayımı:

#### ENUM\_SIGNAL\_INFO\_STRING

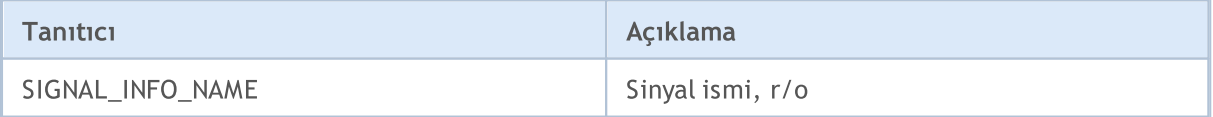

#### Ayrıca bakınız

[Alım-satım](#page-2226-0) sinyalleri

# İsimlendirilmiş Sabitler

MQL5 dilinde kullanılan tüm sabitler, şu gruplar bölünebilir:

- · Ön tanımlı makro [ikameleri](#page-923-0) derleme sırasında ikame edilen değerler;
- · [Matematiksel](#page-929-0) sabitler bazı matematiksel ifadelerin değerleri;
- · [Nümerik](#page-931-0) tip sabitleri basit tip kısıtlamalarının bazıları;
- · [Sonlandırma](#page-934-0) sebebi kodu Sonlandırma sebeplerinin açıklaması;
- · Nesne [İşaretçisinin](#page-936-0) Kontrolü [CheckPointer\(\)](#page-1095-0) fonksiyonu ile dönüş yapılan işaretçi tipleri sayımı;
- · Diğer [sabitler](#page-937-0) tüm diğer sabitler.

# <span id="page-923-0"></span>Öntanımlı Makro İkameleri

Hata ayıklama sürecini basitleştirmek ve MQL5 programı hakkında bilgi edinmek amacıyla, değerleri derleme sırasında belirlenen özel makro sabitleri bulunmaktadır. Bu sabitleri kullanmanın en basit yolu, aşağıdaki örnekten de görülebileceği gibi, [Print\(\)](#page-1124-0) fonksiyonu ile değerleri çıktılamaktır.

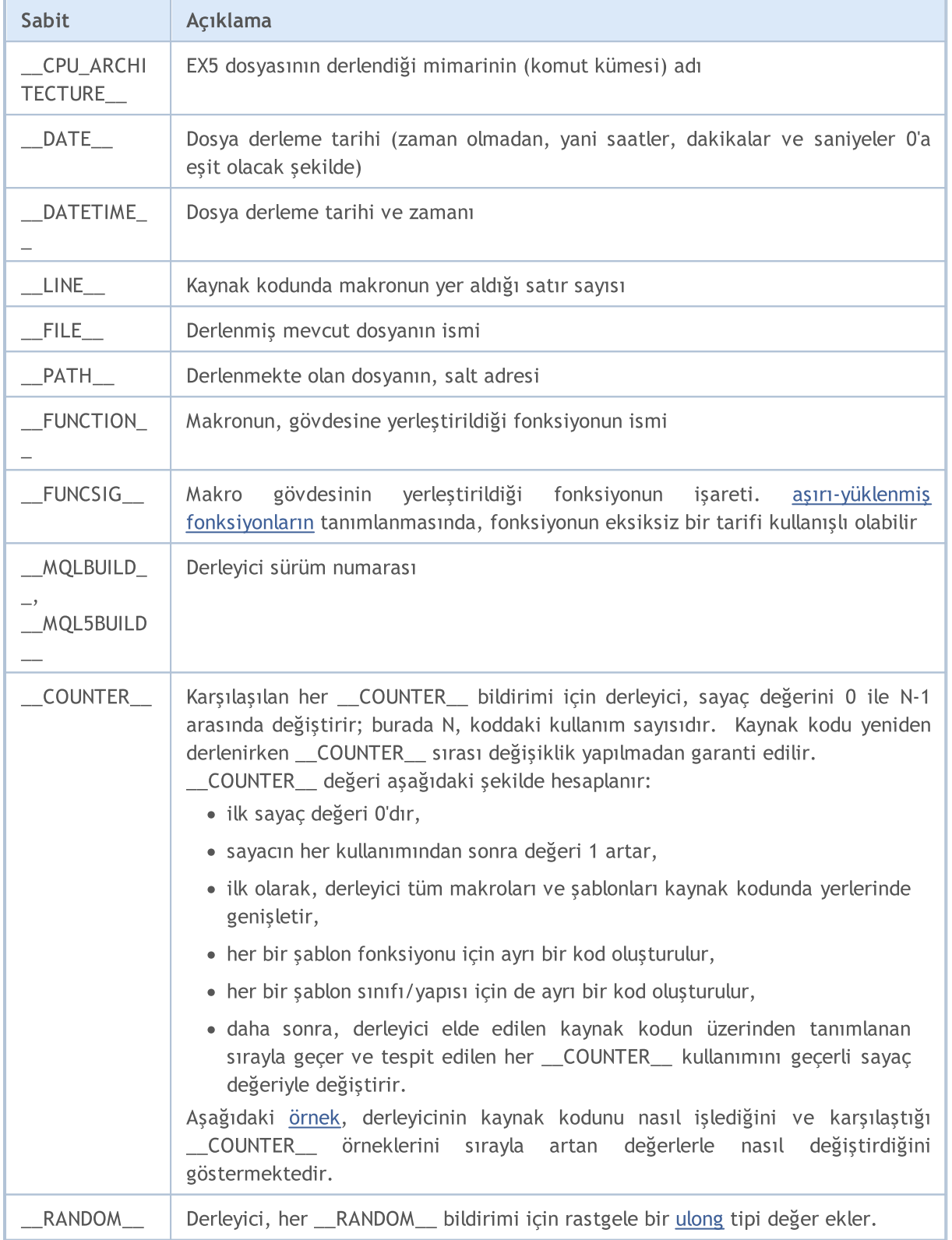

#### Örnek:

```
#property copyright "Copyright © 2009, MetaQuotes Software Corp."
#property link "https://www.metaquotes.net"
//+------------------------------------------------------------------+
//| Expert initialization function |
//+------------------------------------------------------------------+
void OnInit()
 \left\{\begin{array}{c}1\end{array}\right\}//--- Uzman Danışman başlatılması sırasında örnek bilgi çıktısı
 Print(" _FUNCTION = ", FUNCTION ," _LLINE = ", LINE );
//--- timer olayları arasındaki aralığı ayarla
 EventSetTimer(5);
//---}
//+------------------------------------------------------------------+
//| Expert deinitialization function |
//+------------------------------------------------------------------+
void OnDeinit(const int reason)
 \{//--- Uzman danışman sonlandırılması sırasındaki bilgi çıktısı
 Print(" FUNCTION = ", FUNCTION ," LINE = ", LINE );
// --}
//+-------- -//| Expert tick function |
//+------------------------------------------------------------------+
void OnTick()
 \left\{ \right.//--- tik alındığı zamanki bilgi çıktısı
  Print(" _MQLBUILD = ", _MQLBUILD , " _FIILE = ", FILE );
  Print(" FUNCTION = ", FUNCTION ," LINE = ", LINE );
  test1( FUNCTION );
  test2();
// -- -}
//+------------------------------------------------------------------+
//| test1// +-----void test1(string par)
 \left\{ \begin{array}{c} 1 \end{array} \right.//--- fonksiyon içi bilgi çıktısı
 Print(" _FUNCTION = ", FUNCTION ," LINE = ", LINE ," par=",par);
 }
//+------------------------------------------------------------------+
// test2
//+-----------void test2()
\left\{\begin{array}{c}1\end{array}\right\}
```
T

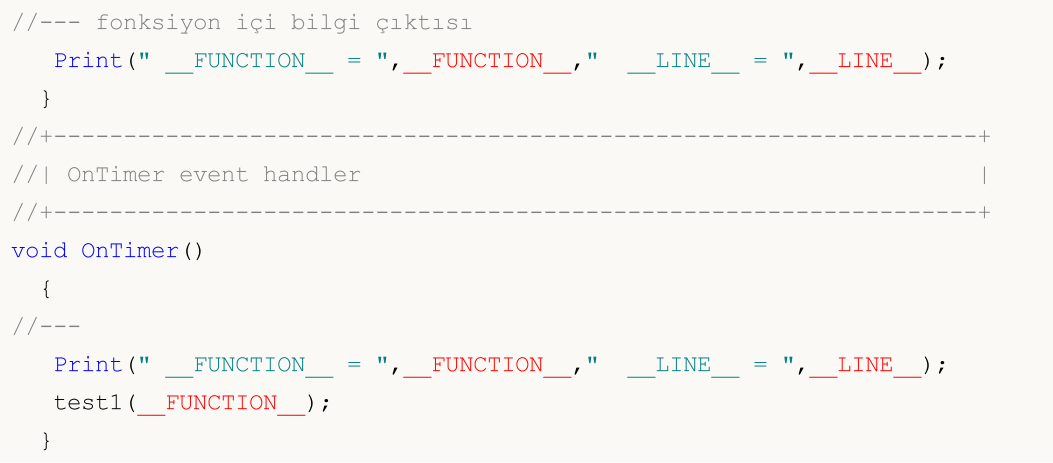

### <span id="page-925-0"></span>[\\_\\_COUNTER\\_\\_](#page-923-0) makrosu ile nasıl çalışılacağını öğrenmek için örnek

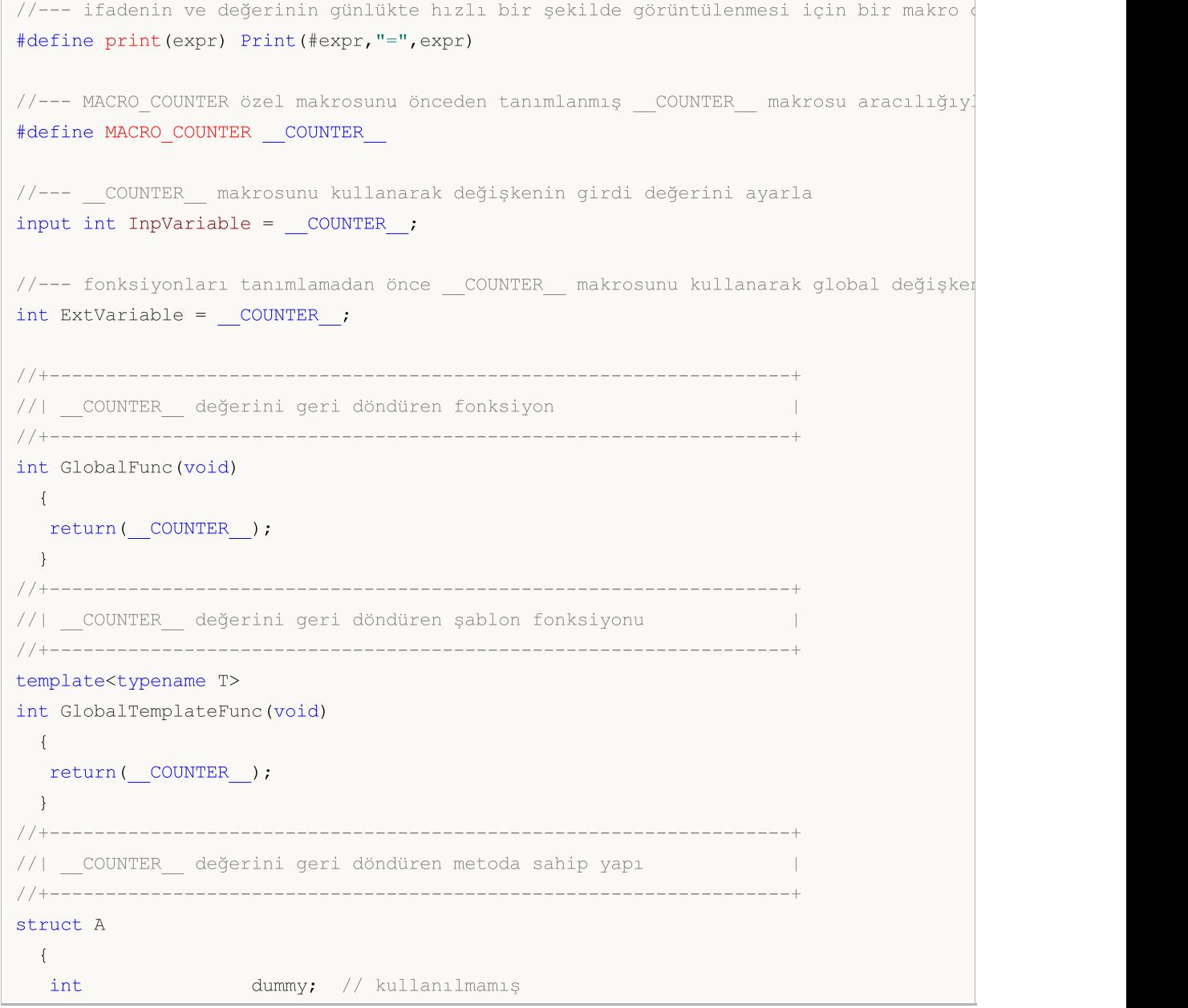

```
MOI 5
```

```
int Method(void)
   \left\{\begin{array}{c}1\end{array}\right.return(__COUNTER__);
   \qquad \}};
//+------------------------------------------------------------------+
//| COUNTER değerini geri döndüren metoda sahip sablon yapısı |
//+------------------------------------------------------------------+
template<typename T>
struct B
 \{int dummy; // kullanılmamış
 int Method(void)
   \left\{\begin{array}{c}1\end{array}\right\}return( COUNTER );
  \rightarrow};
//+------------------------------------------------------------------+
//| __COUNTER__ değerini geri döndüren şablon metoduna sahip yapı |
//+------------------------------------------------------------------+
struct C
\{int dummy; // kullanılmamış
 template<typename T>
 int Method(void)
  \left\{\begin{array}{c} \end{array}\right.return( COUNTER );
   \left\{\begin{array}{c}1\end{array}\right\}};
//+------------------------------------------------------------------+
//| __COUNTER__ değerini geri döndüren fonksiyon #2 |
//+------------------------------------------------------------------+
int GlobalFunc2(void)
\left\{ \begin{array}{c} \end{array} \right.return( COUNTER );
 }
//+------------------------------------------------------------------+
//| Script programı başlatma fonksiyonu |
//+------------------------------------------------------------------+
void OnStart(void)
 \left\{ \right.// makroda ve değişkenlerde __COUNTER
 print(MACRO_COUNTER);
  print(InpVariable);
  print(ExtVariable);
```

```
//--- fonksiyonlarda __COUNTER__
 print(GlobalFunc());
  print(GlobalFunc()); // değer değişmedi
  print(GlobalTemplateFunc<int>());
  print(GlobalTemplateFunc<int>()); // değer değişmedi
 print(GlobalTemplateFunc<double>());// değer değişti
  print(GlobalFunc2());
  print(GlobalFunc2()); // değer değişmedi
// yapıda __COUNTER__
  A a1, a2;
  print(a1.Method());
  print(a2.Method()); // değer değişmedi
// şablon yapısında __COUNTER__
  B<int> b1, b2;
 B<double> b3;
 print(b1.Method());
 print(b2.Method()); \frac{1}{2} // değer değişmedi
  print(b3.Method()); \frac{1}{2} // değer değişti
// şablon fonksiyonuna sahip yapıda __COUNTER__
 C c1, c2;
 print(c1.Method<int>());
   print(c1.Method<double>()); // değer değişti
   print(c2.Method<int>()); // ilk c1.Method<int>() çağrısıyla aynı değer
//--- makro ve global değişkendeki  _ COUNTER_ 'a tekrar bir göz atalım
 print(MACRO_COUNTER); // değer değişti
 print(ExtGlobal2);
 }
//--- fonksiyonları tanımladıktan sonra __COUNTER__ makrosunu kullanarak global değişl
int ExtGlobal2 = \text{\_COUNTER}\_;
//+------------------------------------------------------------------+
/* Sonuç
  __COUNTER__=3
  InpVariable=0
  ExtVariable=1
  GlobalFunc()=5
  GlobalFunc()=5
  GlobalTemplateFunc<int>()=8
  GlobalTemplateFunc<int>()=8
  GlobalTemplateFunc<double>()=9
  GlobalFunc2() = 7GlobalFunc2() = 7a1.Method() = 6a2.Method()=6b1.Method()=10
```

```
b2.Method() = 10b3.Method()=11
c1.Method<int>()=12
c1.Method<double>()=13
c2.Method<int>()=12
COUNTER = 4ExtGlobal2=2
```
\*/

**MOL5** 

### <span id="page-929-0"></span>Matematiksel Sabitler

Değer içeren özel sabitler, bazı matematiksel ifadeler için rezerve edilmiştir. Bu sabitler, matematiksel [fonksiyonların](#page-1605-0) yerine, programın herhangi bir yerinde değerlerin hesaplanması için kullanılabilir.

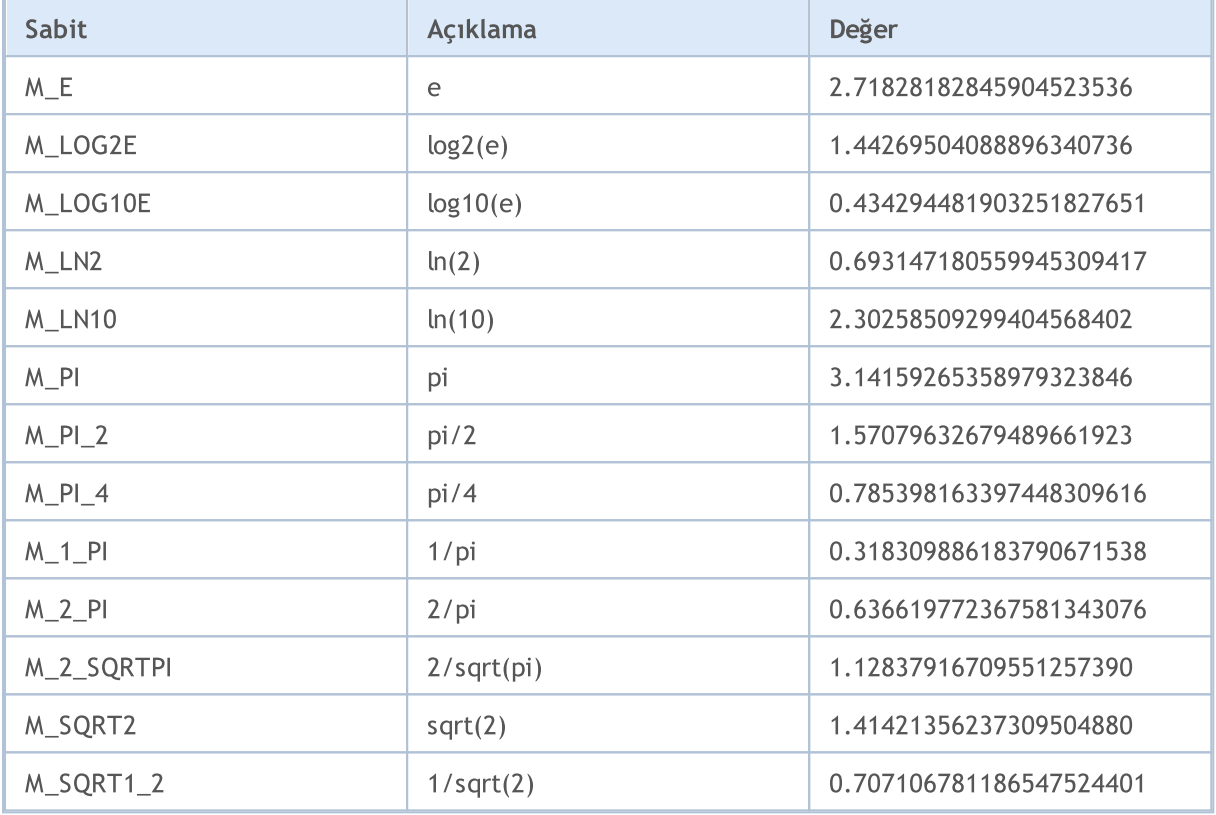

#### Örnek:

```
//+------------------------------------------------------------------+
//| Script program start function |
//+------------------------------------------------------------------+
void OnStart()
 {
//--- sabitlerin değerlerini çıktıla
   Print("M_E = ",DoubleToString(M_E,16));
   Print("M_LOG2E = ",DoubleToString(M_LOG2E,16));
   Print("M_LOG10E = ",DoubleToString(M_LOG10E,16));
   Print("M_LN2 = ",DoubleToString(M_LN2,16));
   Print("M_LN10 = ",DoubleToString(M_LN10,16));
   Print("M_PI = ",DoubleToString(M_PI,16));
   Print("M_PI_2 = ",DoubleToString(M_PI_2,16));
   Print("M_PI_4 = ",DoubleToString(M_PI_4,16));
   Print("M_1_PI = ",DoubleToString(M_1_PI,16));
   Print("M_2_PI = ",DoubleToString(M_2_PI,16));
   Print("M_2_SQRTPI = ",DoubleToString(M_2_SQRTPI,16));
   Print("M_SQRT2 = ",DoubleToString(M_SQRT2,16));
   Print("M_SQRT1_2 = ",DoubleToString(M_SQRT1_2,16));
```
}

# <span id="page-931-0"></span>Nümerik Tip Sabitleri

Her bir basit sayısal tip belli başlı görev türleri için düşünülmüştür ve doğru kullanıldığında bir MQL5 program işleminin optimize edilmesini sağlar. Daha iyi bir kod okunurluğunun sağlanması ve hesaplama sonuçlarının daha düzgün işlenebilmesi amacıyla, belli bir tipteki basit verilerdeki ayarlanmış kısıtlamalar hakkında bilgi almayı sağlayan sabitler bulunmaktadır.

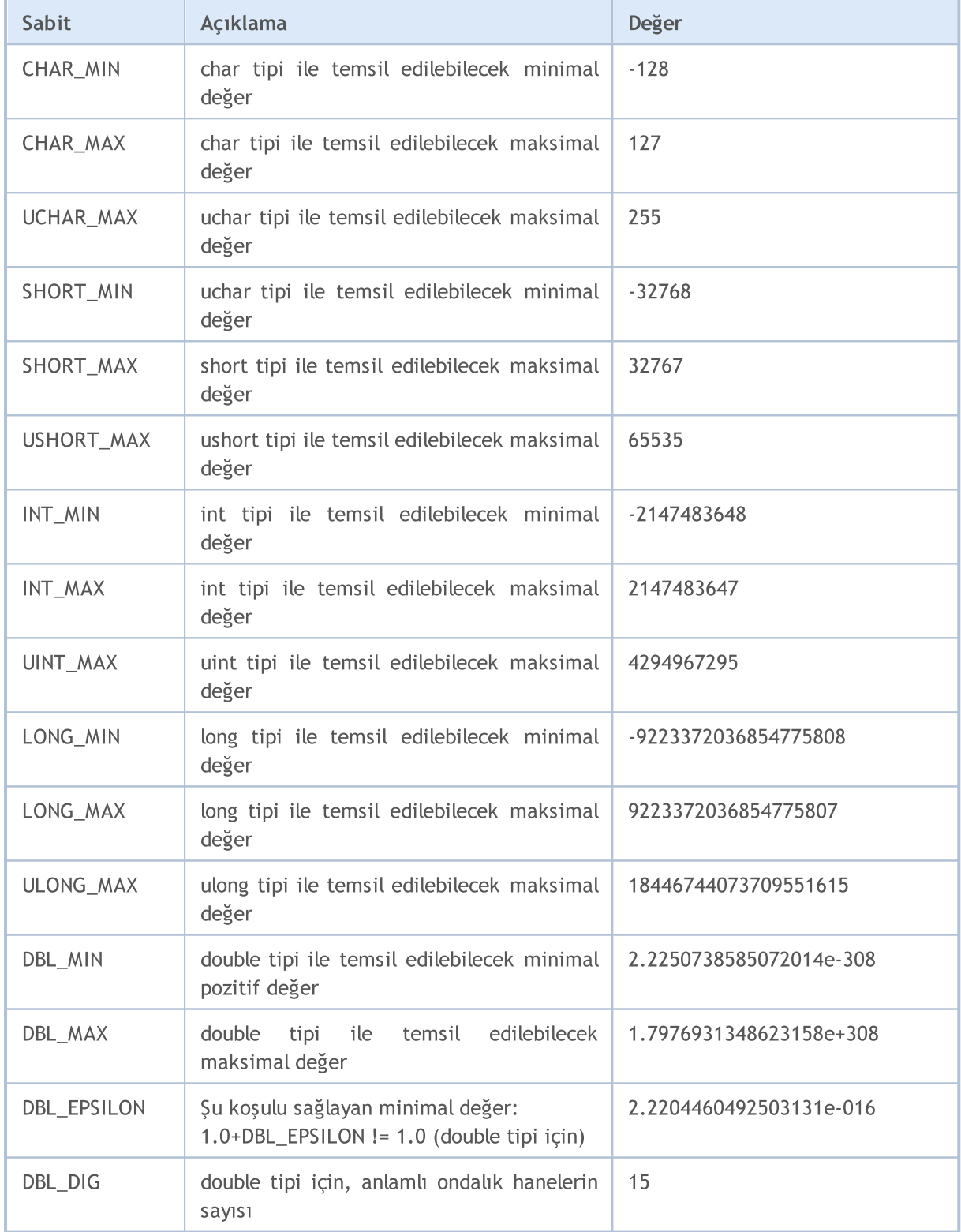

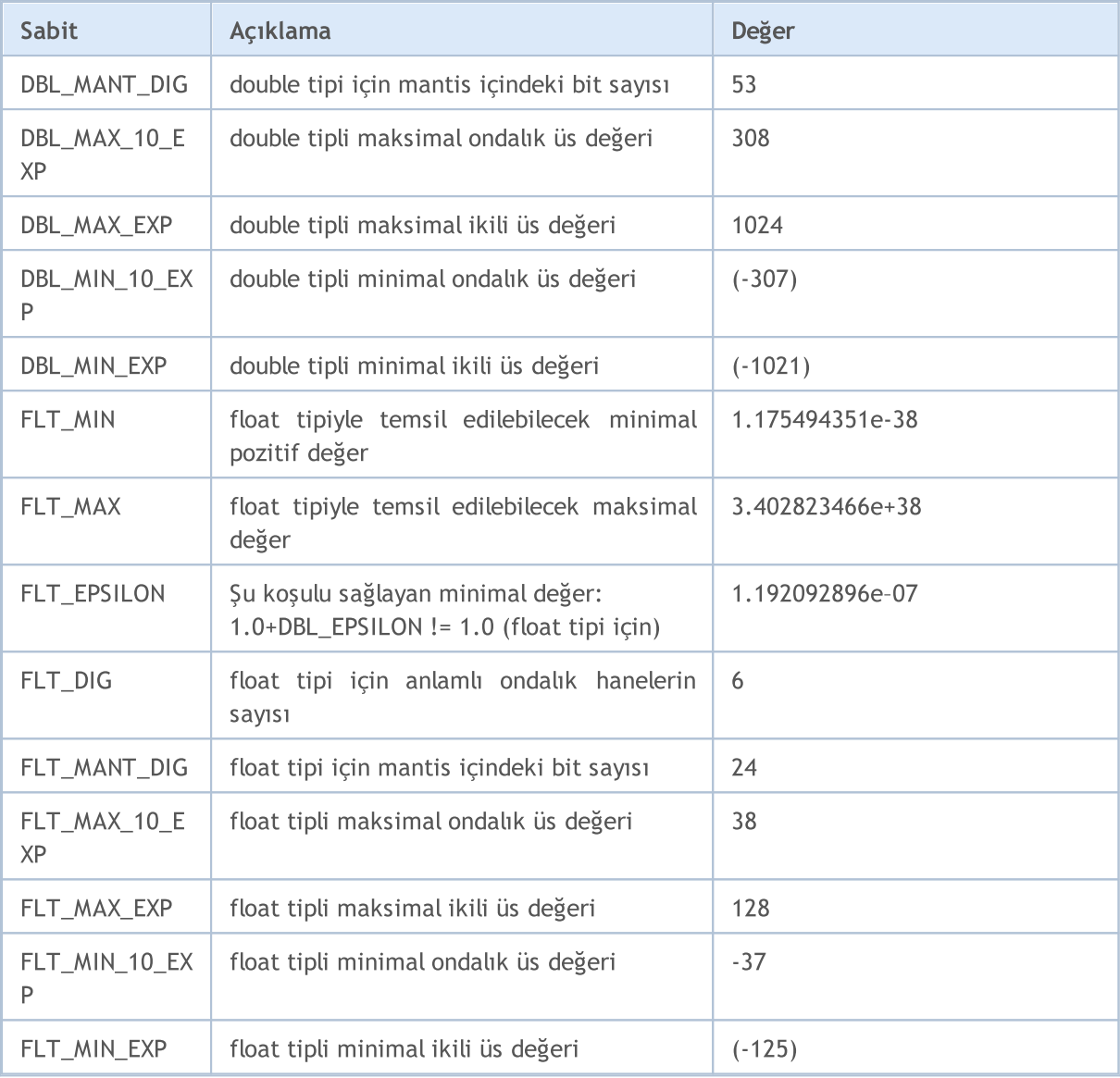

#### Örnek:

```
void OnStart()
 \left\{ \begin{array}{c} 1 \end{array} \right.//--- sabit değerleri çıktıla
  printf("CHAR_MIN = %d", CHAR_MIN);
  printf("CHAR_MAX = %d", CHAR_MAX);
  printf("UCHAR MAX = \textdegree d", UCHAR MAX);
   printf("SHORT_MIN = %d", SHORT_MIN);
   printf("SHORT_MAX = %d", SHORT_MAX);
   printf("USHORT_MAX = %d",USHORT_MAX);
   printf("INT_MIN = \frac{1}{6}d'', INT_MIN);
   printf("INT_MAX = %d", INT_MAX);
   printf("UINT_MAX = %u", UINT_MAX);
   printf("LONG_MIN = %I64d", LONG_MIN);
   printf("LONG_MAX = %I64d", LONG_MAX);
   printf("ULONG_MAX = %I64u",ULONG_MAX);
   printf("EMPTY_VALUE = %.16e",EMPTY_VALUE);
```

```
printf("DBL MIN = *.16e", DBL MIN);
  printf("DBL MAX = *.16e", DBL MAX);
  printf("DBL EPSILON = %.16e", DBL EPSILON);
  printf("DBL_DIG = %d",DBL_DIG);
  printf("DBL_MANT_DIG = \textdegree d", DBL_MANT_DIG);
  printf("DBL_MAX_10_EXP = \frac{1}{6}d'', DBL_MAX_10_EXP);
  printf("DBL_MAX_EXP = %d", DBL_MAX_EXP);
  printf("DBL_MIN_10_EXP = \textdegree d", DBL_MIN_10_EXP);
  printf("DBL_MIN_EXP = %d", DBL MIN EXP);
  printf("FLT_MIN = %.8e", FLT_MIN);
  printf("FLT_MAX = % .8e", FLT_MAX);
  printf("FLT_EPSILON = %.8e", FLT_EPSILON);
/*
  CHAR MIN = -128CHAR MAX = 127UCHAR MAX = 255SHORT MIN = -32768SHORT MAX = 32767USHORT MAX = 65535INT MIN = -2147483648INT_MAX = 2147483647
  UINT_MAX = 4294967295
  LONG MIN = -9223372036854775808
  LONG_MAX = 9223372036854775807
  ULONG_MAX = 18446744073709551615
  EMPTY_VALUE = 1.7976931348623157e+308
  DBL_MIN = 2.2250738585072014e-308
  DBL_MAX = 1.7976931348623157e+308
  DBL_EPSILON = 2.2204460492503131e-16
   DBL DIG = 15DBL MANT DIG = 53
  DBL MAX 10 EXP = 308
  DBL_MAX_EXP = 1024
  DBL MIN 10 EXP = -307DBL_MIN EXP = -1021FLT MIN = 1.17549435e-38
  FLT MAX = 3.40282347e+38
  FLT EPSILON = 1.19209290e-07
*/
```
}

## <span id="page-934-0"></span>Sonlandırma Sebebi Kodları

Sonlandırma sebebi [kodlarına](#page-71-0) [UninitializeReason\(\)](#page-1746-0) fonksiyonu ile dönüş yapılır. Muhtemel dönüş değerleri şunlardır:

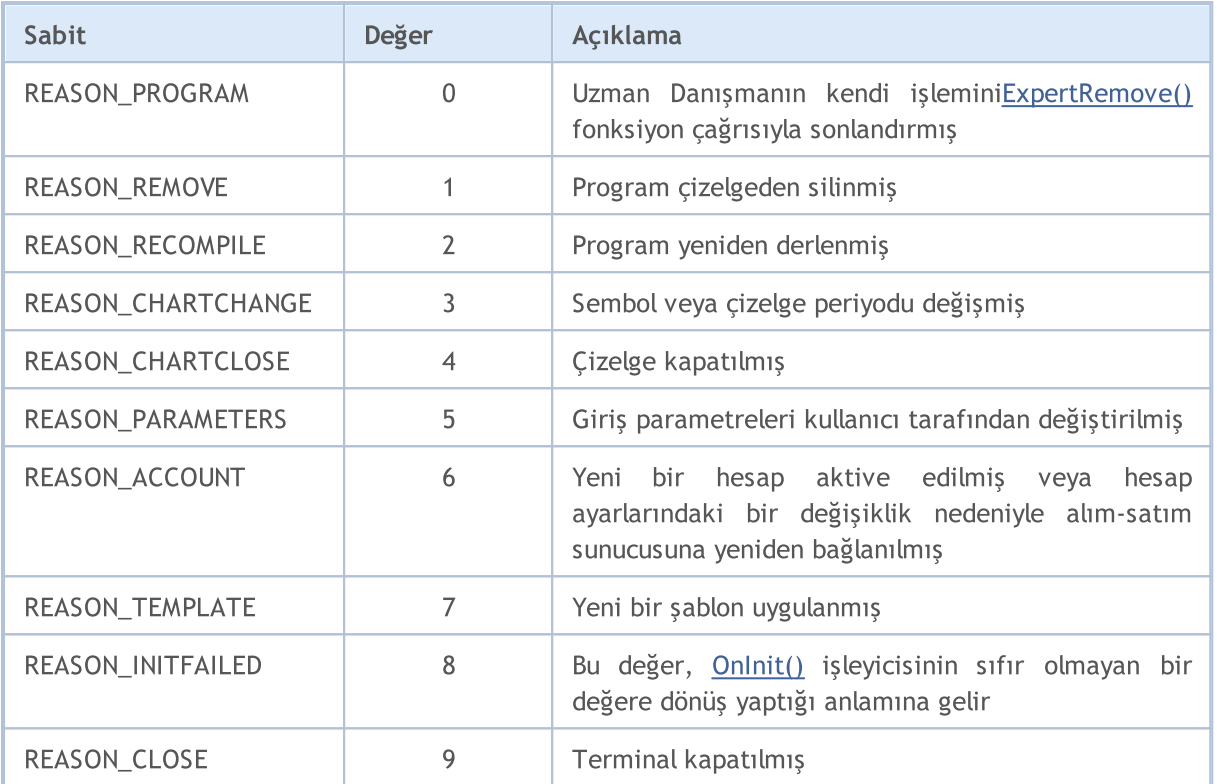

Sonlandırma sebebi kodu, aynı zamanda öntanımlı [OnDeinit\(](#page-1765-0)const int reason) fonksiyonuna da parametre olarak geçirilir.

Örnek:

```
//+------------------------------------------------------------------+
//| Metin açıklamasını al |
//+------------------------------------------------------------------+
string getUninitReasonText(int reasonCode)
 {
  string text="";
// -- -switch(reasonCode)
    \left\{ \right.case REASON_ACCOUNT:
       text="Hesap değiştirildi";break;
     case REASON_CHARTCHANGE:
        text="Sembol veya zaman-aralığı değiştirildi";break;
     case REASON_CHARTCLOSE:
        text="Çizelge kapatıldı";break;
     case REASON_PARAMETERS:
        text="Giriş parametresi değiştirildi";break;
     case REASON_RECOMPILE:
```

```
text="Program "+__FILE__+" yeniden derlendi";break;
     case REASON_REMOVE:
         text="Program "+__FILE__+" çizelgeden kaldırıldı";break;
     case REASON_TEMPLATE:
         text="Yeni şablon, çizelgeye uygulandı";break;
     default:text="Diğer bir neden";
    }
// --return text;
 }
//+------------------------------------------------------------------+
//| Expert deinitialization function |
//+------------------------------------------------------------------+
void OnDeinit(const int reason)
 \left\{ \right.//--- Sonlandırma sebebi kodunu almanın ilk yolu
  Print( FUNCTION , " Sonlandırma sebebi kodu = ",reason);
   //--- Sonlandırma sebebi kodunu almanın ikinci yolu
  Print(_FUNCTION_,"_UninitReason = ",getUninitReasonText(_UninitReason));
 }
```
# Nesne İşaretçisinin Kontrolü

[CheckPointer\(\)](#page-1095-0) fonksiyonu, nesne [işaretçisinin](#page-154-0) tipini kontrol etmek amacıyla kullanılır. Fonksiyon, ENUM\_POINTER\_TYPE sayımının değerlerinden birine dönüş yapar. Eğer hatalı bir işaretçi kullanılmışsa, programın çalışması anında sonlandırılır.

[new\(\)](#page-191-0) operatörü ile oluşturulan nesneler, POINTER\_DYNAMIC tipindedir. delete() [operatörü,](#page-192-0) sadece bu tip işaretçiler için kullanılabilirdir ve kullanılmalıdır.

Tüm diğer işaretçiler POINTER\_AUTOMATIC tipindedir. Bu, nesnenin MQL5 program ortamında otomatik olarak oluşturulduğu anlamına gelir. Böyle nesneler kullanıldıktan sonra otomatik olarak silinirler.

#### ENUM\_POINTER\_TYPE

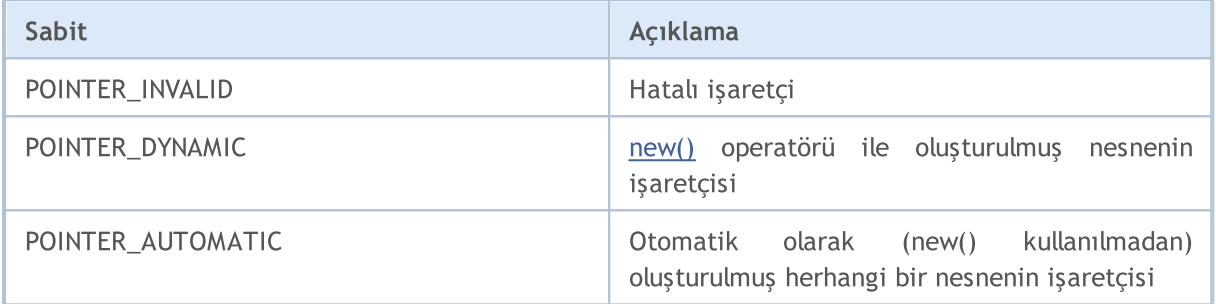

#### Ayrıca Bakınız

Çalışma Zamanı [Hataları,](#page-1049-0) Nesne Silme [Operatörü](#page-192-0) delete, [CheckPointer](#page-1095-0)

CLR\_NONE sabiti rengin olmadığını belirtmek amacıyla kullanılır, yani göstergedeki [grafiksel](#page-2559-0) nesnenin veya [grafiksel](#page-727-0) serilerin çizilmeyeceğini belirtir. Bu sabit, [Web-renkleri](#page-717-0) sabitlerinin listesinde yer almaz ama renk argümanlarının gerektiği her yere uygulanabilir.

MOI 5

INVALID\_HANDLE sabiti, dosya tanıtıcı değerlerini kontrol etme amaçlı kullanılabilir (bakınız [FileOpen\(\)](#page-2329-0) ve [FileFindFirst\(\)\)](#page-2320-0).

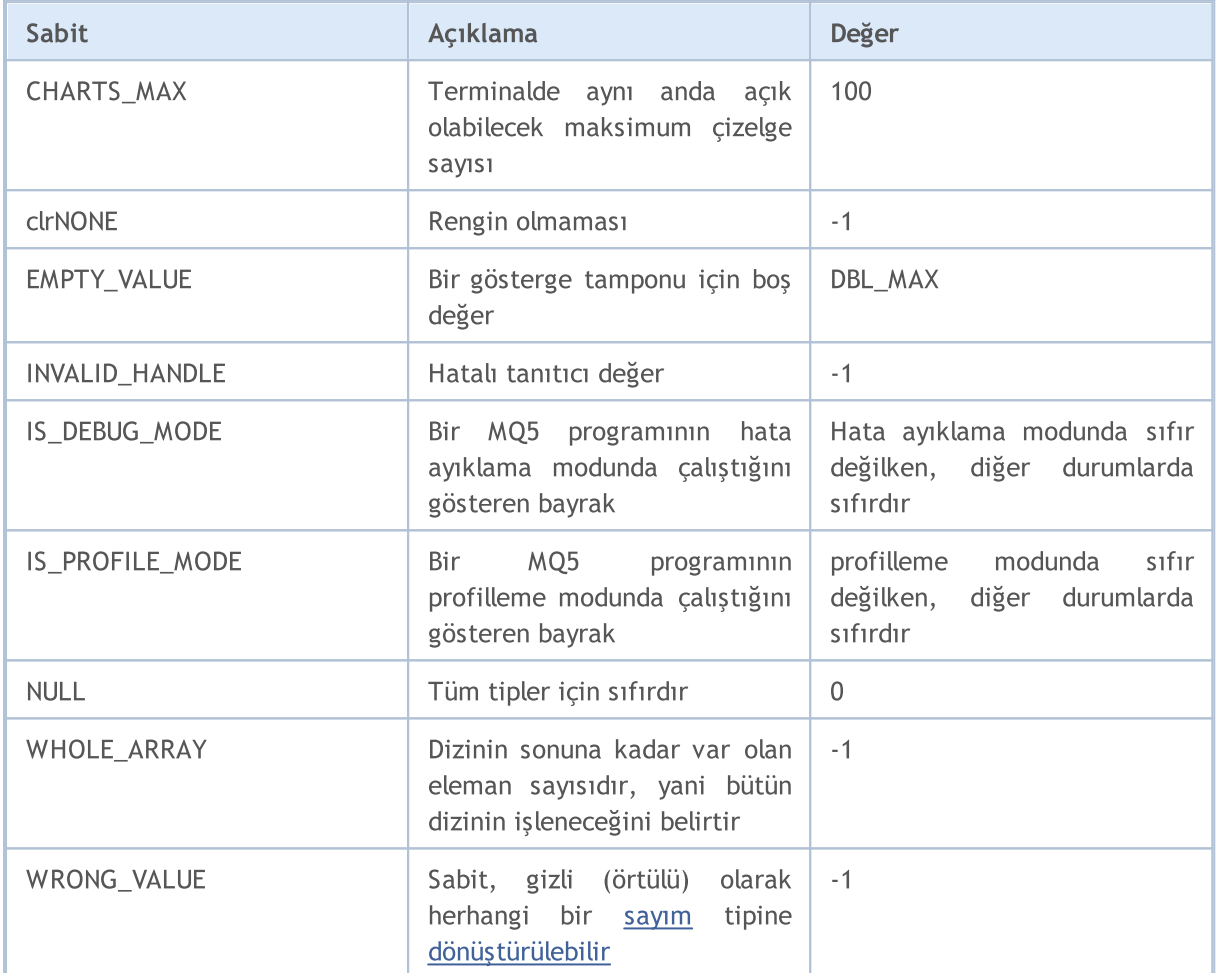

EMPTY\_VALUE sabiti, genellikle göstergenin çizelgede görüntülenmeyen değerlerine karşılık gelir. Örneğin kullanıma hazır göstergelerden, 20 periyot değerine sahip Standard Deviation (standart sapma) göstergesi için, geçmişteki ilk 19 çubukluk kısım çizelge üzerinde gösterilmez. Eğer [iStdDev\(\)](#page-2766-0) ile bu göstergenin tanıtıcı değerini oluşturursanız ve tanıtıcı değeri söz konusu çubuklar için [CopyBuffer\(\)](#page-1906-0) ile gösterge değerlerinden oluşan bir diziye kopyalarsanız, değerler EMPTY\_VALUE olarak gözükecektir.

Herhangi bir özel [gösterge](#page-2427-0) için, çizelgeye çizilmeyecek değerleri boş değerler şeklinde ayarlayabilirsiniz. Bunun için [PlotIndexSetDouble\(\)](#page-2550-0) fonksiyonunu [PLOT\\_EMPTY\\_VALUE](#page-730-0) şekillendiricisi ile kullanın.

[NULL](#page-143-0) sabiti, basit tipli tüm değişkenlere, nesne yapılarına veya sınıf işaretçilerine atanabilir. Bir dizgi değişkenine yapılan NULL ataması, bu değişkenin tamamen sonlandırılması anlamına gelir.

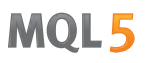

WRONG\_VALUE sabiti, hatalı bir [sayım](#page-92-0) değerine dönüş yapılması gereken durumlar için düşünülmüştür. Örneğin, bir dönüş değerinin, bir sayımın değerlerinden olup olmadığıyla ilgili bilgiye ihtiyacımız olduğunda bu sabiti kullanabiliriz. İsmiyle belirtilen bir nesne için çizgi stiline dönüş yapan CheckLineStyle() fonksiyonunu göz önüne alalım. Eğer ObjectGetInteger() ile yapılan stil kontrolünde sonuç 'true' ise, [ENUM\\_LINE\\_STYLE](#page-730-1) sayımından bir değere; aksi durumda ise WRONG\_VALUE değerine dönüş yapılır.

```
void OnStart()
  {
   if(CheckLineStyle("MyChartObject")==WRONG_VALUE)
      printf("Çizgi stilinin alınmasında hata.");
  }
// +-----//| İsimle belirtilen bir nesnenin çizgi stiline dönüş yapar |
//+------------------------------------------------------------------+
ENUM_LINE_STYLE CheckLineStyle(string name)
  \left\{ \right.long style;
// -- -if(ObjectGetInteger(0,name,OBJPROP_STYLE,0,style))
      return((ENUM_LINE_STYLE)style);
   else
      return(WRONG_VALUE);
  }
```
WHOLE\_ARRAY sabiti, işlenen dizideki eleman sayısının belirtilmesini gerektiren fonksiyonlar için düşünülmüştür:

- · [ArrayCopy\(\)](#page-1178-0);
- · [ArrayMinimum\(\);](#page-1217-0)
- · [ArrayMaximum\(\)](#page-1206-0);
- · [FileReadArray\(\);](#page-2352-0)
- · [FileWriteArray\(\).](#page-2395-0)

Eğer belirtilen değerden son değere kadar tüm dizi elemanlarının işleneceğini belirtmek istiyorsanız, sadece WHOLE\_ARRAY değerini belirtmeniz yeterli olacaktır.

IS\_PROFILE\_MODE sabiti, profilleme modunda düzgün veri toplama amacıyla bir program işlevinin değiştirmesini sağlar. Profilleme, (genellikle fonksiyonları içeren) her bir tekil program bölümünün uygulama zamanının ölçülmesini ve aynı zamanda çağrı sayısının hesaplanmasını sağlar. Aşağıdaki örnekteki gibi, Sleep() fonksiyonu çağrıları, profilleme modunda uygulama zamanının belirlenmesini devre dışı bırakabilir:

```
//--- Sleep, profilleme sonucunu büyük ölçüde değiştirebilir
if(!IS PROFILE MODE) Sleep(100); // profilleme modunda Sleep() çağrısını devre dışı b
```
IS\_PROFILE\_MODE sabit değeri, derleme sırasında derleyici tarafından ve genellikle sıfır olarak ayarlanır. Profilleme modunda bir programı çalıştırırken, özel bir derleme gerçekleştirilir ve IS\_PROFILE\_MODE değeri, sıfır olmayan bir değer ile değiştirilir.

IS\_DEBUG\_MODE sabiti, hata ayıklama modunda bir MQL5 programının işleyişini hafifçe değiştirmek istediğinizde kullanışlı olabilir. Örneğin, hata ayıklama modunda bazı ek bilgileri terminal günlüğünde görüntülemek veya bir çizelge içinde fazladan grafik nesneleri oluşturmak isteyebilirsiniz.

Aşağıdaki örnekte, bir Label (etiket) nesnesi oluşturulur ve bunun açıklaması ve rengi script uygulama moduna bağlı olarak ayarlanır. MetaEditor içinde bir betiği hata-ayıklama modunda çalıştırmak için, F5 tuşuna basın. Eğer betiği terminaldeki tarayıcı penceresinden çalıştırırsanız, Label nesnesinin metni ve rengi farklı olacaktır.

Örnek:

```
//+------------------------------------------------------------------+
//| Check_DEBUG_MODE.mq5 |
//| Copyright © 2009, MetaQuotes Software Corp. |
//| https://www.metaquotes.net |
//+-------#property copyright "Copyright © 2009, MetaQuotes Software Corp."
#property link "https://www.metaquotes.net"
//+------------------------------------------------------------------+
//| Script program start function |
//+------------------------------------------------------------------+
void OnStart()
 \left\{ \right.// --string label name="invisible label";
  if(ObjectFind(0,label_name)<0)
    {
     Print("Nesne", label name, "bulunamadı. Hata kodu = ", GetLastError());
     //--- Label nesnesini oluştur
     ObjectCreate(0,label name, OBJ LABEL, 0, 0, 0);
     //--- X koordinatını ayarla
     ObjectSetInteger(0,label_name,OBJPROP_XDISTANCE,200);
     //--- Y koordinatını ayarla
     ObjectSetInteger(0,label_name,OBJPROP_YDISTANCE,300);
     ResetLastError();
     if(IS DEBUG MODE) // hata-ayıklama modu
       {
        //--- script uygulama modu için mesaj görüntüle
        ObjectSetString(0,label_name,OBJPROP_TEXT,"DEBUG_MODE");
        //--- metin rengini kırmızı olarak ayarla
        if(!ObjectSetInteger(0,label_name,OBJPROP_COLOR,clrRed))
           Print("Renk ayarlanamıyor. Hata", GetLastError());
       }
     else // işlem modu
       {
        ObjectSetString(0,label_name,OBJPROP_TEXT, "RELEASE MODE");
        //--- metin rengini görünmez olarak ayarla
        if(!ObjectSetInteger(0,label_name,OBJPROP_COLOR,CLR_NONE))
           Print("Renk ayarlanamıyor. Hata", GetLastError());
       }
```

```
ChartRedraw();
   DebugBreak(); // eğer hata-ayıklama modundaysak, burada sonlandırma gerçekleş
  }
}
```
**MOL5** 

# Crypt Methods

The ENUM\_CRYPT\_METHOD enumeration is used to specify the data tranformation method, used in [CryptEncode\(\)](#page-1098-0) and [CryptDecode\(\)](#page-1100-0) functions.

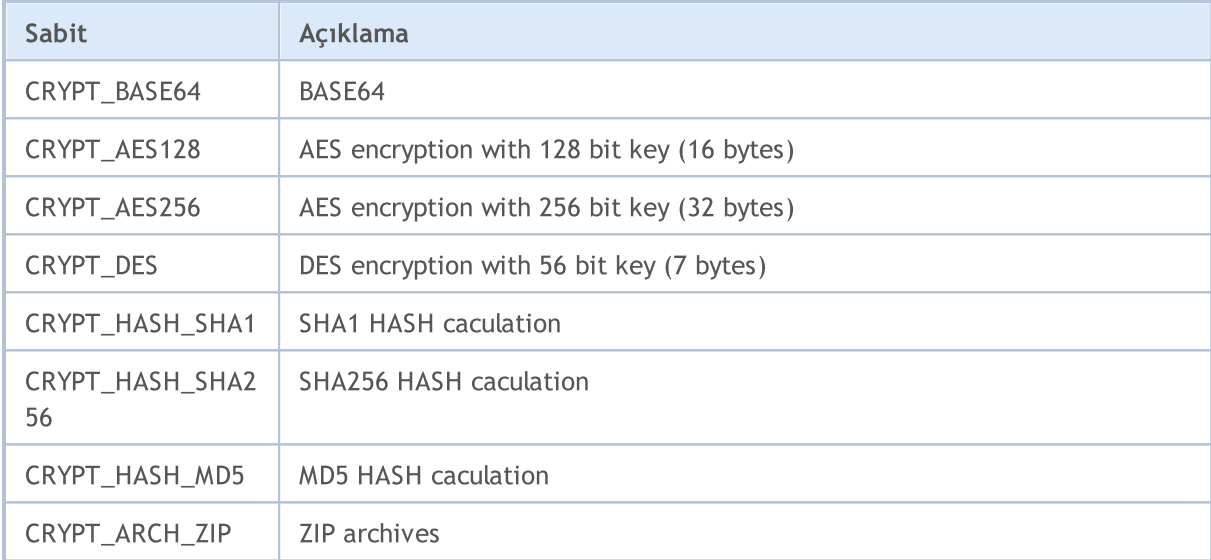

#### ENUM\_CRYPT\_METHOD

#### Ayrıca Bakınız

[DebugBreak](#page-1102-0), [Çalıştırılan](#page-748-0) MQL5 programı özellikleri, [CryptEncode\(\)](#page-1098-0), [CryptDecode\(\)](#page-1100-0)

# Veri Yapıları

942

MQL5 Dili 12 ön tanımlı [yapı](#page-103-0) sunmaktadır:

- · [MqlDateTime](#page-942-0), tarih ve [zaman](#page-1724-0) ile çalışmak için düşünülmüştür;
- · [MqlParam](#page-943-0), bir göstergenin tanıtıcı değeri oluşturulurken, [IndicatorCreate\(\)](#page-1900-0) fonksiyonunu kullanarak giriş parametrelerini yollayabilir;
- · [MqlRates](#page-944-0) yapısı, [tarihsel](#page-1876-0) veriyi manüple etmek içi düşünülmüştür, fiyat, hacim ve makas ile ilgili bilgi içerir;
- · [MqlBookInfo,](#page-945-0) Piyasa [Derinliği](#page-1818-0) hakkında bilgi elde etmek için düşünülmüştür;
- · [MqlTradeRequest](#page-946-0), [alım-satım](#page-905-0) işlemleri için alım-satım isteği oluşturmak amacıyla kullanılır;
- · [MqlTradeCheckResult](#page-959-0)fonksiyonu, hazırlanan [alım-satım](#page-946-0) isteğini [gönderilmeden](#page-2133-0) önce [kontrol](#page-2129-0) etmek için düşünülmüştür;
- · [MqlTradeResult](#page-960-0), [OrderSend\(\)](#page-2133-0) fonksiyonu ile gönderilen bir [alım-satım](#page-946-0) isteğini içerir;
- · [MqlTradeTransaction,](#page-963-0) bir alım-satım faaliyetinin tarifini içerir;
- · [MqlTick](#page-971-0), mevcut fiyatlar hakkındaki en çok istenen bilgilerin hızlı şekilde elde edilmesi için tasarlanmıştır.
- · [Ekonomik](#page-972-0) takvim yapıları, gerçek zamanlı olarak MetaTrader 5 platformuna gönderilen ekonomik takvim olayları hakkında veri elde etmek için kullanılır. Ekonomik takvim [fonksiyonları](#page-1845-0), yeni olay raporları açıklandıktan hemen sonra makroekonomik parametrelerin analiz edilmesini sağlar, çünkü ilgili değerler gecikmeden doğrudan kaynaktan yayımlanır.

## <span id="page-942-0"></span>MqlDateTime

Tarih tipi yapı [int](#page-81-0) tipinde sekiz alan içerir:

```
struct MqlDateTime
 {
  int year; // Yıl
  int mon; // Ay
 int day; // Gün
 int hour; \frac{1}{3} // Saat
  int min; \frac{1}{2} // Dakikalar
 int sec; \frac{1}{2} // Saniyeler
 int day of week; // Haftanın günleri (0-Pazar, 1-Pazartesi, ... ,6-Cumartesi)
  int day of year; // Yılın gün numarası (1 Ocak sıfır sayı değerine atanmıştır)
 };
```
#### Not

Artık yıl için, yılın DAY\_OF\_YEAR olan gün sayısı; Mart ayından itibaren artık olmayan bir yıl için bir dizi ilgili günden farklı olacaktır.

#### Örnek:

```
void OnStart()
 {
//---datetime date1=D'2008.03.01';
  datetime date2=D'2009.03.01';
  MqlDateTime str1, str2;
  TimeToStruct(date1,str1);
  TimeToStruct(date2,str2);
  printf("%02d.%02d.%4d, yılın günü = %d",str1.day,str1.mon,
         str1.year, str1.day of year);
  printf("%02d.%02d.%4d, yılın günü = %d",str2.day,str2.mon,
         str2.year,str2.day_of_year);
 }
/* Sonuç:
 01.03.2008, yılın günü = 60
 01.03.2009, yılın günü = 59
*/
```
#### Ayrıca Bakınız

[TimeToStruct,](#page-1735-0) [Yapılar](#page-103-0) ve Sınıflar

## <span id="page-943-0"></span>Göstergelerin giriş parametrelerinin yapısı (MqlParam)

MqlParam yapısı, [IndicatorCreate\(\)](#page-1900-0) fonksiyonunu kullanarak bir teknik [gösterge](#page-2595-0) tanıtıcı değeri oluştururken giriş [parametrelerinin](#page-241-0) tedarik edilmesi için özel olarak tasarlanmıştır

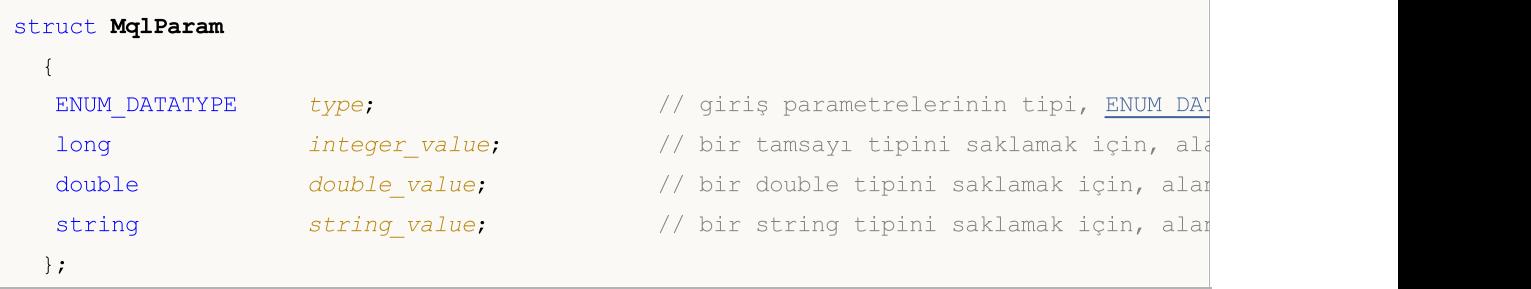

Bir göstergenin tüm giriş parametreleri MqlParam tipli bir dizi şeklinde aktarılır; bu dizinin her bir elemanının tip alanı, elman ile aktarılan verinin tipini belirtir. Gösterge değerleri, tip alanında belirtilen [ENUM\\_DATATYPE](#page-740-0) sayımının değerine bağlı olarak, her bir eleman için uygun alanlara (integer\_value içine, double\_value içine veya string\_value içine) yerleştirilmelidir.

Eğer IND\_CUSTOM değeri, [IndicatorCreate\(\)](#page-1900-0) fonksiyonuna gösterge tipi şeklinde üçüncü olarak geçirilmişse, giriş parametreleri dizisinin ilk elemanı, [ENUM\\_DATATYPE](#page-740-0) sayımından TYPE\_STRING değeri ile tip alanına sahip olmalıdır ve string\_value alanı özel [göstergenin](#page-2666-0) ismini içermelidir

# <span id="page-944-0"></span>MqlRates

Bu yapı; fiyatlar, hacimler ve makas hakkında bilgi depolar.

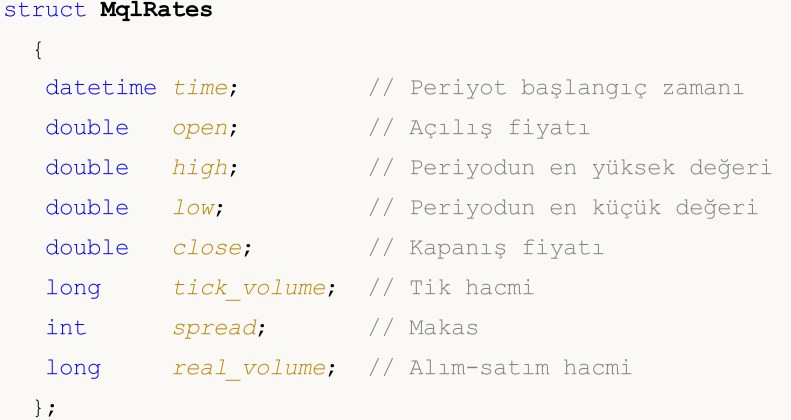

### Örnek:

```
void OnStart()
 \left\{ \right.MqlRates rates[];
  int copied=CopyRates(NULL,0,0,100,rates);
  if(copied<=0)
      Print("Fiyat verisini kopyalama başarısız ", GetLastError());
   else Print("",ArraySize(rates)," sayıda çubuk kopyalandı");
  }
```
### Ayrıca Bakınız

[CopyRates](#page-1910-0), Zaman [serilerine](#page-1876-0) erişim

# <span id="page-945-0"></span>MqlBookInfo

Piyasa derinliği hakkında bilgi sağlar.

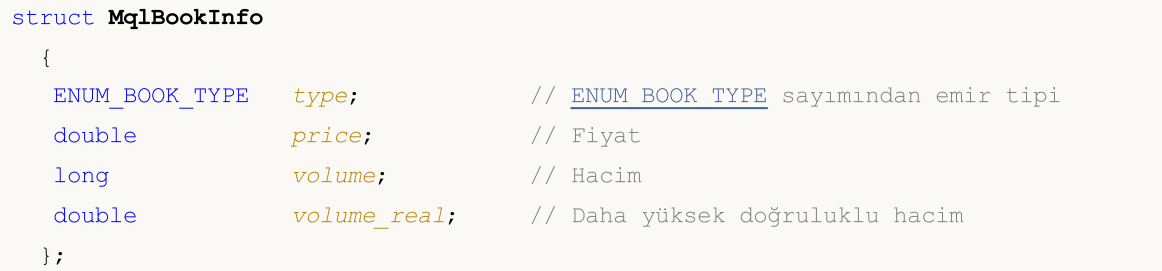

#### Not

MqlBookInfo yapısı ön tanımlıdır, bu nedenle bildirim ve tarif gerektirmez. Yapıyı kullanmak için, bu tipten bir değişkeni sadece bildirmeniz yeterlidir.

PD sadece bazı semboller için mevcuttur.

#### Örnek:

```
MqlBookInfo priceArray[];
bool getBook=MarketBookGet(NULL,priceArray);
if(getBook)
  {
   int size=ArraySize(priceArray);
   Print(Symbol(), "hakkında MarketBookInfo");
  }
else
  {
   Print("Sembol için PD alınamadı", Symbol());
  }
```
#### Ayrıca Bakınız

[MarketBookAdd,](#page-1840-0) [MarketBookRelease](#page-1842-0), [MarketBookGet](#page-1844-0), PD içinde [Alım-Satım](#page-905-0) Emirleri, Veri [Tipleri](#page-79-0)

# <span id="page-946-0"></span>Alım-Satım İsteği Yapısı (MqlTradeRequest)

Emir yerleştirme işleminin yapılması için müşteri terminali ve alım-satım sunucusu arasındaki etkileşim, alım-satım istekleri kullanılarak gerçekleştirilir. Alım-satım isteği, MqlTradeRequest tipli ön tanımlı özel bir [yapı](#page-103-0) ile temsil edilir. Bu yapı, alım-satım işlemlerinin gerçekleştirilmesi için tüm gerekli alanları içerir. İstek sürecinin sonucu [MqlTradeResult](#page-960-0) tipi ile temsil edilir.

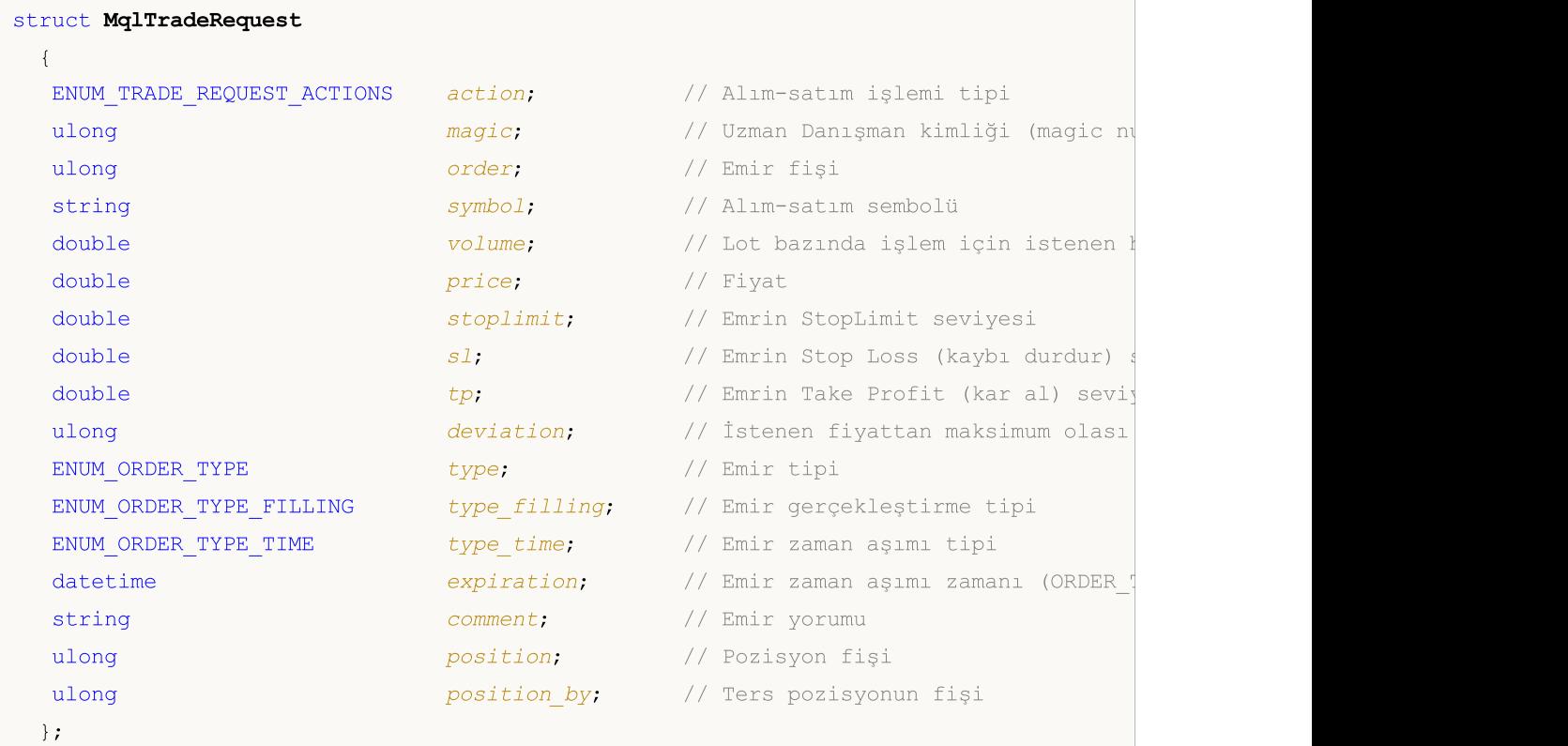

#### Alanların açıklaması

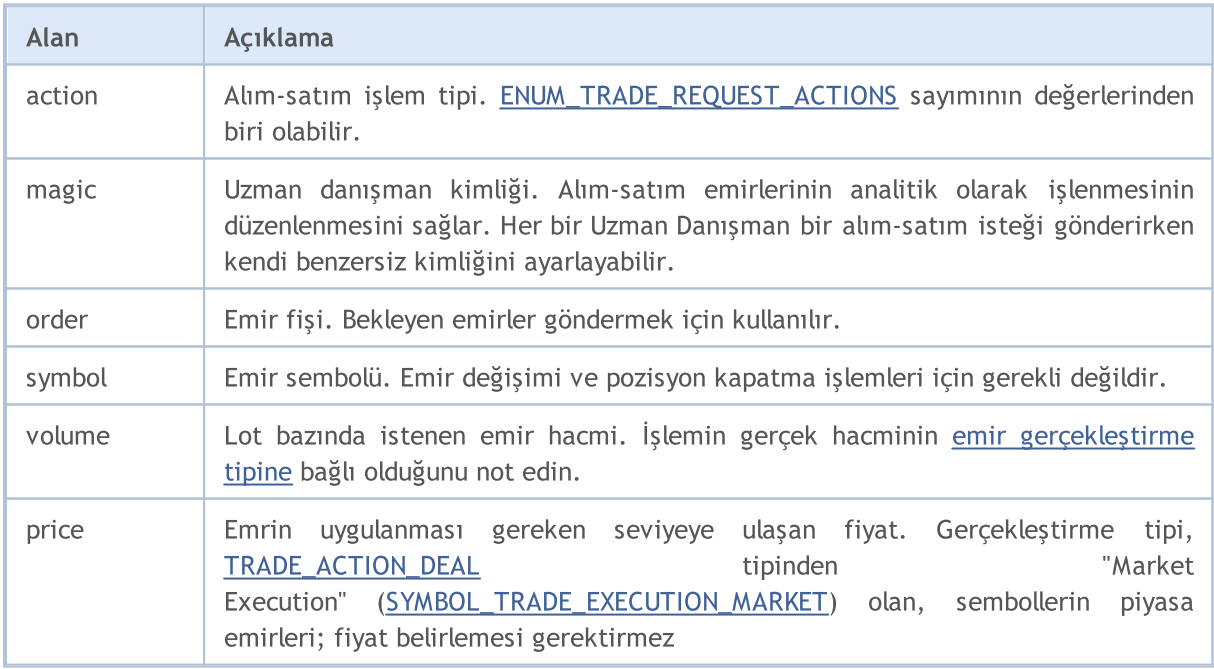

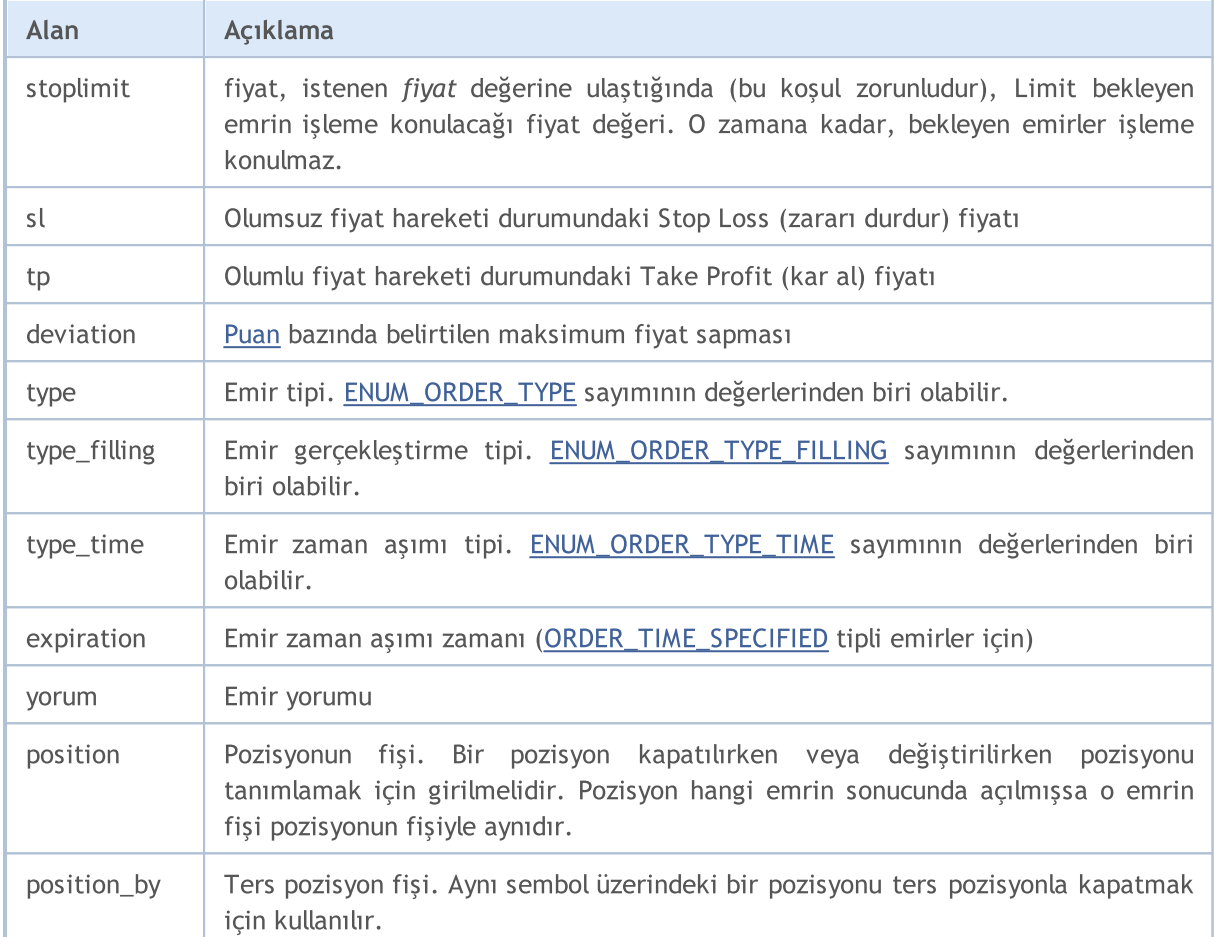

MOL 5

Hedge'li sistemde bir pozisyonu değiştirirken veya kapatırken, pozisyonun fişini belirttiğinizden emin olun (MqlTradeRequest::poisition). Fiş numarası netleştirme sisteminde de belirtilebilir ama bu sistemde pozisyonlar sembol ismlerine göre tanımlanır.

[Alım-satım](#page-905-0) işlemlerini gerçekleştirecek emirler yollamak için [OrderSend\(\)](#page-2133-0) fonksiyonunun kullanılması gereklidir. Her bir alım-satım işlemi için zorunlu alanların belirtilmesi gereklidir; isteğe bağlı alanlar da ayrıca doldurulabilir. Bir alım-satım emrinin gönderilmesinde, yedi olası durum söz konusudur:

#### İstek İşlemi

İstek işlemi talep edilen fiyatlar üzerinden pozisyon açmaya yarayan bir alım-satım emridir. Şu 9 alanın belirtilmesini gerektirir:

- · action
- · symbol
- · volume
- · price
- · sl
- · tp
- · deviation
- · type
- · type\_filling

Ayrıca "magic" ve "comment" alanlarının da belirtilmesi mümkündür.

**MOL5** 

#### Anlık İşlem

Anlık işlem (cari fiyatlar ile alım-satım) modunda pozisyon açan bir alım-satım emridir. Şu 9 alanın belirtilmesini gerektirir:

- · action
- · symbol
- · volume
- · price
- · sl
- · tp
- · deviation
- · type
- · type\_filling

Ayrıca "magic" ve "comment" alanlarının da belirtilmesi mümkündür.

#### Piyasa İşlemi

Bu, Piyasa İşlemi modunda pozisyon açan bir alım-satım emridir. Şu 5 alanın belirtilmesini gerektirir:

- · action
- · symbol
- · volume
- · type
- · type\_filling

Ayrıca "magic" ve "comment" alanlarının da belirtilmesi mümkündür.

#### Borsa İşlemi

Borsa İşlemi modunda pozisyon açan bir alım-satım emridir. Şu 5 alanın belirtilmesini gerektirir:

- · action
- · symbol
- · volume
- · type
- · type\_filling

Ayrıca "magic" ve "comment" alanlarının da belirtilmesi mümkündür.

Alış pozisyonu açmak için TRADE\_ACTION\_DEAL işleminin bir örneği:

 $\left\{ \begin{array}{c} \end{array} \right.$ 

}

//--- emri gönder

//--- işlem bilgileri

if(!OrderSend(request,result))

```
#define EXPERT_MAGIC 123456 // uzmanın tanıtıcı değeri (MagicNumber)
//+------------------------------------------------------------------+
//| Alış pozisyonu açılışı |
//+------------------------------------------------------------------+
void OnStart()
//--- alım-satım isteğininin ve istek sonucunun bildirimini yap ve başlat
  MqlTradeRequest request={};
  MqlTradeResult result={};
//--- istek parametreleri
  request.action =TRADE_ACTION_DEAL;<br>request.symbol =Symbol();<br>// sembol // sembol
  request.action \frac{1}{2} =Symbol();<br>request.symbol =Symbol();<br>request.volume =0.1;<br>// 0.1 lotluk hacim lot
   request.volume =0.1; // 0.1 lotluk hacim lot
   request.type =ORDER_TYPE_BUY; // emir türü
   request.price =SymbolInfoDouble(Symbol(),SYMBOL_ASK); // açılış fiyatı
  request.deviation=5;<br>request.deviation=5; // izin verilen slipaj mil<br>request.magic =EXPERT_MAGIC; // emrin tanıtıcı değeri
   request.magic =EXPERT_MAGIC; // emrin tanıtıcı değeri (Magic
```
MOI 5

PrintFormat("OrderSend hatası %d", GetLastError()); // emir gönderilemiyorsa

PrintFormat("retcode=%u deal=%I64u order=%I64u",result.retcode,result.deal,result

```
#define EXPERT_MAGIC 123456 // uzmanın tanıtıcı değeri (MagicNumber)
```
Satıs pozisyonu açmak için TRADE\_ACTION\_DEAL işleminin bir örneği:

//+------------------------------------------------------------------+

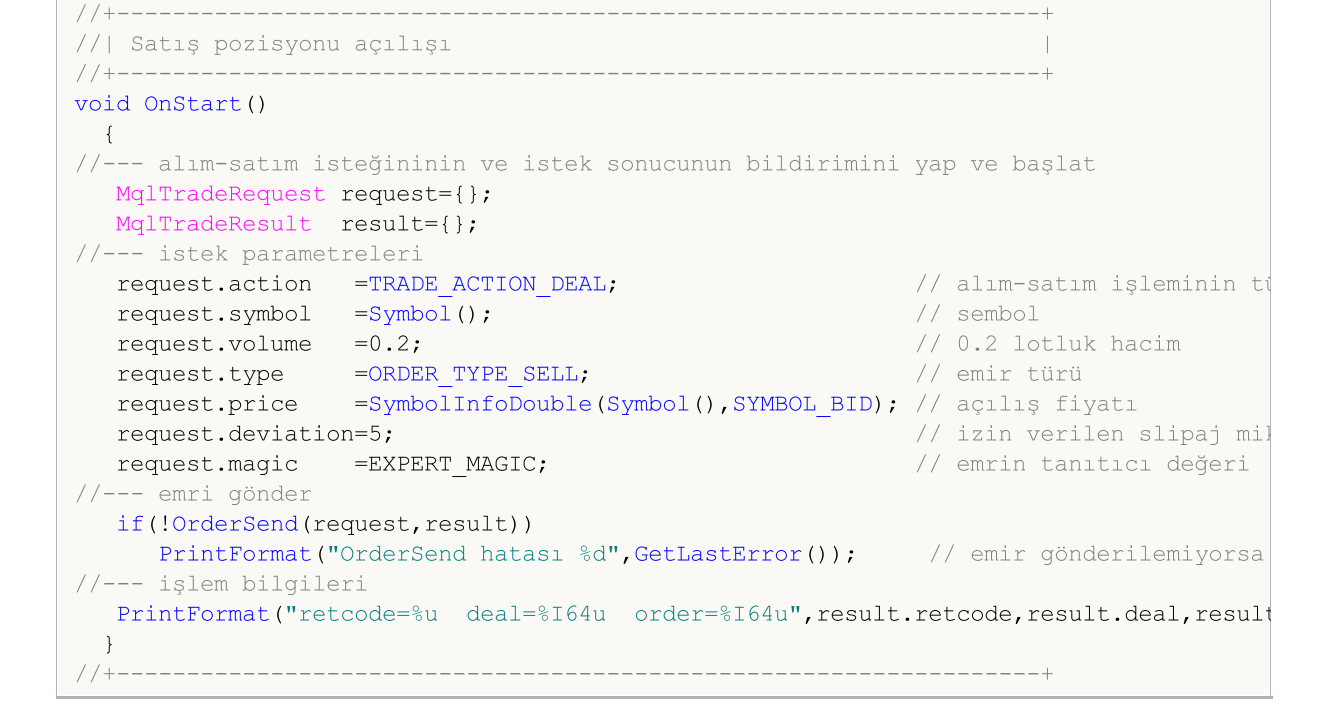

Pozisyon kapama için TRADE\_ACTION\_DEAL işleminin bir örneği:

#### © 2000-2025, MetaQuotes Ltd.

```
#define EXPERT_MAGIC 123456 // uzmanın tanıtıcı değeri (MagicNumber)
//+------------------------------------------------------------------+
//| Tüm pozistonların kapatılması |
//+------------------------------------------------------------------+
void OnStart()
 \{//--- alım-satım isteğininin ve istek sonucunun bildirimini yap ve başlat
  MqlTradeRequest request;
  MqlTradeResult result;
  int total=PositionsTotal(); // açık pozisyonların sayısı
//--- tüm pozisyonar için tekrarla
   for(int i=total-1; i>=0; i--)
     {
      //--- emir parametreleri
     ulong position ticket=PositionGetTicket(i);
     string position symbol=PositionGetString(POSITION SYMBOL);
     int digits=(int)SymbolInfoInteger(position symbol,SYMBOL DIGITS);
     ulong magic=PositionGetInteger(POSITION MAGIC);
     double volume=PositionGetDouble(POSITION VOLUME);
     ENUM_POSITION_TYPE type=(ENUM_POSITION_TYPE)PositionGetInteger(POSITION_TYPE);
      //--- pozisyonnun çıktı verileri
      PrintFormat("#%I64u %s %s %.2f %s [%I64d]",
                 position_ticket,
                 position_symbol,
                 EnumToString(type),
                 volume,
                 DoubleToString(PositionGetDouble(POSITION_PRICE_OPEN),digits),
                 magic);
      //--- tanıtıcı değer (MagicNumber) eşleşiyorsa
      if(magic==EXPERT_MAGIC)
        {
         //--- isteğin ve sonuç değerlerinin sıfırlanması
        ZeroMemory(request);
         ZeroMemory(result);
         //--- işlem parametrelerinin ayarlanması
         request.action =TRADE_ACTION_DEAL; // alım-satım işleminin türü
         request.position =position_ticket; // pozisyonun fişi
         request.symbol =position_symbol; // sembol
        request.volume =volume; // pozisyon hacmi
        request.deviation=5; // izin verilen slipaj miktarı
         request.magic =EXPERT_MAGIC; // pozisyonun tanıtıcı değeri (Ma
         //--- emir türünü ve fiyatı pozisyona göre ayarla
         if(type==POSITION_TYPE_BUY)
          \left\{ \right.request.price=SymbolInfoDouble(position_symbol,SYMBOL_BID);
           request.type =ORDER_TYPE_SELL;
          }
         else
          {
           request.price=SymbolInfoDouble(position_symbol,SYMBOL_ASK);
           request.type =ORDER_TYPE_BUY;
          }
         //--- kapanışa dair veriler
         PrintFormat("Close #%I64d %s %s", position ticket, position symbol, EnumToString
         //--- isteği gönder
         if(!OrderSend(request,result))
           PrintFormat("OrderSend hatası %d", GetLastError()); // istek gönderilemez
         //--- işlem verileri
         PrintFormat("retcode=%u deal=%I64u order=%I64u",result.retcode,result.deal,
        // -- -}
```

```
}
 }
//+------------------------------------------------------------------+
```
#### SL & TP Seviyelerinin Değiştirilmesi

Kar Al (TP) ve/veya Zarar Durdur (SL) fiyat seviyelerini değiştirmek için alım-satım emirleri. Şu 4 alanın belirtilmesini gerektirir:

MOI 5

- · action
- · symbol
- · sl
- · tp
- · position

Bir açık pozisyonun Kr Al ve Zarar Durdur seviyelerini değiştirmek için TRADE ACTION SLTP işleminin örneği:

```
#define EXPERT_MAGIC 123456 // uzmanın tanıtıcı değeri (MagicNumber)
//+------------------------------------------------------------------+
//| Pozisyonun Kar Al ve Zarar Durdur seviyelerinin değişimi |
//+------------------------------------------------------------------+
void OnStart()
 \left\{ \right.//--- alım-satım isteğininin ve istek sonucunun bildirimini yap ve başlat
  MqlTradeRequest request;
  MqlTradeResult result;
  int total=PositionsTotal(); // açık pozisyonların sayısı
//--- tüm pozisyonar için tekrarla
  for(int i=0; i<total; i++)
    {
      //--- emir parametreleri
     ulong position ticket=PositionGetTicket(i);// pozisyonun fişi
     string position symbol=PositionGetString(POSITION SYMBOL); // sembol
      int digits=(int)SymbolInfoInteger(position symbol,SYMBOL DIGITS); // basamak
     ulong magic=PositionGetInteger(POSITION MAGIC); // Pozisyonun tanıtıcı değeri
      double volume=PositionGetDouble(POSITION VOLUME); // pozisyon hacmi
      double sl=PositionGetDouble(POSITION_SL); // pozisyonun Zarar Durdur seviyesi
      double tp=PositionGetDouble(POSITION_TP); // pozisyonun Kar Al seviyesi
      ENUM_POSITION_TYPE type=(ENUM_POSITION_TYPE)PositionGetInteger(POSITION_TYPE);
      //--- pozisyonla ilgili veriler
      PrintFormat("#%I64u %s %s %.2f %s sl: %s tp: %s [%I64d]",
                 position ticket,
                 position_symbol,
                 EnumToString(type),
                 volume,
                 DoubleToString(PositionGetDouble(POSITION_PRICE_OPEN),digits),
                 DoubleToString(sl,digits),
                 DoubleToString(tp,digits),
                 magic);
      //--- tanıtıcı değer (MagicNumber) eşleşiyorsa Kar Al ve Zarar Durdur seviyeler
      if(magic==EXPERT_MAGIC && sl==0 && tp==0)
       {
```
# MOI 5

```
//--- mevcut fiyat seviyelerini hesapla
        double price=PositionGetDouble(POSITION PRICE OPEN);
        double bid=SymbolInfoDouble(position symbol, SYMBOL BID);
        double ask=SymbolInfoDouble(position symbol, SYMBOL ASK);
        int stop_level=(int)SymbolInfoInteger(position_symbol,SYMBOL_TRADE_STOPS
        double price level;
        //--- mevcut kapanış fiyatına göre izin verilen minium sapma değeri ayarlanma
        if(stop_level<=0)
           stop level=150; // sapma değerini mevcut kapanışa göre 150 puan uzağa ayar
        else
           stop_level+=50; // güvenilirlik için uzaklığı (SYMBOL TRADE STOPS LEVEL +
        //--- Zarar Durdur ve Kar Al seviye değerlerinin yuvarlanması
        price_level=stop_level*SymbolInfoDouble(position_symbol,SYMBOL_POINT);
        if(type==POSITION_TYPE_BUY)
          {
           sl=NormalizeDouble(bid-price level,digits);
           tp=NormalizeDouble(bid+price_level,digits);
           }
        else
          {
           sl=NormalizeDouble(ask+price level,digits);
           tp=NormalizeDouble(ask-price_level,digits);
          }
         //--- istek ve sonuç değerlerini sıfırla
        ZeroMemory(request);
        ZeroMemory(result);
        //--- işlem parametrelerinin ayarlanması
        request.action =TRADE_ACTION_SLTP; // alım-satım işleminin tipi
         request.position=position_ticket; // pozisyonun fişi
         request.symbol=position_symbol; // sembol
        request.sl =sl; ^{-} // pozisyonun Zarar Durdur seviyesi<br>request.tp =tp; // pozisyonun Kar Al seviyesi
         request.tp =tp; // pozisyonun Kar Al seviyesi
         request.magic=EXPERT_MAGIC; // Pozisyonun tanıtıcı değeri (MagicNumber)
         //--- değiştirme işlemine dair veriler
        PrintFormat("Değiştir #%I64d %s %s",position ticket,position symbol,EnumToSt:
        //--- isteği gönder
        if(!OrderSend(request,result))
            PrintFormat("OrderSend hatası %d", GetLastError()); // istek gönderilemyors
        //--- işlemle ilgili veriler
        PrintFormat("retcode=%u deal=%I64u order=%I64u",result.retcode,result.deal,
        }
     }
 }
//+------------------------------------------------------------------+
```
#### Bekleyen Emir

Bekleyen emri işleme koymak için alım-satım emri. Şu 11 alanın belirtilmesini gerektirir:

- · action
- · symbol
- · volume
- · price
- · stoplimit
- · sl
- · tp
- · type

- · type\_filling
- · type\_time
- · expiration

Ayrıca "magic" ve "comment" alanlarının da belirtilmesi mümkündür.

Bekleyen emir girmek için kullanılan TRADE\_ACTION\_PENDING işleminin bir örneği:

```
#property description "Bekleyen emir girme örneği"
#property script_show_inputs
#define EXPERT MAGIC 123456 // Uzmanın tanıtıcı değeri (Magic)
input ENUM_ORDER_TYPE orderType=ORDER_TYPE_BUY_LIMIT; // emir tipi
//+------------------------------------------------------------------+
//| Bekleyen emirlerin girilmesi |
7/+----------------void OnStart()
 \{//--- alım-satım isteğininin ve istek sonucunun bildirimini yap ve başlat
  MqlTradeRequest request={};
  MqlTradeResult result={};
//--- bekleyen emirde kullanılacak parametreler
   request.action =TRADE_ACTION_PENDING; \frac{1}{2} // alim-satim islemining tipining tipinin tipinin tipinin tipinin tipinin tipinin tipinin tipinin tipinin tipinin tipinin tipinin tipinin tipinin tipinin tipinin tipinin tipi
   request.symbol =Symbol(); \overline{\phantom{0}} = \overline{\phantom{0}} // sembol // sembol \overline{\phantom{0}} request.volume = 0.1; // 0.1 lotluk
   request.volume =0.1;
  request.deviation=2; interview of the slip and slip slips in the slip slip slip slips slips slips slips slips \frac{1}{2} mike slips slips slips slips slips slips slips slips slips slips slips slips slips slips slips slips s
  request.magic =EXPERT_MAGIC;<br>int offset = 50;<br>// puan cinsin
  int offset = 50;<br>double price;<br>\frac{d}{dx} // emrin tetik.
   double price; // emrin tetiklenme fiyatı
   double point=SymbolInfoDouble(_Symbol,SYMBOL_POINT); // puan değeri
   int digits=SymbolInfoInteger(_Symbol,SYMBOL_DIGITS); // basamak say:
  //--- işlem tipinin denetimi
  if(orderType==ORDER_TYPE_BUY_LIMIT)
    {<br>request.type       =ORDER TYPE BUY LIMIT;
      request.type =ORDER_TYPE_BUY_LIMIT; // emir tipi
      price=SymbolInfoDouble(Symbol(),SYMBOL_ASK)-offset*point; // açılış fiyatı
      request.price =NormalizeDouble(price,digits); // normallestirilmiş açılış filosofonun açılış fiyatış fiyatış fi
    }
   else if(orderType==ORDER_TYPE_SELL_LIMIT)
    \left\{ \begin{array}{c} \end{array} \right.request.type = = ORDER_TYPE_SELL_LIMIT; // emir tipi
      price=SymbolInfoDouble(Symbol(),SYMBOL_BID)+offset*point; // açılış fiyatı
      request.price =NormalizeDouble(price,digits); // normallesti
    }
   else if(orderType==ORDER_TYPE_BUY_STOP)
    \left\{ \right.request.type =ORDER_TYPE_BUY_STOP; // emir tipi
     price =SymbolInfoDouble(Symbol(),SYMBOL ASK)+offset*point; // açılış fiyatı
     request.price=NormalizeDouble(price,digits); \frac{1}{2} // normallest
    }
   else if(orderType==ORDER_TYPE_SELL_STOP)
    \left\{ \begin{array}{c} 1 \end{array} \right\}request.type =ORDER_TYPE_SELL_STOP; // emir tipi
      price=SymbolInfoDouble(Symbol(),SYMBOL_BID)-offset*point; // açılış fiyatı
      request.price =NormalizeDouble(price,digits); // normallesti
    }
   else Alert("bu örnek sadece bekleyen emirler için geçerlidir"); // değilse, bekle
//--- isteği gönder
   if(!OrderSend(request,result))
     PrintFormat("OrderSend hatası %d",GetLastError()); // istek göne
//--- işlemle ilgili veriler
  PrintFormat("retcode=%u deal=%I64u order=%I64u",result.retcode,result.deal,result
  }
//+------------------------------------------------------------------+
```
#### Bekleyen Emri Değiştir

Bir bekleyen emrin fiyatlarını değiştirmek için alım-satım emri. Şu 7 alanın belirtilmesini gerektirir:

· action

- · order
- · price
- · sl
- · tp
- · type\_time
- · expiration

Bekleyen emirlerin fiyat seviyelerinin değiştirilmesi için TRADE\_ACTION\_MODIFY işleminin bir örneği:

```
MOI 5
```

```
#define EXPERT_MAGIC 123456 // uzmanın tanıtıcı değeri (MagicNumber)
//+------------------------------------------------------------------+
//| Bekleyen emirlerin değiştirilmesi |
//+------------------------------------------------------------------+
void OnStart()
 \{//--- alım-satım isteğininin ve istek sonucunun bildirimini yap ve başlat
   MqlTradeRequest request={};
   MqlTradeResult result={};
   int total=OrdersTotal(); // bekleyen emirlerin toplam sayısı
//--- tüm bekleyen emirler için tekrarla
   for(int i=0; i<total; i++)
     {
      //--- emir parametreleri
      ulong order ticket=OrderGetTicket(i); // emir fişi
      string order symbol=Symbol(); \frac{1}{2} // sembol
      int digits=(int)SymbolInfoInteger(order symbol,SYMBOL DIGITS); // basamak say
      ulong magic=OrderGetInteger(ORDER_MAGIC); // emri giren double volume=OrderGetDouble(ORDER_VOLUME CURRENT); // emrin mev
      double volume=OrderGetDouble(ORDER_VOLUME_CURRENT); // emrin mev<br>double sl=OrderGetDouble(ORDER SL); // emrin mev
      double sl=OrderGetDouble(ORDER_SL); // emrin mev<br>double tp=OrderGetDouble(ORDER_TP); // emrin mev
      double tp=OrderGetDouble(ORDER TP);
      ENUM_ORDER_TYPE type=(ENUM_ORDER_TYPE)OrderGetInteger(ORDER_TYPE); // emir tipi
      int offset = 50; // puan cinsinden mevcut figures and mevcut figures and mevcut figures and mevcut figures and mevcut figures and mevcut figures and mevcut figures and mevcut figures and mevcut figures and mevcut figures a
      double price;
      double point=SymbolInfoDouble(order_symbol,SYMBOL_POINT); // puan değeri
      //--- emirle ilgili çıktı verileri
      PrintFormat("#%I64u %s %s %.2f %s sl: %s tp: %s [%I64d]",
                   order_ticket,
                    order_symbol,
                   EnumToString(type),
                    volume,
                    DoubleToString(PositionGetDouble(POSITION_PRICE_OPEN),digits),
                    DoubleToString(sl,digits),
                    DoubleToString(tp,digits),
                   magic);
      //---tanıtıcı değer (MagicNumber) eşleşiyorsa Kar Al ve Zarar Durdur seviyeleri
      if(magic==EXPERT_MAGIC && s = 0 & & t = 0)
        {
          request.action=TRADE_ACTION_MODIFY; isotherminin that is a set of \ell alim-satim is
          request.order = OrderGetTicket(i); // emir fişi
          request.symbol =Symbol(); // sembol
          request.deviation=5; interview subset of the slip slip slip slip slips in the slip slip slip slip slips slips \frac{1}{2} mike slips subset of the slip slip slip slip slips slips subset of the slip slips slips slips slips sl
         //--- fiyat seviyesinin, Zarar Durur ve Kar Al seviyelerinin emrin türüne göre
          if(type==ORDER_TYPE_BUY_LIMIT)
            \left\{ \right.price = SymbolInfoDouble(Symbol(),SYMBOL_ASK)-offset*point;
             request.tp = NormalizeDouble(price+offset*point,digits);
             request.sl = NormalizeDouble(price-offset*point,digits);
             request.price =NormalizeDouble(price,digits); \frac{1}{2} // normal
            }
          else if(type==ORDER_TYPE_SELL_LIMIT)
           \left\{ \right.price = SymbolInfoDouble(Symbol(),SYMBOL_BID)+offset*point;
             request.tp = NormalizeDouble(price-offset*point,digits);
             request.sl = NormalizeDouble(price+offset*point,digits);
             request.price =NormalizeDouble(price,digits); \frac{1}{2} // normal
            }
          else if(type==ORDER_TYPE_BUY_STOP)
            {
            price = SymbolInfoDouble(Symbol(),SYMBOL_ASK)+offset*point;
             request.tp = NormalizeDouble(price+offset*point,digits);
```

```
request.sl = NormalizeDouble(price-offset*point,digits);
                request.price =NormalizeDouble(price,digits); // normallessure figures figures figures figures are fixed as \frac{1}{2} figures figures figures figures figures figures figures figures figures figures figures figures figures 
              }
            else if(type==ORDER_TYPE_SELL_STOP)
              {
              price = SymbolInfoDouble(Symbol(),SYMBOL_BID)-offset*point;
                request.tp = NormalizeDouble(price-offset*point,digits);
                request.sl = NormalizeDouble(price+offset*point,digits);
               request.price =NormalizeDouble(price,digits); \frac{1}{2} // normalless figures figures figures for \frac{1}{2} figures figures figures figures for \frac{1}{2} for \frac{1}{2} for \frac{1}{2} for \frac{1}{2} for \frac{1}{2} for \frac{1}{2}
            //--- isteği gönder
            if(!OrderSend(request,result))
                PrintFormat("OrderSend hatası %d",GetLastError()); // istek gönderilemyo
            //--- işlemle ilgili veriler
            PrintFormat("retcode=%u deal=%I64u order=%I64u",result.retcode,result.deal,
            //--- istek ve sonuç değerlerini sıfırla
            ZeroMemory(request);
            ZeroMemory(result);
           }
       }
  }
//+------------------------------------------------------------------+
```
**MOL5** 

#### Bekleyen emri sil

Bekleyen bir emri silmek için alım-satım emri. Şu 2 alanın belirtilmesini gerektirir::

- · action
- · order

Bekleyen emirlerin silinmesi için bir TRADE\_ACTION\_REMOVE örneği:

#define EXPERT\_MAGIC 123456 // uzmanın tanıtıcı değeri (MagicNumber)

```
//+------------------------------------------------------------------+
//| Bekleyen emirlerin silinmesi |
//+------------------------------------------------------------------+
void OnStart()
 \{//--- alım-satım isteğininin ve istek sonucunun bildirimini yap ve başlat
  MqlTradeRequest request={};
  MqlTradeResult result={};
  int total=OrdersTotal(); // bekleyen emirlerin toplam sayısı
//--- tüm bekleyen emirler için tekrarla
   for(int i=total-1; i>=0; i--)
    \{ulong order ticket=OrderGetTicket(i); // emir fişi
     ulong magic=OrderGetInteger(ORDER_MAGIC); // emri fiyi
     //--- tanıtıcı değer (MagicNumber) eşleşiyorsa
     if(magic==EXPERT_MAGIC)
       {
        //--- istek ve sonuç değerlerini sıfırla
        ZeroMemory(request);
        ZeroMemory(result);
        //--- işlem parametrelerinin ayarlanması
        request.action=TRADE_ACTION_REMOVE;<br>request.order = order ticket;<br>// emir fisi
        request.order = order ticket;
        //--- isteği gönder
        if(!OrderSend(request,result))
           PrintFormat("OrderSend hatası %d",GetLastError()); // istek gönderilemyo
        //--- işlemle ilgili veriler
        PrintFormat("retcode=%u deal=%I64u order=%I64u",result.retcode,result.deal,
       }
    }
  }
//+------------------------------------------------------------------+
```
### Ayrıca bakınız

Yapılar ve [Sınıflar,](#page-103-0) Alım-satım [fonksiyonları,](#page-2120-0) Emir [Özellikleri](#page-879-0)

MOL5

<span id="page-959-0"></span>Bir [alım-satım](#page-905-0) sunucusuna, bir alım-satım işlemi için [istek](#page-946-0) [göndermeden](#page-2133-0) önce kontrol edilmesi önerilir. Kontrol edilen istek ve MqlTradeCheckResult yapı değişkeninin parametre olarak geçirildiği [OrderCheck\(\)](#page-2129-0) fonksiyonu ile kontrol gerçekleştirilir. Kontrol sonucu bu değişkene yazılacaktır.

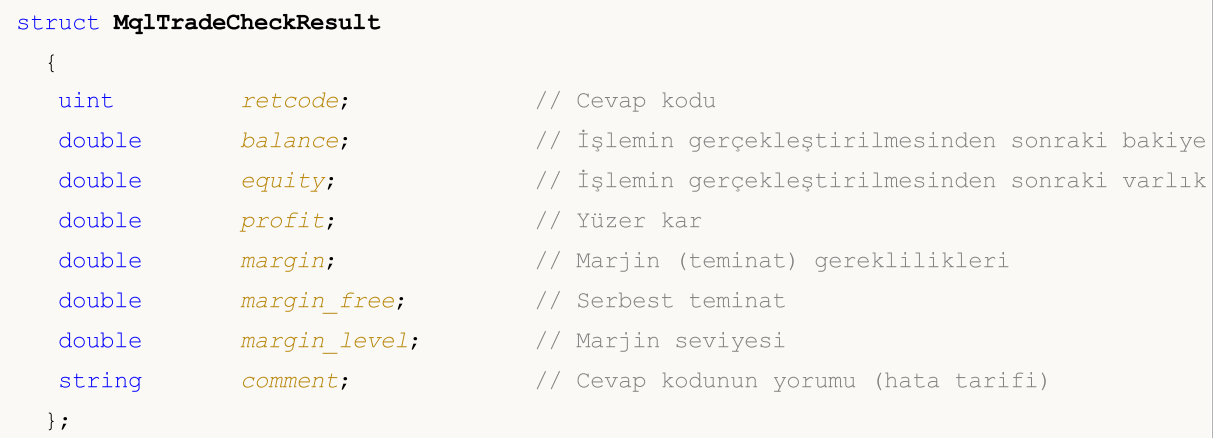

### Alanların Açıklaması

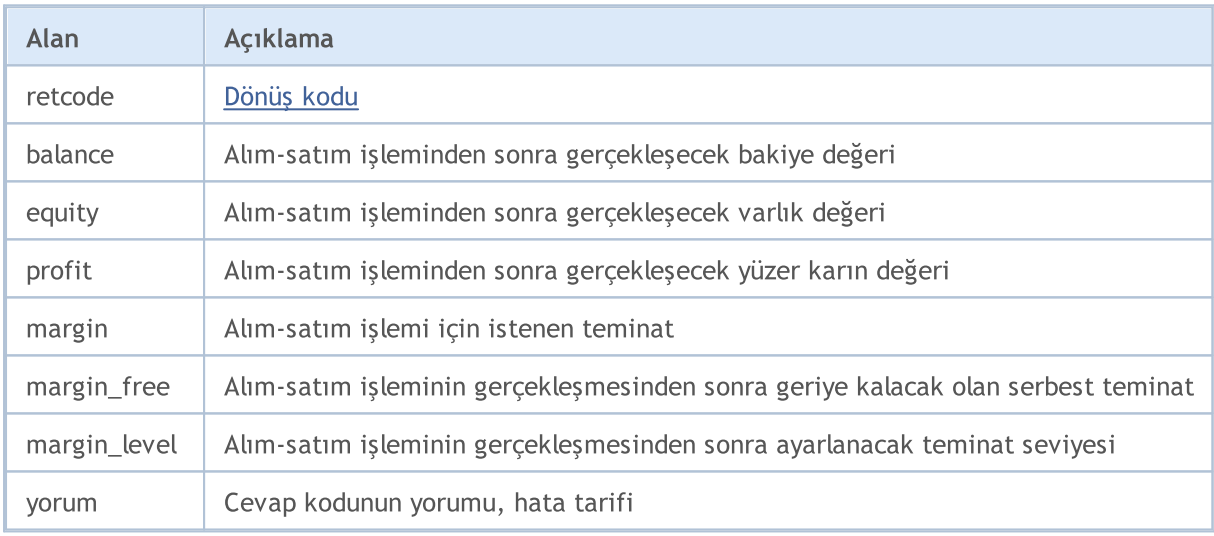

### Ayrıca Bakınız

[Alım-Satım](#page-946-0) İsteğinin Yapısı, Mevcut [Fiyatlar](#page-971-0) için Yapı, [OrderSend](#page-2133-0), [OrderCheck](#page-2129-0)

# <span id="page-960-0"></span>Bir Alım-Satım İsteği Sonucunun Yapısı (MqlTradeResult)

[Alım-satım](#page-946-0) isteğinin bir sonucu olarak, a trade server returns data about the trade request processing result as a special predefined structure of MqlTradeResult type.

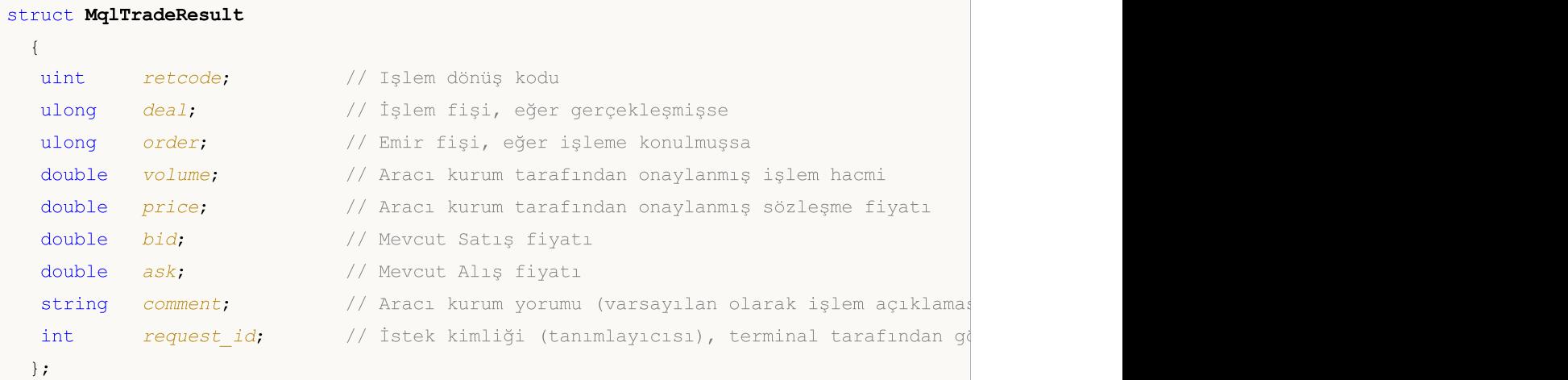

#### Alanların açıklaması

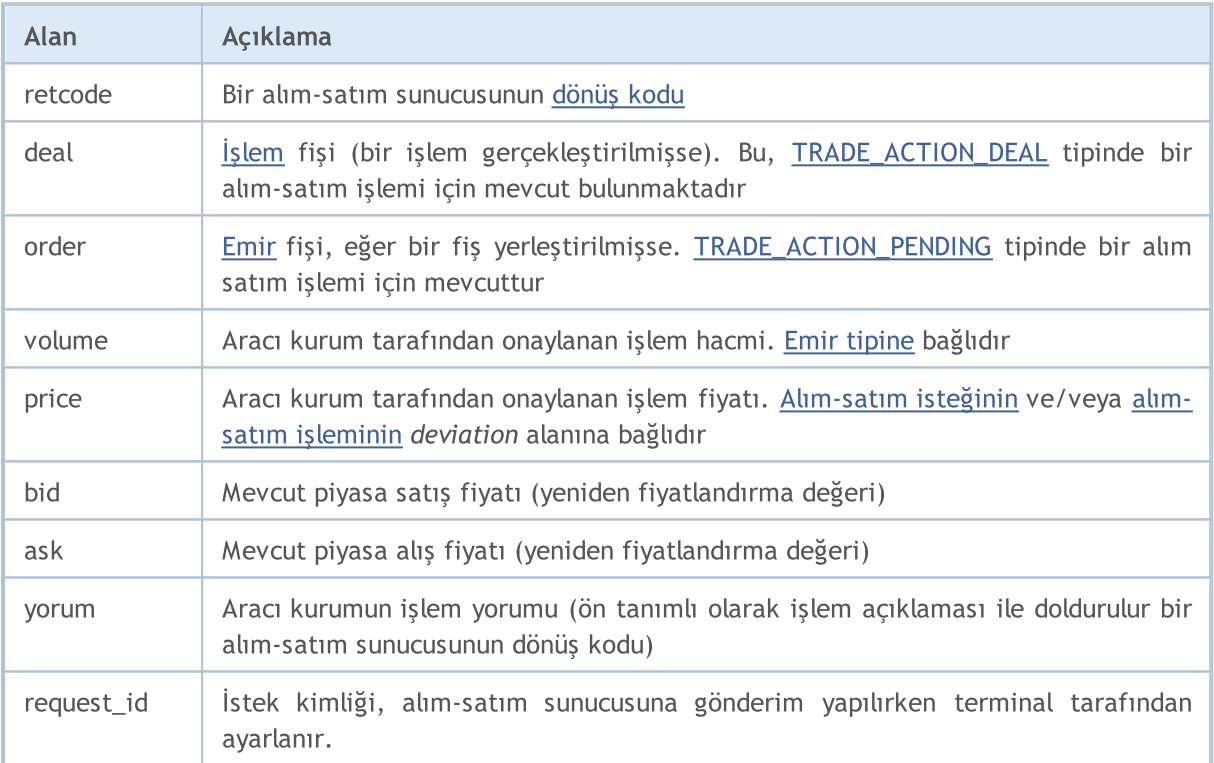

Alım-satım işlemi, MqlTradeResult tipinde bir değişkene dönüş yapar; bu değişken, [alım-satım](#page-905-0) [işlemleri](#page-905-0) gerçekleştirmek için [OrderSend\(\)](#page-2133-0) fonksiyonuna geçirilir.

Terminal, request\_id alanındaki [istek](#page-946-0) kimliğini, [OrdersSend\(\)](#page-2133-0) ve [OrderSendAsync\(\)](#page-2138-0) fonksiyonlarını kullanarak alım-satım sunucusuna gönderirken düzeltir. Terminal, gerçekleştirilmiş faaliyetler hakkında alım-satım sunucusundan mesajlar alır ve bunları [OnTradeTransaction\(\)](#page-1786-0) fonksiyonu ile ibraz eder, fonksiyon şu bileşenleri parametre olarak içerir:

· [MqlTradeTransaction](#page-963-0) yapısındaki alım-satım faaliyetinin tarifi;

- · OrderSend() veya OrdersSendAsync() fonksiyonlarından gönderilen [alım-satım](#page-946-0) isteğinin tarifi (açıklaması). İsteğin kendisi ve request\_id terminal belleğinde saklanırken, istek kimliği terminal tarafından sunucuya gönderilir;
- · Alım-satım işleminin gerçekleştirilmesi, bu isteğin kimliğini taşıyan request\_id alanını içeren MqlTradeResult yapısıyla sonuçlanır.

OnTradeTransaction() fonksiyonu üç giriş parametresi alır ama son ikisi sadece [TRADE\\_TRANSACTION\\_REQUEST](#page-963-0) tipi faaliyetler için analiz edilmelidir. Diğer tüm durumlarda, alımsatım isteğinin ve onun gerçekleşme sonucunun verileri doldurulmaz. Parametrelerin analiz örnekleri, Bir [Alım-Satım](#page-963-0) İsteğinin Yapısı başlığı altında bulunabilir.

request id alanının terminal tarafından alım-satım isteği için - istek sunucuya gönderirken ayarlanması, temel olarak OrderSendAsync() asenkron fonksiyonu ile çalışmak için düşünülmüştür. Bu tanımlayıcı (kimlik), gerçekleşen eylem (OrderSend veya OrderSendAsync fonksiyonlarının çağrısı) ile bu eylemin [OnTradeTransaction\(\)](#page-1786-0) fonksiyonuna gönderilen sonucunun ilişkilendirilmesini sağlar.

#### Örnek:

```
//+------------------------------------------------------------------+
//| Sonuç işlemeli bir alım-satım isteği gönder |
//+------------------------------------------------------------------+
bool MyOrderSend(MqlTradeRequest request, MqlTradeResult result)
 \left\{ \right.//--- son hatanın kodunu sıfırla
   ResetLastError();
//--- isteği gönder
  bool success=OrderSend(request, result);
//--- sonuç başarısızsa - neden olduğunu öğren
   if(!success)
     {
      int answer=result.retcode;
      Print("TradeLog: Alım-satım isteği alanı. Hata = ", GetLastError());
      switch(answer)
        {
         //--- yeniden fiyatlandırma
         case 10004:
           \left\{ \right.Print("TRADE_RETCODE_REQUOTE");
            Print("request.price = ", request.price," result.ask = ",
                   result.ask," result.bid = ", result.bid);
            break;
           }
         //--- emir, sunucu tarafından kabul edilmedi
         case 10006:
           {
            Print("TRADE_RETCODE_REJECT");
            Print("request.price = ", request.price," result.ask = ",
                  result.ask," result.bid = ",result.bid);
            break;
           }
```

```
//--- geçersiz fiyat
         case 10015:
           {
           Print("TRADE_RETCODE_INVALID_PRICE");
            Print("request.price = ", request.price," result.ask = ",
                  result.ask," result.bid = ", result.bid);
           break;
           }
         //--- geçersiz SL ve/veya TP
         case 10016:
           {
           Print("TRADE_RETCODE_INVALID_STOPS");
           Print("request.sl = ", request.sl," request.tp = ", request.tp);
           Print("result.ask = ", result.ask," result.bid = ", result.bid);
           break;
           }
         //--- geçersiz hacim
         case 10014:
           {
            Print("TRADE_RETCODE_INVALID_VOLUME");
           Print("request.volume = ", request.volume," result.volume = ",
                  result.volume);
           break;
           }
         //--- alım-satım işlemi için para yeterli değil
         case 10019:
          {
           Print("TRADE_RETCODE_NO_MONEY");
           Print("request.volume = ", request.volume," result.volume = ",
                  result.volume," result.comment = ", result.comment);
           break;
           }
         //--- başka bir sebep, sunucunun cevap kodunu çıktıla
         default:
           {
           Print("Diğer cevap = ", answer);
           }
        }
      //--- başarısız alım-satım isteği sonucu hakkında, false dönüşü yaparak uyar
     return(false);
     }
//--- OrderSend () 'true' dönüşü yapar - cevabı tekrarla
  return(true);
  }
```
## <span id="page-963-0"></span>Alım-Satım Faaliyeti Yapısı (MqlTradeTransaction)

Alım-satım hesabı üzerinde bazı kesin işlemler gerçekleştirildiği zaman hesabın durumu değişir. Bu eylemler şunları kapsamaktadır:

- · [OrderSend](#page-2133-0) ve [OrderSendAsync](#page-2138-0) Fonksiyonları kullanılarak herhangi bir MQL5 uygulamasından yapılan alım-satım istekleri ve bunların ilerideki kullanımları;
- · Terminalin grafiksel arayüzü ile yapılan alım satım istekleri ve bunların ilerideki kullanımları;
- · Sunucu üzerindeki bekleyen emir ve durdurma emri aktivasyonu;
- · İşlemlerin alım-satım sunucusu tarafından gerçekleştirilmesi.

Yukarıda sayılanlar eylemlerin sonucunda şu alım-satım faaliyetleri gerçekleşir:

- · alım-satım isteğinin işlenmesi;
- · açık emirlerin değişimi;
- · emir geçmişinin değişimi;
- · işlem geçmişinin değişimi;
- · pozisyonların değişimi.

Örneğin, bir piyasa alım emri gönderirken, bu emir önce işlenir, hesap için uygun bir alım emri oluşturulur, sonra uygulanır ve açık emirler listesinden kaldırılır, ardından emir geçmişine eklenir, uygun bir işlem geçmişe eklenir ve yeni bir pozisyon oluşturulur. Tüm bu eylemler alım-satım faaliyetidir

Bir hesaba uygulanan alım-satım faaliyetlerini almak için, özel [OnTradeTransaction\(\)](#page-1786-0) işleyicisi MQL5 içinde sağlanır. İşleyicinin ilk parametresi, alım-satım [faaliyetlerini](#page-917-0) tanımlayan MqlTradeTransaction yapısını alır.

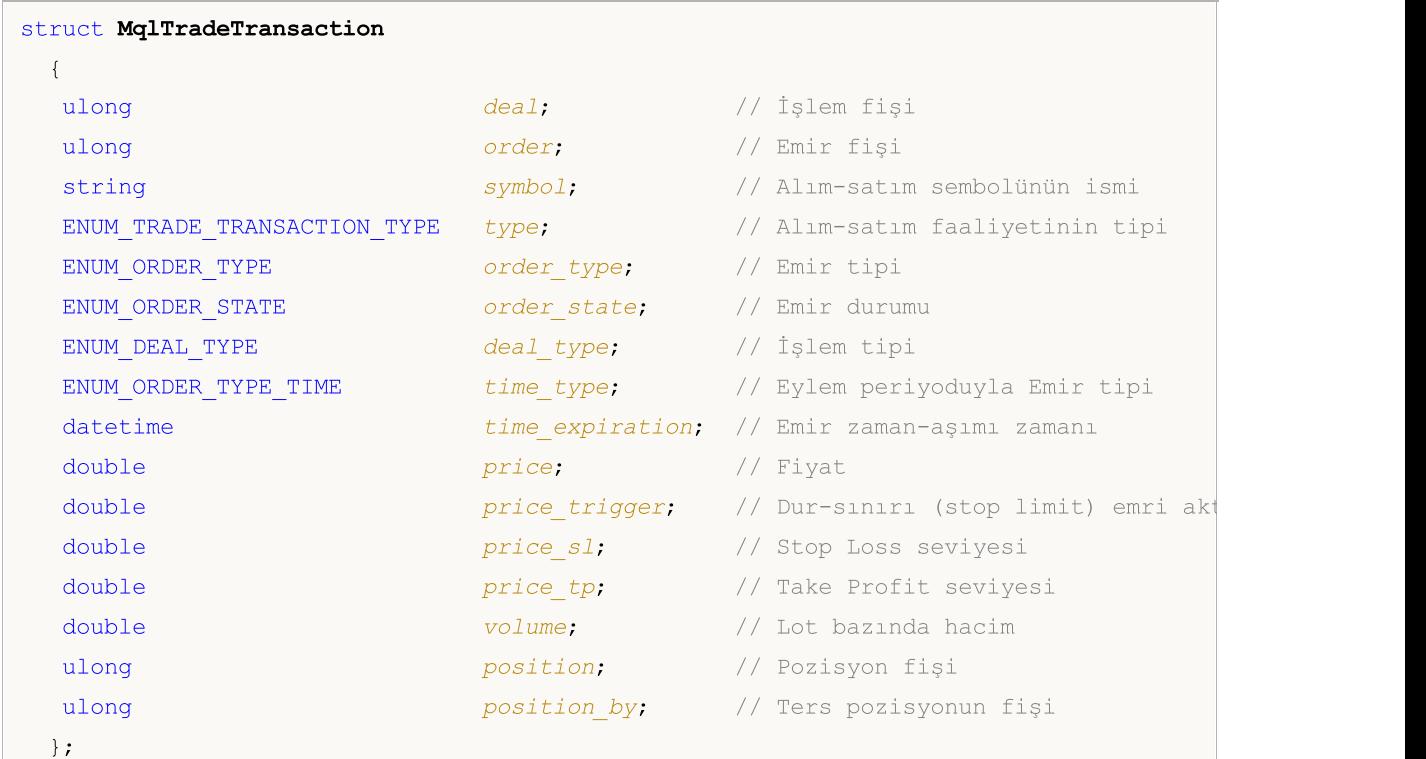

Alanların Açıklaması

964

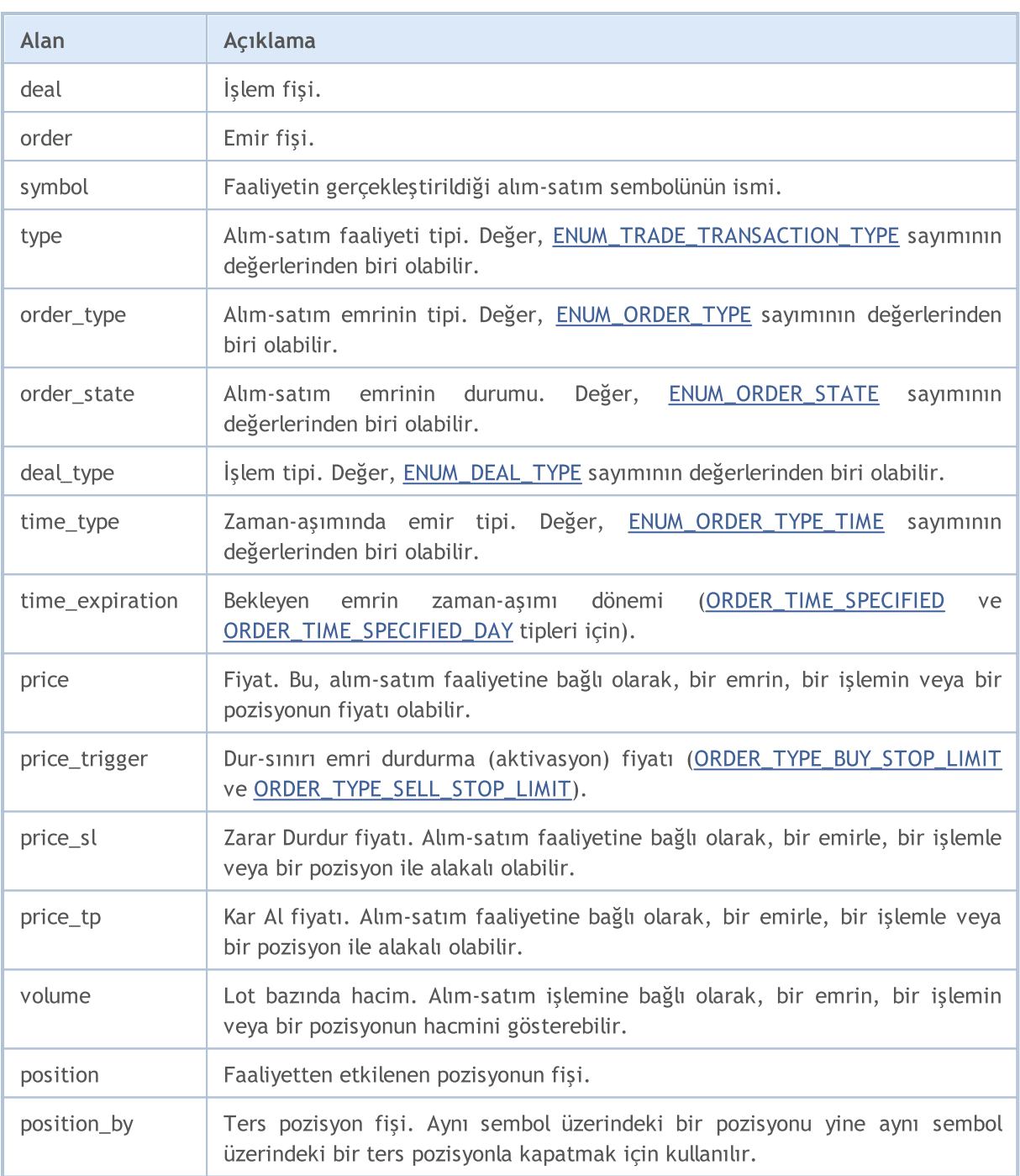

Alım-satım faaliyetinin analizi için gereken temel parametre, faaliyetin type alanında belirtilen tipidir. Örneğin, eğer bir faaliyet [TRADE\\_TRANSACTION\\_REQUEST](#page-917-0) tipinde ise (bir alım-satım isteğinin sunucu tarafından işlenmesinin sonucu alınmışsa) yapının sadece tek bir alanı doldurulacaktır - type. Diğer alanlar analiz edilmez. Bu durumda, request ve result parametrelerinin ek olarak OnTradeTransaction() işleyicisine geçirilmesini, aşağıda görüldüğü şekilde analiz edebiliriz.

Bir alım-satım işlemi ile ilgili verilere sahip olarak, alım-satım hesabındaki emirlerin, pozisyonların ve işlemlerin mevcut durumları hakkında yapılacak analize karar verebilirsiniz. Terminalden sunucuya gönderilen alım-satım isteği, birkaç yeni faaliyet oluşturabilir. Bunların terminale ulaşım öncelikleri garanti edilmez.

MqlTradeTransaction yapısı, [\(ENUM\\_TRADE\\_TRANSACTION\\_TYPE\)](#page-917-0) alım-satım tipine bağlı olarak farkı yollarla doldurulur:

#### TRADE\_TRANSACTION\_ORDER\_\* ve TRADE\_TRANSACTION\_HISTORY\_\*

MqlTradeTransaction yapısının aşağıda belirtilen alanları, açık emirlerin işlenmesi (TRADE\_TRANSACTION\_ORDER\_ADD, TRADE\_TRANSACTION\_ORDER\_UPDATE ve TRADE\_TRANSACTION\_ORDER\_DELETE) ve emir geçmişi (TRADE\_TRANSACTION\_HISTORY\_ADD, TRADE\_TRANSACTION\_HISTORY\_UPDATE, TRADE\_TRANSACTION\_HISTORY\_DELETE) ile alakalı alımsatım faaliyetleri için doldurulur:

- · order emir fişi;
- · symbol emir sembolü ismi;
- · type alım-satım faaliyet tipi;
- · order\_type emir tipi;
- · orders\_state emrin mevcut durumu;
- · time\_type emir zaman-aşımı tipi;
- · time\_expiration emir zaman-aşımı zamanı ([ORDER\\_TIME\\_SPECIFIED](#page-895-0) ve [ORDER\\_TIME\\_SPECIFIED\\_DAY](#page-895-0) zaman-aşımı tiplerine sahip emirler için);
- · price müşteri tarafından belirlenen emir fiyatı;
- · price\_trigger stop limit emri durdurma fiyatı (sadece [ORDER\\_TYPE\\_BUY\\_STOP\\_LIMIT](#page-881-0) ve [ORDER\\_TYPE\\_SELL\\_STOP\\_LIMIT](#page-881-0) tipleri için);
- · price\_sl Stop Loss (kaybı durdur) emir fiyatı (emirde belirtilmişse doldurulur);
- · price\_tp Take Profit (kar al) emir fiyatı (emirde belirtilmişse doldurulur);
- · volume mevcut emir hacmi (doldurulmaz). Başlangıç emir hacmi, [HistoryOrders\\*](#page-2196-0) fonksiyonu kullanılarak emir geçmişinde bulunabilir.
- · position işlem sonucunda değiştirilen veya kapatılan açık pozisyonun fişi. Sadece piyasa emirlerinde kullanılır, TRADE\_TRANSACTION\_ORDER\_ADD için doldurulmaz.
- · position\_by ters pozisyonun fişi. Sadece emir ile kapama için kullanılır (pozisyonu ters pozisyonla kapamak için).

#### TRADE\_TRANSACTION\_DEAL\_\*

MqlTradeTransaction yapısının aşağıda belirtilen alanları, işlemlerin işlenmesiyle alakalı alım-satım faaliyetleri (TRADE\_TRANSACTION\_DEAL\_ADD, TRADE\_TRANSACTION\_DEAL\_UPDATE and TRADE\_TRANSACTION\_DEAL\_DELETE) için doldurulur:

- · deal işlem fişi;
- · order hangi işlemin gerçekleştiğine bağlı olarak, emir fişi;
- · symbol işlem sembolünün ismi;
- · type alım-satım faaliyet tipi;
- · deal\_type işlem tipi;
- · price işlem fiyatı;
- · price\_sl Zarar Durdur fiyatı (emirde belirtilmişse, hangi işlemin gerçekleştiğine bağlı olarak, doldurulur);
- · price\_tp Kar Al fiyatı (emirde belirtilmişse, hangi işlemin gerçekleştiğine bağlı olarak, doldurulur);
- · volume lot bazında işlem hacmi.
- · position işlem sonucunda değiştirilen veya kapatılan açık pozisyonun fişi..
- · position\_by ters pozisyonun fişi. Sadece emir ile kapama için kullanılır (pozisyonu ters pozisyonla kapamak için).

#### TRADE\_TRANSACTION\_POSITION

MqlTradeTransaction yapısının aşağıda belirtilen alanları, işlemlerin gerçekleştirilmesi ile ilgili olmayan; pozisyon değişimleri ile alakalı alım-satım faaliyetleri (TRADE\_TRANSACTION\_POSITION) için doldurulur:

- · symbol pozisyon sembol adı;
- · type alım-satım faaliyet tipi;
- · deal\_type pzisyon tipi ([DEAL\\_TYPE\\_BUY](#page-902-0) veya [DEAL\\_TYPE\\_SELL](#page-902-0));
- · price pozisyon açma fiyatı ağırlıklı ortalaması;
- · price\_sl Zarar Durdur fiyatı;
- · price\_tp Kar Al fiyatı;
- · volume eğer değiştirilmişse, lot bazında pozisyon fiyatı.

Pozisyon değişimi (ekleme, değiştirme veya kapatma), bir işlemin gerçekleşmesinin sonucu olarak, TRADE\_TRANSACTION\_POSITION faaliyetinin ortaya çıkmasına neden olmaz.

#### TRADE\_TRANSACTION\_REQUEST

Bir alım-satım emrinin, sunucu tarafından işlendiği ve işlenme sonucunun alındığı (TRADE\_TRANSACTION\_REQUEST) gerçeğini açıklayan alım-satım işlemleri için, MqlTradeTransaction yapısının sadece bir alanı doldurulur:

· type - alım-satım faaliyet tipi;

Bu gibi faaliyetler için sadece type alanı (alım-satım faaliyeti tipi) analiz edilmelidir. [OnTradeTransaction](#page-1786-0) fonksiyonunun ikinci ve üçüncü parametreleri(request ve result), ilave veriler için analiz edilmelidir.

#### Örnek:

```
input int MagicNumber=1234567;
//--- CTrade alım-satım sınıfını etkinleştir ve bu sınıfın değişkneninin bildirimini
#include <Trade\Trade.mqh>
CTrade trade;
//--- bekleyen emrin yüklenmesi ve silinmesi için bayraklar
bool pending done=false;
bool pending deleted=false;
//--- bekleyen emir fişi burada saklanacak
ulong order ticket;
//+------------------------------------------------------------------+
//| Expert initialization function |
//+--------int OnInit()
 \left\{ \right.//--- tüm emirlerimizi imlemesi (işaretlemesi) için MagicNumber ayarla
   trade.SetExpertMagicNumber(MagicNumber);
//--- alım-satım isteği, OrderSendAsync() fonksiyonu ile asenkron modda gönderilecek
   trade.SetAsyncMode(true);
//--- değişkeni sıfır ile başlat
   order_ticket=0;
```
968

```
//---return(INIT_SUCCEEDED);
  }
//+------------------------------------------------------------------+
//| Expert tick function |
//+------------------------------------------------------------------+
void OnTick()
 {
//---bir bekleyen emrin yüklenmesi
  if(!pending_done)
     {
      double ask=SymbolInfoDouble( Symbol, SYMBOL ASK);
      double buy stop price=NormalizeDouble(ask+1000* Point,(int)SymbolInfoInteger( S
      bool res=trade.BuyStop(0.1,buy_stop_price,_Symbol);
      //--- BuyStop() fonksiyonu başarıyla gerçekleştirilmişse
      if(res)
        {
         pending_done=true;
         //--- Ctrade sınıfından, istek gönderiminin sonucunu al
         MqlTradeResult trade result;
         trade.Result(trade_result);
         //--- gönderilen istek için request_id al
         uint request id=trade result.request id;
         Print("İstek, bir bekleyen emir ayarlamak için gönderildi. Request ID=", reque
         //--- emir fişi kaydediliyor (CTrade sınıfına gönderim yapılırken asenkron mo
         order ticket=trade result.order;
         //--- hepsi tamamlandı, OnTick() işleyicisinden erken çıkış
         return;
        }
     }
//--- bekleyen emri sil
   if(!pending deleted)
      //--- ek kontrol
      if(pending done && (order ticket!=0))
        {
         //--- bekleyen emrin silinmesi deneniyor
         bool res=trade.OrderDelete(order_ticket);
         Print("OrderDelete=", res);
         //--- silme isteği başarıyla gönderildiğinde
         if(res)
           {
            pending_deleted=true;
            //--- istek yürütme sonucunu al
            MqlTradeResult trade result;
            trade.Result(trade_result);
            //--- sonuçtan istek kimliğini (tanımlayıcısını) al
            uint request id=trade result.request id;
            //--- günlükte görüntüle
            Print("İstek, bir bekleyen emrin silinmesi için gönderildi #", order ticket
```

```
". Request ID=", request id,
                  "\r\^n);
            //--- istek sonucundan emir fişini düzelt
            order_ticket=trade_result.order;
           }
        }
// --}
//+------------------------------------------------------------------+
//| TradeTransaction function |
//+------------------------------------------------------------------+
void OnTradeTransaction(const MqlTradeTransaction &trans,
                        const MqlTradeRequest &request,
                        const MqlTradeResult &result)
  {
//--- sayım değeri olarak faaliyet tipini al
  ENUM_TRADE_TRANSACTION_TYPE type=(ENUM_TRADE_TRANSACTION_TYPE)trans.type;
//--- eğer faaliyet, istek işleme sonucuysa, sadece ismi görüntülenir
  if(type==TRADE_TRANSACTION_REQUEST)
     {
      Print(EnumToString(type));
      //--- işlenen isteğin dize ismini görüntüle
      Print("------------RequestDescription\r\n",RequestDescription(request));
      //--- istek sonucunun açıklamasını görüntüle
      Print("------------ResultDescription\r\n",TradeResultDescription(result));
      //--- bir sonraki OnTick() çağrısında silinmesi emir fişini kaydet
      if(result.order!=0)
        \left\{ \right.//--- bir sonraki OnTick() çağrısında bu emri sil
        order ticket=result.order;
         Print(" Bekleyen emir fişi ", order ticket, "\r\n");
        }
     }
  else // başka tipteki faaliyetler için tam bir açıklama görüntüle
//--- alınan faaliyetin açıklamasını günlükte görüntüle
      Print("-----------TransactionDescription\r\n",TransactionDescription(trans));
// --}
//+------------------------------------------------------------------+
//| Faaliyetin yazılı açıklamasına dönüş yapar |
//+------------------------------------------------------------------+
string TransactionDescription(const MqlTradeTransaction &trans)
 {
// --string desc=EnumToString(trans.type)+"\r\n";
   desc+="Symbol: "+trans.symbol+"\r\n";
   desc+="Deal ticket: "+(string)trans.deal+"\r\n";
   desc+="Deal type: "+EnumToString(trans.deal type)+"\r\n";
```

```
Sabitler, Sayımlar ve Yapılar
```

```
MOI 5
```

```
desc+="Order ticket: "+(string)trans.order+"\r\n";
   desc+="Order type: "+EnumToString(trans.order type)+"\r\n";
   desc+="Order state: "+EnumToString(trans.order state)+"\r\n";
   desc+="Order time type: "+EnumToString(trans.time type)+"\r\n";
   desc+="Order expiration: "+TimeToString(trans.time_expiration)+"\r\n";
   desc+="Price: "+StringFormat("%G", trans.price)+"\r\n";
   desc+="Price trigger: "+StringFormat("%G", trans.price trigger)+"\r\n";
   desc+="Stop Loss: "+StringFormat("%G", trans.price sl)+"\r\n";
   desc+="Take Profit: "+StringFormat("%G", trans.price tp)+"\r\n";
  desc+="Volume: "+StringFormat("%G",trans.volume)+"\r\n";
   desc+="Position: "+(string)trans.position+"\r\n";
   desc+="Position by: "+(string)trans.position by+"\r\n";
//--- elde edilen dizeye dönüş yap
  return desc;
  }
//+------------------------------------------------------------------+
//| Alım-satım isteğinin yazılı açıklamasına dönüş yapar |
//+------------------------------------------------------------------+
string RequestDescription(const MqlTradeRequest &request)
 {
// -- -string desc=EnumToString(request.action)+"\r\n";
  desc+="Symbol: "+request.symbol+"\r\n";
   desc+="Magic Number: "+StringFormat("%d", request.magic)+"\r\n";
   desc+="Order ticket: "+(string)request.order+"\r\n";
   desc+="Order type: "+EnumToString(request.type)+"\r\n";
   desc+="Order filling: "+EnumToString(request.type filling)+"\r\n";
   desc+="Order time type: "+EnumToString(request.type time)+"\r\n";
   desc+="Order expiration: "+TimeToString(request.expiration)+"\r\n";
   desc+="Price: "+StringFormat("%G", request.price)+"\r\n";
   desc+="Deviation points: "+StringFormat("%G",request.deviation)+"\r\n";
  desc+="Stop Loss: "+StringFormat("%G", request.sl)+"\r\n";
   desc+="Take Profit: "+StringFormat("%G", request.tp)+"\r\n";
   desc+="Stop Limit: "+StringFormat("%G",request.stoplimit)+"\r\n";
   desc+="Volume: "+StringFormat("%G",request.volume)+"\r\n";
  desc+="Comment: "+request.comment+"\r\n";
//--- elde edilen dizeye dönüş yap
  return desc;
  }
//+------------------------------------------------------------------+
//| İstek sonucunun yazılı açıklamasına dönüş yapar |
//+------------------------------------------------------------------+
string TradeResultDescription(const MqlTradeResult &result)
 {
// -- -string desc="Retcode "+(string)result.retcode+"\r\n";
  desc+="Request ID: "+StringFormat("%d", result.request id)+"\r\n";
   desc+="Order ticket: "+(string)result.order+"\r\n";
   desc+="Deal ticket: "+(string)result.deal+"\r\n";
```

```
desc+="Volume: "+StringFormat("%G", result.volume)+"\r\n";
  desc+="Price: "+StringFormat("%G", result.price)+"\r\n";
  desc+="Ask: "+StringFormat("%G", result.ask)+"\r\n";
  desc+="Bid: "+StringFormat("%G", result.bid)+"\r\n";
   desc+="Comment: "+result.comment+"\r\n";
//--- elde edilen dizeye dönüş yap
  return desc;
  }
```
#### Ayrıca bakınız

971

[Alım-Satım](#page-917-0) Faaliyet Tipleri, [OnTradeTransaction\(\)](#page-1786-0)

# <span id="page-971-0"></span>Mevcut fiyatları almak için bir yapı (MqlTick)

Bu yapı, ilgili sembolün son fiyatlarını içerir. Mevcut fiyatlar hakkındaki en çok istenen bilgilerin hızlı şekilde elde edilmesi için tasarlanmıştır.

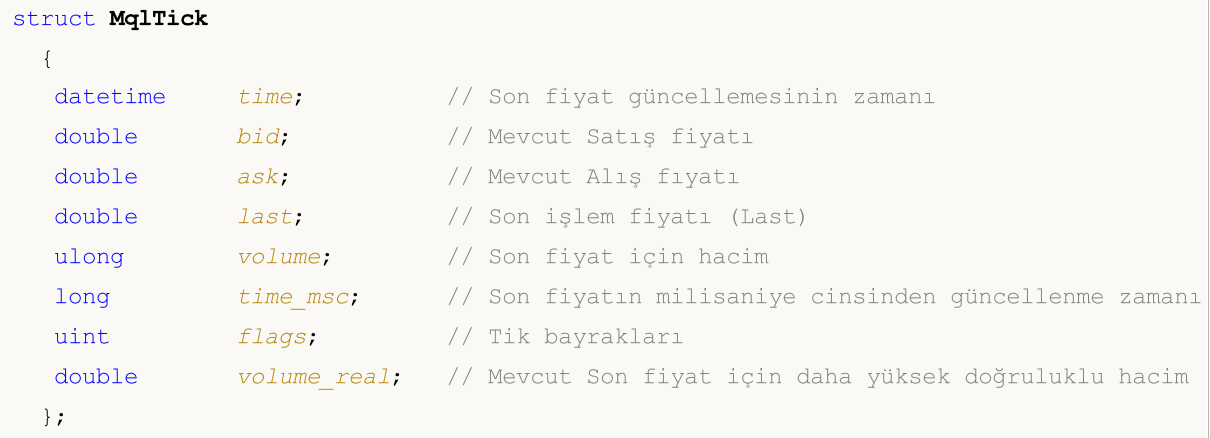

MqlTick tipi değişken [SymbolInfoTick\(\)](#page-1835-0) fonksiyonunun bir çağrısı ile, Alış, Satış, Son fiyat ve Hacim değerlerinin alınmasını sağlar.

Her bir tik parametresi, önceki tike göre değişim olup olmadığına bakılmaksızın doldurulur. Böylece tik geçmişindeki daha önceki verilere bakmaksızın geçmişteki belli bir ana dair doğru fiyat verilerine ulaşmak mümkündür. Örneğin, yeni tik üzerinde sadece Satış verisi değişmiş olsa da, Alış, Hacim, vb. diğer veriler de yapı içerisinde yer alacaktır.

Hangi verinin değiştiğini görmek için tik bayraklarını kullanabilirsiniz:

- · TICK\_FLAG\_BID Satış fiyatı verisi değişti
- · TICK\_FLAG\_ASK Alış fiyatı verisi değişti
- · TICK\_FLAG\_LAST son fiyat verisi değişti
- · TICK\_FLAG\_VOLUME hacim değişti
- · TICK\_FLAG\_BUY alış işlemi sonucunda oluşan tik verisi
- · TICK\_FLAG\_SELL satış işlemi sonucunda oluşan tik verisi

Örnek:

```
void OnTick()
  {
  MqlTick last tick;
// -- -if(SymbolInfoTick(Symbol(),last_tick))
     {
      Print(last_tick.time,": Satış = ",last_tick.bid,
            " Alış = ", last tick.ask," Hacim = ", last tick.volume);
     }
   else Print("SymbolInfoTick() başarısız oldu, hata = ",GetLastError());
// --}
```
#### Ayrıca Bakınız

Yapılar ve [Sınıflar,](#page-103-0) [CopyTicks\(\)](#page-1945-0), [SymbolInfoTick\(\)](#page-1835-0)
### Ekonomik Takvim yapıları

Bu bölümde, doğrudan MetaTrader platformunda bulunan [ekonomik](https://www.metatrader5.com/en/terminal/help/charts_analysis/fundamental) takvim ile çalışma adına yapıları açıklanmaktadır. Ekonomik takvim, makroekonomik göstergelerin açıklamalarını, yayımlama tarihlerini ve önem derecelerini içeren hazır bir ansiklopedidir. Makroekonomik göstergelerin ilgili değerleri, yayımlandığı anda MetaTrader platformuna gönderilir ve bu değerler, gerekli göstergeleri ülkeler, para birimleri ve önem açısından görsel olarak izlemenizi sağlayan etiketler halinde görüntülenir.

Ekonomik takvim [fonksiyonları](#page-1845-0), gelen olayların otomatik olarak gerekli ülke/döviz pariteleri perspektifinden özel önem kriterlerine göre analiz edilmesini sağlar.

Ülke açıklamaları MqlCalendarCountry yapısı tarafından ayarlanır. Bu yapı, [CalendarCountryById\(\)](#page-1846-0) ve [CalendarCountries\(\)](#page-1854-0) fonksiyonlarında kullanılır.

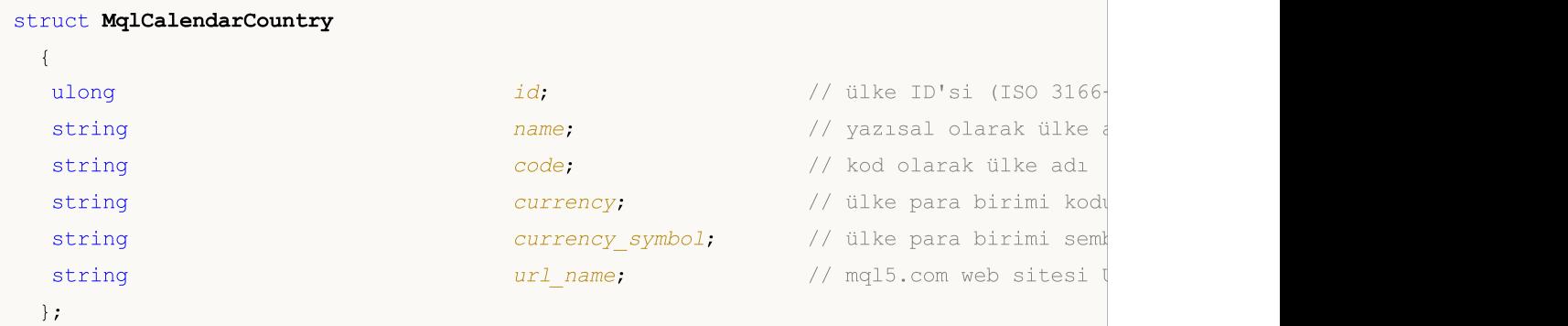

<span id="page-972-0"></span>Olay açıklamaları MqlCalendarEvent yapısı tarafından ayarlanır. Bu yapı, [CalendarEventById\(\),](#page-1848-0) [CalendarEventByCountry\(\)](#page-1856-0) ve [CalendarEventByCurrency\(\)](#page-1858-0) fonksiyonlarında kullanılır.

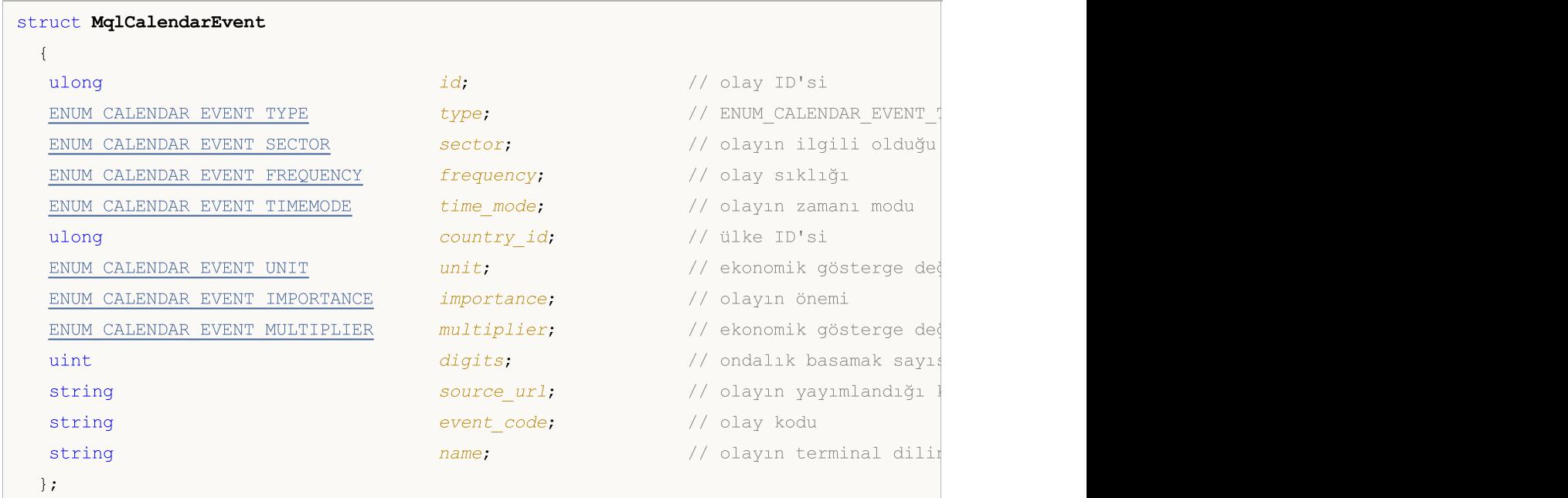

<span id="page-973-0"></span>Olay değerleri MqlCalendarValue yapısı tarafından ayarlanır. Bu yapı, [CalendarValueById\(\),](#page-1851-0) [CalendarValueHistoryByEvent\(\),](#page-1860-0) [CalendarValueHistory\(\)](#page-1863-0), [CalendarValueLastByEvent\(\)](#page-1866-0) ve [CalendarValueLast\(\)](#page-1871-0) fonksiyonlarında kullanılır.

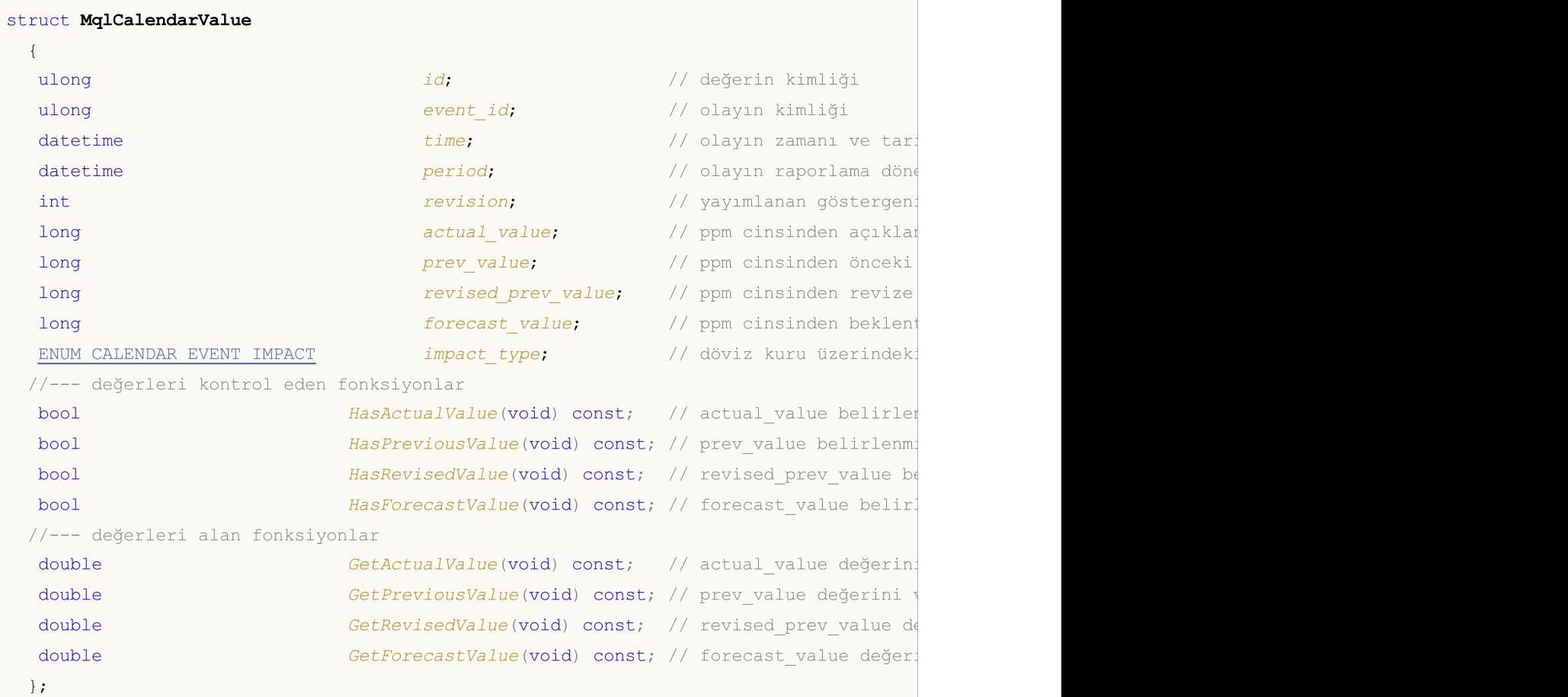

MqlCalendarValue yapısı, actual\_value, forecast\_value, prev\_value ve revised\_prev\_value alanlarındaki değerleri kontrol etmek ve ayarlamak için yöntemler sağlar. Değer belirlenmezse, alan LONG\_MIN (-9223372036854775808) olarak ayarlanır.

Lütfen bu alanlarda bulunan değerlerin bir milyon ile çarpıldığını unutmayın. Bunun anlamı, CalendarValueById, CalendarValueHistoryByEvent, CalendarValueHistory, CalendarValueLastByEvent ve CalendarValueLast fonksiyonlarını kullanarak MqlCalendarValue'da değerler aldığınızda, alandaki değerlerin LONG\_MIN'e eşit olup olmadığını kontrol etmeniz; alanda bir değer belirlenmişse, değeri elde etmek için değeri 1.000.000'a bölmeniz gerektiği anlamına gelir. Değerleri elde etmenin diğer bir yöntemi de MqlCalendarValue yapısının fonksiyonlarını kullanarak değerleri kontrol etmek ve elde etmektir.

#### Takvim olaylarını yönetmeye bir örnek:

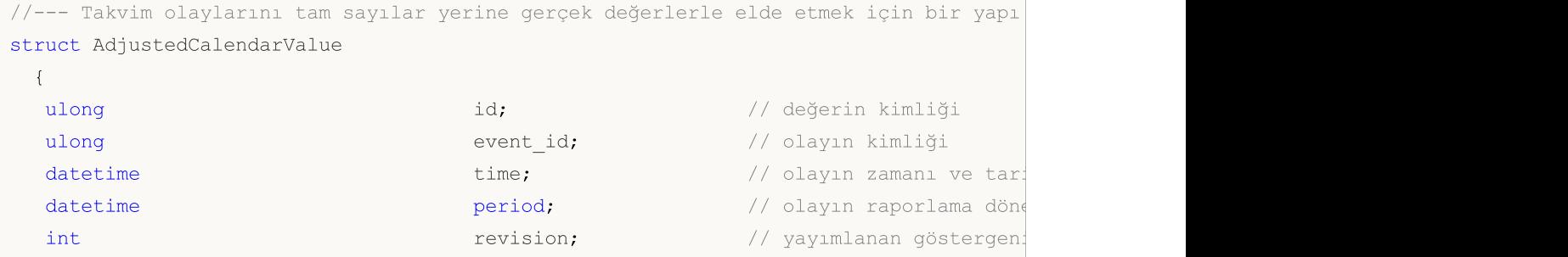

```
double actual value; \frac{d}{dx} actual value; \frac{d}{dx} açıklanan değer
  double prev_value; // önceki değer
  double revised_prev_value; // revize edilmiş önceki değer
  double forecast_value; // beklenti değeri
 ENUM CALENDAR EVENT IMPACT impact_type; // döviz kuru üzerindeki
 };
//+------------------------------------------------------------------+
//| Script programı başlatma fonksiyonu |
//+------------------------------------------------------------------+
void OnStart()
 \left\{ \right.// --//--- AB için ülke kodu (ISO 3166-1 Alpha-2)
  string EU code="EU";
//--- tüm AB olaylarının değerlerini al
  MqlCalendarValue values[];
//--- olayların alındığı aralığın sınırlarını belirle
  datetime date from=D'01.01.2021'; // 2021'deki tüm olayları al
  datetime date to=0; // 0, henüz gerçekleşmemiş olanlar dahil tüm bilinen olanmına gelirine olan olayına gelir
//--- 2021 yılından bu yana AB olay geçmişini talep et
  if(!CalendarValueHistory(values, date from, date to, EU code))
    {
     PrintFormat("Hata! country code=%s için olaylar alınamadı", EU code);
     PrintFormat("Hata kodu: %d", GetLastError());
     return;
    }
  else
     PrintFormat("country code=%s için olayların değerleri alındı: %d",
                EU code, ArraySize(values));
//--- Günlük çıktısı için dizinin boyutunu küçült
  if(ArraySize(values)>5)
    ArrayResize(values, 5);
//--- olayların değerlerini, kontrol etmeden veya gerçek değerlere dönüştürmeden, oldu
  Print("Takvim değerlerini oldukları gibi elde et");
  ArrayPrint(values);
//--- alan değerlerini kontrol et ve gerçek değerlere dönüştür
//--- değerleri kontrol etmek ve almak için 1. seçenek
  AdjustedCalendarValue values adjusted 1[];
  int total=ArraySize(values);
  ArrayResize(values adjusted 1, total);
//--- değerleri kontroller ve ayarlamalar ile kopyala
  for(int i=0; i<total; i++)
    {
     values adjusted 1[i].id=values[i].id;
     values adjusted 1[i].event id=values[i].event id;
     values adjusted 1[i].time=values[i].time;
     values adjusted 1[i].period=values[i].period;
     values adjusted 1[i].revision=values[i].revision;
```

```
values adjusted 1[i].impact type=values[i].impact type;
      //--- değerleri kontrol et ve 1.000.000'a böl
      if(values[i].actual_value==LONG_MIN)
         values_adjusted_1[i].actual_value=double("nan");
      else
         values adjusted 1[i].actual value=values[i].actual value/1000000.;
      if(values[i].prev_value==LONG_MIN)
         values adjusted 1[i].prev value=double("nan");
      else
         values adjusted 1[i].prev value=values[i].prev value/1000000.;
      if(values[i].revised prev_value==LONG_MIN)
         values adjusted 1[i].revised prev value=double("nan");
      else
         values adjusted 1[i].revised prev value=values[i].revised prev value/1000000
      if(values[i].forecast_value==LONG_MIN)
         values_adjusted_1[i].forecast_value=double("nan");
      else
         values_adjusted_1[i].forecast_value=values[i].forecast_value/1000000.;
     }
   Print("Takvim değerlerini kontrol etmenin ve almanın ilk yöntemi");
   ArrayPrint(values adjusted 1);
//--- değerleri kontrol etmek ve almak için 2. seçenek
   AdjustedCalendarValue values adjusted 2[];
   ArrayResize(values adjusted 2, total);
//--- değerleri kontroller ve ayarlamalar ile kopyala
   for(int i=0; i<total; i++)
     {
     values adjusted 2[i].id=values[i].id;
     values adjusted 2[i].event id=values[i].event id;
     values adjusted 2[i].time=values[i].time;
     values adjusted 2[i].period=values[i].period;
     values adjusted 2[i].revision=values[i].revision;
     values adjusted 2[i].impact type=values[i].impact type;
     //--- değerleri kontrol et ve al
      if(values[i].HasActualValue())
         values adjusted 2[i].actual value=values[i].GetActualValue();
      else
         values adjusted 2[i].actual value=double("nan");
      if(values[i].HasPreviousValue())
         values_adjusted_2[i].prev_value=values[i].GetPreviousValue();
      else
         values adjusted 2[i].prev value=double("nan");
      if(values[i].HasRevisedValue())
```

```
values adjusted 2[i].revised prev value=values[i].GetRevisedValue();
      else
         values adjusted 2[i].revised prev value=double("nan");
      if(values[i].HasForecastValue())
         values adjusted 2[i].forecast value=values[i].GetForecastValue();
      else
         values adjusted 2[i].forecast value=double("nan");
     }
   Print("Takvim değerlerini kontrol etmenin ve almanın ikinci yöntemi");
   ArrayPrint(values adjusted 2);
//--- değerleri almak için 3. seçenek - kontroller olmadan
  AdjustedCalendarValue values adjusted 3[];
   ArrayResize(values adjusted 3, total);
//--- değerleri kontroller ve ayarlamalar ile kopyala
   for(int i=0; i<total; i++)
     {
      values adjusted 3[i].id=values[i].id;
      values adjusted 3[i].event id=values[i].event id;
     values adjusted 3[i].time=values[i].time;
      values adjusted 3[i].period=values[i].period;
      values adjusted 3[i].revision=values[i].revision;
      values adjusted 3[i].impact type=values[i].impact type;
      //--- kontroller olmadan değerleri al
      values adjusted 3[i].actual value=values[i].GetActualValue();
      values adjusted 3[i].prev value=values[i].GetPreviousValue();
      values adjusted 3[i].revised prev value=values[i].GetRevisedValue();
      values_adjusted_3[i].forecast_value=values[i].GetForecastValue();
     }
   Print("Takvim değerlerini almanın üçüncü yöntemi - kontroller olmadan");
  ArrayPrint(values adjusted 3);
  }
/*
   country_code=EU için olayların değerlerini aldık: 1051
  Takvim değerlerini oldukları gibi elde et
         [id] [event_id] [time] [period] [revision] [actualue] [revised] [revised] [revised] [actualue] [100]
   [0] 144520 999500001 2021.01.04 12:00:00 2020.12.01 00:00:00 3
   [1] 144338 999520001 2021.01.04 23:30:00 2020.12.29 00:00:00 0
   [2] 147462 999010020 2021.01.04 23:45:00 1970.01.01 00:00:00 0 -922337203
   [3] 111618 999010018 2021.01.05 12:00:00 2020.11.01 00:00:00 0 .
   [4] 111619 999010019 2021.01.05 12:00:00 2020.11.01 00:00:00 0
  Takvim değerlerini kontrol etmenin ve almanın ilk yöntemi
         [id] [event_id] [time] [period] [revision] [actual_value] [prevised] [forecast_value] [impactual_value] [impactual_value] [impactual_value] [impactual_value] [impactual_value] [impactual_value] [impactual_value] [impactual
   [0] 144520 999500001 2021.01.04 12:00:00 2020.12.01 00:00:00 3 55.
   [1] 144338 999520001 2021.01.04 23:30:00 2020.12.29 00:00:00 0 143.
   [2] 147462 999010020 2021.01.04 23:45:00 1970.01.01 00:00:00 0 0
   [3] 111618 999010018 2021.01.05 12:00:00 2020.11.01 00:00:00 0 11.
   [4] 111619 999010019 2021.01.05 12:00:00 2020.11.01 00:00:00 0 3.1
```
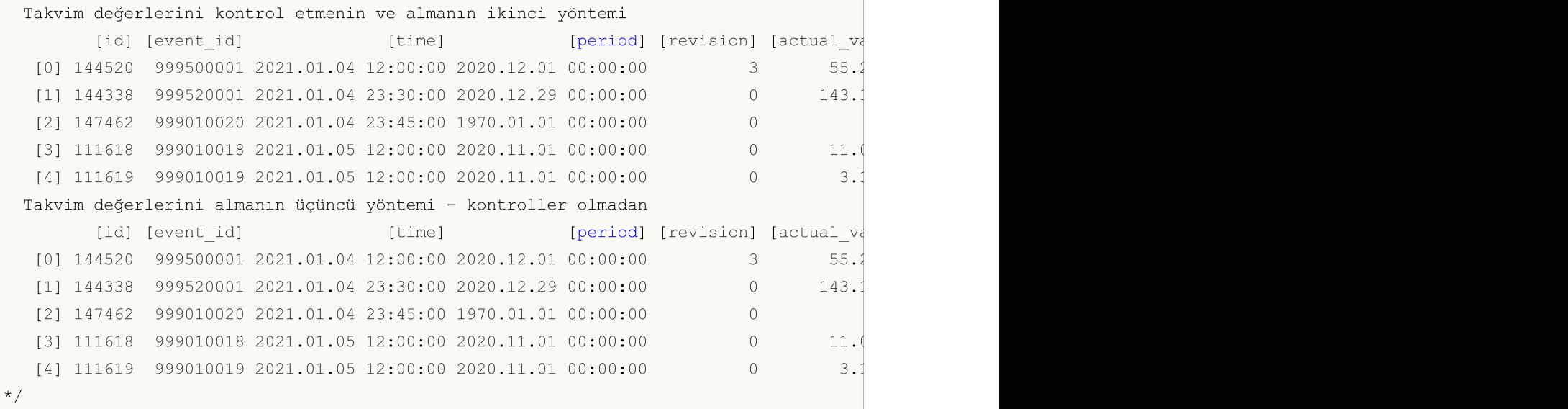

<span id="page-977-2"></span>MOL5

Olay sıklığı, [MqlCalendarEvent](#page-972-0) yapısında belirtilir. Olası değerler şu listede belirtilmiştir: ENUM\_CALENDAR\_EVENT\_FREQUENCY

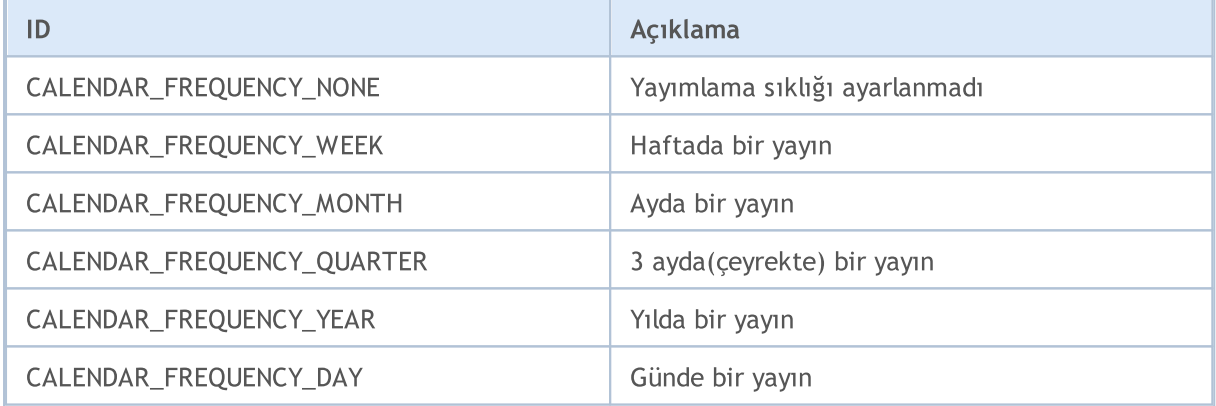

Olay tipi, [MqlCalendarEvent](#page-972-0) yapısında belirtilir. Olası değerler şu listede belirtilmiştir: ENUM\_CALENDAR\_EVENT\_TYPE

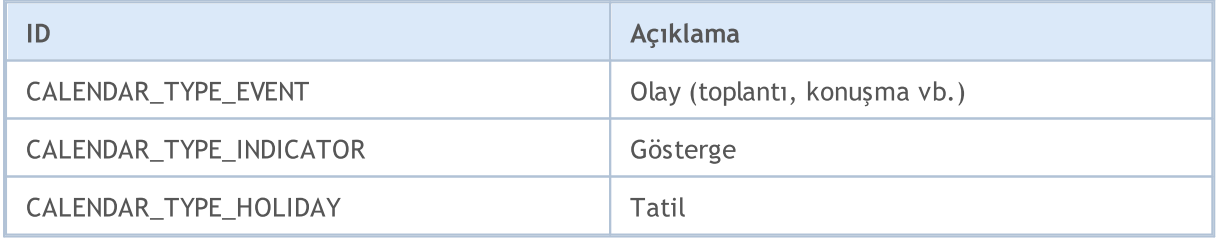

<span id="page-977-1"></span>Bir olayın ilişkili olduğu ekonominin sektörü, [MqlCalendarEvent](#page-972-0) yapısında belirtilir. Olası değerler şu listede belirtilmiştir: ENUM\_CALENDAR\_EVENT\_SECTOR

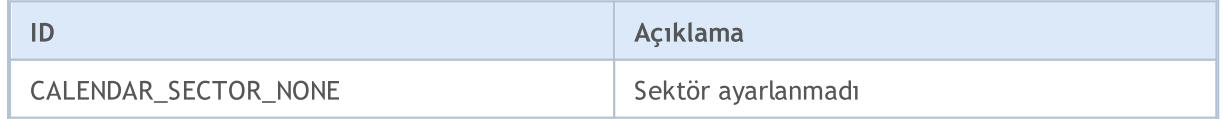

<span id="page-977-0"></span>© 2000-2025, MetaQuotes Ltd.

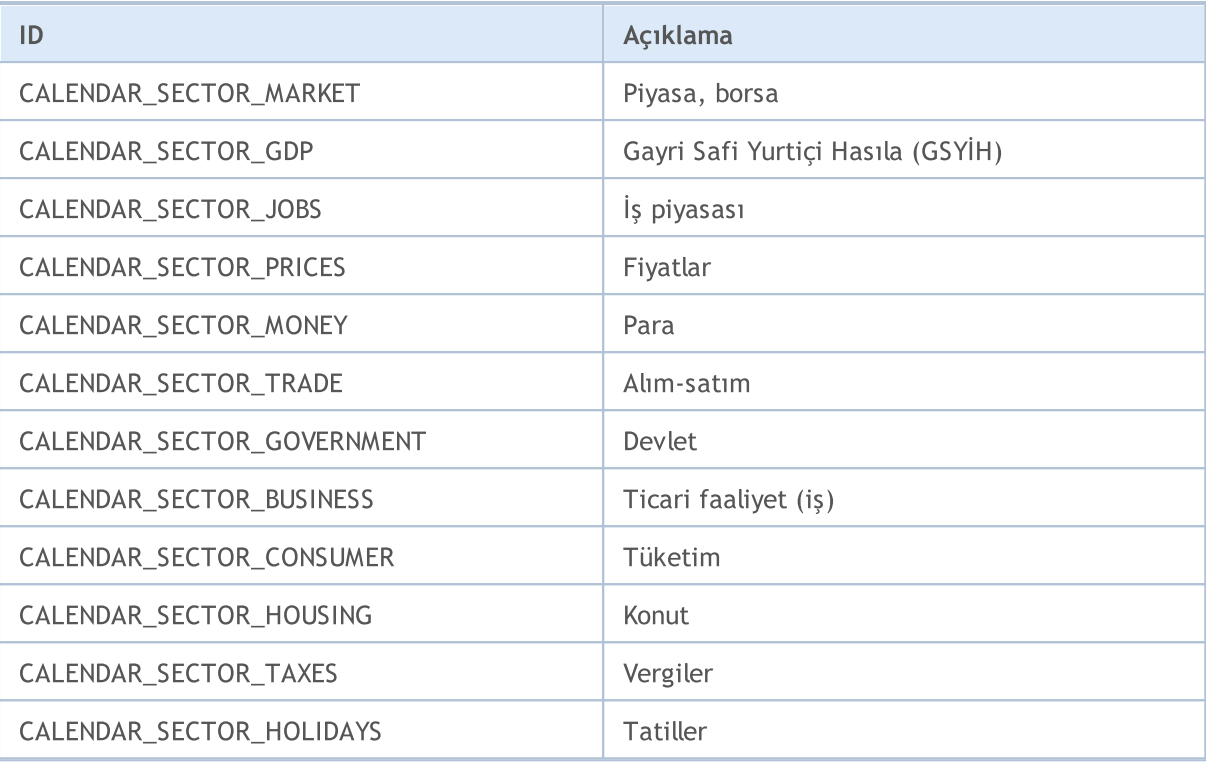

<span id="page-978-1"></span>Olayın önemi, [MqlCalendarEvent](#page-972-0) yapısında belirtilir. Olası değerler şu listede belirtilmiştir: ENUM\_CALENDAR\_EVENT\_IMPORTANCE

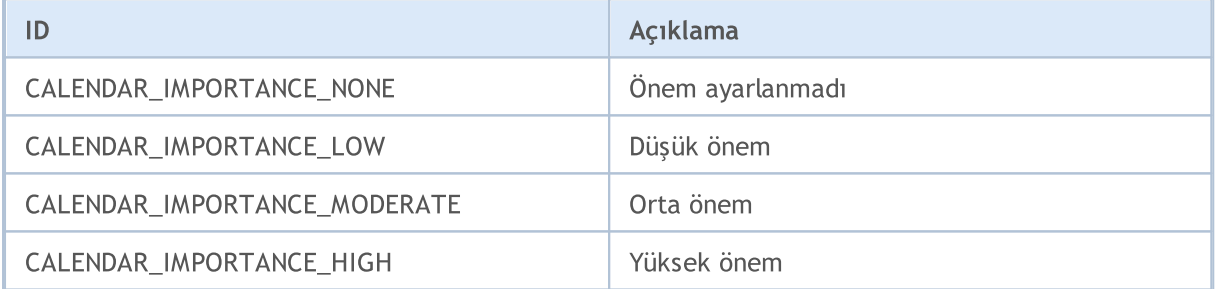

<span id="page-978-0"></span>Olay değerlerinin görüntülenmesinde kullanılan ölçü birimi tipi, [MqlCalendarEvent](#page-972-0) yapısında belirtilir. Olası değerler şu listede belirtilmiştir: ENUM\_CALENDAR\_EVENT\_UNIT

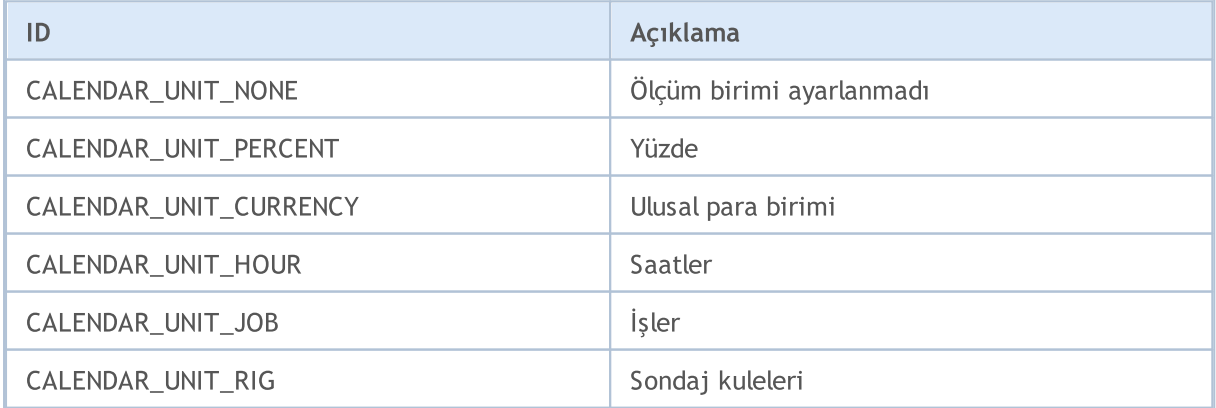

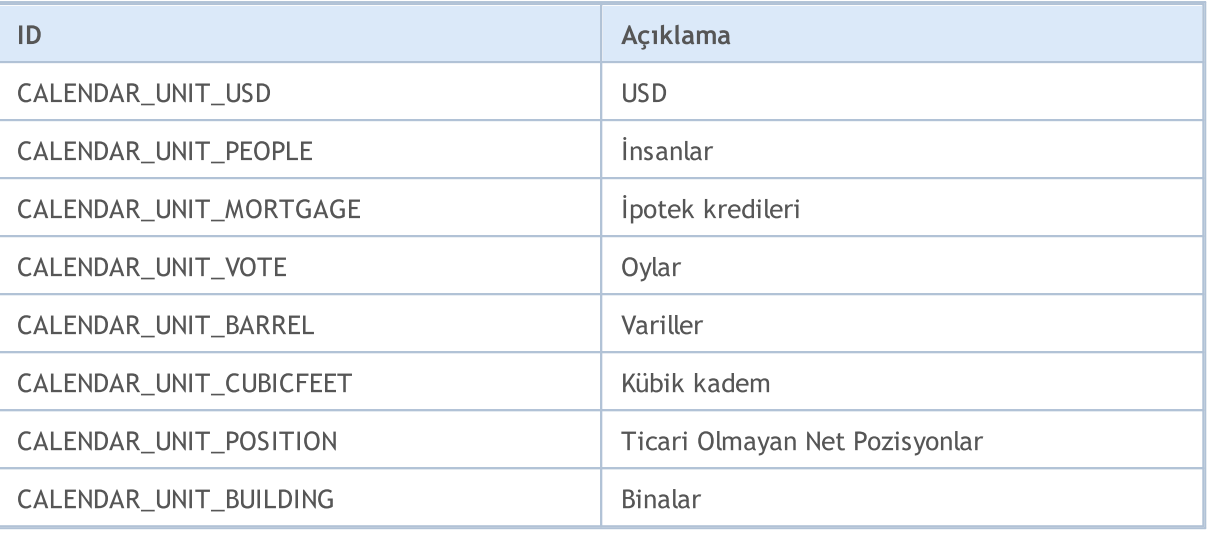

<span id="page-979-1"></span>Bazı durumlarda, ekonomik parametre değerleri [MqlCalendarEvent](#page-972-0) yapısında ayarlanmış bir çarpan gerektirir. Olası çarpanlar şu listede belirtilmiştir: ENUM\_CALENDAR\_EVENT\_MULTIPLIER

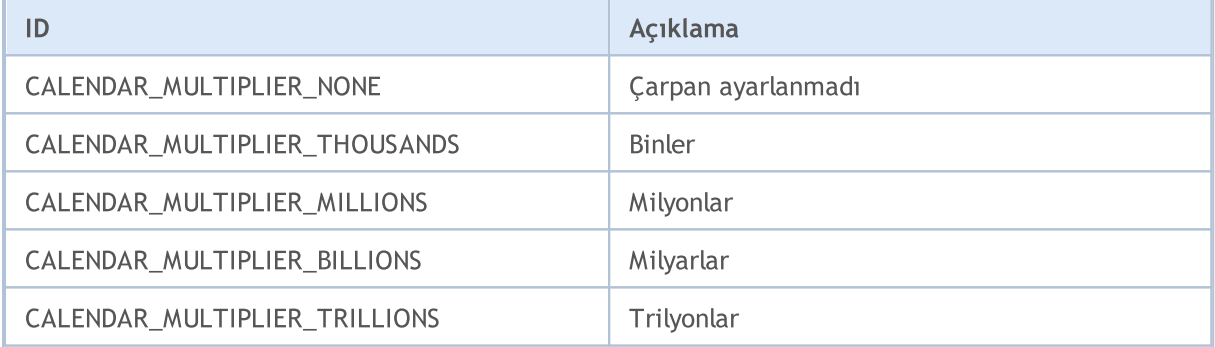

<span id="page-979-2"></span>Olayın ulusal para birimi oranı üzerindeki potansiyel etkisi, [MqlCalendarValue](#page-973-0) yapısında gösterilir. Olası değerler şu listede belirtilmiştir: ENUM\_CALENDAR\_EVENT\_IMPACT

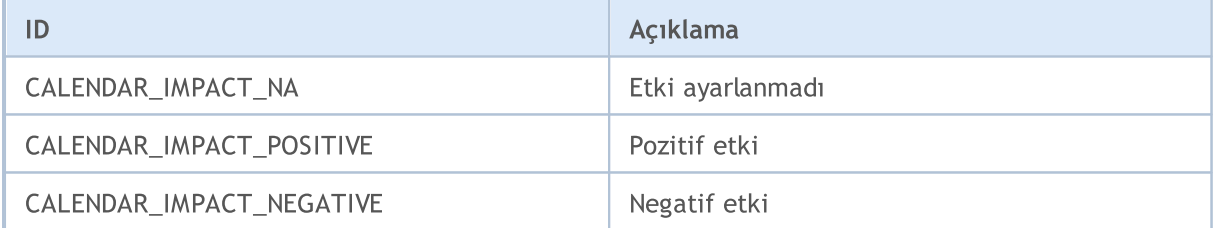

<span id="page-979-0"></span>Olayın zamanı, [MqlCalendarEvent](#page-972-0) yapısında belirtilir. Olası değerler şu listede belirtilmiştir: ENUM\_CALENDAR\_EVENT\_TIMEMODE

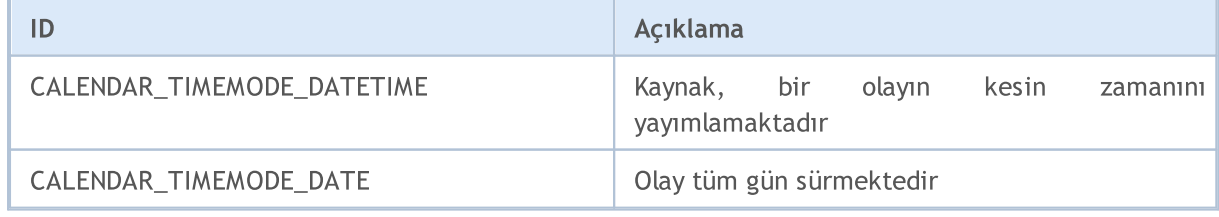

# MQL5

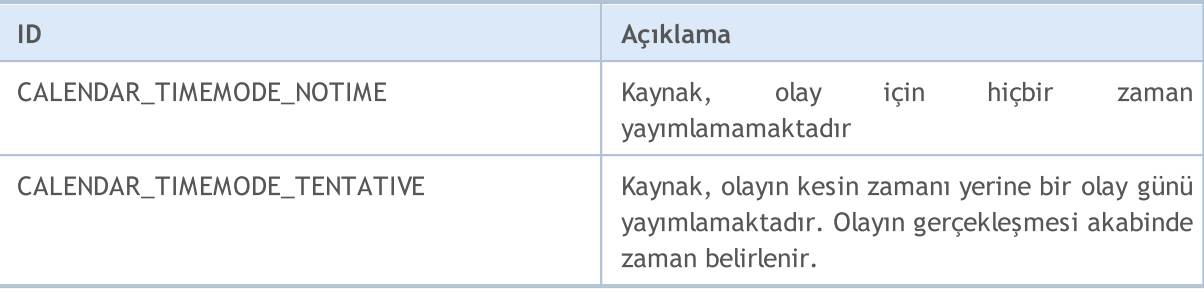

#### Ayrıca bakınız

[Ekonomik](#page-1845-0) Takvim

### Hata ve Uyarı Kodları

Bu bölüm şu tarifleri içermektedir:

- · Alım-satım [sunucusunun](#page-982-0) dönüş kodları [OrderSend\(\)](#page-2133-0) fonksiyonu ile gönderilen [alım-satım](#page-946-0) isteğinin analiz sonuçları;
- · [Derleyici](#page-985-0) Uyarıları derleme sırasında görünen uyarı mesajlarının kodları (hata değil);
- · [Derleme](#page-988-0) hataları başarısız bir derleme girişimindeki hata mesajlarının kodları;
- · [Çalışma](#page-999-0) zamanı hataları [GetLastError\(\)](#page-1744-0) fonksiyonu kullanılarak elde edilen, MQL5 programlarının performanslarındaki hata kodları.

## <span id="page-982-0"></span>Alım-Satım Sunucusunun Dönüş Kodları

Alım-satım işlemlerinin için yapılan tüm istekler [OrderSend\(\)](#page-2133-0) fonksiyonu kullanılarak [MqlTradeRequest](#page-946-0) yapısı şeklinde gönderilir. Fonksiyonun uygulama sonucu [MqlTradeResult](#page-960-0) yapısına yerleştirilir. Bu yapı retcode alanında sunucunun dönüş kodunu içerir.

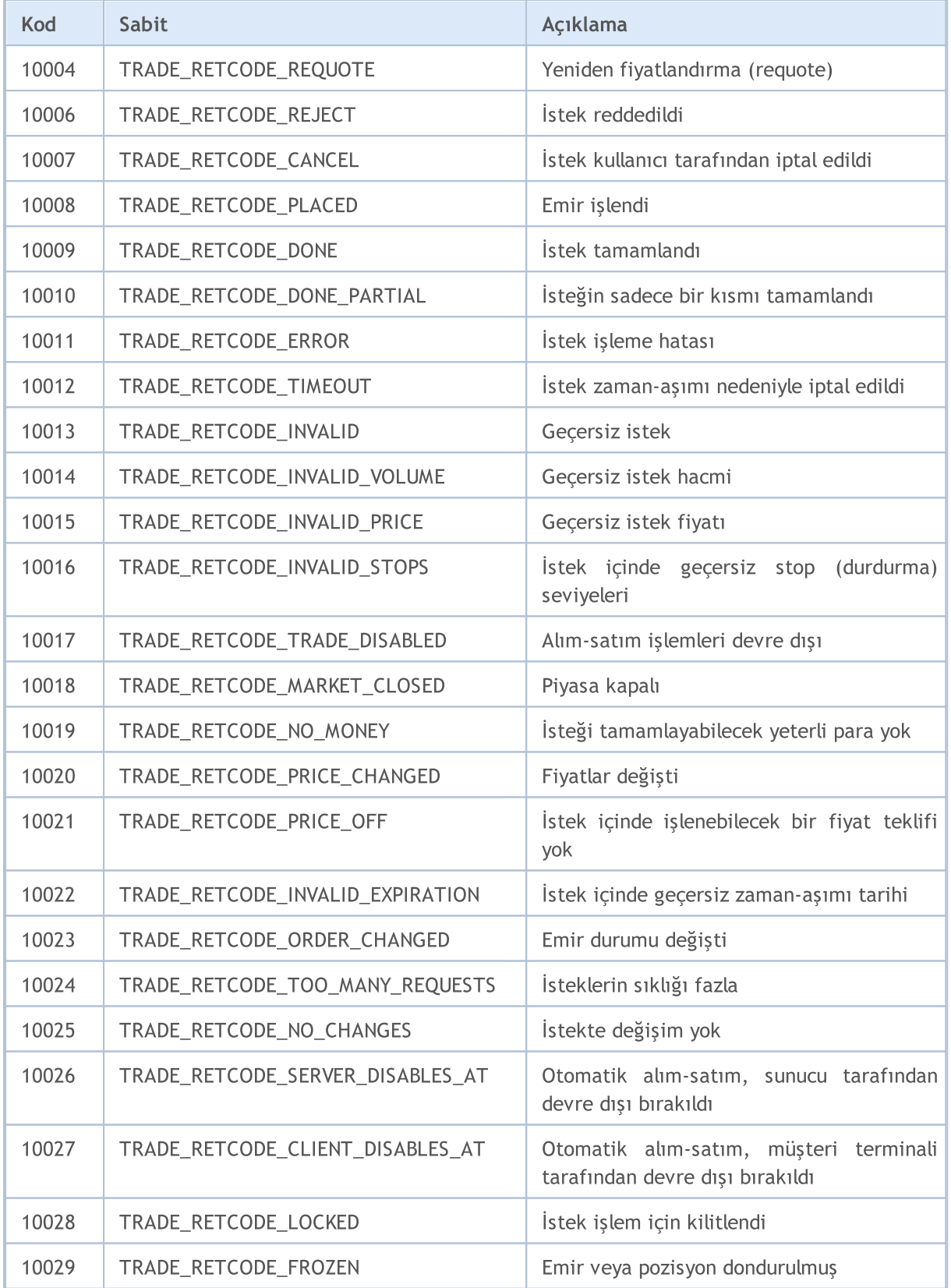

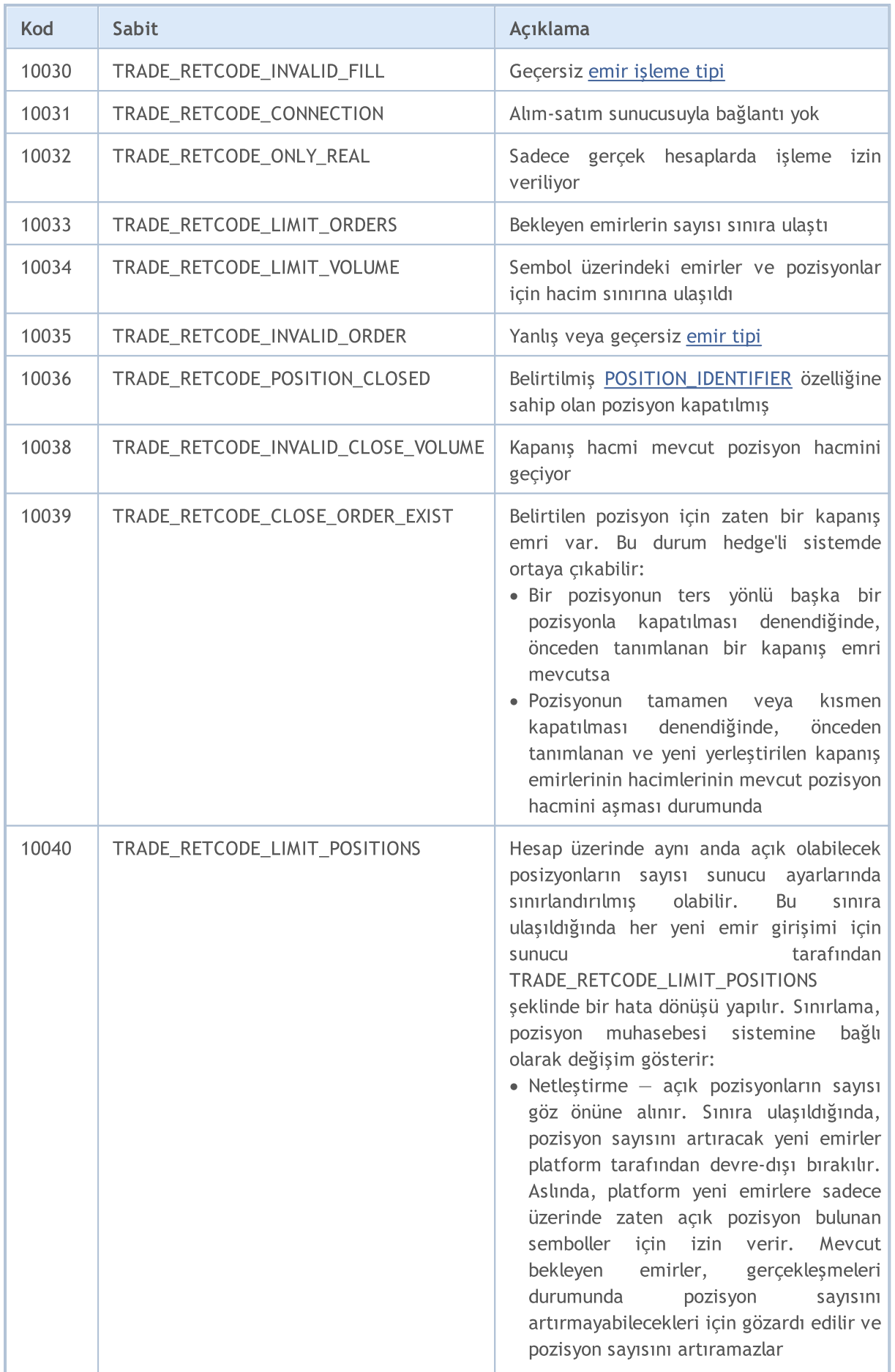

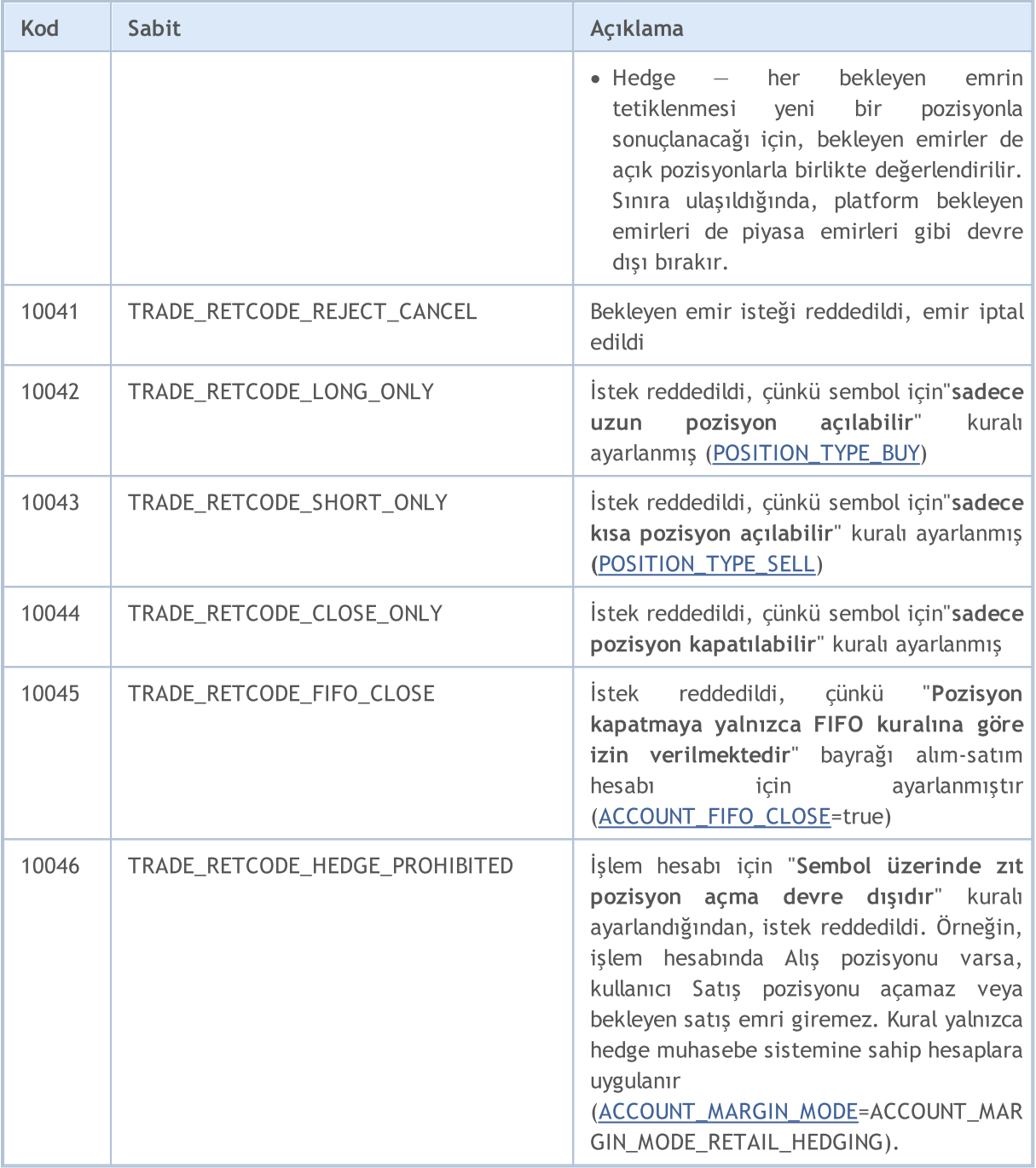

<span id="page-985-0"></span>Derleyici uyarıları sadece bilgi amaçlı gösterilirler ve hata mesajı niteliği taşımazlar.

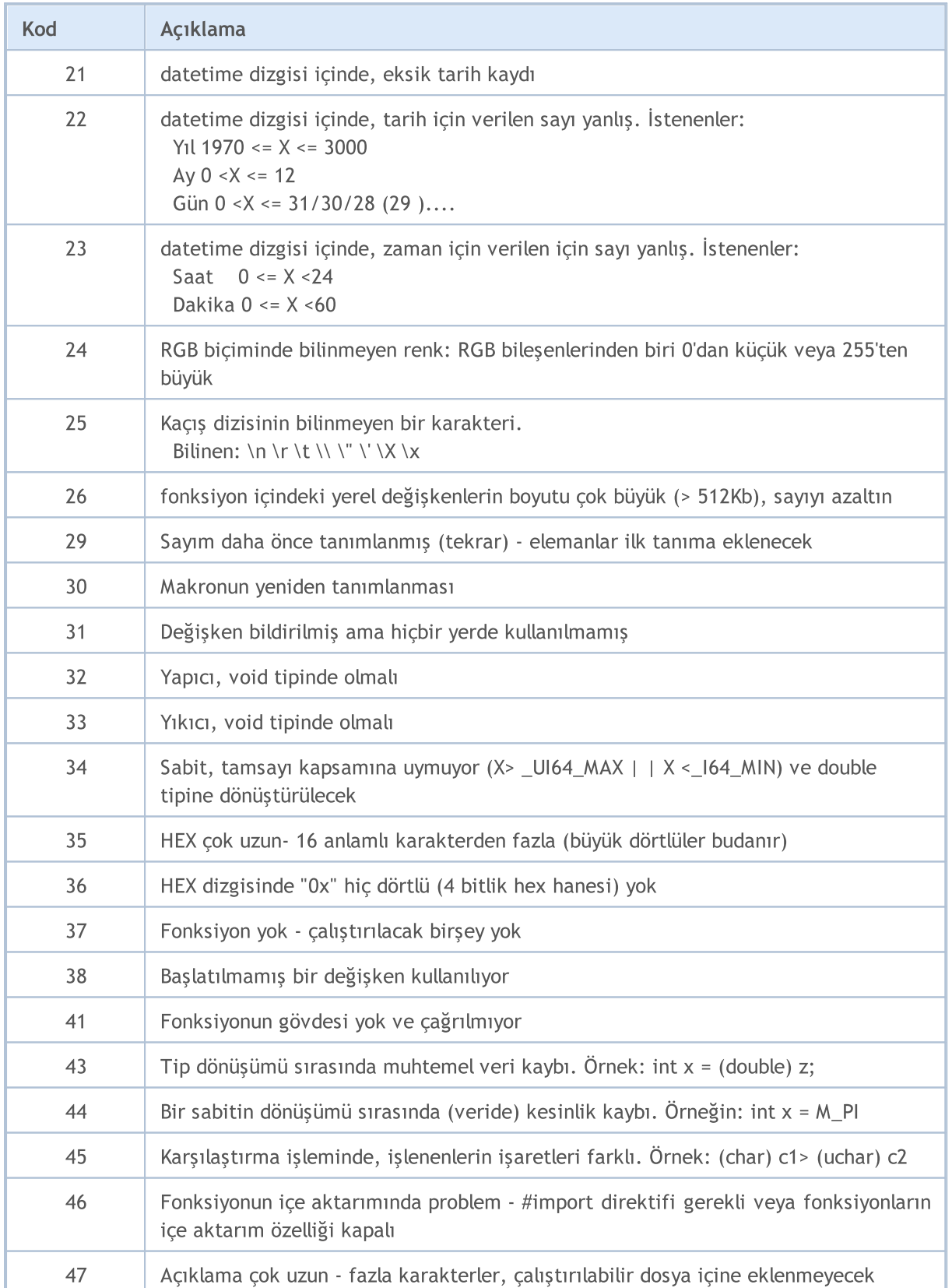

MQL5

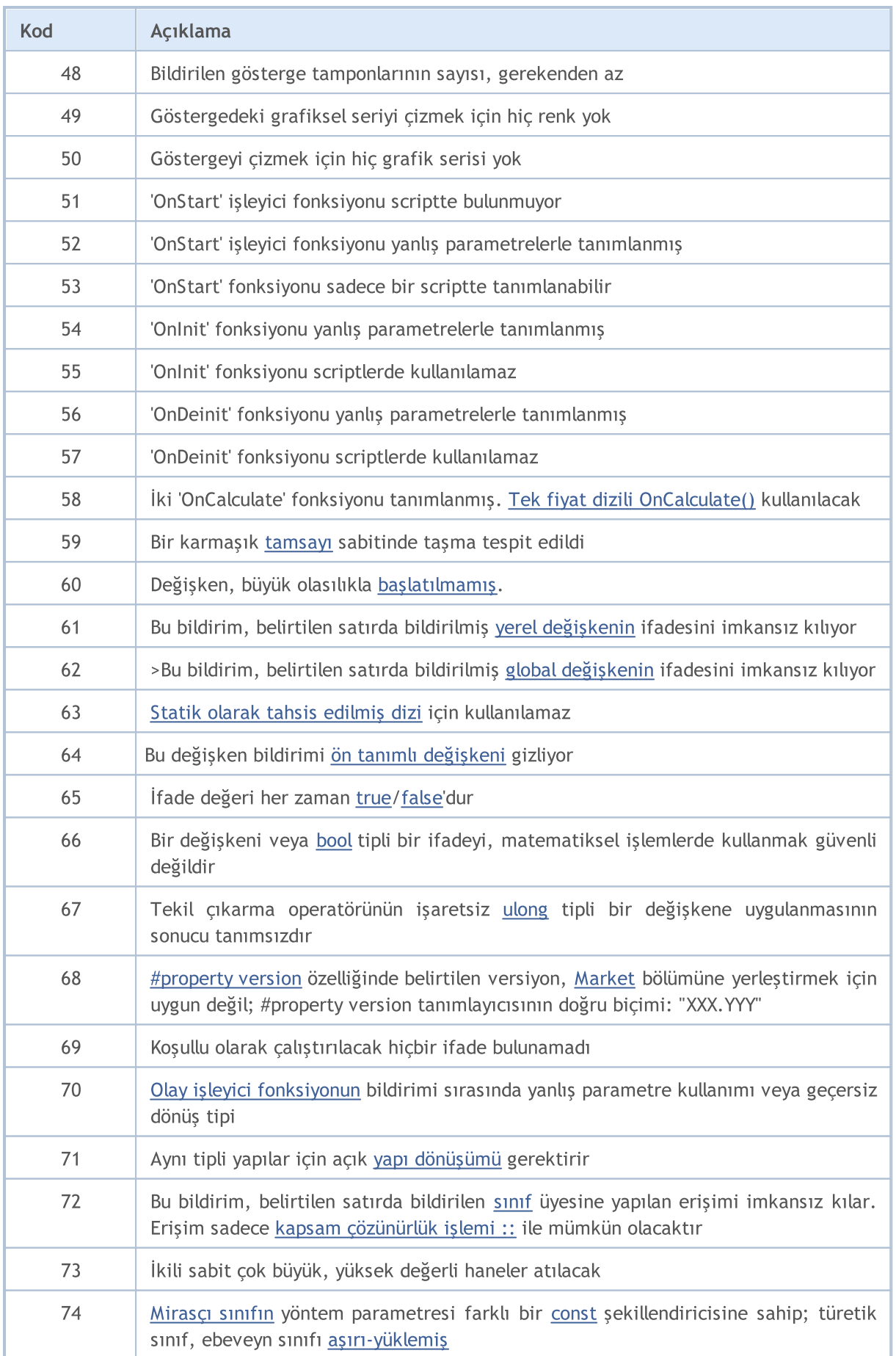

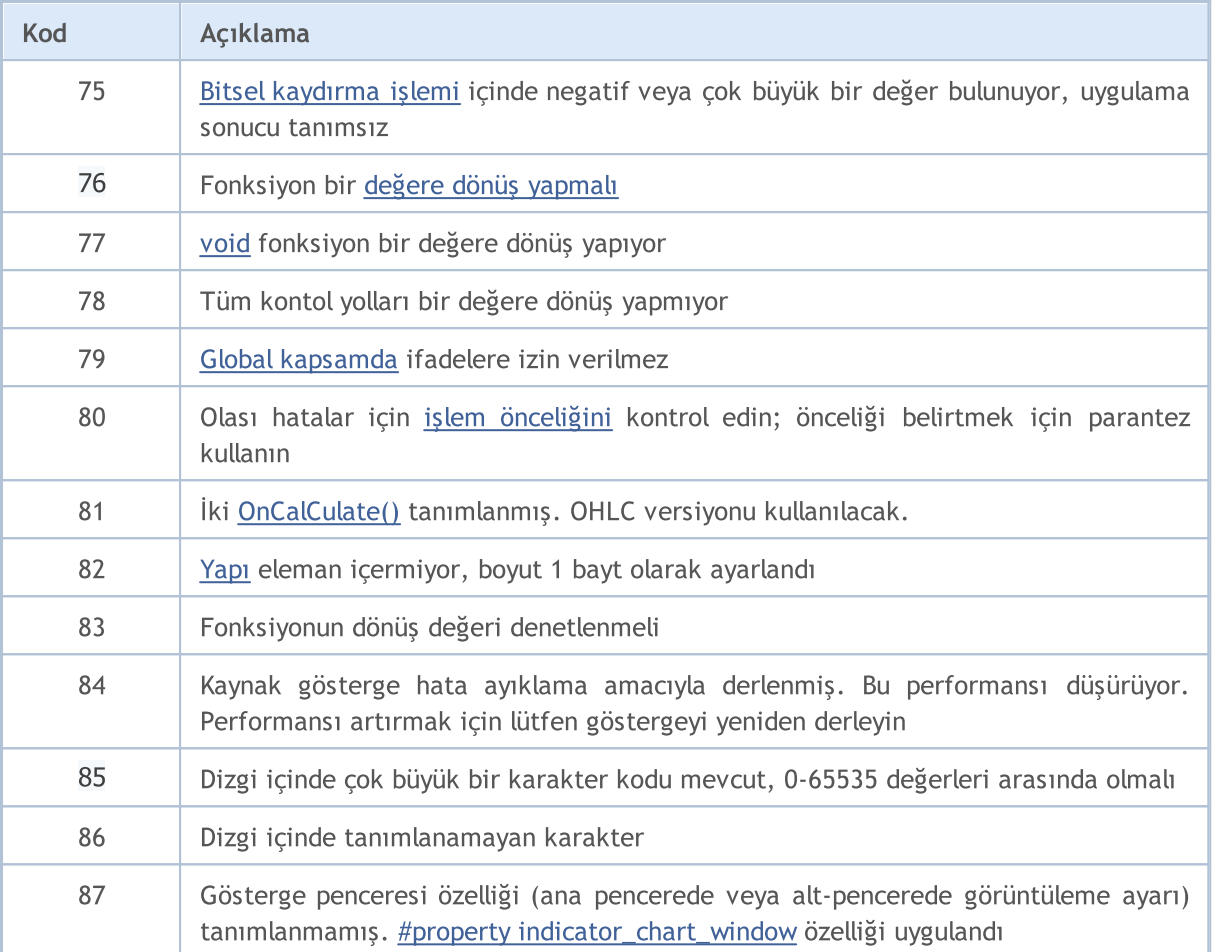

<span id="page-988-0"></span>MetaEdtior 5, kullanıma hazır gömülü derleyicisi ile, derleme sırasında tespit ettiği program hatalarıyla ilgili hata mesajları gösterir. Bu hataların listesi aşağıdaki tabloda verilmiştir. Bir kaynak kodunu derleyerek, çalıştırılabilir bir koda dönüştürmek için F7 tuşuna basın. Derleyici tarafından tanımlanan hatalar giderilmedikçe, hata içeren programlar için derleme gerçekleşmeyecektir.

MOL5

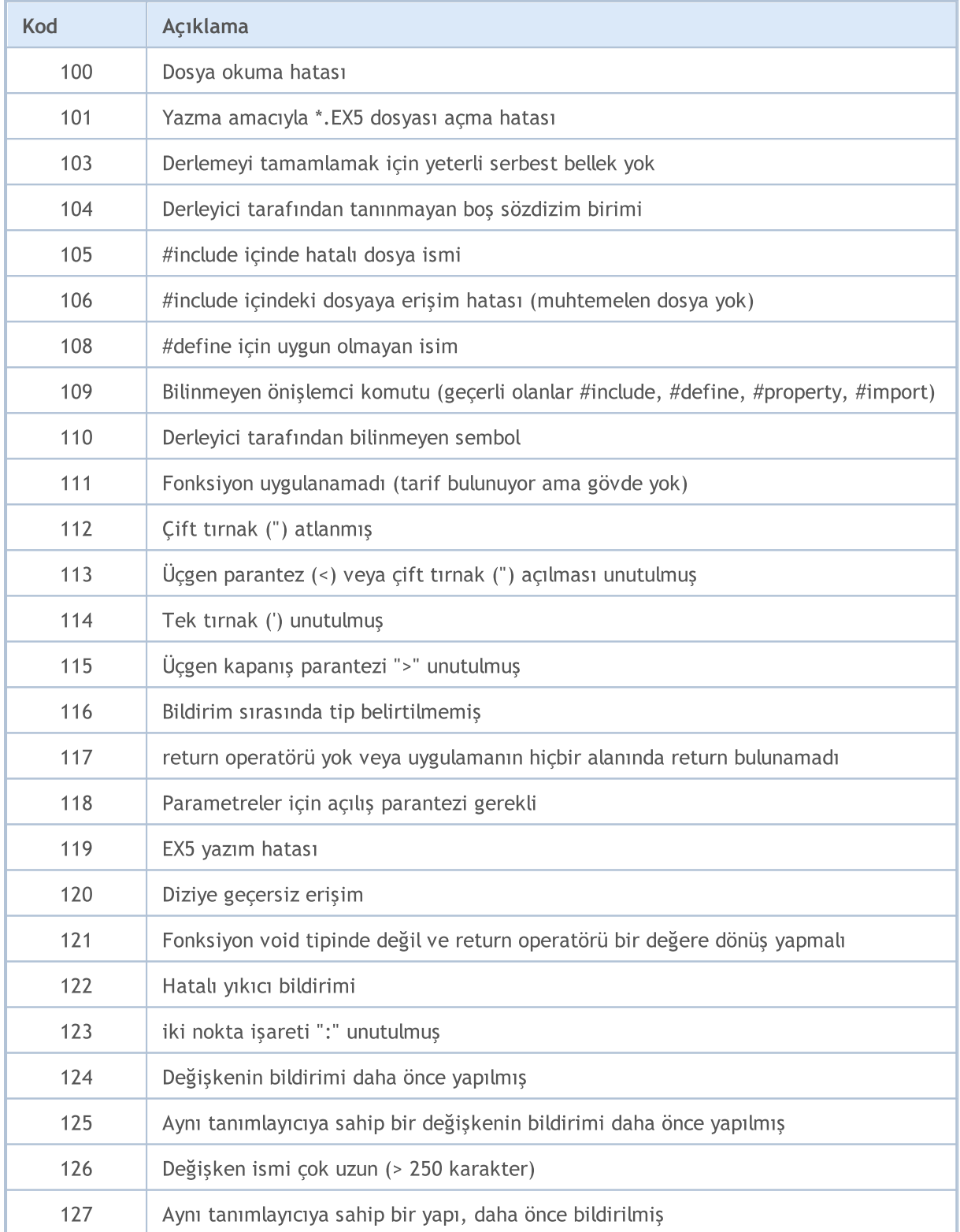

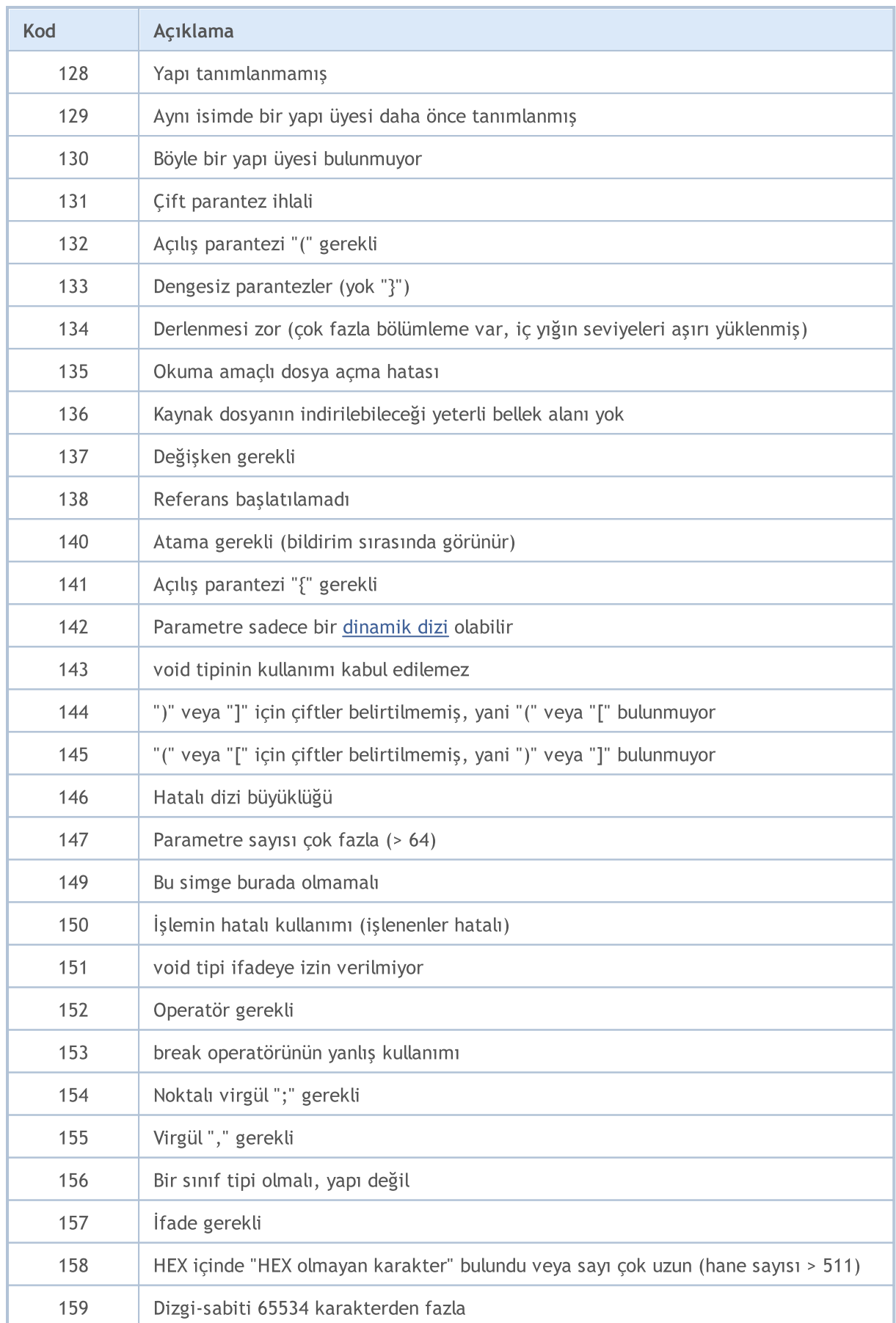

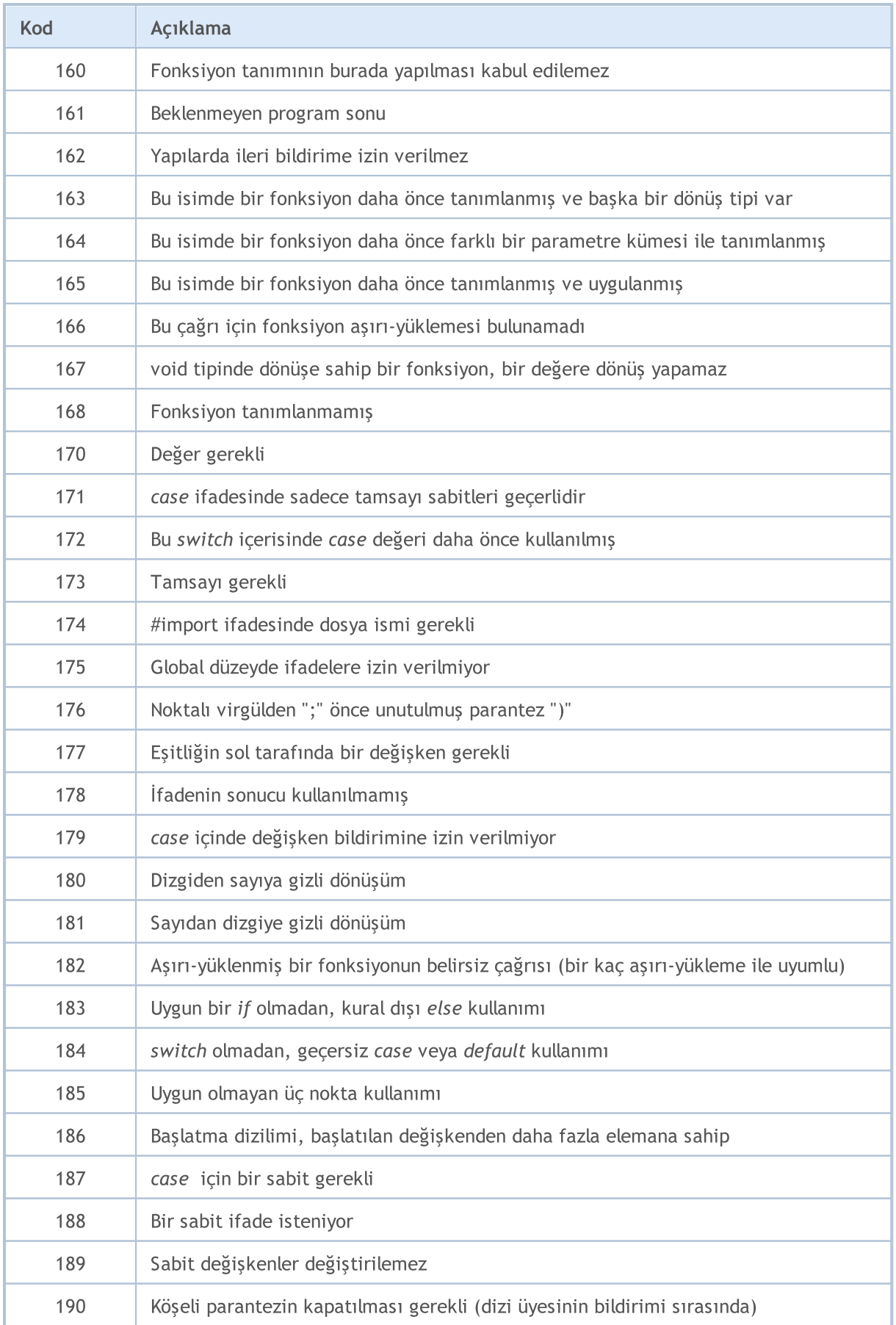

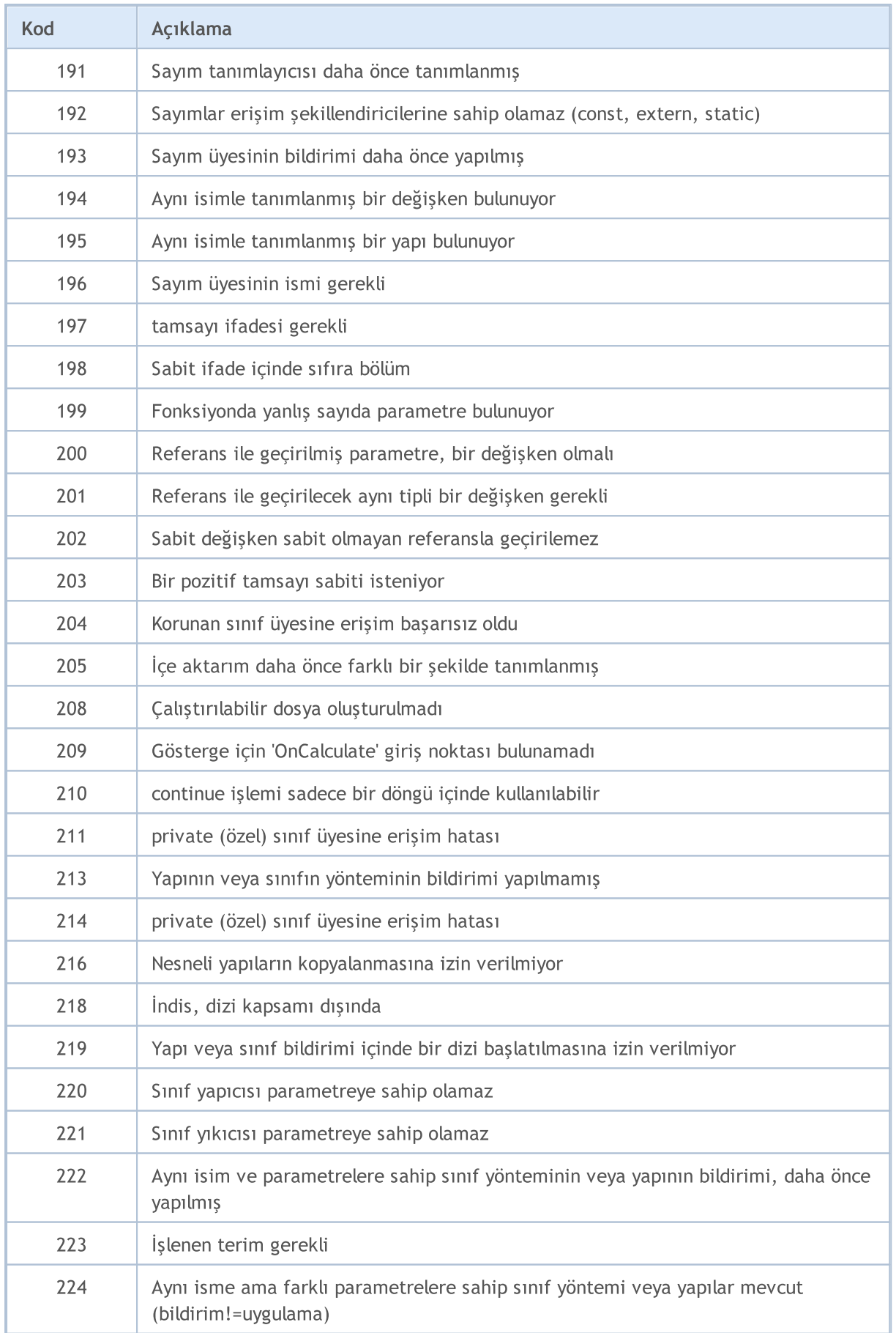

# MQL5

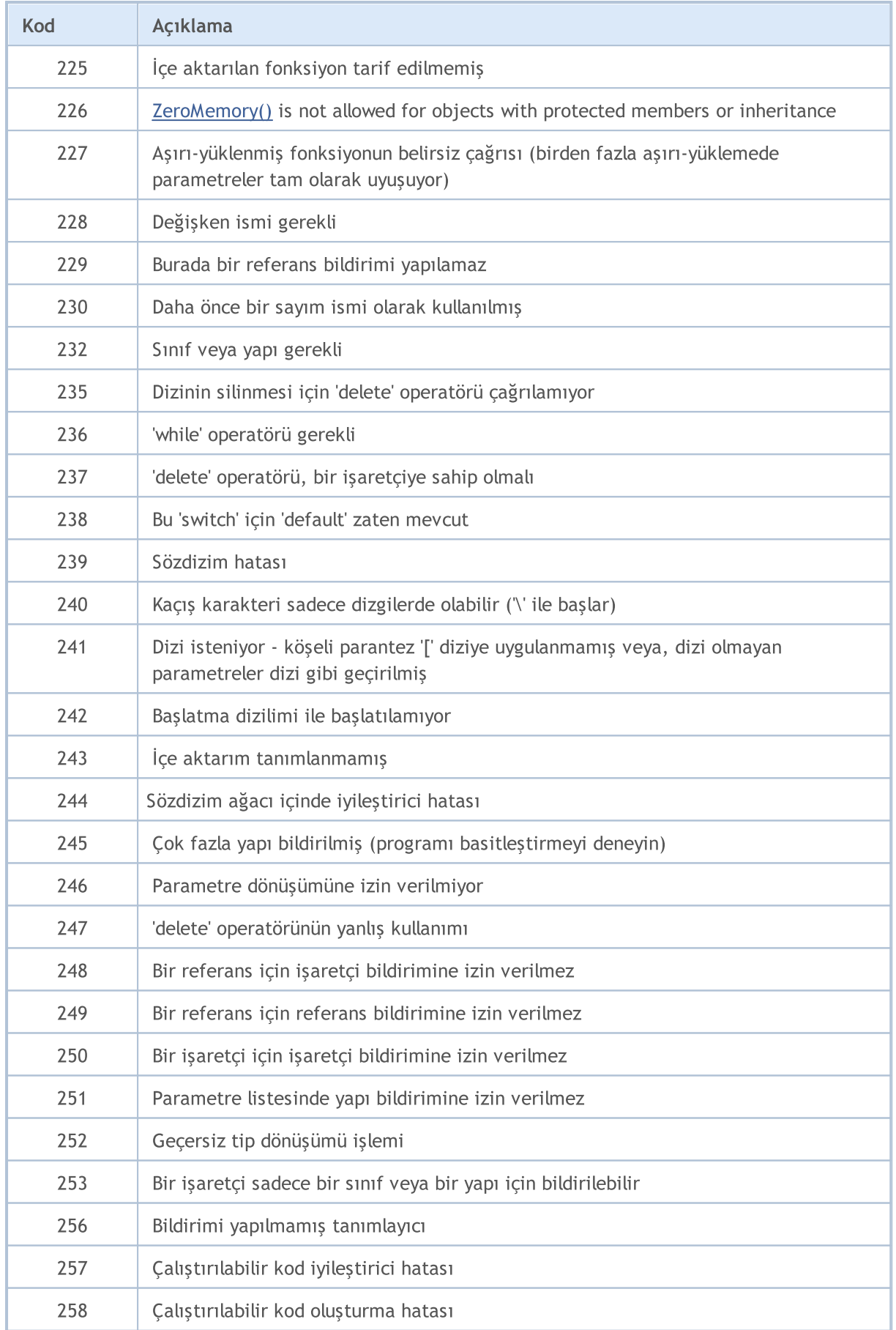

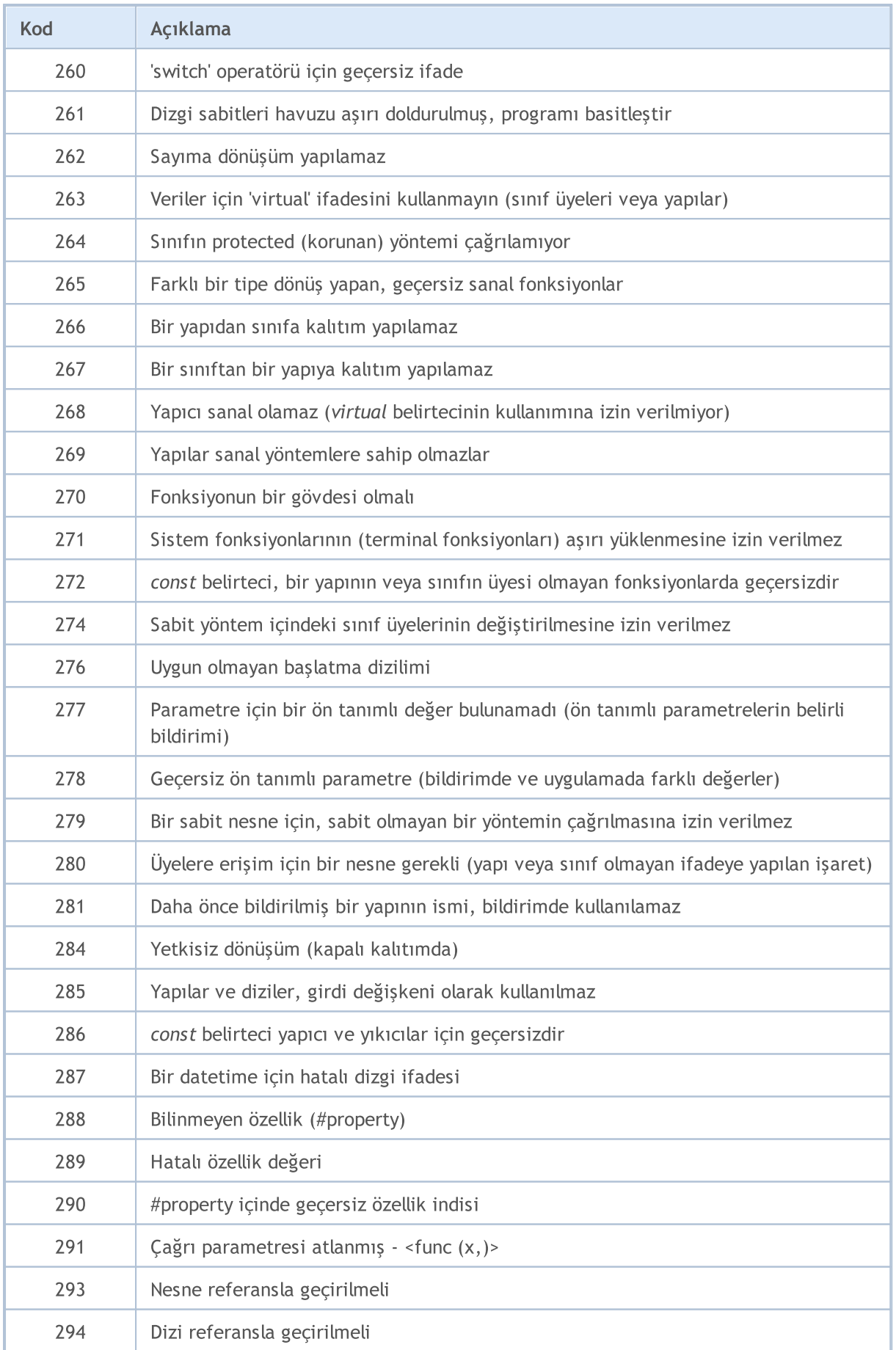

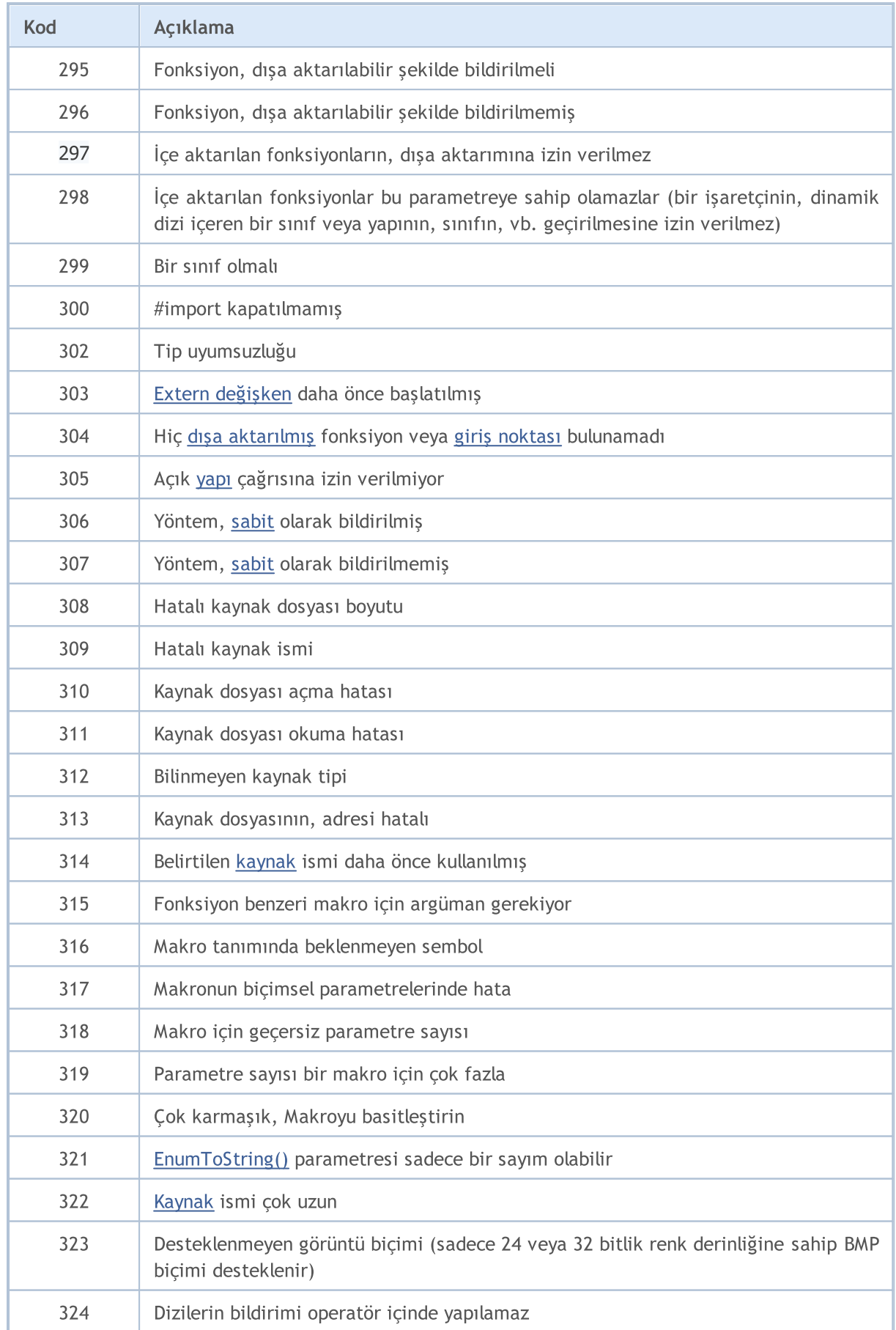

# MQL5

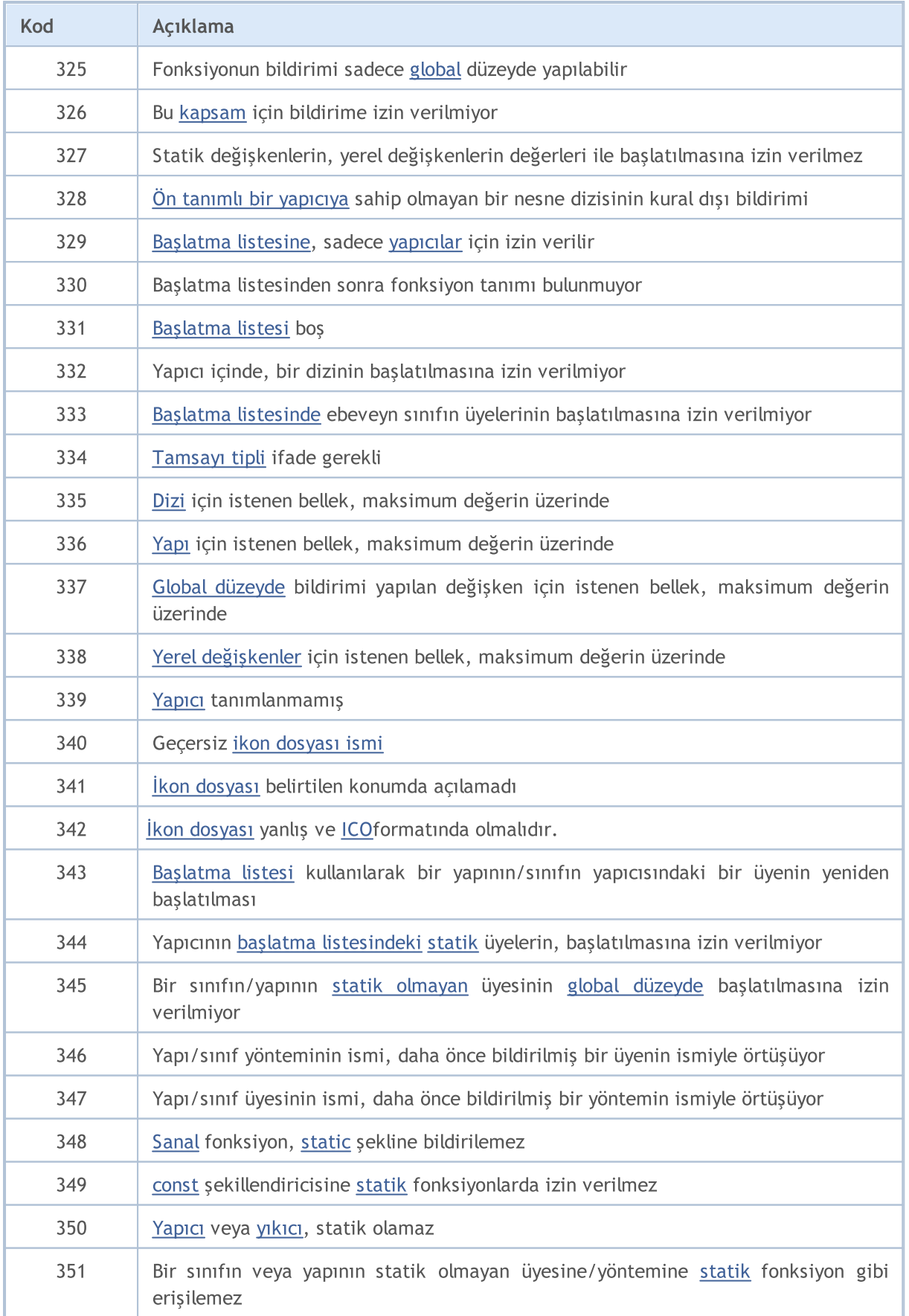

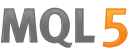

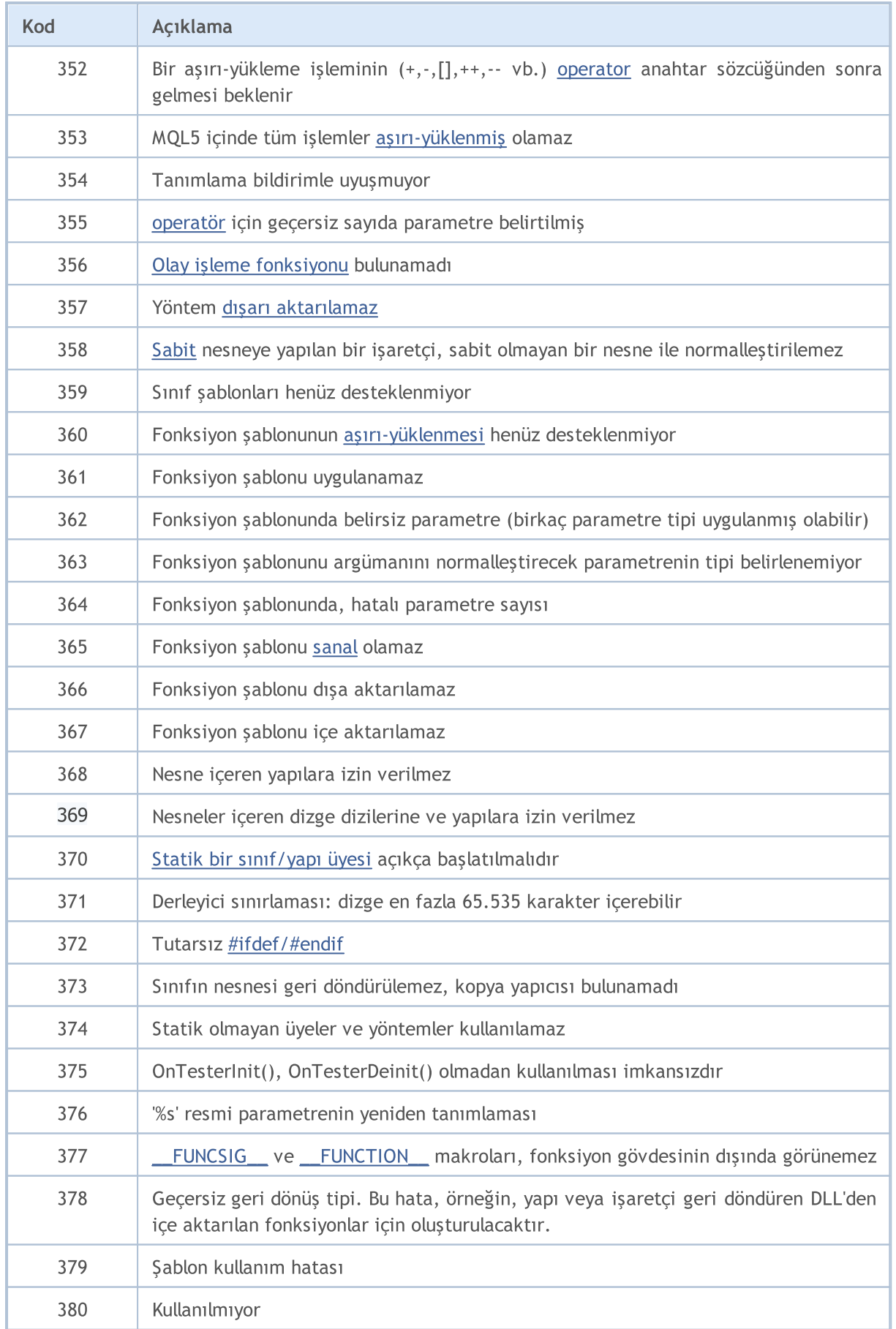

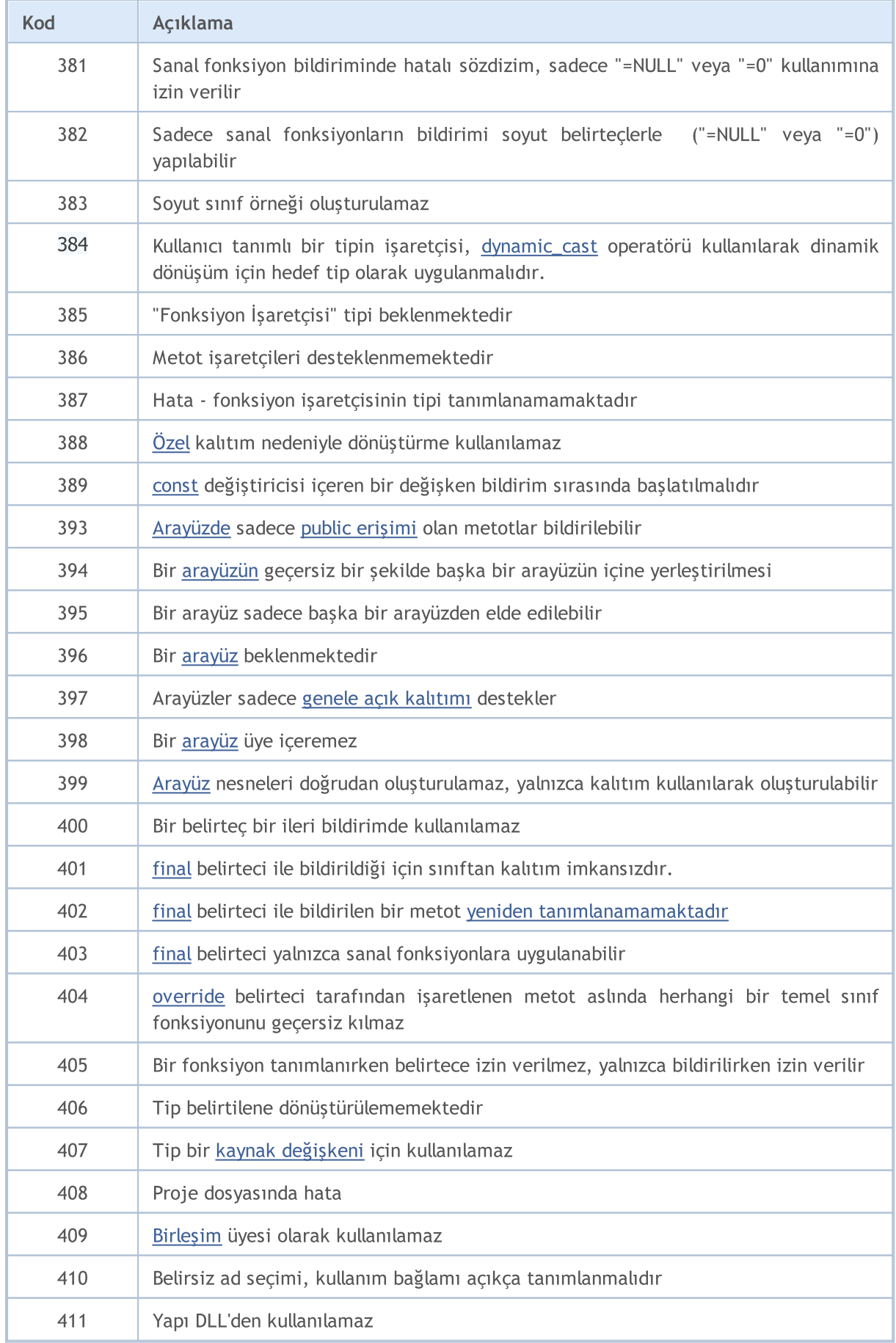

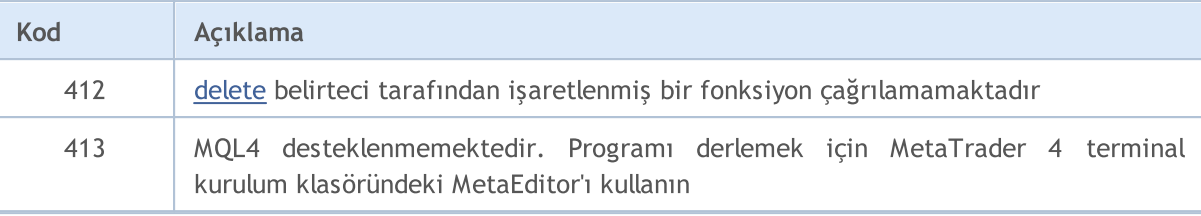

<span id="page-999-0"></span>[GetLastError\(\),](#page-1744-0) ön tanımlı LastError değişkenindeki son hata koduna dönüş yapan bir fonksiyondur. Bu değer, [ResetLastError\(\)](#page-1132-0) fonksiyonu kullanılarak sıfırlanabilir.

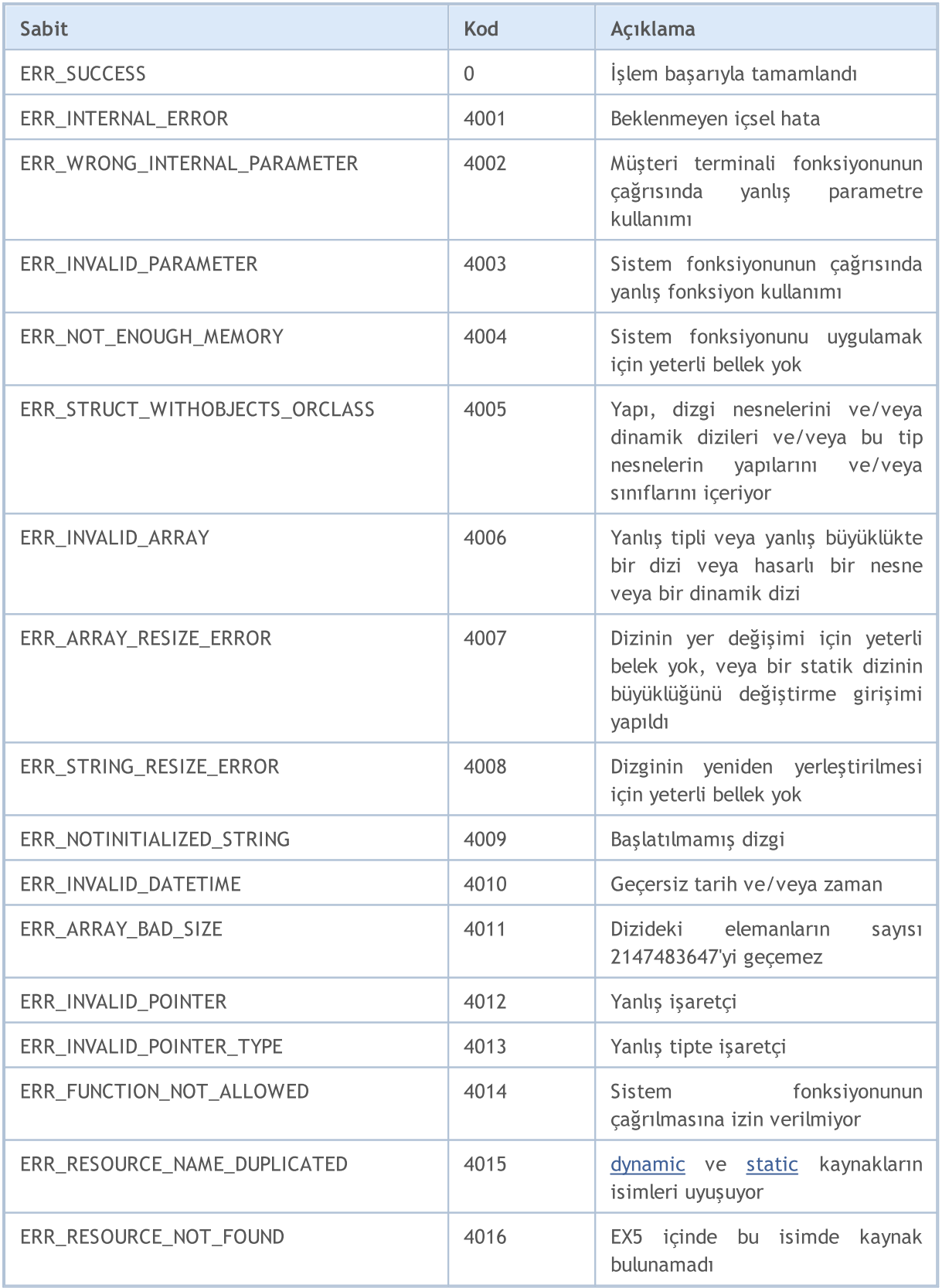

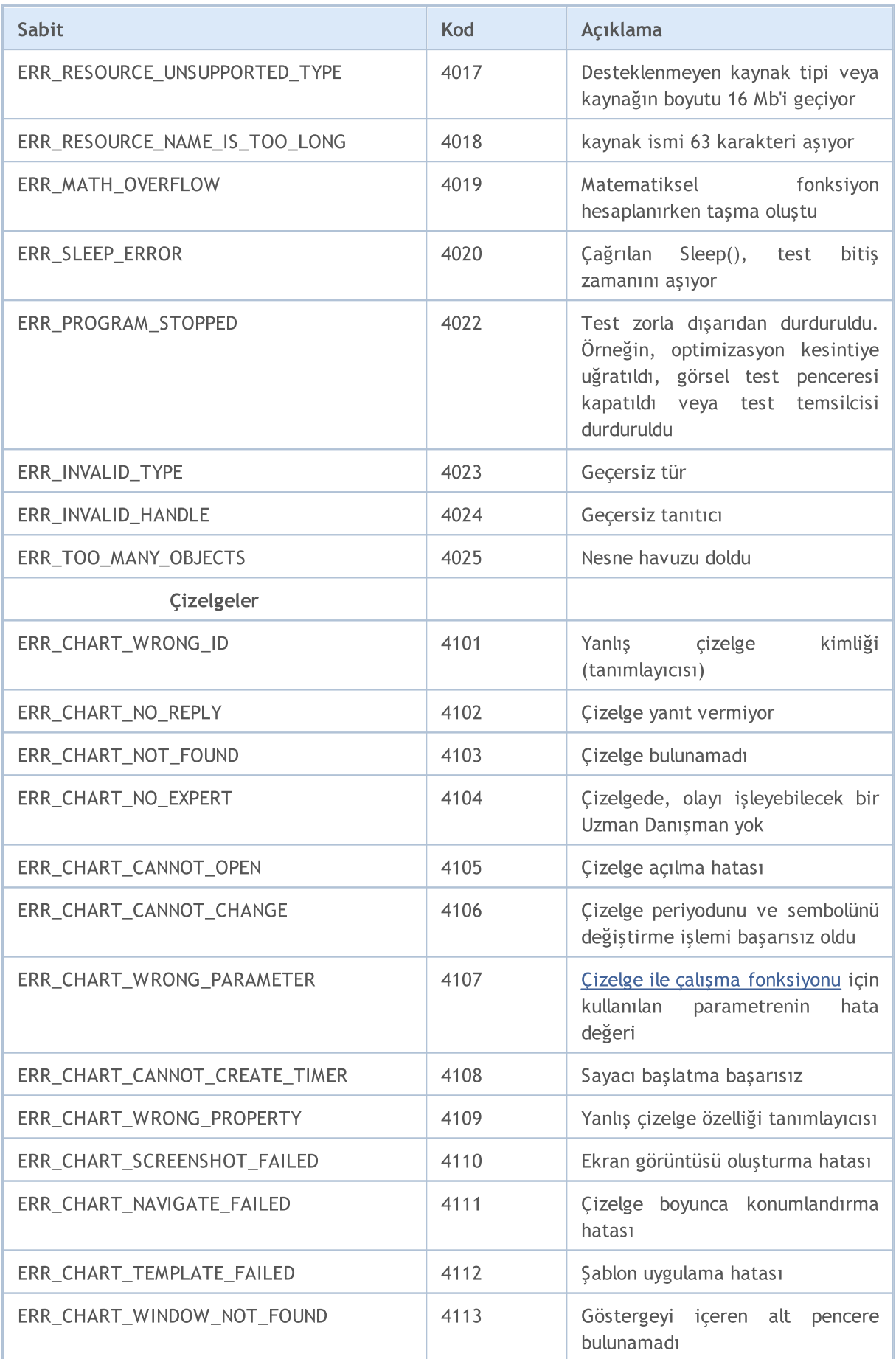

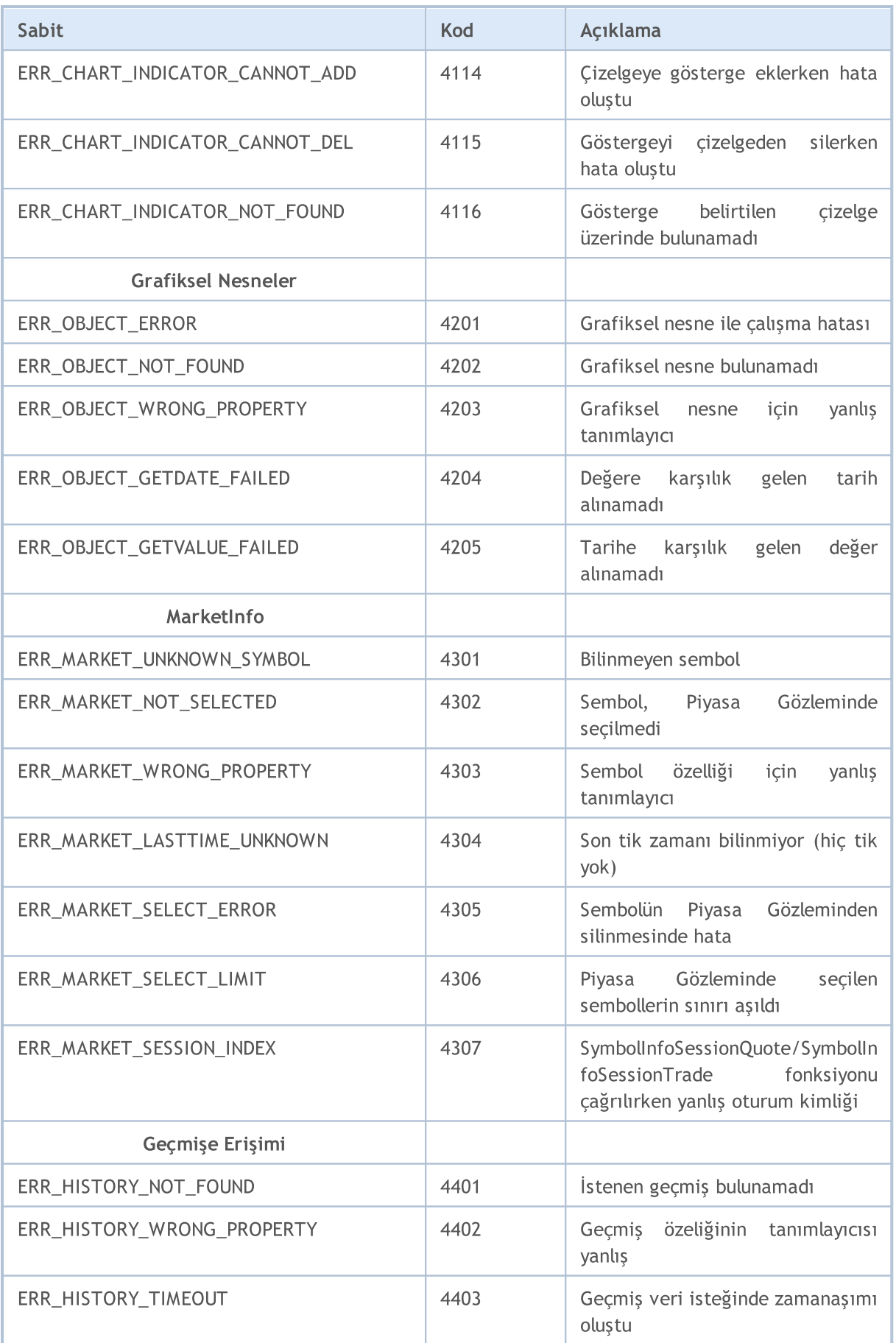

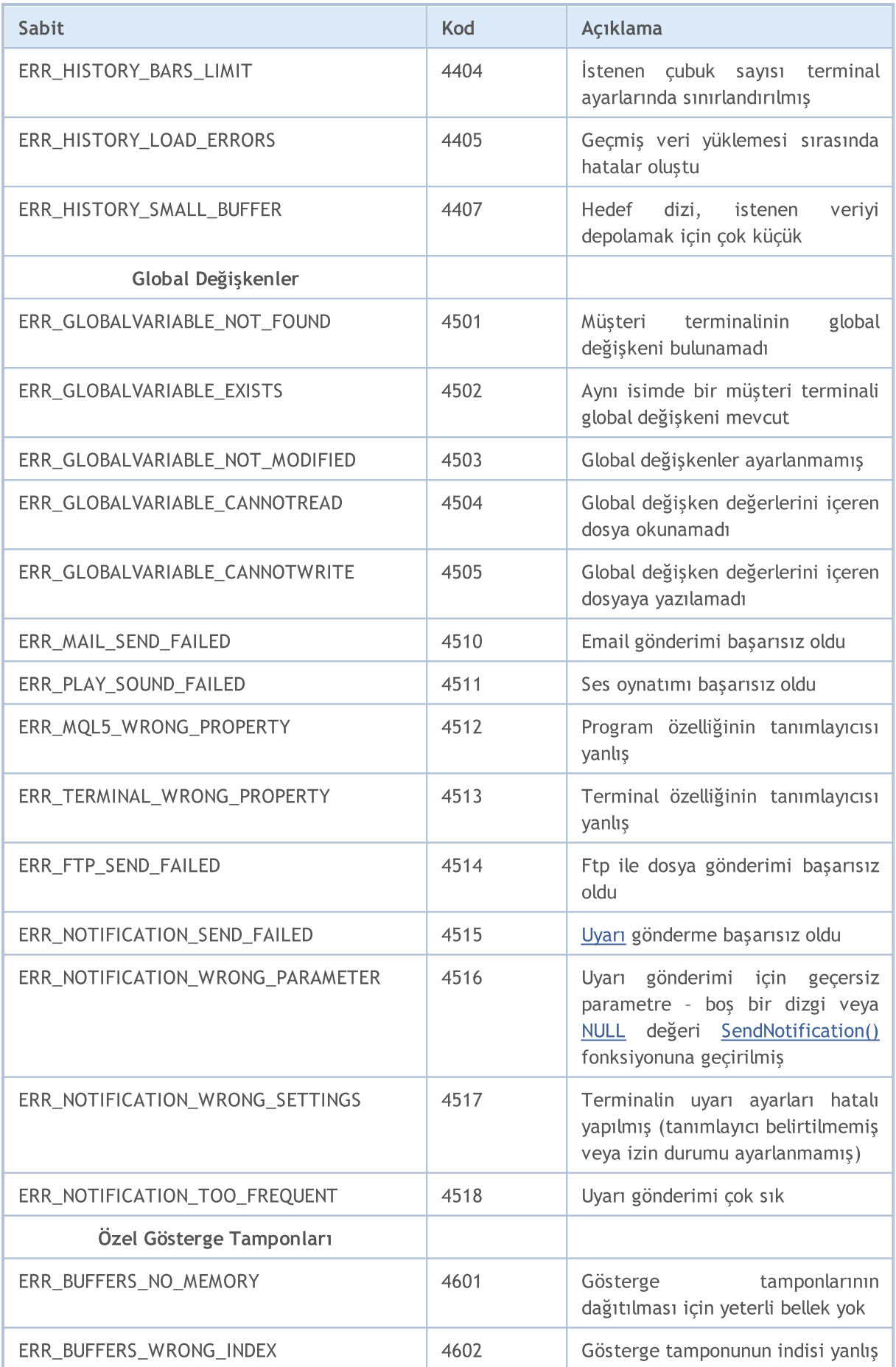

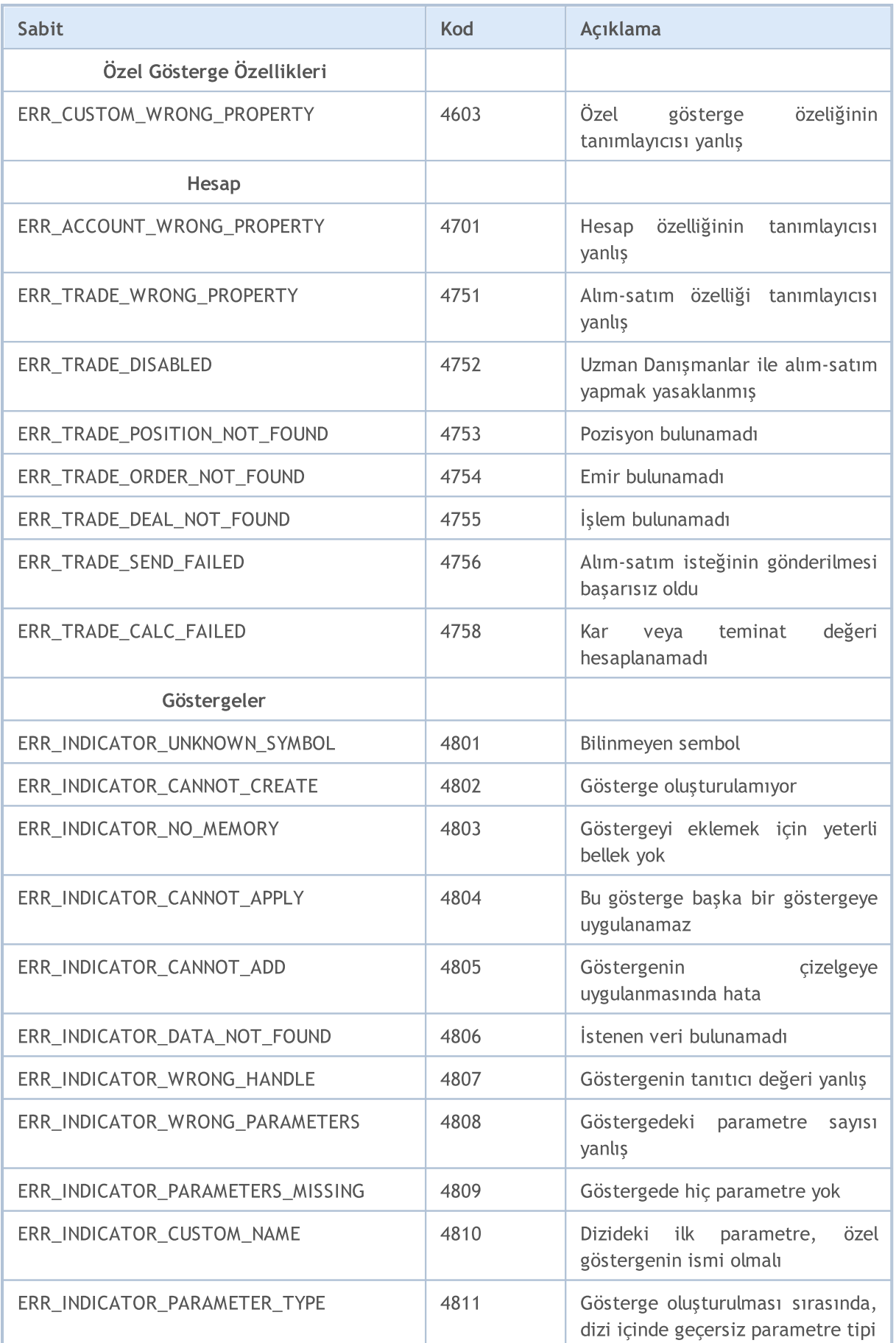

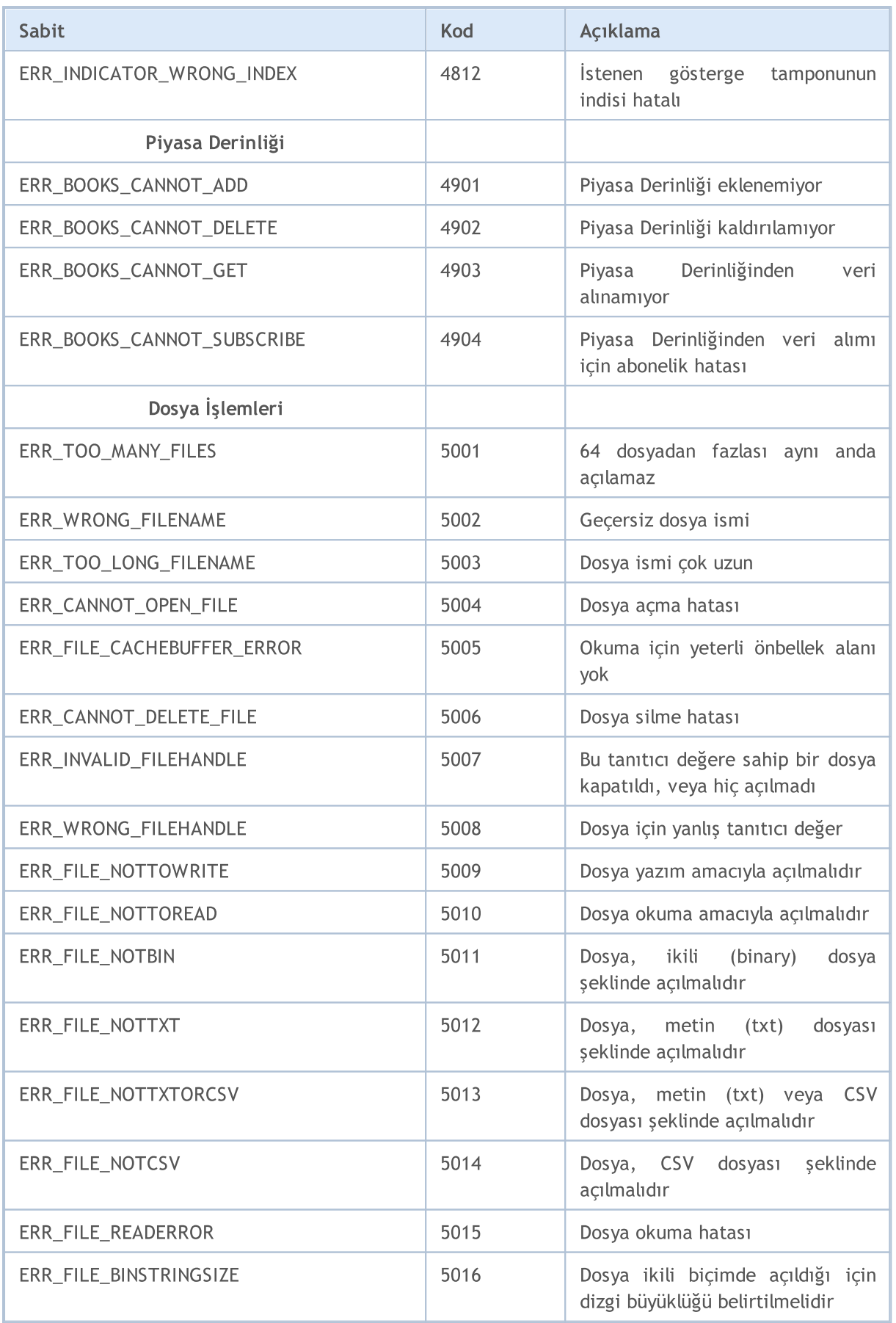

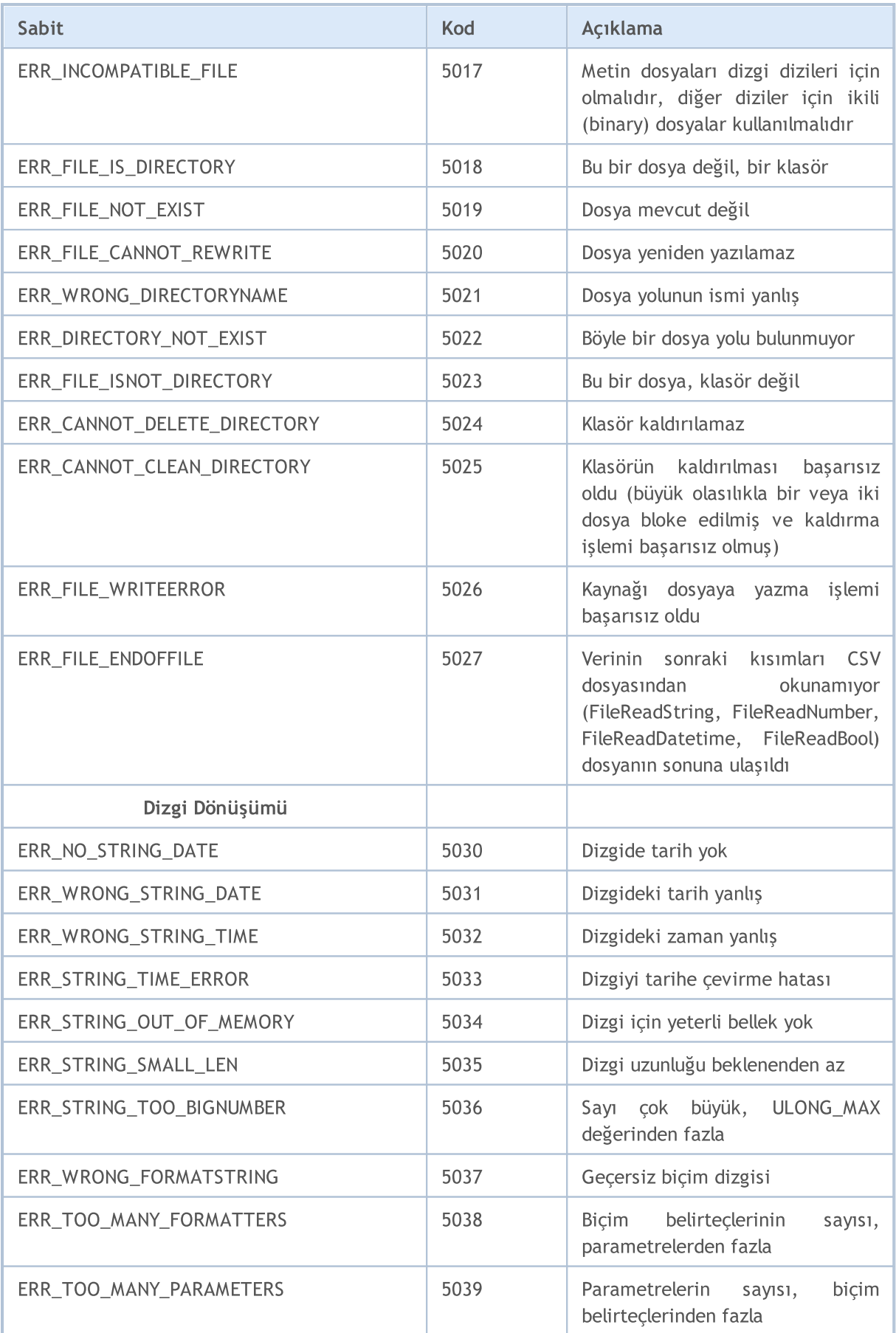

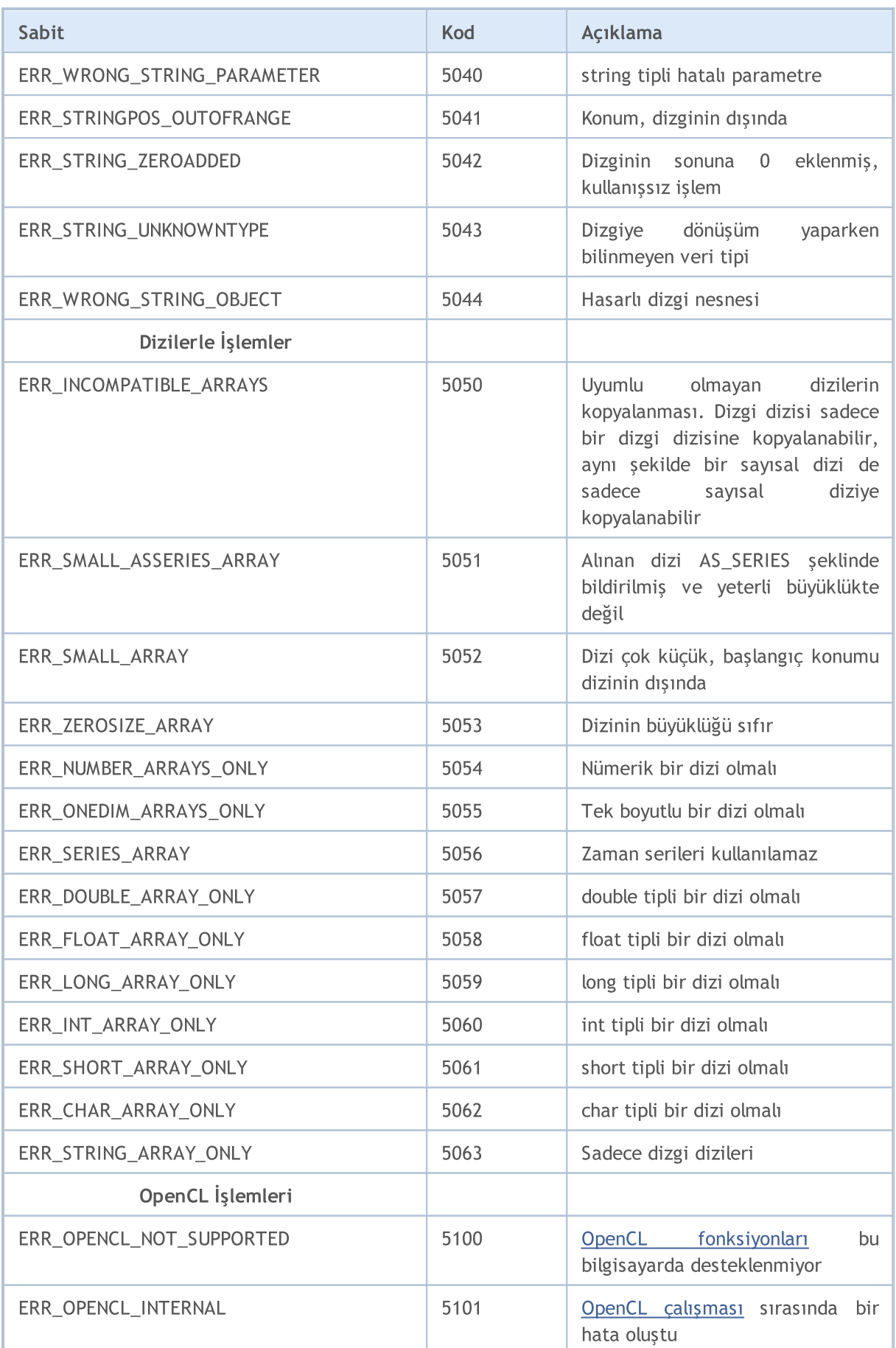

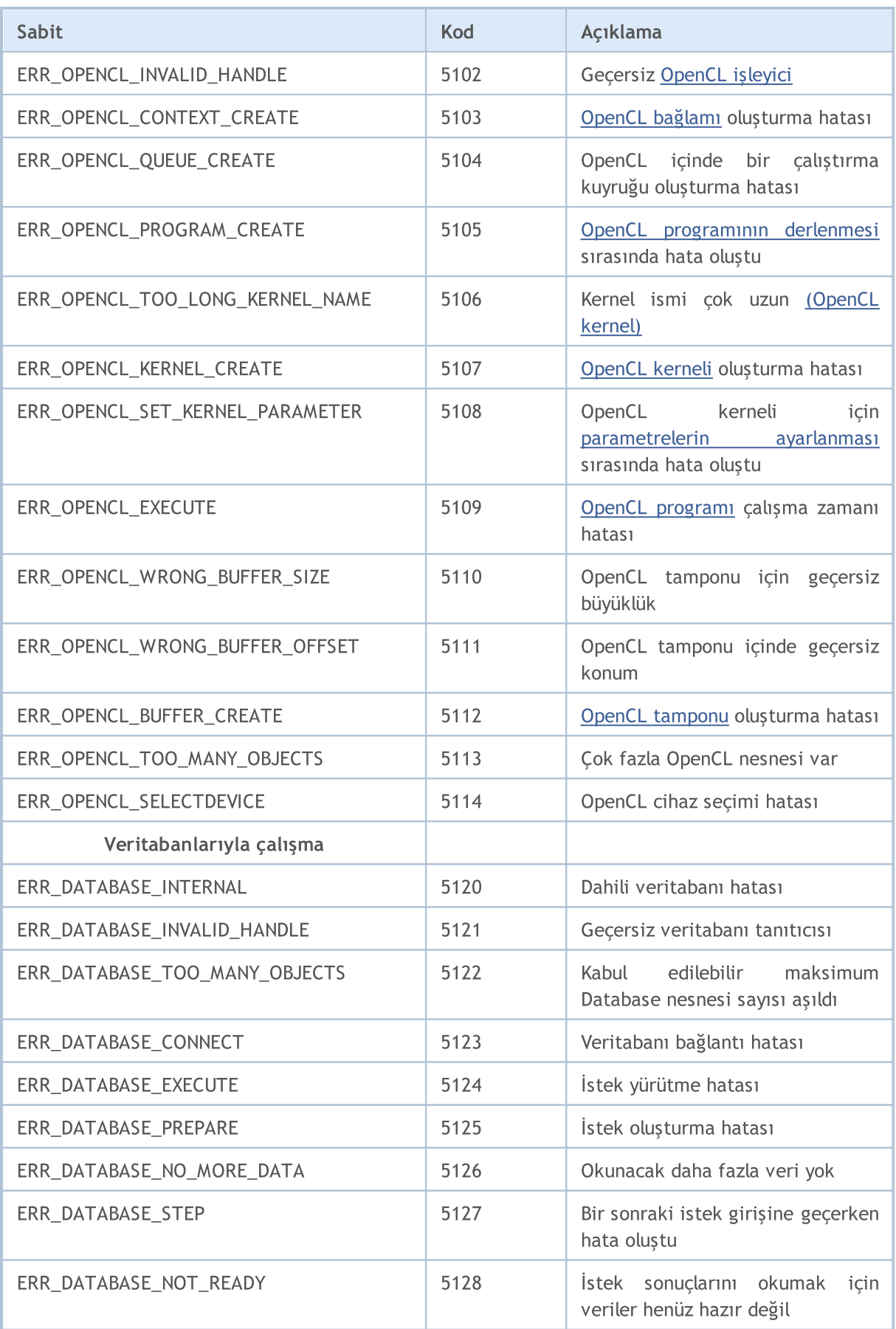
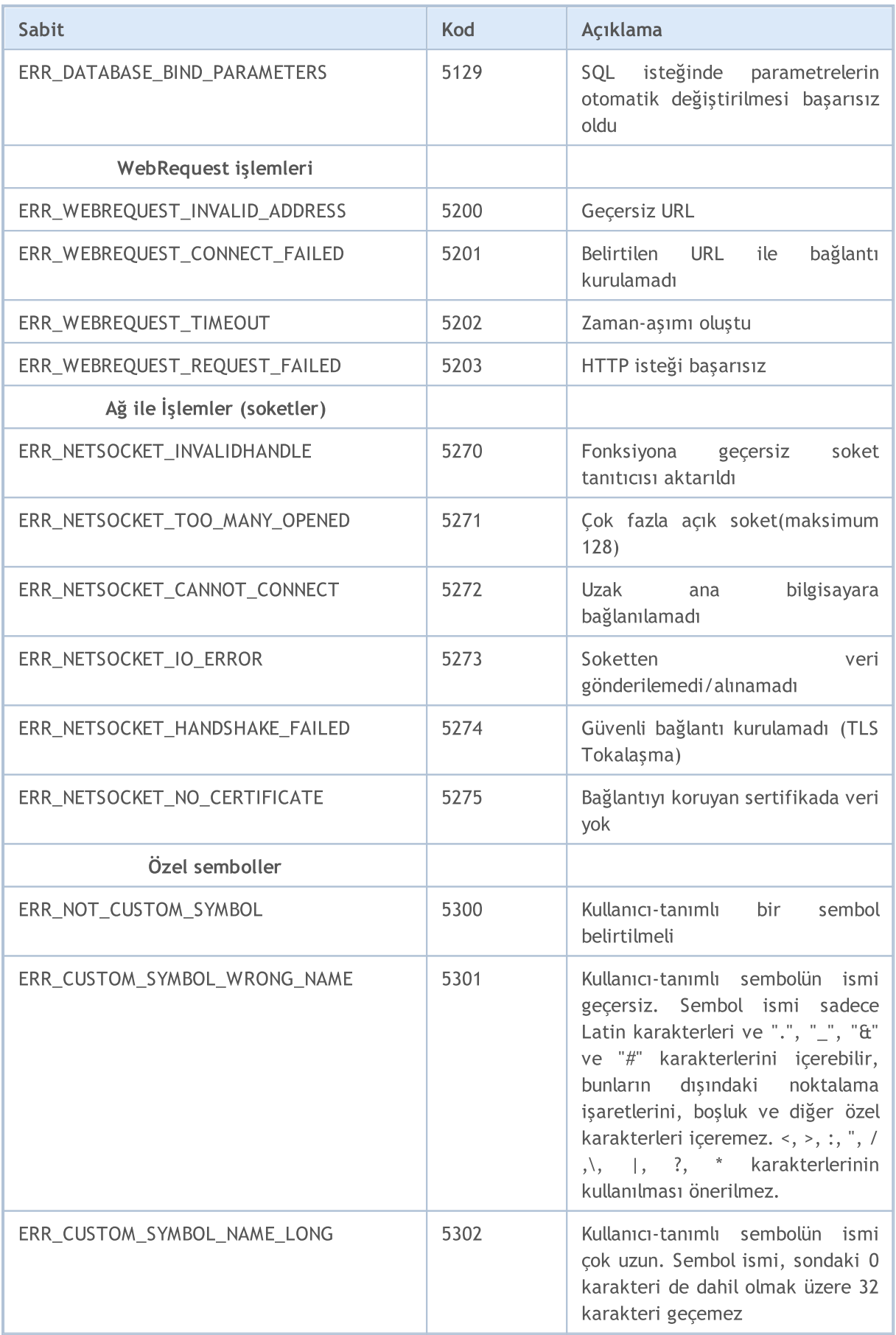

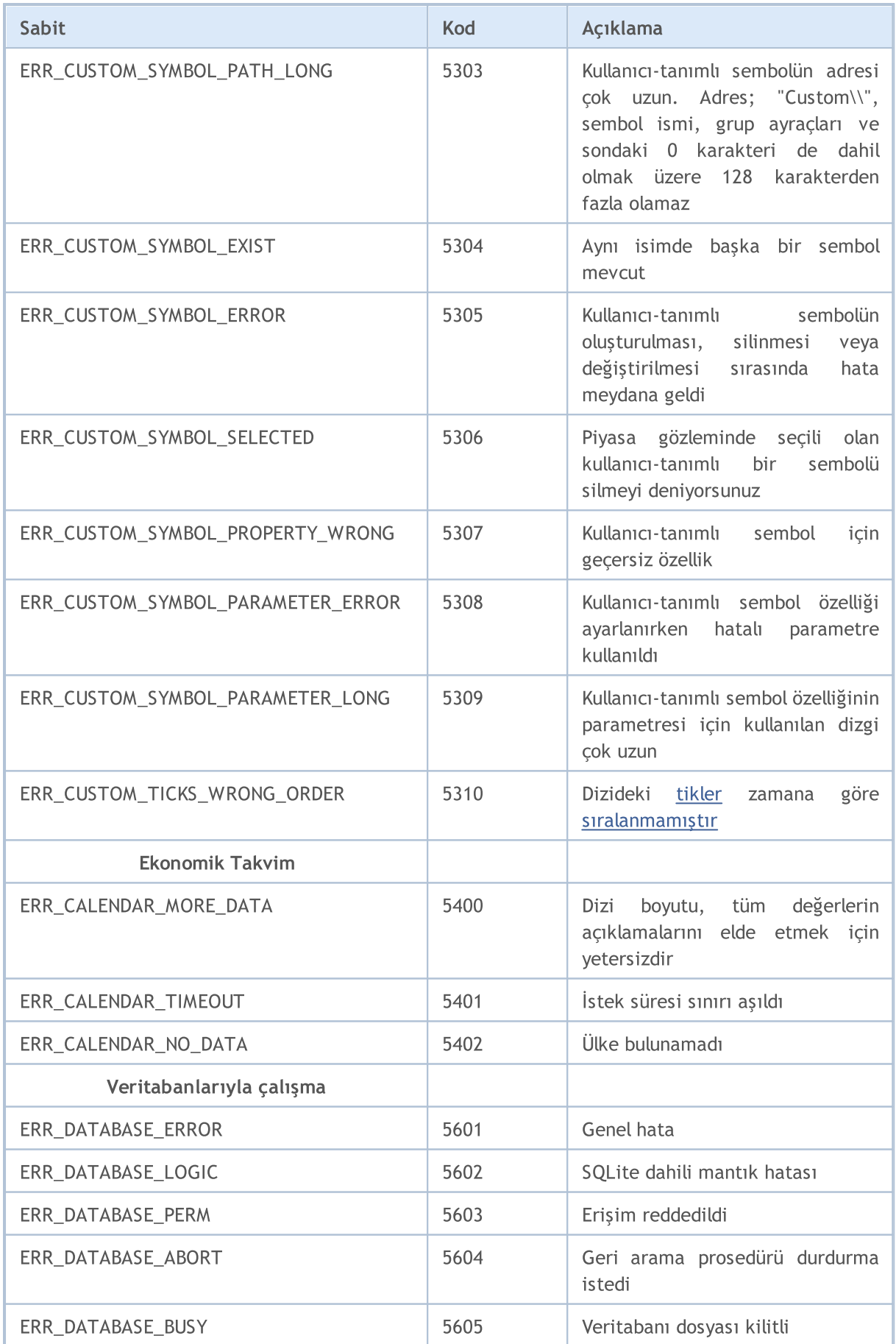

1010

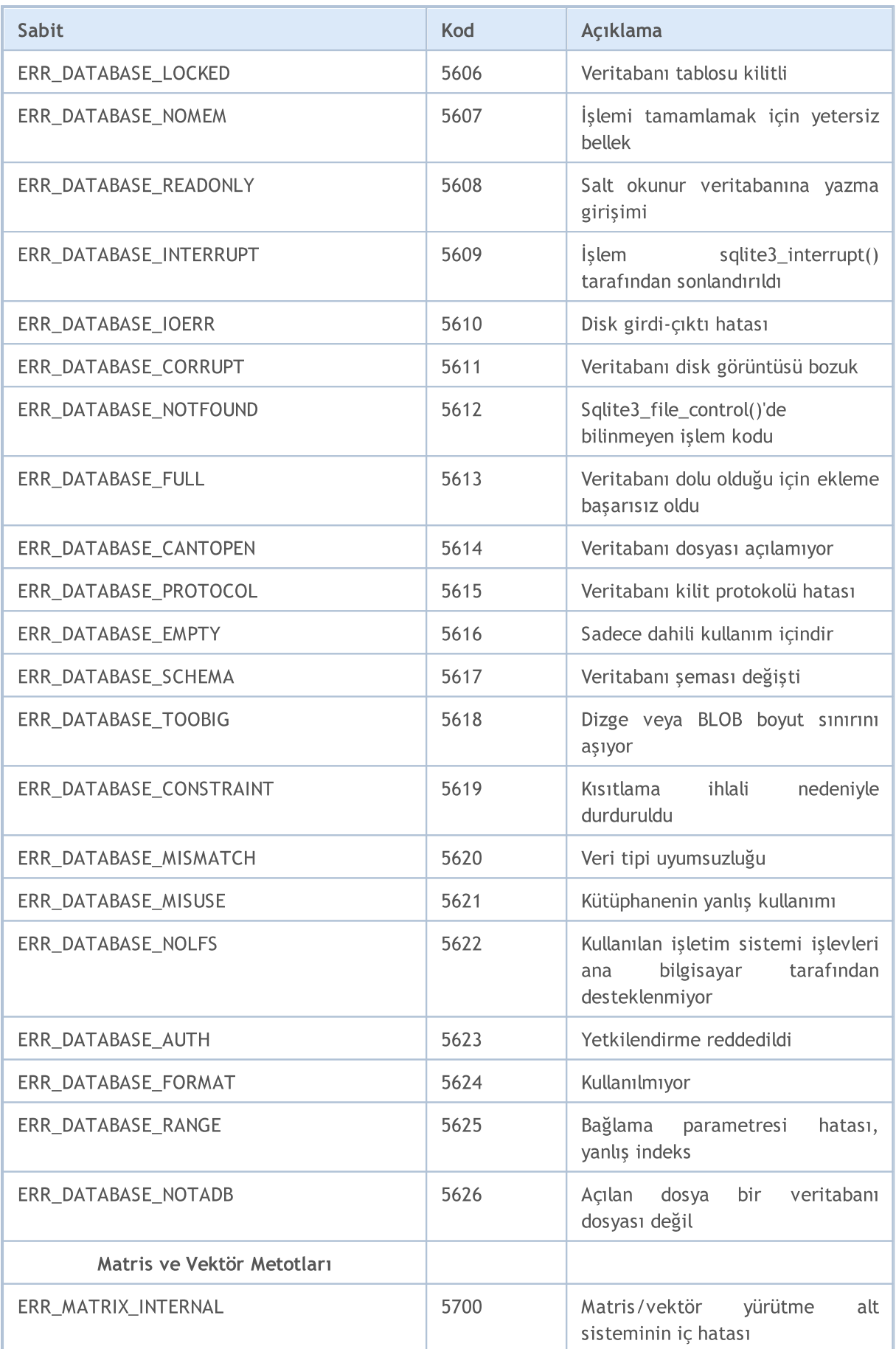

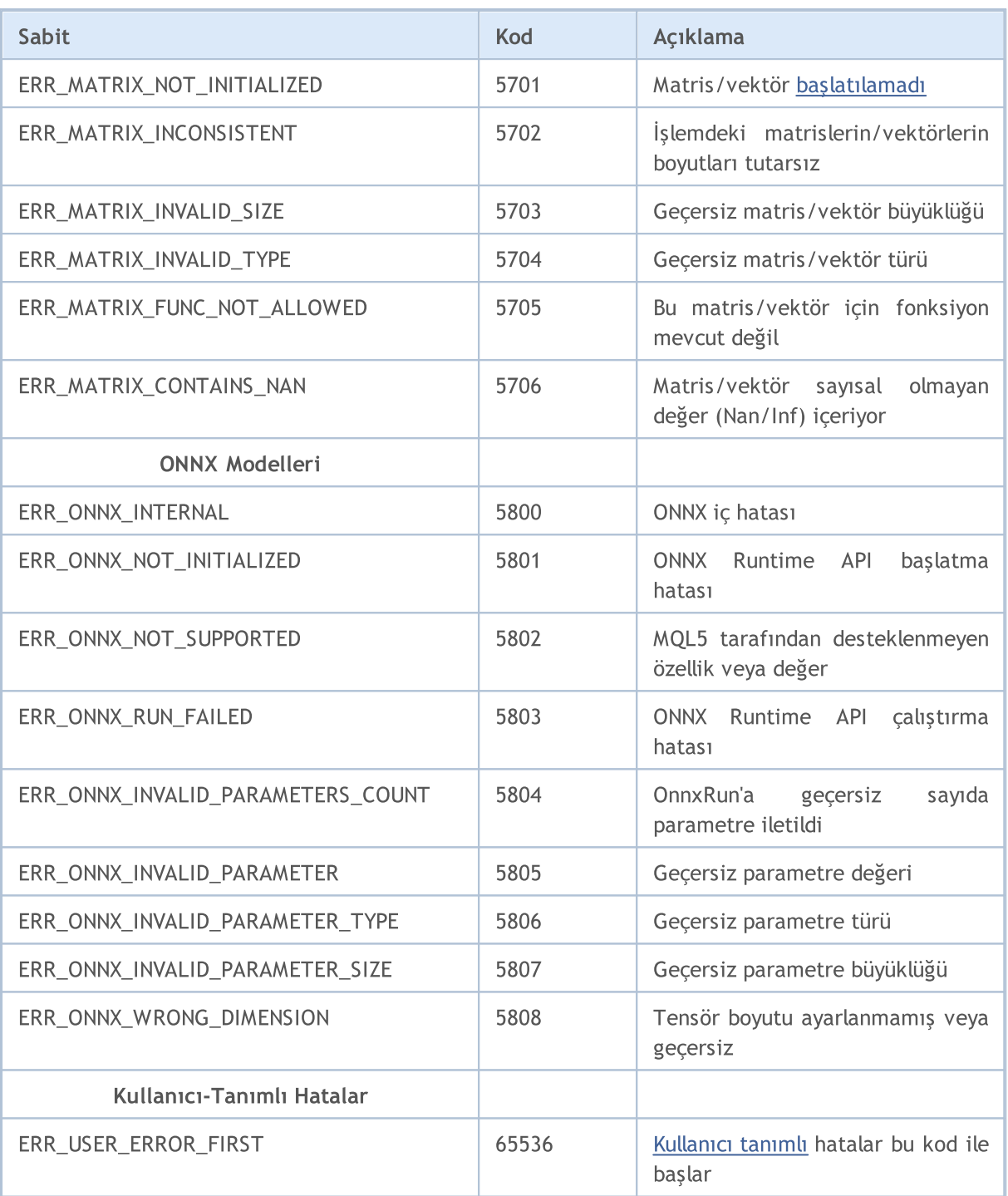

## Ayrıca Bakınız

Alım-Satım [Sunucusunun](#page-982-0) Dönüş Kodları

# Giriş ve Çıkış Sabitleri

Sabitler:

1013

- · Dosya açma [bayrakları](#page-1013-0)
- · Dosya [özellikleri](#page-1015-0)
- · Bir dosya içinde [konumlandırma](#page-1016-0)
- · Kod sayfası [kullanımı](#page-1017-0)
- · [MessageBox](#page-1018-0)

# <span id="page-1013-0"></span>Dosya Açma Bayrakları

Dosya açma bayrakları, dosya erişim modunu belirler. Bayraklar şu şekilde tanımlanır:

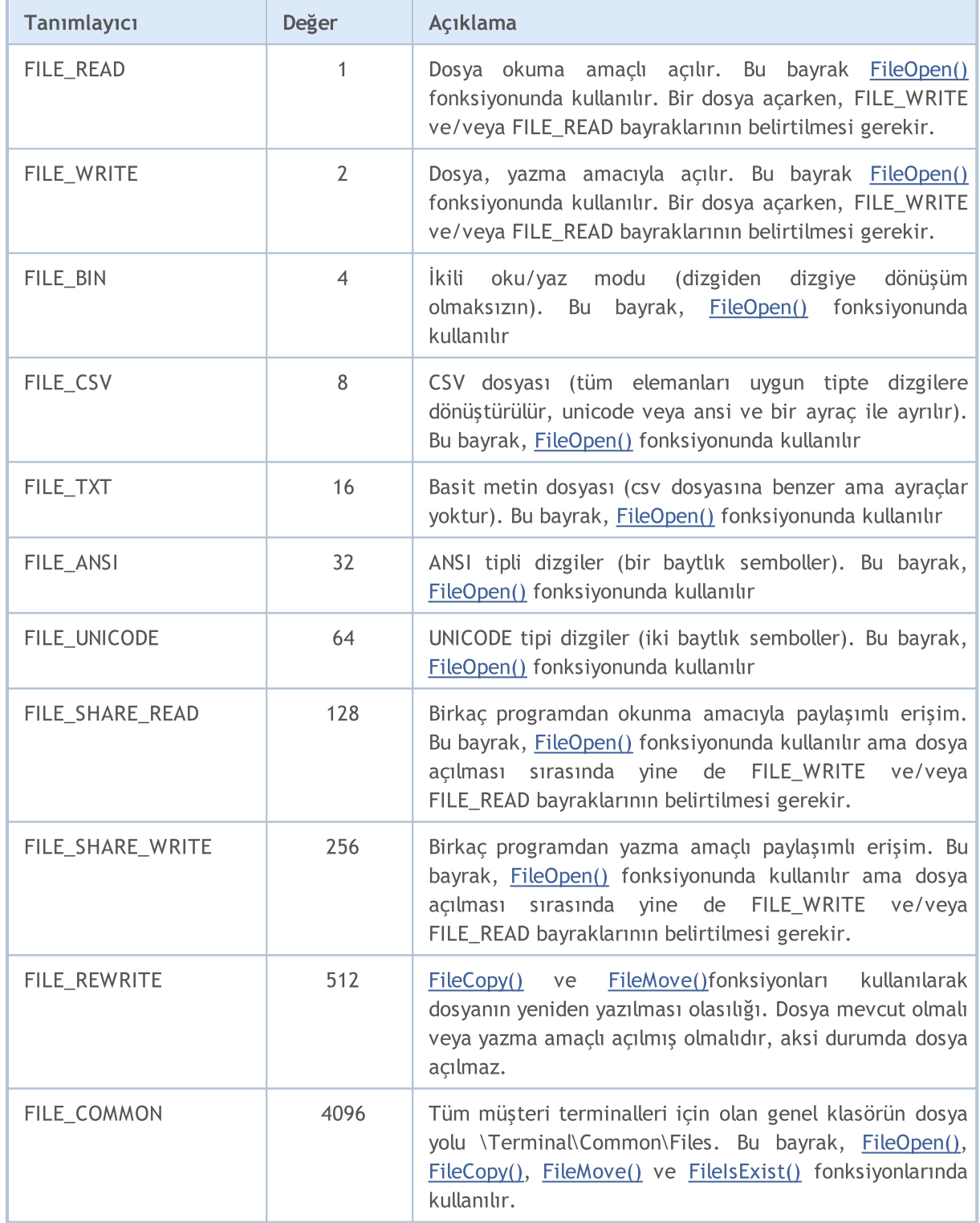

Dosya açılırken bir veya daha fazla bayrak belirtilebilir. Bu, bir bayrak kombinasyonu şeklinde olabilir. Bayrak kombinasyonu, listelenmiş bayraklar arasında mantıksal VEYA (|) işlemi kullanılarak yazılır. Örneğin, CSV biçimindeki bir dosyayı aynı anda hem okumak hem de yazmak amaçlı açmak için, FILE\_READ|FILE\_WRITE|FILE\_CSV kombinasyonunu belirlenir.

© 2000-2025, MetaQuotes Ltd.

### Örnek:

int filehandle=FileOpen(filename, FILE\_READ|FILE\_WRITE|FILE\_CSV);

Okuma ve yazma bayraklarını belirtirken, bazı belirli nitelikler bulunmaktadır:

- · Eğer FILE\_READ belirtilmişse, mevcut bir dosyayı açma girişimi gerçekleştirilir. Dosya mevcut değilse, açma işlemi başarısız olur; yeni bir dosya oluşturulmaz.
- · FILE\_READ|FILE\_WRITE Dosya mevcut değilse, belirtilen isimde yeni bir dosya oluşturulur.
- · FILE\_WRITE Dosya, sıfır boyutlu olarak yeniden oluşturulur.

Bir dosya açılırken FILE\_WRITE ve/veya FILE\_READ bayraklarının belirtilmesi gerekir.

Açık bir dosyanın okuma tipini tanımlayan bayraklar öncelik sahibidir. FILE\_CSV, önceliği en yüksek bayraktır, sonrasında FILE\_BIN yer alır, en düşük öncelikli olan ise FILE\_TXT bayrağıdır. Böylece, aynı anda birden çok bayrak belirlendiğinde (FILE\_TXT|FILE\_CSV veya FILE\_TXT|FILE\_BIN veya FILE\_BIN| FILE\_CSV), en yüksek öncelikli olan kullanılır.

Kodlama tipini belirten bayraklar da öncelik sahibidir. FILE\_UNICODE, FILE\_ANSI'den daha yüksek önceliğe sahiptir. Bu yüzden FILE\_UNICODE|FILE\_ANSI kombinasyonunu belirlerseniz, FILE\_UNICODE bayrağı kullanılır.

FILE\_UNICODE veya FILE\_ANSI bayraklarından hiçbiri belirtilmemişse, FILE\_UNICODE uygulanacaktır. FILE\_CSV veya FILE\_BIN veya FILE\_TXT bayraklarından hiçbiri belirtilmemişse, FILE\_CSV uygulanır.

Eğer bir dosya, metin dosyası şeklinde okuma amacıyla açılmışsa (FILE\_TXT veya FILE\_CSV) ve dosya başında 0xff,0xfe şeklinde iki baytlık özel bir gösterim bulunuyorsa; kodlama bayrağı FILE\_ANSI olarak belirtilmiş olsa bile FILE\_UNICODE kullanılır.

Ayrıca Bakınız

Dosya [Fonksiyonları](#page-2315-0)

© 2000-2025, MetaQuotes Ltd.

# <span id="page-1015-0"></span>Dosya Özellikleri

[FileGetInteger\(\)](#page-2342-0) dosya özelliklerini elde etmek amacıyla kullanılır. İstenen özelliğin ENUM\_FILE\_PROPERTY\_INTEGER sayımındaki tanımlayıcısı çağrı sırasında fonksiyona geçirilir.

MOL 5

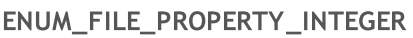

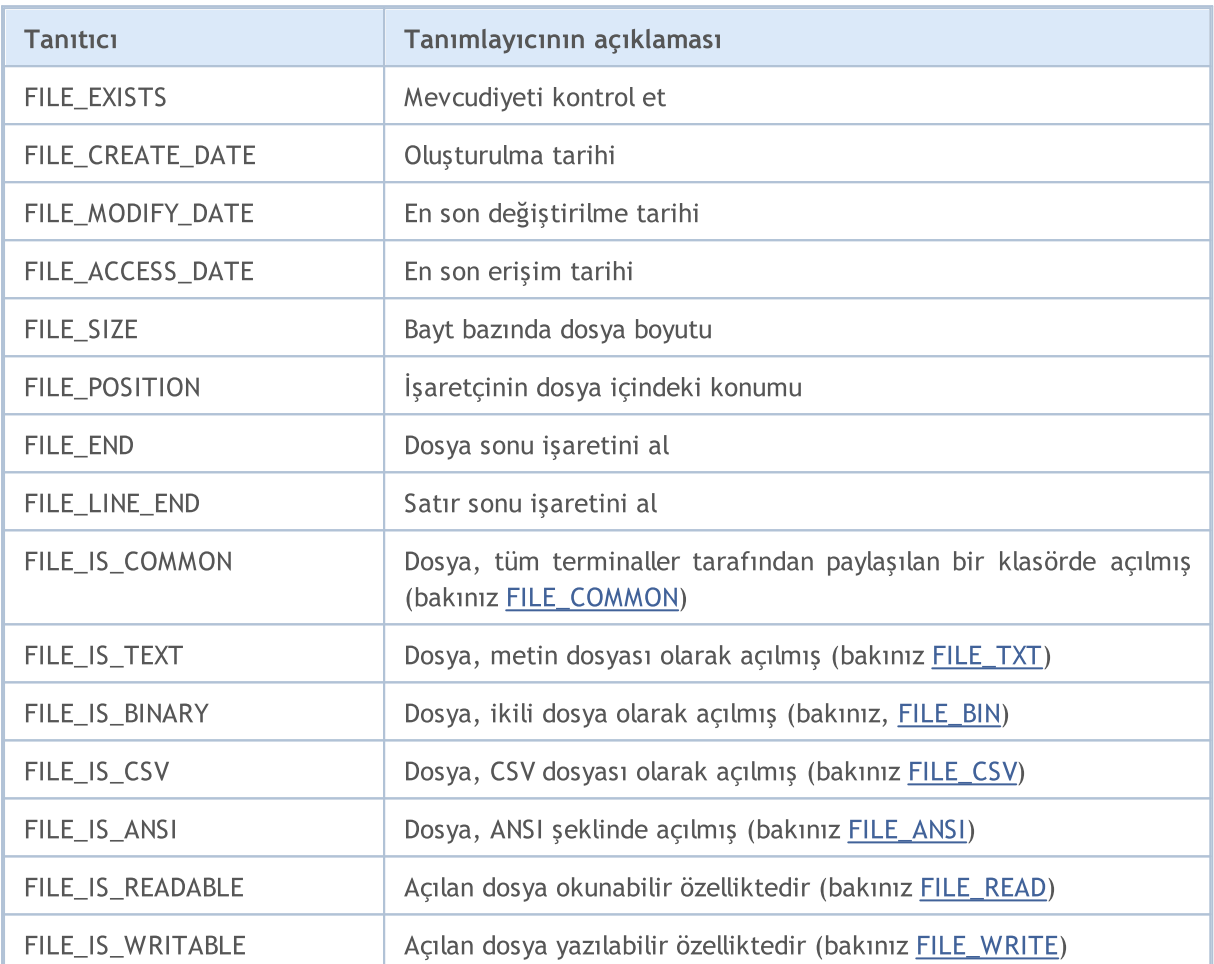

[FileGetInteger\(\)](#page-2342-0) fonksiyonu için iki çağrı seçeneği bulunmaktadır. İlk seçenekte, dosya özeliklerini almak için, [FileOpen\(\)](#page-2329-0) fonksiyonu ile dosya açılırken elde edilen tanıtıcı değer belirtilir. Bu seçenek, bir dosyanın tüm özelliklerinin elde edilmesini sağlar.

[FileGetInteger\(\)](#page-2342-0) fonksiyonunda kullanılan ikinci seçenek, özellik değerine dosya ismi ile dönüş yapar. Bu seçenekte, sadece şu genel özellikler elde edilebilir:

- · FILE\_EXISTS belirli bir isimdeki dosyanın mevcudiyeti
- · FILE\_CREATE\_DATE belirli bir isimdeki dosyanın oluşturulma tarihi
- · FILE\_MODIFY\_DATE belirli bir isimdeki dosyanın son değiştirilme tarihi
- · FILE\_ACCESS\_DATE belirli bir isimdeki dosyaya gerçekleştirilen son erişimin tarihi
- · FILE\_SIZE belirli bir isimdeki dosyanın boyutu

Yukarıda belirtilenler dışındaki özelliklerin elde edilmeye çalışılması durumunda, FileGetInteger() çağrısı bir hata dönüşü gerçekleştirir.

# <span id="page-1016-0"></span>Bir Dosyanın İçinde Konumlandırma

Çoğu dosya [fonksiyonu,](#page-2315-0) veri okuma/yazma işlemleriyle ilişkilidir. Aynı zamanda, [FileSeek\(\)](#page-2384-0) fonksiyonunu kullanarak, bir dosya işaretçisinin konumunu, bir sonraki yazma veya okuma işleminin gerçekleştirileceği dosya içindeki bir konum olarak belirleyebilirsiniz. ENUM\_FILE\_POSITION sayımı, bir sonraki işlem için bayt bazında kaydırma işlemiyle belirleyebileceğiniz geçerli işaretçi pozisyonunu içerir.

## ENUM\_FILE\_POSITION

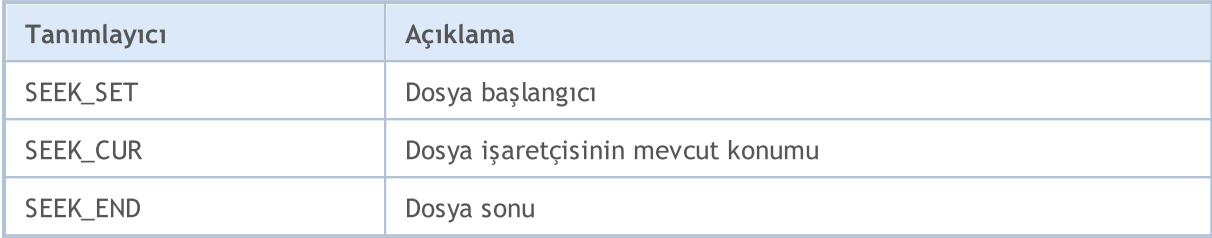

### Ayrıca Bakınız

[FileIsEnding](#page-2345-0), [FileIsLineEnding](#page-2347-0)

# <span id="page-1017-0"></span>Dizgi Dönüşüm İşlemlerinde Kod Sayfasının Kullanımı

[string](#page-102-0) tipi değişkenleri [char](#page-81-0) tipi dizilere dönüştürülürken veya tersi için, Windows işletim sistemindeki ANSI karakter setine karşılık gelen varsayılan kodlama (CP\_ACP), MQL5 dilinde kullanılır. Eğer farklı bir kodlama tipi ayarlamak istiyorsanız, bunu [CharArrayToString\(\),](#page-1565-0) [StringToCharArray\(\)](#page-1591-0) ve [FileOpen\(\)](#page-2329-0) fonksiyonlarında bir ek parametre şeklinde belirtebilirsiniz.

Aşağıdaki tabloda, en popüler kod sayfaları için mevcut yerleşik sabitler listelenmiştir. Liste dışında kalan kod sayfaları, karşılık gelen bir kod ile belirtilebilir.

### Yerleşik Kod Sayfası Sabitleri

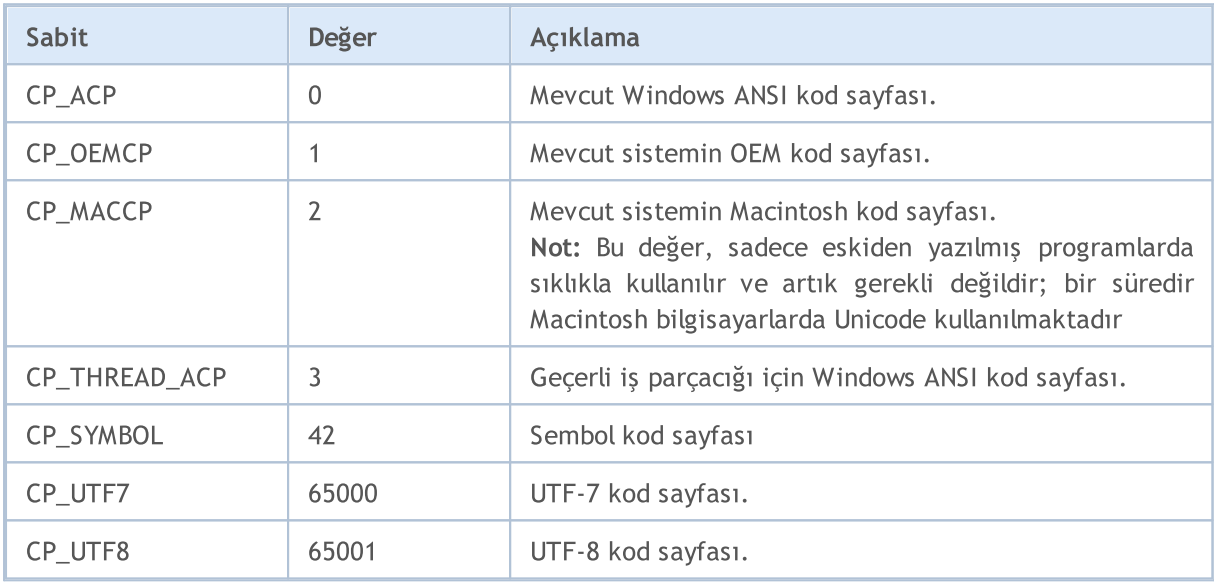

### Ayrıca Bakınız

Müşteri Terminali [Özellikleri](#page-742-0)

# <span id="page-1018-0"></span>MessageBox Diyalog Penceresinin Sabitleri

Bu bölüm, [MessageBox\(\)](#page-1114-0) fonksiyonlarının dönüş kodlarını içermektedir. Mesaj penceresi bir İptal Et (Cancel) düğmesine sahipse, bu düğmeye veya ESC tuşuna basılması durumunda fonksiyon, IDCANCEL dönüşü yapar. Eğer mesaj penceresinde bir İptal Et düğmesine yoksa, ESC tuşuna basılmasının bir etkisi olmayacaktır.

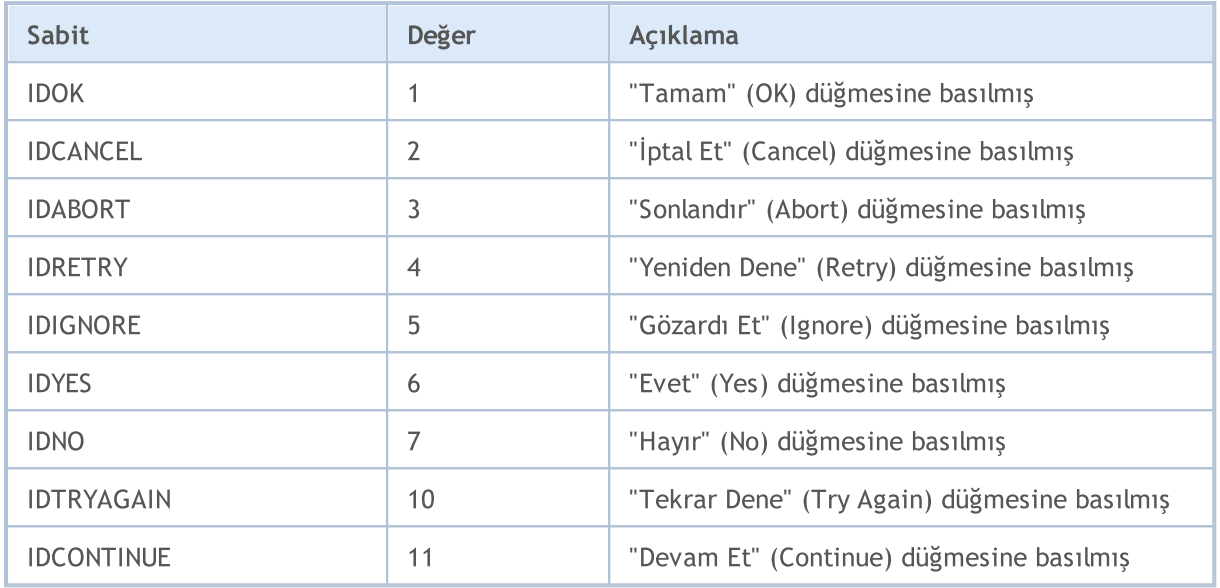

[MessageBox\(\)](#page-1114-0) fonksiyonunun ana bayrakları, diyalog penceresinin içeriğini ve davranışlarını tanımlar. Bu değer, aşağıdaki bayrak gruplarının bir kombinasyonu şeklinde olabilir:

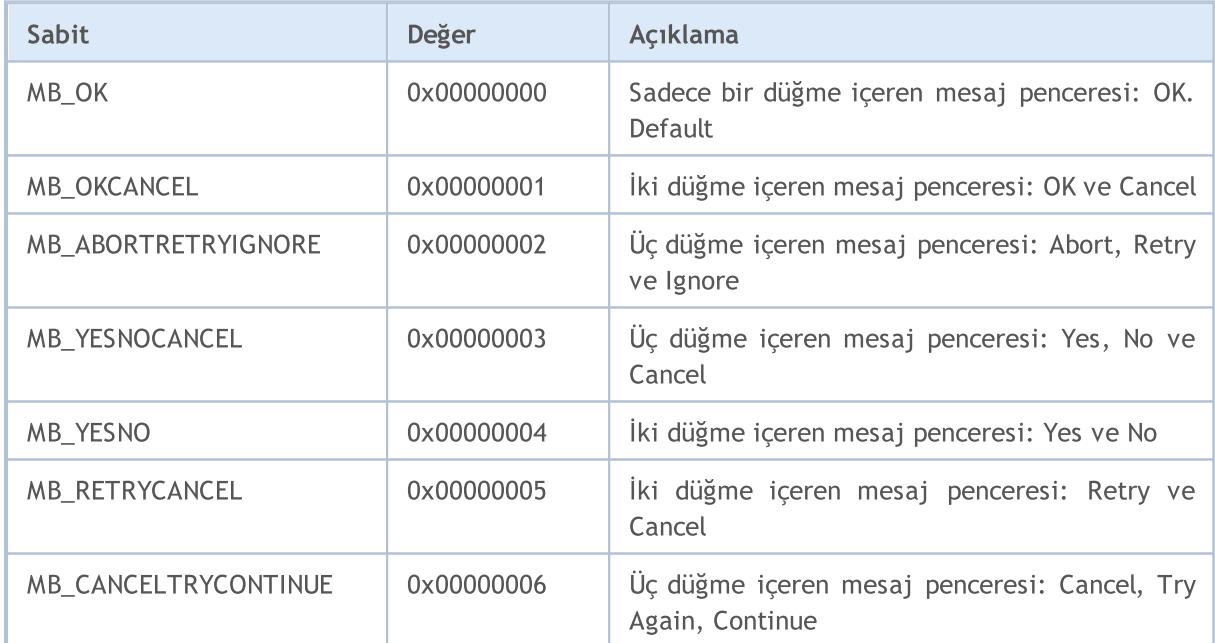

Mesaj penceresinde bir ikon görüntülemek için, ek bayraklar belirtilmelidir:

1019

1020

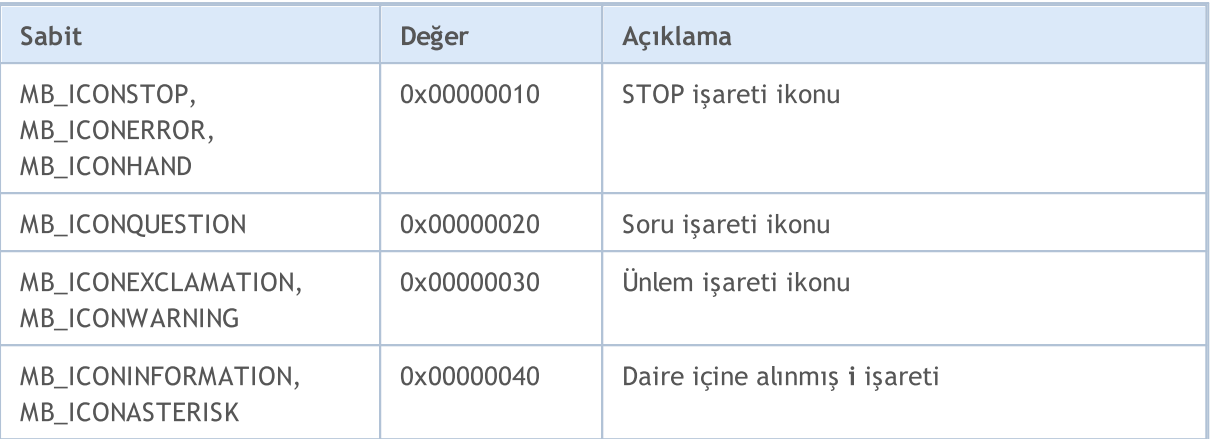

Ön tanımlı düğmeler, aşağıdaki bayraklarla tanımlanır:

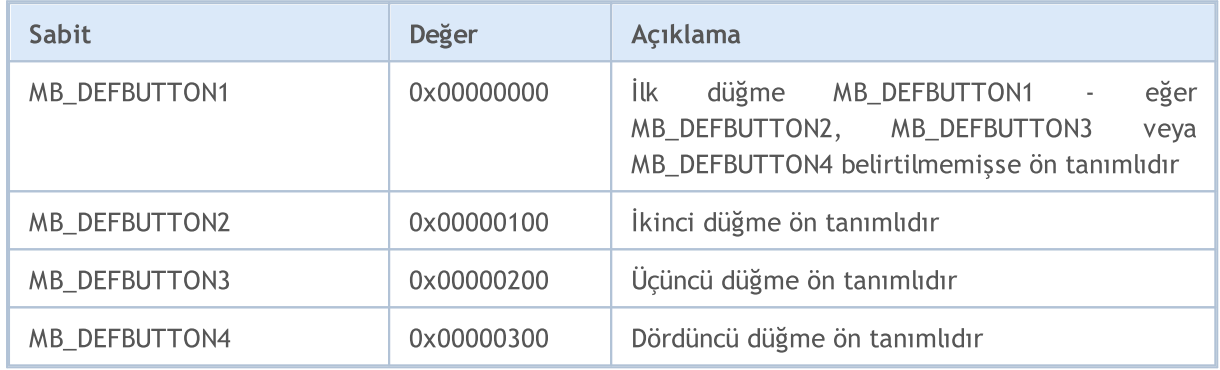

Bir MQL5 programının çalıştırılabilmesi için öncelikle programın derlenmesi gerekir (Derle düğmesi veya F7 tuşu ile). Derleme süreci hatasız sonuçlanmalıdır (Uyarılar çalışmayı engellemez; ama analiz edilmelidirler). Bu süreçte, aynı isme ve EX5 uzantısına sahip çalıştırılabilen bir dosya, karşılık gelen dizinde oluşturulmalıdır - terminal\_dizini\MQL5\Experts, terminal\_dizini\MQL5\indicators veya terminal\_dizini\MQL5\scripts. Böyle bir dosya çalıştırılabilir.

MQL5 programlarının çalışma özellikleri aşağıda gösterilmiştir:

- · Program [çalışması](#page-1021-0) ön-tanımlı olay işleyicilerinin çağrı sırası.
- · Alım-satım [stratejilerinin](#page-1050-0) sınanması MQL5 programlarının Strateji Sınama aracındaki işletim özellikleri.
- · Müşteri [terminali](#page-1032-0) olayları programlarda işlenebilen olayların açıklaması.
- · [İçe-aktarılmış](#page-1047-0) fonksiyonların çağrılması içe-aktarılmış fonksiyonlar için, tarif sırası, izin verilen parametreler, arama detayları ve çağrı koşulları.
- · [Çalışma-zamanı](#page-1049-0) hataları kritik hatalar ve çalışma-zamanı hataları hakkında bilgi edinme.

Uzman Danışmanlar, özel göstergeler ve scriptler, Taşı-ve-Bırak yöntemi ile Klavuz penceresinden herhangi bir çizelgeye eklenebilirler.

Bir Uzman Danışmanın çalışmasını durdurmak için, çizelgeden kaldırılması gerekir. Bunun için çizelge içerik menüsündeki "Uzmanlar Listesini" açın ve kaldırmak istediğiniz Uzman Danışmanı seçip "Kaldır" düğmesine basın. Uzman danışmanın çalışma şekli ayrıca "AutoTrading" düğmesinin durumundan da etkilenir.

Bir özel göstergeyi durdurmak için de, benzer şekilde göstergenin çizelge üzerinden kaldırılması gerekir.

Özel göstergeler ve Uzman Danışmanlar, çizelge üzerinden açık bir şekilde kaldırılana kadar çalışmaya devam ederler; çizelgeye tutturulmuş Uzman Danışmanlar ve özel göstergeler hakkındaki bilgiler, müşteri terminali oturumlarının arasında kaydedilir.

Scriptler sadece bir defaya mahsus olarak çalıştırılır; işlemin bitmesinin hemen ardından veya çizelge durumunun değişmesiyle veya terminalin kapatılmasıyla sonlandırılır. Müşteri terminalinin yeniden başlatılmasının ardından scriptler çalıştırılmaz, çünkü bunlarla ilgili herhangi bir kayıt tutulmaz.

Bir çizelge üzerinde sadece bir Uzman Danışman ve sadece bir script çalıştırılabilir, bununla birlikte sınırsız sayıda özel gösterge çalıştırılabilir.

Hizmetlerin çalışması için bir grafiğe bağlı olması gerekmez; hizmetler, yardımcı fonksiyonları yerine getirmek üzere tasarlanmıştır. Örneğin, bir hizmette [kullanıcı](#page-1977-0) tanımlı bir sembol oluşturabilir, grafiğini açabilir, ağ [fonksiyonlarını](#page-2239-0) kullanarak sonsuz bir döngüde veri alabilir ve sürekli olarak güncelleyebilirsiniz.

# <span id="page-1021-0"></span>Program Çalıştırma

Her bir komut dosyası, servis ve Uzman Danışman ayrı bir iş parçacığında çalışır. Bir sembolde hesaplanan tüm göstergeler, farklı grafiklere eklense bile, aynı iş parçacığında çalışır. Böylece, bir semboldeki tüm göstergeler bir iş parçacığının kaynaklarını paylaşır.

Tiklerin işlenmesi ve geçmiş senkronizasyonu gibi, bir sembolle ilişkili tüm diğer eylemler de tutarlı bir şekilde, göstergeler ile aynı iş parçacığında gerçekleştirilir. Yani gösterge içinde sonsuz bir eylemin gerçekleştirilmesi durumunda, sembolle ilişkili diğer olayların hiçbiri gerçekleştirilmez.

Bir Uzman Danışmanı çalıştırırken, gerçek bir [alım-satım](#page-1818-0) ortamına sahip olduğundan, istenen sembol ve periyodun [geçmişine](#page-1884-0) erişim gerçekleştirebildiğinden ve terminal ile sunucu arasındaki veriyi [senkronize](#page-1885-0) edebildiğinden emin olun. Uzman Danışmanın mevcut veri ile başlatılmasının ardından tüm bu prosedürler için, terminal 5 saniyeden uzun olmayan bir gecikme oluşturur. Bu yüzden, sunucu bağlantısının olmaması durumunda, Uzman Danışmanın başlangıcında gecikmeler yaşanabilir.

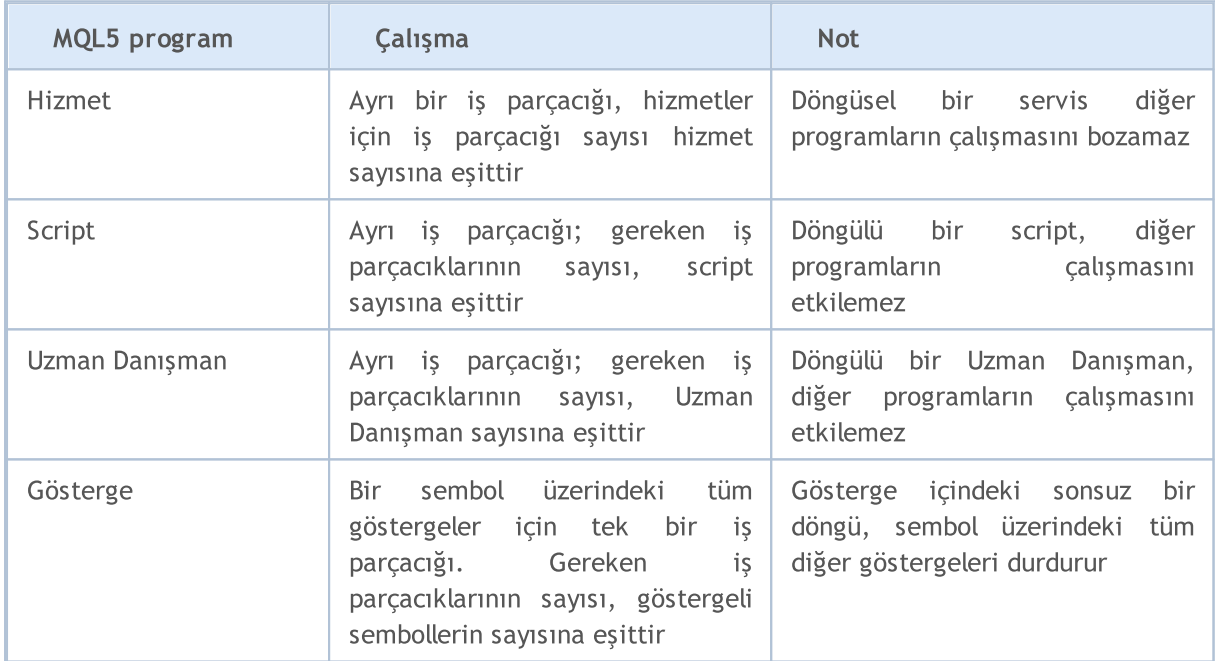

Aşağıdaki tablo MQL5 programlarının kısa bir açıklamasını içerir:

Bir program, çizelgeye eklenmesinin hemen ardından, global değişkenlerin [başlatılmasıyla](#page-248-0) birlikte, müşteri terminalinin belleğine yüklenir. Sınıf tipli bir global değişkenin bir [yapıcısı](#page-114-0) varsa, bu yapıcı global [değişkenlerin](#page-240-0) başlatılmasıyla birlikte çağrılacaktır.

Bunun ardından program, müşteri terminalinden gelecek bir [olayı](#page-1032-0) beklemeye başlar. Her MQL5 programı en az bir olay [işleyicisine](#page-219-0) sahip olmalıdır, aksi durumda yüklenen program çalıştırılmayacaktır. Olay işleyicileri ön-tanımlı isimlere, parametrelere ve dönüş tiplerine sahiptir.

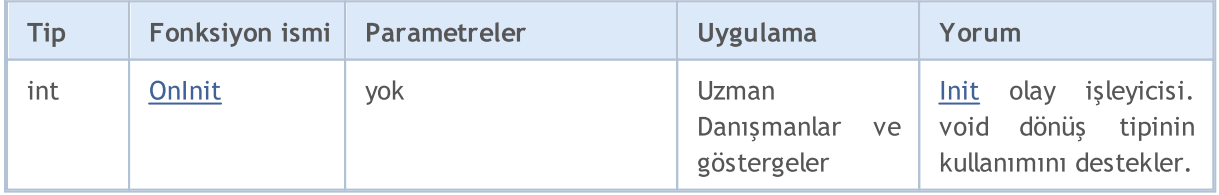

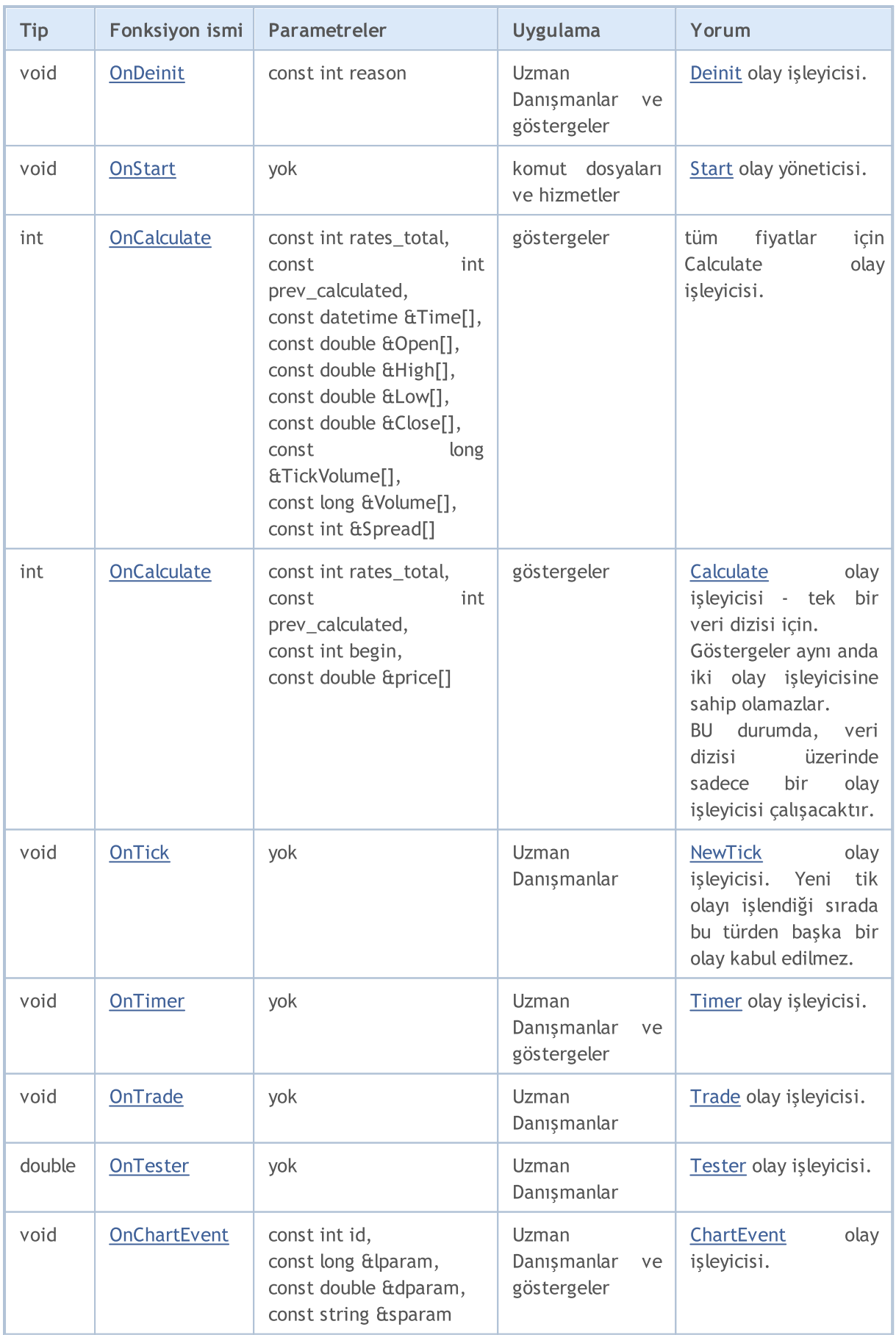

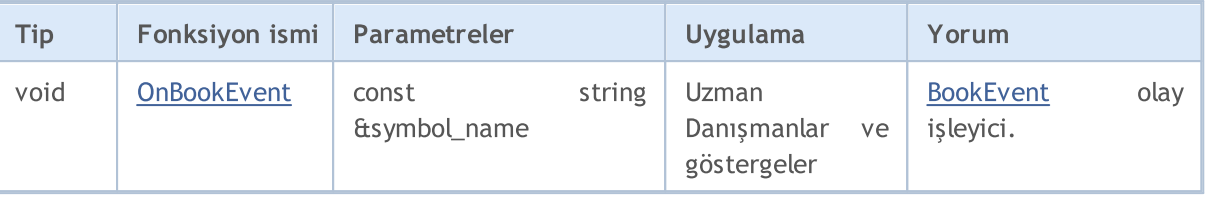

Müşteri terminali karşılık gelen açık durumdaki çizelgeye yeni olaylar gönderir. Olaylar, çizelgeler tarafından (çizelge [olayları](#page-1795-0)) veya MQL5 programları tarafından (özel [olaylar](#page-2818-0)) da gönderilebilir. Bir çizelge üzerindeki grafiksel nesnelerin oluşturulması ve silinmesi olayları, [CHART\\_EVENT\\_OBJECT\\_CREATE](#page-320-0) ve [CHART\\_EVENT\\_OBJECT\\_DELETE](#page-320-0) çizelge özelliklerinin ayarlanmasıyla devreye sokulabilir veya devre dışı bırakılabilir. Her MQL5 programı ve her çizelge kendilerine ait (yeni gelen olayların eklendiği) olay kuyruklarına sahiptir.

Bir program, sadece üzerinde çalıştığı çizelgedeki olayları alır. Tüm olaylar, alım sıralarına göre, birbiri ardına işlenirler. Eğer bir kuyrukta [NewTick](#page-1032-5) olayı zaten bulunuyorsa veya bu olay işlenmekteyse, yeni NewTick olayı MQL5 programının olay kuyruğuna eklenmeyecektir. Aynı şekilde, eğer [ChartEvent](#page-1034-0) olayı zaten kuyrukta ise, veya bu olay işlenmekteyse, bu türde yeni bir olay kuyruğa eklenmeyecektir. Zamanlayıcı olayları da aynı şekilde işlenir – eğer kuyrukta bir [Timer](#page-1032-6) olayı varsa veya bu olay işlenmekteyse, yeni zamanlayıcı olayı kuyruğa eklenmez.

Olay kuyrukları sınırlı ama yeterli büyüklüğe sahiptir, bu yüzden kuyruk aşımı durumu nadiren gerçekleşir. Kuyruk aşımı durumunda, yeni olaylar gözardı edilir.

Olayları yönetmek için sonsuz döngüler kullanmamanız şiddetle önerilir. Muhtemel istisnalar, tek bir [Start](#page-1032-3) olayını yöneten komut dosyaları ve hizmetlerdir.

[Kütüphaneler](#page-72-0) olayları işlemezler.

## Göstergelerde ve Uzman Danışmanlarda İzin verilmeyen Fonksiyonlar

Göstergeler, scriptler ve Uzman Danışmanlar, MQL5 dilinde yazılan çalıştırılabilir programlardır. Farklı görev tipleri için tasarlanmışlardır. Bu yüzden, [program](#page-750-0) tipine bağlı olarak, bazı fonksiyonların kullanımında sınırlamalar vardır. Aşağıdaki fonksiyonların göstergelerde kullanılmasına izin verilmez:

- · [OrderCalcMargin\(\);](#page-2122-0)
- · [OrderCalcProfit\(\);](#page-2126-0)
- · [OrderCheck\(\)](#page-2129-0);
- · [OrderSend\(\);](#page-2133-0)
- · [SendFTP\(\);](#page-2297-0)
- · [Sleep\(\)](#page-1152-0);
- · [ExpertRemove\(\);](#page-1103-0)
- · [MessageBox\(\)](#page-1114-0).

Göstergeler için tasarlanmış olan ve Uzman Danışman ve scriptlerde kullanımına izin verilmeyen fonksiyonlar:

· [SetIndexBuffer\(\)](#page-2536-0);

1024

- [IndicatorSetDouble\(\);](#page-2539-0)
- [IndicatorSetInteger\(\);](#page-2543-0)
- [IndicatorSetString\(\);](#page-2547-0)
- · [PlotIndexSetDouble\(\)](#page-2550-0);
- · [PlotIndexSetInteger\(\)](#page-2551-0);
- · [PlotIndexSetString\(\)](#page-2555-0);
- · [PlotIndexGetInteger](#page-2556-0).

Kütüphaneler bağımsız programlar değildir ve onları çağıran başka bir MQL5 programı (scriptler, Uzman Danışmanlar, vaya göstergeler) içinde çalıştırılırlar. Bu nedenle, yukarıdaki kısıtlamalar çağrılan kütüphaneye de uygulanır.

## Hizmetlerde yasaklanan fonksiyonlar

Hizmetler, bir grafiğe bağlı olmadıkları için hiçbir olayı kabul etmemektedir. Hizmetlerde aşağıdaki fonksiyonlar yasaktır:

[ExpertRemove\(\)](#page-1103-0); [EventSetMillisecondTimer\(\);](#page-2815-0) [EventSetTimer\(\);](#page-2816-0) [EventKillTimer\(\)](#page-2817-0); [SetIndexBuffer\(\);](#page-2536-0) [IndicatorSetDouble\(\);](#page-2539-0) [IndicatorSetInteger\(\)](#page-2543-0); [IndicatorSetString\(\);](#page-2547-0) [PlotIndexSetDouble\(\)](#page-2550-0); [PlotIndexSetInteger\(\);](#page-2551-0) [PlotIndexSetString\(\)](#page-2555-0); [PlotIndexGetInteger\(\)](#page-2556-0);

## Göstergelerin Yüklenmesi ve Kaldırılması

Göstergeler şu durumlarda yüklenirler:

- · bir göstergenin çizelgeye eklenmesi;
- · terminal başlangıcı (gösterge terminal kapanmadan önce çizelgeye eklenmişse);
- · bir şablonun yüklenmesi (göstergenin eklendiği çizelge, şablonda belirtilmişse);
- · profilin değişimi (gösterge profil çizelgelerinden birine eklenmişse);
- · göstergenin eklendiği çizelgenin sembolünün veya zaman aralığının değiştirilmesi;
- · terminalin bağlı olduğu hesabın değiştirilmesi;
- · göstergenin başarılı bir şekilde yeniden derlenmesi sonucunda, eğer gösterge çizelgeye eklenmiş durumdaysa;

· göstergenin giriş [parametrelerinin](#page-241-0) değiştirilmesi.

Göstergeler şu durumlarda çizelgeden kaldırılırlar:

- · göstegenin çizelgeden açık yolla kaldırılması;
- · terminalin kapatılması (gösterge çizelgeye ekli durumdaysa);
- · bir şablonun yüklenmesi durumunda, gösterge çizelgeye ekli durumdaysa;
- · göstergenin eklendiği çizelgenin kapatılması;
- · profil değişimi, gösterge değiştirilen profildeki çizelgeye ekli durumdaysa;
- · göstergenin eklendiği çizelgenin sembolünün veya zaman aralığının değiştirilmesi;
- · terminalin bağlı olduğu hesabın değiştirilmesi;
- · göstergenin giriş [parametrelerinin](#page-241-0) değiştirilmesi.

## Uzman Danışmanların Yüklenmesi ve Kaldırılması

Uzman danışmanlar şu durumlarda yüklenirler:

- · çizelgeye bir Uzman Danışman eklendiğinde;
- · terminalin başlatılması (Uzman Danışman terminal kapanmadan önce çizelgeye eklenmişse);
- · bir şablonun yüklenmesi (Uzman Danışmanın eklendiği çizelge, şablonda belirtilmişse);
- · profil değişimi (Uzman Danışman profil çizelgelerinden birine eklenmişse);
- · bir hesaba bağlanılması, hesap numarası aynı olsa bile (Uzman Danışman, terminal sunucu üzerinde yetkilendirilmeden öce çizelgeye eklenmişse).

Uzman Danışmanlar şu durumlarda kaldırılırlar:

- · Uzman Danışmanın açık şekilde çizelgeden kaldırılması;
- · eğer çizelge üzerinde zaten bir Uzman Danışman mevcutsa, yeni bir Uzman Danışmanın çizelgeye eklenmesiyle eskisi kaldırılacaktır.
- · terminalin kapatılması (eğer Uzman Danışman çizelgeye ekli durumdaysa);
- · bir şablonun yüklenmesi (eğer Uzman Danışman çizelgeye ekli durumdaysa);
- · Uzman Danışmanın eklendiği çizelgenin kapatılması.
- · profil değişimi; Uzman Danışman değiştirilen profildeki çizelgeye ekli durumdaysa; profile;
- · terminalin bağlı olduğu hesabın değiştirilmesi (Uzman Danışman, terminal sunucu üzerinde yetkilendirilmeden öce çizelgeye eklenmişse);
- · calling the [ExpertRemove\(\)](#page-1103-0) function.

Uzman Danışmanın eklendiği çizelgenin zaman aralığı veya sembolünün değişmesi durumunda Uzman Danışman yüklenmez veya kaldırılmaz. bu durumda müşteri terminali sırayla eski sembol/zaman aralığı için [OnDeinit\(\)](#page-1765-0) işleyicisini ve sembol/zaman aralığı için (eğer varsa) [OnInit\(\)](#page-1762-0) işleyicisini çağırır; global değişkenlerin ve statik [değişkenlerin](#page-239-0) değerleri sıfırlanmaz. Uzman Danışmanın başlatılmasından önceki tüm olaylar [\(OnInit\(\)](#page-1762-0) fonksiyonu) atlanır.

1027

## Scriptlerin Yüklenmesi ve Kaldırılması

Scriptler bir çizelgeye eklenmelerinin hemen ardından yüklenirler ve işlemlerinin bitmesiyle kaldırılırlar. OnInit() ve OnDeinit() fonksiyonları scriptlerde çağrılmaz.

Bir program kaldırıldığında (çizelge üzerinden silindiğinde), müşteri terminali [global](#page-240-0) değişkenleri sonlandırır ve olay kuyruğunu siler. Bu durumda, sonlandırma, [string](#page-102-0) tipli değişkenlerin sıfırlanması, dinamik dizi [nesnelerinin](#page-130-0) bellek alanlarının boşaltılması ve değişken iseler [yıkıcılarının](#page-119-0) çağrılması anlamına gelir.

## Hizmetleri Yükleme ve Kaldırma

Eğer hizmetler terminal kapatılırken başlatıldılarsa, bu hizmetler terminal başlatıldıktan hemen sonra yüklenir. Hizmetler işlerini tamamladıktan hemen sonra kaldırılır.

Hizmetlerin, örneğin ağ fonksiyonlarını kullanarak kullanıcı tanımlı semboller oluşturma ve güncelleme gibi, sonsuz bir veri alma ve işleme döngüsü uygulayabileceğiniz tek bir OnStart() işleyicisi vardır.

Uzman Danışmanlar, göstergeler ve komut dosyalarından farklı olarak, hizmetler belirli bir grafiğe bağlı değildir, bu nedenle hizmetleri başlatmak için ayrı bir mekanizma sağlanmaktadır. Kılavuz'da "Hizmet Ekle" komutu kullanılarak yeni bir hizmet örneği oluşturulur. Bir hizmet örneği, uygun örnek menüsü kullanılarak başlatılabilir, durdurulabilir ve kaldırılabilir. Tüm örnekleri yönetmek için hizmet menüsünü kullanın.

Uzman Danışman İşleminin daha iyi anlaşılması için aşağıdaki kodun derlenmesi ve yükleme/kaldırma, şablon değişimi, sembol değişimi, zaman aralığının değişimi vb. işlemlerinin gerçekleştirilmesi tavsiye edilir

Örnek:

```
//+------------------------------------------------------------------+
//| TestExpert.mq5 |
//| Copyright 2009, MetaQuotes Software Corp. |
//| https://www.mql5.com |
//+------------------------------------------------------------------+
#property copyright "2009, MetaQuotes Software Corp."
#property link "https://www.mql5.com"
#property version "1.00"
class CTestClass
 \{public:
  CTestClass() { Print("CTestClass constructor"); }
  ~CTestClass() { Print("CTestClass destructor"); }
 };
CTestClass global;
//+------------------------------------------------------------------+
```
# **MOL5**

```
//| Expert initialization function |
//+------------------------------------------------------------------+
int OnInit()
 \left\{ \begin{array}{c} \end{array} \right.//---Print("Başlatma");
//---return(INIT_SUCCEEDED);
 }
//+------------------------------------------------------------------+
//| Expert deinitialization function |
//+------------------------------------------------------------------+
void OnDeinit(const int reason)
 \left\{ \begin{array}{c} \end{array} \right.// --Print("Sonlandırma sebebi", reason);
 }
//+------------------------------------------------------------------+
//| Expert tick function |
//+------------------------------------------------------------------+
void OnTick()
 \left\{ \begin{array}{c} \end{array} \right\}// --}
//+------------------------------------------------------------------+
```
### Ayrıca Bakınız

Müşteri [terminali](#page-1032-0) olayları, Olay [işleyiciler](#page-219-0)

# Alım-Satım İzni

# Alım-Satım Otomasyonu

MQL5 dili, otomatik alım-satım sistemleri geliştirmek için tasarlanmış özel bir alım-satım [fonksiyonları](#page-2120-0) grubu içerir. İnsan müdahalesi olmadan otomatik alım-satım yapmak için geliştirilen programlara Uzman Danışman veya alım-satım robotu denir. MetaEditor ile bir Uzman Danışman oluşturabilmek için MQL5 Sihirbazını çalıştırın ve şu iki seçenekten birini seçin:

- · Uzman Danışman (şablon) kullanıma hazır olay işleme [fonksiyonları](#page-219-0) ile programlamanın tüm gereksinimlerini karşılayabilecek bir şablon oluşturmanızı sağlar.
- · Uzman Danışman (oluştur) eksiksiz bir alım-satım robotu [geliştirmek](https://www.mql5.com/en/articles/275) için basitçe gerekli modulleri seçmeniz yeterlidir: alım-satım sinyal modülleri, para yönetimi modülü ve İz-süren Stop modülü.

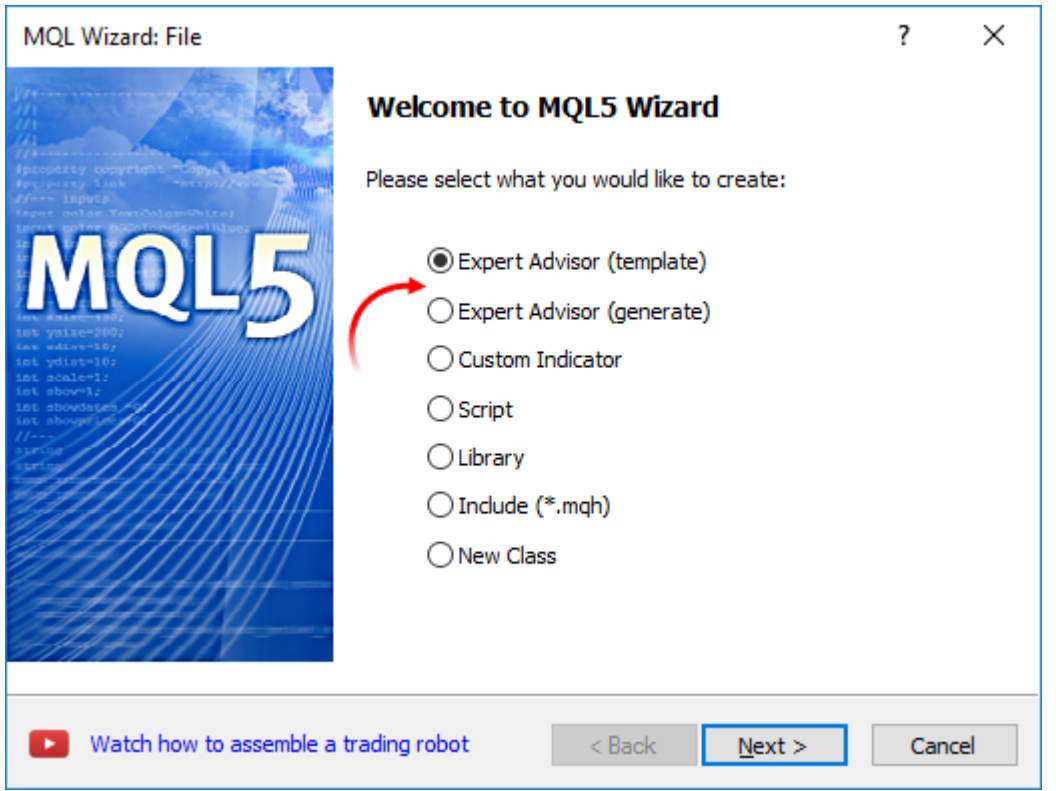

Alım-satım fonksiyonları sadece Uman Danışmanların ve betiklerin içinde kullanılblir. Göstergelerin alım-satım yapmasına izin verilmez.

# Otomatik Alım-Satım için İşlem İzninin Denetlenmesi

İnsan müdahalesi olmadan çalışabilen güvenilir bir Uzman Danışman geliştirmek için bazı önemli denetimlerin yapılması gerekir. Öncelikle, alım-stıma izin verilip verilmediğini program kapsamında denetlemeliyiz. Bu, otomatik sistemleri geliştirirken kullanılan en basit ve zorunlu denetimdir.

## Terminalde otomatik alım-satım yapmak için işlem izninin denetlenmesi

Terminal ayarları tüm programlar için otomatik alım-satım izni vermenizi veya bu izni kaldırmanızı sağlar.

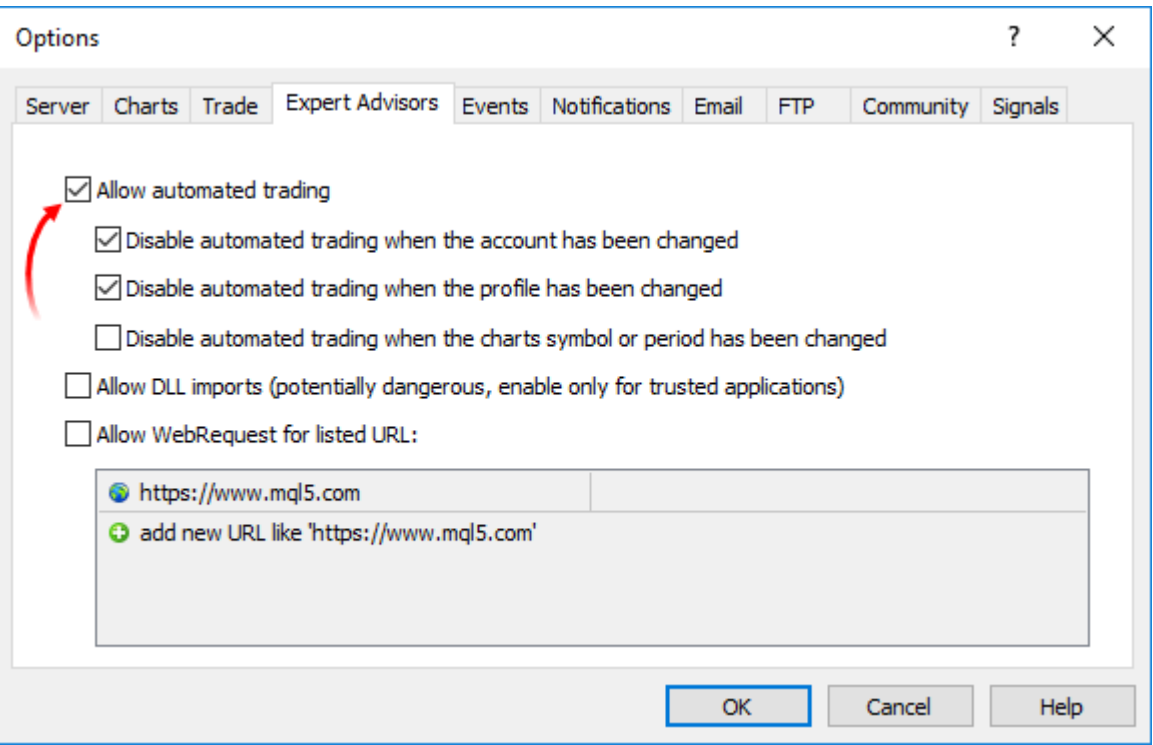

Terminalin Standard panelini kullanarak otomatik alım-satım seçeneğini değiştirebilirsiniz:

- · otomatik alım-satım etkin, çalıştırılan programlarda alım-satım fonksiyonları kullanılabilir.
- · otomatik alım-satım devre dışı, çalıştırılan programlarda alım-satım fonksiyonları kullanılamaz.

Denetim örneği

```
if (!TerminalInfoInteger(TERMINAL_TRADE_ALLOWED))
   Alert("Terminal ayarlarında alım-satım izni etkin mi kontrol et!");
```
## Belli bir Uzman Danışman/betik için alım-satım izninin denetimi

Bir programı çalıştırdığınızda o programa özel olarak alım-satımı yasaklayabilirsiniz. Bunun için program özelliklerindeki onay kutusunu kullanın.

1030

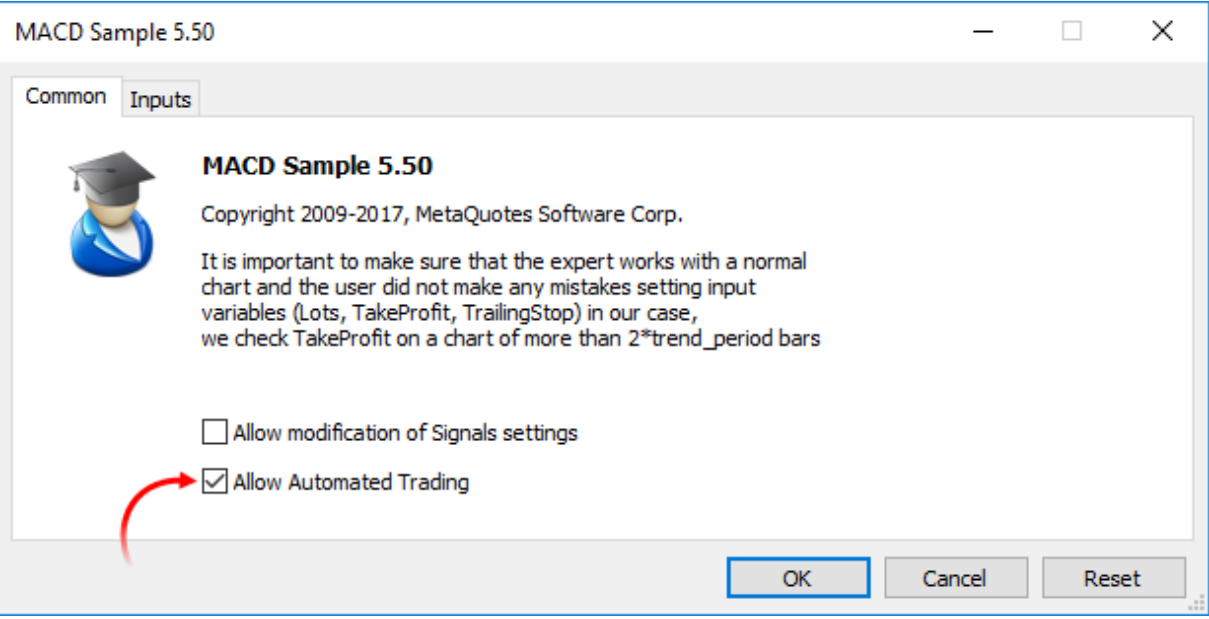

### Denetim örneği

```
if(!TerminalInfoInteger(TERMINAL_TRADE_ALLOWED))
  Alert("Terminal ayarlarında alım-satım izni etkin mi kontrol et!");
else
  {
  if(!MQLInfoInteger(MQL_TRADE_ALLOWED))
      Alert("Otomatik alım-satım işlemleri program özellikleri kullanılarak yasakla
  }
```
## Mevcut hesap üzerindeki herhangi bir Uzman Danışman/betik için alım-satım izninin denetimi

Otomatik alım-satım işlemleri sunucu üzerinden de devre-dışı bırakılabilir. Denetim örneği

```
if(!AccountInfoInteger(ACCOUNT_TRADE_EXPERT))
   Alert(, AccountInfoInteger(ACCOUNT_LOGIN),
   " hesabı için otomatik alım-satım izni sunucu üzerinde devre-dışı bırakılmış");
```
Otomatik alım-satım işlemleri hesap genelinde devredışı bırakılmışsa Uzman Danışmanlardaki/betiklerdeki alım-satım işlemleri çalıştırılmaz.

## Mevcut hesap üzerinde alım-satım izninin denetimi

Bazı durumlarda alım-satım işlemleri belli hesaplar için devre-dışı bırakılır – alım-satım işlemleri elle veya otomatik olarak yapılamaz. Hesaba yatırımcı şifresi ile giriş yapılıp yapılmadığına dair şuna benzer denetim kullanılabilir:

```
if(!AccountInfoInteger(ACCOUNT_TRADE_ALLOWED))
   Comment("hesap üzerinde alım-satım devre-dışı bırakılmış ",AccountInfoInteger(AQ
         ".\n Hesaba yatırımcı şifresi ile giriş yapılmış olabilir.",
         "\n Terminal günlüğünü şu giriş için denetle:",
```
"\n\'", AccountInfoInteger(ACCOUNT\_LOGIN), "\': trading has been disabled -

AccountInfoInteger(ACCOUNT\_TRADE\_ALLOWED) çağrısı şu durumlarda false dönüşü yapabilir:

- · alım-satım sunucusuyla bağlantı kurulamıyor. Bu durum TerminalInfoInteger(TERMINAL\_CONNECTED) çağrısı ile kontrol edilebilir;
- · alım-satım hesabı salt-okunur moda çevrilmiş (arşive gönderilmiş);
- · hesap üzerinde alım-satım işlemleri sunucu üzerinden devre-dışı bırakılmış;
- · hesaba yatırımcı modu ile bağlanılmış.

#### Ayrıca bakınız

Müşteri [Terminalinin](#page-742-1) Özellikleri, Hesap [Özellikleri,](#page-863-0) Çalışan bir MQL5 [Programının](#page-748-0) Özellikleri

# <span id="page-1032-0"></span>Müşteri Terminali Olayları

### <span id="page-1032-1"></span>Init

1033

Programların (bir Uzman Danışmanın veya özel göstergenin) müşteri terminaline yüklenmesinin hemen ardından global değişkenlerin başlatılma sürecine geçilir ve Inıt olayı, - eğer mevcutsa - [OnInit\(\)](#page-1762-0) içinde işlenmesi için gönderilir. Bu olay, bir finansal enstrümanda ve/veya bir çizelgede değişiklik olduğunda, program MetaEditor'de yeniden derlendiğinde, giriş parametreleri Uzman Danışmanın veya göstergenin başlangıç penceresinden değiştirildiğinde de oluşturulur. Uzman Danışmanlar hesap değişimi yapıldığında da başlatılırlar. Init olayı scriptler için oluşturulmaz.

### <span id="page-1032-2"></span>Deinit

Global değişkenlerin sonlandırılmasından ve programın (Uzman Danışmanın veya özel göstergenin) kaldırılmasından sonra, müşteri terminali Deinit olayını programa gönderir. Deinit olayı ayrıca, müşteri terminali veya bir çizelge kapatıldığında, sembol ve/veya zaman aralığı değiştirilmeden önce, programın başarıyla yeniden derlenmesi durumunda, giriş parametrelerinin değiştirilmesi durumunda ve hesap değiştirildiğinde de oluşturulur.

[Sonlandırma](#page-934-0) sebebi, [OnDeinit\(\)](#page-1765-0) fonksiyonuna geçirilen bir parametre ile alınabilir. OnDeinit() fonksiyonunun çalışma süresi 2.5 saniye ile sınırlandırılmıştır. Fonksiyon bu süre içinde tamamlanmazsa, zorla sonlandırılır. Deinit olayı, scriptlerde oluşturulmaz.

#### <span id="page-1032-3"></span>**Start**

Start, bir komut dosyasını veya hizmeti yükledikten sonra başlatmak için özel bir olaydır. [OnStart](#page-1759-0) fonksiyonu tarafından yönetilir. Start olayı Uzman Danışmanlara ve özel göstergelere iletilmez.

#### <span id="page-1032-5"></span>NewTick

NewTick olayı, yeni fiyat teklifleri geldiğinde oluşturulur, Uzman Danışmanlara yerleştirilen [OnTick\(\)](#page-1768-0) fonksiyonu ile işlenir. OnTick fonksiyonu bir önceki fiyatı işlerken yeni bir fiyatın alınması durumunda, yeni fiyat, Uzman Danışman tarafından göz ardı edilir; söz konusu olay için bir kuyruk oluşturulmaz.

OnTick() fonksiyonunun işlemi tamamlanana kadar tüm yeni fiyatlar gözardı edilir. Sonrasında ise, fonksiyon sadece yeni bir fiyat gelirse çalışır. NewTick olayı, otomatik alım-satım iznine bakılmaksızın oluşturulur ("Otomatik alım-satıma izin ver/engelle" düğmesi). Otomatik alım-satımın engellenmesi, Uzman Danışmanın çalışması sırasında alım-satım isteği göndermesine izin verilmediği anlamına gelir.

Uygun düğmeye basılarak Otomatik alım-satımın engellenmesi, OnTick() fonksiyonunun mevcut çalışmasını durdurmaz.

### <span id="page-1032-4"></span>Calculate

Calculate olayı, Inıt olayının hemen ardından fiyat verisinde herhangi bir değişik olduğunda oluşturulur. [OnCalculate](#page-1774-0) fonksiyonu ile işlenir.

#### <span id="page-1032-6"></span>Timer

Timer olayı, [EventSetTimer](#page-2816-0) fonksiyonu ile zamanlayıcıyı devreye sokan Uzman danışman için, müşteri terminali tarafından periyodik olarak oluşturulur. Bu fonksiyon genellikle OnInit içerisinde çağrılır. Timer olayı, [OnTimer](#page-1778-0) fonksiyonu ile işlenir. Uzman Danışman işleminin tamamlanmasının ardından,

zamanlayıcının [EventKillTimer](#page-2817-0) fonksiyonu ile yok edilmesi gerekir, bu fonksiyon genellikle OnDeinit fonksiyonu içerisinde çağrılır.

#### <span id="page-1033-0"></span>**Trade**

Trade olayı, bir alım-satım işleminin sunucu üzerinde tamamlanmasıyla oluşturulur. Trade olayı [OnTrade\(\)](#page-1781-0) fonksiyonu ile, şu alım-satım işlemleri için işlenir:

- · bir bekleyen emrin gönderilmesi, değiştirilmesi veya silinmesi;
- · zaman-aşımı veya yetersiz bakiye nedeniyle bir bekleyen emrin sonlandırılması;
- · Bir bekleyen emrin aktif hale getirilmesi;
- · bir pozisyonun (tamamının veya bir kısmının) açılması, eklenmesi veya kapatılması;
- · Açık bir pozisyonun değiştirilmesi (durdurma noktalarının değiştirilmesi Stop Loss ve/veya Take Profit).

### TradeTransaction

Alım-satım hesabı üzerinde bazı kesin işlemler gerçekleştirildiği zaman hesabın durumu değişir. Bu eylemler şunları kapsamaktadır:

- · [OrderSend](#page-2133-0) ve [OrderSendAsync](#page-2138-0) fonksiyonları kullanılarak herhangi bir MQL5 uygulamasından yapılan alım-satım istekleri ve bunların ilerideki kullanımları;
- · Terminalin grafiksel arayüzü ile yapılan alım satım istekleri ve bunların ilerideki kullanımları;
- · Sunucu üzerindeki bekleyen emir ve durdurma emri aktivasyonu;
- · İşlemlerin alım-satım sunucusu tarafından gerçekleştirilmesi.

Yukarıda sayılanlar eylemlerin sonucunda şu alım-satım faaliyetleri gerçekleşir:

- · alım-satım isteğinin işlenmesi;
- · açık emirlerin değişimi;
- · emir geçmişinin değişimi;
- · işlem geçmişinin değişimi;
- · pozisyonların değişimi.

Örneğin, bir alım emri gönderildiğinde, önce işlenir, hesap için uygun bir alım emri oluşturulur, gerçekleştirilir ve açık emir listesinden çıkarılır, sonra emir geçmişine eklenir, uygun bir işlem geçmişe eklenir ve yeni pozisyon açılır. Tüm bu eylemler alım-satım faaliyetidir. Böyle bir faaliyetin terminale ulaşımı ise TradeTransaction olayıdır. Bu olay [OnTradeTransaction](#page-1786-0) fonksiyonu ile işlenir.

#### <span id="page-1033-1"></span>Tester

Tester olayı, Uzman Danışmanın tarihsel veriyle sınanmasının ardından oluşturulur. Olay [OnTester\(\)](#page-1802-0) fonksiyonu ile işlenir.

### **TesterInit**

TesterInit olayı, strateji sınayıcıda optimizasyonun başlamasıyla, ilk optimizasyon geçişinden hemen önce oluşturulur. TesterInit olayı [OnTesterInit\(\)](#page-1809-0) fonksiyonu ile işlenir.

#### **TesterPass**

TesterPass olayı, yeni bir veri cercevesi alındığında olusur. TesterPass olayı [OnTesterPass\(\)](#page-1817-0) fonksiyonu ile islenir.

#### **TesterDeinit**

1035

The TesterDeinit olayı, strateji sınayıcıda Uzman Danışman optimizasyonunun bitmesinin ardından oluşturulur. TesterDeinit olayı, [OnTesterDeinit\(\)](#page-1816-0) fonksiyonu ile işlenir.

### <span id="page-1034-0"></span>**ChartEvent**

ChartEvent [olayı](#page-311-0) müşteri terminali tarafından, kullanıcının çizelge üzerinde çalışması durumunda oluşturulur:

- · klavye tuşuna basılması, çizelge penceresinin yakınlaştırılması;
- · [grafiksel](#page-391-0) nesne oluşturulması
- · grafiksel [nesnenin](#page-391-0) silinmesi
- · çizelgedeki bir grafiksel nesnenin tıklanması
- · grafiksel nesnenin fare ile taşıması
- · LabelEdit içindeki metin düzenleme işleminin bitmesi.

Ayrıca, [EventChartCustom](#page-2818-0) fonksiyonunu kullanarak herhangi bir MQL5 programından bir Uzman Danışmana gönderilebilecek, bir ChartEvent özel (kullanıcı) olayı da mevcuttur. Bu olay [OnChartEvent](#page-1795-0) fonksiyonu ile işlenir.

#### <span id="page-1034-1"></span>BookEvent

BookEvent olayı Piyasa Derinliğindeki bir değişimin ardından müşteri terminali tarafından oluşturulur; [OnBookEvent](#page-1792-0) fonksiyonu ile işlenir. Belirtilen sembol için BookEvent olayını oluşturmak amacıyla, sembol, [MarketBookAdd](#page-1840-0) fonksiyonu kullanılarak bu olaya abone edilmelidir.

Belirtilen sembolün BookEvent aboneliğini sonlandırmak için, [MarketBookRelease](#page-1842-0) fonksiyonunun çağrılması gerekir. BookEvent olayı yayın-tipi bir olaydır - yani sadece bir Uzman Danışmanın olaya abone edilmesi yeterlidir, OnBookEvent işleyicisine sahip tüm diğer Uzman Danışmanlar da bu yayını alacaktır. Bu nedenle, işleyiciye parametre olarak geçirilen sembol isminin analiz edilmesi gerekir.

#### Ayrıca Bakınız

Olay [işleyiciler,](#page-219-0) [Programın](#page-1021-0) çalışması

© 2000-2025, MetaQuotes Ltd.

# Kaynaklar

## Grafik ve ses dosyalarını MQL5 programında kullanma

MQL5 dilinde yazılan programlar ses ve grafik dosyalarıyla çalışmaya olanak sağlar:

- · [PlaySound\(\)](#page-1121-0) fonksiyonu bir ses dosyasını yürütür;
- · [ObjectCreate\(\)](#page-2561-0) fonksiyonu ise, OBJ\_BITMAP ve OBJ\_BITMAP\_LABEL grafiksel [nesnelerini](#page-391-0) kullanarak, kullanıcı arayüzlerinin oluşturulmasına olanak sağlar.

## PlaySound()

[PlaySound\(\)](#page-1121-0) fonksiyonunun çağrı örneği:

```
7/+--------//| Standart OrderSend() çağrısı yapar ve bir ses oynatır |
//+------------------------------------------------------------------+
void OrderSendWithAudio(MqlTradeRequest &request, MqlTradeResult &result)
  {
  //--- sunucuya bir istek gönder
  OrderSend(request, result);
  //--- eğer istek kabul edilirse, Ok.wav ses dosyasını yürüt
  if(result.retcode==TRADE_RETCODE_PLACED)_PlaySound("Ok.wav");
  //--- başarısızlık durumunda timeout.wav dosyasından alarm sesi yürüt
   else PlaySound("timeout.wav");
  }
```
Bu örnek standart terminal paketine eklenmiş olan 'Ok.wav' ve 'timeout.wav' ses dosyalarının nasıl oynatıldıklarını göstermektedir. Bu dosyalar terminal\_dizini\Sounds klasörüne yerleştirilmiştir. Burada terminal\_dizini, MetaTrader 5 Müşteri Terminalinin başlatıldığı klasördür. Terminal dizininin konumu bir mql5 programı içinde şu şekilde öğrenilebilir:

```
//--- Terminal verisinin depolandığı klasör
   string terminal path=TerminalInfoString(TERMINAL PATH);
```
Sadece terminal\_dizini\Sounds, klasöründeki ses dosyalarını değil aynı zamanda alt klasörlerdeki dosyalarıda kullanabilirsiniz örn: terminal\_veri\_dizini\MQL5. Terminal veri dizininin konumunu, terminal menüsünden "Dosya" -> "Veri Klasörünü Aç" veya şu komutunu kullanarak öğrenebilirsiniz:

```
//--- Terminal verisinin depolandığı klasör
   string terminal data path=TerminalInfoString(TERMINAL DATA PATH);
```
Örneğin, Demo.wav ses dosyası terminal\_veri\_dizini\MQL5\Files konumunda ise, PlaySound() çağrısı şu şekilde yazılmalıdır:

```
//--- terminal_veri_dizini\MQL5\Files\Demo.wav konumundaki Demo.wav dosyasını oynat
   PlaySound("\\Files\\Demo.wav");
```
Yorum kısmında dosya adresinin "\" işaretiyle fonksiyon içinde ise "\\" şeklinde kullanıldığını lütfen not edin.

1037

Dosya adresini belirtirken her zaman çift ters-bölü işareti kullanın. Tekli ters-bölü işareti, derleyicinin kaynak kodu içerisindeki sabit dizelerle ve [karakter](#page-85-0) sabitleri ile çalışırken kullandığı bir kontrol elemanıdır.

Kayıttan yürütmeyi durdurmak için NULL parametresi ile [PlaySound\(\)](#page-1121-0) fonksiyonunun çağrılması:

```
//--- PlaySound() fonksiyonunun NULL parametresi ile çağrılması kayıttan yürütmeyi dur
   PlaySound(NULL);
```
## ObjectCreate()

ObjectCreate() fonksiyonunu kullanarak bir grafiksel etiket (OBJ\_BITMAP\_LABEL) oluşturan Uzman Danışman örneği.

```
string label_name="currency_label"; // OBJ_BITMAP_LABEL nesnesinin ismi
string euro ="\\Images\\euro.bmp"; // dosya adresi terminal veri dizini\MQL5\Images\euro.bmp"; // dosya adresi terminal veri dizini\MQL5\Images\euro.bmp"; // dosya adresi terminal veri dizini\MQL5\Images\euro.bmp"; // dos
string dollar ="\\Images\\dollar.bmp"; // dosya adresi terminal veri dizini\MQL5\
//+------------------------------------------------------------------+
//| Expert initialization function |
//+------------------------------------------------------------------+
int OnInit()
 {
//--- hala oluşturulmamışsa bir OBJ_BITMAP_LABEL düğmesi oluştur
   if(ObjectFind(0,label_name)<0)
     {
      //--- OBJ_BITMAP_LABEL nesnesini oluluştur
      bool created=ObjectCreate(0,label_name,OBJ_BITMAP_LABEL,0,0,0);
      if(created)
         {
          //--- düğmeyi çizelgenin sol üst köşesine yerleştir
          ObjectSetInteger(0,label_name,OBJPROP_CORNER,CORNER_RIGHT_UPPER);
          //--- şimdi nesne özelliklerini ayarla
          ObjectSetInteger(0,label_name,OBJPROP_XDISTANCE,100);
          ObjectSetInteger(0,label_name,OBJPROP_YDISTANCE,50);
          //--- son hata kodunu sıfırla
          ResetLastError();
          //--- düğmenin "basılı" durumunu göstermek için bir resim indir
          bool set=ObjectSetString(0,label name, OBJPROP BMPFILE, 0, euro);
          //--- sonucu test et
          if(!set)
           \left\{ \right.PrintFormat("Resim %s dosyasından indirilemedi. Hata kodu %d", euro, GetLast
            }
          ResetLastError();
          //--- düğmenin "serbest" durumunu göstermek için bir resim indir
          set=ObjectSetString(0,label_name,OBJPROP_BMPFILE,1,dollar);
          if(!set)
```

```
{
           PrintFormat("Resim %s dosyasından indirilemedi. Hata kodu %d",dollar,GetLa
           }
         //--- düğmenin hemen gözükmesi için çizelgenin yenilenmesi komutunu gönder
         ChartRedraw(0);
        }
      else
        {
        //--- nesne oluşturulmadı, uyar
        PrintFormat("OBJ BITMAP LABEL nesnesi oluşturulamadı. Hata kodu %d",GetLastEi
        }
     }
// --return(INIT_SUCCEEDED);
  }
//+------------------------------------------------------------------+
//| Expert deinitialization function |
//+------------------------------------------------------------------+
void OnDeinit(const int reason)
 {
//--- nesneyi çizelgeden sil
  ObjectDelete(0, label name);
 }
```
currency\_label nesnesinin oluşturulup başlatılması OnInit() fonksiyonu içinde gerçekleşir. Grafiksel dosyaların adresleri global [değişkenler](#page-240-0) euro ve dollar içinde ayarlanır, bunun için çift ters bölü işareti kullanılır:

```
string euro ="\\Images\\euro.bmp"; // dosyanın adresi terminal veri dizini\MQI
string dollar ="\\Images\\dollar.bmp"; // dosyanın adresi terminal veri dizini\MQ
```
Dosyalar, terminal\_veri\_dizini\MQL5\Images klasörü içinde yer alırlar.

OBJ\_BITMAP\_LABEL nesnesi duruma (basılı veya serbest) bağlı olarak iki resimden birini gösteren bir düğmedir: euro.bmp veya dollar.bmp.

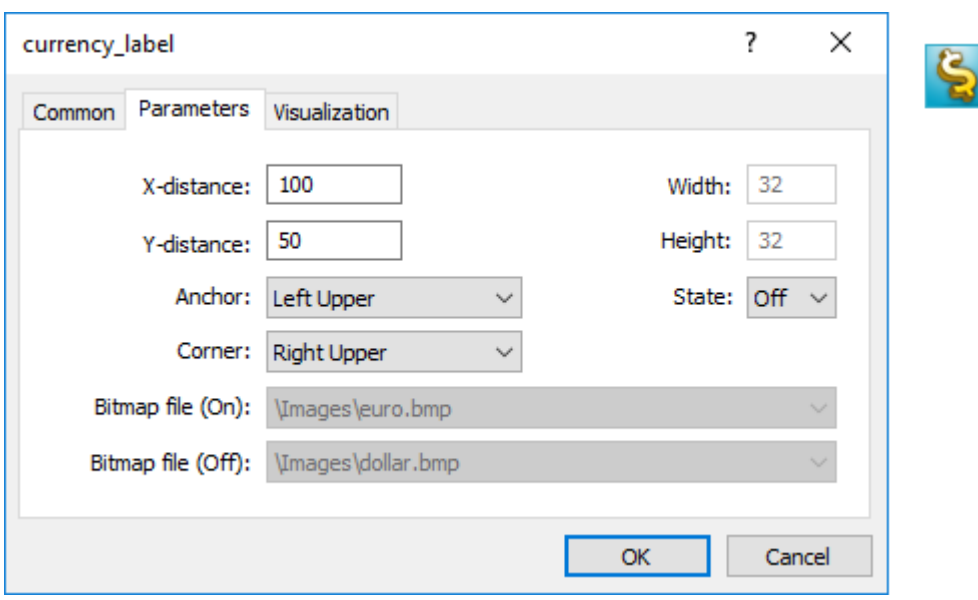

Grafiksel arayüze sahip nesnelerin boyutları, otomatik olarak resim boyutuna göre ayarlanır. OBJ\_BITMAP\_LABEL nesnesinin üzerine sol fare tuşu ile tıklandığında resim değiştirilir ("Seçimi devre dışı bırak" özelliği belirtilmiş olmalıdır). OBJ\_BITMAP nesnesi de aynı şekilde oluşturulur - gereken resim ile birlikte arka-planı oluşturmak için kullanılır.

OBJ\_BITMAP and OBJ\_BITMAP\_LABEL nesnelerinin görünümünden sorumlu olan [OBJPROP\\_BMPFILE](#page-678-0) özelliği, dinamik olarak değiştirilebilir. Bu mql5 programları için çeşitli interaktif arayüzler oluşturulmasına imkan verir.

## Mql5 programlarının derlenmesi sırasında kaynakların çalıştırılabilir dosyalara eklenmesi

Bir mql5 programı görüntü ve ses dosyaları şeklinde bir çok farklı yüklenebilir kaynağa ihtiyaç duyabilir. Çalıştırılabilir bir dosyanın MQL5 içine aktarılırken bu ihtiyacın giderilebilmesi için, #resource derleyici direktifi kullanılmalıdır:

#resource kaynak\_dosyasının\_adresi

#resource komutu, derleyiciye, kaynak\_dosya\_adresi ile belirtilen kaynağın çalıştırılabilir EX5 dosyasına eklenmesi gerektiğini söyler. Bu şekilde, gereken tüm ses ve görüntüler doğrudan EX5 dosyasına yerleştirilebilir ve programı farklı bir terminal üzerinde çalıştırmak istediğinizde söz konusu dosyaların ayrı ayrı aktarılmaları gerekmez. Her EX5 programı kaynak dosyalarını içerebilir ve yine her EX5 programı başka bir EX5 programındaki kaynakları kullanabilir.

BMP ve WAV dosyaları EX5 içine aktarılmadan önce otomatik olarak sıkıştırılırlar. Yani, MQL5 içinde programlar oluştururken ses ve görüntü kaynaklarının bu şekildeki kullanımı, MQL5 programının normal yolla yazılmasına nazaran, gerekli dosyaların toplam boyutunun daha iyi azaltılmasına olanak tanır.

Kaynak dosyasının boyutu 16 Mb'tan fazla olmamalıdır.

1040

## Belirtilen kaynağın derleyici ile aranması

Kaynaklar #resource "<kaynak dosyasının adresi>" komutu kullanılarak eklenirler

#resource "<kaynak\_dosya\_adresi>"

<kaynak\_dosya\_adresi> sabit dizesinin 63 karakteri geçmemesi gerekir.

Derleyici belli bir adresteki kaynağı şu sırayla arar:

- · eğer, "\" ayracı ("\\" şeklinde yazılır) adresin başına yazılmışsa, arama terminal\_veri\_dizini\MQL5\, konumuna göre yapılır
- · eğer ters-bölü işareti yoksa, kaynağı kaynak dosyasının yazıldığı konumda arar.

Kaynak adresi alt-dizeler "..\\" ve ":\\" içeremez

Kaynak ekleme örnekleri:

```
//--- kaynakların doğru şekilde belirtilmesi
#resource "\\Images\\euro.bmp" // euro.bmp, terminal veri dizini\MQL5\Images\ klasörün
#resource "picture.bmp" // picture.bmp kaynak dosyasıyla aynı konumda
#resource "Resource\\map.bmp" // kaynak, kaynak dosa dizini\Resource\map.bmp şeklinde
//--- kaynakların yanlış belirtilmesi
#resource ":picture_2.bmp" // ":"işaretini içermemeli
#resource "..\\picture_3.bmp" // ".." içermemeli
#resource "\\Files\\Images\\Folder_First\\My_panel\\Labels\\too_long_path.bmp" // 63
```
## Kaynakların Kullanımı

### Kaynak ismi

Kaynağın bildirimi #resource direktifi ile yapıldıktan sonra programın her yerinde kullanılabilir. Kaynağın ismi konumunu belirleyen adrestir ve başında ters-bölü olmadan yazılır. Kod içerisinde kendi kaynağınızı kullanmak istiyorsanız "::" özel ismini kaynak isminden önce belirtmeniz gerekir.

Örnekler:

```
//--- kaynakların belirlenmesi ve isimlerinin yorum olarak verilmesi örneği
#resource "\\Images\\euro.bmp" // kaynak ismi - Images\euro.bmp
#resource "picture.bmp" // kaynak ismi - picture.bmp
#resource "Resource\\map.bmp" // kaynak ismi - Resource\map.bmp
#resource "\\Files\\Pictures\\good.bmp" // kaynak ismi - Files\Pictures\good.bmp
#resource "\\Files\\Demo.wav"; // kanak ismi - Files\Demo.wav"
#resource "\\Sounds\\thrill.wav"; // kaynak ismi - Sounds\thrill.wav"
...
//--- kaynakların kullanımı
ObjectSetString(0,bitmap_name,OBJPROP_BMPFILE,0,"::Images\\euro.bmp");
...
```
1041

```
ObjectSetString(0,my_bitmap,OBJPROP_BMPFILE,0,"::picture.bmp");
...
set=ObjectSetString(0,bitmap_label,OBJPROP_BMPFILE,1,"::Files\\Pictures\\good.bmp");
...
PlaySound("::Files\\Demo.wav");
...
PlaySound("::Sounds\\thrill.wav");
```
Bir kaynak ile OBJ\_BITMAP ve OBJ\_BITMAP\_LABEL nesnelerine görüntü (resim) ayarlarken, OBJPROP\_BMPFILE özelliğinin değerinin el yordamıyla değiştirilmesinin mümkün olmadığı not edilmelidir. Örneğin, OBJ\_BITMAP\_LABEL nesnesini oluşturmak için euro.bmp ve dollar.bmp kaynaklarını kullanırız.

```
#resource "\\Images\\euro.bmp"; // euro.bmp, terminal veri dizini\MQL5\Images\ konu
#resource "\\Images\\dollar.bmp"; // dollar.bmp, terminal veri dizini\MQL5\Images\ ko
```
Bu nesnenin özeliklerini görüntülerken, BitMap Dosyası (On) ve BitMap Dosyası (Off) özelliklerinin soluklaştırıldığını ve el yordamıyla değiştirilemediğini görürüz:

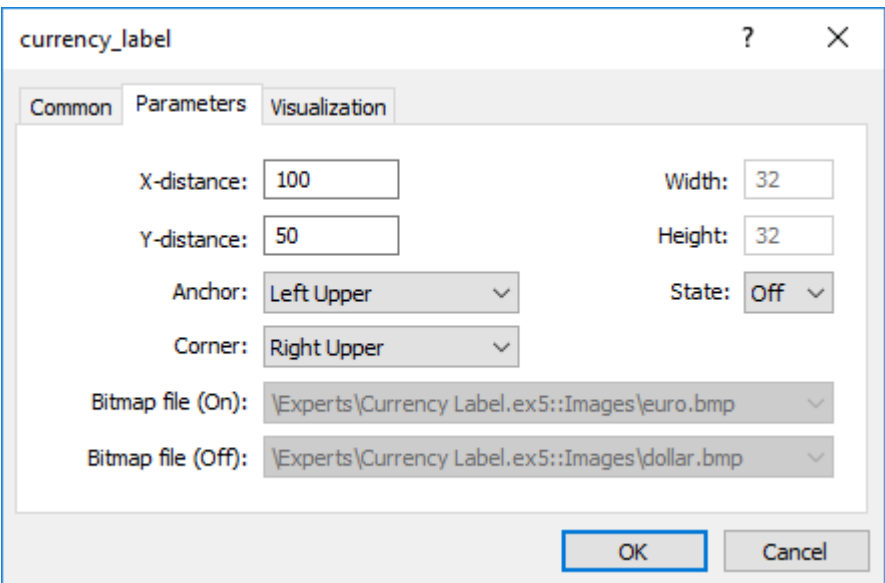

## Diğer mql5 programlarının kaynaklarının kullanılması

Kaynak kullanımının bir diğer avantajı daha vardır – her mql5 programında, diğer EX5 dosyalarının kaynakları kullanılabilir. Diğer bir deyişle, bir EX5 dosyasının kaynakları diğer bir çok mql5 programı içinde kullanılabilir.

Başka bir dosyadaki kaynağın ismini kullanmak için bunu <adres\_EX5\_dosya\_ismi>::<kaynak\_ismi> şeklinde belirtmelisiniz. Örnek olarak, Draw\_Triangles\_Script.mq5 betik dosyasının triangle.bmp dosyasındaki bir kaynağı içerdiğini düşünelim:

#resource "\\Files\\triangle.bmp"

Yani betik içinde kullanılacak isim "Files\triangle.bmp" şeklinde gözükecektir ve bunu kullanmak için "::" ifadesi kaynak ismine eklenmelidir.

//--- kaynağın betik içinde kullanımı ObjectSetString(0,my\_bitmap\_name,OBJPROP\_BMPFILE,0,"::Files\\triangle.bmp");

Aynı kaynağı başka bir programdan kullanmak istediğimizde (örneğin bir Uzman Danışmandan), EX5 dosyasının adresini terminal\_veri\_dizini\MQL5\ dizinine ve betiğin EX5 dosyasına göre (Draw\_Triangles\_Script.ex5) kaynak ismine eklememiz gerekir. Betiğin standart klasör (terminal\_veri\_dizini\MQL5\Scripts\) içine yerleştirildiğini düşünelim, bu durumda çağrı şu şekilde yapılır:

```
//--- Bir betikteki kaynağın Uzman Danışman için kullanımı
ObjectSetString(0,my_bitmap_name,OBJPROP_BMPFILE,0,"\\Scripts\\Draw_Triangles_Script.o
```
Kaynak başka bir EX5 dosyasından alındığında, çalıştırılabilir dosyanın adresi belirtilmezse, çalıştırılabilir dosya kaynağın çağrıldığı dosya ile aynı konumda aranır. Yani, bir Uzman Danışman, Draw\_Triangles\_Script.ex5 betiğindeki bir kaynağı adres belirtmeden şu şekilde çağırıyorsa:

```
//--- Betik kaynağını Uzman Danışman içinde adres belirtmeden çağır
ObjectSetString(0,my_bitmap_name,OBJPROP_BMPFILE,0,"Draw_Triangles_Script.ex5::Files\\triangle.bmp");
```
Bu durumda, dosya terminal\_veri\_dizini\MQL5\Experts\ klasöründe aranacaktır (eğer Uzman Danısman terminal veri dizini\MQL5\Experts\ dizininde bulunuyorsa)

## Kaynak şeklinde eklenen özel göstergelerle çalışma

MQL5 uygulamalarının çalışması için bir veya birkaç özel gösterge gerekebilir. Bunların kodları bir harici MQL5 programına eklenebilir. Göstergelerin kaynaklar şeklinde eklenmesi uygulamaların dağılımını basitleştirir.

Aşağıda, terminal\_veri\_klasörü\MQL5\Indicators\ dizinine yerleştirilmiş SampleIndicator.ex5 göstergesinin kaynak şeklinde eklenmesi örnek gösterilmiştir:

```
// +-----//| SampleEA.mq5 |
//| Copyright 2013, MetaQuotes Software Corp. |
//| https://www.mql5.com |
//+------------------------------------------------------------------+
#resource "\\Indicators\\SampleIndicator.ex5"
int handle ind;
//+------------------------------------------------------------------+
//| Expert initialization function |
//+------------------------------------------------------------------+
int OnInit()
 {
// -- -handle_ind=iCustom(_Symbol,_Period,"::Indicators\\SampleIndicator.ex5");
  if(handle_ind==INVALID_HANDLE)
   {
    Print("Uzman: iCustom çağrısı: Hata kodu=", GetLastError());
    return(INIT_FAILED);
    }
```
1043

```
//--- ...
  return(INIT_SUCCEEDED);
  }
```
[OnInit\(\)](#page-1762-0) fonksiyonunun içerisinde kendisinin kopyalarını oluşturan göstergeler özel ilgi gerektirir. Kaynağın şu şekilde belirtilmesi gerektiğini lütfen aklınızda tutun: <veri\_yolu\_EX5\_dosya\_ismi>::<resource\_name>.

Örneğin, SampleIndicator.ex5 göstergesi SampleEA.ex5 uzmanına kaynak olarak eklenmişse, başlatma fonksiyonunun içinde [iCustom\(\)](#page-2666-0) çağrısı yapılırken kullanılacak veri yolu şu şekilde olur: "\\Experts\ \SampleEA.ex5::Indicators\\SampleIndicator.ex5". Veri yolu açıkca belirtildiğinde SampleIndicator.ex5 göstergesi SampleEA.ex5 uzmanına sıkı şekilde bağlanır ve Uzman Danışman ayrı çalışma yeteneğini yitirir.

Göstergenin veya uzmanın kendisine ait veri yolu GetRelativeProgramPath() fnksiyonu ile alınabilir. Aşağıdaki örnekte bu foksiyonun kullanımı gösterilmiştir:

```
//+------------------------------------------------------------------+
//| SampleIndicator.mq5 |
//| Copyright 2013, MetaQuotes Software Corp. |
//| https://www.mql5.com |
//+------------------------------------------------------------------+
#property indicator separate window
#property indicator_plots 0
int handle;
//+------------------------------------------------------------------+
//| Custom indicator initialization function |
//+------------------------------------------------------------------+
int OnInit()
 \left\{ \begin{array}{c} \end{array} \right.//--- kendi veri yolunu almanın yanlış yolu
//--- string path="\\Experts\\SampleEA.ex5::Indicators\\SampleIndicator.ex5";
//--- kendi veri yolunu almanın doğru yolu
 string path=GetRelativeProgramPath();
//--- gösterge tamponlarının eşlenmesi
  handle=iCustom( Symbol, Period,path,0,0);
  if(handle==INVALID_HANDLE)
   \left\{\right\}Print("Gösterge: iCustom çağrısı: Hata kodu=", GetLastError());
    return(INIT_FAILED);
    }
  else Print("Gösterge işleyicisi=",handle);
// --return(INIT_SUCCEEDED);
 }
///....
//+------------------------------------------------------------------+
//| Programın Göreli Veri Yolunu Al |
//+------------------------------------------------------------------+
string GetRelativeProgramPath()
```

```
{
  int pos2;
//--- uygulamanın kesin veri yolunu al
  string path=MQLInfoString(MQL PROGRAM PATH);
//--- "\MQL5\" alt dizgisinin pozzisyonunu bul
  int pos =StringFind(path,"\\MQL5\\");
//--- altdizgi bulunamadı - hata
  if(pos<0)
      return(NULL);
//--- "\MQL5" konumunu atla
  pos+=5;
//--- fazlalık '\' sembollerini atla
   while(StringGetCharacter(path,pos+1) =='\\')
     pos++;
//--- bu bir kaynaksa veri yolunu MQL5 dizinine göre al
  if(StringFind(path,"::",pos)>=0)
      return(StringSubstr(path,pos));
//--- ilk MQL5 alt-dizini için bir ayraç bul (örneğin, MQL5\Indicators)
//--- bulunamazsa MQL5 dizinine göre veri yolun dönüş yap
   if((pos2=StringFind(path,"\\",pos+1))<0)
     return(StringSubstr(path,pos));
//--- alt-dizine göre veri yoluna dönüş yap (örneğin, MQL5\Indicators)
  return(StringSubstr(path,pos2+1));
  }
//+------------------------------------------------------------------+
//| Custom indicator iteration function |
//+------------------------------------------------------------------+
int OnCalculate(const int rates_total,
                const int prev calculated,
                const int begin,
                const double& price[])
 \left\{ \right.//--- bir sonraki çağrı için prev_calculated değerine dönüş yap
  return(rates_total);
  }
```
# Kaynak değişkenleri

Kaynaklar, kaynak değişkenleri ile bildirilebilir ve uygun tipte bir değişkenmiş gibi kullanılabilir. Bildirim biçimi:

#resource kaynak dosyasının adresi as kaynak değişkeninin tipi kaynak değişkeninin ism

Bildirim örnekleri:

```
#resource "data.bin" as int ExtData[] // data.bin dosyasındaki veriyi içer
#resource "data.bin" as MqlRates ExtData[] // data.bin dosyasının verilerini iq
//--- dizgiler
```
```
#resource "data.txt" as string ExtCode // data.bin dosyasının verilerini i
//--- grafiksel kaynaklar
#resource "image.bmp" as bitmap ExtBitmap[] // BMP dosyasının biteşlem verisini
#resource "image.bmp" as bitmap ExtBitmap2[][] // BMP dosyasının biteşlem verisini
```
Bu gibi bildirimlerde, kaynak verisi sadece otomatik adresleme değişkeni ile adreslenebilir ve "::<kaynak ismi>" çalışmaz.

```
#resource "\\Images\\euro.bmp" as bitmap euro[][]
#resource "\\Images\\dollar.bmp"
//+------------//| Kaynak kullanımıyla OBJ_BITMAP_LABEL nesnesinin oluşturulması |
//+------------------------------------------------------------------+
void Image(string name, string rc, int x, int y)
  {
  ObjectCreate(0,name, OBJ_BITMAP_LABEL, 0, 0, 0);
  ObjectSetInteger(0,name, OBJPROP_XDISTANCE, x);
  ObjectSetInteger(0,name,OBJPROP_YDISTANCE, y);
  ObjectSetString(0,name,OBJPROP_BMPFILE,rc);
 }
//+------------------------------------------------------------------+
//| Script program start function |
//+------------------------------------------------------------------+
void OnStart()
 \left\{ \begin{array}{c} 1 \\ 1 \end{array} \right\}//--- görselin çıktı boyutu [genislik, yükseklik] euro kaynağında depolanır
   Print(ArrayRange(euro,1),", ",ArrayRange(euro,0));
//--- euro kaynağındaki görseli değiştir - ortasına yatay kırmızı şerit çiz
   for(int x=0; x<ArrayRange(euro, 1);x++)
      euro[ArrayRange(euro,1)/2][x]=0xFFFF0000;
//--- kaynak değişkenini kullanarak grafiksel kaynak oluştur
   ResourceCreate("euro_icon",euro,ArrayRange(euro,1),ArrayRange(euro,0),0,0,ArrayRang
//--- Euro grafiksel etiket nesnesini oluştur, euro icon kaynağındaki görsel bu nesney
   Image("Euro","::euro_icon",10,40);
//--- kaynağı uygulamak için başka bir yöntem, bunun üstüne çizemiyoruz
   Image("USD","::Images\\dollar.bmp",15+ArrayRange(euro,1),40);
//--- daha önce euro kaynak değişkeni ile bildirimi yapıldığı için euro.bmp kaynağını
   Image("E2","::Images\\euro.bmp",20+ArrayRange(euro,1)*2,40); // çalıştırma zamanı i
  }
```
Betik çalıştırma sonucu – üç nesnedan sadece ikisi [\(OBJ\\_BITMAP\\_LABEL](#page-652-0) nesneleri) oluşturulabildi. İlk nesnenin görselinde, ortada kırmızı bir şerit var.

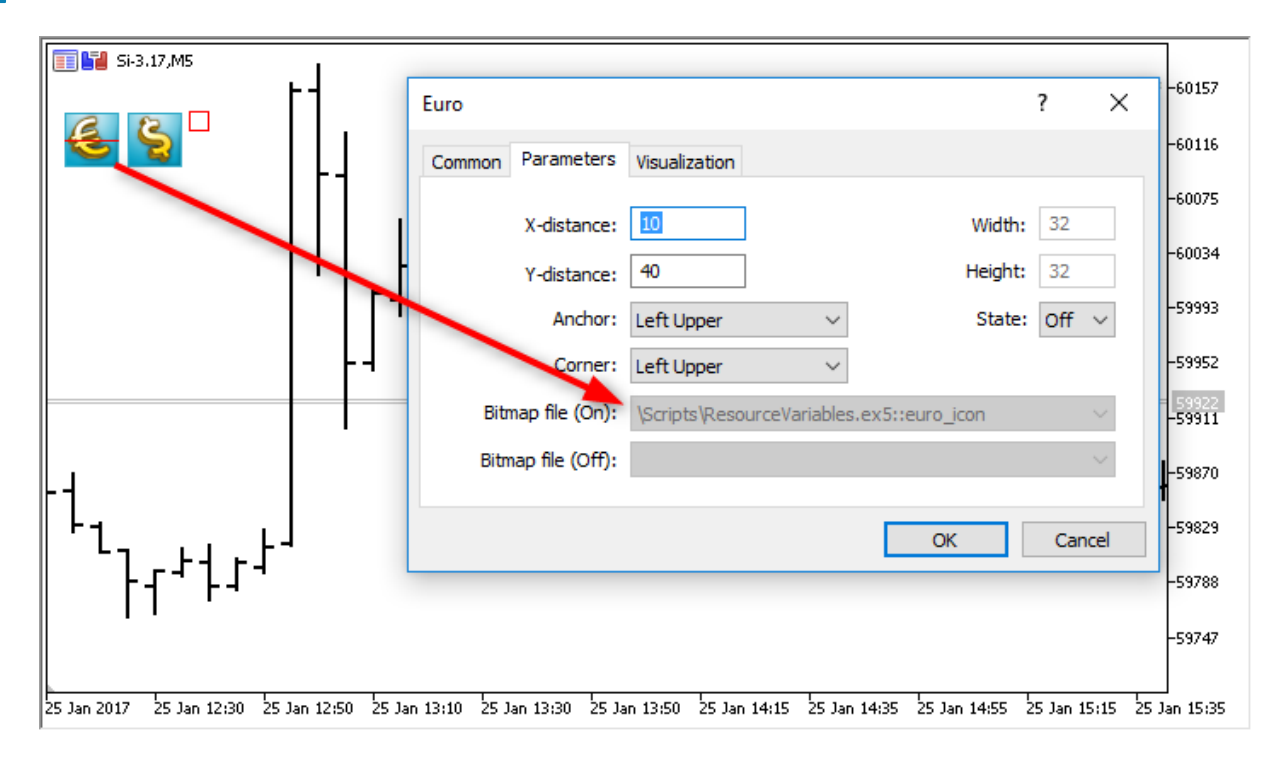

Kaynakların kullanılmasının bir diğer avantajı da, kaynağın EX5 dosyasına eklenmeden (derleme işleminden önce) otomatik olarak sıkıştırılmasıdır. Yani, kaynak değişkenleri kullanarak tüm gerekli verileri doğrudan EX5 dosyasına ekleyebilirsiniz. Bu sayede geleneksel yazım tekniğiyle yazdığınız MQL5 programlarına göre çok daha küçük boyutlu dosyalar oluşturabilirsiniz.

Kaynak değişkenlerin kullanımı özellikle [Mağaza](https://www.mql5.com/en/market) bölümünde yayınlanacak ürünler için uygundur.

#### Özellikler

- · TÖzel bitmap kaynak değişkeni tipi, kaynağın bir görsel olduğu bilgisini derleyiciye verir. Bu gibi değişkenler uint tipini alırlar.
- · bitmap tipli kaynak değişkeni dizisi iki boyutlu olmalıdır. Bu durumda dizi boyutları şu şekilde tanımlanır [görsel\_yüksekliği ][ görsel\_genişliği ]. Dizi tek boyutlu olarak belirtilmişse, dizinin elemansayısı görsel\_yüksekliği\*görsel\_genişliği şeklinde hesaplanır.
- · 24-bit'lik bir görsel indirilirken, alfa [kanalı](#page-1574-0) bileşeni görselin tüm pikselleri için 255 olarak ayarlanır.
- · Alfa kanalı olmayan 32-bit'lik bir görsel indirilirken, alfa bileşeni görselin tüm pikselleri için 255 olarak ayarlanır.
- · Alfa kanalı olan 32-bit'lik bir görsel indirilirken, pikseller herhangi bir şekilde değiştirilmez.
- · Kaynak dosya boyutu 128 Mb 'tan daha büyük olamaz.
- · BOM (başlık) varlığında, dizgi dosyaları için otomatik kodlama tespiti gerçekleştirilir. BOM yoksa, kodlama dosya içerikleri ile tanımlanır. sadec ANSI, UTF-8 ve UTF-16 dosya kodlamaları desteklenir. Dosyadan veri okunurken tüm dizgiler Unicode'a dönüştüülür.

#### OpenCL programları

Bazı programların geliştirilmesi dizgi kaynak değişkenlerin kullanım imkanını artırabilir. Örneğin, ayrı bir CL dosyasında bir OpenCL [programı](#page-2824-0) yazabilir ve bunu MQL5 program kaynağına bir dizgi olarak ekleyebilirsiniz.

#resource "seascape.cl" as string cl\_program

1046

```
...
int context;
if((cl_program=CLProgramCreate(context,cl_program)!=INVALID_HANDLE)
  {
  //--- sonraki eylemleri bir OpenCL programıyla gerçekleştir
 }
```
Bu örnek, herhangi bir cl\_programı kaynak değişkeni olarak kullanılmadan da yazılabilirdi ama bütün kodu büyük bir dizgi şeklinde yazmanız gerekirdi.

#### Ayrıca bakınız

[ResourceCreate\(\)](#page-1133-0), [ResourceSave\(\)](#page-1144-0), [PlaySound\(\),](#page-1121-0) [ObjectSetInteger\(\)](#page-2577-0), [ChartApplyTemplate\(\),](#page-2055-0) [Dosya](#page-2315-0) [Fonksiyonları](#page-2315-0)

# İçe Aktarılmış Fonksiyonların Çağrılması

Bir MQL5 programının çalıştırılması sırasında fonksiyonları içe aktarmak amacıyla, müşteri terminali erken bağlama yöntemini kullanır. Yani bir program, içe aktarılan bir fonksiyonu çağırmışsa, karşılık gelen modül (ex5 veya dll) programla birlikte yüklenir. MQL5 ve DLL kütüphaneleri, çağıran modülün iş parçacığında çalıştırılır.

Modülün tam isminin (Drive:\Directory\FileName.Ext) kullanılması tavsiye edilmez. MQL5 kütüphaneleri terminal\_dizini\MQL5\Libraries klasöründen yüklenirler. Kütüphane bulunamamışsa, terminal bunu terminal dir\experts klasöründen yüklemek için girişimde bulunur.

Sistem kütüphaneleri (DLL), işletim sisteminin kurallarına göre yüklenirler. Kütüphane önceden yüklenmişse (örneğin, başka bir uzman danışmandan veya paralel çalışan başka bir müşteri terminalinden bile yüklenmişse), çağrılar daha önceden yüklenmiş olan kütüphaneye gider. Aksi durumda şu sıra kullanılarak arama gerçekleştirilir:

- 1. Modülün çalıştığı ve dll dosyasını içe aktardığı dizin. Buradaki modül bir Uzman Danışman, bir script veya bir EX5 kütüphanesi olabilir;
- 2. terminal\_veri\_dizini\MQL5\Libraries dizini [\(TERMINAL\\_DATA\\_PATH\](#page-745-0)MQL5\Libraries);
- 3. MetaTrader 5 müşteri terminalinin başlatıldığı konum;
- 4. Sistem dizini;
- 5. Windows dizini;
- 6. Mevcut dizin;
- 7. Konumlar PATH sistem değişkeninde listelenir.

DLL dosyası içinde başka bir DLL kullanılıyorsa, ikinci DLL dosyasının olmaması durumunda birincisi de yüklenemez.

Bir Uzman Danışman (script veya gösterge) yüklenmeden önce, EX5 kütüphanelerinin genel listesi yeniden şekillendirilir. Bu liste Uzman Danışmandan (scriptten veya göstergeden) ve listedeki kütüphanelerden yüklenebilir olacaktır. Böylece, çok defa kullanılacak bir EX5 kütüphane modülünün bir defa yüklenmesi yeterli olacaktır. Kütüphaneler çağrıldıkları Uzman Danışmanlarda (scriptlerde ve göstergelerde) yer alan ön-tanımlı [değişkenleri](#page-1076-0) kullanırlar.

İçe aktarılan bir EX5 kütüphanesi, şu sıra ile aranır:

- 1. EX5 dosyasını içe aktaran Uzman Danışmanın (betiğin veya göstergenin) konumuna göre ayarlanan dizin;
- 2. terminal\_dizini\MQL5\Libraries konumu;
- 3. Tüm MetaTrader 5 müşteri terminallerinin genel klasöründeki MQL5\Libraries konumu (Common\MQL5\Libraries).

Bir MQL5 programında DLL dosyasından içe [aktarılan](#page-267-0) fonksiyonlar Windows API çağrı koşullarını teyit etmelidir. İşlemi teyit etmek amacıyla, C veya C++ ile yazılmış programların kaynak kodları içinde, Microsoft(r) derleyicilerine özel \_\_stdcall anahtar sözcüğünü kullanın. İşlem koşulları şunlarla karakterizedir:

- · çağrıyı yapan (bizim durumumuzda bu bir mq5-programı), parametreleri uygun bir şekilde kullanabilmek için, çağrılan (DLL'den içe aktarılan) fonksiyonun prototipini görmelidir;
- · çağrıyı yapan (bizim durumumuzda bu bir mq5-programı), parametreleri ters sıra ile girmelidir, sağdan sola - içe aktarılan fonksiyon, geçirilen parametreleri bu sıra ile okur;

1049

- · Açık şekilde referansla geçirilmesi gerekenler (bizim durumumuzda dizgiler) haricindeki parametreler değer ile geçirilir,
- · içe aktarılan fonksiyon, geçirilen parametreleri okuyarak yığını temizler.

İçe aktarılan fonksiyonun prototipi tarif edilirken, varsayılan parametreler kullanılabilir.

Eğer söz konusu kütüphane yüklenemiyorsa veya DLL kullanımına izin verilmiyorsa veya içe aktarılan fonksiyon bulunamamışsa, Uzman Danışman Günlükte verilecek uygun bir mesaj ile çalışmasını durduracaktır - "Uzman Danışman durduruldu". Bu durumda Uzman Danışman sonlandırılıncaya kadar çalışmayacaktır. Bununla birlikte, yeni bir derleme sonucunda veya özellikler penceresi açılıp "Tamam" tuşuna basıldığında yeniden başlatılabilir.

## Parametrelerin Geçirilmesi

Açık bir şekilde referans ile geçirilmeleri belirtilmedikçe tüm basit [tipler](#page-79-0) değer ile geçirilir. Bir [dizgi](#page-102-0) DLL den aktarılan bir fonksiyona geçirildiğinde, kopyalanan dizginin önbellek adresi geçirilir; eğer dizgi referans ile geçirilmişse, dizginin önbellek adresi kopyalanmadan geçirilir.

Dinamik dizileri, dizgileri, sınıfları, diğer karmaşık yapıları ve numaralandırılmış nesnelerin statik veya dinamik [dizilerini](#page-130-0) içeren [yapılar,](#page-103-0) içe aktarılan bir fonksiyona parametre olarak geçirilemez

Bir diziyi DLL fonksiyonuna geçirirken, her zaman veri tamponunun başlangıç adresi geçirilir ([AS\\_SERIES](#page-1195-0) bayrağına bakılmaksızın). DLL içerisindeki fonksiyonlar AS\_SERIES bayrağı ile kullanılamazlar, geçirilen diziler statiktir ve büyüklükleri tanımlanmamıştır; dizi büyüklüğünü tanımlamak için fazladan bir parametre kullanılmalıdır.

**MOL5** 

# <span id="page-1049-0"></span>Çalışma Zamanı Hataları

Müşteri terminalinin idari alt sistemi, bir MQL5 programının çalışması sırasında ortaya çıkan [hata](#page-999-0) [kodunu](#page-999-0) kaydetme imkanına sahiptir. Bunun için, [\\_LastError](#page-1081-0) ön-tanımlı değişkeni, çalıştırılabilir her MQL5 programında bulunmaktadır.

[OnInit](#page-1762-0) fonksiyonu başlatılmadan önce, \_LastError değişkeni sıfırlanır. Hesaplamada veya içsel fonksiyon çağrılarında bir hata gerçekleşmesi durumunda, \_LastError değişkeni karşılık gelen hata kodunu alır. Bu değişken tarafından saklanan değer [GetLastError\(\)](#page-1744-0) fonksiyonu ile elde edilebilir.

Bir programın aniden sonlandırılması durumunda çeşitli kritik hatalar mevcuttur:

- · sıfır ile bölme
- · dizi sınırları dışına çıkılması
- · nesne [işaretçisinin](#page-154-0) hatalı kullanımı

1050

Otomatik alım-satım fikri, bir alım-satım robotunun haftanın 7 günü 24 saat aralıksız çalışabilmesinden kaynaklanmaktadır. Robotlar yorulmaz, şüpheye düşmez ve korkmaz, tüm psikolojik problemlerden uzaktır. Sadece alım-satım kurallarının belirlenmesi ve bir algoritmada uygulanması yeterlidir; ve robot, yorulmadan çalışmak için hazırdır. Ama ilk önce, şu iki koşulun sağlandığından emin olmanız gerekir:

MOI 5

- · Uzman Danışman, alım-satım sisteminin kurallarına bağlı olarak [alım-satım](#page-905-0) işlemleri gerçekleştirir;
- · Uzman Danışman içine uygulanan alım-satım stratejisi geçmiş veri üzerinde karlılık gösterir.

Bu iki sorunun cevabını alabilmek için, MetaTrader 5 müşteri terminaline eklenmiş olan [Strateji](https://www.metatrader5.com/en/automated-trading/strategy-tester) [Sınama](https://www.metatrader5.com/en/automated-trading/strategy-tester) aracına ihtiyaç duyarız.

Bu bölüm, programların Strateji Sınayıcı içinde sınanması ve optimizasyonu ile ilgili özellikleri kapsamaktadır:

- · Strateji Sınayıcı Dahilindeki Fonksiyon [Kıstıtlamaları](#page-1051-0)
- · Tik [Oluşturma](#page-1051-1) modları
- · Makas Değerinin [Simülasyonu](#page-1058-0)
- · Sınama [sırasında](#page-1058-1) gerçek tiklerin kullanımı
- · Müşteri [Terminalinin](#page-1059-0) Global Değişkenleri
- · Sınama sırasında göstergelerin [hesaplanması](#page-1059-1)
- · Sınama sırasında Geçmiş Verinin [Yüklenmesi](#page-1059-2)
- · [Çoklu-Döviz](#page-1060-0) Sınaması
- · Strateji Sınama Aracında Zamanın [Simülasyonu](#page-1062-0)
- · Sınama içinde [Grafiksel](#page-1062-1) Nesneler
- · Strateji Sınayıcıda OnTimer() [Fonksiyonu](#page-1062-2)
- · Strateji Sınayıcıda Sleep() [Fonksiyonu](#page-1063-0)
- · Matematiksel [Hesaplamalardaki](#page-1064-0) Optimizasyon Problemleri için Strateji Sınama aracının Kullanılması
- · "Sadece Açılış fiyatları" modunda Çubukların [Senkronizasyonu](#page-1067-0)
- · Sınayıcı içinde [IndicatorRelease\(\)](#page-1070-0) Fonksiyonu
- · Sınama [Aracında](#page-1071-0) Olay İşleme
- · Sınama [Temsilcileri](#page-1072-0)
- · Terminal ve Sınama [Temsilcisi](#page-1072-1) arasında Veri Değişimi
- · Tüm Müşteri [Terminallerinin](#page-1073-0) Ortak Klasörünün Kullanılması
- · DLL [Dosyalarının](#page-1074-0) Kullanımı

## MQL5 Bulut Ağında bellek ve disk alanı sınırları

[MQL5](https://www.metatrader5.com/en/terminal/help/algotrading/strategy_optimization#cloud_start) Bulut Ağında yürütülen optimizasyonlar için şu sınırlama mevcuttur: Uzman Danışman, diske 4 GB'tan fazla bilgi yazmamalı veya 4 GB'tan fazla RAM kullanmamalıdır. Sınır aşılırsa ağ temsilcisi

hesaplamayı doğru bir şekilde tamamlayamaz ve dolayısıyla sonucu alamazsınız. Ancak yine de hesaplamalara harcanan tüm süre için ücretlendirilirsiniz.

Her optimizasyon geçişinden bilgi almanız gerekiyorsa, [çerçeveler](#page-2802-0)i diske yazmadan gönderin. MQL5 Bulut Ağında hesaplamalar sırasında Uzman Danışmandaki dosya [işlemleri](#page-2315-0)ni kullanmaktan kaçınmak için aşağıdaki kontrolü kullanabilirsiniz:

```
int handle=INVALID HANDLE;
bool file operations allowed=true;
if(MQLInfoInteger(MQL_OPTIMIZATION) || MQLInfoInteger(MQL_FORWARD))
   file operations allowed=false;
if(file operations allowed)
  {
   ...
   handle=FileOpen(...);
   ...
  }
```
## <span id="page-1051-0"></span>Strateji Sınayıcı Dahilindeki Fonksiyon Kıstıtlamaları

Müşteri terminalinin bünyesinde yer alan Strateji Sınayıcı içinde, bazı fonksiyonlar için işlem kısıtlamaları bulunur.

#### Comment(), Print() ve PrintFormat() Fonksiyonları

Alım-satım robotları optimize edilirken [Comment\(\),](#page-1097-0) [Print\(\)](#page-1124-0) ve [PrintFormat\(\)](#page-1126-0) fonksiyonları performansı artırmak için çalıştırılmaz. Bu fonksiyonların [OnInit\(\)](#page-1762-0) işleyicisinin içinde kullanılması bu ksıtlamalara bir istisna oluşturur. Böylece hataların neden kaynaklandığını kolayca bulabilirsiniz.

#### Alert(), MessageBox(), PlaySound(), SendFTP, SendMail(), SendNotification(), WebRequest() Fonksiyonları

[Alert\(\)](#page-1090-0), [MessageBox\(\),](#page-1114-0) [PlaySound\(\)](#page-1121-0), [SendFTP\(\)](#page-2297-0), [SendMail\(\)](#page-2299-0), [SendNotification\(\)](#page-2301-0) ve [WebRequest\(\)](#page-2294-0) fonksiyonları dış dünya ile iletişim için tasarlanmıştır ve Strateji Sınayıcı içinde çalıştırılmazlar.

## <span id="page-1051-1"></span>Tik Oluşturma modları

Uzman Danışman, MQL5 dilinde yazılan ve her seferinde bazı dışsal [olaylara](#page-1032-0) yanıt olarak çalışan bir programdır. Uzman danışman, her ön-tanımlı olay için karşılık gelen bir fonksiyon (olay [işleyici](#page-219-0)) içerir.

[NewTick](#page-1032-1) olayı (fiyat değişimi) bir Uzman için ana olaydır, bu nedenle, Uzman Danışmanı sınayabilmek için bir tik dizisine gereksinim duyarız. MetaTrader 5 müşteri terminalinin Strateji Sınama aracında uygulanan 3 adet tik oluşturma modu bulunmaktadır:

· Every tick

- · 1 dakikalık çubuklarla OHLC fiyatları (1 Minute OHLC)
- · Open prices only

En temel ve en detaylı olanı "Her tik" (Every tick) modudur, diğer iki mod ise temel modun basitleştirilmiş halidir ve "Her tik" moduyla karşılaştırmalı olarak açıklanacaklardır. Aralarındaki farkı anlamak amacıyla üç modun tamamını düşünün.

#### "Her tik"

Finansal enstrümanlara dair geçmiş fiyat verileri, dakikalık çubuklar şeklinde paketlenmiş olarak sunucudan MetaTrader 5 müşteri terminaline aktarılır. İsteklerin yapılmasına ve istenen zaman aralığının yapımına dair detaylı bilgiyi, MQL5 Referans dosyasının Veri Erişiminin [Düzenlenmesi](#page-1884-0) bölümünde bulabilirsiniz.

Fiyat geçmişinin en küçük elemanı dakikalık çubuktur, bundan dört fiyat değerine dair verileri alabilirsiniz:

- · Open dakikalık çubuğun açılış fiyatı;
- · High dakikalık çubuk içinde gerçekleşmiş en yüksek fiyat değeri;
- · Low dakikalık çubuk içinde gerçekleşmiş en düşük fiyat değeri;
- · Close çubuğun kapanış fiyatı.

Yeni dakikanın çubuğu, yeni dakikanın başlamasıyla (toplam saniye sayısının 0 olmasıyla) değil, en az bir puanlık bir fiyat değişimini içeren yeni bir tikin gelmesiyle açılır. Aşağıdaki resim, yeni işlem haftasının 2011.01.10 00:00 açılış zamanına sahip ilk bir dakikalık çubuğunu göstermektedir. Cuma ve Pazartesi günleri arasındaki fiyat boşluğu, kurların gelen haberlere bağlı olarak, hafta-sonu da dalgalanmaları nedeniyle sık karşılaşılan bir durumdur.

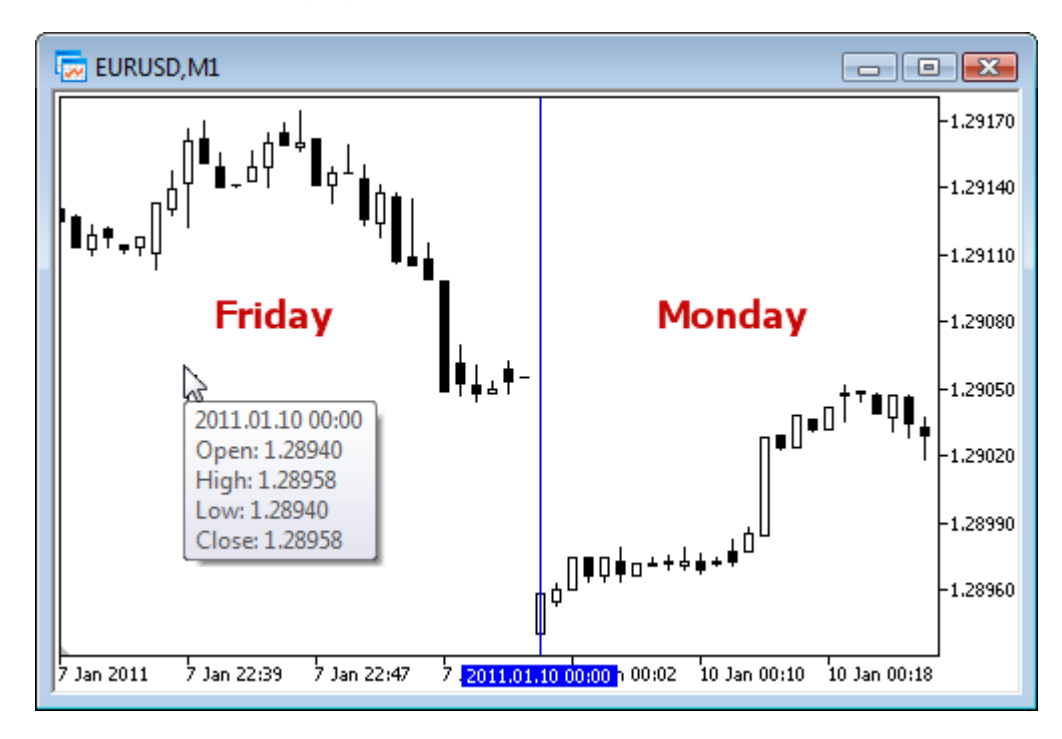

Bu çubuğun 10 ocak 2011 günü 00 saatinde ve 00 dakikasında başladığını biliyoruz ama saniye hakkında hiç bir bilgimiz yok. 00:00:12'de , 00:00:36'da (yeni günün başlangıcından 12 veya 36 saniye sonra) veya o dakika içerisindeki herhangi bir anda açılmış olabilir. Ama EURUSD Open (açılış) fiyatının, açılış anında 1.28940 olduğunu bilebiliriz.

© 2000-2025, MetaQuotes Ltd.

Ayrıca söz konusu dakikalık çubuğun kapanışına karşılık gelen tik fiyatının, saniye içerisindeki geliş anını tam olarak bilmiyoruz. Sadece bir şey biliyoruz : bir dakikalık çubuğun son Close (kapanış) fiyatını. Bu dakika için fiyat 1.28958 seviyesinde. High ve Low fiyatlarının oluşma anlarını da bilmiyoruz ama maksimum ve minimum fiyatların sırasıyla 1.28958 ve 1.28940 seviyelerinde olduğunu biliyoruz.

Alım satım stratejisini sınamak amacıyla, Uzman Danışmanın çalışmasını simüle edebileceğimiz, tiklerden oluşan bir diziye ihtiyaç duyarız. Bu şekilde, her bir dakikalık çubuk için, fiyatın kesinlikle uğramış olduğu 4 kontrol noktasını biliriz. Bir çubuğun dört tik içerdiğini biliyorsak, bu bilgi bir sınama gerçekleştirmek için yeterli olacaktır, diğer taraftan tik hacmi genellikle dördün üzerindedir.

İşte bu nedenle, Open, High, Low ve Close fiyatlarının arasında, ek kontrol noktaları oluşturulması gerekir. "Her tik" tik oluşturma modunun temel ilkesi MetaTrader 5 [Terminalinin](https://www.mql5.com/en/articles/75) Strateji Sınama Aracının Tik Oluşturma [Algoritması](https://www.mql5.com/en/articles/75) kısmında açıklanmıştır, aşağıdaki şekilde temsil edilmektedir.

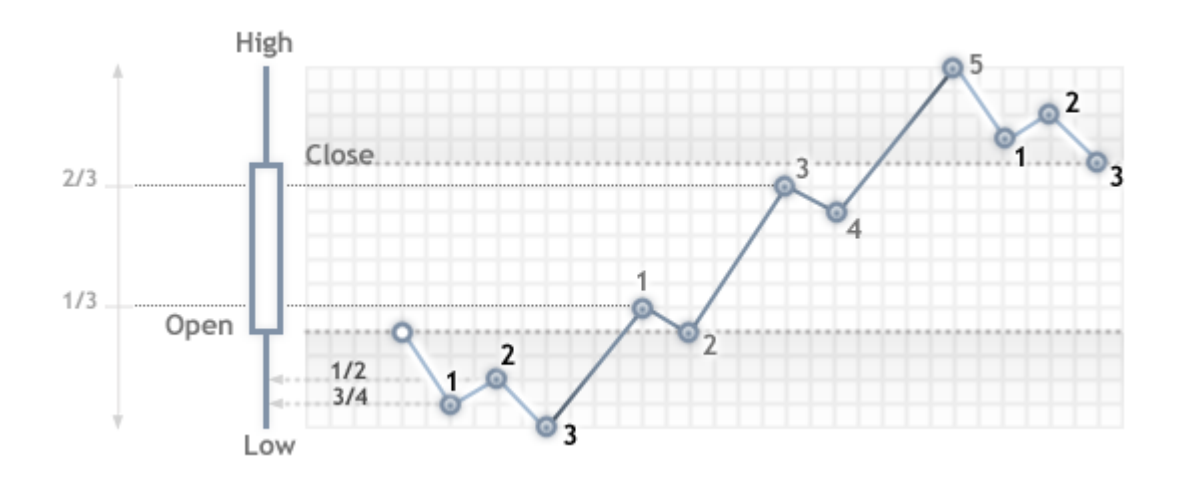

"Her tik" modunda sınama yapılırken, Uzman Danışmanın [OnTick\(\)](#page-1768-0) fonksiyou her kontrol noktasında çağrılacaktır. Her kontrol noktası oluşturulan diziden gelen bir tiktir. Uzman Danışman, simüle edilen tik zamanını ve fiyatını çevirim-içi çalışmalarda olduğu gibi alacaktır.

Önemli: "Her tik", en gerçekçi sınama modudur ama aynı zamanda en çok zaman harcayandır. Alım-satım stratejilerinin büyük çoğunluğu için, başlangıç olarak diğer iki sınama modunun kullanımı, genellikle yeterlidir.

#### "1 Dakikalık OHLC"

"Her tik" modu, üç sınama modu arasında en gerçekçi olandır ama aynı zamanda en yavaşıdır. OnTick() işleyicisinin çalışması her tikte gerçekleşir ve tik hacmi oldukça büyük olabilir. Çubuk içindeki minimal fiyat hareketlerinin önem taşımadığı bir strateji için, daha hızlı ve daha kaba bir simülasyon modu bulunmaktadır - "1 dakikalık OHLC".

"1 dakikalık OHLC" modunda, tik dizisi sadece dakikalık çubukların OHLC fiyatlarından oluşur; oluşturulan kontrol noktalarının sayısı - ve sınama süresi - anlamlı ölçüde azaltılmıştır. OnTick () fonksiyonu, dakikalık çubukların OHLC fiyatlarından oluşan tüm kontrol noktalarında çalıştırılır.

Open, High, Low ve Close fiyatlarının arasında ek tiklerin oluşturulmasının reddedilmesi; Open fiyatının belirlendiği andan itibaren, fiyatların geliştirilmesinde katı bir determinizm görüntüsü ortaya

1054

çıkaracaktır. Bu, test edilen bakiyenin yukarı yönlü grafiğini gösteren bir "Sınama Kasesi", oluşturulmasını mümkün kılar.

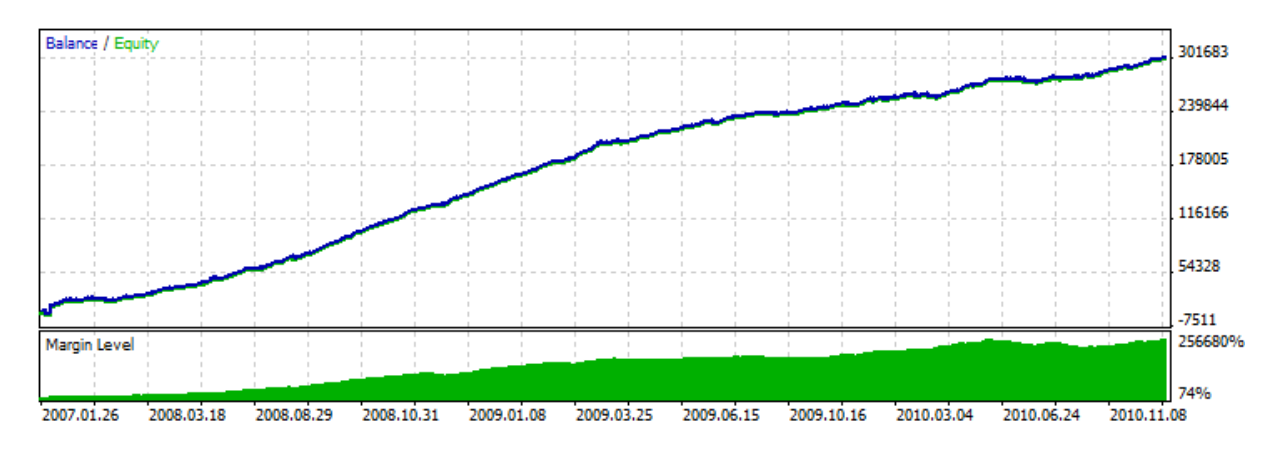

Böyle bir Kase örneği Code Base - [Grr-al](https://www.mql5.com/en/code/244) linkinde bulunabilir.

Resimde bu Uzman Danışmanın etkileyici grafiği gözükmektedir. Nasıl elde edildi? Bir dakikalık çubuk için dört ayrı fiyat biliyoruz ve yine biliyoruz ki Open fiyatı bunların ilkiyken Close fiyatı ise sonuncusu. Bunların arasında High ve Low fiyatlarımız var ve bunların oluşma sıraları belirsiz ama High fiyatının Open fiyatından büyük veya ona eşit olduğunu (ve Low fiyatının Open fiyatından küçük veya ona eşit olduğunu) biliyoruz.

Open fiyatının alınma anını belirlemek, ardından o anda hangi fiyatı - High veya Low - aldığımızı belirlemek için sonraki tikleri analiz etmek yeterli olacaktır. Fiyat açılış (Open) fiyatının altındaysa, bu Low fiyatına sahip olduğumuz anlamına gelir ve bu tik üzerinde alım yaparız, bir sonraki tik High fiyatına karşılık gelir burada alış pozisyonunu kapatır ve satış için yeni pozisyon açarız. Bir sonraki (son) tik, Close fiyatıdır ve burada da satış pozisyonunu kapatırız.

Açılıştan sonra aldığımız tik açılçış fiyatından büyükse, bu işlem dizisini ters yönde uygularız. Bu "hile" modunda bir dakikalık çubuğu işleyin, ardından bir sonraki için bekleyin.

Böyle bir Uzman Danışmanı geçmiş veriyle sınarken herşey düzgün gider ama bir kez çevirim içi çalıştırdığımızda, asıl gerçek ortaya çıkar - bakiye çizgisi istikrarlıdır ama aşağı doğru yönelmiştir. Bu hileyi ortaya çıkarmak için, Uzman Danışmanı "Her Tik" modunda çalıştırmamız gerekir.

Not: Bir uzman Danışmanın test sonuçları, kaba sınama modlarında ("1 dakikalık OHLC" ve "Sadece Açılış Fiyatları") çok iyi görünüyorsa "Her Tik" modunda da Sınama gerçekleştirdiğinizden emin olun.

#### "Sadece Açılış Fiyatları"

Bu modda tikler, sınama için seçilen zaman aralığında OHLC fiyatlarının temelinde oluşturulur. Uzman Danışmanın OnTick() fonksiyonu, sadece çubuğun başlangıcındaki Open fiyatında çalışır. Bu özellik nedeniyle, stop (durdurma) ve bekleyen emir seviyeleri, belirtilenden farklı bir fiyat ile tetiklenebilir (özellikle test sırasında büyük periyotlar kullanılıyorsa). Bunun yerine Uzman Danışman için hızlı bir ön değerlendirme testi yapabilme olanağımız bulunmaktadır.

W1 ve MN1 periyotları, "Sadece Açılış Fiyatları" modu için birer istisnadır: bu periyotlar için tikler, haftalık veya aylık değil, günlük OHLC fiyatları ile oluşturulur.

EURUSD H1 sembolünde, "Sadece Açılış Fiyatları" modunda bir Uzman Danışmanı test ettiğimizi düşünelim. Bu durumda tiklerin (kontrol noktalarının) toplam sayısı, sınamanın yapıldığı zaman aralığındaki bir-saatlik çubukların sayısının 4 katı olacaktır. Ama OnTick() işleyicisi, sadece birsaatlik çubuğun açılışında çağrılacaktır. Doğru sınama için istenen kontroller, tiklerin geri kalanı (Uzman Danışmandan gizlenenler) üzerinde gerçekleşir.

- · Marjin (teminat) gerekliliklerinin hesaplanması;
- · Zarar Durdur ve Kar Al seviyelerinin tetiklenmesi;
- · Bekleyen emirlerin tetiklenmesi;
- · Zaman-aşımına uğramış bekleyen emirlerin kaldırılması.

Herhangi bir açık pozisyon veya bekleyen emir yoksa, gizli tiklerin üzerinde bu kontrolleri gerçekleştirmemiz gerekmez, bu şekilde ciddi bir hız artışı sağlanabilir. "Sadece Açılış Fiyatları" modu, işlemleri sadece açılış fiyatından gerçekleştiren ve ve StopLoss, TakeProfit ve bekleyen emir kullanmayan stratejiler için oldukça uygundur. Bu tip stratejiler için gereken test geçerliliği korunur.

Standart paketteki Uzman Danışmanlardan, her modda test edilebilecek olan Moving Average Uzman Danışmanını örnek olarak alalım. Bu Uzman Danışmanın mantığı, tüm kararların çubuğun açılışında verilmesi, işlemlerin hemen uygulanması ve bekleyen emir kullanılmaması üzerine kuruludur.

Bu uzman için EURUSD H1 sembolünde, 2010.09.01 ile 2010.12.31 aralığında bir test düzenleyip sonuç grafiklerini karşılaştıralım. Aşağıdaki resim, üç modun her biri için test raporundaki bakiye grafiğini göstermektedir.

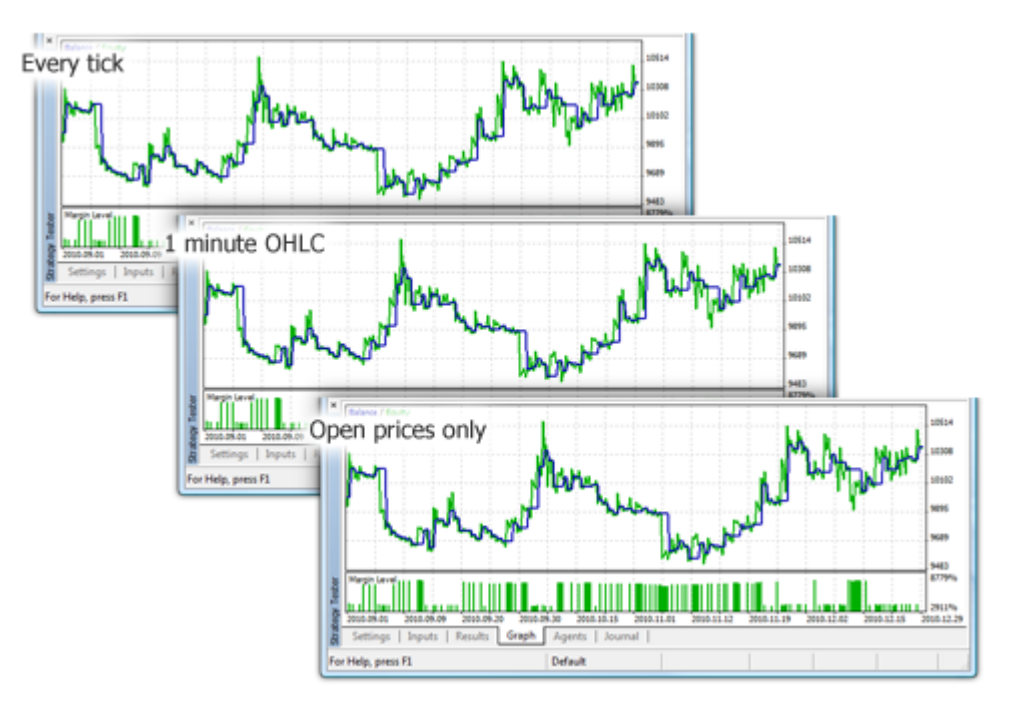

Sizin de görebileceğiniz gibi, farklı modlardaki tüm grafikler, standart paketteki Moving Average uzmanı için aynıdır.

"Sadece Açılış Fiyatları" modunda bir takım kısıtlamalar bulunmaktadır:

- · Rassal Gecikme [uygulama](https://www.metatrader5.com/en/terminal/help/algotrading/testing#trade_mode) modunu kullanamazsınız.
- · Test edilen Uzman Danışman için, sınama/optimizasyon için kullanılandan daha küçük bir [zaman](https://www.metatrader5.com/en/terminal/help/algotrading/testing#symbol)[aralığı](https://www.metatrader5.com/en/terminal/help/algotrading/testing#symbol) verisine erişemezsiniz. Örneğin, sınamayı/optimizasyonu H1 periyodu üzerinde

gerçekleştirirseniz, H2, H3, H4 vb. periyotların verilerine erişebilirsiniz ama M30, M20, M10 vb. verilerine erişemezsiniz. Ayrıca, erişilmek istenen daha yüksek zaman-aralıkları, sınama için kullanılan zaman-aralığının katı olmalıdır. Örneğin, M20 üzerinde bir sınama gerçekleştiriyorsanız, M30 verisine erişemezsiniz ama H1 verisine erişmeniz mümkündür. Bu kısıtlamalar, sınama sürecinde oluşturulan çubukların katı-olmayan veya onlardan daha düşük periyotlu çubuklardan veri alınmasının imkansızlığı ile ilişkilidir.

· Diğer zaman-aralıklarının verilerindeki erişim kısıtlamaları, Uzman Danışman tarafından kullanılan diğer sembollere de uygulanır. Bu durumda, her bir sembol için yapılacak kısıtlama, sınama/optimizasyon sırasında erişilen ilk zaman-aralığına bağlı olacaktır. EURUSD H1 üzerinde yapılan bir sınama sırasında, Uzman Danışmanın GBPUSD M20 verisine erişim sağladığını düşünün. Bu durumda Uzman Danışman, EURUSD H1, H2, vb. verilerine de, GBPUSD M20, H1, H2, vb. verilerine eriştiği gibi erişebilecektir.

Not: "Sadece Açılış Fiyatları" modu, en kısa test süresine sahiptir fakat tüm alım-satım stratejileri için uygun değildir. İstenen sınama modunu, alım-satım stratejisinin karakteristiklerine göre seçiniz.

Tik oluşturma bölümünü sonuca bağlamak amacıyla, EURUSD sembolü ve M15 periyodu için, 2011.01.11 21:00:00 - 2011.01.11 21:30:00 aralığında, farklı tik oluşturma modlarının görsel karşılaştırmasını inceleyelim.

Tikler, WriteTicksFromTester.mq5 Uzman Danışmanı kullanılarak farklı dosyalara yazılmışlardır ve bu dosya isimlerinin sonları filenameEveryTick, filenameOHLC ve filenameOpenPrice giriş [parametreleri](#page-241-0) ile belirlenmiştir.

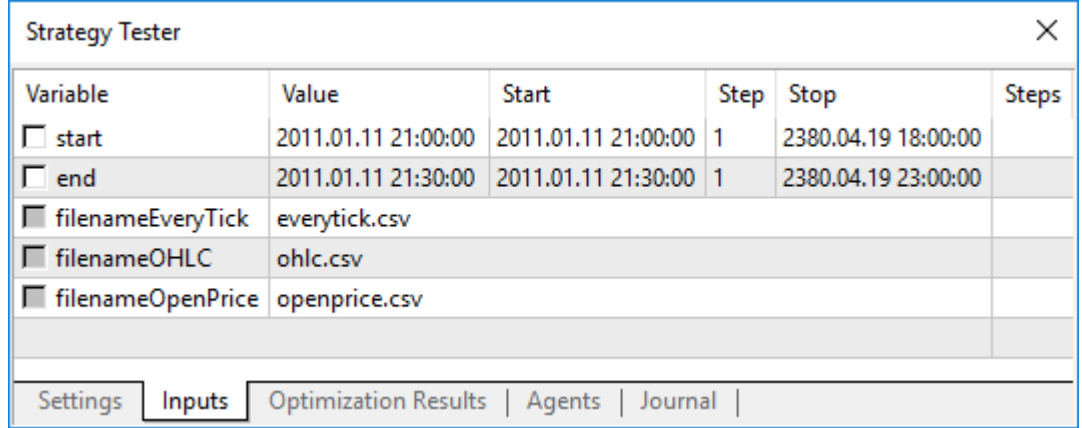

Üç tik dizisini içeren üç dosyayı almak için, Uzman Danışman, karşılık gelen üç ayrı modda ("Her tik", "1 dakikalık OHLC" ve "Sadece Açılış Fiyatları") tekil olarak (üç defa) çalıştırılır. Ardından, bu üç dosyadaki veriler TicksFromTester.mq5 göstergesi ile çizelge üzerinde görüntülenir. Gösterge kodları bu yazıya eklenmiştir.

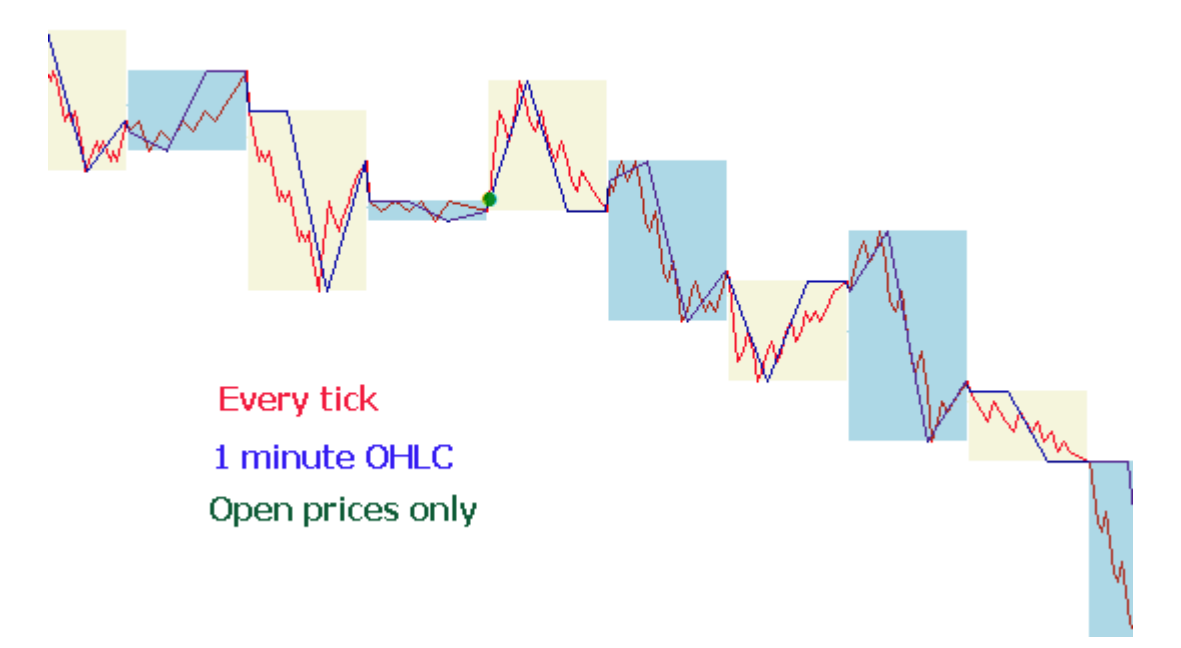

Varsayılan olarak, MQL5 dilindeki tüm dosya [işlemleri](#page-2315-0), "dosya güvenlik-ortamı" (sandbox) içinde gerçekleştirilir; sınama sırasında Uzman Danışman, sadece kendi "dosya güvenlik-ortamına" erişebilir. Göstergenin ve Uzman Danışmanın sınama sırasında aynı klasördeki dosyalarla çalışabilmesi için, [FILE\\_COMMON](#page-1013-0) bayrağını kullandık. Uzman Danışmandan bir kod örneği:

```
//--- dosyayı aç
  file=FileOpen(filename,FILE_WRITE|FILE_CSV|FILE_COMMON,";");
//--- dosya tanıtıcı değerini kontrol et
  if(file==INVALID_HANDLE)
     {
      PrintFormat("Yazılacak %s dosyasının açılmasında hata. Hata kodu=%d", filename, Ge
      return;
     }
   else
     {
      PrintFormat("Dosya, %s klasöründe oluşturulacak",TerminalInfoString(TERMINAL COM
     }
```
Gösterge içindeki veriyi okumak için de yine [FILE\\_COMMON](#page-1013-0) bayrağını kullandık. Bu, gerekli dosyaları bir klasörden diğerine, el yordamıyla taşımaktan kaçınmamızı sağladı.

```
//--- dosyayı aç
  int file=FileOpen(fname, FILE_READ|FILE_CSV|FILE_COMMON,";");
//--- dosya tanıtıcı değerini kontrol et
   if(file==INVALID_HANDLE)
     {
      PrintFormat("%s dosyasının okuma amacıyla açılmasında hata. Hata kodu=%d", fname,
      return;
     }
   else
     {
```
PrintFormat("Dosya, %s klasöründe açılacak",TerminalInfoString(TERMINAL COMMONDA }

## <span id="page-1058-0"></span>Makas Değerinin Simülasyonu

Satış ve Alış fiyatları arasındaki fark, makas (spread) olarak adlandırılır. Sınama sırasında makas değeri modellenmez, geçmiş veriden veriden alınır. Geçmiş verideki makas değeri sıfıra eşit veya sıfırdan küçükse, bilinen son makas değeri sınama temsilcisi tarafından kullanılır.

Strateji Sınayıcıda makas değeri her zaman kayan noktalı şekilde düşünülür. Bu [SymbolInfoInteger](#page-1829-0)(symbol, SYMBOL\_SPREAD\_FLOAT) çağrısının her zaman true dönüşü yapmasından kaynaklanır.

Ayrıca, geçmiş veriler, tik değerlerini ve alım-satım hacimlerini de içerirler. Verileri depolamak ve almak için, özel [MqlRates](#page-944-0) yapısını kullanırız:

```
struct MqlRates
 {
  datetime time; // Periyot başlangıç zamanı
  double open; // Açılış fiyatı
  double high; // Periyodun en yüksek fiyatı
  double low; // Periyodun en düşük fiyatı
 double close; // Kapanış fiyatı
  long tick_volume; // Tik hacmi
  int spread; // Makas
  long real volume; // Alım-satım hacmi
 };
```
## <span id="page-1058-1"></span>Sınama sırasında gerçek tiklerin kullanımı

Gerçek tiklerle yapılan sınama ve optimizasyonlar piyasa koşullarına çok yakındır. Dakikalık verilere göre oluşturulan tiklere ek olarak aracı kurumca toplanan gerçek tik verileri de kullanılabilir. Bunlar borsalardan ve likidite sağlayıcılardan gelen tiklerdir.

En tutarlı sınama sonuçlarını elde etmek için, gerçek tikler modunda dakikalık çubuklar da kullanılır. Çubuklar tik verisini kontrol etmeye ve düzeltmeye yarar. Böylece, sınayıcıda ve terminalde gösterilen çizelgelerin farklı olması önlenir.

Sınayıcı tik verilerini dakikalık çubuklarla karşılaştırır: tik değerleri çubuğun Yüksek/Düşük verileri arasında olmalıdır, ilk ve son tikler Açılış/Kapanış verileriyle örtüşmelidir. Ayrıca hacim değeri de karşılaştırılır. Uyumsuzluk tespit edilirse o dakikaya dair tüm veriler geçersiz sayılır ve bunların yerine, oluşturulan sanal tikler kullanılır ("Her Tik" modunda olduğu gibi).

Sınayıcı, sembol geçmişinde tik verisi bulunmayan dakikalık çubuklar için "Her tik" modunda tik oluşturur. Bu sayede aracı kurum verilerinin yetersiz olması durumunda çizelge doğru çizilebilir.

Sembol geçmişinde dakikalık veriler bulunmuyorsa ama ilgili dakika için tik verileri mevcutsa, veriler sınayıcıda kullanılabilir. Örneğin, borsalarda sembol çiftleri Son fiyatlar kullanılarak oluşturulur. Sunucudan gelen veriler Alış/Satış verilerini içeriyor ama Son fiyat bilgisini içermiyorsa çubuk oluşturulmaz. Dakikalık veriler olmadığı sürece sınayıcı bu tikleri kullanacaktır.

Bağlantı kayıpları veya kaynak ve terminal arasında veri iletimi sırasında oluşan hatalar vb. gibi sebeplerden ötürü, tik verileri dakikalık verilerle örtüşmeyebilir. Sınama sırasında dakikalık veriler daha güvenilir kabul edilir.

Gerçek tiklerle sınama yaparken şu bilgileri göz önünde bulundurun:

- · Sınama sırasında sembolün dakikalık verileri tik verileriyle eşitlenir.
- · Tikler strateji sınayıcısının sembol kasasında saklanır. Kasa boyutu 128 000 tik verisini aşamaz. Yeni tiklerin gelmesiyle, kasadaki en eski tikler silinir. Ama [CopyTicks](#page-1945-0) fonksiyonu ile kasa dışında kalan tik verileri alınabilir (sadece gerçek tiklerle çalışırken). Bu durumda, sınayıcının tik veritabanından istenen veriler terminal veri-tabanıyla tamamen aynı olur. Bu verilere dakikalık çubuklar için düzeltme uygulanmaz. Bu yüzden kullanılan tikler kasadaki tiklerden farklı olabilir.

## <span id="page-1059-0"></span>Müşteri Terminalinin Global Değişkenleri

Sınama sırasında, müşteri [terminalinin](#page-2303-0) global değişkenleri de ayrıca simüle edilir ama bunlar, (F3 tuşu kullanılarak görülebilecek) terminalin mevcut global [değişkenleri](https://www.metatrader5.com/en/terminal/help/algotrading/service_global) ile ilişkili değildirler. Yani, sınama sırasındaki terminalin global değişkenleri ile ilgili tüm işlemler, müşteri terminalinin dışında (sınama temsilcisinde) yer alırlar.

## <span id="page-1059-1"></span>Sınama sırasında göstergelerin hesaplanması

Gerçek zamanlı modda, gösterge [değerleri](#page-1774-0) her tikte hesaplanır.

Strateji Sınayıcıda, göstergeler yalnızca verilere erişildiğinde, yani göstergenin arabellek değerleri istendiğinde hesaplanır. Tek istisna, belirtilen #property [tester\\_everytick\\_calculate](#page-260-0) özelliğine sahip özel [göstergelerd](#page-2427-0)ir. Bu durumda, her tik üzerinde yeniden hesaplama yapılır.

Görsel test modunda, görsel test grafiğinde doğru şekilde görüntülenmeleri için yeni tik geldiğinde tüm göstergeler koşulsuz olarak yeniden hesaplanır.

Gösterge, her tik için bir kez hesaplanır. Gösterge verileri için sonraki tüm talepler, yeni tik gelene kadar yeniden hesaplamaya yol açmaz. Bu nedenle, zamanlayıcı [EventSetTimer\(\)](#page-2816-0) fonksiyonu aracılığıyla bir uzman danışmanda etkinleştirilirse, gösterge verileri, [OnTimer\(\)](#page-1778-0) işleyicisinin her çağrısından önceki son tik ile istenir. Son tikte gösterge henüz hesaplanmadıysa, gösterge değerlerinin hesaplanmasına başlanır. Veriler önceden hazırlanmışsa, yeni bir yeniden hesaplama yapılmadan veriler sağlanır.

Bu nedenle, tüm gösterge hesaplamaları en fazla kaynak tasarrufu sağlayacak şekilde gerçekleştirilir gösterge tik işaretinde zaten hesaplanmışsa, verileri 'olduğu gibi' sağlanır. Yeniden hesaplama yapılmaz.

## <span id="page-1059-2"></span>Sınama sırasında Geçmiş Verinin Yüklenmesi

Sınanacak sembolün geçmişi, sınama süreci başlamadan önce terminal tarafından, alım-satım sunucusundan indirilerek senkronize edilir. Terminal, sembolün mevcut olan bütün geçmişini bir daha istememek üzere ilk seferde yükler. Bundan sonra sadece yeni veriler yüklenir.

Sınama temsilcisi, sınanacak sembolün geçmişini sınama başladıktan hemen sonra müşteri terminalinden alır. Eğer, test sürecinde diğer enstrümanların verileri de kullanılıyorsa (çok-dövizli bir Uzman Danışman gibi), sınama temsilcisi, verinin çağrılmasıyla birlikte müşteri terminalinden gereken

veriyi ister. Tarihsel veri terminalde mevcutsa, hemen sınama temsilcisine aktarılır. Eğer veriler mevcut değilse, terminal verileri sunucudan ister ve yükler, ardından sınama temsilcisine aktarır.

Ek enstrümanların verilerine, alım-satım işlemleri için çapraz-kurları hesaplamak amacıyla da ihtiyaç duyulur. Örneğin, EURCHF üzerinde USD karşıt döviz birimi ile bir sınama gerçekleştirirken, ilk alımsatım işlemini gerçekleştirmeden önce, sınama temsilcisi EURUSD ve USDCHF sembollerinin geçmişlerini müşteri terminalinden ister; ama strateji bu sembollerin doğrudan kullanımını içermez.

Çok-dövizli bir stratejiyi sınamadan önce, gereken tüm geçmiş verinin müşteri terminaline yüklenmesi önerilir. Bu, sınama sırasında, istenen verinin yüklenmesinin yol açabileceği gecikmelerin önlenmesine yardımcı olur. geçmişi, uygun çizelgeyi açıp, onu geçmiş veri başlangıcına kadar kaydırarak da yükleyebilirsiniz. Terminale zorla veri yüklemeye dair bir örnek de, MQL5 Referansının Veri [Erişiminin](#page-1884-0) [Düzenlenmesi](#page-1884-0) bölümünde yer almaktadır.

Sınama Temsilcileri, geçmişi terminalden paketlenmiş olarak alır. Bir sonraki sınama boyunca, sınayıcı veriyi terminalden yüklemez; istenen veri, sınayıcının bir önceki çalışmasından zaten mevcuttur.

- · Sınama temsilcisi sınanacak sembolün geçmişini terminalden istediğinde, terminal geçmişi sunucudan sadece bir kere yükler. geçmiş, trafiği azaltmak için paketlenmiş şekilde yüklenir.
- · Tikler ağ üzerinden gönderilmez; sınama temsilcilerinde oluşturulurlar.

## <span id="page-1060-0"></span>Çoklu-Döviz Sınaması

Strateji Sınama Aracı, çoklu sembollerle alım-satım yapan stratejileri sınamamıza imkan tanır. Önceki platformlarda sınama işlemi sadece tek sembol için gerçekleştirildiğinden, bunlar sıklıkla çok-dövizli Uzman Danışmanlar olarak isimlendirilir. . MetaTrader 5 terminalinin Strateji Sınama Aracı içinde, alım-satım stratejilerini mevcut tüm semboller için modelleyebiliriz.

Sınama aracı, kullanılan sembollerin geçmiş verilerini, verinin çağrılmasıyla birlikte müşteri terminalinden (alım-satım sunucusundan değil!) otomatik olarak yükler.

Sınama temsilcisi, sınama başlangıcında, sadece göstergenin hesaplanması için gereken eksik verileri indirir (geçmiş verileri sağlamak için küçük bir farkla) D1 ve daha düşük zaman-aralıkları için, indirilen minimum geçmiş veri hacmi bir yıldır.

Yani, 2010.11.01-2010.12.01 aralığında M15 periyoduyla (1 aylık aralıkta 15 dakikalık çubuklarla) bir sınama gerçekleştiriyorsak, terminal 2010 yılının tamamı için enstrümanın geçmişini isteyecektir. Haftalık zaman aralığı içinse, yaklaşık iki yıla denk gelen (bir yıl 52 hafta içerir)100 çubukluk geçmiş veri yüklenir. Aylık zaman-aralığında sınama gerçekleştirmek için, sınama temsilcisi 8 yıllık geçmiş veri isteyecektir (12 ay  $\times$  8 yıl = 96 ay).

Yeterli sayıda çubuk yoksa, sınama işleminden önce gereken çubuk rezervini sağlamak amacıyla, başlangıç tarihi otomatik olarak kaydırılacaktır (geçmişten bu güne).

Sınama sırasında, [sembollerle](#page-1818-0) ilgili bilgilerin alınabildiği "Piyasa [Gözlemi"](https://www.metatrader5.com/en/terminal/help/trading/market_watch) de ayrıca simüle edilecektir.

Ön-tanımlı olarak, sınama başlangıcında Strateji Sınama aracındaki "Piyasa Gözlemi" içinde sadece bir sembol bulunur - sınamanın yapılacağı sembol. Tüm gerekli semboller, başvurulduğunda Strateji Sınama Aracının (terminalin değil!) "Piyasa Gözlemine" bağlanırlar

Çok-dövizli bir Uzman Danışmanı sınamaya başlamadan önce, istenilen sembolün terminalin Piyasa Gözleminden seçilmesi ve istenen verinin [yüklenmesi](#page-1884-0) gerekir. "Yabancı" bir sembolün ilk çağrısı sırasında sembolün geçmişi, terminal ve sınama temsilcisi arasında senkronize edilir. "Yabancı" sembol, sınama işleminin yapıldığı sembolden farklı olan semboldür.

"Başka bir sembolün verilene, şu durumlarda başvuru yapılır":

- · Teknik gösterge [fonksiyonlarının](#page-2595-0) ve [IndicatorCreate\(\)](#page-1900-0) fonksiyonunun, sembol/periyot üzerinde kullanımı;
- · Başka bir sembolün verisi için "Piyasa Gözlemine" yapılan istek:
	- 1. [SeriesInfoInteger](#page-1893-0)
	- 2. [Bars](#page-1895-0)
	- 3. [SymbolSelect](#page-1824-0)
	- 4. [SymbolIsSynchronized](#page-1826-0)
	- 5. [SymbolInfoDouble](#page-1827-0)
	- 6. [SymbolInfoInteger](#page-1829-0)
	- 7. [SymbolInfoString](#page-1831-0)
	- 8. [SymbolInfoTick](#page-1835-0)
	- 9. [SymbolInfoSessionQuote](#page-1836-0)
	- 10.[SymbolInfoSessionTrade](#page-1838-0)
	- 11.[MarketBookAdd](#page-1840-0)
	- 12.[MarketBookGet](#page-1844-0)
- · Bir sembolün/periyodun zaman-serilerinin alınması için şu fonksiyonlarla yapılan istek:
	- 1. [CopyBuffer](#page-1906-0)
	- 2. [CopyRates](#page-1910-0)
	- 3. [CopyTime](#page-1918-0)
	- 4. [CopyOpen](#page-1921-0)
	- 5. [CopyHigh](#page-1924-0)
	- 6. [CopyLow](#page-1928-0)
	- 7. [CopyClose](#page-1931-0)
	- 8. [CopyTickVolume](#page-1934-0)
	- 9. [CopyRealVolume](#page-1938-0)
	- 10.[CopySpread](#page-1941-0)

"Başka" bir sembol ilk defa çağrıldığında, sınama süreci durdurulur ve sembolün/periyodun geçmişi terminalden sınama temsilcisine aktarılır. Bu sembol için gereken tik dizisi de aynı zamanda oluşturulur.

Seçilen tik oluşturma moduna göre, her bir sembol için ayrı tik tik dizileri oluşturulur. Ayrıca, [SymbolSelect\(\)](#page-1824-0) fonksiyonunu OnInit() işleyicisi içinde kullanarak, sembolün geçmişini açık yolla isteyebilirsiniz - geçmiş verinin yüklenmesi işlemi, Uzman Danışmanın sınanmasına başlamadan hemen önce gerçekleştirilir.

1062

Bu şekilde, MetaTrader 5 müşteri terminali içinde çok-dövizli bir sınama gerçekleştirmek için ayrı bir çabaya ihtiyaç olmaz. Sadece, uygun sembollerin çizelgelerini müşteri terminalinde açmanız yeterlidir. İstenen veriyi içeren geçmiş veri, istenen tüm semboller için, alım-satım sunucusundan otomatik olarak indirilecektir.

## <span id="page-1062-0"></span>Strateji Sınama Aracında Zamanın Simülasyonu

Sınama sırasında yerel zaman [TimeLocal\(\)](#page-1729-0) her zaman sunucu zamanına eşittir [TimeTradeServer\(\).](#page-1727-0) Dolayısıyla, sunucu zamanı daima GMT'ye karşılık gelen zamana eşit olacaktır - [TimeGMT\(\)](#page-1731-0). Bu sebeple, tüm bu fonksiyonlar sınama sırasında aynı zamanı gösterecektir.

Strateji Sınama Aracında GMT zamanı, yerel zaman ve sunucu zamanı arasında fark olmaması, sunucu bağlantısının kurulmaması sebebiyle kasıtlı olarak yapılmıştır. Sınama sonuçları, bağlantı olup olmadığına bakılmaksızın her zaman aynı olmalıdır. Sunucu zamanı hakkındaki bilgi yerel olarak depolanmaz ve sunucudan alınır.

## <span id="page-1062-1"></span>Sınama içinde Grafiksel Nesneler

Sınama/optimizasyon sırasında, grafiksel nesneler çizilmez. Bu nedenle, sınama/optimizasyon sırasında oluşturulmuş grafiksel nesnelerin özelliklerine başvurulduğunda, Uzman Danışman sıfır değerlerini alacaktır.

Bu kısıtlama görsel sınama modunda uygulanmaz.

## <span id="page-1062-2"></span>Strateji Sınayıcıda OnTimer() Fonksiyonu

MQL5 zamanlayıcı olaylarının işlenmesine izin verir. [OnTimer\(\)](#page-1778-0) işleyicisinin çağrısı, sınama modundan bağımsızdır. "Sadece açılış fiyatları" modunda H4 periyodu için bir sınama gerçekleştirildiğini ve uzman danışmanın saniyelik çağrılar yapan bir zamanlayıcıya sahip olduğunu düşünelim; bu durumda, H4 çubuğunun her açılış anında OnTick() işleyicisi bir defa, OnTimer() işleyicisi ise 14400 defa (3600 saniye \* 4 saat) çağrılacaktır. Bu miktar Uzman Danışmanın sınama süresi ve çalışma mantığına bağlı olarak aratacaktır.

Sınama süresinin zamanlayıcı frekansına olan bağımlılığını ölçmek için, alım-satım işlemi içermeyen basit bir Uzman Danışman oluşturduk.

```
//--- giriş parametreleri
input int timer=1; \frac{1}{\sqrt{2}} // timer zamanlayıcı değeri, saniye
input bool timer switch on=true; // zamanlayıcı devrede
//+------------------------------------------------------------------+
//| Expert initialization function |
//+------------------------------------------------------------------+
int OnInit()
 {
//--- timer_switch_on==true ise zamanlayıcıyı çalıştır
   if(timer_switch_on)
     {
      EventSetTimer(timer);
     }
```
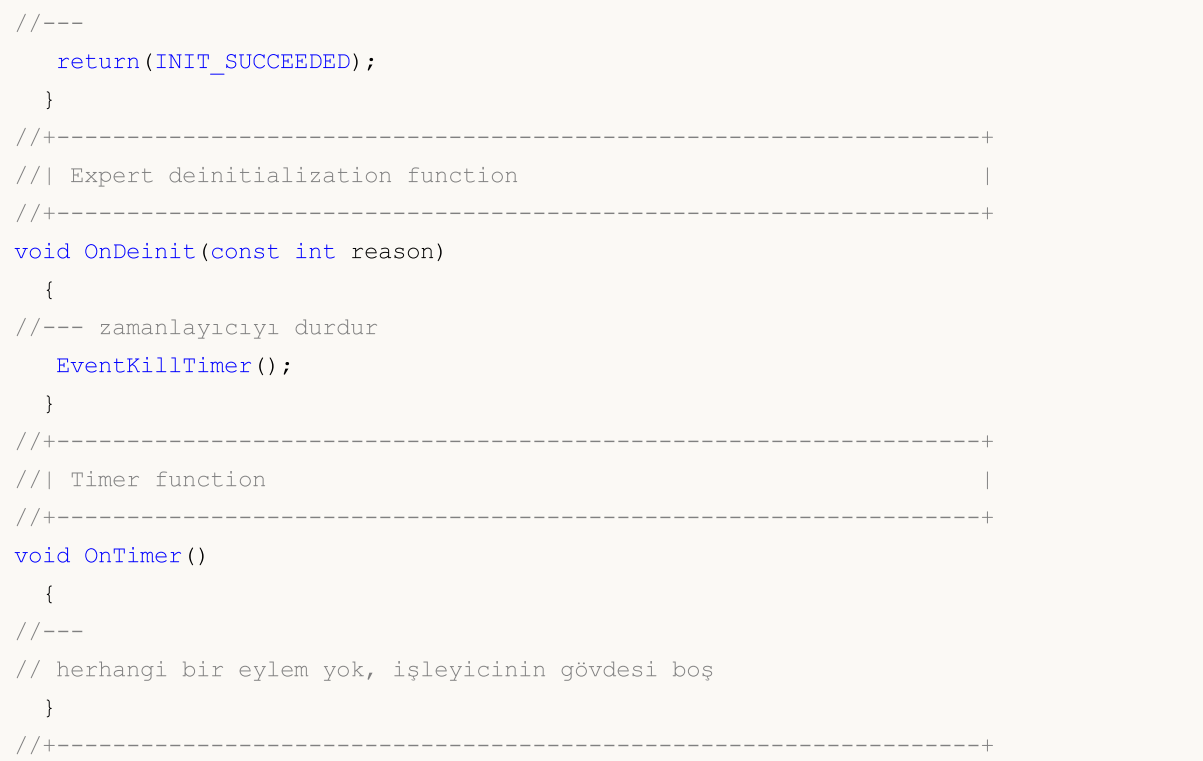

Sınama süresi ölçümlerinde, timer parametresine bağlı olarak farklı değerler alınmıştır(Timer olayının periyodikliği). Elde edilen veriye göre, sınama süresini Timer periyodunun bir fonksiyonu olarak çizdik.

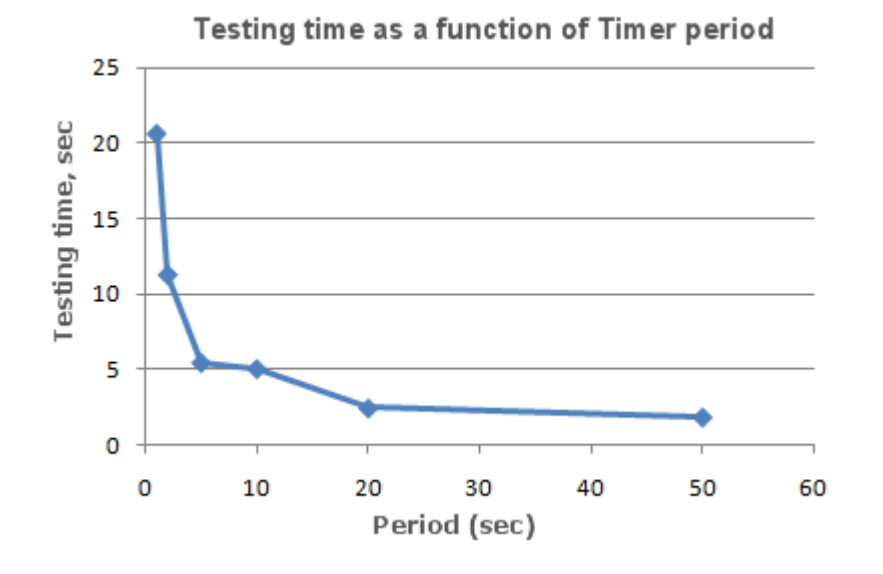

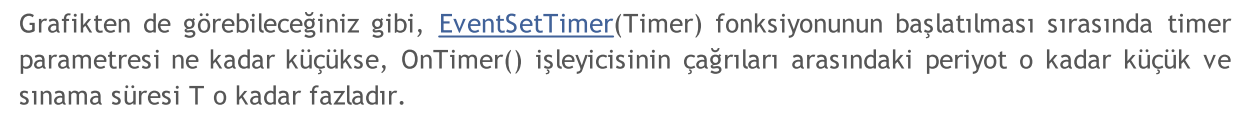

## <span id="page-1063-0"></span>Strateji Sınayıcıda Sleep() Fonksiyonu

Grafik üzerinde çalışırken [Sleep\(\)](#page-1152-0) fonksiyonu, Uzman Danışmana veya betiğe, mql5-programının çalışmasını bir süreliğine durdurma imkanı sağlar. Bu, o an hazır olmayan bir veri istediğinizde, veri

hazır olana kadar beklemeniz için kullanışlıdır. Sleep() fonksiyonunun detaylı kullanımına dair bir örnek Veri Erişiminin [Düzenlenmesi](#page-1884-0) bölümünde bulunabilir.

Sınama süreci, Sleep() çağrısıyla duraklamaz. Sleep() fonksiyonunu çağırdığınızda, oluşturulan tikler belirtilen gecikme içinde yürütülmeye devam eder - ki bu, bekleyen emirlerin ve durdurma emirlerinin tetiklenmesiyle sonuçlanabilir. Sleep() çağrısının ardından, Strateji Sınama aracında simüle edilen zaman, Sleep fonksiyonuyla belirtilen süre kadar artırılır.

Sleep() fonksiyonunun çalıştırılması sırasında, Strateji Sınama Aracındaki mevcut zaman sınama periyodunun ötesine geçiyorsa; "Sınama sırasında sonsuz Sleep döngüsü tespit edildi" şeklinde bir hata mesajı alırsınız. Bu hata mesajını almışsanız, test sonuçları reddedilmez, tüm hesaplamalar tam hacmiyle (işlemlerin sayısı) gerçekleştirilir ve test sonuçları terminale aktarılır.

Sınama süresi, sınama aralığının boyutunu aşacağından, Sleep() fonksiyonu OnDeinit() içerisinde çalışmayacaktır, .

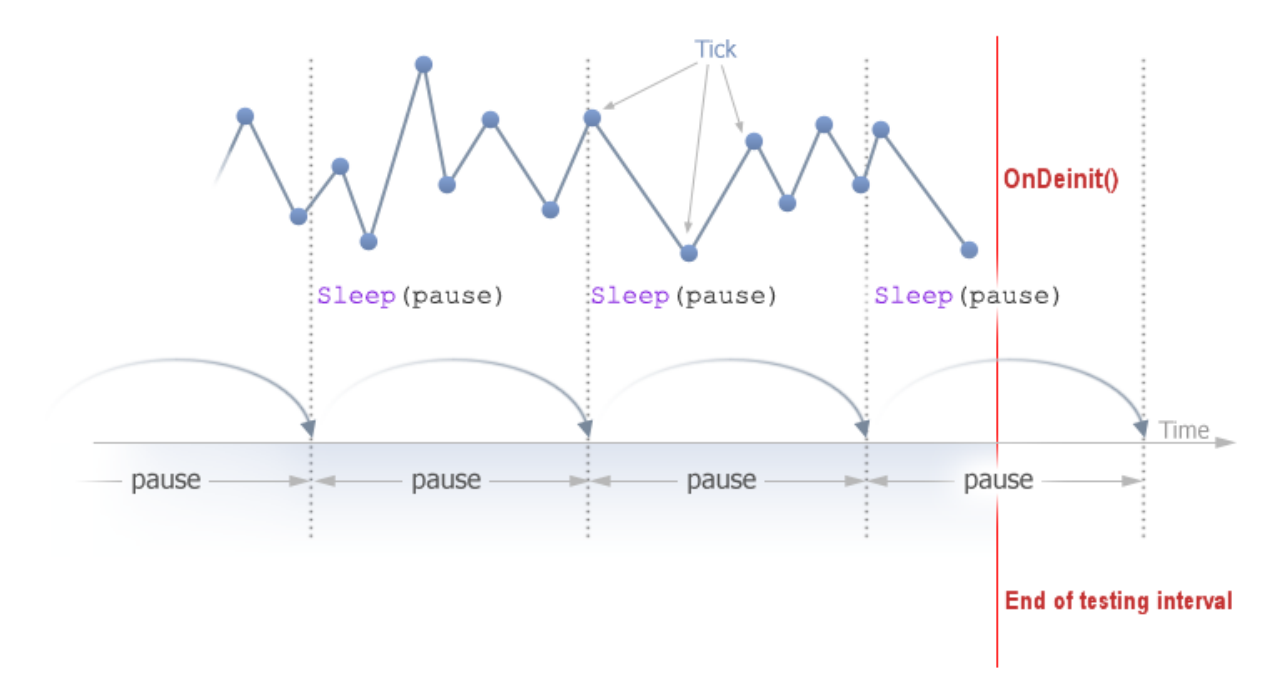

## <span id="page-1064-0"></span>Matematiksel Hesaplamalardaki Optimizasyon Problemleri için Strateji Sınama aracının Kullanılması

MetaTrader 5 terminalindeki sınayıcı, sadece alım-satım stratejileri için değil, aynı zamanda matematiksel hesaplamalar için de kullanılabilir. Bunu kullanmak için "Matematiksel hesaplamalar" modunu seçmeniz gerekmektedir:

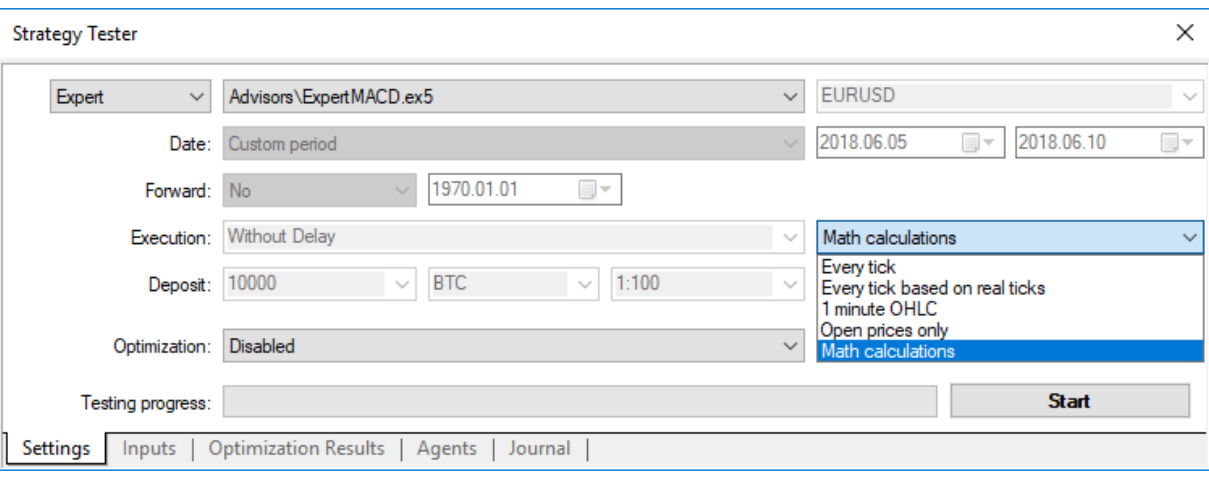

Bu durumda sadece üç fonksiyon çağrılacaktır: OnInit(), OnTester(), OnDeinit(). "Matematiksel hesaplamalar" modunda Strateji Sınama Aracı herhangi bir tik oluşturmayacak ve geçmiş veri yüklemeyecektir.

Strateji sınayıcı, başlangıç tarihini bitiş tarihinden büyük yazmış olsanız bile "Matematiksel hesaplamalar" modunda çalışır.

Sınama aracını matematiksel problemleri çözmek için kullanırken, tikler oluşturulmayacak ve geçmiş veri yüklenmeyecektir.

MetaTrader 5 Strateji Sınama Aracında çözmek için tipik bir matematiksel problem - çok değişkenli bir fonksiyonun ekstremumunun aranması.

Bunun için şu koşular sağlanmalıdır:

- · Fonksiyon değerinin hesaplama işlemleri [OnTester\(\)](#page-1802-0) fonksiyonu içine yerleştirilmelidir;
- · Fonksiyonun parametreleri, Uzman Danışmanın giriş [parametreleri](#page-241-0) olarak belirlenmelidir;

Uzman Danışmanı derleyin ve "Strateji Sınama Aracı" penceresini açın. "Giriş parametreleri" sekmesinde, istenen giriş parametrelerini seçin ve başlangıç, durdurma ve adım değerlerini belirleyerek, her bir fonksiyon parametresinin değerini tanımlayın.

Optimizasyon tipini seçin - "Yavaş, tam algoritma" (parametre uzayının tamamının aranması) veya "Hızlı, genetik tabanlı algoritma". Fonksiyonun ekstremum değerini basitçe aramak için, hızlı optimizasyonun seçilmesi daha iyi olacaktır; ama bütün parametre kümesi için arama gerçekleştirmek istiyorsanız, o zaman en iyisi yavaş optimizasyondur.

"Matematiksel hesaplamalar" modunu seçin ve "Başlat" düğmesine basarak optimizasyon prosedürünü çalıştırın. Optimizasyon sırasında Strateji Sınayıcının, OnTester fonksiyonunun maksimum değerini arayacağını not edin. Eğer yerel minimum değerini bulmak istiyorsanız, hesaplanan fonksiyonun değerini OnTester fonksiyonu içinde ters çevirin:

return(1/fonksiyon\_değeri);

Fonksiyon değerinin sıfıra eşit olmadığı kontrol edilmelidir, aksi durumda sıfıra bölmeden kaynaklanan bir [kritik](#page-1049-0) hata alırız.

Bununla birlikte bir yol daha bulunmaktadır, bu yöntem daha uygundur ve optimizasyon sonuçlarında bozulmaya yol açmaz, bu makalenin okuyucuları tarafından önerilmiştir:

```
return(-fonksiyon_değeri);
```
Bu seçenekte fonksiyon değerinin sıfıra eşit olup olmadığının kontrol edilmesi gerekmez, 3-boyutlu bir temsilde optimizasyon yüzeyi aynı şekle sahiptir. Buradaki tek fark bunun orjinaline göre bir yansıma olmasıdır.

Örnek olarak sink() fonksiyonunu kullanalım:

#### $sink(x, y) = sin(x^{2} + y^{2})$

Bu fonksiyonun ekstremumunu bulmak için gereken Uzman Danışman kodu OnTester() fonksiyonunun içine yerleştirilir:

```
//+------------------------------------------------------------------+
\frac{1}{1} Sink.mq5 |
//| Copyright 2011, MetaQuotes Software Corp. |
//| https://www.mql5.com |
//+------------------------------------------------------------------+
#property copyright "Copyright 2000-2024, MetaQuotes Ltd."
#property link "https://www.mql5.com"
#property version "1.00"
//--- giriş parametreleri
input double x=-3.0; // başlangıç=-3, adım=0.05, durdurma=3
input double y=-3.0; // başlangıç=-3, adım=0.05, durduma=3
//+------------------------------------------------------------------+
//| Tester function |
//+------------------------------------------------------------------+
double OnTester()
 \left| \cdot \right|// --double sink=MathSin(x*x+y*y);
//---
 return(sink);
 }
//+------------------------------------------------------------------+
```
Bir optimizasyon gerçekleştirin ve [optimizasyon](https://www.metatrader5.com/en/terminal/help/algotrading/testing) sonuçlarını 2-boyutlu grafik şeklinde alın.

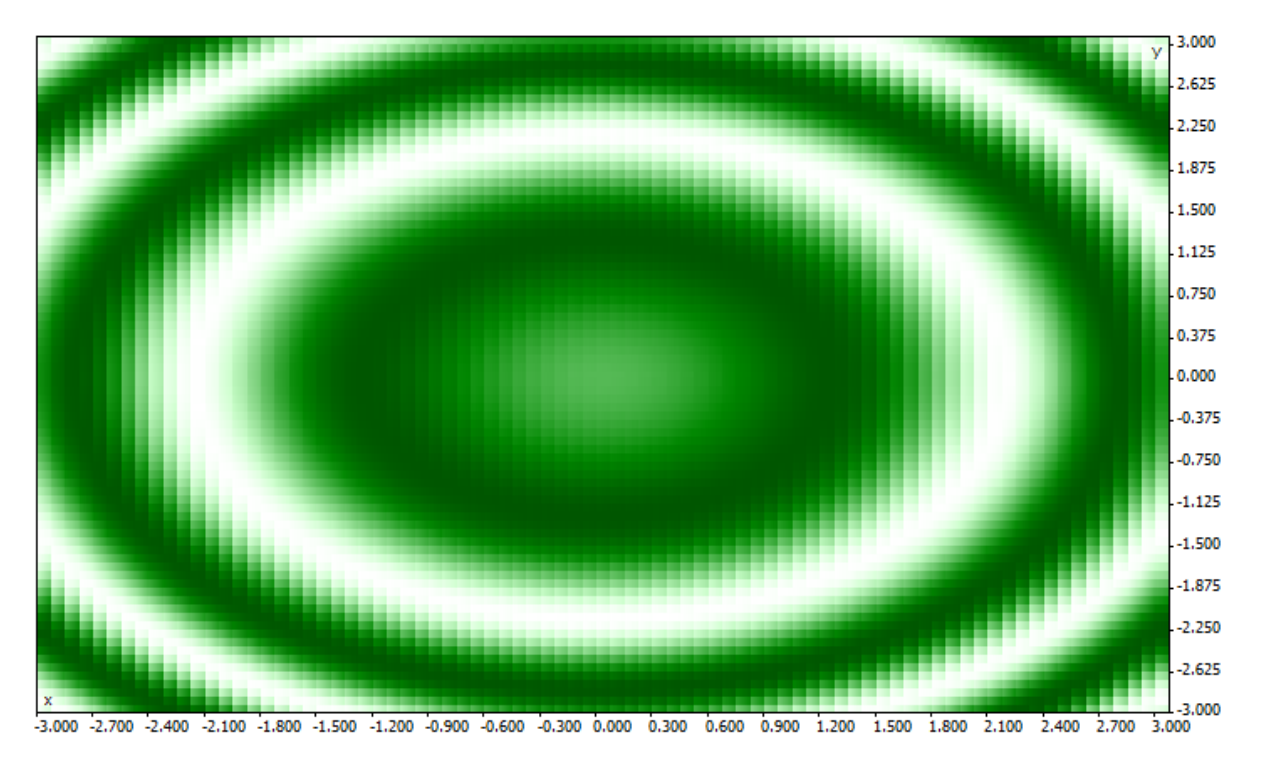

Verilen parametre değerleri (x, y) ne kadar iyiyse, renk de o kadar canlı olacaktır. sink() formülünden umulduğu gibi, fonksiyonun değerleri (0,0) merkezinin etrafında konsantrik daireler şeklindedir. sink() fonksiyonunun tek bir global maksimuma sahip olmadığı, 3-boyutlu grafikten görülebilir:

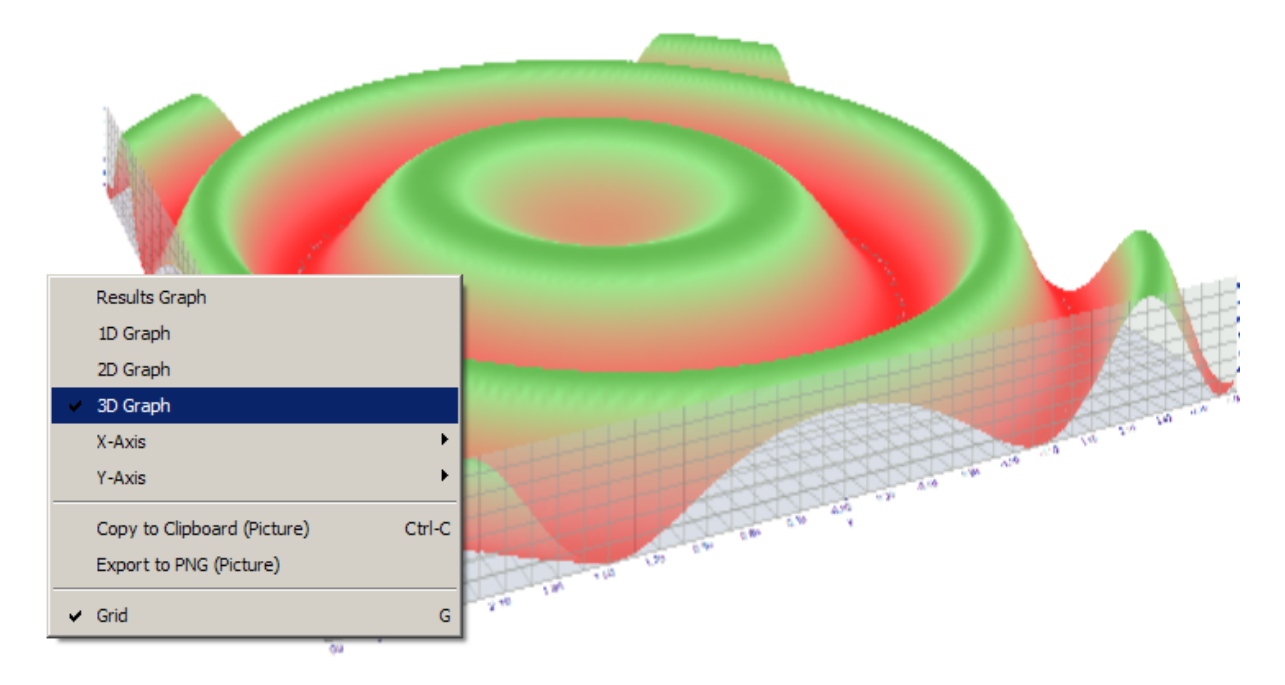

## <span id="page-1067-0"></span>"Sadece Açılış fiyatları" modunda Çubukların Senkronizasyonu

MetaTrader 5 müşteri terminalindeki sınayıcı, "çok-dövizli" Uzman Danışmanları kontrol etmemizi sağlar. Çok-dövizli bir Uzman Danışman, iki veya daha çok sembol üzerinden alım-satım gerçekleştiren bir Uzman Danışmandır.

Birden çok sembol üzerinden alı-satım yapan stratejilerin sınanması, sınayıcıyaa birkaç ek teknik gereksinim yükler:

1068

- · Bu semboller için tiklerin oluşturulması;
- · Gösterge değerlerinin bu semboller için hesaplanması;
- · Marjin (teminat) gereksinimlerinin bu sembol için hesaplanması;
- · Oluşturulan tik dizilerinin tüm alım-satım sembolleri için senkronize edilmesi.

Strateji sınayıcı, her bir enstrüman için seçilen alım-satım moduna göre bir tik dizisini oluşturur ve yürütür. Aynı zamanda, her bir sembol için yeni bir [çubuk](https://www.mql5.com/en/articles/159) diğer sembollerden bağımsız olarak açılır. Yani, çok-dövizli Uzman Danışmanların sınanması sırasında, bir enstrüman için yeni çubuğun çoktan açıldığı, diğeri içinse henüz açılmadığı bir durumla karşılaşılabilir (bu durum sıklıkla yaşanır). Böylece, sınama içindeki her şey gerçekte olduğu gibi olur.

Sınama aracında kullanılan bu özgün simülasyon yöntemi, "Her tik" ve "1 dakikalık OHLC" modları seçildiği sürece herhangi bir sorun ortaya çıkarmaz. Bu modlarda, farklı sembollerdeki çubukların senkronizasyonunun gerçekleşmesini bekleyebilmek amacıyla, her bir çubuk için yeterli sayıda tik üretilir. Peki alım-satım enstrümanlarının senkronizasyonu bu kadar gerekliylse, çok-dövizli bir Uzman Danışmanı, "Sadece açılış fiyatları" modunda nasıl sınayabiliriz? Bu modda Uzman Danışman sadece açılış zamanına denk gelen tek bir tik üzerinde çağrılır.

Bunu bir örnek üzerinde göstereceğiz: EURUSD üzerinde bir uzmanı test ediyor olalım ve H1 çizelgesinde yeni saatin mumu açılmış olsun. Bu olayı kolayca anlayabiliriz – "Sadece açılış fiyatları" modunda [NewTick](#page-1032-1) olayı, sınama periyodunun üzerindeki çubuk açılış zamanına denk gelecektir. Ama yeni çubuğun Uzman Danışmanda kullanılan USDJPY sembolü üzerinde de açılacağı kesin değildir.

Normal koşullar altında, [OnTick\(\)](#page-1768-0) fonksiyonunun işlemini tamamlamak ve bir sonraki tik ile birlikte USDJPY sembolü üzerindeki yeni çubuğu kontrol etmek yeterlidir. Ama "Sadece açılış fiyatları" modunda bir sınama gerçekleştirirken başka bir tik olmayacaktır; bu yüzden bu modun çok-dövizli Uzman Danışmanların sınanması için uygun olmadığı düşünülebilir. Ama öyle değildir - MetaTrader 5 içindeki sınayıcının gerçek hayattaki gibi davrandığını unutmamanız gerekir. Sleep() fonksiyonunu kullanarak, diğer semboller için yeni çubuklar açılana kadar bekleyebilirsiniz!

Synchronize\_Bars\_Use\_Sleep.mq5 Uzman Danışmanının kodu, "Sadece açılış fiyatları" modunda çubukların senkronizasyonunun bir örneğini göstermektedir:

```
//+------------------------------------------------------------------+
//| Synchronize Bars Use Sleep.mq5 |
//| Copyright 2011, MetaQuotes Software Corp. |
//| https://www.mql5.com |
//+------------------------------------------------------------------+
#property copyright "Copyright 2000-2024, MetaQuotes Ltd."
#property link "https://www.mql5.com"
#property version "1.00"
//--- giriş parametreleri
input string other symbol="USDJPY";
//+------------------------------------------------------------------+
//| Expert initialization function |
//+------------------------------------------------------------------+
int OnInit()
 \left\{ \begin{array}{c} 1 \\ 1 \end{array} \right\}//--- sembolü kontrol et
 if(_Symbol==other_symbol)
   \left\{\right\}
```

```
PrintFormat("Diğer sembolü giriş parametrelerinde belirtmeli veya Strateji Sınam
      //--- sınama zorla durduruldu
      return(INIT_PARAMETERS_INCORRECT);
     }
// --return(INIT_SUCCEEDED);
  }
//+------------------------------------------------------------------+
//| Expert tick function |
//+------------------------------------------------------------------+
void OnTick()
 \left| \cdot \right|//--- son çubuğun zamanını saklaması için bir static değişken
  static datetime last bar time=0;
//--- senkronizasyon bayrağı
   static bool synchonized=false;
//--- Eğer statik değişken başlatılmamışsa
   if(last_bar_time==0)
     {
      //--- ilk çağrı, çubuk zamanını sakla ve çık
     last bar time=(datetime)SeriesInfoInteger( Symbol, Period(), SERIES LASTBAR DATE);
      PrintFormat("last bar time değişkeni %s değeri ile başlatıldı",TimeToString(last
     }
//--- sembolün son çubuğunun açılış zamanını al
   datetime curr time=(datetime)SeriesInfoInteger(Symbol(),Period(),SERIES_LASTBAR_DATE
//--- zamanlar eşit değilse
   if(curr_time!=last_bar_time)
     {
      //--- çubuk açılış zamanını statik değişkene kaydet
     last bar time=curr time;
      //--- senkronize değil
     synchonized=false;
      //--- mesajı çıktıla
      PrintFormat("%s sembolü üzerinde %s zamanında yenibir çubuk alındı", Symbol,Time
     }
//--- diğer sembol çubuğunun açılış zamanı
   datetime other time;
//--- diğer sembol çubuğunun açılış zamanı curr time değişkenine eşit olana kadar döng
   while(!(curr time==(other time=(datetime)SeriesInfoInteger(other symbol,Period(),SI
     {
      PrintFormat("5 saniye bekleniyor..");
      //--- beş saniye bekle ve SeriesInfoInteger(other symbol, Period(), SERIES LASTBAR
      Sleep(5000);
     }
//--- çubuklar senkronize edildi
   synchonized=true;
   PrintFormat("%s sembolünün çubuk açılış zamanı: %s", Symbol,TimeToString(last bar t
   PrintFormat("%s sembolünün çubuk açılış zamanı: %s", other symbol, TimeToString(other
//--- TimeCurrent() kullanışsız, TimeTradeServer() çağrısını kullan
```

```
Print("Çubukların senkronizasyon zamanı ",TimeToString(TimeTradeServer(),TIME SECON
  }
//+------------------------------------------------------------------+
```
Uzman Danışmanın son satırına dikkat edin - bu satırda senkrinazyonun gerçekleştirildiği mevcut zaman görüntülenmektedir:

Print("Çubukların senkronizasyon zamanı ",TimeToString(TimeTradeServer(),TIME SECON

Mevcut zamanı görüntülemek için [TimeCurrent\(\)](#page-1725-0) fonksiyonunun yerine [TimeTradeServer\(\)](#page-1727-0) fonksiyonunu kullandık. TimeCurrent() fonksiyonu, Sleep() çağrısından sonra değişmeyen 'son tik zamanına' dönüş yapar. Bu Uzman Danışmanı "Sadece açılış fiyatları" modunda çalıştırdığınızda, çubukların senkronizasyonuna dair bir mesaj görürsünüz.

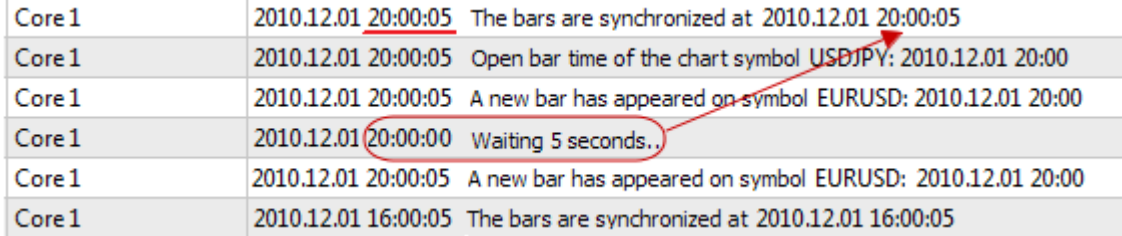

Son tik zamanı yerine mevcut sunucu zamanını almanız gerekiyorsa, TimeCurrent() yerine TimeTradeServer() fonksiyonunu kullanın.

Çubukların senkronizasyonu için bir yol daha mevcuttur - zamanlayıcı kullanımı. Bu tip bir Uzman Danışman örneği (Synchronize\_Bars\_Use\_OnTimer.mq5) bu makaleye eklenmiştir.

## <span id="page-1070-0"></span>Sınayıcı içinde IndicatorRelease() Fonksiyonu

Tekil bir sınama tamamladıktan sonra, otomatik olarak sembolün bir çizelgesi açılır. Bu çizelgede, tamamlanan işlemler ve Uzman Danışmanda kullanılan göstergeler yer alır. Bu, giriş-çıkış noktalarını görsel olarak analiz etmenize ve bunları gösterge değerleriyle karşılaştırmanıza olanak sağlar.

Not: sınama işleminden sonra açılan çizelgede görüntülenen göstergeler, sınamanın tamamlanmasından sonra hesaplanır. Bu göstergeler Uzman Danışman İçerisinde kullanılmış olsa bile.

Ama bazı durumlarda, programcı hangi göstergelerin alım-satım algoritmasına dahil olduğunu gizlemek isteyebilir. Örneğin, gizlenmiş kodlarla, çalıştırılabilir bir dosya şeklinde satılan veya kiralanan bir Uzman Danışman. Bu amaç için, IndicatorRelease() fonksiyonunun kullanımı uygundur.

Eğer terminal tarafından, directory/profiles/templates konumundan tester.tpl isimli bir şablon ayarlanırsa, bu şablon açılan çizelgeye uygulanacaktır. Bu şablonun yokluğu durumunda ise, varsayılan şablon uygulanacaktır. (default.tpl).

Aslında [IndicatorRelease\(\)](#page-1904-0) fonksiyonu, kullanımı tamamlanan bir göstergenin hesaplama kısmını serbest bırakmak için tasarlanmıştır. Bunun amacı bellek ve CPU kaynaklarını korumaktır, çünkü her yeni tikten sonra gösterge hesaplanması için yeniden çağrılır. İkinci bir amaç ise, tekil bir sınamadan sonra göstergenin sınama çizelgesinde görüntülenmesini engellemektir.

Sınama işleminden sonra göstergenin çizelge üzerinde görüntülenmesini engellemek için, [IndicatorRelease\(\)](#page-1904-0) fonksiyonunu, gösterge tanıtıcısı ile [OnDeinit\(\)](#page-1032-2) işleyicisinin içinde çağırın. OnDeinit() fonksiyonu her zaman sınama tamamlandıktan sonra ve sınama çizelgesi gösterilmeden önce çalışır.

```
//+------------------------------------------------------------------+
//| Expert deinitialization function |
//+------------------------------------------------------------------+
void OnDeinit(const int reason)
  {
// --bool hidden=IndicatorRelease(handle ind);
   if(hidden) Print("IndicatorRelease() başarıyla tamamlandı");
   else Print("IndicatorRelease()'false' dönüşü yaptı Hata kodu ",GetLastError());
  }
```
Sınama işleminden sonra göstergenin çizelge üzerinde görüntülenmesini engellemek için IndicatorRelease() fonksiyonunu OnDeinit() işleyicisinin içerisinde çağırın.

## <span id="page-1071-0"></span>Sınama Aracında Olay İşleme

MetaTrader 5 sınayıcıda geçmiş veri ile sınamaya konu olması açısından OnTick() işleyicisinin Uzman Danışman içindeki varlığı zorunlu değildir. Bir Uzman Danışmanın aşağıdaki işleyicilerden en az birini içermesi yeterlidir:

- · [OnTick\(\)](#page-1768-0) gelen yeni tik olayının işleyicisi;
- · [OnTrade\(\)](#page-1781-0) Alım-satım olayının işleyicisi;
- · [OnTimer\(\)](#page-1778-0) Zamanlayıcıdan gelen sinyal olaylarının işleyicisi;
- · [OnChartEvent\(\)](#page-1795-0) Özel olaylar için bir işleyici.

Bir Uzman Danışmanı sınarken [OnChartEvent\(\)](#page-1795-0) fonksiyonunu kullanarak özel olayları işleyebiliriz ama bu fonksiyon göstergelerde sınayıcı içinde çağrılamaz Gösterge [OnChartEvent\(\)](#page-1795-0) içeriyorsa ve gösterge sınanan uzman Danışmanda kullanılıyor olsa bile, gösterge herhangi bir özel olay işlemeyecektir.

Sınama sırasında, göstergeler [EventChartCustom\(\)](#page-2818-0) fonksiyonu ile özel olaylar oluşturabilirler ve Uzman Danışman bu olayı OnChartEvent() içerisinde işleyebilir.

Bu olaylara ilaveten, sınama sürecine ve optimizasyona dair özel olaylar da strateji sınayıcıda oluşturulurlar:

- · Tester bu olay, Uzman Danışmanın sınama işleminin tamamlanmasından sonra oluşturulur. Tester olayı, [OnTester\(\)](#page-1802-0) fonksiyonu ile işlenir. Bu olay sadece Uzman Danışmanların sınanmasında kullanabilir ve aslen giriş parametrelerinin genetik optimizasyonu için kullanılan Custom max kriterinin değerini hesaplamak amacıyla tasarlanmıştır.
- · TesterInit bu olay, strateji sınayıcıdaki optimizasyon işleminin başlangıcında, ilk geçişin öncesinde oluşturulur. TesterInit olayı, [OnTesterInit\(\)](#page-1809-0) fonksiyonu ile işlenir. Optimizasyonun başlangıcında, bu işleyiciye sahip bir uzman danışman, sınayıcıda belirtilen sembolün ve periyodun çizelgesini otomatik olarak, ayrı bir terminal penceresi üzerinde açar. Fonksiyon, optimizasyona geçilmeden önce, daha sonraki [optimizasyon](#page-2802-0) sonuçlarının işlenmesi aşaması için, Uzman Danışmanlarda kullanılır..
- · TesterPass bu olay, yeni bir veri [çerçevesi](#page-2808-0) alındığında oluşturulur. TesterPass olayı [OnTesterPass\(\)](#page-1817-0) fonksiyonu ile işlenir. Bu işleyiciye sahip bir Uzman Danışman, sınama için belirlenen sembol/zaman

1072

aralığı değerleri ile otomatik olarak ayrı bir terminal grafiğine yüklenir, optimizasyon sırasında bir çerçeve alındığında TesterPass olaylarını yakalar. Fonksiyon, [optimizasyon](#page-2802-0) sonuçlarının dinamik olarak tamamlanmasını beklemeksizin "anında" işlenmesi için kullanılır. Çerçeveler, [OnTester\(\)](#page-1802-0) işleyicisindeki bir tekil geçişin bitmesinden sonra çağrılabilen [FrameAdd\(\)](#page-2808-0) işleyicisi kullanılarak eklenirler.

· TesterDeinit - bu olay, strateji sınayıcıda Uzman Danışman optimizasyonunun bitmesinin ardından oluşturulur.. TesterDeinit olayı, [OnTesterDeinit\(\)](#page-1816-0) fonksiyonu ile işlenir. TesterDeinit() işleyicisine sahip bir Uzman Danışman, optimizasyonun başlangıcında otomatik olarak bir grafiğe yüklenir ve tamamlanmasının ardından TesterDeinit olayını teslim alır. Fonksiyon, tüm [optimizasyon](#page-2802-0) [sonuçlarının](#page-2802-0) son işlemleri için kullanılır.

## <span id="page-1072-0"></span>Sınama Temsilcileri

MetaTrader 5 müşteri terminalinde gerçekleştirilen sınamalar sınama [temsilcileri](https://www.metatrader5.com/en/terminal/help/algotrading/testing) kullanılarak uygulanır. Yerel temsilciler, otomatik olarak oluşturulup devreye sokulurlar. Yerel temsilcilerin sayısı bilgisayardaki çekirdek sayısına karşılık gelir.

Her sınama temsilcisi, müşteri terminalinden bağımsız olarak global [değişkenlerin](#page-240-0) kendisine has kopyasına sahiptir. Burada terminal, görevleri yerel veya uzak temsilcilere dağıtan bir sevk merkezi gibidir. Temsilci Uzman Danışmanın sınanması görevini tamamladıktan sonra, verilen parametrelerle birlikte, sonuçları terminale verir. Tek bir sınama için tek bir temsilci kullanılır.

Temsilci, terminalden alınan geçmiş verileri enstrümanların isimlerine göre ayrı klasörlere kopyalar - EURUSD geçmişi, EURUSD isimli bir klasöre kaydedilir. Enstrümanların geçmiş verileri kaynaklarına göre de ayrılır. Geçmiş verilerin depolanma yapısı şu şekilde gözükür:

tester\_catalog\Agent-IPaddress-Port\bases\kaynak\_ismi\history\sembol\_ismi

Örneğin, MetaQuotes-Demo sunucusundan alınan EURUSD geçmişi, tester\_catalog\Agent-127.0.0.1- 3000\bases\MetaQuotes-Demo\EURUSD klasörüne kaydedilebilir.

Yerel temsilci, sınamanın tamamlanmasının ardından bekleme moduna geçer ve yeni bir görev için 5 dakika boyunca bekler, böylece bir sonraki çağrıda zaman harcanmaz. Bekleme süresinin bitmesiyle Yerel temsilci kapanır ve CPU belleğinden kaldırılır.

Kullanıcı tarafından (İptal et düğmesi ile) veya müşteri terminalinin kapatılması sonucunda sınama sürecinin erken tamamlanması durumunda, Tüm temsilcler hemen işlemlerini durdurur ve bellekten kaldırılır.

## <span id="page-1072-1"></span>Terminal ve Sınama Temsilcisi arasında Veri Değişimi

Bir sınama gerçekleştirdiğinizde, müşteri terminali temsilciye gönderilmek üzere bir dizi parametre bloğu hazırlar:

- · Sınama için giriş parametreleri (simülasyon modu, test aralığı, enstrümanlar, optimizasyon kriteri, vb.)
- · "Piyasa Gözlemi" içinden seçilen sembollerin listesi
- · Sınanacak sembolün özellikleri (sözleşme büyüklüğü, StopLoss ve Takeprofit değerlerini ayarlamak için izin verilen teminatlar, vb.)
- · Sınanacak Uzman Danışman ve onun giriş parametrelerinin değerleri
- · Ek dosyalar hakkında bilgi (kütüphaneler, göstergeler, veri dosyaları # [property](#page-260-0) tester\_ ...)

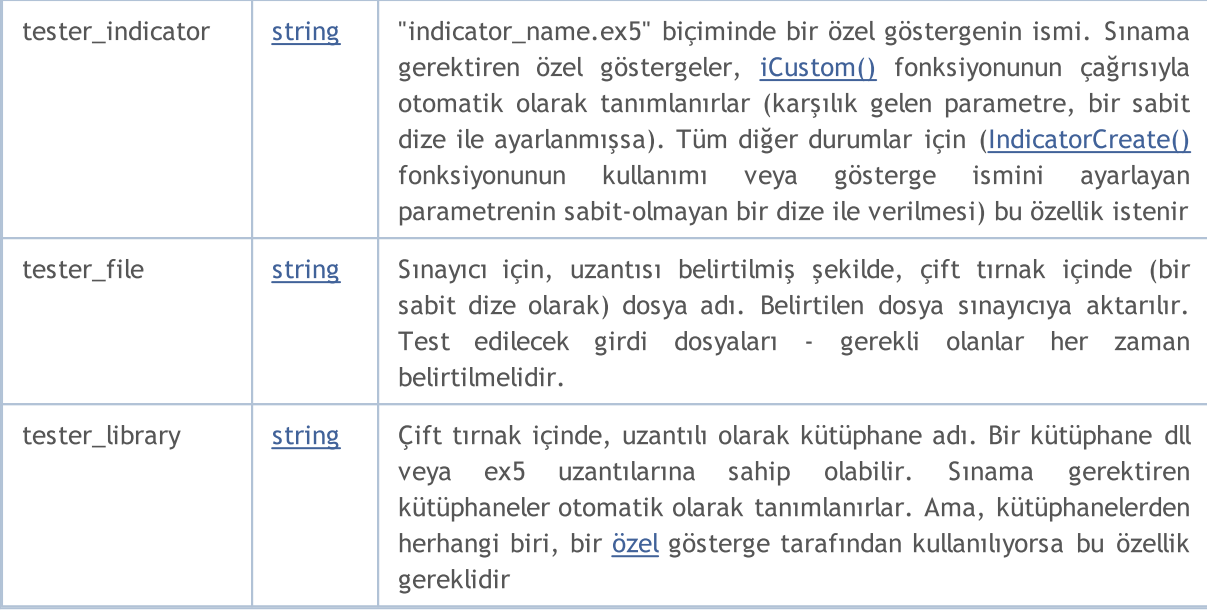

Temsilciye gönderilecek her parametre bloğu için, MD5-hash biçiminde bir dijital imza oluşturulur. MD5-hash, her küme için benzersizdir; büyüklüğü hesaplandığı bilgiden kat kat daha küçüktür.

Temsilci, blokların hash değerlerini alır ve onları zaten elinde olanlarla karşılaştırır. Verilen parametrenin parmak-izi temsilcinin elinde yoksa veya alınan hash değeri temsilcide mevcut değilse, temsilci bu parametre bloğunu kabul eder. Bu, terminal ile sınama temsilcisi arasındaki trafiği azaltır.

Sınama işlemi bittikten sonra temsilci tüm sonuçları terminale döndürür. Bu sonuçlar, "Test Sonuçları" ve "Optimizasyon Sonuçları" isimli sekmelerde gösterilir: alınan kar, işlem sayısı, Sharpe katsayısı, OnTester() fonksiyonunun sonucu, vb.

Optimizasyon sırasında terminal sınama görevlerini küçük paketler halinde temsilcilere dağıtır, her paket birkaç görev içerir (her görev, bir giriş parametreleri kümesiyle tekil bir sınma anlamına gelir). Bu, terminal ve temsilci arasındaki değişim süresini azaltır.

Temsilciler, güvenlik nedeniyle, terminalden alınan EX5-dosyalarını hiçbir zaman sabit diske kaydetmez. Bu yüzden, temsilcinin çalıştığı bilgisayar gönderilen veriyi kullanamaz. Tüm diğer dosyalar - DLL dosyaları da dahil olmak üzere - güvenlik-ortamı (sandbox) içinde tutulur. DLL kullanan Uzman Danışmanları uzak temsilcilerde sınayamazsınız.

Sınama sonuçları, gerektiğinde hızlı bir şekilde ulaşabilmek amacıyla, terminal tarafından özel bir önbellekte toplanır (sonuç ön-belleği). Terminal her parametre kümesi için bir önceki çalışmadan gelen mevcut sonuçları, yeniden işlenmesini önlemek amacıyla sonuç ön-belleği içinde kontrol eder. Söz konusu parametre kümesine dair bir sonuç bulunamamışsa, görev, işlenmesi için temsilciye verilir.

Terminal ve sınama temsilcisi arasındaki tüm trafik şifrelenmiştir.

Tikler ağ üzerinden gönderilmez; sınama temsilcilerinde oluşturulurlar.

## <span id="page-1073-0"></span>Tüm Müşteri Terminallerinin Ortak Klasörünün Kullanılması

Tüm sınama temsilcileri, birbirlerinden ve terminalden izole edilmiştir: her temsilci, günlüğünün kaydedildiği kendine has bir klasöre sahiptir. Bunun yanında, tüm dosya işlemleri temsilci ismi/MQL5/Files klasöründe gerceklesir. Ama, tüm müsteri terminallerinin ortak klasörünü kullanarak, yerel temsilciler ve terminal arasında bir etkileşim sağlayabiliriz. Bunun için, dosya açılışı kısmında [FILE\\_COMMON](#page-1013-0) bayrağını belirtmeniz gerekir:

```
//+------------------------------------------------------------------+
//| Expert initialization function |
// +-----int OnInit()
 \left\{ \begin{array}{c} 1 \end{array} \right.//--- tüm müşteri terminalleri için paylaşılan klasör
   common_folder=TerminalInfoString(TERMINAL COMMONDATA PATH);
//--- klasörün ismini çıktıla
   PrintFormat("Dosyayı, tüm müşteri terminallerinin paylaşılan klasöründe aç %s", com
//--- dosyayı paylaşılan klasörde aç (indicated by FILE_COMMON flag)
   handle=FileOpen(filename, FILE_WRITE|FILE_READ|FILE_COMMON);
  ... daha sonraki eylemler
// -- -return(INIT_SUCCEEDED);
  }
```
## <span id="page-1074-0"></span>DLL Dosyalarının Kullanımı

Optimizasyonu hızlandırmak amacıyla sadece yerel temsilcileri değil, aynı zamanda uzak [temsilcileri](https://www.metatrader5.com/en/terminal/help/algotrading/metatester) de kullanabiliriz. Bu durumda, bazı kısıtlamalar bulunmaktadır. Öncelikle, [Print\(\)](#page-1124-0) fonksiyonunun çalıştırılmasından doğan sonuçları ve pozisyon açıp kapama mesajlarını günlüklerinde göstermezler. Hatalı yazılmış Uzman Danışmanların, uzak temsilcilerin bulunduğu bilgisayarı mesajlarla çöplüğe çevirmemesi için, günlük içinde sadece gereken bilgiler görüntülenir.

İkinci bir kısıtlama - Uzman Danışmanların sınanması sırasında DLL kullanımına izin verilmez. Güvenlik nedeniyle, uzak temsilciler üzerinde DLL çağrılarına kesinlikle izin verilmez. Yerel temsilcilerde ise sınanmış Uzman Danışmanın DLL kullanmasına sadece uygun şekilde izin verilir - "DLL kullanımına izin ver"

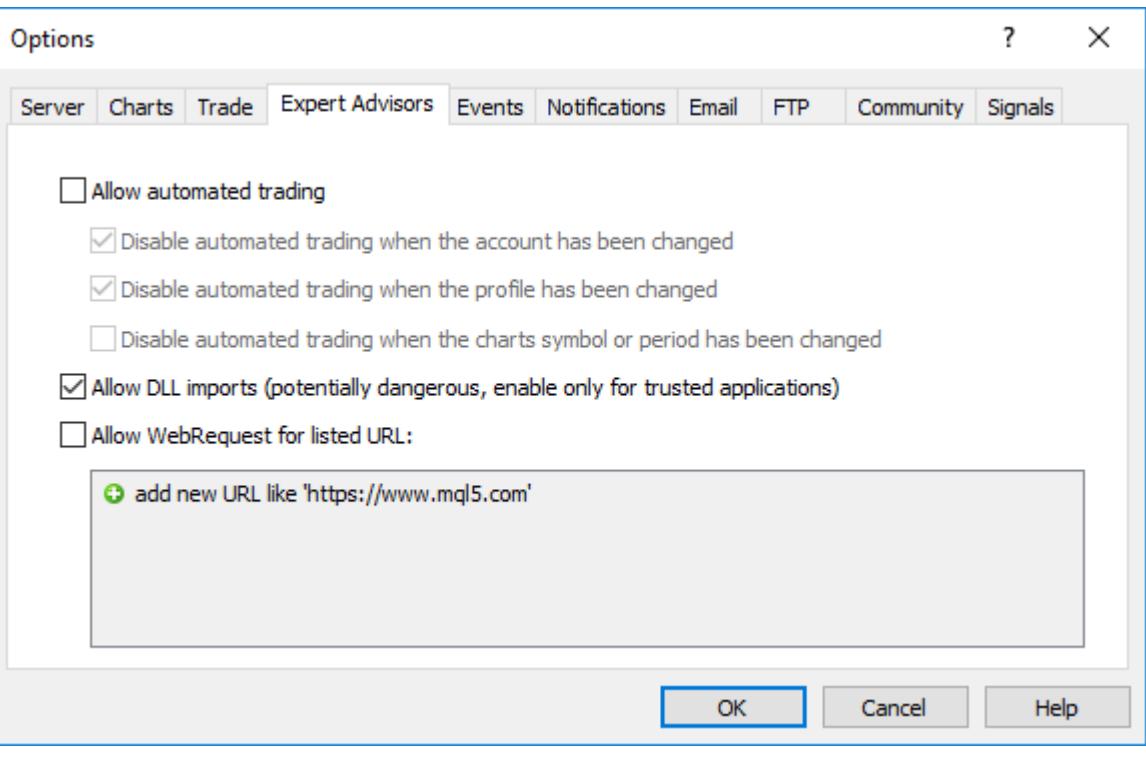

Not: DLL kullanımı gerektiren bir 3.parti Uzman Danışman (betik, gösterge) kullanırken, terminal ayarlarından bu özelliğe izin verdiğinizde aldığınız riski iyi anlamalısınız. Bu risk Uzman Danışmanın ne için kullanılacağıyla alakalı değildir.

<span id="page-1076-0"></span>Çalıştırılabilir her MQL5 programı için birtakım ön-tanımlı değişkenler sağlanmıştır. Bunlar, bir programın (Uzman Danışman, script veya özel gösterge) başlatılmasıyla birlikte, mevcut fiyat çizelgesinin durumuna tepki verirler.

Ön-tanımlı değişkenlerin değerleri MQL5 programı başlatılmadan önce müşteri terminali tarafından ayarlanır. Bu değişkenler sabittirler ve MQL5 programı içinde değiştirilemezler. İstisna olarak, sadece \_LastError özel değişkeni bulunmaktadır, bu değişken [ResetLastError](#page-1132-0) fonksiyonu ile sıfırlanabilir.

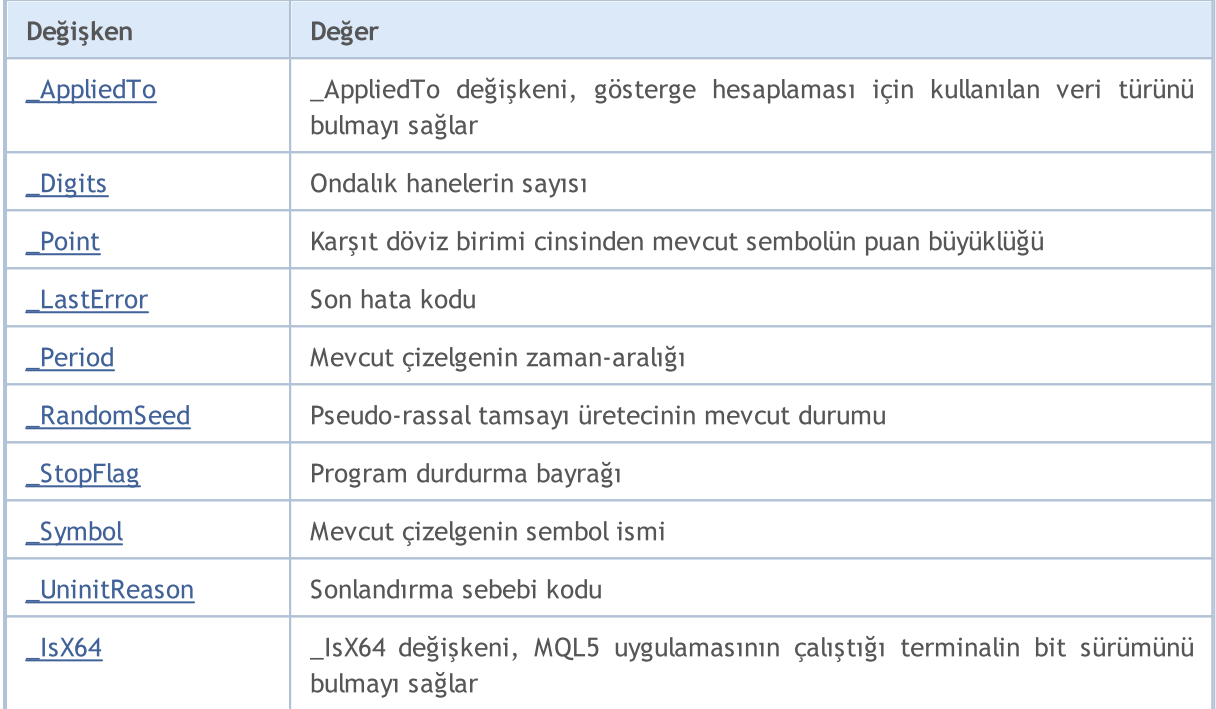

Ön-tanımlı değişkenler kütüphane içinde tanımlanamazlar. Kütüphaneler, çağrıldıkları programda tanımlanan değişkenleri kullanırlar.

<span id="page-1077-0"></span>\_AppliedTo değişkeni, gösterge hesaplaması için kullanılan veri türünü bulmayı sağlar:

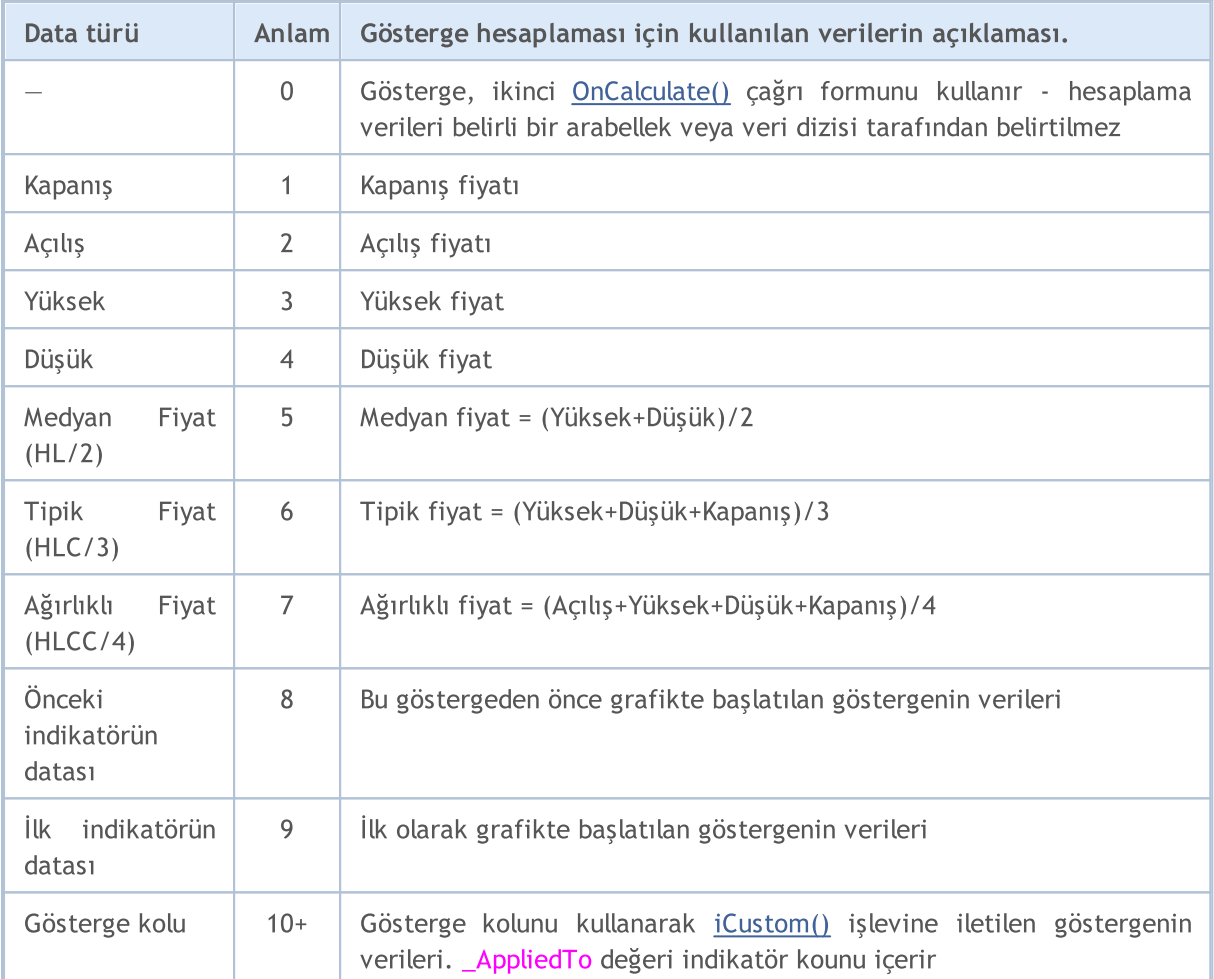

#### Örnek:

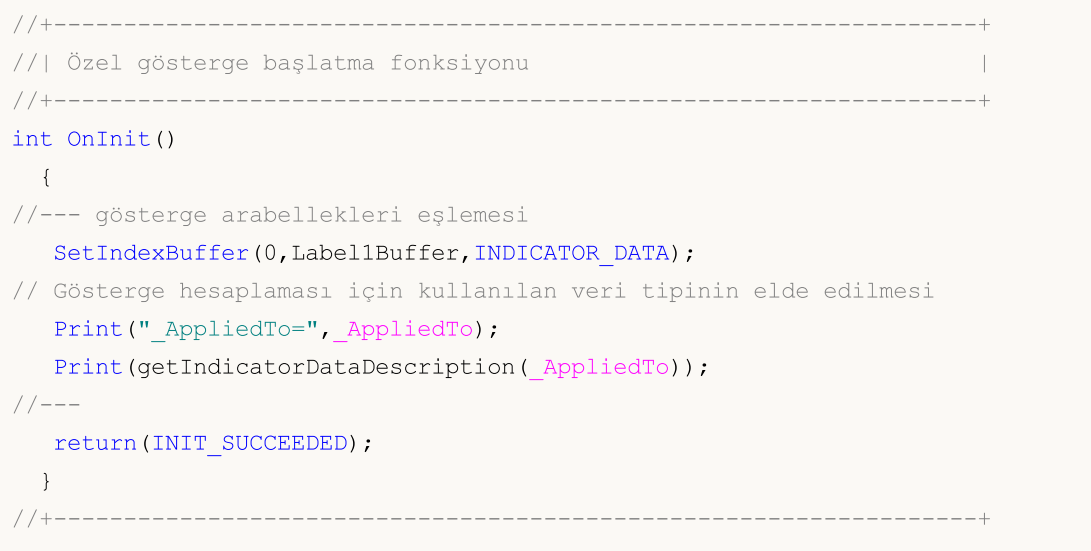

#### Öntanımlı Değişkenler

# **MOL5**

```
//| Gösterge hesaplaması için kullanılan verilerin açıklaması |
//+------------------------------------------------------------------+
string getIndicatorDataDescription(int data_id)
 {
  string descr="";
  switch(data_id)
    {
     case(0):descr="It's first type of OnCalculate() - no data buffer";
        break;
     case(1):descr="Indicator calculates on Close price";
        break;
     case(2):descr="Indicator calculates on Open price";
        break;
     case(3):descr="Indicator calculates on High price";
        break;
     case(4):descr="Indicator calculates on Low price";
        break;
     case(5):descr="Indicator calculates on Median Price (HL/2)";
        break;
     case (6):descr="Indicator calculates on Typical Price (HLC/3)";
        break;
     case(7):descr="Indicator calculates on Weighted Price (HLCC/4)";
        break;
     case(8):descr="Indicator calculates Previous Indicator's data";
        break;
     case(9):descr="Indicator calculates on First Indicator's data";
        break;
     default: descr="Indicator calculates on data of indicator with handle="+string(\hat{d}break;
    }
// --return descr;
  }
```
#### Ayrıca bakın

[ENUM\\_APPLIED\\_PRICE](#page-721-0)

MQL5

# <span id="page-1079-0"></span>int \_Digits

\_Digits t, mevcut çizelge sembolünün fiyat değeri çözünürlüğünü belirleyen ondalık basamak sayısını depolar.

Bunun yerine, [Digits\(\)](#page-1755-0) fonksiyonu da kullanılabilir.
# double \_Point

\_Point değişkeni, karşıt döviz birimi cinsinden mevcut sembolün puan büyüklüğünü içerir.

Bunun yerine [Point\(\)](#page-1756-0) fonksiyonunu da kullanabilirsiniz.

**MOL5** 

# <span id="page-1081-0"></span>int \_LastError

LastError değişkeni, MQL5 programının çalıştırılması sırasında oluşturulan son [hata](#page-999-0) kodunu içerir. Değeri, [ResetLastError\(\)](#page-1132-0) fonksiyonu ile sıfırlanabilir.

Bununla birlikte, [GetLastError\(\)](#page-1744-0) fonksiyonu da son hata kodunu almak için kullanılabilir.

# ENUM\_TIMEFRAMES \_Period

\_Period değişkeni mevcut çizelgenin zaman aralığını içerir.

Bunun yerine [Period\(\)](#page-1754-0) fonksiyonu da kullanılabilir.

### Ayrıca Bakınız

[PeriodSeconds,](#page-1119-0) Çizelge zaman [aralıkları](#page-318-0), [Zaman](#page-1724-0) ve Tarih, Nesnelerin [Görünürlüğü](#page-711-0)

MOL5

# \_RandomSeed

Pseudo-rassal tamsayıların üretilmesi sırasında, mevcut durumu içeren değişkendir. \_RandomSeed değeri, [MathRand\(\)](#page-1650-0) fonksiyonu çağrıldığında değişir. İstenen başlangıç koşulunu ayarlamak için [MathSrand\(\)](#page-1660-0) fonksiyonunu kullanın.

MathRand() fonksiyonu ile elde edilen x rassal sayısı, her bir çağrıda şu yöntem kullanılarak hesaplanır:

```
x=_RandomSeed*214013+2531011;
RandomSeed=x;
x=(x>>16) &0x7 FFF;
```
Ayrıca Bakınız

[MathRand\(\),](#page-1650-0) [MathSrand\(\)](#page-1660-0), [Tam-sayı](#page-80-0) tipleri

1084

**MOL5** 

# int \_StopFlag

\_StopFlag değişkeni, normal çalışma sırasında 0'a eşit olan MQL5 programının durdurma bayrağını içerir. Müşteri terminali programı durdurmaya çalıştığında, değişken sıfırdan farklı bir değere ayarlanır.

\_StopFlag değişkeninin durumunu öğrenmek için *[IsStopped\(\)](#page-1745-0)* fonksiyonunu da kullanabilirsiniz.

# string \_Symbol

\_Symbol değişkeni mevcut çizelgenin sembolünü içerir.

Bunun yerine [Symbol\(\)](#page-1753-0) fonksiyonunu da kullanabilirsiniz.

# int \_UninitReason

\_UninitReason değişkeni, programın [sonlandırma](#page-934-0) sebebi kodunu içerir.

Bu kod genellikle [UninitializeReason\(\)](#page-1746-0) fonksiyonu ile elde edilir.

**MOL5** 

# int \_IsX64

\_IsX64 değişkeni, MQL5 uygulamasının çalıştığı terminalin bit sürümünü bulmayı sağlar: \_IsX64=0 32 bit terminal için ve \_IsX64!=0 64-bit terminal için.

Ayrıca, fonksiyon [TerminalInfoInteger\(TERMINAL\\_X64\)](#page-1748-0) kullanılabilir.

Örnek:

```
// Hangi programın çalıştığını anlamak için terminali kontrol etme
   Print("_IsX64=",_IsX64);
  if(_IsX64)
      Print("Program ", __FILE__," is running in the 64-bit terminal");
   else
      Print("Program ", __FILE__," is running in the 32-bit terminal");
   Print("TerminalInfoInteger(TERMINAL_X64)=",TerminalInfoInteger(TERMINAL_X64));
```
Ayrıca bakın

[MQLInfoInteger,](#page-1751-0) Içe aktarma [fonksiyonları](#page-267-0) (#import)

# Yaygın Fonksiyonlar

Hiçbir özelleştirilmiş grupta yer almayan genel amaçlı fonksiyonlar burada listelenmiştir.

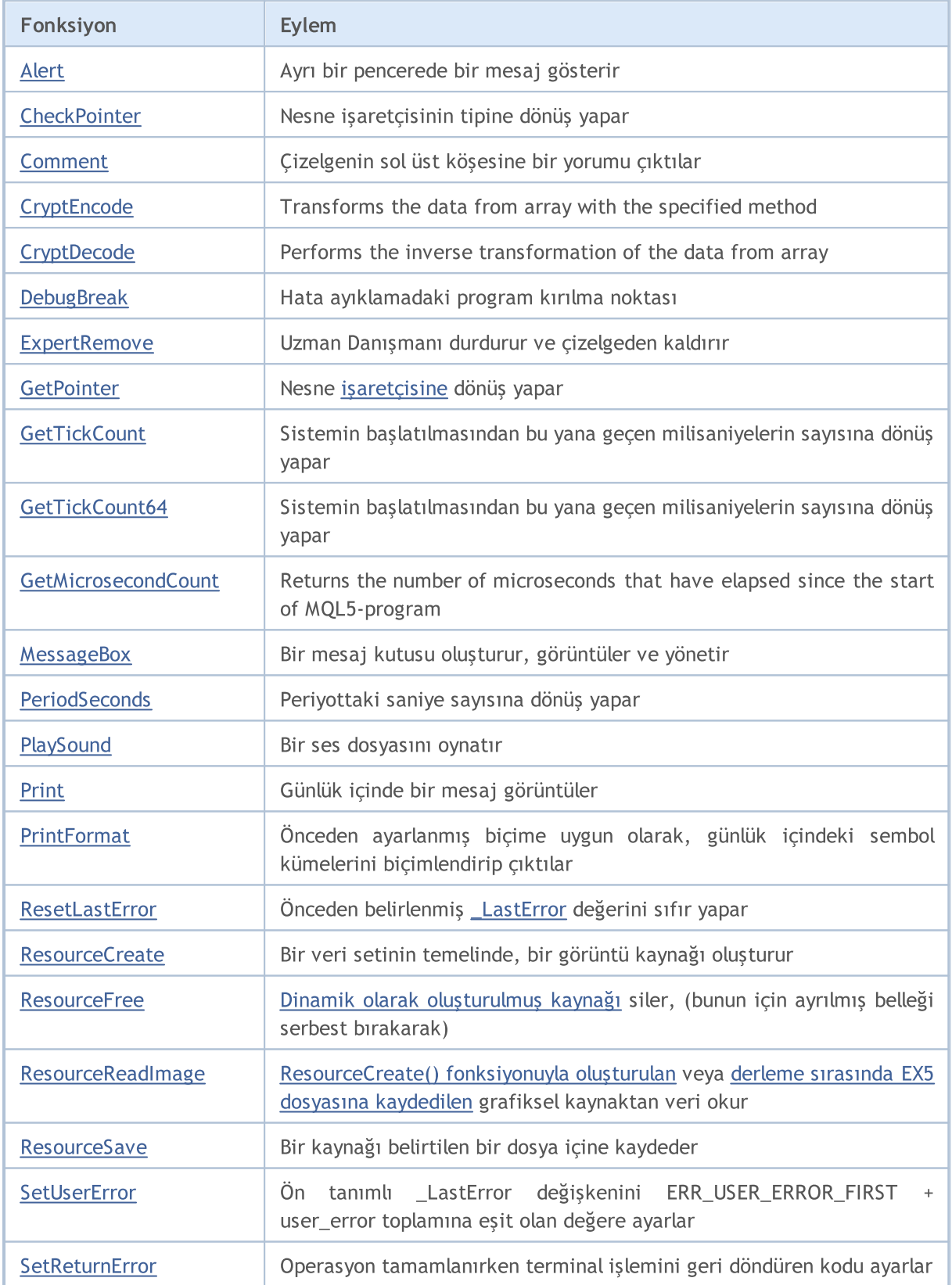

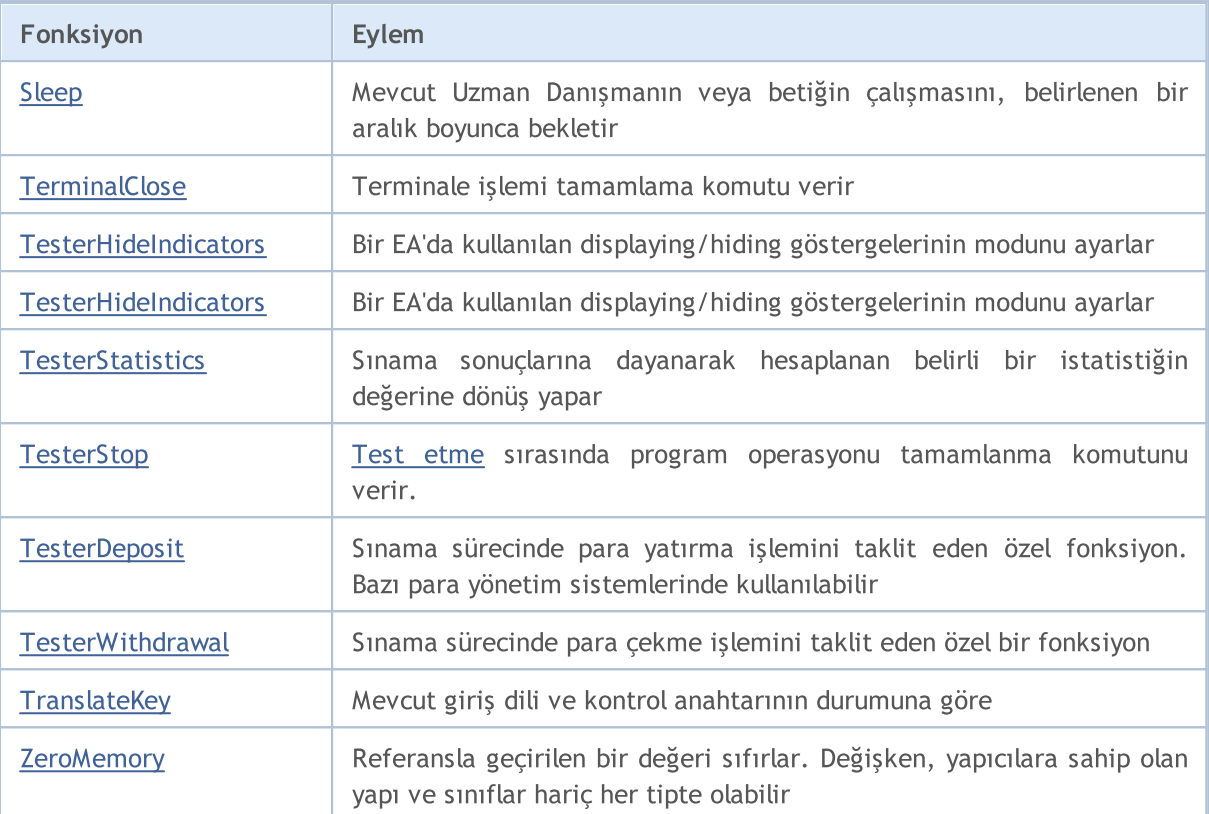

# <span id="page-1090-0"></span>Alert

1091

Ayrı bir pencerede bir mesaj gösterir.

```
void Alert(
  argument, // ilk değer
  ... // diğer değerler
  );
```
### Parametreler

argument

[in] Virgül ile ayrılmış herhangi bir değer. Bilgi çıktısını birkaç satıra bölmek için "\n" veya "\r\n" yeni satır karakterlerini kullanabilirsiniz. Parametrelerin sayısı 64'ü geçemez.

### Dönüş değeri

Dönüş değeri yok.

### Not

Diziler, Alert() fonksiyonuna geçirilemezler. Diziler elementsel şekilde çıktılanmalıdır. double tipli veriler, 8 ondalık ondalık haneye sahip çıktılar oluşturur, float tipi ise 5 ondalık haneyle gösterilir. Reel sayıları farklı çözünürlükle çıktılamak için, [DoubleToString\(\)](#page-1577-0) fonksiyonunu kullanın.

bool tipli veriler "true" veya "false" dizgileriyle çıktılanır. Tarihler YYYY.MM.DD HH:MM:SS şeklinde çıktılar oluşturur. Bir tarihi farklı bir formda görüntülemek için [TimeToString\(\)](#page-1586-0) fonksiyonunu kullanın. color tipli veriler ya R,G,B dizgileri şeklinde veya renk kümesinde mevcut olan bir rengin ismiyle çıktılanırlar.

Alert() işlevi Strateji [Sınayıcısında](#page-1051-0) çalışmıyor.

```
//--- numaralandırmalar
enum ENUM_INTERSECT_DIRECTION
 {
  INTERSECT_DIRECTION_NONE= 0, // çaprazlama yok
  INTERSECT DIRECTION UP = 1, // yukarı doğru çaprazlama
  INTERSECT_DIRECTION_DOWN=-1, // aşağı doğru çaprazlama
 };
//--- girdi parametreleri
input uint InpPeriod = 10; // MA periyodu
input int InpShift = 0; // MA kayması
input ENUM_MA_METHOD InpMethod = MODE_SMA; // MA yöntemi
input ENUM_APPLIED_PRICE InpPrice = PRICE_CLOSE; // MA uygulanan fiyat
//--- global değişkenler
int ExtMaHandle;
int ExtMaPeriod;
```

```
double ExtData[2];
MqlRates ExtRates[2];
//+------------------------------------------------------------------+
//| Expert initialization function |
//+------------------------------------------------------------------+
int OnInit()
 {
//--- girdi parametresinde sıfır belirtilirse, hareketli ortalamanın hesaplanma periyo
  ExtMaPeriod=int(InpPeriod<1 ? 10 : InpPeriod);
//--- belirtilen parametrelerle Moving Average göstergesi için bir tanıtıcı oluştur
   ExtMaHandle=iMA(Symbol(),PERIOD CURRENT,ExtMaPeriod,InpShift,InpMethod,InpPrice);
  ResetLastError();
  if(ExtMaHandle==INVALID_HANDLE)
     \sqrt{2}PrintFormat("Failed to create iMA() handle. Error code: \frac{1}{6}d'', GetLastError());
      return(INIT_FAILED);
     }
//--- son fiyat güncellemesinin zamanını al
   datetime tick time=TickTime();
//--- son iki çubuktan hareketli ortalama verilerini ve fiyat verilerini al
   if(GetData(ExtMaHandle,ExtData,ExtRates) && tick_time!=0)
     {
      //--- fiyat MA'nın üzerindeyse
      if(ExtRates[1].close>ExtData[1])
        {
         //--- bir mesaj metni oluştur ve uyarı görüntüle
         string message=StringFormat("Bar time: %s. The price is above the moving ave:
        Alert(message+" at "+TimeToString(tick_time,TIME_DATE|TIME_MINUTES|TIME_SECON
         /*
        Sonuç:
         Alert: Bar time: 2024.02.16 18:00. The price is above the moving average at
         */
        }
      else
        {
         //--- fiyat MA'nın altındaysa
         if(ExtRates[1].close<ExtData[1])
           {
            //--- bir mesaj metni oluştur ve uyarı görüntüle
            string message=StringFormat("Bar time: %s. The price is below the moving
            Alert(message+" at "+TimeToString(tick_time,TIME_DATE|TIME_MINUTES|TIME_SE
            /*
           Sonuç:
            Alert: Bar time: 2024.02.16 19:00. The price is below the moving average
            */
           }
         else
```
# MOI

```
{
            //--- bir mesaj metni oluştur ve uyarı görüntüle
            string message=StringFormat("Bar time: %s. The price and moving average are
            Alert(message+" at "+TimeToString(tick_time,TIME_DATE|TIME_MINUTES|TIME_SE
            /*
           Sonuç:
            Alert: Bar time: 2024.02.16 20:00. The price and moving average are equal
            */
           }
        }
     }
//--- başarılı
  return(INIT_SUCCEEDED);
  }
//+------------------------------------------------------------------+
//| Expert tick function |
//+------------------------------------------------------------------+
void OnTick()
  {
  ResetLastError();
//--- son iki çubuktan hareketli ortalama verilerini ve fiyat verilerini al
  if(!GetData(ExtMaHandle,ExtData,ExtRates))
      return;
//--- mevcut çubukta hareketli ortalamayı çaprazlayan fiyatın yönünü al
  ENUM_INTERSECT_DIRECTION_intersect=GetIntersectDirection(ExtData,ExtRates);
//--- önceki mesajı kaydetmek için değişken
  static string message prev="";
//--- mevcut çubukta fiyat hareketli ortalamayı yukarı doğru çaprazladıysa
  if(intersect==INTERSECT_DIRECTION_UP)
     {
      //--- çaprazlamanın gerçekleştiği tik zamanını al
      datetime tick time=TickTime();
      if(tick_time==0)
         return;
      //--- bir mesaj metni oluştur
      string message=StringFormat("Bar time: %s. The price crossed the MA from bottom
      //--- önceki mesaj mevcut mesaja eşit değilse, mesaj ve tik zamanıyla birlikte
      if(message!=message_prev)
        {
         Alert(message+" at "+TimeToString(tick_time,TIME_DATE|TIME_MINUTES|TIME_SECON
         message prev=message;
         /*
        Sonuç:\
         Alert: Bar time: 2024.02.16 09:00. The price crossed the MA from bottom to to
         */
        }
```

```
}
//--- mevcut çubukta fiyat hareketli ortalamayı aşağı doğru çaprazladıysa
   if(intersect==INTERSECT_DIRECTION_DOWN)
     {
      //--- çaprazlamanın gerçekleştiği tik zamanını al
      datetime tick time=TickTime();
      if(tick_time==0)
         return;
      //--- bir mesaj metni oluştur
      string message=StringFormat("Bar time: %s. The price crossed the MA from top to
      //--- önceki mesaj mevcut mesaja eşit değilse, mesaj ve tik zamanıyla birlikte
      if(message!=message_prev)
        {
        Alert(message+" at "+TimeToString(tick_time,TIME_DATE|TIME_MINUTES|TIME_SECON
         message_prev=message;
        /*
        Sonuç:\
        Alert: Bar time: 2024.02.16 10:00. The price crossed the MA from top to bottom
         */
        }
     }
 }
//+------------------------------------------------------------------+
//| Fiyat ve hareketli ortalama verilerini dizilere al |
//+------------------------------------------------------------------+
bool GetData(int handle,double &ma data[], MqlRates &price data[])
 \left\{ \right.ResetLastError();
//--- son iki çubuktan hareketli ortalama verilerini al
   if(CopyBuffer(handle, 0, 0, 2, ma_data)!=2)
    \left\{ \begin{array}{c} \end{array} \right\}PrintFormat("CopyBuffer() failed. Error code: %d", GetLastError());
     return(false);
     }
//--- son iki çubuktan fiyat verilerini al
  if(CopyRates(Symbol(), PERIOD CURRENT, 0, 2, price data) != 2)
    \left\{\right\}PrintFormat("CopyRates() failed. Error code: %d", GetLastError());
     return(false);
     }
 return(true);
 }
//+------------------------------------------------------------------+
//| Hareketli ortalamayı çaprazlayan fiyatın yönünü geri döndür |
//+------------------------------------------------------------------+
ENUM INTERSECT DIRECTION GetIntersectDirection(double &ma_data[], MqlRates &price_data
 {
```

```
MOL5
```

```
double ma0=ma_data[1];
  double ma1=ma_data[0];
  double close0=price_data[1].close;
  double close1=price_data[0].close;
  if(close1<=ma1 && close0>ma0)
     return(INTERSECT_DIRECTION_UP);
  else
    \left\{ \begin{array}{c} \end{array} \right\}if(close1>=ma1 && close0<ma0)
        return(INTERSECT_DIRECTION_DOWN);
     else
        return(INTERSECT_DIRECTION_NONE);
    }
  }
//+------------------------------------------------------------------+
//| Tik zamanını saniye cinsinden geri döndür |
//+------------------------------------------------------------------+
datetime TickTime()
 {
  MqlTick tick={};
  ResetLastError();
  if(!SymbolInfoTick(Symbol(),tick))
    \{PrintFormat("SymbolInfoTick() failed. Error code: %d", GetLastError());
     return(0);
    }
  return(tick.time);
  }
```
# <span id="page-1095-0"></span>**CheckPointer**

Fonksiyon, nesne [işaretçisinin](#page-154-0) tipine dönüş yapar.

```
ENUM_POINTER_TYPE CheckPointer(
  object* anyobject // nesne işaretçisi
  );
```
#### Parametreler

anyobject

[in] Nesne işaretçisi.

#### Dönüş değeri

[ENUM\\_POINTER\\_TYPE](#page-936-0) sayımının değerlerinden birine dönüş yapar.

#### Not

Yanlış işaretçinin çağrılması, programda kritik [sonlandırmaya](#page-1049-0) yol açar. Bu yüzden bir işaretçiyi kullanmadan, CheckPointer fonksiyonunun çağrılması gerekir. Bir işaretçi şu durumlarda yanlış olabilir:

- · işaretçi değeri [NULL](#page-143-0) değerine eşittir;
- · nesne, [delete](#page-192-0) operatörü ile silinmiştir.

Bu fonksiyon işaretçinin geçerliliğini kontrol etmek için kullanılabilir. Sıfır harici bir değer, işaretçinin erişim için kullanılabilir olduğunu garanti eder.

İşaretçiyi hızlı bir şekilde doğrulamak adına, [CheckPointer](#page-1095-0) fonksiyonunun örtük çağrısı aracılığıyla işaretçinin geçerliliğini kontrol eden "!" operatörünü de kullanabilirsiniz ([örnek\)](#page-157-0).

```
//+------------------------------------------------------------------+
//| Listeyi, elemanlarını silerek sil |
//+------------------------------------------------------------------+
void CMyList::Destroy()
 {
//--- döngüde çalışması için işaretçiyi servis et
  CItem* item;
//--- döngüyü incele ve dinamik işaretçileri silmeyi dene
   while(CheckPointer(m_items)!=POINTER_INVALID)
     {
     item=m_items;
      m items=m items.Next();
      if(CheckPointer(item)==POINTER_DYNAMIC)
        {
         Print("Dinamik nesne ", item.Identifier()," silinecek");
         delete (item);
        }
      else Print("Dinamik olmayan nesne ", item.Identifier(), " silinemez");
     }
```
 $// -- -$ }

### Ayrıca Bakınız

Nesne [İşaretçileri](#page-154-0), Nesne [İşaretçisinin](#page-936-0) Kontrolü, Nesne Silme [Operatörü](#page-192-0) delete

# <span id="page-1097-0"></span>Comment

1098

Kullanıcı tarafından tanımlanmış bir yorumu çizelgenin sol üst köşesine çıktılar.

```
void Comment(
  argument, // ilk değer
  ... // sonraki değerler
  );
```
#### Parametreler

...

[in] Virgüllerle ayrılmış herhangi bir değer. Çıktı bilgisini birkaç satıra bölmek için "\n" veya "\r\n" satır atlama işlemleri kullanılır. Parametre sayısı 64'ü geçemez. Giriş yorumlarının toplam uzunluğu (görünmeyen semboller de dahil) 2045 karakteri geçemez (fazla semboller çıktılama sırasında budanır).

Dönüş değeri

Dönüş değeri yok

Not

Diziler Comment() fonksiyonuna geçirilemez. Diziler eleman-eleman girilmelidir.

double tipi veriler, noktadan sonra 16 hanelik kesinliğe kadar, hangi notasyonun daha düzenli olduğuna bağlı olarak bilimsel veya geleneksel biçimlerde çıktılanabilir. float tipi veri, noktadan sonra 5 hane ile çıktılanır. Reel sayıları farklı bir kesinlikte veya ön tanımlı bir biçimde çıktılamak için, [DoubleToString\(\)](#page-1577-0) fonksiyonunu kullanın.

bool tipi veriler "true" veya "false" dizgileriyle çıktılanırlar. Tarihler YYYY.MM.DD HH:MM:SS şeklinde gösterilir. Tarihleri başka bir biçimde göstermek için, [TimeToString\(\)](#page-1586-0) fonksiyonunu kullanın. color tipi ya R,G,B dizgisi şeklinde yada renk kümesinde bulunan bir renk ismi şeklinde yazılır.

Comment() function does not work during optimization in the [Strategy](#page-1051-1) Tester.

Örnek:

```
void OnTick()
  {
// -- -double Ask,Bid;
   int Spread;
   Ask=SymbolInfoDouble(Symbol(),SYMBOL ASK);
   Bid=SymbolInfoDouble(Symbol(),SYMBOL BID);
   Spread=SymbolInfoInteger(Symbol(),SYMBOL SPREAD);
//--- Çıktı değerleri üç satırda
   Comment(StringFormat("Fiyatları göster\nAsk = \G\nleft[1\right] = \G\nright[1\right] = \G\nright[1\right],Ask,Bid,Spread = \G\nright[1\right]}
```
### Ayrıca Bakınız

[ChartSetString](#page-2084-0), [ChartGetString](#page-2090-0)

# <span id="page-1098-0"></span>**CryptEncode**

Dizideki verileri belirtilen yöntemle dönüştürür.

```
int CryptEncode(
 ENUM_CRYPT_METHOD method, // yöntem
 const uchar& data[], 1/ kaynak dizi
  const uchar& key[], key[j, j] anahtar
  uchar& result[] // hedef dizi
  );
```
### Parametreler

```
method
```
[in] Veri dönüştürme yöntemi. [ENUM\\_CRYPT\\_METHOD](#page-940-0) numaralandırmasının değerlerinden biri olabilir.

```
data[]
```
[in] Kaynak dizi.

key[]

[in] Anahtar dizisi.

```
result[]
```
[out] Hedef dizi.

### Geri dönüş değeri

Hedef dizideki bayt miktarı veya hata durumunda 0. [Hata](#page-999-0) hakkında bilgi almak için [GetLastError\(\)](#page-1744-0) fonksiyonunu çağırın.

```
//+------------------------------------------------------------------+
//| ArrayToHex |
//+------------------------------------------------------------------+
string ArrayToHex(uchar &arr[],int count=-1)
 \left\{ \begin{array}{c} \end{array} \right\}string res="";
//--- kontrol et
   if(count<0 || count>ArraySize(arr))
      count=ArraySize(arr);
//--- HEX dizgesine dönüştür
  for(int i=0; i<count; i++)
     res+=StringFormat("%.2X",arr[i]);
//---return(res);
 }
//+------------------------------------------------------------------+
//| Script program start function |
//+------------------------------------------------------------------+
void OnStart()
```

```
{
  string text="The quick brown fox jumps over the lazy dog";
  string keystr="ABCDEFG";
  uchar src[],dst[],key[];
//--- anahtarı hazırla
  StringToCharArray(keystr, key);
//--- metni src[] kaynak dizisine kopyala
  StringToCharArray(text, src);
//--- başlangıç verisini yazdır
  PrintFormat("Initial data: size=%d, string='%s'",ArraySize(src),CharArrayToString(
//--- src[] dizisini key[] dizisi içerisindeki DES 56 bit anahtar ile şifrele
  int res=CryptEncode(CRYPT DES, src, key, dst);
//--- hatayı kontrol et
  if(res>0)
     {
      //--- şifrelenmiş veriyi yazdır
     PrintFormat("Encoded data: size=%d %s", res, ArrayToHex(dst));
      //--- dst[] dizisini src[] dizisi olarak çöz
     res=CryptDecode(CRYPT_DES,dst,key,src);
     //--- hatayı kontrol et
     if(res>0)
        {
        //--- şifresi çözülmüş veriyi yazdır
        PrintFormat("Decoded data: size=%d, string='%s'",ArraySize(src),CharArrayToSt
        }
     else
         Print("Error in CryptDecode. Error code=", GetLastError());
     }
   else
      Print("Error in CryptEncode. Error code=", GetLastError());
  }
```
### Ayrıca bakınız

Array [Functions,](#page-1172-0) [CryptDecode\(\)](#page-1100-0)

# <span id="page-1100-0"></span>**CryptDecode**

[CryptEncode\(\)](#page-1098-0) tarafından dönüştürülmüş dizideki verileri ters dönüştürür.

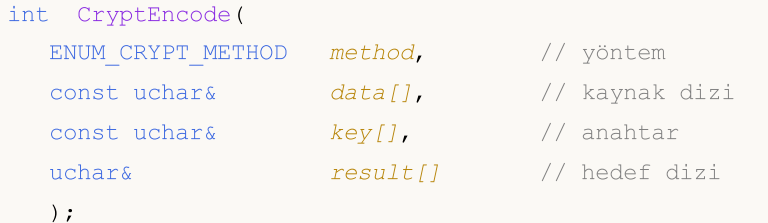

### Parametreler

```
method
```
[in] Veri dönüştürme yöntemi. [ENUM\\_CRYPT\\_METHOD](#page-940-0) numaralandırmasının değerlerinden biri olabilir.

### data[]

[in] Kaynak dizi.

key[]

[in] Anahtar dizisi.

```
result[]
```
[out] Hedef dizi.

### Geri dönüş değeri

Hedef dizideki bayt miktarı veya hata durumunda 0. [Hata](#page-999-0) hakkında bilgi almak için [GetLastError\(\)](#page-1744-0) fonksiyonunu çağırın.

```
input string InpKey = "ABCDEFG"; // Şifreleme anahtarı
//+------------------------------------------------------------------+
//| Script program start function |
//+------------------------------------------------------------------+
void OnStart()
 \left\{ \right.string text="The quick brown fox jumps over the lazy dog";
   uchar src[],dst[],key[];
//--- şifreleme anahtarını hazırla
  StringToCharArray(InpKey, key);
//--- src[] kaynak dizisini hazırla
  StringToCharArray(text, src);
//--- kaynak verileri görüntüle
   PrintFormat("Initial data: size=%d, string='%s'",ArraySize(src),CharArrayToString($
```
# MOI 5

```
//--- src[] dizisini DES yöntemini kullanarak key[] 56 bit anahtar ile şifrele
   int res=CryptEncode(CRYPT DES, src, key, dst);
//--- şifreleme sonucunu kontrol et
   if(res>0)
     {
      //--- şifrelenmiş verileri görüntüle
      PrintFormat("Encoded data: size=%d %s", res, ArrayToHex(dst));
      //--- dst[] dizisi verilerinin şifresini DES yöntemini kullanarak key[] 56 bit
     res=CryptDecode(CRYPT_DES,dst,key,src);
      //--- sonucu kontrol et
     if(res>0)
       \left\{\begin{array}{c}1\end{array}\right\}//--- şifresi çözülmüş verileri görüntüle
        PrintFormat("Decoded data: size=%d, string='%s'",ArraySize(src),CharArrayToSt
        }
      else
         Print("CryptDecode failed. Error: ", GetLastError());
     }
   else
      Print("CryptEncode failed. Error: ", GetLastError());
  }
//+------------------------------------------------------------------+
//| ArrayToHex |
//+------------------------------------------------------------------+
string ArrayToHex(uchar &arr[],int count=-1)
 \left\{ \right.string res="";
//--- büyüklüğü kontrol et
   if(count<0 || count>ArraySize(arr))
      count=ArraySize(arr);
//--- onaltılık dizgeye dönüştür
   for(int i=0; i<count; i++)
      res+=StringFormat("%.2X",arr[i]);
  return(res);
  }
```
Ayrıca bakınız

Dizi [fonksiyonları](#page-1172-0), [CryptEncode\(\)](#page-1098-0)

# <span id="page-1102-0"></span>**DebugBreak**

Bu, hata ayıklama sırasındaki bir kırılma noktasıdır.

```
void DebugBreak();
```
### Dönüş değeri

Dönüş değeri yok.

### Not

1103

Bir MQL5 programının çalışması, sadece program hata ayıklama modunda çalıştırılmışsa kesintiye uğrayabilir. Fonksiyon değişkenlerin değerlerini görebilmek için ve/veya adım-adım çalıştırılma amacıyla kullanılabilir.

```
//+------------------------------------------------------------------+
//| Script program start function |
//+------------------------------------------------------------------+
void OnStart()
 \left\{ \right.//--- F5 kullanarak dosyayı derle
//--- hata ayıklama modunda, i == j ise DebugBreak() dizgesinde dur
  for(int i=0,j=20; i<20; i++,j--)
    {
     if(i==j)
        DebugBreak();
    }
 }
```
## <span id="page-1103-0"></span>**ExpertRemove**

Fonksiyon bir Uzman [Danışmanı](#page-71-0) durdurur veya çizelgeden kaldırır.

```
void ExpertRemove();
```
#### Dönüş değeri

Dönüş değeri yok.

Not

1104

Uzman Danışman, ExpertRemove() fonksiyonunun çağrılmasıyla hemen durmaz; Sadece Uzman Danışmanı durdurmak için bir bayrak ayarlanır. Bu daha sonraki işlemlerin uygulanmayacağı anlamına gelir, [OnDeinit\(\)](#page-1765-0) çağrılacaktır ardından Uzman Danışman çizelgeden kaldırılacaktır.

Strateji sınayıcısında Onlnit() yöneticisi içerisinde [ExpertRemove\(\)](#page-1103-0) fonksiyonunu çağırmak, mevcut parametre kümesi üzerindeki sınama işlemini iptal eder. Böyle bir tamamlama, bir başlatma hatası olarak kabul edilir.

Bir uzman danışmanın başarılı [başlatımı](#page-1762-0) sonrası strateji sınayıcısında [ExpertRemove\(\)](#page-1103-0) fonksiyonu çağrıldığında, bu süren test, [OnDeinit\(\)](#page-1765-0) ve [OnTester\(\)](#page-1802-0) fonksiyonlarının çağrılması ile normal bir şekilde sonlanır. Bu durumda, tüm alım-satım istatistikleri ve bir [optimizasyon](https://www.metatrader5.com/en/terminal/help/algotrading/optimization_types#criterion) kriteri değeri elde edilir.

```
//+------------------------------------------------------------------+
//| Test_ExpertRemove.mq5 |
//| Copyright 2009, MetaQuotes Software Corp. |
//| https://www.mql5.com |
//+------------------------------------------------------------------+
#property copyright "2009, MetaQuotes Software Corp."
#property link "https://www.mql5.com"
#property version "1.00"
input int ticks to close=20;// UD yüklenmeden önceki tik sayısı
//+------------------------------------------------------------------+
//| Expert deinitialization function |
//+------------------------------------------------------------------+
void OnDeinit(const int reason)
 {
// --Print(TimeCurrent(), ": " , __FUNCTION__, " sebep kodu = ", reason);
//--- "temizle" yorumu
  Comment("");
// --}
//+------------------------------------------------------------------+
//| Expert tick function |
//+------------------------------------------------------------------+
void OnTick()
 \left\{ \begin{array}{c} 1 \end{array} \right\}
```
# MOL<sub>5</sub>

```
static int tick counter=0;
// --tick_counter++;
   Comment("\nUzman danışman kaldırılmadan önce ",__FILE__," kalmış",
           (ticks_to_close-tick_counter)," ticks");
//--- önce
  if(tick_counter>=ticks_to_close)
    \left\{\begin{array}{c}1\end{array}\right\}ExpertRemove();
     Print(TimeCurrent(),": ",__FUNCTION__," uzman danışman kaldırılacak");
    }
  Print("tick counter =", tick counter);
// -- -}
//+------------------------------------------------------------------+
```
### Ayrıca Bakınız

Programların [çalıştırılması](#page-1021-0), Müşteri [terminali](#page-1032-0) olayları

## <span id="page-1105-0"></span>**GetPointer**

Fonksiyon nesne [işaretçisine](#page-154-0) dönüş yapar.

```
void* GetPointer(
  any class anyobject // herhangi bir sınıf nesnesi
  );
```
#### Parametreler

anyobject

[in] Herhangi bir sınıfın nesnesi.

### Dönüş değeri

Fonksiyon nesne işaretçisine dönüş yapar.

#### Not

Sadece sınıf nesnelerinin işaretçileri vardır. [Yapıların](#page-103-0) örneklerinin ve basit tipli değişkenlerin işaretçisi olamaz. new() operatörü ile oluşturulmamış bir nesne, örneğin otomatik olarak nesneler dizisinde oluşturulmuş bir nesne, yine de bir şekillendiriciye sahiptir. Ama bu işaretçi POINTER\_AUTOMATIC otomatik tipinde olacaktır, bu yüzden [delete\(\)](#page-192-0) operatörü buna uygulanamaz. Bunun yanında, tip işaretçisi, [POINTER\\_DYNAMIC](#page-936-0) tipinin dinamik işaretçilerinden farklı değildir.

Yapı tipi ve basit tipli değişkenler işaretçilere sahip olmadıklarından, GetPointer() fonksiyonunu bunlara uygulamak yasaklanmıştır. İşaretçinin fonksiyon argümanı olarak geçirilmesi de yasaklanmıştır. Bu durumların hiç birinde derleyici hata uyarısı yapmaz.

Yanış işaretçinin çağrılmasının denenmesi, programda kritik [sonlanmaya](#page-1049-0) yol açar. Bu yüzden, bir işaretçi kullanmadan önce [CheckPointer\(\)](#page-1095-0) fonksiyonu çağrılmalıdır. Bir işaretçi şu durumlarda geçersiz olabilir:

- · işaretçi değeri [NULL](#page-143-0) değerine eşittir;
- · nesne, [delete](#page-192-0) operatörü ile silinmiştir.

Bu fonksiyon işaretçinin geçerliliğini kontrol etmek için kullanılır. Sıfır harici bir değer, işaretçinin erisim için kullanılabileceğini garanti eder.

```
//+------------------------------------------------------------------+
//| Check_GetPointer.mq5 |
//| Copyright 2000-2024, MetaQuotes Ltd. |
//| https://www.mql5.com |
//+------------------------------------------------------------------+
#property copyright "2009, MetaQuotes Software Corp."
#property link "https://www.mql5.com"
#property version "1.00"
//+------------------------------------------------------------------+
//| Liste elemanını uygulayan sınıf |
//+------------------------------------------------------------------+
```

```
class CItem
 \left\{ \begin{array}{c} 1 \end{array} \right.int m_id;
  string m_comment;
  CItem* m_next;
public:
                     CItem() { m_id=0; m_comment=NULL; m_next=NULL; }
                    ~CItem() { Print("nin yıkıcısı ",m_id,
                                     (CheckPointer(GetPointer(this))==POINTER_DYNAMIC)?
                                     "dinamik":"dinamik değil"); }
  void Initialize(int id, string comm) { m id=id; m comment=comm; }
  void PrintMe() { Print( FUNCTION ,":", m_id, m_comment); }
  int Identifier() { return(m_id); }
 CItem* Next() {return(m_next); }
  void Next(CItem *item) { m next=item; }
 };
//+------------------------------------------------------------------+
//| Listenin basit sınıfı |
//+------------------------------------------------------------------+
class CMyList
\left\{\begin{array}{ccc} & & \\ & & \end{array}\right\}CItem* m items;
public:
                    CMyList() { m_items=NULL; }
                   ~CMyList() { Destroy(); }
  bool InsertToBegin(CItem* item);
  void Destroy();
 };
//+------------------------------------------------------------------+
//| Liste elemanını başa yerleştirme |
//+------------------------------------------------------------------+
bool CMyList::InsertToBegin(CItem* item)
 \left\{ \right.if(CheckPointer(item)==POINTER_INVALID) return(false);
// -- -item.Next(m_items);
  m_items=item;
//---
  return(true);
 }
//+------------------------------------------------------------------+
//| Liste elemanlarını silerek silme |
//+------------------------------------------------------------------+
void CMyList::Destroy()
 \{//--- döngüde çalışması için işaretçiyi servis et
  CItem* item;
//--- döngüyü incele ve dinamik işaretçileri sil
  while(CheckPointer(m_items)!=POINTER_INVALID)
```
# MOI

```
{
     item=m_items;
      m_items=m_items.Next();
      if(CheckPointer(item)==POINTER_DYNAMIC)
        {
        Print("Dinamik nesne ", item.Identifier()," silinecek");
         delete (item);
       }
      else Print("Dinamik olmayan nesne ", item.Identifier(), " silinemez");
    }
// --}
//+------------------------------------------------------------------+
//| Script program start function |
//+------------------------------------------------------------------+
void OnStart()
 {
  CMyList list;
  CItem items[10];
   CItem* item;
//--- bir dinamik nesne işaretçisi oluştur ve listeye ekle
  item=new CItem;
  if(item!=NULL)
    \left\vert \cdot \right\vertitem.Initialize(100,"dynamik");
     item.PrintMe();
     list.InsertToBegin(item);
     }
//--- listeye otomatik işaretçiler ekle
  for(int i=0; i<10; i++)
     {
     items[i].Initialize(i,"otomatik");
     items[i].PrintMe();
     item=GetPointer(items[i]);
      if(CheckPointer(item)!=POINTER_INVALID)
         list.InsertToBegin(item);
     }
//--- listenin başına bir yada daha fazla dinamik nesne ekle
  item=new CItem;
  if(item!=NULL)
    {
     item.Initialize(200,"dynamik");
     item.PrintMe();
     list.InsertToBegin(item);
     }
//--- tüm liste elemanlarını sil
  list.Destroy();
//--- script bittikten sonra tüm liste elemanları silinecek
//--- terminaldeki Uzmanlar sekmesine bak
```
}

### Ayrıca Bakınız

Nesne [İşaretçileri](#page-154-0), Nesne [İşaretçisinin](#page-936-0) Kontrolü, Nesne Silme [Operatörü](#page-192-0) delete

# <span id="page-1109-0"></span>**GetTickCount**

GetTickCount() fonksiyonu sistem başlangıcından bu yana geçen milisaniyelerin sayısını verir.

uint GetTickCount();

#### Dönüş değeri

uint tipi değer.

#### Not

Sayaç, sistem saatinin kısıtlamalarına bağlı olarak sınırlanmıştır. Zaman, bir işaretsiz tamsayı şeklinde saklanır, bu nedenle bilgisayarın kesintisiz çalışması durumunda her 49.7 günde bir yeniden başlar.

#### Örnek:

```
#define MAX_SIZE 40
//+------------------------------------------------------------------+
//| 40 Fibonacci sayısının hesaplama süresini ölçen script |
//+------------------------------------------------------------------+
void OnStart()
 {
//--- İlk değeri hatırla
  uint start=GetTickCount();
//--- Fibonacci serisindeki sonraki sayıyı almak için bir değişken
  long fib=0;
//--- Döngü içinde, Fibonacci serinden belirlenen miktarda sayıyı hesapla
  for(int i=0;i<MAX SIZE;i++) fib=TestFibo(i);
//--- Harcanan zamanı milisaniye olarak göster.
  uint time=GetTickCount()-start;
//--- Uzmanlar bültenine bir mesaj çıktıla
  PrintFormat("İlk %d Fibonacci sayısının hesaplanması %d ms zaman aldı", MAX SIZE, tir
//--- Script tamamlandı
  return;
 }
//+------------------------------------------------------------------+
//| Fibonacci sayısını serideki indisiyle almak için bir fonksiyon |
//+--------long TestFibo(long n)
 \left\{ \begin{array}{c} \end{array} \right\}//--- Fibonacci serisinin ilk elemanı
  if(n<2) return(1);
//--- Tüm diğer elemanlar şu formülle hesaplanır
  return(TestFibo(n-2)+TestFibo(n-1));
  }
```
#### Ayrıca Bakınız

Tarih ve [Zaman,](#page-1724-0) [GetTickCount64,](#page-1110-0) [GetMicrosecondCount](#page-1112-0)

MOI 5

# <span id="page-1110-0"></span>GetTickCount64

GetTickCount64() fonksiyonu, sistemin başlatılmasından bu yana geçen milisaniye sayısını geri döndürür.

```
ulong GetTickCount64();
```
#### Geri dönüş değeri

ulong tipi değer.

Not

Sayaç, genellikle 10-16 milisaniye hassasiyetle sonuç veren sistem saatinin doğruluğuyla sınırlıdır. [uint](#page-81-0) tipinde olan ve sürekli bilgisayar çalışması durumunda içeriği her 49,7 günde bir yeniden başlayan [GetTickCount](#page-1109-0)'tan farklı olarak, GetTickCount64() sınırsız bilgisayar çalışma süresi için kullanılabilir ve yeniden başlamaya maruz kalmaz.

```
#define MAX_SIZE 40
//+------------------------------------------------------------------+
//| 40 fibo sayısının hesaplanma süresini ölçmek için komut dosyası |
//+--------void OnStart()
 \left\{ \right.long fib_array[MAX_SIZE];
//--- başlangıç değerini sakla
   ulong start=GetTickCount64();
//--- fibo serisinden belirli sayıda sayıyı hesapladığımız bir döngü
   for(int i=0; i<MAX SIZE; i++)
     fib array[i]=TestFibo(i);
//--- harcanan zamanı milisaniye cinsinden al
   ulong time=GetTickCount64()-start;
//--- Uzman Danışman günlüğünde hata mesajını görüntüle
  ArrayPrint(fib array);
   PrintFormat("Calculating the first %d Fibonacci numbers took %164u ms", MAX SIZE, tim
 }
//+------------------------------------------------------------------+
//| Serideki numarasına göre fibo sayısını elde etme fonksiyonu |
//+------------------------------------------------------------------+
long TestFibo(long n)
 {
//--- fibo serisinin ilk üyesi
  if (n<2)return(1);
//--- sonraki tüm üyeler bu denklem kullanılarak hesaplanır
```

```
return(TestFibo(n-2)+TestFibo(n-1));
```
MQL5

### Ayrıca bakınız

}

Tarih ve [Zaman,](#page-1724-0) [EventSetMillisecondTimer,](#page-2815-0) [GetTickCount](#page-1109-0), [GetMicrosecondCount](#page-1112-0)

MOI 5

# <span id="page-1112-0"></span>**GetMicrosecondCount**

The GetMicrosecondCount() function returns the number of microseconds that have elapsed since the start of MQL5-program.

ulong GetMicrosecondCount();

#### Dönüş değeri

ulong tipi değer.

```
//+------------------------------------------------------------------+
//| Test function |
//+------------------------------------------------------------------+
void Test()
 \left\{\begin{array}{c}1\end{array}\right\}int res_int=0;
  double res double=0;
// -- --for(int i=0; i<10000; i++)\left\{ \begin{array}{c} \end{array} \right\}res int+=i*i;
    res_int++;
    res_double+=i*i;
     res_double++;
    }
 }
//+------------------------------------------------------------------+
//| Script program start function |
//+------------------------------------------------------------------+
void OnStart()
 {
  uint ui=0,ui max=0,ui min=INT MAX;
   ulong ul=0,ul max=0,ul min=INT MAX;
//--- number of measurements
  for(int count=0;count<1000;count++)
    \left\{ \right.uint ui res=0;
     ulong ul_res=0;
      // --for(int n=0; n<2; n++){
         //--- select measurement type
        if(n==0) ui=GetTickCount();
         else ul=GetMicrosecondCount();
         //--- execute code
         Test();
         //--- add measurement result (depending on type)
```

```
if(n==0) ui res+=GetTickCount()-ui;
        else ul res+=GetMicrosecondCount()-ul;
       }
     //--- calculate minimum and maximum time for both measurements
     if(ui min>ui_res) ui_min=ui_res;
     if(ui max<ui res) ui max=ui res;
     if(ul_min>ul_res) ul_min=ul_res;
     if(ul max<ul res) ul max=ul res;
     }
// --Print("GetTickCount error(msec): ", ui max-ui min);
   Print("GetMicrosecondCount error(msec): ",DoubleToString((ul_max-ul_min)/1000.0,2));
  }
```
### Ayrıca Bakınız

Tarih ve [Zaman,](#page-1724-0) [EventSetMillisecondTimer,](#page-2815-0) [GetTickCount](#page-1109-0), [GetTickCount64](#page-1110-0)

<span id="page-1114-0"></span>**MessageBox** 

Bir mesaj kutusunu oluşturur, gösterir ve yönetir. Bir mesaj kutusu, bir mesaj, bir başlık ve ön tanımlı isaretlerin ve komut satırlarının bir kombinasyonundan olusur.

```
int MessageBox(
  string text, \frac{1}{\sqrt{2}} mesaj metni
  string caption=NULL, // kutu başlığı
  int flags=0 // kutudaki düğmeler kümesini belirler
  );
```
#### Parametreler

 $t \in x$ 

[in] Çıktılanacak mesaj metni.

```
caption=NULL
```
[in] Kutu başlığında görüntülenecek isteğe bağlı metin. Eğer bu parametre boşsa, kutu başlığında Uzman Danışmanın ismi gösterilir.

flags=0

[in] Mesaj kutusunun görünümünü ve davranışını belirleyen isteğe bağlı [bayraklar.](#page-1018-0) Bayraklar, özel bir bayrak grubunun kombinasyonu olabilir.

#### Dönüş değeri

fonksiyon başarıyla gerçekleşmişse dönüş değeri, [MessageBox\(\)](#page-1018-1) dönüş kodlarından biri olacaktır.

#### Not

MessageBox() çağrısı, kullanıcının yanıtını beklerken tüm zaman boyunca yürütme iş [parçacığını](#page-1021-0) askıya aldığından, fonksiyon özel göstergelerde kullanılamaz. Her bir sembol için tüm göstergeler tek bir iş parçacığında yürütüldüğünden, bu tür bir askıya alma, bu sembol için tüm zaman aralıklarında tüm grafiklerin çalışmasını imkansız hale getirir.

MessageBox() işlevi Strateji [Sınayıcısında](#page-1051-0) çalışmıyor.

### Örnek:

```
/ / + - - - - - - - -
//| EA, belirtilen sayıda kârsız işlem serisine ulaşıldığında ileri |
//| çalışma talebini içeren bir MessageBox penceresi görüntüler. |
//| Belirtilen sayıda çubuk için beklenir ve çalışmaya devam etme |
//| isteğini içeren bir MessageBox penceresi görüntülenir. |
//| EA, basitlik için sihirli sayı ile kendi "pozisyonlarını" |
//| kontrol etmediğinden, kontrol etmek amacıyla |
//| zararla birkaç pozisyonu manuel olarak açıp kapatmamız gerekir. |
//+------------------------------------------------------------------+
//--- girdi parametreleri
input uint InpMaxLossDeals = 3; // Maksimum zararla kapanan işlem sayısı
```
1115

```
input uint InpInactivityNumBars = 5; // Uzman Danışmanın faaliyetsiz kaldığı çubul
//--- global değişkenler
bool ExtFirstStart=true; // İlk başlatma bayrağı
bool ExtFlag=true; // Uzman Danışmanın çalışmasına izin vermek
uint ExtNumLoss; // Ardışık kârsız işlem sayısı
datetime ExtTimeLastLoss; \frac{1}{2} Zarardaki bir pozisyonu kapatmak için son
//+------------------------------------------------------------------+
//| Expert initialization function |
//+------------------------------------------------------------------+
int OnInit()
\{//--- ardışık zararla kapanan işlem sayısını ve pozisyonu kapatmak için son işlemin z
 ExtNumLoss=GetNumLosingTradesInRow(ExtTimeLastLoss);
 return(INIT_SUCCEEDED);
 }
//+------------------------------------------------------------------+
//| Expert deinitialization function |
//+------------------------------------------------------------------+
void OnDeinit(const int reason)
 {
  Comment("");
 }
//+------------------------------------------------------------------+
//| Expert tick function |
//+------------------------------------------------------------------+
void OnTick()
 \left\{\right\}//--- serideki son zararla kapanan pozisyondan bu yana kaç çubuk geçtiğini belirle
  int bars remaining=iBarShift(Symbol(), PERIOD CURRENT, ExtTimeLastLoss);
//--- eğer bu ilk başlatma ise
   if(ExtFirstStart)
    \left\{ \begin{array}{c} \end{array} \right.//--- kârsız pozisyon serisinden sonra belirtilen sayıda çubuk geçtiyse, Uzman
     if(bars remaining>(int)InpInactivityNumBars)
        ExtFlag=true;
     ExtFirstStart=false;
     }
//--- Uzman Danışmanın çalışma bayrağı devre dışı ise
  if(!ExtFlag)
    \left\{ \right.Comment(StringFormat("The advisor is stopped for %d bars. Num Loss positions: %)
                        (InpInactivityNumBars-bars remaining),ExtNumLoss,TimeToStrin
     //--- kârsız pozisyon serisinden sonra belirli sayıda çubuk geçtiyse
      if(bars_remaining>(int)InpInactivityNumBars)
```
```
{
         //--- belirtilen metin ve pencere başlığı ile bir MessageBox penceresi görünt
         //--- talep penceresinde Yes/No düğmesi ve soru işaretli bir simge bulunur.
         //--- Yes düğmesi varsayılan olarak seçilir.
         string mb text="The specified number of bars of EA inactivity have passed.\n
         string mb caption="Please note";
         int mb_id=MessageBox(mb_text,mb_caption,MB_YESNO|MB_ICONQUESTION|MB_DEFBUT
         //--- MessageBox'tan geri dönen kod basılmış Yes düğmesiyse, Uzman Danışmanın
         if(mb_id==IDYES)
          \{ExtFlag=true;
           return;
           }
        }
      //--- Uzman Danışmanın çalışma bayrağı devre dışı, OnTick() fonksiyonundan çık
      return;
     }
//--- Uzman Danışmanın çalışma bayrağı ayarlandı - Uzman Danışman aşağıdaki kodda bel
  Comment(StringFormat("The advisor is working. Num Loss positions: %u, Time last los
           ExtNumLoss,TimeToString(ExtTimeLastLoss,TIME_DATE|TIME_MINUTES|TIME_SECONDS),bars_remaining));
  }
//+------------------------------------------------------------------+
//| TradeTransaction fonksiyonu |
//+------------------------------------------------------------------+
void OnTradeTransaction(const MqlTradeTransaction& trans,
                        const MqlTradeRequest& request,
                        const MqlTradeResult& result)
  {
//--- işlem türü geçmişe bir işlem eklemek ise
   if(trans.type==TRADE_TRANSACTION_DEAL_ADD)
    {
      //--- bir işlem fişi al ve listeden fişe göre bir işlem seç
     ulong deal ticket=trans.deal;
      if(HistoryDealSelect(deal_ticket))
        {
         //--- bu bir piyasadan çıkış işlemi ise, ardışık zararla kapanan işlem sayısı
        ENUM_DEAL_ENTRY entry=(ENUM_DEAL_ENTRY)HistoryDealGetInteger(deal_ticket,DEAl
        if(entry==DEAL_ENTRY_OUT || entry==DEAL_ENTRY_INOUT || entry==DEAL_ENTRY_OUT
            ExtNumLoss=GetNumLosingTradesInRow(ExtTimeLastLoss);
        }
     }
//--- ardışık zararla kapanan işlem sayısı belirtilen değerden fazlaysa ve Uzman Danış
   if(ExtNumLoss>=InpMaxLossDeals && ExtFlag)
     {
      //--- belirtilen metin ve pencere başlığı ile bir MessageBox penceresi görüntüle
      //--- talep penceresinde Yes/No düğmesi ve ünlem işaretli bir simge bulunur.
      //--- No düğmesi varsayılan olarak seçilir.
```

```
string mb text="The number of losing trades has reached the specified maximum.
      string mb caption="Attention!";
      int mb_id=MessageBox(mb_text,mb_caption,MB_YESNO|MB_ICONQUESTION|MB_DEFBUTTON
      //--- MessageBox'tan geri dönen kod basılmış No düğmesiyse, Uzman Danışmanın çalı
      if(mb_id==IDNO)
        ExtFlag=false;
     }
 }
// +-----//| Ardışık kârsız işlem sayısını ve zarardaki bir pozisyonu |
//| kapatmak için son işlemin zamanını geri döndür |
//+------------------------------------------------------------------+
uint GetNumLosingTradesInRow(datetime &time last deal)
 \left\{ \right.//--- tüm geçmişi seç
  if(!HistorySelect(0,TimeCurrent()))
     return(0);
1/--- bir döngü içerisinde geçmiş işlemlerin listesine göre bir sonraki işlem fişini
   uint res=0;
  uint total=HistoryDealsTotal();
  for(int i=(int)total-1; i>=0; i--)
     {
      ulong deal ticket=HistoryDealGetTicket(i);
      if(deal_ticket>0)
        {
         //--- eğer işlem pozisyondan çıkmak için değilse, bir sonrakine geç
         ENUM_DEAL_ENTRY entry=(ENUM_DEAL_ENTRY)HistoryDealGetInteger(deal_ticket,DEAl
         if(entry!=DEAL_ENTRY_OUT && entry!=DEAL_ENTRY_OUT_BY && entry!=DEAL_ENTRY_INQ
            continue;
         //--- bir pozisyonu kapatmanın sonucunda kâr varsa, döngüyü kes
         if(!IsClosePositionWithLoss(deal_ticket))
            break;
         //--- ardışık zararla kapanan işlem sayacını artır
         res++;
         //--- en büyük işlem zamanını bir değişkene yaz (sonuncuyu ara)
         datetime deal time=(datetime)HistoryDealGetInteger(deal ticket,DEAL TIME);
         if(deal_time>time_last_deal)
           time last deal=deal time;
        }
     }
//--- ardışık zarar sayısını geri döndür
  return(res);
 }
//+------------------------------------------------------------------+
//| Bir pozisyonu zararla kapatma bayrağını geri döndür |
//+------------------------------------------------------------------+
bool IsClosePositionWithLoss(const ulong deal_ticket)
```
{ //--- işlemden elde edilen kârı etkileyen özelliklerin değerlerini al double profit=HistoryDealGetDouble(deal\_ticket,DEAL\_PROFIT); double comission=HistoryDealGetDouble(deal\_ticket,DEAL\_COMMISSION); double swap=HistoryDealGetDouble(deal ticket, DEAL SWAP); double fee=HistoryDealGetDouble(deal ticket, DEAL FEE); //--- özelliklerin toplam değerinin negatif olduğunu belirten bayrağı geri döndür return(profit+comission+swap+fee<0); }

### **PeriodSeconds**

Periyot içindeki saniye sayısına dönüş yapar.

```
int PeriodSeconds(
  ENUM_TIMEFRAMES period=PERIOD_CURRENT // çizelge periyodu
  );
```
#### Parametreler

period=PERIOD\_CURRENT

[in] [ENUM\\_TIMEFRAMES](#page-318-0) sayımından çizelge periyodunun değeri. Eğer parametre belirtilmemişse, programın çalıştığı mevcut çizelge periyodunun saniye sayısına dönüş yapar.

#### Dönüş değeri

Seçilmiş periyot içindeki saniye değeri.

```
//--- girdi parametreleri
input ENUM_TIMEFRAMES InpPeriod1 = PERIOD_CURRENT; // Birinci zaman dilimi
input ENUM_TIMEFRAMES InpPeriod2 = PERIOD_M1; // İkinci zaman dilimi
//+------------------------------------------------------------------+
//| Script program start function
//+------------------------------------------------------------------+
void OnStart()
 {
//--- InpPeriod1 ve InpPeriod2 grafik zaman dilimlerindeki saniye sayısını al
  int sec1=PeriodSeconds(InpPeriod1);
  int sec2=PeriodSeconds(InpPeriod2);
//--- alınan değerleri günlükte görüntüle
  PrintFormat("Seconds in period %s: %lu, in period %s: %lu",TimeframeDescription(Inp
//--- InpPeriod1 grafik zaman dilimine ait bir çubukta InpPeriod2 grafik zaman dilimi
  int res=sec1/sec2;
  if(res==0)
     res=1;
//--- elde edilen değeri günlükte görüntüle
  PrintFormat("One bar %s contains %d bars %s",TimeframeDescription(InpPeriod1),res,
  /*
 Sonuç:
 Seconds in period M5: 300, in period M1: 60
  One bar M5 contains 5 bars M1
  */
 }
//+------------------------------------------------------------------+
//| Zaman dilimi adını geri döndür |
//+------------------------------------------------------------------+
```
# MOL5

```
string TimeframeDescription(const ENUM_TIMEFRAMES period)
  {
  return(StringSubstr(EnumToString(period==PERIOD_CURRENT ? Period() : period), 7));
  }
```
Ayrıca Bakınız

[\\_Period,](#page-1082-0) Çizelge Zaman [Aralıkları,](#page-318-0) Tarih ve [Zaman,](#page-1724-0) Nesnelerin [Görünürlüğü](#page-711-0)

### <span id="page-1121-0"></span>PlaySound

1122

Bir ses dosyasını oynatır.

```
bool PlaySound(
  string filename // dosya ismi
  );
```
#### Parametreler

filename

[in] Ses dosyasının konumu. filename=NULL ise oynatma durdurulur.

#### Dönüş değeri

Dosya bulunmuşsa 'true', aksi durumda 'false'.

#### Not

Dosya, terminal\_dizini\Sounds konumuna veya bunun bir alt konumuna yerleştirilmiş olmalıdır. Sadece WAV dosyaları oynatılır.

PlaySound() fonksiyonunun NULL parametre ile çağrılması oynatmayı durdurur.

PlaySound() fonksiyonu [Strateji](#page-1051-0) Sınayıcıda çalışmaz.

```
#include <Trade\Trade.mqh>
#define MAGIC (123)
//--- girdi parametreleri
input string InpFileNameOK = "ok.wav"; // başarıl ses dosyası
input string InpFileNameErr = "timeout.wav"; // hata ses dosyası
input ENUM_ORDER_TYPE_InpOrderType = ORDER_TYPE_BUY_LIMIT; // emir türü
input double \qquad \qquad \text{Inplots} \qquad = 0.1; // lot
//--- global değişkenler
CTrade ExtTrade;
//+------------------------------------------------------------------+
//| Script program start function |
//+------------------------------------------------------------------+
void OnStart()
\left\{\right\}//--- sihirli sayıyı ve sembol ayarlarına göre emir yerine getirme türünü ayarla
 ExtTrade.SetExpertMagicNumber(MAGIC);
  ExtTrade.SetTypeFillingBySymbol(Symbol());
//--- ses oynatma eşliğinde bir emir yerleştirme veya bir pozisyon açma fonksiyonunu
  OrderSendWithAudio();
 }
```

```
//+------------------------------------------------------------------+
//| Fonksiyon bir emir yerleştirir veya bir pozisyon açar |
//| ve başarı veya hata sesini çalar |
//+------------------------------------------------------------------+
void OrderSendWithAudio(void)
  {
  bool res=true;
  MqlTick tick= {};
  ResetLastError();
  if(!SymbolInfoTick(Symbol(),tick))
    {
      Print("SymbolInfoTick() failed. Error code: ", GetLastError());
     PlaySound(InpFileNameErr);
     return;
     }
//--- sunucuya bir talep gönderir
   switch(InpOrderType)
     {
      case ORDER_TYPE_BUY :
        res=ExtTrade.Buy(InpLots);
         break;
      case ORDER TYPE BUY LIMIT :
         res=ExtTrade.BuyLimit(InpLots,NormalizeDouble(tick.ask-100*Point(),Digits());
         break;
      case ORDER TYPE BUY STOP :
         res=ExtTrade.BuyStop(InpLots,NormalizeDouble(tick.ask+100*Point(),Digits()));
         break;
      case ORDER TYPE SELL :
         res=ExtTrade.Sell(InpLots);
         break;
      case ORDER_TYPE_SELL_LIMIT :
         res=ExtTrade.SellLimit(InpLots,NormalizeDouble(tick.bid+100*Point(),Digits()));
         break;
      case ORDER_TYPE_SELL_STOP :
         res=ExtTrade.SellStop(InpLots,NormalizeDouble(tick.bid-100*Point(),Digits()));
         break;
      default :
         res=false;
     }
  if(!res)
      Print("Error ",GetLastError());
   Print(ExtTrade.ResultRetcodeDescription());
//--- talep kabul edilirse, ok.wav sesini çal
   if(ExtTrade.ResultRetcode()==TRADE_RETCODE_DONE)
      PlaySound(InpFileNameOK);
   else
      PlaySound(InpFileNameErr);
```
}

#### Ayrıca Bakınız

**[Kaynaklar](#page-1035-0)** 

### Print

Uzman Danışman günlüğüne bir mesaj girer. Parametreler herhangi bir tipte olabilirler.

```
void Print(
  argument, // ilk değer
  ... // sonraki değerler
  );
```
#### Parametreler

...

[in] Virgül ile ayrılmış herhangi bir değer. Parametre sayısı 64'ü geçemez.

Not

Diziler Print() fonksiyonuna geçirilemez. Diziler elemen eleman girilmelidir.

double tipi veriler, noktadan sonra 16 hanelik kesinliğe kadar gösterilebilir ve hangi girdinin daha düzenli olduğuna bağlı olarak bilimsel veya geleneksel biçimlerde çıktılanabilir. float tipi veri, noktadan sonra 5 hane ile çıktılanır. Reel sayıları önceden tanımlanmış bir biçimde veya farklı bir kesinlikte çıktılamak için, [PrintFormat\(\)](#page-1126-0) fonksiyonunu kullanın.

bool tipi veriler, "true" veya "false" dizgileri ile çıktılanırlar. Tarihler YYYY.MM.DD HH:MM:SS şeklinde gösterilir. Veriyi farklı bir biçimde göstermek için [TimeToString\(\)f](#page-1586-0)onksiyonunu kullanın. color tipli verilere ya R,G,B dizgileri şeklinde veya renk kümesinde mevcut olan bir rengin ismiyle dönüş yapılır.

Print() function does not work during optimization in the [Strategy](#page-1051-1) Tester.

```
void OnStart()
 {
//--- DBL MAX değerini Print() kullanarak çıktıla, bu şuna eşdeğerdir PrintFormat(%%.
  Print("---- DBL MAX nasıl görünüyor -----");
   Print("Print(DBL_MAX)=",DBL_MAX);
//--- Şimdi PrintFormat() kullanarak bir DBL_MAX sayısını çıktıla
   PrintFormat("PrintFormat(%%.16G,DBL MAX)=%.16G",DBL MAX);
//--- Uzmanlar bültenine çıktıla
// Print(DBL_MAX)=1.797693134862316e+308
// PrintFormat(%.16G,DBL_MAX)=1.797693134862316E+308
//--- float tipinin nasıl çıktılandığına bak
   float c=(float)M_PI; // Hedef tipe açık olarak dönüştürmeliyiz
   Print("c=",c, " Pi=", M_PI, " (float)M_PI=",(float)M_PI);
// c=3.14159 Pi=3.141592653589793 (float)M_PI=3.14159
//--- Reel tiplerin aritmetik işlemlerinde ne olabilir göster
   double a=7,b=200;
   Print("---- Aritmetik işlemlerden önce");
   Print ("a=", a, " b=", b);
   Print("Print(DoubleToString(b,16))=",DoubleToString(b,16));
```

```
//--- a'yı b'ye böl (7/200)
   a=a/b;
//--- Şimdi b değişkeni içine yalandan bir değer kaydet
  b=7.0/a; // Beklenen şu b=7.0/(7.0/200.0)=>7.0/7.0*200.0=200 - ama farklı
//--- b'nin yeni hesaplanan değerini çıktıla
   Print("----- Aritmetik işlemlerden sonra");
   Print("Print(b)=",b);
   Print("Print(DoubleToString(b,16))=",DoubleToString(b,16));
//--- Uzmanlar bültenine çıktıla
// Print(b)=200.0
// Print(DoubleToString(b,16))=199.9999999999999716 (b'nin atrk 200.0 olmadığını gör)
//--- çok küçük bir değer oluştur, epsilon=1E-013
  double epsilon=1e-13;
   Print("---- Çok küçük bir değer oluştur");
   Print("epsilon=",epsilon); // epsilon=1E-013 değerini al
//--- Şimdi epsilonu b'den çıkar ve Uzmanlar günlüğünde yeniden çıktıla
   b=b-epsilon;
//--- İki yol kullan
   Print("---- epsilonu b değişkeninden çıkardıktan sonra");
  Print("Print(b)=",b);
   Print("Print(DoubleToString(b,16))=",DoubleToString(b,16));
//--- Uzmanlar bültenine çıktıla
// Print(b)=199.9999999999999 (artık epsilonu çıkarmadan sonra b'nin değeri 200'e yuv
// Print(DoubleToString(b,16))=199.9999999999998578
// (artık epsilonu çıkarmadan sonra b'nin değeri 200'e yuvarlanamaz)
 }
```
#### Ayrıca Bakınız

[DoubleToString](#page-1577-0), [StringFormat](#page-1601-0)

MOI 5

## <span id="page-1126-0"></span>**PrintFormat**

Uzman Danışman günlüğündeki sembol kümelerini ve değerlerini, ön ayarlı şekle göre biçimlendirerek girişini yapar.

```
void PrintFormat(
  string format string, // biçim dizgisi
  ... // basit tipli değerler
  );
```
#### Parametreler

```
format_string
```
[in] Bir biçim dizgisi basit sembolleri içerir, eğer argümanlarla takip ediliyorsa, o zaman biçim özeliklerini de içerir.

...

[in] Virgülle ayrılmış tüm basit tipli değerler. Toplam parametre sayısı, biçim dizgisi de dahil olmak üzere 64'ü geçemez.

#### Dönüş değeri

Dizgi.

Not

PrintFormat() function does not work during optimization in the [Strategy](#page-1051-1) Tester.

Parametrelerin sayısı, sırası ve tipi, niteleyicilerin kümesiyle bir bir örtüşmelidir, aksi durumda çıktılama sonucu tanımsızdır. PrintFormat() yerine printf() kullanabilirsiniz.

Eğer biçim dizgisi parametrelerce takip ediliyorsa, bu parametrelerin çıktı biçimlerini belirleyen biçim özelliklerini içermelidir. Biçimin belirlemesi daima yüzde (%) işareti ile başlar.

Bir biçim dizgisi soldan sağa doğru okunur. İlk biçim özelliği karşılandığında (eğer varsa), biçim dizgisinden sonra gelen ilk parametrenin değeri ön ayarlı özelliğe göre dönüştürülür ve çıktılanır. İkinci biçim özelliği, ikinci parametreyi dönüşüm ve çıktılama için çağırır ve bu durum biçim dizgisinin sonuna kadar devam eder.

Biçim özelliği şu formdadır:

#### %[bayraklar][genişlik][.çözünürlük][{h | l | ll | I32 | I64}]tip

Biçim özelliğinin her bir alanı ya basit bir semboldür, ya da basit biçim seçeneğini ifade eden bir sayıdır. En basit biçim özelliği sadece yüzde (%) işaretini ve çıktı [parametresinin](#page-1129-0) tipini tanımlayan bir sembolünü (örneğin, %s) içerir. Eğer yüzde işaretini biçim dizgisinin içinde çıktılamanız gerekiyorsa %% biçimini kullanın.

### bayraklar

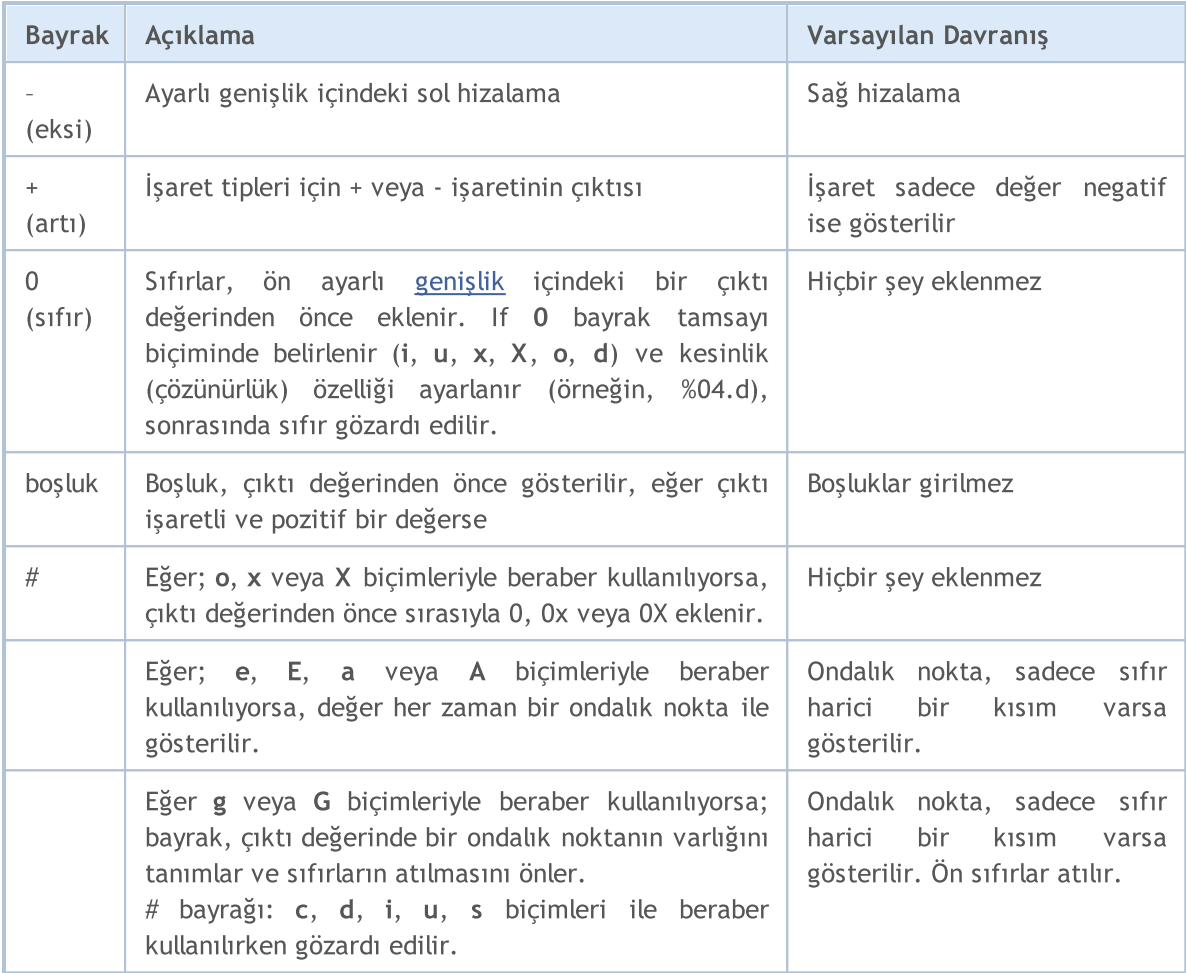

### <span id="page-1127-0"></span>genişlik

Biçimlendirilmiş değerin çıktı sembollerinin minimal sayısını ayarlayan, negatif olmayan bir reel sayı. Eğer çıktı sembollerinin sayısı belirlenen genişlikten az ise, karşılık gelen sayıda boşluk, hizalamaya bağlı olarak (bayrak -) sağdan veya soldan eklenir. Eğer sıfır bayrağı (0) varsa, karşılık gelen sayıda sıfır, çıktı değerinden önce eklenir. Eğer çıktı sembollerinin sayısı belirlenen genişlikten fazla ise, çıktı değeri asla budanmaz.

Eğer bir yıldız (\*) genişlik olarak belirlenmişse, geçirilen parametreler listesinde karşılık gelen yerde, tamsayı tipli değer belirtilmelidir. Bu, çıktı değerinin genişliğini belirlemek için kullanılacaktır.

### <span id="page-1127-1"></span>çözünürlük

Çıktı kesinliğini ayarlayan ve negatif olmayan ondalık basamak sayısı. Genişlik özelliğinden farklı olarak çözünürlük özelliği, kesirli tipin bir kısmını yuvarlamadan atabilir.

Çözünürlük özelliğinin kullanımı, farklı biçim [tipleri](#page-1129-0) için farklılık gösterir.

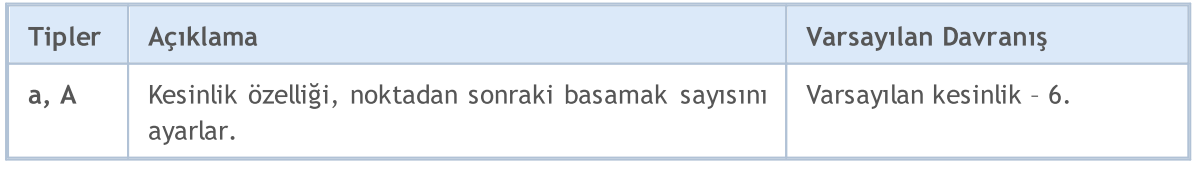

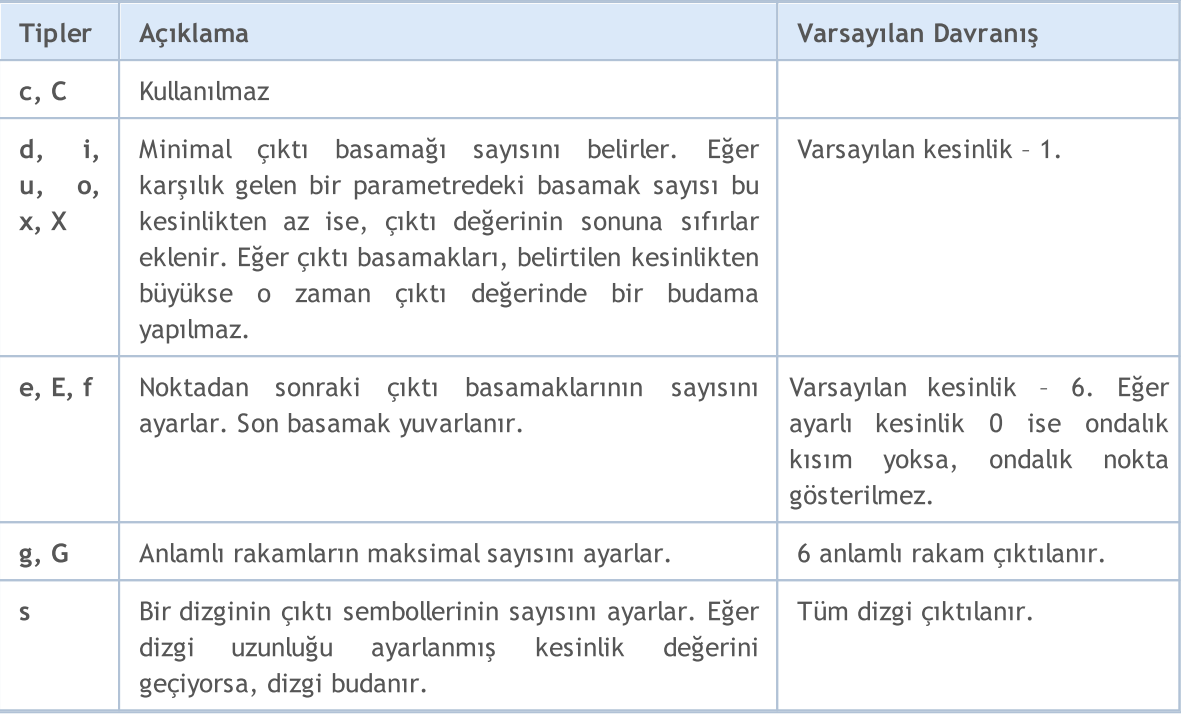

```
PrintFormat("1. %s", _Symbol);
PrintFormat("2. %.3s", _Symbol);
int length=4;
PrintFormat("3. %.*s", length, _Symbol);
/*
1. EURUSD
2. EUR
3. EURU
/
```
### h | l | ll | I32 | I64

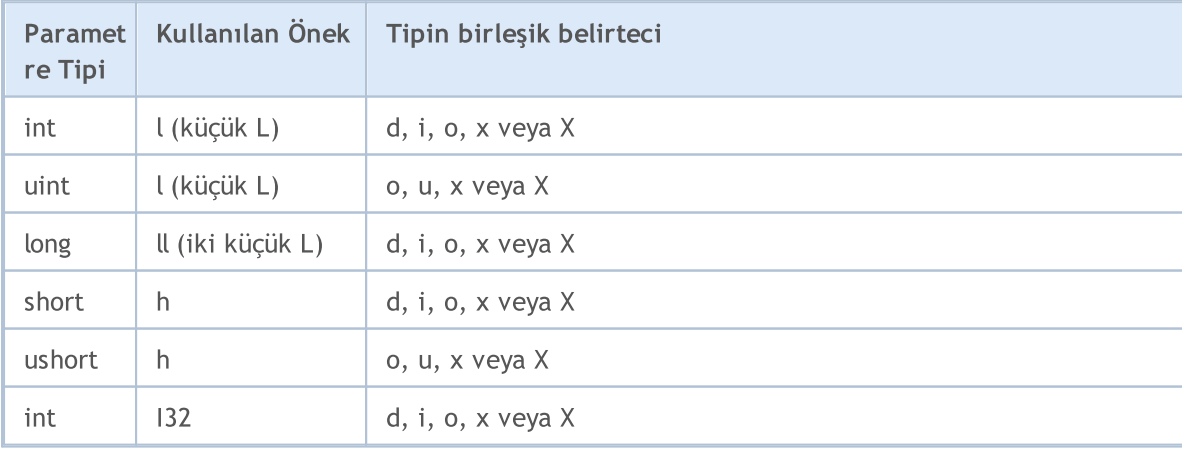

Parametre olarak geçirilen veri büyüklüklerinin belirlenmesi.

# MQL5

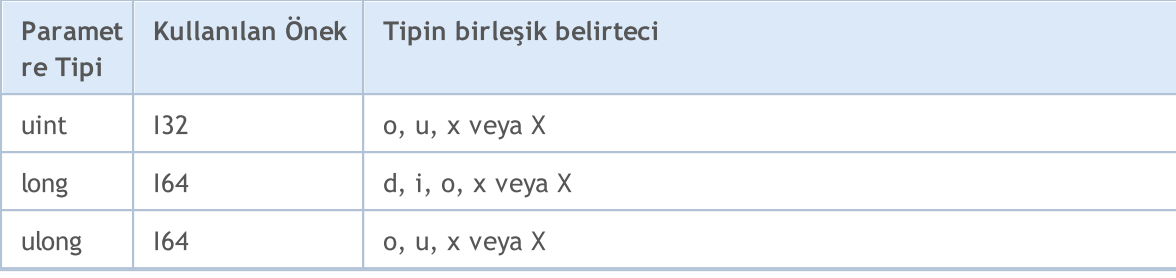

### <span id="page-1129-0"></span>type

1130

Tip belirteci, biçimlendirilmiş çıktı için tek zorunluluktur.

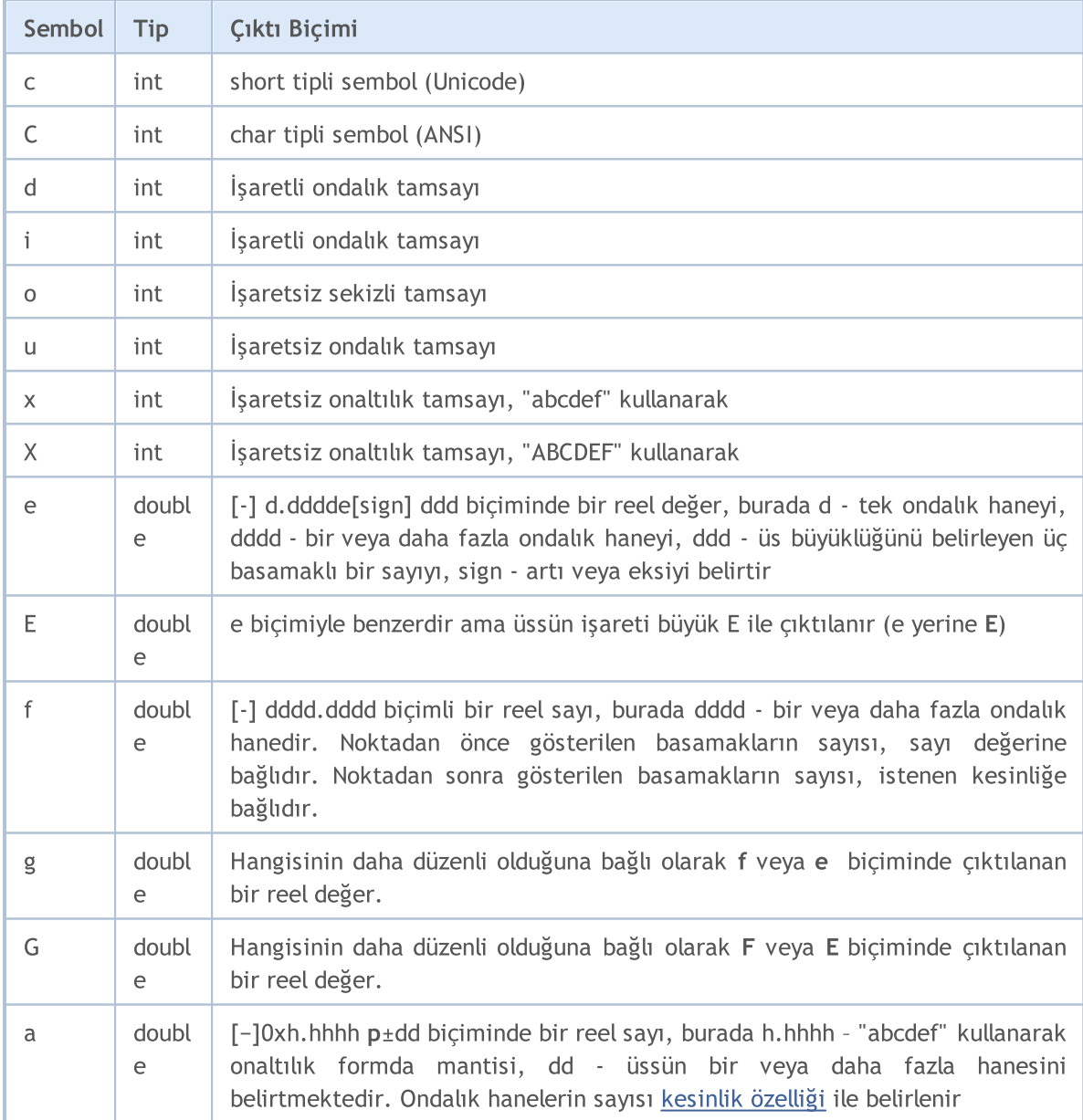

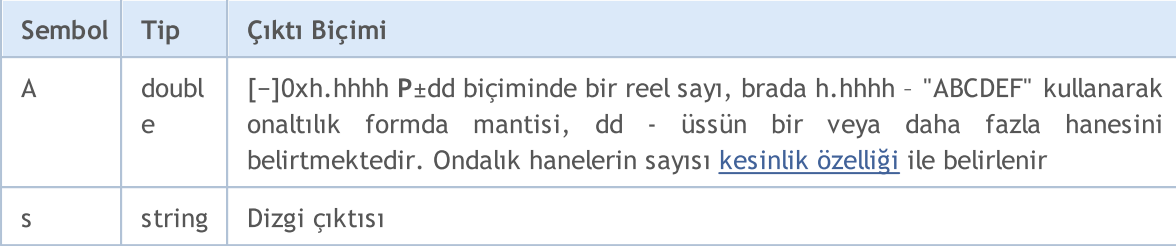

PrintFormat() yerine printf() kullanabilirsiniz.

```
void OnStart()
 {
//--- trade server name
   string server=AccountInfoString(ACCOUNT SERVER);
//--- account number
   int login=(int)AccountInfoInteger(ACCOUNT LOGIN);
//--- long value output
   long leverage=AccountInfoInteger(ACCOUNT LEVERAGE);
   PrintFormat("%s %d: leverage = 1:%I64d",
              server, login, leverage);
//--- account currency
   string currency=AccountInfoString(ACCOUNT CURRENCY);
//--- double value output with 2 digits after the decimal point
   double equity=AccountInfoDouble(ACCOUNT EQUITY);
   PrintFormat("%s %d: account equity = %.2f %s",
               server, login, equity, currency);
//--- double value output with mandatory output of the +/- sign
   double profit=AccountInfoDouble(ACCOUNT PROFIT);
   PrintFormat("%s %d: current result for open positions = %+.2f %s",
               server, login, profit, currency);
//--- double value output with variable number of digits after the decimal point
   double point value=SymbolInfoDouble( Symbol, SYMBOL POINT);
   string format_string=StringFormat("%%s: point value = %%.%df", Digits);
   PrintFormat(format string, Symbol,point value);
//--- int value output
   int spread=(int)SymbolInfoInteger( Symbol, SYMBOL SPREAD);
   PrintFormat("%s: current spread in points = %d ",
                _Symbol,spread);
//--- double value output in the scientific (floating point) format with 17 meaningfu
   PrintFormat("DBL MAX = %.17e", DBL MAX);
//--- double value output in the scientific (floating point) format with 17 meaningfu
   PrintFormat("EMPTY_VALUE = %.17e", EMPTY_VALUE);
//--- output using PrintFormat() with default accuracy
   PrintFormat("PrintFormat(EMPTY_VALUE) = %e", EMPTY_VALUE);
//--- simple output using Print()
   Print("Print(EMPTY_VALUE) = ", EMPTY_VALUE);
/* execution result
   MetaQuotes-Demo 1889998: leverage = 1:100
   MetaQuotes-Demo 1889998: account equity = 22139.86 USD
   MetaQuotes-Demo 1889998: current result for open positions = +174.00 USD
   EURUSD: point value = 0.00001EURUSD: current spread in points = 12
   DBL_MAX = 1.79769313486231570e+308
  EMPTY_VALUE = 1.79769313486231570e+308
   PrintFormat(EMPTY_VALUE) = 1.797693e+308
   Print(EMPTY_VALUE) = 1.797693134862316e+308
*/
  }
```
### Ayrıca Bakınız

[StringFormat](#page-1601-0), [DoubleToString,](#page-1577-0) Reel tipler [\(double,](#page-94-0) float)

### ResetLastError

Önceden tanımlanmış [\\_LastError](#page-1081-0) değişkeninin değerini sıfıra ayarlar.

```
void ResetLastError();
```
#### Dönüş değeri

Dönüş değeri yok.

#### Not

1133

[GetLastError\(\)](#page-1744-0) fonksiyonunun \_LastError değişkenini sıfırlamadığı not edilmelidir. Genellikle ResetLastError() fonksiyonu [hata](#page-1049-0) görünümü kontrol edildikten sonra, başka bir fonksiyon çağrılmadan önce çağrılır.

```
//+------------------------------------------------------------------+
//| Script program start function |
//+------------------------------------------------------------------+
void OnStart()
 {
//--- fonksiyonu çağırmadan önce son hata kodunu sıfırla,
//--- aksi takdirde, GetLastError() bir önceki hata kodunu geri döndürebilir
  long lres=SymbolInfoInteger("123456", SYMBOL DIGITS);
   PrintFormat("lres=%d error=%d",lres,GetLastError());
  lres=SymbolInfoInteger(_Symbol,SYMBOL_DIGITS);
  PrintFormat("lres=%d error=%d",lres,GetLastError());
  ResetLastError();
  lres=SymbolInfoInteger(_Symbol,SYMBOL_DIGITS);
   PrintFormat("lres=%d error=%d",lres,GetLastError());
  }
```
## **ResourceCreate**

Bir veri setini temel alarak, bir görüntü kaynağı oluşturur. Fonksiyonun iki çeşidi vardır: Bir dosya temelinde, bir kaynak yaratan

```
bool ResourceCreate(
  const string resource_name, // Kaynak ismi
  const string path // Dosya için göreli bir konum
  );
```
<span id="page-1133-0"></span>Bir pikseller dizisi temelinde, bir kaynak oluşturan

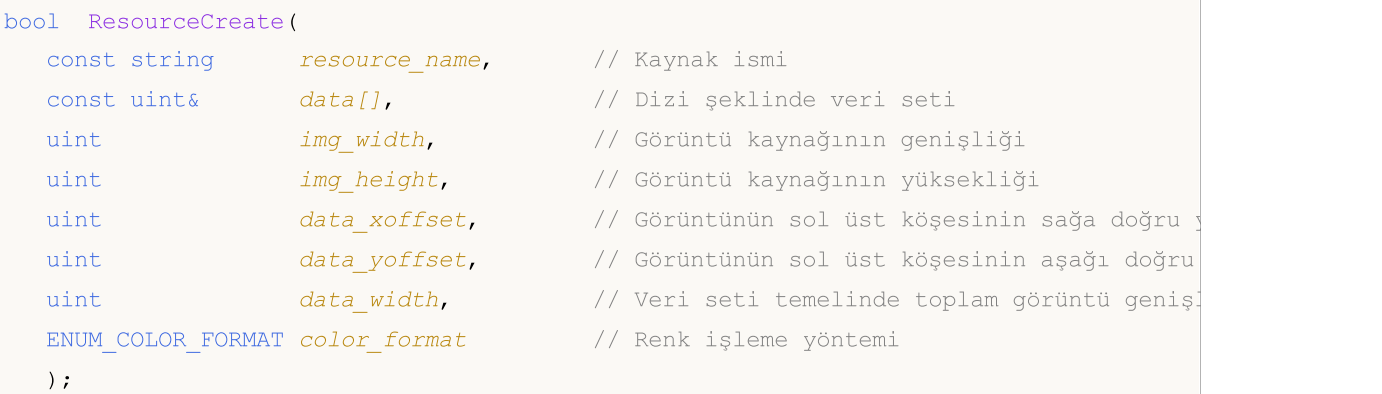

#### Parametreler

resource\_name

[in] Kaynak ismi.

 $data[11]$ 

[in] Bütün bir görüntü oluşturmak için tek veya iki boyutlu dizi

```
img_width
```
[in] Kaynağa yerleştirilecek dik dörtgen şekilli görüntü alanının pikseller bazında genişliği. Bu, data width değerinden büyük olamaz.

img\_height

[in] Kaynağa yerleştirilecek dik dörtgen şekilli görüntü alanının pikseller bazında yüksekliği.

```
data_xoffset
```
[in] Görüntünün dikdörtgensel alanının sağa doğru yatay konumu.

```
data_yoffset
```
[in] Görüntünün dikdörtgensel alanının aşağı doğru dikey konumu.

```
data_width
```
[in] Sadece tek boyutlu dizilerde istenir. Veri setinden görüntünün tam genişliğini ifade eder. data\_width=0 ise, img\_width'e eşit olduğu kabul edilir. İki boyutlu dizilerde bu parametre gözardı edilir ve data[] dizisinin ikinci boyutuna eşit olduğu kabul edilir.

```
color_format
```
[in] Renk işleme yöntemi, [ENUM\\_COLOR\\_FORMAT](#page-1134-0) sayımının değerlerinden biri olabilir.

#### Dönüş değeri

Başarılı ise 'true' değerine, aksi durumda 'false' değerine dönüş yapar. Hata ile ilgili bilgi almak için [GetLastError\(\)](#page-1744-0) fonksiyonunu çağırın. Şu hatalar gerçekleşebilir:

- · 4015 ERR\_RESOURCE\_NAME\_DUPLICATED (dinamik ve [statik](#page-1035-0) kaynak isimlerinin aynı olması)
- 4016 ERR\_RESOURCE\_NOT\_FOUND (kaynak bulunamadı)
- · 4017 ERR\_RESOURCE\_UNSUPPORTED\_TYPE (bu kaynak tipi desteklenmiyor)
- · 4018 ERR\_RESOURCE\_NAME\_IS\_TOO\_LONG (kaynak ismi çok uzun)

#### Not

Fonksiyonun ikinci versiyonu, aynı kaynağı farklı yükseklik, genişlik ve kaydırma parametreleriyle oluşturmak için çağrılırsa, yeni bir kaynak oluşturmayacak, aksine var olanı güncelleyecekir.

Fonksiyonun ilk versiyonu dosyalardan görüntü ve ses yüklemek için kullanılır, ikinci versiyonu ise sadece görüntülerin dinamik olarak oluşturulması için kullanılır.

Görüntüler, 24 veya 32 bitlik renk derinliği ile BMP biçiminde olmalıdır. Sesler sadece WAV biçiminde olabilir. Kaynak büyüklüğü 16 Mb'i aşmamalıdır.

#### <span id="page-1134-0"></span>ENUM\_COLOR\_FORMAT

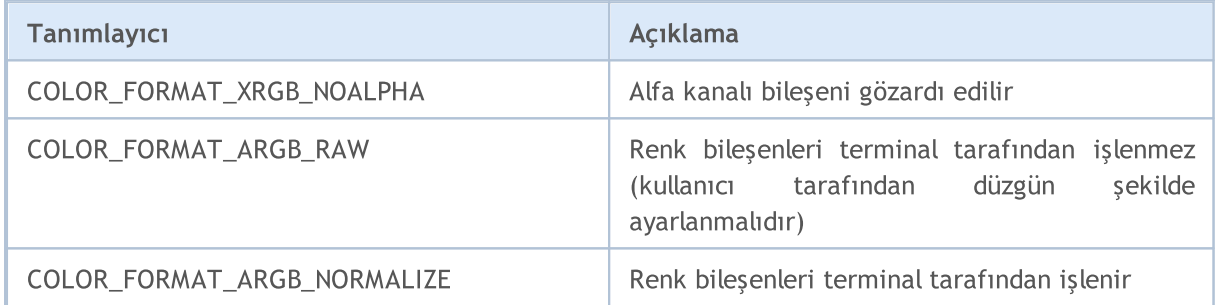

```
//+------------------------------------------------------------------+
//| Grafiksel kaynak verisini güncelle |
//+------------------------------------------------------------------+
void Update(const string res name, const uint &pixel data[], const uint width, const uint
 {
//--- sıfır boyut iletilirse bırak
  if(width==0 || height==0)
     return;
//--- kaynak verisini güncelle ve grafiği yeniden çiz
  if(ResourceCreate(res_name,pixel_data,width,height,0,0,0,COLOR_FORMAT_ARGB_NORMALIZ
     ChartRedraw();
 }
//+------------------------------------------------------------------+
//| Script program start function |
//+------------------------------------------------------------------+
void OnStart()
```

```
{
//--- grafiksel kaynağın parametrelerini bildir
  string rc name="Resource";
  uint rc width=100;
  uint rc height=100;
  uint rc data[];
  uint rc_size=rc_width*rc_height;
  ResetLastError();
//--- piksel dizisinin büyüklüğünü ayarla
  if(ArrayResize(rc_data,rc_size)!=rc_size)
     \sqrt{2}Print("ArrayResize() failed. Error code: ", GetLastError());
     return;
     }
//--- piksel dizisini saydam bir renkle doldur ve buna dayalı bir grafiksel kaynak ol
  ArrayInitialize(rc data,0x00FFFFFF);
   if(!ResourceCreate(rc_name,rc_data,rc_width,rc_height,0,0,0,0COLOR_FORMAT_ARGB_NORMA
     {
     Print("ResourceCreate() failed. Error code: ", GetLastError());
     return;
     }
   Print("Size of created recource array: ", rc data.Size());
//--- oluşturulan grafiksel kaynağı kontrol et
//--- geçerli çubuğun zaman ve fiyat verilerini al
  MqlTick tick={};
  if(!SymbolInfoTick(Symbol(),tick))
     {
     Print("SymbolInfoTick() failed. Error code: ", GetLastError());
      return;
    }
//--- son tik fiyatının ve zamanının koordinatlarını kullanarak bir bitmap nesnesi ol
  string obj name="Bitmap";
   if(!ObjectCreate(0,obj_name,OBJ_BITMAP,0,tick.time,tick.bid))
     {
     Print("ObjectCreate() failed. Error code: ", GetLastError());
     return;
     }
//--- oluşturulan bitmap nesnesinin genişlik ve yüksekliğini grafiksel kaynağın geniş
//--- nesne çapa noktasını merkezine ayarla
   ObjectSetInteger(0,obj_name,OBJPROP_XSIZE,rc_width);
  ObjectSetInteger(0,obj_name,OBJPROP_YSIZE,rc_height);
   ObjectSetInteger(0,obj_name,OBJPROP_ANCHOR,ANCHOR_CENTER);
//--- önceden oluşturulmuş qrafiksel kaynağı bitmap nesnesi için bir görüntü dosyası
//--- bu durumda, kullanılan grafiksel kaynağın adını belirtmek için adının önüne "::
  ObjectSetString(0,obj_name,OBJPROP_BMPFILE,"::"+rc_name);
//--- DodgerBlue rengini 200 şeffaflık ile ayarla
```

```
uint clr=ColorToARGB(clrDodgerBlue, 200);
//--- grafiksel kaynağın tüm piksel dizisini ayarlanan renkle doldur
  ArrayInitialize(rc_data,clr);
//--- grafiksel kaynak verisini güncelle
   Update(rc_name,rc_data,rc_width,rc_height,true);
  }
```
### Ayrıca Bakınız

[Kaynaklar,](#page-1035-0) [ObjectCreate\(\)](#page-2561-0), [ObjectSetString\(\)](#page-2580-0), [OBJPROP\\_BMPFILE](#page-700-0)

MOL5

### **ResourceFree**

Fonksiyon dinamik olarak [oluşturulmuş](#page-1133-0) kaynağı (bunun için ayrılmış hafızayı boşaltarak) siler.

```
bool ResourceFree(
  const string resource name // kaynak ismi
  );
```
#### Parametreler

resource\_name

[in] [Kaynak](#page-1035-0) ismi "::" ile başlamalıdır.

#### Dönüş değeri

Başarılı ise 'true', aksi durumda 'false'. Hata hakkında bilgi almak için [GetLastError\(\)](#page-1744-0) fonksiyonunu çağırın.

#### Not

ResourceFree() fonksiyonu kaynaklarla aktif olarak çalışılırken, MQL5 uygulama geliştiricilerinin bellek tüketimini kontrol etmelerini sağlar. Bellekten silinen kaynağa bağlı [grafiksel](#page-2559-0) nesneler silinme bittikten sonra düzgün şekilde gözükecektir. Ama yeni oluşturulan grafiksel nesneler ([OBJ\\_BITMAP](#page-645-0) ve [OBJ\\_BITMAP\\_LABEL](#page-652-0)) silinmiş kaynağı kullanamayacaklardır.

Fonksiyon, sadece program tarafından oluşturulmuş dinamik kaynakları siler.

#### Örnek:

```
//+------------------------------------------------------------------+
//| Script program start function |
//+------------------------------------------------------------------+
void OnStart()
  {
//--- grafiksel kaynağın parametrelerini bildir
  string rc name="Resource";
  uint rc width=100;
  uint rc height=100;
  uint rc_data[];
  uint rc size=rc width*rc_height;
  ResetLastError();
//--- piksel dizisinin büyüklüğünü ayarla
   if(ArrayResize(rc_data,rc_size)!=rc_size)
     {
      Print("ArrayResize() failed. Error code: ", GetLastError());
     return;
     }
//--- piksel dizisini saydam bir renkle doldur ve buna dayalı bir grafiksel kaynak olu
  ArrayInitialize(rc data,0x00FFFFFF);
   if(!ResourceCreate(rc_name,rc_data,rc_width,rc_height,0,0,0,0COLOR_FORMAT_ARGB_NORMA
```

```
{
     Print("ResourceCreate() failed. Error code: ", GetLastError());
     return;
     }
   Print("Size of created recource array: ", rc data.Size());
//--- oluşturulan grafiksel kaynağı kontrol et
//--- geçerli çubuğun zaman ve fiyat verilerini al
  MqlTick tick={};
  if(!SymbolInfoTick(Symbol(),tick))
     {
     Print("SymbolInfoTick() failed. Error code: ", GetLastError());
     return;
    }
//--- son tik fiyatının ve zamanının koordinatlarını kullanarak bir bitmap nesnesi ol
   string obj name="Bitmap";
  if(!ObjectCreate(0,obj name, OBJ BITMAP, 0, tick.time, tick.bid))
     {
     Print("ObjectCreate() failed. Error code: ", GetLastError());
      return;
    }
//--- oluşturulan bitmap nesnesinin genişlik ve yüksekliğini grafiksel kaynağın geniş
//--- nesne çapa noktasını merkezine ayarla
  ObjectSetInteger(0,obj_name,OBJPROP_XSIZE,rc_width);
  ObjectSetInteger(0,obj_name,OBJPROP_YSIZE,rc_height);
   ObjectSetInteger(0,obj_name,OBJPROP_ANCHOR,ANCHOR_CENTER);
//--- önceden oluşturulmuş grafiksel kaynağı bitmap nesnesi için bir görüntü dosyası
//--- bu durumda, kullanılan grafiksel kaynağın adını belirtmek için adının önüne "::
  ObjectSetString(0,obj_name,OBJPROP_BMPFILE,"::"+rc_name);
//--- DodgerBlue rengini 200 şeffaflık ile ayarla
  uint clr=ColorToARGB(clrDodgerBlue,200);
//--- grafiksel kaynağın tüm piksel dizisini ayarlanan renkle doldur
  ArrayInitialize(rc_data,clr);
//--- grafiksel kaynak verisini güncelle
  Update(rc_name,rc_data,rc_width,rc_height,true);
//--- üç saniye bekle ve görüntü rengini değiştir
   Print("Wait 3 seconds before changing color");
   Sleep(3000);
//--- OrangeRed rengini 200 şeffaflık ile ayarla
   Print("Change color");
   clr=ColorToARGB(clrOrangeRed,200);
//--- grafiksel kaynağın tüm piksel dizisini ayarlanan renkle doldur
   ArrayInitialize(rc_data,clr);
//--- grafiksel kaynak verisini güncelle
  Update(rc_name,rc_data,rc_width,rc_height,true);
//--- üç saniye bekle ve grafiksel kaynağı serbest bırak
```

```
Print("Wait 3 seconds before ResourceFree()");
   Sleep(3000);
   bool res=ResourceFree("::"+rc_name);
   Print("ResourceFree: ", res);
//--- kaynağı serbest bıraktıktan sonra rengi değiştirmeyi dene
   Print("Trying to change color to GreenYellow after ResourceFree()");
//--- GreenYellow rengini 200 şeffaflık ile ayarla
   clr=ColorToARGB(clrGreenYellow,200);
//--- grafiksel kaynağın tüm piksel dizisini ayarlanan renkle doldur
  ArrayInitialize(rc_data,clr);
//--- grafiksel kaynak verisini güncelle (görüntü kalır, ancak renk değiştirilemez)
   Update(rc_name,rc_data,rc_width,rc_height,true);
   Print("The color has not changed because the resource has been released");
//--- üç saniye bekle ve bitmap nesnesini sil
  Print("Wait 3 seconds before deleting the Bitmap object");
   Sleep(3000);
  Print("Delete Bitmap object");
  ObjectDelete(0,obj name);
 }
//+------------------------------------------------------------------+
//| Grafiksel kaynak verisini güncelle |
//+------------------------------------------------------------------+
void Update(const string res name, const uint &pixel data[], const uint width, const uint
 {
//--- sıfır boyut iletilirse bırak
  if(width==0 || height==0)
      return;
//--- kaynak verisini güncelle ve grafiği yeniden çiz
   if(ResourceCreate(res_name,pixel_data,width,height,0,0,0,COLOR_FORMAT_ARGB_NORMALIZ
      ChartRedraw();
 }
```
#### Ayrıca Bakınız

[Kaynaklar,](#page-1035-0) [ObjectCreate\(\)](#page-2561-0), [PlaySound\(\)](#page-1121-0), [ObjectSetString\(\)](#page-2580-0), [OBJPROP\\_BMPFILE](#page-700-0)

### ResourceReadImage

Fonksiyon, [ResourceCreate\(\)](#page-1133-0) fonksiyonu ile oluşturulmuş veya derleme sırasında EX5 [dosyasına](#page-1038-0) [kaydedilmiş](#page-1038-0) grafiksel kaynaklardan veri alır.

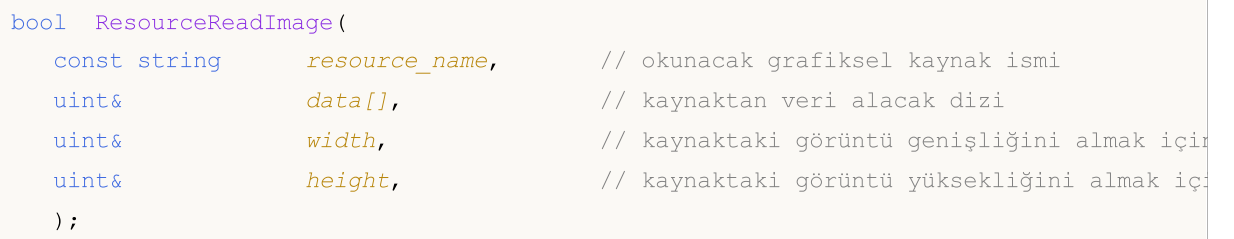

#### Parametreler

resource\_name

[in] Bir görüntü içeren grafiksel kaynağın ismi. Kendi kaynaklarına erşim sağlamak için, isim kısa biçimde kullanılır "::resourcename". Eğer derlenmiş bir EX5 dosyasından kaynak indiriyorsak, dosyanın tam ismi, MQL5 konumuna, dosyaya ve kaynak isimlerine göre belirlenmiş bir adresle kullanılmalıdır – "dosya\_yolu\\dosyaismi.ex5::kaynakismi".

#### data[][]

[in] Grafiksel kaynaktan veri almak için bir veya iki boyutlu dizi.

img\_width

[out] Grafiksel kaynak görüntüsünün piksel olarak genişliği.

img\_height

[out] Grafiksel kaynak görüntüsünün piksel olarak yüksekliği.

#### Dönüş değeri

Başarılı ise 'true', değilse 'false'. Hata hakkında bilgi almak için [GetLastError\(\)](#page-1744-0) fonksiyonunu çağırın.

Not

Eğer data[] dizisi daha sonra bir grafiksel kaynak [oluşturmak](#page-1134-0) için kullanılacaksa, [COLOR\\_FORMAT\\_ARGB\\_NORMALIZE](#page-1134-0) veya COLOR\_FORMAT\_XRGB\_NOALPHA renk biçimleri kullanılmalıdır.

Eğer data[] dizisi iki boyutluysa ve ikinci boyutu X (genişliği) grafiksel kaynağın büyüklüğünden küçükse, ResourceReadImage() fonksiyonu false değerine dönüş yapar ve okuma gerçekleşmez. Ama eğer kaynak mevcutsa gerçek görüntü büyüklüğü, genişlik ve yükseklik parametrelerine döndürülür. Bu, kaynaktan veri almak için başka bir denemeye izin verecektir.

```
//+------------------------------------------------------------------+
//| Script program start function |
//+------------------------------------------------------------------+
void OnStart()
  {
//--- grafiksel kaynağın parametrelerini bildir
```

```
string rc name="Resource";
  uint rc width=100;
  uint rc height=100;
  uint rc data[];
   uint rc_size=rc_width*rc_height;
  ResetLastError();
//--- piksel dizisinin büyüklüğünü ayarla
   if(ArrayResize(rc_data,rc_size)!=rc_size)
    \left\{ \right.Print("ArrayResize() failed. Error code: ", GetLastError());
      return;
     }
//--- piksel dizisini saydam bir renkle doldur ve buna dayalı bir grafiksel kaynak ol
  ArrayInitialize(rc data,0x00FFFFFF);
   if(!ResourceCreate(rc_name,rc_data,rc_width,rc_height,0,0,0,0,COLOR_FORMAT_ARGB_NORMA
     {
      Print("ResourceCreate() failed. Error code: ", GetLastError());
      return;
     }
   Print("Size of created recource array: ", rc data.Size());
//--- oluşturulan grafiksel kaynağı kontrol et
//--- geçerli çubuğun zaman ve fiyat verilerini al
  MqlTick tick={};
  if(!SymbolInfoTick(Symbol(),tick))
    \left\{ \right.Print("SymbolInfoTick() failed. Error code: ", GetLastError());
     return;
     }
//--- son tik fiyatının ve zamanının koordinatlarını kullanarak bir bitmap nesnesi ol
  string obj name="Bitmap";
  if(!ObjectCreate(0,obj_name,OBJ_BITMAP,0,tick.time,tick.bid))
     {
      Print("ObjectCreate() failed. Error code: ", GetLastError());
     return;
     }
//--- oluşturulan bitmap nesnesinin genişlik ve yüksekliğini grafiksel kaynağın geniş
//--- nesne çapa noktasını merkezine ayarla
  ObjectSetInteger(0,obj_name,OBJPROP_XSIZE,rc_width);
  ObjectSetInteger(0,obj_name,OBJPROP_YSIZE,rc_height);
   ObjectSetInteger(0,obj_name,OBJPROP_ANCHOR,ANCHOR_CENTER);
//--- önceden oluşturulmuş grafiksel kaynağı bitmap nesnesi için bir görüntü dosyası
//--- bu durumda, kullanılan grafiksel kaynağın adını belirtmek için adının önüne "::
   ObjectSetString(0,obj_name,OBJPROP_BMPFILE,"::"+rc_name);
//--- DodgerBlue rengini 200 şeffaflık ile ayarla
   uint clr=ColorToARGB(clrDodgerBlue, 200);
//--- grafiksel kaynağın tüm piksel dizisini ayarlanan renkle doldur
```

```
ArrayInitialize(rc_data,clr);
//--- grafiksel kaynak verisini güncelle
  Update(rc_name,rc_data,rc_width,rc_height,true);
//--- grafiksel kaynak verisini okumadan önce üç saniye bekle
  Print("Wait 3 seconds before ResourceReadImage()");
   Sleep(3000);
//--- kaynaktaki görüntüyü yeni bir piksel dizisine oku
  uint rc data copy[];
  uint w=0, h=0;
  ResetLastError();
  if(!ResourceReadImage("::"+rc_name,rc_data_copy,w,h))
    {
     Print("ResourceReadImage() failed. Error code: ", GetLastError());
     return;
     }
//--- OrangeRed rengini 200 şeffaflık ile ayarla
  clr=ColorToARGB(clrOrangeRed,200);
//--- grafiksel kaynağın tüm piksel dizisini ayarlanan renkle doldur ve buna dayalı ye
  ArrayInitialize(rc_data_copy,clr);
  if(!ResourceCreate(rc_name+"Copy",rc_data_copy,rc_width,rc_height,0,0,0,COLOR_FORMA
     {
     Print("New ResourceCreate() failed. Error code: ", GetLastError());
     return;
     }
   Print("Size of created new recource array: ", rc data copy.Size());
//--- son tik fiyatının ve zamanının koordinatlarını kullanarak bir grafiksel etiket
  string obj name2="BitmapLabel";
   if(!ObjectCreate(0,obj_name2,OBJ_BITMAP_LABEL,0,0,0))
    {
     Print("ObjectCreate() failed. Error code: ", GetLastError());
     return;
     }
//--- önceden alınan fiyat ve zamanı kullanarak ekran koordinatlarını al
  int x=0, y=0;if(!ChartTimePriceToXY(0,0,tick.time,tick.bid,x,y))
     {
     Print("New ChartTimePriceToXY() failed. Error code: ", GetLastError());
     return;
     }
//--- oluşturulan grafiksel etiket nesnesinin genişlik ve yüksekliğini grafiksel kayn
//--- nesne çapa noktasını merkezine ayarla
   ObjectSetInteger(0,obj_name2,OBJPROP_XSIZE,rc_width);
   ObjectSetInteger(0,obj_name2,OBJPROP_YSIZE,rc_height);
   ObjectSetInteger(0,obj_name2,OBJPROP_ANCHOR,ANCHOR_LEFT_UPPER);
   ObjectSetInteger(0,obj_name2,OBJPROP_XDISTANCE,x);
   ObjectSetInteger(0,obj_name2,OBJPROP_YDISTANCE, y);
```
# MOI

```
//--- kopyalanan grafiksel kaynağı grafiksel etiket nesnesi için bir görüntü dosyası
//--- bu durumda, kullanılan grafiksel kaynağın adını belirtmek için adının önüne "::
  ObjectSetString(0,obj_name2,OBJPROP_BMPFILE,"::"+rc_name+"Copy");
//--- yeni grafiksel etiket nesnesinin rengini değiştir
  Print("Wait 3 seconds before changing color to GreenYellow");
   Sleep(3000);
//--- GreenYellow rengini 200 şeffaflık ile ayarla
   clr=ColorToARGB(clrGreenYellow,200);
//--- yeni grafiksel kaynağın tüm piksel dizisini ayarlanan renkle doldur
  ArrayInitialize(rc_data_copy,clr);
//--- grafiksel kaynak verisini güncelle
  Update(rc_name+"Copy", rc_data_copy, rc_width, rc_height, true);
//--- üç saniye bekle ve kaynakları ve her iki nesneyi sil
  Print("Wait 3 seconds before deleting both objects");
  Sleep(3000);
  Print("Deleting Resource and all Bitmap objects");
  ResourceFree("::"+rc_name);
  ResourceFree("::"+rc_name+"Copy");
  ObjectDelete(0,obj name);
  ObjectDelete(0,obj name2);
 }
//+------------------------------------------------------------------+
//| Grafiksel kaynak verisini güncelle |
//+------------------------------------------------------------------+
void Update(const string res name, const uint &pixel data[], const uint width, const uint
 {
//--- sıfır boyut iletilirse bırak
  if(width==0 || height==0)
      return;
//--- kaynak verisini güncelle ve grafiği yeniden çiz
  if(ResourceCreate(res_name,pixel_data,width,height,0,0,0,COLOR_FORMAT_ARGB_NORMALI)
     ChartRedraw();
 }
```
### Ayrıca Bakınız

[Kaynaklar,](#page-1035-0) [ObjectCreate\(\)](#page-2561-0), [ObjectSetString\(\)](#page-2580-0), [OBJPROP\\_BMPFILE](#page-700-0)

### ResourceSave

Bir kaynağı belirtilen bir dosyaya kaydeder.

```
bool ResourceSave(
  const string resource name // Kaynak ismi
  const string file name // Dosya ismi
  );
```
#### Parametreler

resource\_name

[in] Kaynağın ismi "::" ile başlamalıdır.

file\_name

[in] Dosyanın, MQL5\Files yoluna göre ismi.

#### Dönüş değeri

Başarı durumunda 'true', aksi durumda 'false'. Hata bilgisi için [GetLastError\(\)](#page-1744-0) fonksiyonunu çağırın.

#### Not

Fonksiyon her zaman dosyanın üzerine yazar ve eğer gerekliyse tüm istenen orta seviye dosya yollarını, dosya isminin içinde oluşturur.

```
//--- grafiksel kaynak parametreleri
string ExtResName="Resource";
int ExtResWidth=100;
int ExtResHeight=100;
uint ExtResData[];
int ExtResSize=ExtResWidth*ExtResHeight;
//+------------------------------------------------------------------+
//| Script program start function |
//+------------------------------------------------------------------+
void OnStart()
 \left\{ \right.ResetLastError();
//--- piksel dizisinin büyüklüğünü ayarla
   if(ArrayResize(ExtResData,ExtResSize)!=ExtResSize)
     {
      Print("ArrayResize() failed. Error code: ", GetLastError());
      return;
     }
//--- piksel dizisini saydam bir renkle doldur ve buna dayalı bir grafiksel kaynak olu
   ArrayInitialize(ExtResData,0x00FFFFFF);
   if(!ResourceCreate(ExtResName,ExtResData,ExtResWidth,ExtResHeight,0,0,0,COLOR_FORMA
```

```
{
     Print("ResourceCreate() failed. Error code: ", GetLastError());
     return;
     }
   Print("Size of created recource array: ", ExtResData. Size());
//--- oluşturulan grafiksel kaynağı kontrol et
//--- geçerli çubuğun zaman ve fiyat verilerini al
  MqlTick tick={};
  if(!SymbolInfoTick(Symbol(),tick))
     {
     Print("SymbolInfoTick() failed. Error code: ", GetLastError());
     return;
     }
//--- son tik fiyatının ve zamanının koordinatlarını kullanarak bir bitmap nesnesi ol
   string obj name="Bitmap";
  if(!ObjectCreate(0,obj_name,OBJ_BITMAP,0,tick.time,tick.bid))
     {
     Print("ObjectCreate() failed. Error code: ",GetLastError());
      return;
    }
//--- oluşturulan bitmap nesnesinin genişlik ve yüksekliğini grafiksel kaynağın geniş
//--- nesne çapa noktasını merkezine ayarla
  ObjectSetInteger(0,obj_name,OBJPROP_XSIZE,ExtResWidth);
  ObjectSetInteger(0,obj_name,OBJPROP_YSIZE,ExtResHeight);
   ObjectSetInteger(0,obj_name,OBJPROP_ANCHOR,ANCHOR_CENTER);
//--- önceden oluşturulmuş grafiksel kaynağı bitmap nesnesi için bir görüntü dosyası
//--- bu durumda, kullanılan grafiksel kaynağın adını belirtmek için adının önüne "::
  ObjectSetString(0,obj_name,OBJPROP_BMPFILE,"::"+ExtResName);
//--- GreenYellow rengini 200 şeffaflık ile ayarla
  uint clr=ColorToARGB(clrGreenYellow,200);
//--- grafiksel kaynağın tüm piksel dizisini ayarlanan renkle doldur
  ArrayInitialize(ExtResData,clr);
//--- DodgerBlue rengini kullanarak ızgarayı çiz
  for(int x=0;x<ExtResWidth;x+=9)
     LineVertical(x,0,ExtResHeight,ColorToARGB(clrDodgerBlue,200));
   for(int y=0;y<ExtResHeight;y+=9)
     LineHorizontal(0,ExtResWidth,y,ColorToARGB(clrDodgerBlue,200));
//--- grafiksel kaynak verisini güncelle
  Update(ExtResName,ExtResData,ExtResWidth,ExtResHeight,true);
//--- kaynağı ve grafiksel nesneyi silmeden önce üç saniye bekle
   Print("Wait 3 seconds before deleting the resource and graphic object");
   Sleep(3000);
//--- kaynağı dosyaya kaydet
  ResetLastError();
   if(!ResourceSave("::"+ExtResName,"ResourceSave\\"+ExtResName+".bmp"))
```

```
{
      Print("ResourceSave() failed. Error code: ", GetLastError());
      return;
     }
//--- kaynak ve grafiksel nesne görüntüsünü sil
   if(!ResourceFree("::"+ExtResName))
     {
     Print("ResourceFree() failed. Error code: ", GetLastError());
      return;
    }
   if(!ObjectDelete(0,obj_name))
     \sqrt{2}Print("ObjectDelete() failed. Error code: ", GetLastError());
     return;
     }
//--- şimdi son tikin fiyat ve zaman koordinatlarını kullanarak görüntü genişliği kada
//--- önceden alınan son tik fiyatını ve zamanını kullanarak ekran koordinatlarını al
  int x=0, y=0;
   if(!ChartTimePriceToXY(0,0,tick.time,tick.bid,x,y))
    \left| \cdot \right|Print("ChartTimePriceToXY() failed. Error code: ",GetLastError());
     return;
    }
   obj_name="BitmapLabel";
   if(!ObjectCreate(0,obj_name,OBJ_BITMAP_LABEL,0,0,0))
    \left\{\right.Print("ObjectCreate() failed. Error code: ", GetLastError());
     return;
     }
//--- nesne çapa noktasını merkezine ayarla
   ObjectSetInteger(0,obj_name,OBJPROP_ANCHOR,ANCHOR_CENTER);
//--- son tikin fiyat ve zaman koordinatlarını, görüntü genişliği kadar sola kaydırılm
   ObjectSetInteger(0,obj_name,OBJPROP_XDISTANCE,x-ExtResWidth);
   ObjectSetInteger(0,obj_name,OBJPROP_YDISTANCE,y);
//--- önceden bmp görüntüsü olarak kaydedilen kaynağı, grafiksel etiket nesnesi için
   ObjectSetString(0,obj_name,OBJPROP_BMPFILE,"\\Files\\ResourceSave\\"+ExtResName+".b
//--- sembol grafiğini güncelle
   ChartRedraw();
//--- grafiksel etiket nesnesini silmeden önce üç saniye bekle
   Print("Wait 3 seconds before deleting the new graphic object");
  Sleep(3000);
   if(!ObjectDelete(0,obj_name))
      Print("ObjectDelete() failed. Error code: ", GetLastError());
 }
//+------------------------------------------------------------------+
//| Grafiksel kaynak verisini güncelle |
//+------------------------------------------------------------------+
```
# MOI 5

```
void Update(const string res name, const uint &pixel data[], const uint width, const uint
 \left\{ \begin{array}{c} 1 \end{array} \right\}//--- sıfır boyut iletilirse bırak
  if(width==0 || height==0)
      return;
//--- kaynak verisini güncelle ve grafiği yeniden çiz
   if(ResourceCreate(res_name,pixel_data,width,height,0,0,0,COLOR_FORMAT_ARGB_NORMALI2
      ChartRedraw();
  }
//+------------------------------------------------------------------+
//| Dikey bir çizgi çiz |
//+------------------------------------------------------------------+
void LineVertical(int x,int y1,int y2,const uint clr)
 \left\{ \begin{array}{c} \end{array} \right.int tmp;
//--- Y'ye göre sırala
  if(y1>y2)
    \left\{\begin{array}{c}1\end{array}\right\}tmp=y1;
     y1 = y2;y2 = \text{tmp};
      }
//--- görüntü sınırlarının dışındaki çizgi
   if(y2<0 || y1>=ExtResHeight || x<0 || x>=ExtResWidth)
      return;
//--- görüntü sınırları içerisinde kal
  if(y1<0)
      y1=0;if(y2>=ExtResHeight)
     y2=ExtResHeight-1;
//--- çizgiyi çiz
  int index=y1*ExtResWidth+x;
   for(int i=y1; i \le y2; i++, index+=ExtResWidth)
      ExtResData[index]=clr;
  }
//+------------------------------------------------------------------+
//| Yatay bir çizgi çiz |
//+------------------------------------------------------------------+
void LineHorizontal(int x1,int x2,int y,const uint clr)
 \left\{ \right.int tmp;
//--- X'e göre sırala
  if(x1>x2)
     \left\{ \begin{array}{c} \end{array} \right.tmp=x1;
      x1 = x2;x2 = \text{tmp};}
//--- görüntü sınırlarının dışındaki çizgi
```
# MOL5

```
if(x2<0 || x1>=ExtResWidth || y<0 || y>=ExtResHeight)
     return;
//--- görüntü sınırları içerisinde kal
  if(x1<0)
     x1=0;if(x2>=ExtResWidth)
     x2=ExtResWidth-1;
//--- çizgiyi çiz
  ArrayFill(ExtResData,y*ExtResWidth+x1,(x2-x1)+1,clr);
 }
```
### Ayrıca Bakınız

[Kaynaklar,](#page-1035-0) [ObjectCreate\(\)](#page-2561-0), [PlaySound\(\)](#page-1121-0), [ObjectSetString\(\)](#page-2580-0), [OBJPROP\\_BMPFILE](#page-700-0)

1150

### SetReturnError

Operasyon tamamlanırken terminal işlemini geri döndüren kodu ayarlar.

```
void SetReturnError(
  int ret code // müşteri terminali tamamlanma kodu
  );
```
#### Parametreler

ret\_code

[in] Operasyon tamamlanırken müşteri terminali işlemi tarafından geri döndürülecek kod.

#### Geri dönüş değeri

Geri dönüş değeri yok.

Not

SetReturnError() fonksiyonunu kullanarak ret\_code geri dönüş kodunu ayarlamak [komut](https://www.metatrader5.com/en/terminal/help/start_advanced/start#command_line) satırı aracılığıyla terminal [başlatıldığında](https://www.metatrader5.com/en/terminal/help/start_advanced/start#command_line) programa ait operasyon tamamlanma nedenlerini analiz etmede kullanışlıdır.

[TerminalClose\(\)](#page-1154-0) un aksine; SetReturnError(), terminal operasyonu tamamlamaz. Bunun yerine, yalnızca operasyon tamamlandıktan sonra terminal işlemini döndüren kodu ayarlar.

Eğer SetReturnError() işlevi birden çok kez ve/veya farklı MQL5 programlarından çağrılırsa, terminal son ayarlanmış dönüş kodunu geri döndürür.

Belirlenmiş kod, aşağıdaki durumlar dışında terminal işlemi tamamlandığında geri döndürülür:

- · gerçekleşim sırasında bir [kritik](#page-1049-0) hata meydana geldiğinde;
- · Belirli bir kod ile terminal işlemi tamamlama komutunu veren TerminalClose(int ret\_code) fonksiyonu çağrıldığında.

```
//+------------------------------------------------------------------+
//| Script program start function |
//+------------------------------------------------------------------+
void OnStart()
  {
  matrix matrix_a =
     {
        \{-3.474589, 1.106384, -9.091977, -3.925227\}{-5.522139, 2.366887,-15.162351,-6.357512 },
        { 8.394926,-2.960067, 22.292115, 9.524129 },
        { 7.803242,-2.080287, 19.217706, 8.186645 }
     };
   matrix matrix 1(4,4);
  matrix matrix u(4,4);//--- LU ayrışması
```
# MOL<sub>5</sub>

```
matrix a.LU(matrix l,matrix u);
//--- A = L * U olup olmadığını kontrol et
  matrix matrix_lu=matrix_l.MatMul(matrix_u);
   int compare errors=(int)matrix a.Compare(matrix lu,1e-29);
   Print("MatrixCompare errors=", compare errors);
//--- tamamlandığında, müşteri terminali iki matrisin karşılaştırılmasındaki hata sayı
   SetReturnError(compare errors);
  }
```
#### Ayrıca bakınız

Program [Yürütme](#page-1021-0), [Program](#page-1049-0) Hatası, [Sonlandırma](#page-934-0) Neden Kodları, [TerminalClose](#page-1154-0)

1152

**MOL5** 

## **SetUserError**

Ön tanımlı LastError değişkenini [ERR\\_USER\\_ERROR\\_FIRST](#page-1011-0) + user\_error toplamına eşit olan değere ayarlar

```
void SetUserError(
  ushort user error, // hata numarası
  );
```
#### Parametreler

user\_error

[in] [Hata](#page-999-0) bir kullanıcı tarafından ayarlanmış numara.

#### Dönüş değeri

Dönüş değeri yok.

#### Not

SetUserError(user\_error) fonksiyonu ile bir hata ayarlandıktan sonra, [GetLastError\(\)](#page-1744-0) fonksiyonu [ERR\\_USER\\_ERROR\\_FIRST](#page-1011-0) + user\_error toplamına eşit olan değere dönüş yapar

```
void OnStart()
 {
//--- hata numarası ayarla 65537=(ERR_USER_ERROR_FIRST +1)
  SetUserError(1);
//--- son hata kodunu al
  Print("GetLastError = ", GetLastError());
/*
  Result
  GetLastError = 65537
*/
  }
```
# Sleep

Fonksiyon, mevcut Uzman Danışmanın veya betiğin çalışmasını belirli bir aralık için durdurur.

```
void Sleep(
  int milliseconds // aralık
  );
```
#### Parametreler

milliseconds

[in] Milisaniye bazında gecikme aralığı.

#### Dönüş değeri

Dönüş değeri yok.

#### Not

Sleep() fonksiyonu özel göstergelerde çağrılamaz; göstergeler arayüz iş parçacığının içinde çalıştırılır ve bunu yavaşlatmamalıdırlar. Fonksiyon her 0.1 saniyede için, Uzman Danışman durma bayrağının gömülü kontrolüne sahip olur.

#### Örnek:

```
//+------------------------------------------------------------------+
//| Script program start function |
//+------------------------------------------------------------------+
void OnStart()
 \left\{ \right.//--- grafik üzerinde yorum olarak 10'dan 1'e kadar bir geri sayım görüntüle
  for(int i=10; i>0 && !IsStopped(); i--)
     {
      Comment(StringFormat("Wait %u seconds", i));
      Sleep(1000);
    }
//--- gelen yoruma komut dosyasının amacını açıklayan bir metin yaz
   string text="This was a test showing how the Sleep() function works";
   string mess="";
   for(int i=0; i<(int)text.Length(); i++)
     {
      mess+=ShortToString(text.GetChar(i));
      Sleep(100);
      Comment(mess);
     }
//--- hoşça kal de...
   Sleep(1000);
   for(int i=0; i<6; i++)
     \left\{ \right.mess=(i % 2 == 0 ? "" : " Bye!");
```
1153

```
Comment(mess);
     Sleep(300);
    }
//--- grafik üzerindeki metni sil
  Comment("");
 }
```
## **TerminalClose**

Fonksiyon, terminale işlemi tamamlama komutu verir.

```
bool TerminalClose(
  int ret code // müşteri terminalinin kapanma kodu
  );
```
#### Parametreler

ret\_code

[in] Dönüş kodu, işlemin tamamlanmasıyla, müşteri terminalinin işlemiyle döndürülür.

#### Dönüş değeri

Başarılı sonuç için 'true' değerine, aksi durumda 'false' değerine dönüş yapar.

#### Not

TerminalClose() fonksiyonu terminali hemen durdurmaz, sadece terminale işlemi tamamlaması için komut verir.

TerminalClose() çağrısını yapan Uzman Danışman kodu, ani tamamlama için tüm gerekli ayarlamalara sahip olmalıdır (örneğin, tüm açık dosyalar normal şekilde kapatılmalıdır). Bu fonksiyonun çağrısının ardından return [operatörü](#page-179-0) gelmelidir.

ret\_code parametresi, terminal işleminin program sonlandırılma sebeplerini analiz etmek için, gerekli dönüş kodunun - sonlandırma komut iletisinden başlatıldığında - belirtilmesini sağlar.

```
//--- giriş parametreleri
input int tiks_before=500; // sonlandırma anına kadar tik sayısı
input int pips to go=15; // pip bazında uzaklık
input int seconds st=50; // Uzman Danışmana verilen saniyelerin sayısı
//--- globaller
datetime launch_time;
int tick counter=0;
//+------------------------------------------------------------------+
//| Expert deinitialization function |
//+------------------------------------------------------------------+
void OnDeinit(const int reason)
 {
// -- -Print( FUNCTION , " sebep kodu = ", reason);
  Comment("");
 }
//+------------------------------------------------------------------+
//| Expert tick function |
//+------------------------------------------------------------------+
void OnTick()
 \left\{ \right.static double first bid=0.0;
```

```
MqlTick tick;
  double distance;
// --SymbolInfoTick(_Symbol,tick);
  tick_counter++;
  if(first_bid==0.0)
    {
     launch time=tick.time;
     first_bid=tick.bid;
     Print("first_bid =",first_bid);
     return;
    }
//--- pip bazında fiyat mesafesi
  distance=(tick.bid-first_bid)/_Point;
//--- UD işlemini takip etmek için bir bildirim göster
  string comm="Başlangıç anından:\r\n\x25CF geçen saniye: "+
              IntegerToString(tick.time-launch_time)+" ;"+
               "\r\n\x25CF tikler alındı: "+(string)tick counter+" ;"+
               "\r\n\x25CF fiyatı şu kadar nokta gitti: "+StringFormat("%G",distance);
  Comment(comm);
//--- terminalin kapanma koşulunun kontrol edildiği bölüm
  if(tick_counter>=tiks_before)
     TerminalClose(0); // tik sayacıyla çıkış
  if(distance>pips_to_go)
     TerminalClose(1); // pips to go pip sayısı kadar yukarı çık
  if(distance<-pips_to_go)
     TerminalClose(-1); // pips_to_go pip sayısı kadar aşağı in
  if(tick.time-launch_time>seconds_st)
     TerminalClose(100); // zaman aşımı ile sonlandırma
// --}
```
#### Ayrıca Bakınız

Program [çalıştırma,](#page-1021-0) [Çalıştırma](#page-1049-0) hataları, [Sonlandırma](#page-934-0) sebepleri

MOI 5

# **TesterHideIndicators**

Bir EA'da kullanılan displaying/hiding göstergelerinin modunu ayarlar. Fonksiyon, yalnızca test sırasında kullanılan göstergelerin görünürlüğünü yönetmek için tasarlanmıştır.

```
void TesterHideIndicators(
  bool hide // bayrak
  );
```
#### Parameters

 $h \, \mathrm{i} \, \mathrm{d} \rho$ 

[in] Test ederken göstergeleri gizlemek için bayrak. Oluşturulan göstergeleri gizlemek için true, aksi halde false ayarlar.

#### Dönen değer

Yok.

Not

Varsayılan olarak, test edilmiş bir EA'da oluşturulan tüm göstergeler görsel test şemasında görüntülenir. Ayrıca, bu göstergeler, test tamamlandığında otomatik olarak açılan grafikte gösterilir. TesterHideIndicators() fonksiyonu, geliştiricilerin kullanılan göstergelerin gösterimini devre dışı bırakma yeteneğini uygulamasına olanak tanır.

Bir EA test ederken uygulanan bir göstergenin gösterimini devre dışı bırakmak için, EA'nın handlesini oluşturmadan önce TesterHideIndicators() fonksiyonunu çağırın - bundan sonra oluşturulan tüm göstergeler gizli bir bayrak ile işaretlenir. Bu göstergeler, görsel bir test sırasında ve testin tamamlanmasından sonra otomatik olarak açılan grafikte gösterilmez.

Yeni oluşturulan göstergelerin gizleme modunu devre dışı bırakmak için TesterHideIndicators() öğesini false değerine eşit olarak çağırın. Test edilmiş EA'dan doğrudan üretilen göstergeler test çizelgesinde görüntülenebilir. Bu kural <data\_folder>MQL5\Profiles\Templates içinde tek bir şablon bulunmadığında geçerlidir.

Eğer <data\_folder>MQL5\Profiles\Templates rehberi özel bir şablon <EA\_name>.tpl içeriyorsa, sadece bu şablondan gelen göstergeler, görsel bir test sırasında ve test çizelgesinde görüntülenir. Bu durumda, test edilen EA'da uygulanan göstergeler gösterilmez. Bu davranış, TesterHideIndicators() true'ya eşit olsa bile EA kodunda çağırılır.

Eğer <data\_folder>MQL5\Profiles\Templates rehberi tester.tpl yerine özel bir <EA\_name>.tpl şablonu içermiyorsa, tester.tpl'deki indikatörler ve EA'dakiler gösterilmez, TesterHideIndicators() işlevi tarafından görsel bir test sırasında ve test çizelgesinde gösterilir. Eğer Tester.tpl şablonu yoksa, bunun yerine default.tpl şablonundaki göstergeler kullanılır.

Eğer strateji tester uygun bir şablon (<EA\_name>.tpl, tester.tpl or default.tpl) bulmazsa, EA'da uygulanan göstergelerin görüntülenmesi TesterHideIndicators() fonksiyonu tarafından tamamen yönetilmektedir.

Örnek:

{

```
bool CSampleExpert::InitIndicators(void)
```

```
TesterHideIndicators(true);
```
1157

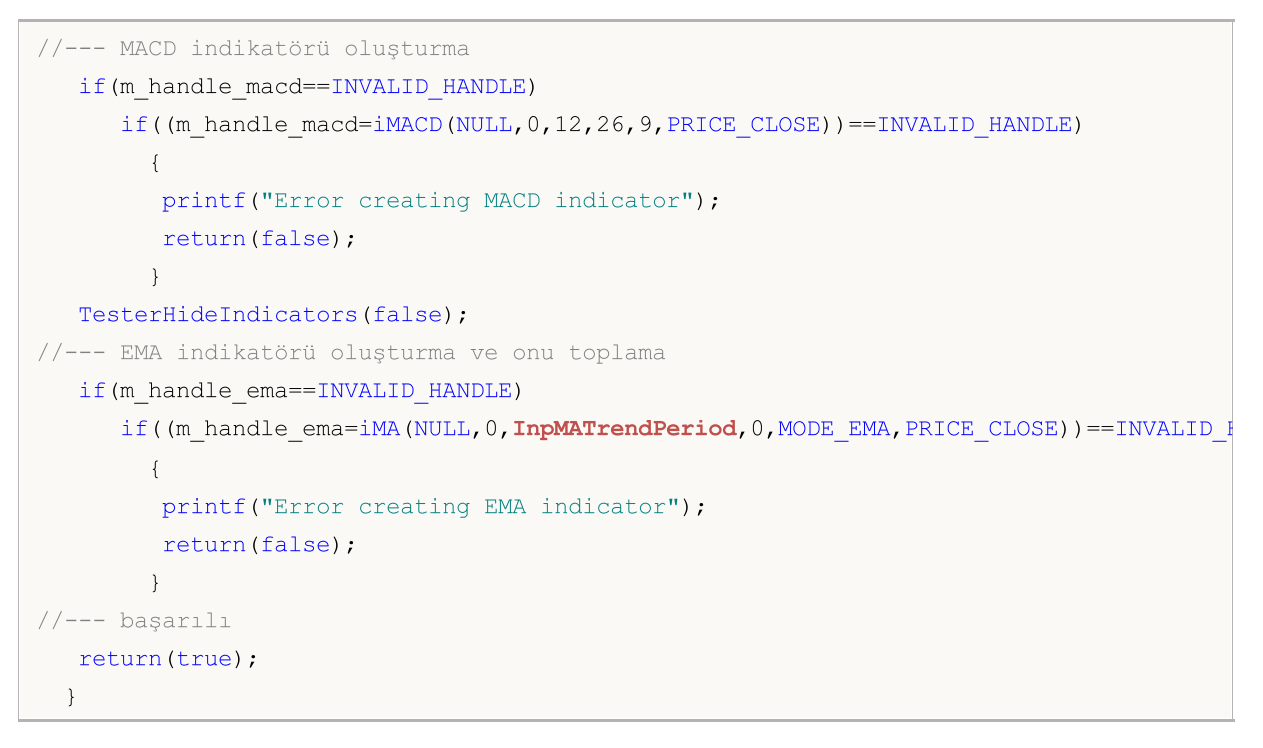

#### Ayrıca bakın

[IndicatorRelease](#page-1904-0)

# **TesterStatistics**

Sınama sonuçları temelinde hesaplanan istatistiksel parametre değerine dönüş yapar.

```
double TesterStatistics(
  ENUM STATISTICS statistic id // Tanımlayıcı
  );
```
#### Parametreler

statistic\_id

[in] [ENUM\\_STATISTICS](#page-872-0) sayımının istatistiksel parametresinin tanımlayıcısı.

#### Dönüş değeri

Sınama sonuçlarından istatistiksel parametrenin değeri.

#### Not

Fonksiyon [OnTester\(\)](#page-1802-0) veya [OnDeinit\(\)](#page-219-0) içinde, sınayıcıda çağrılabilir. Diğer durumlarda sonuç tanımsızdır.

```
// Tester olay işleyicisinde TesterStatistics() fonksiyonunun sonucunu gösteren
// standart "MACD Sample.mq5" dosyasına dayalı Uzman Danışman
#define MACD_MAGIC 1234502
// --#include <Trade\Trade.mqh>
#include <Trade\SymbolInfo.mqh>
#include <Trade\PositionInfo.mqh>
#include <Trade\AccountInfo.mqh>
// -- -input double InpLots =0.1; // Lot
input int InpTakeProfit =50; // Kârı Al (pip cinsinden)
input int InpTrailingStop =30; // Takip Eden Durdurucu (pip cinsinden)
input int InpMACDOpenLevel =3; // MACD açılış seviyesi (pip cinsinden)
input int InpMACDCloseLevel=2; // MACD kapanış seviyesi (pip cinsinden)
input int InpMATrendPeriod =26; // MA trend periyodu
//+------------------------------------------------------------------+
//| Expert initialization function |
//+------------------------------------------------------------------+
int OnInit(void)
 {
//--- gerekli tüm nesneleri oluştur
  if(!ExtExpert.Init())
    return(INIT_FAILED);
//--- başarılı başlatma
  return(INIT_SUCCEEDED);
 }
```
# MOI 5

```
//+------------------------------------------------------------------+
//| Expert new tick handling function |
//+------------------------------------------------------------------+
void OnTick(void)
 {
  static datetime limit time=0; // zaman aşımı dikkate alınarak son çağrı zamanı
//--- zaman belirtilen limit_time değerini aşıyorsa
  if(TimeCurrent()>=limit time)
    {
     //--- verileri kontrol et
     if(Bars(Symbol(),Period())>2*InpMATrendPeriod)
       {
        //--- başarılıysa, limit_time değerini zaman aşımı saniyesi kadar artır
       if(ExtExpert.Processing())
          limit_time=TimeCurrent()+ExtTimeOut;
       }
    }
 }
//+------------------------------------------------------------------+
//| Expert tester handling function |
//+------------------------------------------------------------------+
double OnTester(void)
 {
  double ret=TesterStatistics(STAT_PROFIT_FACTOR);
  double profit=TesterStatistics(STAT_PROFIT);
  int trades total=(int)TesterStatistics(STAT_TRADES);
  int profit total=(int)TesterStatistics(STAT_PROFIT_TRADES);
  int loss total=(int)TesterStatistics(STAT_LOSS_TRADES);
  PrintFormat("%s: Profit = %.2f, trades total: %lu, profit trades total: %lu, loss
  return(ret);
  /*
 Sonuç:
  OnTester: Profit = 209.84, trades total: 13, profit trades total: 11, loss trades
  final balance 10209.84 USD
  OnTester result 3.020606644198363
  */
 }
```
## **TesterStop**

Test [etme](https://www.metatrader5.com/en/terminal/help/algotrading/testing) sırasında program operasyonu tamamlanma komutunu verir.

```
void TesterStop();
```
#### Geri dönüş değeri

Geri dönüş değeri yok.

#### Not

The TesterStop() fonksiyonu bir test [temsilcisi](https://www.metatrader5.com/en/terminal/help/algotrading/strategy_optimization#agents) üzerinde bir uzman danışmanın rutin erken kapanması için tasarlanmıştır – örneğin, belirli bir sayıdaki kayıp alım-satım işlemine veya önceden belirlenmiş bir zarar seviyesine ulaştığında.

TesterStop() çağrısı bir testin normal tamamlanması olarak kabul edilir, bu nedenle [OnTester\(\)](#page-1802-0) fonksiyonu çağrılır ve birikmiş tüm alım-satım istatistikleri ve [optimizasyon](#page-1802-0) kriter değeri strateji sınayıcısına sunulur.

Strateji sınayıcısında [ExpertRemove\(\)](#page-1103-0) un çağrılması da normal test tamamlanması anlamına gelir ve alım-satım istatistiklerini elde etmeyi sağlar, ancak burada uzman danışman temsilcinin hafızasından kaldırılır. Bu durumda, bir sonraki parametre setindeki geçişi tamamlamak için programı yeniden yüklemek zaman alacaktır. Bu nedenle, bir testin erken rutin tamamlanması için TesterStop() kullanılması tercih edilen bir seçenektir.

```
//--- tanımlar
#define BALANCE_LOSS_STOP 100.0 // testin durdurulduğu bakiye düşüşünün değeri
#define EQUITY_LOSS_STOP 100.0 // testin durdurulduğu varlık düşüşünün değeri
//--- girdi parametreleri
input double InpLots = 0.1; // Lot
input uint InpStopLoss = 50; // Puan cinsinden Zararı Durdur
input uint InpTakeProfit = 150; // Puan cinsinden Kârı Al
sinput ulong InpMagic = 123; // Sihirli sayisinput ulong InpDeviation = 5; // Sapma
//--- global değişkenler
CTrade trade; // işlem sınıfı örneği
CSymbolInfo symb; // sembol sınıfı örneği
CAccountInfo account; // işlem hesabı sınıfı örneği
...
//+------------------------------------------------------------------+
//| Expert initialization function |
//+------------------------------------------------------------------+
int OnInit()
 \left\{\right\}...
//--- başarılı başlatma
  return(INIT_SUCCEEDED);
```

```
}
//+------------------------------------------------------------------+
//| Expert tick function |
//+------------------------------------------------------------------+
void OnTick()
 \left\{ \right.//--- mevcut fiyatları güncelle
  if(!symb.RefreshRates())
     return;
   ...
//--- bakiye veya varlık BALANCE LOSS STOP ve EQUITY LOSS STOP makro ikamelerinde bel
//--- test başarısız olarak kabul edilir ve TesterStop() fonksiyonu çağrılır
//--- BALANCE_LOSS_STOP değerinden daha fazla bakiye kaybı olup olmadığını kontrol et
  if(balance prev!=account.Balance())
     {
     if(account.Balance()<br/>balance prev-BALANCE LOSS STOP)
        {
         PrintFormat ("The initial balance of %.2f %s decreased by %.2f %s, and now has
         TesterStop();
        /*
        Sonuç:
        The initial balance of 10000.00 USD decreased by 100.10 USD, and now has a v_6TesterStop() called on 9% of testing interval
         */
        }
     }
//--- EQUITY_LOSS_STOP değerinden daha fazla varlık kaybı olup olmadığını kontrol et
  if(equity_prev!=account.Equity())
     {
      if(account.Equity()<equity prev-EQUITY LOSS STOP)
       {
         PrintFormat ("The initial equity of %.2f %s decreased by %.2f %s, and now has
         TesterStop();
         /*
        Sonuç:
         The initial equity of 10000.00 USD decreased by 100.10 USD, and now has a value
         TesterStop() called on 9% of testing interval
         */
        }
     }
  }
```
#### Ayrıca bakınız

Program [Yürütme](#page-1021-0), Alım-Satım [Stratejilerini](#page-1050-0) Sınama, [ExpertRemove,](#page-1103-0) [SetReturnError](#page-1149-0)

# <span id="page-1162-0"></span>**TesterDeposit**

Sınama sürecinde para yatırma işlemini taklit eden özel fonksiyon. Bazı para yönetim sistemlerinde kullanılabilir.

```
bool TesterDeposit(
  double money // yatırılacak toplam miktar
  );
```
#### Parametreler

money

[in] Yatırılan para biriminde hesaba yatırılacak para miktarı.

#### Geri dönüş değeri

Başarılı olursa true, aksi takdirde false olarak geri döner.

#### Örnek:

```
//--- tanımlar
#define BALANCE LOSS DEPOSIT 100.0 // sınayıcıdaki hesaba yatırılacak bakiye düşü
//--- girdi parametreleri
input double InpLots = 0.1; // Lot
input uint InpStopLoss = 50; // Puan cinsinden Zararı Durdur
input uint InpTakeProfit = 150; // Puan cinsinden Kârı Al
sinput ulong InpMagic = 123; // Sihirli saylsinput ulong InpDeviation = 5; // Sapma
//--- global değişkenler
CTrade trade; // işlem sınıfı örneği
CSymbolInfo symb; // sembol sınıfı örneği
CAccountInfo account; // işlem hesabı sınıfı örneği
...
double balance_dep_summ; // toplam para yatırma miktarı<br>uint balance_dep_total; // toplam para yatırma sayısı
uint balance_dep_total; // toplam para yatırma sayısı
//+------------------------------------------------------------------+
//| Expert initialization function |
//+------------------------------------------------------------------+
int OnInit()
 \left\{ \begin{array}{c} \end{array} \right\}...
//--- başlangıç bakiye değerlerini kaydet
 balance prev=account.Balance();
  balance dep summ=0;
 balance dep total=0;
//--- başarılı başlatma
 return(INIT_SUCCEEDED);
 }
//+------------------------------------------------------------------+
```
1163

```
//| Expert tick function |
//+------------------------------------------------------------------+
void OnTick()
 \{//--- mevcut fiyatları güncelle
  if(!symb.RefreshRates())
     return;
   ...
//--- bakiye BALANCE_LOSS_DEPOSIT makro ikamesinde belirtilenden daha fazla düşmüşse,
//--- hesaba para yatırmamız ve TesterDeposit() fonksiyonunu çağırmamız gerekir
//--- BALANCE_LOSS_DEPOSIT değerinden daha fazla bakiye kaybı olup olmadığını kontrol et
   if(balance prev!=account.Balance())
     {
     if(account.Balance()<br/>balance prev-BALANCE_LOSS_DEPOSIT)
        {
        double loss=balance prev-account.Balance();
         PrintFormat("The initial balance of %.2f %s decreased by %.2f %s. It is neces
         if(TesterDeposit(loss))
           {
           balance dep total++;
           balance dep summ+=loss;
           balance prev=account.Balance();
           PrintFormat("Funds have been deposited into the account. Account balance:
           PrintFormat("Total deposits: %lu. Amount of deposits: %.2f %s.",balance depasits.
           }
         /*
        Sonuç:
        The initial balance of 10000.00 USD decreased by 116.00 USD. It is necessary
        deal #45 balance 116.00 [deposit] done
         Funds have been deposited into the account. Account balance: 10000.00 USD.
         Total deposits: 1. Amount of deposits: 116.00 USD.
         */
        }
     }
 }
//+------------------------------------------------------------------+
//| Tester function |
//+------------------------------------------------------------------+
double OnTester()
 {
//--- parasal olarak maksimum bakiye düşüşünü çıktı işleyici değeri olarak ayarla
  double ret=TesterStatistics(STAT_BALANCE_DD);
//--- günlükte düşüş, toplam para yatırma sayısı ve toplam para yatırma miktarı hakkı
  PrintFormat("%s: Maximum balance drawdown in money: %.2f %s. Total deposits: %lu.
//--- sonucu geri döndür
  return(ret);
   /*
  Sonuç:
```

```
MOL5
```

```
OnTester: Maximum balance drawdown in money: 5188.50 USD. Total deposits: 46. Amoun
final balance 4867.50 USD
OnTester result 5188.5
*/
}
```
Ayrıca bakınız

**[TesterWithdrawal](#page-1165-0)** 

## <span id="page-1165-0"></span>TesterWithdrawal

Sınama sürecinde para çekme işlemini taklit eden özel bir fonksiyon. Bazı varlık yönetim sistemlerinde kullanılabilir.

```
bool TesterWithdrawal(
  double money // çekilecek toplam
  );
```
#### Parametreler

money

[in] Cekmemiz gereken paranın toplamı (mevduat cinsinden).

#### Dönüş değeri

Başarılı sonuç durumunda true değerine, aksi durumda - false değerine dönüş yapar.

```
//--- tanımlar
#define BALANCE PROFIT WITHDRAWAL 5 // sınayıcıdaki hesaptan çekilecek bakiye kârı
//--- girdi parametreleri
input double InpLots = 0.1; // Lot
input uint InpStopLoss = 50; // Puan cinsinden Zararı Durdur
input uint InpTakeProfit = 150; // Puan cinsinden Kârı Al
sinput ulong InpMagic = 123; // Sihirli saylsinput ulong InpDeviation = 5; // Sapma
//--- global değişkenler
CTrade trade; // işlem sınıfı örneği
CSymbolInfo symb; // sembol sınıfı örneği
CAccountInfo account; // işlem hesabı sınıfı örneği
...
double balance_op_sum; // bakiye işlemlerinin toplam miktarı<br>uint balance_op_total; // toplam bakiye işlemi sayısı
uint balance op total; // toplam bakiye işlemi sayısı
//+------------------------------------------------------------------+
//| Expert initialization function |
//+------------------------------------------------------------------+
int OnInit()
 \left\{ \begin{array}{c} \end{array} \right\}...
//--- başlangıç bakiye değerlerini kaydet
 balance prev=account.Balance();
  balance op sum=0;
 balance op total=0;
//--- başarılı başlatma
 return(INIT_SUCCEEDED);
 }
//+------------------------------------------------------------------+
```

```
//| Expert tick function |
//+------------------------------------------------------------------+
void OnTick()
 \{//--- mevcut fiyatları güncelle
  if(!symb.RefreshRates())
     return;
   ...
//--- bakiye kârı mevcut bakiyeyi BALANCE PROFIT WITHDRAWAL makro ikamesinde belirtile
//--- bu para miktarının hesaptan çekilmesi gerekir. TesterWithdrawal() fonksiyonu çağrılır.
//--- bakiye kârının BALANCE_PROFIT_WITHDRAWAL değerini aşıp aşmadığını kontrol et
  if(balance_prev!=account.Balance())
     {
     if(account.Balance()>balance prev+BALANCE_PROFIT_WITHDRAWAL)
       {
        double profit=account.Balance()-balance prev;
         PrintFormat("The account balance has been increased by %.2f %s. Need to with\ellif(TesterWithdrawal(profit))
           {
           balance op total++;
           balance op summ+=profit;
           balance prev=account.Balance();
           PrintFormat("Funds have been withdrawn from the account. Account balance:
           PrintFormat("Total withdrawals: %lu. Amount of withdrawals: %.2f %s.",bala
           }
         /*
        Sonuç:
        The account balance has been increased by 21.00 USD. Need to withdraw these
        deal #13 balance -21.00 [withdrawal] done
         Funds have been withdrawn from the account. Account balance: 10000.00 USD.
         Total withdrawals: 1. Amount of withdrawals: 21.00 USD.
         */
       }
     }
 }
//+------------------------------------------------------------------+
//| Tester function |
//+------------------------------------------------------------------+
double OnTester()
 {
//--- parasal olarak maksimum bakiye düşüşünü çıktı işleyici değeri olarak ayarla
  double ret=TesterStatistics(STAT_BALANCE_DD);
//--- günlükte düşüş, toplam para çekme sayısı ve toplam para çekme miktarı hakkında
  PrintFormat("%s: Maximum balance drawdown in money: %.2f %s. Total withdrawals: %lu
//--- sonucu geri döndür
  return(ret);
   /*
  Sonuç:
```

```
OnTester: Maximum balance drawdown in money: 5188.50 USD. Total withdrawals: 2. Amo
final balance 4867.50 USD
OnTester result 5188.5
*/
}
```
MOL5

#### Ayrıca bakınız

**[TesterDeposit](#page-1162-0)** 

MOI 5

# **TranslateKey**

Mevcut giriş dili ve kontrol anahtarının durumuna göre, sanal tuş kodu ile bir Unicode karaktere dönüş yapar.

```
short TranslateKey(
  int key_code // unicode karşılığı istenen tuş kodu
  );
```
#### Parametreler

key\_code

[in] Tuş kodu.

#### Dönüş Değeri

Başarı durumunda, unicode karakter Hata durumunda -1 dönüşü yapar.

#### Not

Fonksiyon kullanıcının bastığı tuşu Unicode karaktere dönüştürmek için [ToUnicodeEx](https://docs.microsoft.com/en-us/windows/win32/api/winuser/nf-winuser-tounicodeex) kullanır. ToUnicodeEx tetiklenmezse hata oluşabilir – örneğin, SHIFT tuşunun karakterini almaya çalışırken.

#### Örnek:

```
void OnChartEvent(const int id, const long& lparam, const double& dparam, const string&
  {
   if(id==CHARTEVENT_KEYDOWN)
    \left\{ \right.short sym=TranslateKey((int)lparam);
      //--- girilen karakter başarıyla Unicode'a dönüştürülmüş ise
      if(sym>0)
         Print(sym, "'",ShortToString(sym), "'");
      else
         Print("TranslateKey hatası, tuş=", lparam);
     }
  }
```
#### Ayrıca bakınız

Müşteri [Terminali](#page-1032-0) Olayları, [OnChartEvent](#page-1795-0)

### **ZeroMemory**

Referansla geçirilmiş bir değişkeni sıfırlar.

```
void ZeroMemory(
  void & variable // sıfırlama değişkeni
  );
```
#### Parametreler

variable

[in] [out] Sıfırlanmak istenen, referansla geçirilmiş değişken (sıfır değeri ile başlat).

#### Dönüş değeri

Dönüş değeri yok.

#### Not

Fonksiyon parametresinin bir dizgi olması çağrı değeri olarak NULL belirtmeye eşdeğerdir. Basit tipler ve bunların dizileri için, aynı zamanda bu tipleri içeren yapılar/sınıflar için, bu basit bir sıfırlamadır.

Dizgiler ve dinamik diziler içeren nesnelerde, ZeroMemory() her eleman için çağrılır. const modifier ile korunmayan diziler için bu, tüm elemanların sıfırlanmasıdır.

Karmaşık nesne dizilerinde, ZeroMemory() her eleman için çağrılır.

ZeroMemory(), korunan [üyelere](#page-121-0) veya kalıtıma sahip sınıflara [uygulanamaz](#page-279-0).

```
//+------------------------------------------------------------------+
//| Script program start function |
//+------------------------------------------------------------------+
void OnStart()
 \left\{ \right.//--- dizgeyi bildir ve başlat
   string str="Test ZeroMemory func";
//--- ZeroMemory() fonksiyonunu uygulamadan önce satırı günlüğe gönder
   PrintFormat("The line before applying ZeroMemory() to it: '%s'", str);
//--- dizgeyi sıfırla ve sonucu günlüğe gönder
   ZeroMemory(str);
   Print("The same line after applying ZeroMemory() to it: '", str, "'");
 /*
 Sonuç:
  The line before applying ZeroMemory() to it: 'Test ZeroMemory func'
  The same line after applying ZeroMemory () to it: ''
  */
//--- int türündeki değişkeni bildir ve başlat
  int var=123;
//--- ZeroMemory() fonksiyonunu uygulamadan önce satırı günlüğe gönder
```

```
PrintFormat("\nThe integer variable before applying ZeroMemory() to it: d'', var);
//--- değişkeni sıfırla ve sonucu günlüğe gönder
  ZeroMemory(var);
  PrintFormat("The same variable after applying ZeroMemory() to it: %d", var);
 /*
 Sonuç:
  The integer variable before applying ZeroMemory() to it: 123
  The same variable after applying ZeroMemory() to it: 0
 */
//--- int türündeki diziyi bildir ve başlat
  int arr[]=\{0, 1, 2, 3, 4, 5, 6, 7, 8, 9\};
//--- ZeroMemory() fonksiyonunu uygulamadan önce diziyi günlüğe gönder
  Print("\nThe integer array before applying ZeroMemory() to it:");
  ArrayPrint(arr);
//--- diziyi sıfırla ve sonucu günlüğe gönder
  ZeroMemory(arr);
  Print("The same array after applying ZeroMemory() to it:");
  ArrayPrint(arr);
 /*
 Sonuç:
  The integer array before applying ZeroMemory() to it:
  0 1 2 3 4 5 6 7 8 9
  The same array after applying ZeroMemory () to it:
  0 0 0 0 0 0 0 0 0 0
 */
//--- iki alandan (dizge ve tamsayı) oluşan bir yapı bildir
  struct STest
    {
     string var string;
     long var long;
    };
//--- STest yapı türündeki diziyi bildir ve başlat
   STest arr struct[]={ {"0",0}, {"1",1}, {"2",2}, {"3",3} };
//--- ZeroMemory() fonksiyonunu uygulamadan önce diziyi günlüğe gönder
  Print("\nThe array struct before applying ZeroMemory() to it:");
  ArrayPrint(arr_struct);
//--- yapı dizisini sıfırla ve sonucu günlüğe gönder
  ZeroMemory(arr struct);
  Print("The same array struct after applying ZeroMemory() to it:");
  ArrayPrint(arr struct);
 /*
 Sonuç:
  The array struct before applying ZeroMemory() to it:
       [var string] [var long]
  [0] "0" 0
   [1] "1" 1" 1
   [2] "2" 2
```

```
[3] "3" 3
The same array struct after applying ZeroMemory () to it:
  [var_string] [var_long]
[0] null 0
[1] null 0
[2] null 0
[3] null 0
\star /
}
```
# Dizilerle Çalışmak için Kullanılan Fonksiyonlar Grubu

[Diziler](#page-231-0) en fazla 4 boyutlu olabilir. Her boyut, 0 değerinden boyut\_sayısı-1 değerine kadar indislenir. Tek boyutlu ve 50 elemanlı bir diziyi örnek alırsak, ilk eleman dizi[0], son eleman ise dizi[49] şeklinde elde edilecektir.

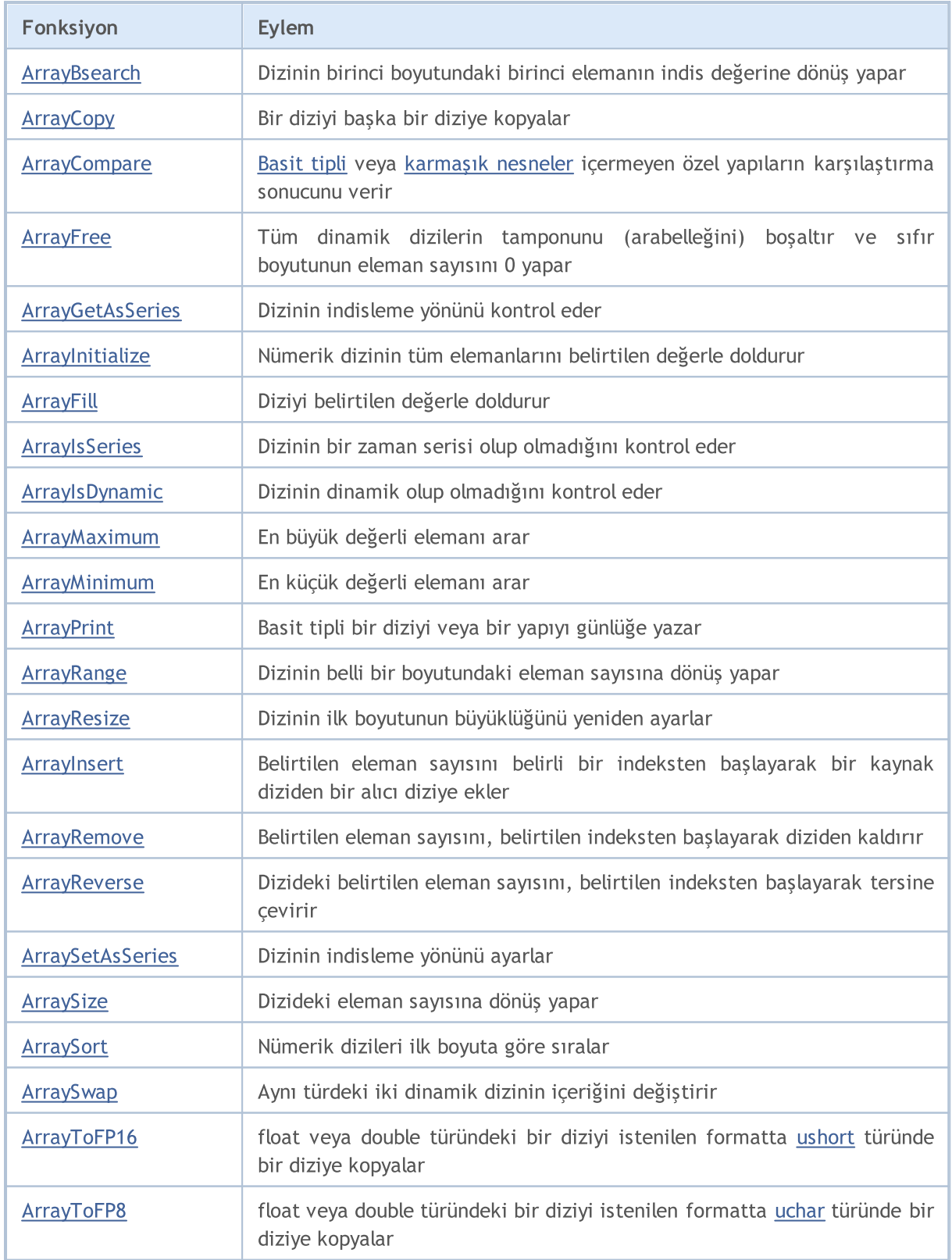

# MQL5

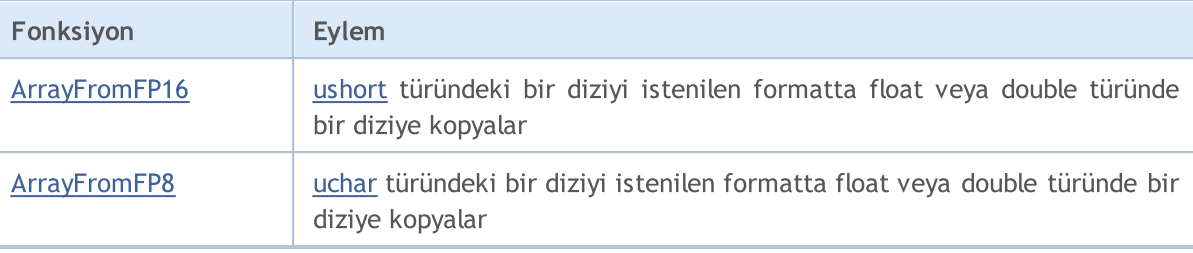

MOI 5

# <span id="page-1174-0"></span>ArrayBsearch

Artan şekilde [sıralanmış](#page-1245-0) çok-boyutlu bir sayısal dizi üzerinde, belirtilen değeri arar. Arama ilk boyuttaki elemanlar üzerinde gerçekleştirilir.

double tipli bir dizide arama yapmak için

```
int ArrayBsearch(
 const double& array[], // aranacak dizi
  double value // ne aranıyor
  );
```
float tipli bir dizide arama yapmak için

```
int ArrayBsearch(
 const float& array[], // aranacak dizi
  float value // ne için aranıyor
  );
```
long tipli bir dizide arama yapmak için

```
int ArrayBsearch(
  const long& array[], // aranacak dizi
  long value // ne aranıyor
  );
```
int tipli bir dizide arama yapmak için

```
int ArrayBsearch(
  const int& array[], // aranacak dizi
  int value // ne aranıyor
  );
```
short tipli bir dizide arama yapmak için

```
int ArrayBsearch(
  const short& array[], // aranacak dizi
  short value // ne aranıyor
  );
```
char tipli bir dizide arama yapmak için

```
int ArrayBsearch(
  const char& array[], // aranacak dizi
  char value // ne aranıyor
  );
```
Parametreler

array[] [in] Aranacak sayısal dizi.

value

[in] Aranacak değer.

#### Dönüş değeri

Fonksiyon bulunan elemanın indisine dönüş yapar. Aranan eleman bulunamazsa, en yakın değerli elemanın indisine dönüş yapar.

#### Not

1176

İkili aramalar sadece sıralanmış dizilerde işler. Sayısal dizileri sıralamak için [ArraySort\(\)](#page-1245-0) fonksiyonunu kullanın.

```
#property description "RSI göstergesinin verilerine dayanan bu script"
#property description "belirlenen zaman aralığında, piyasadaki"
#property description "aşırı alım ve aşırı satım alanlarını göstermektedir."
//--- script çalıştırıldığında giriş parametrelerinin penceresini göster
#property script_show_inputs
//--- giriş parametreleri
input int InpMAPeriod=14; \frac{1}{2} // Hareketli ortalama per
input ENUM_APPLIED_PRICE InpAppliedPrice=PRICE_CLOSE; // Fiyat tipi
input double  InpOversoldValue=30.0;  // Aşırı satım seviyesi
input double InpOverboughtValue=70.0; Agiri alim seviyesi
input datetime InpDateStart=D'2012.01.01 00:00'; // Analiz başlangıç tarihi
input datetime InpDateFinish=D'2013.01.01 00:00'; // Analiz bitiş tarihi
//+------------------------------------------------------------------+
//| Script program start function |
//+------------------------------------------------------------------+
void OnStart()
 {
  double rsi buff[]; // gösterge değerlerinin dizisi
  int size=0; // dizi büyüklüğü
//--- RSI göstergesinin tanıtıcı değerini al
  ResetLastError();
  int rsi handle=iRSI(Symbol(), Period(), InpMAPeriod, InpAppliedPrice);
  if(rsi_handle==INVALID_HANDLE)
    {
     //--- gösterge tanıtıcı değeri alınamadı
     PrintFormat("Gösterge tanıtıcı değerinin alınmasında hata. Hata kodu = %d", GetLa
     return;
    }
//--- gösterge, verileri hesaplayana kadar döngüde kalacak
  while(BarsCalculated(rsi handle) ==-1)
    {
     //--- eğer gösterge, betiğin işlemini zoraki tamamlamışsa çık
     if(IsStopped())
        return;
     //--- göstergenin değerlerini hesaplamasına izin vermek için kısa bir duraklama
     Sleep(10);
    }
```

```
Dizi Fonksiyonları
```
# MOI 5

```
//--- belli bir zaman aralığı için gösterge değerlerini kopyala
  ResetLastError();
   if(CopyBuffer(rsi_handle,0,InpDateStart,InpDateFinish,rsi_buff)==-1)
     {
     PrintFormat("Gösterge değerlerinin kopyalanması başarısız oldu. Hata kodu = %d",
     return;
     }
//--- dizi büyüklüğünü al
   size=ArraySize(rsi buff);
//--- diziyi sırala
  ArraySort(rsi buff);
//--- (yüzdelik terimlerle) piyasanın aşırı satım alanında olduğu zamanı bul
   double ovs=(double)ArrayBsearch(rsi buff,InpOversoldValue)*100/(double)size;
//--- (yüzdelik terimlerle) piyasanın aşırı alım alanında olduğu zamanı bul
  double ovb=(double)(size-ArrayBsearch(rsi buff,InpOverboughtValue))*100/(double)siz
//--- dizgilerden hareketle veriyi göstermek için
  string str=""+TimeToString(InpDateStart,TIME_DATE)+" tarihinden "
              +TimeToString(InpDateFinish,TIME_DATE)+" tarihine kadar piyasa:";
  string str ovb="zamanın "+DoubleToString(ovb,2)+"% kadarında aşırı alım alanında";
   string str ovs="zamanın "+DoubleToString(ovs, 2)+"% kadarında aşırı satım alanında"
//--- veriyi çizelge üzerinde göster
  CreateLabel("top", 5, 60, str, clrDodgerBlue);
  CreateLabel("overbought", 5, 35, str_ovb, clrDodgerBlue);
  CreateLabel("oversold", 5,10, str_ovs, clrDodgerBlue);
//--- çizelgeyi yeniden çiz
  ChartRedraw(0);
//--- durakla
  Sleep(10000);
 }
//+------------------------------------------------------------------+
//| Çizelgenin sol alt köşesinde yorumu göster |
//+------------------------------------------------------------------+
void CreateLabel(const string name,const int x,const int y,
               const string str,const color clr)
 {
//--- etiketi oluştur
  ObjectCreate(0,name,OBJ LABEL,0,0,0);
//--- etiketi sol alt köşeye bağla
  ObjectSetInteger(0,name,OBJPROP_CORNER,CORNER_LEFT_LOWER);
//--- tutturma konumunu değiştir
  ObjectSetInteger(0,name,OBJPROP_ANCHOR,ANCHOR_LEFT_LOWER);
//--- tutturma noktasının X yönünde uzaklığı
  ObjectSetInteger(0,name,OBJPROP_XDISTANCE,x);
//--- tutturma noktasının Y yönünde uzaklığı
  ObjectSetInteger(0,name,OBJPROP_YDISTANCE,y);
//--- etiket metni
  ObjectSetString(0,name,OBJPROP TEXT, str);
//--- metin rengi
  ObjectSetInteger(0,name,OBJPROP_COLOR,clr);
```
### Dizi Fonksiyonları

//--- metin boyutu ObjectSetInteger(0,name,OBJPROP\_FONTSIZE,12); }

### <span id="page-1178-0"></span>ArrayCopy

Bir diziyi diğerine kopyalar.

```
int ArrayCopy(
  void& dst array[], \sqrt{ } hedef dizi
  const void& src array[], \frac{1}{2} // kaynak dizi
  int dst start=0, // hangi indisten başlanarak hedef diziye yazılac
  int src\ start=0, // kaynak dizinin ilk indisi
  int count=WHOLE ARRAY // eleman sayısı
  );
```
#### Parametreler

dst array[]

[out] Hedef dizi

src\_array[]

[in] Kaynak dizi

dst start=0

[in] Hedef dizideki başlangıç indisi. Varsayılan olarak başlangıç indisi sıfırdır.

src\_start=0

[in] Kaynak dizideki başlangıç indisi. Varsayılan olarak başlangıç indisi sıfırdır.

count=WHOLE\_ARRAY

[in] Kopyalanması gereken eleman sayısı. Varsayılan olarak bütün dizi kopyalanır (count=[WHOLE\\_ARRAY\)](#page-937-0).

#### Dönüş değeri

Kopyalanan eleman sayısına dönüş yapar.

#### Not

'count<0' veya 'count>src\_size-src\_start' koşulları mevcutsa, dizinin kalan bölümlerinin tamamı kopyalanır. Diziler soldan sağa doğru kopyalanır. Serilerde ve dizilerde başlangıç pozisyonu soldan sağa kopyalama için tanımlanmış ve düzenlenmiştir.

Eğer diziler farklı tiptelerse, kopyalama sırasında kaynak dizinin her elemanının hedef dizinin tipine dönüştürülmesi denenecektir. Dizgi dizileri sadece dizgi dizilerine kopyalanabilir. Başlatma gerektiren nesneleri içeren [sınıflardan](#page-103-0) ve yapılardan oluşan diziler kopyalanmazlar. Yapılardan oluşan bir dizi, sadece aynı tipli bir diziye kopyalanabilir.

İndisleme yönü zaman [serilerindeki](#page-1881-0) gibi olan dinamik diziler için, hedef dizinin büyüklüğü otomatik olarak kopyalanan veri sayısına genişletilir. Hedef dizinin büyüklüğü hiçbir durumda azaltılmaz.

```
#property description "Bu gösterge, yerel olarak yüksek ve düşük"
#property description "mumları vurgular. Uç değerlerin bulunacağı zaman aralığının"
#property description "uzunluğu bir giriş parametresiyle belirlenmelidir."
//--- gösterge ayarları
```
Dizi Fonksiyonları

```
#property indicator chart window
#property indicator_buffers 5
#property indicator_plots 1
//---- grafik
#property indicator_label1 "Extremums"
#property indicator type1 DRAW COLOR CANDLES
#property indicator color1 clrLightSteelBlue, clrRed, clrBlue
#property indicator_style1 STYLE_SOLID
#property indicator_width1 1
//--- ön tanımlı sabitler
#define INDICATOR_EMPTY_VALUE 0.0
//--- giriş parametreleri
input int InpNum=4; // Yarım aralık uzunluğu
//--- gösterge tamponları
double ExtOpen[];
double ExtHigh[];
double ExtLow[];
double ExtClose[];
double ExtColor[];
//--- global değişkenler
int ExtStart=0; // uçdeğer olmayan ilk mumun indisi
int ExtCount=0; // uçdeğer olmayanların belirlenen aralıktaki sayısı
//+------------------------------------------------------------------+
//| Uçdeğer olmayan mumların doldurulması |
//+------------------------------------------------------------------+
void FillCandles(const double &open[],const double &high[],
                const double &low[],const double &close[])
 \left\{ \right.//--- mumları doldur
  ArrayCopy(ExtOpen,open,ExtStart,ExtStart,ExtCount);
  ArrayCopy(ExtHigh,high,ExtStart,ExtStart,ExtCount);
  ArrayCopy(ExtLow, low, ExtStart, ExtStart, ExtCount);
  ArrayCopy(ExtClose, close, ExtStart, ExtStart, ExtCount);
 }
//+------------------------------------------------------------------+
//| Custom indicator initialization function |
//+--------int OnInit()
 \{//--- gösterge tamponlarının eşlenmesi
  SetIndexBuffer(0,ExtOpen);
  SetIndexBuffer(1,ExtHigh);
  SetIndexBuffer(2,ExtLow);
  SetIndexBuffer(3,ExtClose);
   SetIndexBuffer(4,ExtColor, INDICATOR COLOR INDEX);
//--- gösterilmeyen değeri belirle
  PlotIndexSetDouble(0, PLOT_EMPTY_VALUE, INDICATOR_EMPTY_VALUE);
//--- veri penceresinde gösterilebilmeleri için gösterge tamponlarını isimlendir
   PlotIndexSetString(0, PLOT_LABEL, "Open; High; Low; Close");
```

```
// --return(INIT_SUCCEEDED);
  }
//+------------------------------------------------------------------+
//| Custom indicator iteration function |
//+------------------------------------------------------------------+
int OnCalculate(const int rates_total,
                 const int prev calculated,
                 const datetime &time[],
                const double &open[],
                 const double &high[],
                 const double &low[],
                 const double &close[],
                 const long &tick volume[],
                 const long &volume[],
                 const int &spread[])
  {
//--- indisleme yönünü zaman serisi şeklinde ayarla
  ArraySetAsSeries(open, false);
  ArraySetAsSeries(high, false);
  ArraySetAsSeries(low, false);
   ArraySetAsSeries(close, false);
//--- çubukların hesaplanmasında kullanılan başlangıç değişkeni
   int start=prev calculated;
//--- ilk InpNum*2 çubuk boyunca hesaplama başlamayacak
  if(start==0)
    \left\{ \begin{array}{c} \end{array} \right.start+=InpNum*2;
     ExtStart=0;
      ExtCount=0;
     }
//--- çubuk şekil almışsa, bir sonraki potansiyel uçdeğeri kontrol et
   if(rates_total-start==1)
      start--;
//--- uçdeğer için kontrol edilecek çubuk indisi
  int ext;
//--- gösterge değeri hesaplama döngüsü
   for(int i=start; i<rates total-1;i++)
     \left\{ \right.//--- ilk olarak i indisli çubukta, çizim yapılmadan
      ExtOpen[i]=0;
      ExtHigh[i]=0;
      ExtLow[i]=0;
      ExtClose[i]=0;
      //--- kontrol amaçlı uçdeğer indisi
      ext=i-InpNum;
      //--- yerel maksimumu kontrol et
      if(IsMax(high,ext))
        \left\{ \right.
```
#### Dizi Fonksiyonları

```
MOI 5
```

```
//--- uçdeğerli mumu vurgula
         ExtOpen[ext]=open[ext];
         ExtHigh[ext]=high[ext];
         ExtLow[ext]=low[ext];
         ExtClose[ext]=close[ext];
         ExtColor[ext]=1;
         //--- uçdeğere kadar olan diğer çubukları belirsiz bir renk ile vurgula
         FillCandles(open,high,low,close);
         //--- değişken olan renkleri değiştir
         ExtStart=ext+1;
         ExtCount=0;
         //--- bir sonraki tekrara geç
         continue;
        }
      //--- yerel minimum için kontrol et
      if(IsMin(low,ext))
        {
         //--- uçdeğerli mumu vurgula
         ExtOpen[ext]=open[ext];
         ExtHigh[ext]=high[ext];
         ExtLow[ext]=low[ext];
         ExtClose[ext]=close[ext];
         ExtColor[ext]=2;
         //--- uçdeğere kadar olan diğer çubukları belirsiz bir renk ile vurgula
         FillCandles(open,high,low,close);
         //--- değişken olan değerleri değiştir
         ExtStart=ext+1;
         ExtCount=0;
         //--- bir sonraki tekrara geç
         continue;
        }
      //--- belirlenmiş aralıktaki uç olmayan değerlerin sayısını artır
      ExtCount++;
     }
//--- bir sonraki çağrı için prev_calculated değerine dönüş yap
  return(rates_total);
  }
//+----------------------------------------------------------------------+
//| Mevcut dizi elemanının yerel yüksek değer olup olmadığını kontrol et |
//+----------------------------------------------------------------------+
bool IsMax(const double &price[],const int ind)
 {
//--- aralık başlangıç değişkeni
  int i=ind-InpNum;
//--- aralığın son periyotu
   int finish=ind+InpNum+1;
//--- aralığın ilk yarısını kontrol et
  for(i \times i \times j + 1){
```

```
if(price[ind]<=price[i])
          return(false);
     }
//--- aralığın ikinci yarısını kontrol et
  for(i=ind+1; i <finish;i++)
    \left\{ \right.if(price[ind]<=price[i])
         return(false);
     }
//--- bu bir uçdeğer
  return(true);
 }
//+---------------------------------------------------------------------+
//| Mevcut dizi elemanının yerel düşük değer olup olmadığını kontrol et |
//+---------------------------------------------------------------------+
bool IsMin(const double &price[],const int ind)
 \left\{ \right.//--- aralık başlangıç değişkeni
  int i=ind-InpNum;
//--- aralık son değişkeni
  int finish=ind+InpNum+1;
//--- aralığın ilk yarısını kontrol et
  for(ji<ind;i++)
    \left\{ \begin{array}{c} \end{array} \right.if(price[ind]>=price[i])
        return(false);
    }
//--- aralığın ikinci yarısını kontrol et
  for(i=ind+1;i<finish;i++)
    \left\{ \begin{array}{c} 1 \end{array} \right.if(price[ind]>=price[i])
        return(false);
    }
//--- bu bir uçdeğer
  return(true);
 }
```
# <span id="page-1183-0"></span>ArrayCompare

Aynı tipteki iki dizinin karşılaştırma sonucuna dönüş yapar. [Basit](#page-79-0) tipli veya [karmaşık](#page-79-1) nesneler içermeyen özel yapılı [\(dizgiler,](#page-102-0) [dinamik](#page-130-0) diziler, sınıflar ve karmaşık nesneli diğer yapıları içermeyen) dizilerin karşılaştırılmasında kullanılabilir.

```
int ArrayCompare(
  const void& array1[], \sqrt{2} // birinci dizi
  const void& array2[], // ikinci dizi
  int start1=0, // ilk dizideki başlangıç konumu
  int start2=0, // ikinci dizideki başlangıç konumu
  int count=WHOLE ARRAY // karşılaştırmada kullanılacak eleman sayısı
  );
```
#### Parametreler

array1[]

[in] Birinci dizi.

array2[]

[in] İkinci dizi.

#### $stat1=0$

[in] Birinci dizide karşılaştırmanın başlayacağı ilk indis. Ön tanımlı başlangıç indisi - 0.

#### start2=0

[in] İkinci dizide karşılaştırmanın başlayacağı ilk indis. Ön tanımlı başlangıç indisi - 0.

#### count=WHOLE\_ARRAY

[in] Karşılaştırılacak elemanların sayısı. Varsayılan olarak iki dizinin de tüm elemanları karşılaştırmaya katılır (count=[WHOLE\\_ARRAY](#page-937-0)).

#### Dönüş değeri

- · -1, array1[] değeri array2[] değerinden küçükse
- · 0, array1[] değeri array2[] değerine eşitse
- · 1, array1[] değeri array2[] değerinden büyükse
- · -2, karşılaştırılan dizilerin tiplerinin uyumsuzluğu nedeniyle bir hata oluşursa veya start1[], start2[] ya da count değerleri dizinin dışına düşüyorsa.

#### Not

Eğer bir dizi, diğerinin birebir altkümesi ise ve büyüklük ile count=WHOLE\_ARRAY değerleri farklıysa, fonksiyon sıfır değerine dönüş yapmayacaktır (diziler eşit sayılmayacaklardır). Dizilerin büyüklük karşılaştırmalarının sonucu, array1[] değeri array2[] değerinden küçükse '-1', değil ise '1' dönüşü yapılır.

#### Örnek:

```
//--- global değişkenler
double ExtArrayFirst[];
double ExtArraySecond[];
```
1184

#### Dizi Fonksiyonları

```
//+------------------------------------------------------------------+
//| Script program start function |
//+------------------------------------------------------------------+
void OnStart()
 {
//--- dizi büyüklüklerini ayarla
  if(ArrayResize(ExtArrayFirst,10)!=10)
     {
     Print("ArrayResize() failed for ExtArrayFirst. Error code: ",GetLastError());
     return;
    }
  if(ArrayResize(ExtArraySecond,10)!=10)
     {
     Print("ArrayResize() failed for ExtArraySecond. Error code: ",GetLastError());
     return;
     }
//--- dizileri bir döngü içerisinde i ve j indekslerinin değerleri ile doldur
   int total=ArraySize(ExtArrayFirst);
   for(int i=0, j=total-1; i<total; i++,j--)
    {
     //--- ExtArrayFirst dizisini soldan sağa doldur
     //--- ExtArraySecond dizisini sağdan sola doldur
     ExtArrayFirst[i]=i;
     ExtArraySecond[i]=j;
    }
//--- dizileri karşılaştır ve sonucu günlüğe yazdır
  ArrayComparePrint(ExtArrayFirst,ExtArraySecond);
  /*
 Sonuç:
  ExtArrayFirst:
  0.00000 1.00000 2.00000 3.00000 4.00000 5.00000 6.00000 7.00000 8.00000 9.00000
  ExtArraySecond:
   9.00000 8.00000 7.00000 6.00000 5.00000 4.00000 3.00000 2.00000 1.00000 0.00000
  Result ArrayCompare(): ExtArrayFirst is smaller than ExtArraySecond (result = -1)
   */
//--- şimdi dizileri çevirelim
//--- dizileri bir döngü içerisinde i ve j indekslerinin değerleri ile doldur
  for(int i=0, j=total-1; i<total; i++, j--)
     {
     //--- ExtArrayFirst dizisini sağdan sola doldur
      //--- ExtArraySecond dizisini soldan sağa doldur
     ExtArrayFirst[i]=j;
     ExtArraySecond[i]=i;
    }
//--- dizileri karşılaştır ve sonucu günlüğe yazdır
  ArrayComparePrint(ExtArrayFirst,ExtArraySecond);
```

```
/*
  Sonuç:
  ExtArrayFirst:
  9.00000 8.00000 7.00000 6.00000 5.00000 4.00000 3.00000 2.00000 1.00000 0.00000
  ExtArraySecond:
  0.00000 1.00000 2.00000 3.00000 4.00000 5.00000 6.00000 7.00000 8.00000 9.00000
  Result ArrayCompare(): ExtArrayFirst is larger than ExtArraySecond (result = 1)
   */
//--- şimdi dizileri tek bir yönde dolduralım
//--- dizileri bir döngü içerisinde i indeksinin değerleriyle doldur
   for(int i=0; i<total; i++)
    \left\{\right\}//--- her iki diziyi de soldan sağa doldur
     ExtArrayFirst[i]=i;
     ExtArraySecond[i]=i;
    }
//--- dizileri karşılaştır ve sonucu günlüğe yazdır
  ArrayComparePrint(ExtArrayFirst,ExtArraySecond);
  /*
 Sonuç:
  ExtArrayFirst:
  0.00000 1.00000 2.00000 3.00000 4.00000 5.00000 6.00000 7.00000 8.00000 9.00000
  ExtArraySecond:
  0.00000 1.00000 2.00000 3.00000 4.00000 5.00000 6.00000 7.00000 8.00000 9.00000
  Result ArrayCompare(): ExtArrayFirst and ExtArraySecond are equal (result = 0)
  */
  }
//+------------------------------------------------------------------+
//| Karşılaştır ve sonucu görüntüle |
//+------------------------------------------------------------------+
void ArrayComparePrint(const double &array1[], const double &array2[])
 {
  //--- dizilerin başlığını ve içeriğini yazdır
  Print("ExtArrayFirst:");
  ArrayPrint(array1);
  Print("ExtArraySecond:");
  ArrayPrint(array2);
  //--- dizileri karşılaştır ve karşılaştırma sonucunu yazdır
  int res=ArrayCompare(array1,array2);
  string res str=(res>0 ? "ExtArrayFirst is larger than ExtArraySecond" : res<0 ? "ExtArrayFirst and ExtArraySecond" : resPrintFormat("Result ArrayCompare(): ss (result = d) \n", res str, res);
 }
//+------------------------------------------------------------------+
```
MOI 5

# <span id="page-1186-0"></span>ArrayFree

Bir dinamik dizinin tamponunu (arabelleğini) boşaltır ve sıfır boyutunun büyüklüğünü 0 olarak ayarlar.

```
void ArrayFree(
  void& array[] // dizi
  );
```
#### Parametreler

array[] [in] Dinamik dizi.

Dönüş değeri

Dönüş değeri yok.

#### Not

Kullanılan tüm hafızanın tek seferde boşaltıldığı ve dizilerle yapılan ana çalışmanın, gösterge tamponlarına erişimi de kapsadığı göz önüne alındığında, ArrayFree() fonksiyonunun kullanım gereksinimi çok sık görülmeyebilir. Tampon boyutları terminalin yönetim alt sistemi tarafından otomatik olarak yönetilir.

Uygulamanın kompleks dinamik ortamında kullanılan hafızanın kullanıcı tarafından yönetilmesi gerektiğinde, ArrayFree() fonksiyonu kullanıcının gereksiz dizilerle işgal edilmiş hafızayı anında ve net şekilde boşaltmasını sağlar.

```
#include <Controls\Dialog.mqh>
#include <Controls\Button.mqh>
#include <Controls\Label.mqh>
#include <Controls\ComboBox.mqh>
//--- ön tanımlı sabitler
#define X_START 0
#define Y_START 0
#define X_SIZE 280
#define Y_SIZE 300
// +-----//| Hafıza ile çalışma amaçlı diyalog sınıfı |
//+------------------------------------------------------------------+
class CMemoryControl : public CAppDialog
 \left\{ \begin{array}{c} \end{array} \right\}private:
 //--- dizi büyüklüğü
  int marr size;
  //--- diziler
  char marrchar[];
  int m_arr_int[];
  float marr float[];
  double m_arr_double[];
```
Dizi Fonksiyonları

```
long marr long[];
  //--- etiketler
  CLabel m_lbl_memory_physical;
  CLabel m_lbl_memory_total;
  CLabel m 1bl memory available;
  CLabel m lbl memory used;
  CLabel m lbl array size;
  CLabel m lbl array type;
  CLabel m lbl error;
  CLabel m_lbl_change_type;
  CLabel m lbl add size;
  //--- düğmeler
  CButton m button add;
  CButton m button free;
  //--- karma kutular
  CComboBox m_combo_box_step;
  CComboBox m_combo_box_type;
  //--- karma kutulardan dizi tipinin mevcut değeri
  int m_combo_box_type_value;
public:
                  CMemoryControl(void);
                 ~CMemoryControl(void);
  //--- sınıf nesnesi oluşturma yöntemi
  virtual bool Create(const long chart, const string name, const int subwin, const
  //--- çizelge olayları işleyicisi
  virtual bool OnEvent(const int id, const long &lparam, const double &dparam, cons
protected:
  //--- etiketleri oluştur
  bool CreateLabel(CLabel &lbl,const string name,const int x,const int for \sim//--- kontrol elemanlarını oluştur
  bool CreateButton(CButton &button,const string name,const int x,const
  bool CreateComboBoxStep(void);
  bool CreateComboBoxType(void);
  //--- olay işleyicileri
  void OnClickButtonAdd(void);
  void OnClickButtonFree(void);
  void OnChangeComboBoxType(void);
  //--- mevcut dizi ile çalışma yöntemi
  void CurrentArrayFree(void);
  bool CurrentArrayAdd(void);
 };
//+------------------------------------------------------------------+
//| Mevcut dizinin serbest belleği |
//+------------------------------------------------------------------+
void CMemoryControl::CurrentArrayFree(void)
 {
//--- dizi büyüklüğünü sıfırla
```
```
m arr size=0;
//--- diziyi serbest bırak
   if(m_combo_box_type_value==0)
      ArrayFree(m_arr_char);
   if(m_combo_box_type_value==1)
      ArrayFree(m arr int);
   if(m_combo_box_type_value==2)
      ArrayFree(m arr float);
   if(m_combo_box_type_value==3)
      ArrayFree(m_arr_double);
  if(m_combo_box_type_value==4)
     ArrayFree(m arr long);
  }
//+------------------------------------------------------------------+
//| Mevcut dizi için bellek eklemeyi dene |
//+------------------------------------------------------------------+
bool CMemoryControl::CurrentArrayAdd(void)
 \left\{ \right.//--- kullanılan bellek fiziksel belleği aşarsa çık
   if(TerminalInfoInteger(TERMINAL_MEMORY_PHYSICAL)/TerminalInfoInteger(TERMINAL_MEMOR
      return(false);
//--- belleği mevcut tipe göre dağıtmayı dene
  if(m_combo_box_type_value==0 && ArrayResize(m_arr_char,m_arr_size)==-1)
      return(false);
  if(m combo box type value==1 && ArrayResize(m arr int,m arr size)==-1)
      return(false);
  if(m combo box type value==2 && ArrayResize(m arr float,m arr size)==-1)
      return(false);
  if(m combo box type value==3 && ArrayResize(m arr double, m arr size) ==-1)
      return(false);
   if(m combo box type value==4 && ArrayResize(m arr long,m arr size)==-1)
      return(false);
//--- bellek dağıtıldı
  return(true);
  }
//+------------------------------------------------------------------+
//| Olayların işlenmesi |
//+------------------------------------------------------------------+
EVENT_MAP_BEGIN(CMemoryControl)
ON_EVENT(ON_CLICK,m_button_add,OnClickButtonAdd)
ON EVENT(ON CLICK, m button free, OnClickButtonFree)
ON_EVENT(ON_CHANGE,m_combo_box_type,OnChangeComboBoxType)
EVENT_MAP_END(CAppDialog)
//+------------------------------------------------------------------+
//| Yapıcı
//+------------------------------------------------------------------+
CMemoryControl::CMemoryControl(void)
 {
 }
```

```
//+------------------------------------------------------------------+
//| Yıkıcı
//+------------------------------------------------------------------+
CMemoryControl::~CMemoryControl(void)
  {
 }
//+------------------------------------------------------------------+
//| Sınıf nesnesi oluşturma yöntemi |
//+------------------------------------------------------------------+
bool CMemoryControl::Create(const long chart,const string name,const int subwin,
                            const int x1,const int y1,const int x2,const int y2)
 {
//--- temel sınıf nesnesini oluştur
  if(!CAppDialog::Create(chart,name,subwin,x1,y1,x2,y2))
     return(false);
//--- dizgileri etiketler için hazırla
  string str physical="Fiziksel hafıza = "+(string)TerminalInfoInteger(TERMINAL MEMOR
   string str total="Toplam hafıza = "+(string)TerminalInfoInteger(TERMINAL MEMORY TO!
   string str available="Mevcut hafıza = "+(string)TerminalInfoInteger(TERMINAL MEMOR)
   string str used="Kullanılan hafıza = "+(string)TerminalInfoInteger(TERMINAL MEMORY
//--- etiketleri oluştur
  if(!CreateLabel(m_lbl_memory_physical,"physical_label",X_START+10,Y_START+5,str_phy
      return(false);
  if(!CreateLabel(m_lbl_memory_total,"total_label",X_START+10,Y_START+30,str_total,12
      return(false);
  if(!CreateLabel(m_lbl_memory_available,"available_label",X_START+10,Y_START+55,str
      return(false);
  if(!CreateLabel(m_lbl_memory_used,"used_label",X_START+10,Y_START+80,str_used,12,cl
      return(false);
  if(!CreateLabel(m_lbl_array_type,"type_label",X_START+10,Y_START+105,"Dizi tipi = dreturn(false);
  if(!CreateLabel(m_lbl_array_size,"size_label",X_START+10,Y_START+130,"Dizi büyüklüğ
      return(false);
  if(!CreateLabel(m_lbl_error,"error_label",X_START+10,Y_START+155,"",12,clrRed))
      return(false);
  if(!CreateLabel(m_lbl_change_type,"change_type_label",X_START+10,Y_START+185,"Tipi
      return(false);
   if(!CreateLabel(m lbl add size,"add size label",X START+10,Y START+210,"Diziye ekle
      return(false);
//--- kontrol elemanlarını oluştur
  if(!CreateButton(m_button_add,"add_button",X_START+15,Y_START+245,"Add",12,clrBlue)
      return(false);
  if(!CreateButton(m button free,"free button",X START+75,Y START+245,"Free",12,clrB
      return(false);
  if(!CreateComboBoxType())
      return(false);
  if(!CreateComboBoxStep())
      return(false);
//--- değişkeni başlat
```
1191

m arr size=0; //--- başarılı çalıştırma return(true); } //+------------------------------------------------------------------+ //| Düğmeyi oluştur | //+------------------------------------------------------------------+ bool CMemoryControl::CreateButton(CButton &button,const string name,const int x, const int y, const string str, const int font size, const int clr) { //--- düğmeyi oluştur if(!button.Create(m\_chart\_id,name,m\_subwin,x,y,x+50,y+20)) return(false);  $//---$  metin if(!button.Text(str)) return(false); //--- font boyutu if(!button.FontSize(font size)) return(false); //--- etiket rengi if(!button.Color(clr)) return(false); //--- düğmeyi kontrol elemanlarına ekle if(!Add(button)) return(false); //--- başarılı çalıştırma return(true); } //+------------------------------------------------------------------+ //| Dizi büyüklüğü için bir karma kutu oluştur | //+------------------------------------------------------------------+ bool CMemoryControl::CreateComboBoxStep(void) { //--- karma kutuyu oluştur if(!m\_combo\_box\_step.Create(m\_chart\_id,"step\_combobox",m\_subwin,X\_START+100,Y\_START return(false); //--- elemanları karma kutuya ekle if(!m\_combo\_box\_step.ItemAdd("100 000",100000)) return(false); if(!m combo box step.ItemAdd("1 000 000",1000000)) return(false); if(!m\_combo\_box\_step.ItemAdd("10 000 000",10000000)) return(false); if(!m\_combo\_box\_step.ItemAdd("100 000 000",100000000)) return(false); //--- mevcut karma kutu elemanını ayarla if(!m combo box step.SelectByValue(1000000)) return(false);

```
//--- karma kutuyu kontrol elemanlarına ekle
  if(!Add(m_combo_box_step))
     return(false);
//--- başarılı çalıştırma
  return(true);
 }
//+------------------------------------------------------------------+
//| Dizi tipi için bir karma kutu oluştur |
//+------------------------------------------------------------------+
bool CMemoryControl::CreateComboBoxType(void)
 {
//--- karma kutuyu oluştur
  if(!m_combo_box_type.Create(m_chart_id,"type_combobox",m_subwin,X_START+100,Y_START
     return(false);
//--- elemanları karma kutuya ekle
  if(!m combo box type.ItemAdd("char",0))
      return(false);
  if(!m_combo_box_type.ItemAdd("int",1))
      return(false);
  if(!m combo box type.ItemAdd("float",2))
      return(false);
  if(!m_combo_box_type.ItemAdd("double",3))
     return(false);
  if(!m_combo_box_type.ItemAdd("long",4))
     return(false);
//--- mevcut karma kutu elemanını ayarla
   if(!m combo box type.SelectByValue(3))
     return(false);
//--- mevcut durumdaki karma kutu elemanını kaydet
  m_combo_box_type_value=3;
//--- karma kutuyu kontrol elemanlarına ekle
  if(!Add(m_combo_box_type))
     return(false);
//--- başarılı çalıştırma
  return(true);
 }
//+------------------------------------------------------------------+
//| Bir etiket oluştur |
//+------------------------------------------------------------------+
bool CMemoryControl::CreateLabel(CLabel &lbl,const string name,const int x,
                                 const int y, const string str, const int font size,
                                 const int clr)
 {
//--- bir etiket oluştur
  if(!lbl.Create(m chart id,name,m subwin,x,y,0,0))
     return(false);
//--- metin
  if(!lbl.Text(str))
     return(false);
```

```
//--- font boyutu
   if(!lbl.FontSize(font_size))
      return(false);
//--- renk
  if(!lbl.Color(clr))
     return(false);
//--- etiketi kontrol elemanlarına ekle
  if(!Add(lbl))
      return(false);
//--- başarılı
  return(true);
 }
//+------------------------------------------------------------------+
//| "Ekle" butonuna tıklama olayı işleyicisi |
//+------------------------------------------------------------------+
void CMemoryControl::OnClickButtonAdd(void)
 {
//--- dizi büyüklüğünü artır
  m_arr_size+=(int)m_combo_box_step.Value();
//--- mevcut dizi için belleği tahsis etmeyi dene
  if(CurrentArrayAdd())
     \left\{ \right.//--- hafıza tahsis edildi, mevcut durumu ekranda göster
     m_lbl_memory_available.Text("Mevcut hafiza = "+(string)TerminalInfoInteger(TERMI
     m_lbl_memory_used.Text("Kullanılan hafıza = "+(string)TerminalInfoInteger(TERMIN
     m_lbl_array_size.Text("Dizi büyüklüğü = "+IntegerToString(m_arr_size));
      m_lbl_error.Text("");
     }
   else
     {
      //--- hafıza tahsisi başarısız oldu, hata mesajı göster
     m lbl error.Text("Dizi çok büyük, hata!");
     //--- önceki dizi büyüklüğüne dön
     m_arr_size-=(int)m_combo_box_step.Value();
     }
 }
//+----- - -//| "Boşalt" düğmesinin tıklanması olayının işleyicisi |
//+------------------------------------------------------------------+
void CMemoryControl::OnClickButtonFree(void)
 {
//--- mevcut dizinin belleğini boşalt
  CurrentArrayFree();
//--- mevcut durumu ekranda göster
  m_lbl_memory_available.Text("Mevcut hafiza = "+(string)TerminalInfoInteger(TERMINAI
  m_lbl_memory_used.Text("Kullanılan hafıza = "+(string)TerminalInfoInteger(TERMINAL
  m lbl array size.Text("Dizi büyüklüğü = 0");
  m_lbl_error.Text("");
  }
```
# MOI

```
//+------------------------------------------------------------------+
//| Karma kutu değişimi olayının işleyicisi |
//+------------------------------------------------------------------+
void CMemoryControl::OnChangeComboBoxType(void)
 {
//--- dizi tipi değişmiş mi kontrol et
  if(m_combo_box_type.Value()!=m_combo_box_type_value)
     {
      //--- mevcut dizinin belleğini boşalt
     OnClickButtonFree();
     //--- başka bir dizi tipi ile çalış
     m_combo_box_type_value=(int)m_combo_box_type.Value();
     //--- yeni dizi tipini ekranda göster
     if(m_combo_box_type_value==0)
         m_lbl_array_type.Text("Dizi tipi = char");
      if(m_combo_box_type_value==1)
         m lbl array type. Text ("Dizi tipi = int");
      if(m_combo_box_type_value==2)
         m lbl array type. Text ("Dizi tipi = float");
      if(m_combo_box_type_value==3)
         m lbl array type. Text ("Dizi tipi = double");
      if(m_combo_box_type_value==4)
         m lbl array type. Text ("Dizi tipi = long");
     }
 }
//--- CMemoryControl sınıf nesnesi
CMemoryControl ExtDialog;
//+------------------------------------------------------------------+
//| Expert initialization function |
//+------------------------------------------------------------------+
int OnInit()
 \leftarrow//--- diyaloğu oluştur
  if(!ExtDialog.Create(0,"MemoryControl",0,X_START,Y_START,X_SIZE,Y_SIZE))
     return(INIT_FAILED);
//--- çalıştır
  ExtDialog.Run();
//---return(INIT_SUCCEEDED);
 }
//+------------------------------------------------------------------+
//| Expert deinitialization function |
//+------------------------------------------------------------------+
void OnDeinit(const int reason)
 \left\{ \right.// -- -ExtDialog.Destroy(reason);
  }
//+----- - -
```

```
//| Expert chart event function | |
//+------------------------------------------------------------------+
void OnChartEvent(const int id,
              const long &lparam,
               const double &dparam,
              const string &sparam)
 \{ExtDialog.ChartEvent(id,lparam,dparam,sparam);
 }
```
## <span id="page-1195-0"></span>ArrayGetAsSeries

Dizi indisinin yönünü kontrol eder.

```
bool ArrayGetAsSeries(
  const void& array[] // kontrol edilecek dizi
  );
```
#### Parametreler

array

[in] Kontrol edilen dizi.

#### Dönüş değeri

Eğer belirlenen dizi AS\_SERIES bayrak ayarına sahipse (yani diziye erişim zaman serilerinde olduğu gibi arkadan öne doğru işliyorsa) [true](#page-91-0) değerine dönüş yapar. Bir [zaman](#page-1876-0) serisi, elemanlarının indisleme yönünün sondan başa (en yeni veriden en eski veriye) doğru işlemesi açısından alışıldık diğer dizilerden ayrılır.

#### Not

Bir dizinin zaman serisi olup olmadığını kontrol etmek için [ArrayIsSeries\(\)](#page-1204-0) fonksiyonunu kullanın. [OnCalculate\(\)](#page-228-0) fonksiyonuna giriş parametresi şeklinde geçirilen fiyat verisi dizileri, zaman serilerinde kullanılan indisleme yönüne sahip olmak zorunda değildir. Gereken indisleme yönü [ArraySetAsSeries\(\)](#page-1240-0) fonksiyonu ile ayarlanabilir.

```
#property description "Gösterge, Açılış ve Kapanış fiyatları veya Yüksek ve Düşük fiyatları
#property description "arasındaki farkın mutlak değerini hesaplar ve bunları ayrı bir
#property description "bir histogram şeklinde gösterir."
//--- gösterge ayarları
#property indicator separate window
#property indicator_buffers 1
#property indicator_plots 1
//--- qrafik
#property indicator_type1 DRAW_HISTOGRAM
#property_indicator_style1 STYLE_SOLID
#property indicator_width1 3
//--- giriş parametreleri
input bool InpAsSeries=true; // gösterge tamponunun indisleme yönü
input bool InpPrices=true; // Hesaplama fiyatları (true - Open, Close; false - High,
//--- gösterge tamponu
double ExtBuffer[];
//+------------------------------------------------------------------+
//| Gösterge değerlerinin hesaplanması |
//+------------------------------------------------------------------+
void CandleSizeOnBuffer(const int rates_total,const int prev_calculated,
                       const double &first[],const double &second[],double &buffer[])
 {
//--- çubukların hesaplanması için başlangıç değeri
```

```
int start=prev calculated;
//--- gösterge değerleri bir önceki tik ile zaten hesaplanmışsa son çubukta çalış
   if(prev_calculated>0)
     start--;
//--- dizilerin indisleme yönünü ayarla
  bool as series first=ArrayGetAsSeries(first);
   bool as series second=ArrayGetAsSeries(second);
   bool as series buffer=ArrayGetAsSeries(buffer);
//--- gerekirse indisleme yönünü doğrudan biriyle değiştir
  if(as_series_first)
      ArraySetAsSeries(first,false);
   if(as_series_second)
      ArraySetAsSeries(second, false);
  if(as series buffer)
      ArraySetAsSeries(buffer,false);
//--- gösterge değerlerini hesapla
  for(int i=start;i<rates total;i++)
      buffer[i]=MathAbs(first[i]-second[i]);
  }
//+------------------------------------------------------------------+
//| Custom indicator initialization function |
//+------------------------------------------------------------------+
int OnInit()
 \left\{ \begin{array}{c} \end{array} \right.//--- gösterge tamponlarını bağla
  SetIndexBuffer(0,ExtBuffer);
//--- gösterge tamponunda indisleme elemanını ayarla
   ArraySetAsSeries(ExtBuffer,InpAsSeries);
//--- göstergenin hangi değerler için hesaplanacağını kontrol et
  if(InpPrices)
     {
      //--- Open ve Close fiyatları
      PlotIndexSetString(0, PLOT_LABEL, "BodySize");
      //--- gösterge rengini ayarla
      PlotIndexSetInteger(0, PLOT_LINE_COLOR, clrOrange);
     }
   else
    \left\{\right\}//--- Yüksek ve Düşük fiyatlar
      PlotIndexSetString(0, PLOT_LABEL, "ShadowSize");
      //--- gösterge rengini ayarla
      PlotIndexSetInteger(0, PLOT_LINE_COLOR, clrDodgerBlue);
    }
// -- -return(INIT_SUCCEEDED);
  }
//+------------------------------------------------------------------+
//| Custom indicator iteration function |
//+------------------------------------------------------------------+
```

```
int OnCalculate(const int rates_total,
                const int prev calculated,
                const datetime &time[],
                const double &open[],
                const double &high[],
                const double &low[],
                const double &close[],
                const long &tick volume[],
                const long &volume[],
                const int &spread[])
  {
//--- göstergeyi bayrak değerine göre hesapla
  if(InpPrices)
      CandleSizeOnBuffer(rates_total,prev_calculated,open,close,ExtBuffer);
   else
      CandleSizeOnBuffer(rates_total,prev_calculated,high,low,ExtBuffer);
//--- bir sonraki çağrı için prev_calculated değerine dönüş yap
  return(rates_total);
  }
```
### Ayrıca Bakınız

Zaman [Serilerine](#page-1876-0) Erişim, [ArraySetAsSeries](#page-1240-0)

## ArrayInitialize

Önceden ayarlanmış bir değerle, bir sayısal dizi başlatır.

For initialization of an array of char type

```
int ArrayInitialize(
  char array[], // başlatılan dizi
  char value // ayarlanacak değer
  );
```
For initialization of an array of short type

```
int ArrayInitialize(
  short array[], // başlatılan dizi
  short value // ayarlanacak değer
  );
```
For initialization of an array of int type

```
int ArrayInitialize(
 int array[], // başlatılan dizi
  int value // ayarlanacak değer
  );
```
For initialization of an array of long type

```
int ArrayInitialize(
 long array[], // başlatılan dizi
  long value // ayarlanacak değer
  );
```
For initialization of an array of float type

```
int ArrayInitialize(
 float array[], // başlatılan dizi
  float value // ayarlanacak değer
  );
```
For initialization of an array of double type

```
int ArrayInitialize(
  double array[], // başlatılan dizi
  double value // ayarlanacak değer
  );
```
For initialization of an array of bool type

```
int ArrayInitialize(
  bool array[], // başlatılan dizi
  bool value // ayarlanacak değer
  );
```
#### For initialization of an array of uint type

```
int ArrayInitialize(
  uint array[], // başlatılan dizi
  uint value // ayarlanacak değer
  );
```
#### Parametreler

### array[]

[out] Başlatılması öngörülen sayısal dizi.

value

[in] Tüm dizi elemanlarının alacağı yeni değer.

### Dönüş değeri

Elemanların sayısı.

#### Not

[ArrayResize\(\)](#page-1231-0) fonksiyonu, sonradan yapılacak genişletmelerde hafızanın fiziksel yer değişimini önlemek için, dizi büyüklüğünün rezerve ara-bellek ile ayarlanmasını sağlar. Bu daha iyi bir performans elde etmek için uygulanır. Çünkü hafızanın yer değişim işlemi oldukça yavaştır.

Dizinin ArrayInitialize(array, init\_val) kullanılarak başlatılması, dizi için ayrılmış rezerve elemanların sayısıyla başlatılacağı anlamına gelmez. ArrayResize() kullanılarak yapılan sonraki genişletmelerde elemanlar dizinin sonuna eklenecektir, değerleri tanımsız olacaktır ve çoğu durumda init\_value değerine (başlangıç değerine) eşit olmayacaklardır.

```
void OnStart()
  {
//--- dinamik dizi
  double array[];
//--- dizi büyüklüğünü 100 elemana ayarlayalım ve fazladan 10 eleman için bir arabelle
   ArrayResize(array,100,10);
//--- dizi elemanlarını EMPTY_VALUE=DBL_MAX değeri (boş değer) ile başlat.
  ArrayInitialize(array, EMPTY_VALUE);
   Print("Başlatmanın ardından son 10 elemanın değerleri");
   for(int i=90;i<100;i++) printf("array[%d] = %G", i, array[i]);
//--- diziyi beş elemanla genişlet
  ArrayResize(array,105);
   Print ("ArrayResize(array,105) çağrısının ardından son 10 elemanın değerleri ");
//--- son 5 elemanın değerleri rezerve edilmiş arabellekten alınır
   for(int i=95;i<105;i++) printf("array[%d] = %G",i,array[i]);
  }
```
## ArrayFill

1201

Diziyi belirtilen değerle doldurur.

```
void ArrayFill(
  void& array[], // dizi
  int start, // başlangıç indisi
  int count, // doldurulacak eleman sayısı
  void value // değer
  );
```
### Parametreler

array[]

[out] Basit tipli dizi [\(char](#page-81-0), [uchar,](#page-81-0) [short](#page-81-0), [ushort,](#page-81-0) [int](#page-81-0), [uint](#page-81-0), [long](#page-81-0), [ulong](#page-81-0), [bool,](#page-91-0) [color,](#page-90-0) [datetime,](#page-89-0) [float,](#page-94-0) [double\)](#page-94-0).

start

[in] Başlangıç indisi. Benzer bir durumda [AS\\_SERIES](#page-1240-0) bayrağı gözardı edilir.

count

[in] Doldurulacak elemanların sayısı.

value

[in] Diziyi doldurmak için belirlenen değer.

Dönüş değeri

Dönüş değeri yok.

Not

ArrayFill() fonksiyonu çağrıldığında daima normal (soldan sağa) indisleme yönü kullanılır. Yani, [ArraySetAsSeries\(\)](#page-1240-0) fonksiyonuyla dizi elemanlarının erişim sırası değiştirilse bile bu değişim gözardı edilecektir.

Çok boyutlu diziler, ArrayFill() fonksiyonunun kullanımı sırasında tek boyutlu gözükür. Örneğin, array[2][4] dizisi, array[8] olarak işlem görür. Yani, bu diziyle çalışırken başlangıç elemanının indisini 5 olacak şekilde belirlemelisiniz. Burada, array[2][4] dizisi için yapılan ArrayFill(array, 5, 2, 3.14) çağrısı, array[1][1] ve array[1][2] elemanlarını 3.14 değeri ile doldurur.

```
void OnStart()
  {
//--- dinamik dizi bildirimi
  int a[];
//--- büyüklüğü ayarla
   ArrayResize(a,10);
//--- ilk beş elemanı 123 ile doldur
   ArrayFill(a,0,5,123);
//--- sonraki beş elemanı 456 ile doldur
   ArrayFill(a,5,5,456);
```

```
//--- değerleri göster
  for(int i=0;i<ArraySize(a);i++) printf("a[%d] = %d",i,a[i]);
 }
```
## ArrayIsDynamic

Dizinin dinamik olup olmadığını kontrol eder.

```
bool ArrayIsDynamic(
  const void& array[] // kontrol edilen dizi
  );
```
#### Parametreler

array[] [in] Kontrol edilen dizi.

### Dönüş değeri

Seçilen dizi [dinamik](#page-130-0) ise 'true' değerine, aksi durumda 'false' değerine dönüş yapar.

```
#property description "Bu gösterge değer hesaplamaz. ArrayFree() fonksiyon çağrısını;"
#property description "bir dinamik, bir statik ve bir göserge tamponu olmak üzere, üç
#property description "Sonuçlar Experts (Uzmanlar) bülteninde gösterilir."
//--- gösterge ayarları
#property indicator_chart_window
#property indicator_buffers 1
#property indicator_plots 1
//--- global değişkenler
double ExtDynamic[]; // dinamik dizi
double ExtStatic[100]; // statik dizi
bool ExtFlag=true; // bayrak
double ExtBuff[]; // gösterge tamponu
//+------------------------------------------------------------------+
//| Custom indicator initialization function |
//+------------------------------------------------------------------+
int OnInit()
 \left\{\begin{array}{c}1\end{array}\right\}//--- dizi için bellek tahsis et
  ArrayResize(ExtDynamic,100);
//--- gösterge tamponlarının eşlenmesi
  SetIndexBuffer(0,ExtBuff);
  PlotIndexSetDouble(0, PLOT_EMPTY_VALUE,0);
// --return(INIT_SUCCEEDED);
  }
//+------------------------------------------------------------------+
//| Custom indicator iteration function |
//+------------------------------------------------------------------+
int OnCalculate(const int rates_total,
                const int prev calculated,
                const int begin,
                const double &price[])
```

```
{
//--- bir tekil analiz gerçekleştir
  if(ExtFlag)
     {
      //--- belleği diziler için boşaltmayı dene
      //--- 1. Dinamik dizi
      Print("+============================+");
      Print("1. Dinamik diziyi kontrol et:");
      Print("Belleğin boşalmasından önce büyüklük = ",ArraySize(ExtDynamic));
      Print("Bu bir dinamik dizi mi = ",ArrayIsDynamic(ExtDynamic) ? "Evet" : "Hayır")
      //--- dizi belleğini serbest bırakmayı dene
     ArrayFree(ExtDynamic);
      Print("Belleğin boşalmasından sonra büyüklük = ",ArraySize(ExtDynamic));
      //--- 2. Statik dizi
      Print("2. Statik diziyi kontrol et:");
      Print("Belleğin boşalmasından önce büyüklük = ",ArraySize(ExtStatic));
      Print("Bu bir dinamik dizi mi = ",ArrayIsDynamic(ExtStatic) ? "Evet" : "Hayır")
      //--- dizi belleğini serbest bırakmayı dene
     ArrayFree(ExtStatic);
      Print("Belleğin boşalmasından sonra büyüklük = ",ArraySize(ExtStatic));
     //--- 3. Gösterge tamponu
      Print("3. Gösterge tamponunu kontrol et:");
      Print("Belleğin boşalmasından önce büyüklük = ", ArraySize(ExtBuff));
      Print("Bu bir dinamik dizi mi = ",ArrayIsDynamic(ExtBuff) ? "Evet" : "Hayır");
      //--- dizi belleğini serbest bırakmayı dene
     ArrayFree(ExtBuff);
      Print("Belleğin boşalmasından sonra büyüklük = ", ArraySize(ExtBuff));
     //--- bayrak değerini değiştir
     ExtFlag=false;
     }
//--- bir sonraki çağrı için prev_calculated değerine dönüş yap
   return(rates_total);
  }
```
### Ayrıca Bakınız

Zaman serileri ve [göstergelere](#page-1876-0) erişim

## <span id="page-1204-0"></span>**ArrayIsSeries**

Bir dizinin zaman serisi olup olmadığını kontrol eder.

```
bool ArrayIsSeries(
  const void& array[] // kontrol edilen dizi
  );
```
#### Parametreler

array[] [in] Kontrol edilen dizi.

#### Dönüş değeri

Kontrol edilen dizinin zaman serisi olması durumunda 'true' değerine, aksi durumda 'false' değerine dönüş yapar. [OnCalculate\(\)](#page-228-0) fonksiyonuna parametre olarak geçirilen diziler, elemanlarının erişim sırası açısından [ArrayGetAsSeries\(\)](#page-1195-0) aracılığıyla kontrol edilmelidir.

```
#property indicator_chart_window
#property indicator_buffers 1
#property indicator_plots 1
//---- plot Label1
#property indicator_label1 "Label1"
#property indicator type1 DRAW LINE
#property indicator_color1 clrRed
#property indicator_style1 STYLE_SOLID
#property indicator_width1 1
//--- gösterge tamponları
double Label1Buffer[];
//+------------------------------------------------------------------+
//| Custom indicator initialization function |
//+------------------------------------------------------------------+
void OnInit()
 \{//--- gösterge tamponlarının eşlenmesi
  SetIndexBuffer(0,Label1Buffer, INDICATOR DATA);
// -- -}
//+------------------------------------------------------------------+
//| Custom indicator iteration function |
//+------------------------------------------------------------------+
int OnCalculate(const int rates_total,
               const int prev calculated,
               const datetime &time[],
               const double &open[],
               const double &high[],
               const double &low[],
               const double &close[],
```

```
const long &tick volume[],
               const long &volume[],
                const int &spread[])
  {
// --if(ArrayIsSeries(open))
     Print("open[] bir zaman serisi");
  else
      Print("open[] bir zaman serisi değil!!!");
//--- bir sonraki çağrı için prev_calculated değerine dönüş yap
  return(rates_total);
  }
```
#### Ayrıca Bakınız

Zaman serileri ve [göstergelere](#page-1876-0) erişim

## ArrayMaximum

Çok boyutlu bir sayısal dizinin ilk boyutundaki en büyük elemanı arar.

```
int ArrayMaximum(
  const void& array[], \sqrt{2} // aranacak dizi
  int start=0, // incelemenin başlayacağı indis
  int count=WHOLE ARRAY // incelenen eleman sayısı
  );
```
#### Parametreler

array[]

[in] Aramanın yapıldığı sayısal dizi.

```
stat=0
```
[in] Kontrolün başlayacağı indis değeri.

count=WHOLE\_ARRAY

[in] Aranacak eleman sayısı. Varsayılan olarak tüm diziyi arar (count=[WHOLE\\_ARRAY\)](#page-937-0).

#### Dönüş değeri

Fonksiyon, dizinin [seriselliğini](#page-1195-0) (indisleme yönünü) hesaba katarak, bulunan elemanın indis değerine dönüş yapar. Başarısızlık durumunda ise -1 değerine dönüş yapar.

Not

Maksimum değer aranırken [AS\\_SERIES](#page-1195-0) bayrağının değeri göz önünde bulundurulur.

ArrayMaximum ve ArrayMinimum fonksiyonları tüm dizileri parametre olarak kabul eder. Ama arama sadece ilk boyutta gerçekleştirilir.

```
#property description "Gösterge, daha büyük zaman dilimlerinin mumlarını şu andaki mum
//--- gösterge ayarları
#property indicator chart window
#property indicator_buffers 16
#property indicator_plots 8
//--- plot 1#property indicator_label1 "BearBody"
#property indicator_color1 clrSeaGreen,clrSeaGreen
//---plot 2#property indicator_label2 "BearBodyEnd"
#property indicator_color2 clrSeaGreen,clrSeaGreen
//---plot 3#property indicator_label3 "BearShadow"
#property indicator color3 clrSalmon, clrSalmon
//--- plot 4
#property indicator_label4 "BearShadowEnd"
#property indicator color4 clrSalmon, clrSalmon
//--- plot 5
```

```
MOI 5
```

```
#property indicator_label5 "BullBody"
#property indicator_color5 clrOlive,clrOlive
//---plot 6#property indicator_label6 "BullBodyEnd"
#property indicator color6 clrOlive, clrOlive
//--- plot 7#property indicator_label7 "BullShadow"
#property indicator_color7 clrSkyBlue,clrSkyBlue
//---plot 8#property indicator label8 "BullShadowEnd"
#property indicator_color8 clrSkyBlue,clrSkyBlue
//--- ön tanımlı sabitler
#define INDICATOR_EMPTY_VALUE 0.0
//--- giriş parametreleri
input ENUM TIMEFRAMES InpPeriod=PERIOD H4; // Göstergenin hesaplanacağı
input datetime InpDateStart=D'2013.01.01 00:00'; // Analiz başlangıç tarihi
//--- satış eğilimli mumlar için oluşturulan gösterge tamponları
double ExtBearBodyFirst[];
double ExtBearBodySecond[];
double ExtBearBodyEndFirst[];
double ExtBearBodyEndSecond[];
double ExtBearShadowFirst[];
double ExtBearShadowSecond[];
double ExtBearShadowEndFirst[];
double ExtBearShadowEndSecond[];
//--- alım eğilimli mumlar için oluşturulan gösterge tamponları
double ExtBullBodyFirst[];
double ExtBullBodySecond[];
double ExtBullBodyEndFirst[];
double ExtBullBodyEndSecond[];
double ExtBullShadowFirst[];
double ExtBullShadowSecond[];
double ExtBullShadowEndFirst[];
double ExtBullShadowEndSecond[];
//--- global değişkenler
datetime ExtTimeBuff[]; // daha büyük zaman aralığı için zaman tamponu
int ExtSize=0; // zaman tamponu büyüklüğü
int ExtCount=0; // zaman tamponunu indisle
int ExtStartPos=0; // gösterge hesabı için başlangıç noktası
bool ExtStartFlag=true; // başlangıç noktasının belirlenmesi için yardımcı bayrak
datetime ExtCurrentTime[1]; // daha büyük zaman aralığındaki son çubuğun oluşma zaman
datetime ExtLastTime; // daha büyük zaman aralığında, hesaplamanın gerçekleştiğ
bool ExtBearFlag=true; // alım eğilimli gösterge tamponlarına girilecek verinin
bool ExtBullFlag=true; // satış eğilimli gösterge tamponlarına girilecek verinin
int ExtIndexMax=0; // dizideki en büyük değerli elemanın indisi
int ExtIndexMin=0; // dizideki en küçük değerli elemanın indisi
int ExtDirectionFlag=0; // son mum için fiyat hareketi yönü
//--- doğru çizim için mumun açılış ve kapanış fiyatları arasında değişim yap
const double ExtEmptyBodySize=0.2*SymbolInfoDouble(Symbol(),SYMBOL POINT);
```

```
//+------------------------------------------------------------------+
//| Mumun temel parçasının doldurulması |
//+------------------------------------------------------------------+
void FillCandleMain(const double &open[],const double &close[],
                    const double &high[],const double &low[],
                    const int start, const int last, const int fill index,
                    int &index_max,int &index_min)
  {
//--- dizideki en büyük ve en küçük değerlerin indislerini bul
  index max=ArrayMaximum(high,ExtStartPos,last-start+1); // High dizisinin en büyüğü
   index min=ArrayMinimum(low,ExtStartPos,last-start+1); // Low dizisinin en küçüğü
//--- mevcut zaman aralığından kaç çubuk doldurulacak
   int count=fill_index-start+1;
//--- ilk çubuktaki kapanış değeri, son çubuktakini aşarsa mum satış yönlü olur
   if(open[start]>close[last])
     {
     //--- mumlar bunun öncesinde alım yönlüyse, alım yönlü gösterge tamponlarının de
     if(ExtDirectionFlag!=-1)
         ClearCandle(ExtBullBodyFirst,ExtBullBodySecond,ExtBullShadowFirst,ExtBullShad
     //--- satış yönlü mum
     ExtDirectionFlag=-1;
      //--- mumu oluştur
     FormCandleMain(ExtBearBodyFirst,ExtBearBodySecond,ExtBearShadowFirst,ExtBearShad
                     close[last],high[index_max],low[index_min],start,count,ExtBearFlag
     //--- fonksiyondan çık
     return;
     }
//--- ilk çubuktaki kapanış fiyatı, son çubuğunkinden az ise mum, alım yönlü olur
   if(open[start]<close[last])
     {
      //--- mumlar bunun öncesinde satış yönlüyse, satış yönlü gösterge tamponlarının
     if(ExtDirectionFlag!=1)
         ClearCandle(ExtBearBodyFirst,ExtBearBodySecond,ExtBearShadowFirst,ExtBearShad
     //--- alım yönlü mum
     ExtDirectionFlag=1;
     //--- mumu oluştur
     FormCandleMain(ExtBullBodyFirst,ExtBullBodySecond,ExtBullShadowFirst,ExtBullShad
                     open[start],high[index_max],low[index_min],start,count,ExtBullFla
     //--- fonksiyondan çıkış
     return;
     }
//--- eğer fonksiyonun bu bölümündeysen, ilk çubuktaki açılış fiyatı, son çubuktaki ka
//--- fiyatına eşitse mumun satış yönlü olduğu söylenir
//--- eğer mum bundan önce alım yönlü olmuşsa, alım yönlü gösterge tamponlarının değe:
  if(ExtDirectionFlag!=-1)
      ClearCandle(ExtBullBodyFirst,ExtBullBodySecond,ExtBullShadowFirst,ExtBullShadowS
//--- satış yönlü mum
  ExtDirectionFlag=-1;
//--- eğer açılış ve kapanış değerleri eşitse, doğru gösterim için kaydırma kullan
```

```
if(high[index_max]!=low[index_min])
      FormCandleMain(ExtBearBodyFirst,ExtBearBodySecond,ExtBearShadowFirst,ExtBearShad
                     open[start]-ExtEmptyBodySize,high[index_max],low[index_min],start
   else
      FormCandleMain(ExtBearBodyFirst,ExtBearBodySecond,ExtBearShadowFirst,ExtBearShad
                     open[start],open[start]-ExtEmptyBodySize,high[index_max],
                     high[index_max]-ExtEmptyBodySize,start,count,ExtBearFlag);
 }
//+------------------------------------------------------------------+
//| Mumun sonunu doldur |
//+------------------------------------------------------------------+
void FillCandleEnd(const double &open[],const double &close[],
                  const double &high[],const double &low[],
                  const int start, const int last, const int fill index,
                   const int index max, const int index min)
  {
//--- tek çubuk varsa çizme
  if(last-start==0)
     return;
//--- ilk çubuktaki kapanış değeri, son çubuktakini aşarsa mum satış yönlü olur
  if(open[start]>close[last])
     {
     //--- mumun sonunu oluştur
      FormCandleEnd(ExtBearBodyEndFirst,ExtBearBodyEndSecond,ExtBearShadowEndFirst,Ext
                   open[start],close[last],high[index_max],low[index_min],fill_index,
     //--- fonksiyondan çık
     return;
     }
//--- ilk çubuktaki kapanış fiyatı, son çubuğunkinden az ise mum, alım yönlü olur
  if(open[start]<close[last])
     {
      //--- mumun sonunu oluştur
      FormCandleEnd(ExtBullBodyEndFirst,ExtBullBodyEndSecond,ExtBullShadowEndFirst,Ext
                   close[last],open[start],high[index_max],low[index_min],fill_index,
     //--- fonksiyondan çık
     return;
     }
//--- eğer fonksiyonun bu bölümündeysen, ilk çubuktaki açılış fiyatı, son çubuktaki ka
//--- fiyatına eşitse mumun satış yönlü olduğu söylenir
//--- mumun sonunu oluştur
   if(high[index_max]!=low[index_min])
      FormCandleEnd(ExtBearBodyEndFirst,ExtBearBodyEndSecond,ExtBearShadowEndFirst,Ext
                   open[start]-ExtEmptyBodySize,high[index_max],low[index_min],fill_:
   else
     FormCandleEnd(ExtBearBodyEndFirst,ExtBearBodyEndSecond,ExtBearShadowEndFirst,Ext
                   open[start]-ExtEmptyBodySize,high[index_max],high[index_max]-ExtEm
  }
//+------------------------------------------------------------------+
//| Custom indicator initialization function |
```

```
//+------------------------------------------------------------------+
int OnInit()
 \left\{ \right.//--- gösterge periyotunu kontrol et
  if(!CheckPeriod((int)Period(),(int)InpPeriod))
     return(INIT_PARAMETERS_INCORRECT);
//--- ön planda fiyat verisini göster
  ChartSetInteger(0,CHART_FOREGROUND, 0, 1);
//--- gösterge tamponlarının bağlanması
  SetIndexBuffer(0,ExtBearBodyFirst);
  SetIndexBuffer(1,ExtBearBodySecond);
  SetIndexBuffer(2,ExtBearBodyEndFirst);
  SetIndexBuffer(3,ExtBearBodyEndSecond);
  SetIndexBuffer(4,ExtBearShadowFirst);
  SetIndexBuffer(5,ExtBearShadowSecond);
   SetIndexBuffer(6,ExtBearShadowEndFirst);
  SetIndexBuffer(7,ExtBearShadowEndSecond);
   SetIndexBuffer(8,ExtBullBodyFirst);
   SetIndexBuffer(9,ExtBullBodySecond);
   SetIndexBuffer(10,ExtBullBodyEndFirst);
  SetIndexBuffer(11,ExtBullBodyEndSecond);
  SetIndexBuffer(12,ExtBullShadowFirst);
  SetIndexBuffer(13,ExtBullShadowSecond);
   SetIndexBuffer(14,ExtBullShadowEndFirst);
  SetIndexBuffer(15,ExtBullShadowEndSecond);
//--- göstergeyi oluşturmak için bazı özellikleri ayarla
   for(int i=0; i<8; i++){
      PlotIndexSetInteger(i, PLOT_DRAW_TYPE, DRAW_FILLING); // grafiksel yapı tipi
      PlotIndexSetInteger(i, PLOT_LINE_STYLE, STYLE_SOLID); // çizgi stilinin çizimi
      PlotIndexSetInteger(i, PLOT_LINE_WIDTH,1); // çizgi genişliğinin çizimin ele
    }
// -- -return(INIT_SUCCEEDED);
  }
//+------------------------------------------------------------------+
//| Custom indicator iteration function |
//+------------------------------------------------------------------+
int OnCalculate(const int rates_total,
                const int prev calculated,
                const datetime &time[],
                const double &open[],
                const double &high[],
                const double &low[],
                const double &close[],
                const long &tick volume[],
                const long &volume[],
                const int &spread[])
  {
```

```
//--- halihazırda hesaplanan hiçbir çubuk olmaması durumunda
   if(prev_calculated==0)
     {
      //--- daha büyük zaman aralığındaki çubukların varış zamanını al
      if(!GetTimeData())
         return(0);
     }
//--- doğrudan indislemeyi ayarla
  ArraySetAsSeries(time,false);
  ArraySetAsSeries(high, false);
  ArraySetAsSeries(low, false);
  ArraySetAsSeries(open,false);
  ArraySetAsSeries(close,false);
//--- çubukların hesaplanması için başlangıç değeri
  int start=prev calculated;
//--- eğer oluşmuşsa, göstergeyi çubuğun üzerinde hesapla
   if(start!=0 && start==rates_total)
      start--;
//--- gösterge değerlerinin hesaplanma döngüsü
   for(int i=start; i<rates total;i++)
    {
     //--- gösterge tamponlarının i sayıda elemanını boş değerle doldur
     FillIndicatorBuffers(i);
      //--- hesaplamayı InpDateStart tarihinden başlayan çubuklar için uygula
     if(time[i]>=InpDateStart)
        {
         //--- değerlerin ilk olarak gösterilmeye başlanacağı pozisyonunu tanımla
         if(ExtStartFlag)
           {
            //--- başlangıç pozisyonunun numarasını kaydet
            ExtStartPos=i;
            //--- daha büyük zaman aralığında time[i] değerini aşan ilk tarihi tanıml
            while(time[i]>=ExtTimeBuff[ExtCount])
               if(ExtCount<ExtSize-1)
                  ExtCount++;
           //--- bir daha bu bloka rastlamamak için bayrak değerini değiştir
           ExtStartFlag=false;
           }
         //--- dizide hala elemanlar var mı kontrol et
         if(ExtCount<ExtSize)
           {
            //--- mevcut zaman aralığındaki değerin, daha büyük zaman aralığındaki değ
            if(time[i]>=ExtTimeBuff[ExtCount])
              {
               1/ --- mumun ana kısmını çiz (son ve sondan bir önceki çubukların arasın
               FillCandleMain(open,close,high,low,ExtStartPos,i-1,i-2,ExtIndexMax,Ext]
               //--- mumun sonunu doldur (son ve sondan bir önceki çubukların arasında
               FillCandleEnd(open,close,high,low,ExtStartPos,i-1,i-1,ExtIndexMax,ExtIn
               //--- bir sonraki mumu çizmek için başlangıç pozisyonunu kaydır
```

```
ExtStartPos=i;
               //--- dizi sayacını artır
               ExtCount++;
              }
            else
               continue;
           }
         else
           {
            //--- dizi değerlerini sıfırla
            ResetLastError();
            //--- daha büyük zaman aralığından son tarihi al
            if(CopyTime(Symbol(),InpPeriod,0,1,ExtCurrentTime)==-1)
              {
               Print("Veri kopyalama hatası, kod = ", GetLastError());
               return(0);
              }
            //--- yeni alınan tarih daha büyükse, mumun oluşturulmasını durdur
            if(ExtCurrentTime[0]>ExtLastTime)
              {
               //--- ana gösterge tamponlarında, son ve sondan bir önceki çubukların
               ClearEndOfBodyMain(i-1);
               //--- yardımcı gösterge tamponlarını kullanarak alanı doldur
               FillCandleEnd(open,close,high,low,ExtStartPos,i-1,i-1,ExtIndexMax,ExtIn
               //--- bir sonraki mumu çizmek için başlangıç pozisyonunu kaydır
               ExtStartPos=i;
               //--- fiyat yönü için oluşturulan bayrağı sıfırla
               ExtDirectionFlag=0;
               //--- yeni son tarihi kaydet
               ExtLastTime=ExtCurrentTime[0];
              }
            else
              {
               //--- mumu oluştur
               FillCandleMain(open,close,high,low,ExtStartPos,i,i,ExtIndexMax,ExtIndex
              }
           }
        }
     }
//--- bir sonraki çağrı için prev_calculated değerine dönüş yap
  return(rates total);
  }
//+------------------------------------------------------------------+
//| Belirlenen gösterge periyotunun doğruluğunu kontrol et |
//+------------------------------------------------------------------+
bool CheckPeriod(int current period, int high period)
 {
//--- göstergenin periyotu, gösterildiği zaman aralığından büyük olmalı
  if(current_period>=high_period)
```

```
{
      Print ("Hata! Gösterge periyotunun değeri halihazırdaki zaman aralığı değerinden
      return(false);
     }
//--- gösterge periyotu bir hafta veya bir ay ise, periyot doğru
  if(high_period>32768)
      return(true);
//--- periyot değerlerini dakikalara dönüştür
   if(high_period>30)
      high_period=(high_period-16384)*60;
  if(current_period>30)
      current period=(current period-16384)*60;
//--- gösterge periyotu, üzerinde gösterildiği zaman aralığının katı olmalı
  if(high_period%current_period!=0)
     \sqrt{2}Print ("Hata! gösterge periyotunun değeri, üzerinde gösterildiği zaman aralığının
      return(false);
     }
//--- gösterge periyotu, üzerinde gösterildiği zaman aralığını en az 3 kat aşmalı
   if(high_period/current_period<3)
    {
     Print ("Hata! Gösterge periyotu, üzerinde gösterildiği zaman aralığını en az 3 ka
     return(false);
     }
//--- halihazırdaki zaman aralığı için gösterge periyotu doğru
  return(true);
 \lambda//+------------------------------------------------------------------+
//| Daha büyük olan zaman aralığından zaman verisi al |
//+------------------------------------------------------------------+
bool GetTimeData(void)
 {
//--- hata değerini sıfırla
  ResetLastError();
//--- mevcut zaman için tüm veriyi kopyala
  if(CopyTime(Symbol(),InpPeriod,InpDateStart,TimeCurrent(),ExtTimeBuff)==-1)
     {
     //--- hata kodunu al
     int code=GetLastError();
      //--- hata mesajını çıktıla
      PrintFormat("Veri kopyalama hatası! %s",code==4401
                   ? "Geçmişin karşıya yüklenmesi hala devam ediyor!"
                   : "Kod = "+IntegerToString(code));
      //--- veri yükleme denemesini tekrarlamak için false değerine dönüş yap
     return(false);
     }
//--- dizi büyüklüğünü al
  ExtSize=ArraySize(ExtTimeBuff);
//--- dizi için oluşturulan döngü indisini sıfır yap
```
ExtCount=0; //--- şu andaki çubuğun zaman aralığı üzerindeki pozisyonunu sıfır yap ExtStartPos=0; ExtStartFlag=true; //--- daha büyük zaman aralığındaki son zaman değerini kaydet ExtLastTime=ExtTimeBuff[ExtSize-1]; //--- başarılı çalıştırma return(true); } //+--------------------------------------------------------------------------+ //| Fonksiyon, mumun ana parçasını şekillendirir. Bayrağın değerine | //| bağlı olarak, fonksiyon, hangi veri ve dizilerin doğru görüntüleme | //| amacıyla kullanılacağını belirler. | //+--------------------------------------------------------------------------+ void FormCandleMain(double &body\_fst[],double &body\_snd[], double &shadow fst[], double &shadow snd[], const double fst value, const double snd value, const double fst extremum, const double snd extremum, const int start,const int count,const bool flag) { //--- bayrağın değerini kontrol et if(flag)  $\left\{ \right.$ //--- mumun gövdesini oluştur FormMain(body fst,body snd,fst value, snd value, start, count); //--- mumun gölgesini oluştur FormMain(shadow fst,shadow snd,fst extremum,snd extremum,start,count); } else { //--- mumun gövdesini oluştur FormMain(body fst,body snd, snd value, fst value, start, count); //--- mumun gölgesini oluştur FormMain(shadow fst,shadow snd,snd extremum,fst extremum,start,count); } } //+-------------------------------------------------------------------------------+ //| Fonksiyon, mumun sonunu şekillendirir. Bayrak değerine bağlı olarak, | //| fonksiyon, hangi veri ve dizilerin düzgün görüntüleme | //| amacıyla kullanılacağını belirler. | //+-------------------------------------------------------------------------------+ void FormCandleEnd(double &body\_fst[],double &body\_snd[], double &shadow fst[], double &shadow snd[], const double fst value, const double snd value, const double fst extremum, const double snd extremum, const int end,bool &flag) { //--- bayrağın değerini kontrol et if(flag)

```
{
      //--- mum gövdesinin sonunu oluştur
      FormEnd(body_fst,body_snd,fst_value,snd value,end);
      //--- mum gölgesinin sonunu oluştur
      FormEnd(shadow fst,shadow snd,fst extremum,snd extremum,end);
      //--- bayrak değerini tersine değiştir
      flag=false;
     }
   else
     \left\{ \right.//--- mum gövdesinin sonunu oluştur
      FormEnd(body fst,body snd, snd value, fst value, end);
      //--- mum gölgesinin sonunu oluştur
      FormEnd(shadow fst, shadow snd, snd extremum, fst extremum, end);
      //--- bayrak değerini tersine değiştir
      flag=true;
     }
  }
//+---------------------------------------------------------------------------------+
//| Mumun son kısmını (bir önceki çubuk ile şimdiki çubuk arasında kalan alanı) |
// temizle)
//+-------- -void ClearEndOfBodyMain(const int ind)
 \left\{ \right.ClearCandle(ExtBearBodyFirst,ExtBearBodySecond,ExtBearShadowFirst,ExtBearShadowSeco
  ClearCandle(ExtBullBodyFirst,ExtBullBodySecond,ExtBullShadowFirst,ExtBullShadowSecond,
  }
//+----------//| Mumu temizle |
//+--------------------------------------------------------------------------+
void ClearCandle(double &body fst[],double &body snd[],double &shadow fst[],
                  double &shadow snd[], const int start, const int count)
  {
//--- kontrol et
  if(count!=0)
     {
      //--- gösterge tamponlarını boş değerlerle doldur
      ArrayFill(body fst,start,count, INDICATOR EMPTY VALUE);
      ArrayFill(body_snd,start,count,INDICATOR_EMPTY_VALUE);
      ArrayFill(shadow fst,start,count, INDICATOR EMPTY VALUE);
      ArrayFill(shadow snd,start,count,INDICATOR EMPTY VALUE);
     }
  }
//+--------------------------------------------------------------------------+
//| Mumun ana parçasını oluştur |
//+--------------------------------------------------------------------------+
void FormMain(double &fst[],double &snd[],const double fst_value,
              const double snd_value,const int start,const int count)
  {
```

```
//--- kontrol et
   if(count!=0)
     {
      //--- gösterge tamponlarını değerlerle doldur
      ArrayFill(fst, start, count, fst value);
     ArrayFill(snd, start, count, snd value);
     }
  }
//+-----------------------------------------------------------------------------+
//| Mumun sonunu oluştur |
//+-----------------------------------------------------------------------------+
void FormEnd(double &fst[],double &snd[],const double fst_value,
             const double snd value, const int last)
 {
//--- gösterge tamponlarını değerlerle doldur
  ArrayFill(fst, last-1, 2, fst_value);
  ArrayFill(snd, last-1, 2, snd value);
  }
//+------------------------------------------------------------------+
//| Gösterge tamponlarının i elemanını boş değerle doldur |
//+------------------------------------------------------------------+
void FillIndicatorBuffers(const int i)
 {
//--- gösterge tamponlarının hücresinde bir boş değer ayarla
  ExtBearBodyFirst[i]=INDICATOR_EMPTY_VALUE;
   ExtBearBodySecond[i]=INDICATOR_EMPTY_VALUE;
   ExtBearShadowFirst[i]=INDICATOR_EMPTY_VALUE;
   ExtBearShadowSecond[i]=INDICATOR_EMPTY_VALUE;
   ExtBearBodyEndFirst[i]=INDICATOR_EMPTY_VALUE;
   ExtBearBodyEndSecond[i]=INDICATOR_EMPTY_VALUE;
   ExtBearShadowEndFirst[i]=INDICATOR_EMPTY_VALUE;
   ExtBearShadowEndSecond[i]=INDICATOR_EMPTY_VALUE;
   ExtBullBodyFirst[i]=INDICATOR_EMPTY_VALUE;
   ExtBullBodySecond[i]=INDICATOR_EMPTY_VALUE;
   ExtBullShadowFirst[i]=INDICATOR_EMPTY_VALUE;
   ExtBullShadowSecond[i]=INDICATOR_EMPTY_VALUE;
   ExtBullBodyEndFirst[i]=INDICATOR_EMPTY_VALUE;
   ExtBullBodyEndSecond[i]=INDICATOR_EMPTY_VALUE;
   ExtBullShadowEndFirst[i]=INDICATOR_EMPTY_VALUE;
   ExtBullShadowEndSecond[i]=INDICATOR_EMPTY_VALUE;
  }
```
## ArrayMinimum

Çok boyutlu bir sayısal dizinin ilk boyutundaki en küçük elemanı arar.

```
int ArrayMinimum(
  const void& array[], \sqrt{2} // aranacak dizi
  int start=0, // incelemenin başlayacağı indis
  int count=WHOLE ARRAY // incelenen eleman sayısı
  );
```
#### Parametreler

array[]

[in] Aramanın yapıldığı sayısal dizi.

```
stat=0
```
[in] Kontrolün başlayacağı indis değeri.

count=WHOLE\_ARRAY

[in] Aranacak eleman sayısı. Varsayılan olarak tüm diziyi arar (count=[WHOLE\\_ARRAY\)](#page-937-0).

#### Dönüş değeri

Fonksiyon, dizinin [seriselliğini](#page-1195-0) (indisleme yönünü) hesaba katarak, bulunan elemanın indis değerine dönüş yapar. Başarısızlık durumunda ise -1 değerine dönüş yapar.

Not

Minimum değer aranırken [AS\\_SERIES](#page-1195-0) bayrağının değeri hesaba katılır.

ArrayMaximum ve ArrayMinimum fonksiyonları tüm dizileri parametre olarak kabul eder. Ama arama sadece ilk boyutta gerçekleştirilir.

```
#property description "Gösterge, daha büyük zaman dilimlerinin mumlarını şu andaki mum
//--- gösterge ayarları
#property indicator chart window
#property indicator_buffers 16
#property indicator_plots 8
//--- plot 1#property indicator_label1 "BearBody"
#property indicator_color1 clrSeaGreen,clrSeaGreen
//---plot 2#property indicator_label2 "BearBodyEnd"
#property indicator_color2 clrSeaGreen,clrSeaGreen
//---plot 3#property indicator_label3 "BearShadow"
#property indicator color3 clrSalmon, clrSalmon
//--- plot 4
#property indicator_label4 "BearShadowEnd"
#property indicator color4 clrSalmon, clrSalmon
//--- plot 5
```

```
MOI 5
```

```
#property indicator_label5 "BullBody"
#property indicator_color5 clrOlive,clrOlive
//---plot 6#property indicator_label6 "BullBodyEnd"
#property indicator color6 clrOlive, clrOlive
//--- plot 7#property indicator_label7 "BullShadow"
#property indicator_color7 clrSkyBlue,clrSkyBlue
//---plot 8#property indicator label8 "BullShadowEnd"
#property indicator_color8 clrSkyBlue,clrSkyBlue
//--- ön tanımlı sabitler
#define INDICATOR_EMPTY_VALUE 0.0
//--- giriş parametreleri
input ENUM TIMEFRAMES InpPeriod=PERIOD H4; // Göstergenin hesaplanacağı
input datetime InpDateStart=D'2013.01.01 00:00'; // Analiz başlangıç tarihi
//--- satış eğilimli mumlar için oluşturulan gösterge tamponları
double ExtBearBodyFirst[];
double ExtBearBodySecond[];
double ExtBearBodyEndFirst[];
double ExtBearBodyEndSecond[];
double ExtBearShadowFirst[];
double ExtBearShadowSecond[];
double ExtBearShadowEndFirst[];
double ExtBearShadowEndSecond[];
//--- alım eğilimli mumlar için oluşturulan gösterge tamponları
double ExtBullBodyFirst[];
double ExtBullBodySecond[];
double ExtBullBodyEndFirst[];
double ExtBullBodyEndSecond[];
double ExtBullShadowFirst[];
double ExtBullShadowSecond[];
double ExtBullShadowEndFirst[];
double ExtBullShadowEndSecond[];
//--- global değişkenler
datetime ExtTimeBuff[]; // daha büyük zaman aralığı için zaman tamponu
int ExtSize=0; // zaman tamponu büyüklüğü
int ExtCount=0; // zaman tamponunu indisle
int ExtStartPos=0; // gösterge hesabı için başlangıç noktası
bool ExtStartFlag=true; // başlangıç noktasının belirlenmesi için yardımcı bayrak
datetime ExtCurrentTime[1]; // daha büyük zaman aralığındaki son çubuğun oluşma zaman
datetime ExtLastTime; // daha büyük zaman aralığında, hesaplamanın gerçekleştiğ
bool ExtBearFlag=true; // alım eğilimli gösterge tamponlarına girilecek verinin
bool ExtBullFlag=true; // satış eğilimli gösterge tamponlarına girilecek verinin
int ExtIndexMax=0; // dizideki en büyük değerli elemanın indisi
int ExtIndexMin=0; // dizideki en küçük değerli elemanın indisi
int ExtDirectionFlag=0; // son mum için fiyat hareketi yönü
//--- doğru çizim için mumun açılış ve kapanış fiyatları arasında değişim yap
const double ExtEmptyBodySize=0.2*SymbolInfoDouble(Symbol(),SYMBOL POINT);
```

```
//+------------------------------------------------------------------+
//| Mumun temel parçasının doldurulması |
//+------------------------------------------------------------------+
void FillCandleMain(const double &open[],const double &close[],
                    const double &high[],const double &low[],
                    const int start, const int last, const int fill index,
                    int &index_max,int &index_min)
  {
//--- dizideki en büyük ve en küçük değerlerin indislerini bul
  index max=ArrayMaximum(high,ExtStartPos,last-start+1); // High dizisinin en büyüğü
   index min=ArrayMinimum(low,ExtStartPos,last-start+1); // Low dizisinin en küçüğü
//--- mevcut zaman aralığından kaç çubuk doldurulacak
   int count=fill_index-start+1;
//--- ilk çubuktaki kapanış değeri, son çubuktakini aşarsa mum satış yönlü olur
   if(open[start]>close[last])
     {
     //--- mumlar bunun öncesinde alım yönlüyse, alım yönlü gösterge tamponlarının de
     if(ExtDirectionFlag!=-1)
         ClearCandle(ExtBullBodyFirst,ExtBullBodySecond,ExtBullShadowFirst,ExtBullShad
     //--- satış yönlü mum
     ExtDirectionFlag=-1;
      //--- mumu oluştur
     FormCandleMain(ExtBearBodyFirst,ExtBearBodySecond,ExtBearShadowFirst,ExtBearShad
                     close[last],high[index_max],low[index_min],start,count,ExtBearFlag
     //--- fonksiyondan çık
     return;
     }
//--- ilk çubuktaki kapanış fiyatı, son çubuğunkinden az ise mum, alım yönlü olur
   if(open[start]<close[last])
     {
      //--- mumlar bunun öncesinde satış yönlüyse, satış yönlü gösterge tamponlarının
     if(ExtDirectionFlag!=1)
         ClearCandle(ExtBearBodyFirst,ExtBearBodySecond,ExtBearShadowFirst,ExtBearShad
     //--- alım yönlü mum
     ExtDirectionFlag=1;
     //--- mumu oluştur
     FormCandleMain(ExtBullBodyFirst,ExtBullBodySecond,ExtBullShadowFirst,ExtBullShad
                     open[start],high[index_max],low[index_min],start,count,ExtBullFla
     //--- fonksiyondan çıkış
     return;
     }
//--- eğer fonksiyonun bu bölümündeysen, ilk çubuktaki açılış fiyatı, son çubuktaki ka
//--- fiyatına eşitse mumun satış yönlü olduğu söylenir
//--- eğer mum bundan önce alım yönlü olmuşsa, alım yönlü gösterge tamponlarının değe:
  if(ExtDirectionFlag!=-1)
      ClearCandle(ExtBullBodyFirst,ExtBullBodySecond,ExtBullShadowFirst,ExtBullShadowS
//--- satış yönlü mum
  ExtDirectionFlag=-1;
//--- eğer açılış ve kapanış değerleri eşitse, doğru gösterim için kaydırma kullan
```

```
if(high[index_max]!=low[index_min])
      FormCandleMain(ExtBearBodyFirst,ExtBearBodySecond,ExtBearShadowFirst,ExtBearShad
                     open[start]-ExtEmptyBodySize,high[index_max],low[index_min],start
   else
      FormCandleMain(ExtBearBodyFirst,ExtBearBodySecond,ExtBearShadowFirst,ExtBearShad
                     open[start],open[start]-ExtEmptyBodySize,high[index_max],
                     high[index_max]-ExtEmptyBodySize,start,count,ExtBearFlag);
 }
//+------------------------------------------------------------------+
//| Mumun sonunu doldur |
//+------------------------------------------------------------------+
void FillCandleEnd(const double &open[],const double &close[],
                  const double &high[],const double &low[],
                  const int start, const int last, const int fill index,
                   const int index max, const int index min)
  {
//--- tek çubuk varsa çizme
  if(last-start==0)
     return;
//--- ilk çubuktaki kapanış değeri, son çubuktakini aşarsa mum satış yönlü olur
  if(open[start]>close[last])
     {
     //--- mumun sonunu oluştur
      FormCandleEnd(ExtBearBodyEndFirst,ExtBearBodyEndSecond,ExtBearShadowEndFirst,Ext
                   open[start],close[last],high[index_max],low[index_min],fill_index,
     //--- fonksiyondan çık
     return;
     }
//--- ilk çubuktaki kapanış fiyatı, son çubuğunkinden az ise mum, alım yönlü olur
  if(open[start]<close[last])
     {
      //--- mumun sonunu oluştur
      FormCandleEnd(ExtBullBodyEndFirst,ExtBullBodyEndSecond,ExtBullShadowEndFirst,Ext
                   close[last],open[start],high[index_max],low[index_min],fill_index,
     //--- fonksiyondan çık
     return;
     }
//--- eğer fonksiyonun bu bölümündeysen, ilk çubuktaki açılış fiyatı, son çubuktaki ka
//--- fiyatına eşitse mumun satış yönlü olduğu söylenir
//--- mumun sonunu oluştur
   if(high[index_max]!=low[index_min])
      FormCandleEnd(ExtBearBodyEndFirst,ExtBearBodyEndSecond,ExtBearShadowEndFirst,Ext
                    open[start]-ExtEmptyBodySize,high[index_max],low[index_min],fill_:
   else
      FormCandleEnd(ExtBearBodyEndFirst,ExtBearBodyEndSecond,ExtBearShadowEndFirst,Ext
                    open[start]-ExtEmptyBodySize,high[index_max],high[index_max]-ExtEm
  }
//+------------------------------------------------------------------+
//| Custom indicator initialization function |
```

```
//+------------------------------------------------------------------+
int OnInit()
 \left\{ \right.//--- gösterge periyotunu kontrol et
  if(!CheckPeriod((int)Period(),(int)InpPeriod))
     return(INIT_PARAMETERS_INCORRECT);
//--- ön planda fiyat verisini göster
  ChartSetInteger(0,CHART_FOREGROUND, 0, 1);
//--- gösterge tamponlarının bağlanması
  SetIndexBuffer(0,ExtBearBodyFirst);
  SetIndexBuffer(1,ExtBearBodySecond);
  SetIndexBuffer(2,ExtBearBodyEndFirst);
  SetIndexBuffer(3,ExtBearBodyEndSecond);
  SetIndexBuffer(4,ExtBearShadowFirst);
  SetIndexBuffer(5,ExtBearShadowSecond);
   SetIndexBuffer(6,ExtBearShadowEndFirst);
  SetIndexBuffer(7,ExtBearShadowEndSecond);
   SetIndexBuffer(8,ExtBullBodyFirst);
   SetIndexBuffer(9,ExtBullBodySecond);
   SetIndexBuffer(10,ExtBullBodyEndFirst);
  SetIndexBuffer(11,ExtBullBodyEndSecond);
  SetIndexBuffer(12,ExtBullShadowFirst);
  SetIndexBuffer(13,ExtBullShadowSecond);
   SetIndexBuffer(14,ExtBullShadowEndFirst);
  SetIndexBuffer(15,ExtBullShadowEndSecond);
//--- göstergeyi oluşturmak için bazı özellikleri ayarla
   for(int i=0; i<8; i++){
      PlotIndexSetInteger(i, PLOT_DRAW_TYPE, DRAW_FILLING); // grafiksel yapı tipi
      PlotIndexSetInteger(i, PLOT_LINE_STYLE, STYLE_SOLID); // çizgi stilinin çizimi
      PlotIndexSetInteger(i, PLOT_LINE_WIDTH,1); // çizgi genişliğinin çizimin ele
    }
// -- -return(INIT_SUCCEEDED);
  }
//+------------------------------------------------------------------+
//| Custom indicator iteration function |
//+------------------------------------------------------------------+
int OnCalculate(const int rates_total,
                const int prev calculated,
                const datetime &time[],
                const double &open[],
                const double &high[],
                const double &low[],
                const double &close[],
                const long &tick volume[],
                const long &volume[],
                const int &spread[])
  {
```

```
//--- halihazırda hesaplanan hiçbir çubuk olmaması durumunda
   if(prev_calculated==0)
     {
      //--- daha büyük zaman aralığındaki çubukların varış zamanını al
      if(!GetTimeData())
         return(0);
     }
//--- doğrudan indislemeyi ayarla
  ArraySetAsSeries(time,false);
  ArraySetAsSeries(high, false);
  ArraySetAsSeries(low, false);
  ArraySetAsSeries(open,false);
  ArraySetAsSeries(close,false);
//--- çubukların hesaplanması için başlangıç değeri
  int start=prev calculated;
//--- eğer oluşmuşsa, göstergeyi çubuğun üzerinde hesapla
   if(start!=0 && start==rates_total)
      start--;
//--- gösterge değerlerinin hesaplanma döngüsü
   for(int i=start; i<rates total;i++)
    {
     //--- gösterge tamponlarının i sayıda elemanını boş değerle doldur
     FillIndicatorBuffers(i);
      //--- hesaplamayı InpDateStart tarihinden başlayan çubuklar için uygula
     if(time[i]>=InpDateStart)
        {
         //--- değerlerin ilk olarak gösterilmeye başlanacağı pozisyonunu tanımla
         if(ExtStartFlag)
           {
            //--- başlangıç pozisyonunun numarasını kaydet
            ExtStartPos=i;
            //--- daha büyük zaman aralığında time[i] değerini aşan ilk tarihi tanıml
            while(time[i]>=ExtTimeBuff[ExtCount])
               if(ExtCount<ExtSize-1)
                  ExtCount++;
           //--- bir daha bu bloka rastlamamak için bayrak değerini değiştir
           ExtStartFlag=false;
           }
         //--- dizide hala elemanlar var mı kontrol et
         if(ExtCount<ExtSize)
           {
            //--- mevcut zaman aralığındaki değerin, daha büyük zaman aralığındaki değ
            if(time[i]>=ExtTimeBuff[ExtCount])
              {
               1/--- mumun ana kısmını çiz (son ve sondan bir önceki çubukların arasın
               FillCandleMain(open,close,high,low,ExtStartPos,i-1,i-2,ExtIndexMax,Ext]
               //--- mumun sonunu doldur (son ve sondan bir önceki çubukların arasında
               FillCandleEnd(open,close,high,low,ExtStartPos,i-1,i-1,ExtIndexMax,ExtIn
               //--- bir sonraki mumu çizmek için başlangıç pozisyonunu kaydır
```

```
ExtStartPos=i;
               //--- dizi sayacını artır
               ExtCount++;
              }
            else
               continue;
           }
         else
           {
            //--- dizi değerlerini sıfırla
            ResetLastError();
            //--- daha büyük zaman aralığından son tarihi al
            if(CopyTime(Symbol(),InpPeriod,0,1,ExtCurrentTime)==-1)
              {
               Print("Veri kopyalama hatası, kod = ", GetLastError());
               return(0);
              }
            //--- yeni alınan tarih daha büyükse, mumun oluşturulmasını durdur
            if(ExtCurrentTime[0]>ExtLastTime)
              {
               //--- ana gösterge tamponlarında, son ve sondan bir önceki çubukların
               ClearEndOfBodyMain(i-1);
               //--- yardımcı gösterge tamponlarını kullanarak alanı doldur
               FillCandleEnd(open,close,high,low,ExtStartPos,i-1,i-1,ExtIndexMax,ExtIn
               //--- bir sonraki mumu çizmek için başlangıç pozisyonunu kaydır
               ExtStartPos=i;
               //--- fiyat yönü için oluşturulan bayrağı sıfırla
               ExtDirectionFlag=0;
               //--- yeni son tarihi kaydet
               ExtLastTime=ExtCurrentTime[0];
              }
            else
              {
               //--- mumu oluştur
               FillCandleMain(open,close,high,low,ExtStartPos,i,i,ExtIndexMax,ExtIndex
              }
           }
        }
     }
//--- bir sonraki çağrı için prev_calculated değerine dönüş yap
  return(rates_total);
  }
//+------------------------------------------------------------------+
//| Belirlenen gösterge periyotunun doğruluğunu kontrol et |
//+------------------------------------------------------------------+
bool CheckPeriod(int current period, int high period)
 {
//--- göstergenin periyotu, gösterildiği zaman aralığından büyük olmalı
  if(current_period>=high_period)
```
```
{
      Print ("Hata! Gösterge periyotunun değeri halihazırdaki zaman aralığı değerinden
      return(false);
     }
//--- gösterge periyotu bir hafta veya bir ay ise, periyot doğru
  if(high_period>32768)
      return(true);
//--- periyot değerlerini dakikalara dönüştür
   if(high_period>30)
      high_period=(high_period-16384)*60;
  if(current_period>30)
      current period=(current period-16384)*60;
//--- gösterge periyotu, üzerinde gösterildiği zaman aralığının katı olmalı
  if(high_period%current_period!=0)
     \sqrt{2}Print ("Hata! gösterge periyotunun değeri, üzerinde gösterildiği zaman aralığının
      return(false);
     }
//--- gösterge periyotu, üzerinde gösterildiği zaman aralığını en az 3 kat aşmalı
   if(high_period/current_period<3)
    {
     Print ("Hata! Gösterge periyotu, üzerinde gösterildiği zaman aralığını en az 3 ka
     return(false);
     }
//--- halihazırdaki zaman aralığı için gösterge periyotu doğru
  return(true);
 }
//+------------------------------------------------------------------+
//| Daha büyük olan zaman aralığından zaman verisi al |
//+------------------------------------------------------------------+
bool GetTimeData(void)
 {
//--- hata değerini sıfırla
  ResetLastError();
//--- mevcut zaman için tüm veriyi kopyala
  if(CopyTime(Symbol(),InpPeriod,InpDateStart,TimeCurrent(),ExtTimeBuff)==-1)
     {
     //--- hata kodunu al
     int code=GetLastError();
      //--- hata mesajını çıktıla
      PrintFormat("Veri kopyalama hatası! %s",code==4401
                  ? "Geçmişin karşıya yüklenmesi hala devam ediyor!"
                  : "Kod = "+IntegerToString(code));
      //--- veri yükleme denemesini tekrarlamak için false değerine dönüş yap
     return(false);
     }
//--- dizi büyüklüğünü al
  ExtSize=ArraySize(ExtTimeBuff);
//--- dizi için oluşturulan döngü indisini sıfır yap
```
ExtCount=0; //--- şu andaki çubuğun zaman aralığı üzerindeki pozisyonunu sıfır yap ExtStartPos=0; ExtStartFlag=true; //--- daha büyük zaman aralığındaki son zaman değerini kaydet ExtLastTime=ExtTimeBuff[ExtSize-1]; //--- başarılı çalıştırma return(true); } //+--------------------------------------------------------------------------+ //| Fonksiyon, mumun ana parçasını şekillendirir. Bayrağın değerine | //| bağlı olarak, fonksiyon, hangi veri ve dizilerin doğru görüntüleme | //| amacıyla kullanılacağını belirler. | //+--------------------------------------------------------------------------+ void FormCandleMain(double &body\_fst[],double &body\_snd[], double &shadow fst[], double &shadow snd[], const double fst value, const double snd value, const double fst extremum, const double snd extremum, const int start,const int count,const bool flag) { //--- bayrağın değerini kontrol et if(flag)  $\left\{ \right.$ //--- mumun gövdesini oluştur FormMain(body fst,body snd,fst value, snd value, start, count); //--- mumun gölgesini oluştur FormMain(shadow fst,shadow snd,fst extremum,snd extremum,start,count); } else { //--- mumun gövdesini oluştur FormMain(body fst,body snd, snd value, fst value, start, count); //--- mumun gölgesini oluştur FormMain(shadow fst,shadow snd,snd extremum,fst extremum,start,count); } } //+--------------------------------------------------------------------------------+ //| Fonksiyon, mumun sonunu şekillendirir. Bayrağın değerine bağlı olarak, | //| fonksiyon, hangi veri ve dizilerin düzgün görüntüleme | //| amacıyla kullanılacağını belirler. | //+--------------------------------------------------------------------------------+ void FormCandleEnd(double &body\_fst[],double &body\_snd[], double &shadow fst[], double &shadow snd[], const double fst value, const double snd value, const double fst extremum, const double snd extremum, const int end,bool &flag) { //--- bayrağın değerini kontrol et if(flag)

```
{
      //--- mum gövdesinin sonunu oluştur
      FormEnd(body_fst,body_snd,fst_value,snd value,end);
      //--- mum gölgesinin sonunu oluştur
      FormEnd(shadow fst,shadow snd,fst extremum,snd extremum,end);
      //--- bayrak değerini tersine değiştir
      flag=false;
     }
   else
    \left\{ \right.//--- mum gövdesinin sonunu oluştur
      FormEnd(body_fst,body_snd,snd_value,fst_value,end);
      //--- mum gölgesinin sonunu oluştur
      FormEnd(shadow fst, shadow snd, snd extremum, fst extremum, end);
      //--- bayrak değerini tersine değiştir
      flag=true;
     }
  }
//+-------------------------------------------------------------------------------------+
//| Mumun son kısmını (bir önceki çubuk ile şimdiki çubuk arasında kalan alanı) |
// temizle)
//+-------- -void ClearEndOfBodyMain(const int ind)
 \left\{ \right.ClearCandle(ExtBearBodyFirst,ExtBearBodySecond,ExtBearShadowFirst,ExtBearShadowSeco
  ClearCandle(ExtBullBodyFirst,ExtBullBodySecond,ExtBullShadowFirst,ExtBullShadowSecond,
  }
//+-----------//| Mumu temizle |
//+------------------------------------------------------------------+
void ClearCandle(double &body fst[],double &body snd[],double &shadow fst[],
                 double &shadow snd[], const int start, const int count)
  {
//--- kontrol et
  if(count!=0)
    {
      //--- gösterge tamponlarını boş değerlerle doldur
      ArrayFill(body fst,start,count, INDICATOR EMPTY VALUE);
      ArrayFill(body_snd,start,count,INDICATOR_EMPTY_VALUE);
      ArrayFill(shadow fst,start,count, INDICATOR EMPTY VALUE);
      ArrayFill(shadow snd,start,count,INDICATOR EMPTY VALUE);
     }
  }
//+------------------------------------------------------------------+
//| Mumun ana parçasını oluştur |
//+------------------------------------------------------------------+
void FormMain(double &fst[],double &snd[],const double fst_value,
              const double snd_value,const int start,const int count)
  {
```

```
//--- kontrol et
   if(count!=0)
     {
      //--- gösterge tamponlarını değerlerle doldur
     ArrayFill(fst, start, count, fst value);
     ArrayFill(snd, start, count, snd value);
     }
 }
// +-----//| Mumun sonunu oluştur |
//+------------------------------------------------------------------+
void FormEnd(double &fst[],double &snd[],const double fst_value,
             const double snd value, const int last)
 {
//--- gösterge tamponlarını değerlerle doldur
  ArrayFill(fst, last-1, 2, fst_value);
  ArrayFill(snd, last-1, 2, snd value);
 }
//+------------------------------------------------------------------+
//| Gösterge tamponlarının i elemanını boş değerle doldur |
//+------------------------------------------------------------------+
void FillIndicatorBuffers(const int i)
 {
//--- gösterge tamponlarının hücresinde bir boş değer ayarla
  ExtBearBodyFirst[i]=INDICATOR_EMPTY_VALUE;
   ExtBearBodySecond[i]=INDICATOR_EMPTY_VALUE;
   ExtBearShadowFirst[i]=INDICATOR_EMPTY_VALUE;
   ExtBearShadowSecond[i]=INDICATOR_EMPTY_VALUE;
   ExtBearBodyEndFirst[i]=INDICATOR_EMPTY_VALUE;
   ExtBearBodyEndSecond[i]=INDICATOR_EMPTY_VALUE;
   ExtBearShadowEndFirst[i]=INDICATOR_EMPTY_VALUE;
   ExtBearShadowEndSecond[i]=INDICATOR_EMPTY_VALUE;
   ExtBullBodyFirst[i]=INDICATOR_EMPTY_VALUE;
   ExtBullBodySecond[i]=INDICATOR_EMPTY_VALUE;
   ExtBullShadowFirst[i]=INDICATOR_EMPTY_VALUE;
   ExtBullShadowSecond[i]=INDICATOR_EMPTY_VALUE;
   ExtBullBodyEndFirst[i]=INDICATOR_EMPTY_VALUE;
   ExtBullBodyEndSecond[i]=INDICATOR_EMPTY_VALUE;
   ExtBullShadowEndFirst[i]=INDICATOR_EMPTY_VALUE;
   ExtBullShadowEndSecond[i]=INDICATOR_EMPTY_VALUE;
  }
```
Basit tipli bir diziyi veya bir yapıyı günlüğe yazar.

```
void ArrayPrint(
  const void& array[], \sqrt{2} // yazılacak dizi
  uint digits= Digits, // ondalık basamakların sayısı
  const string separator=NULL, // yapı alanı değerlerinin ayracı
  ulong start=0, // yazılacak ilk elemanın indisi
  ulong count=WHOLE ARRAY, // yazılacak elemanların sayısı
  ulong flags=ARRAYPRINT_HEADER|ARRAYPRINT_INDEX|ARRAYPRINT_LIMIT|ARRAYPRINT
  );
```
Parametreler

#### array[]

[in] Basit tipli bir dizi veya bir [basit](#page-103-0) yapı.

digits= Digits

[in] Reel tipler için ondalık basamak sayısı. Varsayılan değer olarak [\\_Digits](#page-1079-0) kullanılır.

separator=NULL

[in] Yapı elemanları alanının değerleri için kullanılan ayraç. Varsayılan değer [NULL](#page-143-0) boş satır anlamına gelir. Bu durumda ayraç olarak boşluk karakteri kullanılır.

start=0

[in] Yazılacak ilk dizi elemanının indisi. Yazma işlemine sıfırıncı indisten başlanır.

count=WHOLE\_ARRAY

[in] Yazılacak dizi elemanlarının sayısı. Varsayılan olarak tüm dizi yazılır (count[=WHOLE\\_ARRAY\)](#page-937-0).

flags=ARRAYPRINT\_HEADER|ARRAYPRINT\_INDEX|ARRAYPRINT\_LIMIT|ARRAYPRINT\_ALIGN

[in] Çıktı modunu ayarlayan bayrak kombinasyonu. Varsayılan olarak tüm bayraklar etkindir:

- □ ARRAYPRINT\_HEADER yapı dizisinin başlıklarını yaz
- □ ARRAYPRINT\_INDEX indisi sol tarafa yaz
- $\Box$  ARRAYPRINT\_LIMIT sadece ilk ve son 100 dizi elemanını yaz. Bunu sadece çok geniş bir diziyi yazdırırken kullanın.
- o ARRAYPRINT\_ALIGN yazılan değerler için hizalamayı etkinleştir sayılar sağa, metinler sola yaslanır.
- o ARRAYPRINT\_DATE tarih/zaman yazılırken tarihi dd.mm.yyyy (gün.ay.yıl) formatında yaz
- o ARRAYPRINT\_MINUTES tarih/zaman yazılırken, zamanı HH:MM (saat:dakika) formatında yaz
- o ARRAYPRINT\_SECONDS tarih/zaman yazılırken, zamanı HH:MM:SS (saat:dakika:saniye) formatında yaz

Dönüş Değeri

Yok

Not

ArrayPrint() tüm yapı dizisi alanlarını günlüğe yazmaz – dizi ve nesne [işaretçisi](#page-154-0) alanları atlanır. Daha uygun bir sunum için bu sütunlar yazılmaz. Tüm yapı alanlarını yazdırmanız gerekiyorsa, istediğiniz şekillendirme yöntemiyle kendi yazdırma fonksiyonunuzu oluşturmalısınız.

## Örnek:

1230

```
//--- son 10 çubuğun değerlerini yazdır
  MqlRates rates[];
  if(CopyRates( Symbol, Period, 1,10, rates))
    {
     ArrayPrint(rates);
     \verb|Print("Denetle\n[zaman]\t[açılış]\t[yüksek]\t[düşük]\t[kapanış]\t[tik_hacmi]\t[n]for(int i=0; i<10; i++){
        PrintFormat("[%d]\t%s\t%G\t%G\t%G\t%G\t%G\t%G\t%I64d\t",i,
        TimeToString(rates[i].time,TIME_DATE|TIME_MINUTES|TIME_SECONDS),
        rates[i].open,rates[i].high,rates[i].low,rates[i].close,
        rates[i].tick volume,rates[i].spread,rates[i].real volume);
       }
     }
  else
     PrintFormat("CopyRates başarısız oldu, hata kodu=%d", GetLastError());
//--- çıktı örneği
/*
                   [time] [open] [high] [low] [close] [tick volume] [spread] [real
   [0] 2016.11.09 04:00:00 1.11242 1.12314 1.11187 1.12295 18110 10 1
   [1] 2016.11.09 05:00:00 1.12296 1.12825 1.11930 1.12747 17829 9 15
   [2] 2016.11.09 06:00:00 1.12747 1.12991 1.12586 1.12744 13458 10
   [3] 2016.11.09 07:00:00 1.12743 1.12763 1.11988 1.12194 15362 9 1.
   [4] 2016.11.09 08:00:00 1.12194 1.12262 1.11058 1.11172 16833 9 12961333000
   [5] 2016.11.09 09:00:00 1.11173 1.11348 1.10803 1.11052 15933 8 10720384000
   [6] 2016.11.09 10:00:00 1.11052 1.11065 1.10289 1.10528 11888 9 8084811000
   [7] 2016.11.09 11:00:00 1.10512 1.11041 1.10472 1.10915 7284 10
   [8] 2016.11.09 12:00:00 1.10915 1.11079 1.10892 1.10904 8710 9 6769629000
   [9] 2016.11.09 13:00:00 1.10904 1.10913 1.10223 1.10263 8956 7 7192138000
 Denetle
  [zaman] [açılış] [yüksek] [düşük] [kapanış] [tik_hacmi] [makas] [reel_hacim]
   [0] 2016.11.09 04:00:00 1.11242 1.12314 1.11187 1.12295 18110 10 17300175000
   [1] 2016.11.09 05:00:00 1.12296 1.12825 1.1193 1.12747 17829 9 15632176000
   [2] 2016.11.09 06:00:00 1.12747 1.12991 1.12586 1.12744 13458 10 9593492000
   [3] 2016.11.09 07:00:00 1.12743 1.12763 1.11988 1.12194 15362 9 12352245000
   [4] 2016.11.09 08:00:00 1.12194 1.12262 1.11058 1.11172 16833 9 12961333000
   [5] 2016.11.09 09:00:00 1.11173 1.11348 1.10803 1.11052 15933 8 10720384000
   [6] 2016.11.09 10:00:00 1.11052 1.11065 1.10289 1.10528 11888 9 8084811000
   [7] 2016.11.09 11:00:00 1.10512 1.11041 1.10472 1.10915 7284 10 5087113000
   [8] 2016.11.09 12:00:00 1.10915 1.11079 1.10892 1.10904 8710 9 6769629000
   [9] 2016.11.09 13:00:00 1.10904 1.10913 1.10223 1.10263 8956 7 7192138000
*/
```
Ayrıca bakınız

[FileSave](#page-2416-0), [FileLoad](#page-2414-0)

# <span id="page-1230-0"></span>ArrayRange

Dizinin belirtilen boyutundaki elemanların sayısını verir.

```
int ArrayRange(
  const void& array[], \sqrt{2} kontrol edilecek dizi
  int rank index // boyutun indisi
  );
```
#### Parametreler

array[]

[in] Kontrol edilen dizi.

rank\_index

[in] Boyutun indisi.

#### Dönüş değeri

Seçilen dizi boyutundaki eleman sayısı.

#### Not

İndisler sıfırdan başladığı sürece, dizi boyutlarının sayısı son boyutun indis değerinden bir fazla olacaktır.

#### Örnek:

```
void OnStart()
 \left\{ \right.//--- dört boyutlu dizi oluştur
  double array[][5][2][4];
//--- sıfır boyutunun büyüklüğünü ayarla
  ArrayResize(array,10,10);
//--- boyutları yaz
  int temp;
  for(int i=0; i<4; i++)\left\{\right\}//--- i boyutunun büyüklüğünü hesapla
     temp=ArrayRange(array,i);
     //--- yaz
     PrintFormat("boyut = d, kapsam = d', i, temp);
     }
//--- Sonuç
// boyut = 0, kapsam = 10
// boyut = 1, kapsam = 5// boyut = 2, kapsam = 2// boyut = 3, kapsam = 4}
```
# <span id="page-1231-0"></span>ArrayResize

Dizinin ilk boyutunun eleman sayısını değiştirir

```
int ArrayResize(
  void& array[], \sqrt{2} referansla geçirilen dizi
  int new size, // yeni eleman sayısı
  int reserve size=0 // rezerve büyüklük değeri (ilave)
  );
```
## Parametreler

array[]

[out] Büyüklüğü değiştirilecek dizi.

new\_size

[in] İlk boyut için belirlenen yeni büyüklük.

reserve\_size=0

[in] Olası ilaveler için ayrılan büyüklük.

## Dönüş değeri

Başarılı çalıştırma durumunda büyüklüğü ayarlanmış dizinin eleman sayısına dönüş yapar. Aksi durumda -1 değerine dönüş yapar ve dizi büyüklüğü değiştirilmez.

ArrayResize() fonksiyonu bir [statik](#page-130-0) diziye, bir zaman [serisine](#page-1881-0) veya bir gösterge [tamponuna](#page-2536-0) uygulandığında büyüklük değerleri değişmez (bu tip diziler için yeni bellek tahsis edilmez). Bu durumda yeni boyut<[=ArraySize\(](#page-1243-0)dizi[\)](#page-1231-0) işlemi yeni boyut değerine; aksi durumda -1 değerine dönüş yapar.

## Not

Bu fonksiyon sadece [dinamik](#page-130-1) diziler üzerinde uygulanabilir. [SetIndexBuffer\(\)](#page-2536-0) fonksiyonu aracılığıyla gösterge tamponu olarak atanmış dizilerin büyüklükleri değiştirilemez. Gösterge tamponları için tüm yeniden boyutlandırma işlemleri, terminalin çalışma zamanı alt sistemi tarafından gerçekleştirilir.

Dizideki elemanların sayısı 2147483647'yi geçemez.

Bellek tahsisi sık yapılıyorsa, fiziksel bellek tahsisinin sayısını azaltmak için, rezervi ayarlayan üçüncü parametrenin kullanımı tavsiye edilir. ArrayResize'ın daha sonraki çağrılarının tamamı, belleğin fiziksel olarak yeniden tahsisine yol açmaz. Sadece ilk boyutun büyüklüğünü ayrılmış bellek içerisinde değiştirir. Üçüncü parametrenin sadece fiziksel bellek tahsisi sırasında kullanılacağı hatırlanmalıdır. Örnek olarak:

```
ArrayResize(arr,1000,1000);
for(int i=1; i<3000; i++)ArrayResize(arr, i, 1000);
```
Bu durumda belleğin yeniden tahsisi iki kere gerçekleşir. İlki, 3000 elemanlı döngüye girilmeden (dizi büyüklüğü 1000 olarak ayarlanacak); ikincisi ise i, 2000'e eşit olduğunda gerçekleşecektir. Üçüncü parametreyi atladığımız takdirde, belleğin 2000 defa yeniden tahsisi söz konusu olacaktır, bu da programı yavaşlatacaktır.

## Örnek:

1233

```
//+------------------------------------------------------------------+
//| Script program start function |
//+------------------------------------------------------------------+
void OnStart()
 {
//--- Sayaçlar
  ulong start=GetTickCount();
  ulong now;
  int count=0;
//--- Hızlı bir versiyonun gösterimi için bir dizi oluştur
  double arr[];
   ArrayResize(arr,100000,100000);
//--- Bellek ayrılan versiyonun ne kadar hızlı çalıştığını kontrol et
   Print("--- Test Fast: ArrayResize(arr, 100000, 100000)");
   for(int i=1; i<=300000; i++){
      //--- 100,000 elemanlı rezerve belirleyerek yeni dizi büyüklüğü ayarla!
     ArrayResize(arr, i, 100000);
      //--- Yuvarlak bir sayıya ulaştığında , dizi büyüklüğünü ve harcanan zamanı gös
     if(ArraySize(arr)$100000==0){
        now=GetTickCount();
         count++;
        PrintFormat("%d. ArraySize(arr)=%d Time=%d ms", count, ArraySize(arr), (now-star
        start=now;
        }
     }
// --- Şimdi, rezerve bellek tahsisi olmayan versiyonun ne kadar yavaş çalıştığını göst
  double slow[];
   ArrayResize(slow,100000,100000);
// --count=0;
   start=GetTickCount();
   Print("---- Test Slow: ArrayResize(slow, 100000)");
// -- -for(int i=1; i<=300000; i++){
      //--- Ek rezerv olmadan yeni bir dizi büyüklüğü belirle
     ArrayResize(slow,i);
      //--- Yuvarlak bir sayıya ulaştığında , dizi büyüklüğünü ve harcanan zamanı göst
      if(ArraySize(slow)%100000==0)
        {
         now=GetTickCount();
         count++;
         PrintFormat("%d. ArraySize(slow)=%d Time=%d ms", count, ArraySize(slow), (now-st
         start=now;
        }
```

```
}
 }
//--- Betiğin sonucu
/*
  Test ArrayResize (EURUSD, H1) --- Test Fast: ArrayResize(arr,100000,100000)
 Test ArrayResize (EURUSD, H1) 1. ArraySize(arr)=100000 Time=0 ms
  Test ArrayResize (EURUSD, H1) 2. ArraySize(arr)=200000 Time=0 ms
 Test ArrayResize (EURUSD, H1) 3. ArraySize(arr)=300000 Time=0 ms
 Test ArrayResize (EURUSD, H1) ---- Test Slow: ArrayResize(slow,100000)
 Test_ArrayResize (EURUSD, H1) 1. ArraySize(slow)=100000 Time=0 ms
  Test ArrayResize (EURUSD, H1) 2. ArraySize(slow)=200000 Time=0 ms
  Test ArrayResize (EURUSD, H1) 3. ArraySize(slow)=300000 Time=228511 ms
*/
```
Ayrıca Bakınız

**[ArrayInitialize](#page-1198-0)** 

# <span id="page-1234-0"></span>**ArrayInsert**

Belirtilen eleman sayısını belirli bir indeksten başlayarak bir kaynak diziden bir alıcı diziye ekler.

```
bool ArrayInsert(
  void& dst array[], \sqrt{2} alicidizi
  const void& src array[], \frac{1}{2} // kaynak dizi
  uint dst start, \frac{1}{2} ekleme yapılacak alıcı dizi indeksi
  uint src start=0, // kopyalama yapılacak kaynak dizi indeksi
  uint count=WHOLE ARRAY // eklenecek eleman sayısı
  );
```
## Parametreler

```
dst array[]
```
[in][out] Elemanların ekleneceği alıcı dizi.

#### src\_array[]

[in] Elemanların kopyalanacağı kaynak dizi.

#### dst start

[in] Kaynak diziden eleman eklemek için alıcı dizideki indeks.

#### src\_start=0

[in] Elemanların eklenmek üzere alındığı kaynak dizideki indeks.

count

[in] Kaynak diziden eklenecek eleman sayısı. [WHOLE\\_ARRAY](#page-937-0), belirtilen indeksten dizinin sonuna kadar olan tüm elemanları ifade eder.

# Geri dönüş değeri

Başarılı olursa true, aksi takdirde false olarak geri döner. Hata hakkında bilgi edinmek için, [GetLastError\(\)](#page-1744-0) fonksiyonunu çağırın. Olası hatalar:

- 5052 ERR\_SMALL\_ARRAY (start ve/veya count parametreleri yanlış olarak ayarlı veya src\_array[] kaynak dizisi boş),
- · 5056 ERR\_SERIES\_ARRAY (dizi değiştirilemez, gösterge tamponu),
- · 4006 ERR\_INVALID\_ARRAY (kendine kopyalamaya izin verilmez veya diziler farklı tiptedir ya da sınıf nesneleri veya yıkıcı yapılar içeren sabit boyutlu bir dizi vardır.),
- · 4005 ERR\_STRUCT\_WITHOBJECTS\_ORCLASS (Dizi POD [yapısı](#page-103-0) içermez, bu durum basit kopyalamanın mümkün olmadığı anlamına gelir),
- · dst\_array[] alıcı dizi boyutunu değiştirirken meydana gelen hatalar, [ArrayRemove\(\)](#page-1236-0) fonksiyon tanımında verilir.

#### Not

Fonksiyon sabit boyutlu bir dizi için kullanılıyorsa, dst\_array[] alıcı dizinin kendisinin boyutu değişmez. dst\_start konumundan başlayarak, alıcı dizinin elemanları sağa kaydırılır (elemanların son count parametresi "çıkar"), kaynak dizinden kopyalanan elemanlar ise onların yerlerini geçer.

Elemanları, [SetIndexBuffer\(\)](#page-2536-0) fonksiyonu aracılığıyla gösterge tamponları olarak belirtilen dinamik dizilere ekleyemezsiniz. Gösterge tamponları için, tüm boyut değiştirme operasyonları terminalin yürütücü alt sistemi tarafından gerçekleştirilir.

Kaynak dizide, elemanlar src\_start indeksinden başlayarak kopyalanır. Kaynak dizi boyutu değişmeden kalır. Alıcı diziye eklenecek elemanlar, kaynak dizi elemanlarına bağlantılar değildir. Bunun anlamı, iki diziden herhangi birindeki elemanların sonraki değişikliklerinin ikinci dizide yansıtılmamasıdır.

Örnek:

```
/ / + - - - - - - - - - -
//| Script programı başlatma fonksiyonu |
//+------------------------------------------------------------------+
void OnStart()
  {
//--- sabit boyutlu diziyi bildir ve değerleri doldur
  int array dest[10];
   for(int i=0; i<10; i++)
    \left\{ \begin{array}{c} 1 \end{array} \right\}array dest[i]=i;
    }
  //--- kaynak dizi
  int array_source[10];
  for(int i=0; i<10; i++)\left\{\right\}array source[i]=10+i;}
//--- elemanları eklemeden önce dizileri göster
   Print("ArrayInsert() fonksiyonunu çağırmadan önce");
   ArrayPrint(array dest);
   ArrayPrint(array source);
//--- kaynak diziden 3 eleman ekle ve alıcı dizinin yeni kümesini göster
   ArrayInsert(array dest, array source, 4, 0, 3);
   Print("ArrayInsert() fonksiyonunu çağırdıktan sonra");
   ArrayPrint(array dest);
/*
  Gerçekleşim sonucu
  ArrayInsert() fonksiyonunu çağırmadan önce
   0 1 2 3 4 5 6 7 8 9
   ArrayInsert() fonksiyonunu çağırdıktan sonra
   0 1 2 3 10 11 12 7 8 9
*/
```
#### Ayrıca bakınız

[ArrayRemove](#page-1236-0), [ArrayCopy](#page-1178-0), [ArrayResize,](#page-1231-0) [ArrayFree](#page-1186-0)

1236

# <span id="page-1236-0"></span>ArrayRemove

Belirtilen eleman sayısını, belirtilen indeksten başlayarak diziden kaldırır.

```
bool ArrayRemove(
  void& array[], \sqrt{2} herhangi bir tip dizisi
  uint start, \frac{1}{2} // kaldırmanın başladığı indeks
  uint count=WHOLE ARRAY // eleman sayısı
  );
```
## Parametreler

array[]

[in][out] Dizi.

start

[in] Dizi elemanlarının kaldırılmaya başlandığı indeks.

count=WHOLE\_ARRAY

[in] Kaldırılan eleman sayısı. [WHOLE\\_ARRAY](#page-937-0) değeri, tüm elemanların belirtilen indeksten dizinin sonuna kadar kaldırılması anlamına gelir.

## Geri dönüş değeri

Başarılı olursa true, aksi takdirde false olarak geri döner. Hata hakkında bilgi edinmek için, [GetLastError\(\)](#page-1744-0) fonksiyonunu çağırın. Olası hatalar:

- · 5052 ERR\_SMALL\_ARRAY (aşırı büyük start değeri),
- · 5056 ERR\_SERIES\_ARRAY (dizi değiştirilemez, gösterge tamponu),
- 4003 ERR\_INVALID\_PARAMETER (asırı büyük count değeri),
- · 4005 ERR\_STRUCT\_WITHOBJECTS\_ORCLASS (yıkıcıya sahip karmaşık nesneler içeren sabit boyutlu dizi),
- · 4006 ERR\_INVALID\_ARRAY (Bir yıkıcıya sahip yapı veya sınıf nesneleri içeren sabit boyutlu dizi).

#### Not

Fonksiyon sabit boyutlu bir dizi için kullanılıyorsa, dizi boyutu değişmez: kalan "kuyruk" fiziksel olarak start konumuna kopyalanır. Fonksiyonun nasıl çalıştığını doğru bir şekilde anlamak için aşağıdaki örneğe bakın. "Fiziksel" kopyalama, kopyalanan nesnelerin yapıcı veya kopyalama operatörü çağırarak oluşturulmadığı anlamına gelir. Bunun yerine, bir nesnenin ikili gösterimi kopyalanır. Bu nedenle, ArrayRemove() fonksiyonunu, yıkıcıya sahip nesneleri içeren sabit boyutlu diziye uygulayamazsınız (ERR\_INVALID\_ARRAY veya ERR\_STRUCT\_WITHOBJECTS\_ORCLASS hatası etkinleştirilir). Böyle bir nesneyi kaldırırken, yıkıcı iki kere çağrılmalıdır - orijinal nesne ve kopyası için.

Elemanları, [SetIndexBuffer\(\)](#page-2536-0) fonksiyonu aracılığıyla gösterge tamponları olarak belirtilen dinamik dizilerden kaldıramazsınız. Bu ERR\_SERIES\_ARRAY hatasına neden olur. Gösterge tamponları için, tüm boyut değiştirme operasyonları terminalin yürütücü alt sistemi tarafından gerçekleştirilir.

Örnek:

//+------------------------------------------------------------------+ //| Script programı başlatma fonksiyonu |

```
//+------------------------------------------------------------------+
void OnStart()
 {
//--- sabit boyutlu diziyi bildir ve değerleri doldur
  int array[10];
  for(int i=0; i<10; i++)\left\{ \right.array[i]=i;
     }
//--- elemanları kaldırmadan önce diziyi göster
  Print("ArrayRemove() fonksiyonunu çağırmadan önce");
   ArrayPrint(array);
//--- dizideki 2 elemanı sil ve yeni grubu görüntüle
  ArrayRemove(array, 4, 2);
   Print("ArrayRemove() fonksiyonunu çağırdıktan sonra");
  ArrayPrint(array);
/*
 Gerçekleşim sonucu:
 ArrayRemove() fonksiyonunu çağırmadan önce
  0 1 2 3 4 5 6 7 8 9
 ArrayRemove() fonksiyonunu çağırdıktan sonra
   0 1 2 3 6 7 8 9 8 9
*/
```
#### Ayrıca bakınız

[ArrayInsert](#page-1234-0), [ArrayCopy](#page-1178-0), [ArrayResize,](#page-1231-0) [ArrayFree](#page-1186-0)

# ArrayReverse

Dizideki belirtilen eleman sayısını, belirtilen indeksten başlayarak tersine çevirir.

```
bool ArrayReverse(
 void& array[], \sqrt{2} herhangi bir tip dizisi
  uint start=0, // dizinin tersine çevrilmeye başlanacağı indeks
  uint count=WHOLE ARRAY // eleman sayısı
  \lambda:
```
## Parametreler

array[]

[in][out] Dizi.

 $stat=0$ 

[in] Dizinin tersine çevriminin başladığı indeks.

count=WHOLE\_ARRAY

[in] Ters çevrilmiş elemanların sayısı. Eğer WHOLE\_ARRAY ise, tüm dizi elemanları belirtilen start indeksinden başlayarak dizinin sonuna kadar ters çevrilir.

## Geri dönüş değeri

Başarılı olursa true, aksi takdirde false olarak geri döner.

#### Not

[ArraySetAsSeries\(\)](#page-1240-0) fonksiyonu, dizi elemanlarını fiziksel olarak hareket ettirmez. Bunun yerine, elemanlara erişimi zaman [serilerinde](#page-1876-0) olduğu gibi düzenlemek için yalnızca indeksleme yönünü geriye doğru değiştirir. ArrayReverse() fonksiyonu, dizi elemanlarını fiziksel olarak hareket ettirir, böylece dizi "tersine çevrilir".

## Örnek:

```
//+------------------------------------------------------------------+
//| Script programı başlatma fonksiyonu |
/ / + - - - - - - - - - -
void OnStart()
 {
//--- sabit boyutlu diziyi bildir ve değerleri doldur
  int array[10];
  for(int i=0; i<10; i++)
    {
     array[i]=i;
     }
//--- elemanları tersine çevirmeden önce diziyi göster
   Print("ArrayReverse() fonksiyonunu çağırmadan önce");
   ArrayPrint(array);
//--- dizideki 3 elemanı tersine çevir ve yeni grubu göster
  ArrayReverse(array,4,3);
   Print("ArrayReverse() fonksiyonunu çağırdıktan sonra");
```
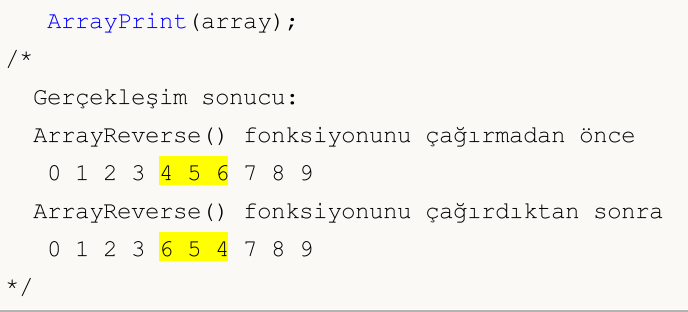

## Ayrıca bakınız

[ArrayInsert](#page-1234-0), [ArrayRemove,](#page-1236-0) [ArrayCopy,](#page-1178-0) [ArrayResize](#page-1231-0), [ArrayFree,](#page-1186-0) [ArrayGetAsSeries,](#page-1195-0) [ArraySetAsSeries](#page-1240-0)

MOI 5

# <span id="page-1240-0"></span>ArraySetAsSeries

Belirtilen [dinamik](#page-130-1) dizi nesnesi için AS\_SERIES bayrağını ayarlar. Bu şekilde dizi elemanları [zaman](#page-1876-0) serisi seklinde indislenir.

```
bool ArraySetAsSeries(
  const void& array[], // referans dizi
  bool flag // 'true' değeri indisleme sırasının tersine çevrildiğini
  );
```
# Parametreler

array[]

[in][out] Ayarlanacak sayısal dizi.

flag

[in] Dizi indisleme yönü.

## Dönüş değeri

Başarılı sonuç için 'true' değerine, aksi durumda 'false' değerine dönüş yapar.

Not

[AS\\_SERIES](#page-1195-0) bayrağı çok boyutlu diziler ve statik diziler (köşeli parantez içindeki büyükleri derleme aşamasında zaten ayarlanmış olan diziler) için ayarlanamaz. Zaman serilerindeki indisleme yönü sıradan dizilerden farklıdır. Sondan başa doğru (en yeni veriden en eski veriye doğru) indisleme yapılır.

# Örnek: Çubuk numarasını gösteren gösterge

**B** EURUSD, H1 1.15714 1.15904 1.15706 1.15878  $\times$ Data Window 1.16400 EURUSD, H1 ╌<br>╶╎┼<sup>║┿┼╹</sup> 1.16280 2018.06.18 Date 20:00 Time 1.16160 1.16046 Open 1.16040 1.16148 2018.06.18 20:00 High Open: 1.16046 Low 1.16026 High: 1.16148 1.15920 Close 1.16139 Low: 1.16026 Volume  $\bf{0}$ Close: 1.16139 1.15800 **Tick Volume** 2130  $-1.15680$ Spread 3 Bar# 189 15 Jun 2018 15 Jun 19:00 18 Jun 03:00 18 Jun 11:00 18 Jun 19:00 19 Jun 03:00

```
#property indicator chart window
#property indicator buffers 1
#property indicator plots 1
//---- Çizimlerin numaralandırılması
```
1241

```
#property indicator_label1 "Numeration"
#property indicator type1 DRAW LINE
#property indicator color1 CLR NONE
//--- gösterge tamponları
double NumerationBuffer[];
//+------------------------------------------------------------------+
//| Custom indicator initialization function |
//+------------------------------------------------------------------+
int OnInit()
 \left\{ \begin{array}{c} 1 \end{array} \right\}//--- gösterge tamponlarının eşlenmesi
  SetIndexBuffer(0,NumerationBuffer, INDICATOR DATA);
//--- tamponların indis yönünü zaman serilerindeki gibi ayarla
  ArraySetAsSeries(NumerationBuffer,true);
//--- veri Penceresi içindeki gösterimin doğruluğunu ayarlayın
  IndicatorSetInteger(INDICATOR_DIGITS,0);
//--- gösterge dizisinin ismi, Veri Penceresi içinde nasıl gözükecek
  PlotIndexSetString(0, PLOT_LABEL, "Bar #");
// --return(INIT_SUCCEEDED);
 }
//+------------------------------------------------------------------+
//| Custom indicator iteration function |
//+------------------------------------------------------------------+
int OnCalculate(const int rates_total,
                const int prev calculated,
                const datetime &time[],
                const double &open[],
                const double &high[],
                const double &low[],
                const double &close[],
                const long &tick volume[],
                const long &volume[],
                const int &spread[])
  {
//--- mevcut sıfır çubuğunun açılış zamanını kaydet
  static datetime currentBarTimeOpen=0;
//--- time[] dizisinin erişim yönünü ters çevir - zaman serilerindeki gibi indisle
  ArraySetAsSeries(time, true);
//--- sıfır çubuğunun açılış zamanı kaydedilen zamandan farklıysa
  if(currentBarTimeOpen!=time[0])
     {
     //--- şimdikinden başlayarak çizelge derinliğine kadar tüm çubukları say
     for(int i=rates total-1;i>=0;i--) NumerationBuffer[i]=i;
      currentBarTimeOpen=time[0];
     }
//--- bir sonraki çağrı için prev_calculated değerine dönüş yap
  return(rates_total);
  }
```
# Ayrıca Bakınız

1243

Zaman [serilerine](#page-1876-0) erişim, [ArrayGetAsSeries](#page-1195-0)

# <span id="page-1243-0"></span>ArraySize

Belirtilen dizinin eleman sayısını verir.

```
int ArraySize(
  const void& array[] // denetlenen dizi
  );
```
## Parametreler

array[]

[in] Herhangi bir tipteki dizi.

# Dönüş değeri

[int](#page-81-0) tipli değer.

# Not

Tek boyutlu bir dizi için ArraySize dönüş değeri [ArrayRange\(](#page-1230-0)array,0) dönüş değerine eşit olacaktır.

# Örnek:

```
void OnStart()
 {
//--- dizileri oluştur
  double one dim[];
  double four dim[][10][5][2];
//--- büyüklükler
  int one dim size=25;
  int reserve=20;
  int four dim size=5;
//--- yardımcı değişken
  int size;
//--- belleği yedekleme olmadan tahsis et
  ArrayResize(one dim, one dim size);
  ArrayResize(four dim, four dim size);
//--- 1. tek boyutlu dizi
  Print("+==========================================================+");
   Print("Dizi büyüklükleri:");
  Print("1. Tek boyutlu dizi");
  size=ArraySize(one dim);
  PrintFormat("Sıfır boyutunun büyüklüğü = %d, Dizi Büyüklüğü = %d", one dim size, size
//--- 2. çok boyutlu dizi
  Print("2. çok boyutlu dizi");
  size=ArraySize(four dim);
  PrintFormat("Sıfır boyutunun büyüklüğü = %d, Dizi büyüklüğü = %d", four_dim_size, siz
//--- boyut büyüklükleri
  int d 1=ArrayRange(four dim, 1);
  int d 2=ArrayRange(four dim, 2);
  int d 3=ArrayRange(four dim, 3);
   Print("Kontrol et:");
```

```
Print("Sıfır boyutu = Dizi büyüklüğü / (İlk boyut * İkinci boyut * Üçüncü boyut)");
   PrintFormat("%d = %d / (%d * %d * %d)",size/(d 1*d 2*d 3),size,d 1,d 2,d 3);
//--- 3. bellek yedeklemesiyle tek boyutlu dizi
  Print("3. Bellek yedeklemesiyle tek boyutlu dizi");
//--- değeri ikiye katla
   one dim size*=2;
//--- belleği yedekleme ile tahsis et
  ArrayResize(one dim, one dim size, reserve);
//--- büyüklük değerini sonuca yaz
  size=ArraySize(one_dim);
  PrintFormat("Yedeklemeli büyüklük = %d, Dizinin gerçek büyüklüğü = %d", one dim size
 }
```
# ArraySort

Çok boyutlu bir sayısal dizinin ilk boyutundaki elemanları artan şekilde sıralar.

```
bool ArraySort(
  void& array[] // sıralanacak dizi
  );
```
#### Parametreler

array[]

[in][out] Sıralanacak sayısal dizi.

#### Dönüş değeri

Başarılı sonuç için 'true' değerine, aksi durumda 'false' değerine dönüş yapar.

#### Not

Dizi, [AS\\_SERIES](#page-1195-0) bayrağının değerine bakılmaksızın her zaman artan şekilde sıralanır.

ArraySort ve ArrayBSearch fonksiyonları tüm dizileri parametre olarak kabul eder. Ama arama ve sıralama işlemleri sadece ilk boyutta gerçekleştirilir.

#### Örnek:

```
#property description "Gösterge önceki ayın verisini inceleyerek, küçük ve büyük tik
#property description "mumları boyar. Tik hacmi dizisi böyle mumları tanımlamak için
#property description "Dizi elemanlarının ilk InpSmallVolume yüzdesini kapsayan hacme
#property description "mumlar küçük farz edilir. Dizi elemanlarının son InpBigVolume
#property description "kapsayan hacme sahip mumlar ise büyük farz edilir."
//--- gösterge ayarları
#property indicator_chart_window
#property indicator_buffers 5
#property indicator plots
//--- grafik
#property indicator_label1 "VolumeFactor"
#property indicator type1 DRAW COLOR CANDLES
#property indicator color1 clrDodgerBlue, clrOrange
#property_indicator_style1 STYLE_SOLID
#property indicator_width1 2
//--- ön tanımlı sabitler
#define INDICATOR_EMPTY_VALUE 0.0
//--- giriş parametreleri
input int InpSmallVolume=15; // Küçük hacimlerin yüzdelik değeri (<50)
input int InpBigVolume=20; // Büyük hacimlerin yüzdelik değeri (<50)
//--- analiz başlangıç zamanı (kaydırılacak)
datetime ExtStartTime;
//--- gösterge tamponları
double ExtOpenBuff[];
double ExtHighBuff[];
double ExtLowBuff[];
```

```
Dizi Fonksiyonları
```

```
double ExtCloseBuff[];
double ExtColorBuff[];
//--- mumların gösterilmesi için sınır hacim değerleri
long ExtLeftBorder=0;
long ExtRightBorder=0;
//+------------------------------------------------------------------+
//| Tik hacimleri için sınır değerlerini al |
//+------------------------------------------------------------------+
bool GetVolumeBorders(void)
 \left\{ \right.//--- değişkenler
  datetime stop time; // kopyalama durdurma zamanı
  long buff[]; // kopyalama tamponu
//--- durdurma zamanı şu anki zaman olsun
  stop_time=TimeCurrent();
//--- başlangıç zamanı şimdikinden bir ay önceki olsun
  ExtStartTime=GetStartTime(stop_time);
//--- tik hacmi değerlerini al
  ResetLastError();
   if(CopyTickVolume(Symbol(),Period(),ExtStartTime,stop time,buff)==-1)
    {
     1/--- verinin alınması başarısız oldu, yeniden hesaplama komutu için false dönüşü
     PrintFormat("Tik hacmi değerlerinin alınması başarısız oldu. Hata kodu = %d", Get
     return(false);
    }
//--- dizi büyüklüğünü hesapla
  int size=ArraySize(buff);
//--- diziyi sırala
  ArraySort(buff);
//--- tik hacimleri için sağ ve sol sınırları tanımla
   ExtLeftBorder=buff[size*InpSmallVolume/100];
  ExtRightBorder=buff[(size-1)*(100-InpBigVolume)/100];
//--- başarılı çalıştırma
  return(true);
  }
//+------------------------------------------------------------------+
//| Bir ay önceki verinin alınması |
//+------------------------------------------------------------------+
datetime GetStartTime(const datetime stop_time)
 \left\{ \right.//--- durdurma zamanını MqlDateTime tipli yapı değişkenine dönüştür
  MqlDateTime temp;
  TimeToStruct(stop_time,temp);
//--- bir ay önceki veriyi al
  if(temp.mon>1)
      temp.mon-=1; // mevcut ay, yılın ilk ayı değil. Bu yüzden, bir öncekinin numar
  else
     {
      temp.mon=12; // mevcut ay, yılın ilk ayı. Bu yüzden, bir öncekinin numarası 12
```

```
temp.year-=1; // yıl numarası bir küçükse
     }
//--- gün numarası 28'i aşamaz
  if(temp.day>28)
      temp.day=28;
//--- elde edilen tarih değerine dönüş yap
  return(StructToTime(temp));
 }
//+------------------------------------------------------------------+
//| Custom indicator initialization function |
//+------------------------------------------------------------------+
int OnInit()
 \left\{ \begin{array}{c} \end{array} \right.//--- giriş parametreleri koşulları sağlıyor mu kontrol et
  if(InpSmallVolume<0 || InpSmallVolume>=50 || InpBigVolume<0 || InpBigVolume>=50)
    \left\{\right.Print("Hatalı giriş parametreleri");
     return(INIT_PARAMETERS_INCORRECT);
    }
//--- gösterge tamponlarının eşlenmesi
  SetIndexBuffer(0,ExtOpenBuff);
  SetIndexBuffer(1,ExtHighBuff);
  SetIndexBuffer(2,ExtLowBuff);
  SetIndexBuffer(3,ExtCloseBuff);
  SetIndexBuffer(4,ExtColorBuff, INDICATOR COLOR INDEX);
//--- gösterilmeyecek olan değeri ayarla
   PlotIndexSetDouble(0, PLOT_EMPTY_VALUE, INDICATOR_EMPTY_VALUE);
//--- gösterge tamponlarının etiketlerini ayarla
  PlotIndexSetString(0, PLOT_LABEL, "Open; High; Low; Close");
//---return(INIT_SUCCEEDED);
 }
//+------------------------------------------------------------------+
//| Custom indicator iteration function |
//+------------------------------------------------------------------+
int OnCalculate(const int rates_total,
                 const int prev_calculated,
                 const datetime &time[],
                 const double &open[],
                 const double &high[],
                 const double &low[],
                 const double &close[],
                 const long &tick volume[],
                 const long &volume[],
                 const int &spread[])
  {
//--- hala işlenmeyen çubuklar var mı kontrol et
  if(prev_calculated<rates_total)
     \left\{ \right.
```
# MOL

```
//--- sağ ve sol hacim sınırları için yeni değerler al
      if(!GetVolumeBorders())
         return(0);
     }
//--- çubuk hesaplama için değişkeni başlat
  int start=prev calculated;
//--- gösterge değerleri bir önceki tik ile zaten hesaplanmışsa son çubukta çalış
  if(start>0)
     start--;
//--- zaman serilerindeki doğrudan indislemeyi ayarla
  ArraySetAsSeries(time, false);
  ArraySetAsSeries(open, false);
  ArraySetAsSeries(high,false);
  ArraySetAsSeries(low, false);
  ArraySetAsSeries(close, false);
   ArraySetAsSeries(tick volume, false);
//--- gösterge değerlerini hesaplayan döngü
   for(int i=start; i<rates total; i++)
     {
      //--- başlangıç tarihinden başlayarak mumları doldur
     if(ExtStartTime<=time[i])
        {
         //--- değer sağ sınırdan küçük değilse, mumu doldur
         if(tick_volume[i]>=ExtRightBorder)
           {
            //--- mumu çizmek için veri al
            ExtOpenBuff[i]=open[i];
           ExtHighBuff[i]=high[i];
           ExtLowBuff[i]=low[i];
           ExtCloseBuff[i]=close[i];
            //--- DodgerBlue (parlak gök mavisi) renk
           ExtColorBuff[i]=0;
            //--- döngüye devam et
           continue;
           }
         //--- değer, sol sınırı aşmamışsa, mumu doldur
         if(tick_volume[i]<=ExtLeftBorder)
           {
           //--- mumu çizmek için veri al
           ExtOpenBuff[i]=open[i];
           ExtHighBuff[i]=high[i];
           ExtLowBuff[i]=low[i];
           ExtCloseBuff[i]=close[i];
            //--- Orange (turuncu) renk
            ExtColorBuff[i]=1;
            //--- döngüye devam et
           continue;
           }
        }
```

```
//--- hesaplamaya katılmayan boş değerli çubukları ayarla
     ExtOpenBuff[i]=INDICATOR EMPTY VALUE;
     ExtHighBuff[i]=INDICATOR_EMPTY_VALUE;
      ExtLowBuff[i]=INDICATOR_EMPTY_VALUE;
      ExtCloseBuff[i]=INDICATOR_EMPTY_VALUE;
     }
//--- bir sonraki çağrı için prev_calculated değerine dönüş yap
   return(rates_total);
  }
```
# Ayrıca Bakınız

**[ArrayBsearch](#page-1174-0)** 

# ArraySwap

Aynı türdeki iki dinamik dizinin içeriğini değiştirir. Çok boyutlu diziler için, ilk boyut haricindeki tüm boyutlardaki öğe sayısı eşleşmelidir.

```
bool ArraySwap(
  void& array1[], // ilk dizi
  void& array2[] // ikinci dizi
  );
```
# Parameters

array1[] [in][out] Sayısal türün dizisi. array2[]

[in][out] Sayısal türün dizisi.

## Dönen değer

Eğer başarulı ise true, aksi halde false döndürür. Bu durumda, [GetLastError\(\),](#page-1744-0)[ERR\\_INVALID\\_ARRAY](#page-999-0) hata kodunu döndürür.

#### Not

Fonksiyon, ilki hariç aynı türdeki ve aynı boyuttaki dinamik dizileri kabul eder. Tam sayı türüleri için, işaret gözardı edilir, örneğin [char=](#page-81-0)=uchar)

#### Örnek:

```
//+------------------------------------------------------------------+
//| Script programı başlatma fonksiyonu |
//+------------------------------------------------------------------+
void OnStart()
 {
//--- tekliflerin depolanması için diziler
  double source array[][8];
  double dest array[][8];
  MqlRates rates[];
//--- Geçerli zaman aralığında son 20 mumun verilerini alınması
  int copied=CopyRates(NULL,0,0,20,rates);
  if(copied<=0)
    \left\{ \right.PrintFormat("CopyRates(%s,0,0,20,rates) failed, error=%d",
                Symbol(),GetLastError());
     return;
    }
//--- Kopyalanan veri miktarı için dizi boyutunu ayarlanması
  ArrayResize(source array, copied);
//--- rate_array_1[] dizisini, rates[] den verileri kullanarak doldurulması
  for(int i=0;i<copied;i++)
     {
```

```
source array[i][0]=(double) rates[i].time;source array[i][1]=rates[i].open;
      source_array[i][2]=rates[i].high;
      source_array[i][3]=rates[i].low;
      source array[i][4]=rates[i].close;
     source array[i][5]=(double)rates[i].tick volume;
      source array[i][6]=(double) rates[i].spread;source array[i][7]=(double)rates[i].real volume;
     }
//--- source_array[] ve dest_array[] arasındaki verileri değiştirilmesi
  if(!ArraySwap(source array, dest array))
     {
      PrintFormat("ArraySwap(source array,rate array 2) failed, error code=%d",GetLast
     return;
     }
//--- değiştirme sonrasında kaynak dizinin sıfır olmasının sağlanması
  PrintFormat("ArraySwap() done: ArraySize(source array)=%d",ArraySize(source array);
//--- dest_array[] hedef dizisinin verilerinin görüntülenmesi
  ArrayPrint(dest array);
  }
```
# Ayrıca bakın

[ArrayCopy,](#page-1178-0) [ArrayFill,](#page-1200-0) [ArrayRange,](#page-1230-0) [ArrayIsDynamic](#page-1202-0)

# ArrayToFP16

float veya double türündeki bir diziyi istenilen formatta [ushort](#page-81-1) türünde bir diziye kopyalar.

```
bool ArrayToFP16(
 const ushort& dst array[], // hedef dizi
  const float& src_array[], \qquad // kaynak dizi
  ENUM_FLOAT16_FORMAT fmt // format
  );
```
Double türü için aşırı yükleme

```
bool ArrayToFP16(
 const ushort& dst_array[], \qquad // hedef dizi
  const double& src array[], \sqrt{2} kaynak dizi
  ENUM_FLOAT16_FORMAT fmt // format
  );
```
# Parametreler

dst array[]

[out] ushort türünde alıcı dizi.

```
src_array[]
```
[in] float veya double türünde kaynak dizi.

 $f<sub>m</sub>$ 

[in] [ENUM\\_FLOAT16\\_FORMAT](#page-3110-0) numaralandırmasından kopyalama formatı.

# Geri dönüş değeri

Başarılı ise true, aksi takdirde false geri döndürür.

# Not

FLOAT16 ve BFLOAT16 formatları [ENUM\\_FLOAT16\\_FORMAT](#page-3110-0) numaralandırmasında tanımlanır ve MQL5'te yalnızca ONNX [modelleriy](#page-3065-0)le çalışmalar için kullanılır.

Fonksiyon, float veya double türündeki girdi parametrelerini FLOAT16 ve BFLOAT16 türüne dönüştürür. Bu girdi parametreleri daha sonra [OnnxRun](#page-3095-0) fonksiyonunda kullanılır.

[Half-precision](https://en.wikipedia.org/wiki/Half-precision_floating-point_format) float olarak da bilinen FLOAT16, ondalıklı sayıları temsil etmek için 16 bit kullanır. Bu format, doğruluk ve hesaplama verimliliği arasında bir denge sağlar. FLOAT16, büyük veri kümelerinin yüksek performansla işlenmesini gerektiren derin öğrenme algoritmalarında ve sinir ağlarında yaygın olarak kullanılmaktadır. Bu format, özellikle GPU'larda derin sinir ağlarını eğitirken önemli olan sayıların boyutunu azaltarak hesaplama işlemlerini hızlandırır.

BFLOAT16 (veya brain [floating](https://en.wikipedia.org/wiki/Bfloat16_floating-point_format) point 16) da 16 bit kullanır ancak format temsiline yaklaşım açısından FLOAT16'dan farklıdır. Bu formatta, 8 bit üssü temsil etmek için ayrılırken, kalan 7 bit mantisi temsil etmek için kullanılır. Bu format, özellikle Google'ın tensör işleme biriminde (Tensor Processing Unit, TPU) olmak üzere derin öğrenme ve yapay zekada kullanılmak üzere geliştirilmiştir.

BFLOAT16, sinir ağı eğitiminde mükemmel performans gösterir ve hesaplamaları etkili bir şekilde hızlandırabilir.

## Örnek: makaleden fonksiyon - ONNX modelleriyle float16 ve float8 [formatlarında](https://www.mql5.com/ru/articles/14330) çalışma

```
//+------------------------------------------------------------------+
//| RunCastFloat16ToDouble |
//+------------------------------------------------------------------+
bool RunCastFloat16ToDouble(long model_handle)
 {
  PrintFormat("test=%s", FUNCTION);
  double test data[12]= \{1,2,3,4,5,6,7,8,9,10,11,12\};ushort data uint16[12];
  if(!ArrayToFP16(data_uint16,test_data,FLOAT_FP16))
    {
    Print("error in ArrayToFP16. error code=", GetLastError());
     return(false);
    }
   Print("test array:");
  ArrayPrint(test data);
  Print("ArrayToFP16:");
  ArrayPrint(data_uint16);
  U<ushort> input float16 values[3*4];
  U<double> output double values[3*4];
   float test data float[];
   if(!ArrayFromFP16(test data float,data uint16,FLOAT FP16))
    {
      Print("error in ArrayFromFP16. error code=", GetLastError());
     return(false);
     }
   for(int i=0; i<12; i++)
     {
     input float16 values[i].value=data uint16[i];
     PrintFormat("%d input value =%f Hex float16 = %s ushort value=%d", i, test_data
    }
   Print("ONNX input array:");
  ArrayPrint(input float16 values);
  bool res=OnnxRun(model handle, ONNX NO CONVERSION, input float16 values, output double
  if(!res)
    {
      PrintFormat("error in OnnxRun. error code=%d", GetLastError());
     return(false);
    }
   Print("ONNX output array:");
   ArrayPrint(output double values);
// --double sum_error=0.0;
   for(int i=0; i<12; i++)
```

```
{
     double delta=test data[i]-output double values[i].value;
     sum_error+=MathAbs(delta);
     PrintFormat("%d output double f = \s difference=%f",i,output_double_values[i].
    }
// --PrintFormat("test=%s sum_error=%f", FUNCTION_, sum_error);
// -- --return(true);
 }
```
# Ayrıca bakınız

[ArrayFromFP16](#page-1258-0), [ArrayCopy](#page-1178-0)

# ArrayToFP8

float veya double türündeki bir diziyi istenilen formatta [uchar](#page-81-2) türünde bir diziye kopyalar.

```
bool ArrayToFP8(
  const uchar& dst array[], \left| / \right| hedef dizi
  const float& src_array[], \qquad // kaynak dizi
  ENUM FLOAT8 FORMAT fmt // format
  );
```
Double türü için aşırı yükleme

```
bool ArrayToFP8(
  const uchar& dst_array[], \left| / \right| hedef dizi
  const double& src array[], // kaynak dizi
  ENUM_FLOAT8_FORMAT fmt // format
  );
```
# Parametreler

dst array[]

[out] uchar türünde alıcı dizi.

```
src_array[]
```
[in] float veya double türünde kaynak dizi.

fmt

[in] [ENUM\\_FLOAT8\\_FORMAT](#page-3111-0) numaralandırmasından kopyalama formatı.

# Geri dönüş değeri

Başarılı ise true, aksi takdirde false geri döndürür.

# Not

Tüm FP8 format türleri [ENUM\\_FLOAT8\\_FORMAT](#page-3111-0) numaralandırmasında tanımlanır ve MQL5'te yalnızca ONNX [modelleriy](#page-3065-0)le yapılan çalışmalar için kullanılır.

Fonksiyon, float veya double türündeki girdi parametrelerini FP8 türlerinden birine dönüştürür. Bu girdi parametreleri daha sonra [OnnxRun](#page-3095-0) fonksiyonunda kullanılır.

FP8 (8-bit floating point), ondalıklı sayıları temsil etmek için kullanılan veri türlerinden biridir. FP8'de her sayı 8 veri biti ile temsil edilir ve tipik olarak üç bileşene ayrılır: işaret, üs ve mantis. Bu format, doğruluk ve depolama verimliliği arasında bir denge sunarak bellek ve hesaplama verimliliği gerektiren uygulamalar için ideal hale gelir.

FP8, kompakt sayı temsili kullanarak bellek gereksinimlerini azaltır ve hesaplamaları hızlandırır. Buna ek olarak, FP8 aritmetik hesaplamalar ve sinyal işleme gibi düşük seviyeli işlemleri uygulamak için de faydalı olabilir.

#### Örnek: makaleden fonksiyon - ONNX modelleriyle float16 ve float8 [formatlarında](https://www.mql5.com/ru/articles/14330) çalışma

```
//+------------------------------------------------------------------+
//| RunCastFloat8Float |
//+------------------------------------------------------------------+
bool RunCastFloat8ToFloat(long model handle, const ENUM FLOAT8 FORMAT fmt)
 {
  PrintFormat("TEST: %s(%s)", FUNCTION , EnumToString(fmt));
// --float test data[15] = {1,2,3,4,5,6,7,8,9,10,11,12,13,14,15};
  uchar data float8[15] = {}{};
  if(!ArrayToFP8(data float8,test data, fmt))
    {
     Print("error in ArrayToFP8. error code=", GetLastError());
     OnnxRelease(model handle);
     return(false);
    }
  U<uchar> input float8 values[3*5];
  U<float> output float values[3*5];
   float test data float[];
//--- convert float8 to float
  if(!ArrayFromFP8(test data float,data float8,fmt))
     {
     Print("error in ArrayFromFP8. error code=", GetLastError());
     OnnxRelease(model_handle);
     return(false);
     }
   for(uint i=0; i<data float8.Size(); i++)
    {
     input float8 values[i].value=data float8[i];
     PrintFormat("%d input value =%f Hex float8 = %s ushort value=%d",i,test data
    }
   Print("ONNX input array: ",ArrayToString(input float8 values));
//--- execute model (convert float8 to float using ONNX)
  if(!OnnxRun(model_handle,ONNX_NO_CONVERSION,input_float8_values,output_float_values
     {
     PrintFormat("error in OnnxRun. error code=%d", GetLastError());
     OnnxRelease(model_handle);
     return(false);
    }
   Print("ONNX output array: ",ArrayToString(output float values));
//--- calculate error (compare ONNX and ArrayFromFP8 results)
   double sum error=0.0;
   for(uint i=0; i<test data.Size(); i++)
    {
     double delta=test_data_float[i]-(double)output_float_values[i].value;
      sum error+=MathAbs(delta);
      PrintFormat("%d output float %f = %s difference=%f", i, output float values[i].values
     }
```

```
MQL5
```
 $// --$ PrintFormat("%s(%s): sum\_error=%f\n",\_\_FUNCTION\_\_,EnumToString(fmt),sum\_error); return(true); }

# Ayrıca bakınız

[ArrayFromFP8](#page-1261-0), [ArrayCopy](#page-1178-0)

<span id="page-1258-0"></span>[ushort](#page-81-1) türündeki bir diziyi istenilen formatta float veya double türünde bir diziye kopyalar.

```
bool ArrayFromFP16(
  const float& dst array[], // hedef dizi
  const ushort& src_array[], \qquad // kaynak dizi
  ENUM_FLOAT16_FORMAT fmt // format
  );
```
Double türü için aşırı yükleme

```
bool ArrayFromFP16(
  const double& dst_array[], \sqrt{2} hedef dizi
  const ushort& src array[], \sqrt{2} kaynak dizi
  ENUM_FLOAT16_FORMAT fmt // format
  );
```
# Parametreler

dst array[]

[out] float veya double türünde alıcı dizi.

```
src_array[]
```
[in] ushort türünde kaynak dizi.

 $f<sub>m</sub>$ 

[in] [ENUM\\_FLOAT16\\_FORMAT](#page-3110-0) numaralandırmasından kopyalama formatı.

#### Geri dönüş değeri

Başarılı ise true, aksi takdirde false geri döndürür.

#### Not

FLOAT16 ve BFLOAT16 formatları [ENUM\\_FLOAT16\\_FORMAT](#page-3110-0) numaralandırmasında tanımlanır ve MQL5'te yalnızca ONNX [modelleriy](#page-3065-0)le çalışmalar için kullanılır.

[OnnxRun](#page-3095-0) fonksiyonunun yürütülmesinden elde edilen çıktı parametreleri FLOAT16 ve BFLOAT16 türündeyse, sonucu float veya double türünde dizilere dönüştürmek için bu fonksiyonu kullanabilirsiniz.

[Half-precision](https://en.wikipedia.org/wiki/Half-precision_floating-point_format) float olarak da bilinen FLOAT16, ondalıklı sayıları temsil etmek için 16 bit kullanır. Bu format, doğruluk ve hesaplama verimliliği arasında bir denge sağlar. FLOAT16, büyük veri kümelerinin yüksek performansla işlenmesini gerektiren derin öğrenme algoritmalarında ve sinir ağlarında yaygın olarak kullanılmaktadır. Bu format, özellikle GPU'larda derin sinir ağlarını eğitirken önemli olan sayıların boyutunu azaltarak hesaplama işlemlerini hızlandırır.

BFLOAT16 (veya brain [floating](https://en.wikipedia.org/wiki/Bfloat16_floating-point_format) point 16) da 16 bit kullanır ancak format temsiline yaklaşım açısından FLOAT16'dan farklıdır. Bu formatta, 8 bit üssü temsil etmek için ayrılırken, kalan 7 bit mantisi temsil etmek için kullanılır. Bu format, özellikle Google'ın tensör işleme biriminde (Tensor

Processing Unit, TPU) olmak üzere derin öğrenme ve yapay zekada kullanılmak üzere geliştirilmiştir. BFLOAT16, sinir ağı eğitiminde mükemmel performans gösterir ve hesaplamaları etkili bir şekilde hızlandırabilir.

## Örnek: makaleden fonksiyon - ONNX modelleriyle float16 ve float8 [formatlarında](https://www.mql5.com/ru/articles/14330) çalışma

```
//+------------------------------------------------------------------+
//| RunCastFloat16ToDouble |
//+------------------------------------------------------------------+
bool RunCastFloat16ToDouble(long model_handle)
 {
  PrintFormat("test=%s", FUNCTION);
  double test data[12]= \{1,2,3,4,5,6,7,8,9,10,11,12\};ushort data uint16[12];
  if(!ArrayToFP16(data_uint16,test_data,FLOAT_FP16))
     {
     Print("error in ArrayToFP16. error code=", GetLastError());
     return(false);
    }
   Print("test array:");
  ArrayPrint(test data);
  Print("ArrayToFP16:");
  ArrayPrint(data_uint16);
  U<ushort> input float16 values[3*4];
  U<double> output double values[3*4];
  float test data float[];
   if(!ArrayFromFP16(test data float,data uint16,FLOAT FP16))
    \left\{ \right.Print("error in ArrayFromFP16. error code=", GetLastError());
     return(false);
     }
   for(int i=0; i<12; i++)
     {
     input float16 values[i].value=data uint16[i];
      PrintFormat("%d input value =%f Hex float16 = %s ushort value=%d", i, test data
    }
   Print("ONNX input array:");
   ArrayPrint(input float16 values);
  bool res=OnnxRun(model handle, ONNX NO CONVERSION, input float16 values, output double
  if(!res)
    \left\{ \right.PrintFormat("error in OnnxRun. error code=%d", GetLastError());
     return(false);
     }
   Print("ONNX output array:");
   ArrayPrint(output double values);
// --double sum_error=0.0;
```
```
for(int i=0; i<12; i++)
    \left\{ \right.double delta=test_data[i]-output_double_values[i].value;
     sum_error+=MathAbs(delta);
     PrintFormat("%d output double %f = %s difference=%f", i, output_double_values[i]
    }
// -- -PrintFormat("test=%s sum_error=%f",_FUNCTION_, sum_error);
//---return(true);
 }
```
#### Ayrıca bakınız

[ArrayToFP16](#page-1252-0), [ArrayCopy](#page-1178-0)

# ArrayFromFP8

[uchar](#page-81-0) türündeki bir diziyi istenilen formatta float veya double türünde bir diziye kopyalar.

```
bool ArrayFromFP8(
  const float& dst array[], // hedef dizi
  const uchar& src_array[], \left| / \right| kaynak dizi
  ENUM FLOAT8 FORMAT fmt // format
  );
```
Double türü için aşırı yükleme

```
bool ArrayFromFP8(
 const double& dst_array[], \sqrt{2} hedef dizi
  const uchar& src array[], // kaynak dizi
  ENUM FLOAT8 FORMAT fmt // format
  );
```
#### Parametreler

dst array[]

[out] float veya double türünde alıcı dizi.

```
src_array[]
```
[in] uchar türünde kaynak dizi.

fmt

[in] [ENUM\\_FLOAT8\\_FORMAT](#page-3111-0) numaralandırmasından kopyalama formatı.

#### Geri dönüş değeri

Başarılı ise true, aksi takdirde false geri döndürür.

#### Not

Tüm FP8 format türleri [ENUM\\_FLOAT8\\_FORMAT](#page-3111-0) numaralandırmasında tanımlanır ve MQL5'te yalnızca ONNX [modelleriy](#page-3065-0)le yapılan çalışmalar için kullanılır.

[OnnxRun](#page-3095-0) fonksiyonunun yürütülmesinden elde edilen çıktı parametreleri ENUM\_FLOAT8\_FORMAT numaralandırmasından FP8 türündeyse, sonucu float veya double türünde dizilere dönüştürmek için bu fonksiyonu kullanabilirsiniz.

FP8 (8-bit floating point), ondalıklı sayıları temsil etmek için kullanılan veri türlerinden biridir. FP8'de her sayı 8 veri biti ile temsil edilir ve tipik olarak üç bileşene ayrılır: işaret, üs ve mantis. Bu format, doğruluk ve depolama verimliliği arasında bir denge sunarak bellek ve hesaplama verimliliği gerektiren uygulamalar için ideal hale gelir.

FP8, kompakt sayı temsili kullanarak bellek gereksinimlerini azaltır ve hesaplamaları hızlandırır. Buna ek olarak, FP8 aritmetik hesaplamalar ve sinyal işleme gibi düşük seviyeli işlemleri uygulamak için de faydalı olabilir.

Örnek: makaleden fonksiyon - ONNX modelleriyle float16 ve float8 [formatlarında](https://www.mql5.com/ru/articles/14330) çalışma

```
//+------------------------------------------------------------------+
//| RunCastFloat8Float |
//+------------------------------------------------------------------+
bool RunCastFloat8ToFloat(long model_handle,const ENUM_FLOAT8_FORMAT fmt)
 {
  PrintFormat("TEST: %s(%s)", FUNCTION , EnumToString(fmt));
// --float test_data[15] = \{1, 2, 3, 4, 5, 6, 7, 8, 9, 10, 11, 12, 13, 14, 15\};
  uchar data float8[15] = {}{};
  if(!ArrayToFP8(data float8,test data, fmt))
    {
     Print("error in ArrayToFP8. error code=", GetLastError());
     OnnxRelease(model handle);
     return(false);
    }
  U<uchar> input_float8_values[3*5];
  U<float> output float values[3*5];
   float test data float[];
//--- convert float8 to float
  if(!ArrayFromFP8(test data float,data float8,fmt))
     {
     Print("error in ArrayFromFP8. error code=", GetLastError());
      OnnxRelease(model_handle);
     return(false);
     }
   for(uint i=0; i<data float8.Size(); i++)
    \left\{ \right.input float8 values[i].value=data float8[i];
     PrintFormat("%d input value =%f Hex float8 = %s ushort value=%d",i,test data
     }
   Print("ONNX input array: ", ArrayToString(input float8 values));
//--- execute model (convert float8 to float using ONNX)
  if(!OnnxRun(model_handle,ONNX_NO_CONVERSION,input_float8_values,output_float_values
     {
      PrintFormat("error in OnnxRun. error code=%d", GetLastError());
     OnnxRelease(model_handle);
     return(false);
     }
   Print("ONNX output array: ",ArrayToString(output_float_values));
//--- calculate error (compare ONNX and ArrayFromFP8 results)
   double sum_error=0.0;
   for(uint i=0; i<test data.Size(); i++)
     {
      double delta=test data float[i]-(double)output float values[i].value;
      sum_error+=MathAbs(delta);
```

```
PrintFormat("%d output float %f = %s difference=%f", i, output float values[i].values[i].values[i].values[i].values]
     }
// -- -PrintFormat("%s(%s): sum_error=%f\n", FUNCTION_, EnumToString(fmt), sum_error);
   return(true);
 }
```
### Ayrıca bakınız

[ArrayToFP8,](#page-1255-0) [ArrayCopy](#page-1178-0)

# Matrisler ve Vektörler

Bir matris, double, float veya complex türünde sayılardan oluşan iki boyutlu bir dizidir.

Bir vektör, double, float veya complex türünde sayılardan oluşan tek boyutlu bir dizidir. Vektörlerin dikey mi yoksa yatay mı olduğuna dair bir işareti yoktur. Kullanım durumuna göre belirlenir. Örneğin, Dot vektör işlemi, soldaki vektörün yatay, sağdaki vektörün ise dikey olduğunu varsayar. Belirli bir yön gerekiyorsa, tek satırlı veya tek sütunlu matrisler kullanılabilir. Ancak genellikle bu gerekli değildir.

Matrisler ve vektörler, veriler için dinamik olarak bellek tahsis eder. Aslında matrisler ve vektörler, büyüklük ve içerdikleri veri türü gibi belirli özelliklere sahip nesnelerdir. Matrislerin ve vektörlerin özellikleri, vector\_a.Size(), matrix\_b.Rows(), vector\_c.Norm(), matrix\_d.Cond() vb. metotlar kullanılarak elde edilebilir. Ayrıca herhangi bir büyüklük de değiştirilebilir.

Matrisler oluşturulurken ve başlatılırken, statik metotlar kullanılır (bunlar bir sınıfın statik metotları gibidir). Örneğin: matrix::Eye(), matrix::Identity(), matrix::Ones(), vector::Ones(), matrix::Zeros(), vector::Zeros(), matrix::Full(), vector::Full(), matrix::Tri().

Şu anda, matrisler ve vektörler üzerindeki işlemler, complex veri türünün kullanımını içermemektedir bu veri türü üzerindeki çalışmalar henüz tamamlanmamıştır.

MQL5, matrislerin ve vektörlerin DLL'lere aktarılmasını destekler. Bu, ilgili veri türlerini kullanan fonksiyonların harici kütüphanelerden içe aktarılmasına olanak sağlar.

Matrisler ve vektörler DLL'e arabellek işaretçisi olarak aktarılır. Örneğin, float türünde bir matrisin aktarılması için, DLL'den dışa aktarılan fonksiyonun ilgili parametresinin float türünde arabellek işaretçisi alması gerekir.

MQL5

```
#import "mmlib.dll"
bool sgemm(uint flags, matrix<float> &C, const matrix<float> &A, const matrix<float> &
#import
```
 $C++$ 

```
extern "C" declspec(dllexport) bool sgemm(UINT flags, float *C, const float *A, cons
```
Matrislerin ve vektörlerin düzgün bir şekilde işlenmesi adına, arabelleklere ek olarak büyüklüklerinin de aktarılması gerekir.

Tüm matris ve vektör metotları aşağıda alfabetik sırayla listelenmiştir.

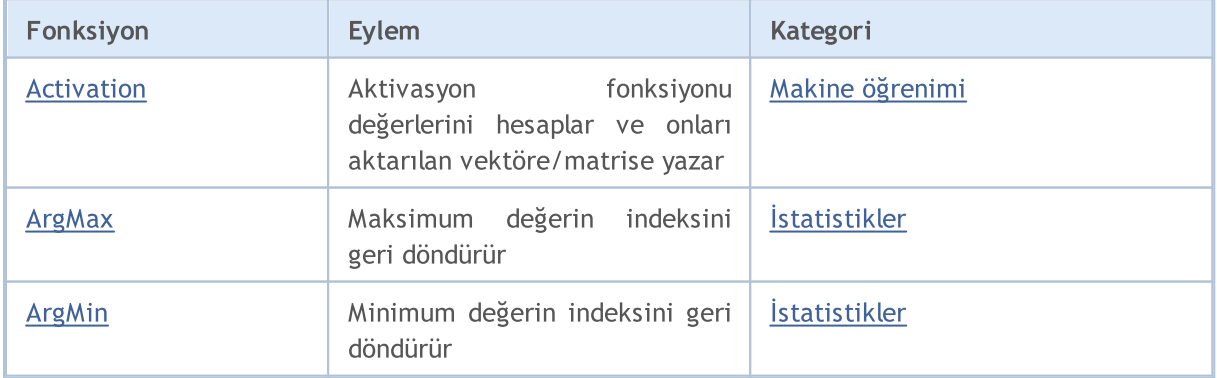

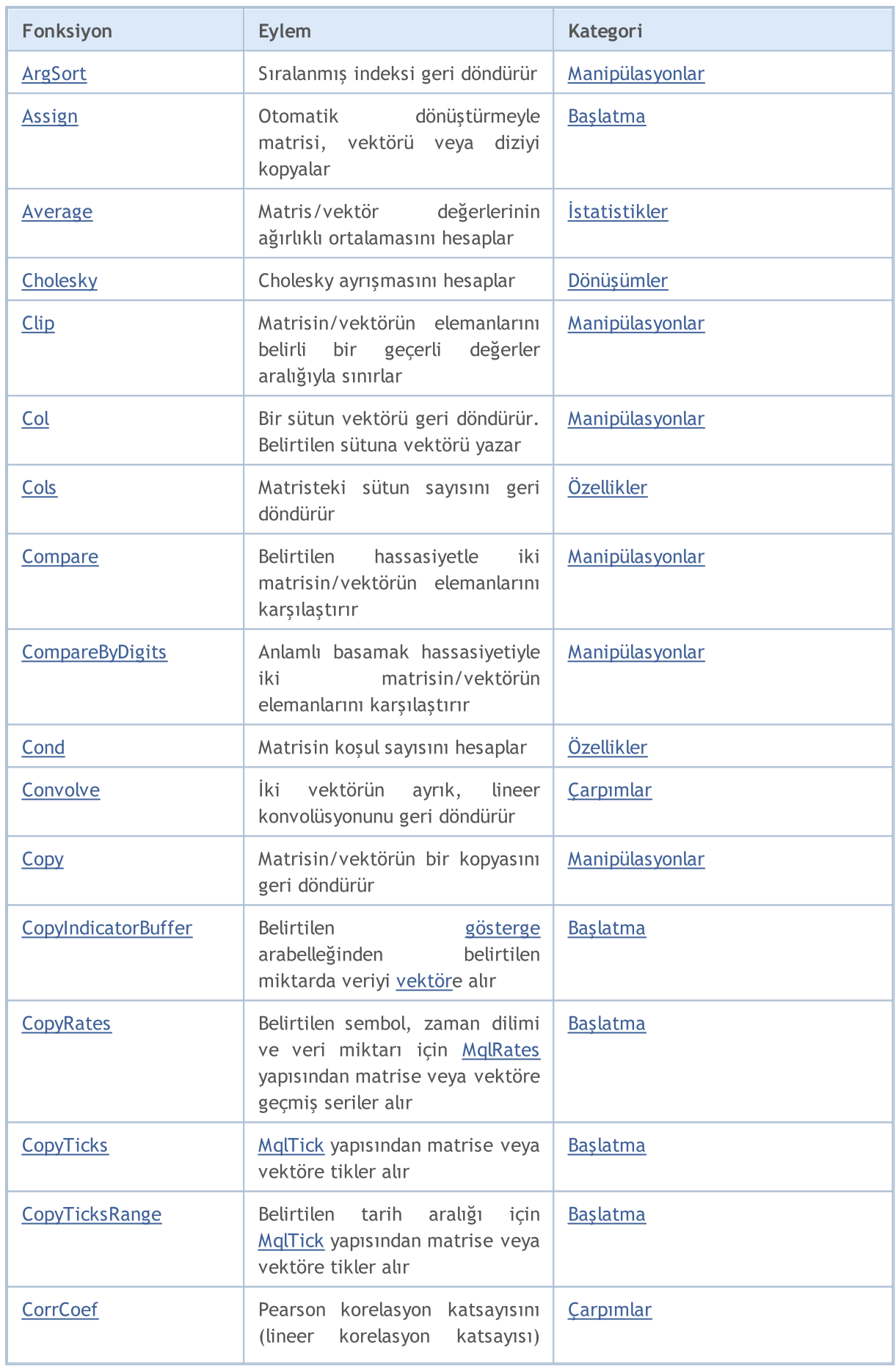

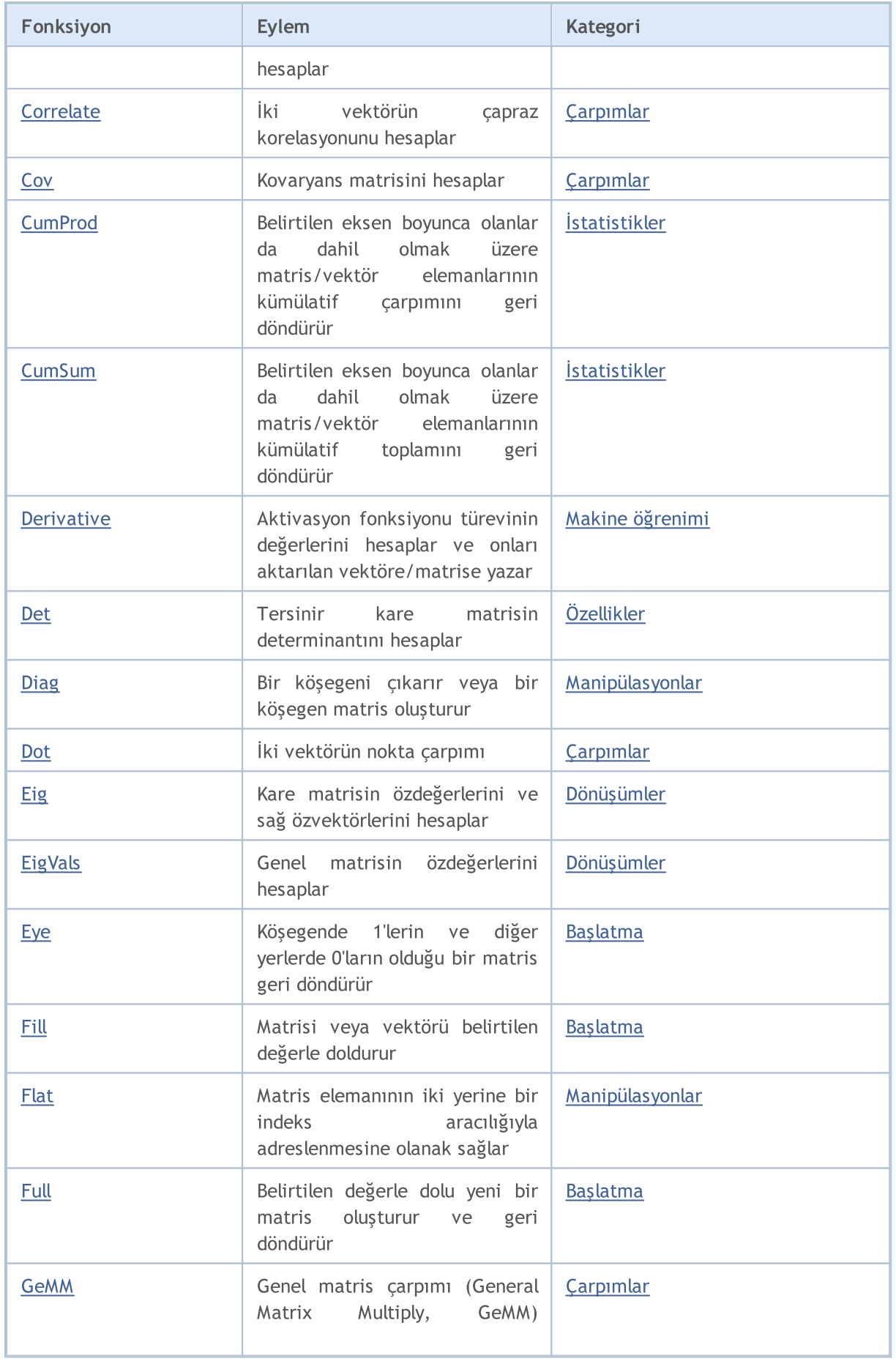

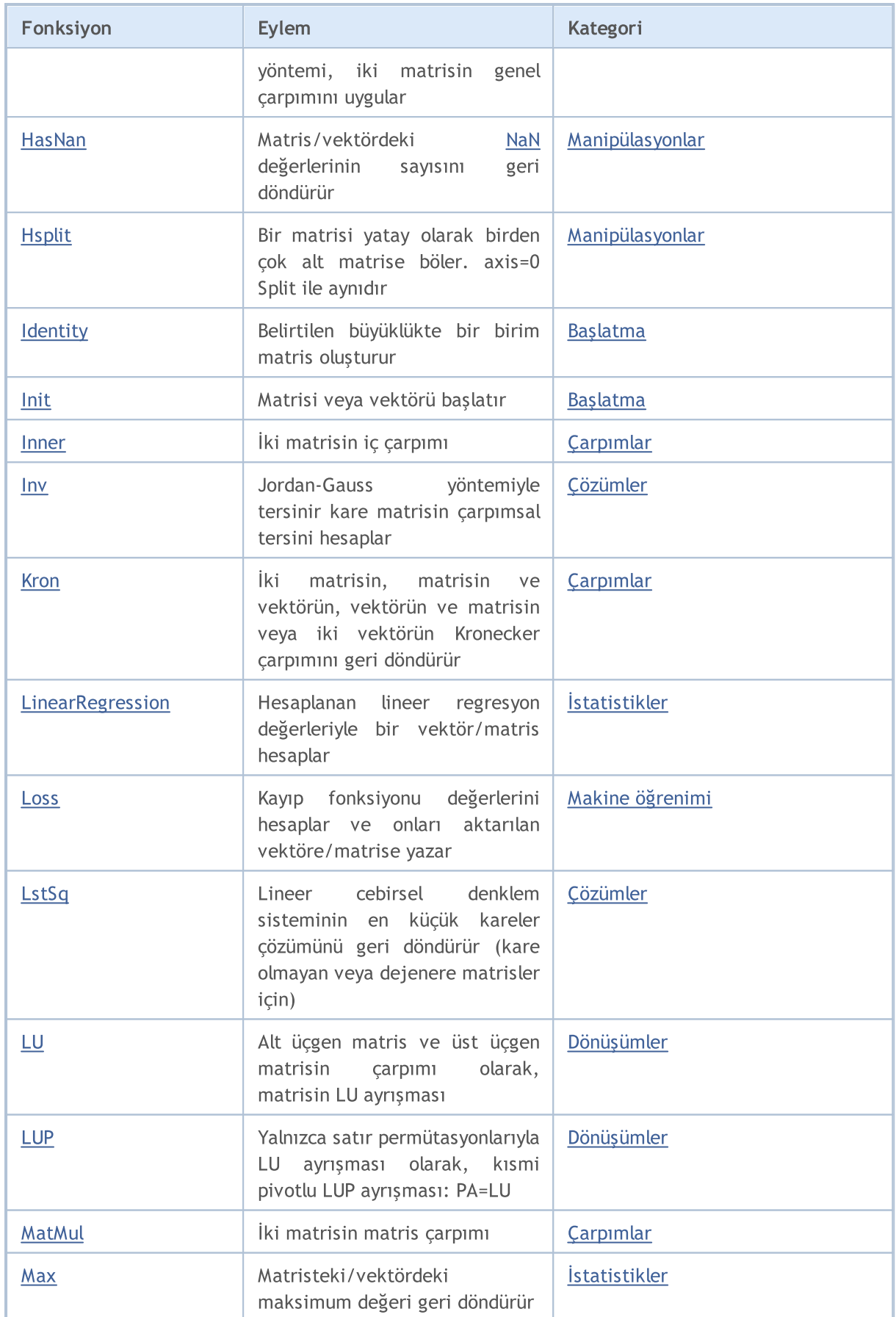

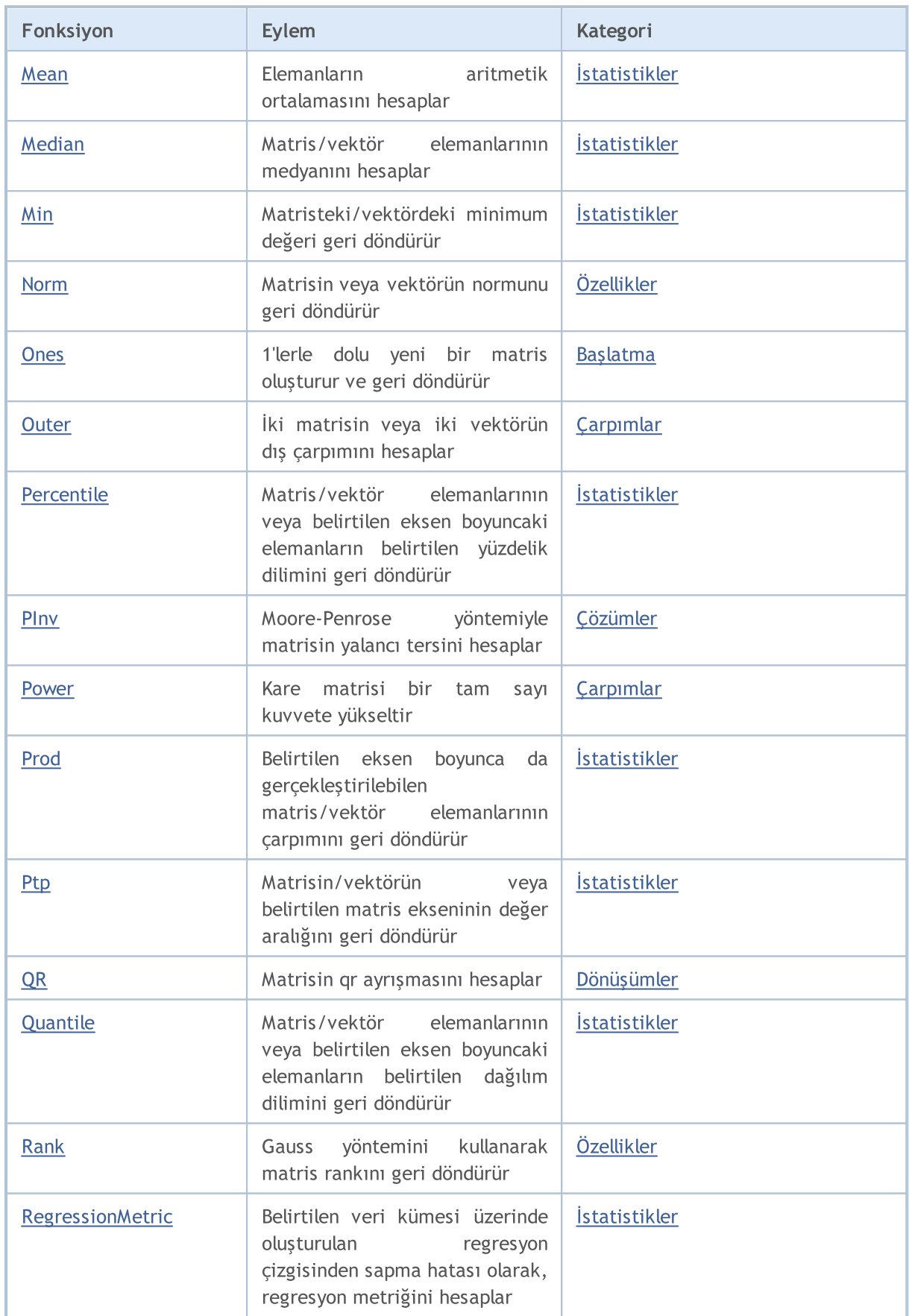

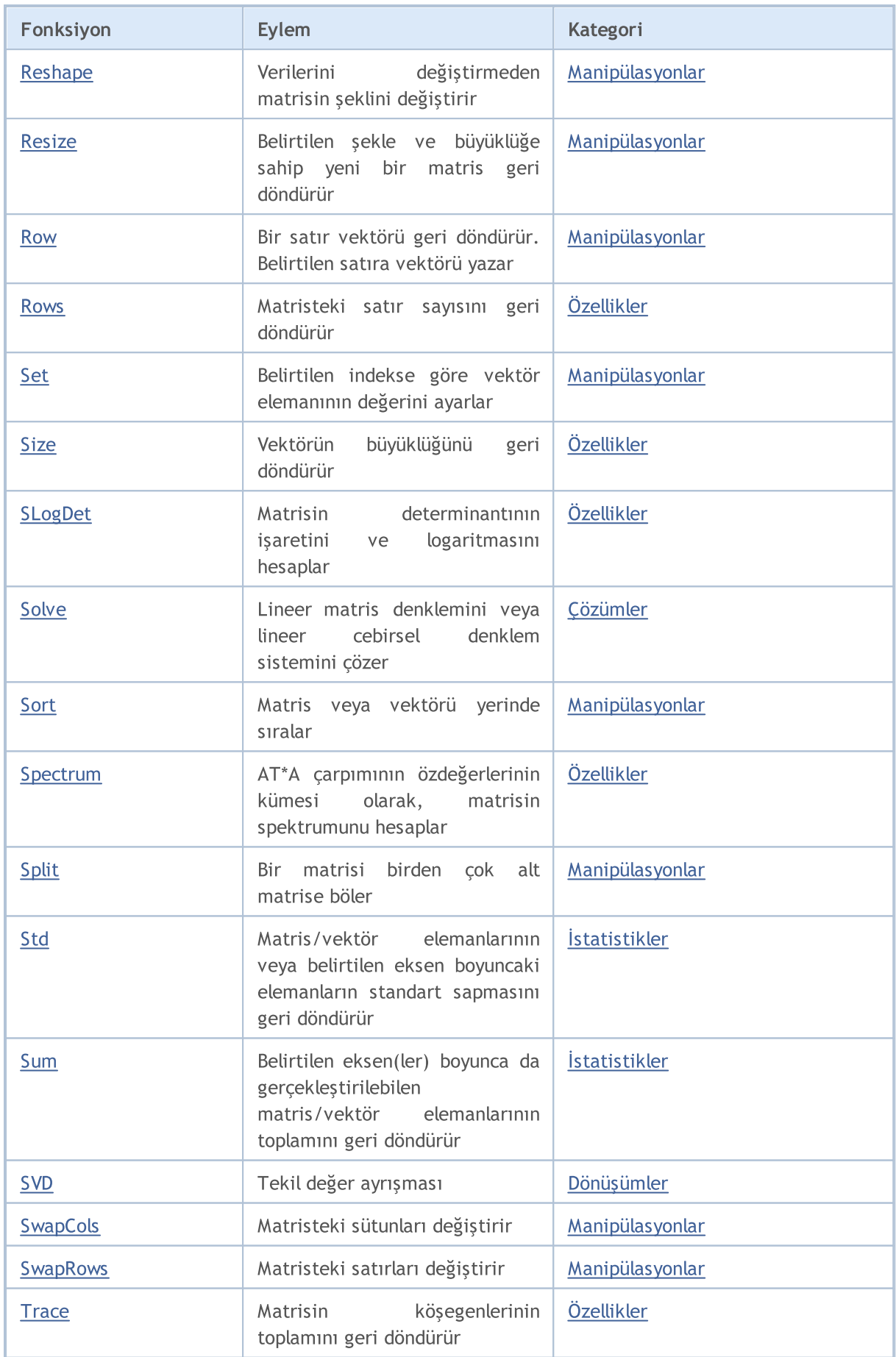

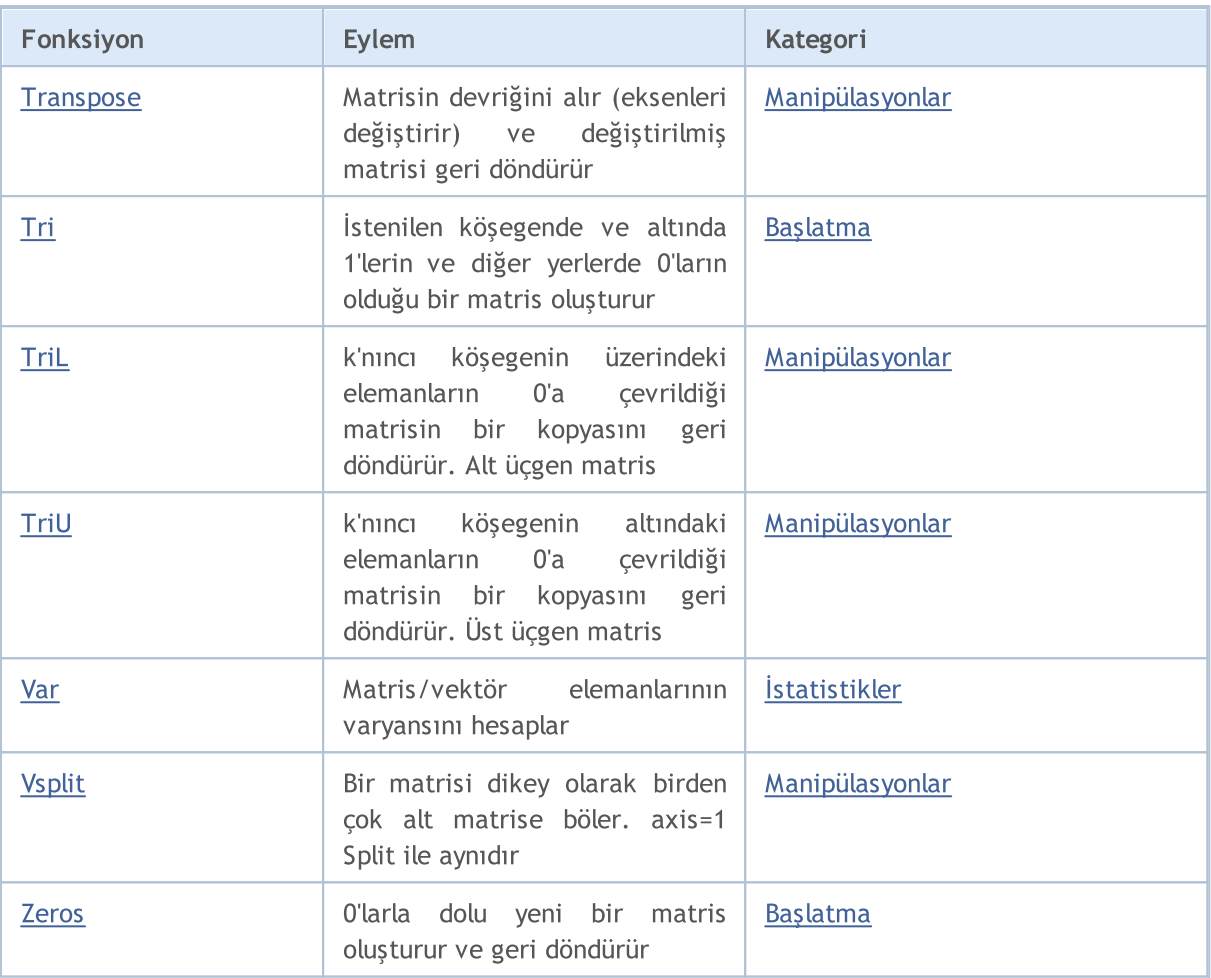

© 2000-2025, MetaQuotes Ltd.

# Matris ve Vektör Türleri

Matris ve vektör, MQL5'te lineer cebir işlemlerini mümkün kılan özel veri türleridir. Aşağıdaki veri türleri mevcuttur:

- · matrix double türü elemanlar içeren matris.
- · matrixf float türü elemanlar içeren matris.
- · matrixc complex türü elemanlar içeren matris.
- · vector double türü elemanlar içeren vektör.
- · vectorf float türü elemanlar içeren vektör.
- · vectorc complex türü elemanlar içeren vektör.

Şablon fonksiyonları, ilgili türler yerine matrix<double>, matrix<float>, vector<double>, vector<float> gibi gösterimleri desteklemektedir.

#### Matris ve vektör başlatma metotları

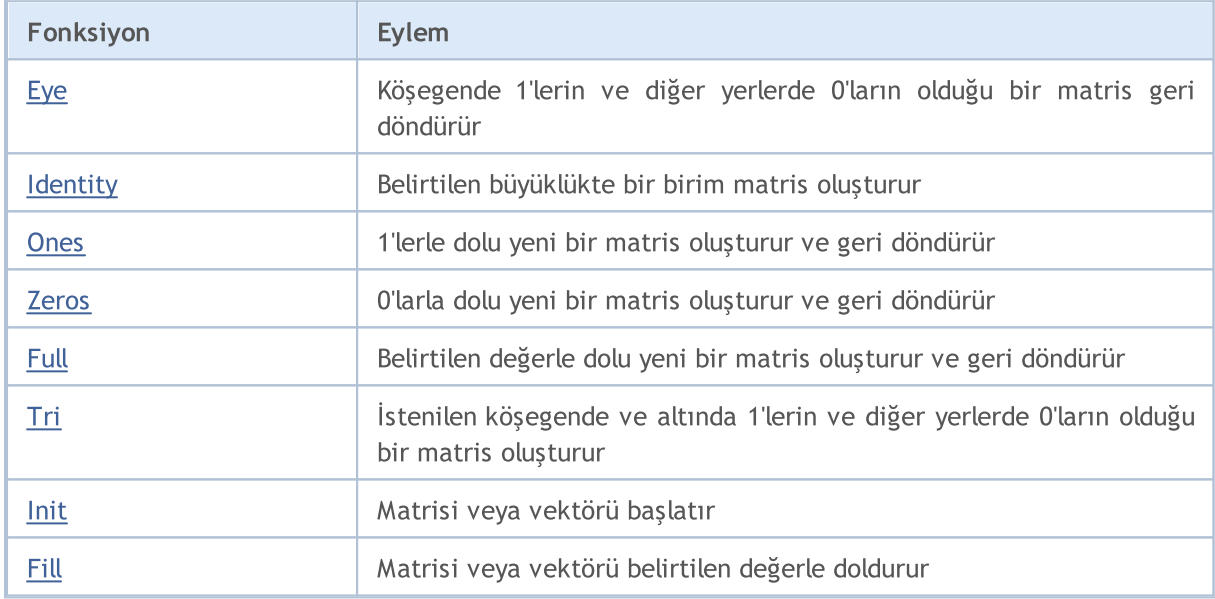

# Matris ve Vektör İşlemleri için Numaralandırmalar

Bu bölümde, çeşitli matris ve vektör metotlarında kullanılan numaralandırmalar açıklanmaktadır.

#### ENUM\_AVERAGE\_MODE

Yumuşatma türü numaralandırması.

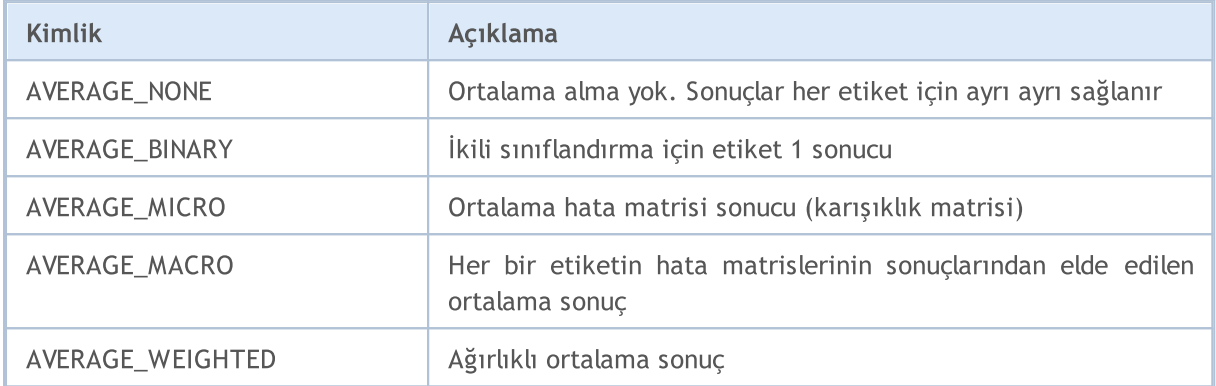

#### ENUM\_VECTOR\_NORM

vector::[Norm](#page-1433-0) için vektör normlarının numaralandırması.

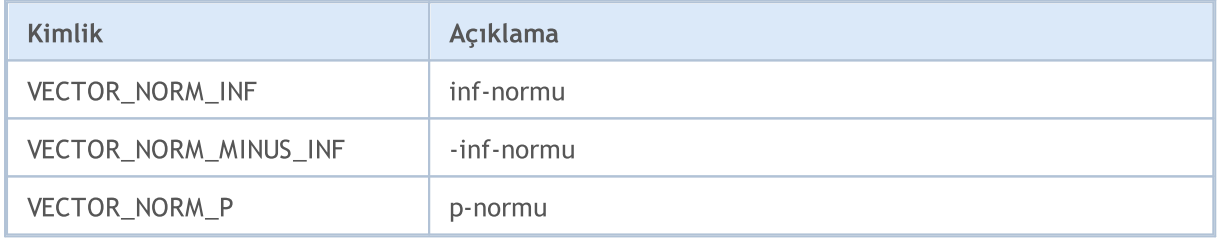

#### ENUM\_MATRIX\_NORM

matrix::[Norm](#page-1433-0) için ve matrix::[Cond](#page-1436-0) matris koşul sayısını elde etmek için matris normlarının numaralandırması.

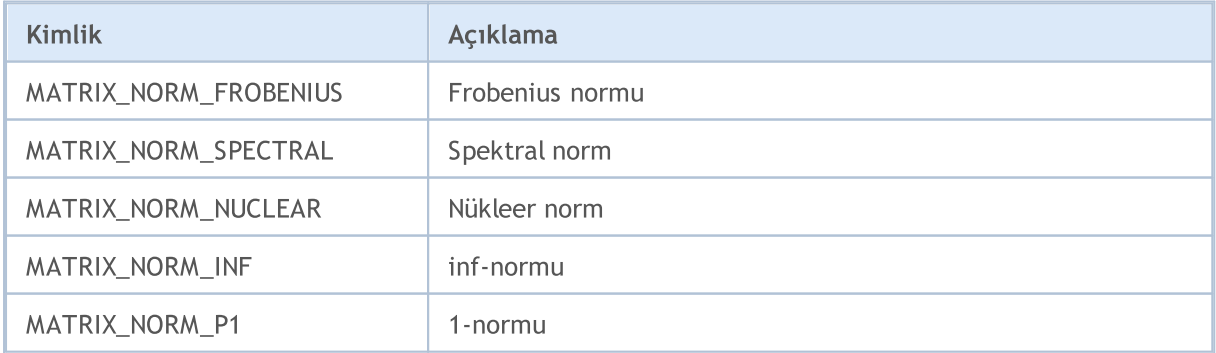

# **MOL5**

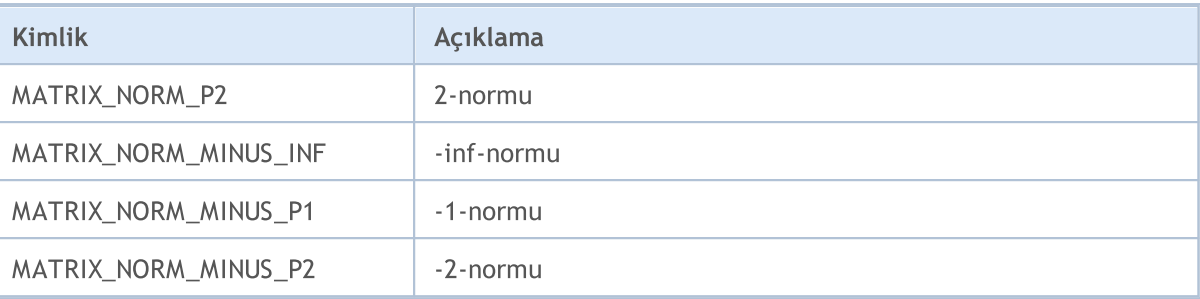

### ENUM\_VECTOR\_CONVOLVE

Konvolüsyon vector:: Convolve ve çapraz korelasyon vector:: [Correlate](#page-1379-0) için numaralandırma.

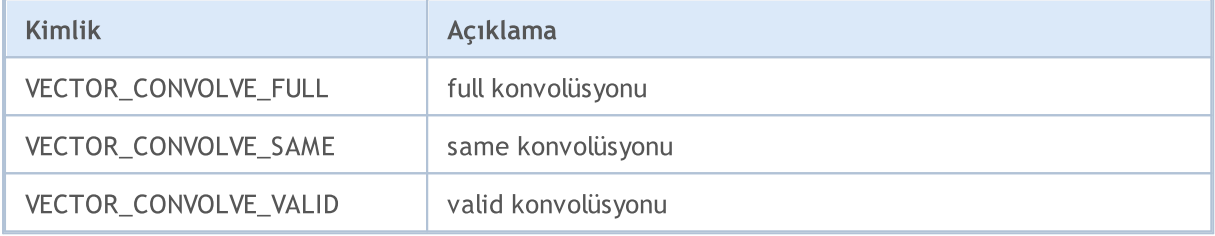

### ENUM\_REGRESSION\_METRIC

vector:: Regression Metric için regresyon metriklerinin numaralandırması.

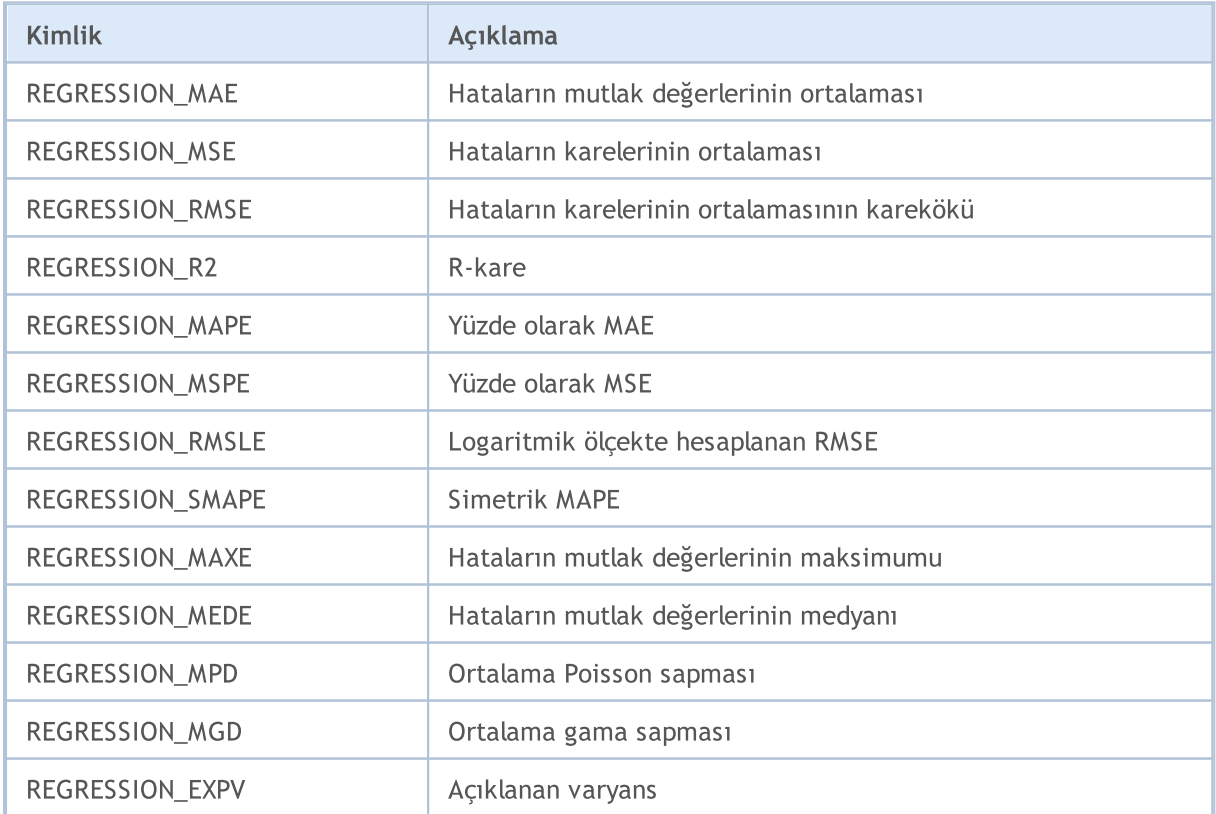

### ENUM\_CLASSIFICATION\_METRIC

Sınıflandırma problemleri için metriklerin numaralandırılması.

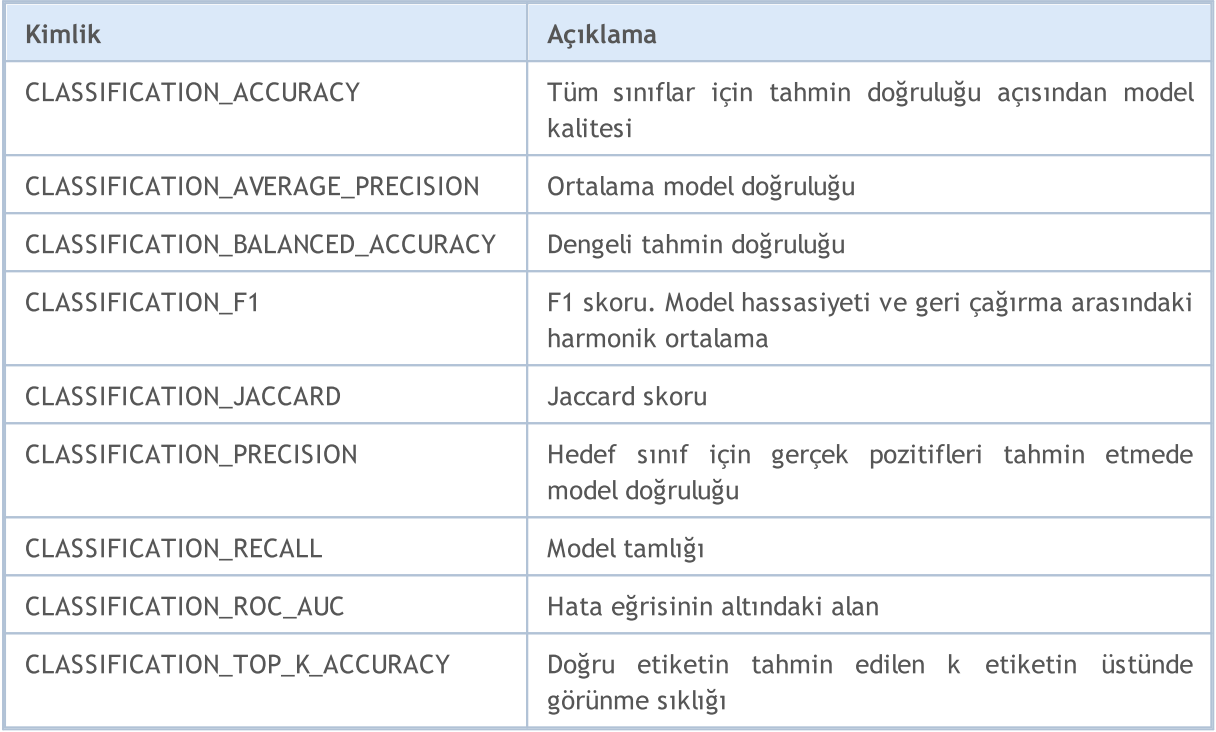

### ENUM\_LOSS\_FUNCTION

Kayıp fonksiyonu hesaplamaları vector:[:Loss](#page-1465-0) için numaralandırma.

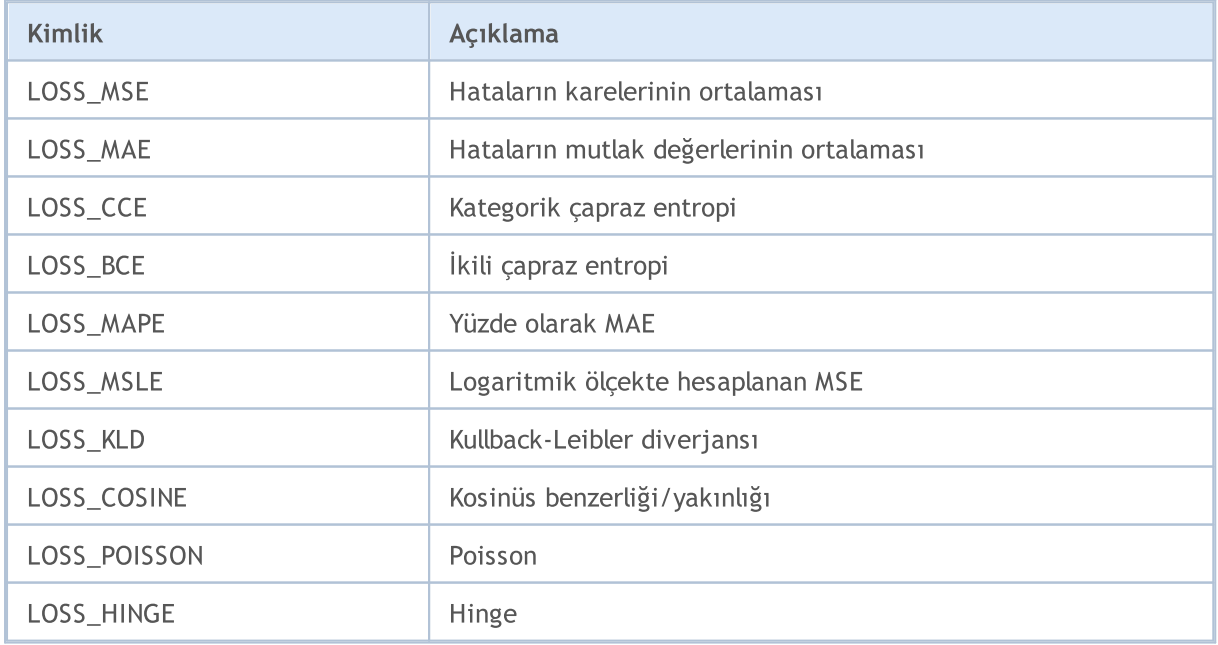

# MQL5

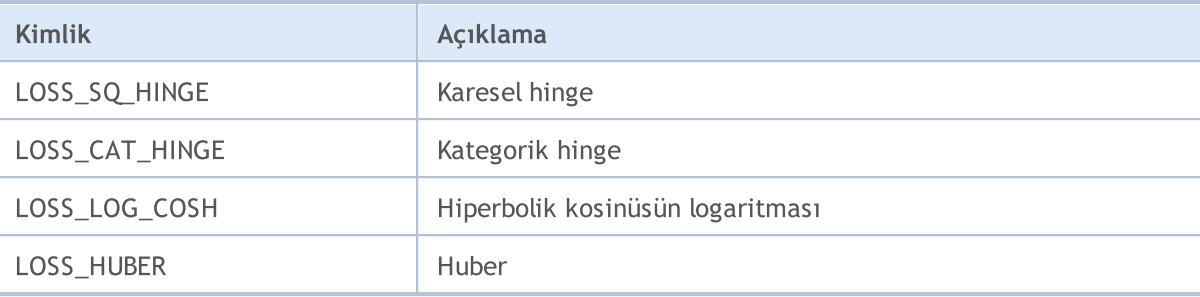

### ENUM\_ACTIVATION\_FUNCTION

Aktivasyon fonksiyonu vector:: [Activation](#page-1459-0) ve aktivasyon fonksiyonu türev vector:: [Derivative](#page-1463-0) için numaralandırma.

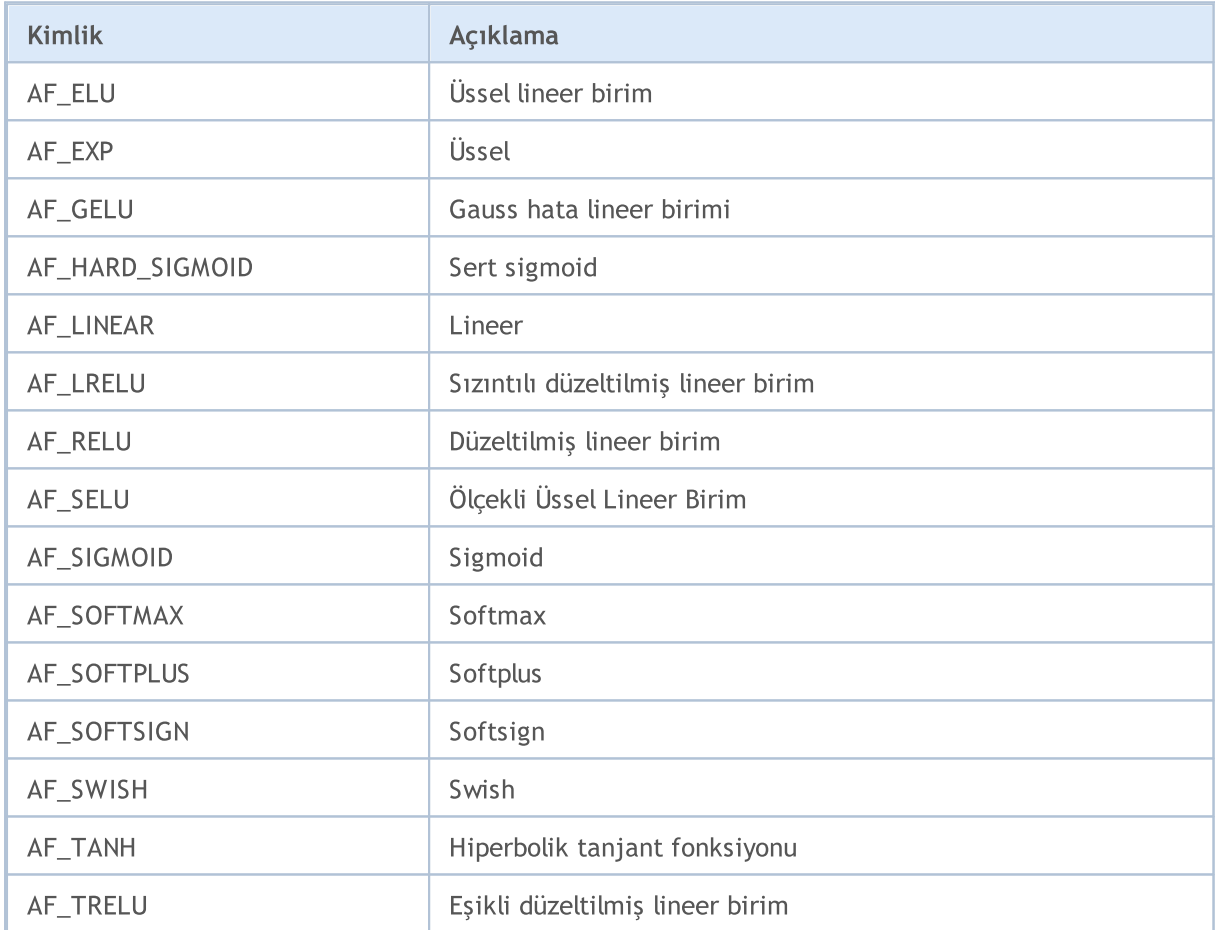

#### ENUM\_SORT\_MODE

[Sort](#page-1345-0) fonksiyonu için sıralama türlerinin numaralandırması.

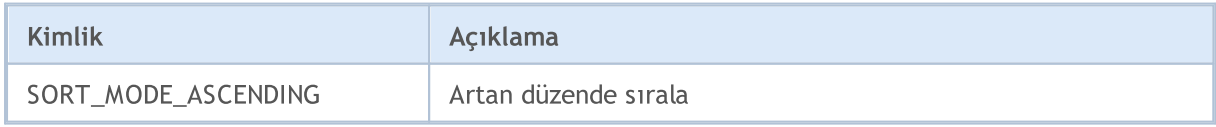

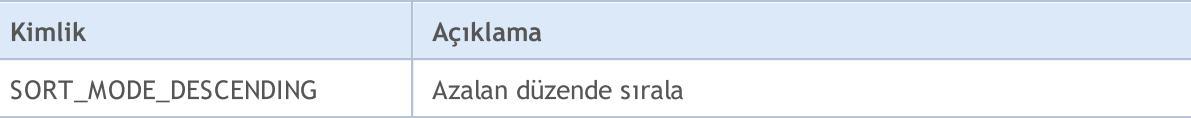

#### ENUM\_MATRIX\_AXIS

Matrisler için tüm istatistiksel [fonksiyonlard](#page-1400-0)a ekseni belirtmek için numaralandırma.

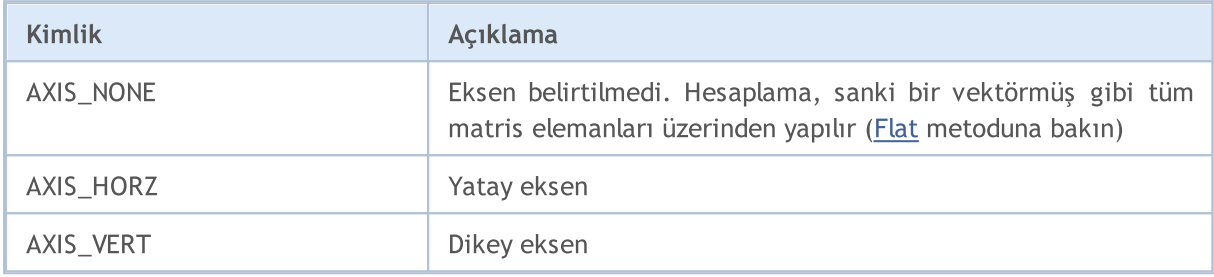

# <span id="page-1277-0"></span>Başlatma

Matrisleri ve vektörleri bildirmenin ve başlatmanın birkaç yolu vardır.

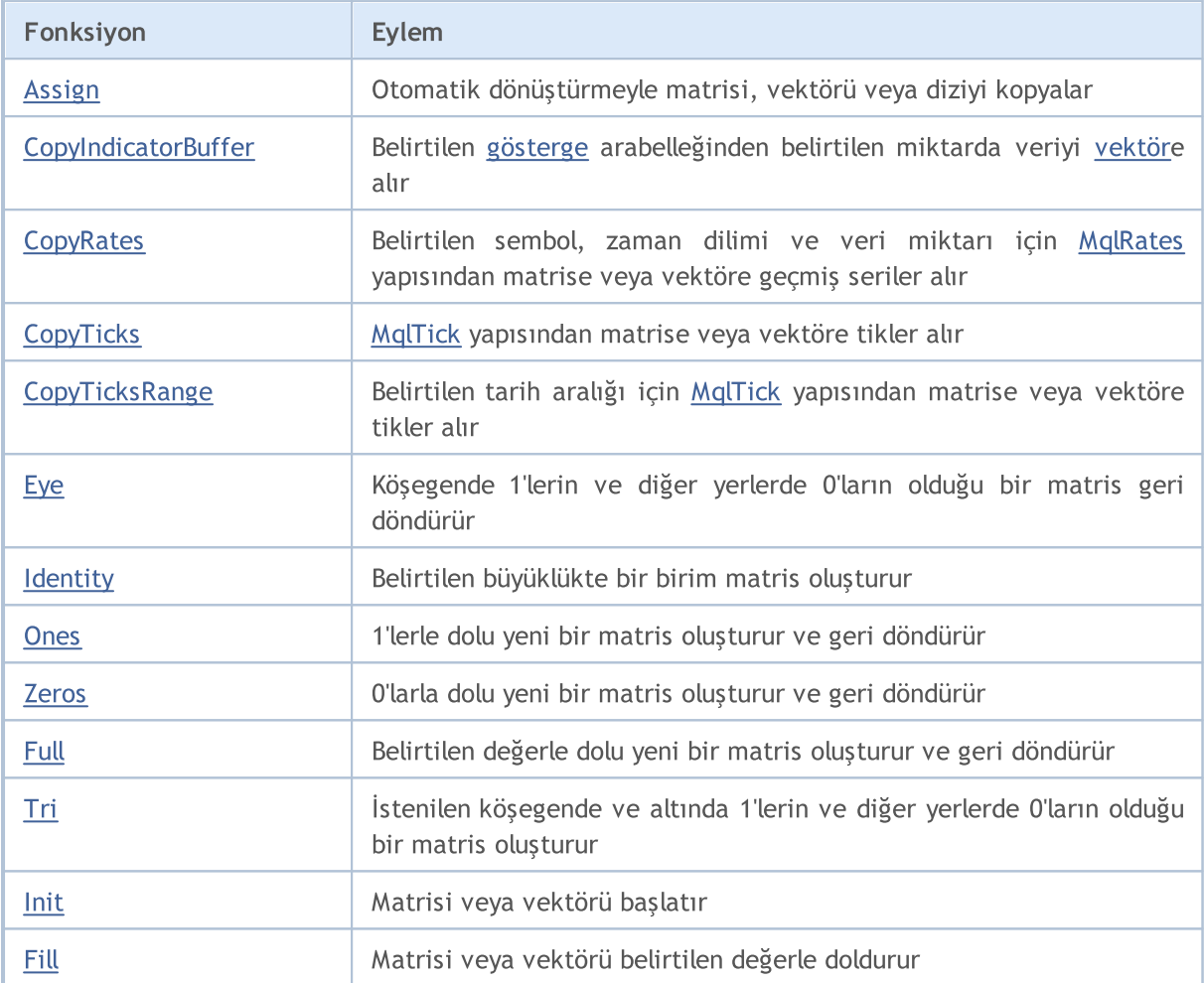

#### Büyüklük belirtilmeden bildirim (veriler için bellek tahsisi yoktur):

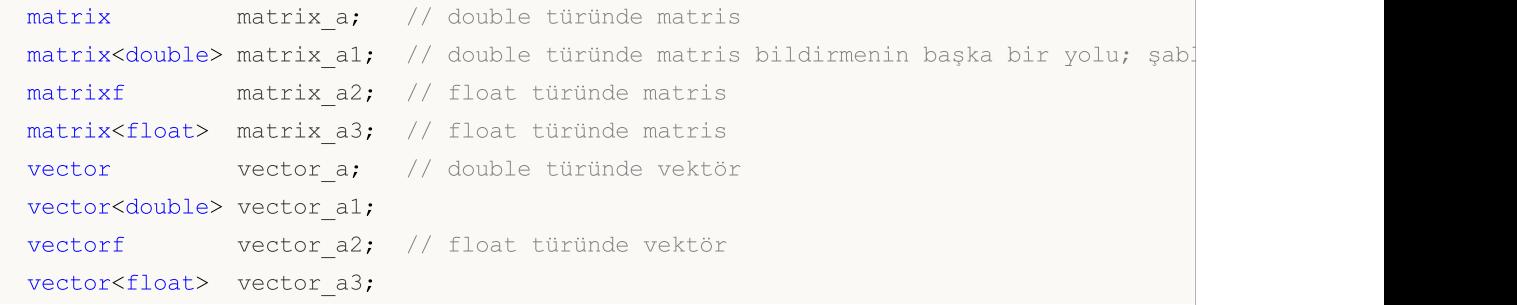

Belirtilen büyüklükle bildirim (veriler için bellek tahsisiyle, ancak herhangi bir başlatma olmadan):

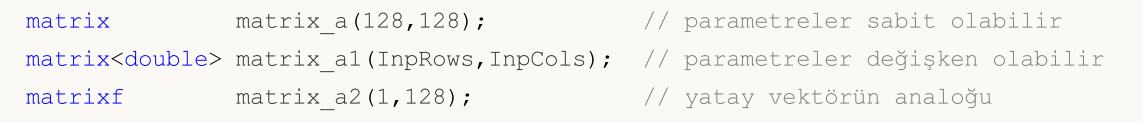

```
matrix<float> matrix_a3(InpRows,1); // dikey vektörün analoğu
vector vector_a(256);
vector<double> vector a1(InpSize);
vectorf vector_a2(SomeFunc()); // SomeFunc fonksiyonu, vektör büyüklüğünü
vector<float> vector a3(InpSize+16); // ifade parametre olarak kullanılabili
```
#### Başlatmayla bildirim (matris ve vektör büyüklükleri başlatma sırasında belirlenir):

```
matrix matrix = {\{(0.1,0.2,0.3\},\{(0.4,0.5,0.6)\}};matrix<double> matrix a1=matrix a; \frac{1}{2} // ayni türden matrisler olmalıdır.
matrixf matrix a2={{(1,0,0)}, {0,1,0}, {0,0,1}};matrix(float> matrix a3=\{(1,2),(3,4)\};vector vector a=\{-5,-4,-3,-2,-1,0,1,2,3,4,5\};
vector<double> vector al={1, 5, 2.4, 3.3};vectorf vector_a2={0,1,2,3};vector<float> vector a3=vector a2; // aynı türden vektörler olmalıdır.
```
#### Başlatmayla bildirim:

```
template<typename T>
void MatrixArange(matrix<T> &mat,T value=0.0,T step=1.0)
  {
   for(ulong i=0; i < mat. Rows(); i++)
     \left\{ \right.for(ulong j=0; j \forallmat.Cols(); j++, value +=step)
           mat[i][j]=value;
      }
  }
template<typename T>
void VectorArange(vector<T> &vec,T value=0.0,T step=1.0)
  {
   for(ulong i=0; i<vec.Size(); i++,value+=step)
      vec[i]=value;
  }
...
  matrix matrix a(size m,size k,MatrixArange,-M_PI,0.1); // önce size m x size k büy
 matrixf matrix a1(10,20,MatrixArange); // float türünde bir matris
  vector vector a(size,VectorArange,-10.0); \frac{1}{\sqrt{2\pi}} vektör oluşturulduktan sonra, tek parametresi varsayılandır; ikinci parametresi varsayılandır; ikinci parametresi varsayılan sonra yılan sonra yılan sonra yarsayıla
  vectorf vector al (128, VectorArange);
```
Veriler için bellek her zaman dinamik olduğundan, matris veya vektör büyüklüklerinin değiştirilebileceğini lütfen unutmayın.

### Statik metotlar

Belirli bir şekilde başlatılan, belirtilen büyüklükte matrisler ve vektörler oluşturmak için statik metotlar:

```
matrix matrix_a =matrix::Eye(4,5,1);
matrix<double> matrix a1=matrix::Full(3,4,M_PI);
matrixf matrix a2=matrixf::Identity(5,5);
matrixf<float> matrix a3=matrixf::Ones(5,5);
matrix matrix_a4=matrix::Tri(4,5,-1);
vector vector a =vector::Ones(256);
vectorf vector a1=vector<float>::Zeros(16);
vector<float> vector a2=vectorf::Full(128,float value);
```
Önceden oluşturulmuş matrisleri ve vektörleri başlatma metotları:

```
matrix matrix_a;
matrix a.Init(size m, size k, MatrixArange, -M_PI, 0.1);
matrixf matrix a1(3,4);
matrix a1.Init(10,20,MatrixArange);
vector vector a;
vector a.Init(128,VectorArange);
vectorf vector al(10);
vector_a1.Init(vector_size,VectorArange, start_value, step);
matrix_a.Fill(double_value);
vector_a1.Fill(FLT_MIN);
matrix al.Identity();
```
## <span id="page-1280-0"></span>Assign

Otomatik dönüştürmeyle matrisi, vektörü veya diziyi kopyalar.

```
bool matrix::Assign(
 const matrix<T> \deltamat // kopyalanacak matris
  );
bool matrix::Assign(
 const void \&array[]{1}/\& kopyalanacak dizi
  );
bool vector::Assign(
 const vector<T> &vec // kopyalanacak vektör
 );
bool vector::Assign(
 const void Exambra &array[] // kopyalanacak dizi
  );
```
#### Parametreler

m, v veya array

[in] Kopyalanacak matris, vektör veya dizi.

#### Geri dönüş değeri

Başarılı olursa true, aksi takdirde false geri döndürür.

#### Not

[Copy'](#page-1318-0)den farklı olarak, Assign metodu dizilerin kopyalanmasına da olanak sağlar. Bu durumda, otomatik dönüştürme gerçekleşir, böylece ortaya çıkan matris veya vektör kopyalanan dizinin büyüklüğüne göre ayarlanır.

#### Örnek:

```
//--- matrisler kopyala
 matrix a= \{\{2, 2\}, \{3, 3\}, \{4, 4\}\};matrix b=a+2;
 matrix c;
 Print("matrix a \n\cdot", a);
 Print("matrix b \nightharpoonup n", b);
 c.Assign(b);
 Print("matrix c \nightharpoonup n", a);
//--- matrise dizi kopyala
 matrix double matrix=matrix::Full(2,10,3.14);
  Print("double matrix before Assign() \n", double matrix);
  int int arr[5][5]= \{ {1, 2}, {3, 4}, {5, 6} \};Print("int arr: ");
  ArrayPrint(int arr);
```

```
double_matrix.Assign(int_arr);
Print("double matrix after Assign(int arr) \n", double matrix);
/*
matrix a
[[2,2]
[3,3]
 [4,4]]
matrix b
[[4,4]
 [5,5]
 [6,6]]
matrix c
[[2,2]
 [3,3]
 [4,4]]
double_matrix before Assign()
[3.14, 3.14, 3.14, 3.14, 3.14, 3.14, 3.14, 3.14, 3.14, 3.14,[3.14, 3.14, 3.14, 3.14, 3.14, 3.14, 3.14, 3.14, 3.14, 3.14]int_arr:
    [,0][,1][,2][,3][,4]
 [0, 1 1 2 0 0 0[1, 1, 3, 4, 0, 0, 0][2, 1 5 6 0 0 0[3,] 0 0 0 0 0
[4,] 0 0 0 0 0double matrix after Assign(int arr)
[[1,2,0,0,0]
 [3,4,0,0,0][5,6,0,0,0]
  [0,0,0,0,0]
  [0,0,0,0,0]]
\star /
```
#### Ayrıca bakınız

[Copy](#page-1318-0)

# <span id="page-1282-0"></span>**CopyIndicatorBuffer**

Belirtilen [gösterge](#page-2595-0) arabelleğinden belirtilen miktarda veriyi [vektöre](#page-131-0) alır.

Veriler, vektör için tahsis edilen fiziksel belleğin başında en eski eleman olacak şekilde vektöre kopyalanacaktır. Fonksiyonun üç seçeneği vardır.

Başlangıç konumuna ve gerekli eleman sayısına göre erişim

```
bool vector::CopyIndicatorBuffer(
 long indicator_handle, // gösterge tanıtıcısı
  ulong    buffer_index,         // gösterge arabelleği numarası
  ulong    start_pos,               // kopyalamanın başlayacağı konum
  ulong count // kopyalanacak eleman sayısı
  );
```
Başlangıç tarihine ve gerekli eleman sayısına göre erişim

```
bool vector::CopyIndicatorBuffer(
  long indicator_handle, // gösterge tanıtıcısı
 ulong buffer_index, // gösterge arabelleği numarası<br>datetime start_time, // başlangıç tarihi
  datetime start_time, // başlangıç tarihi
  ulong count // kopyalanacak eleman sayısı
  );
```
Gerekli tarih aralığının başlangıç ve bitiş tarihlerine göre erişim

```
bool vector::CopyIndicatorBuffer(
 long indicator_handle, // gösterge tanıtıcısı
  ulong buffer_index, // gösterge arabelleği numarası
  datetime start_time, // başlangıç tarihi
  datetime stop time // bitiş tarihi
  );
```
#### Parametreler

```
indicator_handle
```
[in] İlgili gösterge fonksiyonu tarafından elde edilen gösterge tanıtıcısı.

buffer\_index

[in] Gösterge arabelleği numarası.

start\_pos

[in] Kopyalanacak ilk elemanın indeksi.

count

[in] Kopyalanacak eleman sayısı.

```
start time
```
[in] İlk elemana karşılık gelen çubuk zamanı.

stop\_time

[in] Son elemana karşılık gelen çubuk zamanı.

#### Geri dönüş değeri

Başarılı olursa true, [hata](#page-999-0) olması durumunda false geri döndürür.

#### Not

Kopyalanacak veri elemanları (buffer\_index indeksli gösterge arabelleği) şimdiki zamandan geçmişe doğru sayılır, yani 0'a eşit başlangıç konumu mevcut çubuk (mevcut çubuk için gösterge değeri) anlamına gelir.

Bilinmeyen miktarda veri kopyalarken, büyüklük belirtmeden (veriler için bellek tahsis etmeden) vektörü bildirmelisiniz, çünkü CopyBuffer() fonksiyonu alıcı vektörün büyüklüğünü kopyalanan veri büyüklüğüne göre ayarlayacaktır.

Gösterge değerlerinin kısmi olarak kopyalanması gerektiğinde, gerekli miktarın kopyalanacağı bir ara vektör kullanmalısınız. Daha sonra bu ara vektörden gerekli değerleri alıcı vektörün gerekli yerlerine eleman eleman kopyalayabilirsiniz.

Belirli bir miktarda veri kopyalanacaksa, gereksiz bellek yeniden tahsisini önlemek adına [büyüklüğünü](#page-1277-0) belirterek vektörü bildirmeniz önerilir.

Göstergeden veri talep edilirken, istenen seriler henüz oluşturulmadıysa veya sunucudan indirilmesi gerekiyorsa, fonksiyon hemen false geri döndürür ve arka planda indirme/oluşturma işlemini başlatır.

Uzman Danışmandan veya komut dosyasından veri talep edilirken, terminalde yerel olarak ilgili veriler yoksa, [sunucudan](#page-1885-0) indirme işlemi başlatılır ve bu süreçte yerel geçmişten oluşturulabiliyorsa gerekli seriler oluşturulur. Fonksiyon, zaman aşımı süresi dolduğunda hazır olan veri miktarını geri döndürür.

#### Ayrıca bakınız

#### [CopyBuffer](#page-1906-0)

# <span id="page-1284-0"></span>**CopyRates**

Belirtilen sembol, zaman dilimi ve veri miktarı için [MqlRates](#page-944-0) yapısından matrise veya vektöre geçmiş seriler alır. Elemanlar şimdiki zamandan geçmişe doğru sayılır, yani 0'a eşit başlangıç konumu mevcut çubuk anlamına gelir.

Veriler, en eski eleman matrisin/vektörün başına gelecek şekilde kopyalanır. Fonksiyonun üç seçeneği vardır.

Başlangıç konumuna ve gerekli eleman sayısına göre erişim

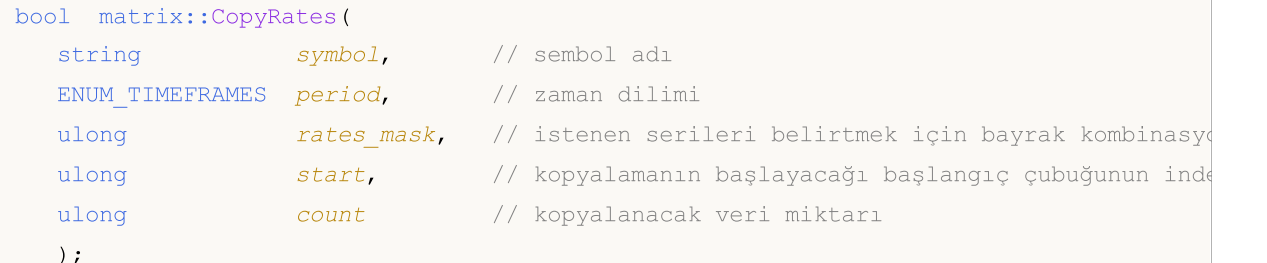

Başlangıç tarihine ve gerekli eleman sayısına göre erişim

```
bool matrix::CopyRates(
 string symbol, // sembol adı
  ENUM TIMEFRAMES period, // zaman dilimi
  ulong rates mask, // istenen serileri belirtmek için bayrak kombinasyonu
  datetime from, // başlangıç tarihi
  ulong count // kopyalanacak veri miktarı
  );
```
Gerekli tarih aralığının başlangıç ve bitiş tarihlerine göre erişim

```
bool matrix::CopyRates(
 string symbol, // sembol adı
 ENUM TIMEFRAMES period, // zaman dilimi
  ulong rates mask, // istenen serileri belirtmek için bayrak kombinasyonu
  datetime from, f başlangıç tarihi
  datetime to // bitiş tarihi
  );
```
Vektör Yöntemleri

Başlangıç konumuna ve gerekli eleman sayısına göre erişim

```
bool vector::CopyRates(
  string symbol, // sembol adı
  ENUM TIMEFRAMES period, // zaman dilimi
  ulong rates mask, // istenen serileri belirtmek için bayrak kombinasyonu
  ulong start, // kopyalamanın başlayacağı başlangıç çubuğunun inde
  ulong count // kopyalanacak veri miktarı
  );
```
Başlangıç tarihine ve gerekli eleman sayısına göre erişim

```
bool vector::CopyRates(
  string symbol, // sembol adı
  ENUM TIMEFRAMES period, // zaman dilimi
  ulong rates mask, // istenen serileri belirtmek için bayrak kombinasyonu
  datetime from, // başlangıç tarihi
  ulong count // kopyalanacak veri miktarı
  );
```
MOI 5

#### Gerekli tarih aralığının başlangıç ve bitiş tarihlerine göre erişim

```
bool vector::CopyRates(
 string symbol, // sembol adı
 ENUM TIMEFRAMES period, // zaman dilimi
 ulong rates mask, // istenen serileri belirtmek için bayrak kombinasyonu
  datetime from, // başlangıç tarihi
  datetime to // bitis tarihi
  );
```
#### Parametreler

symbol

[in] Sembol.

#### period

[in] Zaman dilimi.

```
rates_mask
```
[in] ENUM\_COPY\_RATES numaralandırmasından, istenen serilerin türünü belirten bayrak kombinasyonu. Verileri vektöre kopyalarken, ENUM\_COPY\_RATES numaralandırmasından yalnızca bir değer belirtilebilir, aksi takdirde hata meydana gelecektir.

```
start
```
[in] Kopyalanacak ilk elemanın indeksi.

```
count
```
[in] Kopyalanacak eleman sayısı.

from

[in] İlk elemana karşılık gelen çubuk zamanı.

to

[in] Son elemana karşılık gelen çubuk zamanı.

## Geri dönüş değeri

Başarılı olursa true, [hata](#page-999-0) olması durumunda false geri döndürür.

#### Not

Talep edilen veri aralığı sunucuda bulunan verileri aşıyorsa, fonksiyon false geri döndürür. Talep edilen veri aralığı [TERMINAL\\_MAXBARS](#page-742-0)'ı (grafikteki maksimum çubuk sayısı) aşıyorsa, fonksiyon yine false geri döndürür.

Uzman Danışmandan veya komut dosyasından veri talep edilirken, terminalde yerel olarak ilgili veriler yoksa, [sunucudan](#page-1885-0) indirme işlemi başlatılır ve bu süreçte yerel geçmişten oluşturulabiliyorsa gerekli seriler oluşturulur. Fonksiyon, zaman aşımı süresi dolduğunda hazır olan veri miktarını geri döndürür, ancak geçmişin indirilme işlemi halen devam eder, böylece bir sonraki benzer talepte daha fazla veri geri döndürülür.

Başlangıç tarihine ve gerekli eleman sayısına göre veri talep edilirken, yalnızca belirtilen tarihe eşit veya bu tarihten önceki veriler geri döndürülür. Veri aralığı saniye hassasiyetiyle ayarlanır. Başka bir deyişle, değerin (hacim, makas, Açılış, Yüksek, Düşük, Kapanış veya Zaman) geri döndürüldüğü herhangi bir çubuğun açılış tarihi her zaman belirtilen tarihe eşit veya bu tarihten öncedir.

Belirli tarih aralığındaki veriler talep edilirken, yalnızca istenen aralıktaki veriler geri döndürülür. Veri aralığı saniye hassasiyetiyle ayarlanır. Başka bir deyişle, değerin (hacim, makas, Açılış, Yüksek, Düşük, Kapanış veya Zaman) geri döndürüldüğü herhangi bir çubuğun açılış tarihi her zaman istenen aralıkta bulunur.

Örneğin, haftanın mevcut günü Cumartesi ise, start\_time=last\_tuesday ve stop\_time=last\_friday ayarıyla haftalık zaman diliminde veri kopyalamaya çalışırken fonksiyon 0 geri döndürecektir, çünkü haftalık zaman diliminin açılış zamanı her zaman pazar gününe denk gelir ve dolayısıyla istenen aralığa hiçbir haftalık çubuk girmemektedir.

Mevcut tamamlanmamış çubuktan bir değer almanız gerekiyorsa, start\_pos=0 ve count=1 ile ilk çağrı formunu kullanabilirsiniz.

#### ENUM\_COPY\_RATES

ENUM\_COPY\_RATES numaralandırması, matrise veya diziye aktarılacak verilerin türünü belirtmek için bayraklar içerir. Bayrak kombinasyonu, geçmişten birkaç serinin tek bir talepte alınmasına olanak tanır. Matristeki satırların sırası, ENUM\_COPY\_RATES numaralandırmasındaki değerlerin sırasına karşılık gelecektir. Diğer bir deyişle, Yüksek verileri içeren satır matriste her zaman Düşük verileri içeren satırdan daha yukarıda olacaktır.

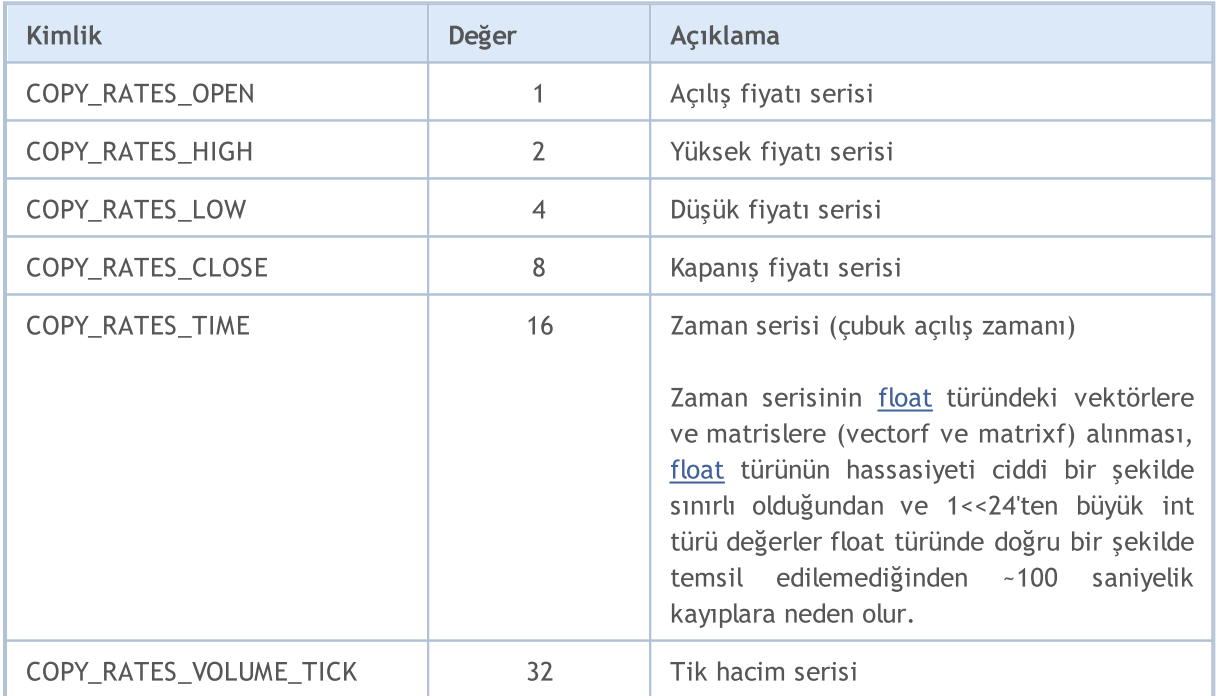

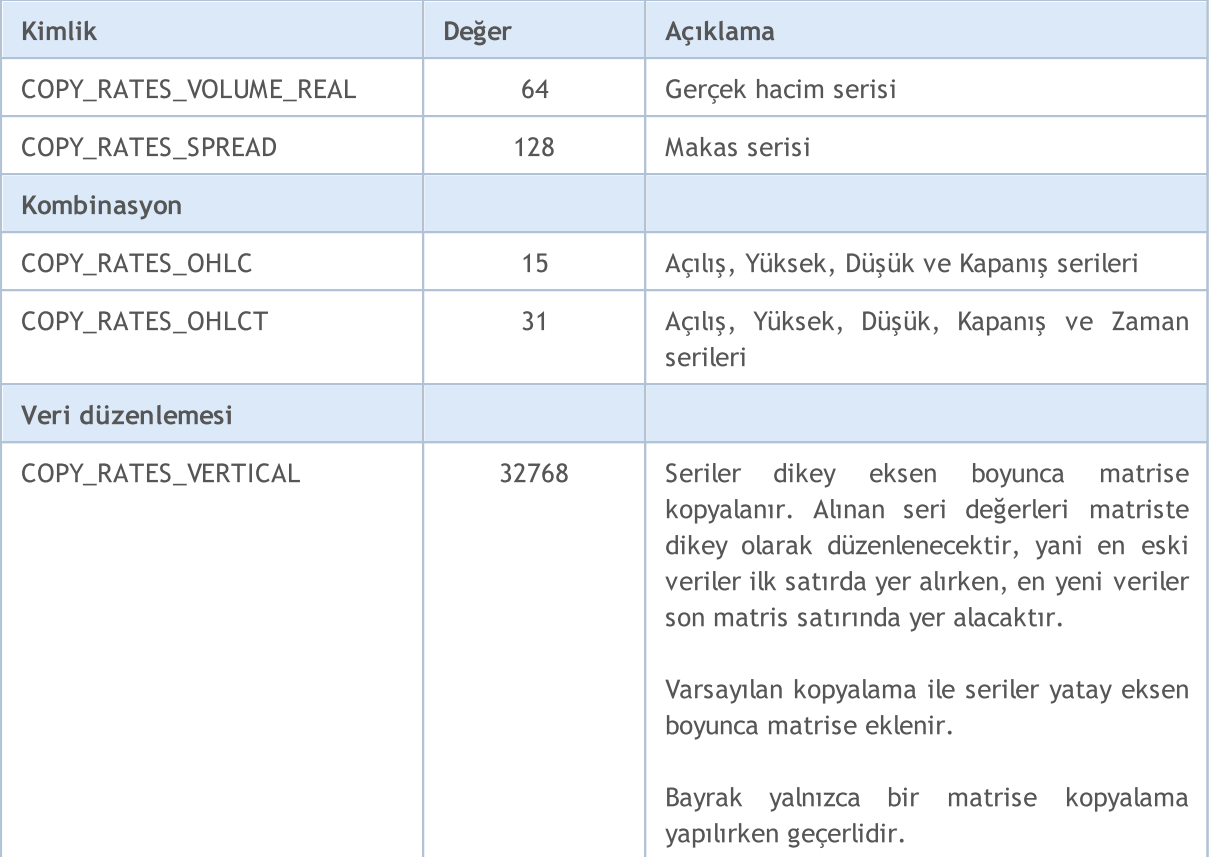

### Örnek:

```
//+------------------------------------------------------------------+
//| Komut dosyası başlatma fonksiyonu |
//+------------------------------------------------------------------+
void OnStart()
\left\{ \begin{array}{c} \end{array} \right.//--- matrise fiyatlar al
 matrix matrix rates;
 if(matrix rates.CopyRates(Symbol(), PERIOD CURRENT, COPY RATES OHLCT, 1, 10))
   Print("matrix rates: \n", matrix rates);
 else
   Print("matrix rates.CopyRates failed. Hata ", GetLastError());
//--- kontrol et
 MqlRates mql rates[];
 if(CopyRates(Symbol(), PERIOD_CURRENT, 1, 10, mql_rates)>0)
 \left\{\right\}Print("mql_rates array:");
   ArrayPrint(mql_rates);
 }
 else
   Print("CopyRates(Symbol(), PERIOD CURRENT, 1, 10, mql rates). Hata ",GetLastError()
//--- vektöre fiyatlar al = geçersiz çağrı
 vector vector rates;
 if(vector_rates.CopyRates(Symbol(), PERIOD_CURRENT, COPY_RATES_OHLC, 1, 15))
    Print("vector_rates COPY_RATES_OHLC: \n", vector_rates);
```

```
MOI 5
```

```
else
   Print("vector_rates.CopyRates COPY_RATES_OHLC failed. Hata ",GetLastError());
//--- vektöre kapanış fiyatları al
 if(vector_rates.CopyRates(Symbol(), PERIOD_CURRENT, COPY_RATES_CLOSE, 1, 15))
   Print("vector_rates_COPY_RATES_CLOSE: \n", vector_rates);
 else
   Print("vector_rates.CopyRates_failed. Hata ",GetLastError());
};
/*
  matrix rates:
  [0.99686, 0.99638, 0.99588, 0.99441, 0.99464, 0.99594, 0.99698, 0.99758, 0.99581, 0.9952800[0.99708,0.99643,0.99591,0.9955000000000001,0.99652,0.99795,0.99865,0.99764,0.99604,0.9957]
   [0.9961100000000001, 0.99491, 0.99426, 0.99441, 0.99448, 0.99494, 0.9964499999999999, 0.[0.99641,0.99588,0.99441,0.99464,0.99594,0.99697,0.99758,0.99581,0.995280000000000
   [1662436800,1662440400,1662444000,1662447600,1662451200,1662454800,1662458400,1662
  mql_rates array:
                   [time] [open] [high] [low] [close] [tick volume] [spread] [real
  [0] 2022.09.06 04:00:00 0.99686 0.99708 0.99611 0.99641 4463 0 0
  [1] 2022.09.06 05:00:00 0.99638 0.99643 0.99491 0.99588 4519 0 0
  [2] 2022.09.06 06:00:00 0.99588 0.99591 0.99426 0.99441 3060 0 0
  [3] 2022.09.06 07:00:00 0.99441 0.99550 0.99441 0.99464 3867 0 0
  [4] 2022.09.06 08:00:00 0.99464 0.99652 0.99448 0.99594 5280 0 0
  [5] 2022.09.06 09:00:00 0.99594 0.99795 0.99494 0.99697 7227 0 0
  [6] 2022.09.06 10:00:00 0.99698 0.99865 0.99645 0.99758 10130 0 0
  [7] 2022.09.06 11:00:00 0.99758 0.99764 0.99472 0.99581 7012 0 0
  [8] 2022.09.06 12:00:00 0.99581 0.99604 0.99360 0.99528 6166 0 0
  [9] 2022.09.06 13:00:00 0.99528 0.99570 0.99220 0.99259 6950 0 0
  vector rates. CopyRates COPY RATES OHLC failed. Error 4003
  vector_rates_COPY_RATES_CLOSE:
  [0.9931,0.99293,0.99417,0.99504,0.99683999999999999,0.99641,0.99588,0.99441,0.99464
*/
```
#### Ayrıca bakınız

Zaman Serilerine ve [Göstergelere](#page-1876-0) Erişim, [CopyRates](#page-1910-0)

MOL 5

# <span id="page-1289-0"></span>**CopyTicks**

[MqlTick](#page-971-0) yapısından matrise veya vektöre tikler alır. Elemanlar geçmişten şimdiki zamana doğru sayılır, yani indeksi 0 olan tik en eski tiktir. Tik analizi için, tikte tam olarak nelerin değiştiğini ifade eden [flags](#page-1290-0) alanını kontrol edin.

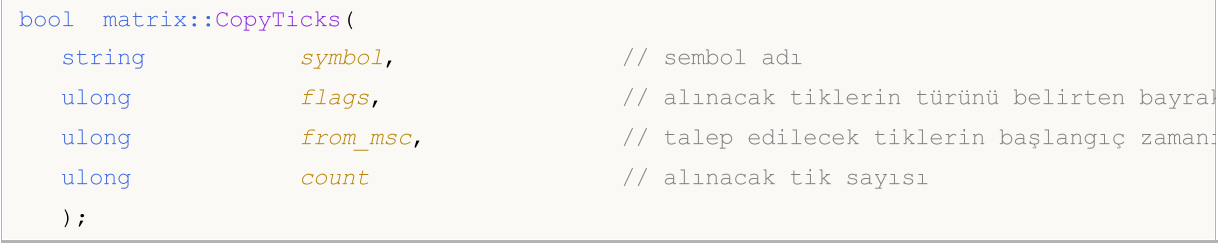

Vektör metodu

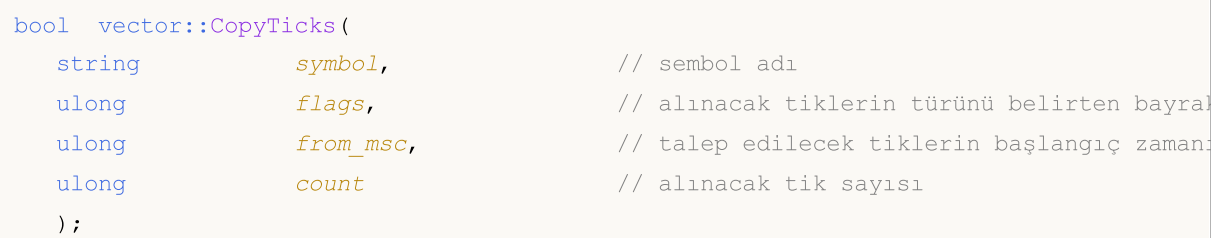

#### Parametreler

symbol

[in] Sembol.

#### flags

[in] [ENUM\\_COPY\\_TICKS](#page-1290-1) numaralandırmasından, istenen tiklerin türünü belirten bayrak kombinasyonu. Verileri vektöre kopyalarken, ENUM\_COPY\_TICKS numaralandırmasından yalnızca bir değer belirtilebilir, aksi takdirde hata meydana gelecektir.

#### from\_msc

[in] Talep edilecek tiklerin başlangıç tarihi. Zaman, 01/01/1970 tarihinden itibaren olacak şekilde milisaniye cinsinden belirtilir. Eğer from=0 ise, count sayısı kadar son tikler geri döndürülür.

count

[in] Talep edilen tik sayısı. from\_msc ve count parametreleri belirtilmezse, 2000'den fazla olmamak kaydıyla son tikler yazılacaktır.

#### Geri dönüş değeri

Başarılı olursa true, [hata](#page-999-0) olması durumunda false geri döndürür.

Not

CopyTicks()'in ilk çağrısı, ilgili sembolün sabit diskte depolanan tik veri tabanının senkronizasyonunu başlatır. Yerel veri tabanı talep edilen tüm tikleri sağlayamıyorsa, eksik tikler otomatik olarak işlem sunucusundan indirilecektir. Bu durumda, CopyTicks()'te belirtilen from\_msc zamanından mevcut zamana kadar olan tikler senkronize edilecektir. Bu sembol için sonrasında gelecek tüm tikler, tik veri tabanına eklenerek senkronize durumda tutulacaktır.

from\_msc ve count parametreleri belirtilmezse, 2000'den fazla olmamak kaydıyla son tikler matrise/vektöre yazılacaktır.

Göstergelerde, CopyTicks() metodu sonucu hemen geri döndürür: bir göstergeden çağrıldığında, CopyTick() sembolün tüm kullanılabilir tiklerini hemen geri döndürür ve mevcut veri yeterli değilse tik veri tabanının senkronizasyonunu başlatır. Aynı sembol üzerindeki tüm göstergeler tek bir ortak iş parçacığında çalışır, bu nedenle gösterge senkronizasyonun tamamlanmasını bekleyemez. Senkronizasyon tamamlandıktan sonra, CopyTicks() bir sonraki çağrı sırasında talep edilen tüm tikleri geri döndürecektir. Göstergelerde, [OnCalculate\(\)](#page-1774-0) fonksiyonu her tikin gelmesinden sonra çağrılır.

Uzman Danışmanlarda ve komut dosyalarında, CopyTicks() sonucu 45 saniye bekleyebilir: göstergelerden farklı olarak, her Uzman Danışman veya komut dosyası ayrı bir iş parçacığında çalışır ve bu nedenle senkronizasyonun tamamlanması için 45 saniyeye kadar bekleyebilir. Bu süre içerisinde gerekli sayıda tik sekronize edilemezse, CopyTicks() zaman aşımıyla kullanılabilir tikleri geri döndürecek ve senkronizasyona devam edecektir. Uzman Danışmanlarda [OnTick\(\),](#page-1768-0) her tikin işleyicisi değildir, sadece Uzman Danışmanı piyasadaki değişiklikler hakkında bilgilendirir. Bu, bir değişiklik grubu olabilir: terminal aynı anda birden fazla tiki alabilirken, OnTick() yalnızca bir kez çağrılarak Uzman Danışmanı en son piyasa durumu hakkında bilgilendirir.

Veri geri dönüş hızı: terminal, hızlı erişim önbelleğinde her enstrüman için 4096 son tiki depolar (Piyasa Derinliği çalışırken 65536 tik). Bu verilere ilişkin talepler en hızlı şekilde yürütülür. Geçerli işlem seansı için talep edilen tikler önbelleğin dışındaysa, CopyTicks() terminal belleğinde depolanan tikleri çağırır. Bu taleplerin tamamlanması daha fazla zaman gerektirir. En yavaş olan talepler diğer günlerdeki tiklerin talepleridir, çünkü bu durumda veriler diskten okunacaktır.

#### <span id="page-1290-1"></span>ENUM\_COPY\_TICKS

ENUM\_COPY\_TICKS numaralandırması, matrise veya diziye aktarılacak verilerin türünü belirtmek için bayraklar içerir. Bayrak kombinasyonu, geçmişten birkaç serinin tek bir talepte alınmasına olanak tanır. Matristeki satırların sırası, ENUM\_COPY\_TICKS numaralandırmasındaki değerlerin sırasına karşılık gelecektir. Diğer bir deyişle, Yüksek verileri içeren satır matriste her zaman Düşük verileri içeren satırdan daha yukarıda olacaktır.

<span id="page-1290-0"></span>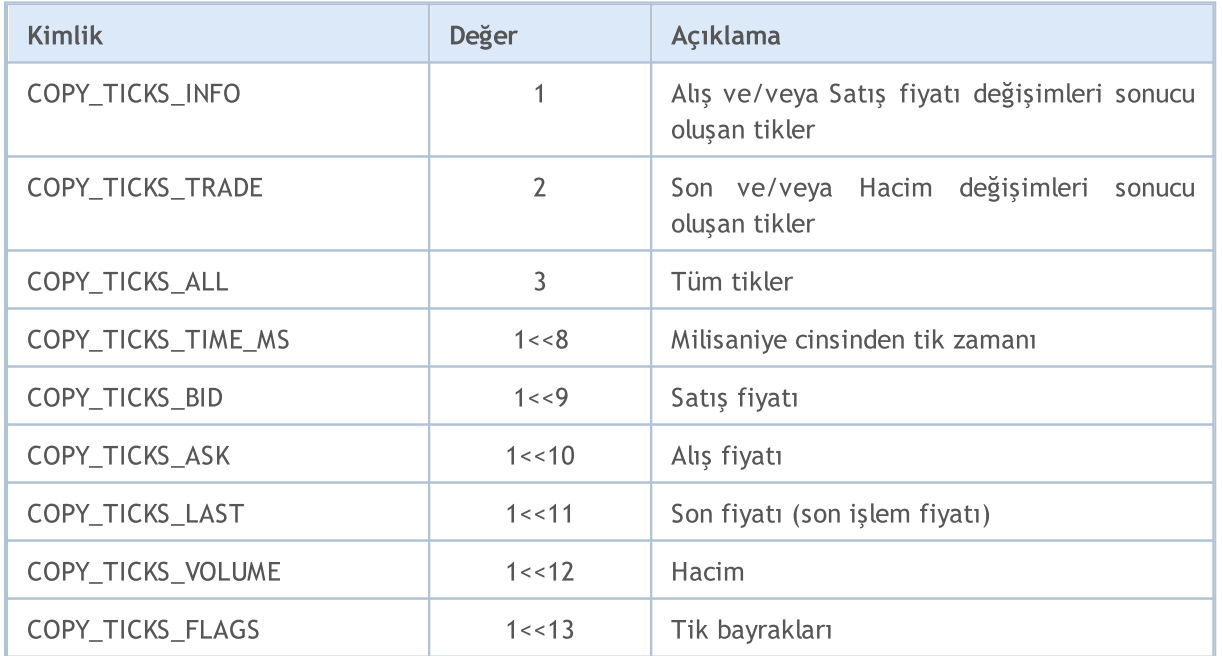

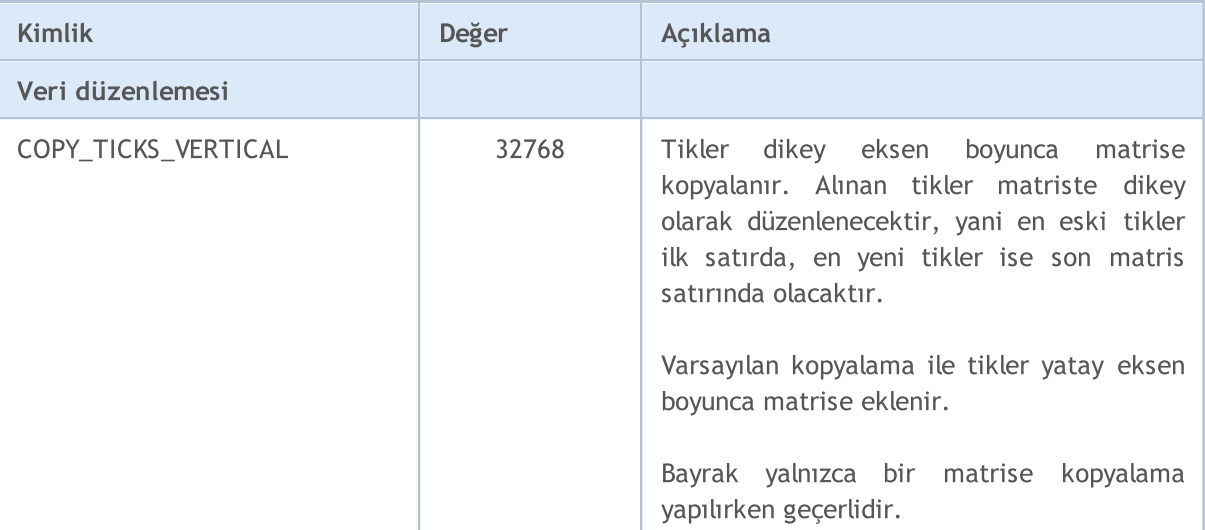

Tik analizi için, tikte tam olarak nelerin değiştiğini ifade eden bayrakları kullanın:

- · TICK\_FLAG\_BID tik, Satış fiyatı değişimi sonucu oluştu
- · TICK\_FLAG\_ASK tik, Alış fiyatı değişimi sonucu oluştu
- · TICK\_FLAG\_LAST tik, Son işlem fiyatı değişimi sonucu oluştu
- · TICK\_FLAG\_VOLUME tik, hacim değişimi sonucu oluştu
- · TICK\_FLAG\_BUY tik, alış işlemi sonucu oluştu
- · TICK\_FLAG\_SELL tik, satış işlemi sonucu oluştu

#### Ayrıca bakınız

Zaman Serilerine ve [Göstergelere](#page-1876-0) Erişim, [CopyTicks](#page-1945-0)

# <span id="page-1292-0"></span>**CopyTicksRange**

Belirtilen tarih aralığı için [MqlTick](#page-971-0) yapısından matrise veya vektöre tikler alır. Elemanlar geçmişten şimdiki zamana doğru sayılır, yani indeksi 0 olan tik en eski tiktir. Tik analizi için, tikte tam olarak nelerin değiştiğini ifade eden [flags](#page-1293-0) alanını kontrol edin.

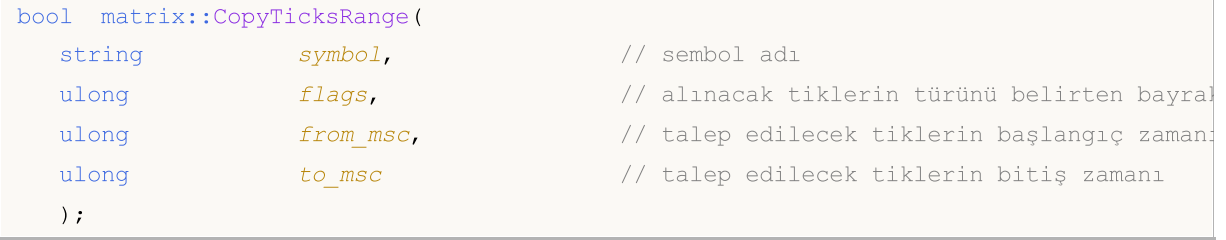

Vektör metodu

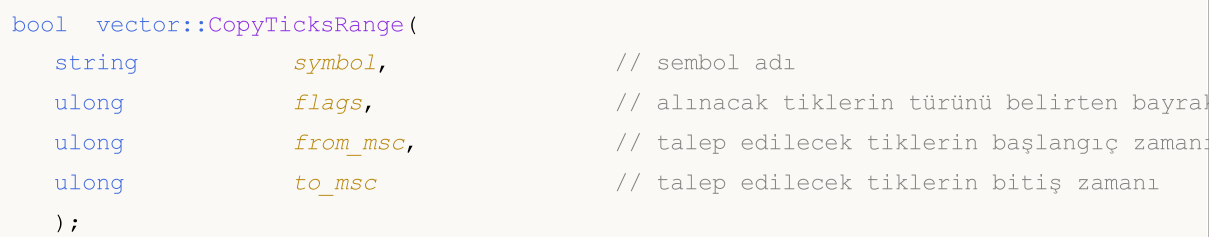

#### Parametreler

symbol

[in] Sembol.

#### flags

[in] [ENUM\\_COPY\\_TICKS](#page-1290-1) numaralandırmasından, istenen tiklerin türünü belirten bayrak kombinasyonu. Verileri vektöre kopyalarken, ENUM\_COPY\_TICKS numaralandırmasından yalnızca bir değer belirtilebilir, aksi takdirde hata meydana gelecektir.

#### from\_msc

[in] Talep edilecek tiklerin başlangıç tarihi. Zaman, 01/01/1970 tarihinden itibaren olacak şekilde milisaniye cinsinden belirtilir. from\_msc parametresi belirtilmezse, geçmişin başından itibaren tikler geri döndürülür. Zaman >= from\_msc olan tikler geri döndürülür.

to\_msc

[in] Tiklerin talep edileceği aralığın bitiş zamanı. Zaman, 01/01/1970 tarihinden itibaren olacak şekilde milisaniye cinsinden belirtilir. Zaman <= from\_msc olan tikler geri döndürülür. to\_msc parametresi belirtilmezse, geçmişin sonuna kadar olan tüm tikler geri döndürülür.

#### Geri dönüş değeri

Başarılı olursa true, hata olması durumunda false geri döndürür. [GetLastError\(\)](#page-1744-0) aşağıdaki hataları geri döndürebilir:

- · ERR\_HISTORY\_TIMEOUT tik senkronizasyonu için zaman aşımı meydana geldi, fonksiyon kullanılabilir tüm tikleri geri döndürdü.
- · ERR\_HISTORY\_SMALL\_BUFFER statik arabellek çok küçük. Yalnızca dizinin depolayabileceği veri miktarı geri döndürüldü.
- · ERR\_NOT\_ENOUGH\_MEMORY belirtilen aralıktan geçmiş verileri dinamik tik dizisine almak için yeterli bellek yok. Tik dizisi için yeterli bellek tahsis edilemedi.

<span id="page-1293-0"></span>Tik analizi için, tikte tam olarak nelerin değiştiğini ifade eden bayrakları kullanın:

- · TICK\_FLAG\_BID tik, Satış fiyatı değişimi sonucu oluştu
- · TICK\_FLAG\_ASK tik, Alış fiyatı değişimi sonucu oluştu
- · TICK\_FLAG\_LAST tik, Son işlem fiyatı değişimi sonucu oluştu
- · TICK\_FLAG\_VOLUME tik, hacim değişimi sonucu oluştu
- · TICK\_FLAG\_BUY tik, alış işlemi sonucu oluştu
- · TICK\_FLAG\_SELL tik, satış işlemi sonucu oluştu

#### Not

CopyTicksRange() metodu, tam olarak belirtilen aralıktan tikleri talep etmek için kullanılır. Örneğin, geçmişteki belirli bir gündeki tikler. CopyTicks() ise yalnızca başlangıç tarihinin belirtilmesine olanak sağlar, örneğin, ayın başından bugüne kadar olan tüm tikler.

#### Ayrıca bakınız

Zaman Serilerine ve [Göstergelere](#page-1876-0) Erişim, [CopyTicksRange](#page-1951-0)

# <span id="page-1294-0"></span>Eye

Bir statik fonksiyondur. Köşegende 1'lerin ve diğer yerlerde 0'ların olduğu, istenilen büyüklükte bir matris oluşturur ve geri döndürür.

```
static matrix matrix::Eye(
 const ulong rows, // satir sayısı
 const ulong cols, // sütun sayısı
 const int ndiag=0 // köşegenin indeksi
  );
```
#### Parametreler

rows

[in] Çıktıda satır sayısı.

cols

[in] Çıktıda sütun sayısı.

```
ndiag=0
```
[in] Köşegenin indeksi: ndiag=0 (varsayılan) ana köşegeni, ndiag>0 ana köşegenin üzerindeki köşegenleri ve ndiag<0 ana köşegenin altındaki köşegenleri ifade eder.

#### Geri dönüş değeri

Değerleri bire eşit olan k'nıncı köşegen dışında tüm elemanların sıfıra eşit olduğu bir matris.

MQL5 örneği:

```
matrix eye=matrix:: Eye(3, 3);
Print("eye = \ln", eye);
eye=matrix::Eye(4, 4,1);
Print("eye = \ln", eye);
/*
eye =
[[1,0,0]
 [0,1,0]
 [0,0,1]]
 eye =
 [[0,1,0,0]
 [0,0,1,0][0,0,0,1]
  [0,0,0,0]]
*/
```
Python örneği:

np.eye(3, dtype=int)

 $[0, 0]$  $[0,$ 

array( $[1,$ 

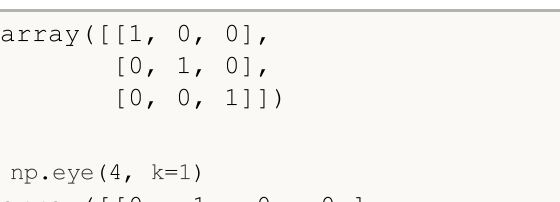

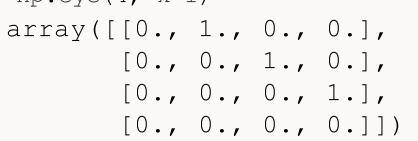
**Identity** 

Bir statik fonksiyondur. Belirtilen büyüklükte (mutlaka kare olması gerekmez) bir birim matris oluşturur ve geri döndürür. Birim matris, ana köşegende 1'ler ve diğer yerlerde 0'lar içerir. Ana köşegen, [0,0],[1,1],[2,2] gibi satır ve sütun indeksleri eşit olan matris elemanlarından oluşur.

Ayrıca halihazırda mevcut olan bir matrisi bir birim matrise dönüştüren Identity metodu da vardır.

```
static matrix matrix::Identity(
 const ulong rows, // satir sayisi
 const ulong cols, // sütun sayısı
  );
void matrix::Identity();
```
# Parametreler

rows

[in] n x n matristeki satır (ve sütun) sayısı.

### Geri dönüş değeri

Bir birim matris geri döndürür. Birim matris, ana köşegende 1'lerin ve diğer yerlerde 0'ların olduğu bir kare matristir.

MQL5 örneği:

```
matrix identity=matrix::Identity(3,3);
 Print("identity = \n\cdot n", identity);
/*
   identity =
   [[1,0,0]
    [0,1,0]
    [0,0,1]]
*/
 matrix identity2(3,5);
 identity2.Identity();
 Print("identity2 = \n\cdot \n\cdot \n\cdot identity2);
/*
   identity2 =
   [[1,0,0,0,0]
    [0,1,0,0,0]
    [0,0,1,0,0]]
*/
```
Python örneği:

```
np.identity(3)
array([[1., 0., 0.],
```
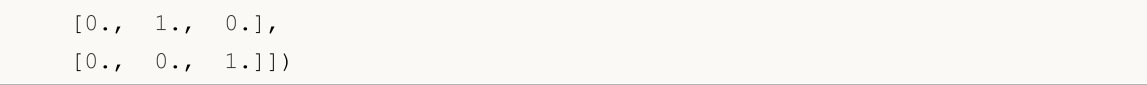

MQL5

# **Ones**

Bir statik fonksiyondur. 1'lerle dolu yeni bir matris oluşturur ve geri döndürür.

```
static matrix matrix::Ones(
  const ulong rows, 1/ satir sayısı
  const ulong cols // sütun sayısı
  );
static vector vector::Ones(
 const ulong size, // vektör büyüklüğü
  );
```
### Parametreler

rows

[in] Satır sayısı.

cols

[in] Sütun sayısı.

## Geri dönüş değeri

1'lerle dolu ve istenilen satır ve sütun sayısına sahip yeni bir matris.

### MQL5 örneği:

```
matrix ones=matrix:: Ones(4, 4);
 Print("ones = \ln", ones);
/*
ones =
  [1,1,1,1][1,1,1,1][1,1,1,1][1,1,1,1]]
\star /
```
Python örneği:

```
np.ones((4, 1))
array([[1.],
       [1.]])
```
# Zeros

Bir statik fonksiyondur. 0'larla dolu yeni bir matris oluşturur ve geri döndürür.

```
static matrix matrix::Zeros(
  const ulong rows, 1/ satir sayısı
  const ulong cols // sütun sayısı
  );
static vector vector:: Zeros(
 const ulong size, // vektör büyüklüğü
  );
```
### Parametreler

rows [in] Satır sayısı.

cols

[in] Sütun sayısı.

### Geri dönüş değeri

0'larla dolu ve istenilen satır ve sütun sayısına sahip yeni bir matris.

### MQL5 örneği:

```
matrix zeros=matrix::Zeros(3, 4);
 Print("zeros = \ln", zeros);
/*
zeros =
  [[0,0,0,0]
   [0,0,0,0]
   [0,0,0,0]]
*/
```
### Python örneği:

```
np.zeros((2, 1))
array([[ 0.],
      [ 0.1]
```
**MOL5** 

# Full

Bir statik fonksiyondur. Belirtilen değerle dolu yeni bir matris oluşturur ve geri döndürür.

```
static matrix matrix::Full(
 const ulong rows, // satir sayısı
 const ulong cols, // sütun sayısı
 const double value // doldurulacak değer
 );
static vector vector::Full(
 const ulong size, // vektör büyüklüğü
 const double value // doldurulacak değer
  );
```
### Parametreler

rows

[in] Satır sayısı.

cols

[in] Sütun sayısı.

value

[in] Tüm matris elemanları için doldurulacak değer.

### Geri dönüş değeri

Belirtilen değerle dolu ve istenilen satır ve sütun sayısına sahip yeni bir matris geri döndürür.

MQL5 örneği:

```
matrix full=matrix::Full(3,4,10);
 Print("full = \n\timesn", full);
/*
full =[[10,10,10,10]
   [10,10,10,10]
    [10,10,10,10]]
*/
```

```
np.full((2, 2), 10)
array([[10, 10],
       [10, 10]])
```
# Tri

Bir statik fonksiyondur. İstenilen köşegende ve altında 1'lerin ve diğer yerlerde 0'ların olduğu bir matris oluşturur ve geri döndürür.

```
static matrix matrix::Tri(
  const ulong rows, \frac{1}{3} // satir sayisi
  const ulong cols, \frac{1}{3} // sütun sayısı
  const int ndiag=0 // köşegenin indeksi
   );
```
### Parametreler

rows

[in] Satır sayısı.

cols

[in] Sütun sayısı.

### ndiag=0

[in] Köşegenin indeksi: ndiag=0 (varsayılan) ana köşegeni, ndiag>0 ana köşegenin üzerindeki köşegenleri ve ndiag<0 ana köşegenin altındaki köşegenleri ifade eder.

### Geri dönüş değeri

İstenilen köşegende ve altında 1'lerin ve diğer yerlerde 0'ların olduğu bir matris.

MQL5 örneği:

```
matrix matrix a=matrix::Tri(3,4,1);
  Print("Tri(3,4,1)\n", matrix a);
   matrix a=matrix::Tri(4,3,-1);
   Print("Tri(4,3,-1)\n\times n", matrix a);
/*
   Tri(3,4,1)
   [[1,1,0,0]
   [1,1,1,0][1,1,1,1]]
  Tri(4,3,-1)
   [[0,0,0]
   [1,0,0]
    [1,1,0]
    [1,1,1]]
*/
```
Örnek:

```
np.tri(3, 5, 2, dtype=int)
array([[1, 1, 1, 0, 0],
       [1, 1, 1, 1, 0],[1, 1, 1, 1, 1, 1]]
```
1302

# Init

Matrisi veya vektörü başlatır.

```
void matrix::Init(
 const ulong rows, \frac{1}{3} satir sayisi
  const ulong cols, \frac{1}{2} // sütun sayısı
  func name init func=NULL, // sınıfın bir kapsamına veya statik metoduna yerleştirilmiş başlatma fonksiyonuna fonks
   ... parameters
   );
void vector::Init(
  const ulong size, // vektör büyüklüğü
  func_name init_func=NULL, // sınıfın bir kapsamına veya statik metoduna yerleştirilmiş başlatma fonksiyonuna fonksiyonuna fonksiyonuna fonksiyonuna fonksiyonuna fonksiyonuna fonksiyonuna fonksiyonuna fonksiyonuna fonksiyon
   ... parameters
    );
```
### Parametreler

rows

[in] Satır sayısı.

cols

[in] Sütun sayısı.

func name

[in] Başlatma fonksiyonu.

...

[in] Başlatma fonksiyonunun parametreleri.

### Geri dönüş değeri

Geri dönüş değeri yoktur.

```
template<typename T>
void MatrixArange(matrix<T> &mat,T value=0.0,T step=1.0)
 \left\{ \right.for(ulong i=0; i < mat. Rows(); i++)
    \left\{ \right.for(ulong j=0; j<mat.Cols(); j++,value+=step)
         mat[i][j]=value;
     }
  }
template<typename T>
void VectorArange(vector<T> &vec,T value=0.0,T step=1.0)
  {
```

```
MOI 5
```

```
for(ulong i=0; i < vec. Size(); i+1, value + = step)
     vec[i]=value;
 }
//+------------------------------------------------------------------+
//| Komut dosyası başlatma fonksiyonu |
//+------------------------------------------------------------------+
void OnStart()
 \left\{ \right.// --int size_m=3, size_k=4;
 matrix m(size m,size k,MatrixArange,-2.,0.1); // önce size m x size k büyüklüğünde
 Print("matrix m \langle n^*, m \rangle; \langle n \rangle // daha sonra başlatma sırasında listelerle Matrix
 matrixf m float(5,5,MatrixArange,-2.f,0.1f); // float türünde bir matris oluşturu
 Print("matrix m_float \n",m_float);
 vector v(size k,VectorArange,-10.0); // vektör oluşturulduktan sonra, tek
 Print("vector v \nightharpoonup n", v);
 /*
  matrix m
  [[-2,-1.9,-1.8,-1.7][-1.6,-1.5,-1.399999999999999,-1.299999999999999][-1.199999999999999,-1.099999999999999,-0.9999999999999992,-0.8999999999999992]]
  matrix m_float
  [[-2,-1.9,-1.8,-1.6999999,-1.5999999][-1.4999999,-1.3999999,-1.2999998,-1.1999998,-1.0999998]
   [-0.99999976,-0.89999974,-0.79999971,-0.69999969,-0.59999967]
   [-0.49999967,-0.39999968,-0.29999968,-0.19999969,-0.099999689]
   [3.1292439e-07,0.10000031,0.20000032,0.30000031,0.4000003]]
  vector v
  [-10,-9,-8,-7]*/
  }
```
# Fill

Matrisi veya vektörü belirtilen değerle doldurur.

```
void matrix::Fill(
 const double value // doldurulacak değer
  );
void vector::Fill(
 const double value // doldurulacak değer
  );
```
### Parametreler

value

[in] Tüm matris elemanları için doldurulacak değer.

## Geri dönüş değeri

Geri dönüş değeri yoktur. Matris belirtilen değerle doldurulur.

```
matrix matrix a(2,2);
  matrix a.Fill(10);
  Print("matrix_a\n",matrix_a);
/*
 matrix_a
 [[10,10]
  [10,10]]
*/
```
# Matris ve Vektör Manipülasyonları

Bunlar, temel matris işlemleri için metotlardır: doldurma, kopyalama, matrisin bir parçasını alma, devriğini alma, bölme ve sıralama.

Matris satırları ve sütunlarıyla işlemler için de çeşitli metotlar bulunmaktadır.

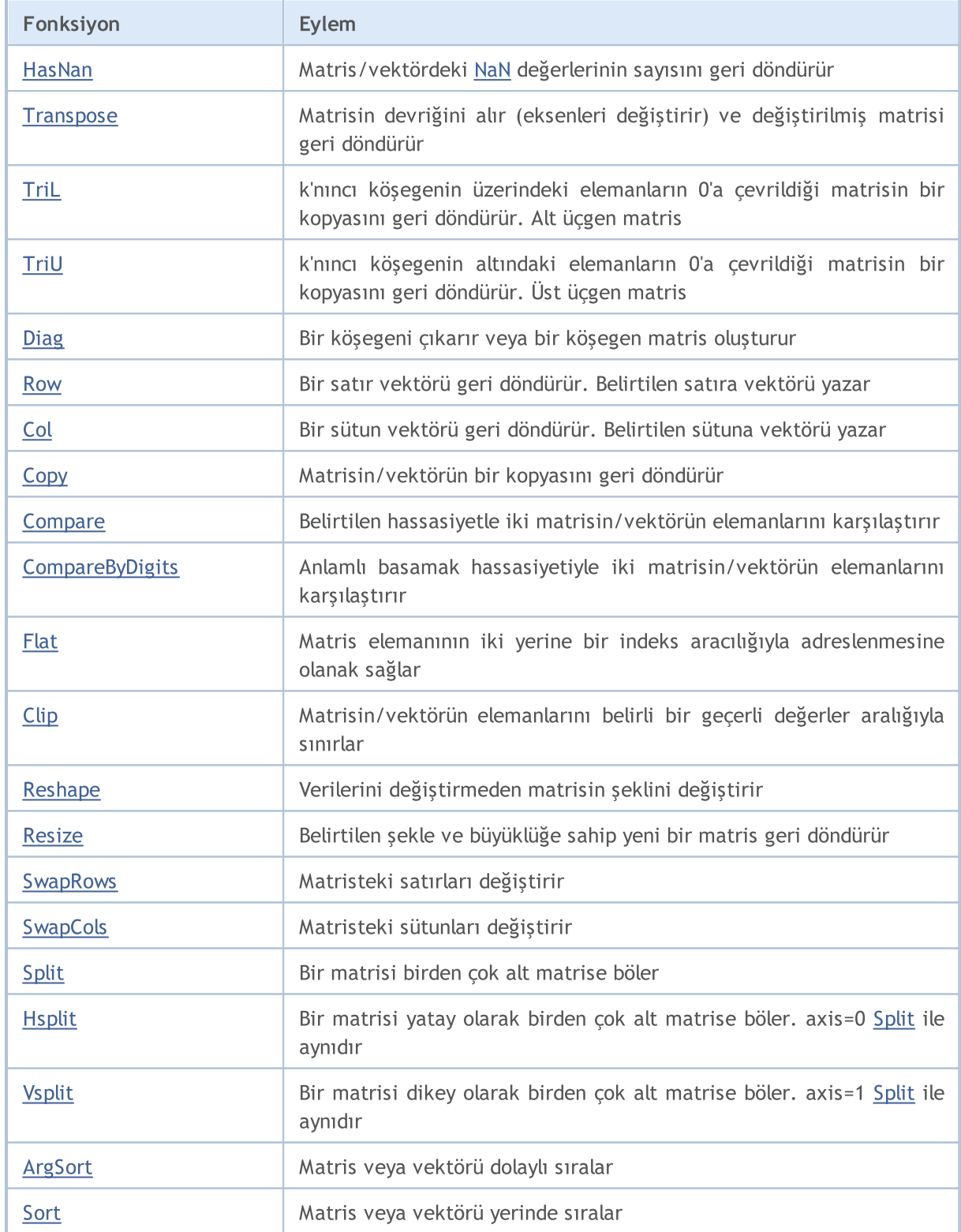

# <span id="page-1306-0"></span>HasNan

Matris/vektördeki [NaN](#page-94-0) değerlerinin sayısını geri döndürür.

ulong vector::HasNan();

```
ulong matrix::HasNan();
```
### Geri dönüş değeri

NaN değerini içeren matris/vektör elemanlarının sayısı.

### Not

NaN değerlerine sahip uygun eleman çiftini karşılaştırırken [Compare](#page-1320-0) ve [CompareByDigits](#page-1322-0) metotları bu elemanları eşit kabul ederken, kesirli sayıların olağan karşılaştırması durumunda NaN != NaN olur.

### Örnek:

```
void OnStart(void)
  {
  double x=sqrt(-1);
  Print("single: ", x==x);
  vector<double> v1={x};
  vector<double> v2={x};
  Print("vector: ", v1.Compare(v2,0)==0);
 }
/* Sonuç:
single: false
vector: true
* /
```
### Ayrıca bakınız

[MathClassify](#page-1621-0), [Compare,](#page-1320-0) [CompareByDigits](#page-1322-0)

1307

# <span id="page-1307-0"></span>**Transpose**

Matrisin devriğini alır (eksenleri değiştirir) ve değiştirilmiş matrisi geri döndürür.

matrix matrix::Transpose()

#### Geri dönüş değeri

Devrik matris.

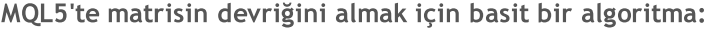

```
matrix MatrixTranspose(const matrix& matrix_a)
  {
  matrix matrix c(matrix a.Cols(), matrix a.Rows());
  for(ulong i=0; i<matrix c.Rows(); i++)
     for(ulong j=0; j<matrix c.Cols(); j++)
        matrix c[i][j]=matrix a[j][i];return(matrix c);
  }
```
#### MQL5 örneği:

```
matrix a= \{\{0, 1, 2\}, \{3, 4, 5\}\};Print("matrix a \n", a);
Print("a.Transpose() \n", a.Transpose());
/*
matrix a
[[0,1,2]
[3,4,5]]
a.Transpose()
[[0,3]
[1,4]
[2,5]]
*/
```
### Python örneği:

```
import numpy as np
a = np.arange(6).reshape((2,3))print("a \n",a)
print("np.transpose(a) \n",np.transpose(a))
```
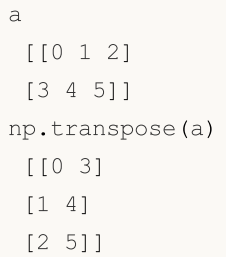

# TransposeConjugate

Transposing a complex matrix with conjugation. Reverse or permute the axes of a matrix by changing a sign of an imaginary part of a complex number, return the modified matrix.

```
matrix matrix::TransposeConjugate()
```
### Return Value

1310

Transposed complex conjugate matrix.

Simple algorithm of transposing a complex matrix with conjugation - method explanation

```
//--- Complex matrix transpose function with conjugation
matrix MatrixTranspose(const matrix& matrix_a) {
   //--- create a new matrix c with dimensions inverse to matrix a
   matrix matrix c(matrix a.Cols(), matrix a.Rows());
    //--- go through all the rows of the new matrix
    for (ulong i = 0; i < matrix c.Rows(); i++) {
       //--- go through all the columns of the new matrix
       for (ulong j = 0; j < matrix c.Cols(); j++) {
            //--- transfer the real part of the element by transposing the index
            matrix c[i][j].real = matrix a[j][i].real;
           1/--- transfer the imaginary part of the element by changing the sign (con
           matrix c[i][j].imag = -matrix a[j][i].imag;
        }
    }
    //--- return the transposed matrix with conjugation
    return (matrix c);
}
```
**MOL5** 

# <span id="page-1310-0"></span>TriL

k'nıncı köşegenin üzerindeki elemanların 0'a çevrildiği matrisin bir kopyasını geri döndürür. Alt üçgen matris.

```
matrix matrix::Tril(
 const int  ndiag=0 // köşegenin indeksi
  );
```
### Parametreler

ndiag=0

[in] Üzerindeki elemanların sıfırlarla değiştirileceği köşegen. ndiag=0 (varsayılan) ana köşegeni, ndiag>0 ana köşegenin üzerindeki köşegenleri ve ndiag<0 ana köşegenin altındaki köşegenleri ifade eder.

### Geri dönüş değeri

İstenilen köşegende ve altında 1'lerin ve diğer yerlerde 0'ların olduğu bir matris.

### MQL5 örneği:

```
matrix a={{1,2,3},{4,5,6},{7,8,9},{10,11,12}};
 matrix b=a.\text{Tril}(-1);
Print("matrix b \nightharpoonup n", b);
/*
matrix_c
[[0,0,0]
[4,0,0]
[7,8,0]
[10,11,12]]
\star /
```
### Python örneği:

```
import numpy as np
a=np.tril([[1,2,3],[4,5,6],[7,8,9],[10,11,12]], -1)
[[ 0 0 0]
[ 4 0 0]
 [ 7 8 0]
 [10 11 12]]
```
**MOL5** 

# <span id="page-1311-0"></span>TriU

k'nıncı köşegenin altındaki elemanların 0'a çevrildiği matrisin bir kopyasını geri döndürür. Üst üçgen matris.

```
matrix matrix::Triu(
 const int ndiag=0 // köşegenin indeksi
  );
```
### Parametreler

ndiag=0

[in] Altındaki elemanların sıfırlarla değiştirileceği köşegen. ndiag=0 (varsayılan) ana köşegeni, ndiag>0 ana köşegenin üzerindeki köşegenleri ve ndiag<0 ana köşegenin altındaki köşegenleri ifade eder.

### MQL5 örneği:

```
matrix a = \{\{1, 2, 3\}, \{4, 5, 6\}, \{7, 8, 9\}, \{10, 11, 12\}\};matrix b=a.\text{TriU}(-1);Print("matrix b \n",b);
/*
matrix b
[[1,2,3]
[4,5,6][0,8,9]
 [0,0,12]]
*/
```
Python örneği:

```
import numpy as np
a=np.triu([[1,2,3],[4,5,6],[7,8,9],[10,11,12]], -1)
print(a)
[[ 1 2 3]
[ 4 5 6]
[ 0 8 9]
 [ 0 0 12]]
```
# <span id="page-1312-0"></span>Diag

Bir köşegeni çıkarır veya bir köşegen matris oluşturur.

```
vector matrix::Diag(
 const int  ndiag=0 // köşegenin indeksi
  );
void matrix::Diag(
  const vector v, \frac{1}{2} // köşegene yazılacak vektör
 const int ndiag=0 // köşegenin indeksi
  );
```
Parametreler

 $\overline{v}$ 

[in] Elemanları ilgili köşegene (ndiag=0 ana köşegendir) yazılacak vektör.

ndiag=0

[in] Köşegenin indeksi: ndiag=0 (varsayılan) ana köşegeni, ndiag>0 ana köşegenin üzerindeki köşegenleri ve ndiag<0 ana köşegenin altındaki köşegenleri ifade eder.

### Not

Büyüklüğü belirlenmemiş matrisler için köşegen ayarlanabilir. Bu durumda, köşegene yazılacak vektörün büyüklüğünde bir sıfır matrisi oluşturulacak ve vektör elemanları ilgili köşegene doldurulacaktır. Köşegen halihazırda mevcut olan bir matrise ayarlanırsa, matrisin büyüklüğü ve köşegene yazılacak vektör dışındaki elemanları değişmez.

## Örnek:

```
vector v1 = \{1, 2, 3\};
matrix m1;
m1.Diag(v1);
Print("m1\n", m1);
matrix m2;
m2.Diag(v1,-1);Print("m2\n",m2);
matrix m3;
m3.Diag(v1,1);Print("m3\n\in", m3);
matrix m4=matrix::Full(4,5,9);
m4.Diaq(v1,1);Print("m4\n'\n', m4);Print("diag -1 -", m4. Diag(-1));
Print("diag 0 -", m4.Diag());
Print("diag 1 - ", m4. Diag(1));
```
1313

 $/$ \*

m1

m2

m3

m4

\*/

diag  $-1 - [9, 9, 9]$ diag 0 - [9,9,9,9] diag  $1 - [1, 2, 3, 9]$ 

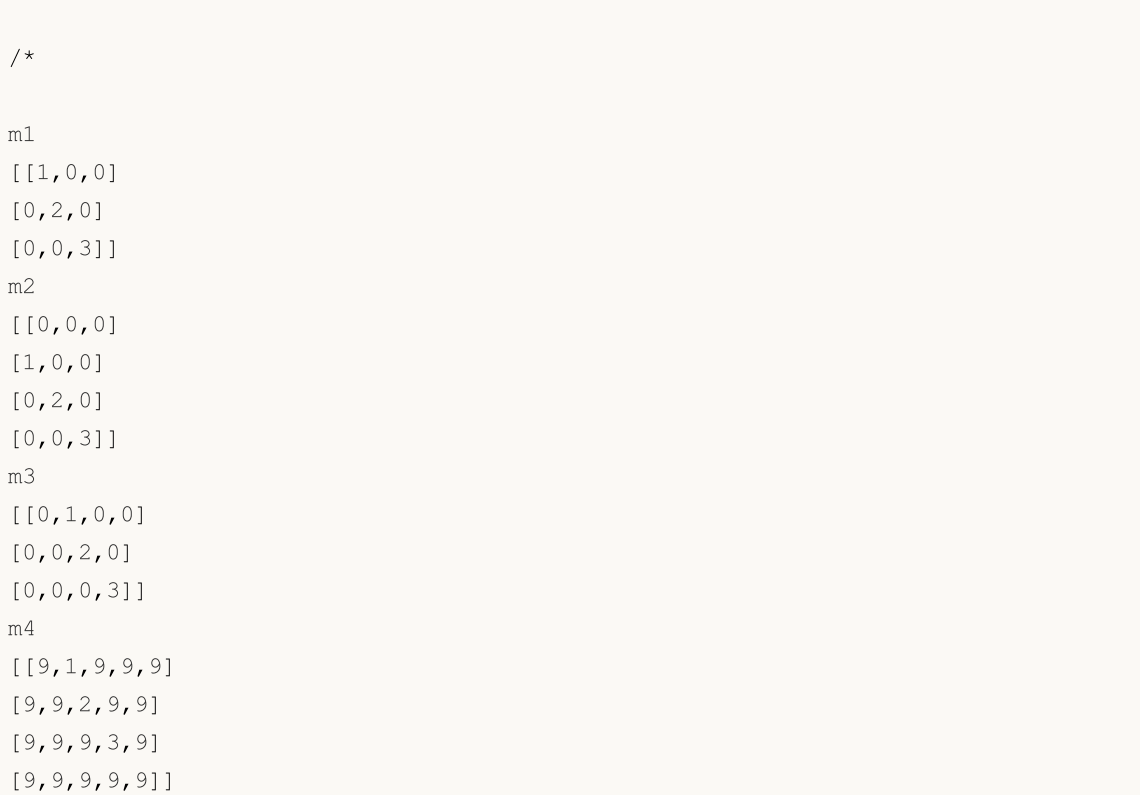

# <span id="page-1314-0"></span>Row

Bir satır vektörü geri döndürür. Belirtilen satıra vektörü yazar

```
vector matrix::Row(
 const ulong nrow // satırın indeksi
  );
void matrix::Row(
 const vector v, // satıra yazılacak vektör
 const ulong nrow // satırın indeksi
  );
```
### Parametreler

nrow

[in] Satırın indeksi.

### Geri dönüş değeri

Vektör.

### Not

Büyüklüğü belirlenmemiş matrisler için satır ayarlanabilir. Bu durumda, satıra yazılacak vektör büyüklüğü x satırın indeksi+1 büyüklüğünde bir sıfır matrisi oluşturulacak ve vektör elemanları ilgili satıra doldurulacaktır. Satır halihazırda mevcut olan bir matrise ayarlanırsa, matrisin büyüklüğü ve satıra yazılacak vektör dışındaki elemanları değişmez.

```
vector v1 = \{1, 2, 3\};
matrix m1;
m1.Row(v1,1);Print("m1\n", m1);
matrix m2=matrix::Full(4,5,7);
m2.Pow(v1,2);Print("m2\n", m2);
Print("row 1 -", m2. Row(1));
Print("row 2 -", m2. Row(2));
/*
m1
[[0,0,0]
[1,2,3]]
m2
[[7,7,7,7,7]
```
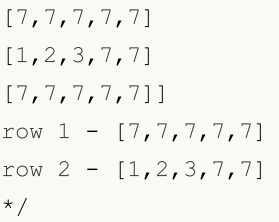

# <span id="page-1316-0"></span>**Col**

Bir sütun vektörü geri döndürür. Belirtilen sütuna vektörü yazar

```
vector matrix::Col(
 const ulong ncol // sütunun indeksi
  );
void matrix::Col(
 const vector v, // sütuna yazılacak vektör
 const ulong ncol // sütunun indeksi
  );
```
## Parametreler

ncol

[in] Sütunun indeksi.

### Geri dönüş değeri

Vektör.

### Not

Büyüklüğü belirlenmemiş matrisler için sütun ayarlanabilir. Bu durumda, sütuna yazılacak vektör büyüklüğü x sütunun indeksi+1 büyüklüğünde bir sıfır matrisi oluşturulacak ve vektör elemanları ilgili sütuna doldurulacaktır. Sütun halihazırda mevcut olan bir matrise ayarlanırsa, matrisin büyüklüğü ve sütuna yazılacak vektör dışındaki elemanları değişmez.

```
vector v1 = \{1, 2, 3\};
matrix m1;
ml.Col(v1,1);Print("ml\n\in",ml);
matrix m2=matrix::Full(4,5,8);
m2.Col(v1,2);Print("m2\n", m2);
Print("col 1 -", m2.Col(1));
Print("col 2 - ",m2.Col(2));
/*
m1
[[0,1]
[0,2]
[0,3]]
m2
[[8,8,1,8,8]
```
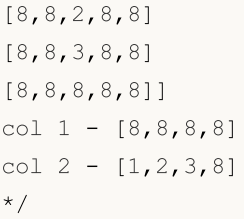

# <span id="page-1318-0"></span>**Copy**

1319

Matrisin/vektörün bir kopyasını oluşturur.

```
bool matrix::Copy(
 const matrix& a // kopyalanacak matris
  );
bool vector::Copy(
 const vector& v // kopyalanacak vektör
  );
```
### Parametreler

v

[in] Kopyalanacak matris veya vektör.

### Geri dönüş değeri

Başarılı olursa true, aksi takdirde false geri döndürür.

### MQL5 örneği:

```
matrix a=matrix:: Eye(3, 4);
matrix b;
b.Copy(a);
matrix c=a;
Print("matrix b \nightharpoonup n", b);
Print("matrix c \nightharpoonup n", c);
/*
/*
matrix b
[[1,0,0,0]
[0,1,0,0]
[0,0,1,0]]
matrix_c
[[1,0,0,0]
[0,1,0,0]
[0,0,1,0]]
*/
*/
```
### Python örneği:

```
import numpy as np
a = np.\text{eye}(3, 4)print('a \n',a)
b = a
```
1320

```
print('b \n',b)
c = np.copy(a)print('c \n',c)
a
[[1. 0. 0. 0.]
 [0. 1. 0. 0.]
[0. 0. 1. 0.]b
[[1. 0. 0. 0.]
[0. 1. 0. 0.]
[0. 0. 1. 0.]]
c
[[1. 0. 0. 0.]
[0. 1. 0. 0.]
 [0. 0. 1. 0.]]
```
# <span id="page-1320-0"></span>Compare

Belirtilen hassasiyetle iki matrisin/vektörün elemanlarını karşılaştırır.

```
ulong vector::Compare(
 const vector& vec, \frac{1}{2} // karşılaştırılacak vektör
 const double epsilon // hassasiyet
  );
ulong matrix::Compare(
 const matrix& mat, // karşılaştırılacak matris
 const double epsilon // hassasiyet
  );
```
### Parametreler

### vector\_b

[in] Karşılaştırılacak vektör.

epsilon

[in] Hassasiyet.

### Geri dönüş değeri

Karşılaştırılan matrislerin veya vektörlerin eşleşmeyen elemanlarının sayısı: matrisler eşitse 0, aksi takdirde 0'dan büyük olacaktır.

Karmaşık matrisler/vektörler için karşılaştırma, karmaşık sayılar arasındaki mesafenin tahmin edilmesini içerir. Mesafe sqrt(pow(r1-r2, 2) + pow(i1-i2, 2) olarak hesaplanır ve zaten epsilon ile karşılaştırılabilen reel bir sayıdır.

### Not

== veya != karşılaştırma operatörleri, eleman bazında tam karşılaştırma yürütür. Reel sayıların tam karşılaştırmasının sınırlı kullanımı olduğu bilindiğinden, epsilon karşılaştırma yöntemi eklenmiştir. Bir matris, örneğin 1e-20 ila 1e+20 aralığında değerlere sahip elemanlar içerebilir. Bu tür matrisler, anlamlı basamak hassasiyetiyle eleman bazında karşılaştırma kullanılarak işlenebilir.

```
matrix matrix a={10,3,2}, {1,8,12}, {6,5,4};
matrix matrix i=matrix::Identity(3,3);matrix matrix_c=matrix_a.Inv();
matrix matrix check=matrix a.MatMul(matrix c);
Print("matrix_check\n",matrix_check);
ulong errors=matrix check.Compare(matrix::Identity(3,3),1e-15);
Print("errors=",errors);
```
/\* matrix\_check [[1,0,0] [4.440892098500626e-16,1,8.881784197001252e-16] [4.440892098500626e-16,2.220446049250313e-16,0.9999999999999996]] errors=0

 $\star$  /

1323

# <span id="page-1322-0"></span>**CompareByDigits**

Anlamlı basamak hassasiyetiyle iki matrisin/vektörün elemanlarını karşılaştırır.

```
ulong vector::CompareByDigits(
 const vector& vec, \frac{1}{2} // karşılaştırılacak vektör
 const int digits // anlamlı basamak sayısı
  );
ulong matrix::CompareByDigits(
 const matrix& mat, // karşılaştırılacak matris
 const int digits // anlamlı basamak sayısı
  );
```
### Parametreler

### vector\_b

[in] Karşılaştırılacak vektör.

### digits

[in] Karşılaştırılacak anlamlı basamakların sayısı.

### epsilon

[in] Karşılaştırma hassasiyeti. Mutlak olarak iki değer belirtilen hassasiyetten daha az farklılık gösteriyorsa, eşit olarak kabul edilirler.

### Geri dönüş değeri

Karşılaştırılan matrislerin veya vektörlerin eşleşmeyen elemanlarının sayısı: matrisler eşitse 0, aksi takdirde 0'dan büyük olacaktır.

### Not

== veya != karşılaştırma operatörleri, eleman bazında tam karşılaştırma yürütür. Reel sayıların tam karşılaştırmasının sınırlı kullanımı olduğu bilindiğinden, epsilon karşılaştırma yöntemi eklenmiştir. Bir matris, örneğin 1e-20 ila 1e+20 aralığında değerlere sahip elemanlar içerebilir. Bu tür matrisler, anlamlı basamak hassasiyetiyle eleman bazında karşılaştırma kullanılarak işlenebilir.

```
int size m=128;
  int size_k=256;
  matrix matrix a(size m, size k);
//--- matrisi doldur
  double value=0.0;
  for(int i=0; i<size m; i++)
    {
     for(int j=0; j <size k; j++)
        {
```

```
if(i==j)matrix a[i][j]=1.0+i;else
           \{value+=1.0;
           matrix a[i][j]=value/1e+20;
          }
       }
     }
//--- başka bir matris al
  matrix matrix c = matrix a * -1;
  ulong errors_epsilon=matrix_a.Compare(matrix_c,1e-15);
  ulong errors digits=matrix a.CompareByDigits(matrix c,15);
  printf("Compare matrix %d x %d errors epsilon=%I64u errors digits=%I64u",size m,
  /*
 Compare matrix 128 x 256 errors_epsilon=128 errors_digits=32768
  */
```
# **CompareEqual**

Perform an absolute comparison of two matrices by unfolding successive rows into one-dimensional vectors.

```
ulong vector::Compare(
 const vector& vec // vector to compare
  );
ulong matrix::CompareEqual(
 const matrix& mat // matrix to compare
  );
```
### Parameters

 $V \cap C$ 

[in] Vector to compare.

mat

[in] Matrix to compare.

### Method description

Let us have two matrices: matrix A the method is called for and matrix B, which is passed as a method parameter. The comparison is performed as follows:

- 1. Matrices are expanded into one-dimensional vectors by successive concatenation of rows.
- 2. Vectors are compared element by element until the first mismatched element.
- 3. Depending on the comparison results, one of the values described below is returned.

#### Return Value

- $-1 -$  if the matrix A element is less than the corresponding matrix B element.
- 0 if all elements of A and B matrices are identical.
- $1 -$  if the matrix A element exceeds the corresponding matrix B element.

#### Note

NaN value elements are taken into account when comparing.

NaN value elements are considered equal if they are present in both matrices at corresponding positions.

The NaN sign is not taken into account in the comparison.

An element with a NaN value is considered to be less than any other numeric value.

#### Example

```
//+------------------------------------------------------------------+
//| Script program start function |
```

```
MOI 5
```

```
//+------------------------------------------------------------------+
void OnStart()
 {
// --matrix matrix a= {{10, 3, 2}, {1, 8, 12}, {6, 5, 4}};
  matrix matrix i=matrix::Identity(3, 3);matrix matrix c=matrix a.Inv();
  matrix matrix check=matrix a.MatMul(matrix c);
  Print("matrix_check\n", matrix_check);
  ulong errors=matrix check.Compare(matrix::Identity(3, 3), 1e-15);
  Print("errors=", errors);
  /*
  matrix_check
  [[1,0,0]
   [4.440892098500626e-16,1,8.881784197001252e-16]
   [4.440892098500626e-16,2.220446049250313e-16,0.9999999999999996]]
   errors=0
   */
//--- absolute comparison of matrices
  matrix<double> A = matrix a; // Matrix A initialization
  matrix<double> B = matrix c; // Matrix B initialization
  int result = A. CompareEqual(B);
  switch(result)
    \left\{ \right.case -1:
        Print("Matrix A is smaller than matrix B");
        break;
     case 0:
        Print("Matrices A and B are identical");
        break;
     case 1:
        Print("Matrix A is greater than matrix B");
        break;
      case -2:
        Print("Error! Matrix A is not initialized");
        break;
      case 2:
        Print("Error! Matrix B is not initialized");
        break;
      case -3:
         Print("Error! The size of matrix A is less than the size of matrix B");
        break;
      case 3:
         Print("Error! The size of matrix A is greater than the size of matrix B");
        break;
      default:
         Print("Error! Unknown error");
```
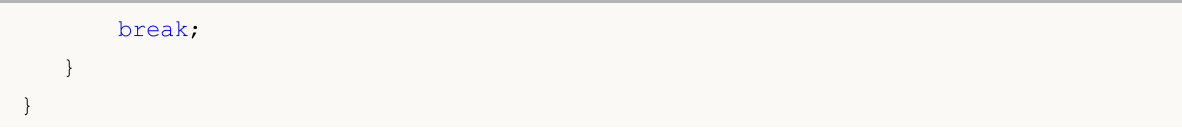

MQL5

# <span id="page-1327-0"></span>Flat

Matris elemanının iki yerine bir indeks aracılığıyla adreslenmesine olanak sağlar.

```
bool matrix::Flat(
 const ulong index, //
 const double value // ayarlanacak değer
  );
double matrix::Flat(
 const ulong index, //
  );
```
### Parametreler

index

[in] Flat indeksi.

### value

[in] Ayarlanacak değer.

### Geri dönüş değeri

Belirtilen indekse karşılık gelen değer.

### Not

mat(3,3) matrisi için erişim aşağıdaki gibi yazılabilir:

- · okuma: x=mat.Flat(4), x=mat[1][1] ile eşdeğerdir
- · yazma: mat.Flat(5, 42), mat[1][2]=42 ile eşdeğerdir

```
matrix matrix a={10,3,2}, {1,8,12}, {6,5,4}, {7,11,9}};Print("matrix a\n", matrix a);
ulong arg max=matrix a.ArgMax();
Print("max_value=",matrix_a.Flat(arg_max));
matrix_a.Flat(arg_max,0);
arg_max=matrix_a.ArgMax();
 Print("max_value=",matrix_a.Flat(arg_max));
/*
matrix_a
[[10,3,2]
[1,8,12]
[6,5,4]
 [7,11,9]]
```

```
max_value=12.0
max_value=11.0
\star /
```
# <span id="page-1329-0"></span>**Clip**

1330

Matrisin/vektörün elemanlarını belirli bir geçerli değerler aralığıyla sınırlar.

```
bool matrix::Clip(
 const double min_value, // minimum değer
 const double max value // maksimum değer
  );
bool vector::Clip(
 const double min\_value, // minimum değer
 const double max value // maksimum değer
  );
```
### Parametreler

min\_value

[in] Minimum değer.

max\_value

[in] Maksimum değer.

### Geri dönüş değeri

Başarılı olursa true, aksi takdirde false geri döndürür.

### Not

Matris (veya vektör) yerinde işlenir. Kopya oluşturulmaz.

```
matrix matrix a={1,2,3}, {4,5,6}, {7,8,9}, {10,11,12}};bool res=matrix a.Clip(4,8);
 Print("matrix_a\n",matrix_a);
/*
matrix_a
[[4,4,4]
[4,5,6][7,8,8]
 [8,8,8]]
*/
```
# <span id="page-1330-0"></span>Reshape

Verilerini değiştirmeden matrisin şeklini değiştirir.

```
void Reshape(
 const ulong rows, // yeni satır sayısı
 const ulong cols // yeni sütun sayısı
  );
```
### Parametreler

rows

[in] Yeni satır sayısı.

cols

[in] Yeni sütun sayısı.

### Not

Matris yerinde işlenir. Kopya oluşturulmaz. Herhangi bir büyüklük belirtilebilir, yani, rows\_new\*cols\_new!=rows\_old\*cols\_old. Matris arabelleği artırıldığında, ekstra değerler tanımsız olur.

```
matrix matrix a=\{(1,2,3), \{(4,5,6), \{(7,8,9)\}, \{(10,11,12)\}\};
Print("matrix a\n", matrix a);
 matrix a.Reshape(2,6);
 Print("Reshape(2,6)\n",matrix_a);
 matrix a.Reshape(3,5);
 Print("Reshape(3,5)\n",matrix a);
 matrix a.Reshape(2,4);
 Print("Reshape(2,4)\n", matrix a);
/*
matrix_a
[[1,2,3]
[4,5,6]
[7,8,9]
[10,11,12]]
Reshape(2,6)
[[1,2,3,4,5,6]
[7,8,9,10,11,12]]
Reshape(3,5)
[1, 2, 3, 4, 5][6,7,8,9,10]
[11,12,0,3,0]]
Reshape(2,4)
[[1,2,3,4]
```
[5,6,7,8]]

\*/

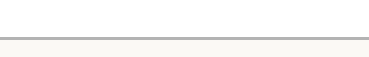

# MQL5
# Resize

1333

Belirtilen şekle ve büyüklüğe sahip yeni bir matris geri döndürür.

```
bool matrix::Resize(
 const ulong rows, // yeni satır sayısı
 const ulong cols, // yeni sütun sayısı
 const ulong reserve=0 // korunacak eleman sayısı
  );
bool vector::Resize(
 const ulong size, // yeni büyüklük
  const ulong reserve=0 // korunacak eleman sayısı
  );
```
### Parametreler

### rows

[in] Yeni satır sayısı.

### cols

[in] Yeni sütun sayısı.

## Geri dönüş değeri

Başarılı olursa true, aksi takdirde false geri döndürür.

## Not

Matris (veya vektör) yerinde işlenir. Kopya oluşturulmaz. Herhangi bir büyüklük belirtilebilir, yani, rows\_new\*cols\_new!=rows\_old\*cols\_old. Reshape'den farklı olarak, matris satır satır işlenir. Sütun sayısı artırıldığında, yeni sütunların elemanları tanımsız olur. Satır sayısı artırıldığında da yeni satırların elemanları tanımsız olur. Sütun sayısı azaltıldığında ise matrisin her bir satırı kesilir.

```
matrix matrix_a={{1,2,3},{4,5,6},{7,8,9},{10,11,12}};
Print("matrix a\n", matrix a);
matrix a.Resize(2,6);
Print("Ressize(2,6)\n", matrix a);
matrix a.Resize(3,5);
Print("Resize(3,5)\n", matrix a);
matrix a.Resize(2,4);
Print("Resize(2,4)\n",matrix_a);
/*
matrix_a
[[1,2,3]
 [4,5,6]
```
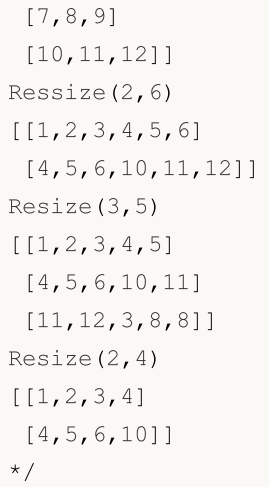

# Set

1335

Belirtilen indekse göre vektör elemanının değerini ayarlar.

```
bool vector::Set(
 ulong index, // elemanin indeksi
 double value // değer
  );
```
### Parametreler

index

[in] Değerin ayarlanması gereken elemanın indeksi.

value

[in] Değer.

### Geri dönüş değeri

Başarılı olursa true, aksi takdirde false geri döndürür.

### Not

Set metodu, köşeli parantez kullanarak bir değer atamakla aynı şeyi yapar, yani: vektör[indeks] =değer. Bu metot, bu tür bir gösterimin kullanıldığı dillerden kod aktarımını kolaylaştırmak için eklenmiştir. Aşağıdaki örnekte, vektörü belirtilen indekse göre değerlerle doldurmak için her iki seçenek de gösterilmektedir.

```
void OnStart()
  {
// --vector v1(10, VectorAssignValues);
  Print("v1 = ", v1);
  vector v2(10, VectorSetValues);
  Print("v2 = ", v2);
  }
/* Sonuç
 v1 = [1, 2, 4, 8, 16, 32, 64, 128, 256, 512]v2 = [1, 2, 4, 8, 16, 32, 64, 128, 256, 512]*/
//+-------------------------------------------------------------------------+
//| Atama işlemi aracılığıyla bir vektörü bir sayının kuvvetleriyle doldur |
//+-------------------------------------------------------------------------+
void VectorAssignValues(vector& v, double initial=1)
  {
   double value=initial;
```
# MOL<sub>5</sub>

```
for(ulong k=0; k<v.Size(); k++)
    \left\{\begin{array}{c}1\end{array}\right\}v[k]=value;
     value*=2;
     }
 }
//+--------------------------------------------------------------------------+
//| Set metodunu kullanarak bir vektörü bir sayının kuvvetleriyle doldur |
//+--------------------------------------------------------------------------+
void VectorSetValues(vector& v, double initial=1)
 \left\{ \begin{array}{c} 1 \end{array} \right\}double value=initial;
  for(ulong k=0; k<v.Size(); k++)
    \left\{ \begin{array}{c} \end{array} \right.v.Set(k, value);
      value*=2;
    \rightarrow}
```
# SwapRows

Matristeki satırları değiştirir.

```
bool matrix::SwapRows(
 const ulong row1, // ilk satırın indeksi
 const ulong row2 // ikinci satırın indeksi
  );
```
## Parametreler

row1

[in] İlk satırın indeksi.

row2

[in] İkinci satırın indeksi.

### Geri dönüş değeri

Başarılı olursa true, aksi takdirde false geri döndürür.

```
matrix matrix_a={{1,2,3,4},
                  {5,6,7,8},
                  {9,10,11,12},
                  {13,14,15,16}};
matrix matrix_i=matrix::Identity(4,4);
matrix matrix a1=matrix a;
matrix_a1.SwapRows(0,3);
 Print("matrix_a1\n",matrix_a1);
matrix matrix_p=matrix_i;
matrix p.SwapRows(0,3);
matrix matrix c1=matrix p.MatMul(matrix a);
 Print("matrix c1\n",matrix c1);
/*
matrix_a1
[[13,14,15,16]
[5,6,7,8]
[9,10,11,12]
[1, 2, 3, 4]matrix_c1
[[13,14,15,16]
[5,6,7,8]
 [9,10,11,12]
 [1,2,3,4]]
*/
```
# SwapCols

Matristeki sütunları değiştirir.

```
bool matrix::SwapCols(
 const ulong row1, // ilk sütunun indeksi
 const ulong row2 // ikinci sütunun indeksi
  );
```
## Parametreler

col1

[in] İlk sütunun indeksi.

col2

[in] İkinci sütunun indeksi.

# Geri dönüş değeri

Başarılı olursa true, aksi takdirde false geri döndürür.

```
matrix matrix_a={{1,2,3,4},
                  {5,6,7,8},
                  {9,10,11,12},
                  {13,14,15,16}};
matrix matrix_i=matrix::Identity(4,4);
matrix matrix a1=matrix a;
matrix_a1.SwapCols(0,3);
 Print("matrix_a1\n",matrix_a1);
matrix matrix_p=matrix_i;
matrix p.SwapCols(0,3);
matrix matrix c1=matrix a.MatMul(matrix p);
 Print("matrix c1\n",matrix c1);
/*
matrix_a1
[[4,2,3,1]
[8,6,7,5]
[12,10,11,9]
[16,14,15,13]]
matrix_c1
[[4,2,3,1]
[8,6,7,5]
[12,10,11,9]
 [16,14,15,13]]
*/
```
# Split

Bir matrisi birden çok alt matrise böler.

```
bool matrix::Split(
 const ulong parts, \frac{1}{10} alt matris sayısı
 const int axis, \frac{1}{2} // eksen
 matrix& splitted[] // ortaya çıkan alt matris
  );
void matrix::Split(
 const ulong& parts[], // alt matrislerin büyüklükleri
  const int axis, \frac{1}{2} // eksen
 matrix& splitted[] // ortaya çıkan alt matris
  );
```
### Parametreler

### parts

[in] Matrisin bölüneceği alt matris sayısı.

axis

[in] Eksen. 0 - yatay eksen, 1 - dikey eksen.

splitted

[out] Ortaya çıkan alt matris.

## Geri dönüş değeri

Başarılı olursa true, aksi takdirde false geri döndürür.

### Not

Alt matris sayısı belirtilirse, aynı büyüklükte alt matrisler elde edilir. Bu, matris büyüklüğünün (0 satır sayısı, 1 - sütun sayısı) parts parametresine kalansız olarak bölünebilir olması gerektiği anlamına gelir. Elde edilecek alt matrislerin büyüklükleri belirtilerek farklı büyüklüklerde alt matrisler elde edilebilir. Matris belirtilen büyüklükteki alt matrisler için bölünmeye başlayacaktır. Eğer belirtilen büyüklükteki alt matrisler dolduysa ve matris hala tamamen bölünmediyse, bölünmemiş kalan kısım son alt matris olarak yazılacaktır.

```
matrix matrix_a={{ 1, 2, 3, 4, 5, 6},
                 { 7, 8, 9,10,11,12},
                 {13,14,15,16,17,18},
                 {19,20,21,22,23,24},
                 {25,26,27,28,29,30}};
matrix splitted[];
ulong parts[]={2,2};
```

```
bool res=matrix a.Split(2,0,splitted);
 Print(res," ",GetLastError());
 ResetLastError();
 for(uint i=0; i<splitted.Size(); i^{++})
    Print("splitted ", i, "\n", splitted[i]);
 res=matrix_a.Split(2,1,splitted);
 Print(res," ",GetLastError());
 for(uint i=0; i<splitted.Size(); i++)
    Print("splitted ",i,"\n",splitted[i]);
res=matrix_a.Split(parts,0,splitted);
Print(res," ",GetLastError());
 for(uint i=0; i<splitted.Size(); i++)
    Print("splitted ",i,"\n",splitted[i]);
/*
false 4003
true 0
splitted 0
[[1,2,3]
[7,8,9]
[13,14,15]
[19,20,21]
[25,26,27]]
splitted 1
[[4,5,6]
[10,11,12]
[16,17,18]
 [22,23,24]
[28,29,30]]
true 0
splitted 0
[1, 2, 3, 4, 5, 6][7,8,9,10,11,12]]
splitted 1
[[13,14,15,16,17,18]
[19,20,21,22,23,24]]
splitted 2
[[25,26,27,28,29,30]]
*/
```
# **MOL5**

# Hsplit

Bir matrisi yatay olarak birden çok alt matrise böler. axis=0 Split ile aynıdır

```
bool matrix::Hsplit(
 const ulong parts, \frac{1}{2} alt matris sayısı
 matrix& splitted[] // ortaya çıkan alt matris
  );
void matrix::Hsplit(
 const ulong& parts[], // alt matrislerin büyüklükleri
 matrix& splitted[] // ortaya çıkan alt matris
   );
```
### Parametreler

### parts

[in] Matrisin bölüneceği alt matris sayısı.

### splitted

[out] Ortaya çıkan alt matris.

### Geri dönüş değeri

Başarılı olursa true, aksi takdirde false geri döndürür.

### Not

Alt matris sayısı belirtilirse, aynı büyüklükte alt matrisler elde edilir. Bu, satır sayısının parts parametresine kalansız olarak bölünebilir olması gerektiği anlamına gelir. Elde edilecek alt matrislerin büyüklükleri belirtilerek farklı büyüklüklerde alt matrisler elde edilebilir. Matris belirtilen büyüklükteki alt matrisler için bölünmeye başlayacaktır. Eğer belirtilen büyüklükteki alt matrisler dolduysa ve matris hala tamamen bölünmediyse, bölünmemiş kalan kısım son alt matris olarak yazılacaktır.

```
matrix matrix a = \{ { 1, 2, 3, 4, 5, 6 } \},
                  { 7, 8, 9,10,11,12},
                  {13,14,15,16,17,18},
                  {19,20,21,22,23,24},
                  {25,26,27,28,29,30}};
matrix splitted[];
ulong parts[]={2,4};bool res=matrix a.Hsplit(2,splitted);
Print(res," ",GetLastError());
ResetLastError();
for(uint i=0; i<splitted.Size(); i^{++})
```
[25,26,27,28,29,30]]

\*/

```
Print("splitted ",i,"\n",splitted[i]);
 res=matrix_a.Hsplit(5,splitted);
 Print(res," ",GetLastError());
 for(uint i=0; i<splitted.Size(); i++)
    Print("splitted ", i, "\n", splitted[i]);
res=matrix a.Hsplit(parts, splitted);
 Print(res," ",GetLastError());
for(uint i=0; i<splitted.Size(); i++)
    Print("splitted ",i,"\n",splitted[i]);
/*
false 4003
true 0
splitted 0
[[1,2,3,4,5,6]]
splitted 1
[[7,8,9,10,11,12]]
splitted 2
[[13,14,15,16,17,18]]
splitted 3
[[19,20,21,22,23,24]]
splitted 4
[[25,26,27,28,29,30]]
true 0
splitted 0
[[1,2,3,4,5,6]
[7,8,9,10,11,12]]
splitted 1
[[13,14,15,16,17,18]
[19,20,21,22,23,24]
```
# Vsplit

Bir matrisi dikey olarak birden çok alt matrise böler. axis=1 Split ile aynıdır

```
bool matrix::Vsplit(
 const ulong parts, \frac{1}{2} alt matris sayısı
 matrix& splitted[] // ortaya çıkan alt matris
  );
void matrix::Vsplit(
 const ulong& parts[], // alt matrislerin büyüklükleri
 matrix& splitted[] // ortaya çıkan alt matris
   );
```
### Parametreler

### parts

[in] Matrisin bölüneceği alt matris sayısı.

### splitted

[out] Ortaya çıkan alt matris.

### Geri dönüş değeri

Başarılı olursa true, aksi takdirde false geri döndürür.

### Not

Alt matris sayısı belirtilirse, aynı büyüklükte alt matrisler elde edilir. Bu, sütun sayısının parts parametresine kalansız olarak bölünebilir olması gerektiği anlamına gelir. Elde edilecek alt matrislerin büyüklükleri belirtilerek farklı büyüklüklerde alt matrisler elde edilebilir. Matris belirtilen büyüklükteki alt matrisler için bölünmeye başlayacaktır. Eğer belirtilen büyüklükteki alt matrisler dolduysa ve matris hala tamamen bölünmediyse, bölünmemiş kalan kısım son alt matris olarak yazılacaktır.

```
matrix matrix a = \{ \{ 1, 2, 3, 4, 5, 6 \}, \}{ 7, 8, 9,10,11,12},
                  {13,14,15,16,17,18}};
matrix splitted[];
ulong parts[]={2,3};
matrix a.Vsplit(2,splitted);
for(uint i=0; i<splitted.Size(); i++)
   Print("splitted ", i, "\n", splitted[i]);
matrix a.Vsplit(3,splitted);
for(uint i=0; i<splitted.Size(); i++)
   Print("splitted ", i, "\n", splitted[i]);
```

```
matrix a.Vsplit(parts, splitted);
 for(uint i=0; i<splitted.Size(); i++)
    Print("splitted ",i,"\n",splitted[i]);
/*
   splitted 0
   [[1,2,3]
   [7,8,9]
   [13,14,15]]
   splitted 1
   [[4,5,6]
   [10,11,12]
   [16,17,18]]
   splitted 0
   [[1,2]
   [7,8]
   [13,14]]
   splitted 1
   [[3,4]
   [9,10]
   [15,16]]
   splitted 2
   [[5,6]
   [11,12]
   [17,18]]
   splitted 0
   [[1,2]
   [7,8]
   [13,14]]
   splitted 1
   [[3,4,5]
   [9,10,11]
   [15,16,17]]
   splitted 2
   [[6]
   [12]
    [18]]
*/
```
# ArgSort

1345

Matris veya vektörü dolaylı sıralar.

```
vector vector::Sort(
 func name compare func=NULL, // karşılaştırma fonksiyonu
 T context // özel sıralama fonksiyonu için parametre
  );
matrix matrix::Sort(
 func_name compare_func=NULL // karşılaştırma fonksiyonu
 T context // özel sıralama fonksiyonu için parametre
  );
matrix matrix::Sort(
 const int axis, \frac{1}{2} // siralama için eksen
 func_name compare_func=NULL // karşılaştırma fonksiyonu
 T context // özel sıralama fonksiyonu için parametre
  );
```
# Parametreler

axis

[in] Sıralamanın gerçekleştirileceği eksen: 0 yatay, 1 dikey.

func\_name

[in] Karşılaştırıcı. [ENUM\\_SORT\\_MODE](#page-1275-0) numaralandırma değerlerinden birini veya kendi karşılaştırma fonksiyonunuzu belirtebilirsiniz. Herhangi bir fonksiyon belirtilmezse, artan sıralama kullanılır.

Özel karşılaştırma fonksiyonu şu iki türde olabilir:

- int comparator( $Tx1, Tx2$ )
- int comparator(T x1, T x2, TContext context)

Burada T, matris veya vektörün türüdür, TContex ise Sort metoduna ek bir parametre olarak iletilen context değişkeninin türüdür.

context

[in] Özel sıralama fonksiyonuna iletilebilen isteğe bağlı ek parametre.

# Geri dönüş değeri

Sıralanmış elemanların indekslerini içeren vektör veya matris. Örneğin, [4,2,0,1,3] sonucu, sıfır konumunda indeksi 4 olan elemanın, birinci konumda indeksi 2 olan elemanın, ... olması gerektiğini ifade eder.

# Sort

Matris veya vektörü yerinde sıralar

```
void vector::Sort(
 func name compare func=NULL, // karşılaştırma fonksiyonu
 T context // özel sıralama fonksiyonu için parametre
  );
void matrix::Sort(
 func_name compare_func=NULL // karşılaştırma fonksiyonu
 T context // özel sıralama fonksiyonu için parametre
  );
void matrix::Sort(
 const int axis, \frac{1}{2} // siralama için eksen
 func_name compare_func=NULL // karşılaştırma fonksiyonu
 T context // özel sıralama fonksiyonu için parametre
  );
```
### Parametreler

axis

[in] Sıralamanın gerçekleştirileceği eksen: 0 yatay, 1 dikey.

func\_name

[in] Karşılaştırıcı. [ENUM\\_SORT\\_MODE](#page-1275-0) numaralandırma değerlerinden birini veya kendi karşılaştırma fonksiyonunuzu belirtebilirsiniz. Herhangi bir fonksiyon belirtilmezse, artan sıralama kullanılır.

Özel karşılaştırma fonksiyonu şu iki türde olabilir:

- int comparator( $Tx1, Tx2$ )
- int comparator(T x1, T x2, TContext context)

Burada T, matris veya vektörün türüdür, TContex ise Sort metoduna ek bir parametre olarak iletilen context değişkeninin türüdür.

context

[in] Özel sıralama fonksiyonuna iletilebilen isteğe bağlı ek parametre.

### Geri dönüş değeri

Yok. Sıralama yerinde gerçekleştirilir, yani Sort metodunun çağrıldığı matris/vektörün verilerine uygulanır.

## Örnek:

```
//+------------------------------------------------------------------+
//| Sıralama fonksiyonu |
//+------------------------------------------------------------------+
int MyDoubleComparator(double x1, double x2, int sort mode=0)
```

```
MOL<sub>5</sub>
```

```
\left\{ \right.int res=x1<x2 ? -1 : (x1>x2 ? 1 : 0);
 return(sort_mode==0 ? res : -res);
 }
//+------------------------------------------------------------------+
//| Komut dosyası başlatma fonksiyonu |
//+------------------------------------------------------------------+
void OnStart()
 \left\{ \right.//--- vektörü doldur
  vector v(100);
 //--- artan düzende sırala
 v.Sort(MyDoubleComparator); // burada varsayılan değeri 0 olan ek parametre kulla
 Print(v);
 // azalan düzende sırala
  v.Sort(MyDoubleComparator,1); // burada ek parametre olarak 1 değeri kullanıcı tara
 Print(v);
 }
```
# Matrisler ve Vektörlerle Matematiksel İşlemler

Toplama, çıkarma, çarpma ve bölme gibi matematiksel işlemler, matrisler ve vektörler üzerinde eleman bazında gerçekleştirilebilir.

Matematiksel fonksiyonlar başlangıçta skaler değerler üzerinde ilgili işlemleri gerçekleştirmek için tasarlanmıştır. Fonksiyonların çoğu artık [matrislere](#page-131-0) ve vektörlere uygulanabilmektedir. Bu fonksiyonlar şunlardır: MathAbs, MathArccos, MathArcsin, MathArctan, MathCeil, MathCos, MathExp, MathFloor, MathLog, MathLog10, MathMod, MathPow, MathRound, MathSin, MathSqrt, MathTan, MathExpm1, MathLog1p, MathArccosh, MathArcsinh, MathArctanh, MathCosh, MathSinh ve MathTanh. Bu tür işlemler sırasında, matrisler ve vektörler eleman bazında işlenir. Örnek:

```
// --matrix a= {{1, 4}, {9, 16}};
  Print("matrix a=\n\frac{n}{a};a=MathSqrt(a);
  Print("MatrSqrt(a)=\n",a);
  /*
  matrix a=
   [[1,4]
   [9,16]]
  MatrSqrt(a)=
   [[1,2]
    [3,4]]
  \star /
```
[MathMod](#page-1645-0) ve [MathPow](#page-1646-0) için ikinci eleman, uygun büyüklükte bir skaler veya matris/vektör olabilir.

Aşağıdaki örnek, bir vektöre matematiksel fonksiyonları uygulayarak standart sapmanın nasıl hesaplanacağını göstermektedir.

```
//+------------------------------------------------------------------+
//| Komut dosyası başlatma fonksiyonu |
//+------------------------------------------------------------------+
void OnStart()
{
//--- vektörü doldurmak için başlatma fonksiyonunu kullan
 vector r(10, ArrayRandom); // 0'dan 1'e rastgele sayılar dizisi
//--- ortalama değeri hesapla
 double avr=r. Mean (); // dizi ortalama değeri
 vector d=r-avr; // ortalama değerden sapmalar dizisini hesapla
 Print("avr(r)=", avr);
 Print("r=", r);
 Print("d=", d);
 vector s2=MathPow(d, 2); // sapmaların karelerinin dizisi
 double sum=s2.Sum(); // sapmaların karelerinin toplamı
//--- standart sapmayı iki farklı şekilde hesapla
 double std=MathSqrt(sum/r.Size());
 Print(" std(r) = ", std);
 Print("r-Std() =", r-Std());
```
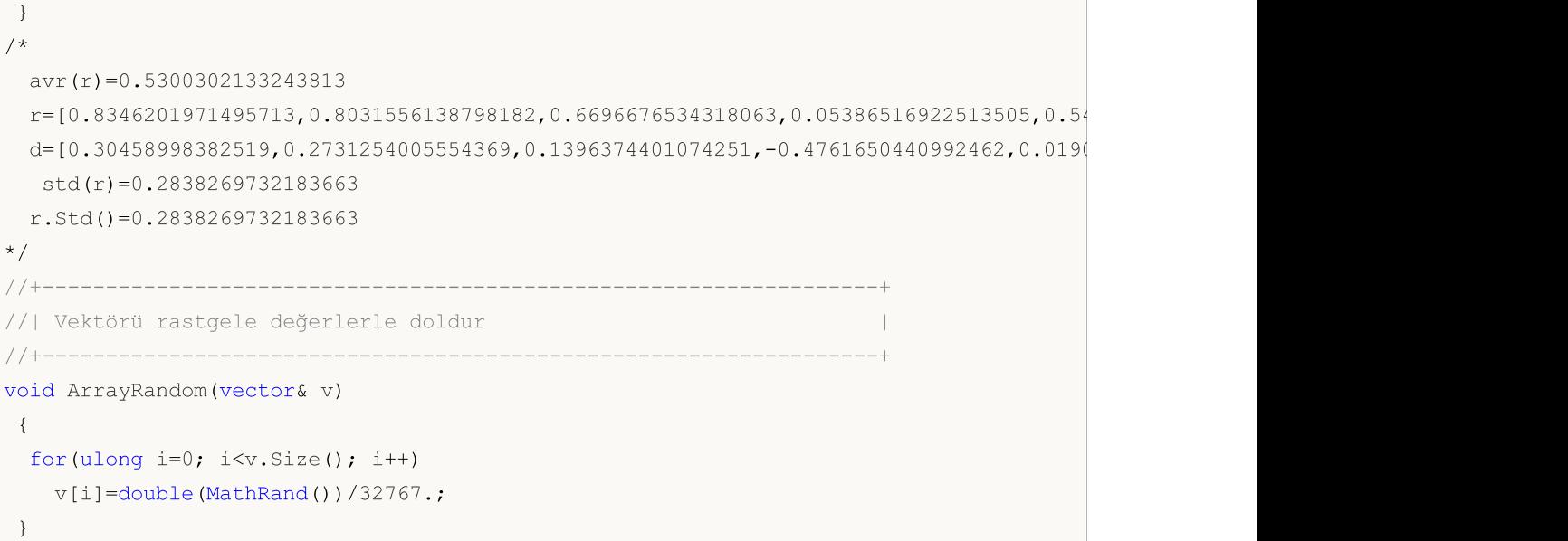

MOI 5

# Matematiksel İşlemler

Toplama, çıkarma, çarpma ve bölme gibi matematiksel işlemler, matrisler ve vektörler üzerinde eleman bazında gerçekleştirilebilir.

Her iki matris veya her iki vektör aynı türde ve aynı büyüklükte olmalıdır. Matrisin her elemanı, ikinci matrisin karşılık gelen elemanıyla işleme girer.

İkinci eleman (çarpan, çıkaran veya bölen) olarak uygun türde (double, float veya complex) bir skaler de kullanılabilir. Bu durumda, matrisin veya vektörün her bir elemanı belirtilen skalerle işleme girecektir.

```
matrix matrix a={{(0.1,0.2,0.3)}, {0.4,0.5,0.6}};
 matrix matrix b = {\{1,2,3\},\{4,5,6\}};matrix matrix c1=matrix a+matrix b;
 matrix matrix c2=matrix b-matrix a;
 matrix matrix c3=matrix a*matrix b; // Hadamard çarpımı, matrix çarpımı ile karıştırılmamalı
 matrix matrix c4=matrix b/matrix a;
 matrix c1=matrix a+1;
 matrix c2=matrix b-double value;
 matrix c3=matrix a*M PI;
 matrix c4=matrix b/0.1;
//--- yerinde işlemler mümkündür
 matrix_a+=matrix_b;
 matrix_a/=2;
```
Aynı işlemler vektörler için de mevcuttur.

# Matematiksel Fonksiyonlar

Şu matematiksel fonksiyonlar matrislere ve vektörlere uygulanabilir: MathAbs, MathArccos, MathArcsin, MathArctan, MathCeil, MathCos, MathExp, MathFloor, MathLog, MathLog10, MathMod, MathPow, MathRound, MathSin, MathSqrt, MathTan, MathExpm1, MathLog1p, MathArccosh, MathArcsinh, MathArctanh, MathCosh, MathSinh ve MathTanh. Bu tür işlemler sırasında, matrisler ve vektörler eleman bazında işlenir.

MathMod ve MathPow için ikinci eleman, uygun büyüklükte bir skaler veya matris/vektör olabilir.

```
matrix<T> mat1(128,128);
   matrix<T> mat3(mat1.Rows(),mat1.Cols());
  ulong n, size=mat1.Rows() *mat1.Cols();
...
   mat2=MathPow(mat1, (T)1.9);for(n=0; n < size; n++)
    \left\{ \begin{array}{c} \end{array} \right.T res=MathPow(mat1.Flat(n),(T)1.9);
      if(res!=mat2.Flat(n))
          errors++;
     }
   mat2=MathPow(mat1,mat3);
   for(n=0; n < size; n++)\left\{ \begin{array}{c} \end{array} \right\}T res=MathPow(mat1.Flat(n),mat3.Flat(n));
      if(res!=mat2.Flat(n))
          errors++;
     }
...
   vector<T> vec1(16384);
   vector<T> vec3(vec1.Size());
  ulong n, size=vec1. Size();
...
   vec2=MathPow(vec1,(T)1.9);
   for(n=0; n < size; n++)
    \left\{\right.T res=MathPow(vec1[n],(T)1.9);
      if(res!=vec2[n])
          errors++;
     }
   vec2=MathPow(vec1,vec3);
   for(n=0; n < size; n++)
     {
      T res=MathPow(vec1[n],vec3[n]);
      if(res!=vec2[n])
          errors++;
     }
```
# Matris ve Vektör Çarpımları

Matris ve vektör çarpımı hesaplamaları şunları içerir:

· Matris çarpımı

- · Vektör çarpımı
- · Kovaryans matrisinin hesaplanması
- · İki vektörün çapraz korelasyonunun hesaplanması
- · iki vektörün konvolüsyonunun hesaplanması
- · Korelasyon katsayısının hesaplanması

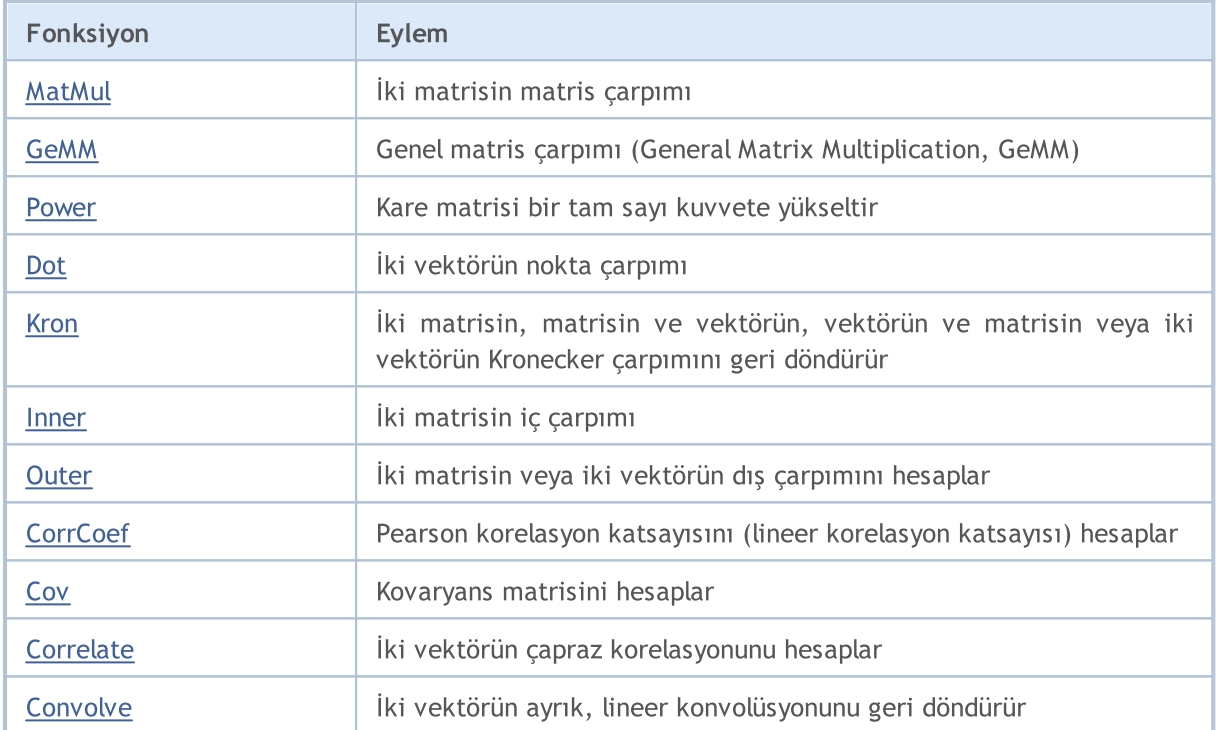

# <span id="page-1352-0"></span>MatMul

1353

Matrislerin ve vektörlerin çarpımını sağlayan MatMul metodu birkaç aşırı yüke sahiptir.

Bir matrisi bir matrisle çarpma: matrix[M][K] \* matrix[K][N] = matrix[M][N]

```
matrix matrix::MatMul(
 const matrix& b // ikinci matris
  );
```
Bir vektörü bir matrisle çarpma: horizontal vector[K] \* matrix[K][N] = horizontal vector[N]

```
vector vector::MatMul(
 const matrix& b // matris
  );
```
Bir matrisi bir vektörle çarpma:  $\text{matrix}[M][K] * \text{vertical vector}[K] = \text{vertical vector}[M]$ 

```
vector matrix::MatMul(
 const vector& b // vektör
  );
```
Skaler vektör çarpımı: horizontal vector \* vertical vector = dot value

```
scalar vector:: MatMul(
 const vector& b // ikinci vektör
  );
```
#### Parametreler

b

[in] Matris veya vektör.

### Geri dönüş değeri

Kullanılan metoda bağlı olarak matris, vektör veya skaler.

#### Not

Matrisler çarpma işlemi için uyumlu olmalıdır, yani birinci matristeki sütun sayısı, ikinci matristeki satır sayısına eşit olmalıdır. Matris çarpımı değişmeli değildir: genel olarak, birinci matrisin ikinci matrisle çarpımının sonucu, ikinci matrisin birinci matrisle çarpımının sonucuna eşit değildir.

Matris çarpımı, birinci matrisin satır vektörlerinin ve ikinci matrisin sütun vektörlerinin skaler çarpımlarının tüm olası kombinasyonlarından oluşur.

Skaler çarpımda vektörler aynı uzunlukta olmalıdır.

Bir vektör ile bir matris çarpılırken, vektörün uzunluğu matrisin sütun sayısıyla tam olarak eşleşmelidir.

#### MQL5'te saf matris çarpımı algoritması:

```
matrix MatrixProduct(const matrix& matrix_a, const matrix& matrix_b)
 \left\{ \begin{array}{c} \end{array} \right.matrix matrix_c;
   if(matrix a.Cols()!=matrix b.Rows())
      return(matrix c);
  ulong M=matrix a.Rows();
  ulong K=matrix a.Cols();
  ulong N=matrix b.Cols();
  matrix c=matrix::Zeros(M,N);
  for(ulong m=0; m< M; m++)
      for (ulong k=0; k\leq K; k++)
         for(ulong n=0; n<N; n++)
             matrix_c[m][n]+=matrix_a[m][k]*matrix_b[k][n];
  return(matrix c);
  }
```
#### Matris çarpımı örneği:

```
matrix a = \{(1, 0, 0\},\)\{0, 1, 0\};
  matrix b = \{(4, 1),{2, 2},{1, 3}};
  matrix c1=a.MatMul(b);
  matrix c2=b.MatMul(a);
  Print("c1 = \ln", c1);
   Print("c2 = \ln", c2);
/*
   c1 =[[4,1]
   [2,2]]
  c2 =[[4,1,0]
   [2,2,0]
   [1,3,0]]
*/
```
### Bir yatay vektörü bir matrisle çarpma örneği:

```
//+------------------------------------------------------------------+
//| Komut dosyası başlatma fonksiyonu |
```

```
MOI 5
```

```
//+------------------------------------------------------------------+
void OnStart()
 \left\{ \right.//--- 3x5 matris oluştur
  matrix m35;
  m35. Init(3, 5, Arange);
// -- -vector v3 = \{1, 2, 3\};
   Print("Product of horizontal vector v and matrix m[3,5]");
  Print("On the left, vector v3 = ", v3);
  Print("On the right, matrix m35 = \n\cdot m, m35);
  Print("v3.MatMul(m35) = horizontal vector v[5] \n\infty, v3.MatMul(m35));
 /* Sonuç
   Product of horizontal vector v3 and matrix m[3,5]
    On the left, vector v3 = [1,2,3]On the right, matrix m35 =[0, 1, 2, 3, 4][5,6,7,8,9][10, 11, 12, 13, 14]v3.MatMul(m35) = horizontal vector v[5][40,46,52,58,64]
   */
  }
//+------------------------------------------------------------------+
//| Matrisi artan değerlerle doldur |
//+------------------------------------------------------------------+
void Arange(matrix & m, double start = 0, double step = 1)
 {
// -- -ulong \text{cols} = \text{m.Cols}();
  ulong rows = m.Rows();
  double value = start;
  for (ulong r = 0; r < rows; r++)
    \left\{ \right.for (ulong c = 0; c < cols; c++)
       \left\{\right\}m[r][c] = value;value += step;
       }
    }
// --}
```
## Bir matrisi bir dikey vektörle çarpma örneği:

```
//+------------------------------------------------------------------+
//| Komut dosyası başlatma fonksiyonu |
```
# **MOL5**

```
//+------------------------------------------------------------------+
void OnStart()
 \left\{ \right.//--- 3x5 matris oluştur
  matrix m35;
  m35.Init(3, 5, Arange);
// -- -Print("Product of matrix m[3,5] and vertical vector v[5]");
  vector v5 = \{1, 2, 3, 4, 5\};
  Print("On the left, m35 = \n\frac{m}{m35};
  Print("On the right v5 = ", v5);
  Print("m35.MatMul(v5) = vertical vector v[3] \n", m35.MatMul(v5));
 /* Sonuç
  Product of matrix m[3,5] and vertical vector v[5]On the left, m35 =[0,1,2,3,4][5,6,7,8,9][10, 11, 12, 13, 14]On the right, v5 = [1, 2, 3, 4, 5]m35.MatMul(v5) = vertical vector v[3][40,115,190]
  */
 }
//+------------------------------------------------------------------+
//| Matrisi artan değerlerle doldur |
//+------------------------------------------------------------------+
void Arange(matrix & m, double start = 0, double step = 1)
 {
// -- -ulong cols = m.Cols();
 ulong rows = m.Rows();
  double value = start;
  for (ulong r = 0; r < rows; r++)
    \left\{ \right.for (ulong c = 0; c < cols; c++)
       \left\{\right\}m[r][c] = value;value += step;
       }
   }
// --}
```
## Vektörlerin skaler (nokta) çarpımına bir örnek:

void OnStart()  $\left\{ \right.$ 

```
//--- bir yatay vektör ile bir dikey vektörün skaler çarpımı
  vector a= \{1, 2, 3\}; // yatay vektör
  vector b = \{4, 5, 6\}; // dikey vektör
  Print("a = ", a);
  Print("b = ", b);
  Print("1) a.MatMul(b) = ", a.MatMul(b);
  //--- Dot metodunun da aynı sonucu ürettiğini göster
  Print("2) a. Dot(b) = ", a. Dot(b));
 /* Sonuç
  a = [1, 2, 3]b = [4, 5, 6]1) a.MatMul(b) = 32.0
  2) a. Dot(b) = 32.0
   */
  }
```
# Ayrıca bakınız

[Dot,](#page-1364-0) [GeMM](#page-1357-0)

# <span id="page-1357-0"></span>GeMM

Genel matris çarpımı (General Matrix Multiply, GeMM) yöntemi, iki matrisin genel çarpımını uygular. İşlem C ← α A B + β C olarak tanımlanır, burada A ve B matrisleri isteğe bağlı olarak devrik olabilir. AB matrislerinin ([MatMul](#page-1352-0)) normal çarpımı ile alpha skalerin 1'e eşit olduğu, beta'nın da sıfıra eşit olduğu varsayılır.

Verimlilik açısından GeMM ve MatMul arasındaki temel fark, MatMul'un her zaman yeni bir matris/vektör nesnesi oluşturması, GeMM'in ise mevcut matris nesnesi üzerinde çalışması, onu yeniden oluşturmamasıdır. Bu nedenle, GeMM'i kullandığınızda ve ilgili matris için belleği önceden tahsis ettiğinizde, devamında aynı matris büyüklüğüyle çalışırken bellek yeniden tahsisi olmayacaktır. Bu, örneğin strateji sınayıcıda optimizasyon veya sinir ağı eğitimi gerçekleştirilmesi gibi toplu hesaplamalarda GeMM'in önemli bir avantajı olabilir.

MatMul'a benzer şekilde, GeMM de 4 aşırı yüke sahiptir. Ancak, dikey vektörün yatay vektörle çarpılmasının sağlanması amacıyla dördüncü aşırı yükün anlamı değiştirilmiştir.

Mevcut bir matris/vektör nesnesinde, belleği önceden tahsis etmek gerekli değildir. Bellek, ilk GeMM çağrısında tahsis edilecek ve 0'larla doldurulacaktır.

Bir matrisi bir matrisle carpma:  $\text{matrix} \text{C[M][N]} = \alpha^* (\text{matrix} \text{AM][K]} * \text{matrix} \text{B[K][N]}) + \beta$ 

\* matrix C[M][N]

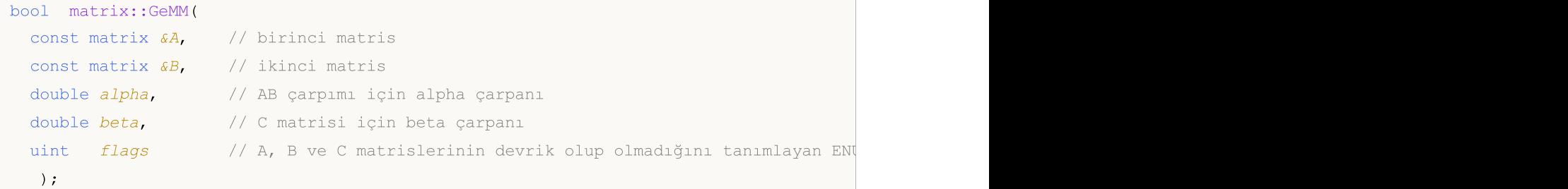

Bir vektörü bir matrisle çarpma: vector C[N] =  $\alpha$  \* ( vector A[K] \* matrix B[K][N]) +  $\beta$  \* vector C[N]

```
bool vector::GeMM(
 const vector &A, // yatay vektör
 const matrix \&B, // matris
 double alpha, // AB çarpımı için alpha çarpanı
 double beta, // C vektörü için beta çarpanı
 uint flags // A matrisinin devrik olup olmadığını tanımlayan ENUM GEMM numar
  );
```
Bir matrisi bir vektörle çarpma: vector C[M] =  $\alpha^*$  ( matrix A[M][K] \* vector B[K] \* ) +  $\beta^*$ vector C[M]

```
bool vector::GeMM(
 const matrix &A, // matris
 const vector &B, // dikey vektör
 double alpha, // AB çarpımı için alpha çarpanı
 double beta, // C vektörü için beta çarpanı
 uint flags // B matrisinin devrik olup olmadığını tanımlayan ENUM GEMM numar
  );
```
Bir vektörü bir vektörle çarpma: matrix C[M][N] =  $\alpha^*$  (vector A[M] \* vector B[N] \* ) +  $\beta^*$ matrix C[M][N]. Bu aşırı yük, bir skalerin geri döndürüldüğü MatMul'un aksine, bir matris geri döndürür.

```
bool matrix::GeMM(
 const vector &A, // birinci vektör
 const vector &B, // ikinci vektör
 double alpha, // AB çarpımı için alpha çarpanı
 double beta, // C matrisi için beta çarpanı
 uint flags // C matrisinin devrik olup olmadığını tanımlayan ENUM GEMM numar
  );
```
### Parametreler

A

1359

[in] Matris veya vektör.

#### B

[in] Matris veya vektör.

alpha

[in] AB çarpımı için alpha çarpanı.

beta

[in] Ortaya çıkan C matrisi için beta çarpanı.

flags

[in] A, B ve C matrislerinin devrik olup olmadığını tanımlayan ENUM\_GEMM numaralandırması değeri.

### Geri dönüş değeri

Başarılı olursa true, aksi takdirde false geri döndürür.

### ENUM\_GEMM

GeMM metodu için bayrakların numaralandırması.

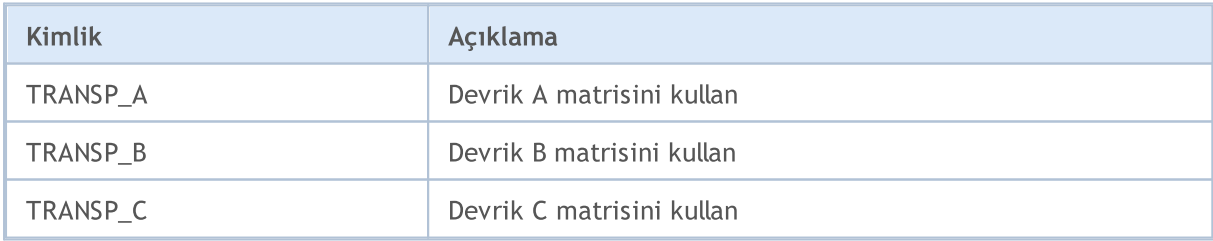

### Not

float, double ve complex türdeki matrisler ve vektörler, A ve B parametreleri olarak kullanılabilir. GeMM metodunun şablon varyantları aşağıdaki gibidir:

```
bool matrix<T>::GeMM(const matrix<T> &A,const matrix<T> &B,T alpha,T beta,ulong flags);
bool matrix<T>::GeMM(const vector<T> &A,const vector<T> &B,T alpha,T beta,ulong flags);
bool vector<T>::GeMM(const vector<T> &A,const matrix<T> &B,T alpha,T beta,ulong flags);
bool vector<T>::GeMM(const matrix<T> &A,const vector<T> &B,T alpha,T beta,ulong flags);
```
MOI 5

Temel olarak genel matris çarpımı fonksiyonu şu şekilde tanımlanır:

```
C[m,n] = \alpha * Sum(A[m,k]*B[k,n]) + \beta * C[m,n]
```
Burada A matrisi M x K, B matrisi K x N ve C matrisi de M x N büyüklüğündedir.

Bu nedenle, matrisler çarpma işlemi için uyumlu olmalıdır, yani birinci matristeki sütun sayısı, ikinci matristeki satır sayısına eşit olmalıdır. Matris çarpımı değişmeli değildir: genel olarak, birinci matrisin ikinci matrisle çarpımının sonucu, ikinci matrisin birinci matrisle çarpımının sonucuna eşit değildir.

```
void OnStart()
  {
  vector vector a = \{1, 2, 3, 4, 5\};vector vector b = \{4, 3, 2, 1\};matrix matrix_c;
//--- iki vektör için GeMM hesapla
  matrix c.GeMM(vector a, vector b, 1, 0);
  Print("matrix_c:\n ", matrix_c, "\n");
  /*
  matrix_c:
   [[4,3,2,1]
    [8,6,4,2]
    [12,9,6,3]
    [16,12,8,4]
    [20,15,10,5]]
   */
//--- vektör biçiminde matrisler oluştur
  matrix matrix a(5, 1);
  matrix matrix b(1, 4);matrix a.Col(vector a, 0);
  matrix b.Row(vector b, 0);
  Print("matrix a:\n", matrix a);
  Print("matrix b:\n ", matrix b);
  /*
  matrix_a:
   [[1]
   [2]
   [3]
   [4]
```

```
[5]]
  matrix_b:
  [[4,3,2,1]]
  */
//-- iki matris için GeMM hesapla ve aynı sonucu al
  matrix c.GeMM(matrix a, matrix b, 1, 0);
  Print("matrix_c:\n ", matrix_c);
  /*
  matrix_c:
  [[4,3,2,1]
   [8,6,4,2]
   [12,9,6,3]
   [16,12,8,4]
   [20, 15, 10, 5]*/
 }
```
# Ayrıca bakınız

**[MatMul](#page-1352-0)** 

# <span id="page-1361-0"></span>Power

Kare matrisi bir tam sayı kuvvete yükseltir.

```
matrix matrix::Power(
 const int power // kuvvet
  );
```
## Parametreler

power

[in] Üs herhangi bir tam sayı olabilir: pozitif, negatif veya sıfır.

## Geri dönüş değeri

Matris.

## Not

Ortaya çıkan matris, orijinal matris ile aynı büyüklüğe sahiptir. 0 kuvvetine yükseltildiğinde, birim matris geri döndürülür. n pozitif kuvveti, orijinal matrisin kendisiyle n kez çarpıldığı anlamına gelir. -n negatif kuvveti ise orijinal matrisin önce ters çevrildiği ve ardından bu ters matrisin kendisiyle n kez çarpıldığı anlamına gelir.

## MQL5'te bir matrisi bir güce yükseltmek için basit bir algoritma:

```
bool MatrixPower(matrix& c, const matrix& a, const int power)
 {
//--- matris kare matris olmalıdır
  if(a.Rows() != a.Cols())return(false);
//--- elde edilen matrisin büyüklüğü tam olarak aynıdır
  ulong rows=a.Rows();
  ulong cols=a.Cols();
  matrix result(rows,cols);
//--- sıfıra yükseltildiğinde, birim matris geri döndürülür
  if(power==0)
      result.Identity();
  else
     {
      //--- negatif üs için önce matrisi ters çevir
      if(power<0)
       \left\{ \right.matrix inverted=a.Inv();
         result=inverted;
         for(int i=-1; i>power; i--)
            result=result.MatMul(inverted);
        }
```

```
else
          \left\{ \begin{array}{c} 1 \end{array} \right\}result=a;
           for(int i=1; i<power; i++)
               result=result.MatMul(a);
          }
      }
// --c=result;
   return(true);
  }
```
# MQL5 örneği:

```
matrix i= {{0, 1}, {-1, 0}};
Print("i:\n", i);
Print("i.Power(3):\n", i.Power(3));
Print("i.Power(0):\n\rightharpoonupn", i.Power(0));
Print("i.Power(-3):\n\pi, i.Power(-3));
/*
i:
[[0,1]
[-1,0]]
i.Power(3):
[0, -1][1,0]]
i.Power(0):
[[1,0]
[0,1]]
i.Power(-3):
[[0, -1]
[1,0]]
*/
```
### Python örneği:

```
import numpy as np
from numpy.linalg import matrix_power
# matrix equiv. of the imaginary unit
```
MOL5

```
MOL5
```

```
i = np.array([0, 1], [-1, 0]])print("i:\n",i)
# should = -iprint("matrix_power(i, 3) :\n",matrix_power(i, 3) )
print("matrix power(i, 0):\n",matrix power(i, 0))
# should = 1/(-i) = i, but w/ f.p. elements
print("matrix_power(i, -3):\n",matrix_power(i, -3))
i:
[[ 0 1]
[-1 \ 0]]
matrix power(i, 3) :
[[ 0 -1]
 [ 1 0]matrix_power(i, 0):
[[1 0]
[0 1]]
matrix_power(i, -3):
[[ 0. 1.]
 [-1. 0.]]
```
# <span id="page-1364-0"></span>**Dot**

İki vektörün nokta çarpımı.

```
double vector::Dot(
 const vector& b // ikinci vektör
 );
```
# Parametreler

b

[in] Vektör.

Geri dönüş değeri

Skaler.

## Not

İki matrisin nokta çarpımı, matrix::MatMul() matris çarpımıdır.

# MQL5'te vektörlerin skaler çarpımı için basit bir algoritma:

```
double VectorDot(const vector& vector_a, const vector& vector_b)
 {
  double dot=0;
  if(vector a.Size()==vector b.Size())
    {
     for(ulong i=0; i<vector a.size(); i++)
        dot+=vector a[i]*vector b[i];
    }
  return(dot);
  }
```
## MQL5 örneği:

```
for(ulong i=0; i<rows; i++)
  \left\{ \begin{array}{c} 1 \end{array} \right\}vector v1=a.Row(i);
    for(ulong j=0; j<cols; j++)
       \left\{ \begin{array}{c} \end{array} \right\}vector v2=b.Row(j);
         result[i][j]=v1.Dot(v2);}
   }
```
# Python örneği:

```
import numpy as np
a = [1, 0, 0, 1]b = [4, 1, 2, 2]print(np.dot(a, b))
>>> 6
```
MOI 5

# <span id="page-1366-0"></span>Kron

İki matrisin, matrisin ve vektörün, vektörün ve matrisin veya iki vektörün Kronecker çarpımını geri döndürür.

```
matrix matrix::Kron(
 const matrix& b // ikinci matris
 );
matrix matrix::Kron(
 const vector& b // vektör
  );
matrix vector::Kron(
 const matrix& b // matris
  );
matrix vector::Kron(
 const vector& b // ikinci vektör
  );
```
### Parametreler

b

[in] İkinci matris.

## Geri dönüş değeri

Matris.

### Not

Kronecker çarpımı aynı zamanda blok matris çarpımı olarak da adlandırılır.

## MQL5'te iki matrisin Kronecker çarpımını hesaplamak için basit bir algoritma:

```
matrix MatrixKronecker(const matrix& matrix_a,const matrix& matrix_b)
 \left\{ \right.ulong M=matrix a.Rows();
  ulong N=matrix_a.Cols();
  ulong P=matrix_b.Rows();
  ulong Q=matrix b.Cols();
  matrix matrix c(M*P,N*Q);
  for(ulong m=0; m< M; m++)
      for(ulong n=0; n< N; n++)
         for(ulong p=0; p<P; p++)
```

```
MOL5
```

```
for (ulong q=0; q<\mathbb{Q}; q++)
   matrix c[m*P+p][n*Q+q]=matrix a[m][n] * matrix b[p][q];
```

```
return(matrix_c);
```
#### MQL5 örneği:

}

```
matrix a=\{(1,2,3), (4,5,6)\};matrix b=matrix::Identity(2,2);
vector v = \{1, 2\};
Print(a.Kron(b));
Print(a.Kron(v));
/*
 [[1,0,2,0,3,0]
 [0,1,0,2,0,3][4,0,5,0,6,0]
 [0,4,0,5,0,6][1, 2, 2, 4, 3, 6][4,8,5,10,6,12]]
*/
```
### Python örneği:

```
import numpy as np
A = np.arange(1,7). reshape(2,3)
B = np.identity(2)V = [1, 2]print(np.kron(A, B))
print("")
print(np.kron(A, V))
[[1. 0. 2. 0. 3. 0.]
[0. 1. 0. 2. 0. 3.]
 [4. 0. 5. 0. 6. 0.]
 [0. 4. 0. 5. 0. 6.]]
[1 2 2 4 3 6][ 4 8 5 10 6 12]]
```
### Inner

İki matrisin iç çarpımı.

```
matrix matrix::Inner(
 const matrix& b // ikinci matris
 );
```
#### Parametreler

b

[in] Matris.

#### Geri dönüş değeri

Matris.

#### Not

İki vektörün iç çarpımı, iki vektörün vector::Dot() nokta çarpımıdır.

MQL5'te iki matrisin iç çarpımını hesaplamak için basit bir algoritma:

```
bool MatrixInner(matrix& c, const matrix& a, const matrix& b)
  \left\{ \right.//--- sütun sayısı eşit olmalıdır
  if(a.Cols() != b.Cols())return(false);
//--- ortaya çıkan matrisin büyüklüğü, matrislerin her birindeki vektörlerin sayısına
   ulong rows=a.Rows();
  ulong cols=b.Rows();
   matrix result(rows, cols);
// -- -for(ulong i=0; i<rows; i++)
    \left\{\begin{array}{c}1\end{array}\right\}vector v1=a.Row(i);
      for(ulong j=0; j<cols; j++)
        \left\{\begin{array}{c}1\end{array}\right\}vector v2=b.Row(j);
         result[i][j]=v1.Dot(v2);}
    }
// --c=result;
   return(true);
  }
```
#### MQL5 örneği:

```
matrix a=\{(0,1,2),(3,4,5)\};matrix b = \{(0,1,2), (3,4,5), (6,7,8)\};matrix c=a.Inner(b);
Print(c);
matrix al={{(0,1,2)}};matrix c1=a1. Inner(b);
Print(c1);
/*
[[5,14,23]
[14,50,86]]
[[5,14,23]]
*/
```
#### Python örneği:

```
import numpy as np
A = np.arange(6).reshape(2, 3)
B = np.arange(9).reshape(3, 3)
A1= np.arange(3)
print(np.inner(A, B))
print("");
print(np.inner(A1, B))
import numpy as np
A = np.arange(6).reshape(2, 3)
B = np.arange(9).reshape(3, 3)
A1= np.arange(3)
print(np.inner(A, B))
print("");
print(np.inner(A1, B))
```
### **Outer**

1371

İki matrisin veya iki vektörün dış çarpımını hesaplar.

```
matrix matrix::Outer(
 const matrix& b // ikinci matris
  );
matrix vector::Outer(
 const vector& b // ikinci vektör
  );
```
#### Parametreler

b

[in] Matris.

#### Geri dönüş değeri

Matris.

#### Not

Kronecker çarpımı gibi dış çarpım da bir blok matris (ve vektör) çarpımıdır.

```
MQL5'te iki matrisin dış çarpımını hesaplamak için basit bir algoritma:
```

```
matrix MatrixOuter(const matrix& matrix_a, const matrix& matrix_b)
  {
//--- ortaya çıkan matrisin büyüklüğü, matrislerin büyüklüklerine bağlıdır
  ulong rows=matrix a.Rows()*matrix a.Cols();
  ulong cols=matrix b.Rows()*matrix b.Cols();
  matrix matrix c(rows,cols);
  ulong cols a=matrix a.Cols();
  ulong cols b=matrix b.Cols();
// -- -for(ulong i=0; i<rows; i++)
    \left\{ \right.ulong row a=i/cols a;
      ulong col a=i%cols a;
     for(ulong j=0; j<cols; j++)
        {
        ulong row b=j/cols b;
        ulong col b=j%cols b;
        matrix c[i][j]=matrix a[row a][col a] * matrix b[row b][col b];
        }
     }
```

```
// --return(matrix c);
  }
```
#### MQL5 örneği:

```
vector vector a=[0,1,2,3,4,5];
vector vector b = \{0, 1, 2, 3, 4, 5, 6\};
Print("vector_a.Outer\n", vector_a.Outer(vector_b));
 Print("vector_a.Kron\n", vector_a.Kron(vector_b));
matrix matrix a={{(0,1,2)},{(3,4,5)}};
matrix matrix b=\{(0,1,2), \{3,4,5\}, \{6,7,8\}};
Print("matrix_a.Outer\n",matrix_a.Outer(matrix_b));
 Print("matrix_a.Kron\n",matrix_a.Kron(matrix_b));
/*
vector_a.Outer
 [[0,0,0,0,0,0,0]
 [0, 1, 2, 3, 4, 5, 6][0, 2, 4, 6, 8, 10, 12][0,3,6,9,12,15,18]
  [0,4,8,12,16,20,24]
  [0,5,10,15,20,25,30]]
vector_a.Kron
 [[0,0,0,0,0,0,0,0,1,2,3,4,5,6,0,2,4,6,8,10,12,0,3,6,9,12,15,18,0,4,8,12,16,20,24,0,5,10,15,20,25,30]]
matrix_a.Outer
 [[0,0,0,0,0,0,0,0,0]
  [0,1,2,3,4,5,6,7,8]
  [0,2,4,6,8,10,12,14,16]
  [0,3,6,9,12,15,18,21,24]
  [0,4,8,12,16,20,24,28,32]
  [0,5,10,15,20,25,30,35,40]]
matrix_a.Kron
[[0,0,0,0,1,2,0,2,4]
  [0,0,0,3,4,5,6,8,10]
  [0,0,0,6,7,8,12,14,16]
  [0,3,6,0,4,8,0,5,10]
  [9,12,15,12,16,20,15,20,25]
  [18,21,24,24,28,32,30,35,40]]
 */
```
#### Python örneği:

import numpy as np

 $A = np.arange(6)$ 

[[ 0 0 0 0 1 2 0 2 4] [ 0 0 0 3 4 5 6 8 10] [ 0 0 0 6 7 8 12 14 16] [ 0 3 6 0 4 8 0 5 10] [ 9 12 15 12 16 20 15 20 25] [18 21 24 24 28 32 30 35 40]]

```
B = np.arange(7)print("np.outer")
print(np.outer(A, B))
print("np.kron")
print(np.kron(A, B))
A = np.arange(6).reshape(2, 3)
B = np.arange(9).reshape(3, 3)
print("np.outer")
print(np.outer(A, B))
print("np.kron")
np.outer
[[ 0 0 0 0 0 0 0]
[ 0 1 2 3 4 5 6]
 [ 0 2 4 6 8 10 12]
 [ 0 3 6 9 12 15 18]
 [ 0 4 8 12 16 20 24]
 [ 0 5 10 15 20 25 30]]
np.kron
[ 0 0 0 0 0 0 0 0 1 2 3 4 5 6 0 2 4 6 8 10 12 0 3 6
 9 12 15 18 0 4 8 12 16 20 24 0 5 10 15 20 25 30]
np.outer
[[ 0 0 0 0 0 0 0 0 0]
[ 0 1 2 3 4 5 6 7 8]
 [ 0 2 4 6 8 10 12 14 16]
 [ 0 3 6 9 12 15 18 21 24]
 [ 0 4 8 12 16 20 24 28 32]
 [ 0 5 10 15 20 25 30 35 40]]
np.kron
```
1374

Pearson korelasyon katsayısını (lineer korelasyon katsayısı) hesaplar.

```
matrix matrix::CorrCoef(
 const bool rowvar=true // true ise gözlem vektörleri satırlarda, false ise sütur
);
scalar vector::CorrCoef(
 const vector& b // ikinci vektör
);
```
#### Geri dönüş değeri

Pearson momentler çarpımı korelasyon katsayıları.

#### Not

Korelasyon katsayısı [-1, 1] aralığındadır.

Kayan nokta yuvarlaması nedeniyle, ortaya çıkan dizi Hermisyen olmayabilir, köşegen elemanları 1 olmayabilir ve elemanlar abs(a)<=1 eşitsizliğini karşılamayabilir. Bu durumu iyileştirmek amacıyla, reel ve sanal kısımlar [-1, 1] aralığına kırpılır, ancak karmaşık durumlarda bu pek yardımcı olmaz.

MQL5'te iki vektörün korelasyon katsayısını hesaplamak için basit bir algoritma:

```
double VectorCorrelation(const vector& vector x, const vector& vector y)
  {
  ulong n=vector x.Size()<vector y.Size() ? vector x.Size() : vector y.Size();
  if(n \leq 1)return(0);
  ulong i;
  double xmean=0;
  double ymean=0;
   for(i=0; i<n; i++)
    {
      if(!MathIsValidNumber(vector_x[i]))
         return(0);
      if(!MathIsValidNumber(vector_y[i]))
         return(0);
      xmean+=vector_x[i];
      ymean+=vector_y[i];
     }
   xmean/=(double)n;
   ymean/=(double)n;
```

```
double s=0;
  double xv=0;
  double yv=0;
  double t1=0;
  double t2=0;
//--- hesapla
  s=0;
  for(i=0; i<n; i++)
    {
     t1=vector_x[i]-xmean;
     t2=vector y[i]-ymean;
     xv+=t1*t1;yyv+=t2*t2;s+=t1*t2;}
//--- kontrol et
  if(xv==0 || yv==0)
     return(0);
//--- sonucu geri döndür
  return(s/(MathSqrt(xv)*MathSqrt(yv)));
 }
```
#### MQL5 örneği:

```
vectorf vector a=[1,2,3,4,5];
  vectorf vector b=[0,1,0.5,2,2.5];
   Print("vectors correlation ", vector a.CorrCoef(vector b));
// --matrixf matrix a={1,2,3,4,5},
                    \{0, 1, 0.5, 2, 2.5\};
  Print("matrix rows correlation\n", matrix a.CorrCoef());
  matrixf matrix a2=matrix a.Transpose();
  Print("transposed matrix cols correlation\n", matrix a2.CorrCoef(false));
  matrixf matrix a3=[{1.0f, 2.0f, 3.0f, 4.0f, 5.0f},{0.0f, 1.0f, 0.5f, 2.0f, 2.5f},
                      {0.1f, 1.0f, 2.0f, 1.0f, 0.3f}};
  Print("rows correlation\n", matrix a3.CorrCoef());
  Print("cols correlation\n", matrix a3.CorrCoef(false));
  /*
  vectors correlation 0.9149913787841797
  matrix rows correlation
  [[1,0.91499138]
   [0.91499138,1]]
   transposed matrix cols correlation
   [[1,0.91499138]
    [0.91499138,1]]
   rows correlation
```

```
[[1,0.91499138,0.08474271]
 [0.91499138,1,-0.17123166]
 [0.08474271,-0.17123166,1]]
cols correlation
[[1,0.99587059,0.85375023,0.91129309,0.83773589]
 [0.99587059,1,0.80295509,0.94491106,0.88385159]
 [0.85375023,0.80295509,1,0.56362146,0.43088508]
 [0.91129309,0.94491106,0.56362146,1,0.98827404]
 [0.83773589,0.88385159,0.43088508,0.98827404,1]]
*/
```
#### Python örneği:

```
import numpy as np
va=[1,2,3,4,5]
vb=[0,1,0.5,2,2.5]
print("vectors correlation")
print(np.corrcoef(va,vb))
ma=np.zeros( (2,5))ma[0,:]=vama[1,:]=vbprint("matrix rows correlation")
print(np.corrcoef(ma))
print("transposed matrix cols correlation")
print(np.corrcoef(np.transpose(ma), rowvar=False))
print("")
ma1=[[1,2,3,4,5],[0,1,0.5,2,2.5],[0.1,1,0.2,1,0.3]]
print("rows correlation\n",np.corrcoef(ma1))
print("cols correlation\n",np.corrcoef(ma1,rowvar=False))
transposed matrix cols correlation
[[1. 0.91499142]
[0.91499142 1. ]]
rows correlation
[[1. 0.91499142 0.1424941 ]
 [0.91499142 1. 0.39657517]
 [0.1424941 \quad 0.39657517 \quad 1. ]]
cols correlation
 [[1. 0.99587059 0.98226063 0.91129318 0.83773586]
 [0.99587059 1. 0.99522839 0.94491118 0.88385151]
 [0.98226063 0.99522839 1. 0.97234063 0.92527551]
 [0.91129318 0.94491118 0.97234063 1. 0.98827406]
 [0.83773586 0.88385151 0.92527551 0.98827406 1. ]
```
# **Cov**

Kovaryans matrisini hesaplar.

```
matrix matrix::Cov(
 const bool rowvar=true // true ise gözlem vektörleri satırlarda, false ise sütur
);
matrix vector::Cov(
 const vector& b // ikinci vektör
);
```
#### Parametreler

b

[in] İkinci vektör.

#### Not

Kovaryans matrisini hesaplar.

MQL5'te iki vektörün kovaryans matrisini hesaplamak için basit bir algoritma:

```
bool VectorCovariation(const vector& vector_a,const vector& vector_b,matrix& matrix_c)
 {
  int i,j;
  int m=2;
  int n=(int)(vector a.Size()<vector b.Size()?vector a.Size():vector b.Size());
//--- kontrol et
  if(n \leq 1)
     return(false);
  for(i=0; i<n; i++)
    \{if(!MathIsValidNumber(vector a[i]))
         return(false);
     if(!MathIsValidNumber(vector b[i]))
        return(false);
    }
// --matrix matrix x(2,n);matrix x.Row(vector a, 0);
  matrix x.Row(vector b, 1);
  vector t=vector:: Zeros(m);
//--- hesapla
  for(i=0; i<m; i++)
     for(j=0; j<n; j++)
        t[i]+=matrix x[i][j]/double(n);
  for(i=0; i<m; i++)
     for(j=0; j<n; j++)
```

```
matrix x[i][j]-=t[i];
//--- syrk C=alpha*A^H*A+beta*C (beta=0 ve dikkate alınmaz)
  matrix_c=matrix::Zeros(m,m);
   for(i=0; i<m; i++)
     {
     for(j=0; j<n; j++){
         double v=matrix x[i][j]/(n-1);
         for(int i =i; i \langle m; i +1 \ranglematrix_c[i][i_]+=v*matrix_x[i_][j];
        }
     }
//--- simetriyi zorla
  for(i=0; i <m-1; i ++)
     for(j=i+1; j\leq m; j++)matrix c[j][i]=matrix c[i][j];
// --return(true);
```
#### MQL5 örneği:

}

```
matrix matrix a=\{(3,-2.1), \{1.1,-1\}, \{0.12,4.3\};
 Print("covariation cols\n", matrix a.Cov(false));
Print("covariation rows\n", matrix a.Cov());
vector vector a=matrix a.Col(0);
vector vector b=matrix a.Col(1);
Print("covariation vectors\n", vector a.Cov(vector b));
/*
covariation cols
[[2.144133333333333,-4.286]
 [-4.286,11.71]]
covariation rows
[[13.005,5.355,-10.659]
 [5.355,2.205,-4.389]
 [-10.659,-4.389,8.736199999999998]]
covariation vectors
[[2.144133333333333,-4.286]
  [-4.286,11.71]]
*/
```
#### Python örneği:

import numpy as np matrix\_a=np.array([[3,-2.1],[1.1,-1],[0.12,4.3]])

covariation vectors

 $[$ [ 2.14413333 -4.286 ]  $[-4.286$  11.71 ]]

```
matrix c=np.cov(matrix a,rowvar=False)
print("covariation cols\n", matrix c)
matrix_c2=np.cov(matrix_a)
print("covariation rows\n",matrix_c2)
vector a=matrix a[:,0]
vector b=matrix a[:,1]
matrix_c3=np.cov(vector_a,vector_b)
print("covariation vectors\n",matrix_c3)
covariation cols
[[ 2.14413333 -4.286 ]
[-4.286 11.71 ]
covariation rows
[[ 13.005 5.355 -10.659 ]
 [ 5.355 2.205 -4.389 ]
[-10.659 -4.389 8.7362]
```
# MOL<sub>5</sub>

# **Correlate**

İki vektörün çapraz korelasyonunu hesaplar.

```
vector vector::Correlate(
 const vector& v, // vektör
 ENUM VECTOR CONVOLVE mode // mod
  );
```
#### Parametreler

 $\overline{v}$ 

[in] İkinci vektör.

mode

[in] mode parametresi, lineer konvolüsyon hesaplama modunu ([ENUM\\_VECTOR\\_CONVOLVE\)](#page-1273-0) tanımlar.

#### Geri dönüş değeri

İki vektörün çapraz korelasyonu.

#### Not

mode parametresi lineer konvolüsyon hesaplama modunu tanımlar.

```
MQL5'te iki vektörün korelasyon katsayısını hesaplamak için basit bir algoritma:
```

```
vector VectorCrossCorrelationFull(const vector& a,const vector& b)
 {
  int m=(int)a.Size();
  int n=(int)b.Size();
  int size=m+n-1;
  vector c=vector::Zeros(size);
  for(int i=0; i<n; i++)
     for(int i =i; i <i+m; i ++)
        c[i ] +=b[n-i-1] *a[i -i];return(c);
 }
//+------------------------------------------------------------------+
//| |
//+------------------------------------------------------------------+
vector VectorCrossCorrelationSame(const vector& a,const vector& b)
 {
  int m=(int)a.Size();
  int n=(int)b.Size();
  int size=MathMax(m,n);
  vector c=vector::Zeros(size);
```

```
for(int i=0; i<n; i++)
    \left\{ \right.for(int i_=i; i_<i+m; i_++)
       \left\{ \begin{array}{c} \end{array} \right.int k=i -size/2+1;
        if(k>=0 && k<size)
          c[k] +=b[n-i-1] *a[i -i];
       }
    }
 return(c);
 }
//+------------------------------------------------------------------+
//| |
//+------------------------------------------------------------------+
vector VectorCrossCorrelationValid(const vector& a,const vector& b)
 \left\{ \right.int m=(int)a.Size();int n=(int)b.Size();
 int size=MathMax(m,n)-MathMin(m,n)+1;
  vector c=vector::Zeros(size);
  for(int i=0; i<n; i++)
    \left\{ \begin{array}{c} \end{array} \right.for(int i =i; i \langle i+m; i+1\rangle\{int k=i -n+1;if(k>=0 && k<size)
          c[k]+=b[n-i-1]*a[i-i];}
    }
  return(c);
  }
```
#### MQL5 örneği:

```
vector a = \{1, 2, 3, 4, 5\};
vector b = \{0, 1, 0.5\};
Print("full\n", a.Correlate(b, VECTOR_CONVOLVE_FULL));
Print("same\n",a.Correlate(b,VECTOR CONVOLVE SAME));
Print("valid\n", a.Correlate(b, VECTOR_CONVOLVE_VALID));
Print("full\n",b.Correlate(a,VECTOR CONVOLVE FULL));
/*
full
```
© 2000-2025, MetaQuotes Ltd.

1382

#### Matris ve Vektör Metotları

```
[0.5, 2, 3.5, 5, 6.5, 5, 0]same
[2,3.5,5,6.5,5]valid
[3.5, 5, 6.5]full
[0,5,6.5,5,3.5,2,0.5]
*/
```
#### Python örneği:

```
import numpy as np
a=[1,2,3,4,5]b=[0,1,0.5]print("full\n",np.correlate(a,b,'full'))
print("same\n",np.correlate(a,b,'same'));
print("valid\n",np.correlate(a,b,'valid'));
print("full\n",np.correlate(b,a,'full'))
full
[0.5 2, 3.5 5, 6.5 5, 0.]same
[2. 3.5 5. 6.5 5. ]
valid
[3.5 5. 6.5]
full
 [0. 5. 6.5 5. 3.5 2. 0.5]
```
1383

İki vektörün ayrık, lineer konvolüsyonunu geri döndürür

```
vector vector::Convolve(
 const vector<br>& v, // vektör
 ENUM_VECTOR_CONVOLVE mode // mod
  );
```
#### Parametreler

v

[out] İkinci vektör.

mode

[in] mode parametresi, lineer konvolüsyon hesaplama modunu ([ENUM\\_VECTOR\\_CONVOLVE\)](#page-1273-0) tanımlar.

#### Geri dönüş değeri

İki vektörün ayrık, lineer konvolüsyonu.

MQL5'te iki vektörün konvolüsyonunu hesaplamak için basit bir algoritma:

```
vector VectorConvolutionFull(const vector& a,const vector& b)
 {
  if(a.size() < b.size()return(VectorConvolutionFull(b,a));
  int m=(int)a.Size();
  int n=(int)b.Size();
  int size=m+n-1;
  vector c=vector::Zeros(size);
  for(int i=0; i<n; i++)
     for(int i =i; i <i+m; i ++)
       c[i ] +=b[i]*a[i-i];return(c);
 }
//+------------------------------------------------------------------+
//| |
//+------------------------------------------------------------------+
vector VectorConvolutionSame(const vector& a,const vector& b)
 \left\{ \right.if(a.Size()<b.Size())
     return(VectorConvolutionSame(b,a));
  int m=(int)a.Size();
  int n=(int)b.Size();
```

```
MOL 5
```

```
int size=MathMax(m,n);
   vector c=vector:: Zeros(size);
   for(int i=0; i<n; i++)
     \left\{ \right.for(int i =i; i \langle i+m; i+1\rangle\left\{ \begin{array}{c} \end{array} \right.int k=i -size/2+1;
        if(k>=0 && k<size)
           c[k]+=b[i]*a[i-i];}
    }
 return(c);
  }
//+------------------------------------------------------------------+
//| |
//+------------------------------------------------------------------+
vector VectorConvolutionValid(const vector& a,const vector& b)
 \left\{ \begin{array}{c} \end{array} \right\}if(a.size() < b.size()return(VectorConvolutionValid(b,a));
  int m=(int)a.Size();
  int n=(int)b.size();int size=MathMax(m,n)-MathMin(m,n)+1;
   vector c=vector::Zeros(size);
   for(int i=0; i< n; i++)
     \left\{ \right.for(int i =i; i \langle i+m; i+1 \rangle\left\{\begin{array}{c} \end{array}\right.int k=i -n+1;if(k>=0 && k<size)
           c[k]+=b[i]*a[i-i];}
    }
  return(c);
  }
```
#### MQL5 örneği:

```
vector a= \{1, 2, 3, 4, 5\};
vector b= {0, 1, 0.5};
Print("full\n", a.Convolve(b, VECTOR_CONVOLVE_FULL));
Print("same\n", a.Convolve(b, VECTOR CONVOLVE SAME));
```
Print("valid\n", a.Convolve(b, VECTOR CONVOLVE VALID));

```
/*
full
[0, 1, 2.5, 4, 5.5, 7, 2.5]same
[1, 2.5, 4, 5.5, 7]valid
 [2.5, 4, 5.5]*/
```
#### Python örneği:

```
import numpy as np
a=[1,2,3,4,5]
b=[0,1,0.5]
print("full\n",np.convolve(a,b,'full'))
print("same\n",np.convolve(a,b,'same'));
print("valid\n",np.convolve(a,b,'valid'));
full
[0. 1. 2.5 4. 5.5 7. 2.5]same
[1. 2.5 4. 5.5 7. ]
valid
[2.5 4. 5.5]
```
# Matris Dönüşümleri

Matris ayrışması aşağıdaki durumlarda kullanılabilir:

- · Lineer denklem sistemlerini çözerken bir ara adım olarak.
- · Matrisin tersini alırken.
- · Determinantları hesaplarken.
- · Matrisin özdeğerlerini ve özvektörlerini bulurken.
- · Matrislerin analitik fonksiyonlarını hesaplarken.
- · En küçük kareler yöntemini kullanırken.
- · Diferansiyel denklemlerin sayısal çözümünde.

Probleme bağlı olarak farklı matris ayrışması türleri kullanılır.

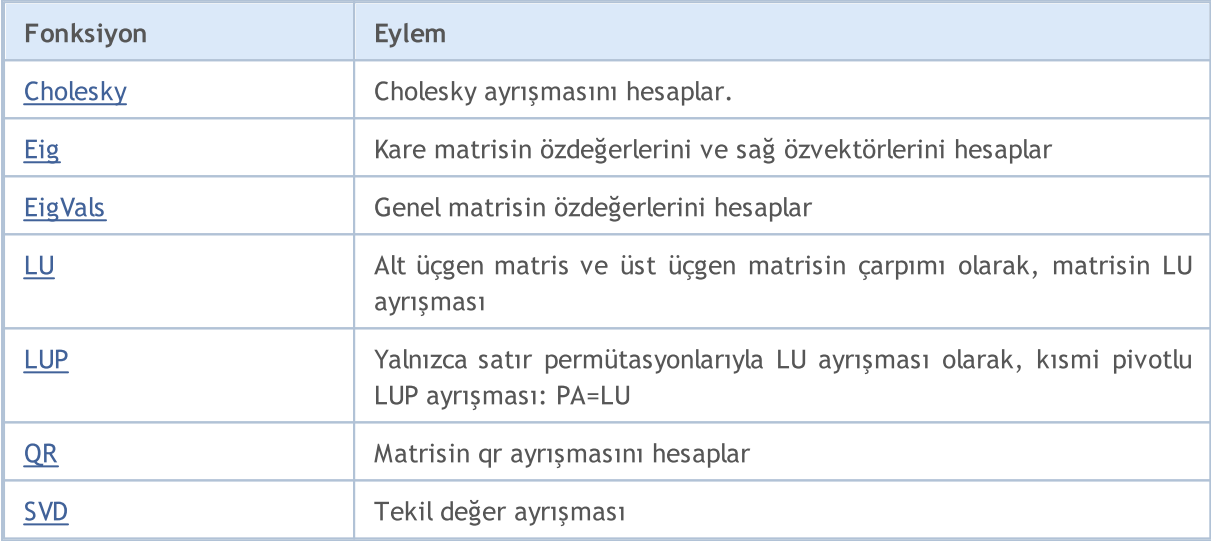

# <span id="page-1386-0"></span>**Cholesky**

Cholesky ayrışmasını hesaplar.

```
bool matrix::Cholesky(
 matrix& L // matris
  );
```
#### Parametreler

 $\tau$ 

[out] Alt üçgen matris.

#### Geri dönüş değeri

Başarılı olursa true, aksi takdirde false geri döndürür.

#### Not

a kare matrisinin Cholesky ayrışmasını, L \* L.H, geri döndürür; burada L alt üçgen matristir, L.H ise bu matrisin eşlenik devriğidir (a reel değerliyse sıradan devriğidir). a Hermisyen (reel değerliyse simetrik) ve pozitif tanımlı olmalıdır. a'nın Hermisyen olup olmadığını doğrulamak için kontrol yapılmaz. Ayrıca, a'nın sadece alt üçgen ve köşegen elemanları kullanılır. Aslında sadece L geri döndürülür.

```
matrix matrix a= {{5.7998084, -2.1825367}, {-2.1825367, 9.85910595}};
matrix matrix_l;
Print("matrix a\n", matrix a);
matrix a.Cholesky(matrix 1);
Print("matrix l\n", matrix l);
Print("check\n", matrix_l.MatMul(matrix_l.Transpose()));
/*
matrix_a
[[5.7998084,-2.1825367]
[-2.1825367,9.85910595]]
matrix_l
[[2.408279136645086,0]
[-0.9062640068544704,3.006291985133859]]
check
[[5.7998084,-2.1825367]
 [-2.1825367,9.85910595]]
*/
```
# <span id="page-1387-0"></span>Eig

Kare matrisin özdeğerlerini ve sağ özvektörlerini hesaplar.

```
bool matrix::Eig(
 matrix& eigen vectors, // özvektörler matrisi
 vector& eigen values // özdeğerler vektörü
  );
```
Özdeğerlerin ve özvektörlerin karmaşık çözümü

```
bool matrix::Eig(
 matrix<complex>& eigen_vectors, // özvektörler matrisi
  vector<complex>& eigen_values // özdeğerler vektörü
  );
```
#### Parametreler

eigen\_vectors

[out] Dikey özvektörlerin matrisi.

eigen\_values

[out] Özdeğerler vektörü.

#### Geri dönüş değeri

Başarılı olursa true, aksi takdirde false geri döndürür.

#### Not

Özdeğerler hesaplanırken karmaşık bir çözümle karşılaşılırsa, hesaplama durdurulur ve hata kodu 4019 [\(ERR\\_MATH\\_OVERFLOW\)](#page-999-0) olarak ayarlanır. Karmaşık uzayda tam bir çözüm elde etmek için Eig metodunun karmaşık aşırı yükünü kullanın.

Karmaşık bir özdeğerin imajiner kısmı sıfıra eşitse, o zaman reel bir özdeğerdir. Bu durum aşağıdaki örnekte görülebilir.

```
void OnStart()
  {
  matrix matrix_a =
     {
        \{-3.474589, 1.106384, -9.091977, -3.925227\}{-5.522139, 2.366887, -15.162351, -6.357512}{ 8.394926,-2.960067, 22.292115, 9.524129 },
        { 7.803242,-2.080287, 19.217706, 8.186645 }
     };
  matrix eigen vectors;
   vector eigen values;
```
# MOI 5

```
bool res=matrix a.Eig(eigen vectors, eigen values);
   Print("res=",res," error=",GetLastError());
   Print("Eigen vectors:\n",eigen_vectors, "\nEigen Values:\n",eigen_values);
//--- A * v = lambda * v olup olmadığını kontrol et
   int vectors=0;
   for(ulong n=0; n \leq i and values. Size(); n++)
     {
     vector eigen_vector=eigen_vectors.Col(n);
     vector vector d1 = eigen vector*eigen values[n];
     vector vector d2 = matrix a.MatMul(eigen vector);
     ulong errors=vector d1. Compare(vector d2,1e-13);
     if(errors==0)
        vectors++;
     }
   Print("vectors=", vectors);
//--- karmaşık çözüm
  matrix<complex> eigen vectors c;
  vector<complex> eigen values c;
  ResetLastError();
  res=matrix a.Eig(eigen vectors c, eigen values c);
   Print("res=",res," error=",GetLastError());
   Print("Eigen vectors:\n",eigen vectors c, "\nEigen Values:\n",eigen values c);
//--- A * v = lambda * v olup olmadığını kontrol et
  matrixc matrix c;
  matrix c.Assign(matrix a);
   vectors=0;
  for(ulong n=0; n<eigen values c.Size(); n++)
     {
     vectorc eigen vector c=eigen vectors c.Col(n);
     vectorc vector c1 = = eigen vector c*eigen values c[n];
     vectorc vector c2 =matrix c.MatMul(eigen vector c);
     ulong errors=vector c1. Compare(vector c2,1e-13);
     if(errors==0)
        vectors++;
    }
   Print("vectors=", vectors);
 }
/* Sonuç
   res=true error=4019
   Eigen vectors:
   [[0.2649667608713664]
   [0.4488818803991876]
    [-0.6527335897527492]
```
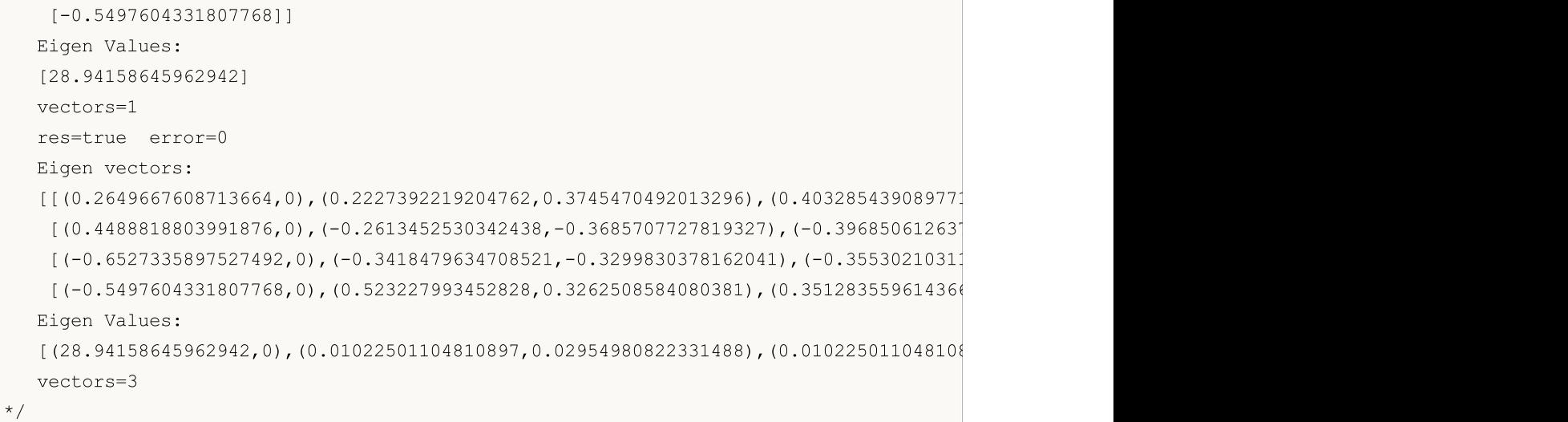

# <span id="page-1390-0"></span>EigVals

Genel matrisin özdeğerlerini hesaplar.

```
bool matrix::EigVals(
 vector& eigen values // özdeğerler vektörü
  );
```
#### Parametreler

eigen\_values

[out] Sağ özdeğerler vektörü.

#### Geri dönüş değeri

Başarılı olursa true, aksi takdirde false geri döndürür.

#### Not

EigVals ve Eig arasındaki tek fark, EigVals metodunun özvektörleri hesaplamaması, sadece özdeğerleri hesaplamasıdır.

# <span id="page-1391-0"></span>LU

Alt üçgen matris ve üst üçgen matrisin çarpımı olarak, matrisin LU ayrışması.

```
bool matrix::LU(
 matrix& L, // alt üçgen matris
 matrix& U // üst üçgen matris
  );
```
#### Parametreler

 $\tau$ [out] Alt üçgen matris.  $U$ 

[out] Üst üçgen matris.

#### Geri dönüş değeri

Başarılı olursa true, aksi takdirde false geri döndürür.

#### Örnek:

```
matrix matrix a = \{(1, 2, 3, 4\},\){5,2,6,7},
                     {8,9,3,10},
                     {11,12,14,4}};
  matrix matrix_l,matrix_u;
//--- LU ayrışması
  matrix a.LU(matrix 1, matrix u);
   Print("matrix_l\n",matrix_l);
   Print("matrix u\n", matrix u);
//--- A = L * U olup olmadığını kontrol et
   Print("check\n",matrix l.MatMul(matrix u));
   /*
  matrix_l
   [[1,0,0,0]
   [5,1,0,0]
   [8,0.875,1,0]
    [11,1.25,0.5904761904761905,1]]
  matrix_u
   [[1,2,3,4]
    [0,-8,-9,-13][0, 0, -13.125, -10.625][0,0,0,-17.47619047619047]]
   check
   [[1,2,3,4]
    [5,2,6,7]
```
1392

```
[8,9,3,10]
 [11,12,14,4]]
*/
```
# <span id="page-1393-0"></span>**LUP**

Yalnızca satır permütasyonlarıyla LU ayrışması olarak, kısmi pivotlu LUP ayrışması: PA=LU.

```
bool LUP(
 matrix& L, // alt üçgen matris
 matrix& U, // üst üçgen matris
 matrix& P // permütasyonlar matrisi
  );
```
#### Parametreler

 $\tau$ .

[out] Alt üçgen matris.

 $U$ 

[out] Üst üçgen matris.

P

[out] Permütasyonlar matrisi.

#### Geri dönüş değeri

Başarılı olursa true, aksi takdirde false geri döndürür.

```
matrix matrix a={1,2,3,4},
                    {5,2,6,7},
                    {8,9,3,10},
                    {11, 12, 14, 4}matrix matrix_l,matrix_u,matrix_p;
//--- LUP ayrışması
  matrix a.LUP(matrix 1, matrix u, matrix p);
  Print("matrix 1\n\cdot n", matrix 1);
   Print("matrix u\n",matrix u);
   Print("matrix p\n",matrix p);
//--- P * A = L * U olup olmadığını kontrol et
   Print("P * A\n", matrix p.MatMul(matrix a));
   Print("L * U\n", matrix l.MatMul(matrix u));
  /*
  matrix_l
  [[1,0,0,0]
   [0.4545454545454545,1,0,0]
    [0.7272727272727273,-0.07894736842105282,1,0]
    [0.09090909090909091,-0.2631578947368421,-0.2262773722627738,1]]
  matrix_u
   [[11,12,14,4]
    [0,-3.454545454545454,-0.3636363636363633,5.181818181818182]
```

```
[0,0,-7.210526315789473,7.500000000000001]
 [0,0,0,6.697080291970803]]
matrix_p
[[0,0,0,1]
 [0,1,0,0]
[0,0,1,0]
 [1,0,0,0]]
P * A
[[11,12,14,4]
[5,2,6,7]
[8,9,3,10]
[1,2,3,4]]
L * U
[[11,12,14,4]
[5, 2, 6, 7][8,9,3.000000000000001,10]
[1,2,3,4]]
*/
```
# <span id="page-1395-0"></span>**OR**

Matrisin qr ayrışmasını hesaplar.

```
bool QR(
 matrix& Q, // ortonormal sütunlu matris
 matrix& R // üst üçgen matris
  );
```
#### Parametreler

 $\overline{O}$ 

[out] Ortonormal sütunlu matris. mod = complete olduğunda sonuç, a'nın reel/karmaşık olup olmamasına bağlı olarak ortogonal/üniter bir matristir. Bu durumda determinant +/- 1 olabilir. Girdi dizisindeki boyut sayısı 2'den büyükse, yukarıdaki özelliklere sahip bir matris yığını geri döndürülür.

R

```
[out] Üst üçgen matris.
```
#### Geri dönüş değeri

Başarılı olursa true, aksi takdirde false geri döndürür.

```
1/--- A*x = bmatrix A = \{(0, 1), (1, 1), (1, 1), (2, 1)\};Print("A \n\overline{a} \overline{a});
 vector b = \{1, 2, 2, 3\};
 Print("b \ln", b);
//--- A = Q * Rmatrix q, r;
 A.QR(q, r);Print("q \ln", q);
 Print("r \n\pi, r);matrix qr=q.MatMul(r);
 Print("qr \n", qr);
  /*
  A
  [[0,1]
  [1,1]
  [1,1]
  [2,1]]
  b
  [1,2,2,3]
  q
  [[0.4082482904638631,-0.8164965809277259,-1.110223024625157e-16,-0.4082482904638631]
  [0.4625425214347352,-0.03745747856526496,0.7041241452319315,0.5374574785652647]
  [-0.5374574785652648,-0.03745747856526496,0.7041241452319316,-0.4625425214347352]
```

```
[-0.5749149571305296,-0.5749149571305299,-0.09175170953613698,0.5749149571305296]]
[[-1.224744871391589,-0.2415816237971962]
[-1.22474487139159,-1.466326495188786]
[1.224744871391589,1.316496580927726]
[1.224744871391589,0.2415816237971961]]
[[-1.110223024625157e-16,1]
[1,0.9999999999999999]
```
[1,1] [2,1]]

qr

r

\*/

# <span id="page-1397-0"></span>**SVD**

1398

Tekil değer ayrışması.

```
bool matrix::SVD(
 matrix& U, \sqrt{2} // üniter matris
 matrix& V, \sqrt{2} // üniter matris
 vector& singular values // tekil değerler vektörü
  );
```
Parametreler

 $T$ 

[out] Sol tekil vektörlerden oluşan m mertebesinden üniter matris.

V

[out] Sağ tekil vektörlerden oluşan n mertebesinden üniter matris.

singular\_values

[out] Tekil değerler.

Geri dönüş değeri

Başarılı olursa true, aksi takdirde false geri döndürür.

```
matrix a= \{(0, 1, 2, 3, 4, 5, 6, 7, 8)\};a=a-4;Print("matrix a \n\cdot", a);
 a.Reshape(3, 3);matrix b=a;
 Print("matrix b \n", b);
//--- SVD ayrışması
 matrix U, V;
 vector singular_values;
 b. SVD(U, V, singular values);
 Print("U \ln", U);
 Print("V \n\wedge n", V);
 Print("singular values = ", singular values);
// kontrol bloğu
//--- U * tekil köşegen * V = A
 matrix matrix_s;
 matrix_s.Diag(singular_values);
 Print("matrix s \n", matrix s);
 matrix matrix vt=V.Transpose();
 Print("matrix vt \n", matrix vt);
 matrix matrix_usvt=(U.MatMul(matrix_s)).MatMul(matrix_vt);
  Print("matrix usvt \n\cdot \n\cdot", matrix usvt);
```

```
ulong errors=(int)b.Compare(matrix usvt, 1e-9);
  double res=(errors==0);
  Print("errors=", errors);
//---- başka bir kontrol
 matrix U Ut=U.MatMul(U.Transpose());
 Print("U_Ut \n", U_Ut);
 Print("Ut U \n", (U.\text{Transpose}()) \cdot \text{MatMul}(U));
 matrix vt V=matrix vt.MatMul(V);
 Print("vt V \n\overline{V} vt V);
  Print("V_vt \n", V.MatMul(matrix_vt));
  /*
  matrix a
  [[-4,-3,-2,-1,0,1,2,3,4]]matrix b
  [-4, -3, -2][-1, 0, 1][2,3,4]]
 \mathsf{L}[[-0.7071067811865474,0.5773502691896254,0.408248290463863]
   [-6.827109697437648e-17,0.5773502691896253,-0.8164965809277256]
  [0.7071067811865472,0.5773502691896255,0.4082482904638627]]
 \nabla[[0.5773502691896258,-0.7071067811865474,-0.408248290463863]
  [0.5773502691896258,1.779939029415334e-16,0.8164965809277258]
   [0.5773502691896256,0.7071067811865474,-0.408248290463863]]
  singular values = [7.348469228349533,2.449489742783175,3.277709923350408e-17]
 matrix_s
  [[7.348469228349533,0,0]
  [0,2.449489742783175,0]
  [0,0,3.277709923350408e-17]]
 matrix_vt
  [[0.5773502691896258,0.5773502691896258,0.5773502691896256]
  [-0.7071067811865474,1.779939029415334e-16,0.7071067811865474]
  [-0.408248290463863,0.8164965809277258,-0.408248290463863]]
 matrix_usvt
  [[-3.999999999999997,-2.999999999999999,-2]
  [-0.9999999999999981,-5.977974170712231e-17,0.9999999999999974]
  [2,2.999999999999999,3.999999999999996]]
  errors=0
  U_Ut
  [0.9999999999999999, -1.665334536937735e-16, -1.665334536937735e-16][-1.665334536937735e-16,0.9999999999999987,-5.551115123125783e-17]
   [-1.665334536937735e-16,-5.551115123125783e-17,0.999999999999999]]
```
1400

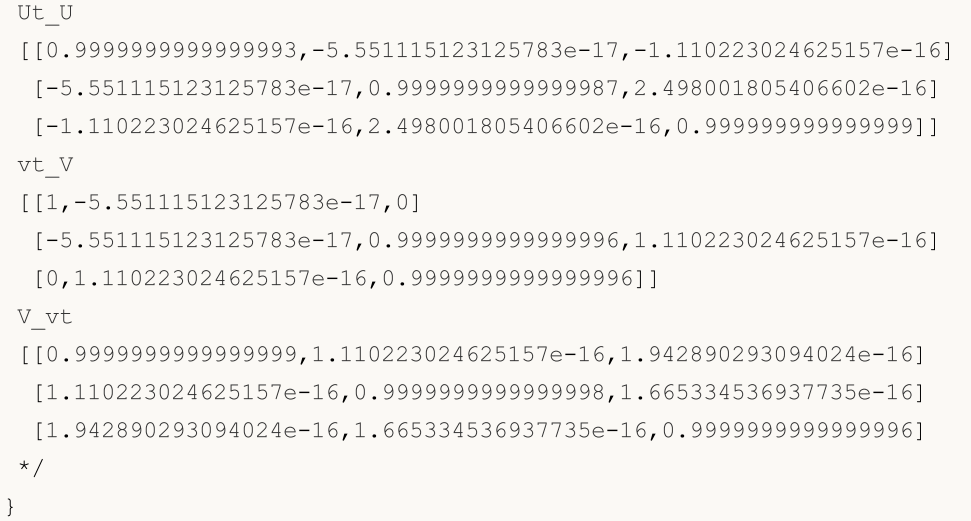

# İstatistik Metotları

Matrislerin ve vektörlerin tanımlayıcı istatistiklerini hesaplama metotları.

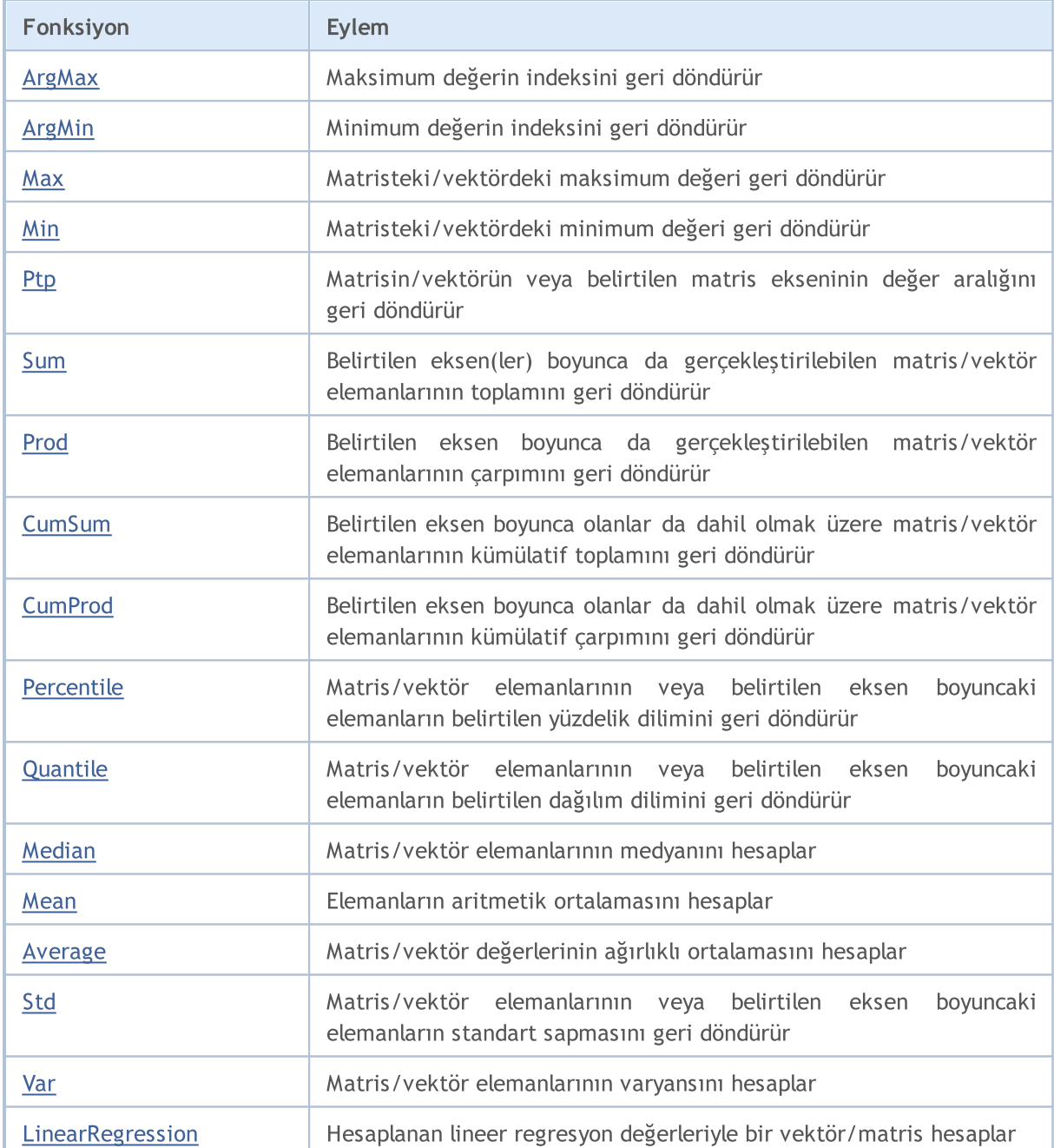

# <span id="page-1401-0"></span>ArgMax

Maksimum değerin indeksini geri döndürür.

```
ulong vector:: ArgMax ();
ulong matrix:: ArgMax();
vector matrix::ArgMax(
  const int axis // eksen
  );
```
#### Parametreler

axis

[in] Eksen. 0 - yatay eksen, 1 - dikey eksen.

#### Geri dönüş değeri

Maksimum değerin indeksi.

```
matrix matrix a={10,3,2}, {1,8,12}, {6,5,4}, {7,11,9}};Print("matrix_a\n",matrix_a);
vector cols_max=matrix_a.ArgMax(0);
vector rows max=matrix a.ArgMax(1);
ulong matrix max=matrix a.ArgMax();
Print("cols_max=",cols_max);
Print("rows max=", rows max);
Print("max index ",matrix_max," max value ",matrix_a.Flat(matrix_max));
/*
matrix_a
[[10,3,2]
[1,8,12]
[6,5,4]
 [7,11,9]]
cols max=[0,3,1]rows max=[0,2,0,1]max index 5 max value 12.0
*/
```
# <span id="page-1402-0"></span>ArgMin

Minimum değerin indeksini geri döndürür.

```
ulong vector:: ArgMin();
ulong matrix:: ArgMin();
vector matrix::ArgMin(
  const int axis // eksen
   );
```
#### Parametreler

axis

[in] Eksen. 0 - yatay eksen, 1 - dikey eksen.

#### Geri dönüş değeri

Minimum değerin indeksi.

```
matrix matrix a={10,3,2}, {1,8,12}, {6,5,4}, {7,11,9}};Print("matrix_a\n",matrix_a);
vector cols_min=matrix_a.ArgMin(0);
vector rows min=matrix a.ArgMin(1);
ulong matrix min=matrix a.ArgMin();
Print("cols_min=",cols_min);
Print("rows min=", rows_min);
Print("min index ",matrix_min," min value ",matrix_a.Flat(matrix_min));
/*
matrix_a
[[10,3,2]
[1,8,12]
[6,5,4]
 [7,11,9]]
cols min=[1,0,0]rows min=[2,0,2,0]min index 3 min value 1.0
*/
```
### <span id="page-1403-0"></span>**Max**

1404

Matristeki/vektördeki maksimum değeri geri döndürür.

```
double vector::Max();
double matrix::Max();
vector matrix:: Max(
 const int axis // eksen
  );
```
#### Parametreler

axis [in] Eksen. 0 - yatay eksen, 1 - dikey eksen.

#### Geri dönüş değeri

Matristeki/vektördeki maksimum değer.

```
matrix matrix a={10,3,2}, {1,8,12}, {6,5,4}, {7,11,9}};Print("matrix_a\n",matrix_a);
vector cols_max=matrix_a.Max(0);
vector rows max=matrix a.Max(1);
double matrix max=matrix a.Max();
Print("cols_max=",cols_max);
Print("rows max=", rows max);
Print("max value ", matrix_max);
/*
matrix_a
[[10,3,2]
[1,8,12]
[6,5,4]
 [7,11,9]]
cols max=[10,11,12]
rows_max=[10,12,6,11]
max value 12.0
*/
```
# Min

1405

Matristeki/vektördeki minimum değeri geri döndürür.

```
double vector::Min();
double matrix::Min();
vector matrix:: Min(
 const int axis // eksen
  );
```
## Parametreler

axis [in] Eksen. 0 - yatay eksen, 1 - dikey eksen.

### Geri dönüş değeri

Matristeki/vektördeki minimum değer.

```
matrix matrix a={10,3,2}, {1,8,12}, {6,5,4}, {7,11,9}};Print("matrix_a\n",matrix_a);
vector cols_min=matrix_a.Min(0);
vector rows min=matrix a.Min(1);
double matrix min=matrix a.Min();
Print("cols_min=",cols_min);
Print("rows_min=",rows_min);
Print("min value ", matrix_min);
/*
matrix_a
[[10,3,2]
[1,8,12]
[6,5,4]
 [7,11,9]]
cols min=[1,3,2]rows min=[2,1,4,7]min value 1.0
*/
```
Ptp

Matrisin/vektörün veya belirtilen matris ekseninin Max() - Min()'e eşit olan değer aralığını geri döndürür. Ptp: Peak to peak (tepeden tepeye).

```
double vector::Ptp();
double matrix::Ptp();
vector matrix::Ptp(
  const int axis // eksen
  );
```
### Parametreler

axis

[in] Eksen. 0 - yatay eksen, 1 - dikey eksen.

#### Geri dönüş değeri

Değer aralığını içeren vektör (maksimum - minimum).

```
matrix matrix_a={{10,3,2},{1,8,12},{6,5,4},{7,11,9}};
Print("matrix_a\n",matrix_a);
vector cols ptp=matrix a.Ptp(0);
vector rows ptp=matrix a.Ptp(1);
double matrix_ptp=matrix_a.Ptp();
Print("cols_ptp ", cols_ptp);
Print("rows_ptp ", rows_ptp);
Print("ptp value ", matrix ptp);
/*
matrix_a
[[10,3,2]
 [1,8,12]
[6,5,4]
 [7,11,9]]
cols_ptp [9,8,10]
rows_ptp [8,11,2,4]
ptp value 11.0
*/
```
MOI 5

# Sum

Belirtilen eksen(ler) boyunca da gerçekleştirilebilen matris/vektör elemanlarının toplamını geri döndürür.

```
double vector::Sum();
double matrix::Sum();
vector matrix::Sum(
  const int axis // eksen
  );
```
### Parametreler

axis

[in] Eksen. 0 - yatay eksen, 1 - dikey eksen.

### Geri dönüş değeri

Belirtilen eksen(ler) boyunca da gerçekleştirilebilen matris/vektör elemanlarının toplamı.

```
matrix matrix_a={{10,3,2},{1,8,12},{6,5,4},{7,11,9}};
Print("matrix_a\n",matrix_a);
vector cols sum=matrix a.Sum(0);
vector rows sum=matrix a.Sum(1);
double matrix_sum=matrix_a.Sum();
Print("cols_sum=",cols_sum);
Print("rows_sum=",rows_sum);
Print("sum value ", matrix sum);
/*
matrix_a
[[10,3,2]
[1,8,12]
[6,5,4]
 [7,11,9]]
cols_sum=[24,27,27]
rows_sum=[15,21,15,27]
sum value 78.0
*/
```
Prod

1408

Belirtilen eksen boyunca da gerçekleştirilebilen matris/vektör elemanlarının çarpımını geri döndürür.

```
double vector::Prod(
 const double initial=1 // ilk çarpan
  );
double matrix::Prod(
 const double initial=1 // ilk çarpan
  );
vector matrix::Prod(
 const int axis, \frac{1}{2} // eksen
 const double initial=1 // ilk çarpan
  );
```
### Parametreler

axis [in] Eksen. 0 - yatay eksen, 1 - dikey eksen.

initial=1

[in] İlk çarpan.

```
matrix matrix_a={{10,3,2},{1,8,12},{6,5,4},{7,11,9}};
 Print("matrix a\n", matrix a);
vector cols prod=matrix a.Prod(0);
vector rows prod=matrix a.Prod(1);
double matrix prod=matrix a.Prod();
Print("cols_prod=",cols_prod);
cols_prod=matrix_a.Prod(0,0.1);
Print("cols_prod=",cols_prod);
Print("rows_prod=",rows_prod);
 Print("prod value ", matrix prod);
/*
matrix_a
 [[10,3,2]
 [1,8,12]
  [6,5,4]
  [7,11,9]]
 cols_prod=[420,1320,864]
 cols_prod=[42,132,86.40000000000001]
 rows_prod=[60,96,120,693]
```
prod value 479001600.0 \*/

MOI 5

# **CumSum**

Belirtilen eksen boyunca olanlar da dahil olmak üzere matris/vektör elemanlarının kümülatif toplamını geri döndürür.

```
vector vector:: CumSum ();
vector matrix::CumSum();
matrix matrix::CumSum(
  const int axis // eksen
  );
```
### Parametreler

axis

[in] Eksen. 0 - yatay eksen, 1 - dikey eksen.

### Geri dönüş değeri

Matris/vektör elemanlarının belirtilen eksen boyunca kümülatif toplamı.

```
matrix matrix_a={{10,3,2},{1,8,12},{6,5,4},{7,11,9}};
Print("matrix_a\n",matrix_a);
matrix cols cumsum=matrix a.CumSum(0);
matrix rows cumsum=matrix a.CumSum(1);
vector cumsum_values=matrix_a.CumSum();
Print("cols_cumsum\n",cols_cumsum);
Print("rows_cumsum\n",rows_cumsum);
Print("cumsum values ", cumsum values);
/*
matrix_a
[[10,3,2]
[1,8,12]
[6,5,4]
 [7,11,9]]
cols_cumsum
[[10,3,2]
 [11,11,14]
 [17,16,18]
 [24,27,27]]
rows_cumsum
[[10,13,15]
 [1,9,21]
```
1411

[6,11,15] [7,18,27]] cumsum values [10,13,15,16,24,36,42,47,51,58,69,78] \*/

MOI 5

# CumProd

Belirtilen eksen boyunca olanlar da dahil olmak üzere matris/vektör elemanlarının kümülatif çarpımını geri döndürür.

```
vector vector:: CumProd();
vector matrix::CumProd();
matrix matrix::CumProd(
  const int axis // eksen
  );
```
# Parametreler

axis

[in] Eksen. 0 - her sütun için yatay eksen (yani satırların üzerinde), 1 - her satır için dikey eksen (yani sütunların üzerinde).

### Geri dönüş değeri

Matris/vektör elemanlarının belirtilen eksen boyunca kümülatif çarpımı.

```
matrix matrix a={10,3,2}, {1,8,12}, {6,5,4}, {7,11,9}};Print("matrix a\n", matrix a);
matrix cols cumprod=matrix a.CumProd(0);
matrix rows cumprod=matrix a.CumProd(1);
vector cumprod values=matrix a.CumProd();
Print("cols_cumprod\n",cols_cumprod);
Print("rows_cumprod\n",rows_cumprod);
Print("cumprod values ", cumprod values);
/*
matrix_a
[[10,3,2]
[1,8,12]
 [6,5,4]
 [7,11,9]]
cols_cumprod
[[10,3,2]
 [10,24,24]
 [60,120,96]
 [420,1320,864]]
rows_cumprod
[[10,30,60]
```
[1,8,96] [6,30,120] [7,77,693]] cumprod values [10,30,60,60,480,5760,34560,172800,691200,4838400,53222400,47900160 \*/

MOI 5

# Percentile

Matris/vektör elemanlarının veya belirtilen eksen boyuncaki elemanların belirtilen yüzdelik dilimini geri döndürür.

```
double vector::Percentile(
 const int percent //
  );
double matrix::Percentile(
 const int percent //
  );
vector matrix::Percentile(
 const int percent, //
 const int axis // eksen
  );
```
### Parametreler

percent

[in] Hesaplanacak yüzdelik dilimler, 0 ile 100 (dahil) arasında olmalıdır.

axis

[in] Eksen. 0 - yatay eksen, 1 - dikey eksen.

#### Geri dönüş değeri

Yüzdelik dilim: skaler veya vektör.

#### Not

percent parametresinin geçerli değerleri [0, 100] aralığındadır. Yüzdelik dilimleri hesaplamak için lineer bir algoritma kullanılır. Yüzdelik dilimlerin doğru bir şekilde hesaplanabilmesi adına elemanların sıralanması gerekir.

```
matrixf matrix a={1,2,3}, {4,5,6}, {7,8,9}, {10,11,12};Print("matrix_a\n",matrix_a);
vectorf cols percentile=matrix a.Percentile(50,0);
vectorf rows percentile=matrix a.Percentile(50,1);
float matrix percentile=matrix a.Percentile(50);
Print("cols_percentile ", cols_percentile);
Print("rows_percentile ", rows_percentile);
Print("percentile value ", matrix percentile);
```
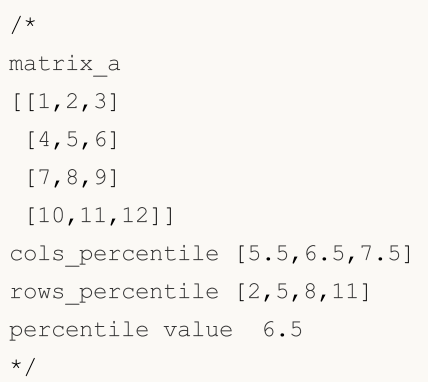

MOI 5

# **Quantile**

Matris/vektör elemanlarının veya belirtilen eksen boyuncaki elemanların belirtilen dağılım dilimini geri döndürür.

```
double vector::Quantile(
 const double quantile // dağılım dilimi
  );
double matrix::Quantile(
 const double quantile // dağılım dilimi
  );
vector matrix::Quantile(
 const double quantile, // dağılım dilimi
 const int axis // eksen
  );
```
### Parametreler

quantile

[in] Hesaplanacak dağılım dilimleri, 0 ile 1 (dahil) arasında olmalıdır.

axis

[in] Eksen. 0 - yatay eksen, 1 - dikey eksen.

#### Geri dönüş değeri

Dağılım dilimi: skaler veya vektör.

#### Not

quantile parametresi [0, 1] aralığında değerler alır. Dağılım dilimlerini hesaplamak için lineer bir algoritma kullanılır. Dağılım dilimlerinin doğru bir şekilde hesaplanabilmesi adına elemanların sıralanması gerekir.

```
matrixf matrix a={1,2,3}, {4,5,6}, {7,8,9}, {10,11,12};Print("matrix_a\n",matrix_a);
vectorf cols quantile=matrix a.Quantile(0.5,0);
vectorf rows quantile=matrix a.Quantile(0.5,1);
float matrix_quantile=matrix_a.Quantile(0.5);
Print("cols_quantile ", cols_quantile);
Print("rows quantile ", rows quantile);
Print("quantile value ", matrix quantile);
/*
```
matrix\_a [[1,2,3] [4,5,6] [7,8,9] [10,11,12]] cols\_quantile [5.5,6.5,7.5] rows\_quantile [2,5,8,11] quantile value 6.5 \*/

# Median

Matris/vektör elemanlarının medyanını hesaplar.

```
double vector:: Median();
double matrix:: Median();
vector matrix: : Median (
 const int axis // eksen
  );
```
## Parametreler

axis

[in] Eksen. 0 - yatay eksen, 1 - dikey eksen.

### Geri dönüş değeri

Medyan: skaler veya vektör.

### Not

Medyan, matris/vektör elemanlarının yüksek yarısını düşük yarısından ayıran orta değerdir. Quantile(0,5) ve Percentile(50) ile aynıdır. Medyanın doğru bir şekilde hesaplanabilmesi adına elemanların sıralanması gerekir.

```
matrixf matrix_a={{1,2,3},{4,5,6},{7,8,9},{10,11,12}};
Print("matrix a\n", matrix a);
vectorf cols_median=matrix_a.Median(0);
vectorf rows median=matrix a.Median(1);
float matrix median=matrix a.Median();
Print("cols_median ",cols_median);
Print("rows median ", rows median);
Print("median value ", matrix median);
/*
matrix_a
[[1,2,3]
[4,5,6]
 [7,8,9]
 [10,11,12]]
cols_median [5.5,6.5,7.5]
```

```
rows_median [2,5,8,11]
median value 6.5
*/
```
# Mean

1420

Elemanların aritmetik ortalamasını hesaplar.

```
double vector:: Mean();
double matrix:: Mean();
vector matrix:: Mean (
 const int axis // eksen
  );
```
## Parametreler

axis

[in] Eksen. 0 - yatay eksen, 1 - dikey eksen.

### Geri dönüş değeri

Elemanların aritmetik ortalaması.

```
matrixf matrix a={10,3,2}, {1,8,12}, {6,5,4}, {7,11,9}};Print("matrix_a\n",matrix_a);
vectorf cols_mean=matrix_a.Mean(0);
vectorf rows mean=matrix a.Mean(1);
float matrix mean=matrix a.Mean();
Print("cols_mean ",cols_mean);
Print("rows mean ", rows mean);
Print("mean value ", matrix_mean);
/*
matrix_a
[[10,3,2]
[1,8,12]
 [6,5,4]
 [7,11,9]]
cols mean [6,6.75,6.75]
rows mean [5,7,5,9]mean value 6.5
*/
```
# Average

Matris/vektör değerlerinin ağırlıklı ortalamasını hesaplar.

```
double vector::Average(
 const vector& weigts // ağırlıklar vektörü
  );
double matrix::Average(
 const matrix& weigts // ağırlıklar matrisi
);
vector matrix::Average(
 const matrix& weigts, // ağırlıklar matrisi
 const int axis // eksen
  );
```
#### Parametreler

#### axis

[in] Eksen. 0 - yatay eksen, 1 - dikey eksen.

#### Geri dönüş değeri

Ağırlıklı ortalama: skaler veya vektör.

#### Not

Ağırlıklar matrisi/vektörü, ana matris/vektör ile ilişkilendirilir.

```
matrixf matrix a={10,3,2}, {1,8,12}, {6,5,4}, {7,11,9}};matrixf matrix w=matrixf::Ones(4,3);
Print("matrix_a\n",matrix_a);
vectorf cols average=matrix a.Average(matrix w,0);
vectorf rows average=matrix a.Average(matrix w,1);
float matrix_average=matrix_a.Average(matrix_w);
Print("cols_average ", cols_average);
Print ("rows average ", rows average);
Print("average value ", matrix average);
/*
matrix_a
[[10,3,2]
```
1422

[1,8,12] [6,5,4] [7,11,9]] cols\_average [6,6.75,6.75] rows\_average [5,7,5,9] average value 6.5  $*/$  value 6.5

MOI 5

# Std

Matris/vektör elemanlarının veya belirtilen eksen boyuncaki elemanların standart sapmasını geri döndürür.

```
double vector::Std();
double matrix::Std();
vector matrix::Std(
  const int axis // eksen
  );
```
### Parametreler

axis

[in] Eksen. 0 - yatay eksen, 1 - dikey eksen.

### Geri dönüş değeri

Standart sapma: skaler veya vektör.

### Not

Standart sapma, ortalamadan sapmaların karelerinin ortalamasının kareköküdür, yani std = sqrt(mean(x)), burada  $x = abs(a - a mean())^{**}2$ .

Sapmaların karelerinin ortalaması tipik olarak x.sum() / N olarak hesaplanır, burada N = len(x)'tir.

```
matrixf matrix_a={{10,3,2},{1,8,12},{6,5,4},{7,11,9}};
Print("matrix a\n", matrix a);
vectorf cols_std=matrix_a.Std(0);
vectorf rows std=matrix a.Std(1);
float matrix std=matrix a.Std();
Print("cols_std ",cols_std);
Print("rows std ", rows std);
Print("std value ", matrix std);
/*
matrix_a
[[10,3,2]
 [1,8,12]
 [6,5,4]
 [7,11,9]]
```

```
cols_std [3.2403703,3.0310888,3.9607449]
rows_std [3.5590262,4.5460606,0.81649661,1.6329932]
std value 3.452052593231201
*/
```
# MQL5

# Var

Matris/vektör elemanlarının varyansını hesaplar.

```
double vector::Var();
double matrix::Var();
vector matrix::Var(
 const int axis // eksen
  );
```
### Parametreler

axis

[in] Eksen. 0 - yatay eksen, 1 - dikey eksen.

### Geri dönüş değeri

Varyans: skaler veya vektör.

### Not

Varyans, ortalamadan sapmaların karelerinin ortalamasıdır, yani var = mean(x), burada x = abs(a a.mean())\*\*2.

Ortalama tipik olarak x.sum() / N olarak hesaplanır, burada N = len(x)'tir.

```
matrixf matrix_a={{10,3,2},{1,8,12},{6,5,4},{7,11,9}};
Print("matrix a\n", matrix a);
vectorf cols_var=matrix_a.Var(0);
vectorf rows_var=matrix_a.Var(1);
float matrix var=matrix a.Var();
Print("cols_var ", cols_var);
Print("rows_var ",rows_var);
Print("var value ", matrix var);
/*
matrix_a
[[10,3,2]
[1,8,12]
 [6,5,4]
 [7,11,9]]
cols_var [10.5,9.1875,15.6875]
```

```
rows_var [12.666667,20.666666,0.66666669,2.6666667]
var value 11.916666984558105
\star /
```
# LinearRegression

Hesaplanan lineer regresyon değerleriyle bir vektör/matris hesaplar.

```
vector vector::LinearRegression();
matrix matrix::LinearRegression(
 ENUM MATRIX AXIS axis=AXIS NONE // regresyonun hesaplandığı eksen
  );
```
### Parametreler

### axis

[in] Regresyonun hesaplandığı eksen. [ENUM\\_MATRIX\\_AXIS](#page-1276-0) numaralandırmasından değer (AXIS\_HORZ - yatay eksen, AXIS\_VERT - dikey eksen).

#### Geri dönüş değeri

Hesaplanan lineer regresyon değerlerine sahip vektör veya matris.

#### Not

Lineer regresyon, standart regresyon denklemi kullanılarak hesaplanır: y(x)=a\*x+b, burada a çizgi eğimi, b ise Y ekseni kaymasıdır.

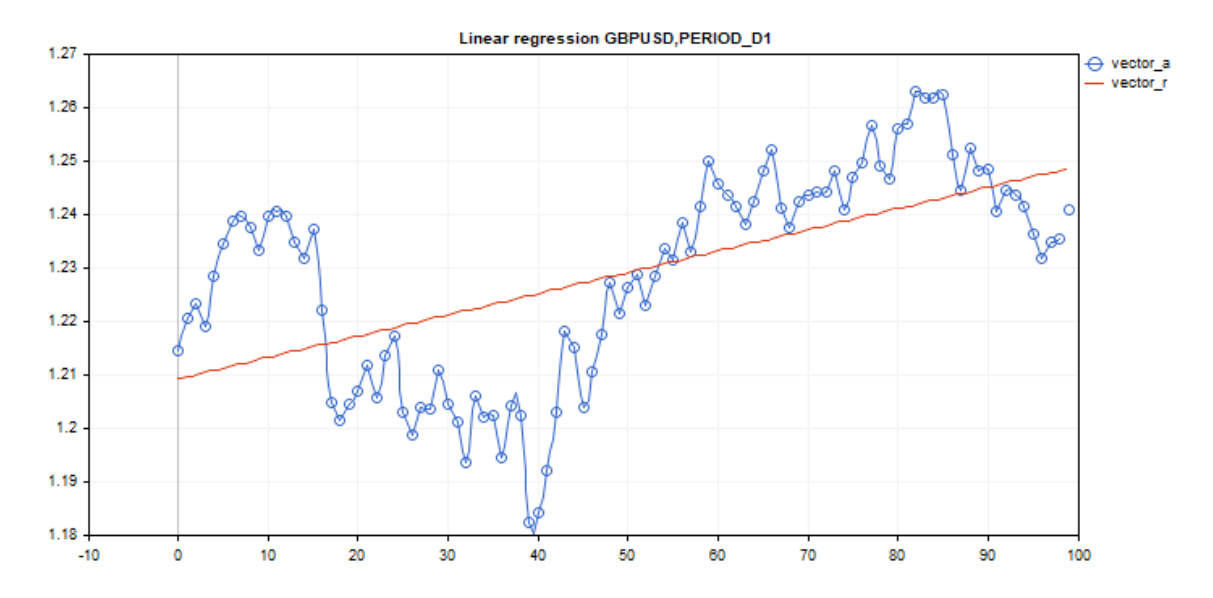

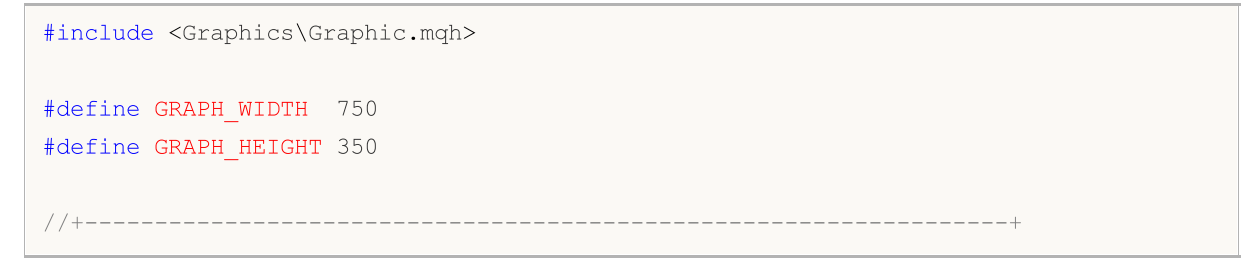

1428

```
//| Komut dosyası başlatma fonksiyonu |
//+------------------------------------------------------------------+
void OnStart()
 {
  vector vector a;
  vector a.CopyRates( Symbol, Period, COPY RATES CLOSE, 1,100);
  vector vector r=vector a.LinearRegression();
//--- grafik gösterimini kapat
  ChartSetInteger(0, CHART SHOW, false);
//--- grafik çizmek için diziler
  double x[];
  double y1[];
  double y2[];
  ArrayResize(x,uint(vector a.Size()));
  ArrayResize(y1,uint(vector a.Size()));
  ArrayResize(y2,uint(vector a.Size()));
  for(ulong i=0; i<vector a.size(); i++)
    {
     x[i] = (double)i;y1[i]=vector a[i];
     y2[i]=vector_r[i];
     }
//--- grafik başlığı
   string title="Linear regression "+ Symbol+", "+EnumToString( Period);
  long chart=0;
   string name="LinearRegression";
//--- grafik oluştur
  CGraphic graphic;
  graphic.Create(chart,name, 0, 0, 0, GRAPH_WIDTH, GRAPH_HEIGHT);
  graphic.BackgroundMain(title);
  graphic.BackgroundMainSize(12);
//--- aktivasyon fonksiyonu grafiği
  CCurve *curvef=graphic.CurveAdd(x, y1, CURVE_POINTS_AND_LINES);
  curvef.Name("vector a");
  curvef.LinesWidth(2);
  curvef.LinesSmooth(true);
  curvef.LinesSmoothTension(1);
  curvef.LinesSmoothStep(10);
//--- aktivasyon fonksiyonunun türevleri
  CCurve *curved=graphic.CurveAdd(x, y2, CURVE LINES);
  curved.Name("vector_r");
   curved.LinesWidth(2);
```
1429

# MOI 5

```
curved.LinesSmooth(true);
   curved.LinesSmoothTension(1);
   curved.LinesSmoothStep(10);
   graphic.CurvePlotAll();
   graphic.Update();
//--- basılan klavye düğmelerini tanımak için sonsuz döngü
   while(!IsStopped())
     {
      //--- programdan çıkmak için escape düğmesine bas
     if(TerminalInfoInteger(TERMINAL_KEYSTATE_ESCAPE)!=0)
         break;
     //--- grafiğin görüntüsünü kaydetmek için PgDn düğmesine bas
     if(TerminalInfoInteger(TERMINAL_KEYSTATE_PAGEDOWN)!=0)
        {
         string file names[];
        if(FileSelectDialog("Save Picture",NULL, "All files (*.*)|**.*",FSD WRITE FILE,
            continue;
         ChartScreenShot(0,file_names[0],GRAPH_WIDTH,GRAPH_HEIGHT);
        }
     Sleep(10);
     }
//--- temizle
  graphic.Destroy();
  ObjectDelete(chart, name);
  ChartSetInteger(0,CHART SHOW,true);
  }
```
# ENUM\_MATRIX\_AXIS

Matrisler için tüm istatistiksel [fonksiyonlard](#page-1400-0)a ekseni belirtmek için numaralandırma.

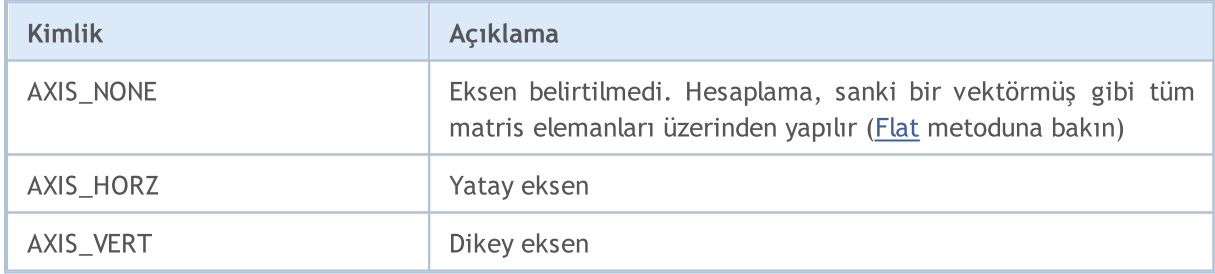

# Özellik Metotları

Bu metotlar, matris özelliklerinin alınmasına olanak sağlar:

- · Satır sayısı
- · Sütun sayısı
- · Norm

1430

- · Koşul sayısı
- · Determinant
- · Matris rankı
- · İz
- · Spektrum

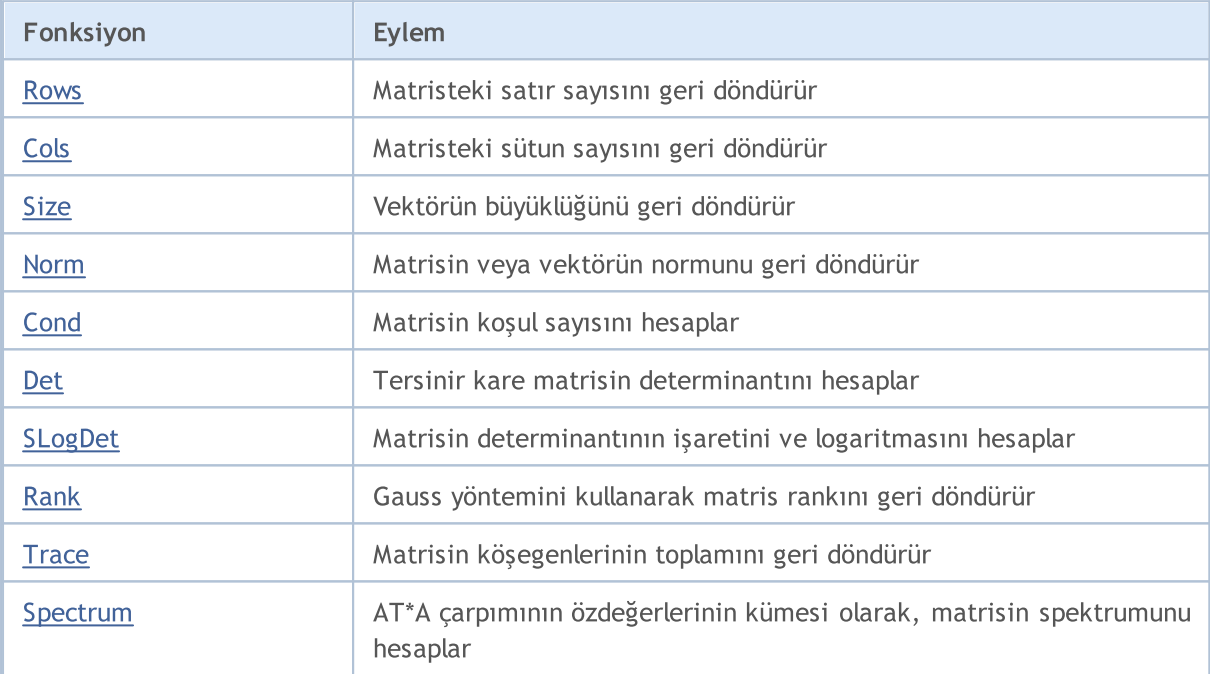

# <span id="page-1430-0"></span>Rows

1431

Matristeki satır sayısını geri döndürür.

ulong matrix::Rows()

### Geri dönüş değeri

int türü değer.

```
matrix m= {{1, 2, 3, 4, 5, 6, 7, 8, 9, 10, 11, 12}};
m.Reshape(3, 4);Print("matrix m \n", m);
Print("m.Rows()=", m.Rows());
Print("m.Cols()=", m.Cols());
/*
matrix m
[1, 2, 3, 4][5,6,7,8]
 [9,10,11,12]]
m.Rows() = 3m.Cols() = 4*/
```
# <span id="page-1431-0"></span>Cols

1432

Matristeki sütun sayısını geri döndürür.

ulong matrix::Cols()

### Geri dönüş değeri

int türü değer.

```
matrix m= {{1, 2, 3, 4, 5, 6, 7, 8, 9, 10, 11, 12}};
m.Reshape(3, 4);Print("matrix m \n", m);
Print("m.Cols()=", m.Cols());
Print("m.Rows()=", m.Rows());
/*
matrix m
[[1,2,3,4]
 [5,6,7,8]
 [9,10,11,12]]
m.Cols() = 4m.Rows() = 3*/
```
# <span id="page-1432-0"></span>Size

Vektörün büyüklüğünü geri döndürür.

ulong vector::Size()

### Geri dönüş değeri

int türü değer.

```
matrix m={{1,2,3,4,5,6,7,8,9,10,11,12}};
m.Reshape(3,4);
Print("matrix m\n",m);
vector v=m.Row(1);
Print("v.Size()=",v.Size());
Print("v=", v);/*
matrix m
[[1,2,3,4]
 [5,6,7,8]
 [9,10,11,12]]
v.Size() = 4v=[5,6,7,8]
*/
```
# <span id="page-1433-0"></span>Norm

Matrisin veya vektörün normunu geri döndürür.

```
double vector::Norm(
 const ENUM VECTOR NORM norm, // vektör normu türü
 const int norm p=2 // VECTOR NORM P durumunda p sayısı
  );
double matrix::Norm(
 const ENUM MATRIX NORM norm // matris normu türü
  );
```
Parametreler

norm

[in] Norm türü.

### Geri dönüş değeri

Matris veya vektör normu.

Not

- · VECTOR\_NORM\_INF, vektör elemanları arasındaki maksimum mutlak değerdir.
- · VECTOR\_NORM\_MINUS\_INF, vektörün minimum mutlak değeridir.
- · VECTOR\_NORM\_P, vektörün p-normudur. norm\_p=0, sıfır olmayan vektör elemanlarının sayısıdır. norm\_p=1, vektör elemanlarının mutlak değerlerinin toplamıdır. norm\_p=2, vektör elemanlarının karelerinin toplamının kareköküdür. p sayısı negatif olabilir.
- · MATRIX\_NORM\_FROBENIUS, matris elemanlarının karelerinin toplamının kareköküdür. Frobenius normu ve vektör 2-normu tutarlıdır.
- · MATRIX\_NORM\_SPECTRAL, matris spektrumunun maksimum değeridir.
- · MATRIX\_NORM\_NUCLEAR, matrisin tekil değerlerinin toplamıdır.
- · MATRIX\_NORM\_INF, matrisin dikey vektörleri arasında maksimum vektör 1-normudur. Matris infnormu ve vektör inf-normu tutarlıdır.
- · MATRIX\_NORM\_MINUS\_INF, matrisin dikey vektörleri arasında minimum vektör 1-normudur.
- · MATRIX\_NORM\_P1, matrisin yatay vektörleri arasında maksimum vektör 1-normudur.
- · MATRIX\_NORM\_MINUS\_P1, matrisin yatay vektörleri arasında minimum vektör 1-normudur.
- · MATRIX\_NORM\_P2, matrisin maksimum tekil değeridir.
- · MATRIX\_NORM\_MINUS\_P2, matrisin minimum tekil değeridir.

MQL5'te bir vektörün p-normunu hesaplamak için basit bir algoritma:

```
double VectorNormP(const vector& v, int norm value)
  {
  ulong i;
   double norm=0.0;
```

```
//---switch(norm_value)
     {
      case 0 :
        for(i=0; i<v. Size(); i++)
           if(v[i] != 0)norm+=1.0;
        break;
      case 1 :
        for(i=0; i<v. Size(); i++)
           norm+=MathAbs(v[i]);
        break;
      case 2 :
        for(i=0; i<v. Size(); i++)
           norm+=v[i]*v[i];norm=MathSqrt(norm);
        break;
      default :
         for(i=0; i < v. Size(); i + +)
            norm+=MathPow(MathAbs(v[i]),norm_value);
        norm=MathPow(norm, 1.0/norm value);
    }
// --return(norm);
 }
```
### MQL5 örneği:

```
matrix a= \{(0, 1, 2, 3, 4, 5, 6, 7, 8)\};a=a-4:
Print("matrix a \n", a);
a.Reshape(3, 3);matrix b=a;
Print("matrix b \nightharpoonup n", b);
Print("b.Norm(MATRIX_NORM_P2)=", b.Norm(MATRIX_NORM_FROBENIUS));
Print("b.Norm(MATRIX_NORM_FROBENIUS)=", b.Norm(MATRIX_NORM_FROBENIUS));
Print("b.Norm(MATRIX_NORM_INF)", b.Norm(MATRIX_NORM_INF));
Print("b.Norm(MATRIX_NORM_MINUS_INF)", b.Norm(MATRIX_NORM_MINUS_INF));
Print("b.Norm(MATRIX_NORM_P1)=)", b.Norm(MATRIX_NORM_P1));
Print("b.Norm(MATRIX_NORM_MINUS_P1)=", b.Norm(MATRIX_NORM_MINUS_P1));
Print("b.Norm(MATRIX_NORM_P2)=", b.Norm(MATRIX_NORM_P2));
Print("b.Norm(MATRIX_NORM_MINUS_P2)=", b.Norm(MATRIX_NORM_MINUS_P2));
/*
matrix a
[[-4,-3,-2,-1,0,1,2,3,4]]matrix b
[-4,-3,-2][-1,0,1]
```
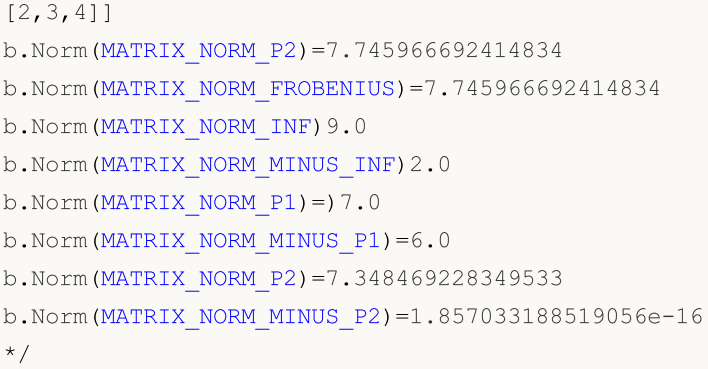

### Python örneği:

```
import numpy as np
from numpy import linalg as LA
a = np.arange(9) - 4print("a \n",a)
b = a \cdot \text{reshape}((3, 3))print("b \n\in \mathbb{N}", b)
print("LA.norm(b)=",LA.norm(b))
print("LA.norm(b, 'fro')=",LA.norm(b, 'fro'))
print("LA.norm(b, np.inf)=",LA.norm(b, np.inf))
print("LA.norm(b, -np.inf)=",LA.norm(b, -np.inf))
print("LA.norm(b, 1)=",LA.norm(b, 1))
print("LA.norm(b, -1)=",LA.norm(b, -1))
print("LA.norm(b, 2)=",LA.norm(b, 2))
print("LA.norm(b, -2)=",LA.norm(b, -2))
a
[-4 -3 -2 -1 0 1 2 3 4]b
[-4 -3 -2][-1 0 1]
[ 2 3 4]LA.norm(b)= 7.745966692414834
LA.norm(b, 'fro')= 7.745966692414834
LA.norm(b, np.inf) = 9.0
LA.norm(b, -np.inf) = 2.0
LA.norm(b, 1) = 7.0
LA.norm(b, -1) = 6.0
LA.norm(b, 2)= 7.3484692283495345
LA.norm(b, -2) = 1.857033188519056e-16
```
# <span id="page-1436-0"></span>**Cond**

1437

```
double matrix::Cond(
 const ENUM MATRIX NORM norm // matris normu türü
  );
```
### Parametreler

norm

[in] [ENUM\\_MATRIX\\_NORM](#page-1272-0) numaralandırmasından matris normu türü.

### Geri dönüş değeri

Matrisin koşul sayısı. Sonsuz olabilir.

#### Not

x'in koşul sayısı, x'in normu çarpı x'in tersinin normu olarak tanımlanır. Norm, olağan L2 normu (kareler toplamının karekökü) veya diğer matris normu türlerinden biri olabilir.

Koşul sayısı, A matrisinin normu ile A matrisinin tersinin normunun çarpımına eşit olan K değeridir. Koşul sayısı yüksek olan matrisler kötü koşullu olarak adlandırılır. Koşul sayısı düşük olanlar da iyi koşullu olarak ifade edilir. Ters matris, matrisin karesellik ve tekil olmama durumuyla sınırlandırılmaması için yalancı tersini alma işlemi yapılarak elde edilir.

Bir istisna, spektral koşul sayısıdır.

MQL5'te spektral koşul sayısını hesaplamak için basit bir algoritma:

```
double MatrixCondSpectral(matrix& a)
  {
   double norm=0.0;
   vector v=a.Spectrum();
   if(v.Size()>0)
     {
      double max_norm=v[0];
      double min norm=v[0];
      for(ulong i=1; i\leq v. Size(); i++)
        \left\{ \right.double real=MathAbs(v[i]);
         if(max norm<real)
            max_norm=real;
         if(min_norm>real)
             min norm=real;
        }
      max_norm=MathSqrt(max_norm);
```

```
MOL5
```

```
min_norm=MathSqrt(min_norm);
    if(min_norm>0.0)
       norm=max_norm/min_norm;
   }
 return(norm);
}
```
MQL5 örneği:

```
matrix a= \{(1, 0, -1), (0, 1, 0), (1, 0, 1)\};Print("a.Cond(MATRIX_NORM_P2)=", a.Cond(MATRIX_NORM_P2));
Print("a.Cond(MATRIX_NORM_FROBENIUS)=", a.Cond(MATRIX_NORM_FROBENIUS));
Print("a.Cond(MATRIX_NORM_INF)=", a.Cond(MATRIX_NORM_INF));
Print("a.Cond(MATRIX_NORM_MINUS_INF)=", a.Cond(MATRIX_NORM_MINUS_INF));
Print("a.Cond(MATRIX_NORM_P1)=", a.Cond(MATRIX_NORM_P1));
Print("a.Cond(MATRIX_NORM_MINUS_P1)=", a.Cond(MATRIX_NORM_MINUS_P1));
Print("a.Cond(MATRIX_NORM_P2)=", a.Cond(MATRIX_NORM_P2));
Print("a.Cond(MATRIX_NORM_MINUS_P2)=", a.Cond(MATRIX_NORM_MINUS_P2));
/*
matrix a
[[1,0,-1]
[0,1,0]
[1,0,1]]
a.Cond(MATRIX_NORM_P2)=1.414213562373095
a.Cond(MATRIX_NORM_FROBENIUS)=3.162277660168379
a.Cond(MATRIX NORM INF) = 2.0
a.Cond(MATRIX_NORM_MINUS_INF)=0.9999999999999997
a.Cond(MATRIX NORM P1) = ) 2.0
a.Cond(MATRIX_NORM_MINUS_P1)=0.9999999999999998
a.Cond(MATRIX_NORM_P2)=1.414213562373095
a.Cond(MATRIX_NORM_MINUS_P2)=0.7071067811865472
*/
```
### Python örneği:

```
import numpy as np
from numpy import linalg as LA
a = np.array([[1, 0, -1], [0, 1, 0], [1, 0, 1]])print ("a \ln", a)
print("LA.com(da) =", LA.com(da))print("LA.cond(a, 'fro')=",LA.cond(a, 'fro'))
print("LA.cond(a, np.inf)=",LA.cond(a, np.inf))
print("LA.cond(a, -np.inf)=",LA.cond(a, -np.inf))
print("LA.cond(a, 1)=",LA.cond(a, 1))
print("LA.cond(a, -1)=",LA.cond(a, -1))
```
1439

```
print("LA.cond(a, 2)=",LA.cond(a, 2))
print("LA.cond(a, -2)=",LA.cond(a, -2))
a
[[ 1 0 -1]
[ 0 1 0]
[ 1 0 1]]
LA.cond(a)= 1.4142135623730951
LA.cond(a, 'fro')= 3.1622776601683795
LA.cond(a, np.inf) = 2.0
LA.cond(a, -np.inf) = 1.0
LA.cond(a, 1) = 2.0
LA.cond(a, -1) = 1.0
LA.cond(a, 2)= 1.4142135623730951
LA.cond(a, -2) = 0.7071067811865475
```
# MOL5

# <span id="page-1439-0"></span>**Det**

1440

Tersinir kare matrisin determinantını hesaplar.

```
double matrix::Det()
```
### Geri dönüş değeri

Matrisin determinantı.

### Not

2. ve 3. mertebeden matris determinantları Sarrus kuralına göre hesaplanır. d2=a11\*a22-a12\*a21; d3=a11\*a22\*a33+a12\*a23\*a31+a13\*a21\*a32-a13\*a22\*a31-a11\*a23\*a32-a12\*a21\*a33.

Determinant, Gauss yöntemi kullanılarak matrisin üst üçgen formuna indirgenmesiyle hesaplanır. Üst üçgen matrisin determinantı, ana köşegen elemanların çarpımına eşittir.

Matrisin en az bir satırı veya sütunu sıfırsa, determinantı sıfırdır.

Matrisin iki veya daha fazla satırı veya sütunu lineer bağımlıysa, yine determinantı sıfırdır.

Matrisin determinantı, özdeğerlerinin çarpımına eşittir.

### MQL5 örneği:

```
matrix m=\{(1,2),(3,4)\};double det=m.Det();
Print("matrix m\n",m);
Print("det(m) = ", det);
/*
matrix m
[[1,2]
[3,4]]
det(m) = -2.0*/
```
### Python örneği:

```
import numpy as np
a = np.array([1, 2], [3, 4]])print('a \n',a)
print('nnp.linalg.det(a) \n',np.linalg.det(a))
a
 [[1 2]
 [3 4]]
```
MQL5

np.linalg.det(a) -2.0000000000000004

# SLogDet

1442

Matrisin determinantının işaretini ve logaritmasını hesaplar.

```
double matrix::SLogDet(
 int& sign // işaret
  );
```
#### Parametreler

sign

[out] Determinantın işareti. İşaret çift ise determinant pozitiftir.

#### Geri dönüş değeri

Determinantın işaretini temsil eden sayı.

#### Not

Determinant, Gauss yöntemi kullanılarak matrisin üst üçgen formuna indirgenmesiyle hesaplanır. Üst üçgen matrisin determinantı, ana köşegen elemanların çarpımına eşittir. Çarpımın logaritması, çarpılan elemanların logaritmalarının toplamına eşittir. Bu nedenle, determinant hesaplanırken aşırı eleman olması durumunda SLogDet metodunu kullanabilirsiniz.

İşaret çift ise determinant pozitiftir.

```
a = np.array([1, 2], [3, 4]])(sign, logdet) = np.linalg.slogdet(a)
(sign, logdet) (-1, 0.69314718055994529) # may vary sign * np.exp(logdet) -2.0
```
### Rank

Gauss yöntemini kullanarak matris rankını geri döndürür.

int Rank()

#### Geri dönüş değeri

Matrisin rankı.

#### Not

m satır ve n sütuna sahip bir A matrisinin satır (veya sütun) sisteminin rankı, lineer bağımsız satırların (veya sütunların) maksimum sayısıdır. Diğerleri cinsinden lineer olarak ifade edilemiyorsa, bu satırlar (veya sütunlar) lineer bağımsız olarak adlandırılır. Satır sisteminin rankı her zaman sütun sisteminin rankına eşittir. Bu değere matrisin rankı denir.

#### MQL5 örneği:

```
matrix a=matrix::Eye(4, 4);;
Print("matrix a \ln", a);
Print("a.Rank()=", a.Rank();
matrix I=matrix::Eye(4, 4);
I[3, 3] = 0.; // rank eksik matris
Print("I \ln", I);
Print("I.Rank()=", I.Rank());
matrix b=matrix:: Ones(1, 4);
Print("b \ln", b);
Print("b.Rank()=", b.Rank());;// 1 boyut - rank 1, tümü 0 olmadığı sürece
matrix zeros=matrix::Zeros(4, 1);
Print("zeros \n", zeros);
Print("zeros.Rank()=", zeros.Rank());
/*
matrix a
[[1,0,0,0]
[0,1,0,0]
[0,0,1,0]
[0,0,0,1]]
a.Rank() = 4I
[[1,0,0,0]
[0,1,0,0]
[0,0,1,0]
```

```
[0,0,0,0]]
I.Rank() = 3b
[1,1,1,1]]
b.Rank() = 1zeros
[[0]
[0]
[0]
[0]]
zeros.Rank()=0
*/
```
#### Python örneği:

```
import numpy as np
from numpy.linalg import matrix_rank
a=(np.\text{eye}(4)) # tam rank matris
print("a \ln", a)
print("matrix_rank(a)=",matrix_rank(a))
I=np.eye(4)
I[-1,-1] = 0. # rank eksik matris
print("I \ln", I)
print("matrix_rank(I)=",matrix_rank(I))
b=np.ones((4,))
print("b \n",b)
print("matrix_rank(b)=",matrix_rank(b)) # 1 boyut - rank 1, tümü 0 olmadığı sürece
zeros=np.zeros((4,))
print("zeroes \n",zeros)
print("matrix_rank(zeros)=",matrix_rank(zeros))
a
 [[1. 0. 0. 0.]
 [0. 1. 0. 0.]
[0. 0. 1. 0.]
 [0. 0. 0. 1.]]
matrix rank(a) = 4
\top[[1. 0. 0. 0.]
 [0. 1. 0. 0.]
 [0. 0. 1. 0.]
 [0. 0. 0. 0.]]
matrix rank(I)= 3
```

```
b
[1. 1. 1. 1.]
matrix\_rank(b) = 1zeroes
[0. 0. 0. 0.]
matrix_rank(zeros)= 0
```
# **Trace**

Matrisin köşegenlerinin toplamını geri döndürür.

```
double matrix::Trace()
```
#### Geri dönüş değeri

Köşegen boyunca toplam.

#### Not

Bir matrisin izi, özdeğerlerinin toplamına eşittir.

#### MQL5 örneği:

```
matrix a= {{0, 1, 2, 3, 4, 5, 6, 7, 8}};
a.Reshape(3, 3);
Print("matrix a \n", a);
Print("a.Trace() \n\pi, a.Trace());
/*
matrix a
[[0,1,2]
[3,4,5]
[6,7,8]]
a.Trace()
12.0
*/
```
#### Python örneği:

```
a = np.arange(9).reshape((3,3))print('a \n',a)
print('np.trace(a) \n',np.trace(a))
a
[[0 1 2]
 [3 4 5]
[6 7 8]]
np.trace(a)
12
```
# Spectrum

1447

AT\*A çarpımının özdeğerlerinin kümesi olarak, matrisin spektrumunu hesaplar.

vector matrix::Spectrum()

#### Geri dönüş değeri

Matris özdeğerlerinin vektörü olarak matrisin spektrumu.

```
double MatrixCondSpectral(matrix& a)
  {
  double norm=0.0;
  vector v=a. Spectrum();
  if(v.Size()>0)
     {
      double max_norm=v[0];
      double min norm=v[0];
      for(ulong i=1; i\leq v. Size(); i++){
         double real=MathAbs(v[i]);
         if(max_norm<real)
           max norm=real;
         if(min_norm>real)
            min_norm=real;
        }
      max_norm=MathSqrt(max_norm);
      min_norm=MathSqrt(min_norm);
      if(min_norm>0.0)
         norm=max_norm/min_norm;
     }
   return(norm);
  }
```
# Lineer Denklem Sistemlerini Çözmek için Matris Metotları

Lineer denklem sistemlerini çözme ve ters matrisi hesaplama metotları.

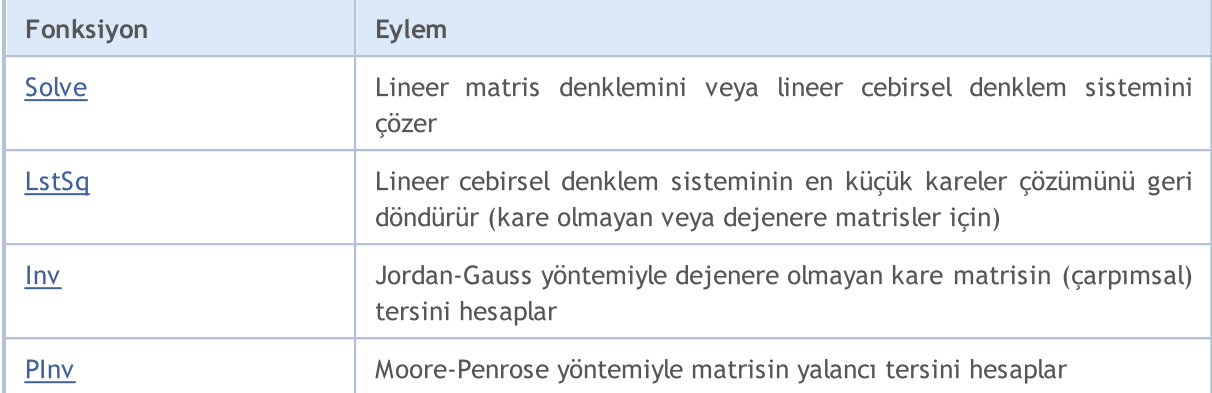

# <span id="page-1448-0"></span>Solve

Lineer matris denklemini veya lineer cebirsel denklem sistemini çözer.

```
vector matrix::Solve(
 const vector b // ordinat veya "bağımlı değişken" değerleri
  );
```
#### Parametreler

b

[in] Ordinat veya "bağımlı değişken" değerleri. (Serbest terimler vektörü).

#### Geri dönüş değeri

a \* x = b sisteminin çözümüne sahip vektör.

#### Not

Matrisin en az bir satırı veya sütunu sıfırsa, sistemin çözümü yoktur.

Matrisin iki veya daha fazla satırı veya sütunu lineer bağımlıysa, yine sistemin çözümü yoktur.

```
//--- lineer cebirsel denklem sistemi (System of Linear Algebraic Equations, SLAE) çö:
  vector x=matrix a.Solve(vector b);
//--- a * x = b olup olmadığını kontrol et
  result_vector=matrix_a.MatMul(vector_x);
  errors=vector_b.Compare(result_vector,1e-12);
```
MOI 5

# <span id="page-1449-0"></span>**LstSq**

1450

Lineer cebirsel denklem sisteminin en küçük kareler çözümünü geri döndürür (kare olmayan veya dejenere matrisler için).

```
vector matrix::LstSq(
  const vector b // ordinat veya "bağımlı değişken" değerleri
  );
```
#### Parametreler

b

[in] Ordinat veya "bağımlı değişken" değerleri. (Serbest terimler vektörü).

#### Geri dönüş değeri

a \* x = b sisteminin çözümüne sahip vektör. Bu sadece kesin çözümü olan sistemler için geçerlidir.

```
matrix a = \{(3, 2),\}{4, -5}{3, 3}};
  vector b = \{7, 40, 3\};
// --vector x=a.LstSq(b);
//--- kontrol et, [5, -4] olmalıdır
   Print("x=", x);//--- kontrol et, [7, 40, 3] olmalıdır
  vector b1=a.MatMul(x);
   Print("b1=",b1);
/*
 x=[5.0000000000000002, -4]b1=[7.000000000000005,40.00000000000001,3.000000000000005]
*/
```
### <span id="page-1450-0"></span>Inv

Jordan-Gauss yöntemiyle tersinir kare matrisin çarpımsal tersini hesaplar.

matrix matrix::Inv()

#### Geri dönüş değeri

Matrisin çarpımsal tersi.

#### Not

Orijinal matrisin ve ters matrisin çarpımı birim matristir.

Matrisin en az bir satırı veya sütunu sıfırsa, ters matris elde edilemez.

Matrisin iki veya daha fazla satırı veya sütunu lineer bağımlıysa, yine ters matris elde edilemez.

```
int TestInverse(const int size_m)
 {
  int i,j,errors=0;
  matrix matrix a(size m, size m);
//--- kare matrisi doldur
  MatrixTestFirst(matrix a);
//--- mikrosaniye ölç
  ulong t1=GetMicrosecondCount();
//--- ters matrisi al
  matrix inverse=matrix a.Inv();
//--- ölç
  ulong t2=GetMicrosecondCount();
//--- doğruluğu kontrol et
  matrix identity=matrix a.MatMul(inverse);
// --for(i=0; i<size m; i++)
     {
      for(j=0; j < size m; j + +)
        {
         double value;
         //--- köşegen boyunca 1'ler olmalıdır
         if(i==j)value=1.0;
         else
           value=0.0;
         if(MathClassify(identity[i][j])>FP_ZERO)
            errors++;
         else
```

```
{
            if(identity[i][j]!=value)
              {
              double diff=MathAbs(identity[i][j]-value);
               //--- çok fazla çarpma ve bölme, bu nedenle kontrol hassasiyetini azalt
              if(diff>1e-9)
                 errors++;
             }
           }
       }
    }
// --double elapsed_time=double(t2-t1)/1000.0;
  printf("Inversion of matrix %d x %d %s errors=%d time=%.3f ms", size m, size m, errors
   return(errors);
  }
```
<span id="page-1452-0"></span>Moore-Penrose yöntemiyle matrisin yalancı tersini hesaplar.

```
matrix matrix::PInv()
```
#### Geri dönüş değeri

Matrisin yalancı tersi.

```
int TestPseudoInverse(const int size_m, const int size_k)
 {
  matrix matrix a(size m, size k);
  matrix matrix inverted(size k, size m);
  matrix matrix_temp;
  matrix matrix_a2;
//--- matrisi doldur
  MatrixTestFirst(matrix a);
//--- tersini al
  matrix inverted=matrix a.PInv();
//--- doğruluğu kontrol et
  int errors=0;
//--- A * A+ * A = A (A+, A' nnn yalancu tersidir)matrix temp=matrix a.MatMul(matrix inverted);
  matrix a2=matrix temp.MatMul(matrix a);
  errors=(int)matrix_a.CompareByDigits(matrix_a2,10);
  printf("PseudoInversion %s matrix size %d x %d errors=%d",errors==0?"passed":"fa
// -- -return(errors);
  }
```
# Makine Öğrenimi

Bu metotlar makine öğreniminde kullanılır.

Sinir ağı aktivasyon fonksiyonu, girdilerin ağırlıklı toplamına bağlı olarak nöronun çıktı değerini belirler. Aktivasyon fonksiyonunun seçimi, sinir ağının performansı üzerinde büyük bir etkiye sahiptir. Modelin farklı bölümleri (katmanlar) farklı aktivasyon fonksiyonlarını kullanabilir.

Bilinen tüm aktivasyon fonksiyonlarına ek olarak, MQL5 onların türevlerini de sunar. Fonksiyon türevleri, öğrenme sırasında alınan hataya dayalı olarak model parametrelerinin verimli bir şekilde güncellenmesine olanak sağlar.

Bir sinir ağı, öğrenmedeki hatayı en aza indiren bir algoritma bulmayı amaçlar; işte burada kayıp fonksiyonu kullanılır. Kayıp fonksiyonunun değeri, model tarafından öngörülen değerin gerçek değerden ne kadar saptığını gösterir. Probleme bağlı olarak farklı kayıp fonksiyonları kullanılır. Örneğin, regresyon problemleri için "hataların karelerinin ortalaması (Mean Squared Error, [MSE](#page-1274-0))" ve ikili sınıflandırma için "ikili çapraz entropi (Binary Cross Entropy, [BCE\)](#page-1274-0)" kullanılır.

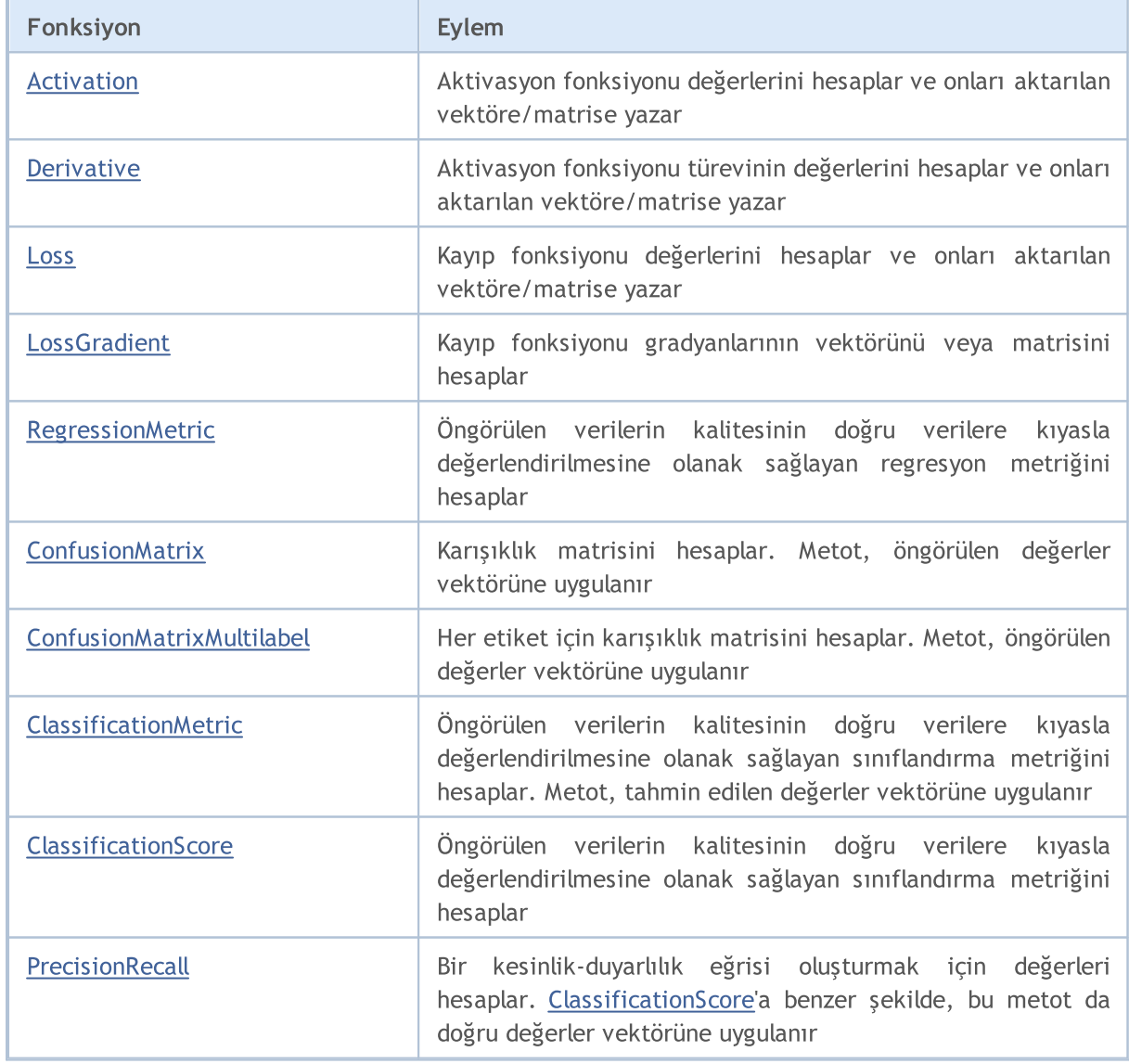

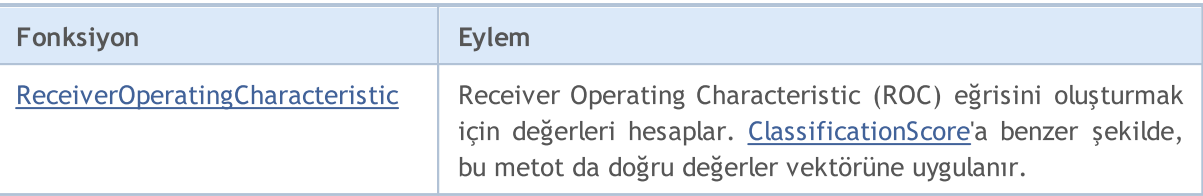

Örnek:

1455

Bu örnek, matris işlemlerini kullanarak bir modelin eğitimini göstermektedir. Model,  $(a + b + c)^2$  / (a^2 + b^2 + c^2) fonksiyonu için eğitilmektedir. a, b ve c'nin farklı sütunlarda yer aldığı başlangıç veri matrisini girdi olarak giriyoruz. Modelin çıktısı, fonksiyonun sonucunu geri döndürecektir.

```
matrix weights1, weights2, weights3; // ağırlıkların matrisleri
matrix output1, output2, result; \frac{1}{2} // sinir katmanı çıktılarının matri
input int layer1 = 200; // ilk gizli katmanın büyüklüğü
input int layer2 = 200; // ikinci gizli katmanın büyüklüğü
input int Epochs = 20000; \frac{1}{2} eğitim dönemlerinin sayısı
input double lr = 3e-6; // öğrenme hızı
input ENUM ACTIVATION FUNCTION ac func = AF SWISH; // aktivasyon fonksiyonu
//+------------------------------------------------------------------+
//| Komut dosyası başlatma fonksiyonu |
//+------------------------------------------------------------------+
void OnStart()
 \left\{ \right.// --int train = 1000; // eğitim örneklemi büyüklüğü
  int test = 10; // test örneklemi büyüklüğü
 matrix m data, m target;
//--- eğitim örneklemi oluştur
 if(!CreateData(m data, m target, train))
     return;
//--- modeli eğit
  if(!Train(m_data, m_target, Epochs))
     return;
//--- test örneklemi oluştur
 if(!CreateData(m data, m target, test))
    return;
//--- modeli test et
  Test(m data, m target);
 }
//+------------------------------------------------------------------+
//| Örneklem oluşturma metodu |
//+------------------------------------------------------------------+
bool CreateData(matrix &data, matrix &target, const int count)
 \left\{\right\}//--- başlangıç veri ve sonuç matrislerini başlat
 if(!data.Init(count, 3) || !target.Init(count, 1))
     return false;
//--- başlangıç veri matrisini rastgele değerlerle doldur
```
# MOI 5

```
data.Random(-10, 10);
//--- eğitim örneklemi için hedef değerleri hesapla
  vector X1 = MathPow(data.Col(0) + data.Col(1) + data.Col(1), 2);vector X2 = MathPow(data.Col(0), 2) + MathPow(data.Col(1), 2) + MathPow(data.Col(2))if(!target.Col(X1 / X2, 0))
     return false;
//--- sonucu geri döndür
  return true;
  }
//+------------------------------------------------------------------+
//| Model eğitimi metodu |
//+------------------------------------------------------------------+
bool Train(matrix &data, matrix &target, const int epochs = 10000)
 \left\{ \begin{array}{c} \end{array} \right.//--- modeli oluştur
  if(!CreateNet())
     return false;
//--- modeli eğit
  for(int ep = 0; ep < epochs; ep++)
     {
      //--- ileri besleme geçişi
      if(!FeedForward(data))
        return false;
     PrintFormat("Epoch %d, loss %.5f", ep, result.Loss(target, LOSS MSE));
      //--- geri yayılım ve ağırlık matrisinin güncellenmesi
      if(!Backprop(data, target))
         return false;
    \rightarrow//--- sonucu geri döndür
  return true;
  }
//+------------------------------------------------------------------+
//| Model oluşturma metodu |
//+------------------------------------------------------------------+
bool CreateNet()
 \left\{ \begin{array}{c} 1 \end{array} \right\}//--- ağırlık matrislerini başlat
  if(!weights1.Init(4, layer1) || !weights2.Init(layer1 + 1, layer2) || !weights3.In:
     return false;
//--- ağırlık matrislerini rastgele değerlerle doldur
  weights1.Random(-0.1, 0.1);
  weights2.Random(-0.1, 0.1);
  weights3.Random(-0.1, 0.1);
//--- sonucu geri döndür
 return true;
  }
//+------------------------------------------------------------------+
//| İleri besleme metodu |
//+------------------------------------------------------------------+
```
1457

```
bool FeedForward(matrix &data)
  {
//--- başlangıç veri büyüklüğünü kontrol et
  if(data.Cols() != weights1.Rows() - 1)
      return false;
//--- ilk sinir katmanını hesapla
  matrix temp = data;
   if(!temp.Resize(temp.Rows(), weights1.Rows()) ||
      !temp.Col(vector::Ones(temp.Rows()), weights1.Rows() - 1))
      return false;
   output1 = temp.MatMul(weights1);
//--- aktivasyon fonksiyonunu hesapla
   if(!output1.Activation(temp, ac_func))
      return false;
//--- ikinci sinir katmanını hesapla
   if(!temp.Resize(temp.Rows(), weights2.Rows()) ||
      !temp.Col(vector::Ones(temp.Rows()), weights2.Rows() - 1))
      return false;
   output2 = temp.MatMul(weights2);
//--- aktivasyon fonksiyonunu hesapla
  if(!output2.Activation(temp, ac_func))
      return false;
//--- üçüncü sinir katmanını hesapla
   if(!temp.Resize(temp.Rows(), weights3.Rows()) ||
      !temp.Col(vector::Ones(temp.Rows()), weights3.Rows() - 1))
      return false;
   result = temp.MatMul(weights3);
//--- sonucu geri döndür
  return true;
  }
//+------------------------------------------------------------------+
//| Geri yayılım metodu |
//+------------------------------------------------------------------+
bool Backprop(matrix &data, matrix &target)
 {
//--- hedef değerler matrisinin büyüklüğünü kontrol et
  if(target.Rows() != result.Rows() ||
      target.Cols() != result.Cols())
      return false;
//--- hesaplanan değerlerin hedeften sapmasını belirle
  matrix loss = (target - result) * 2;
//--- gradyanı önceki katmana yay
  matrix gradient = loss.MatMul(weights3.Transpose());
//--- son katmanın ağırlık matrisini güncelle
  matrix temp;
   if(!output2.Activation(temp, ac func))
      return false;
   if(!temp.Resize(temp.Rows(), weights3.Rows()) ||
      !temp.Col(vector::Ones(temp.Rows()), weights3.Rows() - 1))
```
# MOI 5

```
return false;
   weights3 = weights3 + temp. Transpose(). MatMul(loss) * lr;
//--- aktivasyon fonksiyonunun türeviyle hata gradyanını ayarla
   if(!output2.Derivative(temp, ac_func))
      return false;
   if(!gradient.Resize(gradient.Rows(), gradient.Cols() - 1))
      return false;
   loss = gradient * temp;//--- gradyanı bir alt katmana yay
   gradient = loss.MatMul(weights2.Transpose());
//--- ikinci gizli katmanın ağırlık matrisini güncelle
   if(!output1.Activation(temp, ac func))
      return false;
   if(!temp.Resize(temp.Rows(), weights2.Rows()) ||
      !temp.Col(vector::Ones(temp.Rows()), weights2.Rows() - 1))
      return false;
   weights2 = weights2 + temp. Transpose(). MatMul(loss) * lr;
//--- aktivasyon fonksiyonunun türeviyle hata gradyanını ayarla
   if(!output1.Derivative(temp, ac func))
      return false;
  if(!gradient.Resize(gradient.Rows(), gradient.Cols() - 1))
      return false;
   loss = gradient * temp;//--- ilk gizli katmanın ağırlık matrisini güncelle
  temp = data;
   if(!temp.Resize(temp.Rows(), weights1.Rows()) ||
      !temp.Col(vector::Ones(temp.Rows()), weights1.Rows() - 1))
      return false;
   weights1 = weights1 + temp. Transpose(). MatMul(loss) * lr;
//--- sonucu geri döndür
   return true;
 }
//+------------------------------------------------------------------+
//| Model test etme metodu |
//+------------------------------------------------------------------+
bool Test(matrix &data, matrix &target)
 {
//--- test verileri üzerinde ileri besleme
   if(!FeedForward(data))
      return false;
//--- model hesaplama sonuçlarını ve doğru değerleri yazdır
   PrintFormat("Test loss %.5f", result.Loss(target, LOSS_MSE));
  ulong total = data.Rows();
   for (ulong i = 0; i < total; i+1)
      PrintFormat("(%.2f + %.2f + %.2f)^2 / (%.2f^2 + %.2f^2 + %.2f^2) = Net %.2f, Ta
                  data[i, 0], data[i, 1], data[i, 2], result[i, 0], target[i, 0]);
//--- sonucu geri döndür
  return true;
 }
```
# MQL5

//+------------------------------------------------------------------+

## <span id="page-1459-0"></span>Activation

Aktivasyon fonksiyonu değerlerini hesaplar ve onları aktarılan vektöre/matrise yazar.

```
bool vector::Activation(
 vector& vect_out, // değerlerin yazılacağı vektör
 ENUM ACTIVATION FUNCTION activation, // aktivasyon fonksiyonu türü
  ... // ek parametreler
  );
bool matrix::Activation(
 matrix& matrix_out, // değerlerin yazılacağı matris
 ENUM ACTIVATION FUNCTION activation // aktivasyon fonksiyonu türü
 );
bool matrix::Activation(
 matrix& matrix_out, // değerlerin yazılacağı matris
 ENUM_ACTIVATION_FUNCTION activation, // aktivasyon fonksiyonu türü
 ENUM MATRIX AXIS axis, \frac{a}{s} // eksen
  ... // ek parametreler
  );
```
#### Parametreler

vect\_out/matrix\_out

[out] Aktivasyon fonksiyonunun hesaplanan değerlerinin yazılacağı vektör veya matris.

activation

[in] [ENUM\\_ACTIVATION\\_FUNCTION](#page-1275-0) numaralandırmasından aktivasyon fonksiyonu türü.

axis

[in] [ENUM\\_MATRIX\\_AXIS](#page-1276-0) numaralandırmasından değer (AXIS\_HORZ - yatay eksen, AXIS\_VERT dikey eksen).

...

[in] Bazı aktivasyon fonksiyonları için gereken ek parametreler. Hiçbir parametre belirtilmezse, varsayılan değerler kullanılır.

#### Geri dönüş değeri

Başarılı olursa true, aksi takdirde false geri döndürür.

#### Ek parametreler

Bazı aktivasyon fonksiyonları ek parametreler kabul eder. Hiçbir parametre belirtilmezse, varsayılan değerler kullanılır.

```
AF ELU (Exponential Linear Unit - Üssel lineer birim)
  double alpha=1.0
Aktivasyon fonksiyonu: if(x>=0) f(x) = xelse f(x) = alpha * (exp(x)-1)AF LINEAR
  double alpha=1.0
  double beta=0.0
Aktivasyon fonksiyonu: f(x) = alpha*x + betaAF LRELU (Leaky REctified Linear Unit - Sızıntılı düzeltilmiş lineer birim)
  double alpha=0.3
Aktivasyon fonksiyonu: if(x>=0) f(x) = xelse f(x) = alpha*xAF RELU (REctified Linear Unit - Düzeltilmiş lineer birim)
  double alpha=0.0
  double max_value=0.0
  double treshold=0.0
Aktivasyon fonksiyonu: if(alpha==0) f(x) = max(x,0)else if(x>max value) f(x) = x
                   else f(x) = alpha*(x - treshold)AF SWISH
  double beta=1.0
Aktivasyon fonksiyonu: f(x) = x / (1+exp(-x<sup>*</sup>beta))AF TRELU (Thresholded REctified Linear Unit - Eşikli düzeltilmiş lineer birim)
  double theta=1.0
Aktivasyon fonksiyonu: if(x>theta) f(x) = xelse f(x) = 0AF PRELU (Parametric REctified Linear Unit - Parametrik düzeltilmiş lineer birim)
  double alpha[] - learned array of coeefficients
```

```
Aktivasyon fonksiyonu: if(x[i]>=0) f(x)[i] = x[i]
                  else f(x)[i] = alpha[i] * x[i]
```
#### Not

Yapay sinir ağlarında, nöronun aktivasyon fonksiyonu, bir girdi sinyali veya bir girdi sinyali kümesi tarafından tanımlanan çıktı sinyalini belirler. Aktivasyon fonksiyonunun seçimi, sinir ağının performansı üzerinde büyük bir etkiye sahiptir. Modelin farklı bölümleri (katmanlar) farklı aktivasyon fonksiyonlarını kullanabilir.

Ek parametrelerin kullanımına ilişkin örnekler:

```
vector x={0.1, 0.4, 0.9, 2.0, -5.0, 0.0, -0.1};
vector y;
x.Activation(y,AF_ELU);
Print(y);
x.Activation(y, AF ELU, 2.0);
Print(y);
Print("");
x.Activation(y,AF_LINEAR);
Print(y);
x.Activation(y,AF_LINEAR,2.0);
Print(y);
x.Activation(y,AF_LINEAR,2.0,5.0);
Print(y);
Print("");
x.Activation(y,AF_LRELU);
Print(y);
x.Activation(y,AF_LRELU,1.0);
Print(y);
x.Activation(y,AF_LRELU,0.1);
Print(y);
Print("");
x.Activation(y,AF_RELU);
Print(y);
x.Activation(y,AF_RELU,2.0,0.5);
Print(y);
x.Activation(y,AF_RELU,2.0,0.5,1.0);
Print(y);
Print("");
```

```
MOI 5
```

```
x.Activation(y,AF_SWISH);
   Print(y);
   x.Activation(y,AF_SWISH,2.0);
   Print(y);
   Print("");
   x.Activation(y,AF_TRELU);
  Print(y);
   x.Activation(y,AF_TRELU,0.3);
   Print(y);
  Print("");
   vector a=vector::Full(x.Size(),2.0);
   x.Activation(y,AF_PRELU,a);
   Print(y);
/* Sonuçlar
3 [0.1,0.4,0.9,2,-0.993262053000915,0,-0.095162581964040]
   [0.1,0.4,0.9,2,-1.986524106001829,0,-0.190325163928081]
   [0.1, 0.4, 0.9, 2, -5, 0, -0.1][0.2, 0.8, 1.8, 4, -10, 0, -0.2][5.2, 5.8, 6.8, 9, -5, 5, 4.8][0.1, 0.4, 0.9, 2, -1.5, 0, -0.03][0.1, 0.4, 0.9, 2, -5, 0, -0.1][0.1, 0.4, 0.9, 2, -0.5, 0, -0.01][0.1,0.4,0.9,2,0,0,0]
   [0.2, 0.8, 0.9, 2, -10, 0, -0.2][-1.8,-1.2,0.9,2,-12,-2,-2.2][0.052497918747894,0.239475064044981,0.6398545523625035,1.761594155955765,-0.033464
   [0.054983399731247, 0.275989792451045, 0.7723340415895611, 1.964027580075817, -0.000226[0,0,0,2,0,0,0]
   [0,0.4,0.9,2,0,0,0]
   [0.1, 0.4, 0.9, 2, -10, 0, -0.2]*/
```
### <span id="page-1463-0"></span>Derivative

Aktivasyon fonksiyonu türevinin değerlerini hesaplar ve onları aktarılan vektöre/matrise yazar

```
bool vector::Derivative(
 vector& vect_out, // değerlerin yazılacağı vektör
 ENUM ACTIVATION FUNCTION activation, // aktivasyon fonksiyonu türü
  ... // ek parametreler
  );
bool matrix::Derivative(
 matrix& matrix_out, // değerlerin yazılacağı matris
 ENUM ACTIVATION FUNCTION activation, // aktivasyon fonksiyonu türü
 );
bool matrix::Derivative(
 matrix& matrix_out, // değerlerin yazılacağı matris
 ENUM_ACTIVATION_FUNCTION activation, // aktivasyon fonksiyonu türü
 ENUM MATRIX AXIS axis, \frac{a}{s} // eksen
  ... // ek parametreler
  );
```
#### Parametreler

vect\_out/matrix\_out

[out] Aktivasyon fonksiyonu türevinin hesaplanan değerlerinin yazılacağı vektör veya matris.

activation

[in] [ENUM\\_ACTIVATION\\_FUNCTION](#page-1275-0) numaralandırmasından aktivasyon fonksiyonu türü.

axis

[in] [ENUM\\_MATRIX\\_AXIS](#page-1276-0) numaralandırmasından değer (AXIS\_HORZ - yatay eksen, AXIS\_VERT dikey eksen).

...

[in] Buradaki ek parametreler, aktivasyon fonksiyonlarının ek parametreleriyle aynıdır. Yalnızca bazı aktivasyon fonksiyonları ek parametreler kabul eder. Hiçbir parametre belirtilmezse, varsayılan değerler kullanılır.

#### Geri dönüş değeri

Başarılı olursa true, aksi takdirde false geri döndürür.

#### Not

Fonksiyon türevleri, hata geri yayılımı sürecinde öğrenme sırasında alınan hataya dayalı olarak model parametrelerinin verimli bir şekilde güncellenmesine olanak sağlar.

### <span id="page-1465-0"></span>Loss

Kayıp fonksiyonunun değerini hesaplar.

```
double vector::Loss(
const vector& vect_true, // doğru değerlerin vektörü
 ENUM_LOSS_FUNCTION loss, // kayıp fonksiyonu türü
 ... // ek parametre
 );
double matrix::Loss(
 const matrix& matrix_true, // doğru değerlerin matrisi
 ENUM LOSS FUNCTION loss, // kayıp fonksiyonu türü
 );
double matrix::Loss(
 const matrix& matrix true, // doğru değerlerin matrisi
 ENUM_LOSS_FUNCTION loss, // kayıp fonksiyonu türü
 ENUM_MATRIX_AXIS axis, // eksen
  ... // ek parametre
  );
```
#### Parametreler

vect\_true/matrix\_true

[in] Doğru değerlerin vektörü veya matrisi.

loss

[in] [ENUM\\_LOSS\\_FUNCTION](#page-1274-0) numaralandırmasından kayıp fonksiyonu türü.

axis

[in] [ENUM\\_MATRIX\\_AXIS](#page-1276-0) numaralandırmasından değer (AXIS\_HORZ - yatay eksen, AXIS\_VERT dikey eksen).

...

[in] Yalnızca 'delta' ek parametresi Hubert kayıp fonksiyonu (LOSS\_HUBER) tarafından kullanılabilir.

#### Geri dönüş değeri

double türü değer.

Hubert kayıp fonksiyonunda (LOSS\_HUBER) 'delta' parametresi nasıl kullanılır?

```
double delta = 1.0;
double error = fabs(y - x);
if(error<delta)
  loss = 0.5 * error^2;
```

```
else
   loss = 0.5 * delta^2 + delta * (error - delta);
```
#### Not

Bir sinir ağı, öğrenmedeki hatayı en aza indiren bir algoritma bulmayı amaçlar; işte burada kayıp fonksiyonu kullanılır.

Kayıp fonksiyonunun değeri, model tarafından öngörülen değerin gerçek değerden ne kadar saptığını gösterir.

Probleme bağlı olarak farklı kayıp fonksiyonları kullanılır. Örneğin, regresyon problemleri için "hataların karelerinin ortalaması (Mean Squared Error, [MSE](#page-1274-0))" ve ikili sınıflandırma için "ikili çapraz entropi (Binary Cross Entropy, [BCE](#page-1274-0))" kullanılır.

Hubert kayıp fonksiyonunu çağırma örneği:

```
vector y true = \{0.0, 1.0, 0.0, 0.0\};vector y pred = \{0.6, 0.4, 0.4, 0.6\};double loss=y_pred.Loss(y_true,LOSS_HUBER);
  Print(loss);
  double loss2=y_pred.Loss(y_true,LOSS_HUBER,0.5);
   Print(loss2);
/* Sonuç
  0.155
   0.15125
*/
```
# <span id="page-1467-0"></span>**LossGradient**

Kayıp fonksiyonu gradyanlarının vektörünü veya matrisini hesaplar.

```
vector vector::LossGradient(
 const vector& vect_true, // doğru değerlerin vektörü
 ENUM_LOSS_FUNCTION loss, // kayıp fonksiyonu türü
  ... // ek parametre
  );
matrix matrix::LossGradient(
 const matrix& matrix_true, // doğru değerlerin matrisi
 ENUM LOSS FUNCTION loss, // kayıp fonksiyonu türü
 );
matrix matrix::LossGradient(
 const matrix& matrix true, // doğru değerlerin matrisi
 ENUM_LOSS_FUNCTION loss, // kayıp fonksiyonu türü
 ENUM_MATRIX_AXIS axis, \frac{1}{2} // eksen
  ... // ek parametre
  );
```
#### Parametreler

vect\_true/matrix\_true

[in] Doğru değerlerin vektörü veya matrisi.

#### loss

[in] [ENUM\\_LOSS\\_FUNCTION](#page-1274-0) numaralandırmasından kayıp fonksiyonu türü.

axis

[in] [ENUM\\_MATRIX\\_AXIS](#page-1276-0) numaralandırmasından değer (AXIS\_HORZ - yatay eksen, AXIS\_VERT dikey eksen).

...

[in] Yalnızca 'delta' ek parametresi Hubert kayıp fonksiyonu (LOSS\_HUBER) tarafından kullanılabilir.

#### Geri dönüş değeri

Kayıp fonksiyonu gradyan değerlerinin vektörü veya matrisi. Gradyan, belirli bir noktada kayıp fonksiyonunun dx'e (x öngörülen değerdir) göre kısmi türevidir.

#### Not

Gradyanlar, modeli eğitirken geri yayılım sırasında ağırlık matrisi ağırlıklarını ayarlamak için sinir ağlarında kullanılır.

Bir sinir ağı, öğrenmedeki hatayı en aza indiren bir algoritma bulmayı amaçlar; işte burada kayıp fonksiyonu kullanılır.

Probleme bağlı olarak farklı kayıp fonksiyonları kullanılır. Örneğin, regresyon problemleri için "hataların karelerinin ortalaması (Mean Squared Error, [MSE](#page-1274-0))" ve ikili sınıflandırma için "ikili çapraz entropi (Binary Cross Entropy, [BCE](#page-1274-0))" kullanılır.

#### Kayıp fonksiyonu gradyanlarını hesaplama örneği:

```
matrixf y true={\{ 1, 2, 3, 4 \},
                   { 5, 6, 7, 8 },
                   { 9,10,11,12 }};
  matrixf y pred={{ 1, 2, 3, 4 },
                   {11,10, 9, 8 },
                   { 5, 6, 7,12 }};
  matrixf loss gradient =y pred.LossGradient(y true, LOSS MAE);
  matrixf loss gradienth=y pred.LossGradient(y true, LOSS MAE, AXIS HORZ);
  matrixf loss gradientv=y pred.LossGradient(y true, LOSS MAE, AXIS VERT);
  Print("loss gradients\n", loss_gradient);
   Print("loss gradients on horizontal axis\n", loss gradienth);
   Print("loss gradients on vertical axis\n", loss gradientv);
/* Sonuç
  loss gradients
   [[0,0,0,0]
    [0.083333336,0.083333336,0.083333336,0]
    [-0.083333336,-0.083333336,-0.083333336,0]]
  loss gradients on horizontal axis
   [[0,0,0,0]
   [0.33333334,0.33333334,0.33333334,0]
    [-0.33333334,-0.33333334,-0.33333334,0]]
  loss gradients on vertical axis
   [[0,0,0,0]
   [0.25, 0.25, 0.25, 0][-0.25, -0.25, -0.25, 0]]*/
```
MOI 5

### <span id="page-1469-0"></span>RegressionMetric

Öngörülen verilerin kalitesinin doğru verilere kıyasla değerlendirilmesine olanak sağlayan regresyon metriğini hesaplar.

```
double vector::RegressionMetric(
  const vector& vector_true, // doğru değerlerin vektörü
  ENUM_REGRESSION_METRIC metric // metrik türü
  );
double matrix::RegressionMetric(
  const matrix& matrix_true, // doğru değerlerin matrisi
  ENUM REGRESSION_METRIC metric // metrik türü
);
vector matrix::RegressionMetric(
  const matrix& matrix_true, // doğru değerlerin matrisi
  ENUM_REGRESSION_METRIC metric, // metrik türü
  int axis // eksen
  );
```
#### Parametreler

vector true/matrix true

[in] Doğru değerlerin vektörü veya matrisi.

```
metric
```
[in] [ENUM\\_REGRESSION\\_METRIC](#page-1273-0) numaralandırmasından metrik türü.

axis

[in] Eksen. 0 - yatay eksen, 1 - dikey eksen.

#### Geri dönüş değeri

Öngörülen verilerin kalitesinin doğru verilere kıyasla değerlendirilmesine olanak sağlayan metrik.

#### Not

- · REGRESSION\_MAE öngörülen değerler ile karşılık gelen doğru değerler arasındaki farkları temsil eden hataların mutlak değerlerinin ortalaması.
- · REGRESSION\_MSE öngörülen değerler ile karşılık gelen doğru değerler arasındaki farkları temsil eden hataların karelerinin ortalaması.
- · REGRESSION\_RMSE hataların karelerinin ortalamasının karekökü.
- · REGRESSION\_R2 1 MSE(regresyon) / MSE(ortalama).
- · REGRESSION\_MAPE yüzde olarak MAE.
- REGRESSION MSPE vüzde olarak MSE.
- · REGRESSION\_RMSLE logaritmik ölçekte hesaplanan RMSE.

Örnek:

1470

# MOL5

```
vector y true = \{3, -0.5, 2, 7\};vector y pred = \{2.5, 0.0, 2, 8\};// -- -double mse=y_pred.RegressionMetric(y_true,REGRESSION_MSE);
   Print("mse=",mse);
// -- -double mae=y_pred.RegressionMetric(y_true,REGRESSION_MAE);
   Print("mae=", mae);
// -- -double r2=y_pred.RegressionMetric(y_true,REGRESSION_R2);
  Print("r2=",r2);
 /* Sonuç
  mae=0.375
  mse=0.5
  r2=0.9486081370449679
  \star/
```
# <span id="page-1471-0"></span>ConfusionMatrix

Karışıklık matrisini hesaplar. Metot, öngörülen değerler vektörüne uygulanır.

```
matrix vector::ConfusionMatrix(
  const vector& vect true // doğru değerler vektörü
  );
matrix vector::ConfusionMatrix(
  const vector& vect true, // doğru değerler vektörü
  uint label // etiket değeri
  );
```
Parametreler

```
vect_true
```
[in] Doğru değerler vektörü.

label

[in] Karışıklık matrisini hesaplamak için etiket değeri.

#### Geri dönüş değeri

Karışıklık matrisi. Bir etiket değeri belirtilmezse, her bir etiketin diğer her bir etiketle ayrı ayrı eşleştirildiği çok sınıflı bir karışıklık matrisi geri döndürülür. Bir etiket değeri belirtilirse, belirtilen etiketin pozitif, diğer tüm etiketlerin negatif (ovr, one vs rest) olarak kabul edildiği 2 x 2'lik bir matris geri döndürülür.

#### Not

Karışıklık matrisi C; Cij, i grubunda olduğu bilinen ve j grubunda olduğu öngörülen gözlemlerin sayısına eşit olacak şekildedir. Dolayısıyla, ikili sınıflandırmada doğru negatiflerin (TN) sayısı C00, yanlış negatiflerin (FN) sayısı C10, doğru pozitiflerin (TP) sayısı C11 ve yanlış pozitiflerin (FP) sayısı C01'dir.

Başka bir deyişle, matris grafiksel olarak aşağıdaki gibi gösterilebilir:

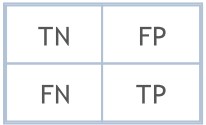

Doğru değerler vektörü ile öngörülen değerler vektörünün büyüklükleri aynı olmalıdır.

```
vector y true={7,2,1,0,4,1,4,9,5,9,0,6,9,0,1,5,9,7,3,4,8,4,2,7,6,8,4,2,3,6};
vector y pred={7,2,1,0,4,1,4,9,5,9,0,6,9,0,1,5,9,7,3,4,2,9,4,9,5,9,2,7,7,0};
```
[2,1]]

\*/

```
MOL<sub>5</sub>
```

```
matrix confusion=y pred.ConfusionMatrix(y true);
   Print(confusion);
   confusion=y_pred.ConfusionMatrix(y_true,0);
   Print(confusion);
   confusion=y_pred.ConfusionMatrix(y_true,1);
   Print(confusion);
   confusion=y_pred.ConfusionMatrix(y_true,2);
   Print(confusion);
/*
 [[3,0,0,0,0,0,0,0,0,0]
  [0,3,0,0,0,0,0,0,0,0]
  [0,0,1,0,1,0,0,1,0,0]
  [0,0,0,1,0,0,0,1,0,0]
   [0,0,1,0,3,0,0,0,0,1]
   [0,0,0,0,0,2,0,0,0,0]
   [1,0,0,0,0,1,1,0,0,0]
  [0, 0, 0, 0, 0, 0, 0, 2, 0, 1][0,0,1,0,0,0,0,0,0,1]
  [0, 0, 0, 0, 0, 0, 0, 0, 0, 4][[26,1]
  [0,3]]
  [[27,0]
  [0,3]]
  [[25,2]
```
# <span id="page-1473-0"></span>ConfusionMatrixMultilabel

Her etiket için karışıklık matrisini hesaplar. Metot, öngörülen değerler vektörüne uygulanır.

```
uint vector::ConfusionMatrixMultiLabel(
  const vector& vect true, // doğru değerler vektörü
  matrix& confusions[] // hesaplanan karışıklık matrisleri dizisi
  );
```
#### Parametreler

vect true

[in] Doğru değerler vektörü.

```
confusions
```
[out] Her etiket için hesaplanmış karışıklık matrislerini içeren 2 x 2'lik matrisler dizisi.

#### Geri dönüş değeri

Hesaplanan karışıklık matrisleri dizisinin büyüklüğü. Başarısızlık durumunda, 0 geri döner.

#### Not

Sonuç dizisi dinamik veya statik olabilir. Eğer dizi statik ise, sınıf sayısından daha az büyüklükte olmamalıdır.

Doğru değerler vektörü ile öngörülen değerler vektörünün büyüklükleri aynı olmalıdır.

```
vector y true={7,2,1,0,4,1,4,9,5,9,0,6,9,0,1,5,9,7,3,4,8,4,2,7,6,8,4,2,3,6};
  vector y_pred={7,2,1,0,4,1,4,9,5,9,0,6,9,0,1,5,9,7,3,4,2,9,4,9,5,9,2,7,7,0};
  matrix label confusions[12];
  uint res=y_pred.ConfusionMatrixMultiLabel(y_true,label_confusions);
  Print("res=",res," size=",label confusions.Size());
  for(uint i=0; i<res; i++)
     Print(label confusions[i]);
/*
 res=10 size=12
 [[26,1]
  [0,3]]
 [[27,0]
  [0,3]]
  [[25,2]
  [2,1]]
```
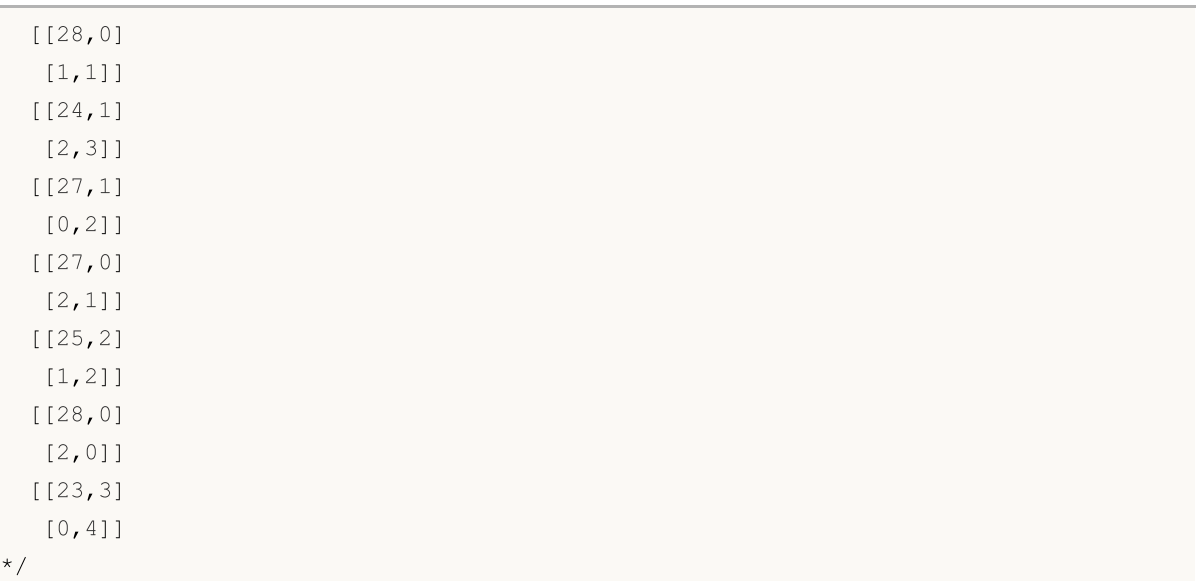

# <span id="page-1475-0"></span>ClassificationMetric

Öngörülen verilerin kalitesinin doğru verilere kıyasla değerlendirilmesine olanak sağlayan sınıflandırma metriğini hesaplar. Metot, tahmin edilen değerler vektörüne uygulanır.

```
vector vector::ClassificationMetric(
  const vector& vect_true, // doğru değerler vektörü
  ENUM CLASSIFICATION METRIC metric // metrik türü
  );
vector vector::ClassificationMetric(
  const vector& vect_true, // doğru değerler vektörü
  ENUM CLASSIFICATION METRIC metric // metrik türü
  ENUM AVERAGE MODE mode // ortalama alma modu
  );
```
#### Parametreler

vect\_true

[in] Doğru değerler vektörü.

metric

[in] [ENUM\\_CLASSIFICATION\\_METRIC](#page-1274-1) numaralandırmasından metrik türü. CLASSIFICATION\_TOP\_K\_ACCURACY, CLASSIFICATION\_AVERAGE\_PRECISION ve CLASSIFICATION\_ROC\_AUC dışındaki değerler uygulanır (ifade edilen değerler ClassificationScore metodunda kullanılır).

mode

[in] [ENUM\\_AVERAGE\\_MODE](#page-1272-0) numaralandırmasından ortalama alma modu. CLASSIFICATION\_F1, CLASSIFICATION\_JACCARD, CLASSIFICATION\_PRECISION ve CLASSIFICATION\_RECALL metrikleri için kullanılır.

#### Geri dönüş değeri

Hesaplanan metriği içeren vektör. AVERAGE\_NONE ortalama alma modu durumunda, vektör ortalama alma olmadan her sınıf için metrik değerlerini içerir. (Örneğin, ikili sınıflandırma durumunda, sırasıyla 'false' ve 'true' için iki metrik olacaktır).

#### Ortalama alma modları hakkında not

AVERAGE\_BINARY yalnızca ikili sınıflandırma için anlamlıdır.

AVERAGE\_MICRO - toplam doğru pozitifleri, yanlış negatifleri ve yanlış pozitifleri sayarak metrikleri global olarak hesaplar.

AVERAGE\_MACRO - her etiket için metrikleri hesaplar ve ağırlıklandırılmamış ortalamalarını bulur. Bu, etiket dengesizliğini hesaba katmaz.

AVERAGE\_WEIGHTED - her etiket için metrikleri hesaplar ve destek (her etiket için doğru örnek sayısı) ile ağırlıklandırılmış ortalamalarını bulur. Bu, etiket dengesizliğini hesaba katmak için 'macro'yu değiştirir; kesinlik ve duyarlılık arasında olmayan bir F puanı ile sonuçlanabilir.
```
MOI 5
```
### Not

İkili sınıflandırma durumunda, yalnızca 'ilk sütunun negatif bir etiket için olasılıkları ve ikinci sütunun pozitif bir etiket için olasılıkları içerdiği' n x 2'lik bir matrisi değil, aynı zamanda 'pozitif olasılıkları içeren bir sütundan oluşan' bir matrisi de girebiliriz. Bunun nedeni, ikili sınıflandırma modellerinin pozitif bir etiket için ya iki olasılık ya da bir olasılık geri döndürebilmesidir.

# Örnek:

```
vector y true={7,2,1,0,4,1,4,9,5,9,0,6,9,0,1,5,9,7,3,4,8,4,2,7,6,8,4,2,3,6};
vector y pred={7,2,1,0,4,1,4,9,5,9,0,6,9,0,1,5,9,7,3,4,2,9,4,9,5,9,2,7,7,0};
vector accuracy=y pred.ClassificationMetric(y true,CLASSIFICATION ACCURACY);
Print("accuracy=", accuracy);
vector balanced=y pred.ClassificationMetric(y_true,CLASSIFICATION_BALANCED_ACCURAC)
Print("balanced=", balanced);
Print("");
vector f1 micro=y pred.ClassificationMetric(y_true,CLASSIFICATION_F1,AVERAGE_MICRO)
Print("f1_micro=",f1_micro);
vector f1 macro=y pred.ClassificationMetric(y_true,CLASSIFICATION_F1,AVERAGE_MACRO)
Print("f1_macro=",f1_macro);
vector f1_weighted=y_pred.ClassificationMetric(y_true,CLASSIFICATION_F1,AVERAGE_WEI
Print("f1_weighted=",f1_weighted);
vector f1 none=y pred.ClassificationMetric(y true,CLASSIFICATION F1,AVERAGE NONE);
Print("f1_none=",f1_none);
Print("");
vector jaccard micro=y pred.ClassificationMetric(y true,CLASSIFICATION JACCARD,AVER
Print("jaccard micro=",jaccard micro);
vector jaccard macro=y pred.ClassificationMetric(y true,CLASSIFICATION JACCARD,AVER
Print("jaccard macro=",jaccard macro);
vector jaccard weighted=y pred.ClassificationMetric(y_true,CLASSIFICATION JACCARD, \overline{\overline{A}}Print("jaccard weighted=",jaccard weighted);
vector jaccard none=y pred.ClassificationMetric(y true,CLASSIFICATION JACCARD,AVERAGELAGE
Print("jaccard none=",jaccard none);
Print("");
vector precision micro=y_pred.ClassificationMetric(y_true,CLASSIFICATION_PRECISION,
Print("precision_micro=",precision_micro);
vector precision macro=y pred.ClassificationMetric(y true,CLASSIFICATION PRECISION,
Print("precision macro=", precision macro);
vector precision weighted=y pred.ClassificationMetric(y_true,CLASSIFICATION_PRECISI
Print("precision_weighted=", precision_weighted);
vector precision none=y pred.ClassificationMetric(y_true,CLASSIFICATION_PRECISION, i
Print("precision_none=",precision_none);
Print("");
```
1477

```
vector recall micro=y pred.ClassificationMetric(y true,CLASSIFICATION RECALL,AVERAGE
   Print("recall_micro=",recall_micro);
   vector recall_macro=y_pred.ClassificationMetric(y_true,CLASSIFICATION_RECALL,AVERA
   Print("recall_macro=",recall_macro);
   vector recall weighted=y pred.ClassificationMetric(y true,CLASSIFICATION RECALL,AVE
   Print("recall_weighted=",recall_weighted);
   vector recall none=y pred.ClassificationMetric(y true,CLASSIFICATION RECALL,AVERAGE
   Print("recall_none=",recall_none);
   Print("");
//--- ikili sınıflandırma
   vector y pred bin=\{0,1,0,1,1,0,0,0,1\};vector y true bin=\{1,0,0,0,1,0,1,1,1\};vector f1 bin=y pred bin.ClassificationMetric(y true bin,CLASSIFICATION F1,AVERAGE
   Print("f1_bin=",f1_bin);
   vector jaccard bin=y pred bin.ClassificationMetric(y true bin,CLASSIFICATION JACCAR
   Print("jaccard bin=", jaccard bin);
   vector precision bin=y pred bin.ClassificationMetric(y true bin,CLASSIFICATION_PREC
   Print("precision bin=", precision bin);
   vector recall_bin=y_pred_bin.ClassificationMetric(y_true_bin,CLASSIFICATION_RECALL
   Print("recall_bin=",recall_bin);
/*
 accuracy=[0.6666666666666666]
  balanced=[0.6433333333333333]
 f1_micro=[0.6666666666666666]
 f1_macro=[0.6122510822510823]
  f1_weighted=[0.632049062049062]
  f1_none=[0.8571428571428571,1,0.3333333333333333,0.6666666666666666,0.6666666666666665,0.8,0.5,0.5714285714285715,0,0.7272727272727273]
  jaccard_micro=[0.5]
  jaccard_macro=[0.4921428571428572]
  jaccard_weighted=[0.5056349206349205]
  jaccard_none=[0.75,1,0.2,0.5,0.5,0.6666666666666666,0.3333333333333333,0.4,0,0.5714285714285714]
 precision micro=[0.66666666666666666666]
  precision_macro=[0.6571428571428571]
  precision_weighted=[0.6706349206349207]
  precision_none=[0.75,1,0.33333333333333333,1,0.75,0.666666666666666666,1,0.5,0,0.571428
  recall_micro=[0.6666666666666666]
  recall_macro=[0.6433333333333333]
  recall_weighted=[0.6666666666666666]
  recall_none=[1,1,0.3333333333333333,0.5,0.6,1,0.3333333333333333,0.6666666666666666,0,1]
  f1_bin=[0.4444444444444445]
```

```
jaccard_bin=[0.2857142857142857]
  precision_bin=[0.5]
  recall_bin=[0.4]
*/
```
# <span id="page-1479-0"></span>ClassificationScore

Öngörülen verilerin kalitesinin doğru verilere kıyasla değerlendirilmesine olanak sağlayan sınıflandırma metriğini hesaplar.

Makine öğrenimi bölümündeki diğer metotlardan farklı olarak, bu metot öngörülen değerler vektörü yerine doğru değerler vektörüne uygulanır.

```
vector vector::ClassificationScore(
  const matrix& pred scores, // her sınıf için olasılık dağılımını içe
  ENUM CLASSIFICATION METRIC metric // metrik türü
  ENUM_AVERAGE_MODE mode // ortalama alma modu
  );
vector vector::ClassificationScore(
  const matrix& pred scores, // her sınıf için olasılık dağılımını içe
  ENUM CLASSIFICATION METRIC metric // metrik türü
  int param // ek parametre
  );
```
## Parametreler

### pred\_scores

[in] Her sınıf için olasılıkları içeren bir dizi yatay vektöre sahip bir matris. Matris satırlarının sayısı, doğru değerler vektörünün büyüklüğüne karşılık gelmelidir.

metric

[in] [ENUM\\_CLASSIFICATION\\_METRIC](#page-1274-0) numaralandırmasından metrik türü. CLASSIFICATION\_TOP\_K\_ACCURACY, CLASSIFICATION\_AVERAGE\_PRECISION ve CLASSIFICATION\_ROC\_AUC değerleri kullanılır.

### mode

```
[in] ENUM_AVERAGE_MODE numaralandırmasından ortalama alma modu.
CLASSIFICATION_AVERAGE_PRECISION ve CLASSIFICATION_ROC_AUC metrikleri için kullanılır.
```
param

[in] CLASSIFICATION\_TOP\_K\_ACCURACY metriği söz konusu olduğunda, ortalama alma modu yerine tamsayı K değeri belirtilmelidir.

# Geri dönüş değeri

Hesaplanan metriği içeren vektör. AVERAGE\_NONE ortalama alma modu durumunda, vektör ortalama alma olmadan her sınıf için metrik değerlerini içerir. (Örneğin, ikili sınıflandırma durumunda, sırasıyla 'false' ve 'true' için iki metrik olacaktır).

# Ortalama alma modları hakkında not

AVERAGE\_BINARY yalnızca ikili sınıflandırma için anlamlıdır.

AVERAGE\_MICRO - etiket gösterge matrisinin her bir elemanını bir etiket olarak değerlendirerek metrikleri global olarak hesaplar. Etiket gösterge matrisi, her etiket için bir dizi olasılık içeren bir matrisi ifade eder.

AVERAGE\_MACRO - her etiket için metrikleri hesaplar ve ağırlıklandırılmamış ortalamalarını bulur. Bu, etiket dengesizliğini hesaba katmaz.

AVERAGE\_WEIGHTED - her etiket için metrikleri hesaplar ve destek (her etiket için doğru örnek sayısı) ile ağırlıklandırılmış ortalamalarını bulur.

#### Not

İkili sınıflandırma durumunda, yalnızca 'ilk sütunun negatif bir etiket için olasılıkları ve ikinci sütunun pozitif bir etiket için olasılıkları içerdiği' n x 2'lik bir matrisi değil, aynı zamanda 'pozitif olasılıkları içeren bir sütundan oluşan' bir matrisi de girebiliriz. Bunun nedeni, ikili sınıflandırma modellerinin pozitif bir etiket için ya iki olasılık ya da bir olasılık geri döndürebilmesidir.

## Örnek:

```
vector y true={7,2,1,0,4,1,4,9,5,9,0,6,9,0,1,5,9,7,3,4,8,4,2,7,6,8,4,2,3,6};
   //vector y_pred={7,2,1,0,4,1,4,9,5,9,0,6,9,0,1,5,9,7,3,4,2,9,4,9,5,9,2,7,7,0};
//--- etiket skorları 0 1 2 3 4 5 6 7 8 9 doğru öngörü
   matrix y scores={{0.000109, 0.000186, 0.000449, 0.000052, 0.000002, 0.000022, 0.000
                        {0.000091, 0.081956, 0.916816, 0.001106, 0.000006, 0.000002, 0.000001, 0.000000, 0.000021, 0.000000}, // 2 2
                        {0.000108, 0.972863, 0.003600, 0.000021, 0.010479, 0.000015, 0.000131, 0.010385, 0.002339, 0.000060}, // 1 1
                        {0.925425, 0.000080, 0.002913, 0.000057, 0.000274, 0.000638, 0.06}{0.000060, 0.000126, 0.000006, 0.000000, 0.993513, 0.000000, 0.000
                        {0.000016, 0.982124, 0.000045, 0.000002, 0.008445, 0.000001, 0.000001}{0.000000, 0.000040, 0.000001, 0.000000, 0.989395, 0.000167, 0.000
                       {0.000795, 0.002938, 0.023447, 0.007418, 0.021838, 0.002476, 0.000
                       {0.000091, 0.000226, 0.000038, 0.000007, 0.000048, 0.854910, 0.068
                       {0.000000, 0.000000, 0.000000, 0.000000, 0.003004, 0.000000, 0.000000, 0.000035, 0.000000, 0.996960}, // 9 9
                        {0.998856, 0.000009, 0.000976, 0.000002, 0.000000, 0.000013, 0.000
                       {0.000178, 0.000446, 0.000326, 0.000033, 0.000193, 0.000071, 0.998
                        {0.000005, 0.000016, 0.000153, 0.000045, 0.004110, 0.000012, 0.000
                        {0.994188, 0.000003, 0.002584, 0.000005, 0.000005, 0.000100, 0.000739, 0.001473, 0.000038, 0.000864}, // 0 0
                        {0.000173, 0.990569, 0.000792, 0.000040, 0.001798, 0.000035, 0.000
                       {0.000000, 0.000537, 0.000008, 0.005080, 0.000046, 0.992910, 0.000012, 0.000671, 0.000390, 0.000347}, // 5 5
                        {0.000127, 0.000003, 0.000003, 0.000000, 0.001583, 0.000000, 0.000
                       {0.000001, 0.000012, 0.000072, 0.000020, 0.000000, 0.000000, 0.000000, 0.999868, 0.000000, 0.000026}, // 7 7
                       {0.000020, 0.000105, 0.001139, 0.901343, 0.002132, 0.083873, 0.000
                       {0.000002, 0.000048, 0.000019, 0.000000, 0.999347, 0.000002, 0.000
                        {0.000059, 0.001344, 0.612502, 0.002749, 0.000229, 0.000678, 0.0008}{0.000586, 0.000740, 0.001625, 0.000007, 0.269341, 0.000076, 0.0167, 0.000076, 0.000076, 0.000076, 0.000076, 0.0000076, 0.0000000}{0.009547, 0.018055, 0.283795, 0.071079, 0.426074, 0.082335, 0.036}{0.002506, 0.002545, 0.001148, 0.005659, 0.020416, 0.000112, 0.006}{0.001263, 0.001769, 0.000293, 0.000011, 0.000302, 0.881768, 0.112
                        {0.002904, 0.002909, 0.013421, 0.001461, 0.007519, 0.001251, 0.000
                        {0.000055, 0.001080, 0.893158, 0.000000, 0.104492, 0.000159, 0.001042, 0.000013, 0.000000, 0.000000}, // 4 2
```
# MOI 5

```
{0.000344, 0.002693, 0.071184, 0.000262, 0.000001, 0.000003, 0.000
                    {0.001404, 0.009375, 0.002638, 0.229189, 0.000064, 0.000896, 0.007
                    {0.491140, 0.000125, 0.000024, 0.000302, 0.000038, 0.034947, 0.473
  vector top k=y true.ClassificationScore(y_scores,CLASSIFICATION_TOP_K_ACCURACY,1);
  Print("top 1 accuracy score = ", top k);
   top_k=y_true.ClassificationScore(y_scores,CLASSIFICATION_TOP_K_ACCURACY,2);
  Print("top 2 accuracy score = ", top k);
  vector y true2={0, 1, 2, 2};
  matrix y score2={{0.5, 0.2, 0.2}, // 0 ilk 2'de
                    {0.3, 0.4, 0.2}, // 1 ilk 2'de
                    {0.2, 0.4, 0.3}, // 2 ilk 2'de
                    {0.7, 0.2, 0.1}}; // 2 ilk 2'de değil
   top_k=y_true2.ClassificationScore(y_score2,CLASSIFICATION_TOP_K_ACCURACY,2);
  Print("top k = ", top k);
   Print("");
  vector ap_micro=y_true.ClassificationScore(y_scores,CLASSIFICATION_AVERAGE_PRECISIO
  Print("average precision score micro = ", ap micro);
  vector ap_macro=y_true.ClassificationScore(y_scores,CLASSIFICATION_AVERAGE_PRECISIO
  Print("average precision score macro = ", ap macro);
  vector ap_weighted=y_true.ClassificationScore(y_scores,CLASSIFICATION_AVERAGE_PRECI
  Print("average precision score weighted = ", ap weighted);
  vector ap_none=y_true.ClassificationScore(y_scores,CLASSIFICATION_AVERAGE_PRECISION
   Print("average precision score none = ", ap none);
  Print("");
  vector area micro=y true.ClassificationScore(y scores,CLASSIFICATION ROC AUC,AVERAG
  Print("roc auc score micro = ", area micro);
  vector area macro=y true.ClassificationScore(y scores, CLASSIFICATION ROC AUC, AVERA(
   Print("roc auc score macro = ", area macro);
  vector area weighted=y_true.ClassificationScore(y_scores,CLASSIFICATION_ROC_AUC,AVE
   Print("roc auc score weighted = ", area weighted);
  vector area none=y_true.ClassificationScore(y_scores,CLASSIFICATION_ROC_AUC,AVERAGE
   Print("roc auc score none = ", area none);
  Print("");
//--- ikili sınıflandırma
  vector y pred bin=\{0,1,0,1,1,0,0,0,1\};
  vector y true bin=\{1,0,0,0,1,0,1,1,1\};vector y score true={0.3,0.7,0.1,0.6,0.9,0.0,0.4,0.2,0.8};
  matrix y score1 bin(y score true. Size(), 1);
  y_score1_bin.Col(y_score_true,0);
  matrix y scores bin=\{(0.7, 0.3\},\){0.3, 0.7},
                        {0.9, 0.1},
                        {0.4, 0.6},
                        {0.1, 0.9},
                        {1.0, 0.0},
```
1483

```
{0.6, 0.4}{0.8, 0.2},
                        {0.2, 0.8}vector ap=y true bin.ClassificationScore(y scores bin, CLASSIFICATION AVERAGE PRECIS
  Print("average precision score binary = ", ap);
  vector ap2=y_true_bin.ClassificationScore(y_score1_bin,CLASSIFICATION_AVERAGE_PRECI
  Print("average precision score binary = ", ap2);
  vector ap3=y_true_bin.ClassificationScore(y_scores_bin,CLASSIFICATION_AVERAGE_PRECI
  Print("average precision score none = ", ap3);
  Print("");
  vector area=y true bin.ClassificationScore(y scores bin, CLASSIFICATION ROC AUC, AVER
  Print ("roc auc score binary = ", area);
  vector area2=y_true_bin.ClassificationScore(y_score1_bin,CLASSIFICATION_ROC_AUC,AVE
  Print("roc auc score binary = ", area2);
  vector area3=y_true_bin.ClassificationScore(y_scores_bin,CLASSIFICATION_ROC_AUC,AVE
   Print("roc auc score none = ", area3);
/*
 top 1 accuracy score = [0.666666666666666]top 2 accuracy score = [1]
 top k = [0.75]average precision score micro = [0.8513333333333333]
 average precision score macro = [0.9326666666666666]average precision score weighted = [0.933333333333333]average precision score none = [1,1,0.7,1,0.9266666666666666,0.8333333333333333,1,0.8666666666666667,1,1]
 roc auc score micro = [0.9839506172839506]
 roc auc score macro = [0.9892068783068803]
 roc auc score weighted = [0.9887354497354497]
 roc auc score none = [1,1,0.9506172839506173,1,0.984,0.9821428571428571,1,0.97530864]average precision score binary = [0.7961904761904761]average precision score binary = [0.7961904761904761]average precision score none = [0.7678571428571428, 0.7961904761904761]roc auc score binary = [0.7]roc auc score binary = [0.7]roc auc score none = [0.7, 0.7]*/
```
# <span id="page-1483-0"></span>PrecisionRecall

Bir kesinlik-duyarlılık eğrisi oluşturmak için değerleri hesaplar. [ClassificationScore'](#page-1479-0)a benzer şekilde, bu metot da doğru değerler vektörüne uygulanır.

```
bool vector::PrecisionRecall(
   const matrix& pred_scores, // her sınıf için olasılık dağılımını
  const ENUM_ENUM_AVERAGE_MODE mode // ortalama alma modu
  matrix& precision, // her eşik değeri için hesaplanan kesinlik değerlerinin mesaplanan kesinlik değerlerinin me
  matrix& recall, // her eşik değeri için hesaplanan duyarlılık değerleri için hesaplanan duyarlılık değerleri
  matrix& thresholds, // azalan sırada sıralanmış eşik değe
   );
```
### Parametreler

```
pred_scores
```
[in] Her sınıf için olasılıkları içeren bir dizi yatay vektöre sahip bir matris. Matris satırlarının sayısı, doğru değerler vektörünün büyüklüğüne karşılık gelmelidir.

### mode

[in] [ENUM\\_AVERAGE\\_MODE](#page-1272-0) numaralandırmasından ortalama alma modu. Yalnızca AVERAGE\_NONE, AVERAGE\_BINARY ve AVERAGE\_MICRO kullanılır.

### precision

[out] Hesaplanan kesinlik eğrisi değerlerini içeren bir matris. Ortalama alma uygulanmazsa (AVERAGE\_NONE), matristeki satır sayısı model sınıflarının sayısına karşılık gelir. Sütun sayısı, doğru değerler vektörünün büyüklüğüne (veya pred\_score olasılık dağılımı matrisindeki satır sayısına) karşılık gelir. Mikro ortalama alma durumunda, matristeki satır sayısı, yinelenenler hariç olmak üzere toplam eşik değeri sayısına karşılık gelir.

### recall

[out] Hesaplanan duyarlılık eğrisi değerlerini içeren bir matris.

### threshold

[out] Olasılık matrisinin sıralanmasıyla elde edilen eşik matrisi.

### Not

[ClassificationScore](#page-1479-0) metodu için notlara bakın.

# Örnek:

mnist.onnx modelinden istatistik toplama örneği (%99 doğruluk).

```
//--- sınıflandırma metrikleri için veriler
  vectorf y true(images);
  vectorf y pred(images);
  matrixf y scores(images,10);
//--- girdi-çıktı
  matrixf image(28,28);
```

```
vectorf result(10);
//--- test
  for(int test=0; test<images; test++)
     {
      image=test_data[test].image;
      if(!OnnxRun(model,ONNX_DEFAULT,image,result))
        {
         Print("OnnxRun error ",GetLastError());
        break;
        }
     result.Activation(result,AF_SOFTMAX);
     //--- verileri topla
     y true[test]=(float)test data[test].label;
     y_pred[test]=(float)result.ArgMax();
     y scores.Row(result, test);
     } }
```
Doğruluk [hesaplaması](#page-1475-0)

```
vectorf accuracy=y pred.ClassificationMetric(y true,CLASSIFICATION ACCURACY);
PrintFormat("accuracy=%f", accuracy[0]);
```
accuracy=0.989000

Kesinlik değerlerinin y ekseninde ve duyarlılık değerlerinin x ekseninde çizildiği bir kesinlik-duyarlılık grafiği örneği. Ayrıca, kesinlik ve duyarlılık grafiklerinin ayrı ayrı çizildiği ve eşik değerlerinin x ekseninde gösterildiği bir başka örnek.

```
if(y_true.PrecisionRecall(y_scores,AVERAGE_MICRO,mat_precision,mat_recall,mat_thres
 {
  double precision[], recall[], thres[];
  ArrayResize(precision, mat thres.Cols());
  ArrayResize(recall,mat thres.Cols());
  ArrayResize(thres, mat thres.Cols());
  for(uint i=0; i<thres.Size(); i++)
    {
     precision[i]=mat precision[0][i];
     recall[i]=mat_recall[0][i];
     thres[i]=mat_thres[0][i];
    }
   thres[0]=thres[1]+0.001;
   PlotCurve("Precision-Recall curve (micro average)","p-r","",recall,precision);
   Plot2Curves("Precision-Recall (micro average)","precision","recall",thres,precis
  }
```
# Ortaya çıkan eğriler:

1486

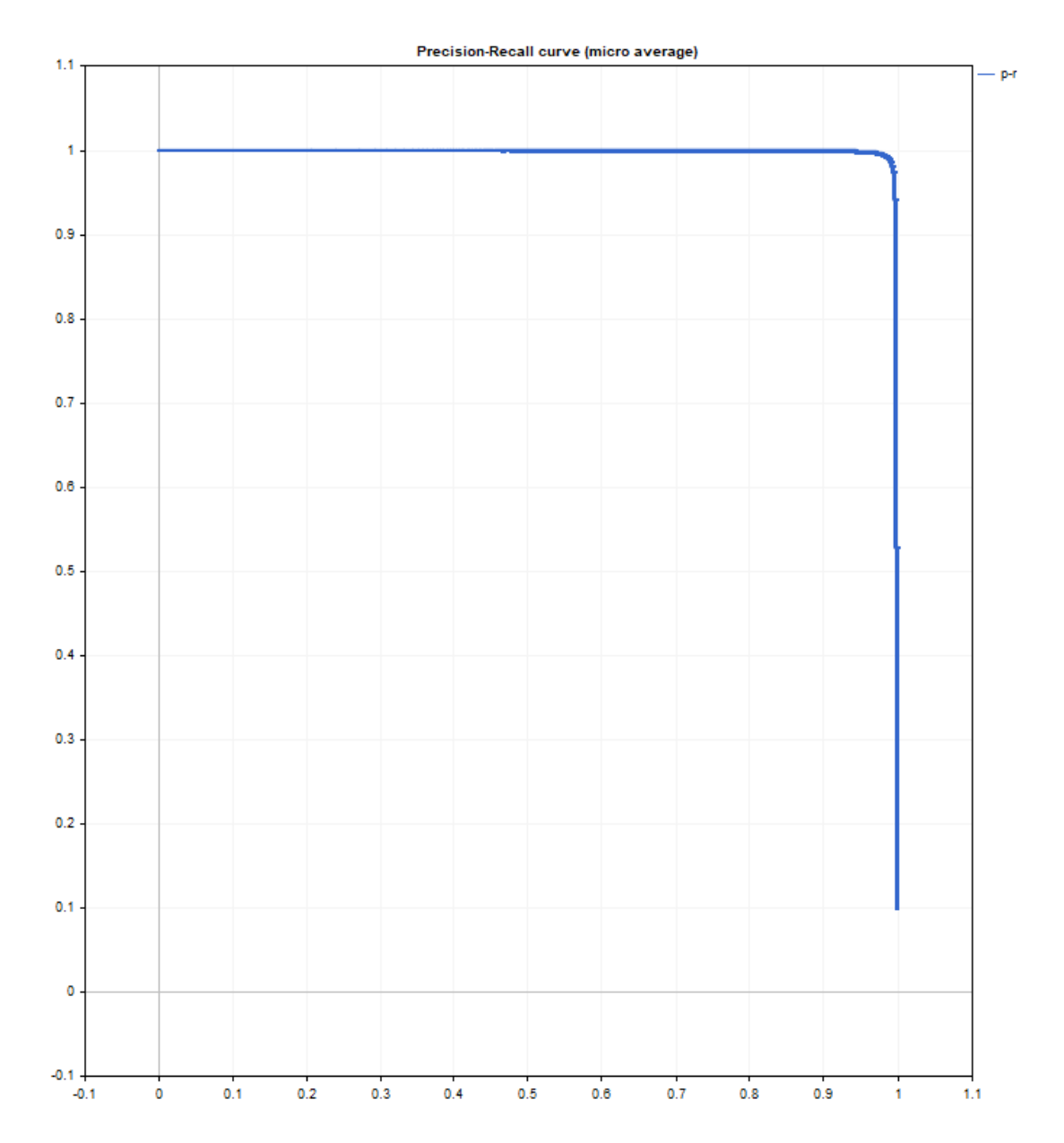

MQL5

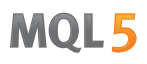

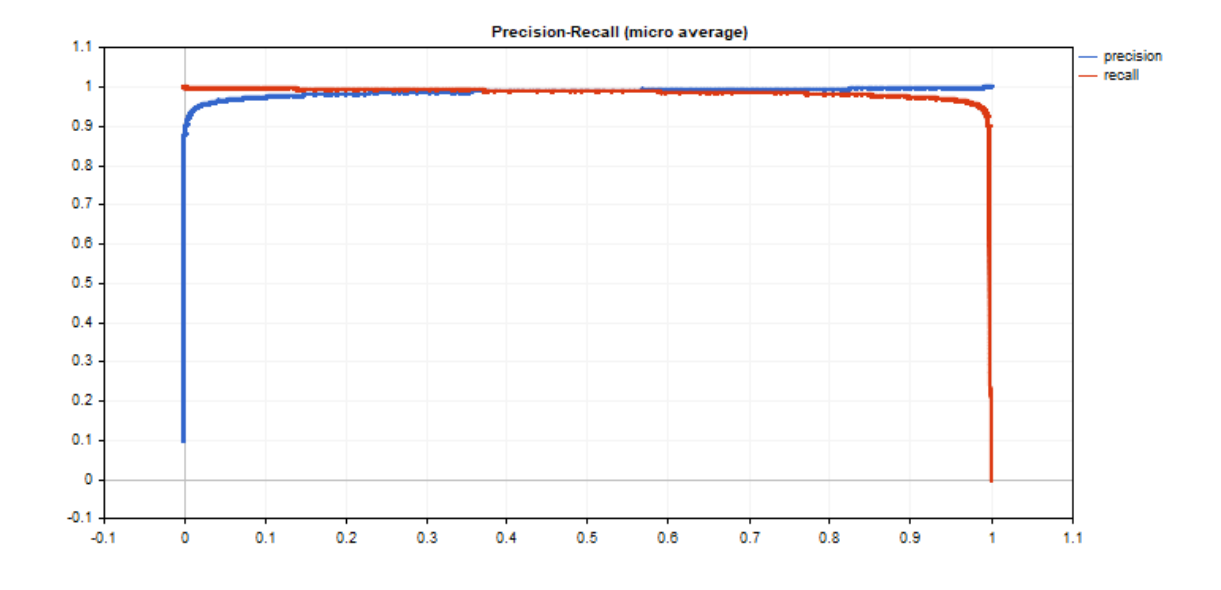

1488

# ReceiverOperatingCharacteristic

Receiver Operating Characteristic (ROC) eğrisini oluşturmak için değerleri hesaplar. [ClassificationScore](#page-1479-0)'a benzer şekilde, bu metot da doğru değerler vektörüne uygulanır.

```
bool vector::ReceiverOperatingCharacteristic(
  const matrix& pred_scores, // her sınıf için olasılık dağılımını
  const ENUM_ENUM_AVERAGE_MODE mode // ortalama alma modu
  fpr, fpr, \qquad // her eşik değeri için hesaplanan yan
  tpr, tpr, \frac{1}{2} her eşik değeri için hesaplanan doğru pozitif oran doğru pozitif olan doğru pozitif olan değerleri
  matrix& thresholds, // azalan sırada sıralanmış eşik değe
  );
```
### Parametreler

pred\_scores

[in] Her sınıf için olasılıkları içeren bir dizi yatay vektöre sahip bir matris. Matris satırlarının sayısı, doğru değerler vektörünün büyüklüğüne karşılık gelmelidir.

### mode

[in] [ENUM\\_AVERAGE\\_MODE](#page-1272-0) numaralandırmasından ortalama alma modu. Yalnızca AVERAGE\_NONE, AVERAGE\_BINARY ve AVERAGE\_MICRO kullanılır.

### fpr

[out] Yanlış pozitif oran eğrisinin hesaplanan değerlerini içeren bir matris. Ortalama alma uygulanmazsa (AVERAGE\_NONE), matristeki satır sayısı model sınıflarının sayısına karşılık gelir. Sütun sayısı, doğru değerler vektörünün büyüklüğüne (veya pred\_score olasılık dağılımı matrisindeki satır sayısına) karşılık gelir. Mikro ortalama alma durumunda, matristeki satır sayısı, yinelenenler hariç olmak üzere toplam eşik değeri sayısına karşılık gelir.

### tpr

[out] Doğru pozitif oran eğrisinin hesaplanan değerlerini içeren bir matris.

### threshold

[out] Olasılık matrisinin sıralanmasıyla elde edilen eşik matrisi.

### Not

[ClassificationScore](#page-1479-0) metodu için notlara bakın.

# Örnek:

tpr değerlerinin y ekseninde ve fpr değerlerinin x ekseninde çizildiği bir ROC grafiği örneği. Ayrıca, fpr ve tpr grafiklerinin ayrı ayrı çizildiği ve eşik değerlerinin x ekseninde gösterildiği bir başka örnek.

```
matrixf mat thres;
matrixf mat fpr;
matrixf mat tpr;
```
if(y\_true.ReceiverOperatingCharacteristic(y\_scores,AVERAGE\_MICRO,mat\_fpr,mat\_tpr,ma

```
{
double fpr[], tpr[], thres[];
ArrayResize(fpr,mat_thres.Cols());
ArrayResize(tpr,mat_thres.Cols());
ArrayResize(thres,mat_thres.Cols());
for(uint i=0; i < fpr. Size(); i ++)
  {
   fpr[i]=mat_fpr[0][i];
   tpr[i]=mat_tpr[0][i];
   thres[i]=mat_thres[0][i];
  }
thres[0]=thres[1]+0.001;
PlotCurve("ROC curve (micro average)", "roc", "0.5", fpr, tpr);
Plot2Curves("fpr-tpr (micro average)","fpr","tpr",thres,fpr,tpr);
}
```
## Ortaya çıkan eğriler:

MQL5

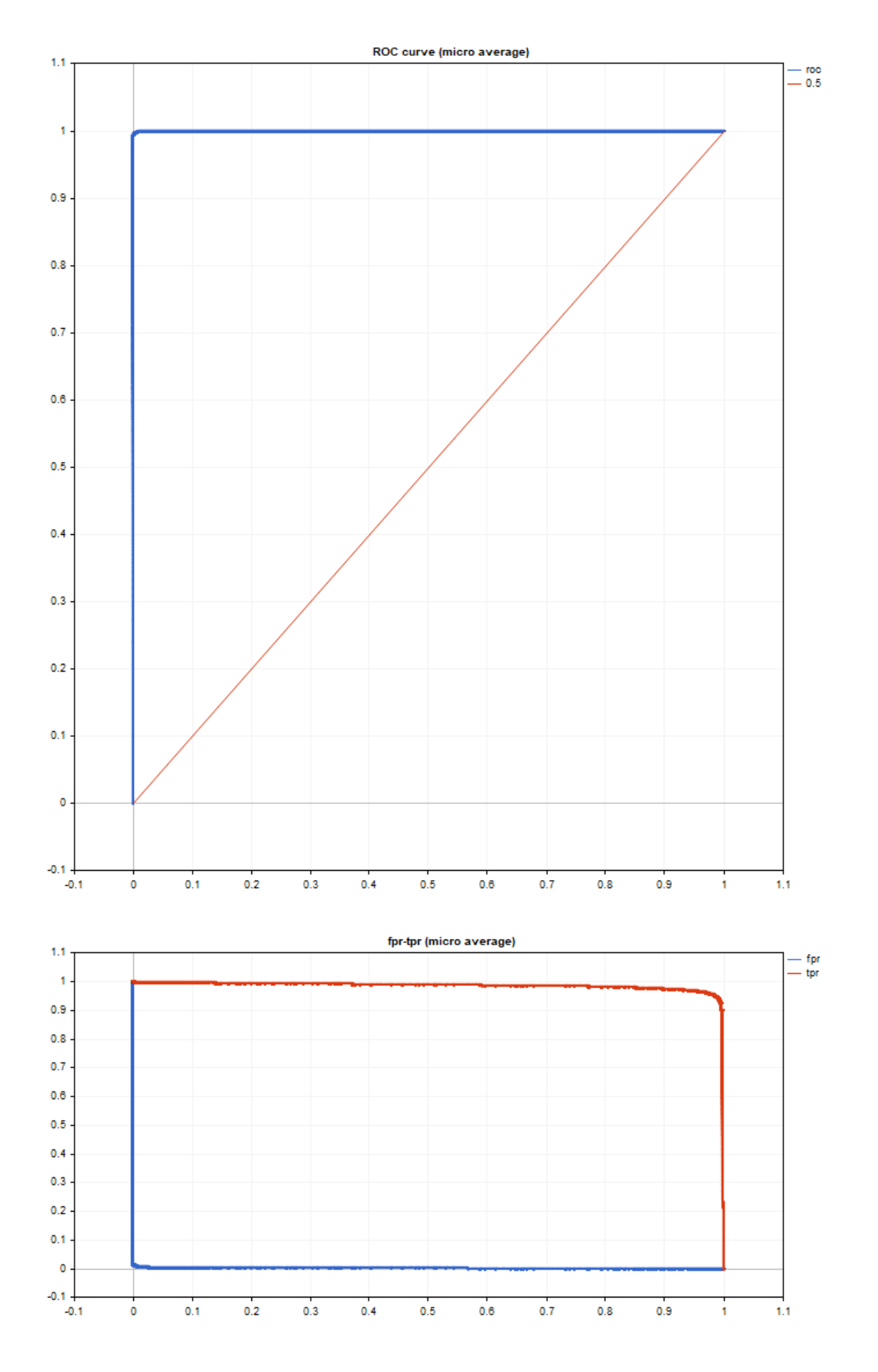

© 2000-2025, MetaQuotes Ltd.

**MOL5** 

Grafik çıktı kodu basittir ve <Graphics/Graphic.mqh> standart kütüphanesine dayanır.

Örnekler mnist.onnx modelinin verilerini kullanmaktadır. Kod, [PrecisionRecall](#page-1483-0) metot açıklamasında sunulmuştur.

ROC AUC ideale yakındır.

roc auc score micro = [0.99991]

1491

MOI 5

# OpenBLAS Methods

OpenBLAS is a high-performance open-source linear algebra library that implements BLAS (Basic Linear Algebra Subprograms) and some LAPACK functions. OpenBLAS is designed to improve computational performance, particularly in matrix and vector operations, which are often used in scientific and engineering tasks such as machine learning, numerical methods, and simulations.

Key features of OpenBLAS:

- · Multithreading support: OpenBLAS can efficiently use multiple processor cores for parallel computations, significantly accelerating operations on multiprocessor systems.
- · Optimization for processor architectures: OpenBLAS includes optimized builds for various processors such as Intel, AMD, ARM and others. The library automatically detects processor characteristics and selects the most suitable function implementations.
- · Extensive BLAS operation support: OpenBLAS implements core BLAS functions, including vector operations (e.g., vector addition and dot product), matrix operations (multiplication), and vectormatrix operations.
- · LAPACK compatibility: The library supports LAPACK (Linear Algebra PACKage) functions for more complex linear algebra operations, such as solving systems of linear equations, calculating matrix eigenvalues, and others.
- · High performance: Compared to other BLAS libraries, OpenBLAS often shows better results due to hand-optimization for specific processor architectures.

# Applications

OpenBLAS is widely used in applications involving numerical computations:

- · Training neural networks and other machine learning tasks.
- · Scientific computing (e.g. modeling of physical processes).
- · Processing and analyzing large amounts of data.

The library is integrated into many popular scientific software packages such as NumPy, SciPy, and TensorFlow, which rely on high-performance linear algebra operations.

OpenBLAS is an excellent choice for those seeking an open-source solution for high-performance computing, particularly when working with large matrices and vectors.

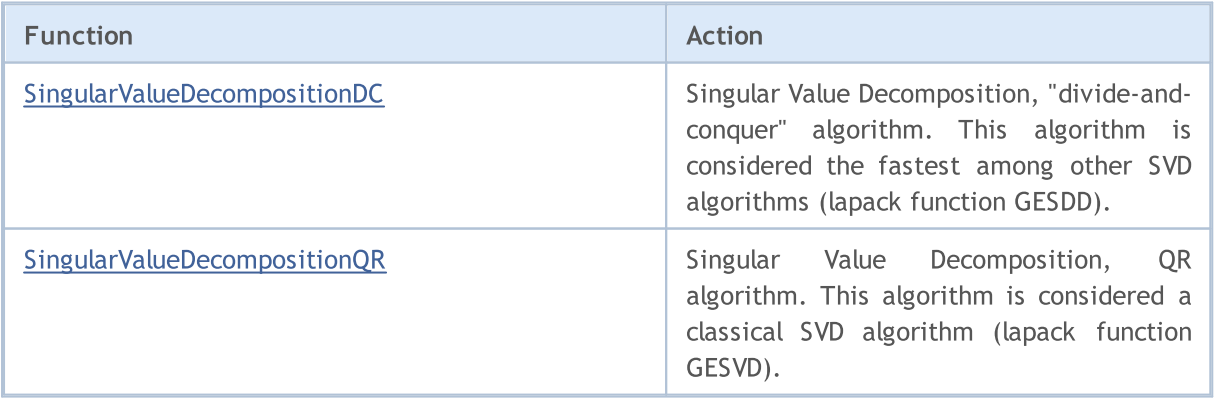

1493

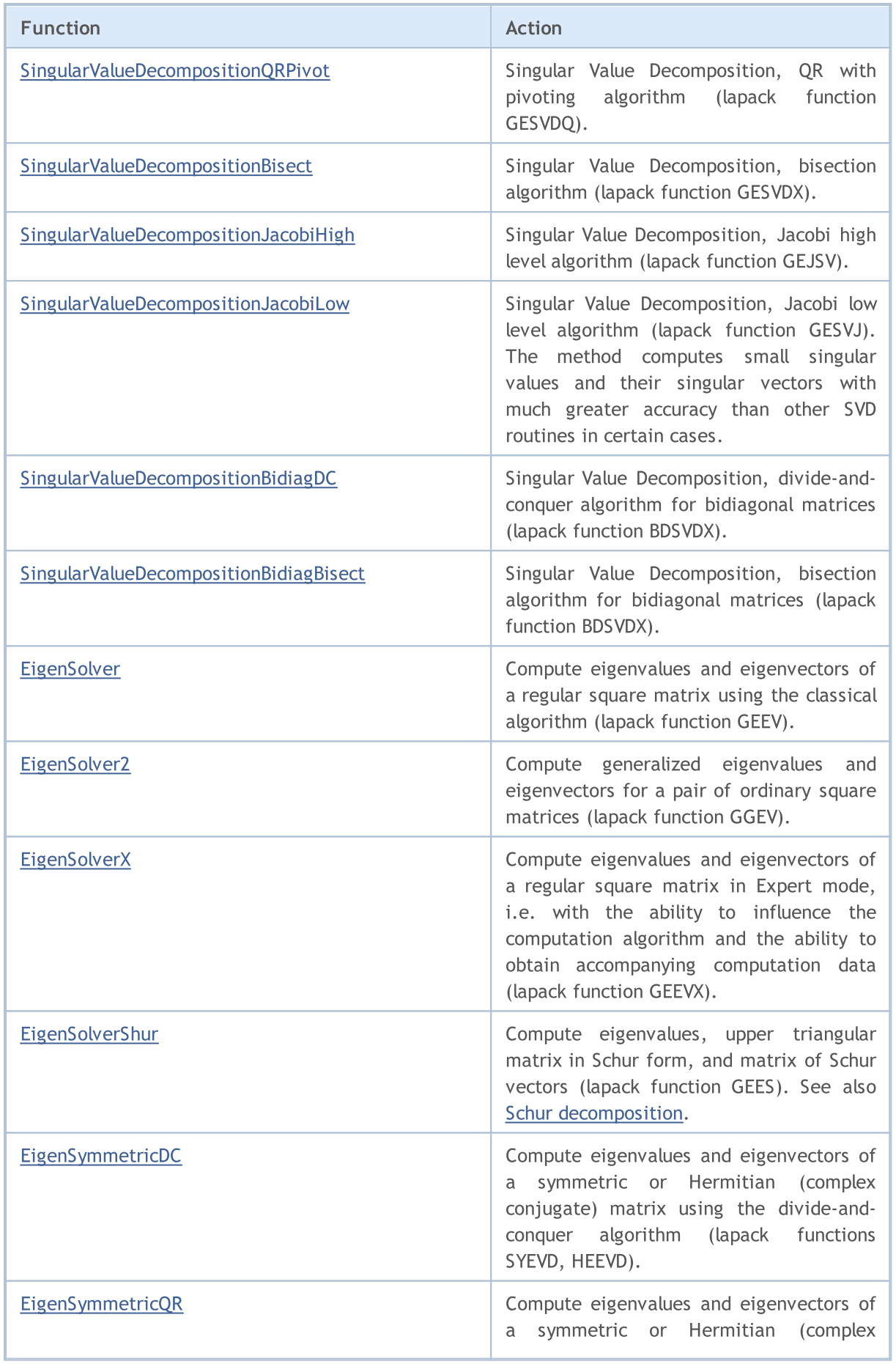

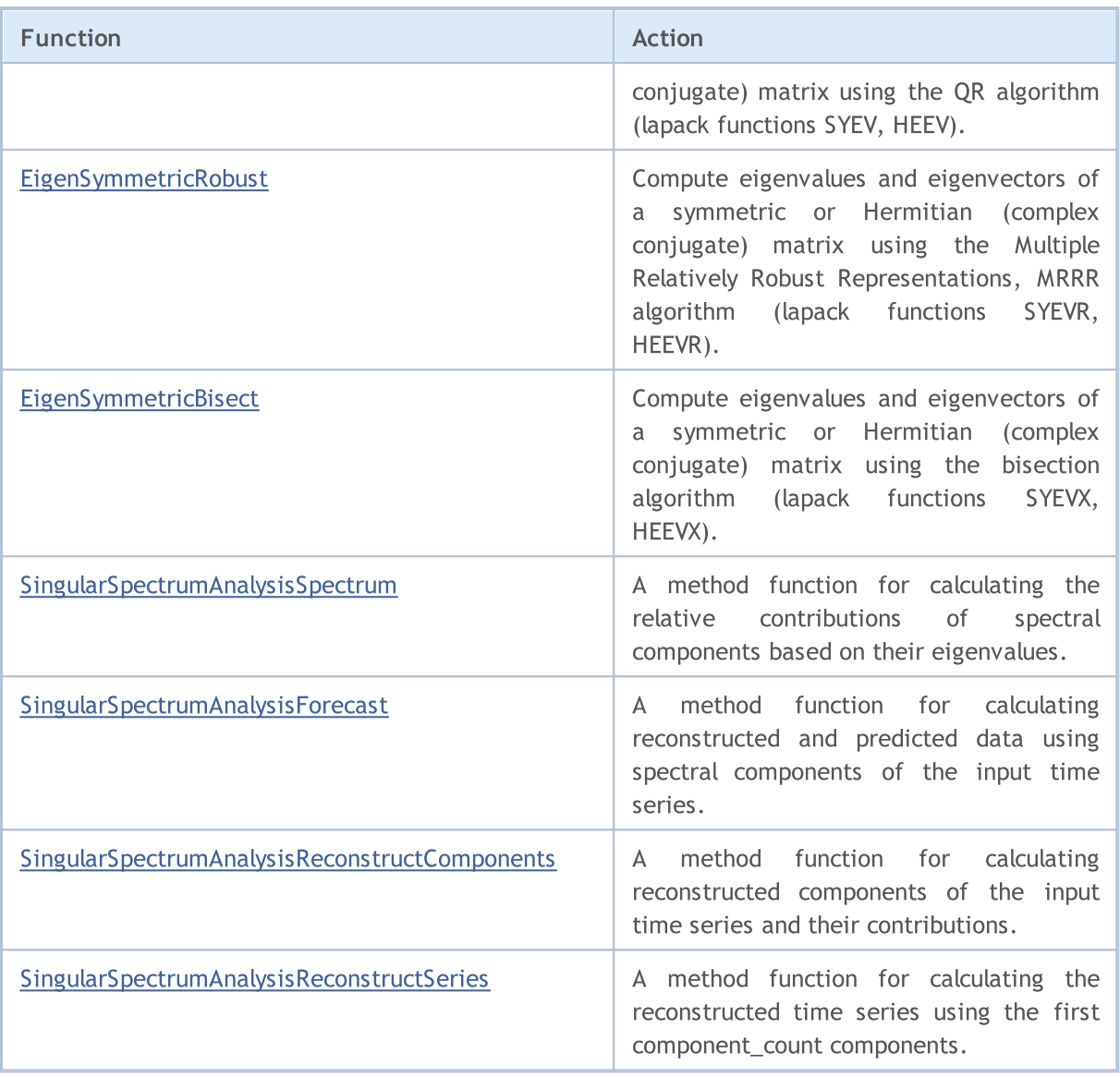

1495

# Singular value decomposition

This section features functions for decomposing a matrix into three components: orthogonal matrices and a diagonal matrix of singular values. SVD is applied to solve various linear algebra problems such as data dimensionality reduction, image compression, solving systems of equations, and data analysis and optimization. The main functions allow you to compute singular values and vectors, reconstruct matrices, and approximate matrices with reduced rank accuracy.

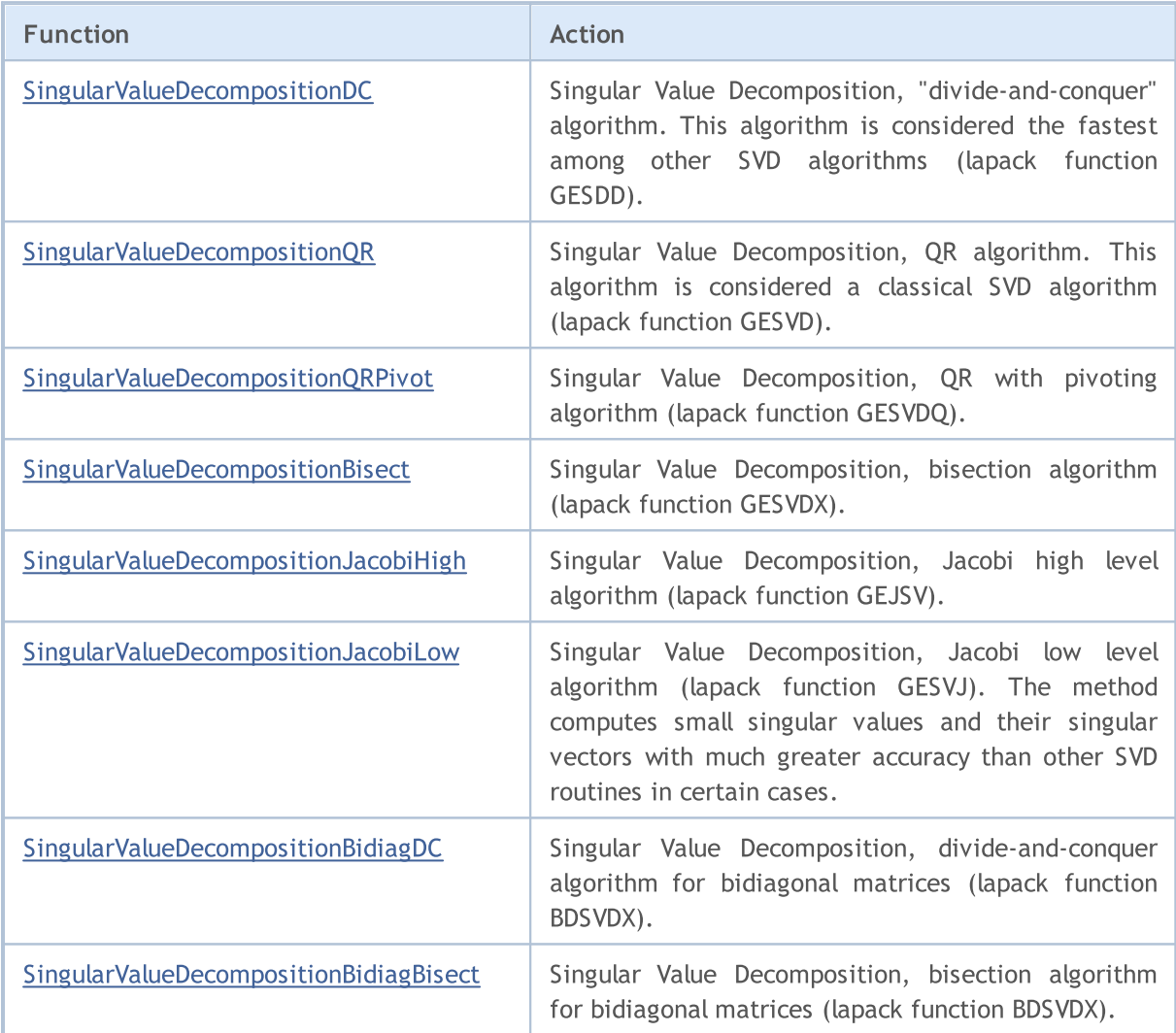

**MOL5** 

# <span id="page-1495-0"></span>SingularValueDecompositionDC

Singular Value Decomposition, "divide-and-conquer" algorithm. This algorithm is considered the fastest among other SVD algorithms (lapack function GESDD).

```
Computing for type matrix<double>
```
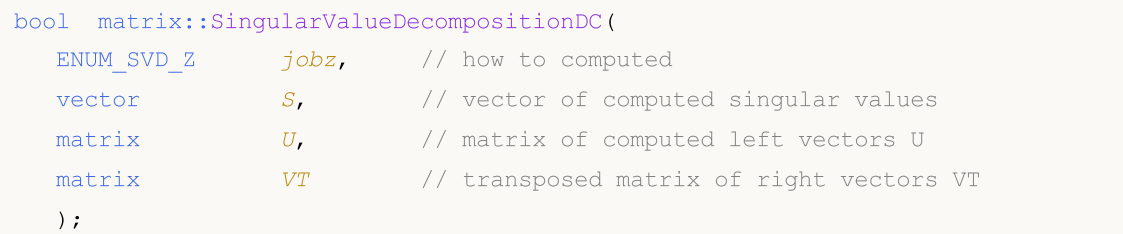

Computing for type matrix<float>

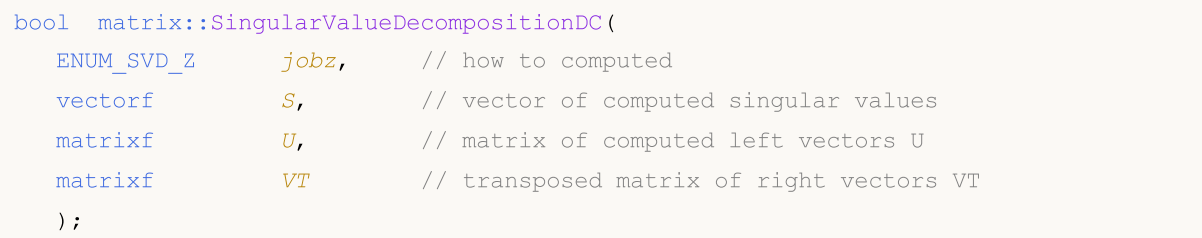

Computing for type matrix<complex>

```
bool matrix::SingularValueDecompositionDC(
 ENUM_SVD_Z jobz, // how to computed
  vector S, \hspace{1cm} // vector of computed singular values
  matrixc U, U matrix of computed left vectors U
  matrixc VT // transposed matrix of right vectors VT
  );
```
# Parameters

```
jobz
```
[in] [ENUM\\_SVD\\_Z](#page-1496-0) enumeration value which determines the method for computing left and singular eigenvectors.

```
S
```
[out] Vector of singular values.

```
U
```
[out] Matrix of left singular vectors.

VT

[out] Matrix of right singular vectors.

# Return Value

Return true if successful, otherwise false in case of an [error](#page-999-0).

# Note

Computation depends on the value of the jobz parameter.

When jobv is set to SVDZ\_N, the left and right vectors are not computed. Only singular values are computed.

When jobv is set to SVDZ\_A, the full matrices of the U and VT vectors are computed.

When the value is SVDZ\_S, truncated matrices of vectors U and VT are computed.

# <span id="page-1496-0"></span>ENUM\_SVD\_Z

1497

An enumeration defining the way to compute left and right singular vectors.

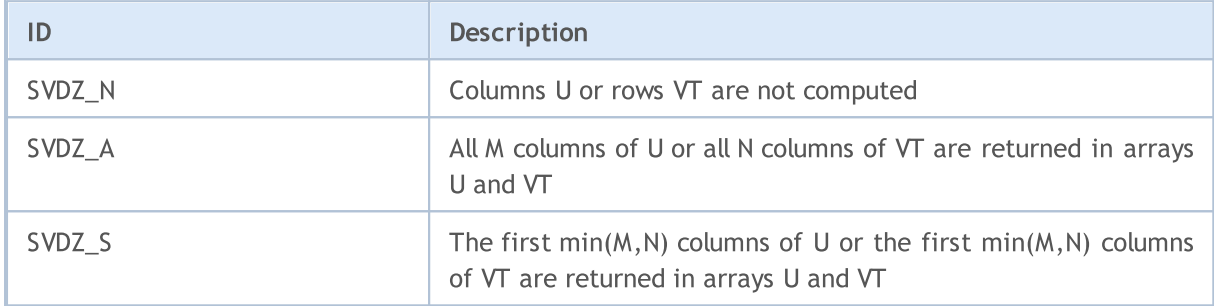

## See also

[SingularValueDecompositionQR](#page-1497-0), [SingularValueDecompositionQRPivot](#page-1499-0)

**MOL5** 

# <span id="page-1497-0"></span>SingularValueDecompositionQR

Singular Value Decomposition, QR algorithm. Considered a classical SVD algorithm (lapack function GESVD).

```
Computing for type matrix<double>
```
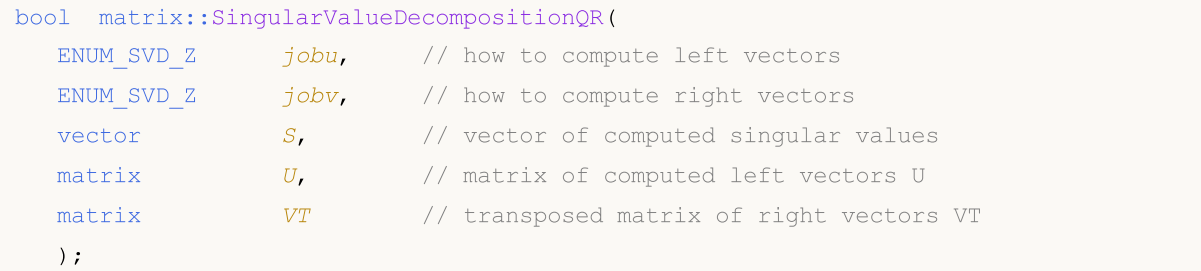

```
Computing for type matrix<float>
```
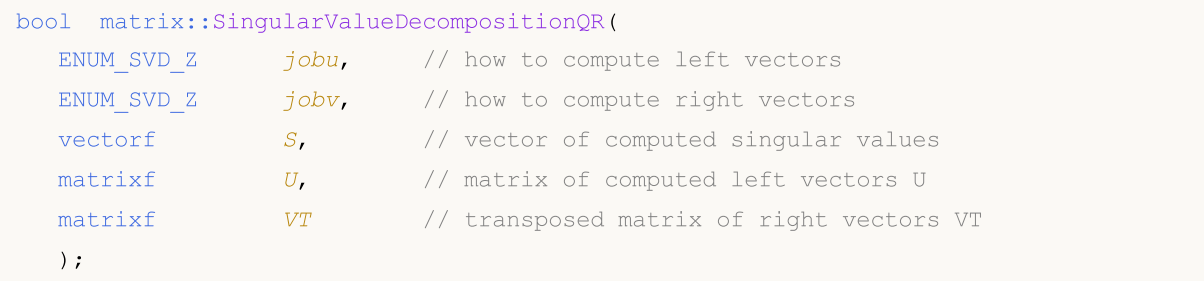

```
Computing for type matrix<complex>
```

```
bool matrix::SingularValueDecompositionQR(
 END_Z jobu, // how to compute left vectors
  ENUM_SVD_Z jobv, // how to compute right vectors
  vector S, \frac{1}{2} vector of computed singular values
  matrixc U, \left| \right| / \left| \right| matrix of computed left vectors U
  matrixc VT // transposed matrix of right vectors VT
  );
```
# Parameters

```
jobu
```
[in] [ENUM\\_SVD\\_Z](#page-1496-0) enumeration value defining how the left singular vectors should be computed.

jobv

[in] [ENUM\\_SVD\\_Z](#page-1496-0) enumeration value defining how the right singular vectors should be computed.

S

[out] Vector of singular values.

 $U$ 

[out] Matrix of left singular vectors.

VT

[out] Matrix of right singular vectors.

MOI 5

# Return Value

Return true if successful, otherwise false in case of an [error](#page-999-0).

### Note

Computation depends on the value of the jobu and jobv parameters.

When set to SVDZ\_N, the left (jobu) and right (jobv) vectors are not computed. Singular values are always computed.

When set to SVDZ\_A, the full matrices of vectors U (jobu) or VT (jobv) are computed.

With the value SVDZ\_S, truncated matrices of vectors U (jobu) or VT (jobv) are computed.

## ENUM\_SVD\_Z

An enumeration defining the way to compute left and right singular vectors.

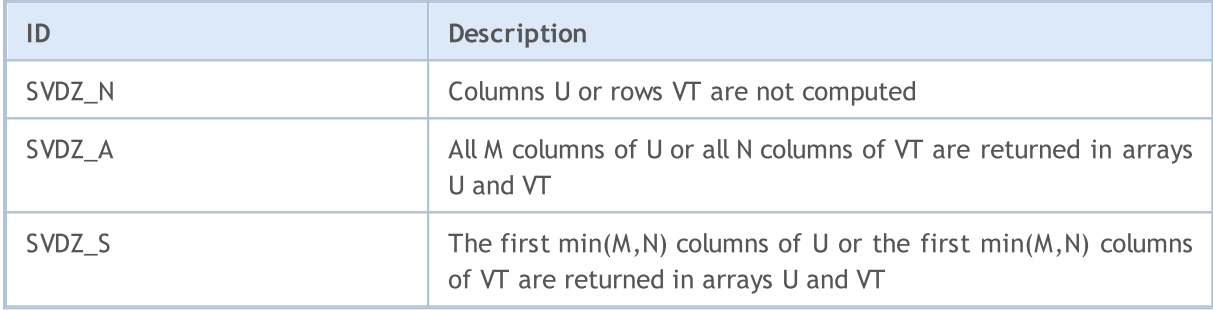

#### See also

[SingularValueDecompositionDC,](#page-1495-0) [SingularValueDecompositionQRPivot](#page-1499-0)

# <span id="page-1499-0"></span>SingularValueDecompositionQRPivot

Singular Value Decomposition, QR with pivoting algorithm (lapack function GESVDQ).

```
Computing for type matrix<double>
```
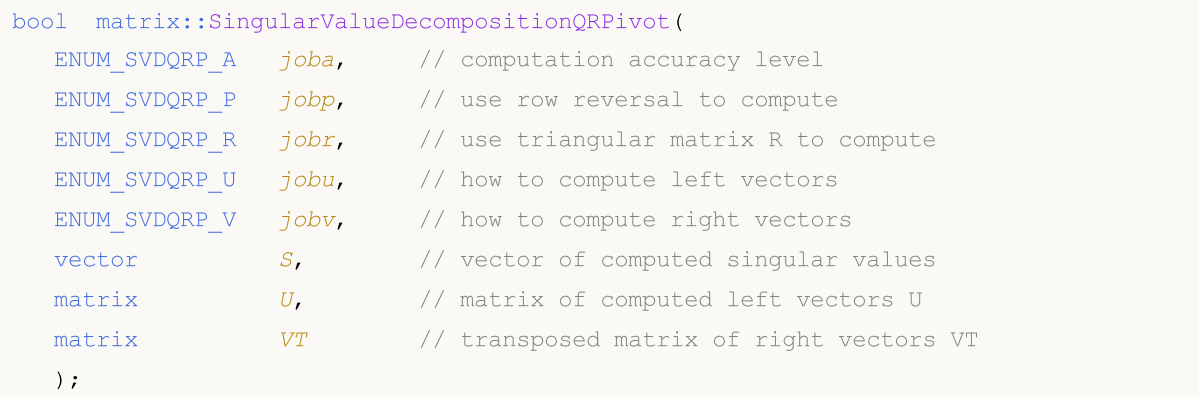

## Computing for type matrix<float>

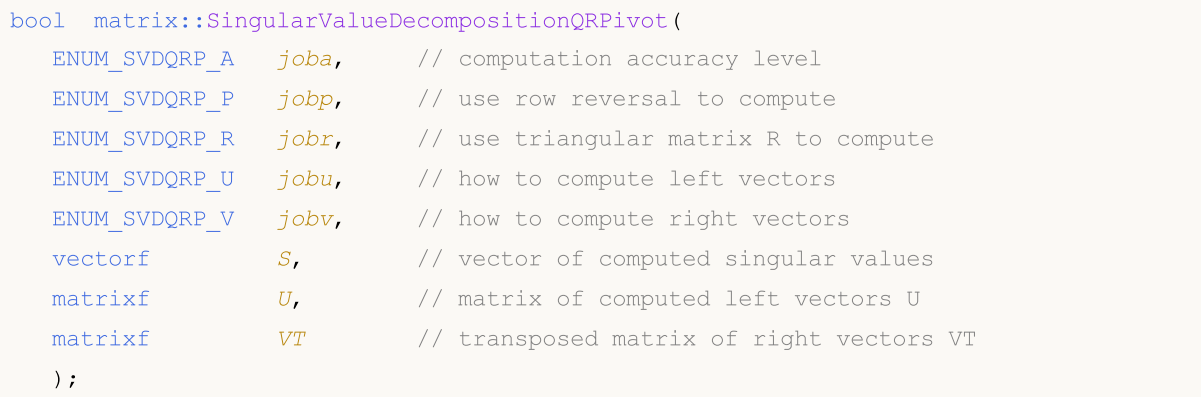

# Computing for type matrix<complex>

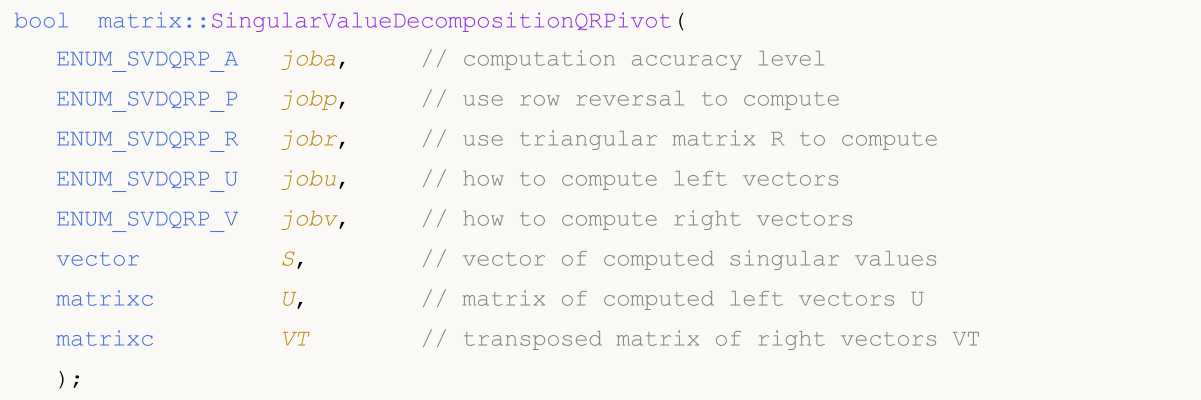

# Parameters

joba

[in] [ENUM\\_SVDQRP\\_A](#page-1500-0) enumeration value defining the accuracy level of the SVD computation.

jobp

[in] [ENUM\\_SVDQRP\\_P](#page-1500-0) enumeration value defining the use of row reversal during the computation process.

jobr

[in] [ENUM\\_SVDQRP\\_R](#page-1501-0) enumeration value defining whether to transpose the triangular matrix R obtained as a result of the initial QR factorization.

jobu

[in] [ENUM\\_SVDQRP\\_U](#page-1501-1) enumeration value that determines how the left singular vectors should be computed.

jobv

[in] [ENUM\\_SVDQRP\\_V](#page-1501-2) enumeration value defining how the right singular vectors should be computed.

S

[out] Vector of singular values.

U

[out] Matrix of left singular vectors.

VT

[out] Matrix of right singular vectors.

## Return Value

Return true if successful, otherwise false in case of an [error](#page-999-0).

### Note

The number of matrix rows must not be less than the number of columns.

If both left and right singular vectors are computed, jobv must be set to SVDQRPV\_R when jobu=SVDQRPU\_R.

# <span id="page-1500-0"></span>ENUM\_SVDQRP\_A

An enumeration that specifies the level of accuracy of the SVD computation.

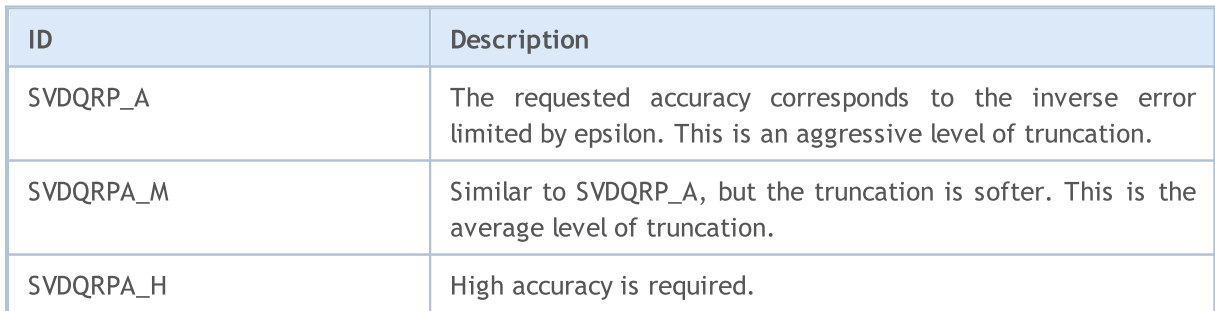

# ENUM\_SVDQRP\_P

An enumeration that specifies whether to use row reversal during calculation.

1501

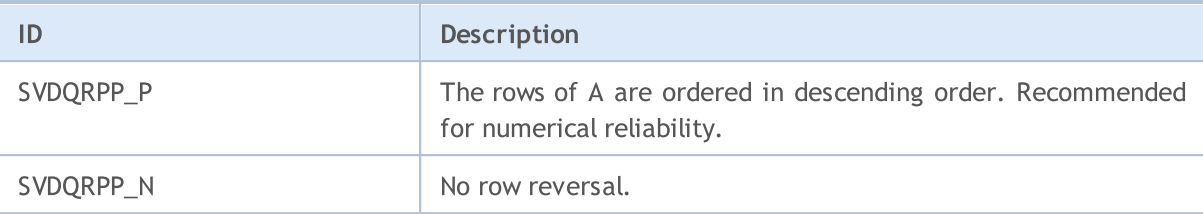

# <span id="page-1501-0"></span>ENUM\_SVDQRP\_R

An enumeration that specifies whether to transpose the triangular matrix R obtained as a result of the initial QR factorization.

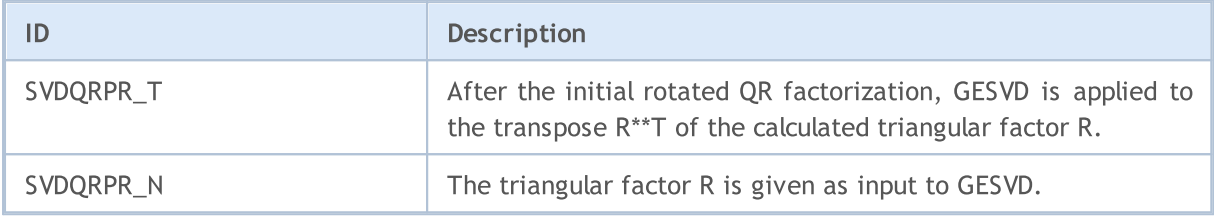

# <span id="page-1501-1"></span>ENUM\_SVDQRP\_U

An enumeration defining how left singular vectors should be computed.

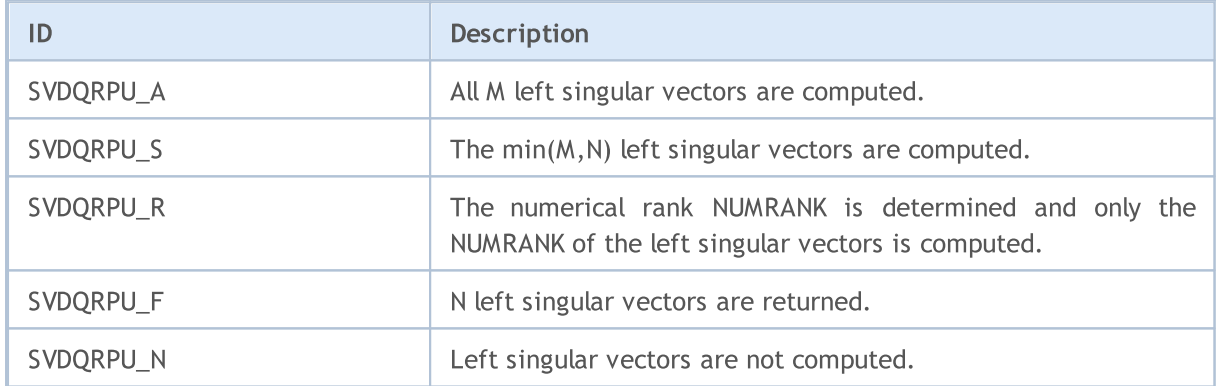

## <span id="page-1501-2"></span>ENUM\_SVDQRP\_V

An enumeration defining how right singular vectors should be computed.

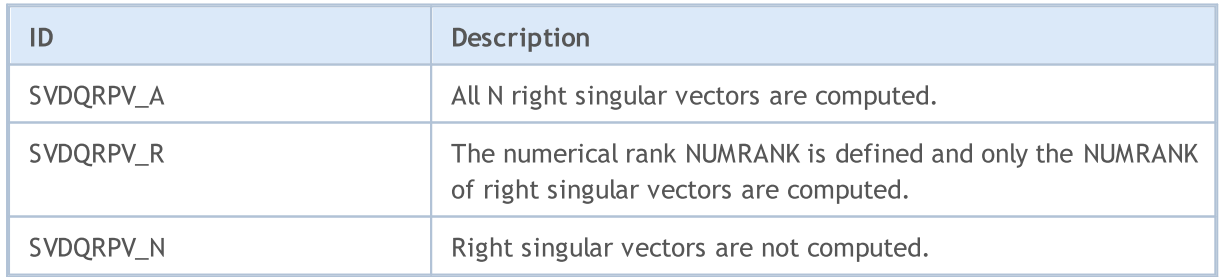

# See also

[SingularValueDecompositionDC,](#page-1495-0) [SingularValueDecompositionQR](#page-1497-0)

1502

# <span id="page-1502-0"></span>SingularValueDecompositionBisect

Singular Value Decomposition, bisection algorithm (lapack function GESVDX).

```
Computing for type matrix<double>
```
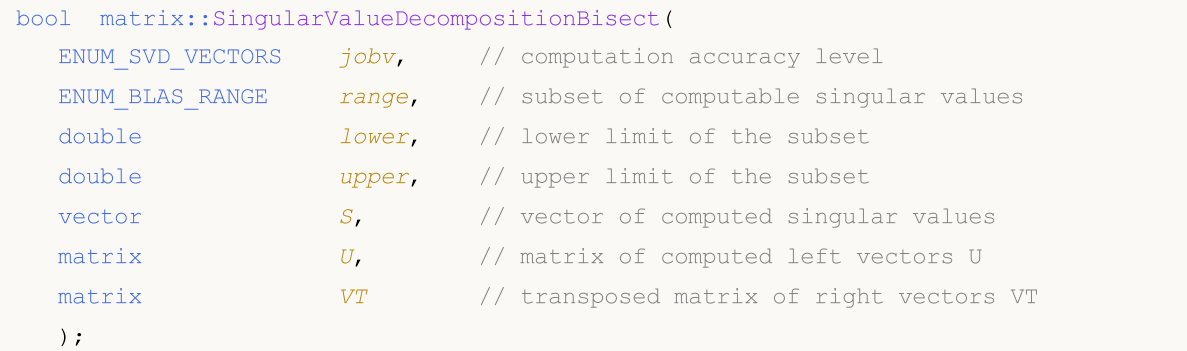

### Computing for type matrix<float>

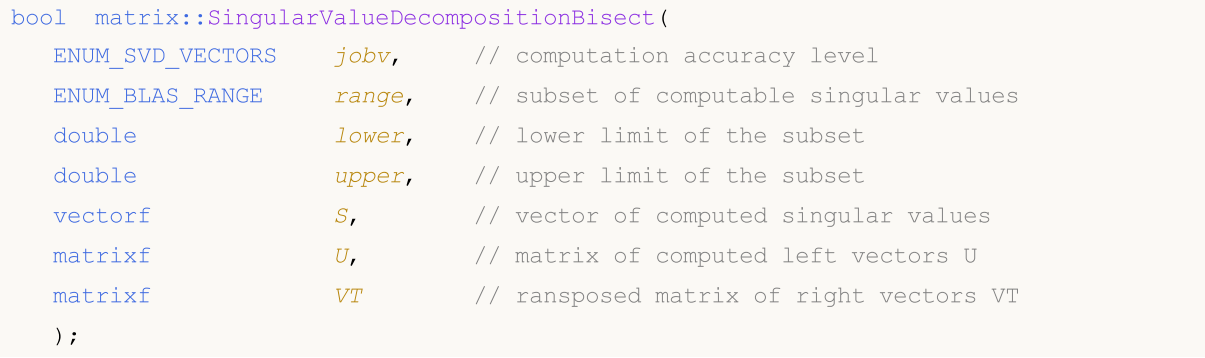

#### Computing for type matrix<complex>

```
bool matrix::SingularValueDecompositionBisect(
 ENUM_SVD_VECTORS jobv, // computation accuracy level
  ENUM_BLAS_RANGE range, // subset of computable singular values
  double lower, // lower limit of the subset
  double upper, // upper limit of the subset
  vector S, \frac{S}{S} // vector of computed singular values
  matrixc U, U, \sqrt{2} matrix of computed left vectors U
  matrixc VT // transposed matrix of right vectors VT
  );
```
#### Parameters

```
jobv
```
[in] ENUM\_SVD\_VECTORS enumeration value which determines the method for computing left and singular eigenvectors.

range

[in] ENUM\_BLAS\_RANGE enumeration value that defines a subset of computable singular values and vectors.

lower

[in] The lower limit of singular values subset; specified depending on the value of the range parameter.

upper

[in] The upper limit of singular values subset; specified depending on the value of the range parameter.

S

1504

[out] Vector of singular values.

 $U$ 

[out] Matrix of left singular vectors.

VT

[out] Matrix of right singular vectors.

### Return Value

Return true if successful, otherwise false in case of an [error](#page-999-0).

### Note

Computation depends on the values of the jobuv and range parameters.

When BLASRANGE A is set, all singular values are computed, and the lower and upper parameters are ignored.

With the BLASRANGE\_V value, only those singular values (and their vectors) that fall within the range of real values specified by the 'lower' and 'upper' parameters are computed.

With the BLASRANGE\_I value, only those singular values (and their vectors) that fall within the range of integer indices specified by the 'lower' and 'upper' parameters are computed. For example, with lower=0 and upper=2, only the first three singular values are computed.

### ENUM\_SVD\_VECTORS

An enumeration defining the way to compute left and right singular vectors.

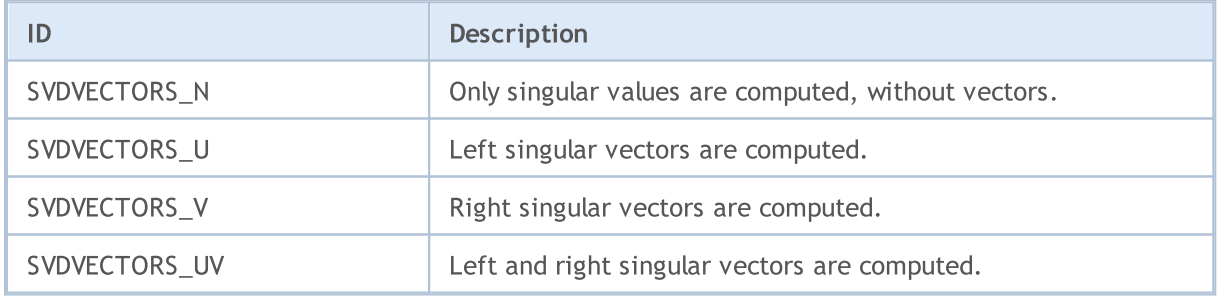

### ENUM\_BLAS\_RANGE

An enumeration defining a subset of computable singular values and vectors.

# MQL5

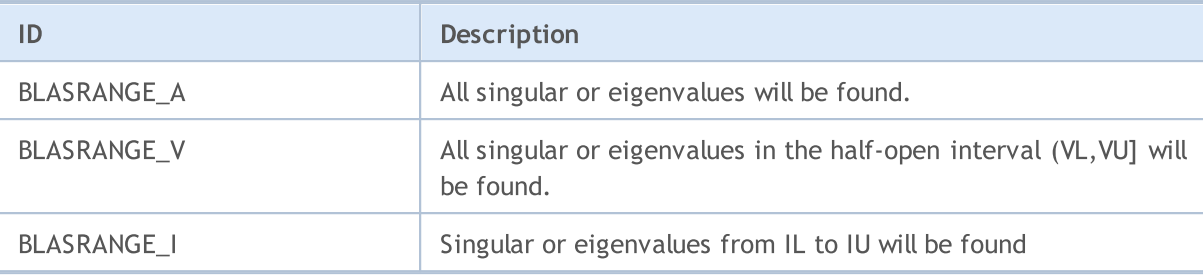

See also

1505

[SingularValueDecompositionDC,](#page-1495-0) [SingularValueDecompositionQR](#page-1497-0), [SingularValueDecompositionQRPivot](#page-1499-0)

# <span id="page-1505-0"></span>SingularValueDecompositionJacobiHigh

Singular Value Decomposition, Jacobi high level algorithm (lapack function GEJSV).

```
Computing for type matrix<double>
```
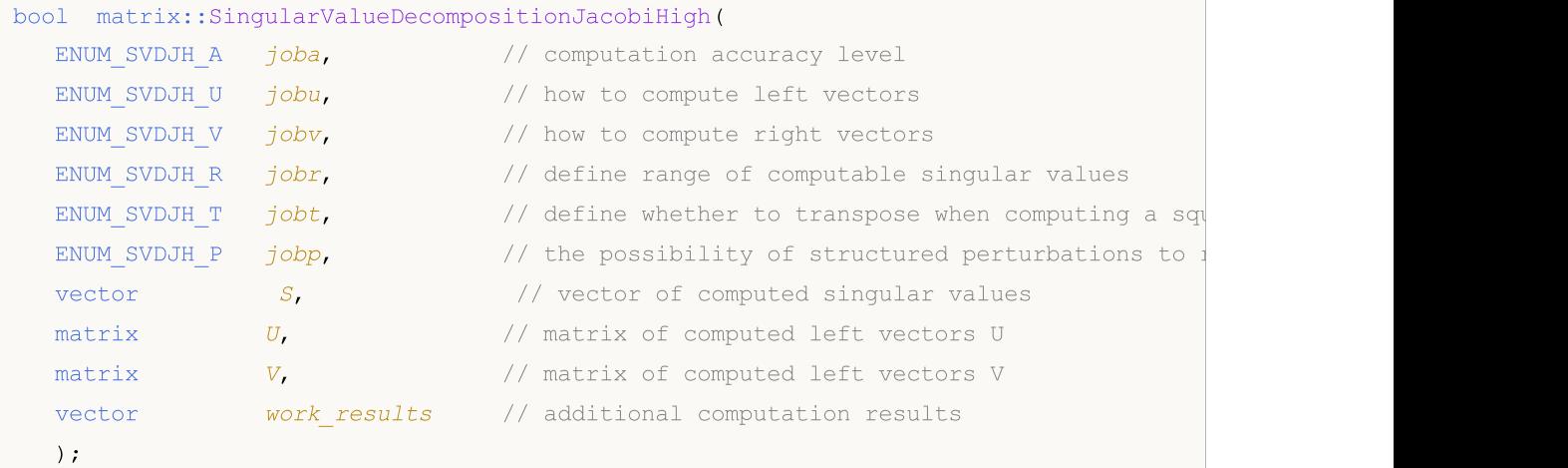

# Computing for type matrix<float>

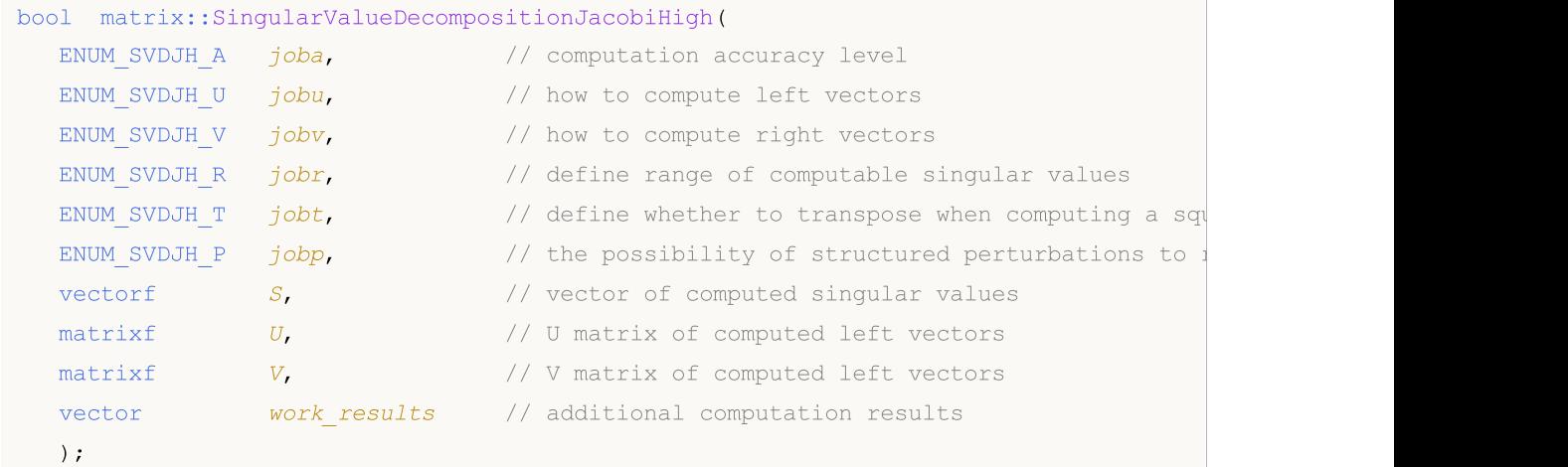

## Computing for type matrix<complex>

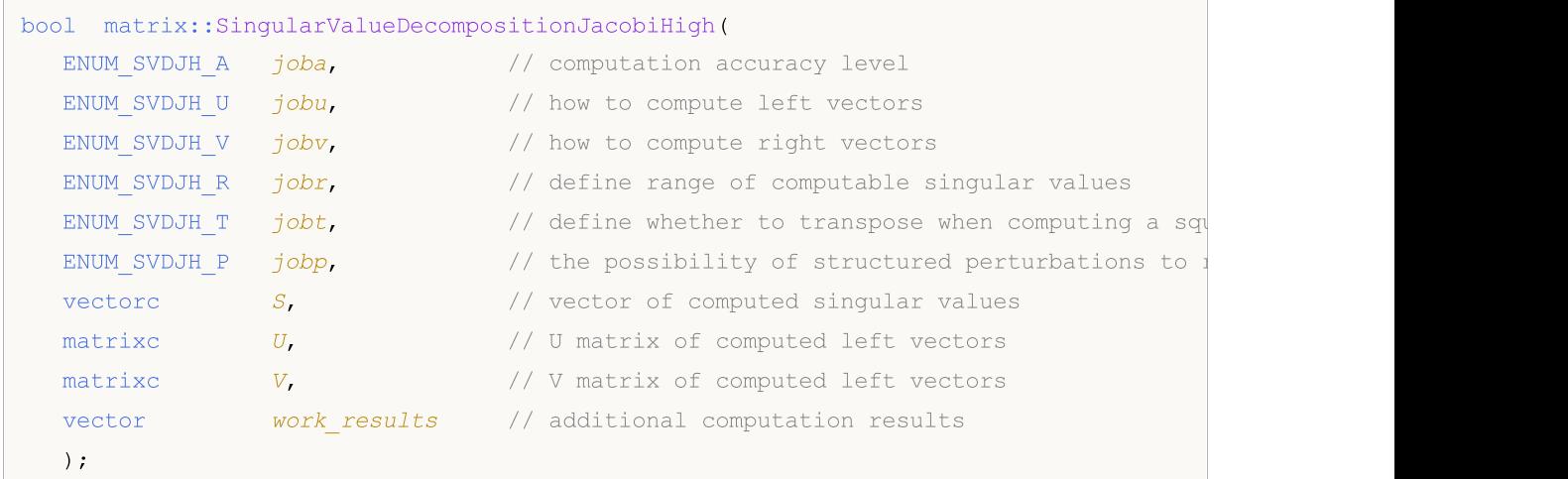

### Parameters

joba

[in] [ENUM\\_SVDJH\\_A](#page-1507-0) enumeration value determining the accuracy level of the SVD computation.

jobu

[in] [ENUM\\_SVDJH\\_U](#page-1507-1) enumeration value that determines how the left singular vectors should be computed.

jobv

[in] [ENUM\\_SVDJH\\_V](#page-1508-0) enumeration value that determines how the right singular vectors should be computed.

jobr

[in] [ENUM\\_SVDJH\\_R](#page-1508-1) enumeration value defining the range of computable values

jobt

[in] [ENUM\\_SVDJH\\_T](#page-1508-2) enumeration value defining whether to transpose the matrix of it is square. If the matrix is non-square, this parameter is ignored.

jobp

[in] [ENUM\\_SVDJH\\_P](#page-1508-3) enumeration value defining the possibility of structured perturbations to remove denormalized values.

S

[out] Vector of singular values.

For work(1)/work(2) = one: the singular values of A. During the computation S contains Euclidean column norms of the iterated matrices in the array a.

For work(1)≠work(2): the singular values of A are (work(1)/work(2)) \* S(1:n). This factored form is used if sigma\_max(A) overflows or if small singular values have been saved from underflow by scaling the input matrix A.

jobr = 'R', some of the singular values may be returned as exact zeros obtained by 'setting to zero' because they are below the numerical rank threshold or are denormalized numbers.

 $U$ 

[out] Matrix of left singular vectors.

 $\bar{V}$ 

[out] Matrix of right singular vectors.

work\_results

[out] Vector consisting of 7 statistics obtained as a result of the computation.

work(1) = scale = work(2)/work(1) is the scaling factor such that scale\*sva(1:n) are the computed singular values of A. See the description of S.

work $(2)$  = see the description of work $(1)$ .

work(3) = sconda is an estimate for the condition number of column equilibrated A. If joba =  $E'$ or 'G', sconda is an estimate of sqrt $(|(R^{***} R)^{**}(-1)|-1)$ . It is computed using ?pocon. It holds  $n^{**}(-1/4)$  \* sconda  $\leq$   $\lceil R^{**}(-1) \rceil \rceil$   $\geq$   $\leq$  n<sup>\*\*</sup>(1/4) \* sconda, where R is the triangular factor from the

QRF of A. However, if R is truncated and the numerical rank is determined to be strictly smaller than n, sconda is returned as -1, indicating that the smallest singular values might be lost.

If full SVD is needed, the following two condition numbers are useful for the analysis of the algorithm. They are provied for a user who is familiar with the details of the method.

work(4) = an estimate of the scaled condition number of the triangular factor in the first  $QR$ factorization.

work(5) = an estimate of the scaled condition number of the triangular factor in the second  $QR$ factorization.

The following two parameters are computed if jobt =  $T'$ . They are provided for a user who is familiar with the details of the method.

work(6) = the entropy of  $A^{**}t^*A$  :: this is the Shannon entropy of diag( $A^{**}t^*A$ ) / Trace( $A^{**}t^*A$ ) taken as point in the probability simplex.

work $(7)$  = the entropy of  $A^*A^{**}t$ .

### Return Value

Return true if successful, otherwise false in case of an [error](#page-999-0).

### Note

The number of matrix rows must not be less than the number of columns.

### <span id="page-1507-0"></span>ENUM\_SVDJH\_A

An enumeration that specifies the level of accuracy of the SVD computation.

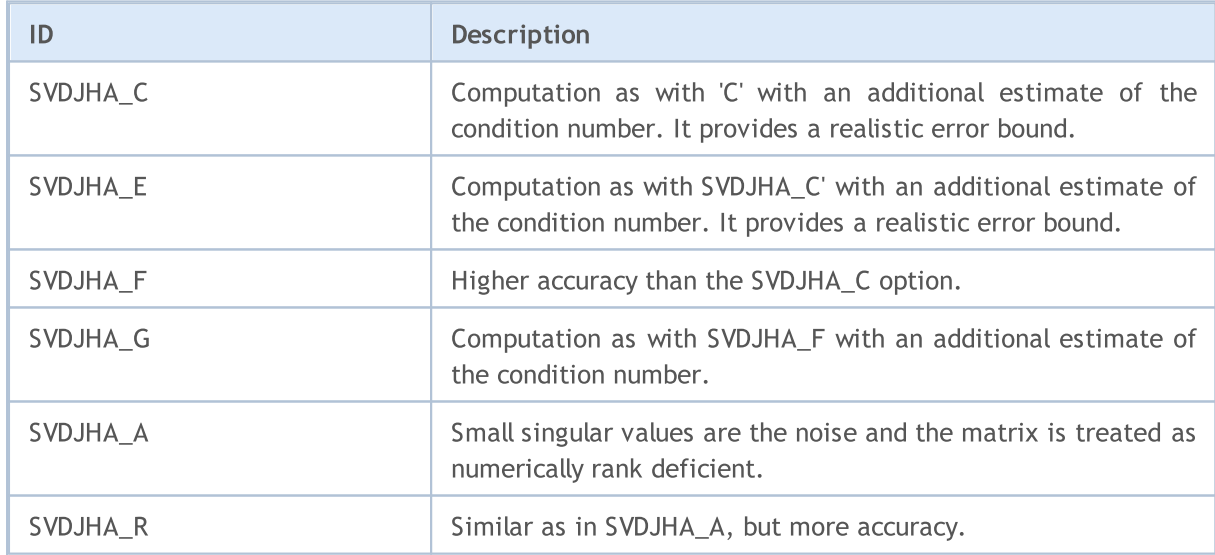

### <span id="page-1507-1"></span>ENUM\_SVDJH\_U

An enumeration defining how left singular vectors should be computed.

# MOL5

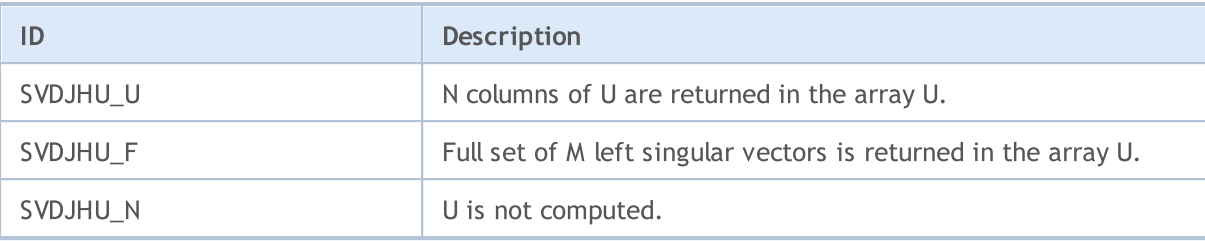

# <span id="page-1508-0"></span>ENUM\_SVDJH\_V

An enumeration defining how right singular vectors should be computed.

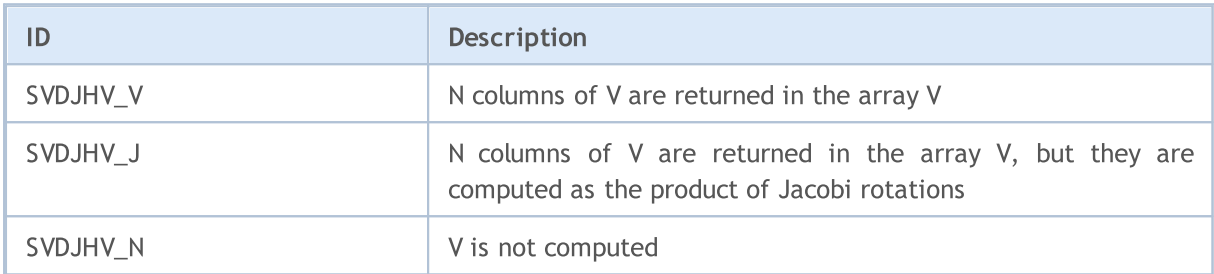

# <span id="page-1508-1"></span>ENUM\_SVDJH\_R

An enumeration that defines the range of values to be computed.

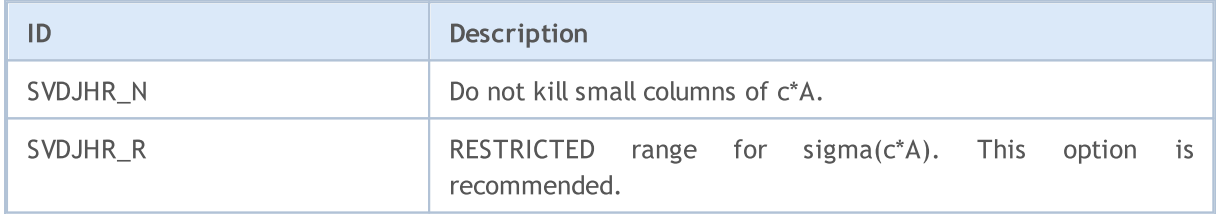

# <span id="page-1508-2"></span>ENUM\_SVDJH\_T

An enumeration that specifies whether a matrix should be transposed if it is square.

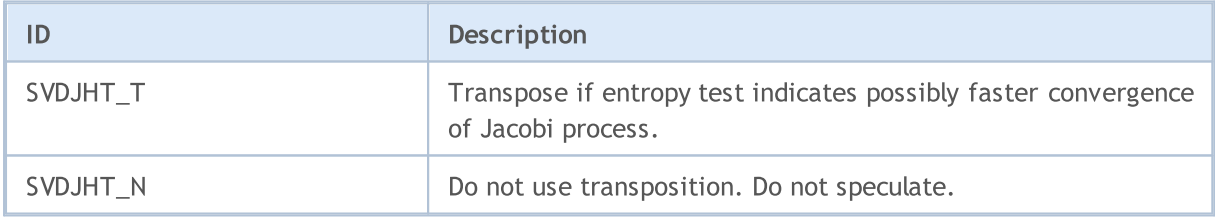

# <span id="page-1508-3"></span>ENUM\_SVDJH\_P

An enumeration that specifies the possibility of structured perturbations to remove denormalized values.

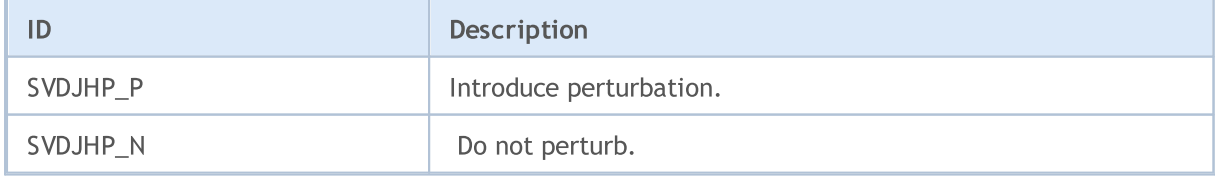

See also

[SingularValueDecompositionDC,](#page-1495-0) [SingularValueDecompositionQR](#page-1497-0)

MOL5

# <span id="page-1510-0"></span>SingularValueDecompositionJacobiLow

Singular Value Decomposition, Jacobi low level algorithm (lapack function GESVJ). The method computes small singular values and their singular vectors with much greater accuracy than other SVD routines in certain cases.

```
Computing for type matrix<double>
```
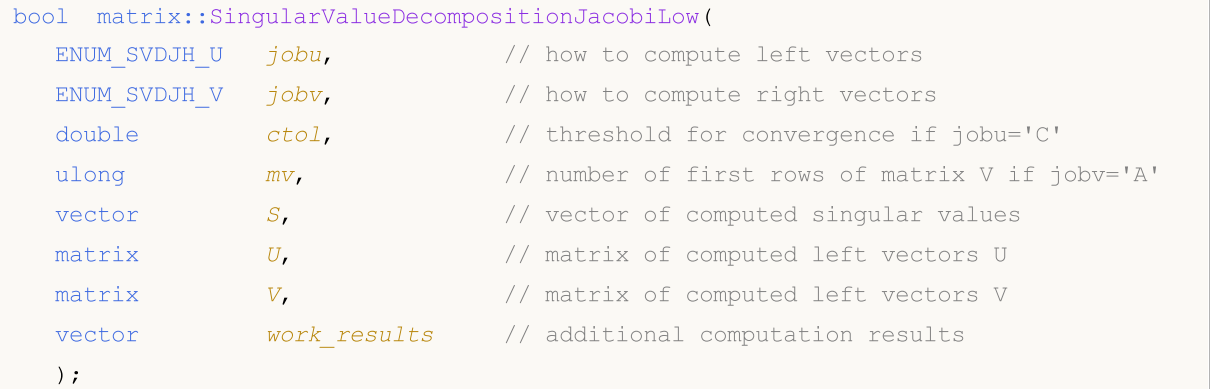

## Computing for type matrix<float>

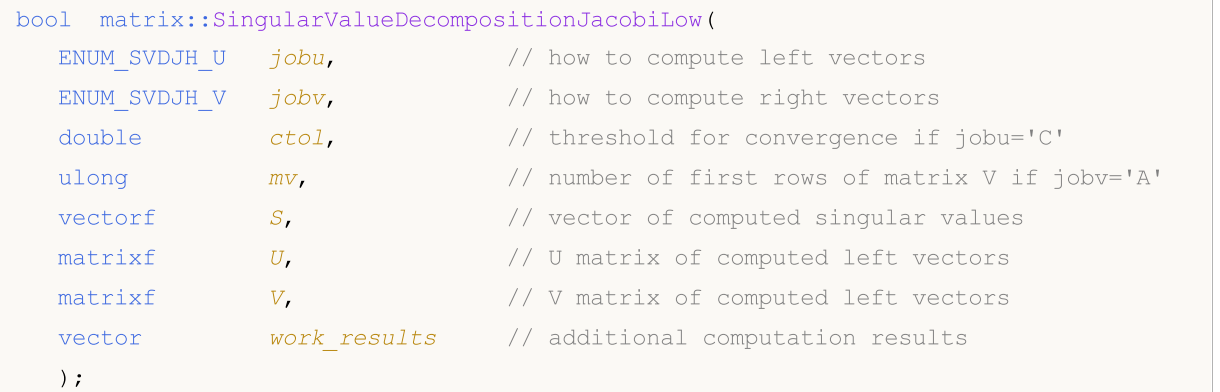

### Computing for type matrix<complex>

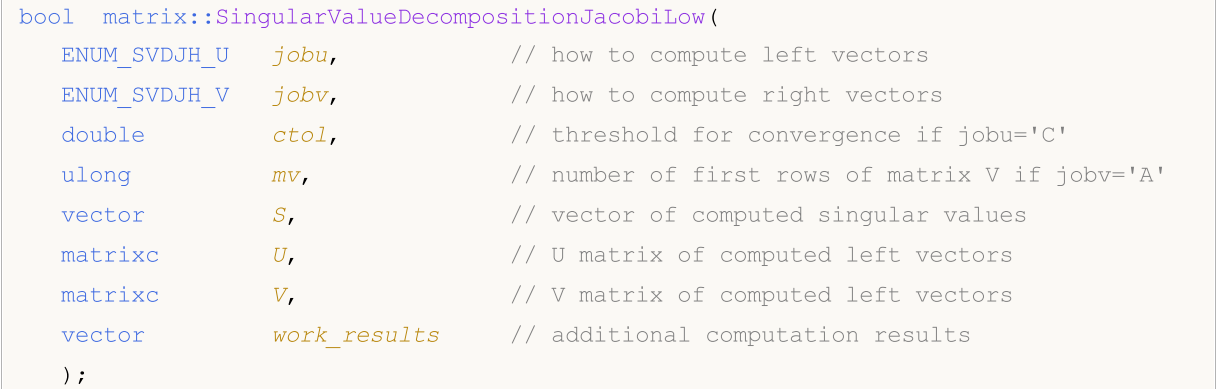

# Parameters

jobu

[in] [ENUM\\_SVDJL\\_U](#page-1512-0) enumeration value that determines how the left singular vectors should be computed.

### jobv

[in] [ENUM\\_SVDJL\\_V](#page-1512-1) enumeration value defining how the right singular vectors should be computed.

ctol

[in] Convergence threshold if jobu=SVDJLU C. For other values of 'jobu' the parameter is ignored.

mv

[in] Number of rows of matrix V to be computed if jobv=SVDJLV\_A. For other values of 'jobv' the parameter is ignored.

S

[out] Vector of singular values.

Depending on the value scale = work $(1)$ , where scale is the scaling factor:

if scale = 1, S(1:n) contains the computed singular values of a. During the computation, sva contains the Euclidean column norms of the iterated matrices in the array a.

if scale ≠ 1, the singular values of a are scale\*S(1:n), and this factored representation is due to the fact that some of the singular values of a might underflow or overflow.

 $U$ 

[out] Matrix of left singular vectors.

 $\overline{V}$ 

[out] Matrix of right singular vectors (non-transposed).

work\_results

[out] Vector consisting of 7 statistics obtained as a result of the computation.

work(1) = scale is the scaling factor such that scale\*S(1:n) are the computed singular values of A. See the description of S).

work(2) is the number of the computed nonzero singular value.

work(3) is the number of the computed singular values that are larger than the underflow threshold.

work(4) is the number of sweeps of Jacobi rotations needed for numerical convergence.

work(5) = max\_{i.NE.j}  $|COS(A(:,i),A(:,j))|$  in the last sweep. This is useful information in cases when ?gesvj did not converge, as it can be used to estimate whether the output is still useful and for post festum analysis.

work(6) is the largest absolute value over all sines of the Jacobi rotation angles in the last sweep. It can be useful in a post festum analysis.

# Return Value

Return true if successful, otherwise false in case of an [error](#page-999-0).

### Note

The number of matrix rows must not be less than the number of columns.
## ENUM\_SVDJL\_U

1513

An enumeration defining how left singular vectors should be computed.

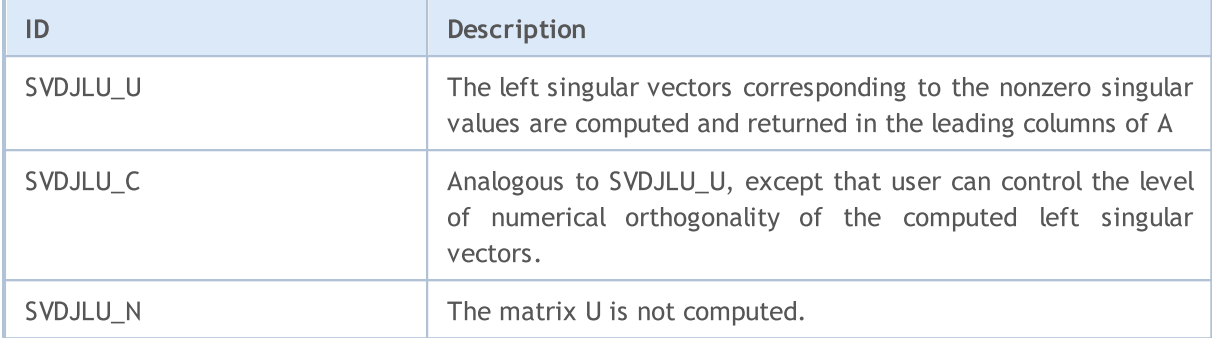

## ENUM\_SVDJL\_V

An enumeration defining how right singular vectors should be computed.

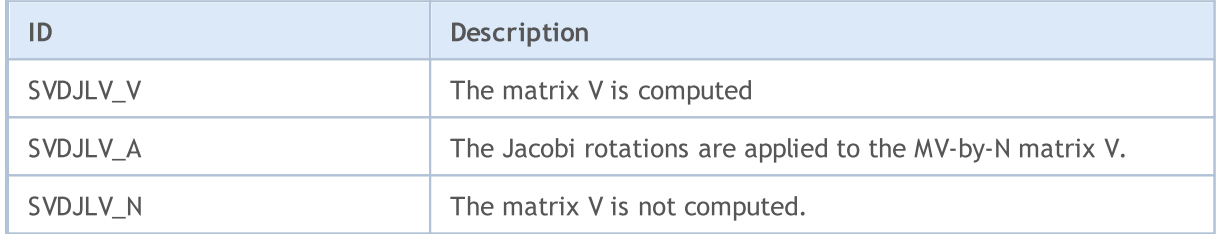

## See also

[SingularValueDecompositionDC,](#page-1495-0) [SingularValueDecompositionQR](#page-1497-0)

## SingularValueDecompositionBidiagDC

Singular Value Decomposition, divide-and-conquer algorithm for bidiagonal matrices (lapack function BDSVDX).

```
Computing for type matrix<double>
```
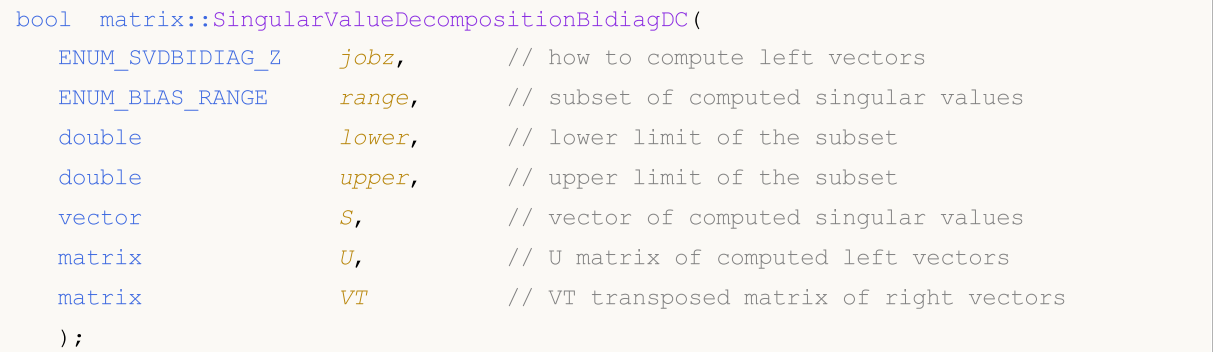

## Computing for type matrix<float>

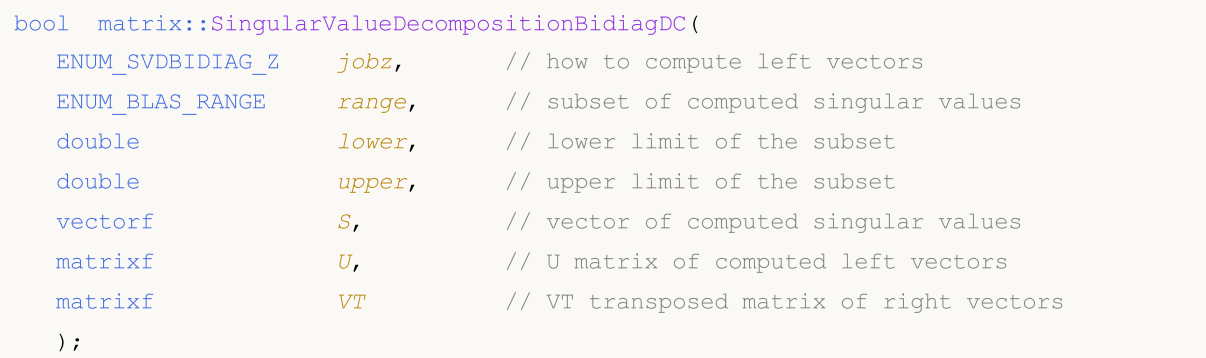

## Parameters

jobz

[in] [ENUM\\_SVDBIDIAG\\_Z](#page-1514-0) enumeration value that determines how the left singular vectors should be computed.

#### range

[in] [ENUM\\_BLAS\\_RANGE](#page-1514-1) enumeration value that defines a subset of computable singular values and vectors.

lower

[in] The lower limit of singular values subset; specified depending on the value of the range parameter.

upper

[in] The upper limit of singular values subset; specified depending on the value of the range parameter.

S

[out] Vector of singular values.

U

[out] Matrix of left singular vectors.

MOI 5

V

[out] Transposed matrix of right singular vectors.

#### Return Value

Return true if successful, otherwise false in case of an [error](#page-999-0).

#### Note

Computation depends on the values of the jobz and range parameters.

When BLASRANGE\_A is set, all singular values are computed, and the lower and upper parameters are ignored.

With the BLASRANGE\_V value, only those singular values (and their vectors) that fall within the range of real values specified by the 'lower' and 'upper' parameters are computed.

With the BLASRANGE\_I value, only those singular values (and their vectors) that fall within the range of integer indices specified by the 'lower' and 'upper' parameters are computed. For example, with lower=0 and upper=2, only the first three singular values are computed.

A bidiagonal matrix is a square matrix with non-zero main diagonal and one of the sub-diagonals.

#### Upper bidiagonal matrix

 $[[x, x, 0, 0, 0],$  $[0, x, x, 0, 0],$  $[0, 0, x, x, 0],$  $[0, 0, 0, x, x],$  $[0, 0, 0, 0, x]$ 

#### Lower bidiagonal matrix

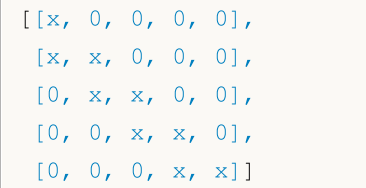

## <span id="page-1514-0"></span>ENUM\_SVDBIDIAG\_Z

An enumeration defining how left singular vectors should be computed.

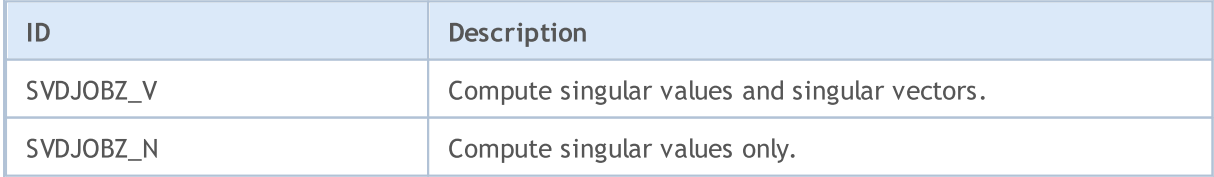

#### <span id="page-1514-1"></span>ENUM\_BLAS\_RANGE

An enumeration defining how right singular vectors should be computed.

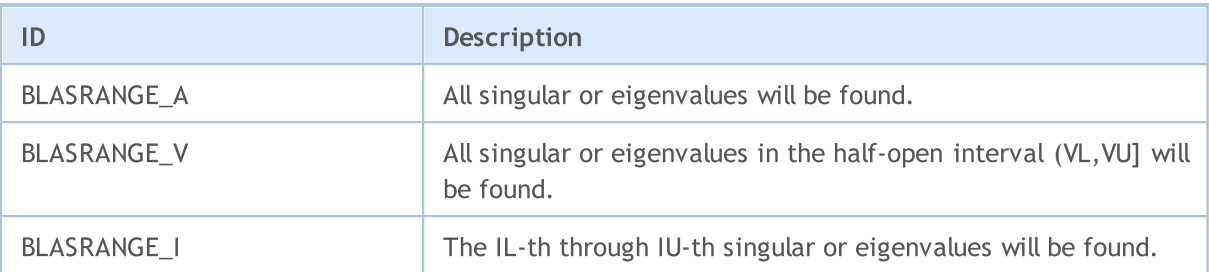

See also

1516

[SingularValueDecompositionDC,](#page-1495-0) [SingularValueDecompositionQR](#page-1497-0)

## SingularValueDecompositionBidiagBisect

Singular Value Decomposition, bisection algorithm for bidiagonal matrices (lapack function BDSVDX).

```
Computing for type matrix<double>
```
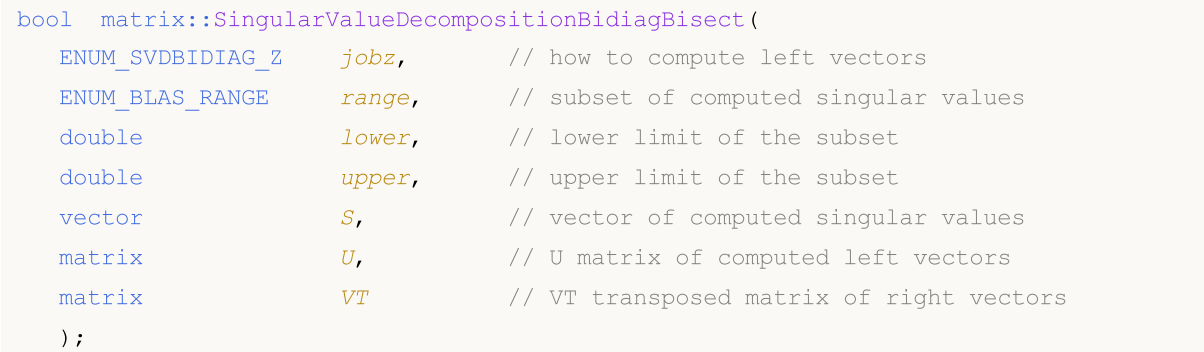

## Computing for type matrix<float>

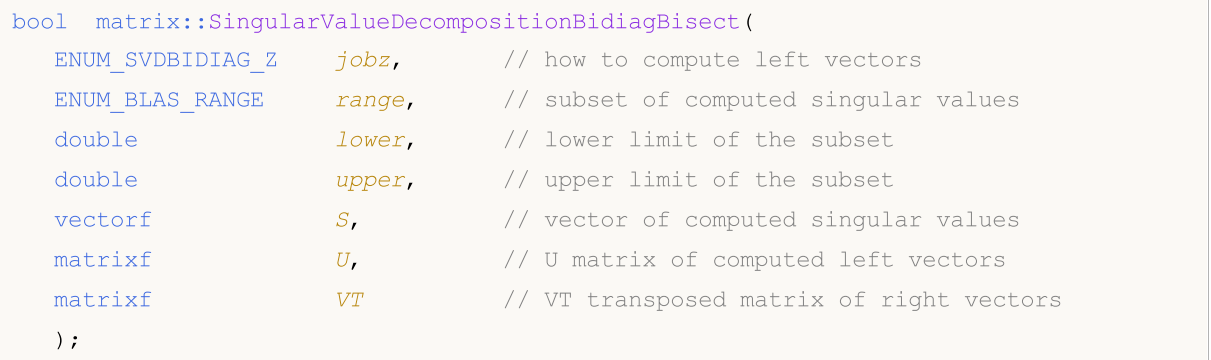

#### Parameters

jobz

[in] [ENUM\\_SVDBIDIAG\\_Z](#page-1514-0) enumeration value that determines how the left singular vectors should be computed.

range

[in] [ENUM\\_BLAS\\_RANGE](#page-1514-1) enumeration value that defines a subset of computable singular values and vectors.

lower

[in] The lower limit of singular values subset; specified depending on the value of the range parameter.

upper

[in] The upper limit of singular values subset; specified depending on the value of the range parameter.

S

[out] Vector of singular values.

 $U$ 

[out] Matrix of left singular vectors.

V

[out] Transposed matrix of right singular vectors.

## Return Value

Return true if successful, otherwise false in case of an [error](#page-999-0).

## Note

When BLASRANGE\_A is set, all singular values are computed, and the lower and upper parameters are ignored.

With the BLASRANGE\_V value, only those singular values (and their vectors) that fall within the range of real values specified by the 'lower' and 'upper' parameters are computed.

With the BLASRANGE\_I value, only those singular values (and their vectors) that fall within the range of integer indices specified by the 'lower' and 'upper' parameters are computed. For example, with lower=0 and upper=2, only the first three singular values are computed.

A bidiagonal matrix is a square matrix with non-zero main diagonal and one of the sub-diagonals.

## Upper bidiagonal matrix

```
[[x, x, 0, 0, 0],[0, x, x, 0, 0],[0, 0, x, x, 0],[0, 0, 0, x, x],[0, 0, 0, 0, x]
```
## Lower bidiagonal matrix

```
[[x, 0, 0, 0, 0],
[x, x, 0, 0, 0],[0, x, x, 0, 0],[0, 0, x, x, 0],[0, 0, 0, x, x]
```
## ENUM\_SVDBIDIAG\_Z

An enumeration defining how left singular vectors should be computed.

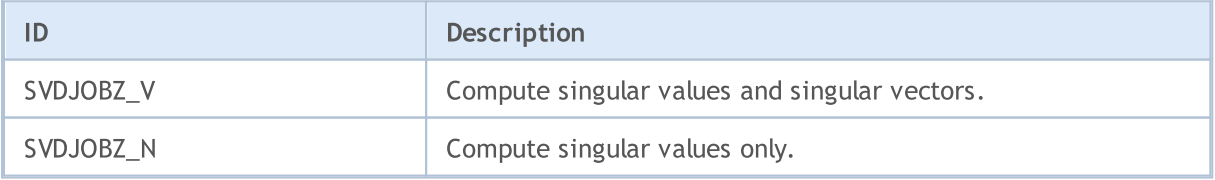

## ENUM\_BLAS\_RANGE

An enumeration defining how right singular vectors should be computed.

# MQL5

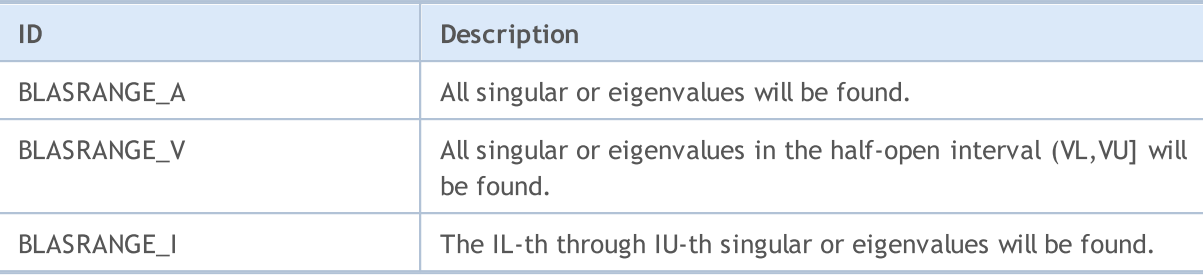

## See also

1519

[SingularValueDecompositionDC,](#page-1495-0) [SingularValueDecompositionQR](#page-1497-0)

## Eigen Values

The section features functions for computing eigenvalues and eigenvectors. It describes methods for solving standard linear algebra problems using the LAPACK library algorithms. These functions are efficient for matrix analysis, diagonalization, system stabilization, and other tasks.

- · EigenSolver: The function is designed to compute the eigenvalues and eigenvectors of an arbitrary square matrix using the classical algorithm represented by the GEEV lapack function. This method is applied to a wide range of matrices, allowing the decomposition of matrices into their eigenvalues and eigenvectors.
- · EigenSymmetricDC: The function for computing eigenvalues and eigenvectors of symmetric or Hermitian matrices using the divide-and-conquer algorithm. The lapack functions SYEVD and HEEVD enable the efficient handling of symmetric or Hermitian matrices, providing faster and more accurate processing of such matrices.

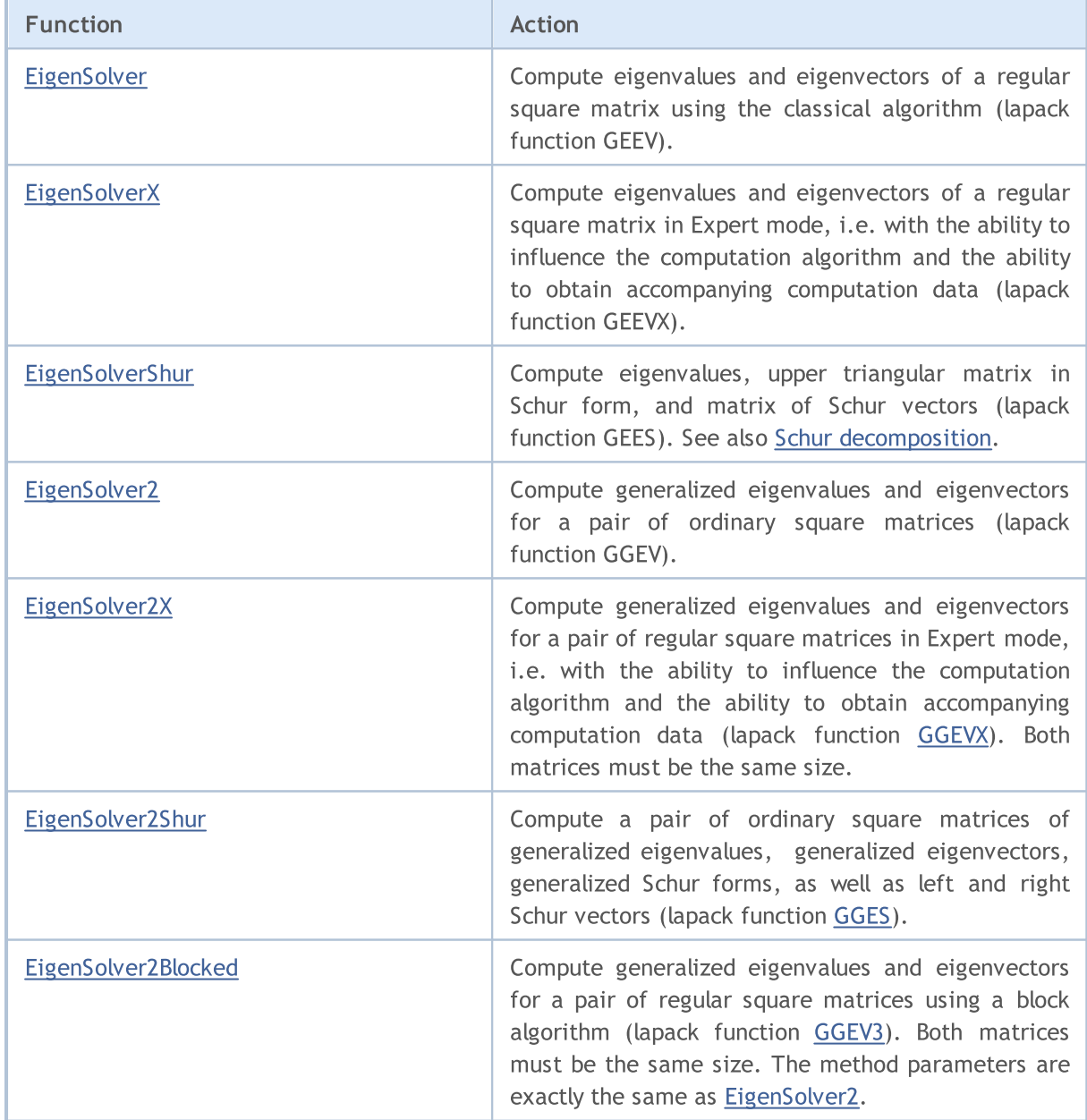

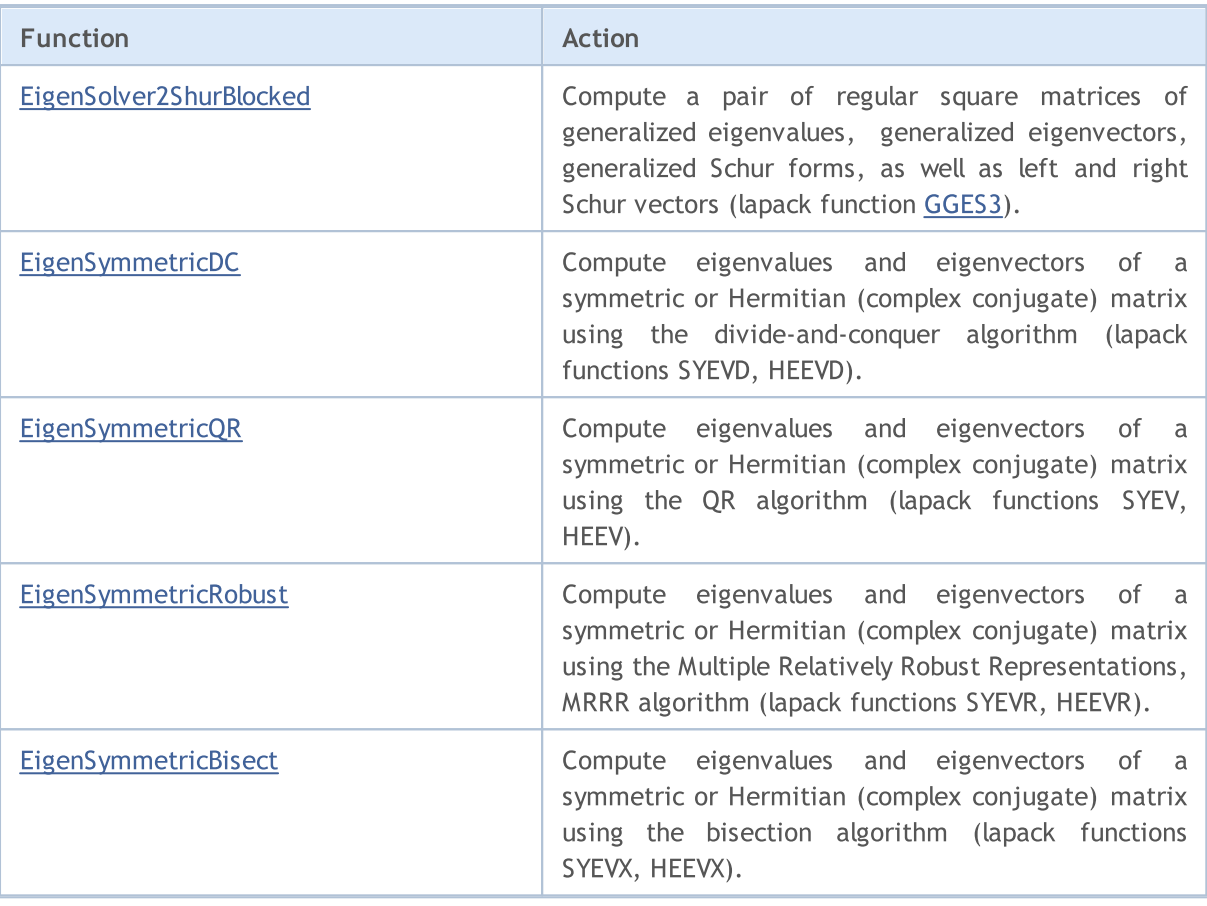

Functions for calculating eigenvalues and eigenvectors of a square matrix using classical algorithms. It provides various methods for working with both real and complex matrices, allowing you to solve linear algebra problems with a choice of methods for calculating eigenvectors.

**MOL5** 

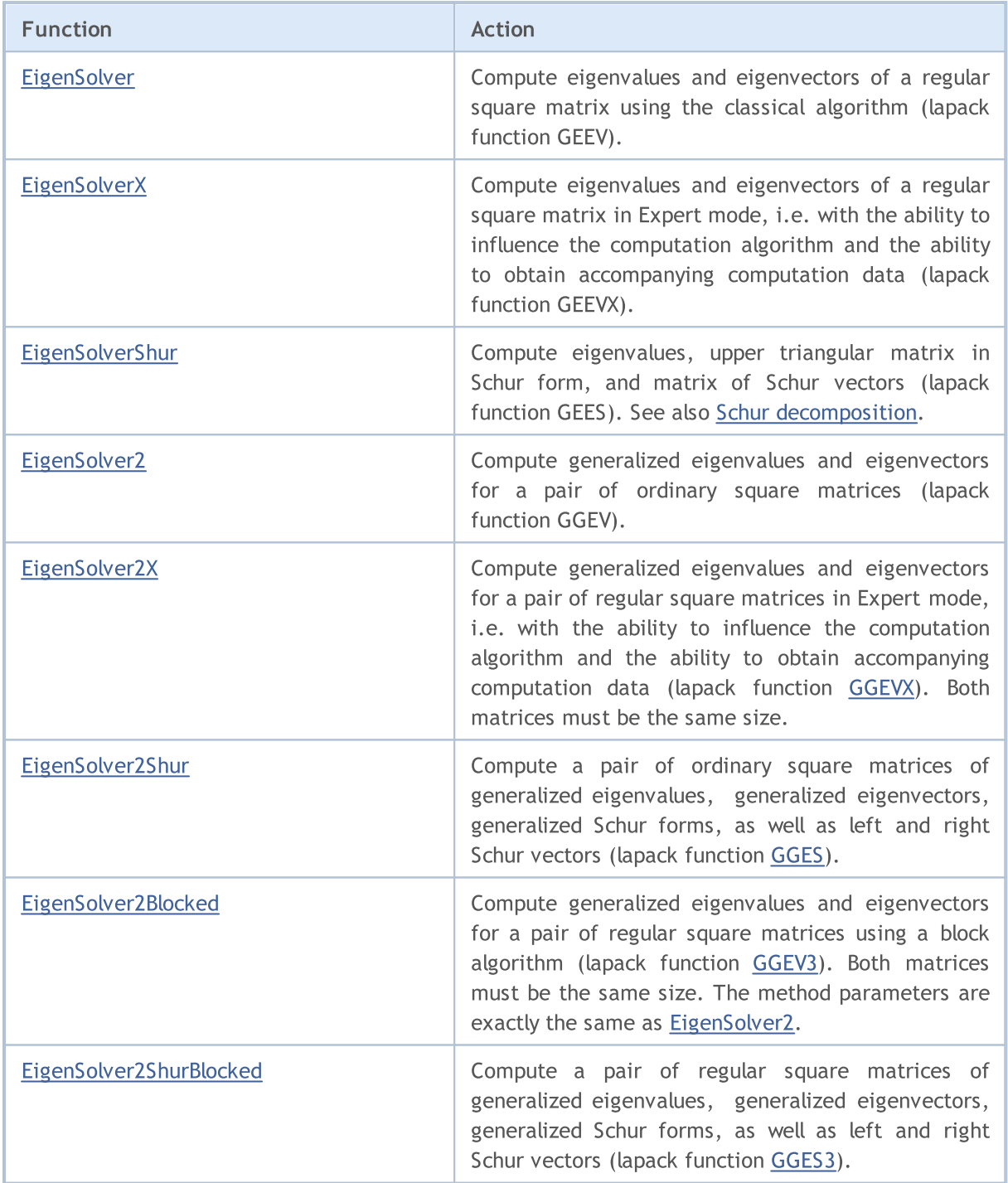

## <span id="page-1522-0"></span>EigenSolver

Compute eigenvalues and eigenvectors of a regular square matrix using the classical algorithm (lapack function [GEEV](https://www.intel.com/content/www/us/en/docs/onemkl/developer-reference-fortran/2025-0/geev.html)).

## Computing for type matrix<double>

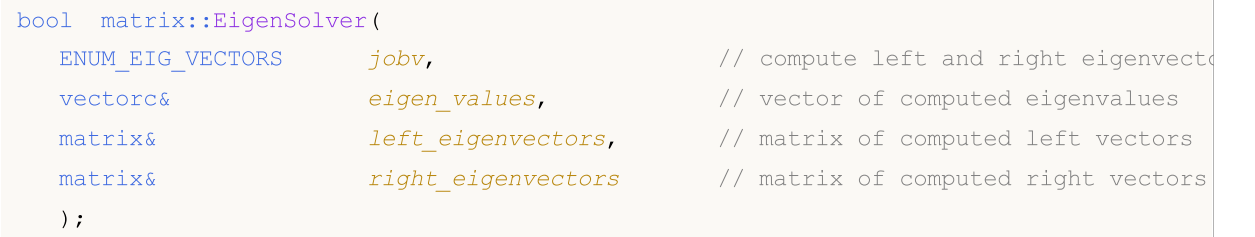

Computing for type matrix<float>

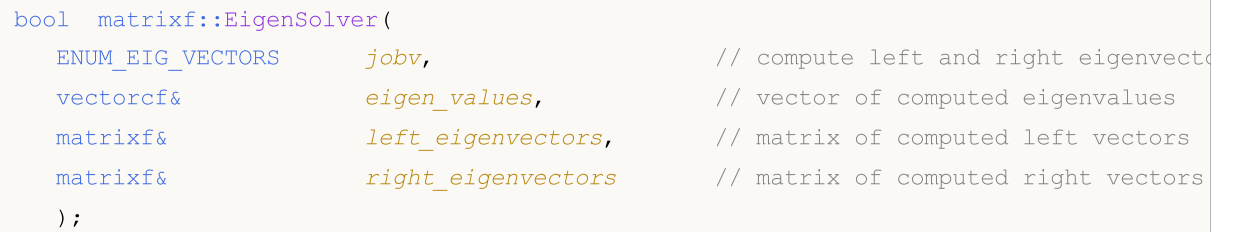

## Computing for type matrix<complex>

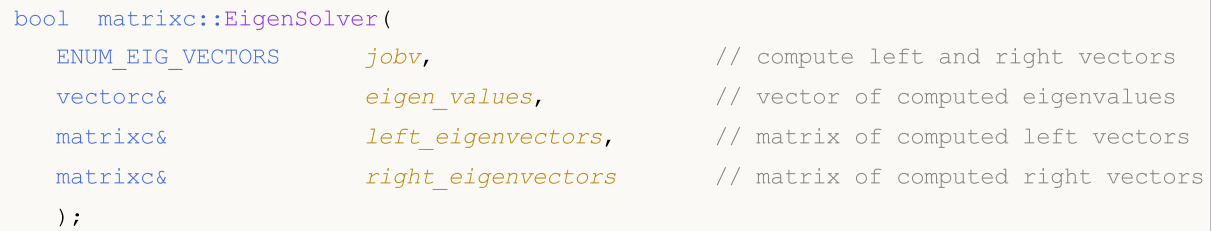

## Computing for type matrix<complexf>

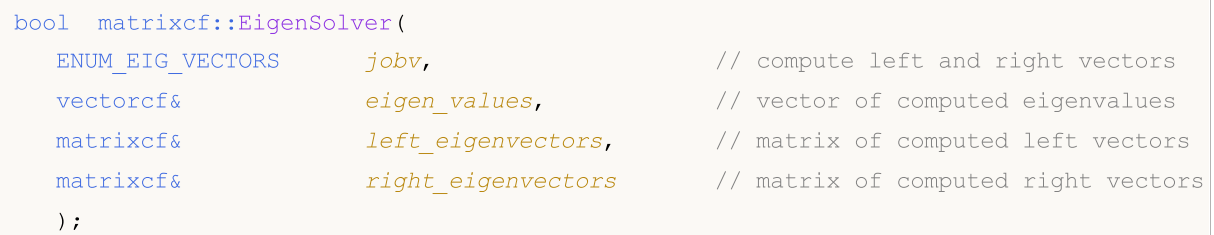

## Parameters

jobv

[in] [ENUM\\_EIG\\_VECTORS](#page-1523-0) enumeration value which determines the method for computing left and right eigenvectors.

EV

[out] Vector of eigenvalues.

left\_eigenvectors

[out] Matrix of left eigenvectors.

MOI 5

#### right\_eigenvectors

[out] Matrix of right eigenvectors.

## Return Value

Return true if successful, otherwise false in case of an [error](#page-999-0).

#### Note

Computation depends on the value of the jobv parameter.

If EIGVECTORS\_N is set, the left and right vectors are not computed. Only eigenvalues are computed.

With EIGVECTORS\_L, only left eigenvectors are computed, right eigenvectors are not computed.

When EIGVECTORS\_R is set, only the right eigenvectors are computed, the left vectors are not computed.

With EIGVECTORS\_LR, the left and right eigenvectors are computed, Eigenvalues are always computed.

Real (non-complex) matrices can have a complex solution. Therefore, the vector of eigenvalues must be complex. In case of a complex solution, the error code is set to 4019 (ERR\_MATH\_OVERFLOW). Otherwise, only the real parts of the complex values of the eigenvalue vector should be used.

## <span id="page-1523-0"></span>ENUM\_EIG\_VECTORS

An enumeration that specifies whether to calculate eigenvectors.

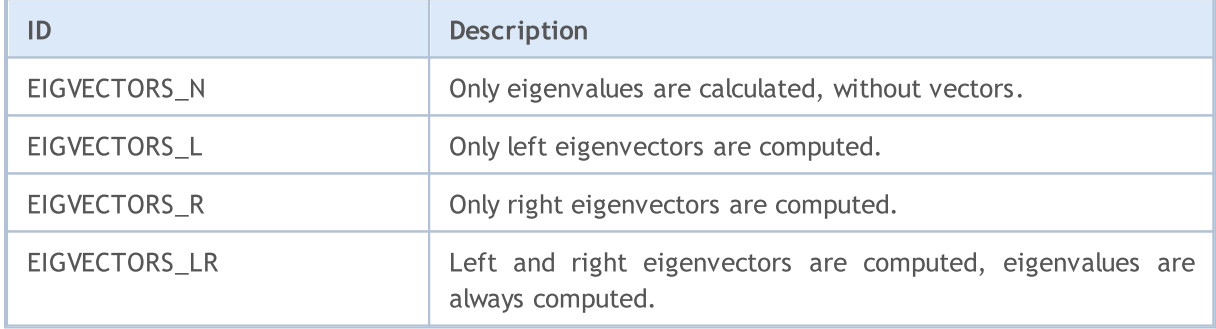

## <span id="page-1524-0"></span>**EigenSolverX**

Compute eigenvalues and eigenvectors of a regular square matrix in Expert mode, i.e. with the ability to influence the computation algorithm and the ability to obtain accompanying computation data (lapack function [GEEVX](https://www.intel.com/content/www/us/en/docs/onemkl/developer-reference-fortran/2025-0/geevx.html)).

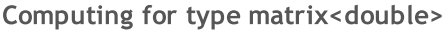

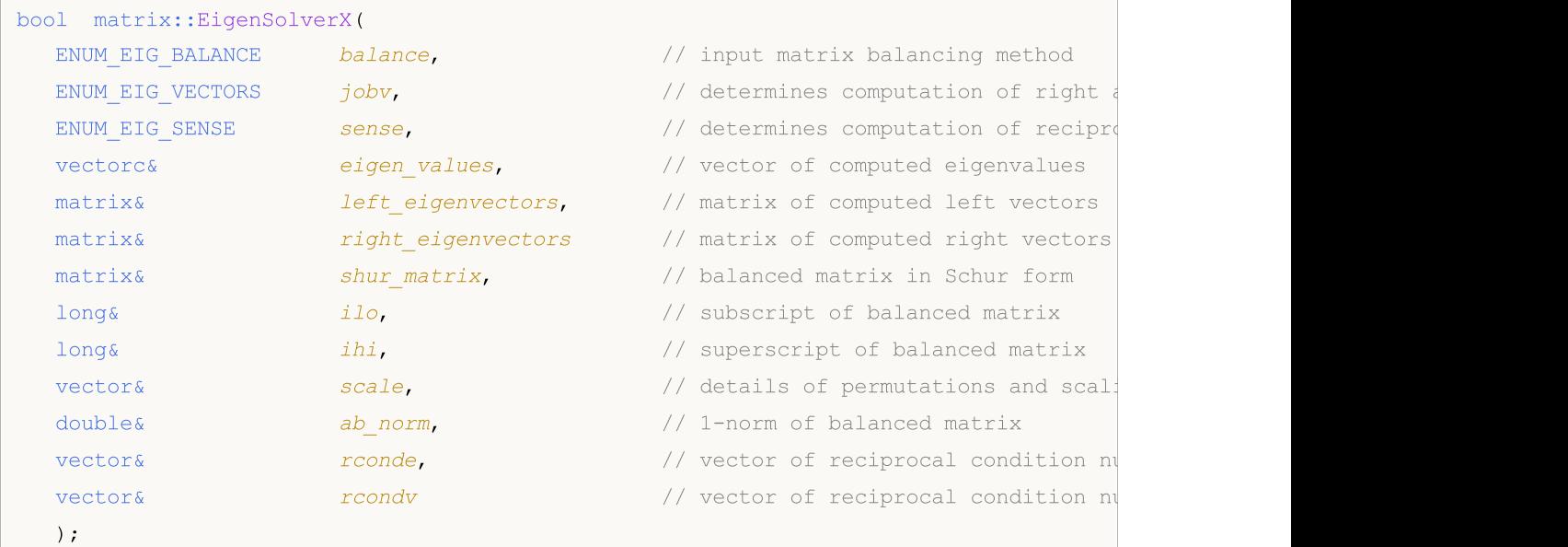

## Computing for type matrix<float>

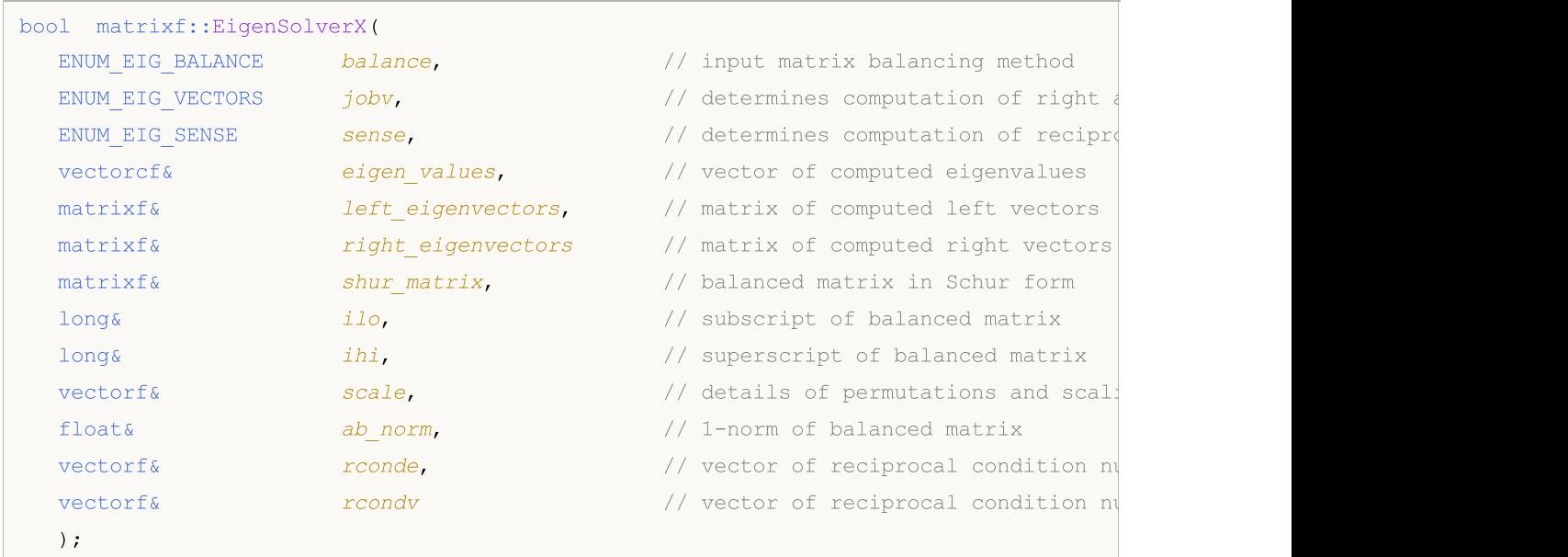

## Computing for type matrix<complex>

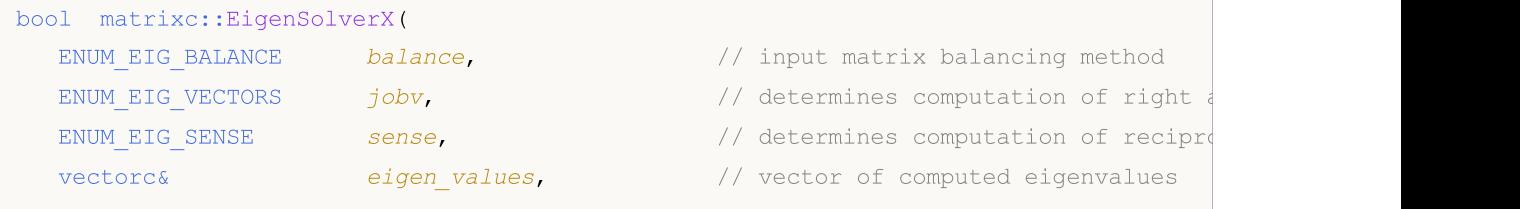

## Matris ve Vektör Metotları

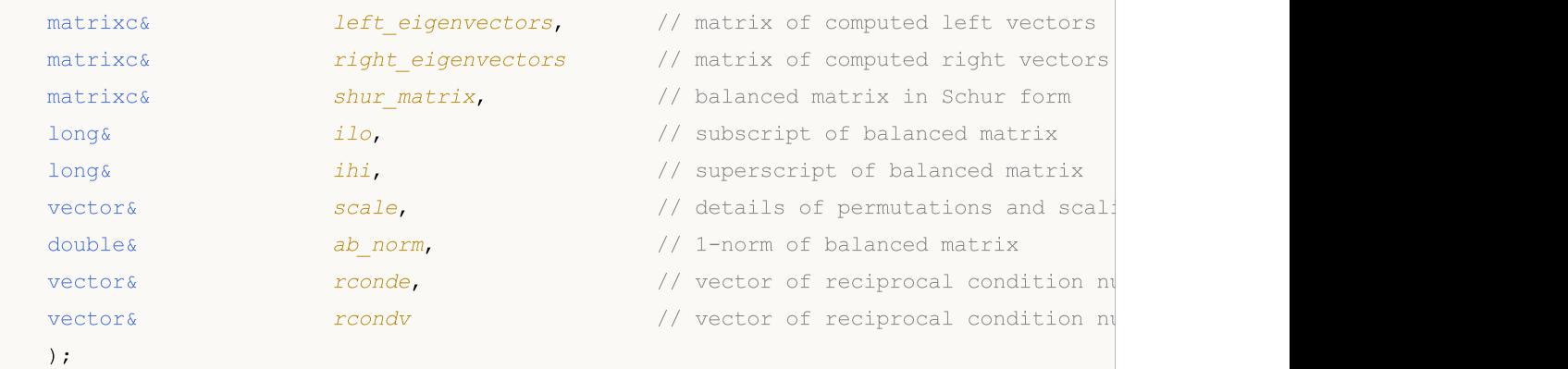

## Computing for type matrix<complexf>

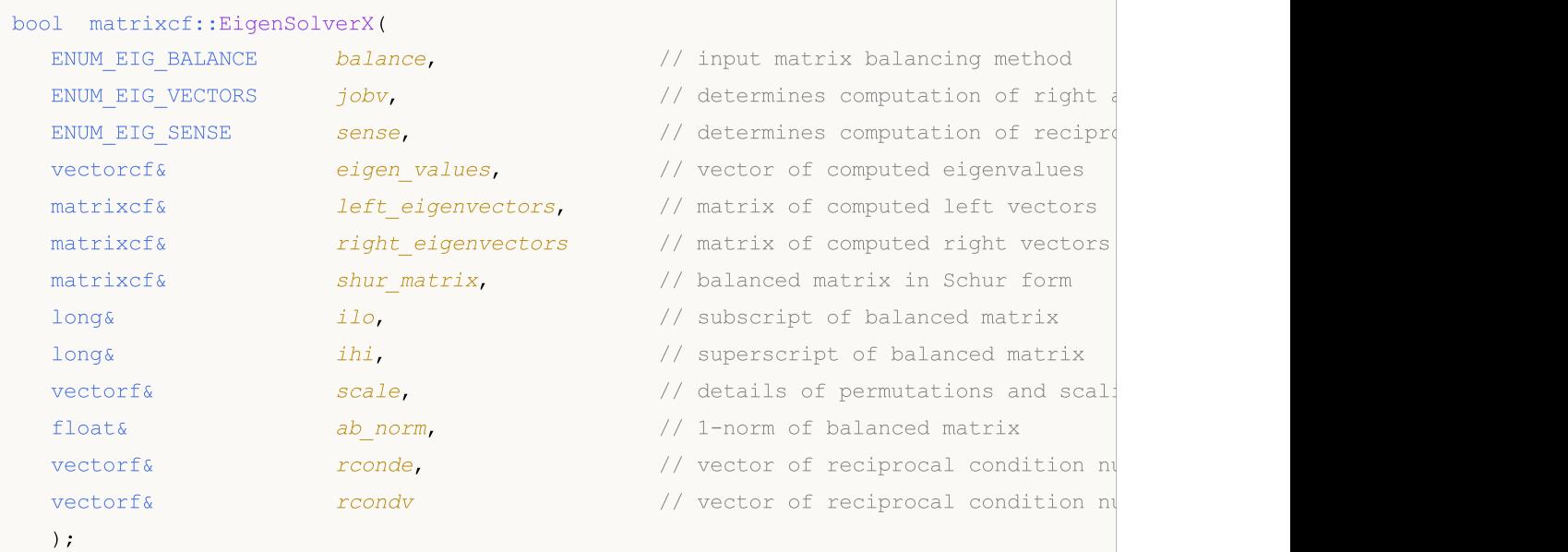

## Parameters

```
balance
```
[in] Value from the [ENUM\\_EIG\\_BALANCE](#page-1526-0) enumeration which determines the need and method for balancing the input matrix; it is used to improve the conditioning of the eigenvalues and eigenvectors.

```
jobv
```
[in] [ENUM\\_EIG\\_VECTORS](#page-1523-0) enumeration value which determines the method for computing left and right eigenvectors.

sense

[in] Value from the [ENUM\\_EIG\\_SENSE](#page-1527-0) enumeration determining the need to compute reciprocal condition numbers.

eigen\_values

[out] Vector of eigenvalues.

left\_eigenvectors

[out] Matrix of left eigenvectors.

right\_eigenvectors

[out] Matrix of right eigenvectors.

shur matrix

[out] Balanced matrix in Schur form; the matrix is not filled if neither left nor right eigenvectors are computed.

ilo

1527

[out] Subscript of the balanced matrix; the matrix is not filled if no balancing is applied.

ihi

[out] Superscript of the balanced matrix; the matrix is not filled if no balancing is applied.

scale

[out] Vector of details of permutations and scaling when balancing the input matrix.

Details of the permutations and scaling factors applied when balancing A.

If  $P(j)$  is the index of the row and column interchanged with row and column j, and  $D(j)$  is the scaling factor applied to row and column j, then

 $scale(j) = P(j), for j = 1, ..., ilo-1$ 

 $= D(j)$ , for  $j = i\omega, \ldots, i\omega$ 

 $= P(j)$  for  $j = 1$ hi+1,..., n.

The order in which the interchanges are made is n to ihi+1, then 1 to ilo-1.

ab\_norm

[out] 1-norm of the balanced matrix (the maximum of the sum of absolute values of elements in any of the matrix columns).

rconde

[out] Vector of reciprocal condition numbers for each eigenvalue; it is computed if the 'sense' parameter is set to 'E' or 'B'.

rcondv

[out] Vector of reciprocal condition numbers for each eigenvector; it is computed if the 'sense' parameter is set to 'V' or 'B.

## Return Value

Return true if successful, otherwise false in case of an [error](#page-999-0).

## Note

Input matrix balancing depends on the value of the 'balance' parameter.

## <span id="page-1526-0"></span>ENUM\_EIG\_BALANCE

An enumeration defining the need to compute eigenvectors.

## Matris ve Vektör Metotları

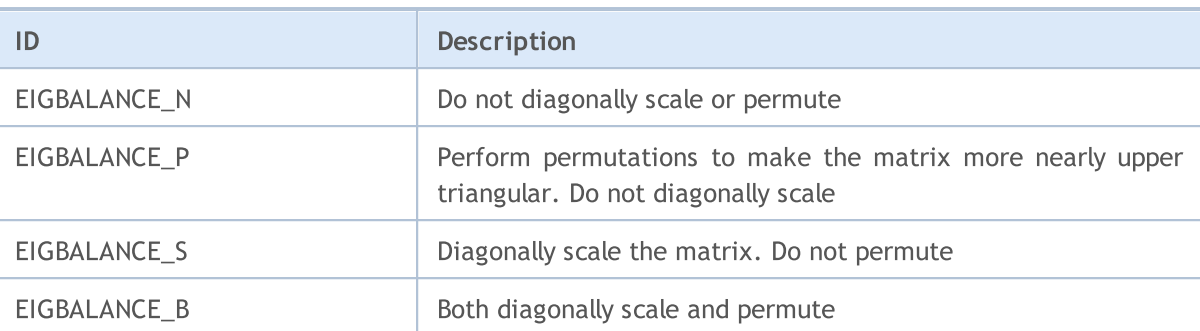

MQL5

## ENUM\_EIG\_VECTORS

An enumeration defining the need to compute eigenvectors.

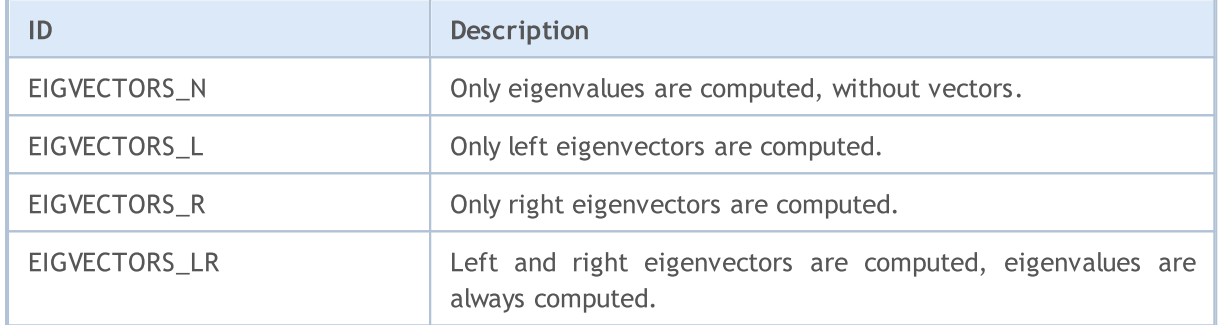

## <span id="page-1527-0"></span>ENUM\_EIG\_SENSE

An enumeration defining the need to compute eigenvectors.

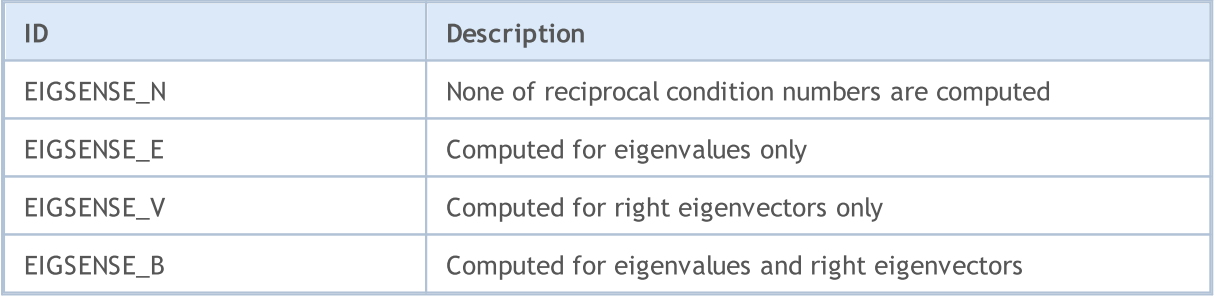

## <span id="page-1528-0"></span>EigenSolverShur

Compute eigenvalues, upper triangular matrix in Schur form, and matrix of Schur vectors (lapack function [GEES](https://www.intel.com/content/www/us/en/docs/onemkl/developer-reference-fortran/2025-0/gees.html)). See also Schur [decomposition.](https://en.wikipedia.org/wiki/Schur_decomposition)

#### Computing for type matrix<double>

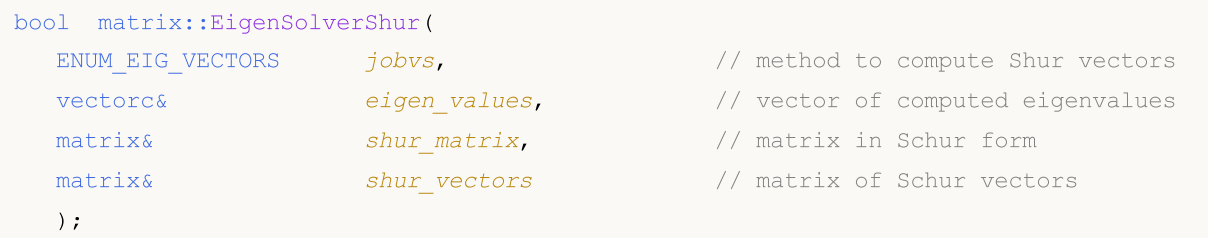

Computing for type matrix<float>

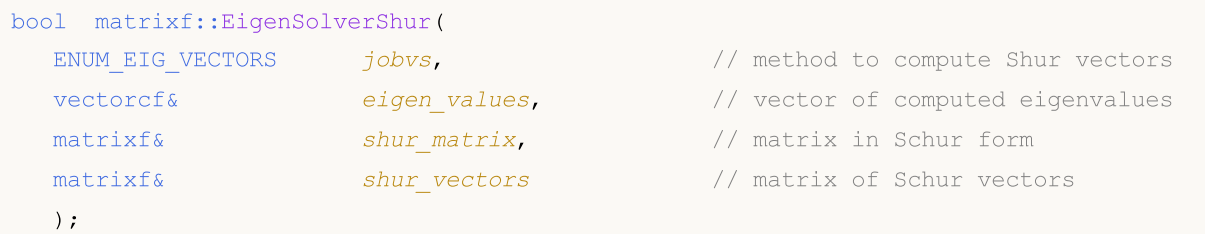

#### Computing for type matrix<complex>

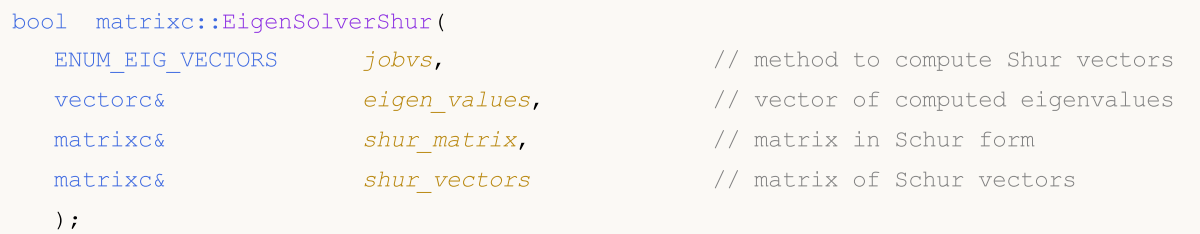

## Computing for type matrix<complexf>

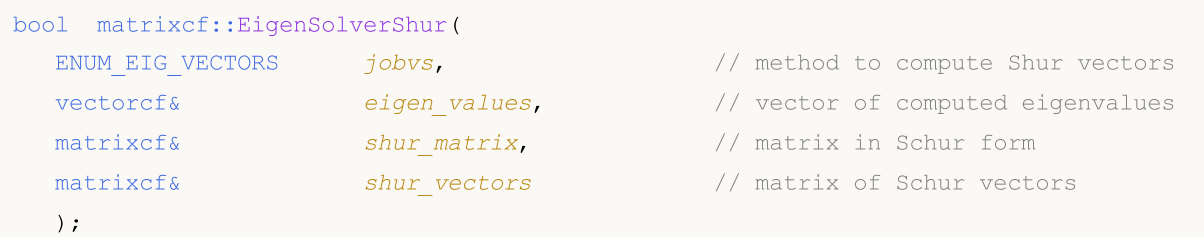

#### Parameters

```
jobvs
```
[in] Value from the [ENUM\\_EIG\\_SHUR](#page-1529-0) enumeration, which defines the method for computing Shur vectors.

eigen\_values

[out] Vector of eigenvalues.

shur matrix

[out] Upper triangular Schur matrix (Schur form for the input matrix).

#### shur\_vectors

[out] Matrix of Schur vectors; it is not computed if the jobvs parameter is set to N.

## Return Value

Return true if successful, otherwise false in case of an [error](#page-999-0).

## Note

Computation depends on the jobvs parameter values.

Real (non-complex) matrices can have a complex solution. Therefore, the input vector of eigenvalues must be complex. In case of a complex solution, the error code is set to [4019](#page-999-0) [\(ERR\\_MATH\\_OVERFLOW\).](#page-999-0) Otherwise, only the real parts of the complex values of the eigenvalue vector should be used.

#### <span id="page-1529-0"></span>EigenSolverShur

An enumeration defining the need to compute eigenvectors.

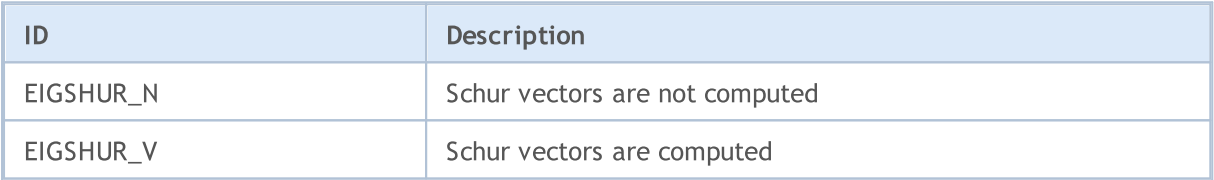

## <span id="page-1530-0"></span>EigenSolver2

Compute generalized eigenvalues and eigenvectors for a pair of ordinary square matrices (lapack function [GGEV\)](https://www.intel.com/content/www/us/en/docs/onemkl/developer-reference-fortran/2025-0/ggev.html). Both matrices must be the same size.

## Computing for type matrix<double>

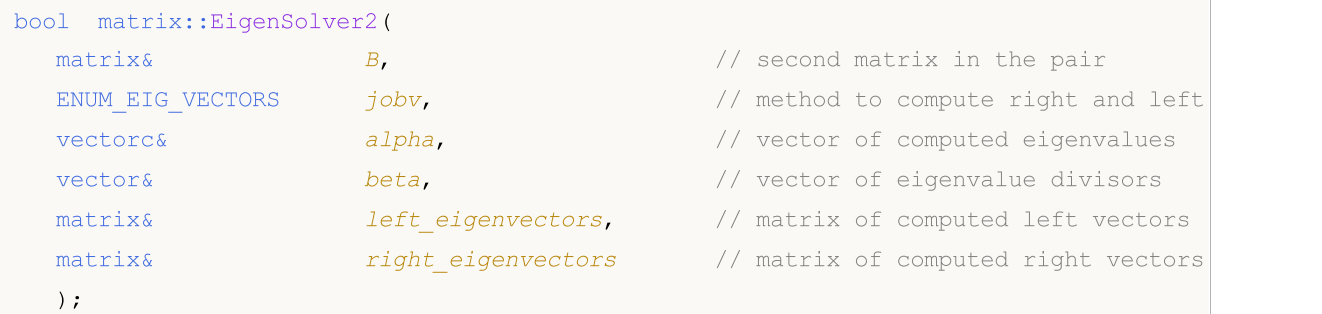

## Computing for type matrix<float>

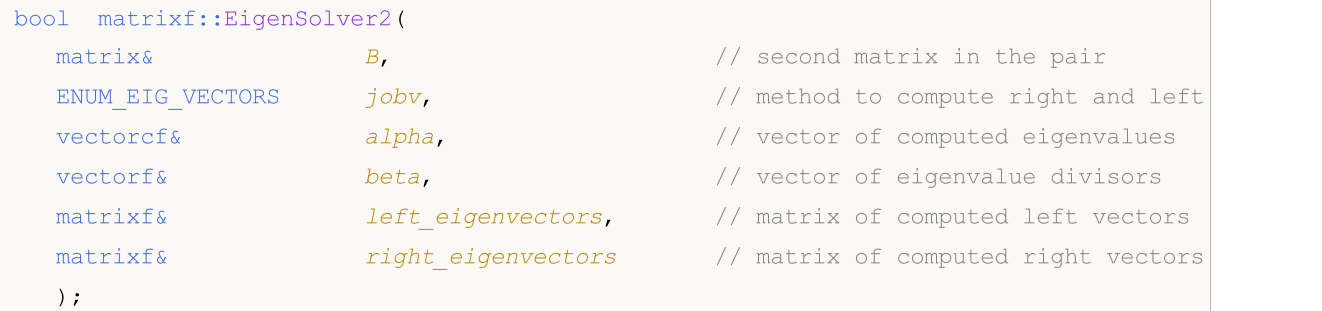

## Computing for type matrix<complex>

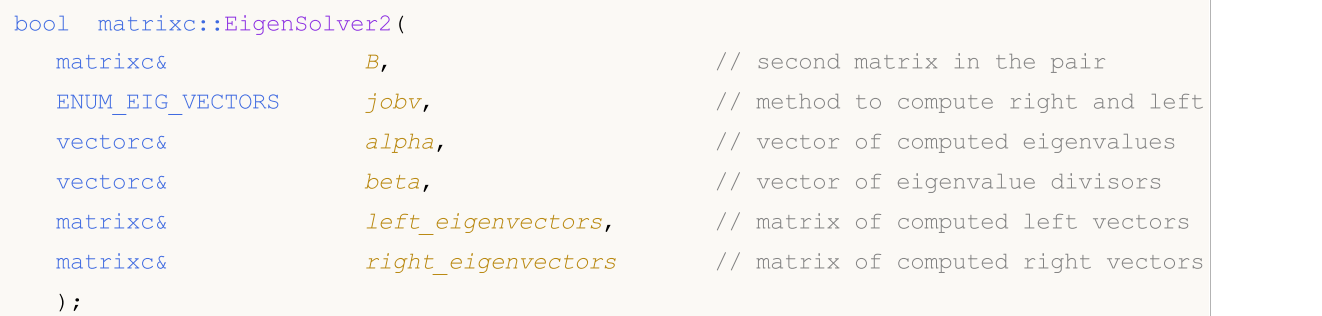

## Computing for type matrix<complexf>

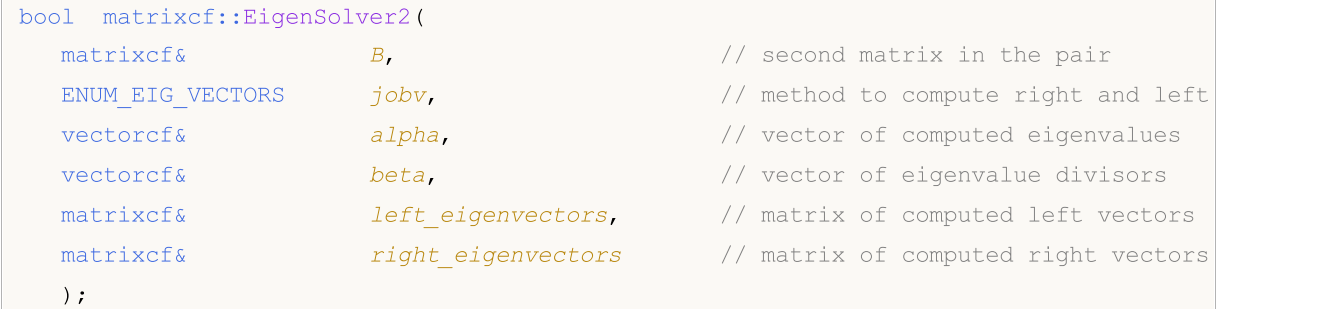

## Parameters

MOI 5

B

[in] The second matrix in the pair.

jobv

[in] [ENUM\\_EIG\\_VECTORS](#page-1523-0) enumeration value which determines the method for computing left and right eigenvectors.

alpha

[out] Vector of eigenvalues.

beta

[out] Vector of eigen value divisors.

left\_eigenvectors

[out] Matrix of left eigenvectors.

right\_eigenvectors

[out] Matrix of right eigenvectors.

## Return Value

Return true if successful, otherwise false in case of an [error](#page-999-0).

#### Note

Computation depends on the value of the jobv parameter.

## ENUM\_EIG\_VECTORS

An enumeration defining the need to compute eigenvectors.

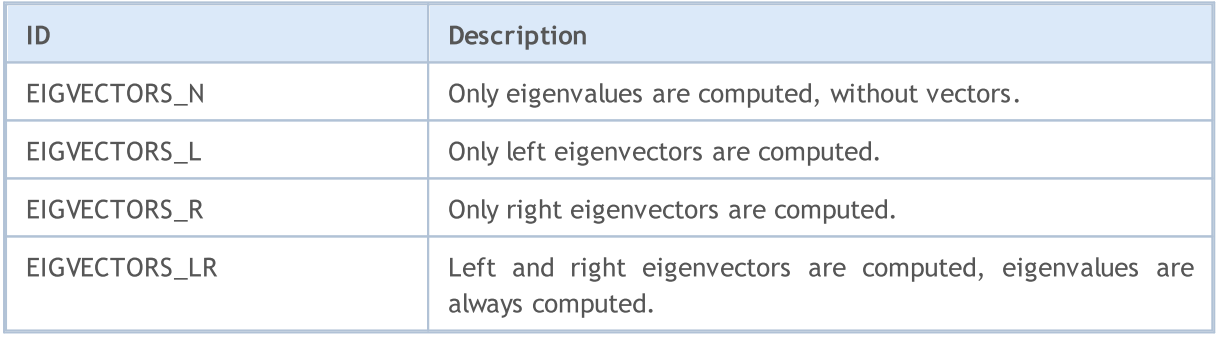

A generalized eigenvalue for a pair of matrices  $(A, B)$  is a scalar lambda or a ratio alpha/beta = lambda, such that A - lambda\*B is singular. It is usually represented as the pair (alpha, beta), as there is a reasonable interpretation for beta=0, and even for both being zero.

The right eigenvector  $v(j)$  corresponding to the eigenvalue lambda(j) of (A,B) satisfies

 $A * v(j) =$ lambda(j) \* B \*  $v(j)$ .

The left eigenvector  $u(j)$  corresponding to the eigenvalue lambda(j) of  $(A,B)$  satisfies

 $u(i)*H * A =$ lambda $(i) * u(i)*H * B$ .

where  $u(j)^*H$  is the conjugate-transpose of  $u(j)$ .

Real (non-complex) matrices can have a complex solution. Therefore, the input vector of eigenvalues must be complex. In case of a complex solution, the error code is set to [4019](#page-999-0) [\(ERR\\_MATH\\_OVERFLOW\).](#page-999-0) Otherwise, only the real parts of the complex values of the eigenvalue vector should be used.

## <span id="page-1533-0"></span>EigenSolver2X

Compute generalized eigenvalues and eigenvectors for a pair of regular square matrices in Expert mode, i.e. with the ability to influence the computation algorithm and the ability to obtain accompanying computation data (lapack function [GGEVX](https://www.intel.com/content/www/us/en/docs/onemkl/developer-reference-fortran/2025-0/ggevx.html)). Both matrices must be the same size.

Optionally, it also computes a balancing transformation to improve the conditioning of the eigenvalues and eigenvectors (ILO, IHI, LSCALE, RSCALE, ABNRM, and BBNRM), reciprocal condition numbers for the eigenvalues (RCONDE), and reciprocal condition numbers for the right eigenvectors (RCONDV).

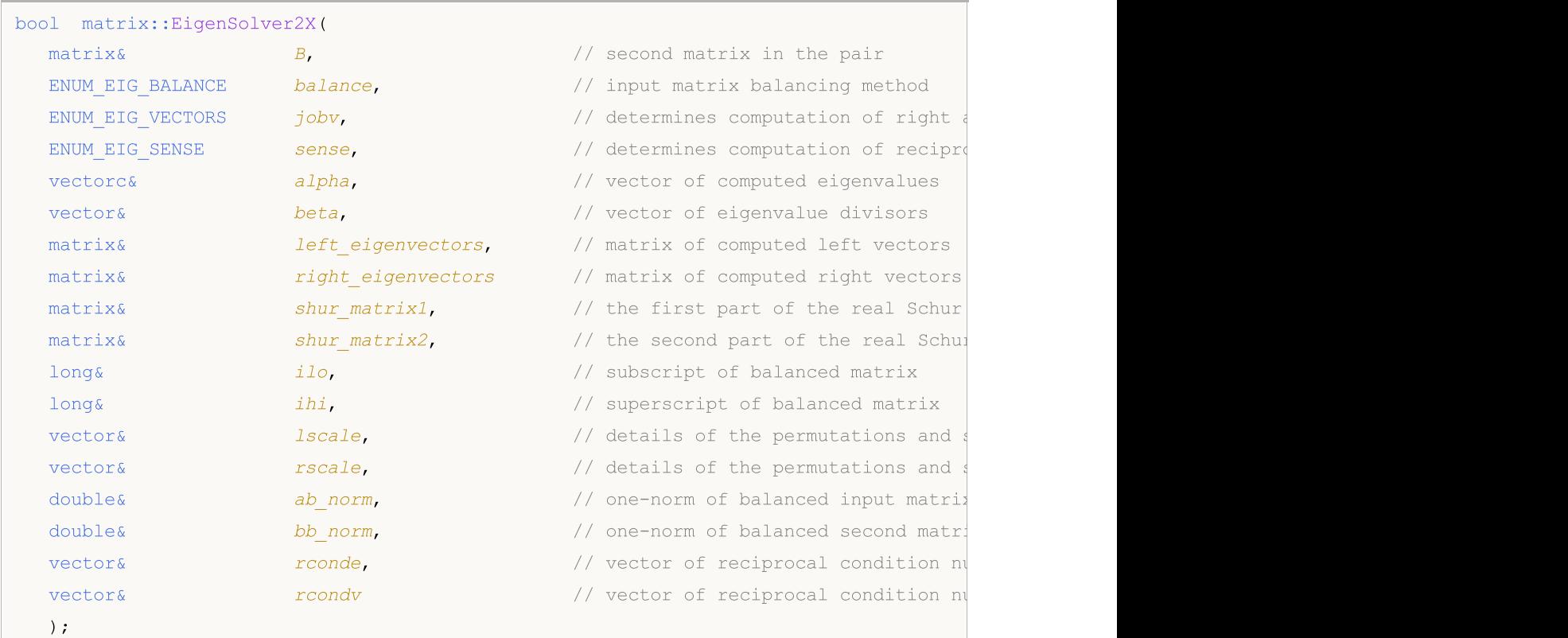

## Computing for type matrix<double>

## Computing for type matrix<complex>

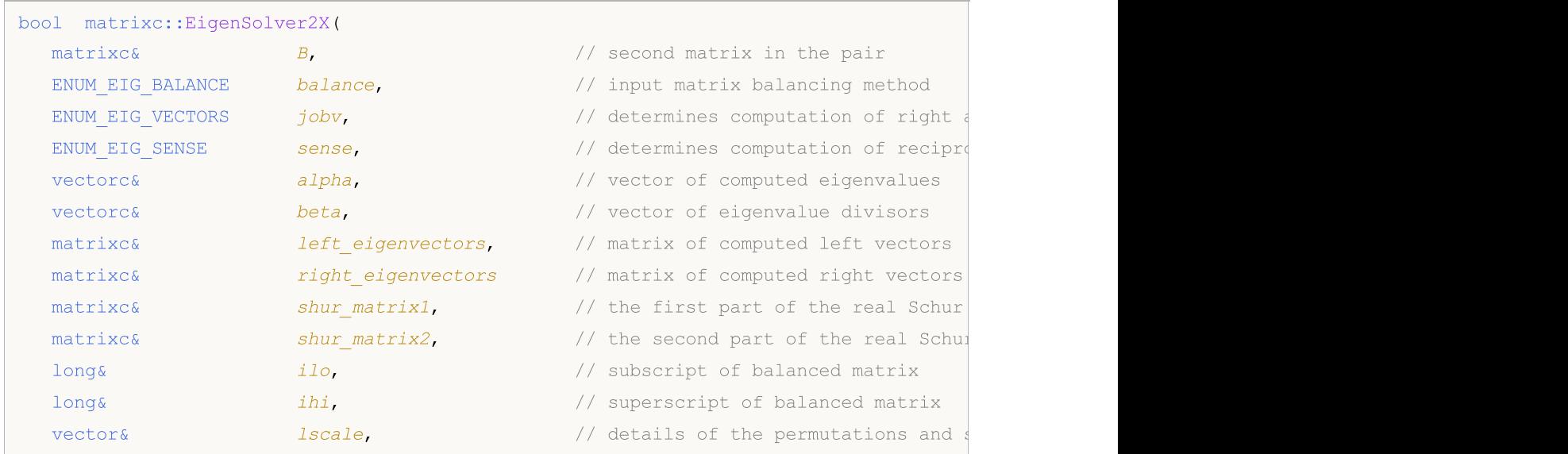

## Matris ve Vektör Metotları

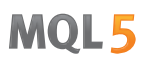

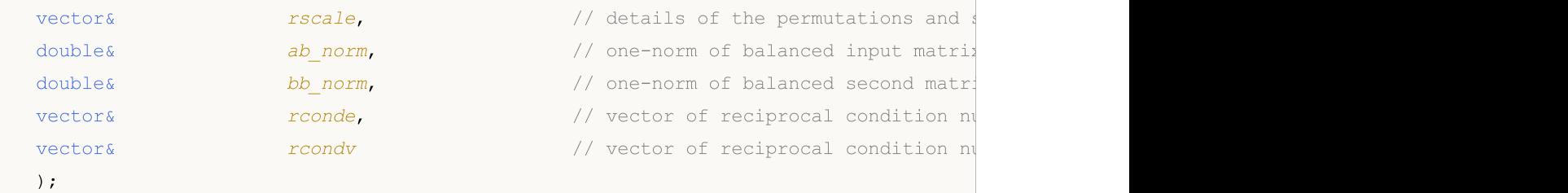

#### Parameters

B

[in] The second matrix in the pair.

```
balance
```
[in] Value from the [ENUM\\_EIG\\_BALANCE](#page-1535-0) enumeration which determines the need and method for balancing the input matrix; it is used to improve the conditioning of the eigenvalues and eigenvectors.

#### jobv

[in] Value from the **[ENUM\\_EIG\\_VECTORS](#page-1523-0)** enumeration which determines the method for computing left and right eigenvectors.

#### sense

[in] Value from the [ENUM\\_EIG\\_SENSE](#page-1536-0) enumeration which determines the need to compute reciprocal condition numbers.

#### eigen\_values

[out] Vector of eigenvalues.

```
left_eigenvectors
```
[out] Matrix of left eigenvectors.

```
right_eigenvectors
```
[out] Matrix of right eigenvectors.

```
shur matrix1, shur matrix2
```
[out] 2 parts of balanced matrix in Schur form; the matrix is not filled if neither left nor right eigenvectors are computed.

ilo

[out] Subscript of the balanced matrix; the matrix is not filled if no balancing is applied.

ihi

[out] Superscript of the balanced matrix; the matrix is not filled if no balancing is applied.

lscale

[out] Vector contains details of the permutations and scaling factors applied to the left side of A and B.

If PL(j) is the index of the row interchanged with row j, and  $DL(j)$  is the scaling factor applied to row j, then

 $\textsf{lscale}(j) = \textsf{PL}(j)$ , for  $j = 1, \ldots$ , ilo-1

 $= DL(j), for j = ilo,...,ihi$ 

## Matris ve Vektör Metotları

 $=$  PL(j) for  $j =$  ihi+1,..., n.

The order in which the interchanges are made is n to ihi+1, then 1 to ilo-1.

rscale

[out] Vector contains details of the permutations and scaling factors applied to the right side of A and B.

If  $PR(j)$  is the index of the column interchanged with column j, and  $DR(j)$  is the scaling factor applied to column j, then

rscale(j) =  $PR(j)$ , for j = 1,..., ilo-1

 $= DR(j)$ , for  $j = i\omega, \ldots, ihi$ 

 $= PR(j)$  for  $j = ihi+1,..., n$ .

The order in which the interchanges are made is n to ihi+1, then 1 to ilo-1.

#### ab\_norm

[out] One-norm of the balanced input matrix (the maximum of the sum of absolute values of elements in any of the matrix columns).

#### bb\_norm

[out] One-norm of balanced second matrix B.

#### rconde

[out] Vector of reciprocal condition numbers for each eigenvalue; it is computed if the 'sense' parameter is set to 'E' or 'B'.

### rcondv

[out] Vector of reciprocal condition numbers for each eigenvector; it is computed if the 'sense' parameter is set to 'V' or 'B'.

## Return Value

The function returns 'true' on success or 'false' if an [error](#page-999-0) occurs.

## Note

Input matrices balancing depends on the value of the balance parameter.

## <span id="page-1535-0"></span>ENUM\_EIG\_BALANCE

An enumeration that specifies whether the matrices should be balanced.

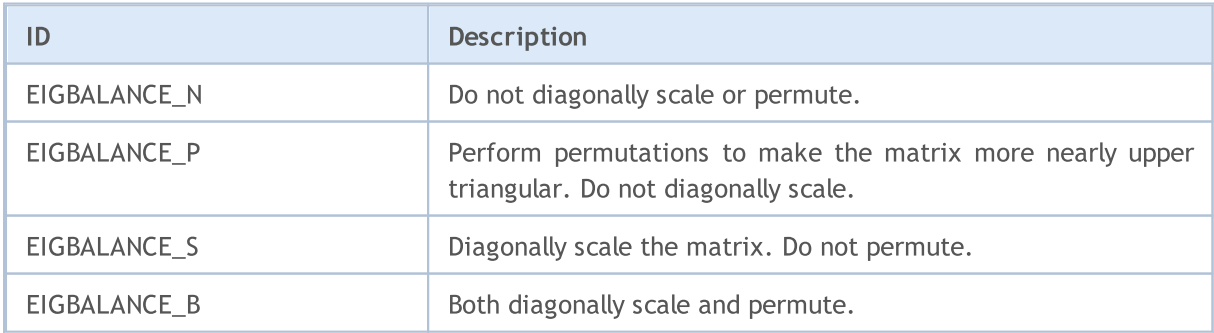

## ENUM\_EIG\_VECTORS

An enumeration defining the need to compute eigenvectors.

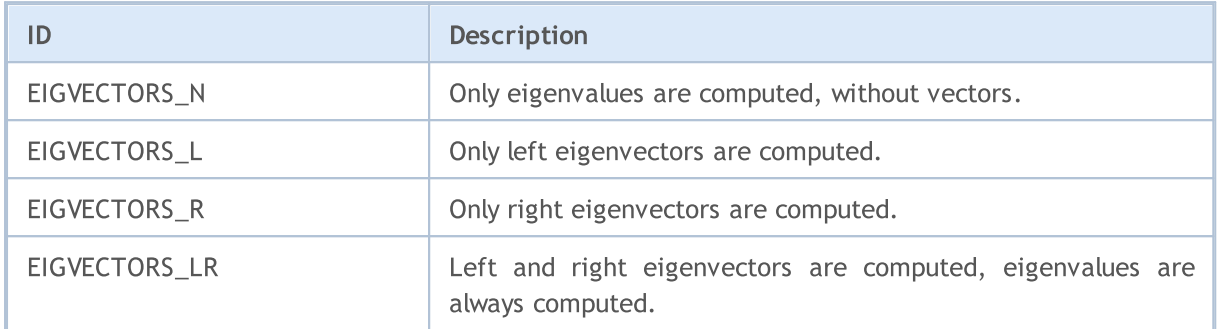

## <span id="page-1536-0"></span>ENUM\_EIG\_SENSE

An enumeration determining the need to compute reciprocal condition numbers.

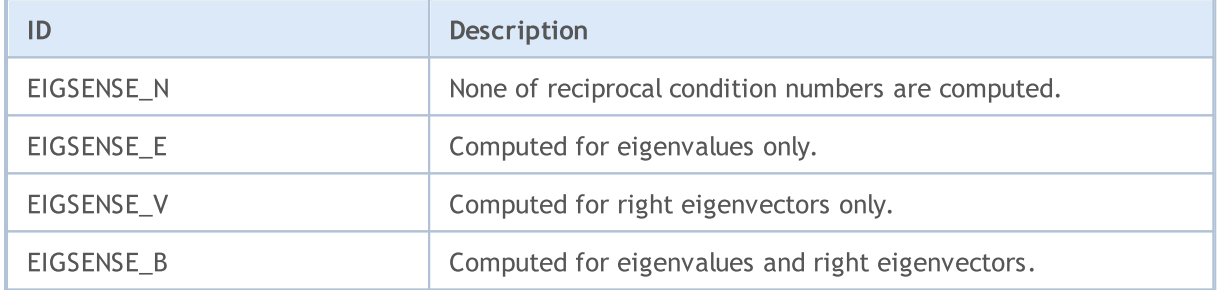

<span id="page-1537-0"></span>EigenSolver2Shur

Compute a pair of ordinary square matrices of generalized eigenvalues, generalized eigenvectors, generalized Schur forms, as well as left and right Schur vectors (lapack function [GGES\)](https://www.intel.com/content/www/us/en/docs/onemkl/developer-reference-fortran/2025-0/gges.html).

Сomputes the generalized eigenvalues, the generalized real/complex Schur form (S,T), optionally, the left and/or right matrices of Schur vectors (vsl and vsr) for a pair of n-by-n real/complex nonsymmetric matrices (A,B). This gives the generalized Schur factorization:

 $(A,B) = (vsl^*S^*vsrH, vsl^*T^*vsrH)$ 

Optionally, it also orders the eigenvalues so that a selected cluster of eigenvalues appears in the leading diagonal blocks of the upper quasi-triangular matrix S and the upper triangular matrix T. The leading columns of vsl and vsr then form an orthonormal/unitary basis for the corresponding left and right eigenspaces (deflating subspaces).

```
Computing for type matrix<double>
```
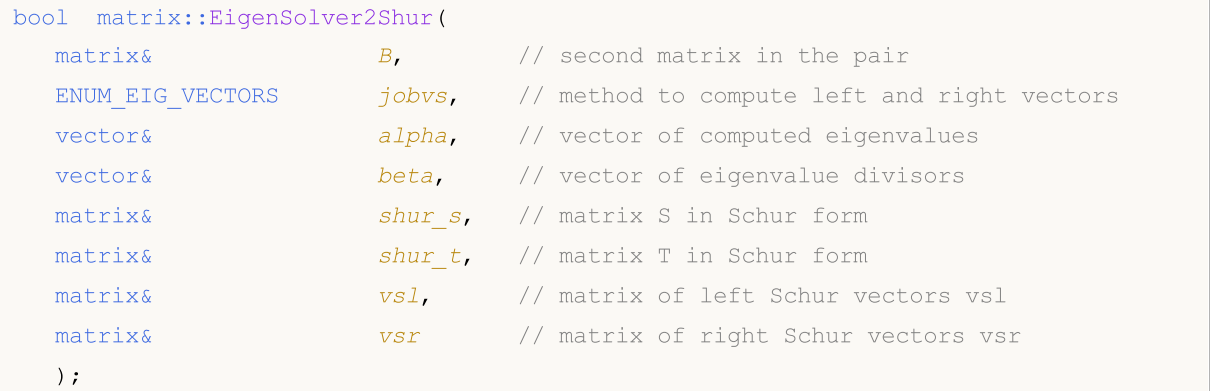

## Computing for type matrix<complex>

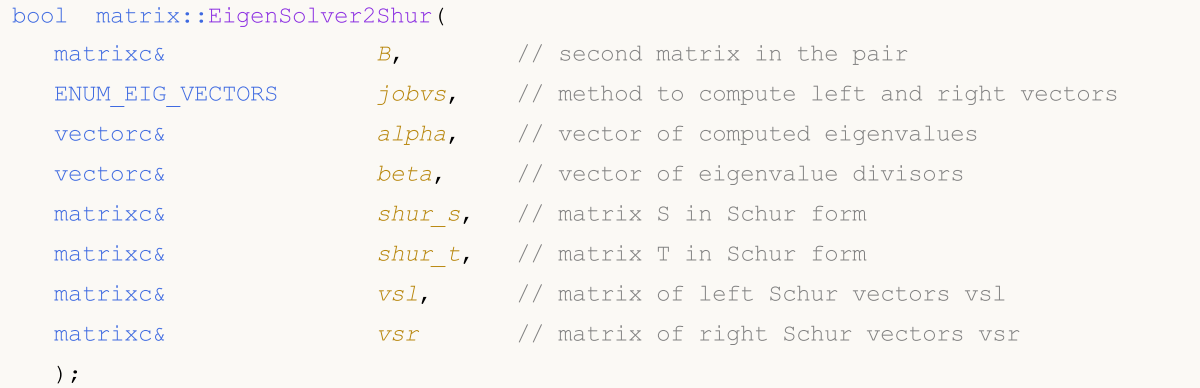

## Parameters

B

[out] The second matrix in the pair.

jobvs

[in] [ENUM\\_EIG\\_VECTORS](#page-1523-0) enumeration value which determines the method for computing left and right eigenvectors.

alpha

**MOL5** 

## Matris ve Vektör Metotları

MOI 5

[out] Vector of eigenvalues.

beta

[out] Vector of eigenvalue divisors.

shur\_s

[out] Matrix S, block upper triangular Schur matrix (Schur form for the input matrix).

shur\_t

[out] Matrix T, block upper triangular Schur matrix (Schur form for the second matrix in the pair).

vsl

[out] Matrix of left Schur vectors.

vsr

[out] Matrix of right Schur vectors.

## Return Value

The function returns 'true' on success or 'false' if an [error](#page-999-0) occurs.

## Note

Computation depends on the jobvs parameter values.

The second matrix in the pair must be the same size as the first (input) one.

Real (non-complex) matrices can have a complex solution. Therefore, the vector of eigenvalues must be complex. In case of a complex solution, the error code is set to [4019](#page-999-0) [\(ERR\\_MATH\\_OVERFLOW\).](#page-999-0) Otherwise, only the real parts of the complex values of the eigenvalue vector should be used.

## EigenSolverShur

An enumeration defining the need to compute eigenvectors.

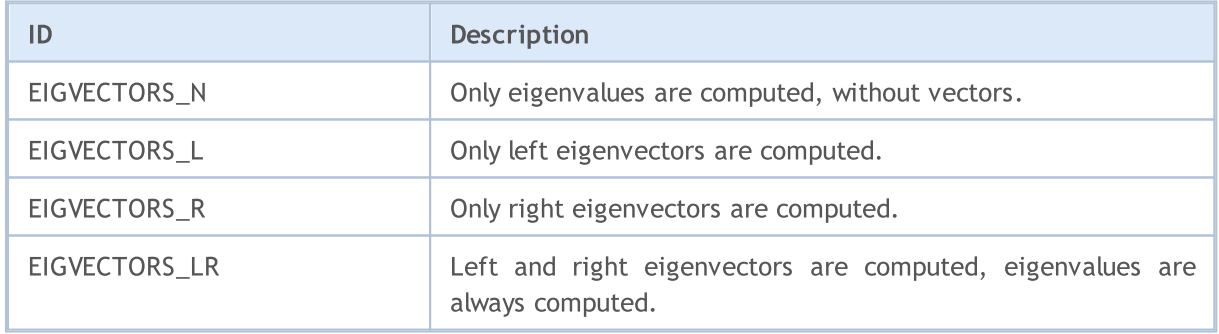

**MOL5** 

## <span id="page-1539-0"></span>EigenSolver2Blocked

Compute generalized eigenvalues and eigenvectors for a pair of regular square matrices using a block algorithm (lapack function [GGEV3](https://www.intel.com/content/www/us/en/docs/onemkl/developer-reference-fortran/2025-0/ggev3.html)). Both matrices must be the same size. The method parameters are exactly the same as [EigenSolver2](#page-1530-0).

#### Computing for type matrix<double>

```
bool matrix::EigenSolver2Blocked(
 B, B, \frac{1}{2} are \frac{1}{2} second matrix in the pair
  ENUM_EIG_VECTORS jobv, // method to compute right and left vectors
  vectorc& alpha, \frac{1}{2} alpha, \frac{1}{2} vector of computed eigenvalues
  vector& beta, \theta beta, \theta // vector of eigenvalue divisors
  \text{matrix} atrix& \text{left eigenvectors}, // matrix of computed left vectors
  matrix& right eigenvectors // matrix of computed right vectors
  );
```
## Computing for type matrix<float>

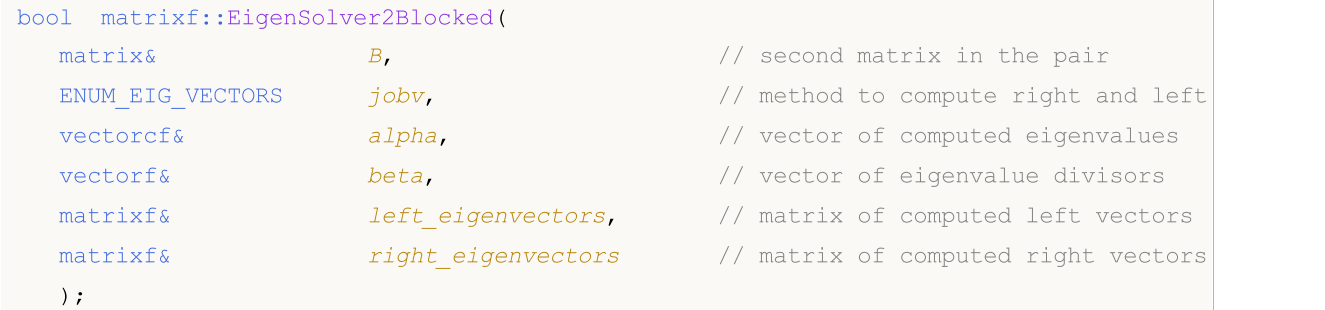

## Computing for type matrix<complex>

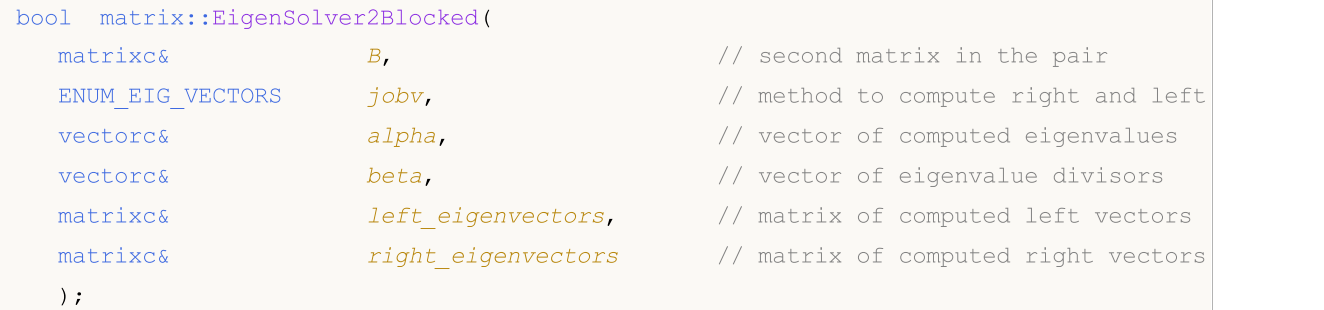

#### Computing for type matrix<complexf>

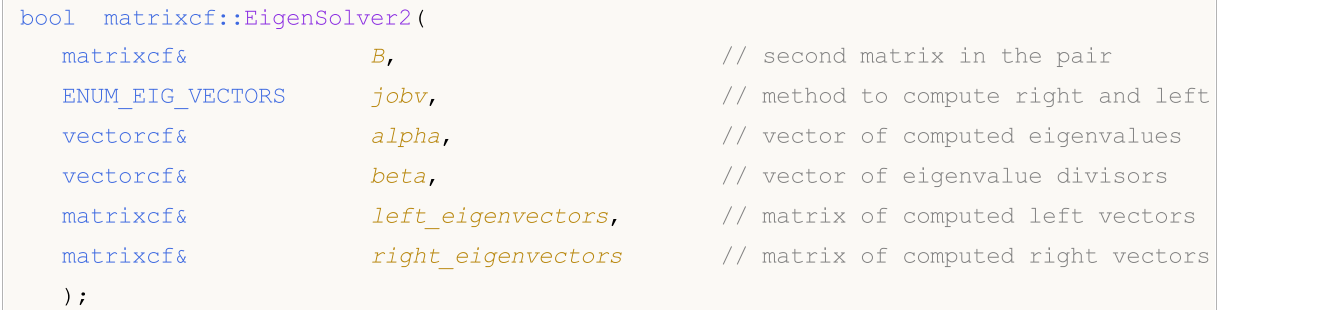

#### Parameters

MOL 5

#### B

[out] The second matrix in the pair.

jobv

[in] [ENUM\\_EIG\\_VECTORS](#page-1523-0) enumeration value which determines the method for computing left and right eigenvectors.

alpha

[out] Vector of eigenvalues.

beta

[out] Vector of eigenvalue divisors.

left\_eigenvectors

[out] Matrix of left eigenvectors.

```
righeft_eigenvectors
```
[out] Matrix of right eigenvectors.

## Return Value

The function returns 'true' on success or 'false' if an [error](#page-999-0) occurs.

## Note

Computation depends on the value of the jobv parameter.

A generalized eigenvalue for a pair of matrices  $(A, B)$  is a scalar lambda or a ratio alpha/beta = lambda, such that A - lambda\*B is singular. It is usually represented as the pair (alpha,beta), as there is a reasonable interpretation for beta=0, and even for both being zero.

The right eigenvector  $v(j)$  corresponding to the eigenvalue lambda(j) of  $(A,B)$  satisfies:

 $A * v(j) =$ lambda(j) \* B \*  $v(j)$ .

The left eigenvector  $u(j)$  corresponding to the eigenvalue lambda $(j)$  of  $(A, B)$  satisfies:

 $u(j)$ \*\*H \* A = lambda $(j)$  \*  $u(j)$ \*\*H \* B.

where  $u(j)^*H$  is the conjugate-transpose of  $u(j)$ .

Real (non-complex) matrices can have a complex solution. Therefore, the input vector of eigenvalues must be complex. In case of a complex solution, the error code is set to [4019](#page-999-0) [\(ERR\\_MATH\\_OVERFLOW\).](#page-999-0) Otherwise, only the real parts of the complex values of the eigenvalue vector should be used.

## ENUM\_EIG\_VECTORS

An enumeration defining the need to compute eigenvectors.

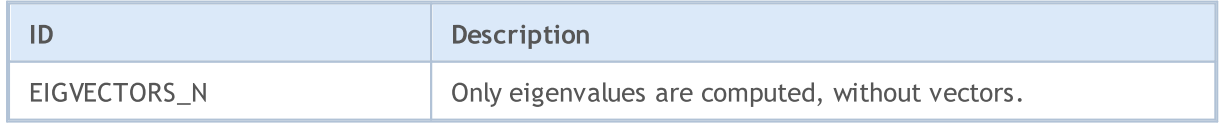

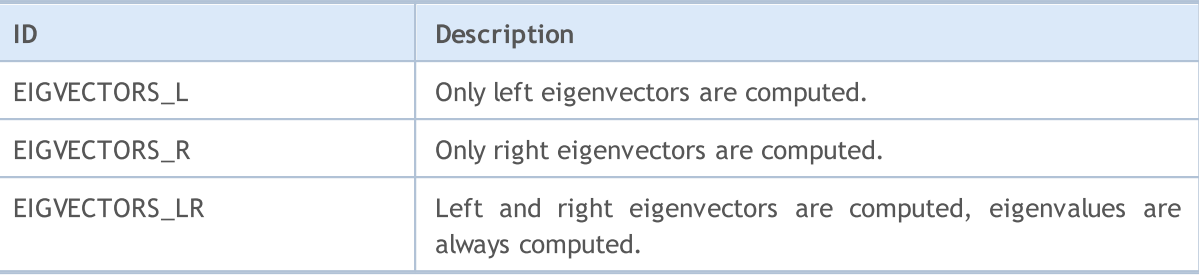

**MOL5** 

## <span id="page-1542-0"></span>EigenSolver2ShurBlocked

Compute a pair of regular square matrices of generalized eigenvalues, generalized eigenvectors, generalized Schur forms, as well as left and right Schur vectors (lapack function [GGES3](https://www.intel.com/content/www/us/en/docs/onemkl/developer-reference-fortran/2025-0/gges3.html)).

Сomputes the generalized eigenvalues, the generalized real/complex Schur form (S,T), optionally, the left and/or right matrices of Schur vectors (VSL and VSR) for a pair of n-by-n real/complex nonsymmetric matrices (A,B). This gives the generalized Schur factorization:

 $(A,B) = (vsl^*S * vsrH, vsl^*T*vsrH)$ 

Optionally, it also orders the eigenvalues so that a selected cluster of eigenvalues appears in the leading diagonal blocks of the upper quasi-triangular matrix S and the upper triangular matrix T. The leading columns of vsl and vsr then form an orthonormal/unitary basis for the corresponding left and right eigenspaces (deflating subspaces).

## Computing for type matrix<double>

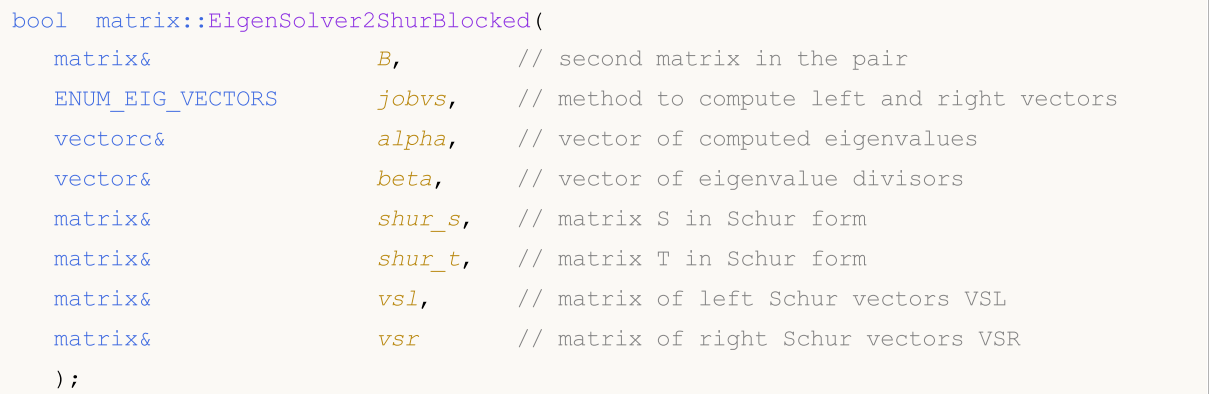

#### Computing for type matrix<float>

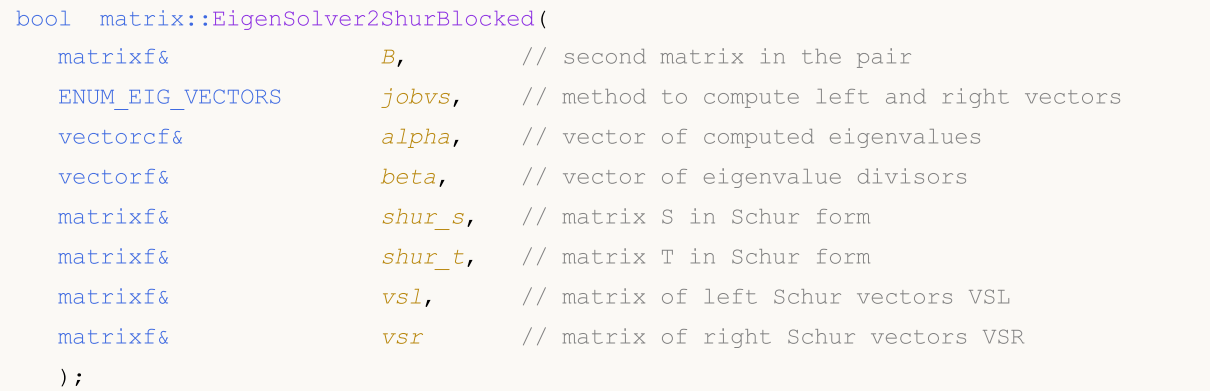

## Computing for type matrix<complex>

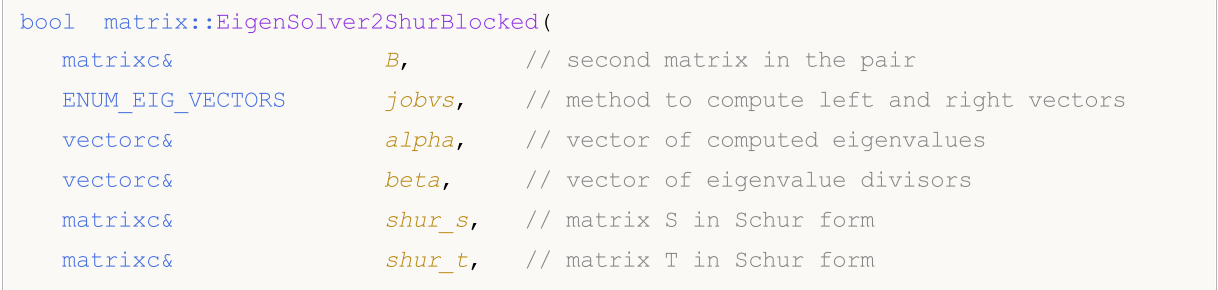

## Matris ve Vektör Metotları

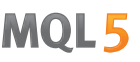

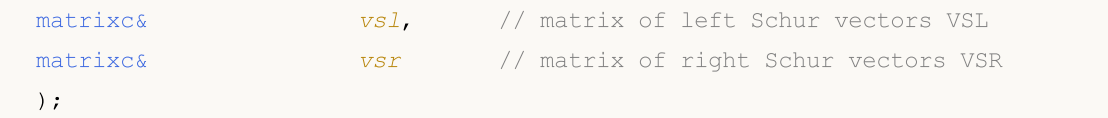

## Computing for type matrix<complexf>

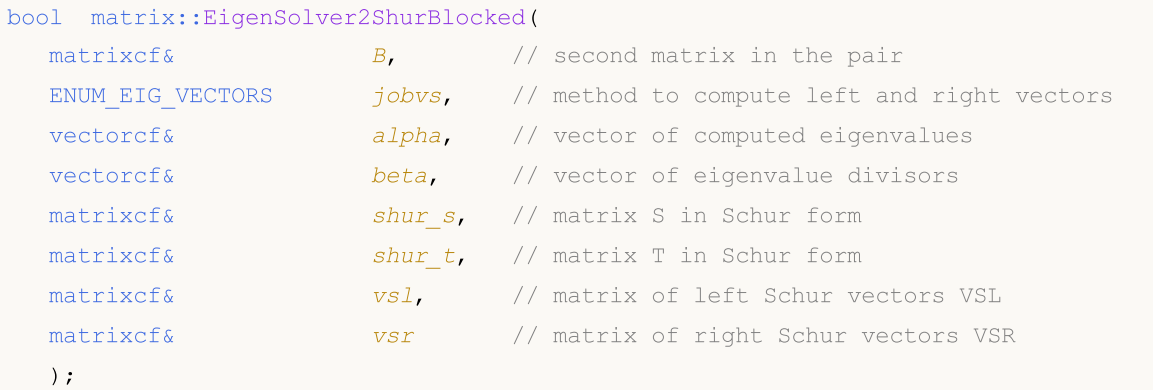

## Parameters

B

[in] The second matrix in the pair.

## jobvs

[in] [ENUM\\_EIG\\_VECTORS](#page-1523-0) enumeration value which determines the method for computing left and right eigenvectors.

alpha

[out] Vector of eigenvalues.

beta

[out] Vector of eigenvalue divisors.

shur\_s

[out] Matrix S, block upper triangular Schur matrix (Schur form for the input matrix).

shur\_t

[out] Matrix T, block upper triangular Schur matrix (Schur form for the second matrix in the pair).

vsl

[out] Matrix of left Schur vectors VSL.

vsr

[out] Matrix of right Schur vectors VSR.

## Return Value

The function returns 'true' on success or 'false' if an [error](#page-999-0) occurs.

## Note

Computation depends on the jobvs parameter values.

## Matris ve Vektör Metotları

The second matrix in the pair must be the same size as the first (input) one.

Real (non-complex) matrices can have a complex solution. Therefore, the vector of eigenvalues must be complex. In case of a complex solution, the error code is set to [4019](#page-999-0) [\(ERR\\_MATH\\_OVERFLOW\).](#page-999-0) Otherwise, only the real parts of the complex values of the eigenvalue vector should be used.

## EigenSolverShur

An enumeration defining the need to compute eigenvectors.

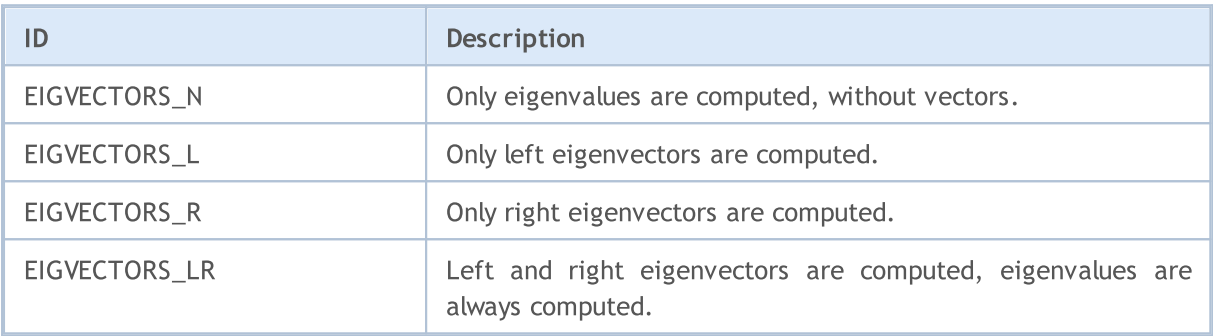

## Symmetric Matrices

Functions for computing eigenvalues and eigenvectors of symmetric or Hermitian matrices using the divide and conquer algorithm, making the process efficient and fast. These methods can be applied to matrices of different data types, including real and complex numbers.

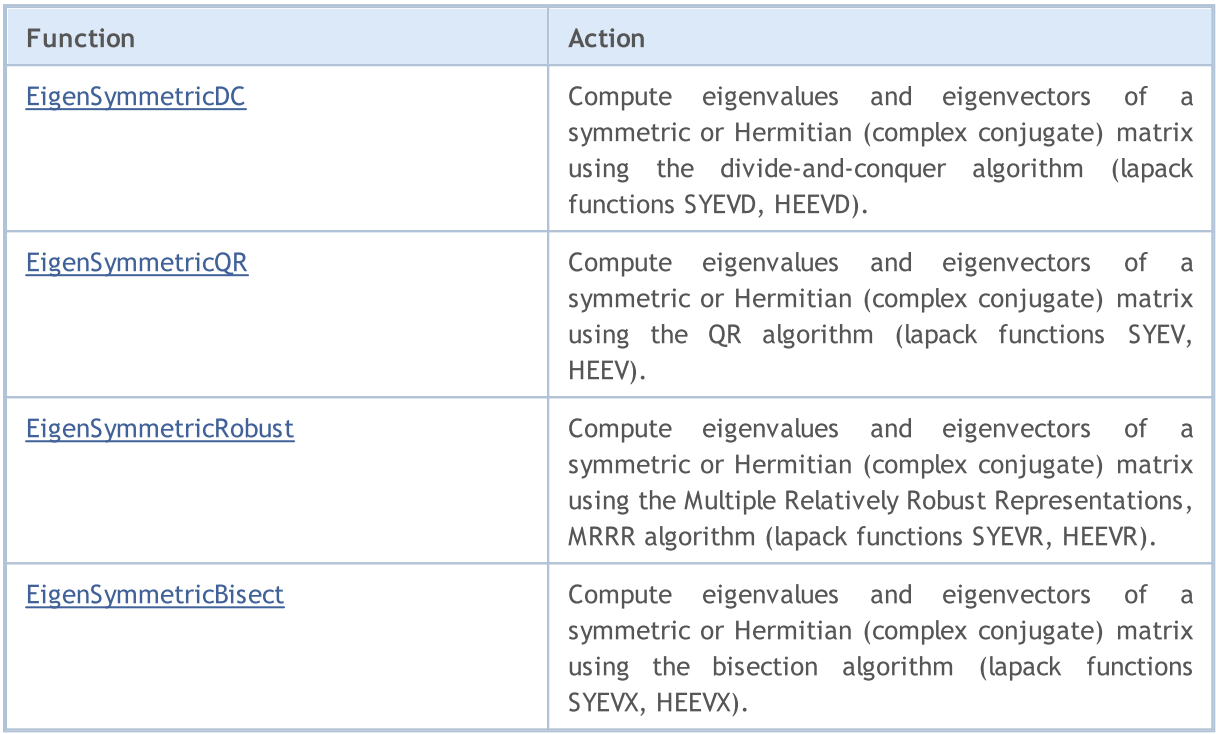

<span id="page-1546-0"></span>EigenSymmetricDC

Compute eigenvalues and eigenvectors of a symmetric or Hermitian (complex conjugated) matrix using the divide-and-conquer algorithm (lapack functions [SYEVD](https://www.intel.com/content/www/us/en/docs/onemkl/developer-reference-fortran/2025-0/syevd.html), [HEEVD](https://www.intel.com/content/www/us/en/docs/onemkl/developer-reference-fortran/2025-0/heevd.html)).

```
Computing for type matrix<double>
```
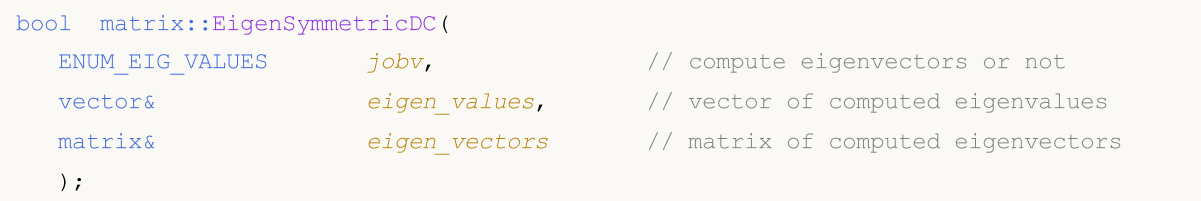

Computing for type matrix<float>

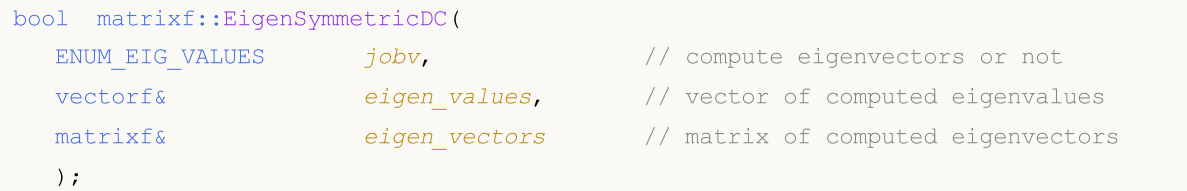

## Computing for type matrix<complex>

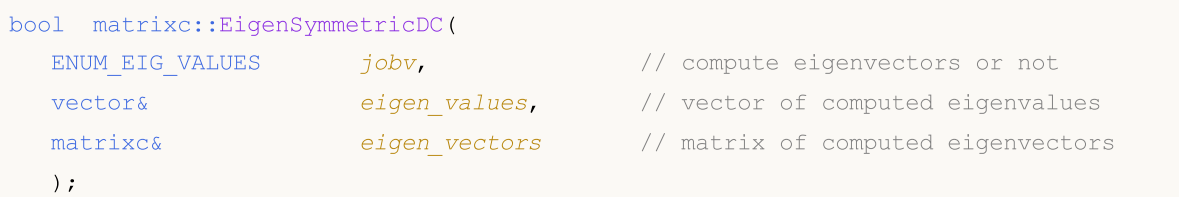

## Computing for type matrix<complexf>

```
bool matrixcf::EigenSymmetricDC(
 ENUM_EIG_VALUES jobv, \qquad // compute eigenvectors or not
  vectorf& eigen_values, // vector of computed eigenvalues
  matrixcf& eigen_vectors // matrix of computed eigenvectors
  );
```
## Parameters

## jobv

[in] ENUM\_EIG\_VALUES enumeration value which determines the method for computing eigenvectors.

## eigen\_values

[out] Vector of eigenvalues.

```
eigen_vectors
```
[out] Matrix of eigenvectors.

## Return Value

Return true if successful, otherwise false in case of an [error](#page-999-0).

## Note

Computation depends on the value of the jobv parameter.

When jobv = EIGVALUES\_V, eigenvectors and eigenvalues are calculated.

If EIGVALUES\_N is set, eigenvectors are not calculated. Only eigenvalues are computed.

The input can be a symmetric (Hermitian), upper [triangular](#page-1310-0) or lower triangular matrix. Triangular matrices are assumed to be symmetric (Hermitian conjugated).

## ENUM\_EIG\_VALUES

An enumeration that specifies whether to calculate eigenvectors.

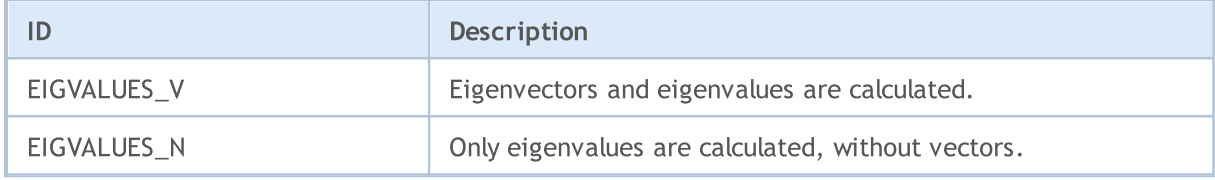
**MOL5** 

## EigenSymmetricQR

Compute eigenvalues and eigenvectors of a symmetric or Hermitian (complex conjugated) matrix using the QR algorithm (lapack functions [SYEV](https://www.intel.com/content/www/us/en/docs/onemkl/developer-reference-fortran/2025-0/syev.html), [HEEV](https://www.intel.com/content/www/us/en/docs/onemkl/developer-reference-fortran/2025-0/heev.html)).

```
Computing for type matrix<double>
```
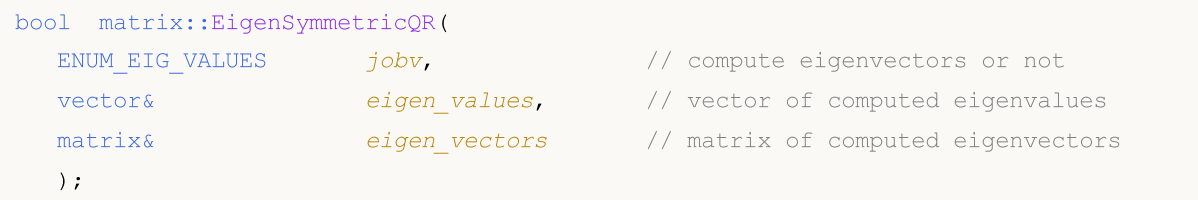

Computing for type matrix<float>

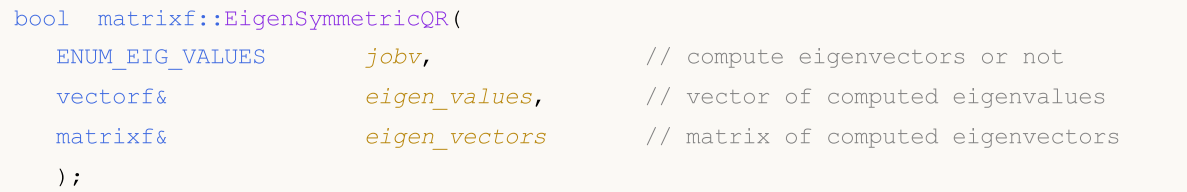

#### Computing for type matrix<complex>

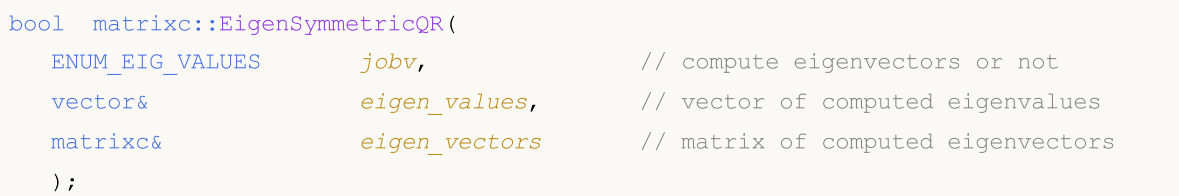

#### Computing for type matrix<complexf>

```
bool matrixcf::EigenSymmetricQR(
 ENUM_EIG_VALUES jobv, \qquad // compute eigenvectors or not
  vectorf& eigen_values, // vector of computed eigenvalues
  matrixcf& eigen_vectors // matrix of computed eigenvectors
  );
```
#### Parameters

## jobv

[in] [ENUM\\_EIG\\_VALUES](#page-1547-0) enumeration value which determines the method for computing eigenvectors.

#### eigen\_values

[out] Vector of eigenvalues.

```
eigen_vectors
```
[out] Matrix of eigenvectors.

#### Return Value

Return true if successful, otherwise false in case of an [error](#page-999-0).

## Note

Computation depends on the value of the jobv parameter.

When jobv = EIGVALUES\_V, eigenvectors and eigenvalues are calculated.

If EIGVALUES\_N is set, eigenvectors are not calculated. Only eigenvalues are computed.

The input can be a symmetric (Hermitian), upper [triangular](#page-1310-0) or lower triangular matrix. Triangular matrices are assumed to be symmetric (Hermitian conjugated).

## ENUM\_EIG\_VALUES

An enumeration defining the need to compute eigenvectors.

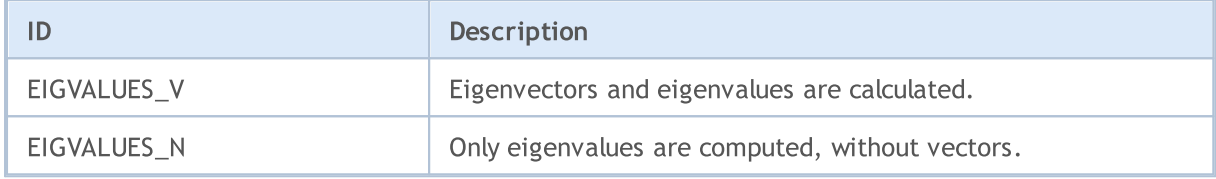

# EigenSymmetricRobust

Compute eigenvalues and eigenvectors of a symmetric or Hermitian (complex conjugated) matrix using the Multiple Relatively Robust Representations, MRRR algorithm (lapack functions [SYEVR,](https://www.intel.com/content/www/us/en/docs/onemkl/developer-reference-fortran/2025-0/syevr.html) [HEEVR](https://www.intel.com/content/www/us/en/docs/onemkl/developer-reference-fortran/2025-0/heevr.html)).

## Computing for type matrix<double>

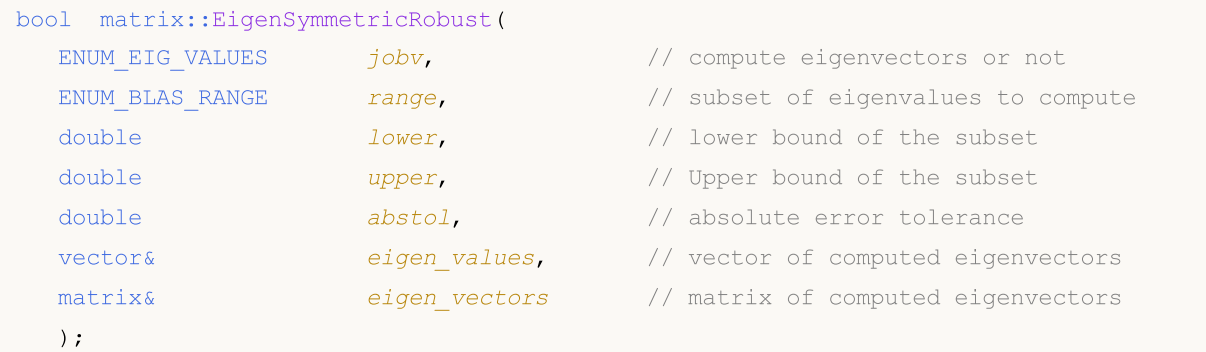

## Computing for type matrix<float>

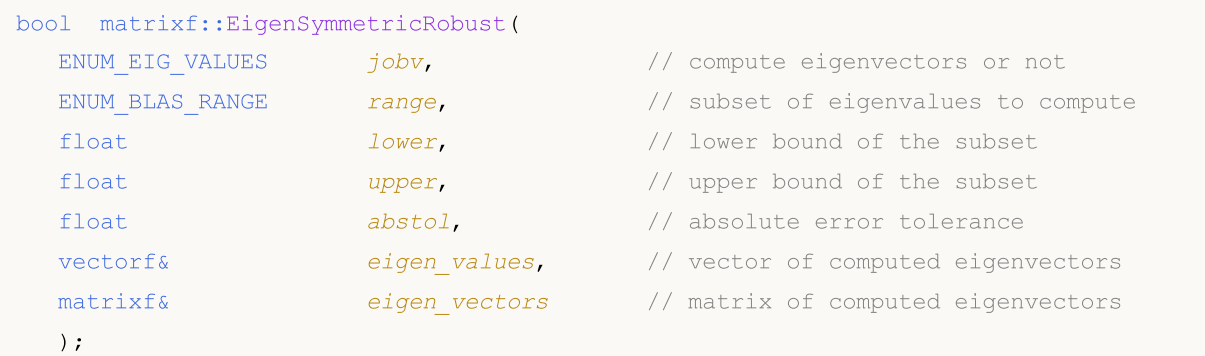

### Computing for type matrix<complex>

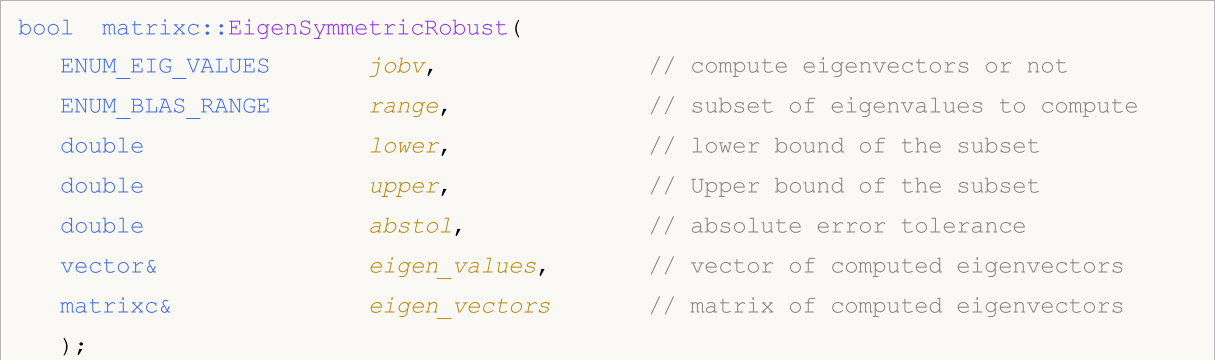

## Computing for type matrix<complexf>

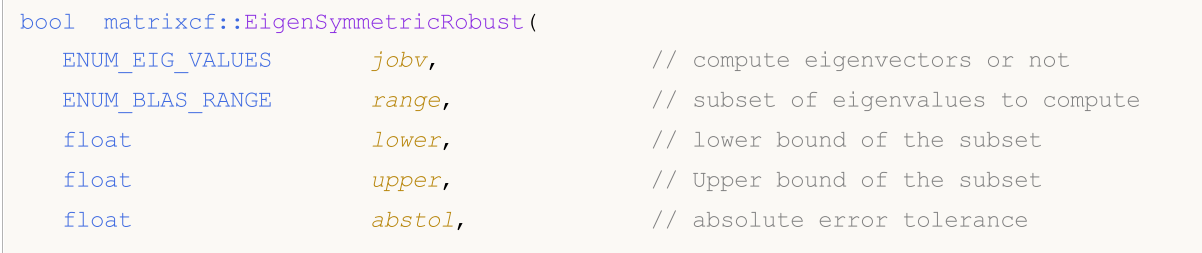

1551

## Matris ve Vektör Metotları

```
vectorf& eigen values, // vector of computed eigenvectors
matrixcf& eigen vectors // matrix of computed eigenvectors
);
```
#### Parameters

jobv

[in] [ENUM\\_EIG\\_VALUES](#page-1547-0) enumeration value which determines the method for computing eigenvectors.

range

[in] [ENUM\\_BLAS\\_RANGE](#page-1514-0) enumeration value that defines a subset of computable eigenvalues and vectors.

lower

[in] The lower bound of eigenvalues subset; it is specified depending on the value of the 'range' parameter.

upper

[in] The upper bound of eigenvalues subset; it is specified depending on the value of the 'range' parameter.

abstol

[in] Absolute error tolerance.

The absolute error tolerance to which each eigenvalue/eigenvector is required.

If jobv = 'V', the eigenvalues and eigenvectors output have residual norms bounded by abstol, and the dot products between different eigenvectors are bounded by abstol.

If abstol <  $n *eps^*$ |T|, then  $n *eps^*$ |T| is used instead, where eps is the machine precision, and  $|T|$  is the 1-norm of the matrix T. The eigenvalues are computed to an accuracy of eps\* T| irrespective of abstol.

If high relative precision is important, 'abstol' should be set to a safe minimum value X such that 1.0/X does not overflow.

```
eigen_values
```
[out] Vector of eigenvalues.

eigen\_vectors

[out] Matrix of eigenvectors.

## Return Value

Return true if successful, otherwise false in case of an [error](#page-999-0).

Note

Computation depends on the values of the jobv and range parameters.

When BLASRANGE\_A is set, all eigenvalues are computed, and the lower and upper parameters are ignored.

With the BLASRANGE\_V value, only those eigenvalues (and their vectors) are computed, which fall within the range of real values specified by the 'lower' and 'upper' parameters.

With the BLASRANGE\_I value, only those eigenvalues (and their vectors) are computed, which fall within the range of integer indices specified by the 'lower' and 'upper' parameters. For example, with lower=0 and upper=2, only the first three eigenvalues are computed.

The input can be a symmetric (Hermitian), upper [triangular](#page-1310-0) or lower triangular matrix. Triangular matrices are assumed to be symmetric (Hermitian conjugated).

## ENUM\_EIG\_VALUES

An enumeration defining the need to compute eigenvectors.

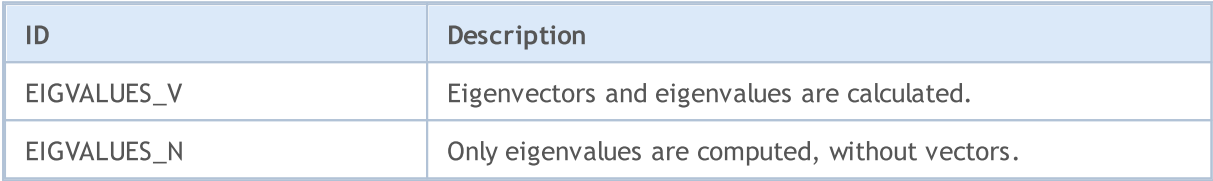

### ENUM\_BLAS\_RANGE

An enumeration defining how right singular vectors should be computed.

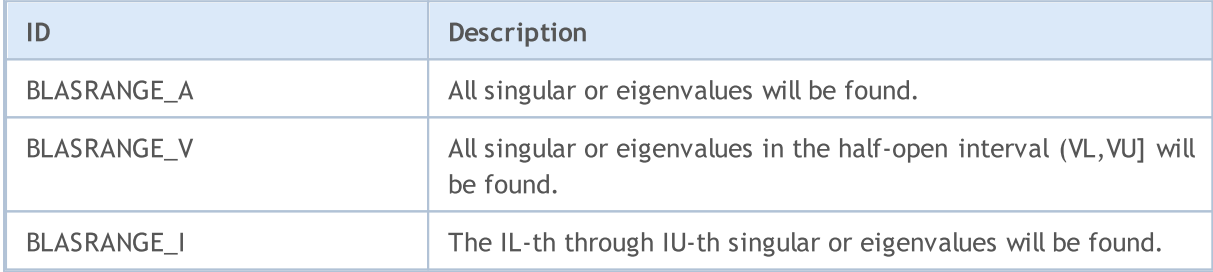

MOL5

# EigenSymmetricBisect

Compute eigenvalues and eigenvectors of a symmetric or Hermitian (complex conjugated) matrix using the bisection algorithm (lapack functions [SYEVX](https://www.intel.com/content/www/us/en/docs/onemkl/developer-reference-fortran/2025-0/syevx.html), [HEEVX\)](https://www.intel.com/content/www/us/en/docs/onemkl/developer-reference-fortran/2025-0/heevx.html).

```
Computing for type matrix<double>
```
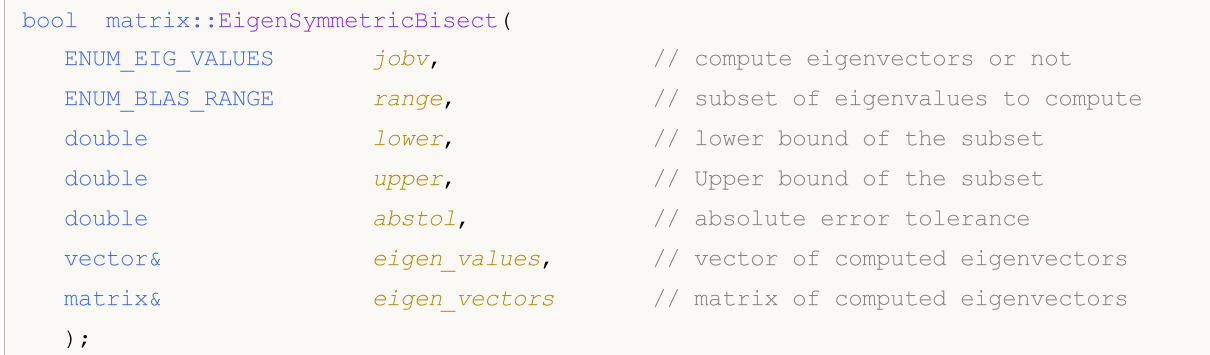

#### Computing for type matrix<float>

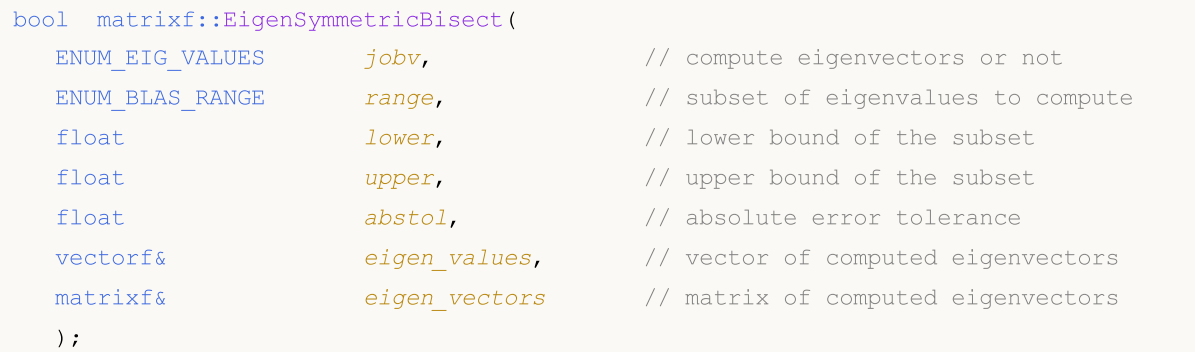

## Computing for type matrix<complex>

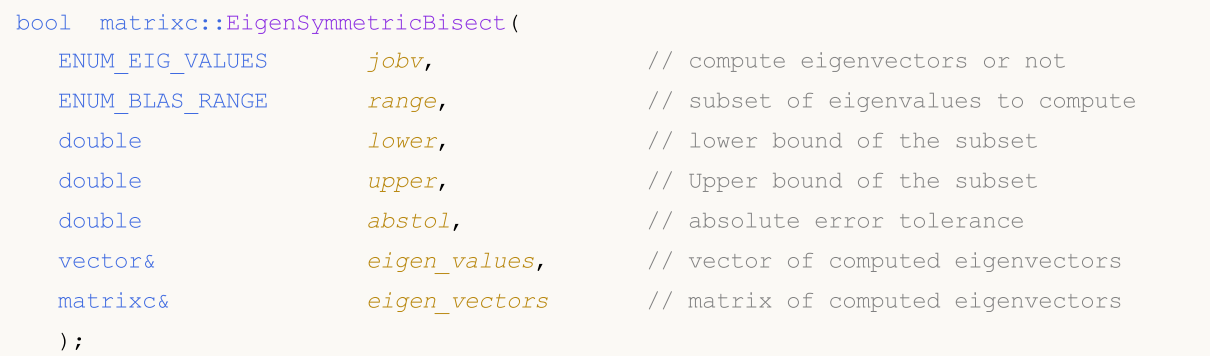

## Computing for type matrix<complexf>

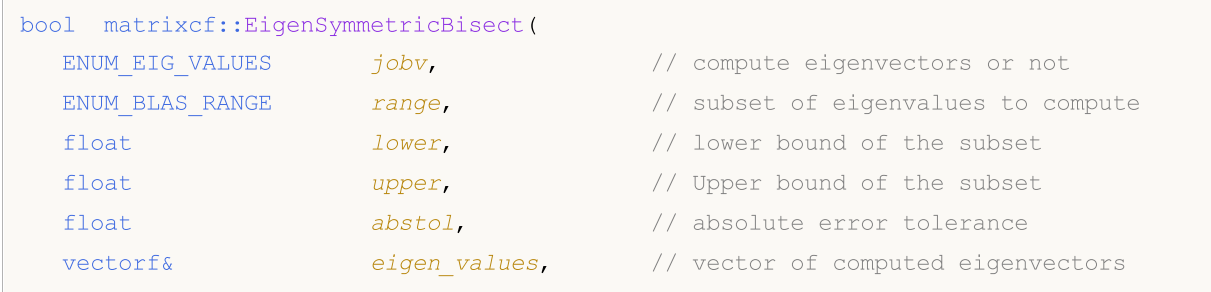

1554

matrixcf& eigen vectors // matrix of computed eigenvectors );

#### Parameters

#### jobv

[in] [ENUM\\_EIG\\_VALUES](#page-1547-0) enumeration value which determines the method for computing eigenvectors.

#### range

[in] [ENUM\\_BLAS\\_RANGE](#page-1514-0) enumeration value that defines a subset of computable eigenvalues and vectors.

### lower

[in] The lower bound of eigenvalues subset; it is specified depending on the value of the 'range' parameter.

#### upper

[in] The upper bound of eigenvalues subset; it is specified depending on the value of the 'range' parameter.

### abstol

[in] Absolute error tolerance.

The absolute error tolerance to which each eigenvalue/eigenvector is required.

If jobv = 'V', the eigenvalues and eigenvectors output have residual norms bounded by abstol, and the dot products between different eigenvectors are bounded by abstol.

If abstol <  $n *eps * |T|$ , then  $n *eps * |T|$  is used instead, where eps is the machine precision, and  $|T|$  is the 1-norm of the matrix T. The eigenvalues are computed to an accuracy of eps\* $|$ T| irrespective of abstol.

If high relative precision is important, 'abstol' should be set to a safe minimum value X such that 1.0/X does not overflow.

```
eigen_values
```
[out] Vector of eigenvalues.

 $\bar{V}$ 

[out] Matrix of eigenvectors.

#### Return Value

Return true if successful, otherwise false in case of an [error](#page-999-0).

Note

Computation depends on the values of the jobv and range parameters.

When BLASRANGE\_A is set, all eigenvalues are computed, and the lower and upper parameters are ignored.

With the BLASRANGE\_V value, only those eigenvalues (and their vectors) are computed, which fall within the range of real values specified by the 'lower' and 'upper' parameters.

With the BLASRANGE\_I value, only those eigenvalues (and their vectors) are computed, which fall within the range of integer indices specified by the 'lower' and 'upper' parameters. For example, with lower=0 and upper=2, only the first three eigenvalues are computed.

The input can be a symmetric (Hermitian), upper [triangular](#page-1310-0) or lower triangular matrix. Triangular matrices are assumed to be symmetric (Hermitian conjugated).

## ENUM\_EIG\_VALUES

An enumeration defining the need to compute eigenvectors.

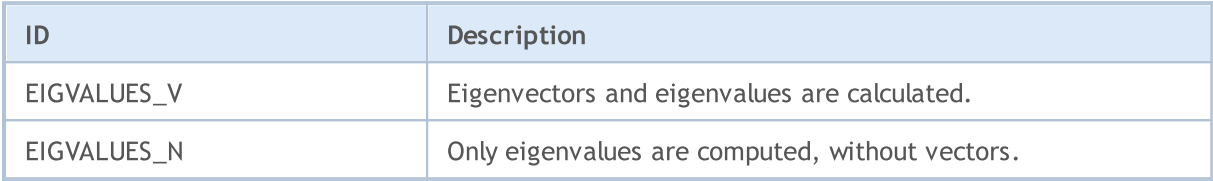

### ENUM\_BLAS\_RANGE

An enumeration defining how right singular vectors should be computed.

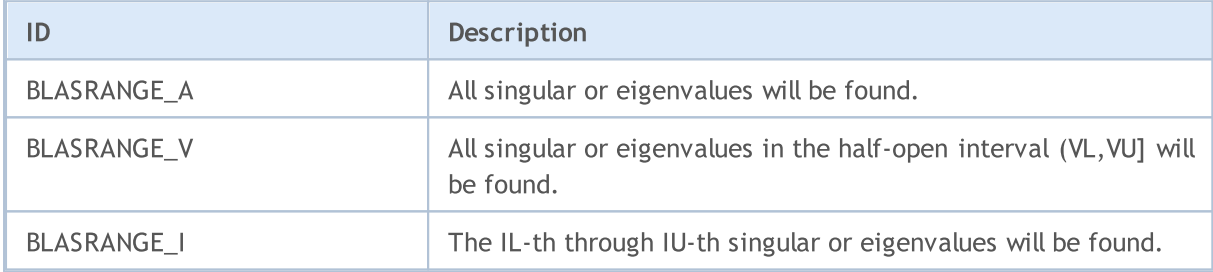

# Singular Spectrum Analysis

The section contains functions for decomposing a matrix into three components: orthogonal matrices and a diagonal matrix of singular values. SVD is applied to solve various linear algebra problems such as data dimensionality reduction, image compression, solving systems of equations, as well as data analysis and optimization. The main functions allow calculating singular values and vectors, reconstruct matrices, as well as approximate them with reduced rank accuracy.

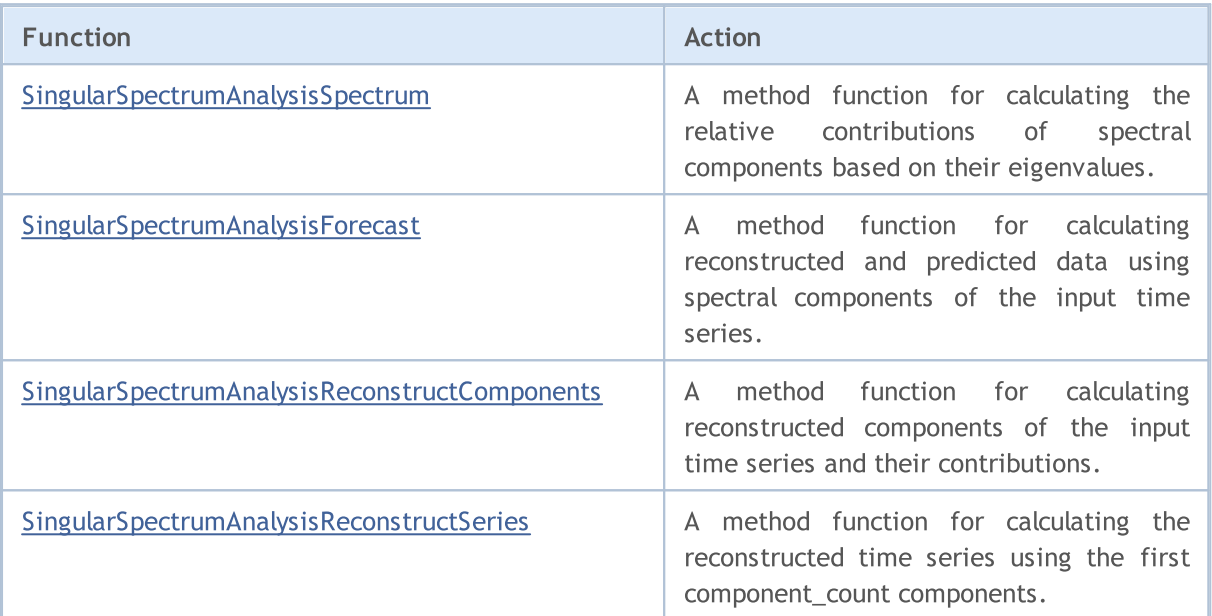

# <span id="page-1557-0"></span>SingularSpectrumAnalysisSpectrum

A method function for calculating the relative contributions of spectral components based on their eigenvalues.

```
Calculations for vector<double> type
```

```
bool vector::SingularSpectrumAnalysisSpectrum(
  ulong window length, \frac{1}{2} window size for constructing the trajectory matrix
  vector& spectrum \frac{1}{2} vector of component contributions to the input series
   );
```
Calculations for vector<complex> type

```
bool vector::SingularSpectrumAnalysisSpectrum(
  ulong window length, \frac{1}{2} window size for constructing the trajectory matrix
  vectors spectrum // vector of component contributions to the input series
  );
```
## Parameters

window\_length

[in] Window size for constructing the trajectory matrix, the number of components the input time series should be decomposed into.

spectrum

[out] Vector of component contributions to the input series - eigenvalues of the covariance matrix of the input time series.

## Return Value

The function returns 'true' on success or 'false' if an [error](#page-999-0) occurs.

#### Note

## <span id="page-1558-0"></span>SingularSpectrumAnalysisForecast

A method function for calculating reconstructed and predicted data using spectral components of the input time series.

```
Calculations for vector<double> type
```
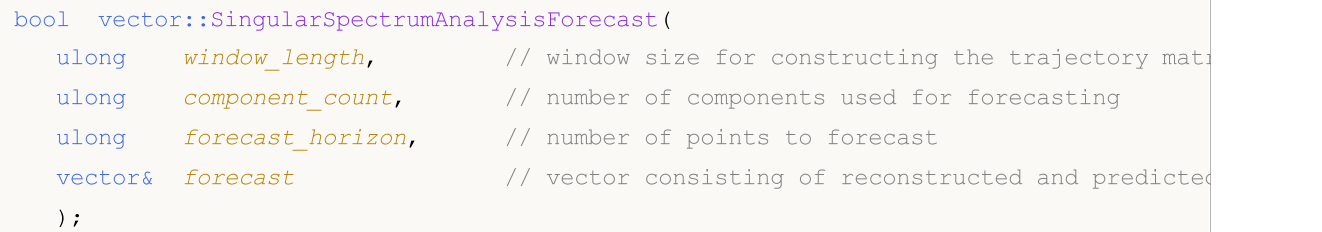

```
Calculations for vector<complex> type
```

```
bool vector::SingularSpectrumAnalysisForecast(
  ulong window\_length, // window size for constructing the trajectory matrix
  ulong component count, \frac{1}{2} // number of components used for forecasting
  ulong forecast horizon, // number of points to forecast
  vectorc& forecast // vector consisting of reconstructed and predicted
  );
```
## Parameters

window\_length

[in] Window size for constructing the trajectory matrix, the number of components the input time series should be decomposed into.

#### component\_count

[in] Number of components used for forecasting.

```
forecast_horizon
```
[in] Number of points to forecast.

#### forecast

[out] Combining points reconstructed by component\_count plus forecast\_horizon points predicted using the first component\_count components. Thus, the forecast vector has the size of (T+forecast\_horizon), where T is the input series length.

## Return Value

The function returns 'true' on success or 'false' if an [error](#page-999-0) occurs.

#### Note

## <span id="page-1559-0"></span>SingularSpectrumAnalysisReconstructComponents

A method function for calculating reconstructed components of the input time series and their contributions.

```
Calculations for vector<double> and matrix<double> types
```

```
bool vector::SingularSpectrumAnalysisReconstructComponents(
  ulong window length, \frac{1}{2} window size for constructing the trajectory matrix
  matrix& components, // matrix of reconstructed components
  vectors contributions // vector of component contributions to the input series
  );
```
Calculations for vector<complex> and matrix<complex> types

```
bool vector::SingularSpectrumAnalysisReconstructComponents(
  ulong window length, // window size for constructing the trajectory matrix
  matrixc& components, // matrix of reconstructed components
  vectors contributions // vector of component contributions to the input series
  );
```
## Parameters

window\_length

[in] Window size for constructing the trajectory matrix, the number of components the input time series should be decomposed into.

components

[out] A matrix of reconstructed components, where each column describes a separate component.

contributions

[out] Vector of component contributions to the input series (eigenvalues of the covariance matrix of the input time series).

#### Return Value

The function returns 'true' on success or 'false' if an [error](#page-999-0) occurs.

#### Note

# <span id="page-1560-0"></span>SingularSpectrumAnalysisReconstructSeries

A method function for calculating the reconstructed time series using the first component\_count components.

```
Calculations for vector<double> type
```

```
bool vector::SingularSpectrumAnalysisReconstructSeries(
  ulong window length, // window size for constructing the trajectory matrix
  ulong component count, // number of components used for reconstruction
  vector& reconstructed // reconstructed time series
  );
```
Calculations for vector<complex> type

```
bool vector::SingularSpectrumAnalysisReconstructSeries(
  ulong window length, \frac{1}{2} window size for constructing the trajectory matrix
  ulong component count, // number of components used for reconstruction
  vectorc& reconstructed // reconstructed time series
  );
```
## Parameters

window\_length

[in] Window size for constructing the trajectory matrix, the number of components the input time series should be decomposed into.

## component\_count

[out] Number of components used for time series reconstruction.

#### reconstructed

[out] Vector containing the reconstructed output series.

### Return Value

The function returns 'true' on success or 'false' if an [error](#page-999-0) occurs.

#### Note

Bu fonksiyon grubu, verilerin bir biçimden diğerine dönüştürülmesini sağlar.

[NormalizeDouble\(\)](#page-1589-0) fonksiyonunun, fiyat ifadesi için gereken kesinlik değerlerini sağladığı, özellikle not edilmelidir. Alım-satım işlemlerinde, normalize edilmemiş fiyatın kesinliği alım-satım sunucusu tarafından istenen kesinliği bir basamakla bile aşıyorsa kullanılmamalıdır.

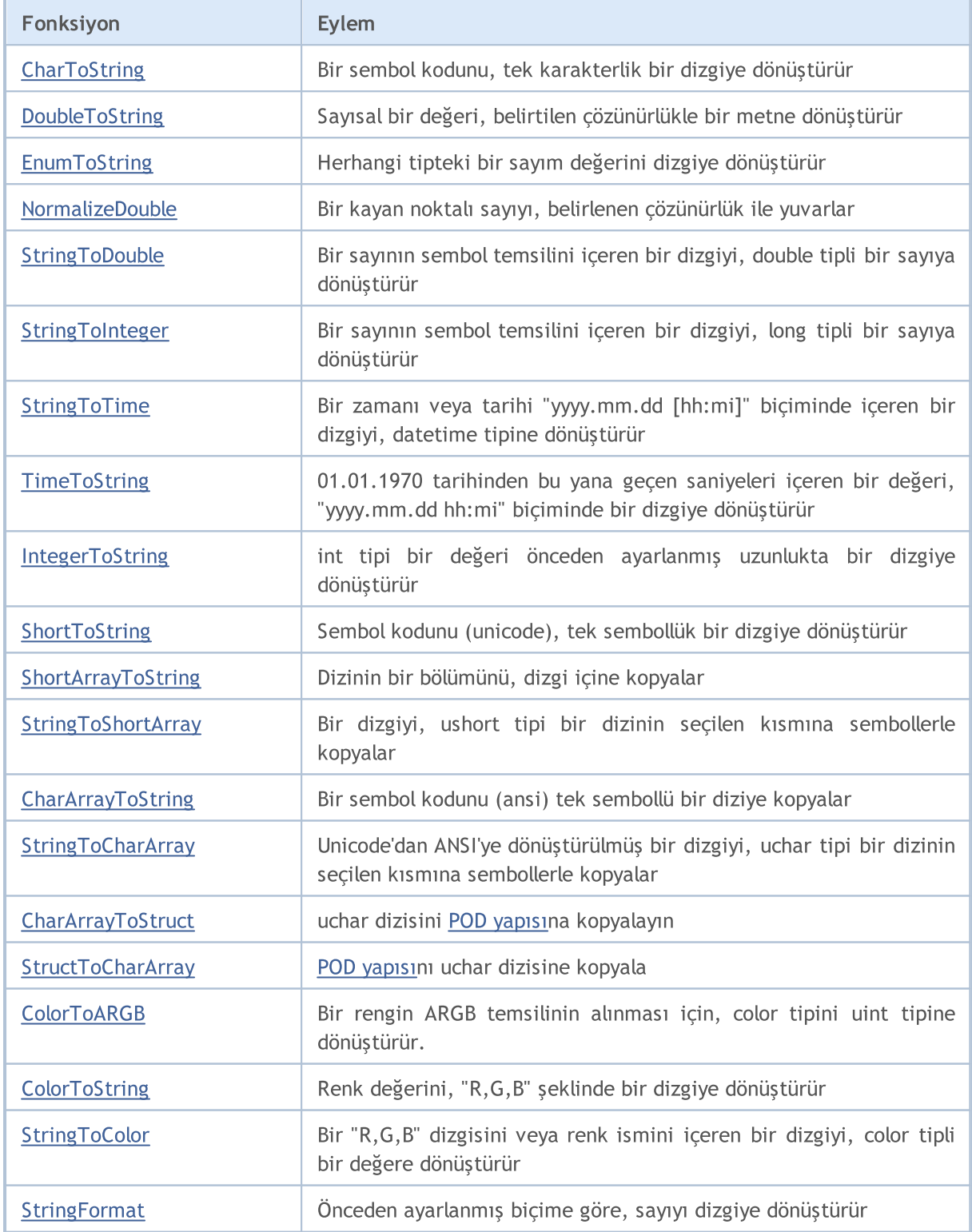

Kod [Sayfasının](#page-1017-0) Kullanımı

MOI 5

## <span id="page-1563-0"></span>**CharToString**

Bir sembol kodunu, tek karakterlik bir dizgiye dönüştürür.

```
string CharToString(
  uchar char_code // sembol kodunun sayısal değeri
  );
```
### Parametreler

char\_code

[in] ANSI sembolünün kodu.

### Dönüş değeri

Bir ANSI sembollü dizgi.

#### Example:

```
string ExtStrArray[224];
//+------------------------------------------------------------------+
//| Script program start function |
//+------------------------------------------------------------------+
void OnStart()
 \left\{ \begin{array}{c} \end{array} \right\}//--- in the loop from the symbol code 32 (space) to 255 (UCHAR MAX),
//--- fill the array with symbol codes converted to a string in accordance with the c
   for(int i=32; i<=UCHAR MAX; i++)
        ExtStrArray[i-32]=CharToString((uchar)i);
//--- print the header and the symbol table in the journal
    Print("Table of symbols:");
    ArrayPrint(ExtStrArray, Digits," | ");
   /*
    result:
    Table of symbols:
    [ 0] " " | "!" | """ | "#" | "$" | "%" | "&" | "'" | "(" | ")" | "*" | "+" | "," | "-" | "." | "/" | "0" | "1" | "2" | "3" | "4" | "5" | "6" | "7" | "8"
    [ 25] "9" | ":" | ";" | "<" | "=" | ">" | "?" | "@" | "A" | "B" | "C" | "D" | "E" | "F" | "G" | "H" | "I" | "J" | "K" | "L" | "M" | "N" | "O" | "P" | "Q"
    [ [ [ ] [ ] [ ] [ ] [ ] [ ] [ ] [ ] [ ] [ ] [ ] [ ] [ ] [ ] [ ] [ ] [ ] [ ] [ ] [ ] [ ] [ ] [ ] [ ] [ ] [ ] [ [ 75] "k" | "l" | "m" | "n" | "o" | "p" | "q" | "x" | "s" | "t" | "u" | "v" | "w"
    [100] "''" | "…" | "†" | "\pm" | "\in" | "\frac{1}{6}" | "\frac{1}{6}" | "\frac{1}{6}" | "\frac{1}{6}" | "\frac{1}{6}" | "\frac{1}{4}" | "\frac{1}{11}" | "\frac{1}{11}" | "\frac{1}{11}" | "\frac{1}{11}" | "\frac{1}{11}" | "\frac{1}{11}" | 
    [125] "און "און "זי | "און "זי | "און "זי | "און "זי | "זי | "און "זי | "און "זי | "און "זי | "פֿ" | "
    [150] "¶" | "·" | "ё" | "№" | "є" | "»" | "ј" | "Ѕ" | "ѕ" | "ї" | "А" | "Б" | "В" | "Г" | "Д" | "Е" | "Ж" | "З" | "И" | "Й" | "К" | "Л" | "М" | "Н" | "О"
    [175] "П" | "Р" | "С" | "Т" | "У" | "Ф" | "Х" | "Ц" | "Ч" | "Ш" | "Щ" | "Ъ" | "Ы" | "Ь" | "Э" | "Ю" | "Я" | "а" | "б" | "в" | "г" | "д" | "е" | "ж" | "з"
    "ו "א" | "א" | "א" | "א" | "א" | "א" | "א" | "ש" | "ע" | "ע" | "ע" | "ש" | "ש" | "ש" | "ש" | "ש" | "
    */
   }
```
Ayrıca Bakınız

[StringToCharArray,](#page-1591-0) [ShortToString](#page-1582-0), [StringGetCharacter](#page-1707-0)

## <span id="page-1565-0"></span>**CharArrayToString**

Uchar tipli bir dizinin bir kısmını, bir dizgiye kopyalar.

```
string CharArrayToString(
 uchar array[], // dizi
  int start=0, \frac{1}{2} // dizideki başlangıç konumu
  int count=-1 // sembollerin sayısı
  uint codepage=CP_ACP // kod sayfası
  );
```
#### Parametreler

array[]

[in] uchar tipi dizi.

```
start=0
```
[in] Kopyalamanın başlayacağı pozisyon. ön tanımlı olarak 0 kullanılır.

count=-1

[in] Kopyalanacak dizi elemanlarının sayısı. Sonuç dizgisinin uzunluğunu tanımlar. Varsayılan değer, -1'dir, dizinin sonuna kadar veya terminal 0'a kadar anlamına gelir.

codepage=CP\_ACP

[in] Kod sayfasının değeri. Uygun sabitleri sağlayan, en çok kullanılan kod [sayfaları](#page-1017-0) için.

#### Dönüş değeri

Dizgi.

#### Example:

```
//+------------------------------------------------------------------+
//| Script program start function |
//+------------------------------------------------------------------+
void OnStart()
 {
//--- create an array with symbol codes
  uchar array[]= { 84, 104, 105, 115, 32, 105, 115, 32, 97, 32,
                  116, 101, 115, 116, 32, 111, 102, 32, 116, 104,
                  101, 32, 67, 104, 97, 114, 65, 114, 114, 97,
                  121, 84, 111, 83, 116, 114, 105, 110, 103, 40,
                   41, 32, 102, 117, 110, 99, 116, 105, 111, 110
                  };
//--- print an array of codes converted into a string in the journal
  Print(CharArrayToString(array));
//--- create an array with symbol codes and terminal zero
  uchar array z[]= { 84, 104, 105, 115, 32, 105, 115, 32, 97, 32,
                    116, 101, 115, 116, 0, 32, 111, 102, 32, 116,
```

```
104, 101, 32, 67, 104, 97, 114, 65, 114, 114,
                    97, 121, 84, 111, 83, 116, 114, 105, 110, 103,
                    40, 41, 32, 102, 117, 110, 99, 116, 105, 111, 110
                   };
//--- print the second array of codes with terminal zero in the journal
  PrintFormat("%s ...", CharArrayToString(array z));
 /*
  result:
  This is a test of the CharArrayToString() function
  This is a test ...
  */
 }
```
## Ayrıca Bakınız

[StringToCharArray,](#page-1591-0) [ShortArrayToString](#page-1584-0), Kod [Sayfasının](#page-1017-0) Kullanımı

## <span id="page-1567-0"></span>**CharArrayToStruct**

uchar dizisini POD [yapısın](#page-103-0)a kopyalayın.

```
bool CharArrayToStruct(
 void& struct object, // yapı
  const uchar& char_array[], // dizi
  uint start pos=0 // dizideki başlangıç pozisyonu
  );
```
## Parametreler

struct\_object

[in] Herhangi bir POD [yapısı](#page-103-0)na referans (sadece basit veri tiplerini içerir).

```
char array[]
```
[in] [uchar](#page-81-0) dizisi.

start\_pos=0

[in] Dizideki veri kopyalamanın başladığı pozisyon.

## Geri dönüş değeri

Başarılı olursa doğru, aksi takdirde yanlış olarak geri döner.

## Example:

```
#define DATA_TOTAL 4
MqlRates ExtDataRates[DATA_TOTAL];
uchar ExtCharArray[];
//+------------------------------------------------------------------+
//| Script program start function |
//+--------void OnStart()
 \left\{ \right.//--- copy the data of the last four bars into the uchar array
  ResetLastError();
   for(int i=0; i<DATA TOTAL; i++)
    \left\{ \right.if(!CopyRatesToCharArray(i, ExtCharArray))
        return;
     }
//--- copy all available data into the MqlRates structure array in a loop by the amount
  for(int i=0; i<DATA TOTAL; i++)
    {
     ResetLastError();
     if(!CharArrayToStruct(ExtDataRates[i], ExtCharArray, sizeof(MqlRates)*i))
```

```
{
      Print("CharArrayToStruct() failed. Error code: ", GetLastError());
      return;
     }
   //--- upon successful copying of data from the uchar array to the MqlRates structure.
   //--- print the data, copied into the structure, to the journal
   MqlRatesPrint(ExtDataRates[i]);
  }
/*
result:
MqlRates data:
 Time = 2024.02.21 09:00;
 Open = 1.08116;
 High = 1.08141;
 Low = 1.08062;Close = 1.08124;Tick volume = 5344;Spread = 1;Real volume = 0
MqlRates data:
 Time = 2024.02.21 08:00;
 Open = 1.08149;
 High = 1.08153;
 Low = 1.08073;Close = 1.08114;Tick volume = 3607;
 Spread = 2;
 Real volume = 0
MqlRates data:
 Time = 2024.02.21 07:00;Open = 1.08143;
 High = 1.08165;Low = 1.08122;Close = 1.08150;Tick volume = 2083;
 Spread = 0;
 Real volume = 0
MqlRates data:
 Time = 2024.02.21 06:00;
 Open = 1.08178;
 High = 1.08190;Low = 1.08132;
 Close = 1.08142;Tick volume = 1733;
 Spread = 0;
```
1570

# MOI 5

```
Real volume = 0
   */
 }
//+------------------------------------------------------------------+
//| Copy bar data to the uchar array |
//| by the specified index via the MqlRates structure |
//+------------------------------------------------------------------+
bool CopyRatesToCharArray(const int index, uchar &data_array[])
 {
  MqlRates rates[1];
  uint start=sizeof(MqlRates);
  ResetLastError();
  if(CopyRates(Symbol(), PERIOD_CURRENT, index, 1, rates)!=1)
    {
     Print("CopyRates() failed. Error code: ", GetLastError());
     return(false);
     }
   if(!StructToCharArray(rates[0], data array, start*index))
     {
     Print("StructToCharArray() failed. Error code: ", GetLastError());
     return(false);
    }
  return(true);
  }
//+------------------------------------------------------------------+
//| Print the fields of the MqlRates structure in the journal |
//+------------------------------------------------------------------+
void MqlRatesPrint(MqlRates &rates)
 {
//--- create the output string
   string text=StringFormat(" Time = %s;\n"
                             " Open = \frac{1}{6}. * f; \n"
                             " High = \frac{6}{5} *f; \n"
                             " Low = \frac{6}{6}. * f; \n"
                             " Close = \hat{\mathcal{E}} \cdot \hat{\mathcal{F}}: \n"
                             " Tick volume = $I64u; \n"
                             " Spread = d; \n\in"
                             " Real volume = %I64u",
                             TimeToString(rates.time),
                             Digits, rates.open,
                             _Digits, rates.high,
                             _Digits, rates.low,
                             _Digits, rates.close,
                             rates.tick_volume,
                             rates.spread,
                             rates.real_volume);
//--- print the header and the output string in the journal
```

```
Print("MqlRates data:\n", text, "\n");
}
```
## Ayrıca bakınız

[StringToCharArray,](#page-1591-0) [ShortArrayToString](#page-1584-0), [StructToCharArray](#page-1571-0), Bir [Codepage'in](#page-1017-0) kullanımı, [FileReadStruct](#page-2380-0), [Birleşimler](#page-124-0) (union), [MathSwap](#page-1692-0)

## <span id="page-1571-0"></span>**StructToCharArray**

POD [yapısı](#page-103-0)nı uchar dizisine kopyala.

```
bool StructToCharArray(
 const void& struct object, // yapı
 uchar& char array[], // dizi
  uint start pos=0 // dizideki başlangıç pozisyonu
  );
```
## Parametreler

struct\_object

[in] Herhangi bir POD [yapısı](#page-103-0)na referans (sadece basit veri tiplerini içerir).

char array[]

[in] [uchar](#page-81-0) dizisi.

start\_pos=0

[in] Kopyalanan verilerin ekleneceği dizideki pozisyon.

Geri dönüş değeri

Başarılı olursa doğru, aksi takdirde yanlış olarak geri döner.

## Not

Kopyalama yapılırken, dinamik dizi eğer yeterli boşluk yoksa otomatik olarak [\(ArrayResize](#page-1231-0))'ı genişletir. Eğer dizi gerekli değere kadar genişletilemezse, fonksiyon bir hata geri döndürür.

## Example:

```
uchar ExtCharArray[];
MqlRates ExtRates[1];
//+------------------------------------------------------------------+
//| Script program start function |
//+------------------------------------------------------------------+
void OnStart()
 \left\{ \right.//--- copy the data of one current bar into the MqlRates structure
  if(CopyRates(Symbol(), PERIOD_CURRENT, 0, 1, ExtRates)!=1)
     {
      Print("CopyRates() failed. Error code: ", GetLastError());
     return;
     }
//--- print the data received in the MqlRates structure in the journal
  Print("Data in the structure immediately after receiving it:");
  MqlRatesPrint(ExtRates[0]);
```
# MOI 5

```
//--- copy the structure to the uchar type array
  ResetLastError();
  if(!StructToCharArray(ExtRates[0], ExtCharArray))
    {
     Print("StructToCharArray() failed. Error code: ", GetLastError());
     return;
    }
//--- clear the structure
  ZeroMemory(ExtRates[0]);
//--- print the data in the structure after clearing
   Print("\nData in the structure after ZeroMemory():");
  MqlRatesPrint(ExtRates[0]);
//--- now copy the data from the uchar array to the MqlRates structure
  if(!CharArrayToStruct(ExtRates[0], ExtCharArray))
     {
     Print("CharArrayToStruct() failed. Error code: ", GetLastError());
     return;
    }
//--- print the data in the MqlRates structure after copying it from the uchar array
  Print("\nData in the MqlRates structure after copying it from a uchar array:");
  MqlRatesPrint(ExtRates[0]);
   /*
  result:
   Data in the structure immediately after receiving it:
  MqlRates data:
   Time = 2024.02.21 07:00;Open = 1.08143;
   High = 1.08158;Low = 1.08122;Close = 1.08137;Tick volume = 1341;
   Spread = 4;
   Real volume = 0
   Data in the structure after ZeroMemory():
  MqlRates data:
   Time = 0;Open = 0.00000;
   High = 0.00000;Low = 0.00000;Close = 0.00000;Tick volume = 0;
    Spread = 0;
    Real volume = 0
```

```
Data in the MqlRates structure after copying it from a uchar array:
   MqlRates data:
    Time = 2024.02.21 07:00;
    Open = 1.08143;
    High = 1.08158;Low = 1.08122;Close = 1.08137;Tick volume = 1341;
   Spread = 4;
   Real volume = 0
   */
  }
//+------------------------------------------------------------------+
//| Print the fields of the MqlRates structure in the journal |
//+------------------------------------------------------------------+
void MqlRatesPrint(MqlRates &rates)
  {
//--- create the output string
   string text=StringFormat(" Time = %s;\n"
                               " Open = \hat{\mathcal{E}} \cdot \hat{\mathcal{F}} f: \n"
                               " High = \hat{\mathcal{E}} \cdot \hat{\mathcal{F}} f : \ln"
                               " Low = \frac{6}{6} *f; \n"
                               " Close = \frac{6}{6}. *f; \n"
                               " Tick volume = $I64u; \n"
                               " Spread = d; \n\ln"
                               " Real volume = %I64u",
                               TimeToString(rates.time),
                               Digits, rates.open,
                               _Digits, rates.high,
                               _Digits, rates.low,
                               Digits, rates.close,
                               rates.tick_volume,
                               rates.spread,
                               rates.real_volume);
//--- print the header and the output string in the journal
  Print("MqlRates data:\n", text);
  }
```
#### Ayrıca bakınız

[StringToCharArray,](#page-1591-0) [ShortArrayToString](#page-1584-0),[CharArrayToStruct](#page-1567-0), Bir [Codepage'in](#page-1017-0) kullanımı, [FileWriteStruct](#page-2411-0), [Birleşimler](#page-124-0) (union), [MathSwap](#page-1692-0)

MOI 5

# <span id="page-1574-0"></span>ColorToARGB

Fonksiyon, rengin ARGB temsilini elde etmek için, [color](#page-90-0) tipini [uint](#page-81-1) tipine dönüştürür. ARGB renk biçimi, bir [grafiksel](#page-1035-0) kaynak, metin [çıktısı](#page-2590-0) ve CCanvas standart kütüphane sınıfını oluşturmak için kullanılır.

```
uint ColorToARGB(
  color clr, // color tipi rengi dönüştürmek için
  uchar alpha=255 // renk saydamlığını ayarlayan alfa kanalı
  );
```
## Parametreler

## clr

[in] color tipi değişkendeki renk değeri.

## alpha

[in] Rengi [ARGB](#page-1133-0) biçiminde almak için gerekli olan alfa kanalı. Bu değer, 0 ile (ön plandaki bir pikselin rengi, arka plandakini değiştirmez) 255 (arka plandaki bir pikselin rengi, tamamen üsttekinin rengini alır) arasında ayarlanabilir. Yüzdelik terimlerle renk saydamlığı şu şekilde hesaplanır (1-alpha/255)\*100%. Yani alfa kanalının değeri ne kadar düşükse, rengin saydamlığı da o kadar yüksek olur.

## Dönüş değeri

Rengi ARGB biçiminde sunar, burada Alfa, Red, Green, Blue (alfa kanalı, kırmızı, yeşil, mavi) değerleri, dört adet uint tipi bir-baytlık seride ayarlanır.

## Not

RGB, bilgisayar grafiklerinde piksel rengini tanımlamak için yaygın olarak kullanılan bir biçimdir. Temel renklerin isimleri; kırmızı (red), yeşil (green) ve mavi (blue) renk bileşenlerini ayarlamak için kullanılır. Her bir bileşen, rengin canlılığını 0 ile 255 arası (onaltılık biçimde 0x00 ile 0XFF arası) değerlerle gösteren bir bayt ile tanımlanır. Beyaz renk her rengi içerdiğinden, 0xFFFFFF şeklinde tanımlanır, yani üç bileşenin her biri 0xFF maksimum değeriyle sunulur.

Ama bazı görevler, resmin görünümünü tanımlayan renk saydamlığının belirtilmesini gerektirir, bu durumda resim, belli oranda saydamlığa sahip renklerle kaplanır. Alfa kanalı konsepti bu gibi durumlarda ortaya çıkar. RGB biçiminin bir ek bileşeni şeklinde uygulanır. ARGB biçim yapısı aşağıda gösterilmektedir.

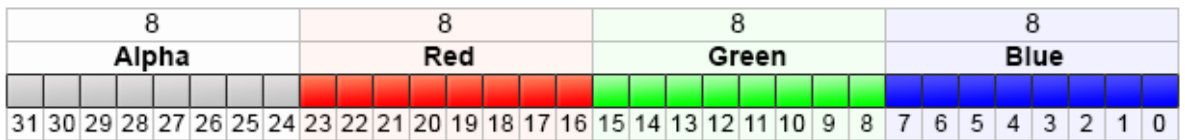

ARGB değerleri tipik olarak, her bir hane çiftinde sırasıyla Alpha, Red, Green ve Blue kanal değerlerinin temsil edildiği onaltılık biçim ile ifade edilirler. Örrneğin, 80FFFF00 rengi 50.2% mat sarıyı temsil eder. Başlangıçta 0x80, 50.2%'lik alfa değerini ayarlar, çünkü bu 0xFF değerinin 50.2%'sidir. Ardından, ilk FF çifti, kırmızının en yüksek değerini tanımlar; sonraki FF çifti, yeşil bileşenin en yüksek değerini tanımlar; son 00 çifti ise mavi bileşenin alabileceği en düşük değeri tanımlar (mavi yok). Yeşil ve kırmızı renklerin kombinasyonu sarıyı verir. Alfa kanalı kullanılmadığı

takdirde girdi, RRGGBB şeklinde altı haneli biçime dönüşecektir; bunun nedeni, alfa kanalı değerlerinin en üstte yer alan uint tipli bitlerde tutulmasıdır.

Duruma bağlı olarak, onaltılık haneler '0x' veya '#' ön eki ile yazılabilirler; örneğin, 80FFFF00, 0x80FFFF00 veya #80FFFF00.

## Örnek:

```
//+------------------------------------------------------------------+
//| Script program start function |
//+------------------------------------------------------------------+
void OnStart()
 \left\{ \right.//--- saydamlığı ayarla
  uchar alpha=0x55; // 0x55 yani 55/255=21.6 % saydamlık
  //--- clrBlue rengini ARGB biçimine dönüştür
  PrintFormat("0x%.8X - clrBlue",clrBlue);
  PrintFormat("0x%.8X - clrBlue ARGB, alpha=0x55 (saydamlık 21.6%%)",ColorToARGB(clrI
  //--- clrGreen rengini ARGB biçimine dönüştür
  PrintFormat("0x%.8X - clrGreen", clrGreen);
  PrintFormat("0x%.8X - clrGreen ARGB, alpha=0x55 (saydamlık 21.6%%)",ColorToARGB(cli
  //--- clrRed rengini ARGB biçimine dönüştür
  PrintFormat("0x%.8X - clrRed", clrRed);
   PrintFormat("0x%.8X - clrRed ARGB, alpha=0x55 (saydamlık 21.6%%)",ColorToARGB(clrRe
  }
```
## Ayrıca Bakınız

[Kaynaklar,](#page-1035-0) [ResourceCreate\(\),](#page-1133-0) [TextOut\(\)](#page-2590-0), [color](#page-90-0) tipi, char, [short,](#page-81-0) int ve long tipleri

# <span id="page-1576-0"></span>**ColorToString**

Renk değerini, "R,G,B" biçimli bir dizgiye dönüştürür.

```
string ColorToString(
  color color value, // renk değeri
  bool color_name // renk ismini göster veya gösterme
  );
```
## Parametreler

color\_value

[in] color tipi değişkendeki renk değeri.

color\_name

[in] Renk ismine dönüş yapılması gerektiğinin işareti - rengin ismi daha önce tanımlanmış olan renk [sabitlerinden](#page-717-0) biriyle aynıysa.

## Dönüş değeri

Rengin "R,G,B" biçiminde dizgi olarak temsili; burada R, G ve B değerleri, dizgiye dönüştürülen, 0- 255 arası ondalık sabitlerdir. parametre color\_name=true şeklinde ayarlanmışsa, renk değerini renk ismine dönüştürmeyi deneyecektir.

## Örnek:

```
string clr=ColorToString(C'0,255,0'); // yeşil renk
Print(clr);
clr=ColorToString(C'0,255,0',true); // renk sabitini al
Print(clr);
```
## Ayrıca Bakınız

[StringToColor,](#page-1593-0) [ColorToARGB](#page-1574-0)

**MOL5** 

## <span id="page-1577-0"></span>DoubleToString

Bir sayısal değeri, metin dizgisine dönüştürür.

```
string DoubleToString(
  double value, // sayı
  int digits=8 // noktadan sonraki ondalık hane sayısı
  );
```
## Parametreler

value

1578

[in] Kayan noktalı (ondalık) değer.

digits

[in] Kesinlik biçimi. Eğer digits değeri, 0 ve 16 arasında ise, belirtilen ondalık hane sayısıyla, bir sayının metin ifadesi elde edilir. Eğer digits değeri, -1 ve -16 arasında ise, belirtilen ondalık hane sayısıyla, bir sayının bilimsel biçimdeki dizgi ifadesi elde edilir. Tüm diğer durumlarda dizgi değeri, noktadan sonra 8 ondalık hane içerecektir.

## Dönüş değeri

Bir sayının, belirtilen çözünürlükte sembollü ifadesini içeren dizgi.

## Örnek:

```
Print("DoubleToString(120.0 + M_PI) : ",DoubleToString(120.0+M_PI));
Print("DoubleToString(120.0 + M_PI,16) : ",DoubleToString(120.0+M_PI,16));
Print("DoubleToString(120.0 + M_PI,-16) : ",DoubleToString(120.0+M_PI,-16));
Print("DoubleToString(120.0 + M_PI,-1) : ",DoubleToString(120.0+M_PI,-1));
Print("DoubleToString(120.0 + M_PI,-20) : ",DoubleToString(120.0+M_PI,-20));
```
## Ayrıca Bakınız

[NormalizeDouble](#page-1589-0), [StringToDouble](#page-1594-0)

## <span id="page-1578-0"></span>**EnumToString**

Herhangi bir tipteki bir sayım değerini, metin biçimine dönüştürür.

```
string EnumToString(
  any enum value // herhangi bir tipte sayım değeri
  );
```
## Parametreler

value

[in] Herhangi bir tipteki sayım değeri.

## Dönüş değeri

Sayımın metin ifadesini içeren bir dizgi. Hata mesajını almak için [GetLastError\(\)](#page-1744-0) fonksiyonunu çağırın.

Not

Bu fonksiyon, [\\_LastError](#page-1081-0) değişkeni içinde şu hata değerlerini ayarlayabilir:

- · ERR\_INTERNAL\_ERROR çalışma ortamı hatası
- · ERR\_NOT\_ENOUGH\_MEMORY işlemi tamamlamak için yeterli bellek yok
- · ERR\_INVALID\_PARAMETER bu sayım değeri ismine izin verilmiyor

## Örnek:

```
enum interval // isimli sabitlerin sayımı
 \left\{ \right.month=1, // bir aylık zaman aralığı
 two_months, // iki ay
  quarter, // üç ay - bir çeyrek
  halfyear=6, // yarım yıl
  year=12, // bir y11 - 12 ay};
//+------------------------------------------------------------------+
//| Script program start function |
//+------------------------------------------------------------------+
void OnStart()
 \left\{ \right.//--- zaman aralığını bir ay olarak ayarla
  interval period=month;
  Print(EnumToString(period)+"="+IntegerToString(period));
//--- zaman aralığını bir çeyrek (üç ay) olarak ayarla
  period=quarter;
  Print(EnumToString(period)+"="+IntegerToString(period));
//--- zaman aralığını bir yıl (12 ay) olarak ayarla
  period=year;
```
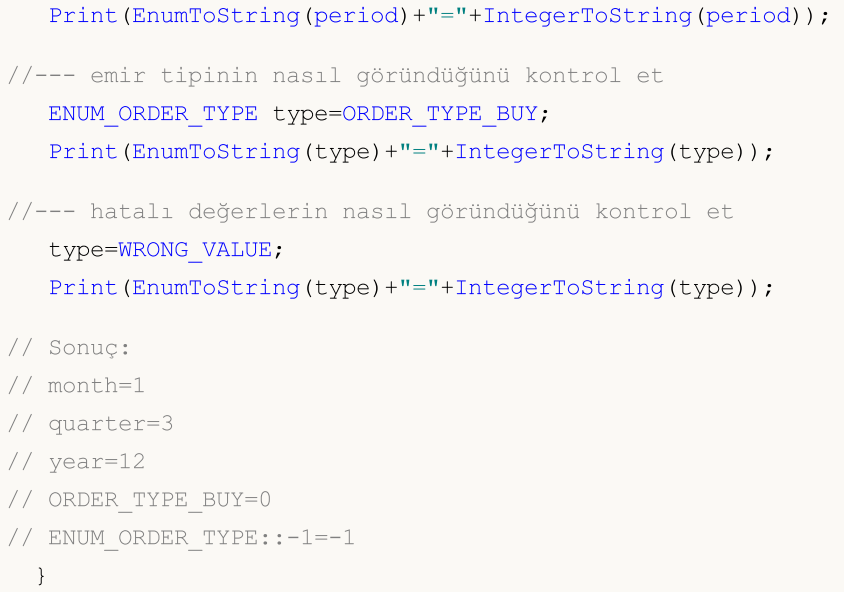

## Ayrıca Bakınız

[Sayımlar](#page-92-0), Girdi [değişkenleri](#page-241-0)

# <span id="page-1580-0"></span>IntegerToString

Bu fonksiyon, tam-sayı tipli bir değeri, belirtilen uzunluktaki bir dizgiye kopyalar ve elde edilen dizgiye dönüş yapar.

```
string IntegerToString(
  long number, // sayı
  int str_len=0, // sonuç dizgisinin uzunluğu
  ushort fill_symbol=' ' // dolgu sembolü
  );
```
## Parametreler

number

[in] Dönüştürülecek sayı.

```
str_len=0
```
[in] Dizgi uzunluğu. Sonuç dizgisinin uzunluğu belirtilenden daha büyükse, dizgi budanır. Eğer daha küçükse, dizginin soluna dolgu sembolleri eklenir.

```
fill symbol1 = '
```
[in] Dolgu sembolü. Varsayılan olarak bir boşluktur.

## Dönüş değeri

Dizgi.

## Example:

```
#define DATA_TOTAL 1001
//+------------------------------------------------------------------+
//| Script program start function |
//+------------------------------------------------------------------+
void OnStart()
 \left\{ \right.//--- display rows with the index multiple of 100 in the loop by DATA_TOTAL
//--- the string displays the index value in the four-character format
//--- if the string length is less than 4 characters, then the value of the loop index
//--- in the string is preceded by leading zeros
   for(int i=0; i<DATA TOTAL; i++)
    {
      if(i%100==0)
          Print("Converted index value: ", IntegerToString(i, 4, '0'));
     }
   /*
   result:
   Converted index value: 0000
   Converted index value: 0100
   Converted index value: 0200
```
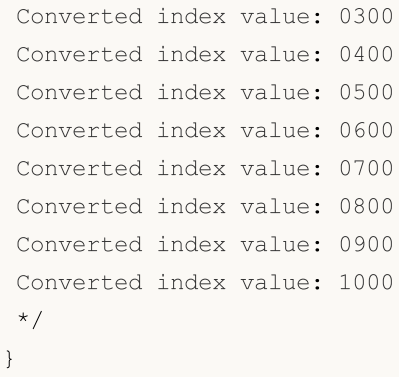

## Ayrıca Bakınız

**[StringToInteger](#page-1595-0)** 

## <span id="page-1582-0"></span>ShortToString

Sembol kodunu (unicode) tek-sembollü dizgiye dönüştürür ve sonuç dizgisine dönüş yapar.

```
string ShortToString(
  ushort symbol code // sembol
  );
```
## Parametreler

symbol\_code

[in] Sembol kodu. Sembol kodunun yerine bir sembolü veya Unicode tablosundaki sembole karşılık gelen 2-baytlık onaltılık kodu içeren bir sözcük dizgisi kullanabilirsiniz.

## Dönüş değeri

Dizgi.

## Example:

```
//+------------------------------------------------------------------+
//| Script program start function |
//+------------------------------------------------------------------+
void OnStart()
 {
//--- print 18 characters in a loop, starting with the character with the Unicode numb
   for(int i=0; i<18; i++)\left\{\right\}ushort code=0x23E9+(ushort)i;
     PrintFormat("Unicode number U+%hX: %s", code, ShortToString(code));
    }
   /*
  result:
  Unicode number U+23E9: ►
  Unicode number U+23EA: 4
  Unicode number U+23EB: A
  Unicode number U+23EC: \overline{F}Unicode number U+23ED: M
  Unicode number U+23EE: M
  Unicode number U+23EF: M
  Unicode number U+23F0: @
  Unicode number U+23F1: \circUnicode number U+23F2: 0
  Unicode number U+23F3: X
  Unicode number U+23F4: \squareUnicode number U+23F5: \BoxUnicode number U+23F6: \squareUnicode number U+23F7: \squareUnicode number U+23F8: M
```

```
MQL5
```

```
Unicode number U+23F9: \BoxUnicode number U+23FA: \bullet*/
}
```
## Ayrıca Bakınız

**[StringToInteger](#page-1595-0)**
1585

## <span id="page-1584-0"></span>**ShortArrayToString**

bu fonksiyon, dizinin belli bir kısmını dizgiye kopyalar.

```
string ShortArrayToString(
  ushort array[], // dizi
  int start=0, // dizideki başlangıç konumu
  int count=-1 // sembol sayısı
  );
```
#### Parametreler

array[]

[in] ushort tipli dizi (analog wchar\_t tipi).

```
stat=0
```
[in] Kopyalamanın başlayacağı konum, ön tanımlı olarak - 0.

 $count=-1$ 

[in] Kopyalanacak dizi elemanlarının sayısı. Sonuç dizgisinin uzunluğunu tanımlar. Varsayılan değer, -1'dir, dizinin sonuna kadar veya terminal 0'a kadar anlamına gelir.

#### Dönüş değeri

Dizgi.

#### Example:

```
#define ROW_SIZE 16
ushort ExtShortArray[]={0x2190,0x2191,0x2192,0x2193,0x2194,0x2195,0x2196,0x2197,0x2198
                          0x21A0,0x21A1,0x21A2,0x21A3,0x21A4,0x21A5,0x21A6,0x21A7,0x21A8
                          0x21B0,0x21B1,0x21B2,0x21B3,0x21B4,0x21B5,0x21B6,0x21B7,0x21B8
                          0x21C0,0x21C1,0x21C2,0x21C3,0x21C4,0x21C5,0x21C6,0x21C7,0x21C8
                          0x21D0,0x21D1,0x21D2,0x21D3,0x21D4,0x21D5,0x21D6,0x21D7,0x21D8
                          0x21E0,0x21E1,0x21E2,0x21E3,0x21E4,0x21E5,0x21E6,0x21E7,0x21E8
                          0x21F0,0x21F1,0x21F2,0x21F3,0x21F4,0x21F5,0x21F6,0x21F7,0x21FF
//+------------------------------------------------------------------+
//| Script program start function |
//+------------------------------------------------------------------+
void OnStart()
 \left\{ \right.//--- calculate the number of strings in the symbol table of 7x16
  int total=(int)ExtShortArray.Size()/ROW_SIZE;
//--- in a loop by the table rows, display 7 sets of arrows, 16 pieces in each row in
   for(int i=0; i<total; i++)
     {
      int row=i*ROW_SIZE;
      PrintFormat("Arrow set %u: %s", i+1, ShortArrayToString(ExtShortArray, row, ROW_SIZE
```

```
}
 /*
result:
Arrow set 1: ←↑→↓←↑□□□□□□□□□□
Arrow set 2: ↠↡↢↣↤↥↦↧↨↩↪↫↬↭↮↯
Arrow set 3: ↰↱↲↳↴↵↶↷↸↹↺↻↼↽↾↿
Arrow set 4: <del>DDDDDDDDDDDDDDD</del>
Arrow set 5: <del>□□⇒□⇔ □□□□□□□□□□□</del>
Arrow set 6: DODDDDDDDDDDDD
Arrow set 7: <del>QOOOOOOOOOOOOOO</del>
 */
}
```
#### Ayrıca Bakınız

[StringToShortArray,](#page-1596-0) [CharArrayToString](#page-1565-0), Kod [Sayfasının](#page-1017-0) Kullanımı

MOI 5

## <span id="page-1586-0"></span>**TimeToString**

01.01.1970 tarihinden bu yana geçen saniyeleri içeren bir zaman değerini, "yyyy.mm.dd hh:mi" biçimli bir dizgiye dönüştürür.

```
string TimeToString(
  datetime value, \frac{1}{2} // sayı
  int mode=TIME_DATE|TIME_MINUTES // çıktı biçimi
  );
```
#### Parametreler

value

[in] 00:00 1970/01/01'den buyana geçen saniyeler cinsinden zaman.

```
mode=TIME_DATE|TIME_MINUTES
```
[in] Ek veri giriş modu. Tek veya birleştirilmiş bayraklar şeklinde olabilir: TIME\_DATE, sonucu "yyyy.mm.dd" şeklinde alır, TIME\_MINUTES, sonucu "hh:mi" şeklinde alır, TIME\_SECONDS, sonucu "hh:mi:ss" şeklinde alır.

#### Dönüş değeri

Dizgi.

#### Example:

```
datetime ExtBarTimeOpen;
//+------------------------------------------------------------------+
//| Custom indicator initialization function |
//+------------------------------------------------------------------+
int OnInit()
 \left\{ \begin{array}{c} \end{array} \right.//--- set the timer to one second
 EventSetTimer(1);
// -- -return(INIT_SUCCEEDED);
 }
//+------------------------------------------------------------------+
//| Custom indicator deinitialization function |
//+------------------------------------------------------------------+
void OnDeinit(const int reason)
 \left\{\right.Comment("");
 }
//+------------------------------------------------------------------+
//| Custom indicator iteration function |
//+------------------------------------------------------------------+
int OnCalculate(const int rates total,
```
1587

```
const int prev calculated,
                const datetime &time[],
                const double &open[],
                const double &high[],
                const double &low[],
                const double &close[],
                const long &tick volume[],
                const long &volume[],
                const int &spread[])
 {
//--- get the current bar opening time
  ExtBarTimeOpen=time[rates_total-1];
//--- return value of prev_calculated for next call
  return(rates_total);
  }
//+------------------------------------------------------------------+
//| Timer function |
// +-----void OnTimer()
 {
//--- set the previous bar opening time
  static datetime bar open time=ExtBarTimeOpen;
//--- count the number of seconds passed since the bar opened
   static int seconds=int(TimeCurrent()-ExtBarTimeOpen);
1/1--- if the previous opening time is not equal to the current one, then this is a new
//--- write the new opening time as the previous one and set the seconds to zero
  if(bar_open_time!=ExtBarTimeOpen)
    {
     bar open time=ExtBarTimeOpen;
     seconds=0;
     }
//--- increase and adjust the number of seconds passed since the bar opened
  seconds++;
  if(seconds>PeriodSeconds(PERIOD_CURRENT))
      seconds=0;
//--- bar opening time as yyyy.mm.dd hh:mi
  string bar time open=TimeToString(ExtBarTimeOpen);
//--- current time as yyyy.mm.dd hh:mi:ss
   string time_current=TimeToString(TimeCurrent(),TIME_DATE|TIME_MINUTES|TIME_SECONDS]
//--- number of seconds left until a new bar opens
  int sec_left=PeriodSeconds(PERIOD_CURRENT)-seconds;
//--- amount of time remaining until the current bar closes as hh:mm:ss
  string time left=TimeToString(sec left,TIME MINUTES|TIME SECONDS);
//--- create the output string
   string txt=StringFormat("Opening time of the current bar: %s\n"+
                           "Time Current: %s\n"+
                           "Seconds have passed since the bar opened: %d\n"+
                           "Approximately seconds left before bar closes: %d\n"+
                           "Time remaining until bar closes: %s", bar time open, time cu
```
# **MOL5**

```
//--- display the bar open time and the current time,
1/1--- the number of seconds passed since the current bar opened and remaining until it
//--- the time remaining until the current bar closes in the comment
  Comment(txt);
   /*
  result on M1:
  Opening time of the current bar: 2024.02.22 18:06
  Time Current: 2024.02.22 18:06:24
  Seconds have passed since the bar opened: 25
  Approximately seconds left before bar closes: 35
  Time remaining until bar closes: 00:00:35
   result on M5:
  Opening time of the current bar: 2024.02.22 18:05
  Time Current: 2024.02.22 18:07:28
   Seconds have passed since the bar opened: 149
  Approximately seconds left before bar closes: 151
   Time remaining until bar closes: 00:02:31
   result on H1:
  Opening time of the current bar: 2024.02.22 18:00
   Time Current: 2024.02.22 18:08:13
  Seconds have passed since the bar opened: 494
  Approximately seconds left before bar closes: 3106
  Time remaining until bar closes: 00:51:46
   result on D1:
  Opening time of the current bar: 2024.02.22 00:00
  Time Current: 2024.02.22 18:11:01
  Seconds have passed since the bar opened: 65462
  Approximately seconds left before bar closes: 20938
  Time remaining until bar closes: 05:48:58
   */
  }
```
#### Ayrıca Bakınız

[StringToTime,](#page-1598-0) [TimeToStruct](#page-1735-0)

## <span id="page-1589-0"></span>NormalizeDouble

Bir kayan noktalı (ondalık) sayıyı, belirtilen kesinliğe yuvarlar.

```
double NormalizeDouble(
  double value, // normalleştirilmiş sayı
  int digits // noktadan sonraki ondalık basamak sayısı
  );
```
#### Parametreler

value

1590

[in] Kayan noktalı değer.

digits

[in] Kesinlik değeri - noktadan sonraki ondalık hane sayısı (0-8).

#### Dönüş değeri

Önceden ayarlanmış kesinliğe sahip double tipli değer.

#### Not

Zarar Durdur (StopLoss), Kar Al (TakeProfit) değerleri ve bekleyen emirlerin açılış fiyatı değerleri, [Digits\(\)](#page-1755-0) fonksiyonu kullanılarak elde edilebilecek bir kesinlik değeri ile normalleştirilmelidir.

Print() fonksiyonu ile Günlüğe yapılan çıktılarda, normalleştirilmiş bir sayı için, ondalık hanelerin beklenenden çok olabileceğini not ediniz. Örneğin:

```
double a=76.671; // Üç ondalık haneye sahip normalleştirilmiş sayı
Print("Print(76.671)=",a); // Olduğu gibi çıktıla
Print("DoubleToString(a,8)=",DoubleToString(a,8)); // Önceden ayarlanmış bir kesin
```
komutları için, terminalde şunları elde edersiniz:

DoubleToString(a,8)=76.67100000 Print(76.671)=76.67100000000001

Örnek:

```
double pi=M_PI;
Print("pi = ",DoubleToString(pi,16));
double pi_3=NormalizeDouble(M_PI,3);
Print("NormalizeDouble(pi,3) = ",DoubleToString(pi 3,16))
;
double pi 8=NormalizeDouble(M_PI,8);
Print("NormalizeDouble(pi,8) = ",DoubleToString(pi 8,16));
double pi 0=NormalizeDouble(M_PI,0);
Print("NormalizeDouble(pi,0) = ",DoubleToString(pi 0,16));
```

```
/*
 Sonuç:
  pi= 3.1415926535897931
  NormalizeDouble(pi,3)= 3.1419999999999999
  NormalizeDouble(pi,8)= 3.1415926499999998
  NormalizeDouble(pi,0)= 3.0000000000000000
*/
```
#### Ayrıca Bakınız

[DoubleToString](#page-1577-0), Reel tipler [\(double,](#page-94-0) float), Tiplerin [dönüşümü](#page-138-0)

## <span id="page-1591-0"></span>**StringToCharArray**

Bir dizgiyi, uchar tipli bir dizinin seçilen bir kısmına yerleştirilecek şekilde, sembol bazında Unicode'dan ANSI'ye kopyalar. Kopyalanan eleman sayısına dönüş yapar.

```
int StringToCharArray(
  string text_string, \frac{1}{2} // kaynak dizgisi
  uchar& array[j, 1, 1] // dizi
  int start=0, \frac{1}{2} // dizideki başlangıç konumu
  int count=-1 // sembollerin sayısı
  uint codepage=CP_ACP // kod sayfası
  );
```
### Parametreler

#### text\_string

[in] Kopyalanacak dizgi.

#### array[]

[out] uchar tipli dizgi.

### $stat=0$

[in] Kopyalamanın başlayacağı pozisyon. Varsayılan olarak - 0.

### count=-1

[in] Kopyalanacak dizi elemanlarının sayısı. Sonuç dizgisinin uzunluğunu tanımlar. Varsayılan değer, -1'dir, dizinin sonuna kadar veya terminal 0'a kadar anlamına gelir. Ayrıca 'terminal 0' da diziye kopyalanacaktır, bu durumda dinamik dizinin büyüklüğü, dizgi büyüklüğü için gerekli olan alan için artırılabilir. Eğer dinamik dizinin büyüklüğü dizgi büyüklüğünü aşarsa, dizi büyüklüğü azaltılmayacaktır.

### codepage=CP\_ACP

[in] Kod sayfasının değeri. Uygun sabitleri sağlayan, en çok kullanılan kod [sayfaları](#page-1017-0) için.

### Dönüş değeri

Kopyalanan eleman sayısı.

### Example:

```
//+------------------------------------------------------------------+
//| Script program start function |
//+------------------------------------------------------------------+
void OnStart()
 \left\{ \begin{array}{c} 1 \end{array} \right\}//--- string to convert
   string text = "This is a test of the StringToCharArray() function";
//--- convert the input string into a uchar array in accordance with the set code page
   uchar char array[];
```

```
MOL<sub>5</sub>
```

```
int copied=StringToCharArray(text, char array);
   PrintFormat("String length: \u\neq\infty of characters copied (with terminal 0): \dagger\&\daggerStringLen(text), copied, text);
//--- print the resulting array to the journal
   ArrayPrint(char array, 0, " | ");/*
  result:
  String length: 50
  Number of characters copied (with terminal 0): 51
  Array of characters for the string 'This is a test of the StringToCharArray() funct
   [ 0] 84 | 104 | 105 | 115 | 32 | 105 | 115 | 32 | 97 | 32 | 116 | 101 | 115 | 116 | 32 | 111 | 102
   [17] 32 | 116 | 104 | 101 | 32 | 83 | 116 | 114 | 105 | 110 | 103 | 84 | 111 |
   [34] 65 | 114 | 114 | 97 | 121 | 40 | 41 | 32 | 102 | 117 | 110 | 99 | 116 | 105 | 111 | 110 | 0
   */
  }
```
#### Ayrıca Bakınız

[CharArrayToString,](#page-1565-0) [StringToShortArray](#page-1596-0), Kod [Sayfasının](#page-1017-0) Kullanımı

## StringToColor

1594

"R,G,B" dizgisini veya bir renk ismini içeren dizgiyi color tipi değere dönüştürür.

```
color StringToColor(
  string color string // rengin dizgi şeklinde ifadesi
  );
```
#### Parametreler

color\_string

[in] "R,G,B" tipli bir rengin veya ön tanımlı [Web-renklerinden](#page-717-0) birinin isminin dizgi şeklindeki temsili.

#### Dönüş değeri

Renk değeri.

### Örnek:

```
color str_color=StringToColor("0,127,0");
   Print(str_color);
   Print((string)str_color);
//--- rengi biraz değiştir
  str_color=StringToColor("0,128,0");
   Print(str_color);
   Print((string)str_color);
```
#### Ayrıca Bakınız

[ColorToString,](#page-1576-0) [ColorToARGB](#page-1574-0)

## StringToDouble

Bir sayının sembol temsilini içeren bir dizgiyi, double tipi bir sayıya dönüştürür.

```
double StringToDouble(
  string value // dizgi
  );
```
#### Parametreler

value

[in] Bir sayının sembol temsilini içeren dizgi.

#### Dönüş değeri

double tipli değer.

#### Example:

```
//+------------------------------------------------------------------+
//| Script program start function |
//+------------------------------------------------------------------+
void OnStart()
 \left\{ \begin{array}{c} \end{array} \right.//--- string to convert
  string str = "12345.54321";
//--- convert the input string as a real number into a double type variable
  double converted=StringToDouble(str);
//--- display the resulting number accurate to 8 decimal places in the journal
   PrintFormat("The string '%s' is converted to the real number %.8f", str, converted)
  /*
   result:
  The string '12345.54321' is converted to the real number 12345.54321000
   */
  }
```
#### Ayrıca Bakınız

[NormalizeDouble](#page-1589-0), Reel tipler [\(double,](#page-94-0) float), Tiplerin [dönüşümü](#page-138-0)

1595

## StringToInteger

Bir sayının sembol temsilini içeren bir dizgiyi, long (tamsayı) tipi bir sayıya dönüştürür.

```
long StringToInteger(
  string value // dizgi
  );
```
#### Parametreler

value

1596

[in] Bir sayıyı içeren dizgi.

#### Dönüş değeri

long tipli değer.

#### Example:

```
//+------------------------------------------------------------------+
//| Script program start function |
//+------------------------------------------------------------------+
void OnStart()
 \left\{ \begin{array}{c} 1 \\ 1 \end{array} \right\}//--- string to convert
  string str = "12345.54321";
//--- convert the input string as a number into a long type variable
  long converted=StringToInteger(str);
//--- display the obtained number in the journal with the fractional part cut off
  PrintFormat("The string '%s' is converted to the integer number %164d", str, convert
  /*
   result:
  The string '12345.54321' is converted to the integer number 12345
   */
  }
```
#### Ayrıca Bakınız

[IntegerToString,](#page-1580-0) Reel tipler [\(double,](#page-94-0) float), Tiplerin [dönüşümü](#page-138-0)

## <span id="page-1596-0"></span>**StringToShortArray**

Bu fonksiyon, bir dizgiyi sembol bazında, ushort tipli bir dizinin belirtilen alanına kopyalar ve ardından, kopyalanan eleman sayısına dönüş yapar.

```
int StringToShortArray(
  string text_string, // kaynak dizgisi
  ushort& array[], // dizi
  int start=0, // dizideki başlangıç konumu
  int count=-1 // sembollerin sayısı
  );
```
#### Parametreler

```
text_string
```
[in] Kopyalanacak dizgi

#### array[]

[out] [ushort](#page-81-0) tipi dizi (analog wchar\_t tipi).

#### start=0

[in] Kopyalamanın başlayacağı konum. Varsayılan olarak - 0.

count=-1

[in] Kopyalanacak dizi elemanlarının sayısı. Sonuç dizgisinin uzunluğunu tanımlar. Ön tanımlı değer -1'dir, yani dizinin sonuna kadar veya terminal 0'a kadar kopyalama yapılacağı anlamına gelir. "Terminal 0" da ayrıca diziye kopyalanacaktır, bu durumda dinamik dizinin büyüklüğü, dizgi büyüklüğü için gerekli olan alan için artırılabilir. Eğer dinamik dizinin büyüklüğü dizgi büyüklüğünü aşarsa, dizi büyüklüğü azaltılmayacaktır.

#### Dönüş değeri

Kopyalanan eleman sayısı.

#### Example:

```
//+------------------------------------------------------------------+
//| Script program start function |
//+------------------------------------------------------------------+
void OnStart()
 {
//--- string with chars to convert
  string text = "Chars: ❤♫☎✈✣ ☏ ☀✉☆ ☁♕ ♠®✧ ❆ ♣ ";
  ushort short array[];
//--- find the position of the ":" character in the input string and extract the subst
  int pos=StringFind(text, ":");
   string str=(pos<0 ? text : StringSubstr(text, pos+1));
//--- remove spaces, carriage movement and tabulation characters from the left and right
  StringTrimLeft(str);
   StringTrimRight(str);
```

```
MOL5
//--- copy the resulting string into the ushort array and print the resulting array to
  int copied=StringToShortArray(str, short array);
  PrintFormat("String of characters length: %u\n"
              "Number of characters copied (with terminal 0): %d\n"
              "Array of chars for the string '%s':",
```

```
StringLen(str), copied, str);
ArrayPrint(short array, 0, " | ");
```

```
/*
result:
String of characters length: 16
Number of characters copied (with terminal 0): 17
Array of chars for the string '❤♫☎✈✣ ☏ ☀✉☆ ☁♕ ♠®✧ ❆ ♣':
10084 | 9835 | 9742 | 9992 | 10019 | 9743 | 9728 | 9993 | 9734 | 9729 | 98
*/
}
```
#### Ayrıca Bakınız

[ShortArrayToString,](#page-1584-0) [StringToCharArray](#page-1591-0), Kod [Sayfasının](#page-1017-0) Kullanımı

## <span id="page-1598-0"></span>**StringToTime**

"yyyy.mm.dd [hh: mi]" biçimindeki saat ve/veya tarihi içeren dizgeyi datetime tip numarasına dönüştürür.

```
datetime StringToTime(
  const string time string // tarih dizgesi
  );
```
#### Parametreler

time\_string

[in] Belirtilen biçimlerden birindeki dizge:

- · "yyyy.mm.dd [hh:mi]"
- · "yyyy.mm.dd [hh:mi:ss]"
- · "yyyymmdd [hh:mi:ss]"
- · "yyyymmdd [hhmiss]"
- · "yyyy/mm/dd [hh:mi:ss]"
- · "yyyy-mm-dd [hh:mi:ss]"

#### Geri dönüş değeri

01.01.1970 tarihinden beri geçen saniye sayısını içeren [datetime](#page-89-0) tip değeri.

#### Not

Tarih ve saat arasındaki tüm boşluk ve çizelgeleme karakterlerinin bölümü, StringToTime() fonksiyonunu çağırmadan önce ilave time\_string işlemini önlemek için tek bir boşluk olarak kabul edilir.

#### Example:

```
//--- input parameters
input group "The date can be entered in any of the formats:"
input group "yyyy.mm.dd [hh:mi], yyyy.mm.dd [hh:mi:ss]"
input group "yyyymmdd [hh:mi:ss], yyyymmdd [hhmiss]"
input group "yyyy/mm/dd [hh:mi:ss], yyyy-mm-dd [hh:mi:ss]"
input string InpDateStr; // Please enter the date here as a string
//+------------------------------------------------------------------+
//| Script program start function |
//+------------------------------------------------------------------+
void OnStart()
 {
//--- convert the time entered in the inputs as a string into a datetime value
  datetime time=StringToTime(InpDateStr);
//--- display the entered string and the obtained time in the journal
```

```
Dönüşüm Fonksiyonları
```
# MOI 5

```
PrintFormat("Date entered as a string in the form '%s' is converted to datetime in
               InpDateStr, TimeToString(time, TIME DATE|TIME MINUTES|TIME SECONDS));
1/1--- create a vertical line on the received date-time and shift the chart to this log
  if(CreateVLine(time))
      ChartNavigateToTime(time);
  /*
  result:
  Date entered as a string in the form '' is converted to datetime in the form '1970.
  Date entered as a string in the form '2024' is converted to datetime in the form '
  Date entered as a string in the form '202400' is converted to datetime in the form
  Date entered as a string in the form '20240000' is converted to datetime in the for
  Date entered as a string in the form '2024022410' is converted to datetime in the
  Date entered as a string in the form '20240224 10' is converted to datetime in the
  Date entered as a string in the form '20240224 01' is converted to datetime in the
  Date entered as a string in the form '20240224 0030' is converted to datetime in the
  Date entered as a string in the form '20240224 0100' is converted to datetime in the
  */
  }
//+------------------------------------------------------------------+
//| Create a vertical line object |
//+------------------------------------------------------------------+
bool CreateVLine(const datetime line time)
 \left\{ \right.ResetLastError();
  string name=MQLInfoString(MQL PROGRAM NAME)+" VLINE";
  if(!ObjectCreate(0, name, OBJ_VLINE, 0, line_time, 0))
    \left\{ \right.Print("ObjectCreate() failed. Error code: ", GetLastError());
     return(false);
     }
  ObjectSetInteger(0, name, OBJPROP STYLE, STYLE DOT);
  ObjectSetInteger(0, name, OBJPROP_SELECTABLE, true);
  return(true);
 }
//+------- -//| Shift the chart to the specified bar opening time |
//+------------------------------------------------------------------+
bool ChartNavigateToTime(const datetime time)
 {
  ChartSetInteger(0, CHART AUTOSCROLL, false);
  ResetLastError();
  int bar=iBarShift( Symbol, PERIOD CURRENT, time);
   if(bar<0)
    \left\{ \right.PrintFormat("%s: iBarShift() failed. Error code: %d", FUNCTION , GetLastError
      return(false);
```

```
}
long first=0;
if(!ChartGetInteger(0, CHART_FIRST_VISIBLE_BAR, 0, first))
  \{PrintFormat("%s: ChartGetInteger() failed. Error code: %d", __FUNCTION__, GetLas
   return(false);
 \rightarrowreturn(ChartNavigate(0, CHART_CURRENT_POS, (int)first-bar));
}
```
#### Ayrıca bakınız

[TimeToString,](#page-1586-0) [TimeToStruct](#page-1735-0)

## **StringFormat**

1602

Bu fonksiyon alınan parametreleri biçimlendirir ve bir dizgiye dönüştürür.

```
string StringFormat(
  string format, // Biçimlendirme açıklamasını içeren dizgi
  ... ... // parametreler
  );
```
#### Parametreler

formatında olmalıdır.

[in] Biçimlendirme yöntemini içeren dizgi. Biçimlendirme kuralları, [PrintFormat](#page-1126-0) fonksiyonundaki gibidir.

...

[in] Virgülle ayrılmış parametreler.

Dönüş değeri

Dizgi.

Örnek:

# MOI 5

```
void OnStart()
 \{//--- string variables
  string output string;
   string temp string;
   string format string;
//--- prepare the specification header
   temp_string=StringFormat("Contract specification for s:\n", Symbol);
   StringAdd(output string, temp string);
//--- int value output
   int digits=(int)SymbolInfoInteger( Symbol, SYMBOL DIGITS);
   temp string=StringFormat(" SYMBOL DIGITS = %d (number of digits after the decimal
                            digits);
   StringAdd(output_string,temp_string);
//--- double value output with variable number of digits after the decimal point
   double point value=SymbolInfoDouble( Symbol, SYMBOL POINT);
   format string=StringFormat(" SYMBOL POINT = % \frac{1}{2} (point value)\n",
                              digits);
   temp_string=StringFormat(format_string,point_value);
   StringAdd(output string, temp string);
//--- int value output
   int spread=(int)SymbolInfoInteger( Symbol, SYMBOL SPREAD);
   temp string=StringFormat(" SYMBOL SPREAD = %d (current spread in points)\n\cdot\spread);
   StringAdd(output string, temp string);
//--- int value output
   int min stop=(int)SymbolInfoInteger( Symbol, SYMBOL TRADE STOPS LEVEL);
   temp_string=StringFormat(" SYMBOL_TRADE_STOPS_LEVEL = %d (minimal indention in points for Stop or
                            min_stop);
   StringAdd(output string, temp string);
//--- double value output without the fractional part
   double contract size=SymbolInfoDouble( Symbol, SYMBOL TRADE CONTRACT SIZE);
   temp_string=StringFormat(" SYMBOL_TRADE_CONTRACT_SIZE = \frac{1}{8}.f (contract size)\n",
                            contract size);
   StringAdd(output string, temp string);
//--- double value output with default accuracy
   double tick size=SymbolInfoDouble( Symbol, SYMBOL TRADE TICK SIZE);
   temp string=StringFormat(" SYMBOL TRADE TICK SIZE = \frac{1}{8}f (minimal price change)\n",
                            tick size);
   StringAdd(output string,temp_string);
//--- determining the swap calculation mode
   int swap_mode=(int)SymbolInfoInteger(_Symbol,SYMBOL_SWAP_MODE);
   string str swap mode;
   switch(swap_mode)
     {
      case SYMBOL SWAP MODE DISABLED: str swap mode="SYMBOL SWAP MODE DISABLED (no swa
      case SYMBOL SWAP MODE POINTS: str swap mode="SYMBOL SWAP MODE POINTS (in points)
      case SYMBOL SWAP_MODE_CURRENCY_SYMBOL: str_swap_mode="SYMBOL SWAP_MODE_CURRENCY
      case SYMBOL SWAP MODE CURRENCY MARGIN: str swap mode="SYMBOL SWAP MODE CURRENCY
      case SYMBOL SWAP MODE CURRENCY DEPOSIT: str swap mode="SYMBOL SWAP MODE CURRENC
      case SYMBOL SWAP_MODE_INTEREST_CURRENT: str_swap_mode="SYMBOL_SWAP_MODE_INTERES
      case SYMBOL SWAP_MODE_INTEREST_OPEN: str_swap_mode="SYMBOL_SWAP_MODE_INTEREST_OPEN \;
      case SYMBOL SWAP_MODE_REOPEN_CURRENT: str_swap_mode="SYMBOL_SWAP_MODE_REOPEN_CUR
      case SYMBOL SWAP_MODE_REOPEN_BID: str_swap_mode="SYMBOL_SWAP_MODE_REOPEN_BID (by
     }
//--- string value output
   temp_string=StringFormat(" SYMBOL_SWAP_MODE = \sin^n,
                            str_swap_mode);
   StringAdd(output string, temp_string);
//--- double value output with default accuracy
   double swap_long=SymbolInfoDouble(_Symbol,SYMBOL_SWAP_LONG);
```

```
MOI 5
```

```
temp_string=StringFormat(" SYMBOL_SWAP_LONG = f (long swap value)\n",
                            swap_long);
   StringAdd(output string, temp string);
//--- double value output with default accuracy
   double swap_short=SymbolInfoDouble(_Symbol,SYMBOL_SWAP_SHORT);
   temp_string=StringFormat(" SYMBOL_SWAP_SHORT = \frac{1}{6}f (short swap value)\n",
                            swap short);
   StringAdd(output_string,temp_string);
//--- determining the trading mode
   int trade mode=(int)SymbolInfoInteger( Symbol,SYMBOL TRADE MODE);
   string str trade mode;
   switch(trade_mode)
     {
      case SYMBOL TRADE_MODE_DISABLED: str_trade_mode="SYMBOL_TRADE_MODE_DISABLED (tra
      case SYMBOL TRADE_MODE_LONGONLY: str_trade_mode="SYMBOL_TRADE_MODE_LONGONLY (only
      case SYMBOL_TRADE_MODE_SHORTONLY: str_trade_mode="SYMBOL_TRADE_MODE_SHORTONLY (o
      case SYMBOL TRADE MODE CLOSEONLY: str_trade_mode="SYMBOL_TRADE_MODE_CLOSEONLY (o
      case SYMBOL TRADE MODE FULL: str_trade_mode="SYMBOL_TRADE_MODE_FULL (no trade re
     }
//--- string value output
   temp_string=StringFormat(" SYMBOL_TRADE_MODE = \sin^n,
                            str_trade_mode);
   StringAdd(output string, temp string);
//--- double value output in a compact format
   double volume min=SymbolInfoDouble( Symbol, SYMBOL VOLUME MIN);
   temp string=StringFormat(" SYMBOL_VOLUME MIN = \frac{1}{8}g (minimal volume for a deal)\n",
   StringAdd(output string, temp string);
//--- double value output in a compact format
   double volume step=SymbolInfoDouble( Symbol, SYMBOL VOLUME STEP);
   temp_string=StringFormat(" SYMBOL_VOLUME_STEP = \frac{1}{8}g (minimal volume change step)\n
   StringAdd(output string, temp string);
//--- double value output in a compact format
   double volume max=SymbolInfoDouble( Symbol, SYMBOL VOLUME MAX);
   temp string=StringFormat(" SYMBOL VOLUME MAX = \frac{1}{8}g (maximal volume for a deal)\n",
   StringAdd(output string, temp string);
//--- determining the contract price calculation mode
   int calc mode=(int)SymbolInfoInteger( Symbol, SYMBOL TRADE CALC MODE);
   string str calc mode;
   switch(calc_mode)
    {
      case SYMBOL CALC MODE FOREX:str_calc_mode="SYMBOL_CALC_MODE_FOREX (Forex)";breal
      case SYMBOL CALC MODE FUTURES:str_calc_mode="SYMBOL_CALC_MODE_FUTURES (futures)
      case SYMBOL CALC MODE CFD:str_calc_mode="SYMBOL_CALC_MODE_CFD (CFD)";break;
      case SYMBOL CALC MODE CFDINDEX:str_calc_mode="SYMBOL_CALC_MODE_CFDINDEX (CFD for
      case SYMBOL CALC MODE CFDLEVERAGE:str_calc_mode="SYMBOL_CALC_MODE_CFDLEVERAGE (
      case SYMBOL CALC_MODE_EXCH_STOCKS:str_calc_mode="SYMBOL_CALC_MODE_EXCH_STOCKS (t
      case SYMBOL CALC_MODE_EXCH_FUTURES:str_calc_mode="SYMBOL_CALC_MODE_EXCH_FUTURES
      case SYMBOL CALC MODE EXCH FUTURES FORTS:str_calc_mode="SYMBOL_CALC_MODE_EXCH_FU
     }
//--- string value output
   temp_string=StringFormat(" SYMBOL_TRADE_CALC_MODE = \sin",
                            str_calc_mode);
   StringAdd(output_string,temp_string);
//--- double value output with 2 digits after the decimal point
   double margin initial=SymbolInfoDouble(_Symbol,SYMBOL_MARGIN_INITIAL);
   temp string=StringFormat(" SYMBOL MARGIN INITIAL = \frac{1}{8}.2f (initial margin)\n",
                            margin initial);
   StringAdd(output_string,temp_string);
//--- double value output with 2 digits after the decimal point
   double margin_maintenance=SymbolInfoDouble(_Symbol,SYMBOL_MARGIN_MAINTENANCE);
   temp string=StringFormat(" SYMBOL MARGIN MAINTENANCE = %.2f (maintenance margin)
```

```
margin maintenance);
   StringAdd(output string, temp string);
//--- int value output
   int freeze level=(int)SymbolInfoInteger( Symbol, SYMBOL TRADE FREEZE LEVEL);
   temp_string=StringFormat(" SYMBOL_TRADE_FREEZE_LEVEL = %d (order freeze level in
                            freeze_level);
   StringAdd(output string, temp string);
   Print(output string);
   Comment(output string);
/* execution result
   Contract specification for EURUSD:
    SYMBOL DIGITS = 5 (number of digits after the decimal point)
    SYMBOL POINT = 0.00001 (point value)
    SYMBOL SPREAD = 10 (current spread in points)
    SYMBOL TRADE STOPS LEVEL = 18 (minimal indention in points for Stop orders)
    SYMBOL TRADE CONTRACT SIZE = 100000 (contract size)
    SYMBOL TRADE TICK SIZE = 0.000010 (minimal price change)
     SYMBOL_SWAP_MODE = SYMBOL_SWAP_MODE_POINTS (in points)
     SYMBOL SWAP LONG = -0.700000 (buy order swap value)
     SYMBOL SWAP SHORT = -1.000000 (sell order swap value)
     SYMBOL TRADE MODE = SYMBOL TRADE MODE FULL (no trade restrictions)
     SYMBOL VOLUME MIN = 0.01 (minimal volume for a deal)
     SYMBOL_VOLUME_STEP = 0.01 (minimal volume change step)
     SYMBOL_VOLUME_MAX = 500 (maximal volume for a deal)
     SYMBOL TRADE CALC MODE = SYMBOL CALC MODE FOREX (Forex)
     SYMBOL MARGIN INITIAL = 0.00 (initial margin)
    SYMBOL MARGIN MAINTENANCE = 0.00 (maintenance margin)
     SYMBOL TRADE FREEZE LEVEL = 0 (order freeze level in points)
*/
  }
```
**MOL5** 

#### Ayrıca Bakınız

[PrintFormat](#page-1126-0), [DoubleToString,](#page-1577-0)[ColorToString](#page-1576-0), [TimeToString](#page-1586-0)

1606

## Matematiksel fonksiyonlar

Matematiksel ve trigonometrik fonksiyonlar kümesi.

Matematik fonksiyonları başlangıçta skaler değerler üzerinde matematik işlemleri gerçekleştirmek için tasarlanmıştır. Artık bu fonksiyonların çoğu matrisler ve [vektörlerle](#page-131-0) kullanılabilir. İlgili fonksiyonlar şunlardır: MathAbs, MathArccos, MathArcsin, MathArctan, MathCeil, MathCos, MathExp, MathFloor, MathLog, MathLog10, MathMod, MathPow, MathRound, MathSin, MathSqrt, MathTan, MathExpm1, MathLog1p, MathArccosh, MathArcsinh, MathArctanh, MathCosh, MathSinh, ve MathTanh. Burada, matrisler veya vektörler öğe bazında işlenir. Örnek:

```
// --matrix a= {{1, 4}, {9, 16}};
 Print("matrix a=\n", a);
 a=MathSqrt(a);
 Print("MatrSqrt(a)=\n",a);
  /*
  matrix a=
  [[1,4]
   [9,16]]
  MatrSqrt(a)=
  [[1,2]
    [3,4]]
  */
```
[MathMod](#page-1645-0) ve [MathPowiçin](#page-1646-0) ikinci öğe uygun boyutta bir skaler veya matris/vektör olabilir.

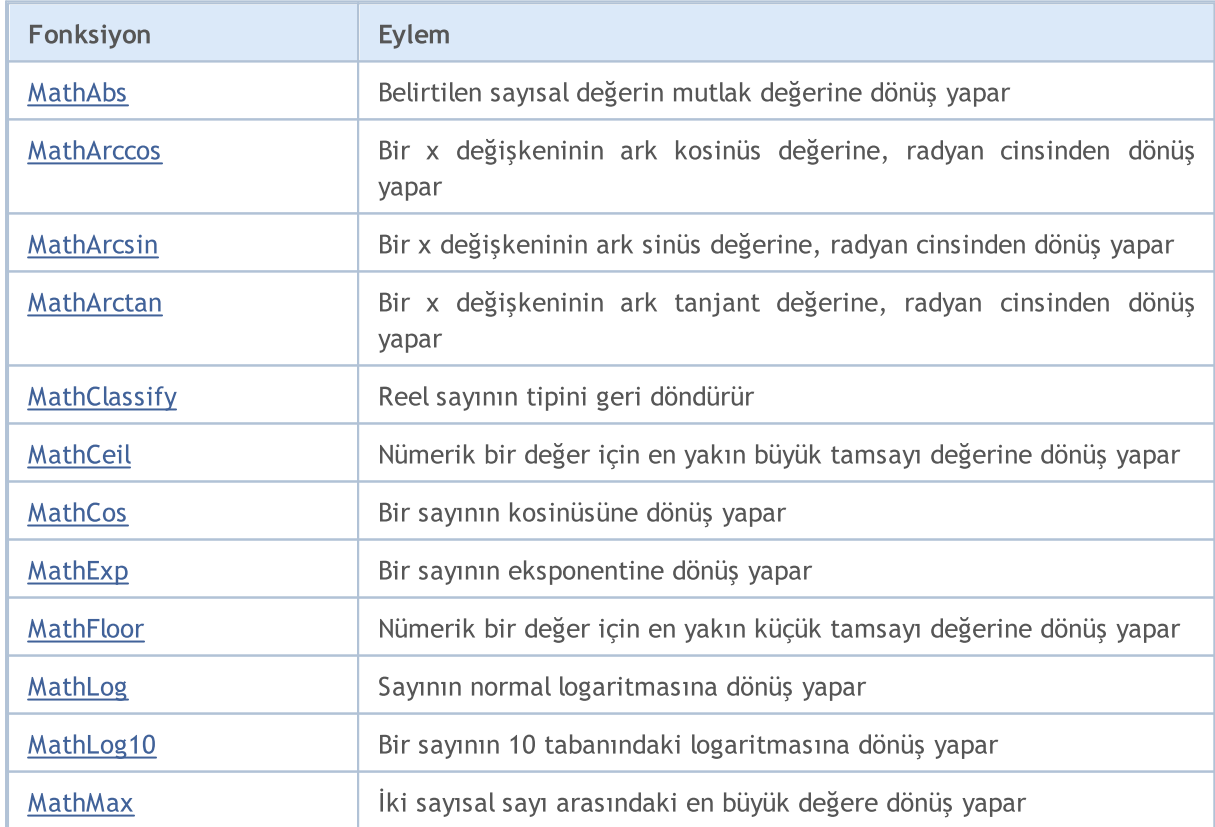

1607

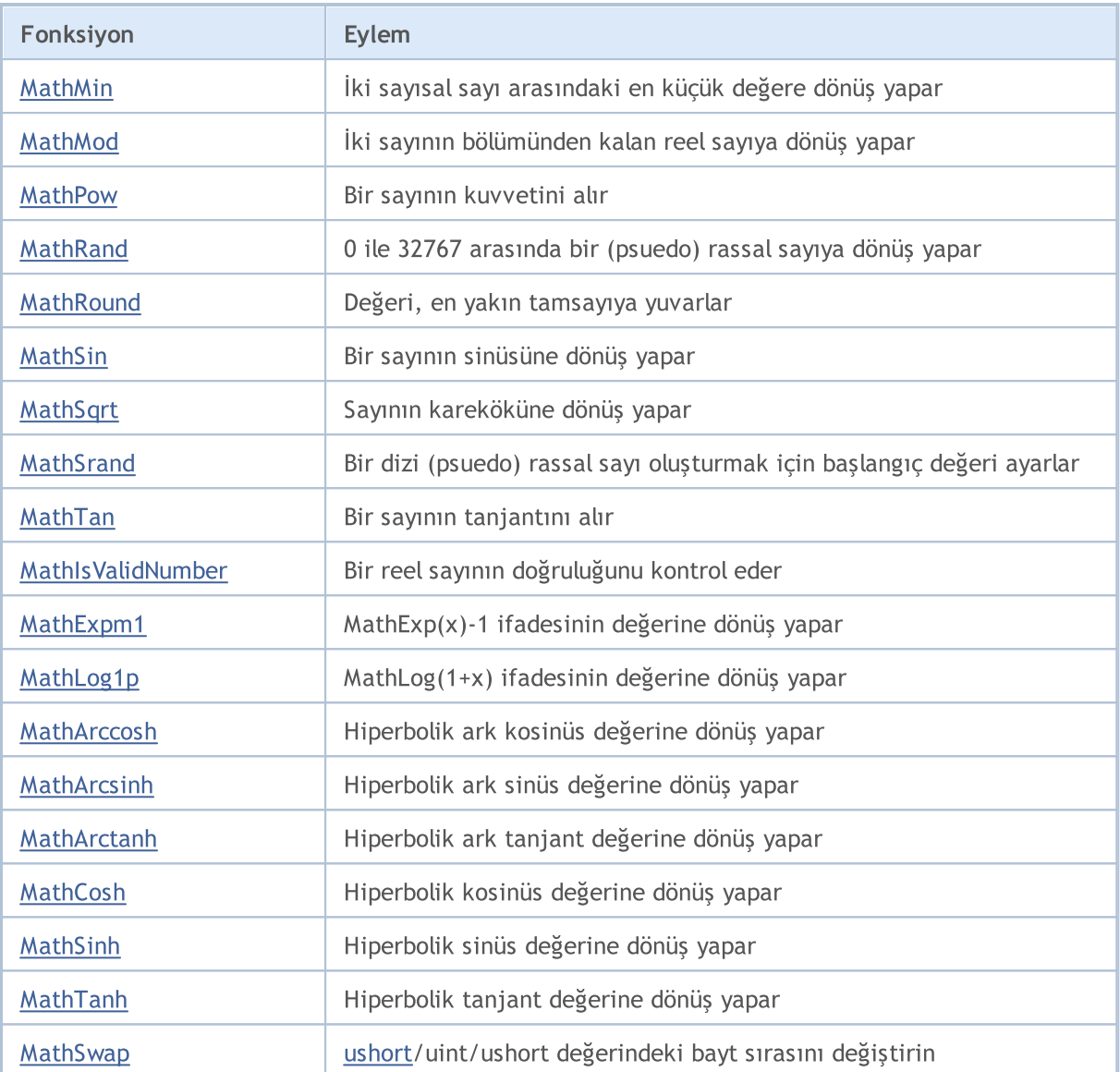

## <span id="page-1607-0"></span>MathAbs

Fonksiyon, belirtilen sayısal değerin mutlak değerine dönüş yapar.

```
double MathAbs(
  double value // sayısal değer
  );
```
### Parametreler

value

[in] Nümerik değer.

#### Dönüş değeri

Sıfıra eşit veya sıfırdan büyük double tipli değer.

#### Not

MathAbs() fonksiyonu yerine fabs() kullanabilirsiniz.

### Örnek:

```
//--- girdi parametreleri
input int InpValue = -10; // Buraya herhangi bir değer girin
//+------------------------------------------------------------------+
//| Script program start function |
//+------------------------------------------------------------------+
void OnStart()
 \left\{ \right.//--- girdi olarak girilen sayının mutlak değerini al
 uint abs value=MathAbs(InpValue);
//--- değerleri günlüğe yazdır
  PrintFormat("The entered value %d received the value %u after using the MathAbs()
 }
```
1608

## <span id="page-1608-0"></span>**MathArccos**

Fonksiyon, bir x değişkeninin ark kosinüsüne, 0 ile  $\pi$  aralığında radyan cinsinden dönüş yapar.

```
double MathArccos(
  double val // -1 < val);
```
#### Parametreler

val

1609

[in] Ark kosinüsü hesaplanacak 'val' değeri, -1 ile 1 arasındadır.

#### Dönüş değeri

Sayının radyan cinsinden ark kosinüs değeri. Eğer val değeri -1'den küçük veya 1'den büyükse, fonksiyon NaN (belirsiz değer) dönüşü yapar.

#### Not

MathArccos() fonksiyonunun yerine acos() kullanabilirsiniz.

#### Örnek:

```
#define GRAPH_WIDTH 750
#define GRAPH_HEIGHT 350
#include <Graphics\Graphic.mqh>
CGraphic ExtGraph;
//+------------------------------------------------------------------+
//| Script program start function |
//+------------------------------------------------------------------+
void OnStart()
 \left\{ \right.vector delta=vector::Full(101,2*M_PI/1000);
  delta[0]=-1;//--- delta adımı ile -1'den 2 pi'ye kadar 101 değer elde et
  vector X=delta.CumSum();
//--- X vektörünün her bir değeri için arkkosinüs değerini hesapla
  vector Y=MathArccos(X);
//--- hesaplanan değerleri vektörlerden dizilere aktar
  double x array[], y array[];
  X.Swap(x_array);
  Y.Swap(y_array);
//--- hesaplanan vektör değerlerinin grafiğini çiz
   CurvePlot(x_array,y_array,clrDodgerBlue);
```
1610

```
//--- grafiği silmek (ekran görüntüsü almak) ve çıkmak için Escape veya PgDn tuşlarına
   while(!IsStopped())
    \{if(StopKeyPressed())
        break;
     Sleep(16);
     }
//--- temizle
 ExtGraph.Destroy();
 }
//+------------------------------------------------------------------+
//| ESC tuşuna basıldığında 'true' geri döndür |
//| PgDn'a basıldığında grafiğin görüntüsünü al ve 'true' geri döndür|
//| Aksi takdirde, 'false' geri döndür |
//+------------------------------------------------------------------+
bool StopKeyPressed()
 \left\{ \begin{array}{c} 1 \\ 1 \end{array} \right\}//--- ESC tuşuna basılırsa 'true' geri döndür
  if(TerminalInfoInteger(TERMINAL_KEYSTATE_ESCAPE)!=0)
     return(true);
//--- PgDn tuşuna basılırsa ve grafiğin ekran görüntüsü başarıyla alınırsa, 'true' ge
  if(TerminalInfoInteger(TERMINAL KEYSTATE PAGEDOWN)!= 0 && MakeAndSaveScreenshot(MQL]
     return(true);
//--- 'false' geri döndür
 return(false);
 \lambda//+------------------------------------------------------------------+
//| Bir grafiksel nesne oluştur ve bir eğri çiz |
//+------------------------------------------------------------------+
void CurvePlot(double &x_array[], double &y_array[], const color colour)
 \left\{\right.ExtGraph.Create(ChartID(), "Graphic", 0, 0, 0, GRAPH_WIDTH, GRAPH_HEIGHT);
  ExtGraph.CurveAdd(x array, y array, ColorToARGB(colour), CURVE LINES);
  ExtGraph.IndentUp(30);
  ExtGraph.CurvePlotAll();
  string text1="Press ESC to delete the graph and stop the script, or";
  string text2="Press PgDn to create a screen, delete the graph and stop the script";
  ExtGraph.TextAdd(54, 9, text1, ColorToARGB(clrBlack));
 ExtGraph.TextAdd(54,21, text2, ColorToARGB(clrBlack));
  ExtGraph.Update();
  }
//+------------------------------------------------------------------+
//| Ekran görüntüsü al ve görüntüyü bir dosyaya kaydet |
//+------------------------------------------------------------------+
bool MakeAndSaveScreenshot(const string file_name)
 {
  string file names[];
  ResetLastError();
```
# MOL<sub>5</sub>

```
int selected=FileSelectDialog("Save Picture", NULL, "All files (*.*)|*.*", FSD WRIT
 if(selected<1)
   {
   if(selected<0)
       PrintFormat("%s: FileSelectDialog() function returned error %d", FUNCTION
    return false;
   }
bool res=false;
if(ChartSetInteger(0,CHART_SHOW,false))
    res=ChartScreenShot(0, file_names[0], GRAPH_WIDTH, GRAPH_HEIGHT);
ChartSetInteger(0,CHART SHOW, true);
return(res);
}
```
#### Sonuç:

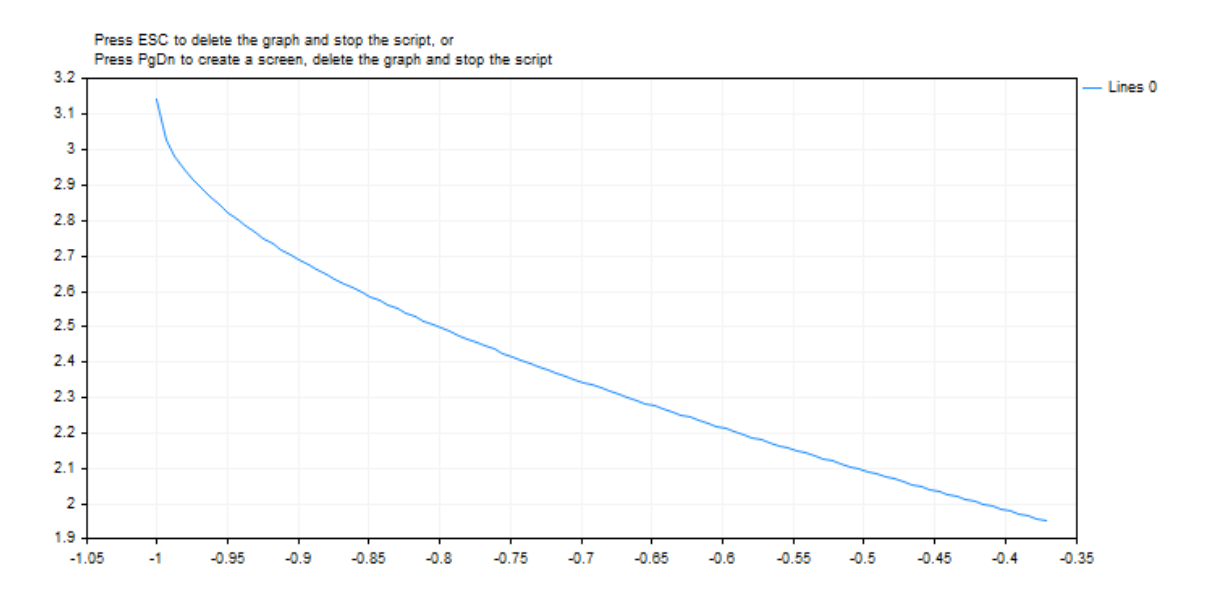

#### Ayrıca Bakınız

Reel tipler [\(double,](#page-94-0) float)

## <span id="page-1611-0"></span>MathArcsin

Fonksiyon, bir x değişkeninin ark kosinüsüne  $-\pi/2$  ile  $\pi/2$  aralığında radyan cinsinden dönüş yapar.

```
double MathArcsin(
  double val // -1 <value <1
  );
```
#### Parametreler

val

1612

[in] Ark sinüsü hesaplanacak 'val' değeri, -1 ile 1 arasındadır.

#### Dönüş değeri

'val' sayısının - $\pi/2$  ile  $\pi/2$  aralığında radyan cinsinden ark sinüs değeri. Eğer 'val' değeri -1'den küçük veya 1'den büyükse, fonksiyon NaN (belirsiz değer) dönüşü yapar.

#### Not

MathArcsin() fonksiyonunun yerine asin() kullanabilirsiniz.

#### Örnek:

```
#define GRAPH_WIDTH 750
#define GRAPH_HEIGHT 350
#include <Graphics\Graphic.mqh>
CGraphic ExtGraph;
//+------------------------------------------------------------------+
//| Script program start function |
//+------------------------------------------------------------------+
void OnStart()
 \left\{ \right.vector delta=vector::Full(101,2*M_PI/1000);
   delta[0]=-1;//--- delta adımı ile -1'den 2 pi'ye kadar 101 değer elde et
   vector X=delta.CumSum();
//--- X vektörünün her bir değeri için sinüs değerini hesapla
   vector Y=MathArcsin(X);
//--- hesaplanan değerleri vektörlerden dizilere aktar
   double x_array[],y_array[];
   X.Swap(x_array);
   Y. Swap(y_array);
//--- hesaplanan vektör değerlerinin grafiğini çiz
   CurvePlot(x_array,y_array,clrDodgerBlue);
```

```
//--- grafiği silmek (ekran görüntüsü almak) ve çıkmak için Escape veya PgDn tuşlarına
   while(!IsStopped())
    \{if(StopKeyPressed())
        break;
     Sleep(16);
     }
//--- temizle
 ExtGraph.Destroy();
  }
//+------------------------------------------------------------------+
//| ESC tuşuna basıldığında 'true' geri döndür |
//| PgDn'a basıldığında grafiğin görüntüsünü al ve 'true' geri döndür|
//| Aksi takdirde, 'false' geri döndür |
//+------------------------------------------------------------------+
bool StopKeyPressed()
 \left\{ \begin{array}{c} 1 \\ 1 \end{array} \right\}//--- ESC tuşuna basılırsa 'true' geri döndür
  if(TerminalInfoInteger(TERMINAL_KEYSTATE_ESCAPE)!=0)
     return(true);
//--- PgDn tuşuna basılırsa ve grafiğin ekran görüntüsü başarıyla alınırsa, 'true' ge
  if(TerminalInfoInteger(TERMINAL KEYSTATE PAGEDOWN)!= 0 && MakeAndSaveScreenshot(MQL]
     return(true);
//--- 'false' geri döndür
 return(false);
 \lambda//+------------------------------------------------------------------+
//| Bir grafiksel nesne oluştur ve bir eğri çiz |
//+------------------------------------------------------------------+
void CurvePlot(double &x_array[], double &y_array[], const color colour)
 \left\{\right.ExtGraph.Create(ChartID(), "Graphic", 0, 0, 0, GRAPH_WIDTH, GRAPH_HEIGHT);
  ExtGraph.CurveAdd(x array, y array, ColorToARGB(colour), CURVE LINES);
  ExtGraph.IndentUp(30);
  ExtGraph.CurvePlotAll();
  string text1="Press ESC to delete the graph and stop the script, or";
  string text2="Press PgDn to create a screen, delete the graph and stop the script";
  ExtGraph.TextAdd(54, 9, text1, ColorToARGB(clrBlack));
 ExtGraph.TextAdd(54,21, text2, ColorToARGB(clrBlack));
  ExtGraph.Update();
  }
//+------------------------------------------------------------------+
//| Ekran görüntüsü al ve görüntüyü bir dosyaya kaydet |
//+------------------------------------------------------------------+
bool MakeAndSaveScreenshot(const string file_name)
 {
  string file names[];
  ResetLastError();
```
# MOL<sub>5</sub>

```
int selected=FileSelectDialog("Save Picture", NULL, "All files (*.*)|*.*", FSD WRIT
 if(selected<1)
   {
   if(selected<0)
       PrintFormat("%s: FileSelectDialog() function returned error %d", FUNCTION
    return false;
   }
bool res=false;
if(ChartSetInteger(0,CHART_SHOW,false))
    res=ChartScreenShot(0, file_names[0], GRAPH_WIDTH, GRAPH_HEIGHT);
ChartSetInteger(0,CHART SHOW,true);
return(res);
}
```
#### Sonuç:

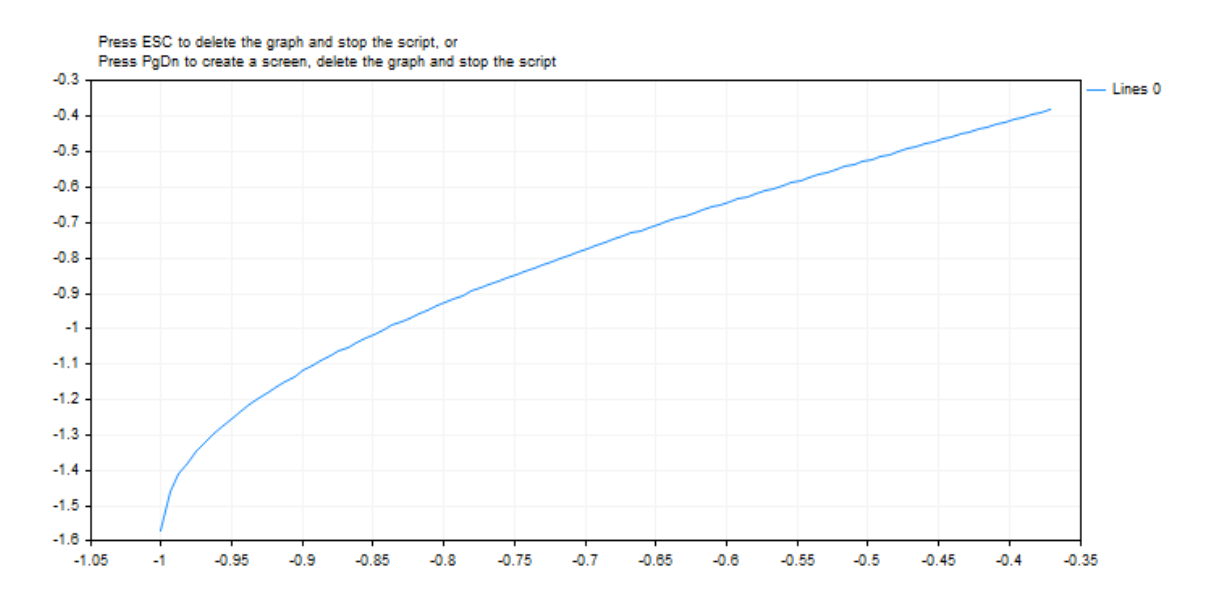

#### Ayrıca Bakınız

Reel tipler [\(double,](#page-94-0) float)

## <span id="page-1614-0"></span>MathArctan

Fonksiyon, bir x değişkeninin ark tanjant değerine dönüş yapar. Eğer x, sıfıra eşitse, fonksiyon 0 dönüşü yapar.

```
double MathArctan(
  double value // tanjant
  );
```
#### Parametreler

value

[in] Tanjantı istenen sayı.

#### Dönüş değeri

MathArctan fonksiyonu - $\pi/2$  ile  $\pi/2$  arasında radyan cinsinden bir değere dönüş yapar.

#### Not

MathArctan() fonksiyonunun yerine atan() kullanabilirsiniz.

#### Örnek:

```
#define GRAPH_WIDTH 750
#define GRAPH_HEIGHT 350
#include <Graphics\Graphic.mqh>
CGraphic ExtGraph;
//+------------------------------------------------------------------+
//| Script program start function |
//+------------------------------------------------------------------+
void OnStart()
 \left\{ \right.vector delta=vector::Full(101,2*M_PI/100);
  delta[0]=0;
//--- delta adımı ile 0'dan 2 pi'ye kadar 101 değer elde et
  vector X=delta.CumSum();
//--- X vektörünün her bir değeri için arktanjant değerini hesapla
  vector Y=MathArctan(X);
//--- hesaplanan değerleri vektörlerden dizilere aktar
  double x array[], y array[];
  X.Swap(x_array);
  Y. Swap(y_array);
//--- hesaplanan vektör değerlerinin grafiğini çiz
   CurvePlot(x_array,y_array,clrDodgerBlue);
```
1616

```
//--- grafiği silmek (ekran görüntüsü almak) ve çıkmak için Escape veya PgDn tuşlarına
   while(!IsStopped())
    \{if(StopKeyPressed())
        break;
     Sleep(16);
     }
//--- temizle
 ExtGraph.Destroy();
  }
//+------------------------------------------------------------------+
//| ESC tuşuna basıldığında 'true' geri döndür |
//| PgDn'a basıldığında grafiğin görüntüsünü al ve 'true' geri döndür|
//| Aksi takdirde, 'false' geri döndür |
//+------------------------------------------------------------------+
bool StopKeyPressed()
 \left\{ \begin{array}{c} 1 \\ 1 \end{array} \right\}//--- ESC tuşuna basılırsa 'true' geri döndür
  if(TerminalInfoInteger(TERMINAL_KEYSTATE_ESCAPE)!=0)
     return(true);
//--- PgDn tuşuna basılırsa ve grafiğin ekran görüntüsü başarıyla alınırsa, 'true' ge
  if(TerminalInfoInteger(TERMINAL KEYSTATE PAGEDOWN)!= 0 && MakeAndSaveScreenshot(MQL]
     return(true);
//--- 'false' geri döndür
 return(false);
 \lambda//+------------------------------------------------------------------+
//| Bir grafiksel nesne oluştur ve bir eğri çiz |
//+------------------------------------------------------------------+
void CurvePlot(double &x_array[], double &y_array[], const color colour)
 \left\{\right.ExtGraph.Create(ChartID(), "Graphic", 0, 0, 0, GRAPH_WIDTH, GRAPH_HEIGHT);
  ExtGraph.CurveAdd(x array, y array, ColorToARGB(colour), CURVE LINES);
  ExtGraph.IndentUp(30);
  ExtGraph.CurvePlotAll();
  string text1="Press ESC to delete the graph and stop the script, or";
  string text2="Press PgDn to create a screen, delete the graph and stop the script";
  ExtGraph.TextAdd(54, 9, text1, ColorToARGB(clrBlack));
 ExtGraph.TextAdd(54,21, text2, ColorToARGB(clrBlack));
  ExtGraph.Update();
  }
//+------------------------------------------------------------------+
//| Ekran görüntüsü al ve görüntüyü bir dosyaya kaydet |
//+------------------------------------------------------------------+
bool MakeAndSaveScreenshot(const string file_name)
 {
  string file names[];
  ResetLastError();
```
# MOL5

```
int selected=FileSelectDialog("Save Picture", NULL, "All files (*.*)|*.*", FSD_WRIT
 if(selected<1)
   {
   if(selected<0)
       PrintFormat("%s: FileSelectDialog() function returned error %d", FUNCTION
   return false;
   }
bool res=false;
if(ChartSetInteger(0,CHART_SHOW,false))
    res=ChartScreenShot(0, file_names[0], GRAPH_WIDTH, GRAPH_HEIGHT);
ChartSetInteger(0,CHART SHOW, true);
return(res);
}
```
#### Sonuç:

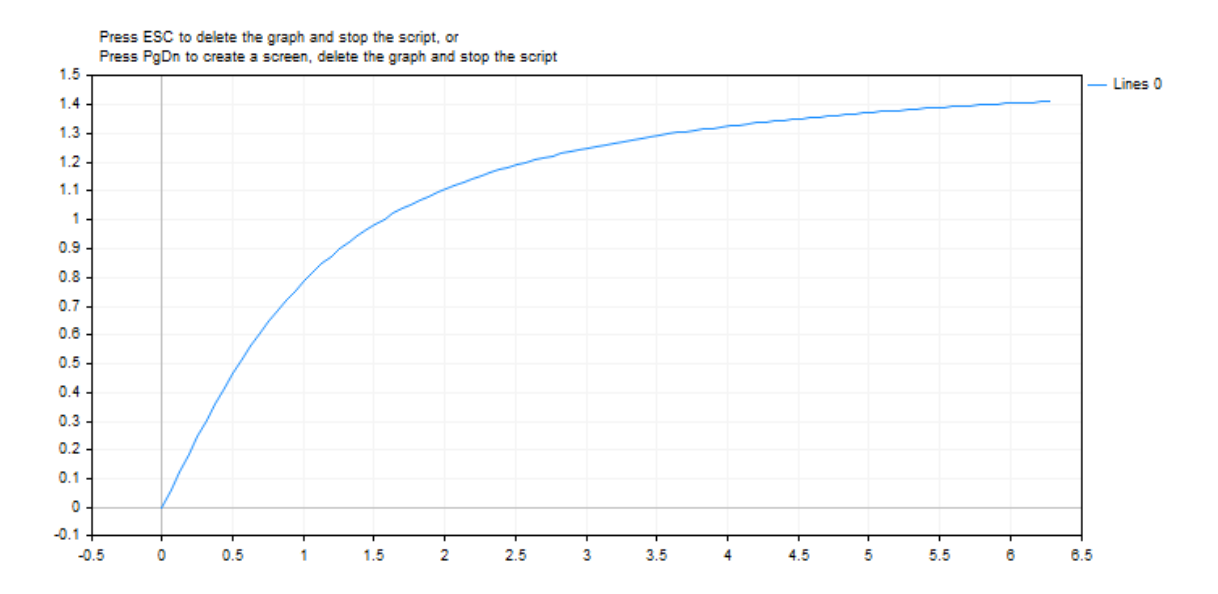

## MathArctan2

1618

Tanjantı, belirtilen iki sayının bölümü olan açıyı (radyan cinsinden) geri döndürür.

```
double MathArctan2(
double y // Bir noktanın y koordinatı
double x // Bir noktanın x koordinatı
 );
```
#### Parametreler

y [in] Y koordinatı değeri. x

[in] X koordinatı değeri.

#### Geri dönüş değeri

MathArctan2, -π ile π radyanları arasında bir θ açısı geri döndürür, böylece MathTan(θ) = y/x olur.

Lütfen aşağıdaki ifadelere dikkat edin:

- 1. bölgedeki (x, y) için,  $0 < \theta < \pi/2$
- 2. bölgedeki (x, y) için,  $\pi/2 < \theta \leq \pi$
- 3. bölgedeki (x, y) için,  $-\pi < \theta < -\pi/2$
- 4. bölgedeki  $(x, y)$  için,  $-\pi/2 < \theta < 0$

Bölgelerin sınırları üzerindeki noktalar için, geri dönüş değeri aşağıdaki gibidir:

- Eğer y = 0 ise ve x negatif değilse,  $θ = 0$ .
- Eğer y = 0 ise ve x negatifse,  $\theta = \pi$ .
- Eğer y pozitif ve  $x = 0$  ise,  $\theta = \pi/2$ .
- Eğer y negatif ve  $x = 0$  ise,  $\theta = -\pi/2$ .
- Eğer y ve x değerlerinin ikisi de 0 ise,  $θ = 0$ .

#### Not

MathArctan2() fonksiyonu yerine atan2() fonksiyonunu kullanabilirsiniz.

#### Örnek:

```
#define GRAPH_WIDTH 750
#define GRAPH_HEIGHT 350
#include <Graphics\Graphic.mqh>
CGraphic ExtGraph;
//+------------------------------------------------------------------+
//| Script program start function |
//+------------------------------------------------------------------+
void OnStart()
```

```
{
  vector delta=vector::Full(10,10);
   delta[0]=0;//--- delta adımı ile 0'dan 2 pi'ye kadar 101 değer elde et
   vector X=delta.CumSum();
//--- X vektörünün her bir değeri için arktanjant değerini hesapla
   vector Y=delta.CumSum();
   Print("vector delta = \n\cdot", delta);
  Print("vector X = \n\ln^n, X;Print("vector Y = \n\ln^n, Y);
//--- hesaplanan değerleri vektörlerden dizilere aktar
  double x array[];;
  double y array[];;
  X.Swap(x_array);
  Y. Swap(y array);
  double array[10];
   for(int i=0; i<10; i++)
    \left\{\right\}array[i]=MathArctan2(y array[i],x array[i]);
    }
//--- hesaplanan vektör değerlerinin grafiğini çiz
   CurvePlot(x array, y array, clrDodgerBlue);
//--- grafiği silmek (ekran görüntüsü almak) ve çıkmak için Escape veya PgDn tuşlarına
   while(!IsStopped())
    \left\{ \right.if(StopKeyPressed())
       break;
     Sleep(16);
    }
//--- temizle
  ExtGraph.Destroy();
 \lambda//+------------------------------------------------------------------+
//| ESC tuşuna basıldığında 'true' geri döndür |
//| PgDn'a basıldığında grafiğin görüntüsünü al ve 'true' geri döndür|
//| Aksi takdirde, 'false' geri döndür |
//+------------------------------------------------------------------+
bool StopKeyPressed()
 \left\{ \right.//--- ESC tuşuna basılırsa 'true' geri döndür
  if(TerminalInfoInteger(TERMINAL_KEYSTATE_ESCAPE)!=0)
      return(true);
// --- PqDn tuşuna basılırsa ve grafiğin ekran görüntüsü başarıyla alınırsa, 'true' ge:
```
#### Matematik Fonksiyonları

```
if(TerminalInfoInteger(TERMINAL KEYSTATE PAGEDOWN)!=0 && MakeAndSaveScreenshot(MQL
     return(true);
//--- 'false' geri döndür
  return(false);
  }
//+------------------------------------------------------------------+
//| Bir grafiksel nesne oluştur ve bir eğri çiz |
//+------------------------------------------------------------------+
void CurvePlot(double &x_array[], double &y_array[], const color colour)
 \left\{ \right.ExtGraph.Create(ChartID(), "Graphic", 0, 0, 0, GRAPH_WIDTH, GRAPH_HEIGHT);
  ExtGraph.CurveAdd(x array, y array, ColorToARGB(colour), CURVE LINES);
  ExtGraph.IndentUp(30);
  ExtGraph.CurvePlotAll();
  string text1="Press ESC to delete the graph and stop the script, or";
  string text2="Press PgDn to create a screen, delete the graph and stop the script";
  ExtGraph.TextAdd(54, 9, text1, ColorToARGB(clrBlack));
  ExtGraph.TextAdd(54,21, text2, ColorToARGB(clrBlack));
  ExtGraph.Update();
  }
//+------------------------------------------------------------------+
//| Ekran görüntüsü al ve görüntüyü bir dosyaya kaydet |
//+------------------------------------------------------------------+
bool MakeAndSaveScreenshot(const string file_name)
 {
  string file names[];
  ResetLastError();
  int selected=FileSelectDialog("Save Picture", NULL, "All files (*,*)|(*, **", FSD WRIT
  if(selected<1)
    \left\{ \right.if(selected<0)
         PrintFormat("%s: FileSelectDialog() function returned error %d", FUNCTION
     return false;
    \rightarrowbool res=false;
  if(ChartSetInteger(0,CHART_SHOW,false))
      res=ChartScreenShot(0, file_names[0], GRAPH_WIDTH, GRAPH_HEIGHT);
  ChartSetInteger(0, CHART SHOW, true);
  return(res);
  }
```
Sonuç:
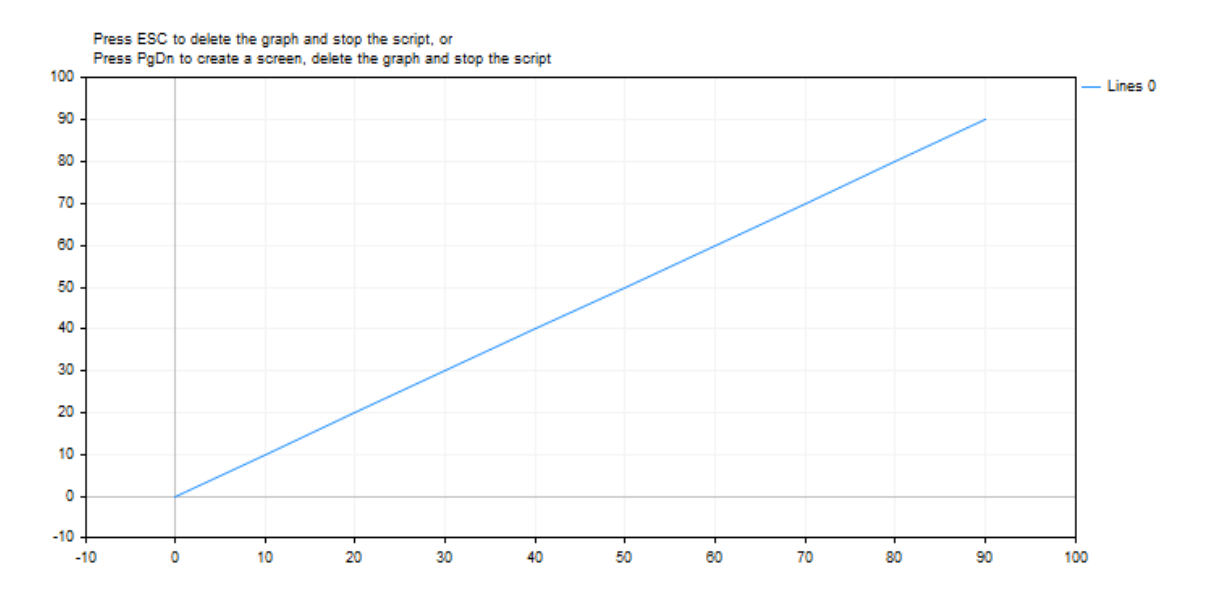

**MOL5** 

## MathClassify

Reel sayının tipini belirler ve [ENUM\\_FP\\_CLASS](#page-1621-0) numaralandırmasından değer cinsinde sonuç geri döndürür.

```
ENUM_FP_CLASS MathClassify(
  double value // reel sayı
  );
```
#### Parametreler

value

[in] Kontrol edilecek reel sayı

#### Geri dönüş değeri

ENUM\_FP\_CLASS numaralandırmasından bir değer

#### <span id="page-1621-0"></span>ENUM\_FP\_CLASS

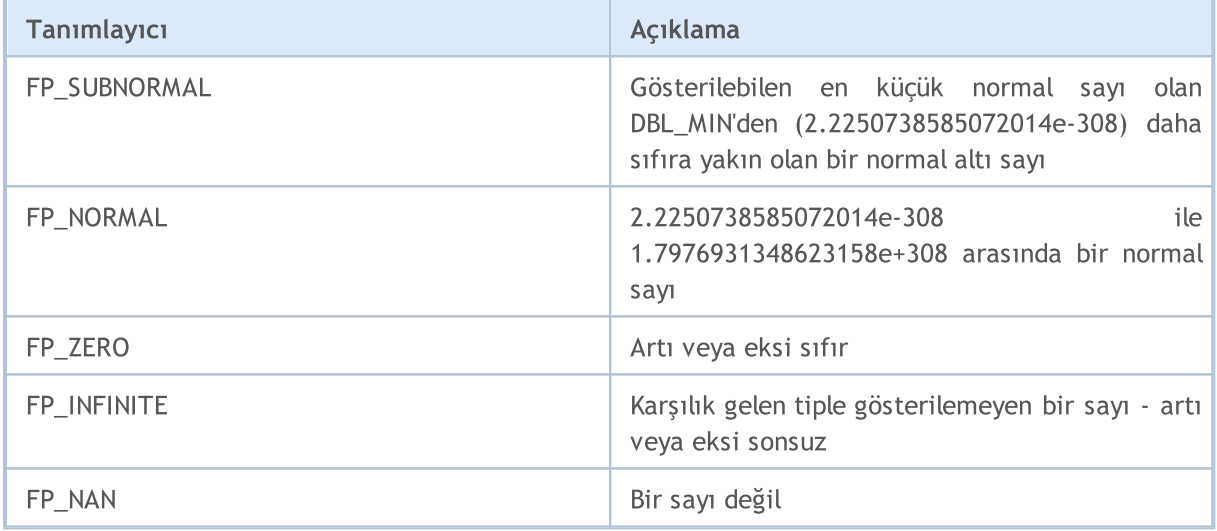

```
//+------------------------------------------------------------------+
//| Script program start function |
//+------------------------------------------------------------------+
void OnStart()
\left\{ \begin{array}{c} \end{array} \right.//--- test NaN
 double nan=double("nan");
 PrintFormat("Test NaN: %G is %s, MathIsValidNumber(NaN)=%s",
              nan,
              EnumToString(MathClassify(nan)),
              (string)MathIsValidNumber(nan));
//--- test infinity
 double inf=double("inf");
  PrintFormat("Test Inf: %G is %s, MathIsValidNumber(inf)=%s",
```

```
inf,
              EnumToString(MathClassify(inf)),
              (string)MathIsValidNumber(inf));
//--- test normal value
 double normal=1.2345e6;
  PrintFormat("Test Normal: %G is %s, MathIsValidNumber(normal)=%s",
              normal,
              EnumToString(MathClassify(normal)),
              (string)MathIsValidNumber(normal));
//--- test subnormal value
 double sub normal=DBL MIN/2.0;
 PrintFormat("Test Subnormal: %G is %s, MathIsValidNumber(sub_normal)=%s",
             sub normal,
              EnumToString(MathClassify(sub normal)),
              (string)MathIsValidNumber(sub normal));
//--- test zero value
 double zero=0.0/(-1);
  PrintFormat("Test Zero: %G is %s, MathIsValidNumber(zero)=%s",
             zero,
             EnumToString(MathClassify(zero)),
             (string)MathIsValidNumber(zero));
 }
 /*
Result:
  Test NaN: NAN is FP_NAN, MathIsValidNumber(NaN)=false
  Test Inf: INF is FP_INFINITE, MathIsValidNumber(inf)=false
  Test Normal: 1.2345E+06 is FP_NORMAL, MathIsValidNumber(normal)=true
  Test Subnormal: 1.11254E-308 is FP SUBNORMAL, MathIsValidNumber(sub_normal)=true
  Test Zero: -0 is FP ZERO, MathIsValidNumber(zero)=true
*/
//+------------------------------------------------------------------+
```
#### Ayrıca bakınız

Reel tipler [\(double,](#page-94-0) float), [MathIsValidNumber](#page-1666-0)

## MathCeil

Fonksiyon, sayısal bir değer için en yakın büyük tamsayı değerine dönüş yapar.

```
double MathCeil(
  double val // sayı
  );
```
#### Parametreler

val

[in] Nümerik değer.

#### Dönüş değeri

'val' değerine eşit veya ondan daha büyük olan en küçük tamsayı değeri.

#### Not

MathCeil() fonksiyonunun yerine ceil() kullanabilirsiniz.

```
#define VALUES_TOTAL 31
//+------------------------------------------------------------------+
//| Script program start function |
//+------------------------------------------------------------------+
void OnStart()
 \left\{ \right.//--- dönüşüm için değişkenleri bildir
   double value=0; // MathCeil dönüşümü için reel sayı
   int ceil_value=0; // sonucu buradan alın
//--- bir döngü içerisinde reel bir sayının ondalık artış sayısına göre
  for(int i=0; i<VALUES_TOTAL; i++)
    {
     //--- sayı değerini artır,
     //--- yukarıdan en yakın tamsayı değeri al
     //--- ve kontrol değerlerini günlükte görüntüle
     value+=0.1;
     ceil value=(int)MathCeil(NormalizeDouble(value,1));
     PrintFormat("value: %.1f, ceil value: %d", value, ceil value);
     /*
    sonuç:
     value: 0.1, ceil value: 1
     value: 0.2, ceil value: 1
     value: 0.3, ceil value: 1
     value: 0.4, ceil value: 1
     value: 0.5, ceil value: 1
     value: 0.6, ceil value: 1
```

```
value: 0.7, ceil value: 1
value: 0.8, ceil value: 1
value: 0.9, ceil value: 1
value: 1.0, ceil value: 1
value: 1.1, ceil value: 2
value: 1.2, ceil value: 2
value: 1.3, ceil value: 2
value: 1.4, ceil value: 2
value: 1.5, ceil value: 2
value: 1.6, ceil value: 2
value: 1.7, ceil value: 2
value: 1.8, ceil value: 2
value: 1.9, ceil value: 2
value: 2.0, ceil value: 2
value: 2.1, ceil value: 3
value: 2.2, ceil value: 3
value: 2.3, ceil value: 3
value: 2.4, ceil value: 3
value: 2.5, ceil value: 3
value: 2.6, ceil value: 3
value: 2.7, ceil value: 3
value: 2.8, ceil value: 3
value: 2.9, ceil value: 3
value: 3.0, ceil value: 3
value: 3.1, ceil value: 4
*/
}
```
}

## MathCos

Bir sayının kosinüsüne dönüş yapar.

```
double MathCos(
  double value // sayı
  );
```
#### Parametreler

value

[in] Radyan cinsinden açı değeri.

#### Dönüş değeri

-1 ile 1 arasında, double tipli bir değer.

#### Not

MathCos() fonksiyonunun yerine cos() fonksiyonunu kullanabilirsiniz.

```
#define GRAPH_WIDTH 750
#define GRAPH_HEIGHT 350
#include <Graphics\Graphic.mqh>
CGraphic ExtGraph;
//+------------------------------------------------------------------+
//| Script program start function |
//+------------------------------------------------------------------+
void OnStart()
 {
  vector delta=vector::Full(101,2*M_PI/100);
  delta[0]=0;
//--- delta adımı ile 0'dan 2 pi'ye kadar 101 değer elde et
  vector X=delta.CumSum();
//--- X vektörünün her bir değeri için kosinüs değerini hesapla
  vector Y=MathCos(X);
//--- hesaplanan değerleri vektörlerden dizilere aktar
  double x array[], y array[];
  X.Swap(x_array);
  Y. Swap(y_array);
//--- hesaplanan vektör değerlerinin grafiğini çiz
  CurvePlot(x_array,y_array,clrDodgerBlue);
//--- grafiği silmek (ekran görüntüsü almak) ve çıkmak için Escape veya PgDn tuşlarına
```

```
while(!IsStopped())
    \left\{\begin{array}{c}1\end{array}\right\}if(StopKeyPressed())
       break;
     Sleep(16);
     }
//--- temizle
  ExtGraph.Destroy();
 }
//+------------------------------------------------------------------+
//| ESC tuşuna basıldığında 'true' geri döndür |
//| PgDn'a basıldığında grafiğin görüntüsünü al ve 'true' geri döndür|
//| Aksi takdirde, 'false' geri döndür |
//+------------------------------------------------------------------+
bool StopKeyPressed()
 \left\{ \right.//--- ESC tuşuna basılırsa 'true' geri döndür
  if(TerminalInfoInteger(TERMINAL_KEYSTATE_ESCAPE)!=0)
      return(true);
1/1--- PgDn tusuna basılırsa ve grafiğin ekran görüntüsü başarıyla alınırsa, 'true' ger
   if(TerminalInfoInteger(TERMINAL KEYSTATE PAGEDOWN)!=0 && MakeAndSaveScreenshot(MQLI
     return(true);
//--- 'false' geri döndür
 return(false);
 }
//+------------------------------------------------------------------+
//| Bir grafiksel nesne oluştur ve bir eğri çiz |
//+------------------------------------------------------------------+
void CurvePlot(double &x_array[], double &y_array[], const color colour)
 {
  ExtGraph.Create(ChartID(), "Graphic", 0, 0, 0, GRAPH_WIDTH, GRAPH_HEIGHT);
  ExtGraph.CurveAdd(x array, y array, ColorToARGB(colour), CURVE LINES);
  ExtGraph.IndentUp(30);
  ExtGraph.CurvePlotAll();
  string text1="Press ESC to delete the graph and stop the script, or";
  string text2="Press PgDn to create a screen, delete the graph and stop the script";
  ExtGraph.TextAdd(54, 9, text1, ColorToARGB(clrBlack));
  ExtGraph.TextAdd(54,21, text2, ColorToARGB(clrBlack));
 ExtGraph.Update();
  }
//+------------------------------------------------------------------+
//| Ekran görüntüsü al ve görüntüyü bir dosyaya kaydet |
//+------------------------------------------------------------------+
bool MakeAndSaveScreenshot(const string file_name)
 \left\{ \right.string file names[];
  ResetLastError();
   int selected=FileSelectDialog("Save Picture", NULL, "All files (*.*)|*.**", FSD WRIT
```
1628

```
if(selected<1)
   {
   if(selected<0)
       PrintFormat("%s: FileSelectDialog() function returned error %d", FUNCTION
   return false;
   }
bool res=false;
if(ChartSetInteger(0,CHART_SHOW,false))
   res=ChartScreenShot(0, file_names[0], GRAPH_WIDTH, GRAPH_HEIGHT);
ChartSetInteger(0,CHART SHOW,true);
return(res);
}
```
#### Sonuç:

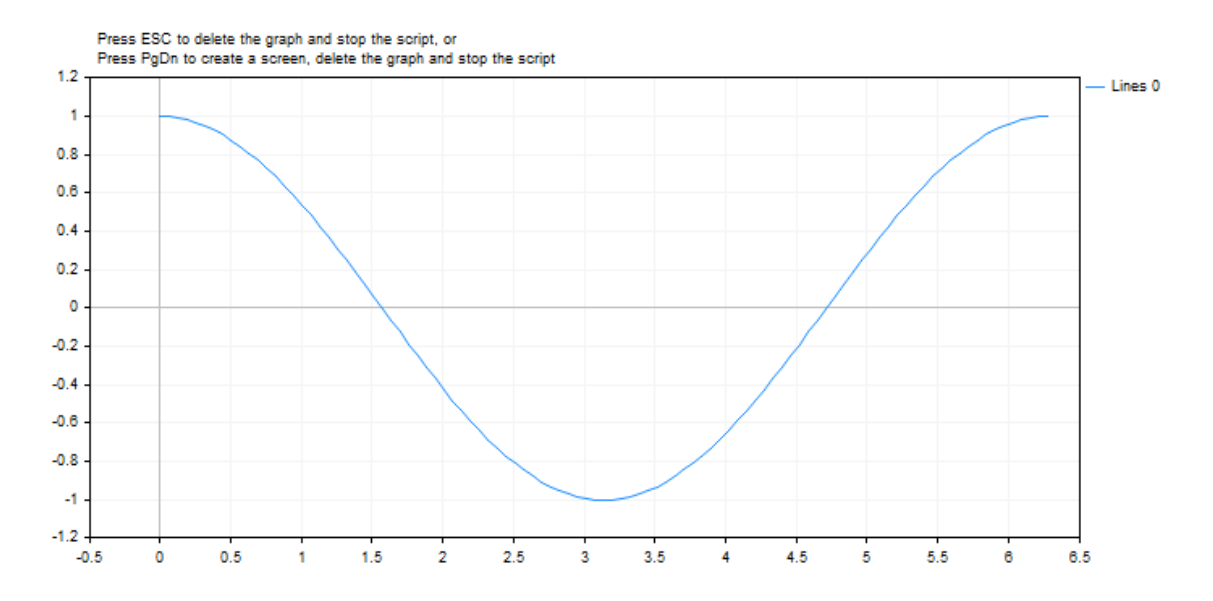

## MathExp

1629

Bu fonksiyon, e sayısının d üssüne dönüş yapar.

```
double MathExp(
  double value // e sayısı için üs değeri
  );
```
#### Parametreler

value

[in] Üssü belirleyen bir sayı.

#### Dönüş değeri

double tipli bir sayı. Aşım durumunda fonksiyon INF (sonsuz), mertebe kaybı durumunda ise 0 dönüşü yapar.

#### Not

MathExp() fonksiyonunun yerine exp() kullanabilirsiniz.

```
#define GRAPH_WIDTH 750
#define GRAPH_HEIGHT 350
#include <Graphics\Graphic.mqh>
CGraphic ExtGraph;
//+------------------------------------------------------------------+
//| Script program start function |
//+------------------------------------------------------------------+
void OnStart()
 \left\{ \right.//--- 1 adımı ile 0'dan 8'e kadar 9 değer elde et
  vector X(9, VectorArange);
   Print("vector X = \n\ln^n X;//--- her bir X vektör değeri kuvvet olacak şekilde "e" (Euler sayısı) değerini hesapla
  X=MathExp(X) ;
   Print("MathExp(X) = \ln",X);
//--- hesaplanan değerleri vektörden diziye aktar
   double y_array[];
   X.Swap(y_array);
//--- hesaplanan vektör değerlerinin grafiğini çiz
   CurvePlot(y_array,clrDodgerBlue);
//--- grafiği silmek (ekran görüntüsü almak) ve çıkmak için Escape veya PgDn tuşlarına
```

```
while(!IsStopped())
    \left\{ \begin{array}{c} 1 \end{array} \right\}if(StopKeyPressed())
        break;
     Sleep(16);
     }
//--- temizle
  ExtGraph.Destroy();
 }
//+------------------------------------------------------------------+
//| Bir vektörü 'step' artışlarıyla 'value' ile doldur |
//+------------------------------------------------------------------+
template<typename T>
void VectorArange(vector<T> &vec,T value=0.0,T step=1.0)
 \left\{ \right.for(ulong i=0; i<vec.Size(); i++, value+=step)
     vec[i]=value;
 }
//+------------------------------------------------------------------+
//| ESC tuşuna basıldığında 'true' geri döndür |
//| PgDn'a basıldığında grafiğin görüntüsünü al ve 'true' geri döndür|
//| Aksi takdirde, 'false' geri döndür |
//+------------------------------------------------------------------+
bool StopKeyPressed()
 \left\{ \begin{array}{c} 1 \end{array} \right\}//--- ESC tuşuna basılırsa 'true' geri döndür
  if(TerminalInfoInteger(TERMINAL_KEYSTATE_ESCAPE)!=0)
      return(true);
//--- PgDn tuşuna basılırsa ve grafiğin ekran görüntüsü başarıyla alınırsa, 'true' ge
   if(TerminalInfoInteger(TERMINAL KEYSTATE PAGEDOWN)!=0 && MakeAndSaveScreenshot(MQL
     return(true);
//--- 'false' geri döndür
  return(false);
  }
//+------------------------------------------------------------------+
//| Bir grafiksel nesne oluştur ve bir eğri çiz |
//+------------------------------------------------------------------+
void CurvePlot(double &x array[], double &y array[], const color colour)
 \{ExtGraph.Create(ChartID(), "Graphic", 0, 0, 0, GRAPH_WIDTH, GRAPH_HEIGHT);
  ExtGraph.CurveAdd(x array, y array, ColorToARGB(colour), CURVE LINES);
  ExtGraph.IndentUp(30);
   ExtGraph.CurvePlotAll();
   string text1="Press ESC to delete the graph and stop the script, or";
   string text2="Press PgDn to create a screen, delete the graph and stop the script";
   ExtGraph.TextAdd(54, 9, text1, ColorToARGB(clrBlack));
   ExtGraph.TextAdd(54,21, text2, ColorToARGB(clrBlack));
   ExtGraph.Update();
```

```
}
//+------------------------------------------------------------------+
//| Ekran görüntüsü al ve görüntüyü bir dosyaya kaydet |
//+------------------------------------------------------------------+
bool MakeAndSaveScreenshot(const string file_name)
  {
   string file names[];
  ResetLastError();
   int selected=FileSelectDialog("Save Picture", NULL, "All files (*, *) | *.*", FSD WRIT
   if(selected<1)
     {
      if(selected<0)
         PrintFormat("%s: FileSelectDialog() function returned error %d", FUNCTION
      return false;
     }
  bool res=false;
   if(ChartSetInteger(0,CHART_SHOW,false))
      res=ChartScreenShot(0, file_names[0], GRAPH_WIDTH, GRAPH_HEIGHT);
```

```
ChartSetInteger(0, CHART SHOW, true);
```
# Sonuç:

}

return(res);

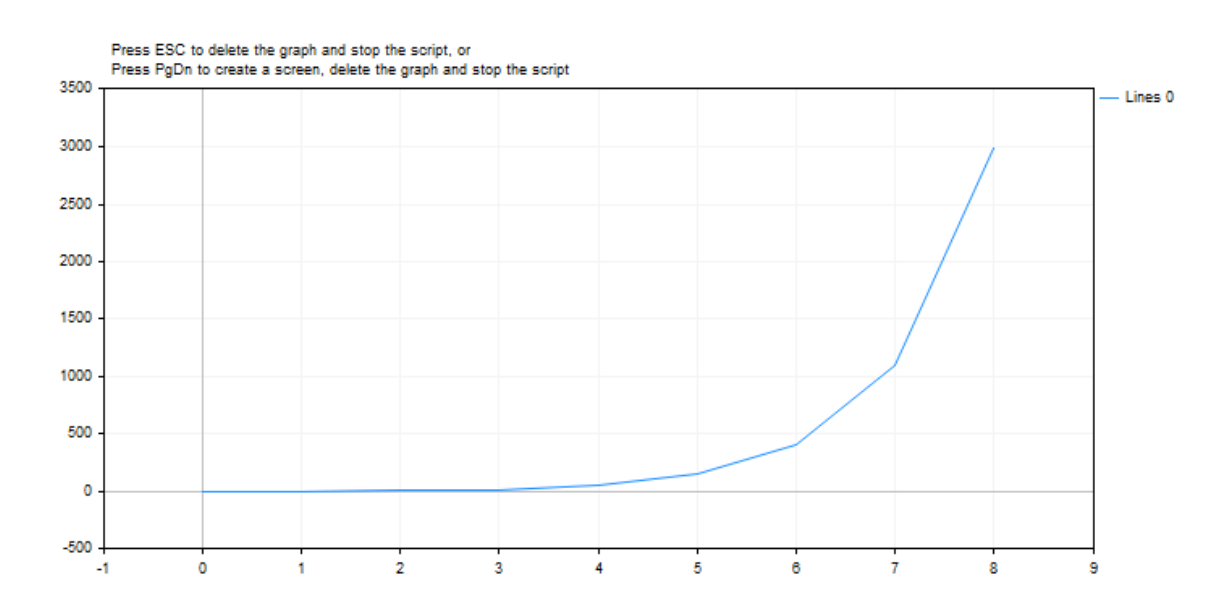

#### Ayrıca Bakınız

Reel tipler [\(double,](#page-94-0) float)

#### © 2000-2025, MetaQuotes Ltd.

**MOL5** 

## MathFloor

1632

Sayısal bir değer için en yakın küçük tamsayı değerine dönüş yapar.

```
double MathFloor(
  double val // sayı
  );
```
#### Parametreler

val

[in] Nümerik değer.

#### Dönüş değeri

'val' değerine eşit veya ondan daha küçük olan en büyük tamsayı değeri.

#### Not

MathFloor() fonksiyonunun yerine floor() kullanabilirsiniz.

```
#define VALUES_TOTAL 31
//+------------------------------------------------------------------+
//| Script program start function |
//+------------------------------------------------------------------+
void OnStart()
 \left\{ \right.//--- dönüşüm için değişkenleri bildir
   double value=0; // MathFloor dönüşümü için reel sayı
   int floor_value=0; // sonucu buradan alın
//--- bir döngü içerisinde reel bir sayının ondalık artış sayısına göre
  for(int i=0; i<VALUES_TOTAL; i++)
    {
     //--- sayı değerini artır,
     //--- aşağıdan en yakın tamsayı değeri al
     //--- ve kontrol değerlerini günlükte görüntüle
     value+=0.1;
     floor value=(int)MathFloor(NormalizeDouble(value,1));
     PrintFormat("value: %.1f, floor value: %d", value, floor value);
     /*
    sonuç:
     value: 0.1, floor value: 0
     value: 0.2, floor value: 0
     value: 0.3, floor value: 0
     value: 0.4, floor value: 0
     value: 0.5, floor value: 0
     value: 0.6, floor value: 0
```

```
value: 0.7, floor value: 0
value: 0.8, floor value: 0
value: 0.9, floor value: 0
value: 1.0, floor value: 1
value: 1.1, floor value: 1
value: 1.2, floor value: 1
value: 1.3, floor value: 1
value: 1.4, floor value: 1
value: 1.5, floor value: 1
value: 1.6, floor value: 1
value: 1.7, floor value: 1
value: 1.8, floor value: 1
value: 1.9, floor value: 1
value: 2.0, floor value: 2
value: 2.1, floor value: 2
value: 2.2, floor value: 2
value: 2.3, floor value: 2
value: 2.4, floor value: 2
value: 2.5, floor value: 2
value: 2.6, floor value: 2
value: 2.7, floor value: 2
value: 2.8, floor value: 2
value: 2.9, floor value: 2
value: 3.0, floor value: 3
value: 3.1, floor value: 3
*/
}
```
## MathLog

Belirtilen sayının normal logaritmasına dönüş yapar.

```
double MathLog(
  double val // logaritması alınacak olan değer
  );
```
#### Parametreler

val

[in] Logaritması alınacak değer.

#### Dönüş değeri

Başarı durumunda 'val' değişkeninin doğal logaritması. 'val' negatifse, fonksiyon NaN (tanımsız değer) dönüşü yapar. 'val' değeri 0 ise, INF (sonsuz) dönüşü yapar.

#### Not

MathLog() yerine log() fonksiyonunu kullanabilirsiniz.

```
#define GRAPH_WIDTH 750
#define GRAPH_HEIGHT 350
#include <Graphics\Graphic.mqh>
CGraphic ExtGraph;
//+------------------------------------------------------------------+
//| Script program start function |
//+------------------------------------------------------------------+
void OnStart()
 \left\{ \right.//--- 1 adımı ile 0'dan 8'e kadar 9 değer elde et
  vector X(9, VectorArange);
   Print("vector X = \n\ln^n X;//--- X vektörünün her bir değeri için logaritmayı hesapla
  X=MathLog(X) ;
   Print("MathLog(X) = \ln",X);
//--- hesaplanan değerleri vektörden diziye aktar
   double y_array[];
   X.Swap(y_array);
//--- hesaplanan vektör değerlerinin grafiğini çiz
   CurvePlot(y_array,clrDodgerBlue);
//--- grafiği silmek (ekran görüntüsü almak) ve çıkmak için Escape veya PgDn tuşlarına
```

```
while(!IsStopped())
    \left\{ \right.if(StopKeyPressed())
       break;
     Sleep(16);
    }
//--- temizle
  ExtGraph.Destroy();
 /*
 sonuç:
 vector X =
  [0,1,2,3,4,5,6,7,8]
 MathLog(X) =[-inf,0,0.6931471805599453,1.09861228866811,1.386294361119891,1.6094379124341,1.79]
  */
 }
//+------------------------------------------------------------------+
//| Bir vektörü 'step' artışlarıyla 'value' ile doldur |
//+------------------------------------------------------------------+
template<typename T>
void VectorArange(vector<T> &vec,T value=0.0,T step=1.0)
 \{for(ulong i=0; i < vec. Size(); i++, value + = step)
    vec[i]=value;
 }
//+------------------------------------------------------------------+
//| ESC tuşuna basıldığında 'true' geri döndür |
//| PgDn'a basıldığında grafiğin görüntüsünü al ve 'true' geri döndür|
//| Aksi takdirde, 'false' geri döndür |
//+------------------------------------------------------------------+
bool StopKeyPressed()
 {
//--- ESC tuşuna basılırsa 'true' geri döndür
  if(TerminalInfoInteger(TERMINAL_KEYSTATE_ESCAPE)!=0)
    return(true);
//--- PgDn tuşuna basılırsa ve grafiğin ekran görüntüsü başarıyla alınırsa, 'true' ge
  if(TerminalInfoInteger(TERMINAL KEYSTATE PAGEDOWN)!=0 && MakeAndSaveScreenshot(MQL]
    return(true);
//--- 'false' geri döndür
  return(false);
 }
//+------------------------------------------------------------------+
//| Bir grafiksel nesne oluştur ve bir eğri çiz |
//+------------------------------------------------------------------+
void CurvePlot(double &x_array[], double &y_array[], const color colour)
 {
  ExtGraph.Create(ChartID(), "Graphic", 0, 0, 0, GRAPH_WIDTH, GRAPH_HEIGHT);
  ExtGraph.CurveAdd(x_array, y_array, ColorToARGB(colour), CURVE_LINES);
```
1636

```
ExtGraph.IndentUp(30);
  ExtGraph.CurvePlotAll();
  string text1="Press ESC to delete the graph and stop the script, or";
  string text2="Press PgDn to create a screen, delete the graph and stop the script",
  ExtGraph.TextAdd(54, 9, text1, ColorToARGB(clrBlack));
  ExtGraph.TextAdd(54,21, text2, ColorToARGB(clrBlack));
  ExtGraph.Update();
 }
// +-----//| Ekran görüntüsü al ve görüntüyü bir dosyaya kaydet |
//+------------------------------------------------------------------+
bool MakeAndSaveScreenshot(const string file_name)
 \left\{ \right.string file names[];
  ResetLastError();
  int selected=FileSelectDialog("Save Picture", NULL, "All files (*, *) | *.*", FSD WRIT
  if(selected<1)
    \left\{ \right.if(selected<0)
         PrintFormat("%s: FileSelectDialog() function returned error %d", FUNCTION
     return false;
    }
  bool res=false;
  if(ChartSetInteger(0,CHART_SHOW,false))
     res=ChartScreenShot(0, file_names[0], GRAPH_WIDTH, GRAPH_HEIGHT);
  ChartSetInteger(0,CHART SHOW,true);
  return(res);
  }
```
#### Sonuç:

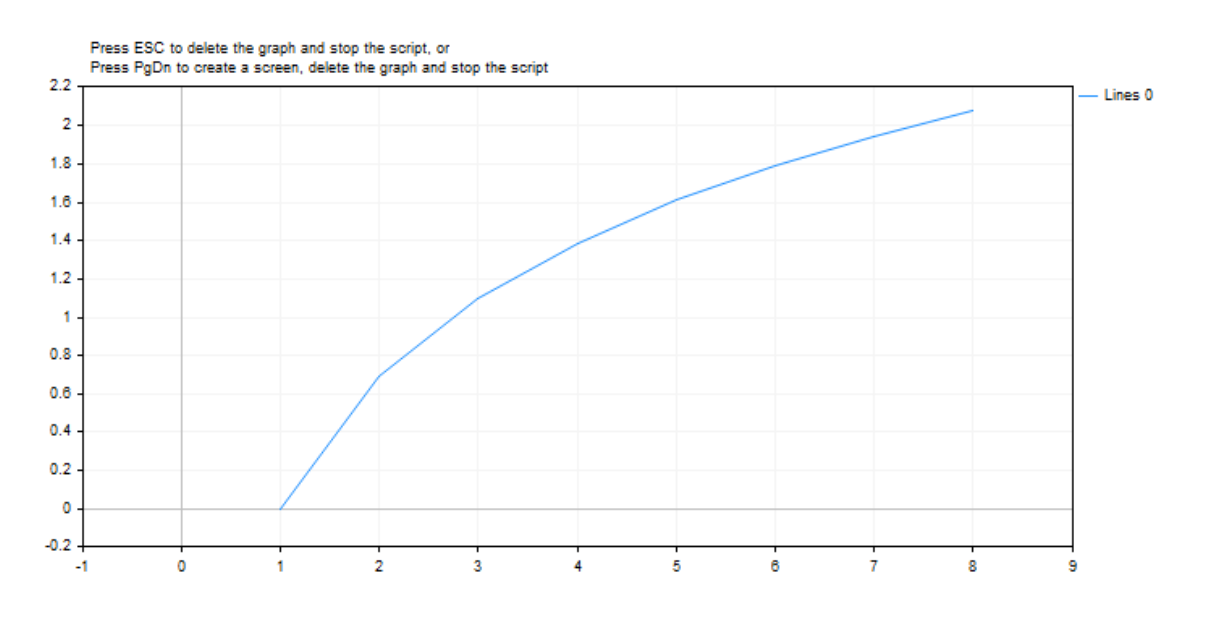

Ayrıca Bakınız

Reel tipler [\(double,](#page-94-0) float)

## MathLog

1638

Bir sayının 10 tabanındaki logaritmasına dönüş yapar.

```
double MathLog10(
  double val // logaritması alınacak sayı
  );
```
#### Parametreler

val

[in] Logaritması hesaplanacak sayısal değer.

#### Dönüş değeri

Başarı durumunda, sayının logaritmasına dönüş yapar. 'val' negatifse, fonksiyon NaN (tanımsız değer) dönüşü yapar. 'val' değeri 0 ise, INF (sonsuz) dönüşü yapar.

#### Not

MathLog10() fonksiyonunun yerine log10() kullanabilirsiniz.

```
#define GRAPH_WIDTH 750
#define GRAPH_HEIGHT 350
#include <Graphics\Graphic.mqh>
CGraphic ExtGraph;
//+------------------------------------------------------------------+
//| Script program start function |
//+------------------------------------------------------------------+
void OnStart()
 \left\{ \right.//--- 1 adımı ile 0'dan 8'e kadar 9 değer elde et
  vector X(9, VectorArange);
   Print("vector X = \n\ln^n X;//--- X vektörünün her bir değeri için 10 tabanlı logaritmayı hesapla
  X=MathLog10(X);
   Print("MathLog10(X) = \n\pi",X);
//--- hesaplanan değerleri vektörden diziye aktar
   double y_array[];
   X.Swap(y_array);
//--- hesaplanan vektör değerlerinin grafiğini çiz
   CurvePlot(y_array,clrDodgerBlue);
//--- grafiği silmek (ekran görüntüsü almak) ve çıkmak için Escape veya PgDn tuşlarına
```

```
while(!IsStopped())
    \left\{ \begin{array}{c} 1 \\ 1 \end{array} \right\}if(StopKeyPressed())
       break;
     Sleep(16);
    }
//--- temizle
  ExtGraph.Destroy();
  /*
 sonuç:
  vector X =
  [0,1,2,3,4,5,6,7,8]
  MathLog10(X) =[-inf,0,0.3010299956639812,0.4771212547196624,0.6020599913279624,0.6989700043360189]*/
 }
//+------------------------------------------------------------------+
//| Bir vektörü 'step' artışlarıyla 'value' ile doldur |
//+------------------------------------------------------------------+
template<typename T>
void VectorArange(vector<T> &vec,T value=0.0,T step=1.0)
 \{for(ulong i=0; i < vec. Size(); i++, value + = step)
    vec[i]=value;
 }
//+------------------------------------------------------------------+
//| ESC tuşuna basıldığında 'true' geri döndür |
//| PgDn'a basıldığında grafiğin görüntüsünü al ve 'true' geri döndür|
//| Aksi takdirde, 'false' geri döndür |
//+------------------------------------------------------------------+
bool StopKeyPressed()
 {
//--- ESC tuşuna basılırsa 'true' geri döndür
  if(TerminalInfoInteger(TERMINAL_KEYSTATE_ESCAPE)!=0)
     return(true);
//--- PgDn tuşuna basılırsa ve grafiğin ekran görüntüsü başarıyla alınırsa, 'true' ge
  if(TerminalInfoInteger(TERMINAL KEYSTATE PAGEDOWN)!=0 && MakeAndSaveScreenshot(MQL]
    return(true);
//--- 'false' geri döndür
  return(false);
 }
//+------------------------------------------------------------------+
//| Bir grafiksel nesne oluştur ve bir eğri çiz |
//+------------------------------------------------------------------+
void CurvePlot(double &x_array[], double &y_array[], const color colour)
 {
  ExtGraph.Create(ChartID(), "Graphic", 0, 0, 0, GRAPH_WIDTH, GRAPH_HEIGHT);
  ExtGraph.CurveAdd(x_array, y_array, ColorToARGB(colour), CURVE_LINES);
```
1640

```
ExtGraph.IndentUp(30);
  ExtGraph.CurvePlotAll();
  string text1="Press ESC to delete the graph and stop the script, or";
  string text2="Press PgDn to create a screen, delete the graph and stop the script",
  ExtGraph.TextAdd(54, 9, text1, ColorToARGB(clrBlack));
  ExtGraph.TextAdd(54,21, text2, ColorToARGB(clrBlack));
  ExtGraph.Update();
 }
// +-----//| Ekran görüntüsü al ve görüntüyü bir dosyaya kaydet |
//+------------------------------------------------------------------+
bool MakeAndSaveScreenshot(const string file_name)
 \left\{ \right.string file names[];
  ResetLastError();
  int selected=FileSelectDialog("Save Picture", NULL, "All files (*, *) | *.*", FSD WRIT
  if(selected<1)
    \left\{ \right.if(selected<0)
         PrintFormat("%s: FileSelectDialog() function returned error %d", FUNCTION
     return false;
     }
  bool res=false;
  if(ChartSetInteger(0,CHART_SHOW,false))
      res=ChartScreenShot(0, file_names[0], GRAPH_WIDTH, GRAPH_HEIGHT);
  ChartSetInteger(0,CHART SHOW,true);
  return(res);
  }
```
#### Sonuç:

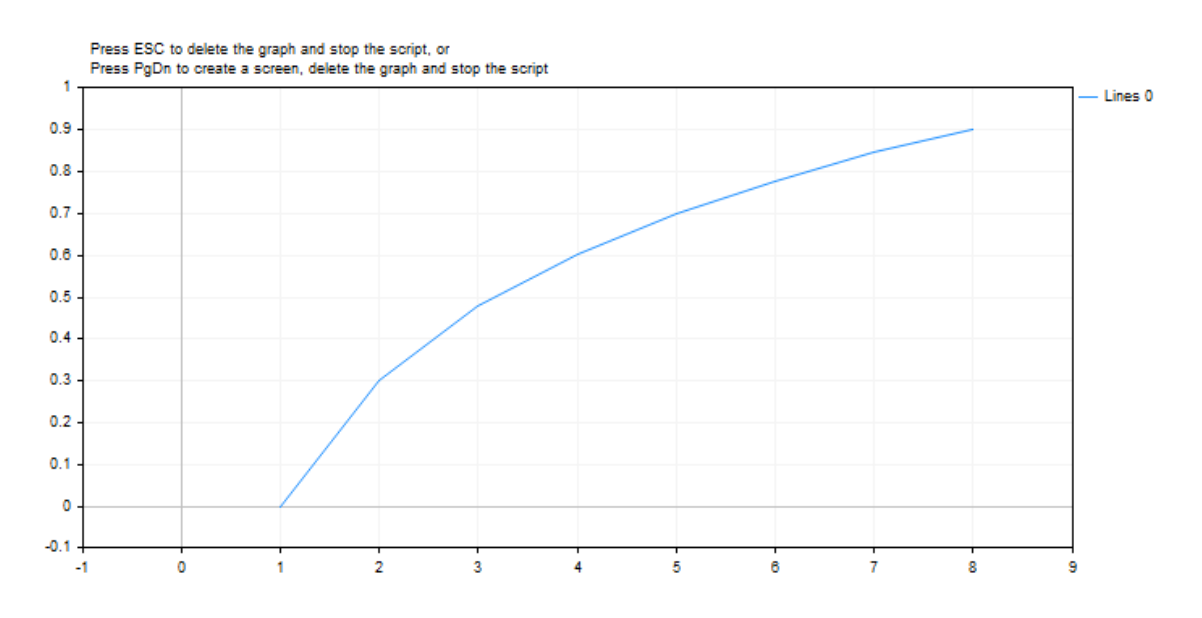

Ayrıca Bakınız

1641

Reel tipler [\(double,](#page-94-0) float)

1642

<span id="page-1641-0"></span>Fonksiyon, iki değer arasındaki en büyük değere dönüş yapar.

```
double MathMax(
  double value1, // ilk değer
  double value2 // ikinci değer
  );
```
#### Parametreler

value1

[in] İlk sayısal değer.

value2

[in] İkinci sayısal değer.

### Dönüş değeri

İki değer arasında en büyük olana dönüş yapar.

Not

MathMax() fonksiyonunun yerine fmax() kullanabilirsiniz. fmax(), [fmin\(\)](#page-1643-0), MathMax(), [MathMin\(\)](#page-1643-0) fonksiyonları, double tip dönüşümü yapılmaksızın tamsayı tipleriyle de kullanılabilir.

Fonksiyon farklı tiplerde parametreler ile kullanıldığında, daha küçük tipli parametre, otomatik olarak büyük tipe [dönüştürülür](#page-138-0). Dönüş değerinin tipi büyük tipe karşılık gelir.

Aynı tipteki veriler için dönüşüm gerçekleştirilmez.

```
//--- girdi parametreleri
input int I_{\text{D}} InpPeriod = 10; \frac{1}{2} // Hareketli ortalama hesaplama
input ENUM_MA_METHOD InpMethod = MODE_SMA; // Hareketli ortalama hesaplama
input ENUM APPLIED PRICE InpPrice = PRICE CLOSE; // Hareketli ortalama hesaplama
//+------------------------------------------------------------------+
//| Script program start function |
//+------------------------------------------------------------------+
void OnStart()
 {
//--- hareketli ortalama periyodu 1'den küçük bir değere ayarlanırsa, varsayılan değe
  int period=(InpPeriod<1 ? 10 : InpPeriod);
//--- Moving Average göstergesinin tanıtıcısını oluştur
   int handle=iMA(Symbol(), Period(), period, 0, InpMethod, InpPrice);
  if(handle==INVALID_HANDLE)
     {
      Print ("Failed to create the Moving Average indicator handle. Error ", GetLastErro
      return;
```
#### Matematik Fonksiyonları

## **MOL5**

```
}
//--- mevcut Bid fiyatını al
  double bid=0;
  ResetLastError();
  if(!SymbolInfoDouble(Symbol(),SYMBOL_BID,bid))
    \left\{ \right.Print("Failed to get Bid price. Error ", GetLastError());
     return;
     }
//--- mevcut çubuktaki hareketli ortalama değerini al
  double array[1];
  int copied=CopyBuffer(handle,0,0,1,array);
  if(copied!=1)
    \left\{ \right.Print("Failed to get Moving Average data. Error ", GetLastError());
     return;
    }
//--- iki değerden (Bid fiyatı ve Moving Average değeri) en yüksek fiyatı al ve elde
  double max price=MathMax(bid,array[0]);
   PrintFormat("Bid: %.*f, Moving Average: %.*f, highest price of the two: %.*f", Dig:
  PrintFormat("Bid price %s moving average", (bid>array[0] ? "higher" : bid<array[0]
 }
```
1644

<span id="page-1643-0"></span>Fonksiyon, iki değer arasındaki en küçük değere dönüş yapar.

```
double MathMin(
  double value1, // ilk değer
  double value2 // ikinci değer
  );
```
#### Parametreler

value1

[in] İlk sayısal değer.

value2

[in] İkinci sayısal değer.

#### Dönüş değeri

İki değer arasında en büyük olana dönüş yapar.

#### Not

MathMin() fonksiyonunun yerine fmin() kullanabilirsiniz. fmax(), [fmin\(\),](#page-1643-0) MathMax(), [MathMin\(\)](#page-1641-0) fonksiyonları, double tip dönüşümü yapılmaksızın tamsayı tipleriyle de kullanılabilir.

Fonksiyon farklı tiplerde parametreler ile kullanıldığında, daha küçük tipli parametre, otomatik olarak büyük tipe [dönüştürülür](#page-138-0). Dönüş değerinin tipi büyük tipe karşılık gelir.

Aynı tipteki veriler için dönüşüm gerçekleştirilmez.

```
//--- girdi parametreleri
input uint InpBars = 100000; // İstenen çubuk sayısı
//+------------------------------------------------------------------+
//| Script program start function |
//+------------------------------------------------------------------+
void OnStart()
 \left\{ \begin{array}{c} \end{array} \right.//--- sunucudaki mevcut çubuk sayısını al
   uint bars total = Bars(Symbol(), Period());
   if(bars total==0)
     {
      PrintFormat("Data for timeseries %s %s not yet generated in the terminal. Please
      return;
    }
//--- minimum çubuk sayısını şu iki değerden al - sunucuda mevcut olan ve ayarlarda is
   int bars = (int)MathMin(bars total, InpBars);
//--- sunucuda mevcut olandan daha fazla çubuk talep edilirse, bunu günlükte bildir
```

```
if(bars_total<InpBars)
      PrintFormat("Number of bars on the server (%u) is less than requested (%u)", bars
//--- çalışma için mevcut çubuk sayısını günlükte görüntüle
  Print("Bars available for work: ", bars);
  }
```
MQL5

## MathMod

1646

İki sayının bölümünden kalan reel sayıya dönüş yapar.

```
double MathMod(
 double value, // bölünen değer
  double value2 // bölen değer
  );
```
#### Parametreler

value

[in] Bölünen değer.

value2

[in] Bölen değer.

#### Dönüş değeri

MathMod fonksiyonu "val / y" bölümünün reel değerini "val = i \* y + f" şeklinde hesaplar. Burada i bir tamsayıdır, f 'val' ile aynı işarete sahiptir ve mutlak değeri y'nin mutlak değerinden küçüktür

#### Not

MathMod() fonksiyonunun yerine fmod() kullanabilirsiniz.

```
#property script_show_inputs
//--- girdi parametreleri
input double InpDividentValue = 10; // Bölünen değer
input double InpDivisorValue = 3; // Bölen değer
//+------------------------------------------------------------------+
//| Script program start function |
//+------------------------------------------------------------------+
void OnStart()
 {
//--- girdi olarak girilen sayıların bölümünden reel kalanı elde et
  double res=MathMod(InpDividentValue, InpDivisorValue);
//--- sonucu günlüğe yazdır
   PrintFormat("Real remainder when dividing 8.2f by 8.2f = 8.2f", InpDividentValue, Ing
 }
```
## MathPow

1647

Fonksiyon, bir sayının belirtilen kuvvetini alır.

```
double MathPow(
  double base, \frac{1}{2} // sayı
  double exponent // üs değeri
   );
```
#### Parametreler

base

[in] Üssü alınacak sayı.

exponent

[in] Üs değeri.

#### Dönüş değeri

Sayının kuvveti hesaplandıktan sonraki değeri.

#### Not

MathPow() fonksiyonunun yerine pow() kullanabilirsiniz.

```
#define GRAPH_WIDTH 750
#define GRAPH_HEIGHT 350
#property script_show_inputs
#include <Graphics\Graphic.mqh>
//--- girdi parametreleri
input double InpExponentValue = 2; // üs değeri
CGraphic ExtGraph;
//+------------------------------------------------------------------+
//| Script program start function |
//+------------------------------------------------------------------+
void OnStart()
 \left\{ \right.//--- 1 adımı ile 0'dan 10'a kadar 11 değer elde et
  vector X(11, VectorArange);
   Print("vector X = \n\ln", X);
//--- X vektörünün InpExponentValue kuvvetine yükseltilmiş her değerini hesapla
   X=MathPow(X,InpExponentValue);
   Print("MathPow(X,",(string)InpExponentValue,") = \ln",X);
```
#### Matematik Fonksiyonları

```
//--- hesaplanan değerleri vektörden diziye aktar
  double y_array[];
  X.Swap(y_array);
//--- hesaplanan vektör değerlerinin grafiğini çiz
  CurvePlot(y_array,clrDodgerBlue);
//--- grafiği silmek (ekran görüntüsü almak) ve çıkmak için Escape veya PgDn tuşlarına
  while(!IsStopped())
    \{if(StopKeyPressed())
       break;
     Sleep(16);
    }
//--- temizle
  ExtGraph.Destroy();
  /*
 sonuç:
  vector X =
  [0, 1, 2, 3, 4, 5, 6, 7, 8, 9, 10]MathPow(X, 2.0) =[0,1,4,9,16,25,36,49,64,81,100]
  */
 \lambda//+------------------------------------------------------------------+
//| Bir vektörü 'step' artışlarıyla 'value' ile doldur |
//+------------------------------------------------------------------+
template<typename T>
void VectorArange(vector<T> &vec,T value=0.0,T step=1.0)
 {
  for(ulong i=0; i \leq v \in C. Size(); i++, value+=step)
    vec[i]=value;
 }
//+------------------------------------------------------------------+
//| ESC tuşuna basıldığında 'true' geri döndür |
//| PgDn'a basıldığında grafiğin görüntüsünü al ve 'true' geri döndür|
//| Aksi takdirde, 'false' geri döndür |
//+------------------------------------------------------------------+
bool StopKeyPressed()
 \left\{ \begin{array}{c} \end{array} \right\}//--- ESC tuşuna basılırsa 'true' geri döndür
  if(TerminalInfoInteger(TERMINAL_KEYSTATE_ESCAPE)!=0)
     return(true);
//--- PgDn tuşuna basılırsa ve grafiğin ekran görüntüsü başarıyla alınırsa, 'true' ger
  if(TerminalInfoInteger(TERMINAL KEYSTATE PAGEDOWN)!=0 && MakeAndSaveScreenshot(MQL]
     return(true);
//--- 'false' geri döndür
  return(false);
```

```
}
//+------------------------------------------------------------------+
//| Bir grafiksel nesne oluştur ve bir eğri çiz |
//+------------------------------------------------------------------+
void CurvePlot(double &x array[], double &y array[], const color colour)
 {
  ExtGraph.Create(ChartID(), "Graphic", 0, 0, 0, GRAPH WIDTH, GRAPH HEIGHT);
  ExtGraph.CurveAdd(x array, y array, ColorToARGB(colour), CURVE LINES);
  ExtGraph.IndentUp(30);
  ExtGraph.CurvePlotAll();
  string text1="Press ESC to delete the graph and stop the script, or";
  string text2="Press PgDn to create a screen, delete the graph and stop the script";
  ExtGraph.TextAdd(54, 9, text1, ColorToARGB(clrBlack));
  ExtGraph.TextAdd(54,21, text2, ColorToARGB(clrBlack));
  ExtGraph.Update();
 }
//+------------------------------------------------------------------+
//| Ekran görüntüsü al ve görüntüyü bir dosyaya kaydet |
//+------------------------------------------------------------------+
bool MakeAndSaveScreenshot(const string file_name)
 {
  string file names[];
  ResetLastError();
  int selected=FileSelectDialog("Save Picture", NULL, "All files (*.*)|*.*", FSD_WRIT
  if(selected<1)
    \left| \cdot \right|if(selected<0)
        PrintFormat("%s: FileSelectDialog() function returned error %d", FUNCTION
     return false;
    }
  bool res=false;
  if(ChartSetInteger(0,CHART_SHOW,false))
     res=ChartScreenShot(0, file_names[0], GRAPH_WIDTH, GRAPH_HEIGHT);
  ChartSetInteger(0,CHART SHOW, true);
  return(res);
  }
```
Sonuç:

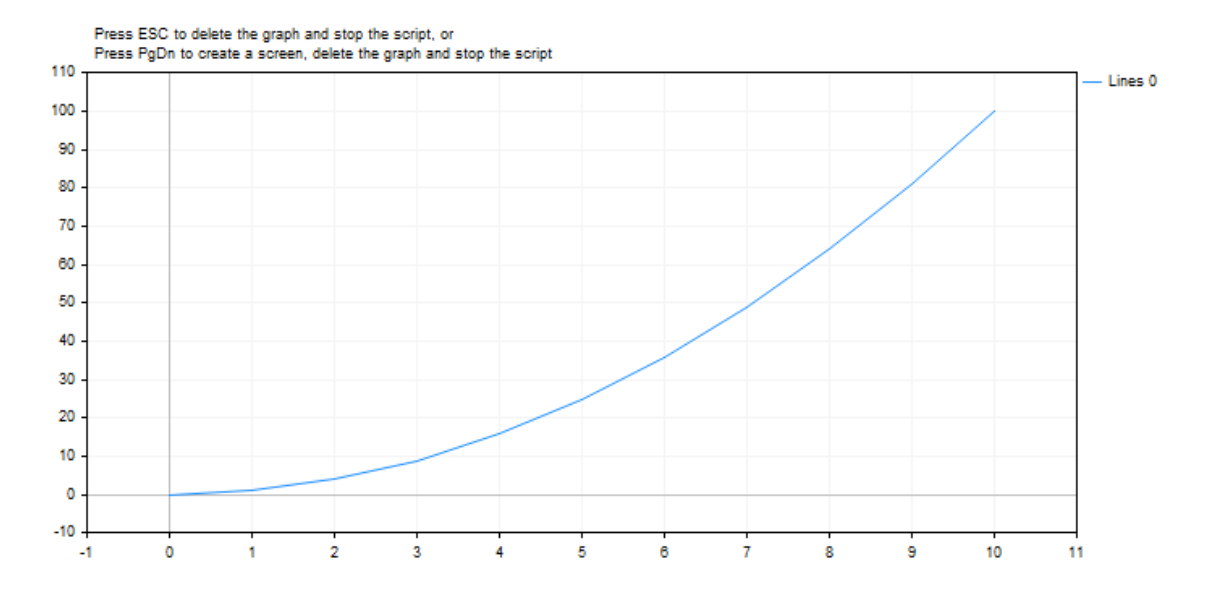

## MathRand

0 ile 32767 arasında bir (psuedo) rassal tamsayıya dönüş yapar.

```
int MathRand();
```
#### Dönüş değeri

0 ile 32767 arasında bir tamsayı değeri.

#### Not

Fonksiyonun ilk kullanımından önce, (psuedo) rassal sayı üretecinin başlangıç pozisyonunu ayarlamak amacıyla [MathSrand](#page-1660-0) fonksiyonunun çağrılması gerekir.

#### Not

MathRand() yerine rand() fonksiyonunu kullanabilirsiniz.

```
//+------------------------------------------------------------------+
//| Script program start function |
//+------------------------------------------------------------------+
void OnStart()
 \left\{ \right.//--- her başlatmada bir yalancı-rasgele tamsayı serisi oluşturmak için yeni bir başla
  MathSrand(GetTickCount());
//--- bir döngü içerisinde, üretilen 10 yalancı-rasgele tamsayıyı günlükte görüntüle
  for(int i=0; i<10; i++)
     {
      int rand value=MathRand();
      PrintFormat("Pseudorandom integer №%d: %u", i+1, rand value);
     }
  }
```
## MathRound

1652

Belirtilen değere en yakın olan tamsayı değerine dönüş yapar.

```
double MathRound(
  double value // yuvarlanması istenen değer
  );
```
#### Parametreler

value

[in] Yuvarlamadan önceki değer.

#### Dönüş değeri

Belirtilen değere en yakın tamsayı.

#### Not

MathRound() fonksiyonunun yerine round() fonksiyonunu kullanabilirsiniz.

```
#define VALUES_TOTAL 31
//+------------------------------------------------------------------+
//| Script program start function |
//+------------------------------------------------------------------+
void OnStart()
 \left\{ \right.//--- dönüşüm için değişkenleri bildir
  double value=0; // MathRound dönüşümü için reel sayı
  int round_value=0; // sonucu buradan alin
//--- bir döngü içerisinde reel bir sayının ondalık artış sayısına göre
  for(int i=0; i<VALUES TOTAL; i++)
    {
     //--- reel sayı değerini artır,
     //--- en yakın tam sayıya yuvarlanmış sayısal değeri al
     //--- ve kontrol değerlerini günlükte görüntüle
     value+=0.1;
     round_value=(int)MathRound(NormalizeDouble(value,1));
     PrintFormat("value: %.1f, round value: %d", value, round value);
     /*
    sonuç:
     value: 0.1, round value: 0
     value: 0.2, round value: 0
     value: 0.3, round value: 0
     value: 0.4, round value: 0
     value: 0.5, round value: 1
     value: 0.6, round value: 1
```

```
value: 0.7, round value: 1
value: 0.8, round value: 1
value: 0.9, round value: 1
value: 1.0, round value: 1
value: 1.1, round value: 1
value: 1.2, round value: 1
value: 1.3, round value: 1
value: 1.4, round value: 1
value: 1.5, round value: 2
value: 1.6, round value: 2
value: 1.7, round value: 2
value: 1.8, round value: 2
value: 1.9, round value: 2
value: 2.0, round value: 2
value: 2.1, round value: 2
value: 2.2, round value: 2
value: 2.3, round value: 2
value: 2.4, round value: 2
value: 2.5, round value: 3
value: 2.6, round value: 3
value: 2.7, round value: 3
value: 2.8, round value: 3
value: 2.9, round value: 3
value: 3.0, round value: 3
value: 3.1, round value: 3
*/
}
```
}

## MathSin

Belirtilen sayının sinüsüne dönüş yapar.

```
double MathSin(
  double value // radyan cinsinden argüman
  );
```
#### Parametreler

value

[in] Radyan cinsinden açı değeri.

#### Dönüş değeri

Sayının (açının) radyan cinsinden sinüsü. -1 ile 1 arasında bir değere dönüş yapar.

#### Not

MathSin() fonksiyonunun yerine sin() kullanabilirsiniz.

#### Örnek:

```
#define GRAPH_WIDTH 750
#define GRAPH_HEIGHT 350
#include <Graphics\Graphic.mqh>
CGraphic ExtGraph;
//+------------------------------------------------------------------+
//| Script program start function |
//+------------------------------------------------------------------+
void OnStart()
 {
  vector delta=vector::Full(101,2*M_PI/100);
  delta[0]=0;
//--- delta adımı ile 0'dan 2 pi'ye kadar 101 değer elde et
  vector X=delta.CumSum();
//--- X vektörünün her bir değeri için sinüs değerini hesapla
  vector Y=MathSin(X);
//--- hesaplanan değerleri vektörlerden dizilere aktar
  double x array[], y array[];
  X.Swap(x_array);
  Y. Swap(y_array);
//--- hesaplanan vektör değerlerinin grafiğini çiz
  CurvePlot(x_array,y_array,clrDodgerBlue);
//--- grafiği silmek (ekran görüntüsü almak) ve çıkmak için Escape veya PgDn tuşlarına
```
1654

```
while(!IsStopped())
    \left\{\begin{array}{c}1\end{array}\right\}if(StopKeyPressed())
       break;
     Sleep(16);
     }
//--- temizle
  ExtGraph.Destroy();
 }
//+------------------------------------------------------------------+
//| ESC tuşuna basıldığında 'true' geri döndür |
//| PgDn'a basıldığında grafiğin görüntüsünü al ve 'true' geri döndür|
//| Aksi takdirde, 'false' geri döndür |
//+------------------------------------------------------------------+
bool StopKeyPressed()
 \left\{ \right.//--- ESC tuşuna basılırsa 'true' geri döndür
  if(TerminalInfoInteger(TERMINAL_KEYSTATE_ESCAPE)!=0)
      return(true);
1/1--- PgDn tusuna basılırsa ve grafiğin ekran görüntüsü başarıyla alınırsa, 'true' ger
   if(TerminalInfoInteger(TERMINAL KEYSTATE PAGEDOWN)!=0 && MakeAndSaveScreenshot(MQLI
     return(true);
//--- 'false' geri döndür
 return(false);
 }
//+------------------------------------------------------------------+
//| Bir grafiksel nesne oluştur ve bir eğri çiz |
//+------------------------------------------------------------------+
void CurvePlot(double &x_array[], double &y_array[], const color colour)
 {
  ExtGraph.Create(ChartID(), "Graphic", 0, 0, 0, GRAPH_WIDTH, GRAPH_HEIGHT);
  ExtGraph.CurveAdd(x array, y array, ColorToARGB(colour), CURVE LINES);
  ExtGraph.IndentUp(30);
  ExtGraph.CurvePlotAll();
  string text1="Press ESC to delete the graph and stop the script, or";
  string text2="Press PgDn to create a screen, delete the graph and stop the script";
  ExtGraph.TextAdd(54, 9, text1, ColorToARGB(clrBlack));
  ExtGraph.TextAdd(54,21, text2, ColorToARGB(clrBlack));
 ExtGraph.Update();
  }
//+------------------------------------------------------------------+
//| Ekran görüntüsü al ve görüntüyü bir dosyaya kaydet |
//+------------------------------------------------------------------+
bool MakeAndSaveScreenshot(const string file_name)
 \left\{ \right.string file names[];
  ResetLastError();
   int selected=FileSelectDialog("Save Picture", NULL, "All files (*.*)|*.**", FSD WRIT
```

```
if(selected<1)
   {
   if(selected<0)
       PrintFormat("%s: FileSelectDialog() function returned error %d", FUNCTION
   return false;
   }
bool res=false;
if(ChartSetInteger(0,CHART_SHOW,false))
   res=ChartScreenShot(0, file_names[0], GRAPH_WIDTH, GRAPH_HEIGHT);
ChartSetInteger(0,CHART SHOW,true);
return(res);
}
```
#### Sonuç:

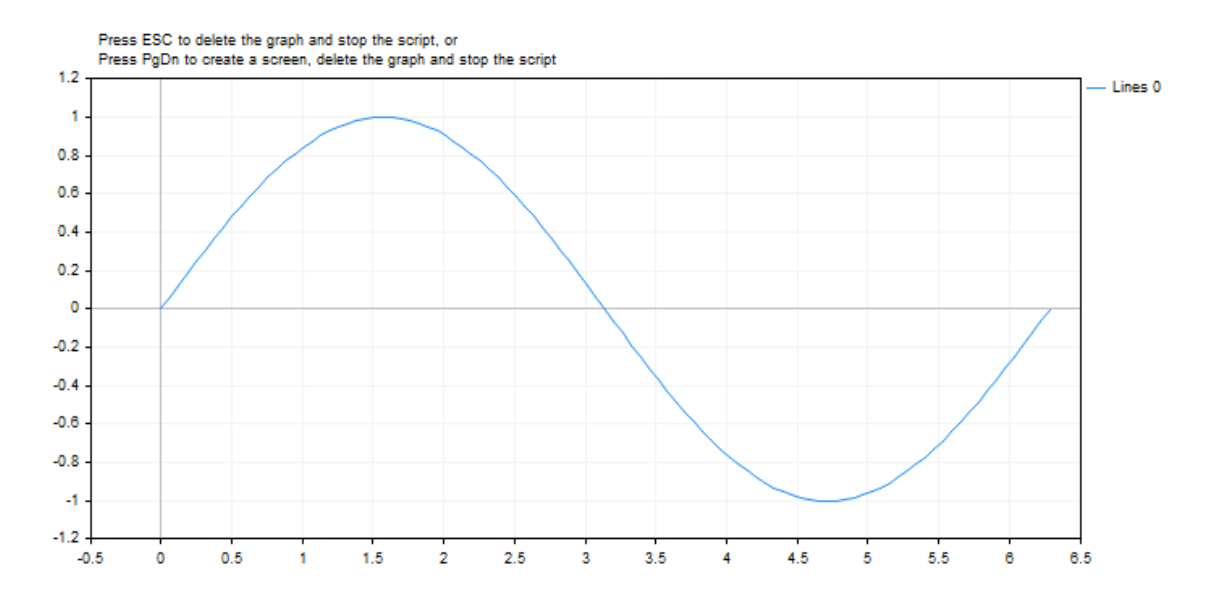
## **MathSqrt**

Belirtilen sayının kareköküne dönüş yapar.

```
double MathSqrt(
  double value // pozitif sayı
  );
```
### Parametreler

value

[in] Pozitif sayısal değer.

### Dönüş değeri

Değerin karekökü. Eğer değer negatifse, MathSqrt fonksiyonu NaN (tanımsız değer) dönüşü yapar.

### Not

MathSqrt() yerine sqrt() fonksiyonunu da kullanabilirsiniz.

```
#define GRAPH_WIDTH 750
#define GRAPH_HEIGHT 350
#include <Graphics\Graphic.mqh>
CGraphic ExtGraph;
//+------------------------------------------------------------------+
//| Script program start function |
//+------------------------------------------------------------------+
void OnStart()
 {
//--- 1 adımı ile 0'dan 10'a kadar 11 değer elde et
  vector X(11, VectorArange);
  Print("vector X = \n\ln", X);
//--- X vektörünün her bir değerinin karekökünü hesapla
  X=MathSqrt(X);
  Print("MathSqrt(X) = \ln",X);
//--- hesaplanan değerleri vektörden diziye aktar
  double y_array[];
  X.Swap(y_array);
//--- hesaplanan vektör değerlerinin grafiğini çiz
  CurvePlot(y array, clrDodgerBlue);
//--- grafiği silmek (ekran görüntüsü almak) ve çıkmak için Escape veya PgDn tuşlarına
  while(!IsStopped())
```

```
{
     if(StopKeyPressed())
        break;
     Sleep(16);
     }
//--- temizle
  ExtGraph.Destroy();
  /*
 sonuç:
  vector X =[0,1,2,3,4,5,6,7,8,9,10]
 MathSqrt(X) =[0,1,1.414213562373095,1.732050807568877,2,2.23606797749979,2.449489742783178,2.645751311064591,2.82842712474619,3,3.16227766016838]
  */
 }
//+------------------------------------------------------------------+
//| Bir vektörü 'step' artışlarıyla 'value' ile doldur |
//+------------------------------------------------------------------+
template<typename T>
void VectorArange(vector<T> &vec,T value=0.0,T step=1.0)
 {
 for(ulong i=0; i<vec.Size(); i++, value+=step)
    vec[i]=value;
 \mathcal{L}//+------------------------------------------------------------------+
//| ESC tuşuna basıldığında 'true' geri döndür |
//| PgDn'a basıldığında grafiğin görüntüsünü al ve 'true' geri döndür|
//| Aksi takdirde, 'false' geri döndür |
//+------------------------------------------------------------------+
bool StopKeyPressed()
 \{//--- ESC tuşuna basılırsa 'true' geri döndür
 if(TerminalInfoInteger(TERMINAL_KEYSTATE_ESCAPE)!=0)
     return(true);
//--- PgDn tuşuna basılırsa ve grafiğin ekran görüntüsü başarıyla alınırsa, 'true' ger
  if(TerminalInfoInteger(TERMINAL KEYSTATE PAGEDOWN)!=0 && MakeAndSaveScreenshot(MQLI
     return(true);
//--- 'false' geri döndür
 return(false);
 }
//+------------------------------------------------------------------+
//| Bir grafiksel nesne oluştur ve bir eğri çiz |
//+------------------------------------------------------------------+
void CurvePlot(double &x_array[], double &y_array[], const color colour)
 \left\{ \right.ExtGraph.Create(ChartID(), "Graphic", 0, 0, 0, GRAPH_WIDTH, GRAPH_HEIGHT);
  ExtGraph.CurveAdd(x array, y array, ColorToARGB(colour), CURVE LINES);
  ExtGraph.IndentUp(30);
```
### Matematik Fonksiyonları

# **MOL5**

```
ExtGraph.CurvePlotAll();
   string text1="Press ESC to delete the graph and stop the script, or";
   string text2="Press PgDn to create a screen, delete the graph and stop the script";
  ExtGraph.TextAdd(54, 9, text1, ColorToARGB(clrBlack));
   ExtGraph.TextAdd(54,21, text2, ColorToARGB(clrBlack));
  ExtGraph.Update();
  }
//+------------------------------------------------------------------+
//| Ekran görüntüsü al ve görüntüyü bir dosyaya kaydet |
//+------------------------------------------------------------------+
bool MakeAndSaveScreenshot(const string file_name)
 {
  string file names[];
  ResetLastError();
  int selected=FileSelectDialog("Save Picture", NULL, "All files (*.*)|*.**", FSD WRIT
   if(selected<1)
     {
      if(selected<0)
         PrintFormat("%s: FileSelectDialog() function returned error %d", FUNCTION
      return false;
     }
  bool res=false;
   if(ChartSetInteger(0,CHART_SHOW,false))
      res=ChartScreenShot(0, file_names[0], GRAPH_WIDTH, GRAPH_HEIGHT);
  ChartSetInteger(0, CHART SHOW, true);
   return(res);
  }
```
### Sonuç:

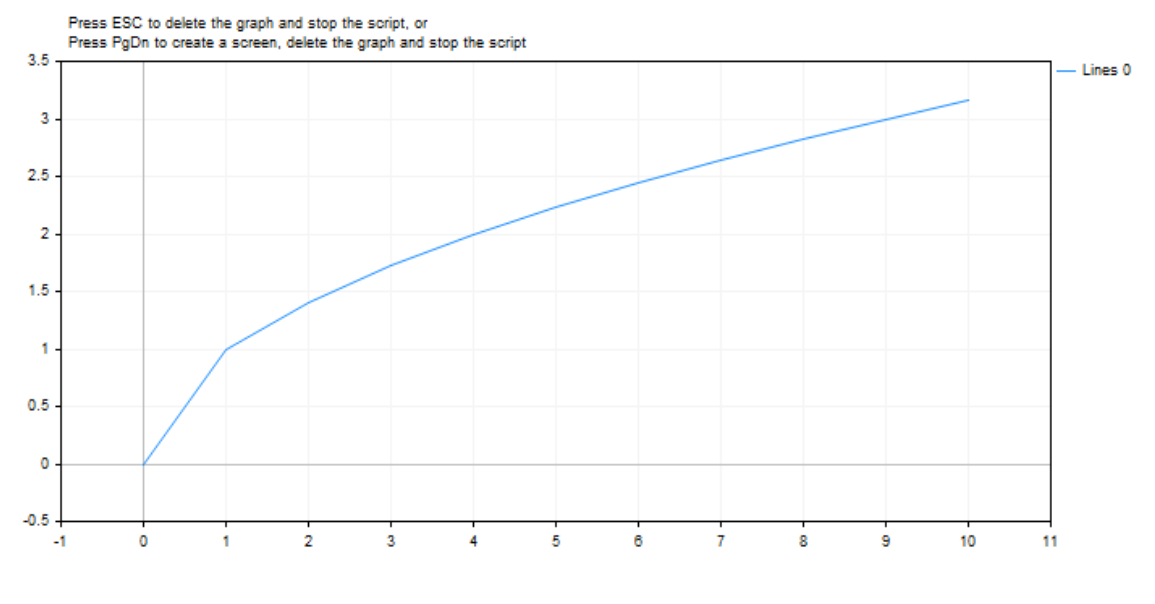

Ayrıca Bakınız

Reel tipler [\(double,](#page-94-0) float)

### MathSrand

1661

Bir dizi (psuedo) rassal sayı oluşturmak için başlangıç değeri ayarlar.

```
void MathSrand(
  int seed // başlangıç sayısı
  );
```
### Parametreler

seed

[in] Rassal sayı dizisi için başlangıç değeri.

### Dönüş değeri

Dönüş değeri yok.

### Not

[MathRand\(\)](#page-1650-0) fonksiyonu bir dizi (psuedo) rassal sayı oluşturmak için kullanılır. MathSrand() fonksiyonunun belli bir değerle başlatılmasının sonucunda her zaman aynı (pseudo) rassal sayı dizisi elde edilir.

Tekrarlayan dizilerden kaçınmak için MathSrand(GetTickCount()) çağrısını kullanın; [GetTickCount\(\)](#page-1109-0) değeri işletim sisteminin başlatılması anından itibaren artmaya başlar ve 49 gün boyunca, sisteme gömülü milisaniye sayacının sınırları aşılana kadar tekrar etmez. MathSrand(TimeCurrent()) çağrısı ise uygun bir çözüm değildir, çünkü [TimeCurrent\(\)](#page-1725-0) son tik zamanını verir - ki bu değer, bir hafta gibi daha kısa bir süre içinde tekrar edebilir.

Rassal sayı üretecinin, göstergeler ve Uzman Danışmanlar için MathSrand() fonksiyonu ile OnInit() işleyicisi içinde başlatılması önerilir, böylece OnTick() veya OnCalculate() içinde gerçekleşecek tekrar-başlatma durumu önlenebilir.

MathSrand() fonksiyonunun yerine srand() fonksiyonunu da kullanabilirsiniz.

```
#property description "Bu gösterge, birbirine yakın büyüklüğe sağip (toplamları sözkon
#property description "her hangi birinin toplamı çok fazla etkilemeyeceği) rassal değ
#property description "yeterince büyük bir sayıya ulaşmaları durumunda, dağılımlarının
#property description "yakınsayacağını ifade eden Merkezi Limit teoremini gösterir."
#property indicator separate window
#property indicator_buffers 1
#property indicator_plots 1
//--- Grafiksel çizim özellikleri
#property indicator_label1 "Label"
#property indicator_type1 DRAW_HISTOGRAM
#property indicator_color1 clrRoyalBlue
#property indicator style1 STYLE SOLID
#property indicator_width1 5
//--- Bir girdi değişkeni
input int sample number=10;
//--- Dağılımın çizilmesi için bir gösterge tamponu
```
#### Matematik Fonksiyonları

```
double LabelBuffer[];
//--- Tik sayacı
double ticks counter;
//+------------------------------------------------------------------+
//| Custom indicator initialization function |
//+------------------------------------------------------------------+
void OnInit()
 \left\{\right\}//--- Gösterge tamponunun dizi ile bağlanması
  SetIndexBuffer(0,LabelBuffer, INDICATOR DATA);
//--- göstergenin erişim yönünü şimdiki zamandan geçmişe doğru ayarla
  ArraySetAsSeries(LabelBuffer, true);
//--- rassal sayı üretecini başlat
  MathSrand(GetTickCount());
//--- Tik sayacını başlat
  ticks counter=0;
  }
//+------------------------------------------------------------------+
//| Custom indicator iteration function |
//+------------------------------------------------------------------+
int OnCalculate(const int rates total,
                 const int prev calculated,
                 const datetime &time[],
                 const double &open[],
                 const double &high[],
                 const double &low[],
                 const double &close[],
                 const long &tick volume[],
                 const long &volume[],
                 const int &spread[])
  {
//--- Sıfır sayacı için, gösterge tamponunu sıfırla
   if(ticks counter==0) ArrayInitialize(LabelBuffer,0);
//--- Sayacı artır
   ticks_counter++;
//--- Periyodik olarak tik sayacını sıfırlamalıyız, bu şekilde dağılımı görebiliriz
  if(ticks_counter>100)
    \left\{\right\}Print("Gösterge değerleri sıfırlandı, hücrelerin doldurulmasına yeniden başlaya
     ticks counter=0;
     }
//--- 0 ile 7 arasındaki üç sayının toplamı şeklinde rassal değerler örneğini al
   for(int i=0; i<sample number;i++)
     {
      //--- Rassal sayının, başka üç sayının toplamı olarak alınacağı hücrenin indisin
      int rand_index=0;
      //--- 0 ile 7 arasında üç adet rassal sayı seç
      for(int k=0; k<3; k++)\left\{\begin{array}{c}1\end{array}\right\}
```
### Matematik Fonksiyonları

```
//--- 7 ile bölümden kalan; 0 ile 6 arası bir değere dönüş yapar
        rand_index+=MathRand()%7;
       }
     //--- rand_index hücre numarası değerini 1 artır
     LabelBuffer[rand_index]++;
    }
//--- OnCalculate() işleyicisinden çık
  return(rates_total);
  }
```
### MathTan

1664

Fonksiyon, belirtilen sayının tanjantına dönüş yapar

```
double MathTan(
  double rad // radyan cinsi argüman
  );
```
### Parametreler

rad

[in] Radyan cinsinden açı değeri.

### Dönüş değeri

'rad' değerinin tanjantı. 'rad' değeri 263'e eşit veya ondan büyük veya -263'e eşit veya ondan küçükse, sonuçta bir anlamlılık kaybı gerçekleşir. Bu durumda fonksiyon, tanımsız değere dönüş yapar.

### Not

MathTan() fonksiyonunun yerine tan() kullanabilirsiniz.

```
#define GRAPH_WIDTH 750
#define GRAPH_HEIGHT 350
#include <Graphics\Graphic.mqh>
CGraphic ExtGraph;
//+------------------------------------------------------------------+
//| Script program start function |
//+------------------------------------------------------------------+
void OnStart()
  {
  vector delta=vector::Full(101,2*M_PI/100);
   delta[0] = -263;//--- delta adımı ile -263'ten 2 pi'ye kadar 101 değer elde et
  vector X=delta.CumSum();
//--- X vektörünün her bir değeri için tanjant değerini hesapla
  vector Y=MathTan(X);
//--- hesaplanan değerleri vektörlerden dizilere aktar
  double x array[], y array[];
  X.Swap(x_array);
  Y. Swap(y_array);
//--- hesaplanan vektör değerlerinin grafiğini çiz
   CurvePlot(x array, y array, clrDodgerBlue);
```

```
//--- grafiği silmek (ekran görüntüsü almak) ve çıkmak için Escape veya PgDn tuşlarına
  while(!IsStopped())
    \left\{ \right.if(StopKeyPressed())
       break;
     Sleep(16);
    }
//--- temizle
  ExtGraph.Destroy();
 }
//+------------------------------------------------------------------+
//| ESC tuşuna basıldığında 'true' geri döndür |
//| PgDn'a basıldığında grafiğin görüntüsünü al ve 'true' geri döndür|
//| Aksi takdirde, 'false' geri döndür |
//+------------------------------------------------------------------+
bool StopKeyPressed()
 \left\{\right\}//--- ESC tuşuna basılırsa 'true' geri döndür
  if(TerminalInfoInteger(TERMINAL_KEYSTATE_ESCAPE)!=0)
     return(true);
//--- PgDn tuşuna basılırsa ve grafiğin ekran görüntüsü başarıyla alınırsa, 'true' ger
  if(TerminalInfoInteger(TERMINAL KEYSTATE PAGEDOWN)!=0 && MakeAndSaveScreenshot(MQL]
     return(true);
//--- 'false' geri döndür
  return(false);
  }
//+------------------------------------------------------------------+
//| Bir grafiksel nesne oluştur ve bir eğri çiz |
//+------------------------------------------------------------------+
void CurvePlot(double &x_array[], double &y_array[], const color colour)
 {
  ExtGraph.Create(ChartID(), "Graphic", 0, 0, 0, GRAPH_WIDTH, GRAPH_HEIGHT);
  ExtGraph.CurveAdd(x array, y array, ColorToARGB(colour), CURVE LINES);
  ExtGraph.IndentUp(30);
  ExtGraph.CurvePlotAll();
  string text1="Press ESC to delete the graph and stop the script, or";
  string text2="Press PgDn to create a screen, delete the graph and stop the script";
  ExtGraph.TextAdd(54, 9, text1, ColorToARGB(clrBlack));
  ExtGraph.TextAdd(54,21, text2, ColorToARGB(clrBlack));
  ExtGraph.Update();
 }
//+------------------------------------------------------------------+
//| Ekran görüntüsü al ve görüntüyü bir dosyaya kaydet |
//+------------------------------------------------------------------+
bool MakeAndSaveScreenshot(const string file_name)
 {
  string file names[];
```
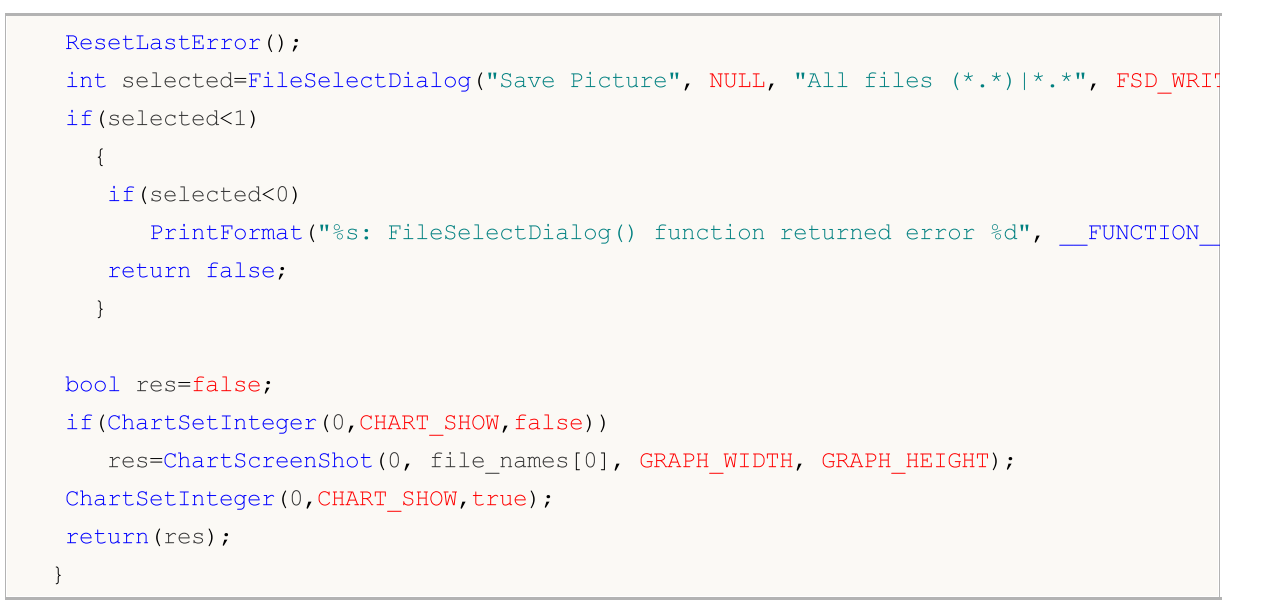

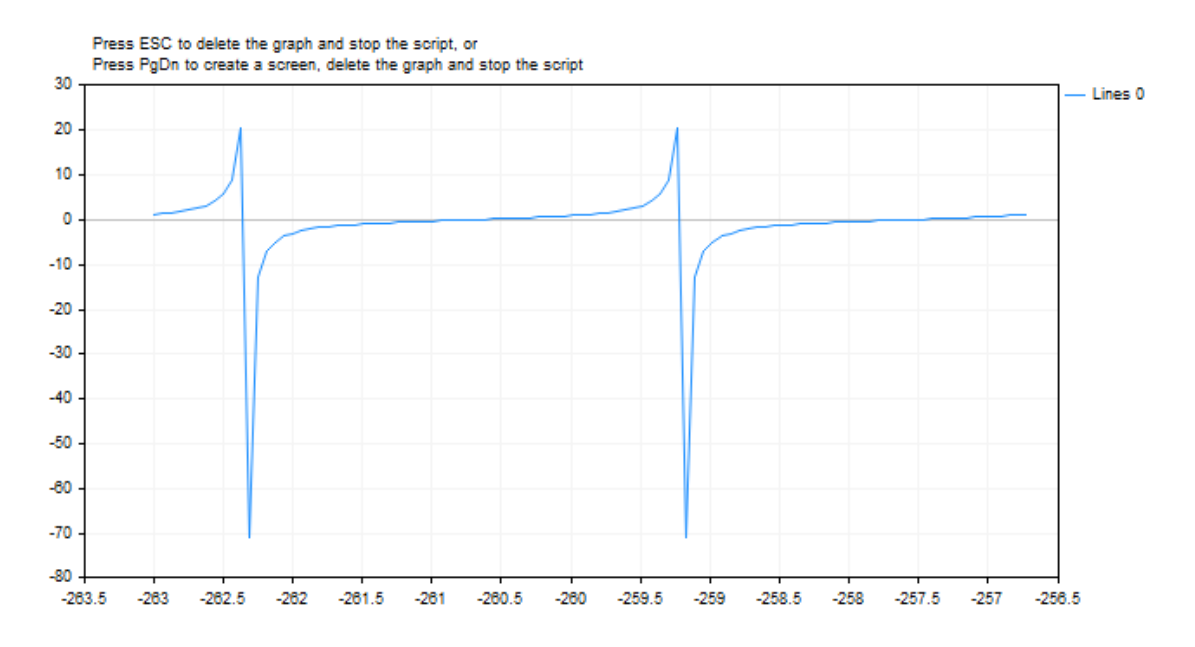

### Ayrıca Bakınız

Reel tipler [\(double,](#page-94-0) float)

## MathIsValidNumber

Bir reel sayının doğruluğunu kontrol eder.

```
bool MathIsValidNumber(
  double number // kontrol edilecek sayı
  );
```
### Parametreler

number

1667

[in] Kontrol edilen sayısal değer.

### Dönüş değeri

Kontrol edilen değer kabul edilebilir bir sayı ise 'true' dönüşü yapar. Kontrol edilen sayı artı veya eksi sonsuz ise veya belirsiz değer (NaN) ise, 'false' dönüşü yapar.

### Örnek:

```
double abnormal=MathArcsin(2.0);
if(!MathIsValidNumber(abnormal)) Print("Dikkat! MathArcsin(2.0) = ",abnormal);
```
### Ayrıca Bakınız

Reel tipler [\(double,](#page-94-0) float)

1668

MathExp(x)-1 ifadesinin değerine dönüş yapar.

```
double MathExpm1(
  double value // e sayısı için üs değeri
  );
```
### Parametreler

value

[in] Üs değeri.

### Dönüş Değeri

double tipli değer. Değerin fazla yüksek olması durumunda fonksiyon INF (sonsuz) dönüşü yapar, değer çok düşükse MathExpm1 '0' dönüşü yapar.

### Not

Sıfıra yakın x değerleri için, MathExpm1(x) fonksiyonu MathExp(x)-1 fonksiyonuna göre çok daha doğru sonuç verir.

MathExpm1() fonksiyonunun yerine expm1() fonksiyonunu da kullanabilirsiniz.

```
#define GRAPH_WIDTH 750
#define GRAPH_HEIGHT 350
#include <Graphics\Graphic.mqh>
CGraphic ExtGraph;
//+------------------------------------------------------------------+
//| Script program start function |
//+------------------------------------------------------------------+
void OnStart()
 {
//--- 1 adımı ile 0'dan 8'e kadar 9 değer elde et
  vector X(9, VectorArange);
  Print("vector X = \n\ln^n, X;//--- (her bir X vektör değeri kuvvet olacak şekilde "e" (Euler sayısı))-1 değerini he
  X=MathExpm1(X);
  Print("MathExpm1(X) = \ln",X);
//--- hesaplanan değerleri vektörden diziye aktar
  double y_array[];
  X.Swap(y_array);
//--- hesaplanan vektör değerlerinin grafiğini çiz
```

```
CurvePlot(y array, clrDodgerBlue);
//--- grafiği silmek (ekran görüntüsü almak) ve çıkmak için Escape veya PgDn tuşlarına
  while(!IsStopped())
    {
    if(StopKeyPressed())
       break;
    Sleep(16);
    }
//--- temizle
 ExtGraph.Destroy();
 }
//+------------------------------------------------------------------+
//| Bir vektörü 'step' artışlarıyla 'value' ile doldur |
//+------------------------------------------------------------------+
template<typename T>
void VectorArange(vector<T> &vec,T value=0.0,T step=1.0)
 \left\{\right\}for(ulong i=0; i<vec.Size(); i++, value+=step)
    vec[i]=value;
 }
//+-----------//| ESC tuşuna basıldığında 'true' geri döndür |
//| PgDn'a basıldığında grafiğin görüntüsünü al ve 'true' geri döndür|
//| Aksi takdirde, 'false' geri döndür |
//+------------------------------------------------------------------+
bool StopKeyPressed()
 \{//--- ESC tuşuna basılırsa 'true' geri döndür
  if(TerminalInfoInteger(TERMINAL_KEYSTATE_ESCAPE)!=0)
    return(true);
//--- PqDn tuşuna basılırsa ve qrafiğin ekran qörüntüsü başarıyla alınırsa, 'true' qe
  if(TerminalInfoInteger(TERMINAL KEYSTATE PAGEDOWN)!= 0 && MakeAndSaveScreenshot(MQLI
     return(true);
//--- 'false' geri döndür
 return(false);
 \lambda//+------------------------------------------------------------------+
//| Bir grafiksel nesne oluştur ve bir eğri çiz |
//+------------------------------------------------------------------+
void CurvePlot(double &x_array[], double &y_array[], const color colour)
 \left\{ \right.ExtGraph.Create(ChartID(), "Graphic", 0, 0, 0, GRAPH_WIDTH, GRAPH_HEIGHT);
  ExtGraph.CurveAdd(x array, y array, ColorToARGB(colour), CURVE LINES);
  ExtGraph.IndentUp(30);
  ExtGraph.CurvePlotAll();
  string text1="Press ESC to delete the graph and stop the script, or";
  string text2="Press PgDn to create a screen, delete the graph and stop the script";
```
### Matematik Fonksiyonları

# MOL 5

```
ExtGraph.TextAdd(54, 9, text1, ColorToARGB(clrBlack));
  ExtGraph.TextAdd(54,21, text2, ColorToARGB(clrBlack));
  ExtGraph.Update();
  }
//+------------------------------------------------------------------+
//| Ekran görüntüsü al ve görüntüyü bir dosyaya kaydet |
//+------------------------------------------------------------------+
bool MakeAndSaveScreenshot(const string file_name)
 {
  string file_names[];
  ResetLastError();
  int selected=FileSelectDialog("Save Picture", NULL, "All files (*.*)|*.*", FSD WRIT
  if(selected<1)
    \left\{ \right.if(selected<0)
         PrintFormat("%s: FileSelectDialog() function returned error %d", FUNCTION
      return false;
     }
  bool res=false;
  if(ChartSetInteger(0,CHART_SHOW,false))
      res=ChartScreenShot(0, file_names[0], GRAPH_WIDTH, GRAPH_HEIGHT);
  ChartSetInteger(0,CHART SHOW, true);
  return(res);
  }
```
### Sonuç:

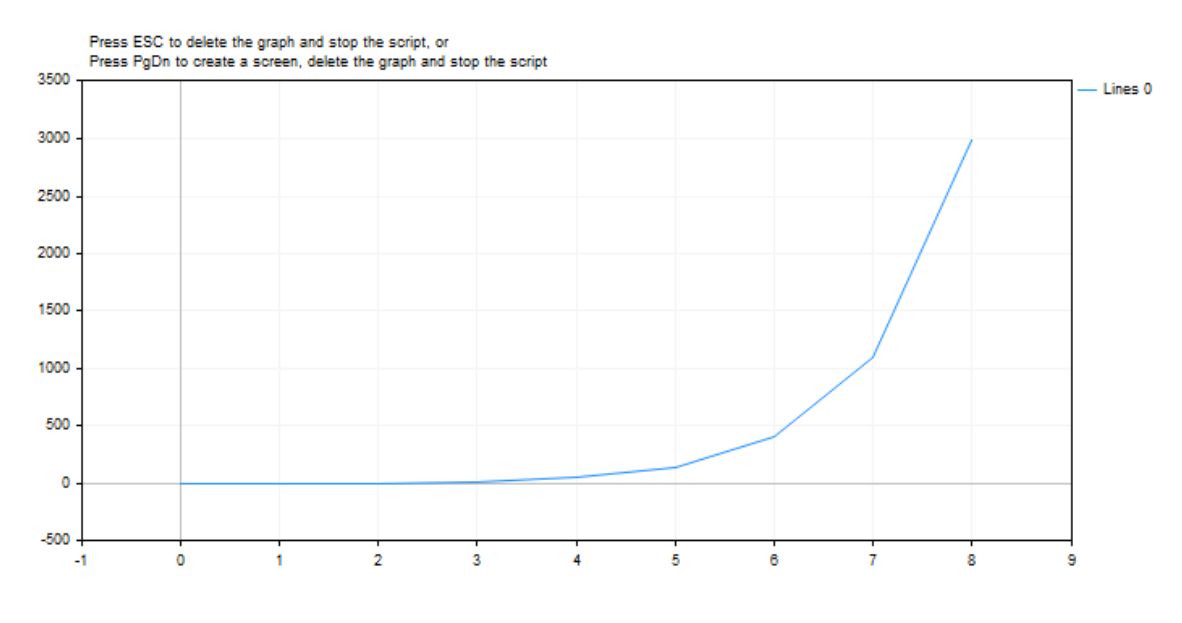

Ayrıca bakınız

Reel tipler [\(double,](#page-94-0) float)

## MathLog1p

1671

MathLog(1+x) ifadesinin değerine dönüş yapar.

```
double MathLog1p(
  double value // logaritması alınacak değer
  );
```
### Parametreler

value

[in] Logaritması alınacak değer.

### Dönüş Değeri

Başarı durumunda (value + 1) değerinin doğal logaritması. value < -1 ise, fonksiyon NaN (tanımsız) dönüşü yapar. value, -1 ise fonksiyon INF (sonsuz) dönüşü yapar.

### Not

x değeri sıfıra yakınsa, MathLog1p(x) fonksiyonu MathLog(1+x) fonksiyonuna göre daha doğru sonuç verir.

MathLog1p() fonksiyonunun yerine log1p() fonksiyonunu da kullanabilirsiniz.

```
#define GRAPH_WIDTH 750
#define GRAPH_HEIGHT 350
#include <Graphics\Graphic.mqh>
CGraphic ExtGraph;
//+------------------------------------------------------------------+
//| Script program start function |
//+------------------------------------------------------------------+
void OnStart()
 {
//--- 1 adımı ile 0'dan 8'e kadar 9 değer elde et
  vector X(9,VectorArange);
  Print("vector X = \n\ln^n, X;//--- her vektör değeri için, (1 + X vektör değeri) ifadesinin logaritmasını hesapla
  X=MathLog1p(X);
  Print("MathLog1p(X) = \ln",X);
//--- hesaplanan değerleri vektörden diziye aktar
  double y_array[];
  X.Swap(y_array);
//--- hesaplanan vektör değerlerinin grafiğini çiz
```
Matematik Fonksiyonları

```
CurvePlot(y array, clrDodgerBlue);
//--- grafiği silmek (ekran görüntüsü almak) ve çıkmak için Escape veya PgDn tuşlarına
  while(!IsStopped())
    \left\{\right\}if(StopKeyPressed())
       break;
    Sleep(16);
    }
//--- temizle
 ExtGraph.Destroy();
  /*
 sonuç:
  vector X =
  [0,1,2,3,4,5,6,7,8]
 MathLog1p(X) =[0,0.6931471805599453,1.09861228866811,1.386294361119891,1.6094379124341,1.7917594
  */
 }
//+------------------------------------------------------------------+
//| Bir vektörü 'step' artışlarıyla 'value' ile doldur |
//+------------------------------------------------------------------+
template<typename T>
void VectorArange(vector<T> &vec,T value=0.0,T step=1.0)
 \left\{ \right.for(ulong i=0; i<vec.Size(); i++, value+=step)
    vec[i]=value;
 }
//+------------------------------------------------------------------+
//| ESC tuşuna basıldığında 'true' geri döndür |
//| PgDn'a basıldığında grafiğin görüntüsünü al ve 'true' geri döndür|
//| Aksi takdirde, 'false' geri döndür |
//+------------------------------------------------------------------+
bool StopKeyPressed()
 \{//--- ESC tuşuna basılırsa 'true' geri döndür
  if(TerminalInfoInteger(TERMINAL_KEYSTATE_ESCAPE)!=0)
     return(true);
//--- PgDn tuşuna basılırsa ve grafiğin ekran görüntüsü başarıyla alınırsa, 'true' ger
  if(TerminalInfoInteger(TERMINAL KEYSTATE PAGEDOWN)!=0 && MakeAndSaveScreenshot(MQL]
     return(true);
//--- 'false' geri döndür
 return(false);
 }
//+------------------------------------------------------------------+
//| Bir grafiksel nesne oluştur ve bir eğri çiz |
//+------------------------------------------------------------------+
void CurvePlot(double &x_array[], double &y_array[], const color colour)
```

```
{
  ExtGraph.Create(ChartID(), "Graphic", 0, 0, 0, GRAPH_WIDTH, GRAPH_HEIGHT);
  ExtGraph.CurveAdd(x_array, y_array, ColorToARGB(colour), CURVE_LINES);
  ExtGraph.IndentUp(30);
  ExtGraph.CurvePlotAll();
  string text1="Press ESC to delete the graph and stop the script, or";
  string text2="Press PgDn to create a screen, delete the graph and stop the script";
  ExtGraph.TextAdd(54, 9, text1, ColorToARGB(clrBlack));
  ExtGraph.TextAdd(54,21, text2, ColorToARGB(clrBlack));
 ExtGraph.Update();
 }
//+------------------------------------------------------------------+
//| Ekran görüntüsü al ve görüntüyü bir dosyaya kaydet |
//+------------------------------------------------------------------+
bool MakeAndSaveScreenshot(const string file_name)
 {
  string file names[];
  ResetLastError();
  int selected=FileSelectDialog("Save Picture", NULL, "All files (*.*)|*.**", FSD WRIT
  if(selected<1)
    \left| \cdot \right|if(selected<0)
        PrintFormat("%s: FileSelectDialog() function returned error %d", FUNCTION
     return false;
    }
  bool res=false;
  if(ChartSetInteger(0,CHART_SHOW,false))
      res=ChartScreenShot(0, file_names[0], GRAPH_WIDTH, GRAPH_HEIGHT);
  ChartSetInteger(0, CHART SHOW, true) ;
  return(res);
  }
```
1674

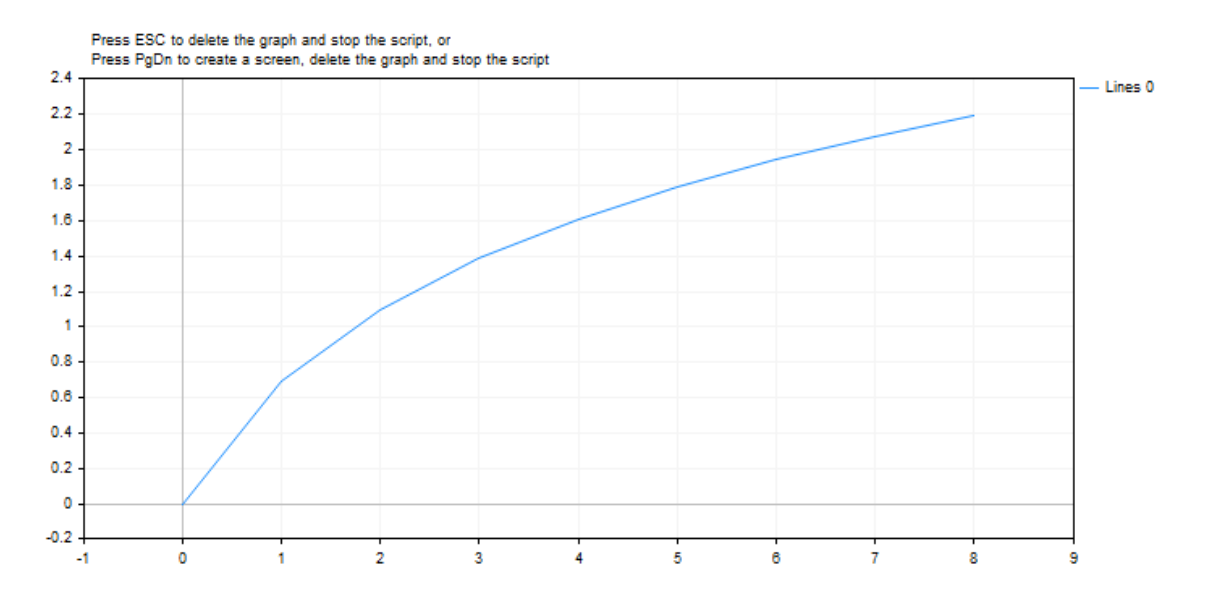

### Ayrıca bakınız

Reel tipler [\(double,](#page-94-0) float)

### MathArccosh

Hiperbolik ark kosinüs değerine dönüş yapar.

```
double MathArccosh(
   double value // 1 \leq değer \leq \infty);
```
### Parametreler

value

1675

[in] Hiperbolik ark kosinüs hesaplaması için kullanılacak sayı.

### Dönüş Değeri

Sayının hiperbolik ark kosinüs değeri. Değer +1'den küçükse, NaN (tanımsız değer) dönüşü yapar.

### Not

MathArccosh() fonksiyonunun yerine acosh() fonksiyonunu kullanabilirsiniz.

```
#define GRAPH_WIDTH 750
#define GRAPH_HEIGHT 350
#include <Graphics\Graphic.mqh>
CGraphic ExtGraph;
//+------------------------------------------------------------------+
//| Script program start function |
//+------------------------------------------------------------------+
void OnStart()
 \left\{ \right.vector delta=vector::Full(101,2*M_PI/10);
  delta[0]=1;//--- delta adımı ile 1'den 2 pi'ye kadar 101 değer elde et
  vector X=delta.CumSum();
//--- X vektörünün her bir değeri için hiperbolik arkkosinüs değerini hesapla
  vector Y=MathArccosh(X);
//--- hesaplanan değerleri vektörlerden dizilere aktar
  double x array[], y array[];
   X.Swap(x_array);
  Y. Swap(y_array);
//--- hesaplanan vektör değerlerinin grafiğini çiz
   CurvePlot(x array, y array, clrDodgerBlue);
//--- grafiği silmek (ekran görüntüsü almak) ve çıkmak için Escape veya PgDn tuşlarına
```

```
while(!IsStopped())
    \left\{\begin{array}{c}1\end{array}\right\}if(StopKeyPressed())
       break;
     Sleep(16);
     }
//--- temizle
  ExtGraph.Destroy();
 }
//+------------------------------------------------------------------+
//| ESC tuşuna basıldığında 'true' geri döndür |
//| PgDn'a basıldığında grafiğin görüntüsünü al ve 'true' geri döndür|
//| Aksi takdirde, 'false' geri döndür |
//+------------------------------------------------------------------+
bool StopKeyPressed()
 \left\{ \right.//--- ESC tuşuna basılırsa 'true' geri döndür
  if(TerminalInfoInteger(TERMINAL_KEYSTATE_ESCAPE)!=0)
      return(true);
1/1--- PgDn tusuna basılırsa ve grafiğin ekran görüntüsü başarıyla alınırsa, 'true' ger
   if(TerminalInfoInteger(TERMINAL KEYSTATE PAGEDOWN)!=0 && MakeAndSaveScreenshot(MQLI
     return(true);
//--- 'false' geri döndür
 return(false);
 }
//+------------------------------------------------------------------+
//| Bir grafiksel nesne oluştur ve bir eğri çiz |
//+------------------------------------------------------------------+
void CurvePlot(double &x_array[], double &y_array[], const color colour)
 {
  ExtGraph.Create(ChartID(), "Graphic", 0, 0, 0, GRAPH_WIDTH, GRAPH_HEIGHT);
  ExtGraph.CurveAdd(x array, y array, ColorToARGB(colour), CURVE LINES);
  ExtGraph.IndentUp(30);
  ExtGraph.CurvePlotAll();
  string text1="Press ESC to delete the graph and stop the script, or";
  string text2="Press PgDn to create a screen, delete the graph and stop the script";
  ExtGraph.TextAdd(54, 9, text1, ColorToARGB(clrBlack));
  ExtGraph.TextAdd(54,21, text2, ColorToARGB(clrBlack));
 ExtGraph.Update();
  }
//+------------------------------------------------------------------+
//| Ekran görüntüsü al ve görüntüyü bir dosyaya kaydet |
//+------------------------------------------------------------------+
bool MakeAndSaveScreenshot(const string file_name)
 \left\{ \right.string file names[];
  ResetLastError();
   int selected=FileSelectDialog("Save Picture", NULL, "All files (*.*)|*.*", FSD_WRIT
```

```
if(selected<1)
   {
   if(selected<0)
       PrintFormat("%s: FileSelectDialog() function returned error %d", FUNCTION
   return false;
   }
bool res=false;
if(ChartSetInteger(0,CHART_SHOW,false))
   res=ChartScreenShot(0, file_names[0], GRAPH_WIDTH, GRAPH_HEIGHT);
ChartSetInteger(0,CHART SHOW,true);
return(res);
}
```
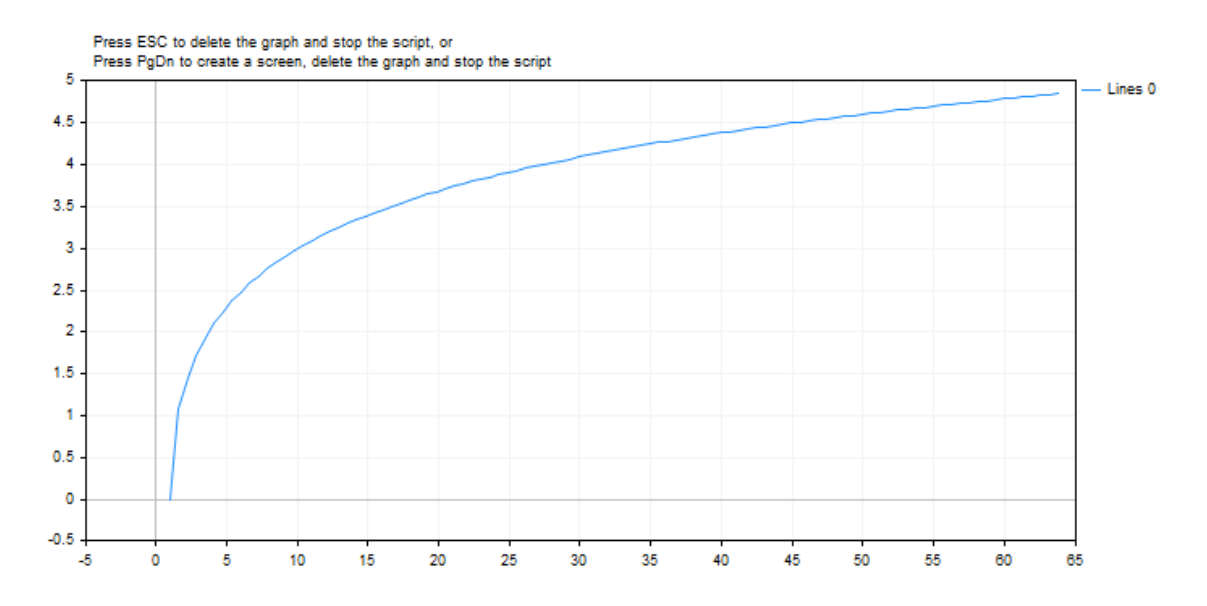

### Ayrıca bakınız

Reel tipler [\(double,](#page-94-0) float)

Hiperbolik ark sinüs değerine dönüş yapar.

```
double MathArcsinh(
  double value // -∞ < değer < +∞
  );
```
### Parametreler

val

[in] Hiperbolik ark sinüs hesaplaması için kullanılacak sayı.

### Dönüş Değeri

Sayının hiperbolik ark sinüs değeri.

### Not

MathArcsinh() fonksiyonunun yerine asinh() fonksiyonunu da kullanabilirsiniz.

```
#define GRAPH_WIDTH 750
#define GRAPH_HEIGHT 350
#include <Graphics\Graphic.mqh>
CGraphic ExtGraph;
//+------------------------------------------------------------------+
//| Script program start function |
//+------------------------------------------------------------------+
void OnStart()
 \left\{ \right.vector delta=vector::Full(101,2*M_PI/10);
  delta[0] = -31;//--- delta adımı ile -31'den 2 pi'ye kadar 101 değer elde et
  vector X=delta.CumSum();
//--- X vektörünün her bir değeri için hiperbolik arksinüs değerini hesapla
  vector Y=MathArcsinh(X);
//--- hesaplanan değerleri vektörlerden dizilere aktar
  double x array[], y array[];
   X.Swap(x_array);
  Y. Swap(y_array);
//--- hesaplanan vektör değerlerinin grafiğini çiz
   CurvePlot(x array, y array, clrDodgerBlue);
//--- grafiği silmek (ekran görüntüsü almak) ve çıkmak için Escape veya PgDn tuşlarına
```

```
while(!IsStopped())
    \left\{\begin{array}{c}1\end{array}\right\}if(StopKeyPressed())
       break;
     Sleep(16);
     }
//--- temizle
  ExtGraph.Destroy();
 }
//+------------------------------------------------------------------+
//| ESC tuşuna basıldığında 'true' geri döndür |
//| PgDn'a basıldığında grafiğin görüntüsünü al ve 'true' geri döndür|
//| Aksi takdirde, 'false' geri döndür |
//+------------------------------------------------------------------+
bool StopKeyPressed()
 \left\{ \right.//--- ESC tuşuna basılırsa 'true' geri döndür
  if(TerminalInfoInteger(TERMINAL_KEYSTATE_ESCAPE)!=0)
      return(true);
1/1--- PgDn tusuna basılırsa ve grafiğin ekran görüntüsü başarıyla alınırsa, 'true' ger
   if(TerminalInfoInteger(TERMINAL KEYSTATE PAGEDOWN)!=0 && MakeAndSaveScreenshot(MQLI
     return(true);
//--- 'false' geri döndür
 return(false);
 }
//+------------------------------------------------------------------+
//| Bir grafiksel nesne oluştur ve bir eğri çiz |
//+------------------------------------------------------------------+
void CurvePlot(double &x_array[], double &y_array[], const color colour)
 {
  ExtGraph.Create(ChartID(), "Graphic", 0, 0, 0, GRAPH_WIDTH, GRAPH_HEIGHT);
  ExtGraph.CurveAdd(x array, y array, ColorToARGB(colour), CURVE LINES);
  ExtGraph.IndentUp(30);
  ExtGraph.CurvePlotAll();
  string text1="Press ESC to delete the graph and stop the script, or";
  string text2="Press PgDn to create a screen, delete the graph and stop the script";
  ExtGraph.TextAdd(54, 9, text1, ColorToARGB(clrBlack));
  ExtGraph.TextAdd(54,21, text2, ColorToARGB(clrBlack));
 ExtGraph.Update();
  }
//+------------------------------------------------------------------+
//| Ekran görüntüsü al ve görüntüyü bir dosyaya kaydet |
//+------------------------------------------------------------------+
bool MakeAndSaveScreenshot(const string file_name)
 \left\{ \right.string file names[];
  ResetLastError();
   int selected=FileSelectDialog("Save Picture", NULL, "All files (*.*)|*.*", FSD_WRIT
```

```
if(selected<1)
   {
   if(selected<0)
       PrintFormat("%s: FileSelectDialog() function returned error %d", FUNCTION
   return false;
   }
bool res=false;
if(ChartSetInteger(0,CHART_SHOW,false))
   res=ChartScreenShot(0, file_names[0], GRAPH_WIDTH, GRAPH_HEIGHT);
ChartSetInteger(0,CHART SHOW,true);
return(res);
}
```
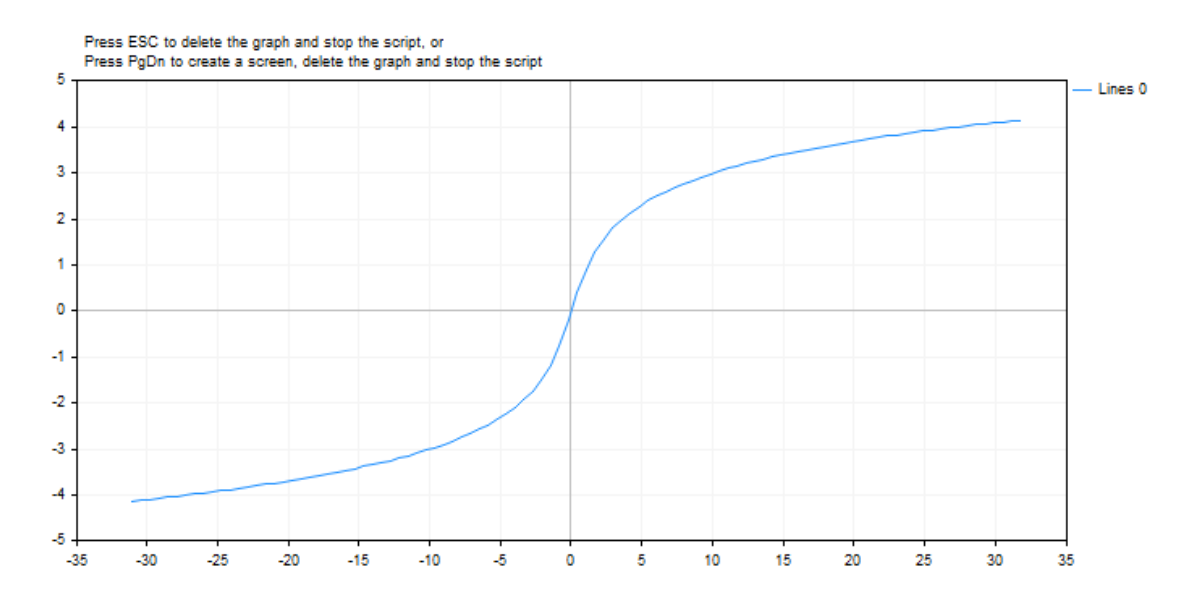

### Ayrıca bakınız

Reel tipler [\(double,](#page-94-0) float)

### MathArctanh

Hiperbolik ark tanjant değerine dönüş yapar.

```
double MathArctanh(
  double value // -1 < değer < 1
  );
```
### Parametreler

value

1681

[in] (-1, 1) aralığında tanjant değerini temsil eden bir sayı.

### Dönüş Değeri

Sayının hiperbolik ark tanjant değeri.

### Not

MathArctanh() fonksiyonunun yerine atanh() fonksiyonunu da kullanabilirsiniz.

```
#define GRAPH_WIDTH 750
#define GRAPH_HEIGHT 350
#include <Graphics\Graphic.mqh>
CGraphic ExtGraph;
//+------------------------------------------------------------------+
//| Script program start function |
//+------------------------------------------------------------------+
void OnStart()
 \left\{ \right.vector delta=vector::Full(34,2*M_PI/100);
  delta[0]=-1;//--- delta adımı ile -1'den 2 pi'ye kadar 34 değer elde et
   vector X=delta.CumSum();
//--- X vektörünün her bir değeri için hiperbolik arktanjant değerini hesapla
  vector Y=MathArctanh(X);
//--- hesaplanan değerleri vektörlerden dizilere aktar
  double x_array[],y_array[];
  X.Swap(x_array);
  Y.Swap(y_array);
//--- hesaplanan vektör değerlerinin grafiğini çiz
  CurvePlot(x array, y array, clrDodgerBlue);
//--- grafiği silmek (ekran görüntüsü almak) ve çıkmak için Escape veya PgDn tuşlarına
```

```
while(!IsStopped())
    \left\{\begin{array}{c}1\end{array}\right\}if(StopKeyPressed())
       break;
     Sleep(16);
     }
//--- temizle
  ExtGraph.Destroy();
 }
//+------------------------------------------------------------------+
//| ESC tuşuna basıldığında 'true' geri döndür |
//| PgDn'a basıldığında grafiğin görüntüsünü al ve 'true' geri döndür|
//| Aksi takdirde, 'false' geri döndür |
//+------------------------------------------------------------------+
bool StopKeyPressed()
 \left\{ \right.//--- ESC tuşuna basılırsa 'true' geri döndür
  if(TerminalInfoInteger(TERMINAL_KEYSTATE_ESCAPE)!=0)
      return(true);
1/1--- PgDn tusuna basılırsa ve grafiğin ekran görüntüsü başarıyla alınırsa, 'true' ger
   if(TerminalInfoInteger(TERMINAL KEYSTATE PAGEDOWN)!=0 && MakeAndSaveScreenshot(MQLI
     return(true);
//--- 'false' geri döndür
 return(false);
 }
//+------------------------------------------------------------------+
//| Bir grafiksel nesne oluştur ve bir eğri çiz |
//+------------------------------------------------------------------+
void CurvePlot(double &x_array[], double &y_array[], const color colour)
 {
  ExtGraph.Create(ChartID(), "Graphic", 0, 0, 0, GRAPH_WIDTH, GRAPH_HEIGHT);
  ExtGraph.CurveAdd(x array, y array, ColorToARGB(colour), CURVE LINES);
  ExtGraph.IndentUp(30);
  ExtGraph.CurvePlotAll();
  string text1="Press ESC to delete the graph and stop the script, or";
  string text2="Press PgDn to create a screen, delete the graph and stop the script";
  ExtGraph.TextAdd(54, 9, text1, ColorToARGB(clrBlack));
  ExtGraph.TextAdd(54,21, text2, ColorToARGB(clrBlack));
 ExtGraph.Update();
  }
//+------------------------------------------------------------------+
//| Ekran görüntüsü al ve görüntüyü bir dosyaya kaydet |
//+------------------------------------------------------------------+
bool MakeAndSaveScreenshot(const string file_name)
 \left\{ \right.string file names[];
  ResetLastError();
   int selected=FileSelectDialog("Save Picture", NULL, "All files (*.*)|*.**", FSD WRIT
```

```
if(selected<1)
   {
   if(selected<0)
       PrintFormat("%s: FileSelectDialog() function returned error %d", FUNCTION
   return false;
   }
bool res=false;
if(ChartSetInteger(0,CHART_SHOW,false))
   res=ChartScreenShot(0, file_names[0], GRAPH_WIDTH, GRAPH_HEIGHT);
ChartSetInteger(0,CHART SHOW,true);
return(res);
}
```
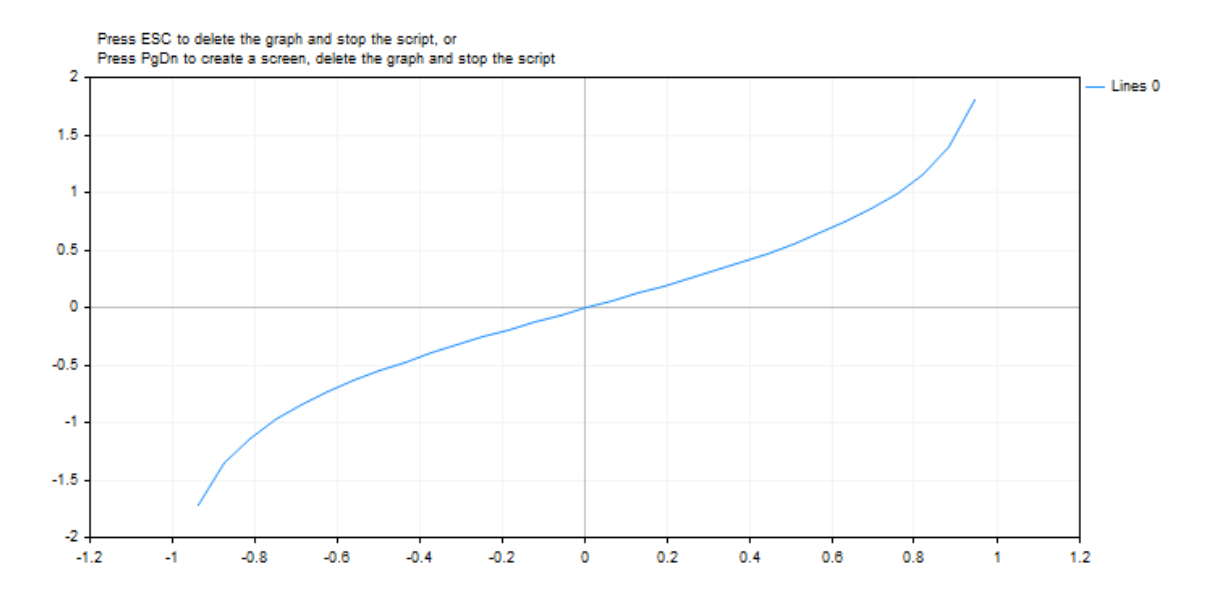

Hiperbolik kosinüs değerine dönüş yapar.

```
double MathCosh(
  double value // sayı
  );
```
### Parametreler

value

[in] Değer.

### Dönüş Değeri

Sayının hiperbolik kosinüs değeri, (1,∞) aralığında bir değer.

### Not

MathArccosh() fonksiyonunun yerine acosh() fonksiyonunu da kullanabilirsiniz.

```
#define GRAPH_WIDTH 750
#define GRAPH_HEIGHT 350
#include <Graphics\Graphic.mqh>
CGraphic ExtGraph;
//+------------------------------------------------------------------+
//| Script program start function |
//+------------------------------------------------------------------+
void OnStart()
 {
  vector delta=vector::Full(101,2*M_PI/100);
  delta[0]=0;
//--- delta adımı ile 0'dan 2 pi'ye kadar 101 değer elde et
  vector X=delta.CumSum();
//--- X vektörünün her bir değeri için hiperbolik kosinüs değerini hesapla
  vector Y=MathCosh(X);
//--- hesaplanan değerleri vektörlerden dizilere aktar
  double x array[], y array[];
  X.Swap(x_array);
  Y. Swap(y_array);
//--- hesaplanan vektör değerlerinin grafiğini çiz
  CurvePlot(x_array,y_array,clrDodgerBlue);
//--- grafiği silmek (ekran görüntüsü almak) ve çıkmak için Escape veya PgDn tuşlarına
```

```
while(!IsStopped())
    \left\{\begin{array}{c}1\end{array}\right\}if(StopKeyPressed())
       break;
     Sleep(16);
     }
//--- temizle
  ExtGraph.Destroy();
 }
//+------------------------------------------------------------------+
//| ESC tuşuna basıldığında 'true' geri döndür |
//| PgDn'a basıldığında grafiğin görüntüsünü al ve 'true' geri döndür|
//| Aksi takdirde, 'false' geri döndür |
//+------------------------------------------------------------------+
bool StopKeyPressed()
 \left\{ \right.//--- ESC tuşuna basılırsa 'true' geri döndür
  if(TerminalInfoInteger(TERMINAL_KEYSTATE_ESCAPE)!=0)
      return(true);
1/1--- PgDn tusuna basılırsa ve grafiğin ekran görüntüsü başarıyla alınırsa, 'true' ger
   if(TerminalInfoInteger(TERMINAL KEYSTATE PAGEDOWN)!=0 && MakeAndSaveScreenshot(MQLI
     return(true);
//--- 'false' geri döndür
 return(false);
 }
//+------------------------------------------------------------------+
//| Bir grafiksel nesne oluştur ve bir eğri çiz |
//+------------------------------------------------------------------+
void CurvePlot(double &x_array[], double &y_array[], const color colour)
 {
  ExtGraph.Create(ChartID(), "Graphic", 0, 0, 0, GRAPH_WIDTH, GRAPH_HEIGHT);
  ExtGraph.CurveAdd(x array, y array, ColorToARGB(colour), CURVE LINES);
  ExtGraph.IndentUp(30);
  ExtGraph.CurvePlotAll();
  string text1="Press ESC to delete the graph and stop the script, or";
  string text2="Press PgDn to create a screen, delete the graph and stop the script";
  ExtGraph.TextAdd(54, 9, text1, ColorToARGB(clrBlack));
  ExtGraph.TextAdd(54,21, text2, ColorToARGB(clrBlack));
 ExtGraph.Update();
  }
//+------------------------------------------------------------------+
//| Ekran görüntüsü al ve görüntüyü bir dosyaya kaydet |
//+------------------------------------------------------------------+
bool MakeAndSaveScreenshot(const string file_name)
 \left\{ \right.string file names[];
  ResetLastError();
   int selected=FileSelectDialog("Save Picture", NULL, "All files (*.*)|*.**", FSD WRIT
```

```
if(selected<1)
   {
   if(selected<0)
       PrintFormat("%s: FileSelectDialog() function returned error %d", FUNCTION
   return false;
   }
bool res=false;
if(ChartSetInteger(0,CHART_SHOW,false))
   res=ChartScreenShot(0, file_names[0], GRAPH_WIDTH, GRAPH_HEIGHT);
ChartSetInteger(0,CHART SHOW,true);
return(res);
}
```
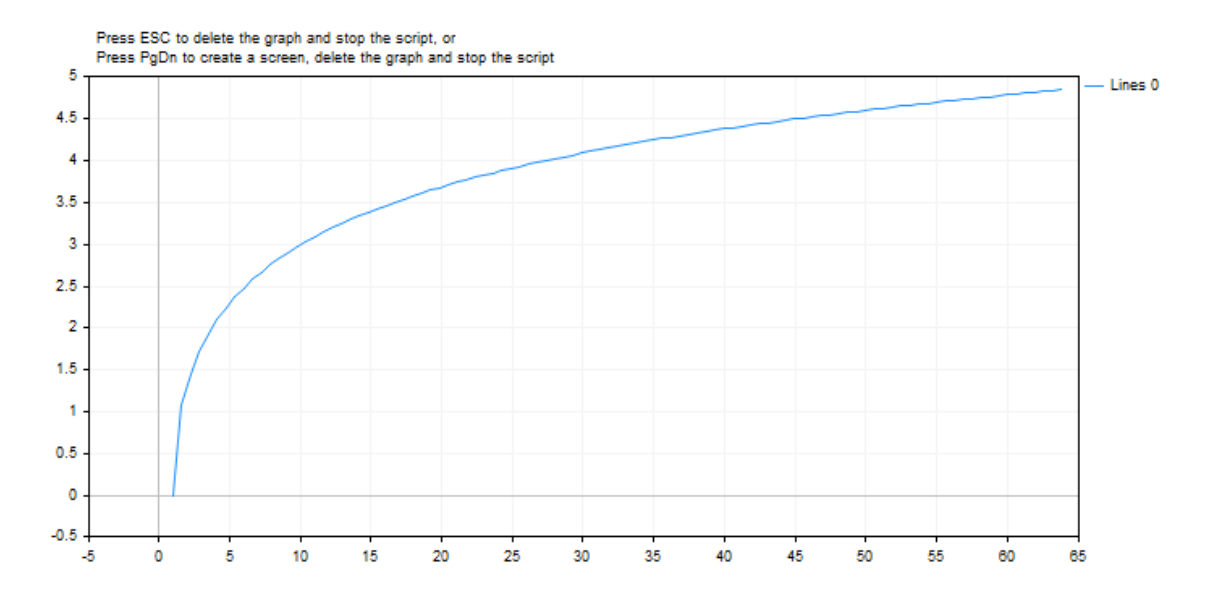

1687

Hiperbolik sinüs değerine dönüş yapar.

```
double MathSinh(
  double value // sayı
  );
```
### Parametreler

value

[in] Değer.

### Dönüş Değeri

Sayının hiperbolik sinüs değeri.

### Not

MathSinh() fonksiyonunun yerine sinh() fonksiyonunu da kullanabilirsiniz.

```
#define GRAPH_WIDTH 750
#define GRAPH_HEIGHT 350
#include <Graphics\Graphic.mqh>
CGraphic ExtGraph;
//+------------------------------------------------------------------+
//| Script program start function |
//+------------------------------------------------------------------+
void OnStart()
 {
  vector delta=vector::Full(101,2*M_PI/100);
  delta[0]=0;
//--- delta adımı ile 0'dan 2 pi'ye kadar 101 değer elde et
  vector X=delta.CumSum();
//--- X vektörünün her bir değeri için hiperbolik sinüs değerini hesapla
  vector Y=MathSinh(X);
//--- hesaplanan değerleri vektörlerden dizilere aktar
  double x array[], y array[];
  X.Swap(x_array);
  Y. Swap(y_array);
//--- hesaplanan vektör değerlerinin grafiğini çiz
  CurvePlot(x_array,y_array,clrDodgerBlue);
//--- grafiği silmek (ekran görüntüsü almak) ve çıkmak için Escape veya PgDn tuşlarına
```

```
while(!IsStopped())
    \left\{\begin{array}{c}1\end{array}\right\}if(StopKeyPressed())
       break;
     Sleep(16);
     }
//--- temizle
  ExtGraph.Destroy();
 }
//+------------------------------------------------------------------+
//| ESC tuşuna basıldığında 'true' geri döndür |
//| PgDn'a basıldığında grafiğin görüntüsünü al ve 'true' geri döndür|
//| Aksi takdirde, 'false' geri döndür |
//+------------------------------------------------------------------+
bool StopKeyPressed()
 \left\{ \right.//--- ESC tuşuna basılırsa 'true' geri döndür
  if(TerminalInfoInteger(TERMINAL_KEYSTATE_ESCAPE)!=0)
      return(true);
1/1--- PgDn tusuna basılırsa ve grafiğin ekran görüntüsü başarıyla alınırsa, 'true' ger
   if(TerminalInfoInteger(TERMINAL KEYSTATE PAGEDOWN)!=0 && MakeAndSaveScreenshot(MQLI
     return(true);
//--- 'false' geri döndür
 return(false);
 }
//+------------------------------------------------------------------+
//| Bir grafiksel nesne oluştur ve bir eğri çiz |
//+------------------------------------------------------------------+
void CurvePlot(double &x_array[], double &y_array[], const color colour)
 {
  ExtGraph.Create(ChartID(), "Graphic", 0, 0, 0, GRAPH_WIDTH, GRAPH_HEIGHT);
  ExtGraph.CurveAdd(x array, y array, ColorToARGB(colour), CURVE LINES);
  ExtGraph.IndentUp(30);
  ExtGraph.CurvePlotAll();
  string text1="Press ESC to delete the graph and stop the script, or";
  string text2="Press PgDn to create a screen, delete the graph and stop the script";
  ExtGraph.TextAdd(54, 9, text1, ColorToARGB(clrBlack));
  ExtGraph.TextAdd(54,21, text2, ColorToARGB(clrBlack));
 ExtGraph.Update();
  }
//+------------------------------------------------------------------+
//| Ekran görüntüsü al ve görüntüyü bir dosyaya kaydet |
//+------------------------------------------------------------------+
bool MakeAndSaveScreenshot(const string file_name)
 \left\{ \right.string file names[];
  ResetLastError();
   int selected=FileSelectDialog("Save Picture", NULL, "All files (*.*)|*.**", FSD WRIT
```

```
if(selected<1)
   {
   if(selected<0)
       PrintFormat("%s: FileSelectDialog() function returned error %d", FUNCTION
   return false;
   }
bool res=false;
if(ChartSetInteger(0,CHART_SHOW,false))
   res=ChartScreenShot(0, file_names[0], GRAPH_WIDTH, GRAPH_HEIGHT);
ChartSetInteger(0,CHART SHOW,true);
return(res);
}
```
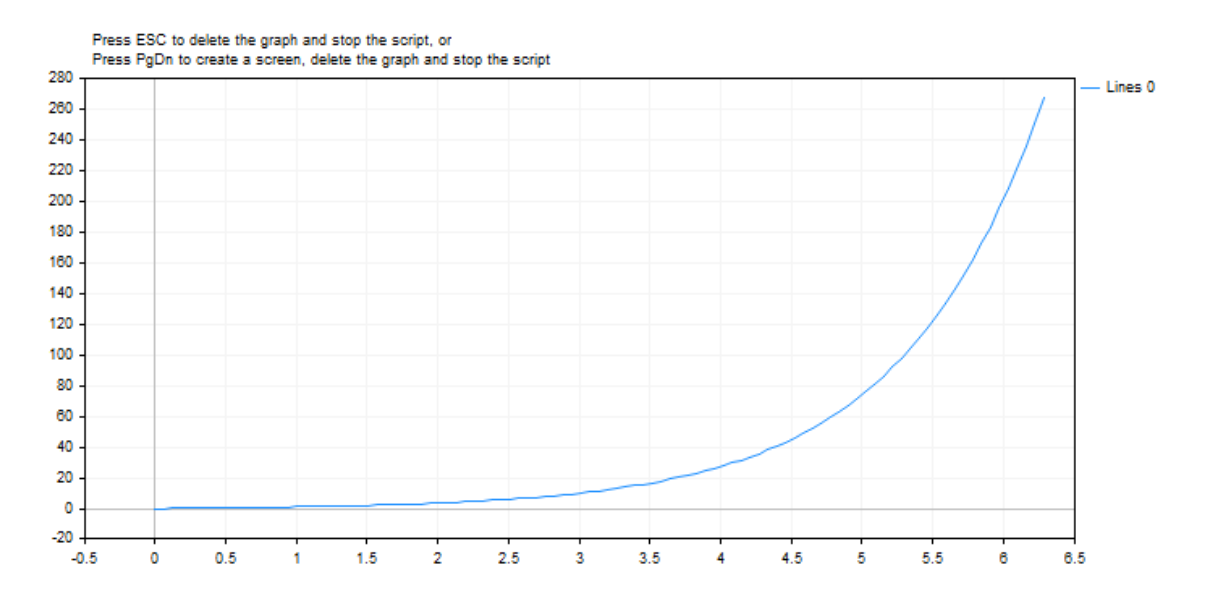

### MathTanh

Hiperbolik tanjant değerine dönüş yapar.

```
double MathTanh(
  double value // sayı
  );
```
### Parametreler

value

[in] Değer.

### Dönüş Değeri

Sayının hiperbolik tanjant değeri, (-1,1) aralığında bir değer.

### Not

MathTanh() fonksiyonunun yerine atanh() fonksiyonunu da kullanabilirsiniz.

```
#define GRAPH_WIDTH 750
#define GRAPH_HEIGHT 350
#include <Graphics\Graphic.mqh>
CGraphic ExtGraph;
//+------------------------------------------------------------------+
//| Script program start function |
//+------------------------------------------------------------------+
void OnStart()
 {
  vector delta=vector::Full(101,2*M_PI/100);
  delta[0]=0;
//--- delta adımı ile 0'dan 2 pi'ye kadar 101 değer elde et
  vector X=delta.CumSum();
//--- X vektörünün her bir değeri için hiperbolik tanjant değerini hesapla
  vector Y=MathTanh(X);
//--- hesaplanan değerleri vektörlerden dizilere aktar
  double x array[], y array[];
  X.Swap(x_array);
  Y. Swap(y_array);
//--- hesaplanan vektör değerlerinin grafiğini çiz
  CurvePlot(x_array,y_array,clrDodgerBlue);
//--- grafiği silmek (ekran görüntüsü almak) ve çıkmak için Escape veya PgDn tuşlarına
```

```
while(!IsStopped())
    \left\{\begin{array}{c}1\end{array}\right\}if(StopKeyPressed())
       break;
     Sleep(16);
     }
//--- temizle
  ExtGraph.Destroy();
 }
//+------------------------------------------------------------------+
//| ESC tuşuna basıldığında 'true' geri döndür |
//| PgDn'a basıldığında grafiğin görüntüsünü al ve 'true' geri döndür|
//| Aksi takdirde, 'false' geri döndür |
//+------------------------------------------------------------------+
bool StopKeyPressed()
 \left\{ \right.//--- ESC tuşuna basılırsa 'true' geri döndür
  if(TerminalInfoInteger(TERMINAL_KEYSTATE_ESCAPE)!=0)
      return(true);
1/1--- PgDn tusuna basılırsa ve grafiğin ekran görüntüsü başarıyla alınırsa, 'true' ger
   if(TerminalInfoInteger(TERMINAL KEYSTATE PAGEDOWN)!=0 && MakeAndSaveScreenshot(MQLI
     return(true);
//--- 'false' geri döndür
 return(false);
 }
//+------------------------------------------------------------------+
//| Bir grafiksel nesne oluştur ve bir eğri çiz |
//+------------------------------------------------------------------+
void CurvePlot(double &x_array[], double &y_array[], const color colour)
 {
  ExtGraph.Create(ChartID(), "Graphic", 0, 0, 0, GRAPH_WIDTH, GRAPH_HEIGHT);
  ExtGraph.CurveAdd(x array, y array, ColorToARGB(colour), CURVE LINES);
  ExtGraph.IndentUp(30);
  ExtGraph.CurvePlotAll();
  string text1="Press ESC to delete the graph and stop the script, or";
  string text2="Press PgDn to create a screen, delete the graph and stop the script";
  ExtGraph.TextAdd(54, 9, text1, ColorToARGB(clrBlack));
  ExtGraph.TextAdd(54,21, text2, ColorToARGB(clrBlack));
 ExtGraph.Update();
  }
//+------------------------------------------------------------------+
//| Ekran görüntüsü al ve görüntüyü bir dosyaya kaydet |
//+------------------------------------------------------------------+
bool MakeAndSaveScreenshot(const string file_name)
 \left\{ \right.string file names[];
  ResetLastError();
   int selected=FileSelectDialog("Save Picture", NULL, "All files (*.*)|*.*", FSD_WRIT
```

```
if(selected<1)
   {
   if(selected<0)
       PrintFormat("%s: FileSelectDialog() function returned error %d", FUNCTION
   return false;
   }
bool res=false;
if(ChartSetInteger(0,CHART_SHOW,false))
   res=ChartScreenShot(0, file_names[0], GRAPH_WIDTH, GRAPH_HEIGHT);
ChartSetInteger(0,CHART SHOW,true);
return(res);
}
```
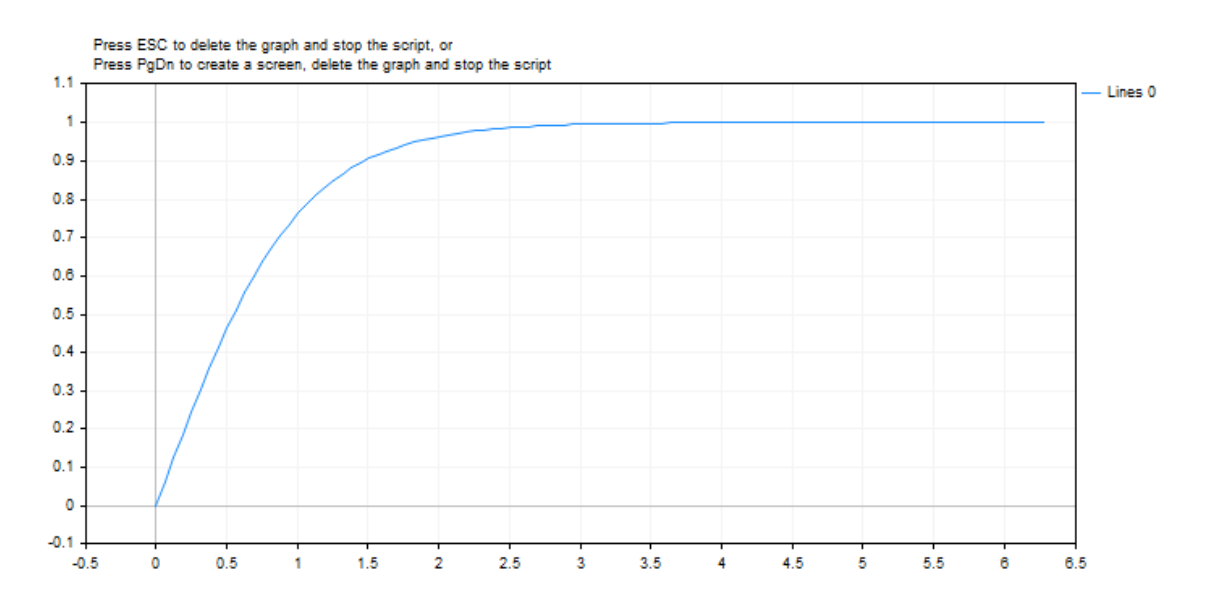

### Ayrıca bakınız

Reel tipler [\(double,](#page-94-0) float)
[ushort](#page-81-0) değerindeki bayt sırasını değiştirin.

```
ushort MathSwap(
  ushort value // değer
  );
```
## Parametreler

value

[in] Bayt sırasını değiştirmek için değer.

Geri dönüş değeri

Ters bayt sırası ile ushort değeri.

# **MathSwap**

[uint](#page-81-0) değerindeki bayt sırasını değiştirin.

```
uint MathSwap(
  uint value // değer
  );
```
### Parametreler

value

[in] Bayt sırasını değiştirmek için değer.

## Geri dönüş değeri

Ters bayt sırası ile uint değeri.

## **MathSwap**

[ulong](#page-81-0) değerindeki bayt sırasını değiştirin.

```
ulong MathSwap(
  ulong value // değer
  );
```
#### Parametreler

value

[in] Bayt sırasını değiştirmek için değer.

## Geri dönüş değeri

Ters bayt sırası ile ulong değeri.

Matematik Fonksiyonları

```
#property script_show_inputs
input ulong InpLongValue = 1; // Buraya herhangi bir ulong değeri girin
input uint InpIntValue = 2; \frac{1}{2} // Buraya herhangi bir uint değeri girin
input ushort InpShortValue = 3; // Buraya herhangi bir ushort değeri girin
//+------------------------------------------------------------------+
//| Script program start function |
//+------------------------------------------------------------------+
void OnStart()
 \left\{ \begin{array}{c} 1 \end{array} \right\}//--- girilen ve MathSwap() tarafından dönüştürülen değerleri ondalık ve ikili göster
  Print(ValueDescription(InpLongValue));
  Print(ValueDescription(InpIntValue));
   Print(ValueDescription(InpShortValue));
  /*
  sonuç:
  ulong value: 1
  ulong value: 72057594037927936 using MathSwap()
  binary ulong value: 0000000000000000000000000000000000000000000000000000000000000001
  binary ulong value: 0000000100000000000000000000000000000000000000000000000000000000 using MathSwap()
   uint value: 2
  uint value: 33554432 using MathSwap()
  binary uint value: 00000000000000000000000000000010
  binary uint value: 00000010000000000000000000000000 using MathSwap()
  ushort value: 3
  ushort value: 768 using MathSwap()
  binary ushort value: 0000000000000011
  binary ushort value: 0000001100000000 using MathSwap()
  */
  }
//+------------------------------------------------------------------+
//| Değişken değerlerini açıklayan metni geri döndür |
//+------------------------------------------------------------------+
template <typename T>
string ValueDescription(T x)
 \left\{ \begin{array}{c} 1 \end{array} \right.int num bits = sizeof(T)*8;
  string type name = typename(T);
 string bin x = NumberToBinaryString(x);
  string bin swap x = NumberToBinaryString(MathSwap(x));
  return(StringFormat("%s value: %11d\n%s value: %11d using MathSwap()\nbinary %s val
  }
//+------------------------------------------------------------------+
//| Sayının ikili gösterimini dizge olarak geri döndür |
//+------------------------------------------------------------------+
```

```
template <typename T>
string NumberToBinaryString(T x)
 \{string res = ";
 int i = -1;
 uchar size = sizeof(T) *8-1;
 ulong mask = ulong)1<<size;
 while(!((x \leq t+1) \& max));
  for(; i \leq size; i++)res += ! ((x<<i) & mask) ? "0" : "1";
  return res;
 }
```
### Ayrıca bakınız

Ağ [fonksiyonları](#page-2239-0), [SocketRead,](#page-2264-0) [SocketSend,](#page-2268-0) [SocketTlsRead](#page-2281-0), [SocketTlsReadAvailable,](#page-2285-0) [SocketTlsSend](#page-2290-0)

# Dizgi Fonksiyonları

Bu fonksiyon grubu [string](#page-102-0) tipli verilerle çalışmak için tasarlanmıştır.

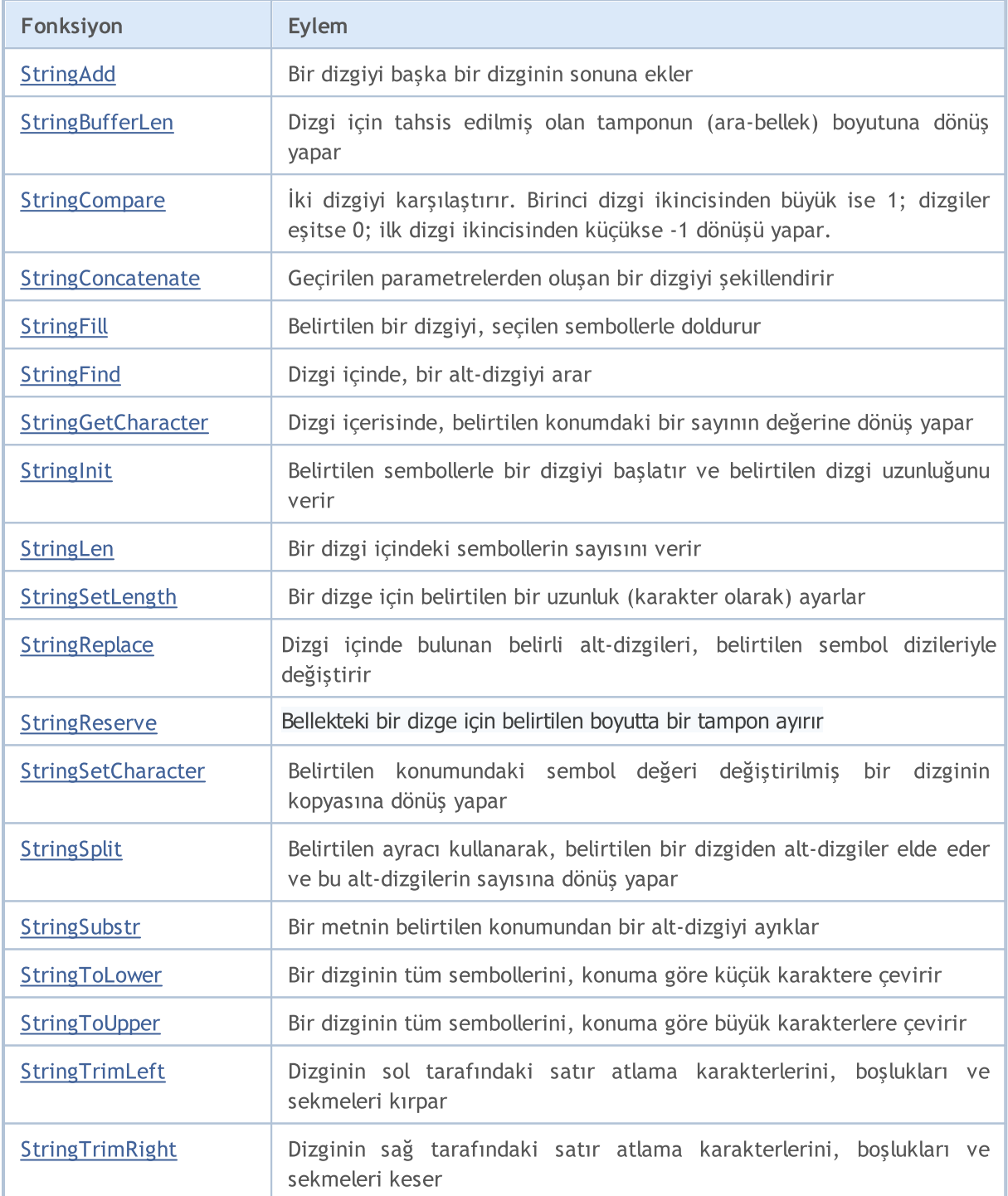

## <span id="page-1696-0"></span>StringAdd

Fonksiyon, bir dizginin sonuna bir alt-dizgi ekler.

```
bool StringAdd(
  string& string var, // ekleme yapmak istediğimiz dizgi
  string add substring // eklenecek dizgi
  );
```
#### Parametreler

string\_var

[in][out] Ekleme yapmak istediğimiz dizgi.

add\_substring

[in] Kaynak dizginin sonuna eklenecek olan dizgi.

#### Dönüş değeri

Başarılı sonuç durumunda 'true', aksi durumda ise 'false' dönüşü yapar. Bir hata [kodu](#page-999-0) almak için, [GetLastError\(\)](#page-1744-0) fonksiyonunu çağırın.

```
void OnStart()
 \left\{ \right.long length=1000000;
  string a="a",b="b",c;
//--- birinci yöntem
  uint start=GetTickCount(), stop;
  long i;
  for(i=0;i<length;i++)
    \left\{\right\}c=a+b;
     }
   stop=GetTickCount();
   Print("'c = a + b' için kullanılan zaman = ", (stop-start)," milisaniye, i = ", i);
//--- ikinci yöntem
   start=GetTickCount();
   for(i=0;i<length;i++)
     {
      StringAdd(a,b);
     }
   stop=GetTickCount();
   Print("'StringAdd(a,b)' için kullanılan zaman = ",(stop-start)," milisaniye, i = "
//--- üçüncü yöntem
  start=GetTickCount();
   a="a"; // a değişkenini yeniden başlat
   for(i=0;i<length;i++)
```
## Dizgi Fonksiyonları

```
{
   StringConcatenate(c,a,b);
  }
stop=GetTickCount();
Print("'StringConcatenate(c,a,b)' için harcanan zaman = ",(stop-start)," milisaniye
}
```
Ayrıca Bakınız

[StringConcatenate,](#page-1701-0) [StringSplit](#page-1717-0), [StringSubstr](#page-1719-0)

# <span id="page-1698-0"></span>**StringBufferLen**

Dizgi için tahsis edilmiş tamponunun (ara-belleğin) boyutuna dönüş yapar.

```
int StringBufferLen(
  string string_var // dizgi
  )
```
### Parametreler

string\_var [in] Dizgi.

## Dönüş değeri

0 değeri dizginin sabit oluğunu ve tampon boyutunun değiştirilemeyeceğini ifade eder. -1 değeri ise dizginin müşteri terminaline ait olduğunu ifade eder, bu durumda tamponu değiştirmenin olası sonuçları vardır.

## Örnek:

```
void OnStart()
  {
   long length=1000;
   string a="a",b="b";
// -- -long i;
   Print("önce: StringBufferLen(a) = ",StringBufferLen(a),
          " StringLen(a) = ", StringLen(a);
   for(i=0;i<length;i++)
    \left\{ \begin{array}{c} \end{array} \right\}StringAdd(a,b);
    }
   Print("sonra: StringBufferLen(a) = ", StringBufferLen(a),
         " StringLen(a) = \sqrt{ }, StringLen(a));
  }
```
## Ayrıca Bakınız

[StringAdd](#page-1696-0), [StringInit](#page-1709-0), [StringLen](#page-1710-0), [StringFill](#page-1703-0)

## <span id="page-1699-0"></span>**StringCompare**

Bu fonksiyon iki dizgiyi karşılaştırır ve karşılaştırma sonucuna tam-sayı şeklinde dönüş yapar.

```
int StringCompare(
 const string& string1, \sqrt{2} // ilk dizgi
  const string& string2, \sqrt{2} // ikinci dizgi
  bool case sensitive=true // karşılaştırma için, durum hassasiyet modu
  );
```
#### Parametreler

string1

[in] Birinci dizgi.

string2

[in] İkinci dizgi.

case\_sensitive=true

[in] Durum hassasiyeti modu. 'true' ise, "A">"a". 'false' ise, "A"="a". 'true' varsayılan değerdir.

#### Dönüş değeri

- · string1<string2 ise, -1 (eksi bir)
- · string1=string2 ise, 0 (sıfır)
- string1>string2 ise, 1 (bir)

#### Not

Dizgiler mevcut kod sayfasına göre alfabetik olarak, sembol sembol karşılaştırılır.

```
void OnStart()
  {
//--- hangisi daha büyük - apple veya home?
  string s1="Apple";
  string s2="home";
//--- duruma duyarlı karşılaştırma
   int result1=StringCompare(s1,s2);
  if(result1>0) PrintFormat("Duruma duyarlı karşılaştırma: %s > %s", s1, s2);
  else
    {
     if(result1<0)PrintFormat("Duruma duyarlı karşılaştırma: s s < s s", s1, s2);
      else PrintFormat("Duruma duyarlı karşılaştırma: %s = %s",s1,s2);
     }
//--- durumdan bağımsız karşılaştırma
   int result2=StringCompare(s1,s2,false);
  if(result2>0) PrintFormat("Durumdan bağımsız karşılaştırma: %s > %s",s1,s2);
   else
     {
```
### Dizgi Fonksiyonları

```
if(result2<0)PrintFormat("Durumdan bağımsız karşılaştırma: %s < %s",s1,s2);
     else PrintFormat("Durumdan bağımsız karşılaştırma: %s = %s",s1,s2);
    }
/* Sonuç:
   Duruma duyarlı karşılaştırma: Apple < home
   Durumdan bağımsız karşılaştırma: Apple < home
*/
 }
```
MOL<sub>5</sub>

#### Ayrıca Bakınız

[String](#page-102-0) Tipi, [CharToString\(\)](#page-1563-0), [ShortToString\(\)](#page-1582-0), [StringToCharArray\(\)](#page-1591-0), [StringToShortArray\(\),](#page-1596-0) [StringGetCharacter\(\),](#page-1707-0) Kod [Sayfasının](#page-1017-0) Kullanımı

## 1701

## <span id="page-1701-0"></span>**StringConcatenate**

Geçirilen parametrelerden bir dizgi şekillendirir ve şekillendirilen dizginin büyüklüğüne dönüş yapar. Parametreler herhangi bir tipte olabilirler. Parametreler 2'den az veya 64'ten fazla olamaz.

```
int StringConcatenate(
  string& string_var, // şekillendirilecek dizgi
  void argument1 // herhangi bir basit tipteki ilk parametre
  void argument2 // herhangi bir basit tipteki ikinci parametre
  ... // herhangi bir basit tipteki sonraki parametre
  );
```
#### Parametreler

```
string var
```
[out] Birleştirme yoluyla şekillendirilecek dizgi.

#### argumentN

[in] Virgülle ayrılmış değerler. 2 ile 63 adet arasında basit tipli parametreler.

#### Dönüş değeri

Parametrelerin birleştirilmesi ve string tipine dönüştürülmesiyle elde edilen dizginin uzunluğu. Parametreler, [Print\(\)](#page-1124-0) ve [Comment\(\)](#page-1097-0) fonksiyonlarında kullanılan aynı kurallarla dönüştürülürler.

```
void OnStart()
  {
//--- birleştirme işlemine katılan değişkenleri bildir ve tanımla
  string text="";
  string text1="This script shows how the StringConcatenate() function works.\n";
  string text2="This is the second line, at the end of which there is a line break co
   string text3="This is line number ";
  int num3=3;
   string text31=", the number of which is entered into the function as a separate parameter."
  string textN="\n";
   string text4="This is line number 4, preceded by a separate parameter with a line
   int length=StringConcatenate(text, text1, text2, text3, num3, text31, textN, text
   Print(text, "\nLength of the resulting string = ", length);
  /*
  Sonuç
  This script shows how the StringConcatenate() function works.
  This is the second line, at the end of which there is a line break control code.
  This is line number 3, the number of which is entered into the function as a separa
  This is line number 4, preceded by a separate parameter with a line break code.
  Line 5 includes a real number: 0.12345
  Length of the resulting string = 358
  */
  }
```
### Ayrıca Bakınız

1703

[StringAdd](#page-1696-0), [StringSplit,](#page-1717-0) [StringSubstr](#page-1719-0)

## <span id="page-1703-0"></span>**StringFill**

Seçilen bir dizgiyi belirtilen sembollerle doldurur.

```
bool StringFill(
  string& string var, // doldurulacak dizgi
  ushort character // dizgiyi dolduracak sembol
  );
```
## Parametreler

string\_var

[in][out] Seçilen sembolle doldurulacak dizgi.

character

[in] Dizginin doldurulacağı sembol.

#### Dönüş değeri

Başarı durumunda 'true', aksi durumda 'false' dönüşü yapar. Hata [kodunu](#page-999-0) alabilmek için [GetLastError\(\)](#page-1744-0) fonksiyonunu çağırın.

#### Not

Dizgi, yerinde doldurulur; yani, yeni dizgi oluşturulması veya kopyalama gibi geçiş işlemleri olmadan, semboller doğrudan dizgi içine yerleştirilir. Bu, işlem zamanından kazanılmasını sağlar.

Örnek:

```
void OnStart()
 \{string str;
  StringInit(str, 20,'');
 Print("str = ", str);StringFill(str,0);
  Print("str = ",str,": StringBufferLen(str) = ", StringBufferLen(str));
 }
// Sonuç
// str =
1/ str = : StringBufferLen(str) = 20
//
```
Ayrıca Bakınız

[StringBufferLen,](#page-1698-0) [StringLen](#page-1710-0), [StringInit](#page-1709-0)

# <span id="page-1704-0"></span>**StringFind**

Dizgi içinde bir alt-dizgiyi arar.

```
int StringFind(
 string string_value, // aramanın yapılacağı dizgi
  string match substring, // aranan
  int start pos=0 // arama hangi konumdan başlayacak
  );
```
#### Parametreler

string value

[in] Aramanın yapıldığı dizgi.

```
match_substring
```
[in] Aranan alt-dizgi.

start\_pos=0

[in] Dizgi içinde aramanın başlayacağı konum.

#### Dönüş değeri

Alt-dizginin başladığı konuma dönüş yapar, alt-dizgi bulunamazsa -1 dönüşü yapar.

```
#define RESERVE 100
//+------------------------------------------------------------------+
//| Script program start function |
//+--------void OnStart()
 {
//--- sembol baz para birimini ve kâr para birimini al
  string symbol currency base =SymbolInfoString(Symbol(), SYMBOL CURRENCY BASE);
   string symbol_currency_profit=SymbolInfoString(Symbol(), SYMBOL CURRENCY PROFIT);
   PrintFormat("Symbol Currency Base: %s\nSymbol Currency Profit: %s", symbol currency
//--- sunucuda bulunan tüm semboller kullanılarak döngü içerisinde
   int total=SymbolsTotal(false), pos=-1;
  for(int i=0; i<total; i++)
    {
     //--- bir sonraki sembolün adını al
     string name=SymbolName(i, false);
     //--- sembol adında baz para biriminin adını içeren bir alt dizge ara ve
      //--- bir alt dizge bulunursa, sembol adını, para birimi listesindeki indeksini
      pos = StringFind(name, symbol_currency_base);
      if(pos >= 0)
         PrintFormat("The '%s' symbol at index %u in the list contains the '%s' current
```

```
//--- sembol adında karşıt para biriminin adını içeren bir alt dizge ara ve
//--- bir alt dizge bulunursa, sembol adını, para birimi listesindeki indeksini
pos = StringFind(name, symbol_currency_profit);
if(pos >= 0)
   PrintFormat("The '%s' symbol at index %u in the list contains the '%s' curren
}
```
#### /\*

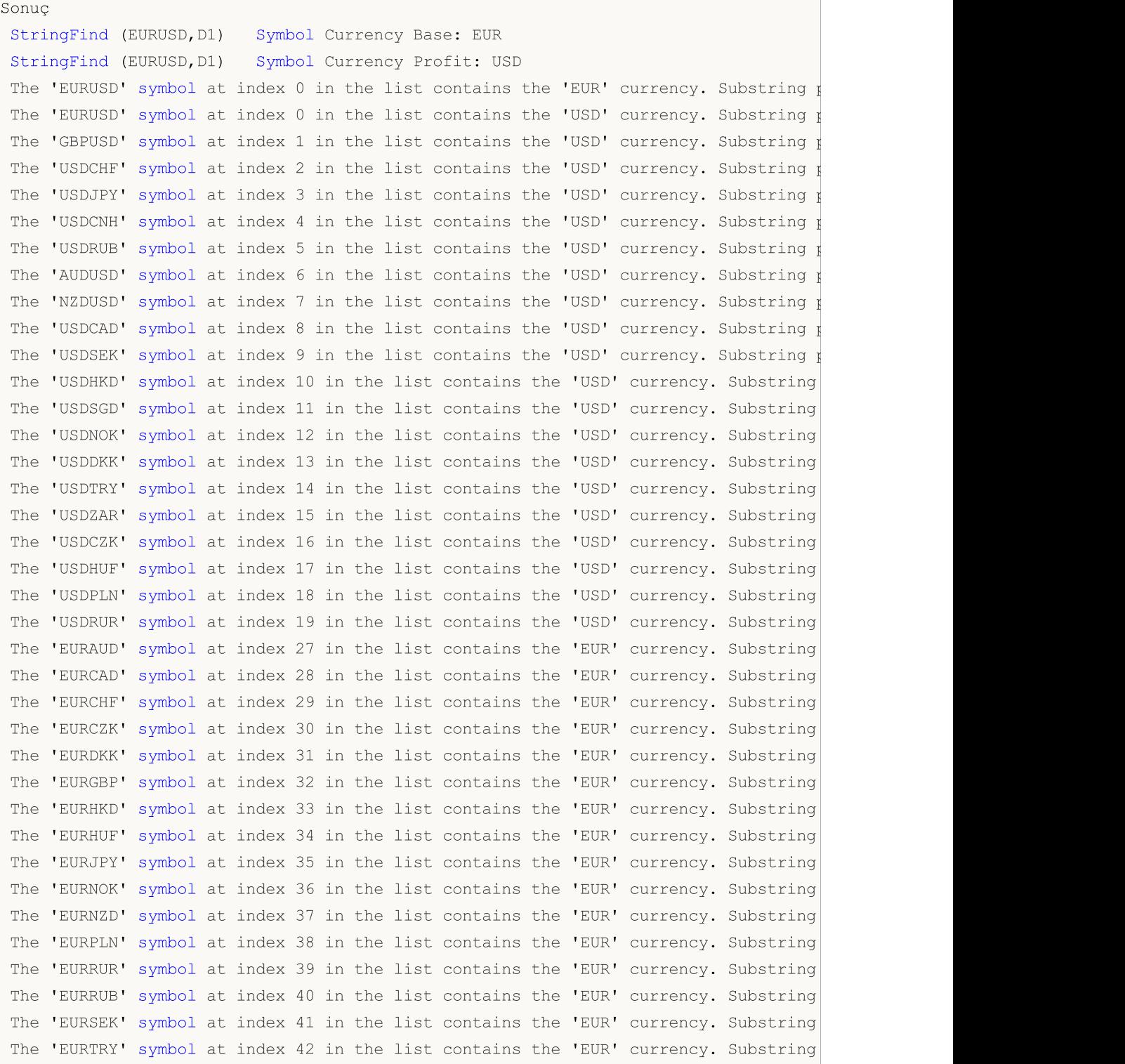

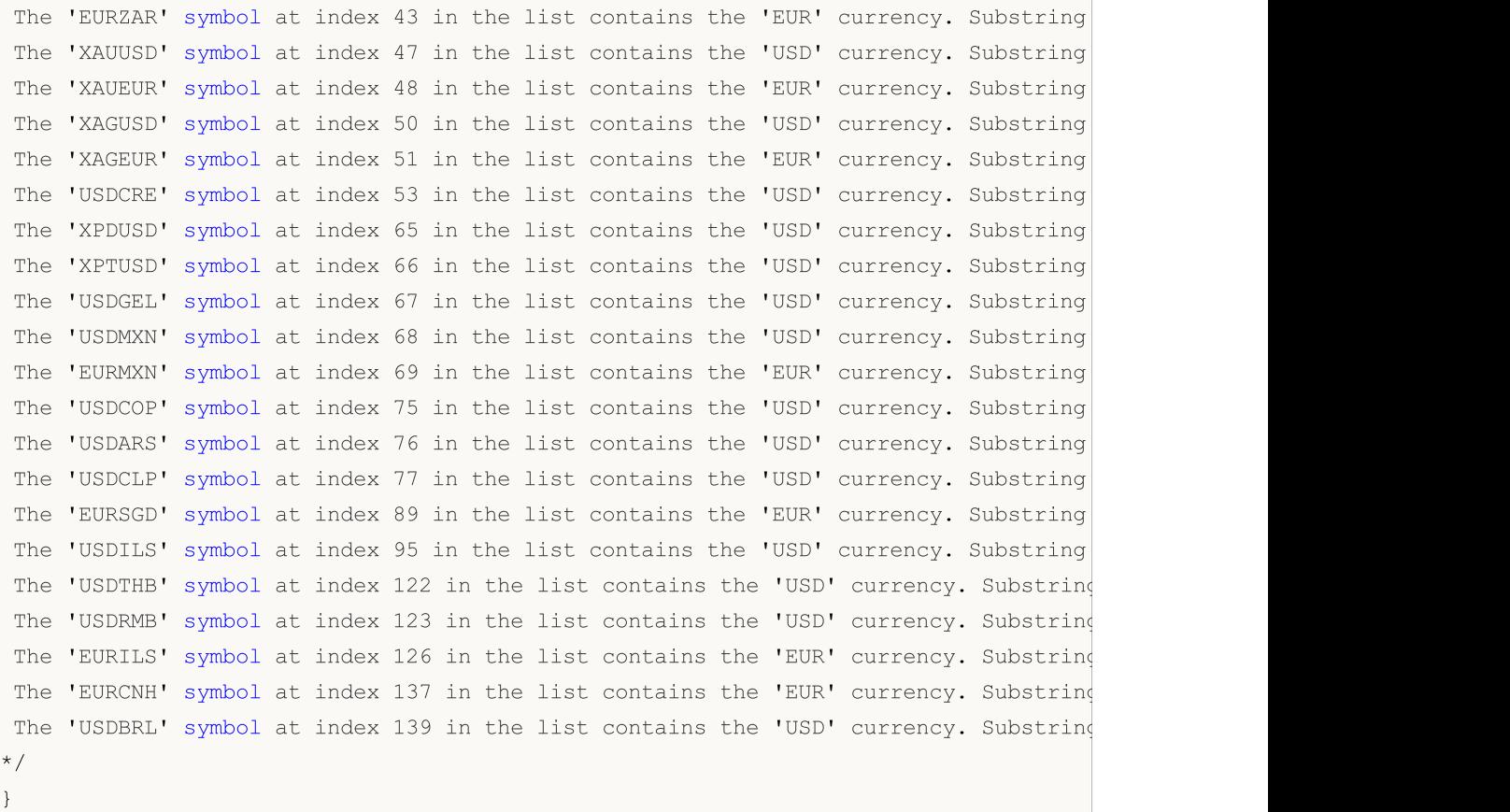

### Ayrıca Bakınız

[StringSubstr,](#page-1719-0) [StringGetCharacter](#page-1707-0), [StringLen,](#page-1710-0) [StringLen](#page-1710-0)

# <span id="page-1707-0"></span>**StringGetCharacter**

Dizginin belirli bir konumundaki sembolün değerine dönüş yapar.

```
ushort StringGetCharacter(
  string string value, // dizgi
  int pos // sembolün dizgi içindeki konumu
  );
```
#### Parametreler

string value

[in] Dizgi.

pos

[in] Sembolün dizgi içindeki konumu. 0 ile [StringLen](#page-1710-0)(metin) -1, aralığında olabilir.

#### Dönüş değeri

Sembol kodu veya hata durumunda 0. Hata [kodunu](#page-999-0) alabilmek için [GetLastError\(\)](#page-1744-0) fonksiyonunu çağırın.

```
void OnStart()
 {
//--- grafik üzerindeki tüm yorumları sil
  Comment("");
//--- sembol kodlarının değerlerini elde edeceğimiz bir dizge bildir ve dizge uzunluğ
  string message = "The script demonstrates the operation of the StringGetCharacter(
   int length = StringLen(message);
//--- demo dizgesinden elde edilen sembolleri ekleyeceğimiz bir dizge değişkeni bildi
   string text = "";//--- demo dizgesi uzunluğuna göre döngü içerisinde
   for(int i=0; i<length; i++)
     {
     //--- 1/10 saniye bekle
     Sleep(100);
     //--- demo dizgesindeki döngü indeksinde bulunan dizgeden sembolü al
     ushort char code=StringGetCharacter(message, i);
     1/--- görüntülenen dizgeye bir sembol ekle ve ortaya çıkan dizgeyi bir grafik yo
      text+=ShortToString(char code);
     Comment(text);
     }
//--- iki saniye bekle ve yorumu grafikten kaldır
  Sleep(2000);
   Comment("");
  /*
  Sonuç: demo dizgesi ekranda karakter karakter görünür
   The script demonstrates the operation of the StringGetCharacter() function
```
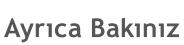

\*/ }

[StringSetCharacter,](#page-1715-0) [StringBufferLen,](#page-1698-0) [StringLen](#page-1710-0), [StringFill](#page-1703-0), [StringInit](#page-1709-0), [StringToCharArray,](#page-1591-0) **[StringToShortArray](#page-1596-0)** 

## <span id="page-1709-0"></span>**StringInit**

Belirtilen sembollerle bir dizgiyi başlatır ve belirtilen dizgi uzunluğunu verir.

```
bool StringInit(
 string& string var, // başlatılacak dizgi
  int new_len=0, // başlatmadan sonraki (istenen) dizgi uzunluğu
  ushort character=0 // dizginin doldurulacağı sembol.
  );
```
#### Parametreler

string\_var

[in][out] Başlatılacak veya sonlandırılacak dizgi.

```
new_len=0
```
[in] Başlatmadan sonraki dizgi uzunluğu. length=0 ise, dizgi sonlandırılır, yani dizgi tamponu (arabelleği) boşaltılır ve tampon adresi sıfırlanır.

```
character=0
```
[in] Dizgiyi doldurmak için kullanılacak sembol.

#### Dönüş değeri

Başarı durumunda 'true', aksi durumda 'false' dönüşü yapar. Hata [kodunu](#page-999-0) alabilmek için [GetLastError\(\)](#page-1744-0) fonksiyonunu çağırın.

#### Not

character=0 ve new\_len>0 ise, istenen uzunlukta dizgi için tampon tahsis edilir ve sıfırlarla doldurulur. Dizgi uzunluğu sıfıra eşit olacaktır, çünkü tüm tampon, dizgi sonlandırıcılarla doldurulmuş olacaktır.

#### Örnek:

```
void OnStart()
 {
// --string str;
  StringInit(str,200,0);
  Print("str = ", str,": StringBufferLen(str) = ",
         StringBufferLen(str)," StringLen(str) = ",StringLen(str));
 }
/* Sonuç
str = : StringBufferLen(str) = 200 StringLen(str) = 0
\star /
```
#### Ayrıca Bakınız

[StringBufferLen,](#page-1698-0) [StringLen](#page-1710-0)

<span id="page-1710-0"></span>Bir dizgideki sembollerin sayısına dönüş yapar.

```
int StringLen(
  string string value // dizgi
  );
```
## Parametreler

string\_value

[in] Uzunluğu hesaplanacak dizgi.

### Dönüş değeri

Dizgideki sembollerin sayısı (sonlandırma sıfırı olmadan).

## Örnek:

```
void OnStart()
 \left\{ \right.//--- test dizgesini tanımla
  string text="123456789012345";
//--- dizgedeki sembollerin sayısını al
  int str len=StringLen(text);
//--- dizgeyi ve içindeki sembol sayısını günlükte görüntüle
  PrintFormat("The StringLen() function returned the value of %d chars in string: '%;
 /*
 Sonuç
  The StringLen() function returned the value of 15 chars in string: '123456789012345'
  */
  }
```
## Ayrıca Bakınız

[StringBufferLen,](#page-1698-0) [StringTrimLeft,](#page-1722-0) [StringTrimRight,](#page-1723-0) [StringToCharArray,](#page-1591-0) [StringToShortArray](#page-1596-0)

## <span id="page-1711-0"></span>StringSetLength

Bir dizge için belirtilen bir uzunluk (karakter olarak) ayarlar.

```
bool StringSetLength(
  string& string var, // dizge
  uint new length // yeni dizge uzunluğu
  );
```
#### Parametreler

string var

[in][out] Karakter cinsinden yeni bir uzunluk belirlemek istediğiniz dizge.

new\_capacity

[in] Karakter cinsinden gerekli dizge uzunluğu. Eğer new\_length, geçerli boyuttan küçükse, fazla karakterler atılır.

#### Geri dönüş değeri

Eğer yürütme başarılı olursa true, aksi takdirde false olarak geri döner. Bir [hata](#page-999-0) kodu almak için, [GetLastError\(\)](#page-1744-0) fonksiyonu çağrılmalıdır.

#### Not

StringSetLength() fonksiyonu bir dizge için ayrılan tampon boyutunu değiştirmez.

#### Örnek:

```
void OnStart()
  {
//--- dizgeyi tanımla
  string text="123456789012345";
//--- günlükte dizgeyi ve uzunluğunu görüntüle
   PrintFormat("Before StringSetLength() the string '%s' has a size of %d characters",
//--- dizge büyüklüğünü 10 karaktere düşür
  StringSetLength(text, 10);
//--- StringSetLength() işlemi nedeniyle değiştirilen dizgeyi ve yeni uzunluğunu günlü
  PrintFormat("After StringSetLength() the string is now '%s', and has a size of %d
  /*
 Sonuç
  Before StringSetLength() the string '123456789012345' has a size of 15 characters
  After StringSetLength() the string is now '1234567890', and has a size of 10 characters
  */
  }
```
#### Ayrıca bakınız

[StringLen,](#page-1710-0) [StringBufferLen](#page-1698-0), [StringReserve](#page-1713-0) [StringInit,](#page-1709-0) [StringSetCharacter](#page-1715-0)

## <span id="page-1712-0"></span>**StringReplace**

Dizgi içinde bulunan belirli alt-dizgileri, belirtilen başka alt-dizgilerle değiştirir.

```
int StringReplace(
  string& str, // içinde değişim yapmak istediğimiz dizgi
  const string find, \frac{1}{2} // aranan alt-dizgi
  const string replacement // bulunan yere yerleştirilecek alt-dizgi
  );
```
#### Parametreler

str

[in][out] İçinde değişim yapmak istediğimiz dizgi.

find

[in] Yenisiyle değiştirilecek olan alt dizgi.

replacement

[in] Bulunanın yerine girilecek olan alt dizgi.

#### Dönüş değeri

Başarı durumunda değiştirilen alt-dizgilerin sayısına, aksi durumda -1 değerine dönüş yapar. Bir [hata](#page-999-0) kodu almak için [GetLastError\(\)](#page-1744-0) fonksiyonunu kullanın.

Not

Eğer fonksiyon başarılı olmuşsa ama herhangi bir değişim yapılmamışsa (değiştirilecek alt-dizgi bulunamamışsa), 0 dönüşü yapar.

Hata, yanılış *str* veya *find* parametrelerinden kaynaklanabilir (boş veya başlatılmamış dizgi, bakınız [StringInit\(\)](#page-1709-0) ). Ayrıca, değişimi yapmaya yetecek bellek olmaması durumunda da hata oluşur.

Örnek:

```
string text="The quick brown fox jumped over the lazy dog.";
  int replaced=StringReplace(text,"quick","slow");
 replaced+=StringReplace(text,"brown","black");
  replaced+=StringReplace(text,"fox","bear");
 Print("Değiştirilen: ", replaced,". Sonuç=", text);
// Sonuç
// Değiştirilen: 3. Sonuç=The slow black bear jumped over the lazy dog.
//
```
Ayrıca Bakınız

[StringSetCharacter\(\)](#page-1715-0), [StringSubstr\(\)](#page-1719-0)

1713

## <span id="page-1713-0"></span>**StringReserve**

Bellekteki bir dizge için belirtilen boyutta bir tampon ayırır.

```
bool StringReserve(
  string& string var, // dizge
  uint new capacity // Bir dizge depolamak için tampon boyutu
  );
```
#### Parametreler

string var

[in][out] Tampon boyutunu değiştirmek istediğiniz dizge.

new\_capacity

[in] Bir dizge için gerekli tampon boyutu. Eğer new\_capacity boyutu dizge uzunluğundan küçükse, geçerli tamponun boyutu değişmez.

#### Geri dönüş değeri

Eğer yürütme başarılı olursa true, aksi takdirde false olarak geri döner. Bir [hata](#page-999-0) kodu almak için, [GetLastError\(\)](#page-1744-0) fonksiyonu çağrılmalıdır.

#### Not

Genel olarak, dizge boyutu dizge depolamak için kullanılan tamponun boyutuna eşit değildir. Bir dizge oluştururken, uygun tampon genellikle bir kenar boşluğuyla ayrılır. StringReserve() fonksiyonu, tampon boyutunu yönetmeyi sağlar ve gelecekteki işlemler için en uygun boyutu belirtir.

[StringInit\(\)](#page-1709-0) fonksiyonunun aksine, StringReserve() fonksiyonu dizge içeriğini değiştirmez ve bu içeriği karakterlerle doldurmaz.

```
void OnStart()
  {
  string s;
//--- StringReserve kullanmadan operasyon hızını kontrol et
  ulong t0=GetMicrosecondCount();
  for(int i=0; i< 1024; i++)
      s == " "+(string) i;ulong msc no reserve=GetMicrosecondCount()-t0;
  s=NULL;
//--- şimdi, StringReserve kullanarak aynı şeyi yap
  StringReserve(s,1024 * 3);
  t0=GetMicrosecondCount();
  for(int i=0; i< 1024; i++)
      s+=" "+(string)i;
  ulong msc_reserve=GetMicrosecondCount()-t0;
//--- zamanı kontrol et
   Print("StringReserve ile test şu kadar sürdü: "+(string)msc reserve+" msc");
   Print("StringReserve olmadan test şu kadar sürdü: "+(string)msc no reserve+" msc");
/* Sonuç:
```
## Dizgi Fonksiyonları

StringReserve ile test şu kadar sürdü: 50 msc StringReserve olmadan test şu kadar sürdü: 121 msc \*/ }

#### Ayrıca bakınız

[StringBufferLen,](#page-1698-0) [StringSetLength,](#page-1711-0) [StringInit,](#page-1709-0) [StringSetCharacter](#page-1715-0)

## <span id="page-1715-0"></span>**StringSetCharacter**

Belirtilen konumundaki sembol değeri değiştirilmiş bir dizginin kopyasına dönüş yapar.

```
bool StringSetCharacter(
 string& string_var, // dizgi
  int pos, \frac{1}{2} // konum
  ushort character // karakter
  \lambda:
```
#### Parametreler

string\_var

[in][out] Dizgi.

pos

[in] Karakterin dizgi içindeki konumu. 0 ile [StringLen](#page-1710-0)(metin) aralığında olabilir.

character

[in] Sembol kodu (Unicode).

#### Dönüş değeri

Başarılı sonuç durumunda 'true', aksi durumda ise 'false' dönüşü yapar. Bir hata [kodu](#page-999-0) almak için, [GetLastError\(\)](#page-1744-0) fonksiyonunu çağırın.

#### Not

pos değeri dizgi [uzunluğundan](#page-1710-0) küçükse ve sembol kodu değeri 0 ise, dizgi budanır (ama dizgi için ayrılan [tampon](#page-1698-0) boyutu aynı kalır). Dizgi değeri 'pos' değerine eşit olur.

pos değeri, dizgi uzunluğuna eşitse, belirtilen sembol dizginin sonuna eklenir ve uzunluk bir artar.

```
void OnStart()
 {
  string str="0123456789";
   Print("önce: str = ", str,", StringBufferLen(str) = ",
        StringBufferLen(str)," StringLen(str) = ",StringLen(str));
//--- ortasına sıfır ekle
  StringSetCharacter(str, 6, 0);
   Print("sonra: str = ", str, ", StringBufferLen(str) = ",
         StringBufferLen(str)," StringLen(str) = ",StringLen(str));
//--- sonuna bir sembol ekle
  int size=StringLen(str);
   StringSetCharacter(str,size,'+');
  Print("ek: str = ", str,", StringBufferLen(str) = ",
         StringBufferLen(str)," StringLen(str) = ", StringLen(str));
 }
/* Sonuç
  önce: str = 0123456789, StringBufferLen(str) = 0 StringLen(str) = 10
    sonra: str = 012345, StringBufferLen(str) = 16 StringLen(str) = 6
```
## Dizgi Fonksiyonları

```
ek: str = 012345+, StringBufferLen(str) = 16 StringLen(str) = 7
*/
```
#### Ayrıca Bakınız

[StringBufferLen,](#page-1698-0) [StringLen](#page-1710-0), [StringFill](#page-1703-0), [StringInit](#page-1709-0), [CharToString,](#page-1563-0) [ShortToString](#page-1582-0), [CharArrayToString,](#page-1565-0) **[ShortArrayToString](#page-1584-0)** 

# <span id="page-1717-0"></span>**StringSplit**

Belirtilen ayracı kullanarak, belirtilen bir dizgiden alt-dizgiler elde eder ve bu alt-dizgilerin sayısına dönüş yapar.

```
int StringSplit(
  const string string_value, // aranacak dizgi
  const ushort separator, \frac{1}{4} alt-dizgileri ayırmak için kullanılan ayraç
  string \& result \int / bulunan alt-dizgilerin alınması için referans
  );
```
#### Parametreler

string value

[in] Alt dizginin içinde bulunması istenilen dizgi (dizgi değişmez).

pos

[in] Ayırıcı karakterin kodu. Kodu almak için [StringGetCharacter\(\)](#page-1707-0) fonksiyonunu kullanabilirsiniz.

result[]

[out] Elde edilen alt-dizgilerin yerleştirildiği (dizgilerden oluşan) bir dizi.

#### Dönüş değeri

result[] dizisindeki alt-dizgilerin sayısı. Ayraç, geçirilen dizgi içerisinde bulunamazsa, sadece kaynak dizgisi dizi içine geçirilir.

string\_value değeri NULL veya boş ise, fonksiyon sıfır dönüşü yapar. Hata durumunda ise -1 dönüşü yapar. [Hata](#page-999-0) kodu almak için [GetLastError\(\)](#page-1744-0) fonksiyonunu kullanın.

Örnek:

```
string to split=" life is good "; // Alt-dizgilere ayrılacak dizgi
  string sep="_"; // Karakter şeklinde bir ayraç
  ushort u sep; \frac{1}{2} // Ayırıcı karakterin kodu
  string result[]; // Dizgilerin geçirileceği dizi
  //--- Ayraç kodunu al
  u sep=StringGetCharacter(sep, 0);
  //--- Dizgiyi alt-dizgilere böl
  int k=StringSplit(to split,u sep, result);
  //--- Bir yorum göster
  PrintFormat("Alınan dizgi: %d. Kullanılan ayraç: '%s', ayraç kodu: %d", k, sep, u_sep);
  //--- Şimdi, alınan tüm dizgileri çıktıla
  if(k>0){
     for(int i=0; i< k; i++){
        PrintFormat("result[%d]=\"%s\"",i,result[i]);
       }
    }
```
Ayrıca Bakınız

[StringReplace\(\)](#page-1712-0), [StringSubstr\(\)](#page-1719-0), [StringConcatenate\(\)](#page-1701-0)

## <span id="page-1719-0"></span>StringSubstr

Bir metnin belirtilen konumundan bir alt-dizgiyi ayıklar.

```
string StringSubstr(
  string string value, // dizgi
  int start pos, // başlangıç konumu
  int length=-1 // ayıklanacak dizginin uzunluğu
  );
```
#### Parametreler

string value

[in] Alt-dizginin ayıklanacağı ana dizgi.

```
start_pos
```
[in] Alt-dizginin başlangıç konumu. 0 ile [StringLen\(](#page-1710-0)metin) -1, aralığında olabilir.

```
length=-1
```
[in] Ayıklanacak alt-dizginin uzunluğu. Parametre değeri ayarlanmamışsa veya -1 değerine eşitse, başlangıç konumundan dizginin sonuna kadar ayıklama yapılır.

#### Dönüş değeri

Mümkünse, ayıklanan alt-dizginin bir kopyası. Aksi durumda boş bir dizgi.

Örnek:

```
void OnStart()
  {
//--- mevcut sembolün adını al
  string name = Symbol();
//--- baz ve karşıt sembol para birimlerini al
  string base = StringSubstr(name, 0, 3);
  string quoted = StringSubstr(name, 3, 3);
//--- elde edilen sembol para birimlerini günlükte görüntüle
  PrintFormat("Symbol: %s. Currency base: %s, currency quoted: %s", name, base, quote
  /*
 Sonuç
  Symbol: EURUSD. Currency base: EUR, currency quoted: USD
  */
  }
```
Ayrıca Bakınız

[StringSplit](#page-1717-0), [StringFind](#page-1704-0), [StringGetCharacter](#page-1707-0)

## <span id="page-1720-0"></span>**StringToLower**

Bir dizginin tüm sembollerini, konuma göre küçük karaktere çevirir.

```
bool StringToLower(
  string& string var // işlenecek dizgi
  );
```
#### Parametreler

string var [in][out] Dizgi.

#### Dönüş değeri

Başarı durumunda 'true', aksi durumda 'false' dönüşü yapar. Hata [kodunu](#page-999-0) alabilmek için [GetLastError\(\)](#page-1744-0) fonksiyonunu çağırın.

#### Örnek:

```
void OnStart()
  {
//--- kaynak dizgeyi büyük harflerle tanımla
   string text=" - THIS STRING, WRITTEN IN UPPERCASE, MUST BE WRITTEN IN LOWERCASE";
//--- kaynak dizgeyi günlükte görüntüle
  Print("Source line:\n", text);
//--- tüm dizge karakterlerini küçük harfe dönüştür ve sonucu günlükte görüntüle
  if(StringToLower(text))
      Print("The original string after using the StringToLower() function:\n", text);
  /*
 Sonuç
  Source line:
   - THIS STRING, WRITTEN IN UPPERCASE, MUST BE WRITTEN IN LOWERCASE
  The original string after using the StringToLower() function:
   - this string, written in uppercase, must be written in lowercase
  */
  }
```
#### Ayrıca Bakınız

[StringToUpper,](#page-1721-0) [StringTrimLeft,](#page-1722-0) [StringTrimRight](#page-1723-0)

## <span id="page-1721-0"></span>StringToUpper

Bir dizginin tüm sembollerini, konuma göre büyük karakterlere çevirir.

```
bool StringToUpper(
  string& string var // işlenecek dizgi
  );
```
#### Parametreler

string\_var [in][out] Dizgi.

### Dönüş değeri

Başarı durumunda 'true', aksi durumda 'false' dönüşü yapar. Hata [kodunu](#page-999-0) alabilmek için [GetLastError\(\)](#page-1744-0) fonksiyonunu çağırın.

### Örnek:

```
void OnStart()
  {
//--- kaynak dizgeyi küçük harflerle tanımla
   string text=" - this string, written in lowercase, must be written in uppercase";
//--- kaynak dizgeyi günlükte görüntüle
  Print("Source line:\n", text);
//--- tüm dizge karakterlerini büyük harfe dönüştür ve sonucu günlükte görüntüle
  if(StringToUpper(text))
      Print("The original string after using the StringToUpper() function:\n", text);
  /*
 Sonuç
  Source line:
   - this string, written in lowercase, must be written in uppercase
  The original string after using the StringToUpper() function:
   - THIS STRING, WRITTEN IN LOWERCASE, MUST BE WRITTEN IN UPPERCASE
  */
  }
```
#### Ayrıca Bakınız

[StringToLower](#page-1720-0), [StringTrimLeft](#page-1722-0), [StringTrimRight](#page-1723-0)

MOI 5

## <span id="page-1722-0"></span>**StringTrimLeft**

Dizginin sol tarafındaki ilk anlamlı sembolden önce gelen satır atlama karakterlerini, boşlukları ve sekmeleri keser. Dizgi, yerinde şekillendirilir.

```
int StringTrimLeft(
  string& string var // kirpilacak dizgi
  );
```
### Parametreler

string\_var

[in][out] Soldan kırpılacak dizgi.

#### Dönüş değeri

Kırpılan sembollerin sayısına dönüş yapar.

#### Örnek:

```
void OnStart()
  {
//--- kaynak dizgeyi solda altı boşluk olacak şekilde tanımla
   string text=" All spaces on the left will be removed from this string";
//--- kaynak dizgeyi günlükte görüntüle
   PrintFormat("Source line:\n'%s'", text);
//--- soldaki tüm boşlukları kaldır ve kaldırılan karakter sayısını ve sonuçta ortaya
   int num=StringTrimLeft(text);
  PrintFormat("The StringTrimLeft() function removed %d chars from the left side. Now
  /*
 Sonuç
  Source line:
  ' All spaces on the left will be removed from this string'
  The StringTrimLeft() function removed 6 chars from the left side. Now the line loo!
  'All spaces on the left will be removed from this string'
  */
  }
```
#### Ayrıca Bakınız

[StringTrimRight](#page-1723-0), [StringToLower,](#page-1720-0) [StringToUpper](#page-1721-0)

MOI 5

# <span id="page-1723-0"></span>**StringTrimRight**

Dizginin sağ tarafındaki son anlamlı sembolün ardından gelen satır atlama karakterlerini, boşlukları ve sekmeleri keser. Dizgi, yerinde şekillendirilir.

```
int StringTrimRight(
  string& string var // kirpilacak dizgi
  );
```
### Parametreler

string\_var

[in][out] Sağdan kırpılacak dizgi.

#### Dönüş değeri

Kırpılan sembollerin sayısına dönüş yapar.

#### Örnek:

```
void OnStart()
  {
//--- kaynak dizgeyi sağda altı boşluk olacak şekilde tanımla
   string text="All spaces on the right will be removed from this string ";
//--- kaynak dizgeyi günlükte görüntüle
   PrintFormat("Source line:\n'%s'", text);
//--- sağdaki tüm boşlukları kaldır ve kaldırılan karakter sayısını ve sonuçta ortaya
   int num=StringTrimRight(text);
  PrintFormat("The StringTrimRight() function removed %d chars from the right side.
  /*
 Sonuç
  Source line:
  'All spaces on the right will be removed from this string '
  The StringTrimRight() function removed 6 chars from the right side. Now the line 1<sub>6</sub>'All spaces on the right will be removed from this string'
  */
  }
```
#### Ayrıca Bakınız

[StringTrimLeft,](#page-1722-0) [StringToLower](#page-1720-0), [StringToUpper](#page-1721-0)

# Tarih ve Zaman

Bu, [datetime](#page-89-0) tipi (1 Ocak 1970 tarihinin 0 anından beri geçen saniyeler şeklinde bir sayıyı temsil eden tamsayı tipi) verilerle çalışmak için tasarlanmış bir fonksiyonlar grubudur.

Yüksek kesinlikli sayaçlar düzenleyebilmek için, milisaniye bazında değerler sağlayan [GetTickCount\(\)](#page-1109-0) fonksiyonunu kullanın.

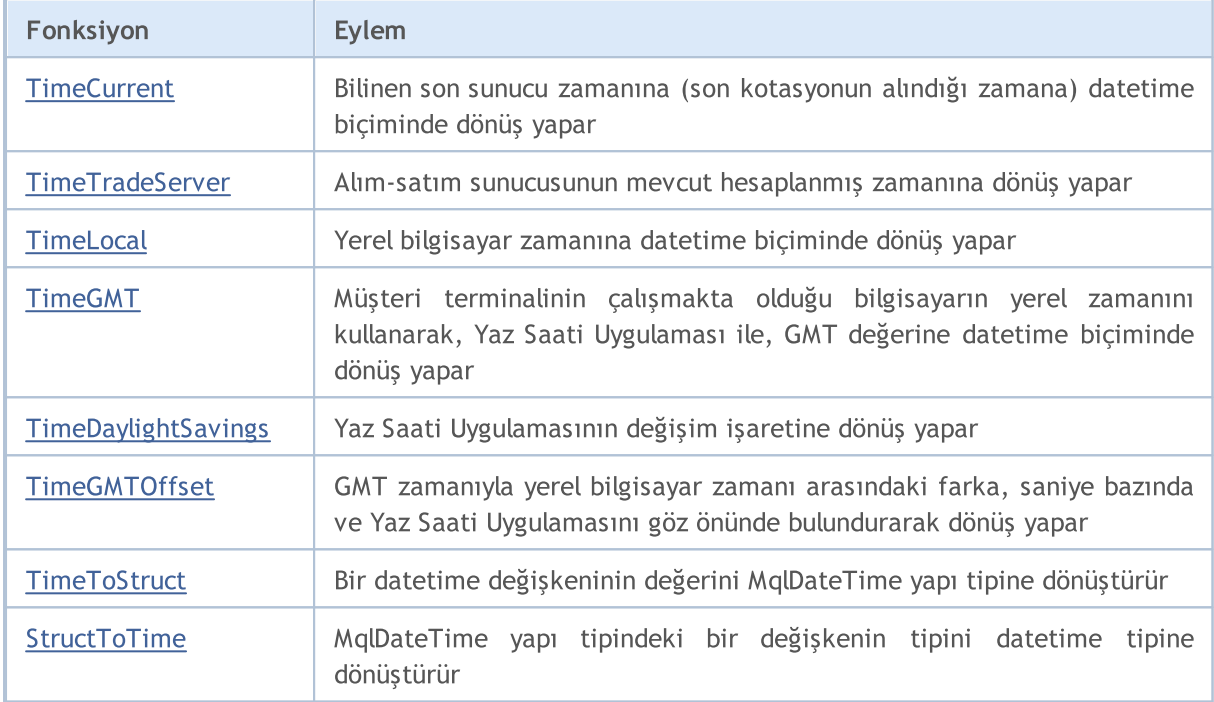

MOI 5

## <span id="page-1725-0"></span>**TimeCurrent**

"Veri Penceresinden" seçilen belirli bir sembolde alınmış son kotasyonun anına, yani bilinen son sunucu zamanına dönüş yapar. Bu fonksiyon, [OnTick\(\)](#page-1768-0) işleyicisi içinde alınmış ve işlenmiş son tikin zamanına dönüş yapar. Diğer durumlarda ise (örneğin, OnInit(), OnDeinit(), OnTimer() vb. isleyicilerin çağrılarında), "Piyasa Gözlemi" penceresinde yer alan her sembol için, alınan son [kotasyonun](#page-757-0) zamanına dönüş yapar, zaman yine bu pencerenin başlığında görüntülenir. Zaman değeri sunucuda şekillenir ve bilgisayarınızdaki zamana bağlı değildir. Fonksiyonun iki versiyonu bulunur.

```
Parametresiz çağrı
```

```
datetime TimeCurrent();
```
#### MqlDateTime tipi parametre ile çağrı

```
datetime TimeCurrent(
  MqlDateTime& dt struct // yapı tipli değişken
  );
```
#### Parametreler

dt\_struct

[out] [MqlDateTime](#page-942-0) yapı tipli değişken.

### Dönüş değeri

[datetime](#page-89-0) tipli değer

#### Not

MqlDateTime yapı tipli değişken, parametre olarak geçirilmişse, uygun şekilde doldurulur.

Yüksek kesinlikte sayaçlar ve zamanlayıcılar için, milisaniye bazında değerler üreten [GetTickCount\(\)](#page-1109-0) fonksiyonunu kullanın.

Strateji sınayıcıda test sırasında, TimeCurrent() geçmiş verilere göre simüle edilir.

## Örnek:

```
void OnStart()
  {
//--- MqlDateTime değişkenini tarih/saat verileriyle doldurulacak şekilde bildir ve P
  MqlDateTime tm={};
  datetime time1=TimeCurrent(); // birinci çağrı şekli: Piyasa Gözlemi penceres
   datetime time2=TimeCurrent(tm); // ikinci çağrı şekli: MqlDateTime yapısı doldu
//--- tarih/saati alma ve yapıyı ilgili verilerle doldurma sonucunu günlükte görüntüle
   PrintFormat("Tick time: %s\n- Year: %u\n- Month: %02u\n- Day: %02u\n- Hour: %02u\n-
               (string)time1, tm.year, tm.mon, tm.day, tm.hour, tm.min, tm.sec, tm.day
  /*
  sonuç:
  Tick time: 2024.04.18 15:40:06
   - Year: 2024
   - Month: 04
```
1726

## Tarih ve Zaman

- Day: 18 - Hour: 15 - Min: 40 - Sec: 06 - Day of Year: 108 - Day of Week: 4 (THURSDAY)

\*/

}

MOI 5

## <span id="page-1727-0"></span>TimeTradeServer

Alım-satım sunucusunun hesaplanan mevcut zamanına dönüş yapar. [TimeCurrent\(\)](#page-1725-0) fonksiyonunun aksine, zaman değerinin hesaplanması müşteri terminalinde yapılır ve bilgisayarınızın zamanına bağlıdır. Fonksiyonun iki çeşidi vardır.

#### Parametresiz çağrı

```
datetime TimeTradeServer();
```
#### MqlDateTime tipi parametre ile çağrı

```
datetime TimeTradeServer(
  MqlDateTime& dt_struct // Yapı tipli değişken
  );
```
#### Parametreler

dt\_struct

[out] [MqlDateTime](#page-942-0) yapı tipli değişken .

#### Dönüş değeri

[datetime](#page-89-0) tipli değer

#### Not

MqlDateTime yapı tipli değişken, parametre olarak geçirilmişse, uygun şekilde doldurulur.

Yüksek kesinlikte sayaçlar ve zamanlayıcılar için, milisaniye bazında değerler üreten [GetTickCount\(\)](#page-1109-0) fonksiyonunu kullanın.

Strateji sınayıcıda test sırasında, TimeTradeServer() her zaman [TimeCurrent\(\)](#page-1725-0) simüle edilmiş sunucu zamanına eşittir.

```
void OnStart()
 {
//--- tarih/saat verileriyle doldurulacak MqlDateTime değişkenini bildir ve son fiyat
  MqlDateTime tm={};
  datetime time current=TimeCurrent(); // birinci çağrı şekli: P
  datetime time server =TimeTradeServer(tm); // ikinci çağrı şekli: Mql
  int difference =int(time_current-time_server); // TimeCurrent() ve TimeT:
//--- doldurulan MqlDateTime yapısının verileriyle son fiyat zamanını ve işlem sunucus
   PrintFormat("Time Current: %s\nTime Trade Server: %s\n- Year: %u\n- Month: %02u\n-
              "- Hour: %02u\n- Min: %02u\n- Sec: %02u\n- Day of Year: %03u\n- Day of
              (string)time_current, (string)time_server, tm.year, tm.mon, tm.day, tm
              EnumToString((ENUM_DAY_OF_WEEK)tm.day_of_week), difference);
  /*
 Sonuç:
  Time Current: 2024.04.18 16:10:14
  Time Trade Server: 2024.04.18 16:10:15
```
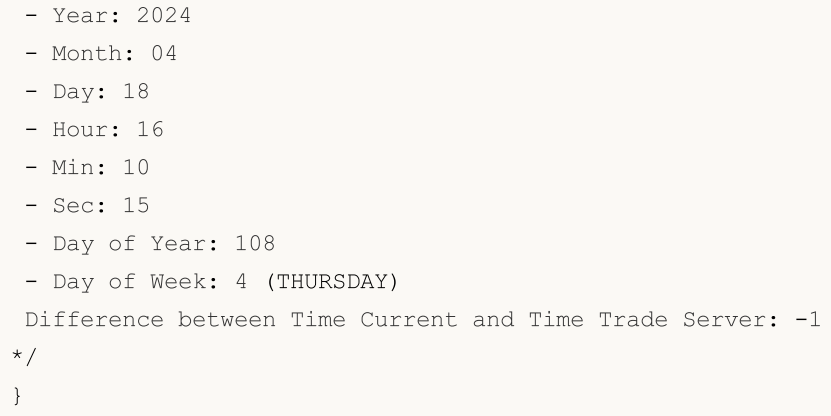

MOI 5

### **TimeLocal**

Müşteri terminalinin çalıştırıldığı bilgisayarın yerel zamanına dönüş yapar. Fonksiyonun 2 çeşidi bulunmaktadır.

Parametresiz çağrı

```
datetime TimeLocal();
```
MqlDateTime tipi parametre ile çağrı

```
datetime TimeLocal(
  MqlDateTime& dt struct // Yapı tipli değişken
  );
```
Parametreler

```
dt_struct
```
[out] [MqlDateTime](#page-942-0) yapı tipli değişken .

#### Dönüş değeri

[datetime](#page-89-0) tipli değer

Not

MqlDateTime yapı tipli değişken, parametre olarak geçirilmişse, uygun şekilde doldurulur.

Yüksek kesinlikte sayaçlar ve zamanlayıcılar için, milisaniye bazında değerler üreten [GetTickCount\(\)](#page-1109-0) fonksiyonunu kullanın.

Strateji sınayıcıda test sırasında, TimeLocal() her zaman [TimeCurrent\(\)](#page-1725-0) simüle edilmiş sunucu zamanına eşittir.

```
void OnStart()
 {
//--- PC yerel saat verileriyle doldurulacak MqlDateTime değişkenini bildir
  MqlDateTime tm={};
  datetime time1=TimeLocal(); // birinci çağrı şekli: PC yerel saati
   datetime time2=TimeLocal(tm); // ikinci çağrı şekli: MqlDateTime yapısı doldurul
//--- PC yerel saatini alma ve yapıyı ilgili verilerle doldurma sonucunu qünlükte görü
   PrintFormat("Local time: %s\n- Year: %u\n- Month: %02u\n- Day: %02u\n- Hour: %02u\n
               (string)time1, tm.year, tm.mon, tm.day, tm.hour, tm.min, tm.sec, tm.day
  /*
 Sonuç:
  Local time: 2024.04.18 19:44:09
  - Year: 2024
   - Month: 04
   - Day: 18
   - Hour: 19
   - Min: 44
```

```
- Sec: 09
- Day of Year: 108
- Day of Week: 4 (THURSDAY)
\star/}
```
MOI 5

### <span id="page-1731-0"></span>TimeGMT

GMT zamanına dönüş yapar. Yaz Saati dönüşümü hesaba katılarak, müşteri terminalinin çalıştırıldığı bilgisayarın zamanını kullanarak hesaplanır. Fonksiyonun 2 çeşidi bulunmaktadır.

Parametresiz çağrı

```
datetime TimeGMT();
```
MqlDateTime tipi parametre ile çağrı

```
datetime TimeGMT(
  MqlDateTime& dt struct // Yapı tipli değişken
  );
```
Parametreler

```
dt_struct
```
[out] [MqlDateTime](#page-942-0) yapı tipli değişken .

#### Dönüş değeri

[datetime](#page-89-0) tipli değer

Not

MqlDateTime yapı tipli değişken, parametre olarak geçirilmişse, uygun şekilde doldurulur.

Yüksek kesinlikte sayaçlar ve zamanlayıcılar için, milisaniye bazında değerler üreten [GetTickCount\(\)](#page-1109-0) fonksiyonunu kullanın.

Strateji sınayıcıda test sırasında, TimeGMT() her zaman [TimeTradeServer\(\)](#page-1727-0) simüle edilmiş sunucu zamanına eşittir.

Örnek:

```
void OnStart()
 \left\{ \right.//--- MqlDateTime değişkenini tarih/saat verileriyle doldurulacak şekilde bildir ve P
  MqlDateTime tm={};
  datetime time1=TimeLocal(); // birinci çağrı şekli: PC yerel saati
  datetime time2=TimeGMT(tm); // ikinci çağrı şekli: MqlDateTime yapıs
  int shift=int(time1-time2)/3600; // GMT'ye göre yerel saat farkı
//--- doldurulan MqlDateTime yapısının verileriyle yerel saati ve GMT'yi günlükte görü
   PrintFormat("Time Local: %s\nTime GMT: %s\n- Year: %u\n- Month: %02u\n- Day: %02u\n
              "- Hour: 802u\n - Min: 802u\n - Sec: 802u\n - Day of Year: 803u\n(string)time1, (string)time2, tm.year, tm.mon, tm.day, tm.hour, tm.min,
              EnumToString((ENUM_DAY_OF_WEEK)tm.day_of_week), shift);
  /*
 Sonuç:
  Time Local: 2024.04.18 19:37:23
  Time GMT: 2024.04.18 12:37:23
   - Year: 2024
```
1732

- Month: 04 - Day: 18 - Hour: 12 - Min: 37 - Sec: 23 - Day of Year: 108 - Day of Week: 4 (THURSDAY) Local time offset relative to GMT: +7 \*/ }

MOI 5

## TimeDaylightSavings

Yaz saatine geçildiğinde, Yaz Saati Uygulaması için düzeltme değerine saniye bazında dönüş yapar. Bilgisayarınızın zaman ayarlarına bağlıdır.

```
int TimeDaylightSavings();
```
#### Dönüş değeri

Kış zamanına (standart zamana) geçildiğinde, 0 dönüşü yapar.

```
void OnStart()
 {
//--- yaz saati uygulaması için yapılan düzeltmeyi saniye cinsinden al
  int sec_dl=TimeDaylightSavings();
//--- alınan değeri açıklayan bir metin oluştur
  string text=(sec_dl==0 ? "Standard \"winter\" time is used" :
                StringFormat("Daylight saving time has been switched over. The correct
//--- yaz saati uygulaması için yapılan ayarlamanın saniye cinsinden açıklamasını günl
  Print(text);
  /*
   "kış" saati için sonuç:
  Standard "winter" time is used
  "yaz" saati için sonuç:
  Daylight saving time has been switched over. The correction is -3600 seconds
  */
  }
```
**MOL5** 

### **TimeGMTOffset**

Yaz saatini hesaba katarak, GMT zamanı ile yerel bilgisayar zamanı arasındaki saniye bazındaki farka dönüş yapar. Bilgisayarınızdaki zaman ayarlarına bağlıdır.

```
int TimeGMTOffset();
```
#### Dönüş değeri

Yerel bilgisayar zamanı ile GMT [zamanı](#page-1731-0) arasındaki mevcut farkı saniye bazında ifade eden, int tipli değer.

```
TimeGMTOffset() = TimeGMT() - TimeLocal()
```

```
void OnStart()
 {
// --- yerel saati, GMT'yi ve GMT ile yerel bilgisayar saati arasındaki farkı saniye c
 datetime time_local=TimeLocal();
  datetime time qmt = TimeGMT();
  int offset =TimeGMTOffset();
//--- elde edilen zaman ve fark değerlerini günlükte göster
  PrintFormat("Local Time: %s, GMT Time: %s, Seconds Offset: %+d", (string)time local
  /*
 Sonuç:
  Local Time: 2024.04.18 19:35:52, GMT Time: 2024.04.18 12:35:52, Seconds Offset: -25
 */
  }
```
MOI 5

### **TimeToStruct**

datetime tipi (01.01.1970 tarihinden bu yana geçen saniyeler) bir değeri, [MqlDateTime](#page-942-0) tipi bir yapı değişkenine dönüştürür.

```
bool TimeToStruct(
  datetime dt, \frac{d}{dx} // tarih ve zaman
  MqlDateTime& dt_struct // değerlerin alınması için bir yapı
  );
```
#### Parametreler

dt

[in] Dönüştürülecek tarih değeri.

```
dt_struct
```
[out] MqlDateTime yapı tipli değişken .

#### Dönüş değeri

Başarılı ise 'true', aksi durumda 'false'. Hata hakkında bilgi almak için [GetLastError\(\)](#page-1744-0) fonksiyonunu çağırın.

Örnek:

```
void OnStart()
  {
//--- sunucunun bilinen son zamanını al, tarih/saat yapısını bildir ve yapı alanların
  datetime time=TimeCurrent();
  MqlDateTime tm = \{\};
   if(!TimeToStruct(time,tm))
      Print("TimeToStruct() failed. Error ", GetLastError());
//--- elde edilen sunucu zamanını ve TimeToStruct() kullanılarak MqlDateTime yapısının
  PrintFormat("Server time: %s\n- Year: %u\n- Month: %02u\n- Day: %02u\n- Hour: %02u
               (string)time, tm.year, tm.mon, tm.day, tm.hour, tm.min, tm.sec, tm.day
  /*
 Sonuç:
  Server time: 2024.04.18 15:47:27
  - Year: 2024
  - Month: 04
   - Day: 18
  - Hour: 15
   - Min: 47
   - Sec: 27
   - Day of Year: 108
   - Day of Week: 4 (THURSDAY)
  */
  }
```
1736

MOI 5

### **StructToTime**

[MqlDateTime](#page-942-0) yapısındaki bir değişkeni [datetime](#page-89-0) tipli bir değere dönüştürür ve sonuç değerine dönüş yapar .

```
datetime StructToTime(
  MqlDateTime& dt struct // tarih ve zaman yapısı
  );
```
#### Parametreler

dt\_struct

[in] MqlDateTime yapı tipli bir değişken.

#### Dönüş değeri

01.01.1970'den beri geçen saniyeler şeklinde datetime tipi bir değer.

```
#property script_show_inputs
input int InpYear = 0; // Yil
input int InpMonth = 0; // Ay
input int InpDay = 0; // Gün
input int InpHour = 0; // Saat
input int InpMin = 0; // Dakika
input int InpSec = 0; // Saniye
//+------------------------------------------------------------------+
//| Script program start function |
//+------------------------------------------------------------------+
void OnStart()
 {
//--- girilen değerleri ayarla ve değişkenlere yaz
 int year = (InpYear<1970 ? 1970 : InpYear); // girilen yıl 1970'den küçükse, 1970
  int month= (InpMonth<1 ? 1 : InpMonth > 12 ? 12 : InpMonth);
  int day = (Input) (1 pDay) (1 ? 1 : Input) (2 pDay) (31 ? 31 : Input);
  int hour = (Input 10 ? 0 : Input 23 ? 23 : Input 101);int min = (Input 10 ? 0 : InputMin > 59 ? 59 : InputMin);int sec = (ImpSec < 0 ? 0 : ImpSec > 59 ? 59 : ImpSec);//--- girilen değerleri günlükte görüntüle
  PrintFormat("Entered date and time: 804u.802u.802u.802u:802u:802u", \nImYear, \nImMor//--- düzeltilmiş girilen değerleri günlükte görüntüle
  PrintFormat("Corrected date and time: 804u.802u.802u.802u:802u:802u", year, month,//--- girdi değerlerini ilgili yapı alanlarına yaz
  MqlDateTime time struct={};
   time_struct.year= year;
```

```
time_struct.mon = month;
  time struct.day = day;
   time_struct.hour= hour;
   time_struct.min = min;
   time_struct.sec = sec;
//--- yapıdaki tarih ve saati datetime türünde bir değişkene dönüştür ve
   datetime time = StructToTime(time struct);
//--- MqlDateTime yapı türündeki değişkenden datetime türünde bir değere dönüştürme so
  Print("Converted date and time: ",TimeToString(time,TIME DATE|TIME MINUTES|TIME SEQ
  /*
  Sıfır varsayılan değeri girilirse sonuçlar:
  Entered date and time: 0000.00.00 00:00:00
  Corrected date and time: 1970.01.01 00:00:00
  Converted date and time: 1970.01.01 00:00:00
 mevcut yılın şubat ayına ait yanlış bir gün girilirse sonuçlar:
  Entered date and time: 2024.02.31 00:00:00
  Corrected date and time: 2024.02.31 00:00:00
  Converted date and time: 2024.03.02 00:00:00
  */
  }
```
# Hesap Bilgisi

Mevcut hesabın parametrelerini veren fonksiyonlar

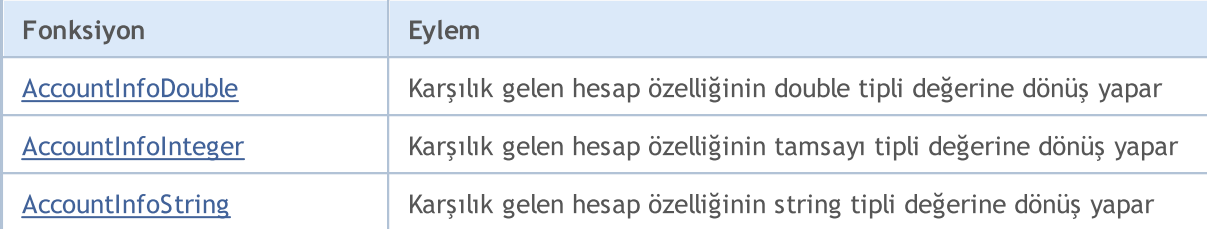

### <span id="page-1739-0"></span>AccountInfoDouble

Karşılık gelen hesap özelliğinin değerine dönüş yapar.

```
double AccountInfoDouble(
  ENUM_ACCOUNT_INFO_DOUBLE property_id // özellik tanımlayıcı
  );
```
#### Parametreler

property\_id

[in] Özellik tanımlayıcı. [ENUM\\_ACCOUNT\\_INFO\\_DOUBLE](#page-866-0) sayımının değerlerinden birini alabilir.

#### Dönüş değeri

[double](#page-94-0) tipli değer.

#### Örnek:

```
void OnStart()
  {
//--- AccountInfoDouble() fonksiyonundan elde edilen mevcut bilgileri göster
  printf("ACCOUNT_BALANCE = \frac{1}{6}G", AccountInfoDouble(ACCOUNT_BALANCE));
  printf("ACCOUNT CREDIT = %G",AccountInfoDouble(ACCOUNT CREDIT));
  printf("ACCOUNT_PROFIT = %G",AccountInfoDouble(ACCOUNT_PROFIT));
  printf("ACCOUNT_EQUITY = %G",AccountInfoDouble(ACCOUNT_EQUITY));
  printf("ACCOUNT_MARGIN = %G",AccountInfoDouble(ACCOUNT_MARGIN));
  printf("ACCOUNT_MARGIN_FREE = \textdegree %G", AccountInfoDouble(ACCOUNT_MARGIN_FREE));
  printf("ACCOUNT_MARGIN_LEVEL = %G", AccountInfoDouble(ACCOUNT_MARGIN_LEVEL));
  printf("ACCOUNT_MARGIN_SO_CALL = %G",AccountInfoDouble(ACCOUNT_MARGIN_SO_CALL));
  printf("ACCOUNT_MARGIN_SO_SO = \mathscr{C}G'', AccountInfoDouble(ACCOUNT_MARGIN_SO_SO));
  }
```
#### Ayrıca Bakınız

[SymbolInfoDouble,](#page-1827-0) [SymbolInfoString,](#page-1831-0) [SymbolInfoInteger](#page-1829-0), [PrintFormat](#page-1126-0)

### <span id="page-1740-0"></span>AccountInfoInteger

Hesap özelliklerinin değerine dönüş yapar.

```
long AccountInfoInteger(
  ENUM ACCOUNT INFO INTEGER property_id // Özellik tanımlayıcı
  );
```
#### Parametreler

property\_id

[in] Özellik tanımlayıcı. Bu değer, [ENUM\\_ACCOUNT\\_INFO\\_INTEGER](#page-863-0) sayımının değerlerinden biri olabilir.

#### Dönüş değeri

[long](#page-81-0) tipli değer.

#### Not

Varlık, [bool](#page-91-0), [int](#page-81-0) veya [long](#page-81-0) tiplerinden biri olmalıdır.

```
void OnStart()
  \left\{ \right.//--- AccountInfoInteger() fonksiyonundan elde edilen mevcut bilgileri göster
  printf("ACCOUNT LOGIN = %d",AccountInfoInteger(ACCOUNT LOGIN));
  printf("ACCOUNT_LEVERAGE = %d",AccountInfoInteger(ACCOUNT_LEVERAGE));
  bool thisAccountTradeAllowed=AccountInfoInteger(ACCOUNT TRADE ALLOWED);
  bool EATradeAllowed=AccountInfoInteger(ACCOUNT_TRADE_EXPERT);
  ENUM_ACCOUNT_TRADE_MODE tradeMode=(ENUM_ACCOUNT_TRADE_MODE)AccountInfoInteger(ACCOUNT_TRADE_MODE);
   ENUM_ACCOUNT_STOPOUT_MODE stopOutMode=(ENUM_ACCOUNT_STOPOUT_MODE)AccountInfoIntege
//--- Alım-satım yapılabilirliği hakkında bilgi ver
  if(thisAccountTradeAllowed)
      Print("Bu hesapta alım-satıma izin verilmiştir ");
   else
      Print("Bu hesapta alım-satım yasaktır!");
//--- Bu hesapta Uzman Danışman ile alım-satım yapılabilir mi öğren
  if(EATradeAllowed)
      Print("Bu hesapta Uzman Danışman ile alım-satıma izin verilmiştir");
   else
      Print("Bu hesapta Uzman Danışman İle alım-satım yasaklanmıştır!");
//--- Hesap tipini öğren
  switch(tradeMode)
     {
      case(ACCOUNT_TRADE_MODE_DEMO):
         Print("Bu bir deneme hesabı");
         break;
```

```
case(ACCOUNT_TRADE_MODE_CONTEST):
         Print("Bu bir yarışma hesabı");
         break;
     default:Print("Bu bir gerçek hesap!");
     }
//--- StopOut seviyesi ayarlama modunu öğren
  switch(stopOutMode)
     \left\{ \right.case(ACCOUNT_STOPOUT_MODE_PERCENT):
         Print("StopOut seviyesi yüzde olarak belirlenmiş");
         break;
     default:Print("StopOut seviyesi parasal terimlerle belirlenmiş");
     }
  }
```
#### Ayrıca Bakınız

[Hesap](#page-863-1) Bilgisi

## <span id="page-1742-0"></span>AccountInfoString

Karşılık gelen hesap özelliğinin değerine dönüş yapar.

```
string AccountInfoString(
  ENUM_ACCOUNT_INFO_STRING property_id // Özellik tanımlayıcı
  );
```
#### Parametreler

property\_id

[in] Özellik tanımlayıcı. Bu değer [ENUM\\_ACCOUNT\\_INFO\\_STRING](#page-869-0)'in değerlerinden biri olabilir.

#### Dönüş değeri

[string](#page-102-0) tipli değer.

#### Örnek:

```
void OnStart()
 {
//--- AccountInfoString() fonksiyonundan elde edilen mevcut bilgileri göster
  Print("Aracı kurumun adı = ", AccountInfoString(ACCOUNT COMPANY));
   Print("Teminat para birimi= ",AccountInfoString(ACCOUNT_CURRENCY));
  Print("Müşteri adı = ", AccountInfoString(ACCOUNT_NAME));
   Print("Alım-satım sunucusunun adı = ",AccountInfoString(ACCOUNT SERVER));
  }
```
Ayrıca Bakınız

[Hesap](#page-863-1) Bilgisi

# Durum Kontrolü

Müşteri terminalinin mevcut durumunun parametrelerine dönüş yapan fonksiyonlar

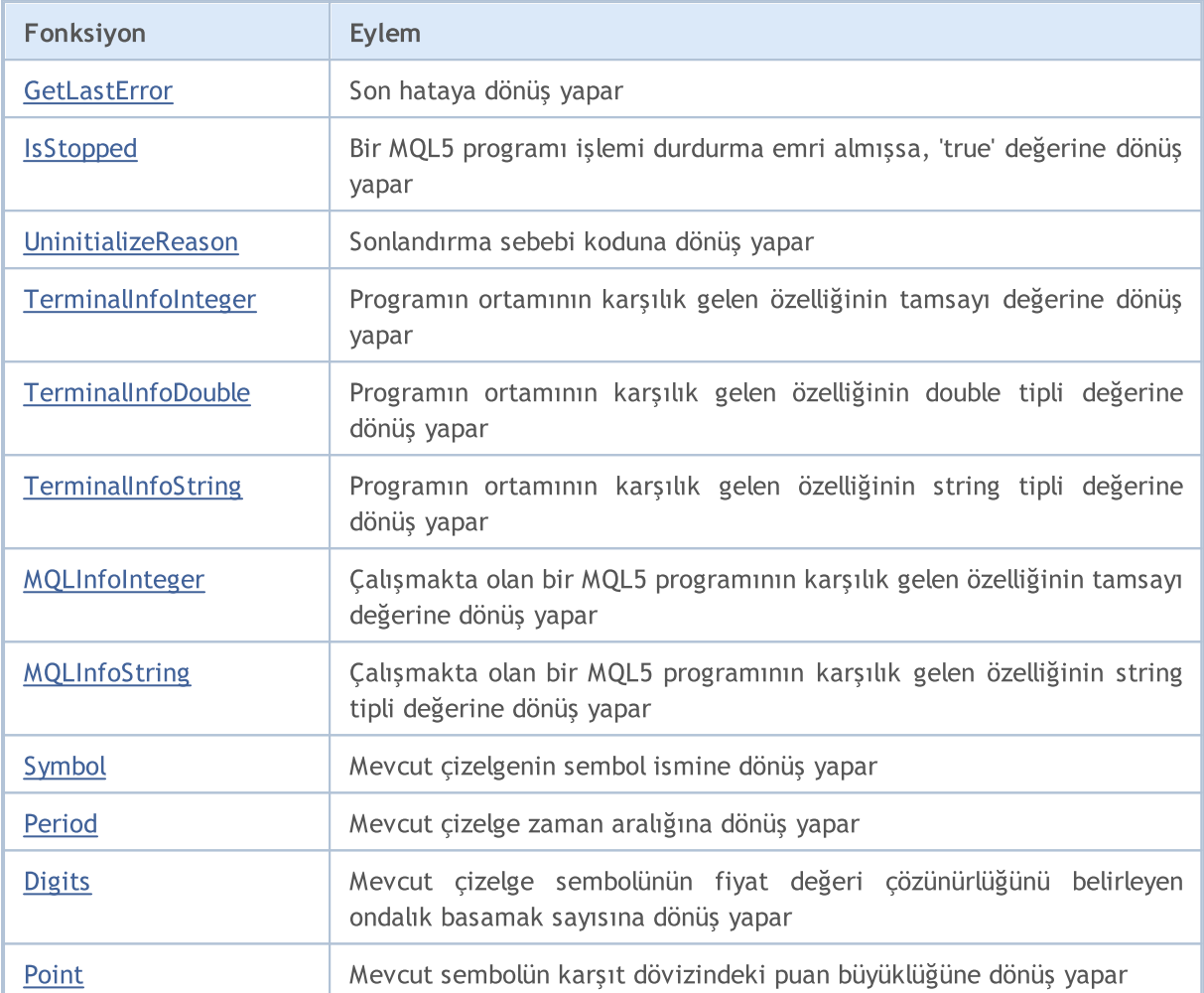

### <span id="page-1744-0"></span>**GetLastError**

[\\_LastError](#page-1081-0) sistem değişkeninin içeriğine dönüş yapar.

```
int GetLastError();
```
#### Dönüş değeri

MQL5 programının çalıştırılması sırasında oluşturulan son [error](#page-999-0) değerine dönüş yapar.

#### Not

Fonksiyon çağrısından sonra \_LastError içeriği sıfırlanmaz. Bu değişkeni sıfırlamak için [ResetLastError\(\)](#page-1132-0) fonksiyonunu çağırmalısınız.

#### Örnek:

```
//+------------------------------------------------------------------+
//| Script program start function |
//+------------------------------------------------------------------+
void OnStart()
  \left\{ \right.MqlRates rates[1]={}; // mevcut çubuk verilerini burada görüntüle
//--- kasıtlı olarak uygun olmayan parametrelerle bir fonksiyon çağır
  int res=CopyRates(NULL, PERIOD_CURRENT, 0, 2, rates);
   if(res!=2)
      PrintFormat("CopyRates() returned %d. LastError %d", res, GetLastError());
//--- mevcut çubuk verilerini MqlRates yapısına kopyalamadan önce son hata kodunu sıf
  ResetLastError();
//--- fonksiyon doğru çalışmazsa, hata kodu 0'dan farklı olacaktır
   CopyRates(NULL, PERIOD CURRENT, 0, 1, rates);
   Print("CopyRates() error ", GetLastError());
//--- elde edilen değerlerin dizisini yazdır
  ArrayPrint(rates);
  }
```
#### Ayrıca Bakınız

Alım-Satım [Sunucusunun](#page-982-0) Dönüş Kodları

### <span id="page-1745-0"></span>**IsStopped**

Bir MQL5 programının zorla kapanmış olmasını kontrol eder.

```
bool IsStopped();
```
#### Dönüş değeri

Eğer [\\_StopFlag](#page-1084-0) sistem değişkeni 0 harici bir değer içeriyorsa, 'true' değerine dönüş yapar. Eğer MQL5 programı, işlemini tamamlama komutu almışsa \_StopFlag içine sıfır olmayan bir değer yazılır. Bu durumda programı hemen sonlandırmalısınız, aksi durumda 3 saniye sonra program dışarıdan tamamlanmaya zorlanacaktır.

```
//+------------------------------------------------------------------+
//| Script program start function |
//+------------------------------------------------------------------+
void OnStart()
 \left\{ \right.//--- durma kontrolüyle sonsuz bir döngü içerisinde
  while(!IsStopped())
    {
      //--- yerel PC zamanını grafik üzerinde görüntüle
      Comment("Time Local: ", TimeToString(TimeLocal(), TIME DATE|TIME MINUTES|TIME SE
     Sleep(16);
     }
   Print("The StopFlag is set. The program will be stopped.");
//--- temizle
  Comment("");
  }
```
### <span id="page-1746-0"></span>UninitializeReason

Bir [sonlandırma](#page-934-0) sebebi koduna dönüş yapar.

int UninitializeReason();

#### Dönüş değeri

[OnDeinit\(\)](#page-1765-0) fonksiyonunun çağrısından önce şekillenen [\\_UninitReason](#page-1086-0) değerine dönüş yapar. Değer, sonlandırmaya yol açan sebeplere bağlıdır.

```
//+------------------------------------------------------------------+
//| Expert initialization function |
//+------------------------------------------------------------------+
int OnInit()
 \left\{ \begin{array}{c} \end{array} \right.//--- sonlanma neden kodunu 'reason' değişkenine al
  int reason=UninitializeReason();
//--- sonlanma nedenini içeren bir mesaj dizgesi oluştur ve mesajı günlüğe gönder
  string message=StringFormat("%s: Uninitialize reason code: %d (%s)", FUNCTION ,
   Print(message);
//--- başarılı
  return(INIT_SUCCEEDED);
 }
//+------------------------------------------------------------------+
//| Expert deinitialization function |
//+------------------------------------------------------------------+
void OnDeinit(const int reason)
 \left\{ \right.//--- 'reason' değişkeninden bir sonlanma neden kodu ile bir mesaj dizgesi oluştur ve
  string message=StringFormat("%s: Uninitialize reason code: %d (%s)", FUNCTION ,
  Print(message);
 }
//+------------------------------------------------------------------+
//| Expert tick function |
//+------------------------------------------------------------------+
void OnTick()
 \left\{ \right.}
//+------------------------------------------------------------------+
//| Sonlanma neden kodununun açıklamasını geri döndür |
//+------------------------------------------------------------------+
string UninitializeReasonDescription(const int reason)
  {
   switch(reason)
    \left\{ \begin{array}{c} \end{array} \right.//--- Uzman Danışman, ExpertRemove() fonksiyonunu çağırarak çalışmayı durdurdu
      case REASON_PROGRAM :
```
#### Durum Kontrolü

```
return ("Expert Advisor terminated its operation by calling the ExpertRemove()
      //--- program grafikten kaldırıldı
      case REASON_REMOVE :
       return("Program has been deleted from the chart");
      //--- program yeniden derlendi
     case REASON RECOMPILE :
        return("Program has been recompiled");
     //--- sembol veya grafik zaman dilimi değiştirildi
      case REASON_CHARTCHANGE :
       return("Symbol or chart period has been changed");
     //--- grafik kapatıldı
     case REASON_CHARTCLOSE :
        return("Chart has been closed");
      //--- girdiler kullanıcı tarafından değiştirildi
     case REASON_PARAMETERS :
        return("Input parameters have been changed by a user");
      //--- başka bir hesap etkinleştirildi veya hesap ayarlarındaki değişiklikler ned
     case REASON_ACCOUNT :
        return("Another account has been activated or reconnection to the trade serve:
      //--- başka bir grafik şablonu uygulandı
     case REASON_TEMPLATE :
        return("A new template has been applied");
     //--- OnInit() işleyicisi sıfır olmayan bir değer geri döndürdü
     case REASON_INITFAILED :
        return("This value means that OnInit() handler has returned a nonzero value");
     //--- terminal kapatıldı
     case REASON_CLOSE :
        return("Terminal has been closed");
     }
//--- bilinmeyen sonlanma nedeni
  return("Unknown reason");
  }
```
### <span id="page-1748-0"></span>**TerminalInfoInteger**

MQL5 programının karşılık gelen özelliğinin değerine dönüş yapar.

```
int TerminalInfoInteger(
  int property_id // özellik tanımlayıcısı
  );
```
#### Parametreler

property\_id

[in] Özelliğin tanımlayıcısı. [ENUM\\_TERMINAL\\_INFO\\_INTEGER](#page-742-0) sayımının değerlerinden biri olabilir.

#### Dönüş değeri

int tipli değer.

```
//+------------------------------------------------------------------+
//| Script program start function |
//+------------------------------------------------------------------+
void OnStart()
 \left\{ \right.//--- çalışan terminalin yapı numarasını ve "64-bit terminal" özelliğini al
  int build = TerminalInfoInteger(TERMINAL_BUILD);
  bool x64 = TerminalInfoInteger(TERMINAL X64);
//--- elde edilen terminal verilerini günlüğe yazdır
  PrintFormat("MetaTrader 5 %s build %d", (x64 ? "x64" : "x32"), build);
  /*
 sonuç:
  MetaTrader 5 x64 build 4330
  */
  }
```
### <span id="page-1749-0"></span>TerminalInfoDouble

Mql5 program ortamının karşılık gelen özelliğinin değerini alır.

```
double TerminalInfoDouble(
  int property_id // özellik tanımlayıcısı
  );
```
#### Parametreler

property\_id

[in] Özellik tanımlayıcısı. Can be one of the values of the enumeration [ENUM\\_TERMINAL\\_INFO\\_DOUBLE](#page-745-0).

#### Dönüş Değeri

double tipli değer.

```
//+------------------------------------------------------------------+
//| Script program start function |
//+------------------------------------------------------------------+
void OnStart()
 \left\{\right.//--- çalışan terminalin yapı numarasını ve "64-bit terminal" özelliğini al
 int build = TerminalInfoInteger(TERMINAL BUILD);
  bool x64 = TerminalInfoInteger(TERMINAL X64);
//--- elde edilen terminal verilerini günlüğe yazdır
  PrintFormat("MetaTrader 5 %s build %d", (x64 ? "x64" : "x32"), build);
 /*
 sonuç:
 MetaTrader 5 x64 build 4330
  */
 }
```
### <span id="page-1750-0"></span>**TerminalInfoString**

Fonksiyon, MQL5 programının karşılık gelen özelliğinin değerine dönüş yapar. Özelliğin tipi string olmalıdır.

```
string TerminalInfoString(
  int property_id // özellik tanımlayıcısı
  );
```
#### Parametreler

property\_id

[in] Özelliğin tanımlayıcısı. [ENUM\\_TERMINAL\\_INFO\\_STRING](#page-745-1) sayımının değerlerinden biri olabilir.

#### Dönüş değeri

string tipli değer.

#### Örnek:

```
//+------------------------------------------------------------------+
//| Script program start function |
//+------------------------------------------------------------------+
void OnStart()
 \left\{ \begin{array}{c} 1 \\ 1 \end{array} \right\}//--- işletim sistemi ve terminal verilerini al
  string os_ver = TerminalInfoString(TERMINAL_OS_VERSION); \frac{1}{10} kullanıcının işletim sistemin sistemin sistemin sistemin sistemin sistemin sistemin sistemin sistemin sistemin sistemin sistemin sistemin sistemin sistem
   string name = TerminalInfoString(TERMINAL_NAME); // terminal adı
   string path = TerminalInfoString(TERMINAL PATH); // terminalin başlatı
   string data = TerminalInfoString(TERMINAL DATA PATH); \frac{1}{\sqrt{2}} // terminal veriler
   string common = TerminalInfoString(TERMINAL COMMONDATA PATH); // bilgisayarda yük
//--- elde edilen verileri günlüğe gönder
   PrintFormat("OS: %s\nTerminal: %s\n- Path: %s\n- Data path: %s\n- Common Data path
   /*
  OS: Windows 10 build 19045
   Terminal: MetaTrader 5
   - Path: E:\MetaQuotes\MetaTrader 5
   - Data path: E:\MetaQuotes\MetaTrader 5
   - Common Data path: C:\Users\admin\AppData\Roaming\MetaQuotes\Terminal\Common
   */
  }
```
1751

### <span id="page-1751-0"></span>MQLInfoInteger

Çalışan bir MQL5 programının karşılık gelen özelliğinin değerine dönüş yapar.

```
int MQLInfoInteger(
  int property id // özellik tanımlayıcısı
  );
```
#### Parametreler

property\_id

[in] Özelliğin tanımlayıcısı. [ENUM\\_MQL\\_INFO\\_INTEGER](#page-748-0) sayımının değerlerinden biri olabilir.

#### Dönüş değeri

int tipli değer.

```
//+------------------------------------------------------------------+
//| Script program start function |
//+------------------------------------------------------------------+
void OnStart()
 \left\{ \right.//--- MQL programı için kullanılabilir ve tüketilen bellek değerlerini al
  int limit = MQLInfoInteger(MQL_MEMORY_LIMIT); // MB cinsinden MQL5 programı için
  int used = MQLInfoInteger(MQL MEMORY USED); // MB cinsinden MQL5 programı tara
//--- alınan değerleri günlüğe gönder
  PrintFormat("Maximum possible amount of dynamic memory for MQL5 program: %d Mb\n"+
              "Memory used by MQL5 program: %d Mb", limit, used);
  /*
 sonuç
  Maximum possible amount of dynamic memory for MQL5 program: 8388608 Mb
  Memory used by MQL5 program: 2 Mb
  */
 }
```
## <span id="page-1752-0"></span>MQLInfoString

Çalışan bir MQL5 programının karşılık gelen özelliğinin değerine dönüş yapar.

```
string MQLInfoString(
  int property_id // Özellik tanımlayıcısı
  );
```
#### Parametreler

property\_id

[in] Özelliğin tanımlayıcısı. [ENUM\\_MQL\\_INFO\\_STRING](#page-750-0) sayımının değerlerinden biri olabilir.

#### Dönüş değeri

string tipli değer.

```
//+------------------------------------------------------------------+
//| Script program start function |
//+------------------------------------------------------------------+
void OnStart()
 \left\{ \right.//--- başlatılan program verilerini al
  string name = MQLInfoString(MQL_PROGRAM_NAME); // başlatılan MQL5 programının adı
  string path = MQLInfoString(MQL PROGRAM PATH); // çalışan programın yolu
//--- elde edilen verileri günlüğe gönder
  PrintFormat("Name of the running MQL program: '%s'\nPath of the running MQL program
  /*
 sonuç:
  Name of the running MQL program: 'MQLInfoString'
  Path of the running MQL program: E:\MetaQuotes\MetaTrader 5\MQL5\Scripts\MQLInfoSt:
  */
 }
```
## <span id="page-1753-0"></span>Symbol

Mevcut çizelgenin sembol ismine dönüş yapar.

```
string Symbol();
```
#### Dönüş değeri

Mevcut çizelgenin sembol ismini muhafaza eden [\\_Symbol](#page-1085-0) sistem değişkeninin değerine dönüş yapar.

#### Dönüş değeri

Uzman Danışmanlar, göstergeler ve komut dosyalarından farklı olarak, hizmetler belirli bir grafiğe bağlı değildir. Bu nedenle, [Symbol\(\)](#page-1753-0) bir hizmet için boş bir dizgi ("") geri döndürür.

```
//+------------------------------------------------------------------+
//| Script program start function |
//+------------------------------------------------------------------+
void OnStart()
 \left\{ \right.//--- mevcut grafik sembolünün adını al
  string name = Symbol();
//--- elde edilen veriyi günlüğe gönder
  PrintFormat("Current chart symbol name: '%s'", name);
  /*
 sonuç
  Current chart symbol name: 'EURUSD'
  */
 }
```
### <span id="page-1754-0"></span>Period

Mevcut çizelge zaman aralığına dönüş yapar.

```
ENUM_TIMEFRAMES Period();
```
#### Dönüş değeri

Mevcut çizelge zaman aralığını içeren [\\_Period](#page-1082-0) değişkenine dönüş yapar. Değer, [ENUM\\_TIMEFRAMES](#page-318-0) sayımının değerlerinden biri olabilir.

#### Dönüş değeri

Uzman Danışmanlar, göstergeler ve komut dosyalarından farklı olarak, hizmetler belirli bir grafiğe bağlı değildir. Bu nedenle, [Period\(\)](#page-1754-0) bir hizmet için 0 geri döndürür.

Örnek:

```
//+------------------------------------------------------------------+
//| Script program start function |
//+------------------------------------------------------------------+
void OnStart()
 {
//--- mevcut grafiğin zaman dilimi değerini ve açıklamasını al
  ENUM TIMEFRAMES period = Period();string timeframe = StringSubstr(EnumToString(period), 7);
//--- elde edilen verileri günlüğe gönder
  PrintFormat("Current chart timeframe: %s\nTimeframe value: %s (%d)",
            timeframe, EnumToString(period), period);
  /*
 sonuç:
 Current chart timeframe: H4
  Timeframe value: PERIOD H4 (16388)
  */
 }
```
#### Ayrıca Bakınız

[PeriodSeconds,](#page-1119-0) Çizelge zaman [aralıkları](#page-318-0), [Zaman](#page-1724-0) ve Tarih, Nesnelerin [Görünürlüğü](#page-711-0)

MOI 5

## <span id="page-1755-0"></span>**Digits**

Mevcut çizelge sembolünün fiyat değeri çözünürlüğünü belirleyen ondalık basamak sayısına dönüş yapar.

int Digits();

#### Dönüş değeri

Mevcut çizelge sembolünün fiyat değeri çözünürlüğünü belirleyen ondalık basamak sayısını kaydeden [\\_Digits](#page-1079-0) değişkeninin değeri.

```
//+------------------------------------------------------------------+
//| Script program start function |
//+------------------------------------------------------------------+
void OnStart()
 \left\{ \right.//--- mevcut grafik sembolü için ondalık basamak sayısını al
  int digits = Digits();
//--- elde edilen veriyi günlüğe gönder
  Print("Number of decimal digits for the current chart symbol: ", digits);
  /*
 sonuç:
  Number of decimal digits for the current chart symbol: 5
  */
 }
```
### <span id="page-1756-0"></span>Point

Mevcut sembolün karşıt döviz biriminin puan büyüklüğüne dönüş yapar.

```
double Point();
```
#### Dönüş değeri

Mevcut sembolün karşıt döviz biriminin puan büyüklüğünü saklayan [\\_Point](#page-1080-0) değişkeninin değerine dönüş yapar.

```
//+------------------------------------------------------------------+
//| Script program start function |
//+------------------------------------------------------------------+
void OnStart()
 \left\{ \right.//--- karşıt para birimi cinsinden mevcut sembolün puan büyüklüğünü al
 double point = Point();
//--- elde edilen veriyi günlüğe gönder
  Print("Point size of the current symbol in the quote currency: ", DoubleToString(point)
  /*
 sonuç:
 Point size of the current symbol in the quote currency: 0.00001
  */
 }
```
# <span id="page-1757-0"></span>Olay yönetimi

MQL5 dili önceden [tanımlanmış](#page-1032-0) belirli olayların yönetilmesini sağlar. Bu olayları yönetmek için, bir MQL5 programında fonksiyonların tanımlanmış olması gerekmektedir: fonksiyon adı, dönüş tipi, (varsa) bir parametre kümesi ve tipleri, olay yönetimi fonksiyonunun açıklamasına tam anlamıyla uyumlu olmalıdır.

Müşteri terminali olay yöneticisi, bir olayı yöneten fonksiyonları tanımlamak için dönüş ve parametre tiplerini kullanır. Eğer belirli bir fonksiyon aşağıdaki açıklamalara uyumlu olmayan bir dönüş tipine ve bazı parametrelere sahipse, bu şekildeki bir fonksiyon bir olayı yönetmek için kullanılamaz.

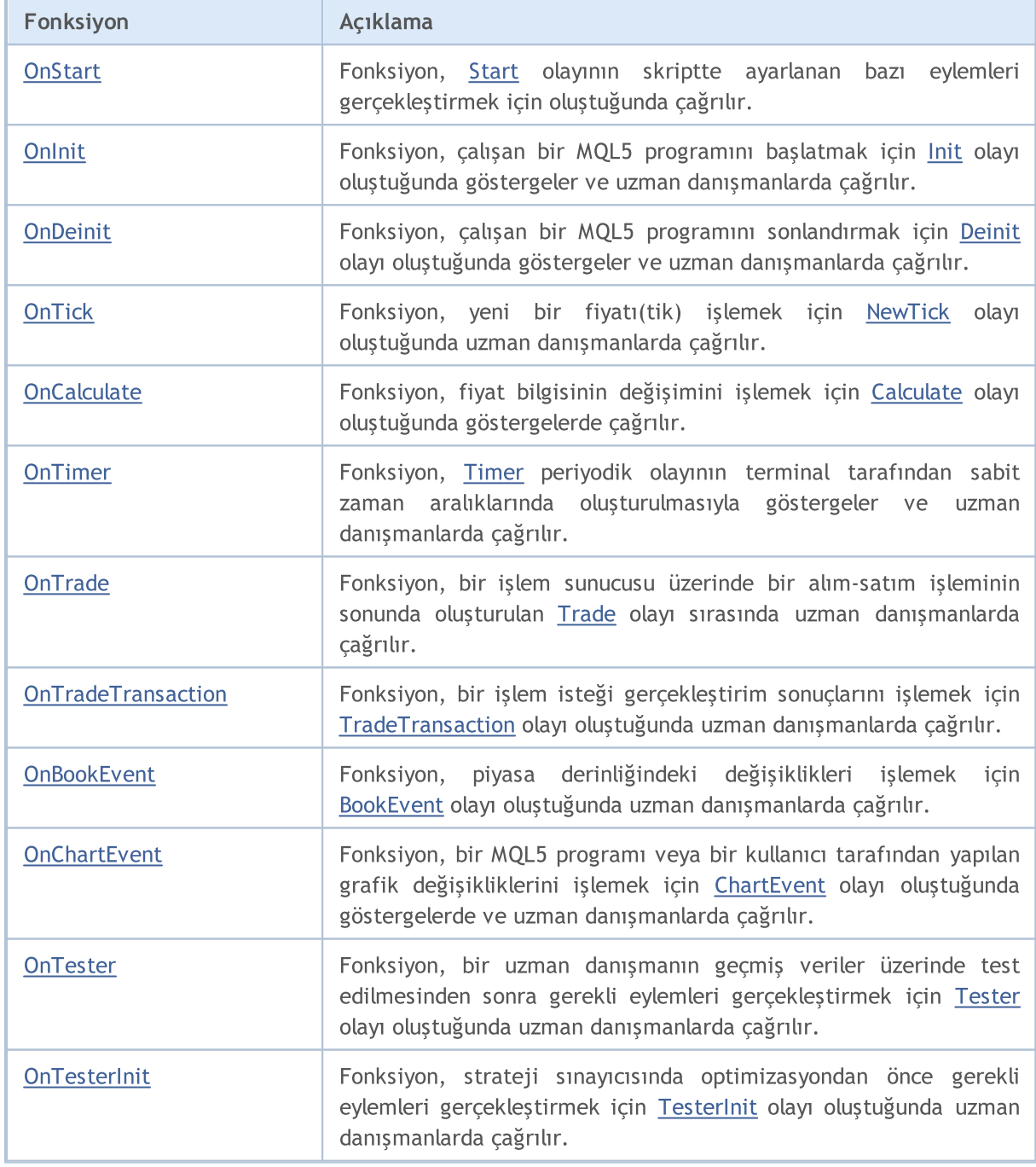

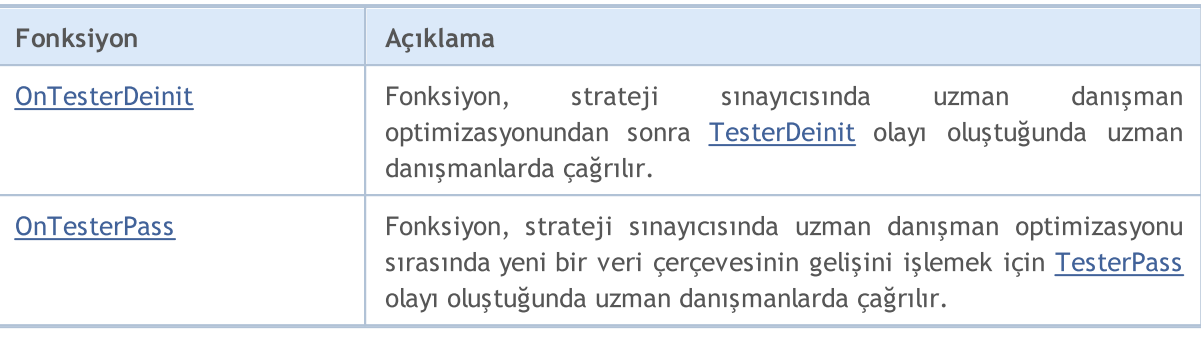

Müşteri terminali gelen olayları ilişkili olan açık grafiklere gönderir. Ayrıca, olaylar grafikler tarafından (grafik [olayları\)](#page-1795-0) yada MQL5 programları (özel [olaylar](#page-2818-0)) tarafından oluşturulabilir . Grafiksel objenin oluşumu/silinimi olaylarının meydana gelmesi [CHART\\_EVENT\\_OBJECT\\_CREATE](#page-320-0) ve [CHART\\_EVENT\\_OBJECT\\_DELETE](#page-320-0) grafik özelliklerin ayarlanması ile etkinleştirilebilir/devre dışı bırakılabilir. Her bir MQL5 uygulaması ve grafiği, yeni gelen tüm olayların yerleştiği kendisine ait olaylar sırasına(kuyruğuna) sahiptir.

Bir program sadece üzerinde çalışmakta olduğu grafikten olayları alır. Tüm olaylar alındıkları sıraya göre birbiri peşi sıra yönetilir. Eğer sıra zaten [NewTick](#page-1032-4) olayını içeriyorsa veya bu olay yönetilme aşamasındaysa, o zaman yeni NewTick olayı MQL5 uygulama sırasına eklenmez. Benzer şekilde, eğer [ChartEvent](#page-1034-1) zaten bir MQL5 programı sırası içerisinde veya bu gibi bir olay yönetiliyorsa, o zaman bu tip yeni bir olay sıraya yerleştirilmez. Zamanlayıcı(Timer) olayının yönetimi de aynı şekilde işlemden geçirilir - eğer [Timer](#page-1032-6) olayı zaten sırada veya yönetiliyorsa, yeni zamanlayıcı olayı sıraya konulmaz.

Olay sıraları sınırlı ancak yeterli bir boyuta sahiptir, bu nedenle sıra taşması doğru bir şekilde geliştirilmiş program için olası değildir. Sıra taştığında, yeni olaylar sıraya yerleştirilmeden atılır.

Olayları yönetmek için sonsuz döngüleri kullanmamanız şiddetle önerilir. Olası istisnalar tek bir [Start](#page-1032-1) olayını işleyen komut dosyalarıdır.

[Kütüphaneler](#page-72-0) hiç bir olayı yönetmez.

### <span id="page-1759-0"></span>**OnStart**

Fonksiyon, [Start](#page-1032-1) olayının meydana gelmesi ile çağrılır. Fonksiyon komut dosyasında yer alan eylemlerin tek seferde yürütülmesi için tasarlanmıştır. Fonksiyon için 2 seçenek vardır.

#### Sonucu geri döndüren versiyon

```
int OnStart(void);
```
#### Geri Dönüş Değeri

Günlük sekmesinde görülen [int](#page-81-1) türünün değeri.

"script script\_name removed (result code N)" girişi, komut dosyası yürütmesi tamamlandıktan sonra terminal günlüğünde oluşturulur. Burada N, OnStart() fonksiyonu tarafından geri döndürülen değerdir.

"service service\_name stopped (result code N)" girişi, hizmet yürütmesi tamamlandıktan sonra terminal günlüğünde oluşturulur. Burada N, OnStart() fonksiyonu tarafından geri döndürülen değerdir.

Yürütme sonucunu geri döndüren OnStart() çağrısı sadece komut dosyası veya hizmet yürütülmesine izin verdiği için değil, ayrıca program yürütme sonucunu analiz etmek için bir hata kodu veya başka yararlı veriler geri döndürdüğünden dolayı kullanım için önerilmektedir.

Sonuç geri dönüşü olmayanversiyon sadece eski kodlarla uyumluluk için bırakılmıştır. Kullanım için önerilmemektedir

void OnStart(void);

#### Not

Komut dosyalarında ve hizmetlerde olayları yönetmek için tek işlev onStart() işlevidir. Bu programlara başka hiçbir olay gönderilmez. Dolayısıyla, [Start](#page-1032-1) olayı Uzman Danışmanlara ve özel göstergelere iletilmez.

#### Örnek komut dosyası:

```
//--- renkler ile çalışmak için makrolar
\# \text{define } XRGB(r,g,b) (0xFF000000|(uchar(r) <<16)|(uchar(g) <<8)|uchar(b))
#define GETRGB(clr) ((clr)&0xFFFFFF)
//+------------------------------------------------------------------+
//| Komut dosyası başlama fonksiyonu |
//+------------------------------------------------------------------+
void OnStart()
 \{//--- düşen mum rengini ayarla
  Comment("Düşen mum rengini ayarla");
   ChartSetInteger(0,CHART_COLOR_CANDLE_BEAR,GetRandomColor());
   ChartRedraw(); // yeni bir fiyatı beklemeden grafiği hemen güncelle
   Sleep(1000); // tüm değişiklikleri görmek için 1 saniye duraklayın
//--- yükselen mum rengini ayarla
   Comment("Yükselen mum rengini ayarla");
   ChartSetInteger(0,CHART_COLOR_CANDLE_BULL,GetRandomColor());
```
### Olay yönetimi

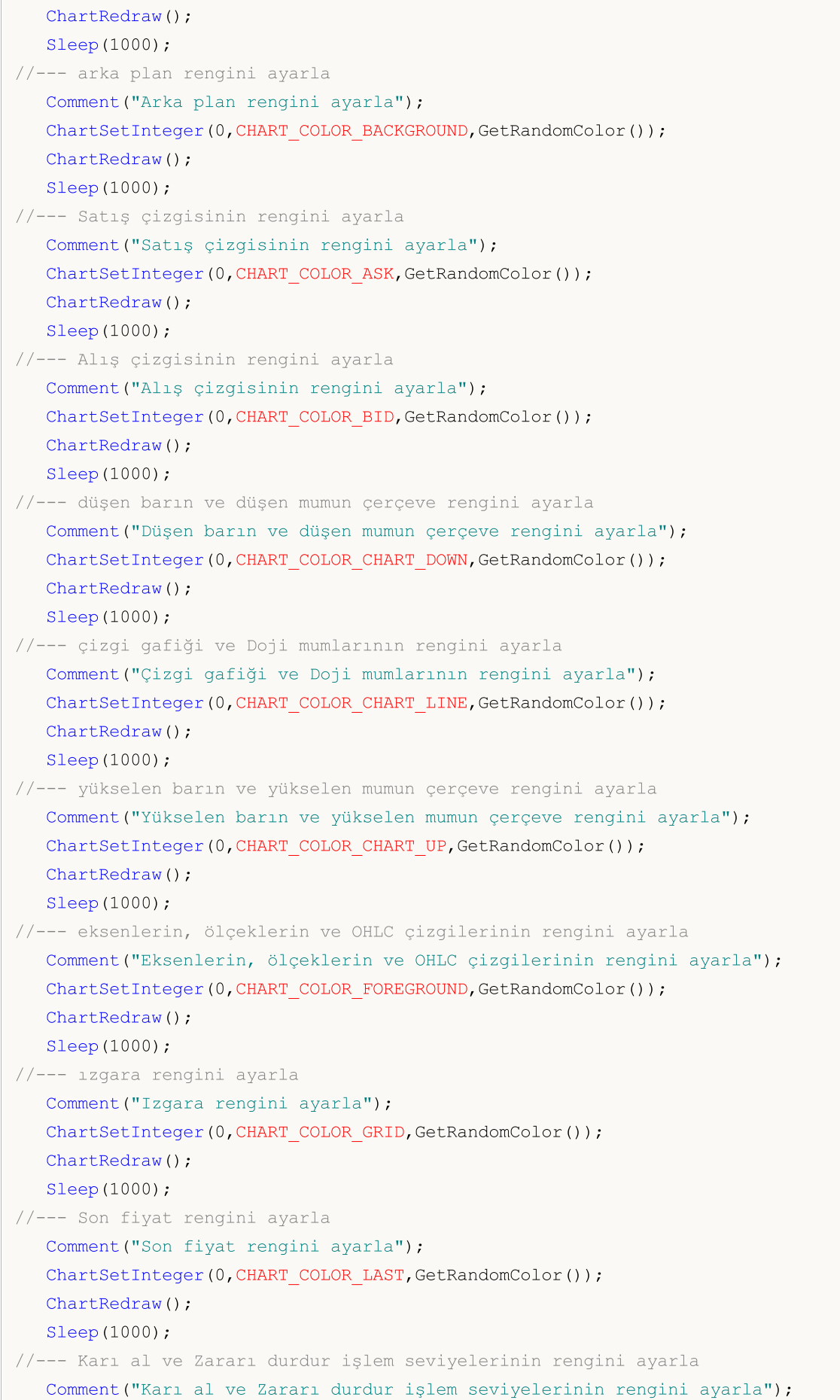

#### Olay yönetimi

# **MOL5**

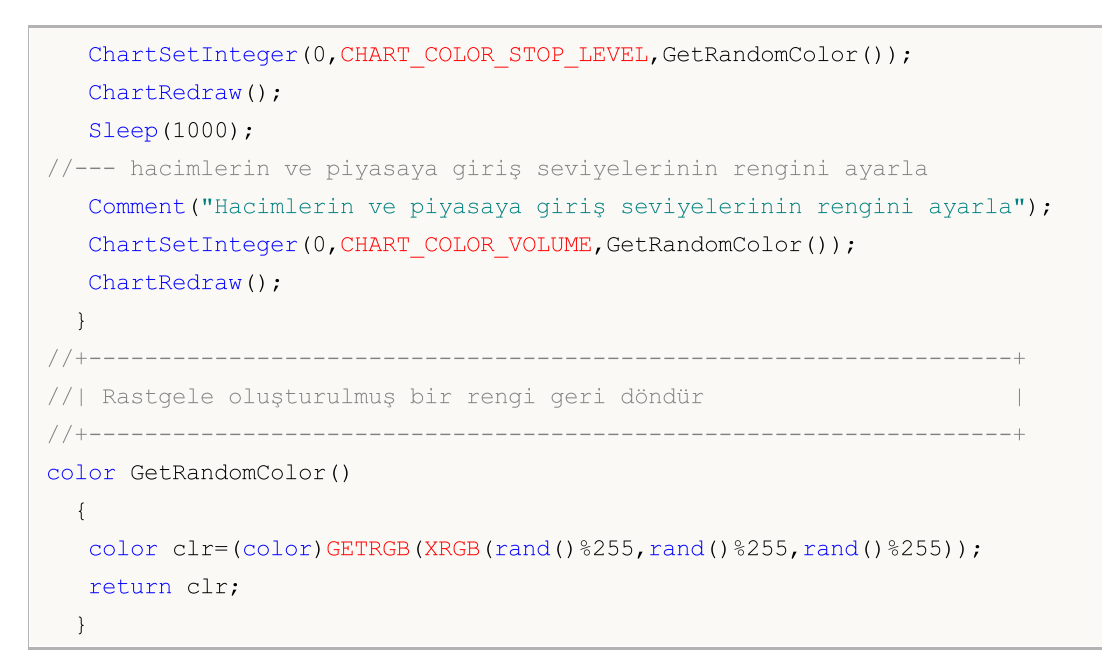

#### Ayrıca bakınız

Olay yönetimi [fonksiyonları,](#page-219-0) [Program](#page-1021-0) yürütme, Müşteri [terminali](#page-1032-0) olayları

## <span id="page-1762-0"></span>**Onlnit**

Fonksiyon, [Init](#page-1032-2) olayı meydana geldiğinde göstergeler ve uzman danışmanlarda çağrılır. Çalışan bir MQL5 programını başlatmak için kullanılır. Fonksiyon için iki seçenek vardır.

Sonucu geri döndüren versiyon

int OnInit(void);

#### Geri dönüş değeri

[int](#page-81-0) tip değeri sıfır, başarılı başlatma anlamına gelmektedir.

[INIT\\_FAILED](#page-219-0) geri döndürüldüğünde, Uzman Danışman grafikten zorla kaldırılır.

[INIT\\_FAILED](#page-219-0) geri döndürüldüğünde, gösterge grafikten kaldırılmaz. Grafik üzerinde kalan gösterge çalışmaz - olay [işleyicileri](#page-1757-0) göstergede çağrılmaz.

Gerçekleşim sonucunu geri döndüren OnInit() çağrısı sadece program başlatmasına izin verdiği için değil, ayrıca programın erken sonlandırılması durumunda hata kodunu geri döndürdüğünden dolayı kullanım için önerilmektedir.

Sonuç geri dönüşü olmayanversiyon sadece eski kodlarla uyumluluk için bırakılmıştır. Kullanım için önerilmemektedir

void OnInit(void);

#### Not

Init olayı, bir uzman danışmanı veya bir indikatörü yükledikten hemen sonra oluşturulur. Olay, komut dosyaları için oluşturulmaz. OnInit() fonksiyonu bir MQL5 programını başlatmak için kullanılır. Eğer OnInit() [int](#page-81-1) tipi geri dönüş değerine sahipse, sıfırdan farklı geri dönüş kodu, başarısız başlatma anlamanına gelmektedir ve [REASON\\_INITFAILED](#page-934-1) sonlandırma neden kodu ile [Deinit](#page-1032-3) olayını oluşturur.

Void tipinin OnInit() fonksiyonu her zaman başarılı başlatma anlamına gelmektedir ve kullanım için önerilmemektedir.

Uzman danışman [girdilerini](#page-241-0) Enbsp; [optimize](#page-1050-0) etmek için [ENUM\\_INIT\\_RETCODE](https://www.mql5.com/ru/docs/basis/function/events#enum_init_retcode) listesindeki değerleri bir geri dönüş kodu olarak kullanılması önerilir. Bu değerler, en uygun test [temsilcileri](https://www.mql5.com/ru/docs/runtime/testing#agents)nın seçimi de dahil olmak üzere, optimizasyon işlemi yönetimini oragize etmeyi amaçlanmaktadır. Testi çalıştırmadan önce uzman danışman başlatması sırasında, [TerminalInfoInteger\(\)](https://www.mql5.com/ru/docs/check/terminalinfointeger) fonksiyonunu kullanarak temsilci yapısı ve kaynakları (çekirdek sayısı, serbest bellek miktarı vb.) hakkında verileri talep edebilirsiniz. Elde edilen verilere dayanarak, test temsilcisinin kullanılmasına izin verebilir veya onu uzman danışman optimizasyonunu yapmasından yasaklayabilirsiniz.

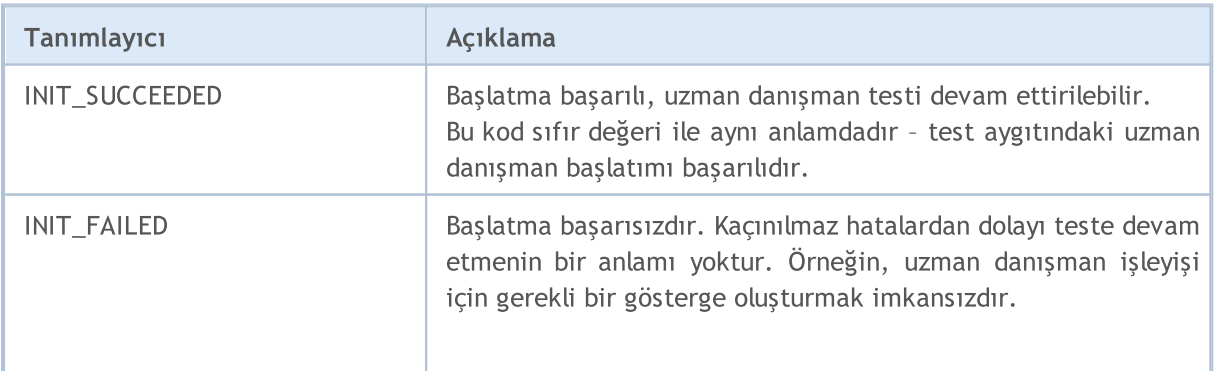

1763

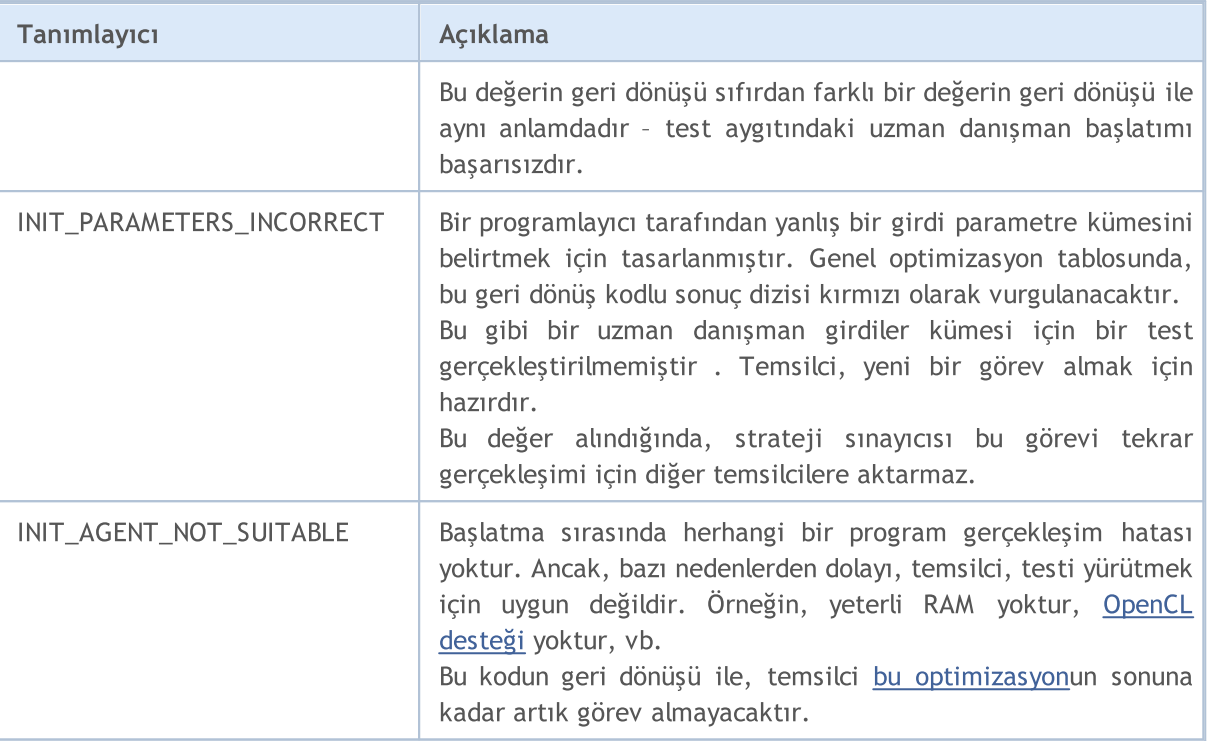

Strateji sınayıcısında INIT\_FAILED/INIT\_PARAMETERS\_INCORRECT i geri döndüren [OnInit\(\)](#page-1762-0) i uzman danışmanları optimize ederken kullanmanın dikkate alınması gereken bazı alışılmadık durumları vardır:

- · OnInit() fonksiyonunun INIT\_PARAMETERS\_INCORRECT ı geri döndürmesini içeren parametrelerin kümesi, test için uygun kabul edilmez ve genetik [optimizasyon](https://www.metatrader5.com/en/terminal/help/algotrading/optimization_types) sırasında bir sonraki popülasyonu elde etmek için kullanılmaz. Çok fazla "atılmış" parametre seti, en uygun uzman danışman parametrelerini ararken yanlış sonuçlara yol açabilir. Arama algoritması, [optimizasyon](https://www.metatrader5.com/en/terminal/help/algotrading/optimization_types#criterion) kriteri fonksiyonunun düzgün olduğunu ve tüm girdi parametrelerinde boşluk olmadığını varsayar.
- · Eğer OnInit() fonksiyonu INIT\_FAILED değerini geri döndürürse, bu, bir sınamanın başlatılamayacağı ve uzman danışmanın temsilcinin belleğinden kaldırılacağı anlamına gelir. Uzman danışman, yeni bir parametre seti ile bir sonraki geçişi gerçekleştirmek için tekrar yüklenir. Sonraki optimizasyon geçişini başlatmak, TesterStop()'ı çağırmaktan çok daha fazla zaman alır.

Bir uzman danışman için örnek OnInit() fonksiyonu

```
//--- girdi parametreleri
input int ma period=20; // hareketli ortalama zaman aralığı
//--- uzman danışmanda kullanılan gösstegenin yönetimi
int indicator handle;
//+------------------------------------------------------------------+
//| Uzman danışman başlatma fonksiyonu |
//+------------------------------------------------------------------+
int OnInit()
 \left\{ \right.//--- ma_period geçerliliğini konrol et
  if(ma_period<=0)
     {
```
```
PrintFormat("Geçersiz ma period girdi değeri: %d", ma period);
      return (INIT_PARAMETERS_INCORRECT);
     }
//--- optimizasyon sırasında
   if(MQLInfoInteger(MQL_OPTIMIZATION))
     {
     //--- temsilci için uygun RAM miktarını kontrol et
     int available memory mb=TerminalInfoInteger(TERMINAL MEMORY TOTAL);
     if(available_memory_mb<2000)
        {
        PrintFormat("Test temsilcisi için yetersiz bellek miktarı: %d MB",
                     available memory mb);
        return (INIT_AGENT_NOT_SUITABLE);
       }
     }
//--- göstergeyi kontrol et
  indicator handle=iCustom( Symbol, Period, "My Indicator", ma_period);
  if(indicator_handle==INVALID_HANDLE)
    {
     PrintFormat("My Indicator yönetiminin oluşumu başarısız oldu. Hata kodu %d",
                 GetLastError());
     return (INIT_FAILED);
     }
//--- Uzman danışman başlatma başarılı oldu
   return(INIT_SUCCEEDED);
  }
```
#### Ayrıca bakınız

[OnDeinit,](#page-1765-0) Olay yönetimi [fonksiyonları,](#page-219-0) [Program](#page-1021-0) yürütme, Müşteri [terminali](#page-1032-0) olayları, [Değişkenlerin](#page-248-0) [başlatılması](#page-248-0), Nesneleri [oluşturma](#page-252-0) ve silme

# <span id="page-1765-0"></span>**OnDeinit**

Fonksiyon, [Deinit](#page-1032-1) olayı meydana geldiğinde Uzman Danışmanlar ve göstergelerde çağrılır. Çalışan bir MQL5 programını sonlandırmak için kullanılır.

```
void OnDeinit(
  const int reason // sonlandırma neden kodu
  );
```
#### Parametreler

reason

[in] Sonlandırma neden kodu.

#### Geri dönüş değeri

Geri dönüş değeri yok

#### Not

Deinit olayı aşağıdaki durumlarda uzman danışmanlar ve göstergeler için oluşturulur:

- · MQL5 programının bağlı olduğu bir sembolün veya grafik zaman aralığının değişimi nedeniyle yeniden başlatma öncesinde;
- · [Girdiler](#page-241-0)in değişimi nedeniyle yeniden başlatma öncesinde;
- · bir MQL5 programını kaldırmadan önce.

Reason parametresi aşağıdaki değerlere sahip olabilir:

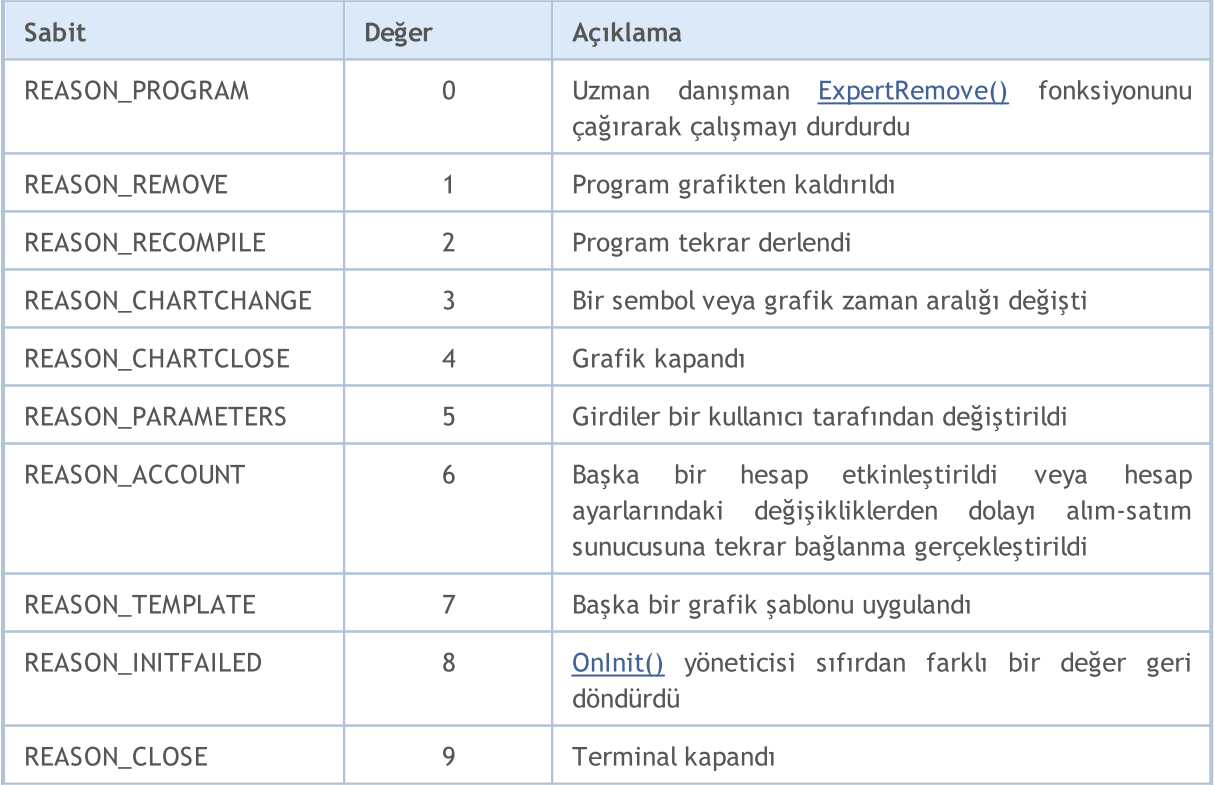

Uzman [danışman](#page-71-0) sonlandırma neden kodları, [UninitializeReason\(\)](#page-1746-0) fonksiyonu veya önceden tanımlı [\\_UninitReason](#page-1086-0) değişkeninden de elde edilebilir.

© 2000-2025, MetaQuotes Ltd.

Uzman danışman için örnek OnInit() ve OnDeinit() fonksiyonları

```
input int fake parameter=3; // kullanışsız parametre
//+------------------------------------------------------------------+
//| Uzman danışman başlatma fonksiyonu |
//+------------------------------------------------------------------+
int OnInit()
 {
//--- Programın derlendiği yapının numarasını elde edin
   Print(__FUNCTION__," Build #", __MQLBUILD__);
//--- Yeniden başlatma nedeni ayrıca OnInit()'de de elde edilebilir
   Print(_FUNCTION_," Sonlandırma neden kodu, uzman danışman yeniden başlatma sırası
//--- Bir sonlandırma neden kodunu elde etmenin birinci yolu
   Print(_FUNCTION_," UninitReason = ",getUninitReasonText(_UninitReason));
//--- Bir sonlandırma neden kodunu elde etmenin ikinci yolu
  Print(_FUNCTION ," UninitializeReason() = ", getUninitReasonText(UninitializeReason
//---return(INIT_SUCCEEDED);
 }
//+------------------------------------------------------------------+
//| Uzman danışman sonlandırma fonksiyonu |
//+------------------------------------------------------------------+
void OnDeinit(const int reason)
 \left| \cdot \right|//--- Bir sonlandırma neden kodunu elde etmenin birinci yolu
  Print( FUNCTION ," Deinitialization reason code = ", reason);
//--- Bir sonlandırma neden kodunu elde etmenin ikinci yolu
   Print(_FUNCTION ," UninitReason = ",getUninitReasonText( UninitReason));
//--- Bir sonlandırma neden kodunu elde etmenin üçüncü yolu
  Print(_FUNCTION ," UninitializeReason() = ",getUninitReasonText(UninitializeReason
  }
//+------------------------------------------------------------------+
//| Sonlandırma neden kodunun metinsel açıklamasını geri döndürmek |
//+------------------------------------------------------------------+
string getUninitReasonText(int reasonCode)
 {
  string text="";
//---switch(reasonCode)
    \left\{\right.case REASON_ACCOUNT:
        text="Hesap değişti";break;
      case REASON_CHARTCHANGE:
         text="Sembol yada zaman aralığı değişti";break;
      case REASON_CHARTCLOSE:
        text="Grafik kapandı";break;
      case REASON_PARAMETERS:
         text="Girde-parametresi değişti";break;
      case REASON_RECOMPILE:
```

```
text="Program "+__FILE__+" yeniden derlendi";break;
     case REASON_REMOVE:
         text="Program "+__FILE__+" grafikten kaldırıldı";break;
     case REASON_TEMPLATE:
         text="Yeni şablon grafiğe uygulandı";break;
     default:text="Başka bir neden";
    }
// --return text;
 }
```
#### Ayrıca bakınız

[OnInit,](#page-1762-0) Olay yönetimi [fonksiyonları,](#page-219-0) [Program](#page-1021-0) yürütme, Müşteri [terminal](#page-1032-0) olayları, [Sonlandırma](#page-934-0) neden [kodları,](#page-934-0) [Değişkenlerin](#page-250-0) kapsamı ve ömrü, Nesneleri [oluşturma](#page-252-0) ve silme

## <span id="page-1768-0"></span>**OnTick**

Fonksiyon, yeni bir fiyatı yönetmek için [NewTick](#page-1032-2) olayı oluştuğunda uzman danışmanlarda çağrılır.

void OnTick(void);

#### Geri dönüş değeri

Geri dönüş değeri yok

Not

[NewTick](#page-1032-2) olayı, uzman danışmanın bağlı olduğu grafiğin sembolü için yeni bir fiyat alındıktan sonra sadece uzman danışmanlar için üretilir. Bir NewTick olayı onlar için üretilmediğinden, bir özel gösterge veya komut dosyasında OnTick() fonksiyonu tanımlamanın bir anlamı yoktur.

Tick olayı sadece uzman danışmanlar için üretilir, ancak bu, uzman danışmanların illa OnTick() fonksiyonuna sahip olması gerektiği anlamına gelmez; çünkü uzman danışmanlar için NewTick olayına ek olarak ayrıca Timer, BookEvent ve ChatEvent olayları da oluşturulur.

Tüm olaylar alındıkları sıraya göre birbiri peşi sıra yönetilir. Eğer sıra zaten [NewTick](#page-1032-2) olayını içeriyorsa veya bu olay yönetilme aşamasındaysa, o zaman yeni NewTick olayı MQL5 uygulama sırasına eklenmez.

NewTick olayı otomatik alım-satımın etkin olup olmadığına bakılmaksızın oluşturulur (OtomatikAlımSatım/Otomatik İşlem butonu). Etkin olmayan otomatik alım-satım sadece, uzman danışmandan alım-satım isteğini göndermesini yasaklanması anlamına gelmektedir. Uzman danışman operasyonu durdurulmamıştır.

OtomatikAlımSatım butonuna basılarak otomatik alım-satımı devre dışı bırakmak, OnTick() fonksiyonunun geçerli gerçekleşimini kesintiye uğratmaz.

OnTick() fonksiyonundaki tüm alım-satım mantığını içeren uzman danışman örneği

```
//+--------//| TradeByATR.mq5 |
//| Copyright 2018, MetaQuotes Software Corp. |
//| https://www.mql5.com |
//+------------------------------------------------------------------+
#property copyright "Copyright 2000-2024, MetaQuotes Ltd."
#property link "https://www.mql5.com"
#property version "1.00"
#property description "\"Patlayıcı\" mum yönünde uzman danışman alım-satım örneği"
#property description "\"Patlayıcı\" mum k*ATR'ı aşan bir beden ölçüsü vardır"
#property description "\"Revers\" parametresi sinyal yönünü tersine çevirir"
input double lots=0.1; \frac{1}{10} // lot cinsinden hacim
input double kATR=3; // ATR'daki sinyal mum uzunluğu
input int ATRperiod=20; // ATR gösterge zaman aralığı
input int holdbars=8; // pozisyonu açık tutmak için gereken bar sayısı
input int slippage=10; // izin verilebilir kayma miktarı
input bool revers=false; // sinyali tersine döndür?
input ulong EXPERT MAGIC=0; // Uzman danışmanın MagicNumber'ı
```

```
//--- ATR gösterge yönetimini depolamak için
int atr_handle;
//--- burada son ATR değerini ve mum bedenini saklayacağız
double last_atr,last_body;
datetime lastbar timeopen;
double trade lot;
//+------------------------------------------------------------------+
//| Uzman danışman başlatma fonksiyonu |
//+------------------------------------------------------------------+
int OnInit()
 {
//--- global değişkenleri başlat
  last atr=0;
  last body=0;
//--- doğru hacmi ayarlama
   double min lot=SymbolInfoDouble( Symbol, SYMBOL VOLUME MIN);
   trade_lot=lots>min_lot? lots:min_lot;
//--- ATR gösterge yönetimini oluştur
  atr_handle=iATR(_Symbol,_Period,ATRperiod);
   if(atr_handle==INVALID_HANDLE)
    \left\{\begin{array}{c}1\end{array}\right\}PrintFormat("%s: iATR oluşturulamadı, hata kodu %d", FUNCTION , GetLastError()
     return(INIT_FAILED);
    }
//--- başarılı uzman danışman başlatma
  return(INIT_SUCCEEDED);
 }
//+------------------------------------------------------------------+
//| Uzman danışman sonlandırma fonksiyonu |
//+------------------------------------------------------------------+
void OnDeinit(const int reason)
 \left\{ \begin{array}{c} 1 \end{array} \right\}//--- uzman danışman sonlandırma kodunu bildir
 Print( FILE ,": Sonlandırma neden kodu = ",reason);
  }
//+------------------------------------------------------------------+
//| Uzman danışman fiyat(tick/tik) fonksiyonu |
//+------------------------------------------------------------------+
void OnTick()
 \left\{ \begin{array}{ccc} 1 & 1 \\ 1 & 1 \end{array} \right.//--- alım-satım sinyali
   static int signal=0; // +1 alış sinyali anlamına gelmektedir, -1 satın sinyali anla
//--- 'holdbars' bar miktarından daha önce açılmış eski pozisyonları kontrol et ve kap
   ClosePositionsByBars(holdbars, slippage, EXPERT_MAGIC);
//--- yeni bir barı kontrol et
   if(isNewBar())
     \left\{ \right.//--- sinyal varlığını kontrol et
      signal=CheckSignal();
```
}

```
}
//--- eğer bir netleştirme pozisyonu açıksa, sinyali atla - kapanana kadar bekle
  if(signal!=0 && PositionsTotal()>0 && (ENUM ACCOUNT MARGIN MODE)AccountInfoInteger
     {
      signal=0;
     return; // NewTick olay yöneticisinden çık ve yeni bir bar görünene kadar piyasa
     }
//--- bir hedging hesabı için, her bir pozisyon ayrı ayrı tutulur ve kapatılır
   if(signal!=0)
    \left\{ \right.//--- alış sinyali
      if(signal>0)
       {
        PrintFormat("%s: Alış sinyali! Revers=%s", FUNCTION , string(revers));
         if(Buy(trade_lot,slippage,EXPERT_MAGIC))
            signal=0;
        }
      //--- satış sinyali
     if(signal<0)
        {
         PrintFormat("%s: Satış sinyali! Revers=%s", FUNCTION __, string(revers));
         if(Sell(trade_lot,slippage,EXPERT_MAGIC))
            signal=0;
        }
     }
//--- OnTick fonksiyon sonlandırma
 }
//+------------------------------------------------------------------+
//| Yeni bir alım-satım sinyali kontrol et |
//+------------------------------------------------------------------+
int CheckSignal()
 \{//--- 0, sinyal yok anlamına gelmektedir
  int res=0;
//--- sondan bir önceki tam barın ATR değerini elde et (bar indeksi 2'dir)
  double atr value[1];
  if(CopyBuffer(atr_handle,0,2,1,atr_value)!=-1)
    \left\{\right\}last atr=atr value[0];
      //--- son kapanan barın verilerini bir dizi MqlRates'e ilet
     MqlRates bar[1];
      if(CopyRates(_Symbol,_Period,1,1,bar)!=-1)
       \left\{ \right.//--- son kapanan barın beden ölçüsünü hesapla
        last body=bar[0].close-bar[0].open;
         //--- eğer son barın bedeni (index 1 olan bar) bir önceki ATR değerini aşarsa
         if(MathAbs(last body)>kATR*last atr)
            res=last_body>0?1:-1; // yükselen mum için pozitif değer
```

```
else
         PrintFormat("%s: Son bar elde edilemedi! Hata", FUNCTION , GetLastError());
     }
  else
      PrintFormat("%s: ATR gösterge değeri alınamadı! Hata", FUNCTION , GetLastError
//--- eğer ters alım-satım modu etkinse
   res=revers?-res:res; // eğer gerekliyse sinyali tersine çevir (1 yerine -1'i geri
//--- bir alım-satım sinyal değerini geri döndür
  return (res);
 }
//+------------------------------------------------------------------+
//| Yeni bir bar göründüğünde 'true'yu geri döndür |
//+------------------------------------------------------------------+
bool isNewBar(const bool print_log=true)
 {
   static datetime bartime=0; // mevcut barın açılış zamanını sakla
//--- sıfır indeksli barın açılış zamanını elde et
   datetime currbar time=iTime( Symbol, Period,0);
//--- eğer açılış zaman bilgisi değişirse, yeni bir bar gelmiş demektir
   if(bartime!=currbar_time)
    \left\{ \right.bartime=currbar_time;
      lastbar timeopen=bartime;
      //--- yeni barın açılış zamanı verilerini günlükte göster
      if(print_log && !(MQLInfoInteger(MQL_OPTIMIZATION)||MQLInfoInteger(MQL_TESTER)))
        {
         //--- yeni barın açılış zamanı bilgisine sahip bir mesaj göster
         PrintFormat("%s: yeni bar %s %s üzerinde %s de açıldı", FUNCTION , Symbol,
                     StringSubstr(EnumToString( Period), 7),
                     TimeToString(TimeCurrent(),TIME_SECONDS));
         //--- son fiyat(tik) hakkındaki verileri elde et
         MqlTick last tick;
         if(!SymbolInfoTick(Symbol(),last_tick))
            Print("SymbolInfoTick() başarısız oldu, hata = ",GetLastError());
         //--- son fiyat zamanını milisaniye olarak kadar göster
         PrintFormat("Son fiyat %s.%03d taydı",
                     TimeToString(last_tick.time,TIME_SECONDS),last_tick.time_msc%1000
        }
      //--- yeni bir bar var
     return (true);
     }
//--- yeni bir bar yok
  return (false);
  }
//+--------//| Belirtilen hacimle, piyasa fiyatından alış yap |
//+------------------------------------------------------------------+
bool Buy(double volume,ulong deviation=10,ulong magicnumber=0)
 {
```

```
//--- piyasa fiyatından alış yap
  return (MarketOrder(ORDER TYPE BUY, volume, deviation, magicnumber));
  }
//+------------------------------------------------------------------+
//| Belirtilen hacimle, piyasa fiyatından satış yap |
//+------------------------------------------------------------------+
bool Sell(double volume,ulong deviation=10,ulong magicnumber=0)
 \left\{\right\}//--- piyasa fiyatından alış yap
  return (MarketOrder(ORDER_TYPE_SELL,volume,deviation,magicnumber));
  }
/ / + - - - - - - - - -
//| Bar sayısı ile hesaplanan açık tutma süresine göre pozisyonu kapat
//+------------------------------------------------------------------+
void ClosePositionsByBars(int holdtimebars,ulong deviation=10,ulong magicnumber=0)
 {
  int total=PositionsTotal(); // açık pozisyonların sayısı
//--- tüm açık pozisyonları ara
  for(int i=total-1; i>=0; i--)
     {
      //--- pozisyon parametreleri
      ulong position ticket=PositionGetTicket(i);
      string position symbol=PositionGetString(POSITION SYMBOL);
      ulong magic=PositionGetInteger(POSITION MAGIC);
      datetime position open=(datetime)PositionGetInteger(POSITION TIME);
      int bars=iBarShift( Symbol, PERIOD CURRENT, position open)+1;
      //--- eğer bir pozisyonun ömrü, MagicNumber ve sembol eşleşirken, halihazırda f.
      if(bars>holdtimebars && magic==magicnumber && position symbol== Symbol)
        {
         int digits=(int)SymbolInfoInteger(position symbol,SYMBOL DIGITS);
         double volume=PositionGetDouble(POSITION VOLUME);
         ENUM_POSITION_TYPE type=(ENUM_POSITION_TYPE)PositionGetInteger(POSITION_TYPE)
         string str type=StringSubstr(EnumToString(type),14);
         StringToLower(str type); // doğru mesaj formatı için metin kutusunu küçült
         PrintFormat (" #%I64u %s %s %.2f pozisyonunu kapat",
                     position ticket, position symbol, str type, volume);
         //--- emir türünü belirle ve alım-satım isteğini gönder
         if(type==POSITION_TYPE_BUY)
            MarketOrder(ORDER_TYPE_SELL,volume,deviation,magicnumber,position_ticket);
         else
            MarketOrder(ORDER_TYPE_BUY, volume, deviation, magicnumber, position_ticket);
        }
     }
  }
                           //+------------------------------------------------------------------+
//| Bir alım-satım isteği hazırla ve gönder |
//+------------------------------------------------------------------+
bool MarketOrder(ENUM_ORDER_TYPE type,double volume,ulong slip,ulong magicnumber,ulong
```
1774

```
{
//--- yapıların bildirimi ve başlatımı
  MqlTradeRequest request={};
  MqlTradeResult result={};
   double price=SymbolInfoDouble(Symbol(),SYMBOL_BID);
   if(type==ORDER_TYPE_BUY)
      price=SymbolInfoDouble(Symbol(),SYMBOL_ASK);
//--- istek parametreleri
   request.action =TRADE_ACTION_DEAL; // İşlem türü
  request.position =pos_ticket; \frac{1}{2} // kapaniyorsa, pozisyon
  request.symbol =Symbol(); // sembol
  request.volume =volume; \frac{1}{2} =volume; \frac{1}{2} =volume; \frac{1}{2} = 1
  request.type =type; \frac{1}{2} =type; \frac{1}{2} = 1.1 \frac{1}{2} = 1.1 \frac{1}{2} = 1.1 \frac{1}{2} = 1.1 \frac{1}{2} = 1.1 \frac{1}{2} = 1.1 \frac{1}{2} = 1.1 \frac{1}{2} = 1.1 \frac{1}{2} = 1.1 \frac{1}{2} = 1.1 \frac{1}{2} = 1.1 \frac{1}{2}request.price =price; // alım-satım fiyatı
   request.deviation=slip; equest.deviation=slip; equest.deviation=slip; \frac{1}{2} // fiyattan izin verilen
   request.magic =magicnumber; // emir MagicNumber'ı
//--- bir istek gönder
   if(!OrderSend(request,result))
     {
      //--- başarısızlık verilerini görüntüle
     PrintFormat("OrderSend %s %s %.2f %.5f de hata %d",
                   request.symbol,EnumToString(type),volume,request.price,GetLastError
      return (false);
     }
//--- başarılı operasyonu bildir
   PrintFormat("retcode=%u deal=%I64u order=%I64u",result.retcode,result.deal,result
   return (true);
  }
```
#### Ayrıca bakınız

Olay yönetimi [fonksiyonları,](#page-219-0) [Program](#page-1021-0) yütütme, Müşteri [terminali](#page-1032-0) olayları, [OnTimer](#page-1778-0), [OnBookEvent,](#page-1792-0) **[OnChartEvent](#page-1795-0)** 

# **OnCalculate**

Fonksiyon, fiyat veri değişikliklerini işlemek için [Calculate](#page-1032-3) olayı oluştuğunda göstergelerde çağrılır. İki fonksiyon tipi vardır. Bir göstergede, sadece onlardan biri kullanılabilir.

Veri dizisine dayalı hesaplama

```
int OnCalculate(
 const int rates total, and in the dizisi boyutu
  const int prev calculated, // önceki çağrıda yönetilen bar sayısı
  const int begin, \frac{1}{2} // Anlamlı verilerin başladığı fiyat dizisi endeks numarası numarası numarası numara
  const double& price[] // hesaplama için değer dizisi
  );
```
Mevcut zaman aralığının zaman serilerine bağlı hesaplamalar

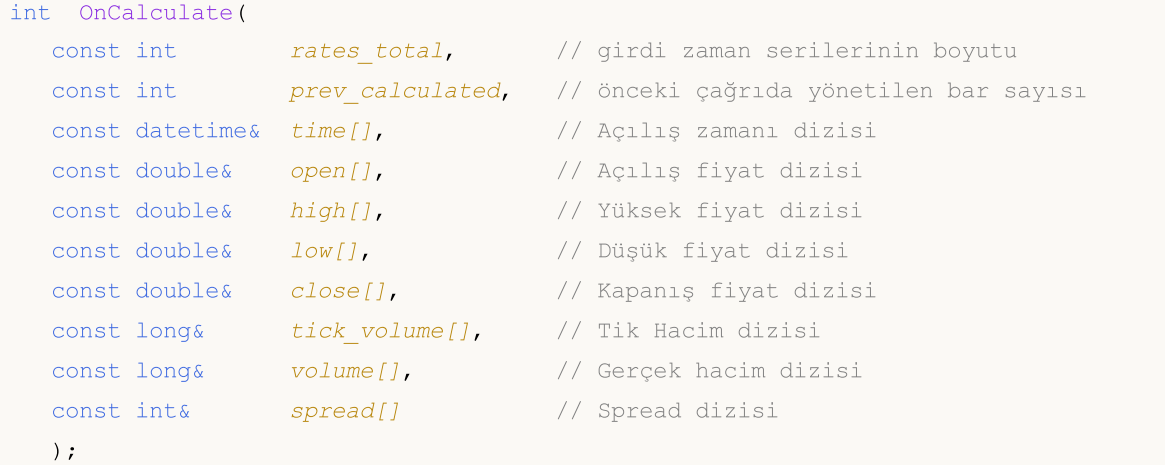

#### Parametreler

rates\_total

[in] Hesaplama için göstergeye uygun fiyat[] dizisi veya girdi serilerinin boyutu. İkinci fonksiyon tipinde; parametre değeri, çalıştığı grafikteki bar sayısına karşılık gelir.

prev\_calculated

[in] Önceki çağrı sırasında, OnCalculate() fonksiyonu tarafından geri döndürülmüş değeri içerir. Bu durum, fonksiyonun önceki çalışmasından beri değişmemiş olan barların atlanması için tasarlanmıştır.

begin

[in] Anlamlı verilerin başladığı fiyat dizisi endeks değeri. Bu durum, doğru değeri olmayan kayıp veya başlangıç verilerini atlamanıza izin verir.

```
price[]
```
[in] hesaplama için değer dizisi. Fiyat zaman [serilerinin](#page-1876-0) biri veya bir hesaplanmış gösterge ara belleği, fiyat[] dizisi olarak geçirilebilir. Hesaplama için geçirilen veri türü AppliedTo önceden tanımlanmış değişkeni kullanılarak tanımlanabilir.

time{}

[in] Bar açılış zaman değerlerini içeren dizi.

open[]

[in] Açılış(Open) fiyat değerlerini içeren dizi.

### high[]

[in] Yüksek(High) fiyat değerlerini içeren dizi.

### low[]

[in] Düşük(Low) fiyat değerlerini içeren dizi.

#### close[]

[in] Kapanış(Close) fiyat değerlerini içeren dizi.

#### tick\_volume[]

[in] Tik hacim değerlerini iceren dizi.

#### volume[]

[in] Alım-satım hacim(Real volume) değerlerini içeren dizi.

#### spread[]

[in] Barların spread değerlerini içeren dizi.

#### Geri dönüş değeri

Bir sonraki fonksiyon çağrısı sırasında prev\_calculated parametresi olarak geçirilecek int tip değeri.

Not

Eğer OnCalculate() fonksiyonu sıfıra eşitse, müşteri terminalinin DataWindow bölümünde hiçbir gösterge değeri gösterilmez.

Eğer fiyat verisi OnCalculate() fonksiyonunun son çağrısından beri değiştirilmişse (daha derin bir geçmiş yüklendi veya geçmişteki fiyat boşluğu doldu), prev\_calculated girdi parametresinin değeri terminalin kendisi tarafından sıfıra ayarlanır.

time[], open[], high[], low[], close[], tick\_volume[], volume[] ve spread[] dizileri arasında indeksleme yönünü belirlemek için, [ArrayGetAsSeries\(\)](#page-1195-0) fonksiyonunu çağırın. Varsayılanlara bağlı olmamak için, [ArraySetAsSeries\(\)](#page-1240-0) fonksiyonunu çalışılacak olan diziler için çağırın.

İlk fonksiyon tipinin kullanımında; gösterge çalıştırılırken parametre sekmesindeki -gerekli zaman serileri yada gösterge- ayarı, bir kullanıcı tarafından fiyat[] dizisi olarak seçilir. Bunu yapmak için, ["Apply](#page-228-0) to" alanının açılır listesinde gerekli elemanları belirtin.

Diğer MQL5 programlarından özel [gösterge](#page-2427-0) değerlerini almak için, [iCustom\(\)](#page-2666-0) fonksiyonu kullanılır. Sonraki operasyonlar için gösterge yönetimini geri döndürür. Ayrıca, gerekli fiyat [] dizisini veya farklı bir göstergenin yönetimini belirtmekte mümkündür. Bu parametre, bir özel göstergenin girdi değişkenleri listesinde en son geçmelidir.

OnCalculate() fonksiyonu tarafından ve prev\_calculated ikinci girdi parametresi tarafından geri döndürülen değerler arasındaki bağlantıyı kullanmak gereklidir. Fonksiyonu çağırırken, prev\_calculated parametresi bir önceki çağrı sırasında OnCalculate() fonksiyonu tarafından geri döndürülen değeri içerir. Bu durum, fonksiyonun bir önceki çalışmasından beri değişmemiş olan barlar için tekrarlayan hesaplamaları önlemek amacıyla, özel bir göstergenin hesaplanması adına kaynak koruyucu algoritmaların uygulanmasını mümkün kılar.

#### Örnek gösterge

```
//+------------------------------------------------------------------+
//| OnCalculate_Sample.mq5 |
//| Copyright 2018, MetaQuotes Software Corp. |
//| https://www.mql5.com |
//+------------------------------------------------------------------+
#property copyright "Copyright 2000-2024, MetaQuotes Ltd."
#property link "https://www.mql5.com"
#property version "1.00"
#property description "Örnek Momentum göstergesi hesaplaması"
//---- gösterge ayarları
#property indicator separate window
#property indicator_buffers 1
#property indicator_plots 1
#property indicator_type1 DRAW_LINE
#property indicator_color1 Blue
//---- girdiler
input int MomentumPeriod=14; // Hesaplama zaman aralığı
//---- gösterge arabelleği
double MomentumBuffer[];
//--- Hesaplama zaman aralığını saklamak için global değişkenler
int IntPeriod;
//+------------------------------------------------------------------+
//| Özel gösterge başlatma fonksiyonu |
//+------------------------------------------------------------------+
void OnInit()
 \left\{ \begin{array}{c} 1 \end{array} \right.//--- girdi parametrelerini kontrol et
  if(MomentumPeriod<0)
   \left\{\begin{array}{c}1\end{array}\right\}IntPeriod=14;
     Print("Zaman aralığı parametresi yanlış bir değere sahiptir. Aşağıdaki değer he;
   }
  else
    IntPeriod=MomentumPeriod;
//---- arabellekler
  SetIndexBuffer(0,MomentumBuffer, INDICATOR DATA);
//---- DataWindow ve alt pencerede görüntülenecek gösterge ismi
  IndicatorSetString(INDICATOR_SHORTNAME,"Momentum"+"("+string(IntPeriod)+")");
//--- çizilmeye oradan başlanacak olan barın indeksini ayarla
  PlotIndexSetInteger(0, PLOT_DRAW_BEGIN, IntPeriod-1);
//--- çizilmeyen boş bir değer olarak 0.0'ı ayarla
  PlotIndexSetDouble(0, PLOT_EMPTY_VALUE, 0.0);
//--- görüntülenecek gösterge hassasiyeti
  IndicatorSetInteger(INDICATOR_DIGITS,2);
 }
//+------------------------------------------------------------------+
```

```
//| Momentum gösterge hesaplaması |
//+------------------------------------------------------------------+
int OnCalculate(const int rates_total, // fiyat[] dizisi boyutu
               const int prev_calculated, // önceki yönetilen bar sayısı
                const int begin, // anlamlı verilerin başladığı yer
                const double &price[]) // yönetim için veri dizisi
 {
//--- hesaplamalar için başlangıç pozisyonu
  int StartCalcPosition=(IntPeriod-1)+begin;
//---- eğer hesaplama verisi yetersizse
  if(rates_total<StartCalcPosition)
     return(0); // sıfır değeri ile çık - gösterge hesaplanmaz
//--- doğru çizim başlar
  if(begin>0)
      PlotIndexSetInteger(0, PLOT_DRAW_BEGIN, StartCalcPosition+(IntPeriod-1));
//--- hesaplamayı başlat, başlangıç pozisyonunu tanımla
  int pos=prev calculated-1;
  if(pos<StartCalcPosition)
     pos=begin+IntPeriod;
//--- ana hesaplama döngüsü
  for(int i=pos;i<rates total & !IsStopped();i++)
     MomentumBuffer[i]=price[i]*100/price[i-IntPeriod];
//--- OnCalculate gerçekleşimi tamamlandı. Sonraki çağrı için yeni prev calculated değ
  return(rates_total);
 }
```
#### Ayrıca bakınız

[ArrayGetAsSeries](#page-1195-0), [ArraySetAsSeries,](#page-1240-0) [iCustom,](#page-2666-0) Olay yönetimi [fonksiyonları,](#page-219-0) [Program](#page-1021-0) yürütme, Müşteri [terminali](#page-1032-0) olayları, Zaman serilerine ve [göstergelere](#page-1876-0) eriş

1779

## <span id="page-1778-0"></span>**OnTimer**

Fonksiyon, [Timer](#page-1032-4) olayının terminal tarafından sabit zaman aralıklarında oluşturulmasıyla uzman danışmanlarda çağrılır.

void OnTimer(void);

#### Geri dönüş değeri

Geri dönüş değeri yok

Not

Timer olayı, [EventSetTimer\(\)](#page-2816-0) fonksiyonu ile zamanlayıcıyı etkin hale getiren bir uzman danışman için, müşteri terminali tarafından periyodik olarak oluşturulur. Genellikle, bu fonksiyon [OnInit\(\)](#page-1762-0) fonksiyonu içerisinde çağrılır. Uzman danışman çalışmayı durdurduğunda, zamanlayıcı genellikle [OnDeinit\(\)](#page-1765-0) fonksiyonu içerisinde çağrılan [EventKillTimer\(\)](#page-2817-0) fonksiyonu ile kaldırılır.

Her bir Uzman Danışman ve her bir gösterge kendi zamanlayıcısı ile çalışır ve olayları sadece ondan alır. Mql5 uygulamasının kapatılması sırasında; zamanlayıcı, önceden oluşturulup ancak devamında [EventKillTimer\(\)](#page-2817-0) fonksiyonu ile devre dışı bırakılmaması durumunda, zorla yok edilir.

Eğer zamanlayıcı olaylarını saniyede bir kereden daha sık almanız gerekiyorsa, yüksek çözünürlüklü bir zamanlayıcı oluşturmak için [EventSetMillisecondTimer\(\)](#page-2815-0) fonksiyonunu kullanın.

Genelde, zamanlayıcı zaman aralığı azaltıldığında; zamanlayıcı olaylarının yöneticisi daha sık çağrıldığından, test süresi artar. Gerçek zamanlı modda çalışırken, zamanlayıcı olayları, donanım sınırlamaları nedeniyle 10-16 milisaniye içinde 1 kereden daha fazla üretilemez.

Her bir program için sadece bir zamanlayıcı çalıştırılabilir. Her bir MQL5 uygulaması ve grafiği, yeni gelen tüm olayların yerleştiği kendisine ait olaylar sırasına(kuyruğuna) sahiptir. Eğer sıra zaten [Timer](#page-1032-4) olayını içeriyorsa veya bu olay yönetilme aşamasındaysa, o zaman yeni Timer olayı MQL5 uygulama sırasına eklenmez.

OnTimer() yöneticisiyle Örnek Uzman Danışman

```
//+------------------------------------------------------------------+
//| OnTimer_Sample.mq5 |
//| Copyright 2018, MetaQuotes Software Corp. |
//| https://www.mql5.com |
//+------------------------------------------------------------------+
#property copyright "Copyright 2000-2024, MetaQuotes Ltd."
#property link "https://www.mql5.com"
#property version "1.00"
#property description "Alım-satım sunucusu zamanını hesaplamak için zamanlayıcı kullar
#property description "Uzman danışmanı, hafta sonundan önce bir işlem haftasının sonun
//+------------------------------------------------------------------+
//| Uzman danışman başlatma fonksiyonu |
//+------------------------------------------------------------------+
int OnInit()
 \left\{ \begin{array}{c} 1 \end{array} \right.//--- 1 saniye zaman aralıklı bir zamanlayıcı oluştur
  EventSetTimer(1);
```

```
// --return(INIT_SUCCEEDED);
  }
//+------------------------------------------------------------------+
//| Uzman danışman sonlandırma fonksiyonu |
//+------------------------------------------------------------------+
void OnDeinit(const int reason)
 \left\{ \right.//--- işi tamamladıktan sonra zamanlayıcıyı kaldır
  EventKillTimer();
 }
//+------------------------------------------------------------------+
//| Uzman danışman tik fonksiyonu |
//+------------------------------------------------------------------+
void OnTick()
 \left\{ \right.// --}
//+------------------------------------------------------------------+
//| Zamanlayıcı fonksiyonu |
//+------------------------------------------------------------------+
void OnTimer()
 \left\{ \right.//--- OnTimer() ilk çağrısının zamanı
  static datetime start time=TimeCurrent();
//--- İlk OnTimer() çağrısı sırasında alım-satım sunucusu zamanı
  static datetime start tradeserver time=0;
//--- hesaplanmış alım-satım sunucusu zamanı
  static datetime calculated server time=0;
//--- yerel bilgisayar zamanı
  datetime local time=TimeLocal();
//--- mevcut tahmini alım-satım sunucusu zamanı
  datetime trade_server_time=TimeTradeServer();
//--- eğer sunucu zamanı bir nedenden dolayı bilinmiyorsa, vaktinden önce çıkın
   if(trade server time==0)
     return;
//--- eğer başlangıç alım-satım sunucusu değeri henüz belirlenmemişse
  if(start tradeserver time==0)
    {
     start tradeserver time=trade server time;
      //--- alım-satım sunucusunun hesaplanmış değerini ayarla
     Print(trade server time);
      calculated server time=trade server time;
    }
   else
    \left\{\right\}
```
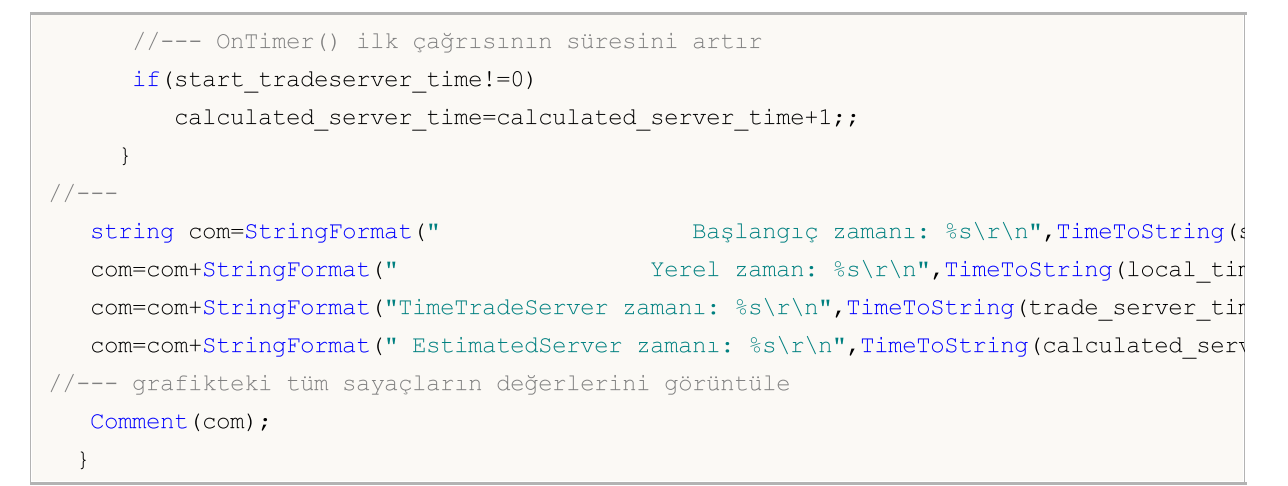

#### Ayrıca bakınız

[EventSetTimer,](#page-2816-0) [EventSetMillisecondTimer,](#page-2815-0) [EventKillTimer](#page-2817-0), [GetTickCount](#page-1109-0), [GetMicrosecondCount](#page-1112-0), Müşteri [terminali](#page-1032-0) olayları

## <span id="page-1781-0"></span>**OnTrade**

Fonksiyon, [Trade](#page-1033-0) olayı meydana geldiğinde uzman danışmanlarda çağrılır. Fonksiyon; emir, pozisyon ve işlem listesindeki değişiklikleri işlemek içindir.

void OnTrade(void);

#### Geri dönüş değeri

Geri dönüş değeri yok

Not

OnTrade() sadece uzman danışmanlar için çağrılır. Göstergeler ve komut dosyalarında, aynı isme ve türe sahip bir fonksiyon ekleseniz bile, kullanılamaz.

Herhangi bir alım-satım eylemi (bekleyen emir yerleştirme, bir pozisyon açma/kapama, zararı durdurları yerleştirme, bekleyen emirleri aktifleştirme, vb.) için , emirlerin ve işlemlerin geçmişi ve/veya pozisyonların ve mevcut emirlerin listesi uygun olarak değiştirilir.

Bir emri yönetirken, bir alım satım sunucusu terminale, gelmekte olan [Trade](#page-1033-0) olayı hakkında mesaj gönderir. Geçmişten emirler ve işlemlerle ilgili verileri elde etmek için, öncelikle [HistorySelect\(\)](#page-2186-0)'i kullanarak bir işlem geçmişi isteği gerçekleştirmek gerekir.

Alım-satım olayları sunucu tarafından şu durumlarda oluşturulur:

- · aktif emirleri değiştirme,
- · pozisyonları değiştirmek,
- · işlemleri değiştirme
- · işlem geçmişini değiştirme.

Her bir [Trade](#page-1033-0) olayı bir veya birkaç alım-satım işlemi isteğinin sonucunda görülebilir. İşlem istekleri sunucuya [OrderSend\(\)](#page-2133-0) veya [OrderSendAsync\(\)](#page-2138-0) fonksiyonları kullanılarak gönderilir. Her bir istek, birkaç alım-satım olayına neden olabilir. Olayların işlenmesi birkaç aşamada gerçekleştirilebildiğinden ve her operasyon emirlerin, pozisyonların ve işlem geçmişinin durumunu değiştirebileceğinden, "Bir istek - bir Trade olayı" ifadesine güvenemezsiniz.

[OnTrade\(\)](#page-1781-0) yöneticisi, uygun [OnTradeTransaction\(\)](#page-1786-0) çağrılarından sonra çağrılır. Genelde, OnTrade () ve OnTradeTransaction () çağrılarının sayısında tam bir korelasyon yoktur. Bir OnTrade() çağrısı, bir veya birkaç OnTradeTransaction çağrısına karşılık gelir.

OnTrade() yöneticisiyle Örnek Uzman Danışman

```
//+------------------------------------------------------------------+
//| OnTrade_Sample.mq5 |
//| Copyright 2018, MetaQuotes Software Corp. |
//| https://www.mql5.com |
//+------------------------------------------------------------------+
#property copyright "Copyright 2000-2024, MetaQuotes Ltd."
#property link "https://www.mql5.com"
#property version "1.00"
input int days=7; \frac{1}{2} // qünlerde alım-satım geçmişinin derinliği
```

```
//--- alım-satım geçmişinin sınırlarını küresel kapsamda belirle
datetime start; // önbellekteki alım-satım geçmişi için başlangıç zamanı
datetime end; // önbellekteki alım-satım geçmişi için bitiş zamanı
//--- global sayaçlar
int orders; \frac{1}{2} orders; \frac{1}{2} aktif emirlerin sayısı
int positions; \frac{1}{2} açık pozisyonların sayısı
int deals; // alım-satım geçmişi önbelleğinde işlemlerin sayısı
int history_orders; // alım-satım geçmişi önbelleğinde emirlerin sayısı
bool started=false; // sayaç ilgi bayrağı
//+------------------------------------------------------------------+
//| Uzman danışman başlatma fonksiyonu |
//+------------------------------------------------------------------+
int OnInit()
 \left\{ \begin{array}{c} 1 \end{array} \right\}//---end=TimeCurrent();
   start=end-days*PeriodSeconds(PERIOD D1);
   PrintFormat("Yüklenebilir alım-satım geçmişin sınırları: başlangıç - %s, bitiş - %;
               TimeToString(start),TimeToString(end));
  InitCounters();
// --return(0);
 }
//+------------------------------------------------------------------+
//| Pozisyon, emir ve işlem sayaçlarının başlatılması |
//+------------------------------------------------------------------+
void InitCounters()
 \left\{ \right.ResetLastError();
//--- geçmişi yükle
  bool selected=HistorySelect(start,end);
  if(!selected)
     {
      PrintFormat("%s. Önbellek geçmişini %s ten %s konumuna yükleme başarısız oldu.
                  __FUNCTION__,TimeToString(start),TimeToString(end),GetLastError());
     return;
     }
//--- Mevcut değeri elde edin
  orders=OrdersTotal();
  positions=PositionsTotal();
  deals=HistoryDealsTotal();
  history orders=HistoryOrdersTotal();
  started=true;
  Print("emirlerin, pozisyonların ve işlemlerin sayaçları başarılı bir şekilde başlat
 }
//+------------------------------------------------------------------+
//| Uzman danışman tik fonksiyonu |
//+------------------------------------------------------------------+
```

```
void OnTick()
 {
  if(started) SimpleTradeProcessor();
  else InitCounters();
 }
//+------------------------------------------------------------------+
//| bir Trade olayı gerçekleştiğinde çağrılır |
//+------------------------------------------------------------------+
void OnTrade()
 \left\{ \right.if(started) SimpleTradeProcessor();
  else InitCounters();
 }
//+------------------------------------------------------------------+
//| alım-satım işlemlerindeki ve geçmişteki değişiklikleri işlemenin örneği
//+------------------------------------------------------------------+
void SimpleTradeProcessor()
 {
   end=TimeCurrent();
   ResetLastError();
//--- işlem geçmişini belirtilen aralıktan program önbelleğine yükle
  bool selected=HistorySelect(start,end);
   if(!selected)
     \left\{ \right.PrintFormat("%s. Önbellek geçmişini %s ten %s konumuna yükleme başarısız oldu.
                   FUNCTION , TimeToString(start), TimeToString(end), GetLastError());
      return;
     }
//--- mevcut değerleri elde et
  int curr orders=OrdersTotal();
   int curr positions=PositionsTotal();
   int curr deals=HistoryDealsTotal();
   int curr history orders=HistoryOrdersTotal();
//--- aktif emirlerin sayısının değişip değişmediğini kontrol edin
   if(curr_orders!=orders)
     {
      //--- aktif emirlerin sayısı değişti
      PrintFormat("emirlerin sayısı değişti. Önceki değer %d, şu anki is %d dir",
                  orders, curr_orders);
     //--- değeri güncelle
      orders=curr_orders;
     }
//--- açık pozisyonların sayısındaki değişiklikler
   if(curr_positions!=positions)
     {
      //--- açık pozisyonların sayısı değişti
      PrintFormat("Pozisyonların sayısı değişti. Önceki değer %d, şu anki is %d dir",
                  positions, curr positions);
      //--- değeri güncelle
```

```
positions=curr_positions;
     }
//--- işlem geçmişi önbelleğindeki emirlerin sayısındaki değişiklikler
  if(curr_deals!=deals)
     {
      //--- işlem geçmişi önbelleğindeki emirlerin sayısı değişti
      PrintFormat("İşlemlerin sayısı değişti. Önceki değer %d, şu anki is %d dir",
                  deals, curr deals);
     //--- değeri güncelle
     deals=curr_deals;
     }
//--- işlem geçmişi önbelleğindeki geçmiş emirlerin sayısındaki değişiklikler
   if(curr_history_orders!=history_orders)
     \sqrt{2}//--- işlem geçmişi önbelleğindeki geçmiş emirlerin sayısı değişti
      PrintFormat("Geçmişteki emirlerin sayısı değişti. Önceki değer %d, şu anki is %d
                  history orders, curr history orders);
     //--- değeri güncelle
     history orders=curr history orders;
     }
//--- önbellekte istenecek işlem geçmişinin sınırlarının değiştirilmesinin gerekli olu
  CheckStartDateInTradeHistory();
 }
//+------------------------------------------------------------------+
//| işlem geçmişini istemek için başlangıç zamanını değiştirme |
//+------------------------------------------------------------------+
void CheckStartDateInTradeHistory()
 {
//--- başlangıç aralığı, şu an çalışmaya başlayacak olsaydık
  datetime curr start=TimeCurrent()-days*PeriodSeconds(PERIOD D1);
//--- işlem geçmişinin başlangıç sınırının gitmediğinden emin ol
//--- hedeflenen tarihten 1 günden fazla
   if(curr_start-start>PeriodSeconds(PERIOD_D1))
     {
      //--- önbelleğe yüklenecek geçmişin başlangıç tarihini doğrula
     start=curr_start;
      PrintFormat("Yüklenecek işlem geçmişinin yeni başlangıç sınırı: başlangıç => %s'
                  TimeToString(start));
      //--- şimdi güncellenmiş aralık için işlem geçmişini yeniden yükle
     HistorySelect(start,end);
      //--- ilerki karşılaştırma için geçmişteki işlem ve emir sayaçlarını doğrula
     history orders=HistoryOrdersTotal();
      deals=HistoryDealsTotal();
     }
  }
//+------------------------------------------------------------------+
/* Örnek çıktı:
 Yüklenecek geçmişin limiti: başlangıç - 2018.07.16 18:11, bitiş - 2018.07.23 18:11
  Emirlerin, pozisyonların ve işlemlerin sayaçları başarılı bir şekilde başlatıldı
```

```
Emirlerin sayısı değişti. Önceki değer 0, şu anki değer 1
 Emirlerin sayısı değişti. Previous value 1, current value 0
 Pozisyonların sayısı değişti. Önceki değer 0, şu anki değer 1
 İşlemlerin sayısı değişti. Önceki değer 0, şu anki değer 1
 Geçmişteki emirlerin sayısı değişti. Önceki değer 0, şu anki değer 1
*/
```
#### Ayrıca bakınız

[OrderSend](#page-2133-0), [OrderSendAsync,](#page-2138-0) [OnTradeTransaction,](#page-1786-0) Müşteri [terminali](#page-1032-0) olayları

1787

# <span id="page-1786-0"></span>**OnTradeTransaction**

Fonksiyon, [TradeTransaction](#page-1033-1) olayı meydana geldiğinde uzman danışmanlarda çağrılır. Fonksiyon, alımsatım işlem isteği gerçekleşimi sonuçlarını yönetmek içindir.

```
void OnTradeTransaction()
  const MqlTradeTransaction& trans, // alım-satım işlem yapısı
  const MqlTradeRequest& request, // istek yapısı
  const MqlTradeResult& result // cevap yapısı
  );
```
## Parametreler

trans

[in] Bir alım-satım hesabında yapılan bir işlemi tanımlayan [MqlTradeTransaction](#page-963-0) tipi değişken.

request

[in] Bir alım-satım isteğini (bir işlemi meydana getiren) tanımlayan [MqlTradeRequest](#page-946-0) tipi değişken. Sadece [TRADE\\_TRANSACTION\\_REQUEST](#page-905-0) tipi işlem için değerler içerir.

result

[in] Bir alım-satım isteğinin (bir işlemi meydana getiren) gerçekleşim sonucunu içeren [MqlTradeResult](#page-960-0) tipi değişken. Sadece [TRADE\\_TRANSACTION\\_REQUEST](#page-905-0) tipi işlem için değerler içerir.

#### Geri dönüş değeri

Geri dönüş değeri yok

Not

OnTradeTransaction(), bir işlem sunucusu tarafından terminale gönderilen [TradeTransaction](#page-1786-0) olayını yönetmek için aşağıdaki durumlarda çağrılır:

- · [OrderSend\(\)/](#page-2133-0)[OrderSendAsync\(\)](#page-2138-0) fonksiyonlarını ve devamında gerçekleşimini kullanarak bir MQL5 programından bir işlem isteği gönderimi;
- · grafik kullanıcı arayüzü (GUI) ve devamında gerçekleşim ile manuel olarak bir işlem isteği gönderme;
- · sunucu üzerindeki bekleyen emirler ve zararı durdur emirlerinin aktifleştirilmesi;
- · işlem sunucusu tarafında operasyonlar gerçekleştirme.

İşlem türüne ilişkin veriler, trans değişkeninin type alanında bulunur. Alım-satım işlem türleri, [ENUM\\_TRADE\\_TRANSACTION\\_TYPE](#page-917-0) listesinde tanımlanmaktadır:

- · TRADE\_TRANSACTION\_ORDER\_ADD yeni bir aktif emir ekleme
- · TRADE\_TRANSACTION\_ORDER\_UPDATE varolan bir emri değiştirme
- · TRADE\_TRANSACTION\_ORDER\_DELETE aktif olan emirlerden birini silme
- · TRADE\_TRANSACTION\_DEAL\_ADD geçmişe bir işlem ekleme
- · TRADE\_TRANSACTION\_DEAL\_UPDATE geçmişteki bir işlemi değiştirme
- TRADE\_TRANSACTION\_DEAL\_DELETE gecmisten bir islemi silme
- · TRADE\_TRANSACTION\_HISTORY\_ADD gerçekleşim veya iptal etme sonucunda geçmişe bir emri ekleme
- · TRADE\_TRANSACTION\_HISTORY\_UPDATE emir geçmişindeki bir emri değiştirme

1788

- · TRADE\_TRANSACTION\_HISTORY\_DELETE emir geçmişinden bir emri silme
- · TRADE\_TRANSACTION\_POSITION bir işlem gerçekleşimi ile ilgili olmayan pozisyon değişikliği
- TRADE\_TRANSACTION\_REQUEST bir alım-satım isteğinin sunucu tarafından islendiğini ve de bu işlemin sonucunun elde edildiğine dair bildirim.

TRADE\_TRANSACTION\_REQUEST tipi işlemleri yönetirken, ek bilgi edinmek için OnTradeTransaction() fonksiyonunun ikinci ve üçüncü parametrelerini – request ve result – analiz etmek gereklidir.

Bir alım-satım hesabında bir işlem isteği göndermek, alım-satım işlemler zincirine yol açar: 1) istek, işlenme için kabul edilir, 2) hesap için uygun bir satınalma emri oluşturulur, 3) emir devamında gerçekleştirilir, 4) gerçekleştirilen emir, aktif olan emirlerin listesinden silinir, 5) emir geçmişine eklenir, 6) bir sonraki işlem geçmişe eklenir ve 7) yeni bir pozisyon oluşturulur. Tüm bu aşamalar [alım-satım](#page-917-0) işlemleri dir. Terminale ulaşan bunun gibi her bir işlem [TradeTransaction](#page-1786-0) olayıdır. Terminalde bu işlemlerin geliş önceliği garanti edilemez. Bu nedenle, işlem algoritmanızı geliştirirken bir grup işlemin diğerinden sonra gelmesini beklememelisiniz.

İşlemler uzman danışmanın OnTradeTransaction() yöneticisi tarafından işlenirken, terminal gelen alım-satım işlemlerini yönetmeye devam eder. Bundan dolayı, işlem hesabının durumu OnTradeTransaction() operasyonu sırasında değişebilir. Örneğin, bir MQL5 programı eklenen yeni bir emri yönetirken, emir gerçekleştirilebilir, açık emirler listesinden silinebilir ve geçmişe taşınabilir. Program tüm bu olaylardan haberdar edilir.

İşlemler kuyruk uzunluğu 1024 elemandan oluşur. Eğer OnTradeTransaction() başka bir işlemi çok uzun süre yönetiyorsa, kuyruktaki yeni işlemler önceki işlemlerin yerine geçebilir.

[OnTrade\(\)](#page-1781-0) yöneticisi, uygun OnTradeTransaction() çağrılarından sonra çağrılır. Genelde, OnTrade () ve OnTradeTransaction () çağrılarının sayısında tam bir korelasyon yoktur. Bir OnTrade() çağrısı, bir veya birkaç OnTradeTransaction çağrısına karşılık gelir.

Her bir [Trade](#page-1033-0) olayı bir veya birkaç işlem isteğinin sonucunda görülebilir. İşlem istekleri, [OrderSend\(\)](#page-2133-0) veya [OrderSendAsync\(\)](#page-2138-0) kullanılarak sunucuya gönderilir. Her bir istek, birkaç alım-satım olayına neden olabilir. Olayların işlenmesi birkaç aşamada gerçekleştirilebildiğinden ve her operasyon emirlerin, pozisyonların ve işlem geçmişinin durumunu değiştirebileceğinden, "Bir istek - bir Trade olayı" ifadesine güvenemezsiniz.

OnTradeTransaction() yöneticisiyle Örnek Uzman Danışman

```
//+------------------------------------------------------------------+
//| Charles ContradeTransaction Sample.mq5 |
//| Copyright 2018, MetaQuotes Software Corp. |
//| https://www.mql5.com |
//+------------------------------------------------------------------+
#property copyright "Copyright 2000-2024, MetaQuotes Ltd."
#property link "https://www.mql5.com"
#property version "1.00"
#property description "TradeTransaction olayının örnek dinleyicisi"
//+------------------------------------------------------------------+
//| Uzman danışman başlatma fonksiyonu |
//+------------------------------------------------------------------+
int OnInit()
 \left\{ \right.// --
```
# MOI

```
PrintFormat("SON PING=%.f ms",
               TerminalInfoInteger(TERMINAL PING LAST)/1000.);
// -- -return(INIT_SUCCEEDED);
 }
//+------------------------------------------------------------------+
//| Uzman danışman tik fonksiyonu |
//+------------------------------------------------------------------+
void OnTick()
 \{// --}
//+------------------------------------------------------------------+
//| TradeTransaction fonksiyonu |
//+------------------------------------------------------------------+
void OnTradeTransaction(const MqlTradeTransaction &trans,
                       const MqlTradeRequest &request,
                        const MqlTradeResult &result)
 \left\{ \begin{array}{c} \end{array} \right\}// --static int counter=0; // OnTradeTransaction() çağrılarının sayacı
   static uint lasttime=0; // OnTradeTransaction() son çağrısının zamanı
// --uint time=GetTickCount();
//--- eğer son işlem 1 saniyeden daha önce meydana geldiyse,
  if(time-lasttime>1000)
    \left\{ \right.counter=0; // o zaman bu, yeni bir işlem operasyonudur, sayaç sıfırlanabilir
     if(IS_DEBUG_MODE)
         Print(" Yeni işlem operasyonu");
    }
   lasttime=time;
  counter++;
   Print(counter,". ", _FUNCTION_);
//--- işlem isteği gerçekleşiminin sonucu
  ulong lastOrderID =trans.order;
   ENUM ORDER TYPE lastOrderType =trans.order type;
   ENUM ORDER STATE lastOrderState=trans.order state;
//--- işlemin gerçekleştiği sembolün adı
   string trans symbol=trans.symbol;
//--- işlemin türü
   ENUM_TRADE_TRANSACTION_TYPE trans_type=trans.type;
   switch(trans.type)
    {
      case TRADE TRANSACTION POSITION: // pozisyonda değişiklik
       \left\{ \begin{array}{c} 1 \end{array} \right\}ulong pos ID=trans.position;
         PrintFormat("MqlTradeTransaction: Pozisyon #%I64u %s değişti: SL=%.5f TP=%.
```

```
pos_ID,trans_symbol,trans.price_sl,trans.price_tp);
  }
break;
case TRADE TRANSACTION REQUEST: // bir işlem isteği gönderme
   PrintFormat("MqlTradeTransaction: TRADE TRANSACTION REQUEST");
  break;
case TRADE TRANSACTION DEAL ADD: // bir işlem ekleme
  {
  ulong lastDealID =trans.deal;
  ENUM DEAL TYPE lastDealType =trans.deal type;
  double lastDealVolume=trans.volume;
  //--- Dahili bir sistemde işlem kimliği - bir döviz tarafından atanan etiket
   string Exchange ticket="";
   if(HistoryDealSelect(lastDealID))
      Exchange_ticket=HistoryDealGetString(lastDealID,DEAL_EXTERNAL_ID);
   if(Exchange_ticket!="")
      Exchange ticket=StringFormat("(Döviz işlemi=%s)",Exchange ticket);
   PrintFormat("MqlTradeTransaction: %s işlem #%I64u %s %s %.2f lot %s", EnumTo
               lastDealID, EnumToString(lastDealType), trans_symbol, lastDealVolume
  }
break;
case TRADE TRANSACTION HISTORY ADD: // geçmişe bir emir ekleme
  {
   //--- Dahili bir sistemde işlem kimliği - bir Döviz tarafından atanan etiket
   string Exchange ticket="";
   if(lastOrderState==ORDER_STATE_FILLED)
     {
      if(HistoryOrderSelect(lastOrderID))
         Exchange ticket=HistoryOrderGetString(lastOrderID, ORDER EXTERNAL ID);
      if(Exchange_ticket!="")
         Exchange ticket=StringFormat("(Döviz etiketi=%s)", Exchange ticket);
     }
   PrintFormat("MqlTradeTransaction: %s emir #%I64u %s %s %s %s", EnumToString
               lastOrderID, EnumToString(lastOrderType),trans_symbol,EnumToString
  }
break;
default: // diğer işlemler
  {
   //--- Dahili bir sistemde işlem kimliği - Moskova Döviz tarafından atanan et
   string Exchange ticket="";
   if(lastOrderState==ORDER_STATE_PLACED)
     {
      if(OrderSelect(lastOrderID))
         Exchange_ticket=OrderGetString(ORDER_EXTERNAL_ID);
      if(Exchange_ticket!="")
         Exchange ticket=StringFormat("Döviz etiketi=%s", Exchange ticket);
     }
   PrintFormat("MqlTradeTransaction: %s emir #%I64u %s %s %s", EnumToString(tra
```
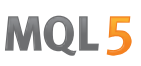

```
lastOrderID, EnumToString(lastOrderType), EnumToString(lastOrderState)
       }
     break;
    }
//--- emir etiketi
  ulong orderID result=result.order;
  string retcode result=GetRetcodeID(result.retcode);
  if(orderID_result!=0)
     PrintFormat("MqlTradeResult: emir #%d retcode=%s ",orderID result,retcode result
// --}
//+------------------------------------------------------------------+
//| sayısal yanıt kodlarını, dizi yapısında anımsanır kodlara dönüştür
//+------------------------------------------------------------------+
string GetRetcodeID(int retcode)
 {
  switch(retcode)
    {
     case 10004: return("TRADE RETCODE REQUOTE"); break;
     case 10006: return("TRADE RETCODE REJECT"); break;
     case 10007: return("TRADE RETCODE CANCEL"); break;
     case 10008: return("TRADE RETCODE PLACED"); break;
     case 10009: return("TRADE RETCODE DONE"); break;
     case 10010: return("TRADE RETCODE DONE PARTIAL"); break;
     case 10011: return("TRADE RETCODE ERROR"); break;
     case 10012: return("TRADE RETCODE TIMEOUT"); break;
     case 10013: return("TRADE RETCODE INVALID"); break;
     case 10014: return("TRADE RETCODE INVALID VOLUME"); break;
     case 10015: return("TRADE RETCODE INVALID PRICE"); break;
     case 10016: return("TRADE RETCODE INVALID STOPS"); break;
     case 10017: return("TRADE RETCODE TRADE DISABLED"); break;
     case 10018: return("TRADE RETCODE MARKET CLOSED"); break;
     case 10019: return("TRADE RETCODE NO MONEY"); break;
     case 10020: return("TRADE RETCODE PRICE CHANGED"); break;
     case 10021: return("TRADE RETCODE PRICE OFF"); break;
     case 10022: return("TRADE RETCODE INVALID EXPIRATION"); break;
     case 10023: return("TRADE RETCODE ORDER CHANGED"); break;
     case 10024: return("TRADE RETCODE TOO MANY REQUESTS"); break;
     case 10025: return("TRADE RETCODE NO CHANGES"); break;
     case 10026: return("TRADE RETCODE SERVER DISABLES AT"); break;
     case 10027: return("TRADE RETCODE CLIENT DISABLES AT"); break;
     case 10028: return("TRADE RETCODE LOCKED"); break;
     case 10029: return("TRADE RETCODE FROZEN"); break;
     case 10030: return("TRADE RETCODE INVALID FILL"); break;
     case 10031: return("TRADE RETCODE CONNECTION"); break;
     case 10032: return("TRADE RETCODE ONLY REAL"); break;
     case 10033: return("TRADE RETCODE LIMIT ORDERS"); break;
     case 10034: return("TRADE RETCODE LIMIT VOLUME"); break;
     case 10035: return("TRADE RETCODE INVALID ORDER"); break;
```

```
case 10036: return("TRADE RETCODE POSITION CLOSED"); break;
     default:
        return("TRADE_RETCODE_UNKNOWN="+IntegerToString(retcode));
        break;
    }
// -- -}
```
#### Ayrıca bakınız

[OrderSend](#page-2133-0), [OrderSendAsync,](#page-2138-0) [OnTradeTransaction,](#page-1786-0) İşlem isteği [yapısı,](#page-946-0) [Alım-satım](#page-963-0) işlem yapısı, [Alım](#page-917-0)satım işlem [türleri,](#page-917-0) İşlem [operasyon](#page-905-0) türü, Müşteri [terminal](#page-1032-0) olayları

1793

## <span id="page-1792-0"></span>**OnBookEvent**

Fonksiyon, [BookEvent](#page-1034-0) olayı meydana geldiğinde göstergelerde ve uzman danışmanlarda çağrılır. Piyasa Derinliği değişikliklerini yönetmek içindir.

```
void OnBookEvent(
  const string& symbol // sembol
  );
```
#### Parametreler

symbol

[in] [BookEvent](#page-1034-0) in geldiği sembolün adı

#### Geri dönüş değeri

Geri dönüş değeri yok

Not

Herhangi bir sembol için BookEvent olaylarını almak için, [MarketBookAdd\(\)](#page-1838-0) fonksiyonunu kullanarak ilgili sembollere abone olun. İlgili sembol için BookEvent olaylarını almak amacıyla açılan aboneliği iptal etmek için, [MarketBookRelease\(\)](#page-1842-0) fonksiyonunu çağırın.

BookEvent, tüm grafikte yayınlanır. Bu durum; bir grafikteki bir uygulamanın MarketBookAdd fonksiyonunu kullanarak BookEvent e abone olması durumunda, aynı grafikte başlatılan ve OnBookEvent() yöneticisine sahip olan diğer tüm göstergeler ve uzman danışmanların da bu olayı alması anlamına gelmektedir Bu nedenle, OnBookEvent() yöneticisine aktarılan bir sembol adını, symbol parametresi olarak analiz etmek gerekir.

Aynı grafikte çalışan tüm uygulamalar için, sembollere göre sıralanmış ayrı BookEvent sayaçları sağlanır. Bu, her bir grafiğin farklı sembollerde çoklu aboneliklere sahip olabileceği ve her sembol için bir sayacın sağlandığı anlamına gelir. BookEvent e abone olmak ve abonelikten çıkmak, belirtilen semboller için abonelik sayacını yalnızca bir grafikte değiştirir. Başka bir deyişle, aynı sembol için BookEvent e bitişik iki grafik olabilir, ancak farklı abonelik sayaç değerlerine sahip olabilirler.

Başlangıç abonelik sayaç değeri sıfırdır. Her bir [MarketBookAdd\(\)](#page-1838-0) çağrısında, grafikte belirtilen bir sembol için abonelik sayacı bir arttırılır (MarketBookAdd()'deki grafik ve sembol eşleşmek zorunda değildir). [MarketBookRelease\(\)](#page-1842-0) i çağırırken, grafikteki belirli bir sembol için abonelik sayacı bir azalır. Herhangi bir sembol için BookEvent olayları, sayaç sıfıra eşit olana kadar grafikte yayınlanır. Bu nedenle, çalışmasının sonunda [MarketBookAdd](#page-1838-0) () çağrılarını içeren her bir MQL5 programının, [MarketBookRelease](#page-1842-0) () i kullanarak her sembol için olay alımı aboneliğinden doğru bir şekilde ayrılması önemlidir. Bunu başarmak için, [MarketBookAdd\(\)](#page-1838-0) ve [MarketBookRelease\(\)](#page-1842-0) çağrılarının sayısı, MQL5 program ömrünün tamamı boyunca her çağrı için bile olmalıdır. Program içindeki bayrakların veya özel abonelik sayaçlarının kullanılması, BookEvent olaylarıyla güvenle çalışmanızı sağlar ve bu olayı aynı grafikteki üçüncü parti programlarında da almak için aboneliklerin devre dışı bırakılmasını engeller.

[BookEvent](#page-1034-0) olayları hiçbir zaman atlanmaz, bir önceki BookEvent yönetimi hala sonlanmamış olasa bile her zaman kuyruğa eklenir.

Örnek

```
//+------------------------------------------------------------------+
//| OnBookEvent_Sample.mq5 |
//| Copyright 2018, MetaQuotes Software Corp. |
//| https://www.mql5.com |
//+------------------------------------------------------------------+
#property copyright "Copyright 2000-2024, MetaQuotes Ltd."
#property link "https://www.mql5.com/en/articles/2635"
#property version "1.00"
#property description "OnBookEvent() i kullanarak piyasa derinliği yenilenme oranının
#property description "Kod şu makaleden alınmıştır: https://www.mql5.com/en/articles/2
//--- girdi parametreleri
input ulong ExtCollectTime =30; // saniye cinsinden test süresi
input ulong ExtSkipFirstTicks=10; // başlangıçta atlanan tik sayısı
//--- BookEvent olaylarına aboneliğin bayrağı
bool book subscribed=false;
//--- piyasa derinliğinden istekleri kabul etmek için dizi
MqlBookInfo book[];
//+------------------------------------------------------------------+
//| Uzman danışman başlatama fonksiyonu |
//+------------------------------------------------------------------+
int OnInit()
 \{//--- başlangıcı göster
  Comment(StringFormat("İlk %I64u ticklerinin gelmesini bekleme", ExtSkipFirstTicks));
  PrintFormat("İlk %I64u ticklerinin gelmesini bekleme", ExtSkipFirstTicks);
//--- piyasa derinliği yayınlanımını etkinleştir
  if(MarketBookAdd(_Symbol))
    {
     book subscribed=true;
     PrintFormat("%s: MarketBookAdd(%s) fonksiyonu true geri döndürdü", FUNCTION ,
    }
  else
     PrintFormat("%s: MarketBookAdd(%s) fonksiyonu false geri döndürdü! GetLastError
//--- başarılı başlatma
 return(INIT_SUCCEEDED);
 }
//+------------------------------------------------------------------+
//| Uzman danışmanı sonlandır |
//+------------------------------------------------------------------+
void OnDeinit(const int reason)
 {
//--- sonlandırma neden kodunu görüntüle
  Print(_FUNCTION ,": Sonlandırma neden kodu = ",reason);
//--- piyasa derinliği olayları alınımı aboneliğini iptal et
  if(book_subscribed)
    \left\{ \right.if(!MarketBookRelease(_Symbol))
        PrintFormat("%s: MarketBookRelease(%s) false geri döndürdü! GetLastError()=%d",
```

```
else
        book_subscribed=false;
    }
// --}
//+------------------------------------------------------------------+
//| BookEvent fonksiyonu |
//+------------------------------------------------------------------+
void OnBookEvent(const string &symbol)
 \left\{ \right.static ulong starttime=0; \frac{1}{10} test başlangıç zamanı
  static ulong tickcounter=0; \frac{1}{2} piyasa derinliği güncelleme sayacı
//--- sadece eğer onlara abone olunmuşsa piyasa derinliği olayları ile çalış
  if(!book_subscribed)
     return;
//--- sadece belirli bir sembol için güncellemeleri say
  if(symbol!=_Symbol)
      return;
//--- kuyruğu temizlemek ve hazırlamak için ilk tikleri atlayın
   tickcounter++;
  if(tickcounter<ExtSkipFirstTicks)
     return;
//--- başlangıç zamanını hatırla
  if(tickcounter==ExtSkipFirstTicks)
      starttime=GetMicrosecondCount();
//--- piyasa derinliği verileri için istek oluştur
  MarketBookGet(symbol,book);
//--- ne zaman durulacak?
  ulong endtime=GetMicrosecondCount()-starttime;
  ulong ticks =1+tickcounter-ExtSkipFirstTicks;
// testin başlangıcından bu yana mikrosaniye cinsinden ne kadar süre geçti?
  if(endtime>ExtCollectTime*1000*1000)
    {
     PrintFormat("%.1f saniye için %164u tikler: %.1f tikler/saniye ",ticks,endtime/
     ExpertRemove();
     return;
     }
//--- yorum alanında sayaçları görüntüle
  if(endtime>0)
     Comment(StringFormat("%.1f saniye için %164u tikler: %.1f tikler/saniye ",ticks,
  }
```
#### Ayrıca bakınız

[MarketBookAdd,](#page-1840-0) [MarketBookRelease](#page-1842-0), [MarketBookGet](#page-1844-0), [OnTrade,](#page-1781-0) [OnTradeTransaction,](#page-1786-0) [OnTick](#page-1768-0), [Olay](#page-219-0) yönetimi [fonksiyonları](#page-219-0), Program [yürütme,](#page-1021-0) Müşteri [terminal](#page-1032-0) olayları

MOI 5

## <span id="page-1795-0"></span>**OnChartEvent**

Fonskiyon, [ChartEvent](#page-1034-1) olayı meydana geldiğinde göstergeler ve uzman danışmanlarda çağrılır. Fonksiyon; grafikte, bir kullanıcı veya bir MQL5 programı tarafından yapılan değişiklikleri yönetmek içindir.

```
void OnChartEvent()
  const int id, // olay kimliği
  const long& lparam, // long type event parameter
  const double& dparam, // long type event parameter
  const long& sparam // string type event parameter
  );
```
Parametreler

 $i \Delta$ 

[in] [ENUM\\_CHART\\_EVENT](#page-311-0) listesinden olay kimliği.

lparam

[in] [long](#page-81-0) tipi olay parametresi

dparam

[in] [double](#page-94-0) tipi olay parametresi

sparam

[in] [string](#page-102-0) tipi olay parametresi

#### Geri dönüş değeri

Geri dönüş değeri yok

#### Not

Önceden tanımlanmış OnChartEvent() fonksiyonu kullanılarak yönetilebilecek 11 olay tipi vardır. Özel olaylar için, CHARTEVENT\_CUSTOM ve CHARTEVENT\_CUSTOM\_LAST dahil olmak üzere 65535 kimlik vardır. Özel bir olay oluşturmak için, [EventChartCustom\(\)](#page-2818-0) fonksiyonunu kullanın.

[ENUM\\_CHART\\_EVENT](#page-311-0) listesinden kısa olay açıklamaları:

- CHARTEVENT KEYDOWN grafik penceresi odaktayken klavyede bir tuşa basma;
- · CHARTEVENT\_MOUSE\_MOVE fare ve fare tuşlarını hareket ettirme (eğer bir grafik için [CHART\\_EVENT\\_MOUSE\\_MOVE](#page-320-0)=true ise);
- · CHARTEVENT\_OBJECT\_CREATE bir [grafiksel](#page-391-0) nesne oluştur (eğer bir grafik için [CHART\\_EVENT\\_OBJECT\\_CREATE=](#page-320-0)true ise);
- · CHARTEVENT\_OBJECT\_CHANGE özellikler iletişim kutusundan nesne özelliklerini değiştir;
- · CHARTEVENT\_OBJECT\_DELETE bir grafiksel nesneyi kaldır (eğer bir grafik için [CHART\\_EVENT\\_OBJECT\\_DELETE](#page-320-0)=true ise);
- · CHARTEVENT\_CLICK bir grafik üzerinde tıklama;
- · CHARTEVENT\_OBJECT\_CLICK bir grafiğe ait olan bir grafiksel nesneye fare tıklaması;
- · CHARTEVENT\_OBJECT\_DRAG fare ile bir grafiksel nesneyi sürükleme;
- · CHARTEVENT\_OBJECT\_ENDEDIT bir grafiksel nesnenin Edit girdi kutusunda metin düzenlemesini bitirme [\(OBJ\\_EDIT](#page-659-0));
- CHARTEVENT\_CHART\_CHANGE bir grafiği değiştir;

· CHARTEVENT\_CUSTOM+n — n'nin 0 ile 65535 arasında olduğu özel olay kimliği. CHARTEVENT\_CUSTOM\_LAST son kabul edilebilir özel olay kimliğini içerir (CHARTEVENT\_CUSTOM+65535).

Tüm MQL5 [programları](#page-1020-0), uygulamanın ana iş parçacığı dışındaki diğer iş parçacıklarında çalışır. Ana uygulama iş parçacığı, tüm Windows sistem iletilerini ele almaktan sorumludur ve bu işlem sonucunda da kendi uygulaması için Windows iletileri üretir. Örneğin, fareyi bir grafikte hareket ettirme (WM\_MOUSE\_MOVE olayı), uygulama penceresinin sonraki görüntülenmesi için birkaç sistem iletisi oluşturur ve ayrıca grafik üzerinde çalıştırılan uzman danışmanlar ve göstergelere dahili iletiler gönderir. Ana uygulama iş parçacığının WM\_PAINT sistem iletisini henüz işleme koymadığında (ve dolayısıyla değiştirilmiş grafiği henüz oluşturmadığında), bir uzman danışmanın veya bir göstergenin fare hareketi olayını halihazırda almış olduğu bir durum meydana gelebilir. Bu durumda, CHART\_FIRST\_VISIBLE\_BAR grafik özelliği yalnızca grafik oluşturulduktan sonra değiştirilecek.

Her bir olay tipi için, OnChartEvent() fonksiyonunun girdileri ilgili olayı yönetmek için gerekli belirli değerlere sahiptir. Tablo, parametreler aracılığı ile aktarılan olayları ve değerleri listeler.

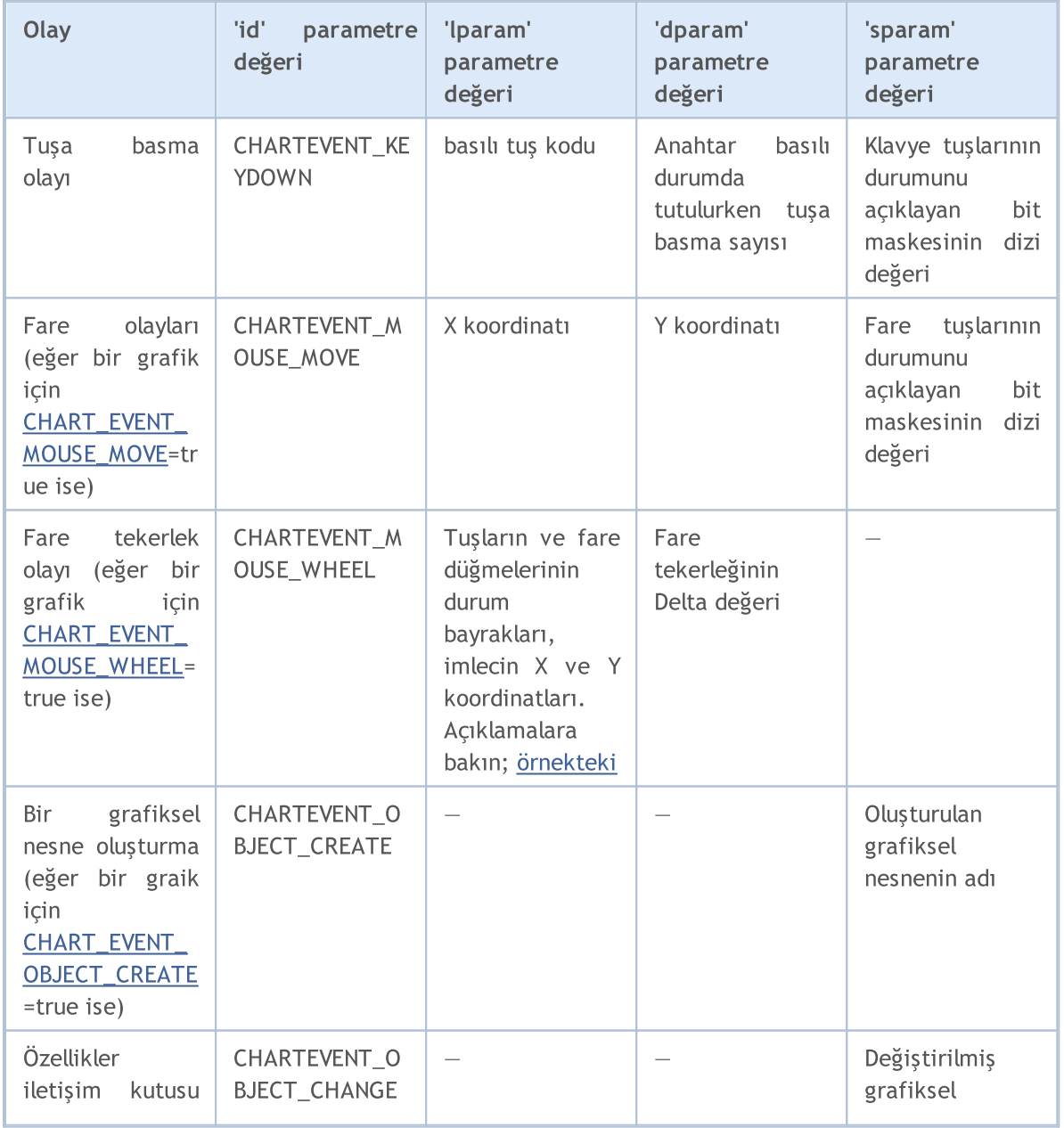

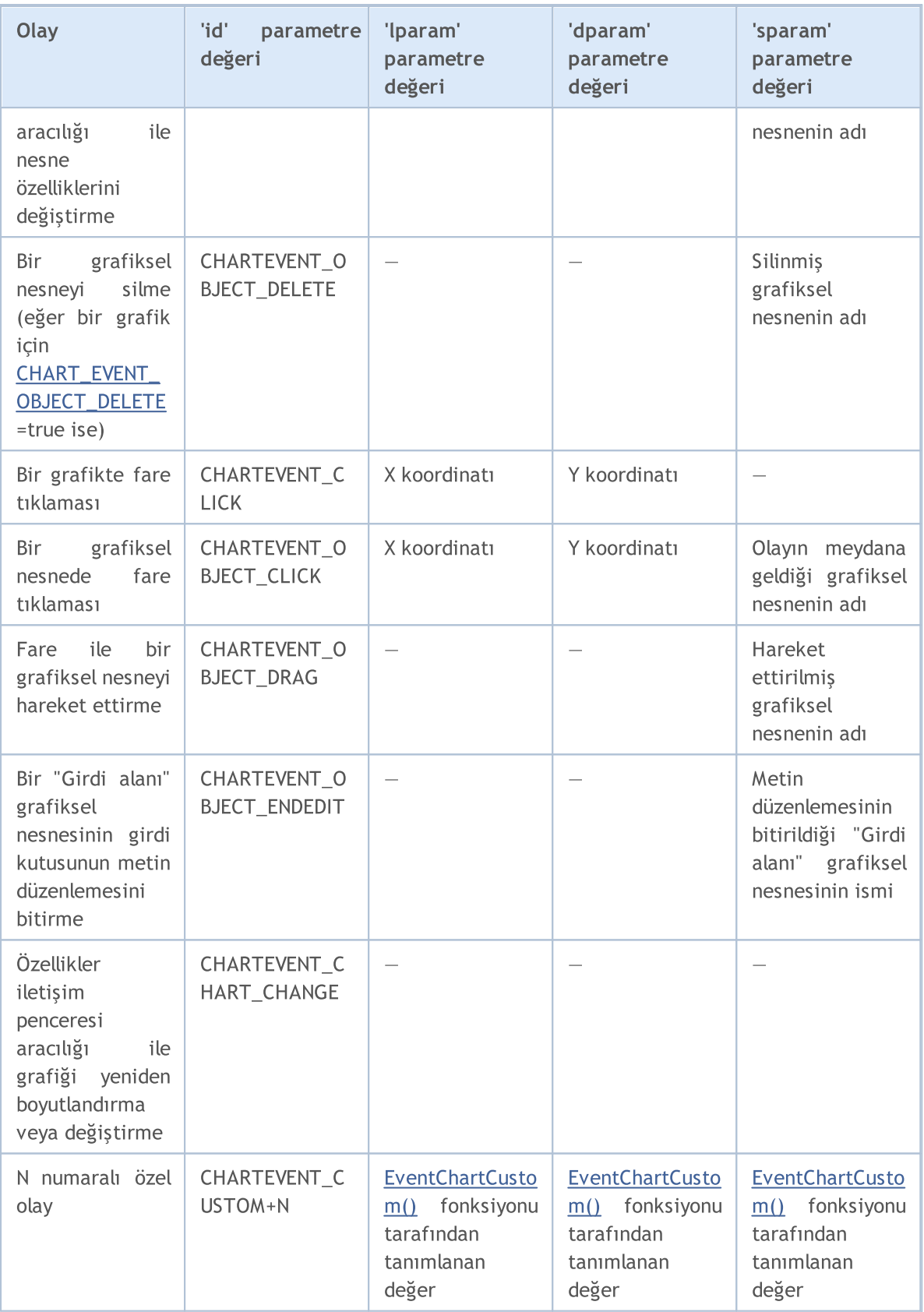

## Örnek grafik olay dinleyicisi:

//+------------------------------------------------------------------+ //| OnChartEvent\_Sample.mq5 |

```
MOI 5
```

```
//| Copyright 2018, MetaQuotes Software Corp. |
//| https://www.mql5.com |
//+------------------------------------------------------------------+
#property copyright "Copyright 2000-2024, MetaQuotes Ltd."
#property link "https://www.mql5.com"
#property version "1.00"
#property description "Örnek grafik olay dinleyicisi ve özel olay oluşturucusu"
//--- hizmet tuşları kimlikleri
#define KEY_NUMPAD_5 12
#define KEY_LEFT 37
#define KEY_UP 38
#define KEY_RIGHT 39
#define KEY_DOWN 40
#define KEY_NUMLOCK_DOWN 98
#define KEY_NUMLOCK_LEFT 100
#define KEY_NUMLOCK_5 101
#define KEY_NUMLOCK_RIGHT 102
#define KEY_NUMLOCK_UP 104
//+------------------------------------------------------------------+
//| Uzman danışman başlatımı |
//+------------------------------------------------------------------+
int OnInit()
 \left\{\right\}//--- CHARTEVENT_CUSTOM sabiti değerini görüntüle
 Print("CHARTEVENT_CUSTOM=",CHARTEVENT_CUSTOM);
//---Print("Uzman danışman çalıştırıldı ", MQLInfoString(MQL5 PROGRAM NAME));
//--- grafik nesnesi oluşturma olaylarını almanın bayrağını ayarla
  ChartSetInteger(ChartID(), CHART_EVENT_OBJECT_CREATE, true);
//--- grafik nesnesi kaldırma olaylarını almanın bayrağını ayarla
  ChartSetInteger(ChartID(), CHART_EVENT_OBJECT_DELETE, true);
//--- fare tekerleği kaydırma iletilerini etkinleştir
  ChartSetInteger(0, CHART_EVENT_MOUSE_WHEEL, 1);
//--- grafik özelliklerinin zorla güncellenmesi olay işleme için hazırlık sağlar
  ChartRedraw();
// --return(INIT_SUCCEEDED);
\mathbf{1}//+------------------------------------------------------------------+
//| Uzman danışman tik fonksiyonu |
//+------------------------------------------------------------------+
void OnTick()
 \left\{ \begin{array}{c} \end{array} \right.//--- özel bir olay oluşturmak için tik sayacı
 static int tick counter=0;
//--- birikmiş tikleri bu değere bölün
 int simple number=113;
//---
  tick counter++;
```

```
//--- eğer tik sayacı simple_number ın katları ise özel bir olay gönder
  if(tick counter%simple number==0)
    {
     //--- 0'dan 65535'e kadar bir özel olay kimliği oluştur
     ushort custom event id=ushort(tick counter%65535);
     //--- parametre doldurma ile özel bir olay gönder
     EventChartCustom(ChartID(),custom_event_id,tick_counter,SymbolInfoDouble(Symbol
     //--- örnek sonuçlarını analiz etmek için bir günlüğe ekle
     Print(_FUNCTION_,": Özel bir olay gönder, kimlik=", custom event id);
    }
// --}
//+------------------------------------------------------------------+
//| ChartEvent fonksiyonu |
//+------------------------------------------------------------------+
void OnChartEvent(const int id,
                 const long &lparam,
                 const double &dparam,
                 const string &sparam)
 {
//--- tuş basımı
  if(id==CHARTEVENT_KEYDOWN)
    {
     switch((int)lparam)
       {
        case KEY_NUMLOCK_LEFT: Print("KEY_NUMLOCK_LEFT e basıldı"); break;
        case KEY_LEFT: Print("KEY_LEFT e basıldı"); break;
        case KEY_NUMLOCK_UP: Print("KEY_NUMLOCK_UP a basıldı"); break;
        case KEY UP: Print("KEY UP a basıldı"); break;
        case KEY_NUMLOCK_RIGHT: Print("KEY_NUMLOCK_RIGHT a basıldı"); break;
        case KEY_RIGHT: Print("KEY_RIGHT a basıldı"); break;
        case KEY_NUMLOCK_DOWN: Print("KEY_NUMLOCK_DOWN a basıldı"); break;
        case KEY_DOWN: Print("KEY_DOWN a basıldı"); break;
        case KEY_NUMPAD_5: Print("KEY_NUMPAD_5 a basıldı"); break;
        case KEY_NUMLOCK_5: Print("KEY_NUMLOCK_5 a basıldı"); break;
        default: Print("Listede olmayan tuşa basıldı");
       }
    }
//--- bir grafiğe sol tıklama
  if(id==CHARTEVENT_CLICK)
     Print("Grafik üzerindeki fare tıklama koordinatları: x = ", lparam," y = ", dpara
//--- bir grafiksel nesneye tıklama
  if(id==CHARTEVENT_OBJECT_CLICK)
     Print("Fare tıklaması yapıldı, nesne adı '"+sparam+"'");
//--- nesne kaldırıldı
   if(id==CHARTEVENT_OBJECT_DELETE)
     Print("Kaldırılan nesne adı ", sparam);
//--- nesne oluşturuldu
  if(id==CHARTEVENT_OBJECT_CREATE)
```
# MOI 5

```
Print("Oluşturulan nesne adı ", sparam);
//--- değiştirilen nesne
  if(id==CHARTEVENT_OBJECT_CHANGE)
     Print("Değiştirilen nesne adı ", sparam);
//--- nesne hareket ettirildi veya çapa noktalarının koordinatları değişti
  if(id==CHARTEVENT_OBJECT_DRAG)
      Print ("Nesnenin çapa noktalarının değişimi, ilgili nesne adı ", sparam);
//--- Edit grafiksel nesnesinin girdi alanının metni değiştirildi
  if(id==CHARTEVENT_OBJECT_ENDEDIT)
     Print("Edit nesnesinde metin değişti, ", sparam, " id=", id);
//--- fare hareket olayları
  if(id==CHARTEVENT_MOUSE_MOVE)
     Comment("POINT: ",(int)lparam,",",(int)dparam,"\n",MouseState((uint)sparam));
  if(id==CHARTEVENT_MOUSE_WHEEL)
     {
     //--- Bu olay için fare düğmelerinin ve tekerleğinin durumunu dikkate al
     int flg_keys = (int)(lparam>>32); \qquad // Ctrl ve Shift tuşunun ve de fare
     int x_cursor = (int)(short)lparam; // Fare tekerleği olayı meydana geldi
     int y cursor = (int)(short)(lparam>>16); // Fare tekerleği olayı meydana geldi
     int delta = (int) dparam; // +120 yada -120 ye ulaşılınca teti
     //--- bayrağı yönetme
     string str_keys="";
     if((flqkeys&0x0001)!=0)str_keys+="LMOUSE ";
     if((flg_keys&0x0002)!=0)
        str_keys+="RMOUSE ";
     if((flg_keys&0x0004)!=0)
        str_keys+="SHIFT ";
     if((flqkeys&0x0008)!=0)str_keys+="CTRL ";
     if((flqkeys&0x0010)!=0)str_keys+="MMOUSE ";
     if(f1q keys&0x0020) !=0)str_keys+="X1MOUSE ";
     if(f1q keys&0x0040)!=0)str_keys+="X2MOUSE ";
     if(str_keys!="")
        str_keys=",_tuşlar='"+StringSubstr(str_keys,0,StringLen(str_keys)-1)+"'";
     PrintFormat("%s: X=%d, Y=%d, delta=%d%s",EnumToString(CHARTEVENT_MOUSE_WHEEL),x
    }
//--- özellikler iletişim penceresi kullanarak grafiği yeniden boyutlandırmanın veya
  if(id==CHARTEVENT_CHART_CHANGE)
      Print("grafik boyutunu ve özelliklerini değiştirme");
//--- özel olay
  if(id>CHARTEVENT_CUSTOM)
     PrintFormat("Özel olay, kimlik=%d, lparam=%d, dparam=%G, sparam=%s",id,lparam,dp
 }
//+------------------------------------------------------------------+
```

```
//| MouseState |
//+------------------------------------------------------------------+
string MouseState(uint state)
 \left\{ \right.string res;
  res += "\nML: " + ((state & 1) == 1) ? "DN": "UP"); / / fare solres+="\nMR: " +(((state& 2) == 2)?"DN":"UP"); // fare sağ
  res+="\n\rangle nMM: " +(((state@16) == 16) ?" DN": "UP"); // fare orta
  res+="\nMX: " +(((state&32)==32)?"DN":"UP"); // fare ilk X tuşu
 res += "\nMY: " +(((state & 64) == 64) ?" DN": "UP"); // fare ikinci X tuşu
  res+="\nSHIFT: "+(((state& 4)== 4)?"DN":"UP"); // shift tuşu
  res+="\nCTRL: " +(((state& 8) == 8)?"DN":"UP"); // control tuşu
  return(res);
 }
```
#### Ayrıca bakınız

[EventChartCustom](#page-2818-0), Grafik [olaylarının](#page-311-0) türleri, Olay yönetimi [fonksiyonları,](#page-219-0) [Program](#page-1021-0) yürütme, [Müşteri](#page-1032-0) [terminal](#page-1032-0) olayları

### <span id="page-1802-0"></span>**OnTester**

Fonksiyon, test işleminden sonra gerekli eylemleri gerçekleştirmek için [Tester](#page-1033-0) olayı meydana geldiğinde uzman danışmanlarda çağrılır.

```
double OnTester(void);
```
#### Geri dönüş değeri

Test sonuçlarını değerlendirmek için özel kriter optimizasyonunun değeri

#### Not

OnTester() fonksiyonu, yalnızca uzman danışmanları test ederken kullanılabilir ve esasen girdi parametrelerini optimize ederken 'Custom max' kriteri olarak kullanılan bir değerin hesaplanması için tasarlanmıştır.

Genetik optimizasyon sırasında, bir nesil içerisindeki sonuçları sıralama azalan düzende gerçekleştirilir. Bu, en yüksek değere sahip sonuçların optimizasyon kriteri açısından en iyisi olduğu anlamına gelir. Bu tür sıralama için en kötü değerler sonda yerleşir ve devamında atılır. Dolayısıyla, gelecek neslin oluşturulmasında yer almazlar.

Böylece, OnTester() fonksiyonu, yalnızca kendi test sonuç raporlarınızı oluşturmanıza ve kaydetmenize olanak tanımaz, ayrıca alım-satım stratejisinin en iyi parametrelerini bulmak için optimizasyon sürecini kontrol etmenizi sağlar.

Aşağıda, özel kriter optimizasyonunun hesaplanması için bir örnek verilmiştir. Düşünce, denge grafiğinin doğrusal regresyonunu hesaplamaktır. Denge grafiği [kullanılarak](https://www.mql5.com/en/articles/3642) bir stratejinin optimize edilmesi ve "Balance + max Sharpe Ratio" kriteriyle sonuçların [karşılaştırılması](https://www.mql5.com/en/articles/3642) makalesinde anlatılmıştır.

```
//+------------------------------------------------------------------+
//| OnTester_Sample.mq5 |
//| Copyright 2018, MetaQuotes Software Corp. |
//| https://www.mql5.com |
//+------------------------------------------------------------------+
#property copyright "Copyright 2000-2024, MetaQuotes Ltd."
#property link "https://www.mql5.com"
#property version "1.00"
#property description "OnTester() yöneticisine sahip örnek uzman danışman"
#property description "Özel bir optimizasyon kriteri olarak, "
#property description "karesel sapma hatasına bölünen"
#property description "denge grafiği doğrusal regresyon oranı geri döndürülür"
//--- alım-satım operasyonları için sınıfı dahil et
#include <Trade\Trade.mqh>
//--- Uzman danışman girdi parametreleri
input double Lots = 0.1; // Hacim
input int Slippage = 10; // İzin verilebilir kayma
input int MovingPeriod = 80; // Hareket eden ortalama zaman aralığı
input int MovingShift = 6; // Hareket eden ortalama kaydırma miktarı
//--- global değişkenler
int IndicatorHandle=0; // gösterge yönetimi
```

```
bool IsHedging=false; // hesabın bayrağı
CTrade trade; // alım-satım işlemelerini gerçekleştirmek için
// --#define EA_MAGIC 18052018
//+------------------------------------------------------------------+
//| Pozisyon açma durumunu kontrol et |
//+------------------------------------------------------------------+
void CheckForOpen(void)
 \left\{ \right.MqlRates rt[2];
//--- sadece yeni bir barın başlangıcıyla işlem yap
  if(CopyRates(_Symbol,_Period,0,2,rt)!=2)
   \left\{\right\}Print("CopyRates of ", Symbol," başarısız oldu, geçmiş yok");
     return;
    }
//--- tik hacmi
  if(rt[1].tick_volume>1)
     return;
//--- hareketli ortalama değerlerini elde et
  double ma[1];
  if(CopyBuffer(IndicatorHandle,0,1,1,ma)!=1)
    {
     Print("iMA'dan CopyBuffer başarısız oldu, veri yok");
     return;
    }
//--- sinyal varlığını kontrol et
  ENUM_ORDER_TYPE signal=WRONG_VALUE;
//--- mum daha yüksekten açıldı ancak hareketli ortalamanın altında kapandı
  if(rt[0].open>ma[0] && rt[0].close<ma[0])
      signal=ORDER TYPE BUY; // alış sinyali
  else // mum daha düşükten açıldı ancak hareketli ortalamanın üzerinde kapandı
     {
     if(rt[0].open<ma[0] && rt[0].close>ma[0])
         signal=ORDER_TYPE_SELL;// satış sinyali
    }
//--- ek kontroller
  if(signal!=WRONG_VALUE)
    {
     if(TerminalInfoInteger(TERMINAL_TRADE_ALLOWED) && Bars(_Symbol,_Period)>100)
       \left\{\begin{array}{c}1\end{array}\right\}double price=SymbolInfoDouble(_Symbol,signal==ORDER_TYPE_SELL ? SYMBOL_BID:S)
        trade.PositionOpen( Symbol, signal, Lots, price, 0, 0);
       }
   }
// --}
//+------------------------------------------------------------------+
//| Pozisyon kapatma durumunu kontrol et |
```
1805

```
//+------------------------------------------------------------------+
void CheckForClose(void)
  {
  MqlRates rt[2];
//--- sadece yeni bir barın başlangıcıyla işlem yap
   if(CopyRates(_Symbol,_Period,0,2,rt)!=2)
     {
     Print("CopyRates of ", Symbol," basarısız oldu, geçmiş yok");
      return;
    }
   if(rt[1].tick_volume>1)
     return;
//--- hareketli ortalama değerlerini elde et
  double ma[1];
   if(CopyBuffer(IndicatorHandle,0,1,1,ma)!=1)
    {
     Print("iMA'dan CopyBuffer başarısız oldu, veri yok");
     return;
     }
//--- pozisyon daha önceden PositionSelect() kullanılarak seçilmişti
  bool signal=false;
   long type=PositionGetInteger(POSITION TYPE);
//--- mum daha yüksekten açıldı ancak hareketli ortalamanın altında kapandı - satış po
   if(type==(long)POSITION_TYPE_SELL && rt[0].open>ma[0] && rt[0].close<ma[0])
     signal=true;
//--- mum daha düşükten açıldı ancak hareketli ortalamanın üzerinde kapandı - alış po;
   if(type==(long)POSITION_TYPE_BUY && rt[0].open<ma[0] && rt[0].close>ma[0])
     signal=true;
//--- ek kontroller
  if(signal)
     {
      if(TerminalInfoInteger(TERMINAL_TRADE_ALLOWED) && Bars(_Symbol,_Period)>100)
         trade.PositionClose( Symbol, Slippage);
   }
// --}
//+-------------------------------------------------------------------+
//| Hesabın türünü göz önünde bulundurarak bir pozisyonu seç: Netting veya Hedging
//+-------------------------------------------------------------------+
bool SelectPosition()
 \left\{ \right.bool res=false;
//--- Hedging hesabı için bir pozisyon seç
  if(IsHedging)
    {
      uint total=PositionsTotal();
     for(uint i=0; i<total; i++)
        {
         string position symbol=PositionGetSymbol(i);
```

```
if(_Symbol==position_symbol && EA_MAGIC==PositionGetInteger(POSITION_MAGIC))
           \left\{ \right.res=true;
           break;
            }
        }
     }
//--- Netting hesabı için bir pozisyon seç
   else
    \left\{ \right.if(!PositionSelect(_Symbol))
        return(false);
      else
         return(PositionGetInteger(POSITION MAGIC) == EA MAGIC); //---Magix numarasını
     }
//--- gerçekleşim sonucu
  return(res);
  }
//+------------------------------------------------------------------+
//| Uzman danışman başlatma fonksiyonu |
//+------------------------------------------------------------------+
int OnInit(void)
 \left\{ \begin{array}{c} 1 \end{array} \right\}//--- alım-satım tipini seç: Netting yada Hedging
  IsHedging=((ENUM_ACCOUNT_MARGIN_MODE)AccountInfoInteger(ACCOUNT_MARGIN_MODE)==ACCOU
//--- doğru pozisyon kontrolü için bir nesne başlatın
   trade.SetExpertMagicNumber(EA_MAGIC);
   trade.SetMarginMode();
   trade.SetTypeFillingBySymbol(Symbol());
   trade.SetDeviationInPoints(Slippage);
//--- Hareketli Ortalama göstergesini oluşturun
  IndicatorHandle=iMA(_Symbol,_Period,MovingPeriod,MovingShift,MODE_SMA,PRICE_CLOSE);
   if(IndicatorHandle==INVALID_HANDLE)
     \left\{ \right.printf("iMA göstergesini oluştururken hata");
     return(INIT_FAILED);
     }
//--- tamam
  return(INIT_SUCCEEDED);
  }
//+------------------------------------------------------------------+
//| Uzman danışman tik fonksiyonu |
//+------------------------------------------------------------------+
void OnTick(void)
 \downarrow//--- eğer bir pozisyon halihazırda açıksa, kapatma durumunu kontrol et
  if(SelectPosition())
      CheckForClose();
// pozisyon açma durumunu kontrol et
```

```
CheckForOpen();
// --}
//+------------------------------------------------------------------+
//| Tester fonksiyonu |
//+------------------------------------------------------------------+
double OnTester()
 {
//--- özel kriter optimizasyon değeri (daha yüksek, daha iyidir)
  double ret=0.0;
//--- alım-satım işlem sonuçlarını diziye aktar
  double array[];
  double trades volume;
  GetTradeResultsToArray(array,trades_volume);
  int trades=ArraySize(array);
//--- eğer 10'dan az işlem varsa, test pozitif sonuç vermez
  if(trades<10)
     return (0);
//--- işlem başına ortalama sonuç
   double average pl=0;
  for(int i=0; i<ArraySize(array); i++)
     average pl+=array[i];
  average_pl/=trades;
//--- tek-test modu için mesaj görüntüle
  if(MQLInfoInteger(MQL_TESTER) && !MQLInfoInteger(MQL_OPTIMIZATION))
     PrintFormat("%s: İşlemler=%d, Ortalama kar=%.2f", FUNCTION , trades, average pl)
//--- kar grafiği için doğrusal regresyon oranlarını hesapla
  double a,b,std_error;
  double chart[];
  if(!CalculateLinearRegression(array,chart,a,b))
      return (0);
//--- regresyon hattından grafik sapmasının hatasını hesapla
  if(!CalculateStdError(chart, a, b, std error))
     return (0);
//--- trend karlarının standart sapmaya oranını hesapla
  ret=(std_error == 0.0) ? a*trades : a*trades/std_error;
//--- özel kriter optimizasyon değerini geri döndür
  return(ret);
  }
//+------------------------------------------------------------------+
//| İşlemlerden karlar/zararların dizisini elde et |
//+------------------------------------------------------------------+
bool GetTradeResultsToArray(double &pl_results[],double &volume)
 {
//--- tüm işlem geçmişini talep et
  if(!HistorySelect(0,TimeCurrent()))
     return (false);
  uint total deals=HistoryDealsTotal();
  volume=0;
```

```
//--- dizinin başlangıç boyutunu kenarlık ile ayarla - geçmişteki işlemlerin sayısına göre
   ArrayResize(pl_results,total_deals);
//--- işlem sonucunu düzelten, işlemlerin sayacı - kar yada zarar
  int counter=0;
   ulong ticket history deal=0;
//--- tüm işlemlerden geç
  for(uint i=0; i < total deals; i++)
     {
      //--- bir işlem seç
     if((ticket_history_deal=HistoryDealGetTicket(i))>0)
        {
         ENUM_DEAL_ENTRY deal_entry =(ENUM_DEAL_ENTRY)HistoryDealGetInteger(ticket history
         long deal_type =HistoryDealGetInteger(ticket history_deal,DEAL_'
         double deal_profit =HistoryDealGetDouble(ticket_history_deal,DEAL_PROFIT);
         double deal_volume =HistoryDealGetDouble(ticket_history_deal,DEAL_VO
         //--- sadece alım-satım operasyonlarıyla ilgileniyoruz
         if((deal_type!=DEAL_TYPE_BUY) && (deal_type!=DEAL_TYPE_SELL))
            continue;
         //--- sadece karları/zararları düzelten işlemler
         if(deal_entry!=DEAL_ENTRY_IN)
           {
            //--- işlem sonuçlarını diziye yaz ve işlemlerin sayacını arttır
           pl_results[counter]=deal_profit;
           volume+=deal_volume;
           counter++;
           }
        }
     }
//--- dizinin son boyutunu ayarla
  ArrayResize(pl results, counter);
  return (true);
 }
//+------------------------------------------------------------------+
//| Doğrusal regresyonu hesapla y=a*x+b |
//+------------------------------------------------------------------+
bool CalculateLinearRegression(double &change[],double &chartline[],
                               double & a coef, double & b coef)
  {
//--- veri yeterliliğini kontrol et
  if(ArraySize(change)<3)
     return (false);
//--- bir birikim ile bir grafik dizisi oluştur
  int N=ArraySize(change);
  ArrayResize(chartline,N);
  chartline[0]=change[0];
   for(int i=1; i< N; i++)chartline[i]=chartline[i-1]+change[i];
//--- şimdi, regresyon oranlarını hesapla
  double x=0, y=0, x2=0, xy=0;
```
1809

```
for(int i=0; i< N; i++)
    \left\{ \begin{array}{c} \end{array} \right.x=x+i;
     y=y+chartline[i];
     xy=xy+i*chartline[i];
     x2=x2+i*<i>i</i>;}
   a \csc f = (N*xy-x*y)/(N*x2-x*x);b_coef=(y-a_coef*x)/N;
// --return (true);
 }
//+------------------------------------------------------------------+
//| Belirli a ve b için ortalama karesel sapma hatası |
//+------------------------------------------------------------------+
bool CalculateStdError(double &data[],double a coef,double b coef,double &std err)
 \left\{ \begin{array}{c} 1 \end{array} \right\}//--- karesel hataların toplamı
  double error=0;
  int N=ArraySize(data);
  if(N=2)return (false);
 for(int i=0; i< N; i++)
      error+=MathPow(a coef*i+b coef-data[i],2);
  std err=MathSqrt(error/(N-2));
//---return (true);
 }
```
#### Ayrıca bakınız

Alım-satım [stratejilerini](#page-1050-0) sınama, [TesterHideIndicators](#page-1156-0), [Optimizasyon](#page-2802-0) sonuçlarıyla çalışma, [TesterStatistics](#page-1158-0), [OnTesterInit](#page-1809-0), [OnTesterDeinit](#page-1816-0), [OnTesterPass](#page-1817-0), [MQL\\_TESTER](#page-748-0), [MQL\\_OPTIMIZATION,](#page-748-0) [FileOpen,](#page-2329-0) [FileWrite](#page-2392-0), [FileLoad,](#page-2414-0) [FileSave](#page-2416-0)

### <span id="page-1809-0"></span>**OnTesterInit**

Fonksiyon, strateji sınayıcısında optimizasyondan önce gerekli eylemleri gerçekleştirmek için [TesterInit](#page-1033-1) olayı meydana geldiğinde uzman danışmanlarda çağrılır. İki fonksiyon tipi vardır.

#### Sonucu geri göndüren versiyon

int OnTesterInit(void);

#### Geri dönüş değeri

[int](#page-81-0) tipi değeri; sıfır, optimizasyon başlamadan önce bir grafikte çalışmakta olan bir uzman danışmanın başarılı bir şekilde başlatılması anlamına gelir.

Gerçekleşim sonucunu geri döndüren OnTesterInit() çağrısı sadece program başlatmasına izin verdiği için değil, ayrıca optimizasyonun erken sonlandırılması durumunda hata kodunu geri döndürdüğünden dolayı kullanım için önerilmektedir. INIT\_SUCCEEDED (0) dışındaki herhangi bir değerin geri döndürülmesi bir hata demektir, hiçbir optimizasyon başlatılmaz.

Sonucu geri döndüren versiyon sadece eski kodlarla uyumluluk için bırakılmıştır. Kullanım için önerilmemektedir

void OnTesterInit(void);

#### Not

[TesterInit](#page-1033-1) olayı uzman danışmanın optimizasyonunun strateji sınayıcısında başlamasından önce oluşturulur. Bu olayda, OnTesterDeInit() veya OnTesterPass() olay yöneticilerine sahip bir uzman danışman otomatik olarak ayrı bir terminal grafiğine yüklenir. Strateji sınayıcısında belirtilen sembol ve zaman aralığına sahiptir.

Böyle bir olay, [TesterInit,](#page-1033-1) [TesterDeinit](#page-1034-0) ve [TesterPass](#page-1033-2) olaylarını alır, ancak [Init](#page-1032-1), [Deinit](#page-1032-2) ve [NewTick](#page-1032-3) olaylarını almaz. Buna göre, optimizasyon sırasında her bir geçişin sonuçlarını işlemek için gerekli tüm mantık [OnTesterInit](#page-1809-0) (), [OnTesterDeinit](#page-1816-0) () ve [OnTesterPass](#page-1817-0) () yöneticilerinde uygulanmalıdır.

Bir strateji optimizasyonu sırasında her bir geçişin sonucu, [FrameAdd](#page-2808-0) () fonksiyonunu kullanan [OnTester](#page-1802-0) () yöneticisinden bir çerçeve aracılığıyla geçirilebilir.

OnTesterInit() fonksiyonu, [optimizasyon](#page-2802-0) sonuçlarının ileri işlemi için optimizasyonun başlangıcından önce bir uzman danışmanı başlatmak üzere tasarlanmıştır. Her zaman OnTesterDeinit() yöneticisiyle birlikte kullanılır.

OnTesterInit() gerçekleşim süresi sınırlıdır. Eğer aşılırsa, optimizasyonun kendisi iptal edilirken uzman danışman zorla durdurulur. Strateji sınayıcısı günlüğünde bir mesaj görüntülenir:

TesterOnTesterInit works too long. Tester cannot be initialized.

Örnek [OnTick](#page-1768-0)'den alınmıştır. Optimizasyon parametrelerini ayarlamak için OnTesterInit() yöneticisi eklenmiştir:

//+------------------------------------------------------------------+ //| OnTesterInit\_Sample.mq5 | //| Copyright 2018, MetaQuotes Software Corp. | //| https://www.mql5.com | //+------------------------------------------------------------------+

```
#property copyright "Copyright 2000-2024, MetaQuotes Ltd."
#property link "https://www.mql5.com"
#property version "1.00"
#property description "Optimizasyon sırasında girdilerin değerlerini ve "
#property description "sınırlamalarını ayarlayan"
#property description "OnTesterInit() yöneticisine sahip örnek uzman danışman"
input double lots=0. 1; // lot cinsinden hacim
input double kATR=3; // ATR'de sinyal mum uzunluğu
input int ATRperiod=20; // ATR gösterge zaman aralığı
input int holdbars=8; // pozisyonu açık tutmak için gereken bar sayısı
input int slippage=10; // izin verilebilir kayma miktarı
input bool revers=false; // sinyali tersine döndür?
input ulong EXPERT_MAGIC=0; // Uzman danışmanın MagicNumber'ı
//--- ATR gösterge yönetimini depolamak için
int atr_handle;
//--- burada son ATR değerini ve mum bedenini saklayacağız
double last atr, last body;
datetime lastbar timeopen;
double trade lot;
//--- optimizasyon başlangıç zamanını hatırla
datetime optimization start;
//--- optimizasyonun bitişinden sonra bir grafikte süreyi görüntülemek için
string report;
//+------------------------------------------------------------------+
//| TesterInit fonksiyonu |
//+------------------------------------------------------------------+
void OnTesterInit()
 {
//--- optimizasyon için girdilerin değerlerini ayarla
  ParameterSetRange("lots",false, 0.1, 0, 0, 0);
  ParameterSetRange("kATR",true, 3.0, 1.0, 0.3, 7.0);
  ParameterSetRange("ATRperiod",true,10,15,1,30);
  ParameterSetRange("holdbars", true, 5, 3, 1, 15);
  ParameterSetRange("slippage",false,10,0,0,0);
  ParameterSetRange("revers",true,false,false,1,true);
  ParameterSetRange("EXPERT_MAGIC",false,123456,0,0,0);
   Print("İlk değerler ve optimizasyon parametre sınırlamaları ayarlandı");
//--- optimizasyon başlangıç zamanını hatırla
  optimization start=TimeLocal();
   report=StringFormat("%s: optimizasyon %s de başlatıldı",
                      __FUNCTION__,TimeToString(TimeLocal(),TIME_MINUTES|TIME_SECONDS
//--- mesajları grafikte ve terminal günlüğünde göster
  Print(report);
  Comment(report);
// -- -}
// +-----//| TesterDeinit fonksiyonu |
```

```
//+------------------------------------------------------------------+
void OnTesterDeinit()
 \left\{ \right.//--- optimizasyon süresi
   string log message=StringFormat("%s: optimizasyon %d saniye sürdü",
                                       FUNCTION , TimeLocal()-optimization start);
  PrintFormat(log_message);
  report=report+"\r\n"+log message;
  Comment(report);
 }
//+------------------------------------------------------------------+
//| Uzman danışman başlatma fonksiyonu |
//+------------------------------------------------------------------+
int OnInit()
 \left\{ \begin{array}{c} 1 \end{array} \right\}//--- global değişenleri başlat
  last atr=0;
   last_body=0;
//--- doğru hacmi ayarla
   double min lot=SymbolInfoDouble( Symbol, SYMBOL VOLUME MIN);
   trade_lot=lots>min_lot? lots:min_lot;
//--- ATR gösterge yöneticisini oluştur
  atr_handle=iATR(_Symbol, Period,ATRperiod);
   if(atr_handle==INVALID_HANDLE)
     \mathbf{I}PrintFormat("%s: iATR oluşturulamadı, hata kodu %d", FUNCTION , GetLastError()
      return(INIT_FAILED);
     }
//--- başarılı uzman danışman başlatma
  return(INIT_SUCCEEDED);
  }
//+------------------------------------------------------------------+
//| Uzman danışman tik fonksiyonu |
//+------------------------------------------------------------------+
void OnTick()
 \left\{ \begin{array}{c} \end{array} \right\}//--- alım-satım sinyali
   static int signal=0; // +1 alış sinyali anlamına gelmektedir, -1 satın sinyali anla
//--- 'holdbars' bar miktarından daha önce açılmış eski pozisyonları kontrol et ve kap
   ClosePositionsByBars(holdbars, slippage, EXPERT_MAGIC);
//--- yeni bir barı kontrol et
   if(isNewBar())
    \left\{ \begin{array}{c} \end{array} \right\}//--- sinyal varlığını kontrol et
     signal=CheckSignal();
     }
//--- eğer bir netleştirme pozisyonu açıksa, sinyali atla - kapanana kadar bekle
   if(signal!=0 && PositionsTotal()>0 && (ENUM ACCOUNT MARGIN MODE)AccountInfoInteger
     {
```

```
signal=0;
      return; // NewTick olay yöneticisinden çık ve yeni bir bar görünene kadar piyasay
     }
//--- bir hedging hesabı için, her bir pozisyon ayrı ayrı tutulur ve kapatılır
   if(signal!=0)
     {
      //--- alış sinyali
     if(signal>0)
        {
        PrintFormat("%s: Alış sinyali! Revers=%s", FUNCTION_, string(revers));
        if(Buy(trade_lot,slippage,EXPERT_MAGIC))
            signal=0;
        }
      //--- satış sinyali
     if(signal<0)
        {
        PrintFormat("%s: Satış sinyali! Revers=%s", FUNCTION , string(revers));
         if(Sell(trade_lot,slippage,EXPERT_MAGIC))
            signal=0;
        }
     }
//--- OnTick fonksiyon sonlandırma
}
//+------------------------------------------------------------------+
//| Yeni bir alım-satım sinyali kontrol et |
//+------------------------------------------------------------------+
int CheckSignal()
 \left\{ \right.//--- 0, sinyal yok anlamına gelmektedir
  int res=0;
//--- sondan bir önceki tam barın ATR değerini elde et (bar indeksi 2'dir)
  double atr value[1];
   if(CopyBuffer(atr_handle, 0,2,1, atr_value)!=-1)
     {
      last atr=atr value[0];
     //--- son kapanan barın verilerini bir dizi MqlRates'e ilet
     MqlRates bar[1];
      if(CopyRates(_Symbol,_Period,1,1,bar)!=-1)
        {
         //--- son kapanan barın beden ölçüsünü hesapla
        last body=bar[0].close-bar[0].open;
         //--- eğer son barın bedeni (index 1 olan bar) bir önceki ATR değerini aşarsa
        if(MathAbs(last body)>kATR*last atr)
            res=last_body>0?1:-1; // yükselen mum için pozitif değer
        }
      else
         PrintFormat("%s: Son bar elde edilemedi! Error", FUNCTION , GetLastError());
     }
   else
```

```
PrintFormat("%s: ATR gösterge değeri alınamadı! Error", FUNCTION , GetLastError
//--- eğer ters alım-satım modu etkinse
  res=revers?-res:res; // eğer gerekliyse sinyali tersine çevir (1 yerine -1'i geri
//--- bir alım-satım sinyal değerini geri döndür
  return (res);
 }
//+------------------------------------------------------------------+
//| Yeni bir bar göründüğünde 'true'yu geri döndür |
//+------------------------------------------------------------------+
bool isNewBar(const bool print_log=true)
 {
   static datetime bartime=0; // mevcut barın açılış zamanını sakla
//--- sıfır indeksli barın açılış zamanını elde et
   datetime currbar time=iTime( Symbol, Period,0);
//--- eğer açılış zaman bilgisi değişirse, yeni bir bar gelmiş demektir
   if(bartime!=currbar_time)
     {
      bartime=currbar_time;
      lastbar timeopen=bartime;
      //--- yeni barın açılış zamanı verilerini günlükte göster
      if(print_log && !(MQLInfoInteger(MQL_OPTIMIZATION)||MQLInfoInteger(MQL_TESTER)))
        {
         //--- yeni barın açılış zamanı bilgisine sahip bir mesaj göster
         PrintFormat("%s: yeni bar %s %s üzerinde %s de açıldı", FUNCTION , Symbol,
                      StringSubstr(EnumToString( Period), 7),
                      TimeToString(TimeCurrent(),TIME SECONDS));
         //--- son fiyat(tik) hakkındaki verileri elde et
         MqlTick last tick;
         if(!SymbolInfoTick(Symbol(),last_tick))
            Print("SymbolInfoTick() başarısız oldu, hata = ",GetLastError());
         //--- son fiyat zamanını milisaniye olarak kadar göster
         PrintFormat("Son fiyat %s.%03d taydı",
                      TimeToString(last_tick.time,TIME_SECONDS),last_tick.time_msc%1000
        }
      //--- yeni bir bar var
     return (true);
     }
//--- yeni bir bar yok
  return (false);
 }
//+------------------------------------------------------------------+
//| Belirtilen hacimle, piyasa fiyatından alış yap |
//+------------------------------------------------------------------+
bool Buy(double volume,ulong deviation=10,ulong magicnumber=0)
 \left\{ \right.//--- piyasa fiyatından alış yap
 return (MarketOrder(ORDER TYPE BUY, volume, deviation, magicnumber));
  }
//+------------------------------------------------------------------+
```

```
//| Belirtilen hacimle, piyasa fiyatından satış yap |
//+------------------------------------------------------------------+
bool Sell(double volume,ulong deviation=10,ulong magicnumber=0)
 \left\{ \right.//--- piyasa fiyatından alış yap
  return (MarketOrder(ORDER TYPE SELL, volume, deviation, magicnumber));
  }
//+------------------------------------------------------------------+
//| Bar sayısı ile hesaplanan açık tutma süresine göre pozisyonu kapat
//+------------------------------------------------------------------+
void ClosePositionsByBars(int holdtimebars,ulong deviation=10,ulong magicnumber=0)
  {
  int total=PositionsTotal(); // açık pozisyonların sayısı
//--- tüm açık pozisyonları ara
  for(int i=total-1; i>=0; i--)
     {
      //--- pozisyon parametreleri
      ulong position ticket=PositionGetTicket(i);
      string position symbol=PositionGetString(POSITION SYMBOL);
      ulong magic=PositionGetInteger(POSITION MAGIC);
      datetime position open=(datetime)PositionGetInteger(POSITION TIME);
      int bars=iBarShift( Symbol, PERIOD CURRENT, position open)+1;
      //--- eğer bir pozisyonun ömrü, MagicNumber ve sembol eşleşirken, halihazırda f
      if(bars>holdtimebars && magic==magicnumber && position_symbol==_Symbol)
        {
         int digits=(int)SymbolInfoInteger(position symbol,SYMBOL DIGITS);
         double volume=PositionGetDouble(POSITION VOLUME);
         ENUM_POSITION_TYPE type=(ENUM_POSITION_TYPE)PositionGetInteger(POSITION_TYPE)
         string str type=StringSubstr(EnumToString(type),14);
         StringToLower(str type); // doğru mesaj formatı için metin kutusunu küçült
         PrintFormat(" #%I64u %s %s %.2f pozisyonunu kapat",
                     position ticket, position symbol, str type, volume);
         //--- emir türünü belirle ve alım-satım isteğini gönder
         if(type==POSITION_TYPE_BUY)
            MarketOrder(ORDER_TYPE_SELL,volume,deviation,magicnumber,position_ticket);
         else
            MarketOrder(ORDER_TYPE_BUY,volume,deviation,magicnumber,position_ticket);
        }
     }
  }
//+------------------------------------------------------------------+
//| Bir alım-satım isteği hazırla ve gönder |
//+------------------------------------------------------------------+
bool MarketOrder(ENUM_ORDER_TYPE type,double volume,ulong slip,ulong magicnumber,ulong
 \left\{ \begin{array}{c} \end{array} \right\}//--- yapıların bildirimi ve başlatımı
  MqlTradeRequest request={};
  MqlTradeResult result={};
```
# MOI 5

```
double price=SymbolInfoDouble(Symbol(),SYMBOL BID);
   if(type==ORDER_TYPE_BUY)
      price=SymbolInfoDouble(Symbol(),SYMBOL_ASK);
//--- istek parametreleri
   request.action =TRADE ACTION DEAL; // İşlem türü
  request.position =pos_ticket; \frac{1}{2} // kapanıyorsa, pozisyon bileti\frac{1}{2}request.symbol =Symbol(); // sembol
  request.volume =volume; \frac{1}{2} =volume; \frac{1}{2} =volume; \frac{1}{2} = 1
  request.type =type; \rightarrow // emir türü
  request.price =price; // alım-satım fiyatı
  request.deviation=slip; equest.deviation=slip; equest.deviation=slip; equest.deviation=slip; equest.deviation=slip; equest.deviation=slip; equest.deviation=slip; equest.deviation=slip; equest.deviation=slip; equest.deviati
   request.magic =magicnumber; // emir MagicNumber'ı
//--- bir istek gönder
  if(!OrderSend(request,result))
     \sqrt{2}//--- başarısızlık verilerini görüntüle
      PrintFormat("OrderSend %s %s %.2f %.5f de hata %d",
                  request.symbol,EnumToString(type),volume,request.price,GetLastError());
      return (false);
     }
//--- başarılı operasyonu bildir
  PrintFormat("retcode=%u işlem=%I64u emir=%I64u",result.retcode,result.deal,result
   return (true);
  }
```
#### Ayrıca bakınız

Alım-satım [stratejilerini](#page-1050-0) sınama, [Optimizasyon](#page-2802-0) sonuçlarıyla çalışma, [OnTesterDeinit](#page-1816-0), [OnTesterPass,](#page-1817-0) [ParameterGetRange](#page-2809-0), [ParameterSetRange](#page-2812-0)

### <span id="page-1816-0"></span>OnTesterDeinit

Fonksiyon, uzman danışman optimizasyonundan sonra [TesterDeinit](#page-1034-0) olayının meydana gelmesiyle uzman danışmanlarda çağrılır.

void OnTesterDeinit(void);

#### Geri dönüş değeri

Geri dönüş değeri yok

Not

[TesterDeinit](#page-1034-0) olayı strateji sınayıcısındaki uzman danışman optimizasyonun bitiminden sonra oluşturulur.

OnTesterDeInit() veya OnTesterPass() olay yöneticisine sahip bir uzman danışman, optimizasyon başlangıcında ayrı bir grafikte otomatik olarak yüklenir. Strateji sınayıcısında belirtilmiş olan sembol ve zaman aralığına sahiptir. Fonksiyon, tüm [optimizasyon](#page-2802-0) sonuçlarının son işlenimi için tasarlanmıştır.

Test temsilcileri tarafından [FrameAdd\(\)](#page-2808-0) fonksiyonunu kullanan test temsilcileri tarafından gönderilen optimizasyon çerçevelerinin deste halinde gelebileceğini ve teslimlerinin zaman alabileceğini unutmayın. Bu nedenle, [TesterPass](#page-1033-2) olaylarının yanı sıra çerçevelerin tümü, optimizasyonun bitiminden önce gelemez ve [OnTesterPass\(\)'](#page-1817-0)ta işlenemez. Eğer OnTesterDeinit() deki tüm gecikmeli çerçeveleri almak istiyorsanız, [FrameNext\(\)](#page-2806-0) fonksiyonunu kullanan kod bloğunu yerleştirin.

Ayrıca bakınız

Alım-satım [stratejilerini](#page-1050-0) sınama, [Optimizasyon](#page-2802-0) sonuçlarıyla çalışma, [TesterStatistics,](#page-1158-0) [OnTesterInit,](#page-1809-0) [OnTesterPass,](#page-1817-0) [ParameterGetRange,](#page-2809-0) [ParameterSetRange](#page-2812-0)

### <span id="page-1817-0"></span>**OnTesterPass**

Fonksiyon, uzman danışman optimizasyonu sırasında yeni bir ver çerçevesini yönetmek için [TesterPass](#page-1033-2) olayının meydana gelmesiyle uzman danışmanlarda çağrılır.

void OnTesterPass(void);

#### Geri dönüş değeri

Geri dönüş değeri yok

#### Not

[TesterPass](#page-1033-2) olayı, strateji sınayıcısındaki bir uzman danışman optimizasyonu esnasında bir çerçeve alınırken otomatik olarak oluşturulur.

OnTesterDeInit() veya OnTesterPass() olay yöneticisine sahip bir uzman danışman, optimizasyon başlangıcında ayrı bir grafikte otomatik olarak yüklenir. Strateji sınayıcısında belirtilmiş olan sembol ve zaman aralığına sahiptir. Fonksiyon, optimizasyon sırasında test temsilcilerinden alınan çerçeveleri yönetmek için tasarlanmıştır. Test sonuçlarını içeren çerçeve [FrameAdd\(\)](#page-2808-0) fonksiyonunu kullanan [OnTester\(\)'](#page-1802-0)dan gönderilmelidir.

[FrameAdd\(\)](#page-2808-0)fonksiyonunu kullanan test temsilcileri tarafından gönderilen optimizasyon çerçevelerinin deste halinde gelebileceğini ve teslimlerinin zaman alabileceğini unutmayın. Bu nedenle, [TesterPass](#page-1033-2) olaylarının yanı sıra çerçevelerin tümü, optimizasyonun bitiminden önce gelemez ve [OnTesterPass\(\)](#page-1817-0)'ta işlenemez. Eğer OnTesterDeinit() deki tüm gecikmeli çerçeveleri almak istiyorsanız, [FrameNext\(\)](#page-2806-0) fonksiyonunu kullanan kod bloğunu yerleştirin.

OnTesterDeinit() optimizasyonu tamamlandıktan sonra, alınan tüm çerçeveleri [FrameFirst\(\)](#page-2804-0)[/FrameFilter](#page-2805-0) ve [FrameNext\(\)](#page-2806-0) fonksiyonlarını kullanarak yeniden sıralamak mümkündür.

#### Ayrıca bakınız

Alım-satım [stratejilerini](#page-1050-0) sınama, [Optimizasyon](#page-2802-0) sonuçlarıyla çalışma, [OnTesterInit,](#page-1809-0) [OnTesterDeinit,](#page-1816-0) [FrameFirst,](#page-2804-0) [FrameFilter](#page-2805-0), [FrameNext](#page-2806-0), [FrameInputs](#page-2807-0)

# Piyasa Bilgisinin Alınması

Bunlar, piyasa durumu ile ilgili bilgi almak amacıyla tasarlanmış fonksiyonlardır.

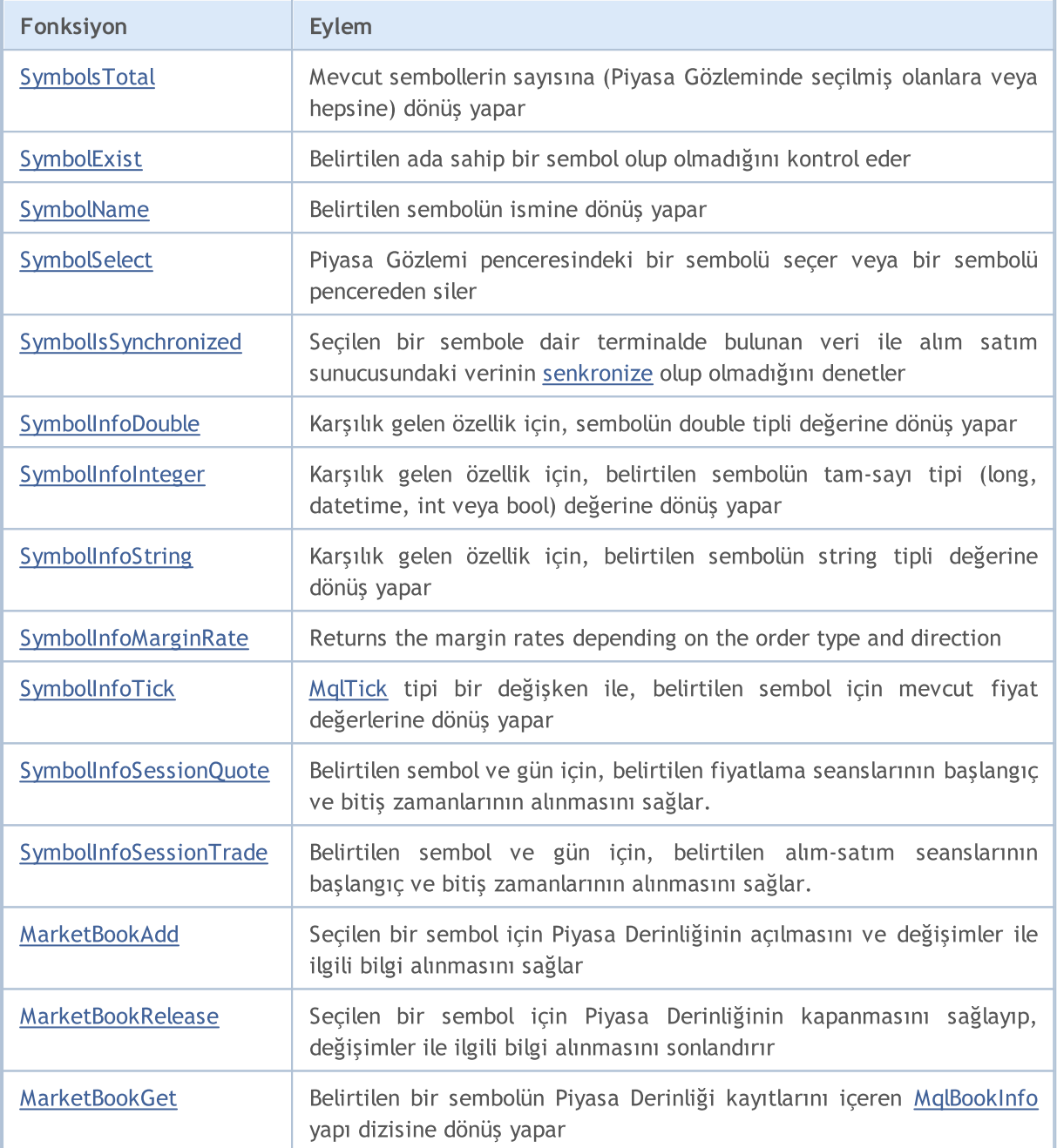

## <span id="page-1819-0"></span>SymbolsTotal

Mevcut sembollerin sayısına (Piyasa Gözleminde seçilmiş olanlara veya hepsine) dönüş yapar.

```
int SymbolsTotal(
  bool selected // True - sadece Piyasa Gözlemindeki semboller için
  );
```
#### Parametreler

selected

[in] İstek modu. 'true' veya 'false' olabilir.

#### Dönüş değeri

'selected' parametresinin 'true' değerini alması durumunda, Piyasa Gözlemi penceresinde seçili olan sembollerin sayısına dönüş yapar. Eğer parametre değeri 'false' ise, sembollerin toplam sayısına dönüş yapar.

```
//+------------------------------------------------------------------+
//| Script program start function |
//+------------------------------------------------------------------+
void OnStart()
 {
//--- mevcut sembollerin sayısını al
  int total = SymbolsTotal(false); // sunucudaki tüm semboller
  int selected = SymbolsTotal(true); \frac{1}{2} Piyasa Gözlemi penceresine ekli tüm sembolsTotal(true);
//--- elde edilen verileri günlüğe gönder
  PrintFormat("Number of available symbols on the server: d\nu"+
              "Number of available symbols selected in MarketWatch: %d", total, seled
  /*
 sonuç:
  Number of available symbols on the server: 140
  Number of available symbols selected in MarketWatch: 11
  */
  }
```
### <span id="page-1820-0"></span>SymbolExist

Belirtilen ada sahip bir sembol olup olmadığını kontrol eder.

```
bool SymbolExist(
  const string name, // sembol adı
  bool& is custom // kullanıcı tanımlı sembol adı
  );
```
#### Parametreler

name

[in] Sembol adı.

is\_custom

[out] Başarılı yürütmenin akabinde ayarlanan kullanıcı tanımlı sembol özelliği. Eğer doğruysa, algılanan sembol bir [kullanıcı](#page-1977-0) tanımlı semboldür.

#### Geri dönüş değeri

Eğer yanlışsa, sembol standart ve kullanıcı tanımlı [semboller](#page-1977-0) arasında bulunmaz.

```
#define SYMBOL_NAME "GBPUSDn"
//+------------------------------------------------------------------+
//| Script program start function |
//+------------------------------------------------------------------+
void OnStart()
 \left\{ \begin{array}{c} 1 \end{array} \right\}//--- özel sembol bayrağını bildir ve adı SYMBOL NAME'de belirtilen sembolün varlığın
  bool custom = false;
   bool result = SymbolExist(SYMBOL_NAME, custom);
//--- varsayılan 'sembol bulunamadı' mesaj metnini bildir
   string text = StringFormat("The symbol '%s' was not found among either the standard
//--- sembol bulunursa, sembolün hangi listede bulunduğuna bağlı olarak bir mesaj metn
  if(result)
     {
      //--- eğer bu standart bir sembol ise
      if(!custom)
         text = StringFormat("The '%s' symbol is available on the server.", SYMBOL NAM
      //--- eğer bu özel bir sembol ise
      else
         text = StringFormat("The symbol '%s' was found in the list of custom symbols
     }
//--- kontrol sonucuyla ilgili mesajı günlüğe gönder
   Print(text);
   /*
```

```
standart 'GBPUSD' sembolü için sonuç:
The 'GBPUSD' symbol is available on the server.
özel 'GBPUSDx' sembolü için sonuç:
The symbol 'GBPUSDx' was found in the list of custom symbols.
olmayan 'GBPUSDn' sembolü için sonuç:
The symbol 'GBPUSDn' was not found among either the standard or custom symbols.
 */
}
```
#### Ayrıca bakınız

[SymbolsTotal](#page-1819-0), [SymbolSelect](#page-1824-0), Kullanıcı tanımlı [semboller](#page-1977-0)

### <span id="page-1822-0"></span>SymbolName

Sembol ismine dönüş yapar.

```
string SymbolName(
 int pos, // listedeki numara
  bool selected // true - sadece Piyasa Gözlemindeki semboller için
  );
```
#### Parametreler

pos

[in] Sembolün listedeki sıra numarası.

selected

[in] İstek modu. Değer 'true' ise, sembol, Piyasa Gözleminde yer alan semboller listesinden alınır. Eğer değer 'false' ise, sembol genel listeden alınır.

#### Dönüş değeri

Sembol isminin string tipli değeri.

```
#define SYMBOL_NAME "GBPHKD"
//+------------------------------------------------------------------+
//| Script program start function |
//+------------------------------------------------------------------+
void OnStart()
 {
//--- sunucuda sembol arama sonucunun bayrağını ayarla
  bool found = false;
//--- sunucudaki tüm sembollerin listesinden 'SYMBOL_NAME' sembolünü bul
   int total = SymbolsTotal(false);
   for(int i=0; i<total; i++)
     {
      //--- döngü indeksine göre listeden sembol adını al
      string name = SymbolName(i, false);
      //--- eğer bu istenen sembelse, sembolün adını ve listedeki konumunu günlüğe gön
      if(name == SYMBOL NAME)\left\{ \right.PrintFormat("The '%s' symbol was found in the list of server symbols at index
         found = true;break;
        }
     }
//--- sembol sunucuda bulunamazsa, kapatmadan önce bunu raporla
```
### Piyasa Bilgisi

```
if(!found)
    PrintFormat("The '%s' symbol was not found on the server.", SYMBOL_NAME);
}
```
## <span id="page-1824-0"></span>SymbolSelect

Piyasa Gözlemi penceresindeki bir sembolü seçer veya bir sembolü pencereden siler.

```
bool SymbolSelect(
  string name, \frac{1}{2} sembol ismi
  bool select // ekle veya kaldır
  );
```
#### Parametreler

name

[in] Sembol ismi.

select

[in] Seçim. 'false' değeri seçilirse, Piyasa Gözlemi penceresinden bir sembol silinmelidir; aksi durumda ise, bu pencereden bir sembol seçilmelidir. Sembolün çizelge penceresi açıksa veya bu sembolde açık pozisyonlar varsa, sembol kaldırılamaz.

#### Dönüş değeri

Başarısızlık durumunda 'false' dönüşü yapar.

```
#define SYMBOL_NAME "GBPHKD"
//+------------------------------------------------------------------+
//| Script program start function |
//+------------------------------------------------------------------+
void OnStart()
 {
1/ --- listelerde sembolün olup olmadığını kontrol et, bulunamazsa raporla ve çalışmay
  bool custom = false;
   if(!SymbolExist(SYMBOL_NAME, custom))
    \left| \cdot \right|PrintFormat("'%s' symbol not found in the lists", SYMBOL NAME);
     return;
     }
//--- Piyasa Gözlemi penceresine sembol ekle
  ResetLastError();
   if(!SymbolSelect(SYMBOL_NAME, true))
     {
     Print("SymbolSelect() failed. Error ", GetLastError());
     return;
     }
//--- sembol listeye başarıyla eklenirse, Piyasa Gözlemi penceresinden indeksini al ve
  int index = SymbolIndex(SYMBOL_NAME);
   PrintFormat("The '%s' symbol has been added to the MarketWatch list. Symbol index
```
#### Piyasa Bilgisi

# MOI 5

```
//--- şimdi sembolü Piyasa Gözlemi penceresinden kaldır
  ResetLastError();
  if(!SymbolSelect(SYMBOL_NAME, false))
    {
     Print("SymbolSelect() failed. Error ", GetLastError());
     return;
     }
//--- sembol listeden başarıyla çıkarılırsa, Piyasa Gözlemi penceresindeki indeksi -1
   index = SymbolIndex(SYMBOL_NAME);
  PrintFormat("The '%s' symbol has been removed from the MarketWatch list. Symbol ind
 /*
 sonuç:
 The 'GBPHKD' symbol has been added to the MarketWatch list. Symbol index in the list
  The 'GBPHKD' symbol has been removed from the MarketWatch list. Symbol index in the
 * /
 }
//+------------------------------------------------------------------+
//| Piyasa Gözlemi sembol listesindeki sembol indeksini geri döndür |
//+------------------------------------------------------------------+
int SymbolIndex(const string symbol)
 \left\{\right\}int total = SymbolsTotal(true);
  for(int i=0; i<total; i++)
    \left\{\right\}string name = SymbolName(i, true);
     if(name == symbol)
        return i;
   \rightarrowreturn(WRONG_VALUE);
  }
```
### <span id="page-1826-0"></span>SymbolIsSynchronized

Seçilen bir sembole dair terminalde bulunan veri ile alım-satım sunucusundaki verinin senkronize olup olmadığını denetler

```
bool SymbolIsSynchronized(
   string name, \frac{1}{2} sembol ismi
   );
```
#### Parametreler

name

[in] Sembol ismi.

#### Dönüş değeri

Veri [senkronize](#page-1885-0) ise 'true', aksi durumda 'false' dönüşü yapar.

#### Örnek:

```
#define SYMBOL_NAME "EURUSD"
//+------------------------------------------------------------------+
//| Script program start function |
//+------------------------------------------------------------------+
void OnStart()
 {
//--- 'SYMBOL NAME' sembolüne ilişkin terminaldeki verilerin sunucudaki verilerle sen
  bool sync = SymbolIsSynchronized(SYMBOL_NAME);
//--- senkronizasyon bayrağına bağlı olarak bir mesaj oluştur
   string text = StringFormat("The data on the '%s' symbol in the terminal is synchron
   if(!sync)
      text = StringFormat("The data for the '%s' symbol in the terminal is not synchronized with the terminal is not
//--- elde edilen sonucu günlüğe gönder
   Print(text);
   /*
 senkronize veriler için sonuç:
  The data on the 'EURUSD' symbol in the terminal is synchronized with the data on the
 henüz senkronize edilmemiş veriler için sonuç:
  The data for the 'GBPHKD' symbol in the terminal is not synchronized with the data
   */
  }
```
#### Ayrıca Bakınız

[SymbolInfoInteger](#page-1829-0), Veri Erişiminin [Düzenlenmesi](#page-1884-0)

## <span id="page-1827-0"></span>SymbolInfoDouble

Belirtilen sembolün karşılık gelen özelliğine dönüş yapar. Fonksiyonun 2 çeşidi bulunmaktadır.

1. Hemen, özellik değerine dönüş yapar.

```
double SymbolInfoDouble(
  string name, \frac{1}{2} // sembol
  ENUM SYMBOL INFO DOUBLE prop id // özellik tanımlayıcısı
  );
```
2. Fonksiyonun başarı durumuna göre 'true' veya 'false' değerine dönüş yapar. Başarı durumunda özelliğin değeri, son parametreye referansla geçirilen alıcı değişkene yerleştirilir.

```
bool SymbolInfoDouble(
  string name, n = \frac{1}{\sqrt{2}} sembol
  ENUM SYMBOL INFO DOUBLE prop_id, // özellik tanımlayıcı
  double& double var // burada özellik değerinin olduğunu farz ediy
  );
```
#### Parametreler

name

[in] Sembol ismi.

prop\_id

[in] Bir sembol özelliğinin tanımlayıcısı. Değer, [ENUM\\_SYMBOL\\_INFO\\_DOUBLE](#page-765-0) sayımının değerlerinden biri olabilir.

double var

[out] İstenen özelliği alması için double tipli değişken.

#### Dönüş değeri

double tipli değer. Çalışma hatası durumunda, [hata](#page-999-0) bilgisi [GetLastError\(\)](#page-1744-0) fonksiyonu ile elde edilebilir:

- · 5040 sembol ismi belirtmek için kullanılan string parametre hatalı,
- · 4301 bilinmeyen sembol (finansal enstrüman),
- · 4302 sembol "Piyasa Gözleminde" seçili değil (mevcut sembollerin listesinde bulunamadı),
- · 4303 sembol özelliği için geçersiz tanımlayıcı.

#### Not

Fonksiyon, son tik hakkında bilgi almak için kullanılacaksa [SymbolInfoTick\(\)](#page-1835-0) fonksiyonunun kullanılması tavsiye edilir. Terminalin alım-satım hesabına bağlanmasından beri geçen sürede tek bir fiyat teklifi bile gelmemiş olabilir. Bu durumda, istenen değer tanımsız olacaktır.

Çoğu durumda, [SymbolInfoTick\(\)](#page-1835-0) fonksiyonunun kullanımı, Alış fiyatı, Satış fiyatı, Son fiyat, hacim ve son tik zamanı gibi bilgilerin elde edilmesi için yeterlidir.

[SymbolInfoMarginRate\(\)](#page-1833-0) fonksiyonu, emrin tipine ve yönüne bağlı olarak, alınan marjin miktarı ile ilgili veri sağlar.

```
void OnTick()
  {
//--- makas değerini sembol özelliklerinden alalım
  bool spreadfloat=SymbolInfoInteger(Symbol(),SYMBOL_SPREAD_FLOAT);
   string comm=StringFormat("Spread %s = %164d puan\r\n",
                            spreadfloat?"değişken":"sabit",
                            SymbolInfoInteger(Symbol(),SYMBOL SPREAD));
//--- şimdi, makas değerini kendimiz hesaplayalım
  double ask=SymbolInfoDouble(Symbol(),SYMBOL ASK);
  double bid=SymbolInfoDouble(Symbol(),SYMBOL_BID);
  double spread=ask-bid;
  int spread points=(int)MathRound(spread/SymbolInfoDouble(Symbol(),SYMBOL POINT));
  comm=comm+"Hesaplanan makas = "+(string)spread_points+" puan";
  Comment(comm);
  }
```
## <span id="page-1829-0"></span>SymbolInfoInteger

Belirtilen sembolün karşılık gelen özelliğine dönüş yapar. Fonksiyonun 2 çeşidi bulunmaktadır.

1. Hemen, özellik değerine dönüş yapar.

```
long SymbolInfoInteger(
  string name, 1/ sembol
  ENUM SYMBOL INFO INTEGER prop id // özellik tanımlayıcısı
  );
```
2. Fonksiyonun başarı durumuna göre 'true' veya 'false' değerine dönüş yapar. Başarı durumunda özelliğin değeri, son parametreye referansla geçirilen alıcı değişkene yerleştirilir.

```
bool SymbolInfoInteger(
  string name, 1/ sembol
  ENUM SYMBOL INFO INTEGER prop_id, // özelliğin tanımlayıcısı
  long& long var // özelik değerinin burada olduğunu farz ediyo
  );
```
#### Parametreler

name

[in] Sembol ismi.

prop\_id

[in] Bir sembol özelliğinin tanımlayıcısı. Değer, [ENUM\\_SYMBOL\\_INFO\\_INTEGER](#page-752-0) sayımının değerlerinden biri olabilir.

long\_var

[out] İstenen özellik değerini alacak olan long tipli değişken.

#### Dönüş değeri

long tipli değer. Çalışma [hata](#page-999-0)sı durumunda, hata bilgisi [GetLastError\(\)](#page-1744-0) fonksiyonu ile elde edilebilir:

- · 5040 sembol ismi belirtmek için kullanılan string parametre hatalı,
- · 4301 bilinmeyen sembol (finansal enstrüman),
- · 4302 sembol "Piyasa Gözleminde" seçili değil (mevcut sembollerin listesinde bulunamadı),
- · 4303 sembol özelliği için geçersiz tanımlayıcı.

#### Not

Fonksiyon, son tik hakkında bilgi almak için kullanılacaksa [SymbolInfoTick\(\)](#page-1835-0) fonksiyonunun kullanılması tavsiye edilir. Terminalin alım-satım hesabına bağlanmasından beri geçen sürede tek bir fiyat teklifi bile gelmemiş olabilir. Bu durumda, istenen değer tanımsız olacaktır.

Çoğu durumda, [SymbolInfoTick\(\)](#page-1835-0) fonksiyonunun kullanımı, Alış fiyatı, Satış fiyatı, Son fiyat, hacim ve son tik zamanı gibi bilgilerin elde edilmesi için yeterlidir.

#### Örnek:

```
void OnTick()
  {
```
1830

### Piyasa Bilgisi

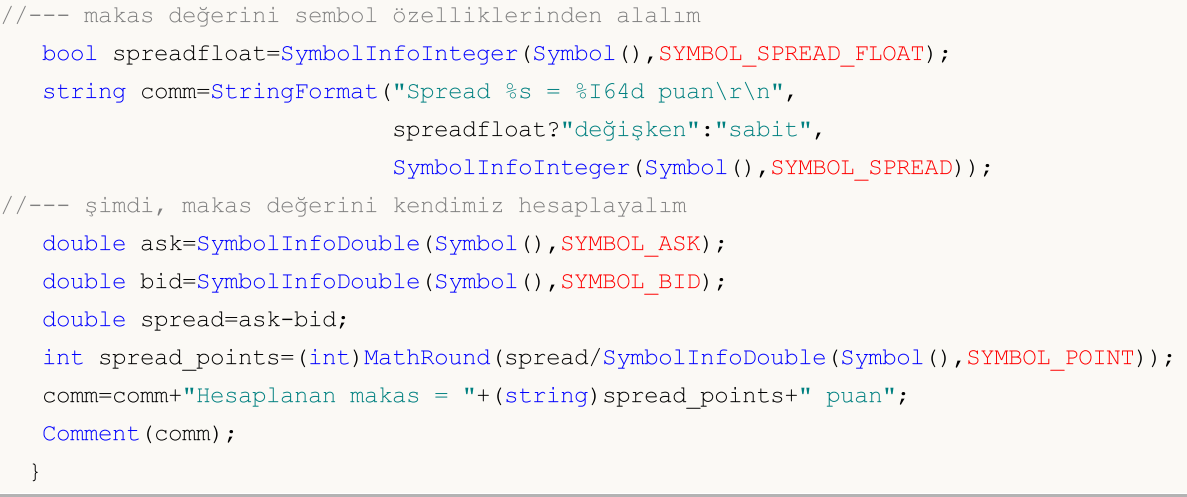

## <span id="page-1831-0"></span>SymbolInfoString

Belirtilen sembolün karşılık gelen özelliğine dönüş yapar. Fonksiyonun 2 çeşidi bulunmaktadır.

1. Hemen, özellik değerine dönüş yapar.

```
string SymbolInfoString(
  string name, n = \frac{1}{\sqrt{2\pi}} // Sembol
  ENUM SYMBOL INFO STRING prop id // Özellik tanımlayıcı
  );
```
2. Fonksiyonun başarı durumuna göre, 'true' veya 'false' değerine dönüş yapar. Başarılı olması durumunda değer, son parametrede referans ile geçirilen değişkene atanır.

```
bool SymbolInfoString(
  string name, n = \frac{1}{\sqrt{2\pi}} // Sembol
  ENUM SYMBOL INFO STRING prop_id, // Özellik tanımlayıcı
  string& string var // Özelik değerini burada farz ediyoruz
  );
```
#### Parametreler

name

[in] Sembol ismi.

prop\_id

[in] Bir sembol özelliğinin tanımlayıcısı. Bu değer, [ENUM\\_SYMBOL\\_INFO\\_STRING](#page-786-0) sayımının değerlerinden biri olabilir.

string var

[out] İstenen özellik değerini alacak olan string tipli değişken.

#### Dönüş değeri

string tipli değer. Çalışma hatası durumunda, [hata](#page-999-0) bilgisi [GetLastError\(\)](#page-1744-0) fonksiyonu ile elde edilebilir:

- · 5040 sembol ismi belirtmek için kullanılan string parametre hatalı,
- · 4301 bilinmeyen sembol (finansal enstrüman),
- · 4302 sembol "Piyasa Gözleminde" seçili değil (mevcut sembollerin listesinde bulunamadı),
- · 4303 sembol özelliği için geçersiz tanımlayıcı.

#### Not

Fonksiyon, son tik hakkında bilgi almak için kullanılacaksa [SymbolInfoTick\(\)](#page-1835-0) fonksiyonunun kullanılması tavsiye edilir. Terminalin alım-satım hesabına bağlanmasından beri geçen sürede tek bir fiyat teklifi bile gelmemiş olabilir. Bu durumda, istenen değer tanımsız olacaktır.

Çoğu durumda, [SymbolInfoTick\(\)](#page-1835-0) fonksiyonunun kullanımı, Alış fiyatı, Satış fiyatı, Son fiyat, hacim ve son tik zamanı gibi bilgilerin elde edilmesi için yeterlidir.

Örnek:

#define SYMBOL\_NAME "USDJPY"

Piyasa Bilgisi

```
//+------------------------------------------------------------------+
//| Script program start function |
//+------------------------------------------------------------------+
void OnStart()
 \left\{ \right.//--- SYMBOL_NAME sembolü için dizge verileri al
  string currency base = SymbolInfoString(SYMBOL NAME, SYMBOL CURRENCY BASE);
  string currency profit = SymbolInfoString(SYMBOL NAME, SYMBOL CURRENCY PROFIT); /
  string currency margin = SymbolInfoString(SYMBOL NAME, SYMBOL CURRENCY MARGIN); /
  string symbol_descript = SymbolInfoString(SYMBOL_NAME, SYMBOL_DESCRIPTION); //
//--- elde edilen verilerle bir mesaj metni oluştur
   string text=StringFormat("Symbol %s:\n"+
                             "- Currency Base: %s\n"+
                             "- Currensy Profit: %s\n"+
                             "- Currency Margin: %s\n"+
                             "- Symbol Description: %s",
                             SYMBOL NAME, currency base,
                             currency profit, currency margin,
                             symbol_descript);
//--- elde edilen verileri günlüğe gönder
  Print(text);
  /*
  Symbol USDJPY:
  - Currency Base: USD
   - Currensy Profit: JPY
   - Currency Margin: USD
   - Symbol Description: US Dollar vs Yen
   */
  }
```
### <span id="page-1833-0"></span>SymbolInfoMarginRate

Emir türüne ve yönüne bağlı olarak teminat oranlarını geri döndürür.

```
bool SymbolInfoMarginRate(
 string name, name, // sembol adı
  ENUM_ORDER_TYPE order_type, // emir türü
  double& initial margin rate, // başlangıç teminatı oranı
  double& maintenance_margin_rate // sürdürme teminatı oranı
  );
```
#### Parametreler

name

[in] Sembol adı.

order\_type

[in] Emir türü.

```
initial_margin_rate
```
[out] Başlangıç teminatı oranını almak için [double](#page-94-0) türü değişken. Başlangıç teminatı, ilgili yönde 1 lotluk işlem için gereken teminat miktarıdır. Oranı başlangıç teminatı ile çarparak, belirtilen türde bir emir yerleştirirken hesapta ayrılacak para miktarını elde ederiz.

```
maintenance_margin_rate
```
[out] Sürdürme teminatı oranını almak için [double](#page-94-0) türü değişken. Sürdürme teminatı, ilgili yönde 1 lotluk açık pozisyonu sürdürmek için gereken minimum miktardır. Oranı sürdürme teminatı ile çarparak, belirtilen türde bir emir etkinleştirildikten sonra hesapta ayrılacak para miktarını elde ederiz.

#### Geri dönüş değeri

Özellikler için talep başarılı olursa true, aksi takdirde false geri döndürür.

```
#define SYMBOL_NAME Symbol()
//+------------------------------------------------------------------+
//| Script program start function |
//+------------------------------------------------------------------+
void OnStart()
 {
//--- oranların ayarlandığı değişkenleri bildir
   double initial margin rate = 0; // başlangıç teminatı oranı
   double maintenance margin rate = 0; // sürdürme teminatı oranı
//--- alış piyasa emri için SYMBOL_NAME sembolüne ilişkin oranları al ve günlüğe gönder
   SymbolInfoMarginRatePrint(SYMBOL NAME, ORDER TYPE BUY, initial margin rate, mainter
//--- satış piyasa emri için SYMBOL NAME sembolüne ilişkin oranları al ve günlüğe gönd
   SymbolInfoMarginRatePrint(SYMBOL NAME, ORDER TYPE SELL, initial margin rate, mainte
```

```
/*
 sonuç:
 Initial margin rate for symbol AFKS for the Buy market order: 0.225600
 Maintenance margin rate for symbol AFKS for the Buy market order: 0.112800
 Initial margin rate for symbol AFKS for the Sell market order: 0.254400
  Maintenance margin rate for symbol AFKS for the Sell market order: 0.127200
  \star /
 }
//+------------------------------------------------------------------+
//| Teminat oranlarını günlüğe gönder |
//+------------------------------------------------------------------+
void SymbolInfoMarginRatePrint(const string symbol, const ENUM ORDER TYPE order type,
 \left\{ \right.//--- order_type piyasa emri için 'symbol' oranlarını al
  ResetLastError();
  if(!SymbolInfoMarginRate(symbol, order type, initial margin rate, maintenance margi
    {
     Print("SymbolInfoMarginRate() failed. Error ", GetLastError());
     return;
    }
//--- elde edilen oran değerlerini yazdır
  string type=(order_type==ORDER_TYPE_BUY ? "Buy" : order_type==ORDER_TYPE_SELL ? "Se
   PrintFormat("Initial margin rate for symbol %s for the %s market order: %f\n"+
               "Maintenance margin rate for symbol %s for the %s market order: %f",
               SYMBOL NAME, type, initial margin rate,
               SYMBOL NAME, type, maintenance margin rate);
  }
```
### <span id="page-1835-0"></span>SymbolInfoTick

MqlTick tipi bir değişken ile belirtilen sembol için mevcut fiyat değerlerine dönüş yapar

```
bool SymbolInfoTick(
   string symbol, // sembol ismi
   MqlTick& tick     // bir yapıya yapılan referans
  );
```
#### Parametreler

symbol

[in] Sembol ismi.

tick

[out] Son fiyat güncellemesinin tarihinin ve mevcut fiyat değerinin yerleştirileceği [MqlTick](#page-971-0) tipli yapıya verilen link.

#### Dönüş değeri

Fonksiyon, başarı durumunda 'true', aksi durumda 'false' dönüşü yapar.

```
#define SYMBOL_NAME "EURUSD"
//+------------------------------------------------------------------+
//| Script program start function |
//+------------------------------------------------------------------+
void OnStart()
 \left\{ \begin{array}{c} \end{array} \right\}//--- MqlTick yapısı türünde 1 boyutlu bir dizi bildir
  MqlTick tick[1]=\{\};
//--- SYMBOL_NAME sembolü için en son fiyatları MqlTick yapısına al
   if(!SymbolInfoTick(SYMBOL_NAME, tick[0]))
     \left\{ \right.Print("SymbolInfoTick() failed. Error ", GetLastError());
      return;
     }
//--- elde edilen verileri günlüğe gönder
  PrintFormat("Latest price data for the '%s' symbol:", SYMBOL NAME);
  ArrayPrint(tick);
  /*
  sonuç:
  Latest price data for the 'EURUSD' symbol:
                    [time] [bid] [ask] [last] [volume] [time_msc] [flags] [volu
  [0] 2024.05.17 23:58:54 1.08685 1.08695 0.0000 0 1715990334319 6 0.00000
   */
  }
```
# SymbolInfoSessionQuote

Belirtilen sembol ve gün için, belirtilen fiyatlama seanslarının başlangıç ve bitiş zamanlarının alınmasını sağlar.

```
bool SymbolInfoSessionQuote(
  string name, \frac{1}{2} // sembol ismi
 ENUM_DAY_OF_WEEK day_of_week, // haftanın günü
  uint session_index, the seans indisi
  datetime& from, \frac{1}{2} from, \frac{1}{2} seans başlangıç zamanı
  datetime& to to // seans bitiş zamanı
  );
```
Parametreler

name

[in] Sembol ismi.

ENUM\_DAY\_OF\_WEEK

[in] Haftanın günü, [ENUM\\_DAY\\_OF\\_WEEK](#page-854-0) değerlerinden biri olabilir.

uint

[in] Başlangıç ve bitiş zamanlarını almak istediğimiz seansın sıra numarası. Seansların indislenmesine 0 ile başlanır.

#### from

[out] 00 saat 00 dakikadan buyana geçmiş saniyeler bazında seans açılış zamanı. Dönüş değerinde tarih gözardı edilir.

to

[out] 00 saat 00 dakikadan buyana geçmiş saniyeler bazında seans kapanış zamanı. Dönüş değerinde tarih gözardı edilir.

#### Dönüş değeri

Belirtilen seans, sembol ve gün için istenen veriler alınmışsa 'true', aksi durunda 'false' dönüşü yapar.

```
#define SYMBOL_NAME Symbol()
#define SESSION_INDEX 0
//+------------------------------------------------------------------+
//| Script program start function |
//+------------------------------------------------------------------+
void OnStart()
 {
//--- başlığı sembol adı ve SESSION_INDEX ile yazdır ve
//--- pazartesiden cumaya kadar haftanın günlerine göre bir döngü içerisinde, kotasyon
  PrintFormat("Symbol %s, Quote session %d:", SYMBOL NAME, SESSION INDEX);
   for(int i=MONDAY; i<SATURDAY; i++)
      SymbolInfoSessionQuotePrint(SYMBOL NAME, (ENUM_DAY_OF_WEEK)i, SESSION_INDEX);
```
### Piyasa Bilgisi

```
/*
  sonuç:
  Symbol RU000A103661, Quote session 0:
  - Monday 06:45 - 00:00
  - Tuesday 06:45 - 00:00
  - Wednesday 06:45 - 00:00
   - Thursday 06:45 - 00:00
  - Friday 06:45 - 00:00
  */
 }
//+----- - -//| Belirtilen sembol ve haftanın günü için belirtilen kotasyon |
//| seansının başlangıç ve bitiş saatlerini günlüğe gönder |
//+------------------------------------------------------------------+
void SymbolInfoSessionQuotePrint(const string symbol, const ENUM_DAY_OF_WEEK day_of_we
 \left\{ \right.//--- kotasyon seansının başlangıcını ve sonunu kaydetmek için değişkenler bildir
  datetime date from; // seans başlangıç saati
   datetime date to; // seans sonu saati
//--- sembol ve haftanın gününe göre kotasyon seansına ilişkin verileri al
  if(!SymbolInfoSessionQuote(symbol, day of week, session index, date from, date to))
    {
     Print("SymbolInfoSessionQuote() failed. Error ", GetLastError());
     return;
     }
//--- numaralandırma sabitinden hafta günü adını oluştur
  string week day=EnumToString(day_of_week);
  if(week_day.Lower())
     week day.SetChar(0, ushort(week day.GetChar(0)-32));
//--- belirtilen kotasyon seansı için verileri günlüğe gönder
  PrintFormat("- \text{\$-10s \$s - \$s", week day, TimeToString(date from, TIME MINUTES), Time
  }
```
### Ayrıca Bakınız

Sembol [Özellikleri,](#page-752-0) [TimeToStruct](#page-1735-0), Veri [Yapıları](#page-942-0)

# SymbolInfoSessionTrade

Belirtilen sembol ve gün için, belirtilen alım-satım seanslarının başlangıç ve bitiş zamanlarının alınmasını sağlar.

```
bool SymbolInfoSessionTrade(
  string name, \frac{1}{2} // sembol ismi
 ENUM_DAY_OF_WEEK day_of_week, // haftanın günü
  uint session_index, the seans indisi
  datetime& from, \frac{1}{2} from, \frac{1}{2} seans başlangıç zamanı
  datetime& to to // seans başlangıç zamanı
  );
```
#### Parametreler

name

[in] Sembol ismi.

ENUM\_DAY\_OF\_WEEK

[in] Haftanın günü, [ENUM\\_DAY\\_OF\\_WEEK](#page-854-0) değerlerinden biri olabilir.

uint

[in] Başlangıç ve bitiş zamanlarını almak istediğimiz seansın sıra numarası. Seansların indislenmesine 0 ile başlanır.

#### from

[out] 00 saat 00 dakikadan buyana geçmiş saniyeler bazında seans açılış zamanı. Dönüş değerinde tarih gözardı edilir.

to

[out] 00 saat 00 dakikadan buyana geçmiş saniyeler bazında seans kapanış zamanı. Dönüş değerinde tarih gözardı edilir.

#### Dönüş değeri

Belirtilen seans, sembol ve gün için istenen veriler alınmışsa 'true', aksi durunda 'false' dönüşü yapar.

```
#define SYMBOL_NAME Symbol()
#define SESSION_INDEX 0
//+------------------------------------------------------------------+
//| Script program start function |
//+------------------------------------------------------------------+
void OnStart()
 {
//--- başlığı sembol adı ve SESSION_INDEX ile yazdır ve
//--- pazartesiden cumaya kadar haftanın günlerine göre bir döngü içerisinde, işlem se
   PrintFormat("Symbol %s, Trade session %d:", SYMBOL NAME, SESSION INDEX);
   for(int i=MONDAY; i<SATURDAY; i++)
      SymbolInfoSessionTradePrint(SYMBOL NAME, (ENUM_DAY_OF_WEEK)i, SESSION_INDEX);
```
### Piyasa Bilgisi

```
/*
 sonuç:
  Symbol GBPUSD, Trade session 0:
  - Monday 00:15 - 23:55
  - Tuesday 00:15 - 23:55
  - Wednesday 00:15 - 23:55
  - Thursday 00:15 - 23:55
  - Friday 00:15 - 23:55
  */
 }
//+----- - -//| Belirtilen sembol ve haftanın günü için belirtilen işlem |
//| seansının başlangıç ve bitiş saatlerini günlüğe gönder |
//+------------------------------------------------------------------+
void SymbolInfoSessionTradePrint(const string symbol, const ENUM_DAY_OF_WEEK day_of_we
 \{//--- işlem seansının başlangıcını ve sonunu kaydetmek için değişkenler bildir
  datetime date from; // seans başlangıç saati
  datetime date to; // seans sonu saati
//--- sembol ve haftanın gününe göre işlem seansına ilişkin verileri al
  if(!SymbolInfoSessionTrade(symbol, day of week, session index, date from, date to))
    {
     Print("SymbolInfoSessionTrade() failed. Error ", GetLastError());
     return;
    }
//--- numaralandırma sabitinden hafta günü adını oluştur
  string week day=EnumToString(day_of_week);
  if(week_day.Lower())
     week day.SetChar(0, ushort(week day.GetChar(0)-32));
//--- belirtilen işlem seansı için verileri günlüğe gönder
  PrintFormat("- \text{\$-10s \$s - \$s", week day, TimeToString(date from, TIME MINUTES), Time
 }
```
### Ayrıca Bakınız

Sembol [Özellikleri,](#page-752-0) [TimeToStruct](#page-1735-0), Veri [Yapıları](#page-942-0)

# <span id="page-1840-0"></span>MarketBookAdd

Seçilen bir sembol için Piyasa Derinliğinin açılmasını ve değişimler ile ilgili bilgi alınmasını sağlar

```
bool MarketBookAdd(
  string symbol // sembol
  );
```
#### Parametreler

symbol

[in] Uzman Danışmanda veya script içinde, Piyasa Derinliğinin kullanılması istenen sembolün ismi

#### Dönüş değeri

Başarılı şekilde açılması durumunda 'true', aksi durumda 'false'.

#### Not

Normalde bu fonksiyon, [OnInit\(\)](#page-1762-0) fonksiyonunun veya sınıf yapıcısının içinden çağrılmalıdır. Gelen uyarıların işlenmesi için Uzman Danışman, void [OnBookEvent\(](#page-1792-0)string& symbol) fonksiyonunu icermelidir.

```
#define SYMBOL_NAME "GBPUSD"
//+------------------------------------------------------------------+
//| Script program start function |
//+------------------------------------------------------------------+
void OnStart()
 {
//--- SYMBOL_NAME sembolü için piyasa derinliğini aç
  if(!MarketBookAdd(SYMBOL_NAME))
    {
     PrintFormat("MarketBookAdd(%s) failed. Error ", SYMBOL NAME, GetLastError());
      return;
     }
//--- piyasa derinliğinin başarıyla açılmasıyla ilgili mesajı günlüğe gönder
   PrintFormat("The MarketBook for the '%s' symbol was successfully opened and a subser
//--- 2 saniye bekle
  Sleep(2000);
//--- tamamlandıktan sonra, açık piyasa derinliğinden çık
   ResetLastError();
   if(MarketBookRelease(SYMBOL_NAME))
      PrintFormat("MarketBook for the '%s' symbol was successfully closed", SYMBOL NAM
   else
      PrintFormat("Error %d occurred when closing MarketBook using the '%s' symbol",
```
# Piyasa Bilgisi

```
/*
sonuç:
The MarketBook for the 'GBPUSD' symbol was successfully opened and a subscription
MarketBook for the 'GBPUSD' symbol was successfully closed
*/
}
```
Ayrıca Bakınız

Piyasa [Derinliğinin](#page-945-0) Yapısı, Yapılar ve [Sınıflar](#page-103-0)

# MarketBookRelease

Seçilen bir sembol için Piyasa Derinliğinin kapanmasını sağlayıp, değişimler ile ilgili bilgi alınmasını sonlandırır.

```
bool MarketBookRelease(
  string symbol // sembol
  );
```
# Parametreler

symbol

[in] Sembol ismi.

# Dönüş değeri

Başarılı kapanma durumunda 'true', aksi durumda 'false' dönüşü yapar.

#### Not

[MarketBookAdd\(\)](#page-1840-0) fonksiyonu, [OnInit\(\)](#page-1762-0) fonksiyonundan çağrılmışsa, [OnDeinit\(\)](#page-1765-0) fonksiyonundan da çağrılması gerekir. Veya benzer şekilde, MarketBookAdd() fonksiyonu bir sınıfın yapıcısından çağrılmışsa, sınıf yıkıcısı içinde de çağrılması gerekir.

```
#define SYMBOL_NAME "GBPUSD"
//+------------------------------------------------------------------+
//| Script program start function |
//+------------------------------------------------------------------+
void OnStart()
 \left\{ \right.//--- SYMBOL_NAME sembolü için piyasa derinliğini aç
  if(!MarketBookAdd(SYMBOL_NAME))
     {
      PrintFormat("MarketBookAdd(%s) failed. Error ", SYMBOL NAME, GetLastError());
      return;
     }
//--- piyasa derinliğinin başarıyla açılmasıyla ilgili mesajı günlüğe gönder
   PrintFormat("The MarketBook for the '%s' symbol was successfully opened and a subsor
//--- 2 saniye bekle
  Sleep(2000);
//--- tamamlandıktan sonra, açık piyasa derinliğinden çık
//--- piyasa derinliğinden başarıyla çıkış veya meydana gelen hata ile ilgili mesajı
  ResetLastError();
   if(MarketBookRelease(SYMBOL_NAME))
      PrintFormat("MarketBook for the '%s' symbol was successfully closed", SYMBOL NAM
   else
```
## Piyasa Bilgisi

PrintFormat("Error %d occurred when closing MarketBook using the '%s' symbol", G /\* sonuç: The MarketBook for the 'GBPUSD' symbol was successfully opened and a subscription MarketBook for the 'GBPUSD' symbol was successfully closed \*/ }

## Ayrıca Bakınız

Piyasa [Derinliğinin](#page-945-0) Yapısı, Yapılar ve [Sınıflar](#page-103-0)

# MarketBookGet

Belirtilen sembolün Piyasa Derinliğinin kayıtlarını içeren, [MqlBookInfo](#page-945-0) yapı dizisine dönüş yapar.

```
bool MarketBookGet(
  string symbol, // sembol
  MqlBookInfo& book[] // bir diziye yapılan referans
  );
```
### Parametreler

symbol

[in] Sembol ismi.

book[]

[in] Piyasa Derinliği kayıtlarından bir diziye yapılan referans. Dizi, yeterli sayıda kayıt alabilmek için önceden tahsis edilebilir. Eğer, bellek üzerinde daha önceden bir [dinamik](#page-130-0) dizi tahsis edilmemişse, müşteri terminali tarafından tahsis edilir.

#### Dönüş değeri

Başarı durumunda 'true', aksi durumda 'false'.

Not

Piyasa Derinliği, [MarketBookAdd\(\)](#page-1840-0) fonksiyonu ile önceden açılmalıdır.

Örnek:

```
MqlBookInfo priceArray[];
bool getBook=MarketBookGet(NULL, priceArray);
if(getBook)
  {
   int size=ArraySize(priceArray);
   Print("MarketBookInfo yapısı",Symbol());
   for(int i=0; i < size; i++)
     {
      Print(i+":",priceArray[i].price
            +" Volume = "+priceArray[i].volume,
            " type = ",priceArray[i].type);
     }
  }
else
  {
   Print("sembolün Piyasa Derinliğinin içeriği alınamadı ", Symbol());
  }
```
### Ayrıca Bakınız

Piyasa [Derinliğinin](#page-945-0) Yapısı, Yapılar ve [Sınıflar](#page-103-0)

# <span id="page-1845-0"></span>Ekonomik takvim fonksiyonları

Bu bölümde, doğrudan MetaTrader platformunda bulunan [ekonomik](https://www.metatrader5.com/en/terminal/help/charts_analysis/fundamental) takvim ile çalışma adına fonksiyonlar açıklanmaktadır. Ekonomik takvim, makroekonomik göstergelerin açıklamalarını, yayımlama tarihlerini ve önem derecelerini içeren hazır bir ansiklopedidir. Makroekonomik göstergelerin ilgili değerleri, yayımlandığı anda MetaTrader platformuna gönderilir ve bu değerler, gerekli göstergeleri ülkeler, para birimleri ve önem açısından görsel olarak izlemenizi sağlayan etiketler halinde görüntülenir.

Ekonomik takvim ile çalışmak için tüm fonksiyonlar alım-satım sunucusu zamanını ([TimeTradeServer\)](#page-1727-0) kullanır. Bu; [MqlCalendarValue](#page-973-0) yapısındaki zamanın ve [CalendarValueHistoryByEvent](#page-1860-0)/[CalendarValueHistory](#page-1863-0) fonksiyonlarındaki zaman girdilerinin, kullanıcının yerel zamanından ziyade, alım-satım sunucusu zaman diliminde ayarlandığı anlamına gelir.

Ekonomik takvim [fonksiyonları,](#page-1845-0) gelen olayların otomatik olarak gerekli ülke/para birimleri perspektifinden özel önem kriterlerine göre analiz edilmesini sağlar.

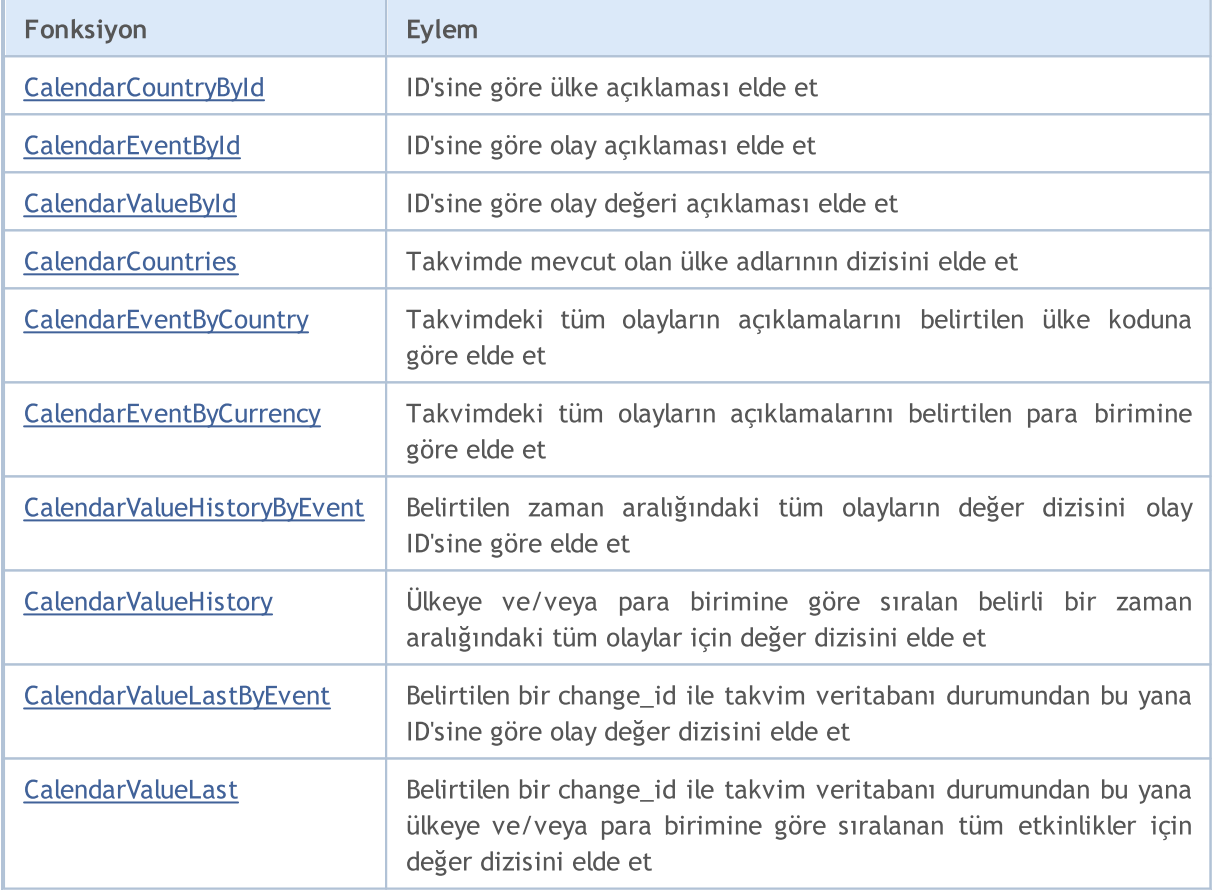

# <span id="page-1846-0"></span>CalendarCountryById

ID'sine göre ülke açıklaması elde edin.

```
bool CalendarCountryById(
  const long country id, // ülke ID'si
  MqlCalendarCountry& country // ülke açıklaması almak için değişken
  );
```
#### Parametreler

country\_id

[in] Ülke ID'si (ISO [3166-1](https://en.wikipedia.org/wiki/ISO_3166-1)).

country

[out] Ülke açıklaması almak için [MqlCalendarCountry](#page-972-0) tip değişkeni

#### Geri dönüş değeri

Başarılı olursa true, aksi takdirde false olarak geri döner. Hata hakkında bilgi edinmek için, [GetLastError\(\)](#page-1744-0) fonksiyonunu çağırın. Olası hatalar:

- · 4001 ERR\_INTERNAL\_ERROR (genel çalışma zamanı hatası),
- · 5402 ERR\_CALENDAR\_NO\_DATA (ülke bulunamadı),
- · 5401 ERR\_CALENDAR\_TIMEOUT (istek süresi sınırı aşıldı).

```
//+------------------------------------------------------------------+
//| Script programı başlatma fonksiyonu |
//+------------------------------------------------------------------+
void OnStart()
 {
//--- ekonomik takvimden ülkelerin listesini elde et
  MqlCalendarCountry countries[];
   int count=CalendarCountries(countries);
//--- sonucu kontrol et
   if(count==0)
      PrintFormat("CalendarCountries() 0 geri döndürdü! Error %d", GetLastError());
//--- eğer iki veya daha fazla ülke varsa
   if(count>=2)
     {
     MqlCalendarCountry country;
      //--- şimdi ID'sine göre ülke açıklaması elde et
      if(CalendarCountryById(countries[1].id, country))
        {
         //--- ülke açıklaması hazırla
         string descr="id = "+IntegerToString(country.id)+"\n";
         descr+=("name = " + country.name+"\n);
         descr+=("code = " + country菩 + "');descr+=("currency = " + country.currency+"\n;
         descr+=("currency_symbol = " + country.currency_symbol+"\n");
```
### Ekonomik Takvim

# MOL<sub>5</sub>

```
descr+=("url name = " + country.util name);//--- ülke açıklamasını görüntüle
        Print(descr);
       }
     else
        Print("CalendarCountryById() başarısız oldu. Hata ", GetLastError());
    }
// --}
/*
 Sonuç:
 id = 999name = European Union
 code = EU
 currency = EUR
  currency_symbol = €
  url_name = european-union
*/
```
### Ayrıca bakınız

[CalendarCountries,](#page-1854-0) [CalendarEventByCountry](#page-1856-0)

# <span id="page-1848-0"></span>**CalendarEventById**

ID'sine göre olay açıklaması elde edin.

```
bool CalendarEventById(
 ulong event_id, // olay ID'si
  MqlCalendarEvent& event // olay açıklaması almak için değişken
  );
```
#### Parametreler

event\_id

[in] Olay ID'si

event

[out] Olay açıklaması almak için [MqlCalendarEvent](#page-972-1) tip değişkeni.

#### Geri dönüş değeri

Başarılı olursa true, aksi takdirde false olarak geri döner. Hata hakkında bilgi edinmek için, [GetLastError\(\)](#page-1744-0) fonksiyonunu çağırın. Olası hatalar:

- · 4001 ERR\_INTERNAL\_ERROR (genel çalışma zamanı hatası),
- · 5402 ERR\_CALENDAR\_NO\_DATA (ülke bulunamadı),
- · 5401 ERR\_CALENDAR\_TIMEOUT (istek süresi sınırı aşıldı).

```
//+------------------------------------------------------------------+
//| Script programı başlatma fonksiyonu |
//+------------------------------------------------------------------+
void OnStart()
 {
//--- Almanya için ülke kodu (ISO 3166-1 Alpha-2)
  string germany code="DE";
//--- Almanya olaylarını al
  MqlCalendarEvent events[];
  int events count=CalendarEventByCountry(germany code, events);
//--- Almanya olaylarını Günlük'te görüntüle
  if(events_count>0)
    \{PrintFormat("Almanya olayları: %d", events count);
     ArrayPrint(events);
     }
   else
     {
      PrintFormat("Şu ülke kodu için olaylar alınamadı: %s, hata %d",
                  germany_code,GetLastError());
     //--- komut dosyasının erken tamamlanması
     return;
     }
//--- events[] dizisindeki son olayın açıklamasını al
```

```
MqlCalendarEvent event;
 ulong event id=events[events count-1].id;
 if(CalendarEventById(event id, event))
   {
   MqlCalendarCountry country;
   CalendarCountryById(event.country id, country);
   PrintFormat("event id=%d ile olay açıklaması alındı", event id);
   PrintFormat("Ülke: %s (ülke kodu = %d)", country.name, event.country id);
   PrintFormat("Olay adı: %s", event.name);
   PrintFormat("Olay kodu: %s", event.event code);
   PrintFormat("Olayın önemi: %s",EnumToString((ENUM CALENDAR EVENT IMPORTANCE)even
   PrintFormat("Olay tipi: %s",EnumToString((ENUM_CALENDAR_EVENT_TYPE)event.type));
   PrintFormat("Olay sektörü: %s", EnumToString((ENUM CALENDAR EVENT SECTOR)event.se
   PrintFormat("Olay sıklığı: %s", EnumToString((ENUM CALENDAR EVENT FREQUENCY)event
   PrintFormat("Olayın zamanı modu: %s",EnumToString((ENUM CALENDAR EVENT TIMEMODE)
   PrintFormat("Olay ölçü birimi: %s",EnumToString((ENUM_CALENDAR_EVENT_UNIT)event
   PrintFormat("Ondalık basamak sayısı: %d",event.digits);
   PrintFormat("Olay çarpanı: %s",EnumToString((ENUM CALENDAR EVENT MULTIPLIER)even
   PrintFormat("Kaynak URL: %s", event.source url);
   }
 else
   PrintFormat("event d=%s için olay açıklaması alma başarısız oldu, hata %d",
          event id,GetLastError());
 }
/*
 Sonuç:
 Almanya olayları: 50
        [id] [type] [sector] [frequency] [time mode] [country id] [unit] [importa
 [ 0] 276010001 1 6 2 0 276 1 1 0 1 "https://www.destatis.de/EN/Homepage.html" "exports-mm" "Exports m/m" 0
  [1] 276010002 1 6 2 0 276 1
  [2] 276010003 1 4 2 0 276 1
  [3] 276010004 1 4 2 0 276 1
 ....
  [47] 276500001 1 8 2 0 276 0 [47][48] 276500002 1 8 2 0 276 0 [48][49] 276500003 1 8 2 0 276 0 [49]event_id=276500003 ile olay açıklaması alındı
 Ülke: Almanya (ülke kodu = 276)
 Olay adı: Markit Composite PMI
 Olay kodu: markit-composite-pmi
 Olay önemi: CALENDAR_IMPORTANCE_MODERATE
 Olay tipi: CALENDAR TYPE INDICATOR
 Olay sektörü: CALENDAR_SECTOR_BUSINESS
 Olay sıklığı: CALENDAR_FREQUENCY_MONTH
 Olayın zamanı modu: CALENDAR_TIMEMODE_DATETIME
 Olay ölçü birimi: CALENDAR UNIT NONE
 Ondalık basamak sayısı: 1
 Değer çarpanı: CALENDAR_MULTIPLIER_NONE
 Kaynak URL: https://www.markiteconomics.com
```
\*/

#### Ayrıca bakınız

[CalendarEventByCountry](#page-1856-0), [CalendarEventByCurrency,](#page-1858-0) [CalendarValueById](#page-1851-0)

# <span id="page-1851-0"></span>CalendarValueById

ID'sine göre olay değeri açıklaması elde edin.

```
bool CalendarValueById(
  ulong value id, // olay değeri ID'si
  MqlCalendarValue& value // olay değeri almak için değişken
  );
```
#### Parametreler

value\_id

[in] Olay değeri ID'si.

value

[out] Olay açıklaması almak için [MqlCalendarValue](#page-973-0) tip değişkeni. Takvim [olaylarını](#page-973-1) yönetme [örneğine](#page-973-1) bakın.

#### Geri dönüş değeri

Başarılı olursa true, aksi takdirde false olarak geri döner. Hata hakkında bilgi edinmek için, [GetLastError\(\)](#page-1744-0) fonksiyonunu çağırın. Olası hatalar:

- · 4001 ERR\_INTERNAL\_ERROR (genel çalışma zamanı hatası),
- · 5402 ERR\_CALENDAR\_NO\_DATA (ülke bulunamadı),
- · 5401 ERR\_CALENDAR\_TIMEOUT (istek süresi sınırı aşıldı).

#### Not

Ekonomik takvim ile çalışmak için tüm fonksiyonlar alım-satım sunucusu zamanını [\(TimeTradeServer\)](#page-1727-0) kullanır. Bu; [MqlCalendarValue](#page-973-0) yapısındaki zamanın ve [CalendarValueHistoryByEvent](#page-1860-0)[/CalendarValueHistory](#page-1863-0) fonksiyonlarındaki zaman girdilerinin, kullanıcının yerel zamanından ziyade, alım-satım sunucusu zaman diliminde ayarlandığı anlamına gelir.

```
//+------------------------------------------------------------------+
//| Script programı başlatma fonksiyonu |
//+------------------------------------------------------------------+
void OnStart()
  {
//--- Japonya için ülke kodu (ISO 3166-1 Alpha-2)
   string japan code="JP";
//--- olayları aldığımız aralığın sınırlarını belirle
   datetime date from=D'01.01.2018'; // 2018'deki tüm olayları al
   datetime date to=0; \frac{1}{2} // 0, henüz gerçekleşmemiş olanlar dahil tüm bilinen olan olayına gelirine anlamına gelirine anlamına gelirine dahilinen bilinen bilinen gelirinen gelirinen gelirinen gelirinen gelirinen geli
//--- Japonya olay değerleri dizisini al
   MqlCalendarValue values[];
   int values count=CalendarValueHistory(values,date from,date to,japan code);
//--- algılanan olay değerlerini gözden geçir
   if(values_count>0)
      {
```
### Ekonomik Takvim

# MOI 5

```
PrintFormat("Japonya olayları için değer sayısı: %d", values count);
      //--- tüm "boş" değerleri sil (actual_value==-9223372036854775808)
      for(int i=values count-1;i>=0;i--)
        {
         if(values[i].actual_value==-9223372036854775808)
            ArrayRemove(values,i,1);
        }
      PrintFormat("Boş olanları sildikten sonra değer sayısı: %d",ArraySize(values));
     }
   else
     {
      PrintFormat("Şu ülke kodu için olaylar alınamadı: %s, hata %d",
                  japan_code,GetLastError());
      //--- komut dosyasının erken tamamlanması
     return;
     }
//--- values[] dizisinde 10'dan fazla değer olmamasını sağla
  if(ArraySize(values)>10)
     \left\{ \right.PrintFormat("Değer listesini 10'a düşür ve bu değerleri görüntüle");
     ArrayRemove(values, 0, ArraySize(values)-10);
     }
  ArrayPrint(values);
//--- şimdi bilinen value id ye dayanarak bir olay değeri açıklamasının nasıl elde ed:
  for(int i=0; i<ArraySize(values); i++)
    \left\{ \right.MqlCalendarValue value;
     CalendarValueById(values[i].id,value);
      PrintFormat("%d: value id=%d değer=%d etki=%s",
                  i,values[i].id,value.actual_value,EnumToString(ENUM_CALENDAR_EVENT
    \rightarrow// -- -}
/*
 Sonuç:
  Japonya olayları için değer sayısı: 1734
  Boş olanları sildikten sonra değer sayısı: 1017
  Değer listesini 10'a düşür ve bu değerleri görüntüle
        [id] [event_id] [time] [period] [revision] [actual_value] value] [revision] [actual_value] [revision] [actual_value] [reserved] [revision] [actual_value] [revision] [actual_value] [revision] [actual_value] [revision] [actu
   [0] 56500 392030004 2019.03.28 23:30:00 2019.03.01 00:00:00 0 900
   [1] 56501 392030005 2019.03.28 23:30:00 2019.03.01 00:00:00 0 0 700
   [2] 56502 392030006 2019.03.28 23:30:00 2019.03.01 00:00:00 0 1100
   [3] 56544 392030007 2019.03.28 23:30:00 2019.02.01 00:00:00 0 2300
   [4] 56556 392050002 2019.03.28 23:30:00 2019.02.01 00:00:00 0 0 1630
   [5] 55887 392020003 2019.03.28 23:50:00 2019.02.01 00:00:00 0 0 400
   [6] 55888 392020004 2019.03.28 23:50:00 2019.02.01 00:00:00 0 -1800
   [7] 55889 392020002 2019.03.28 23:50:00 2019.02.01 00:00:00 0 0 200
   [8] 55948 392020006 2019.03.28 23:50:00 2019.02.01 00:00:00 1 1 1400
```
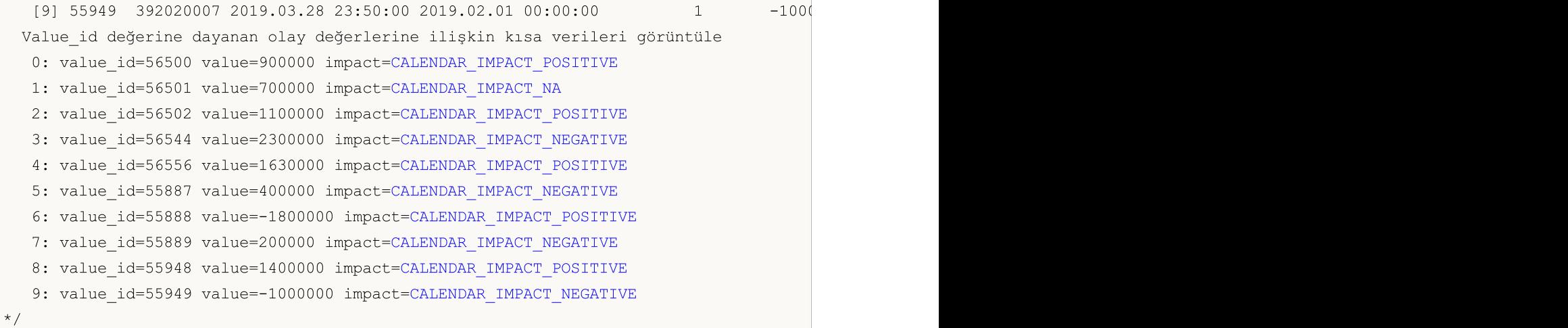

### Ayrıca bakınız

[CalendarValueHistoryByEvent](#page-1860-0), [CalendarValueHistory,](#page-1863-0) [CalendarValueLastByEvent](#page-1866-0), [CalendarValueLast](#page-1871-0)

# <span id="page-1854-0"></span>**CalendarCountries**

Takvimde mevcut olan ülke adlarının dizisini elde edin.

```
int CalendarCountries(
  MqlCalendarCountry & countries[] // Takvim ülkelerinin açıklamalarının bir
  );
```
#### Parametreler

countries[]

[out] Tüm Takvim ülkelerinin açıklamalarını almak için bir [MqlCalendarCountry](#page-972-0) tip dizisi

#### Geri dönüş değeri

Alınan açıklama sayısı. Hata hakkında bilgi edinmek için, [GetLastError\(\)](#page-1744-0) fonksiyonunu çağırın. Olası hatalar:

- · 4001 ERR\_INTERNAL\_ERROR (genel çalışma zamanı hatası),
- · 5401 ERR\_CALENDAR\_TIMEOUT (istek süresi sınırı aşıldı),
- · 5400 ERR\_CALENDAR\_MORE\_DATA (dizi boyutu, tüm ülkelerin açıklamalarını almak için yetersiz; yalnızca diziye sığan açıklamalar alındı).

```
//+------------------------------------------------------------------+
//| Script programı başlatma fonksiyonu |
//+------------------------------------------------------------------+
void OnStart()
 \left| \cdot \right|//--- ekonomik takvimden ülkelerin listesini elde et
  MqlCalendarCountry countries[];
  int count=CalendarCountries(countries);
//--- Günlükte diziyi görüntüle
  if(count>0)
     ArrayPrint(countries);
  else
     PrintFormat("CalendarCountries() 0 geri döndürdü! Error %d", GetLastError());
/*
 Sonuç:
      [id] [name] [code] [currency] [currency_symbol] [url_name] [reserved] [url_name] [reserved] [url_name] [re
  [ 0] 0 "Worldwide" "WW" "ALL" "" "worldwide" 0
  [ 1] 999 "European Union" "EU" "EUR" "€" "european-union" 0
  [ 2] 840 "United States" "US" "USD" "$" " "united-states"
  [ 3] 124 "Canada" "CA" "CAD" "\zeta" "\cdots" "\zeta" "canada"
   [ 4] 36 "Australia" "AU" "AUD" "$" "australia" 0
  [ 5] 554 "New Zealand" "NZ" "NZD" "$" "new-zealand" 0
  [ 6] 392 "Japan" "JP" "JPY" "Ґ" "japan" 0
   [ 7] 156 "China" "CN" "CNY" "Ґ" "china" 0
   [ 8] 826 "United Kingdom" "GB" "GBP" "J" " "united-kingdom"
   [ 9] 756 "Switzerland" "CH" "CHF" "F" "switzerland"
```
# Ekonomik Takvim

# MQL5

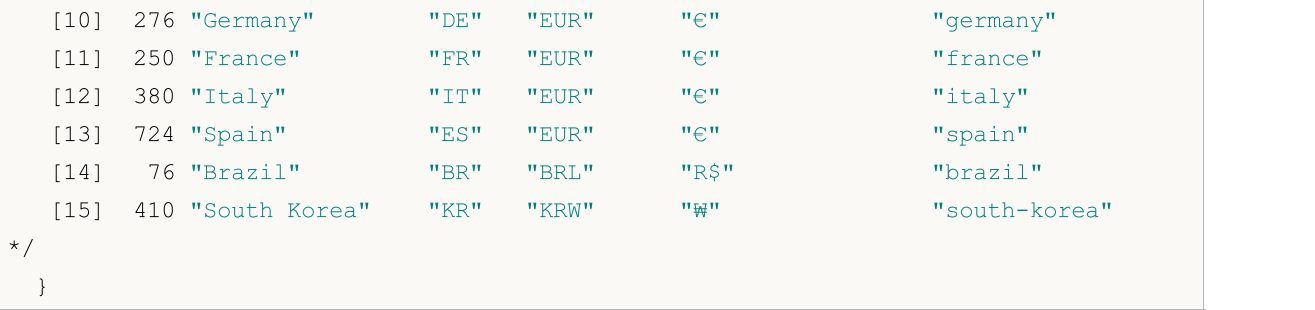

## Ayrıca bakınız

[CalendarEventByCountry](#page-1856-0), [CalendarCountryById](#page-1846-0)

# <span id="page-1856-0"></span>CalendarEventByCountry

Takvimdeki tüm olayların açıklamalarını belirtilen ülke koduna göre elde edin.

```
int CalendarEventByCountry(
  string country code, // kod olarak ülke adı (ISO 3166-1 alpha-2)
  MqlCalendarEvent& events[] // açıklama dizisi almak için değişken
  );
```
#### Parametreler

country\_code

[in] Kod olarak ülke adı (ISO 3166-1 alpha-2)

events[]

[out] Belirtilen bir ülke için tüm olayların açıklamalarını almak için [MqlCalendarEvent](#page-972-1) tip dizisi.

#### Geri dönüş değeri

Alınan açıklama sayısı. Hata hakkında bilgi edinmek için, [GetLastError\(\)](#page-1744-0) fonksiyonunu çağırın. Olası hatalar:

- · 4001 ERR\_INTERNAL\_ERROR (genel çalışma zamanı hatası),
- · 4004 ERR\_NOT\_ENOUGH\_MEMORY (istek yürütmek için yeterli bellek yok),
- · 5401 ERR\_CALENDAR\_TIMEOUT (istek süresi sınırı aşıldı),
- · [ArrayResize\(\)'](#page-1231-0)ın başarısız yürütme hataları

```
//+------------------------------------------------------------------+
//| Script programı başlatma fonksiyonu |
// +-----void OnStart()
 \left\{ \begin{array}{c} \end{array} \right.//--- AB için ülke kodu (ISO 3166-1 Alpha-2)
   string EU code="EU";
//--- AB olaylarını al
   MqlCalendarEvent events[];
   int events count=CalendarEventByCountry(EU code, events);
//--- AB olaylarını Günlük'te görüntüle
  if(events count>0)
     {
      PrintFormat("AB olayları: %d", events count);
      ArrayPrint(events);
    }
// --}
/*
  Sonuç:
  AB olayları: 56
              [id] [type] [country id] [unit] [importance] [multiplier] [digits] [event]
   [ 0] 999010001 0 999 0 2 0 0 "ECB Non-monetary Policy Meeting"
```
# Ekonomik Takvim

# MQL5

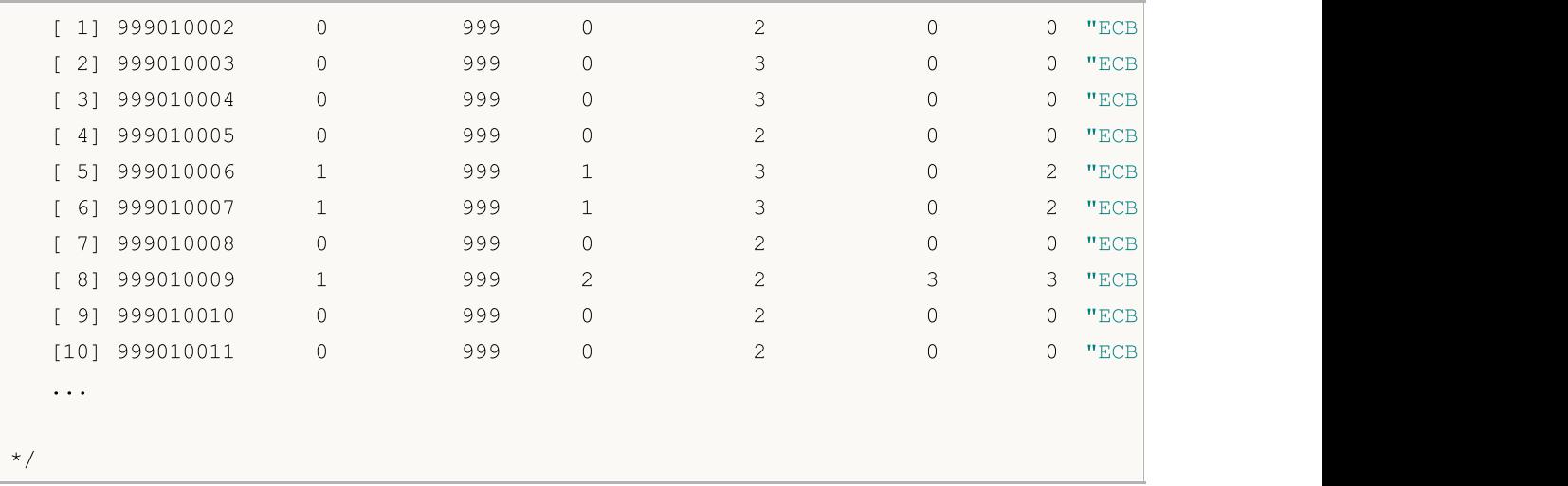

## Ayrıca bakınız

[CalendarCountries,](#page-1854-0) [CalendarCountryById](#page-1846-0)

# <span id="page-1858-0"></span>CalendarEventByCurrency

Takvimdeki tüm olayların açıklamalarını belirtilen para birimine göre elde edin.

```
int CalendarEventByCurrency(
  const string currency, and the olarak ülke para birimi
  MqlCalendarEvent& events[] // açıklama dizisi almak için değişken
  );
```
#### Parametreler

currency

[in] Kod olarak ülke para birimi.

events[]

[out] Belirtilen bir para birimi için tüm olayların açıklamalarını almak için [MqlCalendarEvent](#page-972-1) tip dizisi.

Geri dönüş değeri

Alınan açıklama sayısı. Hata hakkında bilgi edinmek için, [GetLastError\(\)](#page-1744-0) fonksiyonunu çağırın. Olası hatalar:

- · 4001 ERR\_INTERNAL\_ERROR (genel çalışma zamanı hatası),
- · 4004 ERR\_NOT\_ENOUGH\_MEMORY (istek yürütmek için yeterli bellek yok),
- · 5401 ERR\_CALENDAR\_TIMEOUT (istek süresi sınırı aşıldı),
- · [ArrayResize\(\)'](#page-1231-0)ın başarısız yürütme hataları

```
//+------------------------------------------------------------------+
//| Script programı başlatma fonksiyonu |
//+------------------------------------------------------------------+
void OnStart()
 \left\{ \right.//--- ekonomik takvim olaylarını almak için dizi bildir
      MqlCalendarEvent events[];
//--- AB para birimi olaylarını al
      int count = CalendarEventByCurrency("EUR", events);
      Print("count = ", count);
//--- Mevcut örnek için 10 olay yeterlidir
      if(count>10)
         ArrayResize(events,10);
//--- olayları Günlük'te görüntüle
      ArrayPrint(events);
  }
/*
  Sonuç:
              [id] [type] [country id] [unit] [importance]
   [0] 999010001 0 999 0 2 "https://www.ecb.europa.eu/ho
   [1] 999010002 0 999 0 2 "https://www.ecb.europa.eu/ho
```
# Ekonomik Takvim

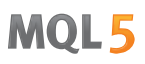

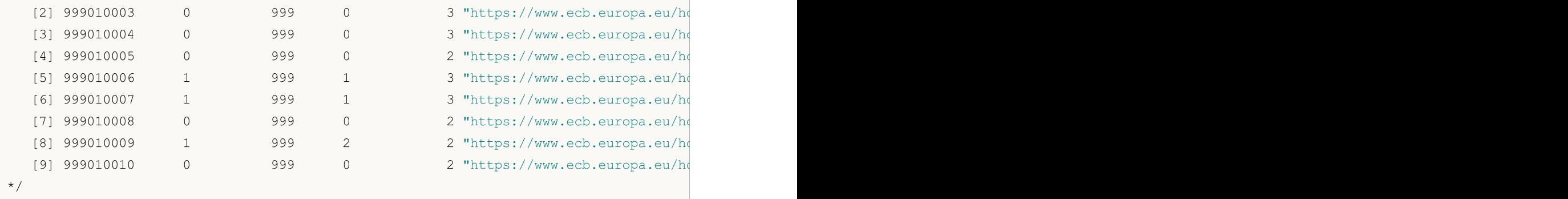

## Ayrıca bakınız

[CalendarEventById,](#page-1848-0) [CalendarEventByCountry](#page-1856-0)

# <span id="page-1860-0"></span>CalendarValueHistoryByEvent

Belirtilen zaman aralığındaki tüm olayların değer dizisini olay ID'sine göre elde edin.

```
bool CalendarValueHistoryByEvent(
  ulong event id, \sqrt{}/ olay ID'si
  MqlCalendarValue& values[], // değer açıklamaları için dizi
  datetime datetime from, // bir zaman aralığının sol sınırı
  datetime datetime_to=0 // bir zaman aralığının sağ sınırı
  );
```
#### Parametreler

event\_id

[in] Olay ID'si

values[]

[out] Olay değerlerini almak için [MqlCalendarValue](#page-973-0) tip dizisi. Takvim [olaylarını](#page-973-1) yönetme örneğine bakın.

datetime\_from

[in] Olayların belirtilen bir ID tarafından seçildiği zaman aralığının başlangıç tarihi (datetime\_from < datetime\_to durumundayken).

#### datetime\_to=0

[in] Olayların belirtilen bir ID tarafından secildiği zaman aralığının bitis tarihi. Eğer datetime to ayarlanmadıysa (veya 0 ise), Takvim veritabanındaki belirtilen datetime\_from tarihinden başlayarak tüm olay değerleri (gelecekteki olayların değerleri dahil) geri döndürülür.

### Geri dönüş değeri

Başarılı olursa true, aksi takdirde false olarak geri döner. Hata hakkında bilgi edinmek için, [GetLastError\(\)](#page-1744-0) fonksiyonunu çağırın. Olası hatalar:

- · 4001 ERR\_INTERNAL\_ERROR (genel çalışma zamanı hatası),
- · 4004 ERR\_NOT\_ENOUGH\_MEMORY (istek yürütmek için yeterli bellek yok),
- · 5401 ERR\_CALENDAR\_TIMEOUT (istek süresi sınırı aşıldı),
- · 5400 ERR\_CALENDAR\_MORE\_DATA (dizi boyutu, tüm değerlerin açıklamalarını almak için yetersiz; yalnızca diziye sığan açıklamalar alındı),
- · [ArrayResize\(\)'](#page-1231-0)ın başarısız yürütme hataları

#### Not

Ekonomik takvim ile çalışmak için tüm fonksiyonlar alım-satım sunucusu zamanını [\(TimeTradeServer\)](#page-1727-0) kullanır. Bu; [MqlCalendarValue](#page-973-0) yapısındaki zamanın ve [CalendarValueHistoryByEvent](#page-1860-0)[/CalendarValueHistory](#page-1863-0) fonksiyonlarındaki zaman girdilerinin, kullanıcının yerel zamanından ziyade, alım-satım sunucusu zaman diliminde ayarlandığı anlamına gelir.

MqlCalendarValue yapısı, actual\_value, forecast\_value, prev\_value ve revised\_prev\_value alanlarındaki değerleri kontrol etmek ve ayarlamak için yöntemler sağlar. Değer belirlenmezse, alan LONG\_MIN (-9223372036854775808) olarak ayarlanır.

Lütfen bu alanlarda bulunan değerlerin bir milyon ile çarpıldığını unutmayın. Bunun anlamı, CalendarValueById, CalendarValueHistoryByEvent, CalendarValueHistory, CalendarValueLastByEvent ve CalendarValueLast fonksiyonlarını kullanarak MqlCalendarValue'da değerler aldığınızda, alandaki değerlerin LONG\_MIN'e eşit olup olmadığını kontrol etmeniz; alanda bir değer belirlenmişse, değeri elde etmek için değeri 1.000.000'a bölmeniz gerektiği anlamına gelir. Değerleri elde etmenin diğer bir yöntemi de MqlCalendarValue yapısının fonksiyonlarını kullanarak değerleri kontrol etmek ve elde etmektir.

```
//+------------------------------------------------------------------+
//| Script programı başlatma fonksiyonu |
//+------------------------------------------------------------------+
void OnStart()
 \left\{ \right.//--- AB için ülke kodu (ISO 3166-1 Alpha-2)
   string EU code="EU";
//--- AB olaylarını al
  MqlCalendarEvent events[];
   int events count=CalendarEventByCountry(EU code, events);
//--- AB olaylarını Günlük'te görüntüle
  if(events_count>0)
     {
      PrintFormat("AB olayları: %d", events count);
      //--- olay listesini azalt, analiz için 10 olay yeterlidir
     ArrayResize(events,10);
     ArrayPrint(events);
     }
//--- "ECB Interest Rate Decision" olayının event_id=999010007 ye sahip olduğunu görün
   ulong event id=events[6].id; // olayın ID'si Takvim'de değişebilir, bu yüzden doğruladığınızdan anan emin olu
   string event name=events[6].name; // Takvim olayının adı
   PrintFormat("event name=%s event id=%d için değerleri elde et", event name, event id)
//--- "ECB Interest Rate Decision" olayının tüm değerlerini al
   MqlCalendarValue values[];
//--- olayları aldığımız aralığın sınırlarını belirle
   datetime date from=0; // tüm olayları kullanılabilir geçmişin başlangıcından itibaren alan itibaren alan itib
   datetime date to=D'01.01.2016'; // 2016'dan eski olmayan olayları al
   if(CalendarValueHistoryByEvent(event id, values, date from, date to))
     \left\{ \right.PrintFormat("%s için değerler alındı: %d",
                  event name, ArraySize(values));
      //--- değer listesini azalt, analiz için 10 olay yeterlidir
      ArrayResize(values,10);
      ArrayPrint(values);
     }
   else
     {
      PrintFormat("Hata! event id=%d için değerler alınamadı", event id);
      PrintFormat("Hata kodu: %d", GetLastError());
     }
```
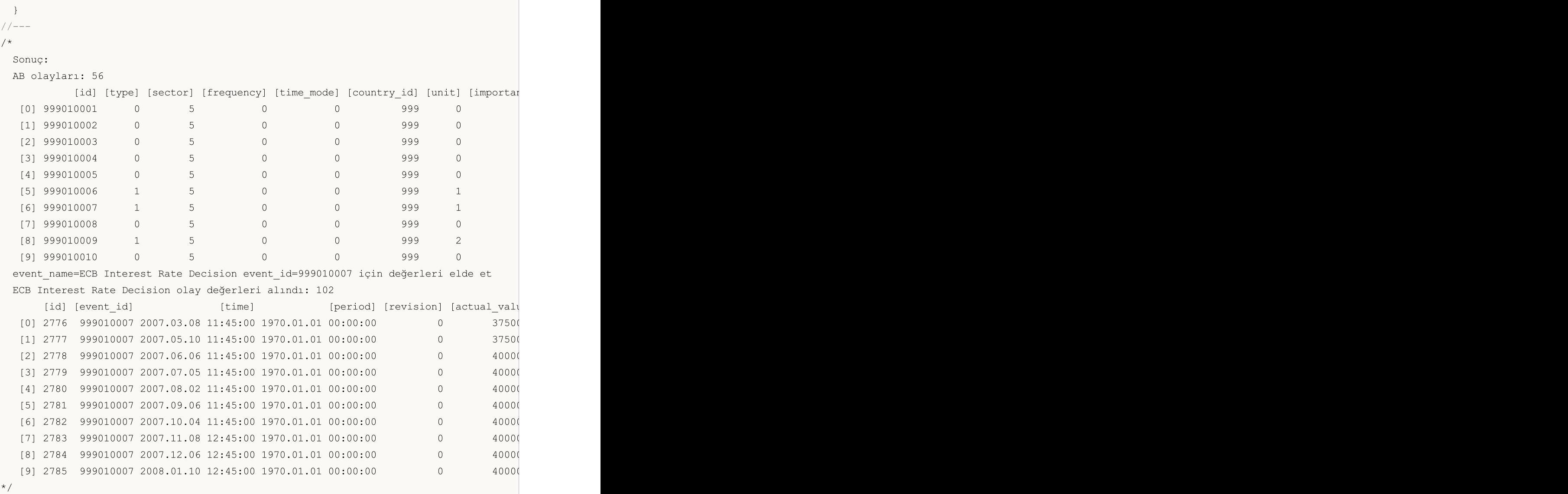

# Ayrıca bakınız

[CalendarCountries,](#page-1854-0) [CalendarEventByCountry](#page-1856-0), [CalendarValueHistory,](#page-1863-0) [CalendarEventById,](#page-1848-0) [CalendarValueById](#page-1851-0)

# <span id="page-1863-0"></span>CalendarValueHistory

Ülkeye ve/veya para birimine göre sıralan belirli bir zaman aralığındaki tüm olaylar için değer dizisini elde edin.

```
bool CalendarValueHistory(
  MqlCalendarValue& values[], // değer açıklamaları için dizi
  datetime datetime from, // bir zaman aralığının sol sınırı
  datetime datetime to=0 // bir zaman aralığının sağ sınırı
  const string country code=NULL, // kod olarak ülke adı (ISO 3166-1 alpha-
  const string currency=NULL // kod olarak ülke para birimi
  );
```
#### Parametreler

values[]

[out] Olay değerlerini almak için [MqlCalendarValue](#page-973-0) tip dizisi. Takvim [olaylarını](#page-973-1) yönetme örneğine bakın.

datetime from

[in] Olayların belirtilen bir ID tarafından seçildiği zaman aralığının başlangıç tarihi (datetime\_from < datetime\_to durumundayken).

datetime\_to=0

[in] Olayların belirtilen bir ID tarafından secildiği zaman aralığının bitis tarihi. Eğer datetime to ayarlanmadıysa (veya 0 ise), Takvim veritabanındaki belirtilen *datetime\_from* tarihinden başlayarak tüm olay değerleri (gelecekteki olayların değerleri dahil) geri döndürülür.

```
country_code=NULL
```
[in] Kod olarak ülke adı (ISO 3166-1 alpha-2)

currency=NULL

[in] Kod olarak ülke para birimi.

### Geri dönüş değeri

Başarılı olursa true, aksi takdirde false olarak geri döner. Hata hakkında bilgi edinmek için, [GetLastError\(\)](#page-1744-0) fonksiyonunu çağırın. Olası hatalar:

- · 4001 ERR\_INTERNAL\_ERROR (genel çalışma zamanı hatası),
- · 4004 ERR\_NOT\_ENOUGH\_MEMORY (istek yürütmek için yeterli bellek yok),
- · 5401 ERR\_CALENDAR\_TIMEOUT (istek süresi sınırı aşıldı),
- · 5400 ERR\_CALENDAR\_MORE\_DATA (dizi boyutu, tüm değerlerin açıklamalarını almak için yetersiz; yalnızca diziye sığan açıklamalar alındı),
- · [ArrayResize\(\)'](#page-1231-0)ın başarısız yürütme hataları

Not

Ekonomik takvim ile çalışmak için tüm fonksiyonlar alım-satım sunucusu zamanını [\(TimeTradeServer\)](#page-1727-0) kullanır. Bu; [MqlCalendarValue](#page-973-0) yapısındaki zamanın ve [CalendarValueHistoryByEvent](#page-1860-0)[/CalendarValueHistory](#page-1863-0) fonksiyonlarındaki zaman girdilerinin, kullanıcının yerel zamanından ziyade, alım-satım sunucusu zaman diliminde ayarlandığı anlamına gelir.

1864

#### Ekonomik Takvim

Eğer events[] sabit uzunluklu dizi fonksiyona iletildiyse ve sonucun tamamını kaydetmek için yeterli alan yoksa, ERR\_CALENDAR\_MORE\_DATA (5400) hatası etkinleştirilir.

Eğer datetime to ayarlanmadıysa (veya 0 ise), Takvim veritabanındaki belirtilen datetime from tarihinden başlayarak tüm olay değerleri (gelecekteki olayların değerleri dahil) geri döndürülür.

country\_code ve currency filtreleri için NULL ve "" değerleri eşdeğerdir ve filtrenin yokluğu anlamına gelir.

country\_code için, [MqlCalendarCountry](#page-972-0) yapısının kod alanı, örneğin "US", "RU" veya "EU" kullanılmalıdır.

currency için, [MqlCalendarCountry](#page-972-0) yapısının currency alanı, örneğin "USD", "RUB" veya "EUR" kullanılmalıdır.

Filtreler bir arada uygulanır, yani [mantıksal](#page-165-0) 'VE' sadece her iki koşulun (ülke ve para birimi) aynı anda karşılandığı olayların değerlerini seçmek için kullanılır.

MqlCalendarValue yapısı, actual\_value, forecast\_value, prev\_value ve revised\_prev\_value alanlarındaki değerleri kontrol etmek ve ayarlamak için yöntemler sağlar. Değer belirlenmezse, alan LONG\_MIN (-9223372036854775808) olarak ayarlanır.

Lütfen bu alanlarda bulunan değerlerin bir milyon ile çarpıldığını unutmayın. Bunun anlamı, CalendarValueById, CalendarValueHistoryByEvent, CalendarValueHistory, CalendarValueLastByEvent ve CalendarValueLast fonksiyonlarını kullanarak MqlCalendarValue'da değerler aldığınızda, alandaki değerlerin LONG\_MIN'e eşit olup olmadığını kontrol etmeniz; alanda bir değer belirlenmişse, değeri elde etmek için değeri 1.000.000'a bölmeniz gerektiği anlamına gelir. Değerleri elde etmenin diğer bir yöntemi de MqlCalendarValue yapısının fonksiyonlarını kullanarak değerleri kontrol etmek ve elde etmektir.

```
//+------------------------------------------------------------------+
//| Script programı başlatma fonksiyonu |
//+------------------------------------------------------------------+
void OnStart()
  {
//--- AB için ülke kodu (ISO 3166-1 Alpha-2)
   string EU code="EU";
//--- tüm AB olay değerlerini al
   MqlCalendarValue values[];
//--- olayları aldığımız aralığın sınırlarını belirle
   datetime date from=D'01.01.2018'; // 2018'deki tüm olayları al
   datetime date to=0; \frac{1}{2} // 0, henüz gerçekleşmemiş olanlar dahil tüm bilinen olan olayına gelirine gelirine gelirine gelirine gelirine gelirine gelirine gelirine gelirine gelirine gelirine gelirine gelirine gelirine
//--- 2018 yılından bu yana AB olay geçmişini talep et
   if(CalendarValueHistory(values,date from,date to,EU code))
      {
       PrintFormat("country code=%s ülke kodu için olay değerleri alındı: %d",
                    EU code, ArraySize(values));
      //--- Günlük çıktısı için dizinin boyutunu küçült
      ArrayResize(values,10);
//--- olay değerlerini Günlük'te görüntüle
      ArrayPrint(values);
```

```
}
  else
   {
    PrintFormat("Hata! Şu ülke kodu için olaylar alınamadı: country_code=%s", EU_code
    PrintFormat("Hata kodu: %d", GetLastError());
   }
// -- -}
/*
 Sonuç:
 country_code=EU ülke kodu için olay değerleri alındı: 1384
   [id] [event_id] [time] [period] [revision] [actual ue
  [0] 54215 999500001 2018.01.02 09:00:00 2017.12.01 00:00:00 3 60600
  [1] 54221 999500002 2018.01.04 09:00:00 2017.12.01 00:00:00 3 56600
  [2] 54222 999500003 2018.01.04 09:00:00 2017.12.01 00:00:00 3 58100
  [3] 45123 999030005 2018.01.05 10:00:00 2017.11.01 00:00:00 0 600
  [4] 45124 999030006 2018.01.05 10:00:00 2017.11.01 00:00:00 0 2800
  [5] 45125 999030012 2018.01.05 10:00:00 2017.12.01 00:00:00 1 900
  [6] 45126 999030013 2018.01.05 10:00:00 2017.12.01 00:00:00 1 1400
  [7] 54953 999520001 2018.01.05 20:30:00 2018.01.02 00:00:00 0 0 127900
  [8] 22230 999040003 2018.01.08 10:00:00 2017.12.01 00:00:00 0 9100
  [9] 22231 999040004 2018.01.08 10:00:00 2017.12.01 00:00:00 0 18400
*/
```
### Ayrıca bakınız

[CalendarCountries,](#page-1854-0) [CalendarEventByCountry](#page-1856-0), [CalendarValueHistoryByEvent](#page-1860-0), [CalendarEventById](#page-1848-0), [CalendarValueById](#page-1851-0)

# <span id="page-1866-0"></span>CalendarValueLastByEvent

Belirtilen bir change\_id ile takvim veritabanı durumundan bu yana ID'sine göre olay değer dizisini elde edin.

```
int CalendarValueLastByEvent(
  ulong event id, // olay ID'si
  ulong& change_id, // Takvim change ID'si
  MqlCalendarValue& values[] // değer açıklamaları için dizi
  );
```
#### Parametreler

event\_id

[in] Olay ID'si

```
change_id
```
[in][out] Change ID.

#### values[]

[out] Olay değerlerini almak için [MqlCalendarValue](#page-973-0) tip dizisi. Takvim [olaylarını](#page-973-1) yönetme örneğine bakın.

### Geri dönüş değeri

Alınan olay değeri sayısı. Hata hakkında bilgi edinmek için, [GetLastError\(\)](#page-1744-0) fonksiyonunu çağırın. Olası hatalar:

- · 4001 ERR\_INTERNAL\_ERROR (genel çalışma zamanı hatası),
- · 4004 ERR\_NOT\_ENOUGH\_MEMORY (istek yürütmek için yeterli bellek yok),
- · 5401 ERR\_CALENDAR\_TIMEOUT (istek süresi sınırı aşıldı),
- · 5400 ERR\_CALENDAR\_MORE\_DATA (dizi boyutu, tüm değerlerin açıklamalarını almak için yetersiz; yalnızca diziye sığan açıklamalar alındı),
- · [ArrayResize\(\)'](#page-1231-0)ın başarısız yürütme hataları

### Not

Ekonomik takvim ile çalışmak için tüm fonksiyonlar alım-satım sunucusu zamanını [\(TimeTradeServer\)](#page-1727-0) kullanır. Bu; [MqlCalendarValue](#page-973-0) yapısındaki zamanın ve [CalendarValueHistoryByEvent](#page-1860-0)[/CalendarValueHistory](#page-1863-0) fonksiyonlarındaki zaman girdilerinin, kullanıcının yerel zamanından ziyade, alım-satım sunucusu zaman diliminde ayarlandığı anlamına gelir.

Eğer events[] sabit uzunluklu dizi fonksiyona iletildiyse ve sonucun tamamını kaydetmek için yeterli alan yoksa, ERR\_CALENDAR\_MORE\_DATA (5400) hatası etkinleştirilir.

Eğer change\_id = 0 fonksiyona iletilirse, fonksiyon her zaman sıfır geri döndürür, ancak geçerli takvim veritabanı change\_id halinde geri döndürülür.

Fonksiyon, belirli bir haber için diziyi ve haberin yeni değerlerini almak adına fonksiyonun sonraki çağrıları için kullanılabilecek yeni bir *change id* yi geri döndürür. Böylece, bu fonksiyonu bilinen en son change\_id ile çağırarak belirli bir habere ait değerleri güncellemek mümkündür.

MqlCalendarValue yapısı, actual\_value, forecast\_value, prev\_value ve revised\_prev\_value alanlarındaki değerleri kontrol etmek ve ayarlamak için yöntemler sağlar. Değer belirlenmezse, alan LONG\_MIN (-9223372036854775808) olarak ayarlanır.

Lütfen bu alanlarda bulunan değerlerin bir milyon ile çarpıldığını unutmayın. Bunun anlamı, CalendarValueById, CalendarValueHistoryByEvent, CalendarValueHistory, CalendarValueLastByEvent ve CalendarValueLast fonksiyonlarını kullanarak MqlCalendarValue'da değerler aldığınızda, alandaki değerlerin LONG MIN'e esit olup olmadığını kontrol etmeniz; alanda bir değer belirlenmisse, değeri elde etmek için değeri 1.000.000'a bölmeniz gerektiği anlamına gelir. Değerleri elde etmenin diğer bir yöntemi de MqlCalendarValue yapısının fonksiyonlarını kullanarak değerleri kontrol etmek ve elde etmektir.

Nonfarm payrolls olayını dinleyen örnek Uzman Danışman:

```
#property description "Nonfarm Payrolls olayını izlemek adına"
#property description " CalendarValueLastByEvent fonksiyonunu kullanım örneği."
#property description "Bunu başarmak için Takvim veritabanının"
#property description " mevcut change ID'sini elde edin. Devamında, zamanlayıcı anketi
#property description " almak için bu ID'yi kullanın"
//+------------------------------------------------------------------+
//| Uzman danışman başlatma fonksiyonu |
//+------------------------------------------------------------------+
int OnInit()
 \left\{ \begin{array}{c} \end{array} \right.//--- zamanlayıcı oluştur
 EventSetTimer(60);
//---return(INIT_SUCCEEDED);
  }
//+------------------------------------------------------------------+
//| Uzman danışman sonlandırma fonksiyonu |
//+------------------------------------------------------------------+
void OnDeinit(const int reason)
 \left\{ \right.//--- zamanlayıcıyı kaldır
 EventKillTimer();
  }
//+------------------------------------------------------------------+
//| Uzman danışman tik fonksiyonu |
//+------------------------------------------------------------------+
void OnTick()
 {
// -- -}
//+------------------------------------------------------------------+
//| Zamanlayıcı fonksiyonu |
//+------------------------------------------------------------------+
void OnTimer()
 {
```
#### Ekonomik Takvim

```
//--- Takvim veritabanı change ID'si
   static ulong calendar change id=0;
//--- ilk çalıştırmanın işareti
  static bool first=true;
//--- olay ID'si
  static ulong event id=0;
//--- olay adı
  static string event name=NULL;
//--- olay değeri dizisi
  MqlCalendarValue values[];
//--- başlatmayı gerçekleştir - mevcut calendar_change_id yi elde et
  if(first)
    {
     MqlCalendarEvent events[];
     //--- ABD için ülke kodu (ISO 3166-1 Alpha-2)
      string USA code="US";
     //--- ABD olaylarını al
      int events count=CalendarEventByCountry(USA code, events);
     //--- 'events' dizisinde gerekli bir olayın konumu
      int event pos =- 1;
      //--- Günlükte ABD olaylarını görüntüle
      if(events_count>0)
        {
         PrintFormat("%s: ABD olayları: %d", FUNCTION , events count);
         for(int i=0;i<events count;i++)
           {
            string event name low=events[i].name;
            //--- olay adını küçük harf haline değiştir
            if(!StringToLower(event_name_low))
              {
               PrintFormat("StringToLower() %d hatasını geri döndürdü", GetLastError();
               //--- vaktinden önce fonksiyondan çık
               return;
              }
            //--- "Nonfarm Payrolls" olayı için arama yap
            if(StringFind(event_name_low,"nonfarm payrolls")!=-1)
              {
               //--- olay bulundu, bu ID'yi hatırla
               event id=events[i].id;
               //--- "Nonfarm Payrolls" olay adını yaz
               event name=events[i].name;
               //--- 'events[]' dizisindeki olayların konumunu hatırla
               event pos=i;
               //--- Takvimin, adlarında "nonfarm payrolls" içeren birkaç olaya sahip
               PrintFormat("\"Nonfarm Payrolls\" olayı bulundu: event id=%d event nam
               //--- bu örneği daha iyi anlamak için 'break' operatörünü derleme dışı
               break;
              }
           }
```
# MOI 5

```
//--- "Nonfarm Payrolls"dan sonraki olayları silerek listeyi azaltın
         ArrayRemove(events, event pos+1);
         //--- daha uygun analiz için "Nonfarm Payrolls"dan önce 9 olay bırak
         ArrayRemove(events, 0, event pos-9);
         ArrayPrint(events);
        }
      else
        {
         PrintFormat("%s: CalendarEventByCountry(%s) 0 olay geri döndürdü, hata kodu=
                    USA_code, FUNCTION , GetLastError());
        //--- operasyon bir hata ile tamamlandı, bir sonraki zamanlayıcı çağrısı sır.
        return;
        }
      //--- belirtilen olay için Takvim veritabanı change ID'sini elde et
      if(CalendarValueLastByEvent(event_id,calendar_change_id,values)>0)
        {
         //--- bu kod bloğu ilk çalıştırma sırasında yürütülemez ancak yine de ekleyel
         PrintFormat("%s: Takvim veritabanı mevcut ID'si elde edildi: change_id=%d",
                     FUNCTION , calendar change id);
        //--- bayrağı ayarla ve zamanlayıcının bir sonraki olayından önce çık
         first=false;
        return;
        }
      else
        {
         //--- veri alınmadı (bu ilk çalıştırma için normaldir), bir hata kontrolü yapı
         int error code=GetLastError();
         if(error_code==0)
           {
            PrintFormat("%s: Takvim veritabanı mevcut ID'si elde edildi: change_id=%d",
                        FUNCTION , calendar change id);
            //--- bayrağı ayarla ve zamanlayıcının bir sonraki olayından önce çık
           first=false;
            //--- şimdi calendar_change_id değerine sahibiz
           return;
           }
         else
           {
            //--- ve bu gerçekten bir hatadır
            PrintFormat("%s: event id=%d için değerler alınamadı", FUNCTION , event
            PrintFormat("Hata kodu: %d", error code);
            //--- operasyon bir hata ile tamamlandı, bir sonraki zamanlayıcı çağrısı
           return;
           }
        }
     }
//--- Takvim change ID (change_id)'nin en son bilinen değerine sahibiz
```
# MOI 5

```
ulong old change id=calendar change id;
//--- yeni bir Nonfarm Payrolls olay değeri olup olmadığını kontrol et
 if(CalendarValueLastByEvent(event_id,calendar_change_id,values)>0)
  {
  PrintFormat("%s: \"%s\" için yeni olaylar alındı: %d",
       FUNCTION , event name, ArraySize(values));
  //--- Günlükteki 'değerler' dizisinden verileri görüntüle
  ArrayPrint(values);
  //--- Günlükteki önceki ve yeni Takvim ID değerlerini görüntüle
  PrintFormat("%s: Önceki change_id=%d, Yeni change_id=%d",
       FUNCTION , old change id, calendar change id);
/*
  buraya, "Nonfarm Payrolls" olayının verilerini yönetmek için kodunuzu yazın
  */
  }
/ / - - -}
/*
Sonuç:
 OnTimer: ABD olayları: 202
"Nonfarm Payrolls" olayı bulundu: event_id=840030016 event_name=Nonfarm Payrolls
     [id] [type] [sector] [frequency] [time_mode] [country_id] [unit] [importan
 [0] 840030007 1 4 2 0 840 1
 [1] 840030008 1 4 2 0 840 1
 [2] 840030009 1 4 2 0 840 0
 [3] 840030010 1 4 2 0 840 0
 [4] 840030011 1 4 2 0 840 1
 [5] 840030012 1 4 2 0 840 1
 [6] 840030013 1 4 2 0 840 1
 [7] 840030014 1 4 2 0 840 1
 [8] 840030015 1 3 2 0 840 1 2 0 1 "https://www.bls.gov" "unemployment-rate" "Unemployment Rate" 0
 [9] 840030016 1 3 2 0 840 4 1
 OnTimer: Takvim veritabanı mevcut ID'si elde edildi: change_id=33986560
*/
```
### Ayrıca bakınız

[CalendarValueLast,](#page-1871-0) [CalendarValueHistory,](#page-1863-0) [CalendarValueHistoryByEvent,](#page-1860-0) [CalendarValueById](#page-1851-0)

# <span id="page-1871-0"></span>CalendarValueLast

Belirtilen bir change\_id ile takvim veritabanı durumundan bu yana ülkeye ve/veya para birimine göre sıralanan tüm etkinlikler için değer dizisini elde edin.

```
int CalendarValueLast(
  ulong& change id, \frac{1}{2} // change ID
  MqlCalendarValue& values[], // değer açıklamaları için dizi
  const string country code=NULL, // kod olarak ülke adı (ISO 3166-1 alpha-
  const string currency=NULL // kod olarak ülke para birimi
  );
```
#### Parametreler

change\_id

[in][out] Change ID.

#### values[]

[out] Olay değerlerini almak için [MqlCalendarValue](#page-973-0) tip dizisi. Takvim [olaylarını](#page-973-1) yönetme örneğine bakın.

#### country\_code=NULL

[in] Kod olarak ülke adı (ISO 3166-1 alpha-2)

#### currency=NULL

[in] Kod olarak ülke para birimi.

### Geri dönüş değeri

Alınan olay değeri sayısı. Hata hakkında bilgi edinmek için, [GetLastError\(\)](#page-1744-0) fonksiyonunu çağırın. Olası hatalar:

- · 4001 ERR\_INTERNAL\_ERROR (genel çalışma zamanı hatası),
- · 4004 ERR\_NOT\_ENOUGH\_MEMORY (istek yürütmek için yeterli bellek yok),
- · 5401 ERR\_CALENDAR\_TIMEOUT (istek süresi sınırı aşıldı),
- · 5400 ERR\_CALENDAR\_MORE\_DATA (dizi boyutu, tüm değerlerin açıklamalarını almak için yetersiz; yalnızca diziye sığan açıklamalar alındı),
- · [ArrayResize\(\)'](#page-1231-0)ın başarısız yürütme hataları

#### Not

Ekonomik takvim ile çalışmak için tüm fonksiyonlar alım-satım sunucusu zamanını [\(TimeTradeServer\)](#page-1727-0) kullanır. Bu; [MqlCalendarValue](#page-973-0) yapısındaki zamanın ve [CalendarValueHistoryByEvent](#page-1860-0)[/CalendarValueHistory](#page-1863-0) fonksiyonlarındaki zaman girdilerinin, kullanıcının yerel zamanından ziyade, alım-satım sunucusu zaman diliminde ayarlandığı anlamına gelir.

Eğer events[] sabit uzunluklu dizi fonksiyona iletildiyse ve sonucun tamamını kaydetmek için yeterli alan yoksa, ERR\_CALENDAR\_MORE\_DATA (5400) hatası etkinleştirilir.

Eğer change\_id = 0 fonksiyona iletilirse, fonksiyon her zaman sıfır geri döndürür, ancak geçerli takvim veritabanı change\_id halinde geri döndürülür.
#### Ekonomik Takvim

country\_code ve currency filtreleri için NULL ve "" değerleri eşdeğerdir ve filtrenin yokluğu anlamına gelir.

country\_code için, [MqlCalendarCountry](#page-972-0) yapısının kod alanı, örneğin "US", "RU" veya "EU" kullanılmalıdır.

currency için, [MqlCalendarCountry](#page-972-0) yapısının currency alanı, örneğin "USD", "RUB" veya "EUR" kullanılmalıdır.

Filtreler bir arada uygulanır, yani [mantıksal](#page-165-0) 'VE' sadece her iki koşulun (ülke ve para birimi) aynı anda karşılandığı olayların değerlerini seçmek için kullanılır.

Fonksiyon, belirli bir haber için diziyi ve haberin yeni değerlerini almak adına fonksiyonun sonraki çağrıları için kullanılabilecek yeni bir change\_id yi geri döndürür. Böylece, bu fonksiyonu bilinen en son change\_id ile çağırarak belirli bir habere ait değerleri güncellemek mümkündür.

MqlCalendarValue yapısı, actual\_value, forecast\_value, prev\_value ve revised\_prev\_value alanlarındaki değerleri kontrol etmek ve ayarlamak için yöntemler sağlar. Değer belirlenmezse, alan LONG\_MIN (-9223372036854775808) olarak ayarlanır.

Lütfen bu alanlarda bulunan değerlerin bir milyon ile çarpıldığını unutmayın. Bunun anlamı, CalendarValueById, CalendarValueHistoryByEvent, CalendarValueHistory, CalendarValueLastByEvent ve CalendarValueLast fonksiyonlarını kullanarak MqlCalendarValue'da değerler aldığınızda, alandaki değerlerin LONG MIN'e esit olup olmadığını kontrol etmeniz; alanda bir değer belirlenmişse, değeri elde etmek için değeri 1.000.000'a bölmeniz gerektiği anlamına gelir. Değerleri elde etmenin diğer bir yöntemi de MqlCalendarValue yapısının fonksiyonlarını kullanarak değerleri kontrol etmek ve elde etmektir.

Ekonomik takvim olaylarını dinleyen örnek Uzman Danışman:

```
#property description "Ekonomik takvim olay dinleyicisini geliştirmek adına"
#property description " CalendarValueLast fonksiyonunu kullanım örneği"
#property description "Bunu başarmak için Takvim veritabanının"
#property description " mevcut change ID'sini elde edin. Devamında, zamanlayıcı anket
#property description " almak için bu ID'yi kullanın"
//+------------------------------------------------------------------+
//| Uzman danışman başlatma fonksiyonu |
//+------------------------------------------------------------------+
int OnInit()
 \left\{ \begin{array}{c} \end{array} \right\}//--- zamanlayıcı oluştur
  EventSetTimer(60);
// -- -return(INIT_SUCCEEDED);
 }
//+------------------------------------------------------------------+
//| Uzman danışman sonlandırma fonksiyonu |
//+------------------------------------------------------------------+
void OnDeinit(const int reason)
 {
//--- zamanlayıcıyı kaldır
  EventKillTimer();
```
## Ekonomik Takvim

```
\rightarrow//+------------------------------------------------------------------+
//| Uzman danışman tik fonksiyonu |
//+------------------------------------------------------------------+
void OnTick()
 \left\{ \begin{array}{c} 1 \end{array} \right\}// -- -}
//+------------------------------------------------------------------+
//| Zamanlayıcı fonksiyonu |
//+------------------------------------------------------------------+
void OnTimer()
 \left\{ \right.//--- Takvim veritabanı change ID'si
   static ulong calendar change id=0;
//--- ilk çalıştırmanın işareti
   static bool first=true;
//--- olay değeri dizisi
   MqlCalendarValue values[];
//--- başlatmayı gerçekleştir - mevcut calendar_change_id yi elde et
  if(first)
     {
      //--- Takvim veritabanı change ID'sini elde et
      if(CalendarValueLast(calendar_change_id,values)>0)
        \left\{ \right.//--- bu kod bloğu ilk çalıştırma sırasında yürütülemez ancak yine de ekleye
         PrintFormat("%s: Takvim veritabanı mevcut ID'si elde edildi: change_id=%d",
                      FUNCTION , calendar change id);
         //--- bayrağı ayarla ve zamanlayıcının bir sonraki olayından önce çık
         first=false;
         return;
        }
      else
        {
         1/1--- veri alınmadı (bu ilk çalıştırma için normaldir), bir hata kontrolü yapın
         int error code=GetLastError();
         if(error_code==0)
            {
             PrintFormat("%s: Takvim veritabanı mevcut ID'si elde edildi: change id=%d",
                          FUNCTION , calendar change id);
            //--- bayrağı ayarla ve zamanlayıcının bir sonraki olayından önce çık
            first=false;
             //--- şimdi calendar_change_id değerine sahibiz
            return;
            }
         else
            {
            //--- ve bu gerçekten bir hatadır
```

```
PrintFormat("%s: CalendarValueLast'ta olaylar alınamadı. Hata kodu: %d",
                          __FUNCTION__,error_code);
             //--- operasyon bir hata ile tamamlandı, bir sonraki zamanlayıcı çağrısı
            return;
            }
        }
     }
//--- Takvim change ID (change_id)'nin en son bilinen değerine sahibiz
  ulong old_change_id=calendar_change_id;
//--- Yeni Takvim olayları olup olmadığını kontrol et
   if(CalendarValueLast(calendar_change_id,values)>0)
     {
      PrintFormat("%s: Yeni Takvim olayları alındı: %d",
                   __FUNCTION__,ArraySize(values));
      //--- Günlükteki 'değerler' dizisinden verileri görüntüle
      ArrayPrint(values);
      //--- Günlükteki önceki ve yeni Takvim ID değerlerini görüntüle
      PrintFormat("%s: Önceki change id=%d, Yeni change id=%d",
                   FUNCTION , old change id, calendar change id);
      //--- Günlükte yeni olayları görüntüle
      ArrayPrint(values);
      /*
     buraya, olayların meydana gelmesini yönetmek için kodunuzu yazın
      */
     }
// --}
/*
 Dinleyici operasyonuna örnek:
  OnTimer: Takvim veritabanı mevcut ID'si elde edildi: change_id=33281792
  OnTimer: Yeni Takvim olayları alındı: 1
        [id] [event_id] [time] [period] [revision] [actual_value] value] [revision] [actual_value] [
  [0] 91040 76020013 2019.03.20 15:30:00 1970.01.01 00:00:00 0 -507
  OnTimer: Önceki change_id=33281792, yeni change_id=33282048
        [id] [event_id] [time] [period] [revision] [actual_value] value] [revision] [actual_value] [revision] [actual_value] [reserved] [reserved] [reserved] [reserved] [reserved] [reserved] [reserved] [reserved] [reserved] [reser
   [0] 91040 76020013 2019.03.20 15:30:00 1970.01.01 00:00:00 0 -507
  OnTimer: Yeni Takvim olayları alındı: 1
        [id] [event_id] [time] [period] [revision] [actual_devent_id] [revised] [revision] [actual_deventype] [100]
   [0] 91041 76020013 2019.03.27 15:30:00 1970.01.01 00:00:00 0 -9223372036
  OnTimer: Önceki change id=33282048, yeni change id=33282560
        [id] [event_id] [time] [period] [revision] [actualue] [actualue] [revision] [actualue] [100]
   [0] 91041 76020013 2019.03.27 15:30:00 1970.01.01 00:00:00 0 -9223372036
*/
```
Ayrıca bakınız

1876

[CalendarValueLast,](#page-1871-0) [CalendarValueHistory,](#page-1863-0) [CalendarValueHistoryByEvent,](#page-1860-0) [CalendarValueById](#page-1851-0)

<span id="page-1876-0"></span>Bu fonksiyonlar, zaman-serileri ve göstergelerle çalışmak için tasarlanmıştır. Bu fonksiyonlar, zamanserileri ve göstergelerle çalışmak için tasarlanmıştır. Zaman-serilerinin değerlerini ve gösterge verilerini kopyalamak için sadece dinamik [dizilerin](#page-130-0) kullanılması önerilir, çünkü kopyalamayı yapan fonksiyonlar, değerlerin girileceği diziler için bellek tahsis etmek amacıyla tasarlanmışlardır.

Bu kuralın önemli bir istisnası bulunmaktadır: zaman-serilerinin ve gösterge verilerinin kopyalanmasına sıklıkla ihtiyaç duyuluyorsa (örneğin Uzman Danışman içindeki her [OnTick\(\)](#page-1768-0) çağrısında veya gösterge içindeki her bir [OnCalculate\(\)](#page-1774-0) çağrısı sırasında), bu durumda statik olarak [dağıtılmış](#page-130-1) [diziler](#page-130-1) kullanılmalıdır. Çünkü dinamik diziler için bellek tahsisi işlemleri fazladan zaman gerektirir, bu da sınama ve optimizasyon sırasında etkili olacaktır.

Zaman-serileri ve gösterge değerlerine erişmek amacıyla fonksiyonlar kullanıldığında, indisleme yönü de hesaba katılmalıdır. Bu konu, Dizilerde ve [zaman-serilerinde](#page-1881-0) indisleme yönü bölümünde açıklanmıştır.

Zaman-serileri ve gösterge verilerine yapılan erişim, verinin hazır olup olmamasına bakılmaksızın uygulanır (buna [asenkron](#page-1885-0) erişim) denir. Bu, özel göstergelerin hesaplanması için oldukça önemli bir özeliktir; eğer dizi içinde veri yoksa Copy...() tipindeki fonksiyonlar anında hata dönüşü yaparlar. Ama, scriptlerden ve Uzman Danışmanlardan erişim gerçekleştirirken, küçük bir duraklama içerisine verileri almak için birkaç deneme gerçekleştirilir. Bu duraklama, gereken zaman-serisi verilerinin alınması için yeterli sürenin sağlanması amacını taşımaktadır

Veri Erişiminin [Düzenlenmesi](#page-1884-0) bölümü, MetaTrader 5 müşteri terminali içerisinde fiyat verilerinin istenmesine, alınmasına ve saklanmasına dair detayları içermektedir.

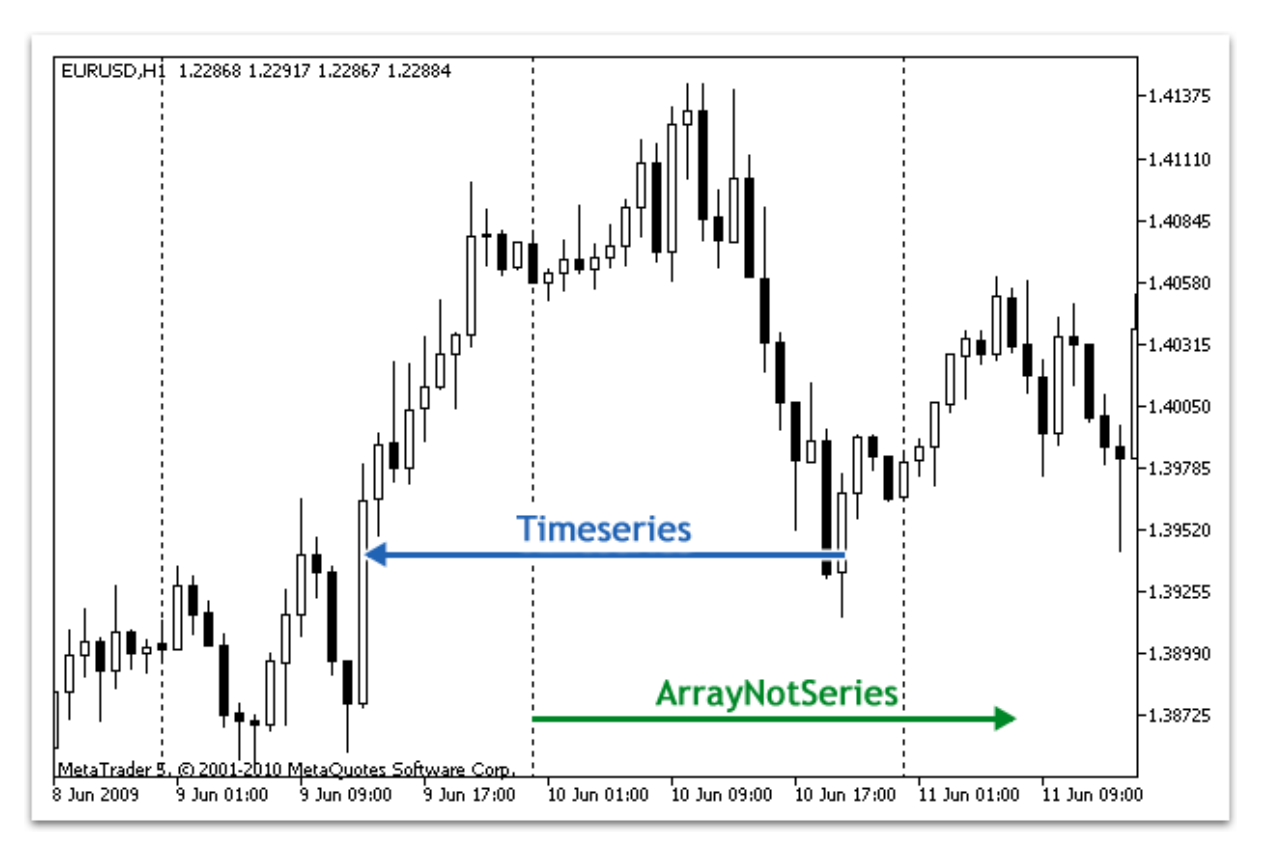

Bir dizideki tarihsel verilere, verilerin sonundan başlayarak erişim gerçekleştirilir. Fiziksel olarak yeni veri, dizinin sonuna yazılır ve dizinin son elemanının indisi her zaman sıfıra eşittir. Zaman-serilerinde 1878

0 indisi mevcut çubuğun verisini, yani mevcut zaman-aralığında tamamlanmamış olan çubuğa karşılık gelir.

Zaman-aralığı tek bir çubuğun şekillendiği zaman periyodudur. 21 adet ön-tanımlı [standart](#page-318-0) zaman[aralığı](#page-318-0) bulunmaktadır.

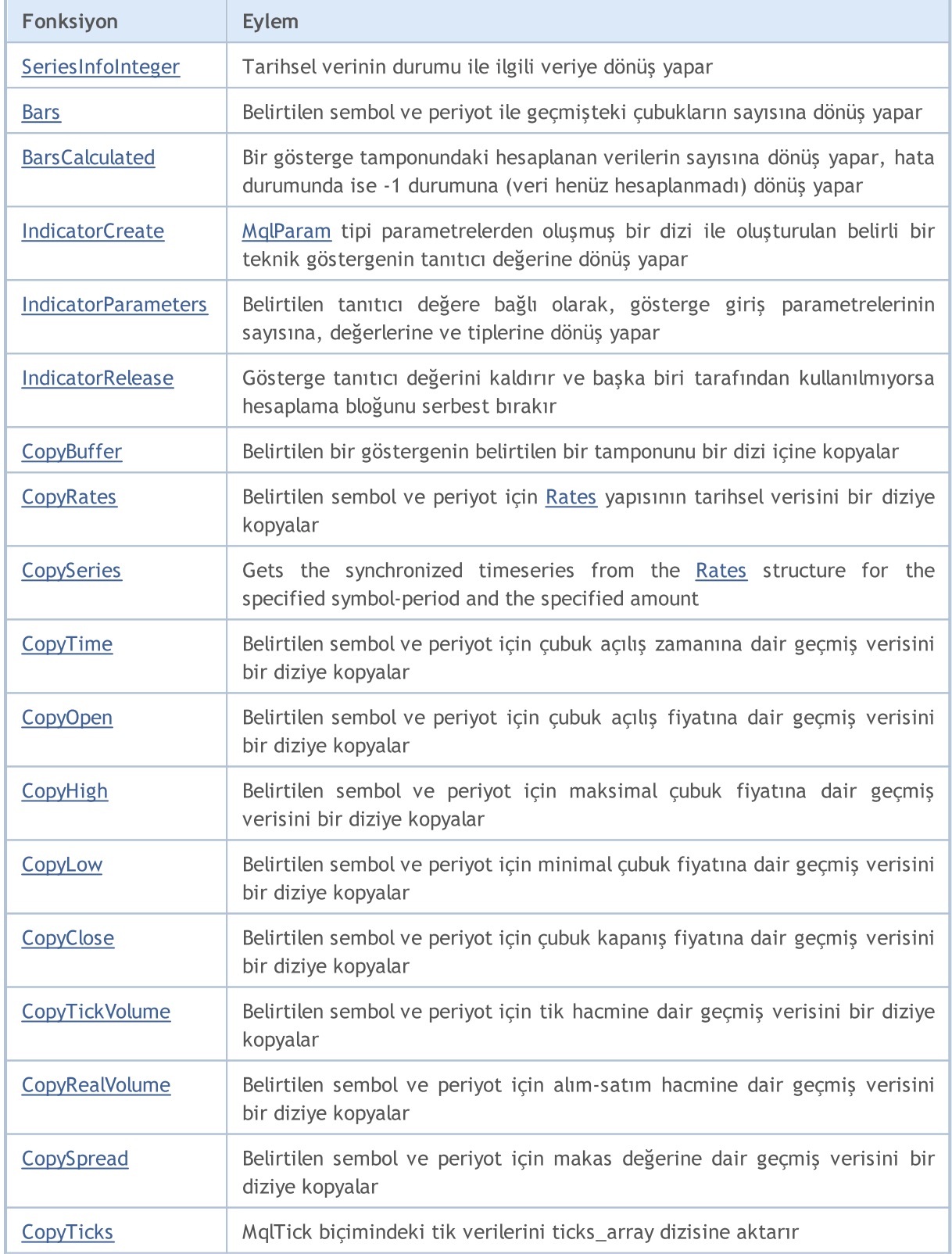

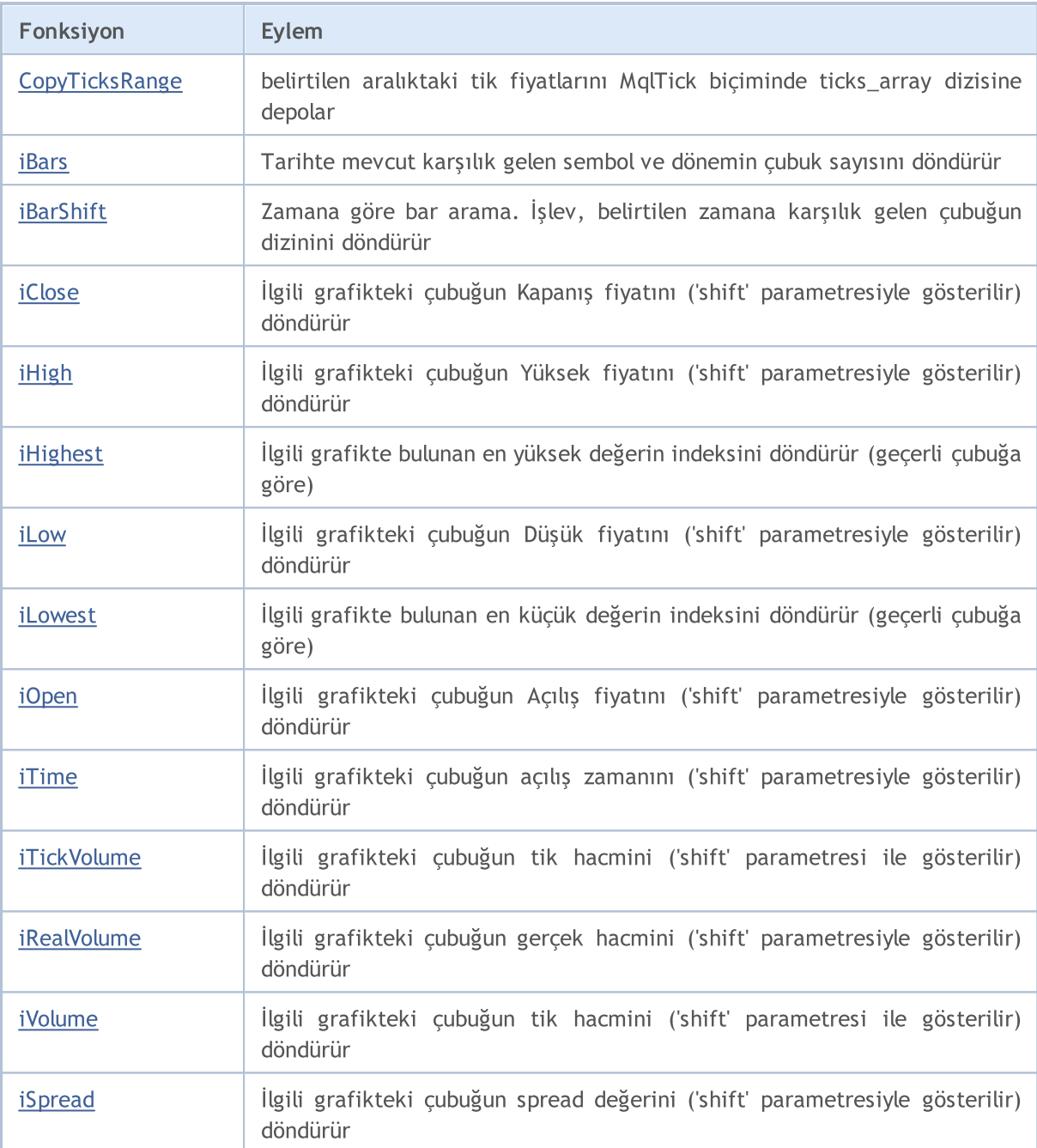

[ArraySetAsSeries\(\)](#page-1240-0) fonksiyonunun kullanımıyla [dizilerdeki](#page-231-0) veri erişiminin zaman-serilerindeki gibi ayarlanabilmesine rağmen, dizi elemanlarının aynı ve tek şekilde depolandıkları unutulmamalıdır sadece indisleme yönü değişir. Bu özelliği gösterebilmek için şu örneği çalıştıralım:

```
datetime TimeAsSeries[];
//--- diziye erişimi zaman-serilerindeki gibi ayarla
  ArraySetAsSeries(TimeAsSeries,true);
  ResetLastError();
  int copied=CopyTime(NULL,0,0,10,TimeAsSeries);
  if(copied<=0)
     {
      Print("Son 10 çubuğun açılış zamanını kopyalama işlemi başarısız oldu");
      return;
```

```
}
Print("TimeCurrent =",TimeCurrent());
Print("ArraySize(Time) =",ArraySize(TimeAsSeries));
int size=ArraySize(TimeAsSeries);
for(int i=0; i < size; i++)
  {
   Print("TimeAsSeries["+i+"] =",TimeAsSeries[i]);
  }
datetime ArrayNotSeries[];
ArraySetAsSeries(ArrayNotSeries,false);
ResetLastError();
copied=CopyTime(NULL,0,0,10,ArrayNotSeries);
if(copied<=0)
  {
   Print("Son 10 çubuğun açılış zamanını kopyalama işlemi başarısız oldu");
   return;
  }
size=ArraySize(ArrayNotSeries);
for(int i=size-1; i>=0; i--){
   Print("ArrayNotSeries["+i+"] =",ArrayNotSeries[i]);
  }
```
Sonuç olarak şöyle bir çıktı alırız:

```
TimeCurrent = 2009.06.11 14:16:23
ArraySize(Time) = 10
TimeAsSeries[0] = 2009.06.11 14:00:00
TimeAsSeries[1] = 2009.06.11 13:00:00
TimeAsSeries[2] = 2009.06.11 12:00:00
TimeAsSeries[3] = 2009.06.11 11:00:00
TimeAsSeries[4] = 2009.06.11 10:00:00
TimeAsSeries[5] = 2009.06.11 09:00:00
TimeAsSeries[6] = 2009.06.11 08:00:00
TimeAsSeries[7] = 2009.06.11 07:00:00
TimeAsSeries[8] = 2009.06.11 06:00:00
TimeAsSeries[9] = 2009.06.11 05:00:00
ArrayNotSeries[9] = 2009.06.11 14:00:00
ArrayNotSeries[8] = 2009.06.11 13:00:00
ArrayNotSeries[7] = 2009.06.11 12:00:00
ArrayNotSeries[6] = 2009.06.11 11:00:00
ArrayNotSeries[5] = 2009.06.11 10:00:00
ArrayNotSeries[4] = 2009.06.11 09:00:00
ArrayNotSeries[3] = 2009.06.11 08:00:00
ArrayNotSeries[2] = 2009.06.11 07:00:00
ArrayNotSeries[1] = 2009.06.11 06:00:00
ArrayNotSeries[0] = 2009.06.11 05:00:00
```
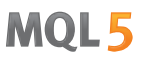

Çıktıdan da görebileceğimiz gibi, TimeAsSeries dizisinin indisi yükseldikçe, indisin zaman değeri azalıyor, Yani, şimdiki zamandan geçmişe doğru hareket ediyoruz. Normal ArrayNotSeries dizisi içinse sonuçlar farklı - indis büyürken, geçmişten günümüze hareket ediyoruz.

#### Ayrıca Bakınız

[ArrayIsDynamic](#page-1202-0), [ArrayGetAsSeries](#page-1195-0), [ArraySetAsSeries](#page-1240-0), [ArrayIsSeries](#page-1204-0)

# <span id="page-1881-0"></span>Dizilerde, Tamponlarda ve Zaman Serilerinde İndisleme Yönü

**MOL5** 

Tüm dizilerin varsayılan indisleme yönü soldan sağa şeklindedir. İlk elemanın indisi her zaman sıfıra eşittir. Bu nedenle, dizinin (veya tamponun) 0 indisli ilk elemanı varsayılan olarak en solda, son eleman ise en sağda yer alır.

Gösterge tamponu double tipli bir [dinamik](#page-130-0) dizidir, büyüklüğü terminal tarafından ayarlanır ve her zaman göstergenin hesaplandığı çubuk sayısına denk gelir. Basit bir dinamik dizi, [SetIndexBuffer\(\)](#page-2536-0) fonksiyonu kullanılarak gösterge tamponu olarak atanır. Gösterge tamponlarının boyutlarının [ArrayResize\(\)](#page-1231-0) fonksiyonu ile yeniden ayarlanması gerekmez - bu işlem terminal idari alt-sistemi tarafından otomatik olarak gerçekleştirilir.

[Zaman-serileri](#page-1876-0) ters indisleme yönüne sahip dizilerdir, yani son eleman en solda, ilk eleman ise en sağda yer alır. Zaman-serileri, tarihsel fiyat verilerini ve zaman bilgisini depolamak için kullanılır. Bu şekilde baktığımızda en yeni verinin, zaman-serisinin en sağ konumunda yer aldığını, en eski verinin ise en sol konumda yer aldığını söyleyebiliriz.

Yani, 0 indisli zaman-serisi elemanı, sembolün son fiyatı hakkında bilgi içerir. Eğer bir zaman serisi günlük zaman aralığı verilerini içeriyorsa, mevcut (tamamlanmamış) günün verisi sıfır konumunda yer alır ve 1 indisine sahip konumda bir önceki günün verisi mevcuttur.

# İndisleme yönünün değiştirilmesi

[ArraySetAsSeries\(\)](#page-1240-0) fonksiyonu, dinamik dizi elemanlarının erişim yöntemini değiştirir; bu sırada bilgisayarın veriyi belleğe depolama yöntemi değişmez. Fonksiyon, dizi elemanlarının adresleme şeklini basitçe değiştirir, bu şekilde [ArrayCopy\(\)](#page-1178-0) fonksiyonu ile başka bir diziye kopyalama yaparken, alıcı dizinin içeriği, kaynak diziye bağımlı olmaz.

İndisleme yönü statik olarak dağıtılmış dizilerde değiştirilemez. Dizi, fonksiyona parametre olarak geçirilmiş olsa bile, indisleme yönünün değiştirilmesinin hiç bir etkisi olmayacaktır.

Gösterge tamponlarının indisleme yönü de, tıpkı normal dizilerdeki gibi geriye doğru ayarlanabilir (zaman-serilerindeki gibi). Yani, göstergenin sıfır pozisyonuna yapılan referans, karşılık gelen tamponun son değerine, diğer bir deyişle, son çubuk üzerindeki gösterge değerine denk gelecektir. Buna rağmen, gösterge çubuklarının fiziksel yerleri değiştirilmeyecektir.

# Göstergelerde Fiyat Verisinin Alınması

Her özel [gösterge](#page-2427-0), hesaplamada kullanılacak fiyat verisinin geçirileceği [OnCalculate\(\)](#page-1774-0) fonksiyonunu içermelidir. Geçirilen bu dizilerin indisleme yönü, [ArrayGetAsSeries\(\)](#page-1195-0) fonksiyonu ile öğrenilebilir.

[Fonksiyona](#page-196-0) geçirilen diziler, fiyat verilerini yansıtır; bu diziler zaman-serileri işaretine sahiptir ve [ArrayIsSeries\(\)](#page-1204-0) fonksiyonu ile kontrol edildiklerinde, 'true' dönüşü alınır. Her durumda, indisleme yönünü öğrenmek için sadece [ArrayGetAsSeries\(\)](#page-1195-0) fonksiyonu kullanılmalıdır.

Varsayılan değerlerden bağımsız olmak amacıyla, çalıştığınız diziler için [ArraySetAsSeries\(\)](#page-1240-0) fonksiyonu koşulsuz olarak çağrılmalı ve istenen erişim yönü ayarlanmalıdır.

# Fiyat Verisinin ve Gösterge Değerlerinin Alınması

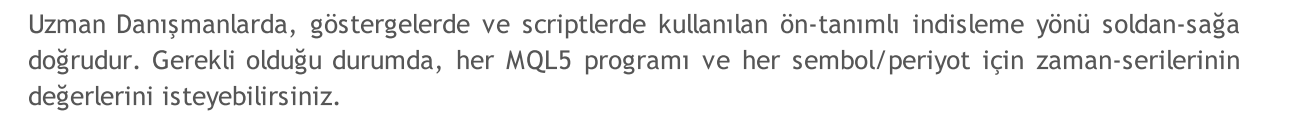

Bu amaç için Copy...() fonksiyonunu kullanmalısınız:

- · [CopyBuffer](#page-1906-0) bir gösterge tamponunun verilerini double tipli bir diziye kopyalar;
- · [CopyRates](#page-1910-0) fiyat geçmişini [MqlRates](#page-944-0) yapı tipli bir diziye kopyalar;
- · [CopyTime](#page-1918-0) Zaman değerlerini datetime tipi bir diziye kopyalar;
- · [CopyOpen](#page-1921-0) Open (açılış) fiyatlarını double tipli bir diziye kopyalar;
- · [CopyHigh](#page-1924-0) High (yüksek) fiyatlarını double tipli bir diziye kopyalar;
- · [CopyLow](#page-1928-0) Low (düşük) fiyatlarını double tipli bir diziye kopyalar;
- · [CopyClose](#page-1931-0) Close (kapanış) fiyatlarını double tipli bir diziye kopyalar;
- · [CopyTickVolume](#page-1934-0) tik hacmi değerlerini long tipli bir diziye kopyalar;
- · [CopyRealVolume](#page-1938-0) alım-satım hacmi değerlerini long tipli bir diziye kopyalar;
- · [CopySpread](#page-1941-0) makas geçmişini int tipli bir diziye kopyalar;

Tüm bu fonksiyonlar benzer şekilde çalışırlar. CopyBuffer() örneğindeki veri elde etme mekanizmasını düşünelim. İstenen verinin erişim şeklinin zaman serilerindeki gibi olduğu ve mevcut (tamamlanmamış) çubuğun verisinin 0 indisli konumda depolandığı gösterilmiştir. Bu verilere erişim için, gereken miktarda veriyi alıcı diziye kopyalamamız gerekir, örneğin buffer dizisi.

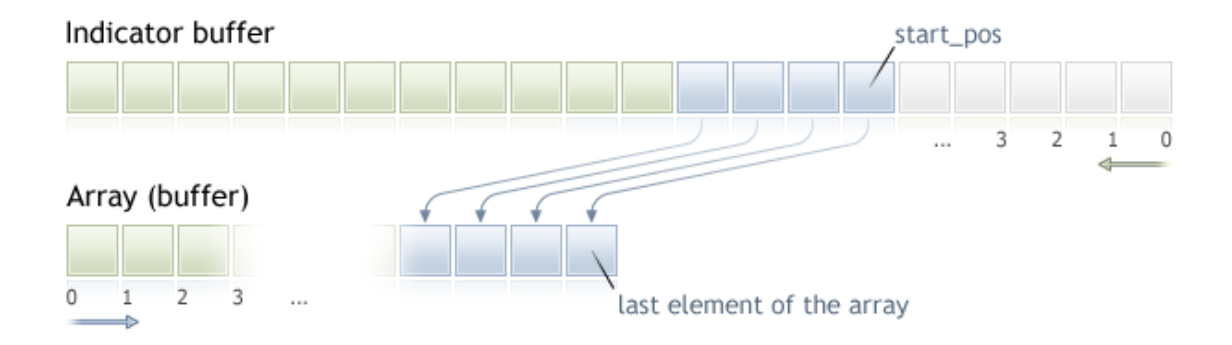

Kopyalama yapılırken kaynak dizideki başlangıç konumunu (verinin hangi konumdan başlanarak kopyalanacağını) belirtmemiz gerekir. Başarı durumunda, belirtilen sayıdaki eleman, kaynak diziden (gösterge tamponundan) alıcı diziye kopyalanacaktır. Alıcı dizide ayarlanan indisleme yönünden bağımsız olarak, kopyalama işlemi her zaman yukarıdaki resimde gösterildiği gibi gerçekleştirilir.

Fiyat verisinin yüksek sayıda tekrarlardan oluşan bir döngü ile işlenmesi bekleniyorsa, [IsStopped\(\)](#page-1745-0) fonksiyonunu kullanarak programın zorla sonlandırılıp sonlandırılmadığını kontrol etmeniz önerilir:

```
int copied=CopyBuffer(ma_handle,// gösterge tanıtıcı değeri
                    0, // Gösterge tamponunun indisi
                    0, // Kopyalama için başlangıç pozisyonu
                    number, // Kopyalanacak değerlerin sayısı
                    Buffer // Kopyalanan değerlerin yazılacağı dizi
                    );
if(copied<0) return;
```

```
int k=0;
while(k<copied && !IsStopped())
 {
 //--- k indisi için değer al
 double value=Buffer[k];
 // ...
  // değerle çalış
  k++;}
```
Örnek:

```
input int per=10; // üs periyodu
int ma handle; // gösterge tanıtıcı değeri
//+------------------------------------------------------------------+
//| Expert initialization function |
//+------------------------------------------------------------------+
int OnInit()
\left\{\right\}// -- -ma handle=iMA( Symbol, 0, per, 0, MODE EMA, PRICE CLOSE);
//---return(INIT_SUCCEEDED);
 }
//+------------------------------------------------------------------+
//| Expert tick function |
//+------------------------------------------------------------------+
void OnTick()
 \left\{ \right.// --double ema[10];
 int copied=CopyBuffer(ma_handle,// gösterge tanıtıcı değeri
                        0, \frac{1}{2} // gösterge tamponunun indisi
                        0, // kopyalama başlangıç konumu
                        10, // kopyalanacak değerlerin sayısı
                        ema // değerlerin yazılacağı dizi
                        );
  if(copied<0) return;
// .... daha sonraki kodlar
 }
```
Ayrıca Bakınız

Veri Erişiminin [Düzenlenmesi](#page-1884-0)

# <span id="page-1884-0"></span>Veri Erişiminin Düzenlenmesi

Bu bölümde fiyat verilerinin ([zaman-serileri](#page-1876-0)) istenmesi, elde edilmesi ve depolanması ile ilgili sorular üzerinde durulacaktır.

# Verinin Alım-Satım Sunucusundan Alınması

Fiyat verileri MetaTrader 5 terminalinde kullanılabilir duruma gelmeden önce alınıp işlenmelidir. Verilerin alınması için MetaTrader 5 alım-satım sunucusu ile bağlantı sağlanmalıdır. Terminalin isteğiyle birlikte, veriler dakikalık bloklar halinde paketlenmiş olarak alınır.

Veri için kullanılan sunucu referansının mekanizması, isteğin yapılma şeklinden (kullanıcı tarafından çizelgenin kaydırılmasıyla veya bir MQL5 programı kullanılarak) bağımsızdır.

# Ara Verilerin Depolanması

Sunucudan alınan veriler otomatik olarak açılır ve HCC (ara) biçiminde saklanır. Her sembolün verileri ayrı klasörlere konulur: terminal\_dizini\bases\sunucu\_ismi\history\sembol\_ismi. Örneğin, MetaQuotes-Demo sunucusundan alınan EURUSD verisi, terminal\_dizini\bases\MetaQuotes-Demo\history\EURUSD\ konumunda saklanır.

Veriler, .hcc uzantılı dosyalara yazılırlar. Her bir dosya, bir senelik aralığı içerecek şekilde, dakikalık verilerden oluşur. Örneğin, EURUSD klasörü içinde 2009.hcc şeklinde isimlendirilmiş bir dosya, EURUSD sembolünün 2009 yılı için dakikalık verilerini içerecektir. Bu veriler tüm zaman-aralıkları için gereken fiyat verilerinin hazırlanması amacıyla kullanılırlar ve doğrudan kullanım için tasarlanmamışlardır.

# Gerekli Zaman-aralığı Verilerinin Ara Verilerden Elde Edilmesi

HCC ara dosyaları, istenen zaman-aralığı verilerinin HC biçiminde kurulması amacıyla veri kaynağı şeklinde kullanılırlar. HC biçimli veriler, hızlı erişim için maksimal şekilde hazırlanmış zamanserileridir. Bir çizelgenin veya bir MQL5 programının isteği üzerine oluşturulurlar. Verinin hacmi, çizelgede yer alabilecek maksimum çubuk sayısını ("Max bars in charts" parametresinin değerini) geçmemelidir. Veri, daha sonraki kullanımlar için hc uzantılı dosyalarda saklanır.

Kaynak tasarrufu amacıyla, zaman-aralığının verileri sadece gerektiğinde RAM üzerine kaydedilir. Uzun bir süre çağrılmazlarsa, RAM üzerinden silinip bir dosyaya kaydedilirler. Her bir zaman-aralığı için gereken veri, diğer zaman-aralıkları için de hazır olup olmadığına bakılmaksızın hazırlanır. Verilerin biçimlendirilmesine ve erişilmesine dair kurallar, her zaman-aralığı için aynıdır. Yani, HCC dosyasında saklanan veri biriminin "bir dakikalık" olması, HCC dosyasının varlığı, M1 zaman-aralığı verisinin HC biçiminde var olacağı anlamına gelmez

Sunucudan yeni verilerin alınmasıyla, tüm zaman-aralıklarındaki HC biçimli fiyat verileri otomatik olarak güncellenir. Bu durum, verileri arka-planda hesaplama için kullanan göstergelerin yeniden çizilmesine yol açar.

# "Max bars in chart" Parametresi

"Max bars in charts" parametresi; çizelgeler, göstergeler ve MQL5 programları için kullanılabilir olan çubukların sayısını kısıtlar. Bu, tüm zaman aralıkları için geçerlidir ve her şeyden önce bilgisayar kaynaklarını korumak amacıyla tasarlanmıştır.

Bu parametre için büyük bir değer ayarlandığında, küçük zaman-aralıklarında kullanılan fiyat verileri için derin bir geçmiş mevcutsa, zaman-serilerinin ve gösterge tamponlarının depolanması için kullanılacak bellek miktarının yüzlerce megabayt olabileceği hatırlanmalıdır; bu durumda müşteri terminali için kullanılan RAM sınırlamalarına ulaşabilir (32-bit MS Windows uygulamaları için 2Gb).

"Max bars in charts" parametresinin değiştirilmesi, terminalin yeniden başlatılmasıyla etkinleşir. Bu parametrenin değiştirilmesi, ek veriler için otomatik olarak sunucuya başvurulmasına veya zaman serileri için ek çubukların şekillenmesine yol açmaz. Çizelgenin verilerin olmadığı bölüme kaydırılması veya bir MQL5 programının verileri istemesi durumunda, veriler sunucudan istenir ve zaman-serileri yeni kısıtlamalar doğrultusunda yeniden şekillenir.

Sunucudan istenecek veri miktarı, "Max bars in charts" parametresi göz önüne alınarak, zaman-aralığı için istenen çubuk sayısına karşılık gelecektir. Bu parametreyle ayarlanan sınırlama katı bir sınırlama değildir; bazı durumlarda bir zaman-aralığındaki mevcut çubukların sayısı, mevcut parametre değerini birazcık aşabilir.

# Veri mevcudiyeti

Bir verinin HCC biçimindeki varlığı (HC biçiminde kullanılması için hazırlanmış olsa bile), bu verinin bir çizelge üzerinde gösterildiğini veya bir MQL5 programında kullanıldığını göstermez

Fiyat verilerine veya bir MQL5 programından gösterge değerlerine erişim gerçekleştirirken, verilerin belli bir andaki mevcudiyeti garanti edilmez. Kaynakların korunması amacıyla, MetaTrader 5 içerisinde MQL5 programı için gereken verinin tam bir kopyası depolanmaz; sadece terminalin veri tabanına doğrudan erişim sağlanır.

Tüm zaman-aralıklarındaki fiyat geçmişleri HCC ara biçimi temelinde kurulur ve sunucudan yapılacak her veri güncellemesi, tüm zaman-aralıklarının da güncellenmesine ve göstergelerin yeniden hesaplanmasına yol açar. Bunun bir sonucu olarak, veri erişimi - az önce mevcut olsa bile - bloke edilebilir.

# <span id="page-1885-0"></span>Terminal Verilerinin Sunucu Verileri ile Senkronizasyonu

MQL5 programı herhangi bir sembolün/zaman-aralığının verisini çağırabileceği için, gerekli zamanserilerinin, terminalde henüz hazırlanmamış olması veya gerekli fiyat verilerinin alım-satım sunucusu ile senkronize edilmemiş olması mümkündür. Bu durumda ortaya çıkacak gecikme anını tahmin edebilmek zordur.

Gecikme döngülerini kullanan algoritmalar en iyi çözümü vermezler. Bu durumun tek istisnası scriptlerdir; scriptler olay işleyicilerine sahip olmadıklarından alternatif bir algoritma seçenekleri yoktur. Özel göstergeler için benzer algoritmalar kesinlikle önerilmez, çünkü bu çeşit döngüler, mevcut göstergelerin hesaplama süreçlerinin ve sembole dair diğer fiyat-verisi işlemlerinin sonlandırılmasına yol açar.

Uzman Danışmanlar ve göstergeler için olay işleme [modelinin](#page-1032-0) kullanılması daha iyi olacaktır. OnTick() veya OnCalculate() olayının işlenmesi sırasında, gereken zaman-serisi için veri alınamazsa, işleyicinin bir sonraki çağrısı sırasındaki erişim durumuna dayanarak, olay işleyicisinden çıkılmalıdır.

# Geçmiş Verilerinin Eklenmesi için bir Script Örneği

Alım-satım sunucusundan, seçilen sembolün geçmiş verisini almak için bir isteği uygulayan bir script örneği. Bu script, seçilen sembolün bir çizelgesi üzerinde çalıştırılmak için düşünülmüştür. Zaman-

aralığının bir önemi yoktur; yukarıda da bahsedildiği gibi, fiyat verileri sunucudan bir-dakikalık paketler şeklinde indirilir ve istenen zaman-aralıkları bu paket verilerden hesaplanır.

Veri alımına dair her eylemi ayrı bir fonksiyon şeklinde yazalım, CheckLoadHistory(symbol, timeframe, start\_date):

```
int CheckLoadHistory(string symbol, ENUM_TIMEFRAMES period, datetime start date)
  {
  }
```
CheckLoadHistory() fonksiyonu, herhangi bir programdan (Uzman Danışman, script veya gösterge) çağrılabilecek evrensel bir fonksiyon olarak tasarlanmıştır; üç giriş parametresine ihtiyaç duyar: sembol ismi, periyot ve (istenilen fiyat geçmişinin başlangıcını belirtmek için) başlangıç tarihi.

Eksik veriyi istemeden önce fonksiyon kodundaki gerekli yerleri dolduralım. Öncelikle sembol isminin ve periyot değerinin doğruluğundan emin olalım:

```
if(symbol==NULL || symbol=="") symbol=Symbol();
if(period==PERIOD CURRENT) period=Period();
```
Ardından, sembolün Piyasa gözlemi Penceresinde yer aldığını doğrulayalım, yani sunucuya istek gönderdiğimizde sembolün geçmişi mevcut olsun. Piyasa Gözleminde böyle bir sembol bulunmuyorsa, [SymbolSelect\(\)](#page-1824-0) fonksiyonunu kullanarak ekleyelim.

```
if(!SymbolInfoInteger(symbol,SYMBOL_SELECT))
  {
  if(GetLastError()==ERR_MARKET_UNKNOWN_SYMBOL) return(-1);
  SymbolSelect(symbol,true);
 }
```
Şimdi, istenen sembol/periyot çifti için mevcut geçmişin başlangıç tarihini almalıyız. CheckLoadHistory() fonksiyonuna geçirilen startdate giriş parametresinin değeri, mevcut geçmiş içerisinde yer alıyor olabilir; bu durumda sunucudan veri isteği gereksiz olacaktır. Seçilen sembol/periyot için, mevcut olan ilk tarihi öğrenmek amacıyla, [SeriesInfoInteger\(\)](#page-1893-0) fonksiyonu, [SERIES\\_FIRSTDATE](#page-878-0) şekillendiricisi ile birlikte kullanılır.

```
SeriesInfoInteger(symbol,period,SERIES_FIRSTDATE,first_date);
if(first date>0 && first date<=start date) return(1);
```
Bir sonraki önemli adım, fonksiyonun çağrılacağı programın tipinin kontrol edilmesidir. Aynı periyoda sahip gösterge zaman-serilerinin güncellenmesi için yapılan isteklerin sakıncalı olacağını not ediniz. Bu tip güncellemeler, göstergenin çalışmakta olduğu iş parçacığı üzerinde gerçekleştirilir. Bu nedenle, bir çakışma gerçekleşmesi yüksek olasılıktır. Bunu kontrol etmek için [MQL5InfoInteger\(\)](#page-1751-0) fonksiyonunu [MQL5\\_PROGRAM\\_TYPE](#page-748-0) şekillendiricisi ile kullanın.

```
if(MQL5InfoInteger(MQL5_PROGRAM_TYPE)==PROGRAM_INDICATOR && Period()==period && Sym
   return(-4);
```
Eğer tüm kontroller başarıyla gerçekleştirilmişse, alım-satım sunucusuna başvurmadan son bir deneme yapalım. İlk önce, HCC biçimli mevcut dakikalık veriler için başlangıç tarihini öğrenelim. Bu değeri SeriesInfoInteger() fonksiyonunu [SERIES\\_TERMINAL\\_FIRSTDATE](#page-878-0) şekillendiricisi ile kullanarak alırız ve yine start\_date parametresinin değeriyle karşılaştırırız.

if(SeriesInfoInteger(symbol,PERIOD\_M1,SERIES\_TERMINAL\_FIRSTDATE,first\_date))

```
{
//--- zaman-serilerinin kurulabileceği veri mevcut
if(first_date>0)
   {
   //--- zaman-serilerini kurmaya zorla
   CopyTime(symbol,period,first date+PeriodSeconds(period),1,times);
   //--- tarihi kontrol et
   if(SeriesInfoInteger(symbol,period,SERIES_FIRSTDATE,first_date))
      if(first date>0 && first date<=start date) return(2);
  }
}
```
Tüm kontrollerden sonra uygulama iş parçacığı hala CheckLoadHistory() fonksiyonunun gövdesinde yer alıyorsa, eksik veri, alım-satım sunucusundan istenmelidir. Bunun için önce, "Max bars in chart" değerine [TerminalInfoInteger\(\)](#page-742-0) fonksiyonu ile dönüş yapalım:

int max bars=TerminalInfoInteger(TERMINAL MAXBARS);

Bu veri fazladan veri istemememiz için gereklidir. Ardından, sembolün geçmişinin alım-satım sunucusunda bulunan ilk tarihini (regardless of the period), [SERIES\\_SERVER\\_FIRSTDATE](#page-878-0) şekillendiricisi ile SeriesInfoInteger() fonksiyonunu kullanarak öğrenmeliyiz.

```
datetime first server date=0;
while(!SeriesInfoInteger(symbol,PERIOD_M1,SERIES_SERVER_FIRSTDATE,first_server_date
   Sleep(5);
```
İsteğin asenkron bir işlem olması nedeniyle, fonksiyon, bir döngü içerisinde (first\_server\_date değişkeni bir değer alana kadar) beş milisaniyelik gecikme ile çağrılır veya döngü işlemi kullanıcı tarafından sonlandırılır; bu durumda [IsStopped\(\)](#page-1745-0) fonksiyonu, true dönüşü yapacaktır. Alım-satım sunucusundan alacağımız veriler için geçerli bir değer belirleyelim.

```
if(first server date>start date) start date=first server date;
   if(first_date>0 && first_date<first_server_date)
      Print("Uyarı: ilk sunucu tarihi ", first server date,,
symbol," için serinin ilk tarihiyle uyumlu değil ", first date);
```
Sunucudaki başlangıç tarihinin (first\_server\_date), sembolün HCC biçimindeki başlangıç tarihinden (first\_date ) düşük olması durumunda, karşılık gelen giriş bültene çıktılanır.

Artık, eksik fiyat verisini alım-satım sunucusundan istemek için hazırız. İsteği bir döngü şeklinde gerçekleştir, söz konusu döngünün gövdesini doldurmaya başla:

```
while(!IsStopped())
  {
  1/1. yeniden kurulan zaman-serisi ile HHC biçimindeki ara verinin senkronizasyon
  //2. söz konusu zaman-serisindeki mevcut çubuk sayısını al
  // çubuk sayısı, "Max bars in chart" paraetresinden büyükse, çıkabiliriz, iş
  //3. yeniden kurulan zaman-serisinin first date başlangıç tarihini al ve start
  // first date değeri, start date değerinden küçükse çıkabiliriz, iş bitti
  1/4. sunucudan, geçmişin yeni bir parçasını iste - 'bars' numaralı son çubuktan
  }
```
İlk üçü, zaten bilinen araçlarla uygulanır.

1889

```
while(!IsStopped())
 {
  //--- 1.zaman-serisi yeniden kurulanan kadar bekle
  while(!SeriesInfoInteger(symbol,period,SERIES_SYNCHRONIZED) && !IsStopped())
     Sleep(5);
   //--- 2.kaç çubuğumuz var öğren
  int bars=Bars(symbol, period);
   if(bars>0)
     {
     //--- çubuklar, çizelgeye çizilebilecek miktardan fazla, çık
     if(bars>=max bars) return(-2);
     //--- 3. zaman-serisindeki mevcut başlangıç tarihine dönüş yap
     if(SeriesInfoInteger(symbol,period,SERIES_FIRSTDATE,first_date))
         // başlangıç tarihi, istenenden daha önceye denk geliyor, görev tamamlandı
         if(first date>0 && first date<=start date) return(0);
     }
  1/4. Geçmişin yeni bir parçasını iste - 'bars' numaralı son çubuktan başlayarak
  }
```
son dördüncü nokta kaldı (geçmiş isteği). Sunucuya doğrudan başvuramayız ama HCC içindeki geçmiş yetersiz ise herhangi bir [Copy-fonksiyonu](#page-1876-0) ile sunucuya istek gönderme işlemini otomatik olarak başlatabiliriz. first date değişkeni içindeki başlangıç tarihi, iştek uygulama derecesi için başit ve doğal bir kriter olduğundan, kullanılabilecek en kolay yol [CopyTime\(\)](#page-1918-0) fonksiyonudur.

Zaman-serilerinden veri kopyalayan fonksiyonlar çağrıldığında, start parametresinin (kopyalamanın başlayacağı çubuk numarası) hiç bir zaman mevcut terminal geçmişinin dışında olmaması gerektiği not edilmelidir. Sadece 100 çubuğa sahipseniz, 500 numaralı çubuktan başlayarak 300 çubuk kopyalamayı denenmenin hiç bir anlamı olmaz. Böyle bir istek, hatalı olarak değerlendirilecek ve işlenmeyecektir, yani alım-satım sunucusundan fazladan veri yüklenmeyecektir.

Bu yüzden bars indisli çubuktan başlayarak 100 çubuk kopyalarız. Bu, eksik verilerin alım-satım sunucusundan düzgünce yüklenmesini sağlayacaktır. Aslında, sunucu fazladan veriler gönderir, böylece 100 çubuktan fazla yüklenecektir.

int copied=CopyTime(symbol,period,bars,100,times);

Kopyalama işleminden sonra, kopyalanan elemanların sayısını kontrol etmeliyiz. Girişim başarısız olursa, copied değeri null olacak ve fail\_cnt sayacının değeri bir artırılacaktır. 100 başarısız denemeden sonra, fonksiyonun işlemi sonlandırılacaktır.

```
int fail cnt=0;
...
   int copied=CopyTime(symbol,period,bars,100,times);
   if(copied>0)
     \left\{ \right.//--- veriyi kontrol et
      if(times[0] <= start date) return(0); // kopyalanan veri daha küçük, hazır
      if(bars+copied>=max bars) return(-2); // çubuklar çizelgeye çizilebilecek olanda
      fail cnt=0;
```

```
}
else
 {
  //--- 100'den az denemede başarı
  fail cnt++;
  if(fail cnt>=100) return(-5);
  Sleep(10);
 }
```
Böylece, hem çalışmanın her anındaki mevcut durum doğru şekilde işlenir, hem de CheckLoadHistory() fonksiyonunun çağrısından sonra, ek bilgiler için işlenebilecek olan sonlandırma koduna dönüş yapılır. Örneğin, bu yol:

```
int res=CheckLoadHistory(InpLoadedSymbol,InpLoadedPeriod,InpStartDate);
switch(res)
 \left\{ \right.case -1 : Print("Bilinmeyen sembol ",InpLoadedSymbol); break;
  case -2 : Print ("Çizelgeye çizilebilecek olandan daha fazla istenen çubuk var");
  case -3 : Print("Uygulama kullanıcı tarafından durduruldu"); break;
  case -4 : Print("Gösterge, kendi verisini yüklememeli"); break;
  case -5 : Print("Yükleme başarısız"); break;
  case 0 : Print("Tüm veriler yüklendi"); break;
  case 1 : Print("Zaman-serisindeki zaten yüklü olan veriler yeterli"); break;
  case 2 : Print("Zaman-serisi, terminaldeki mevcut verilerden kuruldu"); break;
  default : Print("Uygulama sonucu başarısız");
 }
```
Fonksiyonun bütün kodu, herhangi bir veriye yapılan erişimin doğru şekilde düzenlenmesini ve istek sonuçlarının işlenmesini gösteren bir script örneğinde bulunabilir.

## Code:

```
//+------------------------------------------------------------------+
//| TestLoadHistory.mq5 |
//| Copyright 2000-2024, MetaQuotes Ltd. |
//| https://www.mql5.com |
//+------------------------------------------------------------------+
#property copyright "2009, MetaQuotes Software Corp."
#property link "https://www.mql5.com"
#property version "1.02"
#property script_show_inputs
//--- giriş parametreleri
input string InpLoadedSymbol="NZDUSD"; // Yüklenecek sembol
input ENUM_TIMEFRAMES InpLoadedPeriod=PERIOD_H1; // Yüklenecek periyot
input datetime InpStartDate=D'2006.01.01'; // Başlangıç tarihi
//+------------------------------------------------------------------+
//| Script program start function |
//+------------------------------------------------------------------+
void OnStart()
 {
```

```
Print("Yüklemeyi başlat",InpLoadedSymbol+","+GetPeriodName(InpLoadedPeriod),"tarih:
// --int res=CheckLoadHistory(InpLoadedSymbol,InpLoadedPeriod,InpStartDate);
  switch(res)
    {
     case -1 : Print("Bilinmeyen sembol ", InpLoadedSymbol); break;
     case -2 : Print ("Çizelgeye çizilebilecek olandan daha fazla istenen çubuk var");
     case -3 : Print("Program durduruldu"); break;
     case -4 : Print("Gösterge, kendi verisini yüklememeli"); break;
     case -5 : Print("Yükleme başarısız"); break;
     case 0 : Print("Yükleme başarılı"); break;
     case 1 : Print("Önceden yüklenmiş"); break;
     case 2 : Print("Önceden yüklenmiş ve kurulmuş"); break;
     default : Print("Bilinmeyen sonuç");
    }
// --datetime first date;
  SeriesInfoInteger(InpLoadedSymbol,InpLoadedPeriod,SERIES_FIRSTDATE,first_date);
  int bars=Bars(InpLoadedSymbol, InpLoadedPeriod);
  Print("İlk tarih ", first date," - ", bars," çubuk");
// --}
//+------------------------------------------------------------------+
//| |
//+------------------------------------------------------------------+
int CheckLoadHistory(string symbol,ENUM_TIMEFRAMES period,datetime start_date)
 \left\{ \right.datetime first date=0;
  datetime times[100];
//--- sembol ve periyodu kontrol et
  if(symbol==NULL || symbol=="") symbol=Symbol();
  if(period==PERIOD CURRENT) period=Period();
//--- sembol Piyasa Gözleminde seçili mi kontrol et
  if(!SymbolInfoInteger(symbol,SYMBOL_SELECT))
    {
     if(GetLastError()==ERR_MARKET_UNKNOWN_SYMBOL) return(-1);
     SymbolSelect(symbol,true);
    }
//--- veri mevcut mu kontrol et
  SeriesInfoInteger(symbol,period,SERIES_FIRSTDATE,first_date);
  if(first date>0 && first date<=start date) return(1);
//--- bu bir gösterge ise kendi verisini yüklemesini isteme
  if(MQL5InfoInteger(MQL5_PROGRAM_TYPE)==PROGRAM_INDICATOR && Period()==period && Sym
     return(-4);
//--- ikinci deneme
  if(SeriesInfoInteger(symbol,PERIOD_M1,SERIES_TERMINAL_FIRSTDATE,first_date))
    {
     //--- zaman-serilerinin kurulabileceği veri mevcut
     if(first_date>0)
```
1892

```
{
         //--- zaman-serilerini kurmaya zorla
         CopyTime(symbol,period,first date+PeriodSeconds(period),1,times);
         //--- tarihi kontrol et
         if(SeriesInfoInteger(symbol,period,SERIES_FIRSTDATE,first_date))
            if(first date>0 && first date<=start date) return(2);
        }
     }
//--- terminal seçeneklerinden "max bars in chart"
  int max bars=TerminalInfoInteger(TERMINAL MAXBARS);
//--- sembol geçmişinin bilgisini yükle
   datetime first server date=0;
   while(!SeriesInfoInteger(symbol, PERIOD_M1, SERIES_SERVER_FIRSTDATE, first_server_date
     Sleep(5);
//--- yükleme için başlangıç tarihini düzelt
   if(first server date>start_date) start_date=first_server_date;
  if(first_date>0 && first_date<first_server_date)
      Print("Uyarı: ilk sunucu tarihi ", first server date,, symbol,
            " için serinin ilk tarihiyle uyumlu değil ",first_date);
//--- veriyi adım adım yükle
  int fail_cnt=0;
  while(!IsStopped())
     {
      //--- zaman-serisinin kurulması için bekle
     while(!SeriesInfoInteger(symbol,period,SERIES_SYNCHRONIZED) && !IsStopped())
         Sleep(5);
      //--- kurulan çubukları iste
     int bars=Bars(symbol,period);
      if(bars>0)
        {
         if(bars>=max bars) return(-2);
        //--- ilk tarihi iste
         if(SeriesInfoInteger(symbol,period,SERIES_FIRSTDATE,first_date))
            if(first date>0 && first date<=start date) return(0);
        }
      //--- bir sonraki kısmın kopyalanması, verinin yüklenmesi için zorlar
      int copied=CopyTime(symbol,period,bars,100,times);
      if(copied>0)
        {
         //--- veriyi kontrol et
        if(times[0]<=start date) return(0);
         if(bars+copied>=max bars) return(-2);
        fail cnt=0;
        }
      else
        {
         //--- 100'den az denemede başarı
         fail cnt++;
         if(fail cnt>=100) return(-5);
```
# **MOL5**

```
Sleep(10);
        }
     }
//--- durduruldu
  return(-3);
 }
//+------------------------------------------------------------------+
//| Periyodun string tipli değerine dönüş yapar |
//+------------------------------------------------------------------+
string GetPeriodName(ENUM_TIMEFRAMES period)
 {
   if(period==PERIOD CURRENT) period=Period();
// --switch(period)
    \left\{ \right.case PERIOD M1: return("M1");
     case PERIOD M2: return("M2");
     case PERIOD M3: return("M3");
     case PERIOD M4: return("M4");
     case PERIOD M5: return("M5");
     case PERIOD M6: return("M6");
     case PERIOD M10: return("M10");
     case PERIOD M12: return("M12");
     case PERIOD M15: return("M15");
      case PERIOD M20: return("M20");
      case PERIOD M30: return("M30");
      case PERIOD H1: return("H1");
      case PERIOD H2: return("H2");
      case PERIOD H3: return("H3");
      case PERIOD H4: return("H4");
      case PERIOD H6: return("H6");
     case PERIOD H8: return("H8");
     case PERIOD H12: return("H12");
     case PERIOD D1: return("Daily");
      case PERIOD_W1: return("Weekly");
      case PERIOD MN1: return("Monthly");
     }
// --return("bilinmeyen periyot");
  }
```
# <span id="page-1893-0"></span>SeriesInfoInteger

Tarihsel verinin durumu ile ilgili veriye dönüş yapar. Fonksiyon çağrıları için 2 versiyon bulunmaktadır.

```
Doğrudan özellik değerine dönüş yapar.
```
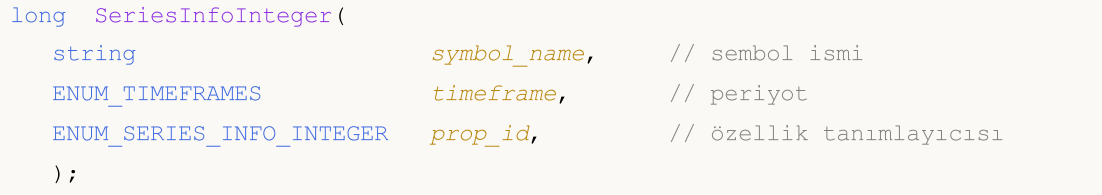

Fonksiyonun başarı durumuna göre, 'true' veya 'false' değerine dönüş yapar.

```
bool SeriesInfoInteger(
  string symbol name, \frac{1}{2} // sembol ismi
  ENUM TIMEFRAMES timeframe, // periyot
  ENUM SERIES INFO INTEGER prop_id, // özellik tanımlayıcısı
  long& long var // özelliğin alınması için hedef değiş
  );
```
## Parametreler

symbol name

[in] Sembol ismi.

timeframe

[in] Periyot.

prop\_id

[in] İstenen özelliğin tanımlayıcısı, [ENUM\\_SERIES\\_INFO\\_INTEGER](#page-878-0) sayımının değerlerinden biri.

long\_var

[out] İstenen özellik değerinin yerleştirileceği değişken.

## Dönüş değeri

İlk versiyonda long tipli bir değere dönüş yapar.

İkinci durumda, eğer belirtilen özellik mevcutsa ve bunun değeri long\_var değişkenine girilmişse 'true' dönüşü, aksi durumda 'false' dönüşü yapar. [Hata](#page-999-0) ile ilgili daha detaylı bilgi almak için [GetLastError\(\)](#page-1744-0) fonksiyonunu çağırın.

# Örnek:

```
void OnStart()
 {
// --Print("Mevcut sembol ve periyot için mevcut çubukların sayısı = ",
         SeriesInfoInteger(Symbol(),Period(),SERIES_BARS_COUNT));
   Print("Mevcut sembol ve periyot için geçmişteki ilk tarih = ",
         (datetime)SeriesInfoInteger(Symbol(),Period(),SERIES_FIRSTDATE));
```

```
Print("Mevcut sembol ve periyot için sunucudaki ilk tarih = ",
       (datetime)SeriesInfoInteger(Symbol(),Period(),SERIES_SERVER_FIRSTDATE));
Print("Sembol verisi senkronize edilmiş = ",
       (bool)SeriesInfoInteger(Symbol(),Period(),SERIES SYNCHRONIZED));
}
```
# <span id="page-1895-0"></span>Bars

Belli bir sembol ve periyot değri için geçmiş verilerde yer alan çubuk sayısını verir. Fonksiyon çağrısının iki versiyonu vardır.

Tüm geçmiş çubukların istenmesi

```
int Bars(
  string symbol name, // sembol ismi
  ENUM_TIMEFRAMES timeframe // periyot
  );
```
Belirli bir zaman aralığındaki çubukların istenmesi

```
int Bars(
  string symbol name, // sembol ismi
  ENUM_TIMEFRAMES timeframe, // periyot
  datetime start_time, // başlangıç tarihi ve zamanı
  datetime stop_time // son tarih ve zaman
  );
```
## Parametreler

symbol name

[in] Sembol ismi.

timeframe

[in] Periyot.

start time

[in] İlk elemana karşılık gelen çubuğun zamanı.

```
stop_time
```
[in] Son elemana karşılık gelen çubuğun zamanı.

## Dönüş Değeri

start\_time ve stop\_time parametreleri girilmişse belirtilen zaman aralığındaki çubuk sayısına, aksi durumda toplam çubuk sayısına dönüş yapar.

#### Not

Bars() fonksiyonunun çağrısı sırasında ilgili zaman serisinin verileri terminalde mevcut değilse veya sunucuyla [eşitlenmemişse](#page-1885-0) fonksiyon '0' dönüşü yapar.

Belli bir zaman aralığındaki çubukların sayısı istendiğinde, sadece açılış zamanları bu aralığa düşen çubuklar hesaba katılır. Örneğin, Cumartesi günü start\_time=son\_salı ve stop\_time=son\_cuma parametreleriyle W1 çubuklarının sayısı istenirse fonksiyon '0' dönüşü yapacaktır. Çünkü W1 periyodu için açılış zamanı Pazar günüdür, dolayısıyla ilgili zaman aralığında herhangi bir W1 çubuğu yoktur.

Tüm geçmiş veriler için istek örneği:

```
int bars=Bars( Symbol, Period);
if(bars>0)
```
1896

```
{
  Print("Bu sembol ve periyot için geçmiş veride yer alan çubuk sayısı = ",bars);
 }
else //hiç çubuk yok
 {
  //--- sembol verisi sunucu verileriyle eşitlenmemiş olabilir
  bool synchronized=false;
  //--- döngü sayacı
  int attempts=0;
  // eşitleme için 5 deneme yap
  while(attempts<5)
     {
      if(SeriesInfoInteger(Symbol(),0,SERIES_SYNCHRONIZED))
        {
        //--- eşitleme bitti, çık
        synchronized=true;
        break;
       }
     //--- sayacı artır
      attempts++;
     //--- sonraki tekrara kadar 10 milisaniye bekle
     Sleep(10);
    }
   //--- eşitlemenin ardından döngüyü bitir
  if(synchronized)
     \left\{ \right.Print("Bu sembol ve periyot için terminal geçmişindeki çubuk sayısı = ", bars);
      Print("Bu sembol ve periyot için terminal geçmişindeki ilk tarih = ",
            (datetime)SeriesInfoInteger(Symbol(),0,SERIES_FIRSTDATE));
      Print("Bu sembol için sunucuda bulunan ilk tarih = ",
            (datetime)SeriesInfoInteger(Symbol(),0,SERIES_SERVER_FIRSTDATE));
     }
  //--- veriler eşitlenemedi
  else
    {
     Print( Sembol, " için çubuk sayısı alınamadı");
    }
  }
```
Belirtilen aralık için çubuk sayısının istenmesi örneği:

```
int n;
datetime date1 = D'2016.09.02 23:55'; // Cuma
datetime date2 = D'2016.09.05 00:00'; // Pazartesi
datetime date3 = D'2016.09.08 00:00'; // Perşembe
// -- -n=Bars(_Symbol,PERIOD_H1,D'2016.09.02 02:05',D'2016.09.02 10:55');
Print("Çubuk sayısı: ",n); // Çıktı: "Çubuk sayısı: 8", H2 hesaba dahil edildi, H1
n=Bars( Symbol, PERIOD D1, date1, date2);
```

```
Print("Çubuk sayısı: ",n); // Çıktı: "Çubuk sayısı: 1", belirtilen aralıkta bir D1
n=Bars( Symbol, PERIOD W1, date2, date3);
Print("Çubuk sayısı: ",n); // Çıktı: "Çubuk sayısı: 0", belirtilen aralıkta herhang
```
MOL5

#### Ayrıca bakınız

Olay İşleyici [Fonksiyonları](#page-1774-0)

# <span id="page-1898-0"></span>BarsCalculated

Belirtilen gösterge için hesaplanan verilerin sayısına dönüş yapar.

```
int BarsCalculated(
  int indicator handle, // gösterge tanıtıcı değeri
  );
```
#### Parametreler

indicator\_handle

[in] Karşılık gelen fonksiyonla dönüşü yapılan gösterge tanıtıcı değeri.

#### Dönüş değeri

Belirtilen gösterge için hesaplanan verilerin sayısına, hata durumunda ise -1 değerine (veri henüz hesaplanmamış) değerine dönüş yapar

#### Not

Bu fonksiyon, gösterge verisinin göstergenin oluşturulmasının hemen ardından alınması için kullanışlıdır.

### Örnek:

```
void OnStart()
  {
  double Ups[];
//--- dizilerin indis yönünü zaman-serilerindeki gibi ayarla
  ArraySetAsSeries(Ups, true);
//--- Fractal göstergesi için bir tanıtıcı değer oluştur
  int FractalsHandle=iFractals(NULL,0);
//--- hata kodunu sıfırla
  ResetLastError();
//--- gösterge değerlerini kopyalamayı dene
  int i,copied=CopyBuffer(FractalsHandle,0,0,1000,Ups);
   if(copied<=0)
    {
      Sleep(50);
      for(i=0; i<100; i++))
        {
         if(BarsCalculated(FractalsHandle)>0)
            break;
        Sleep(50);
        }
      copied=CopyBuffer(FractalsHandle,0,0,1000,Ups);
      if(copied<=0)
        {
         Print("Üst fraktallerin kopyalanması başarısız. Hata = ",GetLastError(),
         "i = ", i, " copied = ", copied);
         return;
        }
```

```
else
      Print("Üst fraktaller kopyalandı",
      "i = ", i," copied = ", copied);
  }
else Print("Üst fraktaller kopyalandı. ArraySize = ", ArraySize(Ups));
}
```
<span id="page-1900-0"></span>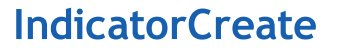

[MqlParam](#page-943-0) tipi parametrelerden meydana gelen bir diziyle oluşturulmuş teknik göstergenin tanıtıcı değerine dönüş yapar.

```
int IndicatorCreate(
  string symbol, \sim symbol, \sim // sembol ismi
 ENUM_TIMEFRAMES period, // zaman-aralığı
  ENUM INDICATOR indicator_type, // ENUM_INDICATOR içinden seçi
  int parameters cnt=0, // parametrelerin sayısı
  const MqlParam& parameters array[]=NULL, // parametrelerin dizisi
  );
```
#### Parametreler

#### symbol

[in] Gösterge verisinin hesaplandığı sembolün ismi. [NULL](#page-143-0) mevcut sembol anlamına gelir.

#### period

[in] Zaman-aralığı değeri, [ENUM\\_TIMEFRAMES](#page-318-0) sayımının değerlerinden biri olabilir, 0 mevcut zaman-aralığı anlamına gelir.

#### indicator\_type

[in] Gösterge tipi, [ENUM\\_INDICATOR](#page-738-0) sayımının değerlerinden biri olabilir.

#### parameters\_cnt

[in] parameters\_array[] dizisine geçirilen parametrelerin sayısı. Dizi elemanları özel bir yapı tipine sahiptir: [MqlParam](#page-943-0). Varsayılan değeri sıfırdır (parametreler geçirilmedi). Sıfır harici bir parametre sayısını belirtmeniz durumunda, parameters\_array kullanımı zorunludur. Diziye 64'dan fazla parametre geçiremezsiniz.

parameters\_array[]=NULL

[in] MqlParam tipi bir dizi - elemanları, bir teknik [göstergenin](#page-2595-0) her bir giriş parametresinin tipini ve değerini içerir.

#### Dönüş değeri

Belirtilen teknik göstergenin tanıtıcı değerine dönüş yapar, başarısızlık durumunda ise, [INVALID\\_HANDLE](#page-937-0) değerine dönüş yapar.

#### Not

IND\_CUSTOM tipinde bir gösterge oluşturulmuşsa, parameters\_array giriş parametrelerinden oluşan dizinin ilk elemanının type alanı, [ENUM\\_DATATYPE](#page-740-0) sayımının TYPE\_STRING değerini, string\_value alanı ise özel göstergenin ismini içermelidir. Özel gösterge (EX5 uzantılı dosya) derlenmeli ve MQL5/Indicators konumunda veya bir alt klasörde yer almalıdır.

Sınama gerektiren göstergeler, eğer karşılık gelen parametre bir [sabit](#page-102-0) dizgi ile ayarlanmışsa, iCustom() fonksiyonunun çağrısıyla otomatik olarak tanımlanırlar. Tüm diğer durumlarda [\(IndicatorCreate\(\)](#page-1900-0) fonksiyonunun kullanımı veya sabit olmayan bir dizginin gösterge ismini belirleyen bir parametrede kullanımı) #property [tester\\_indicator](#page-260-0) özelliği gereklidir:

#property tester\_indicator "gösterge\_ismi.ex5"

```
MOI 5
```
Bir özel gösterge içerisinde ilk çağrı [versiyonunun](#page-1774-0) kullanılması durumunda, giriş parametrelerini geçirirken son parametre ayrı olarak belirtilebilir. "Apply to" parametresi açık şekilde belirtilmemişse, varsayılan hesaplama [PRICE\\_CLOSE](#page-721-0) değerlerinin temelinde gerçekleştirilir.

#### Örnek:

```
void OnStart()
 {
  MqlParam params[];
  int h MA, h MACD;
//--- iMA("EURUSD", PERIOD M15,8,0,MODE EMA, PRICE CLOSE) göstergesini oluştur;
  ArrayResize(params,4);
//--- ma_period değerini ayarla
  params[0].type =TYPE_INT;
  params[0].integer_value=8;
//--- ma_shift değerini ayarla
 params[1].type =TYPE_INT;
  params[1].integer_value=0;
//--- ma_method değerini ayarla
  params[2].type =TYPE_INT;
 params[2].integer_value=MODE_EMA;
//--- applied_price değerini ayarla
  params[3].type =TYPE_INT;
  params[3].integer_value=PRICE_CLOSE;
//--- MA göstergesini oluştur
  h MA=IndicatorCreate("EURUSD", PERIOD M15, IND MA, 4, params);
//--- iMACD("EURUSD", PERIOD_M15, 12, 26, 9, h_MA) göstergesini oluştur;
  ArrayResize(params,4);
//--- hızlı ma_period değerini ayarla
 params[0].type =TYPE_INT;
  params[0].integer_value=12;
//--- yavaş ma_period değerini ayarla
  params[1].type =TYPE_INT;
  params[1].integer_value=26;
//--- fark için düzleştirme periyodunu ayarla
 params[2].type =TYPE_INT;
  params[2].integer_value=9;
//--- gösterge tanıtıcı değerini applied_price şeklinde ayarla
 params[3].type =TYPE_INT;
  params[3].integer value=h MA;
//--- MACD göstergesini hareketli ortalama temelinde oluştur
  h_MACD=IndicatorCreate("EURUSD", PERIOD_M15, IND_MACD, 4, params);
//--- göstergeleri kullan
//--- . . .
//--- göstergeleri serbest bırak (önce h_MACD)
  IndicatorRelease(h_MACD);
  IndicatorRelease(h_MA);
 }
```
# <span id="page-1902-0"></span>IndicatorParameters

Belirtilen tanıtıcı değere bağlı olarak, gösterge giriş parametrelerinin sayısına, değerlerine ve tiplerine dönüş yapar.

```
int IndicatorParameters(
  int indicator_handle, // gösterge tanıtıcı değeri
  ENUM_INDICATOR& indicator_type, // gösterge tipini almak için bir değişken
  MqlParam& parameters[] // parametreleri almak için bir dizi
  );
```
#### Parametreler

indicator\_handle

[in] Parametre sayısının öğrenilmek istendiği göstergenin tanıtıcı değeri.

```
indicator_type
```
[out] Gösterge tipinin depolanması için [ENUM\\_INDICATOR](#page-738-0) tipi bir değişken.

parameters[]

[out] Gösterge parametrelerinin listesinin kaydedileceği, [MqlParam](#page-943-0) tipi değerlerden oluşan bir dinamik dizi. Dizi büyüklüğü IndicatorParameters() fonksiyonu ile alınabilir.

### Dönüş değeri

Belirtilen tanıtıcı değere sahip göstergenin giriş parametrelerinin sayısı. Hata durumunda -1 dönüşü yapar. Hata hakkında daha çok bilgi için [GetLastError\(\)](#page-1744-0) fonksiyonunu çağırın.

Örnek:

```
//+------------------------------------------------------------------+
//| Script program start function |
//+------------------------------------------------------------------+
void OnStart()
 {
//--- Çizelgedeki pencerelerin sayısı (en azından bir ana pencere her zaman mevcuttur)
   int windows=(int)ChartGetInteger(0,CHART_WINDOWS_TOTAL);
//--- Çizelge pencerelerini incele
   for(int w=0; w\leq windows; w++)
    {
      //--- Söz konusu (alt)penceredeki göstergelerin sayısı
     int total=ChartIndicatorsTotal(0,w);
      //--- Penceredeki tüm göstergeleri alır
      for(int i=0; i < total; i++)
        {
         //--- Göstergenin kısa ismini al
         string name=ChartIndicatorName(0,w,i);
         //--- Gösterge tanıtıcı değerini al
         int handle=ChartIndicatorGet(0,w,name);
         //--- Günlüğe ekle
         PrintFormat("Pencere=%d, gösterge #%d, tanıtıcı değer=%d",w,i,handle);
```
# **MOL5**

```
// --MqlParam parameters[];
         ENUM_INDICATOR indicator_type;
         int params=IndicatorParameters(handle,indicator_type,parameters);
         //--- Mesajın tanıtıcı değeri
         string par info="Kısa isim "+name+", tip "
                         +EnumToString(ENUM_INDICATOR(indicator_type))+"\r\n";
         // --for(int p=0; p < params; p++)
          {
           par info+=StringFormat("parametre %d: tip=%s, long value=%d, double value=
                                   p,
                                   EnumToString((ENUM_DATATYPE)parameters[p].type),
                                   parameters[p].integer_value,
                                   parameters[p].double_value,
                                   parameters[p].string_value
                                   );
           }
        Print(par_info);
        }
     //--- Penceredeki tüm göstergelere uygulandı
     }
// --}
```
# Ayrıca Bakınız

[ChartIndicatorGet\(\)](#page-2104-0)

# <span id="page-1904-0"></span>IndicatorRelease

Gösterge tanıtıcı değerini kaldırır ve başka biri tarafından kullanılmıyorsa hesaplama bloğunu serbest bırakır.

```
bool IndicatorRelease(
  int indicator handle // gösterge tanıtıcı değeri
  );
```
#### Dönüş değeri

Başarı durumunda 'true' değerine, aksi durumda 'false' değerine dönüş yapar.

Not

1905

Fonksiyon, göstergenin artık ihtiyaç olmayan tanıtıcı değerini kaldırır. Böylece bellekten tasarruf edilir. İşleyici hemen, hesaplama bloğu ise bir süre sonra kaldırılır (artık çağrılmıyorsa).

[Strateji](#page-1051-0) sınayıcı ile çalışırken, IndicatorRelease() fonksiyonu çalıştırılmaz.

Örnek:

```
//+------------------------------------------------------------------+
//| Test_IndicatorRelease.mq5 |
//| Copyright 2000-2024, MetaQuotes Ltd. |
//| https://www.mql5.com |
//+------------------------------------------------------------------+
#property copyright "2010, MetaQuotes Software Corp."
#property link "https://www.mql5.com"
#property version "1.00"
//--- giriş parametreleri
input int MA_Period=15;
input int MA\ \text{shift=0};input ENUM_MA_METHOD MA_smooth=MODE_SMA;
input ENUM_APPLIED_PRICE price=PRICE_CLOSE;
//--- gösterge tanıtıcı değerini saklayacağız
int MA handle=INVALID HANDLE;
//+------------------------------------------------------------------+
//| Expert initialization function |
//+------------------------------------------------------------------+
int OnInit()
 \left\{ \right.//--- gösterge tanıtıcı değerini oluştur
 MA handle=iMA(Symbol(),0,MA Period,MA shift,MA smooth, PRICE CLOSE);
//--- global değişkenleri sil
 if(GlobalVariableCheck("MA_value"))
    GlobalVariableDel("MA_value");
//---return(INIT_SUCCEEDED);
 }
//+------------------------------------------------------------------+
//| Expert tick function |
```
1906

```
//+------------------------------------------------------------------+
void OnTick()
 {
//--- global değişkenin değeri mevcut değilse
  if(!GlobalVariableCheck("MA_value"))
     {
     //--- son iki çubuktaki gösterge değerlerini al
     if(MA_handle!=INVALID_HANDLE)
        {
        //--- gösterge değerleri için bir dinamik dizi
         double values[];
         if(CopyBuffer(MA_handle,0,0,2,values)==2 && values[0]!=EMPTY_VALUE)
           {
           //--- son çubuk için global değişkenin değerini hatırla
           if(GlobalVariableSet("MA_value",values[0]))
              {
              //--- gösterge tanıtıcı değerini serbest bırak
              if(!IndicatorRelease(MA handle))
                  Print("IndicatorRelease() başarısız oldu. Hata", GetLastError());
               else MA_handle=INVALID_HANDLE;
              }
           else
              Print("GlobalVariableSet başarısız oldu. Hata", GetLastError());
           }
       }
    }
// --}
```
# <span id="page-1906-0"></span>CopyBuffer

Belirtilen bir göstergenin belirtilen bir tamponundan gereken miktarda veri alır.

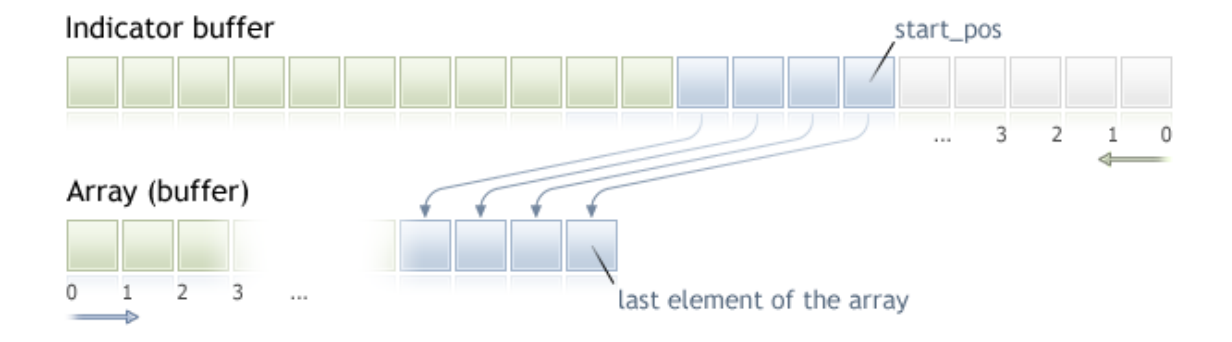

Kopyalanan verinin elemanlarının (buffer\_num indisine sahip tamponu) sayılması şimdiden geçmişe doğru gerçekleşir, yani 0 başlangıç konumu mevcut çubuk anlamına gelir.

Bilinmeyen miktardaki bir veriyi kopyalarken, buffer[] alıcı tamponu için dinamik [dizilerin](#page-130-0) kullanılması önerilir; çünkü CopyBuffer() fonksiyonu, alıcı diziye, kopyalanan verinin büyüklüğü kadar bellek tahsis etmeye çalışacaktır. Eğer bir gösterge tamponu ([SetIndexBufer\(\)](#page-2536-0) fonksiyonu ile değerlerini saklamak için önceden tahsis edilen dizi), buffer[] alıcı dizisi olarak kullanılıyorsa, kısmi kopyalamaya izin verilir. Bu duruma bir örnek, terminal standart paketindeki Awesome\_Oscillator.mql5 özel göstergesinde bulunabilir.

Bir gösterge tamponunun değerlerini kısmen başka bir diziye kopyalamak istiyorsanız (gösterge tamponu olmayan bir diziye), istenen verinin kopyalanacağı bir ara dizi kullanmalısınız. Ardından, istenen sayıdaki değeri, alıcı dizinin istenen yerlerine elementsel olarak kopyalayın.

Eğer kopyalayacağınız verinin tam miktarını biliyorsanız, aşırı bellek tahsisini önlemek amacıyla [statik](#page-130-1) olarak tahsis edilmiş bir [tampon](#page-130-1) kullanmanız daha iyi olacaktır.

Hedef dizisinin erişim özelliğinin ne olduğu önem taşımaz - as\_series=true veya as\_series=false. Veri, en eski elemanın tahsis edilen fiziksel belleğin başlangıcında konumlanacağı şekilde yerleştirilir. Bu fonksiyonun 3 çağrı şekli bulunmaktadır.

#### İlk pozisyon ve istenen eleman sayısı ile çağrı

```
int CopyBuffer(
  int indicator handle, // gösterge tanıtıcı değeri
  int buffer num, \frac{1}{2} gösterge tamponunun numarası
  int start pos, \frac{1}{2} başlangıç pozisyonu
  int count, \frac{1}{\sqrt{2}} // kopyalanacak veri miktarı
  double buffer[] // hedef dizi
  );
```

```
Başlangıç tarihi ve istenen eleman sayısı ile çağrı
```

```
int CopyBuffer(
  int indicator handle, // gösterge tanıtıcı değeri
  int buffer num, \frac{1}{2} gösterge tamponunun numarası
  datetime start time, \frac{1}{2} // başlangıç tarihi ve zamanı
```
# MOI 5

```
int count, \frac{1}{\sqrt{2}} // kopyalanacak veri miktarı
double buffer[] // hedef dizi
);
```

```
İstene aralığın başlangıç ve bitiş tarihi ile çağrı
```

```
int CopyBuffer(
 int indicator_handle, // gösterge tanıtıcı değeri
  int buffer_num, // gösterge tamponunun numarası
  datetime start time, \frac{1}{2} // başlangıç tarihi ve zamanı
  datetime stop time, \frac{1}{2} // son tarih ve zaman
  double buffer[] // hedef dizi
  );
```
## Parametreler

```
indicator_handle
```
[in] Karşılık gelen fonksiyonla dönüşü yapılan gösterge tanıtıcı değeri.

### buffer\_num

[in] Gösterge tamponunun numarası.

### start\_pos

[in] Kopyalanacak ilk elemanın konumu.

### count

[in] Kopyalanacak veri miktarı.

#### start time

[in] İlk elemana denk gelen çubuk zamanı.

#### stop\_time

[in] Son elemana denk gelen cubuk zamanı.

# buffer[]

[out] [double](#page-94-0) tipli dizi.

## Dönüş değeri

Kopyalanan veri sayısına veya [hata](#page-999-0) durumunda -1 değerine dönüş yapar.

## Not

Bir göstergeden veri istenirken, istenen zaman-serisi henüz kurulmamışsa veya sunucudan yüklenmemişse, fonksiyon hemen -1 dönüşü yapacaktır ve yükleme/kurma işlemi başlatılacaktır.

Bir Uzman Danışmandan veya bir scriptten veri istenirken, istenen veri terminalde yerel olarak bulunmuyorsa [sunucudan](#page-1885-0) yükleme işlemi başlatılacaktır, eğer veri kurulu durumdaysa ama hazır değilse, o zaman serinin kurulumuna başlanacaktır. Varsayılan zaman-aşımı süresi geçildiğinde, fonksiyon hazır olan verinin miktarına dönüş yapacaktır.

## Örnek:

//+------------------------------------------------------------------+
```
//| TestCopyBuffer3.mq5 |
//| Copyright 2000-2024, MetaQuotes Ltd. |
//| https://www.mql5.com |
//+------------------------------------------------------------------+
#property copyright "2009, MetaQuotes Software Corp."
#property link "https://www.mql5.com"
#property version "1.00"
#property indicator separate window
#property indicator_buffers 1
#property indicator_plots 1
//--- plot MA#property indicator_label1 "MA"
#property indicator_type1 DRAW_LINE
#property indicator_color1 clrRed
#property indicator_style1 STYLE_SOLID
#property indicator_width1 1
//--- giriş parametreleri
input bool AsSeries=true;
input int period=15;
input ENUM MA METHOD smootMode=MODE EMA;
input ENUM_APPLIED_PRICE price=PRICE_CLOSE;
input int shift=0;
//--- gösterge tamponları
double MABuffer[];
int ma handle;
//+------------------------------------------------------------------+
//| Custom indicator initialization function |
//+------------------------------------------------------------------+
int OnInit()
 {
//--- gösterge tamponlarının eşlenmesi
  SetIndexBuffer(0,MABuffer, INDICATOR DATA);
  Print("Parametre AsSeries = ", AsSeries);
  Print("SetIndexBuffer() çağrısından sonra gösterge tamponu bir zaman-serisi = ",
       ArrayGetAsSeries(MABuffer));
//--- gösterge kısa ismini ayarla
  IndicatorSetString(INDICATOR SHORTNAME, "MA("+period+")"+AsSeries);
//--- AsSeries(giriş parametrelerine bağlı olarak) çağrısını ayarla
  ArraySetAsSeries(MABuffer, AsSeries);
  Print ("ArraySetAsSeries (MABuffer, true) çağrısından sonra gösterge tamponu bir zaman
       ArrayGetAsSeries(MABuffer));
// --ma_handle=iMA(Symbol(),0,period,shift,smootMode,price);
  return(INIT_SUCCEEDED);
 }
//+------------------------------------------------------------------+
//| Custom indicator iteration function |
//+------------------------------------------------------------------+
```

```
int OnCalculate(const int rates_total,
                const int prev calculated,
                const datetime &time[],
                const double &open[],
                const double &high[],
                const double &low[],
                const double &close[],
                const long &tick volume[],
                const long &volume[],
                const int &spread[])
  {
//--- tüm veriler hesaplanmış mı kontrol et
   if(BarsCalculated(ma handle)<rates total) return(0);
//--- tüm verileri kopyalayamayız
  int to_copy;
  if(prev_calculated>rates_total || prev_calculated<=0) to_copy=rates_total;
  else
     {
     to copy=rates total-prev calculated;
      //--- son değer her zaman kopyalanır
     to copy++;
     }
//--- kopyalamaya çalış
   if(CopyBuffer(ma_handle,0,0,to_copy,MABuffer)<=0) return(0);
//--- bir sonraki çağrı için prev_calculated değerine dönüş yap
  return(rates total);
  }
// +-----
```
MOI 5

Yukarıdaki örnekte, bir gösterge tamponunun aynı sembol/periyot değerine sahip bir göstergenin tamponuyla nasıl doldurulacağı gösterilmektedir.

Tarihsel veri istemiyle ilgili detaylı bir örnek için Nesne Bağlama [Yöntemleri](#page-704-0) bölümüne bakınız. Söz konusu örnekte [iFractals](#page-2691-0) göstergesinden son 1000 alınması ve son 10 yukarı/aşağı fraktalin çizelge üzerine çizilmesi gösterilmektedir. Benzer bir teknik, eksik veriye sahip olan ve genellikle aşağıda belirtilen [stillerle](#page-2430-0) çizilen tüm göstergelerde kullanılabilir:

- · [DRAW\\_SECTION](#page-2448-0),
- · [DRAW\\_ARROW,](#page-2460-0)
- · [DRAW\\_ZIGZAG,](#page-2465-0)
- · [DRAW\\_COLOR\\_SECTION](#page-2492-0),
- · [DRAW\\_COLOR\\_ARROW,](#page-2508-0)
- · [DRAW\\_COLOR\\_ZIGZAG.](#page-2514-0)

#### Ayrıca Bakınız

Özel [Göstergelerin](#page-732-0) Özellikleri, [SetIndexBuffer](#page-2536-0)

### <span id="page-1910-0"></span>**CopyRates**

Belirtilen sembol ve periyot için [MqlRates](#page-944-0) yapısının tarihsel verisini rates\_array dizisine belirtilen miktarda kopyalar. Kopyalanan verinin elemanlarının sıralanma işlemi, mevcut zamandan geçmişe doğru gerçekleşir; yani 0 başlangıç konumu mevcut çubuk anlamına gelir.

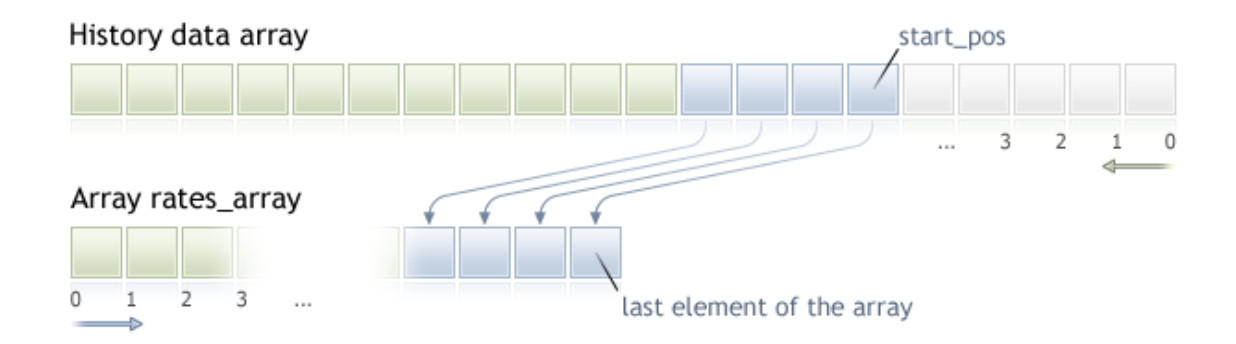

Bilinmeyen miktardaki bir veriyi kopyalarken, hedef dizi olarak bir [dinamik](#page-130-0) dizinin kullanılması önerilir. Çünkü istenen veri miktarı hedef dizinin büyüklüğünden azsa (veya fazlaysa), fonksiyon, verinin tam olarak uyması için yeni bellek tahsisi yapacaktır.

Eğer kopyalayacağınız verinin tam miktarını biliyorsanız, aşırı bellek tahsisini önlemek amacıyla [statik](#page-130-1) olarak tahsis edilmiş bir [tampon](#page-130-1) kullanmanız daha iyi olacaktır.

Hedef dizisinin erişim özelliğinin ne olduğu önem taşımaz - as\_series=true veya as\_series=false. Veri, en eski elemanın tahsis edilen fiziksel belleğin başlangıcında konumlanacağı şekilde yerleştirilir. Bu fonksiyonun 3 çağrı şekli bulunmaktadır.

İlk pozisyon ve istenen eleman sayısı ile çağrı

```
int CopyRates(
  string symbol name, // sembol ismi
  ENUM TIMEFRAMES timeframe, // periyot
  int start pos, // başlangıç konumu
  int count, \frac{1}{2} // kopyalanacak veri miktarı
  MqlRates rates array[] // hedef dizi
  );
```
#### Başlangıç tarihi ve istenen eleman sayısı ile çağrı

```
int CopyRates(
  string symbol name, \frac{1}{2} // sembol ismi
  ENUM TIMEFRAMES timeframe, // periyot
  datetime start time, // başlangıç tarihi ve zamanı
  int count, \frac{1}{2} // kopyalanacak veri miktarı
  MqlRates rates~array[] // hedef dizi
  );
```
İstene aralığın başlangıç ve bitiş tarihi ile çağrı

int CopyRates(

# MOI 5

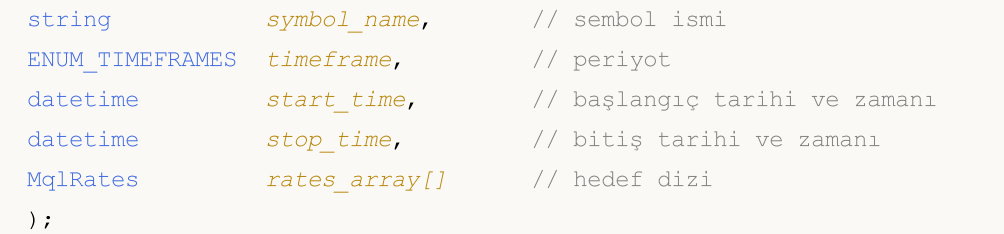

#### Parametreler

symbol name

[in] Sembol ismi.

```
timeframe
```
[in] Periyot.

```
start time
```
[in] Kopyalanacak ilk eleman için başlangıç zamanı.

start\_pos

[in] Kopyalanacak ilk eleman için başlangıç konumu.

count

[in] Kopyalanacak veri miktarı.

```
stop_time
```
[in] Kopyalanacak son elemana karşılık gelen çubuğun zamanı.

```
rates_array[]
```
[out] [MqlRates](#page-944-0) tipli bir dizi.

#### Dönüş değeri

Kopyalanan veri sayısına veya [hata](#page-999-0) durumunda -1 değerine dönüş yapar.

#### Not

İstenen veri aralığı sunucuda bulunan mevcut veri aralığının dışındaysa, fonksiyon -1 dönüşü yapar. Eğer istenen veri miktarı [TERMINAL\\_MAXBARS](#page-742-0) değerinin üstündeyse (çizelgedeki maksimum çubuk sayısı), fonksiyon yine -1 dönüşü yapacaktır.

Bir göstergeden veri istenirken, istenen zaman-serisi henüz kurulmamışsa veya sunucudan yüklenmemişse, fonksiyon hemen -1 dönüşü yapacaktır ve yükleme/kurma işlemi başlatılacaktır.

Bir Uzman Danışmandan veya bir scriptten veri istenirken, istenen veri terminalde yerel olarak bulunmuyorsa [sunucudan](#page-1885-0) yükleme işlemi başlatılacaktır, eğer veri kurulu durumdaysa ama hazır değilse, o zaman serinin kurulumuna başlanacaktır. Varsayılan zaman-aşımı süresi geçildiğinde, fonksiyon hazır olan verinin miktarına dönüş yapacaktır ama geçmiş yüklemesi devam edecektir ve bir sonraki benzer istekte, fonksiyon daha fazla veri dönüşü yapacaktır.

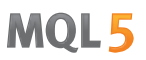

Belirtilen tarih aralığındaki bir veri istendiğinde, sadece bu aralıktaki verilere dönüş yapılır. Zaman aralığı ayarlanır ve saniyeye kadar sayılır. Yani, değerine dönüş yapılacak herhangi bir çubuğun açılış zamanı (hacim, makas, gösterge tamponuna dair bir değer, OHLC fiyatları ve Time açılış zamanı), her zaman istenilen aralık içindedir.

Bu şekilde, start\_time=Last\_Tuesday ve stop\_time=Last\_Friday aralığındaki bir haftalık verinin kopyalanması isteniyorsa ve mevcut gün cumartesi ise, fonksiyon 0 dönüşü yapacaktır. Çünkü bir haftalık zaman aralığında açılış günü her zaman Pazar günüdür ve bir haftalık çubuk belirtilen aralığa düsmez.

Eğer tamamlanmamış mevcut çubuğun verisine dönüş yaptırmak istiyorsanız, start\_pos=0 ve count=1 değerlerini ilk çağrı versiyonunda kullanabilirsiniz.

Örnek:

```
void OnStart()
  {
// --MqlRates rates[];
  ArraySetAsSeries(rates,true);
   int copied=CopyRates(Symbol(),0,0,100,rates);
   if(copied>0)
     {
      Print("Kopyalanan çubuklar: "+copied);
      string format="open = %G, high = %G, low = %G, close = %G, volume = %d";
      string out;
      int size=fmin(copied,10);
      for(int i=0; i < size; i++)
        {
         out=i+":"+TimeToString(rates[i].time);
         out=out+" "+StringFormat(format,
                                   rates[i].open,
                                   rates[i].high,
                                   rates[i].low,
                                   rates[i].close,
                                   rates[i].tick_volume);
         Print(out);
        }
     }
   else Print(Symbol()," sembolü için tarihsel veri alınamadı");
  }
```
Tarihsel veri istemiyle ilgili detaylı bir örnek için Nesne Bağlama [Yöntemleri](#page-704-0) bölümüne bakınız. Söz konusu örnekte [iFractals](#page-2691-0) göstergesinden son 1000 alınması ve son 10 yukarı/aşağı fraktalin çizelge üzerine çizilmesi gösterilmektedir. Benzer bir teknik, eksik veriye sahip olan ve genellikle aşağıda belirtilen [stillerle](#page-2430-0) çizilen tüm göstergelerde kullanılabilir:

- · [DRAW\\_SECTION](#page-2448-0),
- · [DRAW\\_ARROW,](#page-2460-0)
- · [DRAW\\_ZIGZAG,](#page-2465-0)
- · [DRAW\\_COLOR\\_SECTION](#page-2492-0),

- · [DRAW\\_COLOR\\_ARROW,](#page-2508-0)
- · [DRAW\\_COLOR\\_ZIGZAG.](#page-2514-0)

#### Ayrıca Bakınız

Yapılar ve [Sınıflar,](#page-103-0) [TimeToString](#page-1586-0), [StringFormat](#page-1601-0)

### **CopySeries**

Belirtilen sembol, zaman dilimi ve veri miktarı için [MqlRates](#page-944-0) yapısından belirtilen dizi kümesine senkronize zaman serilerini alır. Elemanlar şimdiki zamandan geçmişe doğru sayılır, yani 0'a eşit başlangıç konumu mevcut çubuk anlamına gelir.

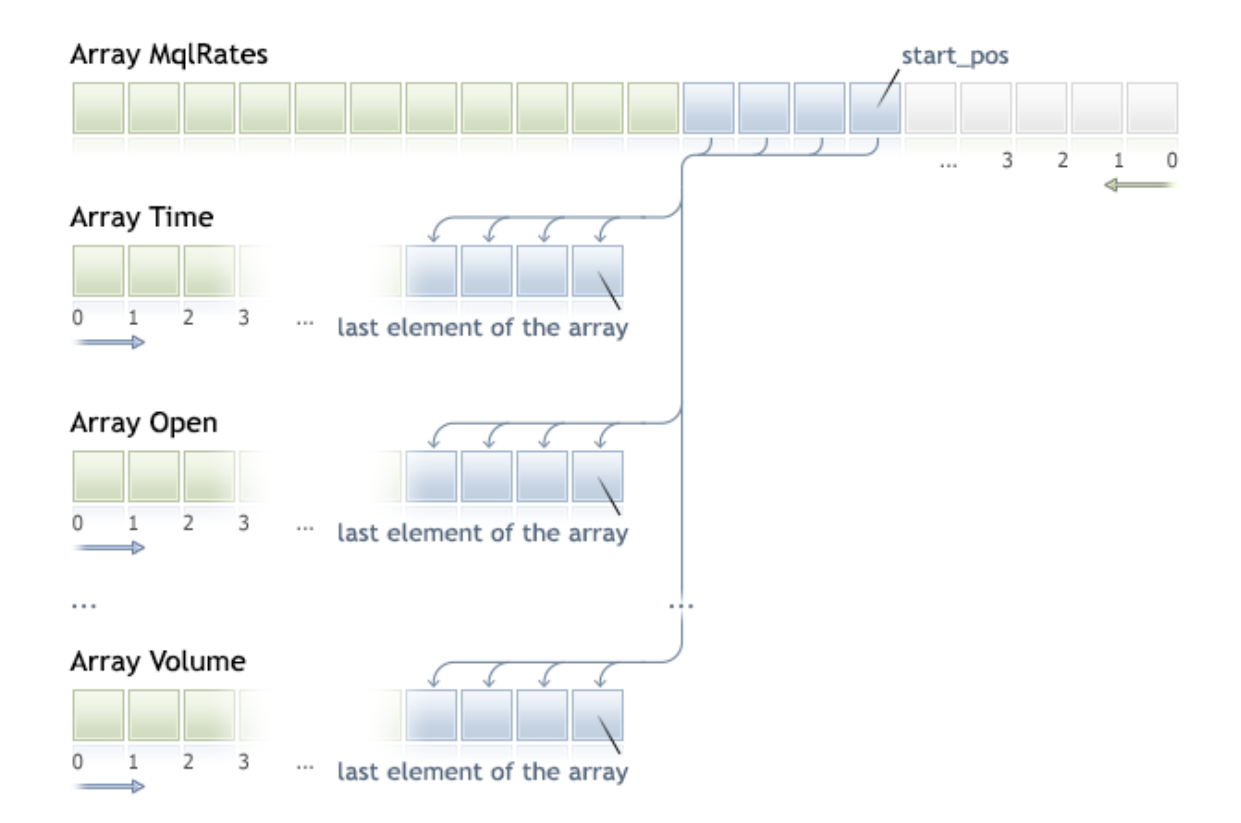

Kopyalanacak veri miktarı bilinmiyorsa, alıcı diziler için [dinamik](#page-130-0) dizi kullanılması önerilir. Çünkü eğer kopyalanan veri miktarı dizinin içerebileceğinden daha fazla olursa, talep edilen tüm verilerin diziye sığması amacıyla dizide yeniden dağıtım gerçekleşebilir.

Belirli bir miktarda veri kopyalanacaksa, gereksiz bellek yeniden tahsisini önlemek adına statik [olarak](#page-130-1) tahsis edilmiş [arabellek](#page-130-1) kullanılması önerilir.

Alıcı dizinin as\_series=true veya as\_series=false olmak üzere hangi özelliğe sahip olduğu önemli değildir: veriler, dizi için tahsis edilmiş fiziksel belleğin başına en eski zaman serisi elemanı gelecek şekilde kopyalanacaktır.

```
int CopySeries(
   string symbol name, // sembolün adı
   ENUM TIMEFRAMES timeframe, // zaman dilimi
   int start pos, and the start pose of the standard start pose of the state of the state of the state of the sta
   int count, \frac{1}{\sqrt{2}} kopyalanacak veri miktarı
   ulong rates mask, // istenen zaman serilerini belirtmek için bayrak kombinasyonu kombinasyonu kombinasyonu kom
   void& array1[], \hspace{1.6cm} // ilk zaman serisinin verilerinin kopyalanacağ
   void& array2[] // ikinci zaman serisinin verilerinin kopyalana
   ...
   );
```
#### Parametreler

symbol name

[in] Sembol.

timeframe

[in] Zaman dilimi.

start\_pos

[in] Kopyalanacak ilk elemanın indeksi.

count

[in] Kopyalanacak eleman sayısı.

rates\_mask

[in] [ENUM\\_COPY\\_RATES](#page-1286-0) numaralandırmasından bayrak kombinasyonu.

array1, array2,...

[out] [MqlRates](#page-944-0) yapısından zaman serisini almak için uygun türde dizi. Fonksiyona iletilen dizilerin sırası, MqlRates yapısındaki alanların sırasıyla eşleşmelidir.

#### Geri dönüş değeri

Kopyalanan elemanların sayısı veya [hata](#page-999-0) durumunda -1.

Not

Talep edilen veri aralığı sunucuda bulunan verileri aşıyorsa, fonksiyon -1 geri döndürür. Talep edilen veri aralığı [TERMINAL\\_MAXBARS](#page-742-0)'ı (grafikteki maksimum çubuk sayısı) aşıyorsa, fonksiyon yine -1 geri döndürür.

Göstergeden veri talep edilirken, istenen zaman serileri henüz oluşturulmadıysa veya sunucudan indirilmesi gerekiyorsa, fonksiyon hemen -1 geri döndürür. Böyle bir durumda, aynı zamanda verilerin indirilmesi/oluşturulması da başlatılır.

Uzman Danışmandan veya komut dosyasından veri talep edilirken, terminalde yerel olarak ilgili veriler yoksa, [sunucudan](#page-1885-0) indirme işlemi başlatılır ve bu süreçte yerel geçmişten oluşturulabiliyorsa gerekli zaman serileri oluşturulur. Fonksiyon, zaman aşımı süresi dolduğunda hazır olan veri miktarını geri döndürür, ancak geçmişin indirilme işlemi halen devam eder, böylece bir sonraki benzer talepte daha fazla veri geri döndürülür.

#### CopySeries ve CopyRates arasındaki fark

CopySeries fonksiyonu, tek bir çağrıyla yalnızca gerekli zaman serilerinin farklı dizilere alınmasına olanak sağlar ve bu sırada zaman serilerinin tamamı senkronize edilir. Bu, belirli bir N indeksi için elde edilen dizilerdeki tüm değerlerin belirtilen sembol / zaman dilimindeki aynı çubuğa ait olacağı anlamına gelir. Böylece, programcının alınan tüm zaman serilerini çubuğun açılış zamanına göre senkronize etmesine gerek kalmaz.

Zaman serilerinin tamamını bir MqlRates dizisi olarak geri döndüren CopyRates'in aksine, CopySeries fonksiyonu yalnızca gerekli zaman serilerinin farklı diziler halinde alınmasını mümkün kılar. Bu, istenen zaman serilerini belirtmek üzere bayrak kombinasyonu ayarlanarak yapılır. Fonksiyona iletilen dizilerin sırası, [MqlRates](#page-944-0) yapısındaki alanların sırasıyla eşleşmelidir:

```
struct MqlRates
 {
  datetime time; // açılış zamanı
  double open; // açılış fiyatı
 double high; \frac{1}{2} // yüksek fiyatı)
 double low; // düşük fiyatı
 double close; // kapanış fiyatı
  long tick_volume; // tik hacmi
 int spread; // spread
  long real volume; // gerçek hacim
 }
```
Örneğin, mevcut sembol / zaman diliminde son 100 çubuk için time, close ve real\_volume zaman serilerinin değerleri alınması gerekiyorsa, çağrı aşağıdaki gibi olmalıdır:

```
datetime time[];
double close[];
long volume[];
CopySeries(NULL,0,0,100,COPY_RATES_TIME|COPY_RATES_CLOSE|COPY_RATES_VOLUME_REAL,time,
```
Burada, time, close ve volume dizilerinin sırası önemlidir: [MqlRates](#page-944-0) yapısındaki alanların sırasına karşılık gelmelidir. Ancak rates\_mask içerisindeki değerlerin sırası önemli değildir. Maske şu şekilde olabilir:

COPY\_RATES\_VOLUME\_REAL|COPY\_RATES\_TIME|COPY\_RATES\_CLOSE

#### Örnek:

```
//--- girdi parametreleri
input datetime InpDateFrom=D'2022.01.01 00:00:00';
input datetime InpDateTo =D'2023.01.01 00:00:00';
input uint InpCount =20;
//+------------------------------------------------------------------+
//| Komut dosyası başlatma fonksiyonu |
//+------------------------------------------------------------------+
void OnStart(void)
  {
//--- MqlRates yapısından zaman serileri almak için diziler
  double open[];
  double close[];
   float closef[];
  datetime time1[], time2[];
//--- double türünde diziye kapanış fiyatlarını talep et
  ResetLastError();
   int res1=CopySeries(NULL, PERIOD_CURRENT, 0, InpCount,
                        COPY_RATES_TIME|COPY_RATES_CLOSE, time1, close);
   PrintFormat("1. CopySeries %d değer geri döndürdü. Hata kodu=%d", res1, GetLastErro
```
MOI 5

```
ArrayPrint(close);
//--- açılış fiyatlarını da talep et ve kapanış fiyatları için float türünü kullan
  ResetLastError();
  int res2=CopySeries(NULL, PERIOD_CURRENT, 0, InpCount,
                    COPY_RATES_TIME|COPY_RATES_CLOSE|COPY_RATES_OPEN, time2, open,
  PrintFormat("2. CopySeries %d değer geri döndürdü. Hata kodu=%d", res2, GetLastErro
  ArrayPrint(closef);
//--- alınan verileri karşılaştır
  if((res1==res2) && (time1[0]==time2[0]))
    {
     Print(" | Time | Open | Close double | Close float |");
     for(int i=0; i<10; i++)
      \left\{ \right.PrintFormat("%d | %s | %.5f | %.5f | %.5f |",
                   i, TimeToString(time1[i]), open[i], close[i], closef[i]);
       }
    }
//--- Sonuç
     1. CopySeries 20 değer geri döndürdü. Hata kodu:0 Error code=0
     [ 0] 1.06722 1.06733 1.06653 1.06520 1.06573 1.06649 1.06694 1.06675 1.06684 1.06604
     [10] 1.06514 1.06557 1.06456 1.06481 1.06414 1.06394 1.06364 1.06386 1.06239 1.06247
     2. CopySeries 20 değer geri döndürdü. Hata kodu:0 Error code=0
     [ 0] 1.06722 1.06733 1.06653 1.06520 1.06573 1.06649 1.06694 1.06675 1.06684 1.06604
     [10] 1.06514 1.06557 1.06456 1.06481 1.06414 1.06394 1.06364 1.06386 1.06239 1.
      | Time | Open | Close double | Close float |
     0 | 2023.03.01 17:00 | 1.06660 | 1.06722 | 1.06722 |
     1 | 2023.03.01 18:00 | 1.06722 | 1.06733 | 1.06733 |
     2 | 2023.03.01 19:00 | 1.06734 | 1.06653 | 1.06653 |
     3 | 2023.03.01 20:00 | 1.06654 | 1.06520 | 1.06520 |
     4 | 2023.03.01 21:00 | 1.06520 | 1.06573 | 1.06573 |
     5 | 2023.03.01 22:00 | 1.06572 | 1.06649 | 1.06649 |
     6 | 2023.03.01 23:00 | 1.06649 | 1.06694 | 1.06694 |
     7 | 2023.03.02 00:00 | 1.06683 | 1.06675 | 1.06675 |
     8 | 2023.03.02 01:00 | 1.06675 | 1.06684 | 1.06684 |
     9 | 2023.03.02 02:00 | 1.06687 | 1.06604 | 1.06604 |
// --}
```
#### Ayrıca bakınız

[Yapılar](#page-103-0) ve sınıflar, [CopyRates](#page-1910-0)

### CopyTime

Seçilen sembol-periyot çifti için, geçmiş çubukların açılış zamanı verilerini time\_array dizisinin içine belirtilen miktarda kopyalar. Elemanların sıralanma şeklinin şimdiden geçmişe doğru olduğu not edilmelidir, yani 0 başlangıç konumu mevcut çubuk anlamına gelecektir.

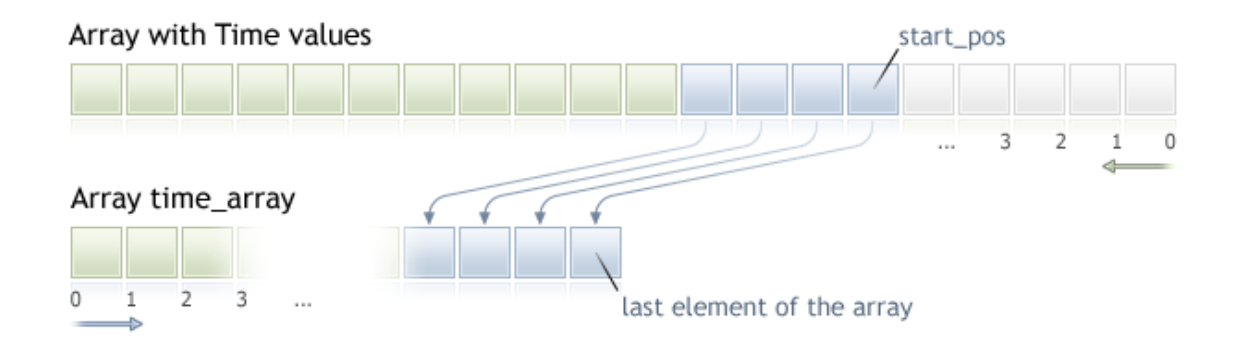

Bilinmeyen miktardaki bir veriyi kopyalarken, hedef dizi olarak bir [dinamik](#page-130-0) dizinin kullanılması önerilir. Çünkü istenen veri miktarı hedef dizinin büyüklüğünden azsa (veya fazlaysa), fonksiyon, verinin tam olarak uyması için yeni bellek tahsisi yapacaktır.

Eğer kopyalayacağınız verinin tam miktarını biliyorsanız, aşırı bellek tahsisini önlemek amacıyla [statik](#page-130-1) olarak tahsis edilmiş bir [tampon](#page-130-1) kullanmanız daha iyi olacaktır.

Hedef dizisinin erisim özelliğinin ne olduğu önem taşımaz - as\_series=true veya as\_series=false. Veri, en eski elemanın tahsis edilen fiziksel belleğin başlangıcında konumlanacağı şekilde yerleştirilir. Bu fonksiyonun 3 çağrı şekli bulunmaktadır.

İlk pozisyon ve istenen eleman sayısı ile çağrı

```
int CopyTime(
  string symbol name, // sembol ismi
  ENUM TIMEFRAMES timeframe, // periyot
  int start pos, // kopyalanacak veri miktarı
  int count, \frac{1}{2} // kopyalanacak veri miktarı
  datetime time array[] // açılış fiyatları için hedef dizi
  );
```
#### Başlangıç tarihi ve istenen eleman sayısı ile çağrı

```
int CopyTime(
  string symbol name, // sembol ismi
  ENUM TIMEFRAMES timeframe, // periyot
  datetime start time, // başlangıç tarihi ve zamanı
  int count, \frac{1}{2} // kopyalanacak veri miktarı
  datetime time array[] // açılış fiyatları için hedef dizi
  );
```
#### İstene aralığın başlangıç ve bitiş tarihi ile çağrı

int CopyTime(

```
string symbol name, // sembol ismi
ENUM_TIMEFRAMES timeframe, // periyot
datetime start time, // başlangıç tarihi ve zamanı
datetime stop time, // bitiş tarihi ve zamanı
datetime time array[] // açılış fiyatları için hedef dizi
);
```
#### Parametreler

symbol name

[in] Sembol ismi.

```
timeframe
```
[in] Periyot.

#### start\_pos

[in] Kopyalanacak ilk eleman için başlangıç konumu.

#### count

[in] Kopyalanacak veri miktarı.

start time

[in] Kopyalanacak ilk eleman için başlangıç zamanı.

```
stop_time
```
[in] Kopyalanacak son elemana karşılık gelen çubuğun zamanı.

#### time\_array[]

[out] [datetime](#page-89-0) tipli dizi.

#### Dönüş değeri

Kopyalanan veri sayısına veya [hata](#page-999-0) durumunda -1 değerine dönüş yapar.

#### Not

İstenen veri aralığı sunucuda bulunan mevcut veri aralığının dışındaysa, fonksiyon -1 dönüşü yapar. Eğer istenen veri miktarı [TERMINAL\\_MAXBARS](#page-742-0) değerinin üstündeyse (çizelgedeki maksimum çubuk sayısı), fonksiyon yine -1 dönüşü yapacaktır.

Bir göstergeden veri istenirken, istenen zaman-serisi henüz kurulmamışsa veya sunucudan yüklenmemişse, fonksiyon hemen -1 dönüşü yapacaktır ve yükleme/kurma işlemi başlatılacaktır.

Bir Uzman Danışmandan veya bir scriptten veri istenirken, istenen veri terminalde yerel olarak bulunmuyorsa [sunucudan](#page-1885-0) yükleme işlemi başlatılacaktır, eğer veri kurulu durumdaysa ama hazır değilse, o zaman serinin kurulumuna başlanacaktır. Varsayılan zaman-aşımı süresi geçildiğinde, fonksiyon hazır olan verinin miktarına dönüş yapacaktır ama geçmiş yüklemesi devam edecektir ve bir sonraki benzer istekte, fonksiyon daha fazla veri dönüşü yapacaktır.

1921

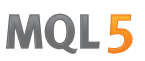

Belirtilen tarih aralığındaki bir veri istendiğinde, sadece bu aralıktaki verilere dönüş yapılır. Zaman aralığı ayarlanır ve saniyeye kadar sayılır. Yani, değerine dönüş yapılacak herhangi bir çubuğun açılış zamanı (hacim, makas, gösterge tamponuna dair bir değer, OHLC fiyatları ve Time açılış zamanı), her zaman istenilen aralık içindedir.

Bu şekilde, start\_time=Last\_Tuesday ve stop\_time=Last\_Friday aralığındaki bir haftalık verinin kopyalanması isteniyorsa ve mevcut gün cumartesi ise, fonksiyon 0 dönüşü yapacaktır. Çünkü bir haftalık zaman aralığında açılış günü her zaman Pazar günüdür ve bir haftalık çubuk belirtilen aralığa düsmez.

Eğer tamamlanmamış mevcut çubuğun verisine dönüş yaptırmak istiyorsanız, start\_pos=0 ve count=1 değerlerini ilk çağrı versiyonunda kullanabilirsiniz.

Tarihsel veri istemiyle ilgili detaylı bir örnek için Nesne Bağlama [Yöntemleri](#page-704-0) bölümüne bakınız. Söz konusu örnekte [iFractals](#page-2691-0) göstergesinden son 1000 alınması ve son 10 yukarı/aşağı fraktalin çizelge üzerine çizilmesi gösterilmektedir. Benzer bir teknik, eksik veriye sahip olan ve genellikle aşağıda belirtilen [stillerle](#page-2430-0) çizilen tüm göstergelerde kullanılabilir:

- · [DRAW\\_SECTION](#page-2448-0),
- · [DRAW\\_ARROW,](#page-2460-0)
- · [DRAW\\_ZIGZAG,](#page-2465-0)
- · [DRAW\\_COLOR\\_SECTION](#page-2492-0),
- · [DRAW\\_COLOR\\_ARROW,](#page-2508-0)
- · [DRAW\\_COLOR\\_ZIGZAG.](#page-2514-0)

### CopyOpen

Seçilen sembol-periyot çifti için, geçmiş açılış fiyatı verilerini open\_array dizisinin içine belirtilen miktarda kopyalar. Elemanların sıralanma şeklinin şimdiden geçmişe doğru olduğu not edilmelidir, yani 0 başlangıç konumu mevcut çubuk anlamına gelecektir.

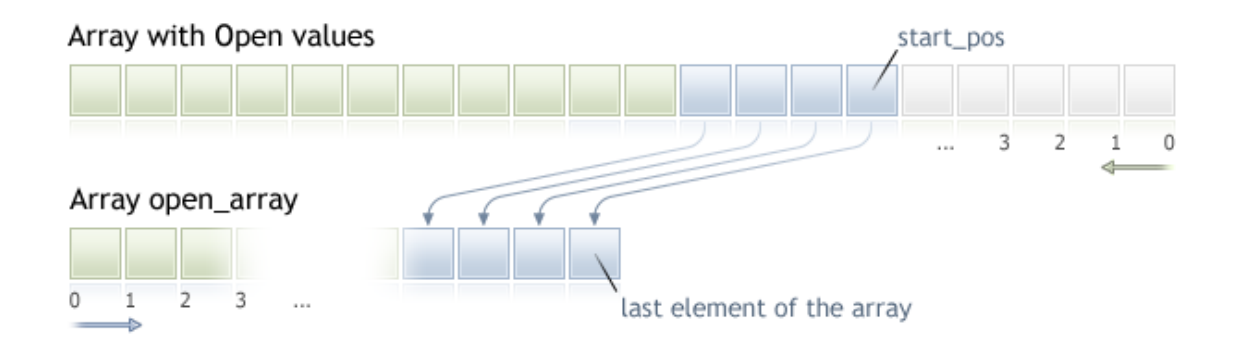

Bilinmeyen miktardaki bir veriyi kopyalarken, hedef dizi olarak bir [dinamik](#page-130-0) dizinin kullanılması önerilir. Çünkü istenen veri miktarı hedef dizinin büyüklüğünden azsa (veya fazlaysa), fonksiyon, verinin tam olarak uyması için yeni bellek tahsisi yapacaktır.

Eğer kopyalayacağınız verinin tam miktarını biliyorsanız, aşırı bellek tahsisini önlemek amacıyla [statik](#page-130-1) olarak tahsis edilmiş bir [tampon](#page-130-1) kullanmanız daha iyi olacaktır.

Hedef dizisinin erisim özelliğinin ne olduğu önem taşımaz - as\_series=true veya as\_series=false. Veri, en eski elemanın tahsis edilen fiziksel belleğin başlangıcında konumlanacağı şekilde yerleştirilir. Bu fonksiyonun 3 çağrı şekli bulunmaktadır.

```
İlk pozisyon ve istenen eleman sayısı ile çağrı
```

```
int CopyOpen(
  string symbol name, // sembol ismi
  ENUM TIMEFRAMES timeframe, // periyot
  int start pos, // kopyalanacak veri miktarı
  int count, \frac{1}{2} // kopyalanacak veri miktarı
  double open array[] // hedef dizi
  );
```
#### Başlangıç tarihi ve istenen eleman sayısı ile çağrı

```
int CopyOpen(
  string symbol name, // sembol ismi
  ENUM TIMEFRAMES timeframe, // periyot
  datetime start time, // başlangıç tarihi ve zamanı
  int count, \frac{1}{2} // kopyalanacak veri miktarı
  double open array[] // açılış fiyatları için hedef dizi
  );
```
#### İstene aralığın başlangıç ve bitiş tarihi ile çağrı

int CopyOpen(

```
string symbol name, // sembol ismi
ENUM_TIMEFRAMES timeframe, // periyot
datetime start time, // başlangıç tarihi ve zamanı
datetime stop time, // bitiş tarihi ve zamanı
double open array[] // açılış fiyatları için hedef dizi
);
```
#### Parametreler

symbol name

[in] Sembol ismi.

```
timeframe
```
[in] Periyot.

```
start_pos
```
[in] Kopyalanacak ilk eleman için başlangıç konumu.

count

[in] Kopyalanacak veri miktarı.

start time

[in] Kopyalanacak ilk eleman için başlangıç zamanı.

stop\_time

[in] Kopyalanacak son eleman için başlangıç zamanı.

```
open_array[]
```
[out] [double](#page-94-0) tipli dizi.

#### Dönüş değeri

Kopyalanan veri sayısına veya [hata](#page-999-0) durumunda -1 değerine dönüş yapar.

Not

İstenen veri aralığı sunucuda bulunan mevcut veri aralığının dışındaysa, fonksiyon -1 dönüşü yapar. Eğer istenen veri miktarı [TERMINAL\\_MAXBARS](#page-742-0) değerinin üstündeyse (çizelgedeki maksimum çubuk sayısı), fonksiyon yine -1 dönüşü yapacaktır.

Bir göstergeden veri istenirken, istenen zaman-serisi henüz kurulmamışsa veya sunucudan yüklenmemişse, fonksiyon hemen -1 dönüşü yapacaktır ve yükleme/kurma işlemi başlatılacaktır.

Bir Uzman Danışmandan veya bir scriptten veri istenirken, istenen veri terminalde yerel olarak bulunmuyorsa [sunucudan](#page-1885-0) yükleme işlemi başlatılacaktır, eğer veri kurulu durumdaysa ama hazır değilse, o zaman serinin kurulumuna başlanacaktır. Varsayılan zaman-aşımı süresi geçildiğinde, fonksiyon hazır olan verinin miktarına dönüş yapacaktır ama geçmiş yüklemesi devam edecektir ve bir sonraki benzer istekte, fonksiyon daha fazla veri dönüşü yapacaktır.

Başlangıç tarihi ve istenen veri miktarını kullanarak bir istek gerçekleştirildiğinde, sadece belirtilen tarihe eşit veya ondan daha önceki verilerin dönüşü yapılacaktır. Yani, değerine dönüş yapılacak herhangi bir çubuğun açılış zamanı (hacim, makas, gösterge tamponuna dair bir değer, OHLC fiyatları ve Time açılış zamanı), her zaman belirtilenden az veya belirtilene eşit olacaktır.

# MOI 5

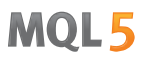

Belirtilen tarih aralığındaki bir veri istendiğinde, sadece bu aralıktaki verilere dönüş yapılır. Zaman aralığı ayarlanır ve saniyeye kadar sayılır. Yani, değerine dönüş yapılacak herhangi bir çubuğun açılış zamanı (hacim, makas, gösterge tamponuna dair bir değer, OHLC fiyatları ve Time açılış zamanı), her zaman istenilen aralık içindedir.

Bu şekilde, start\_time=Last\_Tuesday ve stop\_time=Last\_Friday aralığındaki bir haftalık verinin kopyalanması isteniyorsa ve mevcut gün cumartesi ise, fonksiyon 0 dönüşü yapacaktır. Çünkü bir haftalık zaman aralığında açılış günü her zaman Pazar günüdür ve bir haftalık çubuk belirtilen aralığa düsmez.

Eğer tamamlanmamış mevcut çubuğun verisine dönüş yaptırmak istiyorsanız, start\_pos=0 ve count=1 değerlerini ilk çağrı versiyonunda kullanabilirsiniz.

Tarihsel veri istemiyle ilgili detaylı bir örnek için Nesne Bağlama [Yöntemleri](#page-704-0) bölümüne bakınız. Söz konusu örnekte [iFractals](#page-2691-0) göstergesinden son 1000 alınması ve son 10 yukarı/aşağı fraktalin çizelge üzerine çizilmesi gösterilmektedir. Benzer bir teknik, eksik veriye sahip olan ve genellikle aşağıda belirtilen [stillerle](#page-2430-0) çizilen tüm göstergelerde kullanılabilir:

- · [DRAW\\_SECTION](#page-2448-0),
- · [DRAW\\_ARROW,](#page-2460-0)
- · [DRAW\\_ZIGZAG,](#page-2465-0)
- · [DRAW\\_COLOR\\_SECTION](#page-2492-0),
- · [DRAW\\_COLOR\\_ARROW,](#page-2508-0)
- · [DRAW\\_COLOR\\_ZIGZAG.](#page-2514-0)

# <span id="page-1924-0"></span>**CopyHigh**

Bu fonksiyon, seçilen sembol-periyot çifti için, geçmiş en yüksek fiyat verilerini high\_array dizisinin içine belirtilen miktarda kopyalar. Elemanların sıralanma şeklinin şimdiden geçmişe doğru olduğu not edilmelidir, yani 0 başlangıç konumu mevcut çubuk anlamına gelecektir.

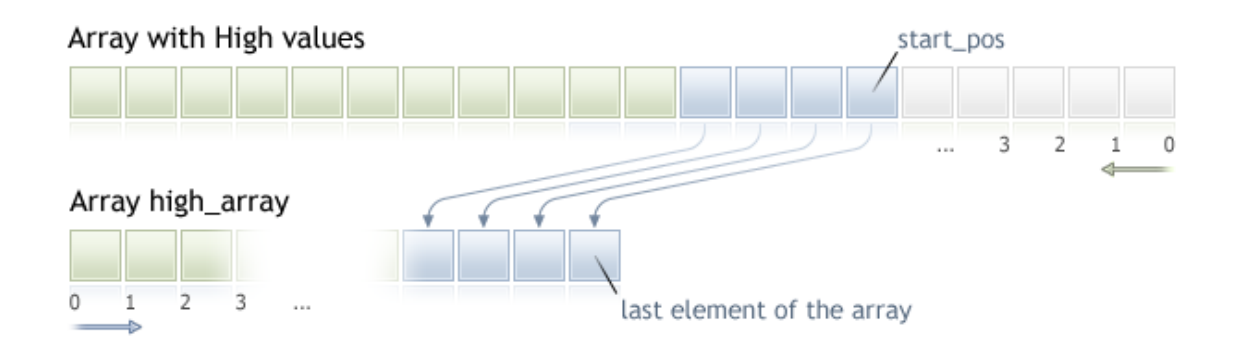

Bilinmeyen miktardaki bir veriyi kopyalarken, hedef dizi olarak bir [dinamik](#page-130-0) dizinin kullanılması önerilir. Çünkü istenen veri miktarı hedef dizinin büyüklüğünden azsa (veya fazlaysa), fonksiyon, verinin tam olarak uyması için yeni bellek tahsisi yapacaktır.

Eğer kopyalayacağınız verinin tam miktarını biliyorsanız, aşırı bellek tahsisini önlemek amacıyla [statik](#page-130-1) olarak tahsis edilmiş bir [tampon](#page-130-1) kullanmanız daha iyi olacaktır.

Hedef dizisinin erisim özelliğinin ne olduğu önem taşımaz - as\_series=true veya as\_series=false. Veri, en eski elemanın tahsis edilen fiziksel belleğin başlangıcında konumlanacağı şekilde yerleştirilir. Bu fonksiyonun 3 çağrı şekli bulunmaktadır.

İlk pozisyon ve istenen eleman sayısı ile çağrı

```
int CopyHigh(
   string symbol name, // sembol ismi
  ENUM TIMEFRAMES timeframe, // periyot
   int start pos, and the start poson of the standard start poson of the start of the start of the start of the s
   int count, \frac{1}{2} // kopyalanacak veri miktarı
   double high array[] // hedef dizi
   );
```
#### Başlangıç tarihi ve istenen eleman sayısı ile çağrı

```
int CopyHigh(
  string symbol name, // sembol ismi
  ENUM TIMEFRAMES timeframe, // periyot
  datetime start time, // başlangıç tarihi ve zamanı
  int count, \frac{1}{\sqrt{2}} kopyalanacak veri miktarı
  double high_array[] // hedef dizi
  );
```
İstene aralığın başlangıç ve bitiş tarihi ile çağrı

int CopyHigh(

# MOI 5

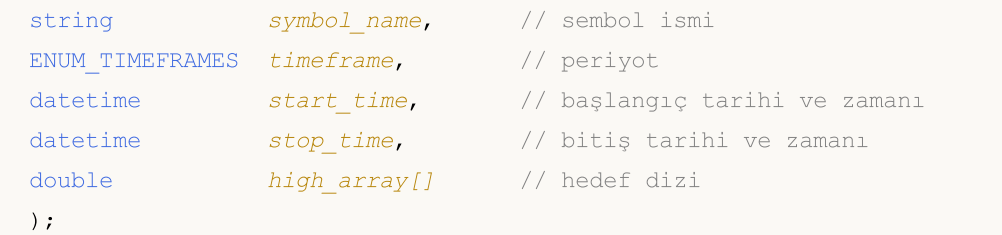

#### Parametreler

symbol name

[in] Sembol ismi.

#### timeframe

[in] Periyot.

#### start\_pos

[in] Kopyalanacak ilk eleman için başlangıç konumu.

#### count

[in] Kopyalanacak veri miktarı.

start time

[in] Kopyalanacak ilk eleman için başlangıç zamanı.

#### stop\_time

[in] Kopyalanacak son elemana karşılık gelen çubuğun zamanı.

#### high array[]

[out] [double](#page-94-0) tipli dizi.

#### Dönüş değeri

Kopyalanan veri sayısına veya [hata](#page-999-0) durumunda -1 değerine dönüş yapar.

#### Not

İstenen veri aralığı sunucuda bulunan mevcut veri aralığının dışındaysa, fonksiyon -1 dönüşü yapar. Eğer istenen veri miktarı [TERMINAL\\_MAXBARS](#page-742-0) değerinin üstündeyse (çizelgedeki maksimum çubuk sayısı), fonksiyon yine -1 dönüşü yapacaktır.

Bir göstergeden veri istenirken, istenen zaman-serisi henüz kurulmamışsa veya sunucudan yüklenmemişse, fonksiyon hemen -1 dönüşü yapacaktır ve yükleme/kurma işlemi başlatılacaktır.

Bir Uzman Danışmandan veya bir scriptten veri istenirken, istenen veri terminalde yerel olarak bulunmuyorsa [sunucudan](#page-1885-0) yükleme işlemi başlatılacaktır, eğer veri kurulu durumdaysa ama hazır değilse, o zaman serinin kurulumuna başlanacaktır. Varsayılan zaman-aşımı süresi geçildiğinde, fonksiyon hazır olan verinin miktarına dönüş yapacaktır ama geçmiş yüklemesi devam edecektir ve bir sonraki benzer istekte, fonksiyon daha fazla veri dönüşü yapacaktır.

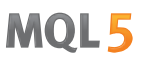

Belirtilen tarih aralığındaki bir veri istendiğinde, sadece bu aralıktaki verilere dönüş yapılır. Zaman aralığı ayarlanır ve saniyeye kadar sayılır. Yani, değerine dönüş yapılacak herhangi bir çubuğun açılış zamanı (hacim, makas, gösterge tamponuna dair bir değer, OHLC fiyatları ve Time açılış zamanı), her zaman istenilen aralık içindedir.

Bu şekilde, start\_time=Last\_Tuesday ve stop\_time=Last\_Friday aralığındaki bir haftalık verinin kopyalanması isteniyorsa ve mevcut gün cumartesi ise, fonksiyon 0 dönüşü yapacaktır. Çünkü bir haftalık zaman aralığında açılış günü her zaman Pazar günüdür ve bir haftalık çubuk belirtilen aralığa düsmez.

Eğer tamamlanmamış mevcut çubuğun verisine dönüş yaptırmak istiyorsanız, start\_pos=0 ve count=1 değerlerini ilk çağrı versiyonunda kullanabilirsiniz.

Örnek:

```
#property copyright "2009, MetaQuotes Software Corp."
#property link "https://www.mql5.com"
#property version "1.00"
#property description "High[i] ve Low[i] çıktılarının alınmasına dair bir örnek"
#property description "seçilen rassal çubuklar için alınmasına dair bir örnek"
double High[],Low[];
//+------------------------------------------------------------------+
//| Belirtilen çubuk indisi için Low fiyatını al |
//+------------------------------------------------------------------+
double iLow(string symbol, ENUM TIMEFRAMES timeframe, int index)
 \left\{ \right.double low=0;
 ArraySetAsSeries(Low, true);
  int copied=CopyLow(symbol,timeframe,0,Bars(symbol,timeframe),Low);
  if(copied>0 && index<copied) low=Low[index];
  return(low);
 }
//+------------------------------------------------------------------+
//| Belirtilen çubuk indisi için High fiyatını al |
//+------------------------------------------------------------------+
double iHigh(string symbol, ENUM TIMEFRAMES timeframe, int index)
 {
  double high=0;
 ArraySetAsSeries(High,true);
  int copied=CopyHigh(symbol,timeframe, 0, Bars(symbol,timeframe), High);
  if(copied>0 && index<copied) high=High[index];
  return(high);
 }
//+------------------------------------------------------------------+
//| Expert tick function |
//+------------------------------------------------------------------+
void OnTick()
 {
```

```
MOL5
```

```
//--- Her tikle birlikte çubuk indisine göre High ve Low değerlerini çıktılarız,
//--- bu, tikin ulaştığı saniyeye eşittir
  datetime t=TimeCurrent();
  int sec=t%60;
  printf("High[%d] = %G Low[%d] = %G",
          sec, iHigh(Symbol(), 0, sec),
          sec, iLow(Symbol(), 0, sec));
  }
```
Tarihsel veri istemiyle ilgili detaylı bir örnek için Nesne Bağlama [Yöntemleri](#page-704-0) bölümüne bakınız. Söz konusu örnekte [iFractals](#page-2691-0) göstergesinden son 1000 alınması ve son 10 yukarı/aşağı fraktalin çizelge üzerine çizilmesi gösterilmektedir. Benzer bir teknik, eksik veriye sahip olan ve genellikle aşağıda belirtilen [stillerle](#page-2430-0) çizilen tüm göstergelerde kullanılabilir:

· [DRAW\\_SECTION](#page-2448-0),

1928

- · [DRAW\\_ARROW,](#page-2460-0)
- · [DRAW\\_ZIGZAG,](#page-2465-0)
- · [DRAW\\_COLOR\\_SECTION](#page-2492-0),
- · [DRAW\\_COLOR\\_ARROW,](#page-2508-0)
- · [DRAW\\_COLOR\\_ZIGZAG.](#page-2514-0)

## **CopyLow**

Seçilen sembol-periyot çifti için, geçmiş en düşük fiyat verilerini belirtilen miktarda low\_array dizisinin içine kopyalar. Elemanların sıralanma şeklinin şimdiden geçmişe doğru olduğu not edilmelidir, yani 0 başlangıç konumu mevcut çubuk anlamına gelecektir.

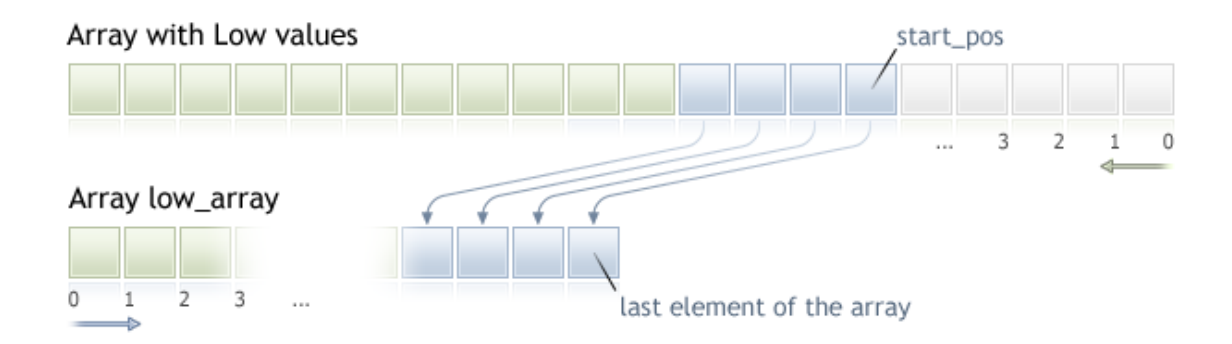

Bilinmeyen miktardaki bir veriyi kopyalarken, hedef dizi olarak bir [dinamik](#page-130-0) dizinin kullanılması önerilir. Çünkü istenen veri miktarı hedef dizinin büyüklüğünden azsa (veya fazlaysa), fonksiyon, verinin tam olarak uyması için yeni bellek tahsisi yapacaktır.

Eğer kopyalayacağınız verinin tam miktarını biliyorsanız, aşırı bellek tahsisini önlemek amacıyla [statik](#page-130-1) olarak tahsis edilmiş bir [tampon](#page-130-1) kullanmanız daha iyi olacaktır.

Hedef dizisinin erisim özelliğinin ne olduğu önem taşımaz - as\_series=true veya as\_series=false. Veri, en eski elemanın tahsis edilen fiziksel belleğin başlangıcında konumlanacağı şekilde yerleştirilir. Bu fonksiyonun 3 çağrı şekli bulunmaktadır.

```
İlk pozisyon ve istenen eleman sayısı ile çağrı
```

```
int CopyLow(
  string symbol name, // sembol ismi
  ENUM TIMEFRAMES timeframe, // periyot
  int start pos, // kopyalanacak veri miktarı
  int count, \frac{1}{2} // kopyalanacak veri miktarı
  double low array[] // hedef dizi
  );
```
#### Başlangıç tarihi ve istenen eleman sayısı ile çağrı

```
int CopyLow(
  string symbol name, // sembol ismi
  ENUM TIMEFRAMES timeframe, // periyot
  datetime start time, // başlangıç tarihi ve zamanı
  int count, \frac{1}{2} // kopyalanacak veri miktarı
  double low array[] // hedef dizi
  );
```
#### İstene aralığın başlangıç ve bitiş tarihi ile çağrı

int CopyLow(

```
MOI 5
```

```
string symbol name, // sembol ismi
ENUM_TIMEFRAMES timeframe, // periyot
datetime start time, // başlangıç tarihi ve zamanı
datetime stop time, // bitiş tarihi ve zamanı
double low array[] // hedef dizi
);
```
#### Parametreler

symbol name

[in] Sembol.

```
timeframe
```
[in] Periyot.

#### start\_pos

[in] Kopyalanacak ilk eleman için başlangıç konumu.

count

[in] Kopyalanacak veri miktarı.

start time

[in] İlk elemana denk gelen çubuk zamanı.

```
stop_time
```
[in] Kopyalanacak son elemana karşılık gelen çubuğun zamanı.

low\_array[]

[out] [double](#page-94-0) tipli dizi.

#### Dönüş değeri

Kopyalanan veri sayısına veya [hata](#page-999-0) durumunda -1 değerine dönüş yapar.

#### Not

İstenen veri aralığı sunucuda bulunan mevcut veri aralığının dışındaysa, fonksiyon -1 dönüşü yapar. Eğer istenen veri miktarı [TERMINAL\\_MAXBARS](#page-742-0) değerinin üstündeyse (çizelgedeki maksimum çubuk sayısı), fonksiyon yine -1 dönüşü yapacaktır.

Bir göstergeden veri istenirken, istenen zaman-serisi henüz kurulmamışsa veya sunucudan yüklenmemişse, fonksiyon hemen -1 dönüşü yapacaktır ve yükleme/kurma işlemi başlatılacaktır.

Bir Uzman Danışmandan veya bir scriptten veri istenirken, istenen veri terminalde yerel olarak bulunmuyorsa [sunucudan](#page-1885-0) yükleme işlemi başlatılacaktır, eğer veri kurulu durumdaysa ama hazır değilse, o zaman serinin kurulumuna başlanacaktır. Varsayılan zaman-aşımı süresi geçildiğinde, fonksiyon hazır olan verinin miktarına dönüş yapacaktır ama geçmiş yüklemesi devam edecektir ve bir sonraki benzer istekte, fonksiyon daha fazla veri dönüşü yapacaktır.

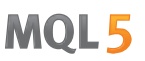

Belirtilen tarih aralığındaki bir veri istendiğinde, sadece bu aralıktaki verilere dönüş yapılır. Zaman aralığı ayarlanır ve saniyeye kadar sayılır. Yani, değerine dönüş yapılacak herhangi bir çubuğun açılış zamanı (hacim, makas, gösterge tamponuna dair bir değer, OHLC fiyatları ve Time açılış zamanı), her zaman istenilen aralık içindedir.

Bu şekilde, start\_time=Last\_Tuesday ve stop\_time=Last\_Friday aralığındaki bir haftalık verinin kopyalanması isteniyorsa ve mevcut gün cumartesi ise, fonksiyon 0 dönüşü yapacaktır. Çünkü bir haftalık zaman aralığında açılış günü her zaman Pazar günüdür ve bir haftalık çubuk belirtilen aralığa düsmez.

Eğer tamamlanmamış mevcut çubuğun verisine dönüş yaptırmak istiyorsanız, start\_pos=0 ve count=1 değerlerini ilk çağrı versiyonunda kullanabilirsiniz.

Tarihsel veri istemiyle ilgili detaylı bir örnek için Nesne Bağlama [Yöntemleri](#page-704-0) bölümüne bakınız. Söz konusu örnekte [iFractals](#page-2691-0) göstergesinden son 1000 alınması ve son 10 yukarı/aşağı fraktalin çizelge üzerine çizilmesi gösterilmektedir. Benzer bir teknik, eksik veriye sahip olan ve genellikle aşağıda belirtilen [stillerle](#page-2430-0) çizilen tüm göstergelerde kullanılabilir:

- · [DRAW\\_SECTION](#page-2448-0),
- · [DRAW\\_ARROW,](#page-2460-0)
- · [DRAW\\_ZIGZAG,](#page-2465-0)
- · [DRAW\\_COLOR\\_SECTION](#page-2492-0),
- · [DRAW\\_COLOR\\_ARROW,](#page-2508-0)
- · [DRAW\\_COLOR\\_ZIGZAG.](#page-2514-0)

Ayrıca Bakınız

**[CopyHigh](#page-1924-0)** 

### **CopyClose**

Seçilen sembol-periyot çifti için, geçmiş kapanış fiyatı verilerini close\_array dizisinin içine belirtilen miktarda kopyalar. Elemanların sıralanma şeklinin şimdiden geçmişe doğru olduğu not edilmelidir, yani 0 başlangıç konumu mevcut çubuk anlamına gelecektir.

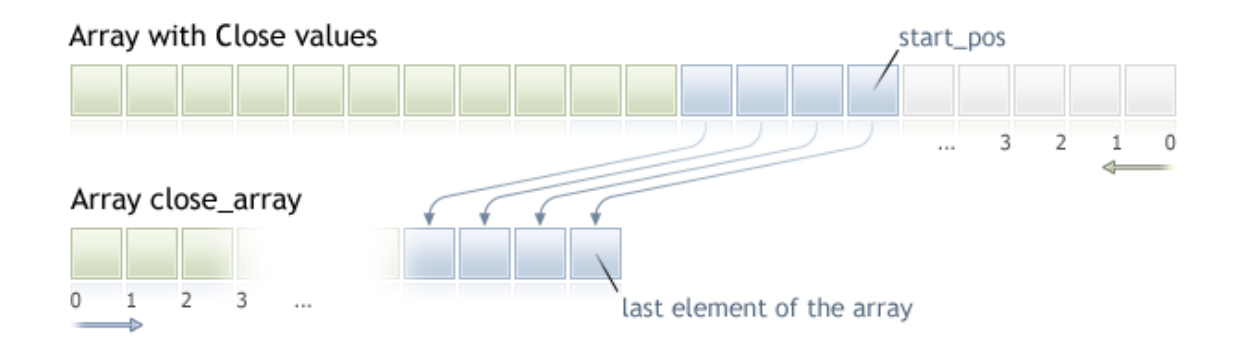

Bilinmeyen miktardaki bir veriyi kopyalarken, hedef dizi olarak bir [dinamik](#page-130-0) dizinin kullanılması önerilir. Çünkü istenen veri miktarı hedef dizinin büyüklüğünden azsa (veya fazlaysa), fonksiyon, verinin tam olarak uyması için yeni bellek tahsisi yapacaktır.

Eğer kopyalayacağınız verinin tam miktarını biliyorsanız, aşırı bellek tahsisini önlemek amacıyla [statik](#page-130-1) olarak tahsis edilmiş bir [tampon](#page-130-1) kullanmanız daha iyi olacaktır.

Hedef dizisinin erisim özelliğinin ne olduğu önem taşımaz - as\_series=true veya as\_series=false. Veri, en eski elemanın tahsis edilen fiziksel belleğin başlangıcında konumlanacağı şekilde yerleştirilir. Bu fonksiyonun 3 çağrı şekli bulunmaktadır.

İlk pozisyon ve istenen eleman sayısı ile çağrı

```
int CopyClose(
  string symbol name, // sembol ismi
  ENUM TIMEFRAMES timeframe, // periyot
  int start pos, // başlangıç konumu
  int count, \frac{1}{2} // kopyalanacak veri miktarı
  double close array[] // hedef dizi
  );
```
#### Başlangıç tarihi ve istenen eleman sayısı ile çağrı

```
int CopyClose(
  string symbol name, \frac{1}{2} // sembol ismi
  ENUM TIMEFRAMES timeframe, // periyot
  datetime start time, // başlangıç tarihi ve zamanı
  int count, \frac{1}{2} // kopyalanacak veri miktarı
  double close array[] // hedef dizi
  );
```
İstene aralığın başlangıç ve bitiş tarihi ile çağrı

int CopyClose(

# MOL 5

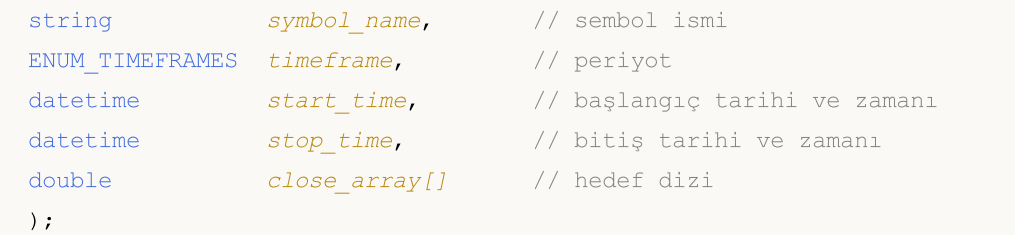

#### Parametreler

symbol name

[in] Sembol ismi.

#### timeframe

[in] Periyot.

#### start\_pos

[in] Kopyalanacak ilk eleman için başlangıç konumu.

#### count

[in] Kopyalanacak veri miktarı.

#### start time

[in] Kopyalanacak ilk eleman için başlangıç zamanı.

#### stop\_time

[in] Kopyalanacak son elemana karşılık gelen çubuğun zamanı.

#### close\_array[]

[out] [double](#page-94-0) tipli dizi.

#### Dönüş değeri

Kopyalanan veri sayısına veya [hata](#page-999-0) durumunda -1 değerine dönüş yapar.

#### Not

İstenen veri aralığı sunucuda bulunan mevcut veri aralığının dışındaysa, fonksiyon -1 dönüşü yapar. Eğer istenen veri miktarı [TERMINAL\\_MAXBARS](#page-742-0) değerinin üstündeyse (çizelgedeki maksimum çubuk sayısı), fonksiyon yine -1 dönüşü yapacaktır.

Bir göstergeden veri istenirken, istenen zaman-serisi henüz kurulmamışsa veya sunucudan yüklenmemişse, fonksiyon hemen -1 dönüşü yapacaktır ve yükleme/kurma işlemi başlatılacaktır.

Bir Uzman Danışmandan veya bir scriptten veri istenirken, istenen veri terminalde yerel olarak bulunmuyorsa, [sunucudan](#page-1885-0) yükleme işlemi başlatılacaktır, eğer veri kurulu durumdaysa ama hazır değilse, o zaman serinin kurulumuna başlanacaktır. Varsayılan zaman-aşımı süresi geçildiğinde, fonksiyon hazır olan verinin miktarına dönüş yapacaktır ama geçmiş yüklemesi devam edecektir ve bir sonraki benzer istekte, fonksiyon daha fazla veri dönüşü yapacaktır.

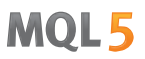

Belirtilen tarih aralığındaki bir veri istendiğinde, sadece bu aralıktaki verilere dönüş yapılır. Zaman aralığı ayarlanır ve saniyeye kadar sayılır. Yani, değerine dönüş yapılacak herhangi bir çubuğun açılış zamanı (hacim, makas, gösterge tamponuna dair bir değer, OHLC fiyatları ve Time açılış zamanı), her zaman istenilen aralık içindedir.

Bu şekilde, start\_time=Last\_Tuesday ve stop\_time=Last\_Friday aralığındaki bir haftalık verinin kopyalanması isteniyorsa ve mevcut gün cumartesi ise, fonksiyon 0 dönüşü yapacaktır. Çünkü bir haftalık zaman aralığında açılış günü her zaman Pazar günüdür ve bir haftalık çubuk belirtilen aralığa düsmez.

Eğer tamamlanmamış mevcut çubuğun verisine dönüş yaptırmak istiyorsanız, start\_pos=0 ve count=1 değerlerini ilk çağrı versiyonunda kullanabilirsiniz.

Tarihsel verinin istenmesine dair detaylı bir örnek için Nesne Bağlama [Yöntemleri](#page-704-0) bölümüne bakınız. Söz konusu örnekte [iFractals](#page-2691-0) göstergesinden son 1000 alınması ve son 10 yukarı/aşağı fraktalin çizelge üzerine çizilmesi gösterilmektedir. Benzer bir teknik, eksik veriye sahip olan ve genellikle aşağıda belirtilen [stillerle](#page-2430-0) çizilen tüm göstergelerde kullanılabilir:

- · [DRAW\\_SECTION](#page-2448-0),
- · [DRAW\\_ARROW,](#page-2460-0)
- · [DRAW\\_ZIGZAG,](#page-2465-0)
- · [DRAW\\_COLOR\\_SECTION](#page-2492-0),
- · [DRAW\\_COLOR\\_ARROW,](#page-2508-0)
- · [DRAW\\_COLOR\\_ZIGZAG.](#page-2514-0)

### CopyTickVolume

Seçilen sembol-periyot çifti için, geçmiş tik hacmi verilerini belirtilen miktarda volume\_array dizisinin içine kopyalar. Elemanların sıralanma şeklinin şimdiden geçmişe doğru olduğu not edilmelidir, yani 0 başlangıç konumu mevcut çubuk anlamına gelecektir.

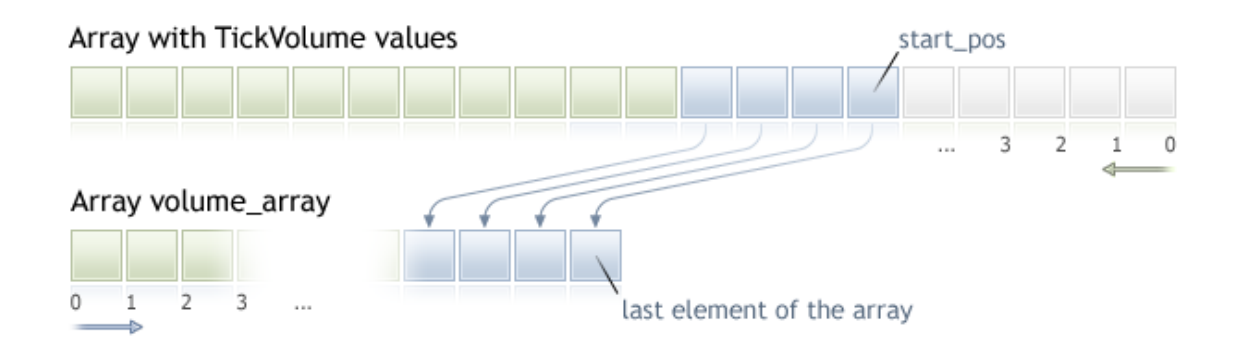

Bilinmeyen miktardaki bir veriyi kopyalarken, hedef dizi olarak bir [dinamik](#page-130-0) dizinin kullanılması önerilir. Çünkü istenen veri miktarı hedef dizinin büyüklüğünden azsa (veya fazlaysa), fonksiyon, verinin tam olarak uyması için yeni bellek tahsisi yapacaktır.

Eğer kopyalayacağınız verinin tam miktarını biliyorsanız, aşırı bellek tahsisini önlemek amacıyla [statik](#page-130-1) olarak tahsis edilmiş bir [tampon](#page-130-1) kullanmanız daha iyi olacaktır.

Hedef dizisinin erisim özelliğinin ne olduğu önem taşımaz - as\_series=true veya as\_series=false. Veri, en eski elemanın tahsis edilen fiziksel belleğin başlangıcında konumlanacağı şekilde yerleştirilir. Bu fonksiyonun 3 çağrı şekli bulunmaktadır.

İlk pozisyon ve istenen eleman sayısı ile çağrı

```
int CopyTickVolume(
   string symbol name, // sembol ismi
  ENUM TIMEFRAMES timeframe, // periyot
   int start pos, and the start poson of the standard start poson of the start of the start of the start of the s
   int count, \frac{1}{2} // kopyalanacak veri miktarı
   long volume array[] // hacim değerleri için hedef dizi
   );
```
#### Başlangıç tarihi ve istenen eleman sayısı ile çağrı

```
int CopyTickVolume(
  string symbol name, // sembol ismi
  ENUM TIMEFRAMES timeframe, // periyot
  datetime start time, // başlangıç tarihi ve zamanı
  int count, \frac{1}{\sqrt{2}} kopyalanacak veri miktarı
  long volume array[] // hacim değerleri için hedef dizi
  );
```
#### İstene aralığın başlangıç ve bitiş tarihi ile çağrı

int CopyTickVolume(

# MOL 5

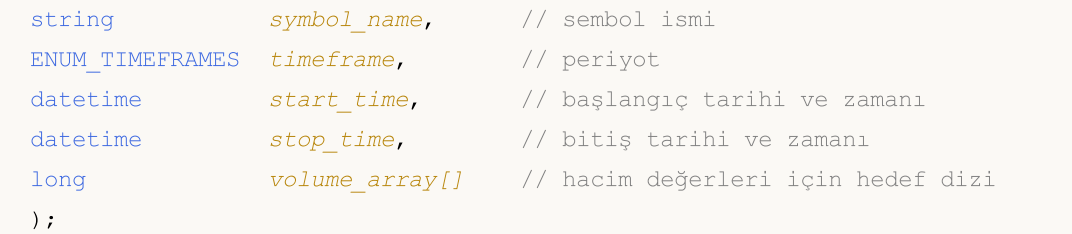

#### Parametreler

symbol name

[in] Sembol ismi.

#### timeframe

[in] Periyot.

#### start\_pos

[in] Kopyalanacak ilk eleman için başlangıç konumu.

#### count

[in] Kopyalanacak veri miktarı.

start time

[in] Kopyalanacak ilk eleman için başlangıç zamanı.

#### stop\_time

[in] Kopyalanacak son elemana karşılık gelen çubuğun zamanı.

#### volume\_array[]

[out] [long](#page-81-0) tipli dizi.

#### Dönüş değeri

Kopyalanan veri sayısına veya [hata](#page-999-0) durumunda -1 değerine dönüş yapar.

#### Not

İstenen veri aralığı sunucuda bulunan mevcut veri aralığının dışındaysa, fonksiyon -1 dönüşü yapar. Eğer istenen veri miktarı [TERMINAL\\_MAXBARS](#page-742-0) değerinin üstündeyse (çizelgedeki maksimum çubuk sayısı), fonksiyon yine -1 dönüşü yapacaktır.

Bir göstergeden veri istenirken, istenen zaman-serisi henüz kurulmamışsa veya sunucudan yüklenmemişse, fonksiyon hemen -1 dönüşü yapacaktır ve yükleme/kurma işlemi başlatılacaktır.

Bir Uzman Danışmandan veya bir scriptten veri istenirken, istenen veri terminalde yerel olarak bulunmuyorsa [sunucudan](#page-1885-0) yükleme işlemi başlatılacaktır, eğer veri kurulu durumdaysa ama hazır değilse, o zaman serinin kurulumuna başlanacaktır. Varsayılan zaman-aşımı süresi geçildiğinde, fonksiyon hazır olan verinin miktarına dönüş yapacaktır ama geçmiş yüklemesi devam edecektir ve bir sonraki benzer istekte, fonksiyon daha fazla veri dönüşü yapacaktır.

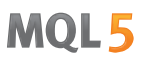

Belirtilen tarih aralığındaki bir veri istendiğinde, sadece bu aralıktaki verilere dönüş yapılır. Zaman aralığı ayarlanır ve saniyeye kadar sayılır. Yani, değerine dönüş yapılacak herhangi bir çubuğun açılış zamanı (hacim, makas, gösterge tamponuna dair bir değer, OHLC fiyatları ve Time açılış zamanı), her zaman istenilen aralık içindedir.

Bu şekilde, start\_time=Last\_Tuesday ve stop\_time=Last\_Friday aralığındaki bir haftalık verinin kopyalanması isteniyorsa ve mevcut gün cumartesi ise, fonksiyon 0 dönüşü yapacaktır. Çünkü bir haftalık zaman aralığında açılış günü her zaman Pazar günüdür ve bir haftalık çubuk belirtilen aralığa düsmez.

Eğer tamamlanmamış mevcut çubuğun verisine dönüş yaptırmak istiyorsanız, start\_pos=0 ve count=1 değerlerini ilk çağrı versiyonunda kullanabilirsiniz.

Örnek:

```
#property indicator separate window
#property indicator_buffers 1
#property indicator plots 1
//---- plot TickVolume
#property indicator_label1 "TickVolume"
#property indicator_type1 DRAW_HISTOGRAM
#property indicator_color1 C'143,188,139'
#property indicator_style1 STYLE_SOLID
#property indicator_width1 1
//--- giriş parametreleri
input int bars=3000;
//--- gösterge tamponları
double TickVolumeBuffer[];
//+------------------------------------------------------------------+
//| Custom indicator initialization function |
//+------------------------------------------------------------------+
void OnInit()
 \left\{ \right.//--- gösterge tamponlarının eşlenmesi
  SetIndexBuffer(0,TickVolumeBuffer, INDICATOR DATA);
  IndicatorSetInteger(INDICATOR_DIGITS,0);
//---}
//+------------------------------------------------------------------+
//| Custom indicator iteration function |
//+------------------------------------------------------------------+
int OnCalculate(const int rates_total,
                 const int prev calculated,
                 const datetime &time[],
                 const double &open[],
                 const double &high[],
                 const double &low[],
                 const double &close[],
                 const long &tick volume[],
                 const long &volume[],
```

```
const int &spread[])
  {
// -- -if(prev_calculated==0)
    {
     long timeseries[];
     ArraySetAsSeries(timeseries,true);
     int prices=CopyTickVolume(Symbol(),0,0,bars,timeseries);
      for(int i=0;i<rates total-prices;i++) TickVolumeBuffer[i]=0.0;
     for(int i=0;i<prices;i++) TickVolumeBuffer[rates_total-1-i]=timeseries[prices-1-
      Print("Şu sayıda Tik Hacmi verisi aldık: "+prices);
     }
   else
     {
     long timeseries[];
      int prices=CopyTickVolume(Symbol(),0,0,1,timeseries);
     TickVolumeBuffer[rates_total-1]=timeseries[0];
     }
//--- bir sonraki çağrı için prev_calculated değerine dönüş yap
   return(rates total);
  }
```
MOI 5

Tarihsel verinin istenmesine dair detaylı bir örnek için Nesne Bağlama [Yöntemleri](#page-704-0) bölümüne bakınız. Söz konusu örnekte [iFractals](#page-2691-0) göstergesinden son 1000 alınması ve son 10 yukarı/aşağı fraktalin çizelge üzerine çizilmesi gösterilmektedir. Benzer bir teknik, eksik veriye sahip olan ve genellikle aşağıda belirtilen [stillerle](#page-2430-0) çizilen tüm göstergelerde kullanılabilir:

- · [DRAW\\_SECTION](#page-2448-0),
- · [DRAW\\_ARROW,](#page-2460-0)
- · [DRAW\\_ZIGZAG,](#page-2465-0)
- · [DRAW\\_COLOR\\_SECTION](#page-2492-0),
- · [DRAW\\_COLOR\\_ARROW,](#page-2508-0)
- · [DRAW\\_COLOR\\_ZIGZAG.](#page-2514-0)

### CopyRealVolume

Seçilen sembol-periyot çifti için, geçmiş alım-satım hacmi verilerini belirtilen miktarda volume\_array dizisinin içine kopyalar. Elemanların sıralanma şeklinin şimdiden geçmişe doğru olduğu not edilmelidir, yani 0 başlangıç konumu mevcut çubuk anlamına gelecektir.

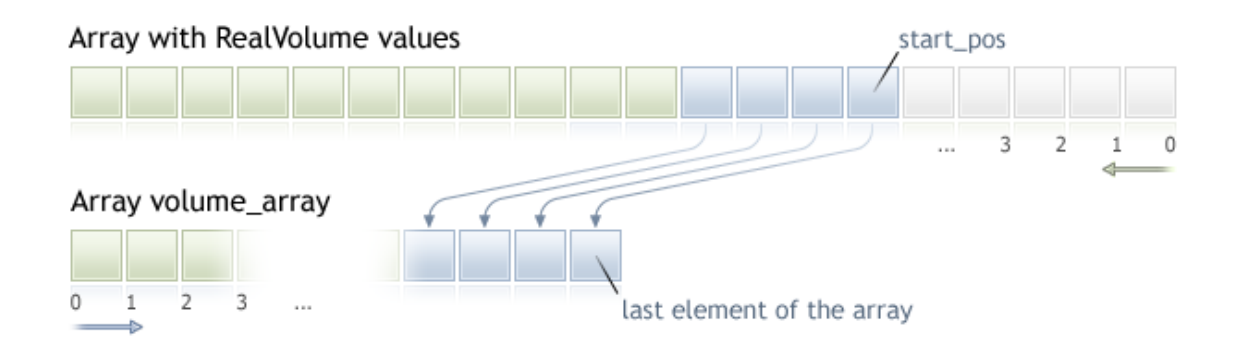

Bilinmeyen miktardaki bir veriyi kopyalarken, hedef dizi olarak bir [dinamik](#page-130-0) dizinin kullanılması önerilir. Çünkü istenen veri miktarı hedef dizinin büyüklüğünden azsa (veya fazlaysa), fonksiyon, verinin tam olarak uyması için yeni bellek tahsisi yapacaktır.

Eğer kopyalayacağınız verinin tam miktarını biliyorsanız, aşırı bellek tahsisini önlemek amacıyla [statik](#page-130-1) olarak tahsis edilmiş bir [tampon](#page-130-1) kullanmanız daha iyi olacaktır.

Hedef dizisinin erisim özelliğinin ne olduğu önem taşımaz - as\_series=true veya as\_series=false. Veri, en eski elemanın tahsis edilen fiziksel belleğin başlangıcında konumlanacağı şekilde yerleştirilir. Bu fonksiyonun 3 çağrı şekli bulunmaktadır.

İlk pozisyon ve istenen eleman sayısı ile çağrı

```
int CopyRealVolume(
   string symbol name, // sembol ismi
  ENUM TIMEFRAMES timeframe, // periyot
   int start pos, and the start poson of the standard start poson of the start of the start of the start of the s
   int count, \frac{1}{2} // kopyalanacak veri miktarı
   long volume array[] // hacim değerleri için hedef dizi
   );
```
#### Başlangıç tarihi ve istenen eleman sayısı ile çağrı

```
int CopyRealVolume(
  string symbol name, // sembol ismi
  ENUM TIMEFRAMES timeframe, // periyot
  datetime start time, // başlangıç tarihi ve zamanı
  int count, \frac{1}{\sqrt{2}} kopyalanacak veri miktarı
  long volume array[] // hacim değerleri için hedef dizi
  );
```
#### İstene aralığın başlangıç ve bitiş tarihi ile çağrı

int CopyRealVolume(

# MOL 5

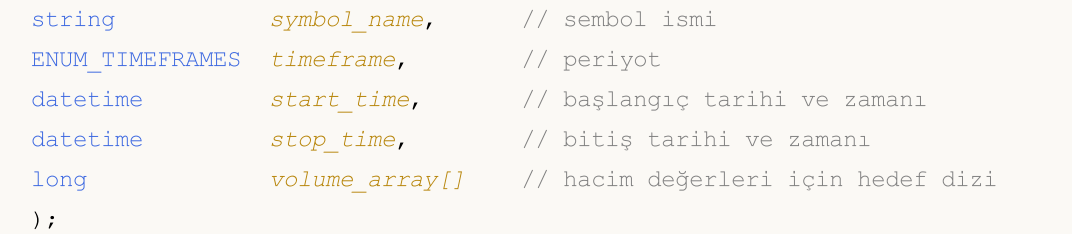

#### Parametreler

symbol name

[in] Sembol ismi.

#### timeframe

[in] Periyot.

#### start\_pos

[in] Kopyalanacak ilk eleman için başlangıç konumu.

#### count

[in] Kopyalanacak veri miktarı.

start time

[in] Kopyalanacak ilk eleman için başlangıç zamanı.

#### stop\_time

[in] Kopyalanacak son elemana karşılık gelen çubuğun zamanı.

#### volume\_array[]

[out] [long](#page-81-0) tipli dizi.

#### Dönüş değeri

Kopyalanan veri sayısına veya [hata](#page-999-0) durumunda -1 değerine dönüş yapar.

#### Not

İstenen veri aralığı sunucuda bulunan mevcut veri aralığının dışındaysa, fonksiyon -1 dönüşü yapar. Eğer istenen veri miktarı [TERMINAL\\_MAXBARS](#page-742-0) değerinin üstündeyse (çizelgedeki maksimum çubuk sayısı), fonksiyon yine -1 dönüşü yapacaktır.

Bir göstergeden veri istenirken, istenen zaman-serisi henüz kurulmamışsa veya sunucudan yüklenmemişse, fonksiyon hemen -1 dönüşü yapacaktır ve yükleme/kurma işlemi başlatılacaktır.

Bir Uzman Danışmandan veya bir scriptten veri istenirken, istenen veri terminalde yerel olarak bulunmuyorsa [sunucudan](#page-1885-0) yükleme işlemi başlatılacaktır, eğer veri kurulu durumdaysa ama hazır değilse, o zaman serinin kurulumuna başlanacaktır. Varsayılan zaman-aşımı süresi geçildiğinde, fonksiyon hazır olan verinin miktarına dönüş yapacaktır ama geçmiş yüklemesi devam edecektir ve bir sonraki benzer istekte, fonksiyon daha fazla veri dönüşü yapacaktır.

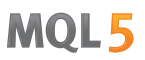

Belirtilen tarih aralığındaki bir veri istendiğinde, sadece bu aralıktaki verilere dönüş yapılır. Zaman aralığı ayarlanır ve saniyeye kadar sayılır. Yani, değerine dönüş yapılacak herhangi bir çubuğun açılış zamanı (hacim, makas, gösterge tamponuna dair bir değer, OHLC fiyatları ve Time açılış zamanı), her zaman istenilen aralık içindedir.

Bu şekilde, start\_time=Last\_Tuesday ve stop\_time=Last\_Friday aralığındaki bir haftalık verinin kopyalanması isteniyorsa ve mevcut gün cumartesi ise, fonksiyon 0 dönüşü yapacaktır. Çünkü bir haftalık zaman aralığında açılış günü her zaman Pazar günüdür ve bir haftalık çubuk belirtilen aralığa düsmez.

Eğer tamamlanmamış mevcut çubuğun verisine dönüş yaptırmak istiyorsanız, start\_pos=0 ve count=1 değerlerini ilk çağrı versiyonunda kullanabilirsiniz.

Tarihsel verinin istenmesine dair detaylı bir örnek için Nesne Bağlama [Yöntemleri](#page-704-0) bölümüne bakınız. Söz konusu örnekte [iFractals](#page-2691-0) göstergesinden son 1000 alınması ve son 10 yukarı/aşağı fraktalin çizelge üzerine çizilmesi gösterilmektedir. Benzer bir teknik, eksik veriye sahip olan ve genellikle aşağıda belirtilen [stillerle](#page-2430-0) çizilen tüm göstergelerde kullanılabilir:

- · [DRAW\\_SECTION](#page-2448-0),
- · [DRAW\\_ARROW,](#page-2460-0)
- · [DRAW\\_ZIGZAG,](#page-2465-0)
- · [DRAW\\_COLOR\\_SECTION](#page-2492-0),
- · [DRAW\\_COLOR\\_ARROW,](#page-2508-0)
- · [DRAW\\_COLOR\\_ZIGZAG.](#page-2514-0)

### **CopySpread**

Seçilen sembol-periyot çifti için, geçmiş makas verilerini spread\_array dizisine belirtilen miktarda kopyalar. Elemanların sıralanma şeklinin şimdiden geçmişe doğru olduğu not edilmelidir, yani 0 başlangıç konumu mevcut çubuk anlamına gelecektir.

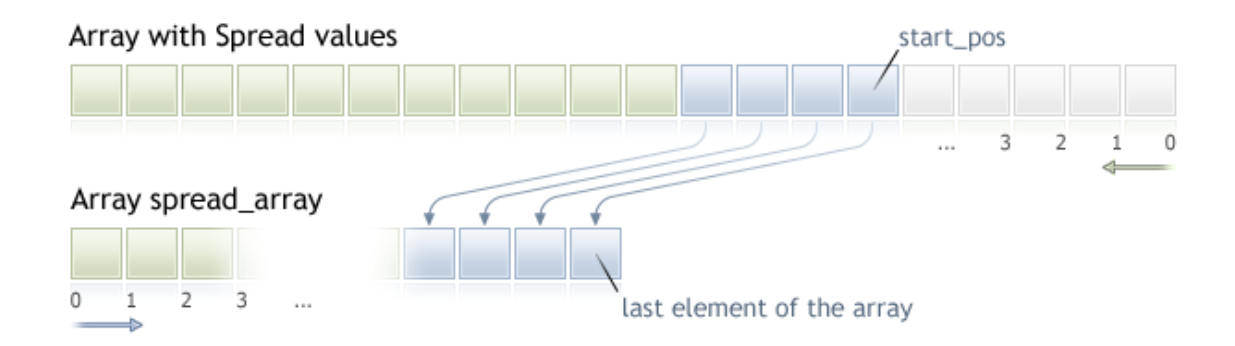

Bilinmeyen miktardaki bir veriyi kopyalarken, hedef dizi olarak bir [dinamik](#page-130-0) dizinin kullanılması önerilir. Çünkü istenen veri miktarı hedef dizinin büyüklüğünden azsa (veya fazlaysa), fonksiyon, verinin tam olarak uyması için yeni bellek tahsisi yapacaktır.

Eğer kopyalayacağınız verinin tam miktarını biliyorsanız, aşırı bellek tahsisini önlemek amacıyla [statik](#page-130-1) olarak tahsis edilmiş bir [tampon](#page-130-1) kullanmanız daha iyi olacaktır.

Hedef dizisinin erisim özelliğinin ne olduğu önem taşımaz - as\_series=true veya as\_series=false. Veri, en eski elemanın tahsis edilen fiziksel belleğin başlangıcında konumlanacağı şekilde yerleştirilir. Bu fonksiyonun 3 çağrı şekli bulunmaktadır.

İlk pozisyon ve istenen eleman sayısı ile çağrı

```
int CopySpread(
   string symbol name, // sembol ismi
  ENUM TIMEFRAMES timeframe, // periyot
   int start pos, and the start poson of the standard start poson of the start of the start of the start of the s
   int count, \frac{1}{2} // kopyalanacak veri miktarı
   int spread array[] // makas değerleri için hedef dizi
   );
```
#### Başlangıç tarihi ve istenen eleman sayısı ile çağrı

```
int CopySpread(
  string symbol name, // sembol ismi
  ENUM TIMEFRAMES timeframe, // periyot
  datetime start time, // başlangıç tarihi ve zamanı
  int count, \frac{1}{\sqrt{2}} kopyalanacak veri miktarı
  int spread array[] // makas değerleri için hedef dizi
  );
```
#### İstene aralığın başlangıç ve bitiş tarihi ile çağrı

int CopySpread(

# MOL 5

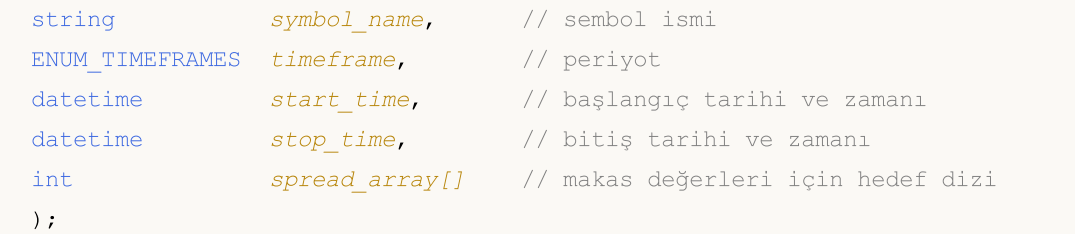

#### Parametreler

symbol name

[in] Sembol ismi.

#### timeframe

[in] Periyot.

#### start\_pos

[in] Kopyalanacak ilk eleman için başlangıç konumu.

#### count

[in] Kopyalanacak veri miktarı.

start time

[in] Kopyalanacak ilk eleman için başlangıç zamanı.

#### stop\_time

[in] Kopyalanacak son elemana karşılık gelen çubuğun zamanı.

#### spread array[]

[out] [int](#page-81-0) tipli dizi.

#### Dönüş değeri

Kopyalanan veri sayısına veya [hata](#page-999-0) durumunda -1 değerine dönüş yapar.

#### Not

İstenen veri aralığı sunucuda bulunan mevcut veri aralığının dışındaysa, fonksiyon -1 dönüşü yapar. Eğer istenen veri miktarı [TERMINAL\\_MAXBARS](#page-742-0) değerinin üstündeyse (çizelgedeki maksimum çubuk sayısı), fonksiyon yine -1 dönüşü yapacaktır.

Bir göstergeden veri istenirken, istenen zaman-serisi henüz kurulmamışsa veya sunucudan yüklenmemişse, fonksiyon hemen -1 dönüşü yapacaktır ve yükleme/kurma işlemi başlatılacaktır.

Bir Uzman Danışmandan veya bir scriptten veri istenirken, istenen veri terminalde yerel olarak bulunmuyorsa [sunucudan](#page-1885-0) yükleme işlemi başlatılacaktır, eğer veri kurulu durumdaysa ama hazır değilse, o zaman serinin kurulumuna başlanacaktır. Varsayılan zaman-aşımı süresi geçildiğinde, fonksiyon hazır olan verinin miktarına dönüş yapacaktır ama geçmiş yüklemesi devam edecektir ve bir sonraki benzer istekte, fonksiyon daha fazla veri dönüşü yapacaktır.

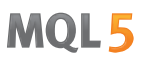

Belirtilen tarih aralığındaki bir veri istendiğinde, sadece bu aralıktaki verilere dönüş yapılır. Zaman aralığı ayarlanır ve saniyeye kadar sayılır. Yani, değerine dönüş yapılacak herhangi bir çubuğun açılış zamanı (hacim, makas, gösterge tamponuna dair bir değer, OHLC fiyatları ve Time açılış zamanı), her zaman istenilen aralık içindedir.

Bu şekilde, start\_time=Last\_Tuesday ve stop\_time=Last\_Friday aralığındaki bir haftalık verinin kopyalanması isteniyorsa ve mevcut gün cumartesi ise, fonksiyon 0 dönüşü yapacaktır. Çünkü bir haftalık zaman aralığında açılış günü her zaman Pazar günüdür ve bir haftalık çubuk belirtilen aralığa düsmez.

Eğer tamamlanmamış mevcut çubuğun verisine dönüş yaptırmak istiyorsanız, start\_pos=0 ve count=1 değerlerini ilk çağrı versiyonunda kullanabilirsiniz.

Örnek:

```
#property indicator separate window
#property indicator_buffers 1
#property indicator_plots 1
//---- plot Spread
#property indicator_label1 "Spread"
#property indicator_type1 DRAW_HISTOGRAM
#property indicator_color1 clrRed
#property indicator_style1 STYLE_SOLID
#property indicator_width1 1
//--- giriş parametreleri
input int bars=3000;
//--- gösterge tamponları
double SpreadBuffer[];
//+------------------------------------------------------------------+
//| Custom indicator initialization function |
//+------------------------------------------------------------------+
void OnInit()
 \left\{ \right.//--- gösterge tamponlarının eşlenmesi
  SetIndexBuffer(0,SpreadBuffer, INDICATOR DATA);
  IndicatorSetInteger(INDICATOR_DIGITS,0);
//---}
//+------------------------------------------------------------------+
//| Custom indicator iteration function |
//+------------------------------------------------------------------+
int OnCalculate(const int rates_total,
                 const int prev calculated,
                 const datetime &time[],
                 const double &open[],
                 const double &high[],
                 const double &low[],
                 const double &close[],
                 const long &tick volume[],
                 const long &volume[],
```
1944
# MOI 5

```
const int &spread[])
  {
// -- -if(prev_calculated==0)
     {
     int spread int[];
      ArraySetAsSeries(spread int, true);
      int spreads=CopySpread(Symbol(),0,0,bars,spread int);
      Print("Şu kadar Makas verisi aldık: ", spreads);
      for (int i=0;i<spreads;i++)
      {
      SpreadBuffer[rates total-1-i]=spread int[i];
      if(i<=30) Print("spread["+i+"] = ", spread int[i]);
      }
     }
   else
     {
      double Ask, Bid;
      Ask=SymbolInfoDouble(Symbol(),SYMBOL_ASK);
      Bid=SymbolInfoDouble(Symbol(),SYMBOL_BID);
      Comment("Ask = ",Ask," Bid = ",Bid);
      SpreadBuffer[rates_total-1]=(Ask-Bid)/Point();
     }
//--- bir sonraki çağrı için prev_calculated değerine dönüş yap
   return(rates_total);
  }
```
Tarihsel verinin istenmesine dair detaylı bir örnek için Nesne Bağlama [Yöntemleri](#page-704-0) bölümüne bakınız. Söz konusu örnekte [iFractals](#page-2691-0) göstergesinden son 1000 alınması ve son 10 yukarı/aşağı fraktalin çizelge üzerine çizilmesi gösterilmektedir. Benzer bir teknik, eksik veriye sahip olan ve genellikle aşağıda belirtilen [stillerle](#page-2430-0) çizilen tüm göstergelerde kullanılabilir:

- · [DRAW\\_SECTION](#page-2448-0),
- · [DRAW\\_ARROW,](#page-2460-0)
- · [DRAW\\_ZIGZAG,](#page-2465-0)
- · [DRAW\\_COLOR\\_SECTION](#page-2492-0),
- · [DRAW\\_COLOR\\_ARROW,](#page-2508-0)
- · [DRAW\\_COLOR\\_ZIGZAG.](#page-2514-0)

# <span id="page-1945-0"></span>**CopyTicks**

[MqlTick](#page-971-0) biçimindeki tik verilerini ticks\_array dizisine aktarır. Tik verileri geçmişten şimdiye doğru indislenir, yani 0 indisi dizideki en eski tik verisini gösterir. Tik analizi için, tik üzerinde tam olarak neyin değiştiğini gösteren flags alanını kullanın.

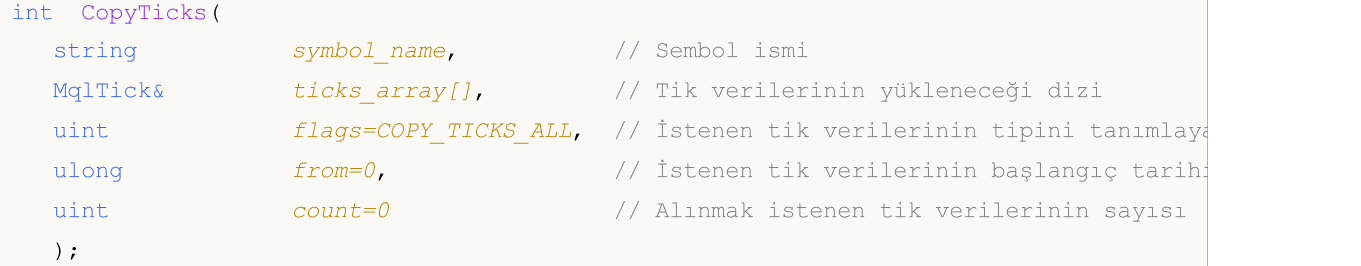

#### Parametreler

symbol name

[in] Sembol.

#### ticks\_array

[out] Tik verilerinin alınması için [MqlTick](#page-971-0) tipinde bir dizi.

#### bayraklar

[in] İstenen tik verilerinin tipini tanımlayacak bayrak. COPY\_TICKS\_INFO - Satış ve/veya Alış değişimlerini içeren tik verileri, COPY\_TICKS\_TRADE - Son fiyat ve hacim değişimlerini içeren tik verileri, COPY\_TICKS\_ALL – tüm tikler. Tüm istek tiplerinde, önceki tik değerleri MqlTick yapısının kalan alanlarına eklenir.

#### from

[in] İstenen tik verilerinin başlangıç tarihi. 1970.01.01 tarihinden itibaren milisaniye cinsinden. from=0 ise, count ile belirtilen miktar kadar tik verisi alınır.

```
count
```
[in] İstenen verilerin sayısı. 'from' ve 'count' parametreleri belirtilmemişse, tüm mevcut tik verileri (2000 'den fazla olmamak kaydıyla) ticks\_array[] dizisine yazılır.

#### Dönüş değeri

Kopyalanan tiklerin sayısı veya [hata](#page-999-0) durumunda -1.

#### Notlar

CopyTicks() fonksiyonu tik verilerinin alınmasını ve analiz edilmesini sağlar. CopyTicks() fonksiyonunun ilk çağrısı ile sembolün sabit disk üzerindeki tik veri-tabanının eşitlenme işlemi başlatılır. İstenen verilerin bir kısmı yerel veri-tabanında mevcut değilse, eksik veriler otomatik olarak alım-satım sunucusundan indirilir. CopyTicks() içerisinde from ile belirtilem tarihten şu ana kadar olan tüm tikler eşitlenir. Daha sonra gelen tik verilerinin hepsi otomatik olarak veri-tabanına eklenir. Bu sayede veriler güncel tutulur.

from ve count parametreleri belirtilmemişse, tüm mevcut tik verileri (2000 'den fazla olmamak kaydıyla) ticks\_array[] dizisine yazılır. flags parametresi istenen tik verilerinin tipinin belirtilmesini sağlar.

1946

COPY TICKS INFO - Satıs ve/veya Alıs değisimlerini içeren tik verilerine dönüş yapar. Ayrıca diğer alanlardaki veriler de eklenir. Örneğin, sadece Satış fiyatı değişmiş olsa bile Alış ve hacim alanları da bilinen en son değerler ile doldurulur. Hangi verinin değiştiğini öğrenmek için flags alanını kontrol edin (bu alanda TICK\_FLAG\_BID ve/veya TICK\_FLAG\_ASK değerleri yer alır). Tik verisi içinde Alış ve Satış fiyatları aynı anda sıfır değeri almışsa ve flags alanı verinin değiştiğini gösteriyorsa (flags=TICK\_FLAG\_BID|TICK\_FLAG\_ASK), bu durum Piyasa Derinliğinin boş olduğunu ifade eder. Diğer bir deyişle herhangi bir alış veya satış emri yoktur.

COPY\_TICKS\_TRADE – Son fiyat ve hacim değişimlerini içeren tik verilerine dönüş yapar. Ayrıca diğer alanlardaki veriler de eklenir. Alış ve Şatış alanları da bilinen en son değerler ile doldurulur. Hangi verinin değiştiğini öğrenmek için flags alanını kontrol edin (bu alanda TICK\_FLAG\_LAST ve TICK\_FLAG\_VOLUME değerleri yer alır).

COPY\_TICKS\_ALL – herhangi bir değişim durumunda tüm tik verilerine dönüş yapılır. Değişmeyen alanlar bilinen en son değerler ile doldurulur

COPY\_TICKS\_ALL bayrağı ile yapılan CopyTicks() çağrısı istenen aralıktaki tüm tik verilerine hemen dönüş yaparken, diğer tipteki isteklerin işlenmesi daha fazla zaman alır. Bu yüzden diğer istek tiplerinde hız avantajı sağlanamaz.

COPY\_TICKS\_INFO veya COPY\_TICKS\_TRADE ile istenen tik verileri, değişim anındaki tüm fiyat bilgilerini içerirler (satış, alış, son fiyatları ve hacim). Bu özellik veri değişim anındaki işlem durumunu kolayca incelemek için tasarlanmıştır. Bu sayede tik geçmişi üzerindeki diğer alanları derinlemesine incelemeye gerek operati olmaz.

CopyTicks() fonksiyonu gösterge içinde çağrıldığında sonuca dönüş yapar: sembolün var olan tüm tik verilerine dönüş yapılır ve yeterli tik verisi yoksa tik veri-tabanının eşitleme işlemini başlatır. Belli bir sembol ile açılan tüm göstergeler aynı iş parçacığı üzerinde çalışır. Bu sayede eşitleme işleminin bitmesi beklenmez. Eşitlemenin ardından CopyTicks() fonksiyonu bir sonraki çağrıda tüm tik verilerine dönüş yapar. Göstergelerde [OnCalculate\(\)](#page-1774-0) fonksiyonu yeni tik verisi alındıktan sonra çağrılır.

CopyTicks() fonksiyonu Uzmanlarda ve betiklerde 45 saniye süreyle sonuç bekleyebilir: Uzman Danışmanlar ve betikler –göstergelerden farklı olarak– ayrı iş parçacıkları üzerinde çalışırlar bu nedenle eşitleme işlemi için 45 saniye kadar bekleyebilirler. Bu süre içinde istenen veri miktarı eşitlenemezse, CopyTicks() sürenin sonunda elde edilen verilere dönüş yapar ve eşitleme işlemine devam eder. Uzman Danışmanlarda [OnTick\(\)](#page-1768-0) fonksiyonu bir tik işleyici değildir, sadece Uzman Danışmanı piyasadaki değişimler hakkında bilgilendirir. Bu tek bir değişim olmayabilir: terminal aynı anda birkaç tik verisi oluşturabilir ama OnTick() fonksiyonu piyasa durumu hakkında Uzmanı bilgilendirmek için sadece bir kez çağrılır.

Veri dönüş oranı: terminal her bir enstrümanın son 4096 tik verisini hızlı erişim deposunda tutar (Piyasa Derinliğine sahip olan semboller için 65536 tik). Mevcut işlem seansı için istenen tiklerin sayısı depoda bulunandan fazlaysa, CopyTicks() fonksiyonu terminal belleğinde depolanan tik verilerini de alır. Bu isteklerin uygulanması daha fazla zaman alır. En yavaş işlenenler istekler başka günlerin tik verilerinin istenmesi ile ortaya çıkar.

```
#property copyright "Copyright 2000-2024, MetaQuotes Ltd."
#property link "https://www.mql5.com"
#property version "1.00"
#property script_show_inputs
//--- Requesting 100 million ticks to be sure we receive the entire tick history
```

```
input int getticks=100000000; // The number of required ticks
//+------------------------------------------------------------------+
//| Script program start function |
//+------------------------------------------------------------------+
void OnStart()
 {
// --int attempts=0; // Count of attempts
  bool success=false; // The flag of a successful copying of ticks
  MqlTick tick_array[]; // Tick receiving array
  MqlTick lasttick; \frac{1}{2} // To receive last tick data
  SymbolInfoTick( Symbol, lasttick);
//--- Make 3 attempts to receive ticks
  while(attempts<3)
     {
      //--- Measuring start time before receiving the ticks
     uint start=GetTickCount();
1/1--- Requesting the tick history since 1970.01.01 00:00.001 (parameter from=1 ms)
      int received=CopyTicks( Symbol,tick array,COPY TICKS ALL,1, getticks);
      if(received!=-1)
       {
         //--- Showing information about the number of ticks and spent time
         PrintFormat("%s: received %d ticks in %d ms", Symbol,received,GetTickCount()-start);
        //--- If the tick history is synchronized, the error code is equal to zero
        if(GetLastError()==0)
           \sqrt{2}success=true;
           break;
           }
         else
            PrintFormat("%s: Ticks are not synchronized yet, %d ticks received for %d
            Symbol,received,GetTickCount()-start, LastError);
        }
     //--- Counting attempts
     attempts++;
     //--- A one-second pause to wait for the end of synchronization of the tick data
     Sleep(1000);
     }
//--- Receiving the requested ticks from the beginning of the tick history failed in
  if(!success)
     {
      PrintFormat("Error! Failed to receive %d ticks of %s in three attempts", getticks
     return;
     }
   int ticks=ArraySize(tick_array);
//--- Showing the time of the first tick in the array
  datetime firstticktime=tick array[ticks-1].time;
   PrintFormat("Last tick time = %s.%03I64u",
               TimeToString(firstticktime,TIME_DATE|TIME_MINUTES|TIME_SECONDS),tick_ar
```

```
1948
```

```
//--- Show the time of the last tick in the array
   datetime lastticktime=tick array[0].time;
   PrintFormat("First tick time = %s.%03I64u",
               TimeToString(lastticktime,TIME_DATE|TIME_MINUTES|TIME_SECONDS),tick_arr
// --MqlDateTime today;
  datetime current time=TimeCurrent();
   TimeToStruct(current time, today);
   PrintFormat("current_time=%s",TimeToString(current_time));
   today.hour=0;
   today.min=0;
  today.sec=0;
  datetime startday=StructToTime(today);
  datetime endday=startday+24*60*60;
   if((ticks=CopyTicksRange(_Symbol,tick_array,COPY_TICKS_ALL,startday*1000,endday*1000))==-1)
     {
      PrintFormat("CopyTicksRange(%s,tick array,COPY TICKS ALL, %s, %s) failed, error %d
                  Symbol,TimeToString(startday),TimeToString(endday),GetLastError());
      return;
    }
   ticks=MathMax(100,ticks);
//--- Showing the first 100 ticks of the last day
   int counter=0;
  for(int i=0; i < ticks; i++)
     {
      datetime time=tick array[i].time;
      if((time>=startday) && (time<endday) && counter<100)
        {
         counter++;
         PrintFormat("%d. %s", counter, GetTickDescription(tick_array[i]));
        }
     }
//--- Showing the first 100 deals of the last day
   counter=0;
  for(int i=0; i < ticks; i++)
     {
      datetime time=tick array[i].time;
      if((time>=startday) && (time<endday) && counter<100)
        {
         if(((tick array[i].flags&TICK_FLAG_BUY)==TICK_FLAG_BUY) || ((tick array[i].fl
           {
           counter++;
           PrintFormat("%d. %s", counter, GetTickDescription(tick_array[i]));
           }
        }
     }
  }
//+------------------------------------------------------------------+
```

```
//| Returns the string description of a tick |
//+------------------------------------------------------------------+
string GetTickDescription(MqlTick &tick)
  {
   string desc=StringFormat("%s.%03d ",
                           TimeToString(tick.time),tick.time msc%1000);
//--- Checking flags
  bool buy tick=((tick.flags&TICK_FLAG_BUY)==TICK_FLAG_BUY);
  bool sell tick=((tick.flags&TICK_FLAG_SELL)==TICK_FLAG_SELL);
  bool ask tick=((tick.flags&TICK_FLAG_ASK)==TICK_FLAG_ASK);
  bool bid_tick=((tick.flags&TICK_FLAG_BID)==TICK_FLAG_BID);
  bool last tick=((tick.flags&TICK_FLAG_LAST)==TICK_FLAG_LAST);
  bool volume tick=((tick.flags&TICK_FLAG_VOLUME)==TICK_FLAG_VOLUME);
//--- Checking trading flags in a tick first
  if(buy_tick || sell_tick)
     {
     //--- Forming an output for the trading tick
     desc=desc+(buy_tick?StringFormat("Buy_Tick: Last=%G Volume=%d ",tick.last,tick.
     desc=desc+(sell_tick?StringFormat("Sell_Tick: Last=%G Volume=%d ",tick.last,tick
      desc=desc+(ask_tick?StringFormat("Ask=%G ",tick.ask):"");
     desc=desc+(bid_tick?StringFormat("Bid=%G ",tick.ask):"");
     desc=desc+"(Trade tick)";
    }
   else
    \mathbf{I}//--- Form a different output for an info tick
     desc=desc+(ask_tick?StringFormat("Ask=%G ",tick.ask):"");
      desc=desc+(bid_tick?StringFormat("Bid=%G ",tick.ask):"");
      desc=desc+(last_tick?StringFormat("Last=%G ",tick.last):"");
      desc=desc+(volume_tick?StringFormat("Volume=%d ",tick.volume):"");
      desc=desc+"(Info tick)";
    }
//--- Returning tick description
  return desc;
  }
/ / + - - - - - - - - - - -
/* Example of the output
Si-12.16: received 11048387 ticks in 4937 ms
Last tick time = 2016.09.26 18:32:59.775
First tick time = 2015.06.18 09:45:01.000
1. 2016.09.26 09:45.249 Ask=65370 Bid=65370 (Info tick)
2. 2016.09.26 09:47.420 Ask=65370 Bid=65370 (Info tick)
3. 2016.09.26 09:50.893 Ask=65370 Bid=65370 (Info tick)
4. 2016.09.26 09:51.827 Ask=65370 Bid=65370 (Info tick)
5. 2016.09.26 09:53.810 Ask=65370 Bid=65370 (Info tick)
6. 2016.09.26 09:54.491 Ask=65370 Bid=65370 (Info tick)
7. 2016.09.26 09:55.913 Ask=65370 Bid=65370 (Info tick)
8. 2016.09.26 09:59.350 Ask=65370 Bid=65370 (Info tick)
9. 2016.09.26 09:59.678 Bid=65370 (Info tick)
```

```
10. 2016.09.26 10:00.000 Sell Tick: Last=65367 Volume=3 (Trade tick)
11. 2016.09.26 10:00.000 Sell Tick: Last=65335 Volume=45 (Trade tick)
12. 2016.09.26 10:00.000 Sell Tick: Last=65334 Volume=95 (Trade tick)
13. 2016.09.26 10:00.191 Sell Tick: Last=65319 Volume=1 (Trade tick)
14. 2016.09.26 10:00.191 Sell Tick: Last=65317 Volume=1 (Trade tick)
15. 2016.09.26 10:00.191 Sell Tick: Last=65316 Volume=1 (Trade tick)
16. 2016.09.26 10:00.191 Sell Tick: Last=65316 Volume=10 (Trade tick)
17. 2016.09.26 10:00.191 Sell Tick: Last=65315 Volume=5 (Trade tick)
18. 2016.09.26 10:00.191 Sell Tick: Last=65313 Volume=3 (Trade tick)
19. 2016.09.26 10:00.191 Sell Tick: Last=65307 Volume=25 (Trade tick)
20. 2016.09.26 10:00.191 Sell Tick: Last=65304 Volume=1 (Trade tick)
21. 2016.09.26 10:00.191 Sell Tick: Last=65301 Volume=1 (Trade tick)
22. 2016.09.26 10:00.191 Sell Tick: Last=65301 Volume=10 (Trade tick)
23. 2016.09.26 10:00.191 Sell Tick: Last=65300 Volume=5 (Trade tick)
24. 2016.09.26 10:00.191 Sell Tick: Last=65300 Volume=1 (Trade tick)
25. 2016.09.26 10:00.191 Sell Tick: Last=65300 Volume=6 (Trade tick)
26. 2016.09.26 10:00.191 Sell Tick: Last=65299 Volume=1 (Trade tick)
27. 2016.09.26 10:00.191 Bid=65370 (Info tick)
28. 2016.09.26 10:00.232 Ask=65297 (Info tick)
29. 2016.09.26 10:00.276 Sell Tick: Last=65291 Volume=31 (Trade tick)
30. 2016.09.26 10:00.276 Sell Tick: Last=65290 Volume=1 (Trade tick)
*/
```
#### Ayrıca bakınız

[SymbolInfoTick](#page-1835-0), Cari [fiyatların](#page-971-0) Yapısı, [OnTick\(\)](#page-1768-0)

# **CopyTicksRange**

Belirtilen aralıktaki tik fiyatlarını [MqlTick](#page-971-0) biçiminde ticks\_array dizisine depolar. Numaralandırma geçmişten bugüne doğru yapılır, yani 0 indisli veri dizideki en eski tik fiyatıdır. Tik analizi için, tam olarak neyin değiştiğini gösteren flags alanını kontrol edin.

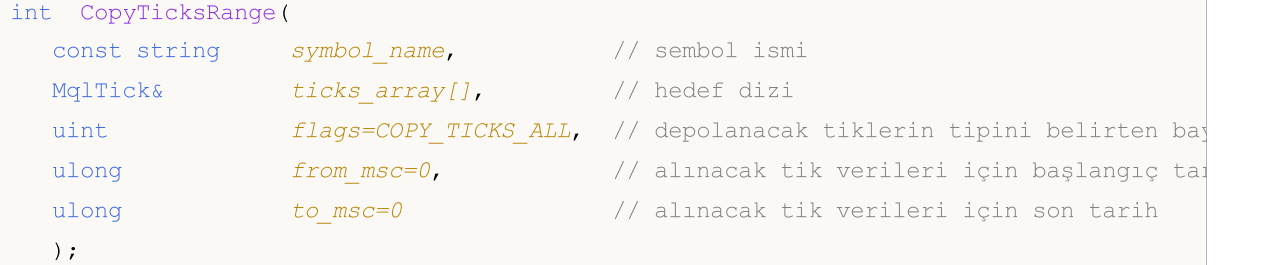

#### Parametreler

symbol name

[in] Sembol.

#### ticks\_array

[out] [MqlTick](#page-971-0) biçimli statik veta dinamik dizi. Statik dizi belirtilen aralıktaki tüm tik verilerini alacak kadar geniş değilse, dizinin kapasitesine göre maksimum tik verisi depolanır. Bu durumda fonksiyon şu hatayı verir: [ERR\\_HISTORY\\_SMALL\\_BUFFER](#page-999-0) (4407).

#### bayraklar

[in] İstenen tik verilerinin tipini tanımlayacak bayrak. COPY\_TICKS\_INFO – Satış ve/veya Alış değişimlerini içeren tik verileri, COPY\_TICKS\_TRADE - Son fiyat ve hacim değişimlerini içeren tik verileri, COPY\_TICKS\_ALL – tüm tikler. Tüm istek tiplerinde, önceki tik değerleri MqlTick yapısının kalan alanlarına eklenir.

#### from\_msc

[in] İstenen tik verilerinin başlangıç tarihi. 1970.01.01 tarihinden itibaren milisaniye cinsinden. from\_msc parametresi belirtilmemişse mevcut olan en eski tik verisinden başlanır. Tik zamanı from\_msc değerinden büyük olan veriler alınır.

#### to msc

[in] alınacak tik verileri için son tarih. 01.01.1970 tarihinden itibaren milisaniye cinsinden. Tik zamanı to\_msc değerinden küçük olan veriler alınır. to\_msc parametresi belirtilmemişse mevcut olan en son tarihli tik verisine kadar tüm veriler alınır.

#### Dönüş Değeri

Kopyalanan tiklerin sayısı veya hata durumunda -1. [GetLastError\(\)](#page-1744-0) çağrısı şu hatalara dönüş yapabilir:

- · ERR\_HISTORY\_TIMEOUT tik senkronizasyonu için tanımlanan süre aşıldı, fonksiyon sahip olunan verilerle çağrıldı.
- · ERR\_HISTORY\_SMALL\_BUFFER statik tampon çok küçük. Sadece dizi boyutu kadar veri alınabilir.
- · ERR\_NOT\_ENOUGH\_MEMORY belirtilen aralıktaki verileri depolamak için yeterli bellek yok. Tik dizisi için yeterli bellek tahsis edilemedi.

Not

1952

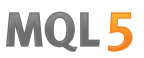

CopyTicksRange() fonksiyonu belli bir tarih aralığındaki tik verilerini almak için kullanılır, örneğin geçmiş üzerindeki bir günün verileri. CopyTicks() fonksiyonu ise sadec bir başlangıç tarihi belirtebilebilir, örneğin – örneğin ayın başından şu ana kadar olan tik verilerinin alınması.

#### Ayrıca bakınız

[SymbolInfoTick](#page-1835-0), Mevcut [Fiyatlar](#page-971-0) için Yapı, [OnTick,](#page-1768-0) [CopyTicks](#page-1945-0)

## iBars

1954

Tarihte mevcut karşılık gelen sembol ve dönemin çubuk sayısını döndürür.

```
int iBars(
 const string symbol, \sim // Sembol
  ENUM_TIMEFRAMES timeframe // Periyot
  );
```
#### Parametreler

symbol

[in] Finansal enstrümanın sembol ismi. [NULL](#page-937-0) şimdiki sembol anlamına gelir.

timeframe

[in] Periyot. [ENUM\\_TIMEFRAMES](#page-318-0) sayısının değerlerinden biri olabilir. 0 şimdiki grafik periyodu anlamına gelir.

#### Return Value

Tarihçede kullanılabilen ancak platform ayarlarında "Grafikteki maksimum çubuklar" parametresi tarafından izin verilen en fazla karşılık gelen sembol ve döneme ait çubuk sayısı.

#### Örnek:

Print("Bar count on the 'EURUSD, H1' is ", iBars("EURUSD", PERIOD H1));

#### Ayrıca bakınız

[Bars](#page-1895-0)

# iBarShift

Zamana göre bar arama. İşlev, belirtilen zamana karşılık gelen çubuğun dizinini döndürür.

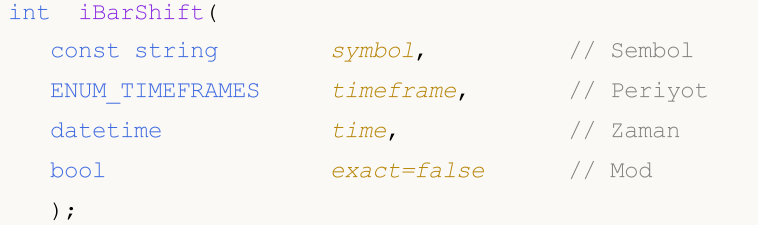

#### Parametreler

symbol

[in] Finansal enstrümanın sembol ismi. [NULL](#page-937-0) şimdiki sembol anlamına gelir.

timeframe

[in] Periyot. [ENUM\\_TIMEFRAMES](#page-318-0) sayısının değerlerinden biri olabilir. PERIOD\_CURRENT şimdiki grafik periyodu anlamına gelir.

time

[in] Arama için zaman değeri.

exact=false

[in] Belirtilen zamana sahip çubuğun bulunmaması durumunda bir dönüş değeri. Eğer exact=false, iBarShift en yakın barın indeksini döndürür, Açık kalma süresi belirtilen süreden daha azsa (time\_open<time). Böyle bir çubuk bulunmazsa (belirtilen zamandan önce geçmiş mevcut değil), işlev -1 döndürür. Eğer exact=true, iBarShift en yakın çubuğu aramaz ancak hemen -1 döndürür.

#### Return Value

Belirtilen zamana karşılık gelen çubuğun indeksi. Belirtilen zamana karşılık gelen çubuk bulunmazsa (tarihte bir boşluk vardır), işlev -1 değerini veya en yakın çubuğun indisini ( 'exact' değerine bağlı olarak döndürür.

#### Örnek:

```
//+------------------------------------------------------------------+
//| Script programı başlatma fonksiyonu |
//+------------------------------------------------------------------+
void OnStart()
 {
//--- Tarih Pazardır.
  datetime time=D'2002.04.25 12:00';
  string symbol="GBPUSD";
  ENUM_TIMEFRAMES_tf=PERIOD_H1;
  bool exact=false;
//--- Belirtilen zamanda herhangi bir çubuk yoksa, iBarShift en yakın çubuğun dizinin
   int bar index=iBarShift(symbol,tf,time,exact);
//--- IBarShift() çağrısından sonra hata kodunu kontrol edin
   int error=GetLastError();
   if(error!=0)
```
1955

# MOI 5

```
{
      PrintFormat("iBarShift(): GetLastError=%d - The requested date %s "+
                   "for %s %s is not found in the available history",
                   error, TimeToString(time), symbol, EnumToString(tf));
      return;
     }
//--- IBarShift() işlevi başarılı bir şekilde yürütüldü, exact=false için bir sonuç dö
   PrintFormat("1. %s %s %s(%s): bar index is %d (exact=%s)",
                symbol, EnumToString(tf), TimeToString(time),
                DayOfWeek(time),bar_index,string(exact));
   datetime bar time=iTime(symbol,tf,bar index);
   PrintFormat("Time of bar #%d is %s (%s)",
                bar index, TimeToString(bar time), DayOfWeek(bar time));
//--- Çubuğun endeksini belirtilen süre ile isteyin; bar yoksa -1 iade edilir
  exact=true;
   bar_index=iBarShift(symbol,tf,time,exact);
//--- IBarShift() işlevi başarıyla yürütüldü, exact=true için bir sonuç döner
   PrintFormat("2. %s %s %s (%s):bar index is %d (exact=%s)",
                symbol, EnumToString(tf), TimeToString(time)
                , DayOfWeek(time), bar index, string(exact));
 }
//+------------------------------------------------------------------+
//| Haftanın gününün ismini döndürme |
//+------------------------------------------------------------------+
string DayOfWeek(const datetime time)
  {
  MqlDateTime dt;
  string day="";
  TimeToStruct(time,dt);
   switch(dt.day of week)
     {
      case 0: day=EnumToString(SUNDAY);
      break;
      case 1: day=EnumToString(MONDAY);
      break;
      case 2: day=EnumToString(TUESDAY);
      break;
      case 3: day=EnumToString(WEDNESDAY);
      break;
      case 4: day=EnumToString(THURSDAY);
      break;
      case 5: day=EnumToString(FRIDAY);
      break;
      default:day=EnumToString(SATURDAY);
      break;
     }
// --return day;
  }
```

```
//+------------------------------------------------------------------+
/* Yürütme sonucu
  1. GBPUSD PERIOD_H1 2018.06.10 12:00(SUNDAY): bar indeks 64 tür(exact=false)
  Time of bar #64 is 2018.06.08 23:00 (FRIDAY)
  2. GBPUSD PERIOD_H1 2018.06.10 12:00 (SUNDAY):bar indeks -1 (exact=true)
\star /
```
MOL5

### iClose

İlgili grafikteki çubuğun Kapanış fiyatını ('shift' parametresiyle gösterilir) döndürür.

```
double iClose(
  const string symbol, \sim // Sembol
  ENUM_TIMEFRAMES timeframe, // Periyot
  \int // Shift // Shift
  );
```
#### Parametreler

#### symbol

[in] Finansal enstrümanın sembol ismi. [NULL](#page-937-0) şimdiki sembol anlamına gelir.

```
timeframe
```
[in] Periyot. [ENUM\\_TIMEFRAMES](#page-318-0) sayısının değerlerinden biri olabilir. 0 şimdiki grafik periyodu anlamına gelir.

#### shift

[in] Zaman çizelgelerinden alınan değerin indeksi (mevcut çubuğa göre belirlenen sayıda çubuk ile geriye doğru kaydırma).

#### Return Value

İlgili grafikteki çubuğun ('shift' parametresi ile gösterilir) kapanış fiyatı veya bir hata durumunda 0. [Hata](#page-999-0) detayları için[,GetLastError\(\)](#page-1744-0) fonksiyonunu çağırın.

#### Not

Fonksiyon her zaman gerçek verileri döndürür. Bu amaçla, her bir arama sırasında belirtilen sembol/periyot için zaman çizelgesine bir istek yapar. Bu, ilk işlev çağrısı sırasında hazır bir veri yoksa, sonucu hazırlamak için biraz zaman alınabileceği anlamına gelir.

İşlev önceki arama sonuçlarını saklamaz ve hızlı değer döndürme için yerel önbellek yoktur.

#### Example:

```
input int shift=0;
//+------------------------------------------------------------------+
//| Fonksiyon-olay işleyicisi "tik" |
//+------------------------------------------------------------------+
void OnTick()
  {
  datetime time = iTime(Symbol(), Period(), shift);
   double open = iOpen(Symbol(), Period(), shift);
  double high = iHigh(Symbol(), Period(), shift);
   double low = iLow(Symbol(), Period(), shift);
  double close = iClose(NULL, PERIOD_CURRENT, shift);
   long volume= iVolume(Symbol(), 0, shift);
   int bars = iBars(NULL,0);
   Comment(Symbol(),",",EnumToString(Period()),"\n",
```
# MOL5

```
"Time: " ,TimeToString(time,TIME DATE|TIME SECONDS), "\n",
"Open: " ,DoubleToString(open,Digits()),"\n",
"High: " ,DoubleToString(high,Digits()),"\n",
"Low: " ,DoubleToString(low,Digits()),"\n",
"Close: ",DoubleToString(close,Digits()),"\n",
"Volume: ",IntegerToString(volume),"\n",
"Bars: " ,IntegerToString(bars), "\n"
);
```
#### Ayrıca bakınız

}

[CopyClose,](#page-1931-0) [CopyRates](#page-1910-0)

# iHigh

İlgili grafikteki çubuğun Yüksek fiyatını ('shift' parametresiyle gösterilir) döndürür.

```
double iHigh(
 const string symbol, \frac{1}{2} // Sembol
  ENUM TIMEFRAMES timeframe, // Periyot
  \int // Shift // Shift
  );
```
#### Parametreler

#### symbol

[in] Finansal enstrümanın sembol ismi. [NULL](#page-937-0) şimdiki sembol anlamına gelir.

```
timeframe
```
[in] Periyot. [ENUM\\_TIMEFRAMES](#page-318-0) sayısının değerlerinden biri olabilir. 0 şimdiki grafik periyodu anlamına gelir.

#### shift

[in] Zaman çizelgelerinden alınan değerin indeksi (mevcut çubuğa göre belirlenen sayıda çubuk ile geriye doğru kaydırma).

#### Return Value

İlgili grafikteki çubuğun ('shift' parametresi ile gösterilir) yüksek fiyatı veya bir hata durumunda 0. [Hata](#page-999-0) detayları için[GetLastError\(\)](#page-1744-0) fonksiyonunu çağırın.

#### Not

Fonksiyon her zaman gerçek değerleri döndürür. Bu amaçla, her bir arama sırasında belirtilen sembol/periyot için zaman çizelgesine bir istek yapar. Bu, ilk işlev çağrısı sırasında hazır bir veri yoksa, sonucu hazırlamak için biraz zaman alınabileceği anlamına gelir.

İşlev önceki arama sonuçlarını saklamaz ve hızlı değer döndürme için yerel önbellek yoktur.

```
input int shift=0;
//+------------------------------------------------------------------+
//| Fonksiyon-olay işleyicisi "tik" |
//+------------------------------------------------------------------+
void OnTick()
  {
  datetime time = iTime(Symbol(), Period(), shift);
   double open = iOpen(Symbol(), Period(), shift);
  double high = iHigh(Symbol(), Period(), shift);
   double low = iLow(Symbol(), Period(), shift);
  double close = iClose(NULL, PERIOD_CURRENT, shift);
   long volume= iVolume(Symbol(), 0, shift);
   int bars = iBars(NULL,0);
   Comment(Symbol(),",",EnumToString(Period()),"\n",
```
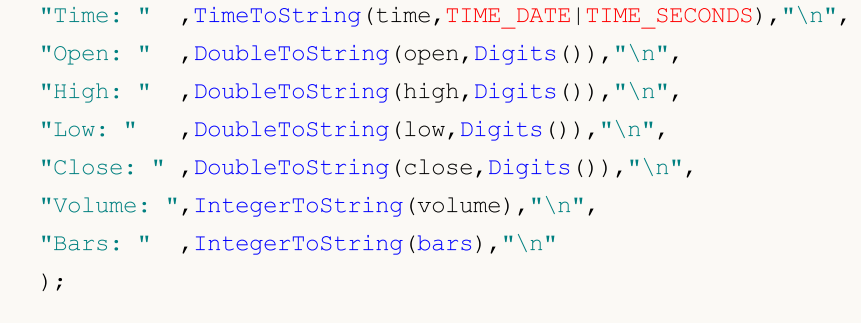

### Ayrıca bakınız

}

[CopyHigh,](#page-1924-0) [CopyRates](#page-1910-0)

# iHighest

İlgili grafikte bulunan en yüksek değerin indeksini döndürür (geçerli çubuğa göre).

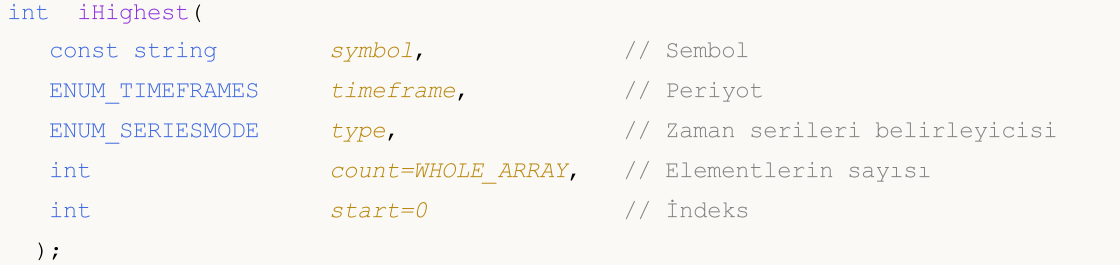

#### Parametreler

symbol

[in] Aramanın yapılacağı sembol. [NULL](#page-937-0) şimdiki sembol anlamına gelir.

#### timeframe

[in] Periyot. [ENUM\\_TIMEFRAMES](#page-318-0) sayısının değerlerinden biri olabilir. 0 şimdiki grafik periyodu anlamına gelir.

#### type

[in] Aramanın gerçekleştirileceği zaman dizisinin tanımlayıcısı. [ENUM\\_SERIESMODE](#page-319-0)\_ değerinden herhangi bir değere eşit olabilir.

#### count=WHOLE\_ARRAY

[in] Zaman aralığındaki eleman sayısı (mevcut çubuktan indeks artış yönüne doğru).

start=0

[in] En yüksek değerin aranacağı başlangıç çubuğunun endeksi (mevcut çubuğa göre kaydırma) başlar. Negatif değerler yok sayılır ve sıfır değeri ile değiştirilir.

#### Return Value

İlgili grafikte bulunan en yüksek değerin indeksi (mevcut çubuğa göre) veya bir hata durumunda -1. [Hata](#page-999-0) detayları için[,GetLastError\(\)](#page-1744-0) fonksiyonunu çağırın.

```
double val;
//--- 20 ardışık çubuk arasında en yüksek Kapanış değerinin hesaplanması
//--- Şu andaki zaman dilimine göre endeks 4'ten endeks 23'e kadar.
  int val index=iHighest(NULL,0,MODE CLOSE, 20, 4);
   if(val_index!=-1)
      val=High[val_index];
   else
      PrintFormat("iHighest() call error. Error code=%d", GetLastError());
```
### iLow

İlgili grafikteki çubuğun Düşük fiyatını ('shift' parametresiyle gösterilir) döndürür.

```
double iLow(
 const string symbol, \frac{1}{2} // Sembol
  ENUM TIMEFRAMES timeframe, // Periyot
  \int // Shift // Shift
  );
```
#### Parametreler

#### symbol

[in] Finansal enstrümanın sembol ismi. [NULL](#page-937-0) şimdiki sembol anlamına gelir.

```
timeframe
```
[in] Periyot. [ENUM\\_TIMEFRAMES](#page-318-0) sayısının değerlerinden biri olabilir. 0 şimdiki grafik periyodu anlamına gelir.

#### shift

[in] Zaman çizelgelerinden alınan değerin indeksi (mevcut çubuğa göre belirlenen sayıda çubuk ile geriye doğru kaydırma).

#### Return Value

Çubuğun düşük fiyatı ('shift' parametresi ile gösterilir) ilgili grafikte ya da bir hata durumunda 0. [Hata](#page-999-0) detayları için[,GetLastError\(\)](#page-1744-0) fonksiyonunu çağırın.

#### Not

Fonksiyon her zaman gerçek verileri döndürür. Bu amaçla, her bir arama sırasında belirtilen sembol/periyot için zaman çizelgesine bir istek yapar. Bu, ilk işlev çağrısı sırasında hazır bir veri yoksa, sonucu hazırlamak için biraz zaman alınabileceği anlamına gelir.

İşlev önceki arama sonuçlarını saklamaz ve hızlı değer döndürme için yerel önbellek yoktur.

```
input int shift=0;
//+------------------------------------------------------------------+
//| Fonksiyon-olay işleyicisi "tik" |
//+------------------------------------------------------------------+
void OnTick()
  {
  datetime time = iTime(Symbol(), Period(), shift);
   double open = iOpen(Symbol(), Period(), shift);
  double high = iHigh(Symbol(), Period(), shift);
   double low = iLow(Symbol(), Period(), shift);
  double close = iClose(NULL, PERIOD_CURRENT, shift);
   long volume= iVolume(Symbol(), 0, shift);
   int bars = iBars(NULL,0);
   Comment(Symbol(),",",EnumToString(Period()),"\n",
```

```
MOL5
```

```
"Time: " ,TimeToString(time,TIME DATE|TIME SECONDS), "\n",
"Open: " ,DoubleToString(open,Digits()),"\n",
"High: " ,DoubleToString(high,Digits()),"\n",
"Low: " ,DoubleToString(low,Digits()),"\n",
"Close: ",DoubleToString(close,Digits()),"\n",
"Volume: ",IntegerToString(volume),"\n",
"Bars: " ,IntegerToString(bars), "\n"
);
```
#### Ayrıca bakınız

}

[CopyLow,](#page-1928-0) [CopyRates](#page-1910-0)

# iLowest

İlgili grafikte bulunan en küçük değerin indeksini döndürür.

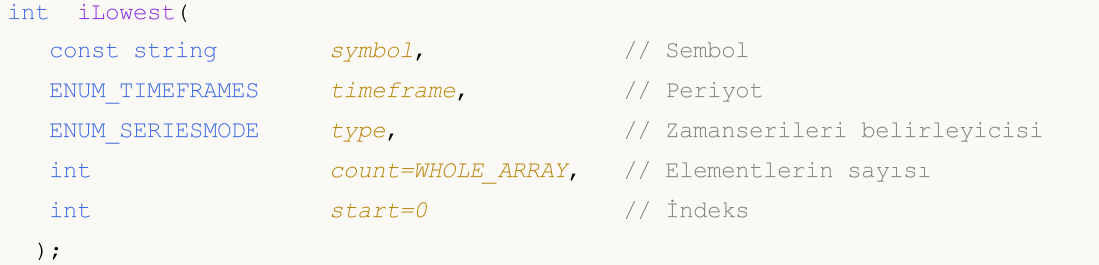

#### Parametreler

symbol

[in] Aramanın yapılacağı sembol. [NULL](#page-937-0) şimdiki sembol anlamına gelir.

#### timeframe

[in] Periyot. [ENUM\\_TIMEFRAMES](#page-318-0) sayısının değerlerinden biri olabilir. 0 şimdiki grafik periyodu anlamına gelir.

type

[in] Aramanın gerçekleştirileceği zaman dizisinin tanımlayıcısı. [ENUM\\_SERIESMODE](#page-319-0)\_ değerinden herhangi bir değere eşit olabilir.

#### count=WHOLE\_ARRAY

[in] Zaman aralığındaki eleman sayısı (mevcut çubuktan indeks artış yönüne doğru), aramanın yapılması gereken.

start=0

[in] En düşük değerin aranacağı başlangıç çubuğunun indeksi (mevcut çubuğa göre kaydırma) başlar. Negatif değerler yok sayılır ve sıfır değeri ile değiştirilir.

#### Return Value

İlgili grafikte bulunan en düşük değerin indeksi (geçerli çubuğa göre) veya bir hata durumunda -1. [Hata](#page-999-0) detayları için[,GetLastError\(\)](#page-1744-0) fonksiyonunu çağırın.

```
double val;
//--- 15 ardışık çubuk arasında gerçek hacmin en düşük değerine sahip bir çubuk ara
//--- Şu andaki zaman dilimine göre endeks 10'dan endeks 24'e kadar.
  int val index=iLowest(NULL,0,MODE REAL VOLUME,15,10);
   if(val_index!=-1)
     val=Low[val_index];
   else
      PrintFormat("iLowest() call error. Error code=%d", GetLastError());
```
## iOpen

İlgili grafikteki çubuğun Açılış fiyatını ('shift' parametresiyle gösterilir) döndürür.

```
double iOpen(
 const string symbol, \frac{1}{2} // Sembol
  ENUM TIMEFRAMES timeframe, // Periyot
  \int // Shift // Shift
  );
```
#### Parametreler

#### symbol

[in] Finansal enstrümanın sembol ismi. [NULL](#page-937-0) şimdiki sembol anlamına gelir.

```
timeframe
```
[in] Periyot. [ENUM\\_TIMEFRAMES](#page-318-0) sayısının değerlerinden biri olabilir. 0 şimdiki grafik periyodu anlamına gelir.

#### shift

[in] Zaman çizelgelerinden alınan değerin indeksi (mevcut çubuğa göre belirlenen sayıda çubuk ile geriye doğru kaydırma).

#### Return Value

Çubuğun açılış fiyatı ('shift' parametresi ile gösterilir) ilgili grafikte ya da bir hata durumunda 0. [Hata](#page-999-0) detayları için[,GetLastError\(\)](#page-1744-0) fonksiyonunu çağırın.

#### Not

Fonksiyon her zaman gerçek dataları döndürür. Bu amaçla, her bir arama sırasında belirtilen sembol/periyot için zaman çizelgesine bir istek yapar. Bu, ilk işlev çağrısı sırasında hazır bir veri yoksa, sonucu hazırlamak için biraz zaman alınabileceği anlamına gelir.

İşlev önceki arama sonuçlarını saklamaz ve hızlı değer döndürme için yerel önbellek yoktur.

```
input int shift=0;
//+------------------------------------------------------------------+
//| Fonksiyon-olay işleyicisi "tik" |
//+------------------------------------------------------------------+
void OnTick()
  {
  datetime time = iTime(Symbol(), Period(), shift);
   double open = iOpen(Symbol(), Period(), shift);
  double high = iHigh(Symbol(), Period(), shift);
   double low = iLow(Symbol(), Period(), shift);
  double close = iClose(NULL, PERIOD_CURRENT, shift);
   long volume= iVolume(Symbol(), 0, shift);
   int bars = iBars(NULL,0);
   Comment(Symbol(),",",EnumToString(Period()),"\n",
```

```
MOL5
```

```
"Time: " ,TimeToString(time,TIME DATE|TIME SECONDS), "\n",
"Open: " ,DoubleToString(open,Digits()),"\n",
"High: " ,DoubleToString(high,Digits()),"\n",
"Low: " ,DoubleToString(low,Digits()),"\n",
"Close: ",DoubleToString(close,Digits()),"\n",
"Volume: ",IntegerToString(volume),"\n",
"Bars: " ,IntegerToString(bars), "\n"
);
```
#### Ayrıca bakınız

}

[CopyOpen](#page-1921-0), [CopyRates](#page-1910-0)

### iTime

İlgili grafikteki çubuğun açılış zamanını ('shift' parametresiyle gösterilir) döndürür.

```
datetime iTime(
  const string symbol, \sim // Sembol
  ENUM_TIMEFRAMES timeframe, // Periyot
  \int // Shift // Shift
  );
```
#### Parametreler

#### symbol

[in] Finansal enstrümanın sembol ismi. [NULL](#page-937-0) şimdiki sembol anlamına gelir.

```
timeframe
```
[in] Periyot. [ENUM\\_TIMEFRAMES](#page-318-0) sayısının değerlerinden biri olabilir. 0 şimdiki grafik periyodu anlamına gelir.

#### shift

[in] Zaman çizelgelerinden alınan değerin endeksi (mevcut çubuğa göre belirlenen sayıda çubuk ile geriye doğru kaydırma).

#### Return Value

Çubuğun açılış zamanı ('shift' parametresi ile gösterilir) ilgili grafikte veya hata durumunda 0. [Hata](#page-999-0) detayları için[GetLastError\(\)](#page-1744-0) fonksiyonunu çağırın.

#### Not

Fonksiyon her zaman gerçek verileri döndürür. Bu amaçla, her bir arama sırasında belirtilen sembol/periyot için zaman çizelgesine bir istek yapar. Bu, ilk işlev çağrısı sırasında hazır bir veri yoksa, sonucu hazırlamak için biraz zaman alınabileceği anlamına gelir.

İşlev önceki arama sonuçlarını saklamaz ve hızlı değer döndürme için yerel önbellek yoktur.

#### Örnek:

```
//+------------------------------------------------------------------+
//| Script programı başlatma fonksiyonu |
//+------------------------------------------------------------------+
void OnStart()
 {
//--- Tarih Pazardır.
  datetime time=D'2018.06.10 12:00';
   string symbol="GBPUSD";
  ENUM_TIMEFRAMES tf=PERIOD H1;
   bool exact=false;
//--- Belirtilen zamanda bir bar yok, iBarShift en yakın çubuğun dizinini döndürecekt
   int bar index=iBarShift(symbol,tf,time,exact);
   PrintFormat("1. %s %s %s(%s): bar index is %d (exact=%s)",
                symbol,EnumToString(tf),TimeToString(time),DayOfWeek(time),barindex,st
   datetime bar time=iTime(symbol,tf,bar index);
```
1968

```
PrintFormat("Time of bar #%d is %s (%s)",
              bar index, TimeToString(bar time), DayOfWeek(bar time));
//PrintFormat(iTime(symbol,tf,bar_index));
//--- Çubuğun endeksini belirtilen süre ile isteyin; ama bar yok, dönüş -1
  exact=true;
 bar index=iBarShift(symbol,tf,time,exact);
  PrintFormat("2. %s %s %s (%s):bar index is %d (exact=%s)",
              symbol,EnumToString(tf),TimeToString(time),DayOfWeek(time),bar_index,string(exact));
 }
//+------------------------------------------------------------------+
//| Haftanın gününün adını döndürür |
//+------------------------------------------------------------------+
string DayOfWeek(const datetime time)
 {
  MqlDateTime dt;
  string day="";
  TimeToStruct(time,dt);
  switch(dt.day of week)
    {
     case 0: day=EnumToString(SUNDAY);
     break;
     case 1: day=EnumToString(MONDAY);
     break;
     case 2: day=EnumToString(TUESDAY);
     break;
     case 3: day=EnumToString(WEDNESDAY) ;
     break;
     case 4: day=EnumToString(THURSDAY);
     break;
     case 5: day=EnumToString(FRIDAY);
     break;
     default:day=EnumToString(SATURDAY);
     break;
    }
// --return day;
 }
/* Sonuç:
 1. GBPUSD PERIOD_H1 2018.06.10 12:00(SUNDAY): bar index 64 tür (exact=false)
  Time of bar #64 is 2018.06.08 23:00 (FRIDAY)
 2. GBPUSD PERIOD_H1 2018.06.10 12:00 (SUNDAY):bar index -1 dir (exact=true)
*/
```
MOI 5

#### Ayrıca bakınız

[CopyTime](#page-1918-0), [CopyRates](#page-1910-0)

### iTickVolume

1970

İlgili grafikteki çubuğun tik hacmini ('shift' parametresi ile gösterilir) döndürür.

```
long iTickVolume(
  const string symbol, \sim // Sembol
  ENUM_TIMEFRAMES timeframe, // Periyot
  \int // Shift // Shift
  );
```
#### Parametreler

#### symbol

[in] Finansal enstrümanın sembol ismi. [NULL](#page-937-0) şimdiki sembol anlamına gelir.

```
timeframe
```
[in] Periyot. [ENUM\\_TIMEFRAMES](#page-318-0) sayısının değerlerinden biri olabilir. 0 şimdiki grafik periyodu anlamına gelir.

#### shift

[in] Zaman serilerinden alınan değerin indeksi (mevcut çubuğa göre belirlenen sayıda çubuk ile geriye doğru kaydırma).

#### Return Value

İlgili grafikteki çubuğun tik hacmi ('shift' parametresi ile gösterilir) veya bir hata durumunda 0. [Hata](#page-999-0) detayları için[,GetLastError\(\)](#page-1744-0) fonksiyonunu çağırın.

#### Not

Fonksiyon her zaman gerçek verileri döndürür. Bu amaçla, her bir arama sırasında belirtilen sembol/periyot için zaman çizelgesine bir istek yapar. Bu, ilk işlev çağrısı sırasında hazır bir veri yoksa, sonucu hazırlamak için biraz zaman alınabileceği anlamına gelir.

İşlev önceki arama sonuçlarını saklamaz ve hızlı değer döndürme için yerel önbellek yoktur.

```
input int shift=0;
//+------------------------------------------------------------------+
//| Fonksiyon-olay işleyicisi "tik" |
//+------------------------------------------------------------------+
void OnTick()
  {
  datetime time = iTime(Symbol(), Period(), shift);
   double open = iOpen(Symbol(), Period(), shift);
  double high = iHigh(Symbol(), Period(), shift);
   double low = iLow(Symbol(), Period(), shift);
  double close = iClose(NULL, PERIOD_CURRENT, shift);
   long volume= iVolume(Symbol(), 0, shift);
   int bars = iBars(NULL,0);
   Comment(Symbol(),",",EnumToString(Period()),"\n",
```

```
MOL5
```

```
"Time: " ,TimeToString(time,TIME DATE|TIME SECONDS), "\n",
"Open: " ,DoubleToString(open,Digits()),"\n",
"High: " ,DoubleToString(high,Digits()),"\n",
"Low: " ,DoubleToString(low,Digits()),"\n",
"Close: ",DoubleToString(close,Digits()),"\n",
"Volume: ",IntegerToString(volume),"\n",
"Bars: " ,IntegerToString(bars), "\n"
);
```
#### Ayrıca bakınız

}

[CopyTickVolume,](#page-1934-0) [CopyRates](#page-1910-0)

### iRealVolume

İlgili grafikteki çubuğun gerçek hacmini ('shift' parametresiyle gösterilir) döndürür.

```
long iRealVolume(
  const string symbol, \sim // Sembol
  ENUM_TIMEFRAMES timeframe, // Periyot
  \int // Shift // Shift
  );
```
#### Parametreler

#### symbol

[in] Finansal enstrümanın sembol ismi. [NULL](#page-937-0) şimdiki sembol anlamına gelir.

```
timeframe
```
[in] Periyot. [ENUM\\_TIMEFRAMES](#page-318-0) sayısının değerlerinden biri olabilir. 0 şimdiki grafik periyodu anlamına gelir.

#### shift

[in] Zaman çizelgelerinden alınan değerin indeksi (mevcut çubuğa göre belirlenen sayıda çubuk ile geriye doğru kaydırma).

#### Return Value

İlgili grafikteki çubuğun gerçek hacmi ('shift' parametresi ile gösterilir) veya bir hata durumunda 0. [Hata](#page-999-0) detayları için[,GetLastError\(\)](#page-1744-0) fonksiyonunu çağırın.

#### Not

Fonksiyon her zaman gerçek verileri döndürür. Bu amaçla, her bir arama sırasında belirtilen sembol/periyot için zaman çizelgesine bir istek yapar. Bu, ilk işlev çağrısı sırasında hazır bir veri yoksa, sonucu hazırlamak için biraz zaman alınabileceği anlamına gelir.

İşlev önceki arama sonuçlarını saklamaz ve hızlı değer döndürme için yerel önbellek yoktur.

```
input int shift=0;
//+------------------------------------------------------------------+
//| Fonksiyon-olay işleyicisi "tik" |
//+------------------------------------------------------------------+
void OnTick()
  {
  datetime time = iTime(Symbol(), Period(), shift);
   double open = iOpen(Symbol(), Period(), shift);
  double high = iHigh(Symbol(), Period(), shift);
   double low = iLow(Symbol(), Period(), shift);
  double close = iClose(NULL, PERIOD_CURRENT, shift);
   long volume= iVolume(Symbol(), 0, shift);
   int bars = iBars(NULL,0);
   Comment(Symbol(),",",EnumToString(Period()),"\n",
```

```
MOL5
```

```
"Time: " ,TimeToString(time,TIME DATE|TIME SECONDS), "\n",
"Open: " ,DoubleToString(open,Digits()),"\n",
"High: " ,DoubleToString(high,Digits()),"\n",
"Low: " ,DoubleToString(low,Digits()),"\n",
"Close: ",DoubleToString(close,Digits()),"\n",
"Volume: ",IntegerToString(volume),"\n",
"Bars: " ,IntegerToString(bars), "\n"
);
```
#### Ayrıca bakınız

}

[CopyRealVolume,](#page-1938-0) [CopyRates](#page-1910-0)

## iVolume

İlgili grafikteki çubuğun tik hacmini ('shift' parametresi ile gösterilir) döndürür.

```
long iVolume(
 const string symbol, \frac{1}{2} // Sembol
  ENUM TIMEFRAMES timeframe, // Periyot
  \int // Shift // Shift
  );
```
#### Parametreler

#### symbol

[in] Finansal enstrümanın sembol ismi. [NULL](#page-937-0) şimdiki sembol anlamına gelir.

#### timeframe

[in] Periyot. [ENUM\\_TIMEFRAMES](#page-318-0) numaralandırmanın değerlerinden biri olabilir. 0 şimdiki grafik periyodu anlamına gelir.

#### shift

[in] Zaman çizelgelerinden alınan değerin indeksi (mevcut çubuğa göre belirlenen sayıda çubuk ile geriye doğru kaydırma).

#### Return Value

İlgili grafikteki çubuğun tik hacmi ('shift' parametresi ile gösterilir) veya bir hata durumunda 0. [Hata](#page-999-0) detayları için[GetLastError\(\)](#page-1744-0) fonksiyonunu çağırın.

#### Not

Fonksiyon her zaman gerçek verileri döndürür. Bu amaçla, her bir arama sırasında belirtilen sembol/periyot için zaman çizelgesine bir istek yapar. Bu, ilk işlev çağrısı sırasında hazır bir veri yoksa, sonucu hazırlamak için biraz zaman alınabileceği anlamına gelir.

İşlev önceki arama sonuçlarını saklamaz ve hızlı değer döndürme için yerel önbellek yoktur.

```
input int shift=0;
//+------------------------------------------------------------------+
//| Fonksiyon-olay işleyicisi "tik" |
//+------------------------------------------------------------------+
void OnTick()
  {
  datetime time = iTime(Symbol(), Period(), shift);
   double open = iOpen(Symbol(), Period(), shift);
  double high = iHigh(Symbol(), Period(), shift);
   double low = iLow(Symbol(), Period(), shift);
  double close = iClose(NULL, PERIOD_CURRENT, shift);
   long volume= iVolume(Symbol(), 0, shift);
   int bars = iBars(NULL,0);
   Comment(Symbol(),",",EnumToString(Period()),"\n",
```
# MOL5

```
"Time: " ,TimeToString(time,TIME DATE|TIME SECONDS), "\n",
"Open: " ,DoubleToString(open,Digits()),"\n",
"High: " ,DoubleToString(high,Digits()),"\n",
"Low: " ,DoubleToString(low,Digits()),"\n",
"Close: ",DoubleToString(close,Digits()),"\n",
"Volume: ",IntegerToString(volume),"\n",
"Bars: " ,IntegerToString(bars), "\n"
);
```
#### Ayrıca bakınız

}

[CopyTickVolume,](#page-1934-0) [CopyRates](#page-1910-0)

# iSpread

İlgili grafikteki çubuğun spread değerini ('shift' parametresiyle gösterilir) döndürür.

```
long iSpread(
 const string symbol, \frac{1}{2} // Sembol
  ENUM TIMEFRAMES timeframe, // Periyot
  \int // Shift // Shift
  );
```
#### Parametreler

#### symbol

[in] Finansal enstrümanın sembol ismi. [NULL](#page-937-0) şimdiki sembol anlamına gelir.

```
timeframe
```
[in] Periyot. [ENUM\\_TIMEFRAMES](#page-318-0) sayısının değerlerinden biri olabilir. 0 şimdiki grafik periyodu anlamına gelir.

#### shift

[in] Zaman çizelgelerinden alınan değerin indeksi (mevcut çubuğa göre belirlenen sayıda çubuk ile geriye doğru kaydırma).

#### Return Value

İlgili grafikteki çubuğun ('shift' parametresi ile gösterilir) spread değeri veya bir hata durumunda 0. [Hata](#page-999-0) detayları için[,GetLastError\(\)](#page-1744-0) fonksiyonunu çağırın.

#### Not

Fonksiyon her zaman gerçek verileri döndürür. Bu amaçla, her bir arama sırasında belirtilen sembol/periyot için zaman çizelgesine bir istek yapar. Bu, ilk işlev çağrısı sırasında hazır bir veri yoksa, sonucu hazırlamak için biraz zaman alınabileceği anlamına gelir.

İşlev önceki arama sonuçlarını saklamaz ve hızlı değer döndürme için yerel önbellek yoktur.

```
input int shift=0;
//+------------------------------------------------------------------+
//| Fonksiyon-olay işleyicisi "tik" |
//+------------------------------------------------------------------+
void OnTick()
  {
  datetime time = iTime(Symbol(), Period(), shift);
   double open = iOpen(Symbol(), Period(), shift);
  double high = iHigh(Symbol(), Period(), shift);
   double low = iLow(Symbol(), Period(), shift);
  double close = iClose(NULL, PERIOD_CURRENT, shift);
   long volume= iVolume(Symbol(), 0, shift);
   int bars = iBars(NULL,0);
   Comment(Symbol(),",",EnumToString(Period()),"\n",
```
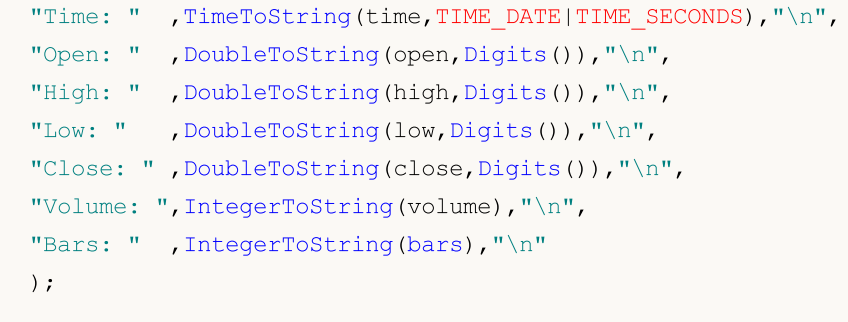

### Ayrıca bakınız

}

[CopySpread,](#page-1941-0) [CopyRates](#page-1910-0)

1978

# Kullanıcı-tanımlı semboller

Kullanıcı-tanımlı sembollerin özelliklerini oluşturmak ve değiştirmek için kullanılan fonksiyonlar.

Kullanıcılar, terminal ile belli bir alım-satım sunucusuna bir kez bağlandıklarında, aracı kurum tarafından sağlanan finansal sembollerin [zaman-serileri](#page-1876-0) ile çalışabilirler. Kullanılabilecek mevcut sembollerin bir listesi Piyasa Gözlemi penceresinde gösterilir. Ayrı bir fonksiyonlar grubu bu sembollerin [özelliklerine](#page-1818-0) dair verilerin, işlem seansı verilerinin ve piyasa derinliği güncellemelerinin alınmasını sağlar.

Bu bölümde açıklanan fonksiyonlar kullanıcı-tanımlı sembollerle çalışmak için tasarlanmıştır. Sembol oluşturmak için alım-satım sunucusunda mevcut olan sembollerin verilerini kullanabileceğiniz gibi, metin dosyalarını ve dışsal veri kaynaklarını da kullanabilirsiniz.

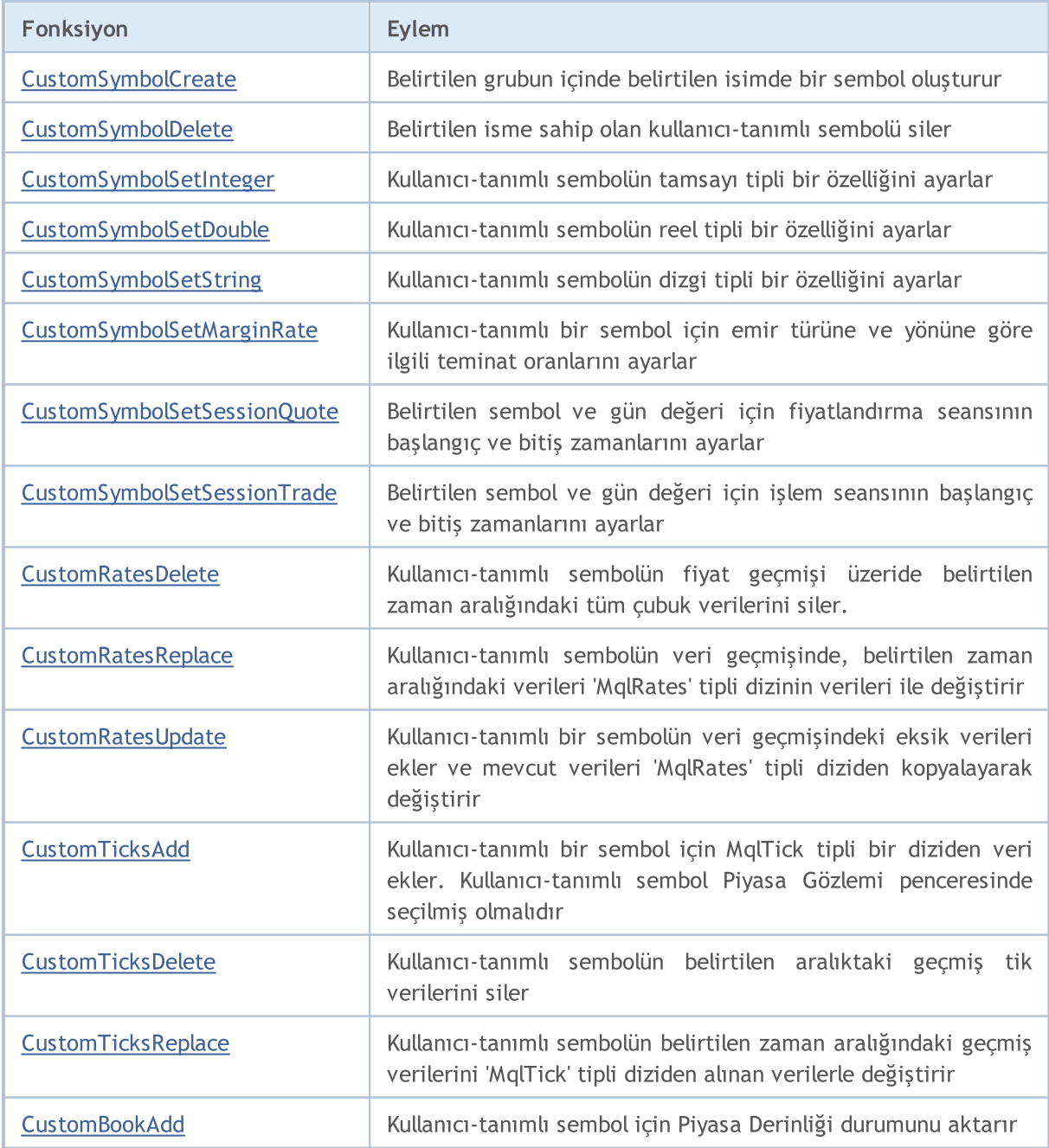

# <span id="page-1978-0"></span>**CustomSymbolCreate**

Söz konusu grupta belirtilen ada sahip özel bir sembol oluşturur.

```
bool CustomSymbolCreate(
  const string symbol name, // özel sembol adı
  const string symbol path="", // sembolün içinde oluşacağı grubun adı
  const string symbol origin=NULL // özel bir sembol oluşturmak için temel ola
  );
```
#### Parametreler

symbol name

[in] Özel sembol adı. Sembolün içinde bulunduğu grupları veya alt grupları içermemelidir.

symbol path=""

[in] Sembolün bulunduğu grubun ismi.

symbol\_origin=NULL

[in] Oluşturulan özel sembole [özellikler](#page-752-0)inin kopyalanacağı sembolün adı. Özel bir sembol oluşturulduktan sonra, uygun fonksiyonlar kullanılarak herhangi bir özellik değeri gerekli bir değerle değiştirilebilir.

#### Geri dönüş değeri

true – başarı, aksi takdirde – false. Hata hakkında bilgi edinmek için, [GetLastError\(\)](#page-1744-0) fonksiyonunu çağırın.

#### Not

Tüm özel semboller farklı Özel bölümde oluşturulur. Bir grup adı belirtilmezse (CustomSymbolCreate fonksiyonunda symbol\_path parametresi boş bir dize veya NULL içeriyorsa), Özel bölüm kökünde özel bir sembol oluşturulur. Burada, grupların ve alt grupların klasör ve alt klasörler olarak görüntülenebildiği dosya sistemi ile bir benzetme yapabiliriz

Sembol ve grup adları; noktalama işaretleri, boşluklar veya özel karakterler içermeyen Latin harflerini içerebilir (yalnızca ".", "\_", "&" ve "#" içerebilir) <, >, :, ", /, |, ?, \* karakterlerinin kullanılması önerilmez.

Özel sembol adı, içinde oluşturulduğu grubun adına bakılmaksızın benzersiz olmalıdır. Aynı ada sahip bir sembol zaten mevcutsa, CustomSymbolCreate() fonksiyonu 'false' değerini geri döndürürken, bir sonraki [GetLastError\(\)](#page-1744-0) çağrısı 5300 hatasını (ERR\_NOT\_CUSTOM\_SYMBOL) veya 5304 hatasını (ERR\_CUSTOM\_SYMBOL\_EXIST) geri döndürür.

Sembol adının uzunluğu 31 karakteri geçmemelidir. Aksi takdirde; CustomSymbolCreate(), 'false' geri değerini döndürür ve 5302 - ERR\_CUSTOM\_SYMBOL\_NAME\_LONG hatasını etkinleştirir.

symbol\_path parametresi iki şekilde ayarlanabilir:

- · isimsiz bir özel sembolün içinde olduğu grubun sadece bir ismi, örneğin "CFD\\Metals" Hataları önlemek için bu seçeneği kullanmak en iyisidir.
- · veya <grup> ismi + grup ayırıcı "\\"+<özel sembol ismi>, örneğin "CFD\\Metals\\Platinum". Bu durumda, grup adı özel sembolün tam adı ile bitmelidir. Uyumsuzluk durumunda, özel sembol hala oluşturulur, ancak amaçlanan grupta oluşturulmaz. Örneğin, eğer symbol\_path="CFD\\Metals\ \Platinum" ve symbol\_name="platinum" (kayıt hatası), bu durumda

1979

"Custom\CFD\Metals\Platinum" grubunda "platinum" isimli bir özel sembol oluşturulur. SymbolInfoGetString ("platinum", SYMBOL\_PATH) fonksiyonu "Custom\CFD\Metals\Platinum\platinum" değerini geri döndürür.

[SYMBOL\\_PATH](#page-786-0) özelliğinin sonunda sembol adının bulunduğu yolu geri döndürür. Bu nedenle, birebir aynı grupta özel bir sembol oluşturmak istiyorsanız, değişiklik yapılmadan kopyalanamaz. Bu durumda, yukarıda açıklanan sonucu elde etmemek için sembol adını kesmek gerekir.

Eğer var olmayan bir sembol symbol\_origin parametresi olarak ayarlanmışsa; özel sembol, symbol origin parametresi ayarlanmamış gibi boş olarak oluşturulur. Bu durumda, 4301 -ERR\_MARKET\_UNKNOWN\_SYMBOL hatası etkinleşir.

symbol\_path parametre uzunluğu, "Custom\\", "\\" grup ayırıcıları ve sonunda belirtilmişse sembol adını dikkate alarak 127 karakteri geçmemelidir.

```
//+------------------------------------------------------------------+
//| CustomSymbolCreate.mq5 |
//| Copyright 2024, MetaQuotes Ltd. |
//| https://www.mql5.com |
//+------------------------------------------------------------------+
#property copyright "Copyright 2024, MetaQuotes Ltd."
#property link "https://www.mql5.com"
#property version "1.00"
#define CUSTOM_SYMBOL_NAME Symbol()+".C" // özel sembol adı
#define CUSTOM_SYMBOL_PATH "Forex" // sembolün oluşturulacağı grubun adı
#define CUSTOM SYMBOL ORIGIN Symbol() // özel sembolün temel alınacağı sembo
//+------------------------------------------------------------------+
//| Script program start function |
//+------------------------------------------------------------------+
void OnStart()
 \left\{ \begin{array}{c} 1 \end{array} \right\}//--- özel sembol oluşturulamadıysa, bunu günlükte bildir
 if(!CustomSymbolCreate(CUSTOM_SYMBOL_NAME, CUSTOM_SYMBOL_PATH, CUSTOM_SYMBOL_ORIGIN))
    \left\{ \right.Print("CustomSymbolCreate() failed. Error ", GetLastError());
     return;
    }
//--- oluşturulan sembolün varlığını kontrol et ve oluşturulduğu grubu al
  bool custom= false;
  bool exist = SymbolExist(CUSTOM_SYMBOL_NAME, custom);
  string path = SymbolInfoString(CUSTOM_SYMBOL_NAME, SYMBOL_PATH);
//--- sembol oluşturma sonucunu ve grubun adını (belirtilen ve sembol özelliklerinden
  PrintFormat("Custom symbol '%s' created\n"+
```
```
"Symbol '%s' is exist: %s\n"+
               "Symbol '%s' is custom: %s\n"+
               "Path specified in the settings: '%s'\n"+
               "Path returned from the 'SYMBOL_PATH' property: '%s'",
               CUSTOM_SYMBOL_NAME,
               CUSTOM_SYMBOL_NAME, (string)exist,
               CUSTOM_SYMBOL_NAME, (string)custom,
               CUSTOM_SYMBOL_PATH,
               path);
//--- iki saniye bekle, oluşturulan sembolü sil ve bunu günlüğe bildir
  Sleep(2000);
  ResetLastError();
  bool deleted = CustomSymbolDelete(CUSTOM_SYMBOL_NAME);
  Print(deleted ? StringFormat("Custom symbol '%s' removed", CUSTOM SYMBOL NAME) : St
  /*
  sonuç:
  Custom symbol 'EURUSD.C' created
  Symbol 'EURUSD.C' is exist: true
  Symbol 'EURUSD.C' is custom: true
  Path specified in the settings: 'Forex'
  Path returned from the 'SYMBOL PATH' property: 'Custom\Forex\EURUSD.C'
  Custom symbol 'EURUSD.C' removed
   */
  }
```
### Ayrıca bakınız

[SymbolName](#page-1822-0), [SymbolSelect,](#page-1824-0) [CustomSymbolDelete](#page-1981-0)

**MOL5** 

## <span id="page-1981-0"></span>CustomSymbolDelete

Belirtilen isme sahip olan kullanıcı-tanımlı sembolü siler.

```
bool CustomSymbolDelete(
  const string symbol name // kullanıcı-tanımlı sembolün ismi
  );
```
#### Parametreler

symbol

[in] Kullanıcı-tanımlı sembolün ismi Var olan bir sembolün ismiyle örtüşmemelidir.

#### Dönüş Değeri

Başarı durumunda 'true', aksi durumda 'false'. Hata hakkında bilgi almak için [GetLastError\(\)](#page-1744-0) fonksiyonunu çağırın.

#### Not

Çizelgesi açık durumda olan veya Piyasa gözleminde gösterilen kullanıcı-tanımlı semboller silinemez.

```
//+------------------------------------------------------------------+
//| CustomSymbolDelete.mq5 |
//| Copyright 2024, MetaQuotes Ltd. |
//| https://www.mql5.com |
//+------------------------------------------------------------------+
#property copyright "Copyright 2024, MetaQuotes Ltd."
#property link "https://www.mql5.com"
#property version "1.00"
#define CUSTOM_SYMBOL_NAME Symbol()+".C" // özel sembol adı
#define CUSTOM_SYMBOL_PATH "Forex" // sembolün oluşturulacağı grubun adı
#define CUSTOM SYMBOL ORIGIN Symbol() // özel sembolün temel alınacağı sembo
//+------------------------------------------------------------------+
//| Script program start function |
//+------------------------------------------------------------------+
void OnStart()
 \left\{ \right.//--- özel sembol oluşturulamadıysa, bunu günlükte bildir
 if(!CustomSymbolCreate(CUSTOM_SYMBOL_NAME, CUSTOM_SYMBOL_PATH, CUSTOM_SYMBOL_ORIGIN))
    {
    Print("CustomSymbolCreate() failed. Error ", GetLastError());
    return;
   \rightarrow//--- oluşturulan sembolün varlığını kontrol et ve sonucu günlüğe yazdır
```
# **MOL5**

```
bool custom= false;
  bool exist = SymbolExist(CUSTOM_SYMBOL_NAME, custom);
   PrintFormat("Custom symbol '%s' exists: %s", CUSTOM_SYMBOL_NAME, (string)exist);
//--- iki saniye bekle, oluşturulan sembolü sil ve bunu günlüğe bildir
  Sleep(2000);
  ResetLastError();
  bool deleted = CustomSymbolDelete(CUSTOM_SYMBOL_NAME);
  Print(deleted ? StringFormat("Custom symbol '%s' removed", CUSTOM SYMBOL NAME) : St
//--- oluşturulan sembolün varlığını kontrol et ve sonucu günlüğe yazdır
  exist = SymbolExist(CUSTOM_SYMBOL_NAME, custom);
  PrintFormat("Custom symbol '%s' exists: %s", CUSTOM SYMBOL NAME, (string)exist);
  /*
  sonuç:
  Custom symbol 'EURUSD.C' exists: true
  Custom symbol 'EURUSD.C' removed
  Custom symbol 'EURUSD.C' exists: false
  */
  }
```
#### Ayrıca bakınız

[SymbolName](#page-1822-0), [SymbolSelect,](#page-1824-0) [CustomSymbolCreate](#page-1978-0)

### CustomSymbolSetInteger

Kullanıcı-tanımlı sembolün tamsayı tipli bir özelliğini ayarlar.

```
bool CustomSymbolSetInteger(
 const string symbol name, // sembol ismi
  ENUM SYMBOL INFO INTEGER property id, // özelliğin tanımlayıcısı
  long property value // özelliğin değeri
  );
```
#### Parametreler

symbol name

[in] Kullanıcı-tanımlı sembolün ismi

```
property_id
```
[in] Sembol özelliğinin tanımlayıcısı. Değer, [ENUM\\_SYMBOL\\_INFO\\_INTEGER](#page-752-0) sayımının değerlerinden biri olabilir.

property\_value

[in] Özellik değerini taşıyan 'long' tipli değişken.

#### Dönüş Değeri

Başarı durumunda 'true', aksi durumda 'false'. Hata hakkında bilgi almak için [GetLastError\(\)](#page-1744-0) fonksiyonunu çağırın.

Not

Sembolün dakika ve tik geçmiş kayıtları tamamen kaldırılır eğer bu özelliklerden herhangi biri sembol spesifikasyonunda değiştirilse:

- · SYMBOL\_CHART\_MODE barın oluşumu için fiyat türü (Teklif (Bid) veya Son (Last) fiyat)
- · SYMBOL\_DIGITS fiyatı görüntülemek için ondalık noktadan sonraki basamak sayısı

Sembol geçmişini sildikten sonra terminal, güncellenmiş özellikleri kullanarak yeni bir geçmişi oluşturmaya çalışır. Aynı şey, sembol özellikleri manuel olarak değiştirildiğinde gerçekleşir.

```
//+------------------------------------------------------------------+
//| CustomSymbolSetInteger.mq5 |
//| Copyright 2024, MetaQuotes Ltd. |
//| https://www.mql5.com |
//+------------------------------------------------------------------+
#property copyright "Copyright 2024, MetaQuotes Ltd."
#property link "https://www.mql5.com"
#property version "1.00"
#define CUSTOM_SYMBOL_NAME Symbol()+".C" // özel sembol adı
#define CUSTOM_SYMBOL_PATH "Forex" // sembolün oluşturulacağı grubun adı
#define CUSTOM_SYMBOL_ORIGIN Symbol() // özel sembolün temel alınacağı sembolün adı
```

```
MOI 5
```

```
//+------------------------------------------------------------------+
//| Script program start function |
//+------------------------------------------------------------------+
void OnStart()
 \left\{ \right.//--- özel sembol oluştururken hata kodunu al
  int create=CreateCustomSymbol(CUSTOM_SYMBOL_NAME, CUSTOM_SYMBOL_PATH, CUSTOM_SYMBOl
//--- hata kodu 0 değilse (başarılı sembol oluşturma) ve 5304 değilse (sembol zaten oluşturulmuş) /---if(create!=0 && create!=5304)
     return;
//--- özel sembolün dayandığı sembolün özelliklerini al ve günlüğe yazdır
//--- (işlem modu, durma emri yerleştirme seviyesi ve işlem donma mesafesi)
  ENUM_SYMBOL_TRADE_EXECUTION origin_exe_mode = (ENUM_SYMBOL_TRADE_EXECUTION)SymbolIn
  int origin stops level = (int)SymbolInfoInteger(CUSTOM_SYMBOL_ORIGIN, SYMBOL_TRADE
  int origin freeze level= (int)SymbolInfoInteger(CUSTOM_SYMBOL_ORIGIN, SYMBOL_TRADE
   PrintFormat("The '%s' symbol from which the custom '%s' was created:\n"+
               " Deal execution mode: %s\n Stops Level: %d\n Freeze Level: %d",
               CUSTOM_SYMBOL_ORIGIN, CUSTOM_SYMBOL_NAME,
               StringSubstr(EnumToString(origin exe_mode), 23), origin_stops_level, origin_
//--- özel sembol özellikleri için diğer değerleri ayarla
  ResetLastError();
  bool res=true;
  res &=CustomSymbolSetInteger(CUSTOM_SYMBOL_NAME, SYMBOL_TRADE_EXEMODE, SYMBOL_TRADE
   res &=CustomSymbolSetInteger(CUSTOM_SYMBOL_NAME, SYMBOL_TRADE_STOPS_LEVEL, 10);
  res &=CustomSymbolSetInteger(CUSTOM_SYMBOL_NAME, SYMBOL_TRADE_FREEZE_LEVEL, 3);
//--- özelliklerden herhangi biri ayarlanırken bir hata oluştuysa, günlükte ilgili bi:
  if(!res)
     Print("CustomSymbolSetInteger() failed. Error ", GetLastError());
//--- değiştirilen özel sembol özelliklerini al ve günlüğe yazdır
//--- (işlem modu, durma emri yerleştirme seviyesi ve işlem donma mesafesi)
  ENUM_SYMBOL_TRADE_EXECUTION custom_exe_mode = (ENUM_SYMBOL_TRADE_EXECUTION)SymbolIn
  int custom_stops_level = (int)SymbolInfoInteger(CUSTOM_SYMBOL_NAME, SYMBOL_TRADE_St
  int custom freeze level= (int)SymbolInfoInteger(CUSTOM_SYMBOL_NAME, SYMBOL_TRADE_FI
   PrintFormat("Custom symbol '%s' based on '%s':\n"+
               " Deal execution mode: %s\n Stops Level: %d\n Freeze Level: %d",
               CUSTOM_SYMBOL_NAME, CUSTOM_SYMBOL_ORIGIN,
               StringSubstr(EnumToString(custom exe_mode), 23), custom_stops_level, custom
//--- grafikte yorum olarak kod sonlandırma tuşları hakkında bir ipucu görüntüle
  Comment(StringFormat("Press 'Esc' to exit or 'Del' to delete the '%s' symbol and exit
```
1986

```
//--- sonsuz bir döngüde çıkmak için Esc veya Del tuşlarına basılmasını bekle
   while(!IsStopped() && TerminalInfoInteger(TERMINAL KEYSTATE ESCAPE) == 0)
     {
     Sleep(16);
      //--- Del tuşuna basıldığında, oluşturulan özel sembolü sil
      if(TerminalInfoInteger(TERMINAL_KEYSTATE_DELETE)<0)
        {
         if(DeleteCustomSymbol(CUSTOM_SYMBOL_NAME))
            PrintFormat("Custom symbol '%s' deleted successfully", CUSTOM SYMBOL NAME)
        break;
        }
     }
//--- çıkmadan önce grafiği temizle
  Comment("");
   /*
  sonuç:
  The 'EURUSD' symbol from which the custom 'EURUSD.C' was created:
    Deal execution mode: INSTANT
    Stops Level: 0
    Freeze Level: 0
  Custom symbol 'EURUSD.C' based on 'EURUSD':
    Deal execution mode: MARKET
    Stops Level: 10
    Freeze Level: 3
   */
  }
//+------------------------------------------------------------------+
//| Özel sembol oluştur, bir hata kodu geri döndür |
//+------------------------------------------------------------------+
int CreateCustomSymbol(const string symbol name, const string symbol path, const strin
 {
//--- özel sembolün temel alınacağı sembolün adını tanımla
   string origin=(symbol origin==NULL ? Symbol() : symbol origin);
//--- özel bir sembol oluşturulamadıysa ve bu hata 5304 değilse, bunu günlükte raporla
  ResetLastError();
  int error=0;
   if(!CustomSymbolCreate(symbol_name, symbol_path, origin))
    \left\{\right\}error=GetLastError();
     if(error!=5304)
         PrintFormat("CustomSymbolCreate(%s, %s, %s) failed. Error %d", symbol name,
    }
//--- başarılı
  return(error);
  }
//+------------------------------------------------------------------+
//| Özel sembol kaldır |
//+------------------------------------------------------------------+
```
# **MOL5**

```
bool DeleteCustomSymbol(const string symbol_name)
  {
//--- sembolü Piyasa Gözlemi penceresinden gizle
  ResetLastError();
   if(!SymbolSelect(symbol_name, false))
     {
     PrintFormat("SymbolSelect(%s, false) failed. Error %d", GetLastError());
     return(false);
     }
//--- özel sembol silinemediyse, bunu günlükte raporla ve 'false' geri döndür
  ResetLastError();
  if(!CustomSymbolDelete(symbol_name))
    {
     PrintFormat("CustomSymbolDelete(%s) failed. Error %d", symbol name, GetLastError
     return(false);
    }
//--- başarılı
  return(true);
  }
```
#### Ayrıca bakınız

[SymbolInfoInteger](#page-1829-0)

1987

### CustomSymbolSetDouble

Kullanıcı-tanımlı sembolün reel tipli özelliğini ayarlar.

```
bool CustomSymbolSetDouble(
  const string symbol name, // sembol ismi
  ENUM SYMBOL INFO DOUBLE property id, // özelliğin tanımlayıcısı
  double property value // özelliğin değeri
  );
```
#### Parametreler

symbol name

[in] Kullanıcı-tanımlı sembolün ismi

property\_id

[in] Sembol özelliğinin tanımlayıcısı. Değer, [ENUM\\_SYMBOL\\_INFO\\_DOUBLE](#page-765-0) sayımının değerlerinden biri olabilir.

property\_value

[in] Özellik değerini taşıyan 'double' tipli değişken.

#### Dönüş Değeri

Başarı durumunda 'true', aksi durumda 'false'. Hata hakkında bilgi almak için [GetLastError\(\)](#page-1744-0) fonksiyonunu çağırın.

Not

Sembolün dakika ve tik geçmiş kayıtları tamamen kaldırılır eğer bu özelliklerden herhangi biri sembol spesifikasyonunda değiştirilse:

- · SYMBOL\_POINT bir nokta değeri
- · SYMBOL\_TRADE\_TICK\_SIZE İzin verilen minimum fiyat değişikliğini belirten bir tik değeri
- · SYMBOL\_TRADE\_TICK\_VALUE karlı bir pozisyon için tek tikli fiyat değişim değeri

Sembol geçmişini sildikten sonra terminal, güncellenmiş özellikleri kullanarak yeni bir geçmişi oluşturmaya çalışır. Aynı şey, sembol özellikleri manuel olarak değiştirildiğinde gerçekleşir.

```
//+------------------------------------------------------------------+
//| CustomSymbolSetDouble.mq5 |
//| Copyright 2024, MetaQuotes Ltd. |
//| https://www.mql5.com |
//+------------------------------------------------------------------+
#property copyright "Copyright 2024, MetaQuotes Ltd."
#property link "https://www.mql5.com"
#property version "1.00"
#define CUSTOM_SYMBOL_NAME Symbol()+".C" // özel sembol adı
#define CUSTOM_SYMBOL_PATH "Forex" // sembolün oluşturulacağı grubun adı
```

```
#define CUSTOM_SYMBOL_ORIGIN Symbol() // özel sembolün temel alınacağı sembo
//+------------------------------------------------------------------+
//| Script program start function |
//+------------------------------------------------------------------+
void OnStart()
 \left\{ \right.//--- özel sembol oluştururken hata kodunu al
  int create=CreateCustomSymbol(CUSTOM_SYMBOL_NAME, CUSTOM_SYMBOL_PATH, CUSTOM_SYMBOl
//--- hata kodu 0 değilse (başarılı sembol oluşturma) ve 5304 değilse (sembol zaten oluşturulmuş) /---if(create!=0 && create!=5304)
     return;
//--- özel sembolün dayandığı sembolün özelliklerini al ve günlüğe yazdır
1/1--- (minimum hacim, maksimum hacim, işlem gerçekleştirme için minimum hacim değişik
  double origin vol min = SymbolInfoDouble(CUSTOM_SYMBOL_ORIGIN, SYMBOL_VOLUME_MIN);
   double origin vol max = SymbolInfoDouble(CUSTOM_SYMBOL_ORIGIN, SYMBOL_VOLUME_MAX);
  double origin vol step= SymbolInfoDouble(CUSTOM_SYMBOL_ORIGIN, SYMBOL_VOLUME_STEP);
  PrintFormat("The '%s' symbol from which the custom '%s' was created:\n"+
               " Volume Min: %.2f\n Volume Max: %.2f\n Volume Step: %.2f",
               CUSTOM_SYMBOL_ORIGIN, CUSTOM_SYMBOL_NAME,
               origin vol min, origin vol max, origin vol step);
//--- özel sembol özellikleri için diğer değerleri ayarla
  ResetLastError();
  bool res=true;
  res &=CustomSymbolSetDouble(CUSTOM_SYMBOL_NAME, SYMBOL_VOLUME_MIN, 0.1);
  res &=CustomSymbolSetDouble(CUSTOM_SYMBOL_NAME, SYMBOL_VOLUME_MAX, 1000);
  res &=CustomSymbolSetDouble(CUSTOM_SYMBOL_NAME, SYMBOL_VOLUME_STEP, 0.1);
1/--- özelliklerden herhangi biri ayarlanırken bir hata oluştuysa, günlükte ilgili bi
  if(!res)
      Print("CustomSymbolSetDouble() failed. Error ", GetLastError());
//--- değiştirilen özel sembol özelliklerini al ve günlüğe yazdır
//--- (minimum hacim, maksimum hacim, işlem gerçekleştirme için minimum hacim değişikl
   double custom vol min = SymbolInfoDouble(CUSTOM_SYMBOL_NAME, SYMBOL VOLUME_MIN);
  double custom vol max = SymbolInfoDouble(CUSTOM_SYMBOL_NAME, SYMBOL_VOLUME_MAX);
  double custom vol step= SymbolInfoDouble(CUSTOM SYMBOL NAME, SYMBOL VOLUME STEP);
  PrintFormat("Custom symbol '%s' based on '%s':\n"+
               " Volume Min: %.2f\n Volume Max: %.2f\n Volume Step: %.2f",
               CUSTOM_SYMBOL_ORIGIN, CUSTOM_SYMBOL_NAME,
               custom vol min, custom vol max, custom vol step);
//--- grafikte yorum olarak kod sonlandırma tuşları hakkında bir ipucu görüntüle
   Comment(StringFormat("Press 'Esc' to exit or 'Del' to delete the '%s' symbol and exit
```

```
//--- sonsuz bir döngüde çıkmak için Esc veya Del tuşlarına basılmasını bekle
  while(!IsStopped() && TerminalInfoInteger(TERMINAL KEYSTATE ESCAPE) == 0)
    {
     Sleep(16);
     //--- Del tuşuna basıldığında, oluşturulan özel sembolü sil
     if(TerminalInfoInteger(TERMINAL_KEYSTATE_DELETE)<0)
       {
        if(DeleteCustomSymbol(CUSTOM_SYMBOL_NAME))
           PrintFormat("Custom symbol '%s' deleted successfully", CUSTOM_SYMBOL_NAME);
        break;
       }
    }
//--- çıkmadan önce grafiği temizle
  Comment("");
  /*
  sonuç:
  The 'EURUSD' symbol from which the custom 'EURUSD.C' was created:
    Volume Min: 0.01
    Volume Max: 500.00
    Volume Step: 0.01
  Custom symbol 'EURUSD' based on 'EURUSD.C':
    Volume Min: 0.10
    Volume Max: 1000.00
   Volume Step: 0.10
  */
 }
//+------------------------------------------------------------------+
//| Özel sembol oluştur, bir hata kodu geri döndür |
//+------------------------------------------------------------------+
int CreateCustomSymbol(const string symbol name, const string symbol path, const strin
 \left\{\right.//--- özel sembolün temel alınacağı sembolün adını tanımla
  string origin=(symbol origin==NULL ? Symbol() : symbol origin);
//--- özel bir sembol oluşturulamadıysa ve bu hata 5304 değilse, bunu günlükte raporla
  ResetLastError();
  int error=0;
  if(!CustomSymbolCreate(symbol name, symbol path, origin))
    \left\{ \right.error=GetLastError();
     if(error!=5304)
        PrintFormat("CustomSymbolCreate(%s, %s, %s) failed. Error %d", symbol name,
    }
//--- başarılı
  return(error);
 }
//+------------------------------------------------------------------+
//| Özel sembol kaldır |
```

```
//+------------------------------------------------------------------+
bool DeleteCustomSymbol(const string symbol_name)
 \left\{ \right.//--- sembolü Piyasa Gözlemi penceresinden gizle
  ResetLastError();
  if(!SymbolSelect(symbol_name, false))
     \left\{ \begin{array}{c} \end{array} \right\}PrintFormat("SymbolSelect(%s, false) failed. Error %d", GetLastError());
      return(false);
     }
//--- özel sembol silinemediyse, bunu günlükte raporla ve 'false' geri döndür
   ResetLastError();
  if(!CustomSymbolDelete(symbol_name))
     \left\{ \right.PrintFormat("CustomSymbolDelete(%s) failed. Error %d", symbol name, GetLastError
      return(false);
    }
//--- başarılı
   return(true);
  }
```
### Ayrıca bakınız

[SymbolInfoDouble](#page-1827-0)

## CustomSymbolSetString

Kullanıcı-tanımlı sembolün dizgi tipli özelliğini ayarlar.

```
bool CustomSymbolSetString(
 const string symbol name, // sembol ismi
  ENUM SYMBOL INFO STRING property id, // özelliğin tanımlayıcısı
  string property value // özelliğin değeri
  );
```
#### Parametreler

1992

symbol name

[in] Kullanıcı-tanımlı sembolün ismi

```
property_id
```
[in] Sembol özelliğinin tanımlayıcısı. Bu değer, [ENUM\\_SYMBOL\\_INFO\\_STRING](#page-786-0) sayımının değerlerinden biri olabilir.

property\_value

[in] Özellik değerini taşıyan dizgi tipli değişken.

#### Dönüş Değeri

Başarı durumunda 'true', aksi durumda 'false'. Hata hakkında bilgi almak için [GetLastError\(\)](#page-1744-0) fonksiyonunu çağırın.

#### Not

Eğer SYMBOL\_FORMULA özelliği (sembol fiyat yapımı için denklemi ayarlama) sembol spesifikasyonunda değiştirilirse, sembolün dakika ve tik geçmiş kayıtları tamamen kaldırılır. Sembol geçmiş kayıdı silindikten sonra terminal, yeni denklemi kullanarak yeni bir geçmişi yaratmaya çalışır. Aynı şey, sembol denklemi manuel olarak değiştirildiğinde gerçekleşir.

```
//+------------------------------------------------------------------+
//| CustomSymbolSetString.mq5 |
//| Copyright 2024, MetaQuotes Ltd. |
//| https://www.mql5.com |
//+------------------------------------------------------------------+
#property copyright "Copyright 2024, MetaQuotes Ltd."
#property link "https://www.mql5.com"
#property version "1.00"
#define CUSTOM_SYMBOL_NAME Symbol()+".C" // özel sembol adı
#define CUSTOM_SYMBOL_PATH "Forex" // sembolün oluşturulacağı grubun adı
#define CUSTOM SYMBOL ORIGIN Symbol() // özel sembolün temel alınacağı sembo
//+------------------------------------------------------------------+
//| Script program start function |
```

```
//+------------------------------------------------------------------+
void OnStart()
 {
//--- özel sembol oluştururken hata kodunu al
  int create=CreateCustomSymbol(CUSTOM_SYMBOL_NAME, CUSTOM_SYMBOL_PATH, CUSTOM_SYMBOl
//--- hata kodu 0 değilse (başarılı sembol oluşturma) ve 5304 değilse (sembol zaten oluşturulmuş) /---if(create!=0 && create!=5304)
      return;
//--- özel sembolün dayandığı sembolün özelliklerini al ve günlüğe yazdır
//--- (minimum hacim, maksimum hacim, işlem gerçekleştirme için minimum hacim değişikl
   string origin basis = SymbolInfoString(CUSTOM_SYMBOL_ORIGIN, SYMBOL_BASIS);
  string origin category = SymbolInfoString(CUSTOM_SYMBOL_ORIGIN, SYMBOL CATEGORY);
  string origin formula = SymbolInfoString(CUSTOM_SYMBOL_ORIGIN, SYMBOL_FORMULA);
  PrintFormat("The '%s' symbol from which the custom '%s' was created:\n"+
               " Basis: %s\n Category: %s\n Formula: %s",
               CUSTOM_SYMBOL_ORIGIN, CUSTOM_SYMBOL_NAME,
               origin basis, origin category, origin formula);
//--- özel sembol özellikleri için diğer değerleri ayarla
  ResetLastError();
  bool res=true;
  res &=CustomSymbolSetString(CUSTOM_SYMBOL_NAME, SYMBOL_BASIS, CUSTOM_SYMBOL_ORIGIN);
  res &=CustomSymbolSetString(CUSTOM_SYMBOL_NAME, SYMBOL CATEGORY, "FX");
   res &=CustomSymbolSetString(CUSTOM_SYMBOL_NAME, SYMBOL_FORMULA, ("1.0 / "+CUSTOM_S)
1/--- özelliklerden herhangi biri ayarlanırken bir hata oluştuysa, günlükte ilgili bir
  if(!res)
      Print("CustomSymbolSetString() failed. Error ", GetLastError());
//--- değiştirilen özel sembol özelliklerini al ve günlüğe yazdır
//--- (minimum hacim, maksimum hacim, işlem gerçekleştirme için minimum hacim değişikl
   string custom basis = SymbolInfoString(CUSTOM_SYMBOL_NAME, SYMBOL_BASIS);
  string custom category = SymbolInfoString(CUSTOM_SYMBOL_NAME, SYMBOL CATEGORY);
  string custom_formula = SymbolInfoString(CUSTOM_SYMBOL_NAME, SYMBOL_FORMULA);
  PrintFormat("Custom symbol '%s' based on '%s':\n"+
               " Basis: %s\n Category: %s\n Formula: %s",
               CUSTOM_SYMBOL_ORIGIN, CUSTOM_SYMBOL_NAME,
               custom basis, custom category, custom formula);
//--- grafikte yorum olarak kod sonlandırma tuşları hakkında bir ipucu görüntüle
  Comment(StringFormat("Press 'Esc' to exit or 'Del' to delete the '%s' symbol and exit
//--- sonsuz bir döngüde çıkmak için Esc veya Del tuşlarına basılmasını bekle
  while(!IsStopped() && TerminalInfoInteger(TERMINAL KEYSTATE ESCAPE) == 0)
     {
```

```
Sleep(16);
      //--- Del tuşuna basıldığında, oluşturulan özel sembolü sil
      if(TerminalInfoInteger(TERMINAL_KEYSTATE_DELETE)<0)
        {
         if(DeleteCustomSymbol(CUSTOM_SYMBOL_NAME))
            PrintFormat("Custom symbol '%s' deleted successfully", CUSTOM SYMBOL NAME)
        break;
        }
     }
//--- çıkmadan önce grafiği temizle
  Comment("");
  /*
  sonuç:
  The 'EURUSD' symbol from which the custom 'EURUSD.C' was created:
    Basis:
    Category:
    Formula:
  Custom symbol 'EURUSD' based on 'EURUSD.C':
    Basis: EURUSD
    Category: FX
    Formula: 1.0 / EURUSD
  */
 }
//+------------------------------------------------------------------+
//| Özel sembol oluştur, bir hata kodu geri döndür |
//+------------------------------------------------------------------+
int CreateCustomSymbol(const string symbol name, const string symbol path, const strin
 {
//--- özel sembolün temel alınacağı sembolün adını tanımla
  string origin=(symbol origin==NULL ? Symbol() : symbol origin);
//--- özel bir sembol oluşturulamadıysa ve bu hata 5304 değilse, bunu günlükte raporla
  ResetLastError();
  int error=0;
  if(!CustomSymbolCreate(symbol_name, symbol_path, origin))
    \left\{\right\}error=GetLastError();
     if(error!=5304)
        PrintFormat("CustomSymbolCreate(%s, %s, %s) failed. Error %d", symbol name,
    }
//--- başarılı
  return(error);
  }
//+------------------------------------------------------------------+
//| Özel sembol kaldır |
//+------------------------------------------------------------------+
bool DeleteCustomSymbol(const string symbol_name)
 {
//--- sembolü Piyasa Gözlemi penceresinden gizle
```
# MOL<sub>5</sub>

```
ResetLastError();
  if(!SymbolSelect(symbol_name, false))
     {
     PrintFormat("SymbolSelect(%s, false) failed. Error %d", GetLastError());
     return(false);
     }
//--- özel sembol silinemediyse, bunu günlükte raporla ve 'false' geri döndür
  ResetLastError();
  if(!CustomSymbolDelete(symbol_name))
    {
     PrintFormat("CustomSymbolDelete(%s) failed. Error %d", symbol name, GetLastError
     return(false);
    }
//--- başarılı
  return(true);
  }
```
### Ayrıca bakınız

[SymbolInfoString](#page-1831-0)

## CustomSymbolSetMarginRate

Kullanıcı-tanımlı bir sembol için emir türüne ve yönüne göre ilgili teminat oranlarını ayarlar.

```
bool CustomSymbolSetMarginRate(
 const string symbol name, \frac{1}{2} // sembol ismi
  ENUM ORDER TYPE order type, // emir tipi
  double initial margin rate, // başlangıç teminat oranı
  double maintenance margin rate // sürdürme teminatı oranı
  );
```
#### Parametreler

symbol name

[in] Kullanıcı-tanımlı sembolün ismi

order\_type

[in] Emir tipi.

```
initial_margin_rate
```
[in] Başlangıç teminat oranını taşıyan [double](#page-94-0) tipli değişken. Başlangıç teminatı, belli bir yönde 1 lotluk işlem yapmak için gereken mevduat miktarıdır. İlgili oranının başlangıç teminatı ile çarpımı, belirtilen türde bir emir için hesaptaki mevduatın ne kadarının rezerve edileceğini gösterir.

maintenance\_margin\_rate

[in] Sürdürme teminatı oranını taşıyan [double](#page-94-0) tipli değişken. Sürdürme teminatı, belli bir yöndeki 1 lotluk pozisyonu açık tutmak için gereken minimum mevduat miktarıdır. İlgili oranının sürdürme teminatı ile çarpımı, belirtilen türde bir emrin gerçekleştirilmesinden sonra hesaptaki mevduatın ne kadarının rezerve edileceğini gösterir.

#### Dönüş Değeri

Başarı durumunda 'true', aksi durumda 'false'. Hata hakkında bilgi almak için [GetLastError\(\)](#page-1744-0) fonksiyonunu çağırın.

#### Örnek:

```
//+------------------------------------------------------------------+
//| CustomSymbolSetMarginRate.mq5 |
//| Copyright 2024, MetaQuotes Ltd. |
//| https://www.mql5.com |
//+------------------------------------------------------------------+
#property copyright "Copyright 2024, MetaQuotes Ltd."
#property link "https://www.mql5.com"
#property version "1.00"
#define CUSTOM_SYMBOL_NAME Symbol()+".C" // özel sembol adı
#define CUSTOM_SYMBOL_PATH "Forex" // sembolün oluşturulacağı grubun adı
#define CUSTOM SYMBOL ORIGIN Symbol() // özel sembolün temel alınacağı sembo
```
© 2000-2025, MetaQuotes Ltd.

```
#define INITIAL_MARGIN_RATE 1.5 // başlangıç teminatı oranı
#define MAINTENANCE MARGIN RATE 1.5 // sürdürme teminatı oranı
//+------------------------------------------------------------------+
//| Script program start function |
//+------------------------------------------------------------------+
void OnStart()
 \left| \cdot \right|//--- özel sembol oluştururken hata kodunu al
  int create=CreateCustomSymbol(CUSTOM_SYMBOL_NAME, CUSTOM_SYMBOL_PATH, CUSTOM_SYMBOl
//--- hata kodu 0 değilse (başarılı sembol oluşturma) ve 5304 değilse (sembol zaten oluşturulmuş) /---if(create!=0 && create!=5304)
     return;
//--- özel sembolün dayandığı sembolün özelliklerini al ve günlüğe yazdır
//--- (Alış ve Satış emirleri için başlangıç ve sürdürme teminatı oranları)
   double initial margin rate buy=0;
   double maintenance margin rate buy=0;
  double initial margin rate sell=0;
  double maintenance margin rate sell=0;
  if(!GetSymbolMarginRate(CUSTOM_SYMBOL_ORIGIN, ORDER_TYPE_BUY, initial_margin_rate_1
      return;
  if(!GetSymbolMarginRate(CUSTOM_SYMBOL_ORIGIN, ORDER_TYPE_SELL,initial_margin_rate .
      return;
   PrintFormat("The '%s' symbol from which the custom '%s' was created:\n"+
               " Buy order initial margin rate: %f\n Buy order maintenance margin ra
               " Sell order initial margin rate: %f\n Sell order maintenance margin
               CUSTOM_SYMBOL_ORIGIN, CUSTOM_SYMBOL_NAME,
               initial margin rate buy, maintenance margin rate buy, initial margin rate
//--- özel sembol özellikleri için diğer değerleri ayarla
  ResetLastError();
  bool res=true;
  res &=CustomSymbolSetMarginRate(CUSTOM_SYMBOL_NAME, ORDER_TYPE_BUY, INITIAL_MARGIN
  res &=CustomSymbolSetMarginRate(CUSTOM_SYMBOL_NAME, ORDER_TYPE_SELL,INITIAL_MARGIN
//--- özelliklerden herhangi biri ayarlanırken bir hata oluştuysa, günlükte ilgili bi:
  if(!res)
      Print("CustomSymbolSetMarginRate() failed. Error ", GetLastError());
//--- değiştirilen özel sembol özelliklerini al ve günlüğe yazdır
//--- (Alış ve Satış emirleri için başlangıç ve sürdürme teminatı oranları)
   if(!GetSymbolMarginRate(CUSTOM_SYMBOL_NAME, ORDER_TYPE_BUY, initial_margin_rate_buy
      return;
   if(!GetSymbolMarginRate(CUSTOM_SYMBOL_NAME, ORDER_TYPE_SELL,initial_margin_rate_sel
      return;
```

```
MOI 5
```

```
PrintFormat("Custom symbol '%s' based on '%s':\n"+
               " Buy order initial margin rate: %f\n Buy order maintenance margin ra
               " Sell order initial margin rate: %f\n Sell order maintenance margin
               CUSTOM_SYMBOL_NAME, CUSTOM_SYMBOL_ORIGIN,
               initial margin rate buy, maintenance margin rate buy, initial margin rate
//--- grafikte yorum olarak kod sonlandırma tuşları hakkında bir ipucu görüntüle
   Comment(StringFormat("Press 'Esc' to exit or 'Del' to delete the '%s' symbol and exit
//--- sonsuz bir döngüde çıkmak için Esc veya Del tuşlarına basılmasını bekle
   while(!IsStopped() && TerminalInfoInteger(TERMINAL KEYSTATE ESCAPE) == 0)
    {
     Sleep(16);
      //--- Del tuşuna basıldığında, oluşturulan özel sembolü sil
      if(TerminalInfoInteger(TERMINAL_KEYSTATE_DELETE)<0)
        {
         if(DeleteCustomSymbol(CUSTOM_SYMBOL_NAME))
            PrintFormat("Custom symbol '%s' deleted successfully", CUSTOM SYMBOL NAME
         break;
        }
     }
//--- çıkmadan önce grafiği temizle
  Comment("");
  /*
  sonuç:
  The 'EURUSD' symbol from which the custom 'EURUSD.C' was created:
    Buy order initial margin rate: 1.000000
    Buy order maintenance margin rate: 0.000000
    Sell order initial margin rate: 1.000000
    Sell order maintenance margin rate: 0.000000
  Custom symbol 'EURUSD.C' based on 'EURUSD':
     Buy order initial margin rate: 1.500000
    Buy order maintenance margin rate: 1.500000
    Sell order initial margin rate: 1.500000
    Sell order maintenance margin rate: 1.500000
  */
 }
//+------------------------------------------------------------------+
//| Özel sembol oluştur, bir hata kodu geri döndür |
//+------------------------------------------------------------------+
int CreateCustomSymbol(const string symbol name, const string symbol path, const strin
 \left\{ \right.//--- özel sembolün temel alınacağı sembolün adını tanımla
  string origin=(symbol origin==NULL ? Symbol() : symbol origin);
//--- özel bir sembol oluşturulamadıysa ve bu hata 5304 değilse, bunu günlükte raporla
  ResetLastError();
   int error=0;
```

```
if(!CustomSymbolCreate(symbol_name, symbol_path, origin))
    {
     error=GetLastError();
     if(error!=5304)
         PrintFormat("CustomSymbolCreate(%s, %s, %s) failed. Error %d", symbol name,
    }
//--- başarılı
  return(error);
  }
//+------------------------------------------------------------------+
//| Özel sembol kaldır |
//+------------------------------------------------------------------+
bool DeleteCustomSymbol(const string symbol_name)
 \left\{ \right.//--- sembolü Piyasa Gözlemi penceresinden gizle
  ResetLastError();
  if(!SymbolSelect(symbol name, false))
    \left\{ \right.PrintFormat("SymbolSelect(%s, false) failed. Error %d", GetLastError());
      return(false);
     }
//--- özel sembol silinemediyse, bunu günlükte raporla ve 'false' geri döndür
  ResetLastError();
  if(!CustomSymbolDelete(symbol_name))
    \left\{ \right.PrintFormat("CustomSymbolDelete(%s) failed. Error %d", symbol name, GetLastErro:
     return(false);
    }
//--- başarılı
  return(true);
 }
//+------------------------------------------------------------------+
//| Teminat oranlarını geri döndür |
//+------------------------------------------------------------------+
bool GetSymbolMarginRate(const string symbol, const ENUM ORDER TYPE order type, double
 {
  ResetLastError();
  if(!SymbolInfoMarginRate(symbol, order type, initial margin rate, maintenance margi
    \left\{ \right.PrintFormat("%s: SymbolInfoMarginRate(%s, %s) failed. Error %d", FUNCTION, sy
     return false;
    }
  return true;
  }
```
### Ayrıca bakınız

**[SymbolInfoMarginRate](#page-1833-0)** 

## CustomSymbolSetSessionQuote

Belirtilen sembol ve gün değeri için fiyatlandırma seansının başlangıç ve bitiş zamanlarını ayarlar.

```
bool CustomSymbolSetSessionQuote(
  const string symbol name, \frac{1}{2} // sembol ismi
  ENUM_DAY_OF_WEEK day_of_week, // haftanin günü
  uint session index, // seans indisi
  datetime from, \frac{1}{2} // seans başlangıç zamanı
  datetime to to // seans bitiş zamanı
  );
```
#### Parametreler

symbol name

[in] Kullanıcı-tanımlı sembolün ismi

ENUM\_DAY\_OF\_WEEK

[in] Haftanın günü. [ENUM\\_DAY\\_OF\\_WEEK](#page-854-0) sayımının değerlerinden biri olabilir.

uint

[in] Başlangıç ve bitiş zamanlarının ayarlanacağı seansın indisi. Seansların indislenmesine '0' ile başlanır.

from

[in] 00:00 şeklinde, saniye bazında seans başlangıç zamanı; değişkenin veri değeri gözardı edilir.

to

[in] 00:00 şeklinde, saniye bazında seans bitiş zamanı; değişkenin veri değeri gözardı edilir.

#### Dönüş Değeri

Başarı durumunda 'true', aksi durumda 'false'. Hata hakkında bilgi almak için [GetLastError\(\)](#page-1744-0) fonksiyonunu çağırın.

#### Not

Belirtilen session\_index değerine karşılık gelen seans zaten mevcutsa fonksiyon ilgili başlangıç ve bitiş değerlerini basitçe değiştirir.

Başlangıç ve bitiş parametrelerine '0' değeri geçirilmişse (from=0 ve to=0), session\_index değerine karşılık gelen seans silinir ve takip eden seans indisleri bir aşağı kaydırılır.

Seanslar sadece ardışık sırayla eklenebilir. Yani, session\_index=1 değerine karşılık gelen seans, sadece 0 indisli seans mevcutsa eklenebilir. Bu kural çiğnendiğinde yeni seans oluşturulmaz ve fonksiyon 'false' dönüşü yapar.

Örnek:

//+------------------------------------------------------------------+ //| CustomSymbolSetSessionQuote.mq5 | //| Copyright 2024, MetaQuotes Ltd. |

```
//| https://www.mql5.com |
//+------------------------------------------------------------------+
#property copyright "Copyright 2024, MetaQuotes Ltd."
#property link "https://www.mql5.com"
#property version "1.00"
#define CUSTOM_SYMBOL_NAME Symbol()+".C" // özel sembol adı
#define CUSTOM_SYMBOL_PATH "Forex" // sembolün oluşturulacağı grubun adı
#define CUSTOM_SYMBOL_ORIGIN Symbol() // özel sembolün temel alınac
#define SESSION 0 FROM D'1970.01.01 00:15:00' // 0 oturumu başlangıç saati
#define SESSION_0_TO D'1970.01.01 11:59:00' // 0 oturumu bitiş saati
#define SESSION_1_FROM D'1970.01.01 12:15:00' // 1 oturumu başlangıç saati
#define SESSION_1_TO D'1970.01.01 23:59:00' // 1 oturumu bitiş saati
//+------------------------------------------------------------------+
//| Script program start function |
//+------------------------------------------------------------------+
void OnStart()
 \left\{ \right.//--- özel sembol oluştururken hata kodunu al
  int create=CreateCustomSymbol(CUSTOM_SYMBOL_NAME, CUSTOM_SYMBOL_PATH, CUSTOM_SYMBOl
//--- hata kodu 0 değilse (başarılı sembol oluşturma) ve 5304 değilse (sembol zaten ol
  if(create!=0 && create!=5304)
     return;
//--- baz sembol ve oturum indeksiyle birlikte başlığı yazdır ve
//--- pazartesiden cumaya kadar haftanın günlerine göre bir döngü içinde, her kotasyon
  for(int session=0; session<2; session++)
    {
     PrintFormat("Quote session %d of '%s' symbol from which the custom '%s' was crea
     for(int day of week=MONDAY; day of week<SATURDAY; day of week++)
        SymbolInfoSessionQuotePrint(CUSTOM_SYMBOL_ORIGIN, (ENUM_DAY_OF_WEEK)day_of_we
    }
//--- iki oturuma göre bir döngü içinde
  bool res=true;
  for(int session=0; session<2; session++)
    \left\{\right\}datetime from = SESSION 0 FROM;
     datetime to = SESSION 0 TO;
     if(session>0)
       \left\{ \right.from = SESSION 1 FROM;
        to = SESSION_1_TO;
       }
     //--- haftanın her günü olmak üzere özel sembol için kotasyon oturumları zamanın
     ResetLastError();
```

```
for(int day of week=MONDAY; day of week<SATURDAY; day of week++)
        res &=CustomSymbolSetSessionQuote(CUSTOM_SYMBOL_NAME, (ENUM_DAY_OF_WEEK)day of
     }
//--- oturumlardan herhangi birini ayarlarken bir hata oluştuysa, günlükte ilgili bir
  if(!res)
      Print("CustomSymbolSetSessionQuote() failed. Error ", GetLastError());
//--- özel sembol ve oturum indeksiyle birlikte başlığı yazdır ve
//--- pazartesiden cumaya kadar haftanın günlerine göre bir döngü içinde, her kotasyon
  for(int session=0; session<2; session++)
    \mathbf{I}PrintFormat("Quote session %d of custom symbol '%s' based on '%s'", session, CUS
     for(int day of week=MONDAY; day of week<SATURDAY; day of week++)
         SymbolInfoSessionQuotePrint(CUSTOM_SYMBOL_NAME, (ENUM_DAY_OF_WEEK)day_of_week
     }
//--- grafikte yorum olarak kod sonlandırma tuşları hakkında bir ipucu görüntüle
   Comment(StringFormat("Press 'Esc' to exit or 'Del' to delete the '%s' symbol and exit
//--- sonsuz bir döngüde çıkmak için Esc veya Del tuşlarına basılmasını bekle
  while(!IsStopped() && TerminalInfoInteger(TERMINAL KEYSTATE ESCAPE) == 0)
     {
     Sleep(16);
      //--- Del tuşuna basıldığında, oluşturulan özel sembolü sil
     if(TerminalInfoInteger(TERMINAL_KEYSTATE_DELETE)<0)
        {
         if(DeleteCustomSymbol(CUSTOM_SYMBOL_NAME))
            PrintFormat("Custom symbol '%s' deleted successfully", CUSTOM SYMBOL NAME)
        break;
        }
     }
//--- çıkmadan önce grafiği temizle
  Comment("");
  /*
  sonuç:
  Quote session 0 of 'EURUSD' symbol from which the custom 'EURUSD.C' was created
   - Monday 00:15 - 23:55- Tuesday 00:15 - 23:55
   - Wednesday 00:15 - 23:55
   - Thursday 00:15 - 23:55
   - Friday 00:15 - 23:55
   Quote session 1 of 'EURUSD' symbol from which the custom 'EURUSD.C' was created
   - Monday Session not set
   - Tuesday Session not set
   - Wednesday Session not set
   - Thursday Session not set
   - Friday Session not set
   Quote session 0 of custom symbol 'EURUSD.C' based on 'EURUSD'
   - Monday 00:15 - 11:59
```
 $\left\{\right\}$ 

```
- Tuesday 00:15 - 11:59
   - Wednesday 00:15 - 11:59
   - Thursday 00:15 - 11:59
  - Friday 00:15 - 11:59
   Quote session 1 of custom symbol 'EURUSD.C' based on 'EURUSD'
  - Monday 12:15 - 23:59- Tuesday 12:15 - 23:59- Wednesday 12:15 - 23:59- Thursday 12:15 - 23:59
  - Friday 12:15 - 23:59
  */
 }
//+------------------------------------------------------------------+
//| Özel sembol oluştur, bir hata kodu geri döndür |
//+------------------------------------------------------------------+
int CreateCustomSymbol(const string symbol name, const string symbol path, const strin
 {
//--- özel sembolün temel alınacağı sembolün adını tanımla
  string origin=(symbol origin==NULL ? Symbol() : symbol origin);
//--- özel bir sembol oluşturulamadıysa ve bu hata 5304 değilse, bunu günlükte raporla
  ResetLastError();
  int error=0;
  if(!CustomSymbolCreate(symbol name, symbol path, origin))
    \left\{\right\}error=GetLastError();
     if(error!=5304)
        PrintFormat("CustomSymbolCreate(%s, %s, %s) failed. Error %d", symbol name,
    }
//--- başarılı
  return(error);
 }
//+------------------------------------------------------------------+
//| Özel sembol kaldır |
//+------------------------------------------------------------------+
bool DeleteCustomSymbol(const string symbol_name)
 {
//--- sembolü Piyasa Gözlemi penceresinden gizle
  ResetLastError();
  if(!SymbolSelect(symbol_name, false))
    \left\{\right\}PrintFormat("SymbolSelect(%s, false) failed. Error %d", GetLastError());
     return(false);
    }
//--- özel sembol silinemediyse, bunu günlükte raporla ve 'false' geri döndür
  ResetLastError();
  if(!CustomSymbolDelete(symbol_name))
```

```
PrintFormat("CustomSymbolDelete(%s) failed. Error %d", symbol name, GetLastError
     return(false);
    }
//--- başarılı
  return(true);
 }
//+------------------------------------------------------------------+
//| Belirtilen sembol ve haftanın günü için belirtilen kotasyon |
//| seansının başlangıç ve bitiş saatlerini günlüğe gönder |
//+------------------------------------------------------------------+
void SymbolInfoSessionQuotePrint(const string symbol, const ENUM_DAY_OF_WEEK day_of_we
 {
//--- kotasyon oturumunun başlangıcını ve sonunu kaydetmek için değişkenler bildir
  datetime date from; // oturum başlangıç saati
  datetime date to; // oturum bitiş saati
//--- numaralandırma sabitinden gün adını oluştur
  string week day=EnumToString(day of week);
  if(week_day.Lower())
     week day.SetChar(0, ushort(week day.GetChar(0)-32));
//--- kotasyon seansından sembol ve haftanın gününe göre veri al
  if(!SymbolInfoSessionQuote(symbol, day_of_week, session_index, date_from, date_to))
    \left\vert \cdot \right\vertint err=GetLastError();
     string message=(err==4307 ? StringFormat("- %-10s Session not set", week day) :
                     StringFormat("SymbolInfoSessionQuote(%s, %s, session %d) failed
     Print(message);
     return;
    }
//--- belirtilen kotasyon oturumu için verileri günlüğe gönder
  PrintFormat("- \text{\$-10s \$s - \$s", week day, TimeToString(date from, TIME MINUTES), Time
  }
```
### Ayrıca bakınız

[SymbolInfoSessionQuote,](#page-1836-0) [Sembol](#page-752-1) bilgisi, [TimeToStruct](#page-1735-0), Tarih [yapısı](#page-942-0)

## CustomSymbolSetSessionTrade

Belirtilen sembol ve gün değeri için işlem seansının başlangıç ve bitiş zamanlarını ayarlar.

```
bool CustomSymbolSetSessionTrade(
  const string symbol name, \frac{1}{2} // sembol ismi
  ENUM_DAY_OF_WEEK day_of_week, // haftanin günü
  uint session index, // seans indisi
  datetime from, \frac{1}{2} // seans başlangıç zamanı
  datetime to to // seans bitiş zamanı
  );
```
#### Parametreler

symbol name

[in] Kullanıcı-tanımlı sembolün ismi

ENUM\_DAY\_OF\_WEEK

[in] Haftanın günü. [ENUM\\_DAY\\_OF\\_WEEK](#page-854-0) sayımının değerlerinden biri olabilir.

uint

[in] Başlangıç ve bitiş zamanlarının ayarlanacağı seansın indisi. Seansların indislenmesine '0' ile başlanır.

from

[in] 00:00 şeklinde, saniye bazında seans başlangıç zamanı; değişkenin veri değeri gözardı edilir.

to

[in] 00:00 şeklinde, saniye bazında seans bitiş zamanı; değişkenin veri değeri gözardı edilir.

#### Dönüş Değeri

Başarı durumunda 'true', aksi durumda 'false'. Hata hakkında bilgi almak için [GetLastError\(\)](#page-1744-0) fonksiyonunu çağırın.

#### Not

Belirtilen session\_index değerine karşılık gelen seans zaten mevcutsa fonksiyon ilgili başlangıç ve bitiş değerlerini basitçe değiştirir.

Başlangıç ve bitiş parametrelerine '0' değeri geçirilmişse (from=0 ve to=0), session\_index değerine karşılık gelen seans silinir ve takip eden seans indisleri bir aşağı kaydırılır.

Seanslar sadece ardışık sırayla eklenebilir. Yani, session\_index=1 değerine karşılık gelen seans, sadece 0 indisli seans mevcutsa eklenebilir. Bu kural çiğnendiğinde yeni seans oluşturulmaz ve fonksiyon 'false' dönüşü yapar.

Örnek:

//+------------------------------------------------------------------+ //| CustomSymbolSetSessionTrade.mq5 | //| Copyright 2024, MetaQuotes Ltd. |

```
//| https://www.mql5.com |
//+------------------------------------------------------------------+
#property copyright "Copyright 2024, MetaQuotes Ltd."
#property link "https://www.mql5.com"
#property version "1.00"
#define CUSTOM_SYMBOL_NAME Symbol()+".C" // özel sembol adı
#define CUSTOM_SYMBOL_PATH "Forex" // sembolün oluşturulacağı grubun adı
#define CUSTOM_SYMBOL_ORIGIN Symbol() // özel sembolün temel alınac
#define SESSION 0 FROM D'1970.01.01 00:15:00' // 0 oturumu başlangıç saati
#define SESSION_0_TO D'1970.01.01 11:59:00' // 0 oturumu bitiş saati
#define SESSION_1_FROM D'1970.01.01 12:15:00' // 1 oturumu başlangıç saati
#define SESSION_1_TO D'1970.01.01 23:59:00' // 1 oturumu bitiş saati
//+------------------------------------------------------------------+
//| Script program start function |
//+------------------------------------------------------------------+
void OnStart()
 \left\{ \right.//--- özel sembol oluştururken hata kodunu al
  int create=CreateCustomSymbol(CUSTOM_SYMBOL_NAME, CUSTOM_SYMBOL_PATH, CUSTOM_SYMBOl
//--- hata kodu 0 değilse (başarılı sembol oluşturma) ve 5304 değilse (sembol zaten ol
  if(create!=0 && create!=5304)
     return;
//--- baz sembol ve oturum indeksiyle birlikte başlığı yazdır ve
//--- pazartesiden cumaya kadar haftanın günlerine göre bir döngü içinde, her işlem ot
  for(int session=0; session<2; session++)
    {
     PrintFormat("Trade session %d of the '%s' symbol from which the custom '%s' was
     for(int day of week=MONDAY; day of week<SATURDAY; day of week++)
        SymbolInfoSessionQuotePrint(CUSTOM_SYMBOL_ORIGIN, (ENUM_DAY_OF_WEEK)day_of_we
    }
//--- iki oturuma göre bir döngü içinde
  bool res=true;
  for(int session=0; session<2; session++)
    \left\{\right\}datetime from = SESSION 0 FROM;
     datetime to = SESSION 0 TO;
     if(session>0)
       \left\{ \right.from = SESSION 1 FROM;
        to = SESSION_1_TO;
       }
     //--- haftanın her günü olmak üzere özel sembol için kotasyon oturumları zamanın
     ResetLastError();
```

```
for(int day of week=MONDAY; day of week<SATURDAY; day of week++)
        res &=CustomSymbolSetSessionQuote(CUSTOM_SYMBOL_NAME, (ENUM_DAY_OF_WEEK)day of
     }
//--- oturumlardan herhangi birini ayarlarken bir hata oluştuysa, günlükte ilgili bir
  if(!res)
      Print("CustomSymbolSetSessionTrade() failed. Error ", GetLastError());
//--- özel sembol ve oturum indeksiyle birlikte başlığı yazdır ve
//--- pazartesiden cumaya kadar haftanın günlerine göre bir döngü içinde, her işlem ot
  for(int session=0; session<2; session++)
    \mathbf{I}PrintFormat("Trade session %d of a custom symbol '%s' based on '%s'", session,
     for(int day of week=MONDAY; day of week<SATURDAY; day of week++)
         SymbolInfoSessionQuotePrint(CUSTOM_SYMBOL_NAME, (ENUM_DAY_OF_WEEK)day_of_week
     }
//--- grafikte yorum olarak kod sonlandırma tuşları hakkında bir ipucu görüntüle
   Comment(StringFormat("Press 'Esc' to exit or 'Del' to delete the '%s' symbol and exit
//--- sonsuz bir döngüde çıkmak için Esc veya Del tuşlarına basılmasını bekle
  while(!IsStopped() && TerminalInfoInteger(TERMINAL KEYSTATE ESCAPE) == 0)
     {
     Sleep(16);
      //--- Del tuşuna basıldığında, oluşturulan özel sembolü sil
     if(TerminalInfoInteger(TERMINAL_KEYSTATE_DELETE)<0)
        {
         if(DeleteCustomSymbol(CUSTOM_SYMBOL_NAME))
            PrintFormat("Custom symbol '%s' deleted successfully", CUSTOM SYMBOL NAME)
        break;
        }
     }
//--- çıkmadan önce grafiği temizle
  Comment("");
  /*
  sonuç:
  Trade session 0 of the 'EURUSD' symbol from which the custom 'EURUSD.C' was created
   -Monday 00:15 - 23:55- Tuesday 00:15 - 23:55
   - Wednesday 00:15 - 23:55
   - Thursday 00:15 - 23:55
   - Friday 00:15 - 23:55
   Trade session 1 of the 'EURUSD' symbol from which the custom 'EURUSD.C' was created
   - Monday Session not set
   - Tuesday Session not set
   - Wednesday Session not set
   - Thursday Session not set
   - Friday Session not set
   Trade session 0 of a custom symbol 'EURUSD.C' based on 'EURUSD'
   - Monday 00:15 - 11:59
```
 $\left\{\right\}$ 

```
- Tuesday 00:15 - 11:59
   - Wednesday 00:15 - 11:59
   - Thursday 00:15 - 11:59
  - Friday 00:15 - 11:59
  Trade session 1 of a custom symbol 'EURUSD.C' based on 'EURUSD'
  - Monday 12:15 - 23:59- Tuesday 12:15 - 23:59- Wednesday 12:15 - 23:59
   - Thursday 12:15 - 23:59
  - Friday 12:15 - 23:59
  */
 }
//+------------------------------------------------------------------+
//| Özel sembol oluştur, bir hata kodu geri döndür |
//+------------------------------------------------------------------+
int CreateCustomSymbol(const string symbol name, const string symbol path, const strin
 {
//--- özel sembolün temel alınacağı sembolün adını tanımla
  string origin=(symbol origin==NULL ? Symbol() : symbol origin);
//--- özel bir sembol oluşturulamadıysa ve bu hata 5304 değilse, bunu günlükte raporla
  ResetLastError();
  int error=0;
  if(!CustomSymbolCreate(symbol name, symbol path, origin))
    \left\{\right\}error=GetLastError();
     if(error!=5304)
        PrintFormat("CustomSymbolCreate(%s, %s, %s) failed. Error %d", symbol name,
    }
//--- başarılı
  return(error);
 }
//+------------------------------------------------------------------+
//| Özel sembol kaldır |
//+------------------------------------------------------------------+
bool DeleteCustomSymbol(const string symbol_name)
 {
//--- sembolü Piyasa Gözlemi penceresinden gizle
  ResetLastError();
  if(!SymbolSelect(symbol_name, false))
    \left\{\right\}PrintFormat("SymbolSelect(%s, false) failed. Error %d", GetLastError());
     return(false);
    }
//--- özel sembol silinemediyse, bunu günlükte raporla ve 'false' geri döndür
  ResetLastError();
  if(!CustomSymbolDelete(symbol_name))
```

```
PrintFormat("CustomSymbolDelete(%s) failed. Error %d", symbol name, GetLastError
     return(false);
    }
//--- başarılı
  return(true);
 }
//+------------------------------------------------------------------+
//| Belirtilen sembol ve haftanın günü için belirtilen kotasyon |
//| seansının başlangıç ve bitiş saatlerini günlüğe gönder |
//+------------------------------------------------------------------+
void SymbolInfoSessionTradePrint(const string symbol, const ENUM_DAY_OF_WEEK day_of_we
 {
//--- kotasyon oturumunun başlangıcını ve sonunu kaydetmek için değişkenler bildir
  datetime date from; // oturum başlangıç saati
  datetime date to; // oturum bitiş saati
//--- numaralandırma sabitinden gün adını oluştur
  string week day=EnumToString(day of week);
  if(week_day.Lower())
     week day.SetChar(0, ushort(week day.GetChar(0)-32));
//--- kotasyon seansından sembol ve haftanın gününe göre veri al
  if(!SymbolInfoSessionTrade(symbol, day_of_week, session_index, date_from, date_to))
    \left\{\right\}int err=GetLastError();
     string message=(err==4307 ? StringFormat("- %-10s Session not set", week day) :
                     StringFormat("SymbolInfoSessionTrade(%s, %s, session %d) failed
     Print(message);
     return;
    }
//--- belirtilen işlem oturumu için verileri günlüğe gönder
  PrintFormat("- \text{\$-10s \$s - \$s", week day, TimeToString(date from, TIME MINUTES), Time
  }
```
### Ayrıca bakınız

[SymbolInfoSessionTrade](#page-1838-0), [Sembol](#page-752-1) bilgisi, [TimeToStruct](#page-1735-0), Tarih [yapısı](#page-942-0)

## CustomRatesDelete

Kullanıcı-tanımlı sembolün fiyat geçmişi üzeride belirtilen zaman aralığındaki tüm verileri siler.

```
int CustomRatesDelete(
 const string symbol, \frac{1}{2} // sembol ismi
 datetime from, // başlangıç tarihi
  datetime to // bitiş tarihi
  );
```
#### Parametreler

symbol

[in] Kullanıcı-tanımlı sembolün ismi

from

[in] Fiyat geçmişi üzerinde silinmesi istenilen veri aralığının başlangıç zamanı.

to

[in] Fiyat geçmişi üzerinde silinmesi istenilen veri aralığının bitiş zamanı.

#### Dönüş Değeri

Silinene çubukların sayısı veya [hata](#page-999-0) durumunda '-1'.

```
//+------------------------------------------------------------------+
//| CustomRatesDelete.mq5 |
//| Copyright 2024, MetaQuotes Ltd. |
//| https://www.mql5.com |
//+------------------------------------------------------------------+
#property copyright "Copyright 2024, MetaQuotes Ltd."
#property link "https://www.mql5.com"
#property version "1.00"
#define CUSTOM_SYMBOL_NAME Symbol()+".C" // özel sembol adı<br>#define CUSTOM SYMBOL PATH "Forex" // sembolün oluştu
#define CUSTOM SYMBOL_PATH "Forex" // sembolün oluşturulacağı grubun
#define CUSTOM_SYMBOL_ORIGIN Symbol() // özel sembolün temel alınacağı se
#define DATARATES_COUNT 4 // günlüğe gönderilen çubuk sayısı
//+------------------------------------------------------------------+
//| Script program start function |
//+------------------------------------------------------------------+
void OnStart()
\left\{\begin{array}{c}1\end{array}\right\}//--- özel sembol oluştururken hata kodunu al
 int create=CreateCustomSymbol(CUSTOM_SYMBOL_NAME, CUSTOM_SYMBOL_PATH, CUSTOM_SYMBOl
```

```
//--- hata kodu 0 değilse (başarılı sembol oluşturma) ve 5304 değilse (sembol zaten oluşturulmuş) /---if(create!=0 && create!=5304)
      return;
//--- standart sembolün çubuk sayısını al
  int bars=Bars(CUSTOM_SYMBOL_ORIGIN, PERIOD_M1);
//--- standart sembol dakika zaman dilimindeki tüm çubukların verilerini MqlRates dizisine al
  MqlRates rates[]={};
  ResetLastError();
  if(CopyRates(CUSTOM_SYMBOL_ORIGIN, PERIOD_M1, 0, bars, rates)!=bars)
     \sqrt{2}PrintFormat("CopyRates(%s, PERIOD M1, 0, %d) failed. Error %d", CUSTOM SYMBOL ORIGIN
     return;
     }
//--- kopyalanan verileri özel sembolün dakika geçmişine ayarla
  ResetLastError();
  if(CustomRatesUpdate(CUSTOM_SYMBOL_NAME, rates)<0)
     {
      PrintFormat("CustomRatesUpdate(%s) failed. Error %d", CUSTOM SYMBOL NAME, GetLast
      return;
     }
//--- geçmiş verileri güncelledikten sonra, özel sembolün çubuk sayısını al
  bars=Bars(CUSTOM_SYMBOL_NAME, PERIOD_M1);
//--- özel sembolün dakika zaman dilimindeki tüm çubukların verilerini MqlRates dizis:
  ResetLastError();
  if(CopyRates(CUSTOM_SYMBOL_NAME, PERIOD_M1, 0, bars, rates)!=bars)
     {
      PrintFormat("CopyRates(%s, PERIOD_M1, 0, %d) failed. Error %d", CUSTOM_SYMBOL_NA
      return;
     }
//--- günlüğe özel sembol dakika geçmişinin son DATARATES_COUNT çubuğunu yazdır
  int digits=(int)SymbolInfoInteger(CUSTOM_SYMBOL_NAME, SYMBOL_DIGITS);
   PrintFormat("Last %d bars of the custom symbol's minute history:", DATARATES COUNT)
  ArrayPrint(rates, digits, NULL, bars-DATARATES COUNT, DATARATES COUNT);
//--- özel sembol dakika geçmişindeki sondan önceki iki veri çubuğunu sil
  datetime time from= rates[bars-3].time;
  datetime time to = rates[bars-2].time;
  ResetLastError();
  int deleted=CustomRatesDelete(CUSTOM_SYMBOL_NAME, time from, time to);
   if(deleted<0)
     {
      PrintFormat("CustomRatesDelete(%s) failed. Error %d", CUSTOM SYMBOL NAME, GetLas
      return;
```

```
}
//--- geçmiş verilerin iki çubuğunu sildikten sonra, özel sembolün çubuk sayısını teki
  bars=Bars(CUSTOM_SYMBOL_NAME, PERIOD_M1);
//--- özel sembol dakika zaman diliminin kalan tüm çubuklarının verilerini tekrar al
   ResetLastError();
   if(CopyRates(CUSTOM_SYMBOL_NAME, PERIOD_M1, 0, bars, rates)!=bars)
     {
     PrintFormat("CopyRates(%s, PERIOD_M1, 0, %d) failed. Error %d", CUSTOM_SYMBOL_NA
     return;
     }
//--- güncellenmiş özel sembol dakika geçmişinin son DATARATES COUNT çubuğunu günlüğe
   PrintFormat("\nLast %d bars after applying CustomRatesDelete() with %d deleted bars
   ArrayPrint(rates, digits, NULL, bars-DATARATES COUNT, DATARATES COUNT);
//--- grafikte yorum olarak kod sonlandırma tuşları hakkında bir ipucu görüntüle
   Comment(StringFormat("Press 'Esc' to exit or 'Del' to delete the '%s' symbol and exit
//--- sonsuz bir döngüde çıkmak için Esc veya Del tuşlarına basılmasını bekle
   while(!IsStopped() && TerminalInfoInteger(TERMINAL KEYSTATE ESCAPE) == 0)
     {
     Sleep(16);
      //--- Del tuşuna basıldığında, oluşturulan özel sembol ve verilerini sil
     if(TerminalInfoInteger(TERMINAL_KEYSTATE_DELETE)<0)
        {
         //--- çubuk verilerini sil
        int deleted=CustomRatesDelete(CUSTOM_SYMBOL_NAME, 0, LONG_MAX);
         if(deleted>0)
            PrintFormat("%d history bars of the custom symbol '%s' were successfully
        //--- tik verilerini sil
         deleted=CustomTicksDelete(CUSTOM_SYMBOL_NAME, 0, LONG_MAX);
         if(deleted>0)
            PrintFormat("%d history ticks of the custom symbol '%s' were successfully
         //--- sembolü sil
         if(DeleteCustomSymbol(CUSTOM_SYMBOL_NAME))
            PrintFormat("Custom symbol '%s' deleted successfully", CUSTOM SYMBOL NAME)
        break;
        }
     }
//--- çıkmadan önce grafiği temizle
  Comment("");
   /*
   sonuç:
   Last 4 bars of the custom symbol's minute history:
                   [time] [open] [high] [low] [close] [tick_volume] [spread] [real
   [0] 2024.06.18 20:53:00 1.07341 1.07347 1.07336 1.07343 38 0 0
```
MOI 5

```
[1] 2024.06.18 20:54:00 1.07344 1.07354 1.07344 1.07353 21 0 0
   [2] 2024.06.18 20:55:00 1.07353 1.07362 1.07351 1.07356 32 0 0
   [3] 2024.06.18 20:56:00 1.07356 1.07358 1.07352 1.07354 24 0 0
  Last 4 bars after applying CustomRatesDelete() with 2 deleted bars:
                  [time] [open] [high] [low] [close] [tick_volume] [spread] [real
  [0] 2024.06.18 20:51:00 1.07357 1.07358 1.07347 1.07349 25 0 0
  [1] 2024.06.18 20:52:00 1.07349 1.07350 1.07336 1.07341 31 0 0
   [2] 2024.06.18 20:53:00 1.07341 1.07347 1.07336 1.07343 38 0 0
  [3] 2024.06.18 20:56:00 1.07356 1.07358 1.07352 1.07354 24 0 0
  */
 }
//+------------------------------------------------------------------+
//| Özel sembol oluştur, bir hata kodu geri döndür |
//+------------------------------------------------------------------+
int CreateCustomSymbol(const string symbol name, const string symbol path, const strin
 {
//--- özel sembolün temel alınacağı sembolün adını tanımla
  string origin=(symbol origin==NULL ? Symbol() : symbol origin);
//--- özel bir sembol oluşturulamadıysa ve bu hata 5304 değilse, bunu günlükte raporla
  ResetLastError();
  int error=0;
  if(!CustomSymbolCreate(symbol name, symbol path, origin))
   \left\{\right\}error=GetLastError();
     if(error!=5304)
        PrintFormat("CustomSymbolCreate(%s, %s, %s) failed. Error %d", symbol name,
   }
//--- başarılı
  return(error);
 }
//+------------------------------------------------------------------+
//| Özel sembol kaldır |
//+------------------------------------------------------------------+
bool DeleteCustomSymbol(const string symbol_name)
 {
//--- sembolü Piyasa Gözlemi penceresinden gizle
  ResetLastError();
  if(!SymbolSelect(symbol_name, false))
    \left\{\right.PrintFormat("SymbolSelect(%s, false) failed. Error %d", GetLastError());
    return(false);
    }
//--- özel sembol silinemediyse, bunu günlükte raporla ve 'false' geri döndür
  ResetLastError();
  if(!CustomSymbolDelete(symbol_name))
   \leftarrow
```

```
PrintFormat("CustomSymbolDelete(%s) failed. Error %d", symbol name, GetLastError
     return(false);
    }
//--- başarılı
  return(true);
 }
```
MOL5

### Ayrıca bakınız

[CustomRatesReplace](#page-2015-0), [CustomRatesUpdate](#page-2020-0), [CopyRates](#page-1910-0)

## <span id="page-2015-0"></span>**CustomRatesReplace**

Kullanıcı-tanımlı sembolün veri geçmişinde, belirtilen zaman aralığındaki verileri [MqlRates](#page-944-0) tipli dizinin verileri ile değiştirir.

```
int CustomRatesReplace(
  const string symbol, \frac{1}{2} // sembol ismi
  datetime from, \frac{1}{2} // başlangıç tarihi
  datetime to, (1) bitiş tarihi
  const MqlRates& rates[], \qquad // kullanıcı-tanımlı sembol için kullanılacak
  uint count=WHOLE ARRAY // kullanılacak rates[] dizisi elemanlarının
  );
```
#### Parametreler

symbol

[in] Kullanıcı-tanımlı sembolün ismi

from

[in] Fiyat geçmişinde değiştirilmek istenilen veri aralığının başlangıç zamanı.

to

[in] Fiyat geçmişinde değiştirilmek istenilen veri aralığının bitiş zamanı.

rates[]

[in] M1 için [MqlRates](#page-944-0) tipli geçmiş veri dizisi.

```
count=WHOLE_ARRAY
```
[in] Değişim için kullanılacak rates[] dizisi elemanlarının sayısı. [WHOLE\\_ARRAY](#page-937-0), tüm rates[] dizisi elemanlarının değişim için kullanılması gerektiği anlamına gelir.

#### Geri Dönüş Değeri

Güncellenen veri sayısı veya [hata](#page-999-0) durumunda '-1'.

Not

rates[] dizisinde belirtilen aralıkta olmayan veriler gözardı edilir. Fiyat geçmişinin belirtilen aralığında mevcut olan veriler yenileriyle değiştirilir. Belirtilen zaman aralığının dışında kalan veriler ise değiştirilmeden bırakılır. rates[] dizisindeki veriler OHLC fiyatlarına göre doğru olmalıdır ve çubuk açılış zamanları M1 zaman [dilimine](#page-318-0) karşılık gelmelidir.

```
//+------------------------------------------------------------------+
//| CustomRatesReplace.mq5 |
//| Copyright 2024, MetaQuotes Ltd. |
//| https://www.mql5.com |
//+------------------------------------------------------------------+
#property copyright "Copyright 2024, MetaQuotes Ltd."
#property link "https://www.mql5.com"
```
```
#property version "1.00"
#define CUSTOM_SYMBOL_NAME Symbol()+".C" // özel sembol adı
#define CUSTOM SYMBOL PATH "Forex" // sembolün oluşturulacağı grubun
#define CUSTOM_SYMBOL_ORIGIN Symbol() // özel sembolün temel alınacağı se
#define DATARATES_COUNT 4 // günlüğe gönderilen çubuk sayısı
//+------------------------------------------------------------------+
//| Script program start function |
//+------------------------------------------------------------------+
void OnStart()
 \left\{\right\}//--- özel sembol oluştururken hata kodunu al
  int create=CreateCustomSymbol(CUSTOM_SYMBOL_NAME, CUSTOM_SYMBOL_PATH, CUSTOM_SYMBOl
//--- hata kodu 0 değilse (başarılı sembol oluşturma) ve 5304 değilse (sembol zaten ol
  if(create!=0 && create!=5304)
     return;
//--- standart sembolün çubuk sayısını al
  int bars=Bars(CUSTOM_SYMBOL_ORIGIN, PERIOD_M1);
//--- standart sembol dakika zaman dilimindeki tüm çubukların verilerini MqlRates diz
  MqlRates rates[]={};
  ResetLastError();
  if(CopyRates(CUSTOM_SYMBOL_ORIGIN, PERIOD_M1, 0, bars, rates)!=bars)
    {
     PrintFormat("CopyRates(%s, PERIOD M1, 0, %d) failed. Error %d", CUSTOM SYMBOL ORIGIN
     return;
    }
//--- kopyalanan verileri özel sembolün dakika geçmişine ayarla
  ResetLastError();
  if(CustomRatesUpdate(CUSTOM_SYMBOL_NAME, rates)<0)
    \left\{ \right.PrintFormat("CustomRatesUpdate(%s) failed. Error %d", CUSTOM SYMBOL NAME, GetLas
     return;
    }
//--- geçmiş verileri güncelledikten sonra, özel sembolün çubuk sayısını al
  bars=Bars(CUSTOM_SYMBOL_NAME, PERIOD_M1);
//--- özel sembolün dakika zaman dilimindeki tüm çubukların verilerini MqlRates dizisi
  ResetLastError();
   if(CopyRates(CUSTOM_SYMBOL_NAME, PERIOD_M1, 0, bars, rates)!=bars)
    {
     PrintFormat("CopyRates(%s, PERIOD_M1, 0, %d) failed. Error %d", CUSTOM_SYMBOL_NA
     return;
```

```
}
//--- günlüğe özel sembol dakika geçmişinin son DATARATES_COUNT çubuğunu yazdır
  int digits=(int)SymbolInfoInteger(CUSTOM_SYMBOL_NAME, SYMBOL_DIGITS);
   PrintFormat("Last %d bars of the custom symbol's minute history:", DATARATES COUNT)
   ArrayPrint(rates, digits, NULL, bars-DATARATES COUNT, DATARATES COUNT);
//--- özel sembol dakika geçmişindeki sondan önceki iki veri çubuğunu değiştir
   datetime time from= rates[bars-3].time;
  datetime time to = rates[bars-2].time;
//--- sondan önceki iki çubuğun tüm fiyatlarını 'rates' dizisindeki bu çubukların açı
   rates[bars-3].high=rates[bars-3].open;
   rates[bars-3].low=rates[bars-3].open;
   rates[bars-3].close=rates[bars-3].open;
  rates[bars-2].high=rates[bars-2].open;
  rates[bars-2].low=rates[bars-2].open;
   rates[bars-2].close=rates[bars-2].open;
//--- mevcut çubukları değiştirilmiş 'rates' dizisindeki verilerle değiştir
  ResetLastError();
  int replaced=CustomRatesUpdate(CUSTOM_SYMBOL_NAME, rates);
  if(replaced<0)
     \sqrt{ }PrintFormat("CustomRatesUpdate(%s) failed. Error %d", CUSTOM SYMBOL NAME, GetLas
      return;
     }
//--- geçmiş verilerin iki çubuğunu değiştirdikten sonra, özel sembolün çubuk sayısını
   bars=Bars(CUSTOM_SYMBOL_NAME, PERIOD_M1);
//--- özel sembolün dakika zaman dilimindeki tüm çubukların verilerini tekrar al
  ResetLastError();
   if(CopyRates(CUSTOM_SYMBOL_NAME, PERIOD_M1, 0, bars, rates)!=bars)
     {
     PrintFormat("CopyRates(%s, PERIOD M1, 0, %d) failed. Error %d", CUSTOM SYMBOL NA
     return;
     }
//--- güncellenmiş özel sembol dakika geçmişinin son DATARATES COUNT çubuğunu günlüğe
   PrintFormat("\nLast %d bars after applying CustomRatesUpdate() with %d replaced bar
   ArrayPrint(rates, digits, NULL, bars-DATARATES COUNT, DATARATES COUNT);
//--- grafikte yorum olarak kod sonlandırma tuşları hakkında bir ipucu görüntüle
   Comment(StringFormat("Press 'Esc' to exit or 'Del' to delete the '%s' symbol and exit
//--- sonsuz bir döngüde çıkmak için Esc veya Del tuşlarına basılmasını bekle
   while(!IsStopped() && TerminalInfoInteger(TERMINAL KEYSTATE ESCAPE) == 0)
     {
```

```
MOI 5
```

```
Sleep(16);
     //--- Del tuşuna basıldığında, oluşturulan özel sembol ve verilerini sil
     if(TerminalInfoInteger(TERMINAL_KEYSTATE_DELETE)<0)
       {
        //--- çubuk verilerini sil
        int deleted=CustomRatesDelete(CUSTOM_SYMBOL_NAME, 0, LONG_MAX);
        if(deleted>0)
           PrintFormat("%d history bars of the custom symbol '%s' were successfully
        //--- tik verilerini sil
        deleted=CustomTicksDelete(CUSTOM_SYMBOL_NAME, 0, LONG_MAX);
        if(deleted>0)
           PrintFormat("%d history ticks of the custom symbol '%s' were successfully
        //--- sembolü sil
        if(DeleteCustomSymbol(CUSTOM_SYMBOL_NAME))
           PrintFormat("Custom symbol '%s' deleted successfully", CUSTOM SYMBOL NAME)
        break;
       }
    }
//--- çıkmadan önce grafiği temizle
  Comment("");
  /*
  sonuç:
  Last 4 bars of the custom symbol's minute history:
                 [time] [open] [high] [low] [close] [tick volume] [spread] [real
  [0] 2024.07.29 13:37:00 1.08394 1.08396 1.08388 1.08390 16 1 0
  [1] 2024.07.29 13:38:00 1.08389 1.08400 1.08389 1.08398 35 1 0
  [2] 2024.07.29 13:39:00 1.08398 1.08410 1.08394 1.08410 29 1 0
  [3] 2024.07.29 13:40:00 1.08409 1.08414 1.08408 1.08414 14 1 0
  Last 4 bars after applying CustomRatesUpdate() with 250820 replaced bars:
                  [time] [open] [high] [low] [close] [tick_volume] [spread] [real
  [0] 2024.07.29 13:37:00 1.08394 1.08396 1.08388 1.08390 16 1 0
  [1] 2024.07.29 13:38:00 1.08389 1.08389 1.08389 1.08389 35 1 0
  [2] 2024.07.29 13:39:00 1.08398 1.08398 1.08398 1.08398 29 1 0
  [3] 2024.07.29 13:40:00 1.08409 1.08414 1.08408 1.08414 14 1 0
  */
 }
//+------------------------------------------------------------------+
//| Özel sembol oluştur, bir hata kodu geri döndür |
//+------------------------------------------------------------------+
int CreateCustomSymbol(const string symbol name, const string symbol path, const strin
 {
//--- özel sembolün temel alınacağı sembolün adını tanımla
  string origin=(symbol origin==NULL ? Symbol() : symbol origin);
//--- özel bir sembol oluşturulamadıysa ve bu hata 5304 değilse, bunu günlükte raporla
  ResetLastError();
```

```
int error=0;
   if(!CustomSymbolCreate(symbol_name, symbol_path, origin))
     {
      error=GetLastError();
      if(error!=5304)
         PrintFormat("CustomSymbolCreate(%s, %s, %s) failed. Error %d", symbol name,
     }
//--- başarılı
  return(error);
 }
//+------------------------------------------------------------------+
//| Özel sembol kaldır |
//+------------------------------------------------------------------+
bool DeleteCustomSymbol(const string symbol_name)
 \left\{ \right.//--- sembolü Piyasa Gözlemi penceresinden gizle
  ResetLastError();
  if(!SymbolSelect(symbol name, false))
    {
     PrintFormat("SymbolSelect(%s, false) failed. Error %d", GetLastError());
     return(false);
     }
//--- özel sembol silinemediyse, bunu günlükte raporla ve 'false' geri döndür
  ResetLastError();
  if(!CustomSymbolDelete(symbol_name))
    \left\{ \begin{array}{c} \end{array} \right\}PrintFormat("CustomSymbolDelete(%s) failed. Error %d", symbol name, GetLastError
     return(false);
    }
//--- başarılı
  return(true);
  }
```
#### Ayrıca bakınız

[CustomRatesDelete](#page-2010-0), [CustomRatesUpdate](#page-2020-0), [CopyRates](#page-1910-0)

### <span id="page-2020-0"></span>CustomRatesUpdate

Kullanıcı-tanımlı bir sembolün veri geçmişindeki eksik verileri ekler ve mevcut verileri [MqlRates](#page-944-0) tipli diziden kopyalayarak değiştirir.

```
int CustomRatesUpdate(
  const string symbol, // kullanıcı-tanımlı sembolün ismi
  const MqlRates& rates[], \qquad // kullanıcı-tanımlı sembol için kullanılacak
  uint count=WHOLE ARRAY // kullanılacak rates[] dizisi elemanlarının
  );
```
#### Parametreler

symbol

[in] Kullanıcı-tanımlı sembolün ismi

```
rates[]
```
[in] M1 için [MqlRates](#page-944-0) tipli geçmiş veri dizisi.

```
count=WHOLE_ARRAY
```
[in] Güncelleme için kullanılacak rates[] dizisi elemanlarının sayısı. [WHOLE\\_ARRAY](#page-937-0), tüm rates[] dizisi elemanlarının kullanılması gerektiği anlamına gelir.

#### Geri Dönüş Değeri

Güncellenen veri sayısı veya [hata](#page-999-0) durumunda '-1'.

#### Not

Kullanıcı-tanımlı sembolün rates[] dizisinde hiç çubuk verisi yoksa, eklenir. Çubuk verisi mevcutsa, değiştirilir. Mevcut fiyat geçmişindeki diğer tüm veriler değiştirilmeden bırakılır. rates[] dizisindeki veriler OHLC fiyatlarına göre doğru olmalıdır ve çubuk açılış zamanları M1 zaman [dilimine](#page-318-0) karşılık gelmelidir.

#### Örnek:

```
//+------------------------------------------------------------------+
//| CustomRatesUpdate.mq5 |
//| Copyright 2024, MetaQuotes Ltd. |
//| https://www.mql5.com |
//+------------------------------------------------------------------+
#property copyright "Copyright 2024, MetaQuotes Ltd."
#property link "https://www.mql5.com"
#property version "1.00"
#define CUSTOM_SYMBOL_NAME Symbol()+".C" // özel sembol adı
#define CUSTOM_SYMBOL_PATH "Forex" // sembolün oluşturulacağı grubun adı
#define CUSTOM_SYMBOL_ORIGIN Symbol() // özel sembolün temel alınacağı sembolün adı
#define DATARATES_COUNT 4 // günlüğe gönderilen çubuk sayısı
```

```
//+------------------------------------------------------------------+
//| Script program start function |
//+------------------------------------------------------------------+
void OnStart()
 {
//--- özel sembol oluştururken hata kodunu al
  int create=CreateCustomSymbol(CUSTOM_SYMBOL_NAME, CUSTOM_SYMBOL_PATH, CUSTOM_SYMBOl
//--- hata kodu 0 değilse (başarılı sembol oluşturma) ve 5304 değilse (sembol zaten oluşturulmuş) /---if(create!=0 && create!=5304)
      return;
//--- standart sembolün çubuk sayısını al ve günlüğe yazdır
  int bars origin=Bars(CUSTOM_SYMBOL_ORIGIN, PERIOD_M1);
   PrintFormat("The symbol '%s' from which the custom '%s' was created has %d bars of
//--- özel sembolün çubuk sayısını al ve günlüğe yazdır
  int bars custom=Bars(CUSTOM_SYMBOL_NAME, PERIOD_M1);
   PrintFormat("Custom symbol '%s' created from symbol '%s' has %d bars of minute hist
//--- standart sembol dakika zaman dilimindeki tüm çubukların verilerini MqlRates dizisine al
  MqlRates rates[]={};
  ResetLastError();
  if(CopyRates(CUSTOM_SYMBOL_ORIGIN, PERIOD_M1, 0, bars_origin, rates)!=bars_origin)
     \sqrt{2}PrintFormat("CopyRates(%s, PERIOD M1, 0, %d) failed. Error %d", CUSTOM SYMBOL ORIGIN
      return;
     }
//--- kopyalanan verileri özel sembolün dakika geçmişine ayarla
   ResetLastError();
  int updated=CustomRatesUpdate(CUSTOM_SYMBOL_NAME, rates);
  if(updated<0)
    \left\{ \right.PrintFormat("CustomRatesUpdate(%s) failed. Error %d", CUSTOM SYMBOL NAME, GetLas
     return;
     }
//--- geçmişi ekledikten sonra özel sembolün çubuk sayısını al ve günlüğe yazdır
  bars_custom=Bars(CUSTOM_SYMBOL_NAME, PERIOD_M1);
   PrintFormat("\nAfter CustomRatesUpdate(), the custom symbol '%s' has %d bars of min
//--- özel sembolün dakika zaman dilimindeki tüm çubukların verilerini MqlRates dizis:
  ResetLastError();
   if(CopyRates(CUSTOM_SYMBOL_NAME, PERIOD_M1, 0, bars_custom, rates)!=bars_custom)
     {
     PrintFormat("CopyRates(%s, PERIOD_M1, 0, %d) failed. Error %d", CUSTOM_SYMBOL_NA
      return;
     }
```

```
//--- özel sembol dakika geçmişinin son dört çubuğunu günlüğe yazdır
  int digits=(int)SymbolInfoInteger(CUSTOM_SYMBOL_NAME, SYMBOL_DIGITS);
  PrintFormat("Last %d bars of the custom symbol's minute history:", DATARATES COUNT)
   ArrayPrint(rates, digits, NULL, bars custom-DATARATES COUNT, DATARATES COUNT);
//--- MqlRates dizisindeki verileri 1.0/SymbolName denklemi kullanılarak hesaplanan ve
   for(int i=0; i<br/>bars custom; i++)
     {
     rates[i].open =(rates[i].open !=0 ? 1.0 / rates[i].open : rates[i].open);
     rates[i].high =(rates[i].high !=0 ? 1.0 / rates[i].high : rates[i].high);
     rates[i].low =(rates[i].low !=0 ? 1.0 / rates[i].low : rates[i].low);
     rates[i].close =(rates[i].close!=0 ? 1.0 / rates[i].close : rates[i].close);
     }
//--- değiştirilen verileri özel sembolün dakika geçmişine ayarla
  ResetLastError();
  updated=CustomRatesUpdate(CUSTOM_SYMBOL_NAME, rates);
  if(updated<0)
     {
     PrintFormat("CustomRatesUpdate(%s) failed. Error %d", CUSTOM SYMBOL NAME, GetLast
     return;
     }
//--- özel sembolün dakika zaman dilimindeki tüm çubukların verilerini tekrar MqlRates
  ResetLastError();
   if(CopyRates(CUSTOM_SYMBOL_NAME, PERIOD_M1, 0, bars_custom, rates)!=bars_custom)
     {
     PrintFormat("CopyRates(%s, PERIOD_M1, 0, %d) failed. Error %d", CUSTOM_SYMBOL_NA
     return;
     }
//--- güncellenmiş özel sembol dakika geçmişinin son dört çubuğunu günlüğe yazdır
   Print("\nLast %d bars after changing the custom symbol calculation formula:", DATAI
  ArrayPrint(rates, digits, NULL, bars custom-DATARATES COUNT, DATARATES COUNT);
//--- grafikte yorum olarak kod sonlandırma tuşları hakkında bir ipucu görüntüle
   Comment(StringFormat("Press 'Esc' to exit or 'Del' to delete the '%s' symbol and exit
//--- sonsuz bir döngüde çıkmak için Esc veya Del tuşlarına basılmasını bekle
   while(!IsStopped() && TerminalInfoInteger(TERMINAL KEYSTATE ESCAPE) == 0)
     {
      Sleep(16);
      //--- Del tuşuna basıldığında, oluşturulan özel sembol ve verilerini sil
      if(TerminalInfoInteger(TERMINAL_KEYSTATE_DELETE)<0)
        {
         //--- çubuk verilerini sil
        int deleted=CustomRatesDelete(CUSTOM_SYMBOL_NAME, 0, LONG_MAX);
         if(deleted>0)
            PrintFormat("%d history bars of the custom symbol '%s' were successfully
```

```
//--- tik verilerini sil
        deleted=CustomTicksDelete(CUSTOM_SYMBOL_NAME, 0, LONG_MAX);
        if(deleted>0)
           PrintFormat("%d history ticks of the custom symbol '%s' were successfully
        //--- sembolü sil
        if(DeleteCustomSymbol(CUSTOM_SYMBOL_NAME))
           PrintFormat("Custom symbol '%s' deleted successfully", CUSTOM SYMBOL NAME)
        break;
       }
    }
//--- çıkmadan önce grafiği temizle
  Comment("");
  /*
  sonuç:
  The symbol 'EURUSD' from which the custom 'EURUSD.C' was created has 250488 bars of
  Custom symbol 'EURUSD.C' created from symbol 'EURUSD' has 0 bars of minute history
  After CustomRatesUpdate(), the custom symbol 'EURUSD.C' has 250488 bars of minute
  Last 4 bars of the custom symbol's minute history:
                   [time] [open] [high] [low] [close] [tick_volume] [spread] [real
  [0] 2024.06.18 11:14:00 1.07235 1.07239 1.07232 1.07239 24 0 0
   [1] 2024.06.18 11:15:00 1.07238 1.07239 1.07232 1.07235 44 0 0
   [2] 2024.06.18 11:16:00 1.07234 1.07238 1.07227 1.07234 37 0 0
   [3] 2024.06.18 11:17:00 1.07234 1.07234 1.07217 1.07225 41 0 0
  Last 4 bars after changing the custom symbol calculation formula:
                  [time] [open] [high] [low] [close] [tick_volume] [spread] [real
  [0] 2024.06.18 11:14:00 0.93253 0.93250 0.93256 0.93250 24 0 0
   [1] 2024.06.18 11:15:00 0.93251 0.93250 0.93256 0.93253 44 0 0
  [2] 2024.06.18 11:16:00 0.93254 0.93251 0.93260 0.93254 37 0 0
   [3] 2024.06.18 11:17:00 0.93254 0.93254 0.93269 0.93262 41 0 0
  */
 }
//+------------------------------------------------------------------+
//| Özel sembol oluştur, bir hata kodu geri döndür |
//+------------------------------------------------------------------+
int CreateCustomSymbol(const string symbol name, const string symbol path, const strin
 \left\{ \begin{array}{c} \end{array} \right\}//--- özel sembolün temel alınacağı sembolün adını tanımla
  string origin=(symbol origin==NULL ? Symbol() : symbol origin);
//--- özel bir sembol oluşturulamadıysa ve bu hata 5304 değilse, bunu günlükte raporla
  ResetLastError();
   int error=0;
  if(!CustomSymbolCreate(symbol_name, symbol_path, origin))
    {
     error=GetLastError();
```

```
if(error!=5304)
         PrintFormat("CustomSymbolCreate(%s, %s, %s) failed. Error %d", symbol name,
    }
//--- başarılı
  return(error);
 }
//+------------------------------------------------------------------+
//| Özel sembol kaldır |
//+------------------------------------------------------------------+
bool DeleteCustomSymbol(const string symbol_name)
 \left\{ \right.//--- sembolü Piyasa Gözlemi penceresinden gizle
  ResetLastError();
  if(!SymbolSelect(symbol_name, false))
    {
     PrintFormat("SymbolSelect(%s, false) failed. Error %d", GetLastError());
     return(false);
    }
//--- özel sembol silinemediyse, bunu günlükte raporla ve 'false' geri döndür
  ResetLastError();
  if(!CustomSymbolDelete(symbol_name))
    {
     PrintFormat("CustomSymbolDelete(%s) failed. Error %d", symbol name, GetLastError
    return(false);
    }
//--- başarılı
  return(true);
  }
```
#### Ayrıca bakınız

[CustomRatesReplace](#page-2015-0), [CustomRatesDelete](#page-2010-0), [CopyRates](#page-1910-0)

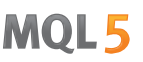

## <span id="page-2025-0"></span>CustomTicksAdd

Kullanıcı-tanımlı bir sembol için [MqlTick](#page-971-0) tipli bir diziden veri ekler. Kullanıcı-tanımlı sembol Piyasa Gözlemi penceresinde [seçilmiş](#page-1824-0) olmalıdır.

```
int CustomTicksAdd(
   const string symbol, \frac{1}{2} // Sembol ismi
   const MqlTick& ticks[], \sqrt{ Kullanıcı-tanımlı sembole yüklenebilecek tik verilerini içeren dizim içeren dizi
   uint count=WHOLE ARRAY // kullanılacak ticks[] dizisi elemanlarının
   );
```
#### Parametreler

symbol

[in] Kullanıcı-tanımlı sembolün ismi.

#### ticks[]

[in] Geçmişten şimdiye doğru düzenlenmiş (k<n ise ticks[k].time\_msc <= ticks[n].time\_msc) verileri içeren [MqlTick](#page-971-0) tipli dizi.

#### count=WHOLE\_ARRAY

[in] Ekleme için kullanılacak ticks[] dizisi elemanlarının sayısı. [WHOLE\\_ARRAY](#page-937-0), tüm ticks[] dizisi elemanlarının kullanılması gerektiği anlamına gelir.

#### Geri Dönüş Değeri

Eklenen tik verilerinin sayısı veya [hata](#page-999-0) durumunda '-1'.

#### Notlar

CustomTicksAdd fonksiyonu sadece Piyasa Gözlemi penceresinde seçili olan kullanıcı-tanımlı sembol için çalışır. Sembol Piyasa Gözleminde seçili değilse, veri eklemek için [CustomTicksReplace](#page-2041-0) fonksiyonunu kullanmalısınız.

CustomTicksAdd fonksiyonu, tikleri broker'ın serverından iletmeye izin verir. Veriler doğrudan tik veritabanına yazılmak yerine Market İzleme penceresine gönderilir. Terminal daha sonra Market İzlemeden tikleri bir veritabanına kaydeder. Bir fonksiyon çağrısı sırasında iletilen veri miktarı büyükse, fonksiyonun davranışı, kaynak kullanımını azaltmak için değişir. Eğer 256'dan fazla tik oluşmuşssa, data 2 parçaya bölünür. İlki, örneğin büyük parça direkt olarak tik veritabanına yazdırılır ([CustomTicksReplace](#page-2041-0)'de olduğu gibi). 128 tiki içeren ikinci parça, terminalin verileri bir veritabanına kaydettiği yerden Market İzleme penceresine geçirilir.

[MqlTick](#page-971-0) yapısının zaman değerli iki alanı vardır: time (saniye cinsinden tik zamanı) ve time\_msc (milisaniye cinsinden tik zamanı). Bunlar, 1 Ocak 1970'den itibaren sıralanmıştır. Eklenen tikler için bu alanlar şu sırayla işlenir:

- 1. ticks[k].time\_msc!=0 ise, veri ticks[k].time alanını doldurmak için kullanılır, yani ticks[k].time=ticks[k].time\_msc/1000 (tamsayı bölümü) tik verisine uygulanır
- 2. ticks[k].time\_msc==0 ve ticks[k].time!=0 ise, milisaniye cinsi zaman değeri 1000 ile çarpılarak elde edilir (ticks[k].time\_msc=ticks[k].time\*1000)
- 3. ticks[k].time\_msc==0 ve ticks[k].time==0 ise, milisaniye cinsinden alım-satım [sunucusunun](#page-1727-0) [zamanı](#page-1727-0) CustomTicksAdd çağrısı yapıldığı an bu alanlara yazılır.

ticks[k].bid, ticks[k].ask, ticks[k].last veya ticks[k].volume sıfırdan büyükse, ticks[k].flags alanına ilgili bayrakların uygun bir kombinasyonu yazılır

- · TICK\_FLAG\_BID tik verisi satış fiyatını değiştirdi
- · TICK\_FLAG\_ASK tik verisi alış fiyatını değiştirdi
- · TICK\_FLAG\_LAST tik verisi son işlem fiyatını değiştirdi
- · TICK\_FLAG\_VOLUME tik verisi hacmi değiştirdi

Alanlardan birinin değeri sıfır veya daha küçükse, karşılık gelen bayraklar ticks[k].flags alanına yazılmaz.

TICK\_FLAG\_BUY ve TICK\_FLAG\_SELL bayrakları kullanıcı-tanımlı sembol geçmişine eklenmez.

Örnek:

```
//+------------------------------------------------------------------+
//| CustomTicksAdd.mq5 |
//| Copyright 2024, MetaQuotes Ltd. |
//| https://www.mql5.com |
//+------------------------------------------------------------------+
#property copyright "Copyright 2024, MetaQuotes Ltd."
#property link "https://www.mql5.com"
#property version "1.00"
#define CUSTOM_SYMBOL_NAME Symbol()+".C" // özel sembol adı
#define CUSTOM SYMBOL PATH "Forex" // sembolün oluşturulacağı grubun
#define CUSTOM SYMBOL ORIGIN Symbol() // özel sembolün temel alınacağı se
#define DATATICKS_TO_COPY UINT_MAX // kopyalanan tik sayısı
#define DATATICKS_TO_PRINT 20 // günlüğe gönderilen tik sayısı
//+------------------------------------------------------------------+
//| Script program start function |
//+------------------------------------------------------------------+
void OnStart()
 \{//--- özel sembol oluştururken hata kodunu al
  int create=CreateCustomSymbol(CUSTOM_SYMBOL_NAME, CUSTOM_SYMBOL_PATH, CUSTOM_SYMBOl
//--- hata kodu 0 değilse (başarılı sembol oluşturma) ve 5304 değilse (sembol zaten oluşturulmuş) /---if(create!=0 && create!=5304)
    return;
//--- standart sembol tik verilerini MqlTick dizisine al
  MqlTick array[]={};
  if(!GetTicksToArray(CUSTOM_SYMBOL_ORIGIN, DATATICKS_TO_COPY, array))
     return;
//--- standart sembolün ilk ve son alınan tiklerinin zamanını yazdır
```
# MOI 5

```
int total=(int)array.Size();
   PrintFormat("First tick time: %s.%03u, Last tick time: %s.%03u",
               TimeToString(array[0].time, TIME_DATE|TIME_MINUTES|TIME_SECONDS), array
               TimeToString(array[total-1].time, TIME_DATE|TIME_MINUTES|TIME_SECONDS);
//--- standart sembolün son DATATICKS_TO_PRINT tikini günlüğe yazdır
   PrintFormat("\nThe last %d ticks for the standard symbol '%s':", DATATICKS TO PRINT,
   for(int i=total-DATATICKS TO PRINT; i<total; i++)
     {
     if(i<0)
         continue;
     PrintFormat(" %dth Tick: %s", i, GetTickDescription(array[i]));
     }
//--- Piyasa Gözlemi penceresine özel bir sembol ekle
  ResetLastError();
  if(!SymbolSelect(CUSTOM_SYMBOL_NAME, true))
     {
     Print("SymbolSelect() failed. Error ", GetLastError());
      return;
     }
//--- tik dizisi verilerini özel sembol fiyat geçmişine ekle
   Print("...");
  uint start=GetTickCount();
  PrintFormat("Start of adding %u ticks to the history of the custom symbol '%s'", ar
   int added=CustomTicksAdd(CUSTOM_SYMBOL_NAME, array);
   PrintFormat("Added %u ticks to the history of the custom symbol '%s' in %u ms", add
//--- özel sembol tik verilerini MqlTick dizisine al
   Print("...");
   if(!GetTicksToArray(CUSTOM_SYMBOL_NAME, array.Size(), array))
      return;
//--- özel sembolün ilk ve son alınan tiklerinin zamanını yazdır
  total=(int)array.Size();
   PrintFormat("First tick time: %s.%03u, Last tick time: %s.%03u",
               TimeToString(array[0].time, TIME_DATE|TIME_MINUTES|TIME_SECONDS), array
               TimeToString(array[total-1].time, TIME_DATE|TIME_MINUTES|TIME_SECONDS)
//--- özel sembolün son DATATICKS_TO_PRINT tikini günlüğe yazdır
   PrintFormat("\nThe last %d ticks for the custom symbol '%s':", DATATICKS TO PRINT,
   for(int i=total-DATATICKS TO PRINT; i<total; i++)
    {
     if(i<0)continue;
     PrintFormat(" %dth Tick: %s", i, GetTickDescription(array[i]));
     }
```
# MOI 5

```
//--- grafikte yorum olarak kod sonlandırma tuşları hakkında bir ipucu görüntüle
   Comment(StringFormat("Press 'Esc' to exit or 'Del' to delete the '%s' symbol and exit
//--- sonsuz bir döngüde çıkmak için Esc veya Del tuşlarına basılmasını bekle
   while(!IsStopped() && TerminalInfoInteger(TERMINAL KEYSTATE ESCAPE) == 0)
     {
     Sleep(16);
      //--- Del tuşuna basıldığında, oluşturulan özel sembol ve verilerini sil
      if(TerminalInfoInteger(TERMINAL_KEYSTATE_DELETE)<0)
        {
         //--- çubuk verilerini sil
        int deleted=CustomRatesDelete(CUSTOM_SYMBOL_NAME, 0, LONG_MAX);
         if(deleted>0)
            PrintFormat("%d history bars of the custom symbol '%s' were successfully
        //--- tik verilerini sil
         deleted=CustomTicksDelete(CUSTOM_SYMBOL_NAME, 0, LONG_MAX);
         if(deleted>0)
            PrintFormat("%d history ticks of the custom symbol '%s' were successfully
         //--- sembolü sil
        if(DeleteCustomSymbol(CUSTOM_SYMBOL_NAME))
            PrintFormat("Custom symbol '%s' deleted successfully", CUSTOM SYMBOL NAME)
        break;
        }
     }
//--- çıkmadan önce grafiği temizle
  Comment("");
  /*
   sonuç:
  Requested 4294967295 ticks to download tick history for the symbol 'EURUSD'
   The tick history for the 'EURUSD' symbol is received in the amount of 351183943 tion
   First tick time: 2011.12.19 00:00:08.000, Last tick time: 2024.06.20 21:18:12.010
   The last 20 ticks for the standard symbol 'EURUSD':
     351183923th Tick: 2024.06.20 21:17:46.380 Bid=1.07124 (Info tick)
     351183924th Tick: 2024.06.20 21:17:47.779 Ask=1.07125 Bid=1.07125 (Info tick)
     351183925th Tick: 2024.06.20 21:17:48.584 Ask=1.07124 Bid=1.07124 (Info tick)
     351183926th Tick: 2024.06.20 21:17:49.481 Ask=1.07125 (Info tick)
     351183927th Tick: 2024.06.20 21:17:49.985 Ask=1.07122 Bid=1.07122 (Info tick)
     351183928th Tick: 2024.06.20 21:17:50.482 Ask=1.07124 Bid=1.07124 (Info tick)
     351183929th Tick: 2024.06.20 21:17:51.584 Ask=1.07123 Bid=1.07123 (Info tick)
     351183930th Tick: 2024.06.20 21:17:52.786 Ask=1.07124 Bid=1.07124 (Info tick)
     351183931th Tick: 2024.06.20 21:17:53.487 Ask=1.07125 Bid=1.07125 (Info tick)
     351183932th Tick: 2024.06.20 21:17:53.989 Ask=1.07126 Bid=1.07126 (Info tick)
     351183933th Tick: 2024.06.20 21:17:55.789 Ask=1.07125 Bid=1.07125 (Info tick)
     351183934th Tick: 2024.06.20 21:17:58.495 Ask=1.07126 Bid=1.07126 (Info tick)
     351183935th Tick: 2024.06.20 21:18:00.102 Bid=1.07126 (Info tick)
     351183936th Tick: 2024.06.20 21:18:00.698 Ask=1.07129 Bid=1.07129 (Info tick)
     351183937th Tick: 2024.06.20 21:18:03.699 Bid=1.07129 (Info tick)
```

```
MOI 5
```

```
351183938th Tick: 2024.06.20 21:18:04.699 Ask=1.07128 Bid=1.07128 (Info tick)
     351183939th Tick: 2024.06.20 21:18:05.901 Ask=1.07129 Bid=1.07129 (Info tick)
    351183940th Tick: 2024.06.20 21:18:07.606 Ask=1.07128 Bid=1.07128 (Info tick)
    351183941th Tick: 2024.06.20 21:18:11.512 Ask=1.07127 Bid=1.07127 (Info tick)
    351183942th Tick: 2024.06.20 21:18:12.010 Ask=1.07126 Bid=1.07126 (Info tick)
   ...
   Start of adding 351183943 ticks to the history of the custom symbol 'EURUSD.C'
  Added 351183943 ticks to the history of the custom symbol 'EURUSD.C' in 269890 ms
   ...
  Requested 351183943 ticks to download tick history for the symbol 'EURUSD.C'
  The tick history for the 'EURUSD.C' symbol is received in the amount of 351183943
   First tick time: 2011.12.19 00:00:08.000, Last tick time: 2024.06.20 21:18:12.010
  The last 20 ticks for the custom symbol 'EURUSD.C':
    351183923th Tick: 2024.06.20 21:17:46.380 Ask=1.07124 Bid=1.07124 (Info tick)
    351183924th Tick: 2024.06.20 21:17:47.779 Ask=1.07125 Bid=1.07125 (Info tick)
    351183925th Tick: 2024.06.20 21:17:48.584 Ask=1.07124 Bid=1.07124 (Info tick)
     351183926th Tick: 2024.06.20 21:17:49.481 Ask=1.07125 Bid=1.07125 (Info tick)
     351183927th Tick: 2024.06.20 21:17:49.985 Ask=1.07122 Bid=1.07122 (Info tick)
     351183928th Tick: 2024.06.20 21:17:50.482 Ask=1.07124 Bid=1.07124 (Info tick)
     351183929th Tick: 2024.06.20 21:17:51.584 Ask=1.07123 Bid=1.07123 (Info tick)
     351183930th Tick: 2024.06.20 21:17:52.786 Ask=1.07124 Bid=1.07124 (Info tick)
     351183931th Tick: 2024.06.20 21:17:53.487 Ask=1.07125 Bid=1.07125 (Info tick)
     351183932th Tick: 2024.06.20 21:17:53.989 Ask=1.07126 Bid=1.07126 (Info tick)
    351183933th Tick: 2024.06.20 21:17:55.789 Ask=1.07125 Bid=1.07125 (Info tick)
     351183934th Tick: 2024.06.20 21:17:58.495 Ask=1.07126 Bid=1.07126 (Info tick)
    351183935th Tick: 2024.06.20 21:18:00.102 Ask=1.07126 Bid=1.07126 (Info tick)
    351183936th Tick: 2024.06.20 21:18:00.698 Ask=1.07129 Bid=1.07129 (Info tick)
     351183937th Tick: 2024.06.20 21:18:03.699 Ask=1.07129 Bid=1.07129 (Info tick)
    351183938th Tick: 2024.06.20 21:18:04.699 Ask=1.07128 Bid=1.07128 (Info tick)
    351183939th Tick: 2024.06.20 21:18:05.901 Ask=1.07129 Bid=1.07129 (Info tick)
    351183940th Tick: 2024.06.20 21:18:07.606 Ask=1.07128 Bid=1.07128 (Info tick)
     351183941th Tick: 2024.06.20 21:18:11.512 Ask=1.07127 Bid=1.07127 (Info tick)
    351183942th Tick: 2024.06.20 21:18:12.010 Ask=1.07126 Bid=1.07126 (Info tick)
   */
 }
//+------------------------------------------------------------------+
//| Özel sembol oluştur, bir hata kodu geri döndür |
//+------------------------------------------------------------------+
int CreateCustomSymbol(const string symbol name, const string symbol path, const strin
 {
//--- özel sembolün temel alınacağı sembolün adını tanımla
  string origin=(symbol origin==NULL ? Symbol() : symbol origin);
//--- özel bir sembol oluşturulamadıysa ve bu hata 5304 değilse, bunu günlükte raporla
  ResetLastError();
  int error=0;
   if(!CustomSymbolCreate(symbol name, symbol path, origin))
    {
```

```
error=GetLastError();
     if(error!=5304)
         PrintFormat("CustomSymbolCreate(%s, %s, %s) failed. Error %d", symbol name,
     }
//--- başarılı
  return(error);
  }
//+------------------------------------------------------------------+
//| Özel sembol kaldır |
//+------------------------------------------------------------------+
bool DeleteCustomSymbol(const string symbol_name)
 {
//--- sembolü Piyasa Gözlemi penceresinden gizle
  ResetLastError();
  if(!SymbolSelect(symbol name, false))
    {
     PrintFormat("SymbolSelect(%s, false) failed. Error %d", GetLastError());
     return(false);
    }
//--- özel sembol silinemediyse, bunu günlükte raporla ve 'false' geri döndür
  ResetLastError();
  if(!CustomSymbolDelete(symbol_name))
    \left| \cdot \right|PrintFormat("CustomSymbolDelete(%s) failed. Error %d", symbol name, GetLastError
     return(false);
    }
//--- başarılı
  return(true);
 }
//+------------------------------------------------------------------+
//| Diziye belirtilen sayıda tik al |
//+------------------------------------------------------------------+
bool GetTicksToArray(const string symbol, const uint count, MqlTick &array[])
 {
//--- geçmiş verilerin yüklenmeye başladığını bildir
  PrintFormat("Requested %u ticks to get tick history for the symbol '%s'", count, sy
//--- tikleri almak için 3 deneme yap
  int attempts=0;
  while(attempts<3)
     {
     //--- tikleri almadan önce başlangıç zamanını ölç
     uint start=GetTickCount();
      //--- 1970.01.01 00:00.001'den bu yana tik geçmişini iste (parametre from=1 ms)
      int received=CopyTicks(symbol, array, COPY_TICKS_ALL, 1, count);
      if(received!=-1)
       \left\{\begin{array}{c}1\end{array}\right\}
```
# MOI 5

```
//--- tik sayısı ve harcanan zaman hakkında bilgi görüntüle
         PrintFormat("The tick history for the '%s' symbol is received in the amount
        //--- tik geçmişi senkronize edilmişse, hata kodu sıfıra eşittir - 'true' ger
         if(GetLastError()==0)
           return(true);
        PrintFormat("%s: Ticks are not synchronized yet, %d ticks received for %d ms.
                     symbol, received, GetTickCount()-start, GetLastError());
       }
     //--- denemeleri say
     attempts++;
     //--- tik veritabanının senkronizasyonunun bitmesini beklemek için bir saniyeli
     Sleep(1000);
     }
//--- 3 denemede tiklerin kopyalanması başarısız oldu
  return(false);
 }
//+------------------------------------------------------------------+
//| Bir tikin dizge açıklamasını geri döndür |
//+------------------------------------------------------------------+
string GetTickDescription(MqlTick &tick)
 {
  string desc=StringFormat("%s.%03u ", TimeToString(tick.time, TIME DATE|TIME MINUTES
//--- tik bayraklarını kontrol et
  bool buy tick = ((tick.flags &TICK_FLAG_BUY) == TICK_FLAG_BUY);
  bool sell tick = ((tick.flags &TICK FLAG SELL) == TICK FLAG SELL);
  bool ask tick = ((tick.flags &TICK_FLAG_ASK) == TICK_FLAG_ASK);
  bool bid tick = ((tick.flags &TICK_FLAG_BID) == TICK_FLAG_BID);
  bool last tick = ((tick.flags &TICK FLAG LAST) == TICK FLAG LAST);
  bool volume tick= ((tick.flags &TICK FLAG VOLUME) == TICK FLAG VOLUME);
//--- önce işlem bayrakları için tiki kontrol et (CustomTicksAdd() için yoktur)
   if(buy_tick || sell_tick)
    \left\{ \right.//--- bir işlem tiki için bir çıktı oluştur
     desc += (buy tick ? StringFormat("Buy Tick: Last=%G Volume=%d ", tick.last, tick
     desc += (sell tick? StringFormat("Sell Tick: Last=%G Volume=%d ",tick.last, tick
     desc += (ask tick ? StringFormat("Ask=%G ", tick.ask) : "");
     desc += (bid tick ? StringFormat("Bid=%G ", tick.ask) : "");
     desc += "(Trade tick)";
    }
   else
     \left\{ \right.//--- bir bilgi tiki için biraz farklı bir çıktı oluştur
     desc += (ask tick ? StringFormat("Ask=%G ", tick.ask) : "");
     desc += (bid tick ? StringFormat("Bid=%G ", tick.ask) : "");
     desc += (last tick ? StringFormat("Last=%G ", tick.last) : "");
```

```
desc += (volume tick? StringFormat("Volume=%d ",tick.volume): "");
     desc += "(Info tick)";
    }
//--- tik açıklamasını geri döndür
  return(desc);
 }
```
MOL5

### Ayrıca bakınız

[CustomRatesDelete](#page-2010-0), [CustomRatesUpdate](#page-2020-0), [CustomTicksReplace](#page-2041-0), [CopyTicks](#page-1945-0), [CopyTicksRange](#page-1951-0)

## <span id="page-2033-0"></span>CustomTicksDelete

Kullanıcı-tanımlı sembolün belirtilen aralıktaki geçmiş verilerini siler.

```
int CustomTicksDelete(
 const string symbol, \frac{1}{2} // sembol ismi
  long from_msc, // başlangıç tarihi
  long to msc // bitiş tarihi
  );
```
#### Parametreler

#### symbol

2034

[in] Kullanıcı-tanımlı sembolün ismi

```
from msc
```
[in] Değiştirilmek istenilen veri aralığının başlangıç zamanı. Zaman 01.01.1970'den itibaren milisaniyeler biçiminde olmalıdır.

#### to msc

[in] Değiştirilmek istenilen veri aralığının son zamanı. Zaman 01.01.1970'den itibaren milisaniyeler biçiminde olmalıdır.

#### Dönüş Değeri

Silinene tik verilerinin sayısı veya [hata](#page-999-0) durumunda '-1'.

#### Örnek:

```
//+------------------------------------------------------------------+
//| CustomTicksDelete.mq5 |
//| Copyright 2024, MetaQuotes Ltd. |
//| https://www.mql5.com |
//+------------------------------------------------------------------+
#property copyright "Copyright 2024, MetaQuotes Ltd."
#property link "https://www.mql5.com"
#property version "1.00"
#define CUSTOM_SYMBOL_NAME Symbol()+".C" // özel sembol adı
#define CUSTOM_SYMBOL_PATH "Forex" // sembolün oluşturulacağı grubun
#define CUSTOM SYMBOL ORIGIN Symbol() // özel sembolün temel alınacağı se
#define DATATICKS_TO_COPY UINT_MAX // kopyalanan tik sayısı<br>#define DATATICKS TO DELETE 10 // silinen tik sayısı
#define DATATICKS TO DELETE 10 // silinen tik sayısı
#define DATATICKS_TO_PRINT 20 // günlüğe gönderilen tik sayısı
//+------------------------------------------------------------------+
//| Script program start function |
//+------------------------------------------------------------------+
void OnStart()
```
{

# MOI 5

```
//--- özel sembol oluştururken hata kodunu al
  int create=CreateCustomSymbol(CUSTOM_SYMBOL_NAME, CUSTOM_SYMBOL_PATH, CUSTOM_SYMBOl
//--- hata kodu 0 değilse (başarılı sembol oluşturma) ve 5304 değilse (sembol zaten oluşturulmuş) /---if(create!=0 && create!=5304)
     return;
//--- standart sembol tik verilerini MqlTick dizisine al
  MqlTick array[]={};
  if(!GetTicksToArray(CUSTOM_SYMBOL_ORIGIN, DATATICKS_TO_COPY, array))
      return;
//--- standart sembolün ilk ve son alınan tiklerinin zamanını yazdır
  int total=(int)array.Size();
   PrintFormat("First tick time: %s.%03u, Last tick time: %s.%03u",
               TimeToString(array[0].time,TIME_DATE|TIME_MINUTES|TIME_SECONDS), array
               TimeToString(array[total-1].time, TIME_DATE|TIME_MINUTES|TIME_SECONDS)
//--- standart sembolün son DATATICKS_TO_PRINT tikini günlüğe yazdır
  PrintFormat("\nThe last %d ticks for the standard symbol '%s':", DATATICKS TO PRINT
   for(int i=total-DATATICKS TO PRINT; i<total; i++)
    {
     if(i<0)continue;
     PrintFormat(" %dth Tick: %s", i, GetTickDescription(array[i]));
     }
//--- Piyasa Gözlemi penceresine özel bir sembol ekle
  ResetLastError();
   if(!SymbolSelect(CUSTOM_SYMBOL_NAME, true))
    {
     Print("SymbolSelect() failed. Error ", GetLastError());
     return;
     }
//--- tik dizisi verilerini özel sembol fiyat geçmişine ekle
  Print("...");
  uint start=GetTickCount();
   PrintFormat("Start of adding %u ticks to the history of the custom symbol '%s'", are
  int added=CustomTicksAdd(CUSTOM_SYMBOL_NAME, array);
   PrintFormat("Added %u ticks to the history of the custom symbol '%s' in %u ms", add
//--- MqlTick dizisine yeni eklenen özel sembol tik verilerini al
   Print("...");
   if(!GetTicksToArray(CUSTOM_SYMBOL_NAME, array.Size(), array))
     return;
//--- özel sembolün ilk ve son alınan tiklerinin zamanını yazdır
```
# MOI 5

```
total=(int)array.Size();
   PrintFormat("First tick time: %s.%03u, Last tick time: %s.%03u",
               TimeToString(array[0].time, TIME_DATE|TIME_MINUTES|TIME_SECONDS), array
               TimeToString(array[total-1].time, TIME_DATE|TIME_MINUTES|TIME_SECONDS);
//--- özel sembolün son DATATICKS_TO_PRINT tikini günlüğe yazdır
   PrintFormat("\nThe last %d ticks for the custom symbol '%s':", DATATICKS TO PRINT,
   for(int i=total-DATATICKS TO PRINT; i<total; i++)
     {
     if(i<0)
         continue;
     PrintFormat(" %dth Tick: %s", i, GetTickDescription(array[i]));
     }
1/1--- geçmişten tik aralığını silmeye başlayacağımız milisaniye cinsinden tik zamanın
   long time from=array[total-DATATICKS TO DELETE-1].time msc;
//--- özel sembolün DATATICKS_TO_DELETE son tik aralığını sil
  Print("...");
   start=GetTickCount();
  PrintFormat("Start deleting %u ticks in the history of the custom symbol '%s'", DAT
  int deleted=CustomTicksDelete(CUSTOM_SYMBOL_NAME, time_from, array[total-2].time_ms
  PrintFormat("Deleted %u ticks in the history of the custom symbol '%s' in %u ms",
//--- yeni değiştirilmiş özel sembol tik verilerini MqlTick dizisine al
  Print("...");
   if(!GetTicksToArray(CUSTOM_SYMBOL_NAME, array.Size(), array))
      return;
//--- kaldırılmış tik aralığına sahip özel sembolün ilk ve son tiklerinin zamanını ya:
   total=(int)array.Size();
   PrintFormat("Time of the first tick from the changed history: %s.%03u, Time of the
               TimeToString(array[0].time, TIME_DATE|TIME_MINUTES|TIME_SECONDS), array
               TimeToString(array[total-1].time, TIME_DATE|TIME_MINUTES|TIME_SECONDS);
//--- özel sembolün son DATATICKS_TO_PRINT tikini günlüğe yazdır
   PrintFormat("\nThe last %d ticks of custom symbol '%s' with modified history:", DAT
   for(int i=total-DATATICKS TO PRINT; i<total; i++)
    {
     if(i<0)
         continue;
      PrintFormat(" %dth Tick: %s", i, GetTickDescription(array[i]));
     }
//--- grafikte yorum olarak kod sonlandırma tuşları hakkında bir ipucu görüntüle
   Comment(StringFormat("Press 'Esc' to exit or 'Del' to delete the '%s' symbol and exit
//--- sonsuz bir döngüde çıkmak için Esc veya Del tuşlarına basılmasını bekle
   while(!IsStopped() && TerminalInfoInteger(TERMINAL KEYSTATE ESCAPE) == 0)
     {
```

```
MOI 5
```

```
Sleep(16);
      //--- Del tuşuna basıldığında, oluşturulan özel sembol ve verilerini sil
      if(TerminalInfoInteger(TERMINAL_KEYSTATE_DELETE)<0)
        {
         //--- çubuk verilerini sil
         int deleted=CustomRatesDelete(CUSTOM_SYMBOL_NAME, 0, LONG_MAX);
         if(deleted>0)
            PrintFormat("%d history bars of the custom symbol '%s' were successfully
         //--- tik verilerini sil
         deleted=CustomTicksDelete(CUSTOM_SYMBOL_NAME, 0, LONG_MAX);
         if(deleted>0)
            PrintFormat("%d history ticks of the custom symbol '%s' were successfully
        //--- sembolü sil
         if(DeleteCustomSymbol(CUSTOM_SYMBOL_NAME))
            PrintFormat("Custom symbol '%s' deleted successfully", CUSTOM SYMBOL NAME)
        break;
        }
     }
//--- çıkmadan önce grafiği temizle
  Comment("");
  /*
  sonuç:
  Requested 4294967295 ticks to get tick history for the symbol 'EURUSD'
  The tick history for the 'EURUSD' symbol is received in the amount of 351199027 tion
   First tick time: 2011.12.19 00:00:08.000, Last tick time: 2024.06.21 10:10:40.392
  The last 20 ticks for the standard symbol 'EURUSD':
    351199007th Tick: 2024.06.21 10:10:23.045 Bid=1.07032 (Info tick)
     351199008th Tick: 2024.06.21 10:10:24.045 Ask=1.07031 Bid=1.07031 (Info tick)
     351199009th Tick: 2024.06.21 10:10:24.545 Ask=1.07032 (Info tick)
     351199010th Tick: 2024.06.21 10:10:25.146 Bid=1.07032 (Info tick)
     351199011th Tick: 2024.06.21 10:10:25.649 Ask=1.07037 Bid=1.07037 (Info tick)
     351199012th Tick: 2024.06.21 10:10:27.050 Ask=1.07036 Bid=1.07036 (Info tick)
     351199013th Tick: 2024.06.21 10:10:28.153 Ask=1.07039 Bid=1.07039 (Info tick)
     351199014th Tick: 2024.06.21 10:10:29.157 Ask=1.07037 Bid=1.07037 (Info tick)
     351199015th Tick: 2024.06.21 10:10:29.658 Ask=1.07036 Bid=1.07036 (Info tick)
     351199016th Tick: 2024.06.21 10:10:30.258 Bid=1.07036 (Info tick)
     351199017th Tick: 2024.06.21 10:10:30.872 Ask=1.07035 Bid=1.07035 (Info tick)
     351199018th Tick: 2024.06.21 10:10:31.358 Ask=1.07036 (Info tick)
     351199019th Tick: 2024.06.21 10:10:31.859 Ask=1.07037 Bid=1.07037 (Info tick)
     351199020th Tick: 2024.06.21 10:10:32.377 Ask=1.07039 Bid=1.07039 (Info tick)
     351199021th Tick: 2024.06.21 10:10:32.962 Ask=1.0704 Bid=1.0704 (Info tick)
     351199022th Tick: 2024.06.21 10:10:33.961 Ask=1.07039 Bid=1.07039 (Info tick)
     351199023th Tick: 2024.06.21 10:10:34.667 Ask=1.0704 (Info tick)
     351199024th Tick: 2024.06.21 10:10:35.170 Bid=1.0704 (Info tick)
     351199025th Tick: 2024.06.21 10:10:38.266 Ask=1.07041 Bid=1.07041 (Info tick)
     351199026th Tick: 2024.06.21 10:10:40.392 Ask=1.07042 Bid=1.07042 (Info tick)
```
...

2038

Start of adding 351199027 ticks to the history of the custom symbol 'EURUSD.C' Added 351199027 ticks to the history of the custom symbol 'EURUSD.C' in 261594 ms ... Requested 351199027 ticks to get tick history for the symbol 'EURUSD.C' The tick history for the 'EURUSD.C' symbol is received in the amount of 351199027 First tick time: 2011.12.19 00:00:08.000, Last tick time: 2024.06.21 10:10:40.392 The last 20 ticks for the custom symbol 'EURUSD.C': 351199007th Tick: 2024.06.21 10:10:23.045 Ask=1.07032 Bid=1.07032 (Info tick) 351199008th Tick: 2024.06.21 10:10:24.045 Ask=1.07031 Bid=1.07031 (Info tick) 351199009th Tick: 2024.06.21 10:10:24.545 Ask=1.07032 Bid=1.07032 (Info tick) 351199010th Tick: 2024.06.21 10:10:25.146 Ask=1.07032 Bid=1.07032 (Info tick) 351199011th Tick: 2024.06.21 10:10:25.649 Ask=1.07037 Bid=1.07037 (Info tick) 351199012th Tick: 2024.06.21 10:10:27.050 Ask=1.07036 Bid=1.07036 (Info tick) 351199013th Tick: 2024.06.21 10:10:28.153 Ask=1.07039 Bid=1.07039 (Info tick) 351199014th Tick: 2024.06.21 10:10:29.157 Ask=1.07037 Bid=1.07037 (Info tick) 351199015th Tick: 2024.06.21 10:10:29.658 Ask=1.07036 Bid=1.07036 (Info tick) 351199016th Tick: 2024.06.21 10:10:30.258 Ask=1.07036 Bid=1.07036 (Info tick) 351199017th Tick: 2024.06.21 10:10:30.872 Ask=1.07035 Bid=1.07035 (Info tick) 351199018th Tick: 2024.06.21 10:10:31.358 Ask=1.07036 Bid=1.07036 (Info tick) 351199019th Tick: 2024.06.21 10:10:31.859 Ask=1.07037 Bid=1.07037 (Info tick) 351199020th Tick: 2024.06.21 10:10:32.377 Ask=1.07039 Bid=1.07039 (Info tick) 351199021th Tick: 2024.06.21 10:10:32.962 Ask=1.0704 Bid=1.0704 (Info tick) 351199022th Tick: 2024.06.21 10:10:33.961 Ask=1.07039 Bid=1.07039 (Info tick) 351199023th Tick: 2024.06.21 10:10:34.667 Ask=1.0704 Bid=1.0704 (Info tick) 351199024th Tick: 2024.06.21 10:10:35.170 Ask=1.0704 Bid=1.0704 (Info tick) 351199025th Tick: 2024.06.21 10:10:38.266 Ask=1.07041 Bid=1.07041 (Info tick) 351199026th Tick: 2024.06.21 10:10:40.392 Ask=1.07042 Bid=1.07042 (Info tick) ... Start deleting 10 ticks in the history of the custom symbol 'EURUSD.C' Deleted 10 ticks in the history of the custom symbol 'EURUSD.C' in 188 ms ... Requested 351199027 ticks to get tick history for the symbol 'EURUSD.C' The tick history for the 'EURUSD.C' symbol is received in the amount of 351199017 Time of the first tick from the changed history: 2011.12.19 00:00:08.000, Time of The last 20 ticks of custom symbol 'EURUSD.C' with modified history: 351198997th Tick: 2024.06.21 10:10:14.935 Ask=1.07036 Bid=1.07036 (Info tick) 351198998th Tick: 2024.06.21 10:10:15.533 Ask=1.07035 Bid=1.07035 (Info tick) 351198999th Tick: 2024.06.21 10:10:17.736 Ask=1.07036 Bid=1.07036 (Info tick) 351199000th Tick: 2024.06.21 10:10:18.540 Ask=1.07037 Bid=1.07037 (Info tick) 351199001th Tick: 2024.06.21 10:10:19.046 Ask=1.07038 Bid=1.07038 (Info tick) 351199002th Tick: 2024.06.21 10:10:19.542 Ask=1.07036 Bid=1.07036 (Info tick) 351199003th Tick: 2024.06.21 10:10:20.041 Ask=1.07035 Bid=1.07035 (Info tick) 351199004th Tick: 2024.06.21 10:10:21.041 Ask=1.07035 Bid=1.07035 (Info tick) 351199005th Tick: 2024.06.21 10:10:21.544 Ask=1.07032 Bid=1.07032 (Info tick) 351199006th Tick: 2024.06.21 10:10:22.344 Ask=1.07032 Bid=1.07032 (Info tick) 351199007th Tick: 2024.06.21 10:10:23.045 Ask=1.07032 Bid=1.07032 (Info tick)

```
351199008th Tick: 2024.06.21 10:10:24.045 Ask=1.07031 Bid=1.07031 (Info tick)
     351199009th Tick: 2024.06.21 10:10:24.545 Ask=1.07032 Bid=1.07032 (Info tick)
     351199010th Tick: 2024.06.21 10:10:25.146 Ask=1.07032 Bid=1.07032 (Info tick)
     351199011th Tick: 2024.06.21 10:10:25.649 Ask=1.07037 Bid=1.07037 (Info tick)
     351199012th Tick: 2024.06.21 10:10:27.050 Ask=1.07036 Bid=1.07036 (Info tick)
     351199013th Tick: 2024.06.21 10:10:28.153 Ask=1.07039 Bid=1.07039 (Info tick)
     351199014th Tick: 2024.06.21 10:10:29.157 Ask=1.07037 Bid=1.07037 (Info tick)
     351199015th Tick: 2024.06.21 10:10:29.658 Ask=1.07036 Bid=1.07036 (Info tick)
     351199016th Tick: 2024.06.21 10:10:40.392 Ask=1.07042 Bid=1.07042 (Info tick)
   */
  }
//+------------------------------------------------------------------+
//| Özel sembol oluştur, bir hata kodu geri döndür |
//+------------------------------------------------------------------+
int CreateCustomSymbol(const string symbol name, const string symbol path, const strin
 \{//--- özel sembolün temel alınacağı sembolün adını tanımla
   string origin=(symbol origin==NULL ? Symbol() : symbol origin);
//--- özel bir sembol oluşturulamadıysa ve bu hata 5304 değilse, bunu günlükte raporla
  ResetLastError();
  int error=0;
  if(!CustomSymbolCreate(symbol name, symbol path, origin))
    \left| \cdot \right|error=GetLastError();
      if(error!=5304)
         PrintFormat("CustomSymbolCreate(%s, %s, %s) failed. Error %d", symbol name,
    }
//--- başarılı
  return(error);
  }
//+------------------------------------------------------------------+
//| Özel sembol kaldır |
//+------------------------------------------------------------------+
bool DeleteCustomSymbol(const string symbol_name)
 \left\{ \begin{array}{c} \end{array} \right\}//--- sembolü Piyasa Gözlemi penceresinden gizle
  ResetLastError();
   if(!SymbolSelect(symbol_name, false))
    \left\{ \right.PrintFormat("SymbolSelect(%s, false) failed. Error %d", GetLastError());
      return(false);
     }
//--- özel sembol silinemediyse, bunu günlükte raporla ve 'false' geri döndür
   ResetLastError();
   if(!CustomSymbolDelete(symbol_name))
     {
      PrintFormat("CustomSymbolDelete(%s) failed. Error %d", symbol name, GetLastError
```

```
return(false);
    }
//--- başarılı
  return(true);
  }
//+------------------------------------------------------------------+
//| Diziye belirtilen sayıda tik al |
//+------------------------------------------------------------------+
bool GetTicksToArray(const string symbol, const uint count, MqlTick &array[])
 \left\{ \right.//--- geçmiş verilerin yüklenmeye başladığını bildir
  PrintFormat("Requested %u ticks to get tick history for the symbol '%s'", count, sy
//--- tikleri almak için 3 deneme yap
  int attempts=0;
   while(attempts<3)
     {
      //--- tikleri almadan önce başlangıç zamanını ölç
     uint start=GetTickCount();
     //--- 1970.01.01 00:00.001'den bu yana tik geçmişini iste (parametre from=1 ms)
     int received=CopyTicks(symbol, array, COPY TICKS ALL, 1, count);
      if(received!=-1)
        {
         //--- tik sayısı ve harcanan zaman hakkında bilgi görüntüle
        PrintFormat("The tick history for the '%s' symbol is received in the amount
        1/--- tik geçmişi senkronize edilmişse, hata kodu sıfıra eşittir - 'true' geri
         if(GetLastError()==0)
           return(true);
         PrintFormat("%s: Ticks are not synchronized yet, %d ticks received for %d ms
                    symbol, received, GetTickCount()-start, GetLastError());
        }
      //--- denemeleri say
     attempts++;
     //--- tik veritabanının senkronizasyonunun bitmesini beklemek için bir saniyelil
     Sleep(1000);
     }
//--- 3 denemede tiklerin kopyalanması başarısız oldu
  return(false);
  }
//+------------------------------------------------------------------+
//| Bir tikin dizge açıklamasını geri döndür |
//+------------------------------------------------------------------+
string GetTickDescription(MqlTick &tick)
 {
  string desc=StringFormat("%s.%03u ", TimeToString(tick.time, TIME_DATE|TIME_MINUTE$
```

```
//--- tik bayraklarını kontrol et
  bool buy tick = ((tick.flags &TICK_FLAG_BUY) == TICK_FLAG_BUY);
  bool sell_tick = ((tick.flags &TICK_FLAG_SELL) == TICK_FLAG_SELL);
  bool ask_tick = ((tick.flags &TICK_FLAG_ASK) == TICK_FLAG_ASK);
  bool bid tick = ((tick.flags &TICK_FLAG_BID) == TICK_FLAG_BID);
  bool last tick = ((tick.flags &TICK FLAG LAST) == TICK FLAG LAST);
  bool volume_tick= ((tick.flags &TICK_FLAG_VOLUME)== TICK_FLAG_VOLUME);
//--- önce işlem bayrakları için tiki kontrol et (CustomTicksAdd() için yoktur)
  if(buy_tick || sell_tick)
    {
     //--- bir işlem tiki için bir çıktı oluştur
     desc += (buy tick ? StringFormat("Buy Tick: Last=%G Volume=%d ", tick.last, tick
     desc += (sell tick? StringFormat("Sell Tick: Last=%G Volume=%d ",tick.last, tick
     desc += (ask tick ? StringFormat("Ask=%G ", tick.ask) : "");
     desc += (bid_tick ? StringFormat("Bid=%G ", tick.ask) : "");
     desc += "(Trade tick)";
    }
  else
    \left\{ \right.//--- bir bilgi tiki için biraz farklı bir çıktı oluştur
     desc += (ask tick ? StringFormat("Ask=%G ", tick.ask) : "");
     desc += (bid tick ? StringFormat("Bid=%G ", tick.ask) : "");
     desc += (last tick ? StringFormat("Last=%G ", tick.last) : "");
     desc += (volume tick? StringFormat("Volume=%d ",tick.volume): "");
     desc += "(Info tick)";
    }
//--- tik açıklamasını geri döndür
  return(desc);
 }
```
#### Ayrıca bakınız

[CustomRatesDelete](#page-2010-0), [CustomRatesUpdate](#page-2020-0), [CustomTicksReplace](#page-2041-0), [CopyTicks](#page-1945-0), [CopyTicksRange](#page-1951-0)

## <span id="page-2041-0"></span>**CustomTicksReplace**

Kullanıcı-tanımlı sembolün belirtilen zaman aralığındaki geçmiş verilerini [MqlTick](#page-971-0) tipli diziden alınan verilerle değiştirir.

```
int CustomTicksReplace(
  const string symbol, \frac{1}{2} // sembol ismi
  long from_msc, // başlangıç tarihi
  long to msc, \frac{1}{100} to msc, \frac{1}{100} bitiş tarihi
  const MqlTick& ticks[], \qquad // kullanıcı-tanımlı sembol için kullanılacak
  uint count=WHOLE ARRAY // kullanılacak ticks[] dizisi elemanlarının sayısı
  );
```
#### Parametreler

symbol

[in] Kullanıcı-tanımlı sembolün ismi

#### from\_msc

[in] Değiştirilmek istenilen veri aralığının başlangıç zamanı. Zaman 01.01.1970'den itibaren milisaniyeler biçiminde olmalıdır.

to msc

[in] Değiştirilmek istenilen veri aralığının son zamanı. Zaman 01.01.1970'den itibaren milisaniyeler biçiminde olmalıdır.

ticks[]

[in] Zamana göre artan sırayla [MqlTick](#page-971-0) tipli veri dizisi.

count=WHOLE\_ARRAY

[in] Belirtilen zaman aralığında değişim için kullanılacak ticks[] dizisi elemanlarının sayısı. [WHOLE\\_ARRAY,](#page-937-0) tüm ticks[] dizisi elemanlarının kullanılması gerektiği anlamına gelir.

#### Geri Dönüş Değeri

Güncellenen veri sayısı veya [hata](#page-999-0) durumunda '-1'.

#### Not

Fiyat akışı içinde aynı zaman indisine sahip birkaç tik verisi bulunabileceği için (kesin zaman değeri [MqlTick](#page-971-0) yapısının time\_msc alanında yer alır), CustomTicksReplace fonksiyonu ticks[] dizisinin elemanlarını otomatik olarak sıralamaz. Bu nedenle, dizideki tikler önceden, zamana göre artan şekilde sıralanmalıdır.

Tik verileri, to\_msc değerine ulaşılıncaya kadar veya hata oluşuncaya kadar zamana göre birer birer değiştirilir. Tik verisinin zamanı ve artan sıra yapısı arasında bir uyuşmazlık tespit edilirse, veri değiştirme işlemi orada sonlandırılır. Belirtilen aralıkta, uyuşmazlık noktasından önceki veriler başarıyla değiştirilir, fakat o noktadan sonraki tarihlere ait veriler değiştirilmeden bırakılır.

ticks[] dizisi belli bir zaman aralığı için herhangi bir veri içermiyorsa, kullanıcı-tanımlı sembolün veri geçmişi üzerinde  $ticks[]$  dizisiyle değiştirilen ilgili alanlarda bir "boşluk" oluşur. Diğer bir deyişle, eksik verile CustomTicksReplace fonksiyonunun çağrılması, tıpkı [CustomTicksDelete](#page-2033-0) fonksiyonunda olduğu gibi, ilgili veri aralığını silecektir.

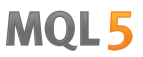

Eğer tik veri tabanı belirli bir zaman aralığı için hiçbir veri içermiyorsa, CustomTicksReplace ticks[] dizisinden tikleri veritabanına ekleyecektir.

CustomTicksReplace fonksiyonu tick veritabanı ile direkt olarak çalışır.

#### Örnek:

```
//+------------------------------------------------------------------+
//| CustomTicksReplace.mq5 |
//| Copyright 2024, MetaQuotes Ltd. |
//| https://www.mql5.com |
//+------------------------------------------------------------------+
#property copyright "Copyright 2024, MetaQuotes Ltd."
#property link "https://www.mql5.com"
#property version "1.00"
#define CUSTOM_SYMBOL_NAME Symbol()+".C" // özel sembol adı
#define CUSTOM_SYMBOL_PATH "Forex" // sembolün oluşturulacağı grubun adı
#define CUSTOM SYMBOL ORIGIN Symbol() // özel sembolün temel alınacağı se
#define DATATICKS_TO_COPY UINT_MAX // kopyalanan tik sayısı
#define DATATICKS_TO_PRINT 20 // günlüğe gönderilen tik sayısı
//+------------------------------------------------------------------+
//| Script program start function |
//+------------------------------------------------------------------+
void OnStart()
\left\{\right.//--- özel sembol oluştururken hata kodunu al
 int create=CreateCustomSymbol(CUSTOM_SYMBOL_NAME, CUSTOM_SYMBOL_PATH, CUSTOM_SYMBOl
//--- hata kodu 0 değilse (başarılı sembol oluşturma) ve 5304 değilse (sembol zaten oluşturulmuş) /---if(create!=0 && create!=5304)
     return;
//--- standart sembol tik verilerini MqlTick dizisine al
  MqlTick array[]=\{\};
  if(!GetTicksToArray(CUSTOM_SYMBOL_ORIGIN, DATATICKS_TO_COPY, array))
     return;
//--- standart sembolün ilk ve son alınan tiklerinin zamanını yazdır
  int total=(int)array.Size();
  PrintFormat("First tick time: %s.%03u, Last tick time: %s.%03u",
             TimeToString(array[0].time,TIME_DATE|TIME_MINUTES|TIME_SECONDS), array
              TimeToString(array[total-1].time, TIME_DATE|TIME_MINUTES|TIME_SECONDS);
//--- standart sembolün son DATATICKS_TO_PRINT tikini günlüğe yazdır
  PrintFormat("\nThe last %d ticks for the standard symbol '%s':", DATATICKS TO PRINT,
```

```
for(int i=total-DATATICKS TO PRINT; i<total; i++)
    {
     if(i<0)
        continue;
     PrintFormat(" %dth Tick: %s", i, GetTickDescription(array[i]));
     }
//--- Piyasa Gözlemi penceresine özel bir sembol ekle
   ResetLastError();
  if(!SymbolSelect(CUSTOM_SYMBOL_NAME, true))
     {
     Print("SymbolSelect() failed. Error ", GetLastError());
     return;
    }
//--- tik dizisi verilerini özel sembol fiyat geçmişine ekle
  Print("...");
  uint start=GetTickCount();
  PrintFormat("Start of adding %u ticks to the history of the custom symbol '%s'", ar
   int added=CustomTicksAdd(CUSTOM_SYMBOL_NAME, array);
   PrintFormat("Added %u ticks to the history of the custom symbol '%s' in %u ms", add
//--- MqlTick dizisine yeni eklenen özel sembol tik verilerini al
   Print("...");
  if(!GetTicksToArray(CUSTOM_SYMBOL_NAME, array.Size(), array))
     return;
//--- özel sembolün ilk ve son alınan tiklerinin zamanını yazdır
  total=(int)array.Size();
   PrintFormat("First tick time: %s.%03u, Last tick time: %s.%03u",
               TimeToString(array[0].time, TIME_DATE|TIME_MINUTES|TIME_SECONDS), array
               TimeToString(array[total-1].time, TIME_DATE|TIME_MINUTES|TIME_SECONDS)
//--- özel sembolün son DATATICKS_TO_PRINT tikini günlüğe yazdır
   PrintFormat("\nThe last %d ticks for the custom symbol '%s':", DATATICKS TO PRINT,
  for(int i=total-DATATICKS TO PRINT; i<total; i++)
    {
     if(i<0)continue;
     PrintFormat(" %dth Tick: %s", i, GetTickDescription(array[i]));
     }
//--- şimdi Ask(Sembol)=1.0/Ask(Sembol), Bid(Sembol)=1.0/Bid(Sembol) denklemini kullan
  for(int i=0; i<total; i++)
    {
     array[i].ask = (array[i].ask != 2 1.0 / array[i].ask : array[i].ask);array[i].bid = (array[i].bid = 0 ? 1.0 / array[i].bid : array[i].bid);}
   Print("\nNow the ticks are changed");
```

```
MOI 5
```

```
//--- özel sembolün tik geçmişini değiştirilmiş tik dizisindeki verilerle değiştir
  Print("...");
  start=GetTickCount();
   PrintFormat("Start replacing %u changed ticks in the history of the custom symbol
  int replaced=CustomTicksReplace(CUSTOM_SYMBOL_NAME, array[0].time_msc, array[total-
   PrintFormat("Replaced \delta u ticks in the history of the custom symbol '\delta s' in \delta u ms",
//--- yeni değiştirilmiş özel sembol tik verilerini MqlTick dizisine al
  Print("...");
   if(!GetTicksToArray(CUSTOM_SYMBOL_NAME, array.Size(), array))
      return;
//--- özel sembolün ilk ve son alınan değiştirilmiş tiklerinin zamanını yazdır
  total=(int)array.Size();
   PrintFormat("First changed tick time: %s.%03u, Last changed tick time: %s.%03u",
               TimeToString(array[0].time, TIME_DATE|TIME_MINUTES|TIME_SECONDS), array
               TimeToString(array[total-1].time, TIME_DATE|TIME_MINUTES|TIME_SECONDS);
//--- özel sembolün son değiştirilmiş DATATICKS_TO_PRINT tikini günlüğe yazdır
   PrintFormat("\nThe last %d changed ticks for the custom symbol '%s':", DATATICKS TO
   for(int i=total-DATATICKS TO PRINT; i<total; i++)
    {
     if(i<0)continue;
     PrintFormat(" %dth Changed tick: %s", i, GetTickDescription(array[i]));
     }
//--- grafikte yorum olarak kod sonlandırma tuşları hakkında bir ipucu görüntüle
  Comment(StringFormat("Press 'Esc' to exit or 'Del' to delete the '%s' symbol and exit
//--- sonsuz bir döngüde çıkmak için Esc veya Del tuşlarına basılmasını bekle
   while(!IsStopped() && TerminalInfoInteger(TERMINAL KEYSTATE ESCAPE) == 0)
     {
     Sleep(16);
      //--- Del tuşuna basıldığında, oluşturulan özel sembol ve verilerini sil
     if(TerminalInfoInteger(TERMINAL_KEYSTATE_DELETE)<0)
        {
         //--- çubuk verilerini sil
         int deleted=CustomRatesDelete(CUSTOM_SYMBOL_NAME, 0, LONG_MAX);
         if(deleted>0)
            PrintFormat("%d history bars of the custom symbol '%s' were successfully
         //--- tik verilerini sil
         deleted=CustomTicksDelete(CUSTOM_SYMBOL_NAME, 0, LONG_MAX);
         if(deleted>0)
            PrintFormat("%d history ticks of the custom symbol '%s' were successfully
         //--- sembolü sil
         if(DeleteCustomSymbol(CUSTOM_SYMBOL_NAME))
```

```
MOL5
```

```
PrintFormat("Custom symbol '%s' deleted successfully", CUSTOM SYMBOL NAME)
        break;
       }
     }
//--- çıkmadan önce grafiği temizle
  Comment("");
  /*
  sonuç:
  Requested 4294967295 ticks to get tick history for the symbol 'EURUSD'
  The tick history for the 'EURUSD' symbol is received in the amount of 351195822 tic
  First tick time: 2011.12.19 00:00:08.000, Last tick time: 2024.06.21 08:39:03.113
  The last 20 ticks for the standard symbol 'EURUSD':
    351195802th Tick: 2024.06.21 08:38:10.076 Ask=1.07194 (Info tick)
    351195803th Tick: 2024.06.21 08:38:13.162 Ask=1.07195 (Info tick)
    351195804th Tick: 2024.06.21 08:38:13.872 Bid=1.07195 (Info tick)
    351195805th Tick: 2024.06.21 08:38:14.866 Ask=1.07194 Bid=1.07194 (Info tick)
    351195806th Tick: 2024.06.21 08:38:17.374 Bid=1.07194 (Info tick)
    351195807th Tick: 2024.06.21 08:38:18.883 Bid=1.07194 (Info tick)
    351195808th Tick: 2024.06.21 08:38:19.771 Bid=1.07194 (Info tick)
    351195809th Tick: 2024.06.21 08:38:20.873 Ask=1.07195 Bid=1.07195 (Info tick)
    351195810th Tick: 2024.06.21 08:38:22.278 Ask=1.07196 Bid=1.07196 (Info tick)
    351195811th Tick: 2024.06.21 08:38:22.775 Bid=1.07196 (Info tick)
    351195812th Tick: 2024.06.21 08:38:23.477 Bid=1.07196 (Info tick)
    351195813th Tick: 2024.06.21 08:38:38.194 Ask=1.07197 (Info tick)
    351195814th Tick: 2024.06.21 08:38:38.789 Ask=1.07196 (Info tick)
    351195815th Tick: 2024.06.21 08:38:39.290 Ask=1.07197 (Info tick)
    351195816th Tick: 2024.06.21 08:38:43.695 Ask=1.07196 (Info tick)
    351195817th Tick: 2024.06.21 08:38:52.203 Ask=1.07195 Bid=1.07195 (Info tick)
    351195818th Tick: 2024.06.21 08:38:55.105 Ask=1.07196 Bid=1.07196 (Info tick)
    351195819th Tick: 2024.06.21 08:38:57.607 Ask=1.07195 Bid=1.07195 (Info tick)
    351195820th Tick: 2024.06.21 08:39:00.512 Ask=1.07196 Bid=1.07196 (Info tick)
    351195821th Tick: 2024.06.21 08:39:03.113 Ask=1.07195 Bid=1.07195 (Info tick)
   ...
   Start of adding 351195822 ticks to the history of the custom symbol 'EURUSD.C'
  Added 351195822 ticks to the history of the custom symbol 'EURUSD.C' in 349407 ms
   ...
  Requested 351195822 ticks to get tick history for the symbol 'EURUSD.C'
  The tick history for the 'EURUSD.C' symbol is received in the amount of 351195822
  First tick time: 2011.12.19 00:00:08.000, Last tick time: 2024.06.21 08:39:03.113
  The last 20 ticks for the custom symbol 'EURUSD.C':
    351195802th Tick: 2024.06.21 08:38:10.076 Ask=1.07194 Bid=1.07194 (Info tick)
    351195803th Tick: 2024.06.21 08:38:13.162 Ask=1.07195 Bid=1.07195 (Info tick)
    351195804th Tick: 2024.06.21 08:38:13.872 Ask=1.07195 Bid=1.07195 (Info tick)
    351195805th Tick: 2024.06.21 08:38:14.866 Ask=1.07194 Bid=1.07194 (Info tick)
    351195806th Tick: 2024.06.21 08:38:17.374 Ask=1.07194 Bid=1.07194 (Info tick)
    351195807th Tick: 2024.06.21 08:38:18.883 Ask=1.07194 Bid=1.07194 (Info tick)
    351195808th Tick: 2024.06.21 08:38:19.771 Ask=1.07194 Bid=1.07194 (Info tick)
```
351195809th Tick: 2024.06.21 08:38:20.873 Ask=1.07195 Bid=1.07195 (Info tick) 351195810th Tick: 2024.06.21 08:38:22.278 Ask=1.07196 Bid=1.07196 (Info tick) 351195811th Tick: 2024.06.21 08:38:22.775 Ask=1.07196 Bid=1.07196 (Info tick) 351195812th Tick: 2024.06.21 08:38:23.477 Ask=1.07196 Bid=1.07196 (Info tick) 351195813th Tick: 2024.06.21 08:38:38.194 Ask=1.07197 Bid=1.07197 (Info tick) 351195814th Tick: 2024.06.21 08:38:38.789 Ask=1.07196 Bid=1.07196 (Info tick) 351195815th Tick: 2024.06.21 08:38:39.290 Ask=1.07197 Bid=1.07197 (Info tick) 351195816th Tick: 2024.06.21 08:38:43.695 Ask=1.07196 Bid=1.07196 (Info tick) 351195817th Tick: 2024.06.21 08:38:52.203 Ask=1.07195 Bid=1.07195 (Info tick) 351195818th Tick: 2024.06.21 08:38:55.105 Ask=1.07196 Bid=1.07196 (Info tick) 351195819th Tick: 2024.06.21 08:38:57.607 Ask=1.07195 Bid=1.07195 (Info tick) 351195820th Tick: 2024.06.21 08:39:00.512 Ask=1.07196 Bid=1.07196 (Info tick) 351195821th Tick: 2024.06.21 08:39:03.113 Ask=1.07195 Bid=1.07195 (Info tick) Now the ticks are changed ... Start replacing 351195822 changed ticks in the history of the custom symbol 'EURUS! Replaced 351195822 ticks in the history of the custom symbol 'EURUSD.C' in 452266 r ... Requested 351195822 ticks to get tick history for the symbol 'EURUSD.C' The tick history for the 'EURUSD.C' symbol is received in the amount of 351195822 First changed tick time: 2011.12.19 00:00:08.000, Last changed tick time: 2024.06.2 The last 20 changed ticks for the custom symbol 'EURUSD.C': 351195802th Changed tick: 2024.06.21 08:38:10.076 Ask=0.93289 Bid=0.93289 (Info 351195803th Changed tick: 2024.06.21 08:38:13.162 Ask=0.93288 Bid=0.93288 (Info tick) 351195804th Changed tick: 2024.06.21 08:38:13.872 Ask=0.93288 Bid=0.93288 (Info tick) 351195805th Changed tick: 2024.06.21 08:38:14.866 Ask=0.93289 Bid=0.93289 (Info 351195806th Changed tick: 2024.06.21 08:38:17.374 Ask=0.93289 Bid=0.93289 (Info tick) 351195807th Changed tick: 2024.06.21 08:38:18.883 Ask=0.93289 Bid=0.93289 (Info tick) 351195808th Changed tick: 2024.06.21 08:38:19.771 Ask=0.93289 Bid=0.93289 (Info tick) 351195809th Changed tick: 2024.06.21 08:38:20.873 Ask=0.93288 Bid=0.93288 (Info tick) 351195810th Changed tick: 2024.06.21 08:38:22.278 Ask=0.93287 Bid=0.93287 (Info tick) 351195811th Changed tick: 2024.06.21 08:38:22.775 Ask=0.93287 Bid=0.93287 (Info 351195812th Changed tick: 2024.06.21 08:38:23.477 Ask=0.93287 Bid=0.93287 (Info tick) 351195813th Changed tick: 2024.06.21 08:38:38.194 Ask=0.93286 Bid=0.93286 (Info tick) 351195814th Changed tick: 2024.06.21 08:38:38.789 Ask=0.93287 Bid=0.93287 (Info 351195815th Changed tick: 2024.06.21 08:38:39.290 Ask=0.93286 Bid=0.93286 (Info 351195816th Changed tick: 2024.06.21 08:38:43.695 Ask=0.93287 Bid=0.93287 (Info 351195817th Changed tick: 2024.06.21 08:38:52.203 Ask=0.93288 Bid=0.93288 (Info 351195818th Changed tick: 2024.06.21 08:38:55.105 Ask=0.93287 Bid=0.93287 (Info 351195819th Changed tick: 2024.06.21 08:38:57.607 Ask=0.93288 Bid=0.93288 (Info tick) 351195820th Changed tick: 2024.06.21 08:39:00.512 Ask=0.93287 Bid=0.93287 (Info 351195821th Changed tick: 2024.06.21 08:39:03.113 Ask=0.93288 Bid=0.93288 (Info tick) \*/ } //+------------------------------------------------------------------+ //| Özel sembol oluştur, bir hata kodu geri döndür | //+------------------------------------------------------------------+

```
int CreateCustomSymbol(const string symbol name, const string symbol path, const strin
 {
//--- özel sembolün temel alınacağı sembolün adını tanımla
  string origin=(symbol_origin==NULL ? Symbol() : symbol_origin);
//--- özel bir sembol oluşturulamadıysa ve bu hata 5304 değilse, bunu günlükte raporla
  ResetLastError();
  int error=0;
  if(!CustomSymbolCreate(symbol_name, symbol_path, origin))
    \left\{ \right.error=GetLastError();
     if(error!=5304)
         PrintFormat("CustomSymbolCreate(%s, %s, %s) failed. Error %d", symbol name,
    }
//--- başarılı
  return(error);
  }
//+------------------------------------------------------------------+
//| Özel sembol kaldır |
//+------------------------------------------------------------------+
bool DeleteCustomSymbol(const string symbol_name)
 \left\{ \right.//--- sembolü Piyasa Gözlemi penceresinden gizle
  ResetLastError();
  if(!SymbolSelect(symbol name, false))
    \left\{ \right.PrintFormat("SymbolSelect(%s, false) failed. Error %d", GetLastError());
     return(false);
     }
//--- özel sembol silinemediyse, bunu günlükte raporla ve 'false' geri döndür
  ResetLastError();
  if(!CustomSymbolDelete(symbol_name))
    {
     PrintFormat("CustomSymbolDelete(%s) failed. Error %d", symbol name, GetLastErro;
     return(false);
     }
//--- başarılı
  return(true);
 }
//+------------------------------------------------------------------+
//| Diziye belirtilen sayıda tik al |
//+------------------------------------------------------------------+
bool GetTicksToArray(const string symbol, const uint count, MqlTick &array[])
 {
//--- geçmiş verilerin yüklenmeye başladığını bildir
  PrintFormat("Requested %u ticks to get tick history for the symbol '%s'", count, sy
//--- tikleri almak için 3 deneme yap
```

```
int attempts=0;
   while(attempts<3)
     {
     //--- tikleri almadan önce başlangıç zamanını ölç
     uint start=GetTickCount();
     //--- 1970.01.01 00:00.001'den bu yana tik geçmişini iste (parametre from=1 ms)
     int received=CopyTicks(symbol, array, COPY TICKS ALL, 1, count);
      if(received!=-1)
       {
        //--- tik sayısı ve harcanan zaman hakkında bilgi görüntüle
         PrintFormat("The tick history for the '%s' symbol is received in the amount
        //--- tik geçmişi senkronize edilmişse, hata kodu sıfıra eşittir - 'true' ger
        if(GetLastError()==0)
           return(true);
        PrintFormat("%s: Ticks are not synchronized yet, %d ticks received for %d ms
                    symbol, received, GetTickCount()-start, GetLastError());
       }
     //--- denemeleri say
     attempts++;
     1/--- tik veritabanının senkronizasyonunun bitmesini beklemek için bir saniyeli
     Sleep(1000);
     }
//--- 3 denemede tiklerin kopyalanması başarısız oldu
  return(false);
  }
//+------------------------------------------------------------------+
//| Bir tikin dizge açıklamasını geri döndür |
//+------------------------------------------------------------------+
string GetTickDescription(MqlTick &tick)
 {
  string desc=StringFormat("%s.%03u ", TimeToString(tick.time, TIME_DATE|TIME_MINUTES
//--- tik bayraklarını kontrol et
  bool buy tick = ((tick.flags &TICK_FLAG_BUY) == TICK_FLAG_BUY);
  bool sell tick = ((tick.flags &TICK FLAG SELL) == TICK FLAG SELL);
  bool ask tick = ((tick.flags &TICK_FLAG_ASK) == TICK_FLAG_ASK);
  bool bid tick = ((tick.flags &TICK_FLAG_BID) == TICK_FLAG_BID);
  bool last tick = ((tick.flags &TICK FLAG LAST) == TICK FLAG LAST);
  bool volume_tick= ((tick.flags &TICK_FLAG_VOLUME)== TICK_FLAG_VOLUME);
//--- önce işlem bayrakları için tiki kontrol et (CustomTicksAdd() için yoktur)
   if(buy_tick || sell_tick)
    {
     //--- bir işlem tiki için bir çıktı oluştur
     desc += (buy tick ? StringFormat("Buy Tick: Last=%G Volume=%d ", tick.last, tick
     desc += (sell tick? StringFormat("Sell Tick: Last=%G Volume=%d ",tick.last, tick
```

```
desc += (ask tick ? StringFormat("Ask=%G ", tick.ask) : "");
     desc += (bid tick ? StringFormat("Bid=%G ", tick.ask) : "");
     desc += "(Trade tick)";
     }
   else
    \left\{ \begin{array}{c} \end{array} \right.//--- bir bilgi tiki için biraz farklı bir çıktı oluştur
     desc += (ask tick ? StringFormat("Ask=%G ", tick.ask) : "");
     desc += (bid tick ? StringFormat("Bid=%G ", tick.ask) : "");
     desc += (last_tick ? StringFormat("Last=%G ", tick.last) : "");
     desc += (volume tick? StringFormat("Volume=%d ",tick.volume): "");
     desc += "(Info tick)";
    }
//--- tik açıklamasını geri döndür
  return(desc);
  }
```
### Ayrıca bakınız

[CustomRatesDelete](#page-2010-0), [CustomRatesUpdate](#page-2020-0), [CustomTicksDelete](#page-2033-0), [CopyTicks](#page-1945-0), [CopyTicksRange](#page-1951-0)

## CustomBookAdd

Kullanıcı-tanımlı sembol için Piyasa Derinliği durumunu aktarır. Fonksiyon, fiyatlar bir broker sunucusundan geliyormuş gibi Piyasa Derinliğini yayınlamayı sağlar.

```
bool CustomBookAdd(
    const string symbol, \frac{1}{2} // sembol adı
    const MqlBookInfo& books[] // Piyasa Derinliği elemanlarının açıklamalarını içeren diziminin açıklamalarının açıklamalarının diziminin diziminin diziminin diziminin diziminin diziminin diziminin diziminin diziminin dizimin
    uint count=WHOLE ARRAY // kullanılacak eleman sayısı
    );
```
#### Parametreler

symbol

[in] Özel sembol adı.

books[]

[in] Piyasa Derinliği durumunu tam olarak tanımlayan [MqlBookInfo](#page-945-0) dizi verisi - tüm alım ve satım istekleri. Aktarılan Piyasa Derinliği durumu tamamen bir öncekinin yerine geçer.

count=WHOLE\_ARRAY

[in] Fonksiyona aktarılacak 'books' dizisi elemanlarının sayısı. Tüm dizi varsayılan olarak kullanılır.

Geri dönüş değeri

true – başarı, aksi takdirde – false. Hata hakkında bilgi edinmek için, [GetLastError\(\)](#page-1744-0) fonksiyonunu çağırın.

Not

CustomBookAdd fonksiyonu sadece Piyasa Derinliğinin açıldığı özel sembollerde çalışır — platform arayüzü üzerinden veya [MarketBookAdd](#page-1840-0) fonksiyonu aracılığıyla.

Piyasa derinliği eklenirken, sembolün Alış ve Satış fiyatları güncellenmez. En iyi fiyatların değişimini kontrol etmelisiniz ve tikleri [CustomTicksAdd](#page-2025-0) fonksiyonunu kullanarak ilave etmelisiniz.

Fonksiyon, iletilen verilerin doğruluğunu kontrol eder: her öğe için tür, fiyat ve hacim belirtilmelidir. Ayrıca, MqlBookInfo.volume ve MqlBookInfo.volume\_real sıfır veya negatif olmamalıdır; her iki hacim de negatifse, bu bir hata olarak kabul edilecektir. Hacimlerden herhangi birini veya her ikisini belirtebilirsiniz: belirtilen veya pozitif olan kullanılacaktır:

volume=-1 && volume real=2 - volume real=2 kullanılacaktır, volume=3 && volume real=0 - volume=3 kullanılacaktır.

MqlBookInfo elemanlarının 'books' dizisindeki sırası önemli değildir. Verileri kaydederken, terminal bunları fiyata göre sıralar.

Verileri kaydederken, alıcı özel sembolün "Book depth" ([SYMBOL\\_TICKS\\_BOOKDEPTH](#page-752-0)) parametresi kontrol edilir. Satış isteklerinin sayısı aktarılan Piyasa Derinliğindeki bu değeri aşarsa fazlalıklar atılır. Aynısı alış istekleri için de geçerlidir.

'books' dizisinin örnek dolumu:

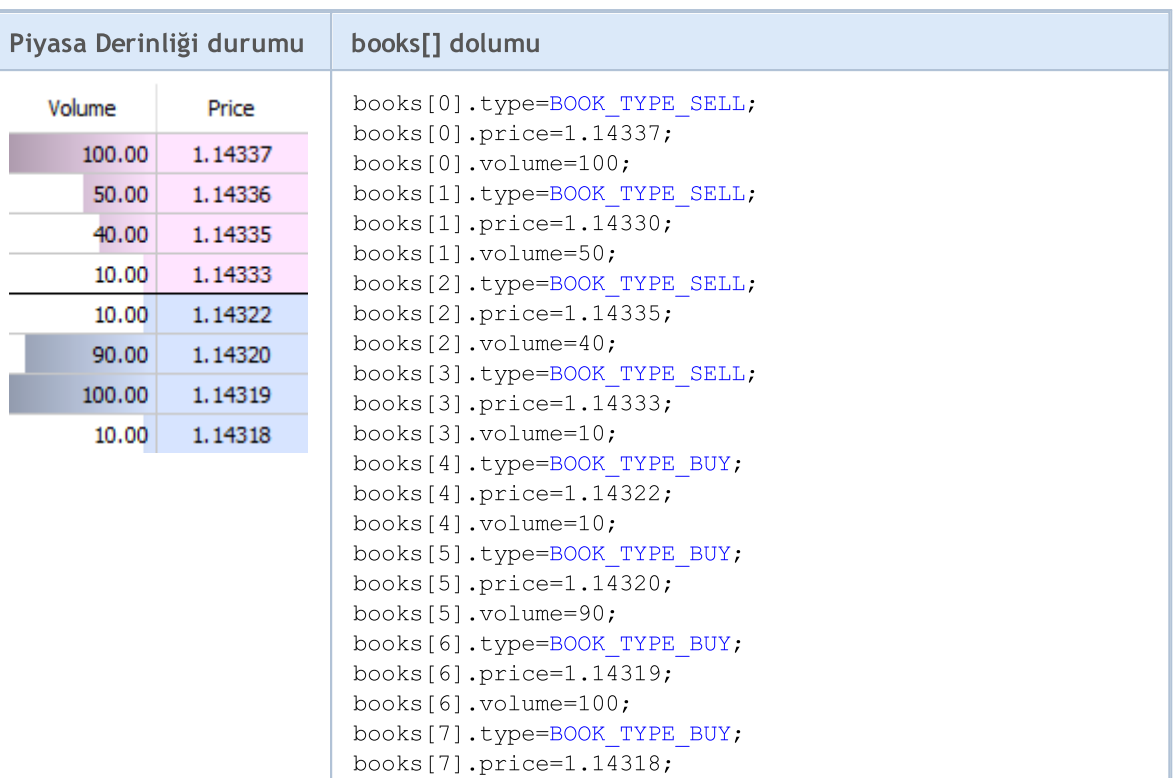

#### Örnek:

```
//+------------------------------------------------------------------+
//| Uzman Danışman başlatma fonksiyonu |
//+------------------------------------------------------------------+
int OnInit()
\left\{ \begin{array}{c} \end{array} \right.//--- veri alacağımız sembol için Piyasa Derinliğini etkinleştir
 MarketBookAdd(Symbol());
 return(INIT_SUCCEEDED);
}
//+------------------------------------------------------------------+
//| Uzman Danışman sonlandırma fonksiyonu |
//+------------------------------------------------------------------+
void OnDeinit(const int reason)
\leftarrow}
//+------------------------------------------------------------------+
//| Tik fonksiyonu |
//+------------------------------------------------------------------+
void OnTick(void)
\leftarrowMqlTick ticks[];
  ArrayResize(ticks,1);
```
books[7].volume=10;
#### Kullanıcı-tanımlı semboller

# **MOL5**

```
//--- mevcut fiyatları ortak sembolden özel olana kopyala
   if(SymbolInfoTick(Symbol(),ticks[0]))
    \left\{ \begin{array}{c} \end{array} \right\}string symbol name=Symbol()+".SYN";
      CustomTicksAdd(symbol_name,ticks);
      }
}<br>//+--------------
                           //+------------------------------------------------------------------+
//| Book fonksiyonu |
//+------------------------------------------------------------------+
void OnBookEvent(const string &book_symbol)
 \left\{ \begin{array}{c} 1 \end{array} \right\}//--- mevcut Piyasa Derinliği durumunu ortak sembolden özel olana kopyala
  if(book_symbol==Symbol())
     \left\{ \begin{array}{c} \end{array} \right.MqlBookInfo book_array[];
       if(MarketBookGet(Symbol(),book_array))
        \left\{\begin{array}{c} \end{array}\right.string symbol name=Symbol()+".SYN";
          CustomBookAdd(symbol name,book array);
         }
      }
  }
//+------------------------------------------------------------------+
```
#### Ayrıca bakınız

[MarketBookAdd,](#page-1840-0) [CustomTicksAdd](#page-2025-0), [OnBookEvent](#page-1792-0)

# Çizelge İşlemleri

Grafik özelliklerinin ayarlanması için fonksiyonlar ([ChartSetInteger](#page-2082-0), [ChartSetDouble](#page-2080-0), [ChartSetString\)](#page-2084-0) eşzamansızdır ve bir tabloya güncelleme komutları göndermek için kullanılır. Bu işlevler başarıyla yürütüldüğünde, komut grafik olaylarının ortak sırasına eklenir. Grafik özellik değişiklikleri, bu grafikteki olayların sırası ile birlikte uygulanır.

Bu nedenle, eşzamanlı olmayan işlevleri çağırdıktan sonra çizelgenin hemen güncellenmesini beklemeyin. Grafik görünümünü ve özelliklerini zorla güncelleştirmek için [ChartRedraw\(\)](#page-2077-0) işlevini kullanın.

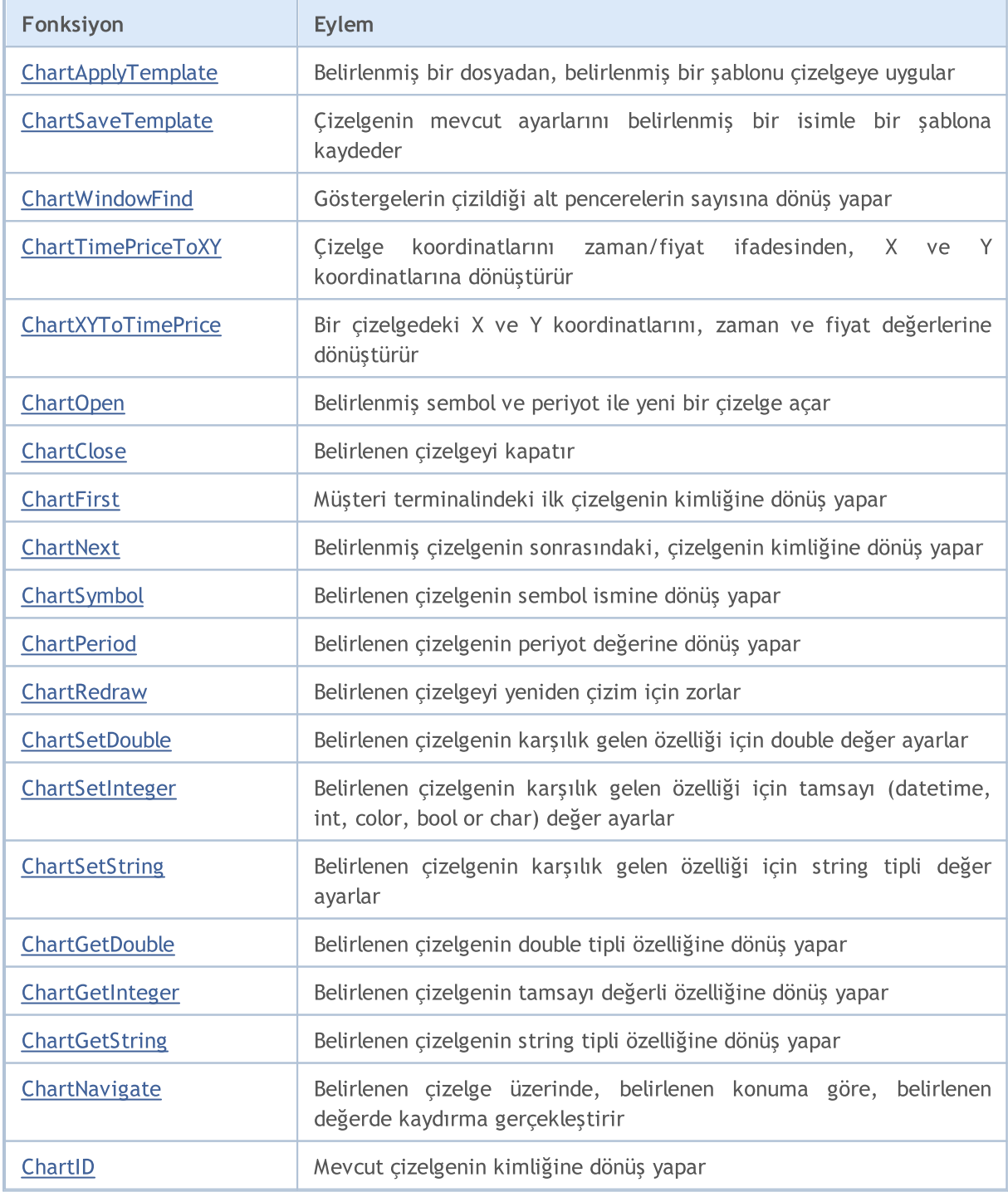

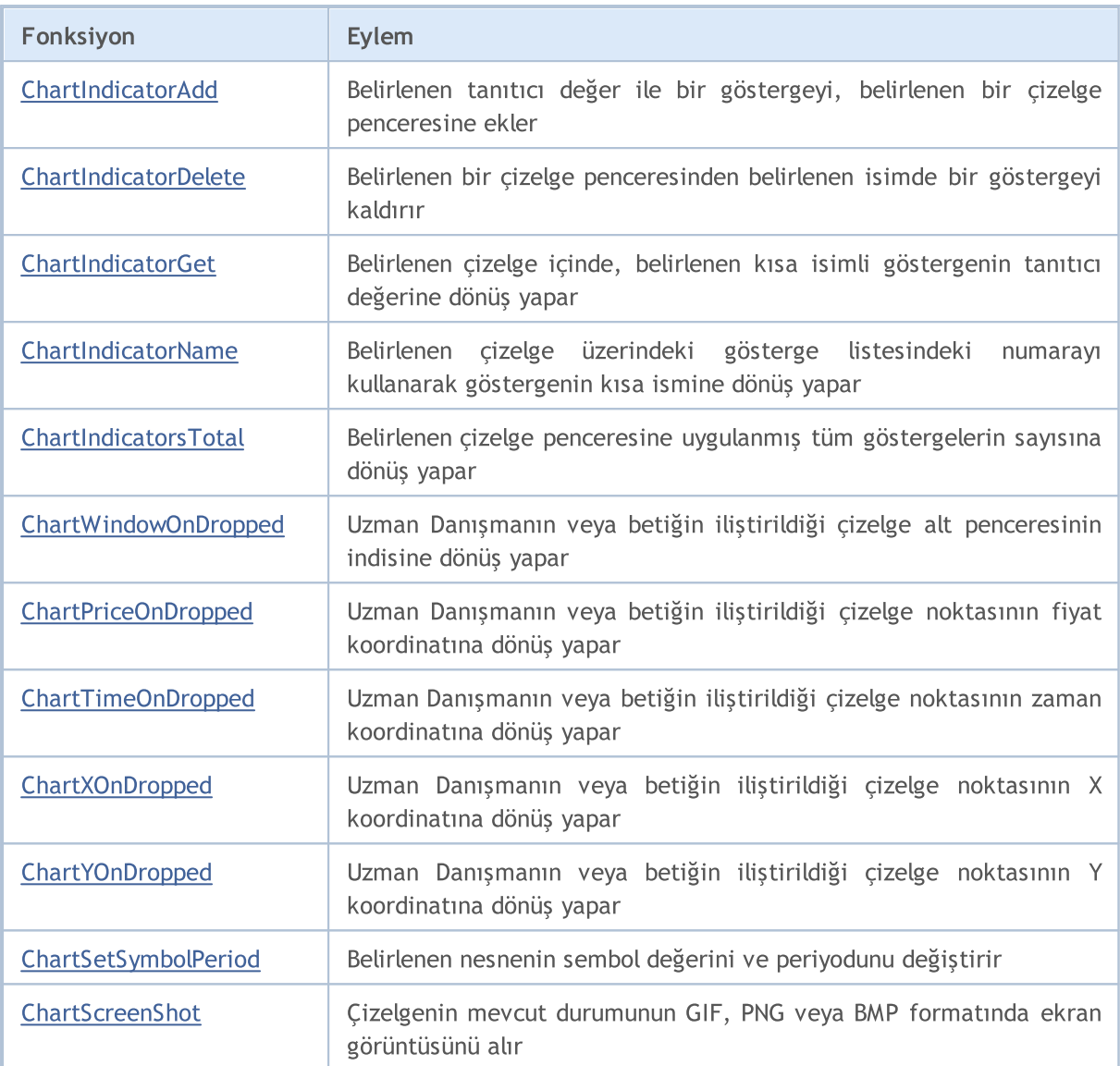

### <span id="page-2055-0"></span>ChartApplyTemplate

Belirlenen bir dosyadan, belirli bir şablonu çizelgeye uygular. Komut, çizelge mesajları kuyruğuna eklendi ve önceki komutların işlenmesinin hemen ardından uygulanacak.

```
bool ChartApplyTemplate(
  long chart id, // Çizelge tanımlayıcı
  const string filename // Şablon dosyasının adı
  );
```
#### Parametreler

chart\_id

[in] Çizelge tanımlayıcısı. 0, mevcut çizelge anlamına gelir.

filename

[in] Şablonu içeren dosyanın adı.

#### Dönüş değeri

Komutun çizelge mesajları kuyruğuna eklenmesi durumunda 'true', aksi durumda 'false' dönüşü yapar. [Hata](#page-999-0) hakkında bilgi almak için, [GetLastError\(\)](#page-1744-0) fonksiyonunu çağırın.

Not

Yeni bir şablonun başarılı şekilde yüklenmesi durumunda, Uzman Danışman kaldırılacaktır ve işlemine devam edemeyecektir.

When applying the template to the chart, trade permissions may be limited due to security reasons:

Live trading permission cannot be extended for the Expert Advisors launched by applying the template using ChartApplyTemplate() function.

If the mql5-program calling ChartApplyTemplate() function has no permission to trade, the Expert Advisor launched via the template will also not be able to trade regardless of the template settings.

If the mql5-program calling ChartApplyTemplate() function has permission to trade, while there is no such permission in the template settings, the Expert Advisor launched via the template will not be able to trade.

### Şablonların Kullanılması

MQL5 dili birden çok çizelge özelliğinin ayarlanmasına olanak tanır, bunların arasına [ChartSetInteger\(\)](#page-2082-0) fonksiyonu ile renkler de dahildir:

- · Çizelge arka plan rengi;
- · Eksenlerin, ölçeğin ve OHLC çizgisinin rengi;
- · Izgara rengi;
- · Hacimlerin ve pozisyon açma seviyelerinin rengi;
- · Yukarı yönlü çubuğun, boğa mumunun kenarının ve gölgesinin rengi;
- · Aşağı yönlü çubuğun, ayı mumunun kenarının ve gölgesinin rengi;
- · Çizelge çizgisinin ve Doji mumlarının rengi;

2056

- · Boğa mumunun gövde rengi;
- · Ayı mumunun gövde rengi;
- · Alış fiyatı çizgisinin rengi;
- · Satış fiyatı çizgisinin rengi;
- · Son işlem fiyatının (Last) rengi;
- · Stop (durdurma) emri seviyesinin (Stop Loss ve Take Profit) rengi.

Çizelgede birden çok [grafiksel](#page-2559-0) nesne ve [gösterge](#page-2595-0) olabilir. Bir çizelgeyi tüm gerekli göstergelerle bir kez başlatıp, sonra bunları bir şablon olarak saklayabilirsiniz. Böyle bir şablon tüm çizelgelere uygulanabilir.

[ChartApplyTemplate\(\)](#page-2055-0) fonksiyonu, daha önce kaydedilmiş bir şablonu kullanmak için düşünülmüştür ve her MQL5 programı içinde kullanılabilir. Şablonun kaydedildiği dosyanın adresi, ChartApplyTemplate() fonksiyonuna ikinci parametre olarak geçirilir. Şablon dosyası şu kurallara göre aranır:

- · Eğer ters-bölü "\" ayracı ( "\\" olarak yazılır) dosya yolunun başında yer alıyorsa, şablon \_terminal\_veri\_dizini\MQL5 adresine göre aranır,
- · Eğer hiç ters-bölü yoksa şablon, içinde ChartApplyTemplate() fonksiyonunun çağrıldığı çalıştırılabilir EX5 dosyasına göre aranır;
- · Eğer şablon ilk iki şekilde bulunamazsa, arama terminal\_dizini\Profiles\Templates\ klasöründe gerçekleşir.

Burada terminal\_dizini, MetaTrader 5 Müşteri Terminalinin çalıştırıldığı konumdur; terminal veri dizini ise, düzenlenebilir dosyaların bulunduğu konumdur, bu konum isletim sistemine, kullanıcı ismine ve bilgisayarın güvenlik ayarlarına bağlıdır. Normalde bunlar farklı klasörlerdir ama bazı durumlarda aynı olabilirler.

terminal veri dizini ve terminal dizini klasörlerinin konumu [TerminalInfoString\(\)](#page-1750-0) fonksiyonu kullanılarak elde edilebilir.

```
//--- Terminalin başlatıldığı dizin
   string terminal path=TerminalInfoString(TERMINAL PATH);
   Print("Terminal dizini:", terminal path);
//--- içinde Uzman Danışmanların ve göstergelerin yer aldığı MQL5 klasörünün bulunduğı
   string terminal data path=TerminalInfoString(TERMINAL DATA PATH);
   Print("Terminal veri dizini:", terminal data path);
```
Örneğin:

```
//--- şablonu terminal_veri_dizini\MQL5\ konumunda ara
ChartApplyTemplate(0,"\\first_template.tpl"))
//--- şablonu önce EX5 dosyasının konumu\, sonra terminal veri dizini\Profiles\Templat
ChartApplyTemplate(0, "second template.tpl"))
//--- şablonu önce EX5 dosyasının konumu\My templates\, sonra terminal dizini\Profiles
ChartApplyTemplate(0, "My_templates\\third_template.tpl"))
```
Şablonlar kaynak değildir; çalıştırılabilir EX5 dosyalarına dahil edilemezler.

```
//+------------------------------------------------------------------+
//| Script program start function |
//+------------------------------------------------------------------+
```

```
void OnStart()
  {
//--- example of applying template, located in \MQL5\Files
  if(FileIsExist("my_template.tpl"))
    \left\{ \right.Print("The file my template.tpl found in \Files'");
     //--- apply template
     if(ChartApplyTemplate(0,"\\Files\\my_template.tpl"))
        {
        Print("The template 'my_template.tpl' applied successfully");
        //--- redraw chart
        ChartRedraw();
        }
      else
        Print("Failed to apply 'my template.tpl', error code ",GetLastError());
     }
   else
     {
     Print("File 'my template.tpl' not found in "
            +TerminalInfoString(TERMINAL PATH)+"\\MQL5\\Files");
     }
  }
```
#### Ayrıca Bakınız

[Kaynaklar](#page-1035-0)

### <span id="page-2058-0"></span>ChartSaveTemplate

Mevcut çizelge ayarlarını, belirtilen isimle bir şablona kaydeder.

```
bool ChartSaveTemplate(
 long chart id, // Çizelge tanımlayıcı
  const string filename // Şablonu kaydetmek için dosya ismi
  );
```
#### Parametreler

chart\_id

[in] Çizelge tanımlayıcısı. 0, mevcut çizelge anlamına gelir.

filename

[in] Şablonun kaydedileceği dosya ismi. ".tpl" uzantısı, dosya ismine otomatik olarak eklenecektir, ayrıyeten belirtilmesine gerek yoktur. Şablon, terminal\_dizini\Profiles\Templates\ konumuna kaydedilir ve terminaldeki manuel uygulamalar için kullanılabilir. Eğer aynı isimde bir şablon zaten mevcutsa, o zaman bu dosyanın içeriği üzerine yazılacaktır.

#### Dönüş değeri

Başarı durumunda 'true' değerine, aksi durumda 'false' değerine dönüş yapacaktır. [Hata](#page-999-0) ile ilgili bilgi almak için, [GetLastError\(\)](#page-1744-0) fonksiyonunu çağırın.

#### Not

Şablonları kullanarak, tüm göstergeler ve grafiksel nesnelerle birlikte tüm çizelge ayarlarını saklayabilir; sonra bunları başka bir çizelgeye uygulayabilirsiniz.

```
//+------------------------------------------------------------------+
//| Test_ChartSaveTemplate.mq5 |
//| Copyright 2000-2024, MetaQuotes Ltd. |
//| https://www.mql5.com |
//+------------------------------------------------------------------+
#property copyright "Copyright 2000-2024, MetaQuotes Ltd."
#property link "https://www.mql5.com"
#property version "1.00"
#property script_show_inputs
//--- giriş parametreleri
input string symbol="GBPUSD"; // Yeni çizelgenin sembolü
input ENUM_TIMEFRAMES period=PERIOD_H3; // Yeni çizelgenin zaman aralığı
//+------------------------------------------------------------------+
//| Script program start function |
//+------------------------------------------------------------------+
void OnStart()
 \left\{ \begin{array}{c} \end{array} \right.//--- Önce göstergeleri çizelgeye ekle
 int handle;
//--- Göstergeyi kullanım için hazırla
```
2060

```
if(!PrepareZigzag(NULL,0,handle)) return; // Başarısız, o yüzden çık
//--- Göstergeyi mevcut çizelgeye, ayrı pencerede tuttur.
  if(!ChartIndicatorAdd(0,1,handle))
     {
      PrintFormat("Çizelge %s/%s için %d tanıtıcı değere sahip göstergenin eklenmesi
                   _Symbol,
                  EnumToString(_Period),
                  handle,
                  GetLastError());
     //--- Program işlemini sonlandır
     return;
     }
//--- Göstergeyi görmek için çizelgeyi yenile
  ChartRedraw();
//--- Zigzagın son iki kırığını bul
  double two values[];
  datetime two times[];
   if(!GetLastTwoFractures(two_values,two_times,handle))
     {
     PrintFormat("Zigzagın son iki kırığı bulunamadı!");
     //--- Program işlemini sonlandır
     return;
     }
//--- Şimdi bir standart sapma kanalı ekle
  string channel="StdDeviation Channel";
   if(!ObjectCreate(0,channel,OBJ_STDDEVCHANNEL,0,two_times[1],0))
    {
      PrintFormat("%s nesnesinin oluşturulması başarısız. Hata kodu %d",
                  EnumToString(OBJ_STDDEVCHANNEL),GetLastError());
     return;
     }
   else
     {
     //--- Kanal oluşturuldu, ikinci noktayı tanımla
     ObjectSetInteger(0,channel,OBJPROP_TIME,1,two_times[0]);
     //--- Kanal için bir araç ipucu ayarla
     ObjectSetString(0, channel, OBJPROP_TOOLTIP, "Demo from MQL5 Help");
     //--- Çizelgeyi yenile
     ChartRedraw();
    }
//--- Sonucu bir şablona kaydet
   ChartSaveTemplate(0,"StdDevChannelOnZigzag");
//--- Yeni bir çizelge aç ve kaydedilen şablonu buna uygula
   long new chart=ChartOpen(symbol,period);
   //--- Araç ipuçlarını, grafiksel nesneler için aktif hale getir
   ChartSetInteger(new chart, CHART SHOW OBJECT DESCR, true);
  if(new_chart!=0)
     {
      //--- Kaydedilen şablonu bir çizelgeye uygula
```

```
ChartApplyTemplate(new chart, "StdDevChannelOnZigzag");
    }
  Sleep(10000);
  }
//+----------------------------------------------------------------------+
//| Bir zigzag işleyicisi oluşturur ve verisinin hazır olduğunu temin eder |
//+----------------------------------------------------------------------+
bool PrepareZigzag(string sym,ENUM_TIMEFRAMES tf,int &h)
 {
  ResetLastError();
//--- Zigzag göstergesi terminal_veri_klasörü\MQL5\Examples konumuna yerleştirilmiş olmalıdır
  h=iCustom(sym,tf,"Examples\\Zigzag");
  if(h==INVALID_HANDLE)
     {
      PrintFormat("%s: Zigzag işleyicisinin oluşturulması başarısız oldu. Hata kodu %d
                  FUNCTION<sub>__</sub>,GetLastError());
      return false;
     }
//--- Bir gösterge tanıtıcı değeri oluşturulurken, verilerin hesaplanması zaman alaca
   int k=0; // Gösterge hesabı için bekleme denemelerinin sayısı
//--- Döngü hesabı için bekle, hesaplama hazır değilse 50 milisaniye dur
  while(BarsCalculated(h)<=0)
    {
      k++;//--- Deneme sayısını göster
      PrintFormat("%s: k=%d", FUNCTION , k);
      //--- Gösterge hesaplanana kadar 50 milisaniye bekle
      Sleep(50);
      //--- yüzden fazla deneme varsa, o halde bir şeyler yanlış
     if(k>100)
        {
         //--- Bir problemi bildir
        PrintFormat("Göstergenin hesaplanması %d denemede başarısız oldu!");
        //--- Program işlemini durdur
        return false;
        }
     }
//--- Her şey hazır, gösterge oluşturuldı ve değerler hesaplandı
  return true;
 }
//+------------------------------------------------------------------+
//| Son iki zigzag kırığını arar ve dizilere yerleştirir |
//+------------------------------------------------------------------+
bool GetLastTwoFractures(double &get_values[],datetime &get_times[],int handle)
  \left\{ \right.double values[]; // Zigzag değerleri için bir dizi
  datetime times[]; // Zamanı almak için bir dizi
  int size=100; // Dizi büyüklüğü
  ResetLastError();
```

```
//--- Göstergenin son 100 değerini kopyala
   int copied=CopyBuffer(handle,0,0,size,values);
//--- Kopyalanan değerlerin sayısını kontrol et
  if(copied<100)
    {
      PrintFormat("%s: %d tanıtıcı değerine sahip göstergenin %d değerinin alınması ba
                  FUNCTION , handle, size, GetLastError());
     return false;
     }
//--- Diziye erişimi zaman serilerindeki gibi tanımla
  ArraySetAsSeries(values,true);
//--- Kırılmaların bulunduğu çubukların numaralarını buraya yaz
  int positions[];
//--- Dizi büyüklüğünü ayarla
  ArrayResize(get values,3); ArrayResize(get times,3); ArrayResize(positions,3);
//--- Sayaçlar
  int i=0, k=0;
//--- Kırılmaları aramaya başla
  while(i<100){
     double v=values[i];
     //--- Boş değerler ile ilgilenmiyoruz
     if (v!=0.0){
        //--- Çubuk numarasını hatırla
        positions[k]=i;
         //--- Kırılma anındaki zigzag değerini hatırla
        get values[k]=values[i];
         PrintFormat("%s: Zigzag[%d]=%G", FUNCTION , i, values[i]);
        //--- Sayacı artır
         k++;//--- Eğer iki kırık bulunduysa döngüyü sonlandır
        if(k>2) break;
       }
      i++;}
//--- Dizilere erişimi zaman serilerindeki gibi tanımla
  ArraySetAsSeries(times,true); ArraySetAsSeries(get times,true);
  if(CopyTime(_Symbol,_Period,0,size,times)<=0)
     {
      PrintFormat("%s: %d değeri CopyTime()'dan kopyalama başarısız. Hata kodu %d",
                  FUNCTION , size, GetLastError());
      return false;
     }
//--- Son iki kırığın gerçekleştiği çubukların açılış zamanını al
   get_times[0]=times[positions[1]];// Ilk kırılma olarak, son değer yazılacak
   get_times[1]=times[positions[2]];// Sondan üçüncü değer ikinci kırılma olacak
   PrintFormat("%s: first=%s, second=%s", FUNCTION ,TimeToString(get times[1]),Time
//--- Başarılı
```
return true; }

#### Ayrıca Bakınız

[ChartApplyTemplate\(\),](#page-2055-0) [Kaynaklar](#page-1035-0)

MOI 5

### <span id="page-2063-0"></span>ChartWindowFind

Göstergenin eklendiği alt pencerenin numarasına dönüş yapar. Fonksiyonun 2 çeşidi bulunmaktadır.

1. Fonksiyon, belirtilen çizelge içinde göstergenin kısa ismiyle (kısa isim alt pencerenin sol üst köşesinde gözükür) alt pencereyi arar ve başarı durumunda pencerenin numarasına dönüş yapar.

```
int ChartWindowFind(
  long chart id, \frac{1}{2} chart id, \frac{1}{2} cizelge tanımlayıcısı
   string indicator shortname // kısa gösterge ismi, bakınız INDICATOR SHORTI
```
2. Fonksiyon bir özel göstergeden çağrılmalıdır. Göstergenin çalıştığı alt pencerenin numarasına dönüş yapar.

int ChartWindowFind();

#### Parametreler

chart\_id

[in] Çizelge tanımlayıcısı. 0 mevcut çizelgeyi ifade eder.

indicator\_shortname

[in] Göstergenin kısa ismi.

#### Dönüş değeri

Başarı durumunda, alt pencerenin numarası. Başarısızlık durumunda fonksiyon -1 değerine dönüş yapar.

Not

Eğer fonksiyonun ikinci çeşidi (parametresiz olan) bir scriptten veya, Uzman danışmandan çağrılırsa, fonksiyon -1 değerine dönüş yapar.

[iCustom\(\)](#page-2666-0) ve [IndicatorCreate\(\)](#page-1900-0) fonksiyonları tarafından gösterge oluşturulduğunda belirlenen dosya ismiyle, gösterge kısa ismini karıştırmayın. Eğer gösterge kısa ismi açık şekilde belirtilmezse, gösterge kaynak kodunu içeren dosyanın ismi, derleme sırasında kısa isim olarak belirlenir.

[INDICATOR\\_SHORTNAME](#page-736-0) özelliğinde [IndicatorSetString\(\)](#page-2547-0) fonksiyonu ile kaydedilen gösterge kısa ismini doğru şekillendirmek önemlidir. Kısa ismin, gösterge giriş parametrelerini içermesi önerilir, göstergenin çizelgeden kaldırılması için kullanılan [ChartIndicatorDelete\(\)](#page-2101-0) fonksiyonu kısa isimle tanımlanır.

```
#property script_show_inputs
//--- giriş parametreleri
input string shortname="MACD(12,26,9)";
//+--------------------------------------------------------------------+
//| Göstergenin bulunduğu çizelge penceresinin numarasına dönüş yapar |
//+--------------------------------------------------------------------+
int GetIndicatorSubWindowNumber(long chartID=0, string short name="")
  {
   int window=-1;
```

```
//---if((ENUM_PROGRAM_TYPE)MQL5InfoInteger(MQL5_PROGRAM_TYPE)==PROGRAM_INDICATOR)
    \left\{ \right.//--- fonksiyon göstergeden çağrıldı, isim gerekmiyor.
     window=ChartWindowFind();
   }
  else
    \left\{\right\}//--- fonksiyon bir Uzman Danışmandan veya scriptten çağrılır
     window=ChartWindowFind(0,short_name);
     if(window==-1) Print( FUNCTION +"(): Error = ",GetLastError());
    }
// --return(window);
 }
//+------------------------------------------------------------------+
//| Script program start function |
//+------------------------------------------------------------------+
void OnStart()
 {
// --int window=GetIndicatorSubWindowNumber(0,shortname);
  if(window!=-1)
     Print(+shortname+" göstergesi #"+(string)window)+" penceresindedir");
  else
     Print(shortname+" göstergesi şurada bulunamadı pencere = "+(string)window);
 }
```
Ayrıca Bakınız

[ObjectCreate\(\),](#page-2561-0) [ObjectFind\(\)](#page-2568-0)

## <span id="page-2065-0"></span>ChartTimePriceToXY

Çizelge koordinatlarını zaman/fiyat ifadesinden X ve Y ifadesine dönüştürür.

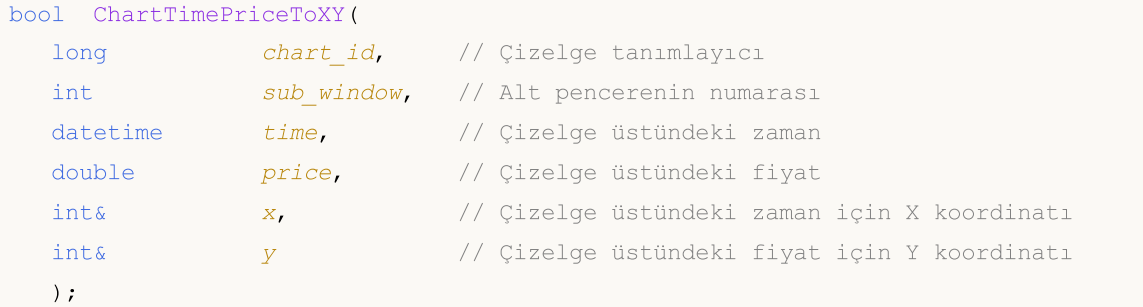

#### Parametreler

chart\_id

[in] Çizelge tanımlayıcısı. 0, mevcut çizelge anlamına gelir.

sub\_window

[in] Cizelge alt penceresinin numarası. 0, ana çizelge penceresi demektir.

time

[in] Çizelgedeki zaman değeri, değer X ekseninde pikseller olarak alınacaktır. Orjin, ana çizelge penceresi sol üst köşesidir.

#### price

[in] Çizelgedeki fiyat değeri, değer Y ekseninde pikseller olarak alınacaktır. Orjin, ana çizelge penceresi sol üst köşesidir.

x

[out] Zaman ekseninden X eksenine dönüşümün yapılacağı değişken.

y

[out] Fiyat ekseninden Y eksenine dönüşümün yapılacağı değişken.

#### Dönüş değeri

Başarılı ise 'true' değerine, aksi durumda 'false' değerine dönüş yapar. [Hata](#page-999-0) ile ilgili bilgi almak için, [GetLastError\(\)](#page-1744-0) fonksiyonunu çağırın.

```
#define BAR_NUMBER 0 // fiyatı ve zamanı aldığımız çubuğun numarası
//+------------------------------------------------------------------+
//| Script program start function |
//+------------------------------------------------------------------+
void OnStart()
  {
//--- BAR_NUMBER indeksine göre tek bir çubuğun verilerini kopyala
  MqlRates rates[]={};
  if(CopyRates(Symbol, Period, BAR NUMBER, 1, rates) !=1)
```

```
{
     PrintFormat("CopyRates() failed for bar %d. Error %d", BAR NUMBER, GetLastError
     return;
     }
//--- elde edilen fiyat ve zamanı grafik piksel koordinatlarına dönüştür
  int x=0, y=0;
  ResetLastError();
  if(!ChartTimePriceToXY(ChartID(), 0, rates[0].time, rates[0].close, x, y))
    \left\{ \right.Print("ChartTimePriceToXY() failed. Error ", GetLastError());
     return;
     }
//--- elde edilen sonucu günlüğe yazdır
  PrintFormat("For bar[%d] with opening time %s and price %.*f, the chart coordinates
  /*
  sonuç:
  For bar[0] with opening time 2024.08.09 15:06 and price 1.27378, the chart coordination
  */
  }
```
#### Ayrıca Bakınız

[ChartXYToTimePrice\(\)](#page-2067-0)

### <span id="page-2067-0"></span>ChartXYToTimePrice

Çizelge üzerindeki X ve Y koordinatlarını zaman ve fiyat değerlerine çevirir.

```
bool ChartXYToTimePrice(
  long chart id, // Çizelge tanımlayıcı
   int x, \frac{1}{2} // Çizelgedeki X koordinatı
   int Y, Y, \frac{1}{2} \frac{1}{2} \frac{1}{2} \frac{1}{2} \frac{1}{2} \frac{1}{2} \frac{1}{2} \frac{1}{2} \frac{1}{2} \frac{1}{2} \frac{1}{2} \frac{1}{2} \frac{1}{2} \frac{1}{2} \frac{1}{2} \frac{1}{2} \frac{1}{2} \frac{1}{2} \frac{1}{2} \frac{1}{2} \frac{1}{2}int& sub window, // Alt pencere numarası
   datetime& time, // Çizelgedeki zaman
    double& price // Çizelgedeki fiyat
    );
```

```
Parametreler
```

```
chart_id
```
[in] Çizelge tanımlayıcısı. 0, mevcut çizelge anlamına gelir.

x

[in] X koordinatı.

```
y
```
[in] Y koordinatı.

```
sub window
```
[out] Alt pencere numarasının yazıldığı değişken. 0, ana çizelge penceresi demektir.

time

[out] X ekseni boyunca piksellerin alınacağı, çizelge üzerindeki zaman değeri. Orjin, ana çizelge pencerenin sol üst köşesidir.

```
price
```
[out] Y ekseni boyunca piksellerin alınacağı, çizelge üzerindeki fiyat değeri. Orjin, ana çizelge pencerenin sol üst köşesidir.

#### Dönüş değeri

Başarılı ise 'true' değerine, aksi durumda 'false' değerine dönüş yapar. [Hata](#page-999-0) ile ilgili bilgi almak için, [GetLastError\(\)](#page-1744-0) fonksiyonunu çağırın.

```
//+-----------//| ChartEvent function |
//+------------------------------------------------------------------+
void OnChartEvent(const int id,
                 const long &lparam,
                 const double &dparam,
                 const string &sparam)
  {
//--- Olay parametrelerini çizelge üzerinde göster
   Comment( FUNCTION ,": id=",id," lparam=",lparam," dparam=",dparam," sparam=",spar
```
# MOI 5

```
//--- Eğer bu, çizelge üzerinde bir fare tıklama olayıysa
  if(id==CHARTEVENT_CLICK)
     {
     //--- Değişkenleri ayarla
     int \quad x = (int) lparam;
     int y = (int) dparam;datetime dt =0;double price =0;
     int window=0;
     //--- X ve Y koordinatlarını zaman/fiyat bağlamına dönüştür
     if(ChartXYToTimePrice(0,x,y,window,dt,price))
       {
        PrintFormat("Window=%d X=%d Y=%d => Time=%s Price=%G",window,x,y,TimeToSt
        //--- Ters dönüşüm gerçekleştir: (X,Y) => (Zaman,Fiyat)
        if(ChartTimePriceToXY(0,window,dt,price,x,y))
           PrintFormat("Time=%s Price=%G => X=%d Y=%d",TimeToString(dt),price,x,
        else
           Print("ChartTimePriceToXY șu hata koduna dön: ",GetLastError());
        //--- delete lines
        ObjectDelete(0,"V Line");
        ObjectDelete(0,"H Line");
        //--- create horizontal and vertical lines of the crosshair
        ObjectCreate(0,"H Line",OBJ_HLINE,window,dt,price);
        ObjectCreate(0,"V Line", OBJ VLINE, window, dt, price);
        ChartRedraw(0);
        }
     else
        Print("ChartXYToTimePrice hata kodunu dön: ", GetLastError());
     Print("+--------------------------------------------------------------+");
     }
 }
```
#### Ayrıca Bakınız

[ChartTimePriceToXY\(\)](#page-2065-0)

### <span id="page-2069-0"></span>ChartOpen

Belirtilen sembol ve periyot ile yeni bir çizelge açar.

```
long ChartOpen(
 string symbol, // Sembol ismi
  ENUM_TIMEFRAMES period // Periyot
  );
```
#### Parametreler

#### symbol

[in] Çizelge sembolü. [NULL](#page-143-0) değeri mevcut (Uzman Danışmanın iliştirildiği) çizelge sembolü anlamına gelir.

period

[in] Çizelge periyodu (zaman aralığı). [ENUM\\_TIMEFRAMES](#page-318-0) değerlerinden biri olabilir. 0 mevcut çizelge periyodu anlamına gelir.

#### Dönüş değeri

Başarılı ise, açılan çizelgenin kimliğine dönüş yapar. Aksi durumda 0 değerine dönüş yapar.

Not

Terminalde açılan çizelgelerin sayısı [CHARTS\\_MAX](#page-937-0) değerini geçemez.

```
#define CHART_SYMBOL NULL
#define CHART_PERIOD PERIOD_CURRENT
//+------------------------------------------------------------------+
//| Script program start function |
//+------------------------------------------------------------------+
void OnStart()
 \{//--- yeni bir grafik sembolü ve zaman dilimi ayarla
  string symbol=CHART SYMBOL;
   if(symbol==NULL)
      symbol=Symbol();
  ENUM_TIMEFRAMES timeframe = (CHART_PERIOD==PERIOD_CURRENT ? Period() : CHART_PERIOD
//--- belirtilen sembol ve zaman dilimiyle yeni bir grafik aç
  long chart_id=ChartOpen(symbol, timeframe);
  if(chart_id==0)
     {
      Print("ChartOpen() failed. Error ", GetLastError());
      return;
     }
//--- açılan grafiğin parametrelerini günlüğe yazdır
```

```
PrintFormat("A new chart of the %s symbol has been opened with a period of %s and O
            symbol, StringSubstr(EnumToString(timeframe), 7), chart id);
/*
sonuç:
 A new chart of the GBPUSD symbol has been opened with a period of M1 and ChartID 13
 */
}
```
## <span id="page-2071-0"></span>**ChartFirst**

Müşteri terminalindeki ilk grafiğin kimliğine dönüş yapar.

```
long ChartFirst();
```
#### Dönüş değeri

Çizelge tanımlayıcı.

```
//+------------------------------------------------------------------+
//| Script program start function |
//+------------------------------------------------------------------+
void OnStart()
 {
//--- müşteri terminalinde açılan ilk grafiğin kimliğini al
  long chart id= ChartFirst();
//--- ayrıca elde edilen kimliği kullanarak grafik sembolünü ve zaman dilimini al
  string symbol = ChartSymbol(chart id);
   ENUM TIMEFRAMES period = ChartPeriod(chart id);
//--- müşteri terminalinin ilk grafiğinin açıklamasını günlükte görüntüle
  PrintFormat("ID of the first chart of the client terminal: %164d, chart symbol: %s,
   /*
  sonuç:
  ID of the first chart of the client terminal: 133246248352168440, chart symbol: EUI
   */
  }
```
### <span id="page-2072-0"></span>**ChartNext**

Belirtilmiş olanın ardındaki çizelgenin kimliğine dönüş yapar.

```
long ChartNext(
  long chart id // Çizelge tanımlayıcı
  );
```
#### Parametreler

chart\_id

[in] Çizelge tanımlayıcısı. 0 mevcut çizelgeyi belirtmez. 0 "ilk çizelge kimliğine dön" anlamındadır.

Dönüş değeri

Çizelge kimliği. Eğer çizelge listesinin sonunda bulunuluyorsa, -1 değerine dönüş yapar.

```
//--- çizelge kimliği için değişkenler
  long currChart, prevChart=ChartFirst();
  int i=0,limit=100;
  Print("ChartFirst =",ChartSymbol(prevChart)," ID =",prevChart);
  while(i<limit)// 100'den fazla çizelgemiz olmadığı kesin
    {
     currChart=ChartNext(prevChart); // Önceki çizelgenin kimliğini kullanarak, yeni
     if(currChart<0) break; // Çizelge listesinin sonuna ulaşıldı
     Print(i,ChartSymbol(currChart)," ID =",currChart);
     prevChart=currChart;// ChartNext() için mevcut çizelge kimliğini kaydet
     i++;// Sayacı artırmayı unutma
     }
```
<span id="page-2073-0"></span>Belirtilen çizelgeyi kapatır.

```
bool ChartClose(
  long chart id=0 // Çizelge tanımlayıcı
  );
```
#### Parametreler

chart\_id=0

[in] Çizelge tanımlayıcısı. 0, mevcut çizelge anlamına gelir.

#### Dönüş değeri

Başarılı sonuç durumunda 'true', aksi durumda 'false' dönüşü yapar.

```
//+------------------------------------------------------------------+
//| Script program start function |
//+------------------------------------------------------------------+
void OnStart()
 \left\{ \right.//--- mevcut grafikle aynı sembol ve zaman dilimine sahip yeni bir grafik aç
  long chart id=ChartOpen( Symbol, Period);
   if(chart_id==0)
    \left\{\right\}Print("ChartOpen() failed. Error ", GetLastError());
      return;
     }
//--- açılan grafiğin parametrelerini günlüğe yazdır
   PrintFormat("A new chart of the %s symbol has been opened with a period of %s and
               Symbol, StringSubstr(EnumToString( Period), 7), chart id);
//--- iki saniye bekle ve yeni açılan grafiği kapat
   PrintFormat("Waiting 3 seconds before closing a newly opened chart with ID %I64d.
  Sleep(3000);
  ResetLastError();
   if(!ChartClose(chart_id))
    \left\{ \right.Print("ChartClose() failed. Error ", GetLastError());
      return;
     }
//--- günlüğe başarılı grafik kapatma mesajı yazdır
   PrintFormat("The chart with ID %I64d was successfully closed", chart id);
   /*
   sonuç:
   A new chart of the GBPUSD symbol has been opened with a period of M1 and ChartID 13
```

```
Waiting 3 seconds before closing a newly opened chart with ID 133346697706632016.
The chart with ID 133346697706632016 was successfully closed
```
MQL5

2075

\*/ }

### <span id="page-2075-0"></span>**ChartSymbol**

Belirtilen grafik için sembol ismine dönüş yapar.

```
string ChartSymbol(
  long chart id=0 // Çizelge tanımlayıcı
  );
```
#### Parametreler

chart\_id=0

[in] Çizelge tanımlayıcısı. 0, mevcut çizelge anlamına gelir.

#### Dönüş değeri

Eğer çizelge mevcut değilse, sonuç boş bir dizgidir.

#### Örnek:

```
//+------------------------------------------------------------------+
//| Script program start function |
//+------------------------------------------------------------------+
void OnStart()
 \left\{ \right.//--- mevcut grafik sembolünü al ve elde edilen değeri günlükte görüntüle
  string chart symbol = ChartSymbol();
   Print("Current chart symbol: ", chart symbol);
//--- var olan (bu durumda mevcut) grafik kimliğini al
  long chart id=ChartID();
   chart_symbol=ChartSymbol(chart_id);
  PrintFormat("Chart symbol with ID %I64d: %s", chart id, chart symbol);
//--- sembolü alırken rastgele bir grafik kimliği ayarla
  chart symbol = ChartSymbol(1234567890);
  if(chart symbol=="")
     Print("The chart with ID 1234567890 does not exist");
  else
      Print("Chart symbol with ID 1234567890: ", chart symbol);
  /*
  sonuç:
  Current chart symbol: GBPUSD
  Chart symbol with ID 132966427583395104: GBPUSD
  The chart with ID 1234567890 does not exist
   */
  }
```
#### Ayrıca Bakınız

[ChartSetSymbolPeriod](#page-2115-0)

### <span id="page-2076-0"></span>**ChartPeriod**

Belirtilmiş çizelgenin zaman dilimi [periyoduna](#page-318-0) dönüş yapar.

```
ENUM_TIMEFRAMES ChartPeriod(
  long chart_id=0 // Çizelge tanımlayıcı
  );
```
#### Parametreler

chart\_id=0

[in] Çizelge tanımlayıcısı. 0, mevcut çizelge anlamına gelir.

#### Dönüş değeri

Fonksiyon [ENUM\\_TIMEFRAMES](#page-318-0) değerlerinden birine dönüş yapar. Eğer çizelge mevcut değilse, 0'a döner .

```
//+------------------------------------------------------------------+
//| Script program start function |
//+------------------------------------------------------------------+
void OnStart()
 \left\{ \begin{array}{c} 1 \\ 1 \end{array} \right\}//--- mevcut grafik zaman dilimini al ve elde edilen değeri günlükte görüntüle
  ENUM TIMEFRAMES period=ChartPeriod();
   Print("Current chart period: ", EnumToString(period));
//--- var olan (bu durumda mevcut) grafik kimliğini al
  long chart id=ChartID();
  period=ChartPeriod(chart id);
   PrintFormat("Chart period with ID %I64d: %s", chart id, EnumToString(period));
//--- rastgele bir grafik kimliği ayarla
  period=ChartPeriod(1234567890);
   if(period==0)
      Print("The chart with ID 1234567890 does not exist");
   else
      Print("Chart period with ID 1234567890: ", EnumToString(period));
   /*
  sonuç:
  Current chart period: PERIOD_M15
  Chart period with ID 133510090240498505: PERIOD_M15
  The chart with ID 1234567890 does not exist
   */
  }
```
### <span id="page-2077-0"></span>**ChartRedraw**

Bu fonksiyon, belirtilen çizelgeyi yeniden çizime zorlar.

```
void ChartRedraw(
  long chart id=0 // Çizelge tanımlayıcı
  );
```
#### Parametreler

chart\_id=0

[in] Çizelge tanımlayıcısı. 0, mevcut çizelge anlamına gelir.

#### Not

Bu genellikle nesne [özelliklerinden](#page-677-0) sonra kullanılır.

```
#define WIDTH 50 // rectangle width in bars
//+------------------------------------------------------------------+
//| Script program start function |
//+------------------------------------------------------------------+
void OnStart()
 \left\{ \begin{array}{c} \end{array} \right\}//--- mevcut grafik kimliğini al ve grafiksel nesne adını ayarla
  long chart id = ChartID();
  string obj_name = MQLInfoString(MQL_PROGRAM_NAME)+" RectLabel";
//--- iki dikdörtgen zaman koordinatı al
  datetime time1 = iTime( Symbol, Period, WIDTH);datetime time2 = iTime(Symbol, Period, 0);
  if(time1==0 | | time2==0){
     Print("Error getting time ", GetLastError());
     return;
    }
//--- dikdörtgen genişliği aralığındaki maksimum ve minimum fiyatları al
   double price1 = HighestHigh( Symbol, _Period, 0, WIDTH);
   double price2 = LowestLow( Symbol, _Period, 0, WIDTH);
  if(price1==EMPTY_VALUE || price2==EMPTY_VALUE)
     return;
//--- bir dikdörtgen nesnesi oluştur
   Print("Create a wheat-colored rectangle");
   if(!ObjectCreate(chart_id, obj_name, OBJ_RECTANGLE, 0, time1, price1, time2, price2))
     {
      Print("ObjectCreate() failed. Error ", GetLastError());
      return;
```

```
}
//--- dikdörtgeni orijinal renkle doldur
  ObjectSetInteger(chart_id, obj_name, OBJPROP_FILL, true);
   ObjectSetInteger(chart_id, obj_name, OBJPROP_BACK, true);
  ObjectSetInteger(chart id, obj name, OBJPROP COLOR, clrWheat);
  ChartRedraw();
//--- bir saniye bekle, dikdörtgeni DodgerBlue rengiyle doldur ve grafiği güncelle
  Sleep(1000);
   Print("Change color to DodgerBlue");
  ObjectSetInteger(chart_id, obj_name, OBJPROP_COLOR, clrDodgerBlue);
  ChartRedraw();
//--- bir saniye bekle, dikdörtgeni LimeGreen rengiyle doldur ve grafiği güncelle
  Sleep(1000);
  Print("Change color to LimeGreen");
   ObjectSetInteger(chart_id, obj_name, OBJPROP_COLOR, clrLimeGreen);
   ChartRedraw();
//--- bir saniye bekle, dikdörtgeni OrangeRed rengiyle doldur ve grafiği güncelle
  Sleep(1000);
  Print("Change color to OrangeRed");
  ObjectSetInteger(chart id, obj name, OBJPROP COLOR, clrOrangeRed);
  ChartRedraw();
//--- bir saniye bekle, dikdörtgeni Wheat rengiyle doldur ve grafiği güncelle
  Sleep(1000);
   Print("Reset color to original");
  ObjectSetInteger(chart id, obj name, OBJPROP COLOR, clrWheat);
   ChartRedraw();
//--- üç saniye sonra nesneyi grafikten kaldır
  Sleep(3000);
  Print("Delete the rectangle");
  ObjectDelete(chart id, obj name);
  }
//+------------------------------------------------------------------+
//| Belirtilen çubuk aralığındaki maksimum Yüksek değerini döndür |
//+------------------------------------------------------------------+
double HighestHigh(const string symbol, const ENUM TIMEFRAMES timeframe, const uint st
  {
  ResetLastError();
  int index=iHighest(symbol, timeframe, MODE HIGH, count, start);
  if(index==-1)
    {
     PrintFormat("%s: iHighest() failed. Error %d", FUNCTION , GetLastError());
     return(EMPTY_VALUE);
    }
```
# MOI 5

```
GetLastError();
   double price=iHigh(symbol, timeframe, index);
  if(price==0)
    \left\{ \right.PrintFormat("%s: iHigh() failed. Error %d", FUNCTION_, GetLastError());
     return(EMPTY_VALUE);
     }
  return(price);
  }
//+------------------------------------------------------------------+
//| Belirtilen çubuk aralığındaki minimum Düşük değerini döndür |
//+------------------------------------------------------------------+
double LowestLow(const string symbol, const ENUM TIMEFRAMES timeframe, const uint star
 {
  ResetLastError();
  int index=iLowest(symbol, timeframe, MODE LOW, count, start);
  if(index==-1)
    \left\{ \right.PrintFormat("%s: iLowest() failed. Error %d", FUNCTION , GetLastError());
     return(EMPTY_VALUE);
    }
  GetLastError();
  double price=iLow(symbol, timeframe, index);
  if(price==0)
    \left\{\right\}PrintFormat("%s: iLow() failed. Error %d", FUNCTION , GetLastError());
     return(EMPTY_VALUE);
    }
  return(price);
  }
```
#### Ayrıca Bakınız

Nesne [fonksiyonları](#page-2559-0)

## <span id="page-2080-0"></span>**ChartSetDouble**

Belirlenen çizelgenin karşılık gelen özelliği için değer ayarlar. Çizelge özelliği [double](#page-94-0) tipinde olmalıdır. Komut, çizelge mesajları kuyruğuna eklendi ve önceki komutların işlenmesinin hemen ardından uygulanacak.

```
bool ChartSetDouble(
  long chartid, \frac{1}{2} Chartid, \frac{1}{2} Cizelge tanımlayıcısı
  ENUM_CHART_PROPERTY_DOUBLE prop_id, // Özellik tanımlayıcısı
  double value // Değer
  );
```
#### Parametreler

chart\_id

[in] Çizelge tanımlayıcısı. 0, mevcut çizelge anlamına gelir.

#### prop\_id

[in] Çizelge özelliğinin tanımlayıcısı. [ENUM\\_CHART\\_PROPERTY\\_DOUBLE](#page-325-0) değerlerinden biri olabilir (sadece-okunur olanlar hariç).

value

[in] Özellik değeri.

#### Dönüş değeri

Komutun çizelge mesajları kuyruğuna eklenmesi durumunda 'true', aksi durumda 'false' dönüşü yapar. [Hata](#page-999-0) hakkında bilgi almak için, [GetLastError\(\)](#page-1744-0) fonksiyonunu çağırın.

#### Not

İşlev eşzamansızdır; bu, işlevin, belirtilen grafik sırasına başarıyla eklenmiş olan komutun yürütülmesini beklemediği anlamına gelir. Bunun yerine, kontrolü hemen geri döndürür. Özellik yalnızca, uygun komutun grafik sırasından kaldırılmasından sonra değişecektir. Grafik sırasından komutları hemen yürütmek için [ChartRedraw](#page-2077-0) işlevini çağırın.

Bir kerede birkaç grafik özelliğini hemen değiştirmek isterseniz, o zaman ilgili işlevler [\(ChartSetString,](#page-2084-0) [ChartSetDouble](#page-2080-0), [ChartSetString\)](#page-2084-0) bir kod bloğunda çalıştırılmalı, sonra aramanız gerekir [ChartRedraw](#page-2077-0) bir kere.

Komut yürütme sonucunu kontrol etmek için, belirtilen grafik özelliğini isteyen bir işlev kullanabilirsiniz. ([ChartGetInteger](#page-2088-0), [ChartGetDouble](#page-2086-0), [ChartSetString](#page-2084-0)). Ancak, bu işlevlerin senkron olduğunu ve yürütme sonuçlarını beklediğini unutmayın.

```
//+------------------------------------------------------------------+
//| Script program start function |
//+------------------------------------------------------------------+
void OnStart()
 {
//--- geçerli grafik kimliğini al
  long chart id = CharLID();
```
2082

# MOI 5

```
//--- sıfır çubuğunun sağ kenardan yüzde olarak başlangıç ofsetini ve otomatik kaydırm
   double shift = ChartGetDouble(chart id, CHART SHIFT SIZE);
   bool scroll= ChartGetInteger(chart_id,CHART_AUTOSCROLL);
//--- grafiğin otomatik kaydırma bayrağını sıfırla
   ChartSetInteger(chart id, CHART AUTOSCROLL, true);
   PrintFormat("Initial chart shift size: %.2f", shift);
//--- döngü içerisinde %0.5'lik adımla %2.0 ila %50.0 arasında
   for(int i=20; i <= 500; i +=5))
     {
     //--- kaydırma boyutunu i/10 olarak ayarla ve belirtilen değeri günlüğe yazdır
      ChartSetDouble(chart id, CHART SHIFT SIZE, i/10.0);
      PrintFormat("Set chart shift size to %.1f%%", i/10.0);
     //--- grafiğin sıfır çubuğunu belirtilen kaydırma mesafesinde tut
     ChartNavigate(chart id, CHART END, 0);
     //--- biraz bekle
     Sleep(16);
     }
//--- ilk grafik kaymasını ve otomatik kaydırmayı ayarla
   Print("Set the chart shift size to the initial value of ", shift);
  ChartSetDouble(ChartID(), CHART SHIFT SIZE, shift);
  ChartSetInteger(chart id, CHART AUTOSCROLL, scroll);
  }
```
MOI 5

### <span id="page-2082-0"></span>ChartSetInteger

Belirlenen çizelgenin karşılık gelen özelliği için değer ayarlar. Çizelge özeliği [datetime,](#page-80-0) int, color, bool veya char tiplerinden biri olmalıdır. Komut, çizelge mesajları kuyruğuna eklendi ve önceki komutların işlenmesinin hemen ardından uygulanacak.

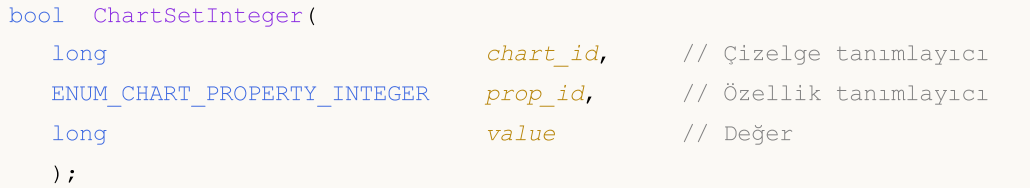

```
bool ChartSetInteger(
 long chartid, // Çizelge tanımlayıcı
 ENUM CHART PROPERTY INTEGER prop_id, // Özellik tanımlayıcı
 int sub window, // Alt pencere indisi
 long value // Değer
  );
```
#### Parametreler

chart\_id

[in] Çizelge tanımlayıcısı. 0, mevcut çizelge anlamına gelir.

prop\_id

[in] Çizelge özelliğinin tanımlayıcısı. [ENUM\\_CHART\\_PROPERTY\\_INTEGER](#page-320-0) değerlerinden biri olabilir (sadece okunur olanlar hariç).

sub\_window

[in] Çizelge alt penceresinin indisi. İlk durumda varsayılan değer 0'dır (ana çizelge penceresi). Çoğu özellik alt pencere numarasını gerektirmez.

value

[in] Özellik değeri.

#### Dönüş değeri

Komutun çizelge mesajları kuyruğuna eklenmesi durumunda 'true', aksi durumda 'false' dönüşü yapar. [Hata](#page-999-0) hakkında bilgi almak için, [GetLastError\(\)](#page-1744-0) fonksiyonunu çağırın.

#### Not

İşlev eşzamansızdır; bu, işlevin, belirtilen grafik sırasına başarıyla eklenmiş olan komutun yürütülmesini beklemediği anlamına gelir. Bunun yerine, kontrolü hemen geri döndürür. Özellik yalnızca, uygun komutun grafik sırasından kaldırılmasından sonra değişecektir. Grafik sırasından komutları hemen yürütmek için [ChartRedraw](#page-2077-0) işlevini çağırın.

Bir kerede birkaç grafik özelliğini hemen değiştirmek isterseniz, o zaman ilgili işlevler [\(ChartSetString,](#page-2084-0) [ChartSetDouble](#page-2080-0), [ChartSetString\)](#page-2084-0) bir kod bloğunda çalıştırılmalı, sonra aramanız gerekir [ChartRedraw](#page-2077-0) bir kere.

2083

Komut yürütme sonucunu kontrol etmek için, belirtilen grafik özelliğini isteyen bir işlev kullanabilirsiniz. ([ChartGetInteger](#page-2088-0), [ChartGetDouble](#page-2086-0), [ChartSetString](#page-2084-0)). Ancak, bu işlevlerin senkron olduğunu ve yürütme sonuçlarını beklediğini unutmayın.

Örneğin:

```
//+------------------------------------------------------------------+
//| Uzman başlatma fonksiyonu |
//+------------------------------------------------------------------+
void OnInit()
 \{//--- Grafik penceresinde fare hareketlerini etkinleştirme
  ChartSetInteger(0, CHART_EVENT_MOUSE_MOVE, 1);
//--- Grafik özelliklerinin zorla güncellenmesi, olay işleme için hazırlık sağlar
  ChartRedraw();
  }
//+------------------------------------------------------------------+
//| Fare Durumu |
//+------------------------------------------------------------------+
string MouseState(uint state)
 \left\{ \right.string res;
  res+="\nML: " +(((state& 1) == 1)?"DN":"UP"); // fare sol
  res+="\nMR: " +(((state& 2) == 2)?"DN":"UP"); // fare sağ
  res += "\nM\!\!M: "\t+(((state@16) == 16)?" \text{D}\!\!N" : "UP"); // fare ortares += "\nMX: " + ((state & 32) == 32) ?" DN": "UP"); / / fare ilk X tugures+="\nMY: " +((\text{state&64}) == 64)?"DN":"UP"); // fare ikinci X tuşu
  res+="\nLambda T: "\n{}((state & 4) == 4)?" \nD^":\nI^"UP"'; // shift tugures+="\nCTRL: " +(((state& 8) == 8)?"DN":"UP"); // control tusu
  return(res);
  }
//+------------------------------------------------------------------+
//| ChartEvent fonksiyonu |
//+------------------------------------------------------------------+
void OnChartEvent(const int id, const long &lparam, const double &dparam, const string &s
 {
  if(id==CHARTEVENT_MOUSE_MOVE)
      Comment("POINT: ",(int)lparam,",",(int)dparam,"\n",MouseState((uint)sparam));
  }
```
## <span id="page-2084-0"></span>**ChartSetString**

Belirlenen çizelgenin karşılık gelen özelliği için değer ayarlar. Çizelge özelliği sring tipinde olmalıdır. Komut, çizelge mesajları kuyruğuna eklendi ve önceki komutların işlenmesinin hemen ardından uygulanacak.

```
bool ChartSetString(
 long chart id, // Çizelge tanımlayıcı
  ENUM_CHART_PROPERTY_STRING prop_id, // Özellik tanımlayıcı
  string stralue // Değer
  );
```
#### Parametreler

chart\_id

[in] Çizelge tanımlayıcısı. 0, mevcut çizelge anlamına gelir.

#### prop\_id

[in] Çizelge özelliğinin tanımlayıcısı. Değeri, [ENUM\\_CHART\\_PROPERTY\\_STRING](#page-326-0) değerlerinden biri olabilir (sadece-okunur olanlar hariç).

#### str\_value

[in] Özellik değeri dizgisi. Dizgi uzunluğu 2045 karakteri geçemez (fazla karakterler budanacaktır).

#### Dönüş değeri

Komutun çizelge mesajları kuyruğuna eklenmesi durumunda 'true', aksi durumda 'false' dönüşü yapar. [Hata](#page-999-0) hakkında bilgi almak için, [GetLastError\(\)](#page-1744-0) fonksiyonunu çağırın.

#### Not

ChartSetString, çizelge üstündeki yorum çıktıları için, [Comment](#page-1097-0) fonksiyonunun yerine kullanılabilir.

İşlev eşzamansızdır; bu, işlevin, belirtilen grafik sırasına başarıyla eklenmiş olan komutun yürütülmesini beklemediği anlamına gelir. Bunun yerine, kontrolü hemen geri döndürür. Özellik yalnızca, uygun komutun grafik sırasından kaldırılmasından sonra değişecektir. Grafik sırasından komutları hemen yürütmek için [ChartRedraw](#page-2077-0) işlevini çağırın.

Bir kerede birkaç grafik özelliğini hemen değiştirmek isterseniz, o zaman ilgili işlevler [\(ChartSetString,](#page-2084-0) [ChartSetDouble](#page-2080-0), [ChartSetString\)](#page-2084-0) bir kod bloğunda çalıştırılmalı, sonra aramanız gerekir [ChartRedraw](#page-2077-0) bir kere.

Komut yürütme sonucunu kontrol etmek için, belirtilen grafik özelliğini isteyen bir işlev kullanabilirsiniz. ([ChartGetInteger](#page-2088-0), [ChartGetDouble](#page-2086-0), [ChartSetString](#page-2084-0)). Ancak, bu işlevlerin senkron olduğunu ve yürütme sonuçlarını beklediğini unutmayın.

#### Örnek:

```
void OnTick()
  {
// --double Ask, Bid;
   int Spread;
```
2085

```
Ask=SymbolInfoDouble(Symbol(),SYMBOL_ASK);
Bid=SymbolInfoDouble(Symbol(),SYMBOL_BID);
 Spread=SymbolInfoInteger(Symbol(),SYMBOL_SPREAD);
 string comment=StringFormat("Выводим цены:\nAsk = %G\nBid = %G\nSpread = %d",
                             Ask, Bid, Spread);
ChartSetString(0,CHART COMMENT, comment);
}
```
Ayrıca Bakınız

[Comment,](#page-1097-0) [ChartGetString](#page-2090-0)

## <span id="page-2086-0"></span>**ChartGetDouble**

Belirlenen çizelgenin karşılık gelen özellik değerine dönüş yapar. Çizelge özelliği double tipinde olmalıdır. Fonksiyon çağrıları için iki tür bulunmaktadır.

1. Doğrudan özellik değerine dönüş yapar.

```
double ChartGetDouble(
  long chart id, \frac{1}{2} // Çizelge tanımlayıcı
  ENUM_CHART_PROPERTY_DOUBLE prop_id, // Özellik tanımlayıcı
  int sub window=0 // Eğer gerekliyse, alt pencere indis
  );
```
2. Fonksiyonun başarı durumuna göre, 'true' veya 'false' değerine dönüş yapar. Başarı durumunda özellik değeri, referansla geçirilen bir hedef değişkeni double\_var içine yerleştirilir.

```
bool ChartGetDouble(
 long chart id, \frac{1}{2} // Çizelge tanımlayıcı
  ENUM CHART PROPERTY DOUBLE prop_id, // Özellik tanımlayıcı
  int sub window, // Alt pencere indisi
  double& double var // Çizelge özelliği için hedef değiş
  );
```
#### Parametreler

chart\_id

[in] Çizelge tanımlayıcısı. 0, mevcut çizelge anlamına gelir.

#### prop\_id

[in] Çizelge özelliğinin tanımlayıcısı. Bu değer, [ENUM\\_CHART\\_PROPERTY\\_DOUBLE](#page-325-0) sayımının değerlerinden biri olabilir.

#### sub\_window

[in] Çizelge alt penceresinin indisi. İlk durumda varsayılan değer 0'dır (ana çizelge penceresi). Çoğu özellik alt pencere numarasını gerektirmez.

#### double var

[out] İstenen özellik için double tipli hedef değişkeni.

#### Dönüş değeri

double tipli değer.

İkinci durumda, eğer özellik mevcutsa ve double\_var değişkenine yerleştirilmişse 'true' değerine, aksi durumda 'false' değerine dönüş yapar. [Hata](#page-999-0) ile ilgili daha fazla bilgi almak için, [GetLastError\(\)](#page-1744-0) fonksiyonunun çağrılması gerekir.

#### Not

İşlev eşzamanlıdır, başka bir deyişle, aramadan önce grafik sırasına eklenen tüm komutların yürütülmesini bekler.

```
MQL5
```

```
void OnStart()
  {
  double priceMin=ChartGetDouble(0,CHART_PRICE_MIN,0);
  double priceMax=ChartGetDouble(0,CHART_PRICE_MAX,0);
  Print("CHART_PRICE_MIN =", priceMin);
  Print("CHART_PRICE_MAX =", priceMax);
  }
```
# <span id="page-2088-0"></span>**ChartGetInteger**

Belirlenen çizelgenin karşılık gelen özellik değerine dönüş yapar. Çizelge özelliği [datetime,](#page-80-0) int veya bool tiplerinden biri olmalıdır. Fonksiyon çağrıları için iki tür bulunmaktadır.

1. Doğrudan özellik değerine dönüş yapar.

```
long ChartGetInteger(
  long chart id, // Çizelge tanımlayıcı
  ENUM CHART PROPERTY INTEGER prop id, // Özellik tanımlayıcı
  int sub window=0 // Eğer gerekliyse, alt pencere indi
  );
```
2. Fonksiyonun başarı durumuna göre, 'true' veya 'false' değerine dönüş yapar. Başarı durumunda özellik değeri, referansla geçirilen bir hedef değişkeni long\_var içine yerleştirilir.

```
bool ChartGetInteger(
 long chartid, \frac{d}{dx} // Çizelge tanımlayıcı
  ENUM CHART PROPERTY INTEGER prop_id, // Özellik tanımlayıcı
  int sub window, // Alt pencere indisi
  long& long var // Özellik için hedef değişken
  );
```
#### Parametreler

chart\_id

[in] Çizelge tanımlayıcısı. 0, mevcut çizelge anlamına gelir.

#### prop\_id

[in] Çizelge özelliğinin tanımlayıcısı. Bu değer, [ENUM\\_CHART\\_PROPERTY\\_INTEGER](#page-320-0) sayımının değerlerinden biri olabilir.

#### sub\_window

[in] Çizelge alt penceresinin indisi. İlk durumda varsayılan değer 0'dır (ana çizelge penceresi). Çoğu özellik alt pencere numarasını gerektirmez.

#### long var

[out] İstenen özellik için long tipli hedef değişken.

#### Dönüş değeri

long tipli değer.

İkinci durumda, eğer özellik mevcutsa ve long\_var değişkenine yerleştirilmişse 'true' değerine, aksi durumda 'false' değerine dönüş yapar. [Hata](#page-999-0) ile ilgili daha fazla bilgi için, [GetLastError\(\)](#page-1744-0) fonksiyonunun çağrılması gerekmektedir.

#### Not

İşlev eşzamanlıdır, başka bir deyişle, aramadan önce grafik sırasına eklenen tüm komutların yürütülmesini bekler.

```
MOL5
```

```
void OnStart()
  {
  int height=ChartGetInteger(0,CHART_HEIGHT_IN_PIXELS,0);
  int width=ChartGetInteger(0,CHART_WIDTH_IN_PIXELS,0);
  Print("CHART_HEIGHT_IN_PIXELS =",height,"piksel");
  Print("CHART_WIDTH_IN_PIXELS =",width,"piksel");
  }
```
# **ChartGetString**

Belirlenen çizelgenin karşılık gelen özellik değerine dönüş yapar. Çizelge özelliği string tipinde olmalıdır. Fonksiyon çağrısının iki biçimi bulunmaktadır.

1. Doğrudan özellik değerine dönüş yapar.

```
string ChartGetString(
  long chart id, \frac{1}{2} // Çizelge tanımlayıcı
  ENUM_CHART_PROPERTY_STRING prop_id // Özellik tanımlayıcı
  );
```
2. Fonksiyonun başarı durumuna göre, 'true' veya 'false' değerine dönüş yapar. Başarı durumunda özellik değeri, referansla geçirilen bir hedef değişkeni string\_var içine yerleştirilir.

```
bool ChartGetString(
 long chart id, \frac{1}{2} // Çizelge tanımlayıcı
  ENUM CHART PROPERTY STRING prop_id, // Özellik tanımlayıcı
  string& string var // Özellik için hedef değişkeni
  );
```
#### Parametreler

chart\_id

[in] Çizelge tanımlayıcısı. 0, mevcut çizelge anlamına gelir.

```
prop_id
```
[in] Çizelge özelliğinin tanımlayıcısı. Bu değer [ENUM\\_CHART\\_PROPERTY\\_STRING](#page-326-0) değerlerinden biri olabilir.

```
string var
```
[out] İstenen özellik için string tipli hedef değişkeni.

### Dönüş değeri

string tipli değer.

İkinci durumda, eğer özellik mevcutsa ve string\_var değişkenine yerleştirilmişse 'true' değerine, aksi durumda 'false' değerine dönüş yapar. [Hata](#page-999-0) ile ilgili daha fazla bilgi için, [GetLastError\(\)](#page-1744-0) fonksiyonunun çağrılması gerekmektedir.

#### Not

[Comment](#page-1097-0) veya [ChartSetString](#page-2084-0) fonksiyonları kullanılarak çizelge üzerinde sergilenmiş yorumları okumak için, ChartGetString fonksiyonu kullanılabilir.

İşlev eşzamanlıdır, başka bir deyişle, aramadan önce grafik sırasına eklenen tüm komutların yürütülmesini bekler.

```
void OnStart()
  {
   ChartSetString(0,CHART_COMMENT,"Test comment.\nSecond line.\nThird!");
```

```
ChartRedraw();
Sleep(1000);
string comm=ChartGetString(0,CHART_COMMENT);
Print(comm);
}
```
### Ayrıca Bakınız

[Comment,](#page-1097-0) [ChartSetString](#page-2084-0)

### <span id="page-2092-0"></span>**ChartNavigate**

Çizelgede belirlenen konuma bağlı olarak, belirtilen çizelgenin, belirlenen çubuk sayısı kadar kaydırılmasını sağlar.

```
bool ChartNavigate(
  long chart_id, // Çizelge tanımlayıcı
  ENUM_CHART_POSITION position, // Konum
  int shift=0 // Kaydırma değeri
  );
```
#### Parametreler

chart\_id

[in] Çizelge tanımlayıcısı. 0, mevcut çizelge anlamına gelir.

```
position
```
[in] Kaydırmanın gerçekleştirileceği çizelge konumu. [ENUM\\_CHART\\_POSITION](#page-328-0) değerlerinden biri olabilir.

 $shifft=0$ 

[in] Çizelgenin kaydırılacağı çubuk sayısı. Pozitif sayılar, sağa kaydırma anlamına gelir (çizelgenin sonuna doğru); negatif sayılar ise sola kaydırma anlamına gelir (çizelgenin başına doğru). Sıfır kaydırma değeri çizelgenin başına veya sonuna gidilmek için kullanılabilir.

#### Dönüş değeri

Başarı durumunda 'true', aksi durumda 'false' dönüşü yapar.

```
//+------------------------------------------------------------------+
//| Script program start function |
//+------------------------------------------------------------------+
void OnStart()
 \{//--- mevcut çizelgenin işleyicisini al
  long handle=ChartID();
  string comm="";
   if(handle>0) // başarılıysa, çizelgeyi ayrıyeten başlat
     {
      //--- otomatik kaydırmayı devre dışı bırak
      ChartSetInteger(handle, CHART_AUTOSCROLL, false);
      //--- sağ çizelge sınırından bir kaydırma ayarla
      ChartSetInteger(handle, CHART SHIFT, true);
      //--- mumları çiz
      ChartSetInteger(handle, CHART_MODE, CHART_CANDLES);
      //--- görünüm modunu tik hacimleri için ayarla
      ChartSetInteger(handle, CHART_SHOW_VOLUMES, CHART_VOLUME_TICK);
      //--- Comment() çıktısı için bir metin ayarla
      comm="Tarih başlangıcının sağına doğru 10 çubuk kaydır";
```

```
MOI 5
```

```
//--- yorumu göster
Comment(comm);
//--- tarih başlangıcının sağına doğru 10 çubuk kaydır
ChartNavigate(handle, CHART BEGIN, 10);
//--- çizelgede görünen ilk çubuğun indisini al (indisleme zaman serilerindeki gibi)
long first bar=ChartGetInteger(0,CHART_FIRST_VISIBLE_BAR,0);
//--- satır atlama karakterini ekle
comm=comm+"\r\n";
//--- yoruma ekle
comm=comm+"Çizelgedeki ilk çubuğun indisi "+IntegerToString(first_bar)+"\r\n";
//--- yorumu göster
Comment(comm);
//--- çizelgenin nasıl hareket edeceğini görmek için 5 saniye bekle
Sleep(5000);
//--- yorum metnine ekle
comm=comm+"\r\n"+"Sağ çizelge sınırına doğru 10 çubuk kaydır";
Comment(comm);
//--- sağ çizelge sınırının soluna doğru 10 çubuk kaydır
ChartNavigate(handle, CHART_END,-10);
//--- çizelgede görünen ilk çubuğun indisini al (indisleme zaman serilerindeki gibi)
first bar=ChartGetInteger(0,CHART_FIRST_VISIBLE_BAR,0);
comm=comm+"\r\n";
comm=comm+"Çizelgedeki ilk çubuğun indisi "+IntegerToString(first bar)+"\r\n";
Comment(comm);
//--- çizelgenin nasıl hareket edeceğini görmek için 5 saniye bekle
Sleep(5000);
//--- yeni çizelge kaydırma bloğu
comm=comm+"\r\n"+"Tarih başlangıcına doğru 300 çubuk sağa kaydır";
Comment(comm);
//--- tarih başlangıcına doğru 300 çubuk sağa kaydır
ChartNavigate(handle, CHART BEGIN, 300);
first_bar=ChartGetInteger(0,CHART_FIRST_VISIBLE_BAR,0);
comm=comm+"\r\n";
comm=comm+"Çizelgedeki ilk çubuğun indisi "+IntegerToString(first_bar)+"\r\n";
Comment(comm);
//--- çizelgenin nasıl hareket edeceğini görmek için 5 saniye bekle
Sleep(5000);
//--- yeni çizelge kaydırma bloğu
comm=comm+"\r\n"+"Sağ çizelge sınırının soluna doğru 300 çubuk kaydır";
Comment(comm);
//--- sağ çizelge sınırının soluna doğru 300 çubuk kaydır
ChartNavigate(handle, CHART_END,-300);
first bar=ChartGetInteger(0,CHART_FIRST_VISIBLE_BAR,0);
comm=comm+"\r\n";
comm=comm+"Çizelgedeki ilk çubuğun indisi "+IntegerToString(first bar)+"\r\n";
Comment(comm);
```
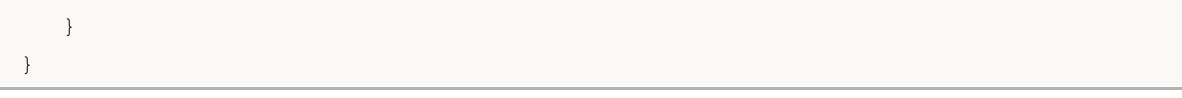

# MQL5

### ChartID

Mevcut çizelgenin kimliğine dönüş yapar.

long ChartID();

#### Dönüş değeri

[long](#page-81-0) tipli değer.

```
//+------------------------------------------------------------------+
//| Script program start function |
//+------------------------------------------------------------------+
void OnStart()
 {
//--- grafik tanımlayıcıları için değişkenler
  long curr chart=ChartFirst();
  int i=0;
   //--- ilk grafik verilerini günlüğe yazdır
  PrintFormat("Chart[%d] ID: %I64d, symbol: %s", i, curr_chart, ChartSymbol(curr_cha
//--- açık grafik sınırına ulaşılana kadar (CHARTS_MAX)
   while(!IsStopped() && i < CHARTS MAX)
    {
     //--- grafik sayacını artır
     i++;
     //--- bir öncekine göre bir sonraki grafik kimliğini al
     curr_chart=ChartNext(curr_chart);
      //--- grafik listesinin sonuna ulaşılırsa döngüyü sonlandır
     if(curr_chart<0)
         break;
     //--- sonraki grafik verilerini günlüğe yazdır
     PrintFormat("Chart[%d] ID: %I64d, symbol: %s", i, curr_chart, ChartSymbol(curr
     }
   /*
   sonuç:
   Chart[0] ID: 133246248352168440, symbol: EURUSD
  Chart[1] ID: 133346697706632015, symbol: USDJPY
   Chart[2] ID: 133246248352168439, symbol: GBPUSD
   Chart[3] ID: 133346697706632009, symbol: RU000A103661
   Chart[4] ID: 133346697706632010, symbol: AEM4
   Chart[5] ID: 133346697706632011, symbol: AA.SPB
   Chart[6] ID: 133346697706632012, symbol: ALLFUTMIX
  Chart[7] ID: 133346697706632013, symbol: EURUSD
   Chart[8] ID: 133346697706632014, symbol: SBER
   */
```
}

# <span id="page-2097-0"></span>ChartIndicatorAdd

Belirlenmiş tanıtıcı değere sahip olan bir göstergeyi, belirlenen bir çizelgeye ekler. Gösterge ve çizelge aynı sembol ve aynı zaman aralığı için oluşturulmuş olmalıdır.

```
bool ChartIndicatorAdd(
  long chart id, \frac{1}{2} // çizelge tanımlayıcı
  int sub window \frac{1}{2} alt pencere numarası
  int indicator handle // gösterge tanıtıcı değeri
  );
```
#### Parametreler

#### chart\_id

[in] Çizelge tanımlayıcısı. 0, mevcut çizelge anlamına gelir.

#### sub\_window

[in] çizelge alt penceresinin numarası. 0, ana çizelge penceresi demektir. Yeni bir pencerede bir gösterge eklemek için parametre, mevcut son pencerenin numarasından bir büyük olmalıdır; yani [CHART\\_WINDOWS\\_TOTAL](#page-320-0) değerine eşit olmalıdır. Eğer parametre değeri, [CHART\\_WINDOWS\\_TOTAL](#page-320-0) değerinden büyükse, yeni pencere oluşturulmayacak ve gösterge eklenmeyecektir.

indicator\_handle

[in] Göstergenin tanıtıcı değeri.

#### Dönüş değeri

Başarı durumunda 'true' değerine, aksi durumda 'false' değerine dönüş yapacaktır. [Hata](#page-999-0) ile ilgili bilgi almak için, [GetLastError\(\)](#page-1744-0) fonksiyonunu çağırın. Hata 4114, çizelgenin ve göstergenin, zaman aralığı veya sembol açısından farklı olduklarını belirtir.

#### Not

Eğer ayrı bir alt pencerede çizilmesi gereken bir gösterge (örneğin, gömülü [iMACD](#page-2740-0) veya [#property](#page-260-0) [indicator\\_separate\\_window](#page-260-0) özelliğiyle belirlenmiş bir özel gösterge), ana pencereye uygulanmışsa, bu pencerede görünür olmayabilir ama göstergeler listesinde yer alır. Bu, gösterge ölçeğinin fiyat çizelgesi ölçeğinden farklı olduğu ve uygulanan göstergenin değerlerinin, fiyat çizelgesinin kapsamına uymadığı anlamına gelir. Bu durumda [GetLastError\(\)](#page-1744-0)fonksiyonu, hata olmadığını belirten sıfır değerine dönüş yapar. Bunun gibi "görünmez" göstergeler, Veri Penceresinde görülebilir ve diğer MQL5 uygulamaları tarafından kullanılabilir.

```
#property description "ChartIndicatorAdd() fonksiyonu ile çalışmayı gösteren Uzman Danışman."
#property description "Grafik üzerinde çalıştırdıktan (ve hata mesajı aldıktan) sonra,
#property description "özelliklerini açın ve doğru <symbol> ve <period> parametrelerini girin."
#property description "MACD göstergesi çizelgeye eklenecektir."
//--- giriş parametreleri
input string symbol="AUDUSD"; // sembol ismi
input ENUM TIMEFRAMES period=PERIOD M12; // zaman aralığı
input int fast_ema_period=12; // hizli MACD periyodu
```

```
input int slow_ema_period=26; // yavaş MACD periyodu
input int signal_period=9; // sinyal periyodu
input ENUM_APPLIED_PRICE apr=PRICE_CLOSE; // MACD hesabı için fiyat tipi
int indicator handle=INVALID HANDLE;
//+------------------------------------------------------------------+
//| Expert initialization function |
//+------------------------------------------------------------------+
int OnInit()
 \left\{\right\}// --indicator handle=iMACD(symbol,period,fast ema period,slow ema period,signal period,
//--- göstergeyi çizelgeye eklemeyi dene
  if(!AddIndicator())
     \left\{ \right.//--- AddIndicator() fonksiyonu, göstergeyi çizelgeye eklemeyi reddeti
      int answer=MessageBox("MACD'yi hala çizelgeye eklemek istiyor musunuz?",
                             "göstergeyi eklemek için hatalı sembol ve/veya zaman aralı
                             MB_YESNO // "Evet" ve "Hayır" seçim düğmeleri gözükecek
                             );
      //--- kullanıcı hala ChartIndicatorAdd() fonksiyonunun hatalı kullanımında ısra:
      if(answer==IDYES)
        {
         //--- öncelikle, bunun hakkında bir bülten girişi yapılacak
         PrintFormat("Uyarı! %s: MACD(%s/%s) göstergesi %s/%s çizelgesine eklenmek ist
                      __FUNCTION__,symbol,EnumToString(period),_Symbol,EnumToString(_Period));
         //--- göstergeyi eklemeyi deneyeceğimiz, yeni bir alt pencere numarası al
         int subwindow=(int)ChartGetInteger(0,CHART_WINDOWS_TOTAL);
         //--- şimdi başarısızlığa mahkum bir deneme yap
         if(!ChartIndicatorAdd(0,subwindow,indicator handle))
            PrintFormat("MACD göstergesini %d çizelge penceresine ekleme başarısız old
                        subwindow, GetLastError());
        }
    }
// -- -return(INIT_SUCCEEDED);
  }
//+------------------------------------------------------------------+
//| Expert tick function |
//+------------------------------------------------------------------+
void OnTick()
 \left\{ \begin{array}{c} 1 \end{array} \right.// Uzman Danışman hiçbir şey gerçekleştirmiyor
 }
//+------------------------------------------------------------------+
//| Göstergeyi kontrol edip çizelgeye eklemek için fonksiyon |
//+------------------------------------------------------------------+
bool AddIndicator()
 {
```

```
//--- gösterilen mesaj
   string message;
//--- gösterge ve çizelge sembollerinin uyumunu kontrol et
  if(symbol!=_Symbol)
     {
     message="Demo_ChartIndicatorAdd() fonksiyonunun kullanımını görüntüle:";
     message=message+"\r\n";
     message=message+"Baska sembolde hesaplanan göstergenin çizelgeye eklenmesi başarı
     message=message+"\r\n";
     message=message+"Uzman Danışman özelliğinde çizelge sembolünü belirt - "+ Symbol
     Alert(message);
     //--- erken çıkış, gösterge çizelgeye eklenmeyecek
     return false;
     }
//--- göstergenin ve çizelgenin zaman aralıkları uyuşuyor mu kontrol et
   if(period!=_Period)
     {
     message="farklı zaman aralığında hesaplanmış gösterge, çizelgeye eklemiyor.";
     message=message+"\r\n";
     message=message+"Uzman Danışman özelliklerinde çiizelge zaman aralığını belirt
     Alert(message);
     //--- erken çıkış, gösterge çizelgeye eklenmeyecek
     return false;
     }
//--- tüm kontroller tamamlandı, sembol ve gösterge zaman aralığı çizelgeyle uygun
  if(indicator_handle==INVALID_HANDLE)
     {
      Print(_FUNCTION_," MACD göstergesi oluşturuluyor");
      indicator handle=iMACD(symbol,period,fast ema period,slow ema period,signal peri
     if(indicator_handle==INVALID_HANDLE)
        {
         Print ("MACD göstergesinin oluşturulması başarısız oldu. Hata kodu ", GetLastE;
        }
     }
//--- hata kodunu sıfırla
  ResetLastError();
//--- göstergeyi çizelgeye uygula
   Print( FUNCTION , " MACD göstergesinin çizelgeye eklenmesi");
   Print("MACD şu değerlerle oluşturuldu ", symbol, "/", EnumToString(period));
//--- MACD göstergesinin eklendiği alt pencere numarasını al
  int subwindow=(int)ChartGetInteger(0,CHART_WINDOWS_TOTAL);
   PrintFormat("MACD göstergesinin %d çizelge penceresine eklenmesi", subwindow);
  if(!ChartIndicatorAdd(0,subwindow,indicator handle))
     {
      PrintFormat("MACD göstergesinin %d çizelge penceresine eklenmesi başarısız oldu.
                  subwindow, GetLastError());
     }
//--- Gösterge başarıyla eklendi
  return(true);
```
}

#### Ayrıca Bakınız

[ChartIndicatorDelete\(\),](#page-2101-0) [ChartIndicatorName\(\),](#page-2106-0) [ChartIndicatorsTotal\(\)](#page-2108-0), [iCustom\(\)](#page-2666-0), [IndicatorCreate\(\)](#page-1900-0)

## <span id="page-2101-0"></span>ChartIndicatorDelete

Belirtilen çizelgeden belirtilen bir göstergeyi kaldırır.

```
bool ChartIndicatorDelete(
  long chart_id, // çizelge tanımlayıcı<br>int sub_window // alt pencere numaras
  int sub window // alt pencere numarası
  const string indicator shortname // göstergenin kısa ismi
  );
```
#### Parametreler

chart\_id

[in] Çizelge tanımlayıcısı. 0 mevcut çizelgeyi ifade eder.

sub\_window

[in] Cizelge alt penceresinin indisi. 0 ana cizelge penceresini tanımlar.

const indicator shortname

[in] [INDICATOR\\_SHORTNAME](#page-736-0) özelliğinde [IndicatorSetString\(\)](#page-2547-0) fonksiyonu ile ayarlanan, gösterge kısa ismi. Gösterge kısa ismini öğrenmek için [ChartIndicatorName\(\)](#page-2106-0) fonksiyonunu kullanın.

#### Dönüş değeri

Göstergenin silinmesinin başarılı olması durumunda 'true' değerine, aksi durumda 'false' değerine dönüş yapar. [Hata](#page-999-0) detayları için [GetLastError\(\)](#page-1744-0) fonksiyonunu kullanın.

Not

Eğer çizelge penceresinde aynı isimli birden fazla gösterge varsa, ilki silinecektir.

Eğer başka göstergeler bu silinen göstergenin verilerine dayanıyorsa, onlar da silinecektir.

Gösterge oluşturulurken [iCustom\(\)](#page-2666-0) ve [IndicatorCreate\(\)](#page-1900-0) fonksiyonları aracılığıyla belirlermiş dosya ismi ile gösterge kısa ismini birbirine karıştırmayın. Gösterge kısa ismi açık yolla belirtilmemişse, derleme sırasında kaynak kodu içeren dosyanın ismi, kısa isim olarak belirlenecektir.

Bir göstergenin çizelge üzerinden kaldırılması, hesaplama kısmının da terminalde silineceği anlamına gelmez. Göstergenin tanıtıcı değerini serbest bırakmak için [IndicatorRelease\(\)](#page-1904-0) fonksiyonunu kullanın.

Gösterge kısa ismi, düzgün şekilde girilmelidir. Bu, [INDICATOR\\_SHORTNAME](#page-736-0) özelliğine, [IndicatorSetString\(\)](#page-2547-0) fonksiyonu kullanılarak yazılır. Kısa isimde, gösterge parametre değerlerinin içerilmesi önerilir; çünkü çizelge penceresinden göstergeyi silerken kullanılan [ChartIndicatorDelete\(\)](#page-2101-0) fonksiyonu kısa isimle tanımlanır.

#### Başlatma başarısız olduktan sonra, göstergenin silinmesi örneği:

```
//+------------------------------------------------------------------+
//| Demo_ChartIndicatorDelete.mq5 |
//| Copyright 2000-2024, MetaQuotes Ltd. |
//| https://www.mql5.com |
//+------------------------------------------------------------------+
#property copyright "Copyright 2000-2024, MetaQuotes Ltd."
```
}

{

```
#property link "https://www.mql5.com"
#property version "1.00"
#property indicator separate window
#property indicator_buffers 1
#property indicator_plots 1
//--- plot Histogram
#property indicator_label1 "Histogram"
#property indicator_type1 DRAW_HISTOGRAM
#property indicator_color1 clrRed
#property indicator_style1 STYLE_SOLID
#property indicator_width1 1
//--- giriş parametreleri
input int first_param=1;
input int second param=2;
input int third param=3;
input bool wrong_init=true;
//--- gösterge tamponları
double HistogramBuffer[];
string shortname;
//+------------------------------------------------------------------+
//| Custom indicator initialization function |
//+------------------------------------------------------------------+
int OnInit()
 \left\{ \begin{array}{c} \end{array} \right.int res=INIT SUCCEEDED;
//--- HistogramBuffer dizisini gösterge dizisine bağla
  SetIndexBuffer(0,HistogramBuffer, INDICATOR DATA);
//--- Giriş parametreleri temelinde bir kısa isim belirle
  shortname=StringFormat("Demo ChartIndicatorDelete(%d,%d,%d)",
                          first param, second param, third param);
  IndicatorSetString(INDICATOR SHORTNAME, shortname);
//--- Eğer gösterge zorla tamamlanmaya ayarlanmışsa, sıfır olmayan bir değere dönüş yap
  if(wrong_init) res=INIT_FAILED;
  return(res);
//+------------------------------------------------------------------+
//| Custom indicator iteration function |
//+------------------------------------------------------------------+
int OnCalculate(const int rates_total,
                const int prev calculated,
                const datetime &time[],
                const double &open[],
                const double &high[],
                const double &low[],
                const double &close[],
```
const long &tick volume[], const long &volume[], const int &spread[])

# MOI

```
//--- Döngü içinde çalışmak için başlangıç konumu
  int start=prev calculated-1;
  if(start<0) start=0;
//--- Gösterge tamponunu değerlerle doldur
   for(int i=start; i<rates total; i++)
    \left\{ \right.HistogramBuffer[i]=close[i];
     }
//--- bir sonraki çağrı için prev_calculated değerine dönüş yap
  return(rates_total);
  }
//+------------------------------------------------------------------+
//| A handler of the Deinit event
//+------------------------------------------------------------------+
void OnDeinit(const int reason)
 {
  PrintFormat("%s: Sonlandırma sebebi kodu=%d", FUNCTION , reason);
  if(reason==REASON_INITFAILED)
    {
     PrintFormat("%s kısa isimli bir gösterge (dosya %s), kendisini çizelgeden sildi
     int window=ChartWindowFind();
     bool res=ChartIndicatorDelete(0, window, shortname);
     //--- ChartIndicatorDelete() çağrısının sonucunu analiz et
      if(!res)
        \left\{ \right.PrintFormat("%s göstegesinin #%d penceresinden silinmesi başarısız. Hata kodu
                     shortname, window, GetLastError());
        }
     }
  }
```
#### Ayrıca Bakınız

[ChartIndicatorAdd\(\),](#page-2097-0) [ChartIndicatorName\(\),](#page-2106-0) [ChartIndicatorsTotal\(\),](#page-2108-0) [iCustom\(\)](#page-2666-0), [IndicatorCreate\(\),](#page-1900-0) [IndicatorSetString\(\)](#page-2547-0)

2104

# <span id="page-2104-0"></span>ChartIndicatorGet

Belirtilmiş çizelgede, belirtilmiş isimli göstergenin tanıtıcı değerine dönüş yapar.

```
int ChartIndicatorGet(
 long chart_id, // Çizelge tanımlayıcı<br>int sub_window // Alt pencerenin numa
  int sub window // Alt pencerenin numarası
  const string indicator shortname // Gösterge kisa ismi
  );
```
#### Parametreler

chart\_id

[in] Çizelge tanımlayıcısı. 0, mevcut çizelge anlamına gelir.

sub\_window

[in] Cizelge alt penceresinin numarası. 0, ana çizelge penceresi demektir.

const indicator shortname

[in] [INDICATOR\\_SHORTNAME](#page-736-0) özelliği ile [IndicatorSetString\(\)](#page-2547-0) fonksiyonu kullanılarak ayarlanan gösterge kısa ismi. Gösterge kısa ismini almak için [ChartIndicatorName\(\)](#page-2106-0) fonksiyonunu kullanın.

#### Dönüş değeri

Başarı durumunda gösterge tanıtıcı değerine, aksi durumda [INVALID\\_HANDLE](#page-937-0) değerine dönüş yapar. [Hata](#page-999-0) hakkında bilgi almak için, [GetLastError\(\)](#page-1744-0) fonksiyonunu çağırın.

#### Not

ChartIndicatorGet() fonksiyonu kullanılarak elde edilen gösterge tanıtıcı değeri, dahili gösterge kullanım sayacını artırır. Terminal çalışma zamanı sistemi, sayacı sıfırdan büyük olan tüm göstergeleri yüklü tutar. Bu nedenle, artık gerekli olmayan gösterge tanıtıcı değeri, aşağıdaki örnekte gösterildiği gibi, aynı programdaki [IndicatorRelease\(\)](#page-1904-0) kullanılarak hemen ve açıkça serbest bırakılmalıdır. Aksi takdirde, "terk edilmiş" tanıtıcı değerini bulmak ve başka bir programdan doğru şekilde serbest bırakmak imkansız olacaktır.

Yeni bir gösterge oluştururken, [INDICATOR\\_SHORTNAME](#page-736-0) özelliği ile [IndicatorSetString\(\)](#page-2547-0) fonksiyonu kullanılarak oluşturulan kısa ismini şekillendirirken dikkatli olun. Göstergenin, [ChartIndicatorGet\(\)](#page-2104-0) fonksiyonunda kısa isim ile tanımlanması nedeniyle; kısa ismin gösterge giriş parametrelerinin değerini içermesi önerilir.

Bir göstergeyi tanımlamanın bir diğer yolu – [IndicatorParameters\(\)](#page-1902-0) fonksiyonunu kullanarak, verilmiş tanıtıcı değer için gösterge parametrelerinin bir listesini alıp, elde edilen değerleri analiz etmektir.

```
//+------------------------------------------------------------------+
//| Script program start function |
//+------------------------------------------------------------------+
void OnStart()
  {
  //--- Çizelgedeki pencerelerin sayısı (en az bir adet; ana pencere her zaman mevcut)
   int windows=(int)ChartGetInteger(0,CHART_WINDOWS_TOTAL);
   //--- Tüm pencereleri kontrol et
```
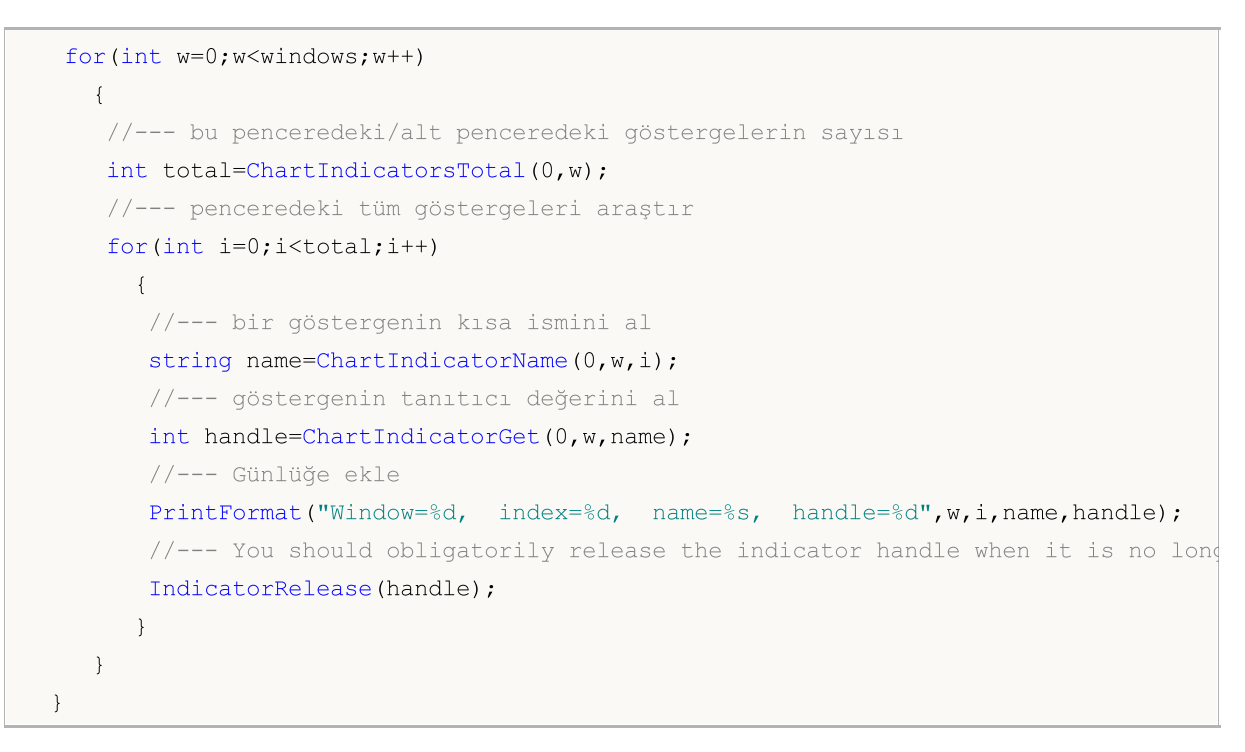

### Ayrıca Bakınız

[ChartIndicatorAdd\(\),](#page-2097-0) [ChartIndicatorName\(\),](#page-2106-0) [ChartIndicatorsTotal\(\),](#page-2108-0) [IndicatorParameters\(\)](#page-1902-0)

# <span id="page-2106-0"></span>ChartIndicatorName

Belirtilen çizelge penceresinin göstergeler listesindeki numaraları kullanarak, göstergenin kısa ismine dönüş yapar.

```
string ChartIndicatorName(
  long chart_id, // çizelge tanımlayıcısı
  int sub_window // alt pencerenin numarası
  int index // çizelgenin gösterge listesindeki gösterge indisi
  );
```
#### Parametreler

chart\_id

[in] Çizelge tanımlayıcısı. 0 mevcut çizelgeyi ifade eder.

```
sub_window
```
[in] Çizelge alt penceresinin indisi. 0 ana çizelge penceresini tanımlar.

index

[in] Göstergenin, gösterge listesindeki indisi. Göstergelerin numaralanması sıfırdan başlar, yani listedeki ilk gösterge 0 indisine sahip olacaktır. Listedeki göstergelerin sayısına ulaşmak için [ChartIndicatorsTotal\(\)](#page-2108-0) fonksiyonunu kullanın.

#### Dönüş değeri

[INDICATOR\\_SHORTNAME](#page-736-0) özelliği ile [IndicatorSetString\(\)](#page-2547-0) fonksiyonu kullanılarak ayarlanan gösterge kısa ismi. [Hata](#page-999-0) detayları için [GetLastError\(\)](#page-1744-0) fonksiyonunu kullanın.

#### Not

Gösterge oluşturulurken [iCustom\(\)](#page-2666-0) ve [IndicatorCreate\(\)](#page-1900-0) fonksiyonları aracılığıyla belirlermiş dosya ismi ile gösterge kısa ismini birbirine karıştırmayın. Eğer göstergenin ismi açık yoldan ayarlanmamışsa, derleme sırasında, gösterge kaynak kodunu içeren dosyanın ismi, kısa isim olarak belirlenecektir.

Gösterge kısa ismi, düzgün şekilde girilmelidir. Bu, [INDICATOR\\_SHORTNAME](#page-736-0) özelliğine, [IndicatorSetString\(\)](#page-2547-0) fonksiyonu kullanılarak yazılır. Kısa isimde, gösterge parametre değerlerinin içerilmesi önerilir; çünkü çizelge penceresinden göstergeyi silerken kullanılan [ChartIndicatorDelete\(\)](#page-2101-0) fonksiyonu kısa isimle tanımlanır.

```
//+------------------------------------------------------------------+
//| Script program start function |
//+------------------------------------------------------------------+
void OnStart()
 {
//--- mevcut grafik kimliğini ve ana pencere de dahil olmak üzere alt pencerelerinin
   long chart id = ChartID();
   int wnd total= (int)ChartGetInteger(0,CHART_WINDOWS_TOTAL);
//--- bir döngü içinde tüm mevcut grafik pencereleri üzerinde yineleme yap
```
# **MOL5**

```
for(int w=0; w<wnd total; w++)
   {
   //--- döngü indeksi tarafından belirtilen grafik penceresine eklenmiş göstergele
   int ind_total=ChartIndicatorsTotal(chart_id, w);
   //--- seçili grafik penceresi için başlığı yazdır
    PrintFormat("Chart window %d indicators: ", w);
   //--- döngüye gir ve seçilen pencereye bağlı tüm göstergelerin adlarını değişken
   string ind_names="";
   for(int i=0; i<ind total; i++)
     {
      ind names+=" "+ChartIndicatorName(chart id, w, i)+(i<ind total-1 ? "\n": "")
     }
   //--- belirtilen grafik penceresine eklenmiş tüm göstergelerin adlarının elde edilen a
   Print(ind names);
   }
 /*
sonuç:
Chart window 0 indicators:
  AMA(9,2,30)
  SAR(0.02,0.20)
  Fractals
Chart window 1 indicators:
  RSI(14)
  AMA(9,2,30)
Chart window 2 indicators:
  MFI(14)
*/
}
```
#### Ayrıca Bakınız

[ChartIndicatorAdd\(\),](#page-2097-0) [ChartIndicatorDelete\(\),](#page-2101-0) [ChartIndicatorsTotal\(\),](#page-2108-0) [iCustom\(\)](#page-2666-0), [IndicatorCreate\(\),](#page-1900-0) [IndicatorSetString\(\)](#page-2547-0)

# <span id="page-2108-0"></span>ChartIndicatorsTotal

Belirlenen çizelge penceresine uygulanmış tüm göstergelerin sayısına dönüş yapar.

```
int ChartIndicatorsTotal(
 long chart_id, // çizelge tanımlayıcısı
  int sub window // alt pencerenin numarası
  );
```
#### Parametreler

chart\_id

[in] Çizelge tanımlayıcısı. 0 mevcut çizelgeyi ifade eder.

sub\_window

[in] Cizelge alt penceresinin indisi. 0 ana cizelge penceresini tanımlar.

#### Dönüş değeri

Belirlenmiş çizelge penceresindeki gösterge sayısı. [Hata](#page-999-0) detayları için [GetLastError\(\)](#page-1744-0) fonksiyonunu kullanın.

#### Not

Fonksiyon, çizelgeye iliştirilmiş tüm göstergeler üzerinden arama yapılmasını sağlar. Çizelgedeki tüm pencerelerin sayısı, [CHART\\_WINDOWS\\_TOTAL](#page-320-0) özelliği ile [ChartGetInteger\(\)](#page-2088-0) fonksiyonu kullanılarak elde edilebilir.

```
//+------------------------------------------------------------------+
//| Script program start function |
//+------------------------------------------------------------------+
void OnStart()
 {
//--- mevcut grafik kimliğini ve ana pencere de dahil olmak üzere alt pencerelerinin
   long chart id = ChartID();
   int wnd total= (int)ChartGetInteger(0,CHART_WINDOWS_TOTAL);
//--- bir döngü içinde tüm mevcut grafik pencereleri üzerinde yineleme yap
   for(int w=0; w<wnd total; w++)
     {
      1/--- döngü indeksi tarafından belirtilen grafik penceresine eklenmiş göstergelerin sayısını alanmasını alanmasını alanmasını alanmasını alanmasını alanmasını alanmasını alanmasını alanmasını alanmasını alanmasını alanm
      int ind total=ChartIndicatorsTotal(chart id, w);
      //--- belirtilen grafik penceresine eklenmiş göstergelerin sayısını al
      PrintFormat("Chart ID %I64d, subwindow %d. Attached indicators: %d", chart id,
     }
   /*
   sonuç:
   Chart ID 133246248352168439, subwindow 0. Attached indicators: 3
   Chart ID 133246248352168439, subwindow 1. Attached indicators: 2
```

```
Chart ID 133246248352168439, subwindow 2. Attached indicators: 1
 */
}
```
#### Ayrıca Bakınız

[ChartIndicatorAdd\(\),](#page-2097-0) [ChartIndicatorDelete\(\),](#page-2101-0) [iCustom\(\),](#page-2666-0) [IndicatorCreate\(\)](#page-1900-0), [IndicatorSetString\(\)](#page-2547-0)

**MOL5** 

# <span id="page-2110-0"></span>ChartWindowOnDropped

Uzman Danışmanın veya betiğin bırakıldığı çizelge alt penceresinin numarası (indisi). 0, ana çizelge penceresi demektir.

int ChartWindowOnDropped();

Dönüş değeri

[int](#page-81-0) tipli değer.

Örnek:

```
int myWindow=ChartWindowOnDropped();
int windowsTotal=ChartGetInteger(0,CHART_WINDOWS_TOTAL);
Print("Script, pencere üzerinde çalışıyor #"+myWindow+
      ". Çizelgedeki toplam pencere sayısı "+ChartSymbol()+":",windowsTotal);
```
Ayrıca Bakınız

[ChartPriceOnDropped](#page-2111-0), [ChartTimeOnDropped,](#page-2112-0) [ChartXOnDropped,](#page-2113-0) [ChartYOnDropped](#page-2114-0)

# <span id="page-2111-0"></span>ChartPriceOnDropped

Uzman Danışmanın veya betiğin bırakıldığı çizelge noktasının koordinatlarına dönüş yapar.

double ChartPriceOnDropped();

#### Dönüş değeri

[double](#page-94-0) tipli değer.

### Örnek:

```
double p=ChartPriceOnDropped();
Print("ChartPriceOnDropped() = ",p);
```
#### Ayrıca Bakınız

[ChartXOnDropped,](#page-2113-0) [ChartYOnDropped](#page-2114-0)

MOL5

# <span id="page-2112-0"></span>ChartTimeOnDropped

Bir Uzman Danışmanın veya betiğin bırakıldığı çizelge noktasının zaman koordinatına dönüş yapar.

datetime ChartTimeOnDropped();

### Dönüş değeri

[datetime](#page-89-0) tipi değer.

### Örnek:

```
datetime t=ChartTimeOnDropped();
Print("Script şuraya bırakıldı "+t);
```
### Ayrıca Bakınız

[ChartXOnDropped,](#page-2113-0) [ChartYOnDropped](#page-2114-0)

# <span id="page-2113-0"></span>ChartXOnDropped

Uzman Danışmanın veya betiğin bırakıldığı çizelge noktasının X koordinatına dönüş yapar.

```
int ChartXOnDropped();
```
### Dönüş değeri

X koordinat değeri.

### Not

2114

X ekseninin yönü soldan sağa doğrudur.

### Örnek:

```
int X=ChartXOnDropped();
int Y=ChartYOnDropped();
Print("(X, Y) = (T+X+T, T+Y+T)");
```
### Ayrıca Bakınız

[ChartWindowOnDropped](#page-2110-0), [ChartPriceOnDropped,](#page-2111-0) [ChartTimeOnDropped](#page-2112-0)

MOI 5

# <span id="page-2114-0"></span>ChartYOnDropped

Uzman Danışmanın veya betiğin bırakıldığı çizelge noktasının X koordinatına dönüş yapar.

```
int ChartYOnDropped();
```
#### Dönüş değeri

Y koordinat değeri.

#### Not

Y ekseninin yönü yukarıdan aşağıya doğrudur.

### Örnek:

```
//+------------------------------------------------------------------+
//| Script program start function |
//+------------------------------------------------------------------+
void OnStart()
 \left\{ \right.//--- komut dosyasının fare kullanılarak bırakıldığı grafik noktasının X ve Y koordina
  int x=ChartXOnDropped();
  int y=ChartYOnDropped();
  PrintFormat("Script dropped to coordinates X = \partial d, Y = \partial d'', X, Y);
  /*
  sonuç:
  Script dropped to coordinates X = 429, Y = 114*/
  }
```
#### Ayrıca Bakınız

[ChartWindowOnDropped](#page-2110-0), [ChartPriceOnDropped,](#page-2111-0) [ChartTimeOnDropped](#page-2112-0)

2115

# ChartSetSymbolPeriod

Belirlenen çizelgenin sembolünü ve periyodunu değiştirir. Fonksiyon asenkrondur, yani komutu gönderir ve çalışmanın tamamlanması için beklemez. Komut çizelge mesajları kuyruğuna eklendi ve önceki komutların işlenmesinin hemen ardından uygulanacak.

```
bool ChartSetSymbolPeriod(
 long chart id, // Çizelge tanımlayıcısı
  string symbol, // Sembol ismi
  ENUM TIMEFRAMES period // Periyot
  );
```
#### Parametreler

chart\_id

[in] Çizelge tanımlayıcısı. 0, mevcut çizelge anlamına gelir.

#### symbol

[in] Çizelge sembolü. [NULL](#page-143-0) değeri mevcut çizelgeyi gösterir (Uzman danışmanın eklendiği)

#### period

[in] Çizelge periyodu. [ENUM\\_TIMEFRAMES](#page-318-0) sayımının değerlerinden birini alabilir. 0 mevcut çizelge periyodu anlamına gelir.

#### Dönüş değeri

Komutun çizelge mesajları kuyruğuna eklenmesi durumunda 'true', aksi durumda 'false' dönüşü yapar. [Hata](#page-999-0) hakkında bilgi almak için [GetLastError\(\)](#page-1744-0) fonksiyonunu çağırın.

#### Not

Sembol/periyot değişimi çizelgeye eklenmiş Uzman Danışmanın yeniden başlatılmasına yol açar.

Aynı sembol ve periyot değerleri ile yapılan ChartSetSymbolPeriod çağrısı çizelgeyi güncellemek için kullanılabilir (terminaldeki Yenile komutu gibi). Bunun sonucunda çizelgeye eklenmiş olan tüm göstergeler de yeniden hesaplanacaktır. Böylece yeni tik fiyatı gelmeden de göstergeleri hesaplayabilirsiniz (örneğin haftasonları).

```
#define SYMBOL "GBPUSD"
#define PERIOD PERIOD_H1
//+------------------------------------------------------------------+
//| Script program start function |
//+------------------------------------------------------------------+
void OnStart()
 {
//--- mevcut grafik kimliğini, sembolünü ve zaman dilimini al
  long chart id= ChartID();
  string symbol = Symbol();
  ENUM TIMEFRAMES period = Period();
```
# **MOL5**

```
//--- mevcut grafik sembolü ve zaman diliminin SYMBOL ve PERIOD'da ayarlananlarla deği
  PrintFormat("Change the %s symbol and the %s period of the chart %I64u to %s %s",
              symbol, TimeframeDescrioption(period), chart_id, SYMBOL, TimeframeDescr
//--- grafik sembolünü ve zaman dilimini değiştir
  ChartSetSymbolPeriod(chart id, SYMBOL, PERIOD);
  /*
 sonuç:
  Change the EURUSD symbol and the M1 period of the chart 133246248352168440 to GBPUS
  \star/}
//+------------------------------------------------------------------+
//| Grafik zaman dilimi açıklamasını geri döndür |
//+------------------------------------------------------------------+
string TimeframeDescrioption(const ENUM_TIMEFRAMES timeframe)
 {
  return(StringSubstr(EnumToString(timeframe), 7));
 }
```
#### Ayrıca Bakınız

[ChartSymbol](#page-2075-0), [ChartPeriod](#page-2076-0)

# ChartScreenShot

Fonksiyon, çizelgenin mevcut durumunun ekran görüntüsünü GIF, PNG veya BMP formatında alır.

```
bool ChartScreenShot(
  long chart id, \frac{1}{2} // Çizelge tanımlayıcı
   string filename, \frac{1}{2} // Sembol ismi
    int width, \frac{1}{2} width, \frac{1}{2} Genișlik
    int height, \frac{1}{2} height, \frac{1}{2} height, \frac{1}{2} height, \frac{1}{2} height, \frac{1}{2} height, \frac{1}{2} height, \frac{1}{2} height, \frac{1}{2} height, \frac{1}{2} height, \frac{1}{2} height, \frac{1}{2} height, \frac{1}{2} he
    ENUM_ALIGN_MODE align_mode=ALIGN_RIGHT // Hizalama tipi
    );
```
#### Parametreler

chart\_id

[in] Çizelge tanımlayıcısı. 0, mevcut çizelge anlamına gelir.

#### filename

[in] Ekran görüntüsü dosyası ismi. 63 Karakteri geçemez. Ekran görüntüsü dosyaları \Files konumunda yer alır.

#### genişlik

[in] Piksel olarak ekran görüntüsü genişliği.

#### height

[in] Piksel olarak ekran görüntüsü yüksekliği.

```
align_mode=ALIGN_RIGHT
```
[in] Dar ekran görüntüsü çıktı modu. [ENUM\\_ALIGN\\_MODE](#page-702-0) sayımının değerlerinden biri. ALIGN\_RIGHT, sağa hizala anlamına gelir (sondan çıktı). ALIGN\_LEFT sola yaslama demektir.

#### Dönüş değeri

Başarılı ise 'true' değerine, aksi durumda 'false' değerine dönüş yapar.

Not

Eğer çizelgeden belirli bir konumundan bir ekran görüntüsü almanız gerekiyorsa, öncelikle [ChartNavigate\(\)](#page-2092-0) fonksiyonunu kullanarak grafiği konumlandırın. Eğer ekran görüntüsünün yatay büyüklüğü çizelge penceresinden büyükse, align\_mode ayarlarına bağlı olarak, çizelgenin ya sağı yada solu çıktılanır.

```
#property description "Bu Uzman Danışman, ChartScreenShot() fonksiyonu kullanılarak,
#property description "serilerinin nasıl oluşturulabileceğini göstermektedir. Uygunlu
#property description "Görüntülerin genişlik ve yükseklikleri makrolarla belirlenir"
#define WIDTH 800 // ChartScreenShot() çağrısı için görüntü genişliği
#define HEIGHT 600 // ChartScreenShot() çağrısı için görüntü yüksekliği
//--- giriş parametreleri
input int pictures=5; // Serilerdeki resim sayısı
```

```
int \text{mode}=-1; // -1 çizelgenin sağ sınırına , 1 - ise sola kaydırmayı
int bars shift=300;// ChartNavigate()kullanarak çizelgenin kaydırılması için çubuk sayısısı kaydırılması için çubuk sayısısı sayısısı sayısısı için çubuk sayısısı sayısısı sayısısı sayısısı sayısısı bir bir bir bir bir bir
//+------------------------------------------------------------------+
//| Expert initialization function |
//+--------void OnInit()
 \left\{ \begin{array}{c} 1 \end{array} \right.//--- Otomatik kaydırılmayı devre dışı bırak
   ChartSetInteger(0,CHART_AUTOSCROLL,false);
//--- Çizelgenin sağ kıyısının kaydırılmasını ayarla
  ChartSetInteger(0, CHART SHIFT, true);
//--- Mum çizelgesini göster
   ChartSetInteger(0,CHART_MODE,CHART_CANDLES);
//---Print("Uzman Danışmanın hazırlanması tamamlandı");
  }
//+------------------------------------------------------------------+
//| Expert tick function |
//+------------------------------------------------------------------+
void OnTick()
\left\{\begin{array}{c}1\end{array}\right\}// --}
//+-----------//| ChartEvent function |
//+------------------------------------------------------------------+
void OnChartEvent(const int id,
                   const long &lparam,
                    const double &dparam,
                    const string &sparam)
 {
//--- Fonksiyonun ismini, çağrı zamanını ve olay işleyiciyi göster
   Print( FUNCTION , TimeCurrent(), " id=",id, " mode=", mode);
//--- CHARTEVENT_CLICK olayının işleyicisi ("Çizelge üstünde fare tıklaması")
   if(id==CHARTEVENT_CLICK)
     {
      //--- Çizelge kıyısından başlangıç kaydırması
      int pos=0;
      //--- Sol çizelge kenarının işlemi
      if(mode>0)
         {
          //--- Çizelgeyi sol yana kaydır
          ChartNavigate(0,CHART_BEGIN,pos);
          for(int i=0; i \leq pictures;i++)
            {
             //--- Dosya ismi olarak ve çizelgede göstermek için bir metin ayarla
             string name="ChartScreenShot"+"CHART_BEGIN"+string(pos)+".gif";
             //--- İsmi, çizelge üzerinde yorum olarak göster
```
# MOI 5

```
Comment(name);
            //--- Çizelge görüntüsünü terminal_dizini\MQL5\Files\ konumuna kaydet
            if(ChartScreenShot(0,name,WIDTH,HEIGHT,ALIGN LEFT))
               Print("Ekran görüntüsünü kaydettik ", name);
            // --pos+=bars_shift;
            //--- Kullanıcıya çizelgenin yeni kısmına bakması için zaman tanı
            Sleep(3000);
            //--- Çizelgeyi mevcut konumdan bars_shift çubuk sağa kaydır
           ChartNavigate(0, CHART_CURRENT_POS, bars_shift);
           }
         //--- Modu tersine çevir
        mode^*=-1;}
      else // Çizelgenin sağ kıyısının işlemi
        {
         //--- Çizelgeyi sağ tarafa kaydır
         ChartNavigate(0,CHART_END,pos);
         for(int i=0; i < pictures; i++)
           {
            //--- Dosya ismi olarak ve çizelgede göstermek için bir metin ayarla
            string name="ChartScreenShot"+"CHART_END"+string(pos)+".gif";
            //--- İsmi, çizelge üzerinde yorum olarak göster
            Comment(name);
            //--- Çizelge görüntüsünü terminal_dizini\MQL5\Files\ konumuna kaydet
            if(ChartScreenShot(0,name,WIDTH,HEIGHT,ALIGN_RIGHT))
               Print("Ekran görüntüsünü kaydettik ", name);
            // --pos+=bars_shift;
            //--- Kullanıcıya çizelgenin yeni kısmına bakması için zaman tanı
            Sleep(3000);
            //--- Çizelgeyi mevcut konumdan bars_shift çubuk sağa kaydır
            ChartNavigate(0, CHART CURRENT POS,-bars shift);
           }
         //--- Modu tersine çevir
        mode^*=-1;}
     } // CHARTEVENT_CLICK olay işlemesinin sonu
//--- OnChartEvent() olay işleyicisinin sonu
 }
```
### Ayrıca Bakınız

[ChartNavigate\(\)](#page-2092-0), [Kaynaklar](#page-1035-0)

# Alım-Satım Fonksiyonları

Alım-satım faaliyetlerini düzenlemek için tasarlanmış fonksiyonlar grubu.

Alım-satım fonksiyonlarıyla çalışmaya başlamadan önce; emir, işlem ve pozisyon gibi temel kavramların ne olduğunu anlamanız gerekir.

- · Emir, finansal bir sembolün alınması veya satılması amacıyla aracı kuruma gönderilen komuttur. İki temel emir türü vardır: Piyasa ve Bekleyen. Ek olarak, Kar Al ve Zarar Durdur gibi bazı özel seviyeler de mevcuttur.
- · İşlem, finansal kıymetin ticari anlamda (alım veya satım) el değiştirmesidir. Alış talep fiyatından (Ask), satış ise arz fiyatından (Bid) gerçekleştirilir. İşlemler piyasa emirlerinin işlenmesi veya bekleyen emirlerin tetiklenmesi sonucu açılabilir. Bazı durumlarda emrin birkaç işlemle sonuçlanabileceğini not edin.
- · Pozisyon bir alım-satım sorumluluğudur sorumluluğudur (belli bir finansal enstrümandan alınmış veya satılmış sözleşmeler). Uzun pozisyonlar, fiyatların yükseleceği beklentisiyle alınmış finansal menkul kıymetlerdir. Kısa pozisyonlar ise fiyatların düşeceği beklentisiyle açılır ve menkul kıymetin temin edilmesi için bir zorunluluk oluşturur.

Alım-satım işlemleri hakkındaki genel bilgiler müşteri terminali [yardımında](https://www.metatrader5.com/en/terminal/help/trading/general_concept) mevcuttur.

Alım-satım fonksiyonları Uzman Danışmanlarda ve scriptlerde kullanılabilirler. Alım-satım fonksiyonları sadece, Uzman Danışmanın veya betiğin özellikleri içinde "Otomatik alım-satıma izin ver" seçeneği işaretlenmişse çağrılabilirler.

Trading can be allowed or prohibited depending on various factors described in the Trade [Permission](#page-1028-0) section.

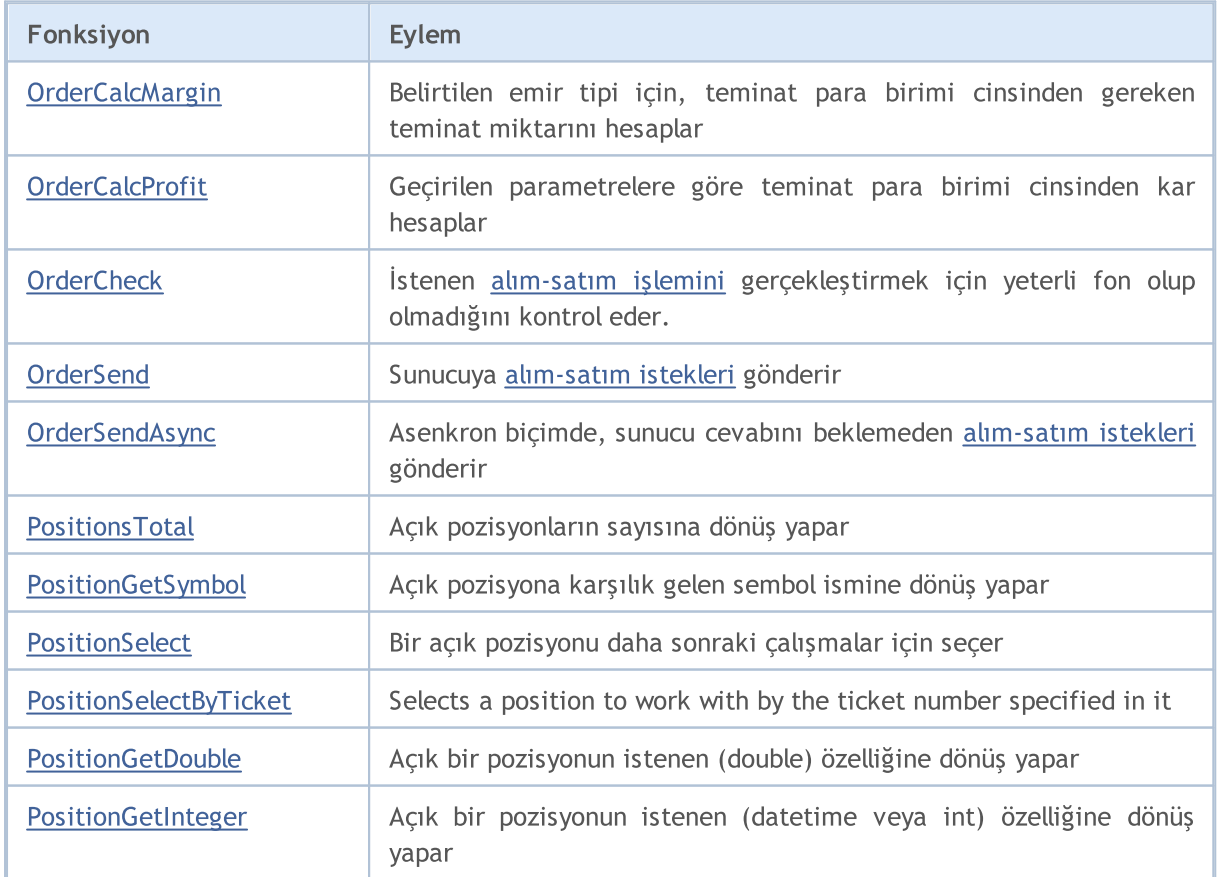

Alım-Satım Fonksiyonları

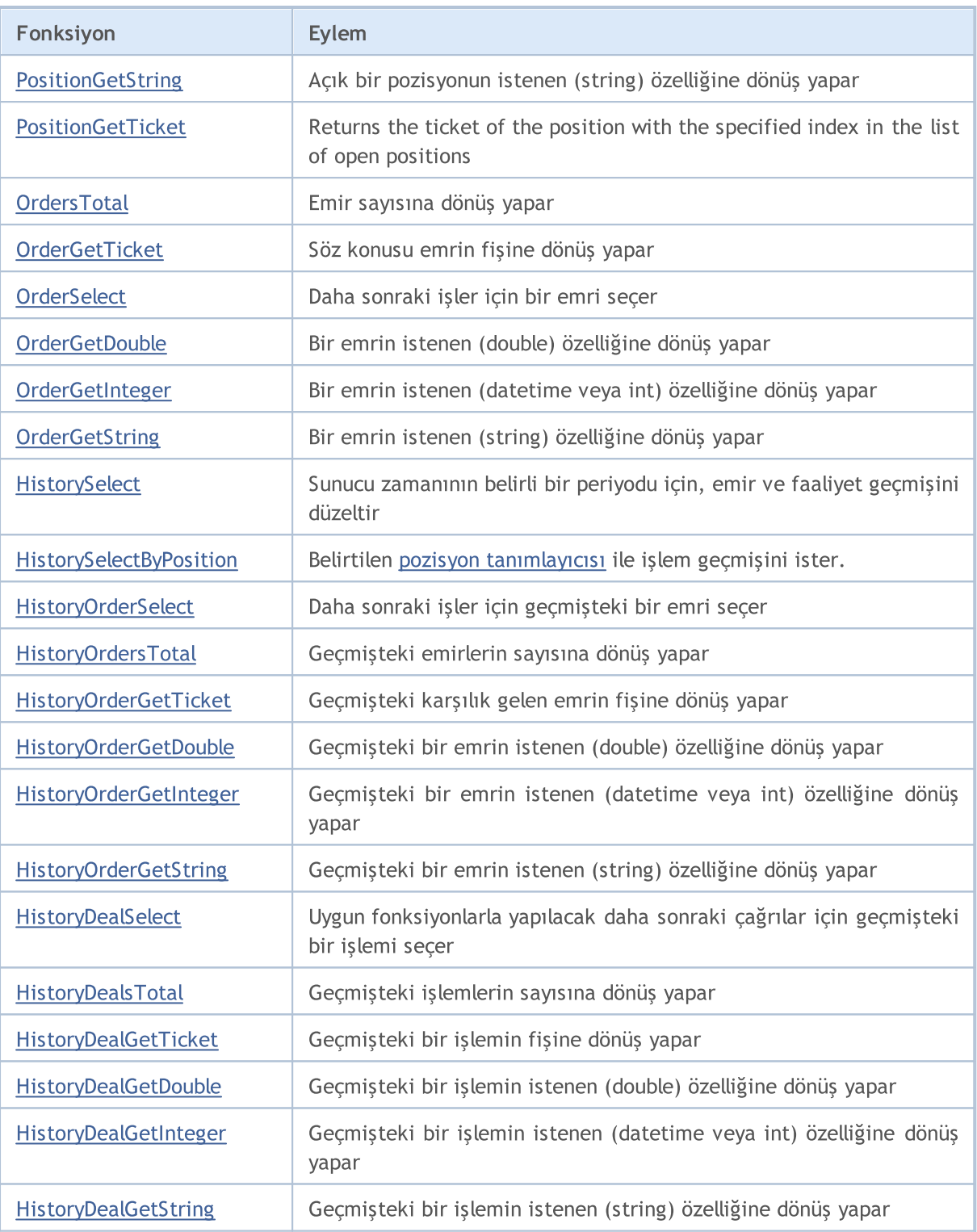

# <span id="page-2122-0"></span>**OrderCalcMargin**

Belirtilen emir tipi için, teminat para birimi cinsinden gereken teminat miktarını hesaplar. Hesaplama mevcut piyasa ortamına göre yapılır, bekleyen emirler ve açık pozisyonlar hesaba katılmaz. Bu planlanan alım-satım işlemi için teminatın değerlendirilmesini sağlar. Değere, hesaptaki para birimi cinsinden dönüş yapılır.

```
bool OrderCalcMargin(
 ENUM ORDER TYPE action, \sqrt{2} emir tipi
 string symbol, \sim symbol, \sim // sembol ismi
 double volume, V hacim
  double price, // açılış fiyatı
  double& margin // teminat değerini almak için kullanılaca
  );
```
#### Parametreler

#### action

[in] Emir tipi, [ENUM\\_ORDER\\_TYPE](#page-881-0) sayımının değerlerinden biri olabilir.

symbol

[in] Sembol ismi.

volume

[in] Alım-satım işleminin hacmi.

price

[in] Açılış fiyatı.

#### margin

[out] Fonksiyonun başarılı olması durumunda, istenen teminat değerinin yazılacağı değişken. Hesapta herhangi bir bekleyen emir veya açık pozisyon bulunmuyorsa, hesaplama yapılır. Marjin değeri bir çok faktöre bağımlıdır ve farklı piyasa koşullarına göre değişim gösterebilir.

#### Dönüş değeri

Başarı durumunda 'true' değerine, aksi durumda 'false' değerine dönüş yapacaktır. [Hata](#page-999-0) hakkında bilgi almak için [GetLastError\(\)](#page-1744-0) fonksiyonunu çağırın.

```
#define VOLUME 1.0 // emir hacmi
#define DEVIATION 100 // bir bekleyen emir ayarlamak için mesafe
#define STOP_LIMIT 50 // Stop Limit emri mesafesi
//+------------------------------------------------------------------+
//| Script program start function |
//+------------------------------------------------------------------+
void OnStart()
 \left\{ \right.string currency=AccountInfoString(ACCOUNT CURRENCY);
   int array types[8]={ORDER TYPE BUY,
```

```
ORDER_TYPE_SELL,
                       ORDER_TYPE_BUY_LIMIT,
                       ORDER_TYPE_SELL_LIMIT,
                       ORDER_TYPE_BUY_STOP,
                       ORDER_TYPE_SELL_STOP,
                       ORDER_TYPE_BUY_STOP_LIMIT,
                       ORDER TYPE SELL STOP LIMIT };
//--- emir türü dizisine göre bir döngü içerisinde
   for(int i=0; i<(int)array types.Size(); i++)
     {
     //--- emir türüne bağlı olarak, ORDER_TYPE_BUY veya ORDER_TYPE_SELL türünü al
     ENUM_ORDER_TYPE type=MarketOrderByOrderType((ENUM_ORDER_TYPE)array_types[i]);
     //--- emir türüne bağlı olarak, fiyatı al
      double price=PriceByOrderType( Symbol, type);
      //--- 'action'da belirtilen emir türü için gereken teminat miktarını al
     double margin=EMPTY_VALUE;
      ResetLastError();
     if(!OrderCalcMargin(type, Symbol, VOLUME, price, margin))
        \left\{ \right.Print("OrderCalcMargin() failed. Error ", GetLastError());
        continue;
       }
     //--- sonucu günlüğe yazdır
     PrintFormat("Margin required for %.2f %s order at price %.*f on %s symbol: %.2f
     }
   /*
   sonuç:
  Margin required for 1.00 Buy order at price 1.31668 on GBPUSD symbol: 1316.68 USD
  Margin required for 1.00 Sell order at price 1.31661 on GBPUSD symbol: 1316.61 USD
  Margin required for 1.00 Buy Limit order at price 1.31568 on GBPUSD symbol: 1315.6
  Margin required for 1.00 Sell Limit order at price 1.31761 on GBPUSD symbol: 1317.
  Margin required for 1.00 Buy Stop order at price 1.31768 on GBPUSD symbol: 1317.68
  Margin required for 1.00 Sell Stop order at price 1.31561 on GBPUSD symbol: 1315.61
  Margin required for 1.00 Buy Stop Limit order at price 1.31718 on GBPUSD symbol: 13
  Margin required for 1.00 Sell Stop Limit order at price 1.31611 on GBPUSD symbol:
  */
  }
//+------------------------------------------------------------------+
//| Alış veya satış emir türünü geri döndür |
//+------------------------------------------------------------------+
ENUM_ORDER_TYPE MarketOrderByOrderType(ENUM_ORDER_TYPE type)
 {
  switch(type)
```

```
\left\{ \right.
```
case ORDER\_TYPE\_BUY : case ORDER\_TYPE\_BUY\_LIMIT : case ORDER\_TYPE\_BUY\_STOP : return(ORDER\_TYPE\_BUY);
```
case ORDER_TYPE_SELL : case ORDER_TYPE_SELL_LIMIT : case ORDER_TYPE_SELL_STOP_:
        return(ORDER_TYPE_SELL);
     }
  return(WRONG_VALUE);
 }
//+------------------------------------------------------------------+
//| Emir türüne göre açılış fiyatını geri döndür |
//+------------------------------------------------------------------+
double PriceByOrderType(const string symbol, const ENUM_ORDER_TYPE order_type)
 \left\{ \right.int digits=0;
  double point=0;
  MqlTick tick={};
//--- sembol puan değerini al
  ResetLastError();
   if(!SymbolInfoDouble(symbol, SYMBOL_POINT, point))
     {
     Print("SymbolInfoDouble() failed. Error ", GetLastError());
      return 0;
     }
//--- sembol basamak değerini al
   long value=0;
  if(!SymbolInfoInteger(symbol, SYMBOL_DIGITS, value))
     \left\{ \right.Print("SymbolInfoInteger() failed. Error ", GetLastError());
     return 0;
     }
   digits=(int)value;
//--- sembole göre son fiyatları al
   if(!SymbolInfoTick(symbol, tick))
     \downarrowPrint("SymbolInfoTick() failed. Error ", GetLastError());
     return 0;
     }
//--- emir türüne bağlı olarak fiyatı geri döndür
   switch(order type)
     {
      case ORDER_TYPE_BUY : return(tick.ask);
      case ORDER_TYPE_SELL : return(tick.bid);
     case ORDER_TYPE_BUY_LIMIT : return(NormalizeDouble(tick.ask - DEVIATION<br>case ORDER_TYPE_SELL_LIMIT : return(NormalizeDouble(tick.bid + DEVIATION
                                       case CRDERTYPE Crate Order Crate or Creturn (NormalizeDouble(tick.bid + DEVIATION
      case ORDER TYPE BUY STOP : return(NormalizeDouble(tick.ask + DEVIATION
      case ORDER TYPE SELL STOP : return(NormalizeDouble(tick.bid - DEVIATION
      case ORDER_TYPE_BUY_STOP_LIMIT : return(NormalizeDouble(tick.ask + DEVIATION
      case ORDER_TYPE_SELL_STOP_LIMIT : return(NormalizeDouble(tick.bid - DEVIATION
```

```
default : return(0);
    }
 }
//+------------------------------------------------------------------+
//| Emir türü açıklamasını geri döndür |
//+------------------------------------------------------------------+
string OrderTypeDescription(const ENUM ORDER TYPE order type)
 {
  switch(order type)
    {
     case ORDER_TYPE_BUY : return("Buy");
     case ORDER_TYPE_SELL : return("Sell");
     case ORDER_TYPE_BUY_LIMIT : return("Buy Limit");
     case ORDER_TYPE_SELL_LIMIT : return("Sell Limit");
    case ORDER_TYPE_SELL_LIMIT : return("Sell Limit");<br>case ORDER_TYPE_BUY_STOP : return("Buy Stop");
    case ORDER_TYPE_SELL_STOP : return("Sell Stop");
    case ORDER TYPE BUY STOP LIMIT : return("Buy Stop Limit");
     case ORDER TYPE SELL STOP LIMIT : return("Sell Stop Limit");
     case ORDER_TYPE_CLOSE_BY : return("Close By");
     default : return("Unknown order type");
    }
 }
```
Ayrıca Bakınız

[OrderSend\(\),](#page-2133-0) Emir [Özellikleri](#page-879-0), [Alım-Satım](#page-905-0) İşlem Tipleri

MOL 5

# OrderCalcProfit

Mevcut hesap için kar miktarını hesaplar. Hesaplama, mevcut piyasa ortamına göre ve geçirilen parametreler bazında yapılır. Bu fonksiyon, bir alım-satım işlemin sonucu için ön değerlendirme amacıyla kullanılır. Değere, hesaptaki para birimi cinsinden dönüş yapılır.

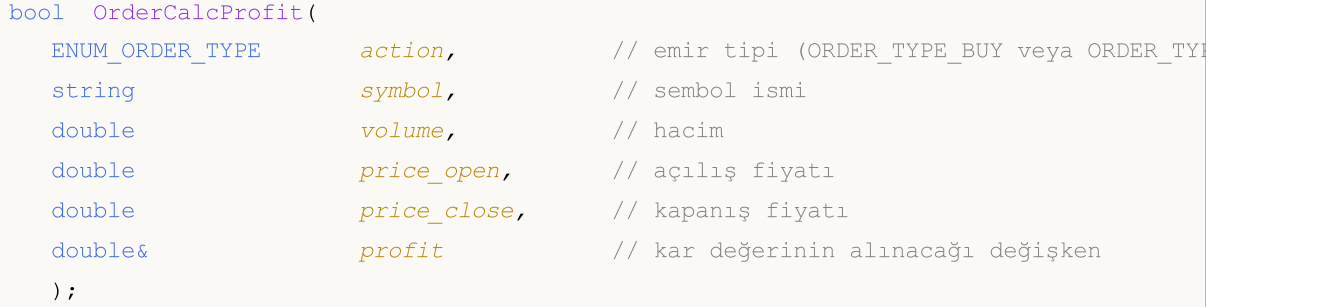

#### Parametreler

#### action

[in] Emir tipi, [ENUM\\_ORDER\\_TYPE](#page-881-0) değerlerinden biri olabilir: ORDER\_TYPE\_BUY veya ORDER\_TYPE\_SELL.

#### symbol

[in] Sembol ismi.

#### volume

[in] Alım-satım işleminin hacmi.

#### price\_open

[in] Açılış fiyatı.

price\_close

[in] Kapanış fiyatı.

```
profit
```
[out] Fonksiyonun başarılı olması durumunda, hesaplanan kar değerinin yazılacağı değişken. Hesaplanan kar değeri bir çok faktöre bağlıdır ve farklı piyasa koşullarına göre değişim gösterebilir.

#### Dönüş değeri

Başarı durumunda 'true' değerine, aksi durumda 'false' değerine dönüş yapacaktır. Geçersiz emir tipi belirtilmişse 'false' dönüşü yapar. [Hata](#page-999-0) hakkında bilgi almak için [GetLastError\(\)](#page-1744-0) fonksiyonunu çağırın.

```
#define VOLUME 1.0 // emir hacmi
#define DEVIATION 100 // kapanış fiyatından önceki puan sayısı
//+------------------------------------------------------------------+
//| Script program start function |
//+------------------------------------------------------------------+
```
# MOI 5

```
void OnStart()
 \left\{ \right.string currency profit=SymbolInfoString( Symbol, SYMBOL CURRENCY PROFIT); // kâr
   double close_price=ChartPriceOnDropped(); // komut dosyasının fare kullanılarak bır
// --for(int i=0; i <= ORDER TYPE SELL; i++)
    {
      ENUM ORDER TYPE order type=(ENUM_ORDER_TYPE)i; // emir türü: 0
      double open_price=PriceOpenByOrderType(_Symbol, order_type); // açılış fiyatı
      //--- açılış fiyatı alınmazsa, döngüye devam et
      if(open_price==0)
         continue;
      1/ --- kapanış fiyatı sıfırsa (kod grafiğe sürüklenerek başlatılmadıysa), fiyatı
      if(close_price==0)
         close price=(order type==ORDER_TYPE_BUY ? open_price + DEVIATION * _Point : \cdot//--- iletilen parametrelere dayanarak mevcut hesap ve piyasa ortamı için yaklaş
      double profit=0;
      ResetLastError();
      if(!OrderCalcProfit(order_type, _Symbol, VOLUME, open_price, close_price, profit))
       \left\{ \begin{array}{c} \end{array} \right.Print("OrderCalcProfit() failed. Error ", GetLastError());
        continue;
        }
      //--- elde edilen kâr değerini günlüğe yazdır
      PrintFormat("Estimated profit for %.2f %s position on %s with opening price of
                  VOLUME, OrderTypeDescription(order type), Symbol, Digits, open pr
    }
   /*
  sonuç:
  Estimated profit for 1.00 Buy position on EURUSD with opening price of 1.10757 and
  Estimated profit for 1.00 Sell position on EURUSD with opening price of 1.10753 and
   */
  }
//+------------------------------------------------------------------+
//| Emir türüne göre açılış fiyatını geri döndür |
//+------------------------------------------------------------------+
double PriceOpenByOrderType(const string symbol, const ENUM_ORDER_TYPE order_type)
 {
  MqlTick tick={};
//--- sembole göre son fiyatları al
  if(!SymbolInfoTick(symbol, tick))
   \left\{ \begin{array}{c} 1 \end{array} \right.
```

```
Print("SymbolInfoTick() failed. Error ", GetLastError());
    return 0;
    }
//--- emir türüne bağlı olarak fiyatı geri döndür
 switch(order type)
   \left\{\begin{array}{c} \end{array}\right\}case ORDER_TYPE_BUY : return(tick.ask);
     case ORDER_TYPE_SELL : return(tick.bid);
     default : return(0);
   }
 }
//+------------------------------------------------------------------+
//| Emir türü açıklamasını geri döndür |
//+------------------------------------------------------------------+
string OrderTypeDescription(const ENUM_ORDER_TYPE order_type)
 \left\{ \right.switch(order_type)
   \{case ORDER_TYPE_BUY : return("Buy");
     case ORDER_TYPE_SELL : return("Sell");
    default : return("Unknown order type");
   }
 }
```
#### Ayrıca Bakınız

[OrderSend\(\),](#page-2133-0) Emir [Özellikleri](#page-879-0), [Alım-Satım](#page-905-0) İşlem Tipleri

MOI 5

## <span id="page-2129-0"></span>**OrderCheck**

OrderCheck() fonksiyonu, istenen [alım-satım](#page-905-0) işlemini gerçekleştirebilmek için, hesapta yeterli para olup olmadığını kontrol eder. Kontrol sonuçları [MqlTradeCheckResult](#page-959-0) yapısındaki ilgili alanlara yerleştirilir.

```
bool OrderCheck(
  MqlTradeRequest& request, // istek yapısı
  MqlTradeCheckResult& result // sonuç yapısı
  );
```
#### Parametreler

request

[in] İstenen alım-satım işlemini tanımlayan [MqlTradeRequest](#page-946-0) tipi yapının işaretçisi.

result

[in, out] Sonuçların yerleştirileceği [MqlTradeCheckResult](#page-959-0) tipi yapının işaretçisi.

#### Dönüş değeri

Fon miktarı istenen işlem için yetersizse veya parametreler hatalı doldurulmuşsa 'false' dönüşü yapar. Yapıların (yapı işaretçilerinin) başarıyla kontrol edilmesi durumunda 'true' dönüşü yapar'. Ama bu, istenen alım-satım işleminin kesin olarak gerçekleşeceği anlamına gelmez. Fonksiyonun çalıştırılmasının sonuçlarının detaylı açıklamaları için, result yapısının alanlarını analiz ediniz.

[Hata](#page-999-0) hakkında bilgi almak için [GetLastError\(\)](#page-1744-0) fonksiyonunu çağırın.

```
#define DEVIATION 5 // fiyattan izin verilen sapma
#define VOLUME 1.0 // emir hacmi
#define EXPERT_MAGIC 123 // Uzman Danışmanın sihirli sayısı
#define DIRECTION ORDER_TYPE_BUY // pozisyon açılış yönü (ORDER_TYPE_BUY veya ORDER_
//+------------------------------------------------------------------+
//| Script program start function |
//+------------------------------------------------------------------+
void OnStart()
 {
//--- talep, doğrulama ve sonuç yapılarını bildir ve başlat
  MqlTradeRequest request={};
  MqlTradeCheckResult check ={};
  Mq1TradeResult result ={};
//--- işlem talebi parametrelerini hazırla
  PrepareRequest( Symbol, DIRECTION, VOLUME, request);
//--- işlem talebi parametrelerini kontrol et
  ResetLastError();
  bool res=OrderCheck(request, check);
  if(!res)
```
# MOI 5

```
{
     PrintFormat("Trade request verification completed with error %d\nServer retcode
     return;
    }
//--- işlem talebi kontrolü başarılı oldu - işlem talebi doğrulama yapısı alanlarının
  Print("Trade request verification completed successfully");
  MqlTradeCheckResultPrint(check, 14);
//--- bir işlem talebi gönder
  if(!OrderSend(request, result))
     Print("OrderSend error ", GetLastError()); // talep gönderilemiyorsa, hata ko
//--- sonuç hakkında bilgi
  PrintFormat("Trade request result: retcode=%u, deal=%I64u, order=%I64u", result.ret
  /*
  müşteri terminalinde otomatik alım-satımın devre dışı olması durumunda sonuç:
  Trade request verification completed with error 4752
  Server retcode: 10027, comment: AutoTrading disabled by client
  otomatik alım-satım etkin ve kapalı piyasada kontrol:
  Experts automated trading is enabled
  Trade request verification completed successfully
  Retcode: 0
   Balance: 10779.50 USD
   Equity: 10779.50 USD
  Profit: 0.00 USD
  Margin: 1104.79 USD
  Margin free: 9674.71 USD
  Margin level: 975.71 %
  Comment: Done
  OrderSend error 4756
  Trade request result: retcode=10018, deal=0, order=0
  açık piyasada kontrol:
  Trade request verification completed successfully
  Retcode: 0
  Balance: 10779.50 USD
  Equity: 10779.50 USD
  Profit: 0.00 USD
  Margin: 110.46 USD
  Margin free: 10669.04 USD
  Margin level: 9758.74 %
  Comment: Done
  Trade request result: retcode=10009, deal=2777010968, order=2802818813
  */
 }
//+------------------------------------------------------------------+
//| Bir işlem talebi için parametreleri hazırla |
```

```
//+------------------------------------------------------------------+
void PrepareRequest(const string symbol, const ENUM ORDER TYPE order type, const doubl
  {
  ENUM_ORDER_TYPE_type=(DIRECTION != ORDER_TYPE_BUY ? ORDER_TYPE_SELL : DIRECTION);
  double price=(DIRECTION==ORDER_TYPE_BUY ? SymbolInfoDouble(Symbol(), SYMBOL ASK) :
//--- talep parametreleri
  request.action = TRADE_ACTION_DEAL; // işlem türü
  request.symbol = symbol; // sembol
  request.volume = volume; // hacim
 request.type = type; // emir türü
   request.price = price; // açılış fiyatı
   request.deviation = DEVIATION; // fiyattan izin verilen sapma
   request.magic = EXPERT_MAGIC; // emir sihirli sayısı
 }
//+------------------------------------------------------------------+
//| İşlem talebi doğrulama sonucu alanlarını |
//| günlüğe yazdır |
//+------------------------------------------------------------------+
void MqlTradeCheckResultPrint(const MqlTradeCheckResult &check, const uint header width=
 {
//--- hesap para birimini ve hesap para birimi için ondalık basamak sayısını al
  string currency=AccountInfoString(ACCOUNT CURRENCY);
  int digits =(int)AccountInfoInteger(ACCOUNT_CURRENCY_DIGITS);
//--- başlık metnini ve başlık alanının genişliğini tanımla
//--- başlık genişliği fonksiyona sıfıra eşit olarak aktarılırsa, genişlik başlık sat
  string header="Retcode:";
  uint w=(header width==0 ? header.Length()+1 : header width);
//--- geri dönüş kodunu belirtilen başlık genişliğiyle günlükte görüntüle
  PrintFormat("%-*s%-u", w, header, check.retcode);
//--- işlem gerçekleştirildikten sonraki bakiye değerini günlükte görüntüle
  header="Balance:";
  w=(header width==0 ? header.Length()+1 : header width);
  PrintFormat("%-*s%-.*f %s", w, header, digits, check.balance, currency);
//--- işlem gerçekleştirildikten sonraki varlık değerini günlükte görüntüle
  header="Equity:";
  w=(header width==0 ? header.Length()+1 : header width);
  PrintFormat("%-*s%-.*f %s", w, header, digits, check.equity, currency);
//--- işlem gerçekleştirildikten sonraki gerçekleşmemiş kâr değerini günlükte görüntül
  header="Profit:";
  w=(header width==0 ? header.Length()+1 : header width);
  PrintFormat("%-*s%-.*f %s", w, header, digits, check.profit, currency);
//--- gerekli alım-satım işlemi için gereken teminat miktarını günlükte görüntüle
  header="Margin:";
  w=(header width==0 ? header.Length()+1 : header width);
```

```
PrintFormat("%-*s%-.*f %s", w, header, digits, check.margin, currency);
//--- işlem gerçekleştirildikten sonra kalacak varlık değerini günlükte görüntüle
  header="Margin free:";
   w=(header width==0 ? header.Length()+1 : header width);
   PrintFormat("%-*s%-.*f %s", w, header, digits, check.margin free, currency);
//--- işlem gerçekleştirildikten sonra oluşacak teminat seviyesini günlükte görüntüle
   header="Margin level:";
   w=(header_width==0 ? header.Length()+1 : header_width);
   PrintFormat("%-*s%-.2f %%", w, header, check.margin_level);
//--- yanıt kodu ve hata açıklamasına ilişkin yorumu günlükte görüntüle
  header="Comment:";
   w=(header width==0 ? header.Length()+1 : header width);
   PrintFormat("%-*s%-s", w, header, check.comment);
  }
```
#### Ayrıca Bakınız

[OrderSend\(\),](#page-2133-0) [Alım-Satım](#page-905-0) İşlemi Tipleri, [Alım-Satım](#page-946-0) İsteği Yapısı, [Alım-Satım](#page-959-0) İstek Sonucu için [Kontrol](#page-959-0) Yapısı, Bir [Alım-Satım](#page-960-0) İsteği Sonucunun Yapısı

# <span id="page-2133-0"></span>**OrderSend**

2134

OrderSend() fonksiyonu [alım-satım](#page-905-0) işlemleri için sunucuya [istekler](#page-946-0) göndermek amacıyla kullanılır.

```
bool OrderSend(
  MqlTradeRequest& request, // istek yapısı
  MqlTradeResult& result // sonuç yapısı
  );
```
#### Parametreler

request

[in] Müşterinin alım-satım eylemlerini tarif eden [MqlTradeRequest](#page-946-0) tipi yapının işaretçisi.

 $r \geq s$ ult

[in,out] Başarıyla tamamlanması durumunda, bir alım-satım işleminin sonucunu tarif eden [MqlTradeResult](#page-960-0) tipi yapının işaretçisi.

#### Dönüş değeri

Yapıların basitçe kontrol edilmesi (indis kontrolü) başarılı olmuşsa 'true' değerine dönüş yapar. Ama bu, alım-satım işleminin başarıyla gerçekleşmesi anlamına gelmez. Fonksiyonun çalışma sonucuyla ilgili daha detaylı bilgi için, result yapısının alanlarını inceleyin.

#### Not

Alım-satım istekleri, sunucu üzerinde çeşitli kontrol aşamalarından geçerler. Öncelikle, request parametresinin gerekli alanlarının doğru şekilde doldurulup doldurulmadığı kontrol edilir. Hata bulunmuyorsa, sunucu, emri daha ileri işlemler için kabul eder. Emir, alım-satım sunucusu tarafından kabul edilmişse, OrderSend() fonksiyonu 'true' dönüşü yapar.

Alım-satım sunucusuna gönderilmeden önce isteğin kontrol edilmesi önerilir. Bir isteği kontrol etmek için [OrderCheck\(\)](#page-2129-0) fonksiyonunu kullanabilirsiniz. Bu fonksiyon, alım-satım işlemini gerçekleştirmek için yeterli fon olup olmadığını kontrol eder ve alım satım isteği [sonucunun](#page-959-0) kontrolü içinde kullanışlı parametrelere dönüş yapar:

- · [dönüş](#page-982-0) kodu, kontrol edilen istekteki hatalarla ilgili bilgi içerir;
- · bakiye değeri, alım-satım işleminin uygulanmasından sonra görünür;
- · varlık değeri, alım-satım işleminin uygulanmasından sonra görünür;
- · kayan nokta değeri, alım-satım işleminin uygulanmasından sonra görünür;
- · alım-satım işlemi için istenen teminat;
- · alım-satım işleminin uygulanmasından sonra kalacak olan serbest varlık miktarı;
- · alım-satım işleminin uygulanmasından sonra ayarlanacak olan teminat seviyesi;
- · dönüş kodu yorumu, hata açıklaması.

Bir piyasa emri gönderirken (MqlTradeRequest.action=[TRADE\\_ACTION\\_DEAL\)](#page-905-0), OrderSend() fonksiyonunun başarılı sonucu siparişin yürütüldüğü anlamına gelmez (uygun işlemler gerçekleştirilir). Bu durumda 'true', siparişin daha ileri bir şekilde icra edilmesi için trading sisteminde başarılı bir şekilde yerleştirildiği anlamına gelir. Ticaret sunucusu, bir OrderSend() çağrısına tepki oluştururken, bu verilerin farkındaysa, geri döndürülen sonuç [yapısındaki](#page-960-0) deal veya order alan değerlerini doldurabilir. Genel olarak, bir siparişe karşılık gelen işlemlerin gerçekleştirilme olayı, OrderSend() çağrısına bir yanıt gönderdikten sonra olabilir. Bu nedenle, herhangi bir ticaret talebi türü için, OrderSend() yürütme sonucunu alırken öncelikle retcode

ticareti sunucusu yanıt kodunu ve elde edilen sonuc [yapısı](#page-960-0)nda mevcut olan retcode external harici sistem yanıt kodunu (eğer gerekirse) kontrol etmeliyiz.

Kabul edilen her emir, uygulanmasını gerektirecek koşullardan biri sağlanana kadar, alım-satım sunucusunda bekletilir, bu koşullar şöyle gösterilebilir:

- · zaman-aşımı,
- · aksi-yönlü isteğin görünmesi,
- · işlem fiyatının görülmesiyle emir uygulaması,
- · emir iptal isteğinin alınması.

Emrin işlenmesi anında, alım-satım sunucusu tarafından terminale [Trade](#page-1033-0) olayının oluşmasıyla ilgili bir mesaj gönderilir - bu olay [OnTrade\(\)](#page-1781-0) fonksiyonu ile işlenebilir.

OrderSend() fonksiyonu ile sunucuya gönderilen alım-satım isteğinin işlenme sonucu, [OnTradeTransaction](#page-1786-0) işleyicisi ile takip edilebilir. Bir alım-satım isteğinin uygulanması sırasında, OnTradeTransaction işleyicisinin birkaç defa çağrılacağı not edilmelidir.

Örneğin, bir piyasa alım emri gönderirken, bu emir önce işlenir, hesap için uygun bir alım emri oluşturulur, sonra uygulanır ve açık emirler listesinden kaldırılır, ardından emir geçmişine eklenir, uygun bir işlem geçmişe eklenir ve yeni bir pozisyon oluşturulur. OnTradeTransaction fonksiyonu, bu olayların her biri için çağrılacaktır.

```
//--- ORDER_MAGIC değeri
input long order magic=55555;
//+------------------------------------------------------------------+
//| Script programı başlatma fonksiyonu |
//+------------------------------------------------------------------+
void OnStart()
 {
//--- hesabın deneme hesabı olduğundan emin ol
  if(AccountInfoInteger(ACCOUNT_TRADE_MODE)==ACCOUNT_TRADE_MODE_REAL)
     {
     Alert("Canlı hesapta script işlemine izin verilmiyor!");
     return;
    }
//--- emri ver veya sil
  if(GetOrdersTotalByMagic(order_magic)==0)
     {
     //--- mevcut emir yok - bir emir ver
     uint res=SendRandomPendingOrder(order magic);
      Print("Alım-satım sunucusunun dönüş kodu", res);
     }
   else // emirler mevcut - emirleri sil
     {
     DeleteAllOrdersByMagic(order_magic);
    }
// --}
//+------------------------------------------------------------------+
```

```
//| Belirtilen ORDER_MAGIC numarasına sahip emirlerin sayısını al |
//+------------------------------------------------------------------+
int GetOrdersTotalByMagic(long const magic_number)
 {
  ulong order ticket;
  int total=0;
//--- tüm bekleyen emirleri incele
  for(int i=0;i<OrdersTotal();i++)
     if((order_ticket=OrderGetTicket(i))>0)
        if(magic_number==OrderGetInteger(ORDER_MAGIC)) total++;
// --return(total);
 }
//+------------------------------------------------------------------+
//| Belirtilen ORDER_MAGIC numarasına sahip emirlerin sayısını al |
//+------------------------------------------------------------------+
void DeleteAllOrdersByMagic(long const magic_number)
 {
  ulong order ticket;
//--- tüm bekleyen emirleri incele
  for(int i=OrdersTotal() -1; i>=0; i--)if((order_ticket=OrderGetTicket(i))>0)
        //--- uygun ORDER_MAGIC numaralı bir emir
        if(magic_number==OrderGetInteger(ORDER_MAGIC))
          {
           MqlTradeResult result={};
           MqlTradeRequest request={};
           request.order=order_ticket;
           request.action=TRADE_ACTION_REMOVE;
           OrderSend(request, result);
           //--- sunucu cevabını günlüğe yaz
           Print( FUNCTION ,": ", result.comment, " cevap kodu ", result.retcode);
          }
// -- -}
//+------------------------------------------------------------------+
//| Rassal bir yolla bir bekleyen emir ayarla |
//+------------------------------------------------------------------+
uint SendRandomPendingOrder(long const magic number)
 \left\{ \right.//--- bir istek hazırla
  MqlTradeRequest request={};
  request.action=TRADE_ACTION_PENDING; // bir bekleyen emir ayarla
  request.magic=magic_number; \frac{1}{2} // ORDER_MAGIC
  request.symbol= Symbol; // sembol
  request.volume=0.1; // 0.1 lotluk hacim
  request.sl=0; // Stop Loss belirtilmemiş
   request.tp=0; // Take Profit belirtilmemiş
//--- emir tipini şekillendir
```
# MOI 5

```
request.type=GetRandomType(); // emir tipi
//--- bekleyen emir için fiyatı şekillendir
   request.price=GetRandomPrice(request.type); // açılış fiyatı
//--- alım-satım isteği gönder
  MqlTradeResult result={};
  OrderSend(request, result);
//--- sunucu cevabını günlüğe yaz
  Print( FUNCTION ,":",result.comment);
   if(result.retcode==10016) Print(result.bid,result.ask,result.price);
//--- alım-satım sunucusunun cevap kodunu döndür
  return result.retcode;
 }
//+------------------------------------------------------------------+
//| Rassal bir yolla bekleyen emrin tipine dönüş yap |
//+------------------------------------------------------------------+
ENUM_ORDER_TYPE GetRandomType()
 {
  int t=MathRand()%4;
//--- 0<=t<4
  switch(t)
    \left\{\begin{array}{c}1\end{array}\right\}case(0):return(ORDER_TYPE_BUY_LIMIT);
     case(1):return(ORDER_TYPE_SELL_LIMIT);
     case(2):return(ORDER_TYPE_BUY_STOP);
     case(3):return(ORDER_TYPE_SELL_STOP);
     }
//--- hatalı değer
  return(WRONG_VALUE);
 }
//+------------------------------------------------------------------+
//| Rassal bir yolla ile fiyata dönüş yap |
//+------------------------------------------------------------------+
double GetRandomPrice(ENUM_ORDER_TYPE type)
 {
  int t=(int)type;//--- sembol için durdurma seviyeleri
  int distance=(int)SymbolInfoInteger( Symbol, SYMBOL TRADE STOPS LEVEL);
//--- son tik verisini al
  MqlTick last tick={};
  SymbolInfoTick( Symbol, last tick);
//--- tipe göre fiyatı hesapla
  double price;
  if(t==2 | | t==5) // ORDER TYPE BUY LIMIT veya ORDER TYPE SELL STOP
    {
     price=last tick.bid; // Bid fiyatından
     price=price-(distance+(MathRand()%10)*5)* Point;
    }
   else // ORDER_TYPE_SELL_LIMIT veya ORDER_TYPE_BUY_STOP
    \left\{ \right.
```

```
MOL5
```

```
price=last tick.ask; // Ask fiyatından
      price=price+(distance+(MathRand()%10)*5)*_Point;
     }
// -- -return(price);
  }
```
Ayrıca Bakınız

[Alım-Satım](#page-905-0) İşlemi Tipleri, [Alım-Satım](#page-946-0) İsteği Yapısı, [Alım-Satım](#page-959-0) İstek Sonucu için Kontrol Yapısı, [Bir](#page-960-0) [Alım-Satım](#page-960-0) İsteği Sonucunun Yapısı

MOI 5

# OrderSendAsync

OrderSendAsync() fonksiyonu, [alım-satım](#page-905-0) isteklerini, sunucunun [isteğe](#page-946-0) vereceği cevabı beklemeden, asenkron şekilde göndermek için kullanılır. Bu fonksiyon yüksek frekanslı (algoritma kuralları çerçevesinde, sunucudan gelecek cevabı beklemenin kabul edilemez olduğu) alım-satım yöntemleri için geliştirilmiştir.

```
bool OrderSendAsync(
  MqlTradeRequest& request, // İstek yapısı
  MqlTradeResult& result // Sonuç yapısı
  );
```
#### Parametreler

request

[in] Müşterinin alım-satım eylemini tarif eden [MqlTradeRequest](#page-946-0) tipli yapının işaretçisi.

result

[in,out] Başarıyla tamamlanması (true dönüşü) durumunda, bir alım-satım işleminin sonucunu tarif eden [MqlTradeResult](#page-960-0) tipi yapının işaretçisi.

#### Dönüş değeri

İstek sunucuya başarıyla gönderilmişse 'true' dönüşü yapar. İstek gönderilememişse 'false' dönüşü yapar. İsteğin gönderilmiş olması durumunda, result değişkeni içindeki cevap kodu [TRADE\\_RETCODE\\_PLACED](#page-982-0) değerini içerir (kod 10008 – "emir alındı"). Başarılı bir uygulama sadece emrin gönderildiği anlamına gelir ve isteğin alım satım sunucusuna ulaştığını veya işlem için kabul edildiğini garanti etmez. Alınan bir istek işlenirken, alım-satım sunucusu, müşteri terminaline, [Trade](#page-1033-0) olayının oluşmasına yol açan (pozisyonların, emirlerin ve işlemlerin durumundaki) değişimler hakkında uyarılar gönderir.

OrderSendAsync() fonksiyonu ile alım-satım sunucusuna gönderilen bir isteğin işlenme sonucu, [OnTradeTransaction](#page-1786-0) işleyicisi ile takip edilebilir. Bir alım-satım isteğinin uygulanması sırasında, OnTradeTransaction işleyicisinin birkaç defa çağrılacağı not edilmelidir.

Örneğin, bir piyasa alım emri gönderirken, bu emir önce işlenir, hesap için uygun bir alım emri oluşturulur, sonra uygulanır ve açık emirler listesinden kaldırılır, ardından emir geçmişine eklenir, uygun bir işlem geçmişe eklenir ve yeni bir pozisyon oluşturulur. OnTradeTransaction fonksiyonu, bu olayların her biri için çağrılacaktır. Böyle bir veriyi alabilmek için, fonksiyon parametrelerinin incelenmesi gerekir:

- · trans bu parametre, hesaba uygulanan alım-satım faaliyetini tanımlayan [MqlTradeTransaction](#page-963-0) yapısını alır;
- · request bu parametre, bir alım-satım faaliyeti içinde sonuçlanmış bir isteği tarif eden [MqlTradeRequest](#page-946-0) yapısını alır;
- · result bu parametre, alım-satım isteğinin sonucunu tanımlayan [MqlTradeResult](#page-960-0) yapısını alır.

Not

Bu fonksiyon amacı ve parametreleri açısından [OrderSend\(\)](#page-2133-0) fonksiyonu ile aynıdır ama onun aksine asenkron yapıdadır; yani, uygulama sonucunu beklemek için programı duraklatmaz. Bu iki fonksiyonun alım-satım işlem oranlarını, bir Uzman Danışman kullanarak karşılaştırabilirsiniz.

#### Örnek:

2139

```
Alım-Satım Fonksiyonları
```

```
#property description "Alım-satım istekleri göndermek için bir Uzman Danışman "
                      " alım-satım istekleri göndermek için bir Uzman Danışman.\r\n"
#property description "OnTrade() ve OnTradeTransaction() fonksiyonlarıyla"
                      " alım-satım olaylarının işlenmesi göstergilmiştir.\r\n"
#property description "Uzman Danışman parametreleri, Magic Number değerinin "
                      " ayarlanmasını ve mesajların Uzmanlar günlüğünde "
#property description "görüntülenmesini sağlar. Versayılan olarak tüm detaylar. görünt
//--- giriş parametreleri
input int MagicNumber=1234567; // Uzman Danışman kimliği
input bool DescriptionModeFull=true; // Detaylandırılmış çıktı modu
//--- HistorySelect() çağrısında kullanmak için değişkenler
datetime history start;
//+------------------------------------------------------------------+
//| Expert initialization function |
//+------------------------------------------------------------------+
int OnInit()
 {
//--- otomatik alım-satıma izin veriliyor mu kontrol et
  if(!TerminalInfoInteger(TERMINAL_TRADE_ALLOWED))
     {
     Alert("Otomatik alım-satım devre dışı, Uzman Danışman silinecek");
     ExpertRemove();
     return(-1);
     }
//--- gerçek hesapta alım-satım yapılamıyor
  if(AccountInfoInteger(ACCOUNT_TRADE_MODE)==ACCOUNT_TRADE_MODE_REAL)
    \left\{ \begin{array}{c} 1 \end{array} \right\}Alert("Uzman danışman gerçek hesapta alım-sayım yapamaz!");
     ExpertRemove();
     return(-2);
     }
//--- Bu hesapta alım-satım yapılabilir mi öğren (örneğin, yatırımcı şifresi kullanır
  if(!AccountInfoInteger(ACCOUNT_TRADE_ALLOWED))
     \left\{ \right.Alert("Bu hesapta alım-satım devre dışı bırakılmış");
     ExpertRemove();
     return (-3);}
//--- Uzman Danışmanı çalıştırmak için gereken zamanı alım-satım geçmişini almak için
  history start=TimeCurrent();
// --CreateBuySellButtons();
  return(INIT_SUCCEEDED);
 }
//+------------------------------------------------------------------+
//| Expert deinitialization function |
//+------------------------------------------------------------------+
void OnDeinit(const int reason)
 {
```

```
//--- tüm grafiksel nesneleri sil
  ObjectDelete(0,"Buy");
  ObjectDelete(0,"Sell");
// --}
//+------------------------------------------------------------------+
//| TradeTransaction function |
//+------------------------------------------------------------------+
void OnTradeTransaction(const MqlTradeTransaction &trans,
                       const MqlTradeRequest &request,
                        const MqlTradeResult &result)
 {
//--- alım-satım olayının işleyicisinin ismine göre bir başlık
  Print("=> ", FUNCTION ," zaman: ",TimeToString(TimeCurrent(),TIME SECONDS));
//--- faaliyet tipini, sayım değeri olarak al
   ENUM_TRADE_TRANSACTION_TYPE type=trans.type;
//--- eğer faaliyet, isteğin işlenmesinin bir sonucu ise
  if(type==TRADE_TRANSACTION_REQUEST)
    {
      //--- faaliyet ismini görüntüle
     Print(EnumToString(type));
      //--- işlenen isteğin metin şeklindeki açıklamasını görüntüle
     Print("------------RequestDescription\r\n",
            RequestDescription(request,DescriptionModeFull));
     //--- ve istek sonucunun açıklamasını göster
     Print("------------ ResultDescription\r\n",
            TradeResultDescription(result,DescriptionModeFull));
     }
  else // diğer tipteki faaliyetler için, bu faaliyetin tam açıklamasını görüntüle
    {
     Print("------------ TransactionDescription\r\n",
           TransactionDescription(trans, DescriptionModeFull));
     }
// -- --}
//+------------------------------------------------------------------+
//| Trade function |
//+------------------------------------------------------------------+
void OnTrade()
 {
//--- hesap durumunu saklamak için statik değişkenler
   static int prev positions=0,prev orders=0,prev deals=0,prev history orders=0;
//--- alım-satım geçmişini iste
  bool update=HistorySelect(history start,TimeCurrent());
   PrintFormat("HistorySelect(%s , %s) = %s",
               TimeToString(history start),TimeToString(TimeCurrent()),(string)update)
//--- alım-satım olayının işleyicisinin ismine göre bir başlık
   Print("=> ", FUNCTION ," zaman: ",TimeToString(TimeCurrent(),TIME SECONDS));
//--- işleyici ismini ve işleme anındaki emir sayısını görüntüle
```

```
int curr positions=PositionsTotal();
  int curr orders=OrdersTotal();
   int curr deals=HistoryOrdersTotal();
   int curr_history_orders=HistoryDealsTotal();
//--- emirlerin, pozisyonların, işlemlerin ve değişimlerin (parantez içinde) sayısını
   PrintFormat("PositionsTotal() = %d (%+d)",
               curr_positions,(curr_positions-prev_positions));
   PrintFormat("OrdersTotal() = %d (%+d)",
               curr_orders, curr_orders-prev_orders);
  PrintFormat("HistoryOrdersTotal() = %d (%+d)",
               curr_deals, curr_deals-prev_deals);
   PrintFormat("HistoryDealsTotal() = %d (%+d)",
               curr_history_orders,curr_history_orders-prev_history_orders);
//--- günlüğü daha uygun şekilde görebilmek için dizgi ayırma karakteri ekle
  Print("");
//--- hesap durumunu sakla
  prev_positions=curr_positions;
  prev_orders=curr_orders;
  prev_deals=curr_deals;
  prev_history_orders=curr_history_orders;
// --}
//+------------------------------------------------------------------+
//| ChartEvent function |
//+------------------------------------------------------------------+
void OnChartEvent(const int id,
                  const long &lparam,
                  const double &dparam,
                  const string &sparam)
  {
//--- CHARTEVENT_CLICK olayının ("Çizelge üzerinde tıklama") işlenmesi
  if(id==CHARTEVENT_OBJECT_CLICK)
     {
      Print("=> ", FUNCTION ,": sparam = ", sparam);
      //--- minimum işlem hacmi
      double volume min=SymbolInfoDouble( Symbol, SYMBOL VOLUME MIN);
      //--- "Buy" basılı ise satın al
      if(sparam=="Buy")
        {
         PrintFormat("Al %s %G lot", Symbol, volume min);
        BuyAsync(volume_min);
         //--- düğmeyi serbest bırak
         ObjectSetInteger(0,"Buy",OBJPROP_STATE,false);
        }
      //--- "Sell" düğmesi basılı ise sat
      if(sparam=="Sell")
        {
         PrintFormat("Sat %s %G lot", Symbol, volume min);
         SellAsync(volume_min);
```
2143

```
//--- düğmeyi serbest bırak
         ObjectSetInteger(0, "Sell", OBJPROP STATE, false);
        }
     ChartRedraw();
     }
// --}
//+------------------------------------------------------------------+
//| Bir faaliyetin metin açıklamasına dönüş yapar |
//+------------------------------------------------------------------+
string TransactionDescription(const MqlTradeTransaction &trans,
                              const bool detailed=true)
  {
//--- Fonksiyonun dönüş yapacağı dizgiyi hazırla
  string desc=EnumToString(trans.type)+"\r\n";
//--- ayrıntılı modda, mümkün olan tüm veriler eklenir
  if(detailed)
     {
      desc+="Sembol: "+trans.symbol+"\r\n";
      desc+="İşlem fişi: "+(string)trans.deal+"\r\n";
      desc+="İslem tipi: "+EnumToString(trans.deal type)+"\r\n";
      desc+="Emir fişi: "+(string)trans.order+"\r\n";
      desc+="Emir tipi: "+EnumToString(trans.order type)+"\r\n";
      desc+="Emir durumu: "+EnumToString(trans.order state)+"\r\n";
      desc+="Emir zaman tipi: "+EnumToString(trans.time type)+"\r\n";
      desc+="Emir zaman aşımı tipi: "+TimeToString(trans.time expiration)+"\r\n";
      desc+="Fiyat: "+StringFormat("%G",trans.price)+"\r\n";
      desc+="Fiyat eşiği: "+StringFormat("%G", trans.price trigger)+"\r\n";
      desc+="Stop Loss: "+StringFormat("%G", trans.price sl)+"\r\n";
      desc+="Take Profit: "+StringFormat("%G", trans.price tp)+"\r\n";
      desc+="Hacim: "+StringFormat("%G",trans.volume)+"\r\n";
     }
//--- alınan dizgiye dönüş yap
  return desc;
  }
//+------------------------------------------------------------------+
//| Bir alım-satım isteğinin metin açıklamasına dönüş yapar |
//+------------------------------------------------------------------+
string RequestDescription(const MqlTradeRequest &request,
                         const bool detailed=true)
  {
//--- Fonksiyonun dönüş yapacağı dizgiyi hazırla
  string desc=EnumToString(request.action)+"\r\n";
//--- mevcut olan tüm verileri ayrıntılı modda ekle
  if(detailed)
     {
      desc+="Sembol: "+request.symbol+"\r\n";
      desc+="Magic Number (sihirli sayı): "+StringFormat("%d", request.magic)+"\r\n";
      desc+="Emir fişi: "+(string)request.order+"\r\n";
```

```
Alım-Satım Fonksiyonları
```

```
desc+="Emir tipi: "+EnumToString(request.type)+"\r\n";
      desc+="Emrin karşılanma: "+EnumToString(request.type_filling)+"\r\n";
      desc+="Emir zaman tipi: "+EnumToString(request.type time)+"\r\n";
      desc+="Emir zaman aşımı tipi: "+TimeToString(request.expiration)+"\r\n";
      desc+="Fiyat: "+StringFormat("%G",request.price)+"\r\n";
      desc+="Sapma noktaları: "+StringFormat("%G",request.deviation)+"\r\n";
      desc+="Stop Loss: "+StringFormat("%G", request.sl)+"\r\n";
      desc+="Take Profit: "+StringFormat("%G", request.tp)+"\r\n";
      desc+="Stop Limit: "+StringFormat("%G",request.stoplimit)+"\r\n";
      desc+="Hacim: "+StringFormat("%G", request.volume)+"\r\n";
      desc+="Yorum: "+request.comment+"\r\n";
     }
//--- alınan dizgiye dönüş yap
  return desc;
  }
//+------------------------------------------------------------------+
//| İstek işleme sonucunun metin açıklamasına dönüş yapar |
//+------------------------------------------------------------------+
string TradeResultDescription(const MqlTradeResult &result,
                             const bool detailed=true)
 {
//--- fonksiyonun dönüş yapacağı dizgiyi hazırla
  string desc="Retcode "+(string)result.retcode+"\r\n";
//--- mevcut olan tüm verileri ayrıntılı modda ekle
  if(detailed)
     \sqrt{2}desc+="İstek kimliği: "+StringFormat("%d", result.request_id)+"\r\n";
      desc+="Emir fişi: "+(string)result.order+"\r\n";
      desc+="İşlem fişi: "+(string)result.deal+"\r\n";
      desc+="Hacim: "+StringFormat("%G", result.volume)+"\r\n";
      desc+="Fiyat: "+StringFormat("%G",result.price)+"\r\n";
      desc+="Ask: "+StringFormat("%G", result.ask)+"\r\n";
      desc+="Bid: "+StringFormat("%G", result.bid)+"\r\n";
      desc+="Yorum: "+result.comment+"\r\n";
     }
//--- alınan dizgiye dönüş yap
  return desc;
 }
//+------------------------------------------------------------------+
//| Alım ve Satım için iki düğme oluştur |
//+------------------------------------------------------------------+
void CreateBuySellButtons()
 \left\{ \right.//--- "Buy" isimli nesneyi kontrol et
  if(ObjectFind(0,"Buy")>=0)
     {
      //--- bulunan nesne bir düğme değilse sil
      if(ObjectGetInteger(0,"Buy",OBJPROP_TYPE)!=OBJ_BUTTON)
         ObjectDelete(0,"Buy");
```

```
MOI 5
```

```
}
   else
      ObjectCreate(0,"Buy",OBJ_BUTTON,0,0,0); // "Buy" düğmesini oluştur
//--- "Buy" düğmesini şekillendir
   ObjectSetInteger(0,"Buy",OBJPROP_CORNER,CORNER_RIGHT_UPPER);
  ObjectSetInteger(0,"Buy",OBJPROP_XDISTANCE,100);
  ObjectSetInteger(0,"Buy",OBJPROP_YDISTANCE,50);
  ObjectSetInteger(0,"Buy",OBJPROP_XSIZE,70);
  ObjectSetInteger(0,"Buy",OBJPROP_YSIZE,30);
  ObjectSetString(0, "Buy", OBJPROP_TEXT, "Buy");
   ObjectSetInteger(0,"Buy",OBJPROP_COLOR,clrRed);
//--- "Sell" isimli nesnenin varlığını kontrol et
   if(ObjectFind(0,"Sell")>=0)
    {
     //--- bulunan nesne bir düğme değilse sil
      if(ObjectGetInteger(0,"Sell",OBJPROP_TYPE)!=OBJ_BUTTON)
        ObjectDelete(0,"Sell");
    }
   else
      ObjectCreate(0,up_arrow,OBJ_ARROW,0,0,0,0,0); // Bir ok oluştur
//--- "Buy" düğmesini şekillendir
  ObjectSetInteger(0,"Sell",OBJPROP_CORNER,CORNER_RIGHT_UPPER);
  ObjectSetInteger(0,"Sell",OBJPROP_XDISTANCE,100);
  ObjectSetInteger(0,"Sell",OBJPROP_YDISTANCE,100);
  ObjectSetInteger(0, "Sell", OBJPROP_XSIZE, 70);
  ObjectSetInteger(0,"Sell",OBJPROP_YSIZE,30);
  ObjectSetString(0, "Sell", OBJPROP TEXT, "Sell");
  ObjectSetInteger(0,"Sell",OBJPROP_COLOR,clrBlue);
//--- düğmeleri hemen görebilmek için çizelgeyi zorla güncele
  ChartRedraw();
// --}
//+------------------------------------------------------------------+
//| OrderSendAsync() fonksiyonunu kullanarak al |
//+------------------------------------------------------------------+
void BuyAsync(double volume)
 {
//--- isteği hazırla
  MqlTradeRequest req={};
  req.action =TRADE_ACTION DEAL;
  req.symbol = Symbol;req.magic =MagicNumber;
  req.volume =0.1;
  req.type = = ORDER_TYPE_BUY;
  req.price =SymbolInfoDouble(req.symbol,SYMBOL_ASK);
   req.deviation =10;
   req.comment ="OrderSendAsync() kullanarak Alış";
  MqlTradeResult res={};
   if(!OrderSendAsync(req,res))
```

```
{
     Print( FUNCTION ,": hata ",GetLastError(),", retcode = ",res.retcode);
    }
// --}
//+------------------------------------------------------------------+
//| OrderSendAsync() fonksiyonunu kullanarak sat |
//+------------------------------------------------------------------+
void SellAsync(double volume)
 \left\{ \begin{array}{c} \end{array} \right.//--- isteği hazırla
  MqlTradeRequest req={};
  req.action =TRADE ACTION DEAL;
  req.symbol =_Symbol;
  req.magic =MagicNumber;
  req.volume =0.1;
  req.type = = ORDER_TYPE_SELL;
  req.price =SymbolInfoDouble(req.symbol,SYMBOL_BID);
  req.deviation =10;
  req.comment ="OrderSendAsync() kullanarak Satış";
  MqlTradeResult res={};
  if(!OrderSendAsync(req,res))
    {
     Print( FUNCTION ,": hata ",GetLastError(),", retcode = ", res.retcode);
    }
// -- -}
//+------------------------------------------------------------------+
```
"Uzmanlar" günlüğünde görüntülenen mesajlara örnek:

```
12:52:52 ExpertAdvisor (EURUSD,H1) => OnChartEvent: sparam = Sell
12:52:52 ExpertAdvisor (EURUSD,H1) Sell EURUSD 0.01 lot
12:52:52 ExpertAdvisor (EURUSD,H1) => OnTradeTransaction at 09:52:53
12:52:52 ExpertAdvisor (EURUSD, H1) TRADE TRANSACTION REQUEST
12:52:52 ExpertAdvisor (EURUSD,H1) ------------RequestDescription
12:52:52 ExpertAdvisor (EURUSD, H1) TRADE ACTION DEAL
12:52:52 ExpertAdvisor (EURUSD,H1) Symbol: EURUSD
12:52:52 ExpertAdvisor (EURUSD,H1) Magic Number (sihirli sayı): 1234567
12:52:52 ExpertAdvisor (EURUSD,H1) Emir fişi: 16361998
12:52:52 ExpertAdvisor (EURUSD,H1) Emir tipi: ORDER_TYPE_SELL
12:52:52 ExpertAdvisor (EURUSD,H1) Emrin karşılanma: ORDER_FILLING_FOK
12:52:52 ExpertAdvisor (EURUSD,H1) Emir zaman tipi: ORDER_TIME_GTC
12:52:52 ExpertAdvisor (EURUSD,H1) Emir zaman aşımı tipi: 1970.01.01 00:00
12:52:52 ExpertAdvisor (EURUSD,H1) Fiyat: 1.29313
12:52:52 ExpertAdvisor (EURUSD,H1) Sapma noktaları: 10
12:52:52 ExpertAdvisor (EURUSD,H1) Stop Loss: 0
12:52:52 ExpertAdvisor (EURUSD,H1) Take Profit: 0
12:52:52 ExpertAdvisor (EURUSD,H1) Stop Limit: 0
```

```
MOL5
```

```
12:52:52 ExpertAdvisor (EURUSD,H1) Hacim: 0.1
12:52:52 ExpertAdvisor (EURUSD,H1) Comment: Sell using OrderSendAsync()
12:52:52 ExpertAdvisor (EURUSD,H1)
12:52:52 ExpertAdvisor (EURUSD,H1) ------------ ResultDescription
12:52:52 ExpertAdvisor (EURUSD,H1) Retcode 10009
12:52:52 ExpertAdvisor (EURUSD,H1) Request ID: 2
12:52:52 ExpertAdvisor (EURUSD,H1) Emir fişi: 16361998
12:52:52 ExpertAdvisor (EURUSD,H1) İşlem fişi: 15048668
12:52:52 ExpertAdvisor (EURUSD,H1) Hacim: 0.1
12:52:52 ExpertAdvisor (EURUSD,H1) Fiyat: 1.29313
12:52:52 ExpertAdvisor (EURUSD,H1) Ask: 1.29319
12:52:52 ExpertAdvisor (EURUSD,H1) Bid: 1.29313
12:52:52 ExpertAdvisor (EURUSD,H1) Comment:
12:52:52 ExpertAdvisor (EURUSD,H1)
12:52:52 ExpertAdvisor (EURUSD,H1) HistorySelect( 09:34 , 09:52) = true
12:52:52 ExpertAdvisor (EURUSD,H1) => OnTrade at 09:52:53
12:52:52 ExpertAdvisor (EURUSD,H1) PositionsTotal() = 1 (+1)
12:52:52 ExpertAdvisor (EURUSD,H1) OrdersTotal() = 0 (+0)
12:52:52 ExpertAdvisor (EURUSD,H1) HistoryOrdersTotal() = 2 (+2)
12:52:52 ExpertAdvisor (EURUSD,H1) HistoryDealsTotal() = 2 (+2)
12:52:52 ExpertAdvisor (EURUSD,H1)
12:52:52 ExpertAdvisor (EURUSD,H1) => OnTradeTransaction at 09:52:53
12:52:52 ExpertAdvisor (EURUSD,H1) ------------ TransactionDescription
12:52:52 ExpertAdvisor (EURUSD, H1) TRADE TRANSACTION ORDER ADD
12:52:52 ExpertAdvisor (EURUSD,H1) Symbol: EURUSD
12:52:52 ExpertAdvisor (EURUSD,H1) İşlem fişi: 0
12:52:52 ExpertAdvisor (EURUSD,H1) İşlem tipi: DEAL_TYPE_BUY
12:52:52 ExpertAdvisor (EURUSD,H1) Emir fişi: 16361998
12:52:52 ExpertAdvisor (EURUSD,H1) Emir tipi: ORDER_TYPE_SELL
12:52:52 ExpertAdvisor (EURUSD,H1) Emir durumu: ORDER_STATE_STARTED
12:52:52 ExpertAdvisor (EURUSD,H1) Emir zaman tipi: ORDER_TIME_GTC
12:52:52 ExpertAdvisor (EURUSD,H1) Emir zaman aşımı tipi: 1970.01.01 00:00
12:52:52 ExpertAdvisor (EURUSD,H1) Fiyat: 1.29313
12:52:52 ExpertAdvisor (EURUSD,H1) Price trigger: 0
12:52:52 ExpertAdvisor (EURUSD,H1) Stop Loss: 0
12:52:52 ExpertAdvisor (EURUSD,H1) Take Profit: 0
12:52:52 ExpertAdvisor (EURUSD,H1) Hacim: 0.1
12:52:52 ExpertAdvisor (EURUSD,H1)
12:52:52 ExpertAdvisor (EURUSD,H1) => OnTradeTransaction at 09:52:53
12:52:52 ExpertAdvisor (EURUSD,H1) ------------ TransactionDescription
12:52:52 ExpertAdvisor (EURUSD,H1) TRADE_TRANSACTION_ORDER_DELETE
12:52:52 ExpertAdvisor (EURUSD,H1) Symbol: EURUSD
12:52:52 ExpertAdvisor (EURUSD,H1) İşlem fişi: 0
12:52:52 ExpertAdvisor (EURUSD,H1) İşlem tipi: DEAL_TYPE_BUY
12:52:52 ExpertAdvisor (EURUSD,H1) Emir fişi: 16361998
12:52:52 ExpertAdvisor (EURUSD,H1) Emir tipi: ORDER_TYPE_SELL
12:52:52 ExpertAdvisor (EURUSD,H1) Emir durumu: ORDER_STATE_STARTED
12:52:52 ExpertAdvisor (EURUSD,H1) Emir zaman tipi: ORDER_TIME_GTC
12:52:52 ExpertAdvisor (EURUSD,H1) Emir zaman aşımı tipi: 1970.01.01 00:00
```
# **MOL5**

```
12:52:52 ExpertAdvisor (EURUSD,H1) Fiyat: 1.29313
12:52:52 ExpertAdvisor (EURUSD,H1) Price trigger: 0
12:52:52 ExpertAdvisor (EURUSD,H1) Stop Loss: 0
12:52:52 ExpertAdvisor (EURUSD,H1) Take Profit: 0
12:52:52 ExpertAdvisor (EURUSD,H1) Hacim: 0.1
12:52:52 ExpertAdvisor (EURUSD,H1)
12:52:52 ExpertAdvisor (EURUSD,H1) HistorySelect( 09:34 , 09:52) = true
12:52:52 ExpertAdvisor (EURUSD,H1) => OnTrade at 09:52:53
12:52:52 ExpertAdvisor (EURUSD,H1) PositionsTotal() = 1 (+0)
12:52:52 ExpertAdvisor (EURUSD,H1) OrdersTotal() = 0 (+0)
12:52:52 ExpertAdvisor (EURUSD,H1) HistoryOrdersTotal() = 2 (+0)
12:52:52 ExpertAdvisor (EURUSD,H1) HistoryDealsTotal() = 2 (+0)
12:52:52 ExpertAdvisor (EURUSD,H1)
12:52:52 ExpertAdvisor (EURUSD,H1) => OnTradeTransaction at 09:52:53
12:52:52 ExpertAdvisor (EURUSD,H1) ------------ TransactionDescription
12:52:52 ExpertAdvisor (EURUSD,H1) TRADE_TRANSACTION_HISTORY_ADD
12:52:52 ExpertAdvisor (EURUSD,H1) Symbol: EURUSD
12:52:52 ExpertAdvisor (EURUSD,H1) İşlem fişi: 0
12:52:52 ExpertAdvisor (EURUSD,H1) İşlem tipi: DEAL_TYPE_BUY
12:52:52 ExpertAdvisor (EURUSD,H1) Emir fişi: 16361998
12:52:52 ExpertAdvisor (EURUSD,H1) Emir tipi: ORDER_TYPE_SELL
12:52:52 ExpertAdvisor (EURUSD,H1) Emir durumu: ORDER_STATE_FILLED
12:52:52 ExpertAdvisor (EURUSD,H1) Emir zaman tipi: ORDER_TIME_GTC
12:52:52 ExpertAdvisor (EURUSD,H1) Emir zaman aşımı tipi: 1970.01.01 00:00
12:52:52 ExpertAdvisor (EURUSD,H1) Fiyat: 1.29313
12:52:52 ExpertAdvisor (EURUSD,H1) Price trigger: 0
12:52:52 ExpertAdvisor (EURUSD,H1) Stop Loss: 0
12:52:52 ExpertAdvisor (EURUSD,H1) Take Profit: 0
12:52:52 ExpertAdvisor (EURUSD,H1) Hacim: 0
12:52:52 ExpertAdvisor (EURUSD,H1)
12:52:52 ExpertAdvisor (EURUSD,H1) HistorySelect( 09:34 , 09:52) = true
12:52:52 ExpertAdvisor (EURUSD,H1) => OnTrade at 09:52:53
12:52:52 ExpertAdvisor (EURUSD,H1) PositionsTotal() = 1 (+0)
12:52:52 ExpertAdvisor (EURUSD,H1) OrdersTotal() = 0 (+0)
12:52:52 ExpertAdvisor (EURUSD,H1) HistoryOrdersTotal() = 2 (+0)
12:52:52 ExpertAdvisor (EURUSD,H1) HistoryDealsTotal() = 2 (+0)
12:52:52 ExpertAdvisor (EURUSD,H1)
12:52:52 ExpertAdvisor (EURUSD,H1) => OnTradeTransaction at 09:52:53
12:52:52 ExpertAdvisor (EURUSD,H1) ------------ TransactionDescription
12:52:52 ExpertAdvisor (EURUSD, H1) TRADE TRANSACTION DEAL ADD
12:52:52 ExpertAdvisor (EURUSD,H1) Symbol: EURUSD
12:52:52 ExpertAdvisor (EURUSD,H1) İşlem fişi: 15048668
12:52:52 ExpertAdvisor (EURUSD,H1) İşlem tipi: DEAL_TYPE_SELL
12:52:52 ExpertAdvisor (EURUSD,H1) Emir fişi: 16361998
12:52:52 ExpertAdvisor (EURUSD,H1) Emir tipi: ORDER_TYPE_BUY
12:52:52 ExpertAdvisor (EURUSD,H1) Emir durumu: ORDER_STATE_STARTED
12:52:52 ExpertAdvisor (EURUSD,H1) Emir zaman tipi: ORDER_TIME_GTC
12:52:52 ExpertAdvisor (EURUSD,H1) Emir zaman aşımı tipi: 1970.01.01 00:00
12:52:52 ExpertAdvisor (EURUSD,H1) Fiyat: 1.29313
```
© 2000-2025, MetaQuotes Ltd.

# MQL5

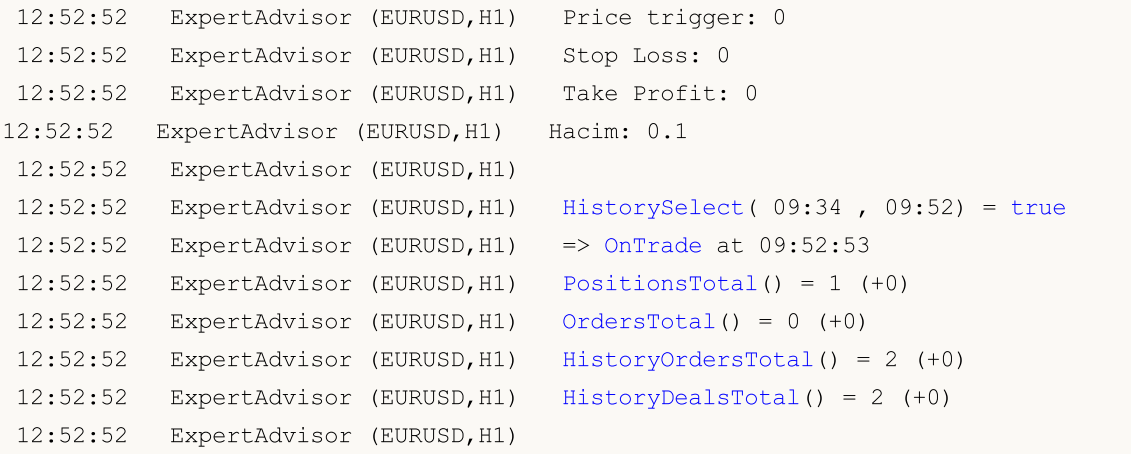

## <span id="page-2149-0"></span>PositionsTotal

Açık pozisyonların sayısına dönüş yapar.

```
int PositionsTotal();
```
#### Dönüş Değeri

[int](#page-81-0) tipli değer.

Not

2150

Netlestirme (netting) sisteminde ([ACCOUNT\\_MARGIN\\_MODE\\_RETAIL\\_NETTING](#page-863-0) ve [ACCOUNT\\_MARGIN\\_MODE\\_EXCHANGE](#page-863-0)) bir [sembol](#page-1753-0) üzerinde sadece bir [pozisyon](#page-897-0) bulunabilir. Bu pozisyon bir veya daha fazla [işlemin](#page-901-0) sonucu açılmış olabilir. Müşteri terminalinde Araçkutusunun "İşlem" sekmesi içinde birlikte gösterilen mevcut [bekleyen](#page-879-0) emirler ve pozisyonlar birbirleriyle karıştırılmamalıdır.

Çoklu pozisyonlara izin verilemsi durumunda ([ACCOUNT\\_MARGIN\\_MODE\\_RETAIL\\_HEDGING](#page-863-0)) bir sembol üzerinde birden fazla pozisyon açılabilir.

Örnek:

```
//+------------------------------------------------------------------+
//| Script program start function |
//+------------------------------------------------------------------+
void OnStart()
 {
//--- hesaptaki açık pozisyon sayısını al ve günlüğe yazdır
  int total=PositionsTotal();
  Print("Number of open positions on account: ", total);
  /*
  sonuç:
  Number of open positions on account: 2
  */
 }
```
Ayrıca bakınız

[PositionGetSymbol\(\),](#page-2150-0) [PositionSelect\(\),](#page-2152-0) Pozisyon [Özellikleri](#page-897-0)

# <span id="page-2150-0"></span>PositionGetSymbol

Açık pozisyonun sembol isimine dönüş yapar ve [PositionGetDouble](#page-2156-0), [PositionGetInteger,](#page-2159-0) [PositionGetString](#page-2161-0) fonksiyonlarıyla yapılabilecek soraki çalışmalar için otomatik olarak pozisyonu seçer.

```
string PositionGetSymbol(
  int index // açık pozisyonlar listesindeki numara
  );
```
### Parametreler

index

[in] Pozisyonun, açık pozisyonlar listesindeki numarası.

### Dönüş Değeri

[string](#page-102-0) tipli değişken. Pozisyonun bulunamaması durumunda böş bir dizgiye dönüş yapılır. [Hata](#page-999-0) kodu almak için [GetLastError\(\)](#page-1744-0) foksiyonunu kullanın.

#### Not

Netleştirme (netting) sisteminde ([ACCOUNT\\_MARGIN\\_MODE\\_RETAIL\\_NETTING](#page-863-0) ve [ACCOUNT\\_MARGIN\\_MODE\\_EXCHANGE](#page-863-0)) bir [sembol](#page-1753-0) üzerinde sadece bir [pozisyon](#page-897-0) bulunabilir. Bu pozisyon bir veya daha fazla [işlemin](#page-901-0) sonucu açılmış olabilir. Müşteri terminalinde Araçkutusunun "İşlem" sekmesi içinde birlikte gösterilen mevcut [bekleyen](#page-879-0) emirler ve pozisyonlar birbirleriyle karıştırılmamalıdır.

Çoklu pozisyonlara izin verilemsi durumunda ([ACCOUNT\\_MARGIN\\_MODE\\_RETAIL\\_HEDGING](#page-863-0)) bir sembol üzerinde birden fazla pozisyon açılabilir.

```
//+------------------------------------------------------------------+
//| Script program start function |
//+------------------------------------------------------------------+
void OnStart()
 {
//--- hesaptaki açık pozisyon sayısını al
   int total=PositionsTotal();
   for(int i=0; i<total; i++)
     {
      //--- i döngü indeksine göre pozisyon sembolünü al
      ResetLastError();
      string symbol=PositionGetSymbol(i);
      //--- pozisyon sembolü başarıyla alınırsa, i indeksindeki pozisyon otomatik ola
      //--- ve PositionGetDouble, PositionGetInteger ve PositionGetString kullanarak
      if(symbol!="")
        {
         ENUM_POSITION_TYPE type=(ENUM_POSITION_TYPE)PositionGetInteger(POSITION_TYPE);
         PrintFormat("Position symbol at index %d: %s, position type: %s", i, symbol,
         }
```
else  $\left\{\begin{array}{c} \end{array}\right.$ PrintFormat("PositionGetSymbol(%d) failed. Error %d", i, GetLastError()); continue; } } /\* sonuç: Position symbol at index 0: GBPUSD, position type: SELL Position symbol at index 1: EURUSD, position type: BUY \*/ }

#### Ayrıca bakınız

[PositionsTotal\(\)](#page-2149-0), [PositionSelect\(\)](#page-2152-0), Pozisyon [Özellikleri](#page-897-0)

## <span id="page-2152-0"></span>PositionSelect

Üzerinde çalışılmak istenen bir açık pozisyonu seçer. İşlem başarıyla tamamlanmışsa 'true', Aksi durumda false dönüşü yapar. Hata hakkında detaylı bilgi almak için [GetLastError\(\)](#page-1744-0) çağrısı yapın.

```
bool PositionSelect(
  string symbol // Sembol ismi
  );
```
#### Parametreler

symbol

[in] finansal Ensrümanın ismi.

#### Dönüş Değeri

bool tipli değişken.

Not

Netlestirme (netting) sisteminde ([ACCOUNT\\_MARGIN\\_MODE\\_RETAIL\\_NETTING](#page-863-0) ve [ACCOUNT\\_MARGIN\\_MODE\\_EXCHANGE](#page-863-0)) bir [sembol](#page-1753-0) üzerinde sadece bir [pozisyon](#page-897-0) bulunabilir. Bu pozisyon bir veya daha fazla [işlemin](#page-901-0) sonucu açılmış olabilir. Müşteri terminalinde Araçkutusunun "İşlem" sekmesi içinde birlikte gösterilen mevcut [bekleyen](#page-879-0) emirler ve pozisyonlar birbirleriyle karıştırılmamalıdır.

Çoklu pozisyonlara izin verilemsi durumunda ([ACCOUNT\\_MARGIN\\_MODE\\_RETAIL\\_HEDGING](#page-863-0)) bir sembol üzerinde birden fazla pozisyon açılabilir. Bu durumda PositionSelect fonksiyonu en düşük fiş numarasına sahip olan pozisyonu kapatır.

PositionSelect() bir pozisyonla ilgili verileri program ortamına kopyalar. [PositionGetDouble\(\),](#page-2156-0) [PositionGetInteger\(\)](#page-2159-0) ve [PositionGetString\(\)](#page-2161-0) çağrıları, daha önceden kopyalanmış bu verilere dönüş yapar. Yani, pozisyonun kendisi artık mevcut olmasa da (veya yön, hacim vb. değiştirilmiş olsa da), ilgili veri hala elde edilebilir. Bu yüzden, güncel verinin alınabilmesi için PositionSelect() çağrısının değişikliklerden sonra yapıldığından emin olmanız gerekir.

#### Örnek:

```
#define SYMBOL_NAME "EURUSD"
//+------------------------------------------------------------------+
//| Script program start function |
//+------------------------------------------------------------------+
void OnStart()
  {
//--- belirtilen sembol üzerindeki bir pozisyonu seç
   if(!PositionSelect(SYMBOL_NAME))
     {
      PrintFormat("PositionSelect(%s) failed. Error %d", SYMBOL NAME, GetLastError());
      return;
     }
//--- bir pozisyon seçilirse, PositionGetDouble(), PositionGetInteger() ve PositionGet
```
2153

# **MOL5**

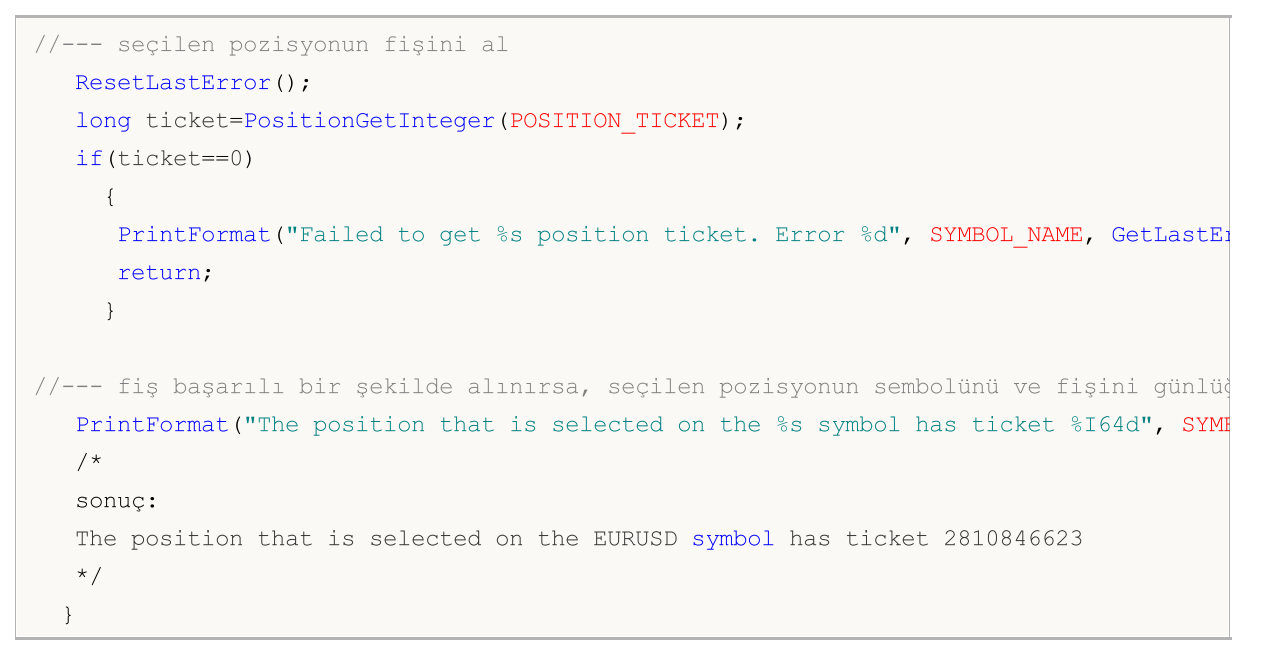

#### Ayrıca bakınız

[PositionGetSymbol\(\),](#page-2150-0) [PositionsTotal\(\)](#page-2149-0), Pozisyon [Özellikleri](#page-897-0)

MOI 5

# PositionSelectByTicket

Pozisyon üzerinde belirtilen fiş numarasını kullanarak bir açık pozisyonu seçer. Başarılı ise 'true', aksi durumda 'false' dönüşü yapar. Hata detayları için [GetLastError\(\)](#page-1744-0) çağrısını kullanın.

```
bool PositionSelectByTicket(
  ulong ticket // pozisyon fişi
  );
```
### Parametreler

ticket

2155

[in] Pozisyon fisi.

### Dönüş Değeri

bool tipli bir değişken.

#### Not

PositionSelectByTicket() foksionu pozisyonun verilerini program ortamına kopyalar. [PositionGetDouble\(\)](#page-2156-0), [PositionGetInteger\(\)](#page-2159-0) ve [PositionGetString\(\)](#page-2161-0) fonksiyonlarının sonraki çağrıları daha önceden kopyalanmış bu verilere dönüş yapar. Yani, pozisyonun kendisi artık mevcut olmasa da (veya yön, hacim vb. değiştirilmiş olsa da), ilgili veri hala elde edilebilir. En güncel verinin alındığından emin olmak için PositionSelectByTicket() çağrısını verilere erişmeden önce yaptığınızdan emin olmalısınız.

```
#define EXPERT_MAGIC 123456 // sihirli sayı
//+------------------------------------------------------------------+
//| Script program start function |
//+------------------------------------------------------------------+
void OnStart()
 {
//--- talep ve sonuç yapılarını bildir ve başlat
  MqlTradeRequest request={};
  MqlTradeResult result ={};
//--- bir alış pozisyonu açmak için işlem talebi parametrelerini doldur
  request.action = TRADE ACTION DEAL; // işlem türü
  request.symbol = Symbol(); // sembol
 request.volume = 0.1; / 0.1 lotluk hacim
  request.type = ORDER_TYPE_BUY; // emir türü
  request.price = SymbolInfoDouble(Symbol(), SYMBOL ASK); // açılış fiyatı
  request.deviation = 5; \frac{1}{2} // fiyattan izin verilen sapman sapman sapman sapman sapman sapman sapman sapman sapman sapman sapman sapman sapman sapman sapman sapman sapman sapman sapman sapman sapman sapman sapman 
  request.magic = EXPERT MAGIC; // emir sihirli sayısı
1/--- bir talep gönder. Talep gönderilemediyse, hata kodunu görüntüle ve operasyonu ta
   if(!OrderSend(request, result))
    {
```
2156

```
PrintFormat("OrderSend error ", GetLastError());
     return;
    }
//--- işlem verilerini görüntüle
  PrintFormat("Trade request result: retcode: %u, deal: %I64u, order: %I64u", result
//--- işlem sonucundan pozisyon fişini al ve pozisyonu fişe göre seç
//--- yeni açılan bir pozisyonun fişi, işlemi oluşturan emrin fişine karşılık gelir
  ulong ticket=result.order;
  ResetLastError();
  if(!PositionSelectByTicket(ticket))
    {
    PrintFormat("PositionSelectByTicket(%I64u) failed. Error %d", ticket, GetLastEri
     return;
    }
//--- fiş ile seçilen pozisyonun verilerini günlükte görüntüle
  ENUM POSITION TYPE type = (ENUM POSITION TYPE)PositionGetInteger(POSITION TYPE);
  long time = PositionGetInteger(POSITION_TIME_MSC);
 double price = PositionGetDouble(POSITION_PRICE_OPEN);
  double volume= PositionGetDouble(POSITION_VOLUME);
 string symbol= PositionGetString(POSITION SYMBOL);
  int digits= (int)SymbolInfoInteger(symbol, SYMBOL_DIGITS);
  PrintFormat("Current selected position: %s %.2f %s #%I64u at %.*f, %s",
             symbol, volume, (type==POSITION TYPE BUY ? "Buy" : "Sell"), ticket, did
  /*
  sonuç:
  Trade request result: retcode: 10009, deal: 2778100901, order: 2803905975
  Current selected position: EURUSD 0.10 Buy #2803905975 at 1.10672, 2024.09.02 12:09
  */
 }
//+------------------------------------------------------------------+
//| Milisaniyeli zamanı geri döndür |
//+------------------------------------------------------------------+
string TimeMscToString(const long time msc, int flags=TIME DATE|TIME MINUTES|TIME SECOND
 {
  return(TimeToString(time_msc/1000, flags) + "." + IntegerToString(time_msc %1000,
 }
```
#### Ayrıca bakınız

[PositionGetSymbol\(\),](#page-2150-0) [PositionsTotal\(\)](#page-2149-0), Pozisyon [Özellikleri](#page-897-0)

MOI 5

## <span id="page-2156-0"></span>PositionGetDouble

[PositionGetSymbol](#page-2150-0) veya [PositionSelect](#page-2152-0) kullanılarak önceden seçilmiş olan açık pozisyonun bir özelliğine dönüş yapar. Pozisyon özelliği double tipinde olmalıdır. Fonksiyonun iki türü mevcuttur.

1. Hızlı bir şekilde özellik değerine dönüş yapar.

```
double PositionGetDouble(
  ENUM POSITION PROPERTY DOUBLE property id // özellik tanımlayıcı
  );
```
2. Fonksiyonun başarısına bağlı olarak 'true' veya 'false' değerlerinden birine dönüş yapar. Başarı durumunda özellik değeri referansla geçirilen son parametreye girilir.

```
bool PositionGetDouble(
  ENUM_POSITION_PROPERTY_DOUBLE property_id, // özellik tanımlayıcı
  double& double var // özellik değerini burada kabul ediyoruz.
  );
```
#### Parametreler

property\_id

[in] Pozisyon özelliğinin tanımlayıcısı. bu değişkenin [ENUM\\_POSITION\\_PROPERTY\\_DOUBLE](#page-899-0) sayımının değerlerinden birini labilir.

double var

[out] İstenen özellik değerini alacak olan double tipli değişken.

#### Dönüş Değeri

[double](#page-94-0) tipli değer. Başarısız sonuç duruunda, 0 dönüşü yapar.

#### Not

Netlestirme (netting) sisteminde ([ACCOUNT\\_MARGIN\\_MODE\\_RETAIL\\_NETTING](#page-863-0) ve [ACCOUNT\\_MARGIN\\_MODE\\_EXCHANGE](#page-863-0)) bir [sembol](#page-1753-0) üzerinde sadece bir [pozisyon](#page-897-0) bulunabilir. Bu pozisyon bir veya daha fazla [işlemin](#page-901-0) sonucu açılmış olabilir. Müşteri terminalinde Araçkutusunun "İşlem" sekmesi içinde birlikte gösterilen mevcut [bekleyen](#page-879-0) emirler ve pozisyonlar birbirleriyle karıştırılmamalıdır.

Çoklu pozisyonlara izin verilemsi durumunda ([ACCOUNT\\_MARGIN\\_MODE\\_RETAIL\\_HEDGING](#page-863-0)) bir sembol üzerinde birden fazla pozisyon açılabilir.

Güncel verinin alınabilmesi için [PositionSelect\(\)](#page-2152-0) çağrısının değişikliklerden sonra yapıldığından emin olmanız gerekir.

```
//+------------------------------------------------------------------+
//| Script program start function |
//+------------------------------------------------------------------+
void OnStart()
 {
//--- hesaptaki tüm pozisyonlara göre bir döngü içerisinde
```
2158

# MOI 5

```
int total=PositionsTotal();
   for(int i=0; i<total; i++)
     {
     //--- özelliklerine erişmek için otomatik olarak seçerek bir sonraki pozisyonun
     ulong ticket=PositionGetTicket(i);
     if(ticket==0)
        continue;
     //--- pozisyonun türünü al ve seçilen pozisyonun reel özelliklerinin listesi iç
     string type=(PositionGetInteger(POSITION_TYPE)==POSITION_TYPE ? "Buy" : "Sell");
     PrintFormat("Double properties of an open position %s #%I64u:", type, ticket);
     //--- seçilen pozisyonun tüm reel özelliklerini başlık altında yazdır
     PositionPropertiesDoublePrint(15);
    }
   /*
  sonuç:
   Double properties of an open position Buy #2807075208:
  Volume: 1.00
  Price open: 1.10516
  StopLoss: 0.00000
  TakeProfit: 0.00000
  Price current: 1.10518
  Swap: 0.00
  Profit: 2.00 USD
  */
 }
//+------------------------------------------------------------------+
//| Seçilen pozisyonun reel özelliklerini günlükte görüntüle |
//+------------------------------------------------------------------+
void PositionPropertiesDoublePrint(const uint header_width=0)
 \left\{\right\}uint w=0;
  string header="";
  double value=0;
//--- hesap para birimini, pozisyon sembolünü ve bu sembolün ondalık basamak sayısını
  string currency=AccountInfoString(ACCOUNT CURRENCY);
  string symbol =PositionGetString(POSITION SYMBOL);
  int digits =(int)SymbolInfoInteger(symbol, SYMBOL_DIGITS);
//--- başlık metnini ve başlık alanının genişliğini tanımla
//--- başlık genişliği fonksiyona sıfıra eşit olarak aktarılırsa, genişlik başlık sat
  header="Volume:";
   w=(header width==0 ? header.Length()+1 : header width);
//--- pozisyon hacmini al ve belirtilen başlık genişliğiyle günlükte görüntüle
  if(!PositionGetDouble(POSITION_VOLUME, value))
      return;
   PrintFormat("%-*s%-.2f", w, header, value);
```

```
//--- pozisyon fiyatını günlükte görüntüle
  header="Price open:";
   w=(header_width==0 ? header.Length()+1 : header_width);
   if(!PositionGetDouble(POSITION_PRICE_OPEN, value))
      return;
   PrintFormat("%-*s%-.*f", w, header, digits, value);
//--- Zararı Durdur seviyesini günlükte görüntüle
  header="StopLoss:";
   w=(header width==0 ? header.Length()+1 : header width);
   if(!PositionGetDouble(POSITION_SL, value))
      return;
   PrintFormat("%-*s%-.*f", w, header, digits, value);
//--- Kârı Al seviyesini günlükte görüntüle
  header="TakeProfit:";
   w=(header width==0 ? header.Length()+1 : header width);
  if(!PositionGetDouble(POSITION_TP, value))
      return;
   PrintFormat("%-*s%-.*f", w, header, digits, value);
//--- mevcut fiyat değerini günlükte görüntüle
   header="Price current:";
   w=(header width==0 ? header.Length()+1 : header width);
  if(!PositionGetDouble(POSITION_PRICE_CURRENT, value))
      return;
   PrintFormat("%-*s%-.*f", w, header, digits, value);
//--- birikmiş swapı günlükte görüntüle
   header="Swap:";
   w=(header width==0 ? header.Length()+1 : header width);
   if(!PositionGetDouble(POSITION_SWAP, value))
      return;
   PrintFormat("%-*s%-.2f", w, header, value);
//--- mevcut kâr değerini günlükte görüntüle
  header="Profit:";
   w=(header width==0 ? header.Length()+1 : header width);
   if(!PositionGetDouble(POSITION_PROFIT, value))
      return;
   PrintFormat("%-*s%-.2f %s", w, header, value, currency);
  }
```
#### Ayrıca bakınız

[PositionGetSymbol\(\),](#page-2150-0) [PositionSelect\(\),](#page-2152-0) Pozisyon [Özellikleri](#page-897-0)

## <span id="page-2159-0"></span>PositionGetInteger

[PositionGetSymbol](#page-2150-0) veya [PositionSelect](#page-2152-0) kullanılarak önceden seçilmiş olan açık pozisyonun bir özelliğine dönüş yapar. Pozisyon özelliği datetime veya int tiplerinde olmalıdır. Fonksiyonun iki türü mevcuttur.

1. Hızlı bir şekilde özellik değerine dönüş yapar.

```
long PositionGetInteger(
  ENUM POSITION PROPERTY INTEGER property id // özellik tanımlayıcı
  );
```
2. Fonksiyonun başarısına bağlı olarak 'true' veya 'false' değerlerinden birine dönüş yapar. Başarı durumunda özellik değeri, referansla geçirilen son parametreye girilir.

```
bool PositionGetInteger(
  ENUM_POSITION_PROPERTY_INTEGER property_id, // özellik tanımlayıcı
  long& long_var // özellik değerini burada kabul ediyoruz.
  );
```
#### Parametreler

property\_id

[in] Pozisyon özelliğinin tanımlayıcısı. Bu değer, [ENUM\\_POSITION\\_PROPERTY\\_INTEGER](#page-897-1) sayımının değerlerinden biri olabilir.

long\_var

[out] İstenen özellik değerinin girileceği long tipli değişken.

#### Dönüş Değeri

[long](#page-81-1) tipli değer. Başarısız sonuç duruunda, 0 dönüşü yapar.

#### Not

Netlestirme (netting) sisteminde ([ACCOUNT\\_MARGIN\\_MODE\\_RETAIL\\_NETTING](#page-863-0) ve [ACCOUNT\\_MARGIN\\_MODE\\_EXCHANGE](#page-863-0)) bir [sembol](#page-1753-0) üzerinde sadece bir [pozisyon](#page-897-0) bulunabilir. Bu pozisyon bir veya daha fazla [işlemin](#page-901-0) sonucu açılmış olabilir. Müşteri terminalinde Araçkutusunun "İşlem" sekmesi içinde birlikte gösterilen mevcut [bekleyen](#page-879-0) emirler ve pozisyonlar birbirleriyle karıştırılmamalıdır.

Çoklu pozisyonlara izin verilemsi durumunda ([ACCOUNT\\_MARGIN\\_MODE\\_RETAIL\\_HEDGING](#page-863-0)) bir sembol üzerinde birden fazla pozisyon açılabilir.

Güncel verinin alınabilmesi için [PositionSelect\(\)](#page-2152-0) çağrısının değişikliklerden sonra yapıldığından emin olmanız gerekir.

```
//+------------------------------------------------------------------+
//| Alım-satım fonksiyonu |
//+------------------------------------------------------------------+
void OnTrade()
 {
//--- pozisyonun varlığını kontrol et ve en son değiştirlme zamanını göster
```
# MOL 5

```
if(PositionSelect(_Symbol))
     {
//--- sonraki işlemler için pozisyon tanımlayıcısını al
      ulong position ID=PositionGetInteger(POSITION IDENTIFIER);
      Print( Symbol," pozisyon #",position ID);
//--- pozisyonun oluşturulma zamanını 01.01.1970 tarihinden itibaren milisaniyeler cin
      long create time msc=PositionGetInteger(POSITION TIME MSC);
      PrintFormat("Pozisyon #%d POSITION TIME MSC = %i64 milisaniye => %s",position I
                  create_time_msc,TimeToString(create_time_msc/1000));
//--- pozisyonun son değiştirilme zamanını 01.01.1970 tarihinden itibaren saniyeler ci
      long update time sec=PositionGetInteger(POSITION TIME UPDATE);
      PrintFormat("Pozisyon #%d POSITION TIME UPDATE = %i64 saniye => %s",
                  position ID, update time sec, TimeToString(update time sec));
//--- pozisyonun son değiştirilme zamanını 01.01.1970 tarihinden itibaren milisaniyele
      long update time msc=PositionGetInteger(POSITION TIME UPDATE MSC);
      PrintFormat("Pozisyon #%d POSITION TIME UPDATE MSC = %i64 milisaniye => %s",
                  position ID, update time msc, TimeToString(update time msc/1000));
     }
// -- -}
```
### Ayrıca bakınız

[PositionGetSymbol\(\),](#page-2150-0) [PositionSelect\(\),](#page-2152-0) Pozisyon [Özellikleri](#page-897-0)

MOI 5

## <span id="page-2161-0"></span>**PositionGetString**

[PositionGetSymbol](#page-2150-0) veya [PositionSelect](#page-2152-0) kullanılarak önceden seçilmiş olan açık pozisyonun bir özelliğine dönüş yapar. İstenen pozisyon özelliği string tipinde olmalıdır. Fonksiyonun iki türü mevcuttur.

1. Hızlı bir şekilde özellik değerine dönüş yapar.

```
string PositionGetString(
  ENUM POSITION PROPERTY STRING property id // Özellik tanımlayıcısı
  );
```
2. Fonksiyonun başarısına bağlı olarak 'true' veya 'false' değerlerinden birine dönüş yapar. Başarı durumunda özellik değeri, referansla geçirilen son parametreye girilir.

```
bool PositionGetString(
  ENUM_POSITION_PROPERTY_STRING property_id, // özellik tanımlayıcı
  string& string var // özellik değerini burada kabul ediyoruz.
  );
```
#### Parametreler

property\_id

[in] Pozisyon özelliğinin tanımlayıcısı. Bu değer [ENUM\\_POSITION\\_PROPERTY\\_STRING](#page-899-0) sayımının değerlerinden biri olabilir.

string\_var

[out] İstenen özellik değerinin girileceği string tipli değişken.

#### Dönüş Değeri

[string](#page-102-0) tipli değişken. Fonuksiyonun başarısız olması durumunda boş bir dizgiye dönüş yapılır.

#### Not

Netlestirme (netting) sisteminde ([ACCOUNT\\_MARGIN\\_MODE\\_RETAIL\\_NETTING](#page-863-0) ve [ACCOUNT\\_MARGIN\\_MODE\\_EXCHANGE](#page-863-0)) bir [sembol](#page-1753-0) üzerinde sadece bir [pozisyon](#page-897-0) bulunabilir. Bu pozisyon bir veya daha fazla [işlemin](#page-901-0) sonucu açılmış olabilir. Müşteri terminalinde Araçkutusunun "İşlem" sekmesi içinde birlikte gösterilen mevcut [bekleyen](#page-879-0) emirler ve pozisyonlar birbirleriyle karıştırılmamalıdır.

Çoklu pozisyonlara izin verilemsi durumunda ([ACCOUNT\\_MARGIN\\_MODE\\_RETAIL\\_HEDGING](#page-863-0)) bir sembol üzerinde birden fazla pozisyon açılabilir.

Güncel verinin alınabilmesi için [PositionSelect\(\)](#page-2152-0) çağrısının değişikliklerden sonra yapıldığından emin olmanız gerekir.

```
//+------------------------------------------------------------------+
//| Script program start function |
//+------------------------------------------------------------------+
void OnStart()
 {
//--- hesaptaki tüm pozisyonlara göre bir döngü içerisinde
```
2163

# MOI 5

```
int total=PositionsTotal();
   for(int i=0; i<total; i++)
     {
     //--- özelliklerine erişmek için otomatik olarak seçerek bir sonraki pozisyonun
     ulong ticket=PositionGetTicket(i);
     if(ticket==0)
        continue;
     //--- pozisyonun türünü al ve seçilen pozisyonun dizge özelliklerinin listesi i
     string type=(PositionGetInteger(POSITION_TYPE)==POSITION_TYPE ? "Buy" : "Sell");
     PrintFormat("String properties of an open position %s #%I64u:", type, ticket);
     //--- seçilen pozisyonun tüm dizge özelliklerini başlık altında yazdır
     PositionPropertiesStringPrint(15);
    }
  /*
  sonuç:
  String properties of an open position Buy #2810798881:
  Symbol: EURUSD
  Comment: Test PositionGetString
  External ID:
  */
 }
//+------------------------------------------------------------------+
//| Seçilen pozisyonun dizge özelliklerini günlükte görüntüle |
//+------------------------------------------------------------------+
void PositionPropertiesStringPrint(const uint header_width=0)
 {
  uint w=0;
  string header="";
  string value="";
//--- başlık metnini ve başlık alanının genişliğini tanımla
//--- başlık genişliği fonksiyona sıfıra eşit olarak aktarılırsa, genişlik başlık sat
  header="Symbol:";
  w=(header width==0 ? header.Length()+1 : header width);
//--- pozisyon sembolünü al ve belirtilen başlık genişliğiyle günlükte görüntüle
  if(!PositionGetString(POSITION_SYMBOL, value))
      return;
   PrintFormat("%-*s%-s", w, header, value);
//--- pozisyon yorumunu günlükte görüntüle
  header="Comment:";
   w=(header width==0 ? header.Length()+1 : header width);
  if(!PositionGetString(POSITION_COMMENT, value))
      return;
   PrintFormat("%-*s%-s", w, header, value);
//--- harici bir sistemdeki pozisyon kimliğini günlükte görüntüle
```

```
header="External ID:";
w=(header_width==0 ? header.Length()+1 : header_width);
if(!PositionGetString(POSITION_EXTERNAL_ID, value))
   return;
PrintFormat("%-*s%-s", w, header, value);
```
Ayrıca bakınız

}

[PositionGetSymbol\(\),](#page-2150-0) [PositionSelect\(\),](#page-2152-0) Pozisyon [Özellikleri](#page-897-0)

### PositionGetTicket

Açık pozisyonla listesindeki indis numarasına göre bir pozisyonun fişine dönüş yapar ve [PositionGetDouble](#page-2156-0), [PositionGetInteger,](#page-2159-0) [PositionGetString](#page-2161-0) fonksiyonlarıyla yapılabilecek soraki çalışmalar için otomatik olarak pozisyonu seçer.

```
ulong PositionGetTicket(
  int index // Pozisyonun listedeki numarası
  );
```
#### Parametreler

index

[in] Pozisyonun açık pozisyonlar listesindeki numarası (numaralandırma 0 ile başlar).

#### Dönüş Değeri

Pozisyonun fişi. Başarısızlık durumunda 0 dönüşü yapar.

#### Not

Netlestirme (netting) sisteminde ([ACCOUNT\\_MARGIN\\_MODE\\_RETAIL\\_NETTING](#page-863-0) ve [ACCOUNT\\_MARGIN\\_MODE\\_EXCHANGE](#page-863-0)) bir [sembol](#page-1753-0) üzerinde sadece bir [pozisyon](#page-897-0) bulunabilir. Bu pozisyon bir veya daha fazla [işlemin](#page-901-0) sonucu açılmış olabilir. Müşteri terminalinde Araçkutusunun "İşlem" sekmesi içinde birlikte gösterilen mevcut [bekleyen](#page-879-0) emirler ve pozisyonlar birbirleriyle karıştırılmamalıdır.

Çoklu pozisyonlara izin verilemsi durumunda ([ACCOUNT\\_MARGIN\\_MODE\\_RETAIL\\_HEDGING](#page-863-0)) bir sembol üzerinde birden fazla pozisyon açılabilir.

Güncel verinin alınabilmesi için [PositionSelect\(\)](#page-2152-0) çağrısının değişikliklerden sonra yapıldığından emin olmanız gerekir.

```
//+------------------------------------------------------------------+
//| Script program start function |
//+------------------------------------------------------------------+
void OnStart()
 \left\{ \right.//--- hesaptaki tüm pozisyonlara göre bir döngü içerisinde
  int total=PositionsTotal();
   for(int i=0; i<total; i++)
     {
      //--- özelliklerine erişmek için otomatik olarak seçerek bir sonraki pozisyonun
      ulong ticket=PositionGetTicket(i);
      if(ticket==0)
         continue;
      //--- pozisyonun türünü al ve seçilen pozisyonun açıklamasını günlükte görüntüle
      string type=(PositionGetInteger(POSITION TYPE)==POSITION TYPE ? "Buy" : "Sell");
      PrintFormat("[%d] Selected position %s #%I64u", i, type, ticket);
     }
```

```
/*
sonuç:
[0] Selected position Sell #2810802718
[1] Selected position Buy #2810802919
*/
}
```
#### Ayrıca bakınız

[PositionGetSymbol\(\),](#page-2150-0) [PositionSelect\(\),](#page-2152-0) Pozisyon [Özellikleri](#page-897-0)

### <span id="page-2166-0"></span>**OrdersTotal**

Mevcut emirlerin sayısına dönüş.

int OrdersTotal();

#### Dönüş Değeri

[int](#page-81-0) tipli değer.

Not

2167

Müşteri terminalinde Araçkutusunun "İşlem" sekmesinde birlikte gösterilen mevcut [bekleyen](#page-879-0) emirler ve pozisyonlar birbirleriyle karıştırılmamalıdır. Emirler alım-satım [faaliyetleri](#page-905-0) gerçekleştirmek için gönderilen isteklerdir, pozisyonlar ise bir veya daha fazla alım-satım [işleminin](#page-901-0) sonucudur.

Netleştirme (netting) sisteminde ([ACCOUNT\\_MARGIN\\_MODE\\_RETAIL\\_NETTING](#page-863-0) ve [ACCOUNT\\_MARGIN\\_MODE\\_EXCHANGE](#page-863-0)) bir [sembol](#page-1753-0) üzerinde sadece bir [pozisyon](#page-897-0) bulunabilir. Bu pozisyon bir veya daha fazla [işlemin](#page-901-0) sonucu açılmış olabilir. Müşteri terminalinde Araçkutusunun "İşlem" sekmesi içinde birlikte gösterilen mevcut [bekleyen](#page-879-0) emirler ve pozisyonlar birbirleriyle karıştırılmamalıdır.

Çoklu pozisyonlara izin verilemsi durumunda ([ACCOUNT\\_MARGIN\\_MODE\\_RETAIL\\_HEDGING](#page-863-0)) bir sembol üzerinde birden fazla pozisyon açılabilir.

#### Örnek:

```
//+------------------------------------------------------------------+
//| Script program start function |
//+------------------------------------------------------------------+
void OnStart()
 {
//--- hesaptaki aktif bekleyen emirlerin sayısını al ve günlüğe yazdır
   int total=OrdersTotal();
   Print("Number of active pending orders on the account: ", total);
   /*
  sonuç:
   Number of active pending orders on the account: 2
   */
  }
```
#### Ayrıca bakınız

[OrderSelect\(\)](#page-2169-0), [OrderGetTicket\(\),](#page-2167-0) EMir [özellikleri](#page-879-0)

### <span id="page-2167-0"></span>OrderGetTicket

Kalanı Pasife Yazarşılık gelen emrin fişine dönüş yapar ve fonksiyonlarla yapılabilecek soraki çalışmalar icin otomatik olarak emri secer.

```
ulong OrderGetTicket(
  int index // Emir listeindeki numara
  );
```
#### Parametreler

index

2168

[in] Emrin, emirler listesindeki numarası.

#### Dönüş Değeri

[ulong](#page-81-0) tipli değer. Başarısız sonuç duruunda, 0 dönüşü yapar.

#### Not

Müşteri terminalinde Araçkutusunun "İşlem" sekmesinde birlikte gösterilen mevcut [bekleyen](#page-879-0) emirler ve pozisyonlar birbirleriyle karıştırılmamalıdır. Emirler alım-satım [faaliyetleri](#page-905-0) gerçekleştirmek için gönderilen isteklerdir, pozisyonlar ise bir veya daha fazla alım-satım [işleminin](#page-901-0) sonucudur.

Netleştirme (netting) sisteminde ([ACCOUNT\\_MARGIN\\_MODE\\_RETAIL\\_NETTING](#page-863-0) ve [ACCOUNT\\_MARGIN\\_MODE\\_EXCHANGE](#page-863-0)) bir [sembol](#page-1753-0) üzerinde sadece bir [pozisyon](#page-897-0) bulunabilir. Bu pozisyon bir veya daha fazla [işlemin](#page-901-0) sonucu açılmış olabilir. Müşteri terminalinde Araçkutusunun "İşlem" sekmesi içinde birlikte gösterilen mevcut [bekleyen](#page-879-0) emirler ve pozisyonlar birbirleriyle karıştırılmamalıdır.

Çoklu pozisyonlara izin verilemsi durumunda ([ACCOUNT\\_MARGIN\\_MODE\\_RETAIL\\_HEDGING](#page-863-0)) bir sembol üzerinde birden fazla pozisyon açılabilir.

OrderGetTicket() bir emirle ilgili verileri program ortamına kopyalar. [OrderGetDouble\(\),](#page-2173-0) [OrderGetInteger\(\)](#page-2177-0) ve [OrderGetString\(\)](#page-2183-0) çağrıları, daha önceden kopyalanmış bu verilere dönüş yapar. Yani, emir artık var olmasa da (veya fiyatı, Zarar Durdur/Kar Al seviyeleri veya zaman aşımı süresi değiştirilmiş olsa bile) emirle ilgili verilere yine de erişilebilir. Emirle ilgili güncel verileri alabilmek için OrderGetTicket() çağrısının değişikliklerden sonra yapıldığından emin olmalısınız.

```
void OnStart()
  {
//--- emir özelliklerinin değerlerini almak için değişkenler
  ulong ticket;
  double open_price;
  double initial_volume;
  datetime time setup;
  string symbol;
  string type;
  long order magic;
  long positionID;
//--- mevcut bekleyen emirlerin sayısı
  uint total=OrdersTotal();
```
# MOL 5

```
//--- emirleri döngü içinde incele
   for(uint i=0; i < total; i++)
    {
     //--- listedeki pozisyona göre emrin fişine dönüş yap
     if((ticket=OrderGetTicket(i))>0)
       {
        //--- emir özelliklerine dönüş yap
        open_price = = OrderGetDouble(ORDER_PRICE_OPEN);
        time_setup = (datetime) OrderGetInteger(ORDER_TIME_SETUP);
        symbol =OrderGetString(ORDER_SYMBOL);
        order_magic =OrderGetInteger(ORDER_MAGIC);
        positionID =OrderGetInteger(ORDER_POSITION_ID);
        initial_volume=OrderGetDouble(ORDER_VOLUME_INITIAL);
        type =EnumToString(ENUM_ORDER_TYPE(OrderGetInteger(ORDER_TYPE)));
        //--- emirle ilgili bilgileri hazırla ve göster
        printf("#fiş %d %s %G %s, %G ile %s zamanında başlatıldı",
               ticket, // emir fişi
               type, \frac{1}{\sqrt{2}} tip
               initial volume, // başlangıç hacmi
               symbol, \frac{1}{2} // sembol
               open price, \frac{1}{2} belirtilen açılış fiyatı
               TimeToString(time_setup)// emrin girildiği zaman
               );
       }
    }
// --}
```
#### Ayrıca bakınız

[OrdersTotal\(\),](#page-2166-0) [OrderSelect\(\)](#page-2169-0), [OrderGetInteger\(\)](#page-2177-0)

### <span id="page-2169-0"></span>**OrderSelect**

Çalışılmak istenen emri seçer. İşlem başarıyla tamamlanmışsa 'true', aksi durumda 'false' dönüşü yapar. Hata hakkında detaylı bilgi almak için [GetLastError\(\)](#page-1744-0) çağrısını kullanın.

```
bool OrderSelect(
  ulong ticket // Emir fişi
  );
```
#### Parametreler

ticket

[in] Emir fisi.

#### Dönüş Değeri

bool tipli değişken.

#### Not

Müşteri terminalinde Araçkutusunun "İşlem" sekmesinde birlikte gösterilen mevcut [bekleyen](#page-879-0) emirler ve pozisyonlar birbirleriyle karıştırılmamalıdır.

Netlestirme (netting) sisteminde ([ACCOUNT\\_MARGIN\\_MODE\\_RETAIL\\_NETTING](#page-863-0) ve [ACCOUNT\\_MARGIN\\_MODE\\_EXCHANGE](#page-863-0)) bir [sembol](#page-1753-0) üzerinde sadece bir [pozisyon](#page-897-0) bulunabilir. Bu pozisyon bir veya daha fazla [işlemin](#page-901-0) sonucu açılmış olabilir. Müşteri terminalinde Araçkutusunun "İşlem" sekmesi içinde birlikte gösterilen mevcut [bekleyen](#page-879-0) emirler ve pozisyonlar birbirleriyle karıştırılmamalıdır.

Çoklu pozisyonlara izin verilemsi durumunda ([ACCOUNT\\_MARGIN\\_MODE\\_RETAIL\\_HEDGING](#page-863-0)) bir sembol üzerinde birden fazla pozisyon açılabilir.

OrderGetTicket() fonksiyonu bir emirle ilgili verileri program ortamına kopyalar ve [OrderGetDouble\(\),](#page-2173-0) [OrderGetInteger\(\)](#page-2177-0) ve [OrderGetString\(\)](#page-2183-0) çağrıları, daha önceden kopyalanmış bu verilere dönüş yapar. Yani, emir artık var olmasa da (veya fiyatı, Zarar Durdur/Kar Al seviyeleri veya zaman aşımı süresi değiştirilmiş olsa bile) emirle ilgili verilere yine de erişilebilir. Emirle ilgili güncel verileri alabilmek için OrderSelect() çağrısının değişikliklerden sonra yapıldığından emin olmalısınız.

```
#define EXPERT_MAGIC 123456
#define OFFSET 50 // emri yerleştirmek için mevcut fiyat
#define DIRECTION ORDER_TYPE_BUY_LIMIT // emir türü
#define VOLUME 1.0 // hacim
#define DEVIATION 2 // fiyattan izin verilen sapma
//+------------------------------------------------------------------+
//| Script program start function |
//+------------------------------------------------------------------+
void OnStart()
 {
//-- işlem talebini, sonucu ve değişkenleri bildir ve başlat
  MqlTradeRequest request={};
```

```
MqlTradeResult result =\{\};
   double order price=0;
//--- bekleyen emir yerleştirme parametreleri
   request.action = TRADE_ACTION_PENDING; // işlem türü
  request.symbol = Symbol; // sembol; // sembol; // sembol; // sembol; // sembol; // sembol; // sembol; // sembol; // sembol; // sembol; // sembol; // sembol; // sembol; // sembol; // sembol; // sembol; // sembol; // sembol;
   request.volume = VOLUME; // hacim
   request.deviation = DEVIATION; intervention sample sample sample sample sample sample sample sample sample sample sample sample sample sample sample sample sample sample sample sample sample sample sample sample sample sam
   request.macpic = EXPERT MAGIC; // emir sil
//--- işlem türünü kontrol et
   switch(DIRECTION)
     {
     case ORDER TYPE BUY LIMIT :
       request.type = ORDER_TYPE_BUY_LIMIT; // emir türü
        order price = SymbolInfoDouble( Symbol, SYMBOL ASK)-OFFSET* Point;// açılış
       request.price= NormalizeDouble(order price, Digits); // normalle
       break;
      case ORDER TYPE SELL LIMIT :
        request.type = ORDER TYPE SELL LIMIT; // emir türü
       order price = SymbolInfoDouble( Symbol, SYMBOL BID)+OFFSET* Point;// açılış
        request.price= NormalizeDouble(order price, Digits); // normalle
       break;
      case ORDER TYPE BUY STOP :
       request.type = ORDER_TYPE_BUY_STOP; // emir türü
       order price = SymbolInfoDouble( Symbol, SYMBOL ASK)+OFFSET* Point;// açılış
       request.price= NormalizeDouble(order price, Digits); // normalle
       break;
      case ORDER_TYPE_SELL_STOP :
        request.type = ORDER_TYPE_SELL_STOP; // emir türü
        order price = SymbolInfoDouble( Symbol, SYMBOL BID)-OFFSET* Point;// acılış
       request.price= NormalizeDouble(order price, Digits); // normalle
        break;
      default: // beklemede olmayan veya Stop Limit emri seçilmişse
        Alert("This example is only for placing pending orders BuyLimit, SellLimit, B
       break;
     }
//--- bir talep gönder. Talep gönderilemediyse, hata kodunu görüntüle ve operasyonu ta
  if(!OrderSend(request, result))
     {
      Print("OrderSend error ", GetLastError());
     return;
     }
//--- işlem verilerini görüntüle
   PrintFormat("Trade request result: retcode=%u, order=%I64u", result.retcode, result
//--- işlem sonucundan emir fişini al ve emri fişe göre seç
```

```
ulong ticket=result.order;
  ResetLastError();
  if(!OrderSelect(ticket))
    {
     PrintFormat("OrderSelect(%I64u) failed. Error %d", ticket, GetLastError());
     return;
    }
//--- fiş ile seçilen emrin verilerini günlükte görüntüle
  ENUM_ORDER_TYPE type = (ENUM_ORDER_TYPE)OrderGetInteger(ORDER_TYPE);
  long time = OrderGetInteger(ORDER_TIME_SETUP_MSC);
  double price = OrderGetDouble(ORDER PRICE OPEN);double volume= OrderGetDouble(ORDER_VOLUME_CURRENT);
  string symbol= OrderGetString(ORDER SYMBOL);
  int digits= (int)SymbolInfoInteger(symbol, SYMBOL DIGITS);
  PrintFormat("Current selected order: %s %.2f %s #%I64u at %.*f, %s",
             symbol, volume, OrderTypeDescription(type), ticket, digits, price, Time
  /*
  sonuç:
  Trade request result: retcode=10009, order=2811006719
  Current selected order: EURUSD 1.00 Buy Limit #2811006719 at 1.10550, 2024.09.04 10:
  */
 }
//+------------------------------------------------------------------+
//| Milisaniyeli zamanı geri döndür |
//+------------------------------------------------------------------+
string TimeMscToString(const long time msc, int flags=TIME DATE|TIME MINUTES|TIME SEC
 {
  return(TimeToString(time_msc/1000, flags) + "." + IntegerToString(time_msc %1000,
 }
//+------------------------------------------------------------------+
//| Emir türü açıklamasını geri döndür |
//+------------------------------------------------------------------+
string OrderTypeDescription(const ENUM_ORDER_TYPE type)
 \left\{ \right.switch(type)
   \left\{ \begin{array}{c} \end{array} \right.case ORDER_TYPE_BUY : return("Buy");
      case ORDER_TYPE_SELL : return("Sell");
      case ORDER_TYPE_BUY_LIMIT : return("Buy Limit");
      case ORDER_TYPE_SELL_LIMIT : return("Sell Limit");
      case ORDER_TYPE_BUY_STOP : return("Buy Stop");
      case ORDER_TYPE_SELL_STOP : return("Sell Stop");
     case ORDER TYPE BUY STOP LIMIT : return("Buy Stop Limit");
     case ORDER TYPE SELL STOP LIMIT : return("Sell Stop Limit");
     default : return("Unknown order type");
    }
 }
```
### Ayrıca bakınız

2173

[OrderGetInteger\(\)](#page-2177-0), [OrderGetDouble\(\)](#page-2173-0), [OrderGetString\(\)](#page-2183-0), [OrderCalcProfit\(\),](#page-2126-0) [OrderGetTicket\(\)](#page-2167-0), [Emir](#page-879-0) **[Özellikleri](#page-879-0)** 

<span id="page-2173-0"></span>[OrderGetTicket](#page-2167-0) veya [OrderSelect](#page-2169-0) kullanılarak önceden seçilmiş olan emrin bir özelliğine dönüş yapar. Emir özelliği double tipinde olmalıdır. Fonksiyonun iki türü mevcuttur.

MOI 5

1. Hızlı bir şekilde özellik değerine dönüş yapar.

```
double OrderGetDouble(
  ENUM_ORDER_PROPERTY_DOUBLE property_id // özellik tanımlayıcı
  );
```
2. Fonksiyonun başarı durumuna göre, true (doğru) veya false (yanlış) değerine dönüş yapar. Başarı durumunda özellik değeri, referansla geçirilen son parametreye girilir.

```
bool OrderGetDouble(
  ENUM_ORDER_PROPERTY_DOUBLE property_id, // özellik tanımlayıcı
  double& double var // özellik değerini burada kabul ediyoruz.
  );
```
#### Parametreler

property\_id

[in] Emir özelliğinin tanımlayıcısı. Bu, [ENUM\\_ORDER\\_PROPERTY\\_DOUBLE](#page-881-0) sayımının değerlerinden biri olabilir.

double var

[out] İstenen özellik değerini alacak olan double tipli değişken.

#### Dönüş Değeri

[double](#page-94-0) tipli değer. Başarısız sonuç duruunda, 0 dönüşü yapar.

#### Not

Müşteri terminalinde Araçkutusunun "İşlem" sekmesinde birlikte gösterilen mevcut [bekleyen](#page-879-0) emirler ve pozisyonlar birbirleriyle karıştırılmamalıdır.

Netleştirme (netting) sisteminde ([ACCOUNT\\_MARGIN\\_MODE\\_RETAIL\\_NETTING](#page-863-0) ve [ACCOUNT\\_MARGIN\\_MODE\\_EXCHANGE](#page-863-0)) bir [sembol](#page-1753-0) üzerinde sadece bir [pozisyon](#page-897-0) bulunabilir. Bu pozisyon bir veya daha fazla [işlemin](#page-901-0) sonucu açılmış olabilir. Müşteri terminalinde Araçkutusunun "İşlem" sekmesi içinde birlikte gösterilen mevcut [bekleyen](#page-879-0) emirler ve pozisyonlar birbirleriyle karıştırılmamalıdır.

Çoklu pozisyonlara izin verilemsi durumunda ([ACCOUNT\\_MARGIN\\_MODE\\_RETAIL\\_HEDGING](#page-863-0)) bir sembol üzerinde birden fazla pozisyon açılabilir.

Emirle ilgili güncel verileri alabilmek için [OrderSelect\(\)](#page-2169-0) çağrısının değişikliklerden sonra yapıldığından emin olmalısınız.

```
//+------------------------------------------------------------------+
//| Script program start function |
//+------------------------------------------------------------------+
void OnStart()
```

```
MOI 5
```

```
{
//--- hesaptaki tüm emirlerin listesine göre bir döngü içerisinde
  int total=OrdersTotal();
  for(int i=0; i<total; i++)
    {
     //--- döngü indeksine göre listedeki emrin fişini al
     ulong ticket=OrderGetTicket(i);
     if(ticket==0)
        continue;
     1/--- emrin türünü al ve seçilen emrin reel özelliklerinin listesi için başlığı
     string type=OrderTypeDescription((ENUM_ORDER_TYPE)OrderGetInteger(ORDER_TYPE));
     PrintFormat("Double properties of an active pending order %s #%I64u:", type, tion
     //--- seçilen emrin tüm reel özelliklerini başlık altında yazdır
     OrderPropertiesDoublePrint(16);
    }
   /*
 sonuç:
  Double properties of an active pending order Sell Limit #2812000714:
  Volume initial: 1.00
  Volume current: 1.00
  Price open: 145.282
  StopLoss: 0.000
  TakeProfit: 0.000
  Price current: 145.044
  StopLimit: 0.000
  Double properties of an active pending order Buy Limit #2812001112:
  Volume initial: 1.00
  Volume current: 1.00
  Price open: 144.836
  StopLoss: 0.000
  TakeProfit: 0.000
  Price current: 145.051
  StopLimit: 0.000
  Double properties of an active pending order Buy Stop #2812001488:
  Volume initial: 0.50
  Volume current: 0.50
  Price open: 1.10642
  StopLoss: 0.00000
  TakeProfit: 0.00000
  Price current: 1.10530
  StopLimit: 0.00000
  Double properties of an active pending order Sell Stop #2812001712:
  Volume initial: 0.50
  Volume current: 0.50
  Price open: 1.10374
  StopLoss: 0.00000
   TakeProfit: 0.00000
```

```
Price current: 1.10525
  StopLimit: 0.00000
  */
 }
//+------------------------------------------------------------------+
//| Emir türü açıklamasını geri döndür |
//+------------------------------------------------------------------+
string OrderTypeDescription(const ENUM_ORDER_TYPE type)
 {
  switch(type)
    \left| \cdot \right|case ORDER_TYPE_BUY : return("Buy");
      case ORDER_TYPE_SELL : return("Sell");
      case ORDER_TYPE_BUY_LIMIT : return("Buy Limit");
      case ORDER_TYPE_SELL_LIMIT : return("Sell Limit");
      case ORDER_TYPE_BUY_STOP : return("Buy Stop");
      case ORDER_TYPE_SELL_STOP : return("Sell Stop");
     case ORDER TYPE BUY STOP LIMIT : return("Buy Stop Limit");
     case ORDER TYPE SELL STOP LIMIT : return("Sell Stop Limit");
     default : return("Unknown order type");
    }
 }
//+------------------------------------------------------------------+
//| Seçilen emrin reel özelliklerini günlükte görüntüle |
//+------------------------------------------------------------------+
void OrderPropertiesDoublePrint(const uint header_width=0)
\left\{\begin{array}{c}1\end{array}\right\}//--- emir sembolünü ve bu sembolün ondalık basamak sayısını al
  string symbol = OrderGetString(ORDER SYMBOL);
  int digits = (int)SymbolInfoInteger(symbol, SYMBOL_DIGITS);
//--- emir yerleştirilirken olan başlangıç hacmini belirtilen başlık genişliğiyle gün
  OrderPropertyPrint("Volume initial:", header width, 2, ORDER VOLUME INITIAL);
//--- yerine getirilmemiş emir hacmini günlükte görüntüle
  OrderPropertyPrint("Volume current:", header width, 2, ORDER VOLUME CURRENT);
//--- emirde belirtilen fiyatı günlükte görüntüle
  OrderPropertyPrint("Price open:", header width, digits, ORDER PRICE OPEN);
//--- Zararı Durdur seviyesini günlükte görüntüle
  OrderPropertyPrint("StopLoss:", header width, digits, ORDER SL);
//--- Kârı Al seviyesini günlükte görüntüle
  OrderPropertyPrint("TakeProfit:", header width, digits, ORDER TP);
//--- emir sembolüne göre mevcut fiyatı günlükte görüntüle
  OrderPropertyPrint("Price current:", header width, digits, ORDER_PRICE_CURRENT);
```
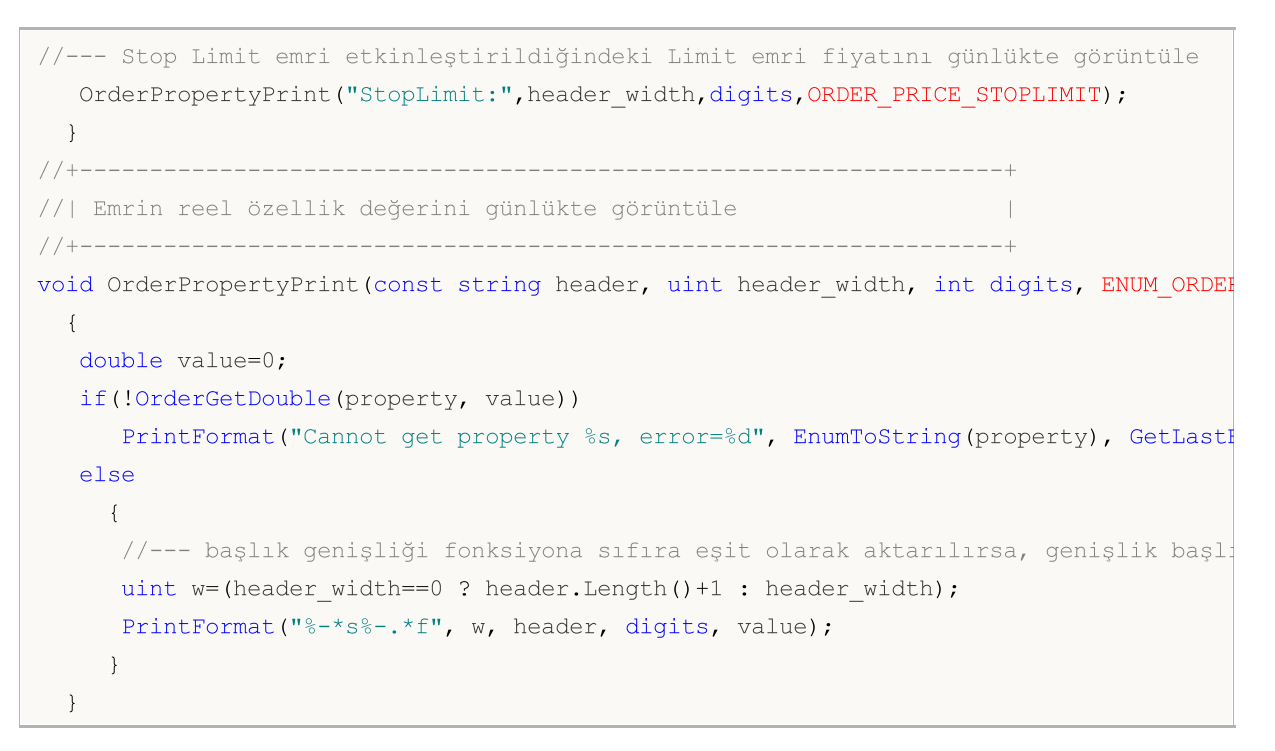

#### Ayrıca bakınız

[OrdersTotal\(\),](#page-2166-0) [OrderGetTicket\(\)](#page-2167-0), Emir [Özellikleri](#page-879-0)

MOI 5

## <span id="page-2177-0"></span>**OrderGetInteger**

Bu fonksiyon [OrderGetTicket](#page-2167-0) veya [OrderSelect](#page-2169-0) kullanılarak önceden seçilmiş olan emrin bir özelliğine dönüş yapar. Emir özelliği datetime veya int tiplerinde olmalıdır. Fonksiyonun iki türü mevcuttur.

1. Hızlı bir şekilde özellik değerine dönüş yapar.

```
long OrderGetInteger(
  ENUM ORDER PROPERTY_INTEGER property_id // özellik tanımlayıcı
  );
```
2. Fonksiyonun başarı durumuna göre, true (doğru) veya false (yanlış) değerine dönüş yapar. Başarı durumunda özellik değeri, referansla geçirilen son parametreye girilir.

```
bool OrderGetInteger(
  ENUM_ORDER_PROPERTY_INTEGER property_id, // özellik tanımlayıcı
  long& long var // özellik değerini burada kabul ediyoruz.
  );
```
#### Parametreler

property\_id

[in] Emir özelliğinin tanımlayıcısı. Bu, [ENUM\\_ORDER\\_PROPERTY\\_INTEGER](#page-879-1) sayımının değerlerinden biri olabilir.

long var

[out] İstenen özellik değerinin girileceği long tipli değişken.

#### Dönüş Değeri

[long](#page-81-1) tipli değer. Başarısız sonuç duruunda, 0 dönüşü yapar.

#### Not

Müşteri terminalinde Araçkutusunun "İşlem" sekmesinde birlikte gösterilen mevcut [bekleyen](#page-879-0) emirler ve pozisyonlar birbirleriyle karıştırılmamalıdır.

Netleştirme (netting) sisteminde ([ACCOUNT\\_MARGIN\\_MODE\\_RETAIL\\_NETTING](#page-863-0) ve [ACCOUNT\\_MARGIN\\_MODE\\_EXCHANGE](#page-863-0)) bir [sembol](#page-1753-0) üzerinde sadece bir [pozisyon](#page-897-0) bulunabilir. Bu pozisyon bir veya daha fazla [işlemin](#page-901-0) sonucu açılmış olabilir. Müşteri terminalinde Araçkutusunun "İşlem" sekmesi içinde birlikte gösterilen mevcut [bekleyen](#page-879-0) emirler ve pozisyonlar birbirleriyle karıştırılmamalıdır.

Çoklu pozisyonlara izin verilemsi durumunda ([ACCOUNT\\_MARGIN\\_MODE\\_RETAIL\\_HEDGING](#page-863-0)) bir sembol üzerinde birden fazla pozisyon açılabilir.

Emirle ilgili güncel verileri alabilmek için [OrderSelect\(\)](#page-2169-0) çağrısının değişikliklerden sonra yapıldığından emin olmalısınız.

#### Örnek:

//+------------------------------------------------------------------+ //| Script program start function | //+------------------------------------------------------------------+ void OnStart()

```
{
//--- hesaptaki tüm emirlerin listesine göre bir döngü içerisinde
  int total=OrdersTotal();
  for(int i=0; i<total; i++)
    {
     //--- döngü indeksine göre listedeki emrin fişini al
     ulong ticket=OrderGetTicket(i);
     if(ticket==0)
        continue;
     //--- emrin türünü al ve seçilen emrin reel özelliklerinin listesi için başlığı
     string type=OrderTypeDescription((ENUM_ORDER_TYPE)OrderGetInteger(ORDER_TYPE));
     PrintFormat("Integer properties of an active pending order %s #%I64u:", type, t
     //--- seçilen emrin tüm tam sayı özelliklerini başlık altında yazdır
     OrderPropertiesIntegerPrint(17);
    }
   /*
  sonuç:
  Integer properties of an active pending order Buy Limit #2812945317:
  Ticket: 2812945317
  Time setup: 2024.09.04 19:17:16
  Type: Buy Limit
  State: Placed
  Time expiration: 0
  Time done: 0
  Time setup msc: 2024.09.04 19:17:16.686
  Time done msc: 0
  Type filling: Return
  Type time: Time GTC
  Magic: 0
 Reason: Client
  Position ID: 0
  Position By ID: 0
  */
 }
//+----- - -//| Seçilen emrin tam sayı özelliklerini günlükte görüntüle |
//+------------------------------------------------------------------+
void OrderPropertiesIntegerPrint(const uint header_width=0)
 \{uint w=0;
  string header="";
  long value=0;
//--- emir fişini günlükte görüntüle
  OrderPropertyPrint("Ticket:", header width, ORDER TICKET);
//--- emrin yerleştirilme zamanını günlükte görüntüle
```

```
OrderPropertyPrint("Time setup:", header width, ORDER TIME SETUP);
//--- emir türünü günlükte görüntüle
  OrderPropertyPrint("Type:", header width, ORDER TYPE);
//--- emir durumunu günlükte görüntüle
  OrderPropertyPrint("State:", header width, ORDER STATE);
//--- emrin sona erme zamanını günlükte görüntüle
  OrderPropertyPrint("Time expiration:", header width, ORDER TIME EXPIRATION);
//--- emrin gerçekleşme/iptal edilme zamanını günlükte görüntüle
  OrderPropertyPrint("Time done:", header width, ORDER TIME DONE);
//--- emrin yerleştirilme zamanını 01.01.1970 tarihinden itibaren milisaniye cinsinden
   OrderPropertyPrint("Time setup msc:", header_width, ORDER_TIME_SETUP_MSC);
//--- emrin gerçekleşme/iptal edilme zamanını 01.01.1970 tarihinden itibaren milisani
  OrderPropertyPrint("Time done msc:", header width, ORDER TIME DONE MSC);
//--- emrin yerine getirilme türünü günlükte görüntüle
  OrderPropertyPrint("Type filling:", header width, ORDER TYPE FILLING);
//--- emrin ömrünü günlükte görüntüle
  OrderPropertyPrint("Type time:", header width, ORDER TYPE TIME);
//--- emri yerleştiren Uzman Danışmanın kimliğini günlükte görüntüle
  OrderPropertyPrint("Magic:", header width, ORDER MAGIC);
//--- emrin nedenini veya kaynağını günlükte görüntüle
  OrderPropertyPrint("Reason:", header width, ORDER REASON);
//--- emrin gerçekleştirilmesi sırasında emre ayarlanan pozisyon kimliğini günlükte gö
  OrderPropertyPrint("Position ID:", header width, ORDER POSITION ID);
//--- ORDER TYPE CLOSE BY türündeki emirler için zıt pozisyon kimliğini günlükte görün
  OrderPropertyPrint("Position By ID:", header width, ORDER POSITION BY ID);
 }
//+------------------------------------------------------------------+
//| Emrin tam sayı özellik değerini günlükte görüntüle |
//+------------------------------------------------------------------+
void OrderPropertyPrint(const string header, uint header width, ENUM ORDER PROPERTY IN
 {
  string svalue="";
  long lvalue=0;
  if(!OrderGetInteger(property, lvalue))
     PrintFormat("Cannot get property %s, error=%d", EnumToString(property), GetLastI
  else
    {
```

```
switch(property)
         {
          case ORDER TICKET :
          case ORDER MAGIC :
          case ORDER_POSITION ID :
          case ORDER POSITION BY ID :
            svalue=(string)lvalue;
            break;
          case ORDER TIME SETUP :
          case ORDER_TIME_EXPIRATION :
          case ORDER TIME DONE :
            svalue=(lvalue!=0 ? TimeToString((datetime)lvalue, TIME DATE|TIME MINUTES|
            break;
          case ORDER TIME SETUP MSC :
          case ORDER TIME DONE MSC :
            svalue=(lvalue!=0 ? TimeMscToString(lvalue) : "0");
            break;
          case ORDER TYPE :
            svalue=OrderTypeDescription((ENUM_ORDER_TYPE)lvalue);
            break;
          case ORDER STATE \qquad \qquad :svalue=OrderStateDescription((ENUM_ORDER_STATE)lvalue);
            break;
          case ORDER TYPE FILLING :
            svalue=OrderTypeFillingDescription((ENUM_ORDER_TYPE_FILLING)lvalue);
            break;
          case ORDER TYPE TIME :
            svalue=OrderTypeTimeDescription((ENUM_ORDER_TYPE_TIME)lvalue);
            break;
          case ORDER REASON :
            svalue=OrderReasonDescription((ENUM_ORDER_REASON)lvalue);
            break;
          default : the state of the state of the state of the state of the state of the state of the state of the state of the state of the state of the state of the state of the state of the state of the state of the state of the 
            svalue="Unknown property";
            break;
         }
      //--- başlık genişliği fonksiyona sıfıra eşit olarak aktarılırsa, genişlik başl
      uint w=(header width==0 ? header.Length()+1 : header width);
      PrintFormat("%-*s%-s", w, header, svalue);
     }
  }
//+--------------------------------
//| Emir türü açıklamasını geri döndür |
//+------------------------------------------------------------------+
```

```
MOL
```

```
string OrderTypeDescription(const ENUM ORDER TYPE type)
 {
  switch(type)
   \{case ORDER_TYPE_BUY : return("Buy");
     case ORDER_TYPE_SELL : return("Sell");
     case ORDER_TYPE_BUY_LIMIT : return("Buy Limit");
     case ORDER_TYPE_SELL_LIMIT : return("Sell Limit");
     case ORDER_TYPE_BUY_STOP : return("Buy Stop");
    case ORDER TYPE SELL STOP : return("Sell Stop");
     case ORDER TYPE BUY STOP LIMIT : return("Buy Stop Limit");
     case ORDER TYPE SELL STOP LIMIT : return("Sell Stop Limit");
     default : return("Unknown order type: "+(string)type)
    }
 }
//+------------------------------------------------------------------+
//| Emir durumu açıklamasını geri döndür |
//+------------------------------------------------------------------+
string OrderStateDescription(ENUM_ORDER_STATE state)
 {
  switch(state)
   \left| \cdot \right|case ORDER_STATE_STARTED : return("Started");
     case ORDER STATE PLACED : return("Placed");
    case ORDER STATE CANCELED : return("Canceled");
     case ORDER STATE PARTIAL : return("Partial");
     case ORDER STATE FILLED : return("Filled");
     case ORDER STATE REJECTED : return("Rejected");
     case ORDER_STATE_EXPIRED : return("Expired");
    case ORDER STATE REQUEST ADD : return("Request Add");
     case ORDER STATE REQUEST MODIFY : return("Request Modify");
     case ORDER STATE_REQUEST_CANCEL : return("Request Cancel");
     default : return("Unknown state: "+(string)state);
    }
 }
//+------------------------------------------------------------------+
//| Emir hacmi yerine getirme politikasının açıklamasını geri döndür |
//+------------------------------------------------------------------+
string OrderTypeFillingDescription(const ENUM_ORDER_TYPE_FILLING type)
 {
  switch(type)
    \left\{ \begin{array}{c} \end{array} \right\}case ORDER FILLING FOK : return("Fill or Kill");
    case ORDER FILLING IOC : return("Immediate or Cancel");
     case ORDER FILLING BOC : return("Book or Cancel");
     case ORDER FILLING RETURN : return("Return");
     default : return("Unknown type filling: "+(string)type);
    }
 }
```

```
MOI
```

```
//+------------------------------------------------------------------+
//| Emrin sona erme zamanı açıklamasını geri döndür |
//+------------------------------------------------------------------+
string OrderTypeTimeDescription(const ENUM_ORDER_TYPE_TIME type)
 {
  switch(type)
   \left\{\begin{array}{c}1\end{array}\right\}case ORDER_TIME_GTC : return("Time GTC");
      case ORDER_TIME_DAY : return("Time Day");
      case ORDER_TIME_SPECIFIED : return("Time Specified");
     case ORDER TIME SPECIFIED DAY : return("Time Specified Day");
    default : return("Unknown type time: "+(string)type);
    }
 }
//+------------------------------------------------------------------+
//| Emir yerleştirme nedeni açıklamasını geri döndür |
//+------------------------------------------------------------------+
string OrderReasonDescription(const ENUM ORDER REASON reason)
 \{switch(reason)
   \left\{\begin{array}{ccc} & & \\ & & \end{array}\right\}case ORDER REASON CLIENT : return("Client");
    case ORDER REASON MOBILE : return("Mobile");
    case ORDER REASON WEB : return("Web");
    case ORDER REASON EXPERT : return("Expert");
    case ORDER_REASON_SL : return("Stop Loss");
    case ORDER_REASON_TP : return("Take Profit");
    case ORDER REASON SO : return("Stop Out");
     default : return("Unknown reason: "+(string)reason);
   }
 }
//+------------------------------------------------------------------+
//| Milisaniyeli zamanı geri döndür |
//+------------------------------------------------------------------+
string TimeMscToString(const long time msc, int flags=TIME DATE|TIME_MINUTES|TIME_SECOND
 \left\{ \right.return(TimeToString(time_msc/1000, flags) + "." + IntegerToString(time_msc %1000,
 }
```
Ayrıca bakınız

[OrdersTotal\(\),](#page-2166-0) [OrderGetTicket\(\)](#page-2167-0), Emir [Özellikleri](#page-879-0)

MOI 5

## <span id="page-2183-0"></span>**OrderGetString**

Bu fonksiyon [OrderGetTicket](#page-2167-0) veya [OrderSelect](#page-2169-0) kullanılarak önceden seçilmiş olan emrin bir özelliğine dönüş yapar. Emir özelliği dizgi tipinde olmalıdır. Fonksiyonun iki türü mevcuttur.

1. Hızlı bir şekilde özellik değerine dönüş yapar.

```
string OrderGetString(
  ENUM_ORDER_PROPERTY_STRING property_id // özellik tanımlayıcı
  );
```
2. Fonksiyonun başarı durumuna göre true (doğru) veya false (yanlış) değerine dönüş yapar. Başarı durumunda özellik değeri, referansla geçirilen son parametreye girilir.

```
bool OrderGetString(
  ENUM_ORDER_PROPERTY_STRING property_id, // özellik tanımlayıcı
  string& string var // özellik değerini burada kabul ediyoruz.
  );
```
#### Parametreler

property\_id

[in] Emir özelliğinin tanımlayıcısı. Bu değişken [ENUM\\_ORDER\\_PROPERTY\\_STRING](#page-881-1) sayımının değerlerinden birini alabilir.

string\_var

[out] İstenen özellik değerinin girileceği dizgi tipli değişken..

#### Dönüş Değeri

[string](#page-102-0) tipli değer.

#### Not

Müşteri terminalinde Araçkutusunun "İşlem" sekmesinde birlikte gösterilen mevcut [bekleyen](#page-879-0) emirler ve pozisyonlar birbirleriyle karıştırılmamalıdır.

Netleştirme (netting) sisteminde ([ACCOUNT\\_MARGIN\\_MODE\\_RETAIL\\_NETTING](#page-863-0) ve [ACCOUNT\\_MARGIN\\_MODE\\_EXCHANGE](#page-863-0)) bir [sembol](#page-1753-0) üzerinde sadece bir [pozisyon](#page-897-0) bulunabilir. Bu pozisyon bir veya daha fazla [işlemin](#page-901-0) sonucu açılmış olabilir. Müşteri terminalinde Araçkutusunun "İşlem" sekmesi içinde birlikte gösterilen mevcut [bekleyen](#page-879-0) emirler ve pozisyonlar birbirleriyle karıştırılmamalıdır.

Çoklu pozisyonlara izin verilemsi durumunda ([ACCOUNT\\_MARGIN\\_MODE\\_RETAIL\\_HEDGING](#page-863-0)) bir sembol üzerinde birden fazla pozisyon açılabilir.

Emirle ilgili güncel verileri alabilmek için [OrderSelect\(\)](#page-2169-0) çağrısının değişikliklerden sonra yapıldığından emin olmalısınız.

Örnek:

```
//+------------------------------------------------------------------+
//| Script program start function |
//+------------------------------------------------------------------+
void OnStart()
```

```
{
//--- hesaptaki tüm emirlerin listesine göre bir döngü içerisinde
  int total=OrdersTotal();
   for(int i=0; i<total; i++)
     {
     //--- döngü indeksine göre listedeki emrin fişini al
      ulong ticket=OrderGetTicket(i);
      if(ticket==0)
         continue;
     //--- emrin türünü al ve seçilen emrin dizge özelliklerinin listesi için başlığı
      string type=OrderTypeDescription((ENUM_ORDER_TYPE)OrderGetInteger(ORDER_TYPE));
      PrintFormat("String properties of an active pending order %s #%I64u:", type, tion
     //--- seçilen emrin tüm dizge özelliklerini başlık altında yazdır
     OrderPropertiesStringPrint(13);
    }
   /*
  sonuç:
   String properties of an active pending order Sell Limit #2813781342:
  Comment: Test OrderGetString
  Symbol: EURUSD
  External ID:
   */
  }
//+------------------------------------------------------------------+
//| Seçilen emrin dizge özelliklerini günlükte görüntüle |
//+------------------------------------------------------------------+
void OrderPropertiesStringPrint(const uint header width=0)
 \left\{ \begin{array}{c} \end{array} \right\}//--- yorumu günlükte görüntüle
  OrderPropertyPrint("Comment:", header width, ORDER COMMENT);
//--- emrin yerleştirildiği sembolü günlükte görüntüle
  OrderPropertyPrint("Symbol:", header width, ORDER SYMBOL);
//--- harici bir sistemdeki emir kimliğini günlükte görüntüle
  OrderPropertyPrint("External ID:", header width, ORDER EXTERNAL ID);
  }
//+------------------------------------------------------------------+
//| Emrin dizge özellik değerini günlükte görüntüle |
//+------------------------------------------------------------------+
void OrderPropertyPrint(const string header, uint header width, ENUM ORDER PROPERTY ST
 {
  string value="";
   if(!OrderGetString(property, value))
     PrintFormat("Cannot get property %s, error=%d", EnumToString(property), GetLastI
  else
   \left\{\right\}
```
# MOI 5

```
//--- başlık genişliği fonksiyona sıfıra eşit olarak aktarılırsa, genişlik başlı
     uint w=(header width==0 ? header.Length()+1 : header width);
     PrintFormat("%-*s%-s", w, header, value);
    }
 }
//+------------------------------------------------------------------+
//| Emir türü açıklamasını geri döndür |
//+------------------------------------------------------------------+
string OrderTypeDescription(const ENUM_ORDER_TYPE type)
 \left\{ \begin{array}{c} \end{array} \right.switch(type)
    \left\{\begin{array}{c}1\end{array}\right\}case ORDER_TYPE_BUY : return("Buy");
      case ORDER_TYPE_SELL : return("Sell");
      case ORDER_TYPE_BUY_LIMIT : return("Buy Limit");
      case ORDER_TYPE_SELL_LIMIT : return("Sell Limit");
      case ORDER_TYPE_BUY_STOP : return("Buy Stop");
     case ORDER TYPE SELL STOP : return("Sell Stop");
     case ORDER TYPE BUY STOP LIMIT : return("Buy Stop Limit");
     case ORDER_TYPE_SELL_STOP_LIMIT : return("Sell Stop Limit");
     default : return("Unknown order type: "+(string)type)
     }
 }
```
#### Ayrıca bakınız

[OrdersTotal\(\),](#page-2166-0) [OrderGetTicket\(\)](#page-2167-0), Emir [Özellikleri](#page-879-0)

### <span id="page-2186-0"></span>HistorySelect

2187

Sunucu zamanının belirli bir periyodu için, emir ve işlem geçmişini düzeltir.

```
bool HistorySelect(
  datetime from date, // Başlangıç tarihi
  datetime to date // Bitiş tarihi
  );
```
#### Parametreler

from\_date

[in] İsteğin başlangıç tarihi.

to\_date

[in] İsteğin bitiş tarihi.

#### Dönüş değeri

Başarı durumunda 'true', aksi durumda 'false' dönüşü yapar.

#### Not

HistorySelect() fonksiyonu, daha sonraki başvurular için MQL5 programının içinde bir emir listesi ve bir alım-satım listesi oluşturur. İşlem listesinin uzunluğuna [HistoryDealsTotal\(\)](#page-2211-0) fonksiyonu ile; emir listesinin uzunluğuna ise [HistoryOrdersTotal\(\)](#page-2195-0) fonksiyonu ile dönüş yapılabilir. Emir listesindeki seçimler için [HistoryOrderGetTicket\(\)](#page-2196-0) fonksiyonu, işlemler listesinden yapılacak seçimler içinse [HistoryDealGetTicket\(\)](#page-2212-0) fonksiyonu daha uyumludur.

[HistoryOrderSelect\(\)](#page-2192-0) fonksiyonunu kullandıktan sonra, MQL5 programında mevcut bulunan emir geçmişi sıfırlanır ve emrin fiş ile [aranması](#page-2192-0) başarıyla tamamlanmışsa, bulunan emirlerle yeniden doldurulur. Aynısı, MQL5 programında mevcut bulunan işlem geçmişi içinde geçerlidir - [HistoryDealSelect\(\)](#page-2208-0) ile sıfırlanır. Sonra işlemi fiş ile arama başarılı olursa yeniden doldurulur.

```
void OnStart()
 {
  color BuyColor =clrBlue;
  color SellColor=clrRed;
//--- alım-satım geçmişini iste
  HistorySelect(0,TimeCurrent());
//--- nesneleri oluştur
  string name;
  uint total=HistoryDealsTotal();
  ulong ticket=0;
  double price;
  double profit;
  datetime time;
  string symbol;
  long type;
  long entry;
//--- tüm işlemler için
```
# MOI 5

```
for(uint i=0; i < total; i++)
     {
      //--- işlemlerin fişlerini almayı dene
      if((ticket=HistoryDealGetTicket(i))>0)
        {
         //--- işlem özelliklerini al
         price =HistoryDealGetDouble(ticket, DEAL PRICE);
         time =(datetime)HistoryDealGetInteger(ticket,DEAL_TIME);
         symbol=HistoryDealGetString(ticket, DEAL SYMBOL);
         type =HistoryDealGetInteger(ticket,DEAL TYPE);
         entry =HistoryDealGetInteger(ticket, DEAL ENTRY);
         profit=HistoryDealGetDouble(ticket,DEAL PROFIT);
         //--- sadece geçerli sembol için
         if(price && time && symbol==Symbol())
           {
            //--- fiyat nesnesini oluştur
            name="TradeHistory Deal "+string(ticket);
            if(entry) ObjectCreate(0,name,OBJ_ARROW_RIGHT_PRICE,0,time,price,0,0);
            else ObjectCreate(0,name,OBJ_ARROW_LEFT_PRICE,0,time,price,0,0);
            //--- nesne özelliklerini ayarla
            ObjectSetInteger(0,name,OBJPROP_SELECTABLE,0);
            ObjectSetInteger(0,name,OBJPROP_BACK,0);
            ObjectSetInteger(0,name,OBJPROP_COLOR,type?BuyColor:SellColor);
            if(profit!=0) ObjectSetString(0,name,OBJPROP_TEXT,"Profit: "+string(profit));
           }
        }
     }
//--- çizelge üzerinde uygula
  ChartRedraw();
  }
```
#### Ayrıca Bakınız

[HistoryOrderSelect\(\),](#page-2192-0) [HistoryDealSelect\(\)](#page-2208-0)

### <span id="page-2188-0"></span>HistorySelectByPosition

Belirli bir pozisyon tanımlayıcısı ile, emir ve işlem geçmişini düzeltir.

```
bool HistorySelectByPosition(
  long position id // pozisyon tanımlayıcı - POSITION IDENTIFIER
  );
```
#### Parametreler

position\_id

[in] Her işlenmiş emir ve her işlem için ayarlanan pozisyon tanımlayıcısı.

#### Dönüş değeri

Başarı durumunda 'true', aksi durumda 'false' dönüşü yapar.

#### Not

2189

Alım-satım geçmişindeki emirlerle - "AraçKutusu" çubuğunun "Trade" sekmesinde görünen - [bekleyen](#page-2166-0) [emirleri](#page-2166-0) birbirine karıştırmayın. İptal edilmiş veya bir faaliyete konu olmuş [emirler](#page-879-0), "AraçKutusu" çubuğunun "Geçmiş" sekmesinde bulunabilir.

HistorySelectByPosition() fonksiyonu, daha sonraki başvurular için MQL5 programının içinde [pozisyon](#page-897-1) [tanımlayıcısı](#page-897-1) ile belirtilen bir emir listesi ve bir işlem listesi oluşturur. İşlem listesinin uzunluğunu öğrenmek için [HistoryDealsTotal\(\)](#page-2211-0) fonksiyonunu, emir listesinin uzunluğunu almak içinse [HistoryOrdersTotal\(\)](#page-2195-0) fonksiyonunu kullanın. Emir listesinin elemanlarını gözden geçirmek için [HistoryOrderGetTicket\(\)](#page-2196-0) fonksiyonunu, işlem listesinin elemanları içinse [HistoryDealGetTicket\(\)](#page-2212-0) fonksiyonunu kullanın.

[HistoryOrderSelect\(\)](#page-2192-0) fonksiyonunu kullandıktan sonra, MQL5 programında mevcut bulunan emir geçmişi sıfırlanır ve emrin fiş ile [aranması](#page-2192-0) başarıyla tamamlanmışsa, bulunan emirlerle yeniden doldurulur. Aynısı, MQL5 programında mevcut bulunan işlem geçmişi içinde geçerlidir - [HistoryDealSelect\(\)](#page-2208-0) ile sıfırlanır. Sonra işlemi fiş ile arama başarılı olursa yeniden doldurulur.

```
//+------------------------------------------------------------------+
//| Script program start function |
//+------------------------------------------------------------------+
void OnStart()
  {
  long pos id array[]; // pozisyon kimliklerini saklamak için dizi
//--- tüm geçmişi talep et
  if(!HistorySelect(0, TimeCurrent()))
    {
     Print("HistorySelect() failed. Error ", GetLastError());
     return;
     }
//--- sadece bekleyen emirlerden tüm pozisyon kimliklerini dizide topla
   int total=HistoryOrdersTotal();
```

```
for(int i=0; i<total; i++)
    {
     ulong ticket=HistoryOrderGetTicket(i);
     if(ticket==0)
         continue;
     ENUM_ORDER_TYPE type=(ENUM_ORDER_TYPE)HistoryOrderGetInteger(ticket, ORDER_TYPE);
      long pos_id=HistoryOrderGetInteger(ticket, ORDER_POSITION_ID);
     if(type<=ORDER_TYPE_SELL || pos_id==0)
         continue;
     int size=ArraySize(pos id array);
     if(ArrayResize(pos_id_array, size+1)==size+1)
        pos id array[size]=pos id;
     }
//--- dizideki pozisyon kimliği listesine göre
   total=ArraySize(pos id array);
   for(int i=0; i<total; i++)
    \left| \cdot \right|//--- başlığı ve pozisyonun emir ve işlem listesini yazdır
     long position id=pos id array[i];
     Print("List of orders and deals for position with ID: ", position id);
     HistorySelectByPositionProcess(position id);
    }
  /*
  sonuç:
  List of orders and deals for position with ID: 1819629924
    [0] Order Sell Limit #1819629924
    [1] Order Buy #1819633194
    [0] Entry In Deal Sell #1794972472
     [1] Entry Out Deal Buy #1794975589
  List of orders and deals for position with ID: 1841753970
     [0] Order Sell Stop #1841753970
    [1] Order Buy #1842322160
    [0] Entry In Deal Sell #1817242142
    [1] Entry Out Deal Buy #1817765341
  */
 }
//+--------//| Pozisyon kimliğine göre emir ve işlem geçmişini seç ve |
//| pozisyonun emir ve işlem listesini günlüğe yazdır |
//+------------------------------------------------------------------+
bool HistorySelectByPositionProcess(const long position_id)
 {
//--- belirtilen pozisyon kimliğine sahip işlem ve emirlerin geçmişini talep et
  if(!HistorySelectByPosition(position_id))
    {
     PrintFormat("HistorySelectByPosition(%I64d) failed. Error %d", position id, Getl
      return(false);
```

```
}
//--- pozisyon emirlerinin listesini yazdır
  int orders total=HistoryOrdersTotal();
   for(int i=0; i<orders total; i++)
     \left\{ \right.ulong ticket=HistoryOrderGetTicket(i);
     if(ticket==0)
         continue;
     ENUM_ORDER_TYPE order_type=(ENUM_ORDER_TYPE)HistoryOrderGetInteger(ticket, ORDER
      PrintFormat(" [%d] Order %s #%I64u", i, OrderTypeDescription(order type), ticket
     }
//--- pozisyon işlemlerinin listesini günlüğe yazdır
  int deals total =HistoryDealsTotal();
   for(int i=0; i<deals total; i++)
    \left\{ \right.ulong ticket=HistoryDealGetTicket(i);
     if(ticket==0)
         continue;
      ENUM_DEAL_ENTRY deal_entry=(ENUM_DEAL_ENTRY)HistoryDealGetInteger(ticket, DEAL_I
      ENUM_DEAL_TYPE deal_type= (ENUM_DEAL_TYPE)HistoryDealGetInteger(ticket, DEAL_T
      if(deal_type!=DEAL_TYPE_BUY && deal_type!=DEAL_TYPE_SELL)
         continue;
      PrintFormat(" [%d] Entry %s Deal %s #%I64u", i, DealEntryDescription(deal entry
     }
  return(true);
  }
//+------------------------------------------------------------------+
//| Emir türü açıklamasını geri döndür |
//+------------------------------------------------------------------+
string OrderTypeDescription(const ENUM_ORDER_TYPE type)
 \left\{ \right.switch(type)
    \left\{\begin{array}{c}1\end{array}\right\}case ORDER_TYPE_BUY : return("Buy");<br>
case ORDER_TYPE_SELL : return("Sell");<br>
case ORDER TYPE DIV 1799
     case ORDER TYPE SELL
     case ORDER_TYPE_BUY_LIMIT : return("Buy Limit");
     case ORDER TYPE SELL LIMIT : return("Sell Limit");
     case ORDER_TYPE_BUY_STOP : return("Buy Stop");
     case ORDER TYPE SELL STOP : return("Sell Stop");
      case ORDER TYPE BUY STOP LIMIT : return("Buy Stop Limit");
      case ORDER TYPE SELL STOP LIMIT : return("Sell Stop Limit");
      default : return("Unknown order type: "+(string)type)
     }
  }
//+------------------------------------------------------------------+
//| Pozisyon işlem türü açıklamasını geri döndür |
//+------------------------------------------------------------------+
```

```
string DealTypeDescription(const ENUM DEAL TYPE type)
 \left\{ \begin{array}{c} \end{array} \right.switch(type)
    \{//--- diğer tüm türler pozisyon için geçerli olmadığından,
     //--- yalnızca alış ve satış işlemlerinin açıklamasını geri döndür
     case DEAL TYPE BUY : return("Buy");
     case DEAL TYPE SELL : return("Sell");
     default : return("Unknown deal type: "+(string)type);
    }
 }
//+------------------------------------------------------------------+
//| Pozisyon değişim yöntemini geri döndür |
//+------------------------------------------------------------------+
string DealEntryDescription(const ENUM DEAL ENTRY entry)
 \left\{ \right.switch(entry)
    \left\{ \begin{array}{c} \end{array} \right.case DEAL ENTRY IN : return("In");
    case DEAL ENTRY OUT : return("Out");
    case DEAL ENTRY INOUT : return("InOut");
     case DEAL ENTRY OUT BY : return("Out by");
     case DEAL ENTRY STATE : return("Status record");
     default : return("Unknown deal entry: "+(string)entry);
    }
  }
```
**MOL** 

#### Ayrıca Bakınız

[HistorySelect\(\),](#page-2186-0) [HistoryOrderGetTicket\(\),](#page-2196-0) Emir [özellikleri](#page-879-0)

### <span id="page-2192-0"></span>**HistoryOrderSelect**

Uygun fonksiyonlarla yapılacak daha sonraki çağrılar için geçmişteki bir emri seçer. Fonksiyon başarıyla tamamlanmışsa 'true', aksi durumda 'false' dönüşü yapar. Hata ile ilgili daha fazla bilgi için [GetLastError\(\)](#page-1744-0) fonksiyonunu çağırın.

```
bool HistoryOrderSelect(
  ulong ticket // Emir fişi
  );
```
#### Parametreler

ticket

[in] Emir fişi.

#### Dönüş değeri

Başarılı ise 'true' değerine, aksi durumda 'false' değerine dönüş yapar.

#### Not

Alım-satım geçmişindeki emirlerle - "AraçKutusu" çubuğunun "Trade" sekmesinde görünen - [bekleyen](#page-2166-0) [emirleri](#page-2166-0) birbirine karıştırmayın. İptal edilmiş veya bir faaliyete konu olmuş [emirler](#page-879-0), "AraçKutusu" çubuğunun "Geçmiş" sekmesinde bulunabilir.

HistoryOrderSelect() fonksiyonu, bir MQL5 program programı içerisinde, çağrı için mevcut emirlerin listesini temizler ve çalışması başarıyla tamamlanmışsa tek bir emri kopyalar. [HistorySelect\(\)](#page-2186-0) fonksiyonu ile seçilmiş tüm emirleri incelemeniz gerekiyorsa, [HistoryOrderGetTicket\(\)](#page-2196-0) fonksiyonunu kullanmanız daha iyi olacaktır.

#### Örnek:

```
#define TICKET 1819621374 // bilinen herhangi bir emrin fişi, örneğin hesap geç
//+------------------------------------------------------------------+
//| Script program start function |
//+------------------------------------------------------------------+
void OnStart()
 {
//--- TICKET içinde belirtilen fişe göre geçmiş bir emir seç
  if(!HistoryOrderSelect(TICKET))
    {
     PrintFormat("HistoryOrderSelect(%I64u) failed. Error %d", TICKET, GetLastError()
     return;
    }
//--- bir emir başarıyla seçilirse, verilerini al ve emir açıklamasını günlükte görünt
  ENUM_ORDER_TYPE order_type = (ENUM_ORDER_TYPE)HistoryOrderGetInteger(TICKET, ORDER
  ENUM_ORDER_STATE order_state = (ENUM_ORDER_STATE)HistoryOrderGetInteger(TICKET, OR
  ENUM_ORDER_REASON order_reason= (ENUM_ORDER_REASON)HistoryOrderGetInteger(TICKET,
  long order time = HistoryOrderGetInteger(TICKET, ORDER TIME SETUP MS(
  string order symbol=HistoryOrderGetString(TICKET, ORDER SYMBOL);
  double order_vol_init=HistoryOrderGetDouble(TICKET, ORDER_VOLUME_INITIA)
```

```
double order_vol_curr=HistoryOrderGetDouble(TICKET, ORDER_VOLUME_CURRENT);
  PrintFormat("%s Order %.2f/%s %s #%I64u %s by %s at %s",
              order_symbol, order_vol_init, (order_vol_curr>0 ? DoubleToString(order
              OrderTypeDescription(order_type), TICKET, OrderStateDescription(order ,
              OrderReasonDescription(order_reason), TimeMscToString(order_time));
  /*
 belirtilen çeşitli fişler için sonuç:
 EURUSD Order 0.50/0.50 Buy Limit #2812894647 Canceled by Client at 2024.09.04 19:02
  EURUSD Order 0.10/0 Sell #1753011743 Filled by Take Profit at 2023.06.12 17:04:20.
  GBPUSD Order 0.10/0 Buy #1819621374 Filled by Client at 2023.07.24 06:16:25.746
  */
 }
//+------------------------------------------------------------------+
//| Emir türü açıklamasını geri döndür |
//+------------------------------------------------------------------+
string OrderTypeDescription(const ENUM_ORDER_TYPE type)
 {
  switch(type)
   \left\{\begin{array}{c}1\end{array}\right\}case ORDER_TYPE_BUY : return("Buy");
      case ORDER_TYPE_SELL : return("Sell");
     case ORDER TYPE BUY LIMIT : return("Buy Limit");
    case ORDER TYPE SELL LIMIT : return("Sell Limit");
     case ORDER TYPE BUY STOP : return("Buy Stop");
    case ORDER TYPE SELL STOP : return("Sell Stop");
     case ORDER TYPE BUY STOP LIMIT : return("Buy Stop Limit");
     case ORDER TYPE SELL STOP LIMIT : return("Sell Stop Limit");
     default : return("Unknown order type: "+(string)type)
    }
 }
//+--------//| Emir durumu açıklamasını geri döndür |
//+------------------------------------------------------------------+
string OrderStateDescription(ENUM_ORDER_STATE state)
 {
  switch(state)
    \left| \cdot \right|case ORDER_STATE_STARTED : return("Started");
     case ORDER STATE PLACED : return("Placed");
     case ORDER STATE CANCELED : return("Canceled");
     case ORDER STATE PARTIAL : return("Partial");
     case ORDER STATE FILLED : return("Filled");
     case ORDER STATE REJECTED : return("Rejected");
     case ORDER STATE EXPIRED : return("Expired");
     case ORDER STATE REQUEST ADD : return("Request Add");
     case ORDER STATE REQUEST MODIFY : return("Request Modify");
     case ORDER STATE REQUEST CANCEL : return("Request Cancel");
     default : return("Unknown state: "+(string)state);
    }
```
}

```
//+------------------------------------------------------------------+
//| Emir yerleştirme nedeni açıklamasını geri döndür |
```
**MOL5** 

```
//+------------------------------------------------------------------+
string OrderReasonDescription(const ENUM_ORDER_REASON_reason)
 \left\{ \right.switch(reason)
    \left\{\begin{array}{ccc} & & \\ & & \end{array}\right\}case ORDER REASON CLIENT : return("Client");
    case ORDER_REASON_MOBILE : return("Mobile");
    case ORDER REASON WEB : return("Web");
    case ORDER REASON EXPERT : return("Expert");
    case ORDER_REASON_SL : return("Stop Loss");
      case ORDER_REASON_TP : return("Take Profit");
      case ORDER_REASON_SO : return("Stop Out");
     default : return("Unknown reason: "+(string)reason);
    }
 }
//+------------------------------------------------------------------+
//| Milisaniyeli zamanı geri döndür |
//+------------------------------------------------------------------+
string TimeMscToString(const long time msc, int flags=TIME DATE|TIME MINUTES|TIME SECOND
 {
  return(TimeToString(time_msc/1000, flags) + "." + IntegerToString(time_msc %1000,
 }
```
#### Ayrıca Bakınız

[HistorySelect\(\),](#page-2186-0) [HistoryOrderGetTicket\(\),](#page-2196-0) Emir [özellikleri](#page-879-0)

### <span id="page-2195-0"></span>HistoryOrdersTotal

Geçmişteki emirlerin sayısına dönüş yapar. HistoryOrdersTotal() çağrısını yapmadan önce, [HistorySelect\(\)](#page-2186-0) veya [HistorySelectByPosition\(\)](#page-2188-0) fonksiyonunu kullanarak emir ve işlem geçmişinin alınması gerekir.

```
int HistoryOrdersTotal();
```
#### Dönüş değeri

[int](#page-81-0) tipli değer.

Not

Alım-satım geçmişindeki emirlerle - "AraçKutusu" çubuğunun "Trade" sekmesinde görünen - [bekleyen](#page-2166-0) [emirleri](#page-2166-0) birbirine karıştırmayın. İptal edilmiş veya bir faaliyete konu olmuş [emirler](#page-879-0), "AraçKutusu" çubuğunun "Geçmiş" sekmesinde bulunabilir.

Örnek:

```
// +-----//| Script program start function |
//+------------------------------------------------------------------+
void OnStart()
\left\{\begin{array}{c} \end{array}\right\}//--- hesaptaki mevcut tüm geçmişi talep et
  if(!HistorySelect(0, TimeCurrent()))
     {
      Print("HistorySelect() failed. Error ", GetLastError());
     return;
     }
//--- listedeki emir sayısını al ve günlükte görüntüle
  int total=HistoryOrdersTotal();
  Print("Number of historical orders on the account: ", total);
  /*
  sonuç:
  Number of historical orders on the account: 496
   */
  }
```
### Ayrıca Bakınız

[HistorySelect\(\),](#page-2186-0) [HistoryOrderSelect\(\),](#page-2192-0) [HistoryOrderGetTicket\(\),](#page-2196-0) Emir [özellikleri](#page-879-0)
## HistoryOrderGetTicket

Geçmişteki karşılık gelen emrin fişine dönüş yapar. HistoryOrderGetTicket() çağrısını yapmadan önce, [HistorySelect\(\)](#page-2186-0) veya [HistorySelectByPosition\(\)](#page-2188-0) fonksiyonunu kullanarak emir ve işlem geçmişinin alınması gerekir.

```
ulong HistoryOrderGetTicket(
  int index // Emir listesindeki numara
  );
```
#### Parametreler

index

2197

[in] Emir listesindeki emir numarası.

#### Dönüş değeri

[ulong](#page-81-0) tipli değer. Fonksiyon, başarısız olması durumunda 0 dönüşü yapar.

#### Not

Alım-satım geçmişindeki emirlerle - "AraçKutusu" çubuğunun "Trade" sekmesinde görünen - [bekleyen](#page-2166-0) [emirleri](#page-2166-0) birbirine karıştırmayın. İptal edilmiş veya bir faaliyete konu olmuş [emirler](#page-879-0), "AraçKutusu" çubuğunun "Geçmiş" sekmesinde bulunabilir.

```
void OnStart()
 {
  datetime from=0;
  datetime to=TimeCurrent();
//--- tüm geçmişi iste
  HistorySelect(from, to);
//--- emir özelliklerinin değerlerini döndürmek için değişkenler
  ulong ticket;
  double open_price;
  double initial_volume;
 datetime time setup;
  datetime time done;
 string symbol;
  string type;
  long order magic;
  long positionID;
//--- mevcut bekleyen emirlerin sayısı
  uint total=HistoryOrdersTotal();
//--- döngü içinde incele
   for(uint i=0; i < total; i++)
    {
     //--- listedeki konumuna göre emir fişine dönüş yap
      if((ticket=HistoryOrderGetTicket(i))>0)
        {
        //--- emir özelliklerini döndür
```

```
MOI 5
```

```
open_price =HistoryOrderGetDouble(ticket,ORDER_PRICE_OPEN);
        time_setup =(datetime)HistoryOrderGetInteger(ticket,ORDER_TIME_SETUP);
        time_done =(datetime)HistoryOrderGetInteger(ticket,ORDER_TIME_DONE);
        symbol =HistoryOrderGetString(ticket,ORDER_SYMBOL);
        order_magic =HistoryOrderGetInteger(ticket,ORDER_MAGIC);
        positionID =HistoryOrderGetInteger(ticket,ORDER_POSITION_ID);
        initial_volume=HistoryOrderGetDouble(ticket,ORDER_VOLUME_INITIAL);
        type =GetOrderType(HistoryOrderGetInteger(ticket,ORDER_TYPE));
        //--- emir bilgisini hazırla ve göster
        printf("#fiş %d %s %G %s %G değerleriyle %s anında işlenmiş => %s anında tama
               ticket, // emir fişi
               type, \frac{1}{2} // tip
               initial volume, // hacim
               symbol, // sembol
               open price, \frac{1}{2} belirtilen açılış fiyatı
               TimeToString(time_setup),// emir işleme zamanı
               TimeToString(time done), // emrin gerçekleşmesinin ve silinmesinin zam
               positionID // işleme konu olan pozisyonun tanımlayıcısı
               );
       }
   }
// --}
//+------------------------------------------------------------------+
//| Emir tipinin ismine dizgi şeklinde dönüş yapar |
//+------------------------------------------------------------------+
string GetOrderType(long type)
 {
  string str type="bilinmeyen işlem";
  switch(type)
    {
     case (ORDER TYPE BUY): return("buy");
      case (ORDER_TYPE_SELL): return("sell");
      case (ORDER_TYPE_BUY_LIMIT): return("buy limit");
      case (ORDER_TYPE_SELL_LIMIT): return("sell limit");
     case (ORDER TYPE BUY STOP): return("buy stop");
     case (ORDER TYPE SELL STOP): return("sell stop");
     case (ORDER TYPE BUY STOP LIMIT): return("buy stop limit");
     case (ORDER TYPE SELL STOP LIMIT):return("sell stop limit");
    }
  return(str_type);
  }
```
#### Ayrıca Bakınız

[HistorySelect\(\),](#page-2186-0) [HistoryOrdersTotal\(\)](#page-2195-0), [HistoryOrderSelect\(\)](#page-2192-0), Emir [özellikleri](#page-879-0)

## HistoryOrderGetDouble

Bir emrin istenen özelliğine dönüş yapar. Emir özelliği double tipinde olmalıdır. Fonksiyonun 2 çeşidi bulunmaktadır.

1. Hemen, özellik değerine dönüş yapar.

```
double HistoryOrderGetDouble(
 ulong ticket_number, // Fiş
  ENUM ORDER PROPERTY DOUBLE property id // Özellik tanımlayıcı
  );
```
2. Fonksiyonun başarı durumuna göre, 'true' veya 'false' değerine dönüş yapar. Başarı durumunda, özellik değeri, son parametreye referans ile geçirilen hedef değişkene yerleştirilir.

```
bool HistoryOrderGetDouble(
  ulong ticket number, \frac{1}{\sqrt{2}} // Fis
  ENUM ORDER PROPERTY DOUBLE property id, // Özellik tanımlayıcı
  double& double var // Özellik değerini burada farz ediyoruz.
  );
```
#### Parametreler

ticket\_number

[in] Emir fişi.

```
property_id
```
[in] Özellik tanımlayıcı. Bu değer [ENUM\\_ORDER\\_PROPERTY\\_DOUBLE](#page-881-0) sayımının değerlerinden biri olabilir.

```
double_var
```
[out] İstenen özellik değerini alacak olan double tipli değişken.

#### Dönüş değeri

[double](#page-94-0) tipli değer.

#### Not

Alım-satım geçmişindeki emirlerle - "AraçKutusu" çubuğunun "Trade" sekmesinde görünen - [bekleyen](#page-2166-0) [emirleri](#page-2166-0) birbirine karıştırmayın. İptal edilmiş veya bir faaliyete konu olmuş [emirler](#page-879-0), "AraçKutusu" çubuğunun "Geçmiş" sekmesinde bulunabilir.

```
//+------------------------------------------------------------------+
//| Script program start function |
//+------------------------------------------------------------------+
void OnStart()
 \left\{ \right.//--- işlem ve emir geçmişini talep et
  if(!HistorySelect(0, TimeCurrent()))
      {
```

```
Print("HistorySelect() failed. Error ", GetLastError());
     return;
    }
//--- hesaptaki tüm geçmiş emirlerin listesinde bir döngü içerisinde
  int total=HistoryOrdersTotal();
  for(int i=0; i<total; i++)
    {
     //--- döngü indeksine göre listedeki emrin fişini al
    ulong ticket=HistoryOrderGetTicket(i);
     if(ticket==0)
       continue;
     //--- emrin türünü al ve seçilen emrin reel özelliklerinin listesi için başlığı
     string type=OrderTypeDescription((ENUM_ORDER_TYPE)HistoryOrderGetInteger(ticket,
     PrintFormat("Double properties of an history order %s #%I64u:", type, ticket);
     //--- seçilen emrin tüm reel özelliklerini başlık altında yazdır
    HistoryOrderPropertiesDoublePrint(ticket, 16);
    }
  /*
 sonuç:
  Double properties of an history order Sell #2810847541:
  Volume initial: 0.50
  Volume current: 0.00
  Price open: 1.10491
  StopLoss: 0.00000
  TakeProfit: 0.00000
  Price current: 1.10491
  StopLimit: 0.00000
  Double properties of an history order Buy Limit #2811003507:
  Volume initial: 1.00
  Volume current: 1.00
  Price open: 1.10547
  StopLoss: 0.00000
  TakeProfit: 0.00000
  Price current: 1.10591
  StopLimit: 0.00000
  */
 }
//+------------------------------------------------------------------+
//| Seçilen geçmiş emrin |
//| reel özelliklerini günlükte görüntüle |
//+------------------------------------------------------------------+
void HistoryOrderPropertiesDoublePrint(const long ticket, const uint header_width=0)
 {
  uint w=0;
  string header="";
  double value=0;
```
# MOI 5

```
//--- emir sembolünü ve bu sembolün ondalık basamak sayısını al
  string symbol = HistoryOrderGetString(ticket, ORDER SYMBOL);
  int digits = (int)SymbolInfoInteger(symbol, SYMBOL DIGITS);
//--- başlık metnini ve başlık alanının genişliğini tanımla
//--- başlık genişliği fonksiyona sıfıra eşit olarak aktarılırsa, genişlik başlık satı
  header="Volume initial:";
   w=(header width==0 ? header.Length()+1 : header width);
//--- emir yerleştirilirken olan başlangıç hacmini al ve belirtilen başlık genişliğiy
  if(!HistoryOrderGetDouble(ticket, ORDER_VOLUME_INITIAL, value))
      return;
   PrintFormat("%-*s%-.2f", w, header, value);
//--- yerine getirilmemiş emir hacmini günlükte görüntüle
  header="Volume current:";
   w=(header width==0 ? header.Length()+1 : header width);
  if(!HistoryOrderGetDouble(ticket, ORDER VOLUME CURRENT, value))
      return;
   PrintFormat("%-*s%-.2f", w, header, value);
//--- emirde belirtilen fiyatı günlükte görüntüle
  header="Price open:";
   w=(header width==0 ? header.Length()+1 : header width);
  if(!HistoryOrderGetDouble(ticket, ORDER_PRICE_OPEN, value))
      return;
   PrintFormat("%-*s%-.*f", w, header, digits, value);
//--- Zararı Durdur seviyesini günlükte görüntüle
  header="StopLoss:";
   w=(header width==0 ? header.Length()+1 : header width);
  if(!HistoryOrderGetDouble(ticket, ORDER_SL, value))
      return;
  PrintFormat("%-*s%-.*f", w, header, digits, value);
//--- Kârı Al seviyesini günlükte görüntüle
  header="TakeProfit:";
  w=(header width==0 ? header.Length()+1 : header width);
  if(!HistoryOrderGetDouble(ticket, ORDER_TP, value))
      return;
  PrintFormat("%-*s%-.*f", w, header, digits, value);
//--- emir sembolüne göre mevcut fiyatı günlükte görüntüle
  header="Price current:";
  w=(\text{header width}==0 ? \text{ header.length()}+1 : \text{ header width});if(!HistoryOrderGetDouble(ticket, ORDER_PRICE_CURRENT, value))
      return;
   PrintFormat("%-*s%-.*f", w, header, digits, value);
```
# MOI 5

```
//--- Stop Limit emri etkinleştirildiğindeki Limit emri fiyatını günlükte görüntüle
 header="StopLimit:";
  w=(header width==0 ? header.Length()+1 : header_width);
  if(!HistoryOrderGetDouble(ticket, ORDER_PRICE_STOPLIMIT, value))
     return;
 PrintFormat("%-*s%-.*f", w, header, digits, value);
 }
//+------------------------------------------------------------------+
//| Emir türü açıklamasını geri döndür |
//+------------------------------------------------------------------+
string OrderTypeDescription(const ENUM_ORDER_TYPE type)
 {
  switch(type)
   \left\{ \begin{array}{c} \end{array} \right.case ORDER_TYPE_BUY : return("Buy");
      case ORDER_TYPE_SELL : return("Sell");
    case ORDER_TYPE_BUY_LIMIT : return("Buy Limit");
      case ORDER_TYPE_SELL_LIMIT : return("Sell Limit");
      case ORDER_TYPE_BUY_STOP : return("Buy Stop");
     case ORDER_IIII_BOI_OIOI<br>case ORDER_TYPE_SELL_STOP : return("Sell Stop");
    case ORDER TYPE BUY STOP LIMIT : return("Buy Stop Limit");
     case ORDER TYPE SELL STOP LIMIT : return("Sell Stop Limit");
     default : return("Unknown order type");
    }
 }
```
#### Ayrıca Bakınız

[HistorySelect\(\),](#page-2186-0) [HistoryOrdersTotal\(\)](#page-2195-0), [HistoryOrderSelect\(\)](#page-2192-0), Emir [özellikleri](#page-879-0)

© 2000-2025, MetaQuotes Ltd.

# HistoryOrderGetInteger

Bir emrin istenen özelliğine dönüş yapar. Emir özelliği datetime veya int tipinde olmalıdır. Fonksiyonun 2 çeşidi bulunmaktadır.

1. Hemen, özellik değerine dönüş yapar.

```
long HistoryOrderGetInteger(
 ulong ticket_number, // Fiş
  ENUM ORDER PROPERTY INTEGER property id // Özellik tanımlayıcı
  );
```
2. Fonksiyonun başarı durumuna göre, 'true' veya 'false' değerine dönüş yapar. Başarı durumunda, özellik değeri, son parametreye referans ile geçirilen hedef değişkene yerleştirilir.

```
bool HistoryOrderGetInteger(
 ulong ticket number, 1/ Fiş
  ENUM ORDER PROPERTY INTEGER property id, // Özellik tanımlayıcı
  long& long var // Özelik değerini burada farz ediyoruz.
  );
```
#### Parametreler

ticket\_number

[in] Emir fişi.

```
property_id
```
[in] Özellik tanımlayıcı. Bu değer [ENUM\\_ORDER\\_PROPERTY\\_INTEGER](#page-879-1) sayımının değerlerinden biri olabilir.

#### long\_var

[out] İstenen özellik değerini alacak olan long tipli değişken.

#### Dönüş değeri

[long](#page-81-1) tipli değer.

#### Not

Alım-satım geçmişindeki emirlerle - "AraçKutusu" çubuğunun "Trade" sekmesinde görünen - [bekleyen](#page-2166-0) [emirleri](#page-2166-0) birbirine karıştırmayın. İptal edilmiş veya bir faaliyete konu olmuş [emirler](#page-879-0), "AraçKutusu" çubuğunun "Geçmiş" sekmesinde bulunabilir.

```
//+-----------//| Trade function |
//+------------------------------------------------------------------+
void OnTrade()
 \left\{ \right.//--- Haftanın alım-satım geçmişinden son emrin fişini al
   ulong last order=GetLastOrderTicket();
   if(HistoryOrderSelect(last_order))
```

```
{
      //--- emrin işlenmesinin, 01.01.1970 tarihinden buyana geçen milisaniyeler bazın
      long time_setup_msc=HistoryOrderGetInteger(last_order,ORDER_TIME_SETUP_MSC);
      PrintFormat("Emir #%d ORDER TIME SETUP MSC=%i64 => %s",
                  last order, time_setup_msc, TimeToString(time_setup_msc/1000));
      //--- 01.01.1970 beri geçen milisaniyeler cinsinden emrin gerçekleşme/iptal edi
      long time done msc=HistoryOrderGetInteger(last order, ORDER TIME DONE MSC);
      PrintFormat("Emir #%d ORDER TIME DONE MSC=%i64 => %s",
                  last order, time done msc, TimeToString(time done msc/1000));
     }
   else // başarısızlık durumunda uyar
      PrintFormat("HistoryDealSelect() #%d için başarısız oldu. Hata kodu=%d",
                  last order, GetLastError());
// --}
//+------------------------------------------------------------------+
//| Geçmişteki son emir fişine veya -1 eğerine dönüş yapar |
//+------------------------------------------------------------------+
ulong GetLastOrderTicket()
 \left\{ \right.//--- son 7 günün geçmişini iste
  if(!GetTradeHistory(7))
    {
     //--- başarısız çağrıda uyar ve -1 dönüşü yap
      Print( FUNCTION , " HistorySelect() 'false' dönüşü yaptı");
     return -1;
     }
// --ulong first order,last order,orders=HistoryOrdersTotal();
//--- eğer varsa emirlerle çalış
  if(orders>0)
     {
      Print("Emirler = ", orders);
      first_order=HistoryOrderGetTicket(0);
      PrintFormat("first_order = %d", first_order);
      if(orders>1)
        {
         last order=HistoryOrderGetTicket((int)orders-1);
         PrintFormat("last order = %d", last order);
         return last_order;
       }
      return first order;
     }
//--- emir bulunamadı, -1 dönüşü yap
  return -1;
  }
//+-------------------------------------------------------------------------------+
//| Son yedi günün geçmişini ister ve başarısızlık durumunda 'false' dönüşü yapar |
```

```
//+-------------------------------------------------------------------------------+
bool GetTradeHistory(int days)
 \{//--- alım-satım geçmişini istemek için bir haftalık periyot ayarla
  datetime to=TimeCurrent();
  datetime from=to-days*PeriodSeconds(PERIOD D1);
  ResetLastError();
//--- istek yap ve sonucu kontrol et
   if(!HistorySelect(from,to))
    \left\{ \begin{array}{c} \end{array} \right.Print(_FUNCTION ," HistorySelect=false. Hata kodu=", GetLastError());
     return false;
    }
//--- geçmiş başarıyla alındı
  return true;
  }
```
MOL<sub>5</sub>

#### Ayrıca Bakınız

[HistorySelect\(\),](#page-2186-0) [HistoryOrdersTotal\(\)](#page-2195-0), [HistoryOrderSelect\(\)](#page-2192-0), Emir [özellikleri](#page-879-0)

# HistoryOrderGetString

Bir emrin istenen özelliğine dönüş yapar. Emir özelliği string tipinde olmalıdır. Fonksiyonun 2 çeşidi bulunmaktadır.

1. Hemen, özellik değerine dönüş yapar.

```
string HistoryOrderGetString(
 ulong ticket_number, // Fiş
  ENUM ORDER PROPERTY STRING property id // Özellik tanımlayıcı
  );
```
2. Fonksiyonun başarı durumuna göre, 'true' veya 'false' değerine dönüş yapar. Başarı durumunda, özellik değeri, son parametreye referans ile geçirilen hedef değişkene yerleştirilir.

```
bool HistoryOrderGetString(
 ulong ticket number, \frac{1}{s} // Fis
  ENUM ORDER PROPERTY STRING property id, // Özellik tanımlayıcı
  string& string var // Özelik değerini burada farz ediyoruz.
  );
```
#### Parametreler

ticket\_number

[in] Emir fişi.

```
property_id
```
[in] Özellik tanımlayıcı. Bu değer [ENUM\\_ORDER\\_PROPERTY\\_STRING](#page-881-1) sayımının değerlerinden biri olabilir.

```
string var
```
[out] string tipli değer.

#### Dönüş değeri

[string](#page-102-0) tipli değer.

#### Not

Alım-satım geçmişindeki emirlerle - "AraçKutusu" çubuğunun "Trade" sekmesinde görünen - [bekleyen](#page-2166-0) [emirleri](#page-2166-0) birbirine karıştırmayın. İptal edilmiş veya bir faaliyete konu olmuş [emirler](#page-879-0), "AraçKutusu" çubuğunun "Geçmiş" sekmesinde bulunabilir.

```
//+------------------------------------------------------------------+
//| Script program start function |
//+------------------------------------------------------------------+
void OnStart()
 \{//--- işlem ve emir geçmişini talep et
  if(!HistorySelect(0, TimeCurrent()))
     {
```

```
Print("HistorySelect() failed. Error ", GetLastError());
     return;
     }
//--- hesaptaki tüm geçmiş emirlerin listesinde bir döngü içerisinde
  int total=HistoryOrdersTotal();
   for(int i=0; i<total; i++)
    {
     //--- döngü indeksine göre listedeki emrin fişini al
     ulong ticket=HistoryOrderGetTicket(i);
     if(ticket==0)
        continue;
     //--- emrin türünü al ve seçilen emrin dizge özelliklerinin listesi için başlığı
     string type=OrderTypeDescription((ENUM_ORDER_TYPE)HistoryOrderGetInteger(ticket,
     PrintFormat("String properties of an history order %s #%I64u:", type, ticket);
     //--- seçilen emrin tüm dizge özelliklerini başlık altında yazdır
     HistoryOrderPropertiesStringPrint(ticket, 16);
     }
  /*
  sonuç:
  String properties of an history order Buy #2646074112:
  Comment: [tp 1.09137]
  Symbol: EURUSD
  External ID:
  String properties of an history order Buy #2646131906:
  Comment:
  Symbol: EURUSD
  External ID:
  */
 }
//+------------------------------------------------------------------+
//| Seçilen geçmiş emrin |
//| dizge özelliklerini günlükte görüntüle |
//+------------------------------------------------------------------+
void HistoryOrderPropertiesStringPrint(const long ticket, const uint header_width=0)
 {
  uint w=0;
  string header="";
  string value="";
//--- başlık metnini ve başlık alanının genişliğini tanımla
//--- başlık genişliği fonksiyona sıfıra eşit olarak aktarılırsa, genişlik başlık satı
  header="Comment:";
   w=(header width==0 ? header.Length()+1 : header width);
//--- emir yorumunu al ve belirtilen başlık genişliğiyle günlükte görüntüle
  if(!HistoryOrderGetString(ticket, ORDER_COMMENT, value))
     return;
```
# MOI 5

```
PrintFormat("%-*s%-s", w, header, value);
//--- emrin yerleştirildiği sembolü günlükte görüntüle
 header="Symbol:";
  w=(header width==0 ? header.Length()+1 : header width);
  if(!HistoryOrderGetString(ticket, ORDER SYMBOL, value))
     return;
  PrintFormat("%-*s%-s", w, header, value);
//--- harici bir sistemdeki emir kimliğini günlükte görüntüle
  header="External ID:";
  w=(header width==0 ? header.Length()+1 : header width);
 if(!HistoryOrderGetString(ticket, ORDER EXTERNAL ID, value))
     return;
 PrintFormat("%-*s%-s", w, header, value);
 }
//+------------------------------------------------------------------+
//| Emir türü açıklamasını geri döndür |
//+------------------------------------------------------------------+
string OrderTypeDescription(const ENUM_ORDER_TYPE type)
 \left\{ \right.switch(type)
   \left\{\begin{array}{c}1\end{array}\right\}case ORDER_TYPE_BUY : return("Buy");
      case ORDER_TYPE_SELL : return("Sell");
      case ORDER_TYPE_BUY_LIMIT : return("Buy Limit");
      case ORDER_TYPE_SELL_LIMIT : return("Sell Limit");
    case ORDER TYPE BUY STOP : return("Buy Stop");
     case ORDER TYPE SELL STOP : return("Sell Stop");
     case ORDER TYPE BUY STOP LIMIT : return("Buy Stop Limit");
     case ORDER TYPE SELL STOP LIMIT : return("Sell Stop Limit");
     default : return("Unknown order type: "+(string)type)
    }
 }
```
#### Ayrıca Bakınız

[HistorySelect\(\),](#page-2186-0) [HistoryOrdersTotal\(\)](#page-2195-0), [HistoryOrderSelect\(\)](#page-2192-0), Emir [özellikleri](#page-879-0)

2208

## <span id="page-2208-0"></span>HistoryDealSelect

Uygun fonksiyonlarla yapılacak daha sonraki çağrılar için geçmişteki bir işlemi seçer. Fonksiyon başarıyla tamamlanmışsa 'true', aksi durumda 'false' dönüşü yapar. Hata ile ilgili daha fazla bilgi için [GetLastError\(\)](#page-1744-0) fonksiyonunu çağırın.

```
bool HistoryDealSelect(
  ulong ticket // İşlem fişi
  );
```
#### Parametreler

ticket

[in] İşlem fişi.

#### Dönüş değeri

Başarılı ise 'true' değerine, aksi durumda 'false' değerine dönüş yapar.

#### Not

[Emirleri](#page-879-0), [işlemleri](#page-901-0) ve [pozisyonları](#page-897-0) birbiriyle karıştırmayın. İşlemler, bir emrin işlenmesinin sonucudur. Her pozisyon, bir veya daha fazla işlemin sonuç özetidir.

HistoryDealSelect() fonksiyonu, bir MQL5 programı içerisinde, referans için mevcut işlemlerin listesini temizler ve başarı durumunda tek bir işlemi kopyalar. [HistorySelect\(\)](#page-2186-0) fonksiyonu ile seçilmiş tüm işlemleri incelemeniz gerekiyorsa, [HistoryDealGetTicket\(\)](#page-2212-0) fonksiyonunu kullanmanız daha iyi olacaktır.

```
#define TICKET 2620919264 // bilinen herhangi bir işlemin fişi, örneğin termina
long ExtTicket=TICKET; // belirtilen fişi, komut dosyasındaki sınama için ma
                                 // veya Uzman Danışmandaki OnTradeTransaction() işley
//+------------------------------------------------------------------+
//| Expert TradeTransaction handler |
//+------------------------------------------------------------------+
void OnTradeTransaction(const MqlTradeTransaction& trans,
                        const MqlTradeRequest& request,
                        const MqlTradeResult& result)
  {
  //--- finansal hareket geçmişe bir işlem eklemeyse
  if(trans.type==TRADE_TRANSACTION_DEAL_ADD)
    \left| \cdot \right|//--- fişe göre bir işlem seç, verilerini al ve işlem açıklamasını günlükte gör
     HistoryDealSelectProcess(trans.deal);
     }
  }
//+------------------------------------------------------------------+
//| Script program start function |
```

```
//+------------------------------------------------------------------+
void OnStart()
 \left\{ \right.//--- fişe göre bir işlem seç, verilerini al ve işlem açıklamasını günlükte görüntüle
  HistoryDealSelectProcess(ExtTicket);
 /*
  sonuç:
  (Position ID #2645974677) EURUSD Deal Out 0.10 Buy #2620919264 by order #2646028969
  */
 }
//+----- - -//| Fişe göre bir işlem seç ve işlem verilerini günlüğe yazdır |
//+------------------------------------------------------------------+
void HistoryDealSelectProcess(const ulong deal_ticket)
 {
//--- deal_ticket içinde belirtilen fişe göre geçmiş bir işlem seç
  ResetLastError();
  if(!HistoryDealSelect(deal_ticket))
    {
     PrintFormat("HistoryDealSelect(%I64u) failed. Error %d", deal ticket, GetLastEr:
     return;
    }
//--- bir işlem başarıyla seçilirse, verilerini al ve işlem açıklamasını günlükte görü
  ENUM_DEAL_TYPE deal_type = (ENUM_DEAL_TYPE)HistoryDealGetInteger(ExtTicket, DEA
  ENUM_DEAL_ENTRY deal_entry = (ENUM_DEAL_ENTRY)HistoryDealGetInteger(ExtTicket, DE
  ENUM_DEAL_REASON deal_reason= (ENUM_DEAL_REASON)HistoryDealGetInteger(ExtTicket,
  long deal time = HistoryDealGetInteger(ExtTicket, DEAL TIME MSC);
  long deal order = HistoryDealGetInteger(ExtTicket, DEAL ORDER);
  long deal pos_id= HistoryDealGetInteger(ExtTicket, DEAL POSITION ID);
  string deal_symbol= HistoryDealGetString(ExtTicket, DEAL_SYMBOL);
  double deal_volume= HistoryDealGetDouble(ExtTicket, DEAL_VOLUME);
  double deal price = HistoryDealGetDouble(ExtTicket, DEAL PRICE);
  int digits = (int)SymbolInfoInteger(deal_symbol, SYMBOL_DIGITS);
  PrintFormat("(Position ID #%I64d) %s Deal %s %.2f %s #%I64u by order #%I64d at %.*
              deal pos id, deal symbol, DealEntryDescription(deal entry), deal volume
              DealTypeDescription(deal type), ExtTicket, deal order, digits, deal pr
              TimeMscToString(deal time));
 }
//+------------------------------------------------------------------+
//| İşlem türü açıklamasını geri döndür |
//+------------------------------------------------------------------+
string DealTypeDescription(const ENUM_DEAL_TYPE type)
 \left\{ \right.switch(type)
    \left\{ \right.case DEAL TYPE BUY \vdots return("Buy");
     case DEAL TYPE SELL : return("Sell");
```
case DEAL TYPE BALANCE : return("Balance"); case DEAL TYPE CREDIT : return("Credit"); case DEAL TYPE CHARGE : return("Additional charge"); case DEAL\_TYPE\_CORRECTION : return("Correction"); case DEAL\_TYPE\_BONUS : return("Bonus"); case DEAL\_TYPE\_COMMISSION : return("Additional commission"); case DEAL TYPE COMMISSION DAILY : return("Daily commission"); case DEAL TYPE COMMISSION MONTHLY : return("Monthly commission"); case DEAL TYPE COMMISSION AGENT DAILY : return("Daily agent commission"); case DEAL TYPE COMMISSION AGENT MONTHLY: return("Monthly agent commission"); case DEAL TYPE INTEREST : return("Interest rate"); case DEAL\_TYPE\_BUY\_CANCELED : return("Canceled buy deal"); case DEAL\_TYPE\_SELL\_CANCELED : return("Canceled sell deal"); case DEAL DIVIDEND : return("Dividend operations"); case DEAL\_DIVIDEND\_FRANKED : return("Franked (non-taxable) dividend case DEAL TAX : return("Tax charges"); default : return("Unknown deal type: "+(string) } } //+------------------------------------------------------------------+ //| Pozisyon değişim yöntemini geri döndür | //+------------------------------------------------------------------+ string DealEntryDescription(const ENUM\_DEAL\_ENTRY entry)  $\left\{ \right.$ switch(entry)  $\left\{\begin{array}{c}1\end{array}\right\}$ case DEAL\_ENTRY\_IN : return("In"); case DEAL\_ENTRY OUT : return("Out"); case DEAL ENTRY INOUT : return("Reverce"); case DEAL ENTRY OUT BY : return("Out by"); case DEAL ENTRY STATE : return("Status record"); default : return("Unknown deal entry: "+(string)entry); } } //+------------------------------------------------------------------+ //| Milisaniyeli zamanı geri döndür | //+------------------------------------------------------------------+ string TimeMscToString(const long time msc, int flags=TIME\_DATE|TIME\_MINUTES|TIME\_SEC  $\left\{ \right.$ return(TimeToString(time\_msc/1000, flags) + "." + IntegerToString(time\_msc %1000, }

#### Ayrıca Bakınız

[HistorySelect\(\),](#page-2186-0) [HistoryDealGetTicket\(\),](#page-2212-0) İşlem [Özellikleri](#page-901-0)

MOI 5

## <span id="page-2211-0"></span>HistoryDealsTotal

Geçmişteki emirlerin sayısına dönüş yapar. HistoryDealsTotal() çağrısını yapmadan önce, [HistorySelect\(\)](#page-2186-0) veya [HistorySelectByPosition\(\)](#page-2188-0) fonksiyonunu kullanarak emir ve işlem geçmişinin alınması gerekir.

```
int HistoryDealsTotal();
```
#### Dönüş değeri

[int](#page-81-0) tipli değer.

Not

[Emirleri](#page-879-0), [işlemleri](#page-901-0) ve [pozisyonları](#page-897-0) birbiriyle karıştırmayın. İşlemler, bir emrin işlenmesinin sonucudur. Her pozisyon, bir veya daha fazla işlemin sonuç özetidir.

Örnek:

```
//+------------------------------------------------------------------+
//| Script program start function |
//+------------------------------------------------------------------+
void OnStart()
 {
//--- hesaptaki mevcut tüm geçmişi talep et
  if(!HistorySelect(0, TimeCurrent()))
    {
     Print("HistorySelect() failed. Error ", GetLastError());
      return;
     }
//--- listedeki işlem sayısını al ve günlükte görüntüle
  int total=HistoryDealsTotal();
  Print("Number of historical deals on the account: ", total);
  /*
  sonuç:
  Number of historical deals on the account: 339
   */
  }
```
#### Ayrıca Bakınız

[HistorySelect\(\),](#page-2186-0) [HistoryDealGetTicket\(\),](#page-2212-0) İşlem [Özellikleri](#page-901-0)

# <span id="page-2212-0"></span>HistoryDealGetTicket

Sonraki eylemler için bir işlem seçer ve işlemin geçmiş üzerindeki fişine dönüş yapar. HistoryDealGetTicket() çağrısını yapmadan önce, [HistorySelect\(\)](#page-2186-0) veya [HistorySelectByPosition\(\)](#page-2188-0) fonksiyonunu kullanarak emir ve işlem geçmişinin alınması gerekir.

```
ulong HistoryDealGetTicket(
  int index // işlem fişi
  );
```
#### Parametreler

#### index

[in] İşlemin işlemler listesindeki numarası

#### Dönüş değeri

[ulong](#page-81-0) tipli değer. Fonksiyon, başarısız olması durumunda 0 dönüşü yapar.

#### Not

[Emirleri](#page-879-0), [işlemleri](#page-901-0) ve [pozisyonları](#page-897-0) birbiriyle karıştırmayın. İşlemler, bir emrin işlenmesinin sonucudur. Her pozisyon, bir veya daha fazla işlemin sonuç özetidir.

```
void OnStart()
 {
  ulong deal ticket; \frac{1}{2} // islem fisi
  ulong order ticket; \frac{1}{2} // işlemin gerçekleştiği emrin fişi
  datetime transaction_time; // işlemin gerçekleşme zamanı
  long deal type ; \frac{1}{2} // alim-satim işleminin tipi
 long position ID; \frac{1}{2} // pozisyon tanımlayıcısı
  string deal_description; // işlem tanımlayıcısı
  double volume; \frac{1}{2} // islem hacmi
  string symbol; // işlemin yapıldığı sembol
//--- işlem geçmişinin isteneceği aralığın başlangıç ve bitiş tarihlerini ayarla
  datetime from date=0; // en baştan
  datetime to date=TimeCurrent();// șu ana kadar
//--- belirtilen aralıktaki işlem geçmişini iste
  HistorySelect(from date, to date);
//--- işlem listesindeki toplam sayı
  int deals=HistoryDealsTotal();
//--- şimdi her bir alım-satımı işle
  for(int i=0; i<deals; i++)
    {
     deal ticket= HistoryDealGetTicket(i);
     volume= \qquad \qquad \text{HistoryDealGetDouble (deal ticket, DEAL VOLUME)};
     transaction time=(datetime)HistoryDealGetInteger(deal ticket,DEAL TIME);
     order_ticket= HistoryDealGetInteger(deal_ticket,DEAL_ORDER);
     deal type= HistoryDealGetInteger(deal ticket, DEAL TYPE);symbol= HistoryDealGetString (deal ticket, DEAL SYMBOL);
```
# MOI 5

```
position ID= HistoryDealGetInteger(deal ticket,DEAL POSITION ID);
     deal_description= GetDealDescription(deal type,volume,symbol,order tick
     //--- işlem numarası için biçimlendirmeyi ayarla
     string print index=StringFormat("% 3d", i);
     //--- işlem bilgisini göster
     Print(print index+": deal #",deal ticket," işlem zamanı ve açıklaması: ",transac
    }
 }
// +-----//| Işlemin açıklamasına dizgi şeklinde dönüş yapar |
//+------------------------------------------------------------------+
string GetDealDescription(long deal type,double volume, string symbol, long ticket, long
 {
  string descr;
//---switch(deal_type)
    {
     case DEAL TYPE BALANCE: return ("balance");
     case DEAL TYPE CREDIT: return ("credit");
     case DEAL TYPE CHARGE: return ("charge");
    case DEAL TYPE CORRECTION: r return ("correction");
     case DEAL TYPE BUY: descr="buy"; break;
    case DEAL TYPE SELL: descr="sell"; break;
     case DEAL TYPE BONUS: return ("bonus");
     case DEAL TYPE COMMISSION: return ("additional commission");
     case DEAL TYPE_COMMISSION_DAILY: return ("daily commission");
     case DEAL TYPE COMMISSION MONTHLY: return ("monthly commission");
     case DEAL TYPE COMMISSION AGENT DAILY: return ("daily agent commission");
     case DEAL TYPE COMMISSION AGENT MONTHLY: return ("monthly agent commission");
     case DEAL TYPE INTEREST: return ("interest rate");
     case DEAL TYPE BUY CANCELED: descr="cancelled buy deal"; break;
     case DEAL TYPE SELL CANCELED: descr="cancelled sell deal"; break;
    }
  descr=StringFormat("%s %G %s (emir #%d, pozisyon tanıtıcı %d)",
                   descr, // mevcut açıklama
                   volume, // işlem hacmi
                   symbol, // işlem sembolü
                   ticket, // işlem emrinin fişi
                   pos_ID // işlemin dahil olduğu pozisyonun tanımlayıcısı
                   );
  return(descr);
//---}
```
#### Ayrıca Bakınız

[HistorySelect\(\),](#page-2186-0) [HistoryDealsTotal\(\)](#page-2211-0), [HistoryDealSelect\(\)](#page-2208-0), İşlem [Özellikleri](#page-901-0)

## HistoryDealGetDouble

Bir işlemin istenen özelliğine dönüş yapar. İşlem özelliği double tipinde olmalıdır. Fonksiyonun 2 çeşidi bulunmaktadır.

1. Hemen, özellik değerine dönüş yapar.

```
double HistoryDealGetDouble(
 ulong ticket_number, // Fiş
  ENUM DEAL PROPERTY DOUBLE property id // Özellik tanımlayıcı
  );
```
2. Fonksiyonun başarı durumuna göre, 'true' veya 'false' değerine dönüş yapar. Başarı durumunda, özellik değeri, son parametreye referans ile geçirilen hedef değişkene yerleştirilir.

```
bool HistoryDealGetDouble(
 ulong ticket_number, // Fiş
  ENUM DEAL PROPERTY DOUBLE property id, // Özellik tanımlayıcı
  double& double var // Özellik değerini burada farz ediyo
  );
```
#### Parametreler

ticket\_number

[in] İşlem fişi.

```
property_id
```
[in] İşlem özelliğinin tanımlayıcısı. Bu değer [ENUM\\_DEAL\\_PROPERTY\\_DOUBLE](#page-901-1) sayımının değerlerinden biri olabilir.

```
double_var
```
[out] İstenen özellik değerini alacak olan double tipli değişken.

#### Dönüş değeri

[double](#page-94-0) tipli değer.

#### Not

[Emirleri](#page-879-0), [işlemleri](#page-901-0) ve [pozisyonları](#page-897-0) birbiriyle karıştırmayın. İşlemler, bir emrin işlenmesinin sonucudur. Her pozisyon, bir veya daha fazla işlemin sonuç özetidir.

```
//+------------------------------------------------------------------+
//| Script program start function |
//+------------------------------------------------------------------+
void OnStart()
 \left\{ \begin{array}{c} \end{array} \right\}//--- işlem ve emir geçmişini talep et
  if(!HistorySelect(0, TimeCurrent()))
      {
       Print("HistorySelect() failed. Error ", GetLastError());
```

```
return;
    }
//--- hesap geçmişindeki işlem listesinde bir döngü içerisinde
  int total=HistoryDealsTotal();
  for(int i=0; i<total; i++)
    {
     1/--- bir sonraki islemin fisini al (islem, özelliklerini almak için otomatik olarak seçiliri
     ulong ticket=HistoryDealGetTicket(i);
     if(ticket==0)
        continue;
     //--- işlemin türünü ve yönünü al ve seçilen işlemin reel özelliklerinin listesi
     string type=DealTypeDescription((ENUM_DEAL_TYPE)HistoryDealGetInteger(ticket, DE
     string entry=DealEntryDescription((ENUM_DEAL_ENTRY)HistoryDealGetInteger(ticket,
     PrintFormat("Double properties of an deal %s entry %s #%I64u:", type, entry, tick
     //--- seçilen işlemin tüm reel özelliklerini başlık altında yazdır
     HistoryDealPropertiesDoublePrint(ticket, 12);
    }
   /*
  reel:
  Double properties of an deal Buy entry In #2785070622:
  Volume: 0.50
  Price: 1.10480
  Commission: 0.00
  Swap: 0.00
  Profit: 0.00 USD
  Fee: 0.00
  StopLoss: 0.00000
  TakeProfit: 0.00000
  Double properties of an deal Sell entry Out #2785071538:
  Volume: 0.50
  Price: 1.10491
  Commission: 0.00
  Swap: 0.00
  Profit: 5.50 USD
  Fee: 0.00
  StopLoss: 0.00000
  TakeProfit: 0.00000
  */
 }
//+------------------------------------------------------------------+
//| Seçilen işlemin reel özelliklerini günlükte görüntüle |
//+------------------------------------------------------------------+
void HistoryDealPropertiesDoublePrint(const ulong ticket, const uint header_width=0)
 {
  uint w=0;
  string header="";
```

```
double value=0;
```

```
//--- işlem sembolünü ve bu sembolün kâr para birimini ve ondalık basamak sayısını al
   string symbol = HistoryDealGetString(ticket, DEAL SYMBOL);
   string currency= SymbolInfoString(symbol, SYMBOL CURRENCY PROFIT);
   int digits = (int)SymbolInfoInteger(symbol, SYMBOL DIGITS);
//--- başlık metnini ve başlık alanının genişliğini tanımla
//--- başlık genişliği fonksiyona sıfıra eşit olarak aktarılırsa, genişlik başlık satı
  header="Volume:";
   w=(header width==0 ? header.Length()+1 : header width);
//--- işlem hacmini al ve belirtilen başlık genişliğiyle günlükte görüntüle
   if(!HistoryDealGetDouble(ticket, DEAL_VOLUME, value))
      return;
   PrintFormat("%-*s%-.2f", w, header, value);
//--- işlem fiyatını günlükte görüntüle
  header="Price:";
   w=(\text{header width}==0 ? \text{ header.length()}+1 : \text{ header width});if(!HistoryDealGetDouble(ticket, DEAL_PRICE, value))
      return;
   PrintFormat("%-*s%-.*f", w, header, digits, value);
//--- işlem komisyonunu günlükte görüntüle
  header="Commission:";
   w=(header width==0 ? header.Length()+1 : header width);
   if(!HistoryDealGetDouble(ticket, DEAL_COMMISSION, value))
      return;
   PrintFormat("%-*s%-.2f", w, header, value);
//--- kapanıştaki birikmiş swapı günlükte görüntüle
  header="Swap:";
   w=(\text{header width}==0 ? \text{ header.length()}+1 : \text{ header width});if(!HistoryDealGetDouble(ticket, DEAL_SWAP, value))
      return;
   PrintFormat("%-*s%-.2f", w, header, value);
//--- işlemin finansal sonucunu günlükte görüntüle
   header="Profit:";
   w=(header width==0 ? header.Length()+1 : header width);
   if(!HistoryDealGetDouble(ticket, DEAL_PROFIT, value))
      return;
   PrintFormat("%-*s%-.2f %s", w, header, value, currency);
//--- işlem ücretini günlükte görüntüle
   header="Fee:";
   w=(header width==0 ? header.Length()+1 : header width);
   if(!HistoryDealGetDouble(ticket, DEAL FEE, value))
      return;
```
# MOI 5

```
PrintFormat("%-*s%-.2f", w, header, value);
//--- Zararı Durdur seviyesini günlükte görüntüle
 header="StopLoss:";
  w=(header width==0 ? header.Length()+1 : header_width);
  if(!HistoryDealGetDouble(ticket, DEAL SL, value))
     return;
  PrintFormat("%-*s%-.*f", w, header, digits, value);
//--- Kârı Al seviyesini günlükte görüntüle
  header="TakeProfit:";
  w=(header width==0 ? header.Length()+1 : header width);
 if(!HistoryDealGetDouble(ticket, DEAL TP, value))
     return;
 PrintFormat("%-*s%-.*f", w, header, digits, value);
 }
//+------------------------------------------------------------------+
//| İşlem türü açıklamasını geri döndür |
//+------------------------------------------------------------------+
string DealTypeDescription(const ENUM_DEAL_TYPE type)
 \left\{ \right.switch(type)
   \left\{ \begin{array}{c} 1 \\ 1 \end{array} \right\}case DEAL TYPE BUY : return("Buy");
    case DEAL TYPE SELL : return("Sell");
     case DEAL TYPE BALANCE : return("Balance");
     case DEAL TYPE CREDIT : return("Credit");
     case DEAL TYPE CHARGE : return("Additional charge");
     case DEAL TYPE CORRECTION : return("Correction");
     case DEAL TYPE BONUS : return("Bonus");
     case DEAL_TYPE_COMMISSION : return("Additional commission");
     case DEAL_TYPE_COMMISSION_DAILY : return("Daily commission");
     case DEAL TYPE COMMISSION MONTHLY : return("Monthly commission");
     case DEAL TYPE COMMISSION AGENT DAILY : return("Daily agent commission");
     case DEAL TYPE COMMISSION AGENT MONTHLY: return("Monthly agent commission");
     case DEAL TYPE INTEREST : return("Interest rate");
     case DEAL TYPE BUY CANCELED : return("Canceled buy deal");
     case DEAL_TYPE_SELL_CANCELED : return("Canceled sell deal");
     case DEAL DIVIDEND : return("Dividend operations");
     case DEAL DIVIDEND FRANKED : return("Franked (non-taxable) dividend
     case DEAL TAX : return("Tax charges");
     default : return("Unknown deal type: "+(string);
    }
 }
//+------------------------------------------------------------------+
//| Pozisyon değişim yöntemini geri döndür |
//+------------------------------------------------------------------+
string DealEntryDescription(const ENUM_DEAL_ENTRY entry)
 \left\{ \right.
```

```
switch(entry)
  \left\{ \begin{array}{c} \end{array} \right.case DEAL_ENTRY_IN : return("In");
    case DEAL_ENTRY_OUT : return("Out");
  case DEAL_ENTRY_INOUT : return("Reverce");
  case DEAL ENTRY OUT BY : return("Out by");
   case DEAL_ENTRY_STATE : return("Status record");
   default : return("Unknown deal entry: "+(string)entry);
   }
}
```
#### Ayrıca Bakınız

[HistorySelect\(\),](#page-2186-0) [HistoryDealsTotal\(\)](#page-2211-0), [HistoryDealSelect\(\)](#page-2212-0), İşlem [Özellikleri](#page-901-0)

## HistoryDealGetInteger

Bir işlemin istenen özelliğine dönüş yapar. İşlem özelliği datetime veya int tipinde olmalıdır. Fonksiyonun 2 çeşidi bulunmaktadır.

1. Hemen, özellik değerine dönüş yapar.

```
long HistoryDealGetInteger(
  ulong ticket number, \sim // Fis
  ENUM_DEAL_PROPERTY_INTEGER property_id // Özellik tanımlayıcısı
  );
```
2. Fonksiyonun başarı durumuna göre, 'true' veya 'false' değerine dönüş yapar. Başarı durumunda, özellik değeri, son parametreye referans ile geçirilen hedef değişkene yerleştirilir.

```
bool HistoryDealGetInteger(
  ulong ticket number, \frac{1}{s} // Fis
  ENUM DEAL PROPERTY INTEGER property id, // Özellik tanımlayıcısı
  long& long var // Özelik değerini burada farz ediyoruz.
  );
```
#### Parametreler

ticket\_number

[in] Alım-satım fişi.

```
property_id
```
[in] Özellik tanımlayıcı. Bu değer, [ENUM\\_DEAL\\_PROPERTY\\_INTEGER](#page-901-2) sayımının değerlerinden biri olabilir.

#### long\_var

[out] İstenen özellik değerini alacak olan long tipli değişken.

#### Dönüş değeri

[long](#page-81-1) tipli değer.

#### Not

[Emirleri](#page-879-0), [işlemleri](#page-901-0) ve [pozisyonları](#page-897-0) birbiriyle karıştırmayın. İşlemler, bir emrin işlenmesinin sonucudur. Her pozisyon, bir veya daha fazla işlemin sonuç özetidir.

```
//+------------------------------------------------------------------+
//| Trade function |
//+------------------------------------------------------------------+
void OnTrade()
 \{//--- haftanın alım-satım geçmişinden, son işlemin fişini al
   ulong last deal=GetLastDealTicket();
   if(HistoryDealSelect(last_deal))
      {
```

```
Alım-Satım Fonksiyonları
```

```
//--- işlemin 01.01.1970 tarihinden buyana geçen milisaniyeler bazındaki zamanı
      long deal time_msc=HistoryDealGetInteger(last_deal,DEAL_TIME_MSC);
      PrintFormat("İşlem #%d DEAL TIME MSC=%i64 => %s",
                   last_deal,deal_time_msc,TimeToString(deal_time_msc/1000));
     }
   else
      PrintFormat("HistoryDealSelect() #%d için başarısız oldu. Hata kodu=%d",
                  last deal, GetLastError());
// --}
//+------------------------------------------------------------------+
//| Geçmişteki son işlemin fişine veya -1 değerine dönüş yapar |
//+------------------------------------------------------------------+
ulong GetLastDealTicket()
 {
//--- son 7 günün geçmişini iste
  if(!GetTradeHistory(7))
     \left\{ \right.//--- başarısız çağrıda uyar ve -1 dönüşü yap
      Print( FUNCTION , " HistorySelect() 'false' dönüşü yaptı");
      return -1;
     }
// --ulong first deal,last deal,deals=HistoryDealsTotal();
//--- eğer varsa emirlerle çalış
  if(deals>0)
    \left\{ \right.Print("İşlemler = ",deals);
      first deal=HistoryDealGetTicket(0);
      PrintFormat("first deal = %d", first deal);
      if(deals>1)
        \left\{ \right.last deal=HistoryDealGetTicket((int)deals-1);
         PrintFormat("last deal = \frac{1}{6}d", last deal);
         return last deal;
        }
      return first deal;
     }
//--- işlem bulunamadı, -1 dönüşü yap
  return -1;
  }
//+-------------------------------------------------------------------------------+
//| Son yedi günün geçmişini ister ve başarısızlık durumunda 'false' dönüşü yapar |
//+-------------------------------------------------------------------------------+
bool GetTradeHistory(int days)
 \left\{ \right.//--- alım-satım geçmişini istemek için bir haftalık periyot ayarla
   datetime to=TimeCurrent();
   datetime from=to-days*PeriodSeconds(PERIOD D1);
```
2222

# MOL5

### ResetLastError(); //--- istek yap ve sonucu kontrol et if(!HistorySelect(from,to))  $\{$ Print(\_FUNCTION\_," HistorySelect=false. Hata kodu=", GetLastError()); return false; } //--- geçmiş başarıyla alındı return true; }

#### Ayrıca Bakınız

[HistoryDealsTotal\(\)](#page-2211-0), [HistorySelect\(\)](#page-2186-0), [HistoryDealGetTicket\(\)](#page-2212-0), İşlem [Özellikleri](#page-901-0)

## HistoryDealGetString

Bir işlemin istenen özelliğine dönüş yapar. İşlemin özelliği string tipinde olmalıdır. Fonksiyonun 2 çeşidi bulunmaktadır.

1. Hemen, özellik değerine dönüş yapar.

```
string HistoryDealGetString(
 ulong ticket_number, // Fiş
  ENUM DEAL PROPERTY STRING property id // Özellik tanımlayıcı
  );
```
2. Fonksiyonun başarı durumuna göre, 'true' veya 'false' değerine dönüş yapar. Başarı durumunda, özellik değeri, son parametreye referans ile geçirilen hedef değişkene yerleştirilir.

```
bool HistoryDealGetString(
  ulong ticket_number, // Fiş
  ENUM DEAL PROPERTY STRING property id, // Özellik tanımlayıcı
  string& string var // Özelik değerini burada farz ediyoruz string var // Özelik değerini burada farz ediyoruz
  );
```
#### Parametreler

ticket\_number

[in] İşlem fişi.

```
property_id
```
[in] Özellik tanımlayıcı. Bu değer [ENUM\\_DEAL\\_PROPERTY\\_STRING](#page-902-0) sayımının değerlerinden biri olabilir.

```
string_var
```
[out] İstenen özellik değerini alacak olan string tipli değişken.

#### Dönüş değeri

[string](#page-102-0) tipli değer.

#### Not

[Emirleri](#page-879-0), [işlemleri](#page-901-0) ve [pozisyonları](#page-897-0) birbiriyle karıştırmayın. İşlemler, bir emrin işlenmesinin sonucudur. Her pozisyon, bir veya daha fazla işlemin sonuç özetidir.

```
//+------------------------------------------------------------------+
//| Script program start function |
//+------------------------------------------------------------------+
void OnStart()
 \left\{ \begin{array}{c} \end{array} \right\}//--- işlem ve emir geçmişini talep et
  if(!HistorySelect(0, TimeCurrent()))
      {
       Print("HistorySelect() failed. Error ", GetLastError());
```

```
return;
     }
//--- hesap geçmişindeki işlem listesinde bir döngü içerisinde
   int total=HistoryDealsTotal();
   for(int i=0; i<total; i++)
     {
     1/--- bir sonraki islemin fisini al (islem, özelliklerini almak için otomatik olarak seçiliri
      ulong ticket=HistoryDealGetTicket(i);
      if(ticket==0)
         continue;
      //--- işlemin türünü ve yönünü al ve seçilen işlemin reel özelliklerinin listesi
      string type=DealTypeDescription((ENUM_DEAL_TYPE)HistoryDealGetInteger(ticket, DE
      string entry=DealEntryDescription((ENUM_DEAL_ENTRY)HistoryDealGetInteger(ticket,
      PrintFormat("String properties of an deal %s entry %s #%I64u:", type, entry, tick
      //--- seçilen işlemin tüm reel özelliklerini başlık altında yazdır
     HistoryDealPropertiesStringPrint(ticket, 13);
     }
   /*
   sonuç:
   String properties of an deal Buy entry In #2785021084:
   Symbol: EURUSD
  Comment: Test PositionGetString
  Extarnal ID:
  String properties of an deal Buy entry Out #2497993663:
  Symbol: EURUSD
  Comment: [tp 1.08639]
  Extarnal ID:
   */
 }
//+------------------------------------------------------------------+
//| Seçilen işlemin dizge özelliklerini günlükte görüntüle |
//+------------------------------------------------------------------+
void HistoryDealPropertiesStringPrint(const ulong ticket, const uint header_width=0)
 {
  uint w=0;
  string header="";
  string value ="";
//--- başlık metnini ve başlık alanının genişliğini tanımla
//--- başlık genişliği fonksiyona sıfıra eşit olarak aktarılırsa, genişlik başlık sat
  header="Symbol:";
   w=(header width==0 ? header.Length()+1 : header width);
//--- işlem sembolünü al ve belirtilen başlık genişliğiyle günlükte görüntüle
   if(!HistoryDealGetString(ticket, DEAL_SYMBOL, value))
      return;
   PrintFormat("%-*s%-s", w, header, value);
```
# MOI 5

```
//--- işlem yorumunu günlükte görüntüle
 header="Comment:";
  w=(header width==0 ? header.Length()+1 : header width);
  if(!HistoryDealGetString(ticket, DEAL_COMMENT, value))
     return;
  PrintFormat("%-*s%-s", w, header, value);
//--- harici bir alım-satım sistemindeki işlem kimliğini görüntüle
 header="Extarnal ID:";
  w=(header_width==0 ? header.Length()+1 : header_width);
  if(!HistoryDealGetString(ticket, DEAL EXTERNAL ID, value))
     return;
  PrintFormat("%-*s%-s", w, header, value);
 }
//+------------------------------------------------------------------+
//| İşlem türü açıklamasını geri döndür |
//+------------------------------------------------------------------+
string DealTypeDescription(const ENUM_DEAL_TYPE type)
 {
  switch(type)
   \left\{\right\}case DEAL_TYPE_BUY : return("Buy");
    case DEAL TYPE SELL : return("Sell");
    case DEAL TYPE BALANCE : return("Balance");
    case DEAL TYPE CREDIT : return("Credit");
     case DEAL TYPE CHARGE : return("Additional charge");
    case DEAL TYPE CORRECTION : return("Correction");
     case DEAL_TYPE_BONUS : return("Bonus");
     case DEAL_TYPE_COMMISSION : return("Additional commission");
     case DEAL_TYPE_COMMISSION_DAILY : return("Daily commission");
    case DEAL TYPE COMMISSION MONTHLY : return("Monthly commission");
     case DEAL TYPE COMMISSION AGENT DAILY : return("Daily agent commission");
     case DEAL TYPE COMMISSION AGENT MONTHLY: return("Monthly agent commission");
     case DEAL_TYPE_INTEREST : return("Interest rate");
     case DEAL TYPE BUY CANCELED : return("Canceled buy deal");
     case DEAL_TYPE_SELL_CANCELED : return("Canceled sell deal");
     case DEAL DIVIDEND : return("Dividend operations");
     case DEAL_DIVIDEND_FRANKED : return("Franked (non-taxable) dividend
     case DEAL TAX : return("Tax charges");
     default : return("Unknown deal type: "+(string)
    }
 }
//+------------------------------------------------------------------+
//| Pozisyon değişim yöntemini geri döndür |
//+------------------------------------------------------------------+
string DealEntryDescription(const ENUM DEAL ENTRY entry)
 \left\{ \right.switch(entry)
```

```
case DEAL_ENTRY_IN : return("In");
  case DEAL_ENTRY_OUT : return("Out");
  case DEAL_ENTRY_INOUT : return("Reverce");
  case DEAL_ENTRY_OUT_BY : return("Out by");
  case DEAL ENTRY STATE : return("Status record");
   default : return("Unknown deal entry: "+(string)entry);
  }
}
```
#### Ayrıca Bakınız

{

[HistoryDealsTotal\(\)](#page-2211-0), [HistorySelect\(\)](#page-2186-0), [HistoryDealGetTicket\(\)](#page-2212-0), İşlem [Özellikleri](#page-901-0)

**MOL5** 

# Alım-Satım Sinyalleri

Bu fonksiyon grubu alım-atım sinyallerini yönetebilmek için tasarlanmıştır. Fonksiyonlar ile şunlar yapılabilir:

- · kopyalanabilir alım-satım sinyalleri hakkında bilgi edinme,
- · sinyal kopyalama ayarlarının alınması ve ayarlanması,
- · MQL5 fonksiyonları kullanarak sinyallere abone olma veya aboneliği sonlandırma.

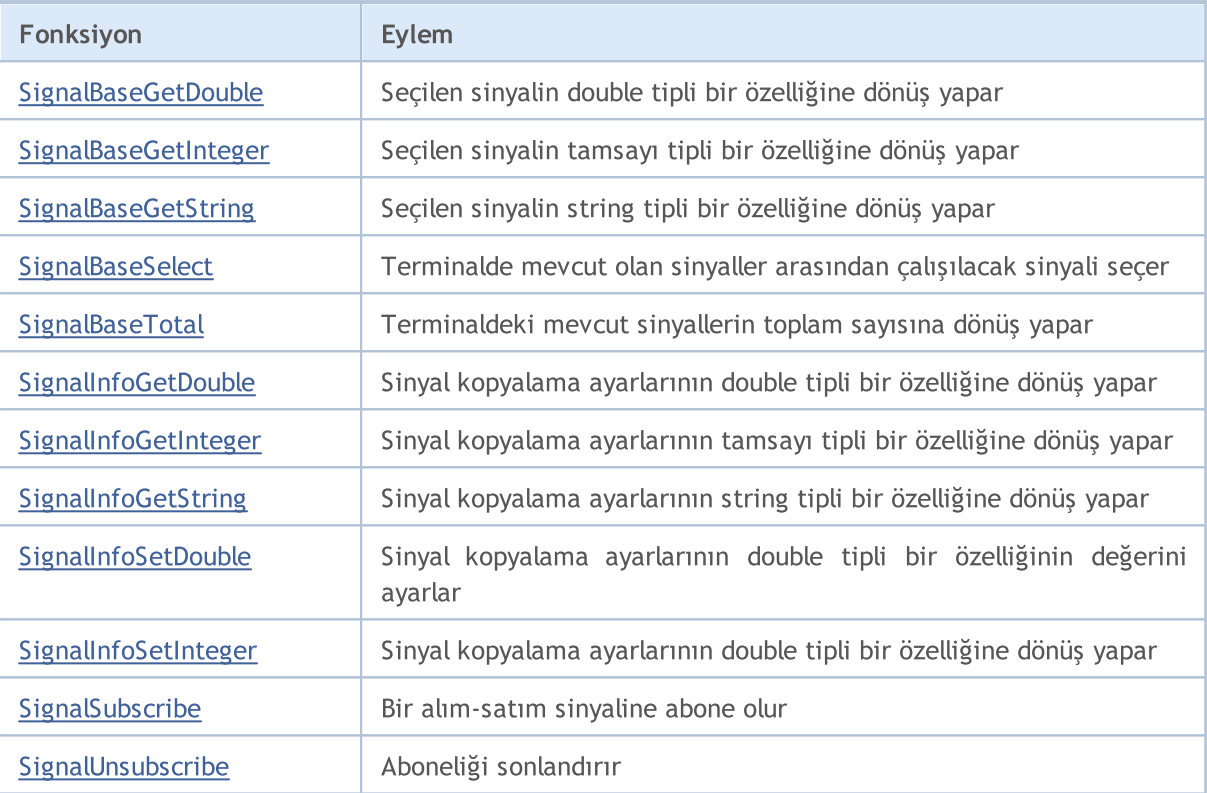

# <span id="page-2227-0"></span>SignalBaseGetDouble

Seçilen sinyalin [double](#page-94-0) tipli özellik değerine dönüş yapar.

```
double SignalBaseGetDouble(
  ENUM_SIGNAL_BASE_DOUBLE property_id, // özellik tanımlayıcı
  );
```
#### Parametreler

property\_id

[in] Sinyal özelliğinin tanımlayıcısı. Bu değişken [ENUM\\_SIGNAL\\_BASE\\_DOUBLE](#page-920-0) sayımının değerlerinden birini alabilir.

#### Dönüş Değeri

Seçili sinyalin [double](#page-94-0) tipli bir özelliğinin değeri.

# <span id="page-2228-0"></span>SignalBaseGetInteger

Seçilen sinyalin [tamsayı](#page-80-0) tipli özellik değerine dönüş yapar.

```
long SignalBaseGetInteger(
  ENUM_SIGNAL_BASE_INTEGER property_id, // özellik tanımlayıcı
  );
```
#### Parametreler

property\_id

[in] Sinyal özelliğinin tanımlayıcısı. Bu değişken, [ENUM\\_SIGNAL\\_BASE\\_INTEGER](#page-920-1) sayımının değerlerinden birini alabilir.

#### Dönüş Değeri

Seçili sinyalin [tamsayı](#page-80-0) tipli bir özelliğinin değeri.

# <span id="page-2229-0"></span>**SignalBaseGetString**

Seçilen sinyalin [string](#page-102-0) tipli özellik değerine dönüş yapar.

```
string SignalBaseGetString(
  ENUM_SIGNAL_BASE_STRING property_id, // özellik tanımlayıcı
  );
```
#### Parametreler

property\_id

[in] Sinyal özelliğinin tanımlayıcısı. Bu değişken, [ENUM\\_SIGNAL\\_BASE\\_STRING](#page-920-2) sayımının değerlerinden birini alabilir.

#### Dönüş Değeri

Seçilen sinyalin [string](#page-102-0) tipli özellik değerine dönüş yapar.

# <span id="page-2230-0"></span>**SignalBaseSelect**

Terminalde mevcut olan sinyaller arasından çalışılacak sinyali seçer.

```
bool SignalBaseSelect(
  int index // sinyal numarası
  );
```
#### Parametreler

index

[in] Sinyalin alım-satım sinyalleri arasındaki numarası.

#### Dönüş Değeri

Başarı durumunda 'true', aksi durumda 'false' dönüşü yapar. [Hata](#page-999-0) durumuyla ilgili daha fazla bilgi için [GetLastError\(\)](#page-1744-0) çağrısını yapın.

```
void OnStart()
 {
//--- termnaldeki toplam sinyal sayısını al
  int total=SignalBaseTotal();
//--- tüm sinyalleri işle
  for(int i=0; i < total; i++)
    {
     //--- sinyali indisine göre seç
     if(SignalBaseSelect(i))
       {
        //--- sinyal özelliklerini al
        long id =SignalBaseGetInteger(SIGNAL_BASE_ID); // sinyal tanım
        long pips =SignalBaseGetInteger(SIGNAL BASE PIPS); // pip cinsinder
        long subscr=SignalBaseGetInteger(SIGNAL BASE SUBSCRIBERS); // abone sayısı
        string name =SignalBaseGetString(SIGNAL BASE NAME); // sinyal ismi
        double price =SignalBaseGetDouble(SIGNAL_BASE_PRICE); // sinyal fiyat
        string curr =SignalBaseGetString(SIGNAL BASE CURRENCY); // sinyalin döv
        //--- karlı ve aboenelere sahip olan tüm ücretsiz sinyalleri yazdır
        if(price==0.0 && pips>0 && subscr>0)
           PrintFormat("tanımlayıcı=%d, isim=\"%s\", döviz=%s, pip=%d, aboneler=%d",
       }
     else PrintFormat("SignalBaseSelect hatası. Hata kodu=%d", GetLastError());
     }
  }
```
# <span id="page-2231-0"></span>SignalBaseTotal

Terminaldeki mevcut sinyallerin toplam sayısına dönüş yapar.

```
int SignalBaseTotal();
```
#### Dönüş Değeri

Terminaldeki mevcut sinyallerin toplam sayısı.
# SignalInfoGetDouble

Sinyal kopyalama ayarlarının [double](#page-94-0) tipli özelliğine dönüş yapar.

```
double SignalInfoGetDouble(
  ENUM_SIGNAL_INFO_DOUBLE property_id, // özellik tanımlayıcı
  );
```
# Parametreler

property\_id

[in] Sinyal kopyalama ayarları özelliğinin tanımlayıcısı. Bu değişken, [ENUM\\_SIGNAL\\_INFO\\_DOUBLE](#page-921-0) sayımının değerlerinden birini alabilir.

## Dönüş Değeri

Sinyal kopyalama ayarlarının [double](#page-94-0) tipli bir özelliği.

# SignalInfoGetInteger

Sinyal kopyalama ayarlarının [tamsayı](#page-80-0) tipli özelliğine dönüş yapar.

```
long SignalInfoGetInteger(
  ENUM_SIGNAL_INFO_INTEGER property_id, // özellik tanımlayıcı
  );
```
# Parametreler

property\_id

[in] Sinyal kopyalama ayarları özelliğinin tanımlayıcısı. Bu değişken, [ENUM\\_SIGNAL\\_INFO\\_INTEGER](#page-921-1) sayımının değerlerinden birini alabilir.

# Dönüş Değeri

Sinyal kopyalama ayarlarının [tamsayı](#page-80-0) tipli bir özelliği.

# **SignalInfoGetString**

Sinyal kopyalama ayarlarının [string](#page-102-0) tipli bir özelliğine dönüş yapar.

```
string SignalInfoGetString(
  ENUM_SIGNAL_INFO_STRING property_id, // özellik tanımlayıcı
  );
```
# Parametreler

property\_id

[in] Sinyal kopyalama ayarları özelliğinin tanımlayıcısı. Bu değişken [ENUM\\_SIGNAL\\_INFO\\_STRING](#page-921-2) sayımının değerlerinden birini alabilir.

### Dönüş Değeri

Sinyal kopyalama ayarlarının [string](#page-102-0) tipli bir özelliği.

# SignalInfoSetDouble

Sinyal kopyalama ayarlarının [double](#page-94-0) tipli bir özelliğinin değerini ayarlar.

```
bool SignalInfoSetDouble(
  ENUM SIGNAL INFO DOUBLE property id, // özellik tanımlayıcı
  double value // yeni değer
  );
```
# Parametreler

property\_id

[in] Sinyal kopyalama ayarları özelliğinin tanımlayıcısı. Bu değişken, [ENUM\\_SIGNAL\\_INFO\\_DOUBLE](#page-921-0) sayımının değerlerinden birini alabilir.

value

[in] sinyal kopyalama ayarının yeni değeri.

### Dönüş Değeri

Özellik değeri değiştirilmişse 'true', aksi durumda 'false' dönüşü yapar. [Hata](#page-999-0) durumuyla ilgili daha fazla bilgi için [GetLastError\(\)](#page-1744-0) çağrısını yapın.

# SignalInfoSetInteger

Sinyal kopyalama ayarlarının [tamsayı](#page-80-0) tipli bir özelliğinin değerini ayarlar.

```
bool SignalInfoSetInteger(
  ENUM SIGNAL INFO INTEGER property id, // özellik tanımlayıcı
  long value // yeni değer
  );
```
## Parametreler

property\_id

[in] Sinyal kopyalama ayarları özelliğinin tanımlayıcısı. Bu değişken, [ENUM\\_SIGNAL\\_INFO\\_INTEGER](#page-921-1) sayımının değerlerinden birini alabilir.

value

[in] sinyal kopyalama ayarının yeni değeri.

### Dönüş Değeri

Özellik değeri değiştirilmişse 'true', aksi durumda 'false' dönüşü yapar. [Hata](#page-999-0) durumuyla ilgili daha fazla bilgi için [GetLastError\(\)](#page-1744-0) çağrısını yapın.

# SignalSubscribe

Bir alım-satım sinyaline abone olur.

```
bool SignalSubscribe(
  long signal_id // sinyal tanımlayıcı
  );
```
# Parametreler

signal\_id [in] Sinyal tanımlayıcı.

Dönüş Değeri

Abonelik işlemi başarılı ise 'true', aksi durumda ise 'false' değerine dönüş yapar. [Hata](#page-999-0) durumuyla ilgili daha fazla bilgi için [GetLastError\(\)](#page-1744-0) çağrısını yapın.

# SignalUnsubscribe

Aboneliği sonlandırır.

bool SignalUnsubscribe();

### Dönüş Değeri

Aboneliği sonlandırma işlemi başarılı ise 'true', aksi durumda ise 'false' değerine dönüş yapar. [Hata](#page-999-0) durumuyla ilgili daha fazla bilgi için [GetLastError\(\)](#page-1744-0) çağrısını yapın.

**MOL5** 

MQL5 programları uzak sunucularla veri alışverişi yapabilmenin yanı sıra, anlık bildirimler, e-postalar ve verileri FTP üzerinden gönderebilir.

- · [Socket\\*](#page-2241-0) fonksiyon grubu, uzak bir ana bilgisayarla sistem soketleri üzerinden bir TCP bağlantısı (güvenli bir TLS dahil) kurulmasını sağlar. Çalışma prensibi basittir: bir soket [oluşturun](#page-2241-0), [sunucuya](#page-2247-0) [bağlanın](#page-2247-0) ve veri [okuma](#page-2264-0) ve [yazmaya](#page-2268-0) başlayın.
- · [WebRequest](#page-2294-0) fonksiyonu, web kaynaklarıyla çalışmak üzere tasarlanmıştır ve HTTP isteklerinin (GET ve POST dahil) kolayca gönderilmesini sağlar.
- · [SendFTP](#page-2297-0), [SendMail](#page-2299-0) ve [SendNotification](#page-2301-0) dosyalar, e-postalar ve mobil bildirimler göndermek için daha basit fonksiyonlardır.

Son kullanıcı güvenliği için, izin verilen IP adreslerinin listesi müşteri terminali tarafında gerçekleştirilir. Liste, MQL5 programının Socket\* ve WebRequest fonksiyonları aracılığıyla bağlanmasına izin verilen IP adreslerini içerir. Örneğin, programın https://www.someserver.com adresine bağlanması gerekiyorsa, bu adres listede bir terminal kullanıcısı tarafından açıkça belirtilmelidir. Bir adres programsal olarak eklenemez.

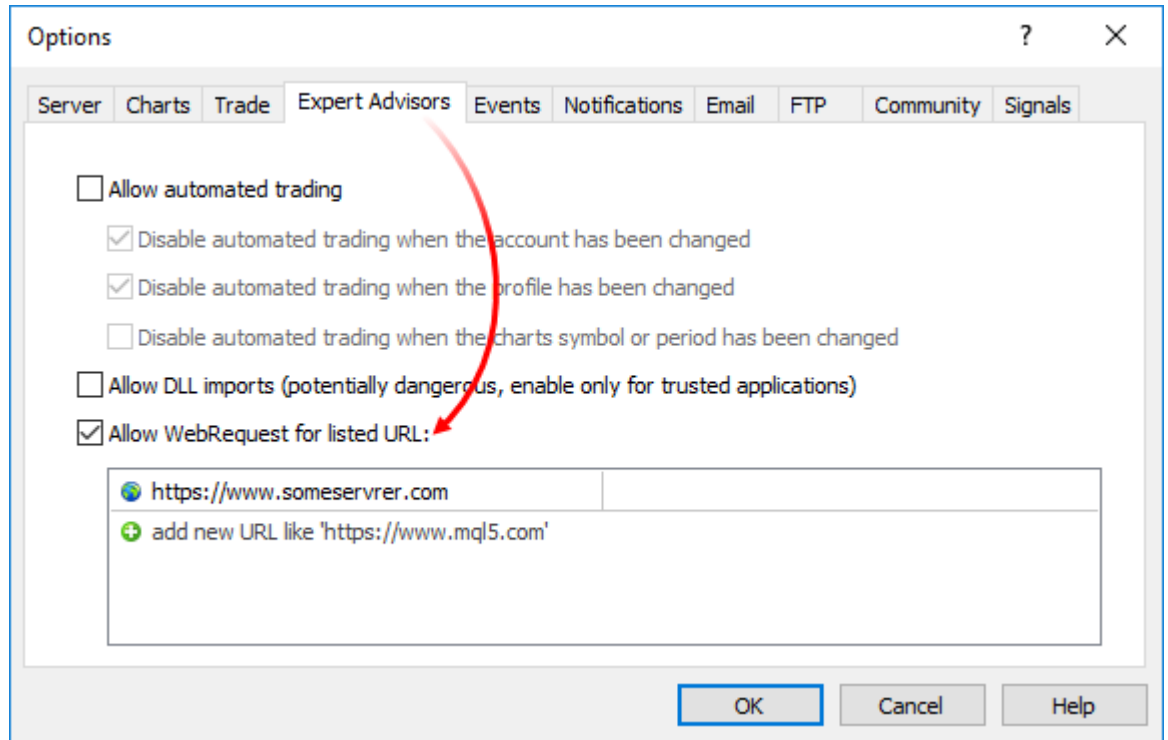

Bir kullanıcıya ek yapılandırma ihtiyacı olduğunu bildirmek için MQL5 programına açık bir mesaj ekleyin. Bunu #property [description](#page-260-0), [Alert](#page-1090-0) veya [Print](#page-1124-0) aracılığıyla yapabilirsiniz.

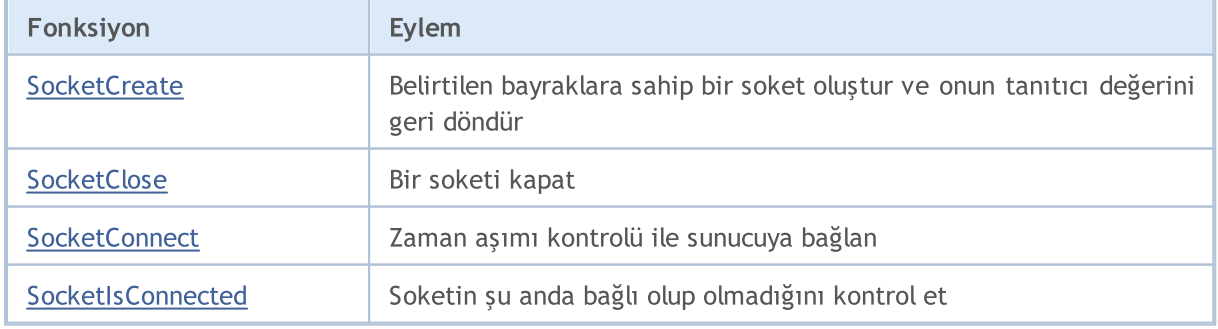

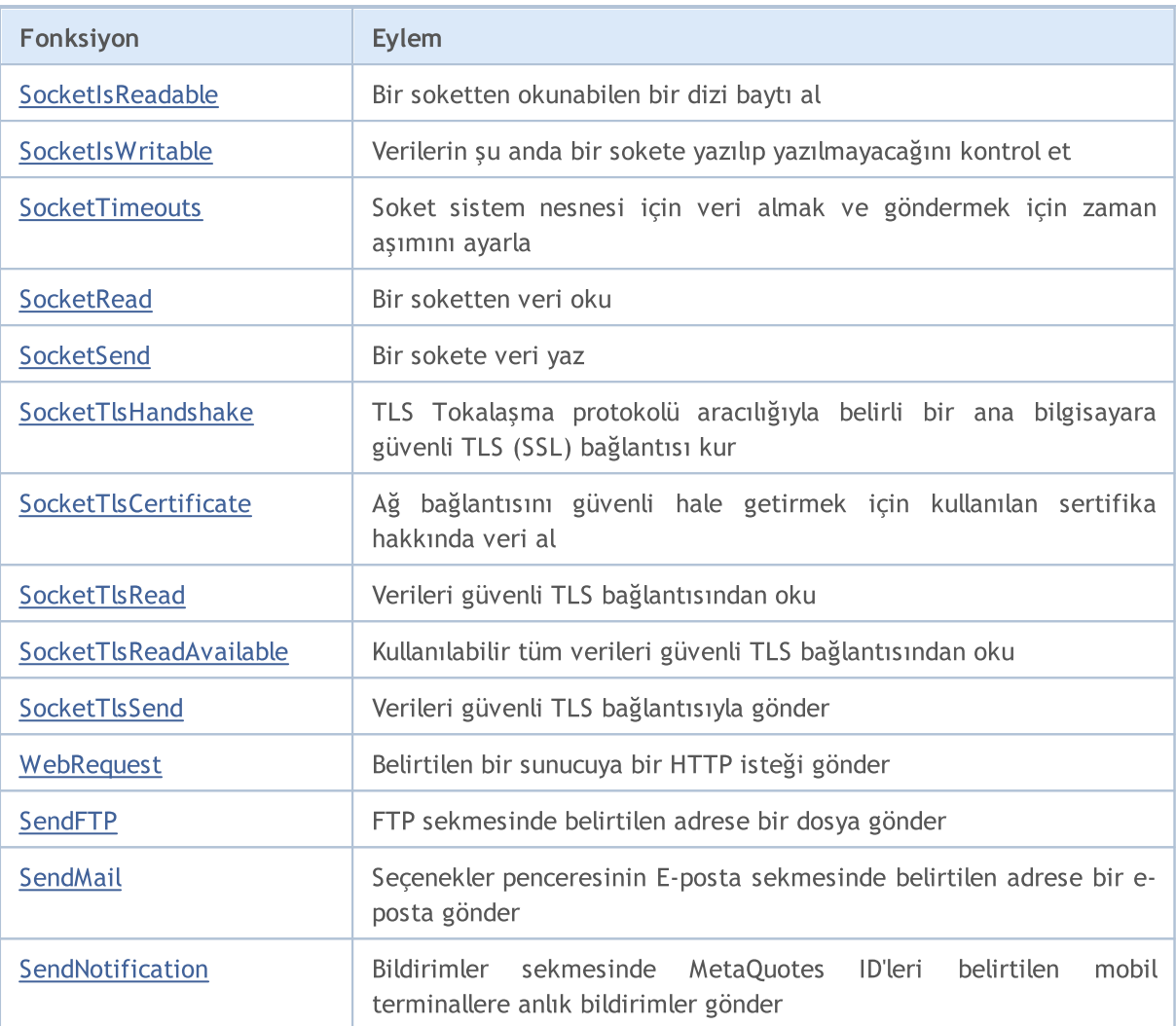

# <span id="page-2241-0"></span>**SocketCreate**

Belirtilen bayraklara sahip bir soket oluşturur ve onun tanıtıcı değerini geri döndürür.

```
int SocketCreate(
 uint flags // bayraklar
  );
```
#### Parametreler

flags

[in] Bir soketle çalışma modunu tanımlayan bayrakların kombinasyonu. Şu anda, yalnızca bir bayrak desteklenmektedir - SOCKET\_DEFAULT.

### Geri dönüş değeri

Başarılı bir soket oluşturulması durumunda tanıtıcı değeri, aksi takdirde [INVALID\\_HANDLE](#page-937-0) değeri geri döner.

Not

Kullanılmayan bir soketten bilgisayar belleğini boşaltmak için [SocketClose](#page-2244-0)'u çağırın.

Bir MQL5 programından maksimum 128 soket oluşturabilirsiniz. Sınır aşılırsa; 5271 hatası (ERR\_NETSOCKET\_TOO\_MANY\_OPENED), [\\_LastError](#page-1081-0)'a yazılır.

Fonksiyon, yalnızca kendi yürütme iş parçacıklarında çalışan Uzman Danışmanlardan ve komut dosyalarından çağrılabilir. Bir göstergeden çağrılırsa; [GetLastError\(\)](#page-1744-0), 4014 hatasını geri döndürür -"Çağırma için fonksiyona izin verilmiyor".

```
//+------------------------------------------------------------------+
//| SocketExample.mq5 |
//| Copyright 2018, MetaQuotes Software Corp. |
//| https://www.mql5.com |
//+------------------------------------------------------------------+
#property copyright "Copyright 2000-2024, MetaQuotes Ltd."
#property link "https://www.mql5.com"
#property version "1.00"
#property description "Örneğin çalışmasına izin vermek için terminal ayarlarında izin
#property script_show_inputs
input string Address="www.mql5.com";
input int Port =80;
bool ExtTLS =false;
//+------------------------------------------------------------------+
//| Sunucuya komut gönder |
//+------------------------------------------------------------------+
bool HTTPSend(int socket, string request)
 {
  char req[];
  int len=StringToCharArray(request,req)-1;
```

```
if(len<0)
      return(false);
//--- 443 numaralı bağlantı noktası üzerinden güvenli TLS bağlantısı kullanılıyorsa
  if(ExtTLS)
      return(SocketTlsSend(socket,req,len)==len);
//--- standart TCP bağlantısı kullanılıyorsa
   return(SocketSend(socket,req,len)==len);
  }
//+------------------------------------------------------------------+
//| Sunucu yanıtını oku |
//+------------------------------------------------------------------+
bool HTTPRecv(int socket,uint timeout)
 {
  char rsp[];
  string result;
   uint timeout check=GetTickCount()+timeout;
//--- soketten verileri zaman aşımından uzun olmayacak şekilde mevcut oldukları sürece oku
   do
     {
      uint len=SocketIsReadable(socket);
      if(len)
        {
         int rsp_len;
         //--- bağlantının güvenli olup olmamasına bağlı olarak çeşitli okuma komutları
         if(ExtTLS)
            rsp_len=SocketTlsRead(socket,rsp,len);
         else
             rsp len=SocketRead(socket,rsp,len,timeout);
         //--- cevabı analiz et
         if(rsp_len>0)
            {
            result+=CharArrayToString(rsp,0,rsp_len);
             //--- yalnızca yanıt başlığını yazdır
            int header end=StringFind(result,"\r\n\r\n");
             if(header_end>0)
               {
                Print("HTTP cevap başlığı alındı:");
                Print(StringSubstr(result, 0, header end));
                return(true);
               }
            }
        }
     }
   while(GetTickCount()<timeout check && !IsStopped());
  return(false);
  }
//+------------------------------------------------------------------+
//| Script programı başlatma fonksiyonu |
//+------------------------------------------------------------------+
```

```
void OnStart()
  {
  int socket=SocketCreate();
//--- tanıtıcı değerini kontrol et
   if(socket!=INVALID_HANDLE)
     {
     //--- her şey yolundaysa bağlan
     if(SocketConnect(socket,Address,Port,1000))
        {
         Print("Bağlantı kuruldu: ",Address,":",Port);
        string subject, issuer, serial, thumbprint;
        datetime expiration;
         //--- bağlantı sertifika ile güvenliyse, verilerini görüntüle
         if(SocketTlsCertificate(socket,subject,issuer,serial,thumbprint,expiration))
          {
           Print("TLS sertifikası:");
           Print(" Sahip: ",subject);
           Print(" Veren: ", issuer);
           Print(" Numara: ", serial);
           Print(" Parmak izi: ", thumbprint);
           Print(" Bitiş tarihi: ",expiration);
           ExtTLS=true;
           }
         //--- sunucuya GET isteği gönder
         if(HTTPSend(socket,"GET / HTTP/1.1\r\nHost: www.mq15.com\r\nUser-Agent: MT5\
          {
           Print("GET isteği gönderildi");
           //--- cevabı oku
           if(!HTTPRecv(socket,1000))
               Print("Bir yanıt alınamadı, hata ", GetLastError());
          }
         else
           Print("GET isteği gönderilemedi, hata ", GetLastError());
        }
      else
       {
        Print("Bağlantı ",Address,":",Port," kurulamadı, hata ",GetLastError());
        }
     //--- kullandıktan sonra soketi kapat
     SocketClose(socket);
     }
  else
      Print("Soket oluşturulamadı, hata ", GetLastError());
  }
//+------------------------------------------------------------------+
```
# <span id="page-2244-0"></span>**SocketClose**

Bir soketi kapatır.

```
bool SocketClose(
  const int socket // soket tanıtıcı değeri
  );
```
### Parametreler

socket

[in] Kapatılacak soketin tanıtıcı değeri. Tanıtıcı değeri, [SocketCreate](#page-2241-0) fonksiyonu tarafından geri döndürülür. Yanlış bir tanıtıcı değeri iletildiğinde; hata 5270 (ERR\_NETSOCKET\_INVALIDHANDLE), [\\_LastError](#page-1081-0)'a yazılır.

#### Geri dönüş değeri

Başarılı olursa true, aksi takdirde false olarak geri döner.

Not

Eğer bir soket için daha önce [SocketConnect](#page-2247-0) aracılığıyla bir bağlantı kurulduysa, bu bağlantı kesilir.

Fonksiyon, yalnızca kendi yürütme iş parçacıklarında çalışan Uzman Danışmanlardan ve komut dosyalarından çağrılabilir. Bir göstergeden çağrılırsa; [GetLastError\(\)](#page-1744-0), 4014 hatasını geri döndürür - "Çağırma için fonksiyona izin verilmiyor".

```
//+------------------------------------------------------------------+
//| SocketExample.mq5 |
//| Copyright 2018, MetaQuotes Software Corp. |
//| https://www.mql5.com |
//+------------------------------------------------------------------+
#property copyright "Copyright 2000-2024, MetaQuotes Ltd."
#property link "https://www.mql5.com"
#property version "1.00"
#property description "Örneğin çalışmasına izin vermek için terminal ayarlarında izin
#property script_show_inputs
input string Address="www.mql5.com";
input int Port =80;
bool ExtTLS =false;
//+------------------------------------------------------------------+
//| Sunucuya komut gönder |
//+------------------------------------------------------------------+
bool HTTPSend(int socket,string request)
 \left\{ \begin{array}{c} 1 \end{array} \right\}char req[];
 int len=StringToCharArray(request,req)-1;
  if(len<0)
    return(false);
```

```
//--- 443 numaralı bağlantı noktası üzerinden güvenli TLS bağlantısı kullanılıyorsa
   if(ExtTLS)
      return(SocketTlsSend(socket,req,len)==len);
//--- standart TCP bağlantısı kullanılıyorsa
  return(SocketSend(socket,req,len)==len);
  }
//+------------------------------------------------------------------+
//| Sunucu yanıtını oku |
//+------------------------------------------------------------------+
bool HTTPRecv(int socket, uint timeout)
 {
  char rsp[];
  string result;
  uint timeout check=GetTickCount()+timeout;
//--- soketten verileri zaman aşımından uzun olmayacak şekilde mevcut oldukları sürece oku
  do
     {
      uint len=SocketIsReadable(socket);
      if(len)
        \left\{ \begin{array}{c} \end{array} \right\}int rsp_len;
         //--- bağlantının güvenli olup olmamasına bağlı olarak çeşitli okuma komutları
         if(ExtTLS)
            rsp_len=SocketTlsRead(socket,rsp,len);
         else
            rsp len=SocketRead(socket,rsp,len,timeout);
         //--- cevabı analiz et
         if(rsp_len>0)
           {
            result+=CharArrayToString(rsp,0,rsp_len);
            //--- yalnızca yanıt başlığını yazdır
            int header end=StringFind(result,"\r\n\r\n");
            if(header_end>0)
              {
               Print("HTTP cevap başlığı alındı:");
               Print(StringSubstr(result, 0, header end));
               return(true);
               }
           }
        }
     }
   while(GetTickCount()<timeout check && !IsStopped());
  return(false);
  }
//+------------------------------------------------------------------+
//| Script programı başlatma fonksiyonu |
//+------------------------------------------------------------------+
void OnStart()
  {
```

```
int socket=SocketCreate();
//--- tanıtıcı değerini kontrol et
  if(socket!=INVALID_HANDLE)
     {
      //--- her şey yolundaysa bağlan
     if(SocketConnect(socket,Address,Port,1000))
        {
        Print("Bağlantı kuruldu: ",Address,":",Port);
        string subject, issuer, serial, thumbprint;
        datetime expiration;
         //--- bağlantı sertifika ile güvenliyse, verilerini görüntüle
         if(SocketTlsCertificate(socket,subject,issuer,serial,thumbprint,expiration))
           {
           Print("TLS sertifikası:");
            Print(" Sahip: ", subject);
           Print(" Veren: ", issuer);
           Print(" Numara: ", serial);
           Print(" Parmak izi: ", thumbprint);
           Print(" Bitiş tarihi: ",expiration);
           ExtTLS=true;
           }
         //--- sunucuya GET isteği gönder
         if(HTTPSend(socket,"GET / HTTP/1.1\r\nHost: www.mq15.com\r\nUser-Agent: MT5\
          {
           Print("GET isteği gönderildi");
           //--- cevabı oku
           if(!HTTPRecv(socket,1000))
              Print("Bir yanıt alınamadı, hata ", GetLastError());
           }
         else
           Print("GET isteği gönderilemedi, hata ", GetLastError());
        }
      else
       {
        Print("Bağlantı ",Address,":",Port," kurulamadı, hata ",GetLastError());
       }
     //--- kullandıktan sonra soketi kapat
     SocketClose(socket);
    }
  else
     Print("Soket oluşturulamadı, hata ", GetLastError());
  }
//+-------- -
```
# <span id="page-2247-0"></span>**SocketConnect**

Zaman aşımı kontrolü ile sunucuya bağlanır.

```
bool SocketConnect(
 int socket, | // soket
 const string server, variant variantu adresi
  uint port, \frac{1}{2} port, \frac{1}{2} hağlantı noktası
  uint timeout receive ms // bağlantı zaman aşımı
  );
```
#### Parametreler

socket

[in] [SocketCreate](#page-2241-0) fonksiyonu tarafından geri döndürülen soket tanıtıcı değeri. Yanlış bir tanıtıcı değeri iletildiğinde; hata 5270 (ERR\_NETSOCKET\_INVALIDHANDLE), [\\_LastError](#page-1081-0)'a yazılır.

server

[in] Bağlanmak istediğiniz sunucunun alan adı veya IP adresi.

port

[in] Bağlantı noktası numarası.

```
timeout_receive_ms
```
[in] Milisaniye cinsinden bağlantı zaman aşımı. Bu süre içerisinde bağlantı kurulmazsa, bağlantı denemeleri durdurulur.

#### Geri dönüş değeri

Eğer bağlantı başarılı olursa true, aksi takdirde false olarak geri döner.

Not

Bağlantı adresi, müşteri terminali tarafındaki izin verilenler listesine eklenmelidir (Araçlar \ Seçenekler \ Uzman Danışmanlar).

Bağlantı başarısız olursa; hata 5272 (ERR\_NETSOCKET\_CANNOT\_CONNECT), [\\_LastError](#page-1081-0)'a yazılır.

Fonksiyon, yalnızca kendi yürütme iş parçacıklarında çalışan Uzman Danışmanlardan ve komut dosyalarından çağrılabilir. Bir göstergeden çağrılırsa; [GetLastError\(\)](#page-1744-0), 4014 hatasını geri döndürür - "Çağırma için fonksiyona izin verilmiyor".

```
//+------------------------------------------------------------------+
//| SocketExample.mq5 |
//| Copyright 2018, MetaQuotes Software Corp. |
//| https://www.mql5.com |
//+------------------------------------------------------------------+
#property copyright "Copyright 2000-2024, MetaQuotes Ltd."
#property link "https://www.mql5.com"
#property version "1.00"
#property description "Örneğin çalışmasına izin vermek için terminal ayarlarında izin
#property script_show_inputs
```

```
input string Address="www.mql5.com";
input int Port =80;
bool ExtTLS =false;
//+------------------------------------------------------------------+
//| Sunucuya komut gönder |
//+------------------------------------------------------------------+
bool HTTPSend(int socket,string request)
 {
  char req[];
  int len=StringToCharArray(request,req)-1;
  if(len<0)
    return(false);
//--- 443 numaralı bağlantı noktası üzerinden güvenli TLS bağlantısı kullanılıyorsa
  if(ExtTLS)
      return(SocketTlsSend(socket,req,len)==len);
//--- standart TCP bağlantısı kullanılıyorsa
  return(SocketSend(socket,req,len)==len);
 }
//+------------------------------------------------------------------+
//| Sunucu yanıtını oku |
//+------------------------------------------------------------------+
bool HTTPRecv(int socket, uint timeout)
 \left\{ \right.char rsp[];
  string result;
  uint timeout check=GetTickCount()+timeout;
//--- soketten verileri zaman aşımından uzun olmayacak şekilde mevcut oldukları sürece
  do
     {
     uint len=SocketIsReadable(socket);
      if(len)
        {
        int rsp len;
         //--- bağlantının güvenli olup olmamasına bağlı olarak çeşitli okuma komutları
         if(ExtTLS)
           rsp_len=SocketTlsRead(socket,rsp,len);
         else
            rsp len=SocketRead(socket,rsp,len,timeout);
         //--- cevabı analiz et
         if(rsp_len>0)
           {
            result+=CharArrayToString(rsp,0,rsp_len);
            //--- yalnızca yanıt başlığını yazdır
            int header end=StringFind(result,"\r\n\r\n");
            if(header_end>0)
              {
               Print("HTTP cevap başlığı alındı:");
               Print(StringSubstr(result, 0, header end));
```

```
return(true);
              }
           }
        }
     }
  while(GetTickCount()<timeout check && !IsStopped());
  return(false);
 }
// +-----//| Script programı başlatma fonksiyonu |
2/7+--------------void OnStart()
 \left\{ \right.int socket=SocketCreate();
//--- tanıtıcı değerini kontrol et
   if(socket!=INVALID_HANDLE)
     {
      //--- her şey yolundaysa bağlan
     if(SocketConnect(socket,Address,Port,1000))
        {
         Print("Bağlantı kuruldu: ",Address,":",Port);
         string subject, issuer, serial, thumbprint;
         datetime expiration;
         //--- bağlantı sertifika ile güvenliyse, verilerini görüntüle
         if(SocketTlsCertificate(socket,subject,issuer,serial,thumbprint,expiration))
          {
           Print("TLS sertifikası:");
           Print(" Sahip: ", subject);
           Print(" Veren: ", issuer);
            Print(" Numara: ", serial);
           Print(" Parmak izi: ", thumbprint);
           Print(" Bitiş tarihi: ",expiration);
           ExtTLS=true;
           }
         //--- sunucuya GET isteği gönder
         if(HTTPSend(Sockets, "GET / HTTP/1.1\r\nHost: www.mql5.com\r\nMUser-Agent: MT5\n{
           Print("GET isteği gönderildi");
           //--- cevabı oku
           if(!HTTPRecv(socket,1000))
               Print("Bir yanıt alınamadı, hata ", GetLastError());
           }
         else
           Print("GET isteği gönderilemedi, hata ", GetLastError());
        }
      else
        {
         Print("Bağlantı ", Address, ":", Port, " kurulamadı, hata ", GetLastError());
```

```
\qquad \}//--- kullandıktan sonra soketi kapat
    SocketClose(socket);
    }
  else
    Print("Soket oluşturulamadı, hata ",GetLastError());
 }
//+------------------------------------------------------------------+
```
# <span id="page-2251-0"></span>**SocketIsConnected**

Soketin şu anda bağlı olup olmadığını kontrol eder.

```
bool SocketIsConnected(
  const int socket // soket tanıtıcı değeri
  );
```
#### Parametreler

socket

[in] [SocketCreate\(\)](#page-2241-0) fonksiyonu tarafından geri döndürülen soket tanıtıcı değeri. [\\_LastError](#page-1081-0)'a yanlış bir tanıtıcı değeri iletildiğinde, 5270 hatası (ERR\_NETSOCKET\_INVALIDHANDLE) etkinleştirilir.

#### Geri dönüş değeri

Soket bağlıysa true, aksi halde false olarak geri döner.

#### Not

SocketIsConnected() fonksiyonu mevcut soket bağlantı durumunun kontrol edilmesini sağlar.

Fonksiyon, yalnızca kendi yürütme iş parçacıklarında çalışan Uzman Danışmanlardan ve komut dosyalarından çağrılabilir. Bir göstergeden çağrılırsa; [GetLastError\(\)](#page-1744-0), 4014 hatasını geri döndürür - "Çağırma için fonksiyona izin verilmiyor".

```
//+------------------------------------------------------------------+
//| SocketIsConnected.mq5 |
//| Copyright 2024, MetaQuotes Ltd. |
//| https://www.mql5.com |
//+--------#property copyright "Copyright 2024, MetaQuotes Ltd."
#property link "https://www.mql5.com
#property version "1.00"
#property description "Add Address to the list of allowed ones in the terminal setting
#property script_show_inputs
input string Address ="www.mql5.com";
input int \quad Port =80;
input bool CloseSocket=true;
bool ExtTLS =false;
//+------------------------------------------------------------------+
//| Script program start function |
//+------------------------------------------------------------------+
void OnStart(void)
\left\{\begin{array}{c}1\end{array}\right\}//--- bir soket oluştur ve tanıtıcısını al
 int socket=SocketCreate();
//--- tanıtıcıyı kontrol et
  if(socket!=INVALID_HANDLE)
```

```
{
      //--- her şey yolundaysa, bağlan
      if(SocketConnect(socket,Address,Port,1000))
        {
         PrintFormat("Established connection to %s:%d", Address, Port);
         string subject, issuer, serial, thumbprint;
         datetime expiration;
         //--- bağlantı sertifika ile korunuyorsa, verilerini görüntüle
         if(SocketTlsCertificate(socket,subject,issuer,serial,thumbprint,expiration))
           {
            Print("TLS certificate:");
            Print(" Owner: ", subject);
           Print(" Issuer: ",issuer);<br>Print(" Number: ",serial);
            Print(" Number:
            Print(" Print: ",thumbprint);
           Print(" Expiration: ", expiration);
           ExtTLS=true;
           }
         //--- sunucuya GET isteği gönder
         if(HTTPSend(socket,"GET / HTTP/1.1\r\nHost: www.mq15.com\r\nUser-Agent: MT5\
           \left\{ \right.Print("GET request sent");
            //--- yanıtı oku
           if(!HTTPRecv(socket,1000))
               Print("Failed to get a response, error ", GetLastError());
           }
         else
            Print("Failed to send GET request, error ", GetLastError());
        }
      else
       {
         PrintFormat("Connection to %s:%d failed, error %d", Address, Port, GetLastError
        }
      //--- bayrak ayarlanmışsa, kullanımdan sonra soketi kapat
     if(CloseSocket)
         SocketClose(socket);
     }
   else
      Print("Failed to create a socket, error ", GetLastError());
//--- sunucu bağlantısını kontrol et
  bool connected=SocketIsConnected(socket);
//--- bağlantı yoksa işlemi sonlandır
  if(!connected)
     {
     Print("No connection to server");
     }
//--- sunucu bağlantısı mevcutsa
```

```
else
    {
      Print("Connection to the server is available\nThe connection needs to be closed
     //--- soketi kapat ve bağlantı durumunu tekrar kontrol et
      SocketClose(socket);
      connected=SocketIsConnected(socket);
     }
//--- mevcut sunucu bağlantı durumunu görüntüle
  Print("Currently connected: ", (connected ? "opened" : "closed"));
   /*
  CloseSocket = true durumunda sonuç:
  No connection to server
  Currently connected: closed
  CloseSocket = false durumunda sonuç:
  Connection to the server is available
  The connection needs to be closed. Closing
  Currently connected: closed
  */
 }
//+-----------//| Sunucuya komut gönder |
//+------------------------------------------------------------------+
bool HTTPSend(int socket,string request)
 {
//--- dizgeyi bir karakter dizisine dönüştür, sondaki sıfırı at
  char req[];
  int len=StringToCharArray(request,req)-1;
  if(len<0)
     return(false);
//--- 443 portu üzerinden güvenli bir TLS bağlantısı kullanılıyorsa
  if(ExtTLS)
      return(SocketTlsSend(socket,req,len)==len);
//--- normal bir TCP bağlantısı kullanılıyorsa
  return(SocketSend(socket,req,len)==len);
 \lambda//+------------------------------------------------------------------+
//| Sunucu yanıtını oku |
//+------------------------------------------------------------------+
bool HTTPRecv(int socket, uint timeout ms)
 \left\{ \right.char rsp[];
  string result;
  ulong timeout check=GetTickCount64()+timeout ms;
//--- zaman aşımından daha uzun olmamak kaydıyla kullanılabilir durumdayken soketten
  do
   \left\{\right\}
```

```
uint len=SocketIsReadable(socket);
    if(len)
      {
       int rsp_len;
       //--- bağlantının güvenli olup olmadığına bağlı olarak farklı okuma komutları
       if(ExtTLS)
         rsp_len=SocketTlsRead(socket,rsp,len);
       else
          rsp_len=SocketRead(socket,rsp,len,timeout_ms);
       //--- yanıtı ayrıştır
       if(rsp_len>0)
         {
         result+=CharArrayToString(rsp,0,rsp_len);
         //--- yalnızca yanıt başlığını görüntüle
          int header end=StringFind(result,"\r\n\r\n");
          if(header_end>0)
            {
             Print("HTTP answer header received:");
            Print(StringSubstr(result, 0, header end));
             return(true);
            }
          //--- okuma zaman aşımı sona erme zamanını güncelle
         timeout check=GetTickCount64()+timeout ms;
         }
      }
   }
 while(GetTickCount64()<timeout check && !IsStopped());
 return(false);
}
```
### Ayrıca bakınız

[SocketConnect](#page-2247-0), [SocketIsWritable](#page-2258-0), [SocketCreate](#page-2241-0), [SocketClose](#page-2244-0)

# <span id="page-2255-0"></span>SocketIsReadable

Bir soketten okunabilen bir dizi baytı alır.

```
uint SocketIsReadable(
 const int socket // soket tanıtıcı değeri
  );
```
#### Parametreler

socket

[in] [SocketCreate](#page-2241-0) fonksiyonu tarafından geri döndürülen soket tanıtıcı değeri. [\\_LastError](#page-1081-0)'a yanlış bir tanıtıcı değeri iletildiğinde, 5270 hatası (ERR\_NETSOCKET\_INVALIDHANDLE) etkinleştirilir.

### Geri dönüş değeri

Okunabilen bayt sayısı. Bir hata durumunda, 0 geri döner.

Not

Fonksiyon yürütülürken bir sistem soketinde bir hata oluşursa, [SocketConnect](#page-2247-0) aracılığıyla kurulan bağlantı kesilir.

[SocketRead'](#page-2264-0)i çağırmadan önce, sokette okumak için veri olup olmadığını kontrol edin. Aksi takdirde, veri yoksa, [SocketRead](#page-2264-0) fonksiyonu programın yürütümünü geciktiren timeout\_ms süresi boyunca verileri bekler.

Fonksiyon, yalnızca kendi yürütme iş parçacıklarında çalışan Uzman Danışmanlardan ve komut dosyalarından çağrılabilir. Bir göstergeden çağrılırsa; [GetLastError\(\)](#page-1744-0), 4014 hatasını geri döndürür - "Çağırma için fonksiyona izin verilmiyor".

```
//+------------------------------------------------------------------+
//| SocketExample.mq5 |
//| Copyright 2018, MetaQuotes Software Corp. |
//| https://www.mql5.com |
//+------------------------------------------------------------------+
#property copyright "Copyright 2000-2024, MetaQuotes Ltd."
#property link "https://www.mql5.com"
#property version "1.00"
#property description "Örneğin çalışmasına izin vermek için terminal ayarlarında izin
#property script_show_inputs
input string Address="www.mql5.com";
input int Port =80;
bool ExtTLS =false;
//+------------------------------------------------------------------+
//| Sunucuya komut gönder |
//+------------------------------------------------------------------+
bool HTTPSend(int socket,string request)
 {
  char req[];
```

```
int len=StringToCharArray(request,req)-1;
   if(len<0)
      return(false);
//--- 443 numaralı bağlantı noktası üzerinden güvenli TLS bağlantısı kullanılıyorsa
   if(ExtTLS)
     return(SocketTlsSend(socket,req,len)==len);
//--- standart TCP bağlantısı kullanılıyorsa
  return(SocketSend(socket,req,len)==len);
  }
//+------------------------------------------------------------------+
//| Sunucu yanıtını oku |
//+------------------------------------------------------------------+
bool HTTPRecv(int socket, uint timeout)
 {
  char rsp[];
   string result;
  uint timeout check=GetTickCount()+timeout;
//--- soketten verileri zaman aşımından uzun olmayacak şekilde mevcut oldukları sürece oku
  do
     {
     uint len=SocketIsReadable(socket);
      if(len)
        {
         int rsp_len;
         //--- bağlantının güvenli olup olmamasına bağlı olarak çeşitli okuma komutları
         if(ExtTLS)
            rsp_len=SocketTlsRead(socket,rsp,len);
         else
            rsp_len=SocketRead(socket,rsp,len,timeout);
         //--- cevabı analiz et
         if(rsp_len>0)
           \left\{ \begin{array}{c} 1 \end{array} \right.result+=CharArrayToString(rsp,0,rsp_len);
            //--- yalnızca yanıt başlığını yazdır
            int header end=StringFind(result,"\r\n\r\n");
            if(header_end>0)
              \{Print("HTTP cevap başlığı alındı:");
               Print(StringSubstr(result, 0, header end));
               return(true);
              }
           }
        }
     }
   while(GetTickCount()<timeout check && !IsStopped());
   return(false);
 }
//+------------------------------------------------------------------+
//| Script programı başlatma fonksiyonu |
```

```
//+------------------------------------------------------------------+
void OnStart()
  {
  int socket=SocketCreate();
//--- tanıtıcı değerini kontrol et
  if(socket!=INVALID_HANDLE)
    {
     //--- her şey yolundaysa bağlan
      if(SocketConnect(socket,Address,Port,1000))
       {
        Print("Bağlantı kuruldu: ",Address,":",Port);
         string subject, issuer, serial, thumbprint;
         datetime expiration;
         //--- bağlantı sertifika ile güvenliyse, verilerini görüntüle
         if(SocketTlsCertificate(socket,subject,issuer,serial,thumbprint,expiration))
           {
            Print("TLS sertifikası:");
            Print(" Sahip: ",subject);
            Print(" Veren: ", issuer);
           Print(" Numara: ", serial);
            Print(" Parmak izi: ", thumbprint);
           Print(" Bitiş tarihi: ", expiration);
           ExtTLS=true;
           }
         //--- sunucuya GET isteği gönder
         if(HTTPSend(socket,"GET / HTTP/1.1\r\nHost: www.mq15.com\r\nUser-Agent: MT5\
           {
           Print("GET isteği gönderildi");
           //--- cevabı oku
            if(!HTTPRecv(socket,1000))
               Print("Bir yanıt alınamadı, hata ", GetLastError());
           }
         else
            Print("GET isteği gönderilemedi, hata ", GetLastError());
        }
      else
       {
        Print("Bağlantı ", Address, ":", Port, " kurulamadı, hata ", GetLastError());
       }
     //--- kullandıktan sonra soketi kapat
     SocketClose(socket);
     }
   else
      Print("Soket oluşturulamadı, hata ",GetLastError());
  }
//+------------------------------------------------------------------+
```
# <span id="page-2258-0"></span>**SocketIsWritable**

Verilerin şu anda bir sokete yazılıp yazılmayacağını kontrol eder.

```
bool SocketIsWritable(
 const int socket // soket tanıtıcı değeri
  );
```
#### Parametreler

socket

[in] [SocketCreate](#page-2241-0) fonksiyonu tarafından geri döndürülen soket tanıtıcı değeri. Yanlış bir tanıtıcı değeri iletildiğinde; hata 5270 (ERR\_NETSOCKET\_INVALIDHANDLE), [\\_LastError](#page-1081-0)'a yazılır.

#### Geri dönüş değeri

Yazma mümkünse true, aksi halde false olarak geri döner.

Not

Bu fonksiyon, şu anda bir sokete veri yazmanın mümkün olup olmadığını kontrol etmenizi sağlar.

Fonksiyon yürütülürken bir sistem soketinde bir hata oluşursa, [SocketConnect](#page-2247-0) aracılığıyla kurulan bağlantı kesilir.

Fonksiyon, yalnızca kendi yürütme iş parçacıklarında çalışan Uzman Danışmanlardan ve komut dosyalarından çağrılabilir. Bir göstergeden çağrılırsa; [GetLastError\(\)](#page-1744-0), 4014 hatasını geri döndürür - "Çağırma için fonksiyona izin verilmiyor".

```
//+------------------------------------------------------------------+
//| SocketIsWritable.mq5 |
//| Copyright 2024, MetaQuotes Ltd. |
//| https://www.mql5.com |
//+------------------------------------------------------------------+
#property copyright "Copyright 2024, MetaQuotes Ltd."
#property link "https://www.mql5.com
#property version "1.00"
#property description "Add Address to the list of allowed ones in the terminal setting
#property script_show_inputs
input string Address ="www.mql5.com";
input int Port =80;bool ExtTLS =false;
//+------------------------------------------------------------------+
//| Script program start function |
//+------------------------------------------------------------------+
void OnStart(void)
\left\{\begin{array}{c}1\end{array}\right\}//--- bir soket oluştur ve tanıtıcısını al
 int socket=SocketCreate();
//--- tanıtıcıyı kontrol et
```

```
if(socket!=INVALID_HANDLE)
  {
   //--- her şey yolundaysa, bağlan
  if(SocketConnect(socket,Address,Port,1000))
     {
      PrintFormat("Established connection to %s:%d", Address, Port);
     string subject, issuer, serial, thumbprint;
      datetime expiration;
      //--- bağlantı sertifika ile korunuyorsa, verilerini görüntüle
      if(SocketTlsCertificate(socket,subject,issuer,serial,thumbprint,expiration))
        {
        Print("TLS certificate:");
        Print(" Owner: ", subject);
        Print(" Issuer: ", issuer);
        Print(" Number: ", serial);
        Print(" Print: ", thumbprint);
         Print(" Expiration: ",expiration);
        ExtTLS=true;
        }
      //--- sunucuya GET isteği gönder
      if(HTTPSend(socket,"GET / HTTP/1.1\r\nHost: www.mq15.com\r\nUser-Agent: MT5\
        {
        Print("GET request sent");
        //--- yanıtı oku
        if(!HTTPRecv(socket,1000))
            Print("Failed to get a response, error ", GetLastError());
        }
      else
        Print("Failed to send GET request, error ", GetLastError());
     }
   else
     {
     PrintFormat("Connection to %s:%d failed, error %d",Address,Port,GetLastError
     }
   //--- o andaki sokete veri yazma olanağını günlüğe yazdırır
   if(SocketIsWritable(socket))
      Print ("At the current moment in time, writing data to the socket is possible'
   else
      Print("It is not possible to write data to the socket at the current time");
  //--- kullanımdan sonra soketi kapat
   if(SocketClose(socket))
      Print("Now the socket is closed");
  }
else
   Print("Failed to create a socket, error ", GetLastError());
/*
sonuç:
At the current moment in time, writing data to the socket is possible
```

```
Socket is closed now
   */
  }
//+------------------------------------------------------------------+
//| Sunucuya komut gönder |
//+------------------------------------------------------------------+
bool HTTPSend(int socket,string request)
 {
//--- dizgeyi bir karakter dizisine dönüştür, sondaki sıfırı at
  char req[];
  int len=StringToCharArray(request,req)-1;
  if(len<0)
     return(false);
//--- 443 portu üzerinden güvenli bir TLS bağlantısı kullanılıyorsa
  if(ExtTLS)
     return(SocketTlsSend(socket,req,len)==len);
//--- normal bir TCP bağlantısı kullanılıyorsa
  return(SocketSend(socket,req,len)==len);
  }
//+------------------------------------------------------------------+
//| Sunucu yanıtını oku |
//+------------------------------------------------------------------+
bool HTTPRecv(int socket, uint timeout ms)
 \left\{ \right.char rsp[];
  string result;
  ulong timeout check=GetTickCount64()+timeout ms;
//--- zaman aşımından daha uzun olmamak kaydıyla kullanılabilir durumdayken soketten
  do
    {
     uint len=SocketIsReadable(socket);
      if(len)
        \left\{ \right.int rsp_len;
         //--- bağlantının güvenli olup olmadığına bağlı olarak farklı okuma komutları
         if(ExtTLS)
            rsp_len=SocketTlsRead(socket,rsp,len);
         else
            rsp_len=SocketRead(socket,rsp,len,timeout_ms);
         //--- yanıtı ayrıştır
         if(rsp_len>0)
           {
            result+=CharArrayToString(rsp,0,rsp_len);
            //--- yalnızca yanıt başlığını görüntüle
            int header end=StringFind(result,"\r\n\r\n");
            if(header_end>0)
```

```
{
            Print("HTTP answer header received:");
            Print(StringSubstr(result, 0, header_end));
            return(true);
           }
         //--- okuma zaman aşımı sona erme zamanını güncelle
         timeout check=GetTickCount64()+timeout ms;
         }
      }
  }
while(GetTickCount64()<timeout_check && !IsStopped());
return(false);
}
```
# <span id="page-2262-0"></span>SocketTimeouts

Soket sistem nesnesi için veri alır ve göndermek için zaman aşımını ayarlar.

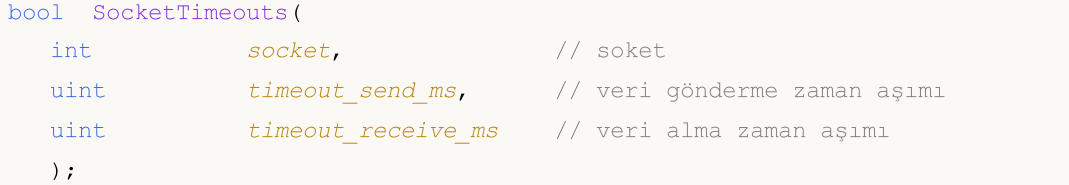

#### Parametreler

socket

[in] [SocketCreate](#page-2241-0) fonksiyonu tarafından geri döndürülen soket tanıtıcı değeri. Yanlış bir tanıtıcı değeri iletildiğinde; hata 5270 (ERR\_NETSOCKET\_INVALIDHANDLE), [\\_LastError](#page-1081-0)'a yazılır.

```
timeout_send_ms
```
[in] Milisaniye cinsinden veri gönderme zaman aşımı.

```
timeout_receive_ms
```
[in] Milisaniye cinsinden veri alma zaman aşımı.

### Geri dönüş değeri

Başarılı olursa true, aksi takdirde false olarak geri döner.

#### Not

[SocketRead](#page-2264-0) üzerinden veri okurken sistem nesnelerinin zaman aşımını ve ayarlanmış zaman aşımlarını karıştırmayın. SocketTimeout, işletim sistemindeki bir soket nesnesi için zaman aşımını bir kez ayarlar. Bu zaman aşımları, bu soket üzerinden veri okuma ve gönderme fonksiyonlarının tümüne uygulanacaktır. SocketRead'de zaman aşımı, belirli bir veri okuma işlemi için ayarlanmıştır.

Fonksiyon, yalnızca kendi yürütme iş parçacıklarında çalışan Uzman Danışmanlardan ve komut dosyalarından çağrılabilir. Bir göstergeden çağrılırsa; [GetLastError\(\)](#page-1744-0), 4014 hatasını geri döndürür -"Çağırma için fonksiyona izin verilmiyor".

```
//+------------------------------------------------------------------+
//| SocketTimeouts.mq5 |
//| Copyright 2024, MetaQuotes Ltd. |
//| https://www.mql5.com |
//+------------------------------------------------------------------+
#property copyright "Copyright 2024, MetaQuotes Ltd."
#property link "https://www.mql5.com
#property version "1.00"
#define TIMEOUT_SEND 5000
#define TIMEOUT_RECEIVE 5000
//+------------------------------------------------------------------+
//| Script program start function |
//+------------------------------------------------------------------+
```

```
void OnStart(void)
  {
//--- bir soket oluştur ve tanıtıcısını al
  int socket=SocketCreate();
  if(socket==INVALID_HANDLE)
    \left\{ \right.Print("SocketCreate() failed. Error ", GetLastError());
      return;
    }
//--- bir soket sistem nesnesi için veri alma ve gönderme zaman aşımlarını ayarla
  if(SocketTimeouts(socket,TIMEOUT SEND,TIMEOUT RECEIVE))
      PrintFormat("timeouts were successfully set", socket, TIMEOUT SEND, TIMEOUT RECEIVE
  else
     PrintFormat("SocketTimeouts(%d, %I64d, %I64d) failed. Error %d", socket, TIMEOUT
//--- soketi kapat
  SocketClose(socket);
 }
```
# <span id="page-2264-0"></span>**SocketRead**

Bir soketten veri okur.

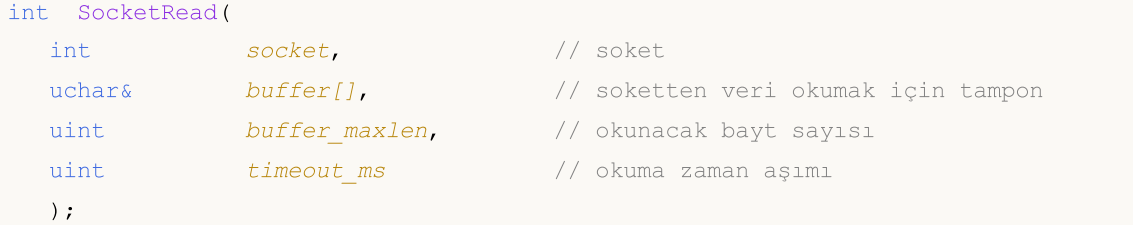

#### Parametreler

#### socket

[in] [SocketCreate](#page-2241-0) fonksiyonu tarafından geri döndürülen soket tanıtıcı değeri. LastError'a yanlış bir tanıtıcı değeri iletildiğinde, 5270 hatası (ERR\_NETSOCKET\_INVALIDHANDLE) etkinleştirilir.

### buffer

[out] Veri okunan [uchar](#page-81-0) dizisine referans. Dinamik dizi boyutu, okunan bayt sayısıyla artar. Dizi boyutu, [INT\\_MAX](#page-931-0) (2147483647) değerini aşamaz.

#### buffer\_maxlen

[in] buffer[] dizisine okunacak bayt sayısı. Diziye sığmayan veriler sokette kalır. Bu veriler bir sonraki SocketRead çağrısı tarafından alınabilirler. buffer\_maxlen, [INT\\_MAX](#page-931-0) (2147483647) değerini aşamaz.

timeout\_ms

[in] Milisaniye cinsinden veri okuma zaman aşımı. Bu süre içinde veri alınmazsa, okuma denemeleri durdurulur ve fonksiyon -1 geri döndürür.

### Geri dönüş değeri

Başarılı olursa, okuma baytlarının sayısı geri döner. Bir hata durumunda, 0 geri döner.

#### Not

Fonksiyon yürütülürken bir sistem soketinde bir hata oluşursa, [SocketConnect](#page-2247-0) aracılığıyla kurulan bağlantı kesilir.

Veri okuma hatası olması durumunda; hata 5273 (ERR\_NETSOCKET\_IO\_ERROR), [\\_LastError](#page-1081-0)'a yazılır.

Fonksiyon, yalnızca kendi yürütme iş parçacıklarında çalışan Uzman Danışmanlardan ve komut dosyalarından çağrılabilir. Bir göstergeden çağrılırsa; [GetLastError\(\)](#page-1744-0), 4014 hatasını geri döndürür - "Çağırma için fonksiyona izin verilmiyor".

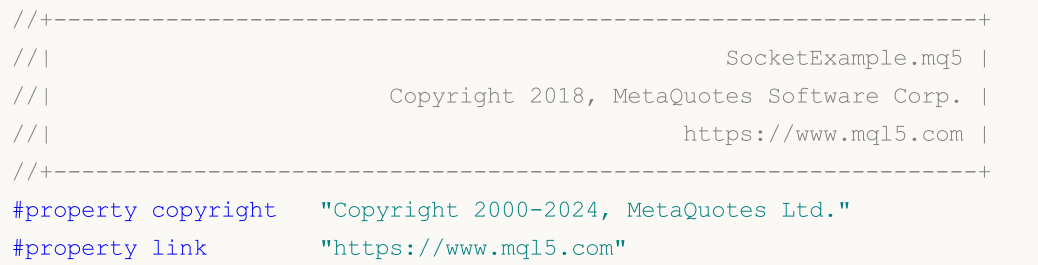

```
#property version "1.00"
#property description "Örneğin çalışmasına izin vermek için terminal ayarlarında izin
#property script_show_inputs
input string Address="www.mql5.com";
input int Port =80;
bool ExtTLS =false;
//+------------------------------------------------------------------+
//| Sunucuya komut gönder |
//+------------------------------------------------------------------+
bool HTTPSend(int socket,string request)
 {
  char req[];
  int len=StringToCharArray(request,req)-1;
  if(len<0)
      return(false);
//--- 443 numaralı bağlantı noktası üzerinden güvenli TLS bağlantısı kullanılıyorsa
  if(ExtTLS)
      return(SocketTlsSend(socket,req,len)==len);
//--- standart TCP bağlantısı kullanılıyorsa
  return(SocketSend(socket,req,len)==len);
  }
//+------------------------------------------------------------------+
//| Sunucu yanıtını oku |
//+------------------------------------------------------------------+
bool HTTPRecv(int socket,uint timeout)
 \left\{ \begin{array}{c} 1 \end{array} \right\}char rsp[];
  string result;
  uint timeout check=GetTickCount()+timeout;
//--- soketten verileri zaman aşımından uzun olmayacak şekilde mevcut oldukları sürece oku
   do
     {
     uint len=SocketIsReadable(socket);
      if(len)
        {
        int rsp_len;
         //--- bağlantının güvenli olup olmamasına bağlı olarak çeşitli okuma komutları
         if(ExtTLS)
            rsp_len=SocketTlsRead(socket,rsp,len);
         else
            rsp len=SocketRead(socket,rsp,len,timeout);
         //--- cevabı analiz et
         if(rsp_len>0)
           \left\{ \right.result+=CharArrayToString(rsp,0,rsp_len);
            //--- yalnızca yanıt başlığını yazdır
            int header end=StringFind(result,"\r\n\r\n");
            if(header_end>0)
```

```
{
              Print("HTTP cevap başlığı alındı:");
              Print(StringSubstr(result, 0, header_end));
              return(true);
              }
           }
       }
     }
  while(GetTickCount()<timeout check && !IsStopped());
  return(false);
  }
//+--------//| Script programı başlatma fonksiyonu |
//+------------------------------------------------------------------+
void OnStart()
 {
  int socket=SocketCreate();
//--- tanıtıcı değerini kontrol et
  if(socket!=INVALID_HANDLE)
     {
     //--- her şey yolundaysa bağlan
     if(SocketConnect(socket,Address,Port,1000))
        {
         Print("Bağlantı kuruldu: ",Address,":",Port);
         string subject, issuer, serial, thumbprint;
         datetime expiration;
         //--- bağlantı sertifika ile güvenliyse, verilerini görüntüle
         if(SocketTlsCertificate(socket,subject,issuer,serial,thumbprint,expiration))
           {
           Print("TLS sertifikası:");
           Print(" Sahip: ", subject);
           Print(" Veren: ", issuer);
           Print(" Numara: ", serial);
           Print(" Parmak izi: ", thumbprint);
           Print(" Bitiş tarihi: ", expiration);
           ExtTLS=true;
           }
         //--- sunucuya GET isteği gönder
         if(HTTPSend(socket,"GET / HTTP/1.1\r\nHost: www.mq15.com\r\nUser-Agent: MT5\
           {
           Print("GET isteği gönderildi");
           //--- cevabı oku
           if(!HTTPRecv(socket,1000))
              Print("Bir yanıt alınamadı, hata ", GetLastError());
           }
         else
           Print("GET isteği gönderilemedi, hata ", GetLastError());
        }
```

```
else
       \left\{\right\}Print("Bağlantı ",Address,":",Port," kurulamadı, hata ",GetLastError());
       \rightarrow//--- kullandıktan sonra soketi kapat
     SocketClose(socket);
    }
  else
     Print("Soket oluşturulamadı, hata ", GetLastError());
 }
//+------------------------------------------------------------------+
```
#### Ayrıca bakınız

[SocketTimeouts](#page-2262-0), [MathSwap](#page-1692-0)
2269

# **SocketSend**

Bir sokete veri yazar.

```
int SocketSend(
 int socket, \frac{1}{2} socket, \frac{1}{2} soket
  const uchar& buffer[], \sqrt{2} // veri tamponu
  uint buffer len // tampon boyutu
  );
```
#### Parametreler

socket

[in] [SocketCreate](#page-2241-0) fonksiyonu tarafından geri döndürülen soket tanıtıcı değeri. Yanlış bir tanıtıcı değeri iletildiğinde; hata 5270 (ERR\_NETSOCKET\_INVALIDHANDLE), [\\_LastError](#page-1081-0)'a yazılır.

buffer

[in] Sokete gönderilecek olan verileri içeren [uchar](#page-81-0) dizisine referans.

buffer\_len

[in] 'buffer' dizi boyutu.

#### Geri dönüş değeri

Başarılı olursa, sokete yazılan bayt sayısı geri döner. Bir hata durumunda, 0 geri döner.

Not

Fonksiyon yürütülürken bir sistem soketinde bir hata oluşursa, [SocketConnect](#page-2247-0) aracılığıyla kurulan bağlantı kesilir.

Veri yazma hatası olması durumunda; hata 5273 (ERR\_NETSOCKET\_IO\_ERROR), [\\_LastError'](#page-1081-0)a yazılır.

Fonksiyon, yalnızca kendi yürütme iş parçacıklarında çalışan Uzman Danışmanlardan ve komut dosyalarından çağrılabilir. Bir göstergeden çağrılırsa; [GetLastError\(\)](#page-1744-0), 4014 hatasını geri döndürür - "Çağırma için fonksiyona izin verilmiyor".

```
//+------------------------------------------------------------------+
//| SocketExample.mq5 |
//| Copyright 2018, MetaQuotes Software Corp. |
//| https://www.mql5.com |
//+------------------------------------------------------------------+
#property copyright "Copyright 2000-2024, MetaQuotes Ltd."
#property link "https://www.mql5.com"
#property version "1.00"
#property description "Örneğin çalışmasına izin vermek için terminal ayarlarında izin
#property script_show_inputs
input string Address="www.mql5.com";
input int Port =80;
bool ExtTLS =false;
```

```
//+------------------------------------------------------------------+
//| Sunucuya komut gönder |
//+------------------------------------------------------------------+
bool HTTPSend(int socket,string request)
 {
  char req[];
  int len=StringToCharArray(request,req)-1;
  if(len<0)
      return(false);
//--- 443 numaralı bağlantı noktası üzerinden güvenli TLS bağlantısı kullanılıyorsa
  if(ExtTLS)
      return(SocketTlsSend(socket,req,len)==len);
//--- standart TCP bağlantısı kullanılıyorsa
  return(SocketSend(socket,req,len)==len);
  }
//+------------------------------------------------------------------+
//| Sunucu yanıtını oku |
//+------------------------------------------------------------------+
bool HTTPRecv(int socket, uint timeout)
  {
  char rsp[];
  string result;
   uint timeout check=GetTickCount()+timeout;
//--- soketten verileri zaman aşımından uzun olmayacak şekilde mevcut oldukları sürece
  do
    {
      uint len=SocketIsReadable(socket);
      if(len)
        \left\{ \right.int rsp_len;
         //--- bağlantının güvenli olup olmamasına bağlı olarak çeşitli okuma komutları
         if(ExtTLS)
            rsp len=SocketTlsRead(socket,rsp,len);
         else
            rsp len=SocketRead(socket,rsp,len,timeout);
         //--- cevabı analiz et
         if(rsp_len>0)
           {
            result+=CharArrayToString(rsp,0,rsp_len);
            //--- yalnızca yanıt başlığını yazdır
            int header end=StringFind(result,"\r\n\r\n");
            if(header_end>0)
              \left\{ \right.Print("HTTP cevap başlığı alındı:");
               Print(StringSubstr(result, 0, header end));
                return(true);
               }
           }
        }
```

```
}
  while(GetTickCount()<timeout check && !IsStopped());
  return(false);
  }
//+--------//| Script programı başlatma fonksiyonu |
//+------------------------------------------------------------------+
void OnStart()
 \left\{ \right.int socket=SocketCreate();
//--- tanıtıcı değerini kontrol et
  if(socket!=INVALID_HANDLE)
    {
     //--- her şey yolundaysa bağlan
     if(SocketConnect(socket,Address,Port,1000))
        {
         Print("Bağlantı kuruldu: ",Address,":",Port);
         string subject, issuer, serial, thumbprint;
         datetime expiration;
         //--- bağlantı sertifika ile güvenliyse, verilerini görüntüle
         if(SocketTlsCertificate(socket,subject,issuer,serial,thumbprint,expiration))
           {
           Print("TLS sertifikası:");
           Print(" Sahip: ", subject);
           Print(" Veren: ", issuer);
           Print(" Numara: ", serial);
           Print(" Parmak izi: ", thumbprint);
           Print(" Bitiş tarihi: ", expiration);
           ExtTLS=true;
           }
         //--- sunucuya GET isteği gönder
         if(HTTPSend(socket,"GET / HTTP/1.1\r\nHost: www.mq15.com\r\nUser-Agent: MT5\
           {
           Print("GET isteği gönderildi");
           //--- cevabı oku
           if(!HTTPRecv(socket,1000))
               Print("Bir yanıt alınamadı, hata ", GetLastError());
           }
         else
            Print("GET isteği gönderilemedi, hata ", GetLastError());
        }
      else
        {
         Print("Bağlantı ",Address,":",Port," kurulamadı, hata ",GetLastError());
        }
      //--- kullandıktan sonra soketi kapat
      SocketClose(socket);
     }
```

```
else
     Print("Soket oluşturulamadı, hata ", GetLastError());
  }
//+------------------------------------------------------------------+
```
#### Ayrıca bakınız

[SocketTimeouts](#page-2262-0), [MathSwap](#page-1692-0), [StringToCharArray](#page-1591-0)

# <span id="page-2272-0"></span>SocketTlsHandshake

TLS Tokalaşma protokolü aracılığıyla belirli bir ana bilgisayara güvenli TLS (SSL) bağlantısı kurar. Tokalaşma sırasında, bir müşteri ve bir sunucu bağlantı parametreleri üzerinde hemfikir olur: uygulanan protokol sürümü ve veri şifreleme yöntemi.

```
bool SocketTlsHandshake(
  int socket, \frac{1}{2} socket, \frac{1}{2} soket
  const string host \frac{1}{2} ana bilgisayar adresi
  );
```
#### Parametreler

socket

[in] [SocketCreate](#page-2241-0) fonksiyonu tarafından geri döndürülen soket tanıtıcı değeri. Yanlış bir tanıtıcı değeri iletildiğinde; hata 5270 (ERR\_NETSOCKET\_INVALIDHANDLE), [\\_LastError](#page-1081-0)'a yazılır.

host

[in] Güvenli bir bağlantı kurulan sunucunun adresi.

#### Geri dönüş değeri

Başarılı olursa true, aksi takdirde false olarak geri döner.

Not

Güvenli bir bağlantıdan önce, program [SocketConnect](#page-2247-0) kullanarak ana bilgisayarla standart bir TCP bağlantısı kurmalıdır.

Güvenli bağlantı başarısız olursa; hata 5274 (ERR\_NETSOCKET\_HANDSHAKE\_FAILED), [\\_LastError'](#page-1081-0)a yazılır.

443 numaralı bağlantı noktasına [bağlanırken](#page-2247-0) fonksiyonu çağırmanıza gerek yoktur. Bu, güvenli TLS (SSL) bağlantıları için kullanılan standart bir TCP bağlantı noktasıdır.

Fonksiyon, yalnızca kendi yürütme iş parçacıklarında çalışan Uzman Danışmanlardan ve komut dosyalarından çağrılabilir. Bir göstergeden çağrılırsa; [GetLastError\(\)](#page-1744-0), 4014 hatasını geri döndürür -"Çağırma için fonksiyona izin verilmiyor".

```
//+------------------------------------------------------------------+
//| SocketTlsHandshake.mq5 |
//| Copyright 2024, MetaQuotes Ltd. |
//| https://www.mql5.com |
//+------------------------------------------------------------------+
#property copyright "Copyright 2024, MetaQuotes Ltd."
#property link "https://www.mql5.com
#property version "1.00"
#define SERVER "smtp.gmail.com"
#define PORT 587
//+------------------------------------------------------------------+
//| Güvenli bağlantıya manuel olarak geç |
```

```
//+------------------------------------------------------------------+
bool TlsHandshake(int socket)
 \{//--- sunucu karşılamasını al
  string rsp;
  if(!RecvString(socket,rsp))
     return(false);
//--- sunucuyu karşıla
  if(!SendString(socket,"EHLO my.domain.com\r\n"))
     return(false);
//--- desteklenen komutların listesini içeren bir sunucu yanıtı al
  if(!RecvString(socket,rsp))
     return(false);
//--- karşılamayı yazdır
   Print("SERVER: ", rsp);
//--- TLS kullanarak güvensiz bir bağlantıdan güvenli bir bağlantıya geçmek istediğimi
  if(!SendString(socket,"STARTTLS\r\n"))
     return(false);
//--- sunucu yanıtını al
  if(!RecvString(socket,rsp))
     return(false);
//--- örnekte, TLS'ye geçmeye hazır olup olunmadığına ilişkin sunucu yanıtını kontrol
//--- TLS Handshake protokolünü kullanarak belirtilen ana bilgisayara güvenli bir TLS
  if(SocketTlsHandshake(socket,InpTimeout))
     return(true);
  Print("SocketTlsHandshake() failed. Error ", GetLastError());
  return(false);
  }
//+------------------------------------------------------------------+
//| Script program start function |
//+------------------------------------------------------------------+
void OnStart(void)
 \left\{\right\}//--- bir soket oluştur ve tanıtıcısını al
  int socket=SocketCreate();
  if(socket==INVALID_HANDLE)
    {
     Print("SocketCreate() failed. Error ", GetLastError());
     return;
    }
//--- port üzerinden sunucuya bağlan
   if(!SocketConnect(socket,SERVER, PORT, 10000))
     {
     Print("SocketConnect() failed. Error ", GetLastError());
    }
```

```
else
     {
     //--- güvensiz bağlantı kuruldu
     PrintFormat("%s connection has been established to %s:%d", (PORT==443 ? "A secure
      //--- güvenli bağlantıya geç
     if(PORT!=443 && TlsHandshake(socket))
        {
        PrintFormat("Unsecured connection to %s:%d switched to secured", SERVER, PORT)
        //--- bağlantı sertifika ile korunuyorsa, verilerini görüntüle
        string subject, issuer, serial, thumbprint;
        datetime expiration;
        if(SocketTlsCertificate(socket,subject,issuer,serial,thumbprint,expiration))
          {
           Print("TLS certificate:");
           Print(" Owner: ", subject);
           Print(" Issuer: ", issuer);
           Print(" Number: ", serial);
           Print(" Print: ", thumbprint);
           Print(" Expiration: ", expiration);
          }
       }
     }
//--- kullanımdan sonra soketi kapat
  SocketClose(socket);
  /*
  sonuç:
  An unsecured connection has been established to smtp.gmail.com:587
  SERVER: 220 smtp.gmail.com ESMTP a640c23a62f3a-a9b1f298319sm82305866b.105 - gsmtp
  SERVER: 250-smtp.gmail.com at your service, [37.193.40.122]
  250-SIZE 35882577
  250-8BITMIME
  250-STARTTLS
  250-ENHANCEDSTATUSCODES
  250-PIPELINING
  250-CHUNKING
  250 SMTPUTF8
  SERVER: 220 2.0.0 Ready to start TLS
  SocketTlsHandshake(): A secure connection to smtp.gmail.com:587 is now established
  TLS certificate:
     Owner: /CN=smtp.gmail.com
     Issuer: /C=US/O=Google Trust Services/CN=WR2
     Number: 1f:f4:db:2a:5a:e6:dc:52:0a:4c:05:ce:81:cc:c3:f7
     Print: d6be8af229b5329cd3d4c2789c02aa94f89b421c
     Expiration: 2024.12.30 08:25:30
   */
```

```
MOI 5
```

```
}
//+------------------------------------------------------------------+
//| Sunucuya dizge gönder |
//+------------------------------------------------------------------+
bool SendString(int socket,const string str)
 \left\{ \right.//--- dizgeyi bir karakter dizisine dönüştür
  uchar data[];
   int size=StringToCharArray(str,data, 0, str.Length(), CP_UTF8);
//--- sokete veri gönder
  ResetLastError();
  if(SocketSend(socket,data,size)==size)
    return(true);
//--- veri gönderme hatası
  Print("Failed to send data to server. Error ", GetLastError());
  return false;
 }
//+------------------------------------------------------------------+
//| Sunucudan bir dizge al |
//+------------------------------------------------------------------+
bool RecvString(int socket, string& result, uint timeout ms=1000)
 {
//--- verinin sokette görünmesini bekle
  ulong wait time end=GetMicrosecondCount()+timeout ms*1000;
   while(!SocketIsReadable(socket))
    \left\{\begin{array}{c}1\end{array}\right\}Sleep(10);
      //--- veriyi beklerken zaman aşımı - yanıt olarak NULL geri döndür
     if(wait time end<GetMicrosecondCount())
        {
        Print("ERROR: No response from server");
        return(false);
       }
     }
//--- soketten veri oku
  uchar data[128];
  uint size=0;
   string resp=NULL;
   do
    \left\{ \right.uchar b[1];
     int n=SocketRead(socket,b,1,1000);
      if (n < 0)break;
      if(n)
```

```
{
         data[size++]=b[0];
         if(size==data.Size())
           \left\{ \right.resp += CharArrayToString(data, 0, data. Size(), CP_UTF8);
           size = 0;}
        }
    }
   while(SocketIsReadable(socket));
//--- okunan veriyi dizgeye kopyala
   if(size)
      resp+=CharArrayToString(data,0,size,CP_UTF8);
//--- dizge boşsa, hata geri döndür
  if(!resp.Length())
     \left\{ \right.Print("ERROR: No response from server");
     return(false);
     }
//--- dizgeyi geri döndür
  result=resp;
  return(true);
 }
```
# SocketTlsCertificate

Ağ bağlantısını güvenli hale getirmek için kullanılan sertifika hakkında veri alır.

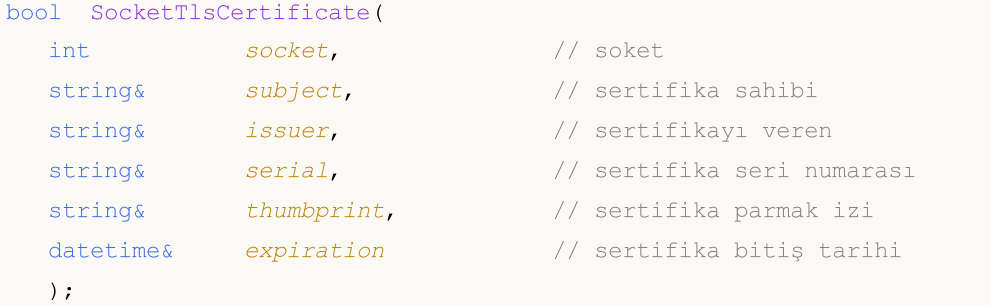

#### Parametreler

#### socket

[in] [SocketCreate](#page-2241-0) fonksiyonu tarafından geri döndürülen soket tanıtıcı değeri. Yanlış bir tanıtıcı değeri iletildiğinde; hata 5270 (ERR\_NETSOCKET\_INVALIDHANDLE), [\\_LastError](#page-1081-0)'a yazılır.

#### subject

[in] Sertifika sahibinin adı. Subject alanına karşılık gelir.

#### issuer

[in] Sertifika verenin adı. Issuer alanına karşılık gelir.

#### serial

[in] Sertifika seri numarası. SerialNumber alanına karşılık gelir.

#### thumbprint

[in] Sertifika parmak izi. Sertifika dosyasının tamamındaki SHA-1 hash değerine karşılık gelir (verenin imzası dahil tüm alanlar).

```
expiration
```
[in] [datetime](#page-89-0) biçimindeki sertifika bitiş tarihi.

#### Geri dönüş değeri

Başarılı olursa true, aksi takdirde false olarak geri döner.

#### Not

Sertifika verileri yalnızca [SocketTlsHandshake](#page-2272-0) kullanılarak güvenli bir bağlantı kurulduktan sonra talep edilebilir.

Sertifika elde etme hatası durumunda; hata 5275 (ERR\_NETSOCKET\_NO\_CERTIFICATE), LastError'a yazılır.

Fonksiyon, yalnızca kendi yürütme iş parçacıklarında çalışan Uzman Danışmanlardan ve komut dosyalarından çağrılabilir. Bir göstergeden çağrılırsa; [GetLastError\(\)](#page-1744-0), 4014 hatasını geri döndürür -"Çağırma için fonksiyona izin verilmiyor".

#### Örnek:

//+------------------------------------------------------------------+

```
//| SocketExample.mq5 |
//| Copyright 2018, MetaQuotes Software Corp. |
//| https://www.mql5.com |
//+------------------------------------------------------------------+
#property copyright "Copyright 2000-2024, MetaQuotes Ltd."
#property link "https://www.mql5.com"
#property version "1.00"
#property description "Örneğin çalışmasına izin vermek için terminal ayarlarında izin
#property script_show_inputs
input string Address="www.mql5.com";
input int Port =80;
bool ExtTLS =false;
//+------------------------------------------------------------------+
//| Sunucuya komut gönder |
//+------------------------------------------------------------------+
bool HTTPSend(int socket,string request)
 {
  char req[];
  int len=StringToCharArray(request,req)-1;
  if(len<0)return(false);
//--- 443 numaralı bağlantı noktası üzerinden güvenli TLS bağlantısı kullanılıyorsa
  if(ExtTLS)
    return(SocketTlsSend(socket,req,len)==len);
//--- standart TCP bağlantısı kullanılıyorsa
  return(SocketSend(socket,req,len)==len);
 }
//+------------------------------------------------------------------+
//| Sunucu yanıtını oku |
//+------------------------------------------------------------------+
bool HTTPRecv(int socket, uint timeout)
 \{char rsp[];
  string result;
 uint timeout check=GetTickCount()+timeout;
//--- soketten verileri zaman aşımından uzun olmayacak şekilde mevcut oldukları sürece
  do
    {
     uint len=SocketIsReadable(socket);
     if(len)
       {
       int rsp_len;
        //--- bağlantının güvenli olup olmamasına bağlı olarak çeşitli okuma komutları
        if(ExtTLS)
           rsp_len=SocketTlsRead(socket,rsp,len);
        else
           rsp len=SocketRead(socket,rsp,len,timeout);
        //--- cevabı analiz et
```

```
if(rsp_len>0)
           {
           result+=CharArrayToString(rsp,0,rsp_len);
           //--- yalnızca yanıt başlığını yazdır
            int header end=StringFind(result,"\r\n\r\n");
            if(header_end>0)
              {
              Print("HTTP cevap başlığı alındı:");
              Print(StringSubstr(result, 0, header end));
              return(true);
              }
           }
        }
     }
  while(GetTickCount()<timeout check && !IsStopped());
  return(false);
  }
//+------------------------------------------------------------------+
//| Script programı başlatma fonksiyonu |
// +-----void OnStart()
 {
  int socket=SocketCreate();
//--- tanıtıcı değerini kontrol et
  if(socket!=INVALID_HANDLE)
    \left\{ \right.//--- her şey yolundaysa bağlan
     if(SocketConnect(socket,Address,Port,1000))
       {
         Print("Bağlantı kuruldu: ",Address,":",Port);
         string subject, issuer, serial, thumbprint;
         datetime expiration;
         //--- bağlantı sertifika ile güvenliyse, verilerini görüntüle
         if(SocketTlsCertificate(socket,subject,issuer,serial,thumbprint,expiration))
           {
           Print("TLS sertifikası:");
            Print(" Sahip: ",subject);
            Print(" Veren: ", issuer);
            Print(" Numara: ", serial);
            Print(" Parmak izi: ", thumbprint);
            Print(" Bitiş tarihi: ", expiration);
           ExtTLS=true;
           }
         //--- sunucuya GET isteği gönder
         if(HTTPSend(socket,"GET / HTTP/1.1\r\nHost: www.mq15.com\r\nUser-Agent: MT5\
           {
           Print("GET isteği gönderildi");
            //--- cevabı oku
```
2281

```
if(!HTTPRecv(socket,1000))
               Print("Bir yanıt alınamadı, hata ", GetLastError());
           }
        else
           Print("GET isteği gönderilemedi, hata ", GetLastError());
        }
     else
        {
        Print("Bağlantı ", Address, ":", Port, " kurulamadı, hata ", GetLastError());
       }
     //--- kullandıktan sonra soketi kapat
     SocketClose(socket);
    }
  else
     Print("Soket oluşturulamadı, hata ", GetLastError());
 }
//+------------------------------------------------------------------+
```
# <span id="page-2281-0"></span>SocketTlsRead

Verileri güvenli TLS bağlantısından okur.

```
int SocketTlsRead(
 int socket, | // soket
 uchar& buffer[], \frac{1}{2} // soketten veri okumak için tampon
  uint buffer maxlen // okunacak bayt sayısı
  );
```
#### Parametreler

socket

[in] [SocketCreate](#page-2241-0) fonksiyonu tarafından geri döndürülen soket tanıtıcı değeri. LastError'a yanlış bir tanıtıcı değeri iletildiğinde, 5270 hatası (ERR\_NETSOCKET\_INVALIDHANDLE) etkinleştirilir.

buffer

[out] Veri okunan [uchar](#page-81-0) dizisine referans. Dinamik dizi boyutu, okunan bayt sayısıyla artar. Dizi boyutu, [INT\\_MAX](#page-931-0) (2147483647) değerini aşamaz.

buffer\_maxlen

[in] buffer[] dizisine okunacak bayt sayısı. Diziye sığmayan veriler sokette kalır. Bu veriler bir sonraki SocketTLSRead çağrısı tarafından alınabilirler. buffer\_maxlen, [INT\\_MAX](#page-931-0) (2147483647) değerini aşamaz.

#### Geri dönüş değeri

Başarılı olursa, okuma baytlarının sayısı geri döner. Bir hata durumunda, 0 geri döner.

Not

Fonksiyon yürütülürken bir sistem soketinde bir hata oluşursa, [SocketConnect](#page-2247-0) aracılığıyla kurulan bağlantı kesilir.

Fonksiyon, belirtilen miktarda veri alana kadar veya zaman aşımına ulaşana kadar yürütülür [\(SocketTimeouts\)](#page-2262-0).

Veri okuma hatası olması durumunda; hata 5273 (ERR\_NETSOCKET\_IO\_ERROR), [\\_LastError](#page-1081-0)'a yazılır.

Fonksiyon, yalnızca kendi yürütme iş parçacıklarında çalışan Uzman Danışmanlardan ve komut dosyalarından çağrılabilir. Bir göstergeden çağrılırsa; [GetLastError\(\)](#page-1744-0), 4014 hatasını geri döndürür - "Çağırma için fonksiyona izin verilmiyor".

```
//+------------------------------------------------------------------+
//| SocketExample.mq5 |
//| Copyright 2018, MetaQuotes Software Corp. |
//| https://www.mql5.com |
//+------------------------------------------------------------------+
#property copyright "Copyright 2000-2024, MetaQuotes Ltd."
#property link "https://www.mql5.com"
#property version "1.00"
#property description "Örneğin çalışmasına izin vermek için terminal ayarlarında izin
```

```
#property script_show_inputs
input string Address="www.mql5.com";
input int Port =80;
bool ExtTLS =false;
//+------------------------------------------------------------------+
//| Sunucuya komut gönder |
//+------------------------------------------------------------------+
bool HTTPSend(int socket,string request)
 \left\{ \begin{array}{c} \end{array} \right.char req[];
  int len=StringToCharArray(request,req)-1;
   if(len<0)
     return(false);
//--- 443 numaralı bağlantı noktası üzerinden güvenli TLS bağlantısı kullanılıyorsa
   if(ExtTLS)
     return(SocketTlsSend(socket,req,len)==len);
//--- standart TCP bağlantısı kullanılıyorsa
  return(SocketSend(socket,req,len)==len);
  }
//+------------------------------------------------------------------+
//| Sunucu yanıtını oku |
//+------------------------------------------------------------------+
bool HTTPRecv(int socket, uint timeout)
 \left\{ \right.char rsp[];
  string result;
  uint timeout check=GetTickCount()+timeout;
//--- soketten verileri zaman aşımından uzun olmayacak şekilde mevcut oldukları sürece
  do
     {
      uint len=SocketIsReadable(socket);
      if(len)
        {
         int rsp_len;
         //--- bağlantının güvenli olup olmamasına bağlı olarak çeşitli okuma komutları
         if(ExtTLS)
             rsp_len=SocketTlsRead(socket,rsp,len);
          else
             rsp len=SocketRead(socket,rsp,len,timeout);
          //--- cevabı analiz et
          if(rsp_len>0)
           \left\{ \begin{array}{c} 1 \end{array} \right.result+=CharArrayToString(rsp,0,rsp_len);
             //--- yalnızca yanıt başlığını yazdır
             int header end=StringFind(result,"\r\n\r\n");
             if(header_end>0)
               \left\{ \right.Print("HTTP cevap başlığı alındı:");
```
2284

```
Print(StringSubstr(result, 0, header end));
               return(true);
              }
           }
        }
    }
  while(GetTickCount()<timeout check && !IsStopped());
  return(false);
  }
//+------------------------------------------------------------------+
//| Script programı başlatma fonksiyonu |
//+------------------------------------------------------------------+
void OnStart()
 {
  int socket=SocketCreate();
//--- tanıtıcı değerini kontrol et
   if(socket!=INVALID_HANDLE)
    {
      //--- her şey yolundaysa bağlan
      if(SocketConnect(socket,Address,Port,1000))
        {
         Print("Bağlantı kuruldu: ",Address,":",Port);
         string subject, issuer, serial, thumbprint;
         datetime expiration;
         //--- bağlantı sertifika ile güvenliyse, verilerini görüntüle
         if(SocketTlsCertificate(socket,subject,issuer,serial,thumbprint,expiration))
           {
            Print("TLS sertifikası:");
            Print(" Sahip: ", subject);
            Print(" Veren: ", issuer);
            Print(" Numara: ", serial);
            Print(" Parmak izi: ", thumbprint);
            Print(" Bitiş tarihi: ",expiration);
            ExtTLS=true;
           }
         //--- sunucuya GET isteği gönder
         if(HTTPSend(socket,"GET / HTTP/1.1\r\nHost: www.mq15.com\r\nUser-Agent: MT5\
           {
            Print("GET isteği gönderildi");
            //--- cevabı oku
            if(!HTTPRecv(socket,1000))
               Print("Bir yanıt alınamadı, hata ", GetLastError());
           }
         else
            Print("GET isteği gönderilemedi, hata ", GetLastError());
        }
      else
        {
```

```
Print("Bağlantı ", Address, ":", Port, " kurulamadı, hata ", GetLastError());
       \qquad \}//--- kullandıktan sonra soketi kapat
     SocketClose(socket);
    }
  else
     Print("Soket oluşturulamadı, hata ", GetLastError());
 }
//+------------------------------------------------------------------+
```
#### Ayrıca bakınız

[SocketTimeouts](#page-2262-0), [MathSwap](#page-1692-0)

2286

# SocketTlsReadAvailable

Kullanılabilir tüm verileri güvenli TLS bağlantısından okur.

```
int SocketTlsReadAvailable(
 int socket, | // soket
 uchar& buffer[], \sqrt{2} soketten veri okumak için tampon
  const uint buffer maxlen // okunacak bayt sayısı
  );
```
#### Parametreler

#### socket

[in] [SocketCreate](#page-2241-0) fonksiyonu tarafından geri döndürülen soket tanıtıcı değeri. LastError'a yanlış bir tanıtıcı değeri iletildiğinde, 5270 hatası (ERR\_NETSOCKET\_INVALIDHANDLE) etkinleştirilir.

#### buffer

[out] Veri okunan [uchar](#page-81-0) dizisine referans. Dinamik dizi boyutu, okunan bayt sayısıyla artar. Dizi boyutu, [INT\\_MAX](#page-931-0) (2147483647) değerini aşamaz.

#### buffer\_maxlen

[in] buffer[] dizisine okunacak bayt sayısı. Diziye sığmayan veriler sokette kalır. Bu veriler bir sonraki SocketTlsReadAvailable veya [SocketTlsRead](#page-2281-0) çağrısı tarafından alınabilirler. buffer\_maxlen, [INT\\_MAX](#page-931-0) (2147483647) değerini aşamaz.

#### Geri dönüş değeri

Başarılı olursa, okuma baytlarının sayısı geri döner. Bir hata durumunda, 0 geri döner.

#### Not

Fonksiyon yürütülürken bir sistem soketinde bir hata oluşursa, [SocketConnect](#page-2247-0) aracılığıyla kurulan bağlantı kesilir.

Veri okuma hatası olması durumunda; hata 5273 (ERR\_NETSOCKET\_IO\_ERROR), [\\_LastError](#page-1081-0)'a yazılır.

Fonksiyon, yalnızca kendi yürütme iş parçacıklarında çalışan Uzman Danışmanlardan ve komut dosyalarından çağrılabilir. Bir göstergeden çağrılırsa; [GetLastError\(\)](#page-1744-0), 4014 hatasını geri döndürür - "Çağırma için fonksiyona izin verilmiyor".

```
//+------------------------------------------------------------------+
//| SocketTlsReadAvailable.mq5 |
//| Copyright 2024, MetaQuotes Ltd. |
//| https://www.mql5.com |
//+------------------------------------------------------------------+
#property copyright "Copyright 2024, MetaQuotes Ltd."
#property link "https://www.mql5.com
#property version "1.00"
#property script_show_inputs
//+------------------------------------------------------------------+
//| Komut dosyası girdileri |
```

```
//+------------------------------------------------------------------+
input string InpMethod ="GET"; // Yöntem (HEAD, GET)
input string InpServer ="www.google.com"; // Sunucu
input uint InpPort =443; // Port
input uint InpTimeout=5000; // Zaman aşımı
//+------------------------------------------------------------------+
//| Script program start function |
//+------------------------------------------------------------------+
void OnStart(void)
 \left\{ \begin{array}{c} \end{array} \right.Print("Server: ", InpServer);
  Print("Port: ",InpPort);
//--- bir soket oluştur ve tanıtıcısını al
  const int socket=SocketCreate();
  if(socket==INVALID_HANDLE)
    \left\{ \begin{array}{c} 1 \end{array} \right\}Print("SocketCreate() failed. Error ", GetLastError());
     return;
     }
//--- bir soket sistem nesnesi için veri alma ve gönderme zaman aşımlarını ayarla
  if(!SocketTimeouts(socket,InpTimeout,InpTimeout))
    {
     PrintFormat("SocketTimeouts(%u, %u) failed. Error %d", InpTimeout, InpTimeout, Getl
     SocketClose(socket);
     return;
     }
//--- port üzerinden sunucuya bağlan
  if(!SocketConnect(socket,InpServer,InpPort,InpTimeout))
    \left\{ \right.PrintFormat("SocketConnect('%s', %u, %u) failed. Error %d", InpServer, InpPort, Inp
     SocketClose(socket);
     return;
     }
//--- ağ bağlantısını güvenli hale getirmek için kullanılan sertifika hakkında veri al
  string subject, issuer, serial, thumbprint;
  datetime expiration;
  if(SocketTlsCertificate(socket,subject,issuer,serial,thumbprint,expiration))
    \left\{ \right.Print("TLS certificate:");
      Print(" Owner: ", subject);
     Print(" Issuer: ", issuer);
      Print(" Number: ", serial);
     Print(" Print: ", thumbprint);
      Print(" Expiration: ", expiration);
    }
   else
    {
```

```
//--- sunucu bir sertifika sağlamıyorsa - güvenli olmayan bir bağlantı olduğunu
      Print("The connection is not secured by a certificate");
      SocketClose(socket);
      return;
     }
//--- sunucuya bir istek gönder
   string request=StringFormat("%s / HTTP/1.1\r\nHost: %s\r\nUser-Agent: MetaTrader 5
   if(HTTPSendTLS(socket,request))
    {
     //--- istek gönderildi - yanıt al
      Print("\nRequest sent. Starting page loading...");
     uchar response[]; // alınan tüm veriler (belge başlığı ve gövdesi)
      if(!HTTPRecvTLS(socket,response, InpTimeout))
        {
        Print ("There were errors while reading the page");
        SocketClose(socket);
        return;
        }
      //--- alınan veri baytı miktarını rapor et
      PrintFormat("%u bytes received", response. Size());
      //--- yalnızca elde edilen sayfa başlığını görüntüle
      string result =CharArrayToString(response, 0, WHOLE ARRAY, CP_UTF8);
      int header end=StringFind(result,"\r\n\r\n");
      if(header_end>0)
        {
         Print("\nHTTP answer header received:");
         Print(StringSubstr(result, 0, header end));
        }
     }
//--- kullanımdan sonra soketi kapat
  SocketClose(socket);
  /*
  sonuç:
  Server: www.google.com
  Port: 443
  TLS certificate:
     Owner: /CN=www.google.com
     Issuer: /C=US/O=Google Trust Services/CN=WR2
     Number: 0d:43:b1:4a:bb:9c:15:96:10:e1:3d:55:23:9f:25:4e
      Print: 89167618e5017f813aff981c88ce422dc1016bdf
      Expiration: 2024.12.30 08:26:35
   Request sent. Starting page loading...
   HTTPRecvTLS: Document received within 27 attempts
   25185 bytes received
```

```
HTTP answer header received:
  HTTP/1.1 200 OK
  Date: Fri, 25 Oct 2024 17:12:42 GMT
  Expires: -1
  Cache-Control: private, max-age=0
  Content-Type: text/html; charset=ISO-8859-1
  Content-Security-Policy-Report-Only: object-src 'none'; base-uri 'self'; script-src
  Accept-CH: Sec-CH-Prefers-Color-Scheme
  P3P: CP="This is not a P3P policy! See g.co/p3phelp for more info."
  Server: gws
  X-XSS-Protection: 0
  X-Frame-Options: SAMEORIGIN
  Set-Cookie: AEC=AVYB7coyYMCdweTDTaWeGYzmRnxzKGqsOEosH_VkbCn8xhWkFz6v0kxQFw; expire;
  Set-Cookie: NID=518=J02X02Ff4v 9sMcNoUz-1SolmuG08E26Gs438ik0J SOJUMy7of-P-qup-LaNSW
  Alt-Svc: h3=":443"; ma=2592000,h3-29=":443"; ma=2592000
  Accept-Ranges: none
  Vary: Accept-Encoding
  Transfer-Encoding: chunked
  */
  }
//+------------------------------------------------------------------+
//| Güvenli bir bağlantı üzerinden HTTP isteği gönder |
//+------------------------------------------------------------------+
bool HTTPSendTLS(int socket,const string request)
 {
//--- dizgeyi bir karakter dizisine dönüştür, sondaki sıfırı at
  char req[];
  int len=StringToCharArray(request,req,0,WHOLE ARRAY,CP UTF8)-1;
  if(len<0)return false;
  return(SocketTlsSend(socket,req,len)==len);
 }
//+------------------------------------------------------------------+
//| Güvenli bir bağlantı üzerinden bir web sayfası al |
//+------------------------------------------------------------------+
bool HTTPRecvTLS(int socket,uchar &response[],const uint timeout_ms)
 {
//--- zaman aşımı süresi dolmadan önce güvenli TLS bağlantısından mevcut verileri oku
  ulong timeout check=GetTickCount64()+timeout ms;
  uchar block[1024]; // soketten blok veri okumak için arabellek
  uint attempt=0; // istenen veri bloğu sayısı
  int err = 0; // hata kodu
  ResetLastError();
  do
   \left\{\right\}
```
2290

```
//--- bloklar halinde oku, maksimum 1024 bayt
      int len=SocketTlsReadAvailable(socket,block,1024);
      if(len>0)
        {
        attempt++;
         //--- elde edilen veri bloklarını birleştir
         ArrayCopy(response,block,response.Size());
         //--- elde edilen verileri analiz et, başlık, sayfa gövdesi, bitiş veya yükleme hatası ve hatası ve hatası ve h
         //...
         //...
         //...
         timeout check=GetTickCount64()+timeout ms;
        }
      else
         Sleep(10);
     err=GetLastError();
    }
   while(!IsStopped() && GetTickCount()<timeout check && !err);
//--- okuma sırasında herhangi bir hata oldu mu?
   if(err)
     {
      Print("Error ", err);
     return(false);
     }
   PrintFormat("%s: Document received within %d attempts", FUNCTION ,attempt);
   return(true);
  }
```
#### Ayrıca bakınız

[SocketTimeouts](#page-2262-0), [MathSwap](#page-1692-0)

# SocketTlsSend

Verileri güvenli TLS bağlantısıyla gönderir.

```
int SocketTlsSend(
 int socket, | // soket
 const uchar& buffer[], \sqrt{2} // veri tamponu
  uint buffer len // tampon boyutu
  );
```
#### Parametreler

socket

[in] [SocketCreate](#page-2241-0) fonksiyonu tarafından geri döndürülen soket tanıtıcı değeri. Yanlış bir tanıtıcı değeri iletildiğinde; hata 5270 (ERR\_NETSOCKET\_INVALIDHANDLE), [\\_LastError](#page-1081-0)'a yazılır.

buffer

[in] Gönderilecek olan verileri içeren [uchar](#page-81-0) dizisine referans.

buffer\_len

[in] 'buffer' dizi boyutu.

#### Geri dönüş değeri

Başarılı olursa, sokete yazılan bayt sayısı geri döner. Bir hata durumunda, 0 geri döner.

Not

Fonksiyon yürütülürken bir sistem soketinde bir hata oluşursa, [SocketConnect](#page-2247-0) aracılığıyla kurulan bağlantı kesilir.

Veri yazma hatası olması durumunda; hata 5273 (ERR\_NETSOCKET\_IO\_ERROR), [\\_LastError'](#page-1081-0)a yazılır.

Fonksiyon, yalnızca kendi yürütme iş parçacıklarında çalışan Uzman Danışmanlardan ve komut dosyalarından çağrılabilir. Bir göstergeden çağrılırsa; [GetLastError\(\)](#page-1744-0), 4014 hatasını geri döndürür - "Çağırma için fonksiyona izin verilmiyor".

```
//+------------------------------------------------------------------+
//| SocketTlsSend.mq5 |
//| Copyright 2024, MetaQuotes Ltd. |
//| https://www.mql5.com |
//+------------------------------------------------------------------+
#property copyright "Copyright 2024, MetaQuotes Ltd."
#property link "https://www.mql5.com
#property version "1.00"
#property description "Add Address to the list of allowed ones in the terminal setting
#property script_show_inputs
input string Address="www.mql5.com";
input int Port =443;
//+------------------------------------------------------------------+
```

```
//| Script program start function |
//+------------------------------------------------------------------+
void OnStart(void)
 {
  int socket=SocketCreate();
//--- tanıtıcıyı kontrol et
  if(socket!=INVALID_HANDLE)
    {
     //--- her şey yolundaysa, bağlan
     if(SocketConnect(socket,Address,Port,1000))
        {
        PrintFormat("Established connection to %s:%d",Address,Port);
        string subject, issuer, serial, thumbprint;
        datetime expiration;
        //--- bağlantı sertifika ile korunuyorsa, verilerini görüntüle
        if(SocketTlsCertificate(socket,subject,issuer,serial,thumbprint,expiration))
          {
           Print("TLS certificate:");
           Print(" Owner: ", subject);
          Print(" Issuer: ", issuer);
           Print(" Number: ", serial);
           Print(" Print: ", thumbprint);
           Print(" Expiration: ", expiration);
          }
        //--- sunucuya GET isteği gönder
        string request="GET / HTTP/1.1\r\nHost: www.mq15.com\r\nUser-Agent: MT5\r\n\;
         char req[];
         int len=StringToCharArray(request,req)-1;
        if(len<0)
          {
           Print("StringToCharArray() failed. Error ", GetLastError());
           SocketClose(socket);
           return;
          }
        //--- 443 portu üzerinden güvenli bir TLS bağlantısı kullanılıyorsa
        if(SocketTlsSend(socket,req,len) == len)
          {
           Print("GET request sent");
           //--- yanıtı oku
           if(!HTTPRecv(socket,1000))
              Print("Failed to get a response, error ", GetLastError());
          }
        else
           Print("Failed to send GET request, error ", GetLastError());
        }
      else
       {
```

```
PrintFormat("Connection to %s:%d failed, error %d",Address,Port,GetLastError
        }
      //--- kullanımdan sonra soketi kapat
     SocketClose(socket);
     }
  else
      Print("Failed to create a socket, error ", GetLastError());
  }
//+------------------------------------------------------------------+
//| Sunucu yanıtını oku |
//+------------------------------------------------------------------+
bool HTTPRecv(int socket, uint timeout ms)
 {
//--- zaman aşımından daha uzun olmamak kaydıyla kullanılabilir durumdayken soketten
  char rsp[];
  string result;
  ulong timeout check=GetTickCount64()+timeout ms;
  do
    {
     uint len=SocketIsReadable(socket);
     if(len)
        {
         //--- güvenli TLS bağlantısının verilerini oku ve ayrıştır
         int rsp len=SocketTlsRead(socket,rsp,len);
         if(rsp_len>0)
           \left\{ \right.result+=CharArrayToString(rsp,0,rsp_len);
            //--- yalnızca yanıt başlığını görüntüle
            int header end=StringFind(result,"\r\n\r\n");
            if(header_end>0)
              {
               Print("HTTP answer header received:");
               Print(StringSubstr(result, 0, header end));
               return(true);
              }
            //--- okuma zaman aşımı sona erme zamanını güncelle
            timeout check=GetTickCount64()+timeout ms;
           }
        }
     }
   while(GetTickCount64()<timeout check && !IsStopped());
   return(false);
  }
```
### Ayrıca bakınız

[SocketTimeouts](#page-2262-0), [MathSwap](#page-1692-0), [StringToCharArray](#page-1591-0)

# **WebRequest**

Fonksiyon, belirtilen bir sunucuya bir HTTP isteği gönderir. Fonksiyon iki versiyona sahiptir:

1. Basit istekler "key=value" türünde gönderme Content-Type: application/x-www-form-urlencoded başlığını kullanarak.

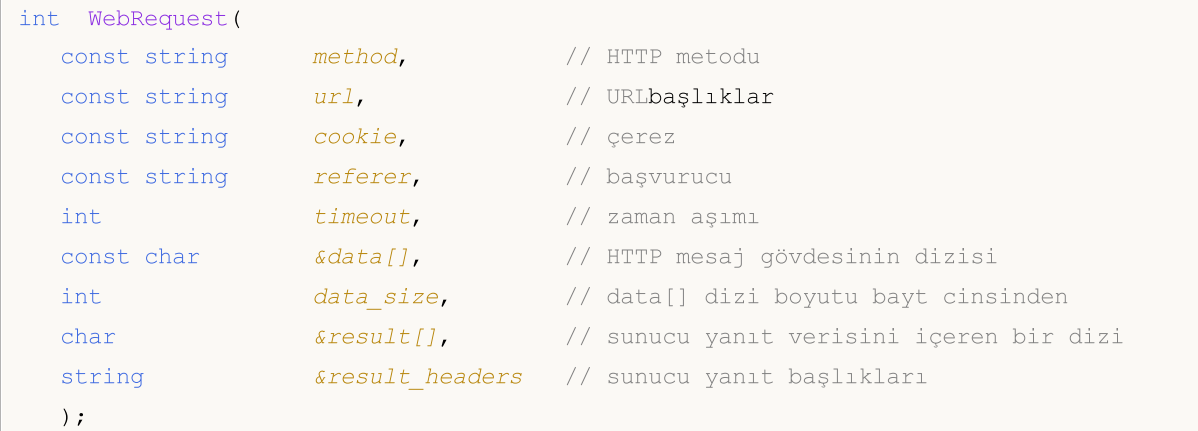

2. Çeşitli Web hizmetleriyle daha esnek bir etkileşim için özel başlık kümelerini belirten herhangi bir türden istek göndermek.

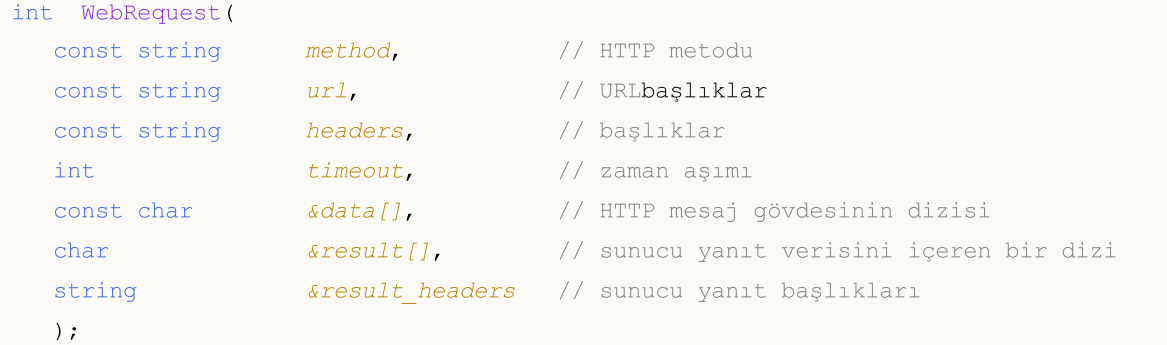

#### Parametreler

```
method
```
[in] HTTP metodu.

url

[in] URL.

```
headers
```
[in] Request headers of type "key: value" türünde başlıklar isteği, "\r\n" satır sonu ile ayrılmış.

cookie

[in] Cerez değeri.

```
referer
```
[in] HTTP isteğinin Başvurucu başlığının değeri

timeout

[in] Milisaniye cinsinden zaman aşımı.

2295

#### data[]

[in] HTTP mesaj gövdesinin veri dizisi.

#### data size

[in] daata[] dizininin boyutu.

#### result[]

[out] Sunucu yanıt verisini içeren bir dizi.

result\_headers

[out] Sunucu cevap başlıkları.

#### Dönüş değeri

HTTP sunucusu yanıt kodu veya bir hata için -1.

#### Not

WebRequest () işlevini kullanmak için, gerekli sunucuların adreslerini "Seçenekler" penceresinin "Uzman Danışmanlar" sekmesinde izin verilen URL'ler listesine ekleyin. Sunucu portu, belirtilen protokol temelinde otomatik olarak seçilir - "http://" için 80 ve "https://" için 443.

WebRequest() onksiyonu senkronize edilir, yani programın çalışmasını bozar ve istenen sunucudan yanıt bekler. Bir yanıt almadaki gecikmeler büyük olabileceğinden, fonksiyonlar göstergelerden gelen çağrılar için mevcut değildir, çünkü göstergeler tüm semboller ve grafikler tarafından tek bir sembolde paylaşılan ortak bir iş parçacığında çalışır. Bir sembolün grafiklerinden birinde göstergenin performans gecikmesi, aynı sembolün tüm grafiklerinin güncellenmesini durdurabilir.

Fonksiyon, kendi yürütme dizilerinde çalıştıkları için yalnızca Uzman Danışmanlar ve komut dosyalarından çağrılabilir. Bir göstergeden fonksiyonu çağırmaya çalışırsanız, [GetLastError\(\)](#page-1744-0) Hata 4014 dönecektir– "Fonksiyona izin verilmiyor".

WebRequest(), Strateji [Testerda](#page-1051-0) yürütülemez.

```
void OnStart()
  {
  string cookie=NULL, headers;
  char post[], result[];
   string url="https://finance.yahoo.com";
//--- Sunucuya erişimi etkinleştirmek için "https://finance.yahoo.com" URL'si eklemel
//--- izin verilen URL'ler listesine (Ana Menü->Araçlar->Seçenekler, "Uzman Danışmanl
//--- Son hata kodunu sıfırlama
   ResetLastError();
//--- Yahoo Finans'dan bir html sayfası indirme
  int res=WebRequest("GET",url,cookie,NULL,500,post,0,result,headers);
   if(res==-1)
    {
      Print("Error in WebRequest. Error code =", GetLastError());
      //--- Belki de URL listelenmemiş, adresi eklemenin gerekliliği hakkında bir mesa
     MessageBox("Adresi ekleyin '"+url+"' 'Uzman Danışmanlar' sekmesindeki izin veril
     }
```

```
else
   {
    if(res==200)
      {
       //--- İndirme başarılı
       PrintFormat("Dosya başarılı bir şekilde indirildi, Dosya boyutu %d byte.",Arı
       //PrintFormat("Server headers: %s",headers);
       //--- Datayı bir doyaya kaydetme
       int filehandle=FileOpen("url.htm", FILE_WRITE|FILE_BIN);
       if(filehandle!=INVALID_HANDLE)
         {
          //--- Sonuç[] dizisinin içeriğini bir dosyaya kaydetme
         FileWriteArray(filehandle, result, 0, ArraySize(result));
          //--- Dosyayı kapatma
         FileClose(filehandle);
         }
       else
          Print("Error in FileOpen. Error code =", GetLastError());
      }
    else
       PrintFormat("Downloading '%s' failed, error code %d", url, res);
   }
}
```
# SendFTP

"FTP" sekmesinin ayarlar penceresinde belirtilen adrese dosya yollar.

```
bool SendFTP(
 string filename, \frac{1}{2} // ftp ile gönderilecek dosya
  string ftp path=NULL // ftp kataloğu
  );
```
#### Parametreler

filename

[in] Gönderilen dosyanın ismi.

ftp\_path=NULL

[in] FTP kataloğu. Eğer bir konum belirtilmemişse, ayarlar penceresinde tarif edilen konum kullanılır.

#### Dönüş değeri

Başarısızlık durumunda 'false'.

#### Not

Gönderilen dosya terminal\_dizini\MQL5\files konumunda veya bunun alt klasörlerinde yer almalıdır. Eğer FTP adresi ve/veya şifresi ayarlarda belirtilmemişse, gönderim gerçekleşmez.

SendFTP() fonksiyonu Strateji [Sınayıcıda](#page-1051-0) çalışmaz.

```
//+------------------------------------------------------------------+
//| SendFTP.mq5 |
//| Copyright 2024, MetaQuotes Ltd. |
//| https://www.mql5.com |
//+------------------------------------------------------------------+
#property copyright "Copyright 2024, MetaQuotes Ltd."
#property link "https://www.mql5.com
#property version "1.00"
#define FILENAME "SomeFile.bin"
#define PATH NULL
//+------------------------------------------------------------------+
//| Script program start function |
//+------------------------------------------------------------------+
void OnStart(void)
 \left\{ \right.//--- terminalde FTP adresine dosya gönderme iznini kontrol et
  if(!TerminalInfoInteger(TERMINAL_FTP_ENABLED))
    {
     Print("Error. The client terminal does not have permission to send messages to
     return;
```
} //--- dosya gönder ResetLastError(); if(!SendFTP(FILENAME, PATH)) Print("SendFTP() failed. Error ", GetLastError()); }

# **SendMail**

"Email" sekmesinin ayarlar penceresinde belirtilen adrese bir email gönderir.

```
bool SendMail(
 string subject, // başlık
  string some_text // email metni
  );
```
#### Parametreler

subject

[in] Email başlığı.

some\_text

[in] Email gövdesi.

#### Dönüş değeri

true – bir email, göndeme kuruğuna eklenmişse; aksi durumda - false.

#### Not

Ayarlar kısmında gönderme yasaklanmış olabilir, email adresi atlanmış da olabilir. Hata bilgisi için [GetLastError\(\)](#page-1744-0) fonksiyonunu çağırın.

SendMail() fonksiyonu Strateji [Sınayıcıda](#page-1051-0) çalışmaz.

```
//+------------------------------------------------------------------+
//| SendMail.mq5 |
//| Copyright 2024, MetaQuotes Ltd. |
//| https://www.mql5.com |
//+------------------------------------------------------------------+
#property copyright "Copyright 2024, MetaQuotes Ltd."
#property link "https://www.mql5.com
#property version "1.00"
#define SUBJECT "Test SendMail"
#define TEXT "Text for SendMail() function"
//+------------------------------------------------------------------+
//| Script program start function |
//+------------------------------------------------------------------+
void OnStart(void)
 \left\{ \right.//--- terminalde e-posta gönderme iznini kontrol et
  if(!TerminalInfoInteger(TERMINAL_EMAIL_ENABLED))
    {
    Print ("Error. The client terminal does not have permission to send email message
    return;
    }
```

```
MQL5
```
//--- e-posta gönder ResetLastError(); if(!SendMail(SUBJECT, TEXT)) Print("SendMail() failed. Error ", GetLastError()); }

2302

# SendNotification

Bildirimler sekmesinde MetaQuotes ID'si belirtilen mobil terminallerine anlık bildirimler yolar.

```
bool SendNotification(
 string text // Bildirim metni
  );
```
#### Parametreler

text

[in] Bildirimin metni. Mesaj uzunluğu 255 karakteri geçmemeli.

#### Dönüş değeri

Bildirim terminalden başarıyla gönderilmişse 'true'; başarısızlık durumunda ise 'false' değerine dönüş yapar. Başarısız olan bir anlık bildirim sonrasında kontrol yapılırken, [GetLastError](#page-1744-0) () fonksiyonu şu hatalardan birini dönebilir:

- · 4515 ERR\_NOTIFICATION\_SEND\_FAILED,
- · 4516 ERR\_NOTIFICATION\_WRONG\_PARAMETER,
- · 4517 ERR\_NOTIFICATION\_WRONG\_SETTINGS,
- · 4518 ERR\_NOTIFICATION\_TOO\_FREQUENT.

#### Not

SendNotification() fonksiyonu için katı kullanım kısıtlamaları getirilmiştir: saniyede iki çağrıdan fazlası ve dakikada 10 çağrıdan fazlası gerçekleştirilemez. Kulanım frekansının görüntülenmesi dinamiktir. Kısıtlamaların çiğnenmesi durumunda fonksiyon devre dışı bırakılacaktır.

SendNotification() fonksiyonu Strateji [Sınayıcıda](#page-1051-0) çalışmaz.

```
//+------------------------------------------------------------------+
//| SendNotification.mq5 |
//| Copyright 2024, MetaQuotes Ltd. |
//| https://www.mql5.com |
//+------------------------------------------------------------------+
#property copyright "Copyright 2024, MetaQuotes Ltd."
#property link "https://www.mql5.com
#property version "1.00"
#define MESSAGE "Test Message"
//+------------------------------------------------------------------+
//| Script program start function |
//+------------------------------------------------------------------+
void OnStart(void)
 {
//--- terminalde bildirim gönderme iznini kontrol et
  if(!TerminalInfoInteger(TERMINAL_NOTIFICATIONS_ENABLED))
    {
     Print("Error. The client terminal does not have permission to send notifications
```
return; } //--- bildirim gönder ResetLastError(); if(!SendNotification(MESSAGE)) Print("SendNotification() failed. Error ", GetLastError()); }

2304

# Müşteri terminalinin global değişkenleri

Global değişkenlerle çalışmak için bir grup fonksiyon bulunmaktadır.

Müşteri terminalinin global değişkenleri, MQL5 programının global [düzeyinde](#page-240-0) bildirilen değişkenlerle karıştırılmamalıdır.

Global değişkenler, son erişimlerinin ardından 4 hafta boyunca müşteri terminali tarafından saklanır, sonra otomatik olarak silinirler. Global değişkene yapılan erişim, sadece yeni bir değerin ayarlanması anlamına gelmez, aynı zamanda global değişkenin değerinin okunması anlamına da gelir.

Müşteri terminalinin global değişkenleri, terminalde çalıştırılmış tüm programlarca erişilebilir durumdadır.

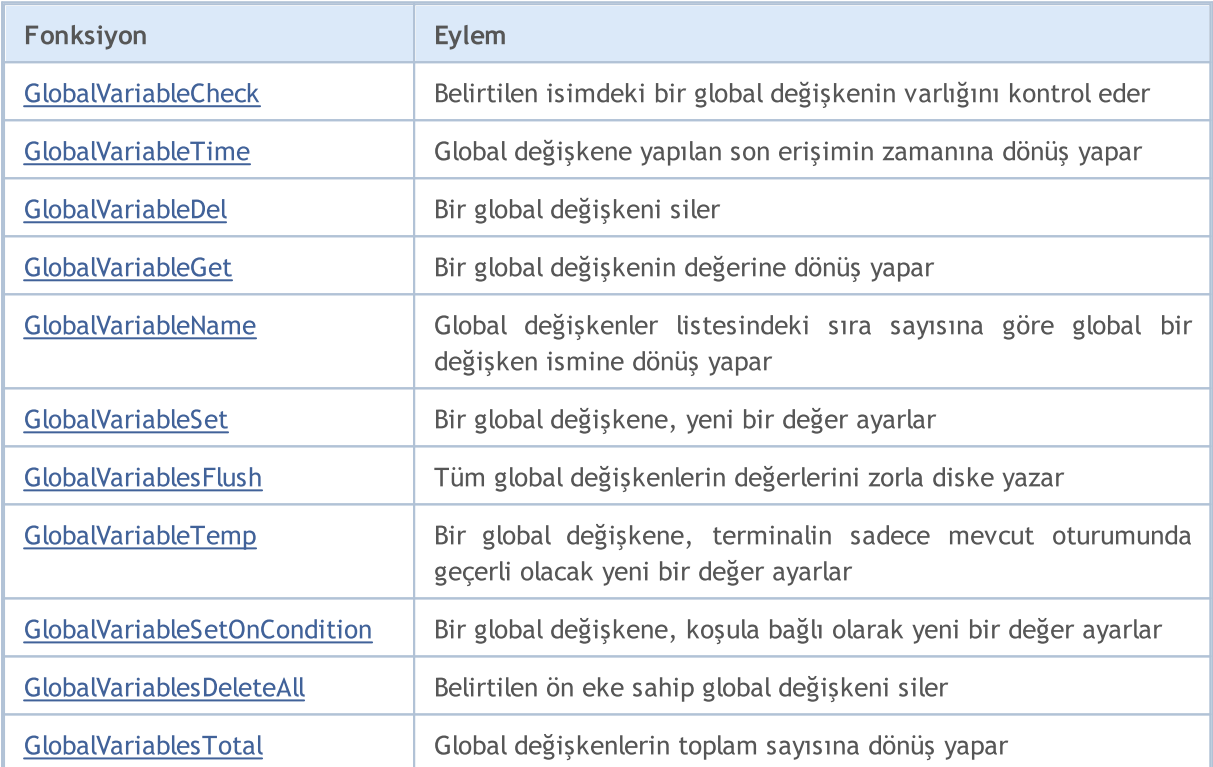
## <span id="page-2304-0"></span>GlobalVariableCheck

Belirtilen isimdeki bir global değişkenin varlığını kontrol eder

```
bool GlobalVariableCheck(
  string name // Global değişkenin ismi
  );
```
#### Parametreler

name

2305

[in] Global değişkenin ismi.

#### Dönüş değeri

Söz konusu global değişken mevcutsa "true", deilse "false" değerine dönüş yapar.

Global değişkenler, son erişimlerinin ardından 4 hafta boyunca müşteri terminali tarafından saklanır, sonra otomatik olarak silinirler.

#### Ayrıca Bakınız

[GlobalVariableTime\(\)](#page-2305-0)

### <span id="page-2305-0"></span>GlobalVariableTime

Global değişkene yapılmış son erişimin zamanının değerine dönüş yapar.

```
datetime GlobalVariableTime(
  string name // isim
  );
```
#### Parametreler

name

2306

[in] Global değişkenin ismi.

#### Dönüş değeri

Fonksiyon, belirtilen global değişkene yapılmış son erişimin zamanına dönüş yapar. Değer alma amacıyla bir değişkenin çağrılması aynı zamanda bir erişim sayılır. [Hata](#page-999-0) ile ilgili bilgi almak için, [GetLastError\(\)](#page-1744-0) fonksiyonunu çağırın.

#### Not

Global değişkenler, son erişimlerinin ardından 4 hafta boyunca müşteri terminali tarafından saklanır. Daha sonra otomatik olarak silinirler.

#### Ayrıca Bakınız

[GlobalVariableCheck\(\)](#page-2304-0)

### GlobalVariableDel

Müşteri terminalinden bir global değişkeni siler.

```
bool GlobalVariableDel(
  string name // Global değişkenin ismi
  );
```
#### Parametreler

name

2307

[in] Global değişkenin ismi.

#### Dönüş değeri

Başarı durumunda 'true' değerine, aksi durumda 'false' değerine dönüş yapacaktır. [Hata](#page-999-0) ile ilgili bilgi almak için, [GetLastError\(\)](#page-1744-0) fonksiyonunun çağrılması gerekir.

#### Not

MOI 5

## GlobalVariableGet

Müşteri terminalinde mevcut bulunan bir global değişkenin değerine dönüş yapar. Fonksiyonun 2 çeşidi bulunmaktadır.

1. Global değişkenin değerine hemen dönüş yapar.

```
double GlobalVariableGet(
  string name // Global değişkenin ismi
  );
```
2. Fonksiyonun başarı durumuna göre, 'true' veya 'false' değerine dönüş yapar. Başarı durumunda müşteri terminalinin global değişkeni, ikinci parametreye referansla geçirilen bir değişkene yerleştirilir

```
bool GlobalVariableGet(
  string name, // Global değişkenin ismi
  double& double_var // Global değişkenin değerini içerecek olan değişken
  );
```
#### Parametreler

name

[in] Global değişkenin ismi.

double var

[out] Global değişkende saklanan değeri alacak olan double tipi hedef değişkeni.

#### Dönüş değeri

Mevcut global değişkenin değeri veya hata [durumunda](#page-999-0) 0 değeri. Hata ile ilgili daha detaylı bilgi almak için [GetLastError\(\)](#page-1744-0) fonksiyonunu çağırın.

#### Not

### GlobalVariableName

Sıra numarasına göre, global değişkenin ismine dönüş yapar.

```
string GlobalVariableName(
  int index // Global değişkenin, global değişkenler listesindeki numarası
  );
```
#### Parametreler

index

2309

[in] Global değişkenler listesindeki sıra numarası. Sıfıra eşit veya sıfırdan büyük ve [GlobalVariablesTotal\(\)](#page-2314-0) değerinden küçük olmalı.

#### Dönüş değeri

Global değişkenler listesindeki sıra sayısına göre global bir değişken ismi. Hata ile ilgili daha detaylı bilgi almak için [GetLastError\(\)](#page-1744-0) fonksiyonunu çağırın.

#### Not

MOL 5

### GlobalVariableSet

Bir global değişken için yeni bir değer ayarlar. Değişken mevcut değilse, sistem tarafından yeni bir global değişken oluşturulur.

```
datetime GlobalVariableSet(
  string name, // Global değişken ismi
  double value // Ayarlanacak değer
  );
```
#### Parametreler

name

[in] Global değişkenin ismi.

value

[in] Yeni sayısal değer.

#### Dönüş değeri

Başarılı olması durumunda son değiştirilme zamanına, aksi durumda 0 değerine dönüş yapar. [Hata](#page-999-0) hakkında daha detaylı bilgi almak için [GetLastError\(\)](#page-1744-0) fonksiyonunu çağırın.

Not

A global variable name should not exceed 63 characters. Global değişkenler, son erişimlerinin ardından 4 hafta boyunca müşteri terminali tarafından saklanır, sonra otomatik olarak silinirler.

### <span id="page-2310-0"></span>GlobalVariablesFlush

Tüm global değişkenlerin içeriklerini zorla diske kaydeder.

void GlobalVariablesFlush();

#### Dönüş değeri

Dönüş değeri yok.

Not

2311

İşlem bittiğinde, terminal tüm global değişkenleri yazar ama veri ani bir bilgisayar işlem hatası ile kaybolabilir. Bu fonksiyon, beklenmedik bir durumda global değişkenlerin kaydedilme sürecinin kontrolünü bağımsız olarak sağlar.

MOI 5

### GlobalVariableTemp

Bu fonksiyon, geçici bir global değişken oluşturmayı dener. Eğer değişken mevcut değilse, sistem tarafından yeni bir geçici global değişken oluşturulur.

```
bool GlobalVariableTemp(
  string name // Global değişkenin ismi
  );
```
#### Parametreler

name

[in] Geçici global değişkenin ismi.

#### Dönüş değeri

Başarı durumunda fonksiyon 'true' değerine, aksi durumda 'false' değerine dönüş yapacaktır. [Hata](#page-999-0) ile ilgili bilgi almak için, [GetLastError\(\)](#page-1744-0) fonksiyonunu çağırın.

#### Not

Geçici global değişkenler, sadece müşteri terminali çalışırken mevcutturlar; terminal kapatıldığında otomatik olarak silinirler. [GlobalVariablesFlush\(\)](#page-2310-0) fonksiyonunun çalıştırılması sırasında geçici global değişkenlerin diske yazılmayacağını not edin.

Bir geçici global değişken oluşturulduktan sonra, tıpkı normal bir müşteri terminali global [değişkeni](#page-2303-0) gibi erişilebilir ve değiştirilebilir.

MOI 5

### GlobalVariableSetOnCondition

Global değişkenin geçerli değeri, üçüncü parametre olarak belirtilen check\_value değerine eşitse, değişken için yeni değer ayarlar. Eğer hiç global değişken yoksa, fonksiyon bir hata oluşturur ERR\_GLOBALVARIABLE\_NOT\_FOUND (4501) ve 'false' dönüşü yapar.

```
bool GlobalVariableSetOnCondition(
  string name, // Global değişkenin ismi
  double value, // Koşul "true" ise, değişkenin yeni değeri
  double check_value // Kontrol değeri koşulu
  );
```
#### Parametreler

#### name

[in] Global değişkenin ismi.

#### value

[in] Yeni değer.

#### check\_value

[in] Global değişkenin mevcut değerini kontrol etmek için değer.

#### Dönüş değeri

Başarı durumunda 'true' değerine, aksi durumda 'false' değerine dönüş yapacaktır. [Hata](#page-999-0) hakkında daha detaylı bilgi almak için [GetLastError\(\)](#page-1744-0) fonksiyonunu çağırın. Eğer mevcut değer, check\_value değerinden küçükse, fonksiyon 'false' dönüşü yapar.

#### Not

Fonksiyon bir global değişkene atomik erişim sağlar, bu yüzden müşteri terminali içinde aynı anda birden çok Uzman Danışman arasında mutex düzenlemek için kullanılabilir.

### GlobalVariablesDeleteAll

Müşteri terminalinin global değişkenlerini siler.

```
int GlobalVariablesDeleteAll(
  string prefix name=NULL, // Ön ek ile başlayan tüm global değişken isimler
  datetime limit\ data=0 // Bu tarihten önce değiştirilmiş tüm global deği;
  );
```
#### Parametreler

2314

prefix\_name=NULL

[in] Silinmesi istenen ön ek ile başlayan tüm global değişken isimleri. NULL veya boş değer şeklinde belirtildiğinde, kritere uyan tüm değişkenler silinir.

limit\_data=0

[in] Son değiştirilme zamanına göre, global değişkenin seçimi için tarih. Fonksiyon, bu tarihten önce değiştirilmiş global değişkenleri siler. Eğer parametre sıfıra eşitse, ilk kriteri sağlayan tüm değişkenler silinir.

#### Dönüş değeri

Silinen değişkenlerin sayısı.

Not

Eğer iki seçenek de sıfıra eşitse (prefix\_name = NULL ve limit\_data = 0), fonksiyon, terminaldeki tüm global değişkenleri siler. İki parametre de belirtilmişse, parametrelere karşılık gelen global değişkenler silinir.

## <span id="page-2314-0"></span>GlobalVariablesTotal

Müşteri terminalinin global değişkenlerinin toplam sayısını verir.

int GlobalVariablesTotal();

#### Dönüş değeri

Global değişkenlerin sayısı.

#### Not

2315

Global değişkenler, son erişimlerinin ardından 4 hafta boyunca müşteri terminali tarafından saklanır, sonra otomatik olarak silinirler. Global değişkene yapılan çağrı, sadece yeni bir değerin ayarlanması anlamına gelmez, aynı zamanda global değişkenin değerinin okunması anlamına da gelir.

MOI 5

Dosyalarla çalışmak için tasarlanmış fonksiyonlar grubu.

Dosya işlemleri, MQL5 dili içerisinde güvenlik amacıyla sıkı şekilde kontrol edilmektedir. İşlemleri, MQL5 araçları ile yürütülen dosyalar, dosya güvenlik-ortamı (sandbox) dışında yer alamaz.

Çalışan dosyaların yerleştirilebileceği iki konum (alt-konum) bulunmaktadır:

- · terminal\_veri\_klasörü\MQL5\FILES\ (görüntülemek için terminal menüsünden "Dosya" "Veri dosyasını aç" seçimlerini yapın);
- · Bilgisayara kurulmuş tüm terminaller için ortak klasör genellikle şu konumda yer alır C:\Documents and Settings\All Users\Application Data\MetaQuotes\Terminal\Common\Files.

Bu katalog (dosya yolu) isimleri, [TerminalInfoString\(\)](#page-1750-0) fonksiyonunu [ENUM\\_TERMINAL\\_INFO\\_STRING](#page-745-0) sayımıyla kullanarak elde edilebilir:

```
//--- Terminal verisini depolayan klasör
   string terminal data path=TerminalInfoString(TERMINAL DATA PATH);
//--- Tüm terminaller için ortak klasör
   string common data path=TerminalInfoString(TERMINAL COMMONDATA PATH);
```
Diğer konumlardaki dosyalarla çalışmaya izin verilmez.

Dosya fonksiyonları "adlandırılmış kanallarla" çalışabilmenizi sağlar. Bunun için, [FileOpen\(\)](#page-2329-0) fonksiyonunu uygun bir parametre ile çağırmanız gerekir.

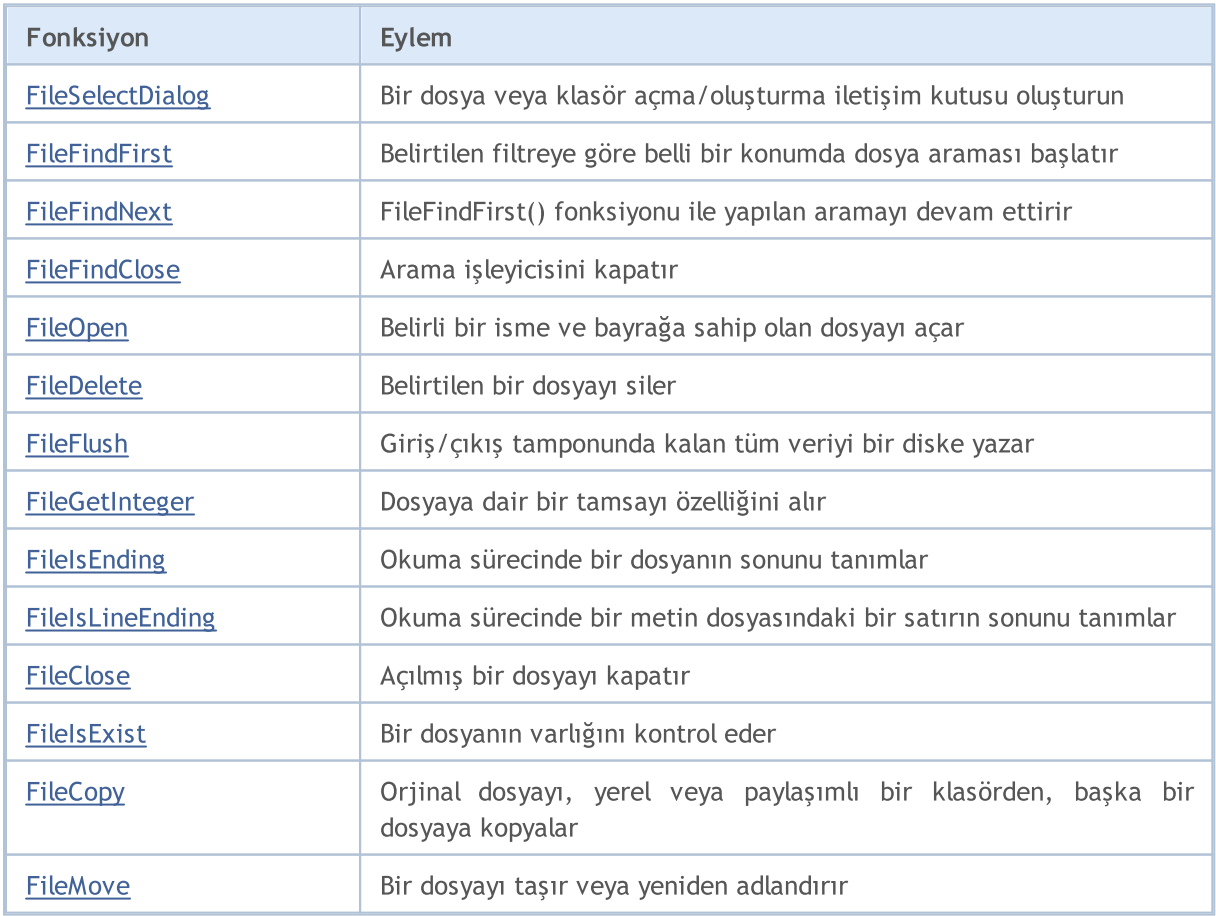

2317

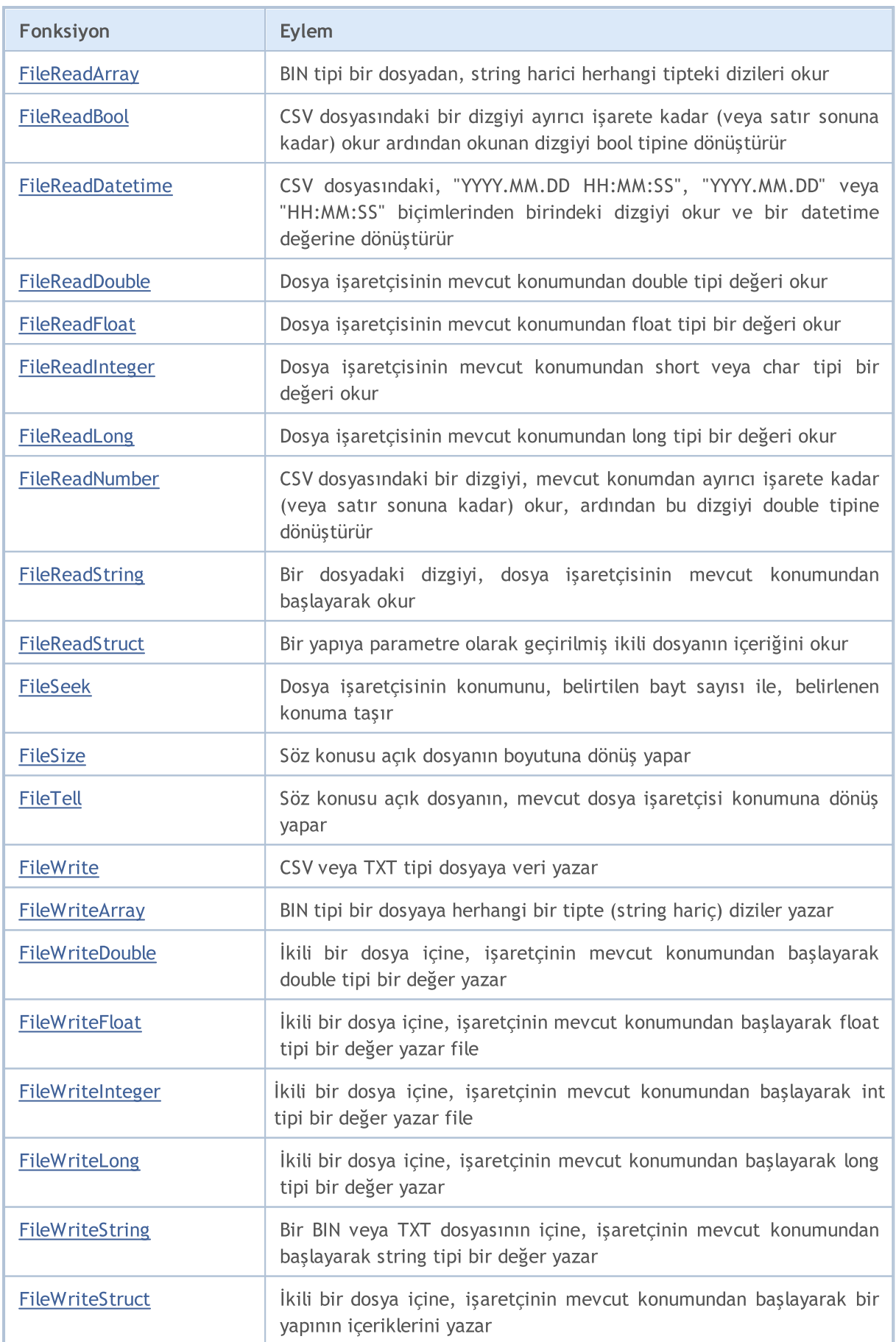

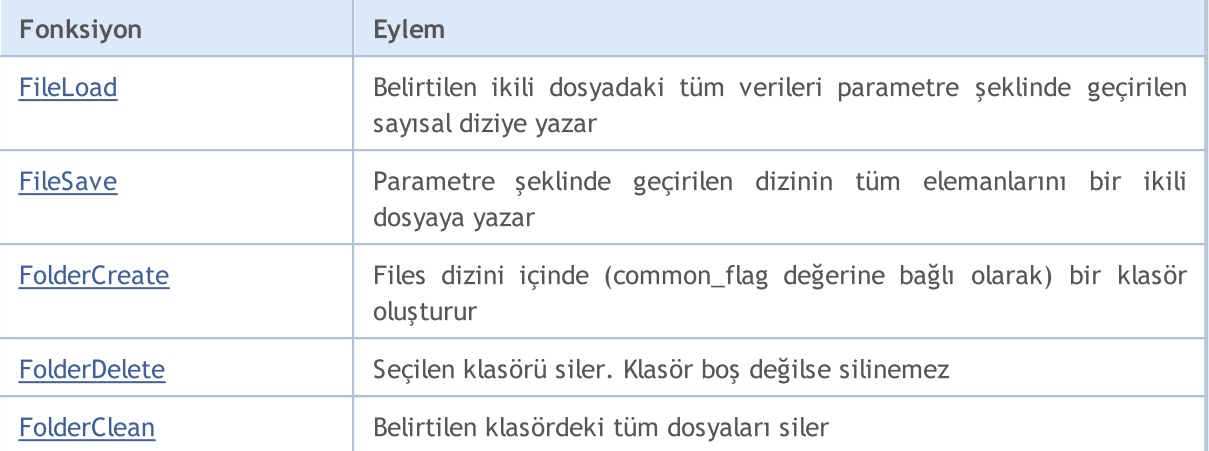

Dosya, yazma amaçlı olarak [FileOpen\(\)](#page-2329-0) fonksiyonu ile açılmışsa, dizinde bulunmayan alt-klasörler, oluşturulacaktır.

### <span id="page-2318-0"></span>FileSelectDialog

Bir dosya veya klasör açma/oluşturma iletişim kutusu oluşturun.

```
int FileSelectDialog(
  string caption, \frac{1}{2} // pencere başlığı
  string initial dir, \frac{1}{2} // başlangıç dizini
  string filter, \frac{1}{\sqrt{2}} // uzanti filtresi
  uint flags, \frac{f \log x}{f} // bayrak kombinasyonu
  string& filenames[], \frac{1}{2} // dosya adlarını içeren dizi
  string default filename // varsayılan dosya adı
  );
```
Parametreler

#### caption

[in] İletişim kutusu penceresi başlığı.

#### initial\_dir

[in] İçeriği iletişim kutusunda görüntülenecek olan MQL5\Files dizinindeki başlangıç dizini adı. Değer [NULL](#page-143-0) ise, iletişim kutusunda MQL5\Files görüntülenir.

#### filter

[in] Seçim iletişim penceresinde görüntülenecek dosyaların uzantı filtresi. Diğer formatlardaki dosyalar gizlenir.

#### flags

[in] İletişim penceresi modunu tanımlayan bayrakların [kombinasyonu](#page-1013-0). Bayraklar aşağıdaki gibi tanımlanır:

FSD\_WRITE\_FILE - dosya açma iletisim kutusu;

FSD\_SELECT\_FOLDER - yalnızca klasör seçimine izin ver;

FSD\_ALLOW\_MULTISELECT - birden fazla dosya seçimine izin ver;

FSD\_FILE\_MUST\_EXIST - seçilen dosyalar mevcut olmalıdır;

FSD\_COMMON\_FOLDER - dosya tüm müşteri terminallerinin \Terminal\Common\Files ortak klasöründe bulunur.

filenames[]

[out] Seçili dosyaların/klasörlerin isimlerinin yerleştirileceği dizgeler dizisi.

default filename

[in] Varsayılan dosya/klasör adı. Belirtilirse, açık iletişim kutusuna otomatik olarak bir ad eklenir ve sınama sırasında filenames[] dizisine geri döndürülür.

#### Geri dönüş değeri

Başarılı yürütme durumunda, fonksiyon, adları filenames[]'den elde edilebilen seçili dosyaların sayısını geri döndürür. Kullanıcı iletişim kutusunu bir dosya seçmeden kapatırsa fonksiyon 0 değerini döndürür. Başarısız yürütme durumunda, 0'dan küçük bir değer döndürülür. Hata kodu [GetLastError\(\)](#page-1744-0) kullanılarak elde edilebilir.

Not

2319

Güvenlik nedeniyle, dosyalarla çalışmak MQL5 dilinde katı bir biçimde denetlenir. MQL5 dili aracılığıyla dosya işlemlerinde kullanılan dosyalar, dosya sandboxının dışında (yani, MQL5\Files dizininin dışında) bulunamaz.

initial\_dir adı, müşteri terminalinin dizinindeki MQL5\Files'da (veya sınama durumunda test\_agent\_directory\MQL5\Files'da) aranır. Bayraklar arasından FSD\_COMMON\_FOLDER ayarlanırsa, başlangıç dizininin aranması tüm müşteri terminalleri \Terminal\Common\Files ortak klasöründe gerçekleştirilir.

filter parametresi geçerli dosyaları belirtir ve "<açıklama 1>|<uzantı 1>|<açıklama 2>|<uzantı 2>..." biçiminde ayarlanmalıdır, örneğin, "Metin dosyaları (\*.txt)|\*.txt|Tüm dosyalar (\*.\*)|\*.\*". İlk uzantı "Metin dosyaları (\*.txt)|\*.txt" varsayılan dosya tipi olarak seçilir.

filter=NULL ise, iletişim penceresindeki dosya seçimi maskesi "Tüm Dosyalar (\*.\*)|\*.\*|" olur.

default\_filename parametresi ayarlanırsa, FileSelectDialog()'u çağırmak 1 değerini geri döndürürken, default\_filename değerinin kendisi görselleştirilmemiş sınama sırasında filenames[] dizisine kopyalanır.

Özel göstergelerde fonksiyonun kullanılması önerilmez, çünkü FileSelectDialog() çağrısı, kullanıcının yanıtını beklerken göstergenin yürütme iş [parçasını](#page-1021-0) tüm zaman boyunca askıya alır. Her bir sembol için tüm göstergeler tek bir iş parçacığında yürütüldüğünden, bu sembol için tüm zaman dilimlerinin tüm grafikleri askıya alınır.

Örnek:

```
//+------------------------------------------------------------------+
//| Script programı başlatma fonksiyonu |
//+------------------------------------------------------------------+
void OnStart()
 \left\{ \right.//--- istemci terminallerinin ortak klasöründen indirilecek metin dosyalarının adların
  string filenames[];
   if(FileSelectDialog("İndirilecek dosyaları seçin", NULL,
                       "Text files (*.txt)|*.txt|All files (*.*)|*.*",
                       FSD_ALLOW_MULTISELECT|FSD_COMMON_FOLDER, filenames, "data.txt"]
     {
      //--- seçilen her dosyanın adını göster
     int total=ArraySize(filenames);
      for(int i=0; i<total; i++)
         Print(i, ": ", filenames[i]);
     }
   else
    {
    Print("Files not selected");
    }
// -- -}
```
#### Ayrıca bakınız

[FileOpen,](#page-2329-0) [FileIsExist,](#page-2326-0) [FileDelete,](#page-2336-0) [FileMove,](#page-2338-0) [FolderCreate,](#page-2418-0) [FolderDelete](#page-2421-0), [FolderClean,](#page-2424-0) [Flags](#page-1013-0) of [opening](#page-1013-0) files

2321

### <span id="page-2320-0"></span>FileFindFirst

Bu fonksiyon, belirtilen konumdaki dosyalar veya alt-dizinler için belirtilen filtreye göre arama başlatır.

```
long FileFindFirst(
  const string file filter, // Dizgi - arama filtresi
  string& returned filename, // Bulunacak dosyanın veya alt-dizinin ismi
  int common flag=0 // Aramayı biçimini tanımlar
  );
```
#### Parametreler

file filter

[in] Arama filtresi. Herhangi bir alt-dizin (veya birden çok bitişik alt-dizin), aramanın yapılacağı \Files dizinine bağlı olarak, filtre içinde belirtilebilir.

```
returned_filename
```
[out] Dönüş parametresi - başarılı sonuç halinde, bulunan ilk dosyanın veya alt-dizinin ismi. Only the file name is returned (including the extension), the directories and subdirectories are not included no matter if they are specified or not in the search filter.

#### common\_flag

[in] Dosyanın konumunu belirleyen [bayrak.](#page-1013-0) common\_flag = FILE\_COMMON ise dosya, tüm kullanıcılar için paylaşılan bir klasöre \Terminal\Common\Files, aksi durumda bir yerel klasöre yerleştirilmiştir.

#### Dönüş değeri

Başarılı sonuç durumunda, [FileFindNext\(\)](#page-2322-0) fonksiyonu ile yapılacak daha sonraki aramalarda kullanılmak için, dosyanın veya alt-dizinin tanımlayıcı değerine dönüş yapar. Aksi durumda, filtreye karşılık gelen bir dosya veya <t3>alt-dizin</t3> bulunamamışsa (örneğin - dizin boş ise), INVALID\_HANDLE değerine dönüş yapar. Arama tamamlandıktan sonra, işleyici FileFindClose() fonksiyonu ile kapatılmalıdır.

#### Not

Dosya işlemleri, MQL5 dili içerisinde güvenlik amacıyla sıkı şekilde kontrol edilmektedir. İşlemleri, MQL5 araçları ile yürütülen dosyalar, dosya güvenlik-ortamı (sandbox) dışında yer alamaz.

```
//--- display the window of input parameters when launching the script
#property script_show_inputs
//--- filter
input string InpFilter="Dir1\\*";
//+------------------------------------------------------------------+
//| Script program start function |
//+------------------------------------------------------------------+
void OnStart()
 {
  string file name;
  string int_dir="";
   int i=1, pos=0, last pos=-1;
//--- search for the last backslash
   while(!IsStopped())
    {
      pos=StringFind(InpFilter,"\\",pos+1);
      if(pos>=0)
        last pos=pos;
      else
        break;
     }
//--- the filter contains the folder name
   if(last_pos>=0)
      int dir=StringSubstr(InpFilter, 0, last pos+1);
//--- get the search handle in the root of the local folder
   long search handle=FileFindFirst(InpFilter,file name);
//--- check if the FileFindFirst() is executed successfully
   if(search_handle!=INVALID_HANDLE)
     {
      //--- in a cycle, check if the passed strings are the names of files or director
      do
       \left\{ \right.ResetLastError();
         //--- if it's a file, the function returns true, and if it's a directory, it
         FileIsExist(int dir+file name);
        PrintFormat("%d : %s name = %s", i, GetLastError()==ERR FILE IS DIRECTORY ? "D:
        i++;
       }
      while(FileFindNext(search handle,file name));
      //--- close the search handle
      FileFindClose(search handle);
     }
   else
      Print("Files not found!");
  }
```
### Ayrıca Bakınız

[FileFindNext](#page-2322-0), [FileFindClose](#page-2324-0)

© 2000-2025, MetaQuotes Ltd.

### <span id="page-2322-0"></span>FileFindNext

Bu fonksiyon, [FileFindFirst\(\)](#page-2320-0) ile başlatılmış bir aramayı devam ettirir.

```
bool FileFindNext(
  long search handle, \frac{1}{10} Arama islevicisi
  string& returned filename // Aranan dosyanın veya alt-dizinin ismi
  );
```
#### Parametreler

search handle

[in] [FileFindFirst\(\)](#page-2320-0) tarafından alınan arama işleyicisi.

```
returned_filename
```
[out] Bulunan bir sonraki dosyanın veya alt-dizinin ismi. Only the file name is returned (including the extension), the directories and subdirectories are not included no matter if they are specified or not in the search filter.

#### Dönüş değeri

Başarı durumunda 'true', aksi durumda 'false' dönüşü yapar.

```
//--- script çalıştırıldığında giriş parametrelerinin penceresini göster
#property script_show_inputs
//--- filtre
input string InpFilter="*";
//+------------------------------------------------------------------+
//| Script program start function |
//+------------------------------------------------------------------+
void OnStart()
 {
  string file name;
  int i=1;
//--- yerel klasörün kök dizininde arama işleyicisini al
  long search handle=FileFindFirst(InpFilter,file name);
//--- FileFindFirst() fonksiyonu başarılı şekilde uygulanmış mı kontrol et
   if(search_handle!=INVALID_HANDLE)
     {
      //--- döngüye geçirilen isimler dosya ismi mi, yoksa konum (dizin) ismi mi kont
     do
       {
        ResetLastError();
         //--- eğer bu bir dosya ise, fonksiyon 'true' dönüşü yapacak, eğer bir konum
         FileIsExist(file_name);
         PrintFormat("%d : %s isim = %s", i, GetLastError() == ERR_FILE_IS_DIRECTORY ? "Ko
        i++;
        }
      while(FileFindNext(search handle,file name));
```

```
//--- arama işleyicisini seç
   FileFindClose(search handle);
  }
else
   Print("Dosyalar bulunamadı!");
}
```
Ayrıca Bakınız

[FileFindFirst](#page-2320-0), [FileFindClose](#page-2324-0)

<span id="page-2324-0"></span>Arama işleyicisini kapatır.

```
void FileFindClose(
  long search handle // Arama isleyicisini
  );
```
#### Parametreler

search handle

[in] [FileFindFirst\(\)](#page-2320-0) tarafından alınan arama işleyicisi.

#### Dönüş değeri

Dönüş değeri yok.

#### Not

Bu fonksiyon, sistem kaynaklarını boşaltmak için çağrılmalıdır.

```
//--- script çalıştırıldığında giriş parametrelerinin penceresini göster
#property script_show_inputs
//--- filtre
input string InpFilter="*";
//+------------------------------------------------------------------+
//| Script program start function |
//+------------------------------------------------------------------+
void OnStart()
 \left\{ \right.string file name;
   int i=1;
//--- yerel klasörün kök dizininde arama işleyicisini al
  long search handle=FileFindFirst(InpFilter,file name);
//--- FileFindFirst() fonksiyonu başarılı şekilde uygulanmış mı kontrol et
   if(search_handle!=INVALID_HANDLE)
     {
      //--- döngüye geçirilen isimler dosya ismi mi, yoksa konum (dizin) ismi mi kont
      do
        {
         ResetLastError();
         //--- eğer bu bir dosya ise, fonksiyon 'true' dönüşü yapacak, eğer bir konum
         FileIsExist(file name);
         PrintFormat("%d : %s isim = %s", i, GetLastError()==5018 ? "Konum" : "Dosya", f:
        i++;
        }
      while(FileFindNext(search handle,file name));
      //--- arama işleyicisini seç
      FileFindClose(search handle);
     }
```

```
MQL5
```

```
else
    Print("Dosyalar bulunamadı!");
}
```
#### Ayrıca Bakınız

[FileFindFirst](#page-2320-0), [FileFindNext](#page-2322-0)

<span id="page-2326-0"></span>Bir dosyanın var olup olmadığını kontrol eder.

```
bool FileIsExist(
  const string file name, // Dosya ismi
  int common flag=0 // Arama alanı
  );
```
#### Parametreler

file name

[in] Kontrolü yapılacak dosyanın ismi

common flag=0

[in] Dosyanın konumunu belirleyen [bayrak.](#page-1013-0) common\_flag = FILE\_COMMON ise dosya, tüm kullanıcılar için paylaşılan bir klasöre \Terminal\Common\Files, aksi durumda bir yerel klasöre yerleştirilmiştir.

#### Dönüş değeri

Dosya mevcut ise 'true' değerine dönüş yapar.

#### Not

Kontrol edilen dosyanın bir alt-dizin olması mümkündür. Bu durumda FileIsExist() fonksiyonu false dönüşü yapacaktır ve 5018 kodlu hata, \_LastError değişkenine kaydedilecektir - "Bu bir dizin, dosya değil" ([FileFindFirst](#page-2320-0) fonksiyonunun kullanımına bakınız).

Dosya işlemleri, MQL5 dili içerisinde güvenlik amacıyla sıkı şekilde kontrol edilmektedir. İşlemleri, MQL5 araçları ile yürütülen dosyalar, dosya güvenlik-ortamı (sandbox) dışında yer alamaz.

common\_flag = FILE\_COMMON ise, fonksiyon, dosyayı tüm terminallerin ortak klasöründe arayacaktır \Terminal\Common\Files, aksi durumda ise yerel bir klasörde arama yapacaktır (MQL5\Files veya sınama durumunda MQL5\Tester\Files).

```
//--- script çalıştığında giriş parametrelerinin penceresini göster
#property script_show_inputs
//--- eski dosya için tarih
input datetime InpFilesDate=D'2013.01.01 00:00';
//+------------------------------------------------------------------+
//| Script program start function |
//+------------------------------------------------------------------+
void OnStart()
 {
  string file name; // isimleri depolamak için bir değişken
  string filter="*.txt"; // dosyaları aramak için filtre
  datetime create date; // dosya oluşturulma zamanı
  string files[]; // dosya isimlerinin listesi
  int def size=25; // varsayılan dizi büyüklüğü
  int size=0; // dosyaların sayısı
```

```
//--- dizi için bellek tahsis et
   ArrayResize(files, def size);
//--- yerel klasörün kök dizinindeki arama işleyicisini al
  long search_handle=FileFindFirst(filter,file_name);
//--- FileFindFirst() uygulaması başarılı mı kontrol et
   if(search_handle!=INVALID_HANDLE)
     {
      //--- dosyaları döngüde ara
      do
        {
         files[size]=file_name;
         //--- dizi büyüklüğünü artır
         size++;
         if(size==def_size)
           \left\{ \right.def size+=25;
            ArrayResize(files, def size);
           }
         //--- hata değerini sıfırla
         ResetLastError();
         //--- dosya oluşturulma zamanını al
         create_date=(datetime)FileGetInteger(file_name,FILE_CREATE_DATE,false);
         //--- dosya eski mi kontrol et
         if(create_date<InpFilesDate)
           {
            PrintFormat("%s dosyası silinmiş!", file name);
            //--- eski dosyayı sil
            FileDelete(file name);
           }
        }
      while(FileFindNext(search handle,file name));
      //--- arama işleyicisini kapa
      FileFindClose(search handle);
     }
   else
     {
      Print("Dosyalar bulunamadı!");
      return;
     }
//--- kalan dosyaları kontrol et
  PrintFormat("Sonuçlar:");
   for(int i=0; i < size; i++)
    {
      if(FileIsExist(files[i]))
         PrintFormat("%s dosyası mevcut!", files[i]);
      else
         PrintFormat("%s dosyası silinmiş!", files[i]);
     }
  }
```
2328

Ayrıca Bakınız

2329

**[FileFindFirst](#page-2320-0)** 

### <span id="page-2329-0"></span>**FileOpen**

Bu fonksiyon, belirtilen isme ve bayrağa sahip olan dosyayı açar.

```
int FileOpen(
  string file name, // Dosya ismi
  int open flags, \frac{1}{2} // Bayrak kombinasyonu
  short delimiter='\t', // Ayırıcı
  uint codepage=CP_ACP // Kod sayfası
  );
```
#### Parametreler

file name

[in] Dosya ismi alt klasörleri içerebilir. Eğer dosya yazma amacıyla açılmışsa, bu alt klasörler mevcut değillerse oluşturulurlar.

open\_flags

[in] bayrak [kombinasyonu,](#page-1013-0) dosya için kullanılacak işlem modunu belirtir. Bayraklar aşağıdaki gibi tanımlanır:

FILE\_READ dosya okuma amacıyla açılır

FILE\_WRITE dosya yazma amacıyla açılır

FILE\_BIN ikili okuma-yazma modu (dizgi dönüşümü yoktur)

FILE\_CSV csv tipi dosya (kaydedilen şeyler, unicode veya ansi tipi dizgilere dönüştürülür, ve bir ayırıcı ile ayrılır)

FILE\_TXT basit metin dosyasıdır (csv tipine benzer ama ayırıcı hesaba katılmaz)

FILE\_ANSI ANSI tipi satırlar (tek baytlık semboller halinde)

FILE\_UNICODE UNICODE tipi satırlar (iki baytlık karakterler)

FILE\_SHARE\_READ birkaç programdan paylaşımlı okuma

FILE\_SHARE\_WRITE birkaç program ile paylaşımlı yazma

FILE\_COMMON tüm terminallerin ortak klasöründeki dosyanın konumu \Terminal\Common\Files

 $delimiter='$ 

[in] txt veya csv dosyasında ayırıcı alarak kullanılacak değer. csv dosyasının ayırıcısı belirtilmemişse, varsayılan olarak sekme kullanılır. txt dosyasının ayırıcısı belirtilmemişse, ayırıcı kullanılmaz. Ayırıcı açıkça 0 olarak ayarlanmışsa, yine ayırıcı kullanılmaz.

#### codepage=CP\_ACP

[in] Kod sayfasının değeri. Uygun sabitleri sağlayan, en çok kullanılan kod [sayfaları](#page-1017-0) için.

#### Dönüş değeri

Eğer dosya başarılı şekilde açılmışsa, fonksiyon tanıtıcı değere dönüş yapar, bu da daha sonra dosya verilerine erişmek için kullanılır. Başarısızlık durumunda [INVALID\\_HANDLE](#page-937-0) değerine dönüş yapar.

#### Not

Dosya işlemleri, MQL5 dili içerisinde güvenlik amacıyla sıkı şekilde kontrol edilmektedir. İşlemleri, MQL5 araçları ile yürütülen dosyalar, dosya güvenlik-ortamı (sandbox) dışında yer alamaz.

Dosya belirli bir kodlamayla okunacaksa FILE\_ANSI bayrağını ayarladığınızdan emin olun (kod sayfası parametresi ilebir kod [sayfası](#page-1017-0) değeri belirtilir). Belirtilen FILE\_ANSI bayrağı yoksa, metin dosyası hiç dönüşüm olmadan Unicode'da okunur.

Dosya, müşteri terminali klasörünün MQL5\files alt-klasöründe açılır (veya sınama durumunda sınama\_birimi\_dizini\MQL5\files klasöründe). FILE\_COMMON, bayraklar arasında belirtilmişse, dosya tüm MetaTrader 5 müşteri terminallerinin ortak klasöründe açılır.

"Adlandırılmış kanallar" şu kurallara göre açılabilir:

- · Kanal (pipe) ismi bir dizgidir ve şu şekle sahip olmalıdır "\\servername\pipe\pipename", burada "servername" ağdaki sunucunun ismi, "pipename" ise kanalın ismidir. Kanallar aynı bilgisayar üzerinde kullanılıyorsa, sunucu ismi atlanabilir ve bunun yerine bir nokta kullanılır: "\\. \pipe\pipename". Kanala bağlanmaya çalışan müşteri, kanalın ismini bilmelidir.
- · [FileFlush\(\)](#page-2340-0) ve [FileSeek\(\)](#page-2384-0) fonksiyonları, kanaldan veya kanala yapılacak ardışık okuma veya yazma işlemlerinin arasında çağrılmalıdır.

Gösterilen dizgilerde '\' özel sembolü kullanılır. Bu yüzden bir MQL5 uygulaması içinde bir isim yazarken, '\' sembolü çift olarak kullanılmalıdır. Yani yukarıdaki örnek, kod içerisinde şu görünüme sahip olmalıdır: "\\\\servername\\pipe\\pipename".

Adlandırılmış kanallarla çalışma hakkında daha fazla bilgi, "DLL'ler [kullanmadan](https://www.mql5.com/en/articles/503) Named Pipes kullanarak [MetaTrader](https://www.mql5.com/en/articles/503) 5 ile iletişim kurma" isimli makalede bulunabilir.

```
//+------------------------------------------------------------------+
//| Script programı başlatma fonksiyonu |
//+------------------------------------------------------------------+
void OnStart()
 {
//--- hatalı dosya açma yöntemi
  string terminal data path=TerminalInfoString(TERMINAL DATA PATH);
   string filename=terminal data path+"\\MQL5\\Files\\"+"fractals.csv";
  int filehandle=FileOpen(filename, FILE_WRITE|FILE_CSV);
   if(filehandle<0)
     {
      Print("Salt adres kullanılarak dosya aзma işlemi başarısız oldu ");
      Print("Hata kodu ",GetLastError());
     }
//--- "dosya güvenlik ortamında" çalışmanın doğru şekli
   ResetLastError();
   filehandle=FileOpen("fractals.csv", FILE_WRITE|FILE_CSV);
  if(filehandle!=INVALID_HANDLE)
     {
      FileWrite(filehandle,TimeCurrent(),Symbol(), EnumToString( Period));
     FileClose(filehandle);
      Print("FileOpen OK");
     }
   else Print("FileOpen işlemi başarısız oldu, hata ", GetLastError());
//--- MQL5\Files\ dizinine iliştirilmiş bir klasör oluşturulması için başka bir örnek
   string subfolder="Research";
   filehandle=FileOpen(subfolder+"\\fractals.txt",FILE_WRITE|FILE_CSV);
      if(filehandle!=INVALID_HANDLE)
     {
```

```
FileWrite(filehandle,TimeCurrent(),Symbol(), EnumToString( Period));
    FileClose(filehandle);
    Print("Dosya şu klasörde oluşturulmalı "+terminal_data_path+"\\"+subfolder);
   }
 else Print ("Dosya açma başarısız, hata ", GetLastError () ) ;
}
```
Ayrıca Bakınız

Bir Kod [Sayfasının](#page-1017-0) Kullanımı, [FileFindFirst,](#page-2320-0) [FolderCreate,](#page-2418-0) Dosya açma [bayrakları](#page-1013-0)

2333

<span id="page-2332-0"></span>[FileOpen\(\)](#page-2329-0) fonksiyonu ile açılmış olan dosyayı kapatır.

```
void FileClose(
  int file handle // Dosya tanıtıcı değeri
  );
```
#### Parametreler

file handle

[in] FileOpen() fonksiyonunun dönüş yaptığı dosya tanımlayıcısı.

#### Dönüş değeri

Dönüş değeri yok.

```
//--- script çalıştığında giriş parametrelerinin penceresini göster
#property script_show_inputs
//--- giriş parametreleri
input string InpFileName="file.txt"; // dosya ismi
input string InpDirectoryName="Data"; // dizin ismi
input int InpEncodingType=FILE ANSI; // ANSI=32 veya UNICODE=64
//+------------------------------------------------------------------+
//| Script program start function |
//+------------------------------------------------------------------+
void OnStart()
 {
//--- kullanacağımız dosya adresini çıktıla
  PrintFormat("%s\\Files\\ klasöründe çalışılıyor",TerminalInfoString(TERMINAL DATA
//--- hata değerini sıfırla
  ResetLastError();
//--- dosyayı okuma amaçlı olarak aç (dosya mevcut değilse hata oluşacak)
  int file handle=FileOpen(InpDirectoryName+"//"+InpFileName,FILE_READ|FILE_TXT|InpEr
  if(file_handle!=INVALID_HANDLE)
    {
     //--- dosya içeriğini çıktıla
     while(!FileIsEnding(file handle))
         Print(FileReadString(file handle));
      //--- dosyayı kapat
     FileClose(file handle);
     }
   else
      PrintFormat("Hata, kod = %d", GetLastError());
  }
```
### <span id="page-2333-0"></span>**FileCopy**

Yerel veya paylaşılan bir klasördeki orjinal dosyayı başka bir dosyaya kopyalar.

```
bool FileCopy(
 const string src file name, // Kaynak dosyasının ismi
  int common flag, // Konum
  const string dst file_name, // Hedef dosyanın ismi
  int mode_flags // Erişim modu
  );
```
#### Parametreler

src file name

[in] Kopyalanacak dosyanın ismi.

```
common_flag
```
[in] Dosyanın konumunu belirleyen [bayrak.](#page-1013-0) common\_flag = FILE\_COMMON ise dosya, tüm kullanıcılar için paylaşılan bir klasöre \Terminal\Common\Files, aksi durumda ise yerel bir klasöre yerleştirilmiştir (örneğin, common\_flag=0).

dst file name

[in] Sonuç dosyasının ismi.

```
mode_flags
```
[in] Erişim [bayrakları](#page-1013-0). Bu parametre sadece iki bayrak içerebilir: FILE\_REWRITE ve/veya FILE\_COMMON - diğer bayraklar gözardı edilir. Eğer dosya zaten mevcutsa ve FILE\_REWRITE bayrağı belirtilmemişse, dosya yeniden yazılmaz ve false dönüşü yapar.

#### Dönüş değeri

Başarısız sonuç durumunda false değerine dönüş yapar.

Not

Dosya işlemleri, MQL5 dili içerisinde güvenlik amacıyla sıkı şekilde kontrol edilmektedir. İşlemleri, MQL5 araçları ile yürütülen dosyalar, dosya güvenlik-ortamı (sandbox) dışında yer alamaz.

Dosya zaten mevcutsa, kopyalama işlemi FILE\_REWRITE bayrağının mode\_flags parametresindeki varlığına bağlı olacaktır.

```
//--- script çalıştırıldığında giriş parametrelerinin penceresini göster
#property script_show_inputs
//--- giriş parametreleri
input string InpSrc="source.txt"; // kaynak
input string InpDst="destination.txt"; // kopya
input int InpEncodingType=FILE ANSI; // ANSI=32 veya UNICODE=64
//+------------------------------------------------------------------+
//| Script program start function |
//+------------------------------------------------------------------+
void OnStart()
```

```
{
//--- kaynak içeriğini görüntüle (mevcut olmalı)
  if(!FileDisplay(InpSrc))
     return;
//--- hedef dosyası zaten mevcut mu kontrol et (oluşturulamayabilir)
  if(!FileDisplay(InpDst))
     {
     //--- hedef dosya mevcut değil, FILE_REWRITE bayrağı olmadan kopyala (doğru kopyalama)
      if(FileCopy(InpSrc,0,InpDst,0))
         Print("Dosya kopyalandı!");
      else
        Print("Dosya kopyalanamadı!");
     }
   else
     {
      //--- Hdef dosya zaten mevcut, FILE REWRITE bayrağı olmadan kopyalamayı dene (hatalı kopyalama)
      if(FileCopy(InpSrc,0,InpDst,0))
         Print("Dosya kopyalandı!");
      else
         Print("Dosya kopyalanamadı!");
      //--- InpDst dosyasının içeriği aynı kaldı
     FileDisplay(InpDst);
     //--- bir kez daha kopyala, bu sefer FILE REWRITE bayrağını kullan (dosya mevcut
      if(FileCopy(InpSrc, 0, InpDst, FILE REWRITE))
         Print("Dosya kopyalandı!");
      else
         Print("Dosya kopyalanamadı!");
     }
//--- InpSrc dosya kopyasını al
  FileDisplay(InpDst);
  }
//+------------------------------------------------------------------+
//| Dosya içeriklerini oku |
//+------------------------------------------------------------------+
bool FileDisplay(const string file_name)
 \left\{\right.//--- hata değerini sıfırla
  ResetLastError();
//--- dosyayı aç
  int file handle=FileOpen(file name, FILE READ|FILE TXT|InpEncodingType);
  if(file_handle!=INVALID_HANDLE)
     {
      //--- dosya içeriğini döngü içinde görüntüle
      Print("+---------------------+");
      PrintFormat("Dosya ismi = ss", file name);
      while(!FileIsEnding(file handle))
         Print(FileReadString(file handle));
      Print("+---------------------+");
      //--- dosyayı kapat
```
# MQL5

```
FileClose(file handle);
     return(true);
    }
//--- dosya açılamadı
  PrintFormat("%s açılamadı, hata = %d", file_name, GetLastError());
  return(false);
 }
```
<span id="page-2336-0"></span>Müşteri terminalinin yerel klasöründe belirtilen dosyayı siler.

```
bool FileDelete(
  const string file name, // Silinecek dosya adı
  int common_flag=0 // Silinecek dosyanın konumu
  );
```
#### Parametreler

file name

[in] Dosya ismi.

common flag=0

[in] Dosya konumunu belirleyen [bayrak.](#page-1013-0) common\_flag = FILE\_COMMON ise dosya, tüm kullanıcılar için paylaşılan bir klasöre \Terminal\Common\Files, aksi durumda bir yerel klasöre yerleştirilmiştir.

#### Dönüş değeri

Başarısız sonuç durumunda false değerine dönüş yapar.

#### Not

Dosya işlemleri, MQL5 dili içerisinde güvenlik amacıyla sıkı şekilde kontrol edilmektedir. İşlemleri, MQL5 araçları ile yürütülen dosyalar, dosya güvenlik-ortamı (sandbox) dışında yer alamaz.

Müşteri terminalinin yerel klasöründe belirtilen bir dosyayı siler (MQL5\Files veya sınama durumunda MQL5\Tester\Files). common\_flag = FILE\_COMMON ise, fonksiyon dosyayı paylaşılan tüm terminal klasörlerinden siler.

```
//--- script çalıştığında giriş parametrelerinin penceresini göster
#property script_show_inputs
//--- eski dosya için tarih
input datetime InpFilesDate=D'2013.01.01 00:00';
//+------------------------------------------------------------------+
//| Script program start function |
/ / + - - - - - - - - - -
void OnStart()
 \left\{ \right.string file name; // isimleri depolamak için bir değişken
  string filter="*.txt"; // dosyaları aramak için filtre
  datetime create date; // dosya oluşturulma zamanı
  string files[]; // dosya isimlerinin listesi
  int def size=25; // varsayılan dizi büyüklüğü
  int size=0; // dosyaların sayısı
//--- dizi için bellek tahsis et
  ArrayResize(files, def size);
//--- yerel klasörün kök dizinindeki arama işleyicisini al
  long search handle=FileFindFirst(filter,file name);
//--- FileFindFirst() uygulaması başarılı mı kontrol et
```
}

```
if(search_handle!=INVALID_HANDLE)
     {
      //--- dosyaları döngüde ara
      do
        {
         files[size]=file_name;
         //--- dizi büyüklüğünü artır
         size++;
         if(size==def_size)
           \left\{ \right.def_size+=25;
            ArrayResize(files, def size);
           }
         //--- hata değerini sıfırla
         ResetLastError();
         //--- dosya oluşturulma zamanını al
         create_date=(datetime)FileGetInteger(file_name,FILE_CREATE_DATE,false);
         //--- dosya eski mi kontrol et
         if(create_date<InpFilesDate)
           {
            PrintFormat("%s dosyası silinmiş!", file name);
            //--- eski dosyayı sil
            FileDelete(file name);
           }
        }
      while(FileFindNext(search handle,file name));
      //--- arama işleyicisini kapa
      FileFindClose(search handle);
     }
   else
     {
      Print("Dosyalar bulunamadı!");
     return;
     }
//--- kalan dosyaları kontrol et
  PrintFormat("Sonuçlar:");
   for(int i=0; i < size; i++)
    {
      if(FileIsExist(files[i]))
         PrintFormat("%s dosyası mevcut!", files[i]);
      else
         PrintFormat("%s dosyası silinmiş!", files[i]);
     }
```
### <span id="page-2338-0"></span>**FileMove**

Bir dosyayı yerel veya paylaşılan bir klasörden, başka bir klasöre taşır.

```
bool FileMove(
 const string src file name, // Taşınacak dosyanın ismi
  int common flag, // Konum
  const string dst_file_name, // Hedef dosyasının ismi
  int mode flags // Erişim modu
  );
```
#### Parametreler

src file name

[in] Taşınacak/yeniden isimlendirilecek dosyanın ismi.

```
common_flag
```
[in] Dosyanın konumunu belirleyen [bayrak.](#page-1013-0) common\_flag = FILE\_COMMON ise dosya, tüm kullanıcılar için paylaşılan bir klasöre \Terminal\Common\Files, Aksi durumda bir yerel klasöre yerleştirilmiş (common  $flag=0$ ).

dst file name

[in] İşlem sonundaki dosya ismi

```
mode_flags
```
[in] Erişim [bayrakları](#page-1013-0). Bu parametre sadece iki bayrak içerebilir: FILE\_REWRITE ve/veya FILE\_COMMON - diğer bayraklar gözardı edilir. Eğer dosya zaten mevcutsa ve FILE\_REWRITE bayrağı belirtilmemişse, dosya yeniden yazılmaz ve false dönüşü yapar.

#### Dönüş değeri

Başarısız sonuç durumunda false değerine dönüş yapar.

Not

Dosya işlemleri, MQL5 dili içerisinde güvenlik amacıyla sıkı şekilde kontrol edilmektedir. İşlemleri, MQL5 araçları ile yürütülen dosyalar, dosya güvenlik-ortamı (sandbox) dışında yer alamaz.

Dosya zaten mevcutsa, kopyalama işlemi FILE\_REWRITE bayrağının mode\_flags parametresindeki varlığına bağlı olacaktır.

```
//--- script çalıştırıldığında giriş parametrelerinin penceresini göster
#property script_show_inputs
//--- giriş parametreleri
input string InpSrcName="data.txt";
input string InpDstName="newdata.txt";
input string InpSrcDirectory="SomeFolder";
input string InpDstDirectory="OtherFolder";
//+------------------------------------------------------------------+
//| Script program start function |
//+------------------------------------------------------------------+
```

```
void OnStart()
  {
  string local=TerminalInfoString(TERMINAL DATA PATH);
   string common=TerminalInfoString(TERMINAL COMMONDATA PATH);
//--- dosya adreslerini al
  string src path;
   string dst path;
  StringConcatenate(src_path,InpSrcDirectory,"//",InpSrcName);
   StringConcatenate(dst path, InpDstDirectory,"//", InpDstName);
//--- kaynak dosyası mevcut mu kontrol et (mevcut değilse - çık)
  if(FileIsExist(src_path))
      PrintFormat("%s dosyası %s\\Files\\%s konumunda mevcut", InpSrcName, local, InpSrcI
   else
     {
      PrintFormat("Hata, %s kaynak dosyası bulunamadı", InpSrcName);
      return;
     }
//--- Sonuç dosyası zaten mevcut mu kontrol et
  if(FileIsExist(dst_path,FILE_COMMON))
     {
      PrintFormat("%s dosyası %s\\Files\\%s klasöründe mevcut", InpDstName, common, InpDs
      //--- dosya mevcut, taşıma işlemi FILE_REWRITE bayrağı ile gerçekleştirilmeli
     ResetLastError();
      if(FileMove(src_path,0,dst_path,FILE_COMMON|FILE_REWRITE))
         PrintFormat("%s dosyası taşındı", InpSrcName);
      else
         PrintFormat("Hata! Kod = %d", GetLastError());
     }
   else
     {
      PrintFormat("%s dosyası, %s\\Files\\%s klasöründe mevcut değil", InpDstName, commo
      //--- dosya mevcut değil, taşıma işlemi FILE REWRITE bayrağı olmadan gerçekleşt
      ResetLastError();
      if(FileMove(src_path,0,dst_path,FILE_COMMON))
         PrintFormat ("%s dosyası taşındı", InpSrcName);
      else
         PrintFormat("Hata! Kod = %d", GetLastError());
     }
//--- dosya taşındı, şimdi kontrol edelim
  if(FileIsExist(dst_path,FILE_COMMON) && !FileIsExist(src_path,0))
      Print("Başarılı!");
   else
      Print("Hata!
  }
```
#### Ayrıca Bakınız

[FileIsExist](#page-2326-0)
## FileFlush

Giriş/çıkış tamponunda kalan tüm veriyi diske yazar.

```
void FileFlush(
  int file handle // Dosya tanıtıcı değeri
  );
```
#### Parametreler

file handle

[in] [FileOpen\(\)](#page-2329-0) fonksiyonunun dönüş yaptığı dosya tanımlayıcısı.

### Dönüş değeri

Dönüş değeri yok.

### Not

Bir dosya yazarken, veriler dosyada belli bir zaman sonra oluşabilir. Veriyi dosyaya anında kaydetmek amacıyla, FileFlush() fonksiyonunu kullanın. Bu fonksiyonun kullanılmaması durumunda, verinin bir kısmı hala diske yazılmamış olabilir, dosya FileClose() fonksiyonu ile kapatıldığında zorla yazılacaktır.

Fonksiyon, yazılan verinin kesin ve doğru bir değere sahip olması durumunda kullanılmalıdır. Sık yapılan fonksiyon çağrısının, programın işlem zamanını etkileyeceği not edilmelidir.

FileFlush() fonksiyonu, bir dosya üzerinde yapılan okuma ve yazma işlemlerinin arasında çağrılmalıdır.

Örnek:

```
//--- script çalıştığında giriş parametrelerinin penceresini göster
#property script_show_inputs
//--- Yazılacak dosyanın ismi
input string InpFileName="example.csv"; // dosya ismi
//+------------------------------------------------------------------+
//| Script program start function |
//+------------------------------------------------------------------+
void OnStart()
 \left\{ \begin{array}{c} 1 \end{array} \right\}//--- hata değerini sıfırla
  ResetLastError();
//--- dosyayı aç
   int file handle=FileOpen(InpFileName, FILE_READ|FILE_WRITE|FILE_CSV);
   if(file_handle!=INVALID_HANDLE)
     {
      //--- veriyi dosyaya yaz
      for(int i=0; i<1000; i++){
         //--- Yazma fonksiyonunu çağır
         FileWrite(file handle,TimeCurrent(),SymbolInfoDouble(Symbol(),SYMBOL BID),Sym
         //--- her 128-inci tekrarda veriyi kaydet
```
# MOL5

```
if((i & 127)==127)
         {
         //--- artık veri dosyaya yazılı durumda ve herhangi bir kritik hata durum
         FileFlush(file_handle);
         PrintFormat("i = d, OK", i);
        }
      //--- 0.01 saniye durakla
      Sleep(10);
     }
   //--- dosyayı kapat
   FileClose(file handle);
  }
else
   PrintFormat("Hata, kod = %d", GetLastError());
}
```
### Ayrıca Bakınız

**[FileClose](#page-2332-0)** 

2342

## FileGetInteger

Dosyanın bir tam-sayı özelliğini alır. Fonksiyonun iki çeşidi bulunmaktadır.

1. Özelliği dosya tanıtıcısı ile al.

```
long FileGetInteger(
  int file handle, // Dosya tanıtıcısı
  ENUM_FILE_PROPERTY_INTEGER property_id // Özellik tanımlayıcı
  );
```
2. Özeliği dosya ismi ile al.

```
long FileGetInteger(
   const string file name, the matches of f Dosya ismi
   ENUM_FILE_PROPERTY_INTEGER property_id, // Özellik yaanımlayıcı
   bool common folder=false // Dosya bir yerel klasörde (false)
    ); \frac{1}{\sqrt{2}} is the contract of the contract of the contract of the contract of the contract of the contract of the contract of the contract of the contract of the contract of the contract of the contract of the contra
```
#### Parametreler

file\_handle

[in] [FileOpen\(\)](#page-2329-0) fonksiyonunun dönüş yaptığı dosya tanımlayıcısı.

file name

[in] Dosya ismi.

property\_id

[in] Dosya özelliğinin tanımlayıcısı. Bu değer [ENUM\\_FILE\\_PROPERTY\\_INTEGER](#page-1015-0) sayımının değerlerinden biri olabilir. Fonksiyonun ikinci versiyonunun kullanılması durumunda, sadece [şu](#page-1015-1) [özellikleri](#page-1015-1) alabilirsiniz: FILE\_EXISTS, FILE\_CREATE\_DATE, FILE\_MODIFY\_DATE, FILE\_ACCESS\_DATE ve FILE\_SIZE.

common\_folder=false

[in] Dosya konumunu gösterir. Parametre false ise, terminal veri klasörü gösterilir Aksi durumda dosyanın, tüm terminallerin ortak klasöründe \Terminal\Common\Files ([FILE\\_COMMON](#page-1013-0)) olduğu varsayılır.

#### Dönüş değeri

Özellik değeri. Hata durumunda -1 dönüşü yapar. Hata kodunu almak için [GetLastError\(\)](#page-1744-0) fonksiyonunu kullanın.

Özelliklerin alınması için dosya ismi belirtilmişse, fonksiyon 5018 numaralı hatayı alır (ERR\_MQL\_FILE\_IS\_DIRECTORY) bu durumda dönüş değeri doğru olacaktır.

Not

Fonksiyon, hata kodunu sürekli değiştirir. Başarılı sonuç durumunda, hata kodu NULL değerini alır.

Örnek:

//--- script çalıştırıldığında giriş parametrelerinin penceresini göster #property script\_show\_inputs

```
//--- giriş parametreleri
input string InpFileName="data.csv";
input string InpDirectoryName="SomeFolder";
//+------------------------------------------------------------------+
//| Script program start function |
//+------------------------------------------------------------------+
void OnStart()
 {
   string path=InpDirectoryName+"//"+InpFileName;
  long l=0;//--- dosyayı aç
  ResetLastError();
   int handle=FileOpen(path, FILE READ|FILE CSV);
   if(handle!=INVALID_HANDLE)
     \sqrt{2}//--- Dosya hakkındaki tüm bilgiyi çıktıla
      Print(InpFileName," dosya bilgisi:");
      FileInfo(handle, FILE_EXISTS, 1, "bool");
      FileInfo(handle, FILE_CREATE_DATE, 1, "tarih");
      FileInfo(handle, FILE_MODIFY_DATE, 1, "tarih");
      FileInfo(handle,FILE_ACCESS_DATE, 1, "tarih");
      FileInfo(handle, FILE SIZE, 1, "diğer");
      FileInfo(handle, FILE_POSITION, 1, "diğer");
      FileInfo(handle, FILE_END, 1, "bool");
      FileInfo(handle, FILE_IS_COMMON, 1, "bool");
      FileInfo(handle, FILE_IS_TEXT, 1, "bool");
      FileInfo(handle, FILE_IS_BINARY, 1, "bool");
      FileInfo(handle, FILE_IS_CSV, 1, "bool");
      FileInfo(handle, FILE_IS_ANSI, 1, "bool");
      FileInfo(handle, FILE_IS_READABLE, 1, "bool");
      FileInfo(handle, FILE_IS_WRITABLE, 1, "bool");
      //--- dosyayı kapat
      FileClose(handle);
     }
   else
      PrintFormat("%s dosya açılmadı, Hata Kodu = %d", InpFileName, GetLastError());
  }
//+------------------------------------------------------------------+
//| Dosya özelliğinin değerini görüntüle |
//+------------------------------------------------------------------+
void FileInfo(const int handle,const ENUM_FILE_PROPERTY_INTEGER id,
             long l,const string type)
  {
//--- özellik değerini al
  ResetLastError();
   if((l=FileGetInteger(handle,id))!=-1)
     {
      //--- değer alındı, şimdi doğru şekilde görüntüle
      if(!StringCompare(type,"bool"))
```
# MOL5

```
Print(EnumToString(id), " = ", 1 ? "true" : "false");
   if(!StringCompare(type,"date"))
       Print(EnumToString(id)," = ",(datetime)l);
   if(!StringCompare(type,"other"))
       Print(EnumToString(id)," = ",1);
  }
else
   Print("Hata, Kod = ", GetLastError());
}
```
#### Ayrıca Bakınız

Dosya [İşlemleri,](#page-2315-0) Dosya [Özellikleri](#page-1015-0)

## **FileIsEnding**

Okuma süreci içinde bir dosyanın sonunu tanımlar.

```
bool FileIsEnding(
  int file handle // Dosya tanıtıcı değeri
  );
```
#### Parametreler

file handle

[in] [FileOpen\(\)](#page-2329-0) fonksiyonunun dönüş yaptığı dosya tanımlayıcısı.

#### Dönüş değeri

Okuma süreci içerisinde veya dosya işaretçisini taşırken, dosyanın sonuna ulaşılmışsa 'true' değerine dönüş yapar.

#### Not

Dosyanın sonunu tanımlamak amacıyla, fonksiyon dosyadaki bir sonraki dizgiyi okumayı dener. Eğer böyle bir dizgi bulunmuyorsa, fonksiyon 'true' dönüşü yapar, aksi durumda ise 'false' dönüşü yapar.

#### Örnek:

```
//--- script çalıştığında giriş parametrelerinin penceresini göster
#property script_show_inputs
//--- giriş parametreleri
input string InpFileName="file.txt"; // dosya ismi
input string InpDirectoryName="Data"; // dizin ismi
input int InpEncodingType=FILE ANSI; // ANSI=32 veya UNICODE=64
//+------------------------------------------------------------------+
//| Script program start function |
//+------------------------------------------------------------------+
void OnStart()
 {
//--- kullanacağımız dosya adresini çıktıla
  PrintFormat("%s\\Files\\ klasöründe çalışılıyor",TerminalInfoString(TERMINAL DATA
//--- hata değerini sıfırla
  ResetLastError();
//--- dosyayı okuma amaçlı olarak aç (dosya mevcut değilse hata oluşacak)
  int file handle=FileOpen(InpDirectoryName+"//"+InpFileName,FILE_READ|FILE_TXT|InpEn
  if(file_handle!=INVALID_HANDLE)
    \left\{ \right.//--- dosya içeriğini çıktıla
     while(!FileIsEnding(file handle))
        Print(FileReadString(file handle));
     //--- dosyayı kapat
     FileClose(file handle);
    }
   else
      PrintFormat("Hata, kod = %d", GetLastError());
```
}

# MQL5

## **FileIsLineEnding**

Bu fonksiyon, okuma sürecinde bir metin dosyasındaki satırın sonunu tanımlar.

```
bool FileIsLineEnding(
  int file handle // Dosya tanıtıcı değeri
  );
```
#### Parametreler

file handle

[in] [FileOpen\(\)](#page-2329-0) fonksiyonunun dönüş yaptığı dosya tanımlayıcısı.

#### Dönüş değeri

txt veya csv dosyasının okunması sürecinde satır sonuna gelinmişse (CR-LF karakterleri), true dönüşü yapar.

Örnek (Burada, [FileWriteString](#page-2408-0) fonksiyonunun uygulama örneğinden elde edilen dosya kullanılmıştır)

```
//+------------------------------------------------------------------+
//| Demo_FileIsLineEnding.mq5 |
//| Copyright 2013, MetaQuotes Software Corp. |
//| https://www.mql5.com |
//+------------------------------------------------------------------+
#property copyright "Copyright 2013, MetaQuotes Software Corp."
#property link "https://www.mql5.com"
#property version "1.00"
#property indicator_chart_window
#property indicator_buffers 5
#property indicator_plots 1
//---- plot Label1
#property indicator_label1 "Overbought & Oversold"
#property indicator_type1 DRAW_COLOR_BARS
#property indicator_color1 clrRed, clrBlue
#property indicator style1 STYLE SOLID
#property indicator_width1 2
//--- verinin okunması için gereken parametreler
input string InpFileName="RSI.csv"; // dosya ismi
input string InpDirectoryName="Data"; // dizin ismi
//--- gösterge tamponları
double open_buff[];
double high buff[];
double low_buff[];
double close buff[];
double color_buff[];
//--- aşırı-alım değişkenleri
int ovb ind=0;
int ovb_size=0;
datetime ovb time[];
//--- aşırı-satım değişkenleri
```

```
int ovs_ind=0;
int ovs_size=0;
datetime ovs time[];
//+------------------------------------------------------------------+
//| Custom indicator initialization function |
//+------------------------------------------------------------------+
int OnInit()
 {
//--- ön tanımlı olarak dizi büyüklüğü değişkenleri
  int ovb_def_size=100;
   int ovs_def_size=100;
//--- diziler için bellek tahsis et
   ArrayResize(ovb time, ovb def size);
   ArrayResize(ovs time, ovs def size);
//--- dosyayı aç
  ResetLastError();
   int file handle=FileOpen(InpDirectoryName+"//"+InpFileName,FILE_READ|FILE_CSV|FILE
   if(file_handle!=INVALID_HANDLE)
     {
      PrintFormat("%s dosyası, okuma için müsait", InpFileName);
      PrintFormat("Dosya yolu: %s\\Files\\",TerminalInfoString(TERMINAL DATA PATH));
      double value;
      //--- dosyadan veri oku
      while(!FileIsEnding(file handle))
        {
         //--- dizgideki ilk değeri oku
         value=FileReadNumber(file handle);
         //--- fonksiyon sonucuna göre farklı dizilere oku
         if(value>=70)
            ReadData(file handle, ovb time, ovb size, ovb def size);
         else
            ReadData(file handle, ovs time, ovs size, ovs def size);
        }
      //--- dosyayı kapat
      FileClose(file handle);
      PrintFormat("Veri yazıldı, %s dosyası kapatıldı", InpFileName);
     }
   else
     {
      PrintFormat("%s dosyası açılamadı, Hata kodu = %d", InpFileName, GetLastError());
      return(INIT_FAILED);
     }
//--- dizilerin bağlanması
   SetIndexBuffer(0, open_buff, INDICATOR_DATA);
   SetIndexBuffer(1,high buff, INDICATOR DATA);
   SetIndexBuffer(2,low buff, INDICATOR DATA);
   SetIndexBuffer(3, close buff, INDICATOR DATA);
   SetIndexBuffer(4, color buff, INDICATOR COLOR INDEX);
//---- çizelgede görüntülenmesi istenmeyen gösterge değerlerini ayarla
```

```
PlotIndexSetDouble(0, PLOT_EMPTY_VALUE,0);
// --return(INIT_SUCCEEDED);
  }
//+------------------------------------------------------------------+
//| Dosyadaki dizgi verisini oku |
//+------------------------------------------------------------------+
void ReadData(const int file handle,datetime &arr[], int &size, int &def size)
 {
  bool flag=false;
//--- dizginin veya sayfanın sonuna kadar oku
   while(!FileIsLineEnding(file handle) && !FileIsEnding(file handle))
     {
      //--- sayıyı okuduktan sonra kaydır
     if(flag)
         FileReadNumber(file handle);
     //--- mevcut tarihi kaydet
      arr[size]=FileReadDatetime(file handle);
     size++;
      //--- gerekirse dizi büyüklüğünü artır
     if(size==def_size)
       {
        def size+=100;
        ArrayResize(arr, def size);
       }
      //--- ilk tekrarı geç
     flag=true;
     }
  }
//+------------------------------------------------------------------+
//| Custom indicator iteration function |
//+------------------------------------------------------------------+
int OnCalculate(const int rates_total,
                const int prev calculated,
                const datetime &time[],
                const double &open[],
                const double &high[],
                const double &low[],
                const double &close[],
                const long &tick volume[],
                const long &volume[],
                const int &spread[])
  {
  ArraySetAsSeries(time, false);
  ArraySetAsSeries(open, false);
  ArraySetAsSeries(high, false);
  ArraySetAsSeries(low, false);
   ArraySetAsSeries(close, false);
//--- hala işlenmemiş çubuklar için döngü
```

```
for(int i=prev calculated; i<rates total; i++)
     {
      //--- varsayılan olarak 0
      open_buff[i]=0;
      high buff[i]=0;
      low buff[i]=0;
      close_buff[i]=0;
      color_buff[i]=0;
      //--- tarihlerden biri hala mevcut mu kontrol et
      if(ovb_ind<ovb_size)
         for(int j=ovb ind;j<ovb size;j++)
           {
            //--- tarihler aynıysa çubuk aşırı-alım bölgesinde
            if(time[i]==ovb_time[j])
              {
               open_buff[i]=open[i];
               high buff[i]=high[i];
               low buff[i]=low[i];
               close buff[i]=close[i];
               //--- 0 - kirmızı renkcolor buff[i]=0;//--- sayacı artır
               ovb_ind=j+1;
               break;
              }
           }
      //--- hala her hangi bir veri var mı kontrol et
      if(ovs_ind<ovs_size)
         for(int j=ovs ind; j<ovs size; j++)
           {
            //--- tarihler kesişiyorsa, çubuk aşırı-satım bölgesinde
            if(time[i]==ovs_time[j])
              {
               open_buff[i]=open[i];
               high buff[i]=high[i];
               low_buff[i]=low[i];
               close_buff[i]=close[i];
               //--- 1 - \text{mavi} renk
               color_buff[i]=1;
               //--- sayacı artır
               ovs ind=j+1;break;
              }
           }
     }
//--- bir sonraki çağrı için prev_calculated değerine dönüş yap
  return(rates_total);
  }
//+------------------------------------------------------------------+
```
# MOL<sub>5</sub>

```
//| ChartEvent event handler |
//+------------------------------------------------------------------+
void OnChartEvent(const int id,
                const long &lparam,
                 const double &dparam,
                 const string &sparam
                 )
 {
//--- gösterge çizgi genişliğini ölçeğe göre değiştir
  if(ChartGetInteger(0,CHART_SCALE)>3)
     PlotIndexSetInteger(0, PLOT_LINE_WIDTH, 2);
  else
     PlotIndexSetInteger(0,PLOT_LINE_WIDTH,1);
 }
```
#### Ayrıca Bakınız

[FileWriteString](#page-2408-0)

## FileReadArray

Bu fonksiyon, herhangi tipteki dizilerden (dizgi ve dinamik dizi içermeyen bir yapı dizisi olabilir) oluşan BIN tipli bir dosyadan okuma yapar.

```
uint FileReadArray(
  int file_handle, // Dosya tanıtıcısı
  void& array[], \sqrt{2} // Kayıt yapılacak dizi
  int start=0, // yazım yapmak için dizideki başlangıç konumu
  int count=WHOLE_ARRAY // okunacak eleman sayısı
  );
```
Parametreler

file handle

[in] [FileOpen\(\)](#page-2329-0) fonksiyonunun dönüş yaptığı dosya tanımlayıcısı.

array[]

[out] Verinin yükleneceği dizi.

start=0

[in] Dizinin yazılması için başlangıç konumu.

count=WHOLE\_ARRAY

[in] Okunacak elemanların sayısı. Varsayılan olarak tüm diziyi okur (count[=WHOLE\\_ARRAY\)](#page-937-0).

#### Dönüş değeri

Okunan elemanların sayısı.

#### Not

Dizgilerden oluşan diziler sadece TXT tipi dosyalardan okunabilirler. Fonksiyon, gerektiği takdirde dizinin büyüklüğünü artırmayı dener.

Örnek (burada kullanılan dosya, [FileWriteArray](#page-2395-0) fonksiyonunun kullanımından elde edilmiştir)

```
//--- script çalıştırıldığında giriş parametrelerinin penceresini göster
#property script_show_inputs
//--- giriş parametreleri
input string InpFileName="data.bin";
input string InpDirectoryName="SomeFolder";
//+------------------------------------------------------------------+
//| Fiyat verisini depolamak için bir yapı |
//+------------------------------------------------------------------+
struct prices
 {<br>datetime
                 date; // tarih
   double bid; // satış fiyatı
   double ask; // alış fiyatı
 };
//+------------------------------------------------------------------+
//| Script program start function |
```
# **MOL5**

```
//+------------------------------------------------------------------+
void OnStart()
 \left\{ \right.//--- yapı dizisi
  prices arr[];
//--- dosya yolu
  string path=InpDirectoryName+"//"+InpFileName;
//--- dosyayı aç
  ResetLastError();
  int file_handle=FileOpen(path,FILE_READ|FILE_BIN);
  if(file_handle!=INVALID_HANDLE)
    {
     //--- dosyadan tüm verileri diziye oku
     FileReadArray(file handle, arr);
     //--- dizi büyüklüğü değerini al
     int size=ArraySize(arr);
     //--- diziden verileri yazdır (çıktıla)
     for(int i=0; i < size; i++)
         Print("Tarih = ",arr[i].date," Satış = ",arr[i].bid," Alış = ",arr[i].ask);
     Print("Toplam veri = ", size);
     //--- dosyayı kapat
     FileClose(file handle);
    }
   else
      Print("Dosya açma başarısız, hata ", GetLastError());
  }
```
#### Ayrıca Bakınız

[Değişkenler,](#page-231-0) [FileWriteArray](#page-2395-0)

2355

## **FileReadBool**

Bu fonksiyon, CSV tipi bir dosyada, ayırıcı konumuna kadar (veya metin dosyasının sonuna kadar) olan bir dizgiyi okur ve sonra okunan dizgiyi bool tipi bir değere dönüştürür.

```
bool FileReadBool(
  int file handle // Dosya tanıtıcısı
  );
```
### Parametreler

file handle

[in] [FileOpen\(\)](#page-2329-0) fonksiyonunun dönüş yaptığı dosya tanımlayıcısı.

#### Dönüş değeri

Okunan satır "true" veya "false" değerlerine ayarlanabileceği gibi, "0" veya "1" içeren sembolik bir ifadeyle de ayarlanabilir. Sıfır olmayan her değer mantıksal "true" değerine dönüştürülür. Fonksiyon, dönüştürülmüş değere dönüş yapar.

Örnek (burada kullanılan dosya, [FileWrite](#page-2392-0) fonksiyonu örneğinden elde edilmiştir)

```
//+------------------------------------------------------------------+
//| Demo_FileReadBool.mq5 |
//| Copyright 2013, MetaQuotes Software Corp. |
//| https://www.mql5.com |
//+------------------------------------------------------------------+
#property copyright "Copyright 2013, MetaQuotes Software Corp."
#property link "https://www.mql5.com"
#property version "1.00"
#property indicator_chart_window
#property indicator_buffers 2
#property indicator_plots 2
//---- plot Label1
#property indicator_label1 "UpSignal"
#property indicator_type1 DRAW_ARROW
#property indicator_color1 clrRed
#property indicator_style1 STYLE_SOLID
#property indicator_width1 4
//---- plot Label2
#property indicator_label2 "DownSignal"
#property indicator_type2 DRAW_ARROW
#property indicator_color2 clrRed
#property indicator style2 STYLE SOLID
#property indicator_width2 4
//--- verinin okunması için gereken parametreler
input string InpFileName="MACD.csv"; // dosya ismi
input string InpDirectoryName="Data"; // dizin ismi
//--- global değişkenler
int ind=0; // indis
double upbuff[]; // yukarı yönlü okların gösterge tamponu
```

```
double downbuff[]; // aşağı yönlü okların gösterge tamponu
bool sign buff[]; // sinyal dizisi (true - al, false - sat)
datetime time_buff[]; // sinyal geliş zamanının dizisi
int size=0; // sinyal dizilerinin boyutu
//+------------------------------------------------------------------+
//| Custom indicator initialization function |
//+------------------------------------------------------------------+
int OnInit()
 \left\{ \right.//--- dosyayı aç
  ResetLastError();
  int file handle=FileOpen(InpDirectoryName+"//"+InpFileName,FILE_READ|FILE_CSV);
  if(file_handle!=INVALID_HANDLE)
    {
     PrintFormat("%s dosyası okuma için açıldı", InpFileName);
     //--- ilk olarak, sinyallerin sayısını oku
     size=(int)FileReadNumber(file handle);
     //--- diziler için bellek tahsis et
     ArrayResize(sign buff,size);
     ArrayResize(time buff, size);
     //--- dosyadan veriyi oku
     for(int i=0; i < size; i++)
       {
         //--- sinyal zamanı
        time buff[i]=FileReadDatetime(file handle);
        //--- sinyal değeri
        sign_buff[i]=FileReadBool(file_handle);
        }
     //--- dosyayı kapat
     FileClose(file handle);
     }
  else
     {
     PrintFormat("%s dosyası açılamadı, Hata kodu = %d", InpFileName, GetLastError());
     return(INIT_FAILED);
    }
//--- dizilerin bağlanması
  SetIndexBuffer(0,upbuff, INDICATOR DATA);
  SetIndexBuffer(1,downbuff, INDICATOR DATA);
//--- PLOT_ARROW içinde kullanılacak sembol kodunu ayarla
   PlotIndexSetInteger(0, PLOT_ARROW, 241);
   PlotIndexSetInteger(1, PLOT_ARROW, 242);
//---- çizelgede görüntülenmesi istenmeyen gösterge değerlerini ayarla
   PlotIndexSetDouble(0, PLOT_EMPTY_VALUE,0);
   PlotIndexSetDouble(1, PLOT_EMPTY_VALUE,0);
// -- -return(INIT_SUCCEEDED);
  }
//+------------------------------------------------------------------+
```

```
MOI
```

```
//| Custom indicator iteration function |
//+------------------------------------------------------------------+
int OnCalculate(const int rates_total,
               const int prev_calculated,
                const datetime &time[],
                const double &open[],
                const double &high[],
                const double &low[],
                const double &close[],
                const long &tick_volume[],
                const long &volume[],
                const int &spread[])
  {
  ArraySetAsSeries(time, false);
  ArraySetAsSeries(low, false);
  ArraySetAsSeries(high,false);
//--- hala işlenmemiş çubuklar için döngü
   for(int i=prev calculated; i<rates total; i++)
     {
     //--- varsayılan olarak 0
     upbuff[i]=0;
     downbuff[i]=0;
     //--- hala, herhangi bir veri mevcut mu kontrol et
      if(ind<size)
        {
         for(int j=ind; j<size; j++)
          {
           //--- Eğer tarihler örtüşüyorsa, dosyadaki değeri kullan
           if(time[i]==time_buff[j])
              {
               //--- sinyale göre ok çiz
              if(sign_buff[j])
                 upbuff[i]=high[i];
              else
                  downbuff[i]=low[i];
              //--- sayacı artır
              ind=j+1;break;
              }
           }
       }
     }
//--- bir sonraki çağrı için prev_calculated değerine dönüş yap
  return(rates_total);
  }
```
#### Ayrıca Bakınız

bool [Tipi,](#page-91-0) [FileWrite](#page-2392-0)

## FileReadDatetime

Bu fonksiyon, bir CSV dosyasından, "YYYY.MM.DD HH:MI:SS", "YYYY.MM.DD" veya "HH:MI:SS" biçimlerinden birine sahip bir dizgiyi okur ve ardından datetime tipine çevirir.

```
datetime FileReadDatetime(
  int file handle // Dosya tanıtıcısı
  );
```
### Parametreler

file handle

[in] [FileOpen\(\)](#page-2329-0) fonksiyonunun dönüş yaptığı dosya tanımlayıcısı.

### Dönüş değeri

datetime tipi değer.

Örnek (burada kullanılan dosya, [FileWrite](#page-2392-0) fonksiyonu örneğinden elde edilmiştir)

```
//+------------------------------------------------------------------+
//| Demo_FileReadDateTime.mq5 |
//| Copyright 2013, MetaQuotes Software Corp. |
//| https://www.mql5.com |
//+------------------------------------------------------------------+
#property copyright "Copyright 2013, MetaQuotes Software Corp."
#property link "https://www.mql5.com"
#property version "1.00"
#property indicator_chart_window
#property indicator buffers 2
#property indicator_plots 2
//---- plot Label1
#property indicator_label1 "UpSignal"
#property indicator_type1 DRAW_ARROW
#property indicator_color1 clrRed
#property indicator style1 STYLE SOLID
#property indicator_width1 4
//---- plot Label2
#property indicator_label2 "DownSignal"
#property indicator_type2 DRAW_ARROW
#property indicator_color2 clrRed
#property indicator_style2 STYLE_SOLID
#property indicator_width2 4
//--- verinin okunması için gereken parametreler
input string InpFileName="MACD.csv"; // dosya ismi
input string InpDirectoryName="Data"; // dizin ismi
//--- global değişkenler
int ind=0; // indis
double upbuff[]; // yukarı yönlü okların gösterge tamponu
double downbuff[]; // aşağı yönlü okların gösterge tamponu
bool sign buff[]; // sinyal dizisi (true - al, false - sat)
```
2358

```
datetime time buff[]; // sinyal geliş zamanının dizisi
int size=0; // sinyal dizilerinin boyutu
//+------------------------------------------------------------------+
//| Custom indicator initialization function |
//+------------------------------------------------------------------+
int OnInit()
 \left\{ \right.//--- dosyayı aç
   ResetLastError();
  int file handle=FileOpen(InpDirectoryName+"//"+InpFileName,FILE READ|FILE CSV);
   if(file_handle!=INVALID_HANDLE)
    {
      PrintFormat("%s dosyası okuma için açıldı", InpFileName);
      //--- ilk olarak, sinyallerin sayısını oku
      size=(int)FileReadNumber(file handle);
      //--- diziler için bellek tahsis et
      ArrayResize(sign buff,size);
      ArrayResize(time buff,size);
      //--- dosyadan veriyi oku
      for(int i=0; i < size; i++)
       \left| \cdot \right|//--- sinyal zamanı
        time buff[i]=FileReadDatetime(file handle);
         //--- sinyal değeri
        sign_buff[i]=FileReadBool(file_handle);
        }
      //--- dosyayı kapat
     FileClose(file handle);
     }
   else
     {
      PrintFormat("%s dosyası açılamadı, Hata kodu = %d", InpFileName, GetLastError());
      return(INIT_FAILED);
     }
//--- dizilerin bağlanması
   SetIndexBuffer(0,upbuff,INDICATOR DATA);
   SetIndexBuffer(1,downbuff, INDICATOR DATA);
//--- PLOT_ARROW içinde kullanılacak sembol kodunu ayarla
   PlotIndexSetInteger(0, PLOT_ARROW, 241);
   PlotIndexSetInteger(1, PLOT_ARROW, 242);
//---- çizelgede görüntülenmesi istenmeyen gösterge değerlerini ayarla
   PlotIndexSetDouble(0, PLOT_EMPTY_VALUE,0);
   PlotIndexSetDouble(1, PLOT_EMPTY_VALUE,0);
// -- -return(INIT_SUCCEEDED);
  }
//+------------------------------------------------------------------+
//| Custom indicator iteration function |
//+------------------------------------------------------------------+
```

```
int OnCalculate(const int rates_total,
                const int prev calculated,
                const datetime &time[],
                const double &open[],
                const double &high[],
                const double &low[],
                const double &close[],
                const long &tick volume[],
                const long &volume[],
                const int &spread[])
  {
  ArraySetAsSeries(time, false);
  ArraySetAsSeries(low, false);
  ArraySetAsSeries(high, false);
//--- hala işlenmemiş çubuklar için döngü
   for(int i=prev calculated; i<rates total; i++)
     {
      //--- varsayılan olarak 0
     upbuff[i]=0;downbuff[i]=0;//--- hala, herhangi bir veri mevcut mu kontrol et
      if(ind<size)
        {
         for(int j=ind;j<size;j++)
           {
            //--- Eğer tarihler örtüşüyorsa, dosyadaki değeri kullan
            if(time[i]==time_buff[j])
              {
               //--- sinyale göre ok çiz
               if(sign_buff[j])
                  upbuff[i]=high[i];
               else
                  downbuff[i]=low[i];
               //--- sayacı artır
               ind=j+1;break;
              }
           }
        }
     }
//--- bir sonraki çağrı için prev_calculated değerine dönüş yap
   return(rates_total);
  }
```
#### Ayrıca Bakınız

[datetime](#page-89-0) Tipi, [StringToTime](#page-1598-0), [TimeToString](#page-1586-0), [FileWrite](#page-2392-0)

## <span id="page-2360-0"></span>FileReadDouble

Bu fonksiyon, ikili bir dosyanın geçerli pozisyonundan bir kayan noktalı çifte-duyarlık sayısını (double) okur.

```
double FileReadDouble(
  int file handle // Dosya tanıtıcısı
  );
```
#### Parametreler

file handle

[in] [FileOpen\(\)](#page-2329-0) fonksiyonunun dönüş yaptığı dosya tanımlayıcısı.

#### Dönüş değeri

double tipli değer.

#### Not

Hata ile ilgili daha detaylı bilgi almak için, [GetLastError\(\)](#page-1744-0) fonksiyonunu çağırın.

Örnek (burada kullanılan dosya, [FileWriteDouble](#page-2398-0) fonksiyonunun örneğinden elde edilmiştir)

```
//+------------------------------------------------------------------+
//| Demo_FileReadDouble.mq5 |
//| Copyright 2013, MetaQuotes Software Corp. |
//| https://www.mql5.com |
//+------------------------------------------------------------------+
#property copyright "Copyright 2013, MetaQuotes Software Corp."
#property link "https://www.mql5.com"
#property version "1.00"
#property indicator_chart_window
#property indicator buffers 1
#property indicator_plots 1
//---- plot Label1
#property indicator_label1 "MA"
#property indicator type1 DRAW LINE
#property indicator_color1 clrGreen
#property indicator style1 STYLE SOLID
#property indicator_width1 2
#property indicator separate window
//--- veri okuma parametreleri
input string InpFileName="MA.csv"; // dosya ismi
input string InpDirectoryName="Data"; // dizin ismi
//--- global değişkenler
int ind=0;
int size=0;
double ma_buff[];
datetime time_buff[];
//--- gösterge tamponu
double buff[];
```

```
//+------------------------------------------------------------------+
//| Custom indicator initialization function |
//+------------------------------------------------------------------+
int OnInit()
 {
//--- dosyayı aç
  ResetLastError();
  int file handle=FileOpen(InpDirectoryName+"//"+InpFileName,FILE_READ|FILE_BIN);
   if(file_handle!=INVALID_HANDLE)
    \left\{ \right.PrintFormat("%s dosyası, okuma için müsait",InpFileName);
      PrintFormat("Dosya yolu: %s\\Files\\",TerminalInfoString(TERMINAL DATA PATH));
      //--- ilk önce, dosyada bulunan veri miktarını oku
      size=(int)FileReadDouble(file handle);
      //--- diziler için bellek tahsis et
      ArrayResize(ma_buff,size);
     ArrayResize(time buff,size);
      //--- dosyadan veriyi oku
     for(int i=0; i < size; i++)
        {
         time_buff[i]=(datetime)FileReadDouble(file_handle);
         ma_buff[i]=FileReadDouble(file handle);
       }
      //--- dosyayı kapat
     FileClose(file handle);
      PrintFormat("Veri yazıldı, %s dosyası kapatıldı", InpFileName);
     }
   else
    {
     PrintFormat("%s dosyası açılamadı, Hata kodu = %d", InpFileName, GetLastError());
      return(INIT_FAILED);
    }
//--- diziyi, 0 indisli tampona bağla
  SetIndexBuffer(0,buff, INDICATOR DATA);
//---- çizelgede görüntülenmesi istenmeyen gösterge değerlerini ayarla
  PlotIndexSetDouble(0, PLOT_EMPTY_VALUE,0);
// --return(INIT_SUCCEEDED);
  }
//+------------------------------------------------------------------+
//| Custom indicator iteration function |
//+------------------------------------------------------------------+
int OnCalculate(const int rates_total,
                const int prev_calculated,
                const datetime &time[],
                const double &open[],
                const double &high[],
                const double &low[],
                const double &close[],
```
2363

```
const long &tick volume[],
                const long &volume[],
                const int &spread[])
  {
  ArraySetAsSeries(time, false);
//--- hala işlenmemiş çubuklar için döngü
  for(int i=prev calculated; i<rates total; i++)
    {
     //--- varsayılan olarak 0
     buff[i]=0;
     //--- hala her hangi bir veri var mı kontrol et
     if(ind<size)
        {
        for(int j=ind;j<size;j++)
           {
           //--- eğer tarihler örtüşüyorsa, dosyadaki değer kullanılır
           if(time[i]==time_buff[j])
             {
              buff[i]=ma buff[i];
              //--- sayacı artır
              ind=1+1;
              break;
              }
           }
       }
     }
//--- bir sonraki çağrı için prev_calculated değerine dönüş yap
  return(rates_total);
 }
```
#### Ayrıca Bakınız

Reel tipler [\(double,](#page-94-0) float), [StringToDouble](#page-1594-0), [DoubleToString,](#page-1577-0) [FileWriteDouble](#page-2398-0)

## FileReadFloat

Bu fonksiyon, ikili dosya içindeki geçerli konumdan tek-duyarlıklı kayan noktalı sayı (float) okur.

```
float FileReadFloat(
  int file handle // Dosya tanıtıcısı
  );
```
#### Parametreler

file handle

[in] [FileOpen\(\)](#page-2329-0) fonksiyonunun dönüş yaptığı dosya tanımlayıcısı.

#### Dönüş değeri

float tipi değer.

#### Not

Hata ile ilgili daha detaylı bilgi almak için, [GetLastError\(\)](#page-1744-0) fonksiyonunu çağırın.

Örnek (burada kullanılan dosya [FileWriteFloat](#page-2401-0) fonksiyonunun örneğinden elde edilmiştir)

```
//+------------------------------------------------------------------+
//| Demo_FileReadFloat.mq5 |
//| Copyright 2013, MetaQuotes Software Corp. |
//| https://www.mql5.com |
//+------------------------------------------------------------------+
#property copyright "Copyright 2013, MetaQuotes Software Corp."
#property link "https://www.mql5.com"
#property version "1.00"
#property indicator separate window
#property indicator_buffers 2
#property indicator_plots 1
//---- plot Label1
#property indicator_label1 "CloseLine"
#property indicator type1 DRAW COLOR LINE
#property indicator color1 clrRed, clrBlue
#property indicator style1 STYLE SOLID
#property indicator_width1 2
//--- verinin okunması için gereken parametreler
input string InpFileName="Close.bin"; // dosya ismi
input string InpDirectoryName="Data"; // dizin ismi
//--- global değişkenler
int ind=0;
int size=0;
double close_buff[];
datetime_time_buff[];
//--- gösterge tamponları
double buff[];
double color buff[];
//+------------------------------------------------------------------+
```

```
//| Custom indicator initialization function |
//+------------------------------------------------------------------+
int OnInit()
 \{int def_size=100;
//--- diziler için bellek tahsis et
  ArrayResize(close buff,def size);
  ArrayResize(time buff,def size);
//--- dosyayı aç
 ResetLastError();
  int file handle=FileOpen(InpDirectoryName+"//"+InpFileName,FILE_READ|FILE_BIN);
  if(file_handle!=INVALID_HANDLE)
    {
     PrintFormat("%s dosyası, okuma için müsait", InpFileName);
     PrintFormat("Dosya yolu: %s\\Files\\",TerminalInfoString(TERMINAL DATA PATH));
     //--- dosyadan veriyi oku
     while(!FileIsEnding(file handle))
       {
        //--- zaman ve fiyat değerlerini oku
        time_buff[size]=(datetime)FileReadDouble(file_handle);
        close_buff[size]=(double)FileReadFloat(file_handle);
        size++;
        //--- taşan dizilerin büyüklüklerini artır
        if(size==def_size)
          \left\{ \right.def_size+=100;
           ArrayResize(close buff,def size);
           ArrayResize(time buff,def size);
          }
       }
     //--- dosyayı kapat
     FileClose(file handle);
     PrintFormat("Veriler okundu, %s dosyası kapatıldı", InpFileName);
    }
  else
    \left\{ \right.PrintFormat("%s dosyası açılamadı, Hata kodu = %d", InpFileName, GetLastError());
     return(INIT_FAILED);
    }
//--- dizileri gösterge tamponlarına bağla
  SetIndexBuffer(0,buff, INDICATOR DATA);
  SetIndexBuffer(1,color_buff,INDICATOR_COLOR INDEX);
//---- çizelgede görüntülenmesi istenmeyen gösterge değerlerini ayarla
  PlotIndexSetDouble(0, PLOT_EMPTY_VALUE,0);
// -- -return(INIT_SUCCEEDED);
 }
//+------------------------------------------------------------------+
//| Custom indicator iteration function |
```
2366

```
//+------------------------------------------------------------------+
int OnCalculate(const int rates_total,
                const int prev_calculated,
                const datetime &time[],
                const double &open[],
                const double &high[],
                const double &low[],
                const double &close[],
                const long &tick volume[],
                const long &volume[],
                const int &spread[])
  {
  ArraySetAsSeries(time, false);
//--- hala işlenmemiş çubuklar için döngü
   for(int i=prev_calculated; i<rates total; i++)
     {
      //--- varsayılan olarak 0
     buff[i]=0;color buff[i]=0; // varsayılan olarak kırmızı renk
      //--- hala, herhangi bir veri mevcut mu kontrol et
      if(ind<size)
        {
         for(int j=ind; j<size; j++)
           {
            //--- eğer tarihler örtüşüyorsa, dosyadaki değer kullanılır
            if(time[i]==time_buff[j])
              {
               //--- fiyatı al
               buff[i]=close_buff[j];
               //--- mevcut fiyat öncekini geçmişse, renk mavi olacak
               if(buff[i-1]>buff[i])
                  color_buff[i]=1;
               //--- sayacı artır
              ind=j+1;break;
              }
           }
        }
     }
//--- bir sonraki çağrı için prev_calculated değerine dönüş yap
  return(rates_total);
  }
```
#### Ayrıca Bakınız

Reel tipler [\(double,](#page-94-0) float), [FileReadDouble](#page-2360-0), [FileWriteFloat](#page-2401-0)

## <span id="page-2366-0"></span>FileReadInteger

Bu fonksiyon, bayt bazında belirtilen dosya işaretçisine bağlı olarak, dosya işaretçisinin mevcut konumundan int, short veya char tipli değer okur.

```
int FileReadInteger(
  int file_handle, // Dosya tanıtıcı değeri
  int size=INT_VALUE // Bir tamsayının bayt olarak büyüklüğü
  );
```
### Parametreler

file\_handle

[in] [FileOpen\(\)](#page-2329-0) fonksiyonunun dönüş yaptığı dosya tanımlayıcısı.

```
size=INT_VALUE
```
[in] Okunması gereken baytların sayısı (en fazla 4). Karşılık gelen sabitler verilmiştir: CHAR\_VALUE = 1, SHORT\_VALUE = 2 ve INT\_VALUE = 4, böylece fonksiyon, char, short veya int tipli bir değerin tamamını okuyabilir.

#### Dönüş değeri

int tipli bir değer. Bu fonksiyonun sonucu açık bir şekilde hedef tipine, yani okunması gereken verinin tipine dönüştürülmelidir. int tipli bir değere dönüş yapılmışsa, kolaylıkla herhangi bir tamsayı tipine dönüştürülebilir. Dosya işaretçisi, okunan bayt sayısına göre kaydırma yapar.

#### Not

Okuma 4 bayttan az olduğunda, elde edilen sonuç her zaman pozitiftir. Bir veya iki baytlık bir okuma gerçekleştiriliyorsa, sayının işareti char (1 bayt) veya short (2 bayt) tiplerine yapılacak açık dönüşümle belirlenebilir. Karşılık gelen bir [temel](#page-80-0) tip bulunmuyorsa, üç baytlık bir sayının işaretinin alınması önemsizdir.

Example (burada kullanılan dosya, [FileWriteInteger](#page-2403-0) fonksiyonunun örneğinden elde edilmiştir)

```
//+------------------------------------------------------------------+
//| Demo_FileReadInteger.mq5 |
//| Copyright 2013, MetaQuotes Software Corp. |
//| https://www.mql5.com |
//+------------------------------------------------------------------+
#property copyright "Copyright 2013, MetaQuotes Software Corp."
#property link "https://www.mql5.com"
#property version "1.00"
#property indicator_chart_window
#property indicator_buffers 1
#property indicator_plots 1
//---- plot Label1
#property indicator_label1 "Trends"
#property indicator type1 DRAW SECTION
#property indicator_color1 clrRed
#property_indicator_style1 STYLE_SOLID
#property indicator_width1 1
```

```
//--- verinin okunması için gereken parametreler
input string InpFileName="Trend.bin"; // dosya ismi
input string InpDirectoryName="Data"; // dizin ismi
//--- global değişkenler
int ind=0;
int size=0;
datetime_time_buff[];
//--- gösterge tamponları
double buff[];
//+------------------------------------------------------------------+
//| Custom indicator initialization function |
//+------------------------------------------------------------------+
int OnInit()
 {
  int def_size=100;
//--- dizi için bellek tahsis et
  ArrayResize(time buff,def size);
//--- dosyayı aç
  ResetLastError();
   int file handle=FileOpen(InpDirectoryName+"//"+InpFileName,FILE READ|FILE BIN);
   if(file_handle!=INVALID_HANDLE)
     {
      PrintFormat("%s dosyası, okuma için müsait", InpFileName);
      PrintFormat("Dosya yolu: %s\\Files\\",TerminalInfoString(TERMINAL DATA PATH));
      //--- ek değişkenler
      int arr_size;
      uchar arr[];
      //--- dosyadan veriyi oku
      while(!FileIsEnding(file handle))
        {
         //--- zamanın yazılması için kaç adet sembol kullanıldığını öğren
         arr_size=FileReadInteger(file_handle, INT_VALUE);
         ArrayResize(arr, arr size);
         for(int i=0;i<arr size;i++)
            arr[i]=(char)FileReadInteger(file handle, CHAR VALUE);
         //--- zaman değerini kaydet
         time_buff[size]=StringToTime(CharArrayToString(arr));
         size++;
         //--- eğer taşma varsa dizilerin büyüklüklerini artır
         if(size==def_size)
           \left\{ \right.def size+=100;
           ArrayResize(time buff,def size);
           }
        }
      //--- dosyayı kapat
      FileClose(file handle);
      PrintFormat("Veriler okundu, %s dosyası kapatıldı", InpFileName);
     }
```
2369

```
else
    {
     PrintFormat("%s dosyası açılamadı, Hata kodu = %d", InpFileName, GetLastError());
     return(INIT_FAILED);
    }
//--- diziyi gösterge tamponlarına bağla
  SetIndexBuffer(0,buff,INDICATOR DATA);
//---- çizelgede görüntülenmesi istenmeyen gösterge değerlerini ayarla
   PlotIndexSetDouble(0, PLOT_EMPTY_VALUE,0);
// --return(INIT_SUCCEEDED);
 }
//+------------------------------------------------------------------+
//| Custom indicator iteration function |
//+------------------------------------------------------------------+
int OnCalculate(const int rates_total,
                const int prev calculated,
                const datetime &time[],
                const double &open[],
                const double &high[],
                const double &low[],
                const double &close[],
                const long &tick volume[],
                const long &volume[],
                const int &spread[])
  {
  ArraySetAsSeries(time, false);
  ArraySetAsSeries(close, false);
//--- hala işlenmemiş çubuklar için döngü
   for(int i=prev calculated; i<rates total; i++)
     {
     //--- varsayılan olarak 0
     buff[i]=0;//--- hala, herhangi bir veri mevcut mu kontrol et
      if(ind<size)
        {
         for(int j=ind;j<size;j++)
          {
           //--- tarihler örtüşüyorsa dosyadaki değeri kullan
           if(time[i]==time_buff[j])
              {
               //--- fiyatı al
              buff[i]=close[i];
               //--- sayacı artır
              ind=j+1;break;
              }
           }
        }
```
} //--- bir sonraki çağrı için prev\_calculated değerine dönüş yap return(rates\_total); }

### Ayrıca Bakınız

[IntegerToString,](#page-1580-0) [StringToInteger](#page-1595-0), [Tamsayı](#page-80-0) tipleri, [FileWriteInteger](#page-2403-0)

## FileReadLong

Bu fonksiyon, ikili dosyanın geçerli konumundan long tipi (8 bayt) bir tamsayı değeri okur.

```
long FileReadLong(
  int file handle // Dosya tanıtıcısı
  );
```
#### Parametreler

file handle

[in] [FileOpen\(\)](#page-2329-0) fonksiyonunun dönüş yaptığı dosya tanımlayıcısı.

#### Dönüş değeri

long tipli değer.

Example (burada, [FileWriteLong](#page-2406-0) fonksiyonunun uygulama örneğinden elde edilen dosya kullanılmıştır)

```
//+------------------------------------------------------------------+
//| Demo_FileReadLong.mq5 |
//| Copyright 2013, MetaQuotes Software Corp. |
//| https://www.mql5.com |
//+------------------------------------------------------------------+
#property copyright "Copyright 2013, MetaQuotes Software Corp."
#property link "https://www.mql5.com"
#property version "1.00"
#property indicator_buffers 1
#property indicator_plots 1
//---- plot Label1
#property indicator_label1 "Volume"
#property indicator type1 DRAW LINE
#property indicator_color1 clrYellow
#property indicator_style1 STYLE_SOLID
#property indicator_width1 2
#property indicator separate window
//--- verinin okunması için gereken parametreler
input string InpFileName="Volume.bin"; // dosya ismi
input string InpDirectoryName="Data"; // dizin ismi
//--- global değişkenler
int ind=0;
int size=0;
long volume_buff[];
datetime_time_buff[];
//--- gösterge tamponları
double buff[];
//+------------------------------------------------------------------+
//| Custom indicator initialization function |
//+------------------------------------------------------------------+
int OnInit()
 \left\{\right\}
```

```
//--- dosyayı aç
   ResetLastError();
   int file handle=FileOpen(InpDirectoryName+"//"+InpFileName,FILE READ|FILE BIN);
   if(file_handle!=INVALID_HANDLE)
     {
      PrintFormat("%s dosyası, yazma amacıyla açıldı", InpFileName);
      PrintFormat("Dosya yolu: %s\\Files\\",TerminalInfoString(TERMINAL DATA PATH));
      //--- ilk önce, dosyada bulunan veri miktarını oku
      size=(int)FileReadLong(file handle);
      //--- diziler için bellek tahsis et
      ArrayResize(volume buff,size);
      ArrayResize(time buff,size);
      //--- dosyadan veriyi oku
      for(int i=0; i < size; i++)
        \sqrt{2}time_buff[i]=(datetime)FileReadLong(file_handle);
         volume_buff[i]=FileReadLong(file_handle);
        }
      //--- dosyayı kapat
      FileClose(file handle);
      PrintFormat("Veriler okundu, %s dosyası kapatıldı", InpFileName);
     }
   else
    \left| \cdot \right|PrintFormat("%s dosyası açılamadı, Hata kodu = %d", InpFileName, GetLastError());
      return(INIT_FAILED);
     }
//--- diziyi, 0 indisli gösterge tamponuna bağla
   SetIndexBuffer(0,buff, INDICATOR DATA);
//---- çizelgede görüntülenecek gösterge değerlerini ayarla
   PlotIndexSetDouble(0, PLOT_EMPTY_VALUE,0);
// --return(INIT_SUCCEEDED);
  }
//+------------------------------------------------------------------+
//| Custom indicator iteration function |
//+------------------------------------------------------------------+
int OnCalculate(const int rates_total,
                 const int prev_calculated,
                 const datetime &time[],
                 const double &open[],
                 const double &high[],
                 const double &low[],
                 const double &close[],
                 const long &tick volume[],
                 const long &volume[],
                 const int &spread[])
  {
   ArraySetAsSeries(time, false);
```
# **MOL5**

```
//--- hala işlenmemiş çubuklar için döngü
   for(int i=prev calculated; i<rates total; i++)
     {
      //--- varsayılan olarak 0
      buff[i]=0;//--- hala, herhangi bir veri mevcut mu kontrol et
      if(ind<size)
         {
          for(int j=ind;j<size;j++)
           {
             //--- tarihler örtüşüyorsa dosyadaki değeri kullan
             if(time[i]==time_buff[j])
              \left\{ \begin{array}{c} \end{array} \right.buff[i] = (double)volume buff[j];
               ind=j+1;break;
               }
           }
        }
     }
//--- bir sonraki çağrı için prev_calculated değerine dönüş yap
  return(rates_total);
  }
```
### Ayrıca Bakınız

[Tamsayı](#page-80-0) tipleri, [FileReadInteger](#page-2366-0), [FileWriteLong](#page-2406-0)

## FileReadNumber

Bu fonksiyon, CSV dosyasındaki bir dizgiyi ayırıcı işarete kadar (veya metin dizgisinin sonuna kadar) okur ardından okunan dizgiyi bool tipine dönüştürür.

```
double FileReadNumber(
  int file handle // Dosya tanıtıcısı
  );
```
### Parametreler

file handle

[in] [FileOpen\(\)](#page-2329-0) fonksiyonunun dönüş yaptığı dosya tanımlayıcısı.

#### Dönüş değeri

double tipli değer.

Örnek (Burada, [FileWriteString](#page-2408-0) fonksiyonunun uygulama örneğinden elde edilen dosya kullanılmıştır)

```
//+------------------------------------------------------------------+
//| Demo_FileReadNumber.mq5 |
//| Copyright 2013, MetaQuotes Software Corp. |
//| https://www.mql5.com |
//+------------------------------------------------------------------+
#property copyright "Copyright 2013, MetaQuotes Software Corp."
#property link "https://www.mql5.com"
#property version "1.00"
#property indicator_chart_window
#property indicator_buffers 5
#property indicator_plots 1
//---- plot Label1
#property indicator_label1 "Overbought & Oversold"
#property indicator_type1 DRAW_COLOR_BARS
#property indicator_color1 clrRed, clrBlue
#property indicator style1 STYLE SOLID
#property indicator_width1 2
//--- verinin okunması için gereken parametreler
input string InpFileName="RSI.csv"; // dosya ismi
input string InpDirectoryName="Data"; // dizin ismi
//--- gösterge tamponları
double open_buff[];
double high buff[];
double low_buff[];
double close_buff[];
double color_buff[];
//--- aşırı-alım değişkenleri
int ovb ind=0;
int ovb_size=0;
datetime ovb time[];
//--- aşırı-satım değişkenleri
```

```
int ovs_ind=0;
int ovs_size=0;
datetime ovs time[];
//+------------------------------------------------------------------+
//| Custom indicator initialization function |
//+------------------------------------------------------------------+
int OnInit()
 {
//--- ön tanımlı olarak dizi büyüklüğü değişkenleri
  int ovb_def_size=100;
   int ovs_def_size=100;
//--- diziler için bellek tahsis et
   ArrayResize(ovb time, ovb def size);
   ArrayResize(ovs time, ovs def size);
//--- dosyayı aç
  ResetLastError();
   int file handle=FileOpen(InpDirectoryName+"//"+InpFileName,FILE_READ|FILE_CSV|FILE
   if(file_handle!=INVALID_HANDLE)
     {
      PrintFormat("%s dosyası, okuma için müsait", InpFileName);
      PrintFormat("Dosya yolu: %s\\Files\\",TerminalInfoString(TERMINAL DATA PATH));
      double value;
      //--- dosyadan veri oku
      while(!FileIsEnding(file handle))
        {
         //--- dizgideki ilk değeri oku
         value=FileReadNumber(file handle);
         //--- fonksiyon sonucuna göre farklı dizilere oku
         if(value>=70)
            ReadData(file handle, ovb time, ovb size, ovb def size);
         else
            ReadData(file handle, ovs time, ovs size, ovs def size);
        }
      //--- dosyayı kapat
      FileClose(file handle);
      PrintFormat("Veri yazıldı, %s dosyası kapatıldı", InpFileName);
     }
   else
     {
      PrintFormat("%s dosyası açılamadı, Hata kodu = %d", InpFileName, GetLastError());
      return(INIT_FAILED);
     }
//--- dizilerin bağlanması
   SetIndexBuffer(0, open_buff, INDICATOR_DATA);
   SetIndexBuffer(1,high buff, INDICATOR DATA);
   SetIndexBuffer(2,low buff, INDICATOR DATA);
   SetIndexBuffer(3, close buff, INDICATOR DATA);
   SetIndexBuffer(4, color buff, INDICATOR COLOR INDEX);
//---- çizelgede görüntülenmesi istenmeyen gösterge değerlerini ayarla
```

```
PlotIndexSetDouble(0, PLOT_EMPTY_VALUE,0);
// --return(INIT_SUCCEEDED);
  }
//+------------------------------------------------------------------+
//| Dosyadaki dizgi verisini oku |
//+------------------------------------------------------------------+
void ReadData(const int file handle,datetime &arr[], int &size, int &def size)
 {
  bool flag=false;
//--- dizginin veya sayfanın sonuna kadar oku
   while(!FileIsLineEnding(file handle) && !FileIsEnding(file handle))
     {
      //--- sayıyı okuduktan sonra kaydır
     if(flag)
         FileReadNumber(file handle);
     //--- mevcut tarihi kaydet
      arr[size]=FileReadDatetime(file handle);
     size++;
      //--- gerekirse dizi büyüklüğünü artır
     if(size==def_size)
       {
        def size+=100;
        ArrayResize(arr, def size);
       }
      //--- ilk tekrarı geç
     flag=true;
     }
  }
//+------------------------------------------------------------------+
//| Custom indicator iteration function |
//+------------------------------------------------------------------+
int OnCalculate(const int rates_total,
                const int prev calculated,
                const datetime &time[],
                const double &open[],
                const double &high[],
                const double &low[],
                const double &close[],
                const long &tick volume[],
                const long &volume[],
                const int &spread[])
  {
  ArraySetAsSeries(time, false);
  ArraySetAsSeries(open, false);
  ArraySetAsSeries(high,false);
  ArraySetAsSeries(low, false);
   ArraySetAsSeries(close, false);
//--- hala işlenmemiş çubuklar için döngü
```
```
for(int i=prev calculated; i<rates total; i++)
     {
      //--- varsayılan olarak 0
      open_buff[i]=0;
      high buff[i]=0;
      low buff[i]=0;
      close_buff[i]=0;
      color_buff[i]=0;
      //--- tarihlerden biri hala mevcut mu kontrol et
      if(ovb_ind<ovb_size)
         for(int j=ovb ind;j<ovb size;j++)
           {
            //--- tarihler aynıysa çubuk aşırı-alım bölgesinde
            if(time[i]==ovb_time[j])
              {
               open_buff[i]=open[i];
               high buff[i]=high[i];
               low buff[i]=low[i];
               close buff[i]=close[i];
               //--- 0 - kirmızı renkcolor buff[i]=0;//--- sayacı artır
               ovb_ind=j+1;
               break;
              }
           }
      //--- hala her hangi bir veri var mı kontrol et
      if(ovs_ind<ovs_size)
         for(int j=ovs ind; j<ovs size; j++)
           {
            //--- tarihler kesişiyorsa, çubuk aşırı-satım bölgesinde
            if(time[i]==ovs_time[j])
              {
               open_buff[i]=open[i];
               high buff[i]=high[i];
               low_buff[i]=low[i];
               close_buff[i]=close[i];
               //--- 1 - \text{mavi} renk
               color_buff[i]=1;
               //--- sayacı artır
               ovs ind=j+1;break;
              }
           }
     }
//--- bir sonraki çağrı için prev_calculated değerine dönüş yap
  return(rates_total);
  }
//+------------------------------------------------------------------+
```

```
//| ChartEvent event handler |
//+------------------------------------------------------------------+
void OnChartEvent(const int id,
                const long &lparam,
                 const double &dparam,
                 const string &sparam
                 )
 {
//--- gösterge çizgi genişliğini ölçeğe göre değiştir
  if(ChartGetInteger(0,CHART_SCALE)>3)
     PlotIndexSetInteger(0, PLOT_LINE_WIDTH, 2);
  else
     PlotIndexSetInteger(0,PLOT_LINE_WIDTH,1);
 }
```
#### Ayrıca Bakınız

[FileWriteString](#page-2408-0)

# FileReadString

Belirtilen dosyadaki dizgiyi dosya işaretçisinin mevcut konumundan başlayarak okur.

```
string FileReadString(
  int file handle, // Dosya tanıtıcısı
  int length=-1 // Dizgi uzunluğu
  );
```
#### Parametreler

file handle

[in] [FileOpen\(\)](#page-2329-0) fonksiyonunun dönüş yaptığı dosya tanımlayıcısı.

length=-1

[in] Okunacak karakterlerin sayısı.

#### Dönüş değeri

Okunan satır (dizgi).

#### Not

Bir bin-dosyasından okuma yapılırken. okunacak dizginin uzunluğu belirtilmelidir. txt dosyasından okuma yapıldığında dizgi uzunluğunun belirtilmesi gerekmez ve dizgi, mevcut pozisyondan "\r\n" satır atlama karakterine kadar okunur. csv dosyasından okuma yapıldığında da, aynı şekilde, dizgi uzunluğunun belirtilmesi gerekmez ve dizgi mevcut pozisyondan ayırıcıya kadar veya metin dizgisinin sonuna kadar okunur

Eğer dosya FILE\_ANSI [bayrağı](#page-1013-0) ile açılmışsa, o zaman satırlar Unicode'a dönüştürülür.

Example (burada kullanılan dosya, [FileWriteInteger](#page-2403-0) fonksiyonunun örneğinden elde edilmiştir)

```
//--- script çalıştırıldığında giriş parametrelerinin penceresini göster
#property script_show_inputs
//--- verinin okunması için gereken parametreler
input string InpFileName="Trend.bin"; // dosya ismi
input string InpDirectoryName="Data"; // dizin ismi
//+------------------------------------------------------------------+
//| Script program start function |
// +-----void OnStart()
 \left\{ \right.//--- dosyayı aç
  ResetLastError();
   int file handle=FileOpen(InpDirectoryName+"//"+InpFileName,FILE_READ|FILE_BIN|FILE
   if(file_handle!=INVALID_HANDLE)
     {
      PrintFormat("%s dosyası, okuma için müsait",InpFileName);
      PrintFormat("Dosya yolu: %s\\Files\\",TerminalInfoString(TERMINAL DATA PATH));
      //--- ek değişkenler
      int str_size;
      string str;
```
2379

# **MOL5**

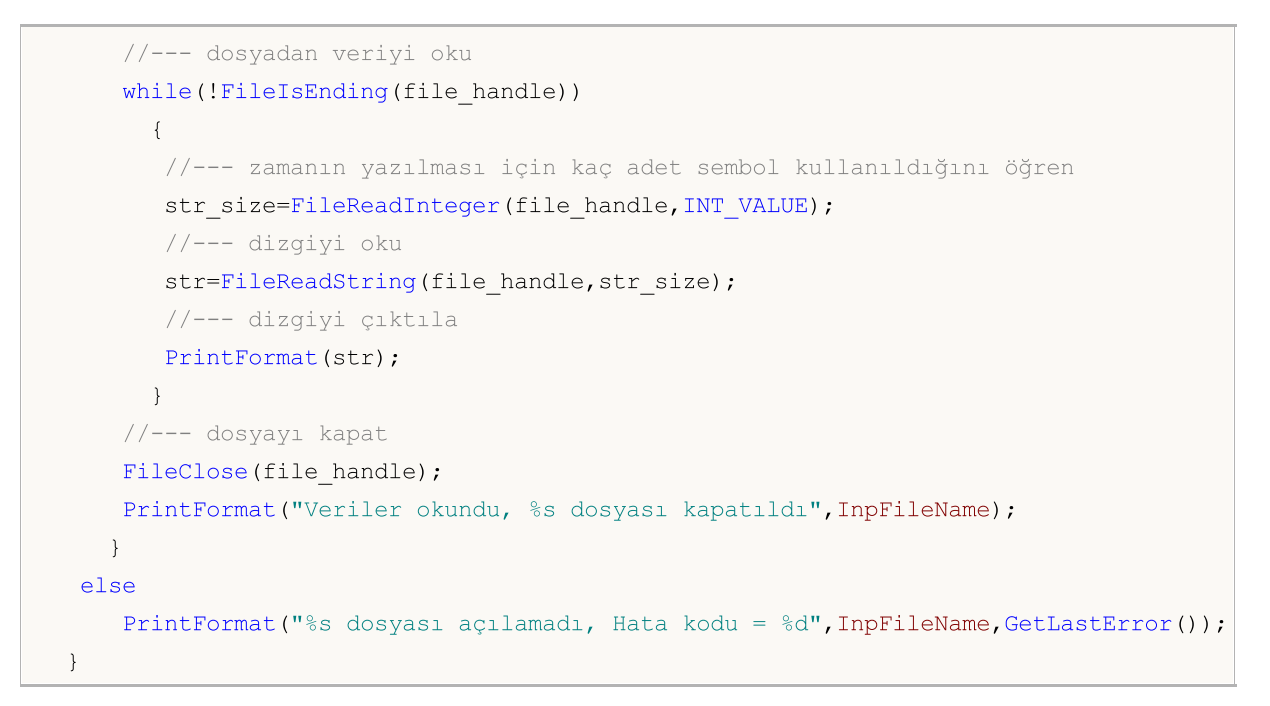

#### Ayrıca Bakınız

[string](#page-102-0) Tipi, Veri [Dönüşümü](#page-1561-0), [FileWriteInteger](#page-2403-0)

### FileReadStruct

İkili dosya içeriğini, mevcut konumdan başlayarak parametre olarak geçirilen bir yapıya okur.

```
uint FileReadStruct(
 int file_handle, // dosya tanıtıcısı
  const void& struct object, // içeriğin okunacağı hedef yapı
  int size=-1 // bayt olarak yapı boyutu
  );
```
#### Parametreler

file handle

[in] Açık bir bin dosyasının tanıtıcısı.

```
struct_object
```
[out] Söz konusu yapının nesnesi. Bu yapı, dizgiler, [dinamik](#page-130-0) diziler veya sanal [fonksiyonlar](#page-287-0) icermemelidir.

 $size=-1$ 

[in] Okunacak bayt sayısı. Boyut belirtilmemişse veya belirtilen değer yapının boyutunu aşıyorsa, söz konusu yapının boyutu kullanılır.

#### Dönüş değeri

Başarılı sonuç durumunda, okunan bayt sayısına dönüş yapılır ve dosya işaretçisi, eşit sayıda bayt ile kaydırılır.

Örnek (Burada kullanılan dosya [FileWriteStruct](#page-2411-0) fonksiyonunun örneğinden elde edilmiştir)

```
//+------------------------------------------------------------------+
//| Demo_FileReadStruct.mq5 |
//| Copyright 2013, MetaQuotes Software Corp. |
//| https://www.mql5.com |
//+------------------------------------------------------------------+
#property copyright "Copyright 2013, MetaQuotes Software Corp."
#property link "https://www.mql5.com"
#property version "1.00"
#property indicator separate window
#property indicator_buffers 4
#property indicator plots 1
//---- plot Label1
#property indicator_label1 "Candles"
#property indicator type1 DRAW CANDLES
#property indicator_color1 clrOrange
#property indicator style1 STYLE SOLID
#property indicator_width1 1
#property indicator separate window
//--- verileri almak için parametreler
input string InpFileName="EURUSD.txt"; // dosya ismi
input string InpDirectoryName="Data"; // dizin ismi
//+------------------------------------------------------------------+
```

```
//| Mum verilerini depolamak için bir yapı |
//+------------------------------------------------------------------+
struct candlesticks
 \left\{ \begin{array}{c} \end{array} \right.double open; // açılış fiyatı
   double close; // kapanış fiyatı
  double high; // yüksek fiyat
 double low; // düsük fiyat
  datetime date; // tarih
 };
//--- gösterge tamponları
double open_buff[];
double close buff[];
double high buff[];
double low buff[];
//--- global değişkenler
candlesticks cand buff[];
int size=0;
int ind=0;
//+------------------------------------------------------------------+
//| Custom indicator initialization function |
//+------------------------------------------------------------------+
int OnInit()
 \left\{ \begin{array}{c} \end{array} \right.int default size=100;
  ArrayResize(cand buff,default size);
//--- dosyayı aç
  ResetLastError();
  int file handle=FileOpen(InpDirectoryName+"//"+InpFileName,FILE_READ|FILE_BIN|FILE
  if(file_handle!=INVALID_HANDLE)
    {
     PrintFormat("%s dosyası, okuma için müsait",InpFileName);
     PrintFormat("Dosya adresi: %s\\Files\\",TerminalInfoString(TERMINAL COMMONDATA
     //--- dosyadan veriyi oku
      while(!FileIsEnding(file handle))
       {
        //--- veriyi diziye yaz
        FileReadStruct(file handle, cand buff[size]);
         size++;
         //--- dizi taşmış mı kontrol et
        if(size==default_size)
           {
           //--- dizinin boyutlarını artır
           default size+=100;
           ArrayResize(cand buff,default size);
           }
        }
      //--- dosyayı kapat
      FileClose(file handle);
```

```
PrintFormat("Veriler okundu, %s dosyası kapatıldı", InpFileName);
     }
   else
     {
      PrintFormat("%s dosyası açılamadı, Hata kodu = %d", InpFileName, GetLastError());
      return(INIT_FAILED);
     }
//--- gösterge tamponlarının eşlenmesi
   SetIndexBuffer(0, open_buff, INDICATOR_DATA);
  SetIndexBuffer(1,high_buff,INDICATOR_DATA);
   SetIndexBuffer(2,low_buff,INDICATOR_DATA);
   SetIndexBuffer(3, close buff, INDICATOR DATA);
//--- boş değer
  PlotIndexSetDouble(0, PLOT_EMPTY_VALUE,0);
//---return(INIT_SUCCEEDED);
  }
//+------------------------------------------------------------------+
//| Custom indicator iteration function |
//+------------------------------------------------------------------+
int OnCalculate(const int rates_total,
                const int prev calculated,
                const datetime &time[],
                const double &open[],
                const double &high[],
                const double &low[],
                const double &close[],
                const long &tick volume[],
                const long &volume[],
                const int &spread[])
  {
   ArraySetAsSeries(time, false);
//--- hala işlenmemiş olan mumlar için bir döngü
   for(int i=prev calculated; i<rates total; i++)
     {
      //--- varsayılan olarak 0
      open_buff[i]=0;
      close_buff[i]=0;
      high buff[i]=0;
      low buff[i]=0;
      //--- hala, herhangi bir veri mevcut mu kontrol et
      if(ind<size)
        \left\{ \right.for(int j=ind; j< size; j++){
            //--- tarihler örtüşüyorsa dosyadaki değeri kullan
            if(time[i]==cand_buff[j].date)
              {
               open_buff[i]=cand_buff[j].open;
```

```
close buff[i]=cand buff[j].close;
              high buff[i]=cand buff[j].high;
               low_buff[i]=cand_buff[j].low;
               //--- sayacı artır
               ind=j+1;break;
              }
          }
        }
    }
//--- bir sonraki çağrı için prev_calculated değerine dönüş yap
  return(rates_total);
  }
```
### Ayrıca Bakınız

[Yapılar](#page-103-0) ve sınıflar, [FileWriteStruct](#page-2411-0)

# <span id="page-2384-0"></span>FileSeek

Dosya işaretçisinin konumunu, belirtilen konuma göre, belirtilen bayt sayısı kadar taşır.

```
bool FileSeek(
 int file_handle, // Dosya tanıtıcı değeri
 long offset, \sqrt{1 + 8}ENUM_FILE_POSITION origin // Referans konumu
 );
```
#### Parametreler

file handle

[in] [FileOpen\(\)](#page-2329-0) fonksiyonunun dönüş yaptığı dosya tanımlayıcısı.

#### offset

[in] Bayt bazında kaydırma değeri (negatif değer alabilir).

#### origin

[in] Kaydırma için başlangıç konumu. [ENUM\\_FILE\\_POSITION](#page-1016-0) sayımının değerlerinden biri olabilir.

#### Dönüş değeri

Başarılı ise 'true' değerine, aksi durumda 'false' değerine dönüş yapar. [Hata](#page-2389-0) ile ilgili bilgi almak için [GetLastError\(\)](#page-1744-0) fonksiyonunu çağırın.

#### Not

FileSeek() fonksiyonunun çalışması sonucunda negatif kaydırma değeri elde ediliyorsa (dosyanın "sol sınırı" dışına çıkılırsa), dosya işaretçisi dosyanın başlangıcına ayarlanır.

Eğer konum, "sağ sınırın" ötesine ayarlanmışsa (dosya boyutundan büyükse), bir sonraki dosya yazımı dosyanın sonundan değil, belirtilen konumdan başlar Bu durumda, dosyanın önceki sonu ile ayarlanan pozisyonu arasına boş değerler yazılacaktır.

```
//+------------------------------------------------------------------+
//| Demo_FileSeek.mq5 |
//| Copyright 2013, MetaQuotes Software Corp. |
//| https://www.mql5.com |
//+------------------------------------------------------------------+
#property copyright "Copyright 2013, MetaQuotes Software Corp."
#property link "https://www.mql5.com"
#property version "1.00"
//--- script çalıştırıldığında giriş parametrelerinin penceresini göster
#property script_show_inputs
//--- giriş parametreleri
input string InpFileName="file.txt"; // dosya ismi
input string InpDirectoryName="Data"; // dizin ismi
input int InpEncodingType=FILE ANSI; // ANSI=32 veya UNICODE=64
//+------------------------------------------------------------------+
//| Script program start function |
```

```
//+------------------------------------------------------------------+
void OnStart()
 \left\{ \right.//--- rassal sayıları oluşturmak için değişken değerini belirle
   RandomSeed=GetTickCount();
//--- dizgilerin başlangıç noktası konumları için değişkenler
  ulong pos[];
   int size;
//--- hata değerini sıfırla
  ResetLastError();
//--- dosyayı aç
  int file handle=FileOpen(InpDirectoryName+"//"+InpFileName,FILE_READ|FILE_TXT|InpEr
   if(file_handle!=INVALID_HANDLE)
     {
      PrintFormat("%s dosyası, okuma için müsait", InpFileName);
      //--- dosyadaki her bir dizgi için başlangıç konumu al
      GetStringPositions(file handle, pos);
      //--- dosyadaki dizgilerin sayısını tanımla
      size=ArraySize(pos);
      if(!size)
       \left\{\right.//--- dosyada dizgi yoksa dur
        PrintFormat("%s dosyası boş!",InpFileName);
         FileClose(file handle);
        return;
        }
      //--- dizgi sayısını rassal olarak seç
      int ind=MathRand()%size;
      //--- konumu dizginin başlangıç noktasına kaydır
      if(FileSeek(file_handle,pos[ind],SEEK_SET)==true)
        {
      //--- ind sayısı ile dizgiyi oku ve çıktıla
         PrintFormat("%d numaralı dizgi metni: \"%s\"", ind, FileReadString(file handle)
       }
      //--- dosyayı kapat
     FileClose(file handle);
      PrintFormat("%s dosyası kapatıldı", InpFileName);
     }
   else
      PrintFormat("%s dosyası açılamadı, Hata kodu = %d", InpFileName, GetLastError());
  }
//+--------//| Bu fonksiyon, dosyadaki her dizgi için başlangıç konumları tanımlar |
//| ve bunları arr dizisine yerleştirir |
//+-------------------------------------------------------------------------------+
void GetStringPositions(const int handle, ulong &arr[])
 \left\{ \begin{array}{c} \end{array} \right\}//--- varsayılan dizi büyüklüğü
 int def size=127;
```
2387

# MOI 5

```
//--- dizi için bellek tahsis et
   ArrayResize(arr, def size);
//--- dizgi sayacı
  int i=0;
//--- bu, dosyanın sonu değilse, hala en azından bir dizgi kalmıştır
  if(!FileIsEnding(handle))
     \left\{ \right.arr[i]=FileTell(handle);
      i++;}
   else
      return; // dosya boş, çık
//--- kaydırmayı kodlama biçimine göre ve bayt bazında tanımla
  int shift;
   if(FileGetInteger(handle,FILE_IS_ANSI))
      shift=1;
   else
      shift=2;
//--- dizgileri döngü içinde incele
   while(1)
    {
      //--- dizgiyi oku
      FileReadString(handle);
      //--- dosya sonunu kontrol et
      if(!FileIsEnding(handle))
        {
         //--- bir sonraki dizginin konumunu kaydet
         arr[i]=FileTell(handle)+shift;
         i++;//--- taşma varsa dizi büyüklüğünü artır
         if(i==def_size)
           \left\{ \begin{array}{c} 1 \end{array} \right\}def size+=def size+1;
            ArrayResize(arr, def size);
            }
        }
      else
         break; // dosyanın sonuna gelindi, çık
     }
//--- dizinin gerçek büyüklüğünü tanımla
  ArrayResize(arr,i);
  }
```
Dosya boyutu değerine bayt cinsinden dönüş yapar.

```
ulong FileSize(
  int file handle // Dosya tanıtıcısı
  );
```
#### Parametreler

file handle

[in] [FileOpen\(\)](#page-2329-0) fonksiyonunun dönüş yaptığı dosya tanımlayıcısı.

#### Dönüş değeri

int tipli değer.

#### Not

[Hata](#page-999-0) ile ilgili bilgi almak için [GetLastError\(\)](#page-1744-0) fonksiyonunu çağırın.

```
//--- script çalıştığında giriş parametrelerinin penceresini göster
#property script_show_inputs
//--- giriş parametreleri
input ulong InpThresholdSize=20; // kilobayt bazında dosya boyutu
input string InpBigFolderName="big"; // büyük dosyalar için klasör
input string InpSmallFolderName="small"; // küçük dosyalar için klasör
//+------------------------------------------------------------------+
//| Script program start function |
//+------------------------------------------------------------------+
void OnStart()
 {
  string file_name; // isimleri depolamak için bir değişken
  string filter="*.csv"; // dosyaların aranması için filtre
  ulong file size=0; // bayt bazında dosya büyüklüğü
  int size=0; // dosyaların sayısı
//--- çalışacağımız dosyanın adresini çıktıla
   PrintFormat("%s\\Files\\ klasöründe çalışılıyor",TerminalInfoString(TERMINAL COMMON
//--- arama işleyicisini, tüm terminallerin ortak kök klasöründe al
   long search handle=FileFindFirst(filter,file name,FILE COMMON);
//--- FileFindFirst() fonksiyonu başarıyla uygulanmış mı kontrol et
  if(search_handle!=INVALID_HANDLE)
     {
      //--- dosyaları boyutlarına göre döngü içinde taşı
      do
       \left\{ \right.//--- dosyayı aç
         ResetLastError();
         int file handle=FileOpen(file name,FILE READ|FILE CSV|FILE COMMON);
         if(file_handle!=INVALID_HANDLE)
```

```
{
         //--- dosya boyutunu al
         file_size=FileSize(file_handle);
         //--- dosyayı kapa
          FileClose(file handle);
         }
      else
         {
         PrintFormat("%s dosyası açılamadı, Hata kodu = %d", file name, GetLastError
         continue;
         }
      //--- dosya boyutunu çıktıla
      PrintFormat("%s dosyasının boyutu %d bayttır", file name, file size);
      //--- dosyanın taşınacağı hedef adresi tanımla
      string path;
      if(file_size>InpThresholdSize*1024)
         path=InpBigFolderName+"//"+file_name;
      else
         path=InpSmallFolderName+"//"+file_name;
      //--- dosyayı taşı
      ResetLastError();
      if(FileMove(file_name,FILE_COMMON,path,FILE_REWRITE|FILE_COMMON))
         PrintFormat("%s dosyası taşındı", file name);
      else
          PrintFormat("Hata, kod = %d", GetLastError());
      }
   while(FileFindNext(search handle,file name));
   //--- arama işleyicisini kapa
   FileFindClose(search handle);
   }
else
   Print("Dosyalar bulunamadı!");
}
```
<span id="page-2389-0"></span>Fonksiyon, açık bir dosyanın işaretçisinin mevcut konumuna dönüş yapar.

```
ulong FileTell(
 int file handle // Dosya tanıtıcısı
  );
```
#### Parametreler

file handle

[in] [FileOpen\(\)](#page-2329-0) fonksiyonunun dönüş yaptığı dosya tanımlayıcısı.

#### Dönüş değeri

Dosya işaretçisinin konumu - dosya başlangıcından itibaren, bayt bazında.

#### Not

[Hata](#page-2389-0) ile ilgili bilgi almak için [GetLastError\(\)](#page-1744-0) fonksiyonunu çağırın.

```
//+------------------------------------------------------------------+
//| Demo_FileTell.mq5 |
//| Copyright 2013, MetaQuotes Software Corp. |
//| https://www.mql5.com |
//+------------------------------------------------------------------+
#property copyright "Copyright 2013, MetaQuotes Software Corp."
#property link "https://www.mql5.com"
#property version "1.00"
//--- script çalıştırıldığında giriş parametrelerinin penceresini göster
#property script_show_inputs
//--- giriş parametreleri
input string InpFileName="file.txt"; // dosya ismi
input string InpDirectoryName="Data"; // dizin ismi
input int InpEncodingType=FILE ANSI; // ANSI=32 veya UNICODE=64
//+------------------------------------------------------------------+
//| Script program start function |
//+------------------------------------------------------------------+
void OnStart()
 \{//--- rassal sayıları oluşturmak için değişken değerini belirle
  RandomSeed=GetTickCount();
//--- dizgilerin başlangıç noktası konumları için değişkenler
  ulong pos[];
 int size;
//--- hata değerini sıfırla
 ResetLastError();
//--- dosyayı aç
  int file handle=FileOpen(InpDirectoryName+"//"+InpFileName,FILE_READ|FILE_TXT|InpEn
  if(file_handle!=INVALID_HANDLE)
```

```
{
      PrintFormat("%s dosyası, okuma için müsait",InpFileName);
     //--- dosyadaki her bir dizgi için başlangıç konumu al
     GetStringPositions(file_handle,pos);
      //--- dosyadaki dizgilerin sayısını tanımla
      size=ArraySize(pos);
      if(!size)
       {
        //--- dosyada dizgi yoksa dur
        PrintFormat("%s dosyası boş!",InpFileName);
        FileClose(file handle);
        return;
       }
      //--- dizgi sayısını rassal olarak seç
     int ind=MathRand()%size;
     //--- konumu dizginin başlangıç noktasına kaydır
     FileSeek(file handle, pos[ind], SEEK SET);
      //--- ind sayısı ile dizgiyi oku ve çıktıla
     PrintFormat("%d numaralı dizgi metni: \"%s\"", ind, FileReadString(file handle));
      //--- dosyayı kapat
     FileClose(file handle);
     PrintFormat("%s dosyası kapatıldı", InpFileName);
    }
  else
     PrintFormat("%s dosyası açılamadı, Hata kodu = %d", InpFileName, GetLastError());
  }
//+-------------------------------------------------------------------------------+
//| Bu fonksiyon, dosyadaki her dizgi için başlangıç konumları tanımlar |
//| ve bunları arr dizisine yerleştirir |
//+-------------------------------------------------------------------------------+
void GetStringPositions(const int handle, ulong &arr[])
 \left\{ \right.//--- varsayılan dizi büyüklüğü
  int def size=127;
//--- dizi için bellek tahsis et
  ArrayResize(arr, def size);
//--- dizgi sayacı
  int i=0;
//--- bu, dosyanın sonu değilse, hala en azından bir dizgi kalmıştır
  if(!FileIsEnding(handle))
    {
     arr[i]=FileTell(handle);
     i++;
    }
  else
     return; // dosya boş, çık
//--- kaydırmayı kodlama biçimine göre ve bayt bazında tanımla
  int shift;
   if(FileGetInteger(handle, FILE IS ANSI))
```

```
shift=1;
   else
      shift=2;
//--- dizgileri döngü içinde incele
   while(1){
      //--- dizgiyi oku
     FileReadString(handle);
      //--- dosya sonunu kontrol et
     if(!FileIsEnding(handle))
        {
        //--- bir sonraki dizginin konumunu kaydet
         arr[i]=FileTell(handle)+shift;
        i++;
        //--- taşma varsa dizi büyüklüğünü artır
         if(i==def_size)
           \left\{ \right.def_size+=def_size+1;
           ArrayResize(arr, def size);
           }
        }
      else
        break; // dosyanın sonuna gelindi, çık
     }
//--- dizinin gerçek büyüklüğünü tanımla
  ArrayResize(arr,i);
  }
```
# **FileWrite**

Bu fonksiyon CSV dosyasına veri yazmak amacıyla tasarlanmıştır, ayırıcı - değeri 0 olmadığı sürece otomatik olarak eklenecektir. Dosya yazımı tamamlandıktan sonra "\r\n" satır sonu karakteri eklenecektir.

```
uint FileWrite(
  int file handle, // Dosya işaretçisi
  ... // Kaydedilmiş parametrelerin listesi
  );
```
### Parametreler

```
file_handle
```
[in] [FileOpen\(\)](#page-2329-0) fonksiyonunun dönüş yaptığı dosya tanımlayıcısı.

...

[in] Dosyaya yazılacak parametrelerin listesi virgüllerle ayrılır. En fazla 63 adet parametre yazılabilir.

#### Dönüş değeri

Yazılmış baytların sayısı.

#### Not

Sayılar, çıktılama sırasında bir metne dönüştürülür (bakınız, Print() fonksiyonu). double tipi veriler, noktadan sonra 16 hanelik kesinliğe kadar, hangi notasyonun daha düzenli olduğuna bağlı olarak bilimsel veya geleneksel biçimlerde çıktılanabilir. float tipi veri, noktadan sonra 5 hane ile çıktılanır. Reel sayıları farklı çözünürlükle çıktılamak için, [DoubleToString\(\)](#page-1577-0) fonksiyonunu kullanın.

bool tipli veriler "true" veya "false" dizgileriyle çıktılanır. datetime tipi veriler YYYY.MM.DD HH:MM:SS şeklinde görüntülenir.

```
//+------------------------------------------------------------------+
//| Demo_FileWrite.mq5 |
//| Copyright 2013, MetaQuotes Software Corp. |
//| https://www.mql5.com |
//+------------------------------------------------------------------+
#property copyright "Copyright 2013, MetaQuotes Software Corp."
#property link "https://www.mql5.com"
#property version "1.00"
//--- script çalıştığında giriş parametrelerinin penceresini göster
#property script_show_inputs
//--- terminalden veri alımı için parametreler
input string InpSymbolName="EURUSD"; // döviz çifti<br>
input ENUM_TIMEFRAMES InpSymbolPeriod=PERIOD_H1; // zaman aralığı<br>
input int InpFastEMAPeriod=12; // hızlı EMA periyodu<br>
input int InpSlowEMAPeriod=26; // yavaş EMA peri
input ENUM_TIMEFRAMES InpSymbolPeriod=PERIOD_H1; // zaman aralığı
input int InpFastEMAPeriod=12; // hızlı EMA periyodu
input int              InpSlowEMAPeriod=26;              // yavaş EMA periyodu
input int              InpSignalPeriod=9;                // fark ortalama periyodu
input ENUM_APPLIED_PRICE InpAppliedPrice=PRICE_CLOSE; // fiyat tipi
```

```
input datetime InpDateStart=D'2012.01.01 00:00'; // veri kopyalamanın başla
//--- veriyi dosyaya yazmak için parametreler
input string InpFileName="MACD.csv"; // dosya ismi
input string The InpDirectoryName="Data"; // dizin ismi
//+------------------------------------------------------------------+
//| Script program start function |
//+------------------------------------------------------------------+
void OnStart()
 {
  datetime date finish; // veri kopyalama için son tarih
  bool sign buff[]; // sinyal dizisi (true - al, false - sat)
  datetime time buff[]; // sinyalin geliş zamanı
  int sign size=0; // sinyal dizisi büyüklüğü
  double macd buff[]; // gösterge değerlerinin dizisi
  datetime date buff[]; // gösterge tarihlerinin dizisi
  int macd_size=0; // gösterge dizilerinin büyüklükleri
//--- son zaman, şimdiki zaman
  date_finish=TimeCurrent();
//--- MACD göstergesinin tanıtıcı değerini al
  ResetLastError();
  int macd handle=iMACD(InpSymbolName,InpSymbolPeriod,InpFastEMAPeriod,InpSlowEMAPer
  if(macd_handle==INVALID_HANDLE)
    {
     //--- gösterge tanıtıcı değeri alınamadı
     PrintFormat("Gösterge tanıtıcı değerinin alınması hatası. Hata kodu = %d", GetLa;
     return;
    }
//--- gösterge değerleri hesaplanana kadar döngü içinde olunacak
  while(BarsCalculated(macd handle) ==-1)
     Sleep(10); // göstergenin tüm değerlerinin hesaplanabilmesi için durakla
//--- belli bir zaman aralığı için gösterge değerlerini kopyala
  ResetLastError();
  if(CopyBuffer(macd handle, 0, InpDateStart, date finish, macd buff) ==-1)
    {
     PrintFormat("Gösterge değerlerinin kopyalanması başarısız. Hata kodu = %d", GetLa
     return;
    }
//--- gösterge değerleri için uygun zaman değerlerini kopyala
  ResetLastError();
  if(CopyTime(InpSymbolName,InpSymbolPeriod,InpDateStart,date finish,date buff)==-1)
    {
     PrintFormat("Zaman değerleri kopyalanamadı. Hata kodu = %d", GetLastError());
     return;
    }
//--- serbest bellek, gösterge tarafından işgal edildi
  IndicatorRelease(macd_handle);
//--- tampon büyüklüğünü al
  macd size=ArraySize(macd buff);
//--- verileri analiz et ve gösterge sinyallerini diziye kopyala
```

```
ArrayResize(sign_buff,macd_size-1);
   ArrayResize(time buff,macd size-1);
   for(int i=1; i < macd size; i++)
     {
      //--- alım sinyali
      if(macd buff[i-1]<0 && macd buff[i]>=0)
        {
        sign_buff[sign_size]=true;
         time_buff[sign_size]=date_buff[i];
        sign_size++;
        }
      //--- satış sinyali
      if(macd buff[i-1]>0 && macd buff[i]<=0)
        {
         sign_buff[sign_size]=false;
         time_buff[sign_size]=date_buff[i];
         sign_size++;
        }
     }
//--- gösterge değerlerini yazmak için dosyayı aç (dosya yoksa, otomatik olarak oluşt
  ResetLastError();
   int file handle=FileOpen(InpDirectoryName+"//"+InpFileName,FILE_READ|FILE_WRITE|FI
   if(file_handle!=INVALID_HANDLE)
     \left\{ \right.PrintFormat("%s dosyası yazma için hazır", InpFileName);
      PrintFormat("Dosya yolu: %s\\Files\\",TerminalInfoString(TERMINAL DATA PATH));
      //--- önce, sinyal sayısını yaz
      FileWrite(file handle, sign size);
      //--- sinyallerin zamanlarını ve değerlerini dosyaya yaz
      for(int i=0;i<sign size;i++)
         FileWrite(file handle,time buff[i],sign buff[i]);
      //--- dosyayı kapat
      FileClose(file handle);
      PrintFormat("Veri yazıldı, %s dosyası kapatıldı", InpFileName);
     }
   else
      PrintFormat("%s dosyası açılamadı, Hata kodu = %d", InpFileName, GetLastError());
  }
```
Ayrıca Bakınız

[Comment,](#page-1097-0) [Print](#page-1124-0), [StringFormat](#page-1601-0)

## **FileWriteArray**

Bu fonksiyon string tipli olmayan herhangi bir diziyi BIN dosyasına yazar (dizgi ve dinamik dizi icermeyen bir yapı dizisi olabilir).

```
uint FileWriteArray(
  int file_handle, // Dosya tanıtıcısı
 const void& array[], \sqrt{2} // Dizi
  int start=0, // Dizideki başlangıç indisi
  int count=WHOLE ARRAY // Eleman sayısı
  );
```
Parametreler

file handle

[in] [FileOpen\(\)](#page-2329-0) fonksiyonunun dönüş yaptığı dosya tanımlayıcısı.

#### array[]

[out] Kayı yapılacak dizi.

start=0

[in] Dizideki başlangıç indisi (ilk kaydedilen elemanların sayısı).

```
count=WHOLE_ARRAY
```
[in] Kaydedilecek elemanların sayısı ([WHOLE\\_ARRAY](#page-937-0), start sayısından başlayarak dizinin sonuna kadar kayıt yapılacağını belirtir).

#### Dönüş değeri

Kaydedilen elemanların sayısı.

#### Not

Dizgilerden oluşan diziler TXT dosyasına kaydedilebilir. Bu durumda, dizgiler otomatik olarak "\r\n" satır sonu karakterleri ile sonlandırılır. Dosya tipine bağlı olarak ANSI veya UNICODE, dizgiler ansikodlamasına dönüştürülür yada dönüştürülmez.

```
//+------------------------------------------------------------------+
//| Demo_FileWriteArray.mq5 |
//| Copyright 2013, MetaQuotes Software Corp. |
//| https://www.mql5.com |
//+------------------------------------------------------------------+
#property copyright "Copyright 2013, MetaQuotes Software Corp."
#property link "https://www.mql5.com"
#property version "1.00"
//--- giriş parametreleri
input string InpFileName="data.bin";
input string InpDirectoryName="SomeFolder";
//+------------------------------------------------------------------+
//| Fiyat verisini depolamak için bir yapı |
//+------------------------------------------------------------------+
```

```
struct prices
{<br>datetime
                     date; // tarih
 double bid; // satış fiyatı
 double ask; // aliş fiyatı
 };
//--- global değişkenler
int count=0;
int size=20;
string path=InpDirectoryName+"//"+InpFileName;
prices arr[];
//+------------------------------------------------------------------+
//| Expert initialization function |
//+------------------------------------------------------------------+
int OnInit()
\left\{ \begin{array}{c} 1 \end{array} \right\}//--- dizi için bellek tahsis et
 ArrayResize(arr, size);
// -- --return(INIT_SUCCEEDED);
}
//+------------------------------------------------------------------+
//| Expert deinitialization function |
//+------------------------------------------------------------------+
void OnDeinit(const int reason)
 \left\{ \begin{array}{c} \end{array} \right.//--- count<n ise kalan count dizgiyi yaz
 WriteData(count);
 }
//+------------------------------------------------------------------+
//| Expert tick function |
//+------------------------------------------------------------------+
void OnTick()
 \left\{ \begin{array}{c} \end{array} \right\}//--- veriyi diziye yaz
  arr[count].date=TimeCurrent();
  arr[count].bid=SymbolInfoDouble(Symbol(),SYMBOL BID);
   arr[count].ask=SymbolInfoDouble(Symbol(),SYMBOL ASK);
//--- mevcut veriyi göster
       Print("Tarih = ",arr[i].date," Satış = ",arr[i].bid," Alış = ",arr[i].ask);
//--- sayacı artır
   count++;
//--- Dizi doldurulmuşsa, veriyi dosyaya yaz ve sıfırla
  if(count==size)
    \left\{\right.WriteData(size);
     count=0;
    }
  }
```
# MOL<sub>5</sub>

```
//+------------------------------------------------------------------+
//| Dizinin n elemanını dosyaya yaz |
//+------------------------------------------------------------------+
void WriteData(const int n)
 {
//--- dosyayı aç
  ResetLastError();
  int handle=FileOpen(path, FILE_READ|FILE_WRITE|FILE_BIN);
  if(handle!=INVALID_HANDLE)
   \left\{\right.//--- dizideki veriyi dosyanın sonuna yaz
    FileSeek(handle, 0, SEEK END);
    FileWriteArray(handle, arr, 0, n);
     //--- dosyayı kapat
    FileClose(handle);
    }
  else
     Print("Dosya açma başarısız, hata ", GetLastError());
 }
```
### Ayrıca Bakınız

[Değişkenler,](#page-231-0) [FileSeek](#page-2384-0)

## <span id="page-2398-0"></span>FileWriteDouble

Bu fonksiyon, double tipli bir parametrenin değerini, dosya işaretçisinin mevcut konumundan başlayarak ikili bir dosyaya yazar.

```
uint FileWriteDouble(
  int file_handle, // Dosya tanıtıcı değeri
  double value // Yazılacak değer
  );
```
#### Parametreler

file\_handle

[in] [FileOpen\(\)](#page-2329-0) fonksiyonunun dönüş yaptığı dosya tanımlayıcısı.

value

[in] double tipli değer.

#### Dönüş değeri

Başarılı sonuç durumunda fonksiyon, yazılan bayt sayısına dönüş yapar (bu durumda [sizeof](#page-173-0)(double) =8). Ardından, dosya işaretçisi de eşit sayıda bayt ile kaydırılır.

```
//+------------------------------------------------------------------+
//| Demo_FileWriteDouble.mq5 |
//| Copyright 2013, MetaQuotes Software Corp. |
//| https://www.mql5.com |
//+------------------------------------------------------------------+
#property copyright "Copyright 2013, MetaQuotes Software Corp."
#property link "https://www.mql5.com"
#property version "1.00"
//--- script çalıştığında giriş parametrelerinin penceresini göster
#property script_show_inputs
//--- terminalden veri alımı için parametreler
input string InpSymbolName="EURJPY"; // döviz çifti<br>
input ENUM_TIMEFRAMES InpSymbolPeriod=PERIOD_M15; // zaman aralığı
input ENUM_TIMEFRAMES InpSymbolPeriod=PERIOD_M15;
input int InpMAPeriod=10; // düzleştirme periyodu
input int InpMAShift=0; // gösterge kaydırma değeri
input ENUM_MA_METHOD InpMAMethod=MODE_SMA; // düzleştirme tipi
input ENUM_APPLIED_PRICE InpAppliedPrice=PRICE CLOSE; // fiyat tipi
input datetime InpDateStart=D'2013.01.01 00:00'; // veri kopyalama için baş
//--- verinin dosyaya yazılması için gereken parametreler
input string The InpFileName="MA.csv"; // dosya ismi
input string The InpoirectoryName="Data"; // dizin ismi
//+------------------------------------------------------------------+
//| Script program start function |
//+------------------------------------------------------------------+
void OnStart()
 \left\{ \right.
```
2400

```
datetime date finish=TimeCurrent();
   double ma_buff[];
   datetime_time_buff[];
   int size;
//--- MA göstergesinin tanıtıcı değerini al
  ResetLastError();
   int ma handle=iMA(InpSymbolName,InpSymbolPeriod,InpMAPeriod,InpMAShift,InpMAMethod,
   if(ma_handle==INVALID_HANDLE)
     {
      //--- gösterge tanıtıcı değeri alınamadı
     PrintFormat("Gösterge tanıtıcı değerinin alınması hatası. Hata kodu = %d", GetLas
     return;
     }
//--- gösterge değerleri hesaplanana kadar döngü içinde olunacak
   while(BarsCalculated(ma handle) ==-1)
      Sleep(20); // göstergenin değerlerinin hesaplanabilmesiiçin bir duraklama
   PrintFormat("gösterge değerleri, %s'den başlayarak dosyaya yazılacak", TimeToString
//--- gösterge değerlerini kopyala
  ResetLastError();
   if(CopyBuffer(ma_handle,0,InpDateStart,date_finish,ma_buff)==-1)
    {
     PrintFormat("Gösterge değerlerinin kopyalanması başarısız oldu. Hata kodu = %d",
     return;
     }
//--- uygun çubukların zamanlarını kopyala
  ResetLastError();
   if(CopyTime(InpSymbolName,InpSymbolPeriod,InpDateStart,date_finish,time_buff)==-1)
     {
      PrintFormat("Zaman değerleri kopyalanamadı. Hata kodu = %d", GetLastError());
     return;
     }
//--- tampon büyüklüğünü al
   size=ArraySize(ma_buff);
//--- serbest bellek, gösterge tarafından işgal edildi
   IndicatorRelease(ma_handle);
//--- gösterge değerlerini yazmak için dosyayı aç (dosya yoksa, otomatik olarak oluşt
  ResetLastError();
   int file handle=FileOpen(InpDirectoryName+"//"+InpFileName,FILE_READ|FILE_WRITE|FI
   if(file_handle!=INVALID_HANDLE)
     {
     PrintFormat("%s dosyası yazma için hazır", InpFileName);
      PrintFormat("Dosya yolu: %s\\Files\\",TerminalInfoString(TERMINAL DATA PATH));
      //--- önce, veri örneğinin büyüklüğünü yaz
      FileWriteDouble(file handle,(double)size);
      //--- göstergenin zamanını ve değerini dosyaya yaz
      for(int i=0; i < size; i++)
        {
         FileWriteDouble(file handle,(double)time buff[i]);
         FileWriteDouble(file handle, ma buff[i]);
```

```
}
   //--- dosyayı kapat
   FileClose(file_handle);
   PrintFormat("Veri yazıldı, %s dosyası kapatıldı", InpFileName);
   }
 else
   PrintFormat("%s dosyası açılamadı, Hata kodu = %d", InpFileName, GetLastError());
}
```
### Ayrıca Bakınız

Reel tipler [\(double,](#page-94-0) float)

# **FileWriteFloat**

Bu fonksiyon, float tipli bir parametrenin değerini, dosya işaretçisinin mevcut konumundan başlayarak ikili bir dosyaya yazar.

```
uint FileWriteFloat(
  int file_handle, // Dosya tanıtıcısı
  float value // Yazılacak değer
  );
```
#### Parametreler

file\_handle

[in] [FileOpen\(\)](#page-2329-0) fonksiyonunun dönüş yaptığı dosya tanımlayıcısı.

value

[in] float tipli değer.

#### Dönüş değeri

Başarılı sonuç durumunda fonksiyon, yazılan bayt sayısına dönüş yapar (bu durumda [sizeof\(](#page-173-0)float)=4). Ardından, dosya işaretçisi de eşit sayıda bayt ile kaydırılır.

```
//+------------------------------------------------------------------+
//| Demo_FileWriteFloat.mq5 |
//| Copyright 2013, MetaQuotes Software Corp. |
//| https://www.mql5.com |
//+------------------------------------------------------------------+
#property copyright "Copyright 2013, MetaQuotes Software Corp."
#property link "https://www.mql5.com"
#property version "1.00"
//--- script çalıştığında giriş parametrelerinin penceresini göster
#property script_show_inputs
//--- terminalden veri alımı için parametreler
input string     InpSymbolName="EURUSD";     // döviz çifti
input ENUM_TIMEFRAMES InpSymbolPeriod=PERIOD_M15; // zaman aralığı
input datetime InpDateStart=D'2013.01.01 00:00'; // veri kopyalamanın başlangı
//--- verinin dosyaya yazılması için gereken parametreler
input string InpFileName="Close.bin"; // dosya ismi
input string InpDirectoryName="Data"; // dizin ismi
//+------------------------------------------------------------------+
//| Script program start function |
//+------------------------------------------------------------------+
void OnStart()
 {
  datetime date finish=TimeCurrent();
 double close buff[];
  datetime time buff[];
  int size;
```

```
//--- hata değerini sıfırla
   ResetLastError();
//--- her bir çubuğun kapanış fiyatını kopyala
  if(CopyClose(InpSymbolName,InpSymbolPeriod,InpDateStart,date_finish,close_buff)==-1
     {
     PrintFormat("Kapanış fiyatları kopyalanamadı. Hata kodu = %d", GetLastError());
     return;
    }
//--- her bir çubuk için zamanı kopyala
  if(CopyTime(InpSymbolName,InpSymbolPeriod,InpDateStart,date_finish,time_buff)==-1)
     {
      PrintFormat("Zaman değerleri kopyalanamadı. Hata kodu = %d", GetLastError());
     return;
    }
//--- tampon büyüklüğünü al
   size=ArraySize(close buff);
//--- değerlerin yazılacağı dosyayı aç (dosya mevcut değilse, otomatik olarak oluştur
   ResetLastError();
   int file handle=FileOpen(InpDirectoryName+"//"+InpFileName,FILE_READ|FILE_WRITE|FI
   if(file_handle!=INVALID_HANDLE)
    {
     PrintFormat("%s dosyası, yazma amacıyla açıldı", InpFileName);
      PrintFormat("Dosya yolu: %s\\Files\\",TerminalInfoString(TERMINAL DATA PATH));
     //--- kapanış fiyatı değerlerini ve zamanlarını yaz
     for(int i=0; i < size; i++)
        {
         FileWriteDouble(file handle,(double)time buff[i]);
         FileWriteFloat(file handle,(float)close buff[i]);
        }
     //--- dosyayı kapat
      FileClose(file handle);
      PrintFormat("Veri yazıldı, %s dosyası kapatıldı", InpFileName);
     }
   else
      PrintFormat("%s dosyası açılamadı, Hata kodu = %d", InpFileName, GetLastError());
  }
```
### Ayrıca Bakınız

Reel tipler [\(double,](#page-94-0) float), [FileWriteDouble](#page-2398-0)

### <span id="page-2403-0"></span>**FileWriteInteger**

Bu fonksiyon, int tipi bir parametrenin değerini, dosya işaretçisinin mevcut konumundan başlayarak ikili bir dosyaya yazar.

```
uint FileWriteInteger(
  int file_handle, // Dosya tanıtıcı değeri
  int value, \frac{1}{2} // Yazılacak değer
  int size=INT_VALUE // Bayt bazında boyut
  );
```
#### Parametreler

file\_handle

[in] [FileOpen\(\)](#page-2329-0) fonksiyonunun dönüş yaptığı dosya tanımlayıcısı.

value

[in] Tamsayı değeri.

size=INT\_VALUE

[in] Yazılması gereken baytların sayısı (en fazla 4). Karşılık gelen sabitler verilmiştir: CHAR\_VALUE = 1, SHORT\_VALUE = 2 ve INT\_VALUE = 4, böylece fonksiyon, char, uchar, short veya int tipli bir değeri yazabilir.

#### Dönüş değeri

Başarılı sonuç durumunda, yazılan bayt sayısına dönüş yapılır ve dosya işaretçisi, eşit sayıda bayt ile kaydırılır.

```
//+------------------------------------------------------------------+
//| Demo_FileWriteInteger.mq5 |
//| Copyright 2013, MetaQuotes Software Corp. |
//| https://www.mql5.com |
//+------------------------------------------------------------------+
#property copyright "Copyright 2013, MetaQuotes Software Corp."
#property link "https://www.mql5.com"
#property version "1.00"
//--- script çalıştığında giriş parametrelerinin penceresini göster
#property script_show_inputs
//--- terminalden veri alımı için parametreler
input string InpSymbolName="EURUSD"; // döviz çifti
input ENUM TIMEFRAMES InpSymbolPeriod=PERIOD H1; // zaman aralığı
input datetime InpDateStart=D'2013.01.01 00:00'; // veri kopyalama için baş
//--- verinin dosyaya yazılması için gereken parametreler
input string InpFileName="Trend.bin"; // dosya ismi
input string InpDirectoryName="Data"; // dizin ismi
//+------------------------------------------------------------------+
//| Script program start function |
//+------------------------------------------------------------------+
void OnStart()
```

```
{
  datetime date finish=TimeCurrent();
  double close buff[];
  datetime time_buff[];
   int size;
//--- hata değerini sıfırla
  ResetLastError();
//--- her bir çubuğun kapanış fiyatını kopyala
   if(CopyClose(InpSymbolName,InpSymbolPeriod,InpDateStart,date finish,close buff)==-
    \left\{ \right.PrintFormat("Kapanış fiyatlarının değerleri kopyalanamadı. Hata kodu = %d", GetLa
     return;
    }
//--- her bir çubuk için zamanı kopyala
  if(CopyTime(InpSymbolName,InpSymbolPeriod,InpDateStart,date finish,time buff)==-1)
    {
     PrintFormat("Zaman değerleri kopyalanamadı. Hata kodu = %d", GetLastError());
     return;
    }
//--- tampon büyüklüğünü al
  size=ArraySize(close_buff);
//--- değerlerin yazılacağı dosyayı aç (dosya mevcut değilse, otomatik olarak oluştur
  ResetLastError();
   int file handle=FileOpen(InpDirectoryName+"//"+InpFileName,FILE_READ|FILE_WRITE|FII
  if(file_handle!=INVALID_HANDLE)
     {
      PrintFormat ("%s dosyası yazma için hazır", InpFileName);
      PrintFormat("Dosya yolu: %s\\Files\\",TerminalInfoString(TERMINAL DATA PATH));
      // --int up down=0; // trend bayrağı
      int arr size; // arr dizisinin büyüklüğü
     uchar arr[]; // uchar tipi dizi
      //--- zaman değerlerini dosyaya yaz
      for(int i=0; i < size-1; i + +)
        {
         //--- mevcut ve bir sonraki kapanış fiyatlarını karşılaştır
         if(close_buff[i]<=close_buff[i+1])
           {
            if(up down!=1)
              {
               //--- FileWriteInteger fonksiyonu ile tarih değerini dosyaya yaz
               StringToCharArray(TimeToString(time buff[i]), arr);
               arr size=ArraySize(arr);
               //--- önce, dizideki sembol sayısını yaz
               FileWriteInteger(file handle, arr size, INT VALUE);
               //--- sembolleri yaz
               for(int j=0; j < arr size; j++)
                  FileWriteInteger(file handle,arr[j],CHAR_VALUE);
               //--- trend bayrağını değiştir
```
# **MOL5**

```
up_down=1;
            }
         }
       else
         {
         if(up down!=-1)
            {
             //--- FileWriteInteger kullanarak tarih değerini dosyaya yaz
             StringToCharArray(TimeToString(time buff[i]), arr);
             arr_size=ArraySize(arr);
             //--- önce, dizideki sembol sayısını yaz
             FileWriteInteger(file handle, arr size, INT VALUE);
             //--- sembolleri yaz
             for(int j=0; j < arr size; j++)
                FileWriteInteger(file handle,arr[j],CHAR VALUE);
             //--- trend bayrağını değiştir
             up_down=-1;
            }
         }
      }
   //--- dosyayı kapat
   FileClose(file handle);
   PrintFormat("Veri yazıldı, %s dosyası kapatıldı", InpFileName);
  }
else
    PrintFormat("%s dosyası açılamadı, Hata kodu = %d", InpFileName, GetLastError());
}
```
#### Ayrıca Bakınız

[IntegerToString,](#page-1580-0) [StringToInteger](#page-1595-0), [Tamsayı](#page-80-0) tipleri

# FileWriteLong

Bu fonksiyon, long tipi bir parametrenin değerini, dosya işaretçisinin mevcut konumundan başlayarak ikili bir dosyaya yazar.

```
uint FileWriteLong(
  int file_handle, // Dosya tanıtıcı değeri
  long value // Yazılacak değer
  );
```
#### Parametreler

file\_handle

[in] [FileOpen\(\)](#page-2329-0) fonksiyonunun dönüş yaptığı dosya tanımlayıcısı.

value

[in] long tipli değer.

#### Dönüş değeri

Başarılı sonuç durumunda fonksiyon, yazılan bayt sayısına dönüş yapar (bu durumda [sizeof\(](#page-173-0)long)=8). Ardından, dosya işaretçisi de eşit sayıda bayt ile kaydırılır.

```
//+------------------------------------------------------------------+
//| Demo_FileWriteLong.mq5 |
//| Copyright 2013, MetaQuotes Software Corp. |
//| https://www.mql5.com |
//+------------------------------------------------------------------+
#property copyright "Copyright 2013, MetaQuotes Software Corp."
#property link "https://www.mql5.com"
#property version "1.00"
//--- script çalıştığında giriş parametrelerinin penceresini göster
#property script_show_inputs
//--- terminalden veri alımı için parametreler
input string     InpSymbolName="EURUSD";     // döviz çifti
input ENUM_TIMEFRAMES InpSymbolPeriod=PERIOD_H1; // zaman aralığı
input datetime InpDateStart=D'2013.01.01 00:00'; // veri kopyalamanın başlangı
//--- verinin dosyaya yazılması için gereken parametreler
input string InpFileName="Volume.bin"; // dosya ismi
input string InpDirectoryName="Data"; // dizin (dosya konumu) ismi
//+------------------------------------------------------------------+
//| Script program start function |
//+------------------------------------------------------------------+
void OnStart()
 {
  datetime date finish=TimeCurrent();
 long volume buff[];
  datetime time buff[];
  int size;
```

```
MOI
```

```
//--- hata değerini sıfırla
  ResetLastError();
//--- Her çubuk için tik değerlerini kopyala
  if(CopyTickVolume(InpSymbolName,InpSymbolPeriod,InpDateStart,date_finish,volume_bu
     {
     PrintFormat("Tik hacmi değerleri kopyalanamadı. Hata kodu = %d", GetLastError());
     return;
    }
//--- her bir çubuk için zamanı kopyala
  if(CopyTime(InpSymbolName,InpSymbolPeriod,InpDateStart,date_finish,time_buff)==-1)
     {
     PrintFormat("Zaman değerleri kopyalanamadı. Hata kodu = %d", GetLastError());
     return;
    }
//--- tampon büyüklüğünü al
   size=ArraySize(volume_buff);
//--- gösterge değerlerini yazmak için dosyayı aç (dosya yoksa, otomatik olarak oluşt
  ResetLastError();
   int file handle=FileOpen(InpDirectoryName+"//"+InpFileName,FILE_READ|FILE_WRITE|FI
   if(file_handle!=INVALID_HANDLE)
    {
     PrintFormat("%s dosyası yazma için hazır", InpFileName);
      PrintFormat("Dosya yolu: %s\\Files\\",TerminalInfoString(TERMINAL DATA PATH));
     //--- önce, veri örnek büyüklüğünü yaz
     FileWriteLong(file handle, (long)size);
     //--- zaman ve hacim değerlerini dosyaya yaz
     for(int i=0; i < size; i++)
        {
         FileWriteLong(file handle,(long)time buff[i]);
         FileWriteLong(file handle, volume buff[i]);
        }
      //--- dosyayı kapat
      FileClose(file handle);
      PrintFormat("Veri yazıldı, %s dosyası kapatıldı", InpFileName);
     }
   else
      PrintFormat("%s dosyası açılamadı, Hata kodu = %d", InpFileName, GetLastError());
  }
```
Ayrıca Bakınız

[Tamsayı](#page-80-0) tipleri, [FileWriteInteger](#page-2403-0)

# <span id="page-2408-0"></span>**FileWriteString**

Bu dosya, bir BIN veya TXT dosyasının içine, dosya işaretçisinin mevcut konumundan başlayarak string tipi bir değer yazar. CSV veya TXT dosyası yazarken; dizgi içinde '\r' (CR) sembolü olmadan yazılmış bir '\n' (LF) sembolü bulunuyorsa, '\n' karakterinden önce '\r' eklenir.

```
uint FileWriteString(
  int file handle, // Dosya tanıtıcısı
  const string text_string, // yazılacak dizgi
  int length=-1 // sembollerin sayısı
  );
```
#### Parametreler

```
file handle
```
[in] [FileOpen\(\)](#page-2329-0) fonksiyonunun dönüş yaptığı dosya tanımlayıcısı.

text\_string

[in] Dizgi.

length=-1

[in] Yazılacak karakterlerin sayısı. Bu seçenek, bir BIN dosyasına dizgi yazılırken gereklidir. Boyut belirtilmediği takdirde, 0 taşıyıcısı olmadan tüm dizgi yazılır. Dizginin büyüklüğünden daha küçük bir boyut belirtilmişse, 0 taşıyıcısı olmadan dizginin bir bölümü yazılır. Dizgi büyüklüğünden daha büyük bir boyut belirtilmişse, dizginin kalan bölümü uygun sayıda sıfır ile doldurulur. CSV ve TXT tipi dosyalar için, bu parametre gözardı edilir ve dizginin bütünü yazılır.

#### Dönüş değeri

Başarılı sonuç durumunda, yazılan bayt sayısına dönüş yapılır ve dosya işaretçisi, eşit sayıda bayt ile kaydırılır.

#### Not

FILE\_UNICODE [bayrağı](#page-1013-0) ile (veya FILE\_ANSI bayrağı olmadan) bir dosya açarken, yazılacak bayt sayısının dizgi karakterlerinin iki katına çıkacağını not edin. FILE\_ANSI bayrağı ile açılmış bir dosyaya yazım yapılırken; yazılan baytların sayısı, dizgi karakterlerinin sayısı ile örtüşür.

```
//+------------------------------------------------------------------+
//| Demo_FileWriteString.mq5 |
//| Copyright 2013, MetaQuotes Software Corp. |
//| https://www.mql5.com |
//+------------------------------------------------------------------+
#property copyright "Copyright 2013, MetaQuotes Software Corp."
#property link "https://www.mql5.com"
#property version "1.00"
//--- script çalıştığında giriş parametrelerinin penceresini göster
#property script_show_inputs
//--- terminalden veri alımı için parametreler
input string InpSymbolName="EURUSD"; // döviz çifti
input ENUM TIMEFRAMES InpSymbolPeriod=PERIOD H1; // zaman aralığı
```

```
input int InpMAPeriod=14; // MA periyodu
input ENUM APPLIED PRICE InpAppliedPrice=PRICE CLOSE; // fiyat tipi
input datetime InpDateStart=D'2013.01.01 00:00'; // veri kopyalama için başl
//--- verinin dosyaya yazılması için gereken parametreler
input string InpFileName="RSI.csv"; // dosya ismi
input string InpDirectoryName="Data"; // dizin ismi
//+------------------------------------------------------------------+
//| Script program start function |
//+------------------------------------------------------------------+
void OnStart()
 {
  datetime date finish; // veri kopyalama için son tarih
  double rsi buff[]; // gösterge değerlerinin dizisi
  datetime date buff[]; // göstege tarihlerinin dizisi
  int rsi size=0; // gösterge dizilerinin büyüklüğü
//--- durdurma zamanı şu anki zaman olsun
  date_finish=TimeCurrent();
//--- RSI göstergesinin tanıtıcı değerini al
  ResetLastError();
   int rsi handle=iRSI(InpSymbolName,InpSymbolPeriod,InpMAPeriod,InpAppliedPrice);
  if(rsi_handle==INVALID_HANDLE)
    {
     //--- gösterge tanıtıcı değeri alınamadı
     PrintFormat("Gösterge tanıtıcı değerinin alınması hatası. Hata kodu = %d", GetLas
     return;
     }
//--- gösterge, verileri hesaplayana kadar döngüde kalacak
   while(BarsCalculated(rsi handle) ==-1)
      Sleep(10); // gösterge değerlerinin hesaplanması için bir duraklama
//--- belli bir zaman aralığı için gösterge değerlerini kopyala
   ResetLastError();
  if(CopyBuffer(rsi_handle,0,InpDateStart,date_finish,rsi_buff)==-1)
     {
     PrintFormat("Gösterge değerlerinin kopyalanması başarısız. Hata kodu = %d", GetLa
     return;
    }
//--- gösterge değerleri için uygun zaman değerlerini kopyala
  ResetLastError();
  if(CopyTime(InpSymbolName,InpSymbolPeriod,InpDateStart,date_finish,date_buff)==-1)
     {
     PrintFormat("Zaman değerleri kopyalanamadı. Hata kodu = %d", GetLastError());
     return;
    }
//--- serbest bellek, gösterge tarafından işgal edildi
  IndicatorRelease(rsi handle);
//--- tampon büyüklüğünü al
  rsi size=ArraySize(rsi buff);
1/--- gösterge değerlerini yazmak için dosyayı aç (dosya yoksa, otomatik olarak oluştu
  ResetLastError();
```
# MOI 5

```
int file handle=FileOpen(InpDirectoryName+"//"+InpFileName,FILE_READ|FILE_WRITE|FI
if(file_handle!=INVALID_HANDLE)
   {
   PrintFormat("%s dosyası yazma için hazır", InpFileName);
   PrintFormat("Dosya yolu: %s\\Files\\",TerminalInfoString(TERMINAL DATA PATH));
   //--- ek değişkenleri hazırla
   string str="";
   bool is formed=false;
   //--- aşırı-alım ve aşırı-satım alanlarının oluşum tarihlerini yaz
   for(int i=0;i<rsi_size;i++)
     {
      //--- gösterge değerlerini kontrol et
      if(rsi buff[i]>=70 || rsi buff[i]<=30)
         {
         //--- eğer değer, bu alandaki ilk değer ise
         if(!is formed)
           {
            //--- tarihi ve değeri ekle
            str=(string)rsi buff[i]+"\t"+(string)date buff[i];
            is formed=true;
           }
         else
            str+="\t"+(string)rsi buff[i]+"\t"+(string)date buff[i];
         //--- yeni döngü tekrarına geç
         continue;
         }
      //--- bayrağı kontrol et
      if(is_formed)
        {
         //--- dizgi şekillendi, dosyaya yaz
         FileWriteString(file handle, str+"\r\n");
         is formed=false;
        }
     }
   //--- dosyayı kapat
   FileClose(file handle);
   PrintFormat("Veri yazıldı, %s dosyası kapatıldı", InpFileName);
  }
else
   PrintFormat("%s dosyası açılamadı, Hata kodu = %d", InpFileName, GetLastError());
}
```
#### Ayrıca Bakınız

[string](#page-102-0) Tipi, [StringFormat](#page-1601-0)

### <span id="page-2411-0"></span>**FileWriteStruct**

Bu fonksiyon, parametre olarak geçirilmiş bir yapının içeriğini, dosya işaretçisinin mevcut konumundan itibaren bir bin-dosyasına yazar

```
uint FileWriteStruct(
  int file_handle, // Dosya tanıtıcı değeri
  const void& struct_object, // bir nesneye yapılan referans
  int size=-1 // bayt bazında, yazılacak büyüklük
  );
```
Parametreler

file\_handle

[in] [FileOpen\(\)](#page-2329-0) fonksiyonunun dönüş yaptığı dosya tanımlayıcısı.

struct\_object

[in] Yapı nesnesine yapılan referans. Bu yapı, dizgiler, [dinamik](#page-130-0) diziler veya sanal [fonksiyonlar](#page-287-0) icermemelidir.

 $size=-1$ 

[in] Yazılacak bayt sayısı. Boyut belirtilmemişse veya belirtilen değer yapının boyutunu aşıyorsa, söz konusu yapının boyutu kullanılır.

Dönüş değeri

Başarılı sonuç durumunda, yazılan bayt sayısına dönüş yapılır ve dosya işaretçisi, eşit sayıda bayt ile kaydırılır.

Örnek:

```
//+------------------------------------------------------------------+
//| Demo_FileWiteStruct.mq5 |
//| Copyright 2013, MetaQuotes Software Corp. |
//| https://www.mql5.com |
//+------------------------------------------------------------------+
#property copyright "Copyright 2013, MetaQuotes Software Corp."
#property link "https://www.mql5.com"
#property version "1.00"
//--- script çalıştığında giriş parametrelerinin penceresini göster
#property script_show_inputs
//--- terminalden veri alımı için parametreler
input string InpSymbolName="EURUSD"; // döviz çifti
input ENUM_TIMEFRAMES InpSymbolPeriod=PERIOD_H1; // zaman aralığı
input datetime InpDateStart=D'2013.01.01 00:00'; // veri kopyalamanın başlangı
//--- verinin dosyaya yazılması için gereken parametreler
input string InpFileName="EURUSD.txt"; // dosya ismi
input string InpDirectoryName="Data"; // dizin ismi
//+------------------------------------------------------------------+
//| Mum verilerini depolamak için bir yapı |
//+------------------------------------------------------------------+
struct candlesticks
```
2412
```
{
  double open; // açılış fiyatı
  double close; // kapanış fiyatı
 double high; // yüksek fiyat
  double low; // düşük fiyat
 datetime date; // tarih
 };
//+------------------------------------------------------------------+
//| Script program start function |
//+------------------------------------------------------------------+
void OnStart()
 {
  datetime date finish=TimeCurrent();
  int size;
 datetime time buff[];
  double open buff[];
 double close buff[];
  double high buff[];
  double low buff[];
  candlesticks cand buff[];
//--- hata değerini sıfırla
  ResetLastError();
//--- çubukların açılış zamanı değerlerini kopyala
  if(CopyTime(InpSymbolName,InpSymbolPeriod,InpDateStart,date_finish,time_buff)==-1)
    {
     PrintFormat("Zaman değerleri kopyalanamadı. Hata kodu = %d", GetLastError());
     return;
    }
//--- çubukların yüksek fiyatlarını al
  if(CopyHigh(InpSymbolName,InpSymbolPeriod,InpDateStart,date finish,high buff)==-1)
    {
     PrintFormat("High (yüksek) fiyat değerleri kopyalanamadı. Hata kodu = %d", GetLas
     return;
    }
//--- çubukların düşük fiyatlarını al
  if(CopyLow(InpSymbolName,InpSymbolPeriod,InpDateStart,date_finish,low_buff)==-1)
    {
     PrintFormat("Low (düşük) fiyat değerleri kopyalanamadı. Hata kodu = %d", GetLast
     return;
    }
//--- çubukların açılış fiyatı değerlerini al
  if(CopyOpen(InpSymbolName,InpSymbolPeriod,InpDateStart,date_finish,open_buff)==-1)
    \left\{ \right.PrintFormat("Open (açılış) fiyatı değerleri alınamadı. Hata kodu = %d", GetLastEi
     return;
    }
//--- çubukların kapanış fiyatı değerlerini al
  if(CopyClose(InpSymbolName,InpSymbolPeriod,InpDateStart,date finish,close buff)==-1
    {
```

```
PrintFormat("Close (kapanış) fiyatı değerleri alınamadı. Hata kodu = %d", GetLast
      return;
     }
//--- dizilerin boyutlarını tanımla
   size=ArraySize(time buff);
//--- yapı dizisindeki tüm veriyi kaydet
  ArrayResize(cand buff,size);
   for(int i=0;i < size;i++)
     {
      cand buff[i].open=open buff[i];
      cand buff[i].close=close buff[i];
      cand buff[i].high=high buff[i];
      cand buff[i].low=low buff[i];
      cand buff[i].date=time buff[i];
     }
//--- yapı dizisinin yazılacağı dosyayı aç (dosya mevcut değilse, otomatik olarak oluş
  ResetLastError();
  int file handle=FileOpen(InpDirectoryName+"//"+InpFileName,FILE_READ|FILE_WRITE|FI
   if(file_handle!=INVALID_HANDLE)
     {
      PrintFormat("%s dosyası, yazma amacıyla açıldı", InpFileName);
     PrintFormat("Dosya adresi: %s\\Files\\",TerminalInfoString(TERMINAL COMMONDATA
      //--- bayt sayısı için sayacı hazırla
     uint counter=0;
      //--- dizi değerlerini döngüye yaz
      for(int i=0; i < size; i++)
         counter+=FileWriteStruct(file handle, cand_buff[i]);
      PrintFormat("%d baytlık bilgi, %s dosyasına yazıldı", InpFileName, counter);
      PrintFormat("Toplam bayt sayısı: %d * %d * %d = %d, %s", size, 5,8, size*5*8, size*5*8
      //--- dosyayı kapat
      FileClose(file handle);
      PrintFormat("Veri yazıldı, %s dosyası kapatıldı", InpFileName);
     }
   else
      PrintFormat("%s dosyası açılamadı, Hata kodu = %d", InpFileName, GetLastError());
  }
```
#### Ayrıca Bakınız

[Yapılar](#page-103-0) ve sınıflar

<span id="page-2414-0"></span>Belirtilen ikili dosyadaki tüm verileri parametre şeklinde geçirilen sayısal diziye yazar. Bu fonksiyon sayesinde, bilinen veri tiplerini uygun bir diziye kolayca yazabilirsiniz.

```
long FileLoad(
  const string file_name, // Dosya ismi
  void& buffer[], // Bir sayısal tipli dizi veya basit yapı
  int common flag=0 // Dosya bayrağı, varsayılan olarak dosyalar <veri\mathcal{L});
```
#### Parametreler

file name

[in] Verinin okunacağı dosyanın ismi.

#### buffer

[out] Bir sayısal dizi veya [basit](#page-103-1) yapı.

#### common flag=0

[in] Dosya [bayrağı](#page-1013-0) (işlem modunu belirtir). Parametre belirtilmemişse dosya MQL5\Files (veya sınama için <sınama\_temsilcisi\_konumu>\MQL5\Files) konumunda aranır.

#### Dönüş Değeri

Okunan veri sayısı veya hata durumunda -1.

#### Not

FileLoad() fonksiyonu dosyadan sadece dizi büyklüğünün katlarına karşılık gelen bayt sayısını okur. Dosya boyutu 10 bayt olsun ve fonksiyon verileri double tipli bir diziye yazacak olsun ([sizeof](#page-173-0)(double) =8). Bu durumda fonksiyon dosyadan sadece 8 baytlık veri okur. Kalan 2 bayt okunmaz ve FileLoad() fonksiyonu 1 (1 eleman okundu) dönüşü yapar.

#### Örnek:

```
//+------------------------------------------------------------------+
//| Demo_FileLoad.mq5 |
//| Copyright 2016, MetaQuotes Software Corp. |
//| https://www.mql5.com |
//+------------------------------------------------------------------+
#property copyright "Copyright 2000-2024, MetaQuotes Ltd."
#property link "https://www.mql5.com"
#property version "1.00"
#property copyright "Copyright 2000-2024, MetaQuotes Ltd."
#property link "https://www.mql5.com"
#property version "1.00"
#property script_show_inputs
//--- giriş parametreleri
input int bars to save=10; // Çubukların sayısı
//+------------------------------------------------------------------+
//| Script program start function |
```
2415

# MOI 5

```
//+------------------------------------------------------------------+
void OnStart()
  {
  string filename=_Symbol+"_rates.bin";
  MqlRates rates[];
// --int copied=CopyRates( Symbol, Period, 0, bars to save, rates);
   if(copied!=-1)
     {
      PrintFormat(" CopyRates(%s) ile %d çubuk kopyalandı", Symbol, copied);
     //--- Fiyatların dosyaya yazılması
     if(!FileSave(filename,rates,FILE COMMON))
         PrintFormat("FileSave() başarısız oldu, hata=%d", GetLastError());
     }
  else
      PrintFormat("CopyRates(%s) başarısız oldu, hata=%d", Symbol,GetLastError());
//--- Şimdi fiyatları dosyadan okutalım
  ArrayFree(rates);
  long count=FileLoad(filename,rates, FILE COMMON);
   if(count!=-1){
      Print("Time\tOpen\tHigh\tLow\tClose\tTick Voulme\tSpread\tReal Volume");
      for(int i=0; i<count; i++)
        \left\{ \right.PrintFormat("%s\t%G\t%G\t%G\t%G\t%I64u\t%d\t%I64u",
                     TimeToString(rates[i].time,TIME_DATE|TIME_SECONDS),
                     rates[i].open,rates[i].high,rates[i].low,rates[i].close,
                     rates[i].tick volume,rates[i].spread,rates[i].real volume);
        }
     }
  }
```
#### Ayrıca bakınız

Yapılar ve [Sınıflar,](#page-103-0) [FileReadArray](#page-2352-0), [FileReadStruct,](#page-2380-0) [FileSave](#page-2416-0)

## <span id="page-2416-0"></span>FileSave

Parametre şeklinde geçirilen dizinin tüm elemanlarını bir ikili dosyaya yazar. Bu fonksiyon sayesinde sayısal tipli dizileri ve basit yapıları tek bir dizgi şeklinde kolayca dosyaya yazabilirsiniz.

```
bool FileSave(
  const string file_name, // Dosya ismi
  void& buffer[], // Bir sayısal tipli dizi veya basit yapı
  int common flag=0 // Dosya bayrağı, varsayılan olarak dosyalar <veri\mathcal{L});
```
#### Parametreler

file name

[in] Dizinin yazılacağı dosyanın ismi.

```
buffer
```
[in] Bir sayısal dizi veya [basit](#page-103-1) yapı.

common flag=0

[in] Dosya [bayrağı](#page-1013-0) (işlem modunu belirtir). Parametre belirtilmemişse dosya MQL5\Files (veya sınama için <sınama\_temsilcisi\_konumu>\MQL5\Files) konumuna yazılır.

#### Dönüş Değeri

Başarısızlık durumunda 'false' dönüşü yapar.

#### Örnek:

```
//+------------------------------------------------------------------+
//| Demo_FileSave.mq5 |
//| Copyright 2016, MetaQuotes Software Corp. |
//| https://www.mql5.com |
//+------------------------------------------------------------------+
#property copyright "Copyright 2000-2024, MetaQuotes Ltd."
#property link "https://www.mql5.com"
#property version "1.00"
#property script_show_inputs
//--- giriş parametreleri
input int ticks_to_save=1000; // Tiklerin sayısı
//+------------------------------------------------------------------+
//| Script program start function |
//+------------------------------------------------------------------+
void OnStart()
 {
  string filename= Symbol+" ticks.bin";
 MqlTick ticks[];
u / ---int copied=CopyTicks( Symbol, ticks, COPY TICKS ALL, 0, ticks to save);
  if(copied!=-1)
    {
     PrintFormat(" CopyTicks(%s) ile %d tik kopyaladı", Symbol,copied);
```
# MOI 5

```
//--- tik geçmişi eşitlenmişse hata kodu sıfıra eşittir
     if(!GetLastError()==0)
         PrintFormat("%s: Tikler eşitlenmedi, hata=%d", Symbol, copied, LastError);
     //--- Tikler dosyaya yazılıyor
      if(!FileSave(filename,ticks,FILE COMMON))
         PrintFormat("FileSave() başarısız oldu, hata=%d",GetLastError());
     }
   else
      PrintFormat("CopyTicks(%s) başarısız oldu, hata=%d", Symbol,GetLastError());
//--- Şimdi dosyadan tikleri okuyalım
  ArrayFree(ticks);
  long count=FileLoad(filename,ticks, FILE COMMON);
  if(count!=-1)
     {
     Print("Time\tBid\tAsk\tLast\tVolume\tms\tflags");
      for(int i=0; i<count; i++)
        {
         PrintFormat("%s.%03I64u:\t%G\t%G\t%G\t%I64u\t0x%04x",
         TimeToString(ticks[i].time,TIME_DATE|TIME_SECONDS),ticks[i].time_msc%1000,
         ticks[i].bid,ticks[i].ask,ticks[i].last,ticks[i].volume,ticks[i].flags);
        }
     }
  }
```
#### Ayrıca bakınız

Yapılar ve [Sınıflar,](#page-103-0) [FileWriteArray](#page-2395-0), [FileWriteStruct,](#page-2411-0) [FileLoad](#page-2414-0), [FileWrite](#page-2392-0)

## **FolderCreate**

Files dizininde (common\_flag değerine bağlı olarak) bir klasör oluşturur.

```
bool FolderCreate(
  string folder name, // Oluşturulacak yeni klasörün ismi
  int common flag=0 // Kapsam
  );
```
#### Parametreler

folder\_name

[in] Oluşturulacak yeni klasörün ismi. Contains the relative path to the folder.

common flag=0

[in] Dizin konumunu belirleyen [bayrak.](#page-1013-0) common\_flag = FILE\_COMMON ise, klasör tüm müşteri terminallerinin ortak klasöründe bulunur \Terminal\Common\Files. Aksi durumda, yerel bir klasördedir (sınama durumunda MQL5\Files veya MQL5\Tester\Files).

#### Dönüş değeri

Başarılı ise 'true' değerine, aksi durumda 'false' değerine dönüş yapar.

Not

Dosya işlemleri, MQL5 dili içerisinde güvenlik amacıyla sıkı şekilde kontrol edilmektedir. İşlemleri, MQL5 araçları ile yürütülen dosyalar, dosya güvenlik-ortamı (sandbox) dışında yer alamaz.

Örnek:

```
#property copyright "Copyright 2000-2024, MetaQuotes Ltd."
#property link "https://www.mql5.com"
#property version "1.00"
//--- description
#property description "The script shows FolderCreate() application sample."
#property description "The external parameter defines the directory for creating folde
#property description "The folder structure is created after executing the script"
//--- display window of the input parameters during the script's launch
#property script_show_inputs
//--- the input parameter defines the folder, in which the script works
input bool common folder=false; // common folder for all terminals
//+------------------------------------------------------------------+
//| Script program start function |
//+------------------------------------------------------------------+
void OnStart()
 {
//--- folder to be created in MQL5\Files
  string root folder="Folder A";
   if(CreateFolder(root folder, common folder))
     {
      //--- create the Child_Folder_B1 sub-folder in it
```
2420

```
string folder B1="Child Folder B1";
      string path=root folder+"\\"+folder_B1; \frac{1}{\sqrt{2\pi}} // create the folder name considering the structure structure structure structure structure structure structure structure structure structure structure structure stru
      if(CreateFolder(path,common_folder))
         {
          //--- create 3 more sub-directories in this folder
         string folder C11="Child Folder C11";
         string child path=root folder+"\\"+folder C11;// create the folder name cons
         CreateFolder(child path, common folder);
         //--- second sub-directory
         string folder C12="Child Folder C12";
         child path=root folder+"\\"+folder C12;
         CreateFolder(child path, common folder);
         //--- third sub-directory
         string folder C13="Child Folder C13";
         child path=root folder+"\\"+folder C13;
         CreateFolder(child path, common folder);
        }
     }
// -- -}
//+------------------------------------------------------------------+
//| Try creating a folder and display a message about that |
// +-----bool CreateFolder(string folder path,bool common flag)
  {
   int flag=common_flag?FILE_COMMON:0;
  string working folder;
//--- define the full path depending on the common_flag parameter
   if(common_flag)
      working_folder=TerminalInfoString(TERMINAL_COMMONDATA_PATH)+"\\MQL5\\Files";
   else
      working_folder=TerminalInfoString(TERMINAL_DATA_PATH)+"\\MQL5\\Files";
//--- debugging message
   PrintFormat("folder path=%s", folder path);
//--- attempt to create a folder relative to the MQL5\Files path
   if(FolderCreate(folder path,flag))
     {
      //--- display the full path for the created folder
      PrintFormat("Created the folder %s", working folder+"\\"+folder path);
      //--- reset the error code
      ResetLastError();
      //--- successful execution
      return true;
     }
   else
      PrintFormat("Failed to create the folder %s. Error code %d", working folder+folde
//--- execution failed
   return false;
```
}

#### Ayrıca Bakınız

[FileOpen\(\)](#page-2329-0), [FolderClean\(\),](#page-2424-0) [FileCopy\(\)](#page-2333-0)

## FolderDelete

Belirtilen klasörü siler. Klasör boş değilse, işlem gerçekleştirilemez.

```
bool FolderDelete(
  string folder name, // Silinecek klasörün ismi
  int common flag=0 // Kapsam
  );
```
#### Parametreler

folder\_name

[in] Silinmesi istenen klasörün ismi. Klasörün tam adresini içerir.

common flag=0

[in] Dizin konumunu belirleyen [bayrak.](#page-1013-0) common\_flag = FILE\_COMMON ise, klasör tüm müşteri terminallerinin ortak klasöründe bulunur \Terminal\Common\Files. Aksi durumda, yerel bir klasördedir (sınama durumunda MQL5\Files veya MQL5\Tester\Files).

#### Dönüş değeri

Başarılı ise 'true' değerine, aksi durumda 'false' değerine dönüş yapar.

Not

Dosya işlemleri, MQL5 dili içerisinde güvenlik amacıyla sıkı şekilde kontrol edilmektedir. İşlemleri, MQL5 araçları ile yürütülen dosyalar, dosya güvenlik-ortamı (sandbox) dışında yer alamaz.

Eğer klasörde en azından bir dosya ve/veya alt-klasör bulunuyorsa, o zaman klasör silinmeden önce boşaltılmalıdır, aksi durumda silinemez. [FolderClean\(\)](#page-2424-0) fonksiyonu, bir klasörün tüm içeriğini silmek için kullanılır.

#### Örnek:

```
//+------------------------------------------------------------------+
//| Demo_FolderDelete.mq5 |
//| Copyright 2000-2024, MetaQuotes Ltd. |
//| https://www.mql5.com |
//+------------------------------------------------------------------+
#property copyright "Copyright 2000-2024, MetaQuotes Ltd."
#property link "https://www.mql5.com"
#property version "1.00"
//--- Açıklama
#property description "Bu script, FolderDelete() fonksiyonunun kullanım örneğini göste
#property description "İlk olarak, iki klasör oluşturur, bunlardan biri boştur, ikinci
#property description "Boş olmayan bir klasörü silmeye çalıştığımızda hata dönüşü yapa
//--- Giriş parametrelerinin iletişim penceresini, script çalıştırıldığında göster
#property script_show_inputs
//--- Giriş parametreleri
input string firstFolder="empty"; // Bir boş klasör
input string secondFolder="nonempty";// dosyanın oluşturulacağı klasör
string filename="delete me.txt"; // secondFolder içinde oluşturulacak dosyanın
```

```
//+------------------------------------------------------------------+
//| Script program start function |
//+------------------------------------------------------------------+
void OnStart()
 {
//--- Dosya tanıtıcısını buraya yaz
  int handle;
//--- Hangi dosyayı aradığımızı öğren
   string working folder=TerminalInfoString(TERMINAL DATA PATH)+"\\MQL5\\Files";
//--- Bir hata ayıklama mesajı
   PrintFormat("working_folder=%s",working_folder);
//--- MQL5\Files adresinde boş bir klasör oluşturmayı deniyor
   if(FolderCreate(firstFolder,0)) // 0 değeri, terminalin yerel klasöründe çalıştığım
     {
     //--- Tam adresi, oluşturulan klasöre gir
      PrintFormat("%s klasörü oluşturuldu", working folder+"\\"+firstFolder);
     //--- Hata kodunu sıfırla
     ResetLastError();
    }
   else
      PrintFormat("%s klasörü oluşturulamadı. Hata kodu %d", working folder+"\\"+firstİ
//--- şimdi, FileOpen() fonksiyonunu kullanarak, boş olmayan bir klasör yarat
   string filepath=secondFolder+"\\"+filename; // Olmayan bir klasör içinde, yazma am
  handle=FileOpen(filepath,FILE_WRITE|FILE_TXT); // FILE WRITE bayrağı bu durumda zorunlu
  if(handle!=INVALID_HANDLE)
      PrintFormat("%s dosyası, okuma amacıyla açıldı", working folder+"\\"+filepath);
  else
      PrintFormat("%s dosyası, %s klasöründe oluşturulamadı. Hata kodu=",filename,second
   Comment(StringFormat("Prepare to delete folders %s and %s", firstFolder, secondFold
//--- Çizelgedeki mesajı okumak için 5 saniyelik kısa bir duraklama
   Sleep(5000); // Sleep(), göstergelerde kullanılamaz!
//--- İletişim kutusu göster ve kullanıcıya sor
   int choice=MessageBox(StringFormat("%s ve %s klasörlerini silmek istiyor musunuz?",
                         "Klasörler siliniyor",
                         MB YESNO|MB ICONQUESTION); // İki düğme - "Yes" ve "No"
//--- Seçilen versiyona göre bir eylem gerçekleştir
  if(choice==IDYES)
     \sqrt{2}//--- Çizelgeden yorumu sil
     Comment("");
     //--- "Experts" (Uzmanlar) bültenine bir mesaj ekle
      PrintFormat("%s ve %s klasörleri siliniyor", firstFolder, secondFolder);
     ResetLastError();
      //--- Boş klasörleri sil
     if(FolderDelete(firstFolder))
         //--- Klasör boş olduğunda, şu mesajın gösterilmesi gerek
```

```
PrintFormat("%s klasörü başarıyla silindi", firstFolder);
     else
         PrintFormat("%s klasörü silinemedi. Hata kodu=%d", firstFolder, GetLastError
     ResetLastError();
     //--- Bir dosya içeren klasörü sil
     if(FolderDelete(secondFolder))
        PrintFormat("%s klasörü başarıyla silindi", secondFolder);
     else
        //--- Klasör dosya içeriyorsa, şu mesajın gösterilmesi gerekir
        PrintFormat("%s klasörü silinemedi. Hata kodu=%d", secondFolder, GetLastError
    }
   else
     Print("Silme işlemi iptal edildi");
// -- -}
```
#### Ayrıca Bakınız

[FileOpen\(\)](#page-2329-0), [FolderClean\(\),](#page-2424-0) [FileMove\(\)](#page-2338-0)

## <span id="page-2424-0"></span>**FolderClean**

Belirtilen klasördeki tüm dosyaları siler.

```
bool FolderClean(
  string folder name, \frac{1}{2} // Silinecek dosyanın ismi
  int common flag=0 // Kapsam
  );
```
#### Parametreler

folder\_name

[in] İçindeki tüm dosyaların silinmesi istenen klasörün ismi. Klasörün tam adresini içerir.

common flag=0

[in] Dizin konumunu belirleyen [bayrak](#page-1013-0). common\_flag = FILE\_COMMON ise, tüm müşteri terminallerinin ortak klasöründe bulunur \Terminal\Common\Files. Aksi durumda dizin, yerel bir klasördedir (sınama durumunda MQL5\Files veya MQL5\Tester\Files).

#### Dönüş değeri

Başarılı ise 'true' değerine, aksi durumda 'false' değerine dönüş yapar.

Not

Dosya işlemleri, MQL5 dili içerisinde güvenlik amacıyla sıkı şekilde kontrol edilmektedir. İşlemleri, MQL5 araçları ile yürütülen dosyalar, dosya güvenlik-ortamı (sandbox) dışında yer alamaz.

Tüm dosya ve alt klasörler geri dönülemez biçimde silineceğinden, fonksiyon dikkatle kullanılmalıdır.

Örnek:

```
//+------------------------------------------------------------------+
//| Demo_FolderClean.mq5 |
//| Copyright 2000-2024, MetaQuotes Ltd. |
//| https://www.mql5.com |
//+------------------------------------------------------------------+
#property copyright "Copyright 2000-2024, MetaQuotes Ltd."
#property link "https://www.mql5.com"
#property version "1.00"
//--- Açıklama
#property description "Bu script, FolderClean() fonksiyonunun kullanım örneğini göster
#property description "Önce, belirtilen klasörde FileOpen() fonksiyonu ile dosyalar ol
#property description "Ardından dosyalar silinmeden önce MessageBox() fonksiyonu ile
//--- giriş parametrelerinin iletişim penceresini, script çalıştırıldığında göster
#property script_show_inputs
//--- Giriş parametreleri
input string foldername="demo_folder"; // MQL5/Files/ dizininde bir klasör oluştur
input int files=5; \frac{1}{2} // Olusturulacak ve silinecek dosyaların say
//+------------------------------------------------------------------+
//| Script program start function |
//+------------------------------------------------------------------+
```

```
void OnStart()
  {
   string name="testfile";
//--- Dosyaları, önce terminal veri klasöründe aç veya oluştur
   for(int N=0;N<files;N++)
     {
      //--- 'demo_folder\testfileN.txt' biçimde dosya ismi
     string filemane=StringFormat("%s\\%s%d.txt",foldername,name,N);
      //--- Yazma bayrağı ile bir dosya aç, bu durumda otomatik olarak 'demo folder'
     int handle=FileOpen(filemane, FILE WRITE);
     //--- FileOpen() fonksiyonu başarılı oldu mu öğren
     if(handle==INVALID_HANDLE)
        {
        PrintFormat("%s dosyasının oluşturulması başarısız. Hata kodu", filemane, GetLa
        ResetLastError();
        }
      else
        {
        PrintFormat("%s dosyası, başarılı biçimde açıldı", filemane);
         //--- Açılan dosyaya artık ihtiyaç yok; dosyayı kapat
        FileClose(handle);
        }
     }
//--- Klasördeki dosyaların sayısını kontrol et
   int k=FilesInFolder(foldername+"\\*.*",0);
   PrintFormat("%s klasörü toplamda %d adet dosya içeriyor", foldername, k);
//--- Kullanıcıya sormak için bir iletişim penceresi aç
   int choice=MessageBox(StringFormat("%s klasöründen %d adet dosya sileceksiniz. Deva
                         "Dosyalar klasörden siliniyor",
                         MB_YESNO|MB_ICONQUESTION); // İki düğme - "Yes" ve "No"
   ResetLastError();
//--- Seçilen versiyona göre bir eylem gerçekleştir
  if(choice==IDYES)
     {
      //--- Dosyaları silmeye başla
      PrintFormat("%s klasöründeki tüm dosyaların silinmesi için uğraşılıyor", folderna
      if(FolderClean(foldername,0))
         PrintFormat("Dosyalar başarıyla silindi, %d adet dosya, %s klasöründe kaldı",
                     foldername,
                     FilesInFolder(foldername+"\\*.*",0));
      else
         PrintFormat("%s klasöründen dosyalar silinemedi. Hata kodu %d", foldername, Get
     }
   else
     PrintFormat("Silme işlemi iptal edildi");
// -- -}
```
# MOI 5

```
//+------------------------------------------------------------------+
//| Belirtilen klasördeki dosya sayısına dönüş yapar |
//+------------------------------------------------------------------+
int FilesInFolder(string path,int flag)
 {
  int count=0;
  long handle;
  string filename;
// --handle=FileFindFirst(path,filename,flag);
//--- Bir dosya bile bulunmuşsa, daha fazlası için aramaya devam et
   if(handle!=INVALID_HANDLE)
     {
      //--- Dosya ismini göster
     PrintFormat("%s dosyası bulundu", filename);
      //--- Bulunan dosyaların/klasörlerin sayacını artır
      count++;
      //--- dosyaları/klasörleri aramaya başla
      while(FileFindNext(handle,filename))
        {
         PrintFormat("%s dosyası bulundu", filename);
         count++;
       }
      //--- Tamamlanmasının ardından arama işleyicisini kapamayı unutma
     FileFindClose(handle);
     }
   else // İşleyici alınamadı
     {
      PrintFormat("%s klasöründeki dosya araması başarısız oldu",path);
     }
//--- sonuca dönüş yap
  return count;
  }
```
#### Ayrıca Bakınız

[FileFindFirst](#page-2320-0), [FileFindNext,](#page-2322-0) [FileFindClose](#page-2324-0)

Özel göstergelerin tasarımında kullanılan grup fonksiyonları. Bu fonksiyonlar, Uzman Danışmanların ve script dosyalarının yazımında kullanılamaz.

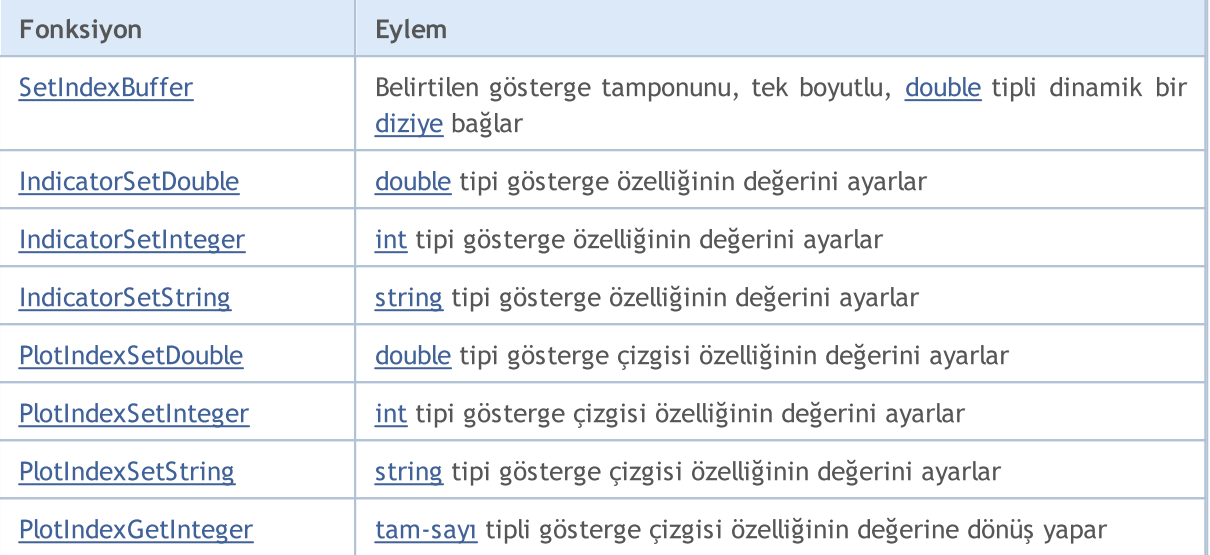

Gösterge [özellikleri](#page-2533-0), derleyici direktiflerini veya fonksiyonları kullanılarak ayarlanabilir. Bunu daha iyi anlamanız için, [örneklerdeki](#page-2430-0) gösterge stilleri üzerinde çalışmanız tavsiye edilir.

Bir özel gösterge için gereken tüm hesaplamalar, ön tanımlı [OnCalculate\(\)](#page-1774-0) fonksiyonu içinde yer almalıdır. Eğer, OnCalculate() fonksiyonunun kısa biçimdeki çağrısını kullanıyorsanız

int OnCalculate (const int rates\_total, // price[] dizisinin büyüklüğü

burada rates\_total değişkeni, gösterge değerlerinin hesaplanması için parametre olarak fonksiyona geçirilen price[] dizisindeki, toplam eleman sayısını belirtir.

prev calculated parametresi, OnCalculate() fonksiyonunun bir önceki çağrıdaki uygulama sonucudur; gösterge değerlerinin hesaplanması için algoritmanın düzenlenmesini ve saklanmasını sağlar. Örneğin mevcut değerle rates\_total = 1000, prev\_calculated = 999 ise, her gösterge tamponunun sadece bir değeri için hesaplama yapmamız yeterli olabilir.

Eğer "price" dizisinin büyüklüğü ile ilgili bilgi mevcut olmasaydı, bu durumda, her bir gösterge tamponu için 1000 değerin hesaplanması gerekliliği ortaya çıkarırdı. OnCalculate() fonksiyonunun ilk çağrısında, prev\_calculated = 0 olarak verilir. Eğer price[] dizisi bir şekilde değişmişse, bu durumda prev\_calculated değeri 0'a eşit olur.

begin parametresi, price dizisindeki başlangıç değerlerinin sayısını verir; hesaplanabilir veri içermez. Örneğin, Accelerator Oscillator (ilk 37 değerin hesaplanmadığı) göstergesinin değerleri, giriş parametresi olarak kullanılırsa, begin = 37 olur. Örnek olarak, basit bir göstergeyi düşünelim:

```
#property indicator_chart_window
#property indicator_buffers 1
#property indicator_plots 1
//---- plot Label1
#property indicator_label1 "Label1"
#property indicator type1 DRAW LINE
```
# MQL5

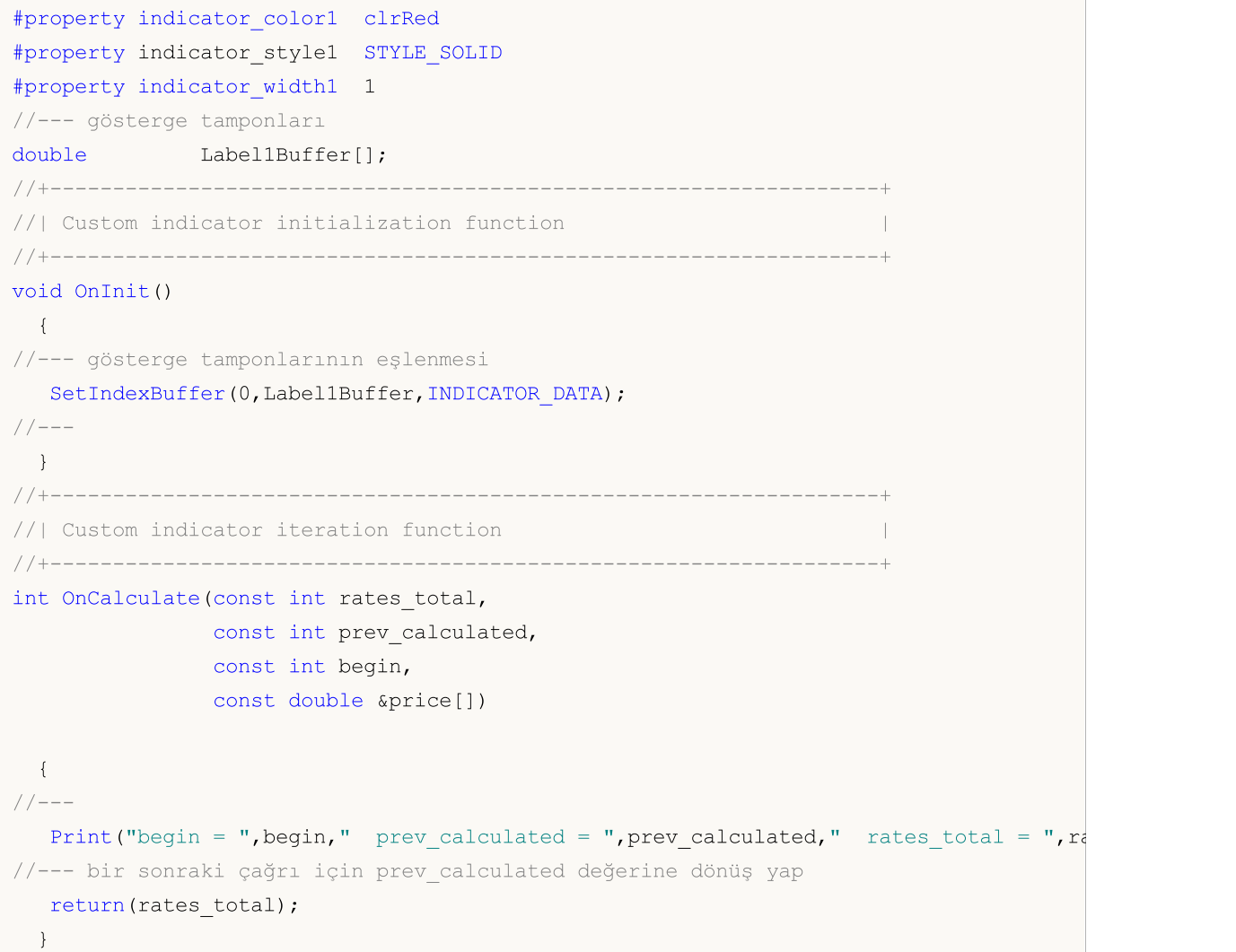

Bunu "Klavuz" penceresinden Accelerator Oscillator göstergesinin penceresine sürükleyelim ve hesaplamaların, mevcut (önceki) bir göstergenin değerleriyle yapılacağını belirtelim:

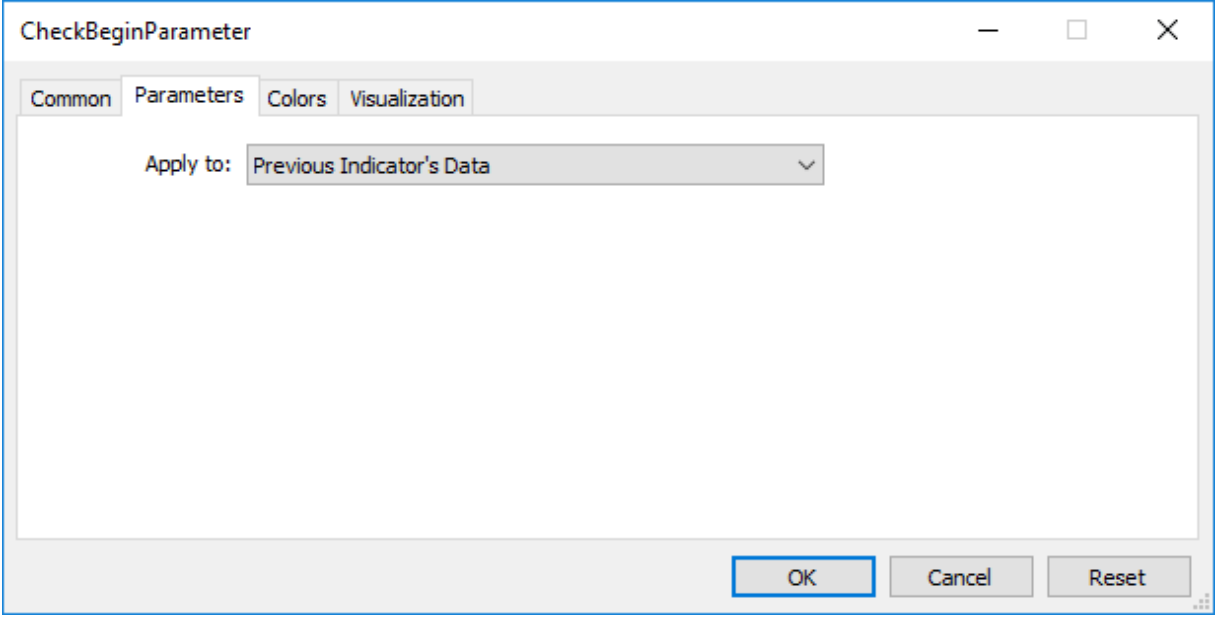

Sonuç olarak prev\_calculated değeri, OnCalculate() fonksiyonunun ilk çağrısında sıfıra, daha sonraki çağrılarda ise (fiyat çizelgesinde bulunan çubukların sayısı değişene kadar) rates\_total değerine eşit olacaktır.

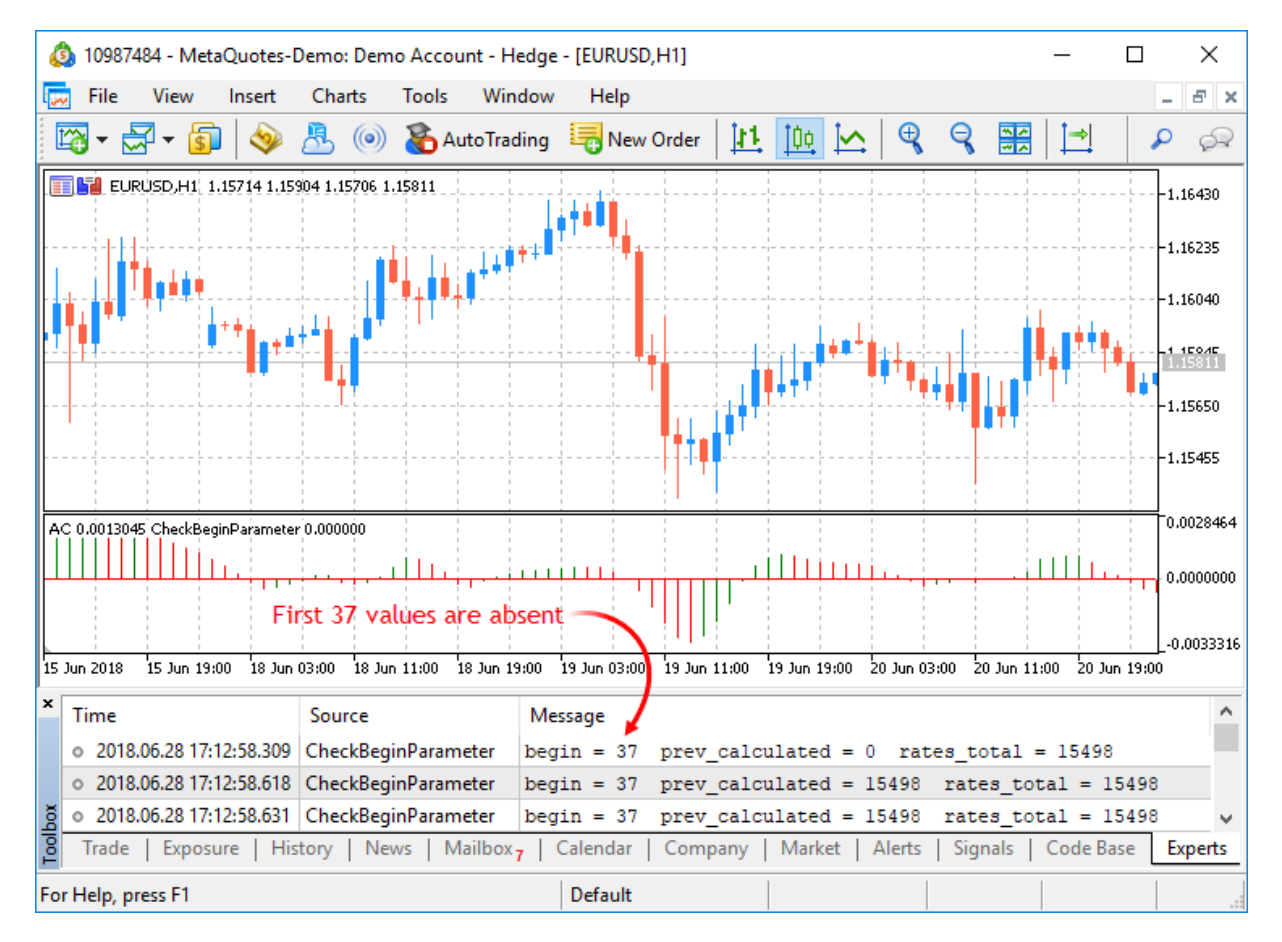

'begin' parametresinin değeri tam olarak başlangıçtaki çubuklarının sayısına eşittir ve Accelerator göstergesinin mantığına göre bu çubukların değerleri hesaplamaya katılmayacaktır. Accelerator.mq5 özel göstergesinin kaynak koduna bakacak olursak, [OnInit\(\)](#page-1762-0) fonksiyonundaki şu satırları görürüz:

```
//--- çizime hangi çubuğun indisinden başlanacağını ayarlar
   PlotIndexSetInteger(0, PLOT_DRAW_BEGIN, 37);
```
[PlotIndexSetInteger](#page-2551-0)(0, [PLOT\\_DRAW\\_BEGIN,](#page-729-0) empty\_first\_values) fonksiyonunu kullanarak, gösterge tamponunun sıfır indisli dizisindeki var olmayan, (empty\_first\_values) yani hesaplamaya katılmayacak ilk değerlerin sayısını ayarlarız. Bu şekilde, aşağıdaki mekanizmalara sahip oluruz:

- 1. başka bir göstergenin hesaplanmasında kullanılmaması gereken başlangıç değerlerinin sayısının ayarlanması;
- 2. başka bir özel göstergenin çağrılması durumunda, gözardı edilecek ilk değerlerin sayısına dair bilginin edinilmesi.

MOI 5

# <span id="page-2430-0"></span>Örneklerle Gösterge Stilleri

MetaTrader 5 Müşteri Terminali, uygun [fonksiyonlar](#page-2595-0) ile MQL5 uygulamalarında kullanılabilecek 38 adet teknik gösterge içerir. Ama MQL5 dilinin asıl avantajı, Uzman Danışmanlarda veya çizelgeye eklenerek teknik analiz amacıyla kullanılabilecek özel göstergeler oluşturma kabiliyetidir.

Tüm göstergeler, grafiklendirme ismiyle anılan çeşitli çizim [stillerinden](#page-727-0) türetilebilirler. Grafiklendirme (çizim), gösterge tarafından hesaplanan, saklanan ve istek halinde sunulan verilerin görüntülenme şeklini ifade eder. Bu şekilde yedi adet temel çizim tipi bulunmaktadır:

- 1. Çizgi
- 2. Kısım (segment)
- 3. Üst histogram
- 4. Ok (symbol)
- 5. Boyalı alan (doldurulmuş kanal)
- 6. Çubuklar
- 7. Japon mumları

Her bir çizim tipi için, gösterge değerlerinin depolanacağı bir ile beş adet arasında [double](#page-94-0) tipli [dizi](#page-231-0) gerekir. Bu diziler, uygunluk için gösterge tamponlarıyla ilişkilendirilir. Bir göstergede kullanılacak tamponların sayısı, derleyici [direktifleri](#page-260-0) ile önceden bildirilmelidir, örneğin:

#property indicator\_buffers 3 // Gösterge tamponlarının sayısı #property indicator plots 2 // grafik sayısı

Göstergedeki tamponların sayısı, her zaman grafik sayısından fazla veya grafik sayısına eşittir.

Her çizim tipi, farklı renklere ve kurulum ayarlarına sahip olabileceğinden, MQL5'teki çizim tiplerinin gerçek sayısı 18 olarak düşünülebilir:

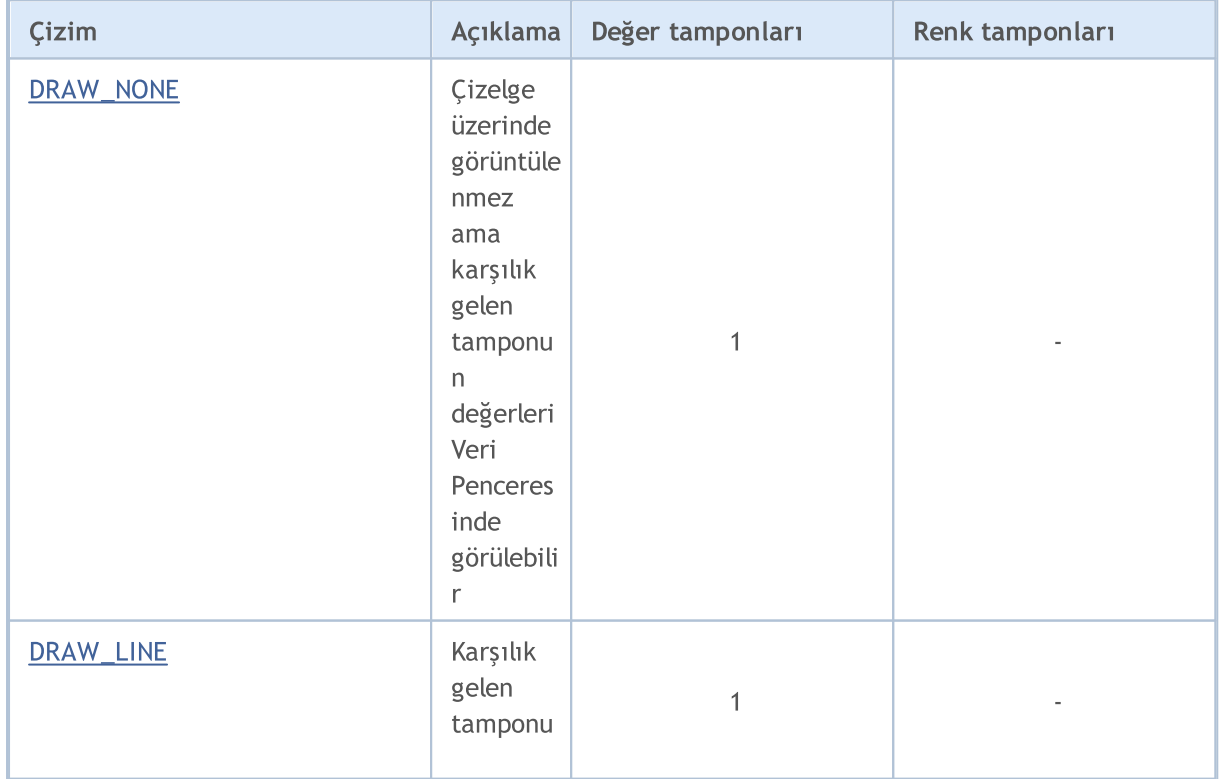

2432

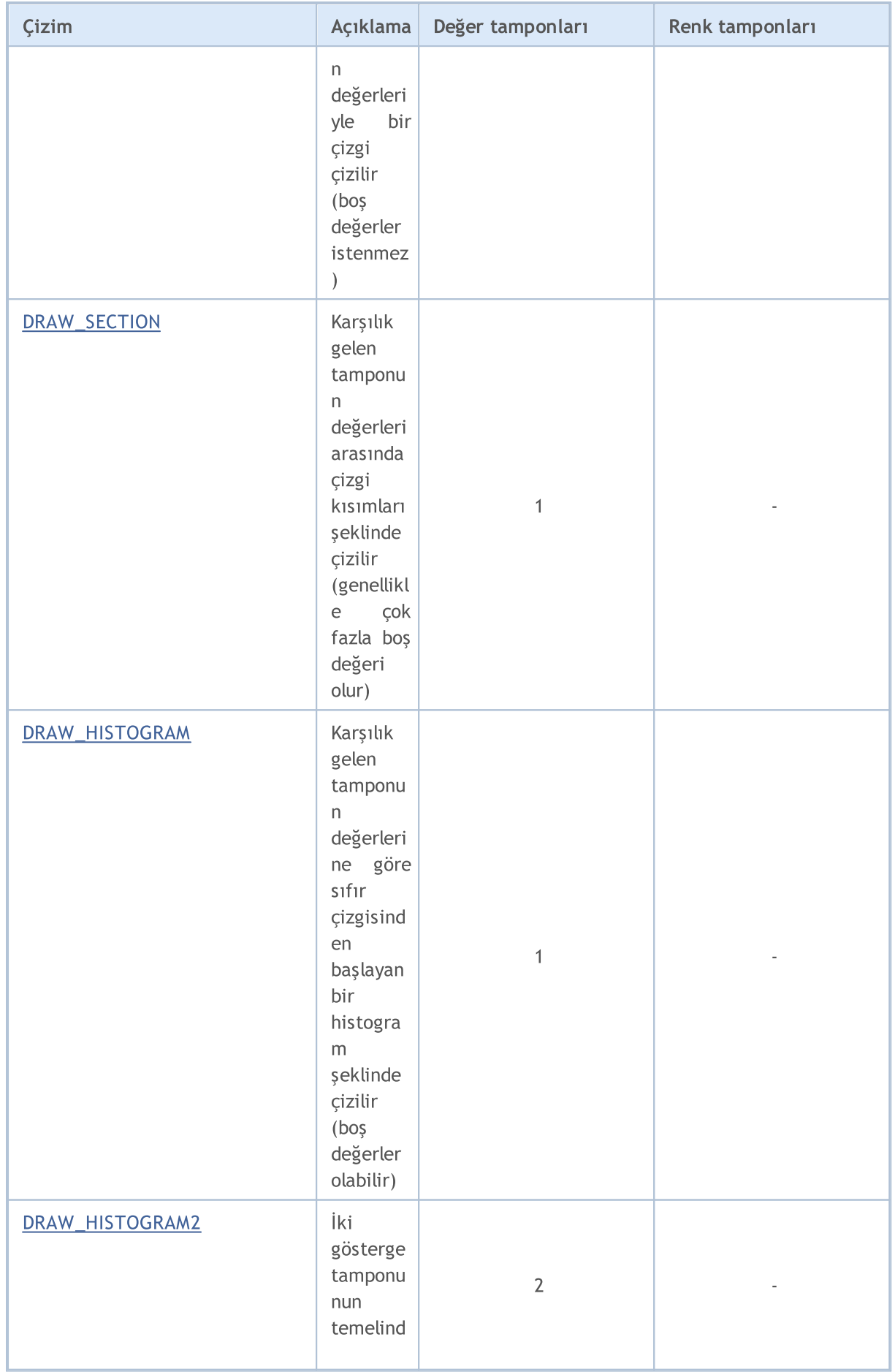

2433

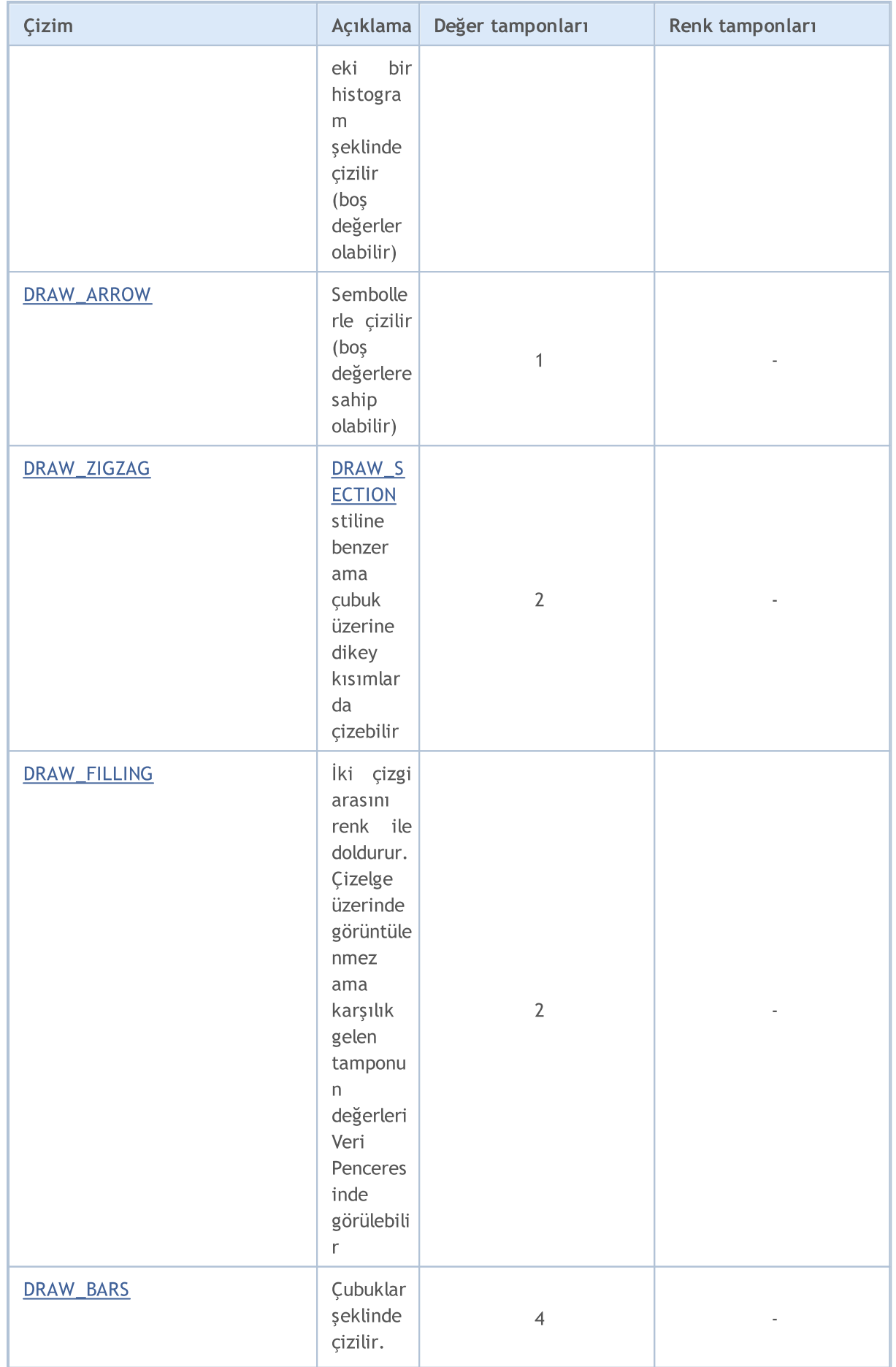

# MQL5

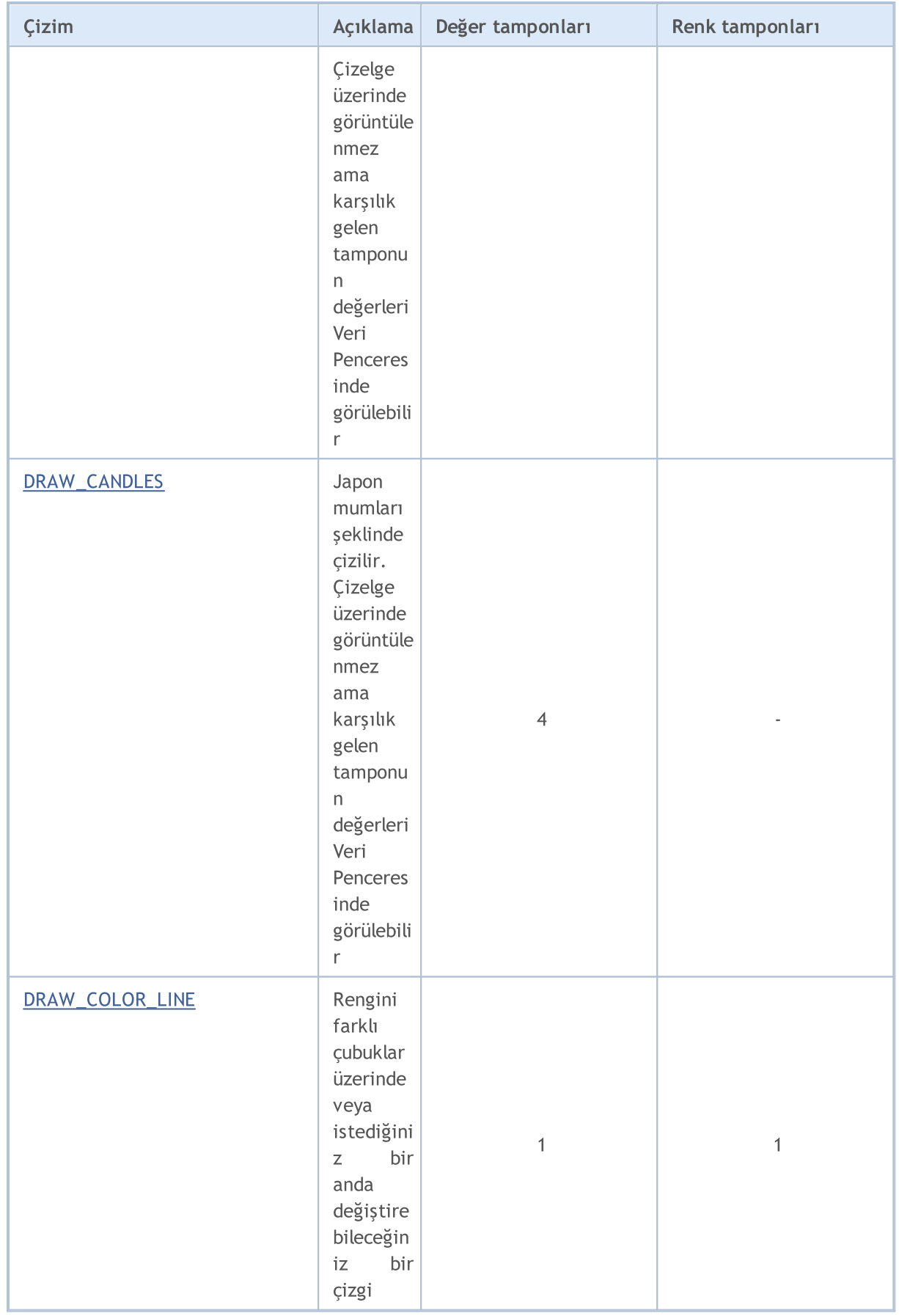

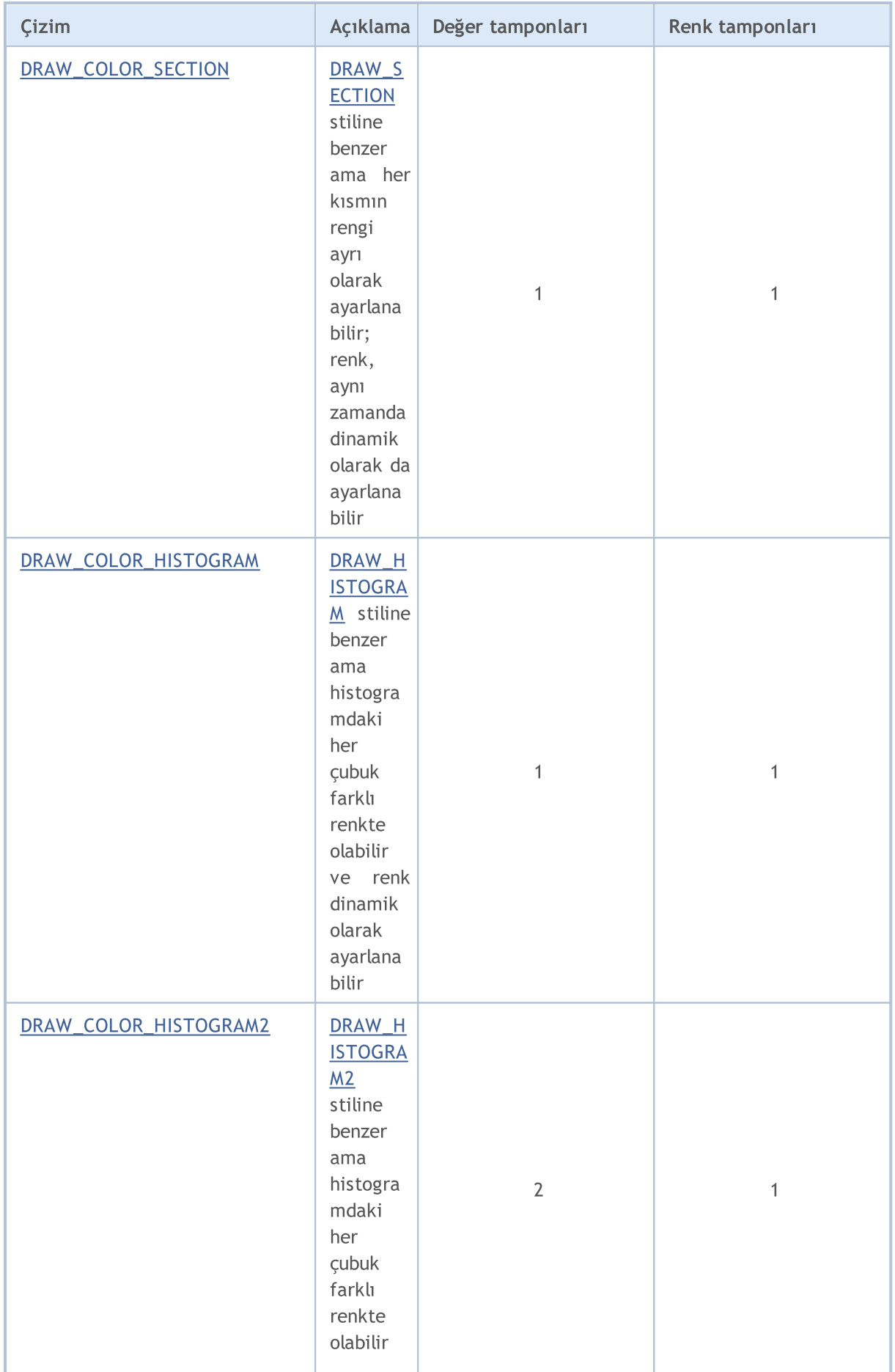

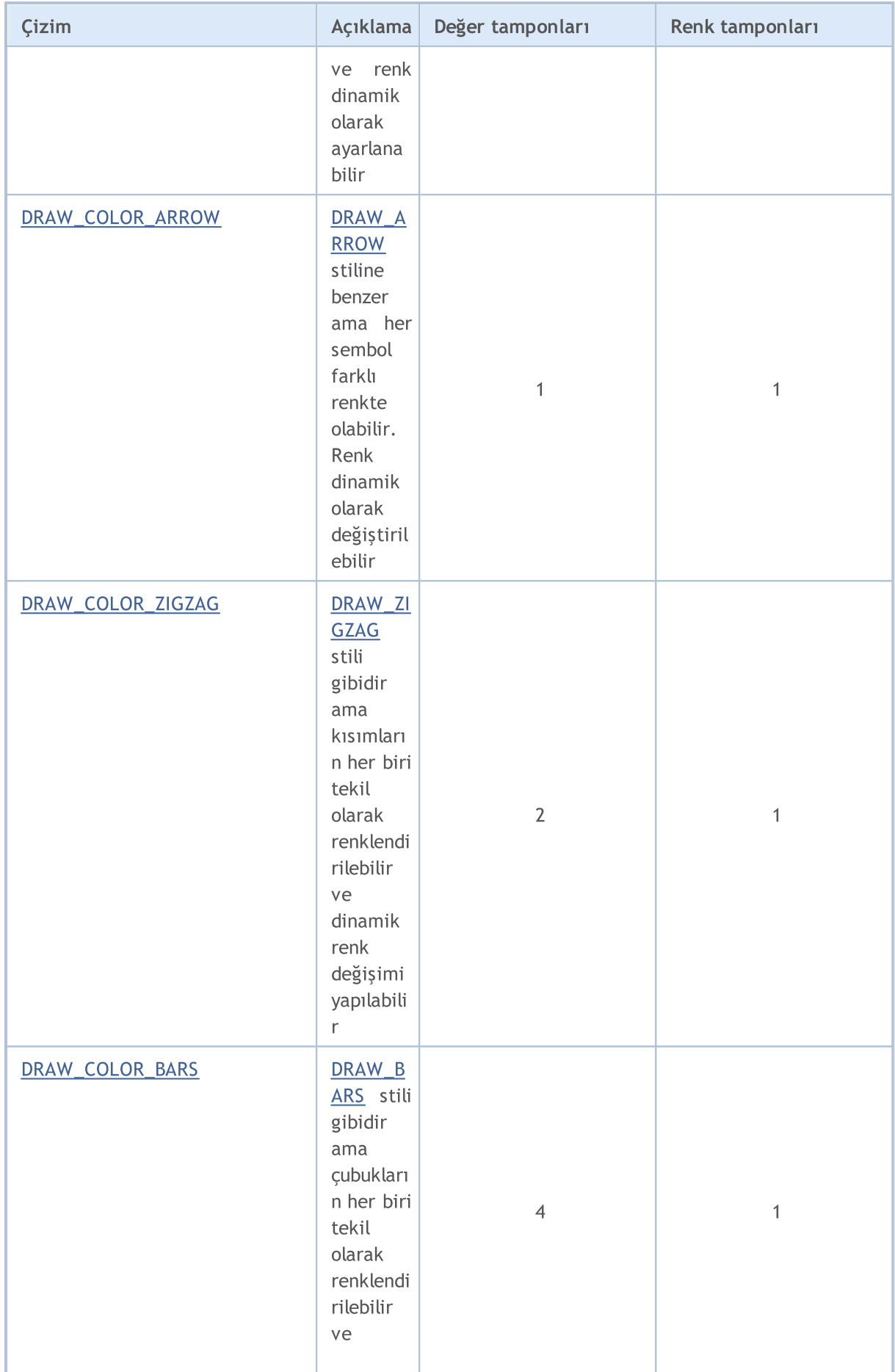

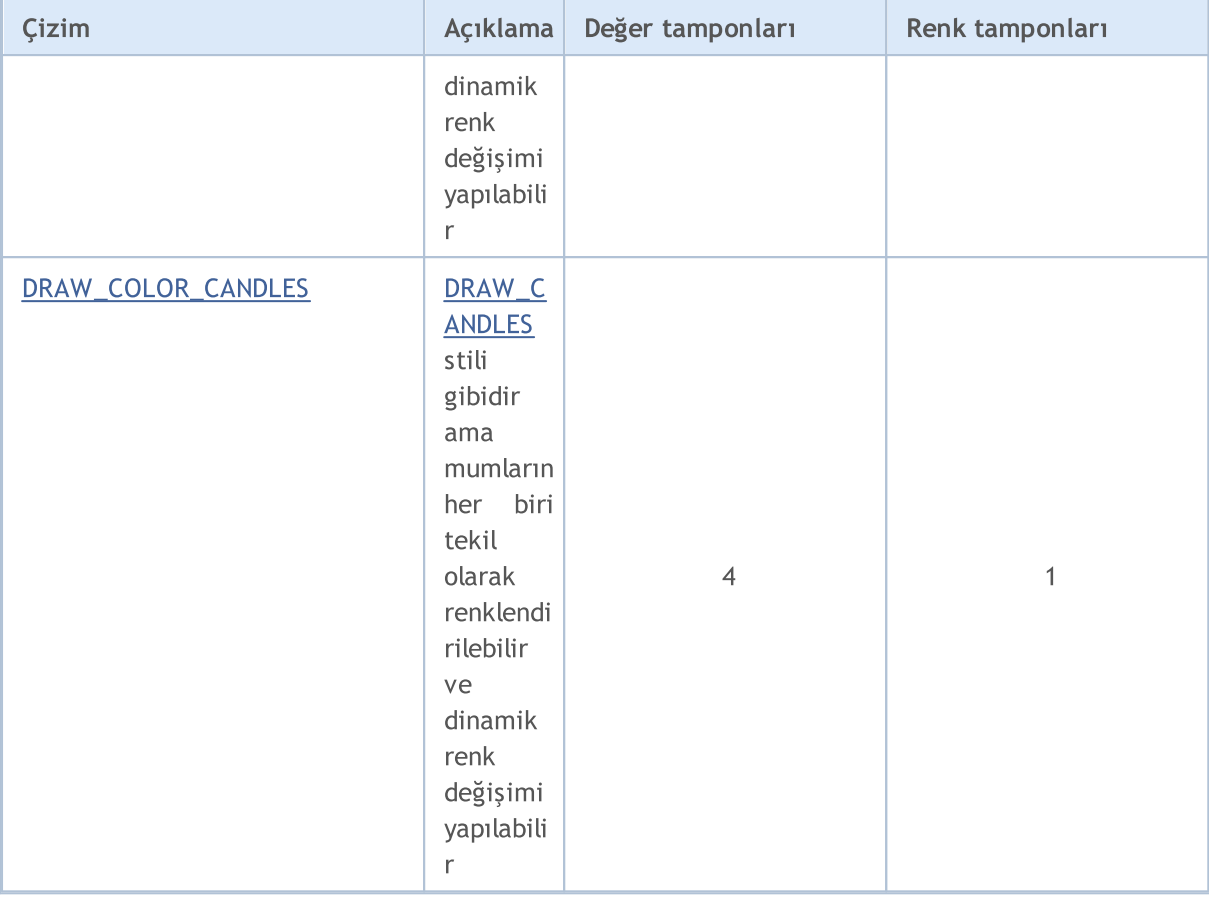

### Bir gösterge tamponu ile bir dizi arasındaki fark

Her göstergenin global [düzeyinde](#page-240-0), bir veya daha fazla double tipi dizi bildirilmelidir; bu diziler daha sonra [SetIndexBuffer\(\)](#page-2536-0) fonksiyonu ile bir gösterge tamponu şeklinde kullanılabilir. Gösterge grafiklerinin çiziminde, sadece gösterge tamponlarının değerleri kullanılır, başka herhangi bir dizinin bu amaçla kullanılması mümkün değildir. Gösterge tamponlarının değerleri Veri Penceresinde de gösterilir.

Gösterge tamponu [dinamik](#page-130-0) olmalıdır ve [büyüklüğünün](#page-1231-0) belirtilmesi gerekmez – gösterge tamponu olarak kullanılan dizinin büyüklüğü, terminal idari alt-sistemi tarafından otomatik olarak ayarlanır.

Dizinin tampona bağlanmasıyla, [indisleme](#page-1881-0) yönü varsayılan olarak, sıradan dizilerdeki gibi ayarlanır ama [ArraySetAsSeries\(\)](#page-1240-0) fonksiyonunu kullanarak dizi elemanlarının indisleme yönünü değiştirebilirsiniz. Varsayılan olarak gösterge tamponu, çizim için kullanılacak veriyi ([INDICATOR\\_DATA\)](#page-732-0) saklamak için kullanılır.

Eğer gösterge değerlerinin hesaplanması sırasında, ara hesapların ve çubuklarla ilgili ek verilerin tutulması gerekiyorsa, bunun için kullanılacak dizi bir hesaplama tamponu ([INDICATOR\\_CALCULATIONS](#page-732-0)) şeklinde bildirilebilir. Ara değerler için sıradan diziler de kullanılabilir ama bu durumda, programcı dizi büyüklüğüyle de ilgilenmek durumundadır.

Bazı grafikler, her bir çubuk için ayrı bir renk ayarlamaya izin verir. Renk hakkındaki bilgileri depolamak için renk tamponları ([INDICATOR\\_COLOR\\_INDEX](#page-732-0)) kullanılır. Renk, [color](#page-90-0) tipi bir tamsayıdır,

diğer taraftan, tüm gösterge tamponları [double](#page-94-0) tipinde olmalıdır. Renk değerleri ve yardımcı (INDICATOR\_CALCULATIONS) tamponların değerleri, [CopyBuffer\(\)](#page-1906-0) fonksiyonu kullanılarak alınamaz.

Gösterge tamponlarının sayısı, #property indicator\_buffers number\_of\_buffers gösterge direktifi ile belirtilmelidir

#property indicator buffers 3 // göstergenin 3 tamponu var

Bir göstergedeki tamponların izin verilen maksimum sayısı 512'dir.

### Gösterge Tamponları ile Çizim Arasındaki İlişki

Her grafiklendirme işlemi, bir veya daha fazla gösterge tamponunu temel alır. Yani basit bir mum şeklini görüntülemek için, dört değer gerekir - Open (açılış), High (yüksek), Low (düşük) ve Close (kapanış) fiyatları. Yani, bir göstergeyi mumlarla görüntülemek için, 4 gösterge tamponu ve onlara bağlanacak 4 dizi bildirilmelidir. Örneğin:

```
//--- Dört tamponu olan bir gösterge
#property indicator_buffers 4
//--- Göstergede tek bir çizim var
#property indicator_plots 1
//--- 1 numaralı grafiksel çizim, mumlar şeklinde görüntülenecek
#property indicator_type1 DRAW_CANDLES
//--- Mumlar clrDodgerBlue ile renklendirilecek
#property indicator_color1 clrDodgerBlue
//--- Gösterge tamponları için 4 adet dizi
double OBuffer[];
double HBuffer[];
double LBuffer[];
double CBuffer[];
```
Grafiksel çizimlerde gösterge tamponları, grafik numarasına göre otomatik olarak kullanılır. Grafiklerin numaralandırılması 1 ile başlarken, tamponların numaralandırılması 0 ile başlar. Eğer ilk grafik, 4 gösterge tamponu gerektiriyorsa, çizimde ilk 4 gösterge tamponu kullanılır. Bu dört tampon, [SetIndexBuffer\(\)](#page-2536-0) fonksiyonu kullanılarak düzgünce indislenmiş uygun dizilere bağlanmalıdır.

```
//--- Dizilerin tamponlara bağlanması
   SetIndexBuffer(0,OBuffer,INDICATOR DATA); // Ilk tampon sıfır indisine karşılık ge
   SetIndexBuffer(1,HBuffer,INDICATOR DATA); // Ikinci tampon 1 indisine karşılık gel
   SetIndexBuffer(2,LBuffer,INDICATOR DATA); // Üçüncü tampon 2 indisine karşılık gel
   SetIndexBuffer(3, CBuffer, INDICATOR DATA); // Dördüncü tampon 3 indisine karşılık
```
Mumların çizimi sırasında göstergede sadece ilk 4 tampon kullanacaktır, çünkü "mumların" çizimi ilk numara altında bildirilmiştir.

Örneği değiştirelim ve basit bir çizginin grafiğini ekleyelim - [DRAW\\_LINE.](#page-2444-0) Şimdi çizginin 1 ile, mumların ise 2 ile numaralandırıldığını düşünelim. Tamponların ve grafiklerin sayısı artar.

//--- Gösterge 5 tampona sahiptir

2439

```
#property indicator_buffers 5
//--- Gösterge 2 grafiğe sahiptir
#property indicator_plots 2
//--- Grafik 1 bir çizgidir
#property indicator type1 DRAW LINE
//--- Çizgi rengi clrDodgerRed
#property indicator_color1 clrDodgerRed
//--- Grafik 2 Japon Mumu şeklinde çizilir
#property indicator type2 DRAW CANDLES
//--- Mumların rengi clrDodgerBlue
#property indicator_color2 clrDodgerBlue
//--- Gösterge tamponları için 5 dizi
double LineBuffer[];
double OBuffer[];
double HBuffer[];
double LBuffer[];
double CBuffer[];
```
Grafiklerin sırası değişti, şimdi çizgi ilk sırada ve onu Japon mumları takip ediyor. Yani tamponların sırası düzgün - ilk olarak çizgi için sıfır indisi ile bir tampon, ardından mumlar için 4 tampon bildirdik

```
SetIndexBuffer(0,LineBuffer,INDICATOR DATA); // İlk tampon 0 indisine karşılık gel
//--- Mumlar için, dizilerin tamponlarla bağlanması
  SetIndexBuffer(1,OBuffer,INDICATOR DATA); // İkinci tampon 1 indisine karşılık
  SetIndexBuffer(2,HBuffer,INDICATOR DATA); // Üçüncü tampon 2 indisine karşılık
  SetIndexBuffer(3,LBuffer,INDICATOR_DATA); // Dördüncü tampon 3 indisine karşıl
   SetIndexBuffer(4,CBuffer,INDICATOR DATA); // Beşinci tampon 4 indisine karşılı
```
Tamponların ve grafiklerin sayısı sadece derleyici direktifleri ile ayarlanabilir, bu özelliklerin, fonksiyonlar kullanılarak dinamik olarak değiştirilmesi mümkün değildir.

#### Stillerin Renkli Versiyonları

Tablodan da görülebileceği gibi, stiller iki grupta toplanır. İlk grup, isminde COLOR kelimesi geçmeyen stilleri içerir; biz bu grubu, temel stiller şeklinde isimlendireceğiz:

- · DRAW\_LINE
- · DRAW\_SECTION
- · DRAW\_HISTOGRAM
- · DRAW\_HISTOGRAM2
- · DRAW\_ARROW
- · DRAW\_ZIGZAG
- · DRAW\_FILLING
- · DRAW\_BARS
- · DRAW\_CANDLES

İkinci grupta, isminde COLOR kelimesi geçen stiller yer alır, bu gruba da renkli versiyonlar diyeceğiz:

- · DRAW\_COLOR\_LINE
- · DRAW\_COLOR\_SECTION
- · DRAW\_COLOR\_HISTOGRAM
- · DRAW\_COLOR\_HISTOGRAM2
- · DRAW\_COLOR\_ARROW
- · DRAW\_COLOR\_ZIGZAG
- · DRAW\_COLOR\_BARS
- · DRAW\_COLOR\_CANDLES

Stillerin tüm renkli versiyonları, çizimin her kısmı için ayrı renk belirlenmesine olanak tanıması açısından, temel stillerden ayrılır. Çizimin en küçük parçası bir çubuktur, dolayısıyla renkli stillerin, her bir çubuğun ayrı olarak renklendirilmesine olanak sağladığını söyleyebiliriz.

[DRAW\\_NONE](#page-2441-0) ve [DRAW\\_FILLING](#page-2470-0) stilleri, renkli versiyonları bulunmayan istisnalardır.

Her bir çubuğun rengini ayarlamak için, renk indisini depolayan fazladan bir dizi, renkli versiyona eklenmiştir. Bu indisler, özel bir dizide yer alan bir rengin numarasını gösterir, bahsedilen bu dizi önceden ayarlanmış renkleri içermektedir. Bu renk dizisinin büyüklüğü 64'tür. Yani bir stilin herhangi bir renkli versiyonu, bir grafiğin 64 ayrı renk ile boyanabilmesini sağlar.

Özel bir renk dizisinde kullanılacak renklerin sayısı, gerekli renkleri virgülle ayrılarak girebileceğiniz derleyici direktifi #property indicator\_color derleyici direktifi ile ayarlanabilir. Örneğin, bir gösterge içindeki böyle bir giriş:

```
//--- Mumları renklendirmek için 8 renk tanımla (özel dizide depolanırlar)
#property indicator color1 clrRed,clrBlue,clrGreen,clrYellow,clrMagenta,clrCyan,clrL
```
Bu, çizim 1 için özel bir diziye yerleştirilecek 8 renk ayarlandığını belirtmektedir. Bundan sonra program içinde çizim rengini belirtmemiz gerekmez, bunun yerine rengin indisini kullanacağız. Eğer K numaralı çubuğa kırmızı rengi ayarlamak istiyorsak, dizideki indis değerinin, göstergenin renk tamponunda ayarlanmış olması gerekir Kırmızı renk ilk olarak direktifte belirtilir, 0 indis numarasına karşılık gelir.

```
//--- mum rengini clrRed (kırmızı) olarak ayarla
col buffer[buffer index]=0;
```
Renk kümesi bir defaya mahsus olarak verilmez, PlotIndexSetInteger() fonksiyonu kullanılarak dinamik olarak değiştirilebilir. Örnek:

```
//--- Her bir indis için, rengi PLOT_LINE_COLOR özelliği şeklinde ayarla
PlotIndexSetInteger(0, \frac{1}{2} Bir grafiksel stilin numarası
                  PLOT LINE COLOR, // Özellik tanımlayıcı
                 plot color ind, // Rengin girildiği indis
                 color array[i]); // Yeni bir renk
```
#### Gösterge ve çizim özellikleri

2440

2441

Gösterge grafikleri için özellikler, derleyici [direktifleri](#page-260-0) ve fonksiyonlar gibi araçlar kullanılarak ayarlanabilir. Bununla ilgili daha fazla bilgiyi Gösterge özellikleri ve [fonksiyonlar](#page-2533-0) bölümünde okuyabilirsiniz. Gösterge özelliklerinin, özel fonksiyonlar yardımıyla dinamik olarak değiştirilebilmesi, daha esnek özel göstergelerin oluşturulmasını sağlar.

### Göstergenin Çizelge Üzerindeki Çizimine Başlanması

Çoğu durumda, algoritmanın koşullarına bağlı olarak, yeni çubukla birlikte göstergenin hesaplanmasına hemen başlamak imkansızdır; belli bir minimum sayıdaki çubuğun geçmişte yer alması gerekir. Örneğin, birçok düzleştirme türünde, N sayıda geçmiş çubuk üzerinden elde edilen bir fiyat dizisi kullanılır ve elde edilen değerlerle göstergenin değerleri hesaplanır.

Bu gibi durumlarda, ya göstergeyi ilk N çubuk için hesaplamanın bir yolu yoktur, ya da bu değerlerin çizelgede görüntülenmesi istenmiyordur ve daha sonraki değerleri hesaplamak için yardımcı durumdadırlar. Göstergenin, geçmişteki ilk N çubuk için çizilmesi istenmiyorsa, N değerini, karşılık gelen grafik için [PLOT\\_DRAW\\_BEGIN](#page-732-1) özelliğine ayarlayın:

//--- Mumlar için, dizilerin tamponlarla bağlanması PlotIndexSetInteger(number\_of\_plot,PLOT\_DRAW\_BEGIN,N);

Burada:

- · number\_of\_plot sıfırdan indicator\_plots-1'e kadar bir değerdir (grafiklerin indislenmesi sıfırdan başlar).
- · N çizelgede, üzerinde göstergenin görüntülenmemesi gereken, geçmişteki ilk çubukların sayısı.

**MOL5** 

## <span id="page-2441-0"></span>DRAW\_NONE

DRAW\_NONE stili, bir gösterge tamponunun değerlerinin, çizelgede çizilmeyecek olmasına rağmen Veri Penceresinde görüntülenmek istenmesi durumu için dizayn edilmiştir. Kesinlik değerini artırmak için IndicatorSetInteger(INDICATOR\_DIGITS,num\_chars) ifadesini [OnInit\(\)](#page-1762-0) fonksiyonunda kullanın:

```
int OnInit()
  {
//--- gösterge tamponlarının eşlenmesi
   SetIndexBuffer(0,InvisibleBuffer,INDICATOR DATA);
//--- Veri Penceresinde görüntülenecek değerlerin kesinliğini ayarla
   IndicatorSetInteger(INDICATOR_DIGITS,0);
// --return(INIT_SUCCEEDED);
  }
```
DRAW\_NONE stilinin çizimi için gereken tampon sayısı 1'dir.

Fare ile üzerine gelinen çubuğun numarasını Veri Penceresinde gösteren göstergeye bir örnek. İndisleme yönünün zaman-serilerine karşılık gelmesi, mevcut çubuğun sıfır indisine, en eski çubuğun ise en büyük indise sahip olduğu anlamına gelir.

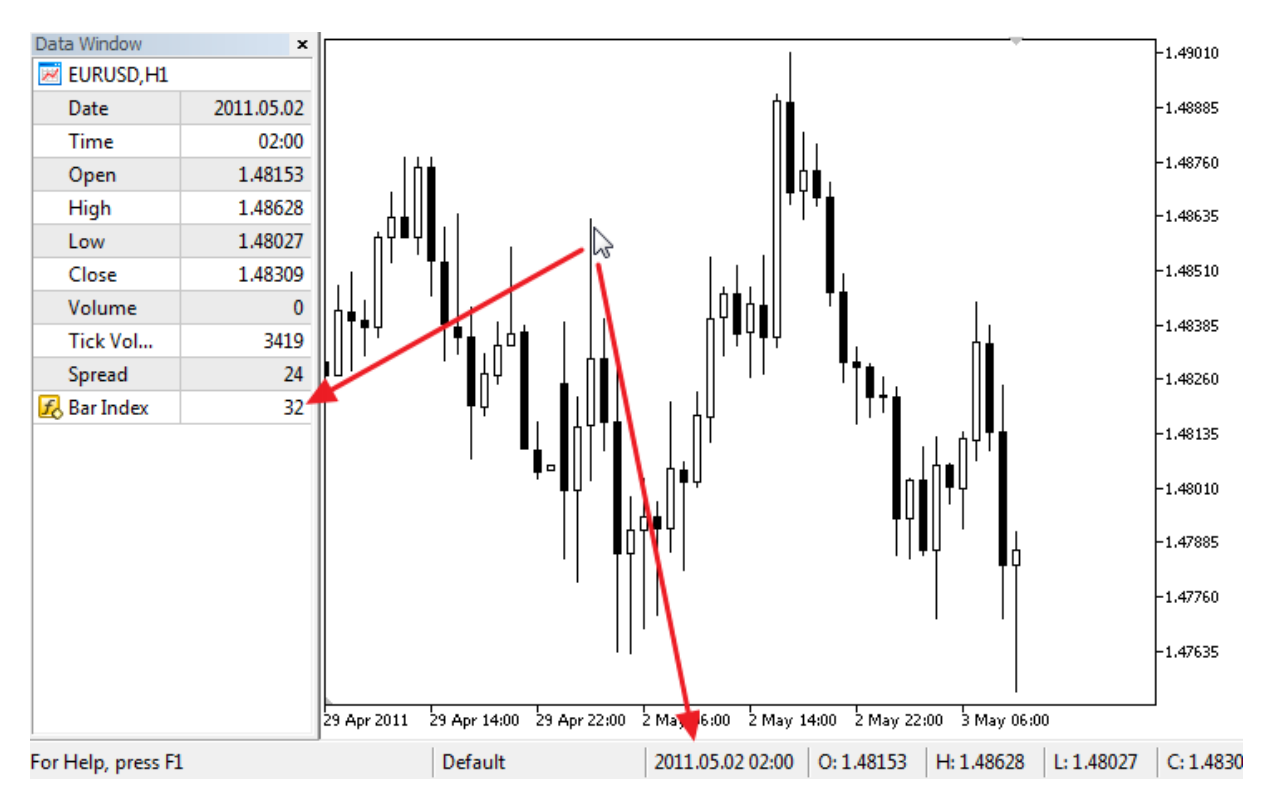

#1 numaralı grafik için kırmızı renk ayarlanmasına karşın, göstergenin çizelgede hiçbir şey çizmeyeceğini not edin.

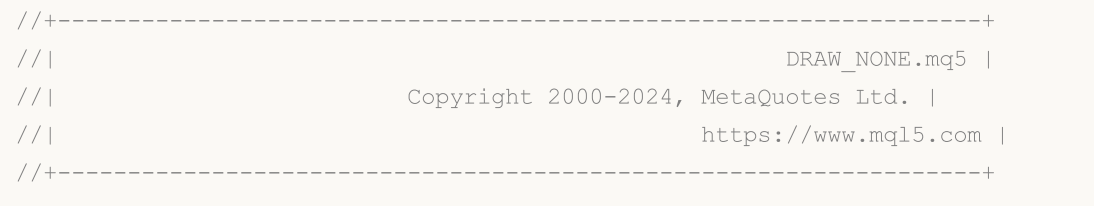

```
#property copyright "Copyright 2000-2024, MetaQuotes Ltd."
#property link "https://www.mql5.com"
#property version "1.00"
#property indicator_chart_window
#property indicator_buffers 1
#property indicator_plots 1
//--- plot Invisible
#property indicator_label1 "Bar Index"
#property indicator type1 DRAW NONE
#property indicator_style1 STYLE_SOLID
#property indicator_color1 clrRed
#property indicator_width1 1
//--- gösterge tamponları
double InvisibleBuffer[];
//+------------------------------------------------------------------+
//| Custom indicator initialization function |
//+------------------------------------------------------------------+
int OnInit()
 \left| \cdot \right|//--- Gösterge tamponunun dizi ile bağlanması
 SetIndexBuffer(0,InvisibleBuffer, INDICATOR DATA);
//--- Veri Penceresinde görüntülenecek değerlerin kesinliğini ayarla
  IndicatorSetInteger(INDICATOR DIGITS, 0);
// --return(INIT_SUCCEEDED);
  }
//+------------------------------------------------------------------+
//| Custom indicator iteration function |
//+------------------------------------------------------------------+
int OnCalculate(const int rates_total,
                const int prev calculated,
                const datetime &time[],
                const double &open[],
                const double &high[],
                const double &low[],
                const double &close[],
                const long &tick_volume[],
                const long &volume[],
                const int &spread[])
  {
  static datetime lastbar=0;
//--- Eğer bu göstergenin ilk hesaplanışı ise
  if(prev_calculated==0)
     {
     //--- Çubukları ilk sefer için yeniden numarala
      CalcValues(rates total, close);
     //--- Mevcut çubuğun lastbar içindeki açılış zamanını hatırla
      lastbar=(datetime)SeriesInfoInteger( Symbol, Period, SERIES LASTBAR DATE);
     }
```

```
else
     {
      //--- Eğer yeni bir çubuk oluşmuşsa, bunun açılış zamanı lastbar'dan farklı olaq
     if(lastbar!=SeriesInfoInteger(_Symbol,_Period,SERIES_LASTBAR_DATE))
        {
        //--- Çubukları bir kez daha numarala
        CalcValues(rates_total,close);
        //--- Mevcut çubuğun lastbar içindeki açılış zamanını güncelle
         lastbar=(datetime)SeriesInfoInteger( Symbol, Period, SERIES LASTBAR DATE);
        }
     }
//--- bir sonraki çağrı için prev_calculated değerine dönüş yap
  return(rates total);
 }
//+------------------------------------------------------------------+
//| Çubukları zaman serilerindeki gibi indisle |
//+------------------------------------------------------------------+
void CalcValues(int total,double const &array[])
 \left\{ \right.//--- Gösterge tamponunun indisleme yönünü zaman-serilerindeki gibi yap
 ArraySetAsSeries(InvisibleBuffer,true);
//--- Her çubuğu kendi numarasıyla doldur
  for(int i=0;i<total;i++) InvisibleBuffer[i]=i;
  }
```
**MOL5** 

## <span id="page-2444-0"></span>DRAW\_LINE

DRAW\_LINE stili, gösterge tamponunun değerlerine göre, belirtilen renkte bir çizgi çizer. Çizgilerin genişlikleri, stilleri ve renkleri, derleyici [direktifleri](#page-260-0) ile veya dinamik olarak [PlotIndexSetInteger\(\)](#page-2551-0) fonksiyonunu kullanarak ayarlanabilir. Çizim özelliklerinin dinamik olarak değiştirilmesi, göstergelerin "canlılaştırılmasını" sağlar, bu şekilde göstergelerin görünümleri mevcut duruma göre değişir.

DRAW\_LINE stilinin çizimi için gereken tampon sayısı 1'dir.

Çubukların Close (kapanış) fiyatlarını kullanarak çizgi çizen bir gösterge örneği. Çizgi rengi, kalınlığı ve stili her N=5 tikte bir rassal olarak değişir.

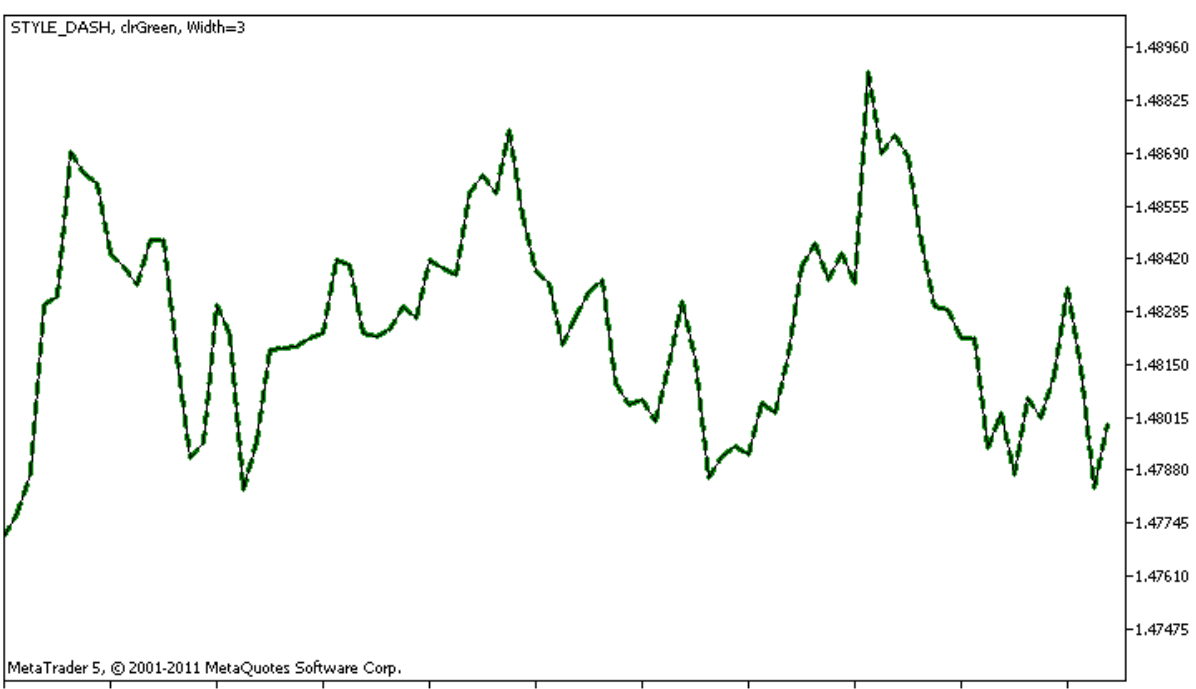

27 Apr 2011 28 Apr 07:00 28 Apr 15:00 28 Apr 23:00 29 Apr 07:00 29 Apr 15:00 29 Apr 23:00 2 May 07:00 2 May 15:00 2 May 23:00 3 May 07:00

DRAW\_LINE stiline sahip plot1 için, özelliklerin başlangıçta [#property](#page-260-0) derleyici direktifi kullanılarak belirlendiğini; sonrasında ise üç özelliğin, [OnCalculate\(\)](#page-1774-0) fonksiyonu içinde önceden hazırlanmış bir listeden rassal olarak ayarlandığını lütfen not ediniz. N parametresi, el ile yapılandırma olasılığı göz önüne alınarak, göstergenin dışsal [parametreleri](#page-241-0) içinde ayarlanır (göstergenin özellikler penceresindeki Veriler sekmesi).

```
//+------------------------------------------------------------------+
//| DRAW_LINE.mq5 |
//| Copyright 2000-2024, MetaQuotes Ltd. |
//| https://www.mql5.com |
//+------------------------------------------------------------------+
#property copyright "Copyright 2000-2024, MetaQuotes Ltd."
#property link "https://www.mql5.com"
#property version "1.00"
#property description "DRAW_LINE stilini betimleyen bir gösterge"
#property description "Close (kapanış) değerleri üzerinde, belirtilen renkte bir çizgi
#property description "Çizgilerin renk, genişlik ve stilleri, her N tikten sonra"
#property description "rassal olarak değiştirilir"
```

```
#property indicator_chart_window
#property indicator_buffers 1
#property indicator_plots 1
//--- Çizgi özellikleri, derleyici direktifleri ile ayarlandı
#property indicator_label1 "Line" // Veri Penceresi için gösterge ismi
#property indicator_type1 DRAW_LINE // Çizim stili çizgi olarak belirlendi
#property indicator_color1 clrRed // Çizgi rengi
#property indicator_style1 STYLE_SOLID // Çizgi stili
#property indicator_width1 1 // Çizgi genişliği
//--- giriş parametreleri
input int N=5; // Değiştirilecek tik sayısı
//--- Grafik için bir gösterge tamponu
double LineBuffer[];
//--- Renkleri depolayacak bir dizi
color colors[]={clrRed,clrBlue,clrGreen};
//--- Çizgi stillerinin depolanması için bir dizi
ENUM_LINE_STYLE_styles[]={STYLE_SOLID, STYLE_DASH, STYLE_DOT, STYLE_DASHDOT, STYLE_DASHDOT
//+------------------------------------------------------------------+
//| Custom indicator initialization function |
//+------------------------------------------------------------------+
int OnInit()
 \left\{\right.//--- Gösterge tamponunun dizi ile bağlanması
 SetIndexBuffer(0,LineBuffer,INDICATOR DATA);
//--- Pseudo-rassal sayı oluşturucusunun başlatılması
 MathSrand(GetTickCount());
//---return(INIT_SUCCEEDED);
 }
//+------------------------------------------------------------------+
//| Custom indicator iteration function |
//+------------------------------------------------------------------+
int OnCalculate(const int rates_total,
               const int prev calculated,
               const datetime &time[],
               const double &open[],
               const double &high[],
               const double &low[],
               const double &close[],
               const long &tick volume[],
               const long &volume[],
               const int &spread[])
 {
  static int ticks=0;
//--- Çizginin stilini,rengini ve genişliğini değiştirmek için tikleri hesapla
  ticks++;
//--- Tikler önemli bir sayıda biriktirilmişse
  if(ticks>=N)
```
2447

```
{
      //--- Çizgi özelliklerini değiştir
     ChangeLineAppearance();
     //--- Tik sayacını sıfırla
      ticks=0;
     }
//--- Gösterge değerlerinin hesaplanması için bir blok
   for(int i=0;i<rates total;i++)
    \left\{ \right.LineBuffer[i]=close[i];
    }
//--- Fonksiyonun sonraki çağrıları için prev_calculated değerine dönüş yap
  return(rates_total);
 }
//+------------------------------------------------------------------+
//| Çizilen gösterge çizgisinin görünümünü değiştirir |
//+------------------------------------------------------------------+
void ChangeLineAppearance()
 {
//--- Çizgi özelliklerine dair bilginin biçimlendirilmesi için bir dizgi
  string comm="";
//--- Çizgi rengini değiştirmek için bir blok
//--- Rassal bir değer al
  int number=MathRand();
//--- Bölen, colors[] dizisinin boyutuna eşit
  int size=ArraySize(colors);
//--- Bölümden kalan tam-sayı değeri şeklinde yeni bir renk seçmek için, indis değeri
  int color index=number%size;
//--- Rengi PLOT_LINE_COLOR özelliği şeklinde ayarla
  PlotIndexSetInteger(0, PLOT_LINE_COLOR,colors[color_index]);
//--- Çizgi rengini ayarla
  comm=comm+(string)colors[color_index];
//--- Çizgi kalınlığını değiştirmek için bir blok
  number=MathRand();
//--- Tam-sayı bölümden kalan genişliği al
  int width=number%5; // Genişlik 0'dan 4'e ayarlanır
//--- Rengi PLOT_LINE_WIDTH özelliği şeklinde ayarla
  PlotIndexSetInteger(0, PLOT_LINE_WIDTH, width);
//--- Çizgi kalınlığını yaz
   comm=comm+", Width="+IntegerToString(width);
//--- Çizgi stilini değiştirmek için bir blok
   number=MathRand();
//--- Bölen, syles dizisinin büyüklüğüne eşit
  size=ArraySize(styles);
//--- Yeni bir stil seçmek için, indis değerini, bölümden kalan tam-sayı değeri şeklin
```
2448

# MOL5

int style index=number%size;

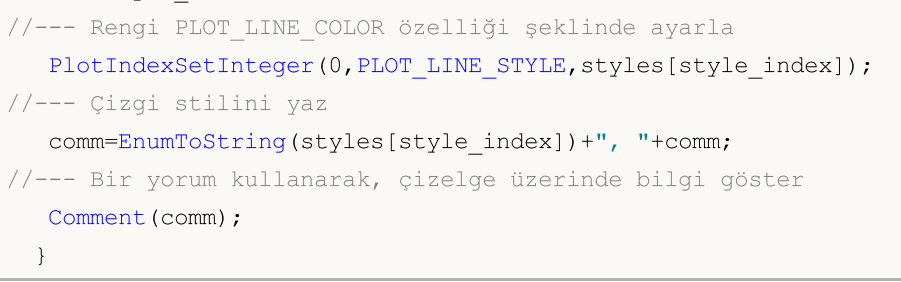
## <span id="page-2448-0"></span>DRAW\_SECTION

DRAW\_SECTION stili, gösterge tamponunun değerlerine göre, kısımlar (parçalar) çizer. Çizgilerin kalınlık, renk ve stilleri, [DRAW\\_LINE](#page-2441-0) stiline benzer şekilde, (derleyici [direktifleri](#page-260-0) ile veya dinamik olarak [PlotIndexSetInteger\(\)](#page-2551-0) fonksiyonunun kullanımıyla) belirtilebilir. Çizim özelliklerinin dinamik olarak değiştirilmesi, göstergelerin "canlılaştırılmasını" sağlar, bu şekilde göstergelerin görünümleri mevcut duruma göre değişir.

Parçalar (kısımlar), gösterge tamponunun boş olmayan bir değerinden, yine boş olmayan bir değerine kadar çizilir ve boş değerler gözardı edilir. Bir değerin "boş" olarak göz önüne alınacağını belirtmek için, bu değeri [PLOT\\_EMPTY\\_VALUE](#page-735-0) özelliği ile ayarlayın: Örneğin, gösterge, sıfır olmayan değerler üzerindeki parçalardan oluşan bir dizi şeklinde çizilecekse, sıfır değerini boş değer olarak ayarlamalısınız:

```
//--- 0 (boş) değer, çizime katılmayacak
   PlotIndexSetDouble(çizim_indisi_DRAW_SECTION,PLOT_EMPTY_VALUE,0);
```
Gösterge tamponlarının değerlerini her zaman açıkça doldurun, atlamak istediğiniz çubukları boş değer olarak ayarlayın.

DRAW\_SECTION stilinin çizilmesi için gereken tampon sayısı 1'dir.

High ve Low fiyatların arasında parçalar çizen gösterge örneği. Tüm parçaların renkleri, genişlikleri ve stilleri, her N tikte bir değişir.

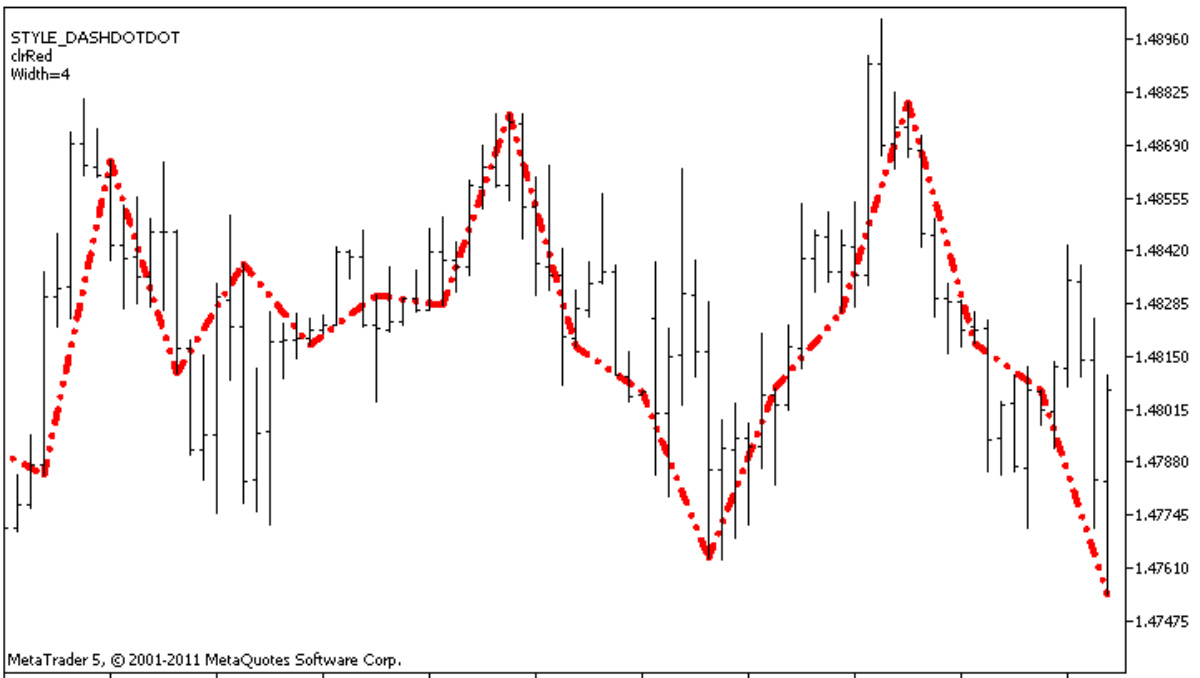

27 Apr 2011 28 Apr 07:00 28 Apr 15:00 28 Apr 23:00 29 Apr 07:00 29 Apr 15:00 29 Apr 23:00 2 May 07:00 2 May 15:00 2 May 15:00 2 May 07:00

DRAW\_SECTION stiline sahip plot1 için, özelliklerin başlangıçta [#property](#page-260-0) derleyici direktifi kullanılarak belirlendiğini; sonrasında ise üç özelliğin, [OnCalculate\(\)](#page-1774-0) fonksiyonu içinde önceden hazırlanmış bir listeden rassal olarak ayarlandığını lütfen not ediniz. N parametresi, el ile yapılandırma olasılığı göz önüne alınarak, göstergenin dışsal [parametreleri](#page-241-0) içinde ayarlanır (göstergenin özellikler penceresindeki Veriler sekmesi).

//+------------------------------------------------------------------+

```
//| DRAW_SECTION.mq5 |
//| Copyright 2000-2024, MetaQuotes Ltd. |
//| https://www.mql5.com |
//+------------------------------------------------------------------+
#property copyright "Copyright 2000-2024, MetaQuotes Ltd."
#property link "https://www.mql5.com"
#property version "1.00"
#property description "DRAW_SECTION stilini betimleyen bir gösterge"
#property description "Her bars çubuk üzerine düz parçalar çizer"
#property description "Parçaların renk, genişlik ve stilleri, her N tikten sonra"
#property description "rassal olarak değiştirilir"
#property indicator chart window
#property indicator buffers 1
#property indicator_plots 1
//--- plot Section
#property indicator_label1 "Section"
#property indicator type1 DRAW SECTION
#property indicator_color1 clrRed
#property indicator_style1 STYLE_SOLID
#property indicator_width1 1
//--- giriş parametreleri
input int bars=5; // Parçaların çubuk bazında uzunluğu
input int N=5; // Parçaların stillerinin değiştirileceği tik sayısı
//--- Grafik için bir gösterge tamponu
double SectionBuffer[];
//--- Parçaların sonlarını hesaplamak için ek bir değişken
int divider;
//--- Renkleri depolayacak bir dizi
color colors[]={clrRed,clrBlue,clrGreen};
//--- Çizgi stillerinin depolanması için bir dizi
ENUM_LINE_STYLE_styles[]={STYLE_SOLID, STYLE_DASH, STYLE_DOT, STYLE_DASHDOT, STYLE_DASHDOT
//+------------------------------------------------------------------+
//| Custom indicator initialization function |
//+------------------------------------------------------------------+
int OnInit()
\left\vert \cdot\right\vert//--- Gösterge tamponunun dizi ile bağlanması
  SetIndexBuffer(0, SectionBuffer, INDICATOR DATA);
//--- 0 (boş) değer, çizime katılmayacak
  PlotIndexSetDouble(0, PLOT_EMPTY_VALUE,0);
//--- Gösterge parametresini kontrol et
  if(bars<=0)
    {
     PrintFormat("Hatalı parametre değeri bar=%d",bars);
     return(INIT_PARAMETERS_INCORRECT);
    }
  else divider=2*bars;
```

```
//---+return(INIT_SUCCEEDED);
  }
//+------------------------------------------------------------------+
//| Custom indicator iteration function |
//+------------------------------------------------------------------+
int OnCalculate(const int rates_total,
                const int prev calculated,
                const datetime &time[],
                const double &open[],
                const double &high[],
                const double &low[],
                const double &close[],
                const long &tick volume[],
                const long &volume[],
                const int &spread[])
  {
  static int ticks=0;
//--- Çizginin stilini,rengini ve genişliğini değiştirmek için tikleri hesapla
   ticks++;
//--- Tikler önemli bir sayıda biriktirilmişse
  if(ticks>=N)
    {
     //--- Çizgi özelliklerini değiştir
     ChangeLineAppearance();
     //--- Tik sayacını sıfırla
     ticks=0;
     }
//--- Gösterge değerlerinin hesaplanmaya başlanacağı çubuğun numarası
   int start=0;
//--- Gösterge daha önce hesaplanmışsa, başlangıcı bir önceki çubuğa al
   if(prev calculated>0) start=prev calculated-1;
//--- Burada göstergenin tüm değerleri hesaplanır
   for(int i=start;i<rates total;i++)
     {
     //--- çubuk sayısının 2*bars değerine bölümünden kalanı al
     int rest=i%divider;
     //--- Eğer sayı 2*bars değerine bölünebiliyorsa
     if(rest==0)
       {
        //--- Parçanın sonunu bu çubuğun High (yüksek) fiyatına ayarla
        SectionBuffer[i]=high[i];
        }
      //---Bölümden kalan 'bars' değerine eşitse,
      else
        {
         //--- Parçanın sonunu bu çubuğun High (yüksek) fiyatına ayarla
         if(rest==bars) SectionBuffer[i]=low[i];
```

```
//--- Hiçbir değişim olmadıysa çubuğu gözardı et - 0 olarak ayarla
         else SectionBuffer[i]=0;
        }
     }
//--- Fonksiyonun sonraki çağrıları için prev_calculated değerine dönüş yap
  return(rates_total);
  }
//+------------------------------------------------------------------+
//| Göstergedeki parçaların görünümünü değiştirir |
//+------------------------------------------------------------------+
void ChangeLineAppearance()
 {
//--- Çizgi özelliklerine dair bilginin biçimlendirilmesi için bir dizgi
  string comm="";
//--- Çizgi renginin değişimi için bir blok
   int number=MathRand(); // Rassal bir sayı al
//--- Bölen, colors[] dizisinin boyutuna eşit
  int size=ArraySize(colors);
//--- Bölümden kalan tam-sayı değeri şeklinde yeni bir renk seçmek için, indis değeri
   int color index=number%size;
//--- Rengi PLOT_LINE_COLOR özelliği şeklinde ayarla
  PlotIndexSetInteger(0, PLOT_LINE_COLOR,colors[color_index]);
//--- Çizgi rengini ayarla
   comm=comm+"\r\n"+(string)colors[color_index];
//--- Çizgi kalınlığını değiştirmek için bir blok
  number=MathRand();
//--- Tam-sayı bölümden kalan genişliği al
  int width=number%5; // Genişlik 0'dan 4'e ayarlandı
//--- Kalınlığı ayarla
   PlotIndexSetInteger(0, PLOT_LINE_WIDTH, width);
//--- Çizgi kalınlığını yaz
   comm=comm+"\r\nWidth="+IntegerToString(width);
//--- Çizgi stilini değiştirmek için bir blok
  number=MathRand();
//--- Bölen, syles dizisinin büyüklüğüne eşit
  size=ArraySize(styles);
//--- Yeni bir stil seçmek için, indis değerini, bölümden kalan tam-sayı değeri şekli
  int style index=number%size;
//--- Çizgi stilini ayarla
   PlotIndexSetInteger(0, PLOT_LINE_STYLE, styles[style_index]);
//--- Çizgi stilini yaz
   comm="\r\n"+EnumToString(styles[style_index])+""+comm;
//--- Bir yorum kullanarak, çizelge üzerinde bilgi göster
  Comment(comm);
 }
```
## DRAW\_HISTOGRAM

DRAW\_HISTOGRAM stili, sıfır seviyesinden belirtilen değere kadar, belirtilen renkte bir sütun dizisi şeklinde bir histogram çizer. Değerler gösterge tamponundan alınır. Sütunların kalınlık, renk ve stilleri, [DRAW\\_LINE](#page-2441-0) stiline benzer şekilde (derleyici [direktifleri](#page-260-0) ile veya dinamik olarak [PlotIndexSetInteger\(\)](#page-2551-0) fonksiyonunun kullanımıyla) belirtilebilir. Çizim özelliklerinin dinamik olarak değişmesi, mevcut duruma bağlı olarak, histogram görünümünün de değişmesini sağlar.

Her çubuk için sıfır seviyesinden bir sütun çizildiğinden, DRAW\_HISTOGRAM stilinin ayrı bir pencerede kullanılması daha iyi olacaktır. Bu çizim tipi genellikle osilatör tipi göstergeler çizmek için kullanılır, örneğin, Bears [Power](#page-2640-0) veya [OsMA.](#page-2735-0) Görüntülenmeyecek boş değerler için sıfır değeri belirtilmelidir.

DRAW\_HISTOGRAM stilinin çizimi için gereken tampon sayısı 1'dir.

MathSin() [fonksiyonu](#page-1653-0) temelinde, belirtilen bir renk ile bir sinüsoid çizen gösterge örneği. Tüm histogram sütunlarının renkleri, genişlikleri ve stilleri, her N tikte bir rassal olarak değişir. "bars" parametresi, sinüsoidin periyodunu belirtir, yani belirtilen sayıdaki çubuğun ardından sinüsoid döngüyü tekrar edecektir.

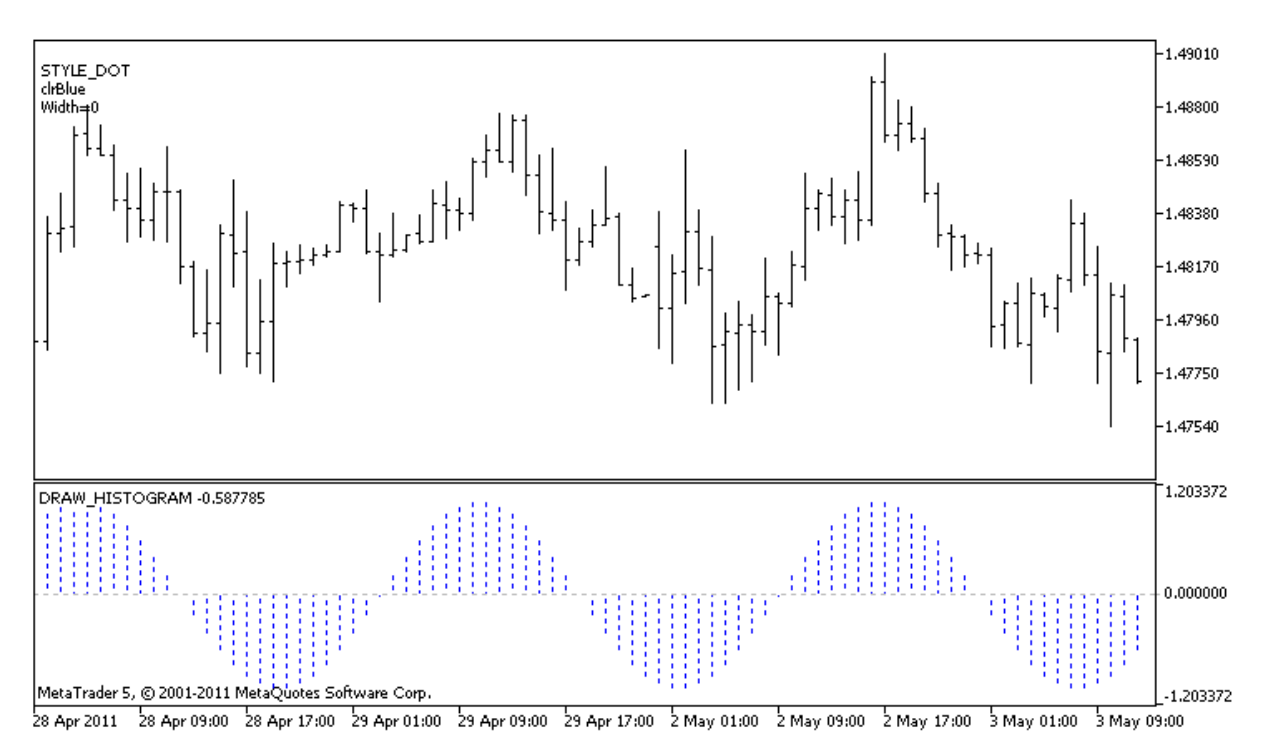

DRAW\_HISTOGRAM stilindeki plot1 için, özelliklerin başlangıçta [#property](#page-260-0) derleyici direktifi kullanılarak belirlendiğini; sonrasında ise üç özelliğin, [OnCalculate\(\)](#page-1774-0) fonksiyonu içinde önceden hazırlanmış bir listeden rassal olarak ayarlandığını lütfen not ediniz. N parametresi, el ile yapılandırma olasılığı göz önüne alınarak, göstergenin dışsal [parametreleri](#page-241-0) içinde ayarlanır (göstergenin özellikler penceresindeki Veriler sekmesi).

//+------------------------------------------------------------------+ //| DRAW\_HISTOGRAM.mq5 | //| Copyright 2000-2024, MetaQuotes Ltd. | //| https://www.mql5.com | //+------------------------------------------------------------------+ #property copyright "Copyright 2000-2024, MetaQuotes Ltd."

```
#property link "https://www.mql5.com"
#property version "1.00"
#property description "DRAW_HISTOGRAM stilini betimleyen bir gösterge"
#property description "Ayrı bir pencerede, histogram şeklinde bir sinüsoid çizer"
#property description "Çubukların renk ve genişliği, her N tikten sonra"
#property description "rassal olarak değiştirilir"
#property description "bars parametresi, sinüsoid döngüsü içindeki çubuk sayısını ayar
#property indicator separate window
#property indicator_buffers 1
#property indicator_plots 1
//--- plot Histogram
#property indicator_label1 "Histogram"
#property indicator_type1 DRAW_HISTOGRAM
#property indicator_color1 clrBlue
#property indicator_style1 STYLE_SOLID
#property indicator_width1 1
//--- giriş parametreleri
input int bars=30; // Çubuk sayısıyla, sinüsoid periyodu
input int N=5; // Histogramı değiştirmek için gereken tik sayısı
//--- gösterge tamponları
double HistogramBuffer[];
//--- Bars parametresi ile çarpıldığında, 2Pi'lik açıyı radyan olarak alabilmemiz için
double multiplier;
//--- Renkleri depolayacak bir dizi
color colors[]={clrRed,clrBlue,clrGreen};
//--- Çizgi stillerinin depolanması için bir dizi
ENUM_LINE_STYLE_styles[]={STYLE_SOLID, STYLE_DASH, STYLE_DOT, STYLE_DASHDOT, STYLE_DASHDOT
//+------------------------------------------------------------------+
//| Custom indicator initialization function |
//+------------------------------------------------------------------+
int OnInit()
 \left\{ \begin{array}{c} \end{array} \right.//--- gösterge tamponlarının eşlenmesi
 SetIndexBuffer(0,HistogramBuffer,INDICATOR DATA);
//--- Çarpan değerini hesapla
  if(bars>1)multiplier=2.*M_PI/bars;
  else
   \left\{\right\}PrintFormat("bars=%d değerini 1'den büyük olarak ayarla",bars);
     //--- Göstergenin erken sonlandırılması
     return(INIT_PARAMETERS_INCORRECT);
    }
// --return(INIT_SUCCEEDED);
 }
/ / + - - - - - - - - -
//| Custom indicator iteration function |
```

```
//+ - - - - - - - - - -
int OnCalculate(const int rates_total,
                const int prev calculated,
                const datetime &time[],
                const double &open[],
                const double &high[],
                const double &low[],
                const double &close[],
                const long &tick volume[],
                const long &volume[],
                const int &spread[])
 {
  static int ticks=0;
//--- Çizginin stilini,rengini ve genişliğini değiştirmek için tikleri hesapla
  ticks++;
//--- Tikler önemli bir sayıda biriktirilmişse
  if(ticks>=N)
    \left\{ \right.//--- Çizgi özelliklerini değiştir
      ChangeLineAppearance();
     //--- Tik sayacını sıfırla
     ticks=0;
     }
//--- Gösterge değerlerini hesapla
  int start=0;
//--- Daha önceki OnCalculate çağrısında hesaplanmışsa
  if(prev calculated>0) start=prev calculated-1; // hesaplama başlangıcını son sefer
//--- Gösterge tamponunu değerlerle doldur
  for(int i=start;i<rates total;i++)
     {
     HistogramBuffer[i]=sin(i*multiplier);
     }
//--- Fonksiyonun sonraki çağrıları için prev_calculated değerine dönüş yap
  return(rates total);
 }
//+------------------------------------------------------------------+
//| Gösterge çizgilerinin görünümünü değiştirir |
//+------------------------------------------------------------------+
void ChangeLineAppearance()
 {
//--- Çizgi özelliklerine dair bilginin biçimlendirilmesi için bir dizgi
  string comm="";
//--- Çizgi rengini değiştirmek için bir blok
  int number=MathRand(); // Rassal bir sayı al
//--- Bölen, colors[] dizisinin boyutuna eşit
  int size=ArraySize(colors);
//--- Bölümden kalan tam-sayı değeri şeklinde yeni bir renk seçmek için, indis değerir
  int color index=number%size;
```
2456

# MOI 5

```
//--- Rengi PLOT_LINE_COLOR özelliği şeklinde ayarla
   PlotIndexSetInteger(0, PLOT_LINE_COLOR,colors[color_index]);
//--- Çizgi rengini ayarla
  comm=comm+"\r\n"+(string)colors[color_index];
//--- Çizgi kalınlığını değiştirmek için bir blok
  number=MathRand();
//--- Tam-sayı bölümden kalan genişliği al
   int width=number%5; // Genişlik 0'dan 4'e ayarlandı
//--- Kalınlığı ayarla
  PlotIndexSetInteger(0, PLOT_LINE_WIDTH, width);
//--- Çizgi kalınlığını yaz
   comm=comm+"\r\nWidth="+IntegerToString(width);
//--- Çizgi stilini değiştirmek için bir blok
   number=MathRand();
//--- Bölen, syles dizisinin büyüklüğüne eşit
  size=ArraySize(styles);
//--- Yeni bir stil seçmek için, indis değerini, bölümden kalan tam-sayı değeri şekli
   int style index=number%size;
//--- Çizgi stilini ayarla
  PlotIndexSetInteger(0, PLOT_LINE_STYLE, styles[style_index]);
//--- Çizgi stilini yaz
   comm="\r\n"+EnumToString(styles[style_index])+""+comm;
//--- Bir yorum kullanarak, çizelge üzerinde bilgi göster
  Comment(comm);
  }
```
## DRAW\_HISTOGRAM2

The DRAW\_HISTOGRAM2 stili, belirtilen renkte bir histogram çizer – iki gösterge tamponunun değerlerini kullanarak dikey parçalar çizer. Parçaların kalınlıkları, renkleri ve stilleri, [DRAW\\_LINE](#page-2441-0) stiline benzer şekilde, (derleyici [direktifleri](#page-260-0) ile veya dinamik olarak [PlotIndexSetInteger\(\)](#page-2551-0) fonksiyonunun kullanımıyla) belirtilebilir. Çizim özelliklerinin dinamik olarak değişmesi, mevcut duruma bağlı olarak, histogram görünümünün de değişmesini sağlar.

DRAW\_HISTOGRAM2 stili, ayrı bir pencerede veya çizelge ana penceresinde kullanılabilir. Boş değerler için hiçbir sey çizilmez; gösterge tamponundaki tüm değerler açıkça ayarlanmalıdır. Tamponlar sıfır değeri ile başlatılamazlar.

DRAW\_HISTOGRAM2 stilinin çizimi için gereken gösterge tamponu sayısı 2'dir.

Open (açılış) ve Close (kapanış) fiyatları arasında, belirtilen renk ve kalınlıkta bir dikey parça histogramı - çizen gösterge örneği. Tüm histogram sütunlarının renkleri, genişlikleri ve stilleri, her N tikte bir değişir. Gösterge başlangıcında, Onlnit() fonksiyonu içinde, göstergenin çizilmeyeceği günün numarası - invisible\_day - rassal olarak ayarlanır. Bu amaçla boş değer şu şekilde ayarlanır, [PLOT\\_EMPTY\\_VALUE=](#page-730-0)0:

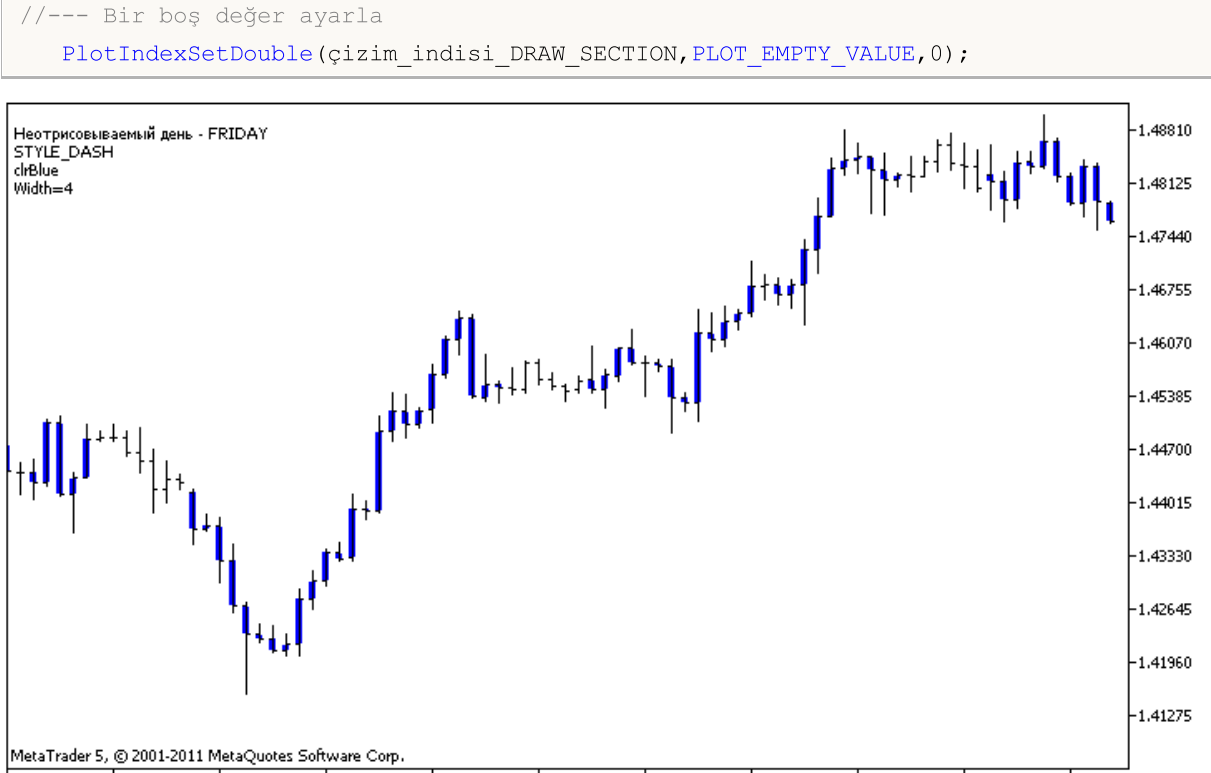

13 Apr 2011 15 Apr 00:00 18 Apr 08:00 19 Apr 16:00 21 Apr 00:00 22 Apr 08:00 25 Apr 16:00 27 Apr 00:00 28 Apr 08:00 29 Apr 16:00 3 May 00:00

DRAW\_HISTOGRAM2 stilindeki plot1 için, özelliklerin başlangıçta [#property](#page-260-0) derleyici direktifi kullanılarak belirlendiğini; sonrasında ise üç özelliğin, [OnCalculate\(\)](#page-1774-0) fonksiyonu içinde önceden hazırlanmış bir listeden rassal olarak ayarlandığını lütfen not ediniz. N parametresi, el ile yapılandırma olasılığı göz önüne alınarak, göstergenin dışsal [parametreleri](#page-241-0) içinde ayarlanır (göstergenin özellikler penceresindeki Veriler sekmesi).

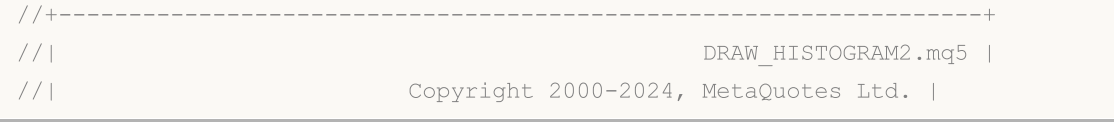

```
//| https://www.mql5.com |
//+------------------------------------------------------------------+
#property copyright "Copyright 2000-2024, MetaQuotes Ltd."
#property link "https://www.mql5.com"
#property version "1.00"
#property description "DRAW_HISTOGRAM2 stilini betimleyen bir gösterge"
#property description "Her bir çubuk üzerinde Open ve Close arasındaki bir kısımı çize
#property description "renk, genişlik ve stil, her N tikten sonra"
#property description "rassal olarak değiştirilir"
#property indicator_chart_window
#property indicator_buffers 2
#property indicator_plots 1
//--- plot Histogram_2
#property indicator_label1 "Histogram_2"
#property indicator type1 DRAW HISTOGRAM2
#property indicator_color1 clrRed
#property indicator style1 STYLE SOLID
#property indicator_width1 1
//--- giriş parametreleri
input int N=5; \frac{1}{10} Histogramı değiştirmek için gereken tik sayısı
//--- gösterge tamponları
double Histogram_2Buffer1[];
double Histogram 2Buffer2[];
//--- Haftanın, göstergenin çizilmeyeceği günü
int invisible_day;
//--- Renkleri depolayacak bir dizi
color colors[]={clrRed,clrBlue,clrGreen};
//--- Çizgi stillerinin depolanması için bir dizi
ENUM_LINE_STYLE_styles[]={STYLE_SOLID, STYLE_DASH, STYLE_DOT, STYLE_DASHDOT, STYLE_DASHDOT
//+------------------------------------------------------------------+
//| Custom indicator initialization function |
//+------------------------------------------------------------------+
int OnInit()
 \left\{ \begin{array}{c} \end{array} \right\}//--- gösterge tamponlarının eşlenmesi
  SetIndexBuffer(0,Histogram 2Buffer1, INDICATOR DATA);
  SetIndexBuffer(1, Histogram 2Buffer2, INDICATOR DATA);
//--- Bir boş değer ayarla
  PlotIndexSetDouble(0, PLOT_EMPTY_VALUE,0);
//--- 0 ile 5 arası bir rassal sayı al
  invisible day=MathRand()%6;
// --return(INIT_SUCCEEDED);
  }
//+------------------------------------------------------------------+
//| Custom indicator iteration function |
//+------------------------------------------------------------------+
```

```
int OnCalculate(const int rates_total,
                const int prev calculated,
                const datetime &time[],
                const double &open[],
                const double &high[],
                const double &low[],
                const double &close[],
                const long &tick volume[],
                const long &volume[],
                const int &spread[])
  {
  static int ticks=0;
//--- Çizginin stilini,rengini ve genişliğini değiştirmek için tikleri hesapla
   ticks++;
//--- Tikler önemli bir sayıda biriktirilmişse
  if(ticks>=N)
    {
     //--- Çizgi özelliklerini değiştir
     ChangeLineAppearance();
     //--- Tik sayacını sıfırla
     ticks=0;
     }
//--- Gösterge değerlerini hesapla
  int start=0;
//--- Haftanın günlerini her bir çubuğun açılışını kullanarak almak için
  MqlDateTime dt;
//--- Daha önceki OnCalculate çağrısında hesaplanmışsa
  if(prev calculated>0) start=prev calculated-1; // hesaplama başlangıcını son sefer
//--- Gösterge tamponunu değerlerle doldur
   for(int i=start; i<rates total; i++)
    \left\{ \right.TimeToStruct(time[i],dt);
     if(dt.day of week==invisible day)
       \left\{ \right.Histogram 2Buffer1[i]=0;
        Histogram_2Buffer2[i]=0;
       }
      else
       {
        Histogram 2Buffer1[i]=open[i];
        Histogram 2Buffer2[i]=close[i];
        }
     }
//--- Fonksiyonun sonraki çağrıları için prev_calculated değerine dönüş yap
  return(rates total);
 }
//+------------------------------------------------------------------+
//| Gösterge çizgilerinin görünümünü değiştirir |
```

```
//+------------------------------------------------------------------+
void ChangeLineAppearance()
 {
//--- Çizgi özelliklerine dair bilginin biçimlendirilmesi için bir dizgi
  string comm="";
//--- Çizgi renginin değişimi için bir blok
   int number=MathRand(); // Rassal bir sayı al
//--- Bölen, colors[] dizisinin boyutuna eşit
   int size=ArraySize(colors);
//--- Bölümden kalan tam-sayı değeri şeklinde yeni bir renk seçmek için, indis değeri
  int color index=number%size;
//--- Rengi PLOT_LINE_COLOR özelliği şeklinde ayarla
   PlotIndexSetInteger(0, PLOT_LINE_COLOR,colors[color_index]);
//--- Çizgi rengini ayarla
  comm=comm+"\r\n"+(string)colors[color index];
//--- Çizgi kalınlığını değiştirmek için bir blok
  number=MathRand();
//--- Tam-sayı bölümden kalan genişliği al
   int width=number%5; // Genişlik 0'dan 4'e ayarlandı
//--- Çizgi genişliğini ayarla
  PlotIndexSetInteger(0, PLOT_LINE_WIDTH, width);
//--- Çizgi kalınlığını yaz
   comm=comm+"\r\nWidth="+IntegerToString(width);
//--- Çizgi stilini değiştirmek için bir blok
  number=MathRand();
//--- Bölen, syles dizisinin büyüklüğüne eşit
  size=ArraySize(styles);
//--- Yeni bir stil seçmek için, indis değerini, bölümden kalan tam-sayı değeri şekli
   int style index=number%size;
//--- Çizgi stilini ayarla
   PlotIndexSetInteger(0, PLOT_LINE_STYLE, styles[style_index]);
//--- Çizgi stilini yaz
   comm="\r\n"+EnumToString(styles[style_index])+""+comm;
//--- Hesaplamada atlanan gün hakkında bilgi ekle
  comm="\r\nNot plotted day - "+EnumToString((ENUM_DAY_OF_WEEK)invisible_day)+comm;
//--- Bir yorum kullanarak, çizelge üzerinde bilgi göster
   Comment(comm);
  }
```
## DRAW\_ARROW

DRAW\_ARROW stili, gösterge değerindeki değere bağlı olarak, belirtilen renkte oklar çizer ([Wingdings](#page-719-0) semboller kümesi). Sembollerin kalınlık ve genişlikleri [DRAW\\_LINE](#page-2441-0) stiline benzer şekilde belirtilebilir derleyici [direktifleri](#page-260-0) ile veya dinamik olarak [PlotIndexSetInteger\(\)](#page-2551-0) fonksiyonunun kullanımıyla. Çizim özelliklerinin dinamik olarak değişmesi, mevcut duruma bağlı olarak, gösterge görünümünün değişmesini sağlar.

Sembol kodu, [PLOT\\_ARROW](#page-732-0) özelliği kullanılarak ayarlanır.

```
//--- PLOT_ARROW'da çizmek için Wingdings yazı tipinden bir sembolün kodunu tanımla
   PlotIndexSetInteger(0, PLOT_ARROW, code);
```
PLOT\_ARROW için varsayılan değer 159'dur (daire).

Her ok, gerçekte bir yüksekliğe ve tutturma noktasına sahip olan bir semboldür ve çizelge üzerinde bazı önemli bilgileri örtebilir (örneğin bir çubuğun kapanış fiyatı). Bu nedenle, çizelge ölçeğine bağlı olmayan, piksel bazında bir dikey kaydırmayı ayrıyeten belirtebiliriz. Bu durumda oklar, belirtilen piksel sayısı kadar aşağı kaydırılacaktır, ayrıca gösterge değeri de aynı kalacaktır:

```
//--- Oklar için piksel bazında dikey kaydırma ayarla
   PlotIndexSetInteger(0, PLOT_ARROW_SHIFT, shift);
```
PLOT\_ARROW\_SHIFT'in negatif değerleri, okun yukarı kaydırılacağı anlamına gelir, pozitif bir değer ise aşağı kaydırma demektir.

DRAW\_ARROW stili, bir alt pencerede veya çizelge ana penceresinde kullanılabilir. Boş değerler çizilmez ve "Veri Penceresinde" gösterilmezler; bu yüzden gösterge tamponlarındaki tüm değerler açıkça ayarlanmalıdır. Tamponlar sıfır değeri ile başlatılamazlar.

```
//--- Bir boş değer ayarla
   PlotIndexSetDouble(çizim_indisi_DRAW_ARROW,PLOT_EMPTY_VALUE,0);
```
DRAW\_ARROW stilini çizmek için gereken tampon sayısı 1'dir.

Bir önceki çubuğun kapanış fiyatından daha yüksek kapanış fiyatına sahip olan çubuğun üzerine ok çizen gösterge örneği Tüm okların renkleri, genişlikleri, kaydırma değerleri ve sembol kodları, her N tikte bir rassal olarak değişir.

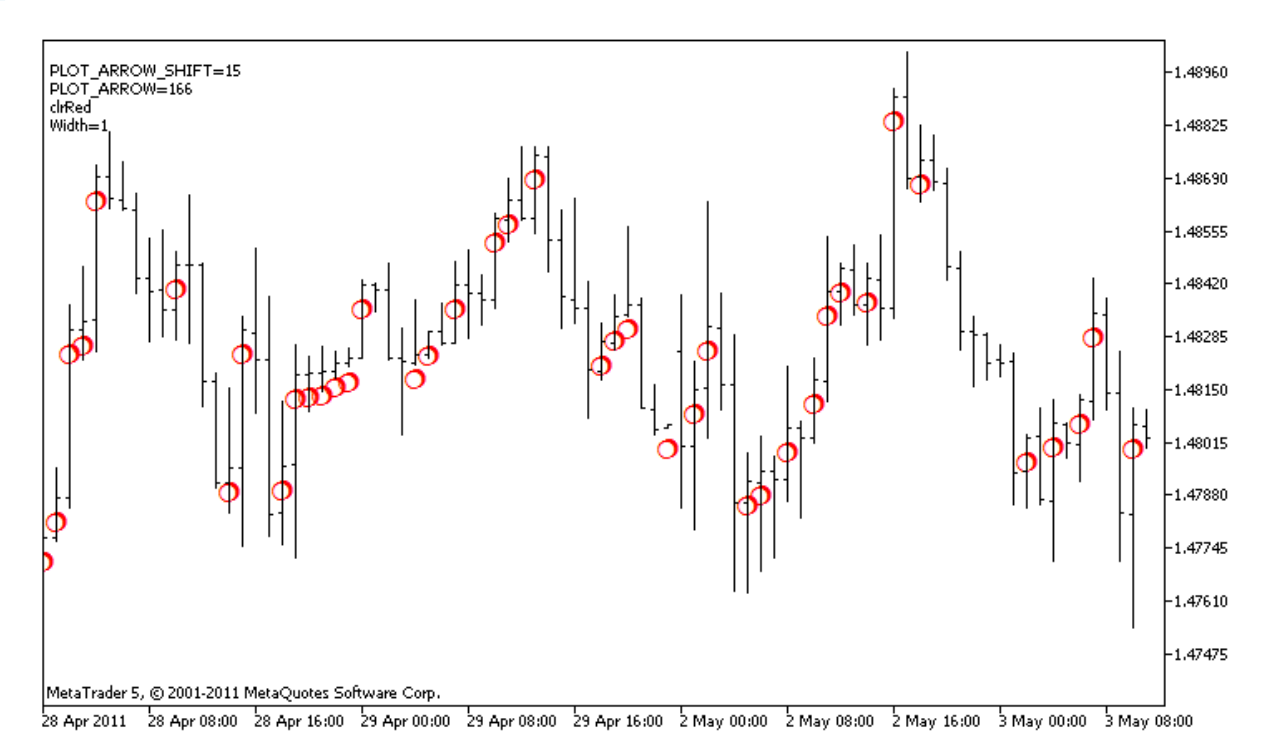

DRAW\_ARROW stilindeki plot1 örneğinde, renk ve boyut özellikleri, [#property](#page-260-0) derleyici direktifi kullanılarak belirlenir, sonrasında ise [OnCalculate\(\)](#page-1774-0) fonksiyonunda, özellikler rassal olarak ayarlanır. N parametresi, el ile yapılandırma olasılığı göz önüne alınarak, göstergenin dışsal [parametreleri](#page-241-0) içinde ayarlanır (göstergenin özellikler penceresindeki Veriler sekmesi).

```
//+------------------------------------------------------------------+
//| DRAW_ARROW.mq5 |
//| Copyright 2000-2024, MetaQuotes Ltd. |
//| https://www.mql5.com |
//+------------------------------------------------------------------+
#property copyright "Copyright 2000-2024, MetaQuotes Ltd."
#property link "https://www.mql5.com"
#property version "1.00"
#property description "DRAW_ARROW stilini tanıtmak için bir gösterge"
#property description "Unicode karakteriyle, çizelge üzerinde oklar çizer"
#property description "Okun rengi, genişliği, kaydırma değeri ve sembol kodu, her N t
#property description "rassal olarak değiştirilir"
#property description "code parametresi, temel değeri ayarlar: code=159 (daire)"
#property indicator_chart_window
#property indicator_buffers 1
#property indicator_plots 1
//--- grafik Histogram
#property indicator_label1 "Arrows"
#property indicator_type1 DRAW_ARROW
#property indicator color1 clrGreen
#property indicator_width1 1
//--- giriş parametreleri
input int N=5; // Değiştirilecek tik sayısı
```

```
input ushort code=159; // DRAW ARROW içinde çizilecek sembol kodu
//--- Grafik için bir gösterge tamponu
double ArrowsBuffer[];
//--- Renkleri depolayacak bir dizi
color colors[]={clrRed,clrBlue,clrGreen};
//+------------------------------------------------------------------+
//| Custom indicator initialization function |
//+------------------------------------------------------------------+
int OnInit()
 \left\{ \begin{array}{c} 1 \end{array} \right\}//--- gösterge tamponlarının eşlenmesi
  SetIndexBuffer(0,ArrowsBuffer, INDICATOR DATA);
//--- PLOT_ARROW içinde çizilecek sembol kodunu tanımla
  PlotIndexSetInteger(0, PLOT_ARROW, code);
//--- Oklar için piksel bazında dikey kaydırma ayarla
   PlotIndexSetInteger(0, PLOT_ARROW_SHIFT, 5);
//--- Boş değer 0 olarak ayarla
  PlotIndexSetDouble(0, PLOT_EMPTY_VALUE,0);
// -- -return(INIT_SUCCEEDED);
 }
//+------------------------------------------------------------------+
//| Custom indicator iteration function |
//+------------------------------------------------------------------+
int OnCalculate(const int rates_total,
                const int prev calculated,
                 const datetime &time[],
                 const double &open[],
                 const double &high[],
                 const double &low[],
                 const double &close[],
                 const long &tick volume[],
                 const long &volume[],
                 const int &spread[])
  {
  static int ticks=0;
//--- Rengin, boyutun, kaydırma değerinin ve sembol kodunun değiştirileceği tikleri he
   ticks++;
//--- Tikler önemli bir sayıda biriktirilmişse
   if(ticks>=N)
    \left\{ \right.//--- Çizgi özelliklerini değiştir
     ChangeLineAppearance();
      //--- Tik sayacını sıfırla
     ticks=0;
     }
//--- Gösterge değerlerinin hesaplanması için bir blok
   int start=1;
```

```
if(prev_calculated>0) start=prev_calculated-1;
//--- Hesap döngüsü
  for(int i=1;i <rates total;i++)
    {
     //--- mevcut Close (kapanış) fiyatı öncekinden yüksekse, bir ok çiz
     if(close[i]>close[i-1])
        ArrowsBuffer[i]=close[i];
     //--- Aksi durumda sıfır değeri ayarla
     else
        ArrowsBuffer[i]=0;
     }
//--- bir sonraki çağrı için prev_calculated değerine dönüş yap
  return(rates total);
 }
//+------------------------------------------------------------------+
//| Sembollerin göstergedeki görünümünü değiştir |
//+------------------------------------------------------------------+
void ChangeLineAppearance()
 {
//--- Gösterge özellikleri hakkında alınan bilgiyi biçimlendirmek için bir dize
  string comm="";
//--- Ok rengini değiştirmek için bir blok
  int number=MathRand(); // Rassal bir sayı al
//--- Bölen, colors[] dizisinin boyutuna eşit
  int size=ArraySize(colors);
//--- Bölümden kalan tam-sayı değeri şeklinde yeni bir renk seçmek için, indis değeri
  int color index=number%size;
//--- Rengi PLOT_LINE_COLOR özelliği şeklinde ayarla
  PlotIndexSetInteger(0, PLOT_LINE_COLOR,colors[color_index]);
//--- Çizgi rengini ayarla
   comm=comm+"\r\n"+(string)colors[color index];
//--- Okların boyutunu değiştirmek için bir blok
  number=MathRand();
//--- Tam-sayı bölümden kalan genişliği al
  int width=number%5; // Boyut 0'dan 4'e ayarlandı
//--- Rengi PLOT_LINE_WIDTH özelliği şeklinde ayarla
   PlotIndexSetInteger(0, PLOT_LINE_WIDTH, width);
//--- Ok boyutunu yaz
   comm=comm+"\r\nWidth="+IntegerToString(width);
//--- Ok kodunu (PLOT_ARROW) değiştirmek için bir blok
  number=MathRand();
//--- Yeni ok kodunu hesaplamak için tam-sayı bölümünden kalanı al (0'dan 19'a)
  int code add=number%20;
//--- code+code_add işleminin sonucu olarak yeni sembol kodunu ayarla
  PlotIndexSetInteger(0, PLOT_ARROW, code+code_add);
//--- PLOT_ARROW sembol kodunu yaz
  comm="\r\n"+"PLOT_ARROW="+IntegerToString(code+code_add)+comm;
```
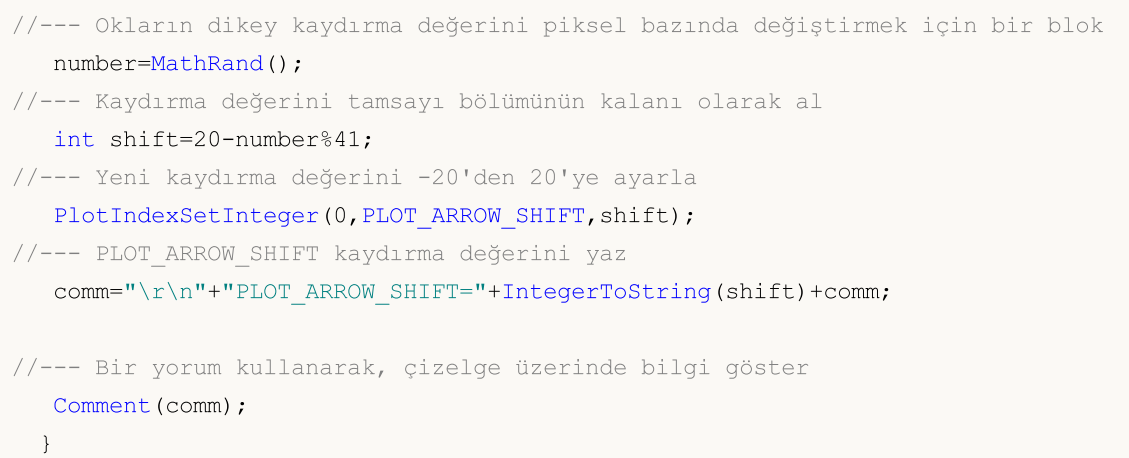

## DRAW\_ZIGZAG

DRAW\_ZIGZAG stili iki ayrı gösterge tamponunun değerleri temelinde parçalar çizer. Bu stil, [DRAW\\_SECTION](#page-2448-0) stiline benzer ama onun aksine, her iki tampon değerinin de tanımlı olduğu çubukların üzerinde dikey parçalar çizilmesine olanak sağlar. Parçalar ilk gösterge tamponunun değerinden ikinci tamponun değerine çizilir. Tamponların hiçbiri baştan sona boş değerler içeremez; böyle bir durumda hiçbir şey çizilmeyecektir.

Çizgilerin kalınlık, renk ve stilleri, [DRAW\\_SECTION](#page-260-0) stiline benzer şekilde, derleyici [direktifleri](#page-2551-0) ile veya dinamik olarak [PlotIndexSetInteger\(\)](#page-2551-0) fonksiyonunun kullanımıyla belirtilebilir. Çizim özelliklerinin dinamik olarak değiştirilmesi, göstergelerin "canlılaştırılmasını" sağlar, bu şekilde göstergelerin görünümleri mevcut duruma göre değişir.

Parçalar, gösterge tamponunun boş olmayan bir değerinden, yine boş olmayan bir değerine kadar çizilir. Bir değerin "boş" olacağını belirtmek için, değeri [PLOT\\_EMPTY\\_VALUE](#page-735-0) özelliğiyle ayarlayın:

```
//--- 0 (boş) değer, çizime katılmayacak
   PlotIndexSetDouble(çizim_indisi_DRAW_ZIGZAG,PLOT_EMPTY_VALUE,0);
```
Gösterge tamponlarının değerlerini her zaman açıkça doldurun, atlamak istediğiniz çubukları boş değer olarak ayarlayın.

DRAW\_ZIGZAG stilinin çizimi için gereken tampon sayısı 2'dir.

High ve Low fiyatların temelinde bir testere şekli çizen gösterge örneği. Zigzag çizgilerinin renkleri, kalınlıkları ve stilleri N tikte bir rassal olarak değişir.

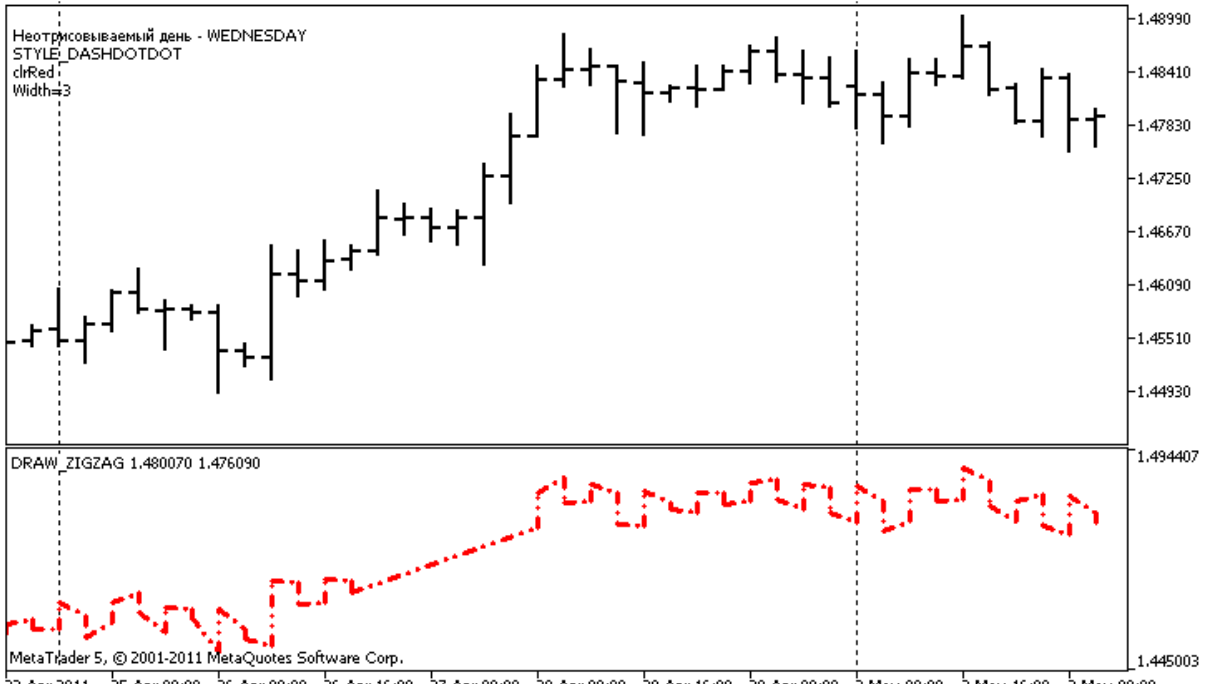

22 Apr 2011 25 Apr 08:00 26 Apr 00:00 26 Apr 16:00 27 Apr 08:00 28 Apr 00:00 28 Apr 16:00 29 Apr 08:00 2 May 00:00 2 May 16:00 3 May 08:00

DRAW\_ZIGZAG stiline sahip plot1 için, özelliklerin başlangıçta [#property](#page-260-0) derleyici direktifi kullanılarak belirlendiğini; sonrasında ise bu özelliklerin, [OnCalculate\(\)](#page-1774-0) fonksiyonu içinde önceden hazırlanmış bir listeden rassal olarak ayarlandığını lütfen not ediniz. N parametresi, el ile yapılandırma olasılığı göz önüne alınarak, göstergenin dışsal [parametreleri](#page-241-0) içinde ayarlanır (göstergenin özellikler penceresindeki Veriler sekmesi).

```
//+------------------------------------------------------------------+
//| DRAW_ZIGZAG.mq5 |
//| Copyright 2000-2024, MetaQuotes Ltd. |
//| https://www.mql5.com |
//+------------------------------------------------------------------+
#property copyright "Copyright 2000-2024, MetaQuotes Ltd."
#property link "https://www.mql5.com"
#property version "1.00"
#property description "DRAW_ZIGZAG stilini betimleyen bir gösterge"
#property description "düz parçalar halinde, bir günlük çubuk atlayarak bir \"testere
#property description "Atlanacak gün, gösterge başlangıcında rassal olarak seçilir"
#property description "Parçaların renk, genişlik ve stilleri, her N tikten sonra"
#property description " rassal olarak değiştirilir"
#property indicator separate window
#property indicator_buffers 2
#property indicator_plots 1
//--- plot ZigZag
#property indicator_label1 "ZigZag"
#property indicator_type1 DRAW_ZIGZAG
#property indicator_color1 clrBlue
#property indicator style1 STYLE SOLID
#property indicator_width1 1
//--- giriş parametreleri
input int N=5; // Değişim için gerekli tik sayısı
//--- gösterge tamponları
double ZiqZaqBuffer1[];
double ZiqZaqBuffer2[];
//--- Haftanın, göstergenin çizilmeyeceği günü
int invisible_day;
//--- Renkleri depolayacak bir dizi
color colors[]={clrRed,clrBlue,clrGreen};
//--- Çizgi stillerinin depolanması için bir dizi
ENUM_LINE_STYLE_styles[]={STYLE_SOLID, STYLE_DASH, STYLE_DOT, STYLE_DASHDOT, STYLE_DASHDOT
//+------------------------------------------------------------------+
//| Custom indicator initialization function |
//+------------------------------------------------------------------+
int OnInit()
 \left\{ \begin{array}{ccc} 1 & 1 \\ 1 & 1 \end{array} \right.//--- Dizilerin gösterge tamponlarına bağlanması
  SetIndexBuffer(0,ZiqZaqBuffer1,INDICATOR DATA);
  SetIndexBuffer(1,ZigZagBuffer2,INDICATOR DATA);
//--- 0 ile 6 arasında bir rassal sayı al, bu numaraya sahip gün için gösterge çizilme
  invisible day=MathRand()%6;
//--- 0 (boş) değer, çizime katılmayacak
  PlotIndexSetDouble(0, PLOT_EMPTY_VALUE,0);
//--- 0 (boş) değer, çizime katılmayacak
  PlotIndexSetString(0, PLOT_LABEL, "ZigZag1;ZigZag2");
```

```
// --return(INIT_SUCCEEDED);
  }
//+------------------------------------------------------------------+
//| Custom indicator iteration function |
//+------------------------------------------------------------------+
int OnCalculate(const int rates_total,
                const int prev calculated,
                const datetime &time[],
                const double &open[],
                const double &high[],
                const double &low[],
                const double &close[],
                const long &tick volume[],
                const long &volume[],
                const int &spread[])
  {
   static int ticks=0;
//--- Çizginin stilini,rengini ve genişliğini değiştirmek için tikleri hesapla
   ticks++;
//--- Yeterli sayıda tik birikmişse
  if(ticks>=N)
    {
      //--- Çizgi özelliklerini değiştir
     ChangeLineAppearance();
     //--- Tik sayacını sıfırla
      ticks=0;
     }
//--- Her bir çubuğun gün bilgisini almak için gereken zaman yapısı
  MqlDateTime dt;
//--- Hesaplamaların başlangıç pozisyonu
  int start=0;
//--- Eğer gösterge bir önceki tikte hesaplanmışsa, hesaplamayı sondan bir önceki çub
  if(prev calculated!=0) start=prev calculated-1;
//--- Hesap döngüsü
   for(int i=start;i<rates total;i++)
     {
      //--- Yapı içinde çubuk açılış zamanını yaz
     TimeToStruct(time[i],dt);
      //--- Bu çubuğun gün numarası invisible_day değerine eşit
      if(dt.day of week==invisible day)
        {
        //--- Bu çubuk için boş değerleri göstergeye yaz
         ZigZagBuffer1[i]=0;
        ZigZagBuffer2[i]=0;
        }
      //--- Haftanın günü tamamsa, tamponları doldur
```

```
else
         {
         //--- Çubuk sayısı çift ise
         if(i%2==0)
           {
            //--- İlk tampona High değerini ikinciye Low değerini yaz
             ZigZagBuffer1[i]=high[i];
            ZigZagBuffer2[i]=low[i];
           }
         //--- Sayı teek ise
         else
           \left\{ \right.//--- Çubuğu ters sırada doldur
            ZigZagBuffer1[i]=low[i];
           ZigZagBuffer2[i]=high[i];
           }
        }
     }
//--- bir sonraki çağrı için prev_calculated değerine dönüş yap
  return(rates total);
 }
//+------------------------------------------------------------------+
//| Zigzag parçalarının görünümünü değiştirir |
//+------------------------------------------------------------------+
void ChangeLineAppearance()
 {
//--- Zigzag özelliklerine dair bilginin biçimlendirilmesi için bir dizgi
  string comm="";
//--- ZigZag rengini değiştirmek için bir blok
  int number=MathRand(); // Rassal bir sayı al
//--- Bölen, colors[] dizisinin boyutuna eşit
  int size=ArraySize(colors);
//--- Bölümden kalan tam-sayı değeri şeklinde yeni bir renk seçmek için, indis değeri
   int color index=number%size;
//--- Rengi PLOT_LINE_COLOR özelliği şeklinde ayarla
  PlotIndexSetInteger(0, PLOT_LINE_COLOR,colors[color_index]);
//--- Çizgi rengini ayarla
   comm=comm+"\r\n"+(string)colors[color_index];
//--- Çizgi kalınlığını değiştirmek için bir blok
   number=MathRand();
//--- Tam-sayı bölümden kalan genişliği al
  int width=number%5; // Genişlik 0'dan 4'e ayarlandı
//--- Rengi PLOT_LINE_WIDTH özelliği şeklinde ayarla
   PlotIndexSetInteger(0, PLOT_LINE_WIDTH, width);
//--- Çizgi kalınlığını yaz
   comm=comm+"\r\nWidth="+IntegerToString(width);
//--- Çizgi stilini değiştirmek için bir blok
```
# MOL<sub>5</sub>

number=MathRand(); //--- Bölen, syles dizisinin büyüklüğüne eşit size=ArraySize(styles); //--- Yeni bir stil seçmek için, indis değerini, bölümden kalan tam-sayı değeri şeklin int style index=number%size; //--- Rengi PLOT\_LINE\_COLOR özelliği şeklinde ayarla PlotIndexSetInteger(0, PLOT\_LINE\_STYLE, styles[style\_index]); //--- Çizgi stilini yaz comm="\r\n"+EnumToString(styles[style\_index])+""+comm;

//--- Hesaplamada atlanan gün hakkında bilgi ekle comm="\r\nNot plotted day - "+EnumToString((ENUM\_DAY\_OF\_WEEK)invisible\_day)+comm; //--- Bir yorum kullanarak, çizelge üzerinde bilgi göster Comment(comm); }

**MOL5** 

## DRAW\_FILLING

DRAW\_FILLING stili, iki gösterge tamponunun değerleri arasında kalan renkli bir alan çizer. Aslında, bu stilde iki çizgi çizilir, sonra bunların arasında kalan alan, belirtilen iki renkten biri ile doldurulur. Kanal çizen göstergeler için kullanılır. Tamponların hiçbiri baştan sona boş değerler içeremez; böyle bir durumda hiçbir şey çizilmeyecektir.

Iki dolgu rengi ayarlayabilirsiniz:

- · ilk renk, birinci tamponun değerlerinin ikincisinden büyük olduğu yerlerde alanı doldurmak için kullanılır;
- · ikinci renk ise, ikinci tamponun değerlerinin birinciden büyük olduğu yerlerdeki alanı doldurmak için kullanılır.

Dolgu rengi, derleyici [direktifleri](#page-260-0) kullanılarak veya dinamik olarak [PlotIndexSetInteger\(\)](#page-2551-0) fonksiyonu ile ayarlanabilir. Çizim özelliklerinin dinamik olarak değiştirilmesi, göstergelerin "canlılaştırılmasını" sağlar, bu şekilde göstergelerin görünümleri mevcut duruma göre değişir.

Gösterge, iki gösterge tamponun da 0 veya boş değer içermediği çubuklar için çizilir. Bir değerin "boş" olarak göz önüne alınacağını belirtmek için, bu değeri [PLOT\\_EMPTY\\_VALUE](#page-730-0) özelliğiyle ayarlayın:

```
#define INDICATOR EMPTY VALUE -1.0
  ...
//--- INDICATOR_EMPTY_VALUE (boş değer) gösterge hesabına katılmayacaktır
   PlotIndexSetDouble (DRAW_FILLING_çizim_indisi,PLOT_EMPTY_VALUE,INDICATOR_EMPTY_VALU
```
Hesaplamaya katılmayan çubuklar üzerinde yapılacak çizim, tamamen gösterge tamponu değerlerine bağlıdır:

· Her iki gösterge tamponunun da 0 olduğu çubuklar gösterge çizimine dahil edilmezler. Yani sıfır değerli alanlar boyanmaz.

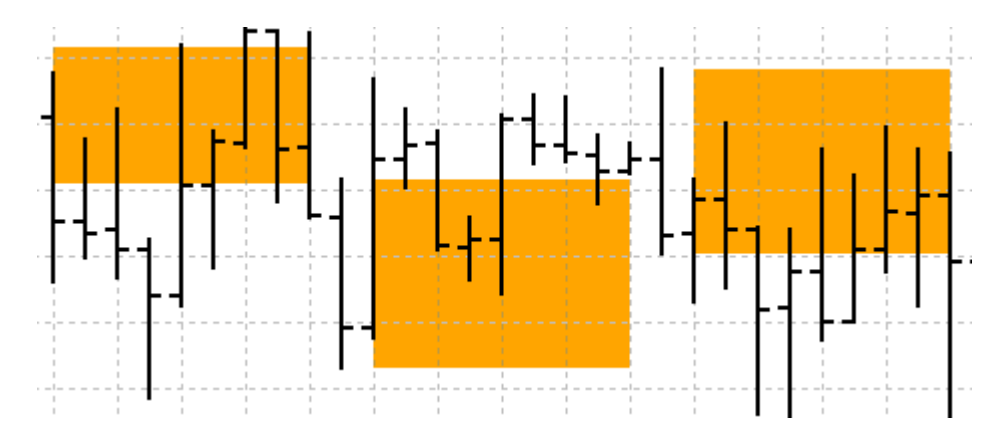

· Diğer taraftan, gösterge tamponlarının "boş değere" sahip olduğu çubuklar da, çizime dahil edilirler. Alanları anlamlı değerlerle birleştirmek için, boş değerli alanlar doldurulacaktır.

2472

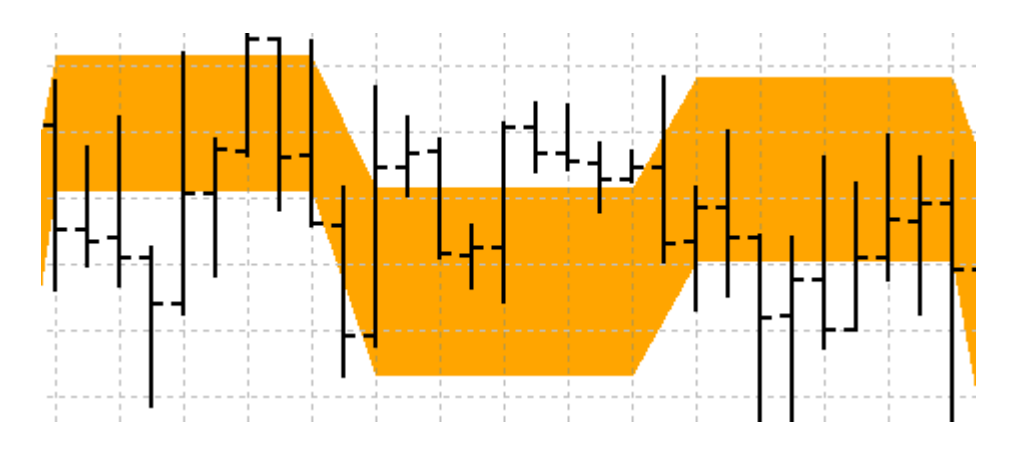

Sıfıra eşit olan "boş değerlerin" olması durumunda, gösterge hesabına katılmayan çubukların da doldurulacağı not edilmelidir.

DRAW\_FILLING stilinin çizimi için gereken tampon sayısı 2'dir.

Ayrı penceredeki, farklı periyotlara sahip iki Hareketli Ortalamanın (HO) arasına bir kanal çizen gösterge örneği. Hareketli ortalamaların kesişimi sırasındaki renk değişimi, yukarı ve aşağı yönlü trendlerin değişimini görsel olarak betimler. Renk, her N tikte bir değişir. N parametresi, el ile yapılandırma olasılığı göz önüne alınarak, göstergenin dışsal [parametreleri](#page-241-0) içinde ayarlanır (göstergenin Özellikler penceresindeki Veriler sekmesi).

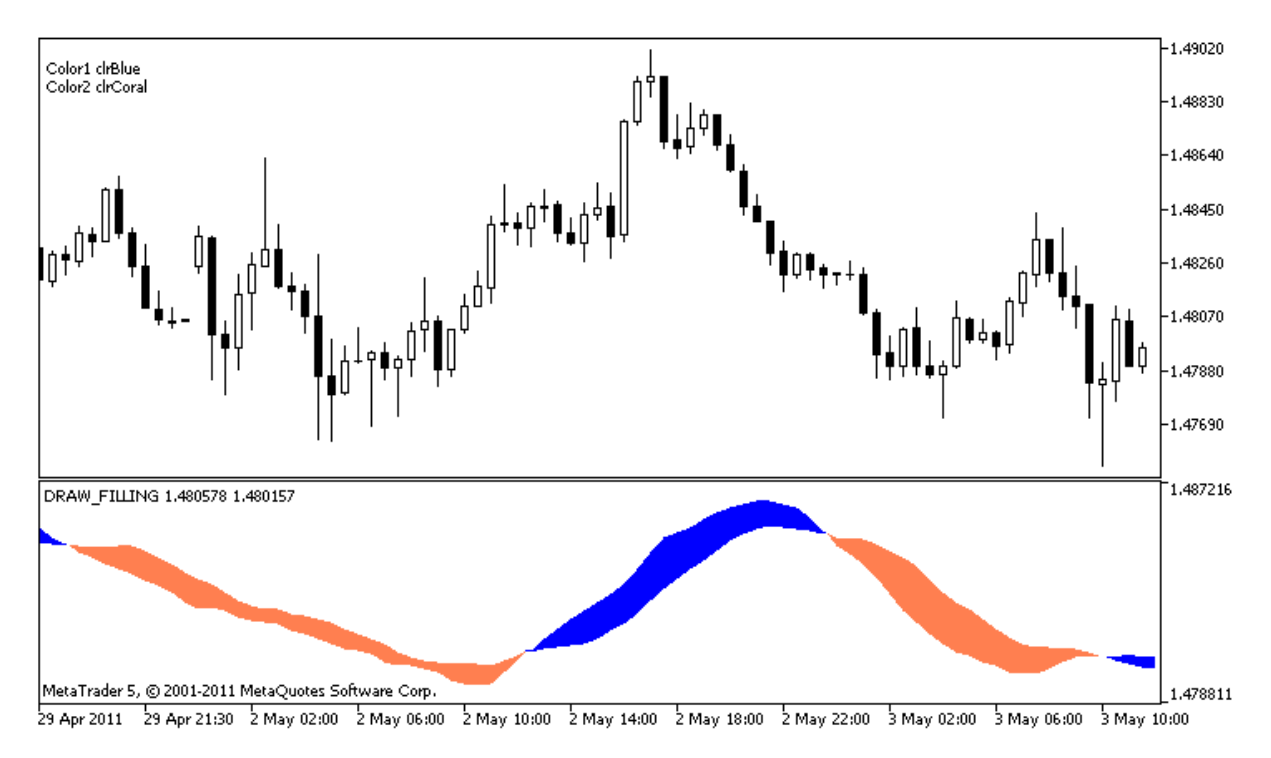

DRAW\_FILLING stilindeki plot1 örneğinde, özellikler, [#property](#page-260-0) derleyici direktifi kullanılarak belirlenir, sonrasında ise [OnCalculate\(\)](#page-1774-0) fonksiyonunda renkler rassal olarak ayarlanır.

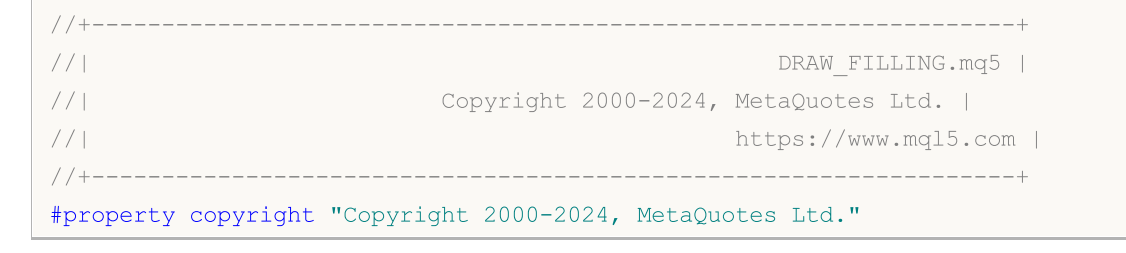

```
#property link "https://www.mql5.com"
#property version "1.00"
#property description "DRAW_FILLING stilini betimleyen bir gösterge"
#property description "Ayrı pencerede yer alan iki HO arasına bir kanal çizer"
#property description "dolgu rengi her N tikten sonra"
#property description "rassal olarak değiştirilir"
#property indicator separate window
#property indicator_buffers 2
#property indicator_plots 1
//--- plot Intersection
#property indicator_label1 "Intersection"
#property indicator_type1 DRAW_FILLING
#property indicator_color1 clrRed,clrBlue
#property indicator_width1 1
//--- giriş parametreleri<br>input int Fast=13;
                            input int Fast int Fast III olan ortalamanın periyodu
                                  // Yavaş olan ortalamanın periyodu
                                 in shifta shiftanların beriyoddir.<br>1; Ortalamaların ileriye doğru (pozitif) kaydırılması)
input int Slow=21; // Yavaş olan ortalamanın periyodu<br>
input int shift=1; // Ortalamaların ileriye doğru (po:<br>
input int N=5; // Değişim için gerekli tik sayısı
//--- Gösterge tamponları
double IntersectionBuffer1[];
double IntersectionBuffer2[];
int fast handle;
int slow handle;
//--- Renkleri depolayacak bir dizi
color colors[]={clrRed,clrBlue,clrGreen,clrAquamarine,clrBlanchedAlmond,clrBrown,clrCo
//+------------------------------------------------------------------+
//| Custom indicator initialization function |
//+------------------------------------------------------------------+
int OnInit()
 \{//--- gösterge tamponlarının eşlenmesi
   SetIndexBuffer(0,IntersectionBuffer1,INDICATOR DATA);
  SetIndexBuffer(1,IntersectionBuffer2,INDICATOR DATA);
//---PlotIndexSetInteger(0, PLOT_SHIFT, shift);
//---fast handle=iMA( Symbol, Period, Fast, 0, MODE SMA, PRICE CLOSE);
   slow_handle=iMA(_Symbol,_Period,Slow,0,MODE_SMA,PRICE_CLOSE);
// -- -return(INIT_SUCCEEDED);
  }
//+------------------------------------------------------------------+
//| Custom indicator iteration function |
//+------------------------------------------------------------------+
int OnCalculate(const int rates_total,
                 const int prev calculated,
```

```
const datetime &time[],
                 const double &open[],
                 const double &high[],
                 const double &low[],
                 const double &close[],
                 const long &tick volume[],
                 const long &volume[],
                 const int &spread[])
 \left\{ \right.static int ticks=0;
//--- Çizginin stilini,rengini ve genişliğini değiştirmek için tikleri hesapla
   ticks++;
//--- Yeterli sayıda tik birikmişse
  if(ticks>=N)
     \sqrt{2}//--- Çizgi özelliklerini değiştir
     ChangeLineAppearance();
      //--- Tik sayacını sıfırla
      ticks=0;
     }
//--- Göstergenin ilk hesabının yapılması; veya gösterge daha önce hesaplanmışsa, tüm
   if(prev_calculated==0)
     {
      //--- Tüm gösterge değerlerini uygun tamponlara kopyala
     int copied1=CopyBuffer(fast handle,0,0,rates total,IntersectionBuffer1);
      int copied2=CopyBuffer(slow handle,0,0,rates total,IntersectionBuffer2);
     }
   else // Sadece güncellenen veriyi doldur
     {
      //--- OnCalculate() fonksiyonunun şimdiki ve daha önceki çağrıları arasındaki f
     int to copy=rates total-prev calculated;
      //--- Fark yoksa, sadece tek değer kopyalarız - sıfır çubuğu üzerinde
     if(to copy==0) to copy=1;
      //--- to_copy değerlerini gösterge tamponunun en sonuna kopyala
     int copied1=CopyBuffer(fast handle, 0,0,to copy, IntersectionBuffer1);
     int copied2=CopyBuffer(slow handle, 0, 0, to copy, IntersectionBuffer2);
     }
//--- bir sonraki çağrı için prev_calculated değerine dönüş yap
  return(rates total);
  }
//+------------------------------------------------------------------+
//| Kanal dolgusunun rengini değiştirir |
//+------------------------------------------------------------------+
void ChangeLineAppearance()
 \left\{ \right.//--- Çizgi özelliklerine dair bilginin biçimlendirilmesi için bir dizgi
  string comm="";
//--- Çizgi rengini değiştirmek için bir blok
```
2475

# MOI 5

```
int number=MathRand(); // Rassal bir sayı al
//--- Bölen, colors[] dizisinin boyutuna eşit
   int size=ArraySize(colors);
//--- Bölümden kalan tam-sayı değeri şeklinde yeni bir renk seçmek için, indis değerin
  int color index1=number%size;
//--- İlk rengi, PLOT_LINE_COLOR özelliği ile ayarla
   PlotIndexSetInteger(0, PLOT_LINE_COLOR, 0, colors[color_index1]);
//--- İlk rengi yaz
   comm=comm+"\r\nColor1 "+(string)colors[color_index1];
//--- Bölümden kalan tam-sayı değeri şeklinde yeni bir renk seçmek için, indis değerin
   number=MathRand(); // Rassal bir sayı yaz
   int color index2=number%size;
//--- İkinci rengi, PLOT_LINE_COLOR özelliğiyle ayarla
   PlotIndexSetInteger(0, PLOT_LINE_COLOR, 1, colors[color_index2]);
//--- İkinci rengi yaz
   comm=comm+"\r\nColor2 "+(string)colors[color_index2];
//--- Bir yorum kullanarak, çizelge üzerinde bilgi göster
   Comment(comm);
  }
```
## DRAW\_BARS

DRAW\_BARS stili Open, High, Low ve Close fiyatlarını içeren dört gösterge tamponunun temelinde çubuklar çizer. Bu stil, bir çizelge alt penceresinde yer alanlar ve diğer finansal araçlar da dahil olmak üzere, çubuklar şeklinde göstergeler oluşturulması için tasarlanmıştır.

Çubukların renkleri derleyici [direktifleri](#page-260-0) ile veya dinamik olarak, [PlotIndexSetInteger\(\)](#page-2551-0) fonksiyonunu kullanarak ayarlanabilir. Çizim özelliklerinin dinamik olarak değiştirilmesi, göstergelerin "canlılaştırılmasını" sağlar, bu şekilde göstergelerin görünümleri mevcut duruma göre değişir.

Gösterge, dört gösterge tamponundan hiçbirinin boş değer içermediği çubuklar için çizilir. Bir değerin "boş" olarak göz önüne alınacağını belirtmek için, bu değeri [PLOT\\_EMPTY\\_VALUE](#page-735-0) özelliğine ayarlayın:

```
//--- 0 (boş) değer, çizime katılmayacak
   PlotIndexSetDouble(çizim_indisi_DRAW_BARS,PLOT_EMPTY_VALUE,0);
```
Gösterge tamponlarının değerlerini her zaman açıkça doldurun, atlamak istediğiniz çubukları boş değer olarak ayarlayın.

DRAW\_BARS stili için gereken tampon sayısı 4'tür. Çizilecek tüm tamponlar birbiri ardına, verilen sırayla dizilmelidir: Open, High, Low ve Close. Tamponların hiçbiri baştan sona boş değerler içeremez; böyle bir durumda hiçbir şey çizilmeyecektir.

Ayrı bir pencerede yer alan seçilmiş finansal aracın üzerine çubuklar çizen gösterge örneği. Çubukların rengi her N tikte rassal olarak değişir. N parametresi, el ile yapılandırma olasılığı göz önüne alınarak, göstergenin dışsal [parametreleri](#page-241-0) içinde ayarlanır (göstergenin Özellikler penceresindeki Veriler sekmesi).

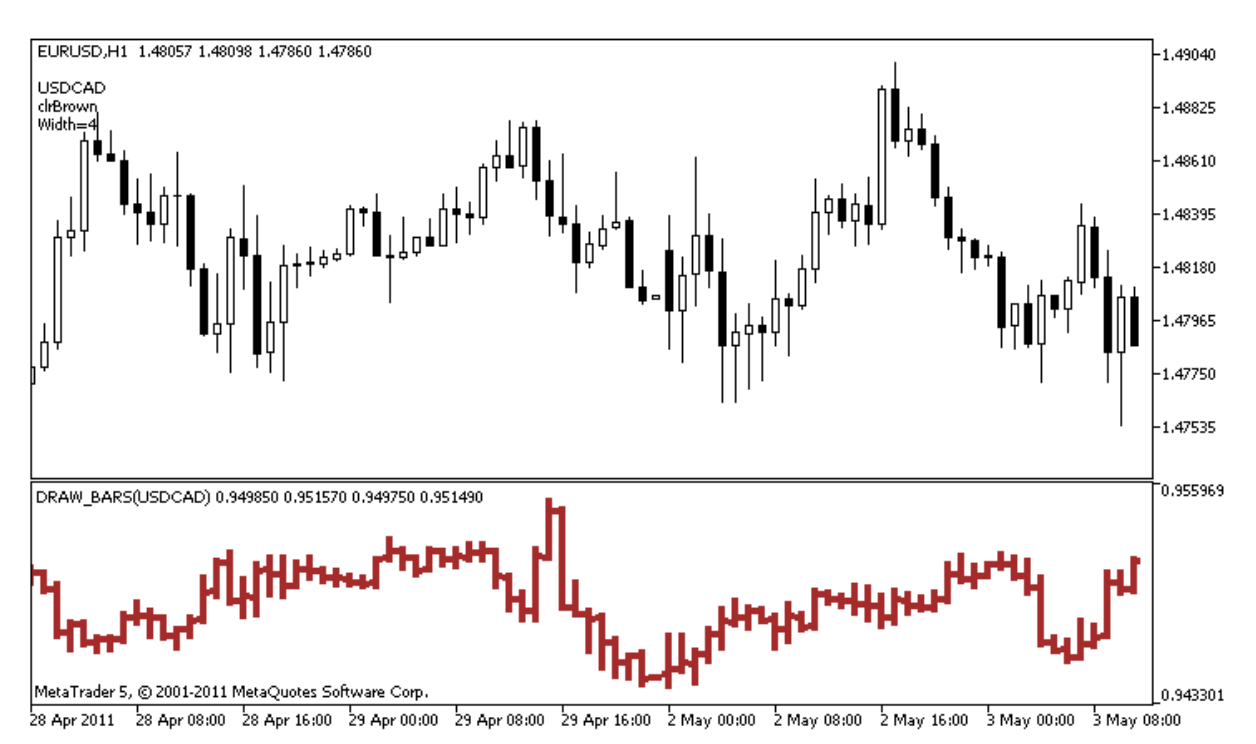

DRAW\_BARS stilindeki plot1 için, renk ve boyut özelliklerinin [#property](#page-260-0) derleyici direktifi kullanılarak belirlendiğini; sonrasında ise rengin, [OnCalculate\(\)](#page-1774-0) fonksiyonu içinde önceden hazırlanmış bir listeden rassal olarak ayarlandığını lütfen not ediniz.

```
//+------------------------------------------------------------------+
//| DRAW_BARS.mq5 |
//| Copyright 2000-2024, MetaQuotes Ltd. |
//| https://www.mql5.com |
//+------------------------------------------------------------------+
#property copyright "Copyright 2000-2024, MetaQuotes Ltd."
#property link "https://www.mql5.com"
#property version "1.00"
#property description "DRAW_BARS stilini tanıtmak için bir gösterge"
#property description "Seçilen sembolün çubuklarını ayrı bir pencerede çizer"
#property description "Çubukların renk ve genişliği ve ayrıca sembol, her N tikten son
#property description "rassal olarak değiştirilir"
#property indicator separate window
#property indicator_buffers 4
#property indicator_plots 1
//--- plot Bars
#property indicator_label1 "Bars"
#property indicator_type1 DRAW_BARS
#property indicator_color1 clrGreen
#property_indicator_style1 STYLE_SOLID
#property indicator_width1 1
//--- giriş parametreleri
input int N=5; // Tipin değişmesi için gereken tik sayısı
input int bars=500; // Gösterilecek çubuk sayısı
input bool messages=false; // "Uzmanlar" günlüğünde mesajları göster
//--- Gösterge tamponları
double BarsBuffer1[];
double BarsBuffer2[];
double BarsBuffer3[];
double BarsBuffer4[];
//--- Sembol ismi
string symbol;
//--- Renkleri depolayacak bir dizi
color colors[]={clrRed,clrBlue,clrGreen,clrPurple,clrBrown,clrIndianRed};
//+------------------------------------------------------------------+
//| Custom indicator initialization function |
//+------------------------------------------------------------------+
int OnInit()
 \{//--- Çubuklar çok küçükse - işi planlanandan önce bitir
 if(bars<50)
    {
     Comment("Lüyfen daha fazla sayıda çubuk belirtin! Gösterge işlemi sonlandırıldı");
     return(INIT_PARAMETERS_INCORRECT);
   }
//--- gösterge tamponlarının eşlenmesi
  SetIndexBuffer(0,BarsBuffer1, INDICATOR DATA);
```
2478

# MOI 5

```
SetIndexBuffer(1,BarsBuffer2,INDICATOR DATA);
  SetIndexBuffer(2,BarsBuffer3, INDICATOR DATA);
   SetIndexBuffer(3,BarsBuffer4,INDICATOR DATA);
//--- Çubukların çizileceği sembolün ismi
   symbol=_Symbol;
//--- Sembolün görünümünü ayarla
   PlotIndexSetString(0,PLOT_LABEL,symbol+" Open;"+symbol+" High;"+symbol+" Low;"+symb
   IndicatorSetString(INDICATOR SHORTNAME, "DRAW BARS("+symbol+")");
//--- Bir boş değer
  PlotIndexSetDouble(0, PLOT_EMPTY_VALUE, 0.0);
// --return(INIT_SUCCEEDED);
  }
//+------------------------------------------------------------------+
//| Custom indicator iteration function |
//+------------------------------------------------------------------+
int OnCalculate(const int rates_total,
                const int prev calculated,
                const datetime &time[],
                const double &open[],
                const double &high[],
                const double &low[],
                const double &close[],
                const long &tick volume[],
                const long &volume[],
                const int &spread[])
  {
  static int ticks=0;
//--- Çizginin stilini,rengini ve genişliğini değiştirmek için tikleri hesapla
  ticks++;
//--- Yeterli sayıda tik birikmişse
  if(ticks>=N)
     {
     //--- Piyasa Gözlemi penceresinden yeni bir sembol seç
     symbol=GetRandomSymbolName();
     //--- Çizgi özelliklerini değiştir
     ChangeLineAppearance();
     int tries=0;
     //--- Tamponları, sembolün fiyatlarıyla doldurmak için 5 deneme gerçekleştir
     while(!CopyFromSymbolToBuffers(symbol,rates total) && tries<5)
        {
         //--- CopyFromSymbolToBuffers() fonksiyonunun çağrıları için bir sayaç
        tries++;
        }
      //--- Tik sayacını sıfırla
     ticks=0;
     }
//--- bir sonraki çağrı için prev_calculated değerine dönüş yap
```

```
return(rates_total);
  }
//+------------------------------------------------------------------+
//| Gösterge tamponlarını fiyatlarla doldur |
//+------------------------------------------------------------------+
bool CopyFromSymbolToBuffers(string name, int total)
 {
//--- rates[] dizisinde, Open, High, Low ve Close fiyatlarını kopyalayacağız
   MqlRates rates[];
//--- Deneme sayacı
  int attempts=0;
//--- Kaç tane kopyalandı
   int copied=0;
//--- Istenen sembole dair bir zaman serisi elde etmek için 25 deneme gerçekleştir
   while(attempts<25 &&& (copied=CopyRates(name, Period,0,bars,rates))<0)
     {
     Sleep(100);
      attempts++;
     if(messages) PrintFormat("%s CopyRates(%s) denemeler=%d", FUNCTION ,name,atter
     }
//--- Yeterli sayıda çubuk kopyalanamamışsa
   if(copied!=bars)
     {
      //--- Bir mesaj dizgisinden
      string comm=StringFormat("%s sembolü için, sadece %d çubuk alınabildi (istenen
                                name,
                                copied,
                                bars
                                );
     //--- Mesajı, ana çizelge penceresindeki bir yorumda göster
      Comment(comm);
     //--- Mesajı göster
      if(messages) Print(comm);
      return(false);
     }
   else
     {
      //--- Sembolün görüntüsünü ayarla
      PlotIndexSetString(0, PLOT_LABEL, name+" Open; "+name+" High; "+name+" Low; "+name+"
      IndicatorSetString(INDICATOR_SHORTNAME, "DRAW_BARS("+name+")");
     }
//--- Tamponları boş değerlerle başlat
   ArrayInitialize(BarsBuffer1,0.0);
   ArrayInitialize(BarsBuffer2,0.0);
   ArrayInitialize(BarsBuffer3,0.0);
   ArrayInitialize(BarsBuffer4,0.0);
//--- Fiyatları tamponlara kopyala
   for(int i=0; i<copied; i++)
    \left\{ \right.
```

```
//--- Tamponlar için uygun indisleri hesapla
      int buffer index=total-copied+i;
      //--- Fiyatları tamponlara yaz
     BarsBuffer1[buffer index]=rates[i].open;
      BarsBuffer2[buffer index]=rates[i].high;
     BarsBuffer3[buffer index]=rates[i].low;
      BarsBuffer4[buffer index]=rates[i].close;
     }
  return(true);
 }
// +-----//| Piyasa Gözleminden rassal bir sembole dönüş yapar |
//+------------------------------------------------------------------+
string GetRandomSymbolName()
 {
//--- Piyasa Gözleminde görünen sembollerin sayısı
  int symbols=SymbolsTotal(true);
//--- Sembolün listedeki pozisyonu - 0'dan symbols'e kadar rassal bir sayı
  int number=MathRand()%symbols;
//--- Belirtilen konumdaki sembolün ismine dönüş yap
  return SymbolName(number,true);
  }
//+------------------------------------------------------------------+
//| Çubukların görünümünü değiştirir |
//+------------------------------------------------------------------+
void ChangeLineAppearance()
\left\{\right\}//--- Çubuk özellikleri ile ilgili bilgiyi biçimlendirmek için bir dizgi
  string comm="";
//--- Çubukların renklerini değiştirmek için bir blok
  int number=MathRand(); // Rassal bir sayı al
//--- Bölen, colors[] dizisinin boyutuna eşit
  int size=ArraySize(colors);
//--- Bölümden kalan tam-sayı değeri şeklinde yeni bir renk seçmek için, indis değeri
   int color index=number%size;
//--- Rengi PLOT_LINE_COLOR özelliği şeklinde ayarla
  PlotIndexSetInteger(0, PLOT_LINE_COLOR,colors[color_index]);
//--- Çizgi rengini ayarla
   comm=comm+"\r\n"+(string)colors[color_index];
//--- Çubuk genişliğini değiştirmek için bir blok
   number=MathRand();
//--- Tam-sayı bölümden kalan genişliği al
  int width=number%5; // Genişlik 0'dan 4'e ayarlandı
//--- Rengi PLOT_LINE_WIDTH özelliği şeklinde ayarla
   PlotIndexSetInteger(0, PLOT_LINE_WIDTH, width);
//--- Çizgi kalınlığını yaz
  comm=comm+"\r\nWidth="+IntegerToString(width);
```
//--- Sembol ismini yaz comm="\r\n"+symbol+comm; //--- Bir yorum kullanarak, çizelge üzerinde bilgi göster Comment(comm) ; }

MOI 5

## DRAW\_CANDLES

DRAW\_CANDLES stili Open, High, Low ve Close fiyatlarını içeren dört gösterge tamponunu temel alarak mum şekilli çubuklar çizer. Ayrı bir çizelge alt penceresinde yer alanlar ve diğer finansal araçlar da dahil olmak üzere, mum şeklinde göstergeler oluşturulması için tasarlanmıştır.

Mumların renkleri derleyici [direktifleri](#page-260-0) ile veya dinamik olarak [PlotIndexSetInteger\(\)](#page-2551-0) fonksiyonu ile ayarlanabilir. Çizim özelliklerinin dinamik olarak değiştirilmesi göstergelerin "canlılaşmasını" sağlar, bu şekilde göstergelerin görünümleri mevcut duruma göre değişir.

Gösterge, dört gösterge tamponundan hiçbirinin boş değer içermediği çubuklar için çizilir. Bir değerin "boş" olarak göz önüne alınacağını belirtmek için, bu değeri [PLOT\\_EMPTY\\_VALUE](#page-735-0) bayrağı ile ayarlayın:

```
//--- 0 (boş) değer, çizime katılmayacak
   PlotIndexSetDouble(çizim_indisi_DRAW_CANDLES,PLOT_EMPTY_VALUE,0);
```
Gösterge tamponlarını her zaman açık şekilde doldurun, atlamak istediğiniz çubukları boş değer olarak ayarlayın.

DRAW\_CANDLES stili için gereken tampon sayısı 4'tür. Çizilecek tüm tamponlar birbiri ardına ve varsayılan sırayla dizilmelidir: Open, High, Low ve Close. Tamponların hiçbiri baştan sona boş değerler içeremez, zira böyle bir durumda hiçbir şey çizilmeyecektir.

DRAW\_CANDLES stilinde mumların görünümünü için üç farklı renk ayarlayabilirsiniz. Sadece bir renk ayarlanması durumunda tüm mumlar belirtilen bu renkle çizilir.

```
//--- tek renk ile çizilen eş-biçiçmli mumlar
#property indicator_label1 "One color candles"
#property indicator type1 DRAW CANDLES
//--- sadece bir renk belirtildiği için tüm mumlar aynı renk ile çizilecek
#property indicator color1 clrGreen
```
Virgülle ayrılmış iki renk belirtilir, birincisi dış-hatlara yani şamdana, ikincisi ise mum gövdesine uygulanır.

```
//--- şamdanlar ve mumlar için farklı renkler
#property indicator_label1 "Two color candles"
#property indicator_type1 DRAW_CANDLES
//--- burada yeşil renk şamdana, beyaz ise mum gövdesine uygulanır
#property indicator color1 clrGreen, clrWhite
```
Virgülle ayrılmış üç renk belirtilmesi durumunda yükselen ve düşen mumlar farklı renklerle çizilir. Bu durumda ilk renk dış hatlara uygulanırken diğer ikisi sırasıyla boğa ve ayı mumlarına uygulanır.

```
//--- şamdanlar ve mumlar için farklı renkler
#property indicator label1 "One color candles"
#property indicator_type1 DRAW_CANDLES
//--- şamdan rengi yeşil, boğa mumu beyaz, ayı mumu kırmızı
#property indicator color1 clrGreen,clrWhite,clrRed
```
DRAW\_CANDLES stili, bu şekilde özel renklendirme seçenekleri oluşturmanızı sağlar. Ayrıca tüm renkler PlotIndexSetInteger (composition\_index\_DRAW\_CANDLES, PLOT\_LINE\_COLOR, modifier\_index, color) fonksiyonu ile dinamik olarak değiştirilebilir; burada modifier\_index şu değerleri alabilir:

- · 0 mumların ve dış hatlarının rengi
- · 1– boğa mumunun rengi
- · 2 ayı mumunun rengi

```
//--- mumların ve dış hatlarının rengini ayarla
PlotIndexSetInteger(0, PLOT_LINE_COLOR, 0, clrBlue);
//--- boğa mumunun rengini ayarla
PlotIndexSetInteger(0, PLOT_LINE_COLOR, 1, clrGreen);
//--- ayı mumunun rengini ayarla
PlotIndexSetInteger(0, PLOT_LINE_COLOR, 2, clrRed);
```
Ayrı bir pencerede yer alan seçilmiş finansal aracın üzerine mumlar çizen gösterge örneği. Mumların rengi her N tikte rassal olarak değişir. N parametresi el ile yapılandırma olasılığı göz önüne alınarak göstergenin dışsal [parametreleri](#page-241-0) içinde ayarlanır (göstergenin 'Özellikler' penceresindeki 'Veriler' sekmesi).

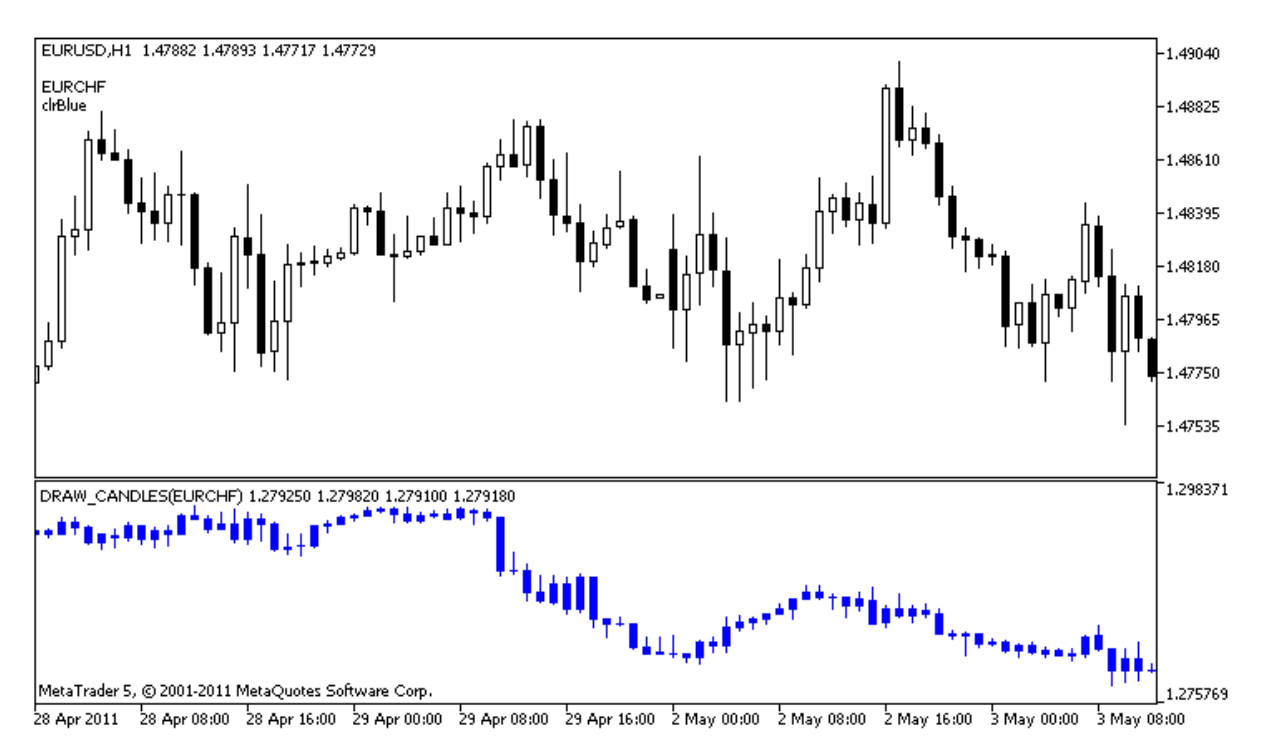

plot1 için, renk ve boyut özelliklerinin [#property](#page-260-0) derleyici direktifi kullanılarak belirlendiğini; sonrasında ise rengin, [OnCalculate\(\)](#page-1774-0) fonksiyonu içinde önceden hazırlanmış bir listeden rassal olarak ayarlandığını lütfen not ediniz.

```
//+------------------------------------------------------------------+
//| DRAW_CANDLES.mq5 |
//| Copyright 2000-2024, MetaQuotes Ltd. |
//| https://www.mql5.com |
//+------------------------------------------------------------------+
#property copyright "Copyright 2000-2024, MetaQuotes Ltd."
#property link "https://www.mql5.com"
#property version "1.00"
#property description "DRAW_CANDLES stilini tanıtmak için bir gösterge."
#property description "Seçilen sembolün mumlarını ayrı bir pencerede çizer"
```

```
#property description " "
#property description "Çubukların renk ve genişliği ve sembolü, her N tikten sonra"
#property description "rassal olarak değiştirilir"
#property indicator separate window
#property indicator_buffers 4
#property indicator_plots 1
//--- plot Bars
#property indicator_label1 "DRAW_CANDLES1"
#property indicator_type1 DRAW_CANDLES
#property indicator_color1 clrGreen
#property indicator style1 STYLE SOLID
#property indicator_width1 1
//--- giriş parametreleri
input int N=5; // Tipin değişmesi için gereken tik sayısı
input int bars=500; // Gösterilecek çubuk sayısı
input bool messages=false; // "Uzmanlar" günlüğünde mesajları göster
//--- Gösterge tamponları
double Candle1Buffer1[];
double Candle1Buffer2[];
double Candle1Buffer3[];
double Candle1Buffer4[];
//--- Sembol ismi
string symbol;
//--- Renkleri depolayacak bir dizi
color colors[]={clrRed,clrBlue,clrGreen,clrPurple,clrBrown,clrIndianRed};
//+------------------------------------------------------------------+
//| Custom indicator initialization function |
//+------------------------------------------------------------------+
int OnInit()
\{//--- Çubuklar çok küçükse işi planlanandan önce bitir
  if(bars<50)
   \left\{\begin{array}{c}1\end{array}\right\}Comment("Lütfen daha fazla sayıda çubuk belirtin! Gösterge işlemi sonlandırıldı
     return(INIT_PARAMETERS_INCORRECT);
    }
//--- gösterge tamponlarının eşlenmesi
  SetIndexBuffer(0,Candle1Buffer1,INDICATOR DATA);
  SetIndexBuffer(1,Candle1Buffer2, INDICATOR DATA);
  SetIndexBuffer(2,Candle1Buffer3,INDICATOR DATA);
  SetIndexBuffer(3,Candle1Buffer4,INDICATOR DATA);
//--- Bir boş değer
  PlotIndexSetDouble(0, PLOT_EMPTY_VALUE,0);
//--- Çubukların çizileceği sembolün ismi
  symbol= Symbol;
//--- Sembolün görünümünü ayarla
  PlotIndexSetString(0, PLOT_LABEL, symbol+" Open; "+symbol+" High; "+symbol+" Low; "+symb
```
```
IndicatorSetString(INDICATOR_SHORTNAME, "DRAW_CANDLES("+symbol+")");
// --return(INIT_SUCCEEDED);
  }
//+------------------------------------------------------------------+
//| Custom indicator iteration function |
//+------------------------------------------------------------------+
int OnCalculate(const int rates_total,
                const int prev calculated,
                const datetime &time[],
                const double &open[],
                const double &high[],
                const double &low[],
                const double &close[],
                const long &tick volume[],
                const long &volume[],
                const int &spread[])
  {
  static int ticks=INT MAX-100;
//--- Çizginin stilini,rengini ve genişliğini değiştirmek için tikleri hesapla
  ticks++;
//--- Yeterli sayıda tik birikmişse
  if(ticks>=N)
    \left\{ \right.//--- Piyasa Gözlemi penceresinden yeni bir sembol seç
     symbol=GetRandomSymbolName();
      //--- Biçimi değiştir
      ChangeLineAppearance();
      //--- Piyasa Gözlemi penceresinden yeni bir sembol seç
     int tries=0;
      //--- plot1 tamponlarını sembolün fiyatlarıyla doldurmak için 5 deneme yap
      while(!CopyFromSymbolToBuffers(symbol, rates total, 0,
            Candle1Buffer1,Candle1Buffer2,Candle1Buffer3,Candle1Buffer4)
            && tries<5)
        {
        //--- CopyFromSymbolToBuffers() fonksiyonunun çağrıları için bir sayaç
        tries++;
       }
      //--- Tik sayacını sıfırla
     ticks=0;
     }
//--- bir sonraki çağrı için prev_calculated değerine dönüş yap
  return(rates total);
  }
//+------------------------------------------------------------------+
//| Belirtilen mumu doldurur |
//+------------------------------------------------------------------+
bool CopyFromSymbolToBuffers(string name,
                            int total,
```

```
int plot_index,
                             double &buff1[],
                             double &buff2[],
                             double &buff3[],
                             double &buff4[]
                             )
  {
//--- rates[] dizisinde, Open, High, Low ve Close fiyatlarını kopyalayacağız
  MqlRates rates[];
//--- Deneme sayacı
  int attempts=0;
//--- Kaç tane kopyalandı
  int copied=0;
//--- İstenen sembole dair bir zaman serisi elde etmek için 25 deneme gerçekleştir
   while(attempts<25 &\& (copied=CopyRates(name, Period,0,bars,rates))<0)
     {
     Sleep(100);
      attempts++;
     if(messages) PrintFormat("%s CopyRates(%s) denemeler=%d", FUNCTION ,name,atter
     }
//--- Yeterli sayıda çubuk kopyalanamamışsa
  if(copied!=bars)
     {
     //--- Bir mesaj dizgisi oluştur
     string comm=StringFormat("%s sembolü için, sadece %d çubuk alınabildi (istenen
                               name,
                               copied,
                               bars
                               );
     //--- Mesajı ana çizelge penceresindeki bir yorumda göster
     Comment(comm);
     //--- Mesajı göster
     if(messages) Print(comm);
     return(false);
     }
   else
     {
     //--- Sembolün görüntüsünü ayarla
      PlotIndexSetString(plot index, PLOT_LABEL, name+" Open;"+name+" High;"+name+" Low
     }
//--- Tamponları boş değerlerle başlat
  ArrayInitialize(buff1, 0.0);
  ArrayInitialize(buff2,0.0);
  ArrayInitialize(buff3,0.0);
   ArrayInitialize(buff4,0.0);
//--- Her tik ile birlikte fiyatları tamponlara kopyala
  for(int i=0;i<copied;i++)
     {
      //--- Tamponlar için uygun indisleri hesapla
```

```
int buffer index=total-copied+i;
      //--- Fiyatları tamponlara yaz
     buff1[buffer_index]=rates[i].open;
     buff2[buffer_index]=rates[i].high;
      buff3[buffer_index]=rates[i].low;
     buff4[buffer_index]=rates[i].close;
     }
  return(true);
  }
//+------------------------------------------------------------------+
//| Piyasa Gözleminden rassal bir sembole dönüş yapar |
//+------------------------------------------------------------------+
string GetRandomSymbolName()
 \left\{ \right.//--- Piyasa Gözleminde görünen sembollerin sayısı
  int symbols=SymbolsTotal(true);
//--- Sembolün listedeki pozisyonu - 0'dan symbols'e kadar rassal bir sayı
  int number=MathRand()%symbols;
//--- Belirtilen konumdaki sembolün ismine dönüş yap
  return SymbolName(number,true);
 }
//+------------------------------------------------------------------+
//| Çubukların görünümünü değiştirir |
//+------------------------------------------------------------------+
void ChangeLineAppearance()
 {
//--- Çubuk özellikleri ile ilgili bilgiyi biçimlendirmek için bir dizgi
  string comm="";
//--- Çubukların renklerini değiştirmek için bir blok
  int number=MathRand(); // Rassal bir sayı al
//--- Bölen, colors[] dizisinin boyutuna eşit
  int size=ArraySize(colors);
//--- Bölümden kalan tam-sayı değeri şeklinde yeni bir renk seçmek için indis değerin
  int color index=number%size;
//--- Rengi PLOT_LINE_COLOR özelliği şeklinde ayarla
  PlotIndexSetInteger(0, PLOT_LINE_COLOR,colors[color_index]);
//--- Rengi yaz
   comm=comm+"\r\n"+(string)colors[color_index];
//--- Sembol ismini yaz
  comm="\r\n"+symbol+comm;
//--- Bir yorum kullanarak çizelge üzerinde bilgi göster
  Comment(comm);
  }
```
MOL 5

## DRAW\_COLOR\_LINE

DRAW\_COLOR\_LINE stili, [DRAW\\_LINE](#page-2444-0) stilinin renkli versiyonudur. Aynı şekilde bu da gösterge tamponunun değerlerini kullanarak bir çizgi çizer. Ama bu stil, başlığında COLOR sözcüğünü taşıyan tüm renkli stiller gibi, özel bir ek tampona sahiptir. Bu tampon, özel olarak ayarlanmış bir renk dizisi içindeki renklerin indislerini depolar. Bu şekilde, her bir çizgi kısmının rengi, söz konusu çubuğun üzerine çizilecek rengin indisinin belirtilmesiyle tanımlanabilir.

Çizgilerin genişlikleri, stilleri ve renkleri, derleyici [direktifleri](#page-260-0) ile veya dinamik olarak [PlotIndexSetInteger\(\)](#page-2551-0) fonksiyonunu kullanarak ayarlanabilir. Çizim özelliklerinin dinamik olarak değiştirilmesi, göstergelerin "canlılaştırılmasını" sağlar, bu şekilde göstergelerin görünümleri mevcut duruma göre değişir.

DRAW\_COLOR\_LINE stilinin çizimi için gereken tampon sayısı 2'dir.

- · bir tampon çizginin çizileceği gösterge değerlerini depolamak için;
- · bir tampon, çizginin her bir çubuk üzerindeki renk indisini depolamak için.

Renkler, #property indicator\_color1 derleyici direktifi ile virgülle ayrılmış şekilde belirtilebilir. Renklerin sayısı 64'ü geçemez.

//--- Her bir çubuğu renklendirmek için 5 renk tanımla (özel dizide depolanacaklar) #property indicator color1 clrRed,clrBlue,clrGreen,clrOrange,clrDeepPink // (en çok

Çubukların Close (kapanış) fiyatlarını kullanarak çizgi çizen bir gösterge örneği. Çizgi kalınlığı ve stili her N=5 tikte bir rassal olarak değişir.

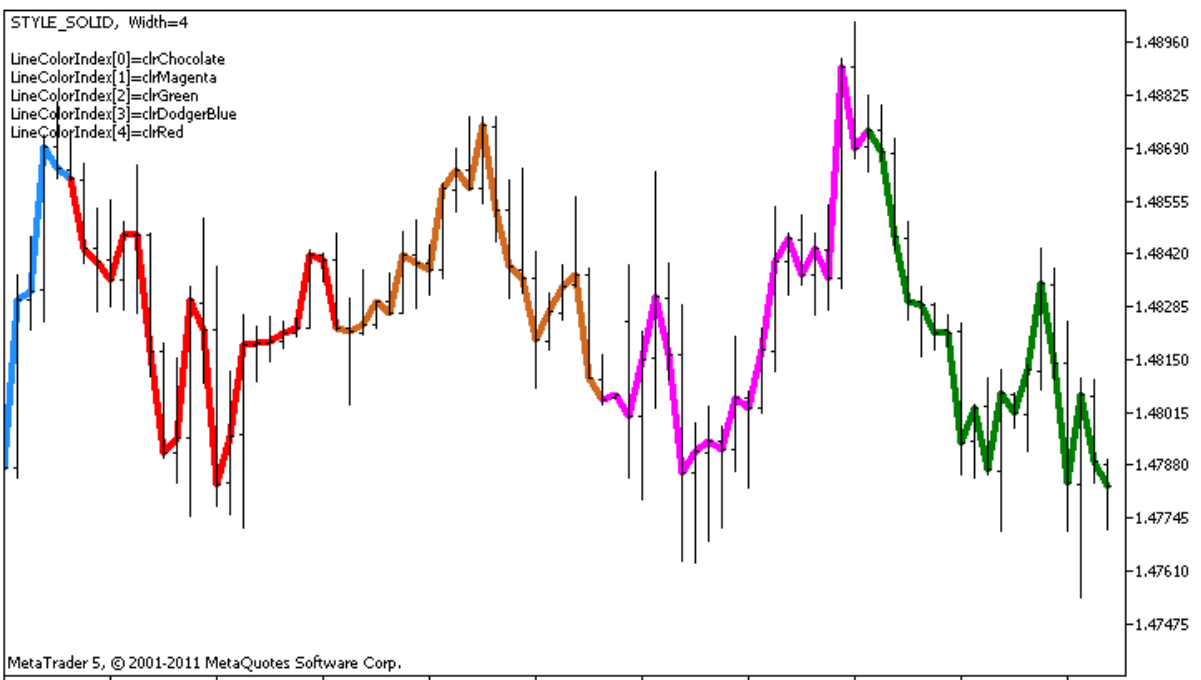

28 Apr 2011 28 Apr 09:00 28 Apr 17:00 29 Apr 01:00 29 Apr 09:00 29 Apr 17:00 2 May 01:00 2 May 09:00 2 May 17:00 3 May 01:00 3 May 09:00

Çizgi kısımlarının renklerini de, özel ChangeColors() fonksiyonu ile rassal olarak değiştir.

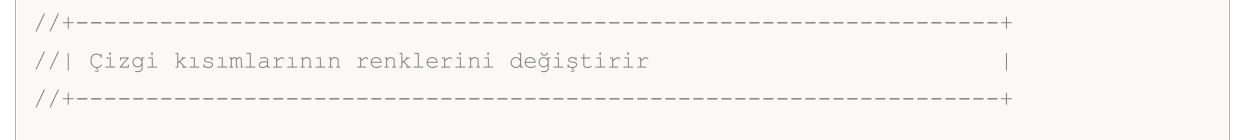

```
void ChangeColors(color &cols[], int plot colors)
 \left\{ \right.//--- Renklerin sayısı
  int size=ArraySize(cols);
1/1string comm=ChartGetString(0,CHART COMMENT)+"\r\n\r\n";
//--- Her renk indisi için rassal olarak bir renk tanımla
   for(int plot color ind=0;plot color ind<plot colors;plot color ind++)
    \left\{ \right.//--- Rassal bir değer al
     int number=MathRand();
     //--- col[] dizisi içinde tamsayı bölümünün kalanı şeklinde bir indis al
     int i=number%size;
     //--- Her bir indis için, rengi PLOT_LINE_COLOR özelliği şeklinde ayarla
     PlotIndexSetInteger(0, 1999) // Bir grafiksel stilin numarası
                         PLOT_LINE_COLOR, // Özellik tanımlayıcı
                         plot_color_ind, // Rengin girildiği indis
                         cols[i]); \frac{1}{2} // Yeni bir renk
     //--- Renkleri yaz
     comm=comm+StringFormat("LineColorIndex[%d]=%s \r\n",plot_color_ind,ColorToString
     ChartSetString(0,CHART COMMENT, comm);
    }
// --}
```
Örnekte, göstergelerin "renkli" versiyonların özelliği gösterilmektedir - bir çizgi kısmının rengini değiştirmek için (renk indislerini içeren) ColorLineColors[] tamponundaki değerleri değiştirmeniz gerekmez. Tek yapmanız gereken, özel bir dizi içinde yeni renkler ayarlamaktır. Bu, [PlotIndexSetInteger\(\)](#page-2543-0) fonksiyonunu ile sadece küçük bir renk dizisini değiştirerek, rengi tüm çizim için hızlıca ve bir kerede değiştirebilmenizi sağlar.

DRAW\_COLOR\_LINE stilindeki plot1 için, özelliklerin [#property](#page-260-0) derleyici direktifi kullanılarak belirlendiğini; sonrasında ise üç özelliğin, [OnCalculate\(\)](#page-1774-0) fonksiyonu içinde önceden hazırlanmış bir listeden rassal olarak ayarlandığını lütfen not ediniz.

N parametresi ve Length (çubuklardaki renkli kısımların uzunluğu), el ile yapılandırma olasılığı göz önüne alınarak, göstergenin dışsal [parametreleri](#page-241-0) içinde ayarlanır (Gösterge Özellikleri penceresindeki Veriler sekmesi)

```
//+------------------------------------------------------------------+
//| DRAW_COLOR_LINE.mq5 |
//| Copyright 2000-2024, MetaQuotes Ltd. |
//| https://www.mql5.com |
//+--------#property copyright "Copyright 2000-2024, MetaQuotes Ltd."
#property link "https://www.mql5.com"
#property version "1.00"
#property description "DRAW_COLOR_LINE stilinin betimlenmesi için bir gösterge"
```

```
© 2000-2025, MetaQuotes Ltd.
```

```
#property description "Close fiyatları üzerinde 20 çubuk üstünde renkli parçalar halin
#property description "çizgi parçalarının renk, genişlik ve stili, her N tikten sonra"
#property description "rassal olarak değiştirilir"
#property indicator_chart_window
#property indicator_buffers 2
#property indicator_plots 1
//--- plot ColorLine
#property indicator label1 "ColorLine"
#property indicator type1 DRAW COLOR LINE
//--- Her bir çubuğu renklendirmek için 5 renk tanımla (özel dizide depolanacaklar)
#property indicator color1 clrRed,clrBlue,clrGreen,clrOrange,clrDeepPink // (en çok
#property indicator_style1 STYLE_SOLID
#property indicator_width1 1
//--- giriş parametreleri
input int N=5; // Değişim için kullanılacak tik sayısı
input int Length=20; // Çubuklardaki her renk parçasının uzunluğu
int line colors=5; // Ayarlanmış renk sayısı 5 - #property indicator color
//--- Çizim için bir tampon
double ColorLineBuffer[];
//--- Herbir çubuk üzerindeki çizgi rengini depolayan bir tampon
double ColorLineColors[];
//--- Renkleri depolamak için 7 elemanlı bir dizi
color colors[]={clrRed,clrBlue,clrGreen,clrChocolate,clrMagenta,clrDodgerBlue,clrGoldenrod rod nr and rod nr and rod nr and rod nr and red nr and red nr and red nr and red nr and red nr and red nr and red nr and red nr and
//--- Çizgi stillerinin depolanması için bir dizi
ENUM_LINE_STYLE_styles[]={STYLE_SOLID, STYLE_DASH, STYLE_DOT, STYLE_DASHDOT, STYLE_DASHDOT
//+------------------------------------------------------------------+
//| Custom indicator initialization function |
//+------------------------------------------------------------------+
int OnInit()
 \left\{ \begin{array}{c} 1 \end{array} \right\}//--- Gösterge tamponunun dizi ile bağlanması
  SetIndexBuffer(0,ColorLineBuffer, INDICATOR DATA);
   SetIndexBuffer(1,ColorLineColors, INDICATOR COLOR INDEX);
//--- Pseudo-rassal sayı oluşturucusunun başlatılması
  MathSrand(GetTickCount());
//---return(INIT_SUCCEEDED);
 }
//+------------------------------------------------------------------+
//| Custom indicator iteration function |
//+------------------------------------------------------------------+
int OnCalculate(const int rates_total,
                 const int prev calculated,
                 const datetime &time[],
                 const double &open[],
                 const double &high[],
                 const double &low[],
```

```
const double &close[],
                const long &tick volume[],
                const long &volume[],
                const int &spread[])
  {
  static int ticks=0;
//--- Çizginin stilini,rengini ve genişliğini değiştirmek için tikleri hesapla
   ticks++;
//--- Tikler önemli bir sayıda biriktirilmişse
  if(ticks>=N)
     {
     //--- Çizgi özelliklerini değiştir
     ChangeLineAppearance();
      //--- Çizgi parçalarının renklerini değiştir
     ChangeColors(colors,5);
      //--- Tik sayacını sıfırla
     ticks=0;
     }
//--- Gösterge değerlerinin hesaplanması için bir blok
  for(int i=0;i<rates total;i++)
     {
     //--- Gösterge değerini tampona yaz
      ColorLineBuffer[i]=close[i];
     //--- Şimdi, bu çubuk için rassal olarak bir renk ayarla
     int color index=i%(5*Length);
      color_index=color_index/Length;
     //--- Bu çubuk için çizgi, color_index indisli rengi alacak
     ColorLineColors[i]=color_index;
     }
//--- Fonksiyonun sonraki çağrıları için prev_calculated değerine dönüş yap
  return(rates total);
 }
//+------------------------------------------------------------------+
//| Çizgi kısımlarının renklerini değiştirir |
//+------------------------------------------------------------------+
void ChangeColors(color &cols[],int plot_colors)
 \{//--- Renklerin sayısı
  int size=ArraySize(cols);
//---string comm=ChartGetString(0,CHART COMMENT)+"\r\n\r\n";
//--- Her renk indisi için rassal olarak bir renk tanımla
   for(int plot color ind=0;plot color ind<plot colors;plot color ind++)
     {
      //--- Rassal bir değer al
      int number=MathRand();
```

```
MOL 5
```

```
//--- col[] dizisi içinde tamsayı bölümünün kalanı şeklinde bir indis al
      int i=number%size;
      //--- Her bir indis için, rengi PLOT_LINE_COLOR özelliği şeklinde ayarla
      PlotIndexSetInteger(0, // Bir grafiksel stilin numarası
                                               PLOT_LINE_COLOR, // Özellik tanımlayıcı
                          plot color ind, // Rengin girildiği indis
                          cols[i]); \frac{1}{2} // Yeni bir renk
     //--- Renkleri yaz
     comm=comm+StringFormat("LineColorIndex[%d]=%s \r\n",plot_color_ind,ColorToString
     ChartSetString(0,CHART_COMMENT,comm);
     }
//---}
//+------------------------------------------------------------------+
//| Göstergenin görüntülenen çizgisinin görünümünü değiştirir |
//+------------------------------------------------------------------+
void ChangeLineAppearance()
 {
//--- Çizgi özelliklerine dair bilginin biçimlendirilmesi için bir dizgi
   string comm="";
//--- Çizgi kalınlığını değiştirmek için bir blok
  int number=MathRand();
//--- Tam-sayı bölümden kalan genişliği al
   int width=number%5; // Genişlik 0'dan 4'e ayarlanır
//--- Rengi PLOT_LINE_WIDTH özelliği şeklinde ayarla
  PlotIndexSetInteger(0, PLOT_LINE_WIDTH, width);
//--- Çizgi kalınlığını yaz
  comm=comm+" Width="+IntegerToString(width);
//--- Çizgi stilini değiştirmek için bir blok
   number=MathRand();
//--- Bölen, syles dizisinin büyüklüğüne eşit
  int size=ArraySize(styles);
//--- Yeni bir stil seçmek için, indis değerini, bölümden kalan tam-sayı değeri şekli
   int style index=number%size;
//--- Rengi PLOT_LINE_COLOR özelliği şeklinde ayarla
  PlotIndexSetInteger(0, PLOT_LINE_STYLE, styles[style_index]);
//--- Çizgi stilini yaz
  comm=EnumToString(styles[style_index])+", "+comm;
//--- Bir yorum kullanarak, çizelge üzerinde bilgi göster
  Comment(comm);
  }
```
## DRAW\_COLOR\_SECTION

DRAW\_COLOR\_SECTION stili, [DRAW\\_SECTION](#page-2448-0) stilinin renkli versiyonudur ama onun aksine, farklı renkteki kısımların çizimine olanak sağlar. DRAW\_COLOR\_SECTION stili, başlığında COLOR sözcüğünü taşıyan tüm renkli stiller gibi, özel bir ek tampona sahiptir. Bu tampon, özel olarak ayarlanmış bir renk dizisi içindeki renklerin indislerini depolar. Bu şekilde, her bir çizgi parçasının rengi, parçanın sonuna denk gelen çubuğun üzerine çizilecek renk indisinin belirtilmesiyle tanımlanabilir.

Parçaların kalınlık, renk ve stilleri, [DRAW\\_SECTION](#page-2448-0) stiline benzer şekilde, derleyici [direktifleri](#page-260-0) ile veya dinamik olarak [PlotIndexSetInteger\(\)](#page-2551-0) fonksiyonunun kullanımıyla belirtilebilir. Çizim özelliklerinin dinamik olarak değiştirilmesi, göstergelerin "canlılaştırılmasını" sağlar, bu şekilde göstergelerin görünümleri mevcut duruma göre değişir.

Parçalar (kısımlar), gösterge tamponunun boş olmayan bir değerinden, yine boş olmayan bir değerine kadar çizilir ve boş değerler gözardı edilir. Bir değerin "boş" olarak göz önüne alınacağını belirtmek için, bu değeri [PLOT\\_EMPTY\\_VALUE](#page-735-0) özelliği ile ayarlayın: Örneğin, gösterge, sıfır olmayan değerler üzerindeki parçalardan oluşan bir dizi şeklinde çizilecekse, sıfır değerini boş değer olarak ayarlamalısınız:

```
//--- 0 (boş) değer, çizime katılmayacak
   PlotIndexSetDouble(cizim_indisi_DRAW_COLOR_SECTION,PLOT_EMPTY_VALUE,0);
```
Gösterge tamponlarının değerlerini her zaman açıkça doldurun, atlamak istediğiniz çubukları boş değer olarak ayarlayın.

DRAW\_COLOR\_SECTION tamponunun çizimi için gereken tamponların sayısı 2'dir.

- · bir tampon çizginin çizileceği gösterge değerlerini depolamak için;
- · bir tampon, parçayı çizmekte kullanılan renk indisini depolamak için (sadece, boş olmayan değerlerler için ayarlanması mantıklıdır).

Renkler, #property indicator\_color1 derleyici direktifi ile virgülle ayrılmış şekilde belirtilebilir. Renklerin sayısı 64'ü geçemez.

High (yüksek) fiyat değerlerini kullanarak, 5 çubuk uzunluğunda renkli parçalar çizen bir gösterge örneği. Parçaların renkleri, kalınlıkları ve stilleri N tikte bir rassal olarak değişir.

# **MOL5**

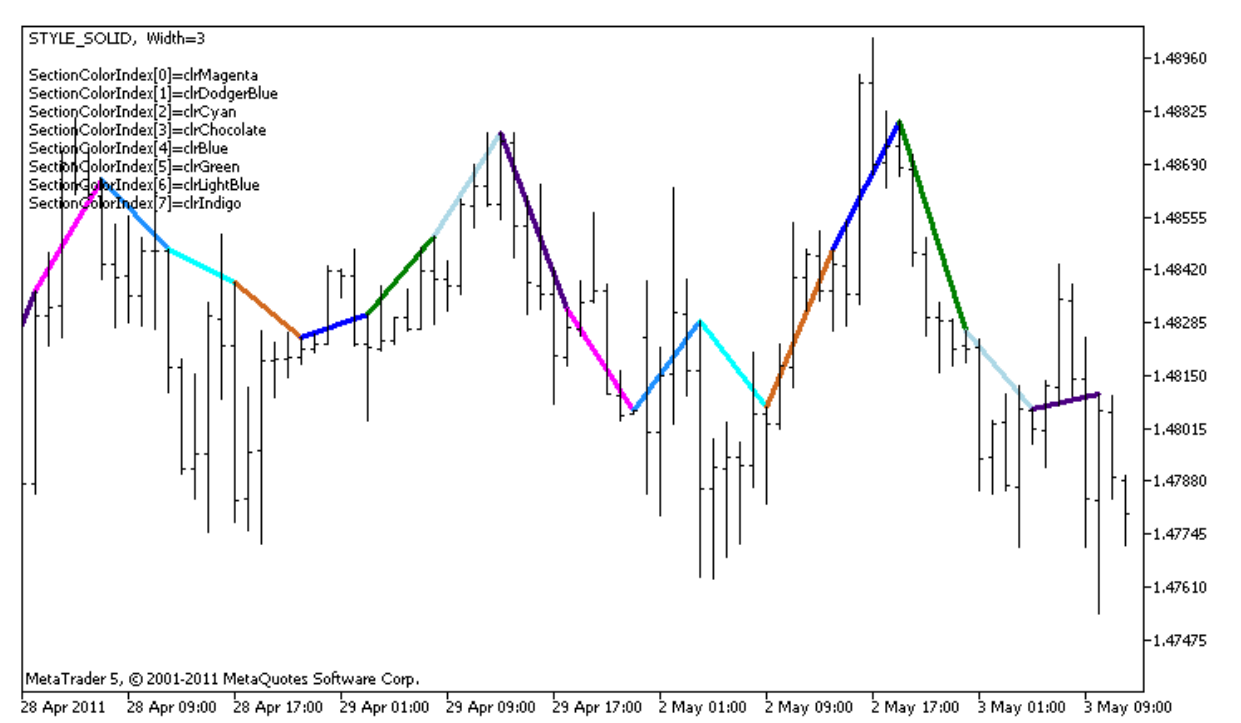

DRAW\_COLOR\_SECTION stilindeki plot1 için, özelliklerin başlangıçta [#property](#page-260-0) derleyici direktifi kullanılarak belirlendiğini; Sonrasında ise renklerin, [OnCalculate\(\)](#page-1774-0) fonksiyonu içinde önceden hazırlanmış bir listeden rassal olarak ayarlandığını lütfen not ediniz.

N parametresi, el ile yapılandırma olasılığı göz önüne alınarak, göstergenin dışsal [parametreleri](#page-241-0) içinde ayarlanır (Gösterge Özellikleri penceresindeki Veriler sekmesi).

```
//+------------------------------------------------------------------+
//| DRAW_COLOR_SECTION.mq5 |
//| Copyright 2000-2024, MetaQuotes Ltd. |
//| https://www.mql5.com |
//+------------------------------------------------------------------+
#property copyright "Copyright 2000-2024, MetaQuotes Ltd."
#property link "https://www.mql5.com"
#property version "1.00"
#property description "DRAW_COLOR_SECTION stilini betimleyen bir gösterge"
#property description "Belirtilen çubuk sayısı uzunluğunda renkli parçalar çizer"
#property description "Parçaların renk, genişlik ve stilleri, her N tikten sonra"
#property description "rassal olarak değiştirilir"
#property indicator chart window
#property indicator_buffers 2
#property indicator plots 1
//--- plot ColorSection
#property indicator_label1 "ColorSection"
#property indicator type1 DRAW COLOR SECTION
//--- Kısımları renklendirmek için 8 renk tanımla (özel dizide depolanırlar)
#property indicator color1 clrRed,clrGold,clrMediumBlue,clrLime,clrMagenta,clrBrown,
#property indicator style1 STYLE SOLID
```

```
#property indicator_width1 1
//--- giriş parametreleri
input int N=5; N=5; N=5; N=5; N=10 Değişimin gerçekleştirileceği tik sayısı
input int bars_in_section=5; // Çubuk sayısı olarak, parçaların uzunluğu
//--- Parçaların sonlarını hesaplamak için ek bir değişken
int divider;
int color sections;
//--- Çizim için bir tampon
double ColorSectionBuffer[];
//--- Herbir çubuk üzerindeki çizgi rengini depolayan bir tampon
double ColorSectionColors[];
//--- Renkleri depolayacak 14 elemanlı bir dizi
color colors[]=
 \left\{ \right.clrRed,clrBlue,clrGreen,clrChocolate,clrMagenta,clrDodgerBlue,clrGoldenrod,
  clrIndigo,clrLightBlue,clrAliceBlue,clrMoccasin,clrWhiteSmoke,clrCyan,clrMediumPurg
 };
//--- Çizgi stillerinin depolanması için bir dizi
ENUM_LINE_STYLE_styles[]={STYLE_SOLID, STYLE_DASH, STYLE_DOT, STYLE_DASHDOT, STYLE_DASHDOT
//+------------------------------------------------------------------+
//| Custom indicator initialization function |
//+------------------------------------------------------------------+
int OnInit()
 \left\{ \begin{array}{c} \end{array} \right.//--- gösterge tamponlarının eşlenmesi
  SetIndexBuffer(0,ColorSectionBuffer, INDICATOR DATA);
  SetIndexBuffer(1,ColorSectionColors, INDICATOR COLOR INDEX);
//--- 0 (boş) değer, çizime katılmayacak
  PlotIndexSetDouble(0, PLOT_EMPTY_VALUE,0);
//---- Parçaların renklendirilmesinde kullanılacak renk sayısı
   int color sections=8; // #property indicator color1 özelliğinde yoruma bakın
//--- Gösterge parametresini kontrol et
  if(bars in section <= 0)
    \left\{ \right.PrintFormat("Geçersiz parça uzunluğu=%d", bars in section);
     return(INIT_PARAMETERS_INCORRECT);
    }
  else divider=color sections*bars in section;
// --return(INIT_SUCCEEDED);
  }
//+------------------------------------------------------------------+
//| Custom indicator iteration function |
//+------------------------------------------------------------------+
int OnCalculate(const int rates_total,
                const int prev calculated,
                const datetime &time[],
                const double &open[],
                const double &high[],
```

```
const double &low[],
                 const double &close[],
                 const long &tick volume[],
                 const long &volume[],
                 const int &spread[])
  {
   static int ticks=0;
//--- Çizginin stilini,rengini ve genişliğini değiştirmek için tikleri hesapla
   ticks++;
//--- Tikler önemli bir sayıda biriktirilmişse
   if(ticks>=N)
     {
      //--- Çizgi özelliklerini değiştir
      ChangeLineAppearance();
      //--- Parçaların çiziminde kullanılan renkleri değiştir
      ChangeColors(colors, color sections);
      //--- Tik sayacını sıfırla
      ticks=0;
     }
//--- Gösterge değerlerinin hesaplanmaya başlanacağı çubuğun numarası
   int start=0;
//--- Gösterge daha önce hesaplanmışsa, başlangıcı bir önceki çubuğa al
   if(prev_calculated>0) start=prev_calculated-1;
//--- Burada göstergenin tüm değerleri hesaplanır
   for(int i=start;i<rates total;i++)
     {
      1/1--- Eğer çubuk numarası section length ile bölünebiliyorsa, parçanın sonuna gelinmiş demektir demektir demektir demektir demektir demektir demektir demektir demektir demektir demektir demektir demektir demektir demek
      if(i%bars in section==0)
         {
         //--- Parçanın sonunu bu çubuğun High (yüksek) fiyatına ayarla
         ColorSectionBuffer[i]=high[i];
         //--- Çubuk sayısının scetion_length*number_of_colors değerine bölümünden kalan
         int rest=i%divider;
         //renk numarasını = 0'dan number_of_colors-1 değerine kadar al
         int color indext=rest/bars in section;
         ColorSectionColors[i]=color_indext;
         }
      //---Bölümden kalan 'bars' değerine eşitse,
      else
         {
         //--- Hiçbir değişim olmadıysa çubuğu gözardı et - 0 olarak ayarla
         else ColorSectionBuffer[i]=0;
        }
     }
//--- Fonksiyonun sonraki çağrıları için prev_calculated değerine dönüş yap
   return(rates_total);
  }
//+------------------------------------------------------------------+
```

```
//| Çizgi kısımlarının renklerini değiştirir |
//+------------------------------------------------------------------+
void ChangeColors(color &cols[], int plot colors)
 \left\{ \right.//--- Renklerin sayısı
  int size=ArraySize(cols);
// --string comm=ChartGetString(0,CHART COMMENT)+"\r\n\r\n";
//--- Her renk indisi için rassal olarak bir renk tanımla
  for(int plot color ind=0;plot color ind<plot colors;plot color ind++)
    \left| \cdot \right|//--- Rassal bir değer al
     int number=MathRand();
     //--- col[] dizisi içinde tamsayı bölümünün kalanı şeklinde bir indis al
     int i=number%size;
     //--- Her bir indis için, rengi PLOT_LINE_COLOR özelliği şeklinde ayarla
      PlotIndexSetInteger(0, \frac{1}{2} // Bir grafiksel stilin numarası
                          PLOT_LINE_COLOR, // Özellik tanımlayıcı
                         plot_color_ind, // Rengin girildiği indis
                         cols[i]); // Yeni bir renk
     //--- Renkleri yaz
     comm=comm+StringFormat("SectionColorIndex[%d]=%s \r\n",plot color ind,ColorToSt
     ChartSetString(0,CHART COMMENT, comm);
   \rightarrow// --}
//+------------------------------------------------------------------+
//| Göstergenin görüntülenen çizgisinin görünümünü değiştirir |
//+------------------------------------------------------------------+
void ChangeLineAppearance()
 {
//--- Çizgi özelliklerine dair bilginin biçimlendirilmesi için bir dizgi
  string comm="";
//--- Çizgi kalınlığını değiştirmek için bir blok
  int number=MathRand();
//--- Tam-sayı bölümden kalan genişliği al
  int width=number%5; // Genişlik 0'dan 4'e ayarlanır
//--- Rengi PLOT_LINE_WIDTH özelliği şeklinde ayarla
  PlotIndexSetInteger(0, PLOT_LINE_WIDTH, width);
//--- Çizgi kalınlığını yaz
  comm=comm+" Width="+IntegerToString(width);
//--- Çizgi stilini değiştirmek için bir blok
  number=MathRand();
//--- Bölen, syles dizisinin büyüklüğüne eşit
 int size=ArraySize(styles);
//--- Yeni bir stil seçmek için, indis değerini, bölümden kalan tam-sayı değeri şeklir
  int style index=number%size;
```

```
//--- Rengi PLOT_LINE_COLOR özelliği şeklinde ayarla
   PlotIndexSetInteger(0, PLOT_LINE_STYLE, styles[style_index]);
//--- Çizgi stilini yaz
   comm=EnumToString(styles[style_index])+", "+comm;
//--- Bir yorum kullanarak, çizelge üzerinde bilgi göster
  Comment(comm);
  }
```
MOL 5

## DRAW\_COLOR\_HISTOGRAM

DRAW\_COLOR\_HISTOGRAM stili, sıfırdan belirtilen bir değere kadar bir renkli sütun dizisi şeklinde histogram çizer. Değerler gösterge tamponundan alınır. Her bir sütun, daha önceden tanımlan mış bir küme içerisinden, kendine has bir renge sahip olabilir.

Histogramın kalınlık, renk ve stilleri, [DRAW\\_HISTOGRAM](#page-2452-0) stiline benzer şekilde, derleyici [direktifleri](#page-260-0) ile veya dinamik olarak [PlotIndexSetInteger\(\)](#page-2551-0) fonksiyonunun kullanımıyla belirtilebilir. Çizim özelliklerinin dinamik olarak değişmesi, mevcut duruma bağlı olarak, histogram görünümünün de değişmesini sağlar.

Her çubuk için sıfır seviyesinden bir sütun çizildiğinden, DRAW\_COLOR\_HISTOGRAM stilinin ayrı bir pencerede kullanılması daha iyi olacaktır. Bu çizim tipi genellikle osilatör tipi göstergeler çizmek için kullanılır, örneğin, [Awesome](#page-2630-0) Oscillator veya Market [Facilitation](#page-2715-0) Index. Görüntülenmeyecek boş değerler için sıfır değeri belirtilmelidir.

DRAW\_COLOR\_HISTOGRAM stilinin çizimi için gereken tampon sayısı 2'dir.

- · bir tampon, her çubuktaki dikey kısmın sıfır olmayan değerlerinin depolanması için kullanılır; kısımın ikinci ucu, her zaman göstergenin sıfır çizgisi üzerinde olur;
- · bir tampon, parçayı çizmekte kullanılan renk indisini depolamak için (sadece, boş olmayan değerlerler için ayarlanması mantıklıdır).

Renkler, virgülle ayrılmış şekilde #property indicator\_color1 derleyici direktifi ile belirlenebilir. Renklerin sayısı 64'ü geçemez.

MathSin() [fonksiyonu](#page-1653-0) temelinde, belirtilen bir renk ile bir sinüsoid çizen gösterge örneği. Tüm histogram sütunlarının renkleri, genişlikleri ve stilleri, her N tikte bir rassal olarak değişir. "bars" parametresi, sinüsoidin periyodunu belirtir, yani belirtilen sayıdaki çubuğun ardından sinüsoid döngüyü tekrar edecektir.

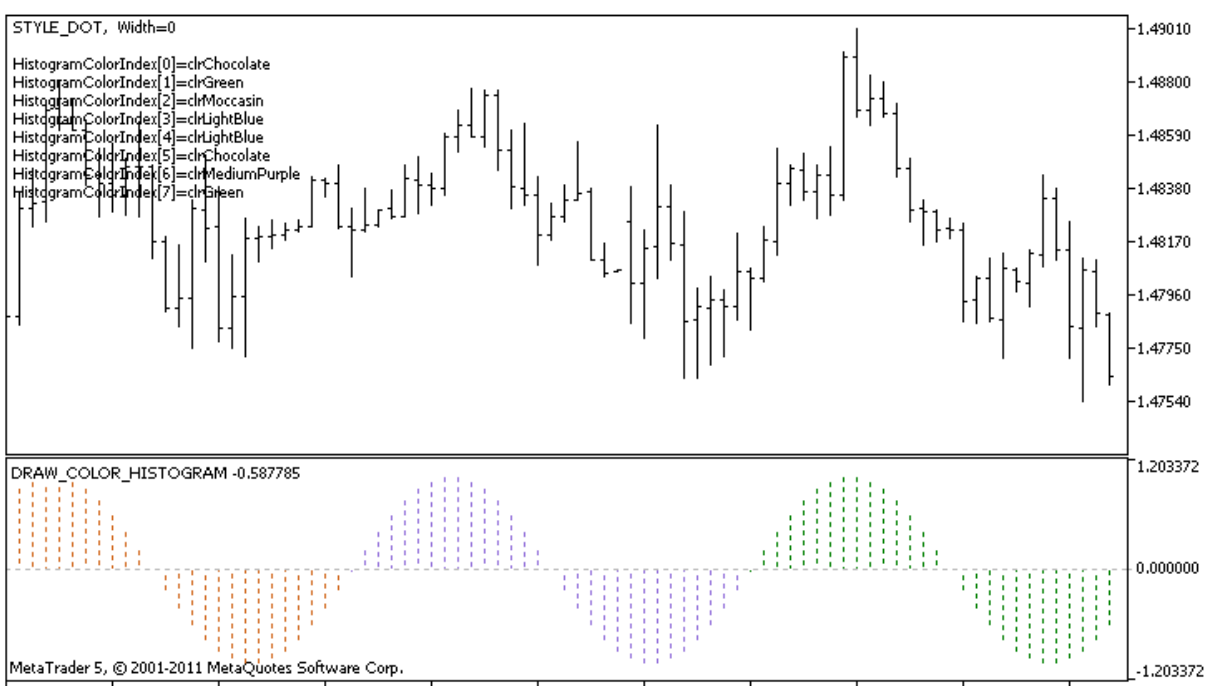

28 Apr 2011 - 28 Apr 09:00 - 28 Apr 17:00 - 29 Apr 01:00 - 29 Apr 09:00 - 2 May 01:00 - 2 May 09:00 - 2 May 17:00 - 3 May 01:00 - 3 May 09:00

DRAW\_COLOR\_HISTOGRAM stiline sahip plot1 icin, [#property](#page-260-0) derleyici direktifi ile başlangıcta 5 renk ayarlandığını, daha sonra [OnCalculate\(\)](#page-1774-0) fonksiyonu içerisinde rengin colors[] dizisinde depolanan 14 renk arasından rassal olarak seçildiğini lütfen not ediniz. N parametresi, el ile yapılandırma olasılığı göz önüne alınarak, göstergenin dışsal [parametreleri](#page-241-0) içinde ayarlanır (göstergenin özellikler penceresindeki Veriler sekmesi).

```
//+------------------------------------------------------------------+
//| DRAW_COLOR_HISTOGRAM.mq5 |
//| Copyright 2000-2024, MetaQuotes Ltd. |
//| https://www.mql5.com |
//+------------------------------------------------------------------+
#property copyright "Copyright 2000-2024, MetaQuotes Ltd."
#property link "https://www.mql5.com"
#property version "1.00"
#property description "DRAW_COLOR_HISTOGRAM stilini betimleyen bir gösterge"
#property description "Ayrı bir pencerede, histogram şeklinde bir sinüsoid çizer"
#property description "Çubukların renk ve genişliği, her N tikten sonra"
#property description "rassal olarak değiştirilir"
#property description "bars parametresi, sinüsoidin tekrar edeceği çubuk sayısını ayar
#property indicator separate window
#property indicator_buffers 2
#property indicator plots 1
//--- giriş parametreleri
input int bars=30; // Çubuk sayısıyla, sinüsoid periyodu
input int N=5; // Histogramı değiştirmek için gereken tik sayısı
//--- plot Color_Histogram
#property indicator label1 "Color Histogram"
#property indicator type1 DRAW COLOR HISTOGRAM
//--- Kısımları renklendirmek için 8 renk tanımla (özel dizide depolanırlar)
#property indicator color1 clrRed,clrGreen,clrBlue,clrYellow,clrMagenta,clrCyan,clrMe
#property_indicator_style1 STYLE_SOLID
#property indicator_width1 1
//--- Değerler için bir tampon
double Color HistogramBuffer[];
//--- İndisler için bir tampon
double Color HistogramColors[];
//--- Bars parametresi ile çarpıldığında, 2Pi'lik açıyı radyan olarak alabilmemiz için
double multiplier;
int color sections;
//--- Renkleri depolayacak 14 elemanlı bir dizi
color colors[]=
 \left\{ \right.clrRed,clrBlue,clrGreen,clrChocolate,clrMagenta,clrDodgerBlue,clrGoldenrod,
  clrIndigo,clrLightBlue,clrAliceBlue,clrMoccasin,clrWhiteSmoke,clrCyan,clrMediumPurp
 };
//--- Çizgi stillerinin depolanması için bir dizi
ENUM_LINE_STYLE_styles[]={STYLE_SOLID, STYLE_DASH, STYLE_DOT, STYLE_DASHDOT, STYLE_DASHDOT
```

```
//+------------------------------------------------------------------+
//| Custom indicator initialization function |
//+------------------------------------------------------------------+
int OnInit()
 {
//--- gösterge tamponlarının eşlenmesi
   SetIndexBuffer(0,Color HistogramBuffer, INDICATOR DATA);
   SetIndexBuffer(1,Color_HistogramColors,INDICATOR_COLOR_INDEX);
//---- Sinüsoidin renklendirilmesi için gereken renklerin sayısı
  color_sections=8; // #property indicator_color1 özelliğindeki yoruma bak
//--- Çarpan değerini hesapla
  if(bars>1)multiplier=2.*M_PI/bars;
  else
    \left| \cdot \right|PrintFormat("bars=%d değerini 1'den büyük olarak ayarla",bars);
      //--- Göstergenin erken sonlandırılması
     return(INIT_PARAMETERS_INCORRECT);
    }
// -- -return(INIT_SUCCEEDED);
 }
//+------------------------------------------------------------------+
//| Custom indicator iteration function |
//+------------------------------------------------------------------+
int OnCalculate(const int rates_total,
                const int prev calculated,
                const datetime &time[],
                const double &open[],
                const double &high[],
                const double &low[],
                const double &close[],
                const long &tick volume[],
                const long &volume[],
                const int &spread[])
  {
  static int ticks=0;
//--- Çizginin stilini,rengini ve genişliğini değiştirmek için tikleri hesapla
   ticks++;
//--- Tikler önemli bir sayıda biriktirilmişse
   if(ticks>=N)
    {
      //--- Çizgi özelliklerini değiştir
      ChangeLineAppearance();
      //--- Histogram için kullanılan renkleri değiştir
      ChangeColors(colors, color sections);
      //--- Tik sayacını sıfırla
      ticks=0;
     }
```

```
//--- Gösterge değerlerini hesapla
   int start=0;
//--- Daha önceki OnCalculate çağrısında hesaplanmışsa
   if(prev_calculated>0) start=prev_calculated-1; // hesaplama başlangıcını son sefer
//--- Gösterge tamponunu değerlerle doldur
   for(int i=start; i<rates total; i++)
     \left\{ \right.//--- Bir değer
      Color HistogramBuffer[i]=sin(i*multiplier);
      //--- Renk
      int color index=i%(bars*color sections);
      color_index/=bars;
      Color HistogramColors[i]=color index;
     }
//--- Fonksiyonun sonraki çağrıları için prev_calculated değerine dönüş yap
  return(rates total);
  }
//+------------------------------------------------------------------+
//| Çizgi kısımlarının renklerini değiştirir |
//+------------------------------------------------------------------+
void ChangeColors(color &cols[], int plot colors)
 \left\{\right\}//--- Renklerin sayısı
  int size=ArraySize(cols);
// --string comm=ChartGetString(0,CHART COMMENT)+"\r\n\r\n";
//--- Her renk indisi için rassal olarak bir renk tanımla
   for(int plot color ind=0;plot color ind<plot colors;plot color ind++)
     {
      //--- Rassal bir değer al
      int number=MathRand();
      //--- col[] dizisi içinde tamsayı bölümünün kalanı şeklinde bir indis al
      int i=number%size;
      //--- Her bir indis için, rengi PLOT_LINE_COLOR özelliği şeklinde ayarla
      PlotIndexSetInteger(0, 1992) 1997 // Bir grafiksel stilin numarası
                            PLOT_LINE_COLOR, // Özellik tanımlayıcı<br>plot_color_ind, // Rengin girildiği in
                                                  \frac{1}{2} Rengin girildiği indis
                            cols[i]); \frac{1}{2} // Yeni bir renk
      //--- Renkleri yaz
      comm=comm+StringFormat("HistogramColorIndex[%d]=%s \r\n",plot_color_ind,ColorToS
      ChartSetString(0, CHART COMMENT, comm);
     }
// -- -}
                     //+------------------------------------------------------------------+
//| Göstergenin görüntülenen çizgisinin görünümünü değiştirir |
//+------------------------------------------------------------------+
void ChangeLineAppearance()
```
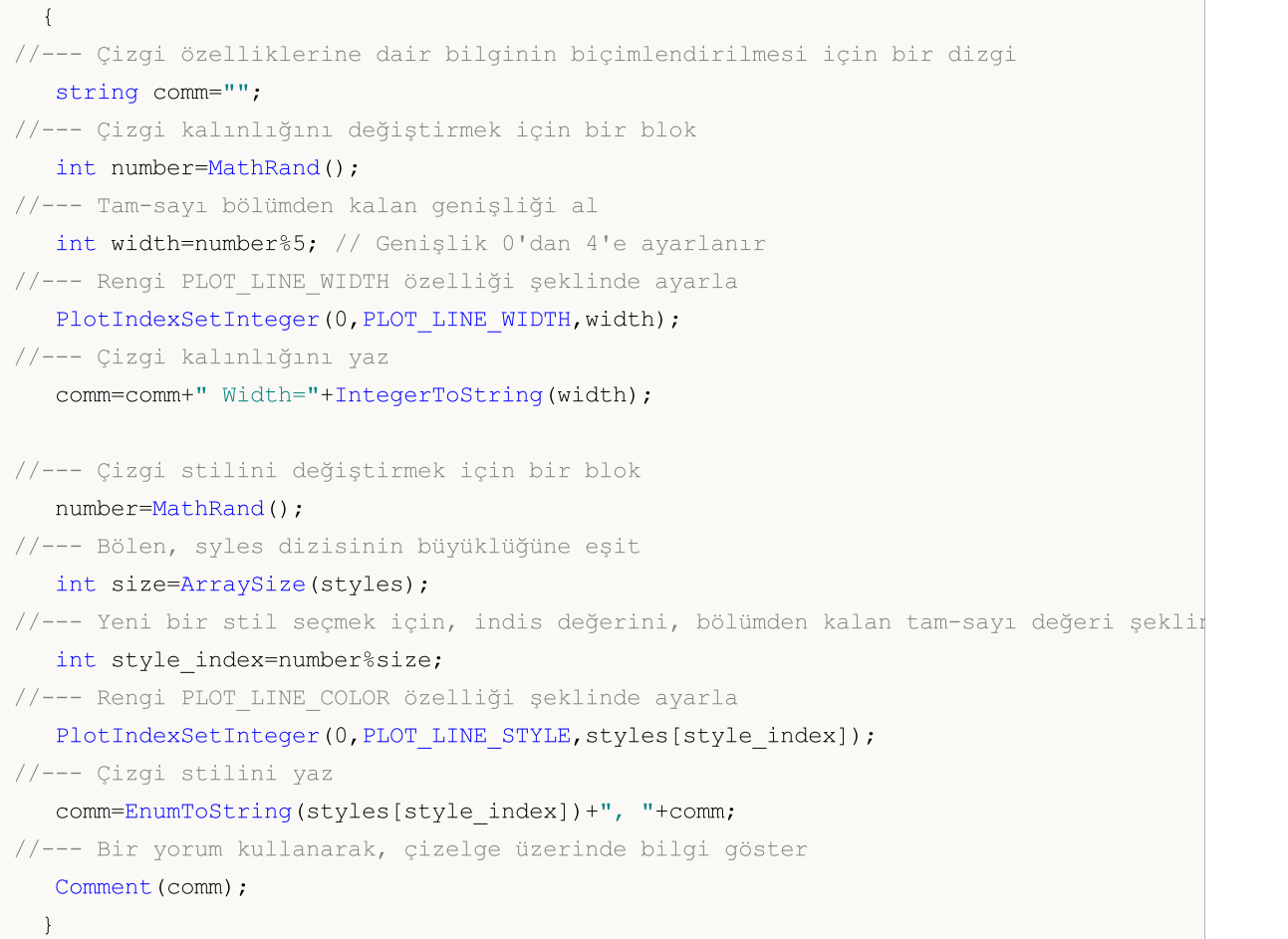

## DRAW\_COLOR\_HISTOGRAM2

DRAW\_COLOR\_HISTOGRAM2 stili, belirtilen renkte bir histogram çizer – iki gösterge değerinin değerlerini kullanarak dikey kısımları çizer. DRAW\_HISTOGRAM2 stilinin aksine, bu stilde her bir sütun, daha önceden tanımlan mış bir küme içerisinden, kendine has bir renge sahip olabilir. Tüm kısımların değerleri gösterge tamponundan alınır.

Sembollerin kalınlık ve genişlikleri[DRAW\\_HISTOGRAM2](#page-2456-0) stiline benzer şekilde, derleyici [direktifleri](#page-260-0) ile veya dinamik olarak [PlotIndexSetInteger\(\)](#page-2551-0) fonksiyonunun kullanımıyla belirtilebilir. Çizim özelliklerinin dinamik olarak değişmesi, mevcut duruma bağlı olarak, histogram görünümünün de değişmesini sağlar.

DRAW\_COLOR\_HISTOGRAM2 stili, çizelge ana penceresinde veya ayrı alt pencerelerde kullanılabilir. Boş değerler için hiçbir şey çizilmez; gösterge tamponundaki tüm değerler açıkça ayarlanmalıdır. Tamponlar boş değerler ile başlatılmazlar.

DRAW\_COLOR\_HISTOGRAM2 stilinin çizimi için gereken tampon sayısı 3'tür:

- · iki tampon, çubuk üzerindeki dikey kısımların üst ve alt sınırlarını depolamak için;
- · bir tampon, kısımı çizmekte kullanılacak rengin indisini depolamak için (sadece, boş olmayan değerlerler için ayarlanması mantıklıdır).

High (yüksek) ve Low (düşük) fiyatlar arasında, belirtilen renkte bir histogram çizen gösterge örneği. Histogram, haftanın her günü için ayrı bir değer alır. Histogramın gün rengi, kalınlığı ve stili, her N tik ile rassal olarak değişir.

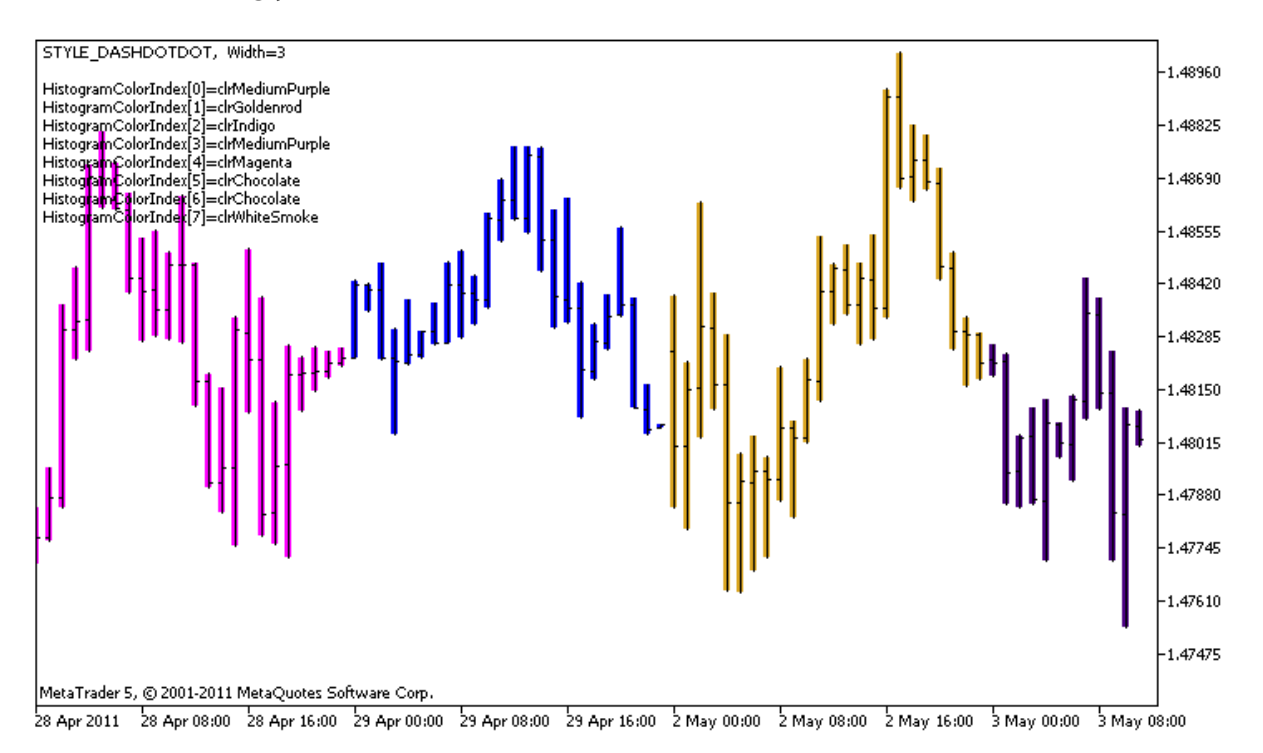

DRAW\_COLOR\_HISTOGRAM2 stiline sahip plot1 için, [#property](#page-260-0) derleyici direktifi ile başlangıçta 5 renk ayarlandığını, daha sonra rengin, [OnCalculate\(\)](#page-1774-0) fonksiyonu içerisindeki colors[] dizisinde depolanan 14 renk arasından rassal olarak seçildiğini lütfen not ediniz.

N parametresi, el ile yapılandırma olasılığı göz önüne alınarak, göstergenin dışsal [parametreleri](#page-241-0) içinde ayarlanır (Gösterge Özellikleri penceresindeki Veriler sekmesi).

© 2000-2025, MetaQuotes Ltd.

```
//+------------------------------------------------------------------+
//| DRAW_COLOR_HISTOGRAM2.mq5 |
//| Copyright 2000-2024, MetaQuotes Ltd. |
//| https://www.mql5.com |
//+------------------------------------------------------------------+
#property copyright "Copyright 2000-2024, MetaQuotes Ltd."
#property link "https://www.mql5.com"
#property version "1.00"
#property description "DRAW_COLOR_HISTOGRAM2 stilini betimleyen bir gösterge"
#property description "Her bir çubuk üzerinde Open ve Close arasındaki bir kısımı çize
#property description "renk, genişlik ve stil, her N tikten sonra"
#property description "rassal olarak değiştirilir"
#property indicator_chart_window
#property indicator_buffers 3
#property indicator_plots 1
//--- plot ColorHistogram_2
#property indicator_label1 "ColorHistogram_2"
#property indicator type1 DRAW COLOR HISTOGRAM2
//--- Haftanın günlerine göre histogramı renklendirmek için 5 renk tanımla (özel dizid
#property indicator_color1 clrRed,clrBlue,clrGreen,clrYellow,clrMagenta
#property indicator style1 STYLE SOLID
#property indicator_width1 1
//--- giriş parametreleri
input int N=5; \frac{1}{10} Histogramı değiştirmek için gereken tik sayısı
int color sections;
//--- Değer tamponları
double ColorHistogram 2Buffer1[];
double ColorHistogram_2Buffer2[];
//--- İndisler için bir tampon
double ColorHistogram 2Colors[];
//--- Renkleri depolayacak 14 elemanlı bir dizi
color colors[]=
 \left\{ \right.clrRed,clrBlue,clrGreen,clrChocolate,clrMagenta,clrDodgerBlue,clrGoldenrod,
 clrIndigo,clrLightBlue,clrAliceBlue,clrMoccasin,clrWhiteSmoke,clrCyan,clrMediumPurp
 };
//--- Çizgi stillerinin depolanması için bir dizi
ENUM_LINE_STYLE_styles[]={STYLE_SOLID, STYLE_DASH, STYLE_DOT, STYLE_DASHDOT, STYLE_DASHDOT
//+------------------------------------------------------------------+
//| Custom indicator initialization function |
//+------------------------------------------------------------------+
int OnInit()
 \{//--- gösterge tamponlarının eşlenmesi
  SetIndexBuffer(0,ColorHistogram 2Buffer1, INDICATOR DATA);
  SetIndexBuffer(1,ColorHistogram 2Buffer2, INDICATOR DATA);
```

```
SetIndexBuffer(2,ColorHistogram 2Colors, INDICATOR COLOR INDEX);
//--- Bir boş değer ayarla
  PlotIndexSetDouble(0, PLOT_EMPTY_VALUE,0);
//---- Sinüsoidin renklendirilmesi için gereken renklerin sayısı
   color_sections=8; // #property indicator_color1 özelliğindeki yoruma bak
// --return(INIT_SUCCEEDED);
 }
//+------------------------------------------------------------------+
//| Custom indicator iteration function |
//+------------------------------------------------------------------+
int OnCalculate(const int rates_total,
                const int prev calculated,
                const datetime &time[],
                const double &open[],
                const double &high[],
                const double &low[],
                const double &close[],
                const long &tick volume[],
                const long &volume[],
                const int &spread[])
  {
  static int ticks=0;
//--- Çizginin stilini,rengini ve genişliğini değiştirmek için tikleri hesapla
  ticks++;
//--- Tikler önemli bir sayıda biriktirilmişse
  if(ticks>=N)
     {
      //--- Çizgi özelliklerini değiştir
     ChangeLineAppearance();
      //--- Histogramın çiziminde kullanılacak renkleri değiştir
     ChangeColors(colors, color sections);
      //--- Tik sayacını sıfırla
     ticks=0;
     }
//--- Gösterge değerlerini hesapla
  int start=0;
//--- Haftanın günlerini her bir çubuğun açılışını kullanarak almak için
  MqlDateTime dt;
//--- Daha önceki OnCalculate çağrısında hesaplanmışsa
   if(prev_calculated>0) start=prev_calculated-1; // hesaplama başlangıcını son sefer
//--- Gösterge tamponunu değerlerle doldur
  for(int i=start; i<rates total; i^{++})
     \left\{ \right.TimeToStruct(time[i],dt);
     //--- değer
      ColorHistogram_2Buffer1[i]=high[i];
      ColorHistogram_2Buffer2[i]=low[i];
```

```
//--- Haftanın gününe göre renk indisini ayarla
     int day=dt.day_of_week;
     ColorHistogram_2Colors[i]=day;
     }
//--- Fonksiyonun sonraki çağrıları için prev_calculated değerine dönüş yap
  return(rates_total);
  }
//+------------------------------------------------------------------+
//| Çizgi kısımlarının renklerini değiştirir |
//+------------------------------------------------------------------+
void ChangeColors(color &cols[],int plot_colors)
 \left\{\right\}//--- Renklerin sayısı
  int size=ArraySize(cols);
//---string comm=ChartGetString(0,CHART COMMENT)+"\r\n\r\n";
//--- Her renk indisi için rassal olarak bir renk tanımla
  for(int plot color ind=0;plot color ind<plot colors;plot color ind++)
     {
     //--- Rassal bir değer al
     int number=MathRand();
     //--- col[] dizisi içinde, tam-sayı bölümünden kalan şeklinde bir indisi al
     int i=number%size;
     //--- Her bir indis için, rengi PLOT_LINE_COLOR özelliği şeklinde ayarla
     PlotIndexSetInteger(0, \frac{1}{2} // Bir grafiksel stilin numarası
                          PLOT_LINE_COLOR, // Özellik tanımlayıcı
                          plot_color_ind, // Rengin girildiği indis
                          cols[i]); \frac{1}{2} // Yeni bir renk
     //--- Renkleri yaz
     comm=comm+StringFormat("HistogramColorIndex[%d]=%s \r\n",plot_color_ind,ColorToS
     ChartSetString(0, CHART COMMENT, comm);
    }
// --}
//+------------------------------------------------------------------+
//| Göstergenin görüntülenen çizgisinin görünümünü değiştirir |
//+------------------------------------------------------------------+
void ChangeLineAppearance()
 \left\{ \right.//--- Çizgi özelliklerine dair bilginin biçimlendirilmesi için bir dizgi
  string comm="";
//--- Çizgi kalınlığını değiştirmek için bir blok
  int number=MathRand();
//--- Tam-sayı bölümden kalan genişliği al
   int width=number%5; // Genişlik 0'dan 4'e ayarlanır
//--- Rengi PLOT_LINE_WIDTH özelliği şeklinde ayarla
   PlotIndexSetInteger(0, PLOT_LINE_WIDTH, width);
//--- Çizgi kalınlığını yaz
```
# MOL<sub>5</sub>

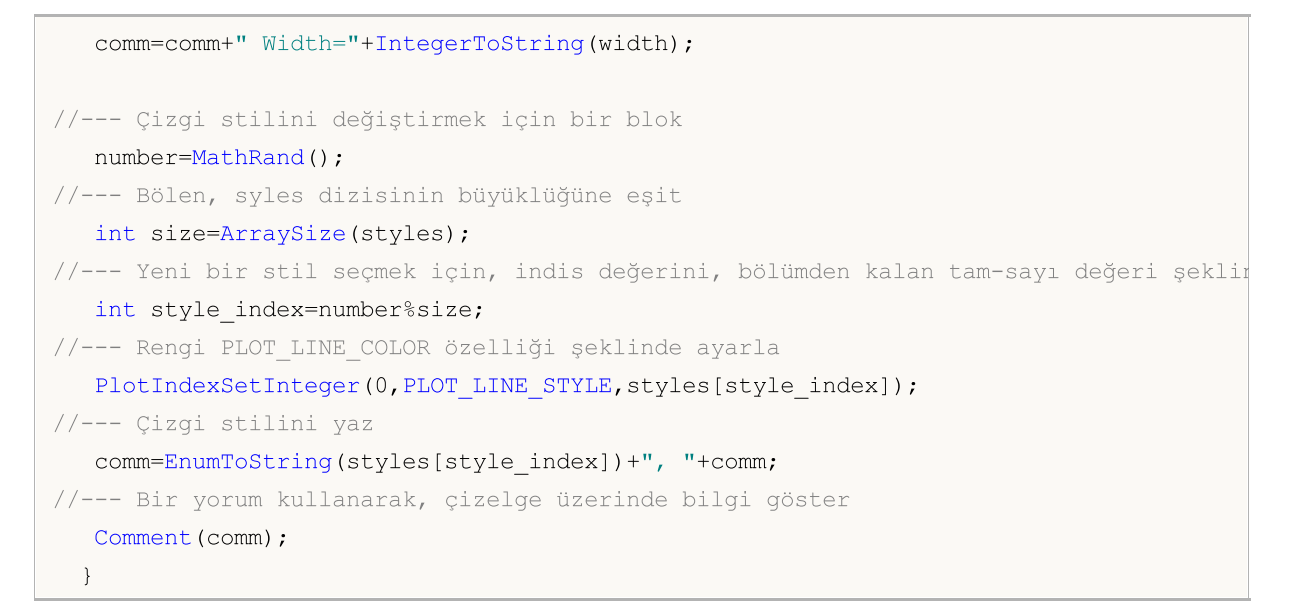

MOI 5

## DRAW\_COLOR\_ARROW

DRAW\_COLOR\_ARROW stili, gösterge tamponunun değerlerine göre renkli oklar çizer, ([Wingdings](#page-719-0) tipi semboller). DRAW\_ARROW stilinin aksine bu stilde her bir sembolün rengi, indicator\_color1 özelliği kullanılarak, önceden tanımlanmış bir dizi renk içinden seçilebilir.

Sembollerin kalınlık ve genişlikleri[DRAW\\_ARROW](#page-2460-0) stiline benzer şekilde, derleyici [direktifleri](#page-260-0) ile veya dinamik olarak [PlotIndexSetInteger\(\)](#page-2551-0) fonksiyonunun kullanımıyla belirtilebilir. Çizim özelliklerinin dinamik olarak değişmesi, mevcut duruma bağlı olarak, gösterge görünümünün değişmesini sağlar.

Sembol kodu, [PLOT\\_ARROW](#page-732-0) özelliği kullanılarak ayarlanır.

```
//--- PLOT_ARROW'da çizmek için Wingdings yazı tipinden bir sembolün kodunu tanımla
   PlotIndexSetInteger(0, PLOT_ARROW, code);
```
PLOT\_ARROW için varsayılan değer 159'dur (daire).

Her ok, gerçekte bir yüksekliğe ve tutturma noktasına sahip olan bir semboldür ve çizelge üzerinde bazı önemli bilgileri örtebilir (örneğin bir çubuğun kapanış fiyatı). Bu nedenle, çizelge ölçeğine bağlı olmayan, piksel bazında bir dikey kaydırmayı ayrıyeten belirtebiliriz. Bu durumda oklar, belirtilen piksel sayısı kadar aşağı kaydırılacaktır, ayrıca gösterge değeri de aynı kalacaktır:

//--- Oklar için piksel bazında dikey kaydırma ayarla PlotIndexSetInteger(0, PLOT\_ARROW\_SHIFT, shift);

PLOT\_ARROW\_SHIFT'in negatif değerleri, okun yukarı kaydırılacağı anlamına gelir, pozitif bir değer ise aşağı kaydırma demektir.

DRAW\_COLOR\_ARROW stili, bir alt pencerede veya çizelge ana penceresinde kullanılabilir. Boş değerler çizilmez ve "Veri Penceresinde" gösterilmezler; bu yüzden gösterge tamponlarındaki tüm değerler açıkça ayarlanmalıdır. Tamponlar sıfır değeri ile başlatılamazlar.

```
//--- Bir boş değer ayarla
   PlotIndexSetDouble(çizim_indisi_DRAW_COLOR_ARROW,PLOT_EMPTY_VALUE,0);
```
DRAW\_COLOR\_ARROW çizimi için gereken tamponların sayısı 2'dir.

- · Sembol çiziminde kullanılacak fiyat değerini depolamak için bir tampon (ayrıca, PLOT\_ARROW\_SHIFT özelliğinde verilen piksel bazında bir kaydırma değeri);
- · Sembol çiziminde kullanılacak renk indisini depolamak için bir tampon (sadece boş olmayan değerlerler anlamlıdır).

Bir önceki çubuğun kapanış fiyatından daha yüksek kapanış fiyatına sahip olan çubuğun üzerine ok çizen gösterge örneği Tüm okların genişlikleri, kaydırma değerleri ve sembol kodları, her N tikte bir değiştirilir. Sembolün rengi, üzerine çizildiği çubuğun numarasına bağlıdır.

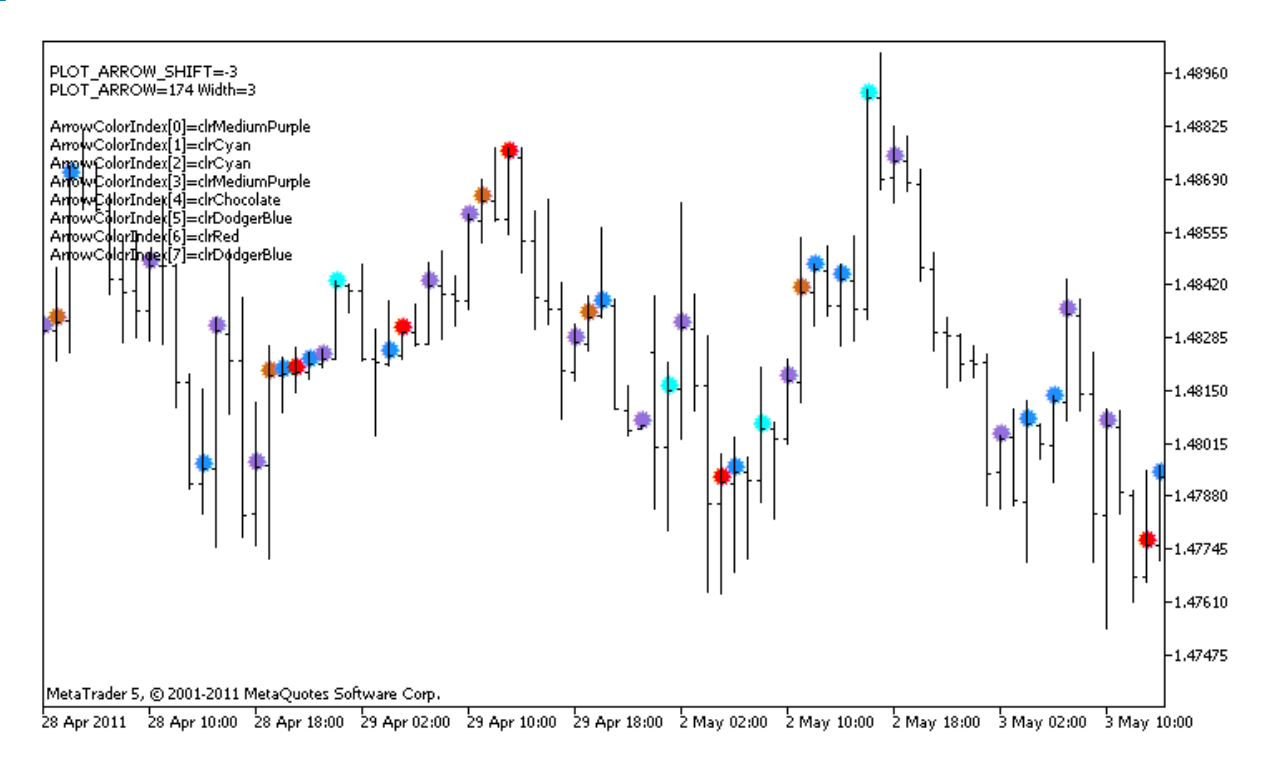

DRAW\_COLOR\_ARROW stilindeki plot1 örneğinde, renk ve boyut özellikleri, [#property](#page-260-0) derleyici direktifi kullanılarak belirlenir, sonrasında ise[OnCalculate\(\)](#page-1774-0) fonksiyonunda, özellikler rassal olarak ayarlanır. N parametresi, el ile yapılandırma olasılığı göz önüne alınarak, göstergenin [dışsal](#page-241-0) [parametreleri](#page-241-0) içinde ayarlanır (göstergenin özellikler penceresindeki Veriler sekmesi).

[#property](#page-260-0) derleyici direktifi ile başlangıçta 8 renk ayarlandığını, daha sonra [OnCalculate\(\)](#page-1774-0) fonksiyonu içerisinde, rengin colors[] dizisinde depolanan 14 renk arasından rassal olarak seçildiğini lütfen not ediniz.

```
//+------------------------------------------------------------------+
//| DRAW_COLOR_ARROW.mq5 |
//| Copyright 2000-2024, MetaQuotes Ltd. |
//| https://www.mql5.com |
//+------------------------------------------------------------------+
#property copyright "Copyright 2000-2024, MetaQuotes Ltd."
#property link "https://www.mql5.com"
#property version "1.00"
#property description "DRAW_COLOR_ARROW stilini betimleyen bir gösterge"
#property description "Unicode karakterler ile, çizelge üzerinde farklı renklerde okla
#property description "Okun rengi, genişliği, kaydırma değeri ve sembol kodu, her N t
#property description " rassal olarak değiştirilir"
#property description "code parametresi, temel değeri ayarlar: code=159 (daire)"
#property indicator chart window
#property indicator_buffers 2
#property indicator plots 1
//--- plot ColorArrow
#property indicator_label1 "ColorArrow"
#property indicator_type1 DRAW_COLOR_ARROW
```

```
//--- Haftanın günleri temelinde, histogramın renklendirilmesi için 8 renk tanımla (ö
#property indicator color1 clrRed,clrBlue,clrSeaGreen,clrGold,clrDarkOrange,clrMagent
#property_indicator_style1 STYLE_SOLID
#property indicator_width1 1
//--- giriş parametreleri
input int N=5; // Değiştirilecek tik sayısı
input ushort code=159; // DRAW_ARROW içinde çizilecek sembol kodu
int color sections;
//--- Grafik için bir gösterge tamponu
double ColorArrowBuffer[];
//--- Renk indislerinin depolanması için bir dizi
double ColorArrowColors[];
//--- Renkleri depolayacak 14 elemanlı bir dizi
color colors[]=
 \left\{ \begin{array}{c} \end{array} \right.clrRed,clrBlue,clrGreen,clrChocolate,clrMagenta,clrDodgerBlue,clrGoldenrod,
  clrIndigo,clrLightBlue,clrAliceBlue,clrMoccasin,clrWhiteSmoke,clrCyan,clrMediumPurp
 };
//+------------------------------------------------------------------+
//| Custom indicator initialization function |
//+------------------------------------------------------------------+
int OnInit()
 \left\{ \right.//--- gösterge tamponlarının eşlenmesi
  SetIndexBuffer(0,ColorArrowBuffer, INDICATOR DATA);
  SetIndexBuffer(1,ColorArrowColors, INDICATOR COLOR INDEX);
//--- PLOT_ARROW içinde çizilecek sembol kodunu tanımla
  PlotIndexSetInteger(0, PLOT_ARROW, code);
//--- Oklar için piksel bazında dikey kaydırma ayarla
   PlotIndexSetInteger(0, PLOT_ARROW_SHIFT, 5);
//--- Boş değer 0 olarak ayarla
  PlotIndexSetDouble(0, PLOT_EMPTY_VALUE,0);
//---- Sinüsoidin renklendirilmesi için gereken renklerin sayısı
  color_sections=8; // #property indicator color1 özelliğindeki yoruma bak
//---
  return(INIT_SUCCEEDED);
 \lambda//+------------------------------------------------------------------+
//| Custom indicator iteration function |
//+------------------------------------------------------------------+
int OnCalculate(const int rates_total,
                const int prev calculated,
                const datetime &time[],
                const double &open[],
                const double &high[],
                const double &low[],
                const double &close[],
                const long &tick volume[],
```

```
const long &volume[],
                const int &spread[])
  {
  static int ticks=0;
//--- Rengin, boyutun, kaydırma değerinin ve sembol kodunun değiştirileceği tikleri he
   ticks++;
//--- Tikler önemli bir sayıda biriktirilmişse
  if(ticks>=N)
     {
      //--- Ok özelliklerini değiştir
     ChangeLineAppearance();
     //--- Histogramın çiziminde kullanılacak renkleri değiştir
     ChangeColors(colors, color sections);
     //--- Tik sayacını sıfırla
     ticks=0;
     }
//--- Gösterge değerlerinin hesaplanması için bir blok
  int start=1;
   if(prev_calculated>0) start=prev_calculated-1;
//--- Hesap döngüsü
  for(int i=1;i<rates total;i++)
     {
      //--- mevcut Close (kapanış) fiyatı öncekinden yüksekse, bir ok çiz
     if(close[i]>close[i-1])
         ColorArrowBuffer[i]=close[i];
     //--- Aksi durumda anlamsız değer belirt
     else
         ColorArrowBuffer[i]=0;
     //--- Ok rengi
     int index=i%color sections;
     ColorArrowColors[i]=index;
     }
//--- bir sonraki çağrı için prev_calculated değerine dönüş yap
  return(rates total);
 }
//+------------------------------------------------------------------+
//| Çizgi kısımlarının renklerini değiştirir |
//+------------------------------------------------------------------+
void ChangeColors(color &cols[],int plot_colors)
 \left\{ \begin{array}{c} \end{array} \right\}//--- Renklerin sayısı
  int size=ArraySize(cols);
// -- -string comm=ChartGetString(0,CHART COMMENT)+"\r\n\r\n";
//--- Her renk indisi için rassal olarak bir renk tanımla
  for(int plot color ind=0;plot color ind<plot colors;plot color ind++)
     {
```

```
//--- Rassal bir değer al
      int number=MathRand();
      //--- col[] dizisi içinde, tam-sayı bölümünden kalan şeklinde bir indisi al
     int i=number%size;
      //--- Her bir indis için, rengi PLOT_LINE_COLOR özelliği şeklinde ayarla
      PlotIndexSetInteger(0, \frac{1}{2} Bir grafiksel stilin numarası
                          PLOT LINE COLOR, // Özellik tanımlayıcı
                          plot color ind, // Rengin girildiği indis
                          cols[i]); // Yeni bir renk
     //--- Renkleri yaz
     comm=comm+StringFormat("ArrowColorIndex[%d]=%s \r\n",plot_color_ind,ColorToStrin
     ChartSetString(0, CHART COMMENT, comm);
     }
// --}
//+------------------------------------------------------------------+
//| Göstergenin görüntülenen çizgisinin görünümünü değiştirir |
//+------------------------------------------------------------------+
void ChangeLineAppearance()
 {
//--- Çizgi özelliklerine dair bilginin biçimlendirilmesi için bir dizgi
  string comm="";
//--- Çizgi kalınlığını değiştirmek için bir blok
   int number=MathRand();
//--- Tam-sayı bölümden kalan genişliği al
  int width=number%5; // Genişlik 0'dan 4'e ayarlanır
//--- Rengi PLOT_LINE_WIDTH özelliği şeklinde ayarla
   PlotIndexSetInteger(0, PLOT_LINE_WIDTH, width);
//--- Çizgi kalınlığını yaz
   comm=comm+" Width="+IntegerToString(width);
//--- Ok kodunu (PLOT_ARROW) değiştirmek için bir blok
   number=MathRand();
//--- Yeni ok kodunu hesaplamak için tam-sayı bölümünden kalanı al (0'dan 19'a)
   int code_add=number%20;
//--- code+code_add işleminin sonucu olarak yeni sembol kodunu ayarla
   PlotIndexSetInteger(0, PLOT_ARROW, code+code_add);
//--- PLOT_ARROW sembol kodunu yaz
   comm="\r\n"+"PLOT_ARROW="+IntegerToString(code+code_add)+comm;
//--- Okların dikey kaydırma değerini piksel bazında değiştirmek için bir blok
   number=MathRand();
//--- Kaydırma değerini tamsayı bölümünün kalanı olarak al
  int shift=20-number%41;
//--- Yeni kaydırma değerini şuradan ayarla
   PlotIndexSetInteger(0, PLOT_ARROW_SHIFT, shift);
//--- PLOT_ARROW_SHIFT kaydırma değerini yaz
  comm="\r\n"+"PLOT_ARROW_SHIFT="+IntegerToString(shift)+comm;
```

```
//--- Bir yorum kullanarak, çizelge üzerinde bilgi göster
  Comment(comm) ;
 }
```
MOL5

## DRAW\_COLOR\_ZIGZAG

DRAW\_COLOR\_ZIGZAG stili, iki gösterge tamponunun değerlerini kullanarak farklı renkte kısımlar (parçalar) çizer. Bu stil, [DRAW\\_ZIGZAG](#page-2465-0) stilinin renkli versiyonudur, yani her bir parça için ayrı bir rengin önceden ayarlanmış bir renk kümesi içerisinden seçilmesine izin verir. Parçalar ilk gösterge tamponunun değerinden ikinci tamponun değerine çizilir. Tamponların hiçbiri baştan sona boş değerler içeremez; böyle bir durumda hiçbir şey çizilmeyecektir.

Çizginin kalınlık, renk ve stilleri, [DRAW\\_ZIGZAG](#page-2465-0) stiline benzer şekilde, derleyici [direktifleri](#page-260-0) ile veya dinamik olarak [PlotIndexSetInteger\(\)](#page-2551-0) fonksiyonunun kullanımıyla belirtilebilir. Çizim özelliklerinin dinamik olarak değiştirilmesi, göstergelerin "canlılaştırılmasını" sağlar, bu şekilde göstergelerin görünümleri mevcut duruma göre değişir.

Parçalar, gösterge tamponunun boş olmayan bir değerinden, yine boş olmayan bir değerine kadar çizilir. Bir değerin "boş" olacağını belirtmek için, değeri [PLOT\\_EMPTY\\_VALUE](#page-735-0) özelliğiyle ayarlayın:

```
//--- 0 (boş) değer, çizime katılmayacak
   PlotIndexSetDouble(çizim_indisi_DRAW_COLOR_ZIGZAG,PLOT_EMPTY_VALUE,0);
```
Gösterge tamponlarının değerlerini her zaman açıkça doldurun, atlamak istediğiniz çubukları boş değer olarak ayarlayın.

DRAW\_COLOR\_ZIGZAG stilinin çizimi için gereken tampon sayısı 3'tür:

- · iki tampon, zigzag parçalarının (kısımlarının) son değerlerini depolamak için;
- · bir tampon, parçayı çizmekte kullanılan renk indisini depolamak için (sadece, boş olmayan değerlerler için ayarlanması mantıklıdır).

High ve Low fiyatların temelinde bir testere şekli çizen gösterge örneği. Parçaların renkleri, kalınlıkları ve stilleri N tikte bir rassal olarak değişir

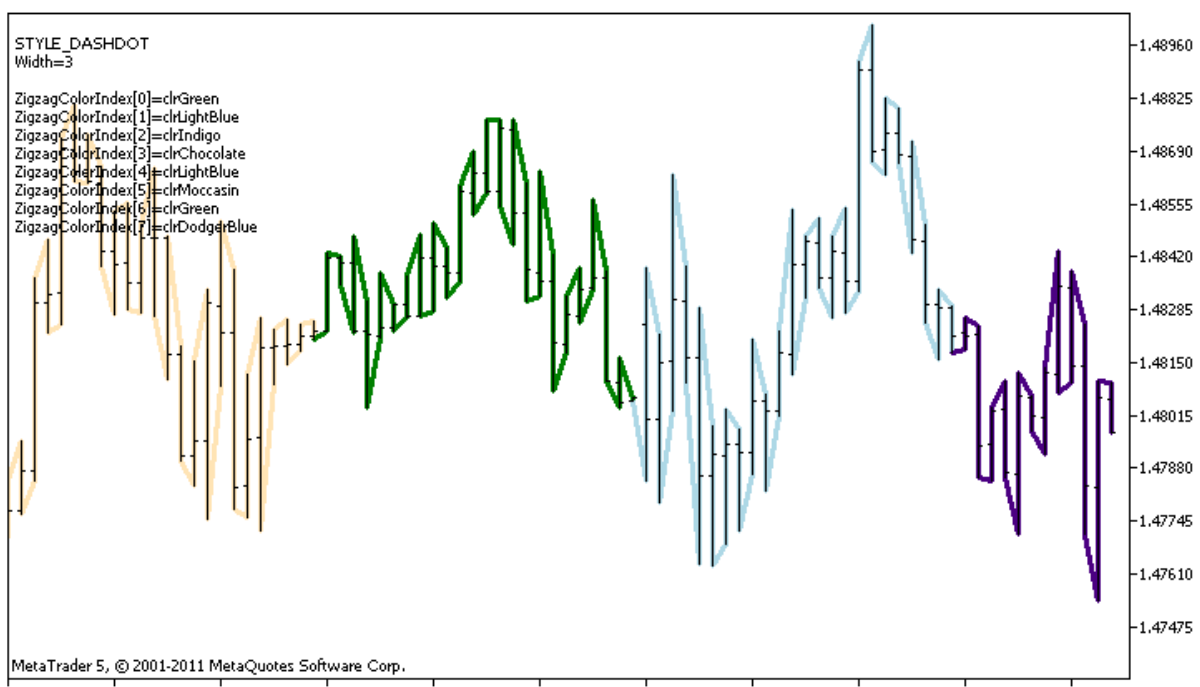

28 Apr 2011 28 Apr 08:00 28 Apr 16:00 29 Apr 00:00 29 Apr 08:00 29 Apr 16:00 2 May 00:00 2 May 08:00 2 May 16:00 3 May 00:00 3 May 08:00

DRAW\_COLOR\_ZIGZAG stiline sahip olan plot1 için, [#property](#page-260-0) derleyici direktifi ile başlangıçta 8 renk ayarlandığını, daha sonra [OnCalculate\(\)](#page-1774-0) fonksiyonu içerisinde, rengin colors[] dizisinde depolanan 14 renk arasından rassal olarak seçildiğini lütfen not ediniz.

N parametresi, el ile yapılandırma olasılığı göz önüne alınarak, göstergenin dışsal [parametreleri](#page-241-0) içinde ayarlanır (Gösterge Özellikleri penceresindeki Veriler sekmesi).

```
//+------------------------------------------------------------------+
//| DRAW_COLOR_ZIGZAG.mq5 |
//| Copyright 2000-2024, MetaQuotes Ltd. |
//| https://www.mql5.com |
//+------------------------------------------------------------------+
#property copyright "Copyright 2000-2024, MetaQuotes Ltd."
#property link "https://www.mql5.com"
#property version "1.00"
#property description "DRAW_COLOR_ZIGZAG stilini betimleyen bir gösterge"
#property description "Renkli parçalar dizisi şeklinde bir kırık çizgi çizer, renk ise
#property description "Parçaların renk, genişlik ve stilleri, her N tikten sonra"
#property description " rassal olarak değiştirilir"
#property indicator_chart_window
#property indicator_buffers 3
#property indicator plots 1
//--- plot Color_Zigzag
#property indicator_label1 "Color_Zigzag"
#property indicator_type1 DRAW_COLOR_ZIGZAG
//--- Kısımları renklendirmek için 8 renk tanımla (özel dizide depolanırlar)
#property indicator color1 clrRed,clrBlue,clrGreen,clrYellow,clrMagenta,clrCyan,clrL
#property indicator_style1 STYLE_SOLID
#property indicator_width1 1
//--- giriş parametreleri
input int N=5; \qquad \qquad \frac{1}{2} Değişim için gerekli tik sayısı
int color_sections;
//--- Parça sonlarının değerleri için tamponlar
double Color ZigzagBuffer1[];
double Color ZigzagBuffer2[];
//--- Parça sonlarının renk indisleri için tamponlar
double Color ZigzagColors[];
//--- Renkleri depolayacak 14 elemanlı bir dizi
color colors[]=
 \left\{ \right.clrRed,clrBlue,clrGreen,clrChocolate,clrMagenta,clrDodgerBlue,clrGoldenrod,
 clrIndigo,clrLightBlue,clrAliceBlue,clrMoccasin,clrWhiteSmoke,clrCyan,clrMediumPurp
};
//--- Çizgi stillerinin depolanması için bir dizi
ENUM_LINE_STYLE_styles[]={STYLE_SOLID, STYLE_DASH, STYLE_DOT, STYLE_DASHDOT, STYLE_DASHDOT
//+------------------------------------------------------------------+
//| Custom indicator initialization function |
```

```
//+------------------------------------------------------------------+
int OnInit()
 \{//--- gösterge tamponlarının eşlenmesi
  SetIndexBuffer(0,Color ZigzagBuffer1, INDICATOR DATA);
  SetIndexBuffer(1,Color ZigzagBuffer2, INDICATOR DATA);
   SetIndexBuffer(2,Color ZigzagColors, INDICATOR COLOR INDEX);
//----Zigzag'ı renklendirmek için renk indisi
  color sections=8; // #property indicator color1 özelliğindeki yoruma bak
// --return(INIT_SUCCEEDED);
 }
//+------------------------------------------------------------------+
//| Custom indicator iteration function |
//+------------------------------------------------------------------+
int OnCalculate(const int rates_total,
                const int prev calculated,
                const datetime &time[],
                const double &open[],
                const double &high[],
                const double &low[],
                const double &close[],
                const long &tick volume[],
                const long &volume[],
                const int &spread[])
  {
  static int ticks=0;
//--- Çizginin stilini,rengini ve genişliğini değiştirmek için tikleri hesapla
   ticks++;
//--- Yeterli sayıda tik birikmişse
  if(ticks>=N)
    \left\{ \right.//--- Çizgi özelliklerini değiştir
     ChangeLineAppearance();
      //--- Parçaların çiziminde kullanılan renkleri değiştir
     ChangeColors(colors, color sections);
     //--- Tik sayacını sıfırla
     ticks=0;
     }
//--- Her bir çubuğun gün bilgisini almak için gereken zaman yapısı
  MqlDateTime dt;
//--- Hesaplamaların başlangıç pozisyonu
  int start=0;
//--- Eğer gösterge bir önceki tikte hesaplanmışsa, hesaplamayı sondan bir önceki çubu
  if(prev_calculated!=0) start=prev_calculated-1;
//--- Hesap döngüsü
  for(int i=start; i<rates total; i++)
```

```
{
     //--- Yapı içinde çubuk açılış zamanını yaz
     TimeToStruct(time[i],dt);
     //--- Çubuk numarası çift ise
     if(i%2==0)
       {
        //--- High değerini 1-inci tampona ve Low değerini 2-inci tampona yaz one
        Color ZigzagBuffer1[i]=high[i];
        Color_ZigzagBuffer2[i]=low[i];
        //--- Parçanın rengi
        Color ZigzagColors[i]=dt.day of year%color sections;
       }
     //--- çubuk numarası tek ise
     else
       {
        //--- Çubukları ters sırada doldur
        Color ZigzagBuffer1[i]=low[i];
        Color ZigzagBuffer2[i]=high[i];
        //--- Parçanın rengi
        Color ZigzagColors[i]=dt.day of year%color sections;
       }
     }
//--- bir sonraki çağrı için prev_calculated değerine dönüş yap
  return(rates total);
 }
//+------------------------------------------------------------------+
//| Zigzag kısımların rengini değiştirir |
//+------------------------------------------------------------------+
void ChangeColors(color &cols[],int plot_colors)
 {
//--- Renklerin sayısı
  int size=ArraySize(cols);
//---string comm=ChartGetString(0,CHART COMMENT)+"\r\n\r\n";
//--- Her renk indisi için rassal olarak bir renk tanımla
   for(int plot color ind=0;plot color ind<plot colors;plot color ind++)
    {
     //--- Rassal bir değer al
     int number=MathRand();
     //--- col[] dizisi içinde, tam-sayı bölümünden kalan şeklinde bir indisi al
     int i=number%size;
      //--- Her bir indis için, rengi PLOT_LINE_COLOR özelliği şeklinde ayarla
     PlotIndexSetInteger(0, \frac{1}{2} Bir grafiksel stilin numarası
                         PLOT LINE COLOR, // Özellik tanımlayıcı
                         plot color ind, // Rengin girildiği indis
                         cols[i]); \frac{1}{2} // Yeni bir renk
      //--- Renkleri yaz
```
# MOI 5

```
comm=comm+StringFormat("ZigzagColorIndex[%d]=%s \r\n",plot color ind,ColorToStr
     ChartSetString(0,CHART COMMENT, comm);
    }
// --}
//+------------------------------------------------------------------+
//| Zigzag parçalarının görünümünü değiştirir |
//+------------------------------------------------------------------+
void ChangeLineAppearance()
 \{//--- Color_ZigZag özelliklerine dair bilginin biçimlendirilmesi için bir dizgi
  string comm="";
//--- Çizgi kalınlığını değiştirmek için bir blok
  int number=MathRand();
//--- Tam-sayı bölümden kalan genişliği al
  int width=number%5; // Genişlik 0'dan 4'e ayarlandı
//--- Rengi PLOT_LINE_WIDTH özelliği şeklinde ayarla
  PlotIndexSetInteger(0, PLOT_LINE_WIDTH, width);
//--- Çizgi kalınlığını yaz
   comm=comm+"\r\nWidth="+IntegerToString(width);
//--- Çizgi stilini değiştirmek için bir blok
  number=MathRand();
//--- Bölen, syles dizisinin büyüklüğüne eşit
  int size=ArraySize(styles);
//--- Yeni bir stil seçmek için, indis değerini, bölümden kalan tam-sayı değeri şekli
  int style index=number%size;
//--- Rengi PLOT_LINE_COLOR özelliği şeklinde ayarla
  PlotIndexSetInteger(0, PLOT_LINE_STYLE, styles[style_index]);
//--- Çizgi stilini yaz
   comm="\r\n"+EnumToString(styles[style_index])+""+comm;
//--- Bir yorum kullanarak, çizelge üzerinde bilgi göster
  Comment(comm);
  }
```
## DRAW\_COLOR\_BARS

DRAW\_COLOR\_BARS stili Open, High, Low ve Close fiyatlarını içeren dört gösterge tamponunun temelinde çubuklar çizer. Bu stil, [DRAW\\_BARS](#page-2475-0) stilinin gelişmiş bir versiyonudur ve önceden tanımlanmış bir renk kümesi içinden, her çubuk için ayrı bir rengin belirlenmesini sağlar. Bu stil, bir çizelge alt penceresinde yer alanlar ve diğer finansal araçlar da dahil olmak üzere, çubuklar şeklinde göstergeler oluşturulması için tasarlanmıştır.

Çubukların renkleri derleyici [direktifleri](#page-260-0) ile veya dinamik olarak, [PlotIndexSetInteger\(\)](#page-2551-0) fonksiyonunu kullanarak ayarlanabilir. Çizim özelliklerinin dinamik olarak değiştirilmesi, göstergelerin "canlılaştırılmasını" sağlar, bu şekilde göstergelerin görünümleri mevcut duruma göre değişir.

Gösterge, dört gösterge tamponundan hiçbirinin boş değer içermediği çubuklar için çizilir. Bir değerin "boş" olarak göz önüne alınacağını belirtmek için, bu değeri [PLOT\\_EMPTY\\_VALUE](#page-735-0) özelliğine ayarlayın:

```
//--- 0 (boş) değer, çizime katılmayacak
   PlotIndexSetDouble(çizim_indisi_DRAW_COLOR_BARS, PLOT_EMPTY_VALUE, 0);
```
Gösterge tamponlarının değerlerini her zaman açıkça doldurun, atlamak istediğiniz çubukları boş değer olarak ayarlayın.

DRAW\_COLOR\_BARS stilinin çizimi için gereken tampon sayısı 5'tir:

- · Open, High, Low ve Close değerleri için dört tampon;
- · çubuğa çizilecek rengin indisini depolamak için bir tampon (ayarlanması, sadece çizilecek çubuklar için anlam taşır).

Çizilecek tüm tamponlar birbiri ardına, verilen sırayla dizilmelidir: Open, High, Low, Close ve renk tamponu. Fiyat tamponlarının hiçbiri baştan sona boş değerler içeremez; böyle bir durumda hiçbir şey çizilmeyecektir.

Ayrı bir pencerede yer alan seçilmiş finansal aracın üzerine çubuklar çizen gösterge örneği. Çubukların rengi her N tikte rassal olarak değişir. N parametresi, el ile yapılandırma olasılığı göz önüne alınarak, göstergenin dışsal [parametreleri](#page-241-0) içinde ayarlanır (göstergenin Özellikler penceresindeki Veriler sekmesi).
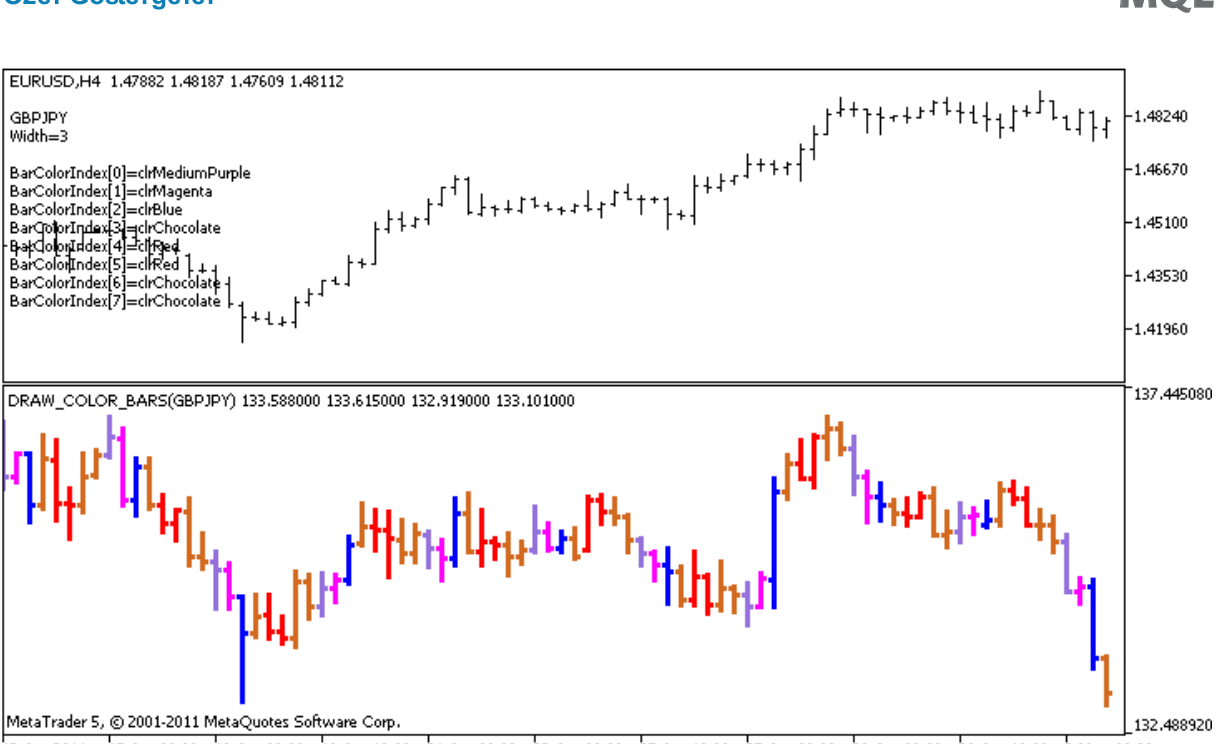

13 Apr 2011 15 Apr 00:00 18 Apr 08:00 19 Apr 16:00 21 Apr 00:00 22 Apr 08:00 25 Apr 16:00 27 Apr 00:00 28 Apr 08:00 29 Apr 16:00 3 May 00:00

DRAW\_COLOR\_BARS stilindeki plot1 için, [#property](#page-260-0) derleyici direktifi ile başlangıçta 8 renk ayarlandığını, daha sonra [OnCalculate\(\)](#page-1774-0) fonksiyonu içerisinde, rengin colors[] dizisinde depolanan 14 renk arasından rassal olarak seçildiğini lütfen not ediniz.

```
//+------------------------------------------------------------------+
//| DRAW_COLOR_BARS.mq5 |
//| Copyright 2000-2024, MetaQuotes Ltd. |
//| https://www.mql5.com |
//+------------------------------------------------------------------+
#property copyright "Copyright 2000-2024, MetaQuotes Ltd."
#property link "https://www.mql5.com"
#property version "1.00"
#property description "DRAW_COLOR_BARS stilini betimleyen bir gösterge"
#property description "Ayrı bir penceredeki, seçilen sembolün çubuklarını farklı renkl
#property description "Çubukların renk ve genişliği ve ayrıca sembol, her N tikten son
#property description "rassal olarak değiştirilir"
#property indicator separate window
#property indicator_buffers 5
#property indicator_plots 1
//--- plot ColorBars
#property indicator_label1 "ColorBars"
#property indicator_type1 DRAW_COLOR_BARS
//--- Çubukları renklendirmek için 8 renk tanımla (özel dizide depolanırlar)
#property indicator color1 clrRed,clrBlue,clrGreen,clrYellow,clrMagenta,clrCyan,clrLi
#property indicator style1 STYLE SOLID
#property indicator_width1 1
//--- giriş parametreleri
input int N=5; // Tipin değişmesi için gereken tik sayısı
```

```
input int bars=500; // Gösterilecek çubuk sayısı
input bool messages=false; // "Uzmanlar" günlüğünde mesajları göster
//--- Gösterge tamponları
double ColorBarsBuffer1[];
double ColorBarsBuffer2[];
double ColorBarsBuffer3[];
double ColorBarsBuffer4[];
double ColorBarsColors[];
//--- Sembol ismi
string symbol;
int bars colors;
//--- Renkleri depolayacak 14 elemanlı bir dizi
color colors[]=
 \left\{ \right.clrRed,clrBlue,clrGreen,clrChocolate,clrMagenta,clrDodgerBlue,clrGoldenrod,
  clrIndigo,clrLightBlue,clrAliceBlue,clrMoccasin,clrMagenta,clrCyan,clrMediumPurple
 };
//+------------------------------------------------------------------+
//| Custom indicator initialization function |
//+------------------------------------------------------------------+
int OnInit()
 \left\{ \right.//--- gösterge tamponlarının eşlenmesi
  SetIndexBuffer(0,ColorBarsBuffer1, INDICATOR DATA);
  SetIndexBuffer(1,ColorBarsBuffer2, INDICATOR DATA);
  SetIndexBuffer(2,ColorBarsBuffer3, INDICATOR DATA);
  SetIndexBuffer(3,ColorBarsBuffer4, INDICATOR DATA);
  SetIndexBuffer(4,ColorBarsColors, INDICATOR COLOR INDEX);
//---- Çubukların renklendirilmesi için kullanılacak renklerin sayısı
  bars colors=8; // #property indicator color1 özelliğindeki yoruma bak
// --return(INIT_SUCCEEDED);
  }
//+------------------------------------------------------------------+
//| Custom indicator iteration function |
//+------------------------------------------------------------------+
int OnCalculate(const int rates_total,
                const int prev calculated,
                const datetime &time[],
                const double &open[],
                const double &high[],
                const double &low[],
                const double &close[],
                const long &tick volume[],
                const long &volume[],
                const int &spread[])
  {
  static int ticks=0;
//--- Çubuğun renginin, genişliğinin ve stilinin değiştirileceği tikleri say
```

```
ticks++;
//--- Yeterli sayıda tik birikmişse
  if(ticks>=N)
     {
      //--- Piyasa Gözlemi penceresinden yeni bir sembol seç
     symbol=GetRandomSymbolName();
      //--- Çizgi özelliklerini değiştir
     ChangeLineAppearance();
     //--- Mumların çizimi için kullanılan renkleri değiştir
     ChangeColors(colors,bars_colors);
     int tries=0;
     //--- Tamponları, sembolün fiyatlarıyla doldurmak için 5 deneme gerçekleştir
      while(!CopyFromSymbolToBuffers(symbol,rates total,bars colors) && tries<5)
        {
        //--- CopyFromSymbolToBuffers() fonksiyonunun çağrıları için bir sayaç
        tries++;
        }
      //--- Tik sayacını sıfırla
     ticks=0;
     }
//--- bir sonraki çağrı için prev_calculated değerine dönüş yap
  return(rates total);
 }
//+------------------------------------------------------------------+
//| Gösterge tamponlarını fiyatlarla doldur |
//+------------------------------------------------------------------+
bool CopyFromSymbolToBuffers(string name, int total, int bar colors)
 \left\{ \right.//--- rates[] dizisinde, Open, High, Low ve Close fiyatlarını kopyalayacağız
  MqlRates rates[];
//--- Deneme sayacı
  int attempts=0;
//--- Kaç tane kopyalandı
  int copied=0;
//--- Istenen sembole dair bir zaman serisi elde etmek için 25 deneme gerçekleştir
  while(attempts<25 && (copied=CopyRates(name,_Period,0,bars,rates))<0)
    {
     Sleep(100);
     attempts++;
     if(messages) PrintFormat("%s CopyRates(%s) denemeler=%d", FUNCTION ,name,atter
     }
//--- Yeterli sayıda çubuk kopyalanamamışsa
  if(copied!=bars)
     {
     //--- Bir mesaj dizgisinden
      string comm=StringFormat("%s sembolü için, sadece %d çubuk alınabildi (istenen
                               name,
                               copied,
                               bars
```
2524

```
);
      //--- Mesajı, ana çizelge penceresindeki bir yorumda göster
      Comment(comm);
      //--- Mesajı göster
      if(messages) Print(comm);
      return(false);
     }
   else
     {
      //--- Sembolün görüntüsünü ayarla
      PlotIndexSetString(0, PLOT_LABEL, name+" Open; "+name+" High; "+name+" Low; "+name+"
      IndicatorSetString(INDICATOR_SHORTNAME, "DRAW_COLOR_BARS("+name+")");
     }
//--- Tamponları boş değerlerle başlat
  ArrayInitialize(ColorBarsBuffer1, 0.0);
   ArrayInitialize(ColorBarsBuffer2,0.0);
   ArrayInitialize(ColorBarsBuffer3,0.0);
   ArrayInitialize(ColorBarsBuffer4,0.0);
//--- Fiyatları tamponlara kopyala
   for(int i=0; i<copied; i++)
     {
      //--- Tamponlar için uygun indisleri hesapla
      int buffer index=total-copied+i;
      //--- Fiyatları tamponlara yaz
      ColorBarsBuffer1[buffer_index]=rates[i].open;
      ColorBarsBuffer2[buffer index]=rates[i].high;
      ColorBarsBuffer3[buffer index]=rates[i].low;
      ColorBarsBuffer4[buffer_index]=rates[i].close;
      // --ColorBarsColors[buffer index]=i%bar colors;
     }
   return(true);
  }
//+------------------------------------------------------------------+
//| Piyasa Gözleminden rassal bir sembole dönüş yapar |
//+------------------------------------------------------------------+
string GetRandomSymbolName()
 {
//--- Piyasa Gözleminde görünen sembollerin sayısı
  int symbols=SymbolsTotal(true);
//--- Sembolün listedeki pozisyonu - 0'dan symbols'e kadar rassal bir sayı
  int number=MathRand()%symbols;
//--- Belirtilen konumdaki sembolün ismine dönüş yap
  return SymbolName(number,true);
  }
//+------------------------------------------------------------------+
//| Zigzag kısımların rengini değiştirir |
//+------------------------------------------------------------------+
```

```
void ChangeColors(color &cols[], int plot colors)
 \left\{ \right.//--- Renklerin sayısı
  int size=ArraySize(cols);
// --string comm=ChartGetString(0,CHART COMMENT)+"\r\n\r\n";
//--- Her renk indisi için rassal olarak bir renk tanımla
   for(int plot color ind=0;plot color ind<plot colors;plot color ind++)
    \left\{ \right.//--- Rassal bir değer al
     int number=MathRand();
     //--- col[] dizisi içinde, tam-sayı bölümünden kalan şeklinde bir indisi al
     int i=number%size;
      //--- Her bir indis için, rengi PLOT_LINE_COLOR özelliği şeklinde ayarla
      PlotIndexSetInteger(0, \frac{1}{2} // Bir grafiksel stilin numarası<br>PLOT_LINE_COLOR, \frac{1}{2} // Özellik tanımlayıcı
                                                 PLOT_LINE_COLOR, // Özellik tanımlayıcı
                           plot_color_ind, // Rengin girildiği indis
                           cols[i]); \frac{1}{2} // Yeni bir renk
      //--- Renkleri yaz
     comm=comm+StringFormat("BarColorIndex[%d]=%s \r\n",plot_color_ind,ColorToString
      ChartSetString(0, CHART COMMENT, comm);
    }
// --\mathbf{1}//+------------------------------------------------------------------+
//| Çubukların görünümünü değiştirir |
//+------------------------------------------------------------------+
void ChangeLineAppearance()
 {
//--- Çubuk özellikleri ile ilgili bilgiyi biçimlendirmek için bir dizgi
  string comm="";
//--- Çubuk genişliğini değiştirmek için bir blok
   int number=MathRand();
//--- Tam-sayı bölümden kalan genişliği al
  int width=number%5; // Genişlik 0'dan 4'e ayarlandı
//--- Rengi PLOT_LINE_WIDTH özelliği şeklinde ayarla
   PlotIndexSetInteger(0, PLOT_LINE_WIDTH, width);
//--- Çizgi kalınlığını yaz
   comm=comm+"\r\nWidth="+IntegerToString(width);
//--- Sembol ismini yaz
   comm="\nr\cdot r"+symbol+comm;
//--- Bir yorum kullanarak, çizelge üzerinde bilgi göster
  Comment(comm);
  }
```
# DRAW\_COLOR\_CANDLES

The DRAW\_COLOR\_CANDLES stili, [DRAW\\_CANDLES](#page-2481-0) stili gibi; Open, High, Low ve Close fiyatlarını içeren dört gösterge tamponunun değerlerini kullanarak mumlar çizer. Ayrıca, her bir mumun renginin verilen bir küme içerisinden seçilmesine olanak tanır. Bu amaçla stil, her bir çubuk için kullanılacak rengin indisini depolayan özel bir tampon içerir. Ayrı bir çizelge alt penceresinde yer alanlar ve diğer finansal araçlar da dahil olmak üzere, mum şeklinde göstergeler oluşturulması için tasarlanmıştır.

Mum renklerinin sayısı, derleyici [direktifleri](#page-260-0) ile veya dinamik olarak [PlotIndexSetInteger\(\)](#page-2551-0) fonksiyonunu kullanarak ayarlanabilir. Çizim özelliklerinin dinamik olarak değiştirilmesi, göstergelerin "canlılaştırılmasını" sağlar, bu şekilde göstergelerin görünümleri mevcut duruma göre değişir.

Gösterge, dört fiyat tamponundan hiçbirinin boş değer içermediği çubuklar için ayarlanır. Bir değerin "boş" olacağını belirtmek için, değeri [PLOT\\_EMPTY\\_VALUE](#page-735-0) özelliğiyle ayarlayın:

//--- 0 (boş) değer, çizime katılmayacak PlotIndexSetDouble(cizim\_indisi\_DRAW\_COLOR\_CANDLES,PLOT\_EMPTY\_VALUE,0);

Gösterge tamponlarının değerlerini her zaman açıkça doldurun, atlamak istediğiniz çubukları boş değer olarak ayarlayın.

DRAW\_COLOR\_CANDLES stilinin çizimi için gereken tamponların sayısı 5'tir:

- · Open, High, Low ve Close değerleri için dört tampon;
- · çubuğa çizilecek rengin indisini depolamak için bir tampon (ayarlanması, sadece çizilecek çubuklar için anlam taşır).

Çizilecek tüm tamponlar birbiri ardına, verilen sırayla dizilmelidir: Open, High, Low, Close ve renk tamponu. Fiyat tamponlarının hiçbiri baştan sona boş değerler içeremez; böyle bir durumda hiçbir şey çizilmeyecektir.

Ayrı bir pencerede yer alan seçilmiş finansal aracın üzerine mumlar çizen gösterge örneği. Mumların rengi her N tikte rassal olarak değişir. N parametresi, el ile yapılandırma olasılığı göz önüne alınarak, göstergenin dışsal [parametreleri](#page-241-0) içinde ayarlanır (göstergenin Özellikler penceresindeki Veriler sekmesi).

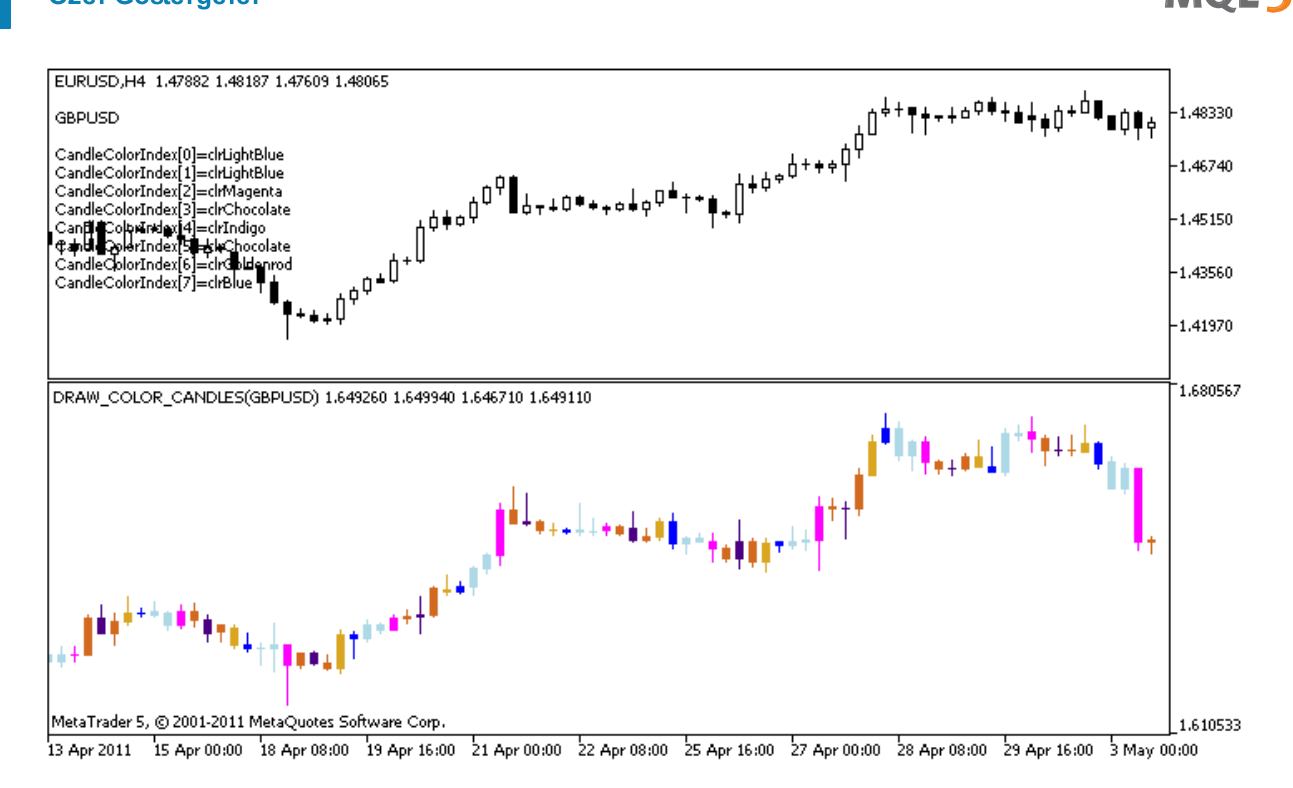

plot1 için, renk ve boyut özelliklerinin [#property](#page-260-0) derleyici direktifi kullanılarak belirlendiğini; sonrasında ise rengin, [OnCalculate\(\)](#page-1774-0) fonksiyonu içinde önceden hazırlanmış bir listeden rassal olarak ayarlandığını lütfen not ediniz.

```
//+------------------------------------------------------------------+
//| DRAW_COLOR_CANDLES.mq5 |
//| Copyright 2000-2024, MetaQuotes Ltd. |
//| https://www.mql5.com |
//+------------------------------------------------------------------+
#property copyright "Copyright 2000-2024, MetaQuotes Ltd."
#property link "https://www.mql5.com"
#property version "1.00"
#property description "DRAW_COLOR_CANDLES stilini betimlemek için bir gösterge."
#property description "Seçilen sembolün mumlarını ayrı bir pencerede çizer"
#property description " "
#property description "Çubukların renk ve genişliği ve ayrıca sembol, her N tikten son
#property description "rassal olarak değiştirilir"
#property indicator separate window
#property indicator_buffers 5
#property indicator_plots 1
//--- plot ColorCandles
#property indicator_label1 "ColorCandles"
#property indicator_type1 DRAW_COLOR_CANDLES
//--- Mumları renklendirmek için 8 renk tanımla (özel dizide depolanırlar)
#property indicator color1 clrRed,clrBlue,clrGreen,clrYellow,clrMagenta,clrCyan,clrLi
#property_indicator_style1 STYLE_SOLID
#property indicator_width1 1
```

```
//--- giriş parametreleri
input int N=5; // Tipin değişmesi için gereken tik sayısı
input int bars=500; // Gösterilecek mumların sayısı
input bool messages=false; // "Uzmanlar" günlüğünde mesajları göster
//--- Gösterge tamponları
double ColorCandlesBuffer1[];
double ColorCandlesBuffer2[];
double ColorCandlesBuffer3[];
double ColorCandlesBuffer4[];
double ColorCandlesColors[];
int candles colors;
//--- Sembol ismi
string symbol;
//--- Renkleri depolayacak 14 elemanlı bir dizi
color colors[]=
 \left\{ \begin{array}{c} \end{array} \right.clrRed,clrBlue,clrGreen,clrChocolate,clrMagenta,clrDodgerBlue,clrGoldenrod,
  clrIndigo,clrLightBlue,clrAliceBlue,clrMoccasin,clrMagenta,clrCyan,clrMediumPurple
 };
//+------------------------------------------------------------------+
//| Custom indicator initialization function |
//+------------------------------------------------------------------+
int OnInit()
 \left\{ \begin{array}{c} \end{array} \right.//--- Çubuklar çok küçükse - işi planlanandan önce bitir
  if(bars<50)
    \left\{ \begin{array}{c} \end{array} \right.Comment("Lüyfen daha fazla sayıda çubuk belirtin! Gösterge işlemi sonlandırıldı
     return(INIT_PARAMETERS_INCORRECT);
    }
//--- gösterge tamponlarının eşlenmesi
  SetIndexBuffer(0,ColorCandlesBuffer1, INDICATOR DATA);
  SetIndexBuffer(1,ColorCandlesBuffer2, INDICATOR DATA);
  SetIndexBuffer(2,ColorCandlesBuffer3,INDICATOR DATA);
  SetIndexBuffer(3,ColorCandlesBuffer4,INDICATOR DATA);
  SetIndexBuffer(4,ColorCandlesColors, INDICATOR COLOR INDEX);
//--- Bir boş değer
   PlotIndexSetDouble(0, PLOT_EMPTY_VALUE,0);
//--- Çubukların çizileceği sembolün ismi
   symbol=_Symbol;
//--- Sembolün görünümünü ayarla
   PlotIndexSetString(0,PLOT_LABEL,symbol+" Open;"+symbol+" High;"+symbol+" Low;"+symb
  IndicatorSetString(INDICATOR_SHORTNAME, "DRAW_COLOR_CANDLES("+symbol+")");
//---- Mumların renklendirilmesi için gereken renklerin sayısı
  candles colors=8; // #property indicator color1 özelliğindeki yoruma bakınız
// -- -return(INIT_SUCCEEDED);
  }
//+------------------------------------------------------------------+
```

```
//| Custom indicator iteration function |
//+------------------------------------------------------------------+
int OnCalculate(const int rates_total,
               const int prev_calculated,
                const datetime &time[],
                const double &open[],
                const double &high[],
                const double &low[],
                const double &close[],
                const long &tick_volume[],
                const long &volume[],
                const int &spread[])
  {
  static int ticks=INT MAX-100;
//--- Stili ve rengi değiştirmek için tikleri say
   ticks++;
//--- Yeterli sayıda tik birikmişse
  if(ticks>=N)
     {
     //--- Piyasa Gözlemi penceresinden yeni bir sembol seç
     symbol=GetRandomSymbolName();
     //--- Biçimi değiştir
     ChangeLineAppearance();
     //--- Mumların çizimi için kullanılan renkleri değiştir
     ChangeColors(colors, candles colors);
     int tries=0;
     //--- plot1 tamponlarını, sembolün fiyatlarıyla doldurmak için 5 deneme yap
      while(!CopyFromSymbolToBuffers(symbol,rates total,0,
           ColorCandlesBuffer1,ColorCandlesBuffer2,ColorCandlesBuffer3,
           ColorCandlesBuffer4,ColorCandlesColors,candles_colors)
           && tries<5)
        {
        //--- CopyFromSymbolToBuffers() fonksiyonunun çağrıları için bir sayaç
        tries++;
       }
     //--- Tik sayacını sıfırla
     ticks=0;
     }
//--- bir sonraki çağrı için prev_calculated değerine dönüş yap
  return(rates total);
  }
//+------------------------------------------------------------------+
//| Belirtilen mumu doldurur |
//+------------------------------------------------------------------+
bool CopyFromSymbolToBuffers(string name,
                            int total,
                            int plot_index,
                            double &buff1[],
```

```
double &buff2[],
                             double &buff3[],
                             double &buff4[],
                             double &col_buffer[],
                             int cndl_colors
                             \lambda{
//--- rates[] dizisinde, Open, High, Low ve Close fiyatlarını kopyalayacağız
  MqlRates rates[];
//--- Deneme sayacı
  int attempts=0;
//--- Kaç tane kopyalandı
  int copied=0;
//--- Istenen sembole dair bir zaman serisi elde etmek için 25 deneme gerçekleştir
   while(attempts<25 && (copied=CopyRates(name, Period,0,bars,rates))<0)
     {
     Sleep(100);
      attempts++;
      if(messages) PrintFormat("%s CopyRates(%s) denemeler=%d", FUNCTION ,name,atter
     }
//--- Yeterli sayıda çubuk kopyalanamamışsa
  if(copied!=bars)
     {
      //--- Bir mesaj dizgisinden
      string comm=StringFormat("%s sembolü için, sadece %d çubuk alınabildi (istenen
                               name,
                               copied,
                               bars
                               );
     //--- Mesajı, ana çizelge penceresindeki bir yorumda göster
      Comment(comm);
     //--- Mesajı göster
      if(messages) Print(comm);
      return(false);
     }
   else
     {
      //--- Sembolün görüntüsünü ayarla
      PlotIndexSetString(plot index, PLOT_LABEL, name+" Open;"+name+" High;"+name+" Low;
      IndicatorSetString(INDICATOR SHORTNAME, "DRAW COLOR CANDLES("+symbol+")");
     }
//--- Tamponları boş değerlerle başlat
  ArrayInitialize(buff1,0.0);
  ArrayInitialize(buff2,0.0);
  ArrayInitialize(buff3,0.0);
   ArrayInitialize(buff4,0.0);
//--- Her tik ile birlikte fiyatları tamponlara kopyala
   for(int i=0; i<copied; i++)
     {
```

```
//--- Tamponlar için uygun indisleri hesapla
      int buffer index=total-copied+i;
      //--- Fiyatları tamponlara yaz
      buff1[buffer_index]=rates[i].open;
      buff2[buffer_index]=rates[i].high;
      buff3[buffer_index]=rates[i].low;
      buff4[buffer_index]=rates[i].close;
     //--- Mum rengini ayarla
      int color index=i%cndl colors;
     col_buffer[buffer_index]=color_index;
     }
  return(true);
 }
//+------------------------------------------------------------------+
//| Piyasa Gözleminden rassal bir sembole dönüş yapar |
//+------------------------------------------------------------------+
string GetRandomSymbolName()
 \left\{ \right.//--- Piyasa Gözleminde görünen sembollerin sayısı
   int symbols=SymbolsTotal(true);
//--- Sembolün listedeki pozisyonu - 0'dan symbols'e kadar rassal bir sayı
  int number=MathRand()%symbols;
//--- Belirtilen konumdaki sembolün ismine dönüş yap
  return SymbolName(number,true);
 \mathcal{A}//+------------------------------------------------------------------+
//| Mum kısımlarının renklerini değiştirir |
//+------------------------------------------------------------------+
void ChangeColors(color &cols[],int plot_colors)
 \left\{ \right.//--- Renklerin sayısı
  int size=ArraySize(cols);
// -- -string comm=ChartGetString(0,CHART COMMENT)+"\r\n\r\n";
//--- Her renk indisi için rassal olarak bir renk tanımla
  for(int plot color ind=0;plot color ind<plot colors;plot color ind++)
    {
      //--- Rassal bir değer al
     int number=MathRand();
     //--- col[] dizisi içinde, tam-sayı bölümünden kalan şeklinde bir indisi al
      int i=number%size;
      //--- Her bir indis için, rengi PLOT_LINE_COLOR özelliği şeklinde ayarla
      PlotIndexSetInteger(0, 1999) // Bir grafiksel stilin numarası
                          PLOT_LINE_COLOR, // Özellik tanımlayıcı<br>plot_color_ind, // Rengin girildiği in
                                                \frac{1}{2} Rengin girildiği indis
                          cols[i]); \frac{1}{2} // Yeni bir renk
      //--- Renkleri yaz
      comm=comm+StringFormat("CandleColorIndex[%d]=%s \r\n",plot color ind,ColorToStri
```
# MOL<sub>5</sub>

```
ChartSetString(0,CHART COMMENT, comm);
    }
// -- -\qquad \}//+------------------------------------------------------------------+
//| Mumların görünümünü değiştirir |
//+------------------------------------------------------------------+
void ChangeLineAppearance()
 \{//--- Mum özelliklerine dair bilginin biçimlendirilmesi için bir dizgi
  string comm="";
//--- Sembol ismini yaz
  comm="\r\n"+symbol+comm;
//--- Bir yorum kullanarak, çizelge üzerinde bilgi göster
  Comment(comm) ;
 }
```
# <span id="page-2533-0"></span>Gösterge Özellikleri ve Karşılık Gelen Fonksiyonlar Arasındaki Bağlantı

Her özel gösterge belli sayıda [özelliğe](#page-260-0) sahiptir, bunlardan bazıları zorunludur ve her zaman açıklamanın başında konumlandırılırlar. Bunlar şu özellikleridir:

- · göstergenin çizileceği pencerenin belirtilmesi indicator\_separate\_window veya indicator\_chart\_window;
- · gösterge tamponlarının sayısı indicator\_buffers;
- · gösterge grafiklerinin sayısı indicator\_plots.

Bir de, hem [önişlemci](#page-255-0) direktifleri, hem de özel göstergelerin oluşturulması için tasarlanmış fonksiyonları kullanarak ayarlanabilen özellikler mevcuttur. Bu özellikler ve karşılık gelen fonksiyonlar aşağıdaki tabloda tanımlanmıştır.

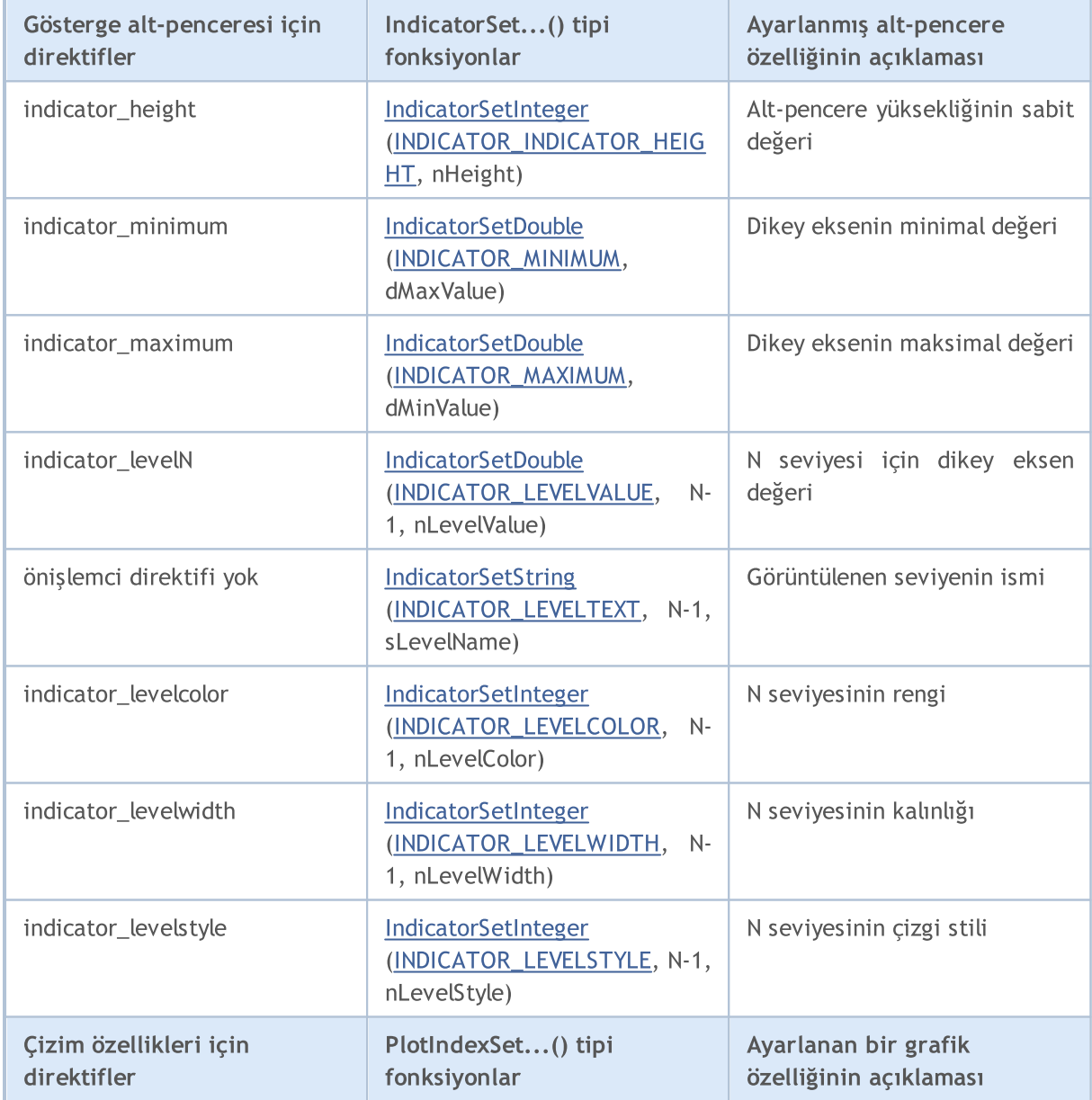

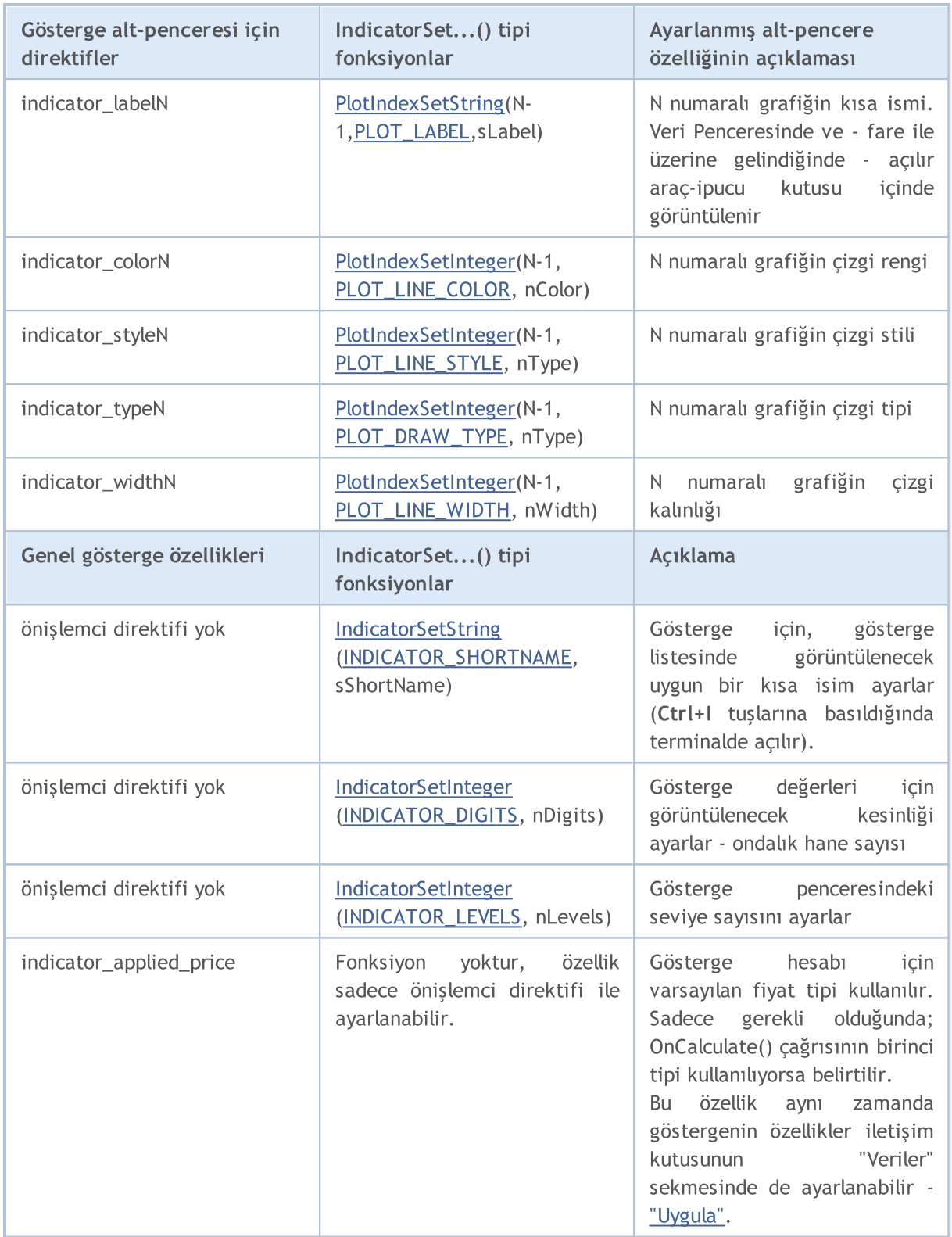

Ayrıca not edilmelidir ki, seviyelerin numaralandırılması, önişlemci içinde bir ile başlarken, aynı özelliklerin fonksiyonlarla kullanılması durumunda sıfır ile başlar; belirtilen değer, #property için belirtilenden 1 eksiktir.

Karşılık gelen bir fonksiyonun bulunmadığı birkaç direktif bulunmaktadır:

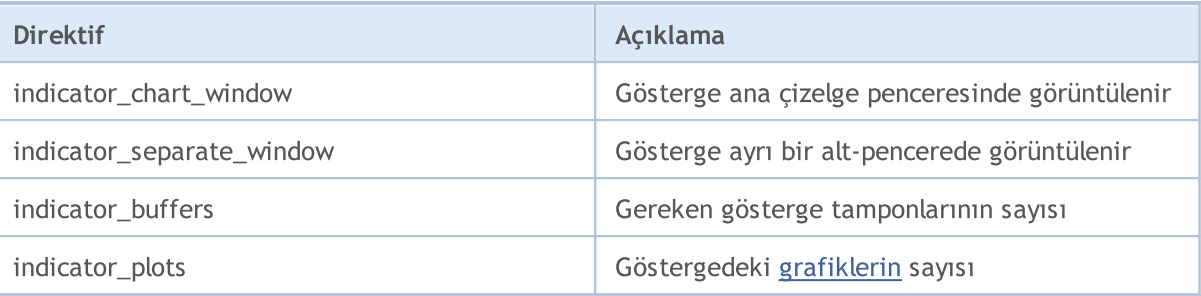

## <span id="page-2536-0"></span>**SetIndexBuffer**

Bu fonksiyon, belirtilen bir gösterge tamponunu [double](#page-94-0) tipi dinamik bir dizi ile bağlar.

```
bool SetIndexBuffer(
  int index, i = \frac{1}{2} index, i = \frac{1}{2} tampon indisi
  double buffer[], // dizi
  ENUM INDEXBUFFER TYPE data type // depolanacak verinin tipi
  );
```
#### Parametreler

#### index

[in] Gösterge tamponunun numarası. Numaralama (indisleme) 0 ile başlar. İndis #property [indicator\\_buffers](#page-260-0) özelliğinde bildirilen sayıdan küçük olmalıdır.

buffer[]

[in] Özel gösterge programında bildirilmiş bir dizi.

data type

[in] Gösterge dizisinde depolanan verinin tipi. Varsayılan olarak [INDICATOR\\_DATA](#page-732-1) değerini alır (hesaplanan göstergenin değerlerini belirtir). [INDICATOR\\_COLOR\\_INDEX](#page-732-1) değerini de alabilir; bu durumda tampon, önceki gösterge tamponu için renk indislerini depolamak amacıyla kullanılır. 64 adete kadar farklı [rengi](#page-717-0) #property\_[indicator\\_colorN](#page-260-0) satırında belirtebilirsiniz. [INDICATOR\\_CALCULATIONS](#page-732-1) değeri, tamponun ara hesaplamalarda kullanılmak için tasarlandığı ve çizilmeyeceği anlamına gelir.

Dönüş değeri

Başarılı sonuç durumunda [true](#page-91-0) değerine, aksi durumda - [false](#page-91-0) değerine dönüş yapar.

Not

İndisleme yönü daha önceden [zaman-serileri](#page-1876-0) şeklinde ayarlanmış bile olsa, buffer[] dizisi, bağlama işleminden sonra sıradan dizilerde olduğu gibi indislenir. Bir gösterge dizisindeki elemanların erişim sırasını değiştirmek istiyorsanız, [ArraySetAsSeries\(\)](#page-1240-0) fonksiyonunu kullanın (dizi SetIndexBuffer() fonksiyonu ile bağlandıktan sonra). [SetIndexBuffer\(\)](#page-2536-0) fonksiyonunu kullanarak gösterge tamponu şeklinde ayarlanmış dinamik bir dizinin büyüklüğünün değiştirilemeyeceğini lütfen not ediniz. Gösterge tamponlarının büyüklüklerinin değişimi için gerekli tüm işlemler, terminalin idari altsistemi tarafından gerçekleştirilir.

#### Örnek:

```
//+------------------------------------------------------------------+
//| TestCopyBuffer1.mq5 |
//| Copyright 2000-2024, MetaQuotes Ltd. |
//| https://www.mql5.com |
//+------------------------------------------------------------------+
#property copyright "2009, MetaQuotes Software Corp."
#property link "https://www.mql5.com"
#property version "1.00"
#property indicator separate window
```

```
#property indicator_buffers 1
#property indicator plots 1
//---plot MA#property indicator_label1 "MA"
#property indicator type1 DRAW LINE
#property indicator_color1 clrRed
#property indicator_style1 STYLE_SOLID
#property indicator_width1 1
//--- giriş parametreleri
input bool AsSeries=true;
input int period=15;
input ENUM MA METHOD smootMode=MODE EMA;
input ENUM_APPLIED_PRICE price=PRICE_CLOSE;
input int shift=0;
//--- gösterge tamponları
double MABuffer[];
int ma handle;
//+------------------------------------------------------------------+
//| Custom indicator initialization function |
//+------------------------------------------------------------------+
int OnInit()
 {
//--- gösterge tamponlarının eşlenmesi
  if(AsSeries) ArraySetAsSeries(MABuffer, true);
  Print("SetIndexBuffer() çağrısından sonra gösterge tamponu bir zaman-serisi = ",
  SetIndexBuffer(0,MABuffer, INDICATOR DATA);
  Print("SetIndexBuffer() çağrısından sonra gösterge tamponu bir zaman-serisi = ",
        ArrayGetAsSeries(MABuffer));
//--- gösterge tamponu elemanlarının erişim sırasını değiştir
  ArraySetAsSeries(MABuffer,AsSeries);
  IndicatorSetString(INDICATOR SHORTNAME, "MA("+period+")"+AsSeries);
// -- -ma handle=iMA(Symbol(),0,period,shift,smootMode,price);
 return(INIT_SUCCEEDED);
 }
//+------------------------------------------------------------------+
//| Custom indicator iteration function |
//+------------------------------------------------------------------+
int OnCalculate(const int rates_total,
               const int prev calculated,
               const datetime &time[],
               const double &open[],
               const double &high[],
               const double &low[],
               const double &close[],
               const long &tick volume[],
               const long &volume[],
```
# MOL<sub>5</sub>

const int &spread[]) { //--- MABuffer tamponundaki hareketli ortalama değerlerini kopyala int copied=CopyBuffer(ma\_handle,0,0,rates\_total,MABuffer); Print("MABuffer[0] = ",MABuffer[0]);// AsSeries değerine bağlı olarak // Ya çok eski bir değer alınacak // Ya da tamamlanmamış bir çubuk //--- bir sonraki çağrı için prev\_calculated değerine dönüş yap return(rates total); } //+------------------------------------------------------------------+

#### Ayrıca Bakınız

Özel Gösterge [Özellikleri,](#page-732-2) [Zaman-serilerine](#page-1876-0) ve göstergelere erişim

### <span id="page-2539-0"></span>IndicatorSetDouble

Karşılık gelen gösterge özelliğinin değerini ayarlar. Gösterge özelliği double tipinde olmalıdır. Fonksiyonun iki çeşidi bulunmaktadır.

Özellik tanımlayıcısı (kimliği) ile çağrı.

```
bool IndicatorSetDouble(
  int prop id, \frac{d}{dx} // tanimlayici
  double prop value // ayarlanacak değer
  );
```
Özellik tanımlayıcısının ve şekillendiricinin belirtilmesi ile yapılan çağrı.

```
bool IndicatorSetDouble(
  int prop id, // tanimlayici
  int prop_modifier, // şekillendirici
  double prop value // ayarlanacak değer
  )
```
#### Parametreler

prop\_id

[in] Gösterge özelliğinin tanımlayıcısı. Bu değer, [ENUM\\_CUSTOMIND\\_PROPERTY\\_DOUBLE](#page-735-0) sayımının değerlerinden biri olabilir.

prop\_modifier

[in] Belirtilen özelliğin şekillendiricisi. Sadece seviye özellikleri bir şekillendirici gerektirir. seviyelerin indislenmesi 0'dan başlar. Yani, ikinci seviyenin özelliğinin ayarlanması için '1' şekillendiricisini belirtmelisiniz (derleyici [direktifleri](#page-260-0) ile yapılan kullanımdan 1 daha az).

prop\_value

[in] Özellik değeri.

#### Dönüş değeri

Başarılı sonuç durumunda 'true', aksi durumda 'false' değerine dönüş yapar.

Not

#property direktifinin kullanımında özelliklerin numaralandırılması (şekillendiriciler) 1'den başlarken, fonksiyonlarda kullanılan numaralandırma 0'dan başlar. Seviye numarasının hatalı şekilde ayarlanmış olması durumunda, gösterge [görünümü](#page-727-0) istenen görünümden farklı olabilir.

Örneğin, bir alt-penceredeki gösterge için ilk seviye değeri, iki farklı yolla ayarlanabilir:

- · property indicator\_level1 50 1 değeri seviye numarasını belirtmek için kullanılmıştır,
- · IndicatorSetDouble(INDICATOR\_LEVELVALUE, 0, 50) 0 değeri ilk seviyenin numarasını belirtmek için kullanılmıştır.

Örnek: gösterge penceresinin maksimum ve minimum değerlerini ve yatay çizgilerin konumlandırıldığı seviye değerlerini ters çeviren bir gösterge.

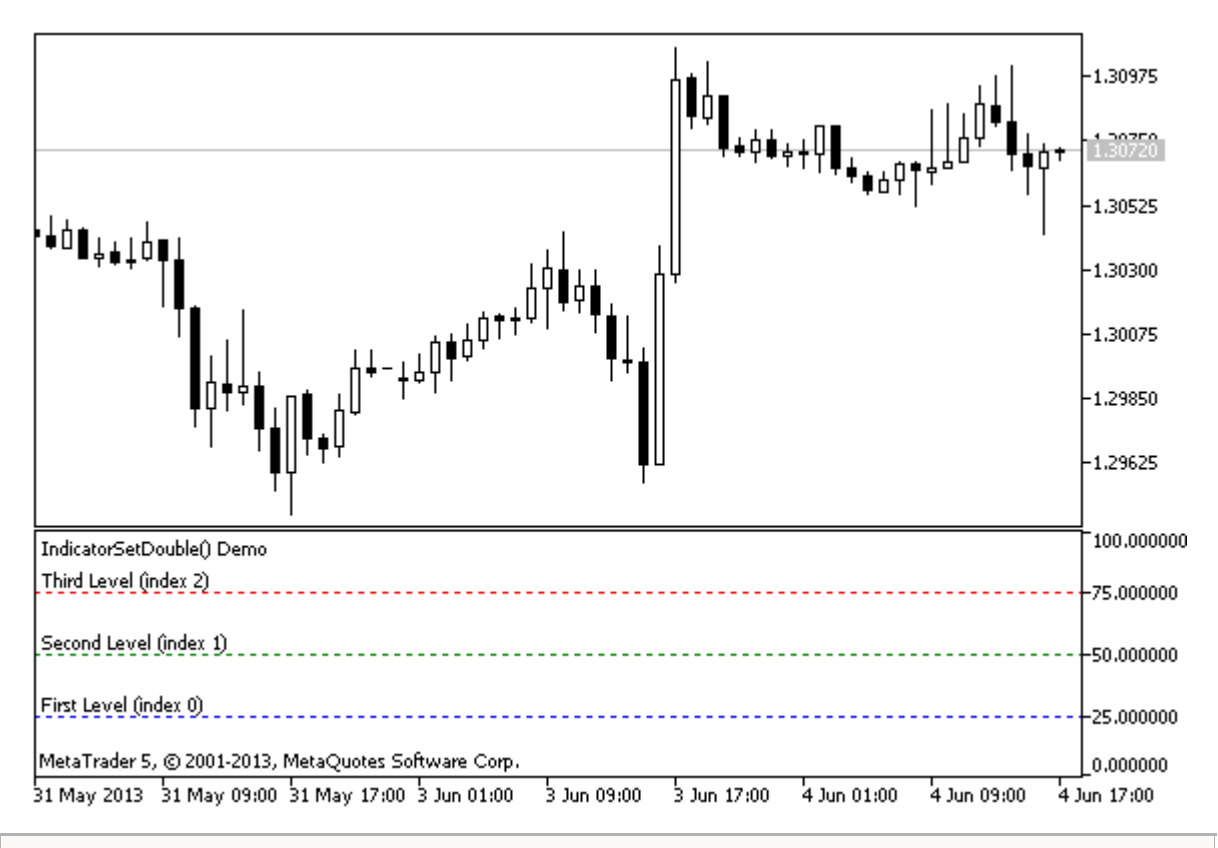

```
#property indicator separate window
//--- gösterge penceresinin maksimum ve minimum değerlerini ayarla
#property indicator_minimum 0
#property indicator_maximum 100
//--- ayrı bir gösterge penceresinde üç yatay seviye görüntüle
#property indicator_level1 25
#property indicator_level2 50
#property indicator_level3 75
//--- yatay seviyelerin kalınlığını ayarla
#property indicator_levelwidth 1
//--- yatay seviyelerin stilini ayarla
#property indicator_levelstyle STYLE_DOT
//+------------------------------------------------------------------+
//| Custom indicator initialization function |
//+------------------------------------------------------------------+
int OnInit()
 {
//--- yatay seviyelerin açıklamalarını ayarla
   IndicatorSetString(INDICATOR_LEVELTEXT,0,"İlk seviye (0 indisli)");
   IndicatorSetString(INDICATOR_LEVELTEXT, 1, "İkinci seviye (1 indisli)");
   IndicatorSetString(INDICATOR_LEVELTEXT,2,"Üçüncü seviye (2 indisli)");
//--- gösterge için kısa isim ayarla
   IndicatorSetString(INDICATOR_SHORTNAME,"IndicatorSetDouble() Demo");
//--- her bir seviye için renk ayarla
   IndicatorSetInteger(INDICATOR_LEVELCOLOR,0,clrBlue);
   IndicatorSetInteger(INDICATOR_LEVELCOLOR,1,clrGreen);
   IndicatorSetInteger(INDICATOR_LEVELCOLOR,2,clrRed);
```

```
// --return(INIT_SUCCEEDED);
  }
//+------------------------------------------------------------------+
//| Custom indicator iteration function |
//+------------------------------------------------------------------+
int OnCalculate(const int rates_total,
                const int prev calculated,
                const datetime &time[],
                const double &open[],
                const double &high[],
                const double &low[],
                const double &close[],
                const long &tick volume[],
                const long &volume[],
                const int &spread[])
  {
  static int tick counter=0;
  static double level1=25,level2=50,level3=75;
   static double max=100,min=0, shift=100;
//--- tikleri hesapla
   tick_counter++;
//--- her 10-uncu tikle birlikte seviyeleri ters çevir
   if(tick_counter%10==0)
     \mathbf{I}//--- seviye değerlerinin işaretlerini ters çevir
     level1=-level1;
     level2=-level2;
      level3=-level3;
      //--- maksimum ve minimum değerlerin işaretlerini ters çevir
      max-=shift;
     min-=shift;
      //--- kaydırma değerini ters çevir
      shift=-shift;
      //--- yeni seviye değerlerini ayarla
      IndicatorSetDouble(INDICATOR_LEVELVALUE,0,level1);
      IndicatorSetDouble(INDICATOR_LEVELVALUE,1,level2);
      IndicatorSetDouble(INDICATOR_LEVELVALUE,2,level3);
      //--- gösterge penceresinin yeni maksimum ve minimum değerlerini ayarla
      Print("Başlat max = ", max,", min = ", min);
      IndicatorSetDouble(INDICATOR MAXIMUM, max);
      IndicatorSetDouble(INDICATOR_MINIMUM,min);
     }
//--- bir sonraki çağrı için prev_calculated değerine dönüş yap
  return(rates_total);
  }
```
#### Ayrıca Bakınız

[Örneklerle](#page-2430-0) Gösterge Stilleri, Gösterge Özellikleri ve [Fonksiyonları](#page-2533-0) arasındaki İlişki, Çizim [Stilleri](#page-727-0)

## <span id="page-2543-0"></span>IndicatorSetInteger

Karşılık gelen gösterge özelliğinin değerini ayarlar. Gösterge özelliği, int veya color tipinde olmalıdır. Fonksiyonun iki çeşidi bulunmaktadır.

Özellik tanımlayıcısı (kimliği) ile çağrı.

```
bool IndicatorSetInteger(
  int prop_id, \frac{1}{2} // tanimlayici
  int prop value // ayarlanacak değer
  );
```
Özellik tanımlayıcısının ve şekillendiricinin belirtilmesi ile yapılan çağrı.

```
bool IndicatorSetInteger(
  int prop\_id, // tanımlayıcı
  int prop modifier, // şekillendirici
  int prop value // ayarlanacak değer
  )
```
#### Parametreler

prop\_id

[in] Gösterge özelliğinin tanımlayıcısı. Bu değer, [ENUM\\_CUSTOMIND\\_PROPERTY\\_INTEGER](#page-732-0) sayımının değerlerinden biri olabilir.

prop\_modifier

[in] Belirtilen özelliğin şekillendiricisi. Sadece seviye özellikleri bir şekillendirici gerektirir.

prop\_value

[in] Özellik değeri.

#### Dönüş değeri

Başarılı sonuç durumunda 'true', aksi durumda 'false' değerine dönüş yapar.

Not

#property direktifinin kullanımında özelliklerin numaralandırılması (şekillendiriciler) 1'den başlarken, fonksiyonlarda kullanılan numaralandırma 0'dan başlar. Seviye numarasının hatalı şekilde ayarlanmış olması durumunda, gösterge [görünümü](#page-727-0) istenen görünümden farklı olabilir.

Örneğin, ilk yatay çizginin kalınlığını ayarlamak için, sıfırıncı indisi kullanın:

· IndicatorSetInteger(INDICATOR\_LEVELWIDTH, 0, 5) - 0 indisi, ilk seviyenin kalınlığını ayarlamak için kullanılır.

Örnek: yatay çizgilerin rengini, stilini ve kalınlığını ayarlayan gösterge.

# **MOL5**

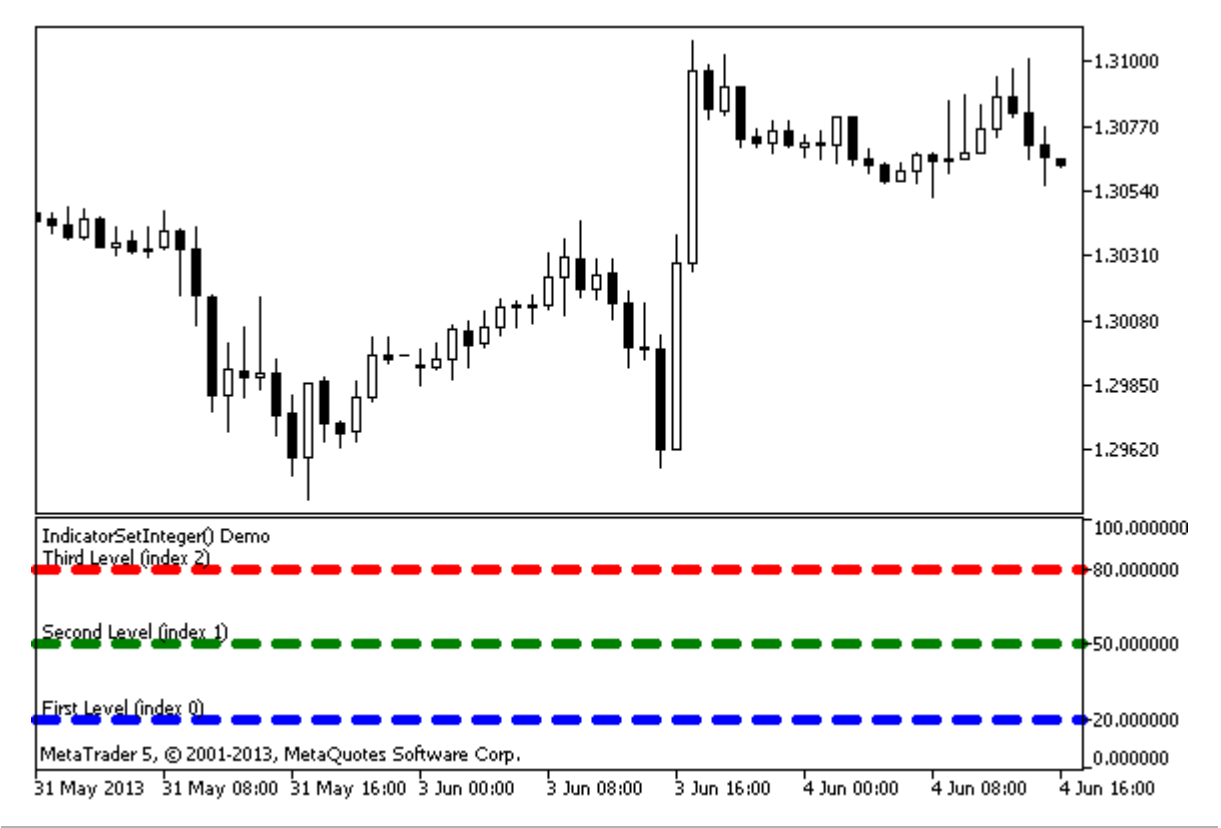

```
#property indicator separate window
#property indicator_minimum 0
#property indicator_maximum 100
//--- ayrı bir gösterge penceresinde üç yatay seviye görüntüle
#property indicator_level1 20
#property indicator_level2 50
#property indicator_level3 80
//--- yatay seviyelerin kalınlığını ayarla
#property indicator_levelwidth 5
//--- yatay seviyelerin rengini ayarla
#property indicator_levelcolor clrAliceBlue
//--- yatay seviyelerin stilini ayarla
#property indicator_levelstyle STYLE_DOT
//+------------------------------------------------------------------+
//| Custom indicator initialization function |
//+--------int OnInit()
 \left\{\right\}//--- yatay seviyelerin açıklamalarını ayarla
  IndicatorSetString(INDICATOR_LEVELTEXT, 0, "İlk seviye (0 indisli)");
   IndicatorSetString(INDICATOR LEVELTEXT, 1, "İkinci seviye (1 indisli)");
   IndicatorSetString(INDICATOR_LEVELTEXT, 2, "Üçüncü seviye (2 indisli)");
//--- gösterge için kısa isim ayarla
  IndicatorSetString(INDICATOR SHORTNAME, "IndicatorSetInteger() Demo");
   return(INIT_SUCCEEDED);
  }
//+------------------------------------------------------------------+
```

```
//| Custom indicator iteration function |
//+------------------------------------------------------------------+
int OnCalculate(const int rates_total,
                const int prev calculated,
                const datetime &time[],
                const double &open[],
                const double &high[],
                const double &low[],
                const double &close[],
                const long &tick_volume[],
                const long &volume[],
                const int &spread[])
  {
  static int tick counter=0;
//--- tikleri hesapla
   tick counter++;
//--- ve tik sayacına göre yatay seviyeleri ayarla
   ChangeLevelColor(0,tick counter, 3, 6, 10); // Son üç renk parametresi açılır
   ChangeLevelColor(1,tick counter, 3, 6, 8);
   ChangeLevelColor(2,tick counter, 4, 7, 9);
//--- yatay seviyelerin stilini değiştir
  ChangeLevelStyle(0,tick counter);
  ChangeLevelStyle(1,tick counter+5);
  ChangeLevelStyle(2,tick counter+15);
//--- kalınlığı, tik sayısının 5'e bölümünden kalan şeklinde al
  int width=tick counter%5;
//--- tüm yatay seviyelerde tekrarla ve kalınlığı ayarla
  for(int l=0; l<3; l++)IndicatorSetInteger(INDICATOR_LEVELWIDTH,l,width+1);
//--- bir sonraki çağrı için prev_calculated değerine dönüş yap
  return(rates_total);
 }
//+------------------------------------------------------------------+
//| Ayrı gösterge penceresindeki yatay çizginin rengini ayarla |
//+------------------------------------------------------------------+
void ChangeLevelColor(int level, \frac{1}{2} // yatay çizginin numarası
                      int tick_number,// bölüm, bölmenin kalanını alacak değer
                      int f trigger, // renk değişimi için ilk bölen
                      int s trigger, // renk değişimi için ikinci bölen
                      int t trigger) // renk değişimi için üçüncü bölen
  {
   static color colors[3]={clrRed,clrBlue,clrGreen};
//--- colors[] dizisinden renk indisi
  int index=-1;
//--- yatay çizginin boyanması için colors[] dizisindeki renk numarasını hesapla
   if(tick_number%f_trigger==0)
      index=0; // eğer tick number, f trigger ile kalansız bölünüyorsa
   if(tick number%s trigger==0)
      index=1; // eğer tick number, s trigger ile kalansız bölünüyorsa
```

```
if(tick_number%t_trigger==0)
     index=2; // eğer tick_number, t_trigger ile kalansız bölünüyorsa
//--- renk tanımlanmışsa ayarla
  if(index!=-1)
     IndicatorSetInteger(INDICATOR_LEVELCOLOR,level,colors[index]);
// --}
//+------------------------------------------------------------------+
//| Ayrı gösterge penceresindeki yatay çizginin stilini ayarla |
//+------------------------------------------------------------------+
void ChangeLevelStyle(int level, // yatay çizginin numarası
                      int tick_number// bölümün kalanını almak için sayı
                      )
 {
//--- stillerin yükleneceği dizi
   static ENUM LINE STYLE styles[5]=
    {STYLE_SOLID,STYLE_DASH,STYLE_DOT,STYLE_DASHDOT,STYLE_DASHDOTDOT};
//--- styles[] dizisinden, stil indisi
  int index=-1;
//--- yatay çizginin stilini ayarlamak için, styles[] dizisinden sayıyı hesapla
  if(tick_number%50==0)
     index=5; // tick number, 50 ile kalansız bölünüyorsa, stil STYLE DASHDOTDOT olu
  if(tick_number%40==0)
     index=4; // ... stil STYLE DASHDOT olur
  if(tick_number%30==0)
     index=3; // ... STYLE_DOT
  if(tick_number%20==0)
     index=2; // \ldots STYLE DASH
  if(tick_number%10==0)
     index=1; // ... STYLE SOLID
//--- eğer stil tanımlanmışsa ayarla
  if(index!=-1)
      IndicatorSetInteger(INDICATOR_LEVELSTYLE,level,styles[index]);
 }
```
#### Ayrıca Bakınız

Özel Gösterge [Özellikleri,](#page-732-2) Program Özellikleri [\(#property\)](#page-260-0), Çizim [Stilleri](#page-727-0)

## <span id="page-2547-0"></span>**IndicatorSetString**

Karşılık gelen gösterge özelliğinin değerini ayarlar. Gösterge özelliği string tipinde olmalıdır. Fonksiyonun iki çeşidi bulunmaktadır.

Özellik tanımlayıcısı (kimliği) ile çağrı.

```
bool IndicatorSetString(
  int prop id, \frac{d}{dx} // tanimlayici
  string prop value // ayarlanacak değer
  );
```
Özellik tanımlayıcısının ve şekillendiricinin belirtilmesi ile yapılan çağrı.

```
bool IndicatorSetString(
  int prop id, \frac{1}{2} // tanimlayici
  int prop_modifier, // şekillendirici
  string prop value // ayarlanacak değer
  )
```
#### Parametreler

prop\_id

[in] Gösterge özelliğinin tanımlayıcısı. Bu değer, [ENUM\\_CUSTOMIND\\_PROPERTY\\_STRING](#page-736-0) sayımının değerlerinden biri olabilir.

prop\_modifier

[in] Belirtilen özelliğin şekillendiricisi. Sadece seviye özellikleri bir şekillendirici gerektirir.

prop\_value

[in] Özellik değeri.

#### Dönüş değeri

Başarılı sonuç durumunda 'true', aksi durumda 'false' değerine dönüş yapar.

#### Not

#property direktifinin kullanımında özelliklerin numaralandırılması (şekillendiriciler) 1'den başlarken, fonksiyonlarda kullanılan numaralandırma 0'dan başlar. Seviye numarasının hatalı şekilde ayarlanmış olması durumunda, gösterge [görünümü](#page-727-0) istenen görünümden farklı olabilir.

Örneğin, ilk yatay çizginin açıklamasını ayarlamak için, sıfırıncı indisi kullanın::

· IndicatorSetString(INDICATOR\_LEVELTEXT, 0, "First Level") - 0 indisi, ilk seviyenin metin açıklamasını ayarlamak için kullanılır.

Örnek: gösterge yatay çizgilerine metin etiketleri ayarlayan gösterge.

# MOL 5

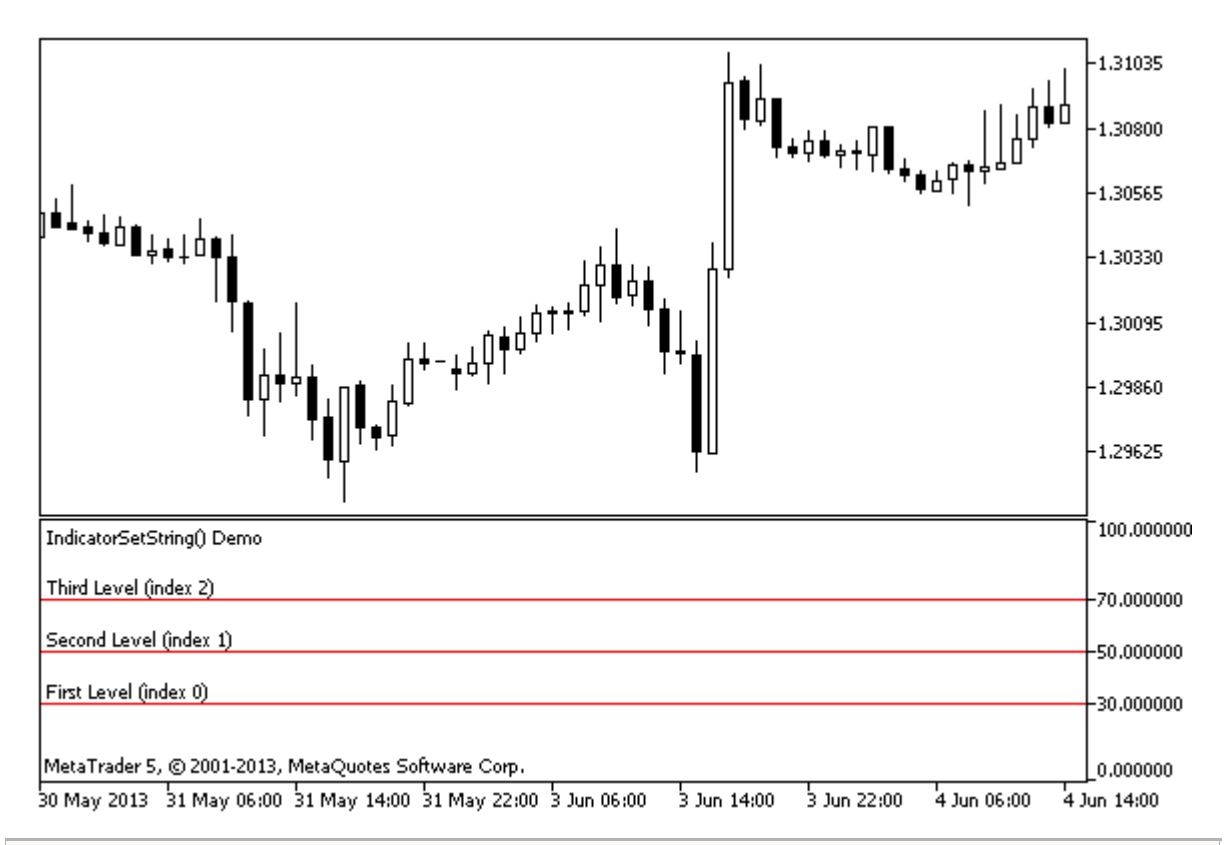

```
#property indicator separate window
#property indicator_minimum 0
#property indicator_maximum 100
//--- ayrı bir gösterge penceresinde üç yatay seviye görüntüle
#property indicator_level1 30
#property indicator_level2 50
#property indicator_level3 70
//--- yatay seviyelerin rengini ayarla
#property indicator_levelcolor clrRed
//--- yatay seviyelerin stilini ayarla
#property indicator_levelstyle STYLE_SOLID
//+------------------------------------------------------------------+
//| Custom indicator initialization function |
//+------------------------------------------------------------------+
int OnInit()
 \left\{ \right.//--- yatay seviyelerin açıklamalarını ayarla
  IndicatorSetString(INDICATOR_LEVELTEXT, 0, "İlk seviye (0 indisli)");
   IndicatorSetString(INDICATOR_LEVELTEXT,1,"İkinci seviye (1 indisli)");
  IndicatorSetString(INDICATOR_LEVELTEXT, 2, "Üçüncü seviye (2 indisli)");
//--- gösterge için kısa isim ayarla
  IndicatorSetString(INDICATOR SHORTNAME, "IndicatorSetString() Demo");
//---return(INIT_SUCCEEDED);
  }
//+------------------------------------------------------------------+
//| Custom indicator iteration function |
```

```
//+------------------------------------------------------------------+
int OnCalculate(const int rates_total,
                const int prev_calculated,
                const datetime &time[],
                const double &open[],
                const double &high[],
                const double &low[],
                const double &close[],
                const long &tick_volume[],
                const long &volume[],
                const int &spread[])
 \left\{ \right.// --//--- bir sonraki çağrı için prev_calculated değerine dönüş yap
  return(rates_total);
 }
```
#### Ayrıca Bakınız

Özel Gösterge [Özellikleri,](#page-732-2) Program Özellikleri [\(#property\)](#page-260-0)

## PlotIndexSetDouble

Belirtilen gösterge çizgisinin belirtilen özelliğinin değerini ayarlar. Gösterge özelliği double tipinde olmalıdır.

```
bool PlotIndexSetDouble(
  int plot_index, // çizim stili indisi
  int prop_id, // özellik tanımlayıcı
  double prop_value // ayarlanacak değer
  );
```
#### Parametreler

plot\_index

[in] [grafiksel](#page-727-1) çizim indisi

#### prop\_id

[in] Bu değer, [ENUM\\_PLOT\\_PROPERTY\\_DOUBLE](#page-730-1) sayımının değerlerinden biri olabilir.

#### prop\_value

[in] Özelliğin değeri.

#### Dönüş değeri

Başarılı sonuç durumunda [true](#page-91-0), aksi durumda [false](#page-91-0) dönüşü yapar.

MOI 5

# <span id="page-2551-0"></span>PlotIndexSetInteger

Belirtilen gösterge çizgisinin belirtilen özelliğinin değerini ayarlar. Gösterge özelliği int, char, bool veya color tiplerinden biri olmalıdır. Fonksiyonun 2 çeşidi bulunmaktadır.

Özellik tanımlayıcısını gösteren çağrı.

```
bool PlotIndexSetInteger(
 int plot_index, // çizim stili index
  int prop_id, // özellik tanımlayıcısı
  int prop_value // ayarlanacak değer
  );
```
Özellik tanımlayıcısını ve şekillendiricisini gösteren çağrı.

```
bool PlotIndexSetInteger(
  int plot index, \frac{1}{2} // çizim stili index
  int prop id, \frac{1}{2} // özellik tanımlayıcısı
  int prop_modifier, // özellik şekillendiricisi
   int prop value // ayarlanacak değer
   \left( \right)
```
#### Parametreler

plot\_index

[in] [grafiksel](#page-727-1) cizim indisi

```
prop_id
```
[in] Bu değer, [ENUM\\_PLOT\\_PROPERTY\\_INTEGER](#page-729-0) sayımının değerlerinden biri olabilir.

prop\_modifier

[in] Belirtilen özelliğin şekillendiricisi. Sadece renk indeksi özellikleri bir değiştirici gerektirir.

prop\_value

[in] Özelliğin değeri.

#### Dönüş değeri

Başarılı sonuç durumunda [true](#page-91-0), aksi durumda [false](#page-91-0) dönüşü yapar.

Örnek: üç renkli çizgi çizen bir gösterge örneği. Renk şeması her 5 tikte bir değişir.

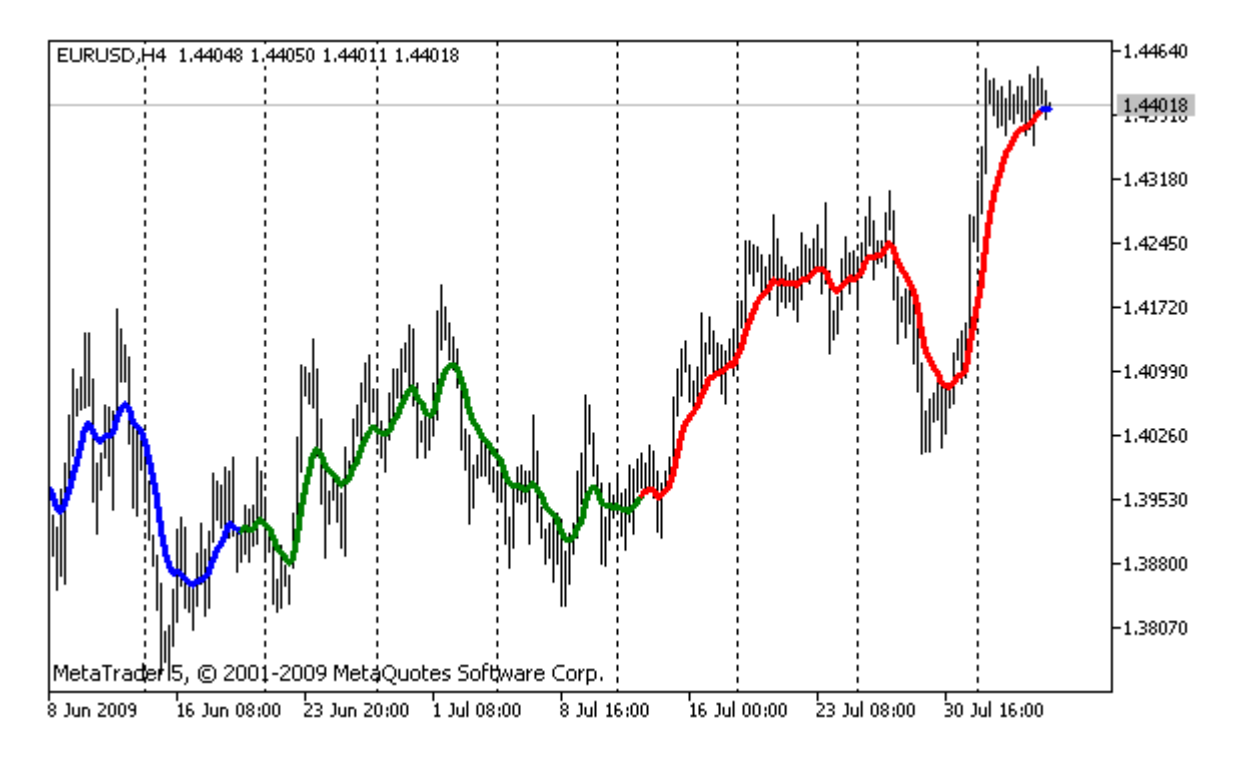

```
#property indicator chart window
#property indicator_buffers 2
#property indicator_plots 1
//---- plot ColorLine
#property indicator_label1 "ColorLine"
#property indicator type1 DRAW COLOR LINE
#property indicator color1 clrRed, clrGreen, clrBlue
#property_indicator_style1 STYLE_SOLID
#property indicator_width1 3
//--- gösterge tamponları
double ColorLineBuffer[];
double ColorBuffer[];
int MA handle;
//+------------------------------------------------------------------+
//| Custom indicator initialization function |
//+------------------------------------------------------------------+
void OnInit()
 \left\{ \right.//--- gösterge tamponlarının eşlenmesi
 SetIndexBuffer(0,ColorLineBuffer, INDICATOR DATA);
  SetIndexBuffer(1,ColorBuffer, INDICATOR COLOR INDEX);
//--- MA (Hareketli Ortalamanın) işleyicisini al
  MA_handle=iMA(Symbol(),0,10,0,MODE_EMA,PRICE_CLOSE);
// --}
//+--------//| Renk indisini al |
//+-------
```

```
int getIndexOfColor(int i)
 \{int j=i%300;
  if(j<100) return(0); // ilk indis
  if(j<200) return(1); // ikinci indis
  return(2); // üçüncü indis
 }
//+------------------------------------------------------------------+
//| Custom indicator iteration function |
//+------------------------------------------------------------------+
int OnCalculate(const int rates_total,
                const int prev calculated,
                const datetime &time[],
                const double &open[],
                const double &high[],
                const double &low[],
                const double &close[],
                const long &tick volume[],
                const long &volume[],
                const int &spread[])
  {
// --static int ticks=0,modified=0;
   int limit;
//--- ilk hesaplama veya çubuk sayısı değişti
   if(prev_calculated==0)
    \left\{ \right.//--- MA değerlerini ColorLineBuffer gösterge tamponuna kopyala
      int copied=CopyBuffer(MA handle, 0,0, rates total, ColorLineBuffer);
      if(copied<=0) return(0);// kopyalama başarısız - çöpe at
      //--- şimdi her çubuk için çizgi rengini ayarla
     for(int i=0;i<rates total;i++)
         ColorBuffer[i]=getIndexOfColor(i);
     }
   else
     {
      //--- MA değerlerini ColorLineBuffer gösterge tamponuna kopyala
      int copied=CopyBuffer(MA handle, 0, 0, rates total, ColorLineBuffer);
      if(copied<=0) return(0);
      ticks++;// tiklerin sayılması
      if(ticks>=5)// renk şemasının değişme vakti
        {
         ticks=0; // sayacı sıfırla
         modified++; // renk değişimi sayacı
         if(modified>=3)modified=0;// sayacı sıfırla
         ResetLastError();
         switch(modified)
          \left\{\right\}
```
# MOI 5

```
case 0:// ilk renk şeması
               PlotIndexSetInteger(0, PLOT_LINE_COLOR, 0, clrRed);
               PlotIndexSetInteger(0, PLOT_LINE_COLOR, 1, clrBlue);
               PlotIndexSetInteger(0, PLOT_LINE_COLOR, 2, clrGreen);
                Print("Renk şeması "+modified);
               break;
            case 1:// ikinci renk şeması
                PlotIndexSetInteger(0, PLOT_LINE_COLOR, 0, clrYellow);
                PlotIndexSetInteger(0, PLOT_LINE_COLOR, 1, clrPink);
               PlotIndexSetInteger(0, PLOT_LINE_COLOR, 2, clrLightSlateGray);
               Print("Renk şeması "+modified);
               break;
            default:// üçüncü renk şeması
                PlotIndexSetInteger(0, PLOT_LINE_COLOR, 0, clrLightGoldenrod);
               PlotIndexSetInteger(0, PLOT_LINE_COLOR, 1, clrOrchid);
                PlotIndexSetInteger(0, PLOT_LINE_COLOR, 2, clrLimeGreen);
               Print("Renk şeması "+modified);
           }
        }
      else
       \left| \cdot \right|//--- başlangıç konumunu ayarla
         limit=prev_calculated-1;
         //--- şimdi her çubuk için çizgi rengini ayarlıyoruz
         for(int i=limit; i<rates total; i++)
            ColorBuffer[i]=getIndexOfColor(i);
        }
     }
//--- bir sonraki çağrı için prev_calculated değerine dönüş yap
  return(rates total);
  }
//+------------------------------------------------------------------+
```
**MOL5** 

# <span id="page-2555-0"></span>PlotIndexSetString

Belirtilen gösterge çizgisinin belirtilen özelliğinin değerini ayarlar. Gösterge özelliği string tipinde olmalıdır.

```
bool PlotIndexSetString(
  int plot_index, // çizim stili indisi
  int prop_id, // özellik tanımlayıcı
  string prop_value // ayarlanacak değer
  );
```
### Parametreler

plot\_index

[in] [grafiksel](#page-727-1) çizim indisi

### prop\_id

[in] Bu değer [ENUM\\_PLOT\\_PROPERTY\\_STRING](#page-730-0) sayımının değerlerinden biri olabilir.

#### prop\_value

[in] Özelliğin değeri.

### Dönüş değeri

Başarılı sonuç durumunda [true](#page-91-0), aksi durumda [false](#page-91-0) dönüşü yapar.
```
MOI 5
```
# PlotIndexGetInteger

Belirtilen gösterge çizgisinin belirtilen özelliğinin değerini ayarlar. Gösterge özelliği int, color, bool veya char tiplerinden biri olmalıdır. Fonksiyonun 2 çeşidi bulunmaktadır.

Özellik tanımlayıcısını gösteren çağrı.

```
int PlotIndexGetInteger(
  int plot_index, // çizim stili index
  int prop id, \frac{1}{2} // özellik tanımlayıcısı
  );
```
Özellik tanımlayıcısını ve şekillendiricisini gösteren çağrı.

```
int PlotIndexGetInteger(
 int plot_index, \frac{1}{2} // çizim indisi
  int prop id, \frac{1}{2} // özellik tanımlayıcısı
  int prop modifier // özellik şekillendirici
  )
```
# Parametreler

plot\_index

[in] [grafiksel](#page-727-0) çizim indisi

prop\_id

[in] Bu değer, [ENUM\\_PLOT\\_PROPERTY\\_INTEGER](#page-729-0) sayımının değerlerinden biri olabilir.

```
prop_modifier
```
[in] Belirtilen özelliğin şekillendiricisi. Sadece renk indeksi özellikleri bir değiştirici gerektirir.

# Not

Fonksiyon, uygun bir göstergenin çizim ayarlarını almak amacıyla tasarlanmıştır. Fonksiyon, bir çizginin çizim özelliklerini diğerine kopyalamak için [PlotIndexSetInteger](#page-2551-0) fonksiyonu ile birlikte çalışır.

Örnek: Haftanın günlerine göre mumları renklendiren bir gösterge. Her gün için renkler, bir program şekilde ayarlanır.

# MOL 5

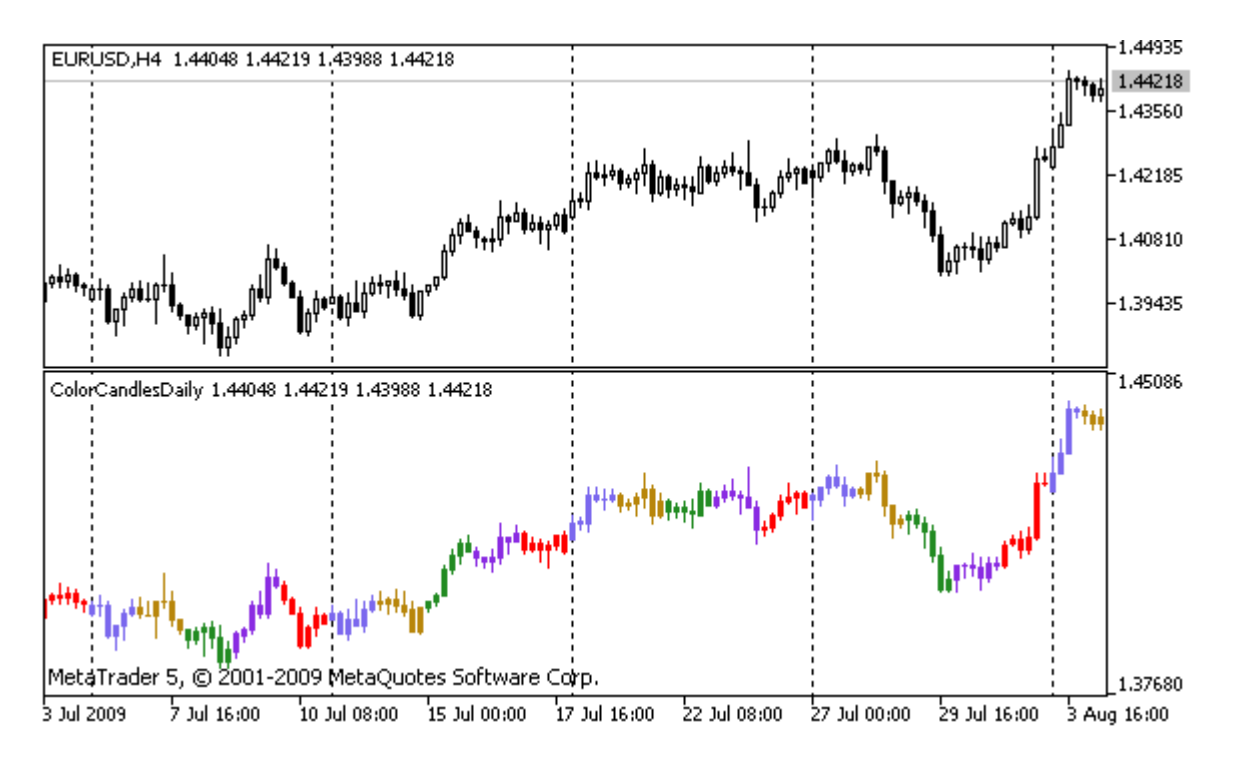

```
#property indicator separate window
#property indicator_buffers 5
#property indicator_plots 1
//---- plot ColorCandles
#property indicator_label1 "ColorCandles"
#property indicator type1 DRAW COLOR CANDLES
#property indicator_style1 STYLE_SOLID
#property indicator_width1 1
//--- gösterge tamponları
double OpenBuffer[];
double HighBuffer[];
double LowBuffer[];
double CloseBuffer[];
double ColorCandlesColors[];
color ColorOfDay[6]={CLR_NONE,clrMediumSlateBlue,
                            clrDarkGoldenrod,clrForestGreen,clrBlueViolet,clrRed};
//+------------------------------------------------------------------+
//| Custom indicator initialization function |
//+------------------------------------------------------------------+
void OnInit()
 {
//--- gösterge tamponlarının eşlenmesi
  SetIndexBuffer(0,OpenBuffer, INDICATOR DATA);
  SetIndexBuffer(1,HighBuffer, INDICATOR DATA);
  SetIndexBuffer(2,LowBuffer,INDICATOR DATA);
  SetIndexBuffer(3,CloseBuffer,INDICATOR DATA);
  SetIndexBuffer(4,ColorCandlesColors, INDICATOR COLOR INDEX);
//--- color tamponundaki renklerin numarasını ayarla
```
# Özel Göstergeler

# MOI 5

```
PlotIndexSetInteger(0, PLOT_COLOR_INDEXES, 6);
//--- color tamponu için renkleri
   for(int i=1; i<6; i++)PlotIndexSetInteger(0, PLOT_LINE_COLOR, i, ColorOfDay[i]);
//--- kesinliği ayarla
  IndicatorSetInteger(INDICATOR DIGITS, Digits);
   printf("%u qün rengine sahibiz", PlotIndexGetInteger(0, PLOT COLOR INDEXES));
// --}
//+------------------------------------------------------------------+
//| Custom indicator iteration function |
//+------------------------------------------------------------------+
int OnCalculate(const int rates_total,
                 const int prev calculated,
                 const datetime &time[],
                 const double &open[],
                 const double &high[],
                 const double &low[],
                 const double &close[],
                 const long &tick volume[],
                 const long &volume[],
                 const int &spread[])
 \left\{ \begin{array}{c} 1 \end{array} \right\}// --int i;
  MqlDateTime t;
//---if(prev calculated==0) i=0;else i=prev calculated-1;
//---while(i<rates_total)
    \left\{ \begin{array}{c} \end{array} \right.OpenBuffer[i]=open[i];
      HighBuffer[i]=high[i];
      LowBuffer[i]=low[i];
      CloseBuffer[i]=close[i];
      //--- her mum için renk ayarla
      TimeToStruct(time[i],t);
      ColorCandlesColors[i]=t.day of week;
      // --i++;
     }
//--- bir sonraki çağrı için prev_calculated değerine dönüş yap
  return(rates_total);
  }
//+------------------------------------------------------------------+
```
2560

# Nesne Fonksiyonları

Bu, belirtilen herhangi bir çizelge için grafiksel nesnelerle çalışmak amacıyla geliştirilmiş fonksiyonlardan oluşan bir gruptur.

Nesnelerin oluşturulması ve çizelge üzerinde taşınması için tasarlanmış [ObjectCreate\(\)](#page-2561-0) ve [ObjectMove\(\)](#page-2571-0) işlevleri gibi, grafiksel nesnelerin özelliklerini tanımlayan fonksiyonlar da, çizelgeye komutlar göndermek için kullanılır. Bu fonksiyonlar başarılı şekilde çalıştırılırsa, söz konusu değişim komutu çizelge olaylarının genel kuyruğuna eklenir. Çizelge olayları kuyruğu işlendiğinde, grafiksel nesne özelliklerindeki görsel değişimler çizelgeye uygulanır.

Bu sebepten ötürü, bu fonksiyonların çağrılmalarının hemen ardından grafiksel nesneler üzerinde bir güncelleme beklememeniz gerekir. Grafiksel nesneler, genellikle değişim olaylarını takiben, terminal tarafından otomatik olarak güncellenir - yeni bir fiyat teklifinin gelmesinden sonra, çizelge penceresinin yeniden boyutlandırılmasının ardından, vb. Grafiksel nesneleri zorla güncellemek için [ChartRedraw\(\)](#page-2077-0) fonksiyonunu kullanın.

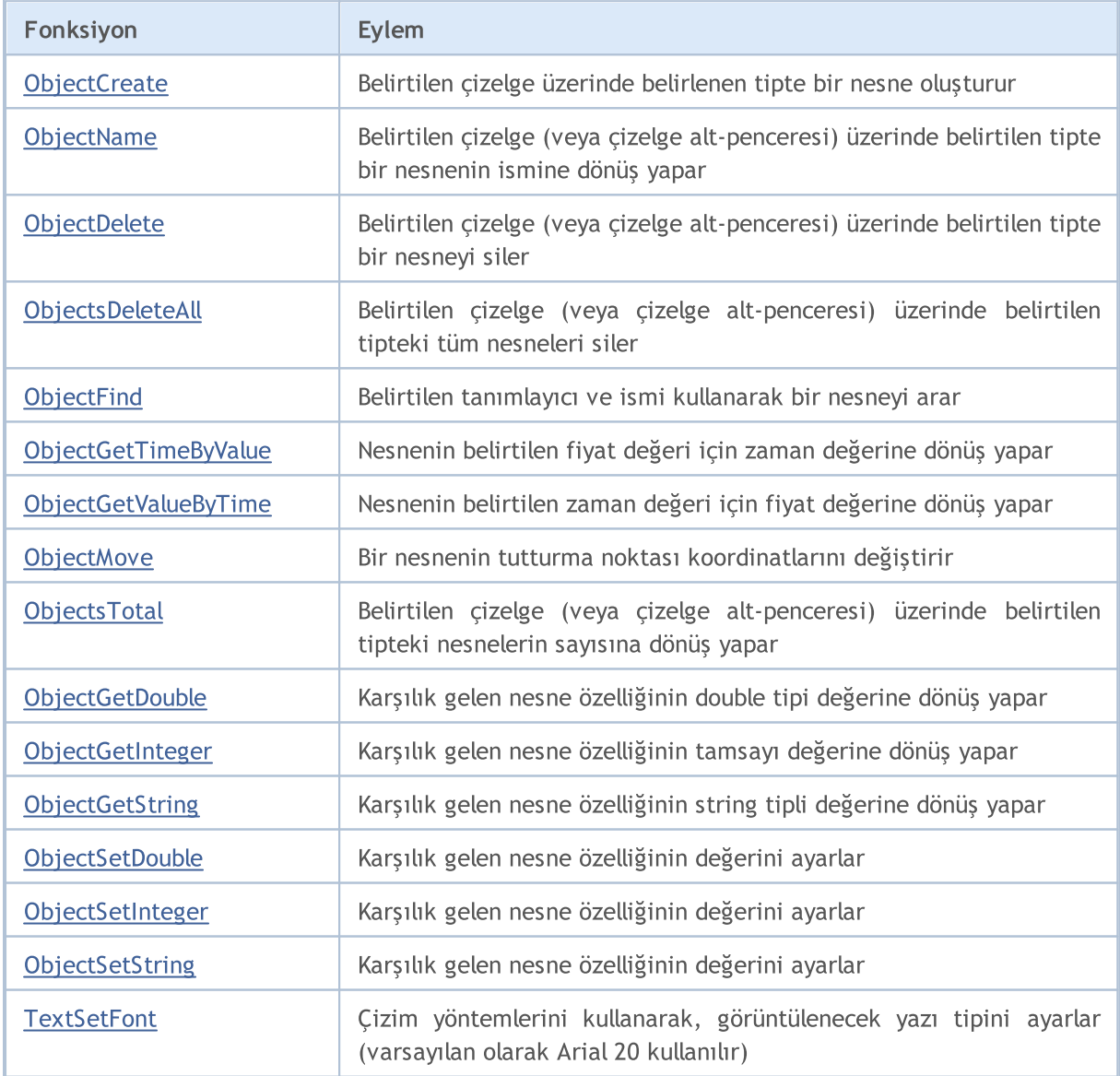

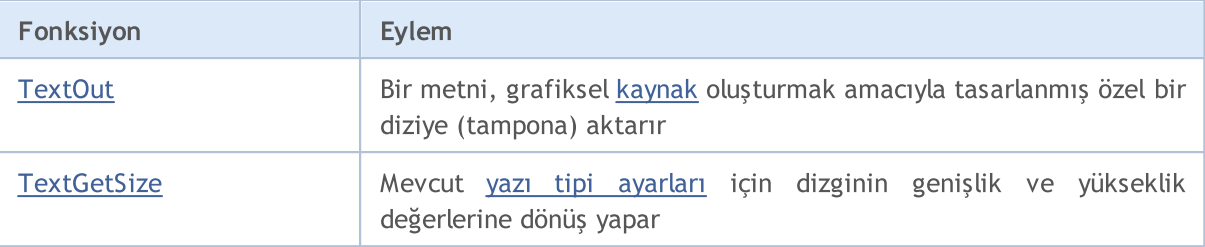

Her grafiksel nesne, tutturulduğu [çizelge](#page-2053-0) içinde (alt-pencereler de dahil olmak üzere) benzersiz bir isme sahip olmalıdır. Bir grafiksel nesnenin isminin değiştirilmesi sonucunda iki olay ortaya çıkar: eski isimli nesnenin silinmesi olayı ve yeni isimli nesnenin oluşturulması olayı.

Bir nesnenin oluşturulmasının veya bir nesne [özelliğinin](#page-677-0) değiştirilmesinin ardından [ChartRedraw\(\)](#page-2077-0) fonksiyonunun kullanılması önerilir. Bu fonksiyon, terminale, çizelgenin (ve üstündeki diğer tüm [görünür](#page-711-0) nesnelerin) zorla yeniden çizilmesi komutunu verir.

<span id="page-2561-0"></span>Belirtilen çizelge alt-penceresi üzerinde, belirtilen isim, tip ve koordinatlar ile yeni bir nesne oluşturur. Nesnenin oluşturulması sırasında 30 koordinat belirtilebilir.

```
bool ObjectCreate(
  long chart_id, // çizelge tanımlayıcısı
 string name, // nesne ismi
 ENUM OBJECT type, // nesne tipi
  sub window nwin, // pencere indisi
 datetime time1, // ilk tutturma noktasının zaman koordinatı
  double price1, // ilk tutturma noktasının fiyat koordinatı
 ...
 datetime timeN=0, // N-inci tutturma noktasının zaman koordinatı
  double priceN=0, // N-inci tutturma noktasının fiyat koordinatı
 ...
  datetime time30=0, // 30-uncu tutturma noktasının zaman koordinatı
  double price30=0 // 30-uncu tutturma noktasının fiyat koordinatı
  );
```
# Parametreler

chart\_id

[in] Çizelge tanımlayıcısı. 0, mevcut çizelge anlamına gelir.

name

[in] Nesne ismi. Bu isim, çizelge (alt-pencereler de dahil) içinde benzersiz olmalıdır.

type

[in] Nesne tipi. Bu değer, [ENUM\\_OBJECT](#page-391-0) sayımının değerlerinden biri olabilir.

sub\_window

[in] Çizelge alt penceresinin indisi. 0, ana çizelge penceresi demektir. Belirtilen alt-pencere mevcut olmalıdır aksi durumda fonksiyon 'false' dönüşü yapar.

time1

[in] İlk tutturma noktasının zaman koordinatı.

```
price1
```
[in] İlk tutturma noktasının fiyat koordinatı.

```
timeN=0
```
[in] N-inci tutturma noktasının zaman koordinatı.

priceN=0

[in] N-inci tutturma noktasının fiyat koordinatı.

time30=0

[in] Otuzuncu tutturma noktasının zaman koordinatı.

price30=0

[in] Otuzuncu tutturma noktasının fiyat koordinatı.

# Dönüş değeri

Fonksiyon, komutun doğru olarak belirtilen grafiğin sırasına başarıyla eklendiğinde true, aksi halde false döndürür. Bir nesne zaten oluşturulmuşsa, onun koordinatlarını değiştirmek için bir girişim yapılır.

### Not

ObjectCreate() için her zaman eşzamansız bir çağrı kullanılır, bu nedenle fonksiyon yalnızca komutu bir grafik sırasına ekleme sonuçlarını verir. Bu durumda true yalnızca komutun başarıyla eklendiği anlamına gelir, ancak yürütme sonucu bilinmemektedir.

Komut yürütme sonucunu kontrol etmek için [ObjectFind\(\)](#page-2568-0) işlevini veya ObjectGetXXX gibi nesne özelliklerini isteyen başka herhangi bir işlevi kullanabilirsiniz. Bununla birlikte, bu tür işlevlerin bu grafiğin kuyruğunun sonuna eklendiğini ve yürütme sonucunu beklediğini (senkron çağrı nedeniyle) unutmamalısınız ve bu nedenle zaman alıcı olabilir. Bu özellik, bir grafikte çok sayıda nesneyle çalışırken dikkate alınmalıdır.

Bir nesne adı 63 karakteri aşmamalıdır.

Çizelge alt-pencerelerinin numaralandırılmasına (eğer göstergeli alt-pencereler mevcutsa) 1 ile başlanır. Ana çizelge penceresi her zaman 0 indisine sahiptir.

Fazla sayıda (30'a kadar) tutturma noktası, ilerideki kullanımlar için uygulanır. Ayrıca, grafiksel nesneler için kullanılacak 30 muhtemel tutturma noktası, bir fonksiyonun çağrısında kullanılabilecek parametrelerin sayısının sınırına (64'ten fazla olamaz) bağlı olarak belirlenir.

Bir nesne yeniden isimlendirildiğinde, aynı anda iki olay ortaya çıkar. Bu olaylar, bir Uzman Danışman veya gösterge içerisinde [OnChartEvent\(\)](#page-1795-0) fonksiyonu ile işlenebilir:

- · eski isimli nesnenin silinmesi olayı;
- · yeni isimli nesnenin oluşturulması olayı.

Her bir [nesne](#page-391-0) tipi için belirtilmesi gereken belli sayıda tutturma noktası vardır:

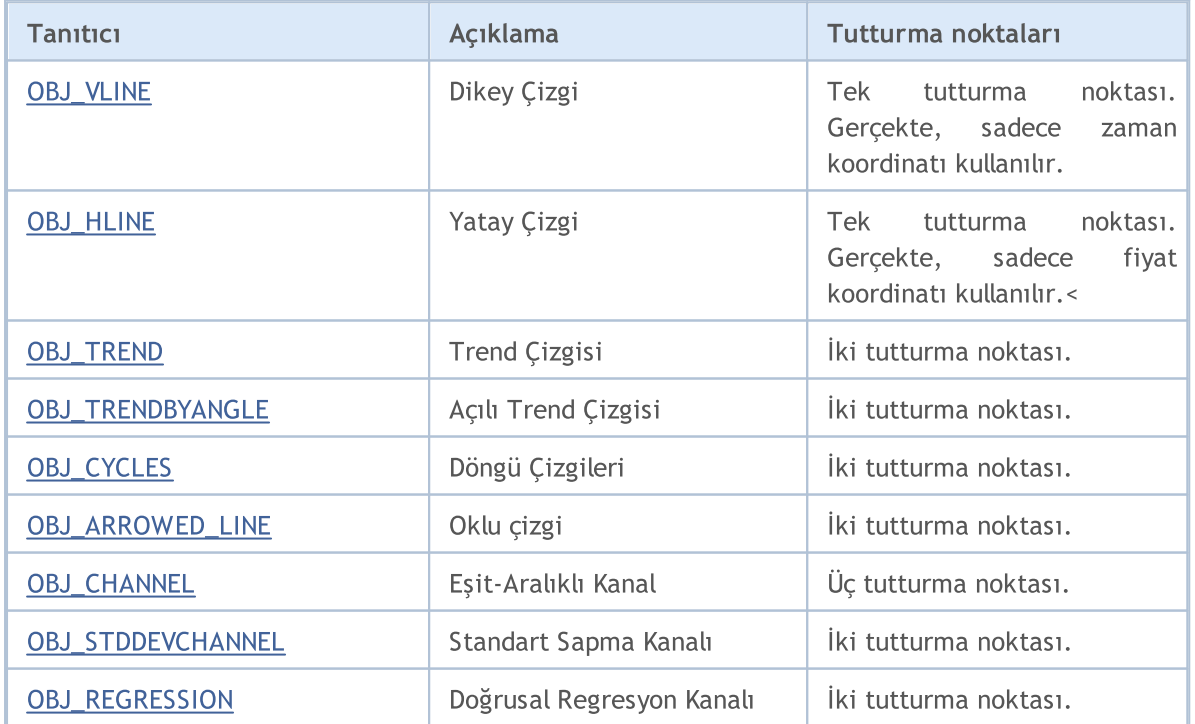

2564

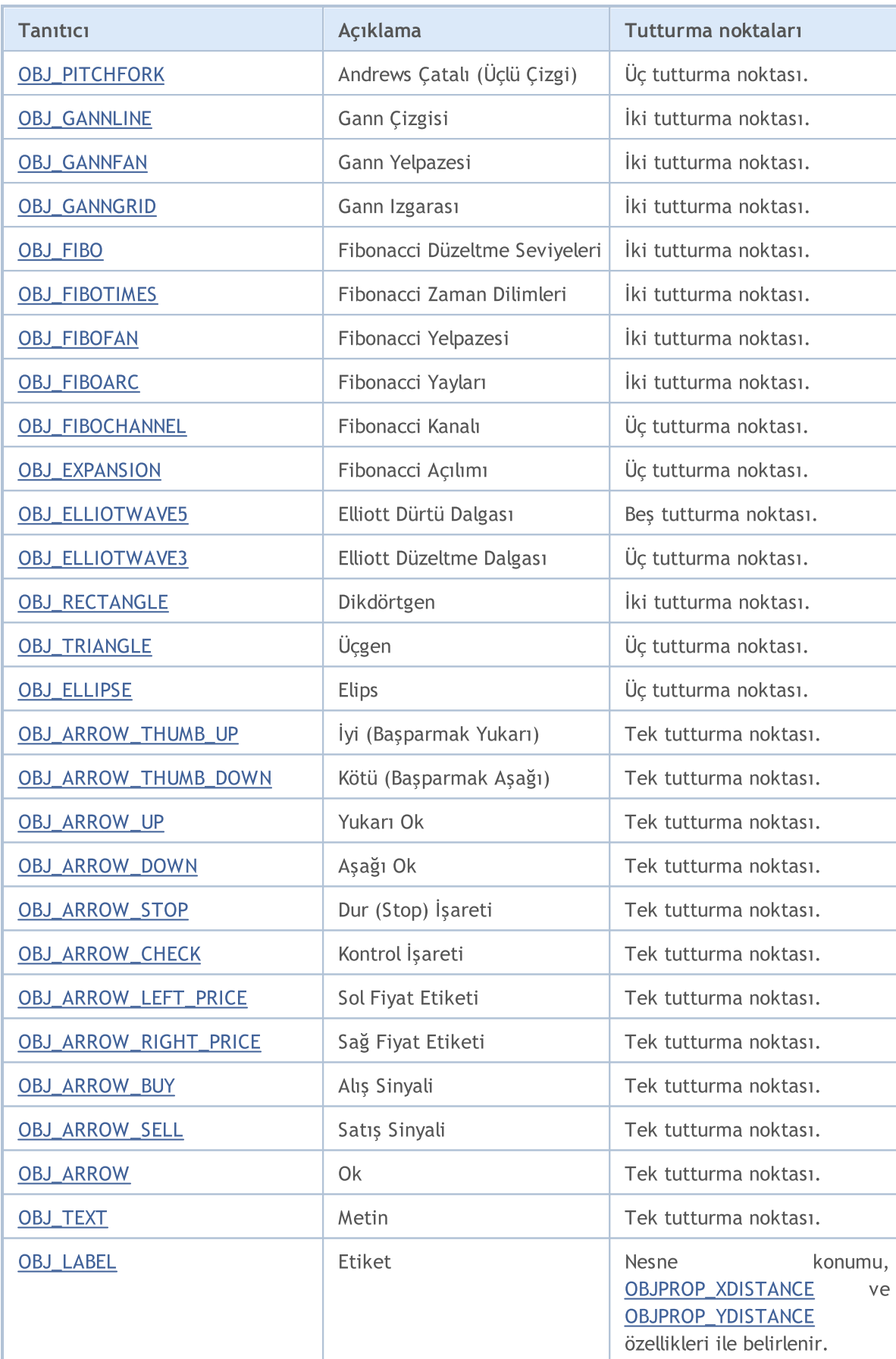

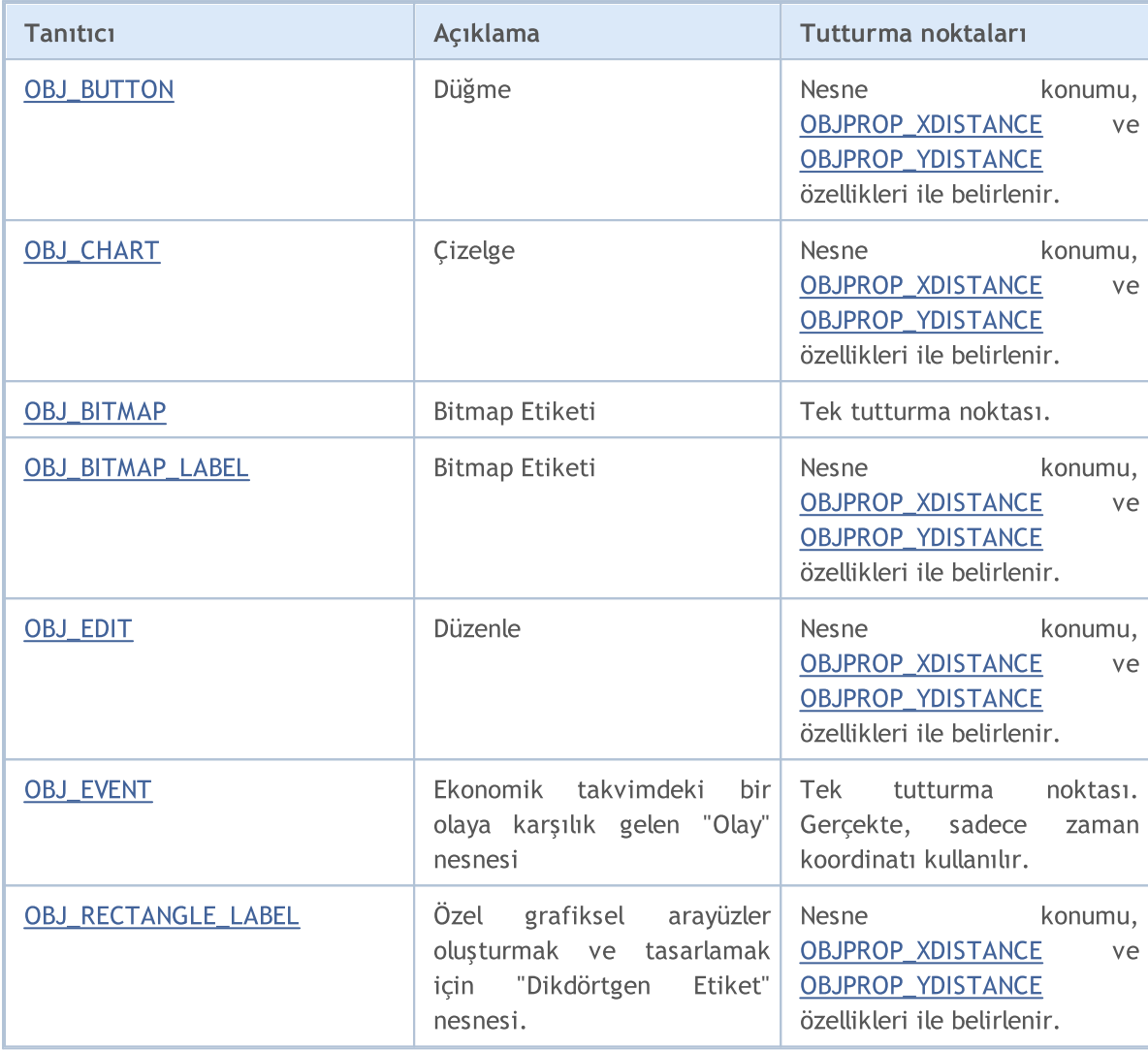

MOI 5

# <span id="page-2565-0"></span>**ObjectName**

Belirtilen çizelgenin belirtilen alt-penceresinde, karşılık gelen belirli tipteki nesnenin ismine dönüş yapar.

```
string ObjectName(
  long chart id, \frac{1}{2} // çizelge tanımlayıcısı
  int pos, \frac{1}{2} // nesne listesindeki numara
  int sub window=-1, // pencere indisi
  int type=-1 // nesne tipi
  );
```
# Parametreler

chart\_id

[in] Çizelge tanımlayıcısı. 0, mevcut çizelge anlamına gelir.

pos

[in] Numara, tip ve alt-pencere indisi ile belirtilen filtreye göre, nesnenin sıra numarası.

sub window=-1

[in] Cizelge alt penceresinin indisi. 0 ana cizelge penceresidir, -1 ise ana pencere de dahil olmak üzere tüm alt pencereler anlamına gelir.

### type=-1

[in] Nesne tipi. Bu değer, [ENUM\\_OBJECT](#page-391-0) değerlerinden biri olabilir. -1 tüm tipler anlamına gelir.

### Dönüş değeri

Başarı durumunda nesnenin ismine dönüş yapılır.

### Not

Fonksiyon, eşzamanlı bir çağrı kullanır; bu, fonksiyonun çağrı öncesinde bu grafik için yerine getirilmiş tüm komutların yürütülmesini beklediği anlamına gelir, bu nedenle bu fonksiyon çok zaman alıcı olabilir. Bu özellik, bir grafikte çok sayıda nesneyle çalışırken dikkate alınmalıdır.

Bir nesne yeniden isimlendirildiğinde, aynı anda iki olay ortaya çıkar. Bu olaylar, bir Uzman Danışman veya gösterge içerisinde [OnChartEvent\(\)](#page-1795-0) fonksiyonu ile işlenebilir:

- · eski isimli nesnenin silinmesi olayı;
- · yeni isimli nesnenin oluşturulması olayı.

# <span id="page-2566-0"></span>**ObjectDelete**

Belirtilen sembolü belirtilen çizelgeden kaldırır.

```
bool ObjectDelete(
  long chart id, // çizelge tanımlayıcı
  string name // nesne ismi
  );
```
# Parametreler

chart\_id

[in] Çizelge tanımlayıcısı. 0, mevcut çizelge anlamına gelir.

name

[in] Silinecek nesnenin ismi.

### Dönüş değeri

Fonksiyon, komutun doğru olarak belirtilen grafiğin sırasına başarıyla eklendiğinde true, aksi halde false döndürür.

### Not

Eşzamanlı olmayan bir çağrı her zaman ObjectDelete() için kullanılır, bu nedenle fonksiyon yalnızca komutu bir grafik sırasına ekleme sonuçlarını döndürür. Bu durumda true yalnızca komutun başarıyla eklendiği anlamına gelir, ancak yürütme sonucu bilinmemektedir.

Komut yürütme sonucunu kontrol etmek için [ObjectFind\(\)](#page-2568-0) işlevini veya ObjectGetXXX gibi nesne özelliklerini isteyen başka herhangi bir işlevi kullanabilirsiniz. Bununla birlikte, bu tür işlevlerin bu grafiğin kuyruğunun sonuna eklendiğini ve yürütme sonucunu beklediğini (senkron çağrı nedeniyle) unutmamalısınız ve bu nedenle zaman alıcı olabilir. Bu özellik, bir grafikte çok sayıda nesneyle çalışırken dikkate alınmalıdır.

Bir nesne yeniden isimlendirildiğinde, aynı anda iki olay ortaya çıkar. Bu olaylar, bir Uzman Danışman veya gösterge içerisinde [OnChartEvent\(\)](#page-1795-0) fonksiyonu ile işlenebilir:

- · eski isimli nesnenin silinmesi olayı;
- · yeni isimli nesnenin oluşturulması olayı.

# <span id="page-2567-0"></span>ObjectsDeleteAll

Belirtilen çizelge (veya çizelge alt-penceresi) üzerinde belirtilen tipteki tüm nesneleri siler

```
int ObjectsDeleteAll(
  long chart id, \frac{1}{2} // çizelge tanımlayıcısı
  int sub window=-1, // pencere indisi
  int type=-1 // nesne tipi
  );
```
Belirtilen türdeki tüm nesneleri nesne adlarındaki önek kullanarak kaldırır.

```
int ObjectsDeleteAll(
  long chart id, // chart ID
  const string prefix, // nesne adındaki önek
  int sub window=-1, // pencere indeksi
  int object type=-1 // nesne türü
  );
```
# Parametreler

chart\_id

[in] Çizelge tanımlayıcısı. 0, mevcut çizelge anlamına gelir.

prefix

[in] Nesne isimlerindeki önek. Adı bu karakter kümesiyle başlayan tüm nesneler grafikten kaldırılır. Öneki 'ad' veya 'ad\*' olarak belirtebilirsiniz - her iki türe de aynı işe yarayacaktır. Önek olarak boş bir string belirtilirse, olası tüm adlara sahip nesneler kaldırılır.

sub\_window=-1

[in] Çizelge alt-penceresinin numarası. 0 ana çizelge penceresidir, -1 ise ana pencere de dahil olmak üzere tüm alt pencereler anlamına gelir.

 $true=-1$ 

[in] Nesne tipi. Bu değer, [ENUM\\_OBJECT](#page-391-0) değerlerinden biri olabilir. -1 tüm tipler anlamına gelir.

# Dönüş değeri

Silinen nesnelerin sayısına dönüş yapar. [Hata](#page-999-0) ile ilgili daha fazla bilgi için [GetLastError\(\)](#page-1744-0) fonksiyonunu çağırın.

# Not

Fonksiyon, eşzamanlı bir çağrı kullanır; bu, fonksiyonun çağrı öncesinde bu grafik için yerine getirilmiş tüm komutların yürütülmesini beklediği anlamına gelir, bu nedenle bu fonksiyon çok zaman alıcı olabilir. Bu özellik, bir grafikte çok sayıda nesneyle çalışırken dikkate alınmalıdır.

# <span id="page-2568-0"></span>**ObjectFind**

Belirtilen tanımlayıcıyı ve ismi kullanarak bir nesneyi çizelgede arar

```
int ObjectFind(
  long chart id, // çizelge tanımlayıcı
  string name // nesne ismi
  );
```
# Parametreler

chart\_id

[in] Çizelge tanımlayıcısı. 0, mevcut çizelge anlamına gelir.

name

[in] Aranan nesnenin ismi.

### Dönüş değeri

Başarılı olunması durumunda, nesnenin bulunduğu alt-pencerenin numarasına dönüş yapar (0 ana pencere demektir). Nesne bulunamazsa fonksiyon, bir negatif sayıya dönüş yapar. [Hata](#page-999-0) ile ilgili daha fazla bilgi için [GetLastError\(\)](#page-1744-0) fonksiyonunu çağırın.

### Not

Fonksiyon, eşzamanlı bir çağrı kullanır; bu, fonksiyonun çağrı öncesinde bu grafik için yerine getirilmiş tüm komutların yürütülmesini beklediği anlamına gelir, bu nedenle bu fonksiyon çok zaman alıcı olabilir. Bu özellik, bir grafikte çok sayıda nesneyle çalışırken dikkate alınmalıdır.

Bir nesne yeniden isimlendirildiğinde, aynı anda iki olay ortaya çıkar. Bu olaylar, bir Uzman Danışman veya gösterge içerisinde [OnChartEvent\(\)](#page-1795-0) fonksiyonu ile işlenebilir:

- · eski isimli nesnenin silinmesi olayı;
- · yeni isimli nesnenin oluşturulması olayı.

# <span id="page-2569-0"></span>ObjectGetTimeByValue

Nesnenin belirtilen fiyat değeri için zaman değerine dönüş yapar.

```
datetime ObjectGetTimeByValue(
 long chart id, // çizelge tanımlayıcı
  string name, \frac{1}{2} nesne ismi
  double value, // Fiyat
  int line_id // Çizgi numarası
  );
```
# Parametreler

chart\_id

[in] Çizelge tanımlayıcısı. 0, mevcut çizelge anlamına gelir.

name

[in] Nesne ismi.

value

[in] Fiyat değeri.

line\_id

[in] Çizgi tanımlayıcı.

### Dönüş değeri

Belirtilen nesnenin belirtilen fiyat değeri için zaman değerine dönüş yapar.

### Not

Fonksiyon, eşzamanlı bir çağrı kullanır; bu, fonksiyonun çağrı öncesinde bu grafik için yerine getirilmiş tüm komutların yürütülmesini beklediği anlamına gelir, bu nedenle bu fonksiyon çok zaman alıcı olabilir. Bu özellik, bir grafikte çok sayıda nesneyle çalışırken dikkate alınmalıdır.

Bir nesne, bir fiyat koordinatında birden fazla değere sahip olabilir, bu yüzden çizgi numarasının da belirtilmesi gerekir. Bu fonksiyon sadece şu nesnelere uygulanır:

- · Trend çizgisi (OBJ\_TREND)
- · Açılı trend çizgisi (OBJ\_TRENDBYANGLE)
- · Gann çizgisi (OBJ\_GANNLINE)
- · Eşit aralıklı kanal (OBJ\_CHANNEL) 2 çizgi
- · Doğrusal regresyon kanalı (OBJ\_REGRESSION) 3 çizgi
- · Standart sapma kanalı (OBJ\_STDDEVCHANNEL) 3 çizgi
- · Oklu çizgi (OBJ\_ARROWED\_LINE)

### Ayrıca Bakınız

### Nesne [Tipleri](#page-391-0)

# <span id="page-2570-0"></span>ObjectGetValueByTime

Nesnenin belirtilen zaman değeri için fiyat değerine dönüş yapar.

```
double ObjectGetValueByTime(
  long chart id, // çizelge tanımlayıcı
  string name, \frac{1}{2} nesne ismi
  datetime time, // Zaman
  int line_id // Çizgi numarası
  );
```
# Parametreler

chart\_id

[in] Çizelge tanımlayıcısı. 0, mevcut çizelge anlamına gelir.

name

[in] Nesne ismi.

time

[in] Zaman değeri.

line\_id

[in] Çizgi tanımlayıcı.

### Dönüş değeri

Belirtilen nesnenin belirtilen zaman değeri için fiyat değerine dönüş yapar.

### Not

Fonksiyon, eşzamanlı bir çağrı kullanır; bu, fonksiyonun çağrı öncesinde bu grafik için yerine getirilmiş tüm komutların yürütülmesini beklediği anlamına gelir, bu nedenle bu fonksiyon çok zaman alıcı olabilir. Bu özellik, bir grafikte çok sayıda nesneyle çalışırken dikkate alınmalıdır.

Bir nesne, bir fiyat koordinatında birden fazla değere sahip olabilir, bu yüzden çizgi numarasının da belirtilmesi gerekir. Bu fonksiyon sadece şu nesnelere uygulanır:

- · Trend çizgisi (OBJ\_TREND)
- · Açılı trend çizgisi (OBJ\_TRENDBYANGLE)
- · Gann çizgisi (OBJ\_GANNLINE)
- · Eşit aralıklı kanal (OBJ\_CHANNEL) 2 çizgi
- · Doğrusal regresyon kanalı (OBJ\_REGRESSION) 3 çizgi
- · Standart sapma kanalı (OBJ\_STDDEVCHANNEL) 3 çizgi
- · Oklu çizgi (OBJ\_ARROWED\_LINE)

# Ayrıca Bakınız

### Nesne [Tipleri](#page-391-0)

2572

# <span id="page-2571-0"></span>**ObjectMove**

Nesnenin belirtilen tutturma noktası koordinatını değiştirir.

```
bool ObjectMove(
  long chart id, \frac{1}{\sqrt{2}} (izelge tanımlayıcı
  string name, \frac{1}{2} // nesne ismi
  int point index, // tutturma noktası indisi
  datetime time, \frac{1}{2} // Zaman
  double price // Fiyat
  );
```
# Parametreler

```
chart_id
```
[in] Çizelge tanımlayıcısı. 0, mevcut çizelge anlamına gelir.

name

[in] Nesne ismi.

### point\_index

[in] Tutturma noktasının indisi. Tutturma noktalarının sayısı, nesnenin tipine bağlıdır.

time

[in] Seçilen tutturma noktasının zaman koordinatı.

price

[in] Seçilen tutturma noktasının fiyat koordinatı.<

# Dönüş değeri

Fonksiyon, komutun doğru olarak belirtilen grafiğin sırasına başarıyla eklendiğinde true, aksi halde false döndürür.

Not

ObjectMove() için her zaman eşzamansız bir çağrı kullanılır, bu nedenle fonksiyon yalnızca komutun bir grafik sırasına eklenmesinin sonuçlarını döndürür. Bu durumda true yalnızca komutun başarıyla eklendiği anlamına gelir, ancak yürütme sonucu bilinmemektedir.

Komut yürütme sonucunu kontrol etmek için, ObjectGetXXX gibi nesne özelliklerini isteyen bir fonksiyon kullanabilirsiniz. Bununla birlikte, bu tür işlevlerin bu grafiğin kuyruğunun sonuna eklendiğini ve yürütme sonucunu beklediğini (senkron çağrı nedeniyle) unutmamalısınız ve bu nedenle zaman alıcı olabilir. Bu özellik, bir grafikte çok sayıda nesneyle çalışırken dikkate alınmalıdır.

# <span id="page-2572-0"></span>**ObjectsTotal**

Belirtilen çizelgenin belirtilen alt-penceresinde, belirli tipteki nesnelerin sayısına dönüş yapar.

```
int ObjectsTotal(
  long chart id, \frac{1}{2} // çizelge tanımlayıcısı
  int sub_window=-1, // pencere indisi
  int type=-1 // nesne tipi
  );
```
# Parametreler

chart\_id

[in] Çizelge tanımlayıcısı. 0, mevcut çizelge anlamına gelir.

```
sub window=-1
```
[in] Çizelge alt penceresinin indisi. 0 ana çizelge penceresidir, -1 ise ana pencere de dahil olmak üzere tüm alt pencereler anlamına gelir.

### $type=-1$

[in] Nesne tipi. Bu değer, [ENUM\\_OBJECT](#page-391-0) değerlerinden biri olabilir. -1 tüm tipler anlamına gelir.

# Dönüş değeri

Nesnelerin sayısı.

### Not

Fonksiyon, eşzamanlı bir çağrı kullanır; bu, fonksiyonun çağrı öncesinde bu grafik için yerine getirilmiş tüm komutların yürütülmesini beklediği anlamına gelir, bu nedenle bu fonksiyon çok zaman alıcı olabilir. Bu özellik, bir grafikte çok sayıda nesneyle çalışırken dikkate alınmalıdır.

MOL 5

# <span id="page-2573-0"></span>ObjectSetDouble

Belirtilen nesne özelliğinin değerini ayarlar. Nesne özelliği [double](#page-94-0) tipinde olmalıdır. Fonksiyonun iki çeşidi vardır.

```
Birinci versiyonda şekillendirici yer almaz
```
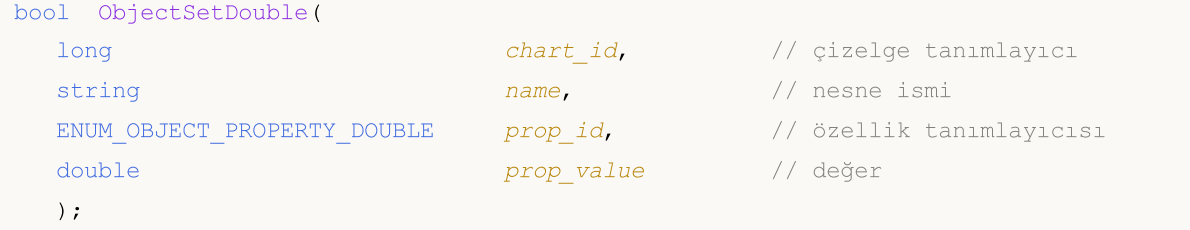

İkinci versiyonda değer, şekillendirici belirtilerek ayarlanır

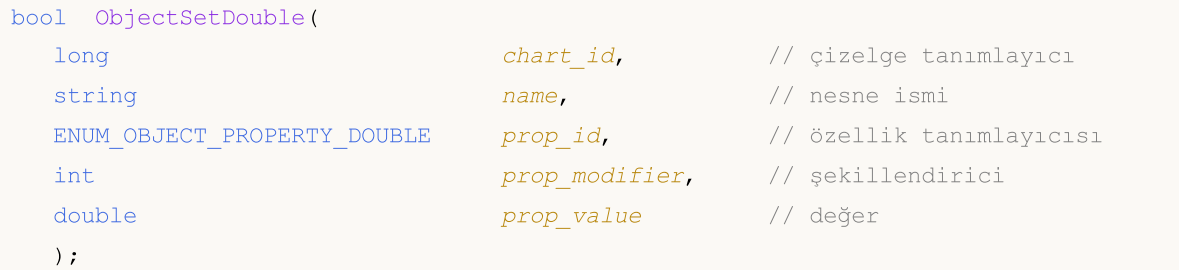

### Parametreler

```
chart_id
```
[in] Çizelge tanımlayıcısı. 0, mevcut çizelge anlamına gelir.

name

[in] Nesne ismi.

```
prop_id
```
[in] Nesne özelliğinin tanıtıcısı. Bu değer [ENUM\\_OBJECT\\_PROPERTY\\_DOUBLE](#page-698-0) sayımının değerlerinden biri olabilir.

```
prop_modifier
```
[in] Belirtilen özelliğin şekillendiricisi. Fibonacci [araçlarındaki](#page-391-0) ve Andrews Dirgenindeki seviye numarasını gösterir. Seviyelerin numaralandırılmasına sıfırdan başlanır.

prop\_value

[in] Özelliğin değeri.

# Dönüş değeri

Grafiksel nesnenin özelliğini değiştirmek için oluşturulan komut, çizelgeye başarılı şekilde gönderilmişse 'true' değerine, aksi durumda 'false' değerine dönüş yapar. [Hata](#page-999-0) ile ilgili daha fazla bilgi için [GetLastError\(\)](#page-1744-0) fonksiyonunu çağırın.

# Not

Fonksiyon, eşzamansız bir çağrı kullanır; bu, işlevin, belirtilen grafiğin sırasına eklenen komutun yürütülmesini beklemediği anlamına gelir. Bunun yerine, hemen kontrol döndürür.

2574

Komut yürütme sonucunu kontrol etmek için, belirtilen nesne mülkiyetini isteyen bir fonksiyon kullanabilirsiniz. Bununla birlikte, bu tür işlevlerin bu çizelgenin sonuna eklendiğini ve yürütme sonucunu beklediklerini ve bu nedenle zaman alıcı olabileceğini unutmamalısınız. Bu özellik, bir grafikte çok sayıda nesneyle çalışırken dikkate alınmalıdır.

Bir fibonacci nesnesinin oluşturulmasını ve ona bir seviye eklenmesini gösteren örnek

```
//+------------------------------------------------------------------+
//| Script programı başlatma fonksiyonu |
//+------------------------------------------------------------------+
void OnStart()
 \left\{\right\}//--- yardımcı diziler
  double high[], low[], price1, price2;
  datetime time[], time1, time2;
//--- Açılış fiyatlarını kopyala - sondan 100 çubuk yeterli
  int copied=CopyHigh(Symbol(),0,0,100,high);
  if(copied<=0)
    {
      Print("High (yüksek) fiyat serisi kopyalanamadı");
     return;
     }
//--- Kapanış fiyatlarını kopyala - sondan 100 çubuk yeterli
   copied=CopyLow(Symbol(),0,0,100,low);
  if(copied<=0)
     {
     Print("Low (düşük) fiyat serisi kopyalanamadı");
     return;
    }
//--- Son 100 çubuk için açılış zamanını kopyala
   copied=CopyTime(Symbol(),0,0,100,time);
  if(copied<=0)
    {
     Print("Time serisinin değerleri kopyalanamadı");
      return;
    }
//--- kopyalanan veriye erişim şeklini zaman-serilerindeki gibi ayarla - geriye doğru
  ArraySetAsSeries(high,true);
  ArraySetAsSeries(low, true);
  ArraySetAsSeries(time, true);
//--- Fibo nesnesinin ilk tutturma noktasının koordinatları
  price1=high[70];
   time1=time[70];
//--- Fibo nesnesinin ikinci tutturma noktasının koordinatları
  price2=low[50];
   time2=time[50];
//--- Fibo nesnesinin oluşturulma zamanı
```

```
bool created=ObjectCreate(0,"Fibo",OBJ_FIBO,0,time1,price1,time2,price2);
 if(created) // Nesne başarılı şekilde oluşturulmuşsa
   {
    //--- Fibo seviyelerinin rengini ayarla
   ObjectSetInteger(0,"Fibo",OBJPROP_LEVELCOLOR,Blue);
   //--- kaç adet Fibo seviyemiz var?
   int levels=ObjectGetInteger(0, "Fibo", OBJPROP LEVELS);
    Print("Önceki Fibo seviyeleri = ",levels);
    //---Günlüğe çıktıla => seviye numarası: değer seviye_açıklaması
    for(int i=0; i<levels;i++)
      {
       Print(i,": ",ObjectGetDouble(0,"Fibo",OBJPROP_LEVELVALUE,i),
             " ",ObjectGetString(0,"Fibo",OBJPROP_LEVELTEXT,i));
     }
    //--- Birim başına düşen seviye sayısını artırmayı dene
    bool modified=ObjectSetInteger(0,"Fibo",OBJPROP_LEVELS,levels+1);
    if(!modified) // seviye sayısı değiştirilemedi
      {
      Print("Fibo nesnesinin seviyeerinin sayısı değiştirilemedi, hata ",GetLastEr
      }
    //--- sadece bilgilendir
    Print("sonraki Fibo seviyeleri = ",ObjectGetInteger(0,"Fibo",OBJPROP_LEVELS));
    //--- yeni olusturulmuş seviye için bir değer ayarla
   bool added=ObjectSetDouble(0, "Fibo", OBJPROP LEVELVALUE, levels,133);
    if(added) // seviye için bir değer ayarlandı
      {
       Print("Seviye için, başarılı şekilde bir değer ayarlandı");
       //--- Seviye açıklamasını ayarlamayı da unutma
       ObjectSetString(0, "Fibo", OBJPROP_LEVELTEXT, levels, "my level");
       ChartRedraw(0);
       //--- Fibo nesnesindeki seviyelerin gerçek sayısını al
      levels=ObjectGetInteger(0,"Fibo",OBJPROP_LEVELS);
       Print("Eklemeden sonra Fibo seviyeleri = ",levels);
       //--- emin olmak için, tüm seviyeleri bir kez daha çıktıla
       for(int i=0; i<levels; i++)
         {
         Print(i,":",ObjectGetDouble(0,"Fibo",OBJPROP_LEVELVALUE,i),
                " ",ObjectGetString(0,"Fibo",OBJPROP_LEVELTEXT,i));
         }
      }
    else // Fibo nesnesindeki seviyelerin sayısının artırılması denenirse başarısız
      {
       Print("Daha fazla Fibo seviyesi eklenemedi. Hata", GetLastError());
     }
   }
}
```
Ayrıca Bakınız

Nesne [Tipleri](#page-391-0), Nesne [Özellikleri](#page-677-0)

<span id="page-2577-0"></span>Belirtilen nesne özelliğinin değerini ayarlar. Nesne özelliği [datetime,](#page-80-0) int, color, bool veya char tiplerinde olmalıdır. Fonksiyonun iki çeşidi vardır.

MOL 5

### Birinci versiyonda şekillendirici yer almaz

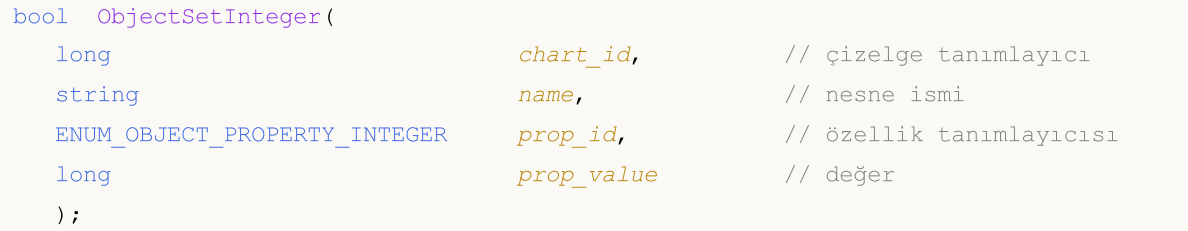

İkinci versiyonda değer, şekillendirici belirtilerek ayarlanır

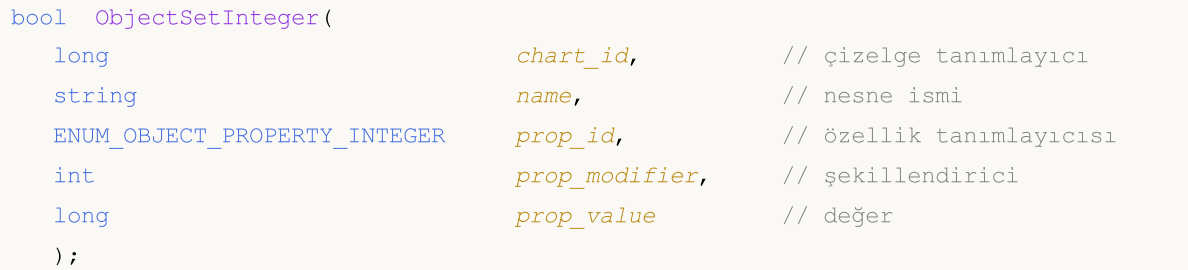

### Parametreler

```
chart_id
```
[in] Çizelge tanımlayıcısı. 0, mevcut çizelge anlamına gelir.

name

[in] Nesne ismi.

# prop\_id

[in] Nesne özelliğinin tanıtıcısı. Değer, [ENUM\\_OBJECT\\_PROPERTY\\_INTEGER](#page-678-0) sayımının değerlerinden biri olabilir.

### prop\_modifier

[in] Belirtilen özelliğin şekillendiricisi. Fibonacci [araçlarındaki](#page-391-0) ve Andrews Dirgenindeki seviye numarasını gösterir. Seviyelerin numaralandırılmasına sıfırdan başlanır.

### prop\_value

[in] Özelliğin değeri.

# Dönüş değeri

Grafiksel nesnenin özelliğini değiştirmek için oluşturulan komut, çizelgeye başarılı şekilde gönderilmişse 'true' değerine, aksi durumda 'false' değerine dönüş yapar. [Hata](#page-999-0) ile ilgili daha fazla bilgi için [GetLastError\(\)](#page-1744-0) fonksiyonunu çağırın.

### Not

Fonksiyon, eşzamansız bir çağrı kullanır; bu, işlevin, belirtilen grafiğin sırasına eklenen komutun yürütülmesini beklemediği anlamına gelir. Bunun yerine, hemen kontrol döndürür.

2578

Komut yürütme sonucunu kontrol etmek için, belirtilen nesne mülkiyetini isteyen bir fonksiyon kullanabilirsiniz. Bununla birlikte, bu tür işlevlerin bu çizelgenin sonuna eklendiğini ve yürütme sonucunu beklediklerini ve bu nedenle zaman alıcı olabileceğini unutmamalısınız. Bu özellik, bir grafikte çok sayıda nesneyle çalışırken dikkate alınmalıdır.

### Web [Renkleri](#page-717-0) tablosunun oluşturulmasına dair bir örnek

```
//+------------------------------------------------------------------+
//| Table of Web Colors|
//| Copyright 2011, MetaQuotes Software Corp |
//| https://www.metaquotes.net |
//+------------------------------------------------------------------+
#define X_SIZE 140 // bir edit nesnesinin genişliği
#define Y_SIZE 33 // bir edit nesnesinin yüksekliği
//+------------------------------------------------------------------+
//| Web renkleri için bir dizi |
//+------------------------------------------------------------------+
color ExtClr[140]=
  {
   clrAliceBlue,clrAntiqueWhite,clrAqua,clrAquamarine,clrAzure,clrBeige,clrBisque,clrI
  clrBlue,clrBlueViolet,clrBrown,clrBurlyWood,clrCadetBlue,clrChartreuse,clrChocolate
   clrCornsilk,clrCrimson,clrCyan,clrDarkBlue,clrDarkCyan,clrDarkGoldenrod,clrDarkGray
   clrDarkMagenta,clrDarkOliveGreen,clrDarkOrange,clrDarkOrchid,clrDarkRed,clrDarkSalm
   clrDarkSlateBlue,clrDarkSlateGray,clrDarkTurquoise,clrDarkViolet,clrDeepPink,clrDee
   clrDodgerBlue,clrFireBrick,clrFloralWhite,clrForestGreen,clrFuchsia,clrGainsboro,cl
   clrGoldenrod,clrGray,clrGreen,clrGreenYellow,clrHoneydew,clrHotPink,clrIndianRed,cl
   clrLavender,clrLavenderBlush,clrLawnGreen,clrLemonChiffon,clrLightBlue,clrLightCora
   clrLightGoldenrod,clrLightGreen,clrLightGray,clrLightPink,clrLightSalmon,clrLightSe
   clrLightSlateGray,clrLightSteelBlue,clrLightYellow,clrLime,clrLimeGreen,clrLinen,cl
   clrMediumAquamarine,clrMediumBlue,clrMediumOrchid,clrMediumPurple,clrMediumSeaGreen
   clrMediumSpringGreen,clrMediumTurquoise,clrMediumVioletRed,clrMidnightBlue,clrMint(
   clrNavajoWhite,clrNavy,clrOldLace,clrOlive,clrOliveDrab,clrOrange,clrOrangeRed,clr
   clrPaleGreen,clrPaleTurquoise,clrPaleVioletRed,clrPapayaWhip,clrPeachPuff,clrPeru,c
  clrPurple,clrRed,clrRosyBrown,clrRoyalBlue,clrSaddleBrown,clrSalmon,clrSandyBrown,c
   clrSienna,clrSilver,clrSkyBlue,clrSlateBlue,clrSlateGray,clrSnow,clrSpringGreen,cl:
  clrThistle,clrTomato,clrTurquoise,clrViolet,clrWheat,clrWhite,clrWhiteSmoke,clrYell
  };
// +-----//| Bir edit nesnesinin oluşturulup başlatılması |
//+------------------------------------------------------------------+
void CreateColorBox(int x,int y,color c)
 \left\{\right\}//--- yeni edit nesnesi için bir isim oluştur
  string name="ColorBox "+(string)x+" "+(string)y;
//--- yeni bir edit nesnesi oluştur
   if(!ObjectCreate(0,name,OBJ_EDIT,0,0,0))
    {
      Print("Oluşturulamadı: '",name,"'");
      return;
```

```
}
//--- genişlik, yükseklik ve koordinatları ayarla
  ObjectSetInteger(0,name,OBJPROP_XDISTANCE,x*X_SIZE);
  ObjectSetInteger(0,name,OBJPROP_YDISTANCE,y*Y_SIZE);
  ObjectSetInteger(0,name, OBJPROP_XSIZE, X_SIZE);
  ObjectSetInteger(0,name,OBJPROP_YSIZE,Y_SIZE);
//--- metin rengini ayara
  if(clrBlack==c) ObjectSetInteger(0,name,OBJPROP COLOR,clrWhite);
  else ObjectSetInteger(0,name,OBJPROP_COLOR,clrBlack);
//--- arkaplan rengini ayarla
  ObjectSetInteger(0,name,OBJPROP_BGCOLOR,c);
//--- metni ayarla
  ObjectSetString(0,name,OBJPROP_TEXT,(string)c);
 }
//+------------------------------------------------------------------+
//| Script programı başlatma fonksiyonu |
//+------------------------------------------------------------------+
void OnStart()
 \{//--- 7x20 ölçülerinde, renkli edit nesnelerinden oluşan bir tablo oluştur
  for(uint i=0; i<140; i++)CreateColorBox(i%7,i/7,ExtClr[i]);
 }
```
### Ayrıca Bakınız

Nesne [Tipleri](#page-391-0), Nesne [Özellikleri](#page-677-0)

MOI 5

# <span id="page-2580-0"></span>**ObjectSetString**

Belirtilen nesne özelliğinin değerini ayarlar. Nesne özelliği [string](#page-102-0) tipinde olmalıdır. Fonksiyonun iki çeşidi vardır.

```
Birinci versiyonda şekillendirici yer almaz
```
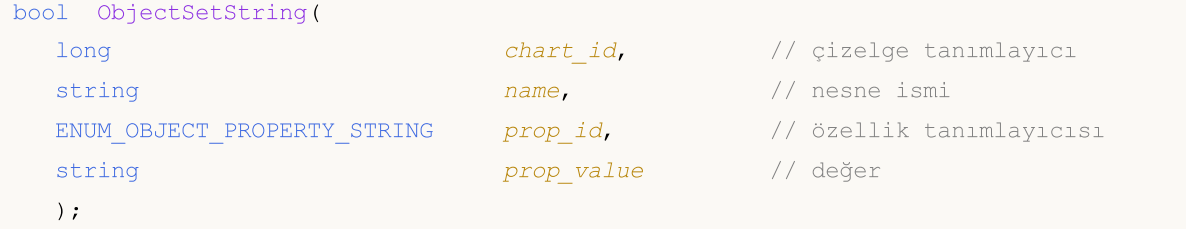

İkinci versiyonda değer, şekillendirici belirtilerek ayarlanır

```
bool ObjectSetString(
 long chart_id, \frac{1}{\sqrt{2}} // çizelge tanımlayıcı
 string name, \vert name, \vert nesne ismi
 ENUM OBJECT PROPERTY STRING prop_id, // özellik tanımlayıcısı
  int prop_modifier, \qquad// şekillendirici
 string prop_value // değer
  );
```
### Parametreler

```
chart_id
```
[in] Çizelge tanımlayıcısı. 0, mevcut çizelge anlamına gelir.

name

[in] Nesne ismi.

```
prop_id
```
[in] Nesne özelliğinin tanıtıcısı. Bu değer, [ENUM\\_OBJECT\\_PROPERTY\\_STRING](#page-700-0) sayımının değerlerinden biri olabilir.

```
prop_modifier
```
[in] Belirtilen özelliğin şekillendiricisi. Fibonacci [araçlarındaki](#page-391-0) ve Andrews Dirgenindeki seviye numarasını gösterir. Seviyelerin numaralandırılmasına sıfırdan başlanır.

prop\_value

[in] Özelliğin değeri.

# Dönüş değeri

Grafiksel nesnenin özelliğini değiştirmek için oluşturulan komut, çizelgeye başarılı şekilde gönderilmişse 'true' değerine, aksi durumda 'false' değerine dönüş yapar. [Hata](#page-999-0) ile ilgili daha fazla bilgi için [GetLastError\(\)](#page-1744-0) fonksiyonunu çağırın.

# Not

Fonksiyon, eşzamansız bir çağrı kullanır; bu, işlevin, belirtilen grafiğin sırasına eklenen komutun yürütülmesini beklemediği anlamına gelir. Bunun yerine, hemen kontrol döndürür.

2581

Komut yürütme sonucunu kontrol etmek için, belirtilen nesne mülkiyetini isteyen bir fonksiyon kullanabilirsiniz. Bununla birlikte, bu tür işlevlerin bu çizelgenin sonuna eklendiğini ve yürütme sonucunu beklediklerini ve bu nedenle zaman alıcı olabileceğini unutmamalısınız. Bu özellik, bir grafikte çok sayıda nesneyle çalışırken dikkate alınmalıdır.

Bir nesne yeniden isimlendirildiğinde, aynı anda iki olay ortaya çıkar. Bu olaylar, bir Uzman Danışman veya gösterge içerisinde [OnChartEvent\(\)](#page-1795-0) fonksiyonu ile işlenebilir:

- · eski isimli nesnenin silinmesi olayı;
- · yeni isimli nesnenin oluşturulması olayı.

MOI 5

# <span id="page-2582-0"></span>ObjectGetDouble

Karşılık gelen nesne özelliğinin değerine dönüş yapar. Nesne özelliği [double](#page-94-0) tipinde olmalıdır. Fonksiyonun iki çeşidi vardır.

1. Hemen, özellik değerine dönüş yapar.

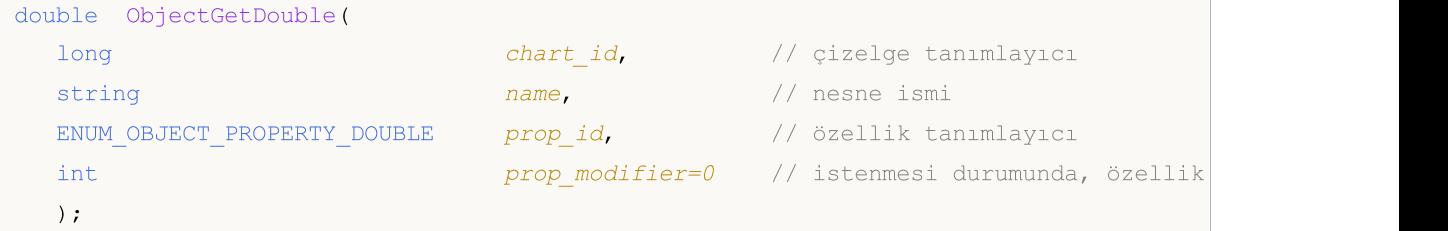

2. Fonksiyonun başarı durumuna göre, 'true' veya 'false' değerine dönüş yapar. Başarılı sonuç mevcutsa, son parametreye referansla geçirilen bir değişkene yerleştirilir.

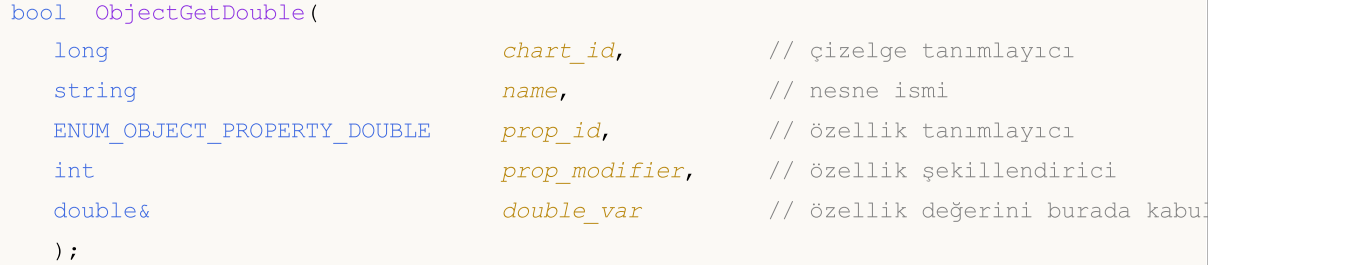

### Parametreler

```
chart_id
```
[in] Çizelge tanımlayıcısı. 0, mevcut çizelge anlamına gelir.

### name

[in] Nesne ismi.

### prop\_id

[in] Nesne özelliğinin tanıtıcısı. Bu değer [ENUM\\_OBJECT\\_PROPERTY\\_DOUBLE](#page-698-0) sayımının değerlerinden biri olabilir.

prop\_modifier

[in] Belirtilen özelliğin şekillendiricisi. İlk versiyonda, varsayılan şekillendirici değeri sıfıra eşittir. Çoğu özellik için bir şekillendiriciye gerek duyulmaz. Fibonacci [araçlarındaki](#page-391-0) ve Andrews Dirgenindeki seviye numarasını gösterir. Seviyelerin numaralandırılmasına sıfırdan başlanır.

```
double_var
```
[out] İstenen özellik değerini alacak olan double tipli değişken.

# Dönüş değeri

İlk çağrı versiyonu için, double tipli bir değer.

İkinci durumda, eğer özellik mevcutsa ve değer double\_var değişkenine yerleştirilmişse 'true' değerine, aksi durumda 'false' değerine dönüş yapar. [Hata](#page-999-0) ile ilgili daha fazla bilgi için [GetLastError\(\)](#page-1744-0) fonksiyonunu çağırın.

# Not

Fonksiyon, eşzamanlı bir çağrı kullanır; bu, fonksiyonun çağrı öncesinde bu grafik için yerine getirilmiş tüm komutların yürütülmesini beklediği anlamına gelir, bu nedenle bu fonksiyon çok zaman alıcı olabilir. Bu özellik, bir grafikte çok sayıda nesneyle çalışırken dikkate alınmalıdır.

<span id="page-2584-0"></span>**ObjectGetInteger** 

Karşılık gelen nesne özelliğinin değerine dönüş yapar. Nesne özelliği [datetime,](#page-80-0) int, color, bool veya char tiplerinde olmalıdır. Fonksiyonun iki çeşidi vardır.

1. Hemen, özellik değerine dönüş yapar.

```
long ObjectGetInteger(
  long chart id, \frac{1}{2} chart id, \frac{1}{2} chart id, \frac{1}{2} cizelge tanımlayıcı
  string name, name, // nesne ismi
  ENUM OBJECT PROPERTY INTEGER prop_id, // özellik tanımlayıcı
  int prop_modifier=0 // istenmesi durumunda özellik
  );
```
2. Fonksiyonun başarı durumuna göre, 'true' veya 'false' değerine dönüş yapar. Başarılı sonuç mevcutsa, son parametreye referansla geçirilen bir değişkene yerleştirilir.

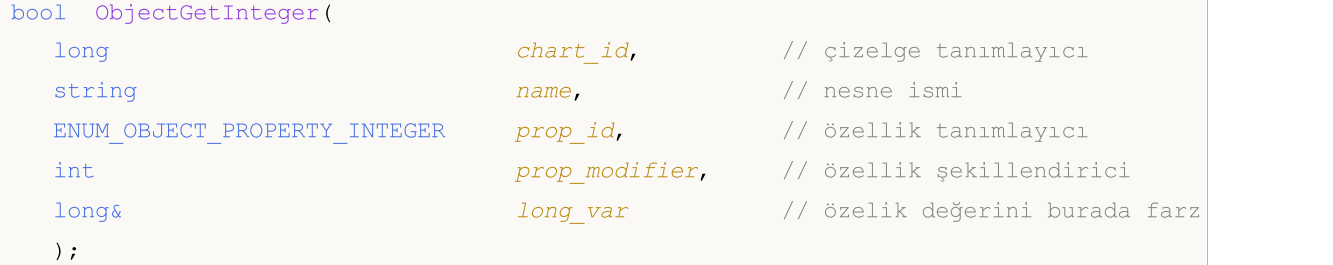

### Parametreler

chart\_id

[in] Çizelge tanımlayıcısı. 0, mevcut çizelge anlamına gelir.

### name

[in] Nesne ismi.

```
prop_id
```
[in] Nesne özelliğinin tanıtıcısı. Değer, [ENUM\\_OBJECT\\_PROPERTY\\_INTEGER](#page-678-0) sayımının değerlerinden biri olabilir.

prop\_modifier

[in] Belirtilen özelliğin şekillendiricisi. İlk versiyonda, varsayılan şekillendirici değeri sıfıra eşittir. Çoğu özellik için bir şekillendiriciye gerek duyulmaz. Fibonacci [araçlarındaki](#page-391-0) ve Andrews Dirgenindeki seviye numarasını gösterir. Seviyelerin numaralandırılmasına sıfırdan başlanır.

```
long_var
```
[out] İstenen özellik değerini alacak olan long tipli değişken.

# Dönüş değeri

İlk çağrı versiyonu için, long tipli bir değer.

İkinci durumda, eğer özellik mevcutsa ve değer long\_var değişkenine yerleştirilmişse 'true' değerine, aksi durumda 'false' değerine dönüş yapar. [Hata](#page-999-0) ile ilgili daha fazla bilgi için [GetLastError\(\)](#page-1744-0) fonksiyonunu çağırın.

# Not

Fonksiyon, eşzamanlı bir çağrı kullanır; bu, fonksiyonun çağrı öncesinde bu grafik için yerine getirilmiş tüm komutların yürütülmesini beklediği anlamına gelir, bu nedenle bu fonksiyon çok zaman alıcı olabilir. Bu özellik, bir grafikte çok sayıda nesneyle çalışırken dikkate alınmalıdır.

MOI 5

# <span id="page-2586-0"></span>**ObjectGetString**

Karşılık gelen nesne özelliğinin değerine dönüş yapar. Nesne özelliği [string](#page-102-0) tipinde olmalıdır. Fonksiyonun iki çeşidi vardır.

1. Hemen, özellik değerine dönüş yapar.

```
string ObjectGetString(
   long chart id, \frac{1}{2} (izelge tanımlayıcı
   string name, the name, the nesses is not nesses is not neglected that n = \frac{1}{2} is not neglected that n = \frac{1}{2} is not neglected that \frac{1}{2} is not neglected that \frac{1}{2} is not neglected that \frac{1}{2} is not neg
   ENUM OBJECT PROPERTY STRING prop_id, // özellik tanımlayıcı
   int prop_modifier=0 // stenmesi durumunda, özellik
   );
```
2. Fonksiyonun başarı durumuna göre, 'true' veya 'false' değerine dönüş yapar. Başarılı sonuç mevcutsa, son parametreye referansla geçirilen bir değişkene yerleştirilir.

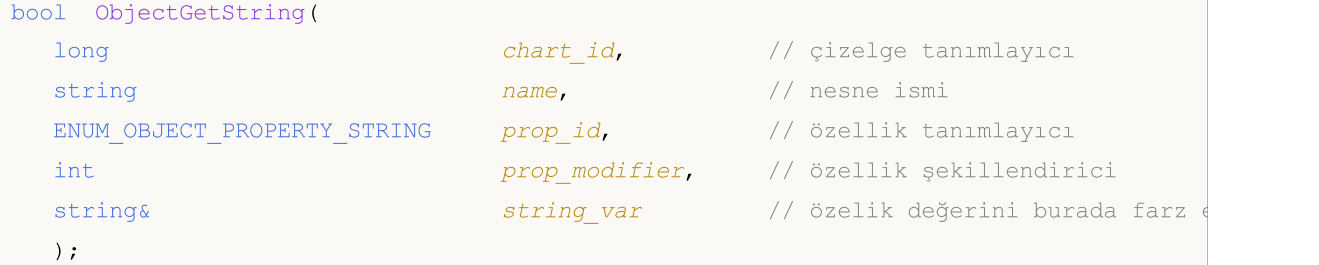

### Parametreler

```
chart_id
```
[in] Çizelge tanımlayıcısı. 0, mevcut çizelge anlamına gelir.

### name

[in] Nesne ismi.

### prop\_id

[in] Nesne özelliğinin tanıtıcısı. Bu değer, [ENUM\\_OBJECT\\_PROPERTY\\_STRING](#page-700-0) sayımının değerlerinden biri olabilir.

prop\_modifier

[in] Belirtilen özelliğin şekillendiricisi. İlk versiyonda, varsayılan şekillendirici değeri sıfıra eşittir. Çoğu özellik için bir şekillendiriciye gerek duyulmaz. Fibonacci [araçlarındaki](#page-391-0) ve Andrews Dirgenindeki seviye numarasını gösterir. Seviyelerin numaralandırılmasına sıfırdan başlanır.

```
string var
```
[out] İstenen özellik değerini alacak olan string tipli değişken.

# Dönüş değeri

İlk çağrı versiyonu için string tipli bir değer.

İkinci durumda, eğer özellik mevcutsa ve değer string\_var değişkenine yerleştirilmişse 'true' değerine, aksi durumda 'false' değerine dönüş yapar. [Hata](#page-999-0) ile ilgili daha fazla bilgi için [GetLastError\(\)](#page-1744-0) fonksiyonunu çağırın.

### Not

Fonksiyon, eşzamanlı bir çağrı kullanır; bu, fonksiyonun çağrı öncesinde bu grafik için yerine getirilmiş tüm komutların yürütülmesini beklediği anlamına gelir, bu nedenle bu fonksiyon çok zaman alıcı olabilir. Bu özellik, bir grafikte çok sayıda nesneyle çalışırken dikkate alınmalıdır.

Bir nesne yeniden isimlendirildiğinde, aynı anda iki olay ortaya çıkar. Bu olaylar, bir Uzman Danışman veya gösterge içerisinde [OnChartEvent\(\)](#page-1795-0) fonksiyonu ile işlenebilir:

- · eski isimli nesnenin silinmesi olayı;
- · yeni isimli nesnenin oluşturulması olayı.

2589

# <span id="page-2588-0"></span>**TextSetFont**

Bu fonksiyon, çizim yöntemlerini kullanarak görüntülenen yazı tipini ayarlar ve işlemin sonucuna dönüş yapar. Varsayılan yazı tipi olarak, Arial -120 (12 pt) kullanılmaktadır.

```
bool TextSetFont(
  const string name, \frac{1}{2} yazı tipinin ismi veya yazı tipi dosyasının disk
  int size, \frac{size}{} // yazı tipi boyutu
  uint flags, \frac{f \log r}{r} // bayrakların kombinasyonu
  int orientation=0 // metnin eğim açısı
  );
```
### Parametreler

name

[in] Sistemdeki yazı tipi ismi veya yazı tipini içeren kaynağın ismi veya yazı tipi dosyasının disk üzerindeki konumu.

size

[in] Negatif veya pozitif sayılarla ayarlanabilir olan yazı tipi boyutu. Bir pozitif değerin kullanılması durumunda, görüntülenen metnin boyutu sistemde ayarlı yazı tipi boyutuna bağımlıdır. Bir negatif değerin kullanılması durumunda ise, değer on noktalık birimlerle ayarlanır ve metin boyutu işletim sistemi ayarlarına bağlıdır ("standart ölçek" veya "büyük ölçek"). Kullanılan modların farkları hakkında daha fazla bilgi alabilmek amacıyla aşağıdaki not kısmına bakınız.

bayraklar

[in] Yazı tipi stilini belirleyen [bayrakların](#page-2589-0) kombinasyonu.

orientation

[in] Metnin X eksenine göre eğimi - ölçü birimi 0.1 derecedir. Yani orientation=450 değeri, 45 derecelik eğim açısı anlamına gelir.

# Dönüş değeri

Yazı tipi başarılı şekilde yüklenmişse 'true', aksi durumda ise 'false' dönüşü yapar. Muhtemel hata kodları:

- · ERR\_INVALID\_PARAMETER(4003) name değişkeni, NULL veya "" (boş metin) ifade ediyor
- · ERR\_INTERNAL\_ERROR(4001) işletim sistemi hatası (örneğin, olmayan bir yazı tipinin ayarlanmaya çalışılması).

### Not

Yazı tipinin isminde "::" kullanılmışsa, yazı tipi EX5 [kaynağından](#page-1035-0) indirilir. Eğer yazı tipi ismi name bir uzantı ile belirtilmişse, yazı tipi ilgili dosyadan yüklenir; dosya adresi "\" veya "/" ile başlıyorsa, dosya MQL5 dizininde aranır. Aksi durumda, TextSetFont() fonksiyonunu çağıran EX5 dosyasının konumuna göre arama yapılır.

Yazı tipi boyutu pozitif veya negatif değerler ile ayarlanır. Bu, metin boyutunun işletim sistemi ayarlarına (boyut ölçeğine) olan bağımlılığını belirler.

· Boyut, bir pozitif sayı ile belirlenmişse, mantıksal ölçü birimlerinden aygıtın fiziksel ölçü birimlerine (pikseller) dönüşüm gerçekleştirilir ve dönüşüm gerçekleştirildiği zaman bu boyut, mevcut yazı tiplerinden alınan sembol gliflerinin yüksekliğine karşılık gelir. Eğer [TextOut\(\)](#page-2590-0)

fonksiyonu ile görüntülenen metinler ve [OBJ\\_LABEL](#page-391-0) ("Label") grafiksel nesnesi ile görüntülenen metinler çizelge üzerinde birlikte kullanılacaksa bu yöntem önerilmez.

· Eğer boyut, bir negatif sayı ile belirlenmişse, bu sayının, onlu mantıksal noktalarla ayarlanmış olması beklenir; yani verilen sayı ona bölünür (-350 sayısı 35 mantıksal noktaya karşılık gelir). Alınan değer, mantıksal ölçü birimlerinden aygıtın fiziksel ölçü birimlerine (pikseller) dönüştürülür ve mevcut yazı tiplerinden alınan sembolün mutlak yüksek değerine karşılık gelir. Ekranda yer alan bir metnin boyutunu [OBJ\\_LABEL](#page-391-0) nesnesindeki gibi ayarlamak için, nesne özelliklerinde belirtilen yazı tipi boyutunu -10 ile çarpın.

Bayraklar, stil bayrakları ve yazı tipi genişliğini belirleyen bir bayrakla birlikte kombinasyon şeklinde kullanılabilir. Bayrakların isimleri aşağıda gösterilmiştir.

### <span id="page-2589-0"></span>Yazı tipi stilini belirleyen bayraklar

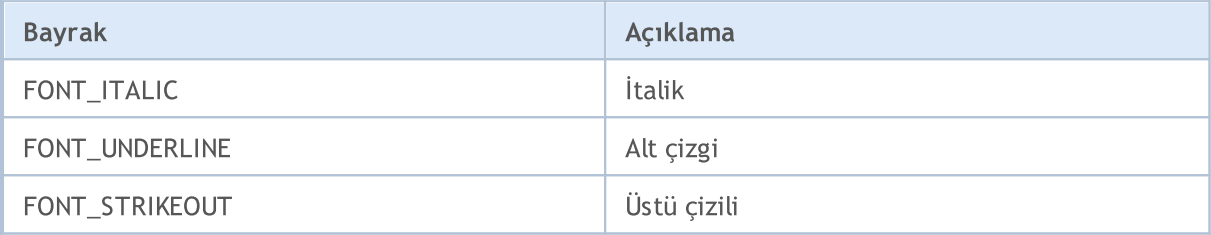

# Yazı tipi genişliğini belirleyen bayraklar

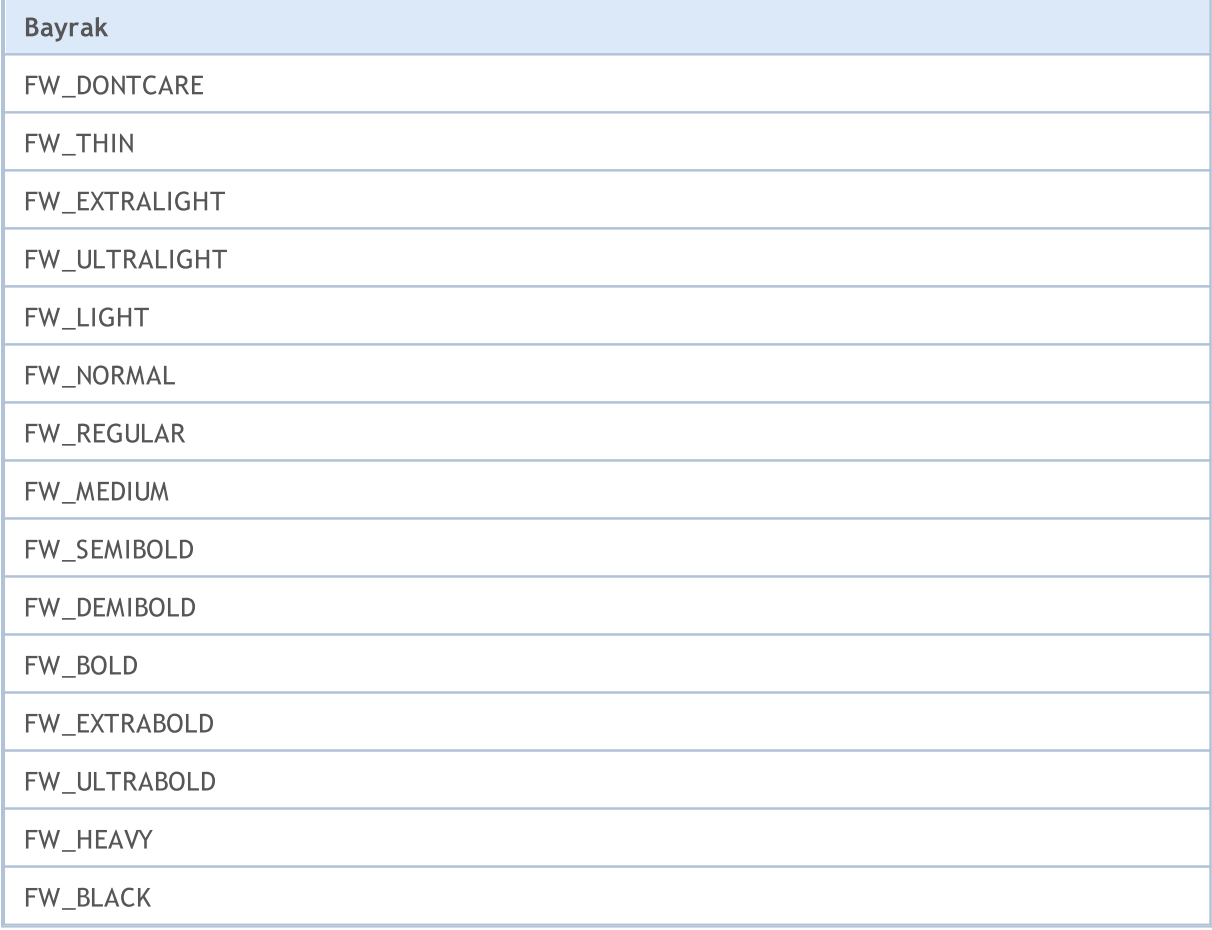

### Ayrıca Bakınız

[Kaynaklar,](#page-1035-0) [ResourceCreate\(\),](#page-1133-0) [ResourceSave\(\),](#page-1144-0) [TextOut\(\)](#page-2590-0)

# <span id="page-2590-0"></span>**TextOut**

Bir metni özel bir dizi (tampon) içerisinde görüntüler ve işlemin sonucuna dönüş yapar. Söz konusu dizi, grafiksel [kaynak](#page-1133-0) oluşturma amacıyla tasarlanır.

```
bool TextOut(
  const string text, // görüntülenen metin
  int x, \frac{1}{x} x, \frac{1}{x} x koordinati
  int y, \qquad \qquad \frac{1}{2} \qquad \qquad \frac{1}{2} koordinati
  uint anchor, // tutturma (çapa) tipi
  uint \&data[j, \quad \quad \quad // çıktı tamponu
  uint width, // piksel bazında tampon genişliği
  uint height, // piksel bazında tampon yüksekliği
  uint color, \big| / \big| metin rengi
  ENUM_COLOR_FORMAT color_format // çıktı için renk biçimi
  );
```
### Parametreler

text

[in] Tampona yazılıp görüntülenecek metin. Sadece tek satırlık metin görüntülenir.

x

[in] Görüntülenecek metnin tutturma noktasının X koordinatı.

y

[in] Görüntülenecek metnin tutturma noktasının Y koordinatı.

anchor

[in] Görüntülenecek metnin tutturma noktası için 9 ön-tanımlı yöntemden birinin değeri. Bu değer, iki bayraklı bir kombinasyon ile belirlenir – yatay ve dikey metin hizalama bayrakları. Söz konusu bayraklar, Not kısmında aşağıda listelenmiştir.

```
data<sub>[]</sub>
```
[in] Metnin görüntüleneceği tampon. Bu tampon, grafiksel [kaynak](#page-1035-0) oluşturma amacıyla kullanılır.

genişlik

[in] Piksel bazında tampon genişliği.

height

[in] Piksel bazında tampon yüksekliği.

```
color
```
[in] Metin rengi.

```
color_format
```
[in] Renk değeri, [ENUM\\_COLOR\\_FORMAT](#page-1134-0) sayımı değerleri ile ayarlanır.

# Dönüş değeri

Başarılı ise 'true' değerine, aksi durumda 'false' değerine dönüş yapar.

### Not

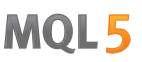

tutturma noktası (çapa) koordinatları, yatay ve dikey metin hizalama bayraklarından oluşan ikili bir kombinasyon ile belirlenir. Yatay metin hizalama bayrakları:

- · TA\_LEFT karakter kutusunun sol tarafına yerleştirilen tutturma noktası
- · TA\_CENTER karakter kutusunun ortasına yerleştirilen tutturma noktası
- · TA\_RIGHT karakter kutusunun sağ tarafına yerleştirilen tutturma noktası

Dikey metin hizalama bayrakları:

- TA\_TOP karakter kutusunun üst tarafına yerleştirilen tutturma noktası
- · TA\_VCENTER karakter kutusunun ortasına yerleştirilen tutturma noktası
- · TA\_BOTTOM karakter kutusunun alt tarafına yerleştirilen tutturma noktası

Muhtemel bayrak kombinasyonları ve seçilen tutturma noktaları resimde gösterilmektedir.

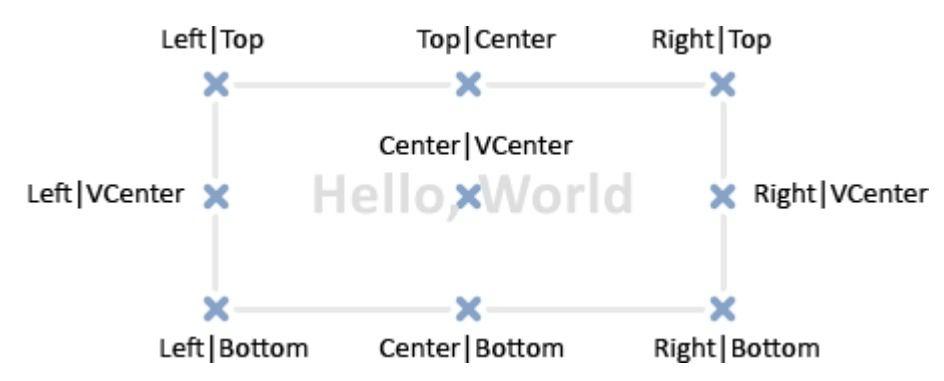

Örnek:

```
//--- çizimde kullanılacak tuvalin yükseklik ve genişliği
#define IMG_WIDTH 200
#define IMG_HEIGHT 200
//--- betiği çalıştırmadan önce parametreler penceresini göster
#property script_show_inputs
//--- renk biçimi ayarlama modunu etkinleştir
input ENUM_COLOR_FORMAT clr_format=COLOR_FORMAT_XRGB_NOALPHA;
//--- tamponun çizimi
uint ExtImg[IMG_WIDTH*IMG_HEIGHT];
//+------------------------------------------------------------------+
//| Script program start function |
//+------------------------------------------------------------------+
void OnStart()
 {
//--- çizim için OBJ_BITMAP_LABEL nesnesini oluştur
  ObjectCreate(0,"CLOCK",OBJ_BITMAP_LABEL,0,0,0);
//--- CLOCK nesnesinin yazımında kullanılacak grafiksel kaynağın ismini belirle
  ObjectSetString(0, "CLOCK", OBJPROP_BMPFILE, "::IMG");
//--- ek değişkenler
   double a; // ok köşesi
   uint nm=2700; // dakika köşesi
  uint nh=2700*12; // saat sayacı
   uint w,h; // metin boyutunu almak için bir değişken
```
#### Nesne Fonksiyonları

# MOI 5

```
ix, y; // mevcut metin koordinatlarının hesaplanması için değişkenler
//--- script sonlana kadar, sonsuz bir döngü kullanarak saat ibrelerini çevir
   while(!IsStopped())
     {
      //--- saat çizim tamponunun dizisini temizle
      ArrayFill(ExtImg, 0, IMG_WIDTH*IMG_HEIGHT, 0);
     //--- saat kadranına rakamlarını çizmek için yazı tipini ayarla
      TextSetFont("Arial",-200, FW_EXTRABOLD,0);
     //--- saat kadranını çiz
      for(int i=1; i<=12; i++)\left\{ \right.//--- akrebin kadrandaki mevcut boyutunu al
         TextGetSize(string(i),w,h);
        //--- akrebin kadran üzerindeki mevcut koordinatlarını hesapla
         a=-((i*300)*3600*MPI)/1800.0;
        x=IMG WIDTH/2-int(sin(a)*80+0.5+w/2);
         y=IMG HEIGHT/2-int(cos(a)*80+0.5+h/2);
        //--- akrebi (saati) ExtImg[] tamponuna çıktıla
        TextOut(string(i),x,y,TA_LEFT|TA_TOP,ExtImg,IMG_WIDTH,IMG_HEIGHT,0xFFFFFFFFF,
        }
      //--- şimdi dakika ibresi (yelkovan) çizmek için bir yazı tipi belirle
      TextSetFont("Arial",-200,FW_EXTRABOLD,-int(nm%3600));
      //--- yelkovan boyutunu al
     TextGetSize("----->",w,h);
      //--- yelkovanın kadran üzerindeki konumunu al
      a=-(nm%3600*M_PI)/1800.0;
     x=IMG WIDTH/2-int(sin(a)*h/2+0.5);
      y=IMG HEIGHT/2-int(cos(a)*h/2+0.5);
      //--- yelkovanı (dakikayı) ExtImg[] tamponuna çıktıla
      TextOut("----->", x, y, TA_LEFT|TA_TOP, ExtImg, IMG_WIDTH, IMG_HEIGHT,0xFFFFFFFFF, clr
      //--- şimdi, yelkovanı çizmek için yazı tipi ayarla
      TextSetFont("Arial",-200,FW_EXTRABOLD,-int(nh/12%3600));
      TextGetSize("==>",w,h);
      //--- akrebin kadran üzerindeki koordinatlarını hesapla
      a=-(nh/12%3600*M_PI)/1800.0;
      x=IMG WIDTH/2-int(sin(a)*h/2+0.5);
      y=IMG HEIGHT/2-int(cos(a)*h/2+0.5);
      //--- akrebi (saati) ExtImg[] tamponuna çıktıla
     TextOut("==>",x,y,TA_LEFT|TA_TOP,ExtImq,IMG_WIDTH,IMG_HEIGHT,0xFFFFFFFFF,clr_form
      //--- grafiksel kaynağı güncelle
      ResourceCreate("::IMG",ExtImg,IMG_WIDTH,IMG_HEIGHT,0,0,IMG_WIDTH,clr_format);
      //--- çizelgeyi zorla güncelle
      ChartRedraw();
      //--- dakika ve saat sayaçlarını artır
      nm+=60;
      nh+=60;
```

```
//--- sayacın artırılması için kısa bir duraklama
     Sleep(10);
    }
//--- script işlemi tamamlandığında CLOCK nesnesini sil
  ObjectDelete(0,"CLOCK");
// -- -}
```
### Ayrıca Bakınız

[Kaynaklar,](#page-1035-0) [ResourceCreate\(\),](#page-1133-0) [ResourceSave\(\),](#page-1144-0) [TextGetSize\(\)](#page-2594-0), [TextSetFont\(\)](#page-2588-0)

# <span id="page-2594-0"></span>**TextGetSize**

Mevcut yazı tipi [ayarları](#page-2588-0) için çizgi genişliğine ve yüksekliğine dönüş yapar.

```
bool TextGetSize(
 const string text, \frac{1}{2} // metin dizgisi
 uint& width, // piksel bazında tampon genişliği
  uint& height // piksel bazında tampon yüksekliği
  );
```
### Parametreler

text

[in] Genişlik ve yüksekliğin alınacağı dizgi.

```
genişlik
```
[out] Genişliğin alınması için giriş parametresi.

height

[out] Yüksekliğin alınması için giriş parametresi.

### Dönüş değeri

Başarılı ise 'true' değerine, aksi durumda 'false' değerine dönüş yapar. Muhtemel hata kodları:

· ERR\_INTERNAL\_ERROR(4001) - işletim sistemi hatası.

### Ayrıca Bakınız

[Kaynaklar,](#page-1035-0) [ResourceCreate\(\),](#page-1133-0) [ResourceSave\(\),](#page-1144-0) [TextSetFont\(\)](#page-2588-0), [TextOut\(\)](#page-2590-0)

# Teknik Gösterge Fonksiyonları

iMA, iAC, iMACD, iIchimoku vb. gibi tüm fonksiyonlar, müşteri terminalinin global önbelleğinde karşılık gelen göstergenin bir kopyasını oluştururlar. Aynı parametrelere sahip bir gösterge kopyası zaten mevcutsa yeni kopya oluşturulmaz ve mevcut kopyanın referans sayacı artar.

Bu fonksiyonlar, göstergenin uygun kopyasının tanıtıcı değerine dönüş yapar. Bu değer kullanılarak, karşılık gelen göstergeye dair veriler alınabilir. Karşılık gelen tampon verisi (teknik göstergeler, göstergeye bağlı olarak, 1 ila 5 arasında değişebilen tamponlarda hesaplanan veriler içerir) [CopyBuffer\(\)](#page-1906-0) fonksiyonu kullanılarak bir MQL5 programına kopyalanabilir.

Göstergenin oluşturulmasıyla birlikte, gösterge verisini hemen kullanamazsınız; gösterge verilerinin hesaplanması zaman alacaktır. Bu yüzden, gösterge tanıtıcı değerlerinin OnInit() içerisinde oluşturulması daha iyidir. [iCustom\(\)](#page-2666-0) fonksiyonu, karşılık gelen özel göstergeyi oluşturur ve başarılı olması durumunda onun tanıtıcı değerine dönüş yapar. Özel göstergeler 512 adete kadar gösterge tamponu içerebilirler. Tamponların içerikleri, elde edilen tanıtıcı değer kullanılarak, [CopyBuffer\(\)](#page-1906-0) fonksiyonu ile elde edilebilir.

Bir teknik göstergeyi oluşturmak için evrensel bir yöntem, [IndicatorCreate\(\)](#page-1900-0) fonksiyonunun kullanımıdır. Fonksiyon, şu verileri giriş parametresi olarak kabul eder:

- · Sembol ismi.
- · Zaman aralığı
- · Oluşturulacak göstergenin tipi.
- · Göstergenin giriş parametrelerinin sayısı.
- · tüm gerekli giriş parametrelerini içeren [MqlParam](#page-943-0) tipi bir dizi.

Bilgisayar belleği, kullanılmayan göstergelerden temizlenmelidir; bunun için, gösterge tanıtıcı değerinin parametre olarak geçirildiği [IndicatorRelease\(\)](#page-1904-0) fonksiyonu kullanılır.

Not Bir MQL5 programı içerisinde, bir gösterge fonksiyonunun aynı parametrelerle tekrar çağrılması, referans sayacının birden fazla artırılmasına neden olmaz; sayaç sadece 1 ile artırılacaktır. Buna rağmen, gösterge tanıtıcı değerlerinin [OnInit\(\)](#page-1762-0) veya sınıf yapıcısı içine yazılmaları ve daha sonra diğer fonksiyonlarla kullanılması tavsiye edilir. MQL5 programı sonlandırıldığında, referans sayacı azalır.

Tüm gösterge fonksiyonları en az iki parametreye sahiptir - sembol ve periyot. Sembol için kullanılan [NULL](#page-143-0) değeri geçerli sembol anlamına gelir ve 0 periyot değeri ile geçerli [zaman](#page-318-0) aralığı kast edilir.

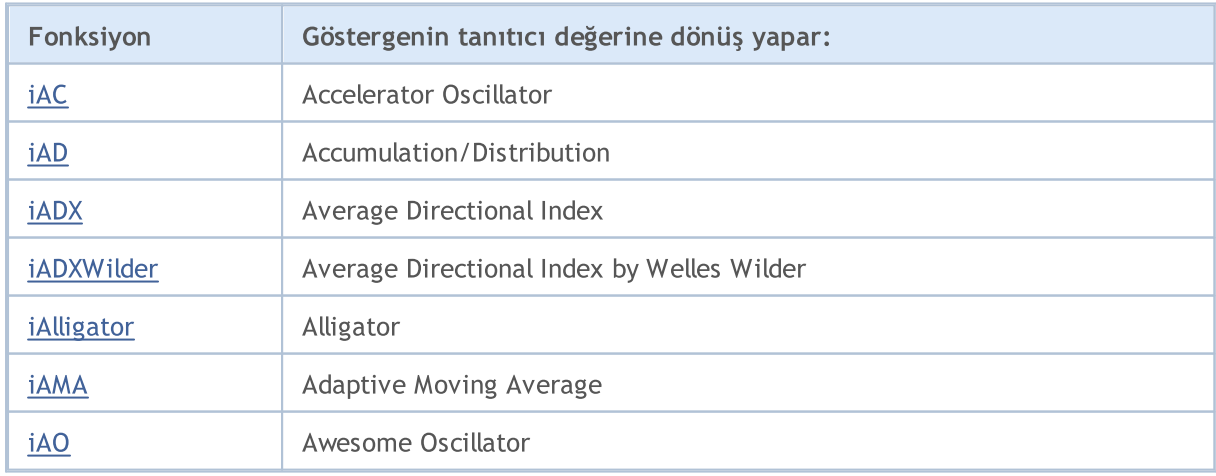

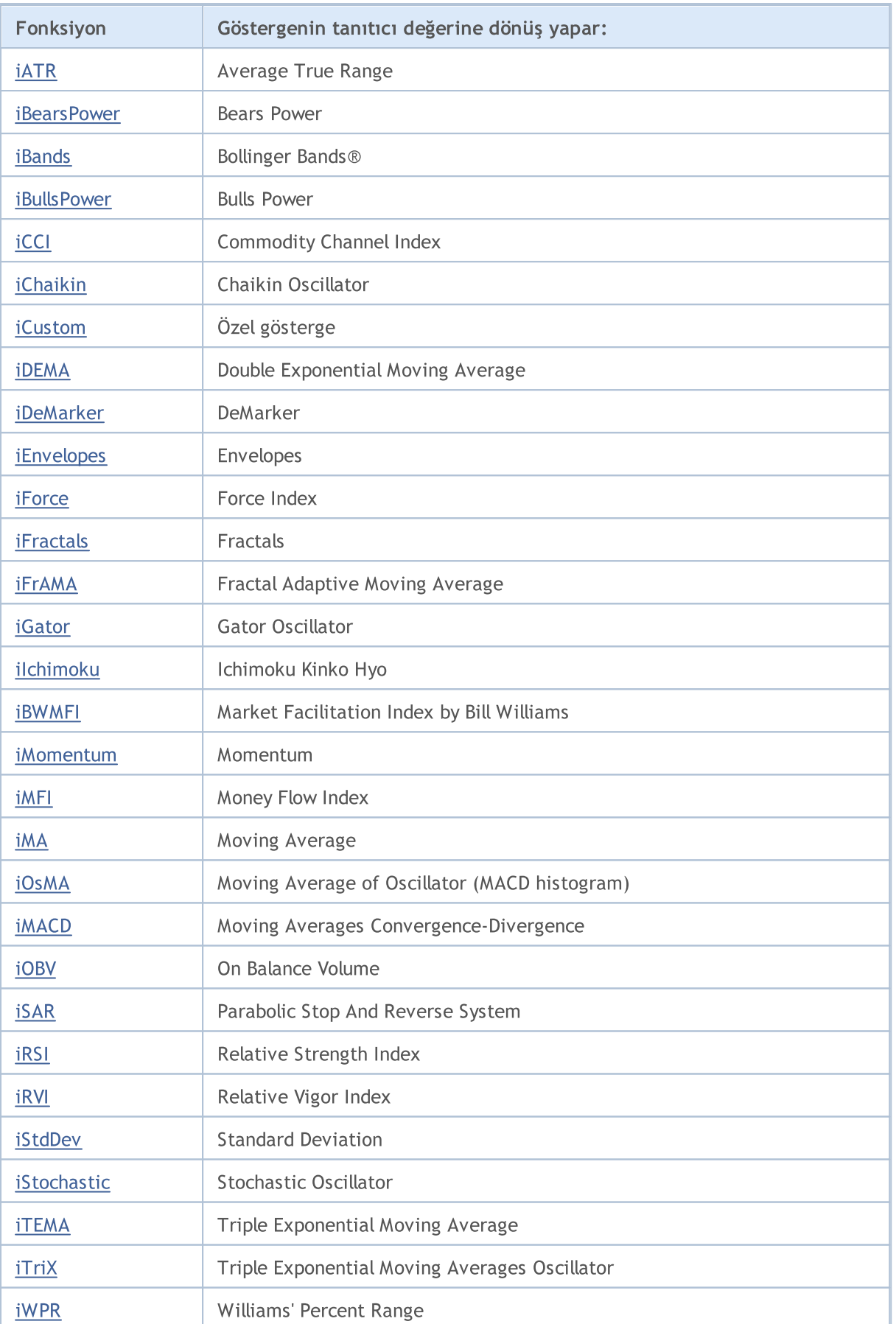

# MQL5

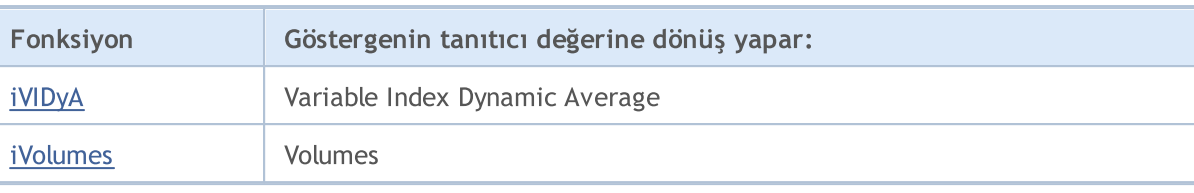

## <span id="page-2598-0"></span>iAC

Accelerator Oscillator göstergesini terminalin global bellek havuzunda oluşturur ve gösterge tanıtıcı değerine dönüş yapar. Tek bir tamponu vardır.

```
int iAC(
  string symbol, // sembol ismi
  ENUM_TIMEFRAMES period // periyot
  );
```
#### Parametreler

#### symbol

[in] Menkul değerin sembol ismi, gösterge hesabında kullanılması gereken veri. [NULL](#page-143-0) değeri mevcut sembol anlamına gelir.

#### period

[in] Periyot değeri [ENUM\\_TIMEFRAMES](#page-318-0) sayımının değerlerinden biri olabilir, 0 değeri, mevcut zaman aralığını gösterir.

#### Dönüş değeri

Belirtilen teknik göstergenin tanıtıcı değerine dönüş yapar, başarısızlık durumunda ise, [INVALID\\_HANDLE](#page-937-0) değerine dönüş yapar. Bilgisayar belleği, kullanılmayan göstergelerden temizlenmelidir. Bunun için, göstergenin tanıtıcı değerinin parametre olarak geçirildiği [IndicatorRelease\(\)](#page-1904-0) fonksiyonu kullanılır.

#### Örnek:

```
//+------------------------------------------------------------------+
//| Demo_iAC.mq5 |
//| Copyright 2000-2024, MetaQuotes Ltd. |
//| https://www.mql5.com |
//-----#property copyright "Copyright 2000-2024, MetaQuotes Ltd."
#property link "https://www.mql5.com"
#property version "1.00"
#property description "Gösterge, iVolumes teknik göstergesi için tamponlardan"
#property description "nasıl veri alınacağını göstermektedir"
#property description "Göstergenin hesaplanmasında kullanılacak sembol ve periyot,"
#property description "symbol ve period parametreleri ile ayarlanır."
#property description "İşleyicinin oluşturulması yöntemi 'type' parametresi ile ayarla
#property indicator separate window
#property indicator_buffers 2
#property indicator_plots 1
//--- iAC grafiği
#property indicator_label1 "iAC"
#property indicator type1 DRAW COLOR HISTOGRAM
#property indicator color1 clrGreen, clrRed
#property indicator style1 STYLE SOLID
```
#property indicator\_width1 1 //+------------------------------------------------------------------+ //| İşleyici oluşturma yöntemleri için bir sayım | //+------------------------------------------------------------------+ enum Creation  $\left\{ \right.$ Call\_iAC,  $\frac{1}{\sqrt{1-\frac{1}{n}}}$ Call IndicatorCreate // IndicatorCreate kullan }; //--- giriş parametreleri input Creation type=Call\_iAC; // fonksiyon tipi input string symbol="";  $\qquad \qquad \qquad \text{/}$  sembol input ENUM\_TIMEFRAMES period=PERIOD\_CURRENT; // zaman aralığı //--- gösterge tamponları double iACBuffer[]; double iACColors[]; //--- iAC göstergesinin tanıtıcı değerini depolamak için bir değişken int handle; //--- kayıt için değişken string name=symbol; //--- çizelge üzerindeki gösterge ismi string short name; //--- Accelerator Oscillator göstergesindeki değerlerin sayısını koruyacağız int bars calculated=0; //+------------------------------------------------------------------+ //| Custom indicator initialization function | //+------------------------------------------------------------------+ int OnInit()  $\{$ //--- dizilerin gösterge tamponlarına atanması SetIndexBuffer(0,iACBuffer, INDICATOR DATA); SetIndexBuffer(1,iACColors, INDICATOR COLOR INDEX); //--- göstergenin çizileceği sembolü ayarla name=symbol; //--- sağa ve sola doğru olan boşlukları sil StringTrimRight(name); StringTrimLeft(name); //--- sonuçta 'name' dizgisi sıfır uzunluğa sahipse if(StringLen(name)==0)  $\left\{ \right.$ //--- göstergenin tutturulduğu çizelge sembolünü al name= Symbol; } //--- göstergenin tanıtıcı değerini oluştur if(type==Call\_iAC) handle=iAC(name, period); else handle=IndicatorCreate(name, period, IND\_AC); //--- işleyici oluşturulmadıysa

```
if(handle==INVALID_HANDLE)
     {
      //--- hatayı belirt ve hata kodunu al
      PrintFormat("iAC göstergesinin tanıtıcı değeri, %s/%s sembolü için alınamadı, ha
                  name,
                  EnumToString(period),
                  GetLastError());
     //--- gösterge erken durduruldu
     return(INIT_FAILED);
     }
//--- Accelerator Oscillator göstergesinin hesaplandığı sembol ve zaman aralığı değer
  short name=StringFormat("iAC(%s/%s)",name,EnumToString(period));
   IndicatorSetString(INDICATOR_SHORTNAME, short_name);
//--- göstergenin normal yolla başlatılması
  return(INIT_SUCCEEDED);
  }
//+------------------------------------------------------------------+
//| Custom indicator iteration function |
//+------------------------------------------------------------------+
int OnCalculate(const int rates_total,
                const int prev_calculated,
                const datetime &time[],
                const double &open[],
                const double &high[],
                const double &low[],
                const double &close[],
                const long &tick volume[],
                const long &volume[],
                const int &spread[])
  {
//--- iAC göstergesinden kopyalanan değerlerin sayısı
  int values to copy;
//--- göstergede hesaplanan değerlerin sayısını belirle
  int calculated=BarsCalculated(handle);
   if(calculated<=0)
     {
      PrintFormat("BarsCalculated() %d dönüşü yaptı, hata kodu %d", calculated, GetLastE
      return(0);
     }
//--- bu gösterge değerlerinin ilk hesaplanması ise veya iAC gösterge değerleri değişt
//--- veya göstergeyi iki veya daha fazla çubuk için hesaplamak gerekiyorsa (yani fiya
   if(prev_calculated==0 || calculated!=bars_calculated || rates_total>prev_calculated
     {
      //--- verilen sembol ve periyot için iACBuffer dizisinin büyüklüğü iAC gösterges
      //--- Aksi durumda, gösterge tamponlarının büyüklüklerinden daha az kopyalama ya
      if(calculated>rates_total) values_to_copy=rates_total;
      else values to copy=calculated;
     }
   else
```

```
{
      //--- Bu, gösterge değerlerinin daha önce hesaplandığı anlamına geliyor OnCalcul
      //--- hesaplama için bir çubuktan fazlası eklenmeyecek
     values_to_copy=(rates_total-prev_calculated)+1;
     }
//--- iACBuffer ve iACColors dizilerini Accelerator Oscillator göstergesinin değerler
//--- FillArraysFromBuffer fonksiyonu false dönüşü yaparsa, bilgi henüz kullanılabili
   if(!FillArraysFromBuffer(iACBuffer,iACColors,handle,values to copy)) return(0);
//--- mesajı oluştur
  string comm=StringFormat("%s ==> göstergedeki gncellenen değer %s: %d",
                             TimeToString(TimeCurrent(),TIME_DATE|TIME_SECONDS),
                             short name,
                             values to copy);
//--- servis mesajını çizelgede göster
  Comment(comm);
//--- Accelerator Oscillator göstergesindeki değerlerin sayısını hatırla
  bars calculated=calculated;
//--- bir sonraki çağrı için prev_calculated değerine dönüş yap
  return(rates_total);
  }
//+------------------------------------------------------------------+
//| iAC göstergesi ile, gösterge tamponlarının doldurulması |
//+------------------------------------------------------------------+
bool FillArraysFromBuffer(double &values[], \qquad // Accelerator Oscillator değerler
                           double &color indexes[], // renk tamponu (renk indislerini
                           int ind_handle, \frac{1}{2} // iAC göstegesinin işleyicisi<br>int amount // kopyalanan değerlerin sayıs:
                                                   // kopyalanan değerlerin sayısı
                           )
 {
//--- hata kodunu sıfırla
   ResetLastError();
//--- iACBuffer dizisinin bir kısmını 0 indisli tamponun değerleriyle doldur
  if(CopyBuffer(ind_handle,0,0,amount,values)<0)
     {
      //--- kopyalama başarısız ise hata kodu al
     PrintFormat("iAC qöstergesinden veriler kopyalanamadı, hata kodu %d", GetLastErro
      //--- sıfır sonuç ile çık - gösterge hesaplanmamış sayılacak
      return(false);
     }
//--- renk indislerini kopyala
  if(CopyBuffer(ind_handle,1,0,amount,color_indexes)<0)
     {
      //--- kopyalama başarısız ise hata kodu al
      PrintFormat("iAC göstergesinden veriler kopyalanamadı, hata kodu %d", GetLastErro
      //--- sıfır sonuç ile çık - gösterge hesaplanmamış sayılacak
      return(false);
     }
//--- herşey yolunda
  return(true);
```

```
}
//+------------------------------------------------------------------+
//| Indicator deinitialization function |
//+------------------------------------------------------------------+
void OnDeinit(const int reason)
 {
  if(handle!=INVALID_HANDLE)
    IndicatorRelease(handle);
//--- göstergeyi sildikten sonra çizelgeyi temizle
 Comment("");
 }
```
<span id="page-2603-0"></span>Accumulation/Distribution göstergesinin tanıtıcı değerine dönüş yapar. Tek bir tamponu vardır.

```
int iAD(
 string symbol, \sim symbol, \sim // sembol ismi
 ENUM_TIMEFRAMES period, // periyot
  ENUM APPLIED VOLUME applied volume // hesaplamada kullanılacak hacim tipi
  );
```
#### Parametreler

#### symbol

[in] Menkul değerin sembol ismi, gösterge hesabında kullanılması gereken veri. [NULL](#page-143-0) değeri mevcut sembol anlamına gelir.

#### period

[in] Periyot değeri [ENUM\\_TIMEFRAMES](#page-318-0) sayımının değerlerinden biri olabilir, 0 değeri, mevcut zaman aralığını gösterir.

#### applied volume

[in] Kullanılan hacim tipi. [ENUM\\_APPLIED\\_VOLUME](#page-721-0) değerlerinden biri olabilir.

#### Dönüş değeri

Belirtilen teknik göstergenin tanıtıcı değerine dönüş yapar, başarısızlık durumunda ise, [INVALID\\_HANDLE](#page-937-0) değerine dönüş yapar. Bilgisayar belleği, kullanılmayan göstergelerden temizlenmelidir. Bunun için, göstergenin tanıtıcı değerinin parametre olarak geçirildiği [IndicatorRelease\(\)](#page-1904-0) fonksiyonu kullanılır.

#### Örnek:

```
//+------------------------------------------------------------------+
//| Demo_iAD.mq5 |
//| Copyright 2000-2024, MetaQuotes Ltd. |
//| https://www.mql5.com |
//+------------------------------------------------------------------+
#property copyright "Copyright 2000-2024, MetaQuotes Ltd."
#property link "https://www.mql5.com"
#property version "1.00"
#property description "Gösterge, iVolumes teknik göstergesi için tamponlardan"
#property description "değerlerin nasıl alınacağını gösterir."
#property description "Göstergenin hesaplanmasında kullanılacak sembol ve periyot,"
#property description "symbol ve period parametreleri ile ayarlanır."
#property description "İşleyicinin oluşturulması yöntemi 'type' parametresi ile ayarla
#property indicator separate window
#property indicator_buffers 1
#property indicator_plots 1
//--- iAD grafiği
#property indicator_label1 "iAD"
#property indicator type1 DRAW LINE
```

```
#property indicator_color1 clrLightSeaGreen
#property_indicator_style1 STYLE_SOLID
#property indicator_width1 1
//+------------------------------------------------------------------+
//| İşleyici oluşturma yöntemleri için bir sayım |
//+------------------------------------------------------------------+
enum Creation
 \left\{ \right..<br>Call_iAD, // iAD kullan
 Call_IndicatorCreate // IndicatorCreate kullan
 };
//--- giriş parametreleri
input Creation type=Call_iAD; // fonksiyon tipi
input ENUM APPLIED VOLUME volumes; // kullanılan hacim
input string symbol=" "; // sembol
input ENUM_TIMEFRAMES period=PERIOD_CURRENT; // zaman aralığı
//--- gösterge tamponu
double iADBuffer[];
//--- iAD göstergesinin tanıtıcı değerini depolamak için bir değişken
int handle;
//--- kayıt için değişken
string name=symbol;
//--- çizelge üzerindeki gösterge ismi
string short name;
//--- Accumulation/Distribution göstergesindeki değerlerin sayısını koruyacağız
int bars calculated=0;
//+------------------------------------------------------------------+
//| Custom indicator initialization function |
//+------------------------------------------------------------------+
int OnInit()
 {
//--- dizilerin gösterge tamponlarına atanması
  SetIndexBuffer(0,iADBuffer, INDICATOR DATA);
//--- göstergenin çizileceği sembolü ayarla
  name=symbol;
//--- sağa ve sola doğru olan boşlukları sil
  StringTrimRight(name);
  StringTrimLeft(name);
//--- sonuçta 'name' dizgisi sıfır uzunluğa sahipse
  if(StringLen(name)==0)
    \left\{\right\}//--- göstergenin tutturulduğu çizelge sembolünü al
    name= Symbol;
    }
//--- göstergenin tanıtıcı değerini oluştur
  if(type==Call_iAD)
     handle=iAD(name, period, volumes);
  else
   \left\{\begin{array}{c}1\end{array}\right\}
```

```
//--- yapıyı gösterge parametreleriyle doldur
      MqlParam pars[1];
      pars[0].type=TYPE_INT;
      pars[0].integer_value=volumes;
      handle=IndicatorCreate(name,period, IND AD, 1, pars);
     }
//--- işleyici oluşturulmadıysa
   if(handle==INVALID_HANDLE)
     {
      //--- hatayı belirt ve hata kodunu al
      PrintFormat("iAD göstergesinin tanıtıcı değeri, %s/%s sembolü için alınamadı, ha
                  name,
                  EnumToString(period),
                  GetLastError());
     //--- gösterge erken durduruldu
      return(INIT_FAILED);
     }
//--- Accumulation/Distribution göstergesinin hesaplandığı sembol ve zaman aralığı değ
   short name=StringFormat("iAD(%s/%s)",name,EnumToString(period));
   IndicatorSetString(INDICATOR_SHORTNAME, short_name);
//--- göstergenin normal yolla başlatılması
  return(INIT_SUCCEEDED);
 }
//+------------------------------------------------------------------+
//| Custom indicator iteration function |
//+------------------------------------------------------------------+
int OnCalculate(const int rates_total,
                const int prev calculated,
                const datetime &time[],
                const double &open[],
                const double &high[],
                const double &low[],
                const double &close[],
                const long &tick volume[],
                const long &volume[],
                const int &spread[])
  {
//--- iAD göstergesinden kopyalanan değerlerin sayısı
   int values to copy;
//--- göstergede hesaplanan değerlerin sayısını belirle
   int calculated=BarsCalculated(handle);
   if(calculated<=0)
    {
      PrintFormat("BarsCalculated() %d dönüşü yaptı, hata kodu %d",calculated,GetLastE
      return(0);
     }
//--- bu gösterge değerlerinin ilk hesaplanması ise veya iAD gösterge değerleri değişt
//--- veya göstergeyi iki veya daha fazla çubuk için hesaplamak gerekiyorsa (yani fiya
   if(prev_calculated==0 || calculated!=bars_calculated || rates_total>prev_calculated
```

```
{
      //--- verilen sembol ve periyot için iADBuffer dizisinin büyüklüğü iAD gösterges
      1/ --- Aksi durumda, gösterge tamponlarının büyüklüklerinden daha az kopyalama ya
     if(calculated>rates_total) values_to_copy=rates_total;
      else values to copy=calculated;
    }
   else
    \left\{ \right.//--- Bu, gösterge değerlerinin daha önce hesaplandığı anlamına geliyor OnCalcul
     //--- hesaplama için bir çubuktan fazlası eklenmeyecek
     values to copy=(rates total-prev calculated)+1;
     }
//--- iADBuffer dizisini Accumulation/Distribution göstergesinin değerleri ile doldur
//--- FillArraysFromBuffer fonksiyonu false dönüşü yaparsa, bilgi henüz kullanılabili
  if(!FillArrayFromBuffer(iADBuffer,handle,values to copy)) return(0);
//--- mesajı oluştur
   string comm=StringFormat("%s ==> göstergedeki gncellenen değer %s: %d",
                            TimeToString(TimeCurrent(),TIME_DATE|TIME_SECONDS),
                            short name,
                            values to copy);
//--- servis mesajını çizelgede göster
  Comment(comm);
//--- Accumulation/Distribution göstergesindeki değerlerin sayısını hatırla
  bars calculated=calculated;
//--- bir sonraki çağrı için prev_calculated değerine dönüş yap
  return(rates_total);
 }
//+------------------------------------------------------------------+
//| iAD göstergesi ile, gösterge tamponlarının doldurulması |
//+------------------------------------------------------------------+
bool FillArrayFromBuffer(double &values[], \frac{1}{2} Accumulation/Distribution çizgisi için
                          int ind_handle, // iAD göstegesinin işleyicisi
                          int amount // kopyalanmış değerlerin sayısı
                           )
 {
//--- hata kodunu sıfırla
  ResetLastError();
//--- iADBuffer dizisinin bir kısmını 0 indisli tamponun değerleriyle doldur
  if(CopyBuffer(ind_handle,0,0,amount,values)<0)
    {
     //--- kopyalama başarısız ise hata kodu al
      PrintFormat("iAD göstergesinden veriler kopyalanamadı, hata kodu %d", GetLastErro
     //--- sıfır sonuç ile çık - gösterge hesaplanmamış sayılacak
     return(false);
     }
//--- herşey yolunda
  return(true);
  }
//+------------------------------------------------------------------+
```
# MOL5

```
//| Indicator deinitialization function |
//+------------------------------------------------------------------+
void OnDeinit(const int reason)
 \left\{ \right.if(handle!=INVALID_HANDLE)
    IndicatorRelease(handle);
//--- göstergeyi sildikten sonra çizelgeyi temizle
  Comment("");
 }
```
# <span id="page-2608-0"></span>iADX

Average Directional Movement Index göstergesinin tanıtıcı değerine dönüş yapar.

```
int iADX(
 string symbol, \frac{1}{2} // sembol ismi
 ENUM_TIMEFRAMES period, // peryiot
  int adx period // ortalama periyodu
  );
```
### Parametreler

#### symbol

[in] Menkul değerin sembol ismi, gösterge hesabında kullanılması gereken veri. [NULL](#page-143-0) değeri mevcut sembol anlamına gelir.

#### period

[in] Periyot değeri, [ENUM\\_TIMEFRAMES](#page-318-0) değerlerinden biri olabilir, 0 mevcut zaman aralığını belirtir.

#### adx\_period

[in] Endeks değerinin hesaplanacağı periyot.

### Dönüş değeri

Belirtilen teknik göstergenin tanıtıcı değerine dönüş yapar, başarısızlık durumunda ise, [INVALID\\_HANDLE](#page-937-0) değerine dönüş yapar. Bilgisayar belleği, kullanılmayan göstergelerden temizlenmelidir. Bunun için, göstergenin tanıtıcı değerinin parametre olarak geçirildiği [IndicatorRelease\(\)](#page-1904-0) fonksiyonu kullanılır.

### Not

Tampon numaraları şu şekildedir: 0 - MAIN\_LINE, 1 - PLUSDI\_LINE, 2 - MINUSDI\_LINE.

### Örnek:

```
//+------------------------------------------------------------------+
//| Demo_iADX.mq5 |
//| Copyright 2000-2024, MetaQuotes Ltd. |
//| https://www.mql5.com |
//+------------------------------------------------------------------+
#property copyright "Copyright 2000-2024, MetaQuotes Ltd."
#property link "https://www.mql5.com"
#property version "1.00"
#property description "Gösterge, iVolumes teknik göstergesi için tamponlardan"
#property description "nasıl veri alınacağını göstermektedir."
#property description "Göstergenin hesaplanmasında kullanılacak sembol ve periyot,"
#property description "symbol ve period parametreleri ile ayarlanır."
#property description "İşleyicinin oluşturulması yöntemi 'type' parametresi ile ayarla
#property indicator separate window
#property indicator_buffers 3
```

```
#property indicator_plots 3
//--- ADX grafiği
#property indicator_label1 "ADX"
#property indicator_type1 DRAW_LINE
#property indicator_color1 clrLightSeaGreen
#property_indicator_style1 STYLE_SOLID
#property indicator_width1 1
//--- DI_plus grafiği
#property indicator_label2 "DI_plus"
#property indicator type2 DRAW LINE
#property indicator_color2 clrYellowGreen
#property indicator_style2 STYLE_SOLID
#property indicator_width2 1
//--- DI_minus grafiği
#property indicator_label3 "DI_minus"
#property indicator_type3 DRAW_LINE
#property indicator_color3 clrWheat
#property_indicator_style3 STYLE_SOLID
#property indicator_width3 1
//+------------------------------------------------------------------+
//| İşleyici oluşturma yöntemleri için bir sayım |
//+------------------------------------------------------------------+
enum Creation
 \left\{\right\}Call_iADX, \frac{1}{\sqrt{1-\frac{1}{n}}}Call_IndicatorCreate // IndicatorCreate kullan
 };
//--- giriş parametreleri
input Creation type=Call_iADX; // fonksiyon tipi
input int adx period=14; // hesaplama periyodu
input string symbol=""; \frac{1}{2} // sembol
input ENUM_TIMEFRAMES period=PERIOD_CURRENT; // zaman aralığı
//--- gösterge tamponları
double ADXBuffer[];
double DI_plusBuffer[];
double DI_minusBuffer[];
//--- iADX göstergesinin tanıtıcı değeri için bir değişken
int handle;
//--- kayıt için değişken
string name=symbol;
//--- çizelge üzerindeki gösterge ismi
string short name;
//--- Average Directional Movement Index göstergesindeki değerlerin sayısını tutacağız
int bars calculated=0;
//+------------------------------------------------------------------+
//| Custom indicator initialization function |
//+------------------------------------------------------------------+
int OnInit()
\left\{\begin{array}{c}1\end{array}\right\}
```

```
//--- dizilerin gösterge tamponlarına atanması
   SetIndexBuffer(0,ADXBuffer, INDICATOR DATA);
   SetIndexBuffer(1,DI_plusBuffer,INDICATOR_DATA);
   SetIndexBuffer(2,DI_minusBuffer,INDICATOR_DATA);
//--- göstergenin çizileceği sembolü ayarla
  name=symbol;
//--- sağa ve sola doğru olan boşlukları sil
  StringTrimRight(name);
   StringTrimLeft(name);
//--- sonuçta 'name' dizgisi sıfır uzunluğa sahipse
  if(StringLen(name)==0)
     {
      //--- göstergenin tutturulduğu çizelge sembolünü al
     name= Symbol;
     }
//--- göstergenin tanıtıcı değerini oluştur
  if(type==Call_iADX)
      handle=iADX(name, period, adx period);
   else
     {
      //--- yapıyı gösterge parametreleriyle doldur
     MqlParam pars[1];
     pars[0].type=TYPE_INT;
      pars[0].integer value=adx period;
     handle=IndicatorCreate(name, period, IND ADX, 1, pars);
     }
//--- işleyici oluşturulmadıysa
  if(handle==INVALID_HANDLE)
     {
      //--- hatayı belirt ve hata kodunu al
      PrintFormat("%s/%s sembolü için iADX göstergesinin tanıtıcı değeri oluşturulamadı,
                  name,
                  EnumToString(period),
                  GetLastError());
      //--- gösterge erken durduruldu
     return(INIT_FAILED);
     }
//--- Average Directional Movement Index göstergesinin hesaplandığı sembol ve zaman a
   short_name=StringFormat("iADX(%s/%s period=%d)",name,EnumToString(period),adx_perio
   IndicatorSetString(INDICATOR_SHORTNAME, short_name);
//--- göstergenin normal yolla başlatılması
  return(INIT_SUCCEEDED);
  }
//+--------//| Custom indicator iteration function |
//+------------------------------------------------------------------+
int OnCalculate(const int rates_total,
                const int prev calculated,
                const datetime &time[],
```

```
const double &open[],
                const double &high[],
                const double &low[],
                const double &close[],
                const long &tick volume[],
                const long &volume[],
                const int &spread[])
  {
//--- iADX göstergesinden kopyalanan değerlerin sayısı
  int values_to_copy;
//--- göstergede hesaplanan değerlerin sayısını belirle
  int calculated=BarsCalculated(handle);
   if(calculated<=0)
     \mathbf{I}PrintFormat("BarsCalculated() %d dönüşü yaptı, hata kodu %d",calculated,GetLastE
      return(0);
     }
//--- bu gösterge değerlerinin ilk hesaplanması ise veya iADX gösterge değerleri deği;
//--- veya göstergeyi iki veya daha fazla çubuk için hesaplamak gerekiyorsa (yani fiyat
   if(prev_calculated==0 || calculated!=bars_calculated || rates_total>prev_calculated
    {
     //--- verilen sembol ve periyot için iADXBuffer dizisinin büyüklüğü iAD gösterge
     //--- Aksi durumda, gösterge tamponlarının büyüklüklerinden daha az kopyalama ya
     if(calculated>rates_total) values_to_copy=rates_total;
     else values to copy=calculated;
     }
   else
    {
      //--- Bu, gösterge değerlerinin daha önce hesaplandığı anlamına geliyor OnCalcul
     //--- hesaplama için bir çubuktan fazlası eklenmeyecek
     values to copy=(rates total-prev calculated)+1;
     }
//--- Diziyi, Average Directional Movement Index göstergesinin değerleri ile doldur
//--- FillArraysFromBuffer fonksiyonu false dönüşü yaparsa, bilgi henüz kullanılabili
   if(!FillArraysFromBuffers(ADXBuffer,DI_plusBuffer,DI_minusBuffer,handle,values_to
//--- mesajı oluştur
  string comm=StringFormat("%s ==> göstergedeki gncellenen değer %s: %d",
                            TimeToString(TimeCurrent(),TIME_DATE|TIME_SECONDS),
                            short name,
                            values_to_copy);
//--- servis mesajını çizelgede göster
   Comment(comm);
//--- Average Directional Movement Index göstergesindeki değerlerin sayısını hatırla
  bars_calculated=calculated;
//--- bir sonraki çağrı için prev_calculated değerine dönüş yap
  return(rates total);
 }
//+------------------------------------------------------------------+
//| iADX göstergesi ile, gösterge tamponlarının doldurulması |
```

```
//+------------------------------------------------------------------+
bool FillArraysFromBuffers(double &adx values[], // ADX çizgisinin gösterge tampo
                          double &DIplus values[], // DI+ için gösterge tamponu
                           double &DIminus_values[], // DI- için gösterge tamponu
                           int ind\_handle, // iADXWilder göstergesinin tan:
                          int amount // kopyalanan değerler
                           )
 {
//--- hata kodunu sıfırla
 ResetLastError();
//--- iADXBuffer dizisinin bir kısmını 0 indisli tamponun değerleriyle doldur
   if(CopyBuffer(ind handle, 0,0,amount, adx values)<0)
    {
     //--- kopyalama başarısız ise hata kodu al
     PrintFormat("iADX göstergesinden veriler kopyalanamadı, hata kodu %d", GetLastEr:
     //--- sıfır sonuç ile çık - gösterge hesaplanmamış sayılacak
     return(false);
     }
//--- DI_plusBuffer dizisinin bir kısmını 1 indisli tamponun değerleriyle doldur
  if(CopyBuffer(ind_handle,1,0,amount,DIplus_values)<0)
     {
     //--- kopyalama başarısız ise hata kodu al
     PrintFormat("iADX göstergesinden veriler kopyalanamadı, hata kodu %d", GetLastEr
     //--- sıfır sonuç ile çık - gösterge hesaplanmamış sayılacak
     return(false);
     }
//--- DI_plusBuffer dizisinin bir kısmını 2 indisli tamponun değerleriyle doldur
  if(CopyBuffer(ind_handle,2,0,amount,DIminus_values)<0)
     {
     //--- kopyalama başarısız ise hata kodu al
     PrintFormat("iADX göstergesinden veriler kopyalanamadı, hata kodu %d", GetLastEr
     //--- sıfır sonuç ile çık - gösterge hesaplanmamış sayılacak
     return(false);
    }
//--- herşey yolunda
  return(true);
  }
//+------------------------------------------------------------------+
//| Indicator deinitialization function |
//+------------------------------------------------------------------+
void OnDeinit(const int reason)
 {
  if(handle!=INVALID_HANDLE)
      IndicatorRelease(handle);
//--- göstergeyi sildikten sonra çizelgeyi temizle
  Comment("");
  }
```
## <span id="page-2613-0"></span>iADXWilder

Average Directional Movement Index by Welles Wilder göstergesinin tanıtıcı değerine dönüş yapar.

```
int iADXWilder(
 string symbol, // sembol ismi
 ENUM_TIMEFRAMES period, // peryiot
  int adx period // ortalama periyodu
  );
```
#### Parametreler

#### symbol

[in] Menkul değerin sembol ismi, gösterge hesabında kullanılması gereken veri. [NULL](#page-143-0) değeri mevcut sembol anlamına gelir.

#### period

[in] Periyot değeri, [ENUM\\_TIMEFRAMES](#page-318-0) değerlerinden biri olabilir, 0 mevcut zaman aralığını belirtir.

#### adx\_period

[in] Endeks değerinin hesaplanacağı periyot.

#### Dönüş değeri

Belirtilen teknik göstergenin tanıtıcı değerine dönüş yapar, başarısızlık durumunda ise, [INVALID\\_HANDLE](#page-937-0) değerine dönüş yapar. Bilgisayar belleği, kullanılmayan göstergelerden temizlenmelidir. Bunun için, göstergenin tanıtıcı değerinin parametre olarak geçirildiği [IndicatorRelease\(\)](#page-1904-0) fonksiyonu kullanılır.

#### Not

Tampon numaraları şu şekildedir: 0 - MAIN\_LINE, 1 - PLUSDI\_LINE, 2 - MINUSDI\_LINE.

### Örnek:

```
//+------------------------------------------------------------------+
//| iADXWilder.mq5 |
//| Copyright 2000-2024, MetaQuotes Ltd. |
//| https://www.mql5.com |
//+------------------------------------------------------------------+
#property copyright "Copyright 2000-2024, MetaQuotes Ltd."
#property link "https://www.mql5.com"
#property version "1.00"
#property description "Gösterge, iVolumes teknik göstergesi için tamponlardan"
#property description "nasıl veri alınacağını göstermektedir."
#property description "Göstergenin hesaplanmasında kullanılacak sembol ve periyot,"
#property description "symbol ve period parametreleri ile ayarlanır."
#property description "İşleyicinin oluşturulması yöntemi 'type' parametresi ile ayarla
#property indicator separate window
#property indicator_buffers 3
```

```
#property indicator_plots 3
//--- ADX grafiği
#property indicator_label1 "ADX"
#property indicator_type1 DRAW_LINE
#property indicator_color1 clrLightSeaGreen
#property_indicator_style1 STYLE_SOLID
#property indicator_width1 1
//--- DI_plus grafiği
#property indicator_label2 "DI_plus"
#property indicator type2 DRAW LINE
#property indicator_color2 clrYellowGreen
#property indicator_style2 STYLE_SOLID
#property indicator_width2 1
//--- DI_minus grafiği
#property indicator_label3 "DI_minus"
#property indicator_type3 DRAW_LINE
#property indicator_color3 clrWheat
#property_indicator_style3 STYLE_SOLID
#property indicator_width3 1
//+------------------------------------------------------------------+
//| İşleyici oluşturma yöntemleri için bir sayım |
//+------------------------------------------------------------------+
enum Creation
 \left\{\right\}Call_iADXWilder, // iADXWilder kullan
 Call IndicatorCreate // IndicatorCreate kullan
};
//--- giriş parametreleri
input Creation type=Call_iADXWilder; // fonksiyon tipi
input int adx period=14; // hesaplama periyodu
input string symbol=""; \frac{1}{2} // sembol
input ENUM_TIMEFRAMES period=PERIOD_CURRENT; // zaman aralığı
//--- gösterge tamponları
double ADXBuffer[];
double DI_plusBuffer[];
double DI_minusBuffer[];
//--- iADXWilder göstergesinin tanıtıcı değerini saklamak için bir değişken
int handle;
//--- kayıt için değişken
string name=symbol;
//--- çizelge üzerindeki gösterge ismi
string short name;
//--- Average Directional Movement Index by Welles Wilder göstergesindeki değerlerin
int bars calculated=0;
//+------------------------------------------------------------------+
//| Custom indicator initialization function |
//+------------------------------------------------------------------+
int OnInit()
\left\{\begin{array}{c}1\end{array}\right\}
```

```
//--- dizilerin gösterge tamponlarına atanması
   SetIndexBuffer(0,ADXBuffer, INDICATOR DATA);
   SetIndexBuffer(1,DI_plusBuffer,INDICATOR_DATA);
   SetIndexBuffer(2,DI_minusBuffer,INDICATOR_DATA);
//--- göstergenin çizileceği sembolü ayarla
  name=symbol;
//--- sağa ve sola doğru olan boşlukları sil
  StringTrimRight(name);
   StringTrimLeft(name);
//--- sonuçta 'name' dizgisi sıfır uzunluğa sahipse
  if(StringLen(name)==0)
     {
      //--- göstergenin tutturulduğu çizelge sembolünü al
     name= Symbol;
     }
//--- göstergenin tanıtıcı değerini oluştur
  if(type==Call_iADXWilder)
      handle=iADXWilder(name, period, adx period);
   else
     {
      //--- yapıyı gösterge parametreleriyle doldur
     MqlParam pars[1];
     pars[0].type=TYPE_INT;
      pars[0].integer value=adx period;
     handle=IndicatorCreate(name, period, IND ADXW, 1, pars);
     }
//--- işleyici oluşturulmadıysa
  if(handle==INVALID_HANDLE)
     {
      //--- hatayı belirt ve hata kodunu al
      PrintFormat("iADXWilder göstergesinin tanıtıcı değeri, %s/%s sembolü için oluşt
                  name,
                  EnumToString(period),
                  GetLastError());
      //--- gösterge erken durduruldu
     return(INIT_FAILED);
     }
//--- Average Directional Movement Index by Welles Wilder göstergesinin hesaplandığı
   short_name=StringFormat("iADXWilder(%s/%s period=%d)",name,EnumToString(period),adx
   IndicatorSetString(INDICATOR_SHORTNAME, short_name);
//--- göstergenin normal yolla başlatılması
  return(INIT_SUCCEEDED);
  }
//+--------//| Custom indicator iteration function |
//+------------------------------------------------------------------+
int OnCalculate(const int rates_total,
                const int prev calculated,
                const datetime &time[],
```

```
const double &open[],
                const double &high[],
                const double &low[],
                const double &close[],
                const long &tick volume[],
                const long &volume[],
                const int &spread[])
  {
//--- iADXWilder göstergesinden kopyalanan değerlerin sayısı
  int values_to_copy;
//--- göstergede hesaplanan değerlerin sayısını belirle
  int calculated=BarsCalculated(handle);
   if(calculated<=0)
     \mathbf{I}PrintFormat("BarsCalculated() %d dönüşü yaptı, hata kodu %d",calculated,GetLastE
      return(0);
     }
//--- bu, gösterge değerlerinin ilk hesaplanması ise veya iADXWilder göstergesinin değ
//--- veya göstergeyi iki veya daha fazla çubuk için hesaplamak gerekiyorsa (yani fiya
   if(prev_calculated==0 || calculated!=bars_calculated || rates_total>prev_calculated
    {
     //--- verilen sembol ve periyot için iADXBuffer dizisinin büyüklüğü iADXWilder
     //--- Aksi durumda, gösterge tamponlarının büyüklüklerinden daha az kopyalama ya
     if(calculated>rates_total) values_to_copy=rates_total;
     else values to copy=calculated;
     }
   else
     {
      //--- Bu, gösterge değerlerinin daha önce hesaplandığı anlamına geliyor OnCalcul
     //--- hesaplama için bir çubuktan fazlası eklenmeyecek
     values to copy=(rates total-prev calculated)+1;
     }
//--- Average Directional Movement Index by Welles Wilder göstergesinin değerleri ile
//--- FillArraysFromBuffer fonksiyonu false dönüşü yaparsa, bilgi henüz kullanılabili
   if(!FillArraysFromBuffers(ADXBuffer,DI_plusBuffer,DI_minusBuffer,handle,values_to
//--- mesajı oluştur
  string comm=StringFormat("%s ==> göstergedeki gncellenen değer %s: %d",
                            TimeToString(TimeCurrent(),TIME_DATE|TIME_SECONDS),
                            short name,
                            values_to_copy);
//--- servis mesajını çizelgede göster
   Comment(comm);
//--- Average Directional Movement Index göstergesindeki değerlerin sayısını hatırla
  bars_calculated=calculated;
//--- bir sonraki çağrı için prev_calculated değerine dönüş yap
  return(rates total);
 }
//+------------------------------------------------------------------+
//| iADXWilder göstergesi ile, gösterge tamponlarının doldurulması |
```

```
//+------------------------------------------------------------------+
bool FillArraysFromBuffers(double &adx values[], // ADX çizgisinin gösterge tampo
                          double &DIplus values[], // DI+ için gösterge tamponu
                           double &DIminus_values[], // DI- için gösterge tamponu
                           int ind\_handle, // iADXWilder göstergesinin tan:
                          int amount // kopyalanan değerler
                           )
 {
//--- hata kodunu sıfırla
 ResetLastError();
//--- iADXBuffer dizisinin bir kısmını 0 indisli tamponun değerleriyle doldur
   if(CopyBuffer(ind handle, 0,0,amount, adx values)<0)
    {
     //--- kopyalama başarısız ise hata kodu al
     PrintFormat("iADXWilder göstergesinin verileri kopyalanamadı, hata kodu %d", Getl
     //--- sıfır sonuç ile çık - gösterge hesaplanmamış sayılacak
     return(false);
     }
//--- DI_plusBuffer dizisinin bir kısmını 1 indisli tamponun değerleriyle doldur
  if(CopyBuffer(ind_handle,1,0,amount,DIplus_values)<0)
     {
     //--- kopyalama başarısız ise hata kodu al
     PrintFormat("iADXWilder göstergesinin verileri kopyalanamadı, hata kodu %d", Getl
     //--- sıfır sonuç ile çık - gösterge hesaplanmamış sayılacak
     return(false);
     }
//--- DI_plusBuffer dizisinin bir kısmını 2 indisli tamponun değerleriyle doldur
  if(CopyBuffer(ind_handle,2,0,amount,DIminus_values)<0)
     {
     //--- kopyalama başarısız ise hata kodu al
     PrintFormat("iADXWilder göstergesinin verileri kopyalanamadı, hata kodu %d", Getl
     //--- sıfır sonuç ile çık - gösterge hesaplanmamış sayılacak
     return(false);
    }
//--- herşey yolunda
  return(true);
  }
//+------------------------------------------------------------------+
//| Indicator deinitialization function |
//+------------------------------------------------------------------+
void OnDeinit(const int reason)
 {
  if(handle!=INVALID_HANDLE)
      IndicatorRelease(handle);
//--- göstergeyi sildikten sonra çizelgeyi temizle
  Comment("");
  }
```
# <span id="page-2618-0"></span>iAlligator

Fonksiyon, Alligator (timsah) göstergesinin tanıtıcı değerine dönüş yapar.

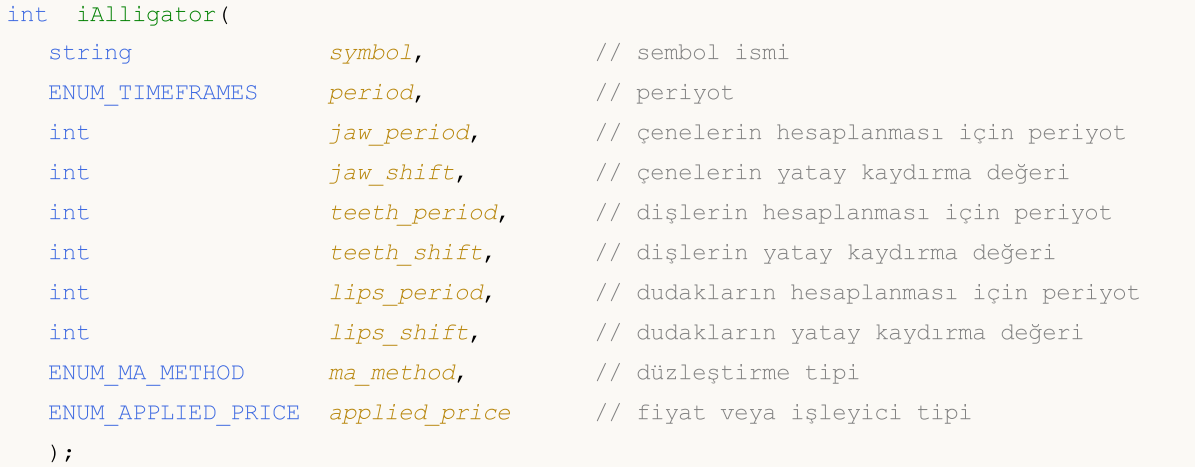

#### Parametreler

symbol

[in] Menkul değerin sembol ismi, gösterge hesabında kullanılması gereken veri. [NULL](#page-143-0) değeri mevcut sembol anlamına gelir.

#### period

[in] Periyot değeri, [ENUM\\_TIMEFRAMES](#page-318-0) değerlerinden biri olabilir, 0 mevcut zaman aralığını belirtir.

jaw\_period

[in] Mavi çizgi için ortalama periyodu (Timsahın dişleri)

```
jaw_shift
```
[in] fiyat çizelgesine göre mavi çizginin kaydırma değeri.

teeth\_period

[in] Kırmızı çizgi için ortalama periyodu (Timsahın dişleri).

teeth\_shift

[in] fiyat çizelgesine göre kırmızı çizginin kaydırma değeri.

lips period

[in] Yeşil çizgi için ortalama periyodu (Timsahın dudakları).

lips\_shift

[in] fiyat çizelgesine göre yeşil çizginin kaydırma değeri.

ma\_method

[in] Ortalama yöntemi. [ENUM\\_MA\\_METHOD](#page-724-0) değerlerinden biri olabilir.

applied\_price

[in] Kullanılan fiyat. [ENUM\\_APPLIED\\_PRICE](#page-721-1) sayımındaki fiyat sabitlerinden biri veya başka bir göstergenin tanıtıcı değeri olabilir.

#### Dönüş değeri

Belirtilen teknik göstergenin tanıtıcı değerine dönüş yapar, başarısızlık durumunda ise, [INVALID\\_HANDLE](#page-937-0) değerine dönüş yapar. Bilgisayar belleği, kullanılmayan göstergelerden temizlenmelidir. Bunun için, göstergenin tanıtıcı değerinin parametre olarak geçirildiği [IndicatorRelease\(\)](#page-1904-0) fonksiyonu kullanılır.

#### Not

Tampon numaraları şu şekildedir: 0 - GATORJAW\_LINE, 1 - GATORTEETH\_LINE, 2 - GATORLIPS\_LINE.

### Örnek:

```
//+------------------------------------------------------------------+
//| Demo_iAlligator.mq5 |
//| Copyright 2000-2024, MetaQuotes Ltd. |
//| https://www.mql5.com |
//+------------------------------------------------------------------+
#property copyright "Copyright 2000-2024, MetaQuotes Ltd."
#property link "https://www.mql5.com"
#property version "1.00"
#property description "Gösterge, iVolumes teknik göstergesi için tamponlardan"
#property description "nasıl veri alınacağını göstermektedir."
#property description "Göstergenin hesaplanmasında kullanılacak sembol ve periyot,"
#property description "symbol ve period parametreleri ile ayarlanır."
#property description "İşleyicinin oluşturulması yöntemi 'type' parametresi ile ayarla
#property description "Diğer tüm parametreler Alligator'de olduğu gibidir."
#property indicator_chart_window
#property indicator_buffers 3
#property indicator_plots 3
//--- Jaws grafiği
#property indicator_label1 "Jaws"
#property indicator type1 DRAW LINE
#property indicator_color1 clrBlue
#property indicator style1 STYLE SOLID
#property indicator_width1 1
//--- Teeth grafiği
#property indicator_label2 "Teeth"
#property indicator type2 DRAW LINE
#property indicator_color2 clrRed
#property indicator style2 STYLE SOLID
#property indicator_width2 1
//--- Lips grafiği
#property indicator_label3 "Lips"
#property indicator type3 DRAW LINE
#property indicator_color3 clrLime
#property_indicator_style3 STYLE_SOLID
#property indicator_width3 1
```

```
//+------------------------------------------------------------------+
//| İşleyici oluşturma yöntemleri için bir sayım |
//+------------------------------------------------------------------+
enum Creation
 \left\{ \right.Call iAlligator, \frac{1}{1} iAlligator kullan
  Call IndicatorCreate // IndicatorCreate kullan
 };
//--- giriş parametreleri
input Creation type=Call_iAlligator; // fonksiyon tipi
input string symbol=" "; \frac{1}{2} // sembol
input ENUM_TIMEFRAMES period=PERIOD_CURRENT; // zaman aralığı
input int jaw_period=13; // Jaw (çene) çizgisinin periyodu
input int jaw shift=8; // Jaw çizgisinin kaydırma değeri
input int teeth period=8; // Teeth (diş) çizgisinin periyodu
input int teeth_shift=5; // Teeth çizgisinin kaydırma değeri
input int \qquad \qquad lips period=5; \qquad \qquad // Lips (dudak) çizgisinin periyodu
input int lips shift=3; // Lips çizgisinin kaydırma değeri
input ENUM_MA_METHOD MA_method=MODE_SMMA; // Alligator çizgilerinin ortalama
input ENUM_APPLIED_PRICE applied_price=PRICE_MEDIAN;// Alligator hesaplamasında kul
//--- gösterge tamponları
double JawsBuffer[];
double TeethBuffer[];<br>double LipsBuffer[1:
            LipsBuffer[];
//--- iAlligator göstergesinin tanıtıcı değerini depolamak için bir değişken
int handle;
//--- kayıt için değişken
string name=symbol;
//--- çizelge üzerindeki gösterge ismi
string short name;
//--- Alligator göstergesindeki değerlerin sayısını koruyacağız
int bars calculated=0;
//+------------------------------------------------------------------+
//| Custom indicator initialization function |
/ / + - - - - - - - - - - - - -
int OnInit()
 \left\{ \right.//--- dizilerin gösterge tamponlarına atanması
  SetIndexBuffer(0,JawsBuffer, INDICATOR DATA);
  SetIndexBuffer(1,TeethBuffer,INDICATOR DATA);
  SetIndexBuffer(2,LipsBuffer,INDICATOR DATA);
//--- çizgilerin kaydırma değerlerini ayarla
  PlotIndexSetInteger(0, PLOT_SHIFT, jaw_shift);
  PlotIndexSetInteger(1, PLOT_SHIFT, teeth_shift);
  PlotIndexSetInteger(2, PLOT_SHIFT, lips_shift);
//--- göstergenin çizileceği sembolü ayarla
  name=symbol;
//--- sağa ve sola doğru olan boşlukları sil
  StringTrimRight(name);
```

```
StringTrimLeft(name);
//--- sonuçta 'name' dizgisi sıfır uzunluğa sahipse
  if(StringLen(name)==0)
     {
      //--- göstergenin tutturulduğu çizelge sembolünü al
      name=_Symbol;
     }
//--- göstergenin tanıtıcı değerini oluştur
   if(type==Call_iAlligator)
      handle=iAlligator(name,period,jaw_period,jaw_shift,teeth_period,
                        teeth shift, lips period, lips shift, MA method, applied price);
   else
     {
      //--- yapıyı gösterge parametreleriyle doldur
     MqlParam pars[8];
     //--- Alligator çizgilerinin periyotları ve kaydırma değerleri
     pars[0].type=TYPE_INT;
      pars[0].integer_value=jaw_period;
     pars[1].type=TYPE_INT;
      pars[1].integer_value=jaw_shift;
     pars[2].type=TYPE_INT;
     pars[2].integer_value=teeth_period;
      pars[3].type=TYPE_INT;
      pars[3].integer value=teeth shift;
      pars[4].type=TYPE_INT;
      pars[4].integer value=lips period;
      pars[5].type=TYPE_INT;
     pars[5].integer_value=lips_shift;
//--- düzleştirme tipi
      pars[6].type=TYPE_INT;
      pars[6].integer_value=MA_method;
//--- fiyat tipi
      pars[7].type=TYPE_INT;
      pars[7].integer_value=applied_price;
//--- işleyiciyi oluştur
     handle=IndicatorCreate(name,period, IND ALLIGATOR, 8, pars);
     }
//--- işleyici oluşturulmadıysa
   if(handle==INVALID_HANDLE)
     {
      //--- hatayı belirt ve hata kodunu al
      PrintFormat("iAlligator göstergesinin tanıtıcı değeri, %s/%s sembolü için alınam
                  name,
                  EnumToString(period),
                  GetLastError());
      //--- gösterge erken durduruldu
      return(INIT_FAILED);
     }
//--- Alligator göstergesinin hesaplandığı sembol ve zaman aralığı değerlerini göster
```

```
short name=StringFormat("iAlligator(%s/%s, %d,%d,%d,%d,%d)",name,EnumToString(period),
                           jaw period, jaw shift, teeth period, teeth shift, lips period,
  IndicatorSetString(INDICATOR_SHORTNAME, short_name);
//--- göstergenin normal yolla başlatılması
  return(INIT_SUCCEEDED);
  }
//+-------- -//| Custom indicator iteration function |
//+------------------------------------------------------------------+
int OnCalculate(const int rates_total,
                const int prev calculated,
                const datetime &time[],
                const double &open[],
                const double &high[],
                const double &low[],
                const double &close[],
                const long &tick volume[],
                const long &volume[],
                const int &spread[])
  {
//--- iAlligator göstergesinden kopyalanan değerlerin sayısı
  int values to copy;
//--- göstergede hesaplanan değerlerin sayısını belirle
   int calculated=BarsCalculated(handle);
  if(calculated<=0)
     \sqrt{2}PrintFormat("BarsCalculated() %d dönüşü yaptı, hata kodu %d",calculated,GetLastI
     return(0);
     }
//--- bu gösterge değerlerinin ilk hesaplanması ise veya iAlligator gösterge değerler
//--- veya göstergeyi iki veya daha fazla çubuk için hesaplamak gerekiyorsa (yani fiyat
  if(prev_calculated==0 || calculated!=bars_calculated || rates_total>prev_calculated
     {
     //--- verilen sembol ve periyot için JawsBuffer dizisinin büyüklüğü iAlligator
     1/ --- Aksi durumda, gösterge tamponlarının büyüklüklerinden daha az kopyalama ya
     if(calculated>rates_total) values_to_copy=rates_total;
     else values to copy=calculated;
    }
   else
    {
     //--- Bu, gösterge değerlerinin daha önce hesaplandığı anlamına geliyor OnCalcu
     //--- hesaplama için bir çubuktan fazlası eklenmeyecek
     values to copy=(rates total-prev calculated)+1;
     }
//--- dizileri Alligator göstergesinin değerleriyle doldur
//--- FillArraysFromBuffer fonksiyonu false dönüşü yaparsa, bilgi henüz kullanılabili
  if(!FillArraysFromBuffers(JawsBuffer,jaw_shift,TeethBuffer,teeth_shift,LipsBuffer,
//--- mesajı oluştur
   string comm=StringFormat("%s ==> göstergedeki gncellenen değer %s: %d",
```

```
TimeToString(TimeCurrent(),TIME_DATE|TIME_SECONDS),
                           short name,
                           values to copy);
//--- servis mesajını çizelgede göster
  Comment(comm);
//--- Alligator göstergesindeki değerlerin sayısını hatırla
  bars calculated=calculated;
//--- bir sonraki çağrı için prev_calculated değerine dönüş yap
  return(rates_total);
 }
//+------------------------------------------------------------------+
//| iAlligator göstergesi ile, gösterge tamponlarının doldurulması |
//+------------------------------------------------------------------+
bool FillArraysFromBuffers(double &jaws buffer[], // Jaw çizgisi için gösterge tamponu
                          int j shift, \frac{1}{2} Jaw (çene) çizgisinin kaydırma
                          double &teeth_buffer[], // Teeth (diş) çiz
                          int t shift, // Teeth çizgisinin kaydırma değeri
                          double &lips_buffer[], // Lips çizgisi için gösterge tampo
                          int l_shift, // Lips çizgisinin kaydırma değeri
                          int ind\_handle, // iAlligator göstergesinin tanıtı
                          int amount // kopyalanan değerlerin sayısı
                          )
 {
//--- hata kodunu sıfırla
  ResetLastError();
//--- JawsBuffer dizisinin bir kısmını 0 indisli tamponun değerleriyle doldur
  if(CopyBuffer(ind_handle,0,-j_shift,amount,jaws_buffer)<0)
    \left\{ \right.//--- kopyalama başarısız ise hata kodu al
     PrintFormat("iAlligator göstergesinin değerleri kopyalanamadı, hata kodu %d",Get
     //--- sıfır sonuç ile çık - gösterge hesaplanmamış sayılacak
     return(false);
    }
//--- TeethBuffer dizisinin bir kısmını 1 indisli tamponun değerleriyle doldur
  if(CopyBuffer(ind_handle,1,-t_shift,amount,teeth_buffer)<0)
    {
     //--- kopyalama başarısız ise hata kodu al
     PrintFormat("iAlligator göstergesinin değerleri kopyalanamadı, hata kodu %d",Get
     //--- sıfır sonuç ile çık - gösterge hesaplanmamış sayılacak
     return(false);
    }
//--- LipsBuffer dizisinin bir kısmını 2 indisli tamponun değerleriyle doldur
  if(CopyBuffer(ind_handle,2,-l_shift,amount,lips_buffer)<0)
    {
     //--- kopyalama başarısız ise hata kodu al
     PrintFormat("iAlligator göstergesinin değerleri kopyalanamadı, hata kodu %d", Get
     //--- sıfır sonuç ile çık - gösterge hesaplanmamış sayılacak
```

```
return(false);
    }
//--- herşey yolunda
 return(true);
 }
//+------------------------------------------------------------------+
//| Indicator deinitialization function |
//+------------------------------------------------------------------+
void OnDeinit(const int reason)
 \left\{ \right.if(handle!=INVALID_HANDLE)
     IndicatorRelease(handle);
//--- göstergeyi sildikten sonra çizelgeyi temizle
 Comment("");
 }
```
MOL 5

## <span id="page-2625-0"></span>iAMA

Fonksiyon, Adaptive Moving Average göstergesinin tanıtıcı değerine dönüş yapar. Tek bir tamponu vardır.

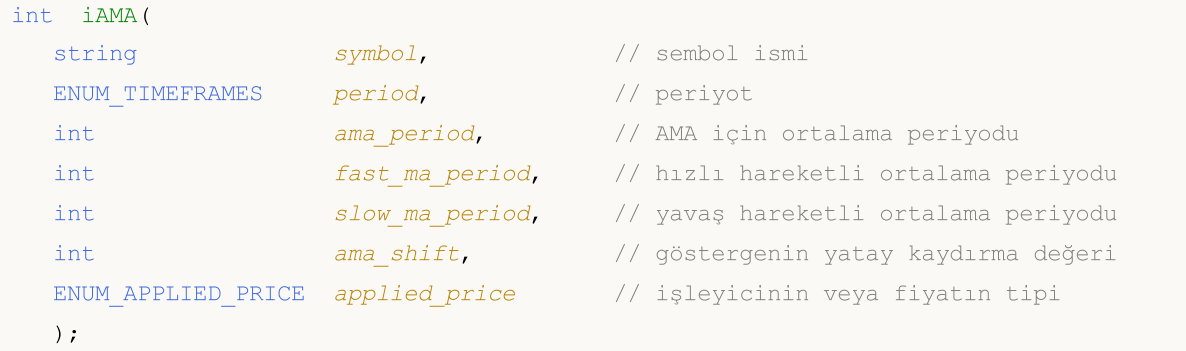

#### Parametreler

symbol

[in] Menkul değerin sembol ismi, gösterge hesabında kullanılması gereken veri. [NULL](#page-143-0) değeri mevcut sembol anlamına gelir.

#### period

[in] Periyot değeri, [ENUM\\_TIMEFRAMES](#page-318-0) değerlerinden biri olabilir, 0 mevcut zaman aralığını belirtir.

ama\_period

[in] Etkinlik katsayısının hesaplama periyodu.

fast\_ma\_period

[in] Düzleştirme katsayısının hesaplanması için, hızlı ortalama periyodu.

slow ma period

[in] Düzleştirme katsayısının hesaplanması için, trend yokluğundaki, yavaş ortalama periyodu.

ama\_shift

[in] Fiyat çizelgesine göre, göstergenin kaydırma değeri.

applied\_price

[in] Kullanılan fiyat. [ENUM\\_APPLIED\\_PRICE](#page-721-1) sayımındaki fiyat sabitlerinden biri veya başka bir göstergenin tanıtıcı değeri olabilir.

### Dönüş değeri

Belirtilen teknik göstergenin tanıtıcı değerine dönüş yapar, başarısızlık durumunda ise, [INVALID\\_HANDLE](#page-937-0) değerine dönüş yapar. Bilgisayar belleği, kullanılmayan göstergelerden temizlenmelidir. Bunun için, göstergenin tanıtıcı değerinin parametre olarak geçirildiği [IndicatorRelease\(\)](#page-1904-0) fonksiyonu kullanılır.

#### Örnek:

//+------------------------------------------------------------------+ //| Demo\_iAMA.mq5 | //| Copyright 2000-2024, MetaQuotes Ltd. |

```
//| https://www.mql5.com |
//+------------------------------------------------------------------+
#property copyright "Copyright 2000-2024, MetaQuotes Ltd."
#property link "https://www.mql5.com"
#property version "1.00"
#property description "Gösterge, iVolumes teknik göstergesi için tamponlardan"
#property description "nasıl veri alınacağını göstermektedir."
#property description "Göstergenin hesaplanmasında kullanılacak sembol ve periyot,"
#property description "symbol ve period parametreleri ile ayarlanır."
#property description "İşleyicinin oluşturulması yöntemi 'type' parametresi ile ayarla
#property description "Diğer tüm parametreler AMA'da olduğu gibidir."
#property indicator chart window
#property indicator_buffers 1
#property indicator_plots 1
//--- iAMA grafiği
#property indicator_label1 "iAMA"
#property indicator type1 DRAW LINE
#property indicator_color1 clrRed
#property indicator_style1 STYLE_SOLID
#property indicator_width1 1
//+------------------------------------------------------------------+
//| İşleyici oluşturma yöntemleri için bir sayım |
//+------------------------------------------------------------------+
enum Creation
 \left\{\right.Call_iAMA, // iAMA kullan
 Call IndicatorCreate // IndicatorCreate kullan
 };
//--- giriş parametreleri
input Creation type=Call_iAMA; \qquad // fonksiyon tipi<br>input string symbol=""; // sembol
input string symbol=""; \frac{1}{2} // sembol
input ENUM_TIMEFRAMES period=PERIOD_CURRENT; // zaman aralığı
input int ama_period=15; // hesaplama periyodu
input int fast_ma_period=2; // Hizli ortalama periyodu
input int slow_ma_period=30; // Yavaş ortalama periyodu<br>input int ama_shift=0; // yatay kaydırma değeri
input int ama shift=0; // yatay kaydırma değeri
input ENUM APPLIED PRICE applied price; // fiyat tipi
//--- gösterge tamponu
double iAMABuffer[];
//--- iAMA göstergesinin tanıtıcı değerini depolamak için bir değişken
int handle;
//--- kayıt için değişken
string name=symbol;
//--- çizelge üzerindeki gösterge ismi
string short name;
//--- Adaptive Moving Average göstergesindeki değerlerin sayısını koruyacağız
int bars calculated=0;
//+------------------------------------------------------------------+
```

```
//| Custom indicator initialization function |
//+------------------------------------------------------------------+
int OnInit()
 \left\{ \right.//--- gösterge tamponlarının eşlenmesi
  SetIndexBuffer(0,iAMABuffer, INDICATOR DATA);
//--- kaydırma değerini ayarla
   PlotIndexSetInteger(0, PLOT_SHIFT, ama_shift);
//--- göstergenin çizileceği sembolü ayarla
  name=symbol;
//--- sağa ve sola doğru olan boşlukları sil
  StringTrimRight(name);
  StringTrimLeft(name);
//--- sonuçta 'name' dizgisi sıfır uzunluğa sahipse
  if(StringLen(name)==0)
     {
     //--- göstergenin tutturulduğu çizelge sembolünü al
     name=_Symbol;
     }
//--- göstergenin tanıtıcı değerini oluştur
  if(type==Call_iAMA)
     handle=iAMA(name,period,ama_period,fast_ma_period,slow_ma_period,ama_shift,appl
   else
     {
      //--- yapıyı gösterge parametreleriyle doldur
     MqlParam pars[5];
     pars[0].type=TYPE_INT;
     pars[0].integer_value=ama_period;
     pars[1].type=TYPE_INT;
     pars[1].integer value=fast ma period;
     pars[2].type=TYPE_INT;
     pars[2].integer_value=slow_ma_period;
     pars[3].type=TYPE_INT;
     pars[3].integer_value=ama_shift;
     //--- fiyat tipi
     pars[4].type=TYPE_INT;
     pars[4].integer_value=applied_price;
     handle=IndicatorCreate(name,period, IND AMA, 5, pars);
     }
//--- işleyici oluşturulmadıysa
  if(handle==INVALID_HANDLE)
     {
      //--- hatayı belirt ve hata kodunu al
      PrintFormat("iAMA göstergesinin tanıtıcı değeri, %s/%s sembolü için oluşturulama
                  name,
                  EnumToString(period),
                 GetLastError());
      //--- gösterge erken durduruldu
      return(INIT_FAILED);
```
```
}
//--- Adaptive Moving Average göstergesinin hesaplandığı sembol ve zaman aralığı değe:
   short_name=StringFormat("iAMA(%s/%s,%d,%d,%d,d)",name,EnumToString(period),ama_period
  IndicatorSetString(INDICATOR_SHORTNAME, short_name);
//--- göstergenin normal yolla başlatılması
  return(INIT_SUCCEEDED);
  }
//+------------------------------------------------------------------+
//| Custom indicator iteration function |
//+------------------------------------------------------------------+
int OnCalculate(const int rates_total,
                const int prev calculated,
                const datetime &time[],
                const double &open[],
                const double &high[],
                const double &low[],
                const double &close[],
                const long &tick volume[],
                const long &volume[],
                const int &spread[])
  {
//--- iAMA göstergesinden kopyalanan değerlerin sayısı
  int values to copy;
//--- göstergede hesaplanan değerlerin sayısını belirle
  int calculated=BarsCalculated(handle);
  if(calculated<=0)
    {
     PrintFormat("BarsCalculated() %d dönüşü yaptı, hata kodu %d",calculated,GetLastE
     return(0);
    }
//--- bu, gösterge değerlerinin ilk hesaplanması ise veya iAMA göstergesinin değerler
//--- veya göstergeyi iki veya daha fazla çubuk için hesaplamak gerekiyorsa (yani fiya
   if(prev_calculated==0 || calculated!=bars_calculated || rates_total>prev_calculated
     {
      //--- verilen sembol ve periyot için iAMABuffer dizisinin büyüklüğü iAMA göster
     1/--- Aksi durumda, gösterge tamponlarının büyüklüklerinden daha az kopyalama ya
     if(calculated>rates_total) values_to_copy=rates_total;
     else values to copy=calculated;
    }
   else
     {
      //--- Bu, gösterge değerlerinin daha önce hesaplandığı anlamına geliyor OnCalcu
     //--- hesaplama için bir çubuktan fazlası eklenmeyecek
     values to copy=(rates total-prev calculated)+1;
     }
//--- dizileri, Adaptive Moving Average göstergesinin değerleriyle doldur
//--- FillArraysFromBuffer fonksiyonu false dönüşü yaparsa, bilgi henüz kullanılabili
   if(!FillArrayFromBuffer(iAMABuffer,ama_shift,handle,values_to_copy)) return(0);
//--- mesajı oluştur
```
2630

```
string comm=StringFormat("%s ==> göstergedeki gncellenen değer %s: %d",
                            TimeToString(TimeCurrent(),TIME_DATE|TIME_SECONDS),
                            short name,
                            values_to_copy);
//--- servis mesajını çizelgede göster
  Comment(comm);
//--- Adaptive Moving Average göstergesindeki değerlerin sayısını hatırla
  bars_calculated=calculated;
//--- bir sonraki çağrı için prev_calculated değerine dönüş yap
  return(rates_total);
 }
//+------------------------------------------------------------------+
//| iAMA göstergesi ile, gösterge tamponlarının doldurulması |
//+------------------------------------------------------------------+
bool FillArrayFromBuffer(double &ama_buffer[], // AMA çizgisinin gösterge tamponu
                        int a_shift, // AMA çizgisinin kaydırma değeri
                        int ind_handle, // iAMA göstergesinin tanıtıcı değeri
                         int amount // kopyalanan değerlerin sayısı
                         )
 {
//--- hata kodunu sıfırla
  ResetLastError();
//--- iAMABuffer dizisinin bir kısmını 0 indisli tamponun değerleriyle doldur
  if(CopyBuffer(ind_handle,0,-a_shift,amount,ama_buffer)<0)
    \mathbb{I}//--- kopyalama başarısız ise hata kodu al
     PrintFormat("iAMA göstergesi kopyalanamadı, hata kodu %d", GetLastError());
     //--- sıfır sonuç ile çık - gösterge hesaplanmamış sayılacak
     return(false);
    }
//--- herşey yolunda
 return(true);
  }
//+------------------------------------------------------------------+
//| Indicator deinitialization function |
//+------------------------------------------------------------------+
void OnDeinit(const int reason)
 \left\{ \right.if(handle!=INVALID_HANDLE)
     IndicatorRelease(handle);
//--- göstergeyi sildikten sonra çizelgeyi temizle
  Comment("");
  }
```
# iAO

Fonksiyon, Awesome oscillator göstergesinin tanıtıcı değerine dönüş yapar. Tek bir tamponu vardır.

```
int iAO(
 string symbol, // sembol ismi
  ENUM_TIMEFRAMES period // periyot
  );
```
## Parametreler

## symbol

[in] Menkul değerin sembol ismi, gösterge hesabında kullanılması gereken veri. [NULL](#page-143-0) değeri mevcut sembol anlamına gelir.

#### period

[in] Periyot değeri, [ENUM\\_TIMEFRAMES](#page-318-0) değerlerinden biri olabilir, 0 mevcut zaman aralığını belirtir.

## Dönüş değeri

Belirtilen teknik göstergenin tanıtıcı değerine dönüş yapar, başarısızlık durumunda ise, [INVALID\\_HANDLE](#page-937-0) değerine dönüş yapar. Bilgisayar belleği, kullanılmayan göstergelerden temizlenmelidir. Bunun için, göstergenin tanıtıcı değerinin parametre olarak geçirildiği [IndicatorRelease\(\)](#page-1904-0) fonksiyonu kullanılır.

```
//+------------------------------------------------------------------+
//| Demo_iAO.mq5 |
//| Copyright 2000-2024, MetaQuotes Ltd. |
//| https://www.mql5.com |
//+------------------------------------------------------------------+
#property copyright "Copyright 2000-2024, MetaQuotes Ltd."
#property link "https://www.mql5.com"
#property version "1.00"
#property description "Gösterge, iVolumes teknik göstergesi için tamponlardan"
#property description "nasıl veri alınacağını göstermektedir."
#property description "Göstergenin hesaplanmasında kullanılacak sembol ve periyot,"
#property description "symbol ve period parametreleri ile ayarlanır."
#property description "İşleyicinin oluşturulması yöntemi 'type' parametresi ile ayarla
#property indicator separate window
#property indicator_buffers 2
#property indicator plots 1
//--- iAO grafiği
#property indicator_label1 "iAO"
#property indicator type1 DRAW COLOR HISTOGRAM
#property indicator color1 clrGreen, clrRed
#property_indicator_style1 STYLE_SOLID
#property indicator_width1 1
```

```
//+------------------------------------------------------------------+
//| İşleyici oluşturma yöntemleri için bir sayım |
//+------------------------------------------------------------------+
enum Creation
 {
   Call_iAO, \frac{1}{100} // iAO kullan
   Call_IndicatorCreate // IndicatorCreate kullan
 };
//--- giriş parametreleri
input Creation type=Call_iAO; \qquad \qquad \qquad \qquad \qquad fonksiyon tipi
input string symbol=""; \qquad \qquad \qquad \text{/} sembol
input ENUM TIMEFRAMES period=PERIOD CURRENT; // zaman aralığı
//--- gösterge tamponları
double iAOBuffer[];
double iAOColors[];
//--- iAO göstergesinin değerlerini depolamak için bir değişken
int handle;
//--- kayıt için değişken
string name=symbol;
//--- çizelge üzerindeki gösterge ismi
string short name;
//--- Awesome Oscillator göstergesindeki değerlerin sayısını koruyacağız
int bars calculated=0;
//+------------------------------------------------------------------+
//| Custom indicator initialization function |
//+------------------------------------------------------------------+
int OnInit()
 {
//--- dizilerin gösterge tamponlarına atanması
  SetIndexBuffer(0,iAOBuffer, INDICATOR DATA);
  SetIndexBuffer(1,iAOColors, INDICATOR COLOR INDEX);
//--- göstergenin çizileceği sembolü ayarla
  name=symbol;
//--- sağa ve sola doğru olan boşlukları sil
  StringTrimRight(name);
  StringTrimLeft(name);
//--- sonuçta 'name' dizgisi sıfır uzunluğa sahipse
  if(StringLen(name)==0)
    {
     //--- göstergenin tutturulduğu çizelge sembolünü al
    name=_Symbol;
    }
//--- göstergenin tanıtıcı değerini oluştur
  if(type==Call_iAO)
     handle=iAO(name, period);
  else
    handle=IndicatorCreate(name, period, IND AO);
//--- işleyici oluşturulmadıysa
  if(handle==INVALID_HANDLE)
```
2633

```
{
      //--- hatayı belirt ve hata kodunu al
      PrintFormat("iAO göstergesi, %s/%s sembolü için oluşturulamadı, hata kodu %d",
                  name,
                  EnumToString(period),
                 GetLastError());
     //--- gösterge erken durduruldu
     return(INIT_FAILED);
     }
//--- Awesome Oscillator göstergesinin hesaplandığı sembol ve zaman aralığı değerleri
  short name=StringFormat("iAO(%s/%s)",name,EnumToString(period));
   IndicatorSetString(INDICATOR_SHORTNAME, short_name);
//--- göstergenin normal yolla başlatılması
  return(INIT_SUCCEEDED);
  }
//+------------------------------------------------------------------+
//| Custom indicator iteration function |
//+------------------------------------------------------------------+
int OnCalculate(const int rates_total,
                const int prev calculated,
                const datetime &time[],
                const double &open[],
                const double &high[],
                const double &low[],
                const double &close[],
                const long &tick volume[],
                const long &volume[],
                const int &spread[])
  {
//--- iAO göstergesinden kopyalanan değerlerin sayısı
   int values to copy;
//--- göstergede hesaplanan değerlerin sayısını belirle
  int calculated=BarsCalculated(handle);
  if(calculated<=0)
    {
     PrintFormat("BarsCalculated() %d dönüşü yaptı, hata kodu %d", calculated, GetLastE
     return(0);
    }
//--- bu, gösterge değerlerinin ilk hesaplanması ise veya iAO göstergesinin değerleri
//--- veya göstergeyi iki veya daha fazla çubuk için hesaplamak gerekiyorsa (yani fiya
  if(prev_calculated==0 || calculated!=bars_calculated || rates_total>prev_calculated
     {
     //--- verilen sembol ve periyot için iAOBuffer dizisinin büyüklüğü iAO gösterges
      //--- Aksi durumda, gösterge tamponlarının büyüklüklerinden daha az kopyalama ya
     if(calculated>rates_total) values_to_copy=rates_total;
     else values to copy=calculated;
    }
   else
    {
```
2634

```
//--- Bu, gösterge değerlerinin daha önce hesaplandığı anlamına geliyor OnCalcu
      //--- hesaplama için bir çubuktan fazlası eklenmeyecek
      values to copy=(rates total-prev calculated)+1;
     }
//--- iAOBuffer ve iAOColors dizilerini, Awesome Oscillator indicator göstergesinin de
//--- FillArraysFromBuffer fonksiyonu false dönüşü yaparsa, bilgi henüz kullanılabilir
   if(!FillArraysFromBuffer(iAOBuffer,iAOColors,handle,values to copy)) return(0);
//--- mesajı oluştur
   string comm=StringFormat("%s ==> göstergedeki gncellenen değer %s: %d",
                            TimeToString(TimeCurrent(),TIME_DATE|TIME_SECONDS),
                            short name,
                            values to copy);
//--- servis mesajını çizelgede göster
  Comment(comm);
//--- Accelerator Oscillator göstergesindeki değerlerin sayısını hatırla
   bars calculated=calculated;
//--- bir sonraki çağrı için prev_calculated değerine dönüş yap
  return(rates_total);
 }
//+------------------------------------------------------------------+
//| iAO göstergesi ile, gösterge tamponlarının doldurulması |
//+------------------------------------------------------------------+
bool FillArraysFromBuffer(double &values[], \qquad\qquad // Awesome Oscillator değerleri iç:
                          double &color indexes[], // renk tamponu (renk indislerini
                          int ind_handle, \frac{1}{2} // iAO göstergesinin tanıtıcı değeri
                          int amount // kopyalanan değerlerin sayısı
                          \lambda{
//--- hata kodunu sıfırla
  ResetLastError();
//--- iAOBuffer dizisinin bir kısmını 0 indisli tamponun değerleriyle doldur
  if(CopyBuffer(ind_handle,0,0,amount,values)<0)
     {
     //--- kopyalama başarısız ise hata kodu al
      PrintFormat("iAO göstergesinin verileri kopyalanamadı, hata kodu %d", GetLastErro
     //--- sıfır sonuç ile çık - gösterge hesaplanmamış sayılacak
     return(false);
     }
//--- renk indislerini kopyala
  if(CopyBuffer(ind_handle,1,0,amount,color_indexes)<0)
    {
      //--- kopyalama başarısız ise hata kodu al
     PrintFormat("iAO göstergesinden renk değerlerinin kopyalanması başarısız oldu,
      //--- sıfır sonuç ile çık - gösterge hesaplanmamış sayılacak
     return(false);
     }
//--- herşey yolunda
  return(true);
  }
```
# MOL5

```
//+------------------------------------------------------------------+
//| Indicator deinitialization function |
//+------------------------------------------------------------------+
void OnDeinit(const int reason)
 \left\{ \right.if(handle!=INVALID_HANDLE)
     IndicatorRelease(handle);
//--- göstergeyi sildikten sonra çizelgeyi temizle
  Comment("");
 }
```
Average True Range göstergesinin tanıtıcı değerine dönüş yapar. Tek bir tamponu vardır.

```
int iATR(
 string symbol, \frac{1}{\sqrt{2}} sembol ismi
  ENUM TIMEFRAMES period, // periyot
  int ma_period // ortalama periyodu
  );
```
## Parametreler

#### symbol

[in] Menkul değerin sembol ismi, gösterge hesabında kullanılması gereken veri. [NULL](#page-143-0) değeri mevcut sembol anlamına gelir.

# period

[in] Periyot değeri, [ENUM\\_TIMEFRAMES](#page-318-0) değerlerinden biri olabilir, 0 mevcut zaman aralığını belirtir.

#### ma\_period

[in] Gösterge hesabı için gereken ortalama periyodu.

### Dönüş değeri

Belirtilen teknik göstergenin tanıtıcı değerine dönüş yapar, başarısızlık durumunda ise, [INVALID\\_HANDLE](#page-937-0) değerine dönüş yapar. Bilgisayar belleği, kullanılmayan göstergelerden temizlenmelidir. Bunun için, göstergenin tanıtıcı değerinin parametre olarak geçirildiği [IndicatorRelease\(\)](#page-1904-0) fonksiyonu kullanılır.

```
//+------------------------------------------------------------------+
//| Demo_iATR.mq5 |
//| Copyright 2000-2024, MetaQuotes Ltd. |
//| https://www.mql5.com |
//+------------------------------------------------------------------+
#property copyright "Copyright 2000-2024, MetaQuotes Ltd."
#property link "https://www.mql5.com"
#property version "1.00"
#property description "Gösterge, iVolumes teknik göstergesi için tamponlardan"
#property description "nasıl veri alınacağını göstermektedir."
#property description "Göstergenin hesaplanmasında kullanılacak sembol ve periyot,"
#property description "symbol ve period parametreleri ile ayarlanır."
#property description "İşleyicinin oluşturulması yöntemi 'type' parametresi ile ayarla
#property indicator separate window
#property indicator buffers 1
#property indicator_plots 1
//--- iATR grafiği
#property indicator_label1 "iATR"
#property indicator type1 DRAW LINE
```

```
#property indicator_color1 clrLightSeaGreen
#property_indicator_style1 STYLE_SOLID
#property indicator_width1 1
//+------------------------------------------------------------------+
//| İşleyici oluşturma yöntemleri için bir sayım |
//+------------------------------------------------------------------+
enum Creation
 \left\{ \right.Call iATR, // iATR kullan
 Call IndicatorCreate // IndicatorCreate kullan
 };
//--- giriş parametreleri
input int atr_period=14; \frac{1}{2} // hesaplama periyodu
input Creation type=Call_iATR; \qquad // fonksiyon tipi
input string symbol=""; \frac{1}{2} // sembol
input ENUM_TIMEFRAMES period=PERIOD_CURRENT; // zaman aralığı
//--- gösterge tamponu
double iATRBuffer[];
//--- iAC göstergesinin tanıtıcı değerini depolamak için bir değişken
int handle;
//--- kayıt için değişken
string name=symbol;
//--- çizelge üzerindeki gösterge ismi
string short name;
//--- Average True Range göstergesindeki değerlerin sayısını saklayacağız
int bars calculated=0;
//+------------------------------------------------------------------+
//| Custom indicator initialization function |
//+------------------------------------------------------------------+
int OnInit()
 {
//--- dizilerin gösterge tamponlarına atanması
  SetIndexBuffer(0,iATRBuffer, INDICATOR DATA);
//--- göstergenin çizileceği sembolü ayarla
  name=symbol;
//--- sağa ve sola doğru olan boşlukları sil
  StringTrimRight(name);
  StringTrimLeft(name);
//--- sonuçta 'name' dizgisi sıfır uzunluğa sahipse
  if(StringLen(name)==0)
    \left\{\right\}//--- göstergenin tutturulduğu çizelge sembolünü al
     name= Symbol;
    }
//--- göstergenin tanıtıcı değerini oluştur
   if(type==Call_iATR)
     handle=iATR(name, period, atr period);
   else
   \left\{\begin{array}{c}1\end{array}\right\}
```

```
//--- yapıyı gösterge parametreleriyle doldur
      MqlParam pars[1];
      pars[0].type=TYPE_INT;
      pars[0].integer_value=atr_period;
      handle=IndicatorCreate(name, period, IND ATR, 1, pars);
     }
//--- işleyici oluşturulmadıysa
  if(handle==INVALID_HANDLE)
     {
      //--- hatayı belirt ve hata kodunu al
      PrintFormat("%s/%s sembolü için iATR göstergesinin tanıtıcı değeri oluşturulamadı,
                  name,
                  EnumToString(period),
                  GetLastError());
     //--- gösterge erken durduruldu
      return(INIT_FAILED);
     }
//--- Average True Range göstergesinin hesaplandığı sembol ve zaman aralığı değerleri
  short name=StringFormat("iATR(%s/%s, period=%d)",name,EnumToString(period),atr per
   IndicatorSetString(INDICATOR_SHORTNAME, short_name);
//--- göstergenin normal yolla başlatılması
  return(INIT_SUCCEEDED);
 }
//+------------------------------------------------------------------+
//| Custom indicator iteration function |
//+------------------------------------------------------------------+
int OnCalculate(const int rates_total,
                const int prev calculated,
                const datetime &time[],
                const double &open[],
                const double &high[],
                const double &low[],
                const double &close[],
                const long &tick volume[],
                const long &volume[],
                const int &spread[])
  {
//--- iATR göstergesinden kopyalanan değerlerin sayısı
  int values to copy;
//--- göstergede hesaplanan değerlerin sayısını belirle
  int calculated=BarsCalculated(handle);
   if(calculated<=0)
    {
      PrintFormat("BarsCalculated() %d dönüşü yaptı, hata kodu %d",calculated,GetLastE
      return(0);
     }
//--- bu, gösterge değerlerinin ilk hesaplanması ise veya iATR göstergesinin değerler:
//--- veya göstergeyi iki veya daha fazla çubuk için hesaplamak gerekiyorsa (yani fiya
   if(prev_calculated==0 || calculated!=bars_calculated || rates_total>prev_calculated
```

```
{
      //--- verilen sembol ve periyot için iATRBuffer dizisinin büyüklüğü iATR gösterd
      1/ --- Aksi durumda, gösterge tamponlarının büyüklüklerinden daha az kopyalama ya
     if(calculated>rates_total) values_to_copy=rates_total;
      else values to copy=calculated;
     }
   else
    \left\{ \right.//--- Bu, gösterge değerlerinin daha önce hesaplandığı anlamına geliyor OnCalcul
     //--- hesaplama için bir çubuktan fazlası eklenmeyecek
     values to copy=(rates total-prev calculated)+1;
     }
//--- iATRBuffer dizisini Average True Range göstergesinin değerleri ile doldur
//--- FillArraysFromBuffer fonksiyonu false dönüşü yaparsa, bilgi henüz kullanılabili
  if(!FillArrayFromBuffer(iATRBuffer,handle,values to copy)) return(0);
//--- mesajı oluştur
   string comm=StringFormat("%s ==> göstergedeki gncellenen değer %s: %d",
                            TimeToString(TimeCurrent(),TIME_DATE|TIME_SECONDS),
                            short name,
                            values to copy);
//--- servis mesajını çizelgede göster
  Comment(comm);
//--- Accelerator Oscillator göstergesindeki değerlerin sayısını hatırla
  bars calculated=calculated;
//--- bir sonraki çağrı için prev_calculated değerine dönüş yap
  return(rates total);
 }
//+------------------------------------------------------------------+
//| iATR göstergesi ile, gösterge tamponlarının doldurulması |
//+------------------------------------------------------------------+
bool FillArrayFromBuffer(double &values[], // ATR değerleri için gösterge tamponu
                         int ind_handle, // iATR göstergesinin tanıtıcı değeri
                         int amount // kopyalanan değerlerin sayısı
                          )
 {
//--- hata kodunu sıfırla
  ResetLastError();
//--- iATRBuffer dizisinin bir kısmını 0 indisli tamponun değerleriyle doldur
   if(CopyBuffer(ind_handle,0,0,amount,values)<0)
    \left\{ \right.//--- kopyalama başarısız ise hata kodu al
      PrintFormat("iATR göstergesinin verileri kopyalanamadı, hata kodu %d", GetLastEr:
     //--- sıfır sonuç ile çık - gösterge hesaplanmamış sayılacak
     return(false);
     }
//--- herşey yolunda
  return(true);
  }
//+------------------------------------------------------------------+
```

```
//| Indicator deinitialization function |
//+------------------------------------------------------------------+
void OnDeinit(const int reason)
 \left\{ \right.if(handle!=INVALID_HANDLE)
    IndicatorRelease(handle);
//--- göstergeyi sildikten sonra çizelgeyi temizle
  Comment("");
 }
```
# iBearsPower

Fonksiyon, Bears Power göstergesinin tanıtıcı değerine dönüş yapar. Tek bir tamponu vardır.

```
int iBearsPower(
 string symbol, \sim symbol, \sim // sembol ismi
  ENUM_TIMEFRAMES period, // periyot
  int ma period, \frac{1}{2} // ortalama periyodu
  \lambda:
```
## Parametreler

#### symbol

[in] Menkul değerin sembol ismi, gösterge hesabında kullanılması gereken veri. [NULL](#page-143-0) değeri mevcut sembol anlamına gelir.

# period

[in] Periyot değeri, [ENUM\\_TIMEFRAMES](#page-318-0) değerlerinden biri olabilir, 0 mevcut zaman aralığını belirtir.

#### ma\_period

[in] Gösterge hesabı için gereken ortalama periyodu.

### Dönüş değeri

Belirtilen teknik göstergenin tanıtıcı değerine dönüş yapar, başarısızlık durumunda ise, [INVALID\\_HANDLE](#page-937-0) değerine dönüş yapar. Bilgisayar belleği, kullanılmayan göstergelerden temizlenmelidir. Bunun için, göstergenin tanıtıcı değerinin parametre olarak geçirildiği [IndicatorRelease\(\)](#page-1904-0) fonksiyonu kullanılır.

```
//+------------------------------------------------------------------+
//| Demo_iBearsPower.mq5 |
//| Copyright 2000-2024, MetaQuotes Ltd. |
//| https://www.mql5.com |
//+------------------------------------------------------------------+
#property copyright "Copyright 2000-2024, MetaQuotes Ltd."
#property link "https://www.mql5.com"
#property version "1.00"
#property description "Gösterge, iVolumes teknik göstergesi için tamponlardan"
#property description "nasıl veri alınacağını göstermektedir."
#property description "Göstergenin hesaplanmasında kullanılacak sembol ve periyot,"
#property description "symbol ve period parametreleri ile ayarlanır."
#property description "İşleyicinin oluşturulması yöntemi 'type' parametresi ile ayarla
#property indicator separate window
#property indicator buffers 1
#property indicator_plots 1
//--- iBearsPower grafiği
#property indicator_label1 "iBearsPower"
#property indicator_type1 DRAW_HISTOGRAM
```

```
#property indicator_color1 clrSilver
#property_indicator_style1 STYLE_SOLID
#property indicator_width1 1
//+------------------------------------------------------------------+
//| İşleyici oluşturma yöntemleri için bir sayım |
//+------------------------------------------------------------------+
enum Creation
 \left\{ \right.Call_iBearsPower, // iBearsPower kullan
 Call IndicatorCreate // IndicatorCreate kullan
 };
//--- giriş parametreleri
input Creation type=Call_iBearsPower; // fonksiyonun tipi
input int magnetiod=13; // hareketli ortalama periyodu
input string symbol=" "; \frac{1}{2} // sembol
input ENUM_TIMEFRAMES period=PERIOD_CURRENT; // zaman aralığı
//--- gösterge tamponu
double iBearsPowerBuffer[];
//--- iBearsPower göstergesinin değerlerini depolamak için bir değişken
int handle;
//--- kayıt için değişken
string name=symbol;
//--- çizelge üzerindeki gösterge ismi
string short name;
//--- Bears Power göstergesindeki değerlerin sayısını koruyacağız
int bars calculated=0;
//+------------------------------------------------------------------+
//| Custom indicator initialization function |
//+------------------------------------------------------------------+
int OnInit()
 {
//--- dizilerin gösterge tamponlarına atanması
  SetIndexBuffer(0,iBearsPowerBuffer, INDICATOR DATA);
//--- göstergenin çizileceği sembolü ayarla
  name=symbol;
//--- sağa ve sola doğru olan boşlukları sil
  StringTrimRight(name);
  StringTrimLeft(name);
//--- sonuçta 'name' dizgisi sıfır uzunluğa sahipse
  if(StringLen(name)==0)
    \left\{\right\}//--- göstergenin tutturulduğu çizelge sembolünü al
    name= Symbol;
    }
//--- göstergenin tanıtıcı değerini oluştur
  if(type==Call_iBearsPower)
     handle=iBearsPower(name, period, ma_period);
  else
   \left\{\right\}
```

```
//--- yapıyı gösterge parametreleriyle doldur
      MqlParam pars[1];
      //--- ortalama periyodu
      pars[0].type=TYPE_INT;
      pars[0].integer_value=ma_period;
      handle=IndicatorCreate(name,period, IND BEARS, 1, pars);
     }
//--- işleyici oluşturulmadıysa
   if(handle==INVALID_HANDLE)
     {
      //--- hatayı belirt ve hata kodunu al
      PrintFormat("iBearsPower göstergesinin tanıtıcı değeri, %s/%s sembolü için oluşt
                  name,
                  EnumToString(period),
                  GetLastError());
      //--- gösterge erken durduruldu
     return(INIT_FAILED);
     }
//--- Bears Power göstergesinin hesaplandığı sembol ve zaman aralığı değerlerini göster
   short name=StringFormat("iBearsPower(%s/%s, period=%d)",name,EnumToString(period),m
  IndicatorSetString(INDICATOR_SHORTNAME, short_name);
//--- göstergenin normal yolla başlatılması
  return(INIT_SUCCEEDED);
  }
//+------------------------------------------------------------------+
//| Custom indicator iteration function |
//+------------------------------------------------------------------+
int OnCalculate(const int rates_total,
                const int prev calculated,
                const datetime &time[],
                const double &open[],
                const double &high[],
                const double &low[],
                const double &close[],
                const long &tick volume[],
                const long &volume[],
                const int &spread[])
  {
//--- iBearsPower göstergesinden kopyalanan değerlerin sayısı
  int values to copy;
//--- göstergede hesaplanan değerlerin sayısını belirle
  int calculated=BarsCalculated(handle);
  if(calculated<=0)
     {
      PrintFormat("BarsCalculated() %d dönüşü yaptı, hata kodu %d",calculated,GetLastE
      return(0);
     }
//--- bu, gösterge değerlerinin ilk hesaplanması ise veya iBearsPower göstergesinin de
//--- veya göstergeyi iki veya daha fazla çubuk için hesaplamak gerekiyorsa (yani fiyat
```

```
if(prev_calculated==0 || calculated!=bars_calculated || rates_total>prev_calculated
     {
     //--- verilen sembol ve periyot için iBearsPowerBuffer dizisinin büyüklüğü iBear
     // --- Aksi durumda, gösterge tamponlarının büyüklüklerinden daha az kopyalama ya
     if(calculated>rates_total) values_to_copy=rates_total;
     else values to copy=calculated;
     }
   else
    {
     //--- Bu, gösterge değerlerinin daha önce hesaplandığı anlamına geliyor OnCalcul
     //--- hesaplama için bir çubuktan fazlası eklenmeyecek
     values to copy=(rates total-prev calculated)+1;
     }
//--- iBearsPowerBuffer dizisini Bears Power göstergesinin değerleri ile doldur
//--- FillArraysFromBuffer fonksiyonu false dönüşü yaparsa, bilgi henüz kullanılabili
   if(!FillArrayFromBuffer(iBearsPowerBuffer,handle,values to copy)) return(0);
//--- mesajı oluştur
   string comm=StringFormat("%s ==> göstergedeki gncellenen değer %s: %d",
                           TimeToString(TimeCurrent(),TIME_DATE|TIME_SECONDS),
                            short name,
                           values_to_copy);
//--- servis mesajını çizelgede göster
  Comment(comm);
//--- Bears Power göstergesindeki değerlerin sayısını hatırla
  bars calculated=calculated;
//--- bir sonraki çağrı için prev_calculated değerine dönüş yap
  return(rates_total);
  }
//+------------------------------------------------------------------+
//| iBearsPower göstergesi ile, gösterge tamponlarının doldurulması |
//+------------------------------------------------------------------+
bool FillArrayFromBuffer(double &values[], // Bears Power değerleri için gösterge tam
                        int ind_handle, // iBearsPower göstergesinin tanıtıcı değe
                         int amount // kopyalanan değerlerin sayısı
                         )
 {
//--- hata kodunu sıfırla
  ResetLastError();
//--- iBearsPowerBufferarray dizisinin bir kısmını 0 indisli tamponun değerleriyle dol
  if(CopyBuffer(ind_handle,0,0,amount,values)<0)
    {
      //--- kopyalama başarısız ise hata kodu al
     PrintFormat("iBearsPower göstergesinin verileri kopyalanamadı, hata kodu %d",Get
      //--- sıfır sonuç ile çık - gösterge hesaplanmamış sayılacak
     return(false);
     }
//--- herşey yolunda
  return(true);
  }
```
# MOL5

```
//+------------------------------------------------------------------+
//| Indicator deinitialization function |
//+------------------------------------------------------------------+
void OnDeinit(const int reason)
 \left\{ \right.if(handle!=INVALID_HANDLE)
     IndicatorRelease(handle);
//--- göstergeyi sildikten sonra çizelgeyi temizle
  Comment("");
 }
```
# iBands

Bollinger Bands® göstergesinin tanıtıcı değerine dönüş yapar.

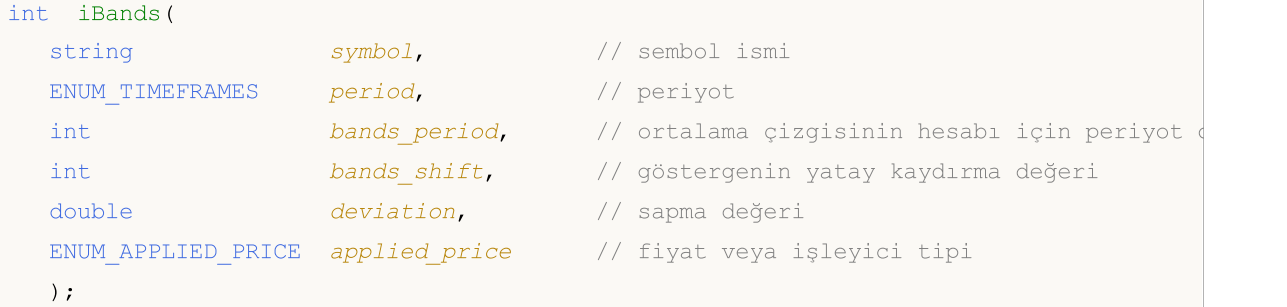

## Parametreler

## symbol

[in] Menkul değerin sembol ismi, gösterge hesabında kullanılması gereken veri. [NULL](#page-143-0) değeri mevcut sembol anlamına gelir.

# period

[in] Periyot değeri, [ENUM\\_TIMEFRAMES](#page-318-0) değerlerinden biri olabilir, 0 mevcut zaman aralığını belirtir.

bands\_period

[in] göstergenin ana çizgisi için ortalama periyodu.

### bands\_shift

[in] Fiyat çizelgesine göre, göstergenin kaydırma değeri.

### deviation

[in] Ana çizgiye göre sapma değeri

# applied price

[in] Kullanılan fiyat. [ENUM\\_APPLIED\\_PRICE](#page-721-0) sayımındaki fiyat sabitlerinden biri veya başka bir göstergenin tanıtıcı değeri olabilir.

# Dönüş değeri

Belirtilen teknik göstergenin tanıtıcı değerine dönüş yapar, başarısızlık durumunda ise, [INVALID\\_HANDLE](#page-937-0) değerine dönüş yapar. Bilgisayar belleği, kullanılmayan göstergelerden temizlenmelidir. Bunun için, göstergenin tanıtıcı değerinin parametre olarak geçirildiği [IndicatorRelease\(\)](#page-1904-0) fonksiyonu kullanılır.

### Not

Tampon numaraları şu şekildedir: 0 - BASE\_LINE, 1 - UPPER\_BAND, 2 - LOWER\_BAND

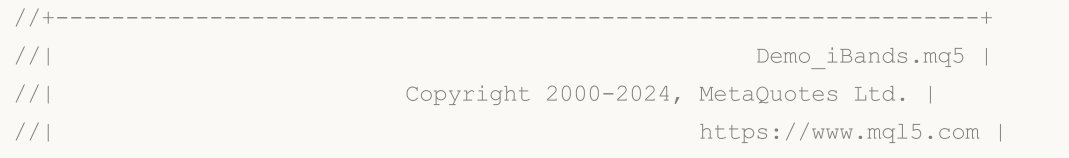

```
//+------------------------------------------------------------------+
#property copyright "Copyright 2000-2024, MetaQuotes Ltd."
#property link "https://www.mql5.com"
#property version "1.00"
#property description "Gösterge, iVolumes teknik göstergesi için tamponlardan"
#property description "nasıl veri alınacağını göstermektedir."
#property description "Göstergenin hesaplanmasında kullanılacak sembol ve periyot,"
#property description "symbol ve period parametreleri ile ayarlanır."
#property description "İşleyicinin oluşturulması yöntemi 'type' parametresi ile ayarla
#property indicator_chart_window
#property indicator_buffers 3
#property indicator_plots 3
//--- Upper grafiği
#property indicator_label1 "Upper"
#property indicator type1 DRAW LINE
#property indicator_color1 clrMediumSeaGreen
#property indicator_style1 STYLE_SOLID
#property indicator_width1 1
//--- Lower grafiği
#property indicator_label2 "Lower"
#property indicator type2 DRAW LINE
#property indicator color2 clrMediumSeaGreen
#property indicator_style2 STYLE_SOLID
#property indicator_width2 1
//--- Middle grafiği
#property indicator_label3 "Middle"
#property indicator type3 DRAW LINE
#property indicator_color3 clrMediumSeaGreen
#property indicator style3 STYLE SOLID
#property indicator_width3 1
//+------------------------------------------------------------------+
//| İşleyici oluşturma yöntemleri için bir sayım |
//+------------------------------------------------------------------+
enum Creation
 {
  Call iBands, \frac{1}{1} iBands kullan
  Call IndicatorCreate // IndicatorCreate kullan
 };
//--- giriş parametreleri
input Creation type=Call iBands; // fonksiyon tipi
input int bands period=20; // hareketli ortalama tipi
input int bands shift=0; // kaydırma değeri
input double deviation=2.0; // sapma değeri
input ENUM_APPLIED_PRICE applied_price=PRICE_CLOSE; // fiyat tipi
input string symbol=" "; \qquad \qquad \qquad \text{/ sembol}input ENUM TIMEFRAMES period=PERIOD CURRENT; // zaman aralığı
//--- gösterge tamponları
double UpperBuffer[];
```

```
double LowerBuffer[];
double MiddleBuffer[];
//--- iBands göstergesinin tanıtıcı değerini saklamak için bir değişken
int handle;
//--- kayıt için değişken
string name=symbol;
//--- çizelge üzerindeki gösterge ismi
string short name;
//--- Bollinger Bands göstergesindeki değerlerin sayısını koruyacağız
int bars calculated=0;
// +-----//| Custom indicator initialization function |
//+------------------------------------------------------------------+
int OnInit()
 {
//--- dizilerin gösterge tamponlarına atanması
  SetIndexBuffer(0,UpperBuffer, INDICATOR DATA);
   SetIndexBuffer(1,LowerBuffer,INDICATOR DATA);
   SetIndexBuffer(2,MiddleBuffer, INDICATOR DATA);
//--- çizgilerin kaydırma değerlerini ayarla
  PlotIndexSetInteger(0, PLOT_SHIFT, bands_shift);
   PlotIndexSetInteger(1, PLOT_SHIFT, bands_shift);
   PlotIndexSetInteger(2, PLOT_SHIFT, bands_shift);
//--- göstergenin çizileceği sembolü ayarla
  name=symbol;
//--- sağa ve sola doğru olan boşlukları sil
  StringTrimRight(name);
  StringTrimLeft(name);
//--- sonuçta 'name' dizgisi sıfır uzunluğa sahipse
  if(StringLen(name)==0)
     {
     //--- göstergenin tutturulduğu çizelge sembolünü al
     name= Symbol;
     }
//--- göstergenin tanıtıcı değerini oluştur
  if(type==Call_iBands)
     handle=iBands(name,period,bands period,bands shift,deviation,applied price);
   else
     {
      //--- yapıyı gösterge parametreleriyle doldur
     MqlParam pars[4];
     //--- hareketli ortalama periyodu
     pars[0].type=TYPE_INT;
     pars[0].integer_value=bands_period;
     //--- kaydırma değeri
     pars[1].type=TYPE_INT;
     pars[1].integer value=bands shift;
      //--- standart sapma değeri
     pars[2].type=TYPE_DOUBLE;
```

```
pars[2].double_value=deviation;
      //--- fiyat tipi
      pars[3].type=TYPE_INT;
      pars[3].integer_value=applied_price;
      handle=IndicatorCreate(name,period, IND_BANDS, 4, pars);
     }
//--- işleyici oluşturulmadıysa
  if(handle==INVALID_HANDLE)
     {
      //--- hatayı belirt ve hata kodunu al
      PrintFormat("iBands göstergesinin tanıtıcı değeri, %s/%s sembolü için oluşturula
                  name,
                  EnumToString(period),
                  GetLastError());
     //--- gösterge erken durduruldu
      return(INIT_FAILED);
     }
//--- Bollinger Bands göstergesinin hesaplandığı sembol ve zaman aralığı değerlerini göster
   short name=StringFormat("iBands(%s/%s, %d,%d,%G,%s)",name,EnumToString(period),
                            bands period, bands shift, deviation, EnumToString (applied pr.
  IndicatorSetString(INDICATOR_SHORTNAME, short_name);
//--- göstergenin normal yolla başlatılması
  return(INIT_SUCCEEDED);
  }
//+------------------------------------------------------------------+
//| Custom indicator iteration function |
//+------------------------------------------------------------------+
int OnCalculate(const int rates_total,
                const int prev calculated,
                const datetime &time[],
                const double &open[],
                const double &high[],
                const double &low[],
                const double &close[],
                const long &tick volume[],
                const long &volume[],
                const int &spread[])
  {
//--- iBands göstergesinden kopyalanan değerlerin sayısı
  int values to copy;
//--- göstergede hesaplanan değerlerin sayısını belirle
  int calculated=BarsCalculated(handle);
  if(calculated<=0)
     {
      PrintFormat("BarsCalculated() %d dönüşü yaptı, hata kodu %d",calculated,GetLastE
      return(0);
     }
//--- bu, gösterge değerlerinin ilk hesaplanması ise veya iBands göstergesinin değerle
//--- veya göstergeyi iki veya daha fazla çubuk için hesaplamak gerekiyorsa (yani fiyat
```

```
if(prev_calculated==0 || calculated!=bars_calculated || rates_total>prev_calculated
    {
     //--- verilen sembol ve periyot için gösterge tamponlarının büyüklüğü iBands gös
     // --- Aksi durumda, gösterge tamponlarının büyüklüklerinden daha az kopyalama ya
     if(calculated>rates_total) values_to_copy=rates_total;
     else values to copy=calculated;
     }
  else
    {
     //--- Bu, gösterge değerlerinin daha önce hesaplandığı anlamına geliyor OnCalcul
     //--- hesaplama için bir çubuktan fazlası eklenmeyecek
     values to copy=(rates total-prev calculated)+1;
     }
//--- diziyi, Bollinger Bands göstergesinin değerleri ile doldur
//--- FillArraysFromBuffer fonksiyonu false dönüşü yaparsa, bilgi henüz kullanılabili
   if(!FillArraysFromBuffers(MiddleBuffer,UpperBuffer,LowerBuffer,bands shift,handle,
//--- mesajı oluştur
  string comm=StringFormat("%s ==> göstergedeki gncellenen değer %s: %d",
                           TimeToString(TimeCurrent(),TIME_DATE|TIME_SECONDS),
                           short name,
                           values_to_copy);
//--- servis mesajını çizelgede göster
  Comment(comm);
//--- Bollinger Bands göstergesindeki değerlerin sayısını hatırla
 bars calculated=calculated;
//--- bir sonraki çağrı için prev_calculated değerine dönüş yap
  return(rates_total);
 }
//+------------------------------------------------------------------+
//| iBands göstergesi ile, gösterge tamponlarının doldurulması |
//+------------------------------------------------------------------+
bool FillArraysFromBuffers(double &base values[], \frac{1}{s} // Bollinger Bands orta çizgisi
                          double &upper_values[], // üst sınır için gösterge tamponu
                          double &lower_values[], // alt sinir için gösterge tamponuble
                          int shift, // kaydırma değeri
                          int ind handle, \frac{1}{2} // iBands göstergesinin tanıtıcı
                          int amount // kopyalanan değerler
                          \Delta{
//--- hata kodunu sıfırla
  ResetLastError();
//--- MiddleBuffer dizisinin bir kısmını 0 indisli tamponun değerleriyle doldur index
  if(CopyBuffer(ind_handle,0,-shift,amount,base_values)<0)
    {
     //--- kopyalama başarısız ise hata kodu al
      PrintFormat("iBands göstergesinin verileri kopyalanamadı, hata kodu %d", GetLastE
     //--- sıfır sonuç ile çık - gösterge hesaplanmamış sayılacak
     return(false);
    }
```
2651

```
//--- UpperBuffer dizisinin bir kısmını 1 indisli tamponun değerleriyle doldur
   if(CopyBuffer(ind_handle,1,-shift,amount,upper_values)<0)
     {
      //--- kopyalama başarısız ise hata kodu al
      PrintFormat("iBands göstergesinin verileri kopyalanamadı, hata kodu %d", GetLastI
      //--- sıfır sonuç ile çık - gösterge hesaplanmamış sayılacak
      return(false);
     }
//--- LowerBuffer dizisinin bir kısmını 2 indisli tamponun değerleriyle doldur
   if(CopyBuffer(ind_handle,2,-shift,amount,lower_values)<0)
     {
      //--- kopyalama başarısız ise hata kodu al
     PrintFormat("iBands göstergesinin verileri kopyalanamadı, hata kodu %d", GetLastI
      //--- sıfır sonuç ile çık - gösterge hesaplanmamış sayılacak
      return(false);
     }
//--- herşey yolunda
  return(true);
  }
//+------------------------------------------------------------------+
//| Indicator deinitialization function |
//+------------------------------------------------------------------+
void OnDeinit(const int reason)
 {
   if(handle!=INVALID_HANDLE)
      IndicatorRelease(handle);
//--- göstergeyi sildikten sonra çizelgeyi temizle
  Comment("");
  }
```
# iBullsPower

Fonksiyon, Bulls Power göstergesinin tanıtıcı değerine dönüş yapar. Tek bir tamponu vardır.

```
int iBullsPower(
 string symbol, \sim symbol, \sim // sembol ismi
  ENUM_TIMEFRAMES period, // periyot
  int ma period, \frac{1}{2} // ortalama periyodu
  \lambda:
```
## Parametreler

### symbol

[in] Menkul değerin sembol ismi, gösterge hesabında kullanılması gereken veri. [NULL](#page-143-0) değeri mevcut sembol anlamına gelir.

## period

[in] Periyot değeri, [ENUM\\_TIMEFRAMES](#page-318-0) değerlerinden biri olabilir, 0 mevcut zaman aralığını belirtir.

#### ma\_period

[in] Gösterge hesabı için kullanılacak ortalama periyodu.

### Dönüş değeri

Belirtilen teknik göstergenin tanıtıcı değerine dönüş yapar, başarısızlık durumunda ise, [INVALID\\_HANDLE](#page-937-0) değerine dönüş yapar. Bilgisayar belleği, kullanılmayan göstergelerden temizlenmelidir. Bunun için, göstergenin tanıtıcı değerinin parametre olarak geçirildiği [IndicatorRelease\(\)](#page-1904-0) fonksiyonu kullanılır.

```
//+------------------------------------------------------------------+
//| Demo_iBullsPower.mq5 |
//| Copyright 2000-2024, MetaQuotes Ltd. |
//| https://www.mql5.com |
//+------------------------------------------------------------------+
#property copyright "Copyright 2000-2024, MetaQuotes Ltd."
#property link "https://www.mql5.com"
#property version "1.00"
#property description "Gösterge, iVolumes teknik göstergesi için tamponlardan"
#property description "nasıl veri alınacağını göstermektedir."
#property description "Göstergenin hesaplanmasında kullanılacak sembol ve periyot,"
#property description "symbol ve period parametreleri ile ayarlanır."
#property description "İşleyicinin oluşturulması yöntemi 'type' parametresi ile ayarla
#property indicator separate window
#property indicator_buffers 1
#property indicator_plots 1
//--- iBullsPower grafiği
#property indicator_label1 "iBullsPower"
#property indicator_type1 DRAW_HISTOGRAM
```

```
#property indicator_color1 clrSilver
#property_indicator_style1 STYLE_SOLID
#property indicator_width1 1
//+------------------------------------------------------------------+
//| İşleyici oluşturma yöntemleri için bir sayım |
//+------------------------------------------------------------------+
enum Creation
 \left\{ \right.Call_iBullsPower, \frac{1}{1} // iBullsPower kullan
 Call IndicatorCreate // IndicatorCreate kullan
 };
//--- giriş parametreleri
input Creation type=Call_iBullsPower; // fonksiyonun tipi
input int ma_period=13; \frac{1}{2} // hareketli ortalama periyodu
input string symbol=" "; \frac{1}{2} // sembol
input ENUM_TIMEFRAMES period=PERIOD_CURRENT; // zaman aralığı
//--- gösterge tamponu
double iBullsPowerBuffer[];
//--- iBullsPower göstergesinin tanıtıcı değerini saklamak için bir değişken
int handle;
//--- kayıt için değişken
string name=symbol;
//--- çizelge üzerindeki gösterge ismi
string short name;
//--- Bulls Power göstergesindeki değerlerin sayısını koruyacağız
int bars calculated=0;
//+------------------------------------------------------------------+
//| Custom indicator initialization function |
//+------------------------------------------------------------------+
int OnInit()
 {
//--- dizilerin gösterge tamponlarına atanması
  SetIndexBuffer(0,iBullsPowerBuffer, INDICATOR DATA);
//--- göstergenin çizileceği sembolü ayarla
  name=symbol;
//--- sağa ve sola doğru olan boşlukları sil
  StringTrimRight(name);
  StringTrimLeft(name);
//--- sonuçta 'name' dizgisi sıfır uzunluğa sahipse
  if(StringLen(name)==0)
    \left\{\right\}//--- göstergenin tutturulduğu çizelge sembolünü al
     name= Symbol;
    }
//--- göstergenin tanıtıcı değerini oluştur
   if(type==Call_iBullsPower)
     handle=iBullsPower(name, period, ma_period);
   else
   \left\{\begin{array}{c}1\end{array}\right\}
```

```
//--- yapıyı gösterge parametreleriyle doldur
      MqlParam pars[1];
      //--- hareketli ortalama periyodu
      pars[0].type=TYPE_INT;
      pars[0].integer_value=ma_period;
      handle=IndicatorCreate(name,period, IND BULLS, 1, pars);
     }
//--- işleyici oluşturulmadıysa
   if(handle==INVALID_HANDLE)
     {
      //--- hatayı belirt ve hata kodunu al
      PrintFormat("iBullsPower göstergesinin tanıtıcı değeri, %s/%s sembolü için oluşt
                  name,
                  EnumToString(period),
                  GetLastError());
      //--- gösterge erken durduruldu
     return(INIT_FAILED);
     }
//--- Bulls Power göstergesinin hesaplandığı sembol ve zaman aralığı değerlerini göster
   short name=StringFormat("iBullsPower(%s/%s, period=%d)",name,EnumToString(period),m
  IndicatorSetString(INDICATOR_SHORTNAME, short_name);
//--- göstergenin normal yolla başlatılması
  return(INIT_SUCCEEDED);
  }
//+------------------------------------------------------------------+
//| Custom indicator iteration function |
//+------------------------------------------------------------------+
int OnCalculate(const int rates_total,
                const int prev calculated,
                const datetime &time[],
                const double &open[],
                const double &high[],
                const double &low[],
                const double &close[],
                const long &tick volume[],
                const long &volume[],
                const int &spread[])
  {
//--- iBullsPower göstergesinden kopyalanan değerlerin sayısı
  int values to copy;
//--- göstergede hesaplanan değerlerin sayısını belirle
  int calculated=BarsCalculated(handle);
  if(calculated<=0)
     {
      PrintFormat("BarsCalculated() %d dönüşü yaptı, hata kodu %d",calculated,GetLastE
      return(0);
     }
//--- bu, gösterge değerlerinin ilk hesaplanması ise veya iBullsPower göstergesinin de
//--- veya göstergeyi iki veya daha fazla çubuk için hesaplamak gerekiyorsa (yani fiyat
```

```
if(prev_calculated==0 || calculated!=bars_calculated || rates_total>prev_calculated
     {
     //--- verilen sembol ve periyot için iBullsPowerBuffer dizisinin büyüklüğü iBul
     // --- Aksi durumda, gösterge tamponlarının büyüklüklerinden daha az kopyalama ya
     if(calculated>rates_total) values_to_copy=rates_total;
     else values to copy=calculated;
     }
   else
    {
     //--- Bu, gösterge değerlerinin daha önce hesaplandığı anlamına geliyor OnCalcul
     //--- hesaplama için bir çubuktan fazlası eklenmeyecek
     values to copy=(rates total-prev calculated)+1;
     }
//--- iBullsPowerBuffer dizisini Bulls Power göstergesinin değerleri ile doldur
//--- FillArraysFromBuffer fonksiyonu false dönüşü yaparsa, bilgi henüz kullanılabili
   if(!FillArrayFromBuffer(iBullsPowerBuffer,handle,values to copy)) return(0);
//--- mesajı oluştur
   string comm=StringFormat("%s ==> göstergedeki gncellenen değer %s: %d",
                            TimeToString(TimeCurrent(),TIME_DATE|TIME_SECONDS),
                            short name,
                            values_to_copy);
//--- servis mesajını çizelgede göster
  Comment(comm);
//--- Bulls Power göstergesindeki değerlerin sayısını hatırla
  bars calculated=calculated;
//--- bir sonraki çağrı için prev_calculated değerine dönüş yap
  return(rates_total);
  }
//+------------------------------------------------------------------+
//| iBullsPower göstergesi ile, gösterge tamponlarının doldurulması |
//+------------------------------------------------------------------+
bool FillArrayFromBuffer(double &values[], // Bulls Power değerleri için gösterge tam
                         int ind_handle, // iBullsPower göstergesinin tanıtıcı değe
                         int amount // kopyalanan değerlerin sayısı
                         )
 {
//--- hata kodunu sıfırla
  ResetLastError();
//--- iBullsPowerBuffer dizisinin bir kısmını 0 indisli tamponun değerleriyle doldur
  if(CopyBuffer(ind_handle,0,0,amount,values)<0)
    {
     //--- kopyalama başarısız ise hata kodu al
     PrintFormat("iBullsPower göstergesinin verileri kopyalanamadı, hata kodue %d",Get
      //--- sıfır sonuç ile çık - gösterge hesaplanmamış sayılacak
     return(false);
     }
//--- herşey yolunda
  return(true);
  }
```
# MOL5

```
//+------------------------------------------------------------------+
//| Indicator deinitialization function |
//+------------------------------------------------------------------+
void OnDeinit(const int reason)
 \left\{ \right.if(handle!=INVALID_HANDLE)
    IndicatorRelease(handle);
//--- göstergeyi sildikten sonra çizelgeyi temizle
 Comment("");
 }
//+------------------------------------------------------------------+
```
Commodity Channel Index göstergesinin tanıtıcı değerine dönüş yapar. Tek bir tamponu vardır.

```
int iCCI(
  string symbol, \sim symbol, \sim // sembol ismi
  ENUM_TIMEFRAMES period, \sqrt{2} periyot
  int ma period, \theta // ortalama periyodu
  ENUM APPLIED PRICE applied price // fiyatın veya işleyicinin tipi
  );
```
## Parametreler

#### symbol

[in] Menkul değerin sembol ismi, gösterge hesabında kullanılması gereken veri. [NULL](#page-143-0) değeri mevcut sembol anlamına gelir.

### period

[in] Periyot değeri, [ENUM\\_TIMEFRAMES](#page-318-0) değerlerinden biri olabilir, 0 mevcut zaman aralığını belirtir.

### ma\_period

[in] Gösterge hesabı için kullanılacak ortalama periyodu.

#### applied\_price

[in] Kullanılan fiyat. [ENUM\\_APPLIED\\_PRICE](#page-721-0) sayımındaki fiyat sabitlerinden biri veya başka bir göstergenin tanıtıcı değeri olabilir.

#### Dönüş değeri

Belirtilen teknik göstergenin tanıtıcı değerine dönüş yapar, başarısızlık durumunda ise, [INVALID\\_HANDLE](#page-937-0) değerine dönüş yapar. Bilgisayar belleği, kullanılmayan göstergelerden temizlenmelidir. Bunun için, göstergenin tanıtıcı değerinin parametre olarak geçirildiği [IndicatorRelease\(\)](#page-1904-0) fonksiyonu kullanılır.

```
//+------------------------------------------------------------------+
//| Demo_iCCI.mq5 |
//| Copyright 2000-2024, MetaQuotes Ltd. |
//| https://www.mql5.com |
//+------------------------------------------------------------------+
#property copyright "Copyright 2000-2024, MetaQuotes Ltd."
#property link "https://www.mql5.com"
#property version "1.00"
#property description "Gösterge, iVolumes teknik göstergesi için tamponlardan"
#property description "nasıl veri alınacağını göstermektedir."
#property description "Göstergenin hesaplanmasında kullanılacak sembol ve periyot,"
#property description "symbol ve period parametreleri ile ayarlanır."
#property description "İşleyicinin oluşturulması yöntemi 'type' parametresi ile ayarla
#property indicator separate window
```

```
#property indicator_buffers 1
#property indicator plots 1
//--- iCCI grafiği
#property indicator_label1 "iCCI"
#property indicator type1 DRAW LINE
#property indicator color1 clrLightSeaGreen
#property indicator_style1 STYLE_SOLID
#property indicator_width1 1
//--- gösterge penceresindeki yatay seviyeler
#property indicator_level1 -100.0
#property indicator_level2 100.0
//+------------------------------------------------------------------+
//| İşleyici oluşturma yöntemleri için bir sayım |
//+------------------------------------------------------------------+
enum Creation
 \left\{ \right.Call iCCI, \frac{1}{2} // iCCI kullan
 Call IndicatorCreate // IndicatorCreate kullan
 };
//--- giriş parametreleri
input Creation type=Call_iCCI; // fonksiyon tipi
input int mageriod=14; hareketli ortalama periyoduri mageriod=14;
input ENUM_APPLIED_PRICE applied_price=PRICE_TYPICAL; // fiyat tipi
input string symbol=" "; // sembol
input ENUM TIMEFRAMES period=PERIOD CURRENT; // zaman aralığı
//--- gösterge tamponu
double iCCIBuffer[];
//--- iCCI göstergesinin tanıtıcı değerini saklamak için bir değişken
int handle;
//--- kayıt için değişken
string name=symbol;
//--- çizelge üzerindeki gösterge ismi
string short name;
//--- Commodity Channel Index göstergesindeki değerlerin sayısını akılda tutacağız
int bars calculated=0;
//+------------------------------------------------------------------+
//| Custom indicator initialization function |
//+------------------------------------------------------------------+
int OnInit()
 \left\{ \begin{array}{c} 1 \end{array} \right.//--- dizilerin gösterge tamponlarına atanması
  SetIndexBuffer(0,iCCIBuffer, INDICATOR DATA);
//--- göstergenin çizileceği sembolü ayarla
  name=symbol;
//--- sağa ve sola doğru olan boşlukları sil
  StringTrimRight(name);
  StringTrimLeft(name);
//--- sonuçta 'name' dizgisi sıfır uzunluğa sahipse
  if(StringLen(name)==0)
```
2659

```
{
      //--- göstergenin tutturulduğu çizelge sembolünü al
      name= Symbol;
     }
//--- göstergenin tanıtıcı değerini oluştur
  if(type==Call_iCCI)
      handle=iCCI(name, period, ma_period, applied price);
   else
     {
      //--- yapıyı gösterge parametreleriyle doldur
     MqlParam pars[2];
     //--- hareketli ortalama periyodu
      pars[0].type=TYPE_INT;
      pars[0].integer value=ma period;
     //--- fiyat tipi
      pars[1].type=TYPE_INT;
     pars[1].integer_value=applied_price;
      handle=IndicatorCreate(name, period, IND CCI, 2, pars);
     }
//--- işleyici oluşturulmadıysa
  if(handle==INVALID_HANDLE)
     {
      //--- hatayı belirt ve hata kodunu al
      PrintFormat("iCCI göstergesinin tanıtıcı değeri %s/%s sembolü için oluşturulamaq
                  name,
                  EnumToString(period),
                  GetLastError());
     //--- gösterge erken durduruldu
     return(INIT_FAILED);
     }
//--- Bollinger Bands® göstergesinin hesaplandığı sembol ve zaman aralığı değerlerini göster
   short_name=StringFormat("iCCI(%s/%s, %d, %s)",name,EnumToString(period),
                           ma period, EnumToString(applied price));
  IndicatorSetString(INDICATOR_SHORTNAME, short_name);
//--- göstergenin normal yolla başlatılması
  return(INIT_SUCCEEDED);
  }
//+------------------------------------------------------------------+
//| Custom indicator iteration function |
//+------------------------------------------------------------------+
int OnCalculate(const int rates_total,
                const int prev calculated,
                const datetime &time[],
                const double &open[],
                const double &high[],
                const double &low[],
                const double &close[],
                const long &tick volume[],
                const long &volume[],
```

```
const int &spread[])
  {
//--- iCCI göstergesinden kopyalanan değerlerin sayısı
  int values to copy;
//--- göstergede hesaplanan değerlerin sayısını belirle
  int calculated=BarsCalculated(handle);
   if(calculated<=0)
     {
      PrintFormat("BarsCalculated() %d dönüşü yaptı, hata kodu %d",calculated,GetLastI
     return(0);
     }
//--- bu, gösterge değerlerinin ilk hesaplanması ise veya iCCI göstergesinin değerleri
//--- veya göstergeyi iki veya daha fazla çubuk için hesaplamak gerekiyorsa (yani fiya
  if(prev_calculated==0 || calculated!=bars_calculated || rates_total>prev_calculated
     \sqrt{2}//--- verilen sembol ve periyot için iCCIBuffer dizisinin büyüklüğü iCCI gösterd
     //--- Aksi durumda, gösterge tamponlarının büyüklüklerinden daha az kopyalama ya
     if(calculated>rates_total) values_to_copy=rates_total;
      else values to copy=calculated;
     }
  else
     \sqrt{2}//--- Bu, gösterge değerlerinin daha önce hesaplandığı anlamına geliyor OnCalcul
      //--- hesaplama için bir çubuktan fazlası eklenmeyecek
     values to copy=(rates total-prev calculated)+1;
     }
//--- iCCIBuffer dizisini Commodity Channel Index göstergesinin değerleriyle doldur
//--- FillArraysFromBuffer fonksiyonu false dönüşü yaparsa, bilgi henüz kullanılabilir
   if(!FillArrayFromBuffer(iCCIBuffer,handle,values to copy)) return(0);
//--- mesajı oluştur
   string comm=StringFormat("%s ==> göstergedeki gncellenen değer %s: %d",
                            TimeToString(TimeCurrent(),TIME_DATE|TIME_SECONDS),
                            short name,
                            values_to_copy);
//--- servis mesajını çizelgede göster
  Comment(comm) ;
//--- Commodity Channel Index göstergesindeki değerlerin sayısını hatırla
  bars_calculated=calculated;
//--- bir sonraki çağrı için prev_calculated değerine dönüş yap
  return(rates total);
  }
//+------------------------------------------------------------------+
//| iCCI göstergesi ile, gösterge tamponlarının doldurulması |
//+------------------------------------------------------------------+
bool FillArrayFromBuffer(double &values[], // Commodity Channel Index değerleri için
                         int ind_handle, // iCCI göstergesinin tanıtıcı değeri
                         int amount // kopyalanan değerlerin sayısı
                         \Delta{
```
# **MOL5**

```
//--- hata kodunu sıfırla
  ResetLastError();
//--- iCCIBuffer dizisinin bir kısmını 0 indisli tamponun değerleriyle doldur
  if(CopyBuffer(ind_handle,0,0,amount,values)<0)
    {
     //--- kopyalama başarısız ise hata kodu al
     PrintFormat("iCCI göstergesinin verileri kopyalanamadı, hata kodu %d", GetLastEri
     //--- sıfır sonuç ile çık - gösterge hesaplanmamış sayılacak
     return(false);
    }
//--- herşey yolunda
  return(true);
 }
//+------------------------------------------------------------------+
//| Indicator deinitialization function |
//+------------------------------------------------------------------+
void OnDeinit(const int reason)
 {
  if(handle!=INVALID_HANDLE)
     IndicatorRelease(handle);
//--- göstergeyi sildikten sonra çizelgeyi temizle
  Comment("");
 }
```
# iChaikin

Fonksiyon, Chaikin Oscillator göstergesinin tanıtıcı değerine dönüş yapar. Tek bir tamponu vardır.

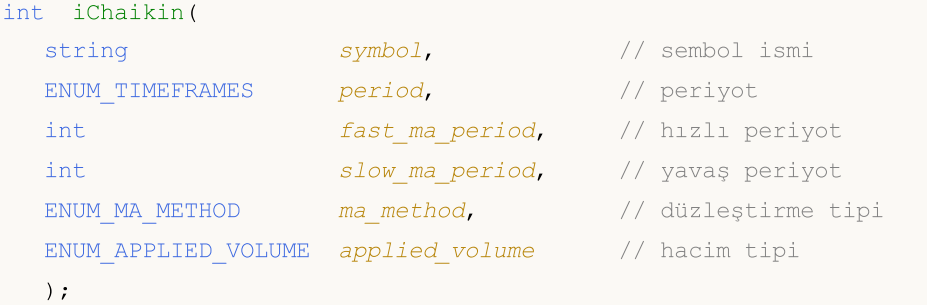

## Parametreler

### symbol

[in] Menkul değerin sembol ismi, gösterge hesabında kullanılması gereken veri. [NULL](#page-143-0) değeri mevcut sembol anlamına gelir.

# period

[in] Periyot değeri, [ENUM\\_TIMEFRAMES](#page-318-0) değerlerinden biri olabilir, 0 mevcut zaman aralığını belirtir.

fast\_ma\_period

[in] Hesaplamada kullanılacak hızlı ortalama periyodu.

```
slow ma period
```
[in] Hesaplamada kullanılacak yavaş ortalama periyodu.

```
ma_method
```
[in] Düzleştirme tipi. [ENUM\\_MA\\_METHOD](#page-724-0) sayımının ortalama sabitlerinden olabilir.

```
applied volume
```
[in] Kullanılan hacim. [ENUM\\_APPLIED\\_VOLUME](#page-721-1) sabitlerinden biri olabilir.

# Dönüş değeri

Belirtilen teknik göstergenin tanıtıcı değerine dönüş yapar, başarısızlık durumunda ise, [INVALID\\_HANDLE](#page-937-0) değerine dönüş yapar. Bilgisayar belleği, kullanılmayan göstergelerden temizlenmelidir. Bunun için, göstergenin tanıtıcı değerinin parametre olarak geçirildiği [IndicatorRelease\(\)](#page-1904-0) fonksiyonu kullanılır.

```
//+------------------------------------------------------------------+
//| Demo_iChaikin.mq5 |
//| Copyright 2000-2024, MetaQuotes Ltd. |
//| https://www.mql5.com |
//+----- - -#property copyright "Copyright 2000-2024, MetaQuotes Ltd."
#property link "https://www.mql5.com"
#property version "1.00"
```

```
MOI 5
```

```
#property description "Gösterge, iVolumes teknik göstergesi için tamponlardan"
#property description "nasıl veri alınacağını göstermektedir."
#property description "Göstergenin hesaplanmasında kullanılacak sembol ve periyot,"
#property description "symbol ve period parametreleri ile ayarlanır."
#property description "İşleyicinin oluşturulması yöntemi 'type' parametresi ile ayarla
#property indicator separate window
#property indicator_buffers 1
#property indicator_plots 1
//--- iChaikin grafiği
#property indicator_label1 "iChaikin"
#property indicator type1 DRAW LINE
#property indicator color1 clrLightSeaGreen
#property indicator_style1 STYLE_SOLID
#property indicator_width1 1
//+------------------------------------------------------------------+
//| İşleyici oluşturma yöntemleri için bir sayım |
//+------------------------------------------------------------------+
enum Creation
 {
 .<br>Call_iChaikin, // iChaikin kullan
 Call IndicatorCreate // IndicatorCreate kullan
 };
//--- giriş parametreleri
input Creation type=Call_iChaikin; // fonksiyon tipi<br>input int fast_ma_period=3; // hizli hareketl:
input int fast ma period=3; // hizli hareketli ortalama period=3;
input int slow_ma_period=10; and the variation of the slow slow_ma_period=10; and the variance of the slow
input ENUM_MA_METHOD ma_method=MODE_EMA; // düzleştirme tipi
input ENUM APPLIED VOLUME applied volume=VOLUME TICK; // hacim tipi
input string symbol=" "; // sembol
input ENUM_TIMEFRAMES period=PERIOD_CURRENT; // zaman aralığı
//--- gösterge tamponu
double iChaikinBuffer[];
//--- iChaikin göstergesinin tanıtıcı değerini saklamak için bir değişken
int handle;
//--- kayıt için değişken
string name=symbol;
//--- çizelge üzerindeki gösterge ismi
string short name;
//--- Chaikin Oscillator göstergesindeki değerlerin sayısını koruyacağız
int bars calculated=0;
//+------------------------------------------------------------------+
//| Custom indicator initialization function |
//+------------------------------------------------------------------+
int OnInit()
 \left\{ \right.//--- dizilerin gösterge tamponlarına atanması
  SetIndexBuffer(0,iChaikinBuffer, INDICATOR DATA);
//--- göstergenin çizileceği sembolü ayarla
```
# MQL5

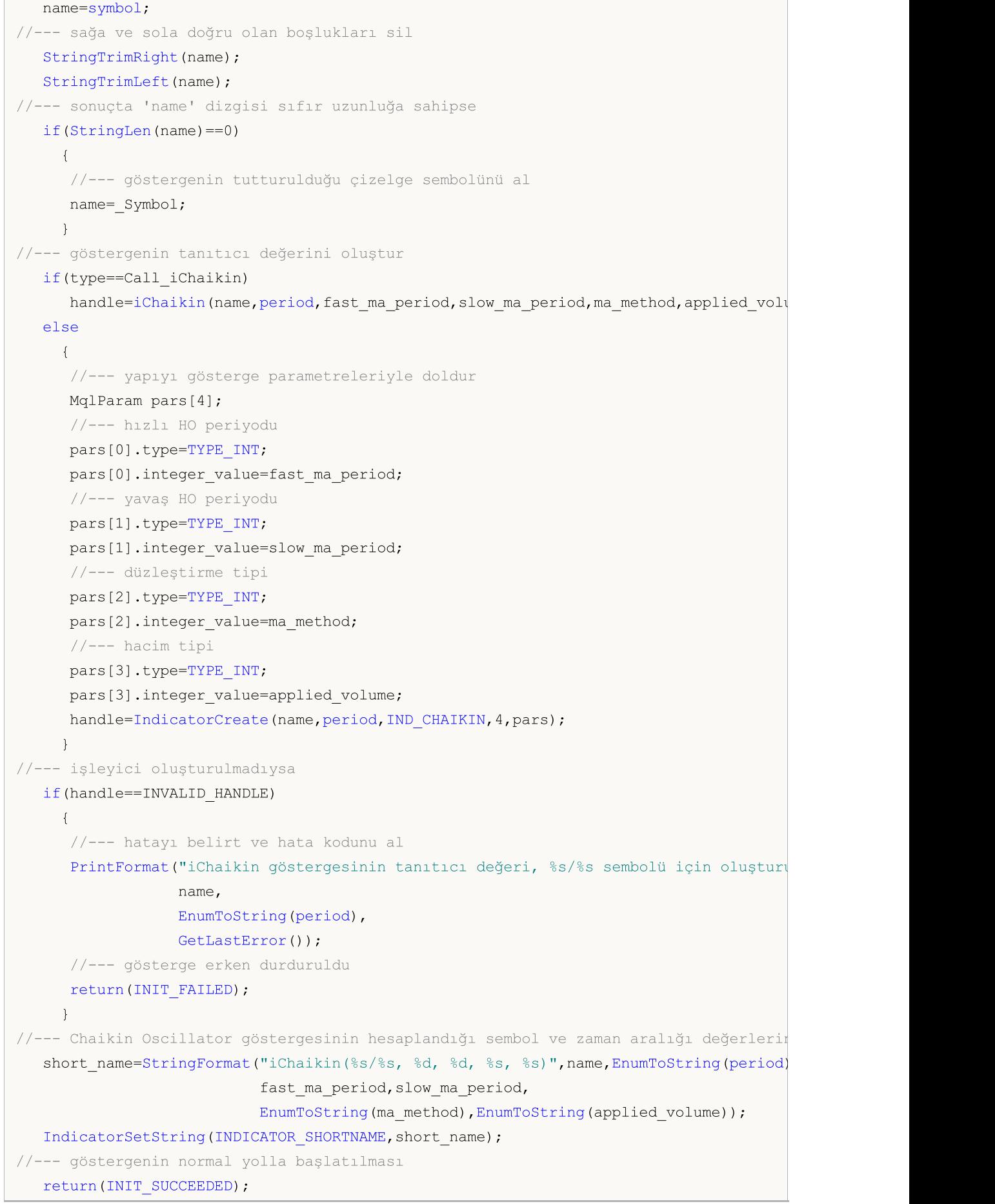

r
```
Teknik Göstergeler
```

```
}
//+------------------------------------------------------------------+
//| Custom indicator iteration function |
//+------------------------------------------------------------------+
int OnCalculate(const int rates_total,
                const int prev calculated,
                const datetime &time[],
                const double &open[],
                const double &high[],
                const double &low[],
                const double &close[],
                const long &tick volume[],
                const long &volume[],
                const int &spread[])
  {
//--- iChaikin göstergesinden kopyalanan değerlerin sayısı
  int values to copy;
//--- göstergede hesaplanan değerlerin sayısını belirle
  int calculated=BarsCalculated(handle);
   if(calculated<=0)
    \left\{ \right.PrintFormat("BarsCalculated() %d dönüşü yaptı, hata kodu %d",calculated,GetLastE
     return(0);
     }
//--- bu, gösterge değerlerinin ilk hesaplanması ise veya iChaikin göstergesinin değer
//--- veya göstergeyi iki veya daha fazla çubuk için hesaplamak gerekiyorsa (yani fiya
   if(prev_calculated==0 || calculated!=bars_calculated || rates_total>prev_calculated
     \left\{ \right.//--- verilen sembol ve periyot için iChaikinBuffer dizisinin büyüklüğü iChaikin
     //--- Aksi durumda, gösterge tamponlarının büyüklüklerinden daha az kopyalama ya
     if(calculated>rates_total) values_to_copy=rates_total;
     else values to copy=calculated;
     }
   else
    {
     //--- Bu, gösterge değerlerinin daha önce hesaplandığı anlamına geliyor OnCalcul
     //--- hesaplama için bir çubuktan fazlası eklenmeyecek
     values to copy=(rates total-prev calculated)+1;
     }
//--- iChaikinBuffer dizisini Chaikin Oscillator göstergesinin değerleri ile doldur
//--- FillArraysFromBuffer fonksiyonu false dönüşü yaparsa, bilgi henüz kullanılabili
   if(!FillArrayFromBuffer(iChaikinBuffer,handle,values_to_copy)) return(0);
//--- mesajı oluştur
   string comm=StringFormat("%s ==> göstergedeki gncellenen değer %s: %d",
                            TimeToString(TimeCurrent(),TIME_DATE|TIME_SECONDS),
                            short name,
                            values_to_copy);
//--- servis mesajını çizelgede göster
   Comment(comm);
```
# MOI 5

```
//--- Chaikin Oscillator göstergesindeki değerlerin sayısını hatırla
  bars_calculated=calculated;
//--- bir sonraki çağrı için prev_calculated değerine dönüş yap
  return(rates total);
  }
//+------------------------------------------------------------------+
//| iChaikin göstergesi ile, gösterge tamponlarının doldurulması |
//+------------------------------------------------------------------+
bool FillArrayFromBuffer(double &values[], // Chaikin Oscillator değerleri için göste
                        int ind_handle, // iChaikin göstergesinin tanıtıcı değeri
                         int amount // kopyalanan değerlerin sayısı
                         \Delta{
//--- hata kodunu sıfırla
  ResetLastError();
//--- iChaikinBuffer dizisinin bir kısmını 0 indisli tamponun değerleriyle doldur
  if(CopyBuffer(ind_handle,0,0,amount,values)<0)
    \left\{ \right.//--- kopyalama başarısız ise hata kodu al
     PrintFormat("iChaikin göstergesinden veriler kopyalanamadı, hata kodu %d", GetLas
     //--- sıfır sonuç ile çık - gösterge hesaplanmamış sayılacak
     return(false);
    }
//--- herşey yolunda
 return(true);
  }
//+------------------------------------------------------------------+
//| Indicator deinitialization function |
//+------------------------------------------------------------------+
void OnDeinit(const int reason)
  {
  if(handle!=INVALID_HANDLE)
     IndicatorRelease(handle);
//--- göstergeyi sildikten sonra çizelgeyi temizle
  Comment("");
 }
```
# iCustom

Belirtilen özel göstergenin tanıtıcı değerine dönüş yapar.

```
int iCustom(
  string symbol, // sembol ismi
  ENUM TIMEFRAMES period, // periyot
  string name // klasörün veya özel göstergenin ismi
  ... // gösterge giriş parametrelerinin listesi
  );
```
### Parametreler

symbol

[in] Menkul değerin sembol ismi, gösterge hesabında kullanılması gereken veri. [NULL](#page-143-0) değeri mevcut sembol anlamına gelir.

period

[in] Periyot değeri, [ENUM\\_TIMEFRAMES](#page-318-0) değerlerinden biri olabilir, 0 mevcut zaman aralığını belirtir.

name

[in] Özel gösterge adından önce ters eğik çizgi '\' gösteriliyorsa, EX5 gösterge dosyası MQL5 kök klasörüne göre aranır. Dolayısıyla,, iCustom(Symbol(), Period(), "\FirstIndicator"...) çağrıldığında, gösterge MQL5\FirstIndicator.ex5 olarak indirilir. Eğer yolda dosya yoksa, 4802 hatası (ERR\_INDICATOR\_CANNOT\_CREATE) oluşur.

Yol '\' ile başlamıyorsa, gösterge aşağıdaki gibi aranır ve indirilir:

- · İlk olarak, çağrı programının EX5 dosyasının bulunduğu klasörde EX5 gösterge dosyası aranır. Örneğin, CrossMA.EX5 uzman danışmanı MQL5\Experts\MyExperts içerisinde bulunmaktadır ve iCustom çağrısını (Symbol(), Period(), "SecondIndicator"...) içermektedir. Bu durumda, gösterge MQL5\Experts\MyExperts\SecondIndicator.ex5 olarak aranır.
- · Gösterge aynı dizinde bulunamazsa, arama MQL5\Indicators gösterge kök dizininde gerçekleştirilir. Başka bir deyişle, MQL5\Indicators\SecondIndicator.ex5 dosyası aranır. Gösterge hala bulunamazsa, fonksiyon INVALID-HANDLE geri döndürür ve 4802 hatası (ERR\_INDICATOR\_CANNOT\_CREATE) tetiklenir.

Göstergenin yolu bir alt dizinde ayarlanmışsa (örneğin, MyIndicators\ThirdIndicator), arama ilk olarak çağrı programı klasöründe (uzman danışman MQL5\Experts\MyExperts klasöründe bulunur) MQL5\Experts\MyExperts\MyIndicators\ThirdIndicator.ex5 dosyası için gerçekleştirilir. Başarısız olursa, MQL5\Indicators\MyIndicators\ThirdIndicator.ex5 dosyası aranır. Yolda ayırıcı olarak çift ters eğik çizgiyi '\\' kullandığınızdan emin olun, örneğin iCustom(Symbol(), Period(), "MyIndicators\ \ThirdIndicator"...)

...

[in] Virgüle ayrılmış şekilde, özel göstergenin [giriş-parametreleri](#page-241-0). parametrelerin tipleri ve sıraları uyumlu olmalıdır. Eğer belirtilen bir parametre değeri yoksa, [varsayılan](#page-194-0) değerler kullanılır.

### Dönüş değeri

Belirtilen teknik göstergenin tanıtıcı değerine dönüş yapar, başarısızlık durumunda ise, [INVALID\\_HANDLE](#page-937-0) değerine dönüş yapar. Bilgisayar belleği, kullanılmayan göstergelerden

temizlenmelidir. Bunun için, göstergenin tanıtıcı değerinin parametre olarak geçirildiği [IndicatorRelease\(\)](#page-1904-0) fonksiyonu kullanılır.

#### Not

Bir özel gösterge, (EX5 uzantısı ile) derlenmeli ve müşteri terminalinin MQL5/Indicators klasörüne veya bir alt klasöre - yerleştirilmelidir.

Sınama gerektiren göstergeler, eğer karşılık gelen parametre bir [sabit](#page-102-0) dizgi ile ayarlanmışsa, iCustom() fonksiyonunun çağrısıyla otomatik olarak tanımlanırlar. Tüm diğer durumlarda [\(IndicatorCreate\(\)](#page-1900-0) fonksiyonunun kullanımı veya sabit olmayan bir dizginin gösterge ismini belirleyen bir parametrede kullanımı) #property [tester\\_indicator](#page-260-0) özelliği gereklidir:

```
#property tester_indicator "gösterge_ismi.ex5"
```
Eğer göstergede ilk çağrı [biçimi](#page-1774-0) kullanılmışsa, o zaman gösterge başlangıcında "Parameters" sekmesinde, hesaplama için ek veriler belirtebilirsiniz. "Apply to" parametresi açıkça seçilmemişse, varsayılan hesaplama "Close" (kapanış) fiyatlarıyla yapılır.

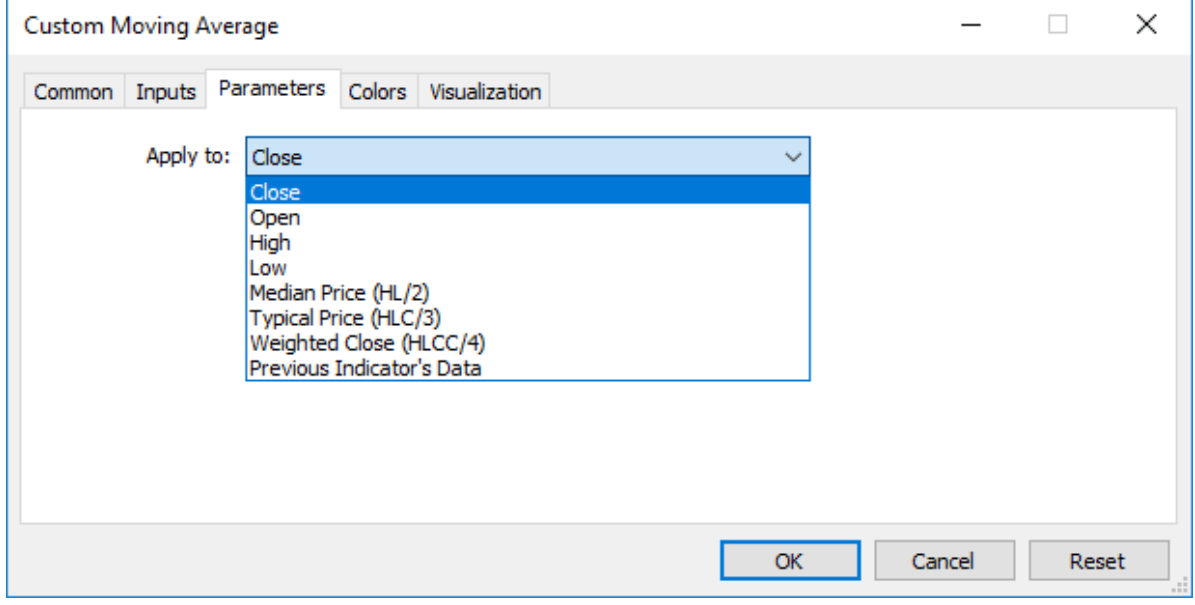

Bir MQL5 programının içinden bir özel gösterge çağrıldığında, özel göstergenin girdi değişkenlerinden sonra, Applied\_Price parametresi veya başka bir göstergenin tanıtıcı değeri son olarak geçirilmelidir.

#### Ayrıca Bakınız

Program [Özellikleri,](#page-260-0) Zaman Serileri ve [Göstergelere](#page-1876-0) Erişim,[IndicatorCreate\(\)](#page-1900-0), [IndicatorRelease\(\)](#page-1904-0)

Örnek:

```
#property indicator separate window
#property indicator_buffers 1
#property indicator_plots 1
//---- plot Label1
#property indicator_label1 "Label1"
#property indicator type1 DRAW LINE
#property indicator_color1 clrRed
#property indicator style1 STYLE SOLID
```

```
#property indicator_width1 1
//--- giriş parametreleri
input int MA_Period=21;
input int MA_Shift=0;
input ENUM_MA_METHOD MA_Method=MODE_SMA;
//--- gösterge tamponları
double Label1Buffer[];
//--- Custom Moving Average.mq5 özel göstergesinin tanıtıcı değeri
int MA_handle;
//+------------------------------------------------------------------+
//| Custom indicator initialization function |
//+------------------------------------------------------------------+
int OnInit()
 \left\{ \begin{array}{c} \end{array} \right.//--- gösterge tamponlarının eşlenmesi
  SetIndexBuffer(0,Label1Buffer, INDICATOR DATA);
  ResetLastError();
  MA handle=iCustom(NULL,0, "Examples\\Custom Moving Average",
                     MA_Period,
                     MA_Shift,
                     MA_Method,
                     PRICE CLOSE // kapanış fiyatlarını kullanarak
                     );
  Print("MA_handle = ",MA_handle," hata = ",GetLastError());
//---return(INIT_SUCCEEDED);
 }
//+------------------------------------------------------------------+
//| Custom indicator iteration function |
//+------------------------------------------------------------------+
int OnCalculate(const int rates_total,
                const int prev calculated,
                const datetime &time[],
                const double &open[],
                const double &high[],
                const double &low[],
                const double &close[],
                const long &tick volume[],
                const long &volume[],
                const int &spread[])
  {
//--- Custom Moving Average göstergesinin değerlerini gösterge tamponuna kopyala
  int copy=CopyBuffer(MA handle, 0,0, rates total, Label1Buffer);
   Print("copy = ",copy," rates total = ",rates total);
//--- Deneme başarısız olduysa - Bunu rapor et
   if(copy<=0)
      Print("Custom Moving Average değerlerinin kopyalanması başarısız oldu");
//--- bir sonraki çağrı için prev_calculated değerine dönüş yap
  return(rates total);
```
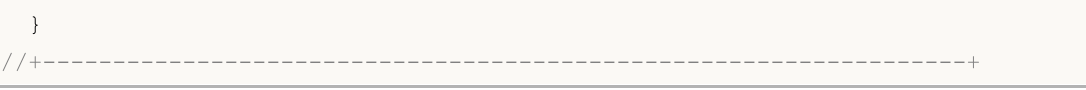

# MQL5

MOI 5

## iDEMA

Fonksiyon, Double Exponential Moving Average göstergesinin tanıtıcı değerine dönüş yapar. Tek bir tamponu vardır.

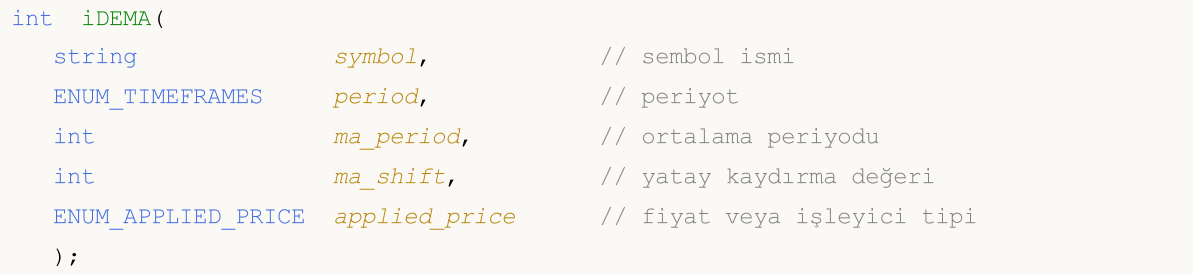

#### Parametreler

### symbol

[in] Menkul değerin sembol ismi, gösterge hesabında kullanılması gereken veri. [NULL](#page-143-0) değeri mevcut sembol anlamına gelir.

#### period

[in] Periyot değeri, [ENUM\\_TIMEFRAMES](#page-318-0) değerlerinden biri olabilir, 0 mevcut zaman aralığını belirtir.

#### ma\_period

[in] Hesaplamalar için gereken ortalama periyodu (çubuk sayısı olarak).

#### ma\_shift

[in] Fiyat çizelgesine göre, göstergenin kaydırma değeri.

#### applied\_price

[in] Kullanılan fiyat. [ENUM\\_APPLIED\\_PRICE](#page-721-0) sayımındaki fiyat sabitlerinden biri veya başka bir göstergenin tanıtıcı değeri olabilir.

### Dönüş değeri

Belirtilen teknik göstergenin tanıtıcı değerine dönüş yapar, başarısızlık durumunda ise, [INVALID\\_HANDLE](#page-937-0) değerine dönüş yapar. Bilgisayar belleği, kullanılmayan göstergelerden temizlenmelidir. Bunun için, göstergenin tanıtıcı değerinin parametre olarak geçirildiği [IndicatorRelease\(\)](#page-1904-0) fonksiyonu kullanılır.

### Örnek:

```
//+------------------------------------------------------------------+
//| Demo_iDEMA.mq5 |
//| Copyright 2000-2024, MetaQuotes Ltd. |
//| https://www.mql5.com |
//+------------------------------------------------------------------+
#property copyright "Copyright 2000-2024, MetaQuotes Ltd."
#property link "https://www.mql5.com"
#property version "1.00"
#property description "Gösterge, iVolumes teknik göstergesi için tamponlardan"
#property description "nasıl veri alınacağını göstermektedir."
```

```
#property description "Göstergenin hesaplanmasında kullanılacak sembol ve periyot,"
#property description "symbol ve period parametreleri ile ayarlanır."
#property description "İşleyicinin oluşturulması yöntemi 'type' parametresi ile ayarla
#property indicator_chart_window
#property indicator_buffers 1
#property indicator_plots 1
//--- iDEMA grafiği
#property indicator_label1 "iDEMA"
#property indicator type1 DRAW LINE
#property indicator_color1 clrRed
#property indicator_style1 STYLE_SOLID
#property indicator_width1 1
//+------------------------------------------------------------------+
//| İşleyici oluşturma yöntemleri için bir sayım |
//+------------------------------------------------------------------+
enum Creation
 \left\{ \right.Call_iDEMA, \frac{1}{\sqrt{1-\frac{1}{n}}}Call IndicatorCreate // IndicatorCreate kullan
};
//--- giriş parametreleri
input Creation type=Call_iDEMA; // fonksiyonun tipi
input int mageriod=14; // hareketli ortalama periyodu
input int ma_shift=0; \frac{1}{2} // kaydırma değeri
input ENUM_APPLIED_PRICE applied_price=PRICE_CLOSE; // fiyat tipi
input string symbol=" "; \frac{1}{2} // sembol
input ENUM_TIMEFRAMES period=PERIOD_CURRENT; // zaman aralığı
//--- gösterge tamponu
double iDEMABuffer[];
//--- iDEMA göstergesinin tanıtıcı değerini saklamak için bir değişken
int handle;
//--- kayıt için değişken
string name=symbol;
//--- çizelge üzerindeki gösterge ismi
string short name;
//--- Double Exponential Moving Average göstergesindeki değerlerin sayısını koruyacağı
int bars calculated=0;
//+------------------------------------------------------------------+
//| Custom indicator initialization function |
//+------------------------------------------------------------------+
int OnInit()
 \left\{ \begin{array}{c} \end{array} \right.//--- dizilerin gösterge tamponlarına atanması
  SetIndexBuffer(0,iDEMABuffer, INDICATOR DATA);
  //--- kaydırma değerini ayarla
 PlotIndexSetInteger(0, PLOT SHIFT, ma shift);
//--- göstergenin çizileceği sembolü ayarla
  name=symbol;
```

```
//--- sağa ve sola doğru olan boşlukları sil
   StringTrimRight(name);
   StringTrimLeft(name);
//--- sonuçta 'name' dizgisi sıfır uzunluğa sahipse
   if(StringLen(name)==0)
     {
      //--- göstergenin tutturulduğu çizelge sembolünü al
      name= Symbol;
     }
//--- göstergenin tanıtıcı değerini oluştur
   if(type==Call_iDEMA)
      handle=iDEMA(name, period, ma_period, ma_shift, applied_price);
   else
     {
      //--- yapıyı gösterge parametreleriyle doldur
      MqlParam pars[3];
      //--- hareketli ortalama periyodu
      pars[0].type=TYPE_INT;
      pars[0].integer_value=ma_period;
      //--- kaydırma değeri
     pars[1].type=TYPE_INT;
     pars[1].integer value=ma shift;
     //--- fiyat tipi
      pars[2].type=TYPE_INT;
      pars[2].integer_value=applied_price;
      handle=IndicatorCreate(name,period, IND DEMA, 3, pars);
     }
//--- işleyici oluşturulmadıysa
   if(handle==INVALID_HANDLE)
     {
      //--- hatayı belirt ve hata kodunu al
      PrintFormat("iDEMA göstergesinin tanıtıcı değeri %s/%s sembolü için oluşturulama
                  name,
                  EnumToString(period),
                  GetLastError());
     //--- gösterge erken durduruldu
     return(INIT_FAILED);
     }
//--- Double Exponential Moving Average göstergesinin hesaplandığı sembol ve zaman ara
   short name=StringFormat("iDEMA(%s/%s, %d, %d, %s)",name,EnumToString(period),
                            ma period, ma shift, EnumToString(applied price));
   IndicatorSetString(INDICATOR_SHORTNAME, short_name);
//--- göstergenin normal yolla başlatılması
  return(INIT_SUCCEEDED);
  }
//+------------------------------------------------------------------+
//| Custom indicator iteration function |
//+------------------------------------------------------------------+
int OnCalculate(const int rates_total,
```

```
const int prev calculated,
                const datetime &time[],
                const double &open[],
                const double &high[],
                const double &low[],
                const double &close[],
                const long &tick volume[],
                const long &volume[],
                const int &spread[])
  {
//--- iDEMA göstergesinden kopyalanan değerlerin sayısı
  int values to copy;
//--- göstergede hesaplanan değerlerin sayısını belirle
  int calculated=BarsCalculated(handle);
  if(calculated<=0)
    {
     PrintFormat("BarsCalculated() %d dönüşü yaptı, hata kodu %d",calculated,GetLastE
     return(0);
     }
//--- bu, gösterge değerlerinin ilk hesaplanması ise veya iDEMA göstergesinin değerler
//--- veya göstergeyi iki veya daha fazla çubuk için hesaplamak gerekiyorsa (yani fiyat
   if(prev_calculated==0 || calculated!=bars_calculated || rates_total>prev_calculated
     {
     //--- verilen sembol ve periyot için iDEMABuffer dizisinin büyüklüğü iDEMA göste
     //--- Aksi durumda, gösterge tamponlarının büyüklüklerinden daha az kopyalama ya
     if(calculated>rates_total) values to copy=rates_total;
     else values to copy=calculated;
     }
   else
     {
      //--- Bu, gösterge değerlerinin daha önce hesaplandığı anlamına geliyor OnCalcu
     //--- hesaplama için bir çubuktan fazlası eklenmeyecek
     values to copy=(rates total-prev calculated)+1;
     }
//--- iDEMABuffer dizisini, Double Exponential Moving Average göstergesinin değerleriy
//--- FillArraysFromBuffer fonksiyonu false dönüşü yaparsa, bilgi henüz kullanılabili
   if(!FillArrayFromBuffer(iDEMABuffer,ma_shift,handle,values_to_copy)) return(0);
//--- mesajı oluştur
   string comm=StringFormat("%s ==> göstergedeki gncellenen değer %s: %d",
                           TimeToString(TimeCurrent(),TIME_DATE|TIME_SECONDS),
                            short name,
                            values to copy);
//--- servis mesajını çizelgede göster
   Comment(comm);
//--- Double Exponential Moving Average göstergesindeki değerlerin sayısını hatırla
   bars calculated=calculated;
//--- bir sonraki çağrı için prev_calculated değerine dönüş yap
  return(rates_total);
  }
```

```
//+------------------------------------------------------------------+
//| iDEMA göstergesi ile, gösterge tamponlarının doldurulması |
//+------------------------------------------------------------------+
bool FillArrayFromBuffer(double &values[], // Double Exponential Moving Average değer
                         int shift, \frac{1}{2} // kaydırma değeri
                          int ind_handle, // iDEMA göstergesinin tanıtıcı değeri
                          int amount // kopyalanan değerlerin sayısı
                         \lambda{
//--- hata kodunu sıfırla
  ResetLastError();
//--- iDEMABuffer dizisinin bir kısmını 0 indisli tamponun değerleriyle doldur
  if(CopyBuffer(ind_handle,0,-shift,amount,values)<0)
    \left\{ \right.//--- kopyalama başarısız ise hata kodu al
     PrintFormat("iDEMA göstergesinin verileri kopyalanamadı, hata kodu %d", GetLastE:
     //--- sıfır sonuç ile çık - gösterge hesaplanmamış sayılacak
     return(false);
    \rightarrow//--- herşey yolunda
 return(true);
  }
//+------------------------------------------------------------------+
//| Indicator deinitialization function |
//+------------------------------------------------------------------+
void OnDeinit(const int reason)
 {
  if(handle!=INVALID_HANDLE)
     IndicatorRelease(handle);
//--- göstergeyi sildikten sonra çizelgeyi temizle
  Comment("");
 }
```
## iDeMarker

Fonksiyon, DeMarker göstergesinin tanıtıcı değerine dönüş yapar. Tek bir tamponu vardır.

```
int iDeMarker(
 string symbol, \frac{1}{2} // sembol ismi
  ENUM TIMEFRAMES period, // periyot
  int ma period // ortalama periyodu
  );
```
#### Parametreler

#### symbol

[in] Menkul değerin sembol ismi, gösterge hesabında kullanılması gereken veri. [NULL](#page-143-0) değeri mevcut sembol anlamına gelir.

#### period

[in] Periyot değeri, [ENUM\\_TIMEFRAMES](#page-318-0) değerlerinden biri olabilir, 0 mevcut zaman aralığını belirtir.

#### ma\_period

[in] Hesaplamalar için gereken ortalama periyodu (çubuk sayısı olarak).

#### Dönüş değeri

Belirtilen teknik göstergenin tanıtıcı değerine dönüş yapar, başarısızlık durumunda ise, [INVALID\\_HANDLE](#page-937-0) değerine dönüş yapar. Bilgisayar belleği, kullanılmayan göstergelerden temizlenmelidir. Bunun için, göstergenin tanıtıcı değerinin parametre olarak geçirildiği [IndicatorRelease\(\)](#page-1904-0) fonksiyonu kullanılır.

#### Örnek:

```
//+------------------------------------------------------------------+
//| Demo_iDeMarker.mq5 |
//| Copyright 2000-2024, MetaQuotes Ltd. |
//| https://www.mql5.com |
//+------------------------------------------------------------------+
#property copyright "Copyright 2000-2024, MetaQuotes Ltd."
#property link "https://www.mql5.com"
#property version "1.00"
#property description "Gösterge, iVolumes teknik göstergesi için tamponlardan"
#property description "nasıl veri alınacağını göstermektedir."
#property description "Göstergenin hesaplanmasında kullanılacak sembol ve periyot,"
#property description "symbol ve period parametreleri ile ayarlanır."
#property description "İşleyicinin oluşturulması yöntemi 'type' parametresi ile ayarla
#property indicator separate window
#property indicator buffers 1
#property indicator_plots 1
//--- iDeMarker grafiği
#property indicator_label1 "iDeMarker"
#property indicator type1 DRAW LINE
```

```
#property indicator_color1 clrLightSeaGreen
#property_indicator_style1 STYLE_SOLID
#property indicator_width1 1
//--- gösterge penceresindeki yatay seviyeler
#property indicator_level1 0.3
#property indicator_level2 0.7
//+------------------------------------------------------------------+
//| İşleyici oluşturma yöntemleri için bir sayım |
//+------------------------------------------------------------------+
enum Creation
 \left\{ \right.Call_iDeMarker, // iDeMarker kullan
 Call IndicatorCreate // IndicatorCreate kullan
 };
//--- giriş parametreleri
input Creation type=Call_iDeMarker; // fonksiyon tipi
input int mageriod=14; // hareketli ortalama periyodu
input string symbol=" "; // sembol
input ENUM_TIMEFRAMES period=PERIOD_CURRENT; // zaman aralığı
//--- gösterge tamponu
double iDeMarkerBuffer[];
//--- iDeMarker göstergesinin tanıtıcı değerini saklamak için bir değişken
int handle;
//--- kayıt için değişken
string name=symbol;
//--- çizelge üzerindeki gösterge ismi
string short name;
//--- DeMarker göstergesindeki değerlerin sayısını koruyacağız
int bars calculated=0;
//+------------------------------------------------------------------+
//| Custom indicator initialization function |
//+------------------------------------------------------------------+
int OnInit()
 \left\{ \begin{array}{c} \end{array} \right\}//--- dizilerin gösterge tamponlarına atanması
 SetIndexBuffer(0,iDeMarkerBuffer, INDICATOR DATA);
//--- göstergenin çizileceği sembolü ayarla
  name=symbol;
//--- sağa ve sola doğru olan boşlukları sil
  StringTrimRight(name);
  StringTrimLeft(name);
//--- sonuçta 'name' dizgisi sıfır uzunluğa sahipse
  if(StringLen(name)==0)
    \left\{ \right.//--- göstergenin tutturulduğu çizelge sembolünü al
     name= Symbol;
   }
//--- göstergenin tanıtıcı değerini oluştur
  if(type==Call_iDeMarker)
```

```
handle=iDeMarker(name, period, ma_period);
   else
     {
      //--- yapıyı gösterge parametreleriyle doldur
     MqlParam pars[1];
     //--- hareketli ortalama periyodu
      pars[0].type=TYPE_INT;
     pars[0].integer_value=ma_period;
     handle=IndicatorCreate(name,period, IND DEMARKER, 1, pars);
    }
//--- işleyici oluşturulmadıysa
  if(handle==INVALID_HANDLE)
     {
      //--- hatayı belirt ve hata kodunu al
      PrintFormat("iDeMarker göstergesinin tanıtıcı değeri %s/%s sembolü için oluşturu
                  name,
                  EnumToString(period),
                  GetLastError());
     //--- gösterge erken durduruldu
     return(INIT_FAILED);
    }
//--- DeMarker göstergesinin hesaplandığı sembol ve zaman aralığı değerlerini göster
  short name=StringFormat("iDeMarker(%s/%s, period=%d)",name,EnumToString(period),ma
   IndicatorSetString(INDICATOR_SHORTNAME, short_name);
//--- göstergenin normal yolla başlatılması
  return(INIT_SUCCEEDED);
 }
//+------------------------------------------------------------------+
//| Custom indicator iteration function |
//+------------------------------------------------------------------+
int OnCalculate(const int rates_total,
                const int prev calculated,
                const datetime &time[],
                const double &open[],
                const double &high[],
                const double &low[],
                const double &close[],
                const long &tick volume[],
                const long &volume[],
                const int &spread[])
  {
//--- iDeMarker göstergesinden kopyalanan değerlerin sayısı
  int values to copy;
//--- göstergede hesaplanan değerlerin sayısını belirle
  int calculated=BarsCalculated(handle);
   if(calculated<=0)
     {
      PrintFormat("BarsCalculated() %d dönüşü yaptı, hata kodu %d",calculated,GetLasti
      return(0);
```

```
}
//--- bu, gösterge değerlerinin ilk hesaplanması ise veya iDeMarker göstergesinin değe
//--- veya göstergeyi iki veya daha fazla çubuk için hesaplamak gerekiyorsa (yani fiya
   if(prev_calculated==0 || calculated!=bars_calculated || rates_total>prev_calculated+1)
     {
     //--- verilen sembol ve periyot için iDeMarkerBuffer dizisinin büyüklüğü iDeMar
      //--- Aksi durumda, gösterge tamponlarının büyüklüklerinden daha az kopyalama ya
     if(calculated>rates_total) values_to_copy=rates_total;
     else values to copy=calculated;
    }
  else
    \mathbf{I}//--- Bu, gösterge değerlerinin daha önce hesaplandığı anlamına geliyor OnCalcu
     //--- hesaplama için bir çubuktan fazlası eklenmeyecek
     values to copy=(rates total-prev calculated)+1;
     }
//--- iDeMarkerBuffer dizisini DeMarker göstergesinin değerleri ile doldur
//--- FillArraysFromBuffer fonksiyonu false dönüşü yaparsa, bilgi henüz kullanılabili
  if(!FillArrayFromBuffer(iDeMarkerBuffer,handle,values to copy)) return(0);
//--- mesajı oluştur
  string comm=StringFormat("%s ==> göstergedeki gncellenen değer %s: %d",
                            TimeToString(TimeCurrent(),TIME_DATE|TIME_SECONDS),
                            short name,
                            values_to_copy);
//--- servis mesajını çizelgede göster
  Comment(comm);
//--- DeMarker göstergesindeki değerlerin sayısını hatırla
  bars calculated=calculated;
//--- bir sonraki çağrı için prev_calculated değerine dönüş yap
  return(rates total);
  }
//+------------------------------------------------------------------+
//| iDeMarker göstergesi ile, gösterge tamponlarının doldurulması |
//+------------------------------------------------------------------+
bool FillArrayFromBuffer(double &values[], // DeMarker değerleri için gösterge tamponu
                        int ind_handle, // iDeMarker göstergesinin tanıtıcı değer
                         int amount // kopyalanan değerlerin sayısı
                         \Delta{
//--- hata kodunu sıfırla
  ResetLastError();
//--- iDeMarkerBuffer dizisinin bir kısmını 0 indisli tamponun değerleriyle doldur
  if(CopyBuffer(ind_handle,0,0,amount,values)<0)
     {
     //--- kopyalama başarısız ise hata kodu al
      PrintFormat("iDeMarker göstergesinin verileri kopyalanamadı, hata kodu %d", GetLa
     //--- sıfır sonuç ile çık - gösterge hesaplanmamış sayılacak
      return(false);
     }
```
# MQL5

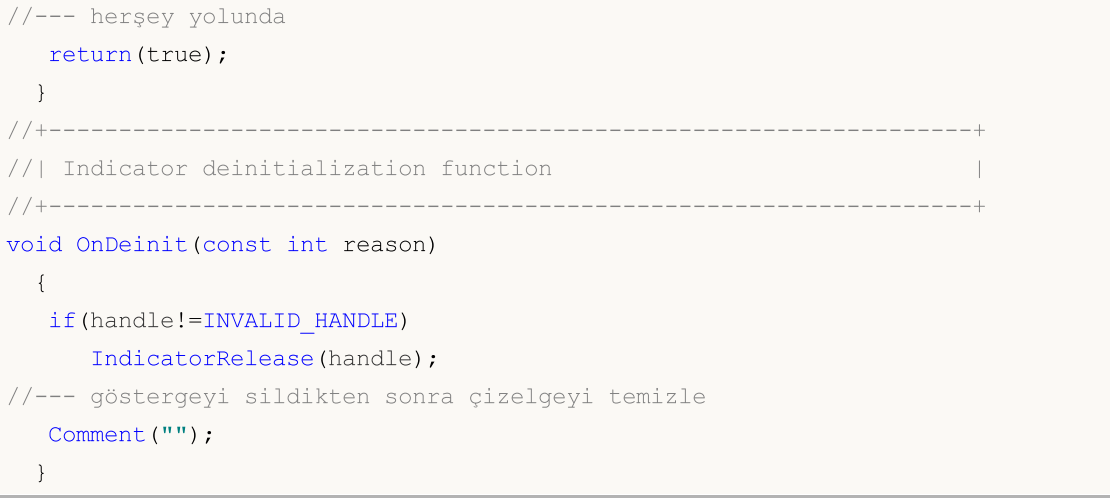

## iEnvelopes

Fonksiyon, Envelopes göstergesinin tanıtıcı değerine dönüş yapar.

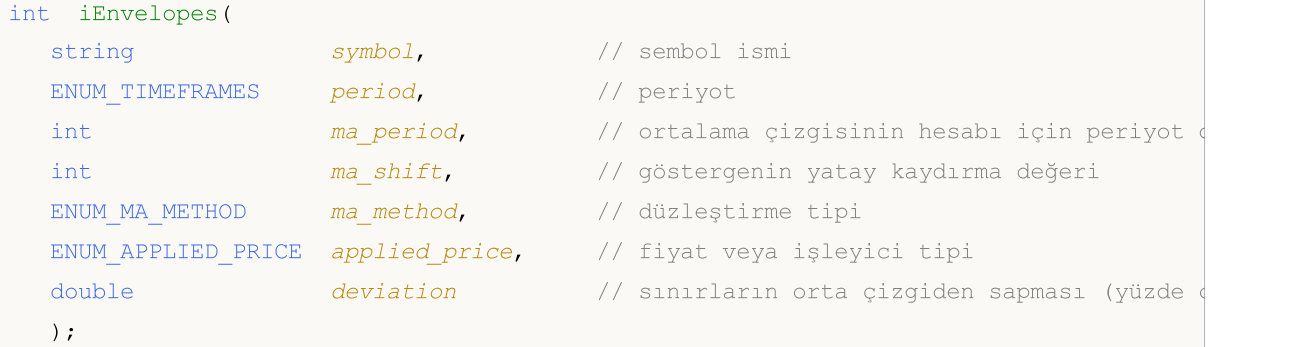

### Parametreler

#### symbol

[in] Menkul değerin sembol ismi, gösterge hesabında kullanılması gereken veri. [NULL](#page-143-0) değeri mevcut sembol anlamına gelir.

#### period

[in] Periyot değeri, [ENUM\\_TIMEFRAMES](#page-318-0) değerlerinden biri olabilir, 0 mevcut zaman aralığını belirtir.

#### ma\_period

[in] Ana çizgi için ortalama periyodu.

#### ma\_shift

[in] Fiyat çizelgesine göre, göstergenin kaydırma değeri.

#### ma\_method

[in] Düzleştirme tipi. [ENUM\\_MA\\_METHOD](#page-724-0) değerlerinden biri olabilir.

#### applied\_price

[in] Kullanılan fiyat. [ENUM\\_APPLIED\\_PRICE](#page-721-0) sayımındaki fiyat sabitlerinden biri veya başka bir göstergenin tanıtıcı değeri olabilir.

#### deviation

[in] Ana çizgiden sapma (yüzde olarak).

### Dönüş değeri

Belirtilen teknik göstergenin tanıtıcı değerine dönüş yapar, başarısızlık durumunda ise, [INVALID\\_HANDLE](#page-937-0) değerine dönüş yapar. Bilgisayar belleği, kullanılmayan göstergelerden temizlenmelidir. Bunun için, göstergenin tanıtıcı değerinin parametre olarak geçirildiği [IndicatorRelease\(\)](#page-1904-0) fonksiyonu kullanılır.

#### Not

Tampon numaraları: 0 - UPPER\_LINE, 1 - LOWER\_LINE.

### Örnek:

//+------------------------------------------------------------------+

```
//| Demo_iEnvelopes.mq5 |
//| Copyright 2000-2024, MetaQuotes Ltd. |
//| https://www.mql5.com |
//+------------------------------------------------------------------+
#property copyright "Copyright 2000-2024, MetaQuotes Ltd."
#property link "https://www.mql5.com"
#property version "1.00"
#property description "Gösterge, iVolumes teknik göstergesi için tamponlardan"
#property description "nasıl veri alınacağını göstermektedir."
#property description "Göstergenin hesaplanmasında kullanılacak sembol ve periyot,"
#property description "symbol ve period parametreleri ile ayarlanır."
#property description "İşleyicinin oluşturulması yöntemi 'type' parametresi ile ayarla
#property indicator chart window
#property indicator buffers 2
#property indicator_plots 2
//--- Upper grafiği
#property indicator_label1 "Upper"
#property indicator type1 DRAW LINE
#property indicator_color1 clrBlue
#property indicator_style1 STYLE_SOLID
#property indicator_width1 1
//--- Lower grafiği
#property indicator_label2 "Lower"
#property indicator type2 DRAW LINE
#property indicator color2 clrRed
#property indicator_style2 STYLE_SOLID
#property indicator_width2 1
//+------------------------------------------------------------------+
//| İşleyici oluşturma yöntemleri için bir sayım |
//+ - - - - - - - - - - -
enum Creation
 {
 Call iEnvelopes, // iEnvelopes kullan
  Call IndicatorCreate // IndicatorCreate kullan
 };
//--- giriş parametreleri
input Creation type=Call iEnvelopes; // fonksiyon tipi
input int mageriod=14; // hareketli ortalama periyodu
input int magnitude manufuscus magnitude magnitude magnitude magnitude magnitude magnitude magnitude magnitude m
input ENUM MA_METHOD ma_method=MODE_SMA; // düzeltme tipi
input ENUM_APPLIED_PRICE applied_price=PRICE_CLOSE; // fiyat tipi
input double deviation=0.1; \sqrt{2} sinifiarin hareketli ortalama
input string symbol=" "; \frac{1}{2} // sembol
input ENUM_TIMEFRAMES period=PERIOD_CURRENT; // zaman aralığı
//--- gösterge tamponu
double UpperBuffer[];
double LowerBuffer[];
//--- iEnvelopes göstergesinin tanıtıcı değerini saklamak için bir değişken
```

```
int handle;
//--- kayıt için değişken
string name=symbol;
//--- çizelge üzerindeki gösterge ismi
string short name;
//--- Envelopes göstergesindeki değerlerin sayısını koruyacağız
int bars calculated=0;
//+------------------------------------------------------------------+
//| Custom indicator initialization function |
//+------------------------------------------------------------------+
int OnInit()
 {
//--- dizilerin gösterge tamponlarına atanması
   SetIndexBuffer(0,UpperBuffer, INDICATOR DATA);
   SetIndexBuffer(1,LowerBuffer,INDICATOR DATA);
//--- çizgilerin kaydırma değerlerini ayarla
   PlotIndexSetInteger(0, PLOT_SHIFT, ma_shift);
   PlotIndexSetInteger(1, PLOT_SHIFT, ma_shift);
//--- göstergenin çizileceği sembolü ayarla
   name=symbol;
//--- sağa ve sola doğru olan boşlukları sil
   StringTrimRight(name);
   StringTrimLeft(name);
//--- sonuçta 'name' dizgisi sıfır uzunluğa sahipse
  if(StringLen(name)==0)
     \sqrt{2}//--- göstergenin tutturulduğu çizelge sembolünü al
     name= Symbol;
     }
//--- göstergenin tanıtıcı değerini oluştur
   if(type==Call_iEnvelopes)
      handle=iEnvelopes(name,period,ma_period,ma_shift,ma_method,applied_price,deviat
   else
     {
      //--- yapıyı gösterge parametreleriyle doldur
     MqlParam pars[5];
      //--- hareketli ortalama periyodu
      pars[0].type=TYPE_INT;
      pars[0].integer value=ma period;
      //--- kaydırma değeri
     pars[1].type=TYPE_INT;
      pars[1].integer value=ma shift;
      //--- düzleştirme tipi
      pars[2].type=TYPE_INT;
      pars[2].integer_value=ma_method;
      //--- fiyat tipi
      pars[3].type=TYPE_INT;
      pars[3].integer value=applied price;
      //--- fiyat tipi
```

```
pars[4].type=TYPE_DOUBLE;
      pars[4].double_value=deviation;
      handle=IndicatorCreate(name,period, IND_ENVELOPES, 5, pars);
     }
//--- işleyici oluşturulmadıysa
  if(handle==INVALID_HANDLE)
     {
      //--- hatayı belirt ve hata kodunu al
      PrintFormat("iEnvelopes göstergesinin tanıtıcı değeri, %s/%s sembolü için oluşt
                  name,
                  EnumToString(period),
                  GetLastError());
     //--- gösterge erken durduruldu
     return(INIT_FAILED);
     }
//--- Envelopes göstergesinin hesaplandığı sembol ve zaman aralığı değerlerini göster
  short name=StringFormat("iEnvelopes(%s/%s, %d, %d, %s, %s, %G)",name,EnumToString(pe
  ma period, ma shift, EnumToString(ma method), EnumToString(applied price), deviation);
  IndicatorSetString(INDICATOR_SHORTNAME, short_name);
//--- göstergenin normal yolla başlatılması
  return(INIT_SUCCEEDED);
  }
//+------------------------------------------------------------------+
//| Custom indicator iteration function |
//+------------------------------------------------------------------+
int OnCalculate(const int rates_total,
                const int prev calculated,
                const datetime &time[],
                const double &open[],
                const double &high[],
                const double &low[],
                const double &close[],
                const long &tick volume[],
                const long &volume[],
                const int &spread[])
  {
//--- iEnvelopes göstergesinden kopyalanan değerlerin sayısı
   int values to copy;
//--- göstergede hesaplanan değerlerin sayısını belirle
  int calculated=BarsCalculated(handle);
  if(calculated<=0)
     {
      PrintFormat("BarsCalculated() %d dönüşü yaptı, hata kodu %d",calculated,GetLastE
      return(0);
     }
//--- bu, gösterge değerlerinin ilk hesaplanması ise veya iEnvelopes göstergesinin değ
//--- veya göstergeyi iki veya daha fazla çubuk için hesaplamak gerekiyorsa (yani fiya
  if(prev_calculated==0 || calculated!=bars_calculated || rates_total>prev_calculated
     {
```
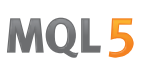

```
//--- verilen sembol ve periyot için UpperBuffer dizisinin büyüklüğü iEnvelopes
     //--- Aksi durumda, gösterge tamponlarının büyüklüklerinden daha az kopyalama ya
     if(calculated>rates_total) values_to_copy=rates_total;
     else values to copy=calculated;
    }
  else
    {
     1/--- Bu, gösterge değerlerinin daha önce hesaplandığı anlamına geliyor OnCalcu
     //--- hesaplama için bir çubuktan fazlası eklenmeyecek
     values_to_copy=(rates_total-prev_calculated)+1;
     }
//--- UpperBuffer ve LowerBuffer dizilerini, Envelopes göstergesinin değerleriyle dold
//--- FillArraysFromBuffer fonksiyonu false dönüşü yaparsa, bilgi henüz kullanılabili
  if(!FillArraysFromBuffers(UpperBuffer,LowerBuffer,ma shift,handle,values to copy))
//--- mesajı oluştur
  string comm=StringFormat("%s ==> göstergedeki gncellenen değer %s: %d",
                           TimeToString(TimeCurrent(),TIME_DATE|TIME_SECONDS),
                           short name,
                           values_to_copy);
//--- servis mesajını çizelgede göster
  Comment(comm);
//--- Envelopes göstergesinin değerlerinin sayısını hatırla
  bars calculated=calculated;
//--- bir sonraki çağrı için prev_calculated değerine dönüş yap
  return(rates total);
 }
//+------------------------------------------------------------------+
//| iEnvelopes göstergesi ile, gösterge tamponlarının doldurulması |
//+------------------------------------------------------------------+
bool FillArraysFromBuffers(double &upper_values[], // üst sınırın gösterge tamponu
                          double &lower_values[], // alt sınırın gösterge tamponu
                          int shift, \frac{1}{2} kaydırma değeri
                          int ind_handle, // iEnvelopes göstergesinin tan
                          int amount // kopyalanan değerler
                          \lambda{
//--- hata kodunu sıfırla
  ResetLastError();
//--- UpperBuffer dizisinin bir kısmını 0 indisli tamponun değerleriyle doldur
  if(CopyBuffer(ind_handle,0,-shift,amount,upper_values)<0)
    {
     //--- kopyalama başarısız ise hata kodu al
     PrintFormat("iEnvelopes göstergesinin verileri kopyalanamadı, hata kodu %d", Getl
     //--- sıfır sonuç ile çık - gösterge hesaplanmamış sayılacak
     return(false);
     }
//--- LowerBuffer dizisinin bir kısmını 1 indisli tamponun değerleriyle doldur
  if(CopyBuffer(ind_handle,1,-shift,amount,lower_values)<0)
    {
```
2686

# MOL<sub>5</sub>

```
//--- kopyalama başarısız ise hata kodu al
     PrintFormat("iEnvelopes göstergesinin verileri kopyalanamadı, hata kodu %d", Getl
     //--- sıfır sonuç ile çık - gösterge hesaplanmamış sayılacak
     return(false);
    }
//--- herşey yolunda
  return(true);
 }
//+------------------------------------------------------------------+
//| Indicator deinitialization function |
//+------------------------------------------------------------------+
void OnDeinit(const int reason)
 \left\{ \right.if(handle!=INVALID_HANDLE)
     IndicatorRelease(handle);
//--- göstergeyi sildikten sonra çizelgeyi temizle
  Comment("");
 }
```
# iForce

Fonksiyon, Force Index göstergesinin tanıtıcı değerine dönüş yapar. Tek bir tamponu vardır.

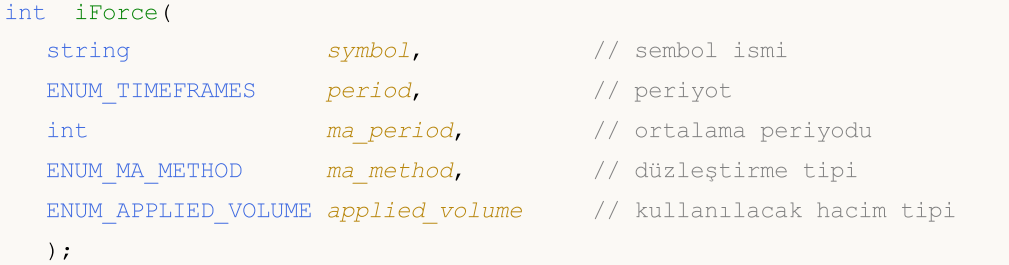

#### Parametreler

### symbol

[in] Menkul değerin sembol ismi, gösterge hesabında kullanılması gereken veri. [NULL](#page-143-0) değeri mevcut sembol anlamına gelir.

#### period

[in] Periyot değeri, [ENUM\\_TIMEFRAMES](#page-318-0) değerlerinden biri olabilir, 0 mevcut zaman aralığını belirtir.

#### ma\_period

[in] Gösterge hesabı için kullanılacak ortalama periyodu.

#### ma\_method

[in] Düzleştirme tipi. [ENUM\\_MA\\_METHOD](#page-724-0) değerlerinden biri olabilir.

```
applied_volume
```
[in] Kullanılan hacim. [ENUM\\_APPLIED\\_VOLUME](#page-721-1) sayımının değerlerinden biri olabilir.

### Dönüş değeri

Belirtilen teknik göstergenin tanıtıcı değerine dönüş yapar, başarısızlık durumunda ise, [INVALID\\_HANDLE](#page-937-0) değerine dönüş yapar. Bilgisayar belleği, kullanılmayan göstergelerden temizlenmelidir. Bunun için, göstergenin tanıtıcı değerinin parametre olarak geçirildiği [IndicatorRelease\(\)](#page-1904-0) fonksiyonu kullanılır.

### Örnek:

```
//+------------------------------------------------------------------+
//| Demo_iForce.mq5 |
//| Copyright 2000-2024, MetaQuotes Ltd. |
//| https://www.mql5.com |
//+------------------------------------------------------------------+
#property copyright "Copyright 2000-2024, MetaQuotes Ltd."
#property link "https://www.mql5.com"
#property version "1.00"
#property description "Gösterge, iVolumes teknik göstergesi için tamponlardan"
#property description "nasıl veri alınacağını göstermektedir."
#property description "Göstergenin hesaplanmasında kullanılacak sembol ve periyot,"
#property description "symbol ve period parametreleri ile ayarlanır."
```
 $\left\{ \right.$ 

};

 $\left\{\right\}$ 

```
#property description "İşleyicinin oluşturulması yöntemi 'type' parametresi ile ayarla
#property indicator separate window
#property indicator_buffers 1
#property indicator_plots 1
//--- iForce çizimi
#property indicator_label1 "iForce"
#property indicator_type1 DRAW_LINE
#property indicator color1 clrLightSeaGreen
#property indicator_style1 STYLE_SOLID
#property indicator_width1 1
//+------------------------------------------------------------------+
//| İşleyici oluşturma yöntemleri için bir sayım |
//+------------------------------------------------------------------+
enum Creation
 .<br>Call_iForce, \frac{1}{\sqrt{2}} // iForce kullan
 Call_IndicatorCreate // IndicatorCreate kullan
//--- giriş parametreleri
input Creation type=Call_iForce; // fonksiyon tipi
input int ma_period=13; // ortalama periyodu
input ENUM_MA_METHOD ma_method=MODE_SMA; // düzleştirme tipi
input ENUM_APPLIED_VOLUME applied_volume=VOLUME_TICK; // hacim tipi
input string symbol=" "; // sembol
input ENUM TIMEFRAMES period=PERIOD CURRENT; // zaman aralığı
//--- gösterge tamponu
double iForceBuffer[];
//--- iForce göstergesinin tanıtıcı değerini saklamak için bir değişken
int handle;
//--- kayıt için değişken
string name=symbol;
//--- çizelge üzerindeki gösterge ismi
string short name;
//--- Force göstergesindeki değerlerin sayısını koruyacağız
int bars calculated=0;
//+------------------------------------------------------------------+
//| Custom indicator initialization function |
//+------------------------------------------------------------------+
int OnInit()
//--- dizilerin gösterge tamponlarına atanması
  SetIndexBuffer(0,iForceBuffer, INDICATOR DATA);
```
//--- göstergenin çizileceği sembolü ayarla

```
name=symbol;
//--- sağa ve sola doğru olan boşlukları sil
```

```
StringTrimRight(name);
StringTrimLeft(name);
```
//--- sonuçta 'name' dizgisi sıfır uzunluğa sahipse

```
if(StringLen(name)==0)
     {
      //--- göstergenin tutturulduğu çizelge sembolünü al
     name= Symbol;
     }
//--- göstergenin tanıtıcı değerini oluştur
   if(type==Call_iForce)
     handle=iForce(name,period,ma_period,ma_method,applied_volume);
   else
     \left\{ \right.//--- yapıyı gösterge parametreleriyle doldur
     MqlParam pars[3];
      //--- hareketli ortalama periyodu
      pars[0].type=TYPE_INT;
     pars[0].integer_value=ma_period;
      //--- düzleştirme tipi
     pars[1].type=TYPE_INT;
     pars[1].integer_value=ma_method;
     //--- hacim tipi
      pars[2].type=TYPE_INT;
     pars[2].integer_value=applied_volume;
      //--- fiyat tipi
     handle=IndicatorCreate(name,period, IND_FORCE, 3, pars);
     }
//--- işleyici oluşturulmadıysa
  if(handle==INVALID_HANDLE)
     {
      //--- hatayı belirt ve hata kodunu al
      PrintFormat("iForce göstergesinin tanıtıcı değeri, %s/%s sembolü için oluşturula
                  name,
                  EnumToString(period),
                  GetLastError());
     //--- gösterge erken durduruldu
     return(INIT_FAILED);
     }
//--- Force göstergesinin hesaplandığı sembol ve zaman aralığı değerlerini göster
  short name=StringFormat("iForce(%s/%s, %d, %s, %s)",name,EnumToString(period),
                           ma_period,EnumToString(ma_method),EnumToString(applied_volume
  IndicatorSetString(INDICATOR_SHORTNAME, short_name);
//--- göstergenin normal yolla başlatılması
  return(INIT_SUCCEEDED);
  }
//+------------------------------------------------------------------+
//| Custom indicator iteration function |
//+------------------------------------------------------------------+
int OnCalculate(const int rates_total,
                const int prev calculated,
                const datetime &time[],
                const double &open[],
```

```
const double &high[],
                const double &low[],
                const double &close[],
                const long &tick volume[],
                const long &volume[],
                const int &spread[])
  {
//--- iForce göstergesinden kopyalanan değerlerin sayısı
   int values to copy;
//--- göstergede hesaplanan değerlerin sayısını belirle
   int calculated=BarsCalculated(handle);
   if(calculated<=0)
     \mathbf{I}PrintFormat("BarsCalculated() %d dönüşü yaptı, hata kodu %d", calculated, GetLastE
      return(0);
     }
//--- bu, gösterge değerlerinin ilk hesaplanması ise veya iForce göstergesinin değerle
//--- veya göstergeyi iki veya daha fazla çubuk için hesaplamak gerekiyorsa (yani fiya
   if(prev_calculated==0 || calculated!=bars_calculated || rates_total>prev_calculated
     {
      //--- verilen sembol ve periyot için iForceBuffer dizisinin büyüklüğü iForce göster
      1/ --- Aksi durumda, gösterge tamponlarının büyüklüklerinden daha az kopyalama ya
     if(calculated>rates_total) values to copy=rates_total;
      else values to copy=calculated;
    }
   else
    \left\{ \right.//--- Bu, gösterge değerlerinin daha önce hesaplandığı anlamına geliyor OnCalcul
      //--- hesaplama için bir çubuktan fazlası eklenmeyecek
     values to copy=(rates total-prev calculated)+1;
     }
//--- iForceBuffer dizisini Force göstergesinin değerleri ile doldur
//--- FillArraysFromBuffer fonksiyonu false dönüşü yaparsa, bilgi henüz kullanılabili
   if(!FillArrayFromBuffer(iForceBuffer,handle, values to copy)) return(0);
//--- mesajı oluştur
   string comm=StringFormat("%s ==> göstergedeki gncellenen değer %s: %d",
                             TimeToString(TimeCurrent(),TIME_DATE|TIME_SECONDS),
                             short name,
                             values to copy);
//--- servis mesajını çizelgede göster
   Comment(comm);
//--- Force göstergesindeki değerlerin sayısını hatırla
  bars calculated=calculated;
//--- bir sonraki çağrı için prev_calculated değerine dönüş yap
  return(rates_total);
  }
//+------------------------------------------------------------------+
//| iForce göstergesi ile, gösterge tamponlarının doldurulması |
/ / + - - - - - - - - - - -
```
# MOI 5

```
bool FillArrayFromBuffer(double &values[], // Force Index değerleri için gösterge tam
                          int ind_handle, // iForce göstergesinin tanıtıcı değeri
                          int amount // kopyalanan değerlerin sayısı
                          )
  {
//--- hata kodunu sıfırla
  ResetLastError();
//--- iForceBuffer dizisinin bir kısmını 0 indisli tamponun değerleriyle doldur
   if(CopyBuffer(ind_handle,0,0,amount,values)<0)
    \left\{ \begin{array}{c} 1 \end{array} \right\}//--- kopyalama başarısız ise hata kodu al
     PrintFormat("iForce göstergesinin verileri kopyalanamadı, hata kodu %d", GetLastE
      //--- sıfır sonuç ile çık - gösterge hesaplanmamış sayılacak
     return(false);
    }
//--- herşey yolunda
  return(true);
 }
//+------------------------------------------------------------------+
//| Indicator deinitialization function |
//+------------------------------------------------------------------+
void OnDeinit(const int reason)
 {
  if(handle!=INVALID_HANDLE)
     IndicatorRelease(handle);
//--- göstergeyi sildikten sonra çizelgeyi temizle
  Comment("");
 }
```
## iFractals

2692

Fonksiyon, Fractals göstergesinin tanıtıcı değerine dönüş yapar.

```
int iFractals(
  string symbol, // sembol ismi
  ENUM_TIMEFRAMES period // periyot
  );
```
#### Parametreler

#### symbol

[in] Menkul değerin sembol ismi, gösterge hesabında kullanılması gereken veri. [NULL](#page-143-0) değeri mevcut sembol anlamına gelir.

#### period

[in] Periyot değeri, [ENUM\\_TIMEFRAMES](#page-318-0) değerlerinden biri olabilir, 0 mevcut zaman aralığını belirtir.

#### Dönüş değeri

Belirtilen teknik göstergenin tanıtıcı değerine dönüş yapar, başarısızlık durumunda ise, [INVALID\\_HANDLE](#page-937-0) değerine dönüş yapar. Bilgisayar belleği, kullanılmayan göstergelerden temizlenmelidir. Bunun için, göstergenin tanıtıcı değerinin parametre olarak geçirildiği [IndicatorRelease\(\)](#page-1904-0) fonksiyonu kullanılır.

#### Not

Tampon numaraları şu şekildedir: 0 - UPPER\_LINE, 1 - LOWER\_LINE.

#### Örnek:

```
//+------------------------------------------------------------------+
//| Demo_iFractals.mq5 |
//| Copyright 2000-2024, MetaQuotes Ltd. |
//| https://www.mql5.com |
//+------------------------------------------------------------------+
#property copyright "Copyright 2000-2024, MetaQuotes Ltd."
#property link "https://www.mql5.com"
#property version "1.00"
#property description "Gösterge, iVolumes teknik göstergesi için tamponlardan"
#property description "nasıl veri alınacağını göstermektedir."
#property description "Göstergenin hesaplanmasında kullanılacak sembol ve periyot,"
#property description "symbol ve period parametreleri ile ayarlanır."
#property description "İşleyicinin oluşturulması yöntemi 'type' parametresi ile ayarla
#property indicator_chart_window
#property indicator_buffers 1
#property indicator plots 1
#property indicator_chart_window
#property indicator_buffers 2
#property indicator_plots 2
```

```
//--- FractalUp grafiği
#property indicator_label1 "FractalUp"
#property indicator_type1 DRAW_ARROW
#property indicator_color1 clrBlue
//--- FractalDown grafiği
#property indicator_label2 "FractalDown"
#property indicator_type2 DRAW_ARROW
#property indicator_color2 clrRed
//+------------------------------------------------------------------+
//| İşleyici oluşturma yöntemleri için bir sayım |
//+------------------------------------------------------------------+
enum Creation
 \left\{\right\}Call_iFractals, \frac{1}{1 + \frac{1}{1}} // iFractals kullan
 Call IndicatorCreate // IndicatorCreate kullan
 };
//--- giriş parametreleri
input Creation type=Call_iFractals; // fonksiyon tipi
input string symbol=""; \left| \right| // sembol
input ENUM_TIMEFRAMES period=PERIOD_CURRENT; // zaman aralığı
//--- gösterge tamponları
double FractalUpBuffer[];
double FractalDownBuffer[];
//--- iFractals göstergesinin tanıtıcı değerini saklamak için bir değişken
int handle;
//--- kayıt için değişken
string name=symbol;
//--- çizelge üzerindeki gösterge ismi
string short name;
//--- Fractals göstergesindeki değerlerin sayısını koruyacağız
int bars calculated=0;
//+------------------------------------------------------------------+
//| Custom indicator initialization function |
//+------------------------------------------------------------------+
int OnInit()
 \left\{\right.//--- dizilerin gösterge tamponlarına atanması
  SetIndexBuffer(0,FractalUpBuffer, INDICATOR DATA);
  SetIndexBuffer(1,FractalDownBuffer, INDICATOR DATA);
//--- Wingdings karakter kümesindeki sembolleri kullanarak PLOT ARROW özelliği için ko
  PlotIndexSetInteger(0, PLOT ARROW, 217); // yukarı ok
   PlotIndexSetInteger(1, PLOT ARROW, 218); // aşağı ok
//--- göstergenin çizileceği sembolü ayarla
  name=symbol;
//--- sağa ve sola doğru olan boşlukları sil
  StringTrimRight(name);
  StringTrimLeft(name);
//--- sonuçta 'name' dizgisi sıfır uzunluğa sahipse
  if(StringLen(name)==0)
```

```
{
     //--- göstergenin tutturulduğu çizelge sembolünü al
     name= Symbol;
     }
//--- göstergenin tanıtıcı değerini oluştur
  if(type==Call_iFractals)
      handle=iFractals(name, period);
   else
      handle=IndicatorCreate(name,period, IND_FRACTALS);
//--- işleyici oluşturulmadıysa
  if(handle==INVALID_HANDLE)
     {
      //--- hatayı belirt ve hata kodunu al
      PrintFormat("iFractals göstergesinin tanıtıcı değeri, %s/%s sembolü için oluştur
                  name,
                  EnumToString(period),
                  GetLastError());
     //--- gösterge erken durduruldu
     return(INIT_FAILED);
     }
//--- Fractals göstergesinin hesaplandığı sembol ve zaman aralığı değerlerini göster
  short name=StringFormat("iFractals(%s/%s)",name,EnumToString(period));
   IndicatorSetString(INDICATOR_SHORTNAME, short_name);
//--- göstergenin normal yolla başlatılması
  return(INIT_SUCCEEDED);
  }
//+------------------------------------------------------------------+
//| Custom indicator iteration function |
//+------------------------------------------------------------------+
int OnCalculate(const int rates_total,
                const int prev calculated,
                const datetime &time[],
                const double &open[],
                const double &high[],
                const double &low[],
                const double &close[],
                const long &tick volume[],
                const long &volume[],
                const int &spread[])
  {
//--- iFractals göstergesinden kopyalanan değerlerin sayısı
  int values to copy;
//--- göstergede hesaplanan değerlerin sayısını belirle
  int calculated=BarsCalculated(handle);
   if(calculated<=0)
     {
     PrintFormat("BarsCalculated() %d dönüşü yaptı, hata kodu %d",calculated,GetLastE
     return(0);
    }
```

```
// --- bu, gösterge değerlerinin ilk hesaplanması ise veya iFractals göstergesinin değe
//--- veya göstergeyi iki veya daha fazla çubuk için hesaplamak gerekiyorsa (yani fiya
  if(prev_calculated==0 || calculated!=bars_calculated || rates_total>prev_calculated
     {
      //--- verilen sembol ve periyot için FractalUpBuffer dizisinin büyüklüğü iFracta
     //--- Aksi durumda, gösterge tamponlarının büyüklüklerinden daha az kopyalama ya
     if(calculated>rates_total) values_to_copy=rates_total;
     else values to copy=calculated;
     }
  else
     {
     //--- Bu, gösterge değerlerinin daha önce hesaplandığı anlamına geliyor OnCalcul
     //--- hesaplama için bir çubuktan fazlası eklenmeyecek
     values to copy=(rates total-prev calculated)+1;
     }
//--- FractalUpBuffer ve FractalDownBuffer dizilerini Fractals göstergesinin değerler
//--- FillArraysFromBuffer fonksiyonu false dönüşü yaparsa, bilgi henüz kullanılabili
   if(!FillArraysFromBuffers(FractalUpBuffer,FractalDownBuffer,handle,values to copy)
//--- mesajı oluştur
   string comm=StringFormat("%s ==> göstergedeki gncellenen değer %s: %d",
                            TimeToString(TimeCurrent(),TIME_DATE|TIME_SECONDS),
                            short name,
                            values to copy);
//--- servis mesajını çizelgede göster
  Comment(comm) ;
//--- Fractals göstergesindeki değerlerin sayısını hatırla
  bars calculated=calculated;
//--- bir sonraki çağrı için prev_calculated değerine dönüş yap
  return(rates_total);
  }
// +-----//| iDeMarker göstergesi ile, gösterge tamponlarının doldurulması |
//+------------------------------------------------------------------+
bool FillArraysFromBuffers(double &up_arrows[], \qquad \qquad \qquad \qquad// yukarı oklar için gösterge
                           double &down_arrows[], \frac{1}{4} aşağı oklar için gösterge tamponud
                           int ind handle, \frac{1}{\sqrt{2}} iFractals göstergesinin tan
                           int amount \frac{1}{2} // kopyalanan verilerin sayısı
                           \Delta{
//--- hata kodunu sıfırla
  ResetLastError();
//--- FractalUpBuffer dizisinin bir kısmını 0 indisli tamponun değerleriyle doldur
  if(CopyBuffer(ind_handle,0,0,amount,up_arrows)<0)
     {
      //--- kopyalama başarısız ise hata kodu al
      PrintFormat("iFractals göstergesinin verileri FractalUpBuffer dizisine kopyalana
                 GetLastError());
      //--- sıfır sonuç ile çık - gösterge hesaplanmamış sayılacak
      return(false);
```

```
}
//--- FractalDownBuffer dizisinin bir kısmını 1 indisli tamponun değerleriyle doldur
  if(CopyBuffer(ind_handle,1,0,amount,down_arrows)<0)
    {
     //--- kopyalama başarısız ise hata kodu al
     PrintFormat("iFractals göstergesinin verileri FractalDownBuffer dizisine kopyala
                 GetLastError());
     //--- sıfır sonuç ile çık - gösterge hesaplanmamış sayılacak
     return(false);
   }
//--- herşey yolunda
  return(true);
 }
//+------------------------------------------------------------------+
//| Indicator deinitialization function |
//+------------------------------------------------------------------+
void OnDeinit(const int reason)
 \left\{ \right.if(handle!=INVALID_HANDLE)
     IndicatorRelease(handle);
//--- göstergeyi sildikten sonra çizelgeyi temizle
  Comment("");
 }
```
MOI 5

# iFrAMA

Fonksiyon, Fractal Adaptive Moving Average göstergesinin tanıtıcı değerine dönüş yapar. Tek bir tamponu vardır.

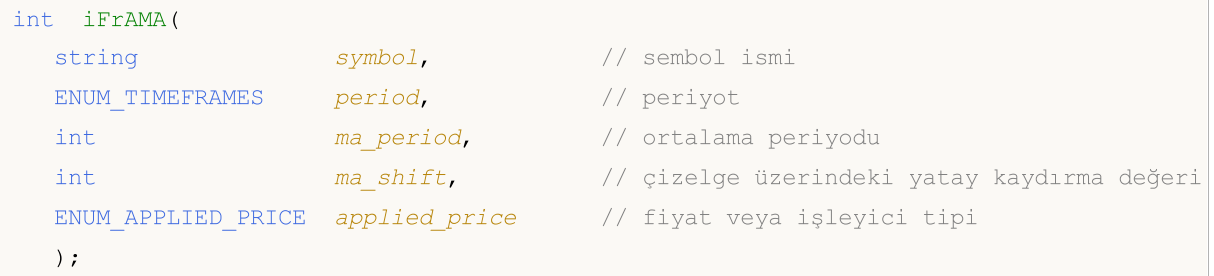

#### Parametreler

### symbol

[in] Menkul değerin sembol ismi, gösterge hesabında kullanılması gereken veri. [NULL](#page-143-0) değeri mevcut sembol anlamına gelir.

#### period

[in] Periyot değeri, [ENUM\\_TIMEFRAMES](#page-318-0) değerlerinden biri olabilir, 0 mevcut zaman aralığını belirtir.

#### ma\_period

[in] Gösterge hesabı için periyot (çubuk sayısıyla).

#### ma\_shift

[in] Göstergenin çizelgede kaydırılması için kullanılacak değer.

#### applied\_price

[in] Kullanılan fiyat. [ENUM\\_APPLIED\\_PRICE](#page-721-0) sayımındaki fiyat sabitlerinden biri veya başka bir göstergenin tanıtıcı değeri olabilir.

#### Dönüş değeri

Belirtilen teknik göstergenin tanıtıcı değerine dönüş yapar, başarısızlık durumunda ise, [INVALID\\_HANDLE](#page-937-0) değerine dönüş yapar. Bilgisayar belleği, kullanılmayan göstergelerden temizlenmelidir. Bunun için, göstergenin tanıtıcı değerinin parametre olarak geçirildiği [IndicatorRelease\(\)](#page-1904-0) fonksiyonu kullanılır.

#### Örnek:

```
//+------------------------------------------------------------------+
//| Demo_iFrAMA.mq5 |
//| Copyright 2000-2024, MetaQuotes Ltd. |
//| https://www.mql5.com |
//+------------------------------------------------------------------+
#property copyright "Copyright 2000-2024, MetaQuotes Ltd."
#property link "https://www.mql5.com"
#property version "1.00"
#property description "Gösterge, iVolumes teknik göstergesi için tamponlardan"
#property description "nasıl veri alınacağını göstermektedir."
```

```
#property description "Göstergenin hesaplanmasında kullanılacak sembol ve periyot,"
#property description "symbol ve period parametreleri ile ayarlanır."
#property description "İşleyicinin oluşturulması yöntemi 'type' parametresi ile ayarla
#property indicator_chart_window
#property indicator_buffers 1
#property indicator_plots 1
//--- iFrAMA çizimi
#property indicator_label1 "iFrAMA"
#property indicator type1 DRAW LINE
#property indicator_color1 clrBlue
#property indicator_style1 STYLE_SOLID
#property indicator_width1 1
//+------------------------------------------------------------------+
//| İşleyici oluşturma yöntemleri için bir sayım |
//+------------------------------------------------------------------+
enum Creation
 \left\{ \right.Call_iFrAMA, \frac{1}{\sqrt{2}} // iFrAMA kullan
  Call IndicatorCreate // IndicatorCreate kullan
};
//--- giriş parametreleri
input Creation type=Call_iFrAMA; // fonksiyon tipi
input int mageriod=14; // ortalama periyodu
input int ma_shift=0; // kaydırma
input ENUM_APPLIED_PRICE applied_price=PRICE_CLOSE; // fiyat tipi
input string symbol=" "; // sembol
input ENUM_TIMEFRAMES period=PERIOD_CURRENT; // zaman aralığı
//--- gösterge tamponu
double iFrAMABuffer[];
//--- iFrAMA göstergesinin tanıtıcı değerini saklamak için bir değişken
int handle;
//--- kayıt için değişken
string name=symbol;
//--- çizelge üzerindeki gösterge ismi
string short name;
//--- Fractal Adaptive Moving Average göstergesindeki değerlerin sayısını koruyacağız
int bars calculated=0;
//+------------------------------------------------------------------+
//| Custom indicator initialization function |
//+------------------------------------------------------------------+
int OnInit()
 \left\{ \begin{array}{c} \end{array} \right.//--- dizilerin gösterge tamponlarına atanması
  SetIndexBuffer(0,iFrAMABuffer, INDICATOR DATA);
//--- kaydırma değerini ayarla
  PlotIndexSetInteger(0, PLOT SHIFT, ma shift);
//--- göstergenin çizileceği sembolü ayarla
  name=symbol;
```

```
//--- sağa ve sola doğru olan boşlukları sil
   StringTrimRight(name);
   StringTrimLeft(name);
//--- sonuçta 'name' dizgisi sıfır uzunluğa sahipse
   if(StringLen(name)==0)
     {
      //--- göstergenin tutturulduğu çizelge sembolünü al
      name= Symbol;
     }
//--- göstergenin tanıtıcı değerini oluştur
   if(type==Call_iFrAMA)
      handle=iFrAMA(name, period, ma_period, ma_shift, applied_price);
   else
     {
      //--- yapıyı gösterge parametreleriyle doldur
     MqlParam pars[3];
      //--- hareketli ortalama periyodu
      pars[0].type=TYPE_INT;
     pars[0].integer_value=ma_period;
      //--- kaydırma değeri
     pars[1].type=TYPE_INT;
     pars[1].integer value=ma shift;
     //--- fiyat tipi
      pars[2].type=TYPE_INT;
      pars[2].integer_value=applied_price;
      //--- fiyat tipi
      handle=IndicatorCreate(name,period, IND_FRAMA, 3, pars);
     }
//--- işleyici oluşturulmadıysa
  if(handle==INVALID_HANDLE)
     {
      //--- hatayı belirt ve hata kodunu al
      PrintFormat("iFrAMA göstergesinin tanıtıcı değeri, %s/%s sembolü için oluşturula
                   name,
                   EnumToString(period),
                  GetLastError());
     //--- gösterge erken durduruldu
      return(INIT_FAILED);
     }
//--- iFrAMA göstergesinin hesaplandığı sembol ve zaman aralığı değerlerini göster
   short name=StringFormat("iFrAMA(%s/%s, %d, %d, %s)",name,EnumToString(period),
                            ma period, ma shift, EnumToString (applied price));
   IndicatorSetString(INDICATOR_SHORTNAME, short_name);
//--- göstergenin normal yolla başlatılması
  return(INIT_SUCCEEDED);
  }
//+------------------------------------------------------------------+
//| Custom indicator iteration function |
//+------------------------------------------------------------------+
```

```
int OnCalculate(const int rates_total,
                const int prev calculated,
                const datetime &time[],
                const double &open[],
                const double &high[],
                const double &low[],
                const double &close[],
                const long &tick volume[],
                const long &volume[],
                const int &spread[])
  {
//--- iFrAMA göstergesinden kopyalanan değerlerin sayısı
   int values to copy;
//--- göstergede hesaplanan değerlerin sayısını belirle
  int calculated=BarsCalculated(handle);
   if(calculated<=0)
     {
      PrintFormat("BarsCalculated() %d dönüşü yaptı, hata kodu %d",calculated,GetLastE
      return(0);
     }
//--- bu, gösterge değerlerinin ilk hesaplanması ise veya iFrAMA göstergesinin değerle
//--- veya göstergeyi iki veya daha fazla çubuk için hesaplamak gerekiyorsa (yani fiya
   if(prev_calculated==0 || calculated!=bars_calculated || rates_total>prev_calculated
     {
     //--- verilen sembol ve periyot için iFrAMABuffer dizisinin büyüklüğü iFrAMA gös
     //--- Aksi durumda, gösterge tamponlarının büyüklüklerinden daha az kopyalama ya
     if(calculated>rates_total) values_to_copy=rates_total;
     else values to copy=calculated;
    }
  else
    {
     //--- Bu, gösterge değerlerinin daha önce hesaplandığı anlamına geliyor OnCalcu
     //--- hesaplama için bir çubuktan fazlası eklenmeyecek
     values to copy=(rates total-prev calculated)+1;
     }
//--- iFrAMABuffer dizisini Fractal Adaptive Moving Average göstergesinin değerleriyle
//--- FillArraysFromBuffer fonksiyonu false dönüşü yaparsa, bilgi henüz kullanılabili
   if(!FillArrayFromBuffer(iFrAMABuffer,ma_shift,handle,values_to_copy)) return(0);
//--- mesajı oluştur
   string comm=StringFormat("%s ==> göstergedeki gncellenen değer %s: %d",
                            TimeToString(TimeCurrent(),TIME_DATE|TIME_SECONDS),
                            short name,
                            values_to_copy);
//--- servis mesajını çizelgede göster
   Comment(comm);
//--- Fractal Adaptive Moving Average göstergesindeki değerlerin sayısını hatırla
  bars_calculated=calculated;
//--- bir sonraki çağrı için prev_calculated değerine dönüş yap
   return(rates_total);
```
```
MOL5
```

```
}
//+------------------------------------------------------------------+
//| iFrAMA göstergesi ile, gösterge tamponlarının doldurulması |
//+------------------------------------------------------------------+
bool FillArrayFromBuffer(double &values[], // Fractal Adaptive Moving Average değerle
                        int shift, // kaydırma değeri
                        int ind_handle, // iFrAMA göstergesinin tanıtıcı değeri
                        int amount // kopyalanan değerlerin sayısı
                         )
 \left\{ \right.//--- hata kodunu sıfırla
  ResetLastError();
//--- iFrAMABuffer dizisinin bir kısmını 0 indisli tamponun değerleriyle doldur
  if(CopyBuffer(ind_handle,0,-shift,amount,values)<0)
    \sqrt{2}//--- kopyalama başarısız ise hata kodu al
     PrintFormat("iFrAMA göstergesinin verileri kopyalanamadı, hata kodu %d %d", GetLa
     //--- sıfır sonuç ile çık - gösterge hesaplanmamış sayılacak
     return(false);
     }
//--- herşey yolunda
  return(true);
 }
//+------------------------------------------------------------------+
//| Indicator deinitialization function |
//+------------------------------------------------------------------+
void OnDeinit(const int reason)
 {
  if(handle!=INVALID_HANDLE)
     IndicatorRelease(handle);
//--- göstergeyi sildikten sonra çizelgeyi temizle
  Comment("");
 }
```
MOI 5

## iGator

Gator göstergesinin tanıtıcı değerine dönüş yapar. Bu osilatör, Alligator (timsah) göstergesinin mavi ve kırmızı çizgileri arasındaki farkı (üst histogram) ve kırmızı ve yeşil çizgileri arasındaki farkı (alt histogram) gösterir.

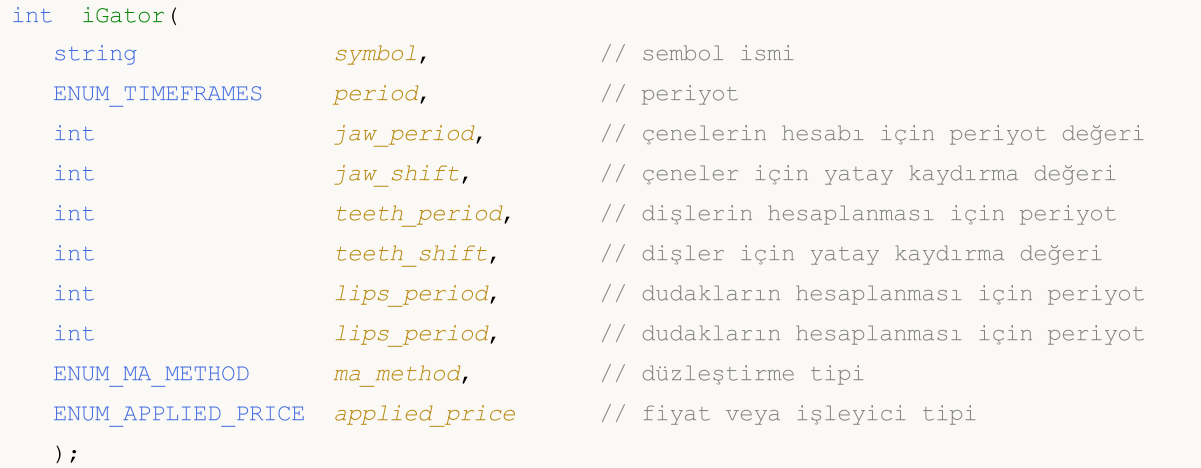

### Parametreler

symbol

[in] Menkul değerin sembol ismi, gösterge hesabında kullanılması gereken veri. [NULL](#page-143-0) değeri mevcut sembol anlamına gelir.

### period

[in] Periyot değeri, [ENUM\\_TIMEFRAMES](#page-318-0) değerlerinden biri olabilir, 0 mevcut zaman aralığını belirtir.

### jaw\_period

[in] Mavi çizgi için ortalama periyodu (Timsahın çenesi).

### jaw\_shift

[in] fiyat çizelgesine göre mavi çizginin kaydırma değeri. Bu değer, göstergenin görsel kaydırma değeri ile doğrudan bağlantılı değildir.

teeth\_period

[in] Kırmızı çizgi için ortalama periyodu (Timsahın dişleri).

teeth\_shift

[in] fiyat çizelgesine göre kırmızı çizginin kaydırma değeri. Bu değer, göstergenin görsel kaydırma değeri ile doğrudan bağlantılı değildir.

### lips period

[in] Yeşil çizgi için ortalama periyodu (Timsahın dudakları).

### lips\_shift

[in] Fiyat çizelgesine göre yeşil çizginin kaydırma değeri. Bu değer, göstergenin görsel kaydırma değeri ile doğrudan bağlantılı değildir.

### ma\_method

[in] Düzleştirme tipi. [ENUM\\_MA\\_METHOD](#page-724-0) değerlerinden biri olabilir.

### applied\_price

[in] Kullanılan fiyat. [ENUM\\_APPLIED\\_PRICE](#page-721-0) sayımındaki fiyat sabitlerinden biri veya başka bir göstergenin tanıtıcı değeri olabilir.

### Dönüş değeri

Belirtilen teknik göstergenin tanıtıcı değerine dönüş yapar, başarısızlık durumunda ise, [INVALID\\_HANDLE](#page-937-0) değerine dönüş yapar. Bilgisayar belleği, kullanılmayan göstergelerden temizlenmelidir. Bunun için, göstergenin tanıtıcı değerinin parametre olarak geçirildiği [IndicatorRelease\(\)](#page-1904-0) fonksiyonu kullanılır.

### Not

Tampon numaraları: 0 - UPPER\_HISTOGRAM, 1 - üst histogram için renk tamponu, 2 - LOWER\_HISTOGRAM, 3 - alt histogram için renk tamponu.

```
//+------------------------------------------------------------------+
//| Demo_iGator.mq5 |
//| Copyright 2000-2024, MetaQuotes Ltd. |
//| https://www.mql5.com |
//+------------------------------------------------------------------+
#property copyright "Copyright 2000-2024, MetaQuotes Ltd."
#property link "https://www.mql5.com"
#property version "1.00"
#property description "Gösterge, iVolumes teknik göstergesi için tamponlardan"
#property description "nasıl veri alınacağını göstermektedir."
#property description "Göstergenin hesaplanmasında kullanılacak sembol ve periyot,"
#property description "symbol ve period parametreleri ile ayarlanır."
#property description "İsleyicinin olusturulması yöntemi 'type' parametresi ile ayarla
#property description "diğer tüm parametreler, standart Gator Oscilator'da olduğu gib:
#property indicator separate window
#property indicator_buffers 4
#property indicator_plots 2
//--- GatorUp çizimi
#property indicator_label1 "GatorUp"
#property indicator type1 DRAW COLOR HISTOGRAM
#property indicator color1 clrGreen, clrRed
#property indicator style1 STYLE SOLID
#property indicator_width1 1
//--- GatorDown çizimi
#property indicator_label2 "GatorDown"
#property indicator type2 DRAW COLOR HISTOGRAM
#property indicator color2 clrGreen, clrRed
#property indicator style2 STYLE SOLID
#property indicator_width2 1
//+------------------------------------------------------------------+
//| İşleyici oluşturma yöntemleri için bir sayım |
//+------------------------------------------------------------------+
```

```
enum Creation
 \left\{ \begin{array}{c} 1 \end{array} \right\}Call_iGator, // iGator kullan
 Call IndicatorCreate // IndicatorCreate kullan
 };
//--- giriş parametreleri
input Creation type=Call iGator; // fonksiyon tipi
input string symbol=" "; // sembol
input ENUM_TIMEFRAMES period=PERIOD_CURRENT; // zaman aralığı
input int jaw_period=13; // Jaw (çene) çizgisinin periyodu
input int jaw_shift=8; // Jaw çizgisinin kaydırma değeri<br>
input int teeth_period=8; // Teeth (diş) çizgisinin periyod<br>
input int lins poriod [1]<br>
ins poriod [1]
input int teeth period=8; // Teeth (dis) çizgisinin periyodu
input int teeth shift=5; // Teeth çizgisinin kaydırma değeri
input int \qquad \qquad lips period=5; \qquad \qquad // Lips (dudak) çizgisinin periyodu
input int lips shift=3; // Lips çizgisinin kaydırma değeri
input ENUM MA_METHOD MA_method=MODE_SMMA; // Alligator çizgilerinin ortalama
input ENUM APPLIED_PRICE applied_price=PRICE_MEDIAN;// Alligator hesaplamasında kul
//--- gösterge tamponları
double GatorUpBuffer[];
double GatorUpColors[];
double GatorDownBuffer[];
double GatorDownColors[];
//--- iGator göstergesinin tanıtıcı değerini saklamak için bir değişken
int handle;
//--- kayıt için değişken
string name=symbol;
//--- çizelge üzerindeki gösterge ismi
string short name;
//--- üst ve alt histogramlar için kaydırma değeri
int shift;
//--- Gator Oscillator göstergesindeki değerlerin sayısını koruyacağız
int bars calculated=0;
//+------------------------------------------------------------------+
//| Custom indicator initialization function |
//+--------int OnInit()
 \left\{ \begin{array}{c} 1 \end{array} \right\}//--- dizilerin gösterge tamponlarına atanması
  SetIndexBuffer(0,GatorUpBuffer, INDICATOR DATA);
  SetIndexBuffer(1,GatorUpColors, INDICATOR COLOR INDEX);
  SetIndexBuffer(2,GatorDownBuffer, INDICATOR DATA);
  SetIndexBuffer(3,GatorDownColors,INDICATOR COLOR INDEX);
/*
 Tüm bu kaydırma değerleri, Gator Oscilator göstergesi içinde, Alligator göstergesin:
 Bu yüzden Gator göstergesini değil, Alligator çizgilerini kaydırırlar,
 sonra buradan elde edilen değerler Gator Oscillator göstergesinin hesaplanmasında ku
\star /
//--- Şimdi, Jaw çizgisi ile Teeth çizgisi arasındaki farka eşit olan alt histogramın
  shift=MathMin(jaw_shift,teeth_shift);
```

```
PlotIndexSetInteger(0, PLOT_SHIFT, shift);
//--- iki histogram bulunmasına rağmen, aynı kaydırma değeri kullanılır - bu, iGator
   PlotIndexSetInteger(1, PLOT_SHIFT, shift);
//--- göstergenin çizileceği sembolü ayarla
  name=symbol;
//--- sağa ve sola doğru olan boşlukları sil
  StringTrimRight(name);
   StringTrimLeft(name);
//--- sonuçta 'name' dizgisi sıfır uzunluğa sahipse
  if(StringLen(name)==0)
     {
      //--- göstergenin tutturulduğu çizelge sembolünü al
      name= Symbol;
     }
//--- göstergenin tanıtıcı değerini oluştur
   if(type==Call_iGator)
      handle=iGator(name,period,jaw_period,jaw_shift,teeth_period,teeth_shift,
                    lips period, lips shift, MA method, applied price);
   else
     {
      //--- yapıyı gösterge parametreleriyle doldur
     MqlParam pars[8];
      //--- Alligator çizgilerinin periyodları ve kaydırma değerleri
      pars[0].type=TYPE_INT;
      pars[0].integer value=jaw period;
      pars[1].type=TYPE_INT;
      pars[1].integer_value=jaw_shift;
      pars[2].type=TYPE_INT;
      pars[2].integer value=teeth period;
      pars[3].type=TYPE_INT;
      pars[3].integer_value=teeth_shift;
      pars[4].type=TYPE_INT;
      pars[4].integer_value=lips_period;
      pars[5].type=TYPE_INT;
      pars[5].integer value=lips shift;
      //--- düzleştirme tipi
      pars[6].type=TYPE_INT;
      pars[6].integer_value=MA_method;
      //--- fiyat tipi
      pars[7].type=TYPE_INT;
      pars[7].integer_value=applied_price;
      //--- işleyiciyi oluştur
      handle=IndicatorCreate(name,period, IND GATOR, 8, pars);
     }
//--- işleyici oluşturulmadıysa
  if(handle==INVALID_HANDLE)
     {
      //--- hatayı belirt ve hata kodunu al
```

```
PrintFormat("iGator göstergesinin tanıtıcı değeri, %s/%s sembolü için oluşturula
                  name,
                  EnumToString(period),
                  GetLastError());
     //--- gösterge erken durduruldu
     return(INIT_FAILED);
     }
//--- Gator Oscillator göstergesinin hesaplandığı sembol ve zaman aralığı değerlerini göster
   short name=StringFormat("iGator(%s/%s, %d, %d, %d, %d, %d, %d)",name,EnumToString(p
                           jaw_period,jaw_shift,teeth_period,teeth_shift,lips_period,
  IndicatorSetString(INDICATOR_SHORTNAME, short_name);
//--- göstergenin normal yolla başlatılması
  return(INIT_SUCCEEDED);
 \lambda//+--------//| Custom indicator iteration function |
//+------------------------------------------------------------------+
int OnCalculate(const int rates_total,
                const int prev calculated,
                const datetime &time[],
                const double &open[],
                const double &high[],
                const double &low[],
                const double &close[],
                const long &tick volume[],
                const long &volume[],
                const int &spread[])
  {
//--- iGator göstergesinden kopyalanan değerlerin sayısı
  int values to copy;
//--- göstergede hesaplanan değerlerin sayısını belirle
  int calculated=BarsCalculated(handle);
  if(calculated<=0)
     {
      PrintFormat("BarsCalculated() %d dönüşü yaptı, hata kodu %d",calculated,GetLastE
     return(0);
     }
//--- bu, gösterge değerlerinin ilk hesaplanması ise veya iGator göstergesinin değerle
//--- veya göstergeyi iki veya daha fazla çubuk için hesaplamak gerekiyorsa (yani fiya
  if(prev_calculated==0 || calculated!=bars_calculated || rates_total>prev_calculated
    {
     //--- verilen sembol ve periyot için GatorUpBuffer dizisinin büyüklüğü iGator gö
     //--- Aksi durumda, gösterge tamponlarının büyüklüklerinden daha az kopyalama ya
     if(calculated>rates_total) values_to_copy=rates_total;
     else values to copy=calculated;
     }
   else
     {
     //--- Bu, gösterge değerlerinin daha önce hesaplandığı anlamına geliyor OnCalcul
```

```
//--- hesaplama için bir çubuktan fazlası eklenmeyecek
      values to copy=(rates total-prev calculated)+1;
     }
//--- dizileri Gator Oscillator göstergesinin değerleriyle doldur
//--- FillArraysFromBuffer fonksiyonu false dönüşü yaparsa, bilgi henüz kullanılabili
   if(!FillArraysFromBuffers(GatorUpBuffer,GatorUpColors,GatorDownBuffer,GatorDownColo
      shift, handle, values to copy)) return(0);
//--- mesajı oluştur
   string comm=StringFormat("%s ==> göstergedeki gncellenen değer %s: %d",
                              TimeToString(TimeCurrent(),TIME_DATE|TIME_SECONDS),
                              short name,
                              values to copy);
//--- servis mesajını çizelgede göster
  Comment(comm);
//--- Gator Oscillator göstergesindeki değerlerin sayısını hatırla
   bars calculated=calculated;
//--- bir sonraki çağrı için prev_calculated değerine dönüş yap
  return(rates_total);
 }
//+------------------------------------------------------------------+
//| iGator göstergesi ile, gösterge tamponlarının doldurulması |
//+------------------------------------------------------------------+
bool FillArraysFromBuffers(double &ups_buffer[], \qquad // üst histogram için gösterge tamponum unit
                             double &up_color_buffer[], // üst histogramın fiyat indi
                             double &downs buffer[], \frac{1}{\sqrt{2}} alt histogram için gösterge tamponum için gösterge tamamonum ve tammonum s
                             double &downs color buffer[], // alt histogramin fiyat indis
                             int u shift, \frac{1}{\sqrt{2}} alt ve üst histogramlar iquational degeneration of \frac{1}{\sqrt{2}}int ind handle, \frac{1}{\sqrt{2}} iGator göstergesinin tanıtıcı değeri
                             int amount \frac{1}{\sqrt{2}} kopyalanmış değerlerin say
                             \lambda{
//--- hata kodunu sıfırla
   ResetLastError();
//--- GatorUpBuffer dizisinin bir kısmını 0 indisli tamponun değerleriyle doldur
   if(CopyBuffer(ind_handle,0,-u_shift,amount,ups_buffer)<0)
     {
      //--- kopyalama başarısız ise hata kodu al
      PrintFormat("iGator göstergesinin verileri kopyalanamadı, hata kodu %d", GetLast
      //--- sıfır sonuç ile çık - gösterge hesaplanmamış sayılacak
      return(false);
     }
//--- GatorUpColors dizisinin bir kısmını 1 indisli tamponun değerleriyle doldur
   if(CopyBuffer(ind handle, 1,-u shift, amount,up color buffer)<0)
     {
      //--- kopyalama başarısız ise hata kodu al
      PrintFormat("iGator göstergesinin verileri kopyalanamadı, hata kodu %d",GetLastI
      //--- sıfır sonuç ile çık - gösterge hesaplanmamış sayılacak
      return(false);
```

```
}
//--- GatorDownBuffer dizisinin bir kısmını 2 indisli tamponun değerleriyle doldur
  if(CopyBuffer(ind_handle,2,-u_shift,amount,downs_buffer)<0)
     {
     //--- kopyalama başarısız ise hata kodu al
     PrintFormat("iGator göstergesinin verileri kopyalanamadı, hata kodu %d",GetLastI
     //--- sıfır sonuç ile çık - gösterge hesaplanmamış sayılacak
     return(false);
     }
//--- GatorDownColors dizisinin bir kısmını 3 indisli tamponun değerleriyle doldur
  if(CopyBuffer(ind_handle,3,-u_shift,amount,downs_color_buffer)<0)
    {
     //--- kopyalama başarısız ise hata kodu al
      PrintFormat("iGator göstergesinin verileri kopyalanamadı, hata kodu %d",GetLastE
     //--- sıfır sonuç ile çık - gösterge hesaplanmamış sayılacak
     return(false);
    }
//--- herşey yolunda
  return(true);
  }
//+------------------------------------------------------------------+
//| Indicator deinitialization function |
//+------------------------------------------------------------------+
void OnDeinit(const int reason)
 {
  if(handle!=INVALID_HANDLE)
     IndicatorRelease(handle);
//--- göstergeyi sildikten sonra çizelgeyi temizle
  Comment("");
  }
```
## iIchimoku

Ichimoku Kinko Hyo göstergesinin tanıtıcı değerine dönüş yapar.

```
int iIchimoku(
 string symbol, \sim symbol, \sim // sembol ismi
 ENUM TIMEFRAMES period, // periyot
  int tenkan_sen, // Tenkan-sen periyodu
  int kijun sen, // Kijun-sen periyodu
  int senkou span b // Senkou Span B periyodu
  );
```
### Parametreler

### symbol

[in] Menkul değerin sembol ismi, gösterge hesabında kullanılması gereken veri. [NULL](#page-143-0) değeri mevcut sembol anlamına gelir.

### period

[in] Periyot değeri, [ENUM\\_TIMEFRAMES](#page-318-0) değerlerinden biri olabilir, 0 mevcut zaman aralığını belirtir.

### tenkan\_sen

[in] Tenkan Sen için ortalama periyodu.

### kijun\_sen

[in] Kijun Sen için ortalama periyodu.

```
senkou_span_b
```
[in] Senkou Span B için ortalama periyodu.

### Dönüş değeri

Belirtilen teknik göstergenin tanıtıcı değerine dönüş yapar, başarısızlık durumunda ise, [INVALID\\_HANDLE](#page-937-0) değerine dönüş yapar. Bilgisayar belleği, kullanılmayan göstergelerden temizlenmelidir. Bunun için, göstergenin tanıtıcı değerinin parametre olarak geçirildiği [IndicatorRelease\(\)](#page-1904-0) fonksiyonu kullanılır.

### Not

Tampon numaraları: 0 - TENKANSEN\_LINE, 1 - KIJUNSEN\_LINE, 2 - SENKOUSPANA\_LINE, 3 - SENKOUSPANB\_LINE, 4 - CHIKOUSPAN\_LINE.

```
//+------------------------------------------------------------------+
//| Demo_iIchimoku.mq5 |
//| Copyright 2000-2024, MetaQuotes Ltd. |
//| https://www.mql5.com |
//+------------------------------------------------------------------+
#property copyright "Copyright 2000-2024, MetaQuotes Ltd."
#property link "https://www.mql5.com"
#property version "1.00"
```

```
MOI 5
```

```
#property description "Gösterge, iVolumes teknik göstergesi için tamponlardan"
#property description "nasıl veri alınacağını göstermektedir."
#property description "Göstergenin hesaplanmasında kullanılacak sembol ve periyot,"
#property description "symbol ve period parametreleri ile ayarlanır."
#property description "İşleyicinin oluşturulması yöntemi 'type' parametresi ile ayarla
#property description "Diğer tüm parametreler standart Ichimoku Kinko Hyo göstergesind
#property indicator_chart_window
#property indicator_buffers 5
#property indicator_plots 4
//--- Tenkan_sen grafiği
#property indicator_label1 "Tenkan_sen"
#property indicator type1 DRAW LINE
#property indicator_color1 clrRed
#property_indicator_style1 STYLE_SOLID
#property indicator_width1 1
//--- Kijun_sen grafiği
#property indicator label2 "Kijun sen"
#property indicator type2 DRAW LINE
#property indicator_color2 clrBlue
#property_indicator_style2 STYLE_SOLID
#property indicator_width2 1
//--- Senkou_Span grafiği
#property indicator label3 "Senkou Span A;Senkou Span B" // bu iki alan Veri Pencere
#property indicator_type3 DRAW_FILLING
#property indicator_color3 clrSandyBrown, clrThistle
#property indicator_style3 STYLE_SOLID
#property indicator_width3 1
//--- Chikou_Span grafiği
#property indicator_label4 "Chikou_Span"
#property indicator_type4 DRAW_LINE
#property indicator_color4 clrLime
#property indicator style4 STYLE SOLID
#property indicator_width4 1
//+------------------------------------------------------------------+
//| İşleyici oluşturma yöntemleri için bir sayım |
//+------------------------------------------------------------------+
enum Creation
 \left\{ \begin{array}{c} \end{array} \right\}Call_iIchimoku, // iIchimoku kullan
  Call IndicatorCreate // IndicatorCreate kullan
 };
//--- giriş parametreleri
input Creation type=Call iIchimoku; // fonksiyon tipi
input int tenkan sen=9; // Tenkan-sen periyodu
input int kijun sen=26; // Kijun-sen periyodu
input int senkou span b=52; // Senkou Span B periyodu
input string symbol=" "; // sembol
input ENUM_TIMEFRAMES period=PERIOD_CURRENT; // zaman aralığı
```

```
//--- gösterge tamponu
double Tenkan sen Buffer[];
double Kijun_sen_Buffer[];
double Senkou_Span_A_Buffer[];
double Senkou_Span_B_Buffer[];
double Chinkou Span Buffer[];
//--- iIchimoku göstergesinin tanıtıcı değerini saklamak için bir değişken
int handle;
//--- kayıt için değişken
string name=symbol;
//--- çizelge üzerindeki gösterge ismi
string short name;
//--- Ichimoku Kinko Hyo göstergesindeki değerlerin sayısını koruyacağız
int bars calculated=0;
//+------------------------------------------------------------------+
//| Custom indicator initialization function |
//+------------------------------------------------------------------+
int OnInit()
 \left| \cdot \right|//--- dizilerin gösterge tamponlarına atanması
  SetIndexBuffer(0,Tenkan sen Buffer, INDICATOR DATA);
  SetIndexBuffer(1, Kijun sen Buffer, INDICATOR DATA);
  SetIndexBuffer(2, Senkou Span A Buffer, INDICATOR DATA);
  SetIndexBuffer(3, Senkou Span B Buffer, INDICATOR DATA);
  SetIndexBuffer(4, Chinkou Span Buffer, INDICATOR DATA);
//--- kijun_sen çubuklarının Senkou Span kanalının ileriye doğru kaydırma değeri
   PlotIndexSetInteger(2, PLOT_SHIFT, kijun_sen);
//--- Chikou data Span, bir kaydırma değeri ile zaten iIchimoku içinde kayıtlı olduğum
//--- Chinkou Span çizgisine bir kaydırma değeri ayarlanması gerekmiyor
//--- göstergenin çizileceği sembolü ayarla
   name=symbol;
//--- sağa ve sola doğru olan boşlukları sil
  StringTrimRight(name);
   StringTrimLeft(name);
//--- sonuçta 'name' dizgisi sıfır uzunluğa sahipse
  if(StringLen(name)==0)
     \left\{ \right.//--- göstergenin tutturulduğu çizelge sembolünü al
     name= Symbol;
    }
//--- göstergenin tanıtıcı değerini oluştur
   if(type==Call_iIchimoku)
      handle=iIchimoku(name,period,tenkan sen, kijun sen, senkou span b);
   else
     {
      //--- yapıyı gösterge parametreleriyle doldur
     MqlParam pars[3];
      //--- Alligator çizgilerinin periyodları ve kaydırma değerleri
      pars[0].type=TYPE_INT;
```
2712

```
pars[0].integer_value=tenkan_sen;
     pars[1].type=TYPE_INT;
     pars[1].integer_value=kijun_sen;
     pars[2].type=TYPE_INT;
     pars[2].integer_value=senkou_span_b;
     //--- işleyiciyi oluştur
     handle=IndicatorCreate(name,period, IND_ICHIMOKU, 3, pars);
     }
//--- işleyici oluşturulmadıysa
  if(handle==INVALID_HANDLE)
     {
     //--- hatayı belirt ve hata kodunu al
      PrintFormat("iIchimoku göstergesinin tanıtıcı değeri, %s/%s sembolü için oluştu:
                  name,
                  EnumToString(period),
                  GetLastError());
     //--- gösterge erken durduruldu
     return(INIT_FAILED);
     }
//--- Ichimoku Kinko Hyo göstergesinin hesaplandığı sembol ve zaman aralığı değerleri
   short name=StringFormat("iIchimoku(%s/%s, %d, %d, %d)",name,EnumToString(period),
                           tenkan sen, kijun sen, senkou span b);
   IndicatorSetString(INDICATOR_SHORTNAME, short_name);
//--- göstergenin normal yolla başlatılması
  return(INIT_SUCCEEDED);
  }
//+------------------------------------------------------------------+
//| Custom indicator iteration function |
//+------------------------------------------------------------------+
int OnCalculate(const int rates_total,
                const int prev_calculated,
                const datetime &time[],
                const double &open[],
                const double &high[],
                const double &low[],
                const double &close[],
                const long &tick volume[],
                const long &volume[],
                const int &spread[])
  {
//--- iIchimoku göstergesinden kopyalanan değerlerin sayısı
   int values to copy;
//--- göstergede hesaplanan değerlerin sayısını belirle
  int calculated=BarsCalculated(handle);
   if(calculated<=0)
     {
     PrintFormat("BarsCalculated() %d dönüşü yaptı, hata kodu %d",calculated,GetLastE
     return(0);
    }
```
# MOI 5

```
//--- bu, gösterge değerlerinin ilk hesaplanması ise veya iIchimoku göstergesinin değe
//--- veya göstergeyi iki veya daha fazla çubuk için hesaplamak gerekiyorsa (yani fiyat
   if(prev_calculated==0 || calculated!=bars_calculated || rates_total>prev_calculated
     {
      //--- verilen sembol ve periyot için Tenkan sen Buffer dizisinin büyüklüğü iIch:
     //--- Aksi durumda, gösterge tamponlarının büyüklüklerinden daha az kopyalama ya
     if(calculated>rates_total) values_to_copy=rates_total;
     else values to copy=calculated;
     }
  else
     {
     //--- Bu, gösterge değerlerinin daha önce hesaplandığı anlamına geliyor OnCalcu
     //--- hesaplama için bir çubuktan fazlası eklenmeyecek
     values to copy=(rates total-prev calculated)+1;
     }
//--- dizileri Ichimoku Kinko Hyo indicator göstergesinin değerleriyle doldur
//--- FillArraysFromBuffer fonksiyonu false dönüşü yaparsa, bilgi henüz kullanılabili
  if(!FillArraysFromBuffers(Tenkan_sen_Buffer,Kijun_sen_Buffer,Senkou_Span_A_Buffer,S
      kijun sen,handle,values to copy)) return(0);
//--- mesajı oluştur
   string comm=StringFormat("%s ==> göstergedeki gncellenen değer %s: %d",
                            TimeToString(TimeCurrent(),TIME_DATE|TIME_SECONDS),
                            short name,
                            values_to_copy);
//--- servis mesajını çizelgede göster
  Comment(comm);
//--- Ichimoku Kinko Hyo göstergesindeki değerlerin sayısını koruyacağız
  bars calculated=calculated;
//--- bir sonraki çağrı için prev_calculated değerine dönüş yap
  return(rates total);
  }
//+------------------------------------------------------------------+
//| iIchimoku göstergesi ile, gösterge tamponlarının doldurulması |
//+------------------------------------------------------------------+
bool FillArraysFromBuffers(double &tenkan_sen_buffer[], \qquad // Tenkan-sen çizgisi için
                          double &kijun sen buffer[], // Kijun sen çizgisi için
                           double &senkou_span_A_buffer[], // Senkou Span A çizgisi
                           double &senkou span B buffer[], // Senkou Span B çizgisi
                          double &chinkou_span_buffer[], // Chinkou Span çizgisi iq
                          int senkou_span_shift, \frac{1}{\sqrt{2}} // Senkou Span çizgileri
                          int ind handle, // iIchimoku göstergesinin
                           int amount \frac{1}{\sqrt{2}} kopyalanan değerlerin
                           \lambda{
//--- hata kodunu sıfırla
   ResetLastError();
//--- Tenkan_sen_Buffer dizisinin bir kısmını 0 indisli tamponun değerleriyle doldur
   if(CopyBuffer(ind handle, 0,0,amount, tenkan sen buffer)<0)
     {
```

```
//--- kopyalama başarısız ise hata kodu al
      PrintFormat("1. iIchimoku göstergesinin verileri kopyalanamadı, hata kodu %d", Ge
      //--- sıfır sonuç ile çık - gösterge hesaplanmamış sayılacak
      return(false);
     }
//--- Kijun_sen_Buffer dizisinin bir kısmını 1 indisli tamponun değerleriyle doldur
   if(CopyBuffer(ind handle,1,0,amount,kijun sen buffer)<0)
     {
      //--- kopyalama başarısız ise hata kodu al
      PrintFormat("2. iIchimoku göstergesinin verileri kopyalanamadı, hata kodu %d",Ge
     //--- sıfır sonuç ile çık - gösterge hesaplanmamış sayılacak
     return(false);
     }
//--- Chinkou_Span_Buffer dizisinin bir kısmını 2 indisli tamponun değerleriyle doldur
//--- senkou span shift>0 ise, tçizgi ileriye doğru senkou span shift çubuk kadar kayd
   if(CopyBuffer(ind_handle,2,-senkou_span_shift,amount,senkou_span_A_buffer)<0)
     {
     //--- kopyalama başarısız ise hata kodu al
     PrintFormat("3. iIchimoku göstergesinin verileri kopyalanamadı, hata kodu %d", Ge
     //--- sıfır sonuç ile çık - gösterge hesaplanmamış sayılacak
     return(false);
     }
//--- Senkou_Span_A_Buffer dizisinin bir kısmını 3 indisli tamponun değerleriyle doldur
//--- senkou span shift>0 ise, tçizgi ileriye doğru senkou span shift çubuk kadar kayd
   if(CopyBuffer(ind_handle,3,-senkou_span_shift,amount,senkou_span_B_buffer)<0)
     {
     //--- kopyalama başarısız ise hata kodu al
      PrintFormat("4. iIchimoku göstergesinin verileri kopyalanamadı, hata kodu %d",Ge
     //--- sıfır sonuç ile çık - gösterge hesaplanmamış sayılacak
      return(false);
     }
//--- Senkou_Span_B_Buffer dizisinin bir kısmını 0 indisli tamponun değerleriyle doldur
//--- Chinkou Span değerlerini kopyalarken, Chinkou Span verisi zaten bir kaydırma değ
//--- Chinkou Span çizgisine bir kaydırma değeri ayarlanması gerekmiyor
   if(CopyBuffer(ind_handle,4,0,amount,chinkou_span_buffer)<0)
     {
     //--- kopyalama başarısız ise hata kodu al
      PrintFormat("5. iIchimoku göstergesinin verileri kopyalanamadı, hata kodu %d", Ge
     //--- sıfır sonuç ile çık - gösterge hesaplanmamış sayılacak
     return(false);
     }
//--- herşey yolunda
  return(true);
  }
//+------------------------------------------------------------------+
```

```
//| Indicator deinitialization function |
//+------------------------------------------------------------------+
void OnDeinit(const int reason)
 \left\{ \right.if(handle!=INVALID_HANDLE)
    IndicatorRelease(handle);
//--- göstergeyi sildikten sonra çizelgeyi temizle
  Comment("");
 }
```
## iBWMFI

Fonksiyon, Market Facilitation Index göstergesinin tanıtıcı değerine dönüş yapar. Tek bir tamponu vardır.

```
int iBWMFI(
  string symbol, \sim symbol, \sim // sembol ismi
  ENUM_TIMEFRAMES period, \frac{1}{2} periyot
  ENUM_APPLIED_VOLUME applied_volume // hesaplamada kullanılacak hacim tipi
  );
```
### Parametreler

### symbol

[in] Menkul değerin sembol ismi, gösterge hesabında kullanılması gereken veri. [NULL](#page-143-0) değeri mevcut sembol anlamına gelir.

### period

[in] Periyot değeri, [ENUM\\_TIMEFRAMES](#page-318-0) değerlerinden biri olabilir, 0 mevcut zaman aralığını belirtir.

### applied volume

[in] Kullanılan hacim. [ENUM\\_APPLIED\\_VOLUME](#page-721-1) sabitlerinden biri olabilir.

### Dönüş değeri

Belirtilen teknik göstergenin tanıtıcı değerine dönüş yapar, başarısızlık durumunda ise, [INVALID\\_HANDLE](#page-937-0) değerine dönüş yapar. Bilgisayar belleği, kullanılmayan göstergelerden temizlenmelidir. Bunun için, göstergenin tanıtıcı değerinin parametre olarak geçirildiği [IndicatorRelease\(\)](#page-1904-0) fonksiyonu kullanılır.

```
//+------------------------------------------------------------------+
//| Demo_iBWMFI.mq5 |
//| Copyright 2000-2024, MetaQuotes Ltd. |
//| https://www.mql5.com |
//+------------------------------------------------------------------+
#property copyright "Copyright 2000-2024, MetaQuotes Ltd."
#property link "https://www.mql5.com"
#property version "1.00"
#property description "Gösterge, iVolumes teknik göstergesi için tamponlardan"
#property description "nasıl veri alınacağını göstermektedir."
#property description "Göstergenin hesaplanmasında kullanılacak sembol ve periyot,"
#property description "symbol ve period parametreleri ile ayarlanır."
#property description "İşleyicinin oluşturulması yöntemi 'type' parametresi ile ayarla
#property indicator separate window
#property indicator_buffers 2
#property indicator plots 1
//--- iBWMFI grafiği
#property indicator_label1 "iBWMFI"
```

```
#property indicator type1 DRAW COLOR HISTOGRAM
#property indicator color1 clrLime, clrSaddleBrown, clrBlue, clrPink
#property_indicator_style1 STYLE_SOLID
#property indicator_width1 1
//+------------------------------------------------------------------+
//| İşleyici oluşturma yöntemleri için bir sayım |
//+------------------------------------------------------------------+
enum Creation
 \left\{ \right.Call_iBWMFI, \frac{1}{\sqrt{2}} iBWMFI kulan
   Call_IndicatorCreate // IndicatorCreate kullan
 };
//--- giriş parametreleri
input Creation type=Call iBWMFI; // fonksiyon tipi
input ENUM_APPLIED_VOLUME applied_volume=VOLUME_TICK;// hacim tipi
input string symbol=" "; // sembol
input ENUM TIMEFRAMES period=PERIOD CURRENT; // zaman aralığı
//--- gösterge tamponu
double iBWMFIBuffer[];
double iBWMFIColors[];
//--- iBWMFI göstergesinin tanıtıcı değerini saklamak için bir değişken
int handle;
//--- kayıt için değişken
string name=symbol;
//--- çizelge üzerindeki gösterge ismi
string short name;
//--- Market Facilitation Index by Bill Williams göstergesindeki değerlerin sayısını
int bars calculated=0;
//+------------------------------------------------------------------+
//| Custom indicator initialization function |
//+------------------------------------------------------------------+
int OnInit()
 \{//--- dizilerin gösterge tamponlarına atanması
  SetIndexBuffer(0,iBWMFIBuffer,INDICATOR DATA);
 SetIndexBuffer(1,iBWMFIColors, INDICATOR COLOR INDEX);
//--- göstergenin çizileceği sembolü ayarla
  name=symbol;
//--- sağa ve sola doğru olan boşlukları sil
  StringTrimRight(name);
  StringTrimLeft(name);
//--- sonuçta 'name' dizgisi sıfır uzunluğa sahipse
  if(StringLen(name)==0)
    \left\{ \begin{array}{c} \end{array} \right\}//--- göstergenin tutturulduğu çizelge sembolünü al
     name= Symbol;
   }
//--- göstergenin tanıtıcı değerini oluştur
  if(type==Call_iBWMFI)
```

```
handle=iBWMFI(name, period, applied volume);
   else
     {
      //--- yapıyı gösterge parametreleriyle doldur
     MqlParam pars[1];
     //--- hacim tipi
      pars[0].type=TYPE_INT;
      pars[0].integer_value=applied_volume;
     handle=IndicatorCreate(name, period, IND_BWMFI, 1, pars);
     }
//--- işleyici oluşturulmadıysa
  if(handle==INVALID_HANDLE)
     {
      //--- hatayı belirt ve hata kodunu al
      PrintFormat("iBWMFI göstergesinin tanıtıcı değeri, %s/%s sembolü için oluşturula
                  name,
                  EnumToString(period),
                  GetLastError());
     //--- gösterge erken durduruldu
     return(INIT_FAILED);
    }
//--- Market Facilitation Index by Bill Williams göstergesinin hesaplandığı sembol ve
  short_name=StringFormat("iBWMFI(%s/%s, %s)",name,EnumToString(period),
                            EnumToString(applied_volume));
  IndicatorSetString(INDICATOR SHORTNAME, short name);
//--- göstergenin normal yolla başlatılması
  return(INIT_SUCCEEDED);
  }
//+------------------------------------------------------------------+
//| Custom indicator iteration function |
//+------------------------------------------------------------------+
int OnCalculate(const int rates_total,
                const int prev calculated,
                const datetime &time[],
                const double &open[],
                const double &high[],
                const double &low[],
                const double &close[],
                const long &tick volume[],
                const long &volume[],
                const int &spread[])
  {
//--- iBWMFI göstergesinden kopyalanan değerlerin sayısı
   int values to copy;
//--- göstergede hesaplanan değerlerin sayısını belirle
   int calculated=BarsCalculated(handle);
  if(calculated<=0)
     {
      PrintFormat("BarsCalculated() %d dönüşü yaptı, hata kodu %d",calculated,GetLastI
```

```
return(0);
     }
//--- bu, gösterge değerlerinin ilk hesaplanması ise veya iBWMFI göstergesinin değerle
//--- veya göstergeyi iki veya daha fazla çubuk için hesaplamak gerekiyorsa (yani fiya
   if(prev_calculated==0 || calculated!=bars_calculated || rates_total>prev_calculated
     {
     //--- verilen sembol ve periyot için iBWMFIBuffer dizisinin büyüklüğü iBWMFI gös
     1/--- Aksi durumda, gösterge tamponlarının büyüklüklerinden daha az kopyalama ya
     if(calculated>rates_total) values_to_copy=rates_total;
     else values_to_copy=calculated;
     }
   else
    {
     //--- Bu, gösterge değerlerinin daha önce hesaplandığı anlamına geliyor OnCalcul
     //--- hesaplama için bir çubuktan fazlası eklenmeyecek
     values_to_copy=(rates_total-prev_calculated)+1;
     }
//--- dizileri, Market Facilitation Index by Bill Williams göstergesinin değerleriyle
//--- FillArraysFromBuffer fonksiyonu false dönüşü yaparsa, bilgi henüz kullanılabili
   if(!FillArraysFromBuffers(iBWMFIBuffer,iBWMFIColors,handle,values to copy)) return
//--- mesajı oluştur
   string comm=StringFormat("%s ==> göstergedeki gncellenen değer %s: %d",
                            TimeToString(TimeCurrent(),TIME_DATE|TIME_SECONDS),
                            short name,
                            values_to_copy);
//--- servis mesajını çizelgede göster
  Comment(comm);
//--- Market Facilitation Index by Bill Williams göstergesindeki değerlerin sayısını
  bars calculated=calculated;
//--- bir sonraki çağrı için prev_calculated değerine dönüş yap
  return(rates_total);
 }
//+------------------------------------------------------------------+
//| iBWMFI göstergesi ile, gösterge tamponlarının doldurulması |
//+------------------------------------------------------------------+
bool FillArraysFromBuffers(double &values[], // histogram değerleri için gösterge
                           double &colors[], // histogram renkleri için gösterge tam
                           int ind_handle, // iBWMFI göstergesinin tanıtıcı değeri<br>Album değerinin tanıtıcı değer
                           int amount // kopyalanan değerlerin sayısı
                           \lambda{
//--- hata kodunu sıfırla
  ResetLastError();
//--- iBWMFIBuffer dizisinin bir kısmını 0 indisli tamponun değerleriyle doldur
   if(CopyBuffer(ind_handle,0,0,amount,values)<0)
     {
     //--- kopyalama başarısız ise hata kodu al
      PrintFormat("iBWMFI göstergesinin verileri kopyalanamadı, hata kodu %d",GetLasti
      //--- sıfır sonuç ile çık - gösterge hesaplanmamış sayılacak
```

```
return(false);
    }
//--- iBWMFIColors dizisinin bir kısmını 1 indisli tamponun değerleriyle doldur
  if(CopyBuffer(ind_handle,1,0,amount,colors)<0)
    {
     //--- kopyalama başarısız ise hata kodu al
     PrintFormat("iBWMFI göstergesinin verileri kopyalanamadı, hata kodu %d",GetLastI
     //--- sıfır sonuç ile çık - gösterge hesaplanmamış sayılacak
     return(false);
    }
//--- herşey yolunda
  return(true);
 }
//+------------------------------------------------------------------+
//| Indicator deinitialization function |
//+------------------------------------------------------------------+
void OnDeinit(const int reason)
 {
  if(handle!=INVALID_HANDLE)
     IndicatorRelease(handle);
//--- göstergeyi sildikten sonra çizelgeyi temizle
  Comment("");
 }
```
## iMomentum

Fonksiyon, Momentum göstergesinin tanıtıcı değerine dönüş yapar. Tek bir tamponu vardır.

```
int iMomentum(
 string symbol, // sembol ismi<br>
ENUM TIMEFRAMES period, // periyot
 ENUM TIMEFRAMES period, // periyot
  int mom period, \frac{1}{2} // ortalama periyodu
  ENUM_APPLIED_PRICE applied_price // fiyat veya işleyici tipi
  );
```
### Parametreler

### symbol

[in] Menkul değerin sembol ismi, gösterge hesabında kullanılması gereken veri. [NULL](#page-143-0) değeri mevcut sembol anlamına gelir.

### period

[in] Periyot değeri, [ENUM\\_TIMEFRAMES](#page-318-0) değerlerinden biri olabilir, 0 mevcut zaman aralığını belirtir.

### mom\_period

[in] Fiyat değişimlerinin hesaplanması için gereken ortalama periyodu (çubuk sayısı olarak).

### applied\_price

[in] Kullanılan fiyat. [ENUM\\_APPLIED\\_PRICE](#page-721-0) sayımındaki fiyat sabitlerinden biri veya başka bir göstergenin tanıtıcı değeri olabilir.

### Dönüş değeri

Belirtilen teknik göstergenin tanıtıcı değerine dönüş yapar, başarısızlık durumunda ise, [INVALID\\_HANDLE](#page-937-0) değerine dönüş yapar. Bilgisayar belleği, kullanılmayan göstergelerden temizlenmelidir. Bunun için, göstergenin tanıtıcı değerinin parametre olarak geçirildiği [IndicatorRelease\(\)](#page-1904-0) fonksiyonu kullanılır.

```
//+------------------------------------------------------------------+
//| Demo_iMomentum.mq5 |
//| Copyright 2000-2024, MetaQuotes Ltd. |
//| https://www.mql5.com |
//+------------------------------------------------------------------+
#property copyright "Copyright 2000-2024, MetaQuotes Ltd."
#property link "https://www.mql5.com"
#property version "1.00"
#property description "Gösterge, iVolumes teknik göstergesi için tamponlardan"
#property description "nasıl veri alınacağını göstermektedir."
#property description "Göstergenin hesaplanmasında kullanılacak sembol ve periyot,"
#property description "symbol ve period parametreleri ile ayarlanır."
#property description "İşleyicinin oluşturulması yöntemi 'type' parametresi ile ayarla
#property description "Diğer tüm parametreler standart Momentum'daki gibidir."
```

```
#property indicator separate window
#property indicator_buffers 1
#property indicator_plots 1
//--- iMomentum grafiği
#property indicator_label1 "iMomentum"
#property indicator type1 DRAW LINE
#property indicator_color1 clrDodgerBlue
#property_indicator_style1 STYLE_SOLID
#property indicator_width1 1
//+------------------------------------------------------------------+
//| İşleyici oluşturma yöntemleri için bir sayım |
//+------------------------------------------------------------------+
enum Creation
 {
 Call iMomentum, // iMomentum kullan
 Call IndicatorCreate // IndicatorCreate kullan
 };
//--- giriş parametreleri
input Creation type=Call_iMomentum; // fonksiyon tipi
input int \text{mom\_period=14}; // Momentum periyodu
input ENUM_APPLIED_PRICE applied_price=PRICE_CLOSE; // fiyat tipi
input string symbol=" "; \frac{1}{2} // sembol
input ENUM_TIMEFRAMES period=PERIOD_CURRENT; // zaman aralığı
//--- gösterge tamponu
double iMomentumBuffer[];
//--- iMomentum göstergesinin tanıtıcı değerini saklamak için bir değişken
int handle;
//--- kayıt için değişken
string name=symbol;
//--- çizelge üzerindeki gösterge ismi
string short name;
//--- Momentum göstergesindeki değerlerin sayısını koruyacağız
int bars calculated=0;
//+------------------------------------------------------------------+
//| Custom indicator initialization function |
//+------------------------------------------------------------------+
int OnInit()
\left\{\begin{array}{c}1\end{array}\right\}//--- dizilerin gösterge tamponlarına atanması
  SetIndexBuffer(0,iMomentumBuffer, INDICATOR DATA);
//--- göstergenin çizileceği sembolü ayarla
  name=symbol;
//--- sağa ve sola doğru olan boşlukları sil
  StringTrimRight(name);
  StringTrimLeft(name);
//--- sonuçta 'name' dizgisi sıfır uzunluğa sahipse
  if(StringLen(name)==0)
    {
     //--- göstergenin tutturulduğu çizelge sembolünü al
```

```
name= Symbol;
     }
//--- göstergenin tanıtıcı değerini oluştur
   if(type==Call_iMomentum)
      handle=iMomentum(name,period,mom period,applied price);
   else
     {
      //--- yapıyı gösterge parametreleriyle doldur
      MqlParam pars[2];
     //--- periyot
     pars[0].type=TYPE_INT;
      pars[0].integer_value=mom_period;
      //--- fiyat tipi
      pars[1].type=TYPE_INT;
      pars[1].integer_value=applied_price;
      handle=IndicatorCreate(name,period, IND MOMENTUM, 2, pars);
     }
//--- işleyici oluşturulmadıysa
  if(handle==INVALID_HANDLE)
     {
      //--- hatayı belirt ve hata kodunu al
      PrintFormat("iMomentum göstergesinin tanıtıcı değeri, %s/%s sembolü için oluştu:
                  name,
                  EnumToString(period),
                  GetLastError());
     //--- gösterge erken durduruldu
      return(INIT_FAILED);
     }
//--- Momentum göstergesinin hesaplandığı sembol ve zaman aralığı değerlerini göster
   short name=StringFormat("iMomentum(%s/%s, %d, %s)",name,EnumToString(period),
                            mom period, EnumToString(applied price));
   IndicatorSetString(INDICATOR_SHORTNAME, short_name);
//--- göstergenin normal yolla başlatılması
  return(INIT_SUCCEEDED);
  }
//+------------------------------------------------------------------+
//| Custom indicator iteration function |
//+------------------------------------------------------------------+
int OnCalculate(const int rates_total,
                const int prev calculated,
                const datetime &time[],
                const double &open[],
                const double &high[],
                const double &low[],
                const double &close[],
                const long &tick volume[],
                const long &volume[],
                const int &spread[])
  {
```

```
//--- iMomentum göstergesinden kopyalanan değerlerin sayısı
   int values to copy;
//--- göstergede hesaplanan değerlerin sayısını belirle
  int calculated=BarsCalculated(handle);
   if(calculated<=0)
     {
      PrintFormat("BarsCalculated() %d dönüşü yaptı, hata kodu %d",calculated,GetLastE
      return(0);
     }
//--- bu, gösterge değerlerinin ilk hesaplanması ise veya iMomentum göstergesinin değe
//--- veya göstergeyi iki veya daha fazla çubuk için hesaplamak gerekiyorsa (yani fiya
   if(prev_calculated==0 || calculated!=bars_calculated || rates_total>prev_calculated
     {
     //--- verilen sembol ve periyot için iMomentumBuffer dizisinin büyüklüğü iMoment
     //--- Aksi durumda, gösterge tamponlarının büyüklüklerinden daha az kopyalama ya
     if(calculated>rates_total) values_to_copy=rates_total;
     else values to copy=calculated;
    }
  else
    {
     //--- Bu, gösterge değerlerinin daha önce hesaplandığı anlamına geliyor OnCalcu
     //--- hesaplama için bir çubuktan fazlası eklenmeyecek
     values to copy=(rates total-prev calculated)+1;
     }
//--- iMomentumBuffer dizisini Momentum göstergesinin değerleri ile doldur
//--- FillArraysFromBuffer fonksiyonu false dönüşü yaparsa, bilgi henüz kullanılabili
   if(!FillArrayFromBuffer(iMomentumBuffer,handle,values to copy)) return(0);
//--- mesajı oluştur
   string comm=StringFormat("%s ==> göstergedeki gncellenen değer %s: %d",
                            TimeToString(TimeCurrent(),TIME_DATE|TIME_SECONDS),
                            short name,
                            values_to_copy);
//--- servis mesajını çizelgede göster
  Comment(comm);
//--- Momentum göstergesindeki değerlerin sayısını hatırla
  bars calculated=calculated;
//--- bir sonraki çağrı için prev_calculated değerine dönüş yap
  return(rates_total);
  }
//+------------------------------------------------------------------+
//| iMomentum göstergesi ile, gösterge tamponlarının doldurulması |
//+------------------------------------------------------------------+
bool FillArrayFromBuffer(double &values[], // Momentum değerleri için gösterge tamponu
                        int ind_handle, // iMomentum göstergesinin tanıtıcı değer
                         int amount // kopyalanan değerlerin sayısı
                         )
  {
//--- hata kodunu sıfırla
  ResetLastError();
```
# **MOL5**

```
//--- iMomentumBuffer dizisinin bir kısmını 0 indisli tamponun değerleriyle doldur
  if(CopyBuffer(ind_handle,0,0,amount,values)<0)
    {
     //--- kopyalama başarısız ise hata kodu al
     PrintFormat("iMomentum göstergesinin verileri kopyalanamadı, hata kodu %d", GetLa
     //--- sıfır sonuç ile çık - gösterge hesaplanmamış sayılacak
     return(false);
   }
//--- herşey yolunda
 return(true);
 }
//+------------------------------------------------------------------+
//| Indicator deinitialization function |
//+------------------------------------------------------------------+
void OnDeinit(const int reason)
 {
  if(handle!=INVALID_HANDLE)
     IndicatorRelease(handle);
//--- göstergeyi sildikten sonra çizelgeyi temizle
  Comment("");
 }
```
## iMFI

Fonksiyon, Money Flow Index göstergesinin tanıtıcı değerine dönüş yapar.

```
int iMFI(
 string symbol, \frac{symbol}{}, // sembol ismi
 ENUM TIMEFRAMES period, \frac{1}{2} periyot
  int magnetiod, m = period, n = 1 ortalama periyodu
  ENUM_APPLIED_VOLUME applied_volume // hesaplamada kullanılacak hacim tipi
  );
```
### Parametreler

### symbol

[in] Menkul değerin sembol ismi, gösterge hesabında kullanılması gereken veri. [NULL](#page-143-0) değeri mevcut sembol anlamına gelir.

### period

[in] Periyot değeri, [ENUM\\_TIMEFRAMES](#page-318-0) değerlerinden biri olabilir, 0 mevcut zaman aralığını belirtir.

### ma\_period

[in] Hesaplamalar için gereken ortalama periyodu (çubuk sayısı olarak).

### applied\_volume

[in] Kullanılan hacim. [ENUM\\_APPLIED\\_VOLUME](#page-721-1) değerlerinden biri olabilir.

### Dönüş değeri

Belirtilen teknik göstergenin tanıtıcı değerine dönüş yapar, başarısızlık durumunda ise, [INVALID\\_HANDLE](#page-937-0) değerine dönüş yapar. Bilgisayar belleği, kullanılmayan göstergelerden temizlenmelidir. Bunun için, göstergenin tanıtıcı değerinin parametre olarak geçirildiği [IndicatorRelease\(\)](#page-1904-0) fonksiyonu kullanılır.

```
//+------------------------------------------------------------------+
//| Demo_iMFI.mq5 |
//| Copyright 2000-2024, MetaQuotes Ltd. |
//| https://www.mql5.com |
//+------------------------------------------------------------------+
#property copyright "Copyright 2000-2024, MetaQuotes Ltd."
#property link "https://www.mql5.com"
#property version "1.00"
#property description "Gösterge, iVolumes teknik göstergesi için tamponlardan"
#property description "nasıl veri alınacağını göstermektedir."
#property description "Göstergenin hesaplanmasında kullanılacak sembol ve periyot,"
#property description "symbol ve period parametreleri ile ayarlanır."
#property description "İşleyicinin oluşturulması yöntemi 'type' parametresi ile ayarla
#property description "Diğer tüm parametreler standart Money Flow Index göstergesinde
#property indicator separate window
```

```
#property indicator_buffers 1
#property indicator plots 1
//--- iMFI grafiği
#property indicator_label1 "iMFI"
#property indicator type1 DRAW LINE
#property indicator_color1 clrDodgerBlue
#property indicator_style1 STYLE_SOLID
#property indicator_width1 1
//--- gösterge penceresindeki yatay seviyeler
#property indicator_level1 20
#property indicator_level2 80
//+------------------------------------------------------------------+
//| İşleyici oluşturma yöntemleri için bir sayım |
//+------------------------------------------------------------------+
enum Creation
 \left\{ \right.Call iMFI, \frac{1}{\sqrt{2}} iMFI kullan
 Call IndicatorCreate // IndicatorCreate kullan
 };
//--- giriş parametreleri
input Creation type=Call iMFI; \qquad // fonksiyon tipi
input int ma_period=14; \frac{1}{2} // periyot
input ENUM_APPLIED_VOLUME applied_volume=VOLUME_TICK; // hacim tipi
input string symbol=" "; // sembol
input ENUM TIMEFRAMES period=PERIOD CURRENT; // zaman aralığı
//--- gösterge tamponu
double iMFIBuffer[];
//--- iMFI göstergesinin tanıtıcı değerini saklamak için bir değişken
int handle;
//--- kayıt için değişken
string name=symbol;
//--- çizelge üzerindeki gösterge ismi
string short name;
//--- Money Flow Index göstergesindeki değerlerin sayısını akılda tutacağız
int bars calculated=0;
//+------------------------------------------------------------------+
//| Custom indicator initialization function |
//+------------------------------------------------------------------+
int OnInit()
 \left\{ \begin{array}{c} 1 \end{array} \right.//--- dizilerin gösterge tamponlarına atanması
  SetIndexBuffer(0,iMFIBuffer, INDICATOR DATA);
//--- göstergenin çizileceği sembolü ayarla
  name=symbol;
//--- sağa ve sola doğru olan boşlukları sil
  StringTrimRight(name);
  StringTrimLeft(name);
//--- sonuçta 'name' dizgisi sıfır uzunluğa sahipse
  if(StringLen(name)==0)
```

```
{
      //--- göstergenin tutturulduğu çizelge sembolünü al
      name= Symbol;
     }
//--- göstergenin tanıtıcı değerini oluştur
  if(type==Call_iMFI)
      handle=iMFI(name, period, ma_period, applied_volume);
   else
     {
      //--- yapıyı gösterge parametreleriyle doldur
     MqlParam pars[2];
     //--- periyot
     pars[0].type=TYPE_INT;
     pars[0].integer value=ma period;
     //--- hacim tipi
      pars[1].type=TYPE_INT;
     pars[1].integer value=applied volume;
     handle=IndicatorCreate(name, period, IND_MFI, 2, pars);
     }
//--- işleyici oluşturulmadıysa
  if(handle==INVALID_HANDLE)
     {
      //--- hatayı belirt ve hata kodunu al
      PrintFormat("iMFI göstergesinin tanıtıcı değeri, %s/%s sembolü için oluşturulama
                  name,
                  EnumToString(period),
                  GetLastError());
     //--- gösterge erken durduruldu
     return(INIT_FAILED);
     }
//--- Money Flow Index göstergesinin hesaplandığı sembol ve zaman aralığını göster
   short name=StringFormat("iMFI(%s/%s, %d, %s)",name,EnumToString(period),
                           ma period, EnumToString(applied volume));
  IndicatorSetString(INDICATOR_SHORTNAME, short_name);
//--- göstergenin normal yolla başlatılması
  return(INIT_SUCCEEDED);
  }
//+------------------------------------------------------------------+
//| Custom indicator iteration function |
//+------------------------------------------------------------------+
int OnCalculate(const int rates_total,
                const int prev calculated,
                const datetime &time[],
                const double &open[],
                const double &high[],
                const double &low[],
                const double &close[],
                const long &tick volume[],
                const long &volume[],
```

```
const int &spread[])
  {
//--- iMFI göstergesinden kopyalanan değerlerin sayısı
  int values to copy;
//--- göstergede hesaplanan değerlerin sayısını belirle
  int calculated=BarsCalculated(handle);
   if(calculated<=0)
     {
     PrintFormat("BarsCalculated() %d dönüşü yaptı, hata kodu %d",calculated,GetLastI
     return(0);
     }
//--- bu, gösterge değerlerinin ilk hesaplanması ise veya iMFI göstergesinin değerleri
//--- veya göstergeyi iki veya daha fazla çubuk için hesaplamak gerekiyorsa (yani fiya
  if(prev_calculated==0 || calculated!=bars_calculated || rates_total>prev_calculated
     \sqrt{2}//--- verilen sembol ve periyot için iMFIBuffer dizisinin büyüklüğü iMFI gösterd
     //--- Aksi durumda, gösterge tamponlarının büyüklüklerinden daha az kopyalama ya
     if(calculated>rates_total) values_to_copy=rates_total;
     else values to copy=calculated;
     }
  else
     {
     //--- Bu, gösterge değerlerinin daha önce hesaplandığı anlamına geliyor OnCalcul
     //--- hesaplama için bir çubuktan fazlası eklenmeyecek
     values to copy=(rates total-prev calculated)+1;
     }
//--- iMFIBuffer dzisini Money Flow Index göstergesinin değerleriyle doldur
//--- FillArraysFromBuffer fonksiyonu false dönüşü yaparsa, bilgi henüz kullanılabili
   if(!FillArrayFromBuffer(iMFIBuffer,handle, values to copy)) return(0);
//--- mesajı oluştur
   string comm=StringFormat("%s ==> göstergedeki gncellenen değer %s: %d",
                           TimeToString(TimeCurrent(),TIME_DATE|TIME_SECONDS),
                            short name,
                            values_to_copy);
//--- servis mesajını çizelgede göster
  Comment(comm);
//--- Money Flow Index göstergesindeki değerlerin sayısını hatırla
  bars_calculated=calculated;
//--- bir sonraki çağrı için prev_calculated değerine dönüş yap
  return(rates total);
  }
//+----------//| iMFI göstergesi ile, gösterge tamponlarının doldurulması |
//+------------------------------------------------------------------+
bool FillArrayFromBuffer(double &values[], // Money Flow Index değerleri için gösterd
                        int ind_handle, // iMFI göstergesinin tanıtıcı değeri
                        int amount // kopyalanan değerlerin sayısı
                         \Delta{
```
# **MOL5**

```
//--- hata kodunu sıfırla
  ResetLastError();
//--- iMFIBuffer dizisinin bir kısmını 0 indisli tamponun değerleriyle doldur
  if(CopyBuffer(ind_handle,0,0,amount,values)<0)
    {
     //--- kopyalama başarısız ise hata kodu al
     PrintFormat("iMFI göstergesinin verileri kopyalanamadı, hata kodu %d", GetLastEri
     //--- sıfır sonuç ile çık - gösterge hesaplanmamış sayılacak
     return(false);
    }
//--- herşey yolunda
  return(true);
 }
//+------------------------------------------------------------------+
//| Indicator deinitialization function |
//+------------------------------------------------------------------+
void OnDeinit(const int reason)
 {
  if(handle!=INVALID_HANDLE)
     IndicatorRelease(handle);
//--- göstergeyi sildikten sonra çizelgeyi temizle
  Comment("");
 }
```
Teknik Göstergeler

MOI 5

## iMA

Fonksiyon, Hareketli Ortalama (Moving Average) göstergesinin tanıtıcı değerine dönüş yapar. Tek bir tamponu vardır.

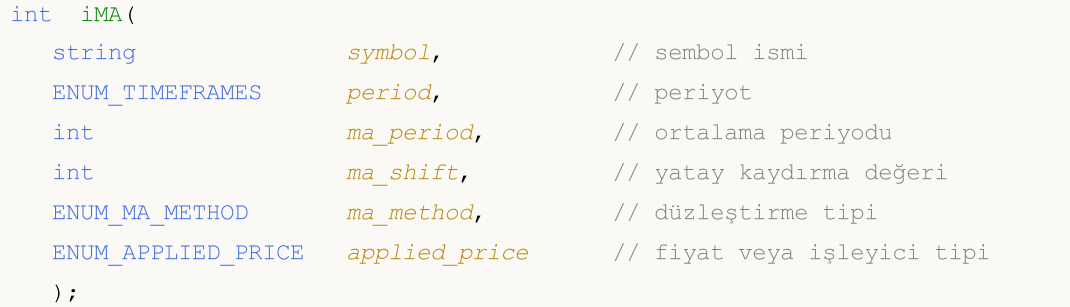

### Parametreler

### symbol

[in] Menkul değerin sembol ismi, gösterge hesabında kullanılması gereken veri. [NULL](#page-143-0) değeri mevcut sembol anlamına gelir.

### period

[in] Periyot değeri, [ENUM\\_TIMEFRAMES](#page-318-0) değerlerinden biri olabilir, 0 mevcut zaman aralığını belirtir.

### ma\_period

[in] Hareketli ortalamanın hesaplanması için ortalama periyodu.

### ma\_shift

[in] Fiyat çizelgesine göre, göstergenin kaydırma değeri.

### ma\_method

[in] Düzleştirme tipi. [ENUM\\_MA\\_METHOD](#page-724-0) değerlerinden biri olabilir.

### applied price

[in] Kullanılan fiyat. [ENUM\\_APPLIED\\_PRICE](#page-721-0) sayımındaki fiyat sabitlerinden biri veya başka bir göstergenin tanıtıcı değeri olabilir.

### Dönüş değeri

Belirtilen teknik göstergenin tanıtıcı değerine dönüş yapar, başarısızlık durumunda ise, [INVALID\\_HANDLE](#page-937-0) değerine dönüş yapar. Bilgisayar belleği, kullanılmayan göstergelerden temizlenmelidir. Bunun için, göstergenin tanıtıcı değerinin parametre olarak geçirildiği [IndicatorRelease\(\)](#page-1904-0) fonksiyonu kullanılır.

```
//+------------------------------------------------------------------+
//| Demo_iMA.mq5 |
//| Copyright 2000-2024, MetaQuotes Ltd. |
//| https://www.mql5.com |
//+------------------------------------------------------------------+
#property copyright "Copyright 2000-2024, MetaQuotes Ltd."
#property link "https://www.mql5.com"
```

```
MOI 5
```
#property version "1.00" #property description "Gösterge, iVolumes teknik göstergesi için tamponlardan" #property description "nasıl veri alınacağını göstermektedir." #property description "Göstergenin hesaplanmasında kullanılacak sembol ve periyot," #property description "symbol ve period parametreleri ile ayarlanır." #property description "İşleyicinin oluşturulması yöntemi 'type' parametresi ile ayarla #property description "Diğer tüm parametreler standart Hareketli ortalamadaki gibidir." #property indicator\_chart\_window #property indicator\_buffers 1 #property indicator\_plots 1 //--- iMA grafiği #property indicator\_label1 "iMA" #property indicator\_type1 DRAW\_LINE #property indicator\_color1 clrRed #property\_indicator\_style1 STYLE\_SOLID #property indicator\_width1 1 //+------------------------------------------------------------------+ //| İşleyici oluşturma yöntemleri için bir sayım | //+------------------------------------------------------------------+ enum Creation  $\left\{\right\}$ Call\_iMA,  $\frac{1}{\sqrt{1-\frac{1}{1-\frac{1}{1-\frac{1$ Call\_IndicatorCreate // IndicatorCreate kullan }; //--- giriş parametreleri input Creation type=Call\_iMA; // fonksiyon tipi input int magnetiod=10;  $\frac{1}{2}$  // hareketli ortalama periyod input int magnetic manufacture magnetic magnetic magnetic magnetic magnetic magnetic magnetic magnetic magnetic magnetic magnetic magnetic magnetic magnetic magnetic magnetic magnetic magnetic magnetic magnetic magnetic ma input ENUM MA\_METHOD ma\_method=MODE\_SMA; // düzleştirme tipi input ENUM\_APPLIED\_PRICE applied\_price=PRICE\_CLOSE; // fiyat tipi input string symbol=" "; // sembol input ENUM\_TIMEFRAMES period=PERIOD CURRENT; // zaman aralığı //--- gösterge tamponu double iMABuffer[]; //--- iMA göstergesinin tanıtıcı değerini saklamak için bir değişken int handle; //--- kayıt için değişken string name=symbol; //--- çizelge üzerindeki gösterge ismi string short name; //--- Moving Average göstergesindeki değerlerin sayısını koruyacağız int bars calculated=0; //+------------------------------------------------------------------+ //| Custom indicator initialization function | //+------------------------------------------------------------------+ int OnInit() { //--- dizilerin gösterge tamponlarına atanması

```
SetIndexBuffer(0,iMABuffer, INDICATOR DATA);
//--- kaydırma değerini ayarla
   PlotIndexSetInteger(0, PLOT_SHIFT,ma_shift);
//--- göstergenin çizileceği sembolü ayarla
   name=symbol;
//--- sağa ve sola doğru olan boşlukları sil
   StringTrimRight(name);
   StringTrimLeft(name);
//--- sonuçta 'name' dizgisi sıfır uzunluğa sahipse
  if(StringLen(name)==0)
     {
      //--- göstergenin tutturulduğu çizelge sembolünü al
     name= Symbol;
     }
//--- göstergenin tanıtıcı değerini oluştur
   if(type==Call_iMA)
      handle=iMA(name, period,ma period,ma shift,ma method, applied price);
   else
     {
      //--- yapıyı gösterge parametreleriyle doldur
     MqlParam pars[4];
      //--- periyot
      pars[0].type=TYPE_INT;
      pars[0].integer value=ma period;
      //--- kaydırma değeri
     pars[1].type=TYPE_INT;
      pars[1].integer value=ma shift;
      //--- düzleştirme tipi
      pars[2].type=TYPE_INT;
     pars[2].integer value=ma method;
      //--- fiyat tipi
     pars[3].type=TYPE_INT;
      pars[3].integer value=applied price;
      handle=IndicatorCreate(name,period, IND MA, 4, pars);
     }
//--- işleyici oluşturulmadıysa
  if(handle==INVALID_HANDLE)
     {
      //--- hatayı belirt ve hata kodunu al
      PrintFormat("iMA göstergesinin tanıtıcı değeri, %s/%s sembolü için oluşturulamadı,
                  name,
                  EnumToString(period),
                  GetLastError());
      //--- gösterge erken durduruldu
      return(INIT_FAILED);
     }
//--- Moving Average göstergesinin hesaplandığı sembol ve zaman aralığı değerlerini gö
   short name=StringFormat("iMA(%s/%s, %d, %d, %s, %s)",name,EnumToString(period),
                           ma_period, ma_shift,EnumToString(ma_method),EnumToString(ap
```

```
IndicatorSetString(INDICATOR_SHORTNAME, short_name);
//--- göstergenin normal yolla başlatılması
  return(INIT_SUCCEEDED);
  }
//+------------------------------------------------------------------+
//| Custom indicator iteration function |
//+------------------------------------------------------------------+
int OnCalculate(const int rates_total,
               const int prev calculated,
               const datetime &time[],
                const double &open[],
                const double &high[],
                const double &low[],
                const double &close[],
                const long &tick volume[],
                const long &volume[],
                const int &spread[])
  {
//--- iMA göstergesinden kopyalanan değerlerin sayısı
   int values to copy;
//--- göstergede hesaplanan değerlerin sayısını belirle
  int calculated=BarsCalculated(handle);
  if(calculated<=0)
    {
     PrintFormat("BarsCalculated() %d dönüşü yaptı, hata kodu %d",calculated,GetLastE
     return(0);
     }
//--- bu, gösterge değerlerinin ilk hesaplanması ise veya iMA göstergesinin değerleri
//--- veya göstergeyi iki veya daha fazla çubuk için hesaplamak gerekiyorsa (yani fiya
  if(prev_calculated==0 || calculated!=bars_calculated || rates_total>prev_calculated
     {
     //--- verilen sembol ve periyot için iMABuffer dizisinin büyüklüğü iMA gösterges
     //--- Aksi durumda, gösterge tamponlarının büyüklüklerinden daha az kopyalama ya
     if(calculated>rates_total) values_to_copy=rates_total;
     else values to copy=calculated;
    }
  else
    \downarrow//--- Bu, gösterge değerlerinin daha önce hesaplandığı anlamına geliyor OnCalcul
     //--- hesaplama için bir çubuktan fazlası eklenmeyecek
     values to copy=(rates total-prev calculated)+1;
     }
//--- iMABuffer dizisini Moving Average göstergesinin değerleriyle doldur
//--- FillArraysFromBuffer fonksiyonu false dönüşü yaparsa, bilgi henüz kullanılabili
  if(!FillArrayFromBuffer(iMABuffer,ma_shift,handle,values_to_copy)) return(0);
//--- mesajı oluştur
   string comm=StringFormat("%s ==> göstergedeki gncellenen değer %s: %d",
                            TimeToString(TimeCurrent(),TIME_DATE|TIME_SECONDS),
                            short name,
```

```
values to copy);
//--- servis mesajını çizelgede göster
  Comment(comm);
//--- Moving Average göstergesindeki değerlerin sayısını hatırla
 bars calculated=calculated;
//--- bir sonraki çağrı için prev_calculated değerine dönüş yap
  return(rates_total);
}
//+------------------------------------------------------------------+
//| MA göstergesi ile, gösterge tamponlarının doldurulması |
//+------------------------------------------------------------------+
bool FillArrayFromBuffer(double &values[], // Hareketli ortalama değerleri için göst
                        int shift, // kaydırma değeri
                         int ind_handle, // iMA göstergesinin tanıtıcı değeri
                         int amount // kopyalanan değerler
                        )
 {
//--- hata kodunu sıfırla
 ResetLastError();
//--- iMABuffer dizisinin bir kısmını 0 indisli tamponun değerleriyle doldur
  if(CopyBuffer(ind_handle,0,-shift,amount,values)<0)
    {
     //--- kopyalama başarısız ise hata kodu al
     PrintFormat("iMA göstergesinin verileri kopyalanamadı, hata kodu %d",GetLastErro
     //--- sıfır sonuç ile çık - gösterge hesaplanmamış sayılacak
     return(false);
    }
//--- herşey yolunda
 return(true);
 }
//+------------------------------------------------------------------+
//| Indicator deinitialization function |
//+------------------------------------------------------------------+
void OnDeinit(const int reason)
 {
  if(handle!=INVALID_HANDLE)
    IndicatorRelease(handle);
//--- göstergeyi sildikten sonra çizelgeyi temizle
  Comment("");
 }
```
## iOsMA

Fonksiyon, Moving Average of Oscillator göstergesinin tanıtıcı değerine dönüş yapar. OsMA osilatörü, MACD ve onun sinyal çizgisi değerlerinin arasındaki farkı gösterir. Tek bir tamponu vardır.

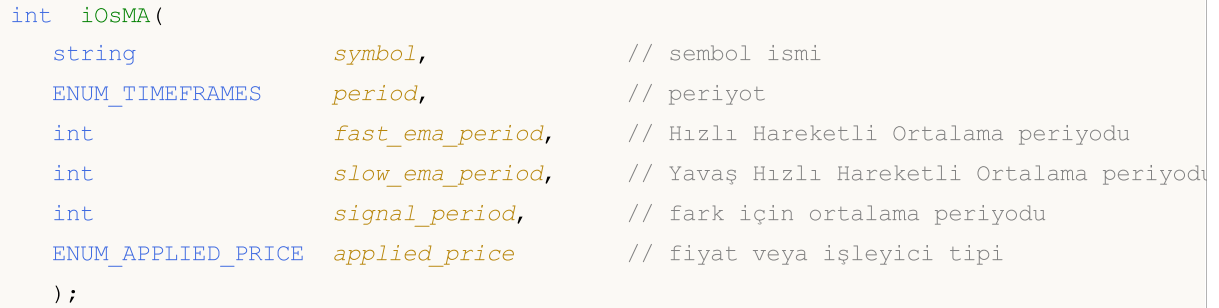

### Parametreler

### symbol

[in] Menkul değerin sembol ismi, gösterge hesabında kullanılması gereken veri. [NULL](#page-143-0) değeri mevcut sembol anlamına gelir.

### period

[in] Periyot değeri, [ENUM\\_TIMEFRAMES](#page-318-0) değerlerinden biri olabilir, 0 mevcut zaman aralığını belirtir.

### fast\_ema\_period

[in] Hızlı Hareketli Ortalama periyodu.

### slow ema period

[in] Yavaş Hareketli Ortalama periyodu.

### signal\_period

[in] sinyal çizgisinin hesabı için ortalama periyodu.

### applied price

[in] Kullanılan fiyat. [ENUM\\_APPLIED\\_PRICE](#page-721-0) sayımındaki fiyat sabitlerinden biri veya başka bir göstergenin tanıtıcı değeri olabilir.

### Dönüş değeri

Belirtilen teknik göstergenin tanıtıcı değerine dönüş yapar, başarısızlık durumunda ise, [INVALID\\_HANDLE](#page-937-0) değerine dönüş yapar. Bilgisayar belleği, kullanılmayan göstergelerden temizlenmelidir. Bunun için, göstergenin tanıtıcı değerinin parametre olarak geçirildiği [IndicatorRelease\(\)](#page-1904-0) fonksiyonu kullanılır.

### Not

Bazı sistemlerde bu osilatör, MACD histogram olarak bilinir.

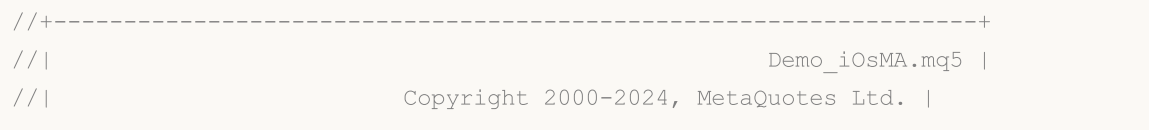
```
//| https://www.mql5.com |
//+------------------------------------------------------------------+
#property copyright "Copyright 2000-2024, MetaQuotes Ltd."
#property link "https://www.mql5.com"
#property version "1.00"
#property description "Gösterge, iVolumes teknik göstergesi için tamponlardan"
#property description "nasıl veri alınacağını göstermektedir."
#property description "Göstergenin hesaplanmasında kullanılacak sembol ve periyot,"
#property description "symbol ve period parametreleri ile ayarlanır."
#property description "İşleyicinin oluşturulması yöntemi 'type' parametresi ile ayarla
#property description "Diğer tüm parametreler standart Moving Average of Oscillator go
#property indicator separate window
#property indicator_buffers 1
#property indicator_plots 1
//--- iOsMA grafiği
#property indicator_label1 "iOsMA"
#property indicator_type1 DRAW_HISTOGRAM
#property indicator color1 clrSilver
#property indicator_style1 STYLE_SOLID
#property indicator_width1 1
//+------------------------------------------------------------------+
//| İşleyici oluşturma yöntemleri için bir sayım |
//+------------------------------------------------------------------+
enum Creation
 \left\{\right.Call_iOsMA, // iOsMA kullan
 Call IndicatorCreate // IndicatorCreate kullan
 };
//--- giriş parametreleri
input Creation type=Call_iOsMA; // fonksiyon tipi
input int fast f and period=12; // hizli hareketli ortalama periyodus fast ema period=12;
input int slow_ema_period=26; // yavaş hareketli ortalama period=26;
input int \frac{1}{\sqrt{2}} signal period=9; // ortalamalar farkı periyodu
input ENUM_APPLIED_PRICE applied_price=PRICE_CLOSE; // fiyat tipi
input string symbol=" "; \qquad \qquad \qquad \text{/} sembol
input ENUM_TIMEFRAMES period=PERIOD_CURRENT; // zaman aralığı
//--- gösterge tamponu
double iOsMABuffer[];
//--- iAMA göstergesinin tanıtıcı değerini depolamak için bir değişken
int handle;
//--- kayıt için değişken
string name=symbol;
//--- çizelge üzerindeki gösterge ismi
string short name;
//--- Moving Average göstergesindeki değerlerin sayısını koruyacağız
int bars calculated=0;
//+------------------------------------------------------------------+
//| Custom indicator initialization function |
```

```
//+------------------------------------------------------------------+
int OnInit()
 {
//--- dizilerin gösterge tamponlarına atanması
   SetIndexBuffer(0,iOsMABuffer, INDICATOR DATA);
//--- göstergenin çizileceği sembolü ayarla
   name=symbol;
//--- sağa ve sola doğru olan boşlukları sil
   StringTrimRight(name);
  StringTrimLeft(name);
//--- sonuçta 'name' dizgisi sıfır uzunluğa sahipse
  if(StringLen(name)==0)
    {
     //--- göstergenin tutturulduğu çizelge sembolünü al
     name= Symbol;
     }
//--- göstergenin tanıtıcı değerini oluştur
   if(type==Call_iOsMA)
     handle=iOsMA(name,period,fast ema period,slow ema period,signal period,applied p
   else
     {
     //--- yapıyı gösterge parametreleriyle doldur
     MqlParam pars[4];
     //--- hızlı HO periyodu
     pars[0].type=TYPE_INT;
     pars[0].integer_value=fast_ema_period;
     //--- yavaş HO periyodu
     pars[1].type=TYPE_INT;
     pars[1].integer_value=slow_ema_period;
     //--- hızlı ve yavaş ortalamaların fark periyodu
     pars[2].type=TYPE_INT;
     pars[2].integer_value=signal_period;
     //--- fiyat tipi
     pars[3].type=TYPE_INT;
     pars[3].integer value=applied price;
     handle=IndicatorCreate(name, period, IND OSMA, 4, pars);
     }
//--- işleyici oluşturulmadıysa
   if(handle==INVALID_HANDLE)
     {
      //--- hatayı belirt ve hata kodunu al
      PrintFormat("iOsMA göstergesinin tanıtıcı değeri, %s/%s sembolü için oluşturular
                  name,
                  EnumToString(period),
                  GetLastError());
      //--- gösterge erken durduruldu
     return(INIT_FAILED);
     }
//--- Moving Average of Oscillator göstergesinin hesaplandığı sembol ve zaman aralığı
```

```
short name=StringFormat("iOsMA(%s/%s,%d,%d,%d,%s)",name,EnumToString(period),
                           fast ema period, slow ema period, signal period, EnumToString
  IndicatorSetString(INDICATOR_SHORTNAME, short_name);
//--- göstergenin normal yolla başlatılması
  return(INIT_SUCCEEDED);
  }
//+------------------------------------------------------------------+
//| Custom indicator iteration function |
//+------------------------------------------------------------------+
int OnCalculate(const int rates_total,
                const int prev calculated,
                const datetime &time[],
                const double &open[],
                const double &high[],
                const double &low[],
                const double &close[],
                const long &tick volume[],
                const long &volume[],
                const int &spread[])
  {
//--- iOsMA göstergesinden kopyalanan değerlerin sayısı
  int values to copy;
//--- göstergede hesaplanan değerlerin sayısını belirle
   int calculated=BarsCalculated(handle);
  if(calculated<=0)
     \sqrt{2}PrintFormat("BarsCalculated() %d dönüşü yaptı, hata kodu %d", calculated, GetLastI
     return(0);
     }
//--- bu, gösterge değerlerinin ilk hesaplanması ise veya iOsMA göstergesinin değerle:
//--- veya göstergeyi iki veya daha fazla çubuk için hesaplamak gerekiyorsa (yani fiyat
  if(prev_calculated==0 || calculated!=bars_calculated || rates_total>prev_calculated
     {
     //--- verilen sembol ve periyot için iOsMABuffer dizisinin büyüklüğü iOsMA göste
     1/ --- Aksi durumda, gösterge tamponlarının büyüklüklerinden daha az kopyalama ya
     if(calculated>rates_total) values_to_copy=rates_total;
     else values to copy=calculated;
    }
   else
    {
     //--- Bu, gösterge değerlerinin daha önce hesaplandığı anlamına geliyor OnCalcu
     //--- hesaplama için bir çubuktan fazlası eklenmeyecek
     values to copy=(rates total-prev calculated)+1;
     }
//--- dizileri Alligator göstergesinin değerleriyle doldur
//--- FillArraysFromBuffer fonksiyonu false dönüşü yaparsa, bilgi henüz kullanılabili
  if(!FillArrayFromBuffer(iOsMABuffer,handle, values to copy)) return(0);
//--- mesajı oluştur
   string comm=StringFormat("%s ==> göstergedeki gncellenen değer %s: %d",
```
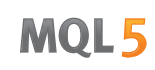

```
TimeToString(TimeCurrent(),TIME_DATE|TIME_SECONDS),
                             short name,
                             values_to_copy);
//--- servis mesajını çizelgede göster
   Comment(comm);
//--- Moving Average of Oscillator göstergesindeki değerlerin sayısını hatırla
  bars_calculated=calculated;
//--- bir sonraki çağrı için prev_calculated değerine dönüş yap
  return(rates_total);
 }
//+------------------------------------------------------------------+
//| iOsMA göstergesi ile, gösterge tamponlarının doldurulması |
//+------------------------------------------------------------------+
bool FillArrayFromBuffer(double &ama buffer[], // OsMA değerleri için gösterge tamponu
                         int ind handle, // iOsMA göstergesinin tanıtıcı değer
                          int amount // kopyalanan değerlerin sayısı
                          )
 \left\{ \right.//--- hata kodunu sıfırla
   ResetLastError();
//--- iOsMABuffer dizisinin bir kısmını 0 indisli tamponun değerleriyle doldur
  if(CopyBuffer(ind handle, 0,0, amount, ama buffer)<0)
     {
      //--- kopyalama başarısız ise hata kodu al
     PrintFormat("iOsMA göstergesinin verileri kopyalanamadı, hata kodu %d", GetLastE;
      //--- sıfır sonuç ile çık - gösterge hesaplanmamış sayılacak
      return(false);
    \rightarrow//--- herşey yolunda
  return(true);
  }
//+------------------------------------------------------------------+
//| Indicator deinitialization function |
//+------------------------------------------------------------------+
void OnDeinit(const int reason)
 {
  if(handle!=INVALID_HANDLE)
     IndicatorRelease(handle);
//--- göstergeyi sildikten sonra çizelgeyi temizle
  Comment("");
 }
```
# iMACD

int iMACD(

Fonksiyon, Moving Averages Convergence/Divergence göstergesinin tanıtıcı değerine dönüş yapar. ОsМА'nın MACD Histogram olarak çağrıldığı sistemlerde, bu gösterge, iki çizgi ile gösterilir. Moving Averages Convergence/Divergence müşteri terminalinde bir histogram şeklinde gözükür.

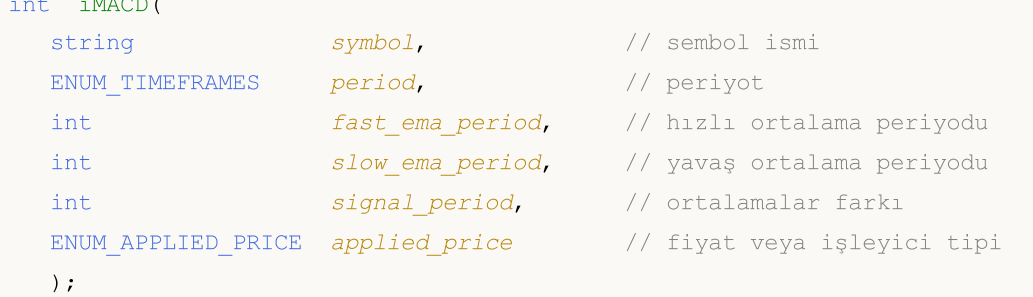

### Parametreler

#### symbol

[in] Menkul değerin sembol ismi, gösterge hesabında kullanılması gereken veri. [NULL](#page-143-0) değeri mevcut sembol anlamına gelir.

#### period

[in] Periyot değeri, [ENUM\\_TIMEFRAMES](#page-318-0) değerlerinden biri olabilir, 0 mevcut zaman aralığını belirtir.

#### fast ema period

[in] Hızlı Hareketli Ortalama periyodu.

```
slow ema period
```
[in] Yavaş Hareketli Ortalama periyodu.

signal\_period

[in] Sinyal çizgisinin hesaplanması için gereken periyot.

applied\_price

[in] Kullanılan fiyat. [ENUM\\_APPLIED\\_PRICE](#page-721-0) sayımındaki fiyat sabitlerinden biri veya başka bir göstergenin tanıtıcı değeri olabilir.

#### Dönüş değeri

Belirtilen teknik göstergenin tanıtıcı değerine dönüş yapar, başarısızlık durumunda ise, [INVALID\\_HANDLE](#page-937-0) değerine dönüş yapar. Bilgisayar belleği, kullanılmayan göstergelerden temizlenmelidir. Bunun için, göstergenin tanıtıcı değerinin parametre olarak geçirildiği [IndicatorRelease\(\)](#page-1904-0) fonksiyonu kullanılır.

### Not

Tampon numaraları şu şekildedir: 0 - MAIN\_LINE, 1 - SIGNAL\_LINE.

#### Örnek:

//+------------------------------------------------------------------+ //| Demo\_iMACD.mq5 |

```
Teknik Göstergeler
```

```
//| Copyright 2000-2024, MetaQuotes Ltd. |
//| https://www.mql5.com |
//+------------------------------------------------------------------+
#property copyright "Copyright 2000-2024, MetaQuotes Ltd."
#property link "https://www.mql5.com"
#property version "1.00"
#property description "Gösterge, iVolumes teknik göstergesi için tamponlardan"
#property description "nasıl veri alınacağını göstermektedir."
#property description "Göstergenin hesaplanmasında kullanılacak sembol ve periyot,"
#property description "symbol ve period parametreleri ile ayarlanır."
#property description "İşleyicinin oluşturulması yöntemi 'type' parametresi ile ayarla
#property description "diğer tüm parametreler, standart MACD gibidir."
#property indicator separate window
#property indicator buffers 2
#property indicator_plots 2
//--- MACD grafiği
#property indicator_label1 "MACD"
#property indicator_type1 DRAW_HISTOGRAM
#property indicator_color1 clrSilver
#property indicator_style1 STYLE_SOLID
#property indicator_width1 1
//--- Signal grafiği
#property indicator_label2 "Signal"
#property indicator type2 DRAW LINE
#property indicator_color2 clrRed
#property indicator_style2 STYLE_DOT
#property indicator_width2 1
//+------------------------------------------------------------------+
//| İşleyici oluşturma yöntemleri için bir sayım |
/ / + - - - - - - - - - - - - -
enum Creation
 \{Call iMACD, \frac{1}{1} iMACD kullan
  Call IndicatorCreate // IndicatorCreate kullan
 };
//--- giriş parametreleri
input Creation type=Call_iMACD; // fonksiyon tipi
input int fast f fast f and period=12; // highlering hareketli ortalama per
input int slow_ema_period=26; // yavaş hareketli ortalama period=26;
input int signal period=9; // ortalamalar farkı periyodu
input ENUM_APPLIED_PRICE applied_price=PRICE_CLOSE; // fiyat tipi
input string symbol=" "; \frac{1}{2} // sembol
input ENUM TIMEFRAMES period=PERIOD CURRENT; // zaman aralığı
//--- gösterge tamponları
double MACDBuffer[];
double SignalBuffer[];
//--- iMACD göstergesinin tanıtıcı değerini saklamak için bir değişken
int handle;
```
//--- kayıt için değişken string name=symbol; //--- çizelge üzerindeki gösterge ismi string short name; //--- Moving Averages Convergence/Divergence göstergesindeki değerlerin sayısını koru int bars calculated=0; //+------------------------------------------------------------------+ //| Custom indicator initialization function | //+------------------------------------------------------------------+ int OnInit()  $\left\{ \right.$ //--- dizilerin gösterge tamponlarına atanması SetIndexBuffer(0,MACDBuffer, INDICATOR DATA); SetIndexBuffer(1,SignalBuffer,INDICATOR DATA); //--- göstergenin çizileceği sembolü ayarla name=symbol; //--- sağa ve sola doğru olan boşlukları sil StringTrimRight(name); StringTrimLeft(name); //--- sonuçta 'name' dizgisi sıfır uzunluğa sahipse if(StringLen(name)==0) { //--- göstergenin tutturulduğu çizelge sembolünü al name= Symbol; } //--- göstergenin tanıtıcı değerini oluştur if(type==Call\_iMACD) handle=iMACD(name, period, fast ema period, slow ema period, signal period, applied p else { //--- yapıyı gösterge parametreleriyle doldur MqlParam pars[4]; //--- hızlı HO periyodu pars[0].type=TYPE\_INT; pars[0].integer\_value=fast\_ema\_period; //--- yavaş HO periyodu pars[1].type=TYPE\_INT; pars[1].integer value=slow ema period; //--- hızlı ve yavaş ortalamaların fark periyodu pars[2].type=TYPE\_INT; pars[2].integer\_value=signal\_period; //--- fiyat tipi pars[3].type=TYPE\_INT; pars[3].integer\_value=applied\_price; handle=IndicatorCreate(name,period, IND\_MACD, 4, pars); } //--- işleyici oluşturulmadıysa if(handle==INVALID\_HANDLE) {

# MOI 5

```
//--- hatayı belirt ve hata kodunu al
      PrintFormat("iMACD göstergesinin tanıtıcı değeri, %s/%s sembolü için oluşturular
                  name,
                  EnumToString(period),
                  GetLastError());
     //--- gösterge erken durduruldu
     return(INIT_FAILED);
     }
//--- Moving Average Convergence/Divergence göstergesinin hesaplandığı sembol ve zaman
   short name=StringFormat("iMACD(%s/%s,%d,%d,%d,%s)",name,EnumToString(period),
                           fast ema period, slow ema period, signal period, EnumToString
   IndicatorSetString(INDICATOR_SHORTNAME, short_name);
//--- göstergenin normal yolla başlatılması
  return(INIT_SUCCEEDED);
  }
//+------------------------------------------------------------------+
//| Custom indicator iteration function |
//+------------------------------------------------------------------+
int OnCalculate(const int rates_total,
                const int prev calculated,
                const datetime &time[],
                const double &open[],
                const double &high[],
                const double &low[],
                const double &close[],
                const long &tick volume[],
                const long &volume[],
                const int &spread[])
  {
//--- iMACD göstergesinden kopyalanan değerlerin sayısı
   int values to copy;
//--- göstergede hesaplanan değerlerin sayısını belirle
  int calculated=BarsCalculated(handle);
  if(calculated<=0)
    {
     PrintFormat("BarsCalculated() %d dönüşü yaptı, hata kodu %d", calculated, GetLastE
     return(0);
    }
//--- bu, gösterge değerlerinin ilk hesaplanması ise veya iMACD göstergesinin değerle
//--- veya göstergeyi iki veya daha fazla çubuk için hesaplamak gerekiyorsa (yani fiya
  if(prev_calculated==0 || calculated!=bars_calculated || rates_total>prev_calculated
     {
     //--- verilen sembol ve periyot için MACDBuffer dizisinin büyüklüğü iMACD göste:
      //--- Aksi durumda, gösterge tamponlarının büyüklüklerinden daha az kopyalama ya
     if(calculated>rates_total) values_to_copy=rates_total;
     else values to copy=calculated;
    }
   else
    {
```
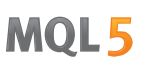

```
//--- Bu, gösterge değerlerinin daha önce hesaplandığı anlamına geliyor OnCalcu
      //--- hesaplama için bir çubuktan fazlası eklenmeyecek
      values to copy=(rates total-prev calculated)+1;
     }
//--- diziyi iMACD göstergesinin değerleriyle doldur
//--- FillArraysFromBuffer fonksiyonu false dönüşü yaparsa, bilgi henüz kullanılabili
   if(!FillArraysFromBuffers(MACDBuffer,SignalBuffer,handle,values to copy)) return(0)
//--- mesajı oluştur
   string comm=StringFormat("%s ==> göstergedeki gncellenen değer %s: %d",
                            TimeToString(TimeCurrent(),TIME_DATE|TIME_SECONDS),
                            short name,
                            values to copy);
//--- servis mesajını çizelgede göster
  Comment(comm);
//--- Moving Averages indicator Convergence/Divergence göstergesindeki değerlerin sayı
   bars calculated=calculated;
//--- bir sonraki çağrı için prev_calculated değerine dönüş yap
  return(rates_total);
 }
//+------------------------------------------------------------------+
//| iMACD göstergesi ile, gösterge tamponlarının doldurulması |
//+------------------------------------------------------------------+
bool FillArraysFromBuffers(double &macd_buffer[], // MACD değerleri için gösterge
                           double &signal buffer[], // MACD sinyal çizgisi için göste
                            int ind_handle, \frac{1}{2} // iMACD göstergesinin tanıtıcı
                            int amount // kopyalanan değerlerin sayısı
                           )
  {
//--- hata kodunu sıfırla
  ResetLastError();
//--- iMACDBuffer dizisinin bir kısmını 0 indisli tamponun değerleriyle doldur
  if(CopyBuffer(ind_handle,0,0,amount,macd_buffer)<0)
     {
     //--- kopyalama başarısız ise hata kodu al
      PrintFormat("iMACD göstergesinin verileri kopyalanamadı, hata kodu %d", GetLastEi
     //--- sıfır sonuç ile çık - gösterge hesaplanmamış sayılacak
     return(false);
     }
//--- SignalBuffer dizisinin bir kısmını 1 indisli tamponun değerleriyle doldur
   if(CopyBuffer(ind_handle,1,0,amount,signal_buffer)<0)
     {
      //--- kopyalama başarısız ise hata kodu al
      PrintFormat("iMACD göstergesinin verileri kopyalanamadı, hata kodu %d", GetLastEi
      //--- sıfır sonuç ile çık - gösterge hesaplanmamış sayılacak
      return(false);
     }
//--- herşey yolunda
  return(true);
```

```
}
//+------------------------------------------------------------------+
//| Indicator deinitialization function |
//+------------------------------------------------------------------+
void OnDeinit(const int reason)
 {
  if(handle!=INVALID_HANDLE)
    IndicatorRelease(handle);
//--- göstergeyi sildikten sonra çizelgeyi temizle
 Comment("");
 }
```
2747

Fonksiyon, On Balance Volume gösterge tanıtıcı değerine dönüş yapar. Tek bir tamponu vardır.

```
int iOBV(
  string symbol, symbol, sembol ismi
  ENUM_TIMEFRAMES period, \sqrt{2} periyot
  ENUM APPLIED VOLUME applied volume // hesaplama için hacim tipi
  );
```
### Parametreler

#### symbol

[in] Menkul değerin sembol ismi, gösterge hesabında kullanılması gereken veri. [NULL](#page-143-0) değeri mevcut sembol anlamına gelir.

### period

[in] Periyot değeri, [ENUM\\_TIMEFRAMES](#page-318-0) değerlerinden biri olabilir, 0 mevcut zaman aralığını belirtir.

#### applied\_volume

[in] Kullanılan hacim. [ENUM\\_APPLIED\\_VOLUME](#page-721-1) değerlerinden biri olabilir.

### Dönüş değeri

Belirtilen teknik göstergenin tanıtıcı değerine dönüş yapar, başarısızlık durumunda ise, [INVALID\\_HANDLE](#page-937-0) değerine dönüş yapar. Bilgisayar belleği, kullanılmayan göstergelerden temizlenmelidir. Bunun için, göstergenin tanıtıcı değerinin parametre olarak geçirildiği [IndicatorRelease\(\)](#page-1904-0) fonksiyonu kullanılır.

### Örnek:

```
//+------------------------------------------------------------------+
//| Demo_iOBV.mq5 |
//| Copyright 2000-2024, MetaQuotes Ltd. |
//| https://www.mql5.com |
//+------------------------------------------------------------------+
#property copyright "Copyright 2000-2024, MetaQuotes Ltd."
#property link "https://www.mql5.com"
#property version "1.00"
#property description "Gösterge, iVolumes teknik göstergesi için tamponlardan"
#property description "nasıl veri alınacağını göstermektedir."
#property description "Göstergenin hesaplanmasında kullanılacak sembol ve periyot,"
#property description "symbol ve period parametreleri ile ayarlanır."
#property description "İşleyicinin oluşturulması yöntemi 'type' parametresi ile ayarla
#property indicator separate window
#property indicator buffers 1
#property indicator_plots 1
//---i#property indicator_label1 "iOBV"
#property indicator type1 DRAW LINE
```

```
#property indicator_color1 clrLightSeaGreen
#property indicator style1 STYLE SOLID
#property indicator_width1 1
//+------------------------------------------------------------------+
//| İşleyici oluşturma yöntemleri için bir sayım |
//+------------------------------------------------------------------+
enum Creation
 \left\{ \right.Call_iOBV , \frac{1}{1000} , \frac{1}{1000} , \frac{1}{1000} , \frac{1}{1000} , \frac{1}{1000} , \frac{1}{1000} , \frac{1}{1000} , \frac{1}{1000} , \frac{1}{1000} , \frac{1}{1000} , \frac{1}{1000} , \frac{1}{1000} , \frac{1}{1000} , \frac{1}{1000} , 
 Call_IndicatorCreate // IndicatorCreate kullan
 };
//--- giriş parametreleri
input Creation type=Call_iOBV; // fonksiyon tipi
input ENUM APPLIED VOLUME applied volume=VOLUME TICK; // hacim tipi
input string symbol=" "; // sembol
input ENUM_TIMEFRAMES period=PERIOD_CURRENT; // zaman aralığı
//--- gösterge tamponları
double iOBVBuffer[];
//--- iOBV göstergesinin tanıtıcı değerini saklamak için bir değişken
int handle;
//--- kayıt için değişken
string name=symbol;
//--- çizelge üzerindeki gösterge ismi
string short name;
//--- On Balance Volume göstergesindeki değerlerin sayısını saklayacağız
int bars calculated=0;
//+------------------------------------------------------------------+
//| Custom indicator initialization function |
//+------------------------------------------------------------------+
int OnInit()
 {
//--- dizilerin gösterge tamponlarına atanması
   SetIndexBuffer(0,iOBVBuffer, INDICATOR DATA);
//--- göstergenin çizileceği sembolü ayarla
   name=symbol;
//--- sağa ve sola doğru olan boşlukları sil
  StringTrimRight(name);
   StringTrimLeft(name);
//--- sonuçta 'name' dizgisi sıfır uzunluğa sahipse
  if(StringLen(name)==0)
    \left\{\right\}//--- göstergenin tutturulduğu çizelge sembolünü al
     name= Symbol;
     }
//--- göstergenin tanıtıcı değerini oluştur
   if(type==Call_iOBV)
      handle=iOBV(name, period, applied volume);
   else
    \left\{\begin{array}{c}1\end{array}\right\}
```

```
//--- yapıyı gösterge parametreleriyle doldur
      MqlParam pars[1];
      //--- hacim tipi
      pars[0].type=TYPE_INT;
      pars[0].integer_value=applied_volume;
      handle=IndicatorCreate(name, period, IND OBV, 1, pars);
     }
//--- işleyici oluşturulmadıysa
   if(handle==INVALID_HANDLE)
     {
      //--- hatayı belirt ve hata kodunu al
      PrintFormat("iOBV göstergesinin tanıtıcı değeri, %s/%s sembolü için oluşturulama
                  name,
                  EnumToString(period),
                  GetLastError());
     //--- gösterge erken durduruldu
     return(INIT_FAILED);
     }
//--- On Balance Volume göstergesinin hesaplandığı sembol ve zaman aralığı değerlerin
   short name=StringFormat("iOBV(%s/%s, %s)",name,EnumToString(period),
                            EnumToString(applied_volume));
  IndicatorSetString(INDICATOR_SHORTNAME, short_name);
//--- göstergenin normal yolla başlatılması
  return(INIT_SUCCEEDED);
 \lambda//+------------------------------------------------------------------+
//| Custom indicator iteration function |
//+------------------------------------------------------------------+
int OnCalculate(const int rates_total,
                const int prev calculated,
                const datetime &time[],
                const double &open[],
                const double &high[],
                const double &low[],
                const double &close[],
                const long &tick volume[],
                const long &volume[],
                const int &spread[])
  {
//--- iOBV göstergesinden kopyalanan değerlerin sayısı
  int values to copy;
//--- göstergede hesaplanan değerlerin sayısını belirle
  int calculated=BarsCalculated(handle);
  if(calculated<=0)
     {
      PrintFormat("BarsCalculated() %d dönüşü yaptı, hata kodu %d",calculated,GetLastI
      return(0);
     }
//--- bu, gösterge değerlerinin ilk hesaplanması ise veya iOBV göstergesinin değerler:
```

```
//--- veya göstergeyi iki veya daha fazla çubuk için hesaplamak gerekiyorsa (yani fiyat
   if(prev_calculated==0 || calculated!=bars_calculated || rates_total>prev_calculated
     \mathbf{I}//--- verilen sembol ve periyot için iOBVBuffer dizisinin büyüklüğü iOBV gösterg
     1/ --- Aksi durumda, gösterge tamponlarının büyüklüklerinden daha az kopyalama ya
     if(calculated>rates_total) values_to_copy=rates_total;
     else values to copy=calculated;
    }
   else
    {
     //--- Bu, gösterge değerlerinin daha önce hesaplandığı anlamına geliyor OnCalcu
     //--- hesaplama için bir çubuktan fazlası eklenmeyecek
     values to copy=(rates total-prev calculated)+1;
    }
//--- dizileri Alligator göstergesinin değerleriyle doldur
//--- FillArraysFromBuffer fonksiyonu false dönüşü yaparsa, bilgi henüz kullanılabili
  if(!FillArrayFromBuffer(iOBVBuffer,handle,values to copy)) return(0);
//--- mesajı oluştur
  string comm=StringFormat("%s ==> göstergedeki gncellenen değer %s: %d",
                            TimeToString(TimeCurrent(),TIME_DATE|TIME_SECONDS),
                            short name,
                           values_to_copy);
//--- servis mesajını çizelgede göster
  Comment(comm);
//--- On Balance Volume göstergesindeki değerlerin sayısını saklayacağız
  bars calculated=calculated;
//--- bir sonraki çağrı için prev_calculated değerine dönüş yap
  return(rates_total);
 }
//+------------------------------------------------------------------+
//| iOBV göstergesi ile, gösterge tamponlarının doldurulması |
//+------------------------------------------------------------------+
bool FillArrayFromBuffer(double &obv buffer[], // OBV değerleri için gösterge tamponu
                        int ind_handle, // iOBV göstergesinin tanıtıcı değeri
                         int amount // kopyalanan değerlerin sayısı
                        )
 {
//--- hata kodunu sıfırla
  ResetLastError();
//--- iOBVBuffer dizisinin bir kısmını 0 indisli tamponun değerleriyle doldur
  if(CopyBuffer(ind handle, 0,0, amount, obv buffer)<0)
     {
     //--- kopyalama başarısız ise hata kodu al
      PrintFormat("iOBV göstergesinin verileri kopyalanamadı, hata kodu %d", GetLastErr
     //--- sıfır sonuç ile çık - gösterge hesaplanmamış sayılacak
      return(false);
    }
//--- herşey yolunda
  return(true);
```

```
}
//+------------------------------------------------------------------+
//| Indicator deinitialization function |
//+------------------------------------------------------------------+
void OnDeinit(const int reason)
 {
  if(handle!=INVALID_HANDLE)
    IndicatorRelease(handle);
//--- göstergeyi sildikten sonra çizelgeyi temizle
 Comment("");
 }
```
# iSAR

Fonksiyon, Parabolic Stop and Reverse system göstergesinin tanıtıcı değerine dönüş yapar. Tek bir tamponu vardır.

```
int iSAR(
  string symbol, // sembol ismi
 ENUM_TIMEFRAMES period, // periyot
  double step, // artırma adımı
  double maximum // maksimal stop (durdurma) seviyesi
  );
```
#### Parametreler

symbol

[in] Menkul değerin sembol ismi, gösterge hesabında kullanılması gereken veri. [NULL](#page-143-0) değeri mevcut sembol anlamına gelir.

#### period

[in] Periyot değeri, [ENUM\\_TIMEFRAMES](#page-318-0) değerlerinden biri olabilir, 0 mevcut zaman aralığını belirtir.

#### step

[in] Durdurma seviyesi artırma değeri, genellikle 0.02.

#### maximum

[in] maksimal durdurma seviyesi, genellikle 0.2.

#### Dönüş değeri

Belirtilen teknik göstergenin tanıtıcı değerine dönüş yapar, başarısızlık durumunda ise, [INVALID\\_HANDLE](#page-937-0) değerine dönüş yapar. Bilgisayar belleği, kullanılmayan göstergelerden temizlenmelidir. Bunun için, göstergenin tanıtıcı değerinin parametre olarak geçirildiği [IndicatorRelease\(\)](#page-1904-0) fonksiyonu kullanılır.

#### Örnek:

```
//+------------------------------------------------------------------+
//| Demo_iSAR.mq5 |
//| Copyright 2000-2024, MetaQuotes Ltd. |
//| https://www.mql5.com |
//+------------------------------------------------------------------+
#property copyright "Copyright 2000-2024, MetaQuotes Ltd."
#property link "https://www.mql5.com"
#property version "1.00"
#property description "Gösterge, iVolumes teknik göstergesi için tamponlardan"
#property description "nasıl veri alınacağını göstermektedir."
#property description "Göstergenin hesaplanmasında kullanılacak sembol ve periyot,"
#property description "symbol ve period parametreleri ile ayarlanır."
#property description "İşleyicinin oluşturulması yöntemi 'type' parametresi ile ayarla
#property description "Diğer tüm parametreler standart Parabolic Stop and Reverse göst
```

```
#property indicator chart window
#property indicator_buffers 1
#property indicator_plots 1
//--- iSAR çizimi
#property indicator_label1 "iSAR"
#property indicator type1 DRAW ARROW
#property indicator_color1 clrBlue
#property_indicator_style1 STYLE_SOLID
#property indicator_width1 1
//+------------------------------------------------------------------+
//| İşleyici oluşturma yöntemleri için bir sayım |
//+------------------------------------------------------------------+
enum Creation
 \left\{ \right.Call iSAR, \frac{1}{1} // iSAR kullan
 Call IndicatorCreate // IndicatorCreate kullan
 };
//--- giriş parametreleri
input Creation type=Call_iSAR; \qquad // fonksiyon tipi
input double step=0.02; \vert // adım değeri, stop seviyelerinin sürüklenmesi için h
input double maximum=0.2; // maksimum adım değeri
input string symbol=" "; // sembol
input ENUM TIMEFRAMES period=PERIOD CURRENT; // zaman aralığı
//--- gösterge tamponları
double iSARBuffer[];
//--- iSAR göstergesinin tanıtıcı değerini saklamak için bir değişken
int handle;
//--- kayıt için değişken
string name=symbol;
//--- çizelge üzerindeki gösterge ismi
string short name;
//--- Parabolic SAR göstergesindeki değerlerin sayısını koruyacağız
int bars calculated=0;
//+------------------------------------------------------------------+
//| Custom indicator initialization function |
//+------------------------------------------------------------------+
int OnInit()
\left\{ \begin{array}{c} \end{array} \right.//--- dizilerin gösterge tamponlarına atanması
 SetIndexBuffer(0,iSARBuffer, INDICATOR DATA);
//--- Wingdings karakter kümesindeki sembolleri kullanarak PLOT ARROW özelliği için ko
  PlotIndexSetInteger(0, PLOT_ARROW, 159);
//--- göstergenin çizileceği sembolü ayarla
  name=symbol;
//--- sağa ve sola doğru olan boşlukları sil
  StringTrimRight(name);
 StringTrimLeft(name);
//--- sonuçta 'name' dizgisi sıfır uzunluğa sahipse
  if(StringLen(name)==0)
```

```
{
      //--- göstergenin tutturulduğu çizelge sembolünü al
      name= Symbol;
     }
//--- göstergenin tanıtıcı değerini oluştur
  if(type==Call_iSAR)
      handle=iSAR(name, period, step, maximum);
   else
     {
      //--- yapıyı gösterge parametreleriyle doldur
     MqlParam pars[2];
     //--- adım değeri
     pars[0].type=TYPE_DOUBLE;
      pars[0].double_value=step;
     //--- hesaplamada kullanılan adım değerini sınırla
      pars[1].type=TYPE_DOUBLE;
     pars[1].double value=maximum;
     handle=IndicatorCreate(name, period, IND SAR, 2, pars);
     }
//--- işleyici oluşturulmadıysa
  if(handle==INVALID_HANDLE)
     {
      //--- hatayı belirt ve hata kodunu al
      PrintFormat("iSAR göstergesinin tanıtıcı değeri, %s/%s sembolü için oluşturulama
                  name,
                  EnumToString(period),
                  GetLastError());
     //--- gösterge erken durduruldu
     return(INIT_FAILED);
     }
//--- Parabolic SAR göstergesinin hesaplandığı sembol ve zaman aralığı değerlerini göster
   short name=StringFormat("iSAR(%s/%s, %G, %G)",name,EnumToString(period),
                           step,maximum);
  IndicatorSetString(INDICATOR_SHORTNAME, short_name);
//--- göstergenin normal yolla başlatılması
  return(INIT_SUCCEEDED);
  }
//+------------------------------------------------------------------+
//| Custom indicator iteration function |
//+------------------------------------------------------------------+
int OnCalculate(const int rates_total,
                const int prev calculated,
                const datetime &time[],
                const double &open[],
                const double &high[],
                const double &low[],
                const double &close[],
                const long &tick volume[],
                const long &volume[],
```

```
const int &spread[])
  {
//--- iSAR göstergesinden kopyalanan değerlerin sayısı
  int values to copy;
//--- göstergede hesaplanan değerlerin sayısını belirle
  int calculated=BarsCalculated(handle);
   if(calculated<=0)
     {
      PrintFormat("BarsCalculated() %d dönüşü yaptı, hata kodu %d",calculated,GetLastI
     return(0);
     }
//--- bu, gösterge değerlerinin ilk hesaplanması ise veya iSAR göstergesinin değerleri
//--- veya göstergeyi iki veya daha fazla çubuk için hesaplamak gerekiyorsa (yani fiya
  if(prev_calculated==0 || calculated!=bars_calculated || rates_total>prev_calculated
     \sqrt{2}//--- verilen sembol ve periyot için iSARBuffer dizisinin büyüklüğü iSAR gösterd
     //--- Aksi durumda, gösterge tamponlarının büyüklüklerinden daha az kopyalama ya
     if(calculated>rates_total) values_to_copy=rates_total;
      else values to copy=calculated;
     }
  else
     {
     //--- Bu, gösterge değerlerinin daha önce hesaplandığı anlamına geliyor OnCalcul
      //--- hesaplama için bir çubuktan fazlası eklenmeyecek
     values to copy=(rates total-prev calculated)+1;
     }
//--- dizileri iSAR göstergesinin değerleriyle doldur
//--- FillArraysFromBuffer fonksiyonu false dönüşü yaparsa, bilgi henüz kullanılabili
   if(!FillArrayFromBuffer(iSARBuffer,handle,values to copy)) return(0);
//--- mesajı oluştur
   string comm=StringFormat("%s ==> göstergedeki gncellenen değer %s: %d",
                            TimeToString(TimeCurrent(),TIME_DATE|TIME_SECONDS),
                            short name,
                            values_to_copy);
//--- servis mesajını çizelgede göster
  Comment(comm);
//--- Parabolic SAR göstergesindeki değerlerin sayısını hatırla
  bars_calculated=calculated;
//--- bir sonraki çağrı için prev_calculated değerine dönüş yap
  return(rates total);
  }
//+------------------------------------------------------------------+
//| iSAR göstergesi ile, gösterge tamponlarının doldurulması |
//+------------------------------------------------------------------+
bool FillArrayFromBuffer(double &sar buffer[], // Parabolic SAR değerleri için göste
                         int ind\_handle, // iSAR göstergesinin tanıtıcı değeri
                         int amount // kopyalanan değerlerin sayısı
                         \Delta{
```
# **MOL5**

```
//--- hata kodunu sıfırla
  ResetLastError();
//--- iSARBuffer dizisinin bir kısmını 0 indisli tamponun değerleriyle doldur
  if(CopyBuffer(ind_handle,0,0,amount,sar_buffer)<0)
    {
     //--- kopyalama başarısız ise hata kodu al
     PrintFormat("iSAR göstergesinin verileri kopyalanamadı, hata kodu %d", GetLastEri
     //--- sıfır sonuç ile çık - gösterge hesaplanmamış sayılacak
     return(false);
    }
//--- herşey yolunda
  return(true);
 }
//+------------------------------------------------------------------+
//| Indicator deinitialization function |
//+------------------------------------------------------------------+
void OnDeinit(const int reason)
 {
  if(handle!=INVALID_HANDLE)
     IndicatorRelease(handle);
//--- göstergeyi sildikten sonra çizelgeyi temizle
  Comment("");
 }
```
## iRSI

Fonksiyon, Relative Strength Index göstergesinin tanıtıcı değerine dönüş yapar. Tek bir tamponu vardır.

```
int iRSI(
  string symbol, \sim symbol, \sim // sembol ismi
 ENUM_TIMEFRAMES period, \frac{1}{2} periyot
  int ma_period, m = \frac{1}{2} ortalama periyodu
  ENUM_APPLIED_PRICE applied_price // fiyat veya işleyici tipi
  );
```
#### Parametreler

#### symbol

[in] Menkul değerin sembol ismi, gösterge hesabında kullanılması gereken veri. [NULL](#page-143-0) değeri mevcut sembol anlamına gelir.

#### period

[in] Periyot değeri, [ENUM\\_TIMEFRAMES](#page-318-0) değerlerinden biri olabilir, 0 mevcut zaman aralığını belirtir.

#### ma\_period

[in] RSI hesabı için ortalama periyodu.

#### applied\_price

[in] Kullanılan fiyat. [ENUM\\_APPLIED\\_PRICE](#page-721-0) sayımındaki fiyat sabitlerinden biri veya başka bir göstergenin tanıtıcı değeri olabilir.

#### Dönüş değeri

Belirtilen teknik göstergenin tanıtıcı değerine dönüş yapar, başarısızlık durumunda ise, [INVALID\\_HANDLE](#page-937-0) değerine dönüş yapar. Bilgisayar belleği, kullanılmayan göstergelerden temizlenmelidir. Bunun için, göstergenin tanıtıcı değerinin parametre olarak geçirildiği [IndicatorRelease\(\)](#page-1904-0) fonksiyonu kullanılır.

#### Örnek:

```
//+------------------------------------------------------------------+
//| Demo_iRSI.mq5 |
//| Copyright 2000-2024, MetaQuotes Ltd. |
//| https://www.mql5.com |
//+------------------------------------------------------------------+
#property copyright "Copyright 2000-2024, MetaQuotes Ltd."
#property link "https://www.mql5.com"
#property version "1.00"
#property description "Gösterge, iVolumes teknik göstergesi için tamponlardan"
#property description "nasıl veri alınacağını göstermektedir."
#property description "Göstergenin hesaplanmasında kullanılacak sembol ve periyot,"
#property description "symbol ve period parametreleri ile ayarlanır."
#property description "İşleyicinin oluşturulması yöntemi 'type' parametresi ile ayarla
#property description "Diğer tüm parametreler standart Relative Strength Index göster
```

```
#property indicator separate window
#property indicator_buffers 1
#property indicator_plots 1
//--- iRSI çizimi
#property indicator_label1 "iRSI"
#property indicator type1 DRAW LINE
#property indicator_color1 clrDodgerBlue
#property indicator_style1 STYLE_SOLID
#property indicator_width1 1
//--- gösterge penceresinde gösterilen değerler için sınırlar
#property indicator_maximum 100
#property indicator_minimum 0
//--- gösterge penceresindeki yatay seviyeler
#property indicator_level1 70.0
#property indicator_level2 30.0
//+------------------------------------------------------------------+
//| İşleyici oluşturma yöntemleri için bir sayım |
//+------------------------------------------------------------------+
enum Creation
 \left\{ \begin{array}{c} 1 \end{array} \right\}Call iRSI, \frac{1}{1} // iRSI kullan
 Call IndicatorCreate // IndicatorCreate kullan
 };
//--- giriş parametreleri
input Creation type=Call_iRSI; \qquad // fonksiyon tipi
input int ma_period=14; // ortalama periyodu
input ENUM_APPLIED_PRICE applied_price=PRICE_CLOSE; // fiyat tipi
input string symbol=" "; // sembol
input ENUM_TIMEFRAMES period=PERIOD_CURRENT; // zaman aralığı
//--- gösterge tamponu
double iRSIBuffer[];
//--- iRSI göstergesinin tanıtıcı değerini saklamak için bir değişken
int handle;
//--- kayıt için değişken
string name=symbol;
//--- çizelge üzerindeki gösterge ismi
string short name;
//--- Relative Strength Index göstergesindeki değerlerin sayısını koruyacağız
int bars calculated=0;
//+------------------------------------------------------------------+
//| Custom indicator initialization function |
//+------------------------------------------------------------------+
int OnInit()
 \left\{\right\}//--- dizilerin gösterge tamponlarına atanması
 SetIndexBuffer(0,iRSIBuffer, INDICATOR DATA);
//--- göstergenin çizileceği sembolü ayarla
  name=symbol;
```

```
//--- sağa ve sola doğru olan boşlukları sil
   StringTrimRight(name);
   StringTrimLeft(name);
//--- sonuçta 'name' dizgisi sıfır uzunluğa sahipse
   if(StringLen(name)==0)
     {
      //--- göstergenin tutturulduğu çizelge sembolünü al
     name= Symbol;
     }
//--- göstergenin tanıtıcı değerini oluştur
  if(type==Call_iRSI)
      handle=iRSI(name, period, ma_period, applied price);
   else
     {
      //--- yapıyı gösterge parametreleriyle doldur
     MqlParam pars[2];
     //--- hareketli ortalama periyodu
      pars[0].type=TYPE_INT;
     pars[0].integer_value=ma_period;
      //--- hesaplamada kullanılan adım değerini sınırla
     pars[1].type=TYPE_INT;
     pars[1].integer_value=applied price;
     handle=IndicatorCreate(name, period, IND RSI, 2, pars);
     }
//--- işleyici oluşturulmadıysa
  if(handle==INVALID_HANDLE)
     {
      //--- hatayı belirt ve hata kodunu al
      PrintFormat("iRSI göstergesinin tanıtıcı değeri, %s/%s sembolü için oluşturulama
                  name,
                  EnumToString(period),
                  GetLastError());
     //--- gösterge erken durduruldu
     return(INIT_FAILED);
     }
// --- Relative Strength Index göstergesinin hesaplandığı sembol ve zaman aralığını gös
  short_name=StringFormat("iRSI(%s/%s, %d, %d)",name,EnumToString(period),
                           ma period, applied price);
  IndicatorSetString(INDICATOR_SHORTNAME, short_name);
//--- göstergenin normal yolla başlatılması
  return(INIT_SUCCEEDED);
  }
//+------------------------------------------------------------------+
//| Custom indicator iteration function |
//+------------------------------------------------------------------+
int OnCalculate(const int rates_total,
                const int prev calculated,
                const datetime &time[],
                const double &open[],
```
2760

```
const double &high[],
                const double &low[],
                const double &close[],
                const long &tick volume[],
                const long &volume[],
                const int &spread[])
  {
//--- iRSI göstergesinden kopyalanan değerlerin sayısı
   int values to copy;
//--- göstergede hesaplanan değerlerin sayısını belirle
   int calculated=BarsCalculated(handle);
   if(calculated<=0)
     \downarrowPrintFormat("BarsCalculated() %d dönüşü yaptı, hata kodu %d", calculated, GetLastE
      return(0);
     }
//--- bu, gösterge değerlerinin ilk hesaplanması ise veya iRSI göstergesinin değerler:
//--- veya göstergeyi iki veya daha fazla çubuk için hesaplamak gerekiyorsa (yani fiya
   if(prev_calculated==0 || calculated!=bars_calculated || rates_total>prev_calculated
     {
      //--- verilen sembol ve periyot için iRSIBuffer dizisinin büyüklüğü iRSI gösterd
      1/ --- Aksi durumda, gösterge tamponlarının büyüklüklerinden daha az kopyalama ya
     if(calculated>rates_total) values to copy=rates_total;
      else values to copy=calculated;
    }
   else
    \left\{ \right.//--- Bu, gösterge değerlerinin daha önce hesaplandığı anlamına geliyor OnCalcul
      //--- hesaplama için bir çubuktan fazlası eklenmeyecek
     values to copy=(rates total-prev calculated)+1;
     }
//--- dizileri iRSI göstergesinin değerleri ile doldur
//--- FillArraysFromBuffer fonksiyonu false dönüşü yaparsa, bilgi henüz kullanılabili
   if(!FillArrayFromBuffer(iRSIBuffer,handle,values to copy)) return(0);
//--- mesajı oluştur
   string comm=StringFormat("%s ==> göstergedeki gncellenen değer %s: %d",
                             TimeToString(TimeCurrent(),TIME_DATE|TIME_SECONDS),
                             short name,
                             values to copy);
//--- servis mesajını çizelgede göster
   Comment(comm);
//--- Relative Strength Index göstergesindeki değerlerin sayısını hatırla
  bars calculated=calculated;
//--- bir sonraki çağrı için prev_calculated değerine dönüş yap
  return(rates_total);
  }
//+------------------------------------------------------------------+
//| iRSI göstergesi ile, gösterge tamponlarının doldurulması |
//+------------------------------------------------------------------+
```
# MOI 5

```
bool FillArrayFromBuffer(double &rsi buffer[], // Relative Strength Index değerleri
                         int ind_handle, // iRSI göstergesinin tanıtıcı değeri
                         int amount // kopyalanan değerlerin sayısı
                          )
 {
//--- hata kodunu sıfırla
  ResetLastError();
//--- iRSIBuffer dizisinin bir kısmını 0 indisli tamponun değerleriyle doldur
  if(CopyBuffer(ind_handle,0,0,amount,rsi_buffer)<0)
    \left\{ \begin{array}{c} 1 \end{array} \right\}//--- kopyalama başarısız ise hata kodu al
     PrintFormat("iRSI göstergesinin verileri kopyalanamadı, hata kodu %d", GetLastEr:
     //--- sıfır sonuç ile çık - gösterge hesaplanmamış sayılacak
     return(false);
    }
//--- herşey yolunda
  return(true);
 }
//+------------------------------------------------------------------+
//| Indicator deinitialization function |
//+------------------------------------------------------------------+
void OnDeinit(const int reason)
 {
  if(handle!=INVALID_HANDLE)
     IndicatorRelease(handle);
//--- göstergeyi sildikten sonra çizelgeyi temizle
  Comment("");
 }
```
# iRVI

Relative Vigor Index göstergesinin tanıtıcı değerine dönüş yapar.

```
int iRVI(
 string symbol, \frac{1}{2} // sembol ismi
  ENUM TIMEFRAMES period, 1/ periyot
  int ma period // ortalama periyodu
  );
```
### Parametreler

#### symbol

[in] Menkul değerin sembol ismi, gösterge hesabında kullanılması gereken veri. [NULL](#page-143-0) değeri mevcut sembol anlamına gelir.

### period

[in] Periyot değeri, [ENUM\\_TIMEFRAMES](#page-318-0) değerlerinden biri olabilir, 0 mevcut zaman aralığını belirtir.

#### ma\_period

[in] RVI hesabı için ortalama periyodu.

#### Dönüş değeri

Belirtilen teknik göstergenin tanıtıcı değerine dönüş yapar, başarısızlık durumunda ise, [INVALID\\_HANDLE](#page-937-0) değerine dönüş yapar. Bilgisayar belleği, kullanılmayan göstergelerden temizlenmelidir. Bunun için, göstergenin tanıtıcı değerinin parametre olarak geçirildiği [IndicatorRelease\(\)](#page-1904-0) fonksiyonu kullanılır.

#### Not

Tampon numaraları şu şekildedir: 0 - MAIN\_LINE, 1 - SIGNAL\_LINE.

#### Örnek:

```
//+------------------------------------------------------------------+
//| Demo_iRVI.mq5 |
//| Copyright 2000-2024, MetaQuotes Ltd. |
//| https://www.mql5.com |
//+------------------------------------------------------------------+
#property copyright "Copyright 2000-2024, MetaQuotes Ltd."
#property link "https://www.mql5.com"
#property version "1.00"
#property description "Gösterge, iVolumes teknik göstergesi için tamponlardan"
#property description "nasıl veri alınacağını göstermektedir."
#property description "Göstergenin hesaplanmasında kullanılacak sembol ve periyot,"
#property description "symbol ve period parametreleri ile ayarlanır."
#property description "İşleyicinin oluşturulması yöntemi 'type' parametresi ile ayarla
#property description "Diğer tüm parametreler standart Relative Vigor Index gösterges:
#property indicator separate window
```

```
#property indicator_buffers 2
#property indicator plots 2
//--- RVI grafiği
#property indicator_label1 "RVI"
#property indicator type1 DRAW LINE
#property indicator color1 clrGreen
#property indicator_style1 STYLE_SOLID
#property indicator_width1 1
//--- Signal grafiği
#property indicator_label2 "Signal"
#property indicator type2 DRAW LINE
#property indicator_color2 clrRed
#property indicator_style2 STYLE_SOLID
#property indicator_width2 1
//+------------------------------------------------------------------+
//| İşleyici oluşturma yöntemleri için bir sayım |
//+------------------------------------------------------------------+
enum Creation
 \left\{\right.erall_iRVI, which we have a set of \frac{1}{2} iRVI kulland \frac{1}{2} iRVI kulland \frac{1}{2} iRVI kulland \frac{1}{2} iRVI kulland \frac{1}{2} iRVI kulland \frac{1}{2} iRVI kulland \frac{1}{2} iRVI kulland \frac{1}{2} iRVI kulland \fracCall IndicatorCreate // IndicatorCreate kullan
 };
//--- giriş parametreleri
input Creation type=Call_iRVI; // fonksiyon tipi
input int ma_period=10; \frac{1}{2} // hesaplama periyodu
input string symbol=" "; // sembol
input ENUM TIMEFRAMES period=PERIOD CURRENT; // zaman aralığı
//--- gösterge tamponları
double RVIBuffer[];
double SignalBuffer[];
//--- iRVI göstergesinin tanıtıcı değerini saklamak için bir değişken
int handle;
//--- kayıt için değişken
string name=symbol;
//--- çizelge üzerindeki gösterge ismi
string short name;
//--- Relative Vigor Index göstergesindeki değerlerin sayısını koruyacağız
int bars_calculated=0;
//+------------------------------------------------------------------+
//| Custom indicator initialization function |
//+------------------------------------------------------------------+
int OnInit()
 \left\{ \begin{array}{c} \end{array} \right.//--- dizilerin gösterge tamponlarına atanması
  SetIndexBuffer(0,RVIBuffer, INDICATOR DATA);
   SetIndexBuffer(1,SignalBuffer, INDICATOR DATA);
//--- göstergenin çizileceği sembolü ayarla
   name=symbol;
//--- sağa ve sola doğru olan boşlukları sil
```
2763

2764

```
StringTrimRight(name);
   StringTrimLeft(name);
//--- sonuçta 'name' dizgisi sıfır uzunluğa sahipse
  if(StringLen(name)==0)
     {
     //--- göstergenin tutturulduğu çizelge sembolünü al
      name= Symbol;
     }
//--- göstergenin tanıtıcı değerini oluştur
  if(type==Call_iRVI)
      handle=iRVI(name, period, ma period);
   else
     {
      //--- yapıyı gösterge parametreleriyle doldur
     MqlParam pars[1];
      //--- Hesaplama için K periyodu
     pars[0].type=TYPE_INT;
      pars[0].integer_value=ma_period;
      handle=IndicatorCreate(name, period, IND_RVI, 1, pars);
     }
//--- işleyici oluşturulmadıysa
  if(handle==INVALID_HANDLE)
     {
      //--- hatayı belirt ve hata kodunu al
      PrintFormat("iRVI göstergesinin tanıtıcı değeri, %s/%s sembolü için oluşturulama
                  name,
                  EnumToString(period),
                  GetLastError());
     //--- gösterge erken durduruldu
     return(INIT_FAILED);
     }
//--- Relative Vigor Index göstergesinin hesaplandığı sembol ve zaman aralığını göster
   short name=StringFormat("iRVI(%s/%s, %d, %d)",name,EnumToString(period),ma_period)
   IndicatorSetString(INDICATOR_SHORTNAME, short_name);
//--- göstergenin normal yolla başlatılması
  return(INIT_SUCCEEDED);
  }
//+------------------------------------------------------------------+
//| Custom indicator iteration function |
//+------------------------------------------------------------------+
int OnCalculate(const int rates_total,
                const int prev calculated,
                const datetime &time[],
                const double &open[],
                const double &high[],
                const double &low[],
                const double &close[],
                const long &tick volume[],
                const long &volume[],
```

```
const int &spread[])
  {
//--- iRVI göstergesinden kopyalanan değerlerin sayısı
  int values to copy;
//--- göstergede hesaplanan değerlerin sayısını belirle
  int calculated=BarsCalculated(handle);
  if(calculated<=0)
    {
     PrintFormat("BarsCalculated() %d dönüşü yaptı, hata kodu %d",calculated,GetLastI
     return(0);
    }
//--- bu, gösterge değerlerinin ilk hesaplanması ise veya iRVI göstergesinin değerleri
//--- veya göstergeyi iki veya daha fazla çubuk için hesaplamak gerekiyorsa (yani fiya
  if(prev_calculated==0 || calculated!=bars_calculated || rates_total>prev_calculated
    {
     //--- verilen sembol ve periyot için RVIBuffer dizisinin büyüklüğü iRVI gösterge
     //--- Aksi durumda, gösterge tamponlarının büyüklüklerinden daha az kopyalama ya
     if(calculated>rates_total) values_to_copy=rates_total;
     else values to copy=calculated;
    }
  else
    {
     //--- Bu, gösterge değerlerinin daha önce hesaplandığı anlamına geliyor OnCalcul
     //--- hesaplama için bir çubuktan fazlası eklenmeyecek
     values to copy=(rates total-prev calculated)+1;
    }
//--- dizileri iRVI göstergesinin değerleriyle doldur
//--- FillArraysFromBuffer fonksiyonu false dönüşü yaparsa, bilgi henüz kullanılabili
  if(!FillArrayFromBuffer(RVIBuffer,SignalBuffer,handle,values to copy)) return(0);
//--- mesajı oluştur
   string comm=StringFormat("%s ==> göstergedeki gncellenen değer %s: %d",
                           TimeToString(TimeCurrent(),TIME_DATE|TIME_SECONDS),
                           short name,
                           values_to_copy);
//--- servis mesajını çizelgede göster
  Comment(comm);
//--- Relative Vigor göstergesindeki değerlerin sayısını hatırla
  bars_calculated=calculated;
//--- bir sonraki çağrı için prev_calculated değerine dönüş yap
  return(rates total);
 }
//+----------//| iRVI göstergesi ile, gösterge tamponlarının doldurulması |
//+------------------------------------------------------------------+
bool FillArrayFromBuffer(double &rvi buffer[], // Relative Vigor Index değerleri
                        double &signal buffer[], // sinyal çizgisinin tamponu
                        int ind_handle, \frac{1}{2} // iRVI göstergesinin tanıtıcı değe
                        int amount // kopyalanan değerlerin sayısı
                        )
```
# MOI 5

```
{
//--- hata kodunu sıfırla
  ResetLastError();
//--- iRVIBuffer dizisinin bir kısmını 0 indisli tamponun değerleriyle doldur
   if(CopyBuffer(ind handle, 0,0,amount,rvi buffer)<0)
     \left\{ \right.//--- kopyalama başarısız ise hata kodu al
     PrintFormat("iRVI göstergesinin verileri kopyalanamadı, hata kodu %d", GetLastEr
     //--- sıfır sonuç ile çık - gösterge hesaplanmamış sayılacak
     return(false);
     }
//--- SignalBuffer dizisinin bir kısmını 1 indisli tamponun değerleriyle doldur
  if(CopyBuffer(ind_handle,1,0,amount,signal_buffer)<0)
    {
     //--- kopyalama başarısız ise hata kodu al
      PrintFormat("iRVI göstergesinin verileri kopyalanamadı, hata kodu %d", GetLastEr
     //--- sıfır sonuç ile çık - gösterge hesaplanmamış sayılacak
     return(false);
     }
//--- herşey yolunda
  return(true);
  }
//+------------------------------------------------------------------+
//| Indicator deinitialization function |
//+------------------------------------------------------------------+
void OnDeinit(const int reason)
 {
  if(handle!=INVALID_HANDLE)
     IndicatorRelease(handle);
//--- göstergeyi sildikten sonra çizelgeyi temizle
  Comment("");
  }
```
MOI 5

## iStdDev

Fonksiyon, Standard Deviation (standart sapma) göstergesinin tanıtıcı değerine dönüş yapar. Tek bir tamponu vardır.

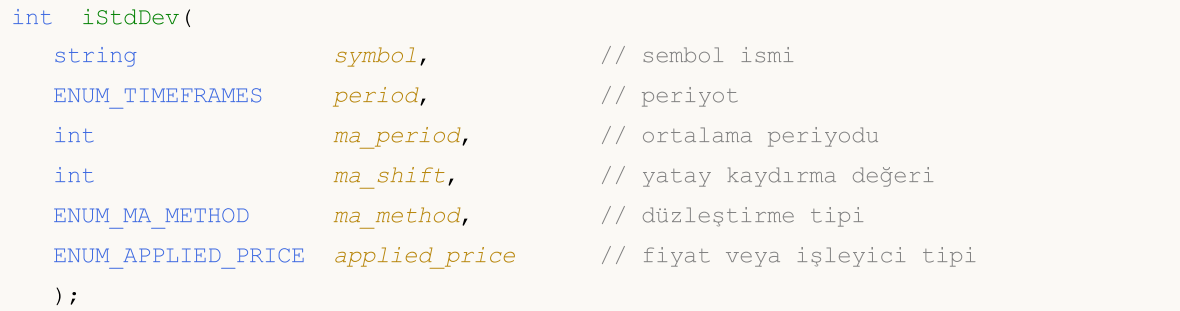

#### Parametreler

#### symbol

[in] Menkul değerin sembol ismi, gösterge hesabında kullanılması gereken veri. [NULL](#page-143-0) değeri mevcut sembol anlamına gelir.

#### period

[in] Periyot değeri, [ENUM\\_TIMEFRAMES](#page-318-0) değerlerinden biri olabilir, 0 mevcut zaman aralığını belirtir.

#### ma\_period

[in] Gösterge hesabı için kullanılacak ortalama periyodu.

#### ma\_shift

[in] Fiyat çizelgesine göre, göstergenin kaydırma değeri.

#### ma\_method

[in] Ortalama periyodu. [ENUM\\_MA\\_METHOD](#page-724-0) değerlerinden biri olabilir.

### applied price

[in] Kullanılan fiyat. [ENUM\\_APPLIED\\_PRICE](#page-721-0) sayımındaki fiyat sabitlerinden biri veya başka bir göstergenin tanıtıcı değeri olabilir.

#### Dönüş değeri

Belirtilen teknik göstergenin tanıtıcı değerine dönüş yapar, başarısızlık durumunda ise, [INVALID\\_HANDLE](#page-937-0) değerine dönüş yapar. Bilgisayar belleği, kullanılmayan göstergelerden temizlenmelidir. Bunun için, göstergenin tanıtıcı değerinin parametre olarak geçirildiği [IndicatorRelease\(\)](#page-1904-0) fonksiyonu kullanılır.

#### Örnek:

```
//+------------------------------------------------------------------+
//| Demo_iStdDev.mq5 |
//| Copyright 2000-2024, MetaQuotes Ltd. |
//| https://www.mql5.com |
//+------------------------------------------------------------------+
#property copyright "Copyright 2000-2024, MetaQuotes Ltd."
#property link "https://www.mql5.com"
```

```
MOL
```
#property version "1.00" #property description "Gösterge, iVolumes teknik göstergesi için tamponlardan" #property description "nasıl veri alınacağını göstermektedir." #property description "Göstergenin hesaplanmasında kullanılacak sembol ve periyot," #property description "symbol ve period parametreleri ile ayarlanır." #property description "İşleyicinin oluşturulması yöntemi 'type' parametresi ile ayarla #property description "Diğer tüm parametreler Standard Deviation'da olduğu gibidir." #property indicator separate window #property indicator\_buffers 1 #property indicator\_plots 1 //--- iStdDev grafiği #property indicator\_label1 "iStdDev" #property indicator\_type1 DRAW\_LINE #property indicator\_color1 clrMediumSeaGreen #property\_indicator\_style1 STYLE\_SOLID #property indicator\_width1 1 //+------------------------------------------------------------------+ //| İşleyici oluşturma yöntemleri için bir sayım | //+------------------------------------------------------------------+ enum Creation { Call\_iStdDev,  $\frac{1}{1}$  // iStdDev kullan Call IndicatorCreate // IndicatorCreate kullan }; //--- giriş parametreleri input Creation type=Call\_iStdDev; // fonksiyon tipi input int magnetiod=20;  $\frac{1}{20}$  // ortalama periyodu input int magnite=0; // kaydırma değeri input ENUM MA\_METHOD ma\_method=MODE\_SMA; // düzeltme tipi input ENUM\_APPLIED\_PRICE applied\_price=PRICE\_CLOSE; // fiyat tipi input string symbol=" ";  $\frac{1}{2}$  // sembol input ENUM TIMEFRAMES period=PERIOD CURRENT; // zaman aralığı //--- gösterge tamponu double iStdDevBuffer[]; //--- iStdDev göstergesinin tanıtıcı değerini saklamak için bir değişken int handle; //--- kayıt için değişken string name=symbol; //--- çizelge üzerindeki gösterge ismi string short name; //--- Standard Deviation göstergesindeki değerlerin sayısını koruyacağız int bars calculated=0; //+------------------------------------------------------------------+ //| Custom indicator initialization function | //+------------------------------------------------------------------+ int OnInit() { //--- dizilerin gösterge tamponlarına atanması

```
SetIndexBuffer(0,iStdDevBuffer, INDICATOR DATA);
//--- kaydırma değerini ayarla
   PlotIndexSetInteger(0, PLOT_SHIFT,ma_shift);
//--- göstergenin çizileceği sembolü ayarla
   name=symbol;
//--- sağa ve sola doğru olan boşlukları sil
   StringTrimRight(name);
   StringTrimLeft(name);
//--- sonuçta 'name' dizgisi sıfır uzunluğa sahipse
  if(StringLen(name)==0)
     {
      //--- göstergenin tutturulduğu çizelge sembolünü al
     name= Symbol;
     }
//--- göstergenin tanıtıcı değerini oluştur
   if(type==Call_iStdDev)
      handle=iStdDev(name, period, ma_period, ma_shift, ma_method, applied_price);
   else
     {
      //--- yapıyı gösterge parametreleriyle doldur
     MqlParam pars[4];
      //--- periyot
     pars[0].type=TYPE_INT;
      pars[0].integer value=ma period;
      //--- kaydırma değeri
     pars[1].type=TYPE_INT;
      pars[1].integer value=ma shift;
      //--- düzleştirme tipi
      pars[2].type=TYPE_INT;
     pars[2].integer value=ma method;
      //--- fiyat tipi
     pars[3].type=TYPE_INT;
      pars[3].integer value=applied price;
      handle=IndicatorCreate(name,period, IND STDDEV, 4, pars);
     }
//--- işleyici oluşturulmadıysa
  if(handle==INVALID_HANDLE)
     {
      //--- hatayı belirt ve hata kodunu al
      PrintFormat("iStdDev göstergesinin tanıtıcı değeri, %s/%s sembolü için oluşturul
                  name,
                  EnumToString(period),
                  GetLastError());
      //--- gösterge erken durduruldu
      return(INIT_FAILED);
     }
//--- Standard Deviation göstergesinin hesaplandığı sembol ve zaman aralığı değerlerin
   short name=StringFormat("iStdDev(%s/%s, %d, %d, %s, %s)",name,EnumToString(period)
                           ma_period,ma_shift,EnumToString(ma_method),EnumToString(app
```

```
IndicatorSetString(INDICATOR_SHORTNAME, short_name);
//--- göstergenin normal yolla başlatılması
  return(INIT_SUCCEEDED);
  }
//+------------------------------------------------------------------+
//| Custom indicator iteration function |
//+------------------------------------------------------------------+
int OnCalculate(const int rates_total,
               const int prev calculated,
               const datetime &time[],
                const double &open[],
                const double &high[],
                const double &low[],
                const double &close[],
                const long &tick volume[],
                const long &volume[],
                const int &spread[])
  {
//--- iStdDev göstergesinden kopyalanan değerlerin sayısı
   int values to copy;
//--- göstergede hesaplanan değerlerin sayısını belirle
  int calculated=BarsCalculated(handle);
  if(calculated<=0)
    {
     PrintFormat("BarsCalculated() %d dönüşü yaptı, hata kodu %d",calculated,GetLastE
     return(0);
     }
//--- bu, gösterge değerlerinin ilk hesaplanması ise veya iStdDev göstergesinin değer
//--- veya göstergeyi iki veya daha fazla çubuk için hesaplamak gerekiyorsa (yani fiya
  if(prev_calculated==0 || calculated!=bars_calculated || rates_total>prev_calculated
     {
     //--- verilen sembol ve periyot için iStdDevBuffer dizisinin büyüklüğü iStdDev
     //--- Aksi durumda, gösterge tamponlarının büyüklüklerinden daha az kopyalama ya
     if(calculated>rates_total) values_to_copy=rates_total;
     else values to copy=calculated;
    }
  else
    \downarrow//--- Bu, gösterge değerlerinin daha önce hesaplandığı anlamına geliyor OnCalcul
     //--- hesaplama için bir çubuktan fazlası eklenmeyecek
     values to copy=(rates total-prev calculated)+1;
     }
//--- diziyi Standard Deviation göstergesinin değerleri ile doldur
//--- FillArraysFromBuffer fonksiyonu false dönüşü yaparsa, bilgi henüz kullanılabili
  if(!FillArrayFromBuffer(iStdDevBuffer,ma_shift,handle,values_to_copy)) return(0);
//--- mesajı oluştur
   string comm=StringFormat("%s ==> göstergedeki gncellenen değer %s: %d",
                            TimeToString(TimeCurrent(),TIME_DATE|TIME_SECONDS),
                            short name,
```

```
values to copy);
//--- servis mesajını çizelgede göster
  Comment(comm);
//--- Standard Deviation göstergesindeki değerlerin sayısını hatırla
  bars calculated=calculated;
//--- bir sonraki çağrı için prev_calculated değerine dönüş yap
  return(rates_total);
 }
//+------------------------------------------------------------------+
//| iStdDev göstergesi ile, gösterge tamponlarının doldurulması |
//+------------------------------------------------------------------+
bool FillArrayFromBuffer(double &std buffer[], // Standard Deviation çizgisinin göste
                         int std_shift, \frac{1}{2} // Standard Deviation çizgisinin kaydırma değerimin tanıtıcı değe
                                               int indusu göstergesinin tanıtıcı değe
                         int amount // kopyalanan değerlerin sayısı
                         )
 {
//--- hata kodunu sıfırla
  ResetLastError();
//--- iStdDevBuffer dizisinin bir kısmını 0 indisli tamponun değerleriyle doldur
  if(CopyBuffer(ind_handle,0,-std_shift,amount,std_buffer)<0)
    {
     //--- kopyalama başarısız ise hata kodu al
     PrintFormat("iStdDev göstergesinin verileri kopyalanamadı, hata kodu %d", GetLast
     //--- sıfır sonuç ile çık - gösterge hesaplanmamış sayılacak
     return(false);
    }
//--- herşey yolunda
  return(true);
 }
//+------------------------------------------------------------------+
//| Indicator deinitialization function |
//+------------------------------------------------------------------+
void OnDeinit(const int reason)
 {
  if(handle!=INVALID_HANDLE)
     IndicatorRelease(handle);
//--- göstergeyi sildikten sonra çizelgeyi temizle
  Comment("");
  }
```
2772

# iStochastic

Fonksiyon, Stochastic Oscillator göstergesinin tanıtıcı değerine dönüş yapar.

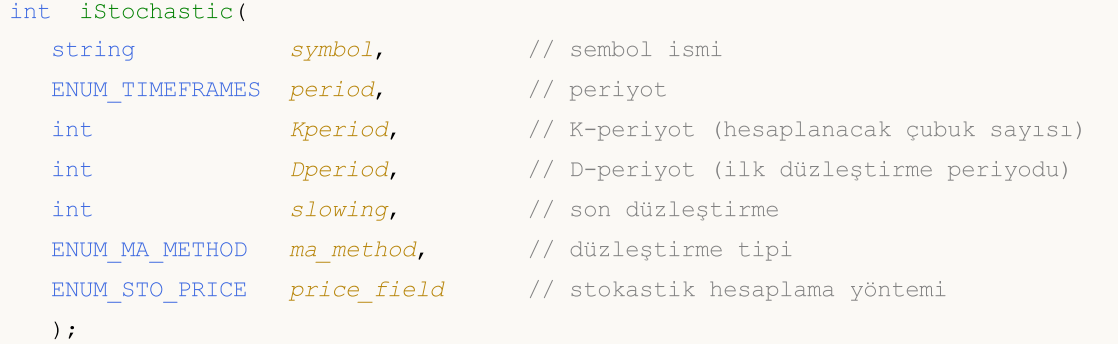

### Parametreler

### symbol

[in] Menkul değerin sembol ismi, gösterge hesabında kullanılması gereken veri. [NULL](#page-143-0) değeri mevcut sembol anlamına gelir.

### period

[in] Periyot değeri, [ENUM\\_TIMEFRAMES](#page-318-0) değerlerinden biri olabilir, 0 mevcut zaman aralığını belirtir.

### Kperiod

[in] %K çizgisinin hesabı için ortalama periyodu (çubuk sayısıyla).

#### Dperiod

[in] %D çizgisinin hesabı için ortalama periyodu (çubuk sayısıyla).

#### slowing

[in] Yavaşlama değeri.

```
ma_method
```
[in] Ortalama periyodu. [ENUM\\_MA\\_METHOD](#page-724-0) değerlerinden biri olabilir.

```
price_field
```
[in] hesaplamalar için fiyat seçimi parametresi. [ENUM\\_STO\\_PRICE](#page-721-2) değerlerinden biri olabilir.

### Dönüş değeri

Belirtilen teknik göstergenin tanıtıcı değerine dönüş yapar, başarısızlık durumunda ise, [INVALID\\_HANDLE](#page-937-0) değerine dönüş yapar. Bilgisayar belleği, kullanılmayan göstergelerden temizlenmelidir. Bunun için, göstergenin tanıtıcı değerinin parametre olarak geçirildiği [IndicatorRelease\(\)](#page-1904-0) fonksiyonu kullanılır.

### Not

tampon numaraları: 0 - MAIN\_LINE, 1 - SIGNAL\_LINE.

### Örnek:

//+------------------------------------------------------------------+
```
//| Demo_iStochastic.mq5 |
//| Copyright 2000-2024, MetaQuotes Ltd. |
//| https://www.mql5.com |
//+------------------------------------------------------------------+
#property copyright "Copyright 2000-2024, MetaQuotes Ltd."
#property link "https://www.mql5.com"
#property version "1.00"
#property description "Gösterge, iVolumes teknik göstergesi için tamponlardan"
#property description "nasıl veri alınacağını göstermektedir."
#property description "Göstergenin hesaplanmasında kullanılacak sembol ve periyot,"
#property description "symbol ve period parametreleri ile ayarlanır."
#property description "İşleyicinin oluşturulması yöntemi 'type' parametresi ile ayarla
#property description "Diğer tüm parametreler standart Stochastic Oscillator'de olduğu gibidir."
#property indicator separate window
#property indicator_buffers 2
#property indicator_plots 2
//--- Stochastic grafiği
#property indicator_label1 "Stochastic"
#property indicator type1 DRAW LINE
#property indicator_color1 clrLightSeaGreen
#property_indicator_style1 STYLE_SOLID
#property indicator_width1 1
//--- Signal grafiği
#property indicator_label2 "Signal"
#property indicator_type2 DRAW_LINE
#property indicator_color2 clrRed
#property_indicator_style2 STYLE_SOLID
#property indicator_width2 1
//--- gösterge değerlerinin sınırlarını ayarla
#property indicator_minimum 0
#property indicator_maximum 100
//--- gösterge penceresindeki yatay seviyeler
#property indicator_level1 -100.0
#property indicator_level2 100.0
//+------------------------------------------------------------------+
//| İşleyici oluşturma yöntemleri için bir sayım |
//+------------------------------------------------------------------+
enum Creation
 \left\{ \right.Call iStochastic, // iStochastic kullan
  Call IndicatorCreate // IndicatorCreate kullan
 };
//--- giriş parametreleri
input Creation type=Call iStochastic; // fonksiyon tipi
input int Kperiod=5; \frac{1}{K} K periyodu (hesaplanacak çubuk sayısı)
input int Dperiod=3; \sqrt{K} periyodu (ilk düzleştirme
input int slowing=3; \frac{1}{2} // son düzleştirme periyodu
input ENUM MA_METHOD ma_method=MODE_SMA; // düzeltme tipi
```

```
input ENUM_STO_PRICE price_field=STO_LOWHIGH; // Stochastic hesaplama yöntemi
input string symbol=" "; // sembol
input ENUM_TIMEFRAMES period=PERIOD_CURRENT; // zaman aralığı
//--- gösterge tamponları
double StochasticBuffer[];
double SignalBuffer[];
//--- iStochastic göstergesinin tanıtıcı değerini saklamak için bir değişken
int handle;
//--- kayıt için değişken
string name=symbol;
//--- çizelge üzerindeki gösterge ismi
string short name;
//--- Stochastic Oscillator göstergesindeki değerlerin sayısını koruyacağız
int bars calculated=0;
//+------------------------------------------------------------------+
//| Custom indicator initialization function |
//+------------------------------------------------------------------+
int OnInit()
 \left\{\right\}//--- dizilerin gösterge tamponlarına atanması
  SetIndexBuffer(0,StochasticBuffer, INDICATOR DATA);
  SetIndexBuffer(1,SignalBuffer,INDICATOR DATA);
//--- göstergenin çizileceği sembolü ayarla
  name=symbol;
//--- sağa ve sola doğru olan boşlukları sil
  StringTrimRight(name);
  StringTrimLeft(name);
//--- sonuçta 'name' dizgisi sıfır uzunluğa sahipse
  if(StringLen(name)==0)
    {
     //--- göstergenin tutturulduğu çizelge sembolünü al
     name= Symbol;
    }
//--- göstergenin tanıtıcı değerini oluştur
   if(type==Call_iStochastic)
     handle=iStochastic(name,period,Kperiod,Dperiod,slowing,ma method,price field);
  else
    {
     //--- yapıyı gösterge parametreleriyle doldur
     MqlParam pars[5];
     //--- Hesaplama için K periyodu
     pars[0].type=TYPE_INT;
     pars[0].integer value=Kperiod;
     //--- ilk düzleştirme için D periyodu
     pars[1].type=TYPE_INT;
     pars[1].integer_value=Dperiod;
     //--- son düzleştirme için K periyodu
     pars[2].type=TYPE_INT;
     pars[2].integer_value=slowing;
```
2775

```
//--- düzleştirme tipi
      pars[3].type=TYPE_INT;
      pars[3].integer_value=ma_method;
      //--- Stochastic hesaplama yöntemi
      pars[4].type=TYPE_INT;
      pars[4].integer_value=price_field;
      handle=IndicatorCreate(name,period, IND STOCHASTIC, 5, pars);
     }
//--- işleyici oluşturulmadıysa
  if(handle==INVALID_HANDLE)
     {
      //--- hatayı belirt ve hata kodunu al
      PrintFormat("iStochastic göstergesinin tanıtıcı değeri, %s/%s sembolü için oluşt
                  name,
                  EnumToString(period),
                  GetLastError());
     //--- gösterge erken durduruldu
      return(INIT_FAILED);
     }
//--- Stochastic Oscillator göstergesinin hesaplandığı sembol ve zaman aralığı değerle
   short name=StringFormat("iStochastic(%s/%s, %d, %d, %d, %s, %s)",name,EnumToString
                           Kperiod, Dperiod, slowing, EnumToString (ma_method), EnumToString
   IndicatorSetString(INDICATOR_SHORTNAME, short_name);
//--- göstergenin normal yolla başlatılması
  return(INIT_SUCCEEDED);
  }
//+------------------------------------------------------------------+
//| Custom indicator iteration function |
//+------------------------------------------------------------------+
int OnCalculate(const int rates_total,
                const int prev calculated,
                const datetime &time[],
                const double &open[],
                const double &high[],
                const double &low[],
                const double &close[],
                const long &tick volume[],
                const long &volume[],
                const int &spread[])
  {
//--- iStochastic göstergesinden kopyalanan değerlerin sayısı
   int values to copy;
//--- göstergede hesaplanan değerlerin sayısını belirle
  int calculated=BarsCalculated(handle);
   if(calculated<=0)
     {
      PrintFormat("BarsCalculated() %d dönüşü yaptı, hata kodu %d",calculated,GetLastE
      return(0);
    }
```

```
//--- bu, gösterge değerlerinin ilk hesaplanması ise veya iStochastic göstergesinin de
//--- veya göstergeyi iki veya daha fazla çubuk için hesaplamak gerekiyorsa (yani fiya
  if(prev_calculated==0 || calculated!=bars_calculated || rates_total>prev_calculated
    {
      //--- verilen sembol ve periyot için StochasticBuffer dizisinin büyüklüğü iStoch
     //--- Aksi durumda, gösterge tamponlarının büyüklüklerinden daha az kopyalama ya
     if(calculated>rates_total) values_to_copy=rates_total;
     else values to copy=calculated;
    }
  else
    {
     //--- Bu, gösterge değerlerinin daha önce hesaplandığı anlamına geliyor OnCalcul
     //--- hesaplama için bir çubuktan fazlası eklenmeyecek
     values to copy=(rates total-prev calculated)+1;
    }
//--- dizileri iStochastic göstergesinin değerleriyle doldur
//--- FillArraysFromBuffer fonksiyonu false dönüşü yaparsa, bilgi henüz kullanılabili
  if(!FillArraysFromBuffers(StochasticBuffer,SignalBuffer,handle,values to copy)) ret
//--- mesajı oluştur
   string comm=StringFormat("%s ==> göstergedeki gncellenen değer %s: %d",
                           TimeToString(TimeCurrent(),TIME_DATE|TIME_SECONDS),
                           short name,
                           values to copy);
//--- servis mesajını çizelgede göster
  Comment(comm) ;
//--- Stochastic Oscillator göstergesindeki değerlerin sayısını hatırla
  bars calculated=calculated;
//--- bir sonraki çağrı için prev_calculated değerine dönüş yap
  return(rates_total);
 }
// +-----//| iStochastic göstergesi ile, gösterge tamponlarının doldurulması |
//+------------------------------------------------------------------+
bool FillArraysFromBuffers(double &main buffer[], // Stochastic Oscillator değerleri
                          double &signal_buffer[], // sinyal çizgisinin tamponu
                          int ind_handle, \frac{1}{1-\epsilon} // iStochastic göstergesinin tan:
                          int amount // kopyalanan değerlerin sayısı
                          \lambda{
//--- hata kodunu sıfırla
  ResetLastError();
//--- StochasticBuffer dizisinin bir kısmını 0 indisli tamponun değerleriyle doldur
  if(CopyBuffer(ind_handle,MAIN_LINE,0,amount,main_buffer)<0)
    {
     //--- kopyalama başarısız ise hata kodu al
      PrintFormat("iStochastic göstergesinin verileri kopyalanamadı, hata kodu %d",Get
     //--- sıfır sonuç ile çık - gösterge hesaplanmamış sayılacak
     return(false);
    }
```
# **MOL5**

```
//--- SignalBuffer dizisinin bir kısmını 1 indisli tamponun değerleriyle doldur
  if(CopyBuffer(ind handle, SIGNAL LINE, 0, amount, signal buffer)<0)
    {
     //--- kopyalama başarısız ise hata kodu al
     PrintFormat("iStochastic göstergesinin verileri kopyalanamadı, hata kodu %d",Get
     //--- sıfır sonuç ile çık - gösterge hesaplanmamış sayılacak
     return(false);
   }
//--- herşey yolunda
 return(true);
 }
//+------------------------------------------------------------------+
//| Indicator deinitialization function |
//+------------------------------------------------------------------+
void OnDeinit(const int reason)
 {
  if(handle!=INVALID_HANDLE)
     IndicatorRelease(handle);
//--- göstergeyi sildikten sonra çizelgeyi temizle
  Comment("");
 }
```
MOI 5

# iTEMA

Fonksiyon, Triple Exponential Moving Average göstergesinin tanıtıcı değerine dönüş yapar. Tek bir tamponu vardır.

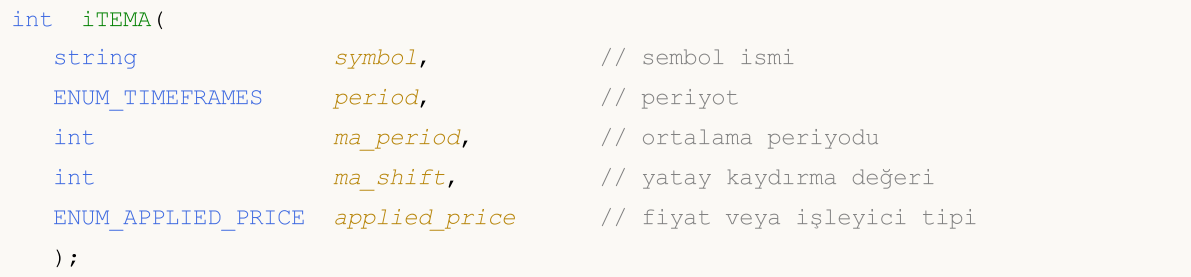

#### Parametreler

### symbol

[in] Menkul değerin sembol ismi, gösterge hesabında kullanılması gereken veri. [NULL](#page-143-0) değeri mevcut sembol anlamına gelir.

#### period

[in] Periyot değeri, [ENUM\\_TIMEFRAMES](#page-318-0) değerlerinden biri olabilir, 0 mevcut zaman aralığını belirtir.

#### ma\_period

[in] Hesaplamalar için gereken ortalama periyodu (çubuk sayısıyla).

```
ma_shift
```
[in] Fiyat çizelgesine göre, göstergenin kaydırma değeri.

#### applied\_price

[in] Kullanılan fiyat. [ENUM\\_APPLIED\\_PRICE](#page-721-0) sayımındaki fiyat sabitlerinden biri veya başka bir göstergenin tanıtıcı değeri olabilir.

#### Dönüş değeri

Belirtilen teknik göstergenin tanıtıcı değerine dönüş yapar, başarısızlık durumunda ise, [INVALID\\_HANDLE](#page-937-0) değerine dönüş yapar. Bilgisayar belleği, kullanılmayan göstergelerden temizlenmelidir. Bunun için, göstergenin tanıtıcı değerinin parametre olarak geçirildiği [IndicatorRelease\(\)](#page-1904-0) fonksiyonu kullanılır.

#### Örnek:

```
//+------------------------------------------------------------------+
//| Demo_iTEMA.mq5 |
//| Copyright 2000-2024, MetaQuotes Ltd. |
//| https://www.mql5.com |
//+------------------------------------------------------------------+
#property copyright "Copyright 2000-2024, MetaQuotes Ltd."
#property link "https://www.mql5.com"
#property version "1.00"
#property description "Gösterge, iVolumes teknik göstergesi için tamponlardan"
#property description "nasıl veri alınacağını göstermektedir."
```

```
#property description "Göstergenin hesaplanmasında kullanılacak sembol ve periyot,"
#property description "symbol ve period parametreleri ile ayarlanır."
#property description "İşleyicinin oluşturulması yöntemi 'type' parametresi ile ayarla
#property description "Diğer tüm parametreler standart Triple Exponential Moving Avera
#property indicator_chart_window
#property indicator_buffers 1
#property indicator plots 1
//--- iTEMA grafiği
#property indicator_label1 "iTEMA"
#property indicator type1 DRAW LINE
#property indicator_color1 clrRed
#property indicator_style1 STYLE_SOLID
#property indicator_width1 1
//+------------------------------------------------------------------+
//| İşleyici oluşturma yöntemleri için bir sayım |
//+------------------------------------------------------------------+
enum Creation
 \left\{ \right..<br>Call_iTEMA, // iTEMA kullan
 Call IndicatorCreate // IndicatorCreate kullan
 };
//--- giriş parametreleri
input Creation type=Call_iTEMA; // fonksiyon tipi
input int mageriod=14; // ortalama periyodu
input int magnetic magnetic magnetic magnetic magnetic magnetic magnetic magnetic magnetic magnetic magnetic magnetic magnetic magnetic magnetic magnetic magnetic magnetic magnetic magnetic magnetic magnetic magnetic magne
input ENUM_APPLIED_PRICE applied_price=PRICE_CLOSE; // fiyat tipi
input string symbol=" "; // sembol
input ENUM TIMEFRAMES period=PERIOD CURRENT; // zaman aralığı
//--- gösterge tamponu
double iTEMABuffer[];
//--- iTEMA göstergesinin tanıtıcı değerinin saklanması için değişken
int handle;
//--- kayıt için değişken
string name=symbol;
//--- çizelge üzerindeki gösterge ismi
string short name;
//--- Triple Exponential Moving Average göstergesindeki değerlerin sayısını koruyacağız
int bars calculated=0;
//+------------------------------------------------------------------+
//| Custom indicator initialization function |
//+------------------------------------------------------------------+
int OnInit()
 {
//--- dizilerin gösterge tamponlarına atanması
   SetIndexBuffer(0,iTEMABuffer, INDICATOR DATA);
//--- kaydırma değerini ayarla
   PlotIndexSetInteger(0, PLOT_SHIFT, ma_shift);
//--- göstergenin çizileceği sembolü ayarla
```

```
name=symbol;
//--- sağa ve sola doğru olan boşlukları sil
   StringTrimRight(name);
   StringTrimLeft(name);
//--- sonuçta 'name' dizgisi sıfır uzunluğa sahipse
   if(StringLen(name)==0)
     {
      //--- göstergenin tutturulduğu çizelge sembolünü al
      name= Symbol;
     }
//--- göstergenin tanıtıcı değerini oluştur
   if(type==Call_iTEMA)
      handle=iTEMA(name, period, ma_period, ma_shift, applied_price);
   else
     {
      //--- yapıyı gösterge parametreleriyle doldur
      MqlParam pars[3];
      //--- periyot
     pars[0].type=TYPE_INT;
      pars[0].integer_value=ma_period;
      //--- kaydırma değeri
     pars[1].type=TYPE_INT;
      pars[1].integer value=ma shift;
      //--- fiyat tipi
      pars[2].type=TYPE_INT;
      pars[2].integer value=applied price;
      handle=IndicatorCreate(name,period, IND TEMA, 3, pars);
     }
//--- işleyici oluşturulmadıysa
  if(handle==INVALID_HANDLE)
     {
      //--- hatayı belirt ve hata kodunu al
      PrintFormat("iTEMA göstergesinin tanıtıcı değeri, %s/%s sembolü için oluşturulam
                   name,
                   EnumToString(period),
                  GetLastError());
      //--- gösterge erken durduruldu
      return(INIT_FAILED);
     }
//--- Triple Exponential Moving Average göstergesinin hesaplandığı sembol ve zaman ara
   short name=StringFormat("iTEMA(%s/%s, %d, %d, %s)",name,EnumToString(period),
                            ma period, ma shift, EnumToString(applied price));
   IndicatorSetString(INDICATOR_SHORTNAME, short_name);
//--- göstergenin normal yolla başlatılması
  return(INIT_SUCCEEDED);
  }
//+------------------------------------------------------------------+
//| Custom indicator iteration function |
//+------------------------------------------------------------------+
```

```
int OnCalculate(const int rates_total,
                const int prev calculated,
                const datetime &time[],
                const double &open[],
                const double &high[],
                const double &low[],
                const double &close[],
                const long &tick volume[],
                const long &volume[],
                const int &spread[])
  {
//--- iTEMA göstergesinden kopyalanan değerlerin sayısı
   int values to copy;
//--- göstergede hesaplanan değerlerin sayısını belirle
  int calculated=BarsCalculated(handle);
   if(calculated<=0)
     {
      PrintFormat("BarsCalculated() %d dönüşü yaptı, hata kodu %d",calculated,GetLastE
      return(0);
     }
//--- bu, gösterge değerlerinin ilk hesaplanması ise veya iTEMA göstergesinin değerler
//--- veya göstergeyi iki veya daha fazla çubuk için hesaplamak gerekiyorsa (yani fiya
   if(prev_calculated==0 || calculated!=bars_calculated || rates_total>prev_calculated
     {
     //--- verilen sembol ve periyot için iTEMABuffer dizisinin büyüklüğü iTEMA göste
     //--- Aksi durumda, gösterge tamponlarının büyüklüklerinden daha az kopyalama ya
     if(calculated>rates_total) values_to_copy=rates_total;
     else values to copy=calculated;
    }
  else
    {
     //--- Bu, gösterge değerlerinin daha önce hesaplandığı anlamına geliyor OnCalcu
     //--- hesaplama için bir çubuktan fazlası eklenmeyecek
     values to copy=(rates total-prev calculated)+1;
     }
//--- diziyi Triple Exponential Moving Average göstergesinin değerleriyle doldur
//--- FillArraysFromBuffer fonksiyonu false dönüşü yaparsa, bilgi henüz kullanılabili:
   if(!FillArrayFromBuffer(iTEMABuffer,ma_shift,handle,values_to_copy)) return(0);
//--- mesajı oluştur
   string comm=StringFormat("%s ==> göstergedeki gncellenen değer %s: %d",
                            TimeToString(TimeCurrent(),TIME_DATE|TIME_SECONDS),
                            short name,
                            values_to_copy);
//--- servis mesajını çizelgede göster
   Comment(comm);
//--- Triple Exponential Moving Average göstergesindeki değerlerin sayısını hatırla
  bars_calculated=calculated;
//--- bir sonraki çağrı için prev_calculated değerine dönüş yap
   return(rates_total);
```

```
}
//+------------------------------------------------------------------+
//| iTEMA göstergesi ile, gösterge tamponlarının doldurulması |
//+------------------------------------------------------------------+
bool FillArrayFromBuffer(double &tema buffer[], // Triple Exponential Moving Average
                         int t_shift, // çizgi için kaydırma değeri
                         int ind_handle, \frac{1}{2} // iTEMA göstergesinin tanıtıcı değer
                         int amount // kopyalanan değerlerin sayısı
                         \lambda\left\{ \right.//--- hata kodunu sıfırla
  ResetLastError();
//--- iTEMABuffer dizisinin bir kısmını 0 indisli tamponun değerleriyle doldur
  if(CopyBuffer(ind_handle,0,-t_shift,amount,tema_buffer)<0)
    \sqrt{2}//--- kopyalama başarısız ise hata kodu al
     PrintFormat("iTEMA göstergesinin verileri kopyalanamadı, hata kodu %d", GetLastEl
     //--- sıfır sonuç ile çık - gösterge hesaplanmamış sayılacak
     return(false);
     }
//--- herşey yolunda
  return(true);
 }
//+------------------------------------------------------------------+
//| Indicator deinitialization function |
//+------------------------------------------------------------------+
void OnDeinit(const int reason)
 \left\{ \right.if(handle!=INVALID_HANDLE)
     IndicatorRelease(handle);
//--- göstergeyi sildikten sonra çizelgeyi temizle
  Comment("");
 }
```
# iTriX

Triple Exponential Moving Averages Oscillator göstergesinin tanıtıcı değerine dönüş yapar. Tek bir tamponu vardır.

```
int iTriX(
  string symbol, \sim symbol, \sim // sembol ismi
 ENUM TIMEFRAMES period, \frac{1}{2} periyot
  int ma period, \frac{1}{2} // ortalama periyodu
  ENUM_APPLIED_PRICE applied_price // fiyat veya işleyici tipi
  );
```
#### Parametreler

#### symbol

[in] Menkul değerin sembol ismi, gösterge hesabında kullanılması gereken veri. [NULL](#page-143-0) değeri mevcut sembol anlamına gelir.

#### period

[in] Periyot değeri, [ENUM\\_TIMEFRAMES](#page-318-0) değerlerinden biri olabilir, 0 mevcut zaman aralığını belirtir.

#### ma\_period

[in] Hesaplamalar için gereken ortalama periyodu (çubuk sayısı olarak).

#### applied\_price

[in] Kullanılan fiyat. [ENUM\\_APPLIED\\_PRICE](#page-721-0) sayımındaki fiyat sabitlerinden biri veya başka bir göstergenin tanıtıcı değeri olabilir.

### Dönüş değeri

Belirtilen teknik göstergenin tanıtıcı değerine dönüş yapar, başarısızlık durumunda ise, [INVALID\\_HANDLE](#page-937-0) değerine dönüş yapar. Bilgisayar belleği, kullanılmayan göstergelerden temizlenmelidir. Bunun için, göstergenin tanıtıcı değerinin parametre olarak geçirildiği [IndicatorRelease\(\)](#page-1904-0) fonksiyonu kullanılır.

### Örnek:

```
//+------------------------------------------------------------------+
//| Demo_iTriX.mq5 |
//| Copyright 2000-2024, MetaQuotes Ltd. |
//| https://www.mql5.com |
//+------------------------------------------------------------------+
#property copyright "Copyright 2000-2024, MetaQuotes Ltd."
#property link "https://www.mql5.com"
#property version "1.00"
#property description "Gösterge, iVolumes teknik göstergesi için tamponlardan"
#property description "nasıl veri alınacağını göstermektedir."
#property description "Göstergenin hesaplanmasında kullanılacak sembol ve periyot,"
#property description "symbol ve period parametreleri ile ayarlanır."
#property description "İşleyicinin oluşturulması yöntemi 'type' parametresi ile ayarla
```
2783

```
#property indicator separate window
#property indicator_buffers 1
#property indicator_plots 1
//--- iTriX grafiği
#property indicator_label1 "iTriX"
#property indicator type1 DRAW LINE
#property indicator_color1 clrRed
#property_indicator_style1 STYLE_SOLID
#property indicator_width1 1
//+------------------------------------------------------------------+
//| İşleyici oluşturma yöntemleri için bir sayım |
//+------------------------------------------------------------------+
enum Creation
 \left\{ \right.Call iTriX, \frac{1}{\sqrt{2}} // iTriX
  Call IndicatorCreate // IndicatorCreate kullan
 };
//--- giriş parametreleri
input Creation type=Call_iTriX; the match of the tiping of the term of the term of the term of the term of the \ell fonksiyon tiping
input int ma\_period=14; \qquad \qquad \qquad \qquad// periyot
input ENUM_APPLIED_PRICE applied_price=PRICE_CLOSE; // fiyat tipi
input string symbol=" "; \frac{1}{2} // sembol
input ENUM_TIMEFRAMES period=PERIOD_CURRENT; // zaman aralığı
//--- gösterge tamponu
double iTriXBuffer[];
//--- iTriX göstergesinin tanıtıcı değerini saklamak için bir değişken
int handle;
//--- kayıt için değişken
string name=symbol;
//--- çizelge üzerindeki gösterge ismi
string short name;
//--- Triple Exponential Moving Averages Oscillator göstergesindeki değerlerin sayısını koruyacağız
int bars calculated=0;
//+------------------------------------------------------------------+
//| Custom indicator initialization function |
//+------------------------------------------------------------------+
int OnInit()
\left\{ \begin{array}{c} \end{array} \right.//--- dizilerin gösterge tamponlarına atanması
  SetIndexBuffer(0,iTriXBuffer, INDICATOR DATA);
//--- göstergenin çizileceği sembolü ayarla
   name=symbol;
//--- sağa ve sola doğru olan boşlukları sil
  StringTrimRight(name);
   StringTrimLeft(name);
//--- sonuçta 'name' dizgisi sıfır uzunluğa sahipse
  if(StringLen(name)==0)
     {
      //--- göstergenin tutturulduğu çizelge sembolünü al
```
2785

```
name= Symbol;
     }
//--- göstergenin tanıtıcı değerini oluştur
   if(type==Call_iTriX)
      handle=iTriX(name, period, ma period, applied price);
   else
     {
      //--- yapıyı gösterge parametreleriyle doldur
      MqlParam pars[2];
     //--- periyot
     pars[0].type=TYPE_INT;
      pars[0].integer_value=ma_period;
      //--- fiyat tipi
      pars[1].type=TYPE_INT;
      pars[1].integer_value=applied_price;
      handle=IndicatorCreate(name, period, IND TRIX, 2, pars);
     }
//--- işleyici oluşturulmadıysa
  if(handle==INVALID_HANDLE)
     {
      //--- hatayı belirt ve hata kodunu al
      PrintFormat("iTriX göstergesinin tanıtıcı değeri %s/%s sembolü için oluşturulama
                  name,
                  EnumToString(period),
                  GetLastError());
     //--- gösterge erken durduruldu
      return(INIT_FAILED);
     }
//--- Triple Exponential Moving Averages Oscillator göstergesinin hesaplandığı sembol
   short name=StringFormat("iTriX(%s/%s, %d, %s)",name,EnumToString(period),
                           ma period, EnumToString(applied price));
   IndicatorSetString(INDICATOR_SHORTNAME, short_name);
//--- göstergenin normal yolla başlatılması
  return(INIT_SUCCEEDED);
  }
//+------------------------------------------------------------------+
//| Custom indicator iteration function |
//+------------------------------------------------------------------+
int OnCalculate(const int rates_total,
                const int prev calculated,
                const datetime &time[],
                const double &open[],
                const double &high[],
                const double &low[],
                const double &close[],
                const long &tick volume[],
                const long &volume[],
                const int &spread[])
  {
```

```
//--- iTriX göstergesinden kopyalanan değerlerin sayısı
   int values to copy;
//--- göstergede hesaplanan değerlerin sayısını belirle
  int calculated=BarsCalculated(handle);
   if(calculated<=0)
     {
      PrintFormat("BarsCalculated() %d dönüşü yaptı, hata kodu %d",calculated,GetLastE
      return(0);
     }
//--- bu, gösterge değerlerinin ilk hesaplanması ise veya iStdDev göstergesinin değer
//--- veya göstergeyi iki veya daha fazla çubuk için hesaplamak gerekiyorsa (yani fiyat
   if(prev_calculated==0 || calculated!=bars_calculated || rates_total>prev_calculated
    {
      //--- verilen sembol ve periyot için iTriXBuffer dizisinin büyüklüğü iTriX göste
     //--- Aksi durumda, gösterge tamponlarının büyüklüklerinden daha az kopyalama ya
     if(calculated>rates_total) values_to_copy=rates_total;
     else values to copy=calculated;
    }
  else
    {
      1/--- Bu, gösterge değerlerinin daha önce hesaplandığı anlamına geliyor OnCalcul
     //--- hesaplama için bir çubuktan fazlası eklenmeyecek
     values to copy=(rates total-prev calculated)+1;
     }
//--- diziyi Triple Exponential Moving Averages Oscillator göstergesinin değerleriyle
//--- FillArraysFromBuffer fonksiyonu false dönüşü yaparsa, bilgi henüz kullanılabili
   if(!FillArrayFromBuffer(iTriXBuffer,handle,values_to_copy)) return(0);
//--- mesajı oluştur
  string comm=StringFormat("%s ==> göstergedeki gncellenen değer %s: %d",
                            TimeToString(TimeCurrent(),TIME_DATE|TIME_SECONDS),
                            short name,
                            values_to_copy);
//--- servis mesajını çizelgede göster
  Comment(comm);
//--- Triple Exponential Moving Averages Oscillator göstergesindeki değerlerin sayısını hatırla
  bars_calculated=calculated;
//--- bir sonraki çağrı için prev_calculated değerine dönüş yap
  return(rates_total);
  }
//+------------------------------------------------------------------+
//| iTriX göstergesi ile, gösterge tamponlarının doldurulması |
//+------------------------------------------------------------------+
bool FillArrayFromBuffer(double &trix buffer[], // Triple Exponential Moving Averages
                         int ind_handle, \frac{1}{2} // iTriX göstergesinin tanıtıcı değer
                         int amount // kopyalanan değerlerin sayısı
                         )
  {
//--- hata kodunu sıfırla
  ResetLastError();
```
# **MOL5**

```
//--- iTriXBuffer dizisinin bir kısmını 0 indisli tamponun değerleriyle doldur
  if(CopyBuffer(ind_handle,0,0,amount,trix_buffer)<0)
    {
     //--- kopyalama başarısız ise hata kodu al
     PrintFormat("iTriX göstergesinin verileri kopyalanamadı, hata kodu %d", GetLastEi
     //--- sıfır sonuç ile çık - gösterge hesaplanmamış sayılacak
     return(false);
   }
//--- herşey yolunda
 return(true);
 }
//+------------------------------------------------------------------+
//| Indicator deinitialization function |
//+------------------------------------------------------------------+
void OnDeinit(const int reason)
 {
  if(handle!=INVALID_HANDLE)
     IndicatorRelease(handle);
//--- göstergeyi sildikten sonra çizelgeyi temizle
  Comment("");
 }
```
## iWPR

Larry Williams' Percent Range işleyicisine dönüş yapar. Tek bir tamponu vardır.

```
int iWPR(
 string symbol, \frac{1}{2} symbol, \frac{1}{2} sembol ismi
  ENUM_TIMEFRAMES period, \sqrt{2} periyot
  int calc period // ortalama periyodu
  );
```
### Parametreler

#### symbol

[in] Menkul değerin sembol ismi, gösterge hesabında kullanılması gereken veri. [NULL](#page-143-0) değeri mevcut sembol anlamına gelir.

#### period

[in] Periyot değeri, [ENUM\\_TIMEFRAMES](#page-318-0) değerlerinden biri olabilir, 0 mevcut zaman aralığını belirtir.

#### calc\_period

[in] Gösterge hesabı için periyot değeri (çubuk sayısıyla).

#### Dönüş değeri

Belirtilen teknik göstergenin tanıtıcı değerine dönüş yapar, başarısızlık durumunda ise, [INVALID\\_HANDLE](#page-937-0) değerine dönüş yapar. Bilgisayar belleği, kullanılmayan göstergelerden temizlenmelidir. Bunun için, göstergenin tanıtıcı değerinin parametre olarak geçirildiği [IndicatorRelease\(\)](#page-1904-0) fonksiyonu kullanılır.

#### Örnek:

```
//+------------------------------------------------------------------+
//| Demo_iWPR.mq5 |
//| Copyright 2011, MetaQuotes Software Corp. |
//| https://www.mql5.com |
//+------------------------------------------------------------------+
#property copyright "Copyright 2000-2024, MetaQuotes Ltd."
#property link "https://www.mql5.com"
#property version "1.00"
#property description "Gösterge, iVolumes teknik göstergesi için tamponlardan"
#property description "nasıl veri alınacağını göstermektedir."
#property description "Göstergenin hesaplanmasında kullanılacak sembol ve periyot,"
#property description "symbol ve period parametreleri ile ayarlanır."
#property description "İşleyicinin oluşturulması yöntemi 'type' parametresi ile ayarla
#property indicator separate window
#property indicator buffers 1
#property indicator plots 1
//--- iWPR grafiği
#property indicator_label1 "iWPR"
#property indicator type1 DRAW LINE
```

```
#property indicator_color1 clrCyan
#property indicator style1 STYLE SOLID
#property indicator_width1 1
//--- gösterge değerlerinin sınırlarını ayarla
#property indicator_minimum -100
#property indicator_maximum 0
//--- gösterge penceresindeki yatay seviyeler
#property indicator_level1 -20.0
#property indicator_level2 -80.0
//+------------------------------------------------------------------+
//| İşleyici oluşturma yöntemleri için bir sayım |
//+------------------------------------------------------------------+
enum Creation
 \left\{ \right.Call iWPR, \frac{1}{\sqrt{2}} iWPR kullan
 Call IndicatorCreate // IndicatorCreate kullan
 };
//--- giriş parametreleri
input Creation type=Call_iWPR; \qquad \qquad \qquad \qquad \qquad // fonksiyon tipi
input int cal=14; \sqrt{2} periyot
input string symbol=""; \left| \right| / sembol
input ENUM_TIMEFRAMES period=PERIOD_CURRENT; // zaman aralığı
//--- gösterge tamponu
double iWPRBuffer[];
//--- iWPR göstergesinin tanıtıcı değerini saklamak için bir değişken
int handle;
//--- kayıt için değişken
string name=symbol;
//--- çizelge üzerindeki gösterge ismi
string short name;
//--- Larry Williams' Percent Range göstergesindeki değerlerin sayısını saklayacağız
int bars calculated=0;
//+------------------------------------------------------------------+
//| Custom indicator initialization function |
//+------------------------------------------------------------------+
int OnInit()
 \{//--- dizilerin gösterge tamponlarına atanması
  SetIndexBuffer(0,iWPRBuffer, INDICATOR DATA);
//--- göstergenin çizileceği sembolü ayarla
  name=symbol;
//--- sağa ve sola doğru olan boşlukları sil
  StringTrimRight(name);
  StringTrimLeft(name);
//--- sonuçta 'name' dizgisi sıfır uzunluğa sahipse
  if(StringLen(name)==0)
    {
     //--- göstergenin tutturulduğu çizelge sembolünü al
     name= Symbol;
```
2790

```
}
//--- göstergenin tanıtıcı değerini oluştur
  if(type==Call_iWPR)
     handle=iWPR(name, period, calc_period);
   else
     {
      //--- yapıyı gösterge parametreleriyle doldur
     MqlParam pars[1];
     //--- periyot
     pars[0].type=TYPE_INT;
     pars[0].integer_value=calc_period;
     handle=IndicatorCreate(name, period, IND WPR, 1, pars);
     }
//--- işleyici oluşturulmadıysa
  if(handle==INVALID_HANDLE)
     {
      //--- hatayı belirt ve hata kodunu al
      PrintFormat("iWPR göstergesinin tanıtıcı değeri, %s/%s sembolü için oluşturulama
                  name,
                  EnumToString(period),
                  GetLastError());
     //--- gösterge erken durduruldu
     return(INIT_FAILED);
     }
//--- Williams' Percent Range göstergesinin hesaplandığı sembol ve zaman aralığı değe
  short name=StringFormat("iWPR(%s/%s, %d)",name,EnumToString(period),calc period);
   IndicatorSetString(INDICATOR SHORTNAME, short name);
//--- göstergenin normal yolla başlatılması
  return(INIT_SUCCEEDED);
  }
//+------------------------------------------------------------------+
//| Custom indicator iteration function |
//+------------------------------------------------------------------+
int OnCalculate(const int rates_total,
                const int prev calculated,
                const datetime &time[],
                const double &open[],
                const double &high[],
                const double &low[],
                const double &close[],
                const long &tick volume[],
                const long &volume[],
                const int &spread[])
  {
//--- iWPR göstergesinden kopyalanan değerlerin sayısı
   int values to copy;
//--- göstergede hesaplanan değerlerin sayısını belirle
  int calculated=BarsCalculated(handle);
   if(calculated<=0)
```

```
{
      PrintFormat("BarsCalculated() %d dönüşü yaptı, hata kodu %d",calculated,GetLastI
      return(0);
     }
//--- bu, gösterge değerlerinin ilk hesaplanması ise veya iWPR göstergesinin değerleri
//--- veya göstergeyi iki veya daha fazla çubuk için hesaplamak gerekiyorsa (yani fiya
   if(prev_calculated==0 || calculated!=bars_calculated || rates_total>prev_calculated
     {
      //--- verilen sembol ve periyot için iWPRBuffer dizisinin büyüklüğü iForce göste
     //--- Aksi durumda, gösterge tamponlarının büyüklüklerinden daha az kopyalama ya
     if(calculated>rates_total) values_to_copy=rates_total;
     else values to copy=calculated;
     }
  else
    {
     //--- Bu, gösterge değerlerinin daha önce hesaplandığı anlamına geliyor OnCalcu
     //--- hesaplama için bir çubuktan fazlası eklenmeyecek
     values to copy=(rates total-prev calculated)+1;
     }
//--- diziyi, Williams' Percent Range göstergesinin değerleri ile doldur
//--- FillArraysFromBuffer fonksiyonu false dönüşü yaparsa, bilgi henüz kullanılabili
   if(!FillArrayFromBuffer(iWPRBuffer,handle,values to copy)) return(0);
//--- mesajı oluştur
   string comm=StringFormat("%s ==> göstergedeki gncellenen değer %s: %d",
                            TimeToString(TimeCurrent(),TIME_DATE|TIME_SECONDS),
                             short name,
                             values_to_copy);
//--- servis mesajını çizelgede göster
  Comment(comm) ;
//--- Larry Williams' Percent Range göstergesindeki değerlerin sayısını saklayacağız
  bars calculated=calculated;
//--- bir sonraki çağrı için prev_calculated değerine dönüş yap
  return(rates_total);
 }
                                //+------------------------------------------------------------------+
//| iWPR göstergesi ile, gösterge tamponlarının doldurulması |
//+------------------------------------------------------------------+
bool FillArrayFromBuffer(double &wpr buffer[], // Williams' Percent Range değerleri
                         int ind_handle, // iWPR göstergesinin tanıtıcı değeri
                         int amount // kopyalanan değerlerin sayısı
                         )
  {
//--- hata kodunu sıfırla
  ResetLastError();
//--- iWPRBuffer dizisinin bir kısmını 0 indisli tamponun değerleriyle doldur
   if(CopyBuffer(ind handle, 0,0,amount, wpr buffer)<0)
     {
      //--- kopyalama başarısız ise hata kodu al
      PrintFormat("iWPR göstergesinin verileri kopyalanamadı, hata kodu %d", GetLastEri
```
# MOL<sub>5</sub>

```
//--- sıfır sonuç ile çık - gösterge hesaplanmamış sayılacak
     return(false);
    \longrightarrow//--- herşey yolunda
  return(true);
 }
//+------------------------------------------------------------------+
//| Indicator deinitialization function |
//+------------------------------------------------------------------+
void OnDeinit(const int reason)
 \left\{ \right.if(handle!=INVALID_HANDLE)
    IndicatorRelease(handle);
//--- göstergeyi sildikten sonra çizelgeyi temizle
 Comment("");
 }
```
# iVIDyA

Variable Index Dynamic Average göstergesinin tanıtıcı değerine dönüş yapar. Tek bir tamponu vardır.

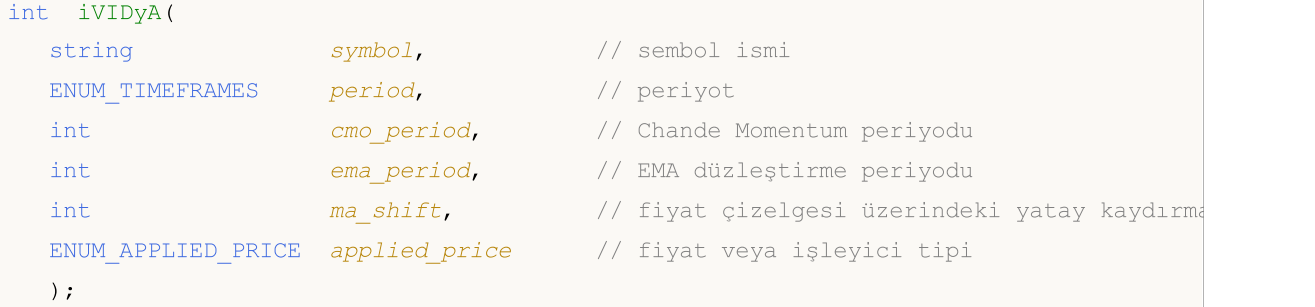

#### Parametreler

#### symbol

[in] Menkul değerin sembol ismi, gösterge hesabında kullanılması gereken veri. [NULL](#page-143-0) değeri mevcut sembol anlamına gelir.

#### period

[in] Periyot değeri, [ENUM\\_TIMEFRAMES](#page-318-0) değerlerinden biri olabilir, 0 mevcut zaman aralığını belirtir.

cmo\_period

[in] Chande Momentum Oscillator hesabı için (çubuk sayısıyla) periyot değeri.

ema\_period

[in] Düzleştirme faktörünün hesaplanması için EMA periodu (çubuk sayısıyla).

ma\_shift

[in] Fiyat çizelgesine göre, göstergenin kaydırma değeri.

### applied price

[in] Kullanılan fiyat. [ENUM\\_APPLIED\\_PRICE](#page-721-0) sayımındaki fiyat sabitlerinden biri veya başka bir göstergenin tanıtıcı değeri olabilir.

### Dönüş değeri

Belirtilen teknik göstergenin tanıtıcı değerine dönüş yapar, başarısızlık durumunda ise, [INVALID\\_HANDLE](#page-937-0) değerine dönüş yapar. Bilgisayar belleği, kullanılmayan göstergelerden temizlenmelidir. Bunun için, göstergenin tanıtıcı değerinin parametre olarak geçirildiği [IndicatorRelease\(\)](#page-1904-0) fonksiyonu kullanılır.

### Örnek:

```
//+------------------------------------------------------------------+
//| Demo_iVIDyA.mq5 |
//| Copyright 2000-2024, MetaQuotes Ltd. |
//| https://www.mql5.com |
//+------------------------------------------------------------------+
#property copyright "Copyright 2000-2024, MetaQuotes Ltd."
#property link "https://www.mql5.com"
#property version "1.00"
```

```
MOI 5
```

```
#property description "Gösterge, iVolumes teknik göstergesi için tamponlardan"
#property description "nasıl veri alınacağını göstermektedir."
#property description "Göstergenin hesaplanmasında kullanılacak sembol ve periyot,"
#property description "symbol ve period parametreleri ile ayarlanır."
#property description "İşleyicinin oluşturulması yöntemi 'type' parametresi ile ayarla
#property description "Diğer tüm parametreler standart Variable Index Dynamic Average
#property indicator_chart_window
#property indicator_buffers 1
#property indicator_plots 1
//--- iVIDyA grafiği
#property indicator_label1 "iVIDyA"
#property indicator_type1 DRAW_LINE
#property indicator_color1 clrBlue
#property_indicator_style1 STYLE_SOLID
#property indicator_width1 1
//+------------------------------------------------------------------+
//| İşleyici oluşturma yöntemleri için bir sayım |
//+------------------------------------------------------------------+
enum Creation
 \left\{\right.Call iVIDyA, \frac{1}{2} // iVIDyA kullan
 Call IndicatorCreate // IndicatorCreate kullan
 };
//--- giriş parametreleri
input Creation type=Call_iVIDyA; \qquad \qquad \qquad \qquad \qquad \qquad \qquad fonksiyon tipi
input int cmo_period=15; the chande Momentum periyodu into the component component component component componen
input int \epsilon ema_period=12; \epsilon // düzleştirme faktörünün periyodurili
input int ma_shift=0; \frac{1}{2} // kaydırma değeri
input ENUM APPLIED PRICE applied price=PRICE CLOSE; // fiyat tipi
input string symbol=""; \left| \right| / sembol
input ENUM_TIMEFRAMES period=PERIOD_CURRENT; // zaman aralığı
//--- gösterge tamponu
double iVIDyABuffer[];
//--- iVIDyA göstergesinin tanıtıcı değerini saklamak için bir değişken
int handle;
//--- kayıt için değişken
string name=symbol;
//--- çizelge üzerindeki gösterge ismi
string short name;
//--- Variable Index Dynamic Average göstergesindeki değerlerin sayısını koruyacağız
int bars calculated=0;
//+------------------------------------------------------------------+
//| Custom indicator initialization function |
//+------------------------------------------------------------------+
int OnInit()
 \left\{ \begin{array}{c} \end{array} \right\}//--- dizilerin gösterge tamponlarına atanması
  SetIndexBuffer(0,iVIDyABuffer,INDICATOR DATA);
```
2795

```
//--- kaydırma değerini ayarla
   PlotIndexSetInteger(0, PLOT_SHIFT, ma_shift);
//--- göstergenin çizileceği sembolü ayarla
  name=symbol;
//--- sağa ve sola doğru olan boşlukları sil
  StringTrimRight(name);
   StringTrimLeft(name);
//--- sonuçta 'name' dizgisi sıfır uzunluğa sahipse
   if(StringLen(name)==0)
     {
      //--- göstergenin tutturulduğu çizelge sembolünü al
      name= Symbol;
     }
//--- göstergenin tanıtıcı değerini oluştur
  if(type==Call_iVIDyA)
      handle=iVIDyA(name, period, cmo_period, ema_period, ma_shift, applied_price);
   else
     {
      //--- yapıyı gösterge parametreleriyle doldur
      MqlParam pars[4];
      //--- Chande Momentum periyodu
     pars[0].type=TYPE_INT;
      pars[0].integer_value=cmo_period;
      //--- düzleştirme faktörünün periyodu
     pars[1].type=TYPE_INT;
     pars[1].integer value=ema period;
      //--- kaydırma değeri
     pars[2].type=TYPE_INT;
      pars[2].integer value=ma_shift;
      //--- fiyat tipi
      pars[3].type=TYPE_INT;
      pars[3].integer_value=applied_price;
      handle=IndicatorCreate(name,period, IND_VIDYA, 4, pars);
     }
//--- işleyici oluşturulmadıysa
  if(handle==INVALID_HANDLE)
     {
      //--- hatayı belirt ve hata kodunu al
      PrintFormat("iVIDyA göstergesinin tanıtıcı değeri, %s/%s sembolü için oluşturula
                  name,
                  EnumToString(period),
                  GetLastError());
      //--- gösterge erken durduruldu
      return(INIT_FAILED);
     }
//--- Variable Index Dynamic Average göstergesinin hesaplandığı sembol ve zaman aralığı değerlerini göster
   short name=StringFormat("iVIDyA(%s/%s, %d, %d, %d, %s)",name,EnumToString(period),
                            cmo_period,ema_period,ma_shift,EnumToString(applied_price));
   IndicatorSetString(INDICATOR_SHORTNAME, short_name);
```

```
//--- göstergenin normal yolla başlatılması
  return(INIT_SUCCEEDED);
  }
//+------------------------------------------------------------------+
//| Custom indicator iteration function |
//+------------------------------------------------------------------+
int OnCalculate(const int rates_total,
               const int prev_calculated,
                const datetime &time[],
                const double &open[],
                const double &high[],
                const double &low[],
                const double &close[],
                const long &tick volume[],
                const long &volume[],
                const int &spread[])
  {
//--- iVIDyA göstergesinden kopyalanan değerlerin sayısı
  int values to copy;
//--- göstergede hesaplanan değerlerin sayısını belirle
  int calculated=BarsCalculated(handle);
  if(calculated<=0)
    {
     PrintFormat("BarsCalculated() %d dönüşü yaptı, hata kodu %d",calculated,GetLastE
     return(0);
     }
//--- bu, gösterge değerlerinin ilk hesaplanması ise veya iVIDyA göstergesinin değerle
//--- veya göstergeyi iki veya daha fazla çubuk için hesaplamak gerekiyorsa (yani fiyat
   if(prev_calculated==0 || calculated!=bars_calculated || rates_total>prev_calculated
    {
      //--- verilen sembol ve periyot için iVIDyABuffer dizisinin büyüklüğü iVIDyA gös
     //--- Aksi durumda, gösterge tamponlarının büyüklüklerinden daha az kopyalama ya
     if(calculated>rates_total) values_to_copy=rates_total;
     else values to copy=calculated;
    }
  else
    {
     //--- Bu, gösterge değerlerinin daha önce hesaplandığı anlamına geliyor OnCalcu
     //--- hesaplama için bir çubuktan fazlası eklenmeyecek
     values to copy=(rates total-prev calculated)+1;
     }
//--- diziyi Variable Index Dynamic Average göstergesinin değerleriyle doldur
//--- FillArraysFromBuffer fonksiyonu false dönüşü yaparsa, bilgi henüz kullanılabili
   if(!FillArrayFromBuffer(iVIDyABuffer,ma_shift,handle,values_to_copy)) return(0);
//--- mesajı oluştur
   string comm=StringFormat("%s ==> göstergedeki gncellenen değer %s: %d",
                            TimeToString(TimeCurrent(),TIME_DATE|TIME_SECONDS),
                            short name,
                            values_to_copy);
```

```
//--- servis mesajını çizelgede göster
  Comment(comm);
//--- Variable Index Dynamic Average indicator
 bars calculated=calculated;
//--- bir sonraki çağrı için prev_calculated değerine dönüş yap
 return(rates total);
 }
//+------------------------------------------------------------------+
//| iVIDyA göstergesi ile, gösterge tamponlarının doldurulması |
//+------------------------------------------------------------------+
bool FillArrayFromBuffer(double &vidya_buffer[], // Variable Index Dynamic Average değe
                         int v_shift, // kaydırma değeri
                         int ind_handle, // iVIDyA göstergesi
                        int amount // kopyalanan değerlerin sayısı
                        \Delta{
//--- hata kodunu sıfırla
  ResetLastError();
//--- iVIDyABuffer dizisinin bir kısmını 0 indisli tamponun değerleriyle doldur
  if(CopyBuffer(ind_handle,0,-v_shift,amount,vidya_buffer)<0)
    \left\{\right\}//--- kopyalama başarısız ise hata kodu al
     PrintFormat("iVIDyA göstergesinin verileri kopyalanamadı, hata kodu %d", GetLastI
     //--- sıfır sonuç ile çık - gösterge hesaplanmamış sayılacak
     return(false);
    }
//--- herşey yolunda
  return(true);
 }
//+------------------------------------------------------------------+
//| Indicator deinitialization function |
//+------------------------------------------------------------------+
void OnDeinit(const int reason)
 {
  if(handle!=INVALID_HANDLE)
    IndicatorRelease(handle);
//--- göstergeyi sildikten sonra çizelgeyi temizle
  Comment("");
 }
```
# iVolumes

Volumes göstergesinin tanıtıcı değerine dönüş yapar. Sadece bir tamponu bulunmaktadır.

```
int iVolumes(
 string symbol, \frac{symbol}{}, // sembol ismi
  ENUM_TIMEFRAMES period, // periyot
  ENUM APPLIED VOLUME applied volume // hesaplamada kullanılacak hacim tipi
  \lambda
```
#### Parametreler

#### symbol

[in] Menkul değerin sembol ismi, gösterge hesabında kullanılması gereken veri. [NULL](#page-143-0) değeri mevcut sembol anlamına gelir.

#### period

[in] Periyot değeri, [ENUM\\_TIMEFRAMES](#page-318-0) değerlerinden biri olabilir, 0 mevcut zaman aralığını belirtir.

#### applied\_volume

[in] Kullanılan hacim tipi. [ENUM\\_APPLIED\\_VOLUME](#page-721-1) değerlerinden biri olabilir.

#### Dönüş değeri

Belirtilen teknik göstergenin tanıtıcı değerine dönüş yapar, başarısızlık durumunda ise, [INVALID\\_HANDLE](#page-937-0) değerine dönüş yapar. Bilgisayar belleği, kullanılmayan göstergelerden temizlenmelidir. Bunun için, göstergenin tanıtıcı değerinin parametre olarak geçirildiği [IndicatorRelease\(\)](#page-1904-0) fonksiyonu kullanılır.

### Örnek:

```
//+------------------------------------------------------------------+
//| Demo_iVolumes.mq5 |
//| Copyright 2000-2024, MetaQuotes Ltd. |
//| https://www.mql5.com |
//+------------------------------------------------------------------+
#property copyright "Copyright 2000-2024, MetaQuotes Ltd."
#property link "https://www.mql5.com"
#property version "1.00"
#property description "Gösterge, iVolumes teknik göstergesi için tamponlardan"
#property description "nasıl veri alınacağını göstermektedir."
#property description "Göstergenin hesaplanmasında kullanılacak sembol ve periyot,"
#property description "symbol ve period parametreleri ile ayarlanır."
#property description "İşleyicinin oluşturulması yöntemi 'type' parametresi ile ayarla
#property indicator separate window
#property indicator_buffers 2
#property indicator_plots 1
//--- iVolumes grafiği
#property indicator_label1 "iVolumes"
#property indicator type1 DRAW COLOR HISTOGRAM
```

```
#property indicator color1 clrGreen, clrRed
#property indicator style1 STYLE SOLID
#property indicator_width1 1
//+------------------------------------------------------------------+
//| İşleyici oluşturma yöntemleri için bir sayım |
//+------------------------------------------------------------------+
enum Creation
 \left\{ \right.Call_iVolumes, \frac{1}{100} // iVolumes kullan
 Call_IndicatorCreate // IndicatorCreate kullan
 };
//--- giriş parametreleri
input Creation type=Call iVolumes; // fonksiyon tipi
input ENUM APPLIED VOLUME applied volume=VOLUME TICK; // hacim tipi
input string symbol=" "; \qquad \qquad \qquad \qquad \qquad // sembol
input ENUM_TIMEFRAMES period=PERIOD_CURRENT; // zaman aralığı
//--- gösterge tamponları
double iVolumesBuffer[];
double iVolumesColors[];
//--- iVolumes göstergesinin tanıtıcı değerini saklamak için bir değişken
int handle;
//--- kayıt için değişken
string name=symbol;
//--- çizelge üzerindeki gösterge ismi
string short name;
//--- Volumes göstergesinin tanıtıcı değerini saklamak için bir değişken
int bars calculated=0;
//+------------------------------------------------------------------+
//| Custom indicator initialization function |
//+------------------------------------------------------------------+
int OnInit()
 \left\{ \begin{array}{c} \end{array} \right.//--- dizilerin gösterge tamponlarına atanması
  SetIndexBuffer(0,iVolumesBuffer, INDICATOR DATA);
  SetIndexBuffer(1,iVolumesColors, INDICATOR COLOR INDEX);
//--- göstergenin çizileceği sembolü ayarla
  name=symbol;
//--- sağa ve sola doğru olan boşlukları sil
  StringTrimRight(name);
  StringTrimLeft(name);
//--- sonuçta 'name' dizgisi sıfır uzunluğa sahipse
  if(StringLen(name)==0)
    \left\{ \begin{array}{c} \end{array} \right\}//--- göstergenin tutturulduğu çizelge sembolünü al
     name= Symbol;
     }
//--- göstergenin tanıtıcı değerini oluştur
  if(type==Call_iVolumes)
      handle=iVolumes(name, period, applied volume);
```

```
else
     {
      //--- yapıyı gösterge parametreleriyle doldur
     MqlParam pars[1];
     //--- fiyat tipi
     pars[0].type=TYPE_INT;
     pars[0].integer_value=applied_volume;
     handle=IndicatorCreate(name,period, IND_VOLUMES, 1, pars);
     }
//--- işleyici oluşturulmadıysa
  if(handle==INVALID_HANDLE)
     {
      //--- hatayı belirt ve hata kodunu al
      PrintFormat("iVolumes göstergesinin tanıtıcı değeri, %s/%s sembolü için oluşturı
                  name,
                  EnumToString(period),
                  GetLastError());
     //--- gösterge erken durduruldu
     return(INIT_FAILED);
     }
//--- Volumes göstergesinin hesaplandığı sembol ve zaman aralığı değerlerini göster
  short_name=StringFormat("iVolumes(%s/%s, %s)",name,EnumToString(period),EnumToStrin
   IndicatorSetString(INDICATOR_SHORTNAME, short_name);
//--- göstergenin normal yolla başlatılması
  return(INIT_SUCCEEDED);
  }
//+------------------------------------------------------------------+
//| Custom indicator iteration function |
//+------------------------------------------------------------------+
int OnCalculate(const int rates_total,
                const int prev_calculated,
                const datetime &time[],
                const double &open[],
                const double &high[],
                const double &low[],
                const double &close[],
                const long &tick volume[],
                const long &volume[],
                const int &spread[])
  {
//--- iVolumes göstergesinden kopyalanan değerlerin sayısı
  int values to copy;
//--- göstergede hesaplanan değerlerin sayısını belirle
  int calculated=BarsCalculated(handle);
   if(calculated<=0)
     {
     PrintFormat("BarsCalculated() %d dönüşü yaptı, hata kodu %d",calculated,GetLastE
     return(0);
    }
```

```
//--- bu, gösterge değerlerinin ilk hesaplanması ise veya iVolumes göstergesinin değe:
//--- veya göstergeyi iki veya daha fazla çubuk için hesaplamak gerekiyorsa (yani fiya
  if(prev_calculated==0 || calculated!=bars_calculated || rates_total>prev_calculated
     {
      //--- verilen sembol ve periyot için iVolumesBuffer dizisinin büyüklüğü iVolumes
     //--- Aksi durumda, gösterge tamponlarının büyüklüklerinden daha az kopyalama ya
      if(calculated>rates_total) values_to_copy=rates_total;
      else values to copy=calculated;
     }
  else
     {
     //--- Bu, gösterge değerlerinin daha önce hesaplandığı anlamına geliyor OnCalcul
      //--- hesaplama için bir çubuktan fazlası eklenmeyecek
     values to copy=(rates total-prev calculated)+1;
     }
//--- dizileri iVolumes göstergesinin değerleriyle doldur
//--- FillArraysFromBuffer fonksiyonu false dönüşü yaparsa, bilgi henüz kullanılabili
   if(!FillArraysFromBuffers(iVolumesBuffer,iVolumesColors,handle,values to copy)) ret
//--- mesajı oluştur
   string comm=StringFormat("%s ==> göstergedeki gncellenen değer %s: %d",
                            TimeToString(TimeCurrent(),TIME_DATE|TIME_SECONDS),
                            short name,
                            values to copy);
//--- servis mesajını çizelgede göster
  Comment(comm) ;
//--- Volumes göstergesindeki değerlerin sayısını hatırla
  bars calculated=calculated;
//--- bir sonraki çağrı için prev_calculated değerine dönüş yap
  return(rates_total);
  }
// +-----//| iVolumes göstergesi ile, gösterge tamponlarının doldurulması |
//+------------------------------------------------------------------+
bool FillArraysFromBuffers(double &volume buffer[], // Volumes değerleri için göste
                           double &color_buffer[], // renkler için gösterge tampon<br>int ind_handle, // iVolumes göstergesinin tanıt<br>int mount // konvalanan değerler
                                                      // iVolumes göstergesinin tanıt
                           int amount // kopyalanan değerler
                           \lambda{
//--- hata kodunu sıfırla
  ResetLastError();
//--- iVolumesBuffer dizisinin bir kısmını 0 indisli tamponun değerleriyle doldur
  if(CopyBuffer(ind_handle,0,0,amount,volume_buffer)<0)
     {
      //--- kopyalama başarısız ise hata kodu al
      PrintFormat("iVolumes göstergesinin verileri kopyalanamadı, hata kodu %d", GetLas
      //--- sıfır sonuç ile çık - gösterge hesaplanmamış sayılacak
      return(false);
     }
```
# **MOL5**

```
//--- iVolumesColors dizisinin bir kısmını 1 indisli tamponun değerleriyle doldur 1
  if(CopyBuffer(ind_handle,1,0,amount,color_buffer)<0)
    {
     //--- kopyalama başarısız ise hata kodu al
     PrintFormat("iVolumes göstergesinin verileri kopyalanamadı, hata kodu %d", GetLas
     //--- sıfır sonuç ile çık - gösterge hesaplanmamış sayılacak
     return(false);
   }
//--- herşey yolunda
 return(true);
 }
//+------------------------------------------------------------------+
//| Indicator deinitialization function |
//+------------------------------------------------------------------+
void OnDeinit(const int reason)
 {
  if(handle!=INVALID_HANDLE)
     IndicatorRelease(handle);
//--- göstergeyi sildikten sonra çizelgeyi temizle
  Comment("");
 }
```
# <span id="page-2802-0"></span>Optimizasyon Sonuçları ile Çalışma

Strateji sınayıcıdaki optimizasyon sonuçlarının işlenmesi için düzenleme fonksiyonları. Bu fonksiyonlar, Uzman Danışmanlardan ve betiklerden, sınama temsilcilerindeki optimizasyon sırasında çağrılabilir.

Strateji sınayıcıda bir Uzman Danışmanı çalıştırırken, basit tipleri veya basit [yapıları](#page-103-0) kullanarak kendi veri dizinizi oluşturabilirsiniz (bu dizi, dizgileri, sınıf nesnelerini veya dinamik dizi nesnelerini içeremez). Bu veri seti, [FrameAdd\(\)](#page-2808-0) fonksiyonu kullanılarak çerçeve (frame) şeklinde adlandırılan özel bir yapıya kaydedilebilir. Bir uzman Danışmanın optimizasyonu sırasında her bir sınama temsilcisi, terminale çerçevelerden oluşan bir seri gönderebilir. Tüm çerçeveler alındıkları sıraya göre, Uzman Danışmanın adına, terminal dizini/MQL5/Files/Tester dizininde \*.MQD dosyasına yazılırla. Bunlar, sınama temsilcilerinden alındıkları sıraya göre yazılırlar. Terminalde sınama temsilcisinden alınan bir çerçeve, [TesterPass](#page-1033-0) olayını oluşturur.

Çerçeveler, belirtilen isimdeki bir dosyada ve bilgisayar belleğinde saklanabilirler. MQL5 dilinde çerçevelerin sayısıyla ilgili herhangi bir kısıtlama bulunmamaktadır.

### MQL5 Bulut Ağında bellek ve disk alanı sınırları

[MQL5](https://www.metatrader5.com/en/terminal/help/algotrading/strategy_optimization#cloud_start) Bulut Ağında yürütülen optimizasyonlar için şu sınırlama mevcuttur: Uzman Danışman, diske 4 GB'tan fazla bilgi yazmamalı veya 4 GB'tan fazla RAM kullanmamalıdır. Sınır aşılırsa ağ temsilcisi hesaplamayı doğru bir şekilde tamamlayamaz ve dolayısıyla sonucu alamazsınız. Ancak yine de hesaplamalara harcanan tüm süre için ücretlendirilirsiniz.

Her optimizasyon geçişinden bilgi almanız gerekiyorsa, [çerçeveler](#page-2802-0)i diske yazmadan gönderin. MQL5 Bulut Ağında hesaplamalar sırasında Uzman Danışmandaki dosya [işlemleri](#page-2315-0)ni kullanmaktan kaçınmak için aşağıdaki kontrolü kullanabilirsiniz:

```
int handle=INVALID_HANDLE;
bool file operations allowed=true;
if(MQLInfoInteger(MQL_OPTIMIZATION) || MQLInfoInteger(MQL_FORWARD))
   file_operations allowed=false;
if(file operations allowed)
  {
   ...
  handle=FileOpen(...);
   ...
  }
```
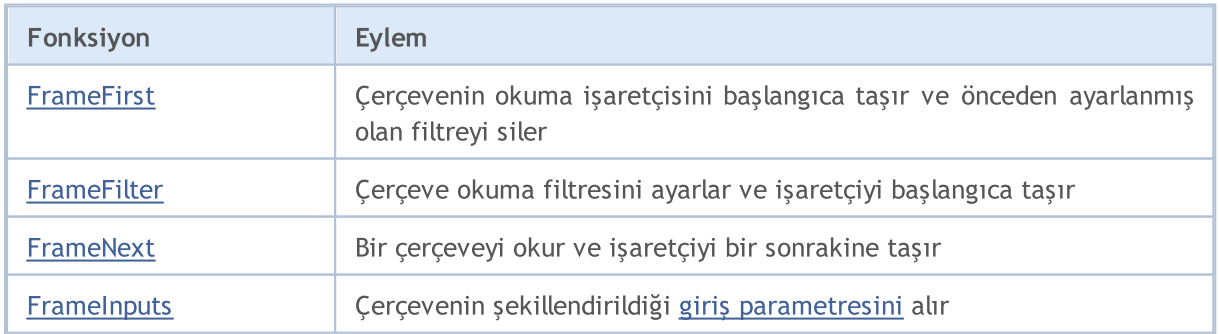

2803

## Optimizasyon Sonuçları ile Çalışma

# MQL5

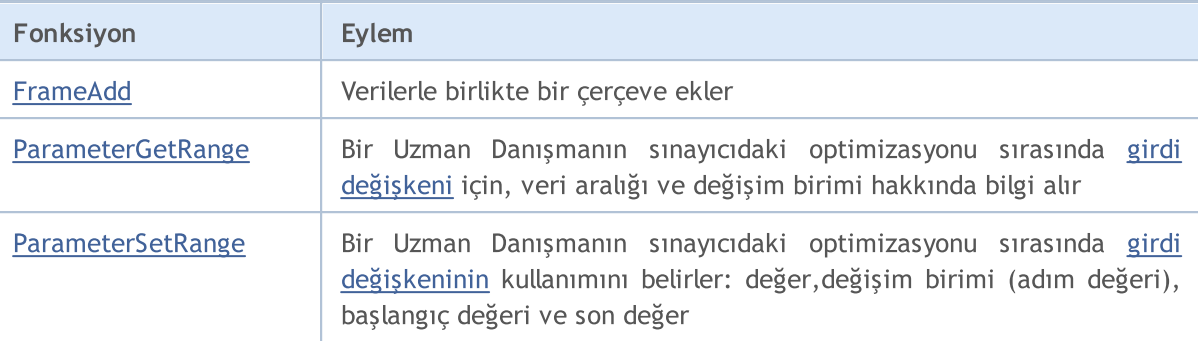

### Ayrıca Bakınız

Sınama [İstatistikleri,](#page-872-0) Çalışan bir MQL5 [Programının](#page-748-0) özellikleri

# <span id="page-2804-0"></span>**FrameFirst**

2805

Çerçevenin okuma işaretçisini başlangıca taşır ve önceden ayarlanmış olan filtreyi sıfırlar.

bool FrameFirst();

### Dönüş değeri

Başarılı ise 'true' değerine, aksi durumda 'false' değerine dönüş yapar. Hata hakkında bilgi almak için [GetLastError\(\)](#page-1744-0) fonksiyonunu çağırın.

MOI 5

## <span id="page-2805-0"></span>**FrameFilter**

2806

Çerçeve okuma filtresini ayarlar ve işaretçiyi başlangıca taşır.

```
bool FrameFilter(
  const string name, // Genele açık isim/etiket
  long id // Genele açık tanımlayıcı
  );
```
#### Dönüş değeri

Başarılı ise 'true' değerine, aksi durumda 'false' değerine dönüş yapar. Hata hakkında bilgi almak için [GetLastError\(\)](#page-1744-0) fonksiyonunu çağırın.

#### Not

İlk parametreye bir boş dizgi geçirilmişse, filtre sadece bir sayısal parametre ile çalışır, yani sadece belirtilen tanımlayıcıya sahip çerçeveler görüntülenecektir. Eğer ikinci parametre [ULONG\\_MAX](#page-931-0) ise, sadece bir metin filtresi çalışacaktır.

FrameFilter("", ULONG\_MAX) çağrısı [FrameFirst\(\)](#page-2804-0) çagrısına eş değerdir, yani hiçbir filtre kullanılmaz.

## <span id="page-2806-0"></span>FrameNext

Bir çerçeveyi okur ve işaretçiyi bir sonrakine taşır. Fonksiyonun iki çeşidi bulunmaktadır.

```
1. Tek bir sayısal değer almak için çağrılır
```
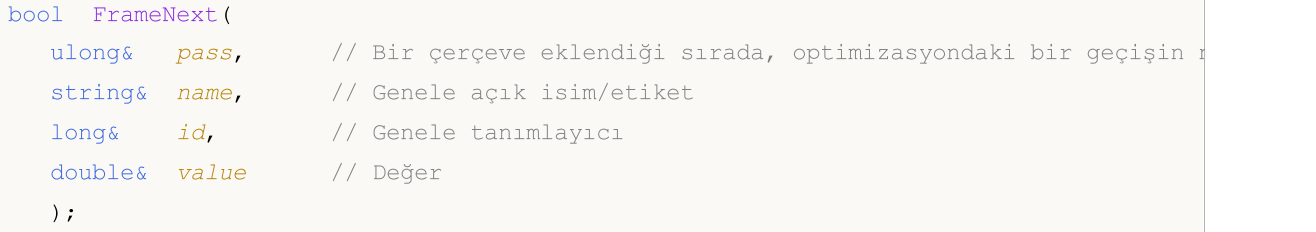

2. Bir çerçevenin verilerini almak için çağrılır

```
bool FrameNext(
 ulong& pass, // Bir çerçeve eklendiği sırada, optimizasyondaki bir geçişin
 string& name, // Genele açık isim/etiket
  long& id, // Genele tanımlayıcı
  double& value, // Değer
  void& data[] // Herhangi tipte bir dizi
  );
```
#### Parametreler

pass

[out] Optimizasyon sırasındaki sınayıcıdaki bir geçişin numarası.

name

[out] Tanımlayıcının ismi.

id

[out] Tanımlayıcının değeri.

value

[out] Bir sayısal değer.

data

[out] Herhangi tipteki bir dizi.

### Dönüş değeri

Başarılı ise 'true' değerine, aksi durumda 'false' değerine dönüş yapar. Hata hakkında bilgi almak için [GetLastError\(\)](#page-1744-0) fonksiyonunu çağırın.

#### Not

İkinci çağrı versiyonunda, data[] dizisindeki alınan verileri doğru şekilde işlemelisiniz.

# <span id="page-2807-0"></span>**FrameInputs**

2808

Belirtilen geçiş numarasına sahip çerçevenin şekillendirildiği giriş [parametreleri](#page-241-0).

```
bool FrameInputs(
  ulong pass, \frac{1}{2} Optimizasyon sırasındaki geçiş numarası
  string& parameters[], \qquad\qquad // "parameterN=valueN" şeklindeki dizgilerden oluşan
  uint& parameters count // toplam parametre sayısı
  );
```
#### Parametreler

pass

[in] Optimizasyon sırasındaki sınayıcıdaki bir geçişin numarası.

parameters

[out] parametreleri ve isimlerin açıklamalarını içeren dizgilerden oluşan bir dizi

parameters\_count

[out] parameters[] dizisindeki elemanların sayısı.

#### Dönüş değeri

Başarılı ise 'true' değerine, aksi durumda 'false' değerine dönüş yapar. Hata hakkında bilgi almak için [GetLastError\(\)](#page-1744-0) fonksiyonunu çağırın.

#### Not

Dizgilerin sayısını (parameters\_count), parameters[], dizisinden elde ettiğinizde, tüm kayıtları incelemek için bir döngü ayarlayabilirsiniz. Bu, belirtilen bir geçiş sayısı için, bir Uzman Danışmanın giriş parametrelerinin değerlerini bulmanıza yardımcı olacaktır
## FrameAdd

Veri içeren bir çerçeve ekler. Fonksiyonun iki çeşidi bulunmaktadır.

```
1. Bir dosyadan veri ekler
```
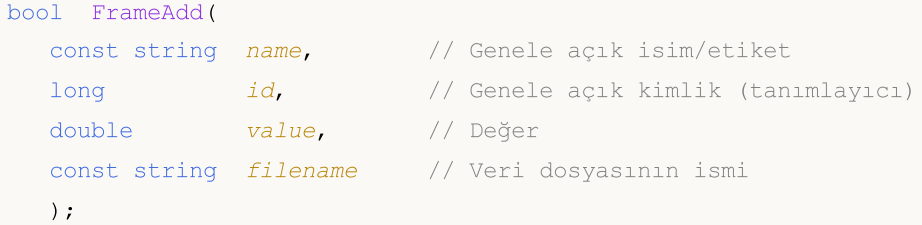

2. Herhangi tipteki bir diziden veri ekler

```
bool FrameAdd(
  const string name, \frac{1}{2} Genele açık isim/etiket
  long id, \frac{d}{d} // Genele açık kimlik (tanımlayıcı)
  double value, // Değer
  const void& data[] // Herhangi tipte bir dizi
  );
```
#### Parametreler

name

[in] Genele açık çerçeve ismi. Bu isim, bir filtre oluşturmak için [FrameFilter\(\)](#page-2805-0) içinde kullanılabilir.

id

[in] Çerçeve için genele açık bir tanımlayıcı. Bu isim, bir filtre oluşturmak için [FrameFilter\(\)](#page-2805-0) içinde kullanılabilir.

value

[in] Çerçeveye yazılacak sayısal değer. Bir geçişin sonucunu iletmek için [OnTester\(\)](#page-1802-0) fonksiyonundaki gibi kullanılır.

filename

[in] Çerçeveye eklenecek veriyi içeren dosyanın dosyanın ismi. Dosya şu klasörde yer almalıdır MQL5/Files.

data

[in] Çerçeveye yazılacak herhangi bit tipteki dizi. Referans ile geçirilir.

#### Dönüş değeri

Başarılı ise 'true' değerine, aksi durumda 'false' değerine dönüş yapar. Hata hakkında bilgi almak için [GetLastError\(\)](#page-1744-0) fonksiyonunu çağırın.

ParameterGetRange

Bir Uzman Danışmanın sınayıcıdaki optimizasyonu sırasında girdi [değişkeni](#page-241-0) için, veri aralığı ve değişim birimi hakkında bilgi alır. Fonksiyonun iki çeşidi vardır.

1. Tamsayı tipli giriş parametresi için veri alır

| bool ParameterGetRange( |         |                                     |
|-------------------------|---------|-------------------------------------|
| const string name,      |         | // parametre (girdi değişkeni) ismi |
| bool&                   | enable. | // parametre optimizasyonu devrede  |
| long                    | value,  | // parametre değeri                 |
| long                    | start,  | // baslangıç değeri                 |
| long                    | step,   | // değişim birimi (adım)            |
| long                    | stop    | // son değer                        |
| $\cdot$                 |         |                                     |

2. Reel tipli giriş parametresi için veri alır

```
bool ParameterGetRange(
  const string name, // parametre (girdi değişkeni) ismi
 bool& enable, // parametre optimizasyonu devrede
  double& value, // parametre değeri
  double& start, // başlangıç değeri
  double& step, // değişim birimi
  double& stop // son değer
  );
```
#### Parametreler

name

[in] girdi [değişkeni](#page-241-0) tanımlayıcısı. Bu değişkenler bir uygulamanın dışsal parametreleridir. Değerleri, bir çizelge üzerinde çalıştırıldıklarında veya tekil bir sınama sırasında belirlenebilir.

```
enable
```
[out] Bu parametrenin, Strateji Sınama aracındaki optimizasyon sırasında, değerlerin listelenmesi için kullanılabilirliğini belirleyen bayrak.

```
value
```
[out] Parametre değeri.

start

[out] Parametrenin optimizasyonda kullanılacak başlangıç değeri.

step

[out] Parametre değerlerinin listelenmesi sırasındaki değişim birimi.

stop

[out] Parametrenin optimizasyonda kullanılacak son değer.

#### Dönüş değeri

Başarılı ise 'true' değerine, aksi durumda 'false' değerine dönüş yapar. Hata hakkında bilgi almak için [GetLastError\(\)](#page-1744-0) fonksiyonunu kullanın.

#### Not

Bu fonksiyon sadece [OnTesterInit\(\),](#page-1809-0) [OnTesterPass\(\)](#page-1817-0) ve [OnTesterDeinit\(\)](#page-1816-0) işleyicilerinden çağrılabilir. Bu, Strateji Sınama Aracında optimizasyon sırasında Uzman Danışmanın giriş parametrelerinin değerlerini ve değişim aralıklarını almak için tasarlanmıştır.

OnTesterInit() içerisinde çağrıldığı zaman, elde edilen veriler, herhangi bir girdi [değişkeninin](#page-241-0) listelenmesi için gereken kuralların yeniden tanımlanması için [ParameterSetRange\(\)](#page-2812-0) fonksiyonu ile birlikte kullanılabilir. Böylece, yeni Start, Stop ve Step değerleri ayarlanabilir ve giriş parametresi, Strateji Sınama aracının ayarlarına bakılmaksızın optimizasyon sürecinden çıkarılabilir. Bu, Uzman Danışmanın anahtar parametrelerinin dışındaki bazı parametreleri optimizasyondan dışlayarak, optimizasyon sürecinde giriş parametreleri alanını yönetebilmenizi sağlar.

#### Örnek:

```
#property description "ParameterGetRange() fonksiyonunun uygulama örneği için bir Uzma
#property description "Strateji Sınama aracının optimizasyon modunda çalıştırılmalıdır"
//--- giriş parametreleri
input int Input1=1;
input double Input2=2.0;input bool Input3=false;
input ENUM_DAY_OF_WEEK Input4=SUNDAY;
//+------------------------------------------------------------------+
//| Expert initialization function |
//+------------------------------------------------------------------+
int OnInit()
 \left\{ \right.//--- Sadece Strateji Sınama aracında çalıştırılmak üzere tasarlanmış bir Uzman Danışm
  if(!MQL5InfoInteger(MQL5_OPTIMIZATION))
    \left\{\right.MessageBox("Strateji Sınama aracının optimizasyon modunda çalıştırılmalıdır!");
      //--- Uzman Danışman işlemini önceden sonlandır ve çizelgeden kaldır
     return(INIT_FAILED);
     }
//--- Başlatma başarıyla tamamlandı
  return(INIT_SUCCEEDED);
 }
//+------------------------------------------------------------------+
//| TesterInit function |
//+------------------------------------------------------------------+
void OnTesterInit()
 \left\{ \right.//--- long tipi giriş parametresi örneği
  string name="Input1";
  bool enable;
   long par1, par1_start, par1_step, par1_stop;
   ParameterGetRange(name,enable,par1,par1_start,par1_step,par1_stop);
```
#### Optimizasyon Sonuçları ile Çalışma

```
Print("İlk parametre");
   PrintFormat("%s=%d enable=%s den %d to %d'ye, adım=%d",
              name,par1, (string)enable,par1 start,par1 stop,par1 step);
//--- double tipi giriş parametresi örneği
   name="Input2";
   double par2, par2 start, par2 step, par2 stop;
   ParameterGetRange(name,enable,par2,par2_start,par2_step,par2_stop);
   Print("İkinci parametre");
   PrintFormat("%s=%G enable=%s from %G den %G'ye, adım=%G",
               name,par2,(string)enable,par2_start,par2_stop,par2_step);
//--- bool tipi giriş parametresi örneği
   name="Input3";
  long par3, par3 start, par3 step, par3 stop;
   ParameterGetRange(name,enable,par3,par3 start,par3 step,par3 stop);
   Print("Üçüncü parametre");
   PrintFormat("%s=%s enable=%s'den %s'ye %s",
               name, (string)par3, (string)enable,
               (string)par3 start, (string)par3 stop);
//--- sayım tipi giriş parametresi örneği
  name="Input4";
   long par4, par4_start, par4_step, par4_stop;
  ParameterGetRange(name,enable,par4,par4_start,par4_step,par4_stop);
   Print("Dördüncü parametre");
  PrintFormat("%s=%s enable=%s'den %s'ye %s",
               name, EnumToString ((ENUM_DAY_OF_WEEK)par4), (string)enable,
               EnumToString((ENUM_DAY_OF_WEEK)par4_start),
               EnumToString((ENUM_DAY_OF_WEEK)par4_stop));
 }
//+------------------------------------------------------------------+
//| TesterDeinit function |
//+------------------------------------------------------------------+
void OnTesterDeinit()
 \left\{\begin{array}{c}1\end{array}\right\}//--- bu mesaj optimizasyon tamamlandıktan sonra görüntülenecek
  Print( FUNCTION , " Optimizasyon tamamlandı");
  }
```
MOI 5

```
MOI 5
```
### <span id="page-2812-0"></span>ParameterSetRange

Bir Uzman Danışmanın Strateji Sınama aracındaki optimizasyonu sırasında girdi [değişkeninin](#page-241-0) kullanımını belirler: değer, değişim birimi (adım değeri), başlangç değeri ve son değer. Fonksiyonun iki çeşidi vardır.

```
1. Tamsayı tipli giriş parametresi için değer belirler
```

```
bool ParameterSetRange(
 const string name, \frac{1}{2} parametre (girdi değişkeni) ismi
 bool enable, // parametre optimizasyonu devrede
  long value, // parametre değeri
 long start, // başlangıç değeri
 long step, // değişim birimi (adım)
  long stop // son değer
  );
```
2. Reel tipli giriş parametresi için değer belirler

```
bool ParameterSetRange(
 const string name, // parametre (girdi değişkeni) ismi
  bool enable, // parametre optimizasyonu devrede
 double value, \frac{1}{2} value, \frac{1}{2} parametre değeri
  double start, // başlangıç değeri
  double step, // değişim birimi
  double stop // son değer
  );
```
#### Parametreler

name

[in] input veya [sinput](#page-241-0) değişken tanımlayıcısı. Bu değişkenler bir uygulamanın dışsal parametreleridir. Değerleri programın çalıştırılması sırasında belirlenebilir

```
enable
```
[in] Strateji Sınama aracındaki optimizasyon sırasında, değerlerin listelemek için bu parametreyi devreye sok.

value

[in] Parametre değeri.

start

[in] Parametrenin optimizasyonda kullanılacak başlangıç değeri.

step

[in] Parametre değerlerinin listelenmesi sırasındaki değişim birimi.

stop

[in] Parametrenin optimizasyonda kullanılacak son değer.

#### Dönüş değeri

#### Optimizasyon Sonuçları ile Çalışma

Başarılı ise 'true' değerine, aksi durumda 'false' değerine dönüş yapar. Hata hakkında bilgi almak için [GetLastError\(\)](#page-1744-0) fonksiyonunu kullanın.

#### Not

2814

Bu fonksiyon Strateji Sınama aracında optimizasyonun çalıştırılması sırasında, sadece [OnTesterInit\(\)](#page-1809-0) işleyicisinden çağrılabilir. Parametre aralığını ve değişim birimini (adım değeri) belirlemek için tasarlanmıştır. Parametre, Strateji Sınama aracının ayarlarına bakılmaksızın optimizasyon sürecinden çıkarılabilir. Bu, aynı zamanda, optimizasyon süreci içinde sinput şekillendiricisi ile bildirimi yapılan değişkenlerin kullanılmasını sağlar.

ParameterSetRange() fonksiyonu, bir Uzman Danışmanın strateji sınayıcıdaki optimizasyonunu (giriş parametrelerini optimizasyon sürecinden çıkarıp ekleyerek ve istenen aralığı ve değişim adımını ayarlayarak) anahtar parametrelerin değerlerine bağlı olarak yönetebilmenizi sağlar.

# Olay İşleyici Fonksiyonları

Bu grup, özel olaylar ve zamanlayıcı olayları ile çalışmak için fonksiyonlar içerir. Bu gruba ek olarak, [ön-tanımlı](#page-219-0) olayların işlenmesi için bazı özel fonksiyonlar da mevcuttur.

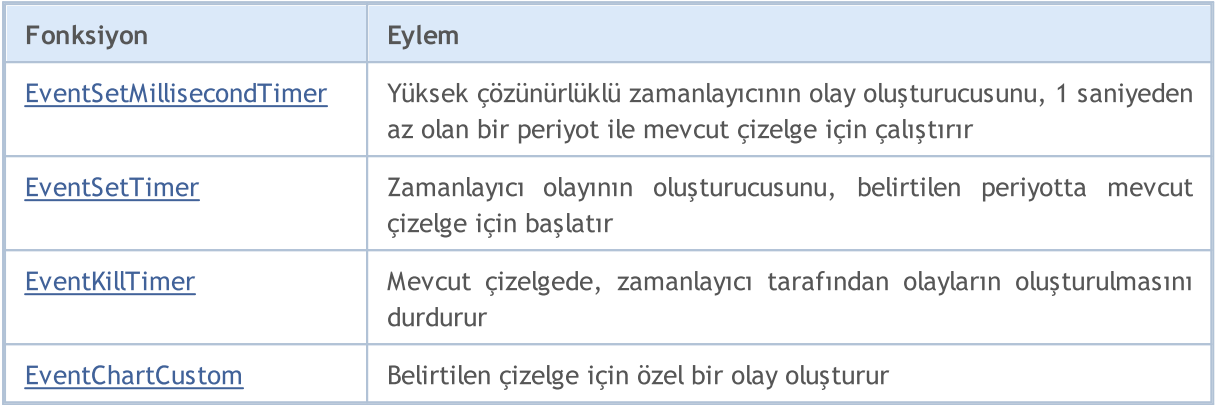

### Ayrıca Bakınız

Çizelge [Olaylarının](#page-311-0) Tipleri

2815

# <span id="page-2815-0"></span>EventSetMillisecondTimer

Bu fonksiyon müşteri terminaline, [zamanlayıcı](#page-1032-0) olaylarının, söz konusu uzman danışman veya gösterge için, bir saniyeden daha küçük aralıklarla oluşturulması gerektiğini belirtir.

```
bool EventSetMillisecondTimer(
  int milliseconds // milisaniye sayısı
  );
```
#### Parametreler

2816

milliseconds

[in] Zamanlayıcı olaylarının frekansını tanımlayan milisaniyelerin sayısı.

#### Dönüş değeri

Başarılı sonuç durumunda 'true', aksi durumda 'false' değerine dönüş yapar. Bir [hata](#page-999-0) kodu alabilmek için, [GetLastError\(\)](#page-1744-0) fonksiyonu çağrılmalıdır.

#### Not

Bu özellik, yüksek çözünürlüklü zamanlayıcıları gerektiren, yani, zamanlayıcı olaylarının saniyenin altındaki aralıklarla alınması gerektiği durumlar için tasarlanmıştır. Eğer saniyeden uzun aralıklarla çalışan geleneksel bir zamanlayıcı sizin için yeterli ise, [EventSetTimer\(\)](#page-2816-0) fonksiyonunu kullanın.

Genelde, zamanlayıcının periyodu düşürüldüğünde, zamanlayıcı olaylarının işleyicisi daha fazla çağrılacağından, sınama zamanı uzayacaktır. Gerçek zamanlı modda çalışırken, zamanlayıcı olayları donanım sınırlamalarına bağlı olarak, en düşük 10-16 milisaniyelik aralıklarla oluşturulabilir.

Genel olarak, bu fonksiyon, [OnInit\(\)](#page-1762-0) fonksiyonu içerisinden veya bir sınıf [yapıcısı](#page-114-0) içinden çağrılmalıdır. Zamanlayıcıdan gelen olayların işlenebilmesi için, Uzman Danışmanın veya göstergenin [OnTimer\(\)](#page-1778-0) fonksiyonunu içermesi gerekir.

Her Uzman Danışman ve gösterge, kendisine has olan zamanlayıcı ile ve sadece bundan gelen olaylar ile çalışır. Zamanlayıcı, MQL5 programının sonlandırılması durumunda, [EventKillTimer\(\)](#page-2817-0) fonksiyonu tarafından devre dışı bırakılmamış olsa dahi, zorla yok edilir.

Her program için yanızca bir zamanlayıcı kurulabilir Her bir MQL5 uygulaması ve çizelgesi, kendisine has olay kuyruğuna sahiptir. Yeni ulaşan olaylar bu kuyruğa yerleştirilir. Eğer kuyrukta zaten bir [Timer](#page-1032-0) olayı varsa veya bu olay işlenme aşamasındaysa, yeni Timer olayı MQL5 uygulamasının olay kuyruğuna eklenmez.

MOI 5

## <span id="page-2816-0"></span>EventSetTimer

Bu fonksiyon, söz konusu uzman danışman veya gösterge için, [zamanlayıcı](#page-1032-0) olaylarının belirtilen aralıklarla oluşturulması gerektiğini müşteri terminaline iletir.

```
bool EventSetTimer(
  int seconds // saniyelerin sayısı
  );
```
#### Parametreler

seconds

2817

[in] Zamanlayıcı olayının oluşma frekansını belirleyen saniyelerin sayısı.

#### Dönüş değeri

Başarılı sonuç durumunda 'true', aksi durumda ise 'false' dönüşü yapar. Bir hata [kodu](#page-999-0) almak için, [GetLastError\(\)](#page-1744-0) fonksiyonunu çağırın.

#### Not

Normalde bu fonksiyon, [OnInit\(\)](#page-1762-0) fonksiyonunun veya bir sınıf [yapıcısı](#page-114-0) içinden çağrılmalıdır. Zamanlayıcıdan gelen olayların işlenebilmesi için, Uzman Danışmanın [OnTimer\(\)](#page-1778-0) fonksiyonunu içermesi gerekir.

Tüm göstergeler ve Uzman Danışmanlar kendi saatleri (timer) ile çalışırlar ve olayları sadece bu saatten alırlar MQL5 programı çalışmayı durdurduğu anda zamanlayıcı, [EventKillTimer\(\)](#page-2817-0) fonksiyonu ile devre dışı bırakılmamışsa zorla sonlandırılır.

Her program için sadece bir adet zamanlayıcı çalıştırılabilir. Her bir MQL5 uygulaması ve çizelgesi, kendilerine has olay kuyruğuna sahiptirler. Yeni ulaşan olaylar bu kuyruğa yerleştirilir. Eğer kuyrukta zaten bir [Timer](#page-1032-0) olayı varsa veya bu olay işlenme aşamasındaysa, yeni Timer olayı MQL5 uygulamasının olay kuyruğuna eklenmez.

# <span id="page-2817-0"></span>EventKillTimer

[Zamanlayıcıdan](#page-1032-0) yapılan olayları sonlandırmak için gereken müşteri terminalini belirtir.

void EventKillTimer();

#### Dönüş değeri

Dönüş değeri yok.

Not

2818

[EventSetTimer\(\)](#page-2816-0) fonksiyonu, [OnInit\(\)](#page-1762-0) fonksiyonundan çağrılmışsa, sonlandırma fonksiyonunun [OnDeinit\(\)](#page-1765-0) fonksiyonundan çağrılması gerekir. Benzer şekilde eğer EventSetTimer() fonksiyonu bir sınıf [yapıcısı](#page-119-0) içinde çağrılmışsa, EventKillTimer() fonksiyonu bu sınıfın yıkıcısı içinde de çağrılabilir.

Tüm göstergeler ve Uzman Danışmanlar kendi saatleri (timer) ile çalışırlar ve olayları sadece bu saatten alırlar MQL5 programı çalışmayı durdurduğu anda zamanlayıcı, [EventKillTimer\(\)](#page-2817-0) fonksiyonu ile devre dışı bırakılmamışsa zorla sonlandırılır

## <span id="page-2818-0"></span>EventChartCustom

Bu fonksiyon, belirtilen çizelge için özel bir olay oluşturur.

```
bool EventChartCustom(
  long chart id, \frac{d}{dx} // olayın alındığı çizelgenin tanımlayıcısı
  ushort custom event id, // olay tanimlayici
  long lparam, \frac{1}{2} // long tipli parametre
  double dparam, // double tipli parametre
  string sparam \frac{1}{3} // string tipli olay parametresi
  );
```
#### Parametreler

chart\_id

[in] Çizelge tanımlayıcısı. 0, mevcut çizelge anlamına gelir.

#### custom\_event\_id

[in] Kullanıcı tanımlı olaylar için tanımlayıcı. Bu tanımlayıcı otomatik olarak [CHARTEVENT\\_CUSTOM](#page-311-0) değerine eklenir ve tamsayı tipine dönüştürür.

#### lparam

[in] [OnChartEvent](#page-1795-0) fonksiyonuna geçirilen long tipli olay parametresi.

#### dparam

[in] [OnChartEvent](#page-1795-0) fonksiyonuna geçirilen double tipli olay parametresi.

#### sparam

[in] [OnChartEvent](#page-1795-0) fonksiyonuna geçirilen string tipli olay parametresi. Eğer dizgi 63 karakterden uzunsa budanır.

#### Dönüş değeri

Eğer bir özel olay, çizelgenin olaylar kuyruğuna başarılı bir şekilde yerleştirilmişse, 'true' dönüşü yapar Başarısızlık durumunda ise 'false' dönüşü yapar. Bir hata kodu almak için [GetLastError\(\)](#page-1744-0) fonksiyonunu kullanın.

#### Not

Belirtilen çizelgeye tutturulmuş Uzman Danışmanlar ve göstergeler, olayı işlemek için [OnChartEvent](#page-1795-0)(int event\_id, long& lparam, double& dparam, string& sparam) fonksiyonunu kullanırlar.

Her olay tipi için, OnChartEvent() fonksiyonunun giriş parametreleri, mevcut olayı işleyebilmek için kesin değerlere sahiptir. Bu parametreler ile geçirilen olaylar ve değerler aşağıdaki tabloda listelenmiştir.

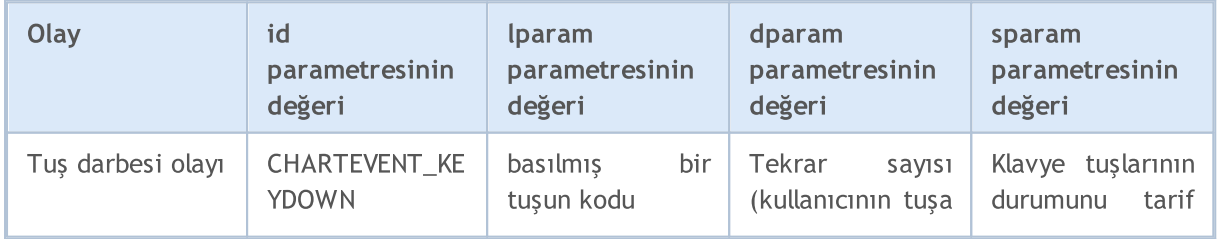

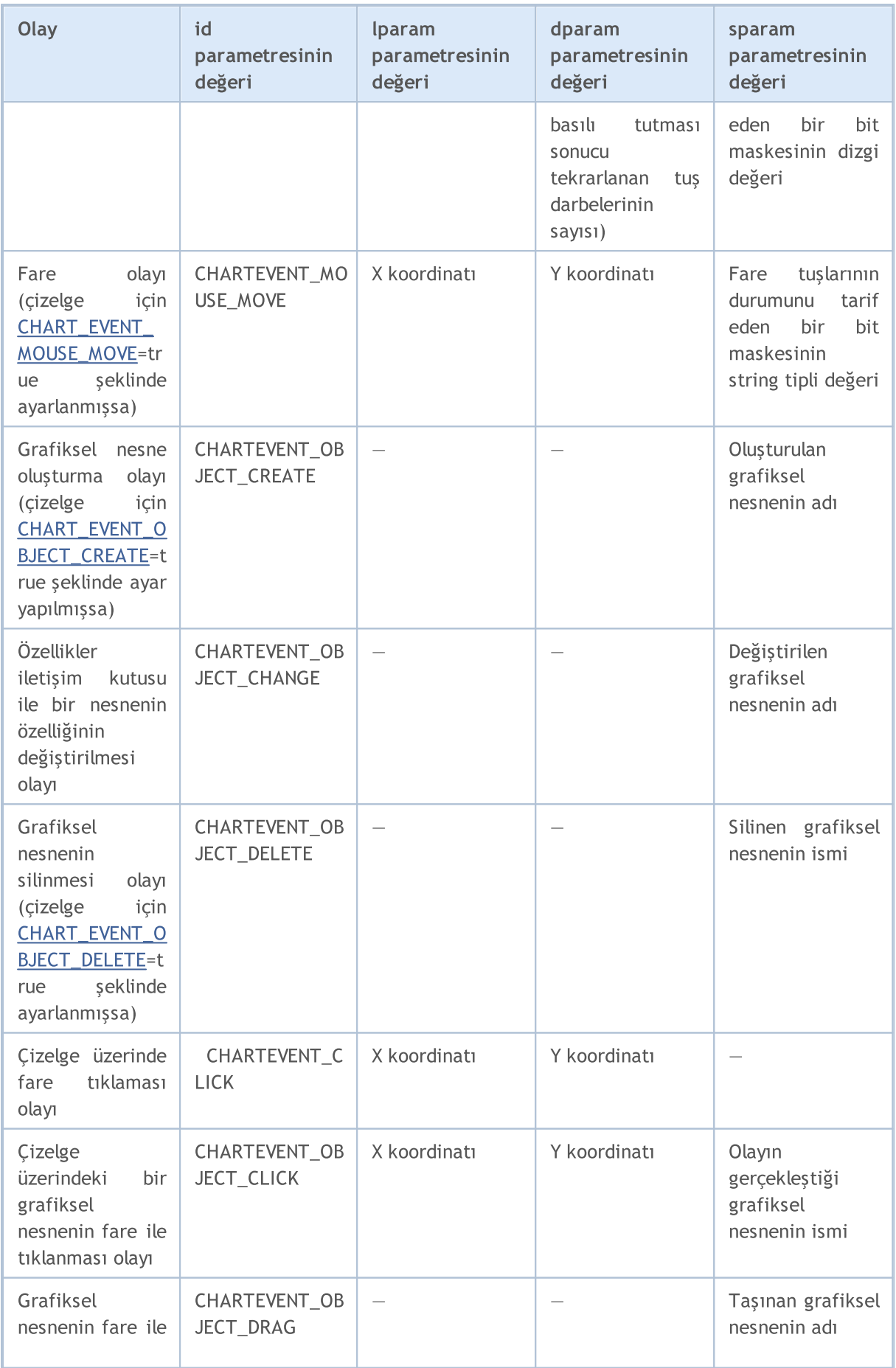

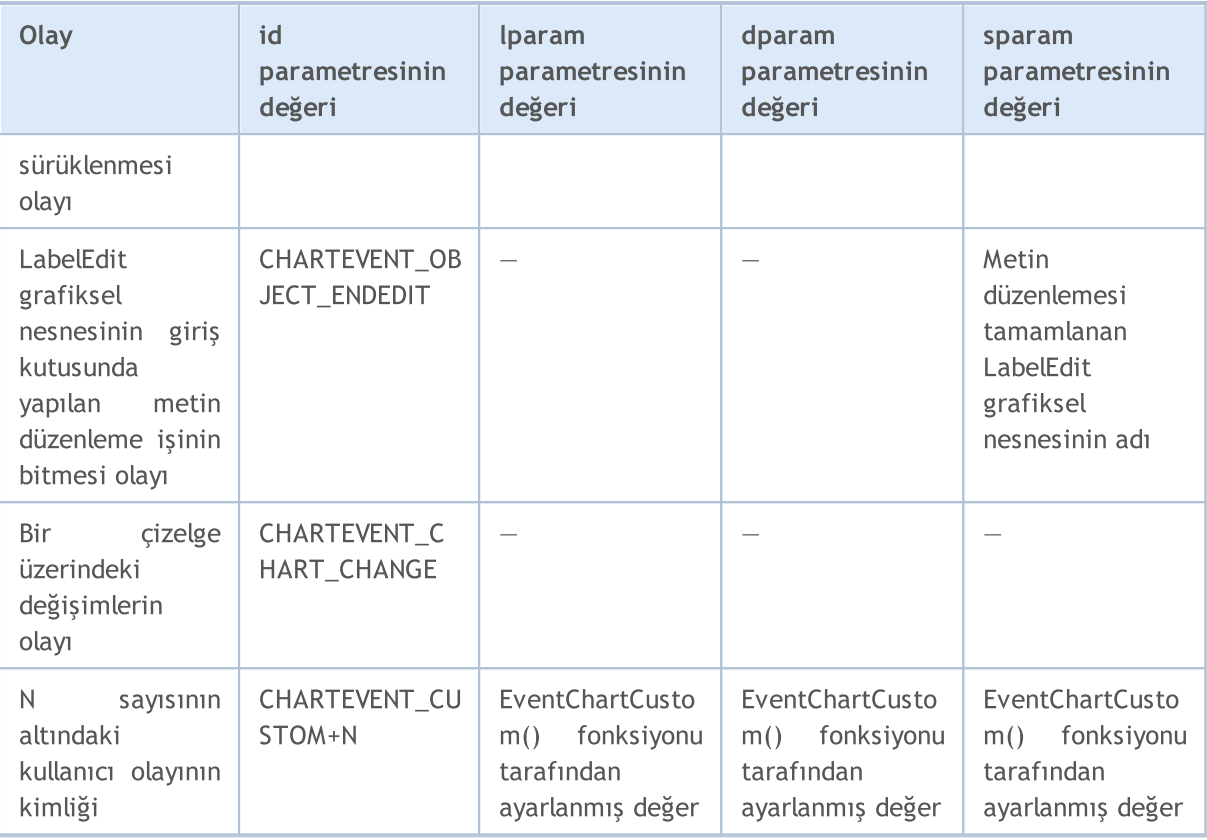

#### Örnek:

```
//+------------------------------------------------------------------+
//| ButtonClickExpert.mq5 |
//| Copyright 2000-2024, MetaQuotes Ltd. |
//| https://www.mql5.com |
//+------------------------------------------------------------------+
#property copyright "2009, MetaQuotes Software Corp."
#property link "https://www.mql5.com"
#property version "1.00"
string buttonID="Button";
string labelID="Info";
int broadcastEventID=5000;
//+------------------------------------------------------------------+
//| Expert initialization function |
//+------------------------------------------------------------------+
int OnInit()
 \{//--- Özel olaylar göndermek için bir düğme oluştur
  ObjectCreate(0,buttonID,OBJ_BUTTON,0,100,100);
  ObjectSetInteger(0,buttonID,OBJPROP_COLOR,clrWhite);
  ObjectSetInteger(0,buttonID, OBJPROP_BGCOLOR, clrGray);
  ObjectSetInteger(0,buttonID,OBJPROP_XDISTANCE,100);
  ObjectSetInteger(0,buttonID,OBJPROP_YDISTANCE,100);
  ObjectSetInteger(0,buttonID, OBJPROP_XSIZE, 200);
```
#### Olay İşleyici Fonksiyonları

```
ObjectSetInteger(0,buttonID,OBJPROP_YSIZE,50);
   ObjectSetString(0,buttonID,OBJPROP_FONT,"Arial");
   ObjectSetString(0,buttonID, OBJPROP_TEXT, "Button");
   ObjectSetInteger(0,buttonID,OBJPROP_FONTSIZE,10);
   ObjectSetInteger(0,buttonID,OBJPROP_SELECTABLE,0);
//--- Bilgiyi görüntülemek için bir etiket oluştur
   ObjectCreate(0,labelID,OBJ_LABEL,0,100,100);
   ObjectSetInteger(0,labelID,OBJPROP_COLOR,clrRed);
   ObjectSetInteger(0,labelID,OBJPROP_XDISTANCE,100);
   ObjectSetInteger(0,labelID,OBJPROP_YDISTANCE,50);
   ObjectSetString(0,labelID, OBJPROP_FONT, "Trebuchet MS");
  ObjectSetString(0, labelID, OBJPROP_TEXT, "No information");
   ObjectSetInteger(0,labelID,OBJPROP_FONTSIZE,20);
   ObjectSetInteger(0,labelID,OBJPROP_SELECTABLE,0);
// --return(INIT_SUCCEEDED);
 }
//+------------------------------------------------------------------+
//| Expert deinitialization function |
//+------------------------------------------------------------------+
void OnDeinit(const int reason)
 \left\{ \right.//---ObjectDelete(0,buttonID);
  ObjectDelete(0,labelID);
 }
//+------------------------------------------------------------------+
//| Expert tick function |
//+------------------------------------------------------------------+
void OnTick()
 \{// --}
//+------------------------------------------------------------------+
void OnChartEvent(const int id,
                   const long &lparam,
                   const double &dparam,
                   const string &sparam)
 \{//--- Fareyi tıklayarak olayı kontrol et
  if(id==CHARTEVENT_OBJECT_CLICK)
     \left\{ \begin{array}{c} 1 \end{array} \right\}string clickedChartObject=sparam;
      //--- buttonID isimli nesneye tıkladıysan
      if(clickedChartObject==buttonID)
       \left\{\begin{array}{c}1\end{array}\right\}
```
#### Olay İşleyici Fonksiyonları

```
//--- Düğme durumu - basılı veya serbest
         bool selected=ObjectGetInteger(0,buttonID,OBJPROP STATE);
         //--- bir hata düzeltme mesajını günlüğe yaz
         Print("Düğmeye basıldı = ", selected);
         int customEventID; // Gönderilecek özel olayların sayısı
         string message; // Olay ile gönderilecek mesaj
         //--- Eğer düğmeye basılmışsa
         if(selected)
           {
           message="Düğmeye basıldı";
            customEventID=CHARTEVENT_CUSTOM+1;
           }
         else // Düğmeye basılmamışsa
           {
           message="Düğmeye basıldı";
            customEventID=CHARTEVENT_CUSTOM+999;
           }
         //--- "our" isimli bir özel olay gönder
         EventChartCustom(0,customEventID-CHARTEVENT_CUSTOM,0,0,message);
         ///--- tüm açık çizelgelere bir mesaj gönder
         BroadcastEvent(ChartID(), 0, "Broadcast Message");
         //--- Hata ayıklama mesajı
         Print("Bir olay gönderildi, ID = ", customEventID);
        }
     ChartRedraw();// Tüm çizelge nesnelerinin yeniden çizilmeye zorlanması
     }
//--- Olayın özel bir olay olup olmadığını kontrol et
  if(id>CHARTEVENT_CUSTOM)
     {
     if(id==broadcastEventID)
       {
        Print("Bir çizelgeden yayınlanan bir mesaj alındı, id = "+lparam);
        }
      else
        {
         //--- Olaydaki metin mesajını okuruz
        string info=sparam;
         Print("Kullanıcı olayını işle, ID = ", id);
         //--- Bir etiket içerisinde mesajı görüntüle
        ObjectSetString(0, labelID, OBJPROP_TEXT, sparam);
         ChartRedraw();// Tüm çizelge nesnelerinin yeniden çizilmeye zorlanması
        }
     }
  }
//+------------------------------------------------------------------+
//| tüm açık çizelgelere yayın olayı gönderir |
//+------------------------------------------------------------------+
void BroadcastEvent(long lparam, double dparam, string sparam)
```
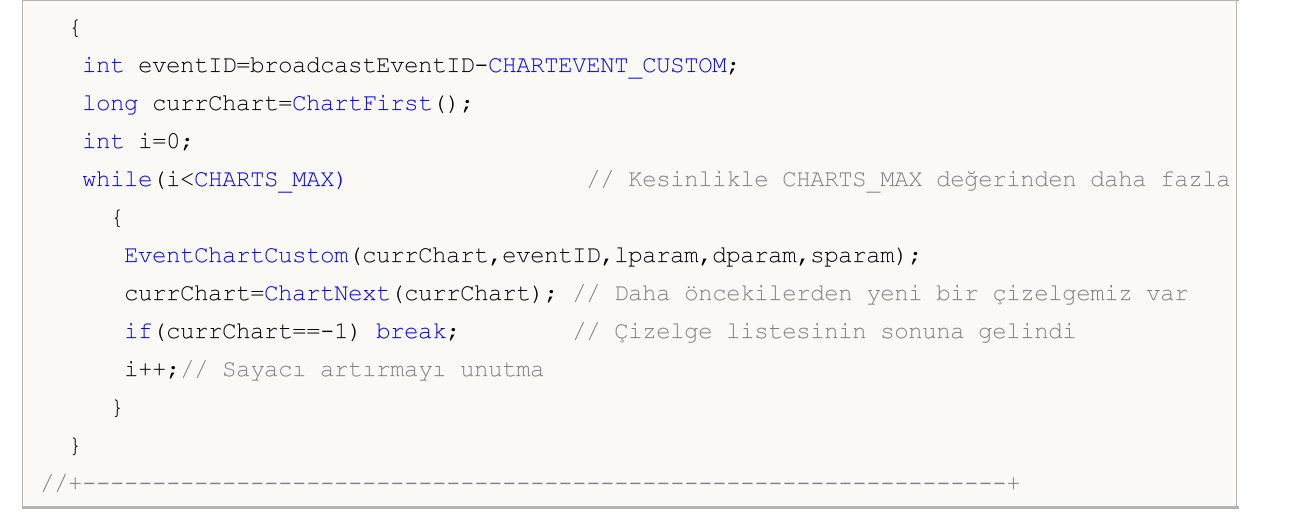

### Ayrıca Bakınız

Müşteri [terminali](#page-1032-1) olayları, Olay işleyici [fonksiyonlar](#page-219-0)

# OpenCL ile Çalışma

[OpenCL](https://www.khronos.org/opencl/) programları, OpenCL 1.1 (veya daha üstünü) destekleyen ekran kartları üzerinde hesaplamalar yapma amacıyla kullanılır. Modern ekran kartları, gelen veri akışıyla ilgi basit matematiksel işlemleri eş-anlı olarak gerçekleştirebilecek, özelleştirilmiş yüzlerce küçük işlemci içerir. OpenCL dili bu işlemcileri kullanmak amacıyla paralel hesaplamayı düzenler. Böylece bazı görevler için daha üstün bir işlem hızı elde etmemizi sağlar.

Bazı ekran kartlarında [double](#page-94-0) tipli sayılar varsayılan olarak devre dışı bırakılmıştır. Bu 5105 kodlu derleme hatasına yol açabilir. double tipli sayı desteğini etkinleştirmek için, şu direktifi OpenCL programına ekleyin: #pragma OPENCL EXTENSION [cl\\_khr\\_fp64](https://www.khronos.org/registry/OpenCL/sdk/1.0/docs/man/xhtml/cl_khr_fp64.html) : enable. Ekran kartınız double tipini desteklemiyorsa bu direktif işe yaramaz.

OpenCL kaynak kodunun ayrı CL dosyalarına yazılması tavsiye edilir. Bunlar daha sonra [kaynak](#page-1043-0) [değişkenleri](#page-1043-0) yardımıyla MQL5 programına eklenebilir.

### OpenCL programlarında hata işleme

Bir OpenCL programındaki son hata hakkında bilgi almak için, son hatanın kodunu ve açıklamasını geri döndüren [CLGetInfoInteger](#page-2827-0) ve [CLGetInfoString](#page-2830-0) fonksiyonlarını kullanın.

Son OpenCL hatasının kodu: Son OpenCL hatasının kodunu almak için, handle parametresini göz ardı ederek (sıfır belirtilebilir) [CLGetInfoInteger](#page-2827-0)'ı çağırın. Hataların açıklamaları: [https://registry.khronos.org/OpenCL/specs/3.0-unified/html/OpenCL\\_API.html#CL\\_SUCCESS](https://registry.khronos.org/OpenCL/specs/3.0-unified/html/OpenCL_API.html#CL_SUCCESS).

Bilinmeyen bir hata kodu için "Bilinmeyen OpenCL hatası: N" dizgesi geri döndürülür, burada N hata kodudur. Örnek:

//--- son hatanın kodu alınırken handle parametresi göz ardı edilir intcode= (int)CLGetInfoInteger(0,CL\_LAST\_ERROR);

Son OpenCL hatasının açıklaması: Son OpenCL hatasının açıklamasını almak için [CLGetInfoString](#page-2830-0)'i çağırın. Son OpenCL hatasının kodu handle parametresi olarak iletilmelidir.

Hataların açıklamaları: [https://registry.khronos.org/OpenCL/specs/3.0](https://registry.khronos.org/OpenCL/specs/3.0-unified/html/OpenCL_API.html#CL_SUCCESS) [unified/html/OpenCL\\_API.html#CL\\_SUCCESS.](https://registry.khronos.org/OpenCL/specs/3.0-unified/html/OpenCL_API.html#CL_SUCCESS) Hata kodu yerine CL\_LAST\_ERROR iletilirse, fonksiyon yine son hatanın açıklamasını geri döndürecektir. Örnek:

```
//--- son OpenCL hatasının kodunu al
int code= (int)CLGetInfoInteger(0,CL_LAST_ERROR);
stringdesc;// hata açıklamasını almak için
//--- hata açıklamasını almak için hata kodunu kullan
if(!CLGetInfoString(code,CL_ERROR_DESCRIPTION,desc))
desc="OpenCL hatasının açıklaması alınamıyor, "+ (string)GetLastError();
Print(desc);
//--- son OpenCL hatasının açıklamasını, son OpenCL hatasının kodu olmadan almak için
if(!CLGetInfoString(CL_LAST_ERROR,CL_ERROR_DESCRIPTION,desc))
 desc="OpenCL hatasının açıklaması alınamıyor,"+ (string)GetLastError();
Print(desc);;
```
Hata açıklaması olarak dahili numaralandırmanın adı geri döndürülür. Ayrıntılı açıklamaları buradan bulabilirsiniz: [https://registry.khronos.org/OpenCL/specs/3.0](https://registry.khronos.org/OpenCL/specs/3.0-unified/html/OpenCL_API.html#CL_SUCCESS) [unified/html/OpenCL\\_API.html#CL\\_SUCCESS.](https://registry.khronos.org/OpenCL/specs/3.0-unified/html/OpenCL_API.html#CL_SUCCESS) Örneğin, CL\_INVALID\_KERNEL\_ARGS değeri, "Bazı çekirdek argümanları ayarlanmadığında veya geçersiz olduğunda çekirdeği kuyruğa alırken geri döndürülür" anlamına gelir.

OpenCL ile çalışan programlar için fonksiyonlar:

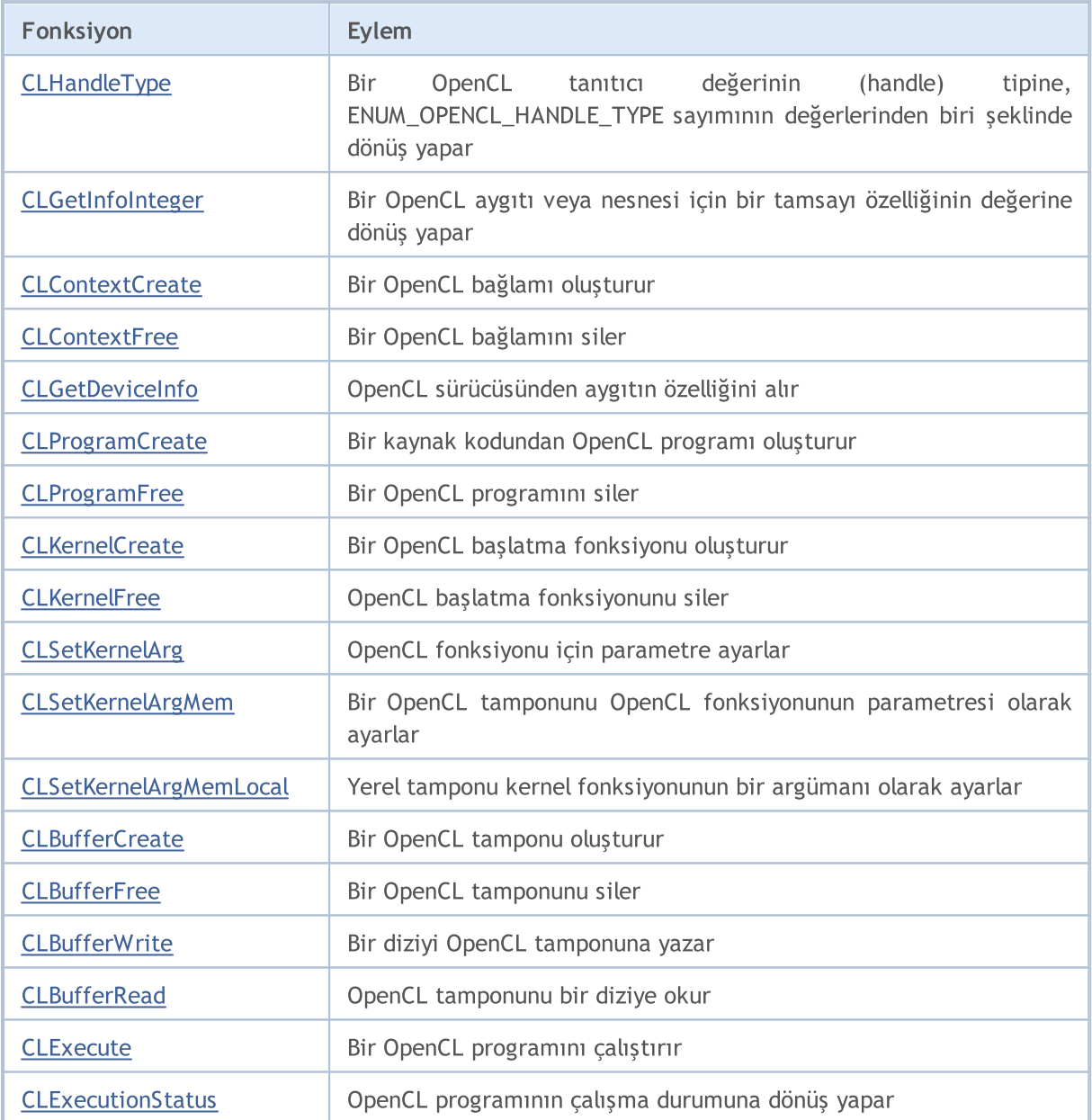

#### Ayrıca Bakınız

[OpenCL](#page-3564-0), [Kaynaklar](#page-1043-0)

MOL5

# <span id="page-2826-0"></span>**CLHandleType**

Bir OpenCL tanıtıcı değerinin tipine, ENUM\_OPENCL\_HANDLE\_TYPE sayımının değerlerinden biriyle dönüş yapar.

```
ENUM_OPENCL_HANDLE_TYPE CLHandleType(
  int handle // Bir OpenCL nesnesinin tanıtıcı değeri
  );
```
#### Parametreler

handle

[in] Bir OpenCL nesnesinin (bir bağlam, bir kernel veya bir OpenCL programı) tanıtıcı değeri.

#### Dönüş değeri

[ENUM\\_OPENCL\\_HANDLE\\_TYPE](#page-2826-1) sayımının değerlerinden biri şeklinde, OpenCL tanıtıcı değerinin tipi.

### <span id="page-2826-1"></span>ENUM\_OPENCL\_HANDLE\_TYPE

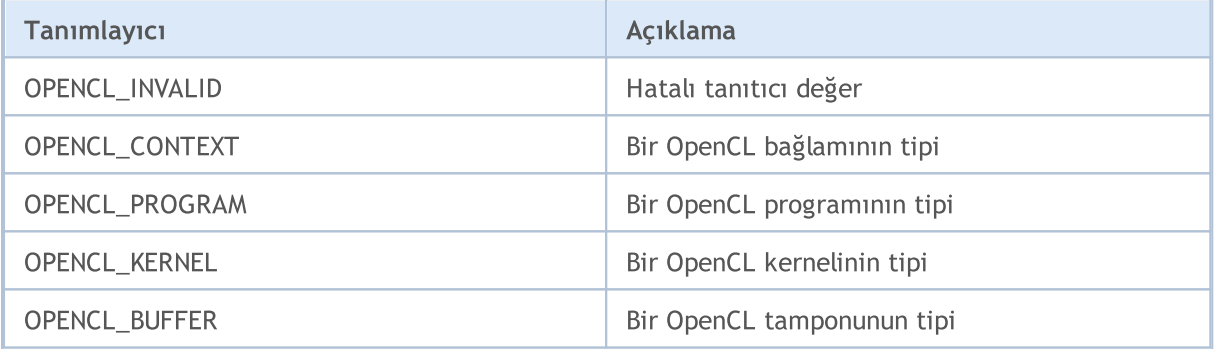

# <span id="page-2827-0"></span>**CLGetInfoInteger**

Bir OpenCL nesnesi veya aygıtı için bir tamsayı özelliğinin değerine dönüş yapar.

```
long CLGetInfoInteger(
   int handle, // OpenCL nesnesinin tanıtıcı değeri veya OpenCL aygıtının numarasının numarasının numarasının numa
   ENUM_OPENCL_PROPERTY_INTEGER prop // İstenen özellik
   );
```
#### Parametreler

handle

[in] OpenCL nesnesinin tanıtıcı değeri veya OpenCL aygıtının numarası. OpenCL aygıtlarının numaralandırılmasına sıfır ile başlanır.

prop

[in] Alınması istenilen özellik değeri, [ENUM\\_OPENCL\\_PROPERTY\\_INTEGER](#page-2827-1) sayımının değerlerinden biri olabilir.

#### Dönüş değeri

Başarılı olunması durumunda özellik değerine, aksi durumda -1 durumuna dönüş yapılır. Hata hakkında bilgi almak için [GetLastError\(\)](#page-1744-0) fonksiyonunu kullanın.

<span id="page-2827-1"></span>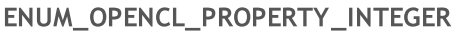

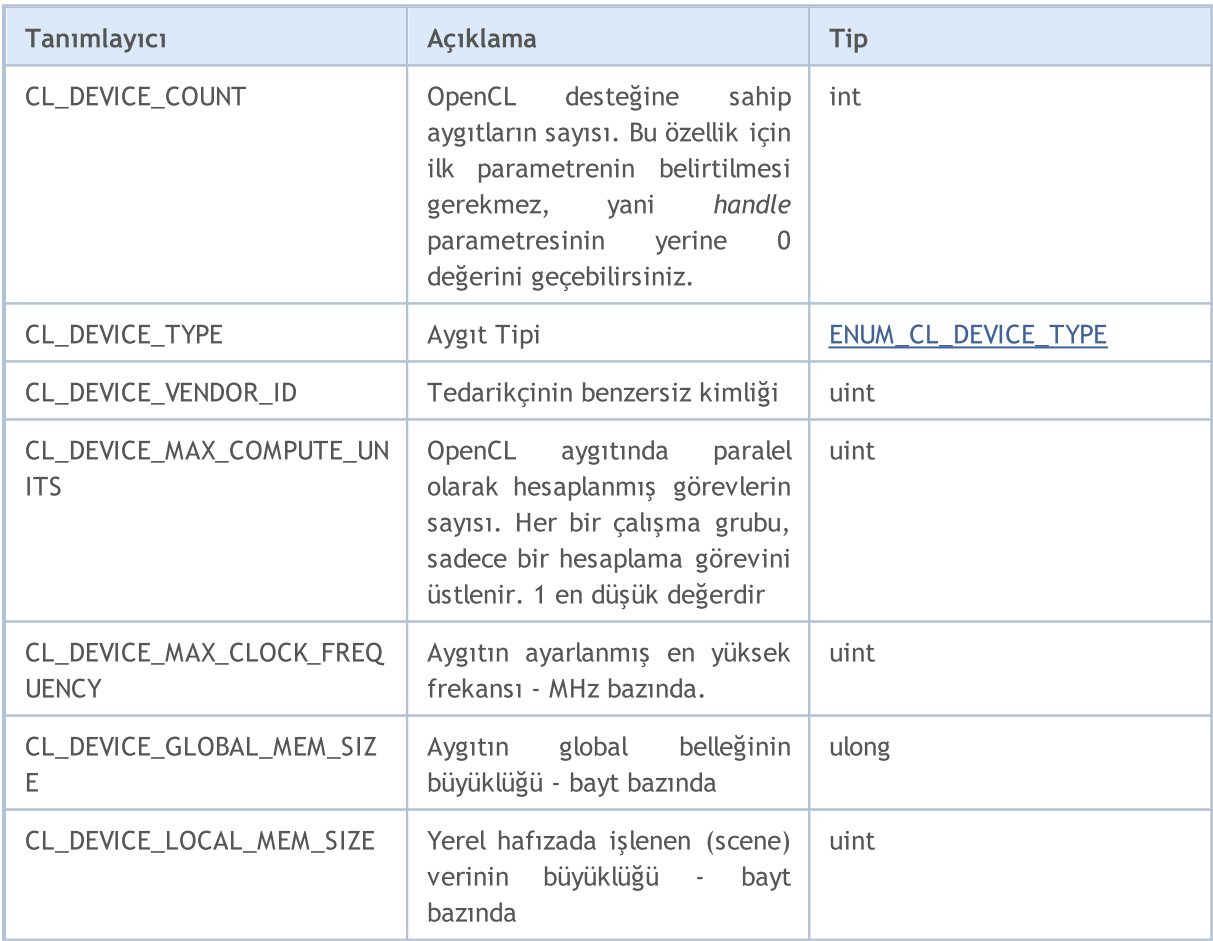

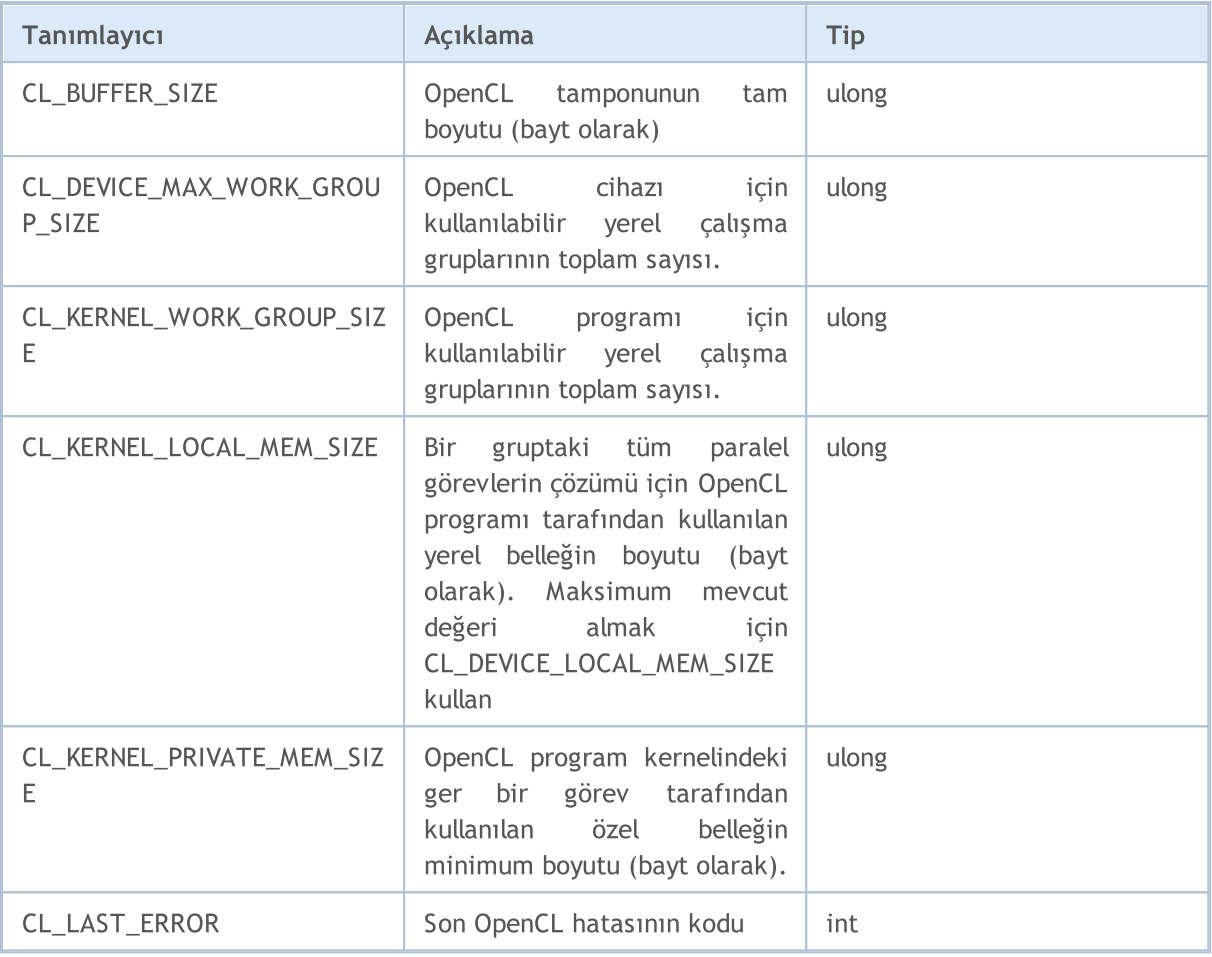

ENUM\_CL\_DEVICE\_TYPE sayımı, OpenCL desteğine sahip mevcut aygıtların muhtemel tiplerini içerir. Aygıt tipini, aygıt numarası veya OpenCL nesnesinin tanıtıcı değeri ile elde edebilirsiniz; tanıtıcı değeri almak için CLGetInfoInteger(handle\_or\_deviceN, CL\_DEVICE\_TYPE) fonksiyonunu kullanabilirsiniz.

### <span id="page-2828-0"></span>ENUM\_CL\_DEVICE\_TYPE

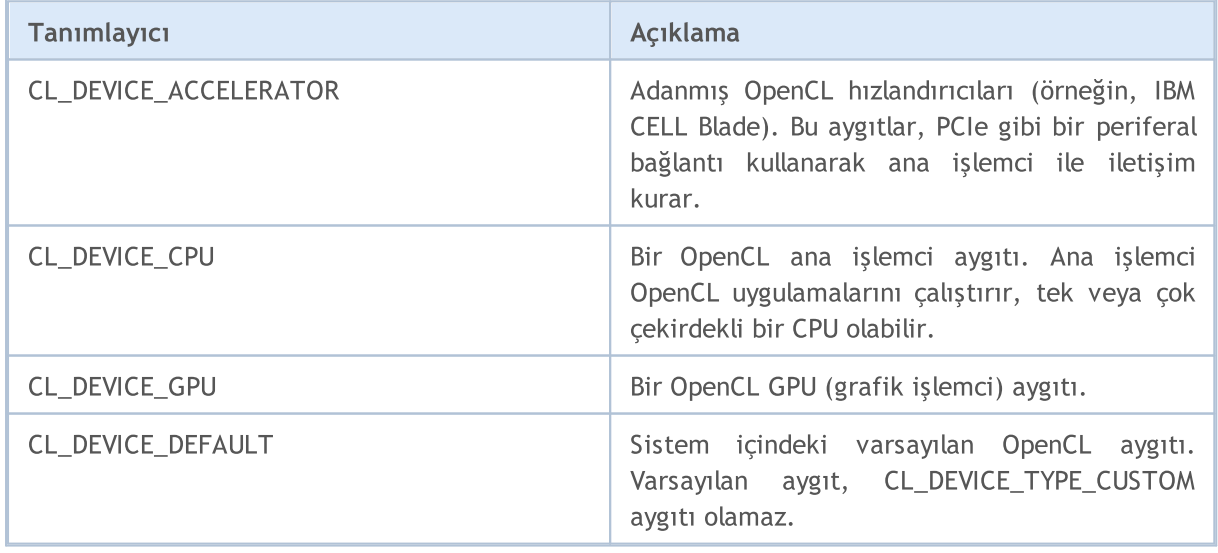

# MQL5

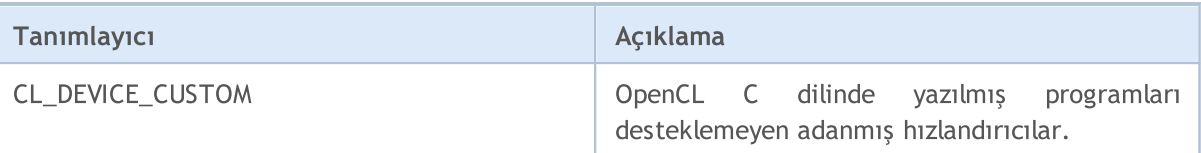

### Örnek:

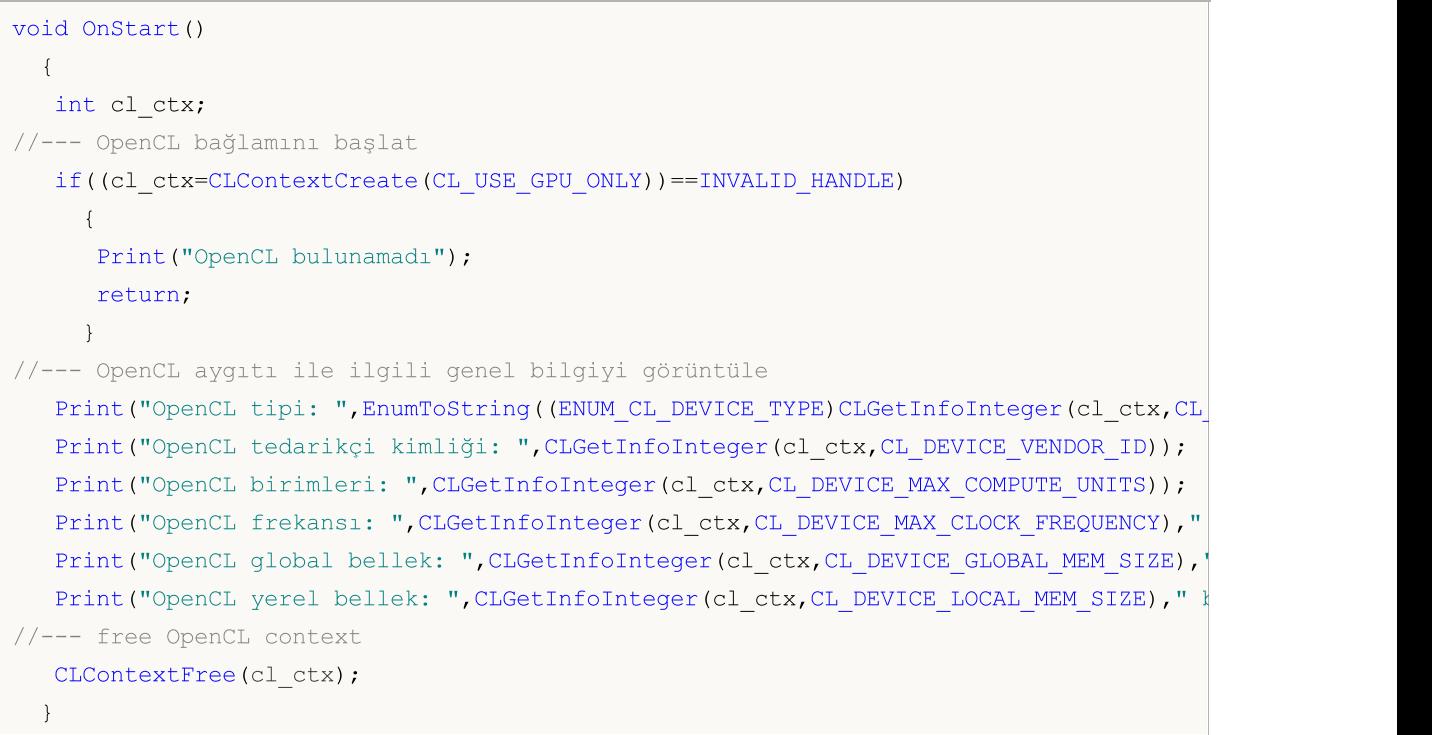

# <span id="page-2830-0"></span>**CLGetInfoString**

OpenCL nesnesi veya aygıtı için istenen özelliğin string tipli değerine dönüş yapar.

```
bool CLGetInfoString(
  int handle, // OpenCL nesnesinin tanıtıcı değeri veya OpenCL aygıt numarasının tanıtıcı değeri veya OpenCL
  ENUM OPENCL PROPERTY STRING prop, // istenen özellik
   string& value \frac{1}{2} value \frac{1}{2} referans verilen dizgi
   );
```
#### Parametreler

#### handle

[in] OpenCL nesnesinin tanıtıcı değeri veya OpenCL aygıt numarası. OpenCL aygıtlarının numaralandırılmasına sıfır ile başlanır.

prop

[in] Alınması istenilen özellik değeri, [ENUM\\_OPENCL\\_PROPERTY\\_STRING](#page-2830-1) sayımının değerlerinden biri olabilir.

value

[out] Özellik değerinin alınacağı string tipli değişken.

#### Dönüş değeri

Başarılı ise 'true', değilse 'false'. Hata hakkında bilgi almak için [GetLastError\(\)](#page-1744-0) fonksiyonunu kullanın.

#### <span id="page-2830-1"></span>ENUM\_OPENCL\_PROPERTY\_STRING

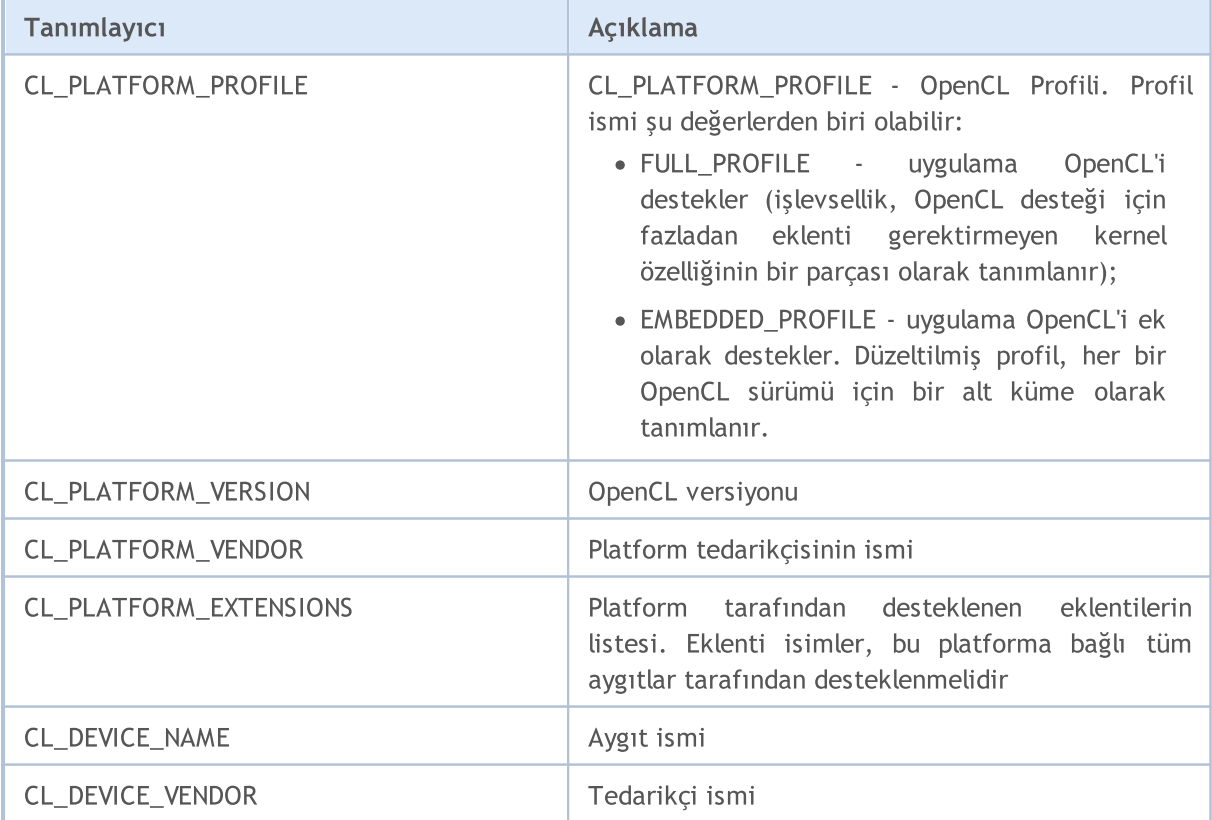

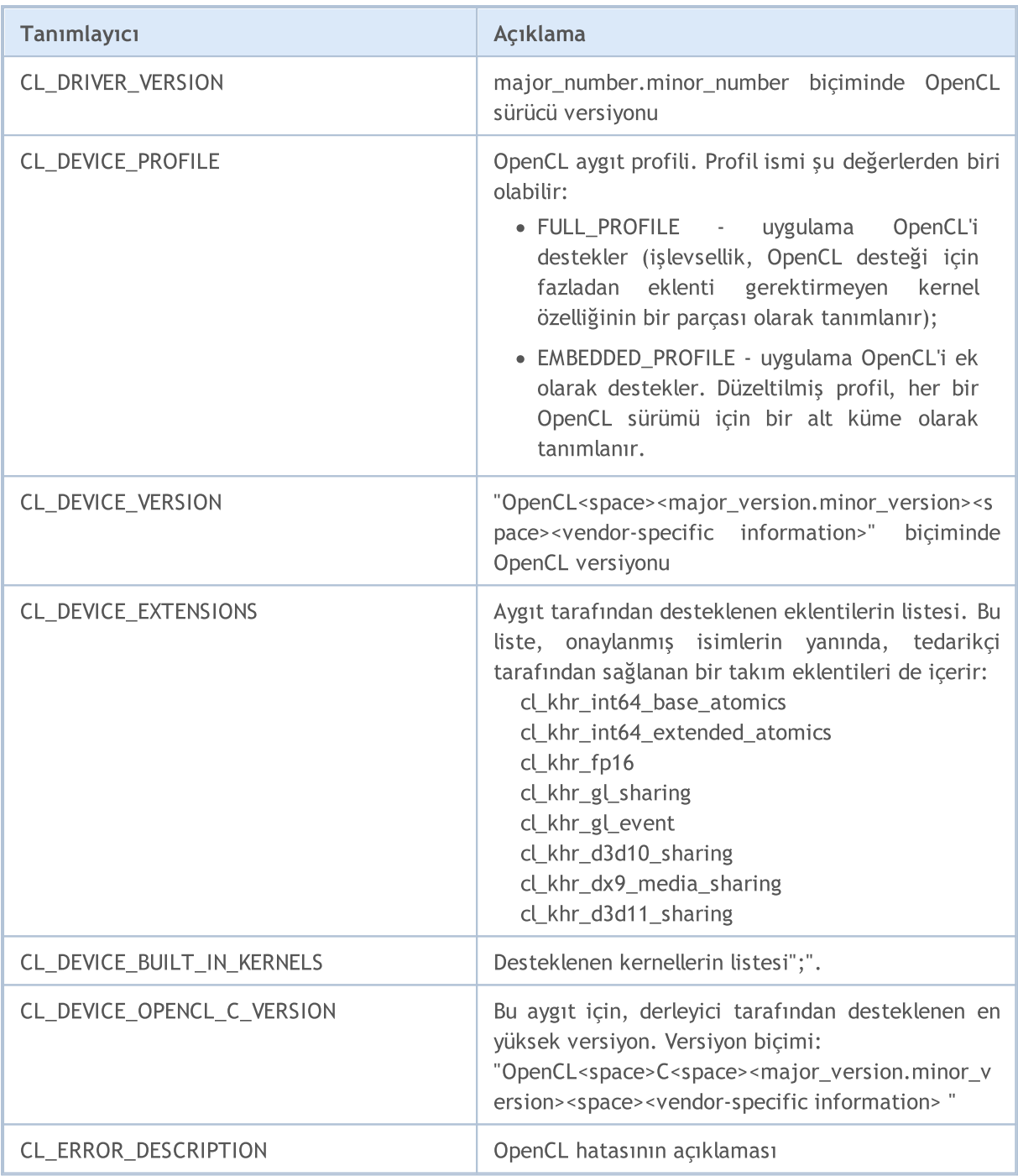

### Örnek:

```
void OnStart()
 \left\{ \begin{array}{c} \end{array} \right.int cl ctx;
   string str;
//--- OpenCL bağlamını başlat
   if((cl_ctx=CLContextCreate(CL_USE_GPU_ONLY))==INVALID_HANDLE)
      \left\{ \right.Print("OpenCL bulunamadı");
       return;
      }
```

```
//--- Platform ile ilgili bilgileri görüntüle
   if(CLGetInfoString(cl ctx, CL_PLATFORM_NAME, str))
      Print("OpenCL platform ismi: ", str);
  if(CLGetInfoString(cl_ctx,CL_PLATFORM_VENDOR,str))
      Print("OpenCL platform tedarikçisi: ",str);
   if(CLGetInfoString(cl_ctx,CL_PLATFORM_VERSION,str))
      Print("OpenCL platform versiyonu: ",str);
  if(CLGetInfoString(cl_ctx,CL_PLATFORM_PROFILE,str))
      Print("OpenCL platform profili: ",str);
  if(CLGetInfoString(cl_ctx,CL_PLATFORM_EXTENSIONS,str))
      Print("OpenCL platform eklentileri: ",str);
//--- Aygıtla ilgili bilgileri görüntüle
   if(CLGetInfoString(cl_ctx,CL_DEVICE_NAME,str))
      Print("OpenCL aygıt ismi: ",str);
   if(CLGetInfoString(cl_ctx,CL_DEVICE_PROFILE,str))
      Print("OpenCL aygıt profili: ",str);
  if(CLGetInfoString(cl_ctx,CL_DEVICE_BUILT_IN_KERNELS,str))
      Print("OpenCL aygıtının kernelleri: ",str);
  if(CLGetInfoString(cl_ctx,CL_DEVICE_EXTENSIONS,str))
      Print("OpenCL aygıt eklentileri: ",str);
  if(CLGetInfoString(cl_ctx,CL_DEVICE_VENDOR,str))
      Print("OpenCL aygıt tedarikçisi: ",str);
  if(CLGetInfoString(cl_ctx,CL_DEVICE_VERSION,str))
      Print("OpenCL aygıt ver: ",str);
  if(CLGetInfoString(cl_ctx,CL_DEVICE_OPENCL_C_VERSION,str))
      Print("OpenCL open c versiyonu: ",str);
//--- OpenCL aygıtı ile ilgili genel bilgiyi görüntüle
   Print("OpenCL_tipi: ",EnumToString((ENUM_CL_DEVICE_TYPE)CLGetInfoInteger(cl_ctx,CL
   Print("OpenCL tedarikçi kimliği: ",CLGetInfoInteger(cl_ctx,CL_DEVICE_VENDOR_ID));
   Print("OpenCL birimleri: ",CLGetInfoInteger(cl ctx,CL DEVICE MAX COMPUTE UNITS));
   Print("OpenCL frekansı: ",CLGetInfoInteger(cl_ctx,CL_DEVICE_MAX_CLOCK_FREQUENCY));
   Print("OpenCL global bellek: ",CLGetInfoInteger(cl ctx,CL DEVICE GLOBAL MEM SIZE));
   Print("OpenCL yerel bellek: ",CLGetInfoInteger(cl ctx,CL DEVICE LOCAL MEM SIZE));
//--- free OpenCL context
   CLContextFree(cl_ctx);
  }
```
# <span id="page-2833-0"></span>CLContextCreate

Bir OpenCL bağlamı oluşturur ve onun tanıtıcı değerine dönüş yapar.

```
int CLContextCreate(
  int device=CL USE ANY // OpenCL aygıtının seri numarası veya makro
  );
```
#### Parametre

device

[in] OpenCL aygıtının sistemdeki sıra numarası. Belirli bir değer yerine, aşağıdakilerden birini de kullanabilirsiniz:

- · CL\_USE\_ANY OpenCL sahip her aygıt desteklenir;
- · CL\_USE\_CPU\_ONLY sadece CPU üzerindeki OpenCL emülasyonuna izin verilir;
- · CL\_USE\_GPU\_ONLY OpenCL emülasyonuna izin verilmez ve sadece OpenCL desteğine sahip aygıtlar (ekran kartları) kullanılabilir;
- · CL\_USE\_GPU\_DOUBLE\_ONLY yalnızca [double](#page-94-0) türünü destekleyen GPU'lara izin verilir.

#### Dönüş değeri

Başarı durumunda OpenCL bağlamının tanıtıcı değerine, aksi durumda -1 değerine dönüş yapar. Hata hakkında bilgi almak için [GetLastError\(\)](#page-1744-0) fonksiyonunu kullanın.

# <span id="page-2834-0"></span>**CLContextFree**

Bir OpenCL bağlamını siler.

```
void CLContextFree(
  int context // OpenCL bağlamının tanıtıcı değeri
  );
```
### Parametreler

context

[in] OpenCL bağlamının tanıtıcı değeri.

### Dönüş değeri

None. İçsel hata durumunda LastError değeri değişir. Hata hakkında daha fazla bilgi için [GetLastError\(\)](#page-1744-0) fonksiyonunu kullanın.

# <span id="page-2835-0"></span>CLGetDeviceInfo

OpenCL sürücüsünden aygıt özelliğini alır.

```
bool CLGetDeviceInfo(
 int handle, // OpenCL aygıtının tanıtıcı değeri
  int property id, // istenen özelliğin tanımlayıcısı
  uchar& data[], \sqrt{2} verilerin alınacağı dizi
  uint& size // dizi elemanlarının sayısı, 0 varsayılan değerdir
  );
```
#### Parametreler

handle

[in] OpenCL aygıtının indisi veya [CLContextCreate\(\)](#page-2833-0) fonksiyonu ile oluşturulmuş olan tanıtıcı değer.

#### property\_id

[in] Alınması gereken OpenCL aygıtı özelliğinin kimliği (tanımlayıcısı). Bu değer, [aşağıdaki](#page-2835-1) tabloda belirtilen değerlerden biri olabilir.

data[]

[out] İstenen özellik değerlerinin alınması için bir dizi.

size

[out] data[] dizisinin büyüklük değeri.

#### Dönüş değeri

Başarılı ise 'true', değilse 'false'. Hata hakkında bilgi almak için [GetLastError\(\)](#page-1744-0) fonksiyonunu kullanın.

#### Not

Tek boyutlu diziler için, OpenCL tamponuna yazılacak elemanların sayısı, [AS\\_SERIES](#page-1195-0) bayrağı hesaba katılarak hesaplanır.

#### <span id="page-2835-1"></span>Mevcut OpenCL aygıtı özelliklerinin listesi

Özelliğin tam açıklaması ve fonksiyonları OpenCL resmi internet sitesinde [bulunabilir.](https://www.khronos.org/opencl/)

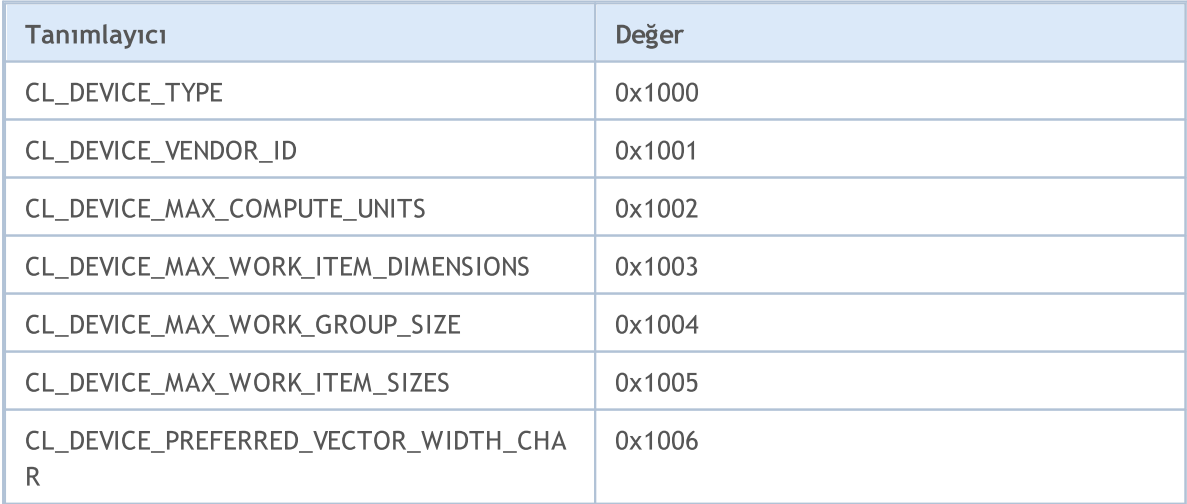

2837

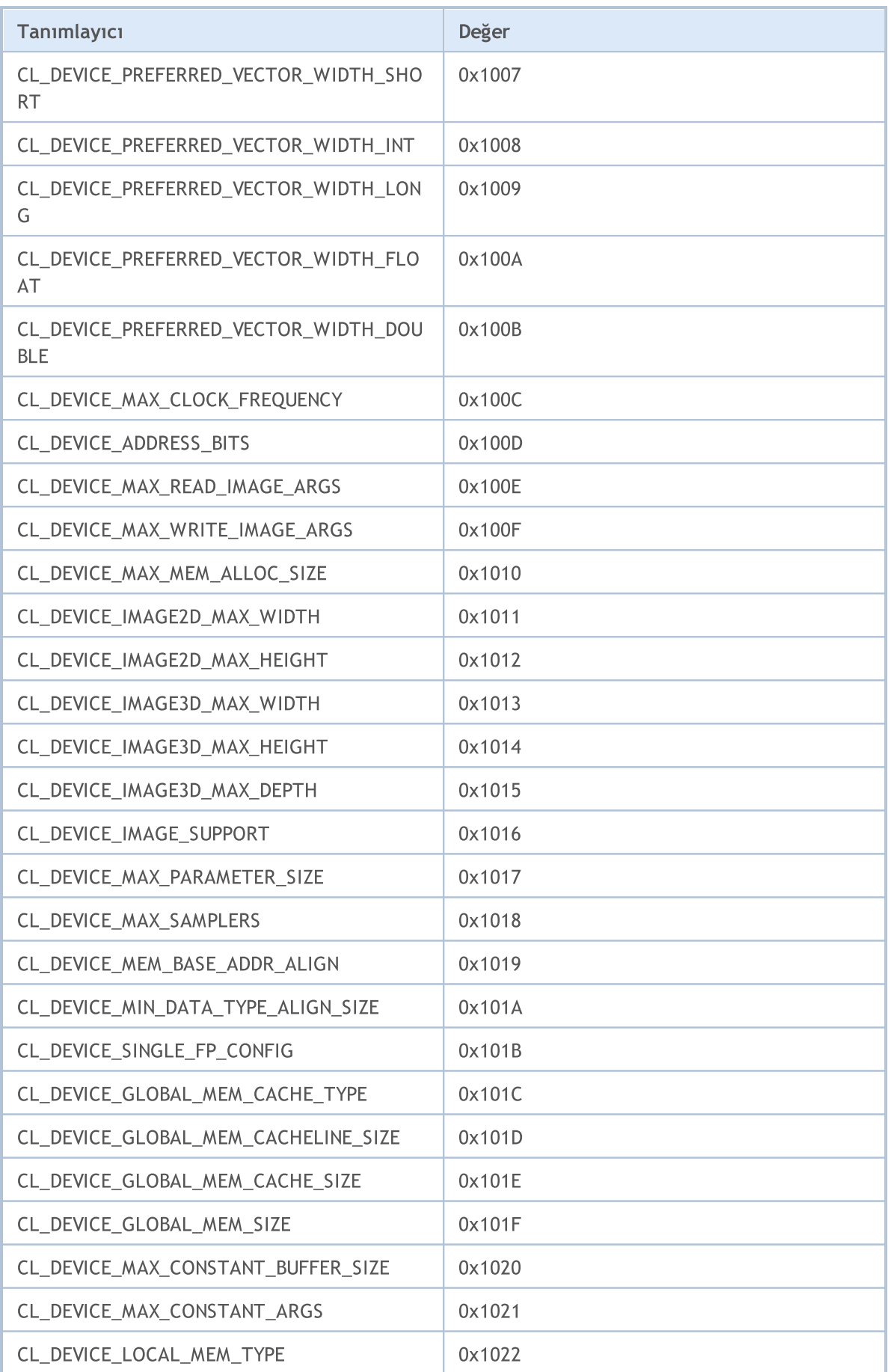

2838

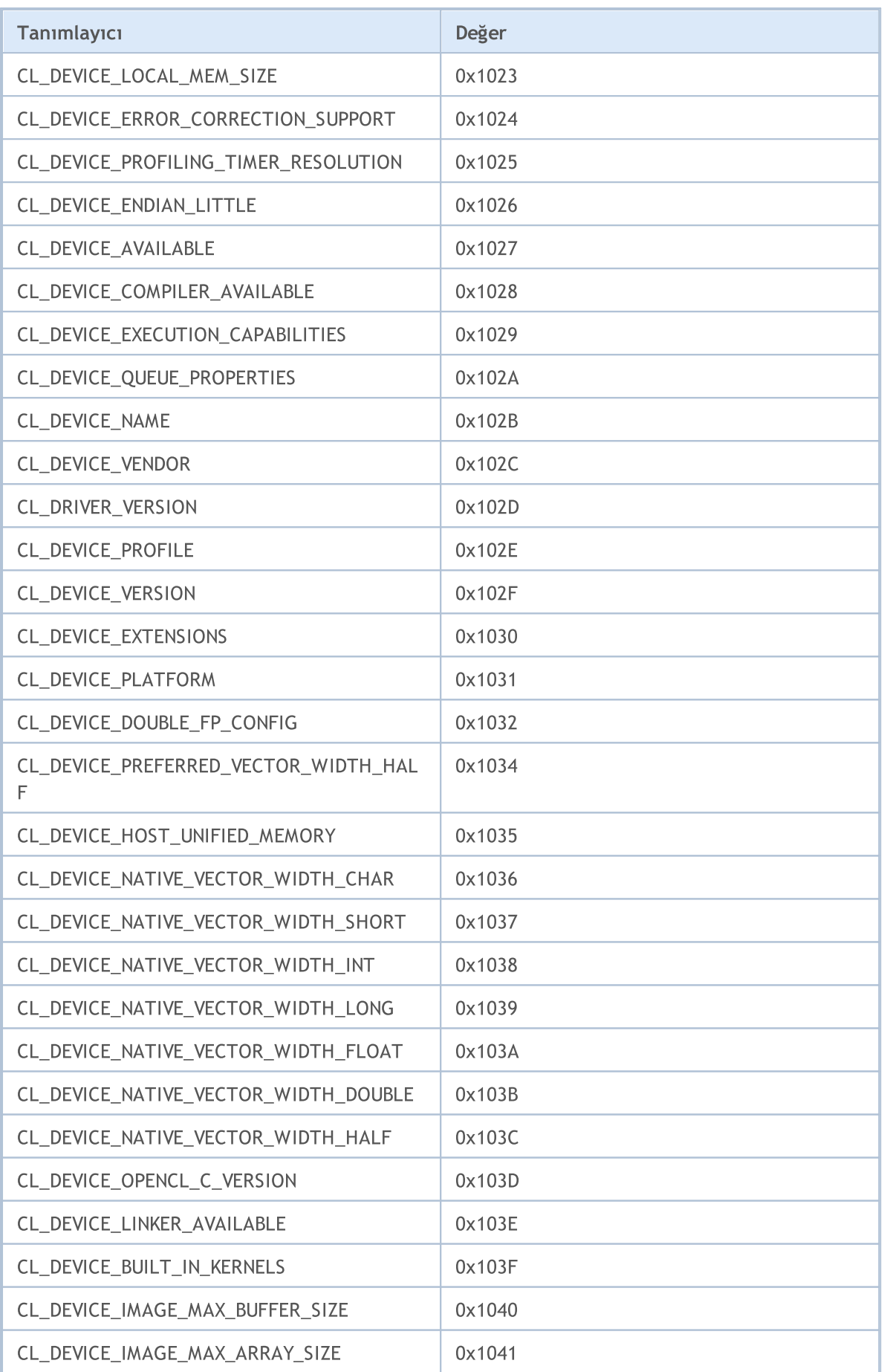

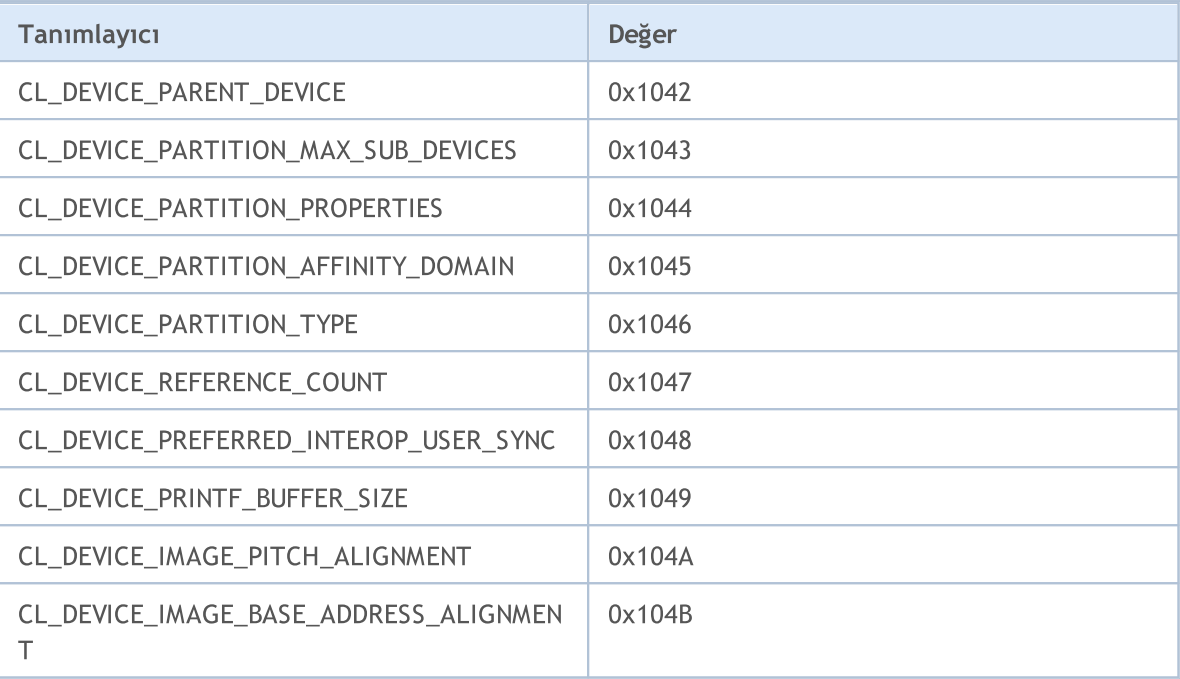

### Örnek:

```
void OnStart()
 {
// --int dCount= CLGetInfoInteger(0,CL DEVICE COUNT);
  for(int i = 0; i<dCount; i++){
     int clCtx=CLContextCreate(i);
     if(clCtx == -1)Print("ERROR in CLContextCreate");
     string device;
     CLGetInfoString(clCtx, CL DEVICE NAME, device);
     Print(i,": ", device);
     uchar data[1024];
     uint size;
     CLGetDeviceInfo(clCtx, CL DEVICE VENDOR, data, size) ;
     Print("size = ", size);
     string str=CharArrayToString(data);
     Print(str);
    }
 }
//--- Uzmanlar bültenindeki girdiler için bir örnek
// 2013.07.24 10:50:48 opencl (EURUSD,H1) 2: Advanced Micro Devices, Inc.
// 2013.07.24 10:50:48 opencl (EURUSD,H1) size = 32
// 2013.07.24 10:50:48 opencl (EURUSD,H1) Tahiti
// 2013.07.24 10:50:48 opencl (EURUSD,H1) Intel(R) Corporation
// 2013.07.24 10:50:48 opencl (EURUSD,H1) size = 21
// 2013.07.24 10:50:48 opencl (EURUSD, H1) 1: Intel(R) Core(TM) i7-37
// 2013.07.24 10:50:48 opencl (EURUSD, H1) NVIDIA Corporation
```
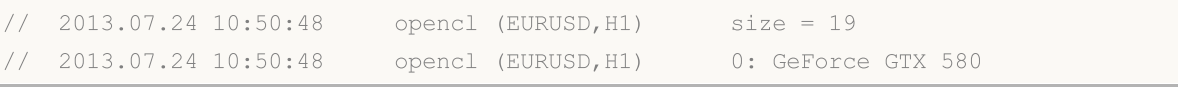

# <span id="page-2840-0"></span>CLProgramCreate

Bir kaynak kodundan OpenCL programı oluşturur.

```
int CLProgramCreate(
 int context, // Bir OpenCL bağlamının tanıtıcı değeri
  const string source // Kaynak kodu
  );
```
OpenCL programı oluşturan ve derleyici mesajlarını referans ile geçirilen dizgi değişkene yazan aşırı yüklenmiş fonksiyon.

```
int CLProgramCreate(
  int context, // Bir OpenCL bağlamının tanıtıcı değeri
  const string source, // Kaynak kodu
  string \deltabuild log // Derleme kayıtlarını alması için eklenen dizgi değişke
  );
```
#### Parametreler

context

[in] OpenCL bağlamının tanıtıcı değeri.

source

[in] OpenCL programını içeren kaynak kodu dizesi.

```
&build_log
```
[in] OpenCL derleyicisinin mesajını almak için bir dizgi değişken.

#### Dönüş Değeri

Başarılı olması durumunda bir OpenCL nesnesinin tanıtıcı değeri. Hata durumunda -1 dönüşü yapar. Hata hakkında bilgi almak için [GetLastError\(\)](#page-1744-0) fonksiyonunu kullanın.

Not

Hali hazırda kullanılmakta olan hata kodları şu şekildedir:

- · ERR\_OPENCL\_INVALID\_HANDLE OpenCL bağlamı için hatalı tanıtıcı değer.
- · ERR\_INVALID\_PARAMETER hatalı string parametre.
- · ERR\_NOT\_ENOUGH\_MEMORY işlemi tamamlamak için yeterli hafıza yok.
- · ERR\_OPENCL\_PROGRAM\_CREATE OpenCL içsel hatası, veya derleme hatası.

Bazı ekran kartlarında varsayılan olarak [double](#page-94-0) tipli sayılarla çalışılamaz. Bu durum 5105 numaralı hata değerine yol açabilir. double tipli sayılarla çalışabilmek için lütfen OpenCL programınıza şu direktifi ekleyin: #pragma OPENCL EXTENSION [cl\\_khr\\_fp64](https://www.khronos.org/registry/OpenCL/sdk/1.0/docs/man/xhtml/cl_khr_fp64.html) : enable. Ama ekran kartı double tipli sayıları desteklemiyorsa bu direktifin de bir yararı olmayacaktır.

#### Örnek:

```
//+------------------------------------------------------------------+
//| OpenCL kernel |
//+------------------------------------------------------------------+
const string
```

```
cl_src=
        //--- varsayılan olarak GPU double tipli sayıları desteklemiyor
        //--- double tipi ile çalışabilmek için cl_khr_fp64 direktifi kullanılır
        "#pragma OPENCL EXTENSION cl_khr_fp64 : enable \r\n"
        //--- OpenCL kernel fonksiyonu
        " kernel void Test GPU( qlobal double *data, \Gamma" const int N, \chi_n"
        " const int total_arrays) \r\n"
        " { \chi_{\rm r}\chi_{\rm n}"
        " uint kernel index=get_global_id(0); \langle r \ranglen"
        " if (kernel index>total arrays) return; \langle r \rangle" uint local start offset=kernel index*N; \langle r \ranglen"
        " for(int i=0; i<N; i++) \Gamma" {\rm Tr}\ln" {\rm Tr}\ln"
        " data[i+local start offset] * = 2.0; \lbrack \mathbf{r} \rbrack \mathbf{n}"
        \langle \mathbf{r} \rangle } \langle \mathbf{r} \rangle \langle \mathbf{r} \rangle" } \langle r \rangle n";
//+------------------------------------------------------------------+
//| Test_CPU |
//+------------------------------------------------------------------+
bool Test CPU(double &data[], const int N, const int id, const int total arrays)
 \left\{\right\}//--- dizi büyüklüğünü denetle
   if(ArraySize(data)==0) return(false);
//--- dizi indisini denetle
  if(id>total arrays) return(false);
//--- id numaralı dizi için yerel başlangıç payını hesapla
  int local start offset=id*N;
//--- elemanları 2 ile çarp
  for(int i=0; i<N; i++)
     {
     data[i+local start offset]*=2.0;
    }
 return true;
  }
// -- -#define ARRAY_SIZE 100 // dizi büyüklüğü
#define TOTAL_ARRAYS 5 // dizi sayısı
//--- OpenCL işleyicileri
int cl_ctx; // OpenCL bağlam işleyicisi
int cl prg; // OpenCL program işleyicisi
int cl_krn; // OpenCL kernel işleyicisi
int cl mem; // OpenCL tampon işleyicisi
// -- -double DataArray1[]; // CPU hesaplamaları için veri dizisi
double DataArray2[]; // GPU hesplamaları için veri dizisi
//+------------------------------------------------------------------+
//| Script program start function |
//+------------------------------------------------------------------+
```

```
int OnStart()
  {
//--- OpenCL nesnelerini başlat
//--- OpenCL bağlamı oluştur
   if((cl_ctx=CLContextCreate())==INVALID_HANDLE)
     {
      Print("OpenCL bulunamadı. Hata=", GetLastError());
      return(1);
     }
//--- OpenCL programı oluştur
  if((cl_prg=CLProgramCreate(cl_ctx,cl_src))==INVALID_HANDLE)
    {
     CLContextFree(cl ctx);
     Print("OpenCL programı oluşturulamadı. Hata=", GetLastError());
     return(1);
     }
//--- OpenCL kerneli oluştur
  if((cl_krn=CLKernelCreate(cl_prg,"Test_GPU"))==INVALID_HANDLE)
     \left\{ \right.CLProgramFree(cl_prg);
     CLContextFree(cl ctx);
     Print("OpenCL kerneli oluşturulamadı. Hata=", GetLastError());
     return(1);
     }
//--- OpenCL tamponu oluştur
  if((cl_mem=CLBufferCreate(cl_ctx,ARRAY_SIZE*TOTAL_ARRAYS*sizeof(double),CL_MEM_READ
    {
     CLKernelFree(cl_krn);
     CLProgramFree(cl prg);
      CLContextFree(cl_ctx);
      Print("OpenCL tamponu oluşturulamadı. Hata=", GetLastError());
     return(1);
     }
//--- OpenCL kerneli içinsabit parametreleri ayarla
  CLSetKernelArgMem(cl krn, 0, cl mem);
  CLSetKernelArg(cl krn, 1, ARRAY SIZE);
  CLSetKernelArg(cl_krn,2,TOTAL_ARRAYS);
//--- veri dizilerini hazırla
  ArrayResize(DataArray1,ARRAY_SIZE*TOTAL_ARRAYS);
  ArrayResize(DataArray2,ARRAY_SIZE*TOTAL_ARRAYS);
//--- verileri dizilere gir
   for(int j=0; j<TOTAL ARRAYS; j++){
      //--- j numaralı dizi için yerel başlangıç payını hesapla
     uint local offset=j*ARRAY SIZE;
      //--- j numaralı diziyi hazırla
      for(int i=0; i<ARRAY SIZE; i++)
        {
         //--- dizileri MathCos(i+j) fonksiyonu ile doldur;
```
# MOL 5

```
DataArray1[i+local offset]=MathCos(i+j);
         DataArray2[i+local offset]=MathCos(i+j);
        }
     };
//--- CPU hesaplamasını denetle
  for(int j=0; j<TOTAL ARRAYS; j++)
     {
      //--- j numaralı dizinin hesaplanması
      Test CPU(DataArray1, ARRAY SIZE, j, TOTAL ARRAYS);
    }
//--- CLExecute parametrelerini ayarla
  uint offset[]={0};
//--- global iş büyüklüğü
  uint work[]={TOTAL ARRAYS};
//--- veriyi OpenCL tamponuna yaz
   CLBufferWrite(cl_mem,DataArray2);
//--- OpenCL kernelini çalıştır
  CLExecute(cl_krn,1,offset,work);
//--- OpenCL tamponundan verileri oku
   CLBufferRead(cl_mem,DataArray2);
//--- toplam hata
  double total error=0;
//--- sonuçları karşılaştır ve htayı hesapla
   for(int j=0; j<TOTAL ARRAYS; j++)\mathbf{I}//--- j numaralı dizi için yerel başlangıç payını hesapla
      uint local offset=j*ARRAY SIZE;
      //--- sonuçları karşılaştır
      for(int i=0; i<ARRAY SIZE; i++)
        {
         double v1=DataArray1[i+local offset];
        double v2=DataArray2[i+local offset];
        double delta=MathAbs(v2-v1);
        total_error+=delta;
         //--- ilk ve son dizileri göster
        if((j==0) | | (j==TOTAL ARRAYS-1))PrintFormat("%d dizi arasından %d numarlı dizi, eleman [%d]: %f, %f, [hat
        }
     }
   PrintFormat("Toplam hata: %f", total error);
//--- OpenCL nesnelerini sil
//--- OpenCL tamponunu boşlalt
  CLBufferFree(cl_mem);
//--- OpenCL kernelini serbest bırak
  CLKernelFree(cl_krn);
//--- OpenCL programını srbest bırak
  CLProgramFree(cl prg);
//--- OpenCL bağlamıı serbest bırak
   CLContextFree(cl_ctx);
```
MQL5

 $// --$ return(0); }

## CLProgramFree

Bir OpenCL programını siler.

```
void CLProgramFree(
  int program // Bir OpenCL nesnesinin tanıtıcı değeri
  );
```
#### Parametreler

program

[in] OpenCL nesnesinin tanıtıcı değeri.

#### Dönüş değeri

None. İçsel hata durumunda LastError değeri değişir. Hata hakkında daha fazla bilgi için [GetLastError\(\)](#page-1744-0) fonksiyonunu kullanın.

### CLKernelCreate

OpenCL programının kernelini oluşturur ve onun tanıtıcı değerine dönüş yapar.

```
int CLKernelCreate(
  int program, // Bir OpenCL nesnesinin tanıtıcı değeri
  const string kernel name // Kernel ismi
  );
```
#### Parametreler

program

[in] OpenCL programının bir nesnesinin tanıtıcı değeri.

kernel\_name

[in] Çalışmanın başlayacağı uygun OpenCL programındaki kernel fonksiyonunun ismi.

#### Dönüş değeri

Başarılı olması durumunda bir OpenCL nesnesinin tanıtıcı değeri. Hata durumunda -1 dönüşü yapar. Hata hakkında bilgi almak için [GetLastError\(\)](#page-1744-0) fonksiyonunu kullanın.

#### Not

Hali hazırda kullanılmakta olan hata kodları şu şekildedir:

- · ERR\_OPENCL\_INVALID\_HANDLE OpenCL programı için hatalı tanıtıcı değer.
- · ERR\_INVALID\_PARAMETER hatalı parametre.
- · ERR\_OPENCL\_TOO\_LONG\_KERNEL\_NAME kernel ismi 127 karakterden fazla içeriyor.
- · ERR\_OPENCL\_KERNEL\_CREATE OpenCL nesnesi oluşturulurken bir içsel hata ile karşılaşıldı.

### **CLKernelFree**

Bir OpenCL başlatma fonksiyonunu siler.

```
void CLKernelFree(
  int kernel // Bir OpenCL programının kernelinin tanıtıcı değeri
  );
```
#### Parametreler

kernel\_name

[in] Kernel nesnesinin tanıtıcı değeri.

#### Dönüş değeri

None. İçsel hata durumunda LastError değeri değişir. Hata hakkında daha fazla bilgi için [GetLastError\(\)](#page-1744-0) fonksiyonunu kullanın.

### **CLSetKernelArg**

OpenCL fonksiyonu için bir parametre ayarlar.

```
bool CLSetKernelArg(
 int kernel, // Bir OpenCL programının kernelinin tanıtıcı değeri
  uint arg index, // OpenCL fonksiyonu için argüman numarası
  void arg value // Kaynak kodu
  );
```
#### Parametreler

kernel

[in] Bir OpenCL programının kernelinin tanıtıcı değeri.

```
arg_index
```
[in] Fonksiyon argümanının numarası - numaralama sıfır ile başlar.

arg\_value

[in] Fonksiyon argümanının değeri.

#### Dönüş değeri

Başarı durumunda 'true', aksi durumda 'false' dönüşü yapar. Hata hakkında bilgi almak için [GetLastError\(\)](#page-1744-0) fonksiyonunu kullanın.

#### Not

Hali hazırda kullanılmakta olan hata kodları şu şekildedir:

- · ERR\_INVALID\_PARAMETER,
- · ERR\_OPENCL\_INVALID\_HANDLE OpenCL kerneli için hatalı tanıtıcı değer.
- · ERR\_OPENCL\_SET\_KERNEL\_PARAMETER İçsel OpenCL hatası.

### CLSetKernelArgMem

Bir OpenCL tamponunu, OpenCL fonksiyonunun parametresi olarak ayarlar.

```
bool CLSetKernelArgMem(
   int kernel, // Bir OpenCL programının kernelinin tanıtıcı değeri<br>uint arg_index, // OpenCL fonksiyonu için argüman numarası
                              // OpenCL fonksiyonu için argüman numarası
   int cl_mem_handle // OpenCL tamponunun tanıtıcı değeri
   );
```
#### Parametreler

kernel

[in] Bir OpenCL programının kernelinin tanıtıcı değeri.

```
arg_index
```
[in] Fonksiyon argümanının numarası - numaralama sıfır ile başlar.

cl mem handle

[in] Bir OpenCL tamponunun tanıtıcı değeri.

#### Dönüş değeri

Başarı durumunda 'true', aksi durumda 'false' dönüşü yapar. Hata hakkında bilgi almak için [GetLastError\(\)](#page-1744-0) fonksiyonunu kullanın.

## CLSetKernelArgMemLocal

Yerel tamponu kernel fonksiyonunun bir argümanı olarak ayarlar.

```
bool CLSetKernelArgMemLocal(
   int kernel, // OpenCL programı kernelinin işleyicisi
   uint arg_index, \frac{1}{2} // OpenCL fonksiyonunun argüman numarası
  ulong local mem size // tampon boyutu
  );
```
#### Parametreler

kernel

[in] Bir OpenCL programının kernelinin tanıtıcı değeri.

```
arg_index
```
[in] Fonksiyon argümanının numarası - numaralama sıfır ile başlar.

local mem size

[in] Tampon büyüklüğü.

#### Dönüş Değeri

Başarı durumunda 'true', aksi durumda 'false' dönüşü yapar. Hata hakkında bilgi almak için [GetLastError\(\)](#page-1744-0) fonksiyonunu kullanın.

### CLBufferCreate

Bir OpenCL tamponu oluşturur ve onun tanıtıcı değerine dönüş yapar.

```
int CLBufferCreate(
  int context, // Bir OpenCL bağlamının tanıtıcı değeri
  uint size, // Tampon büyüklüğü
  uint flags // OpenCL tamponunun özelliklerini belirleyen bayrak kombinasyon
  );
```
#### Parametreler

context

[in] Bir OpenCL bağlamının tanıtıcı değeri.

size

[in] Tampon büyüklüğü.

bayraklar

[in] Bayrakların kombinasyonu ile ayarlanan tampon özellikleri: CL\_MEM\_READ\_WRITE, CL\_MEM\_WRITE\_ONLY, CL\_MEM\_READ\_ONLY, CL\_MEM\_ALLOC\_HOST\_PTR.

#### Dönüş değeri

Eğer sonuç başarılıysa OpenCL tamponunun tanıtıcı değeri. Hata durumunda -1 dönüşü yapar. Hata hakkında bilgi almak için [GetLastError\(\)](#page-1744-0) fonksiyonunu kullanın.

#### Not

Hali hazırda kullanılmakta olan hata kodları şu şekildedir:

- · ERR\_OPENCL\_INVALID\_HANDLE OpenCL bağlamı için hatalı tanıtıcı değer.
- · ERR\_NOT\_ENOUGH\_MEMORY yetersiz bellek.
- · ERR\_OPENCL\_BUFFER\_CREATE tamponların oluşturulması sırasında içsel hata.

### **CLBufferFree**

Bir OpenCL tamponunu siler.

```
void CLBufferFree(
  int buffer // OpenCL tamponunun tanıtıcı değeri
  );
```
#### Parametreler

buffer

[in] Bir OpenCL tamponunun tanıtıcı değeri.

#### Dönüş değeri

None. İçsel hata durumunda LastError değeri değişir. Hata hakkında daha fazla bilgi için [GetLastError\(\)](#page-1744-0) fonksiyonunu kullanın.

## CLBufferWrite

Bir diziden OpenCL tamponuna veri yazar ve yazılan elemanların sayısına dönüş yapar.

```
uint CLBufferWrite(
  int buffer, \frac{1}{2} openCL tamponunun tanıtıcı değeri
  const void& data[], \sqrt{ } // değerler için dizi
  uint buffer offset=0, // OpenCL tamponunda bayt bazında konum değeri, varsayılan olarak 0.
  uint data offset=0, // Eleman sayısı bazında konum değeri, var
  uint data count=WHOLE ARRAY // Dizideki yazılacak verilerin sayısı, varsayılan olarak bütün dizin dizimin dizi
  );
```
Matrisleri ve [vektörleri](#page-1264-0) işlemek için versiyonlar da mevcuttur.

Matristen değerleri arabelleğe yazar ve başarılı olursa true değerini geri döndürür.

```
uint CLBufferWrite(
  int buffer, \frac{1}{2} buffer, \frac{1}{2} openCL arabelleğine olan tanıtıcı
  uint buffer offset, \frac{1}{2} // OpenCL arabelleğinde bayt cinsinden ofset
  matrix<T> &mat // arabelleğe yazılacak değerleri içeren matris
  );
```
Vektörden değerleri arabelleğe yazar ve başarılı olursa true değerini geri döndürür.

```
uint CLBufferWrite(
  int buffer, \frac{1}{2} buffer, \frac{1}{2} openCL arabelleğine olan tanıtıcı
  uint buffer offset, // OpenCL arabelleğinde bayt cinsinden ofset
  vector<T> &vec // arabelleğe yazılacak değerleri içeren ve
  );
```
#### Parametreler

buffer

[in] Bir OpenCL tamponunun tanıtıcı değeri.

data[]

[in] OpenCL tamponuna yazılacak verilerden oluşan dizi. Referans ile geçirilir.

buffer\_offset

[in] OpenCL tamponu içinde bayt bazında yazma başlangıç konumu. Yazma işlemi, varsayılan olarak tamponun en başından başlar.

data offset

[in] OpenCL tamponuna değerleri yazmak için, ilk dizi elemanının indisi. Varsayılan olarak dizinin en başındaki değerler alınır.

data count

[in] Yazılması gereken değerlerin sayısı. Varsayılan olarak, tüm dizi elemanları.

&mat

[out] Verileri arabelleğe yazılacak matris şu üç türden herhangi biri olabilir: matrix, matrixf veya matrixc.

#### &vec

[out] Verileri arabelleğe yazılacak vektör şu üç türden herhangi biri olabilir: vector, vectorf veya vectorc.

#### Dönüş değeri

Yazılan elemanların sayısı. Hata durumunda 0 dönüşü yapılır. Hata hakkında bilgi almak için [GetLastError\(\)](#page-1744-0) fonksiyonunu kullanın.

Matris veya vektör başarıyla işlenirse true, aksi takdirde false geri döndürür.

#### Not

Tek boyutlu diziler için, OpenCL tamponuna yazılacak elemanların sayısı, [AS\\_SERIES](#page-1195-0) bayrağı hesaba katılarak hesaplanır.

İki veya daha fazla boyuta sahip diziler, tek boyutlu farz edilir. Bu durumda, data\_offset parametresi, ilk boyuttaki elemanların sayısı değil, sunulan dizide atlanması gereken elemanların sayısıdır.

OpenCL'de [MatMul](#page-1352-0) metodu ve paralel hesaplama kullanılarak matris çarpımına örnek:

```
#define M 3000 // birinci matristeki satır sayısı
#define K 2000 // birinci matristeki sütun sayısı ikinci matristeki satır
#define N 3000 // ikinci matristeki sütun sayısı
//+------------------------------------------------------------------+
const string clSrc=
 "#define N "+IntegerToString(N)+" \r\n"
 "\text{#define K} "+IntegerToString(K)+" \r\cdot\gamma\cdot\gamma\rm\,m \rm\,N\rm\,m \rm\,N\rm\,m \rm\,N\rm\,m \rm\,N\rm\,m \rm\,N\rm\,m \rm\,N\rm\,m \rm\,N\rm\,m \rm\,N\rm\,m \rm\,N\rm\,m \rm\,N\rm\,m \rm\,N\rm\,m \rm\,N\rm\,m \rm\,N\rm\,m \rm\,N\rm\,m \rm\,N\rm\,m \rm\,N\rm\,m \rm\," kernel void matricesMul( __qlobal float *in1, \gamma" qlobal float *in2, \chi\" \qquad \qquad \qquad \qquad \qquad \qquad \qquad \qquad \qquad \qquad \qquad \qquad \qquad \qquad \qquad \qquad \qquad \qquad \qquad \qquad \qquad \qquad \qquad \qquad \qquad \qquad \qquad \qquad \qquad \qquad \qquad \qquad \qquad \qquad \qquad \qquad \qquad 
  \mathbb{R} \setminus \mathbb{R} \setminus \setminus \mathbb{R} \setminus \setminus \setminus \setminus \setminus \setminus \setminus \setminus \setminus \setminus \setminus \setminus \setminus \setminus \setminus \setminus \setminus \setminus \setminus \setminus \setminus \setminus \setminus \setminus \setminus \setminus \setminus \setminus \setminus \" int m = get global id( 0 ); \chi\n"
  " int n = get global id( 1 ); \frac{\Gamma \text{m}}{\Gamma}" float sum = 0.0; \chi \ln"
  " for( int k = 0; k < K; k ++ ) \mathbb{R}^n" sum += \text{in1} [m * K + k] * \text{in2} [k * N + n];" out[ m \times N + n ] = sum; \sum_{r\in N}"} \langle \Gamma \setminus \mathbb{R}^n;//+------------------------------------------------------------------+
//| Komut dosyası başlatma fonksiyonu |
//+------------------------------------------------------------------+
void OnStart()
\left\{ \right.//--- rastgele sayı üreticisini başlat
 MathSrand((int)TimeCurrent());
//--- matrisleri rastgele değerlerle doldur
```
# MOI 5

```
matrixf mat1(M, K, MatrixRandom) ; // birinci matris
 matrixf mat2(K, N, MatrixRandom); // ikinci matris
//--- saf yöntem kullanarak matrislerin çarpımını hesapla
 uint start=GetTickCount();
 matrixf matrix naive=matrixf::Zeros(M, N);// iki matrisin çarpılmasının sonucu burad
 for(int m=0; m\leq M; m++)
   for(int k=0; k\leq K; k++)
     for(int n=0; n\le N; n++)
       matrix naive[m][n]+=mat1[m][k]*mat2[k][n];
 uint time naive=GetTickCount()-start;
//--- MatMul aracılığıyla matrislerin çarpımını hesapla
 start=GetTickCount();
 matrixf matrix matmul=mat1.MatMul(mat2);
 uint time matmul=GetTickCount()-start;
//--- OpenCL'de matrislerin çarpımını hesapla
 matrixf matrix opencl=matrixf::Zeros(M, N);
 int cl ctx; // içerik tanıtıcısı
 if((cl_ctx=CLContextCreate(CL_USE_GPU_ONLY))==INVALID_HANDLE)
  {
  Print("OpenCL bulunamadı, çıkış yapılıyor");
   return;
  }
 int cl_prg; // program tanıtıcısı
  int cl_krn; // çekirdek tanıtıcısı
  int cl_mem_in1; // birinci (girdi) arabellek tanıtıcısı
  int cl_mem_in2; // ikinci (girdi) arabellek tanıtıcısı
 int cl_mem_out; // üçüncü (çıktı) arabellek tanıtıcısı
//--- programı ve çekirdeği oluştur
 cl prg = CLProgramCreate(cl ctx, clSrc);
 cl krn = CLKernelCreate(cl prg, "matricesMul");
//--- üç matris için üç arabelleğin tümünü oluştur
 cl_mem_in1=CLBufferCreate(cl_ctx, M*K*sizeof(float), CL_MEM_READ_WRITE);
 cl_mem_in2=CLBufferCreate(cl_ctx, K*N*sizeof(float), CL_MEM_READ_WRITE);
//--- üçüncü matris - çıktı
 cl_mem_out=CLBufferCreate(cl_ctx, M*N*sizeof(float), CL_MEM_READ_WRITE);
//--- çekirdek argümanlarını ayarla
 CLSetKernelArgMem(cl krn, 0, cl mem in1);
 CLSetKernelArgMem(cl krn, 1, cl mem in2);
 CLSetKernelArgMem(cl krn, 2, cl mem out);
//--- matrisleri cihaz arabelleklerine yaz
 CLBufferWrite(cl mem in1, 0, mat1);
 CLBufferWrite(cl mem in2, 0, mat2);
 CLBufferWrite(cl_mem_out, 0, matrix_opencl);
//--- OpenCL kodunu çalıştırma zamanı başlangıcı
 start=GetTickCount();
//--- görev çalışma alanının parametrelerini ayarla ve OpenCL programını çalıştır
```
# MOI 5

```
uint offs[2] = \{0, 0\};
 uint works[2] = {M, N};
 start=GetTickCount();
 bool ex=CLExecute(cl_krn, 2, offs, works);
//--- sonucu hesapla
 if(CLBufferRead(cl_mem_out, 0, matrix_opencl))
    PrintFormat("[%d x %d] matris okuması: ", matrix opencl.Rows(), matrix opencl.Cols
  else
      Print("CLBufferRead(cl_mem_out, 0, matrix_opencl başarısız oldu. Hata ",GetLastE
 uint time opencl=GetTickCount()-start;
 Print("Her yöntemi kullanarak hesaplama sürelerini karşılaştır");
 PrintFormat("Saf yöntemle çarpma süresi = %d ms", time naive);
 PrintFormat("MatMul metoduyla çarpma süresi = %d ms", time matmul);
 PrintFormat("OpenCl ile çarpma süresi = %d ms", time opencl);
//--- tüm OpenCL içeriklerini bırak
 CLFreeAll(cl ctx, cl prg, cl krn, cl mem in1, cl mem in2, cl mem out);
//--- tüm sonuç matrisleri birbirleriyle karşılaştır
 Print("Sonuç matrisler arasında kaç tane tutarsızlık hatası var?");
 ulong errors=matrix naive.Compare(matrix matmul,(float)1e-12);
 Print("matrix direct.Compare(matrix matmul,1e-12)=",errors);
 errors=matrix_matmul.Compare(matrix_opencl,float(1e-12));
 Print("matrix matmul.Compare(matrix opencl,1e-12)=",errors);
/*
 Sonuç:
  [3000 x 3000] matris okuması:
 Her yöntemi kullanarak hesaplama sürelerini karşılaştır
  Saf yöntemle çarpma süresi = 54750 ms
  MatMul metoduyla çarpma süresi = 4578 ms
  OpenCl ile çarpma süresi = 922 ms
 Sonuç matrisler arasında kaç tane tutarsızlık hatası var?
  matrix direct.Compare(matrix matmul, 1e-12)=0
  matrix matmul.Compare(matrix opencl, 1e-12)=0
*/
}
//+------------------------------------------------------------------+
//| Matrisi rastgele değerlerle doldur |
//+------------------------------------------------------------------+
void MatrixRandom(matrixf& m)
 {
 for(ulong r=0; r \le m. Rows(); r++)
  {
   for(ulong c=0; c\leq m.Cols(); c++)
     {
     m[r][c] = (float) ((MathRand()-16383.5)/32767.);
    }
  }
 }
```
# MOL<sub>5</sub>

```
//+------------------------------------------------------------------+
//| Tüm OpenCL içeriklerini bırak |
//+------------------------------------------------------------------+
void CLFreeAll(int cl_ctx, int cl_prg, int cl_krn,
             int cl_mem_in1, int cl_mem_in2, int cl_mem_out)
{
//--- OpenCL tarafından ters sırada oluşturulan tüm içerikleri sil
 CLBufferFree(cl mem in1);
 CLBufferFree(cl_mem_in2);
 CLBufferFree(cl_mem_out);
 CLKernelFree(cl krn);
 CLProgramFree(cl_prg);
 CLContextFree(cl_ctx);
}
```
## **CLBufferRead**

Bir OpenCL tamponunu bir diziye okur ve okunan eleman sayısına dönüş yapar.

```
uint CLBufferRead(
  int buffer, \frac{1}{2} openCL tamponunun tanıtıcı değeri
  const void& data[], \sqrt{ } // değerler için dizi
  uint buffer offset=0, // OpenCL tamponunda bayt bazında konum değeri, varsayılan olarak 1999,
  uint data offset=0, // Eleman sayısı bazında konum değeri, vars
  uint data count=WHOLE ARRAY // Tampondaki okunacak verilerin sayısı, vartak bütün tampondaki okunacak verilerin sayısı, va
   );
```
Matrisleri ve [vektörleri](#page-1264-0) işlemek için versiyonlar da mevcuttur.

OpenCL arabelleğini matrise okur ve başarılı olursa true değerini geri döndürür.

```
uint CLBufferRead(
  int buffer, \frac{1}{2} buffer, \frac{1}{2} openCL arabelleğine olan tanıtıcı
  uint buffer_offset, // OpenCL arabelleğinde bayt cinsinden ofset
 const matrxi& mat, // arabellekten değerler alacak matris
  ulong rows=1, \hspace{1.6cm} // matristeki satır sayısı
  ulong cols=-1 // matristeki sütun sayısı
  );
```
OpenCL arabelleğini vektöre okur ve başarılı olursa true değerini geri döndürür.

```
uint CLBufferRead(
 int buffer, \frac{1}{2} buffer, \frac{1}{2} openCL arabelleğine olan tanıtıcı
  uint buffer offset, \sqrt{2} OpenCL arabelleğinde bayt cinsinden ofset
  const vector& vec, // arabellekten değerler alacak vektör
  ulong size-1, \hspace{1.6cm}/ vektör uzunluğu
  );
```
#### Parametreler

buffer

[in] OpenCL tamponu için bir tanıtıcı değer.

data[]

[in] OpenCL tamponunun değerlerini almak için bir dizi. Referans ile geçirilir.

buffer\_offset

[in] OpenCL tamponunda okuma işleminin başlayacağı bayt bazındaki konum değeri. Okuma, varsayılan olarak tamponun en başından başlar.

data offset

[in] OpenCL tamponunun değerlerini yazmak için, ilk dizi elemanının indisi. Okunan elemanların yazımına, varsayılan olarak sıfırdan başlanır.

data count

[in] Okunması gereken değerlerin sayısı. Varsayılan olarak OpenCL tamponunun tamamı okunur.

mat

2859

[out] Arabellekten veriler alacak matris şu üç türden herhangi biri olabilir: matrix, matrixf veya matrixc.

vec

[out] Arabellekten veriler alacak vektör şu üç türden herhangi biri olabilir: vector, vectorf veya vectorc.

 $rows=-1$ 

[in] Bu parametre belirtilirse, cols parametresi de belirtilmelidir. Yeni matris boyutları belirtilmezse, mevcut olanlar kullanılır. Değer -1 olarak belirtilirse satır sayısı değişmez.

 $cols = -1$ 

[in] Bu parametre belirtilmezse, rows parametresi de belirtilmemelidir. Matris şu kurala bağlıdır: ya her iki parametre de belirtilir ya da hiçbiri belirtilmez, aksi takdirde hata meydana gelir. Her iki parametre de  $({\text{rows}}$  ve  ${\text{col}} s$ ) belirtilirse, matris boyutu değiştirilir. Değer -1 olarak belirtilirse sütun sayısı değişmez.

size=-1

[in] Bu parametre belirtilmezse veya -1 olarak belirtilirse vektör uzunluğu değişmez.

#### Dönüş değeri

Okunan elemanların sayısı. Hata durumunda 0 dönüşü yapılır. Hata hakkında bilgi almak için [GetLastError\(\)](#page-1744-0) fonksiyonunu kullanın.

Matris veya vektör başarıyla işlenirse true, aksi takdirde false geri döndürür.

Not

Tek boyutlu diziler için, OpenCL tamponuna yazılacak elemanların sayısı, [AS\\_SERIES](#page-1195-0) bayrağı hesaba katılarak hesaplanır.

İki veya daha fazla boyuta sahip diziler, tek boyutlu farz edilir. Bu durumda, data\_offset parametresi, ilk boyuttaki elemanların sayısı değil, sunulan dizide atlanması gereken elemanların sayısıdır.

Denklem kullanılarak pi sayısının hesaplamasına örnek:

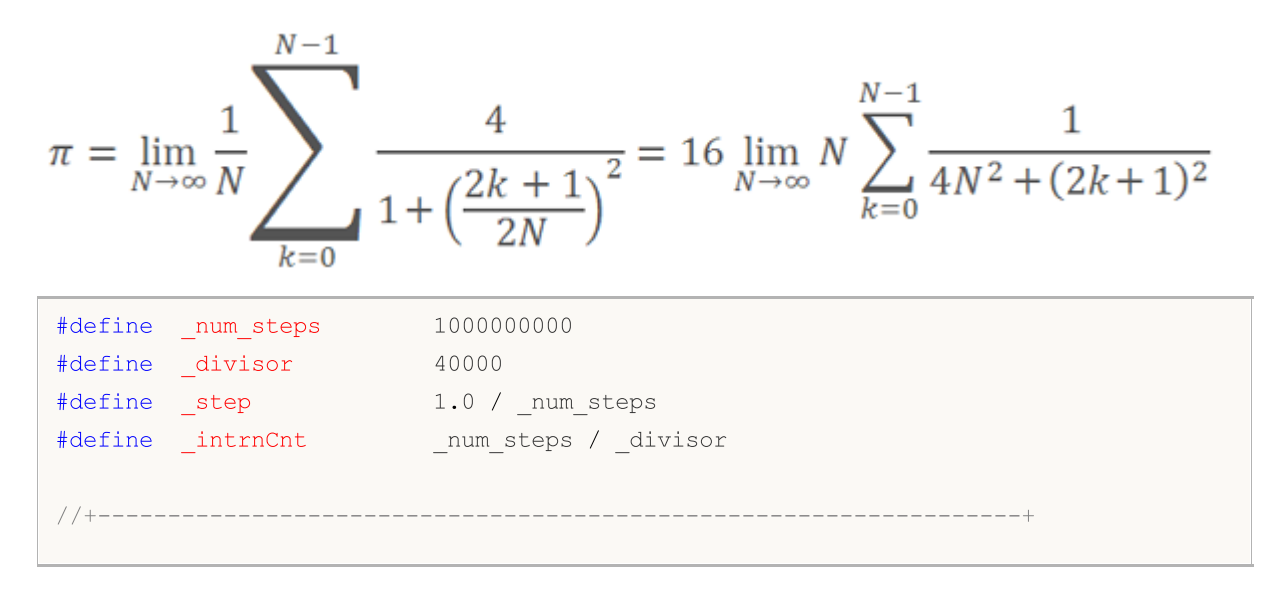

```
MOI 5
```

```
//| |
//+------------------------------------------------------------------+
string D2S(double arg, int digits) { return DoubleToString(arg, digits); }
string I2S(int arg) \{ return IntegerToString(arg); \}//--- OpenCL programı kodu
const string clSource=
 "#define step "+D2S(step, 12)+" \gamma"#define intrnCnt "+I2S( intrnCnt)+" \r\\mathbf{r}\sim\sqrt{\mathbf{r}}\sqrt{\mathbf{n}}" kernel void Pi( __global double *out ) \r \r \r \r \r \r"{ \sqrt{r}\sqrt{n}"
  " int i = get global id( 0 ); \arctan \frac{1}{\ln}" double partsum = 0.0; \frac{\Gamma \ln n}{n}" double x = 0.0; \frac{\Gamma \{n\}}{n}" long from = i * intrnCnt; \Gamma" long to = from + _intrnCnt; \Gamma" for( long j = from; j < to; j++) \r\n"
  " { \sqrt{r}\sqrt{n}"
  " x = (j + 0.5) * step; \r\n"
 " partsum += 4.0 / (1. + x * x); \frac{\Gamma \ln n}{n}\langle \mathbf{r} \rangle \langle \mathbf{r} \rangle 
 " out[ i ] = partsum; \Gamma"} \langle r \rangle n";
//+------------------------------------------------------------------+
//| Komut dosyası başlatma fonksiyonu |
//+------------------------------------------------------------------+
int OnStart()
\left\{ \begin{array}{c} 1 \end{array} \right\}Print("Pi sayısının hesaplanması: adım = "+D2S( step, 12)+"; intrnCnt = "+I2S( int
//--- OpenCL içeriklerini hazırla
 int clCtx;
 if((clCtx=CLContextCreate(CL_USE_GPU_ONLY))==INVALID_HANDLE)
 \left\{\right\}Print("OpenCL bulunamadı");
   return(-1);
 }
 int clPrg = CLProgramCreate(clCtx, clSource);
 int clKrn = CLKernelCreate(clPrg, "Pi");
 int clMem=CLBufferCreate(clCtx, _divisor*sizeof(double), CL_MEM_READ_WRITE);
 CLSetKernelArgMem(clKrn, 0, clMem);
 const uint offs[1] = \{0\};
 const uint works[1] = { divisor};
//--- OpenCL programını başlat
 ulong start=GetMicrosecondCount();
  if(!CLExecute(clKrn, 1, offs, works))
  \left\{ \right.
```
# MOI 5

```
Print("CLExecute(clKrn, 1, offs, works) başarısız oldu! Hata ",GetLastError());
   CLFreeAll(clMem, clKrn, clPrg, clCtx);
   return(-1);
  }
//--- OpenCL cihazından sonuçları al
 vector buffer(divisor);
 if(!CLBufferRead(clMem, 0, buffer))
  {
   Print("CLBufferRead(clMem, 0, buffer) başarısız oldu! Hata ",GetLastError());
  CLFreeAll(clMem, clKrn, clPrg, clCtx);
   return(-1);
  }
//--- tüm değerleri pi sayısını hesaplamak için topla
 double Pi=buffer.Sum()*_step;
 double time=(GetMicrosecondCount()-start)/1000.;
 Print("OpenCL: pi sayısı hesaplandı, geçen süre:"+D2S(time, 2)+" ms");
 Print("Pi sayısı = "+DoubleToString(Pi, 12));
//--- hafızayı temizle
 CLFreeAll(clMem, clKrn, clPrg, clCtx);
//--- başarılı
 return(0);
 }
 /*
 Pi sayısının hesaplanması: adım = 0.0000000001000; intrnCnt = 25000
 OpenCL: GPU device 'Ellesmere' selected
 OpenCL: pi sayısı hesaplandı, geçen süre: 99.98 ms
 Pi sayısı = 3.141592653590*/
//+------------------------------------------------------------------+
//| Hafızayı temizlemek için yardımcı kod parçası |
//+------------------------------------------------------------------+
void CLFreeAll(const int clMem, const int clKrn, const int clPrg, const int clCtx)
{
 CLBufferFree(clMem);
 CLKernelFree(clKrn);
 CLProgramFree(clPrg);
 CLContextFree(clCtx);
}
```
### **CLExecute**

Bir OpenCL programını çalıştırır. Fonksiyonun 3 versiyonu bulunmaktadır:

1. Tek bir kernel kullanarak, Kernel fonksiyonlarını çalıştırır

```
bool CLExecute(
  int kernel // Bir OpenCL programının kernelinin tanıtı-
  );
```
2. Görev alanı açıklaması ile birkaç kernel (OpenCL fonksiyonu) kopyasını çalıştırır

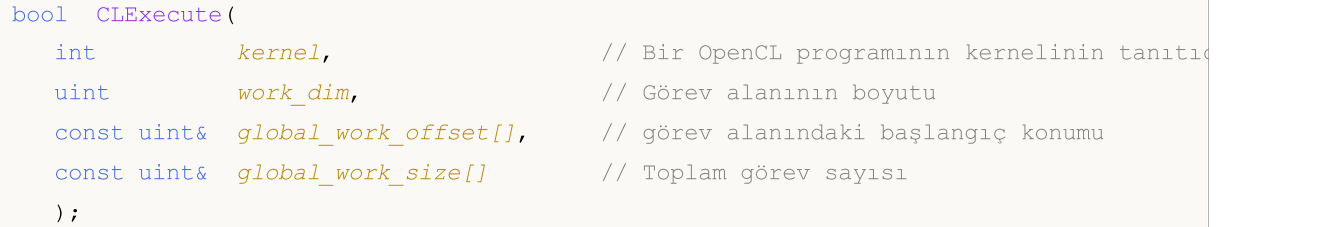

3. Görev alanı açıklaması ile, grubun yerel görevler alt-kümesinin büyüklüğünü belirterek, birkaç kernel (OpenCL fonksiyonu) kopyasını çalıştırır

```
bool CLExecute(
  int kernel, \frac{1}{\sqrt{2}} // Bir OpenCL programının kernelinin tanıtı-
  uint work dim, \frac{1}{2} // Görev alanının boyutu
  const uint& global work offset[], // görev alanındaki başlangıç konumu
  const uint& qlobal work size[], // Toplam görev sayısı
  const uint& local work size[] // Yerel gruptaki görevlerin sayısı
  );
```
#### Parametreler

kernel

[in] OpenCL kernelinin tanıtıcı değeri.

work\_dim

[in] Görev alanının boyutu.

```
global_work_offset[]
```
[in] Görev alanındaki başlangıç konumu.

global\_work\_size[]

[in] Görevler alt-kümesinin büyüklüğü.

local work size[]

[in] Grubun yerel görevler alt-kümesinin büyüklüğü.

#### Dönüş değeri

Başarı durumunda 'true', aksi durumda 'false' dönüşü yapar. Hata hakkında bilgi almak için [GetLastError\(\)](#page-1744-0) fonksiyonunu kullanın.

#### Not

2863

Aşağıdaki örnekte yer alan parametre kullanımını göz önüne alın:

- · work\_dim, görevi tanımlayan work\_items[] dizisini belirtir. work\_dim=3 ise, üç boyutlu dizi kullanılır work\_items[N1, N2, N3] is used.
- · global\_work\_size[], work\_items[] dizisinin büyüklüğünü ayarlayan değerler içerir. work\_dim=3 ise, global\_work\_size[3] dizisi {40, 100, 320} olabilir. Böylece work\_items[40, 100, 320] dizisini elde ederiz. Yani görevlerin toplam sayısı: 40 х 100 х 320 = 1 280 000.
- · local\_work\_size[] OpenCL programının belirtilen kerneli tarafından çalıştırılacak görevlerin altkümesini ayarlar. Bunun boyutu work\_items[] dizisinin boyutuna eşittir ve görevler alt kümesinin daha küçük alt kümelere bçlünmesine izin verir. work\_items[] global görevler kümesinin daha küçük alt-kümelere bölünebilmesi için local\_work\_size[] dizisi seçilmelidir. local\_work\_size[3] ={10, 10, 10} mevcut örneğe uyacaktır; work\_items[40, 100, 320] dizisi, herhangi bir aşım olmadan local\_items[10, 10, 10] dizisinden toplanabilir.

### **CLExecutionStatus**

OpenCL programının çalışma durumuna dönüş yapar.

```
int CLExecutionStatus(
  int kernel // OpenCL programının işleyicisi
  );
```
#### Parametreler

kernel

[in] Bir OpenCL programının kernelinin tanıtıcı değeri.

#### Dönüş Değeri

OpenCL programının çalışma durumuna dönüş yapar. Dönüş değeri şunlardan biri olabilir:

- · CL\_COMPLETE=0 program tamamlandı,
- · CL\_RUNNING=1 çalışıyor,
- · CL\_SUBMITTED=2 çalıştırma için sunuldu,
- · CL\_QUEUED=3 sıraya eklendi,
- · -1 (eksi bir) CLExecutionStatus() çalıştırılırken bir hata oluştu.

## Veritabanlarıyla çalışma

Veritabanlarıyla çalışma fonksiyonları popüler ve kullanımı kolay [SQLite](https://www.sqlite.org/index.html) motorunu kullanır. Bu motorun önemli bir özelliği, tüm veritabanının kullanıcının bilgisayarında bulunan tek bir standart dosyaya yerleştirilmiş olmasıdır.

Fonksiyonlar, basit SQL istekleri kullanılarak tabloların kolayca oluşturulmasına, bunlara veri eklenmesine, değişiklik ve örnekleme yapılmasına olanak tanır:

- · herhangi bir formattan işlem geçmişi ve kotasyon alma,
- · optimizasyon ve sınama sonuçlarını kaydetme,
- · diğer analiz paketleriyle veri hazırlama ve veri değişimi,
- · MQL5 uygulama ayarlarını ve durumunu saklama.

Sorgular, [istatistiksel](#page-2866-0) ve [matematiksel](#page-2866-1) fonksiyonların kullanılmasına olanak sağlar.

Veritabanlarıyla çalışma fonksiyonları, büyük veri dizilerini işlemek için en çok yinelenen işlemlerin SQL istekleriyle değiştirilmesine olanak tanır; bu, birçok durumda karmaşık döngüler ve karşılaştırmaları programlamak yerine [DatabaseExecute](#page-2886-0)/[DatabasePrepare](#page-2898-0) çağrılarını kullanmanıza olanak sağlar. İstek sonuçlarını hazır bir yapı halinde kolayca elde etmek için [DatabaseReadBind](#page-2924-0) fonksiyonunu kullanın. Fonksiyon, tek bir çağrıda tüm kayıt alanlarının aynı anda okunmasına olanak sağlar.

Okuma, yazma ve değiştirme işlemlerini hızlandırmak için, veritabanı DATABASE\_OPEN\_MEMORY bayrağıyla RAM'de açılabilir/oluşturulabilir, ancak bu tür bir veritabanı yalnızca belirli bir uygulama tarafından kullanılabilir ve paylaşılmaz. Sabit diskte bulunan veritabanlarıyla çalışırken, toplu veri eklemeleri/değişiklikleri

[DatabaseTransactionBegin](#page-2929-0)/DatabaseTransactionCommit/DatabaseTransactionRollback kullanılarak sarılmalıdır. Bu, işlemi yüzlerce kez hızlandırır.

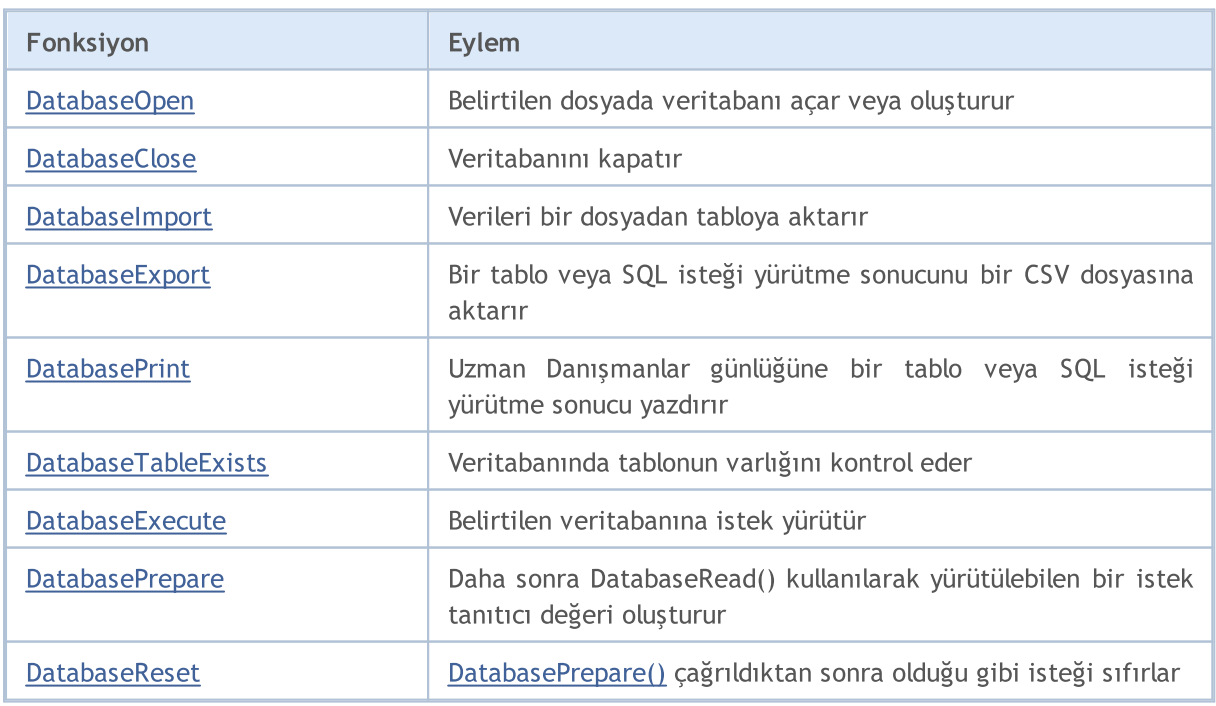

Fonksiyonlarla çalışmaya başlamak için SQLite: MQL5'te SQL [veritabanlarıyla](https://www.mql5.com/en/articles/7463) yerel çalışma makalesini okuyun.

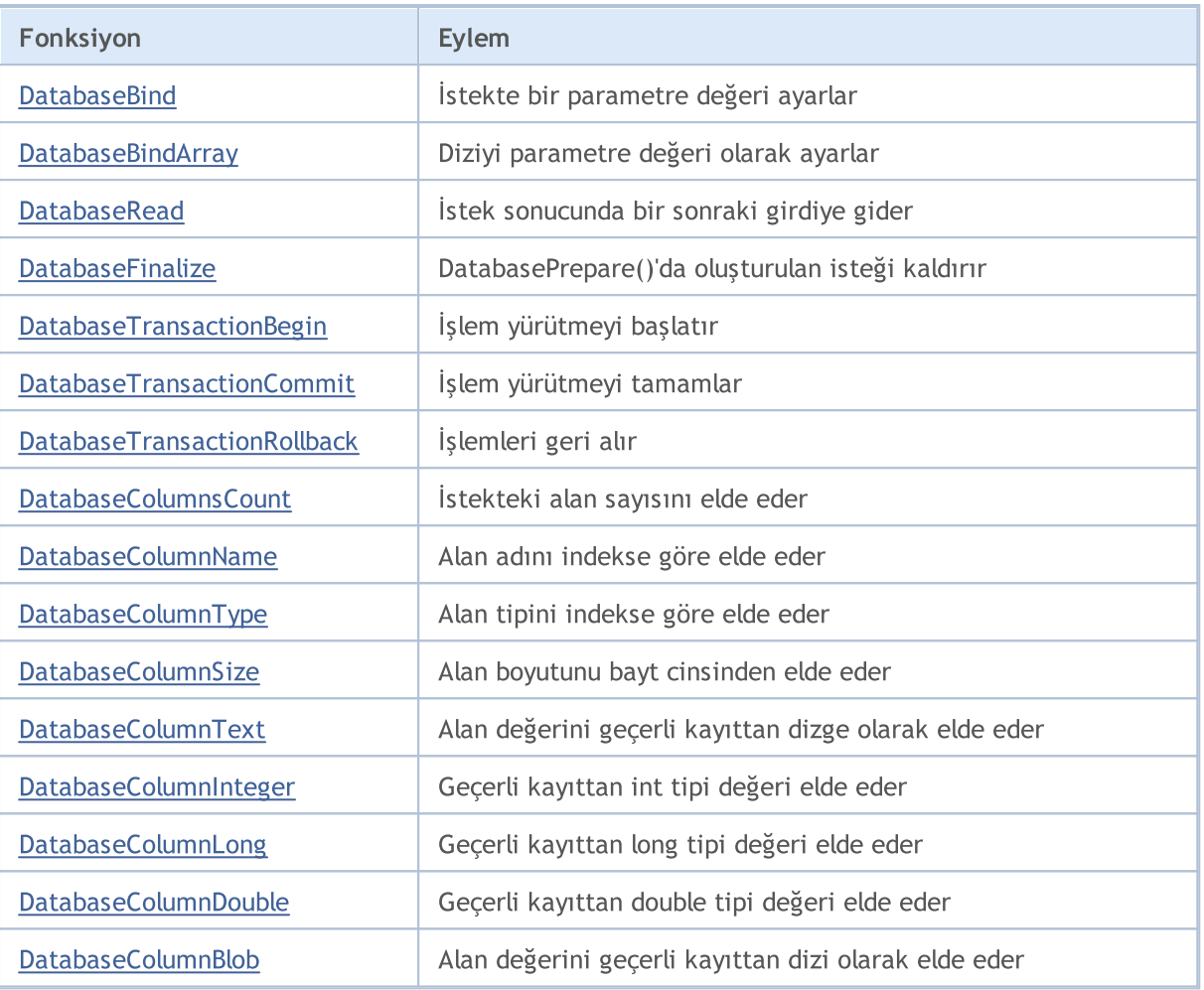

<span id="page-2866-0"></span>İstatistiksel fonksiyonlar:

- · mode [mod](https://en.wikipedia.org/wiki/Mode_(statistics))
- median [medyan](https://en.wikipedia.org/wiki/Median) (50'nci persantil)
- · percentile\_25 25'inci [persantil](https://en.wikipedia.org/wiki/Quantile)
- · percentile\_75
- · percentile\_90
- · percentile\_95
- · percentile\_99
- · stddev or stddev\_samp örneklem standart sapması
- stddev\_pop popülasyon standart sapması
- · variance or var\_samp örneklem varyansı
- · var\_pop popülasyon varyansı

<span id="page-2866-1"></span>Matematiksel fonksiyonlar:

- $\frac{a\cos(X)}{x}$  radyan cinsinden arccos
- $acosh(X)$  hiperbolik arccos
- $a\sin(X)$  radyan cinsinden arcsin

#### Veritabanlarıyla çalışma

- $asinh(X)$  hiperbolik arcsin
- $\bullet$  [atan\(X\)](https://sqlite.org/lang_mathfunc.html#atan) radyan cinsinden arctan
- $atan2(X, Y) X/Y$  oranlı radyan cinsinden arctan
- $atanh(X)$  hiperbolik arctan
- · [ceil\(X\)](https://sqlite.org/lang_mathfunc.html#ceil) yukarıdaki en yakın tam sayıya yuvarlar
- · [ceiling\(X\)](https://sqlite.org/lang_mathfunc.html#ceil) yukarıdaki en yakın tam sayıya yuvarlar
- · [cos\(X\)](https://sqlite.org/lang_mathfunc.html#cos) radyan cinsinden açının kosinüsü
- $\bullet$  [cosh\(X\)](https://sqlite.org/lang_mathfunc.html#cosh) hiperbolik kosinüs
- · [degrees\(X\)](https://sqlite.org/lang_mathfunc.html#degrees) radyanı açıya dönüştürür
- $exp(X) \ddot{u}$  $exp(X) \ddot{u}$ s
- · [floor\(X\)](https://sqlite.org/lang_mathfunc.html#floor) aşağıdaki en yakın tam sayıya yuvarlar
- In(X) doğal logaritma
- · [log\(B,X\)](https://sqlite.org/lang_mathfunc.html#log) belirtilen tabana göre logaritma
- · [log\(X\)](https://sqlite.org/lang_mathfunc.html#log) bayağı logaritma
- · [log10\(X\)](https://sqlite.org/lang_mathfunc.html#log) bayağı logaritma
- · [log2\(X\)](https://sqlite.org/lang_mathfunc.html#log2) 2 tabanına göre logaritma
- $\bullet$  [mod\(X,Y\)](https://sqlite.org/lang_mathfunc.html#mod) bölme işleminin kalanı
- · [pi\(\)](https://sqlite.org/lang_mathfunc.html#pi) yaklaşık Pi
- $\bullet$  [pow\(X,Y\)](https://sqlite.org/lang_mathfunc.html#pow) belirtilen tabanı kuvvet yapar
- · [power\(X,Y\)](https://sqlite.org/lang_mathfunc.html#pow) belirtilen tabanı kuvvet yapar
- $\bullet$  [radians\(X\)](https://sqlite.org/lang_mathfunc.html#radians) açıyı radyana dönüştürür
- $\cdot$  [sin\(X\)](https://sqlite.org/lang_mathfunc.html#sin) radyan cinsinden açının sinüsü
- $\bullet$  [sinh\(X\)](https://sqlite.org/lang_mathfunc.html#sinh) hiperbolik sinüs
- [sqrt\(X\)](https://sqlite.org/lang_mathfunc.html#sqrt) karekök
- $\bullet$  [tan\(X\)](https://sqlite.org/lang_mathfunc.html#tan) radyan cinsinden açının tanjantı
- $\bullet$  [tanh\(X\)](https://sqlite.org/lang_mathfunc.html#tanh) hiperbolik tanjant
- $trunc(X)$  0'a yakın olan tam sayıya kısaltır

Örnek:

```
select
 count(*) as book_count,
 cast(avg(parent) as integer) as mean,
 cast(median(parent) as integer) as median,
 mode(parent) as mode,
 percentile 90(parent) as p90,
 percentile_95(parent) as p95,
 percentile_99(parent) as p99
from moz bookmarks;
```
### <span id="page-2868-0"></span>DatabaseOpen

Belirtilen dosyada veritabanı açar veya oluşturur.

```
int DatabaseOpen(
  string filename, // dosya adı
  uint flags // bayrak kombinasyonu
  );
```
#### Parametreler

filename

[in] "MQL5\Files" dizinindeki dosya adı.

flags

[in] [ENUM\\_DATABASE\\_OPEN\\_FLAGS](#page-2868-1) listesinden bayrak kombinasyonu.

#### Geri dönüş değeri

Başarılı bir şekilde yürütülürse, fonksiyon veritabanına erişmek için kullanılan veritabanı tanıtıcı değerini geri döndürür. Aksi takdirde, [INVALID\\_HANDLE](#page-937-0) geri döner. Hata kodunu almak için GetLastError() kullanın, olası yanıtlar şunlardır:

- · ERR\_INTERNAL\_ERROR (4001) kritik çalışma zamanı hatası;
- · ERR\_WRONG\_INTERNAL\_PARAMETER (4002) "MQL5\Files" klasörüne erişirken dahili hata oluştu;
- · ERR\_INVALID\_PARAMETER (4003) veritabanı dosyasının yolu boş bir dizge içeriyor ya da uyumsuz bir bayrak kombinasyonu ayarlanmış;
- ERR\_NOT\_ENOUGH\_MEMORY (4004) yetersiz bellek;
- · ERR\_WRONG\_FILENAME (5002) yanlış veritabanı dosyası adı;
- · ERR\_TOO\_LONG\_FILENAME (5003) veritabanı dosyasının mutlak yolu maksimum uzunluğu aşıyor;
- · ERR\_DATABASE\_TOO\_MANY\_OBJECTS (5122) kabul edilebilir maksimum Database nesnesi sayısı aşıldı;
- ERR\_DATABASE\_CONNECT (5123) veritabanı bağlantı hatası;
- ERR\_DATABASE\_MISUSE (5621) incorrect use of the SQLite library.

Not

filename parametresi NULL ya da boş dizge "" içeriyorsa, diskte geçici bir dosya oluşturulur. Bu geçici dosya, veritabanı bağlantısı kapatıldıktan sonra otomatik olarak silinir.

filename parametresi ":memory:" içeriyorsa, veritabanı bellekte oluşturulur ve bağlantı kapatıldıktan sonra otomatik olarak silinir.

flags parametresi DATABASE\_OPEN\_READONLY veya DATABASE\_OPEN\_READWRITE bayraklarından hiçbirini içermiyorsa, DATABASE\_OPEN\_READWRITE bayrağı kullanılır.

Dosya uzantısı belirtilmezse, ".sqlite" kullanılır.

#### <span id="page-2868-1"></span>ENUM\_DATABASE\_OPEN\_FLAGS

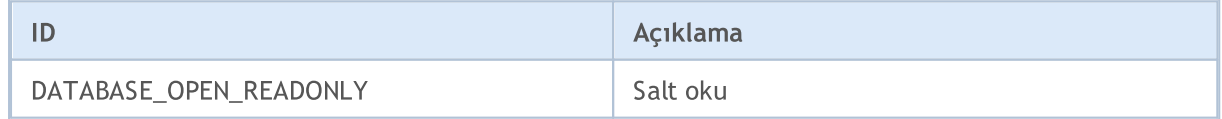

### Veritabanlarıyla çalışma

# MQL5

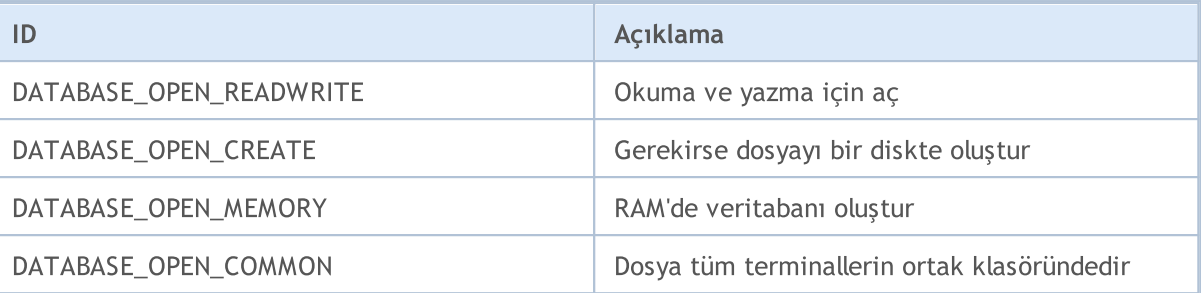

#### Ayrıca bakınız

**[DatabaseClose](#page-2870-0)** 

### <span id="page-2870-0"></span>**DatabaseClose**

#### Veritabanını kapatır.

2871

```
void DatabaseClose(
  int database // DatabaseOpen'da elde edilen veritabanı tanıtıcı değeri
  );
```
#### Parametreler

database

[in] [DatabaseOpen\(\)](#page-2868-0)'da elde edilen veritabanı tanıtıcı değeri

#### Geri dönüş değeri

Yok.

Not

DatabaseClose çağrıldıktan sonra, veritabanına yapılan tüm [isteklerin](#page-2898-0) tanıtıcı değerleri otomatik olarak kaldırılır ve geçersiz hale gelir.

Eğer tanıtıcı geçersizse, fonksiyon ERR\_DATABASE\_INVALID\_HANDLE hatası verir. Hatayı GetLastError() kullanarak kontrol edebilirsiniz.

#### Ayrıca bakınız

[DatabaseOpen,](#page-2868-0) [DatabasePrepare](#page-2898-0)

### <span id="page-2871-0"></span>DatabaseImport

Verileri bir dosyadan tabloya aktarır.

```
long DatabaseImport(
  int database, // DatabaseOpen'da elde edilen veritabanı tanıtıc
  const string table, // veri eklemek için tablo adı
  const string filename, \frac{1}{2} veri aktarmak için dosya adı
  uint flags, f hayrak kombinasyonu
  const string separator, \frac{1}{1} veri ayırıcı
  ulong skip rows, \frac{1}{2} kaç başlangıç dizgesi atlanacak
  const string skip comments // yorumları tanımlayan karakter dizgesi
  );
```
#### Parametreler

database

[in] [DatabaseOpen\(\)](#page-2868-0)'da elde edilen veritabanı tanıtıcı değeri

#### table

[in] Dosyadaki verilerin ekleneceği tablonun adı.

#### filename

[in] Veri okumak için CSV dosyası veya ZIP arşivi. Ad, alt dizinler içerebilir ve MQL5\Files klasörüne göre ayarlanır.

#### flags

[in] [ENUM\\_DATABASE\\_IMPORT\\_FLAGS](#page-2872-0) numaralandırmasından bayrak kombinasyonu.

#### separator

[in] CSV dosyasındaki veri ayırıcı.

#### skip\_rows

[in] Dosyadan veri okunurken atlanacak başlangıç dizgesi sayısı.

skip\_comments

[in] Dizgeleri yorum olarak işaretlemek için karakter dizgesi. Bir dizgenin başında skip\_comments'ten herhangi bir karakter algılanırsa, böyle bir dizge yorum olarak kabul edilir ve içe aktarılmaz.

#### Geri dönüş değeri

İçe aktarılan dizgelerin sayısını veya bir hata durumunda -1 geri döndürür. Hata kodunu almak için [GetLastError\(\)](#page-1744-0) kullanın, olası yanıtlar şunlardır:

- ERR\_INVALID\_PARAMETER (4003) tablo adı belirtilmedi (boş dizge veya NULL);
- · ERR\_DATABASE\_INTERNAL (5120) dahili veritabanı hatası;
- · ERR\_DATABASE\_INVALID\_HANDLE (5121) geçersiz veritabanı tanıtıcı değeri.

Not

table adında bir tablo yoksa, otomatik olarak oluşturulur. Oluşturulan tablodaki adlar ve alan türleri, dosya verilerine göre otomatik olarak tanımlanır.

#### <span id="page-2872-0"></span>ENUM\_DATABASE\_IMPORT\_FLAGS

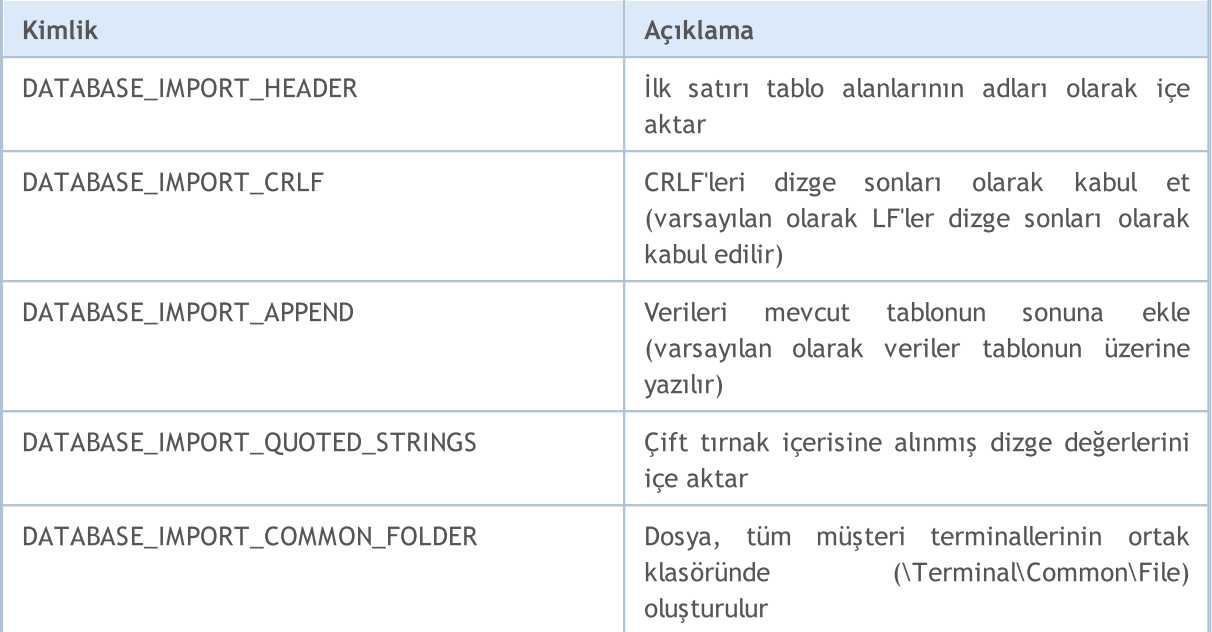

[DatabaseExport](#page-2874-0) örneğinde oluşturulan dosyadan tabloyu içe aktarma örneği:

```
//+------------------------------------------------------------------+
//| Komut dosyası başlatma fonksiyonu |
//+------------------------------------------------------------------+
void OnStart()
\left\{ \right.string csv filename;
//--- müşteri terminallerinin ortak klasöründen, içe aktarılacak metin dosyalarının ad
 string filenames[];
 if(FileSelectDialog("Tablosunu oluşturmak için CSV dosyası seçin",NULL,
                      "Metin dosyaları (*.csv)|*.csv",
                      FSD_WRITE_FILE|FSD_COMMON_FOLDER,filenames,"veriler.csv")>0)
  {
   //--- seçilen her dosyanın adını göster
   if(ArraySize(filenames)==1)
     csv filename=filenames[0];
   else
    \left\{ \begin{array}{c} \end{array} \right.Print("Dosya seçilirken bilinmeyen hata. Hata kodu ", GetLastError());
    return;
    }
  }
  else
  {
   Print("CSV dosyası seçilmedi");
   return;
   }
```
#### Veritabanlarıyla çalışma

# MOI 5

```
//--- veritabanı oluştur veya aç
 string db filename="İçeAktarmaTest.sqlite";
  int db=DatabaseOpen(db_filename,DATABASE_OPEN_READWRITE|DATABASE_OPEN_CREATE);
//--- İçeAktarmaTest tablosunun mevcut olup olmadığını kontrol et
 if(DatabaseTableExists(db,"İçeAktarmaTest"))
  {
    //--- İçeAktarmaTest tablosunu kaldır
   if(!DatabaseExecute(db,"DROP TABLE IF EXISTS İçeAktarmaTest"))
    \left\{ \right.Print("İçeAktarmaTest tablosu kaldırılamadı, hata kodu ",GetLastError());
     DatabaseClose(db);
     return;
     }
  }
  //--- csv dosyasından girdileri İçeAktarmaTest tablosuna içe aktar
  long imported=DatabaseImport(db,"İçeAktarmaTest",csv_filename,DATABASE_IMPORT_HEADER
 if(imported>0)
  \left\{ \right.Print(imported," satır İçeAktarmaTest tablosuna içe aktarıldı");
   DatabasePrint(db, "SELECT * FROM İçeAktarmaTest", DATABASE PRINT NO INDEX);
  }
 else
   {
    Print("DatabaseImport() başarısız oldu. Hata ", GetLastError());
   }
//--- veritabanı dosyasını kapat ve bunu rapor et
 DatabaseClose(db);
 PrintFormat("%s veritabanı kapatıldı",db filename);
 }
```
#### Ayrıca bakınız

[DatabaseOpen,](#page-2868-0) [DatabasePrint](#page-2880-0)

### <span id="page-2874-0"></span>DatabaseExport

Bir tablo veya SQL isteği yürütme sonucunu bir CSV dosyasına aktarır. Dosya UTF-8 kodlamasında oluşturulur.

```
long DatabaseExport(
  int database, // DatabaseOpen'da elde edilen veritabanı tanıtı
  const string table_or_sql, // tablo adı veya SQL isteği
  const string filename, // veri dışa aktarımı için CSV dosyası adı
  uint flags, \frac{f \cdot f}{f} hayrak kombinasyonu
  const string separator // CSV dosyasındaki veri ayırıcı
  );
```
Parametreler

database

[in] [DatabaseOpen\(\)](#page-2868-0)'da elde edilen veritabanı tanıtıcı değeri

table or sql

[in] Sonuçları belirtilen dosyaya aktarılacak olan tablonun adı veya SQL isteğinin metni.

#### filename

[in] Veri dışa aktarımı için dosya adı. Yol, MQL5\Files klasörüne göre ayarlanır.

#### flags

DATABASE\_EXPORT\_HEADER – alan adlarına sahip bir dizge görüntüle

separator

[in] Veri ayırıcı. NULL belirtilirse, ayırıcı olarak '\t' tablolama karakteri kullanılır. Boş bir dizge "" geçerli bir ayırıcı olarak kabul edilir, ancak elde edilen CSV dosyası tablo olarak okunamaz - bir dizge kümesi olarak kabul edilir.

#### Geri dönüş değeri

Dışa aktarılan girdilerin sayısını veya bir hata durumunda negatif bir değer geri döndürür. Hata kodunu almak için [GetLastError\(\)](#page-1744-0) kullanın, olası yanıtlar şunlardır:

- · ERR\_INTERNAL\_ERROR (4001) kritik çalışma zamanı hatası;
- 
- · ERR\_INVALID\_PARAMETER (4003) veritabanı dosyasının yolu boş bir dizge içeriyor ya da uyumsuz bir bayrak kombinasyonu ayarlanmış;
- ERR\_NOT\_ENOUGH\_MEMORY (4004) vetersiz bellek;
- 
- 
- ERR\_WRONG\_FILENAME (5002) geçersiz dosya adı;
- 
- · ERR\_CANNOT\_OPEN\_FILE(5004) dosya yazmak için açılamıyor;
- · ERR\_FILE\_WRITEERROR(5026) dosyaya yazılamıyor;
- · ERR\_DATABASE\_INTERNAL (5120) dahili veritabanı hatası;
- · ERR\_DATABASE\_INVALID\_HANDLE (5121) geçersiz veritabanı tanıtıcı değeri;
- · ERR\_DATABASE\_QUERY\_PREPARE(5125) istek oluşturma hatası;
- · ERR\_DATABASE\_QUERY\_NOT\_READONLY salt okunur isteğe izin verilmektedir.
- 
- · ERR\_FUNCTION\_NOT\_ALLOWED(4014) belirtilen veri yoluna izin verilmemektedir;
- · ERR\_PROGRAM\_STOPPED(4022) işlem iptal edildi (MQL programı durdu);
	-
- ERR\_TOO\_LONG\_FILENAME (5003) dosyanın mutlak yolu maksimum uzunluğu aşıyor;
	-
	-
	-
	-
	-
	-

#### Not

Eğer istek sonuçları dışa aktarılırsa, SQL isteği "SELECT" veya "select" ile başlamalıdır. Başka bir deyişle, SQL isteği veritabanı durumunu değiştiremez, aksi takdirde DatabaseExport() bir hata ile başarısız olur.

Veritabanı dizge değerleri, dönüşüm karakterini ('\r' veya '\r\n') ve ek olarak separator parametresinde ayarlanan değer ayırıcı karakterini içerebilir. Bu durumda, 'flags' parametresinde DATABASE\_EXPORT\_QUOTED\_STRINGS bayrağını kullandığınızdan emin olun. Bu bayrak varsa, görüntülenen tüm dizgeler çift tırnak içine alınır. Eğer dizge zaten çift tırnak içerisindeyse, bu çift tırnaklar ikişer adet haline gelir.

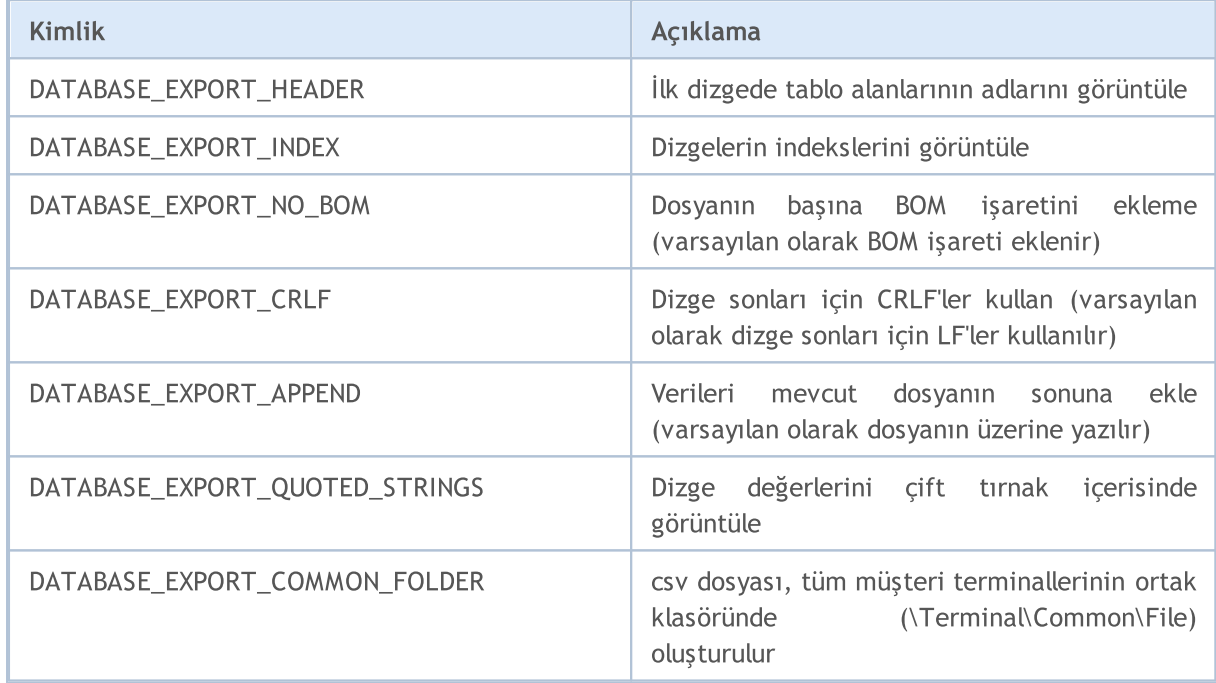

#### ENUM\_DATABASE\_EXPORT\_FLAGS

#### Örnek:

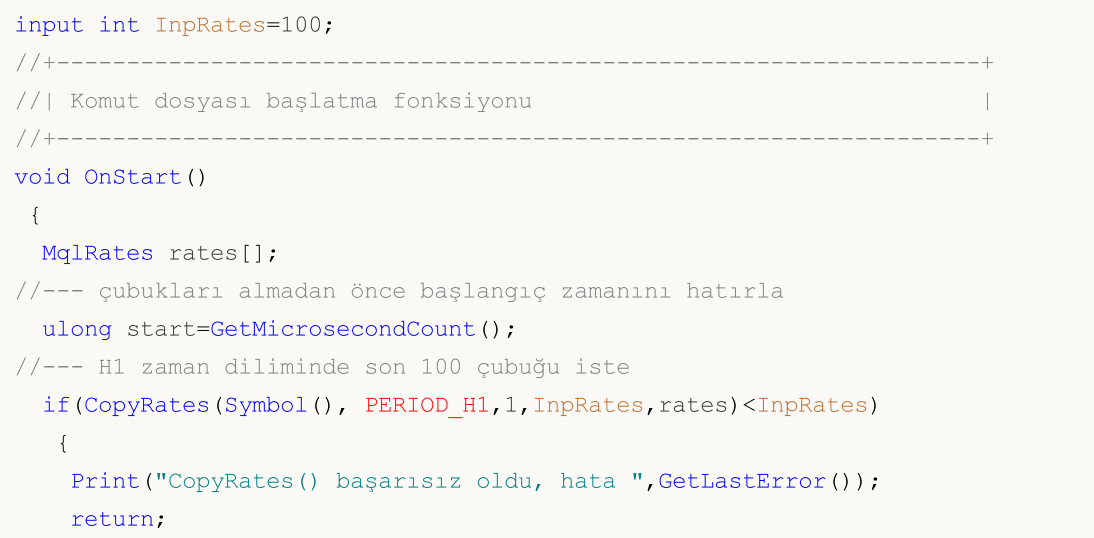

```
}
 else
  {
   //--- kaç tane çubuk alındı ve bunları almak için ne kadar zaman gerekti
   PrintFormat("%s: CopyRates %d çubuk aldı (%d ms içerisinde)",
               _Symbol,ArraySize(rates),(GetMicrosecondCount()-start)/1000);
  }
//--- veritabanını depolamak için dosya adını ayarla
 string filename= Symbol+" "+EnumToString(PERIOD H1)+" "+TimeToString(TimeCurrent())+
 StringReplace(filename,":","-"); // dosya adlarında ":" karakteri kullanılamaz
//--- ortak terminal klasöründe veritabanını aç/oluştur
 int db=DatabaseOpen(filename,DATABASE_OPEN_READWRITE|DATABASE_OPEN_CREATE|DATABASE_O
 if(db==INVALID_HANDLE)
  {
  Print(filename," veritabanının açılışı başarısız oldu, hata ",GetLastError());
   return;
  }
 else
   Print(filename," veritabanı başarıyla açıldı");
//--- Çubuklar tablosunun mevcut olup olmadığını kontrol et
 if(DatabaseTableExists(db,"Çubuklar"))
  {
   //--- Çubuklar tablosunu kaldır
   if(!DatabaseExecute(db,"DROP TABLE IF EXISTS Çubuklar"))
    \left\{ \right.Print("Çubuklar tablosu kaldırılamadı, hata kodu ", GetLastError());
    DatabaseClose(db);
     return;
    }
  }
//--- Çubuklar tablosunu oluştur
 if(!DatabaseExecute(db,"CREATE TABLE Çubuklar("
                    "Sembol CHAR(10),"
                     "Zaman INT NOT NULL,"
                    "Açılış REAL,"
                    "Yüksek REAL,"
                    "Düşük REAL,"
                    "Kapanış REAL,"
                    "Tik_Hacim INT,"
                    "Spread INT,"
                     "Gerçek Hacim INT);"))
  {
   Print(filename," veritabanında Çubuklar tablosu oluşturulamadı, hata ",GetLastErro
   DatabaseClose(db);
   return;
  }
//--- Çubuklar tablosundaki tüm alanların listesini görüntüle
 if(DatabasePrint(db,"PRAGMA TABLE_INFO(Çubuklar)",0)<0)
```
{

```
PrintFormat("DatabasePrint(\"PRAGMA TABLE INFO(Çubuklar)\") başarısız oldu, hata
   DatabaseClose(db);
   return;
   }
//--- Çubuklar tablosuna çubukları eklemek için parametreli istek oluştur
  string sql="INSERT INTO Çubuklar(Sembol,Zaman,Açılış,Yüksek,Düşük,Kapanış,Tik Hacmi
             " VALUES (?1,?2,?3,?4,?5,?6,?7,?8,?9)"; // istek parametreleri
  int request=DatabasePrepare(db,sql);
 if(request==INVALID_HANDLE)
  {
   PrintFormat("DatabasePrepare() başarısız oldu, hata=%d",GetLastError());
   Print("SQL isteği: ", sql);
   DatabaseClose(db);
   return;
   }
//--- ilk istek parametresinin değerini ayarla
  DatabaseBind(request, 0, Symbol);
//--- Çubuklar tablosuna çubukları eklemeden önce başlangıç zamanını hatırla
  start=GetMicrosecondCount();
 DatabaseTransactionBegin(db);
  int total=ArraySize(rates);
 bool request error=false;
  for(int i=0; i < total; i++)
  {
    //--- girdi eklemeden önce kalan parametrelerin değerlerini ayarla
   ResetLastError();
    if(!DatabaseBind(request,1,rates[i].time))
     {
     PrintFormat("DatabaseBind() başarısız oldu, hata=%d",GetLastError());
      PrintFormat("Çubuk=%d çizgi=%d", i+1, LINE );
     request_error=true;
     break;
    }
    //--- önceki DatabaseBind() çağrısı başarılı olduysa, sonraki parametreyi ayarla
    if(!request error &&! DatabaseBind(request, 2, rates[i].open))
     {
      PrintFormat("DatabaseBind() başarısız oldu, hata=%d",GetLastError());
      PrintFormat("Çubuk=%d çizgi=%d", i+1, LINE );
     request_error=true;
     break;
     }
    if(!request error &&! DatabaseBind(request,3,rates[i].high))
     {
      PrintFormat("DatabaseBind() başarısız oldu, hata=%d",GetLastError());
      PrintFormat("Çubuk=%d çizgi=%d", i+1, LINE );
     request_error=true;
     break;
     }
```

```
if(!request error &&! DatabaseBind(request,4,rates[i].low))
 {
 PrintFormat("DatabaseBind() başarısız oldu, hata=%d",GetLastError());
 PrintFormat("Çubuk=%d çizgi=%d", i+1, LINE );
 request_error=true;
 break;
 }
if(!request error &&! DatabaseBind(request,5,rates[i].close))
 {
 PrintFormat("DatabaseBind() başarısız oldu, hata=%d", GetLastError());
 PrintFormat("Çubuk=%d çizgi=%d", i+1, LINE );
 request_error=true;
 break;
}
if(!request error &&! DatabaseBind(request,6,rates[i].tick volume))
 {
 PrintFormat("DatabaseBind() başarısız oldu, hata=%d",GetLastError());
 PrintFormat("Çubuk=%d çizgi=%d", i+1, LINE );
 request error=true;
 break;
}
if(!request error &&! DatabaseBind(request,7,rates[i].spread))
{
 PrintFormat("DatabaseBind() başarısız oldu, hata=%d", GetLastError());
 PrintFormat("Çubuk=%d çizgi=%d", i+1, LINE );
 request_error=true;
 break;
 }
if(!request error &&! DatabaseBind(request,8,rates[i].real volume))
 {
 PrintFormat("DatabaseBind() başarısız oldu, hata=%d",GetLastError());
 PrintFormat("Çubuk=%d çizgi=%d", i+1, LINE );
 request_error=true;
 break;
 }
//--- girdiyi eklemek için istek yürüt ve bir hata olup olmadığını kontrol et
if(!request error &&! DatabaseRead(request)&&(GetLastError()!=ERR_DATABASE_NO_MORE
{
 PrintFormat("DatabaseRead() başarısız oldu, hata=%d", GetLastError());
 DatabaseFinalize(request);
 request_error=true;
 break;
 }
//--- sonraki parametre güncellemesinden önce isteği sıfırla
if(!request error &&! DatabaseReset(request))
{
  PrintFormat("DatabaseReset() başarısız oldu, hata=%d",GetLastError());
  DatabaseFinalize(request);
```
#### Veritabanlarıyla çalışma

# MOI

```
request_error=true;
     break;
    }
   } //--- tüm çubuklardan geçiş tamamlandı
//--- durum
 if(request_error)
  {
   PrintFormat("Çubuklar tablosuna %d çubuk eklenemedi", ArraySize(rates));
  DatabaseTransactionRollback(db);
   DatabaseClose(db);
   return;
  }
 else
  \left\{ \right.DatabaseTransactionCommit(db);
   PrintFormat("Çubuklar tablosuna %d çubuk eklendi (%d ms içerisinde)",
                ArraySize(rates),(GetMicrosecondCount()-start)/1000);
  }
//--- Çubuklar tablosunu csv dosyasına kaydet
 string csv filename=Symbol()+".csv";
 long saved=DatabaseExport(db, "SELECT * FROM Çubuklar",csv_filename,DATABASE_EXPORT_
 if(saved>0)
   Print("Çubuklar tablosu ",Symbol(),".csv dosyasına kaydedildi");
 else
   Print("DatabaseExport() başarısız oldu. Hata ", GetLastError());
//--- veritabanı dosyasını kapat ve bunu rapor et
 DatabaseClose(db);
 PrintFormat("%s veritabanı kapatıldı", filename);
}
```
#### Ayrıca bakınız

[DatabasePrint](#page-2880-0), [DatabaseImport](#page-2871-0)
### **DatabasePrint**

Uzman Danışmanlar günlüğüne bir tablo veya SQL isteği yürütme sonucu yazdırır.

```
long DatabasePrint(
  int database, // DatabaseOpen'da elde edilen veritabanı tanıtıcı
  const string table or sql, // tablo veya SQL isteği
  uint flags // bayrak kombinasyonu
  );
```
#### Parametreler

database

[in] [DatabaseOpen\(\)](#page-2868-0)'da elde edilen veritabanı tanıtıcı değeri

```
table or sql
```
[in] Sonuçları Uzman Danışmanlar günlüğünde görüntülenen tablonun adı veya SQL isteğinin metni.

flags

[in] Çıktı biçimlendirmesini tanımlayan bayrakların kombinasyonu. Bayraklar aşağıdaki gibi tanımlanır:

DATABASE\_PRINT\_NO\_HEADER – tablo sütun adlarını (alan adları) gösterme DATABASE\_PRINT\_NO\_INDEX – dizge numaralarını görüntüleme DATABASE\_PRINT\_NO\_FRAME – başlık ve veriyi ayıran bir kare görüntüleme DATABASE\_PRINT\_STRINGS\_RIGHT – dizgeleri sağa hizala.

flags = 0 ise, sütunlar ve dizgeler görüntülenir, başlık ve veri kare ile ayrılırken, dizgeler sola hizalanır.

### Geri dönüş değeri

Dışa aktarılan dizgelerin sayısını veya bir hata durumunda -1 geri döndürür. Hata kodunu almak için [GetLastError\(\)](#page-1744-0) kullanın, olası yanıtlar şunlardır:

- · ERR\_INTERNAL\_ERROR (4001) kritik çalışma zamanı hatası;
- ERR\_NOT\_ENOUGH\_MEMORY (4004) vetersiz bellek;
- -
- · ERR\_DATABASE\_INTERNAL (5120) dahili veritabanı hatası;
- · ERR\_DATABASE\_INVALID\_HANDLE (5121) geçersiz veritabanı tanıtıcı değeri;
	-

#### Not

Eğer günlük istek sonuçlarını görüntülerse, SQL isteği "SELECT" veya "select" ile başlamalıdır. Başka bir deyişle, SQL isteği veritabanı durumunu değiştiremez, aksi takdirde DatabasePrint() bir hata ile başarısız olur.

Örnek:

```
//+------------------------------------------------------------------+
//| Script programı başlatma fonksiyonu |
//+------------------------------------------------------------------+
void OnStart()
    {
     string filename="departments.sqlite";
```

```
//--- ortak terminal klasöründe veritabanı oluşturma veya açma
   int db=DatabaseOpen(filename, DATABASE OPEN READWRITE | DATABASE OPEN CREATE | DATAE
   if(db==INVALID_HANDLE)
     {
      Print("DB: ", filename, " open failed with code ", GetLastError());
      return;
     }
//--- COMPANY tablosu oluştur
  if(!CreataTableCompany(db))
     \left\{ \right.DatabaseClose(db);
      return;
    }
//--- DEPARTMENT tablosu oluştur
  if(!CreataTableDepartment(db))
     {
     DatabaseClose(db);
     return;
     }
//--- COMPANY ve DEPARTMENT tablolarındaki tüm alanların listesini görüntüle
   PrintFormat("Try to print request \"PRAGMA TABLE INFO(COMPANY); PRAGMA TABLE INFO(DE
   if(DatabasePrint(db, "PRAGMA TABLE INFO(COMPANY);PRAGMA TABLE INFO(DEPARTMENT)", 0)
     \mathbf{I}PrintFormat("DatabasePrint(\"PRAGMA TABLE INFO()\") failed, error code=%d", Getl
     DatabaseClose(db);
     return;
     }
//--- günlükte COMPANY tablosunu görüntüle
   PrintFormat("Try to print request \"SELECT * from COMPANY\"");
  if(DatabasePrint(db, "SELECT * from COMPANY", 0)<0)
     {
      Print("DatabasePrint failed with code ", GetLastError());
      DatabaseClose(db);
     return;
     }
//--- COMPANY ve DEPARTMENT tablolarını birleştirmek için istek metni
   string request="SELECT EMP_ID, NAME, DEPT FROM COMPANY LEFT OUTER JOIN DEPARTMENT
                  "ON COMPANY.ID = DEPARTMENT.EMP ID";
//--- tabloları birleştirmenin sonucunu göster
   PrintFormat("Try to print request \"SELECT EMP ID, NAME, DEPT FROM COMPANY LEFT OUT
  if(DatabasePrint(db, request, 0)<0)
     {
      Print("DatabasePrint failed with code ", GetLastError());
      DatabaseClose(db);
     return;
     }
//--- veritabanını kapat
```

```
DatabaseClose(db);
}
/*
Sonuç:
Try to print request "PRAGMA TABLE_INFO(COMPANY);PRAGMA TABLE_INFO(DEPARTMENT)"
#| cid name type notnull dflt_value pk
-+-------------------------------------------
1| 0 ID INT 1 1
2| 1 NAME TEXT 1 0
3| 2 AGE INT 1 0
3| 2 AGE INT 1 0<br>
4| 3 ADDRESS CHAR(50) 0 0<br>
5| 4 SALARY REAL 0 0 0
5| 4 SALARY REAL 0 0
#| cid name type notnull dflt_value pk
-+------------------------------------------
1| 0 ID INT 1 1
2| 1 DEPT CHAR(50) 1 0
3| 2 EMP_ID INT 1 0
Try to print request "SELECT * from COMPANY"
#| ID NAME AGE ADDRESS SALARY
-+--------------------------------
1| 1 Paul 32 California 25000.0
2| 2 Allen 25 Texas 15000.0
3| 3 Teddy 23 Norway 20000.0
4| 4 Mark 25 Rich-Mond 65000.0
5| 5 David 27 Texas 85000.0
6| 6 Kim 22 South-Hall 45000.0
7| 7 James 24 Houston 10000.0
Try to print request "SELECT EMP ID, NAME, DEPT FROM COMPANY LEFT OUTER JOIN DEPARTMEN
#| EMP_ID NAME DEPT
-+-------------------------
1| 1 Paul IT Billing
2| 2 Allen Engineering
3| Teddy
4| Mark
5| David
6| Kim
7| 7 James Finance
*/
//+------------------------------------------------------------------+
//| COMPANY tablosu oluştur |
//+------------------------------------------------------------------+
bool CreateTableCompany(int database)
 \left\{ \begin{array}{c} \end{array} \right.//--- COMPANY tablosu varsa, sil
 if(DatabaseTableExists(database, "COMPANY"))
    \left\{ \right.//--- tabloyu sil
     if(!DatabaseExecute(database, "DROP TABLE COMPANY"))
     \leftarrow {
```

```
MOI 5
```

```
Print("Failed to drop table COMPANY with code ", GetLastError());
        return(false);
       }
     }
//--- COMPANY tablosu oluştur
  if(!DatabaseExecute(database, "CREATE TABLE COMPANY("
                      "ID INT PRIMARY KEY NOT NULL, "
                       "NAME TEXT NOT NULL,"
                       "AGE INT NOT NULL,"
                       "ADDRESS CHAR(50),"
                       "SALARY REAL );"))
     {
     Print("DB: create table COMPANY failed with code ", GetLastError());
     return(false);
     }
//--- COMPANY tablosuna veri gir
  if(!DatabaseExecute(database, "INSERT INTO COMPANY (ID,NAME,AGE,ADDRESS,SALARY) VAl
                       "INSERT INTO COMPANY (ID, NAME, AGE, ADDRESS, SALARY) VALUES (2, 'Z
                       "INSERT INTO COMPANY (ID, NAME, AGE, ADDRESS, SALARY) VALUES (3, ''
                       "INSERT INTO COMPANY (ID, NAME, AGE, ADDRESS, SALARY) VALUES (4, 'N
                       "INSERT INTO COMPANY (ID, NAME, AGE, ADDRESS, SALARY) VALUES (5, '
                       "INSERT INTO COMPANY (ID, NAME, AGE, ADDRESS, SALARY) VALUES (6, '
                       "INSERT INTO COMPANY (ID, NAME, AGE, ADDRESS, SALARY) VALUES (7, '
     \sqrt{2}Print("COMPANY insert failed with code ", GetLastError());
     return(false);
    }
//--- başarı
  return(true);
  }
//+------------------------------------------------------------------+
//| DEPARTMENT tablosu oluştur |
//+------------------------------------------------------------------+
bool CreateTableDepartment(int database)
 \left\{\right.//--- DEPARTMENT tablosu varsa, sil
  if(DatabaseTableExists(database, "DEPARTMENT"))
    {
     //--- tabloyu sil
     if(!DatabaseExecute(database, "DROP TABLE DEPARTMENT"))
        \left\{ \right.Print("Failed to drop table DEPARTMENT with code ", GetLastError());
        return(false);
       \rightarrow}
//--- DEPARTMENT tablosu oluştur
  if(!DatabaseExecute(database, "CREATE TABLE DEPARTMENT ("
                      "ID INT PRIMARY KEY NOT NULL,"
```
# **MOL5**

```
"DEPT CHAR(50) NOT NULL,"
                       "EMP_ID INT NOT NULL);"))
     {
     Print("DB: create table DEPARTMENT failed with code ", GetLastError());
     return(false);
     }
//--- DEPARTMENT tablosuna veri gir
  if(!DatabaseExecute(database, "INSERT INTO DEPARTMENT (ID, DEPT, EMP ID) VALUES (1,
                       "INSERT INTO DEPARTMENT (ID, DEPT, EMP_ID) VALUES (2, 'Engineering'
                       "INSERT INTO DEPARTMENT (ID, DEPT, EMP ID) VALUES (3, 'Finance',
    \left\{\begin{array}{c}1\end{array}\right\}Print("DEPARTMENT insert failed with code ", GetLastError());
     return(false);
    }
//--- başarı
 return(true);
 }
//+-------------------------------------------------------------------
```
### Ayrıca bakınız

[DatabaseExport,](#page-2874-0) [DatabaseImport](#page-2871-0)

### DatabaseTableExists

Veritabanında tablonun varlığını kontrol eder.

```
bool DatabaseTableExists(
  int database, // DatabaseOpen'da elde edilen veritabanı tanıtıcı değeri
  string table name // tablo adı
  );
```
#### Parametreler

database

[in] [DatabaseOpen\(\)](#page-2868-0)'da elde edilen veritabanı tanıtıcı değeri

table name

[in] Tablo adı.

#### Geri dönüş değeri

Başarılı olursa true, aksi takdirde false olarak geri döner. Hata kodunu almak için GetLastError() kullanın, olası yanıtlar şunlardır:

- · ERR\_INVALID\_PARAMETER (4003) tablo adı belirtilmedi (boş dizge veya NULL); · ERR\_WRONG\_STRING\_PARAMETER (5040) – istek UTF-8 dizgesine dönüştürülürken hata oluştu; · ERR\_DATABASE\_INTERNAL (5120) – dahili veritabanı hatası;
- · ERR\_DATABASE\_INVALID\_HANDLE (5121) geçersiz veritabanı tanıtıcı değeri;
- ERR\_DATABASE\_EXECUTE (5124) istek yürütme hatası;
- · ERR\_DATABASE\_NO\_MORE\_DATA (5126) tablo yok (bir hata değil, normal sona erme).

Ayrıca bakınız

[DatabasePrepare,](#page-2898-0) [DatabaseFinalize](#page-2928-0)

**MOL5** 

## <span id="page-2886-0"></span>**DatabaseExecute**

Belirtilen veritabanına istek yürütür.

```
bool DatabaseExecute(
  int database, // DatabaseOpen'da elde edilen veritabanı tanıtıcı değeri
  string sql // SQL isteği
  );
```
#### Parametreler

database

[in] [DatabaseOpen\(\)](#page-2868-0)'da elde edilen veritabanı tanıtıcı değeri

sql

[in] SQL isteği.

#### Geri dönüş değeri

Başarılı olursa true, aksi takdirde false olarak geri döner. Hata kodunu almak için GetLastError() kullanın, olası yanıtlar şunlardır:

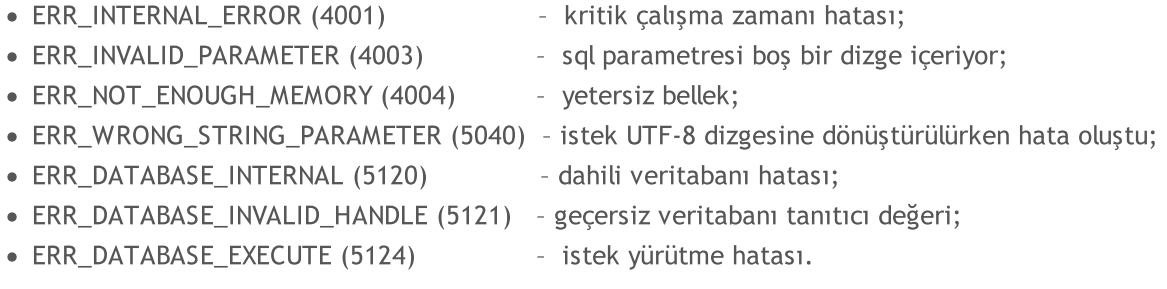

#### Not

DatabasePrepare fonksiyonu bir veritabanına istek gerçekleştirmez. Amacı, istek parametrelerini doğrulamak ve doğrulama sonuçlarına dayanarak [DatabaseExecute\(\)](#page-2886-0)'deki SQL isteğini yürütmek için tanıtıcı değerini geri döndürmektir.

#### Örnek:

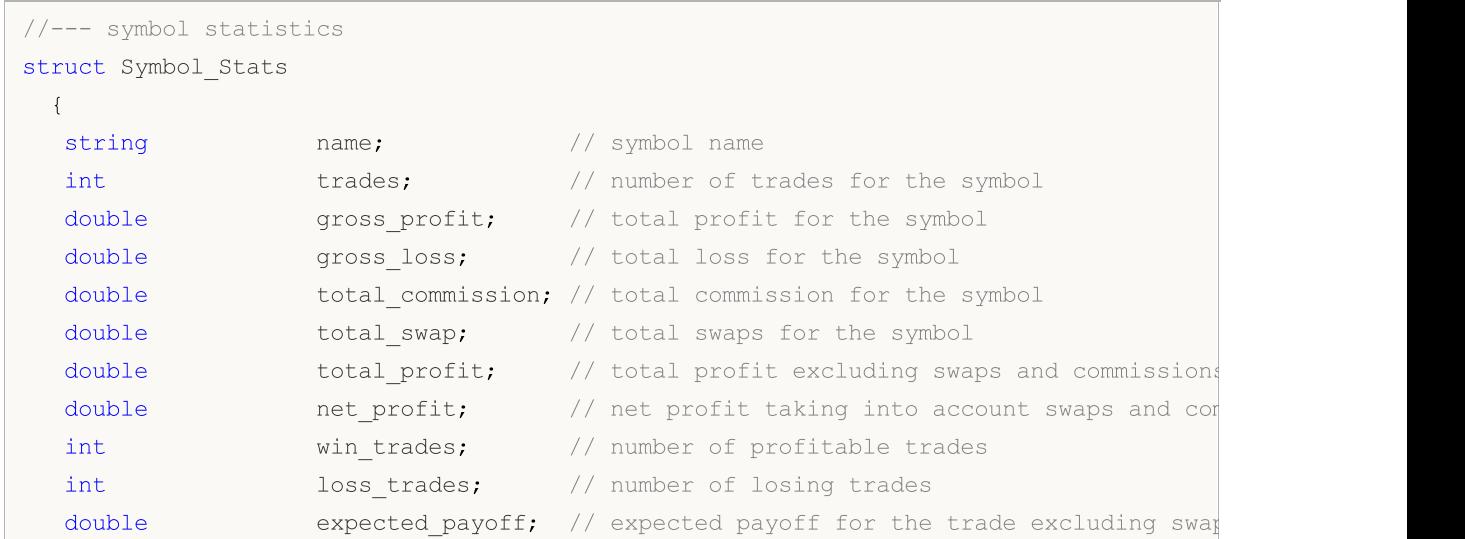

```
double win percent; // percentage of winning trades
  double loss percent; // percentage of losing trades
  double average profit; // average profit
  double average loss; // average loss
  double profit factor; // profit factor
 };
//--- Magic Number statistics
struct Magic Stats
 {
  long magic; // EA's Magic Number
  int trades; \frac{1}{2} \frac{1}{2} number of trades for the symbol
  double gross profit; // total profit for the symbol
  double gross loss; \frac{1}{2} // total loss for the symbol
  double total commission; // total commission for the symbol
  double total swap; \frac{1}{100} total swaps for the symbol
  double total profit; // total profit excluding swaps and commissions
  double net profit; // net profit taking into account swaps and commissions
  int win trades; // number of profitable trades
  int loss trades; \frac{1}{10} number of losing trades
  double expected payoff; // expected payoff for the trade excluding swaps
  double win percent; // percentage of winning trades
  double loss percent; // percentage of losing trades
  double average profit; // average profit
  double average loss; // average loss
  double profit factor; // profit factor
 };
//--- entry hour statistics
struct Hour Stats
 {
  char hour in; // market entry hour
  int trades; \frac{1}{2} // number of trades in this entry hour
  double volume; // volume of trades in this entry hour
  double gross profit; // total profit in this entry hour
  double gross loss; \frac{1}{2} // total loss in this entry hour
  double net_profit; // net profit taking into account swaps and commissions
  int wintrades; \frac{1}{2} // number of profitable trades
  int loss trades; // number of losing trades
  double expected payoff; // expected payoff for the trade excluding swaps
  double win percent; // percentage of winning trades
  double loss percent; // percentage of losing trades
  double average profit; // average profit
  double average loss; // average loss
  double profit factor; // profit factor
 };
int ExtDealsTotal=0;;
//+------------------------------------------------------------------+
```

```
//| Script program start function |
//+------------------------------------------------------------------+
void OnStart()
 \left\{ \right.//--- create the file name
  string filename=IntegerToString(AccountInfoInteger(ACCOUNT_LOGIN))+"_stats.sqlite";
//--- open/create the database in the common terminal folder
  int db=DatabaseOpen(filename, DATABASE OPEN READWRITE | DATABASE OPEN CREATE | DATA
   if(db==INVALID_HANDLE)
    \left\{ \right.Print("DB: ", filename, " open failed with code ", GetLastError());
      return;
     }
//--- create the DEALS table
  if(!CreateTableDeals(db))
    \left\{ \right.DatabaseClose(db);
     return;
    }
   PrintFormat("Deals in the trading history: %d ", ExtDealsTotal);
//--- get trading statistics per symbols
  int request=DatabasePrepare(db, "SELECT r.*,"
                                " (case when r.trades != 0 then (r.gross profit+r.gross)
                                " (case when r.trades != 0 then r.win trades*100.0/r.
                                " (case when r.trades != 0 then r.loss trades*100.0/.
                                " r.gross profit/r.win trades as average profit,"
                                " r.gross loss/r.loss trades as average loss,"
                                " (case when r.gross loss!=0.0 then r.gross profit/(-
                               "FROM "
                                \mathbf{u} = -\left( \mathbf{u} \right)" SELECT SYMBOL,"
                                   sum(case when entry =1 then 1 else 0 end) as trades;" sum(case when profit > 0 then profit else 0 end) as
                                " sum(case when profit \leq 0 then profit else 0 end) as
                                " sum(swap) as total swap, "
                                    sum(commission) as total commission,"
                                " sum(profit) as total_profit,"
                                    sum(profit+swap+commission) as net profit,"
                                    sum(case when profit > 0 then 1 else 0 end) as win
                                   sum(case when profit < 0 then 1 else 0 end) as loss
                                " FROM DEALS "
                                " WHERE SYMBOL <> '' and SYMBOL is not NULL "
                                " GROUP BY SYMBOL"
                                " ) as r");
   if(request==INVALID_HANDLE)
     {
      Print("DB: ", filename, " request failed with code ", GetLastError());
      DatabaseClose(db);
```
## MOI 5

```
return;
     }
   Symbol Stats stats[], symbol stats;
  ArrayResize(stats, ExtDealsTotal);
   int i=0;
//--- get records from request results
   for(; DatabaseReadBind(request, symbol_stats) ; i++)
     {
      stats[i].name=symbol stats.name;
      stats[i].trades=symbol stats.trades;
      stats[i].gross_profit=symbol_stats.gross_profit;
      stats[i].gross_loss=symbol_stats.gross_loss;
      stats[i].total commission=symbol stats.total commission;
      stats[i].total swap=symbol stats.total swap;
      stats[i].total profit=symbol stats.total profit;
      stats[i].net profit=symbol stats.net profit;
      stats[i].win trades=symbol stats.win trades;
      stats[i].loss_trades=symbol_stats.loss_trades;
      stats[i].expected_payoff=symbol_stats.expected_payoff;
      stats[i].win_percent=symbol_stats.win_percent;
      stats[i].loss_percent=symbol_stats.loss_percent;
      stats[i].average_profit=symbol_stats.average_profit;
      stats[i].average loss=symbol stats.average loss;
      stats[i].profit factor=symbol stats.profit factor;
     }
  ArrayResize(stats, i);
   Print("Trade statistics by Symbol");
  ArrayPrint(stats);
   Print("");
//--- delete the request
   DatabaseFinalize(request);
//--- get trading statistics for Expert Advisors by Magic Numbers
   request=DatabasePrepare(db, "SELECT r.*,"
                               (case when r.trades != 0 then (r.gross profit+r.gross)
                            " (case when r.trades != 0 then r.win trades*100.0/r.trad
                            " (case when r.trades != 0 then r.loss trades*100.0/r.trades = \frac{1}{2}" r.gross profit/r.win trades as average profit,"
                               r.gross loss/r.loss trades as average loss,"
                               (case when r.gross loss!=0.0 then r.gross profit/(-r.gross)
                            "FROM "
                            \mathbf{u} = -\mathbf{u}" SELECT MAGIC,"
                            " sum(case when entry =1 then 1 else 0 end) as trades,"
                            " sum(case when profit > 0 then profit else 0 end) as gro
                            " sum(case when profit \leq 0 then profit else 0 end) as grow
                            " sum(swap) as total swap, "
                            " sum(commission) as total_commission,"
                            " sum(profit) as total_profit,"
```
© 2000-2025, MetaQuotes Ltd.

```
" sum(profit+swap+commission) as net_profit,"
                           " sum(case when profit > 0 then 1 else 0 end) as win trad
                           " sum(case when profit < 0 then 1 else 0 end) as loss trades
                           " FROM DEALS "
                           " WHERE SYMBOL <> '' and SYMBOL is not NULL "
                           " GROUP BY MAGIC"
                               ) as r");
   if(request==INVALID_HANDLE)
     {
     Print("DB: ", filename, " request failed with code ", GetLastError());
     DatabaseClose(db);
     return;
    }
  Magic Stats EA stats[], magic stats;
  ArrayResize(EA stats, ExtDealsTotal);
   i=0;//--- printfor(; DatabaseReadBind(request, magic_stats) ; i++)
     {
     EA stats[i].magic=magic stats.magic;
     EA_stats[i].trades=magic_stats.trades;
     EA_stats[i].gross_profit=magic_stats.gross_profit;
     EA stats[i].gross loss=magic stats.gross loss;
      EA stats[i].total commission=magic stats.total commission;
      EA stats[i].total swap=magic stats.total swap;
      EA_stats[i].total_profit=magic_stats.total_profit;
      EA_stats[i].net_profit=magic_stats.net_profit;
      EA_stats[i].win_trades=magic_stats.win_trades;
      EA_stats[i].loss_trades=magic_stats.loss_trades;
      EA stats[i].expected payoff=magic stats.expected payoff;
      EA_stats[i].win_percent=magic_stats.win_percent;
      EA_stats[i].loss_percent=magic_stats.loss_percent;
      EA_stats[i].average_profit=magic_stats.average_profit;
      EA stats[i].average loss=magic stats.average loss;
     EA_stats[i].profit_factor=magic_stats.profit_factor;
     }
   ArrayResize(EA stats, i);
   Print("Trade statistics by Magic Number");
  ArrayPrint(EA stats);
   Print("");
//--- delete the request
   DatabaseFinalize(request);
//--- make sure that hedging system for open position management is used on the account
   if((ENUM_ACCOUNT_MARGIN_MODE)AccountInfoInteger(ACCOUNT_MARGIN_MODE)!=ACCOUNT_MARGI
     {
      //--- deals cannot be transformed to trades using a simple method through transations,
      DatabaseClose(db);
      return;
```

```
}
//--- now create the TRADES table based on the DEALS table
  if(!CreateTableTrades(db))
    {
     DatabaseClose(db);
     return;
    }
//--- fill in the TRADES table using an SQL query based on DEALS table data
  if(DatabaseTableExists(db, "DEALS"))
     //--- populate the TRADES table
     if(!DatabaseExecute(db, "INSERT INTO TRADES(TIME IN, HOUR IN, TICKET, TYPE, VOLUME,
                          "SELECT "
                          " d1.time as time_in,"
                          " d1.hour as hour in, "
                          " dl.position id as ticket,"
                          " d1.type as type,"
                          " d1.volume as volume,"
                          " d1.symbol as symbol,"
                          " d1.price as price in, "
                          " d2.time as time_out,"
                          " d2.price as price out, "
                          " d1.commission+d2.commission as commission,"
                          " d2.swap as swap,"
                          " d2.profit as profit "
                          "FROM DEALS d1 "
                          "INNER JOIN DEALS d2 ON d1.position id=d2.position id "
                          "WHERE d1.entry=0 AND d2.entry=1 "))
        {
        Print("DB: fillng the table TRADES failed with code ", GetLastError());
         return;
        }
//--- get trading statistics by market entry hours
   request=DatabasePrepare(db, "SELECT r.*,"
                           " (case when r.trades != 0 then (r.gross profit+r.gross)
                           " (case when r.trades != 0 then r.win trades*100.0/r.trad
                           " (case when r.trades != 0 then r.loss trades*100.0/r.trades =
                               r.gross profit/r.win trades as average profit,"
                           " r.gross loss/r.loss trades as average loss, "
                           " (case when r.gross loss!=0.0 then r.gross profit/(-r.gross)
                           "FROM "
                           \mathbf{u} = -(\mathbf{u})" SELECT HOUR IN, "
                           " count() as trades,"
                           " sum(volume) as volume,"
                           " sum(case when profit > 0 then profit else 0 end) as gro
                           " sum(case when profit < 0 then profit else 0 end) as group
                           " sum(profit) as net_profit,"
```

```
" sum(case when profit > 0 then 1 else 0 end) as win trad
                        " sum(case when profit < 0 then 1 else 0 end) as loss trades
                        " FROM TRADES "
                        " WHERE SYMBOL <> '' and SYMBOL is not NULL "
                        " GROUP BY HOUR_IN"
                        " ) as r");
  if(request==INVALID_HANDLE)
    {
     Print("DB: ", filename, " request failed with code ", GetLastError());
     DatabaseClose(db);
     return;
    }
  Hour Stats hours stats[], h stats;
  ArrayResize(hours stats, ExtDealsTotal);
  i=0:
//--- print
  for(; DatabaseReadBind(request, h stats) ; i++)
    {
     hours stats[i].hour in=h stats.hour in;
     hours stats[i].trades=h stats.trades;
     hours stats[i].volume=h stats.volume;
     hours stats[i].gross profit=h stats.gross profit;
     hours stats[i].gross loss=h stats.gross loss;
     hours stats[i].net profit=h stats.net profit;
     hours stats[i].win trades=h stats.win trades;
     hours stats[i].loss trades=h stats.loss trades;
     hours stats[i].expected payoff=h stats.expected payoff;
     hours stats[i].win percent=h_stats.win_percent;
     hours stats[i].loss percent=h stats.loss percent;
     hours stats[i].average profit=h stats.average profit;
     hours stats[i].average loss=h stats.average loss;
     hours stats[i].profit factor=h stats.profit factor;
    }
  ArrayResize(hours stats, i);
  Print("Trade statistics by entry hour");
  ArrayPrint(hours stats);
  Print("");
//--- delete the request
  DatabaseFinalize(request);
//--- close database
  DatabaseClose(db);
  return;
 }
/*
Deals in the trading history: 2771
Trade statistics by Symbol
     [name] [trades] [gross profit] [gross loss] [total commission] [total swap] [tot
[0] "AUDUSD" 112 503.20000 -568.00000 -8.83000 -24.64000
```
# MQL5

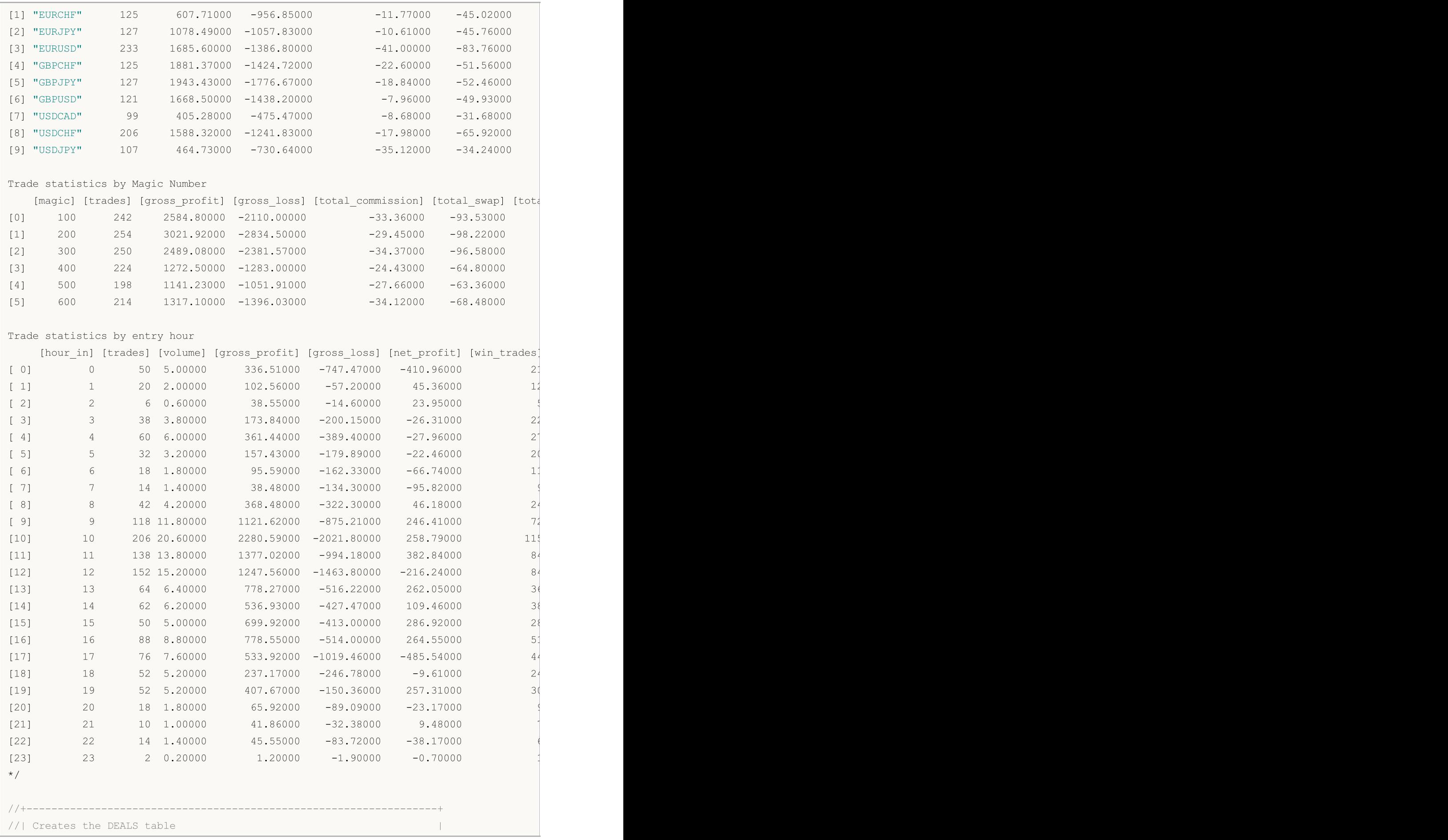

```
//+------------------------------------------------------------------+
bool CreateTableDeals(int database)
 \left\{ \right.//--- if the DEALS table already exists, delete it
  if(!DeleteTable(database, "DEALS"))
    {
     return(false);
    }
//--- check if the table exists
  if(!DatabaseTableExists(database, "DEALS"))
     //--- create the table
     if(!DatabaseExecute(database, "CREATE TABLE DEALS("
                        "ID INT KEY NOT NULL,"
                         "ORDER_ID INT NOT NULL,"
                         "POSITION_ID INT NOT NULL,"
                         "TIME INT NOT NULL, "
                         "TYPE INT NOT NULL,"
                        "ENTRY INT NOT NULL,"
                        "SYMBOL CHAR(10),"
                         "VOLUME REAL,"
                        "PRICE REAL,"
                        "PROFIT REAL,"
                        "SWAP REAL,"
                        "COMMISSION REAL,"
                         "MAGIC INT,"
                         "HOUR INT,"
                         "REASON INT);"))
       {
        Print("DB: create the DEALS table failed with code ", GetLastError());
        return(false);
       }
//--- request the entire trading history
  datetime from date=0;
  datetime to date=TimeCurrent();
//--- request the history of deals in the specified interval
  HistorySelect(from date, to date);
  ExtDealsTotal=HistoryDealsTotal();
//--- add deals to the table
  if(!InsertDeals(database))
     return(false);
//--- the table has been successfully created
  return(true);
 }
//+------------------------------------------------------------------+
//| Deletes a table with the specified name from the database |
//+------------------------------------------------------------------+
bool DeleteTable(int database, string table_name)
 {
  if(!DatabaseExecute(database, "DROP TABLE IF EXISTS "+table_name))
```

```
{
     Print("Failed to drop the DEALS table with code ", GetLastError());
     return(false);
    }
//--- the table has been successfully deleted
  return(true);
 }
//+------------------------------------------------------------------+
//| Adds deals to the database table |
//+------------------------------------------------------------------+
bool InsertDeals(int database)
 {
//--- Auxiliary variables
  ulong deal ticket; // deal ticket
  long order ticket; // the ticket of the order by which the deal was executed
  long position ticket; // ID of the position to which the deal belongs
  datetime time; \frac{1}{2} deal execution time
  long type; \frac{1}{2} // deal type
  long entry; \frac{1}{2} deal direction
  string symbol; \frac{1}{2} // the symbol fro which the deal was executed
  double volume; // operation volume
  double price; // price
  double profit; \frac{1}{2} // financial result
  double swap; // swap
  double commission; // commission
  long magic; // Magic number (Expert Advisor ID)
  long reason; \frac{1}{2} reason; \frac{1}{2} deal execution reason or source
  char hour; \frac{1}{4} deal execution hour
  MqlDateTime time strusture;
//--- go through all deals and add them to the database
  bool failed=false;
  int deals=HistoryDealsTotal();
// --- lock the database before executing transactions
  DatabaseTransactionBegin(database);
  for(int i=0; i<deals; i++)
    {
     deal ticket= HistoryDealGetTicket(i);
     order ticket= HistoryDealGetInteger(deal ticket, DEAL ORDER);
     position_ticket=HistoryDealGetInteger(deal_ticket, DEAL_POSITION_ID);
     time= (datetime)HistoryDealGetInteger(deal ticket, DEAL TIME);
     type= HistoryDealGetInteger(deal ticket, DEAL TYPE);
     entry= HistoryDealGetInteger(deal ticket, DEAL ENTRY);
     symbol= HistoryDealGetString(deal ticket, DEAL SYMBOL);
     volume= HistoryDealGetDouble(deal_ticket, DEAL_VOLUME);
     price= HistoryDealGetDouble(deal ticket, DEAL PRICE);
     profit= HistoryDealGetDouble(deal ticket, DEAL PROFIT);
     swap= HistoryDealGetDouble(deal ticket, DEAL SWAP);
     commission= HistoryDealGetDouble(deal_ticket, DEAL_COMMISSION);
     magic= HistoryDealGetInteger(deal ticket, DEAL MAGIC);
```

```
reason= HistoryDealGetInteger(deal_ticket, DEAL_REASON);
      TimeToStruct(time, time strusture);
      hour= (char)time strusture.hour;
      //--- add each deal to the table using the following request
      string request text=StringFormat("INSERT INTO DEALS (ID,ORDER ID,POSITION ID,TIM
                                        "VALUES (%d, %d, %d, %d, %d, %d, '%s', %G, %G,
                                        deal ticket, order ticket, position ticket, tim
      if(!DatabaseExecute(database, request_text))
        \left\{ \right.PrintFormat("%s: failed to insert deal #%d with code %d", __FUNCTION , deal
         PrintFormat("i=%d: deal #%d %s", i, deal ticket, symbol);
        failed=true;
        break;
       }
     }
//--- check for transaction execution errors
  if(failed)
    \left\{ \right.//--- roll back all transactions and unlock the database
      DatabaseTransactionRollback(database);
     PrintFormat("%s: DatabaseExecute() failed with code ", __FUNCTION , GetLastError()
     return(false);
     }
1/1--- all transactions have been performed successfully - record changes and unlock the
  DatabaseTransactionCommit(database);
  return(true);
 }
//+------------------------------------------------------------------+
//| Creates the TRADES table |
//+------------------------------------------------------------------+
bool CreateTableTrades(int database)
 \left\{ \right.//--- if the TRADES table already exists, delete it
  if(!DeleteTable(database, "TRADES"))
      return(false);
//--- check if the table exists
  if(!DatabaseTableExists(database, "TRADES"))
     //--- create the table
      if(!DatabaseExecute(database, "CREATE TABLE TRADES("
                           "TIME_IN INT NOT NULL,"
                           "HOUR_IN INT NOT NULL,"
                           "TICKET INT NOT NULL,"
                           "TYPE INT NOT NULL,"
                          "VOLUME REAL,"
                           "SYMBOL CHAR(10),"
                           "PRICE_IN REAL,"
                           "TIME OUT INT NOT NULL, "
                           "PRICE_OUT REAL,"
                           "COMMISSION REAL,"
```
# MOL5

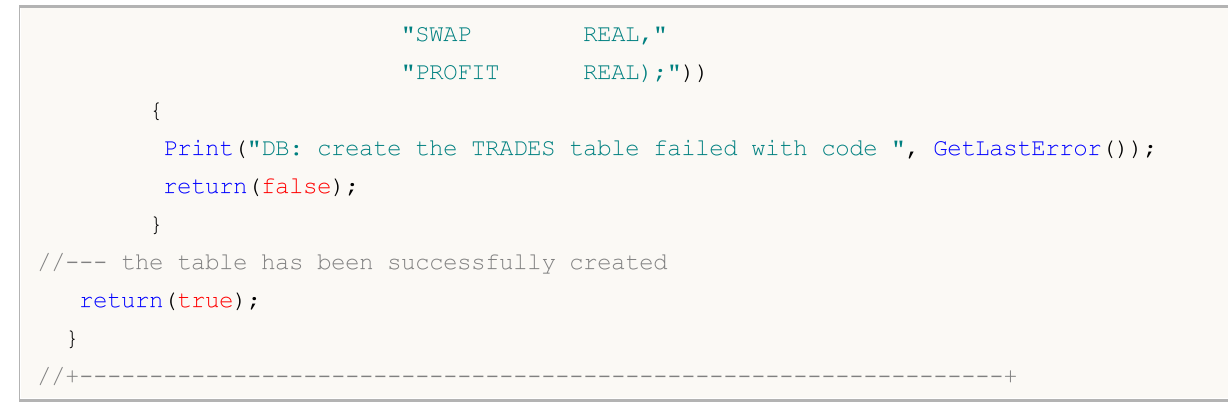

### Ayrıca bakınız

[DatabasePrepare,](#page-2898-0) [DatabaseFinalize](#page-2928-0)

### <span id="page-2898-0"></span>DatabasePrepare

Daha sonra [DatabaseRead\(\)](#page-2923-0) kullanılarak yürütülebilen bir istek tanıtıcı değeri oluşturur.

```
int DatabasePrepare(
  int database, // DatabaseOpen'da elde edilen veritabanı tanıtıcı değeri
  string sql, \frac{1}{2} // SQL isteği
  uint ... // istek parametreleri
  );
```
#### Parametreler

database

[in] [DatabaseOpen\(\)](#page-2868-0)'da elde edilen veritabanı tanıtıcı değeri

sql

2899

[in] ?1,?2,... adında otomatik olarak değiştirilen parametreler içerebilen SQL isteği

...

[in] Otomatik olarak değiştirilen istek parametreleri.

#### Geri dönüş değeri

Başarılı olursa, fonksiyon SQL isteği için bir tanıtıcı değeri geri döndürür. Aksi takdirde, [INVALID\\_HANDLE](#page-937-0) geri döner. Hata kodunu almak için GetLastError() kullanın, olası yanıtlar şunlardır:

- · ERR\_INVALID\_PARAMETER (4003) veritabanı dosyasının yolu boş bir dizge içeriyor ya da uyumsuz bir bayrak kombinasyonu ayarlanmış;
- ERR\_NOT\_ENOUGH\_MEMORY (4004) yetersiz bellek;
- · ERR\_WRONG\_STRING\_PARAMETER (5040) istek UTF-8 dizgesine dönüştürülürken hata oluştu;
- 
- 
- · ERR\_DATABASE\_INVALID\_HANDLE (5121) geçersiz veritabanı tanıtıcı değeri;
- · ERR\_DATABASE\_TOO\_MANY\_OBJECTS (5122) kabul edilebilir maksimum Database nesnesi sayısı aşıldı;
- ERR\_DATABASE\_PREPARE (5125) İstek oluşturma hatası.

Not

DatabasePrepare() fonksiyonu bir veritabanına istek gerçekleştirmez. Amacı, istek parametrelerini doğrulamak ve doğrulama sonuçlarına dayanarak SQL isteğini yürütmek için tanıtıcı değerini geri döndürmektir. İsteğin kendisi [DatabaseRead\(\)](#page-2923-0) ilk çağrısı sırasında yürütülür.

Örnek:

```
//--- Structure to store the deal
struct Deal
  {
   ulong ticket; \frac{1}{2} bEAL TICKET
   long order ticket; // DEAL ORDER
   long position ticket; // DEAL POSITION ID
   datetime time; \frac{1}{2} // DEAL TIME
   char type; \frac{1}{2} ( \frac{1}{2} \frac{1}{2} \frac{1}{2} \frac{1}{2} \frac{1}{2} \frac{1}{2} \frac{1}{2} \frac{1}{2} \frac{1}{2} \frac{1}{2} \frac{1}{2} \frac{1}{2} \frac{1}{2} \frac{1}{2} \frac{1}{2} \frac{1}{2} \frac{1}{2} \frac{1}{2} \frac{1}{2} \frac{1}{2}char entry; \sqrt{2} DEAL ENTRY
    string symbol; \frac{1}{2} // DEAL SYMBOL
```

```
Veritabanlarıyla çalışma
```

```
double volume; \sqrt{2} DEAL VOLUME
  double price; \sqrt{} DEAL_PRICE
  double profit; \sqrt{} DEAL PROFIT
  double swap; \sqrt{2} DEAL SWAP
  double commission; \frac{1}{2} // DEAL COMMISSION
 long magic; \sqrt{2} DEAL MAGIC
  char reason; \frac{1}{2} reason; \frac{1}{2} DEAL REASON
 };
//--- Structure to store the trade: the order of members corresponds to the position
struct Trade
 {
  datetime time_in; // entry time
 ulong ticket; \sqrt{2} position ID
 char type; \sqrt{2} buy or sell
 double volume; \sqrt{2} volume
 string symbol; \frac{1}{2} // symbol
 double price_in; // entry price
 datetime time_out; // exit time
 double price_out; // exit price<br>double commission; // entry and
  double commission; // entry and exit commission
 double swap; \frac{1}{2} // swap
  double profit; \frac{1}{2} profit; \frac{1}{2} profit or loss
 };
//+------------------------------------------------------------------+
//| Script program start function |
//+------------------------------------------------------------------+
void OnStart()
 \left\{ \right.//--- create the file name
  string filename=IntegerToString(AccountInfoInteger(ACCOUNT LOGIN))+" trades.sqlite
//--- open/create the database in the common terminal folder
  int db=DatabaseOpen(filename, DATABASE OPEN READWRITE | DATABASE OPEN CREATE | DATA
  if(db==INVALID_HANDLE)
    {
     Print("DB: ", filename, " open failed with code ", GetLastError());
    return;
    }
//--- create the DEALS table
  if(!CreateTableDeals(db))
    \left\{ \begin{array}{c} 1 \end{array} \right\}DatabaseClose(db);
     return;
   }
//--- request the entire trading history
  datetime from date=0;
  datetime to date=TimeCurrent();
//--- request the history of deals in the specified interval
  HistorySelect(from date, to date);
  int deals total=HistoryDealsTotal();
```

```
PrintFormat("Deals in the trading history: %d ", deals total);
//--- add deals to the table
  if(!InsertDeals(db))
     return;
//--- show the first 10 deals
  Deal deals[], deal;
  ArrayResize(deals, 10);
  int request=DatabasePrepare(db, "SELECT * FROM DEALS");
   if(request==INVALID_HANDLE)
    {
      Print("DB: ", filename, " request failed with code ", GetLastError());
      DatabaseClose(db);
      return;
    }
   int i;
   for(i=0; DatabaseReadBind(request, deal); i++)
     {
      if(i>=10)
         break;
      deals[i].ticket=deal.ticket;
      deals[i].order_ticket=deal.order_ticket;
      deals[i].position ticket=deal.position ticket;
      deals[i].time=deal.time;
      deals[i].type=deal.type;
      deals[i].entry=deal.entry;
      deals[i].symbol=deal.symbol;
      deals[i].volume=deal.volume;
      deals[i].price=deal.price;
      deals[i].profit=deal.profit;
      deals[i].swap=deal.swap;
      deals[i].commission=deal.commission;
      deals[i].magic=deal.magic;
      deals[i].reason=deal.reason;
     }
//--- print the deals
  if(i>0)
    \left\{ \right.ArrayResize(deals, i);
      PrintFormat("The first %d deals:", i);
     ArrayPrint(deals);
     }
//--- delete request after use
   DatabaseFinalize(request);
//--- make sure that hedging system for open position management is used on the account
  if((ENUM_ACCOUNT_MARGIN_MODE)AccountInfoInteger(ACCOUNT_MARGIN_MODE)!=ACCOUNT_MARGI
     {
      //--- deals cannot be transformed to trades using a simple method through transa
```

```
DatabaseClose(db);
     return;
     }
//--- now create the TRADES table based on the DEALS table
  if(!CreateTableTrades(db))
    {
     DatabaseClose(db);
     return;
    }
//--- fill in the TRADES table using an SQL query based on DEALS table data
  ulong start=GetMicrosecondCount();
  if(DatabaseTableExists(db, "DEALS"))
      //--- populate the TRADES table
     if(!DatabaseExecute(db, "INSERT INTO TRADES(TIME IN,TICKET,TYPE,VOLUME,SYMBOL,PR
                          "SELECT "
                          " d1.time as time_in,"
                          " dl.position id as ticket,"
                          " d1.type as type,"
                          " d1.volume as volume,"
                          " d1.symbol as symbol,"
                          " d1.price as price in, "
                          " d2.time as time out, "
                          " d2.price as price out, "
                          " d1.commission+d2.commission as commission,"
                          " d2.swap as swap,"
                          " d2.profit as profit "
                          "FROM DEALS d1 "
                          "INNER JOIN DEALS d2 ON d1.position id=d2.position id "
                          "WHERE d1.entry=0 AND d2.entry=1 "))
        {
         Print("DB: fillng the TRADES table failed with code ", GetLastError());
        return;
        }
  ulong transaction time=GetMicrosecondCount()-start;
//--- show the first 10 deals
  Trade trades[], trade;
  ArrayResize(trades, 10);
   request=DatabasePrepare(db, "SELECT * FROM TRADES");
  if(request==INVALID_HANDLE)
     {
     Print("DB: ", filename, " request failed with code ", GetLastError());
     DatabaseClose(db);
     return;
     }
   for(i=0; DatabaseReadBind(request, trade); i++)
     {
     if(i>=10)
```

```
break;
     trades[i].time_in=trade.time_in;
     trades[i].ticket=trade.ticket;
     trades[i].type=trade.type;
     trades[i].volume=trade.volume;
     trades[i].symbol=trade.symbol;
     trades[i].price_in=trade.price_in;
     trades[i].time_out=trade.time_out;
     trades[i].price_out=trade.price_out;
     trades[i].commission=trade.commission;
     trades[i].swap=trade.swap;
     trades[i].profit=trade.profit;
    }
//--- print trades
  if(i>0)\left\{ \right.ArrayResize(trades, i);
     PrintFormat("\r\nThe first %d trades:", i);
     ArrayPrint(trades);
     PrintFormat("Filling the TRADES table took %.2f milliseconds", double(transaction
    }
//--- delete request after use
  DatabaseFinalize(request);
//--- close the database
  DatabaseClose(db);
 }
/*
Results:
  Deals in the trading history: 2741
  The first 10 deals:
      [ticket] [order ticket] [position ticket] [time] [type] [entry] [swap
   [0] 34429573 0 0 2019.09.05 22:39:59 2 0 "" 0.00000 0.00000 2000.00000 0.0000 0.00000 0 0
  [1] 34432127 51447238 51447238 2019.09.06 06:00:03 0 0 "[2] 34432128 51447239 51447239 2019.09.06 06:00:03 1 0 "USDCHF" 0.10000 0.98697 0.00000 0.0000 -0.16000 500 3
  [3] 34432450 51447565 51447565 2019.09.06 07:00:00 0 0 "EURUSD" 0.10000 1.10348 0.00000 0.0000 -0.18000 400 3
   [4] 34432456 51447571 51447571 2019.09.06 07:00:00 1 0 "4[5] 34432879 51448053 51448053 2019.09.06 08:00:00 1 0 "USDCHF" 0.10000 0.98701 0.00000 0.0000 -0.16000 600 3
  [6] 34432888 51448064 51448064 2019.09.06 08:00:00 0 0 m
  [7] 34435147 51450470 51450470 2019.09.06 10:30:00 1 0 "[8] 34435152 51450476 51450476 2019.09.06 10:30:00 0 0 "GBPUSD" 0.10000 1.23038 0.00000 0.0000 -0.20000 100 3
  [9] 34435154 51450479 0019.09.06 10:30:00 1 0 "FThe first 10 trades:
                [time_in] [ticket] [type] [volume] [symbol] [price_in] [time
   [0] 2019.09.06 06:00:03 51447238 0 0.10000 "USDCAD" 1.32320 2019.09.06 18
   [1] 2019.09.06 06:00:03 51447239 1 0.10000 "USDCHF" 0.98697 2019.09.06 18
   [2] 2019.09.06 07:00:00 51447565 0 0.10000 "EURUSD" 1.10348 2019.09.09 03:
   [3] 2019.09.06 07:00:00 51447571 1 0.10000 "AUDUSD" 0.68203 2019.09.09 03:
```

```
[4] 2019.09.06 08:00:00 51448053 1 0.10000 "USDCHF" 0.98701 2019.09.06 18
  [5] 2019.09.06 08:00:00 51448064 0 0.10000 "USDJPY" 106.96200 2019.09.06 18:00:01 106.77000 -0.32000 0.00000 -17.98000
  [6] 2019.09.06 10:30:00 51450470 1 0.10000 "EURUSD" 1.10399 2019.09.06 14:
  [7] 2019.09.06 10:30:00 51450476 0 0.10000 "GBPUSD" 1.23038 2019.09.06 14:
  [8] 2019.09.06 10:30:00 51450479 1 0.10000 "EURJPY" 118.12000 2019.09.06 14:
  [9] 2019.09.06 10:30:00 51450480 0 0.10000 "GBPJPY" 131.65300 2019.09.06 14:
  Filling the TRADES table took 12.51 milliseconds
\star /
//+------------------------------------------------------------------+
//| Creates the DEALS table |
//+------------------------------------------------------------------+
bool CreateTableDeals(int database)
 \left\{ \right.//--- if the DEALS table already exists, delete it
 if(!DeleteTable(database, "DEALS"))
   \left\{ \begin{array}{c} 1 \end{array} \right\}return(false);
   }
//--- check if the table exists
  if(!DatabaseTableExists(database, "DEALS"))
    //--- create the table
     if(!DatabaseExecute(database, "CREATE TABLE DEALS("
                       "ID INT KEY NOT NULL,"
                       "ORDER_ID INT NOT NULL,"
                       "POSITION_ID INT NOT NULL,"
                       "TIME INT NOT NULL, "
                       "TYPE INT NOT NULL, "
                       "ENTRY INT NOT NULL,"
                       "SYMBOL CHAR(10),"
                       "VOLUME REAL,"
                       "PRICE REAL,"
                       "PROFIT REAL,"
                       "SWAP REAL,"
                       "COMMISSION REAL,"
                       "MAGIC INT,"
                       "REASON INT );"))
       {
        Print("DB: create the DEALS table failed with code ", GetLastError());
        return(false);
       }
//--- the table has been successfully created
 return(true);
 }
//+------------------------------------------------------------------+
//| Deletes a table with the specified name from the database |
//+------------------------------------------------------------------+
bool DeleteTable(int database, string table_name)
 \downarrowif(!DatabaseExecute(database, "DROP TABLE IF EXISTS "+table_name))
```

```
MOI 5
```

```
{
     Print("Failed to drop the DEALS table with code ", GetLastError());
     return(false);
    }
//--- the table has been successfully deleted
  return(true);
 }
//+------------------------------------------------------------------+
//| Adds deals to the database table |
//+------------------------------------------------------------------+
bool InsertDeals(int database)
 {
//--- Auxiliary variables
  ulong deal ticket; // deal ticket
  long order ticket; // the ticket of the order by which the deal was executed
  long position ticket; // ID of the position to which the deal belongs
  datetime time; \frac{1}{2} deal execution time
  long type; \frac{1}{2} // deal type
  long entry; \frac{1}{2} entry; \frac{1}{2} deal direction
  string symbol; \frac{1}{2} // the symbol fro which the deal was executed
  double volume; \frac{1}{2} volume;
  double price; // price
  double profit; \frac{1}{2} // financial result
  double swap; // swap
  double commission; // commission
  long magic; // Magic number (Expert Advisor ID)
  long reason; \frac{1}{2} reason; \frac{1}{2} deal execution reason or source
//--- go through all deals and add them to the database
  bool failed=false;
  int deals=HistoryDealsTotal();
// --- lock the database before executing transactions
  DatabaseTransactionBegin(database);
  for(int i=0; i<deals; i^{++})
    {
     deal ticket= HistoryDealGetTicket(i);
     order ticket= HistoryDealGetInteger(deal ticket, DEAL ORDER);
     position_ticket=HistoryDealGetInteger(deal_ticket, DEAL_POSITION_ID);
     time= (datetime)HistoryDealGetInteger(deal ticket, DEAL TIME);
     type= HistoryDealGetInteger(deal ticket, DEAL TYPE);
     entry= HistoryDealGetInteger(deal ticket, DEAL ENTRY);
     symbol= HistoryDealGetString(deal ticket, DEAL SYMBOL);
     volume= HistoryDealGetDouble(deal_ticket, DEAL_VOLUME);
     price= HistoryDealGetDouble(deal ticket, DEAL PRICE);
     profit= HistoryDealGetDouble(deal ticket, DEAL PROFIT);
     swap= HistoryDealGetDouble(deal ticket, DEAL SWAP);
     commission= HistoryDealGetDouble(deal ticket, DEAL COMMISSION);
     magic= HistoryDealGetInteger(deal ticket, DEAL MAGIC);
     reason= HistoryDealGetInteger(deal_ticket, DEAL_REASON);
     //--- add each deal to the table using the following request
```

```
string request text=StringFormat("INSERT INTO DEALS (ID,ORDER ID,POSITION ID,TIM
                                      "VALUES (%d, %d, %d, %d, %d, %d, '%s', %G, %G,
                                      deal ticket, order ticket, position ticket, time,
     if(!DatabaseExecute(database, request text))
       {
       PrintFormat("%s: failed to insert deal #%d with code %d", FUNCTION, deal
        PrintFormat("i=%d: deal #%d %s", i, deal ticket, symbol);
        failed=true;
        break;
       }
    }
//--- check for transaction execution errors
  if(failed)
    \left\{ \right.//--- roll back all transactions and unlock the database
     DatabaseTransactionRollback(database);
     PrintFormat("%s: DatabaseExecute() failed with code %d", FUNCTION , GetLastEr
     return(false);
    }
//--- all transactions have been performed successfully - record changes and unlock the
 DatabaseTransactionCommit(database);
  return(true);
 }
//+------------------------------------------------------------------+
//| Creates the TRADES table |
//+------------------------------------------------------------------+
bool CreateTableTrades(int database)
 \left\{ \right.//--- if the TRADES table already exists, delete it
  if(!DeleteTable(database, "TRADES"))
     return(false);
//--- check if the table exists
  if(!DatabaseTableExists(database, "TRADES"))
     //--- create the table
     if(!DatabaseExecute(database, "CREATE TABLE TRADES("
                         "TIME_IN INT NOT NULL,"
                         "TICKET INT NOT NULL,"
                         "TYPE INT NOT NULL,"
                         "VOLUME REAL,"
                         "SYMBOL CHAR(10),"
                         "PRICE IN REAL,"
                         "TIME OUT INT NOT NULL, "
                         "PRICE_OUT REAL, "
                         "COMMISSION REAL,"
                         "SWAP REAL,"
                         "PROFIT REAL);"))
        {
        Print("DB: create the TRADES table failed with code ", GetLastError());
        return(false);
```

```
\qquad \qquad }
//--- the table has been successfully created
 return(true);
 }
//+------------------------------------------------------------------+
```
### Ayrıca bakınız

[DatabaseExecute,](#page-2886-0) [DatabaseFinalize](#page-2928-0)

### <span id="page-2907-0"></span>DatabaseReset

[DatabasePrepare\(\)](#page-2898-0) çağrıldıktan sonra olduğu gibi isteği sıfırlar.

```
int DatabaseReset(
  int request // DatabasePrepare'da elde edilen istek tanıtıcı değeri
  );
```
#### Parametreler

2908

request

[in] [DatabasePrepare\(\)'](#page-2898-0)da elde edilen isteğin tanıtıcı değeri.

#### Geri dönüş değeri

Başarılı olursa true, aksi takdirde false olarak geri döner. Hata kodunu almak için GetLastError() kullanın, olası yanıtlar şunlardır:

- · ERR\_DATABASE\_INVALID\_HANDLE (5121) geçersiz veritabanı tanıtıcı değeri;
- · ERR\_DATABASE\_ERROR (5601) ile başlayan SQLite hata kodları.

#### Not

DatabaseReset() fonksiyonu, farklı parametre değerlerine sahip bir isteğin birden çok yürütülmesi için tasarlanmıştır. Örneğin, INSERT komutunu kullanarak tabloya toplu olarak veri eklerken, her girdi için özel bir alan değerleri kümesi oluşturulmalıdır.

[DatabasePrepare\(\)](#page-2898-0)'dan farklı olarak, DatabaseReset() çağrısı SQL komutlarını içeren dizgeyi yeni bir istekte derlemez, bu nedenle DatabaseReset(), DatabasePrepare()'dan çok daha hızlı yürütülür.

[DatabaseRead\(\)](#page-2923-0) yürütüldükten sonra istek parametresi değerlerinin değiştirilmesi gerekirse, DatabaseReset(), [DatabaseBind\(\)](#page-2913-0) fonksiyonları ve/veya [DatabaseBindArray\(\)](#page-2918-0) ile birlikte kullanılır. Bu, istek parametrelerinin yeni değerleri ayarlanmadan önce (DatabaseBind/DatabaseBindArray çağrıları bloğundan önce), sıfırlamak için DatabaseReset() çağrılması gerektiği anlamına gelir. Parametrelenmiş isteğin kendisi [DatabasePrepare\(\)](#page-2898-0) kullanılarak oluşturulmalıdır.

DatabasePrepare() gibi, DatabaseReset()'de veritabanı isteği yapmaz. [DatabaseRead\(\)](#page-2923-0) veya [DatabaseReadBind\(\)](#page-2924-0) çağrılırken doğrudan istek yürütme gerçekleştirilir.

DatabaseReset() çağrısı, istekteki parametre değerlerinin sıfırlanmasına yol açmaz (eğer parametre değerleri DatabaseBind()/DatabaseBindArray() çağrılarak ayarlandıysa), yani parametreler değerlerini korur. Böylece, sadece tek bir parametrenin değeri değiştirilebilir. DatabaseReset() çağrıldıktan sonra tüm istek parametrelerini yeniden ayarlamanıza gerek yoktur.

[DatabaseFinalize\(\)](#page-2928-0) kullanılarak kaldırılan bir istek tanıtıcı değeri DatabaseReset()'e iletilemez. Bu bir hataya neden olacaktır.

### Örnek:

```
//+------------------------------------------------------------------+
//| Script programı başlatma fonksiyonu |
2/7+---------void OnStart()
 {
//--- veritabanı oluştur veya aç
```

```
string filename="symbols.sqlite";
  int db=DatabaseOpen(filename, DATABASE OPEN READWRITE | DATABASE OPEN CREATE);
  if(db==INVALID_HANDLE)
    {
     Print("DB: ", filename, " open failed with code ", GetLastError());
     return;
    }
  else
     Print("Database: ", filename, " opened successfully");
//--- SYMBOLS tablosu varsa, sil
  if(DatabaseTableExists(db, "SYMBOLS"))
    {
     //--- tabloyu sil
     if(!DatabaseExecute(db, "DROP TABLE SYMBOLS"))
       \sqrt{2}Print("Failed to drop table SYMBOLS with code ", GetLastError());
       DatabaseClose(db);
        return;
       }
     }
//--- SYMBOLS tablosu oluştur
  if(!DatabaseExecute(db, "CREATE TABLE SYMBOLS("
                     "NAME TEXT NOT NULL,"
                     "DESCRIPTION TEXT ,"
                     "PATH TEXT ,"
                     "SPREAD INT ,"
                     "POINT REAL NOT NULL,"
                     "DIGITS INT NOT NULL,"
                     "JSON BLOB );"))
     {
     Print("DB: ", filename, " create table failed with code ", GetLastError());
     DatabaseClose(db);
     return;
    }
//--- SYMBOLS tablosundaki tüm alanların listesini görüntüle
  if(DatabasePrint(db, "PRAGMA TABLE_INFO(SYMBOLS)", 0)<0)
    {
     PrintFormat("DatabasePrint(\"PRAGMA TABLE INFO(SYMBOLS)\") failed, error code=%d
     DatabaseClose(db);
     return;
    }
//--- SYMBOLS tablosuna sembol eklemek için parametrelenmiş bir istek oluştur
  string sql="INSERT INTO SYMBOLS (NAME, DESCRIPTION, PATH, SPREAD, POINT, DIGITS, JSON)"
             " VALUES (?1,?2,?3,?4,?5,?6,?7);"; // request parameters
  int request=DatabasePrepare(db, sql);
  if(request==INVALID_HANDLE)
    {
     PrintFormat("DatabasePrepare() failed with code=%d", GetLastError());
```

```
Print("SQL request: ", sql);
     DatabaseClose(db);
     return;
     }
//--- tüm sembolleri gözden geçir ve dosyaları SYMBOLS tablosuna ekle
   int symbols=SymbolsTotal(false);
  bool request error=false;
   DatabaseTransactionBegin(db);
  for(int i=0; i<symbols; i++)
     {
     //--- sembol eklemeden önce parametrelerin değerlerini ayarla
     ResetLastError();
     string symbol=SymbolName(i, false);
     if(!DatabaseBind(request, 0, symbol))
       {
        PrintFormat("DatabaseBind() failed at line %d with code=%d", LINE , GetLast
         request_error=true;
        break;
        }
      //--- önceki DatabaseBind() çağrısı başarılı olduysa, sonraki parametreyi ayarla
      if(!DatabaseBind(request, 1, SymbolInfoString(symbol, SYMBOL_DESCRIPTION)))
        {
        PrintFormat("DatabaseBind() failed at line %d with code=%d", LINE , GetLast
        request_error=true;
        break;
        }
      if(!DatabaseBind(request, 2, SymbolInfoString(symbol, SYMBOL_PATH)))
        {
        PrintFormat("DatabaseBind() failed at line %d with code="s\ddot{d}", LINE , GetLast
         request_error=true;
        break;
        }
      if(!DatabaseBind(request, 3, SymbolInfoInteger(symbol, SYMBOL_SPREAD)))
        {
        PrintFormat("DatabaseBind() failed at line %d with code=%d", LINE , GetLast
        request_error=true;
        break;
        }
      if(!DatabaseBind(request, 4, SymbolInfoDouble(symbol, SYMBOL_POINT)))
        {
         PrintFormat("DatabaseBind() failed at line %d with code=%d", LINE , GetLast
        request_error=true;
        break;
        }
      if(!DatabaseBind(request, 5, SymbolInfoInteger(symbol, SYMBOL_DIGITS)))
        {
         PrintFormat("DatabaseBind() failed at line %d with code=%d", LINE , GetLast
         request_error=true;
```

```
break;
        }
      if(!DatabaseBind(request, 6, GetSymBolAsJson(symbol)))
        {
         PrintFormat("DatabaseBind() failed at line %d with code=%d", LINE , GetLast
        request_error=true;
        break;
        }
      //--- girdiyi eklemek için bir istek yürüt ve bir hata olup olmadığını kontrol
      if(!DatabaseRead(request)&&(GetLastError()!=ERR_DATABASE_NO_MORE_DATA))
       {
         PrintFormat("DatabaseRead() failed with code=%d", GetLastError());
        DatabaseFinalize(request);
         request_error=true;
        break;
        }
      else
         PrintFormat("%d: added %s", i+1, symbol);
      //--- sonraki parametre güncellemesinden önce isteği sıfırla
      if(!DatabaseReset(request))
        {
         PrintFormat("DatabaseReset() failed with code=%d", GetLastError());
         DatabaseFinalize(request);
        request_error=true;
        break;
        }
     } //--- tüm semboller gözden geçilerek tamamlandı
//--- işlem durumu
   if(request_error)
    {
     PrintFormat("Table SYMBOLS: failed to add %d symbols", symbols);
     DatabaseTransactionRollback(db);
     DatabaseClose(db);
     return;
     }
   else
     {
     DatabaseTransactionCommit(db);
      PrintFormat("Table SYMBOLS: added %d symbols", symbols);
     }
//--- SYMBOLS tablosunu bir CSV dosyasına kaydet
   string csv filename="symbols.csv";
   if(DatabaseExport(db, "SELECT * FROM SYMBOLS", csv_filename,
                     DATABASE_EXPORT_HEADER|DATABASE_EXPORT_INDEX|DATABASE_EXPORT_QUOT
      Print("Database: table SYMBOLS saved in ", csv filename);
   else
```

```
MOI 5
```

```
Print("Database: DatabaseExport(\"SELECT * FROM SYMBOLS\") failed with code", G
//--- veritabanı dosyasını kapat ve bunu rapor et
  DatabaseClose(db);
   PrintFormat("Database: %s created and closed", filename);
  }
//+------------------------------------------------------------------+
//| Sembol özelliklerini JSON olarak geri döndürme |
//+------------------------------------------------------------------+
string GetSymBolAsJson(string symbol)
  {
//--- girintiler
  string indent1=Indent(1);
  string indent2=Indent(2);
   string indent3=Indent(3);
// --int digits=(int)SymbolInfoInteger(symbol, SYMBOL DIGITS);
   string json="{"+
               "\n"+indent1+"\"ConfigSymbols\":["+
               "\n"+indent2+"{"+
               "\n"+indent3+"\"Symbol\":\""+symbol+"\","+
                "\n"+indent3+"\"Path\":\""+SymbolInfoString(symbol, SYMBOL_PATH)+"\","+
               "\n"+indent3+"\"CurrencyBase\":\""+SymbolInfoString(symbol, SYMBOL CURE
                "\n"+indent3+"\"CurrencyProfit\":\""+SymbolInfoString(symbol, SYMBOL CU
               "\n"+indent3+"\"CurrencyMargin\":\""+SymbolInfoString(symbol, SYMBOL CU
               "\n"+indent3+"\"ColorBackground\":\""+ColorToString((color)SymbolInfoIn
               "\n\n"+indent3+"\n\n"Digits\n'':\n"+IntegerToString(SymbollInfolInteger(symbol,"\n"+indent3+"\"Point\":\""+DoubleToString(SymbolInfoDouble(symbol, SYN
               "\n"+indent3+"\"TickBookDepth\":\""+IntegerToString(SymbolInfoInteger(s)
               "\n"+indent3+"\"ChartMode\":\""+IntegerToString(SymbolInfoInteger(symbo
                "\n"+indent3+"\"TradeMode\":\""+IntegerToString(SymbolInfoInteger(symbo
               "\n"+indent3+"\"TradeCalcMode\":\""+IntegerToString(SymbolInfoInteger(s
                "\n"+indent3+"\"OrderMode\":\""+IntegerToString(SymbolInfoInteger(symbo
               "\n"+indent3+"\"CalculationMode\":\""+IntegerToString(SymbolInfoIntege)
                "\n"+indent3+"\"ExecutionMode\":\""+IntegerToString(SymbolInfoInteger(s)
               "\n"+indent3+"\"ExpirationMode\":\""+IntegerToString(SymbolInfoInteger
                "\n"+indent3+"\"FillFlags\":\""+IntegerToString(SymbolInfoInteger(symbol)
                "\n"+indent3+"\"ExpirFlags\":\""+IntegerToString(SymbolInfoInteger(symb
               "\n\in\mathbb{N}"+indent3+"\"Spread\":\""+IntegerToString(SymbolInfoInteger(symbol,
               "\n"+indent3+"\"TickValue\":\""+StringFormat("%G", (SymbolInfoDouble(s)
               "\n"+indent3+"\"TickSize\":\""+StringFormat("%G", (SymbolInfoDouble(sym
               "\n"+indent3+"\"ContractSize\":\""+StringFormat("%G",(SymbolInfoDouble
               "\n"+indent3+"\"StopsLevel\":\""+IntegerToString(SymbolInfoInteger(symb
                "\n"+indent3+"\"VolumeMin\":\""+StringFormat("%G",(SymbolInfoDouble(sym
               "\n"+indent3+"\"VolumeMax\":\""+StringFormat("%G",(SymbolInfoDouble(sym
                "\n"+indent3+"\"VolumeStep\":\""+StringFormat("%G",(SymbolInfoDouble(symbol)
               "\n"+indent3+"\"VolumeLimit\":\""+StringFormat("%G",(SymbolInfoDouble(s
                "\n"+indent3+"\"SwapMode\":\""+IntegerToString(SymbolInfoInteger(symbo<sup>1</sup>
               "\n"+indent3+"\"SwapLong\":\""+StringFormat("%G",(SymbolInfoDouble(symb
```
# **MOL5**

```
"\n"+indent3+"\"SwapShort\":\""+StringFormat("%G",(SymbolInfoDouble(syn
             "\n"+indent3+"\"Swap3Day\":\""+IntegerToString(SymbolInfoInteger(symbol
             "\n"+indent2+"}"+
             "\n\n\in"+indent1+"]"+
             "\n\n\langle n \rangle";
 return(json);
 }
//+------------------------------------------------------------------+
//| Boşluklardan yapılmış bir girinti oluşturma |
//+------------------------------------------------------------------+
string Indent(const int number, const int characters=3)
 {
 int length=number*characters;
 string indent=NULL;
 StringInit(indent, length, ' ');
 return indent;
 }
/*
Sonuç:
 Database: symbols.sqlite opened successfully
 #| cid name type notnull dflt_value pk
  -+-------------------------------------------
  1| 0 NAME TEXT 1 0
  2| 1 DESCRIPTION TEXT 0 0
 3| 2 PATH TEXT 0 0
  4| 3 SPREAD INT 0 0
  5| 4 POINT REAL 1 0
  6| 5 DIGITS INT 1 0
 7| 6 JSON BLOB 0 0
 1: added EURUSD
 2: added GBPUSD
 3: added USDCHF
 ...
 82: added USDCOP
 83: added USDARS
 84: added USDCLP
 Table SYMBOLS: added 84 symbols
 Database: table SYMBOLS saved in symbols.csv
 Database: symbols.sqlite created and closed
*/
```
#### Ayrıca bakınız

[DatabasePrepare,](#page-2898-0) [DatabaseBind,](#page-2913-0) [DatabaseBindArray](#page-2918-0), [DatabaseFinalize](#page-2928-0)

## <span id="page-2913-0"></span>**DatabaseBind**

İstekte bir parametre değeri ayarlar.

```
bool DatabaseBind(
  int request, // DatabasePrepare'da oluşturulan isteğin tanıtıcı değeri
  int index, // istekteki parametre indeksi
  T value // basit tipteki parametrenin değeri
  );
```
#### Parametreler

request

[in] [DatabasePrepare\(\)'](#page-2898-0)da oluşturulan isteğin tanıtıcı değeri.

index

[in] İstekte değerin ayarlanacağı parametre indeksi. Numaralandırma sıfır ile başlar.

value

[in] Ayarlanacak değer. İzin verilen tipler: bool, char, uchar, short, ushart, int, uint, color, datetime, long, ulong, float, double, string.

#### Geri dönüş değeri

Başarılı olursa true, aksi takdirde false olarak geri döner. Hata kodunu almak için GetLastError() kullanın, olası yanıtlar şunlardır:

- ERR\_INVALID\_PARAMETER (4003) desteklenmeyen tip;
- · ERR\_DATABASE\_INVALID\_HANDLE (5121) geçersiz veritabanı tanıtıcı değeri;
- ERR\_DATABASE\_NOT\_READY (5128) su anda bir istekte bulunmak için fonksiyon kullanılamaz. İstek yürütülüyor veya zaten tamamlanmış. [DatabaseReset\(\)](#page-2907-0) çağrılmalıdır.

#### Not

Fonksiyon, bir SQL isteğinin "?" veya "?N" parametrelenebilir değerleri içermesi durumunda kullanılır; burada N, parametre indeksi (birden başlayarak) anlamına gelir. Aynı zamanda, DatabaseBind()'da parametrelerin indekslenmesi sıfırdan başlar.

Örneğin:

```
INSERT INTO table VALUES (?,?,?)
SELECT * FROM table WHERE id=?
```
Bu fonksiyon, [DatabasePrepare\(\)](#page-2898-0)'da parametrelenmiş bir istek oluşturulduktan hemen sonra veya istek [DatabaseReset\(\)](#page-2907-0) kullanılarak sıfırlandıktan sonra çağrılabilir.

İsteği farklı parametre değerleriyle istediğiniz kadar yürütmek için bu fonksiyonu [DatabaseReset\(\)](#page-2907-0) ile birlikte kullanın.

Fonksiyon, basit tipteki parametrelerle çalışacak şekilde tasarlanmıştır. Bir parametrenin bir diziyle karşılaştırılması gerekiyorsa, [DatabaseBindArray\(\)](#page-2918-0) fonksiyonunu kullanın.

Örnek:

```
//+------------------------------------------------------------------+
//| Script programı başlatma fonksiyonu |
//+------------------------------------------------------------------+
void OnStart()
  {
  MqlTick ticks[];
//--- tikleri almadan önce başlangıç zamanını hatırla
  uint start=GetTickCount();
//--- günlük tik geçmişini talep et
  ulong to=TimeCurrent()*1000;
  ulong from=to-PeriodSeconds(PERIOD D1)*1000;
  if(CopyTicksRange(_Symbol, ticks, COPY_TICKS_ALL, from, to)==-1)
    {
     PrintFormat("%s: CopyTicksRange(%s - %s) failed, error=%d",
                 Symbol, TimeToString(datetime(from/1000)), TimeToString(datetime(to
     return;
    }
   else
     {
     //--- kaç tane tik alındı ve bunları almak için ne kadar zaman gerekti
     PrintFormat("%s: CopyTicksRange received %d ticks in %d ms (from %s to %s)",
                   Symbol, ArraySize(ticks), GetTickCount()-start,
                  TimeToString(datetime(from/1000)), TimeToString(datetime(to/1000)));
     }
//--- veritabanını depolamak için dosya adını ayarla
   string filename= Symbol+" "+TimeToString(datetime(from/1000))+" - "+TimeToString(datetime(to-
   StringReplace(filename, ":", "."); // dosya adlarında ":" karakteri kullanılamaz
//--- ortak terminal klasöründe veritabanını aç/oluştur
  int db=DatabaseOpen(filename, DATABASE OPEN READWRITE | DATABASE OPEN CREATE | DATA
   if(db==INVALID_HANDLE)
    \left\{ \begin{array}{c} \end{array} \right\}Print("Database: ", filename, " open failed with code ", GetLastError());
     return;
    }
   else
     Print("Database: ", filename, " opened successfully");
//--- TICKS tablosu oluştur
  if(!DatabaseExecute(db, "CREATE TABLE TICKS("
                       "SYMBOL CHAR(10),"
                       "TIME INT NOT NULL,"
                       "BID REAL, "
                       "ASK REAL, "
                       "LAST REAL, "
                       "VOLUME INT,"
                       "TIME MSC INT,"
                       "VOLUME REAL REAL) ; "))
     {
```

```
Print("DB: ", filename, " create table TICKS failed with code ", GetLastError()
      DatabaseClose(db);
      return;
     }
//--- TICKS tablosundaki tüm alanların listesini görüntüle
  if(DatabasePrint(db, "PRAGMA TABLE_INFO(TICKS)", 0)<0)
     {
      PrintFormat("DatabasePrint(\"PRAGMA TABLE_INFO(TICKS)\") failed, error code=%d
      DatabaseClose(db);
     return;
     }
//--- TICKS tablosuna tik eklemek için parametrelenmiş bir istek oluştur
   string sql="INSERT INTO TICKS (SYMBOL, TIME, BID, ASK, LAST, VOLUME, TIME MSC, VOLUME REAL
              " VALUES (?1,?2,?3,?4,?5,?6,?7,?8)"; // request parameters
  int request=DatabasePrepare(db, sql);
   if(request==INVALID_HANDLE)
     {
      PrintFormat("DatabasePrepare() failed with code=%d", GetLastError());
      Print("SQL request: ", sql);
      DatabaseClose(db);
     return;
     }
//--- ilk istek parametresinin değerini ayarla
   DatabaseBind(request, 0, Symbol);
//--- TICKS tablosuna tikleri eklemeden önce başlangıç zamanını hatırla
  start=GetTickCount();
   DatabaseTransactionBegin(db);
  int total=ArraySize(ticks);
  bool request error=false;
   for(int i=0; i<total; i++)
     {
      //--- girdi eklemeden önce kalan parametrelerin değerlerini ayarla
      ResetLastError();
      if(!DatabaseBind(request, 1, ticks[i].time))
        {
        PrintFormat("DatabaseBind() failed with code=%d", GetLastError());
         PrintFormat("Tick #%d line=%d", i+1, __LINE__);
        request_error=true;
        break;
        }
      //--- önceki DatabaseBind() çağrısı başarılı olduysa, sonraki parametreyi ayarla
      if(!request error && !DatabaseBind(request, 2, ticks[i].bid))
       \left\{ \right.PrintFormat("DatabaseBind() failed with code=%d", GetLastError());
         PrintFormat("Tick #%d line=%d", i+1, LINE );
         request_error=true;
        break;
        }
      if(!request error && !DatabaseBind(request, 3, ticks[i].ask))
```
```
{
   PrintFormat("DatabaseBind() failed with code=%d", GetLastError());
   PrintFormat("Tick #%d line=%d", i+1, LINE );
  request_error=true;
  break;
  }
if(!request error && !DatabaseBind(request, 4, ticks[i].last))
  {
  PrintFormat("DatabaseBind() failed with code=%d", GetLastError());
  PrintFormat("Tick #%d line=%d", i+1, __LINE__);
  request_error=true;
  break;
  }
if(!request error && !DatabaseBind(request, 5, ticks[i].volume))
  \sqrt{2}PrintFormat("DatabaseBind() failed with code=%d", GetLastError());
  PrintFormat("Tick #%d line=%d", i+1, LINE );
   request_error=true;
  break;
  }
if(!request error && !DatabaseBind(request, 6, ticks[i].time msc))
  {
  PrintFormat("DatabaseBind() failed with code=%d", GetLastError());
  PrintFormat("Tick #%d line=%d", i+1, __LINE );
  request_error=true;
  break;
  }
if(!request_error && !DatabaseBind(request, 7, ticks[i].volume_real))
  {
  PrintFormat("DatabaseBind() failed with code=%d", GetLastError());
   PrintFormat("Tick #%d line=%d", i+1, LINE );
  request_error=true;
  break;
  }
//--- girdiyi eklemek için bir istek yürüt ve bir hata olup olmadığını kontrol
if(!request error && !DatabaseRead(request) && (GetLastError()!=ERR DATABASE NO
 \left\{ \right.PrintFormat("DatabaseRead() failed with code=%d", GetLastError());
  DatabaseFinalize(request);
  request_error=true;
  break;
 }
//--- sonraki parametre güncellemesinden önce isteği sıfırla
if(!request error && !DatabaseReset(request))
  {
   PrintFormat("DatabaseReset() failed with code=%d", GetLastError());
   DatabaseFinalize(request);
   request_error=true;
```

```
break;
      }
    } //--- tüm tikler gözden geçilerek tamamlandı
//--- işlem durumu
  if(request_error)
   \left\{ \begin{array}{c} \end{array} \right\}PrintFormat("Table TICKS: failed to add %d ticks ", ArraySize(ticks));
    DatabaseTransactionRollback(db);
    DatabaseClose(db);
    return;
   }
  else
   \left| \cdot \right|DatabaseTransactionCommit(db);
    PrintFormat("Table TICKS: added %d ticks in %d ms",
               ArraySize(ticks), GetTickCount()-start);
    }
//--- veritabanı dosyasını kapat ve bunu rapor et
 DatabaseClose(db);
  PrintFormat("Database: %s created and closed", filename);
}
/*
Sonuç:
 EURUSD: CopyTicksRange received 268061 ticks in 47 ms (from 2020.03.18 12:40 to 2020
 Database: EURUSD 2020.03.18 12.40 - 2020.03.19 12.40.sqlite opened successfully
 #| cid name type notnull dflt_value pk
 -+-----------------------------------------------
 1| 0 SYMBOL CHAR(10) 0 0 0
 2| 1 TIME INT 1 0
 3| 2 BID REAL 0 0
 4| 3 ASK REAL 0 0
 5| 4 LAST REAL 0 0 0
 6| 5 VOLUME INT 0 0
 7| 6 TIME MSC INT 0 0 0
 8| 7 VOLUME_REAL REAL 0 0
 Table TICKS: added 268061 ticks in 797 ms
 Database: EURUSD 2020.03.18 12.40 - 2020.03.19 12.40.sqlite created and closed
 OnCalculateCorrelation=0.87 2020.03.19 13:00: EURUSD vs GBPUSD PERIOD_M30
*/
```
### Ayrıca bakınız

[DatabasePrepare,](#page-2898-0) [DatabaseReset,](#page-2907-0) [DatabaseRead,](#page-2923-0) [DatabaseBindArray](#page-2918-0)

### <span id="page-2918-0"></span>DatabaseBindArray

Diziyi parametre değeri olarak ayarlar.

```
bool DatabaseBind(
  int request, // DatabasePrepare'da oluşturulan isteğin tanıtıcı değeri
  int index, // istekteki parametre indeksi
  T& array[] // dizi olarak parametre değeri
  );
```
### Parametreler

request

[in] [DatabasePrepare\(\)'](#page-2898-0)da oluşturulan isteğin tanıtıcı değeri.

index

[in] İstekte değerin ayarlanacağı parametre indeksi. Numaralandırma sıfır ile başlar.

array[]

[in] İstek parametresi değeri olarak ayarlanacak dizi.

#### Geri dönüş değeri

Başarılı olursa true, aksi takdirde false olarak geri döner. Hata kodunu almak için GetLastError() kullanın, olası yanıtlar şunlardır:

- ERR\_INVALID\_PARAMETER (4003) desteklenmeyen tip;
- ERR\_ARRAY\_BAD\_SIZE (4011) bayt cinsinden dizi boyutu INT\_MAX değerini aşıyor;
- · ERR\_DATABASE\_INVALID\_HANDLE (5121) geçersiz veritabanı tanıtıcı değeri;
- ERR\_DATABASE\_NOT\_READY (5128) su anda bir istekte bulunmak için fonksiyon kullanılamaz (istek yürütülüyor veya zaten tamamlandı, DatabaseReset çağrılmalıdır).

#### Not

Fonksiyon, bir SQL isteğinin "?" veya "?N" parametrelenebilir değerleri içermesi durumunda kullanılır; burada N, parametre indeksi (birden başlayarak) anlamına gelir. Aynı zamanda, DatabaseBindArray()'de parametrelerin endekslenmesi sıfırdan başlar.

Örneğin:

INSERT INTO table VALUES (?,?,?)

Bu fonksiyon, [DatabasePrepare\(\)](#page-2898-0)'da parametrelenmiş bir istek oluşturulduktan hemen sonra veya istek [DatabaseReset\(\)](#page-2907-0) kullanılarak sıfırlandıktan sonra çağrılabilir.

İsteği farklı parametre değerleriyle istediğiniz kadar yürütmek için bu fonksiyonu [DatabaseReset\(\)](#page-2907-0) ile birlikte kullanın.

Örnek:

```
//+------------------------------------------------------------------+
//| Script programı başlatma fonksiyonu |
//+------------------------------------------------------------------+
void OnStart()
  {
```

```
//--- DAT uzantılı dosyaları seçmek için iletişim kutusunu aç
   string selected files[];
   if(!FileSelectDialog("İndirilecek dosyaları seçin", NULL,
                       "Data files (*.dat)|*.dat|All files (*.*)|*.*",
                       FSD_ALLOW_MULTISELECT, selected_files, "tester.dat")>0)
     {
     Print("Files not selected. Exit");
     return;
     }
//--- dosyaların boyutunu elde et
  ulong filesize[];
  int filehandle[];
  int files=ArraySize(selected_files);
  ArrayResize(filesize, files);
  ZeroMemory(filesize);
  ArrayResize(filehandle, files);
  double total size=0;
   for(int i=0; i<files; i++)
    {
     filehandle[i]=FileOpen(selected files[i], FILE READ|FILE BIN);
     if(filehandle[i]!=INVALID_HANDLE)
       {
        filesize[i]=FileSize(filehandle[i]);
        //PrintFormat("%d, %s handle=%d %d bytes", i, selected files[i], filehandle[
        total size+=(double)filesize[i];
       }
     }
//--- toplam dosya boyutunu kontrol et
  if(total_size==0)
     {
     PrintFormat("Total files size is 0. Exit");
     return;
     }
//--- ortak terminal klasöründe veritabanı oluştur veya aç
  string filename="dat files.sqlite";
  int db=DatabaseOpen(filename, DATABASE OPEN READWRITE | DATABASE OPEN CREATE);
  if(db==INVALID_HANDLE)
     {
     Print("DB: ", filename, " open failed with code ", GetLastError());
     return;
     }
   else
      Print("Database: ", filename, " opened successfully");
//--- FILES tablosu varsa, sil
   if(DatabaseTableExists(db, "FILES"))
     {
     //--- tabloyu sil
     if(!DatabaseExecute(db, "DROP TABLE FILES"))
```

```
{
        Print("Failed to drop table FILES with code ", GetLastError());
        DatabaseClose(db);
        return;
        }
    }
//--- FILES tablosu oluştur
  if(!DatabaseExecute(db, "CREATE TABLE FILES("
                      "NAME TEXT NOT NULL,"
                      "SIZE INT NOT NULL,"
                      "PERCENT_SIZE REAL NOT NULL,"
                      "DATA BLOB NOT NULL);"))
     {
     Print("DB: failed to create table FILES with code ", GetLastError());
     DatabaseClose(db);
     return;
    }
//--- FILES tablosundaki tüm alanların listesini görüntüle
  if(DatabasePrint(db, "PRAGMA TABLE_INFO(FILES)", 0)<0)
    {
     PrintFormat("DatabasePrint(\"PRAGMA TABLE_INFO(FILES)\") failed, error code=%d
     DatabaseClose(db);
     return;
    }
//--- FILES tablosuna dosya eklemek için parametrelenmiş bir istek oluştur
  string sql="INSERT INTO FILES (NAME, SIZE, PERCENT SIZE, DATA)"
             " VALUES (?1,?2,?3,?4);"; // istek parametreleri
  int request=DatabasePrepare(db, sql);
  if(request==INVALID_HANDLE)
    {
     PrintFormat("DatabasePrepare() failed with code=%d", GetLastError());
     Print("SQL request: ", sql);
     DatabaseClose(db);
     return;
    }
//--- tüm dosyaları gözden geçir ve dosyaları FILES tablosuna ekle
  bool request error=false;
  DatabaseTransactionBegin(db);
  int count=0;
  uint size;
  for(int i=0; i<files; i++)
    {
     if(filehandle[i]!=INVALID_HANDLE)
       {
        char data[];
        size=FileReadArray(filehandle[i], data);
        if(size==0)
```
# MOI 5

```
{
  PrintFormat("FileReadArray(%s) failed with code %d", selected files[i], Get
  continue;
  }
count++;
//--- dosyayı tabloya eklemeden önce parametrelerin değerlerini ayarla
if(!DatabaseBind(request, 0, selected files[i]))
  {
  PrintFormat("DatabaseBind() failed at line %d with code=%d", LINE , Get
  request_error=true;
  break;
  }
if(!DatabaseBind(request, 1, size))
  {
  PrintFormat("DatabaseBind() failed at line %d with code=%d", LINE , Get
  request_error=true;
  break;
  }
if(!DatabaseBind(request, 2, double(size)*100./total size))
  {
  PrintFormat("DatabaseBind() failed at line %d with code=%d", LINE , Get
  request_error=true;
  break;
  }
if(!DatabaseBindArray(request, 3, data))
  {
  PrintFormat("DatabaseBind() failed at line %d with code=%d", LINE , Get
  request_error=true;
  break;
  }
//--- girdiyi eklemek için bir istek yürüt ve bir hata olup olmadığını kontro
if(!DatabaseRead(request)&&(GetLastError()!=ERR_DATABASE_NO_MORE_DATA))
  {
  PrintFormat("DatabaseRead() failed with code=%d", GetLastError());
  DatabaseFinalize(request);
  request_error=true;
  break;
  }
else
   PrintFormat("%d. %s: %d bytes", count, selected files[i],size);
//--- sonraki parametre güncellemesinden önce isteği sıfırla
if(!DatabaseReset(request))
  {
  PrintFormat("DatabaseReset() failed with code=%d", GetLastError());
   DatabaseFinalize(request);
  request_error=true;
  break;
  }
```

```
}
     }
//--- işlem durumu
  if(request_error)
    \left\{ \right.PrintFormat("Table FILES: failed to add %d files", count);
     DatabaseTransactionRollback(db);
     DatabaseClose(db);
     return;
    }
   else
    \left\{\right\}DatabaseTransactionCommit(db);
     PrintFormat("Table FILES: added %d files", count);
     }
//--- veritabanı dosyasını kapat ve bunu rapor et
   DatabaseClose(db);
   PrintFormat("Database: %s created and closed", filename);
  }
```
### Ayrıca bakınız

[DatabasePrepare,](#page-2898-0) [DatabaseReset,](#page-2907-0) [DatabaseRead,](#page-2923-0) [DatabaseBind](#page-2913-0)

### <span id="page-2923-0"></span>**DatabaseRead**

2924

İstek sonucunda bir sonraki girdiye gider.

```
bool DatabaseRead(
  int database, // DatabaseOpen'da elde edilen veritabanı tanıtıcı değeri
  string table name // tablo adı
  );
```
### Parametreler

database

[in] [DatabaseOpen\(\)](#page-2868-0)'da elde edilen veritabanı tanıtıcı değeri

table name

[in] Tablo adı.

### Geri dönüş değeri

Başarılı olursa true, aksi takdirde false olarak geri döner. Hata kodunu almak için GetLastError() kullanın, olası yanıtlar şunlardır:

- · ERR\_INVALID\_PARAMETER (4003) tablo adı belirtilmedi (boş dizge veya NULL); · ERR\_WRONG\_STRING\_PARAMETER (5040) – istek UTF-8 dizgesine dönüştürülürken hata oluştu;
- · ERR\_DATABASE\_INTERNAL (5120) dahili veritabanı hatası;
- · ERR\_DATABASE\_INVALID\_HANDLE (5121) geçersiz veritabanı tanıtıcı değeri;
- · ERR\_DATABASE\_EXECUTE (5124) istek yürütme hatası;
- · ERR\_DATABASE\_NO\_MORE\_DATA (5126) tablo yok (bir hata değil, normal sona erme).

Ayrıca bakınız

[DatabasePrepare,](#page-2898-0) [DatabaseReadBind](#page-2924-0)

### <span id="page-2924-0"></span>DatabaseReadBind

Bir sonraki kayda gider ve verileri yapıya okur.

```
bool DatabaseReadBind(
  int request, // DatabasePrepare'da oluşturulan isteğin tanıtıcı değeri
  void& struct object // kaydı okumak için yapıya olan referans
  );
```
### Parametreler

request

[in] [DatabasePrepare\(\)'](#page-2898-0)da oluşturulan isteğin tanıtıcı değeri.

struct\_object

[out] Geçerli kayıttaki verilerin okunacağı yapıya olan referans. Yapı üye olarak yalnızca sayısal tiplere ve/veya dizgelere (dizilere izin verilmez) sahip olmalı ve ayrıca yapı türetilmiş olamaz.

### Geri dönüş değeri

Başarılı olursa true, aksi takdirde false olarak geri döner. Hata kodunu almak için GetLastError() kullanın, olası yanıtlar şunlardır:

· ERR\_INVALID\_PARAMETER (4003) – tablo adı belirtilmedi (boş dizge veya NULL); · ERR\_WRONG\_STRING\_PARAMETER (5040) – istek UTF-8 dizgesine dönüştürülürken hata oluştu; · ERR\_DATABASE\_INTERNAL (5120) – dahili veritabanı hatası; · ERR\_DATABASE\_INVALID\_HANDLE (5121) – geçersiz veritabanı tanıtıcı değeri; · ERR\_DATABASE\_EXECUTE (5124) – istek yürütme hatası; · ERR\_DATABASE\_NO\_MORE\_DATA (5126) – tablo yok (bir hata değil, normal sona erme).

### Not

struct\_object yapısındaki alan sayısı [DatabaseColumnsCount\(\)](#page-2936-0) değerini geçmemelidir. Eğer struct\_object yapısındaki alan sayısı, kayıttaki alan sayısından azsa, kısmi okuma gerçekleştirilir. Kalan veriler, ilişkili [DatabaseColumnText\(\)](#page-2940-0), [DatabaseColumnInteger\(\)](#page-2941-0) ve diğer fonksiyonlar kullanılarak açıkça elde edilebilir.

### Örnek:

```
struct Person
 {
 int id;
 string name;
 int age;
 string address;
 double salary;
 };
//+------------------------------------------------------------------+
//| Script program start function |
2/7+---------void OnStart()
 {
```
# MOI 5

```
int db;
  string filename="company.sqlite";
//--- opendb=DatabaseOpen(filename, DATABASE_OPEN_READWRITE | DATABASE_OPEN_CREATE | DATABASE
  if(db==INVALID_HANDLE)
    {
     Print("DB: ", filename, " open failed with code ", GetLastError());
     return;
     }
//--- if the table COMPANY exists then drop the table
  if(DatabaseTableExists(db, "COMPANY"))
    {
     //--- delete the table
     if(!DatabaseExecute(db, "DROP TABLE COMPANY"))
       \sqrt{2}Print("Failed to drop table COMPANY with code ", GetLastError());
        DatabaseClose(db);
        return;
       }
     }
//--- create table
  if(!DatabaseExecute(db, "CREATE TABLE COMPANY("
                      "ID INT PRIMARY KEY NOT NULL, "
                      "NAME TEXT NOT NULL, "
                      "AGE INT NOT NULL, "
                      "ADDRESS CHAR(50),"
                      "SALARY REAL );"))
     {
     Print("DB: ", filename, " create table failed with code ", GetLastError());
     DatabaseClose(db);
     return;
    }
//--- insert data
  if(!DatabaseExecute(db, "INSERT INTO COMPANY (ID,NAME,AGE,ADDRESS,SALARY) VALUES (
                       "INSERT INTO COMPANY (ID, NAME, AGE, ADDRESS, SALARY) VALUES (2, 'A
                       "INSERT INTO COMPANY (ID, NAME, AGE, ADDRESS, SALARY) VALUES (3, ''
                       "INSERT INTO COMPANY (ID, NAME, AGE, ADDRESS, SALARY) VALUES (4, 'N
     {
     Print("DB: ", filename, " insert failed with code ", GetLastError());
     DatabaseClose(db);
     return;
     }
//--- prepare the request
   int request=DatabasePrepare(db, "SELECT * FROM COMPANY WHERE SALARY>15000");
  if(request==INVALID_HANDLE)
    {
      Print("DB: ", filename, " request failed with code ", GetLastError());
```

```
DatabaseClose(db);
      return;
    }
//--- print records
   Person person;
  Print("Persons with salary > 15000:");
   for(int i=0; DatabaseReadBind(request, person); i++)
      Print(i, ": ", person.id, " ", person.name, " ", person.age, " ", person.addres
//--- delete request after use
  DatabaseFinalize(request);
   Print("Some statistics:");
//--- prepare new request about total salary
  request=DatabasePrepare(db, "SELECT SUM(SALARY) FROM COMPANY");
  if(request==INVALID_HANDLE)
    {
     Print("DB: ", filename, " request failed with code ", GetLastError());
     DatabaseClose(db);
     return;
     }
  while(DatabaseRead(request))
    {
     double total salary;
     DatabaseColumnDouble(request, 0, total salary);
     Print("Total salary=", total salary);
     }
//--- delete request after use
   DatabaseFinalize(request);
//--- prepare new request about average salary
   request=DatabasePrepare(db, "SELECT AVG(SALARY) FROM COMPANY");
  if(request==INVALID_HANDLE)
     {
     Print("DB: ", filename, " request failed with code ", GetLastError());
     ResetLastError();
     DatabaseClose(db);
     return;
    }
  while(DatabaseRead(request))
    {
     double aver salary;
     DatabaseColumnDouble(request, 0, aver salary);
     Print("Average salary=", aver salary);
     }
//--- delete request after use
   DatabaseFinalize(request);
//--- close database
   DatabaseClose(db);
```

```
}
//+-------------------------------------------------------------------
/*
Output:
Persons with salary > 15000:
0: 1 Paul 32 California 25000.0
1: 3 Teddy 23 Norway 20000.0
2: 4 Mark 25 Rich-Mond 65000.0
Some statistics:
Total salary=125000.0
Average salary=31250.0
*/
```
### Ayrıca bakınız

[DatabasePrepare,](#page-2898-0) [DatabaseRead](#page-2923-0)

### <span id="page-2928-0"></span>**DatabaseFinalize**

[DatabasePrepare\(\)'](#page-2898-0)da oluşturulan isteği kaldırır.

```
void DatabaseFinalize(
  int request // DatabasePrepare'da elde edilen istek tanıtıcı değeri
  );
```
### Parametreler

2929

database

[in] DatabasePrepare()'da elde edilen istek tanıtıcı değeri.

Geri dönüş değeri

Yok.

Not

Eğer tanıtıcı geçersizse, fonksiyon ERR\_DATABASE\_INVALID\_HANDLE hatası verir. Hatayı GetLastError() kullanarak kontrol edebilirsiniz.

### Ayrıca bakınız

[DatabasePrepare,](#page-2898-0) [DatabaseExecute](#page-2886-0)

### <span id="page-2929-0"></span>DatabaseTransactionBegin

İşlem yürütmeyi başlatır.

```
bool DatabaseTransactionBegin(
  int database // DatabaseOpen'da elde edilen veritabanı tanıtıcı değeri
  );
```
### Parametreler

2930

database

[in] [DatabaseOpen\(\)](#page-2868-0)'da elde edilen veritabanı tanıtıcı değeri

Başarılı olursa true, aksi takdirde false olarak geri döner. Hata kodunu almak için GetLastError() kullanın, olası yanıtlar şunlardır:

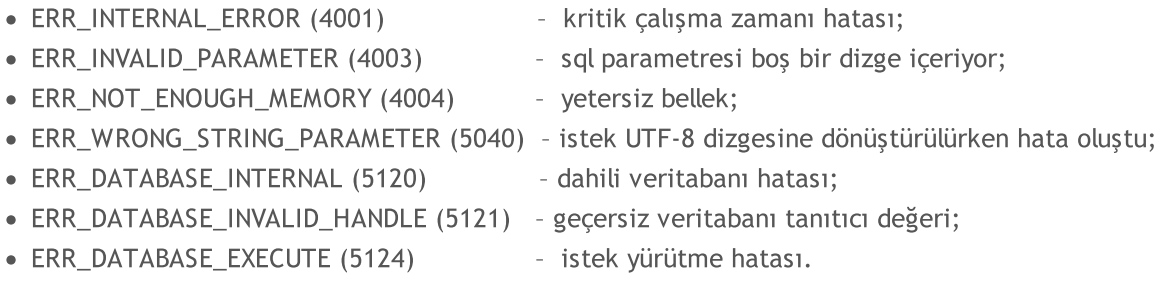

#### Not

Bir işlem yürütülmeden önce DatabaseTransactionBegin() fonksiyonu çağrılmalıdır. Herhangi bir işlem DatabaseTransactionBegin() çağrısı ile başlamalı ve DatabaseTransactionCommit() çağrısı ile sona ermelidir.

Örnek:

```
//+------------------------------------------------------------------+
//| Script program start function |
//+------------------------------------------------------------------+
void OnStart()
 \left\{ \right.//--- create the file name
  string filename=AccountInfoString(ACCOUNT_SERVER) +" "+IntegerToString(AccountInfo)
//--- open/create the database in the common terminal folder
  int db=DatabaseOpen(filename, DATABASE OPEN READWRITE | DATABASE OPEN CREATE | DATA
  if(db==INVALID_HANDLE)
     {
      Print("DB: ", filename, " open failed with code ", GetLastError());
     return;
     }
//--- if the DEALS table already exists, delete it
   if(!DeleteTable(db, "DEALS"))
     {
     DatabaseClose(db);
     return;
     }
```

```
//--- create the DEALS table
   if(!CreateTableDeals(db))
     {
     DatabaseClose(db);
     return;
    }
//--- request the entire trading history
  datetime from date=0;
   datetime to date=TimeCurrent();
//--- request the history of deals in the specified interval
  HistorySelect(from date, to date);
  int deals total=HistoryDealsTotal();
   PrintFormat("Deals in the trading history: %d ", deals total);
//--- measure the transaction execution speed using DatabaseTransactionBegin/Database
  ulong start=GetMicrosecondCount();
  bool fast transactions=true;
  InsertDeals(db, fast transactions);
  double fast_transactions_time=double(GetMicrosecondCount()-start)/1000;
   PrintFormat("Transations WITH DatabaseTransactionBegin/DatabaseTransactionCommi
//--- delete the DEALS table, and then create it again
  if(!DeleteTable(db, "DEALS"))
    \left\vert \cdot \right\vertDatabaseClose(db);
     return;
    }
//--- create a new DEALS table
  if(!CreateTableDeals(db))
    {
     DatabaseClose(db);
     return;
     }
//--- test again, this time without using DatabaseTransactionBegin/DatabaseTransaction
  fast transactions=false;
  start=GetMicrosecondCount();
  InsertDeals(db, fast transactions);
  double slow_transactions_time=double(GetMicrosecondCount()-start)/1000;
   PrintFormat("Transations WITHOUT DatabaseTransactionBegin/DatabaseTransactionCommit
//--- report gain in time
   PrintFormat("Use of DatabaseTransactionBegin/DatabaseTransactionCommit provided acq
//--- close the database
  DatabaseClose(db);
 }
/*
Results:
  Deals in the trading history: 2737
  Transations WITH DatabaseTransactionBegin/DatabaseTransactionCommit: time=48.5 m
```
# MOI 5

```
Transations WITHOUT DatabaseTransactionBegin/DatabaseTransactionCommit: time=25818
  Use of DatabaseTransactionBegin/DatabaseTransactionCommit provided acceleration by
\star /
//+------------------------------------------------------------------+
//| Deletes a table with the specified name from the database |
//+------------------------------------------------------------------+
bool DeleteTable(int database, string table_name)
 \left\{ \right.if(!DatabaseExecute(database, "DROP TABLE IF EXISTS "+table_name))
    \left\{\right\}Print("Failed to drop table with code ", GetLastError());
     return(false);
    }
//--- the table has been successfully deleted
 return(true);
 }
//+------------------------------------------------------------------+
//| Creates the DEALS table |
//+------------------------------------------------------------------+
bool CreateTableDeals(int database)
 \left\{ \begin{array}{c} 1 \end{array} \right.//--- check if the table exists
  if(!DatabaseTableExists(database, "DEALS"))
     //--- create the table
     if(!DatabaseExecute(database, "CREATE TABLE DEALS("
                          "ID INT KEY NOT NULL,"
                          "ORDER_ID INT NOT NULL,"
                          "POSITION_ID INT NOT NULL,"
                          "TIME INT NOT NULL, "
                          "TYPE INT NOT NULL,"
                          "ENTRY INT NOT NULL,"
                          "SYMBOL CHAR(10),"
                          "VOLUME REAL,"
                          "PRICE REAL,"
                          "PROFIT REAL,"
                          "SWAP REAL,"
                          "COMMISSION REAL,"
                          "MAGIC INT,"
                          "REASON INT );"))
        {
        Print("DB: create the table DEALS failed with code ", GetLastError());
         return(false);
        }
//--- the table has been successfully created
 return(true);
  }
//+------------------------------------------------------------------+
//| Adds deals to the database table |
//+------------------------------------------------------------------+
```

```
Veritabanlarıyla çalışma
```

```
MOI 5
```

```
bool InsertDeals(int database, bool begintransaction=true)
  {
//--- Auxiliary variables
  ulong deal ticket; // deal ticket
  long order_ticket; // the ticket of the order by which the deal was exem
  long position ticket; // ID of the position to which the deal belongs
  datetime time; \frac{1}{2} // deal execution time
  long type ; \frac{1}{2} deal type
  long entry ; \frac{1}{2} entry ; \frac{1}{2} deal direction
  string symbol; \frac{1}{2} // the symbol fro which the deal was executed
  double volume; \frac{1}{2} volume;
  double price; // price
  double profit; \frac{1}{2} // financial result
  double swap; // swap
  double commission; // commission
  long magic; \frac{1}{\sqrt{2}} magic;
  long reason; \frac{1}{2} reason; \frac{1}{2} deal execution reason or source
//--- go through all deals and add to the database
  bool failed=false;
  int deals=HistoryDealsTotal();
//--- if fast transaction performance method is used
  if(begintransaction)
    {
     // --- lock the database before executing transactions
     DatabaseTransactionBegin(database);
    }
  for(int i=0; i<deals; i++)
    {
     deal ticket= HistoryDealGetTicket(i);
     order ticket= HistoryDealGetInteger(deal ticket, DEAL ORDER);
     position_ticket=HistoryDealGetInteger(deal_ticket, DEAL_POSITION_ID);
     time= (datetime)HistoryDealGetInteger(deal ticket, DEAL TIME);
     type= HistoryDealGetInteger(deal ticket, DEAL TYPE);
     entry= HistoryDealGetInteger(deal ticket, DEAL ENTRY);
     symbol= HistoryDealGetString(deal ticket, DEAL SYMBOL);
     volume= HistoryDealGetDouble(deal_ticket, DEAL_VOLUME);
     price= HistoryDealGetDouble(deal ticket, DEAL PRICE);
     profit= HistoryDealGetDouble(deal ticket, DEAL PROFIT);
     swap= 
HistoryDealGetDouble(deal ticket, DEAL SWAP);
     commission= HistoryDealGetDouble(deal ticket, DEAL COMMISSION);
     magic= HistoryDealGetInteger(deal ticket, DEAL MAGIC);
     reason= HistoryDealGetInteger(deal ticket, DEAL REASON);
     //--- add each deal using the following request
     string request text=StringFormat("INSERT INTO DEALS (ID,ORDER ID,POSITION ID,TIM
                                    "VALUES (%d, %d, %d, %d, %d, %d, '%s', %G, %G, %G, %G, %G, %d, %d)",
                                    deal ticket, order ticket, position ticket, tim
     if(!DatabaseExecute(database, request text))
       {
        PrintFormat("%s: failed to insert deal #%dwith code %d", EUNCTION , deal
```

```
PrintFormat("i=%d: deal #%d %s", i, deal_ticket, symbol);
        failed=true;
        break;
        }
     }
//--- check for transaction execution errors
  if(failed)
    \left\{ \right.//--- if fast transaction performance method is used
     if(begintransaction)
       {
        //--- roll back all transactions and unlock the database
        DatabaseTransactionRollback(database);
       }
     Print("%s: DatabaseExecute() failed with code ", FUNCTION , GetLastError());
     return(false);
    }
//--- if fast transaction performance method is used
  if(begintransaction)
    {
     //--- all transactions have been performed successfully - record changes and un.
     DatabaseTransactionCommit(database);
    }
//--- successful completion
 return(true);
  }
//+------------------------------------------------------------------+
```
### Ayrıca bakınız

[DatabaseExecute,](#page-2886-0) [DatabasePrepare,](#page-2898-0) [DatabaseTransactionCommit](#page-2934-0), [DatabaseTransactionRollback](#page-2935-0)

2934

### <span id="page-2934-0"></span>DatabaseTransactionCommit

İşlem yürütmeyi tamamlar.

```
bool DatabaseTransactionCommit(
  int database // DatabaseOpen'da elde edilen veritabanı tanıtıcı değeri
  );
```
### Parametreler

2935

database

[in] [DatabaseOpen\(\)](#page-2868-0)'da elde edilen veritabanı tanıtıcı değeri

Başarılı olursa true, aksi takdirde false olarak geri döner. Hata kodunu almak için GetLastError() kullanın, olası yanıtlar şunlardır:

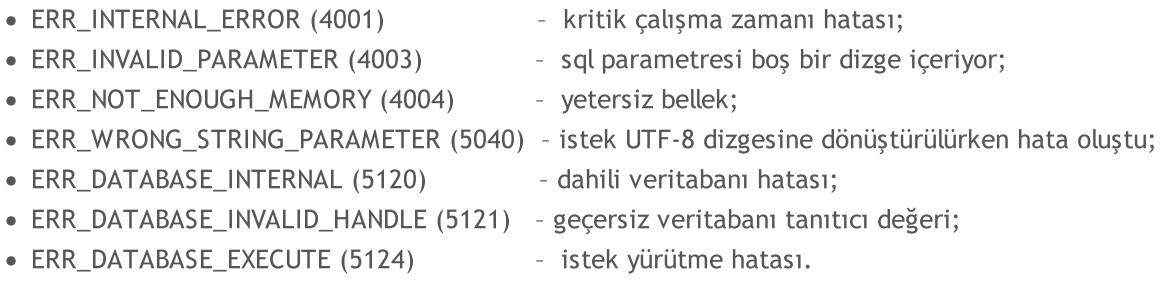

### Not

DatabaseTransactionCommit() fonksiyonu, [DatabaseBeginTransaction\(\)](#page-2929-0) fonksiyonunu çağrıldıktan sonra yürütülen tüm işlemleri tamamlar. Herhangi bir işlem DatabaseTransactionBegin() çağrısı ile başlamalı ve DatabaseTransactionCommit() çağrısı ile sona ermelidir.

### Ayrıca bakınız

[DatabaseExecute,](#page-2886-0) [DatabasePrepare,](#page-2898-0) [DatabaseTransactionBegin,](#page-2929-0) [DatabaseTransactionRollback](#page-2935-0)

### <span id="page-2935-0"></span>DatabaseTransactionRollback

İşlemleri geri alır.

2936

```
bool DatabaseTransactionRollback(
  int database // DatabaseOpen'da elde edilen veritabanı tanıtıcı değeri
  );
```
### Parametreler

database

[in] [DatabaseOpen\(\)](#page-2868-0)'da elde edilen veritabanı tanıtıcı değeri

Başarılı olursa true, aksi takdirde false olarak geri döner. Hata kodunu almak için GetLastError() kullanın, olası yanıtlar şunlardır:

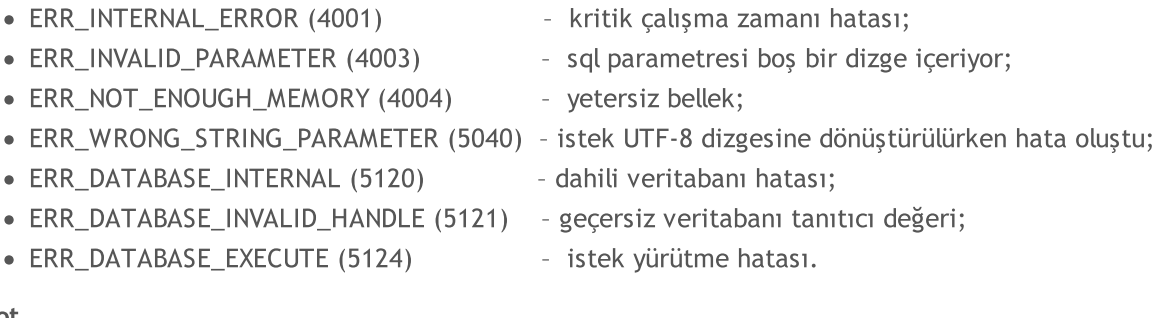

### Not

DatabaseTransactionRollback() çağrısı, DatabaseTransactionBegin() fonksiyonu çağrıldıktan sonra yürütülen tüm işlemleri iptal eder. DatabaseTransactionRollback() fonksiyonu, bir işlem yürütülürken hata oluşması durumunda veritabanındaki değişiklikleri geri almak için gereklidir.

### Ayrıca bakınız

[DatabaseExecute,](#page-2886-0) [DatabasePrepare,](#page-2898-0) [DatabaseTransactionBegin,](#page-2929-0) [DatabaseTransactionCommit](#page-2934-0)

### <span id="page-2936-0"></span>DatabaseColumnsCount

İstekteki alan sayısını elde eder.

```
int DatabaseColumnsCount(
  int request // DatabasePrepare'da elde edilen istek tanıtıcı değeri
  );
```
### Parametreler

2937

request

[in] [DatabasePrepare\(\)'](#page-2898-0)da elde edilen istek tanıtıcı değeri.

### Geri dönüş değeri

Alan sayısı veya hata durumunda -1. Hata kodunu almak için GetLastError() kullanın, olası yanıtlar şunlardır:

· ERR\_DATABASE\_INVALID\_HANDLE (5121) - geçersiz istek tanıtıcı değeri.

Not

[DatabasePrepare\(\)](#page-2923-0)'da oluşturulan bir isteğin alan sayısını elde etmek için DatabaseRead() fonksiyonunu çağırmaya gerek yoktur. Kalan DatabaseColumnXXX() fonksiyonları için DatabaseRead() önceden çağrılmalıdır.

### Ayrıca bakınız

[DatabasePrepare,](#page-2898-0) [DatabaseFinalize,](#page-2928-0) [DatabaseClose](#page-2870-0)

### <span id="page-2937-0"></span>DatabaseColumnName

Alan adını indekse göre elde eder.

```
bool DatabaseColumnName(
  int request, // DatabasePrepare'da elde edilen istek tanıtıcı değeri
  int column, // istekteki alan indeksi
  string& name // tablo adını elde etmek için değişkene olan referans
  );
```
### Parametreler

request

[in] [DatabasePrepare\(\)'](#page-2898-0)da elde edilen istek tanıtıcı değeri.

column

[in] İstekteki alan indeksi. Alan numaralandırma sıfırdan başlar ve [DatabaseColumnsCount\(\)](#page-2936-0) - 1 değerini aşamaz.

name

[out] Alan değerini yazmak için değişken.

### Geri dönüş değeri

Başarılı olursa true, aksi takdirde false olarak geri döner. Hata kodunu almak için GetLastError() kullanın, olası yanıtlar şunlardır:

- · ERR\_DATABASE\_INVALID\_HANDLE (5121) geçersiz istek tanıtıcı değeri;
- · ERR\_DATABASE\_NO\_MORE\_DATA (5126) 'column' indeksi DatabaseColumnsCount() -1 değerini aşıyor.

Not

Değer, yalnızca 'istek' için önceden en az bir [DatabaseRead\(\)](#page-2923-0) çağrısı yapılmışsa elde edilebilir.

### Ayrıca bakınız

[DatabasePrepare,](#page-2898-0) [DatabaseColumnsCount](#page-2936-0), [DatabaseColumnType](#page-2938-0)

MOI 5

## <span id="page-2938-0"></span>DatabaseColumnType

Alan tipini indekse göre elde eder.

```
ENUM_DATABASE_FIELD_TYPE DatabaseColumnType(
  int request, // DatabasePrepare'da elde edilen istek tanıtıcı değeri
  int column // istekteki alan indeksi
  );
```
### Parametreler

request

[in] [DatabasePrepare\(\)'](#page-2898-0)da elde edilen istek tanıtıcı değeri.

column

[in] İstekteki alan indeksi. Alan numaralandırma sıfırdan başlar ve [DatabaseColumnsCount\(\)](#page-2936-0) - 1 değerini aşamaz.

### Geri dönüş değeri

[ENUM\\_DATABASE\\_FIELD\\_TYPE](#page-2938-1) listesinden alan tipi geri döner. Hata kodunu almak için GetLastError() kullanın, olası yanıtlar şunlardır:

- · ERR\_DATABASE\_INVALID\_HANDLE (5121) geçersiz istek tanıtıcı değeri;
- · ERR\_DATABASE\_NO\_MORE\_DATA (5126) 'column' indeksi DatabaseColumnsCount() -1 değerini aşıyor.

Not

Değer, yalnızca 'istek' için önceden en az bir [DatabaseRead\(\)](#page-2923-0) çağrısı yapılmışsa elde edilebilir.

### <span id="page-2938-1"></span>ENUM\_DATABASE\_FIELD\_TYPE

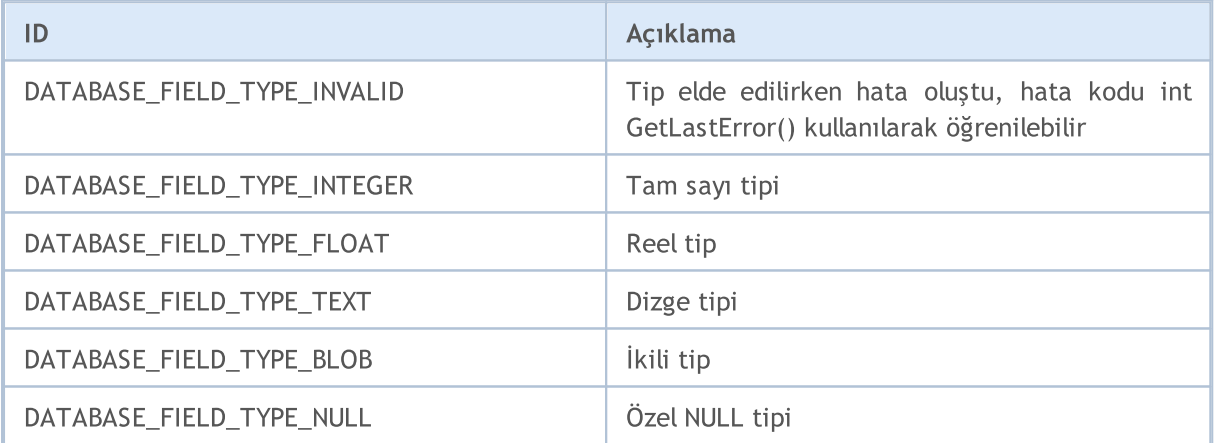

### Ayrıca bakınız

[DatabasePrepare,](#page-2898-0) [DatabaseColumnsCount](#page-2936-0), [DatabaseColumnName](#page-2937-0)

### <span id="page-2939-0"></span>DatabaseColumnSize

Alan boyutunu bayt cinsinden elde eder.

```
int DatabaseColumnSize(
  int request, // DatabasePrepare'da elde edilen istek tanıtıcı değeri
  int column // istekteki alan indeksi
  );
```
### Parametreler

request

[in] [DatabasePrepare\(\)'](#page-2898-0)da elde edilen istek tanıtıcı değeri.

column

[in] İstekteki alan indeksi. Alan numaralandırma sıfırdan başlar ve [DatabaseColumnsCount\(\)](#page-2936-0) - 1 değerini aşamaz.

### Geri dönüş değeri

Başarılı olursa, bayt cinsinden alan boyutu geri döndürülür, aksi takdirde -1 geri döner. Hata kodunu almak için GetLastError() kullanın, olası yanıtlar şunlardır:

- · ERR\_DATABASE\_INVALID\_HANDLE (5121) geçersiz istek tanıtıcı değeri;
- · ERR\_DATABASE\_NO\_MORE\_DATA (5126) 'column' indeksi DatabaseColumnsCount() -1 değerini aşıyor.

Not

Değer, yalnızca 'istek' için önceden en az bir [DatabaseRead\(\)](#page-2923-0) çağrısı yapılmışsa elde edilebilir.

### Ayrıca bakınız

[DatabasePrepare,](#page-2898-0) [DatabaseColumnBlob](#page-2944-0), [DatabaseColumnsCount,](#page-2936-0) [DatabaseColumnName](#page-2937-0), [DatabaseColumnType](#page-2938-0)

### <span id="page-2940-0"></span>DatabaseColumnText

Alan değerini geçerli kayıttan dizge olarak elde eder.

```
bool DatabaseColumnText(
  int request, // DatabasePrepare'da elde edilen istek tanıtıcı değeri
  int column, // istekteki alan indeksi
  string& value // değeri elde etmek için değişkene olan referans
  );
```
#### Parametreler

request

[in] [DatabasePrepare\(\)'](#page-2898-0)da elde edilen istek tanıtıcı değeri.

column

[in] İstekteki alan indeksi. Alan numaralandırma sıfırdan başlar ve [DatabaseColumnsCount\(\)](#page-2936-0) - 1 değerini aşamaz.

value

[out] Alan değerini yazmak için değişkene olan referans.

### Geri dönüş değeri

Başarılı olursa true, aksi takdirde false olarak geri döner. Hata kodunu almak için GetLastError() kullanın, olası yanıtlar şunlardır:

- · ERR\_DATABASE\_INVALID\_HANDLE (5121) geçersiz istek tanıtıcı değeri;
- · ERR\_DATABASE\_NO\_MORE\_DATA (5126) 'column' indeksi DatabaseColumnsCount() -1 değerini aşıyor.

Not

Değer, yalnızca 'istek' için önceden en az bir [DatabaseRead\(\)](#page-2923-0) çağrısı yapılmışsa elde edilebilir.

Sonraki kayıttaki değeri okumak için, önceden [DatabaseRead\(\)](#page-2923-0)'i çağırın.

#### Ayrıca bakınız

[DatabasePrepare,](#page-2898-0) [DatabaseColumnsCount](#page-2936-0), [DatabaseColumnType,](#page-2938-0) [DatabaseColumnName](#page-2937-0)

2941

### <span id="page-2941-0"></span>DatabaseColumnInteger

Geçerli kayıttan int tipi değeri elde eder.

```
bool DatabaseColumnInteger(
  int request, // DatabasePrepare'da elde edilen istek tanıtıcı değeri
  int column, // istekteki alan indeksi
  int& value // değeri elde etmek için değişkene olan referans
  );
```
### Parametreler

request

[in] [DatabasePrepare\(\)'](#page-2898-0)da elde edilen istek tanıtıcı değeri.

column

[in] İstekteki alan indeksi. Alan numaralandırma sıfırdan başlar ve [DatabaseColumnsCount\(\)](#page-2936-0) - 1 değerini aşamaz.

value

[out] Alan değerini yazmak için değişkene olan referans.

### Geri dönüş değeri

Başarılı olursa true, aksi takdirde false olarak geri döner. Hata kodunu almak için GetLastError() kullanın, olası yanıtlar şunlardır:

- · ERR\_DATABASE\_INVALID\_HANDLE (5121) geçersiz istek tanıtıcı değeri;
- · ERR\_DATABASE\_NO\_MORE\_DATA (5126) 'column' indeksi DatabaseColumnsCount() -1 değerini aşıyor.

Not

Değer, yalnızca 'istek' için önceden en az bir [DatabaseRead\(\)](#page-2923-0) çağrısı yapılmışsa elde edilebilir.

Sonraki kayıttaki değeri okumak için, önceden [DatabaseRead\(\)](#page-2923-0)'i çağırın.

### Ayrıca bakınız

[DatabasePrepare,](#page-2898-0) [DatabaseColumnsCount](#page-2936-0), [DatabaseColumnType,](#page-2938-0) [DatabaseColumnName](#page-2937-0)

### DatabaseColumnLong

Geçerli kayıttan long tipi değeri elde eder.

```
bool DatabaseColumnLong(
  int request, // DatabasePrepare'da elde edilen istek tanıtıcı değeri
  int column, // istekteki alan indeksi
  long& value // değeri elde etmek için değişkene olan referans
  );
```
### Parametreler

request

[in] [DatabasePrepare\(\)'](#page-2898-0)da elde edilen istek tanıtıcı değeri.

column

[in] İstekteki alan indeksi. Alan numaralandırma sıfırdan başlar ve [DatabaseColumnsCount\(\)](#page-2936-0) - 1 değerini aşamaz.

value

[out] Alan değerini yazmak için değişkene olan referans.

### Geri dönüş değeri

Başarılı olursa true, aksi takdirde false olarak geri döner. Hata kodunu almak için GetLastError() kullanın, olası yanıtlar şunlardır:

- · ERR\_DATABASE\_INVALID\_HANDLE (5121) geçersiz istek tanıtıcı değeri;
- · ERR\_DATABASE\_NO\_MORE\_DATA (5126) 'column' indeksi DatabaseColumnsCount() -1 değerini aşıyor.

Not

Değer, yalnızca 'istek' için önceden en az bir [DatabaseRead\(\)](#page-2923-0) çağrısı yapılmışsa elde edilebilir.

Sonraki kayıttaki değeri okumak için, önceden [DatabaseRead\(\)](#page-2923-0)'i çağırın.

### Ayrıca bakınız

[DatabasePrepare,](#page-2898-0) [DatabaseColumnsCount](#page-2936-0), [DatabaseColumnType,](#page-2938-0) [DatabaseColumnName](#page-2937-0)

### DatabaseColumnDouble

Geçerli kayıttan double tipi değeri elde eder.

```
bool DatabaseColumnDouble(
  int request, // DatabasePrepare'da elde edilen istek tanıtıcı değeri
  int column, // istekteki alan indeksi
  long& value // değeri elde etmek için değişkene olan referans
  );
```
### Parametreler

request

[in] [DatabasePrepare\(\)'](#page-2898-0)da elde edilen istek tanıtıcı değeri.

column

[in] İstekteki alan indeksi. Alan numaralandırma sıfırdan başlar ve [DatabaseColumnsCount\(\)](#page-2936-0) - 1 değerini aşamaz.

value

[out] Alan değerini yazmak için değişkene olan referans.

### Geri dönüş değeri

Başarılı olursa true, aksi takdirde false olarak geri döner. Hata kodunu almak için GetLastError() kullanın, olası yanıtlar şunlardır:

- · ERR\_DATABASE\_INVALID\_HANDLE (5121) geçersiz istek tanıtıcı değeri;
- · ERR\_DATABASE\_NO\_MORE\_DATA (5126) 'column' indeksi DatabaseColumnsCount() -1 değerini aşıyor.

Not

Değer, yalnızca 'istek' için önceden en az bir [DatabaseRead\(\)](#page-2923-0) çağrısı yapılmışsa elde edilebilir.

Sonraki kayıttaki değeri okumak için, önceden [DatabaseRead\(\)](#page-2923-0)'i çağırın.

### Ayrıca bakınız

[DatabasePrepare,](#page-2898-0) [DatabaseColumnsCount](#page-2936-0), [DatabaseColumnType,](#page-2938-0) [DatabaseColumnName](#page-2937-0)

### <span id="page-2944-0"></span>DatabaseColumnBlob

Alan değerini geçerli kayıttan dizi olarak elde eder.

```
bool DatabaseColumnBlob(
  int request, // DatabasePrepare'da elde edilen istek tanıtıcı değeri
  int column, // istekteki alan indeksi
  void& data[] // değeri elde etmek için değişkene olan referans
  );
```
### Parametreler

request

[in] [DatabasePrepare\(\)'](#page-2898-0)da elde edilen istek tanıtıcı değeri.

```
column
```
[in] İstekteki alan indeksi. Alan numaralandırma sıfırdan başlar ve [DatabaseColumnsCount\(\)](#page-2936-0) - 1 değerini aşamaz.

#### data[]

[out] Alan değerini yazmak için diziye olan referans.

### Geri dönüş değeri

Başarılı olursa true, aksi takdirde false olarak geri döner. Hata kodunu almak için GetLastError() kullanın, olası yanıtlar şunlardır:

- · ERR\_DATABASE\_INVALID\_HANDLE (5121) geçersiz istek tanıtıcı değeri;
- · ERR\_DATABASE\_NO\_MORE\_DATA (5126) 'column' indeksi DatabaseColumnsCount() -1 değerini aşıyor.

#### Not

Değer, yalnızca 'istek' için önceden en az bir [DatabaseRead\(\)](#page-2923-0) çağrısı yapılmışsa elde edilebilir.

Sonraki kayıttaki değeri okumak için, önceden [DatabaseRead\(\)](#page-2923-0)'i çağırın.

### Ayrıca bakınız

[DatabasePrepare,](#page-2898-0) [DatabaseColumnSize](#page-2939-0), [DatabaseColumnsCount,](#page-2936-0) [DatabaseColumnType](#page-2938-0), [DatabaseColumnName](#page-2937-0)

MOI 5

## DirectX ile çalışma

DirectX 11 fonksiyonları ve gölgelendiricileri, doğrudan fiyat grafiğinde 3D görselleştirme için tasarlanmıştır.

3D grafikler oluşturmak için gerekli görüntü boyutuna sahip bir grafik içeriği ([DXContextCreate\)](#page-2947-0) gerekir. Ayrıca, köşe ve indeks tamponları [\(DXBufferCreate\)](#page-2954-0) hazırlamak, ilaveten de köşe ve piksel gölgelendiricileri ([DXShaderCreate](#page-2963-0)) oluşturmak gerekir. Bu, grafikleri renkli görüntülemek için yeterlidir.

İleri grafik seviyesi, gölgelendiricilere ek render alma parametreleri iletmek için girdilerin ([DXInputSet\)](#page-2962-0) varlığına ihtiyaç duyar. Bu, kamera ve 3D nesne konumlarının ayarlanmasına, ışık kaynaklarının tanımlanmasına ve ayrıca fare ve klavye kontrolünün gerçekleştirilmesine olanak sağlar.

Böylece, dahili MQL5 fonksiyonları, üçüncü parti araçlara gerek kalmadan doğrudan MetaTrader 5'de animasyonlu 3D grafikler oluşturmanıza olanak tanır. Grafik kartı, fonksiyonların çalışması için DX 11 ve Shader Model 5.0'ı desteklemelidir.

Kütüphaneyle çalışmaya başlamak için [MetaTrader](https://www.mql5.com/en/articles/7708) 5'te DirectX'i kullanarak 3D grafik oluşturma makalesini okuyun.

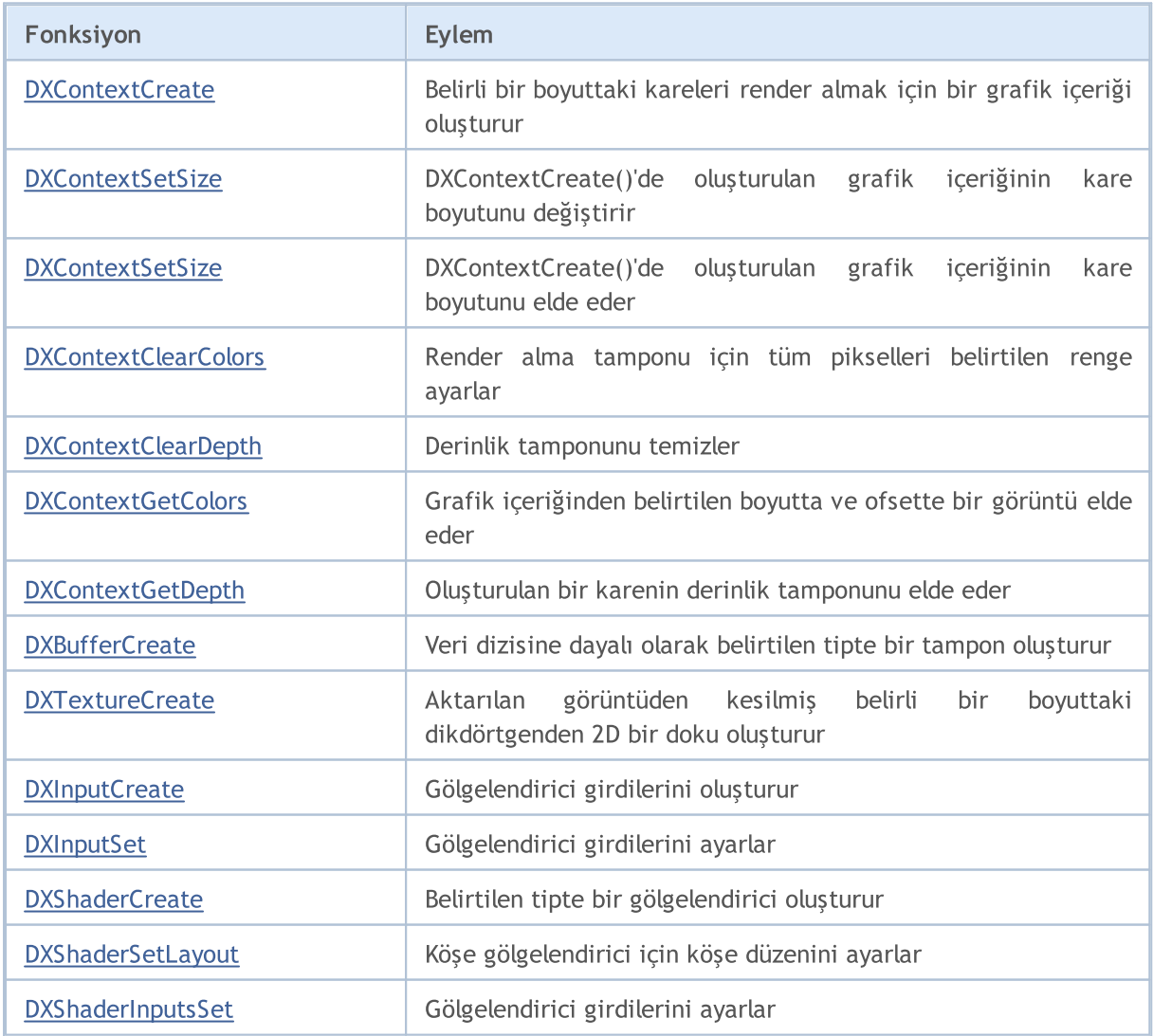

### DirectX ile çalışma

2947

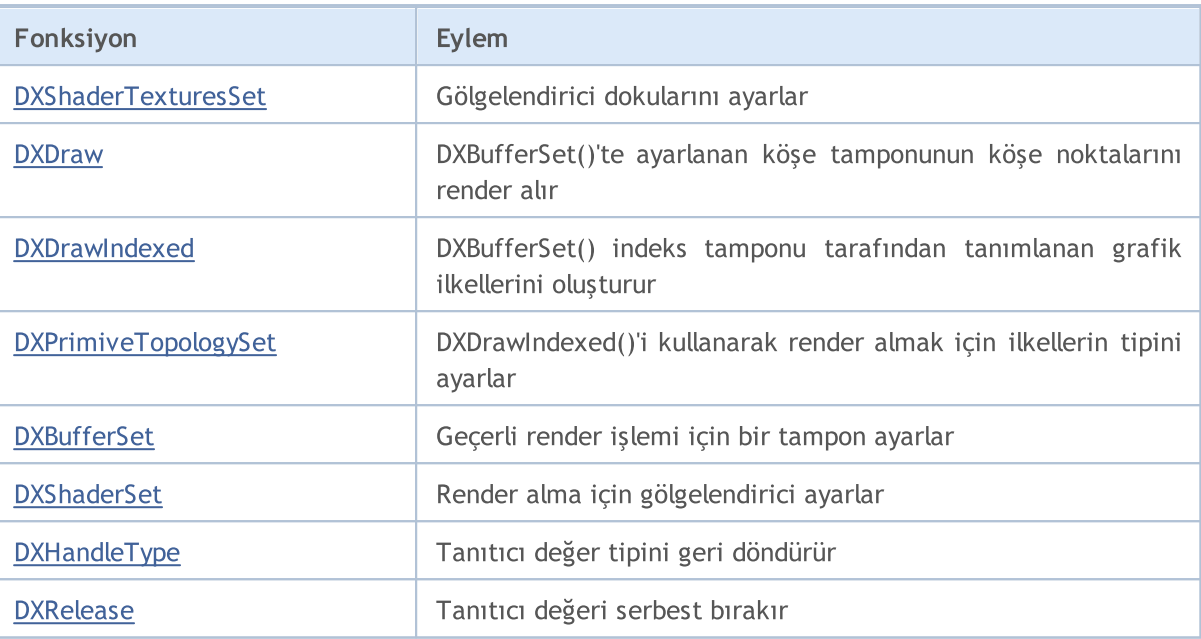

### <span id="page-2947-0"></span>DXContextCreate

Belirli bir boyuttaki kareleri render almak için bir grafik içeriği oluşturur.

```
int DXContextCreate(
 uint width, // piksel cinsinden genişlik
  uint height // piksel cinsinden yükseklik
  );
```
### Parametreler

width

[in] Piksel cinsinden kare genişliği.

height

[in] Piksel cinsinden kare yüksekliği.

### Geri dönüş değeri

Oluşturulan içeriğin tanıtıcı değeri ya da hata durumunda INVALID\_HANDLE. Bir [hata](#page-999-0) kodu almak için, [GetLastError\(\)](#page-1744-0) fonksiyonu çağrılmalıdır.

### Not

[DXBufferCreate](#page-2954-0), [DXInputCreate,](#page-2961-0) [DXShaderCreate](#page-2963-0) ve [DXTextureCreate](#page-2955-0) fonksiyonları kullanılarak oluşturulan tüm grafik nesneleri yalnızca oluşturuldukları grafik içeriğinde kullanılabilir.

Kare boyutu daha sonra [DXContextSetSize\(\)](#page-2948-0) ile değiştirilebilir.

Artık kullanılmayan bir tanıtıcı değer, [DXRelease\(\)](#page-2973-0) fonksiyonu tarafından açıkça serbest bırakılmalıdır.

### <span id="page-2948-0"></span>**DXContextSetSize**

DXContextCreate()'de oluşturulan grafik içeriğinin kare boyutunu değiştirir.

```
bool DXContextSetSize(
 int context, // grafik içeriği tanıtıcı değeri
  uint& width, \frac{1}{2} // piksel cinsinden genişlik
  uint& height // piksel cinsinden yükseklik
  );
```
### Parametreler

context

[in] [DXContextCreate\(\)](#page-2947-0)'te oluşturulan grafik içeriği için tanıtıcı değer.

width

[in] Piksel cinsinden kare genişliği.

height

[in] Piksel cinsinden kare yüksekliği.

### Geri dönüş değeri

Eğer yürütme başarılı olursa true, aksi takdirde false olarak geri döner. Bir [hata](#page-999-0) kodu almak için, [GetLastError\(\)](#page-1744-0) fonksiyonu çağrılmalıdır.

Not

Grafik içeriğinin kare boyutu yalnızca karenin render işlemlerinin arasında değiştirilmelidir.

### **DXContextGetSize**

[DXContextCreate\(\)](#page-2947-0)'de oluşturulan grafik içeriğinin kare boyutunu elde eder.

```
bool DXContextGetSize(
  int context, // grafik içeriği tanıtıcı değeri
  uint& width, \frac{1}{\sqrt{2}} width, \frac{1}{\sqrt{2}} piksel cinsinden genişlik
   uint& height // piksel cinsinden yükseklik
   );
```
### Parametreler

context

[in] [DXContextCreate\(\)](#page-2947-0)'te oluşturulan grafik içeriği için tanıtıcı değer.

width

[out] Piksel cinsinden kare genişliği.

height

[out] Piksel cinsinden kare yüksekliği.

### Geri dönüş değeri

Eğer yürütme başarılı olursa true, aksi takdirde false olarak geri döner. Bir [hata](#page-999-0) kodu almak için, [GetLastError\(\)](#page-1744-0) fonksiyonu çağrılmalıdır.

## <span id="page-2950-0"></span>DXContextClearColors

Render alma tamponu için tüm pikselleri belirtilen renge ayarlar.

```
bool DXContextClearColors(
 int context, // grafik içeriği tanıtıcı değeri
  const DXVector& color // renk
  );
```
### Parametreler

context

[in] [DXContextCreate\(\)](#page-2947-0)'te oluşturulan grafik içeriği için tanıtıcı değer.

color

[in] Render rengi.

### Geri dönüş değeri

Eğer yürütme başarılı olursa true, aksi takdirde false olarak geri döner. Bir [hata](#page-999-0) kodu almak için, [GetLastError\(\)](#page-1744-0) fonksiyonu çağrılmalıdır.

### Not

DXContextClearColors() fonksiyonu, bir sonraki kareyi render almadan önce renk tamponunu temizlemek için kullanılabilir.

## <span id="page-2951-0"></span>DXContextClearDepth

Derinlik tamponunu temizler.

```
bool DXContextClearDepth(
  int context // grafik içeriği tanıtıcı değeri
  );
```
### Parametreler

context

```
[in] DXContextCreate()'te oluşturulan grafik içeriği için tanıtıcı değer.
```
### Geri dönüş değeri

Eğer yürütme başarılı olursa true, aksi takdirde false olarak geri döner. Bir [hata](#page-999-0) kodu almak için, [GetLastError\(\)](#page-1744-0) fonksiyonu çağrılmalıdır.

### Not

DXContextClearDepth() fonksiyonu, bir sonraki kareyi render almadan önce derinlik tamponunu temizlemek için kullanılabilir.
### <span id="page-2952-0"></span>DXContextGetColors

Grafik içeriğinden belirtilen boyutta ve ofsette bir görüntü elde eder.

```
bool DXContextGetColors(
 int context, // grafik içeriği tanıtıcı değeri
  uint& image[], \frac{1}{2} // görüntü piksel dizisi
  int image_width=WHOLE_ARRAY, // piksel cinsinden görüntü genişliği
  int image height=WHOLE ARRAY, // piksel cinsinden görüntü yüksekliği
  int image\;offset\;x=0, // X\;offsetint image\;offset\;y=0 // Y ofset
  );
```
Parametreler

context

[in] [DXContextCreate\(\)](#page-2947-0)'te oluşturulan grafik içeriği için tanıtıcı değer.

image

[out] [ARGB](#page-1574-0) formatında image\_width\*image\_height piksel dizisi.

image\_width=WHOLE\_ARRAY

[in] Piksel cinsinden görüntü genişliği.

image\_height=WHOLE\_ARRAY

[in] Piksel cinsinden görüntü uzunluğu.

```
image_offset_x=0
```
[in] X ofset.

```
image offset y=0
```
[in] Y ofset.

### Geri dönüş değeri

Eğer yürütme başarılı olursa true, aksi takdirde false olarak geri döner. Bir [hata](#page-999-0) kodu almak için, [GetLastError\(\)](#page-1744-0) fonksiyonu çağrılmalıdır.

### DXContextGetDepth

Oluşturulan bir karenin derinlik tamponunu elde eder.

```
bool DXContextGetDepth(
  int context, // grafik içeriği tanıtıcı değeri
  float& image[] // derinlik değeri dizisi
  );
```
#### Parametreler

context

[in] [DXContextCreate\(\)](#page-2947-0)'te oluşturulan grafik içeriği için tanıtıcı değer.

image

[out] Render alınan karenin derinliğinin tampon değerleri dizisi.

### Geri dönüş değeri

Eğer yürütme başarılı olursa true, aksi takdirde false olarak geri döner. Bir [hata](#page-999-0) kodu almak için, [GetLastError\(\)](#page-1744-0) fonksiyonu çağrılmalıdır.

#### Not

Geri döndürülen tampon, [DXContextGetColors\(\)](#page-2952-0)'da elde edilebilen render alınmış karenin her pikselinin derinliğini ilgili birimde (0.0'dan 1.0'a kadar) içerir.

### <span id="page-2954-0"></span>**DXBufferCreate**

Veri dizisine dayalı olarak belirtilen tipte bir tampon oluşturur.

```
int DXBufferCreate(
 int context, // grafik içeriği tanıtıcı değeri
  ENUM DX BUFFER TYPE buffer type, // oluşturulan tampon tipi
  const void& data[], \frac{d}{dt} data[], \frac{d}{dt} // tampon verisi
  uint start=0, start=0, // başlangıç indeksi
  uint count=WHOLE ARRAY // eleman sayısı
  );
```
### Parametreler

context

[in] [DXContextCreate\(\)](#page-2947-0)'te oluşturulan grafik içeriği için tanıtıcı değer.

### buffer\_type

[in] ENUM\_DX\_BUFFER\_TYPE listesinden tampon tipi.

data[]

[in] Tampon oluşturmak için veriler.

start

[in] Dizinin ilk elemanının indeksi. Bu noktadan itibaren dizinin verileri tampon için kullanılır. Varsayılan olarak, veriler dizinin başından itibaren alınır.

count

[in] Değer sayısı. Varsayılan olarak tüm dizi kullanılır (count=[WHOLE\\_ARRAY](#page-937-0)).

### Geri dönüş değeri

Oluşturulan tamponun tanıtıcı değeri ya da hata durumunda INVALID\_HANDLE. Bir [hata](#page-999-0) kodu almak için, [GetLastError\(\)](#page-1744-0) fonksiyonu çağrılmalıdır.

#### Not

İndeks tamponu için, data[] dizisi 'uint' tipinde olmalıdır; köşe tamponuna da köşeleri tanımlayan yapı dizisi aktarılır.

Artık kullanılmayan bir tanıtıcı değer, [DXRelease\(\)](#page-2973-0) fonksiyonu tarafından açıkça serbest bırakılmalıdır.

### ENUM\_DX\_BUFFER\_TYPE

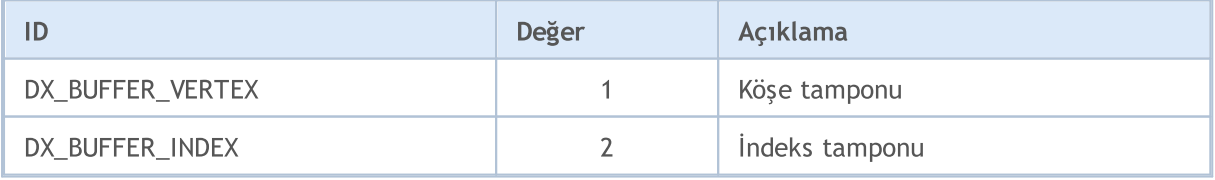

### <span id="page-2955-0"></span>**DXTextureCreate**

Aktarılan görüntüden kesilmiş belirli bir boyuttaki dikdörtgenden 2D bir doku oluşturur.

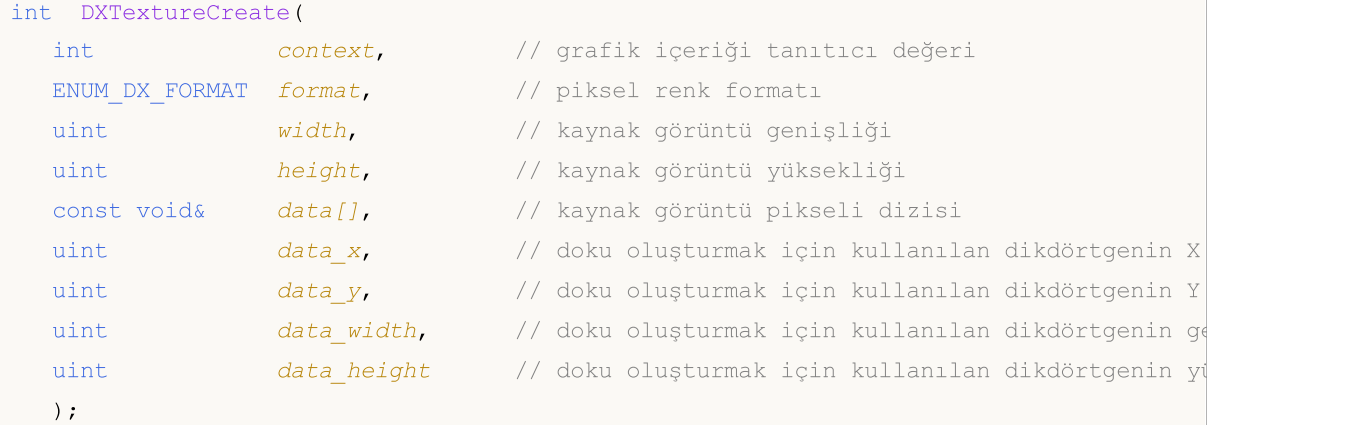

### Parametreler

context

[in] [DXContextCreate\(\)](#page-2947-0)'te oluşturulan grafik içeriği için tanıtıcı değer.

format

[in] [ENUM\\_DX\\_FORMAT](#page-2956-0) listesinden piksel renk formatı.

width

[in] Dokunun dayandığı görüntünün genişliği.

height

[in] Dokunun dayandığı görüntünün yüksekliği.

data

[in] Dokunun dayandığı görüntünün piksel dizisi.

data\_x

[in] Doku oluşturmak için kullanılan dikdörtgenin X koordinatı (X ofset).

data\_y

[in] Doku oluşturmak için kullanılan dikdörtgenin Y koordinatı (X ofset).

data\_width

[in] Doku oluşturmak için kullanılan dikdörtgenin genişliği.

data height

[in] Doku oluşturmak için kullanılan dikdörtgenin yüksekliği.

### Geri dönüş değeri

Doku tanıtıcı değeri ya da [hata](#page-999-0) durumunda INVALID\_HANDLE. Bir hata kodu almak için, [GetLastError\(\)](#page-1744-0) fonksiyonu çağrılmalıdır.

Not

2957

Artık kullanılmayan bir tanıtıcı değer, *[DXRelease\(\)](#page-2973-0)* fonksiyonu tarafından açıkça serbest bırakılmalıdır.

### <span id="page-2956-0"></span>ENUM\_DX\_FORMAT

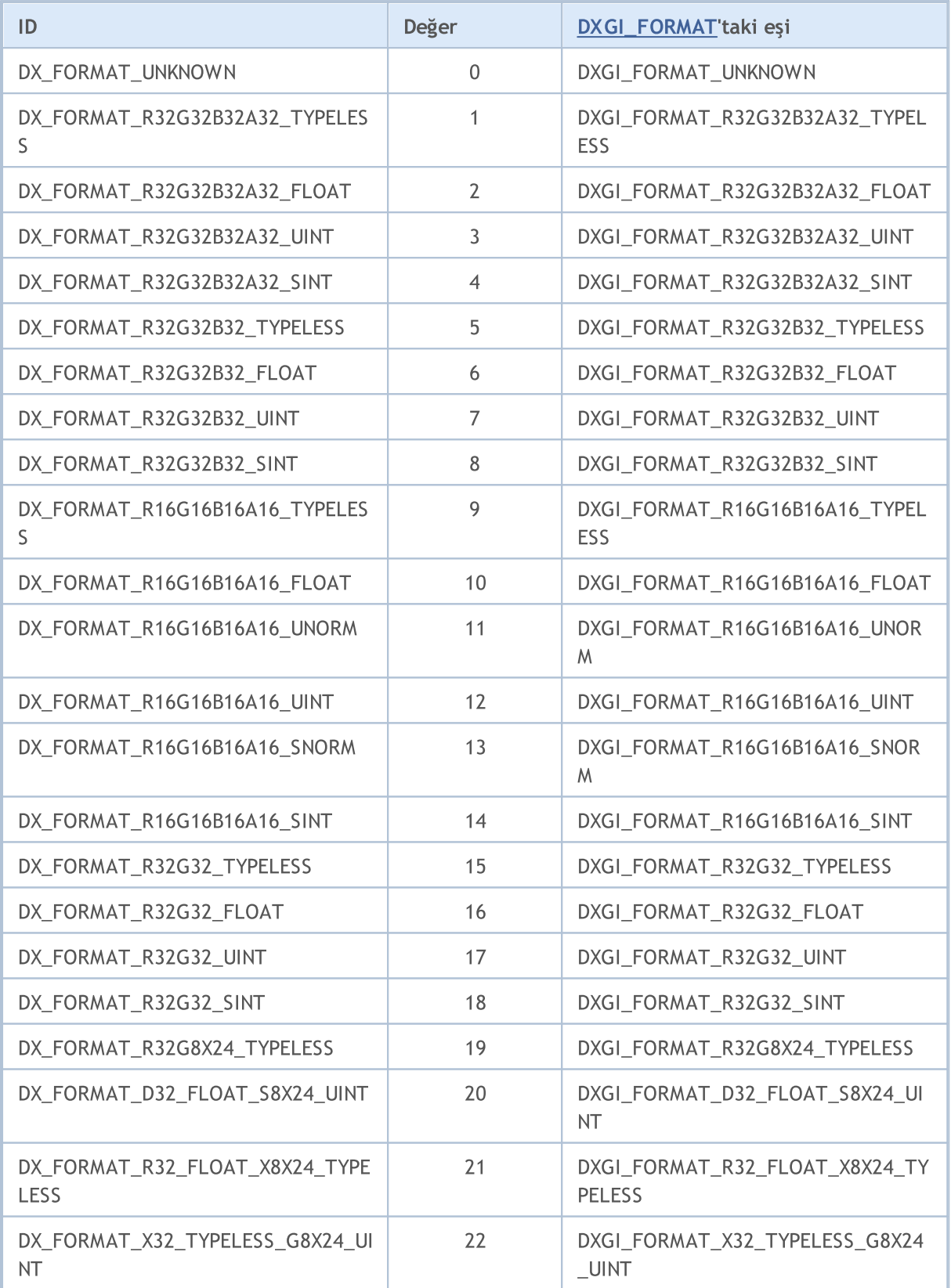

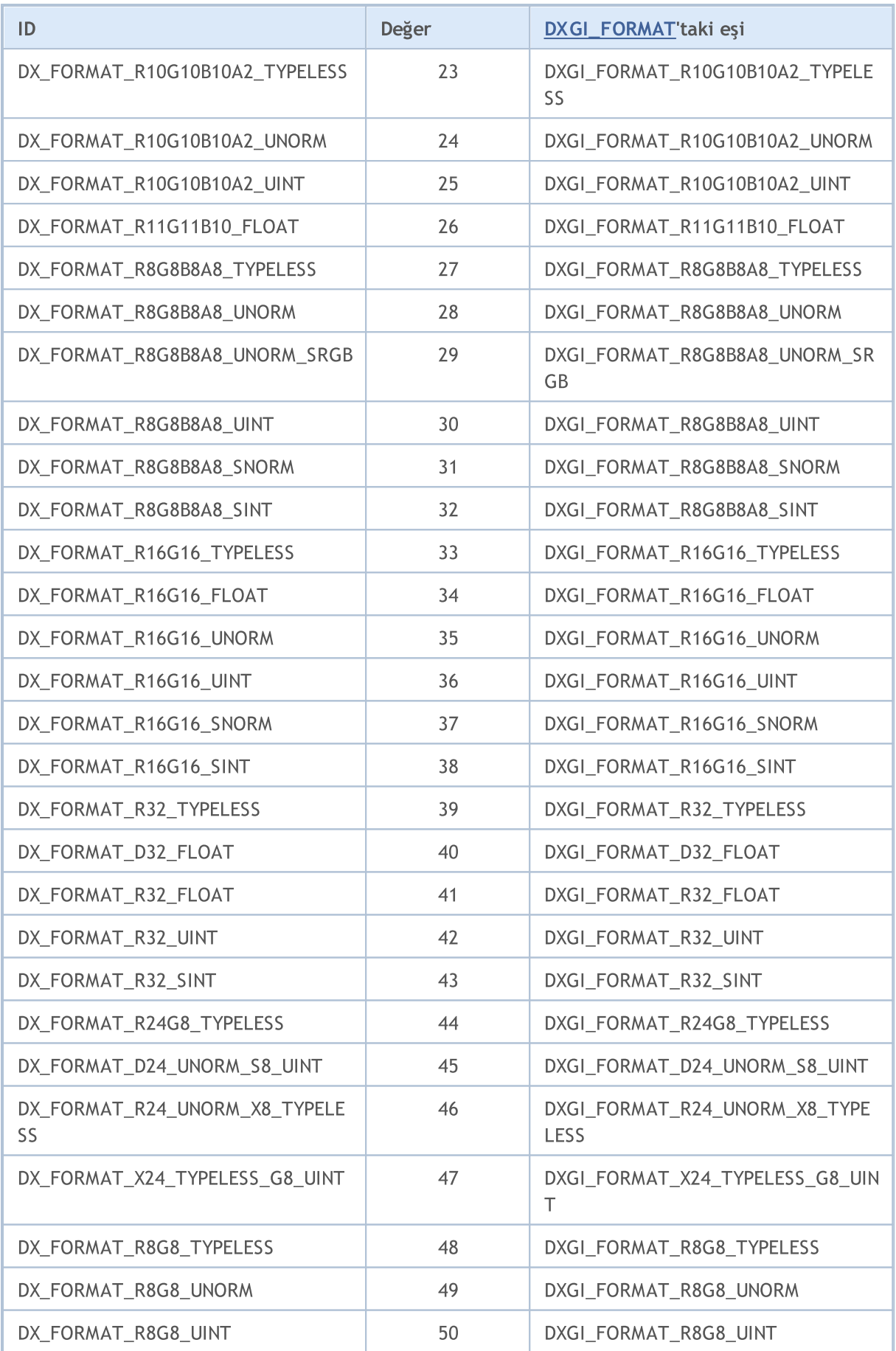

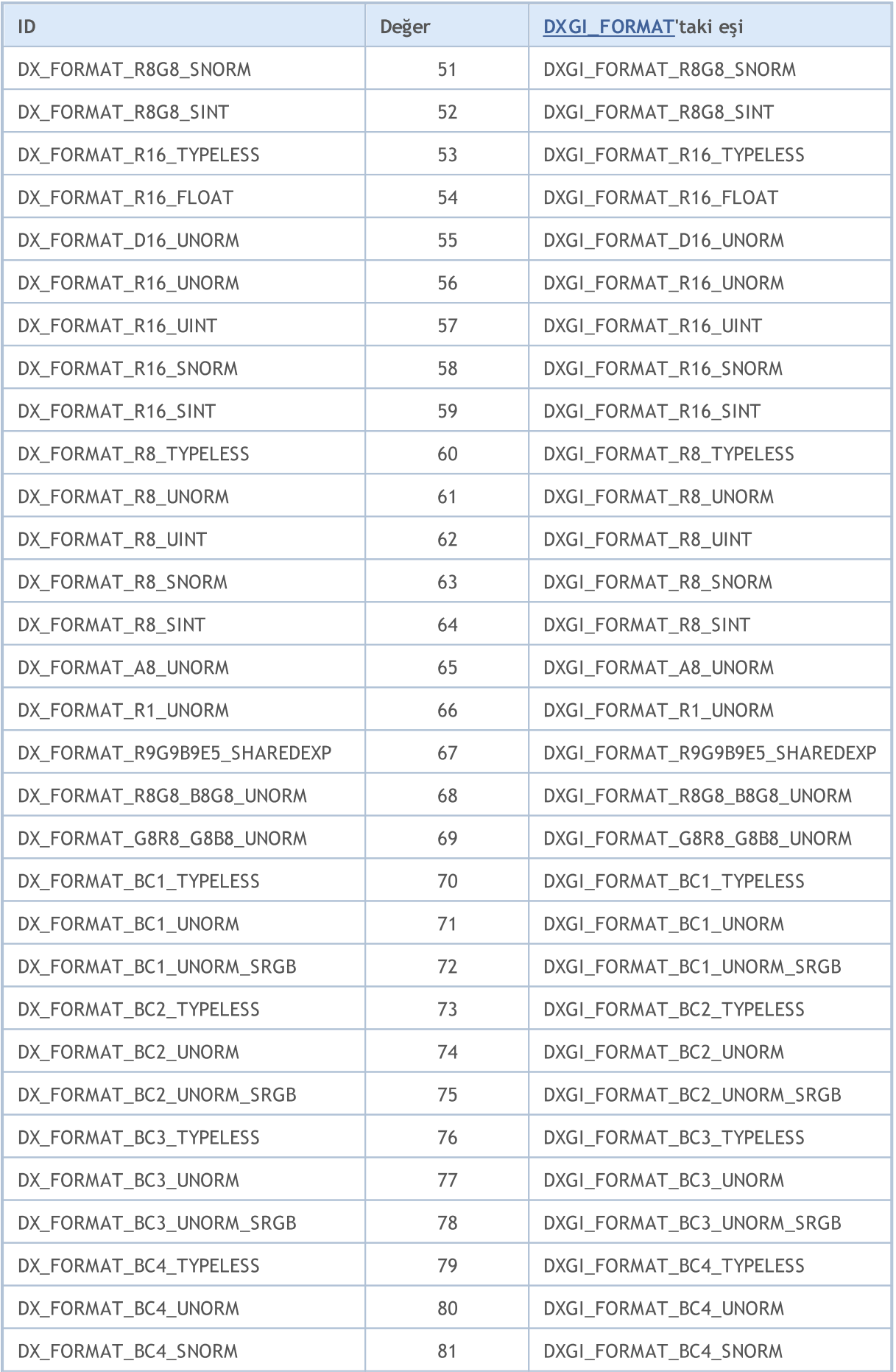

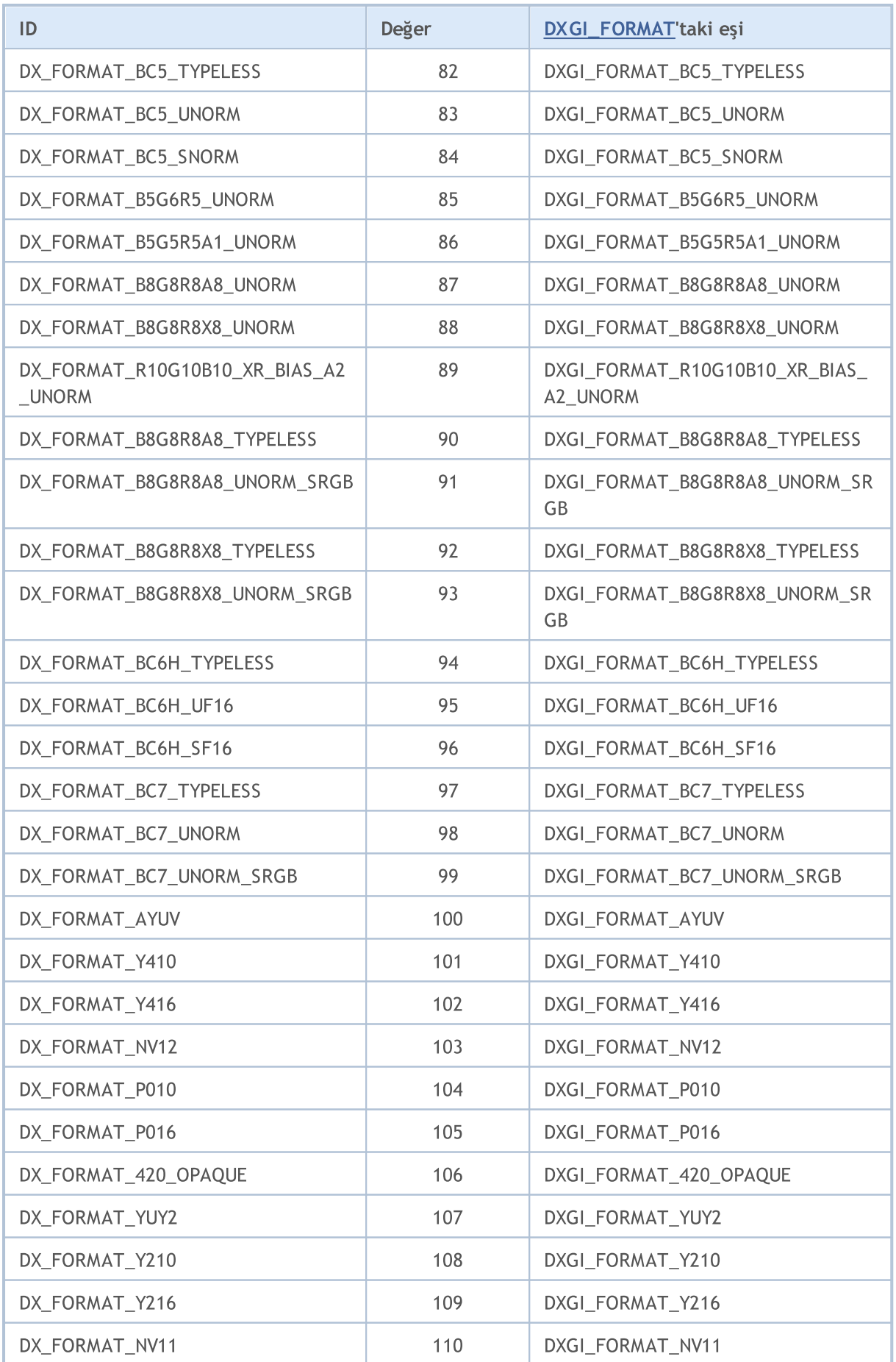

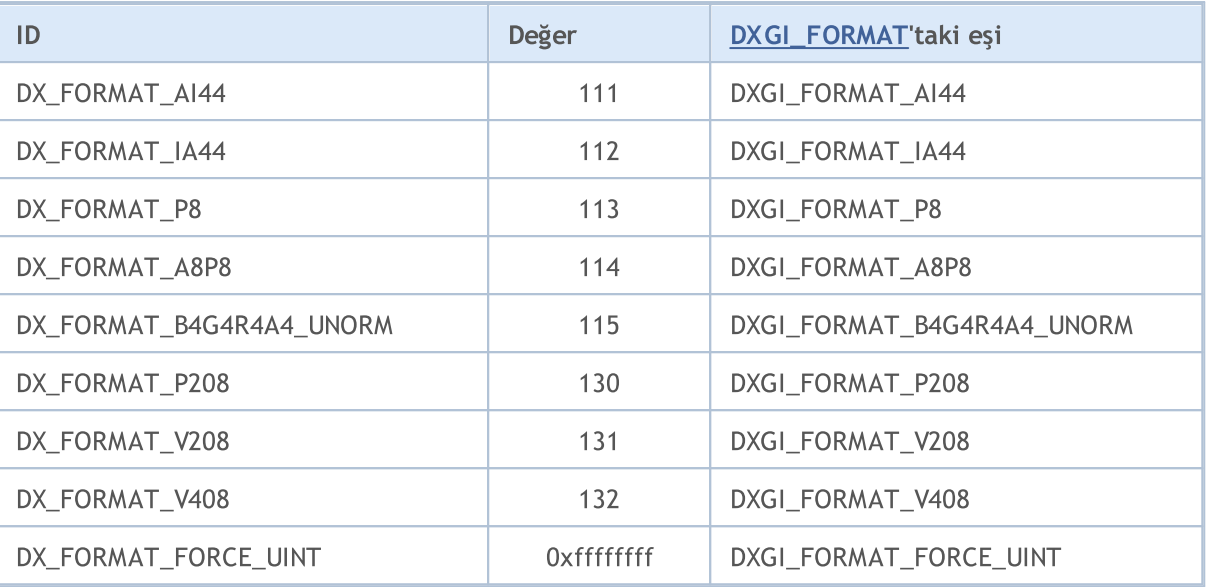

### <span id="page-2961-0"></span>**DXInputCreate**

Gölgelendirici girdilerini oluşturur.

```
int DXInputCreate(
 int context, // grafik içeriği tanıtıcı değeri
  uint input size // bayt cinsinden girdi boyutu
  );
```
### Parametreler

context

[in] [DXContextCreate\(\)](#page-2947-0)'te oluşturulan grafik içeriği için tanıtıcı değer.

input\_size

[in] Parametre yapısının bayt cinsinden boyutu.

### Geri dönüş değeri

Gölgelendirici girdileri için tanıtıcı değer ya da hata durumunda INVALID\_HANDLE. Bir [hata](#page-999-0) kodu almak için, [GetLastError\(\)](#page-1744-0) fonksiyonu çağrılmalıdır.

Artık kullanılmayan bir tanıtıcı değer, [DXRelease\(\)](#page-2973-0) fonksiyonu tarafından açıkça serbest bırakılmalıdır.

### **DXInputSet**

Gölgelendirici girdilerini ayarlar.

```
bool DXInputSet(
  int input, // grafik içeriği tanıtıcı değeri
  const void& data // ayarlama için veriler
  );
```
### Parametreler

input

[in] [DXInputCreate\(\)](#page-2961-0)'te elde edilen gölgelendirici için girdi tanıtıcı değeri.

data

[in] Gölgelendirici girdilerini ayarlama verileri.

### Geri dönüş değeri

Eğer yürütme başarılı olursa true, aksi takdirde false olarak geri döner. Bir [hata](#page-999-0) kodu almak için, [GetLastError\(\)](#page-1744-0) fonksiyonu çağrılmalıdır.

### <span id="page-2963-1"></span>**DXShaderCreate**

Belirtilen tipte bir gölgelendirici oluşturur.

```
int DXShaderCreate(
 int context, \frac{1}{2} (grafik içeriği tanıtıcı değeri
  ENUM DX SHADER TYPE shader type, // gölgelendirici tipi
  const string source, and the source, the set of gölgelendirici kaynak kodu
  const string entry_point, the finit of the solution of the set of the set of the set of the set of the set of t
  string& compile_error // derleyici mesajlarını almak için dizge
   );
```
### Parametreler

context

[in] [DXContextCreate\(\)](#page-2947-0)'te oluşturulan grafik içeriği için tanıtıcı değer.

### shader type

[out] [ENUM\\_DX\\_SHADER\\_TYPE](#page-2963-0) listesinden bir değer geri döner.

source

[in] [HLSL](https://en.wikipedia.org/wiki/High-Level_Shading_Language) 5'teki gölgelendirici kaynak kodu.

```
entry_point
```
[in] Giriş noktası - kaynak kodundaki fonksiyon adı.

compile\_error

[in] Derleme hatalarını almak için dizge.

### Geri dönüş değeri

Gölgelendirici için tanıtıcı değer ya da hata durumunda INVALID\_HANDLE. Bir [hata](#page-999-0) kodu almak için, [GetLastError\(\)](#page-1744-0) fonksiyonu çağrılmalıdır.

#### Not

Artık kullanılmayan bir tanıtıcı değer, [DXRelease\(\)](#page-2973-0) fonksiyonu tarafından açıkça serbest bırakılmalıdır.

### <span id="page-2963-0"></span>ENUM\_DX\_SHADER\_TYPE

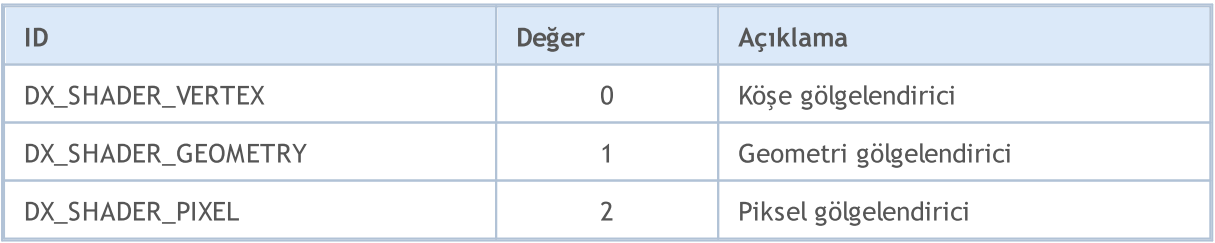

### DXShaderSetLayout

Köşe gölgelendirici için köşe düzenini ayarlar.

```
bool DXShaderSetLayout(
 int shader, // gölgelendirici tanıtıcı değeri
  const DXVertexLayout& layout[] //
  );
```
### Parametreler

shader

[in] [DXShaderCreate\(\)](#page-2963-1)'te oluşturulan köşe gölgelendiricinin tanıtıcı değeri.

layout[]

[in] Köşe alanları açıklamalarının dizisi. Açıklamalar DXVertexLayout yapısı tarafından ayarlanır:

```
struct DXVertexLayout
 {
  string semantic_name; // Gölgelendirici girdi imzasında bu elemanl
  uint semantic index; // Elemanin semantik indeksi. Bir semantik
  ENUM DX FORMAT format; // Eleman verilerinin veri tipi.
 };
```
### Geri dönüş değeri

Eğer yürütme başarılı olursa true, aksi takdirde false olarak geri döner. Bir [hata](#page-999-0) kodu almak için, [GetLastError\(\)](#page-1744-0) fonksiyonu çağrılmalıdır.

#### Not

Düzen, belirtilen köşe tamponundaki köşe tipiyle eşleşmelidir. Ayrıca, köşe gölgelendirici kodundaki giriş noktasında kullanılan köşe girdi tipleriyle de eşleşmelidir.

Gölgelendiricinin köşe tamponu [DXBufferSet\(\)'](#page-2970-0)te ayarlanır.

DXVertexLayout yapısı, [D3D11\\_INPUT\\_ELEMENT\\_DESC](https://docs.microsoft.com/en-us/windows/win32/api/d3d11/ns-d3d11-d3d11_input_element_desc) MSDN yapısının bir sürümüdür.

## DXShaderInputsSet

Gölgelendirici girdilerini ayarlar.

```
bool DXShaderInputsSet(
  int shader, // gölgelendirici tanıtıcı değeri
  const int& inputs[] // girdi tanıtıcı değerleri dizisi
  );
```
### Parametreler

shader

[in] [DXShaderCreate\(\)](#page-2963-1)'te oluşturulan gölgelendiricinin tanıtıcı değeri.

inputs[]

[in] [DXInputCreate\(\)](#page-2961-0) kullanılarak oluşturulan girdi tanıtıcı değerlerinin dizisi.

### Geri dönüş değeri

Eğer yürütme başarılı olursa true, aksi takdirde false olarak geri döner. Bir [hata](#page-999-0) kodu almak için, [GetLastError\(\)](#page-1744-0) fonksiyonu çağrılmalıdır.

#### Not

Girdi parametresinin boyutu, gölgelendirici kodunda bildirilen [cbuffer](https://docs.microsoft.com/en-us/windows/win32/direct3dhlsl/dx-graphics-hlsl-constants) nesnesi sayısına eşit olmalıdır.

### DXShaderTexturesSet

Gölgelendirici dokularını ayarlar.

```
bool DXShaderTexturesSet(
  int shader, // gölgelendirici tanıtıcı değeri
  const int& textures[] // yapı tanıtıcı değerleri dizisi
  );
```
### Parametreler

shader

[in] [DXShaderCreate\(\)](#page-2963-1)'te oluşturulan gölgelendiricinin tanıtıcı değeri.

textures[]

[in] [DXTextureCreate\(\)](#page-2955-0) kullanılarak oluşturulan doku tanıtıcı değerlerinin dizisi.

### Geri dönüş değeri

Eğer yürütme başarılı olursa true, aksi takdirde false olarak geri döner. Bir [hata](#page-999-0) kodu almak için, [GetLastError\(\)](#page-1744-0) fonksiyonu çağrılmalıdır.

### Not

Doku dizisinin boyutu, gölgelendirici kodunda bildirilen [Texture2D](https://docs.microsoft.com/en-us/windows/win32/direct3dhlsl/dx-graphics-hlsl-to-type) nesnesi sayısına eşit olmalıdır.

### <span id="page-2967-0"></span>**DXDraw**

[DXBufferSet\(\)](#page-2970-0)'te ayarlanan köşe tamponunun köşe noktalarını render alır.

```
bool DXDraw(
 int context, // grafik içeriği tanıtıcı değeri
  uint start=0, \frac{1}{1} ilk köşe indeksi
  uint count=WHOLE ARRAY // köşe sayısı
  );
```
### Parametreler

context

[in] [DXContextCreate\(\)](#page-2947-0)'te oluşturulan grafik içeriği için tanıtıcı değer.

start

[in] Render alma için ilk köşenin indeksi.

count

[in] Render alınacak köşe sayısı.

### Geri dönüş değeri

Eğer yürütme başarılı olursa true, aksi takdirde false olarak geri döner. Bir [hata](#page-999-0) kodu almak için, [GetLastError\(\)](#page-1744-0) fonksiyonu çağrılmalıdır.

Not

Gölgelendiriciler, köşelerin renderı için [DXShaderSet\(\)](#page-2971-0) kullanılarak önceden ayarlanmalıdır.

### <span id="page-2968-0"></span>DXDrawIndexed

[DXBufferSet\(\)](#page-2970-0) indeks tamponu tarafından tanımlanan grafik ilkellerini oluşturur.

```
bool DXDrawIndexed(
  int context, // grafik içeriği tanıtıcı değeri
  uint start=0, \frac{1}{11k} ilk ilkel indeksi
  uint count=WHOLE ARRAY // ilkel sayısı
  );
```
### Parametreler

context

[in] [DXContextCreate\(\)](#page-2947-0)'te oluşturulan grafik içeriği için tanıtıcı değer.

start

[in] Render alma için ilk ilkelin indeksi.

count

[in] Render alınacak ilkel sayısı.

### Geri dönüş değeri

Eğer yürütme başarılı olursa true, aksi takdirde false olarak geri döner. Bir [hata](#page-999-0) kodu almak için, [GetLastError\(\)](#page-1744-0) fonksiyonu çağrılmalıdır.

Not

İndeks tamponu tarafından tanımlanan ilkellerin tipi, [DXPrimiveTopologySet\(\)](#page-2969-0) kullanılarak ayarlanır.

[DXBufferSet\(\)'](#page-2970-0)te köşe tamponu, ilkelleri render almak için önceden ayarlanmalıdır.

Ayrıca gölgelendiriciler önceden [DXShaderSet\(\)](#page-2971-0) kullanılarak ayarlanmalıdır.

### <span id="page-2969-0"></span>DXPrimiveTopologySet

[DXDrawIndexed\(\)](#page-2968-0)'i kullanarak render almak için ilkellerin tipini ayarlar.

```
bool DXPrimiveTopologySet(
  int context, \frac{1}{2} context, \frac{1}{2} grafik içeriği tanıtıcı değe
  ENUM DX PRIMITIVE TOPOLOGY primitive topology // ilkel tip
  );
```
### Parametreler

context

[in] [DXContextCreate\(\)](#page-2947-0)'te oluşturulan grafik içeriği için tanıtıcı değer.

```
primitive_topology
```
[in] [ENUM\\_DX\\_PRIMITIVE\\_TOPOLOGY](#page-2969-1) listesinden bir değer geri döner.

### Geri dönüş değeri

Eğer yürütme başarılı olursa true, aksi takdirde false olarak geri döner. Bir [hata](#page-999-0) kodu almak için, [GetLastError\(\)](#page-1744-0) fonksiyonu çağrılmalıdır.

### <span id="page-2969-1"></span>ENUM\_DX\_PRIMITIVE\_TOPOLOGY

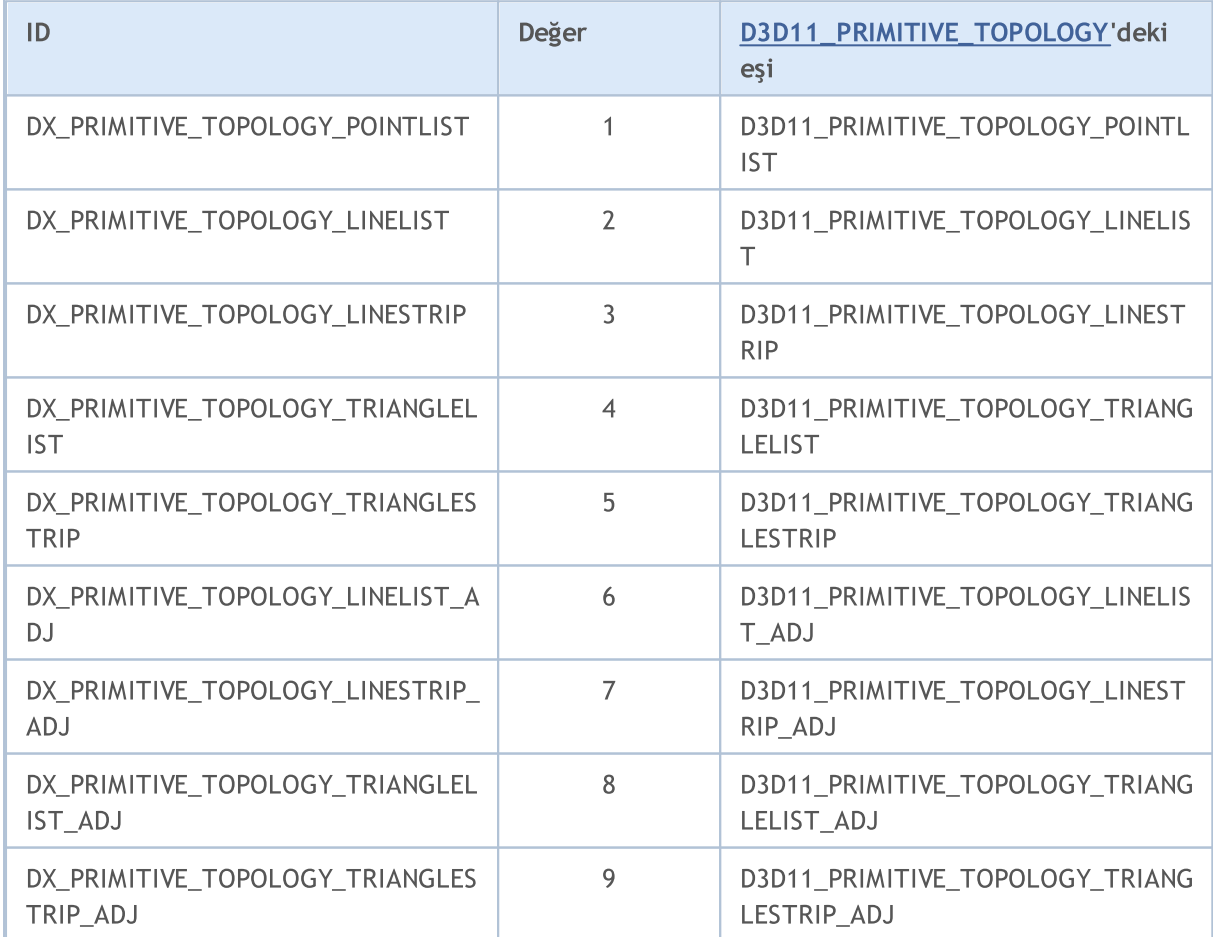

<span id="page-2970-0"></span>Geçerli render işlemi için bir tampon ayarlar.

```
bool DXBufferSet(
  int context, \frac{1}{2} // grafik içeriği tanıtıcı değeri
  int buffer, \frac{1}{2} // köşe veya indeks tamponu tanıtıcı değeri
  uint start=0, \frac{1}{2} // başlangıç indeksi
  uint count=WHOLE ARRAY // eleman sayısı
  );
```
### Parametreler

context

[in] [DXContextCreate\(\)](#page-2947-0)'te oluşturulan grafik içeriği için tanıtıcı değer.

buffer

[in] [DXBufferCreate\(\)](#page-2954-0)'te oluşturulan köşe veya indeks tamponunun tanıtıcı değeri.

start

[in] Tamponun ilk elemanının indeksi. Varsayılan olarak, veriler tamponun başından itibaren alınır.

count

[in] Kullanılacak değer sayısı. Varsayılan olarak tüm tampon kullanılır.

Geri dönüş değeri

Eğer yürütme başarılı olursa true, aksi takdirde false olarak geri döner. Bir [hata](#page-999-0) kodu almak için, [GetLastError\(\)](#page-1744-0) fonksiyonu çağrılmalıdır.

#### Not

[DXDraw\(\)](#page-2967-0) kullanarak render alma adına köşe ve indeks tamponlarını ayarlamak için DXBufferSet() fonksiyonu çağrılmalıdır.

2971

### <span id="page-2971-0"></span>**DXShaderSet**

Render alma için gölgelendirici ayarlar.

```
bool DXShaderSet(
  int context, // grafik içeriği tanıtıcı değeri
  int shader // gölgelendirici tanıtıcı değeri
  );
```
### Parametreler

context

[in] [DXContextCreate\(\)](#page-2947-0)'te oluşturulan grafik içeriği için tanıtıcı değer.

shader

[in] [DXShaderCreate\(\)](#page-2963-1)'te oluşturulan gölgelendiricinin tanıtıcı değeri.

### Geri dönüş değeri

Eğer yürütme başarılı olursa true, aksi takdirde false olarak geri döner. Bir [hata](#page-999-0) kodu almak için, [GetLastError\(\)](#page-1744-0) fonksiyonu çağrılmalıdır.

### Not

Birkaç gölgelendirici tipi aynı anda render işlemi için kullanılabilir (köşe, geometri ve piksel olanlar).

## DXHandleType

Tanıtıcı değer tipini geri döndürür.

```
ENUM_DX_HANDLE_TYPE DXHandleType(
  int handle // tanıtıcı değer
  );
```
### Parametreler

handle

[in] Tanıtıcı değer.

### Geri dönüş değeri

[ENUM\\_DX\\_HANDLE\\_TYPE](#page-2972-0) listesinden bir değer geri döner.

### <span id="page-2972-0"></span>ENUM\_DX\_HANDLE\_TYPE

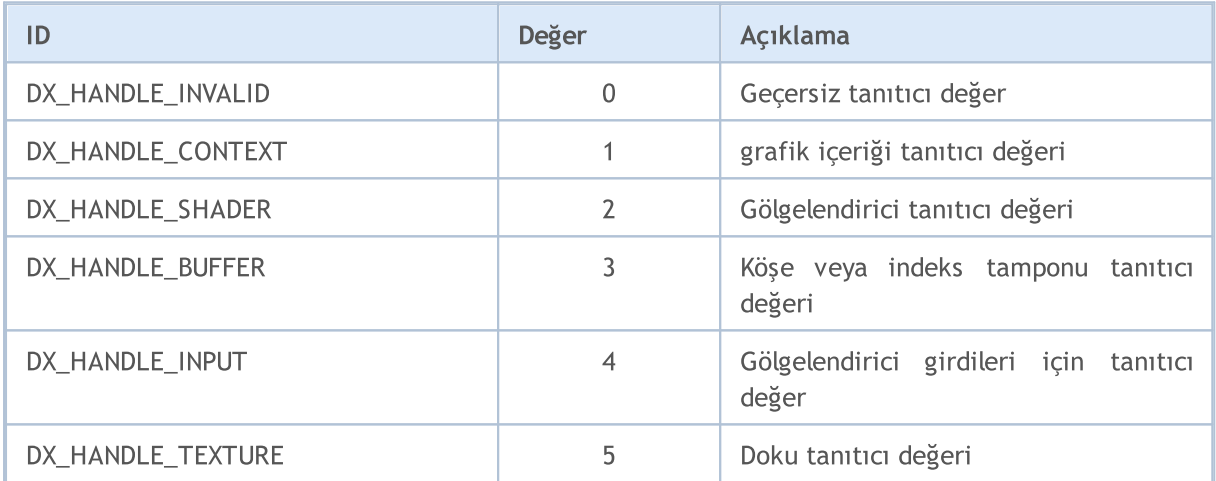

### <span id="page-2973-0"></span>**DXRelease**

2974

Tanıtıcı değeri serbest bırakır.

```
bool DXRelease(
  int handle // tanıtıcı değer
  );
```
### Parametreler

context

[in] Serbest bırakılacak tanıtıcı değer.

### Geri dönüş değeri

Eğer yürütme başarılı olursa true, aksi takdirde false olarak geri döner. Bir [hata](#page-999-0) kodu almak için, [GetLastError\(\)](#page-1744-0) fonksiyonu çağrılmalıdır.

### Not

Artık kullanılmayan tüm tanıtıcı değerler, DXRelease() fonksiyonu tarafından açıkça serbest bırakılmalıdır.

### Python ile entegrasyon için MetaTrader modülü

MQL5 finansal piyasalarda yüksek performanslı alım-satım uygulamalarının geliştirilmesi için tasarlanmıştır ve algoritmik alım-satımda kullanılan diğer özelleşmiş diller arasında benzersizdir. MQL5 programlarının sözdizimi ve hızı alabildiğince С++'a yakındır; [OpenCL](#page-2824-0) desteği ve MS Visual [Studio](https://www.metatrader5.com/en/metaeditor/help/development/c_dll) ile [entegrasyon](https://www.metatrader5.com/en/metaeditor/help/development/c_dll) vardır. [İstatistik](#page-3114-0), [bulanık](#page-3472-0) mantık ve [ALGLIB](https://www.mql5.com/en/code/1146) kütüphaneleri de mevcuttur. MetaEditor geliştirme ortamı, özel örtüler geliştirme gereksinimini ortadan kaldıran fonksiyonların "akıllı" bir şekilde içe aktarılması özelliğiyle .NET [kitaplıkları](https://www.metatrader5.com/en/releasenotes/terminal/1898) için yerel destek sunar. Üçüncü parti C++ DLL'ler de kullanılabilir. С++ kaynak kodu dosyaları (CPP ve H) doğrudan editörden düzenlenebilir ve DLL halinde derlenebilir. Bunun için kullanıcının kişisel bilgisayarında kurulu olan Microsoft Visual Studio kullanılabilir.

Python, komut dosyaları ve uygulamalar geliştirmek için modern, üst düzey bir programlama dilidir. Makine öğrenmesi, süreç otomasyonu, veri analizi ve görselleştirme için birden çok kütüphane içerir.

Python için MetaTrader paketi, işlemciler arası iletişim yoluyla doğrudan MetaTrader 5 terminalinden hızlı ve rahat veri alışverişi için tasarlanmıştır. Bu şekilde alınan veriler, istatistiksel hesaplamalar ve makine öğrenmesi için de kullanılabilir.

Paketi komut satırından yükleme:

pip install MetaTrader5

Paketi komut satırından güncelleme:

```
pip install --upgrade MetaTrader5
```
MetaTrader 5 ve Python'u entegre etmek için fonksiyonlar

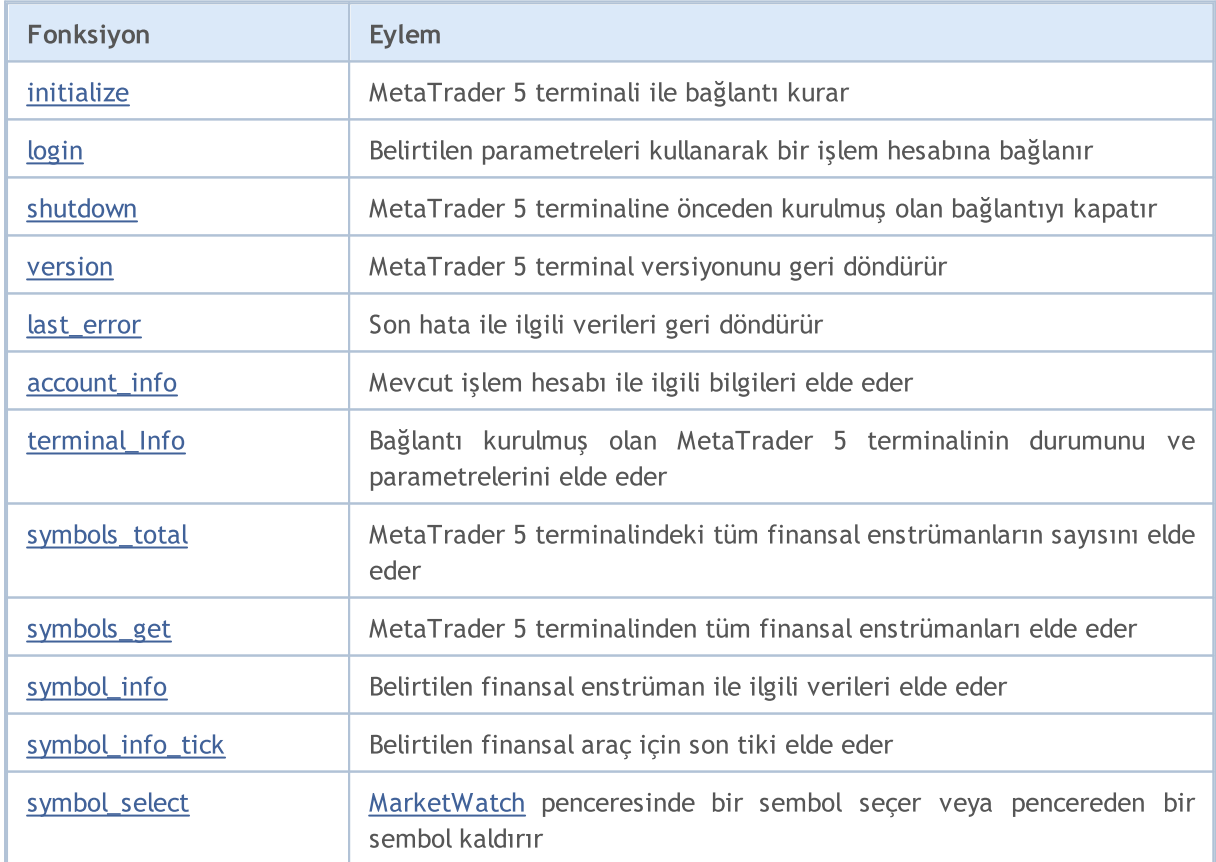

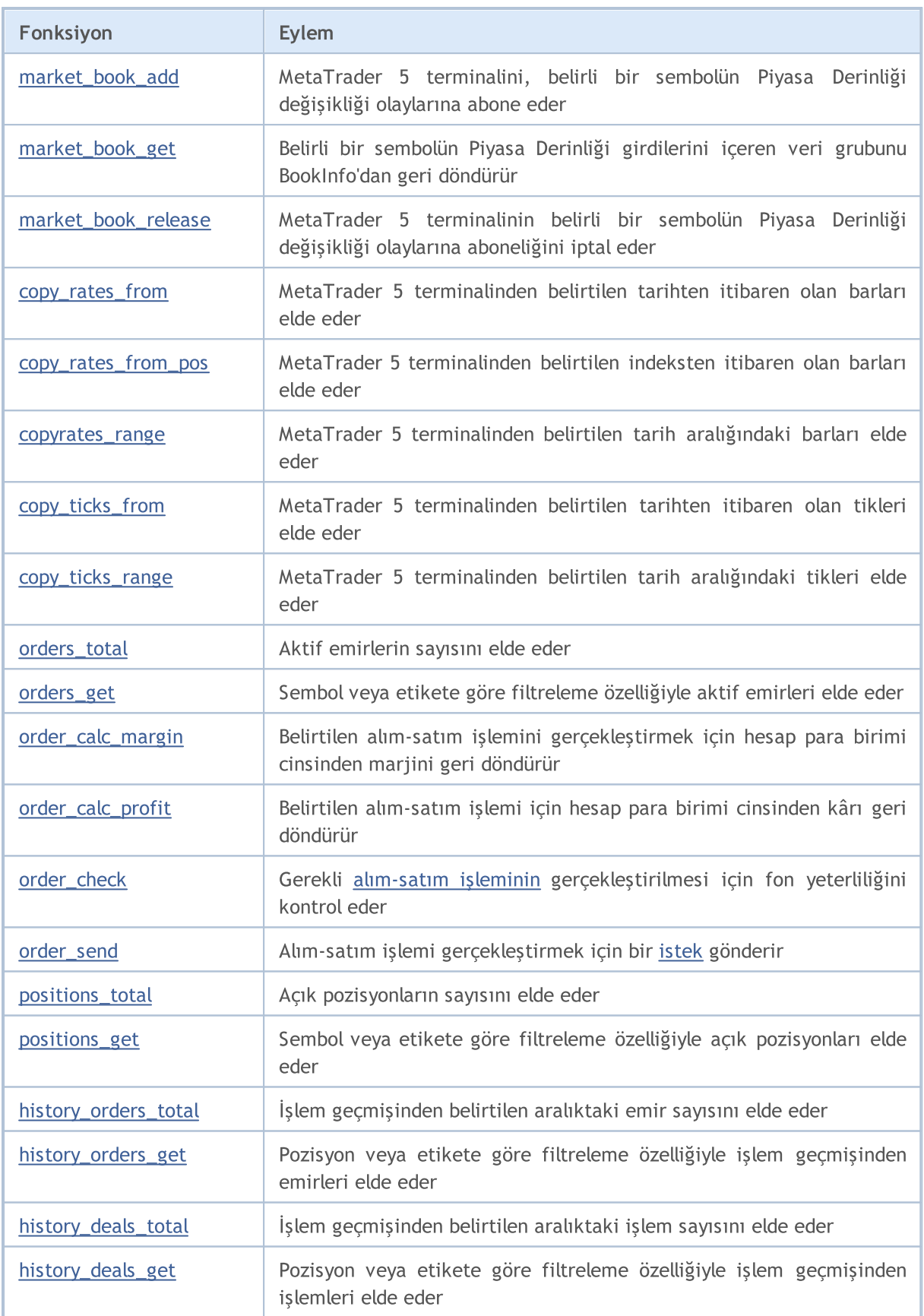

### Python'u MetaTrader 5'e bağlamaya örnek

- 1. Python 3.8'in en son sürümünü şu adresten indirin: <https://www.python.org/downloads/windows>
- 2. Python'u kurarken, Python komut dosyalarını komut satırından çalıştırabilmek için "Add Python 3.8 to PATH%"ı işaretleyin.
- 3. MetaTrader 5 modülünü komut satırından yükleyin

```
pip install MetaTrader5
```
4. matplotlib ve pandas paketlerini ekleyin

```
pip install matplotlib
pip install pandas
```
5. Test komut dosyasını başlatın

```
from datetime import datetime
import matplotlib.pyplot as plt
import pandas as pd
from pandas.plotting import register matplotlib converters
register matplotlib converters()
import MetaTrader5 as mt5
# MetaTrader 5'e bağlan
if not mt5.initialize():
   print("initialize() failed")
   mt5.shutdown()
# bağlantı durumunu ve parametreleri talep et
print(mt5.terminal_info())
# MetaTrader 5 sürümü ile ilgili verileri elde et
print(mt5.version())
# EURAUD'dan 1000 adet tik talep et
euraud ticks = mt5.copy ticks from("EURAUD", datetime(2020,1,28,13), 1000, mt5.COPY T
# 2019.04.01 13:00 - 2019.04.02 13:00 aralığındaki AUDUSD tiklerini talep et
audusd ticks = mt5.copy ticks range("AUDUSD", datetime(2020,1,27,13), datetime(2020,1,
# farklı sembollerden çeşitli şekillerde bar elde et
eurusd rates = mt5.copy rates from("EURUSD", mt5.TIMEFRAME_M1, datetime(2020,1,28,13)
eurgbp_rates = mt5.copy_rates_from_pos("EURGBP", mt5.TIMEFRAME_M1, 0, 1000)
eurcad rates = mt5.copy rates range("EURCAD", mt5.TIMEFRAME M1, datetime(2020,1,27,13)
# MetaTrader 5 terminaline olan bağlantıyı kapat
mt5.shutdown()
#DATA
print('euraud ticks(', len(euraud ticks), ')')
for val in euraud ticks[:10]: print(val)
print('audusd ticks(', len(audusd ticks), ')')
for val in audusd_ticks[:10]: print(val)
print('eurusd rates(', len(eurusd rates), ')')
```

```
2977
```
### for val in eurusd\_rates[:10]: print(val) print('eurgbp\_rates(', len(eurgbp\_rates), ')') for val in eurgbp\_rates[:10]: print(val) print('eurcad\_rates(', len(eurcad\_rates), ')') for val in eurcad\_rates[:10]: print(val) #PLOT # elde edilen verilerden DataFrame oluştur ticks frame = pd.DataFrame(euraud ticks) # saniye cinsinden zamanı datetime biçimine dönüştür ticks frame['time']=pd.to datetime(ticks frame['time'], unit='s') # grafik üzerinde tikleri görüntüle plt.plot(ticks frame['time'], ticks frame['ask'], 'r-', label='ask') plt.plot(ticks frame['time'], ticks frame['bid'], 'b-', label='bid') # lejantı görüntüle plt.legend(loc='upper left') # başlık ekle plt.title('EURAUD ticks') # grafiği görüntüle

```
plt.show()
```
6. Verileri ve grafiği elde edin

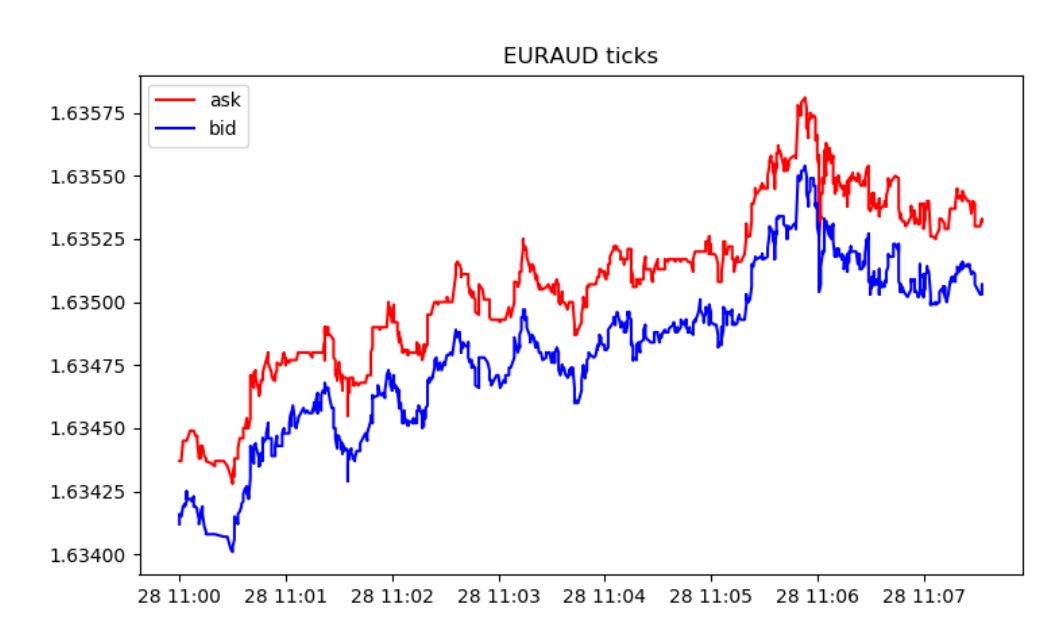

```
[2, 'MetaQuotes-Demo', '16167573']
[500, 2325, '19 Feb 2020']
euraud ticks( 1000 )
(1580209200, 1.63412, 1.63437, 0., 0, 1580209200067, 130, 0.)
```
# **MOL5**

```
MOL5
```

```
(1580209200, 1.63416, 1.63437, 0., 0, 1580209200785, 130, 0.)
(1580209201, 1.63415, 1.63437, 0., 0, 1580209201980, 130, 0.)
(1580209202, 1.63419, 1.63445, 0., 0, 1580209202192, 134, 0.)
(1580209203, 1.6342, 1.63445, 0., 0, 1580209203004, 130, 0.)
(1580209203, 1.63419, 1.63445, 0., 0, 1580209203487, 130, 0.)
(1580209203, 1.6342, 1.63445, 0., 0, 1580209203694, 130, 0.)
(1580209203, 1.63419, 1.63445, 0., 0, 1580209203990, 130, 0.)
(1580209204, 1.63421, 1.63445, 0., 0, 1580209204194, 130, 0.)
(1580209204, 1.63425, 1.63445, 0., 0, 1580209204392, 130, 0.)
audusd_ticks( 40449 )
(1580122800, 0.67858, 0.67868, 0., 0, 1580122800244, 130, 0.)
(1580122800, 0.67858, 0.67867, 0., 0, 1580122800429, 4, 0.)
(1580122800, 0.67858, 0.67865, 0., 0, 1580122800817, 4, 0.)
(1580122801, 0.67858, 0.67866, 0., 0, 1580122801618, 4, 0.)
(1580122802, 0.67858, 0.67865, 0., 0, 1580122802928, 4, 0.)
(1580122809, 0.67855, 0.67865, 0., 0, 1580122809526, 130, 0.)
(1580122809, 0.67855, 0.67864, 0., 0, 1580122809699, 4, 0.)
(1580122813, 0.67855, 0.67863, 0., 0, 1580122813576, 4, 0.)
(1580122815, 0.67856, 0.67863, 0., 0, 1580122815190, 130, 0.)
(1580122815, 0.67855, 0.67863, 0., 0, 1580122815479, 130, 0.)
eurusd_rates( 1000 )
(1580149260, 1.10132, 1.10151, 1.10131, 1.10149, 44, 1, 0)
(1580149320, 1.10149, 1.10161, 1.10143, 1.10154, 42, 1, 0)
(1580149380, 1.10154, 1.10176, 1.10154, 1.10174, 40, 2, 0)
(1580149440, 1.10174, 1.10189, 1.10168, 1.10187, 47, 1, 0)
(1580149500, 1.10185, 1.10191, 1.1018, 1.10182, 53, 1, 0)
(1580149560, 1.10182, 1.10184, 1.10176, 1.10183, 25, 3, 0)
(1580149620, 1.10183, 1.10187, 1.10177, 1.10187, 49, 2, 0)
(1580149680, 1.10187, 1.1019, 1.1018, 1.10187, 53, 1, 0)
(1580149740, 1.10187, 1.10202, 1.10187, 1.10198, 28, 2, 0)
(1580149800, 1.10198, 1.10198, 1.10183, 1.10188, 39, 2, 0)
eurgbp_rates( 1000 )
(1582236360, 0.83767, 0.83767, 0.83764, 0.83765, 23, 9, 0)
(1582236420, 0.83765, 0.83765, 0.83764, 0.83765, 15, 8, 0)
(1582236480, 0.83765, 0.83766, 0.83762, 0.83765, 19, 7, 0)
(1582236540, 0.83765, 0.83768, 0.83758, 0.83763, 39, 6, 0)
(1582236600, 0.83763, 0.83768, 0.83763, 0.83767, 21, 6, 0)
(1582236660, 0.83767, 0.83775, 0.83765, 0.83769, 63, 5, 0)
(1582236720, 0.83769, 0.8377, 0.83758, 0.83764, 40, 7, 0)
(1582236780, 0.83766, 0.83769, 0.8376, 0.83766, 37, 6, 0)
(1582236840, 0.83766, 0.83772, 0.83763, 0.83772, 22, 6, 0)
(1582236900, 0.83772, 0.83773, 0.83768, 0.8377, 36, 5, 0)
eurcad rates ( 1441 )
(1580122800, 1.45321, 1.45329, 1.4526, 1.4528, 146, 15, 0)
(1580122860, 1.4528, 1.45315, 1.45274, 1.45301, 93, 15, 0)
(1580122920, 1.453, 1.45304, 1.45264, 1.45264, 82, 15, 0)
(1580122980, 1.45263, 1.45279, 1.45231, 1.45277, 109, 15, 0)
(1580123040, 1.45275, 1.4528, 1.45259, 1.45271, 53, 14, 0)
(1580123100, 1.45273, 1.45285, 1.45269, 1.4528, 62, 16, 0)
```
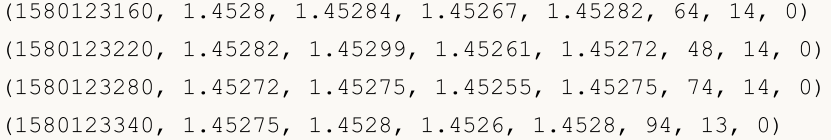

### <span id="page-2980-0"></span>initialize

MetaTrader 5 terminali ile bağlantı kurar. Üç çağrı seçeneği vardır.

Parametresiz çağrı. Bağlantı için terminal otomatik olarak bulunur.

```
initialize()
```
Bağlanmanız gereken MetaTrader 5 terminalinin yolunu belirten çağrı.

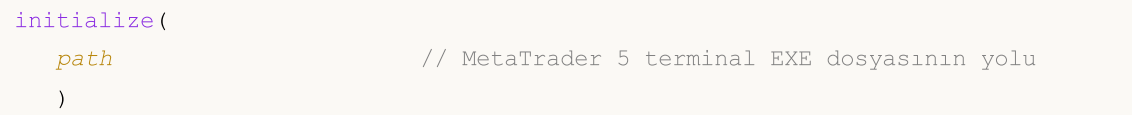

İşlem hesabının yolunu ve parametrelerini belirten çağrı.

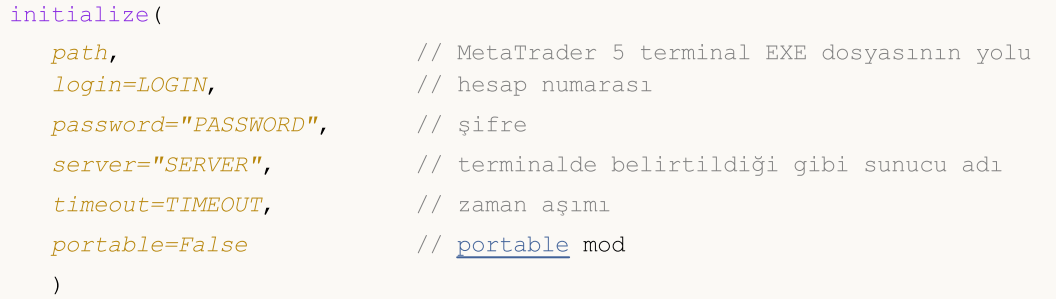

#### Parametreler

path

[in] MetaTrader.exe veya metatrader64.exe dosyasının yolu. Opsiyonel adsız parametre. Parametre adı olmadan ilk olarak belirtilir. Yol belirtilmezse, modül yürütülebilir dosyayı kendi kendine bulmaya çalışır.

login=LOGIN

[in] İşlem hesabının numarası. Opsiyonel adlandırılmış parametre. Belirtilmezse, son işlem hesabı kullanılır.

password="PASSWORD"

[in] İşlem hesabının şifresi. Opsiyonel adlandırılmış parametre. Şifre belirtilmezse, belirtilen işlem hesabının terminal veritabanına kaydedilen şifresi otomatik olarak uygulanır.

server="SERVER"

[in] İşlem sunucusunun adı. Opsiyonel adlandırılmış parametre. Sunucu belirtilmezse, belirtilen işlem hesabının terminal veritabanına kaydedilen sunucusu otomatik olarak uygulanır.

```
timeout=TIMEOUT
```
[in] Milisaniye cinsinden bağlantı zaman aşımı. Opsiyonel adlandırılmış parametre. Belirtilmezse, 60 000 (60 saniye) değeri uygulanır.

portable=False

[in] [Portable](https://www.metatrader5.com/en/terminal/help/start_advanced/start#portable) modda terminal başlatma bayrağı. Opsiyonel adlandırılmış parametre. Belirtilmezse, False değeri kullanılır.

Geri dönüş değeri

MetaTrader 5 terminaline başarılı bir şekilde bağlanılması durumunda True değeri geri döner, aksi takdirde False geri döner.

#### Not

Gerekirse, initialize() çağrısını yürütürken bağlantı kurmak için MetaTrader 5 terminali başlatılır.

Örnek:

```
import MetaTrader5 as mt5
# MetaTrader 5 paketi ile ilgili verileri görüntüle
print("MetaTrader5 package author: ", mt5. author )
print("MetaTrader5 package version: ", mt5. version )
# belirtilen işlem hesabına MetaTrader 5 bağlantısı kur
if not mt5.initialize(login=25115284, server="MetaQuotes-Demo",password="4zatlbqx"):
   print("initialize() failed, error code =", mt5.last error())
   quit()
# bağlantı durumu, sunucu adı ve işlem hesabına ilişkin verileri görüntüle
print(mt5.terminal_info())
# MetaTrader 5 sürümü ile ilgili verileri görüntüle
print(mt5.version())
# MetaTrader 5 terminaline olan bağlantıyı kapat
mt5.shutdown()
```
#### Ayrıca bakınız

[shutdown,](#page-2985-0) [terminal\\_info,](#page-2993-0) [version](#page-2986-0)

2982

### <span id="page-2982-0"></span>login

Belirtilen parametreleri kullanarak bir işlem hesabına bağlanır.

```
login(
  login, // hesap numarası
  password="PASSWORD", // şifre
  server="SERVER", // terminalde belirtildiği gibi sunucu adı
  timeout=TIMEOUT // zaman aşımı
  )
```
### Parametreler

login

[in] İşlem hesabının numarası. Gerekli adsız parametre.

password

[in] İşlem hesabının şifresi. Opsiyonel adlandırılmış parametre. Şifre belirtilmezse, terminal veritabanına kaydedilen şifre otomatik olarak uygulanır.

server

[in] İşlem sunucusunun adı. Opsiyonel adlandırılmış parametre. Sunucu belirtilmezse, en son kullanılan sunucu otomatik olarak uygulanır.

timeout=TIMEOUT

[in] Milisaniye cinsinden bağlantı zaman aşımı. Opsiyonel adlandırılmış parametre. Belirtilmezse, 60 000 (60 saniye) değeri uygulanır. Belirtilen süre içerisinde bağlantı kurulmazsa, çağrı zorla sonlandırılır ve istisna oluşturulur.

#### Geri dönüş değeri

İşlem hesabına başarılı bir şekilde bağlanılması durumunda True, aksi takdirde False geri döner.

Örnek:

```
import MetaTrader5 as mt5
# MetaTrader 5 paketi ile ilgili verileri görüntüle
print("MetaTrader5 package author: ", mt5. author )
print("MetaTrader5 package version: ", mt5. version )
# MetaTrader 5 terminaline bağlantı kur
if not mt5.initialize():
   print("initialize() failed, error code =", mt5.last error())
    quit()
# MetaTrader 5 sürümü ile ilgili verileri görüntüle
print(mt5.version())
# sunucu ve şifre belirtmeden alım-satım hesabına bağlan
account=17221085
authorized=mt5.login(account) # bağlantı verileri hatırlanacak şekilde ayarlanmışsa
if authorized:
   print("connected to account #{}".format(account))
else:
```

```
print("failed to connect at account #{}, error code: {}".format(account, mt5.last
# şifreyi belirterek başka bir işlem hesabına bağlan
account=25115284
authorized=mt5.login(account, password="gqrtz0lbdm")
if authorized:
    # elde edilen işlem hesabı verilerini 'olduğu gibi' görüntüle
   print(mt5.account_info())
    # işlem hesabı verilerini bir liste biçiminde görüntüle
   print("Show account_info()._asdict():")
   account info dict = mt5.account info(). asdict()
   for prop in account info dict:
       print(" {}={}".format(prop, account info dict[prop]))
else:
   print("failed to connect at account #{}, error code: {}".format(account, mt5.last
# MetaTrader 5 terminaline olan bağlantıyı kapat
mt5.shutdown()
Sonuç:
MetaTrader5 package author: MetaQuotes Software Corp.
MetaTrader5 package version: 5.0.29
[500, 2367, '23 Mar 2020']
connected to account #17221085
connected to account #25115284
AccountInfo(login=25115284, trade mode=0, leverage=100, limit orders=200, margin so mo
account properties:
  login=25115284
  trade mode=0
  leverage=100
  limit_orders=200
  margin_so_mode=0
  trade_allowed=True
  trade_expert=True
  margin mode=2
  currency_digits=2
  fifo_close=False
  balance=99588.33
  credit=0.0
  profit=-45.23
  equity=99543.1
  margin=54.37
  margin_free=99488.73
  margin_level=183084.6054809638
  margin_so_call=50.0
  margin_so_so=30.0
```
margin\_initial=0.0 margin maintenance=0.0 assets=0.0 liabilities=0.0 commission\_blocked=0.0 name=James Smith server=MetaQuotes-Demo currency=USD company=MetaQuotes Software Corp.

### Ayrıca bakınız

[initialize,](#page-2980-0) [shutdown](#page-2985-0)

### <span id="page-2985-0"></span>shutdown

2986

MetaTrader 5 terminaline önceden kurulmuş olan bağlantıyı kapatır.

shutdown()

Geri dönüş değeri

Yok.

Örnek:

```
import MetaTrader5 as mt5
# MetaTrader 5 paketi ile ilgili verileri görüntüle
print("MetaTrader5 package author: ", mt5. __author __)
print("MetaTrader5 package version: ", mt5. version )
# MetaTrader 5 terminaline bağlantı kur
if not mt5.initialize():
   print("initialize() failed")
   quit()
# bağlantı durumu, sunucu adı ve işlem hesabına ilişkin verileri görüntüle
print(mt5.terminal_info())
# MetaTrader 5 sürümü ile ilgili verileri görüntüle
print(mt5.version())
# MetaTrader 5 terminaline olan bağlantıyı kapat
mt5.shutdown()
```
### Ayrıca bakınız

[initialize,](#page-2980-0) [login\\_py,](#page-2982-0) [terminal\\_info,](#page-2993-0) [version](#page-2986-0)

### <span id="page-2986-0"></span>version

MetaTrader 5 terminal versiyonunu geri döndürür.

version()

#### Geri dönüş değeri

MetaTrader 5 terminal sürümü, yapı numarası ve sürüm tarihi geri döndürülür. Bir hata durumunda None geri döndürülür. Hata ile ilgili bilgiler [last\\_error\(\)](#page-2988-0) kullanılarak elde edilebilir.

#### Not

version() fonksiyonu; terminal sürümünü, yapı numarasını ve sürüm tarihini üç değerden oluşan bir veri grubu halinde geri döndürür:

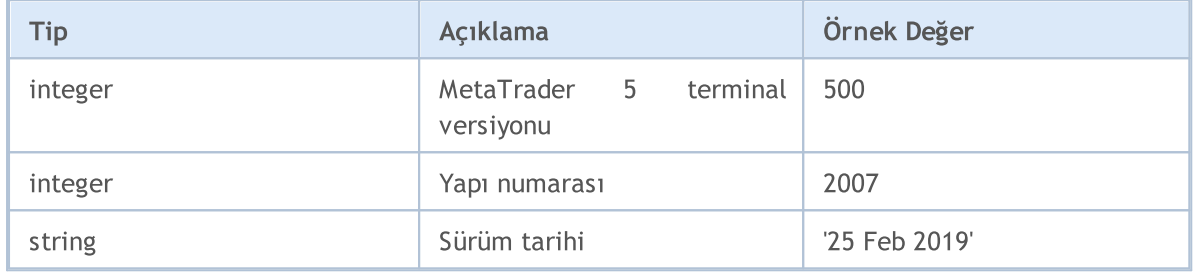

### Örnek:

```
import MetaTrader5 as mt5
import pandas as pd
# MetaTrader 5 paketi ile ilgili verileri görüntüle
print("MetaTrader5 package author: ", mt5. __author __)
print("MetaTrader5 package version: ", mt5. version )
# MetaTrader 5 terminaline bağlantı kur
if not mt5.initialize():
   print("initialize() failed, error code =", mt5.last error())
   quit()
# MetaTrader 5 sürümü ile ilgili verileri görüntüle
print(mt5.version())
# bağlantı durumu, sunucu adı ve işlem hesabı ile ilgili verileri 'olduğu gibi' görünt
print(mt5.terminal_info())
print()
# özellikleri sözlük biçiminde elde et
terminal_info_dict=mt5.terminal_info()._asdict()
# sözlüğü DataFrame'e dönüştür ve yazdır
df=pd.DataFrame(list(terminal_info_dict.items()),columns=['property','value'])
print("terminal info() as dataframe:")
print(df[-1])
```
# **MQL5**

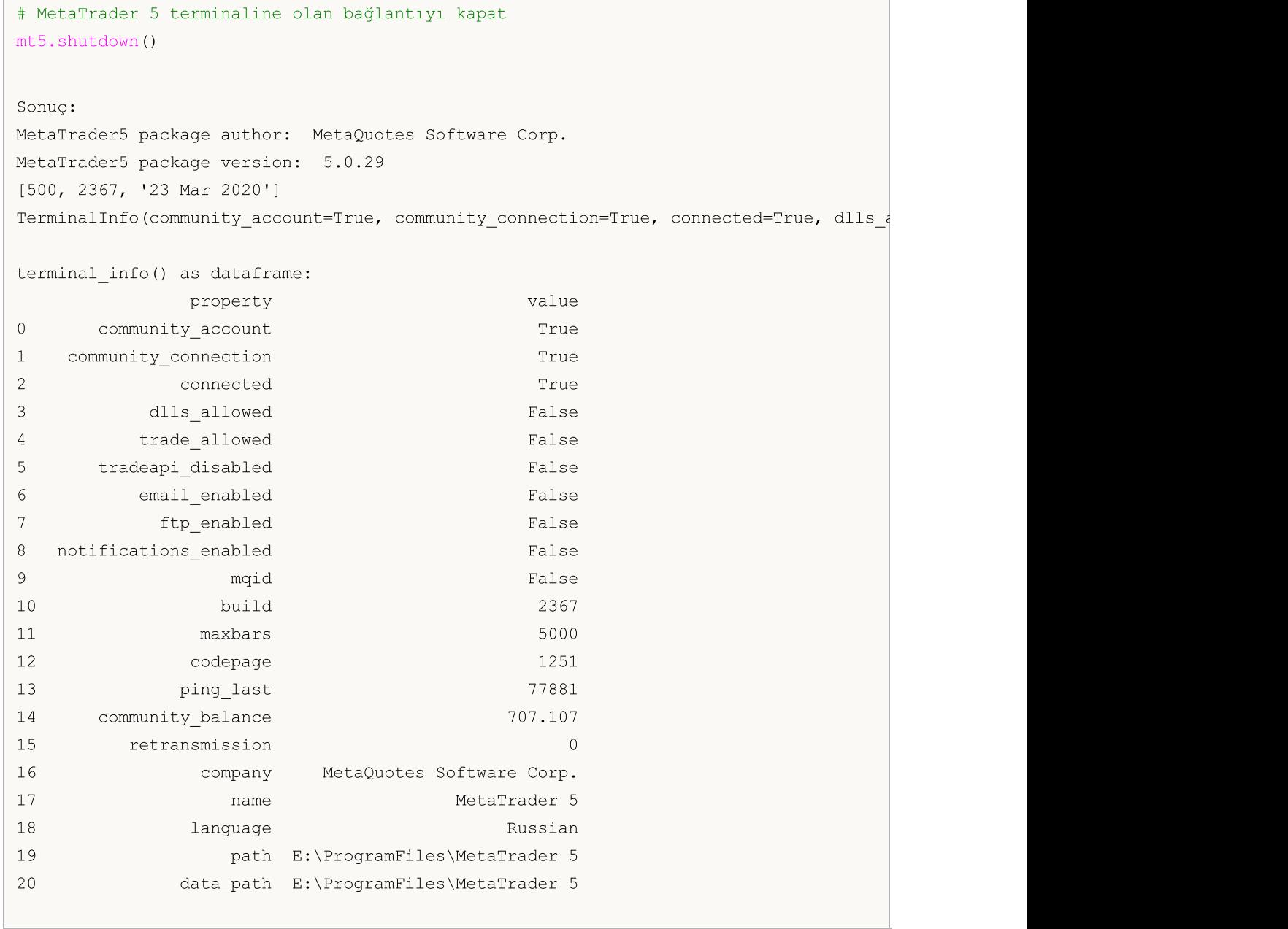

### Ayrıca bakınız

[initialize,](#page-2980-0) [shutdown,](#page-2985-0) [terminal\\_info](#page-2993-0)
# <span id="page-2988-0"></span>last\_error

Son hata ile ilgili verileri geri döndürür.

last\_error()

### Geri dönüş değeri

Son hata kodu ve açıklaması bir veri grubu halinde geri döndürülür.

### Not

last\_error(), MetaTrader 5 kütüphane fonksiyonunun başarısız bir şekilde yürütülmesi durumunda hata kodu alınmasına olanak sağlar. [GetLastError\(\)](#page-1744-0) fonksiyonuna benzerdir. Ancak, kendi hata kodları uygulanır. Olası değerler:

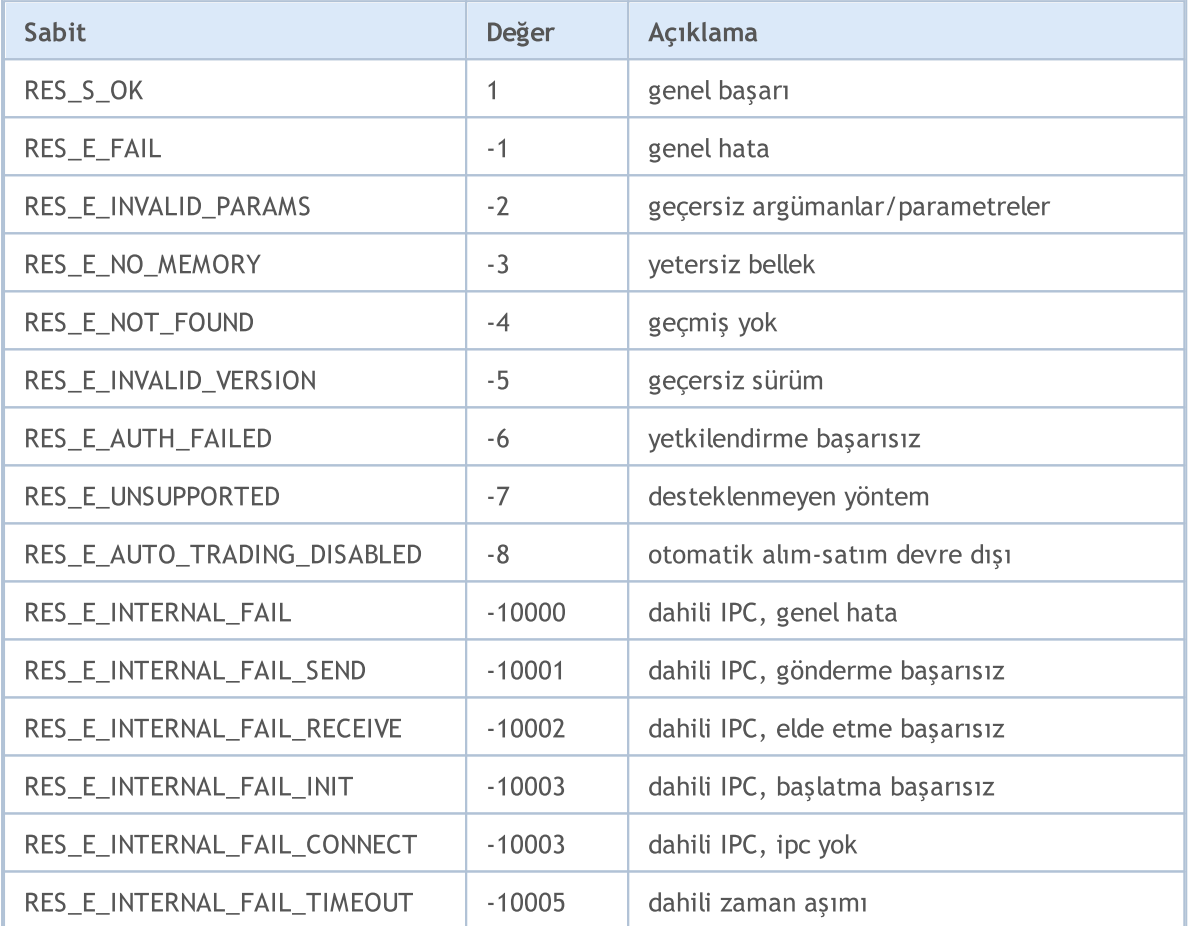

```
import MetaTrader5 as mt5
# MetaTrader 5 paketi ile ilgili verileri görüntüle
print("MetaTrader5 package author: ", mt5. author )
print("MetaTrader5 package version: ", mt5. version )
# MetaTrader 5 terminaline bağlantı kur
if not mt5.initialize():
   print("initialize() failed, error code =", mt5.last error())
```
quit()

# MetaTrader 5 terminaline olan bağlantıyı kapat mt5.shutdown()

Ayrıca bakınız

[version,](#page-2986-0) [GetLastError](#page-1744-0)

# <span id="page-2990-0"></span>account\_info

Mevcut işlem hesabı ile ilgili bilgileri elde eder.

```
account_info()
```
### Geri dönüş değeri

Bilgiler adlandırılmış bir veri grubu yapısı (namedtuple) biçiminde geri döndürülür. Bir hata durumunda None geri döndürülür. Hata ile ilgili bilgiler [last\\_error\(\)](#page-2988-0) kullanılarak elde edilebilir.

### Not

Fonksiyon, tek bir çağrıda [AccountInfoInteger](#page-1740-0), [AccountInfoDouble](#page-1739-0) ve [AccountInfoString](#page-1742-0) kullanılarak elde edilebilen tüm verileri geri döndürür.

```
import MetaTrader5 as mt5
import pandas as pd
# MetaTrader 5 paketi ile ilgili verileri görüntüle
print("MetaTrader5 package author: ", mt5. author )
print("MetaTrader5 package version: ", mt5. version )
# MetaTrader 5 terminaline bağlantı kur
if not mt5.initialize():
   print("initialize() failed, error code =", mt5.last error())
   quit()
# sunucu ve şifreyi belirterek alım-satım hesabına bağlan
authorized=mt5.login(25115284, password="gqz0343lbdm")
if authorized:
    account info=mt5.account info()
    if account_info!=None:
        # elde edilen işlem hesabı verilerini 'olduğu gibi' görüntüle
        print(account_info)
        # işlem hesabı verilerini bir sözlük biçiminde görüntüle
        print("Show account info(). asdict():")
        account info dict = mt5.account info(). asdict()
        for prop in account info dict:
            print(" {}={}".format(prop, account_info_dict[prop]))
       print()
       # sözlüğü DataFrame'e dönüştür ve yazdır
       df=pd.DataFrame(list(account_info_dict.items()),columns=['property','value'])
       print("account info() as dataframe:")
       print(df)
else:
   print("failed to connect to trade account 25115284 with password=gqz0343lbdm, error
# MetaTrader 5 terminaline olan bağlantıyı kapat
```
mt5.shutdown()

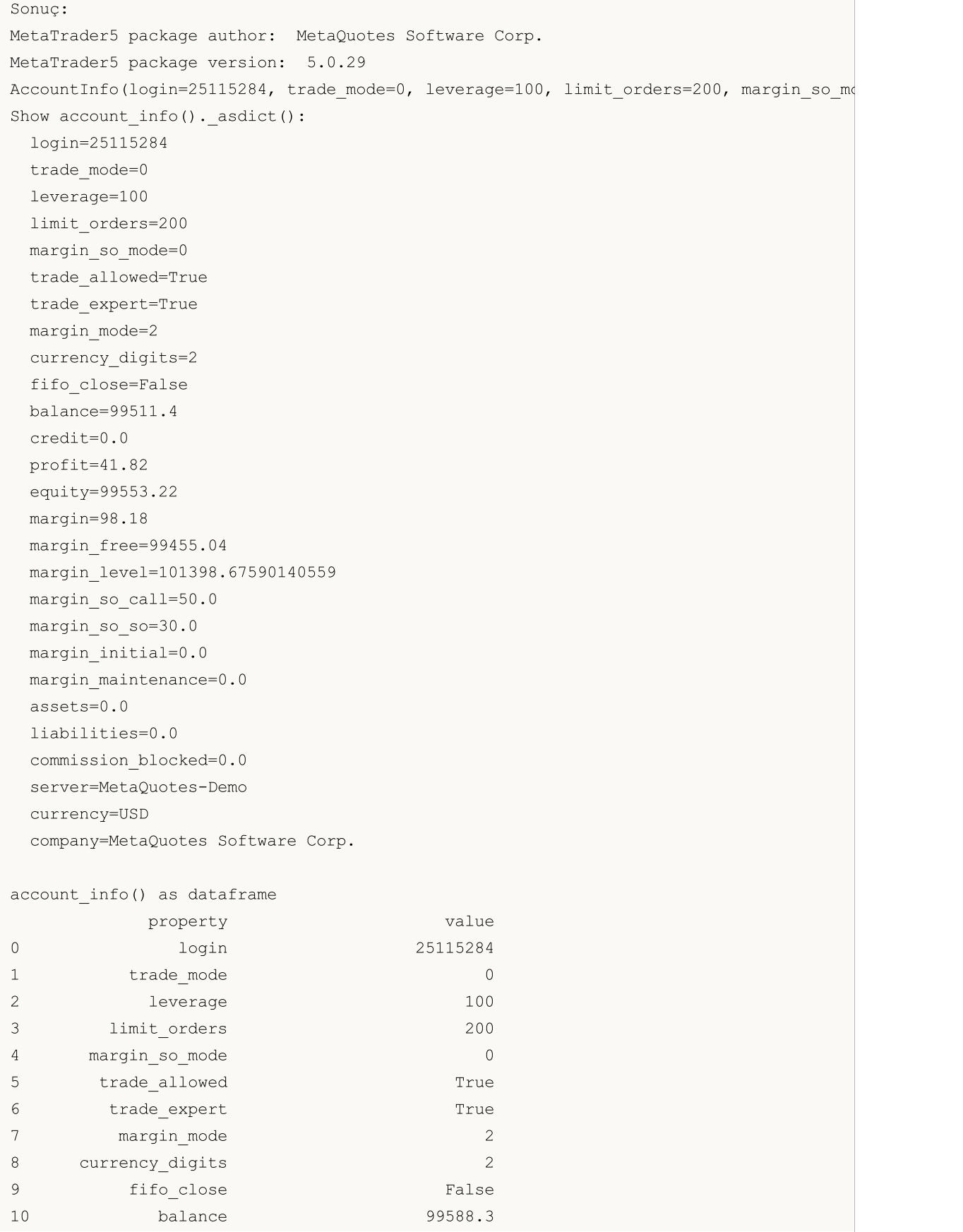

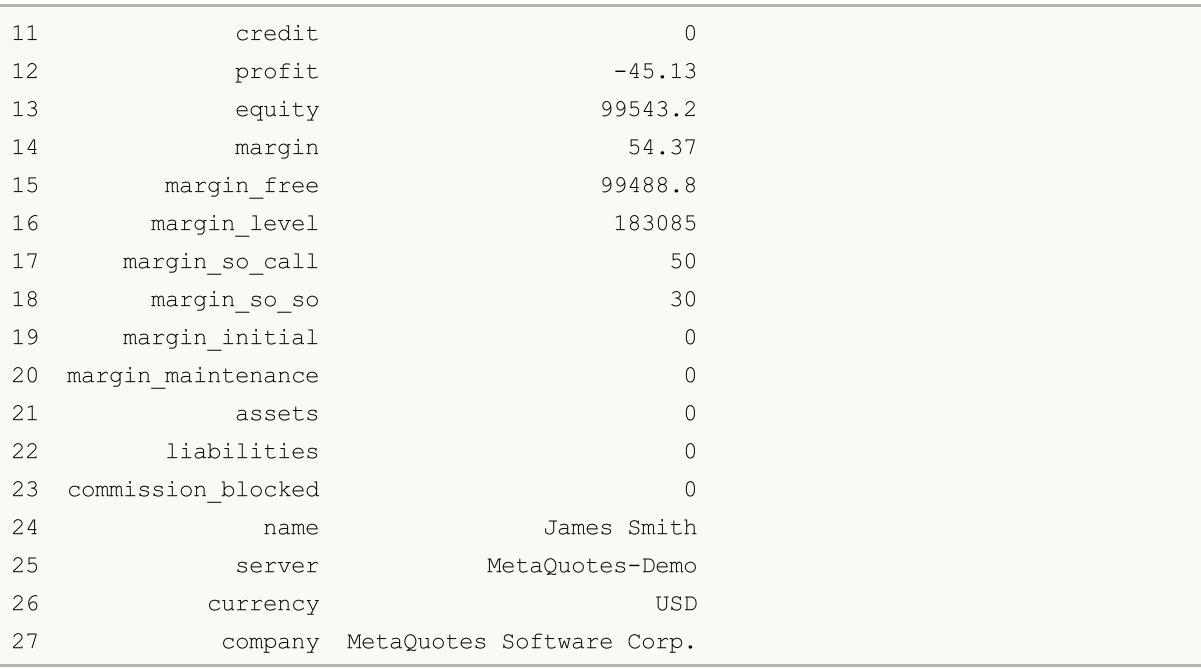

### Ayrıca bakınız

[initialize,](#page-2980-0) [shutdown,](#page-2985-0) [login](#page-2982-0)

# <span id="page-2993-0"></span>terminal\_info

Bağlı MetaTrader 5 müşteri terminalinin durumunu ve ayarlarını elde eder.

terminal\_info()

### Geri dönüş değeri

Bilgiler adlandırılmış bir veri grubu yapısı (namedtuple) biçiminde geri döndürülür. Bir hata durumunda None geri döndürülür. Hata ile ilgili bilgiler [last\\_error\(\)](#page-2988-0) kullanılarak elde edilebilir.

### Not

Fonksiyon, tek bir çağrıda [TerminalInfoInteger,](#page-1748-0) [TerminalInfoDouble](#page-1749-0) ve TerminalInfoDouble kullanılarak elde edilebilen tüm verileri geri döndürür.

```
import MetaTrader5 as mt5
import pandas as pd
# MetaTrader 5 paketi ile ilgili verileri görüntüle
print("MetaTrader5 package author: ", mt5. author )
print("MetaTrader5 package version: ", mt5. version )
# MetaTrader 5 paketi ile ilgili verileri görüntüle
print("MetaTrader5 package author: ", mt5. __author __)
print("MetaTrader5 package version: ", mt5. version )
# MetaTrader 5 terminaline bağlantı kur
if not mt5.initialize():
   print("initialize() failed, error code =", mt5.last error())
   quit()
# MetaTrader 5 sürümü ile ilgili verileri görüntüle
print(mt5.version())
# terminal ayarları ve durumu ile ilgili bilgileri görüntüle
terminal_info=mt5.terminal_info()
if terminal_info!=None:
    # terminal verilerini 'olduğu gibi' görüntüle
   print(terminal_info)
    # verileri bir liste biçiminde görüntüle
   print("Show terminal_info()._asdict():")
    terminal info dict = mt5.terminal info(). asdict()
    for prop in terminal info dict:
        print(" {}={}".format(prop, terminal info dict[prop]))
   print()
   # sözlüğü DataFrame'e dönüştür ve yazdır
    df=pd.DataFrame(list(terminal_info_dict.items()),columns=['property','value'])
   print("terminal info() as dataframe:")
    print(df)
# MetaTrader 5 terminaline olan bağlantıyı kapat
```
mt5.shutdown()

2995

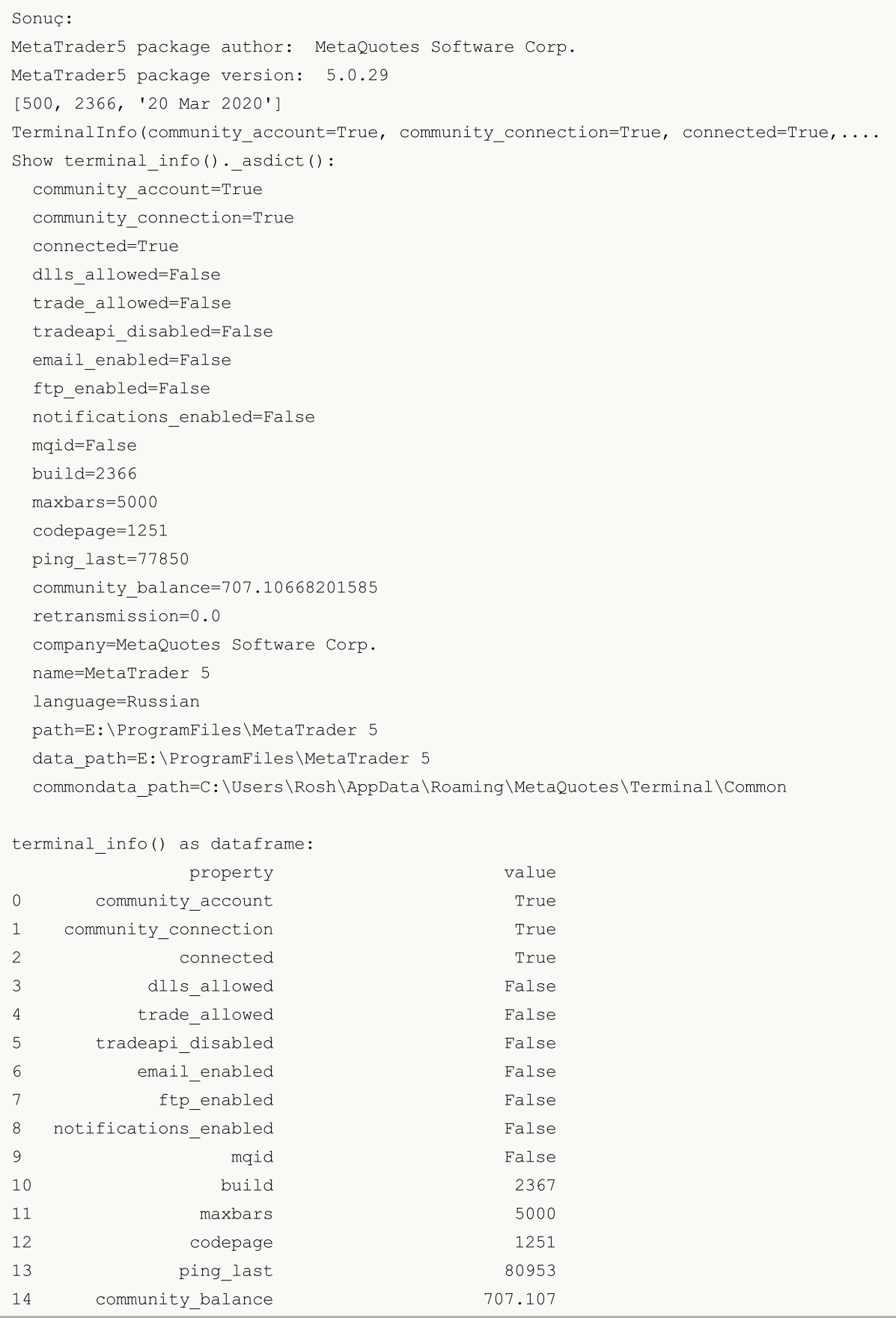

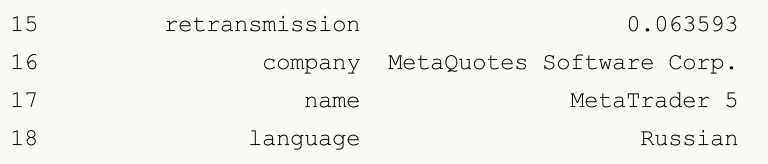

### Ayrıca bakınız

[initialize,](#page-2980-0) [shutdown,](#page-2985-0) [version](#page-2986-0)

# <span id="page-2996-0"></span>symbols\_total

MetaTrader 5 terminalindeki tüm finansal enstrümanların sayısını elde eder.

symbols total()

### Geri dönüş değeri

Tam sayı değeri.

Not

2997

Fonksiyon, [SymbolsTotal\(\)](#page-1819-0)'e benzerdir. Ancak, [kullanıcı](#page-1977-0) tanımlı olanlar ve [MarketWatch](https://www.metatrader5.com/en/terminal/help/trading/market_watch)'ta devre dışı bırakılanlar dahil tüm sembollerin sayısını geri döndürür.

Örnek:

```
import MetaTrader5 as mt5
# MetaTrader 5 paketi ile ilgili verileri görüntüle
print("MetaTrader5 package author: ", mt5. author )
print("MetaTrader5 package version: ", mt5. version )
# MetaTrader 5 terminaline bağlantı kur
if not mt5.initialize():
   print("initialize() failed, error code =", mt5.last_error())
   quit()
# finansal enstrüman sayısını elde et
symbols=mt5.symbols_total()
if symbols>0:
   print("Total symbols =",symbols)
else:
   print("symbols not found")
# MetaTrader 5 terminaline olan bağlantıyı kapat
mt5.shutdown()
```
### Ayrıca bakınız

[symbols\\_get,](#page-2997-0) [symbol\\_select](#page-3006-0), [symbol\\_info](#page-3000-0)

# <span id="page-2997-0"></span>symbols\_get

2998

MetaTrader 5 terminalinden tüm finansal enstrümanları elde eder.

```
symbols_get(
  group="GROUP" // sembol filtresi
)
```

```
group="GROUP"
```
[in] Gerekli sembollerden oluşan bir grup düzenlemek için filtre. Opsiyonel parametre. Bir grup belirtilirse, fonksiyon yalnızca belirtilen ölçütleri karşılayan sembolleri geri döndürür.

### Geri dönüş değeri

Semboller bir veri grubu şeklinde geri döndürülür. Bir hata durumunda None geri döndürülür. Hata ile ilgili bilgiler [last\\_error\(\)](#page-2988-0) kullanılarak elde edilebilir.

Not

group parametresi, sembolleri ada göre filtrelemenize olanak tanır. '\*' bir dizgenin başında ve sonunda kullanılabilir.

group parametresi, adlandırılmış veya adsız olarak kullanılabilir. Her iki seçenek de aynı şekilde çalışır. Adlandırılmış seçenek (group="GROUP") kodun okunmasını kolaylaştırır.

group parametresi, virgülle ayrılmış birkaç koşul içerebilir. Bir koşul '\*' kullanılarak maske olarak ayarlanabilir. Hariç tutma için '!' mantıksal olumsuzlama sembolü kullanılabilir. Tüm koşullar sırayla uygulanır, yani önce gruba dahil etme koşullarını ve ardından dışlama koşulunu belirtmelisiniz. Örneğin, group="\*, !EUR", önce tüm sembollerin seçilmesi ve daha sonra adlarında "EUR" içerenlerin hariç tutulması gerektiği anlamına gelir.

[symbol\\_info\(\)](#page-3000-0) fonksiyonundan farklı olarak, symbols\_get() fonksiyonu, tek bir çağrıda istenen tüm sembollerle ilgili verileri geri döndürür.

```
import MetaTrader5 as mt5
# MetaTrader 5 paketi ile ilgili verileri görüntüle
print("MetaTrader5 package author: ", mt5. author )
print("MetaTrader5 package version: ", mt5. version )
# MetaTrader 5 terminaline bağlantı kur
if not mt5.initialize():
   print("initialize() failed, error code =", mt5.last error())
   quit()
# tüm sembolleri elde et
symbols=mt5.symbols_get()
print('Symbols: ', len(symbols))
count=0
# ilk beşini görüntüle
for s in symbols:
    count+=1
```

```
print("{}. {}".format(count, s.name))
    if count==5: break
print()
# adlarında RU içeren sembolleri elde et
ru_symbols=mt5.symbols_get("*RU*")
print('len(*RU*): ', len(ru_symbols))
for s in ru_symbols:
   print(s.name)
print()
# adlarında USD, EUR, JPY ve GBP içermeyen sembolleri elde et
group symbols=mt5.symbols get(group="*, !*USD*, !*EUR*, !*JPY*, !*GBP*")
print('len(*,!*USD*,!*EUR*,!*JPY*,!*GBP*):', len(group symbols))
for s in group symbols:
   print(s.name,":",s)
# MetaTrader 5 terminaline olan bağlantıyı kapat
mt5.shutdown()
Sonuç:
MetaTrader5 package author: MetaQuotes Software Corp.
MetaTrader5 package version: 5.0.29
Symbols: 84
1. EURUSD
2. GBPUSD
3. USDCHF
4. USDJPY
5. USDCNH
len(*RU*): 8
EURUSD
USDRUB
USDRUR
EURRUR
EURRUB
FORTS.RUB.M5
EURUSD_T20
EURUSD4
len(*,!*USD*,!*EUR*,!*JPY*,!*GBP*): 13
AUDCAD : SymbolInfo(custom=False, chart mode=0, select=True, visible=True, session_dea
AUDCHF : SymbolInfo(custom=False, chart mode=0, select=False, visible=False, session o
AUDNZD : SymbolInfo(custom=False, chart mode=0, select=False, visible=False, session o
CADCHF : SymbolInfo(custom=False, chart mode=0, select=False, visible=False, session d
NZDCAD : SymbolInfo(custom=False, chart mode=0, select=False, visible=False, session e
NZDCHF : SymbolInfo(custom=False, chart mode=0, select=False, visible=False, session o
NZDSGD : SymbolInfo(custom=False, chart mode=0, select=False, visible=False, session
CADMXN : SymbolInfo(custom=False, chart mode=0, select=False, visible=False, session o
```
# MOL<sub>5</sub>

CHFMXN : SymbolInfo(custom=False, chart mode=0, select=False, visible=False, session NZDMXN : SymbolInfo(custom=False, chart mode=0, select=False, visible=False, session d FORTS.RTS.M5 : SymbolInfo(custom=True, chart\_mode=0, select=False, visible=False, sessionession=0, ... FORTS.RUB.M5 : SymbolInfo(custom=True, chart\_mode=0, select=False, visible=False, sessionession=0, ... FOREX.CHF.M5 : SymbolInfo(custom=True, chart mode=0, select=False, visible=False, session

### Ayrıca bakınız

[symbols\\_total,](#page-2996-0) [symbol\\_select](#page-3006-0), [symbol\\_info](#page-3000-0)

# <span id="page-3000-0"></span>symbol\_info

Belirtilen finansal enstrüman ile ilgili verileri elde eder.

```
symbol_info(
  symbol // finansal enstrüman adı
)
```
### symbol

[in] Finansal enstrüman adı. Gerekli adsız parametre.

### Geri dönüş değeri

Bilgiler adlandırılmış bir veri grubu yapısı (namedtuple) biçiminde geri döndürülür. Bir hata durumunda None geri döndürülür. Hata ile ilgili bilgiler [last\\_error\(\)](#page-2988-0) kullanılarak elde edilebilir.

### Not

Fonksiyon, tek bir çağrıda [SymbolInfoInteger,](#page-1829-0) [SymbolInfoDouble](#page-1827-0) ve [SymbolInfoString](#page-1831-0) kullanılarak elde edilebilen tüm verileri geri döndürür.

### Örnek:

```
import MetaTrader5 as mt5
# MetaTrader 5 paketi ile ilgili verileri görüntüle
print("MetaTrader5 package author: ", mt5. author )
print("MetaTrader5 package version: ", mt5. version )
# MetaTrader 5 terminaline bağlantı kur
if not mt5.initialize():
   print("initialize() failed, error code =", mt5.last error())
   quit()
# MarketWatch'ta EURJPY sembolünün görüntülenmesini etkinleştirmeyi dene
selected=mt5.symbol_select("EURJPY",True)
if not selected:
   print("Failed to select EURJPY")
   mt5.shutdown()
   quit()
# EURJPY sembol özelliklerini görüntüle
symbol_info=mt5.symbol_info("EURJPY")
if symbol_info!=None:
    # terminal verilerini 'olduğu gibi' görüntüle
   print(symbol_info)
   print("EURJPY: spread =",symbol_info.spread," digits =",symbol_info.digits)
    # sembol özelliklerini bir liste halinde görüntüle
    print("Show symbol info(\"EURJPY\"). asdict():")
    symbol info dict = mt5.symbol info("EURJPY"). asdict()
    for prop in symbol info dict:
        print(" {}={}".format(prop, symbol info dict[prop]))
```
3001

```
# MetaTrader 5 terminaline olan bağlantıyı kapat
mt5.shutdown()
Sonuç:
MetaTrader5 package author: MetaQuotes Software Corp.
MetaTrader5 package version: 5.0.29
SymbolInfo(custom=False, chart mode=0, select=True, visible=True, session deals=0, ses
EURJPY: spread = 17 digits = 3
Show symbol info(). asdict():
 custom=False
 chart_mode=0
 select=True
 visible=True
 session deals=0
 session buy orders=0
 session_sell_orders=0
 volume=0
 volumehigh=0
 volumelow=0
 time=1585069682
 digits=3
 spread=17
 spread_float=True
 ticks_bookdepth=10
 trade_calc_mode=0
 trade mode=4
 start_time=0
 expiration_time=0
 trade_stops_level=0
 trade_freeze_level=0
 trade exemode=1
 swap_mode=1
 swap_rollover3days=3
 margin_hedged_use_leg=False
 expiration_mode=7
 filling_mode=1
 order_mode=127
 order_gtc_mode=0
 option_mode=0
 option_right=0
 bid=120.024
 bidhigh=120.506
 bidlow=118.798
  ask=120.041
  askhigh=120.526
  asklow=118.828
  last=0.0
```
lasthigh=0.0 lastlow=0.0 volume\_real=0.0 volumehigh\_real=0.0 volumelow\_real=0.0 option\_strike=0.0 point=0.001 trade\_tick\_value=0.8977708350166538 trade tick value profit=0.8977708350166538 trade\_tick\_value\_loss=0.8978272580355541 trade\_tick\_size=0.001 trade\_contract\_size=100000.0 trade accrued interest=0.0 trade face value=0.0 trade\_liquidity\_rate=0.0 volume\_min=0.01 volume\_max=500.0 volume\_step=0.01 volume\_limit=0.0 swap long =  $-0.2$ swap\_short=-1.2 margin\_initial=0.0 margin\_maintenance=0.0 session\_volume=0.0 session\_turnover=0.0 session\_interest=0.0 session buy orders volume=0.0 session sell orders volume=0.0 session open=0.0 session close=0.0 session\_aw=0.0 session price settlement=0.0 session price limit min=0.0 session\_price\_limit\_max=0.0 margin\_hedged=100000.0 price\_change=0.0 price\_volatility=0.0 price\_theoretical=0.0 price\_greeks\_delta=0.0 price\_greeks\_theta=0.0 price greeks gamma=0.0 price greeks vega=0.0 price\_greeks\_rho=0.0 price greeks omega=0.0 price\_sensitivity=0.0 basis= category= currency\_base=EUR currency\_profit=JPY

currency\_margin=EUR bank= description=Euro vs Japanese Yen exchange= formula= isin= name=EURJPY page=http://www.google.com/finance?q=EURJPY path=Forex\EURJPY

### Ayrıca bakınız

[account\\_info,](#page-2990-0) [terminal\\_info](#page-2993-0)

# symbol\_info\_tick

Belirtilen finansal araç için son tiki elde eder.

```
symbol_info_tick(
  symbol // finansal enstrüman adı
)
```
### symbol

3005

[in] Finansal enstrüman adı. Gerekli adsız parametre.

### Geri dönüş değeri

Bilgiler bir veri grubu şeklinde geri döndürülür. Bir hata durumunda None geri döndürülür. Hata ile ilgili bilgiler [last\\_error\(\)](#page-2988-0) kullanılarak elde edilebilir.

### Not

Fonksiyon, [SymbolInfoTick'](#page-1835-0)e benzerdir.

```
import MetaTrader5 as mt5
# MetaTrader 5 paketi ile ilgili verileri görüntüle
print("MetaTrader5 package author: ", mt5. author )
print("MetaTrader5 package version: ", mt5. version )
# MetaTrader 5 terminaline bağlantı kur
if not mt5.initialize():
   print("initialize() failed, error code =", mt5.last error())
   quit()
# MarketWatch'ta GBPUSD sembolünün görüntülenmesini etkinleştirmeyi dene
selected=mt5.symbol_select("GBPUSD", True)
if not selected:
   print("Failed to select GBPUSD")
   mt5.shutdown()
   quit()
# son GBPUSD tikini görüntüle
lasttick=mt5.symbol_info_tick("GBPUSD")
print(lasttick)
# tik alanı değerlerini liste biçiminde görüntüle
print("Show symbol info tick(\"GBPUSD\"). asdict():")
symbol info tick dict = mt5.symbol info tick("GBPUSD"). asdict()
for prop in symbol info tick dict:
   print(" {}={}".format(prop, symbol info tick dict[prop]))
# MetaTrader 5 terminaline olan bağlantıyı kapat
mt5.shutdown()
```
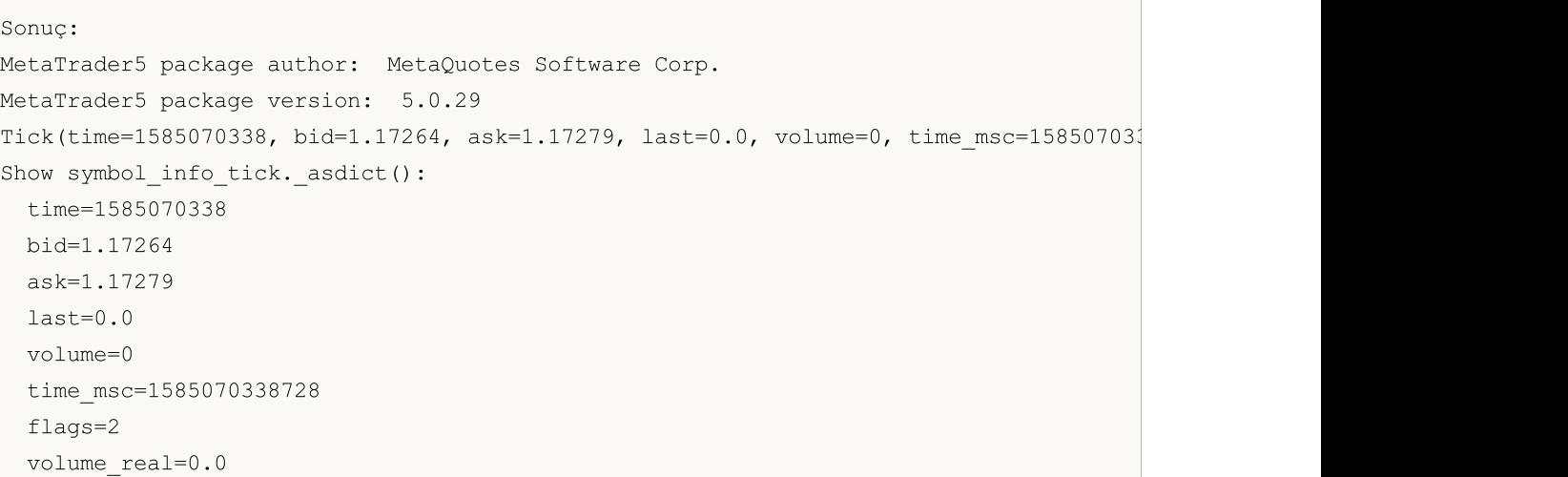

### Ayrıca bakınız

[symbol\\_info](#page-3000-0), symbol\_info

# <span id="page-3006-0"></span>symbol\_select

[MarketWatch](https://www.metatrader5.com/en/terminal/help/trading/market_watch) penceresinde bir sembol seçer veya pencereden bir sembol kaldırır.

```
symbol_select(
  symbol, // finansal enstrüman adı
  enable=None // etkinleştir veya devre dışı bırak
)
```
symbol

3007

[in] Finansal enstrüman adı. Gerekli adsız parametre.

enable

[in] Seçim. Opsiyonel adsız parametre. 'false' ise, sembol MarketWatch penceresinden kaldırılır. Aksi takdirde, sembol MarketWatch penceresinde seçilir. Sembole ait açık grafikler varsa veya sembol üzerinde pozisyonlar açılmışsa, sembol kaldırılamaz.

### Geri dönüş değeri

Başarılıysa - true, aksi takdirde - false.

Not

Fonksiyon, [SymbolSelect](#page-1824-0)'e benzerdir.

```
import MetaTrader5 as mt5
import pandas as pd
# MetaTrader 5 paketi ile ilgili verileri görüntüle
print("MetaTrader5 package author: ", mt5. author )
print("MetaTrader5 package version: ", mt5. version )
print()
# MetaTrader 5 terminaline bağlantı kur
if not mt5.initialize(login=25115284, server="MetaQuotes-Demo",password="4zatlbqx"):
   print("initialize() failed, error code =", mt5.last error())
    quit()
# MarketWatch'ta EURCAD sembolünün görüntülenmesini etkinleştirmeyi dene
selected=mt5.symbol select("EURCAD", True)
if not selected:
   print("Failed to select EURCAD, error code =", mt5.last error())
else:
    symbol_info=mt5.symbol_info("EURCAD")
   print(symbol_info)
   print("EURCAD: currency_base =",symbol_info.currency_base," currency_profit =",sy
   print()
    # sembol özelliklerini bir sözlük biçiminde görüntüle
    print("Show symbol_info()._asdict():")
    symbol info dict = symbol info. asdict()
    for prop in symbol info dict:
```
# MOI 5

```
print(" {}_{\left\{\right\}} = {}_{\left\{\right\}}".format(prop, symbol info dict[prop]))
    print()
   # sözlüğü DataFrame'e dönüştür ve yazdır
    df=pd.DataFrame(list(symbol_info_dict.items()),columns=['property','value'])
   print("symbol info dict() as dataframe:")
    print(df)
# MetaTrader 5 terminaline olan bağlantıyı kapat
mt5.shutdown()
Sonuç:
MetaTrader5 package author: MetaQuotes Software Corp.
MetaTrader5 package version: 5.0.29
SymbolInfo(custom=False, chart mode=0, select=True, visible=True, session deals=0, ses
EURCAD: currency base = EUR currency profit = CAD currency margin = EUR
Show symbol info(). asdict():
 custom=False
 chart_mode=0
 select=True
 visible=True
 session deals=0
 session buy orders=0
 session sell orders=0
 volume=0
 volumehigh=0
 volumelow=0
 time=1585217595
 digits=5
 spread=39
  spread_float=True
 ticks_bookdepth=10
 trade_calc_mode=0
 trade mode=4
 start_time=0
 expiration_time=0
 trade_stops_level=0
 trade_freeze_level=0
 trade exemode=1
 swap_mode=1
 swap_rollover3days=3
 margin hedged use leg=False
  expiration mode=7
 filling_mode=1
 order_mode=127
  order_gtc_mode=0
  option_mode=0
```

```
MOL5
```
option\_right=0 bid=1.55192 bidhigh=1.55842 bidlow=1.5419800000000001 ask=1.5523099999999999 askhigh=1.55915 asklow=1.5436299999999998  $last=0.0$ lasthigh=0.0 lastlow=0.0 volume\_real=0.0 volumehigh\_real=0.0 volumelow\_real=0.0 option\_strike=0.0 point=1e-05 trade\_tick\_value=0.7043642408362214 trade tick value profit=0.7043642408362214 trade\_tick\_value\_loss=0.7044535553770941 trade\_tick\_size=1e-05 trade\_contract\_size=100000.0 trade accrued interest=0.0 trade\_face\_value=0.0 trade liquidity rate=0.0 volume\_min=0.01 volume\_max=500.0 volume\_step=0.01 volume\_limit=0.0 swap long = - 1.1 swap\_short=-0.9 margin\_initial=0.0 margin\_maintenance=0.0 session\_volume=0.0 session\_turnover=0.0 session\_interest=0.0 session buy orders volume=0.0 session\_sell\_orders\_volume=0.0 session\_open=0.0 session close=0.0 session\_aw=0.0 session\_price\_settlement=0.0 session price limit min=0.0 session price limit max=0.0 margin\_hedged=100000.0 price\_change=0.0 price\_volatility=0.0 price theoretical=0.0 price greeks delta=0.0 price greeks theta=0.0 price\_greeks\_gamma=0.0

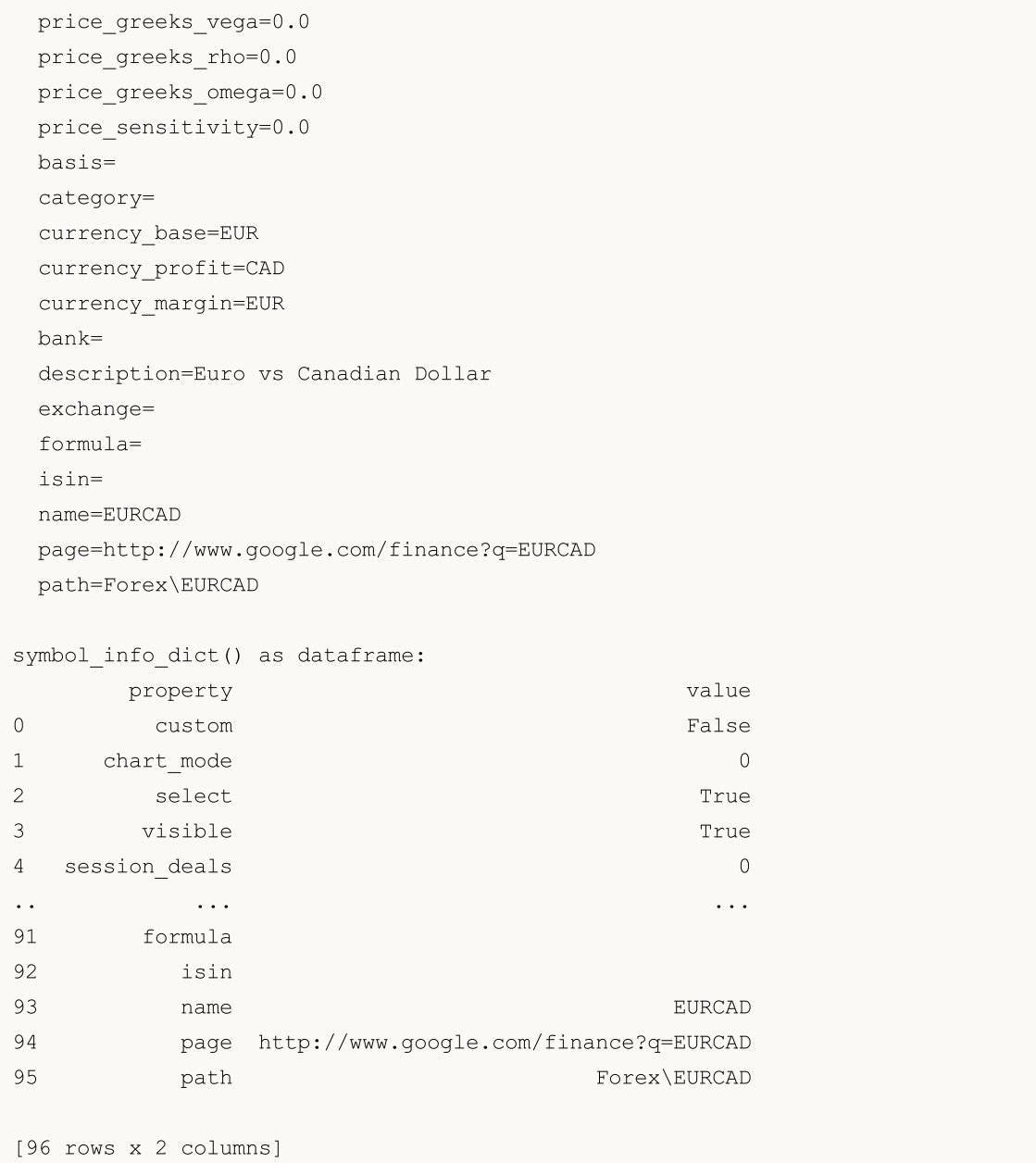

### Ayrıca bakınız

[symbol\\_info](#page-3000-0)

**MOL5** 

# <span id="page-3010-0"></span>market\_book\_add

MetaTrader 5 terminalini, belirli bir sembolün Piyasa Derinliği değişikliği olaylarına abone eder.

```
market_book_add(
  sembol // finansal enstrüman adı
)
```
symbol

3011

Finansal enstrüman adı. Gerekli adsız parametre.

### Geri dönüş değeri

Başarılıysa - true, aksi takdirde - false.

### Not

Fonksiyon, [MarketBookAdd](#page-1840-0)'e benzerdir.

### Ayrıca bakınız

[market\\_book\\_get,](#page-3011-0) [market\\_book\\_release](#page-3014-0), Piyasa [Derinliği](#page-945-0) yapısı

# <span id="page-3011-0"></span>market\_book\_get

Belirli bir sembolün Piyasa Derinliği girdilerini içeren veri grubunu BookInfo'dan geri döndürür.

```
market_book_get(
  sembol // finansal enstrüman adı
)
```
### symbol

Finansal enstrüman adı. Gerekli adsız parametre.

### Geri dönüş değeri

Piyasa Derinliği içeriğini BookInfo girdilerinden bir veri grubu (emir tipi, fiyat ve lot cinsinden hacim) halinde geri döndürür. BookInfo, [MqlBookInfo](#page-945-0) yapısına benzerdir.

Bir hata durumunda None geri döndürülür. Hata ile ilgili bilgiler [last\\_error\(\)](#page-2988-0) kullanılarak elde edilebilir.

### Not

Piyasa Derinliği değişikliği olaylarına abonelik, önceden [market\\_book\\_add\(\)](#page-3010-0) fonksiyonu kullanılarak gerçekleştirilmelidir.

Fonksiyon, [MarketBookGet](#page-1844-0)'e benzerdir.

```
import MetaTrader5 as mt5
import time
# MetaTrader 5 paketi ile ilgili verileri görüntüle
print("MetaTrader5 package author: ", mt5. author )
print("MetaTrader5 package version: ", mt5. version )
print("")
# MetaTrader 5 terminaline bağlantı kur
if not mt5.initialize():
   print("initialize() failed, error code =", mt5.last error())
   # MetaTrader 5 terminaline olan bağlantıyı kapat
   mt5.shutdown()
    quit()
# EURUSD için piyasa derinliği (Depth of Market) güncellemelerine abone ol
if mt5.market_book_add('EURUSD'):
  # piyasa derinliği verilerini bir döngüde 10 kez al
   for i in range(10):
        # pazar derinliği (Depth of Market) içeriğini al
        items = mt5.market_book_get('EURUSD')
        # tüm piyasa derinliğini tek bir dizgede 'olduğu gibi' görüntüle
        print(items)
        # şimdi daha fazla netlik için her bir emri ayrı ayrı göster
```
3013

```
if items:
             for it in items:
                  # emir içeriği
                  print(it._asdict())
         # piyasa derinliği verilerinin bir sonraki talebinden önce 5 saniye durakla
         time.sleep(5)
  # piyasa derinliği (Depth of Market) güncellemelerine aboneliği iptal et
  mt5.market_book_release('EURUSD')
else:
    print("mt5.market_book_add('EURUSD') failed, error code =",mt5.last error())
# MetaTrader 5 terminaline olan bağlantıyı kapat
mt5.shutdown()
Sonuç:
MetaTrader5 package author: MetaQuotes Software Corp.
MetaTrader5 package version: 5.0.34
(BookInfo(type=1, price=1.20038, volume=250, volume db1=250.0), BookInfo(type=1, price=1.20038, volume=250, volume=100, volume=100, volume{'type': 1, 'price': 1.20038, 'volume': 250, 'volume_dbl': 250.0}
{'type': 1, 'price': 1.20032, 'volume': 100, 'volume_dbl': 100.0}
{'type': 1, 'price': 1.2003, 'volume': 50, 'volume_dbl': 50.0}
{'type': 1, 'price': 1.20028, 'volume': 36, 'volume_dbl': 36.0}
{'type': 2, 'price': 1.20026, 'volume': 36, 'volume_dbl': 36.0}
{'type': 2, 'price': 1.20025, 'volume': 50, 'volume_dbl': 50.0}
{'type': 2, 'price': 1.20023, 'volume': 100, 'volume_dbl': 100.0}
{'type': 2, 'price': 1.20017, 'volume': 250, 'volume_dbl': 250.0}
(BookInfo(type=1, price=1.200429999999999999, volume=250, volume db1=250.0), BookInfo(tyn){'type': 1, 'price': 1.2004299999999999, 'volume': 250, 'volume_dbl': 250.0}
{'type': 1, 'price': 1.20037, 'volume': 100, 'volume_dbl': 100.0}
{'type': 1, 'price': 1.20036, 'volume': 50, 'volume_dbl': 50.0}
{'type': 1, 'price': 1.20034, 'volume': 36, 'volume_dbl': 36.0}
{'type': 2, 'price': 1.20031, 'volume': 36, 'volume_dbl': 36.0}
{'type': 2, 'price': 1.20029, 'volume': 50, 'volume_dbl': 50.0}
{'type': 2, 'price': 1.20028, 'volume': 100, 'volume_dbl': 100.0}
{'type': 2, 'price': 1.20022, 'volume': 250, 'volume_dbl': 250.0}
(BookInfo(type=1, price=1.2004299999999999, volume=250, volume dbl=250.0), BookInfo(ty
{'type': 1, 'price': 1.2004299999999999, 'volume': 250, 'volume_dbl': 250.0}
{'type': 1, 'price': 1.20037, 'volume': 100, 'volume_dbl': 100.0}
{'type': 1, 'price': 1.20036, 'volume': 50, 'volume_dbl': 50.0}
{'type': 1, 'price': 1.20034, 'volume': 36, 'volume_dbl': 36.0}
{'type': 2, 'price': 1.20031, 'volume': 36, 'volume_dbl': 36.0}
{'type': 2, 'price': 1.20029, 'volume': 50, 'volume_dbl': 50.0}
{'type': 2, 'price': 1.20028, 'volume': 100, 'volume_dbl': 100.0}
{'type': 2, 'price': 1.20022, 'volume': 250, 'volume_dbl': 250.0}
(BookInfo(type=1, price=1.20036, volume=250, volume dbl=250.0), BookInfo(type=1, price
{'type': 1, 'price': 1.20036, 'volume': 250, 'volume_dbl': 250.0}
{'type': 1, 'price': 1.20029, 'volume': 100, 'volume_dbl': 100.0}
```

```
{'type': 1, 'price': 1.20028, 'volume': 50, 'volume_dbl': 50.0}
{'type': 1, 'price': 1.20026, 'volume': 36, 'volume_dbl': 36.0}
{'type': 2, 'price': 1.20023, 'volume': 36, 'volume_dbl': 36.0}
{'type': 2, 'price': 1.20022, 'volume': 50, 'volume_dbl': 50.0}
{'type': 2, 'price': 1.20021, 'volume': 100, 'volume_dbl': 100.0}
{'type': 2, 'price': 1.20014, 'volume': 250, 'volume_dbl': 250.0}
(BookInfo(type=1, price=1.20035, volume=250, volume db1=250.0), BookInfo(type=1, price=1.20035, volume=250, volumedb=250.0){'type': 1, 'price': 1.20035, 'volume': 250, 'volume_dbl': 250.0}
{'type': 1, 'price': 1.20029, 'volume': 100, 'volume_dbl': 100.0}
{'type': 1, 'price': 1.20027, 'volume': 50, 'volume_dbl': 50.0}
{'type': 1, 'price': 1.20025, 'volume': 36, 'volume_dbl': 36.0}
{'type': 2, 'price': 1.20023, 'volume': 36, 'volume_dbl': 36.0}
{'type': 2, 'price': 1.20022, 'volume': 50, 'volume_dbl': 50.0}
{'type': 2, 'price': 1.20021, 'volume': 100, 'volume_dbl': 100.0}
{'type': 2, 'price': 1.20014, 'volume': 250, 'volume_dbl': 250.0}
(BookInfo(type=1, price=1.20037, volume=250, volume dbl=250.0), BookInfo(type=1, price
{'type': 1, 'price': 1.20037, 'volume': 250, 'volume_dbl': 250.0}
{'type': 1, 'price': 1.20031, 'volume': 100, 'volume_dbl': 100.0}
{'type': 1, 'price': 1.2003, 'volume': 50, 'volume_dbl': 50.0}
{'type': 1, 'price': 1.20028, 'volume': 36, 'volume_dbl': 36.0}
{'type': 2, 'price': 1.20025, 'volume': 36, 'volume_dbl': 36.0}
{'type': 2, 'price': 1.20023, 'volume': 50, 'volume_dbl': 50.0}
{'type': 2, 'price': 1.20022, 'volume': 100, 'volume_dbl': 100.0}
{'type': 2, 'price': 1.20016, 'volume': 250, 'volume_dbl': 250.0}
```
### Ayrıca bakınız

market book add, market book release, Piyasa [Derinliği](#page-945-0) yapısı

**MOL5** 

# <span id="page-3014-0"></span>market\_book\_release

MetaTrader 5 terminalinin belirli bir sembolün Piyasa Derinliği değişikliği olaylarına aboneliğini iptal eder.

```
market_book_release(
   sembol // finansal enstrüman adı
)
```
### symbol

3015

Finansal enstrüman adı. Gerekli adsız parametre.

### Geri dönüş değeri

Başarılıysa - true, aksi takdirde - false.

### Not

Fonksiyon, [MarketBookRelease](#page-1842-0)'e benzerdir.

### Ayrıca bakınız

[market\\_book\\_add](#page-3010-0), [market\\_book\\_get](#page-3011-0), Piyasa [Derinliği](#page-945-0) yapısı

# <span id="page-3015-1"></span>copy\_rates\_from

MetaTrader 5 terminalinden belirtilen tarihten itibaren olan barları elde eder.

```
copy_rates_from(
  symbol, // sembol adı
  timeframe, // zaman aralığı
  date from, // başlangıcın gerçekleşeceği bar açılış tarihi
  count // bar sayısı
  )
```
### Parametreler

symbol

[in] Finansal enstrüman adı, örneğin, "EURUSD". Gerekli adsız parametre.

timeframe

[in] Barların talep edileceği zaman aralığı. [TIMEFRAME](#page-3015-0) sayımından bir değer ayarlanır. Gerekli adsız parametre.

date from

[in] İstenilen seçimin ilk barının açılış tarihi. 'datetime' nesnesi tarafından veya 1970.01.01'den beri geçen saniye sayısı olarak ayarlanır. Gerekli adsız parametre.

count

[in] Elde edilecek bar sayısı. Gerekli adsız parametre.

### Geri dönüş değeri

Barlar time, open, high, low, close, tick\_volume, spread ve real\_volume adlı sütunlara sahip numpy dizisi halinde geri döndürülür. Bir hata durumunda None geri döndürülür. Hata ile ilgili bilgiler last error() kullanılarak elde edilebilir.

### Not

Daha fazla bilgi için [CopyRates\(\)](#page-1910-0) fonksiyonuna bakın.

Sadece belirtilen tarihe eşit veya ondan daha önceki verilerin dönüşü yapılacaktır. Yani, herhangi bir çubuğun açılış zamanı her zaman belirtilenden az veya belirtilene eşit olacaktır.

MetaTrader 5 terminali yalnızca grafiklerde kullanıcıya kullanılabilir olan geçmişteki barları sağlar. Kullanıcılar için kullanılabilir bar sayısı "[Maks.](https://www.metatrader5.com/en/terminal/help/startworking/settings#max_bars) bar sayısı" parametresinde ayarlanır.

Python, 'datetime' nesnesini oluştururken yerel zaman dilimini kullanır, MetaTrader 5 ise tik ve bar açılış zamanını UTC zaman diliminde (öteleme olmadan) depolar. Bu nedenle; 'datetime', zamanı kullanan fonksiyonları yürütmek için UTC zamanında oluşturulmalıdır. MetaTrader 5 terminalinden alınan veriler UTC zamanına sahiptir.

<span id="page-3015-0"></span>TIMEFRAME, olası grafik periyodu değerlerine sahip bir sayımdır

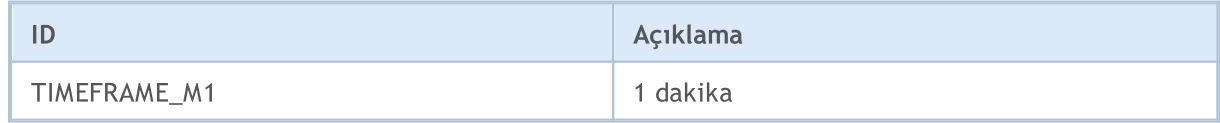

3016

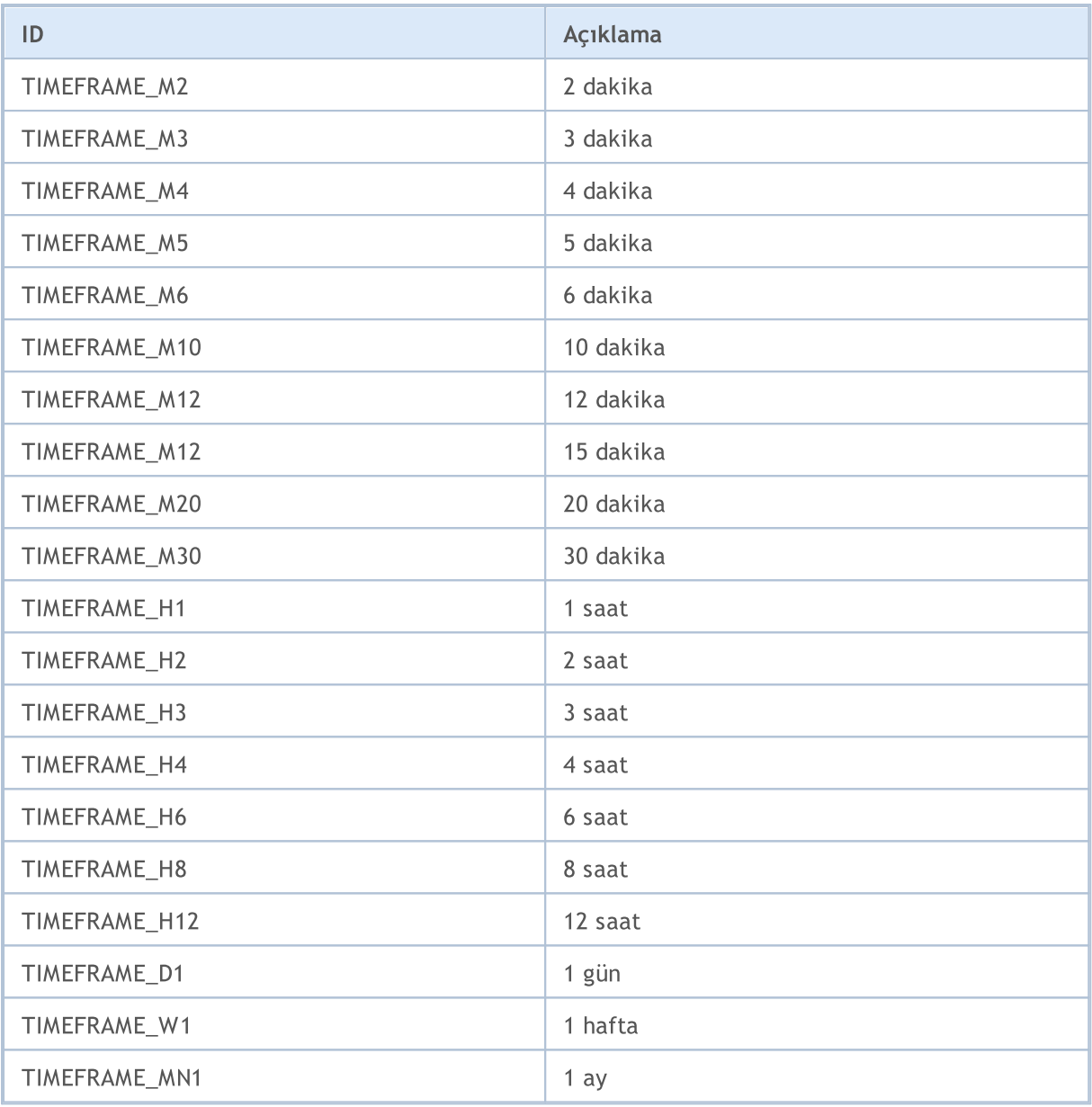

```
from datetime import datetime
import MetaTrader5 as mt5
# MetaTrader 5 paketi ile ilgili verileri görüntüle
print("MetaTrader5 package author: ", mt5. __author_)
print("MetaTrader5 package version: ", mt5. version )
# elde edilen verileri tablo şeklinde görüntülemek için 'pandas' modülünü içe aktar
import pandas as pd
pd.set_option('display.max_columns', 500) # görüntülenecek sütun sayısı
pd.set_option('display.width', 1500) # görüntülenecek maksimum tablo genişliği
# zaman dilimi ile çalışmak için pytz modülünü içe aktar
import pytz
```

```
# MetaTrader 5 terminaline bağlantı kur
if not mt5.initialize():
   print("initialize() failed, error code =", mt5.last_error())
   quit()
# zaman dilimini UTC olarak ayarla
timezone = pytz.timezone("Etc/UTC")
# yerel zaman dilimi ötelemesinin gerçekleşmesini önlemek için UTC zaman diliminde 'da
utc_from = datetime(2020, 1, 10, tzinfo=timezone)
# UTC zaman diliminde 01.10.2020 tarihinden itibaren 10 EURUSD H4 barı elde et
rates = mt5.copy rates from("EURUSD", mt5.TIMEFRAME H4, utc from, 10)
# MetaTrader 5 terminaline olan bağlantıyı kapat
mt5.shutdown()
# elde edilen verilerin her bir elemanını yeni bir satırda göster
print("Elde edilen verileri 'olduğu gibi' görüntüle")
for rate in rates:
   print(rate)
# elde edilen verilerden DataFrame oluştur
rates frame = pd.DataFrame# saniye cinsinden zamanı datetime biçimine dönüştür
rates frame['time']=pd.to datetime(rates frame['time'], unit='s')
# verileri görüntüle
print("\nVerileri içeren veri çerçevesini görüntüle")
print(rates_frame)
Sonuç:
MetaTrader5 package author: MetaQuotes Software Corp.
MetaTrader5 package version: 5.0.29
Elde edilen verileri 'olduğu gibi' görüntüle
(1578484800, 1.11382, 1.11385, 1.1111, 1.11199, 9354, 1, 0)
(1578499200, 1.11199, 1.11308, 1.11086, 1.11179, 10641, 1, 0)
(1578513600, 1.11178, 1.11178, 1.11016, 1.11053, 4806, 1, 0)
(1578528000, 1.11053, 1.11193, 1.11033, 1.11173, 3480, 1, 0)
(1578542400, 1.11173, 1.11189, 1.11126, 1.11182, 2236, 1, 0)
(1578556800, 1.11181, 1.11203, 1.10983, 1.10993, 7984, 1, 0)
(1578571200, 1.10994, 1.11173, 1.10965, 1.11148, 7406, 1, 0)
(1578585600, 1.11149, 1.11149, 1.10923, 1.11046, 7468, 1, 0)
(1578600000, 1.11046, 1.11097, 1.11033, 1.11051, 3450, 1, 0)
(1578614400, 1.11051, 1.11093, 1.11017, 1.11041, 2448, 1, 0)
Verileri içeren veri çerçevesini görüntüle
```

```
time open high low close tick_volume spread real
0 2020-01-08 12:00:00  1.11382  1.11385  1.11110  1.11199  9354  1
```
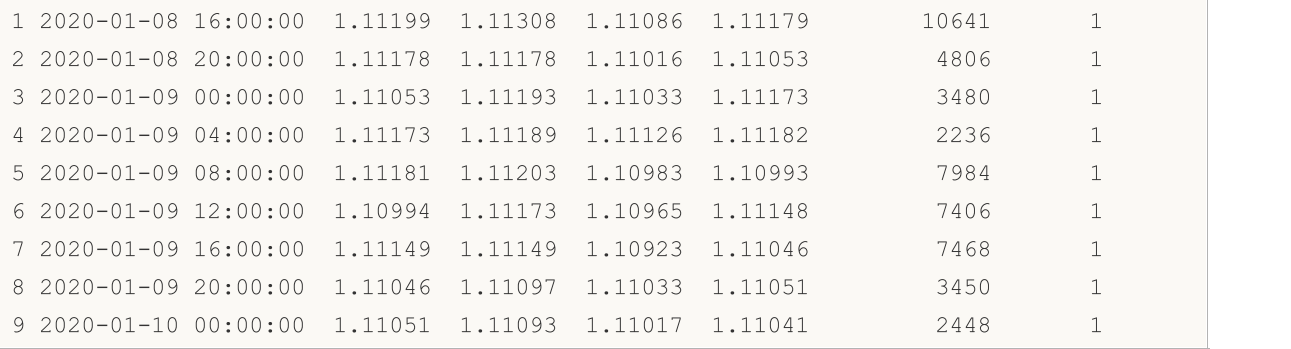

### Ayrıca bakınız

[CopyRates](#page-1910-0), [copy\\_rates\\_from\\_pos,](#page-3019-0) [copy\\_rates\\_range,](#page-3022-0) [copy\\_ticks\\_from,](#page-3025-0) [copy\\_ticks\\_range](#page-3028-0)

3020

# <span id="page-3019-0"></span>copy\_rates\_from\_pos

MetaTrader 5 terminalinden belirtilen indeksten itibaren olan barları elde eder.

```
copy_rates_from_pos(
  symbol, // sembol adı
  timeframe, // zaman aralığı
  start pos, // başlangıç barının indeksi
  count // bar sayısı
  )
```
### Parametreler

symbol

[in] Finansal enstrüman adı, örneğin, "EURUSD". Gerekli adsız parametre.

timeframe

[in] Barların talep edileceği zaman aralığı. [TIMEFRAME](#page-3015-0) sayımından bir değer ayarlanır. Gerekli adsız parametre.

start\_pos

[in] Verilerin talep edilmeye başlanacağı barın indeksi. Barların numaralandırılması günümüzden geçmişi doğru gider. Böylece, sıfır barı mevcut barı ifade eder. Gerekli adsız parametre.

count

[in] Elde edilecek bar sayısı. Gerekli adsız parametre.

### Geri dönüş değeri

Barlar time, open, high, low, close, tick\_volume, spread ve real\_volume adlı sütunlara sahip numpy dizisi halinde geri döndürülür. Bir hata durumunda None geri döndürülür. Hata ile ilgili bilgiler last error() kullanılarak elde edilebilir.

### Not

Daha fazla bilgi için [CopyRates\(\)](#page-1910-0) fonksiyonuna bakın.

MetaTrader 5 terminali yalnızca grafiklerde kullanıcıya kullanılabilir olan geçmişteki barları sağlar. Kullanıcılar için kullanılabilir bar sayısı "[Maks.](https://www.metatrader5.com/en/terminal/help/startworking/settings#max_bars) bar sayısı" parametresinde ayarlanır.

```
from datetime import datetime
import MetaTrader5 as mt5
# MetaTrader 5 paketi ile ilgili verileri görüntüle
print("MetaTrader5 package author: ", mt5. author )
print("MetaTrader5 package version: ", mt5. version )
# elde edilen verileri tablo şeklinde görüntülemek için 'pandas' modülünü içe aktar
import pandas as pd
pd.set_option('display.max_columns', 500) # görüntülenecek sütun sayısı
pd.set_option('display.width', 1500) # görüntülenecek maksimum tablo genişliği
```
# MOI 5

```
# MetaTrader 5 terminaline bağlantı kur
if not mt5.initialize():
   print("initialize() failed, error code =", mt5.last error())
   quit()
# Geçerli günden itibaren 10 GBPUSD D1 barı elde et
rates = mt5.copy rates from pos("GBPUSD", mt5.TIMEFRAME DI, 0, 10)
# MetaTrader 5 terminaline olan bağlantıyı kapat
mt5.shutdown()
# elde edilen verilerin her bir elemanını yeni bir satırda göster
print("Elde edilen verileri 'olduğu gibi' görüntüle")
for rate in rates:
   print(rate)
# elde edilen verilerden DataFrame oluştur
rates frame = pd.DataFrame# saniye cinsinden zamanı datetime biçimine dönüştür
rates frame['time']=pd.to datetime(rates frame['time'], unit='s')
# verileri görüntüle
print("\nVerileri içeren veri çerçevesini görüntüle")
print(rates_frame)
Sonuç:
MetaTrader5 package author: MetaQuotes Software Corp.
MetaTrader5 package version: 5.0.29
Elde edilen verileri 'olduğu gibi' görüntüle
(1581552000, 1.29568, 1.30692, 1.29441, 1.30412, 68228, 0, 0)
(1581638400, 1.30385, 1.30631, 1.3001, 1.30471, 56498, 0, 0)
(1581897600, 1.30324, 1.30536, 1.29975, 1.30039, 49400, 0, 0)
(1581984000, 1.30039, 1.30486, 1.29705, 1.29952, 62288, 0, 0)
(1582070400, 1.29952, 1.3023, 1.29075, 1.29187, 57909, 0, 0)
(1582156800, 1.29186, 1.29281, 1.28489, 1.28792, 61033, 0, 0)
(1582243200, 1.28802, 1.29805, 1.28746, 1.29566, 66386, 0, 0)
(1582502400, 1.29426, 1.29547, 1.28865, 1.29283, 66933, 0, 0)
(1582588800, 1.2929, 1.30178, 1.29142, 1.30037, 80121, 0, 0)
(1582675200, 1.30036, 1.30078, 1.29136, 1.29374, 49286, 0, 0)
Verileri içeren veri çerçevesini görüntüle
       time open high low close tick_volume spread real_volume
0 2020-02-13 1.29568 1.30692 1.29441 1.30412 68228 0 0
1 2020-02-14 1.30385 1.30631 1.30010 1.30471 56498 0 0
2 2020-02-17 1.30324 1.30536 1.29975 1.30039 49400 0 0
3 2020-02-18 1.30039 1.30486 1.29705 1.29952 62288 0 0
4 2020-02-19 1.29952 1.30230 1.29075 1.29187 57909 0 0
5 2020-02-20 1.29186 1.29281 1.28489 1.28792 61033 0 0
6 2020-02-21 1.28802 1.29805 1.28746 1.29566 66386 0 0
```
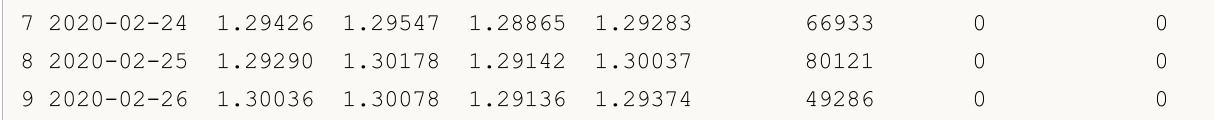

### Ayrıca bakınız

[CopyRates](#page-1910-0), [copy\\_rates\\_from,](#page-3015-1) [copy\\_rates\\_range,](#page-3022-0) [copy\\_ticks\\_from](#page-3025-0), [copy\\_ticks\\_range](#page-3028-0)

3023

# <span id="page-3022-0"></span>copy\_rates\_range

MetaTrader 5 terminalinden belirtilen tarih aralığındaki barları elde eder.

```
copy_rates_range(
  symbol, \frac{1}{2} // sembol adı
  timeframe, // zaman aralığı
  date from, // barların talep edileceği aralığın başlangıç tarihi
  date to // barların talep edileceği aralığın bitiş tarihi
  )
```
### Parametreler

symbol

[in] Finansal enstrüman adı, örneğin, "EURUSD". Gerekli adsız parametre.

timeframe

[in] Barların talep edileceği zaman aralığı. [TIMEFRAME](#page-3015-0) sayımından bir değer ayarlanır. Gerekli adsız parametre.

date from

[in] Barların talep edileceği aralığın başlangıç tarihi. 'datetime' nesnesi tarafından veya 1970.01.01'den beri geçen saniye sayısı olarak ayarlanır. Açılış zamanı >= date\_from olan barlar geri döndürülür. Gerekli adsız parametre.

date to

[in] Barların talep edileceği aralığın bitiş tarihi. 'datetime' nesnesi tarafından veya 1970.01.01'den beri geçen saniye sayısı olarak ayarlanır. Açılış zamanı <= date\_to olan barlar geri döndürülür. Gerekli adsız parametre.

#### Geri dönüş değeri

Barlar time, open, high, low, close, tick\_volume, spread ve real\_volume adlı sütunlara sahip numpy dizisi halinde geri döndürülür. Bir hata durumunda None geri döndürülür. Hata ile ilgili bilgiler [last\\_error\(\)](#page-2988-0) kullanılarak elde edilebilir.

### Not

Daha fazla bilgi için [CopyRates\(\)](#page-1910-0) fonksiyonuna bakın.

MetaTrader 5 terminali yalnızca grafiklerde kullanıcıya kullanılabilir olan geçmişteki barları sağlar. Kullanıcılar için kullanılabilir bar sayısı "[Maks.](https://www.metatrader5.com/en/terminal/help/startworking/settings#max_bars) bar sayısı" parametresinde ayarlanır.

Python, 'datetime' nesnesini oluştururken yerel zaman dilimini kullanır, MetaTrader 5 ise tik ve bar açılış zamanını UTC zaman diliminde (öteleme olmadan) depolar. Bu nedenle; 'datetime', zamanı kullanan fonksiyonları yürütmek için UTC zamanında oluşturulmalıdır. MetaTrader 5 terminalinden alınan veriler UTC zamanına sahiptir.

```
from datetime import datetime
import MetaTrader5 as mt5
# MetaTrader 5 paketi ile ilgili verileri görüntüle
print("MetaTrader5 package author: ", mt5. author )
```

```
MOI 5
```

```
print("MetaTrader5 package version: ", mt5. version )
# elde edilen verileri tablo şeklinde görüntülemek için 'pandas' modülünü içe aktar
import pandas as pd
pd.set_option('display.max_columns', 500) # görüntülenecek sütun sayısı
pd.set_option('display.width', 1500) # görüntülenecek maksimum tablo genişliği
# zaman dilimi ile çalışmak için pytz modülünü içe aktar
import pytz
# MetaTrader 5 terminaline bağlantı kur
if not mt5.initialize():
   print("initialize() failed, error code =", mt5.last error())
    quit()# zaman dilimini UTC olarak ayarla
timezone = pytz.timezone("Etc/UTC")
# yerel zaman dilimi ötelemesinin gerçekleşmesini önlemek için UTC zaman diliminde 'da
utc from = datetime(2020, 1, 10, tzinfo=timezone)
utc to = datetime(2020, 1, 11, hour = 13, tzinfo=timezone)
# UTC zaman diliminde 2020.01.10 00:00 - 2020.01.11 13:00 aralığında USDJPY M5 barları
rates = mt5.copy rates range("USDJPY", mt5.TIMEFRAME M5, utc from, utc to)
# MetaTrader 5 terminaline olan bağlantıyı kapat
mt5.shutdown()
# elde edilen verilerin her bir elemanını yeni bir satırda göster
print("Elde edilen verileri 'olduğu gibi' görüntüle")
counter=0
for rate in rates:
   counter+=1
   if counter<=10:
       print(rate)
# elde edilen verilerden DataFrame oluştur
rates frame = pd.DataFrame(rates)
# saniye cinsinden zamanı 'datetime' biçimine dönüştür
rates frame['time']=pd.to datetime(rates frame['time'], unit='s')
# verileri görüntüle
print("\nVerileri içeren veri çerçevesini görüntüle")
print(rates frame.head(10))
Sonuç:
MetaTrader5 package author: MetaQuotes Software Corp.
MetaTrader5 package version: 5.0.29
Elde edilen verileri 'olduğu gibi' görüntüle
(1578614400, 109.513, 109.527, 109.505, 109.521, 43, 2, 0)
(1578614700, 109.521, 109.549, 109.518, 109.543, 215, 8, 0)
(1578615000, 109.543, 109.543, 109.466, 109.505, 98, 10, 0)
(1578615300, 109.504, 109.534, 109.502, 109.517, 155, 8, 0)
(1578615600, 109.517, 109.539, 109.513, 109.527, 71, 4, 0)
(1578615900, 109.526, 109.537, 109.484, 109.52, 106, 9, 0)
(1578616200, 109.52, 109.524, 109.508, 109.51, 205, 7, 0)
(1578616500, 109.51, 109.51, 109.491, 109.496, 44, 8, 0)
```
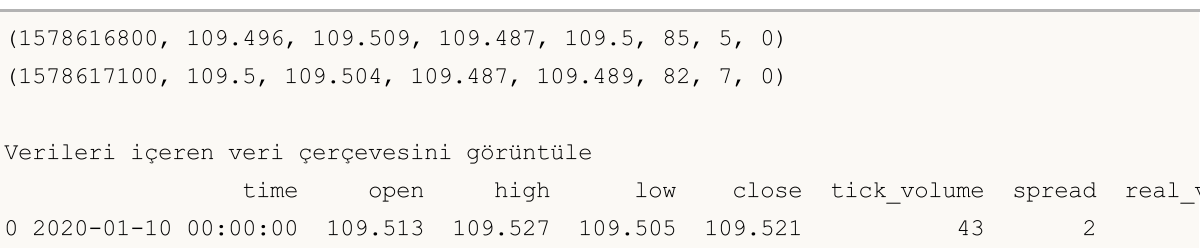

### Ayrıca bakınız

[CopyRates](#page-1910-0), [copy\\_rates\\_from,](#page-3015-0) [copy\\_rates\\_range,](#page-3022-0) [copy\\_ticks\\_from](#page-3025-0), [copy\\_ticks\\_range](#page-3028-0)

 2020-01-10 00:05:00 109.521 109.549 109.518 109.543 215 8 0 2020-01-10 00:10:00 109.543 109.543 109.466 109.505 98 10 0 2020-01-10 00:15:00 109.504 109.534 109.502 109.517 155 8 0 2020-01-10 00:20:00 109.517 109.539 109.513 109.527 71 4 0 2020-01-10 00:25:00 109.526 109.537 109.484 109.520 106 9 0 2020-01-10 00:30:00 109.520 109.524 109.508 109.510 205 7 0 2020-01-10 00:35:00 109.510 109.510 109.491 109.496 44 8 0 2020-01-10 00:40:00 109.496 109.509 109.487 109.500 85 5 0 2020-01-10 00:45:00 109.500 109.504 109.487 109.489 82 7 0 3026

# <span id="page-3025-0"></span>copy\_ticks\_from

MetaTrader 5 terminalinden belirtilen tarihten itibaren olan tikleri elde eder.

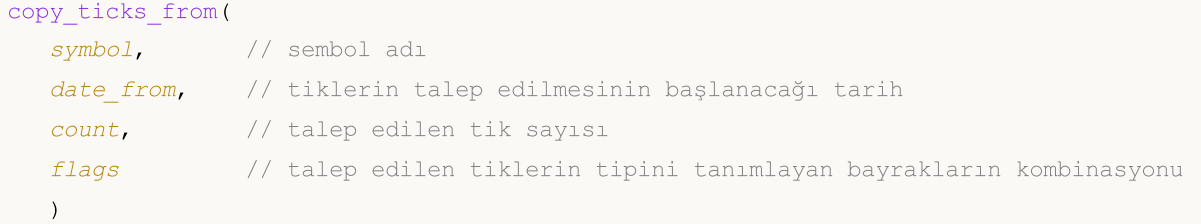

# Parametreler

symbol

[in] Finansal enstrüman adı, örneğin, "EURUSD". Gerekli adsız parametre.

from

[in] Tiklerin talep edilmesinin başlanacağı tarih. 'datetime' nesnesi tarafından veya 1970.01.01'den beri geçen saniye sayısı olarak ayarlanır. Gerekli adsız parametre.

count

[in] Elde edilecek tik sayısı. Gerekli adsız parametre.

flags

[in] Talep edilen tiklerin tipini tanımlayan bayrak. COPY\_TICKS\_INFO – Alış ve/veya Satış fiyatı değişimleri sonucu oluşan tikler, COPY\_TICKS\_TRADE - Son ve/veya Hacim değişimleri sonucu oluşan tikler, COPY\_TICKS\_ALL – tüm tikler. Bayrak değerleri [COPY\\_TICKS](#page-3025-1) sayımında açıklanmıştır. Gerekli adsız parametre.

### Geri dönüş değeri

Tikler time, bid, ask, last ve flags adlı sütunlara sahip numpy dizisi halinde geri döndürülür. 'flags' değeri, [TICK\\_FLAG](#page-3026-0) sayımındaki bayrakların bir kombinasyonu olabilir. Bir hata durumunda None geri döndürülür. Hata ile ilgili bilgiler [last\\_error\(\)](#page-2988-0) kullanılarak elde edilebilir.

### Not

Daha fazla bilgi için [CopyTicks](#page-1945-0) fonksiyonuna bakın.

Python, 'datetime' nesnesini oluştururken yerel zaman dilimini kullanır, MetaTrader 5 ise tik ve bar açılış zamanını UTC zaman diliminde (öteleme olmadan) depolar. Bu nedenle; 'datetime', zamanı kullanan fonksiyonları yürütmek için UTC zamanında oluşturulmalıdır. MetaTrader 5 terminalinden alınan veriler UTC zamanına sahiptir.

<span id="page-3025-1"></span>COPY\_TICKS; [copy\\_ticks\\_from\(\)](#page-3025-0) ve [copy\\_ticks\\_range\(\)](#page-3028-0) fonksiyonları kullanılarak talep edilebilecek tiklerin tiplerini tanımlar.

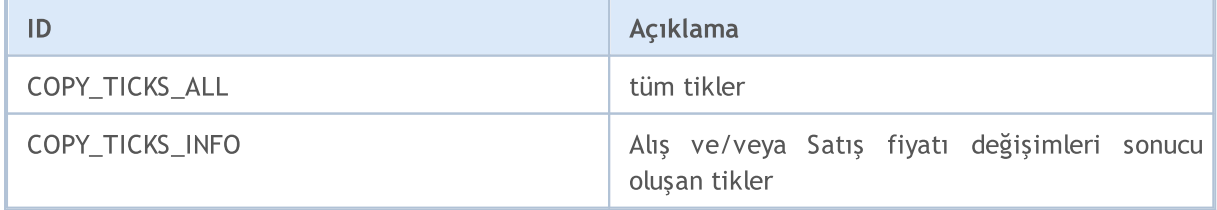

# MOI 5

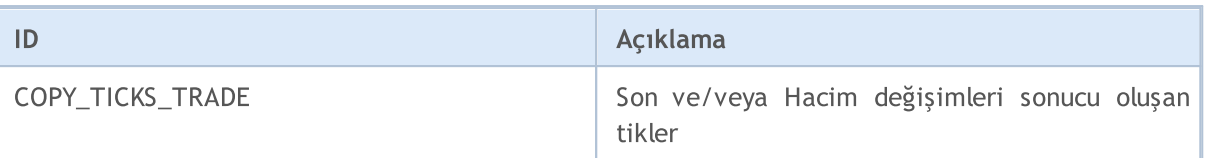

<span id="page-3026-0"></span>TICK\_FLAG, tikler için olası bayrakları tanımlar. Bu bayraklar, [copy\\_ticks\\_from\(\)](#page-3025-0) ve [copy\\_ticks\\_range\(\)](#page-3028-0) fonksiyonları tarafından elde edilen tikleri tanımlamak için kullanılır.

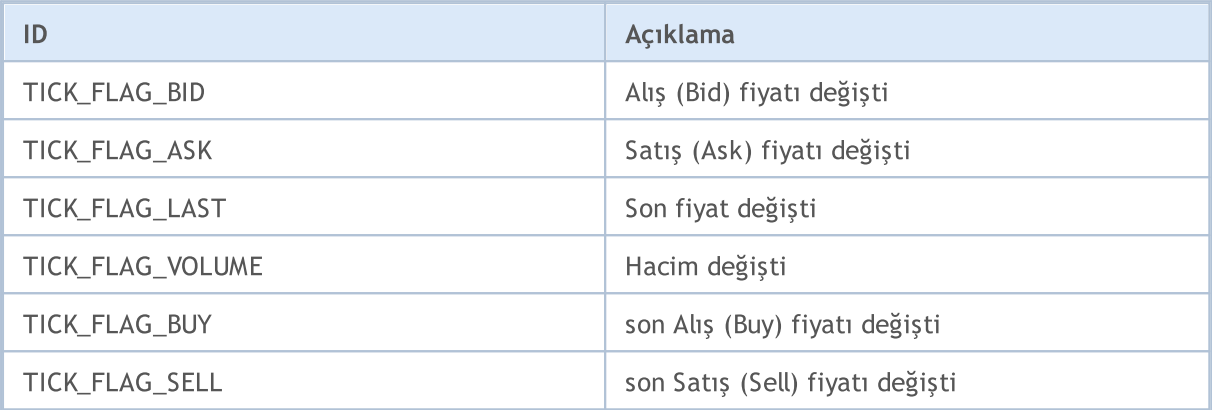

```
from datetime import datetime
import MetaTrader5 as mt5
# MetaTrader 5 paketi ile ilgili verileri görüntüle
print("MetaTrader5 package author: ", mt5. __author __)
print("MetaTrader5 package version: ", mt5. version )
# elde edilen verileri tablo şeklinde görüntülemek için 'pandas' modülünü içe aktar
import pandas as pd
pd.set_option('display.max_columns', 500) # görüntülenecek sütun sayısı
pd.set_option('display.width', 1500) # görüntülenecek maksimum tablo genişliği
# zaman dilimi ile çalışmak için pytz modülünü içe aktar
import pytz
# MetaTrader 5 terminaline bağlantı kur
if not mt5.initialize():
   print("initialize() failed, error code =", mt5.last error())
   quit()
# zaman dilimini UTC olarak ayarla
timezone = pytz.timezone("Etc/UTC")
# yerel zaman dilimi ötelemesinin gerçekleşmesini önlemek için UTC zaman diliminde 'da
utc from = datetime(2020, 1, 10, tzinfo=timezone)
# UTC zaman diliminde 10.01.2019 tarihinden başlayarak 100.000 EURUSD tiki talep et
ticks = mt5.copy_ticks_from("EURUSD", utc_from, 100000, mt5.COPY_TICKS_ALL)
print("Elde edilen tik sayısı:",len(ticks))
# MetaTrader 5 terminaline olan bağlantıyı kapat
mt5.shutdown()
```

```
MOI 5
```

```
# her bir tikle ilgili verileri yeni bir satırda göster
print("Elde edilen tikleri 'olduğu gibi' görüntüle")
count = 0for tick in ticks:
   count+=1
   print(tick)
   if count >= 10:
       break
# elde edilen verilerden DataFrame oluştur
ticks_frame = pd.DataFrame(ticks)
# saniye cinsinden zamanı datetime biçimine dönüştür
ticks frame['time']=pd.to datetime(ticks frame['time'], unit='s')
# verileri görüntüle
print("\nTikleri içeren veri çerçevesini görüntüle")
print(ticks frame.head(10))
Sonuç:
MetaTrader5 package author: MetaQuotes Software Corp.
MetaTrader5 package version: 5.0.29
Elde edilen tik sayısı: 100000
Elde edilen tikleri 'olduğu gibi' görüntüle
(1578614400, 1.11051, 1.11069, 0., 0, 1578614400987, 134, 0.)
(1578614402, 1.11049, 1.11067, 0., 0, 1578614402025, 134, 0.)
(1578614404, 1.1105, 1.11066, 0., 0, 1578614404057, 134, 0.)
(1578614404, 1.11049, 1.11067, 0., 0, 1578614404344, 134, 0.)
(1578614412, 1.11052, 1.11064, 0., 0, 1578614412106, 134, 0.)
(1578614418, 1.11039, 1.11051, 0., 0, 1578614418265, 134, 0.)
(1578614418, 1.1104, 1.1105, 0., 0, 1578614418905, 134, 0.)
(1578614419, 1.11039, 1.11051, 0., 0, 1578614419519, 134, 0.)
(1578614456, 1.11037, 1.11065, 0., 0, 1578614456011, 134, 0.)
(1578614456, 1.11039, 1.11051, 0., 0, 1578614456015, 134, 0.)
Tikleri içeren veri çerçevesini görüntüle
                time bid ask last volume time msc flags volume re
0 2020-01-10 00:00:00 1.11051 1.11069 0.0 0 1578614400987 134
1 2020-01-10 00:00:02 1.11049 1.11067 0.0 0 1578614402025 134 0.0
2 2020-01-10 00:00:04 1.11050 1.11066 0.0 0 1578614404057 134
3 2020-01-10 00:00:04 1.11049 1.11067 0.0 0 1578614404344 134 0.0
4 2020-01-10 00:00:12 1.11052 1.11064 0.0 0 1578614412106 134 0.0
5 2020-01-10 00:00:18 1.11039 1.11051 0.0 0 1578614418265 134 0.0
6 2020-01-10 00:00:18 1.11040 1.11050 0.0 0 1578614418905 134 0.0
7 2020-01-10 00:00:19 1.11039 1.11051 0.0 0 1578614419519 134 0.0
8 2020-01-10 00:00:56 1.11037 1.11065 0.0 0 1578614456011 134
9 2020-01-10 00:00:56 1.11039 1.11051 0.0 0 1578614456015 134
```
#### Ayrıca bakınız

[CopyRates](#page-1910-0), [copy\\_rates\\_from\\_pos,](#page-3019-0) [copy\\_rates\\_range,](#page-3022-0) [copy\\_ticks\\_from,](#page-3025-0) [copy\\_ticks\\_range](#page-3028-0)

3029

# <span id="page-3028-0"></span>copy\_ticks\_range

MetaTrader 5 terminalinden belirtilen tarih aralığındaki tikleri elde eder.

```
copy_ticks_range(
  symbol, \frac{1}{2} // sembol adı
   date from, // tiklerin talep edileceği aralığın başlangıç tarihi
   date to, \frac{1}{2} tiklerin talep edileceği aralığın bitiş tarihi
   flags // talep edilen tiklerin tipini tanımlayan bayrakların kombinasyonu
   )
```
# Parametreler

symbol

[in] Finansal enstrüman adı, örneğin, "EURUSD". Gerekli adsız parametre.

date from

[in] Tiklerin talep edilmesinin başlanacağı tarih. 'datetime' nesnesi tarafından veya 1970.01.01'den beri geçen saniye sayısı olarak ayarlanır. Gerekli adsız parametre.

date to

[in] Tiklerin talep edileceği aralığın bitiş tarihi. 'datetime' nesnesi tarafından veya 1970.01.01'den beri geçen saniye sayısı olarak ayarlanır. Gerekli adsız parametre.

flags

[in] Talep edilen tiklerin tipini tanımlayan bayrak. COPY\_TICKS\_INFO - Alış ve/veya Satış fiyatı değişimleri sonucu oluşan tikler, COPY\_TICKS\_TRADE – Son ve/veya Hacim değişimleri sonucu oluşan tikler, COPY\_TICKS\_ALL – tüm tikler. Bayrak değerleri [COPY\\_TICKS](#page-3025-1) sayımında açıklanmıştır. Gerekli adsız parametre.

### Geri dönüş değeri

Tikler time, bid, ask, last ve flags adlı sütunlara sahip numpy dizisi halinde geri döndürülür. 'flags' değeri, [TICK\\_FLAG](#page-3026-0) sayımındaki bayrakların bir kombinasyonu olabilir. Bir hata durumunda None geri döndürülür. Hata ile ilgili bilgiler [last\\_error\(\)](#page-2988-0) kullanılarak elde edilebilir.

### Not

Daha fazla bilgi için [CopyTicks](#page-1945-0) fonksiyonuna bakın.

Python, 'datetime' nesnesini oluştururken yerel zaman dilimini kullanır, MetaTrader 5 ise tik ve bar açılış zamanını UTC zaman diliminde (öteleme olmadan) depolar. Bu nedenle; 'datetime', zamanı kullanan fonksiyonları yürütmek için UTC zamanında oluşturulmalıdır. MetaTrader 5'ten elde edilen veriler UTC zamanına sahiptir, ancak Python bu verileri yazdırmaya çalışırken yerel zaman ötelemesini tekrar uygular. Bu nedenle, elde edilen veriler görsel sunum için de düzeltilmelidir.

```
from datetime import datetime
import MetaTrader5 as mt5
# MetaTrader 5 paketi ile ilgili verileri görüntüle
print("MetaTrader5 package author: ", mt5. author )
print("MetaTrader5 package version: ", mt5. version )
```

```
MOL5
```

```
# elde edilen verileri tablo şeklinde görüntülemek için 'pandas' modülünü içe aktar
import pandas as pd
pd.set_option('display.max_columns', 500) # görüntülenecek sütun sayısı
pd.set_option('display.width', 1500) # görüntülenecek maksimum tablo genişliği
# zaman dilimi ile çalışmak için pytz modülünü içe aktar
import pytz
# MetaTrader 5 terminaline bağlantı kur
if not mt5.initialize():
   print("initialize() failed, error code =", mt5.last error())
    quit()
# zaman dilimini UTC olarak ayarla
timezone = pytz.timezone("Etc/UTC")
# yerel zaman dilimi ötelemesinin gerçekleşmesini önlemek için UTC zaman diliminde 'datetime' nesneleri oluştur
utc from = datetime(2020, 1, 10, tzinfo=timezone)
utc to = datetime(2020, 1, 11, tzinfo=timezone)
# 11.01.2020 - 11.01.2020 aralığındaki AUDUSD tiklerini talep et
ticks = mt5.copy ticks range("AUDUSD", utc from, utc to, mt5.COPY TICKS ALL)
print("Elde edilen tik sayısı:",len(ticks))
# MetaTrader 5 terminaline olan bağlantıyı kapat
mt5.shutdown()
# her bir tikle ilgili verileri yeni bir satırda göster
print("Elde edilen tikleri 'olduğu gibi' görüntüle")
count = 0for tick in ticks:
   count+=1
   print(tick)
   if count \geq 10:
        break
# elde edilen verilerden DataFrame oluştur
ticks frame = pd.DataFrameTime(ticks)# saniye cinsinden zamanı datetime biçimine dönüştür
ticks frame['time']=pd.to datetime(ticks frame['time'], unit='s')
# display data
print("\nTikleri içeren veri çerçevesini görüntüle")
print(ticks frame.head(10))
Sonuç:
MetaTrader5 package author: MetaQuotes Software Corp.
MetaTrader5 package version: 5.0.29
Elde edilen tik sayısı: 37008
Elde edilen tikleri 'olduğu gibi' görüntüle
(1578614400, 0.68577, 0.68594, 0., 0, 1578614400820, 134, 0.)
(1578614401, 0.68578, 0.68594, 0., 0, 1578614401128, 130, 0.)
(1578614401, 0.68575, 0.68594, 0., 0, 1578614401128, 130, 0.)
(1578614411, 0.68576, 0.68594, 0., 0, 1578614411388, 130, 0.)
(1578614411, 0.68575, 0.68594, 0., 0, 1578614411560, 130, 0.)
(1578614414, 0.68576, 0.68595, 0., 0, 1578614414973, 134, 0.)
(1578614430, 0.68576, 0.68594, 0., 0, 1578614430188, 4, 0.)
(1578614450, 0.68576, 0.68595, 0., 0, 1578614450408, 4, 0.)
```

```
(1578614450, 0.68576, 0.68594, 0., 0, 1578614450519, 4, 0.)
(1578614456, 0.68575, 0.68594, 0., 0, 1578614456363, 130, 0.)
Tikleri içeren veri çerçevesini görüntüle
              time bid ask last volume time_msc flags volume_re
0 2020-01-10 00:00:00 0.68577 0.68594 0.0 0 1578614400820 134
1 2020-01-10 00:00:01 0.68578 0.68594 0.0 0 1578614401128 130 0.0
2 2020-01-10 00:00:01 0.68575 0.68594 0.0 0 1578614401128 130 0.0
3 2020-01-10 00:00:11 0.68576 0.68594 0.0 0 1578614411388 130 0.0
4 2020-01-10 00:00:11 0.68575 0.68594 0.0 0 1578614411560 130 0.0
5 2020-01-10 00:00:14 0.68576 0.68595 0.0 0 1578614414973 134 0.0
6 2020-01-10 00:00:30 0.68576 0.68594 0.0 0 1578614430188 4 0.0
7 2020-01-10 00:00:50 0.68576 0.68595 0.0 0 1578614450408 4
8 2020-01-10 00:00:50 0.68576 0.68594 0.0 0 1578614450519 4 0.0
9 2020-01-10 00:00:56 0.68575 0.68594 0.0 0 1578614456363 130
```

```
Ayrıca bakınız
```
[CopyRates](#page-1910-0), [copy\\_rates\\_from\\_pos,](#page-3019-0) [copy\\_rates\\_range,](#page-3022-0) [copy\\_ticks\\_from,](#page-3025-0) [copy\\_ticks\\_range](#page-3028-0)

# <span id="page-3031-0"></span>orders\_total

Aktif emirlerin sayısını elde eder.

orders\_total()

### Geri dönüş değeri

Tam sayı değeri.

Not

Fonksiyon, [OrdersTotal'](#page-2166-0)a benzerdir.

Örnek:

```
import MetaTrader5 as mt5
# MetaTrader 5 paketi ile ilgili verileri görüntüle
print("MetaTrader5 package author: ", mt5. __ author __ )
print("MetaTrader5 package version: ", mt5. version )
# MetaTrader 5 terminaline bağlantı kur
if not mt5.initialize():
   print("initialize() failed, error code =", mt5.last error())
   quit()
# aktif emirlerin varlığını kontrol et
orders=mt5.orders total()
if orders>0:
   print("Total orders=",orders)
else:
   print("Orders not found")
# MetaTrader 5 terminaline olan bağlantıyı kapat
mt5.shutdown()
```
### Ayrıca bakınız

[orders\\_get,](#page-3032-0) [positions\\_total](#page-3050-0)

MOI 5

# <span id="page-3032-0"></span>orders\_get

Sembol veya etikete göre filtreleme özelliğiyle aktif emirleri elde eder. Üç çağrı seçeneği vardır.

Parametresiz çağrı. Tüm sembollerdeki aktif emirler geri döndürülür.

```
orders_get()
```
Aktif emirlerin elde edileceği sembolü belirten çağrı.

```
orders_get(
  symbol="SYMBOL" // sembol adı
)
```
Aktif emirlerin elde edileceği sembol grubunu belirten çağrı.

```
orders_get(
  group="GROUP" // emirleri sembollere göre seçmek için filtre
)
```
Emir etiketini belirten çağrı.

```
orders_get(
  ticket=TICKET // etiket
)
```
symbol="SYMBOL"

[in] Sembol adı. Opsiyonel adlandırılmış parametre. Bir sembol belirtilirse, ticket parametresi yoksayılır.

#### group="GROUP"

[in] Gerekli sembollerden oluşan bir grup düzenlemek için filtre. Opsiyonel adlandırılmış parametre. Bir grup belirtilirse, fonksiyon yalnızca sembol adı için belirtilen ölçütleri karşılayan aktif emirleri geri döndürür.

```
ticket=TICKET
```
[in] Emir etiketi ([ORDER\\_TICKET\)](#page-879-0). Opsiyonel adlandırılmış parametre.

### Geri dönüş değeri

Bilgiler adlandırılmış bir veri grubu yapısı (namedtuple) biçiminde geri döndürülür. Bir hata durumunda None geri döndürülür. Hata ile ilgili bilgiler [last\\_error\(\)](#page-2988-0) kullanılarak elde edilebilir.

#### Not

Fonksiyon, [OrdersTotal](#page-2166-0) ve [OrderSelect](#page-2169-0) ikilisine benzer şekilde tek bir çağrıda tüm aktif emirlerin elde edilmesine olanak sağlar

group parametresi, emirleri sembollere göre filtrelemenize olanak tanır. '\*' bir dizgenin başında ve sonunda kullanılabilir.

group parametresi, virgülle ayrılmış birkaç koşul içerebilir. Bir koşul '\*' kullanılarak maske olarak ayarlanabilir. Hariç tutma için '!' mantıksal olumsuzlama sembolü kullanılabilir. Tüm koşullar sırayla uygulanır, yani önce gruba dahil etme koşullarını ve ardından dışlama koşulunu belirtmelisiniz. Örneğin, group="\*, !EUR", önce tüm semboller için emirlerin seçilmesi ve daha sonra sembol adlarında "EUR" içerenlerin hariç tutulması gerektiği anlamına gelir.

```
import MetaTrader5 as mt5
import pandas as pd
pd.set_option('display.max_columns', 500) # görüntülenecek sütun sayısı
pd.set_option('display.width', 1500) # görüntülenecek maksimum tablo genişliği
# MetaTrader 5 paketi ile ilgili verileri görüntüle
print("MetaTrader5 package author: ", mt5. author )
print("MetaTrader5 package version: ", mt5. version )
print()
# MetaTrader 5 terminaline bağlantı kur
if not mt5.initialize():
   print("initialize() failed, error code =",mt5.last_error())
   quit()
# GBPUSD'deki aktif emirlerle ilgili verileri görüntüle
orders=mt5.orders_get(symbol="GBPUSD")
if orders is None:
   print("No orders on GBPUSD, error code={}".format(mt5.last error()))
else:
    print("Total orders on GBPUSD:",len(orders))
    # tüm aktif emirleri görüntüle
   for order in orders:
        print(order)
print()
# adlarında "*GBP*" içeren sembollerdeki emirleri elde et
gbp_orders=mt5.orders_get(group="*GBP*")
if gbp_orders is None:
   print("No orders with group=\"*GBP*\", error code={}".format(mt5.last error()))
else:
    print("orders get(group=\"*GBP*\")={}".format(len(gbp_orders)))
    # bu emirleri pandas.DataFrame kullanarak bir tablo halinde göster
    df=pd.DataFrame(list(gbp_orders),columns=gbp_orders[0]._asdict().keys())
    df.drop(['time_done', 'time_done_msc', 'position_id', 'position_by_id', 'reason',
    df['time_setup'] = pd.to_datetime(df['time_setup'], unit='s')
    print(df)
# MetaTrader 5 terminaline olan bağlantıyı kapat
mt5.shutdown()
Sonuç:
MetaTrader5 package author: MetaQuotes Software Corp.
MetaTrader5 package version: 5.0.29
Total orders on GBPUSD: 2
TradeOrder(ticket=554733548, time_setup=1585153667, time_setup_msc=1585153667718, time
TradeOrder(ticket=554733621, time_setup=1585153671, time_setup_msc=1585153671419, time
```
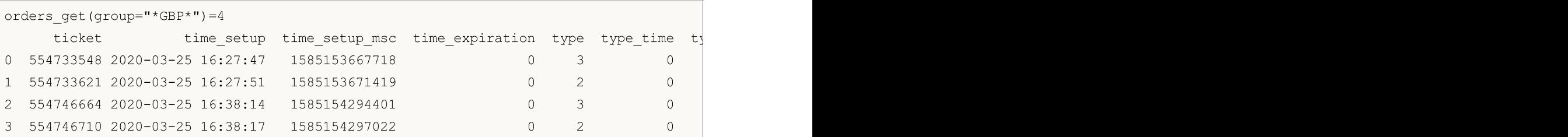

Ayrıca bakınız

[orders\\_total,](#page-3031-0) [positions\\_get](#page-3051-0)

MOI 5

# <span id="page-3035-1"></span>order\_calc\_margin

Belirtilen alım-satım işlemini gerçekleştirmek için hesap para birimi cinsinden marjini geri döndürür.

```
order_calc_margin(
  action, // emir tipi (ORDER TYPE BUY veya ORDER TYPE SELL)
  symbol, // sembol adı
  volume, // hacim
  price // açılış fiyatı
  )
```
# Parametreler

action

[in] [ORDER\\_TYPE](#page-3035-0) sayımından değer alan emir tipi. Gerekli adsız parametre.

#### symbol

[in] Finansal enstrüman adı. Gerekli adsız parametre.

volume

[in] İşlem hacmi. Gerekli adsız parametre.

price

[in] Açılış fiyatı. Gerekli adsız parametre.

# Geri dönüş değeri

Başarılı olursa gerçek değer, aksi takdirde None geri döner. Hataya ilişkin bilgiler [last\\_error\(\)](#page-2988-0) kullanılarak elde edilebilir.

### Not

Fonksiyon, mevcut bekleyen emirler ve açık pozisyonlar dikkate alınmaksızın mevcut hesapta ve mevcut piyasa ortamında belirli bir emir tipi için gerekli marjın miktarının hesaplanmasına olanak sağlar. Fonksiyon, [OrderCalcMargin'](#page-2122-0)e benzerdir.

# <span id="page-3035-0"></span>ORDER\_TYPE

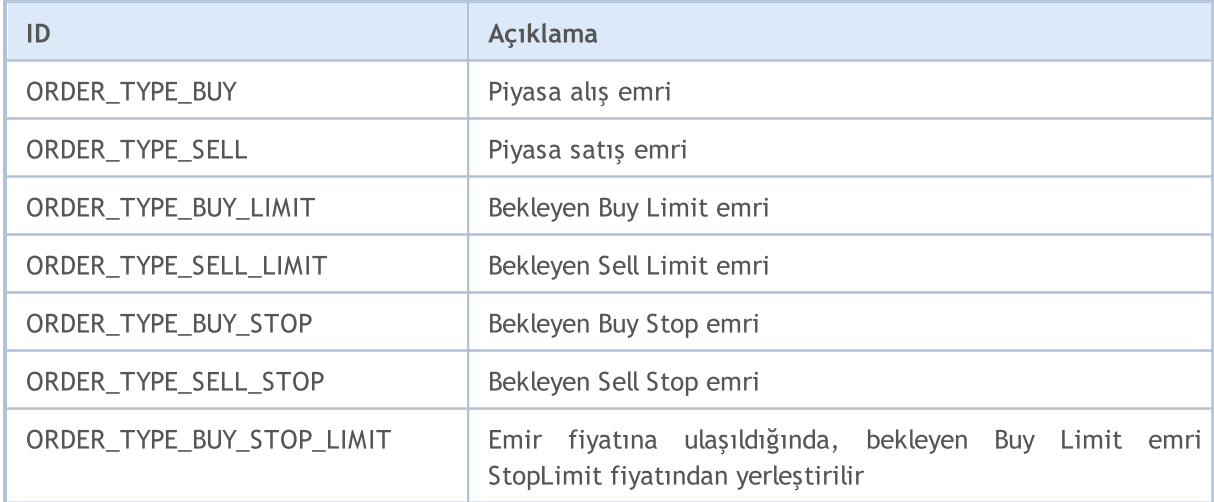

# MOI 5

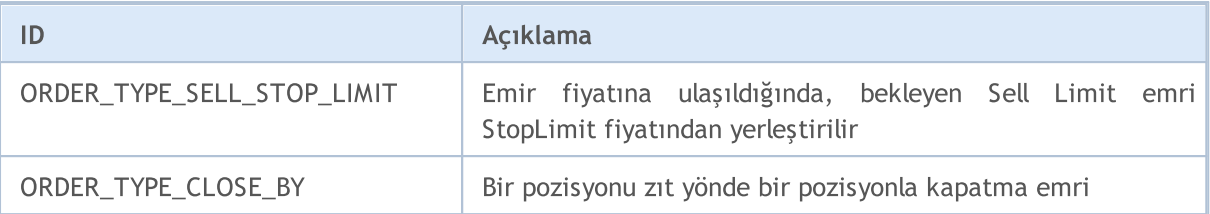

```
import MetaTrader5 as mt5
# MetaTrader 5 paketi ile ilgili verileri görüntüle
print("MetaTrader5 package author: ", mt5. __author__)
print("MetaTrader5 package version: ", mt5. version )
# MetaTrader 5 terminaline bağlantı kur
if not mt5.initialize():
   print("initialize() failed, error code =", mt5.last error())
   quit()
# hesap para birimini elde et
account currency=mt5.account info().currency
print("Account currency:", account currency)
# sembol listesini oluştur
symbols=("EURUSD","GBPUSD","USDJPY", "USDCHF","EURJPY","GBPJPY")
print("Symbols to check margin:", symbols)
action=mt5.ORDER_TYPE_BUY
lot=0.1
for symbol in symbols:
    symbol_info=mt5.symbol_info(symbol)
    if symbol_info is None:
       print(symbol,"not found, skipped")
       continue
    if not symbol_info.visible:
       print(symbol, "is not visible, trying to switch on")
        if not mt5.symbol_select(symbol,True):
           print("symbol select({}}) failed, skipped", symbol)
            continue
    ask=mt5.symbol_info_tick(symbol).ask
   margin=mt5.order calc margin(action, symbol, lot, ask)
    if margin != None:
       print(" {} buy {} lot margin: {} {}".format(symbol,lot,margin,account_currer
    else:
        print("order calc margin failed: , error code =", mt5.last error())
# MetaTrader 5 terminaline olan bağlantıyı kapat
mt5.shutdown()
Result:
MetaTrader5 package author: MetaQuotes Software Corp.
MetaTrader5 package version: 5.0.29
Account сurrency: USD
Symbols to check margin: ('EURUSD', 'GBPUSD', 'USDJPY', 'USDCHF', 'EURJPY', 'GBPJPY')
```

```
EURUSD buy 0.1 lot margin: 109.91 USD
GBPUSD buy 0.1 lot margin: 122.73 USD
USDJPY buy 0.1 lot margin: 100.0 USD
USDCHF buy 0.1 lot margin: 100.0 USD
EURJPY buy 0.1 lot margin: 109.91 USD
GBPJPY buy 0.1 lot margin: 122.73 USD
```
### Ayrıca bakınız

[order\\_calc\\_profit,](#page-3038-0) [order\\_check](#page-3041-0)

# <span id="page-3038-0"></span>order\_calc\_profit

Belirtilen alım-satım işlemi için hesap para birimi cinsinden kârı geri döndürür.

```
order_calc_profit(
  action, // emir tipi (ORDER TYPE BUY veya ORDER TYPE SELL)
  symbol, \frac{1}{2} // sembol adı
  volume, // hacim
  price open, // açılış fiyatı
  price_close // kapanış fiyatı
  );
```
### Parametreler

# action

[in] Emir tipi iki [ORDER\\_TYPE](#page-3035-0) sayım değerinden biri olabilir: ORDER\_TYPE\_BUY veya ORDER\_TYPE\_SELL. Gerekli adsız parametre.

#### symbol

[in] Finansal enstrüman adı. Gerekli adsız parametre.

volume

[in] İşlem hacmi. Gerekli adsız parametre.

### price\_open

[in] Açılış fiyatı. Gerekli adsız parametre.

```
price_close
```
[in] Kapanış fiyatı. Gerekli adsız parametre.

# Geri dönüş değeri

Başarılı olursa gerçek değer, aksi takdirde None geri döner. Hataya ilişkin bilgiler [last\\_error\(\)](#page-2988-0) kullanılarak elde edilebilir.

### Not

Fonksiyon, mevcut hesapta ve mevcut alım-satım ortamında bir alım-satım işleminin sonucunun hesaplanmasına olanak sağlar. Fonksiyon, [OrderCalcProfit'](#page-2126-0)e benzerdir.

```
import MetaTrader5 as mt5
# MetaTrader 5 paketi ile ilgili verileri görüntüle
print("MetaTrader5 package author: ",mt5.__author__)
print("MetaTrader5 package version: ",mt5.__version__)
# MetaTrader 5 terminaline bağlantı kur
if not mt5.initialize():
   print("initialize() failed, error code =", mt5.last error())
```

```
MOI 5
```
# quit()

```
# hesap para birimini elde et
account currency=mt5.account info().currency
print("Account currency:", account currency)
# sembol listesini oluştur
symbols = ("EURUSD","GBPUSD","USDJPY")
print("Symbols to check margin:", symbols)
# alış ve satış için karı hesapla
lot=1.0
distance=300
for symbol in symbols:
    symbol_info=mt5.symbol_info(symbol)
    if symbol_info is None:
        print(symbol,"not found, skipped")
        continue
    if not symbol_info.visible:
        print(symbol, "is not visible, trying to switch on")
        if not mt5.symbol_select(symbol,True):
            print("symbol select({}}) failed, skipped", symbol)
           continue
    point=mt5.symbol_info(symbol).point
    symbol tick=mt5.symbol info tick(symbol)
    ask=symbol_tick.ask
   bid=symbol_tick.bid
    buy_profit=mt5.order_calc_profit(mt5.ORDER_TYPE_BUY,symbol,lot,ask,ask+distance*point)
    if buy profit!=None:
        print(" buy {} {} lot: profit on {} points => {} {}".format(symbol,lot,distance,
    else:
        print("order calc profit(ORDER_TYPE_BUY) failed, error code =",mt5.last error
    sell_profit=mt5.order_calc_profit(mt5.ORDER_TYPE_SELL,symbol,lot,bid,bid-distance*
    if sell_profit!=None:
        print(" sell {} {} lots: profit on {} points => {} {}".format(symbol,lot,distance,sell
    else:
        print("order_calc_profit(ORDER_TYPE_SELL) failed, error code =",mt5.last_erro
   print()
# MetaTrader 5 terminaline olan bağlantıyı kapat
mt5.shutdown()
Sonuç:
MetaTrader5 package author: MetaQuotes Software Corp.
MetaTrader5 package version: 5.0.29
Account сurrency: USD
Symbols to check margin: ('EURUSD', 'GBPUSD', 'USDJPY')
  buy EURUSD 1.0 lot: profit on 300 points => 300.0 USD
   sell EURUSD 1.0 lot: profit on 300 points => 300.0 USD
  buy GBPUSD 1.0 lot: profit on 300 points => 300.0 USD
   sell GBPUSD 1.0 lot: profit on 300 points => 300.0 USD
```
© 2000-2025, MetaQuotes Ltd.

buy USDJPY 1.0 lot: profit on 300 points => 276.54 USD sell USDJPY 1.0 lot: profit on 300 points => 278.09 USD

# Ayrıca bakınız

[order\\_calc\\_margin,](#page-3035-1) [order\\_check](#page-3041-0)

**MOL5** 

# <span id="page-3041-0"></span>order\_check

3042

Gerekli [alım-satım](#page-905-0) işleminin gerçekleştirilmesi için fon yeterliliğini kontrol eder. Kontrol sonucu [MqlTradeCheckResult](#page-959-0) yapısı olarak geri döndürülür.

```
order_check(
  request // istek yapısı
  );
```
# Parametreler

request

[in] Gerekli alım-satım eylemini tanımlayan [MqlTradeRequest](#page-3045-0) tipi yapısı. Gerekli adsız parametre. Talebin doldurulması ve sayım içeriği için bir örnek aşağıda verilmiştir.

# Geri dönüş değeri

Kontrol sonucu [MqlTradeCheckResult](#page-959-0) yapısı olarak geri döndürülür. Yanıttaki request alanı, order\_check()'e iletilen bir alım-satım talebinin yapısını içerir.

### Not

Bir talebin başarılı bir şekilde gönderilmesi, talep edilen alım-satım işleminin başarıyla yürütüleceğinin kanıtı değildir. order\_check fonksiyonu, [OrderCheck](#page-2129-0)'e benzerdir.

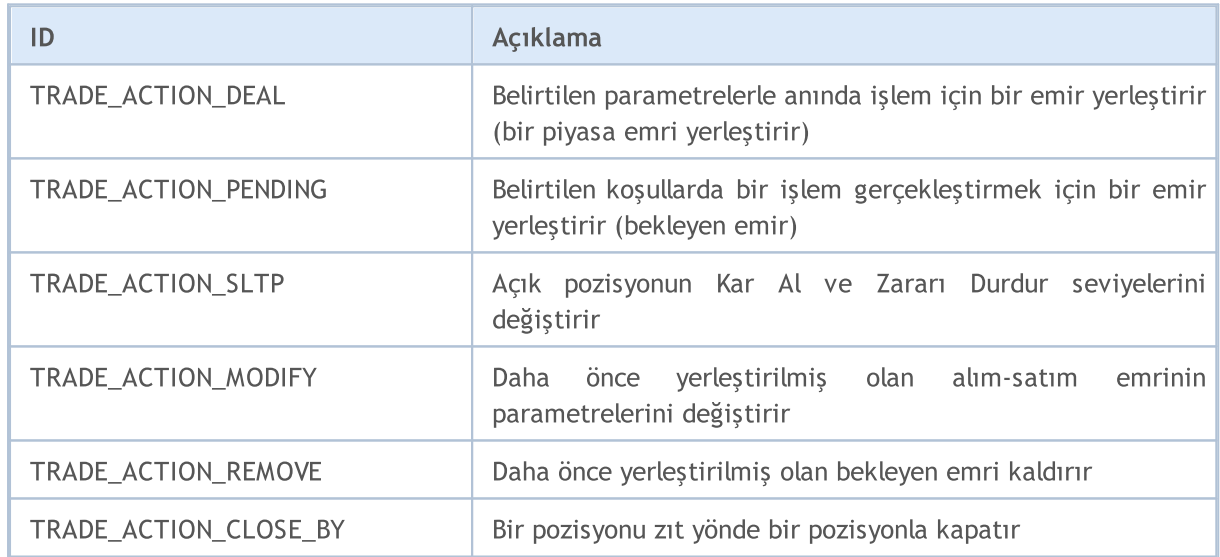

# <span id="page-3041-1"></span>TRADE\_REQUEST\_ACTIONS

# <span id="page-3041-2"></span>ORDER\_TYPE\_FILLING

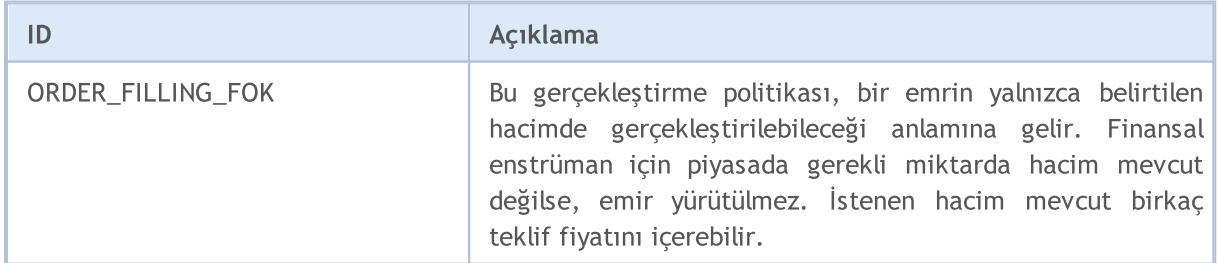

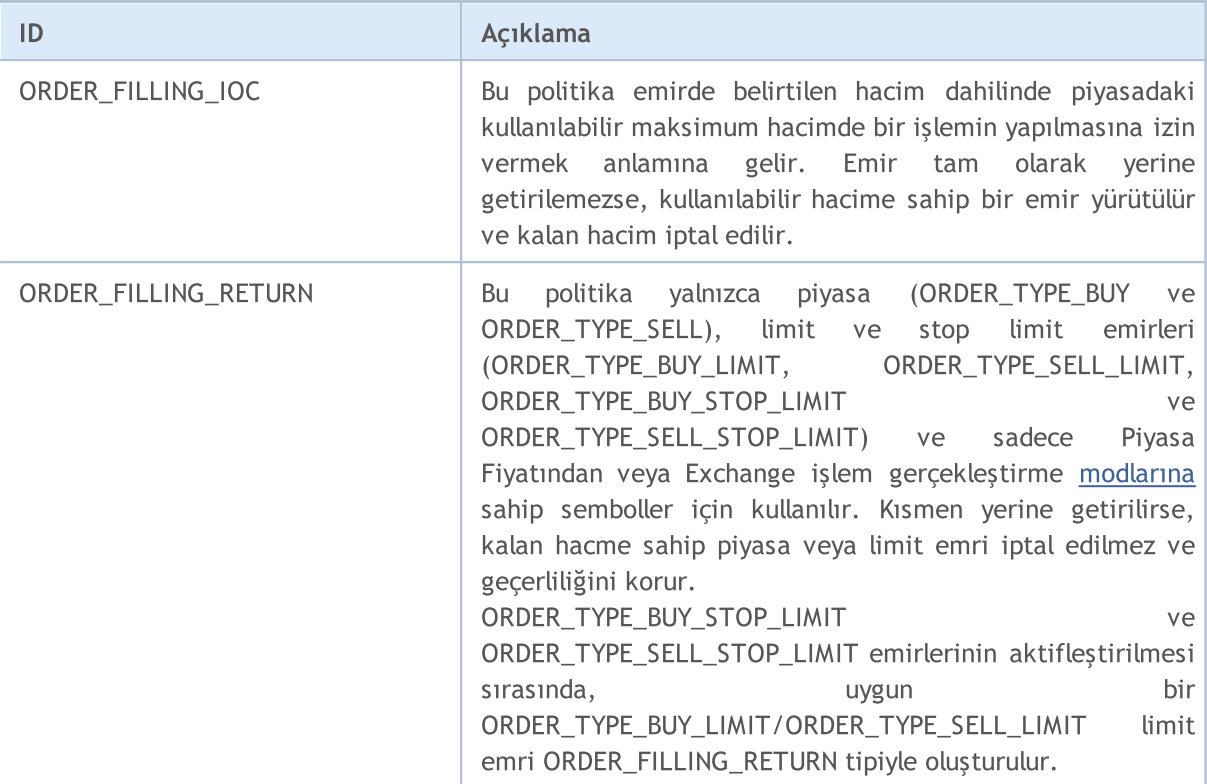

# <span id="page-3042-0"></span>ORDER\_TYPE\_TIME

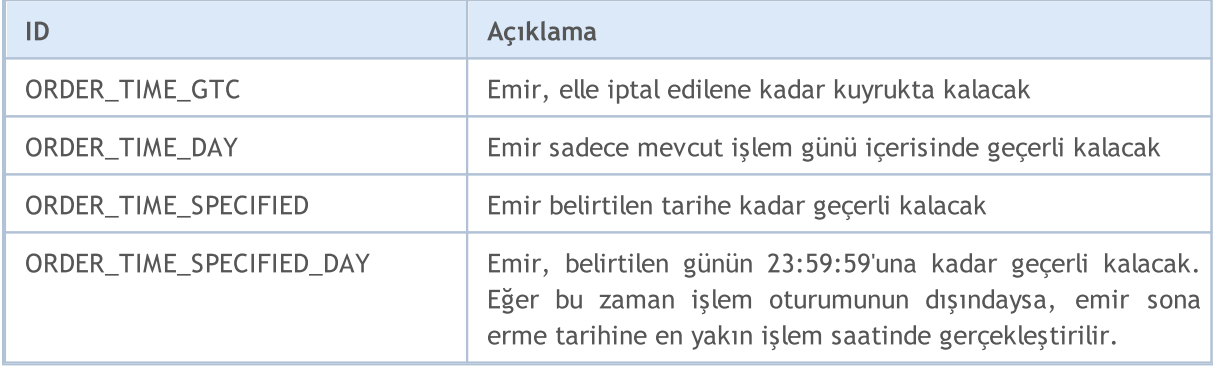

```
import MetaTrader5 as mt5
# MetaTrader 5 paketi ile ilgili verileri görüntüle
print("MetaTrader5 package author: ", mt5. __author_)
print("MetaTrader5 package version: ", mt5. version_)
# MetaTrader 5 terminaline bağlantı kur
if not mt5.initialize():
   print("initialize() failed, error code =", mt5.last error())
   quit()
# hesap para birimini elde et
account_currency=mt5.account_info().currency
print("Account сurrency:",account_currency)
# istek yapısını hazırla
symbol="USDJPY"
symbol_info = mt5.symbol_info(symbol)
```
# MOI 5

```
if symbol_info is None:
    print(symbol, "not found, can not call order check()")
    mt5.shutdown()
    quit()
# sembol MarketWatch'te yoksa, ekle
if not symbol_info.visible:
   print(symbol, "is not visible, trying to switch on")
    if not mt5.symbol select(symbol, True):
        print("symbol select({}}) failed, exit", symbol)
        mt5.shutdown()
        quit()
# talebi hazırla
point=mt5.symbol_info(symbol).point
request = {
    "action": mt5.TRADE_ACTION_DEAL,
    "symbol": symbol,
    "volume": 1.0,
    "type": mt5.ORDER_TYPE_BUY,
    "price": mt5.symbol_info_tick(symbol).ask,
    "sl": mt5.symbol_info_tick(symbol).ask-100*point,
    "tp": mt5.symbol_info_tick(symbol).ask+100*point,
    "deviation": 10,
    "magic": 234000,
    "comment": "python script",
    "type_time": mt5.ORDER_TIME_GTC,
    "type_filling": mt5.ORDER_FILLING_RETURN,
}
# kontrolü yap ve sonucu 'olduğu gibi' görüntüle
result = mt5.order check(request)print(result);
# sonucu sözlük olarak talep et ve tek tek görüntüle
result dict=result. asdict()
for field in result_dict.keys():
    print(" {}_{\left\{\right\}} = {}_{\left\{\right\}}".format(field, result dict[field]))
    # eğer bu bir alım-satım talebi yapısı ise, onu da tek tek görüntüle
    if field=="request":
        traderequest dict=result dict[field]. asdict()
        for tradereq filed in traderequest dict:
            print(" traderequest: {}={}".format(tradereq_filed,traderequest_dict
# MetaTrader 5 terminaline olan bağlantıyı kapat
mt5.shutdown()
Sonuç:
MetaTrader5 package author: MetaQuotes Software Corp.
MetaTrader5 package version: 5.0.29
Account сurrency: USD
   retcode=0
  balance=101300.53
```
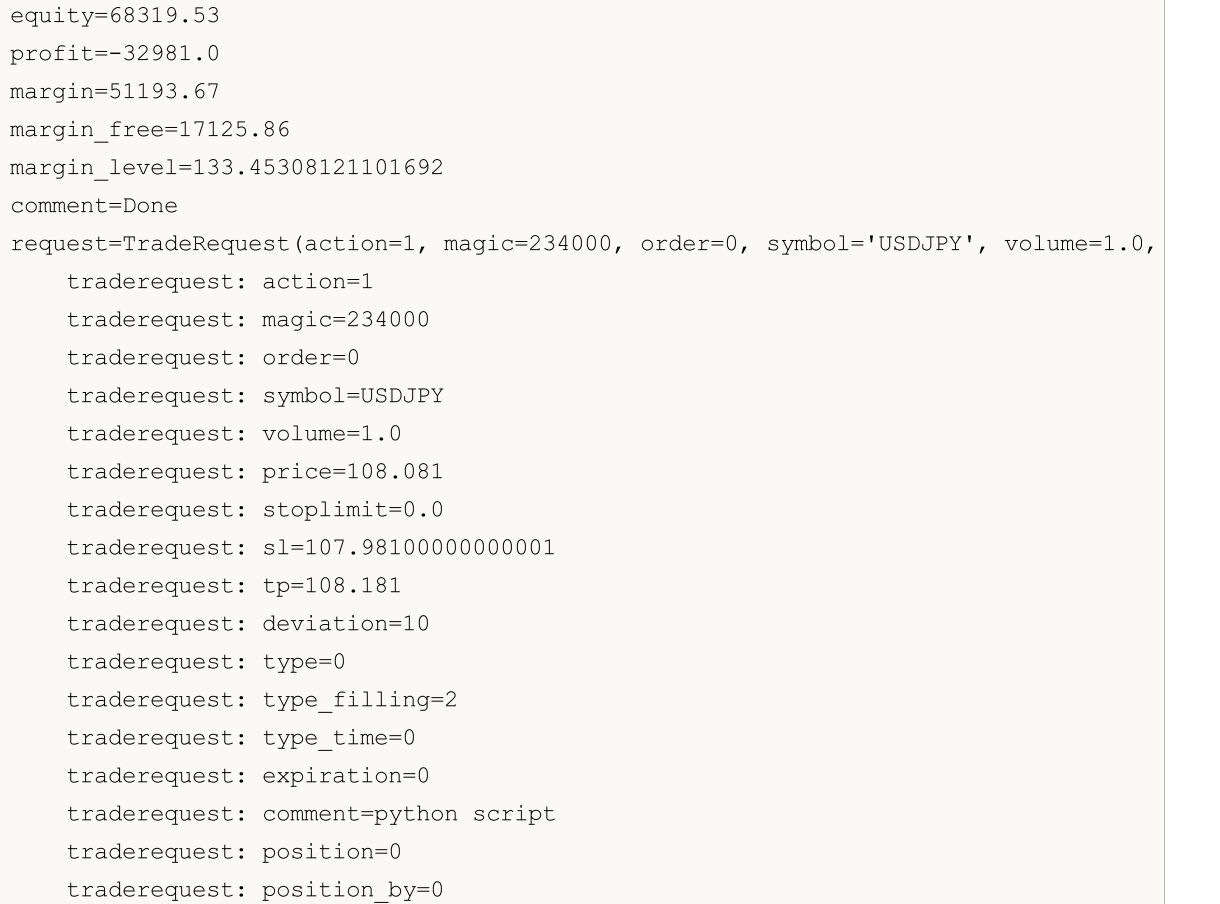

# Ayrıca bakınız

[order\\_send](#page-3045-1),[OrderCheck](#page-2129-0), [Alım-satım](#page-905-0) işlem tipleri, [Alım-satım](#page-946-0) isteği yapısı, Sonuç kontrolü [isteğinin](#page-959-0) [yapısı](#page-959-0), [Alım-satım](#page-960-0) isteği sonucunun yapısı

**MOL5** 

# <span id="page-3045-1"></span>order\_send

3046

Bir [alım-satım](#page-905-0) işlemi gerçekleştirmek için terminalden işlem sunucusuna bir [istek](#page-946-0) gönderir. Fonksiyon, [OrderSend'](#page-2133-0)e benzerdir.

```
order_send(
  request // istek yapısı
  );
```
# Parametreler

request

[in] Gerekli alım-satım eylemini tanımlayan [MqlTradeRequest](#page-946-0) tipi yapısı. Gerekli adsız parametre. Talebin doldurulması ve sayım içeriği için bir örnek aşağıda verilmiştir.

# Geri dönüş değeri

İşlem gerçekleştirme sonucu [MqlTradeResult](#page-960-0) yapısı olarak geri döndürülür. Yanıttaki request alanı, order\_send()'e iletilen bir alım-satım talebinin yapısını içerir. Bir hata durumunda None geri döndürülür. Hata ile ilgili bilgiler [last\\_error\(\)](#page-2988-0) kullanılarak elde edilebilir.

# <span id="page-3045-0"></span>[MqlTradeRequest](#page-946-0) işlem istek yapısı

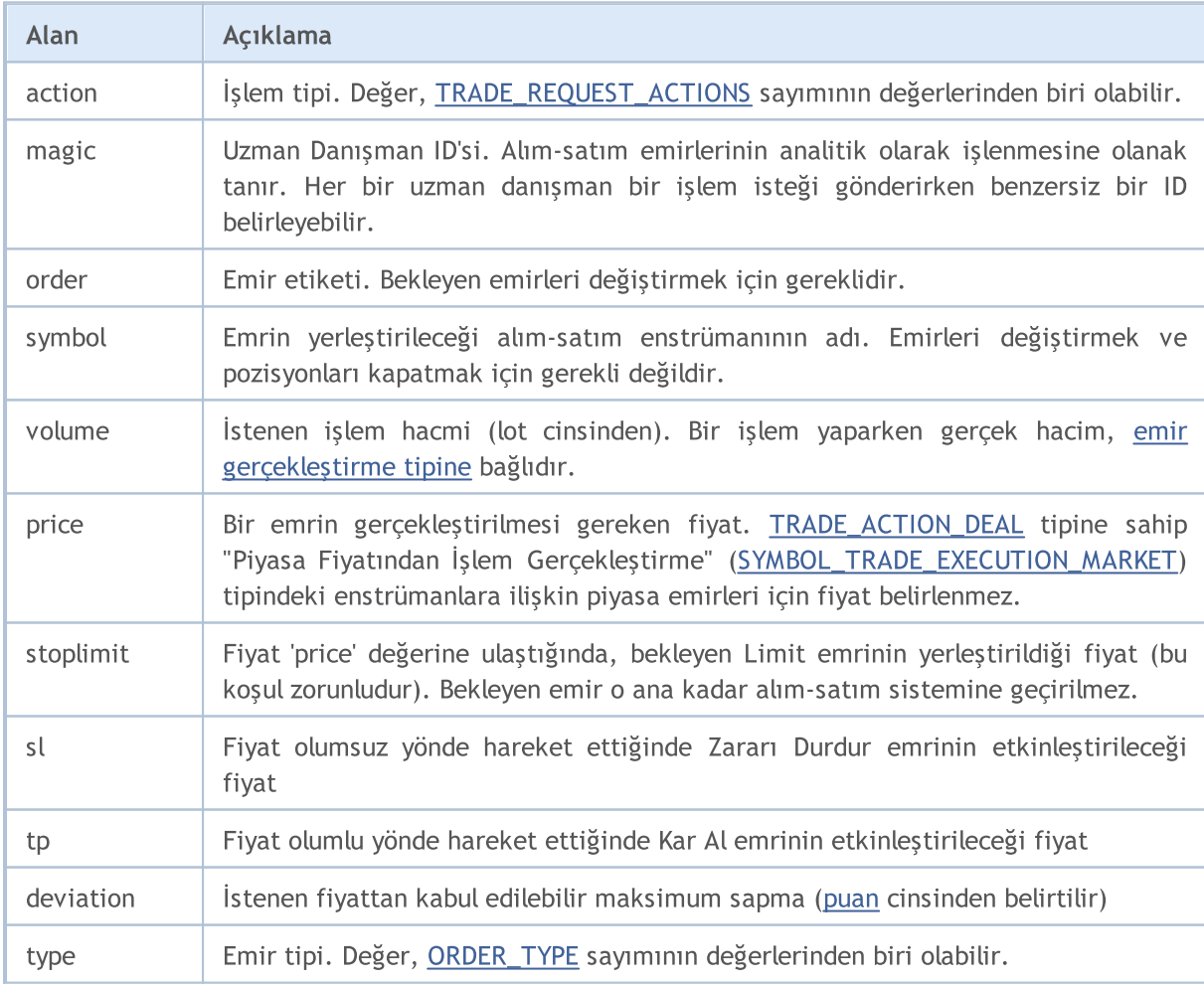

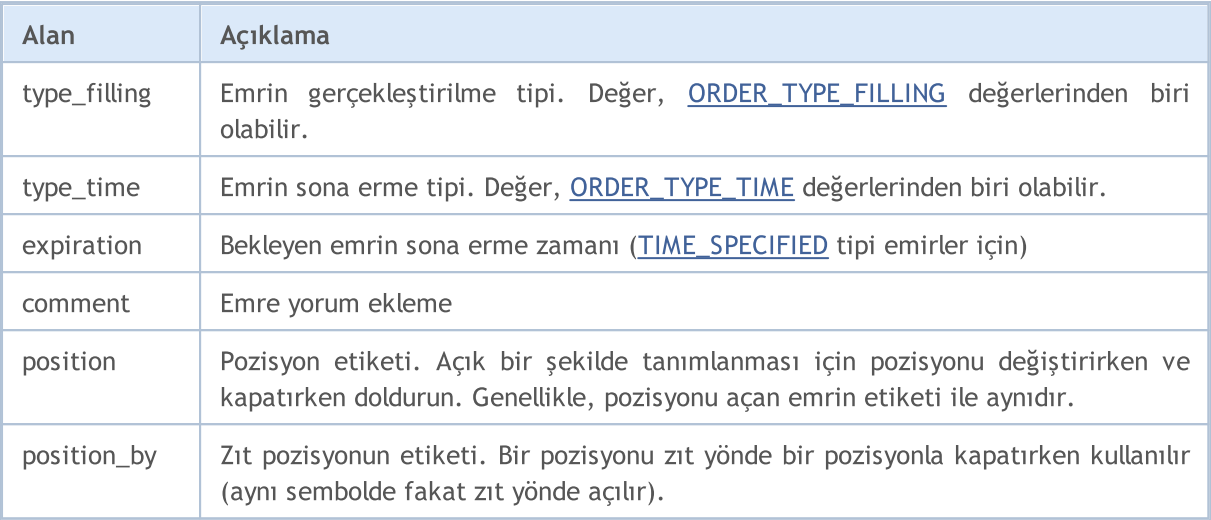

### Not

Bir alım-satım isteği, işlem sunucusunda birkaç doğrulama aşamasından geçer. İlk olarak, gerekli tüm istek alanlarının geçerliliği kontrol edilir. Hata yoksa, sunucu ileri işleme için emri kabul eder. Alım-satım işlemlerinin gerçekleştirilmesiyle ilgili ayrıntılar için [OrderSend](#page-2133-0) fonksiyonunun açıklamasına bakın.

```
import time
import MetaTrader5 as mt5
# MetaTrader 5 paketi ile ilgili verileri görüntüle
print("MetaTrader5 package author: ", mt5. author )
print("MetaTrader5 package version: ", mt5.__version__)
# MetaTrader 5 terminaline bağlantı kur
if not mt5.initialize():
   print("initialize() failed, error code =", mt5.last error())
   quit()
# alış istek yapısını hazırla
symbol = "USDJPY"
symbol_info = mt5.symbol_info(symbol)
if symbol_info is None:
   print(symbol, "not found, can not call order check()")
   mt5.shutdown()
   quit()
# sembol MarketWatch'te yoksa, ekle
if not symbol_info.visible:
   print(symbol, "is not visible, trying to switch on")
    if not mt5.symbol_select(symbol,True):
        print("symbol select({}}) failed, exit", symbol)
       mt5.shutdown()
```
quit()

3048

```
lot = 0.1point = mt5.symbol_info(symbol).point
price = mt5.symbol_info_tick(symbol).ask
deviation = 20
request = {
    "action": mt5.TRADE_ACTION_DEAL,
    "symbol": symbol,
    "volume": lot,
    "type": mt5.ORDER_TYPE_BUY,
    "price": price,
    "sl": price - 100 * point,
    "tp": price + 100 * point,
    "deviation": deviation,
    "magic": 234000,
    "comment": "python script open",
    "type_time": mt5.ORDER_TIME_GTC,
    "type_filling": mt5.ORDER_FILLING_RETURN,
}
# işlem isteği gönder
result = mt5.order_send(request)
# işlem gerçekleştirme sonucunu kontrol et
print("1. order send(): by {} {} lots at {} with deviation={} points".format(symbol,lo
if result.retcode != mt5.TRADE_RETCODE_DONE:
   print("2. order send failed, retcode={}".format(result.retcode))
   # sonucu sözlük olarak talep et ve tek tek görüntüle
    result dict=result. asdict()
    for field in result_dict.keys():
        print(" {}={}".format(field,result_dict[field]))
        # eğer bu bir alım-satım talebi yapısı ise, onu da tek tek görüntüle
       if field=="request":
            traderequest dict=result dict[field]. asdict()
            for tradereq filed in traderequest dict:
                print(" traderequest: {}={}".format(tradereq_filed,traderequest
   print("shutdown() and quit")
   mt5.shutdown()
   quit()
print("2. order send done, ", result)
print(" opened position with POSITION TICKET={}".format(result.order))
print(" sleep 2 seconds before closing position #{}".format(result.order))
time.sleep(2)
# kapat isteği oluştur
position_id=result.order
price=mt5.symbol_info_tick(symbol).bid
deviation=20
request={
```

```
Python için MetaTrader
```

```
MOI 5
```

```
"action": mt5. TRADE_ACTION_DEAL,
    "symbol": symbol,
    "volume": lot,
    "type": mt5.ORDER_TYPE_SELL,
    "position": position_id,
    "price": price,
    "deviation": deviation,
    "magic": 234000,
    "comment": "python script close",
    "type_time": mt5.ORDER_TIME_GTC,
    "type_filling": mt5.ORDER_FILLING_RETURN,
}
# işlem isteği gönder
result=mt5.order_send(request)
# işlem gerçekleştirme sonucunu kontrol et
print("3. close position #{}: sell {} {} lots at {} with deviation={} points". format(p
if result.retcode != mt5.TRADE RETCODE DONE:
   print("4. order send failed, retcode={}".format(result.retcode))
   print(" result", result)
else:
   print("4. position #{} closed, {}".format(position_id,result))
   # sonucu sözlük olarak talep et ve tek tek görüntüle
   result dict=result. asdict()
   for field in result_dict.keys():
       print(" {}={}".format(field,result dict[field]))
        # eğer bu bir alım-satım talebi yapısı ise, onu da tek tek görüntüle
       if field=="request":
            traderequest dict=result dict[field]. asdict()
            for tradereq filed in traderequest dict:
                print(" traderequest: {}={}".format(tradereq_filed,traderequest
# MetaTrader 5 terminaline olan bağlantıyı kapat
mt5.shutdown()
Sonuç:
MetaTrader5 package author: MetaQuotes Software Corp.
MetaTrader5 package version: 5.0.29
1. order send(): by USDJPY 0.1 lots at 108.023 with deviation=20 points
2. order send done, OrderSendResult(retcode=10009, deal=535084512, order=557416535,
   opened position with POSITION_TICKET=557416535
   sleep 2 seconds before closing position #557416535
3. close position #557416535: sell USDJPY 0.1 lots at 108.018 with deviation=20 points
4. position #557416535 closed, OrderSendResult(retcode=10009, deal=535084631, order=55
   retcode=10009
  deal=535084631
   order=557416654
  volume=0.1
  price=108.015
  bid=108.015
```
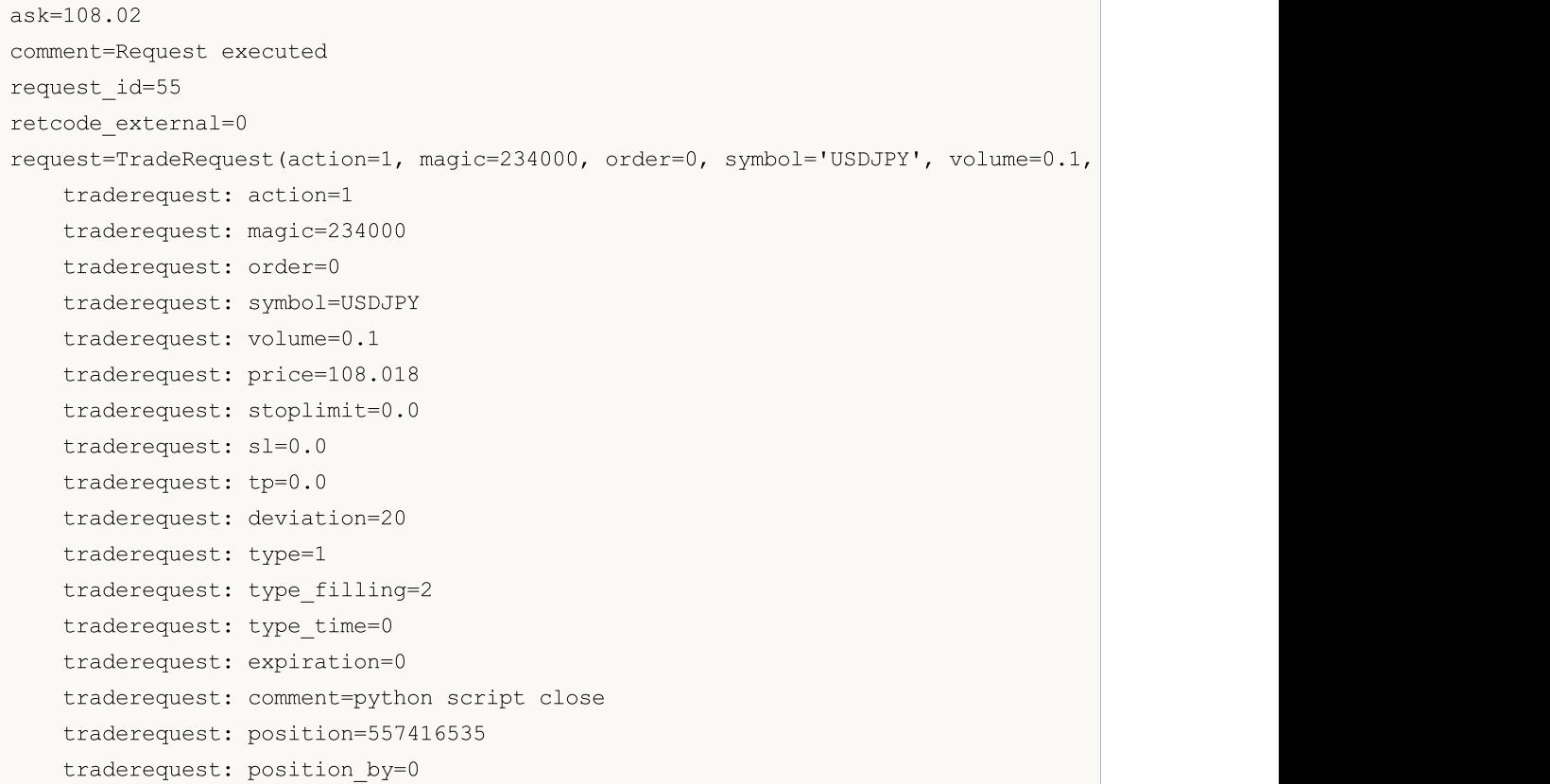

# Ayrıca bakınız

[order\\_check,](#page-3041-0) [OrderSend](#page-2133-0),[Alım-satım](#page-905-0) işlem tipleri, [Alım-satım](#page-946-0) isteği yapısı, Sonuç kontrolü [isteğinin](#page-959-0) [yapısı](#page-959-0), [Alım-satım](#page-960-0) isteği sonucunun yapısı

# <span id="page-3050-0"></span>positions\_total

Açık pozisyonların sayısını elde eder.

positions\_total()

# Geri dönüş değeri

Tam sayı değeri.

Not

3051

Fonksiyon, [PositionsTotal](#page-2149-0)'a benzerdir.

Örnek:

```
import MetaTrader5 as mt5
# MetaTrader 5 paketi ile ilgili verileri görüntüle
print("MetaTrader5 package author: ", mt5. __ author __ )
print("MetaTrader5 package version: ", mt5. version )
# MetaTrader 5 terminaline bağlantı kur
if not mt5.initialize():
   print("initialize() failed, error code =", mt5.last error())
   quit()
# açık pozisyonların varlığını kontrol et
positions total=mt5.positions total()
if positions_total>0:
   print("Total positions=", positions total)
else:
   print("Positions not found")
# MetaTrader 5 terminaline olan bağlantıyı kapat
mt5.shutdown()
```
### Ayrıca bakınız

[positions\\_get,](#page-3051-0) [orders\\_total](#page-3031-0)

3052

MOI 5

# <span id="page-3051-0"></span>positions\_get

Sembol veya etikete göre filtreleme özelliğiyle açık pozisyonları elde eder. Üç çağrı seçeneği vardır.

Parametresiz çağrı. Tüm sembollerdeki açık pozisyonlar geri döndürülür.

```
positions_get()
```
Açık pozisyonların elde edileceği sembolü belirten çağrı.

```
positions_get(
  symbol="SYMBOL" // sembol adı
)
```
Açık pozisyonların elde edileceği sembol grubunu belirten çağrı.

```
positions_get(
  group="GROUP" // pozisyonları sembollere göre seçmek için filtre
)
```
Pozisyon etiketini belirten çağrı.

```
positions_get(
  ticket=TICKET // etiket
)
```
### Parametreler

```
svmbol="SYMBOL"
```
[in] Sembol adı. Opsiyonel adlandırılmış parametre. Bir sembol belirtilirse, ticket parametresi yoksayılır.

#### group="GROUP"

[in] Gerekli sembollerden oluşan bir grup düzenlemek için filtre. Opsiyonel adlandırılmış parametre. Bir grup belirtilirse, fonksiyon yalnızca sembol adı için belirtilen ölçütleri karşılayan pozisyonları geri döndürür.

```
ticket=TICKET
```
[in] Pozisyon etiketi [\(POSITION\\_TICKET](#page-897-0)). Opsiyonel adlandırılmış parametre.

### Geri dönüş değeri

Bilgiler adlandırılmış bir veri grubu yapısı (namedtuple) biçiminde geri döndürülür. Bir hata durumunda None geri döndürülür. Hata ile ilgili bilgiler [last\\_error\(\)](#page-2988-0) kullanılarak elde edilebilir.

### Not

Fonksiyon, [PositionsTotal](#page-2149-0) ve [PositionSelect](#page-2152-0) ikilisine benzer şekilde tek bir çağrıda tüm açık pozisyonların elde edilmesine olanak sağlar

group parametresi, virgülle ayrılmış birkaç koşul içerebilir. Bir koşul '\*' kullanılarak maske olarak ayarlanabilir. Hariç tutma için '!' mantıksal olumsuzlama sembolü kullanılabilir. Tüm koşullar sırayla uygulanır, yani önce gruba dahil etme koşullarını ve ardından dışlama koşulunu belirtmelisiniz. Örneğin, group="\*, !EUR", önce tüm semboller için pozisyonların seçilmesi ve daha sonra sembol adlarında "EUR" içerenlerin hariç tutulması gerektiği anlamına gelir.

```
import MetaTrader5 as mt5
import pandas as pd
pd.set_option('display.max_columns', 500) # görüntülenecek sütun sayısı
pd.set_option('display.width', 1500) # görüntülenecek maksimum tablo genişliği
# MetaTrader 5 paketi ile ilgili verileri görüntüle
print("MetaTrader5 package author: ", mt5. author )
print("MetaTrader5 package version: ", mt5. version )
print()
# MetaTrader 5 terminaline bağlantı kur
if not mt5.initialize():
   print("initialize() failed, error code =",mt5.last_error())
   quit()
# USDCHF'deki açık pozisyonları elde et
positions=mt5.positions_get(symbol="USDCHF")
if positions==None:
    print("No positions on USDCHF, error code={}".format(mt5.last error()))
elif len(positions)>0:
    print("Total positions on USDCHF =", len(positions))
    # tüm açık pozisyonları görüntüle
    for position in positions:
       print(position)
# adlarında "*USD*" içeren sembollerdeki pozisyonları elde et
usd_positions=mt5.positions_get(group="*USD*")
if usd_positions==None:
   print("No positions with group=\"*USD*\", error code={}".format(mt5.last error()))
elif len(usd positions)>0:
   print("positions get(group=\"*USD*\")={}".format(len(usd_positions)))
    # bu pozisyonları pandas.DataFrame kullanarak bir tablo halinde göster
    df=pd.DataFrame(list(usd_positions),columns=usd_positions[0]._asdict().keys())
    df['time'] = pd.to datetime(df['time'], unit='s')df.drop(['time_update', 'time_msc', 'time_update_msc', 'external_id'], axis=1, inp
    print(df)
# MetaTrader 5 terminaline olan bağlantıyı kapat
mt5.shutdown()
Sonuç:
MetaTrader5 package author: MetaQuotes Software Corp.
MetaTrader5 package version: 5.0.29
positions qet(qroup="*USD*")=5ticket time type magic identifier reason volume price open
0 548297723 2020-03-18 15:00:55 1 0 548297723 3 0.01 1.09301
1 548655158 2020-03-18 20:31:26  0 0 548655158 3 0.01  1.08676
```
MQL5

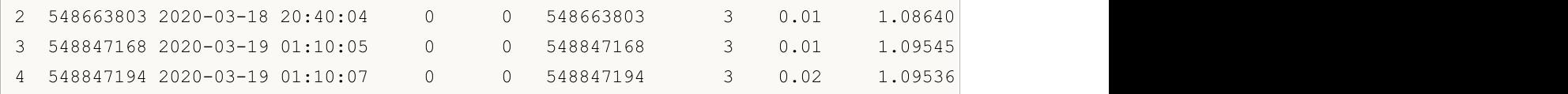

# Ayrıca bakınız

[positions\\_total,](#page-3050-0) [orders\\_get](#page-3032-0)

3055

# history\_orders\_total

İşlem geçmişinden belirtilen aralıktaki emir sayısını elde eder.

```
history orders total(
  date from, // emirlerin talep edileceği aralığın başlangıç tarihi
  date to // emirlerin talep edileceği aralığın bitiş tarihi
   )
```
### Parametreler

date from

[in] İşlemlerin talep edileceği aralığın başlangıç tarihi. 'datetime' nesnesi tarafından veya 1970.01.01'den beri geçen saniye sayısı olarak ayarlanır. Gerekli adsız parametre.

date\_to

[in] İşlemlerin talep edileceği aralığın bitiş tarihi. 'datetime' nesnesi tarafından veya 1970.01.01'den beri geçen saniye sayısı olarak ayarlanır. Gerekli adsız parametre.

### Geri dönüş değeri

Tam sayı değeri.

Not

Fonksiyon, [HistoryOrdersTotal](#page-2195-0)'a benzerdir.

```
from datetime import datetime
import MetaTrader5 as mt5
# MetaTrader 5 paketi ile ilgili verileri görüntüle
print("MetaTrader5 package author: ", mt5. author )
print("MetaTrader5 package version: ", mt5. version )
# MetaTrader 5 terminaline bağlantı kur
if not mt5.initialize():
   print("initialize() failed, error code =", mt5.last error())
   quit()
# geçmişteki emir sayısını elde et
from date=datetime(2020,1,1)
to date=datetime.now()
history_orders=mt5.history_orders_total(from_date, datetime.now())
if history orders>0:
   print("Total history orders=", history orders)
else:
   print("Orders not found in history")
# MetaTrader 5 terminaline olan bağlantıyı kapat
mt5.shutdown()
```
# Ayrıca bakınız

[history\\_orders\\_get](#page-3056-0), [history\\_deals\\_total](#page-3059-0)

# <span id="page-3056-0"></span>history\_orders\_get

Pozisyon veya etikete göre filtreleme özelliğiyle işlem geçmişinden emirleri elde eder. Üç çağrı seceneği vardır.

Zaman aralığını belirten çağrı. Belirtilen aralıktaki tüm emirleri geri döndürür.

```
history orders get(
  date from, \frac{1}{2} // emirlerin talep edileceği aralığın başlangıç tarihi
  date to, \frac{1}{2} emirlerin talep edileceği aralığın bitiş tarihi
  group="GROUP" // emirleri sembollere göre seçmek için filtre
  )
```
Emir etiketini belirten çağrı. Belirtilen etikete sahip emri geri döndürür.

```
history_orders_get(<br>ticket=TICKET
                                 // emir etiketi
)
```
Pozisyon etiketini belirten çağrı. [ORDER\\_POSITION\\_ID](#page-879-0) özelliğinde belirtilen pozisyon etiketine sahip tüm emirleri geri döndürür.

```
history orders get(
  position=POSITION // pozisyon etiketi
)
```
#### Parametreler

# date from

[in] İşlemlerin talep edileceği aralığın başlangıç tarihi. 'datetime' nesnesi tarafından veya 1970.01.01'den beri geçen saniye sayısı olarak ayarlanır. İlk olarak belirtilen gerekli adsız parametre.

# date\_to

[in] İşlemlerin talep edileceği aralığın bitiş tarihi. 'datetime' nesnesi tarafından veya 1970.01.01'den beri geçen saniye sayısı olarak ayarlanır. İkinci olarak belirtilen gerekli adsız parametre.

group="GROUP"

[in] Gerekli sembollerden oluşan bir grup düzenlemek için filtre. Opsiyonel adlandırılmış parametre. Bir grup belirtilirse, fonksiyon yalnızca sembol adı için belirtilen ölçütleri karşılayan emirleri geri döndürür.

```
ticket=TICKET
```
[in] Elde edilecek emir etiketi. Opsiyonel parametre. Belirtilmezse, filtre uygulanmaz.

position=POSITION

[in] Pozisyon etiketi ([ORDER\\_POSITION\\_ID](#page-879-0)'de saklanır). Bu pozisyon etiketine sahip tüm emirler elde edilir. Opsiyonel parametre. Belirtilmezse, filtre uygulanmaz.

#### Geri dönüş değeri

Bilgiler adlandırılmış bir veri grubu yapısı (namedtuple) biçiminde geri döndürülür. Bir hata durumunda None geri döndürülür. Hata ile ilgili bilgiler [last\\_error\(\)](#page-2988-0) kullanılarak elde edilebilir.

3057

**MOL5** 

#### Not

Fonksiyon, [HistoryOrdersTotal](#page-2195-0) ve [HistoryOrderSelect](#page-2192-0) ikilisine benzer şekilde tek bir çağrıda belirli bir aralıktaki tüm geçmiş emirlerin elde edilmesine olanak sağlar.

group parametresi, virgülle ayrılmış birkaç koşul içerebilir. Bir koşul '\*' kullanılarak maske olarak ayarlanabilir. Hariç tutma için '!' mantıksal olumsuzlama sembolü kullanılabilir. Tüm koşullar sırayla uygulanır, yani önce gruba dahil etme koşullarını ve ardından dışlama koşulunu belirtmelisiniz. Örneğin, group="\*, !EUR", önce tüm semboller için işlemlerin seçilmesi ve daha sonra sembol adlarında "EUR" içerenlerin hariç tutulması gerektiği anlamına gelir.

```
from datetime import datetime
import MetaTrader5 as mt5
import pandas as pd
pd.set_option('display.max_columns', 500) # görüntülenecek sütun sayısı
pd.set_option('display.width', 1500) # görüntülenecek maksimum tablo genişliği
# MetaTrader 5 paketi ile ilgili verileri görüntüle
print("MetaTrader5 package author: ", mt5. author )
print("MetaTrader5 package version: ", mt5. version )
print()
# MetaTrader 5 terminaline bağlantı kur
if not mt5.initialize():
   print("initialize() failed, error code =", mt5.last error())
    quit()
# geçmişteki emir sayısını elde et
from date=datetime(2020,1,1)to date=datetime.now()
history orders=mt5.history orders get(from date, to date, group="*GBP*")
if history orders==None:
   print("No history orders with group=\"*GBP*\", error code={}".format(mt5.last errors)
elif len(history orders)>0:
    print("history orders get({}, {}, group=\"*GBP*\")={}".format(from date,to date,le
print()
# tüm geçmiş emirleri pozisyon etiketine göre göster
position_id=530218319
position history orders=mt5.history orders get(position=position id)
if position_history_orders==None:
   print("No orders with position #{}".format(position id))
   print("error code =", mt5.last error())
elif len(position history orders)>0:
   print("Total history orders on position #{}: {}".format(position id, len(position)
   # belirtilen pozisyon etiketine sahip tüm geçmiş emirleri göster
    for position order in position history orders:
       print(position_order)
   print()
    # bu emirleri pandas.DataFrame kullanarak bir tablo halinde göster
```
# MOI 5

```
df=pd.DataFrame(list(position history orders),columns=position history orders[0].
    df.drop(['time_expiration','type_time','state','position_by_id','reason','volume_
    df['time_setup'] = pd.to_datetime(df['time_setup'], unit='s')
    df['time_done'] = pd.to_datetime(df['time_done'], unit='s')
    print(df)
# MetaTrader 5 terminaline olan bağlantıyı kapat
mt5.shutdown()
Sonuç:
MetaTrader5 package author: MetaQuotes Software Corp.
MetaTrader5 package version: 5.0.29
history orders get(2020-01-01 00:00:00, 2020-03-25 17:17:32.058795, group="*GBP*")=14
Total history orders on position #530218319: 2
TradeOrder(ticket=530218319, time_setup=1582282114, time_setup_msc=1582282114681, time
TradeOrder(ticket=535548147, time_setup=1583176242, time_setup_msc=1583176242265, time
      ticket time_setup time_setup_msc time_done time_done_msc
0 530218319 2020-02-21 10:48:34 1582282114681 2020-02-21 16:49:37 1582303777582
1 535548147 2020-03-02 19:10:42 1583176242265 2020-03-02 19:10:42 1583176242265
```
#### Ayrıca bakınız

[history\\_deals\\_total,](#page-3059-0) [history\\_deals\\_get](#page-3061-0)

3060

# <span id="page-3059-0"></span>history\_deals\_total

İşlem geçmişinden belirtilen aralıktaki işlem sayısını elde eder.

```
history deals total(
  date from, // işlemlerin talep edileceği aralığın başlangıç tarihi
  date to // işlemlerin talep edileceği aralığın bitiş tarihi
   )
```
### Parametreler

date from

[in] İşlemlerin talep edileceği aralığın başlangıç tarihi. 'datetime' nesnesi tarafından veya 1970.01.01'den beri geçen saniye sayısı olarak ayarlanır. Gerekli adsız parametre.

date\_to

[in] İşlemlerin talep edileceği aralığın bitiş tarihi. 'datetime' nesnesi tarafından veya 1970.01.01'den beri geçen saniye sayısı olarak ayarlanır. Gerekli adsız parametre.

### Geri dönüş değeri

Tam sayı değeri.

Not

Fonksiyon, [HistoryDealsTotal](#page-2211-0)'a benzerdir.

```
from datetime import datetime
import MetaTrader5 as mt5
# MetaTrader 5 paketi ile ilgili verileri görüntüle
print("MetaTrader5 package author: ", mt5. author )
print("MetaTrader5 package version: ", mt5. version )
# MetaTrader 5 terminaline bağlantı kur
if not mt5.initialize():
   print("initialize() failed, error code =", mt5.last error())
   quit()
# geçmişteki işlem sayısını elde et
from date=datetime(2020,1,1)
to date=datetime.now()
deals=mt5.history deals total(from date, to date)
if deals>0:
   print("Total deals=",deals)
else:
   print("Deals not found in history")
# MetaTrader 5 terminaline olan bağlantıyı kapat
mt5.shutdown()
```
#### Ayrıca bakınız

3061

[history\\_deals\\_get,](#page-3061-0) [history\\_orders\\_total](#page-3054-0)

MOI 5

## <span id="page-3061-0"></span>history\_deals\_get

Pozisyon veya etikete göre filtreleme özelliğiyle işlem geçmişinden belirtilen aralıktaki işlemleri elde eder.

Zaman aralığını belirten çağrı. Belirtilen aralıktaki tüm işlemleri geri döndürür.

```
history deals get(
  date from, \frac{1}{2} işlemlerin talep edileceği aralığın başlangıç tarihi
  date to, \frac{1}{2} // islemlerin talep edileceği aralığın bitiş tarihi
  group="GROUP" // işlemleri sembollere göre seçmek için filtre
  \left( \right)
```
Emir etiketini belirten çağrı. [DEAL\\_ORDER](#page-901-0) özelliğinde belirtilen emir etiketine sahip tüm işlemleri geri döndürür.

```
history deals get(
  ticket=TICKET // emir etiketi
)
```
Pozisyon etiketini belirten çağrı. [DEAL\\_POSITION\\_ID](#page-901-0) özelliğinde belirtilen pozisyon etiketine sahip tüm işlemleri geri döndürür.

```
history deals get(
  position=POSITION // pozisyon etiketi
)
```
#### Parametreler

#### date from

[in] İşlemlerin talep edileceği aralığın başlangıç tarihi. 'datetime' nesnesi tarafından veya 1970.01.01'den beri geçen saniye sayısı olarak ayarlanır. İlk olarak belirtilen gerekli adsız parametre.

```
date_to
```
[in] İşlemlerin talep edileceği aralığın bitiş tarihi. 'datetime' nesnesi tarafından veya 1970.01.01'den beri geçen saniye sayısı olarak ayarlanır. İkinci olarak belirtilen gerekli adsız parametre.

```
group="GROUP"
```
[in] Gerekli sembollerden oluşan bir grup düzenlemek için filtre. Opsiyonel adlandırılmış parametre. Bir grup belirtilirse, fonksiyon yalnızca sembol adı için belirtilen ölçütleri karşılayan işlemleri geri döndürür.

ticket=TICKET

[in] Emir etiketi [\(DEAL\\_ORDER](#page-901-0)'da saklanır). Bu emir etiketine sahip tüm işlemler elde edilir. Opsiyonel parametre. Belirtilmezse, filtre uygulanmaz.

position=POSITION

[in] Pozisyon etiketi [\(DEAL\\_POSITION\\_ID](#page-901-0)'de saklanır). Bu pozisyon etiketine sahip tüm işlemler elde edilir. Opsiyonel parametre. Belirtilmezse, filtre uygulanmaz.

Geri dönüş değeri

3062

#### Python için MetaTrader

Bilgiler adlandırılmış bir veri grubu yapısı (namedtuple) biçiminde geri döndürülür. Bir hata durumunda None geri döndürülür. Hata ile ilgili bilgiler [last\\_error\(\)](#page-2988-0) kullanılarak elde edilebilir.

#### Not

Fonksiyon, [HistoryDealsTotal](#page-2211-0) ve [HistoryDealSelect](#page-2208-0) ikilisine benzer şekilde tek bir çağrıda belirli bir aralıktaki tüm geçmiş işlemlerin elde edilmesine olanak sağlar.

group parametresi, işlemleri sembollere göre filtrelemenize olanak tanır. '\*' bir dizgenin başında ve sonunda kullanılabilir.

group parametresi, virgülle ayrılmış birkaç koşul içerebilir. Bir koşul '\*' kullanılarak maske olarak ayarlanabilir. Hariç tutma için '!' mantıksal olumsuzlama sembolü kullanılabilir. Tüm koşullar sırayla uygulanır, yani önce gruba dahil etme koşullarını ve ardından dışlama koşulunu belirtmelisiniz. Örneğin, group="\*, !EUR", önce tüm semboller için işlemlerin seçilmesi ve daha sonra sembol adlarında "EUR" içerenlerin hariç tutulması gerektiği anlamına gelir.

Örnek:

```
import MetaTrader5 as mt5
from datetime import datetime
import pandas as pd
pd.set_option('display.max_columns', 500) # görüntülenecek sütun sayısı
pd.set_option('display.width', 1500) # görüntülenecek maksimum tablo genişliği
# MetaTrader 5 paketi ile ilgili verileri görüntüle
print("MetaTrader5 package author: ", mt5. author )
print("MetaTrader5 package version: ", mt5. version )
print()
# MetaTrader 5 terminaline bağlantı kur
if not mt5.initialize():
   print("initialize() failed, error code =", mt5.last error())
    quit()
# geçmişteki işlem sayısını elde et
from date=datetime(2020,1,1)
to date=datetime.now()
# adlarında "GBP" içeren semboller için belirtilen aralıktaki işlemleri elde et
deals=mt5.history deals get(from date, to date, group="*GBP*")
if deals==None:
    print("No deals with qroup=\T*USD*\T, error code={}".format(mt5.last error()))
elif len(deals)> 0:
   print("history deals get({}, {}, group=\"*GBP*\")={}".format(from date,to date,len
# adlarında "EUR" veya "GBP" içermeyen sembollerdeki işlemleri elde et
deals = mt5.history deals get(from date, to date, group="*, !*EUR*, !*GBP*")
if deals == None:
    print("No deals, error code={}".format(mt5.last_error()))
elif len(deals) > 0:
    print("history deals get(from date, to date, group=\"*,!*EUR*,!*GBP*\") =", len(deals)
    # elde edilen işlemleri 'olduğu gibi' görüntüle
    for deal in deals:
```
#### Python için MetaTrader

```
print(" ",deal)
   print()
    # bu işlemleri pandas.DataFrame kullanarak bir tablo halinde göster
    df=pd.DataFrame(list(deals),columns=deals[0]. asdict().keys())
    df['time'] = pd.to datetime(df['time'], unit='s')print(df)
print("")
# pozisyon #530218319 ile ilgili tüm işlemleri elde et
position_id=530218319
position deals = mt5.history deals qet(position=position id)
if position deals == None:
    print("No deals with position #{}".format(position id))
    print("error code =", mt5u.last error())
elif len(position deals) > 0:
   print("Deals with position id #{}: {}".format(position_id, len(position_deals)))
    # bu işlemleri pandas.DataFrame kullanarak bir tablo halinde göster
    df=pd.DataFrame(list(position deals),columns=position deals[0]. asdict().keys())
    df['time'] = pd.to datetime(df['time'], unit='s')print(df)
# MetaTrader 5 terminaline olan bağlantıyı kapat
mt5.shutdown()
Sonuç:
MetaTrader5 package author: MetaQuotes Software Corp.
MetaTrader5 package version: 5.0.29
history deals get(from date, to date, group="*GBP*") = 14
history deals get(from date, to date, group="*,!*EUR*,!*GBP*") = 7
  TradeDeal(ticket=506966741, order=0, time=1582202125, time msc=1582202125419, type=
   TradeDeal(ticket=507962919, order=530218319, time=1582303777, time_msc=158230377758
  TradeDeal(ticket=513149059, order=535548147, time=1583176242, time=nsc=158317624226TradeDeal(ticket=516943494, order=539349382, time=1583510003, time=msc=1583510003895TradeDeal(ticket=516943915, order=539349802, time=1583510025, time_msc=158351002505
  TradeDeal(ticket=517139682, order=539557870, time=1583520201, time msc=158352020122
  TradeDeal(ticket=517139716, order=539557909, time=1583520202, time msc=15835202029
      ticket order time time msc type entry magic position volume price commission swap profit fee symbol commission swap profit fee symbol commission swap profit fee symbol commission swap profit fee symbol comment external com
0 506966741 0 2020-02-20 12:35:25 1582202125419 2 0 0
1 507962919 530218319 2020-02-21 16:49:37 1582303777582 0 0 0.0 5302
2 513149059 535548147 2020-03-02 19:10:42 1583176242265 1 1 0.5302
3 516943494 539349382 2020-03-06 15:53:23 1583510003895 1 0 0.5393
4 516943915 539349802 2020-03-06 15:53:45 1583510025054 0 0 0 5393
5 517139682 539557870 2020-03-06 18:43:21 1583520201227 0 1 0.5393
6 517139716 539557909 2020-03-06 18:43:22 1583520202971 1 1 0.5393
Deals with position id #530218319: 2
```
### Python için MetaTrader

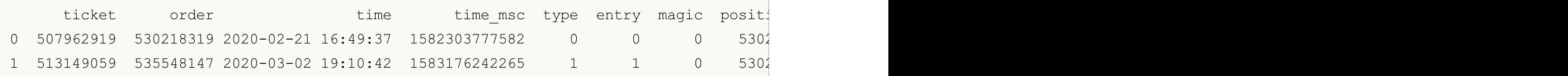

#### Ayrıca bakınız

3065

[history\\_deals\\_total,](#page-3059-0) [history\\_orders\\_get](#page-3056-0)

# <span id="page-3065-0"></span>Makine Öğreniminde ONNX Modelleri

Açık sinir ağı santrali (Open Neural Network Exchange, [ONNX\)](https://onnx.ai/), makine öğrenimi modelleri için açık kaynaklı bir formattır. Bu projenin birkaç önemli avantajı vardır:

- · [ONNX,](#page-3066-0) Microsoft, Facebook ve Amazon gibi büyük şirketler tarafından desteklenmektedir.
- · Açık format olması, farklı makine öğrenimi araç takımları arasında model [dönüştürme](#page-3068-0)yi mümkün kılarken, Microsoft'un [ONNXMLTools](https://learn.microsoft.com/ru-ru/windows/ai/windows-ml/onnxmltools) aracı da modellerin ONNX formatına dönüştürülmesine olanak sağlar.
- · MQL5, iletilen parametre türü modelle eşleşmediğinde, model girdileri ve çıktıları için [otomatik](#page-3069-0) veri türü [dönüştürme](#page-3069-0) sağlar.
- · ONNX [modelleri,](#page-3073-0) çeşitli makine öğrenimi araçları kullanılarak oluşturulabilir. Şu anda Caffe2, Microsoft Cognitive Toolkit, MXNet, PyTorch ve OpenCV'de desteklenmektedirler. Diğer popüler çerçeveler ve kütüphaneler için de arayüzler mevcuttur.
- · MQL5 dili, ONNX modelini ticaret stratejinize [uygulamanıza](#page-3081-0) ve böylece onu finansal piyasalarda etkin bir şekilde ticaret işlemleri gerçekleştirmeyi sağlayan MetaTrader 5 platformunun tüm avantajlarıyla birlikte kullanmanıza olanak tanır.
- · Modeli gerçek ticarette kullanmadan önce, model davranışını üçüncü taraf araçlar olmadan doğrudan strateji sınayıcıda geçmiş veriler üzerinde test [edebilirsiniz](#page-3087-0).

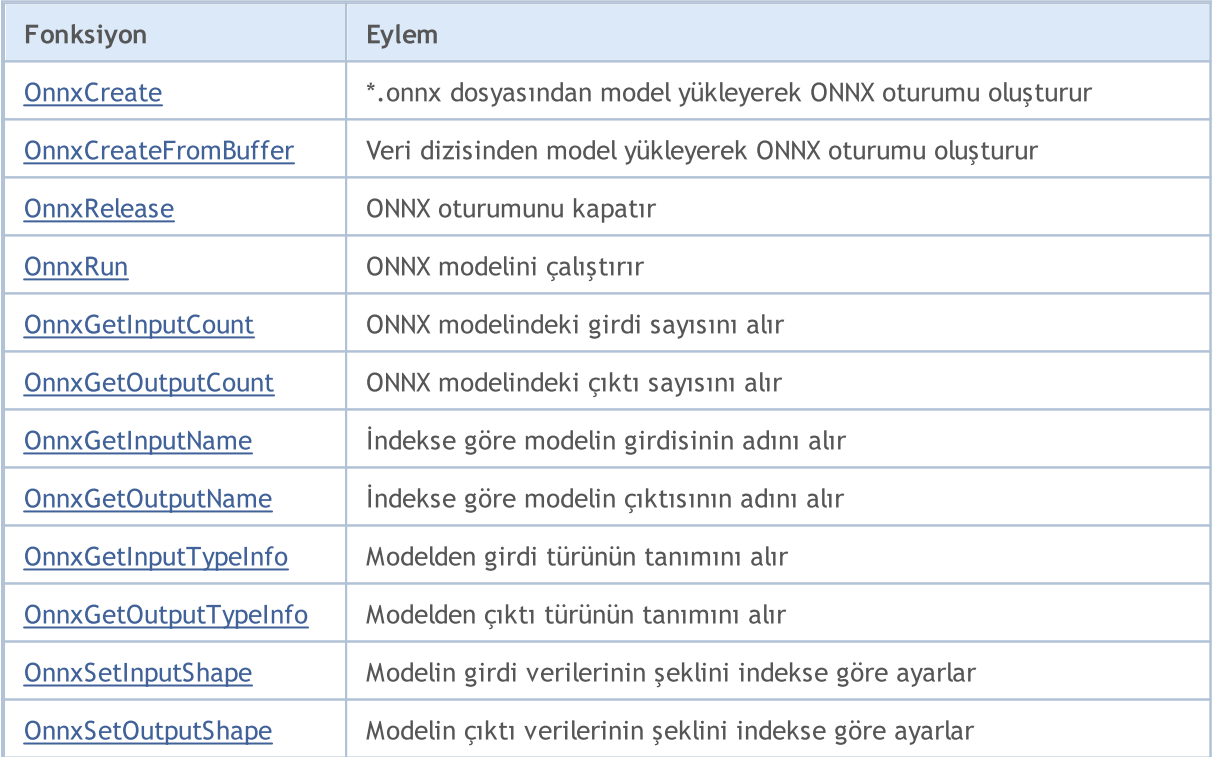

MQL5, ONNX ile çalışmak için aşağıdaki fonksiyonları sunmaktadır:

# <span id="page-3066-0"></span>MQL5'te ONNX Desteği

ONNX, makine öğrenimi modellerini temsil etmek için tasarlanmış açık kaynaklı bir formattır. Bu standart, geliştiricilerin modelleri farklı çerçeveler, araçlar, çalışma zamanları ve derleyicilerle kullanmasına olanak sağlayan ortak bir operatör kümesi ve dosya formatı tanımlar.

Böylece, açık kaynaklı ONNX formatı, makine öğrenimi modellerinin farklı [platformlar](https://onnx.ai/supported-tools) ve makine öğrenimi araç [takımları](https://onnx.ai/supported-tools) arasında aktarılmasına olanak tanır. Yapay zeka geliştiricilerinin oluşturulan modelleri MetaTrader 5 platformu tarafından sunulan yüksek performanslı yürütme ortamında çalıştırabilmeleri için MQL5 diline ONNX desteği eklenmiştir.

MQL5'in yürütme hızı, C++ uygulamalarının yürütme hızıyla karşılaştırılabilir düzeydedir. Bu, MQL5 ve C++ üzerinde yürütülen standart testlerin sonuçlarıyla kanıtlanmıştır. Çubuk ne kadar düşükse, yürütme için o kadar az zaman (milisaniye cinsinden) harcanmaktadır ve sonuç o kadar iyi olmaktadır. Testler, Windows 10 (yapı 17763) x64, Xeon E5-2630 v4 @ 2,20GHz, Bellek: 65457 Mb üzerinde gerçekleştirilmiştir.

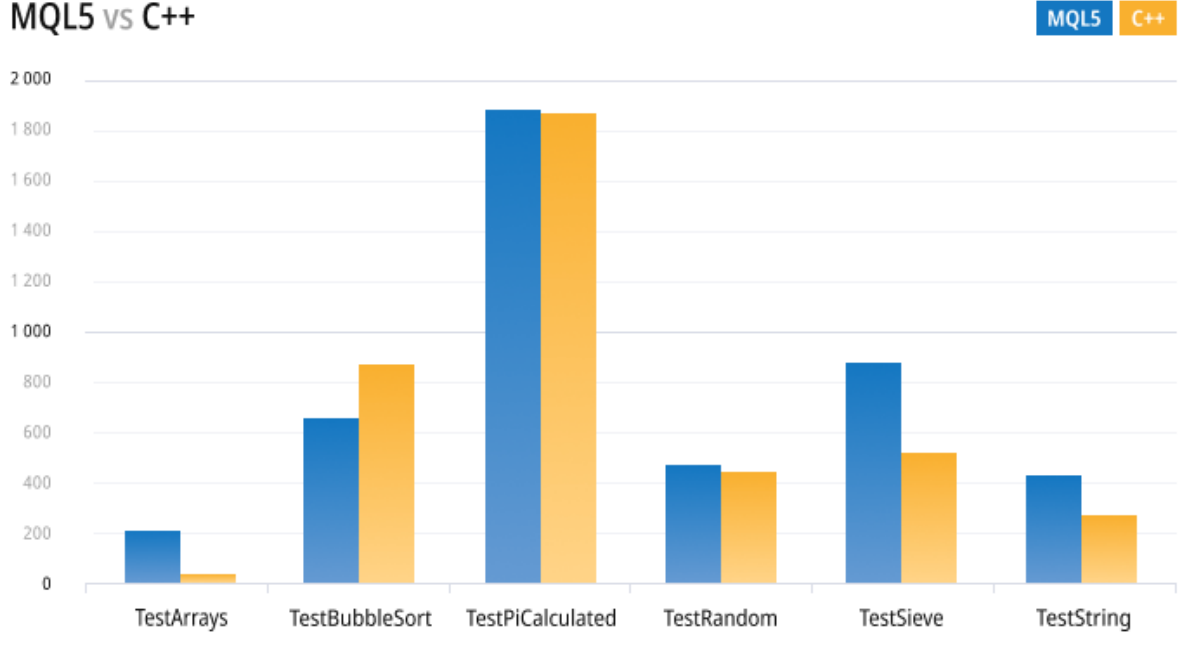

Yeni asenkronize ticaret işlemleri ve yerel ONNX desteği, daha önceden yalnızca az sayıda profesyonel yapay zeka geliştiricisi ve kurumsal yatırımcı için mevcut olan yeni fırsatları hizmetinize sunmaktadır. MQL5'teki ONNX desteği, yatırımcıların tercih ettikleri geliştirme ortamında finansal piyasa ticareti için modeller eğitmesine ve ardından düşük ağ maliyetleri, yüksek emir defteri güncelleme hızları ve asenkronize emir sunumuyla ticaret yapmasına olanak tanır.

Şu anda ONNX, bu açık kaynak projenin daha da geliştirilmesini garanti eden Microsoft, Facebook ve Amazon gibi ortak şirketler tarafından geliştirilmekte ve sürdürülmektedir.

3068

**MOL5** 

# <span id="page-3068-0"></span>Model Dönüştürme

ONNX, farklı makine öğrenimi araç takımlarından modellerin kullanılmasına olanak tanıyan açık kaynaklı bir formattır. Bu format, [Chainer](https://chainer.org/), [Caffee2](https://caffe2.ai/) ve [PyTorch](https://pytorch.org/) gibi birçok çerçeve tarafından desteklenmektedir.

Modelleri ONNX formatına dönüştürmek için en popüler araçlardan biri Microsoft'un [ONNXMLTools](https://learn.microsoft.com/ru-ru/windows/ai/windows-ml/onnxmltools) aracıdır.

ONNXMLTools'u kurma ve kullanma talimatları [GitHub](https://github.com/onnx/onnxmltools) deposu nda bulunmaktadır. Şu anda aşağıdaki araç takımları desteklenmektedir:

- · Keras (keras2onnx [dönüştürücü](https://github.com/onnx/keras-onnx/) sarmalayıcısı)
- · Tensorflow (tf2onnx [dönüştürücü](https://github.com/onnx/tensorflow-onnx/) sarmalayıcısı)
- · scikit-learn (skl2onnx [dönüştürücü](https://github.com/onnx/sklearn-onnx/) sarmalayıcısı)
- · Apple Core ML
- · Spark ML (deneysel)
- · LightGBM
- · libscm;
- · XGBoost;
- · H2O
- · CatBoost

ONNXMLTools kolayca kurulabilir. Kurulum ayrıntıları ve model dönüştürme örnekleri için lütfen <https://github.com/onnx/onnxmltools#install> adresindeki proje sayfasına bakın.

MOL 5

<span id="page-3069-0"></span>MQL5'teki mevcut ONNX sürümü, [girdi/çıktı](https://onnxruntime.ai/docs/api/python/api_summary.html#data-inputs-and-outputs) değerleri olarak yalnızca tensörleri desteklemektedir. Tensörler, aşağıdaki veri türlerindeki elemanlara sahip veri dizileridir:

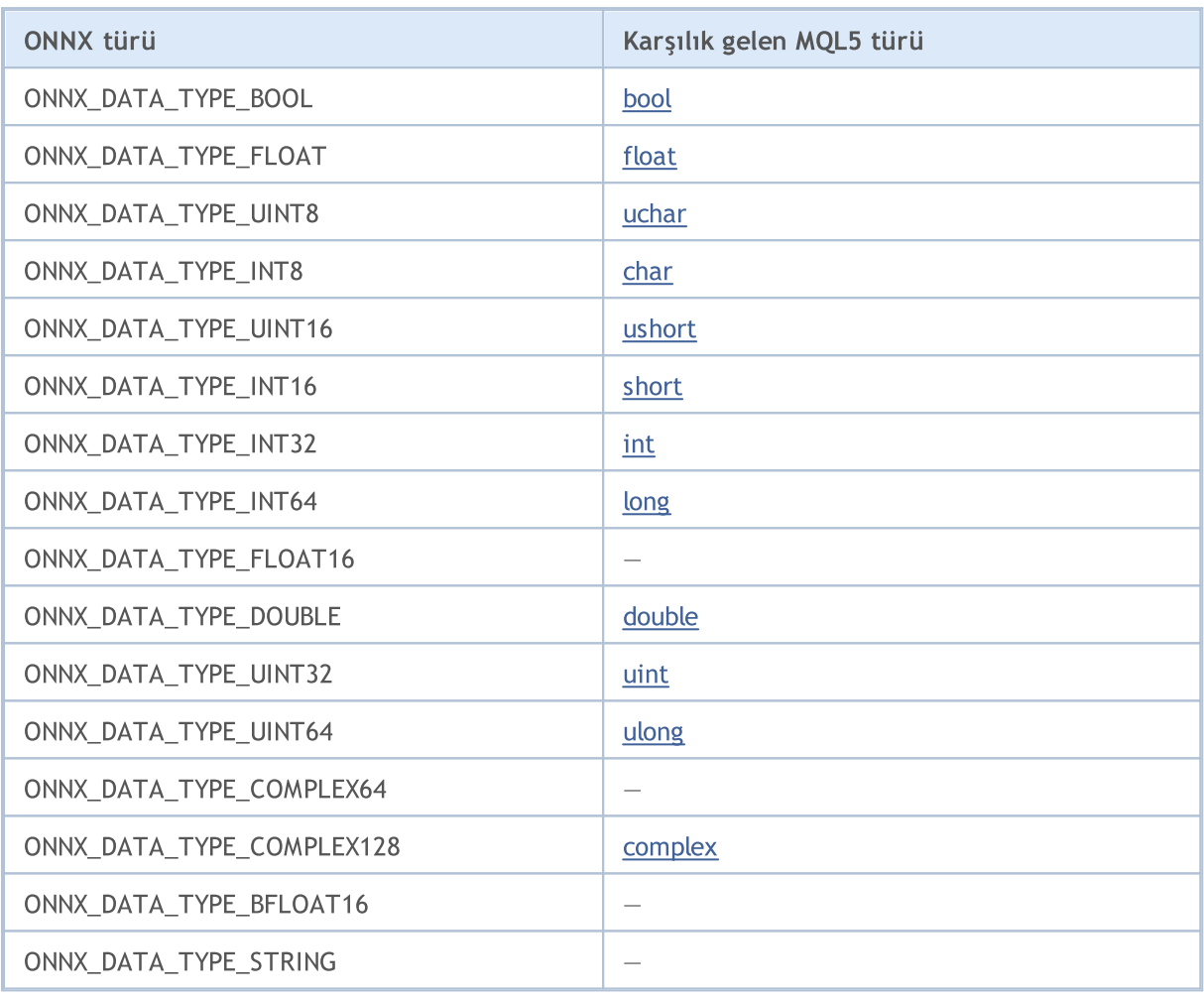

ONNX modellerine girdi/çıktı değerleri olarak yalnızca diziler, vektörler veya [matrisler](#page-131-0) (bunlara Veriler olarak değineceğiz) beslenebilir.

İletilen parametre türü, ONNX modelinin parametre türüyle eşleşmiyorsa ve [OnnxRun,](#page-3095-0) [ONNX\\_NO\\_CONVERSION](#page-3110-0) bayrağı belirtilmeden çağrıldıysa, otomatik veri dönüştürme uygulanacaktır. Otomatik dönüştürme, ONNX modeli çalıştırılmadan önce, kullanıcı Verilerinin ilgili dönüştürmeyle ONNX tensörlerine kopyalanacağı anlamına gelir.

ONNX modeli otomatik dönüştürme olmadan çalıştırıldığında, model herhangi bir ek kopyalama olmaksızın Veriler kullanılarak hesaplanacaktır.

ÖNEMLİ! Otomatik dönüştürme aşırılığı (truncate) kontrol etmez, bu nedenle ONNX modeline girdi olarak kullanılan verileri ve türlerini dikkatle izlemelisiniz.

Otomatik dönüştürme, aşağıdaki ONNX türlerini desteklemektedir:

- · ONNX\_DATA\_TYPE\_FLOAT
- · ONNX\_DATA\_TYPE\_UINT8
- · ONNX\_DATA\_TYPE\_INT8
- · ONNX\_DATA\_TYPE\_UINT16
- · ONNX\_DATA\_TYPE\_INT16
- · ONNX\_DATA\_TYPE\_INT32
- · ONNX\_DATA\_TYPE\_INT64
- · ONNX\_DATA\_TYPE\_FLOAT16
- · ONNX\_DATA\_TYPE\_DOUBLE
- · ONNX\_DATA\_TYPE\_UINT32
- · ONNX\_DATA\_TYPE\_UINT64
- · ONNX\_DATA\_TYPE\_COMPLEX64
- · ONNX\_DATA\_TYPE\_COMPLEX128

Desteklenmeyen türler:

- · ONNX\_DATA\_TYPE\_BFLOAT16
- · ONNX\_DATA\_TYPE\_STRING

#### Tensör türlerine göre otomatik dönüştürme kuralları

[MQL5](#page-79-0) türü, model tarafından desteklenen türler listesinde yer almıyorsa, ONNX modelinin çalıştırılması ERR\_ONNX\_NOT\_SUPPORTED hatası (hata kodu 5802) geri döndürecektir.

Not: Otomatik dönüştürme sırasında, [color](#page-91-0) türü uint olarak, [datetime](#page-89-0) türü de long olarak işlenir.

#### Girdi değerlerini otomatik dönüştürme

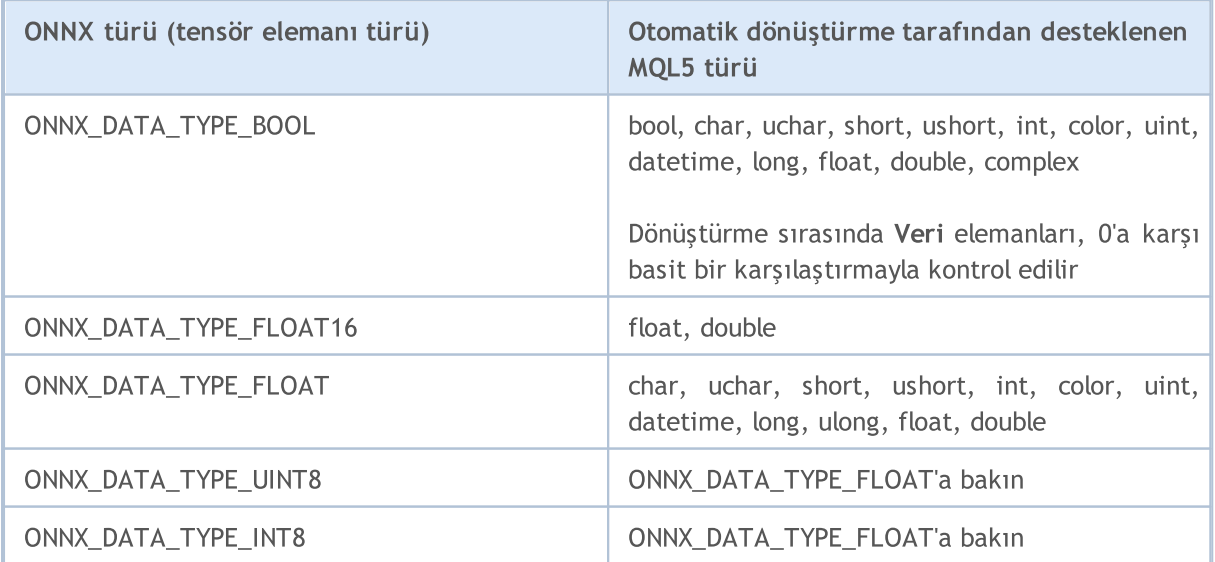

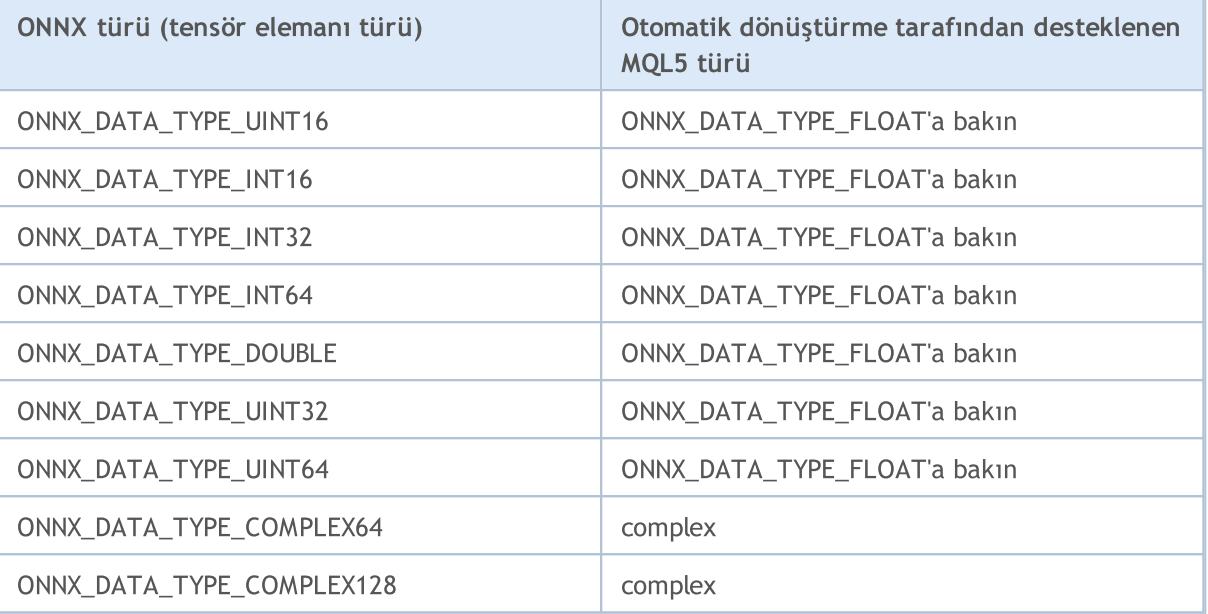

#### Çıktı değerlerini otomatik dönüştürme

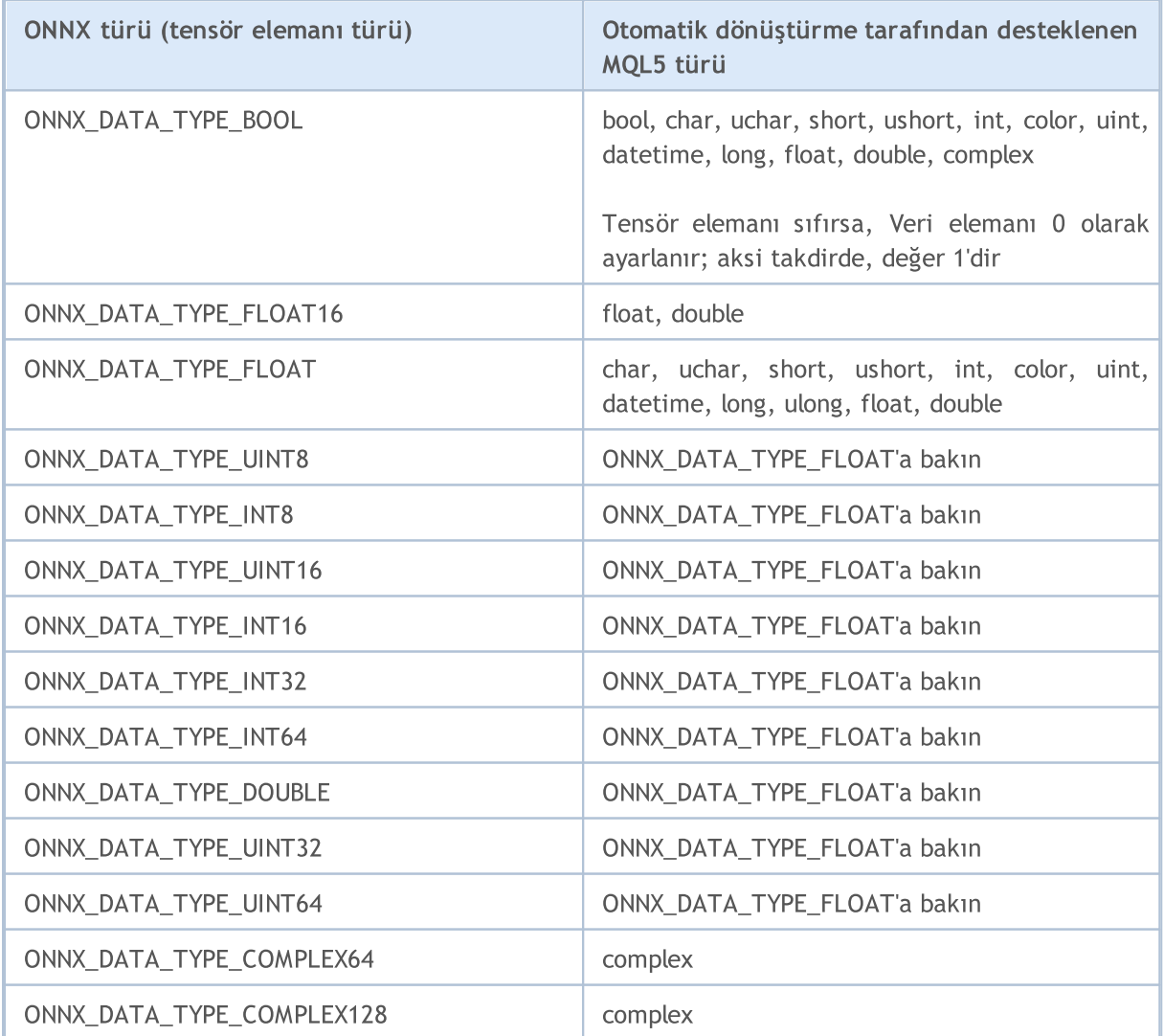

3073

Tür [Dönüştürme](#page-138-0)

MOI 5

## <span id="page-3073-0"></span>Model Oluşturma

ONNX formatında hazır bir model elde etmek için birçok yöntem mevcuttur. Popüler ONNX [Model](https://github.com/onnx/models) Zoo kütüphanesi, farklı görev türleri için önceden eğitilmiş birkaç ONNX modeli içerir. Bu koleksiyonun avantajı, her modelin not defterinin eğitim veri kümesine linkler ve model mimarisini açıklayan orijinal belgeye referanslar içermesidir.

Çoğu makine öğrenimi çerçevesi Python'ı kullanır. Python için ONNX çalışma zamanını kurmak adına aşağıdaki komutlardan birini kullanın:

```
pip install onnxruntime # CPU build
pip install onnxruntime-gpu # GPU build
```
Python'da ONNX çalışma zamanını çağırmak için aşağıdaki komutu kullanın:

```
import onnxruntime
session = onnxruntime.InferenceSession("path to model")
```
Model [girdiler](#page-3104-0)i ve [çıktılar](#page-3106-0)ı için ilgili modelin dokümantasyonuna bakın. Modeli görüntülemek adına [Netron](https://github.com/lutzroeder/Netron) veya WinML [Dashboard](https://learn.microsoft.com/en-us/windows/ai/windows-ml/dashboard) gibi görselleştirme araçlarını kullanabilirsiniz. ONNX çalışma zamanında, modelin meta verilerini, girdilerini ve çıktılarını sorgulayabilirsiniz:

```
results = session.run(["output1", "output2"], {
                      "input1": indata1, "input2": indata2})
results = session.run([], {"input1": indata1, "input2": indata2})
```
ONNX modellerini Python'ı kullanarak doğrudan MetaTrader 5 terminalinde veya MetaEditor'da oluşturabilirsiniz.

#### MetaTrader 5'te Python

MetaTrader 5, Python komut dosyaları için kullanıma hazır destek sunmaktadır. Bu amaçla, terminal geliştiricileri Python için MetaTrader5 modülü sağlamıştır: [https://pypi.org/project/MetaTrader5.](https://pypi.org/project/MetaTrader5)

MetaEditor entegre geliştirme ortamı, yalnızca MQL5'te uygulama yazmanıza değil, aynı zamanda Python komut dosyalarını doğrudan düzenleyiciden çalıştırmanıza da olanak tanır. Bunu yapmak için [MetaEditor](https://www.metatrader5.com/ru/metaeditor/help/development/python) ayarlarından yürütülebilir dosyanın yolunu belirtin:

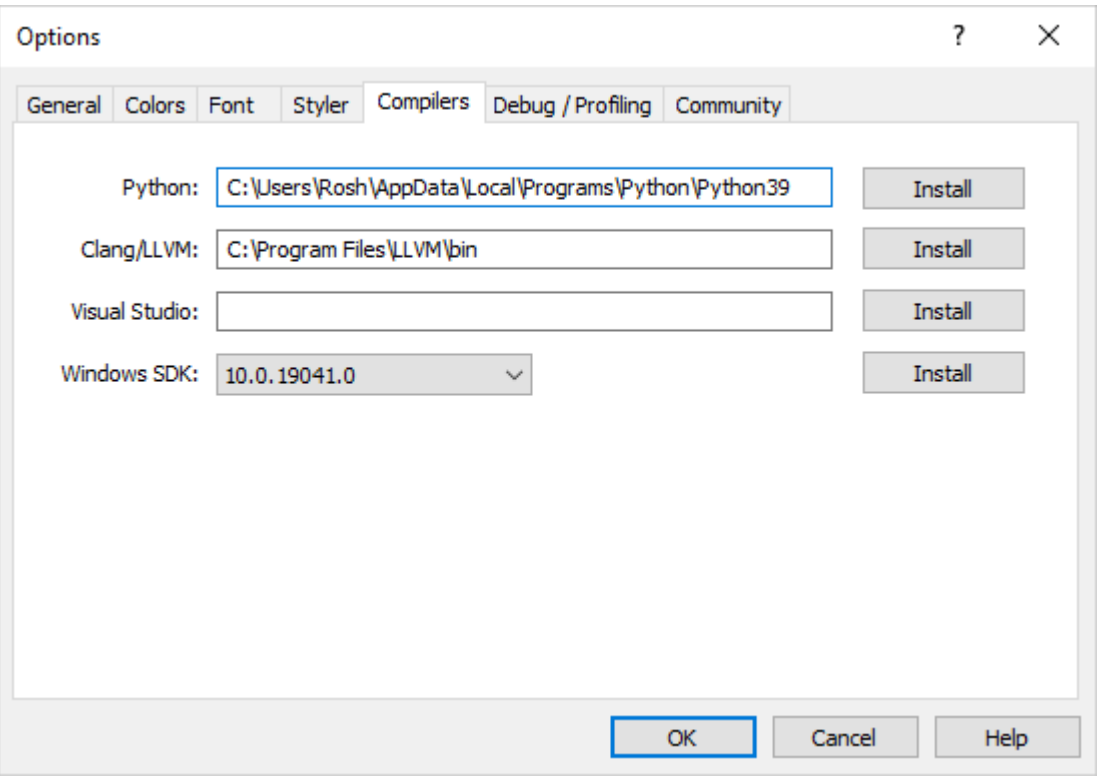

Python bilgisayarınızda kurulu değilse, kurulum dosyasını indirmek için Kura tıklayın.

MetaEditor'da bir Python komut dosyası oluşturabilir veya onu terminalin veri klasörüne aktarabilir ve F7 (Derle) tuşunu kullanarak hemen çalıştırabilirsiniz. Devamında MetaTrader 5 terminali açılacak ve komut dosyası mevcut grafikte başlatılacaktır. Python konsolundan (stdout, stderr) gelen mesajlar [Hatalar](https://www.metatrader5.com/ru/metaeditor/help/workspace/toolbox#errors) bölümü altında görüntülenecektir.

#### MetaTrader 5'te modellerle çalışma

MQL5 dili, ONNX modellerini doğrudan MetaTrader 5 terminalinde çalıştırmanıza olanak sağlar. Bu üç adımda yapılır:

- 1. Modeli Python gibi üçüncü taraf bir platformda eğitin
- 2. Modeli ONNX'e dönüştürün
- 3. ONNX modelini, ONNX [fonksiyonu](#page-3065-0)nu kullanarak bir Uzman Danışmana dahil edin ve MetaTrader 5 terminalinde çalıştırın

MQL5 dilinin Python [entegrasyonu](#page-2974-0), Python komut dosyasının çalıştırılmasına ve ONNX modelinin MetaEditor'da kaydedilmesine veya doğrudan MetaTrader 5'te grafik üzerinde çalıştırılmasına olanak tanır. Modeli, önceden yazılmış bir Python komut dosyası kullanarak doğrudan terminalde ihtiyaç duyduğunuz sıklıkta eğitebilirsiniz. Kütüphane, fiyat verilerini elde etmek için ONNX modeline girdi olarak kullanılabilecek hazır fonksiyonlar içerir:

- · [copy\\_rates\\_from](#page-3015-0) belirtilen tarihten itibaren çubukları alır
- · [copy\\_rates\\_from\\_pos](#page-3019-0) belirtilen indeksten itibaren çubukları alır
- · [copy\\_rates\\_range](#page-3028-0) belirtilen tarih aralığı için çubukları alır
- · [copy\\_ticks\\_from](#page-3025-0) belirtilen tarihten itibaren tikleri alır
- · [copy\\_ticks\\_range](#page-3028-0) belirtilen tarih aralığı için tikleri alır

<span id="page-3075-0"></span>[Herkese](https://www.metatrader5.com/ru/metaeditor/help/mql5storage/projects#public) açık projelerde hazır bir ONNX modeli örneği bulunmaktadır. İlk olarak, MetaEditor ayarlarından MQL5 giriş kimliğinizi (büyük/küçük harfe duyarlı) belirterek Kılavuzdan [MQL5](https://www.metatrader5.com/ru/metaeditor/help/mql5storage/mql5storage_connect) Depoyu etkinleştirmelisiniz.

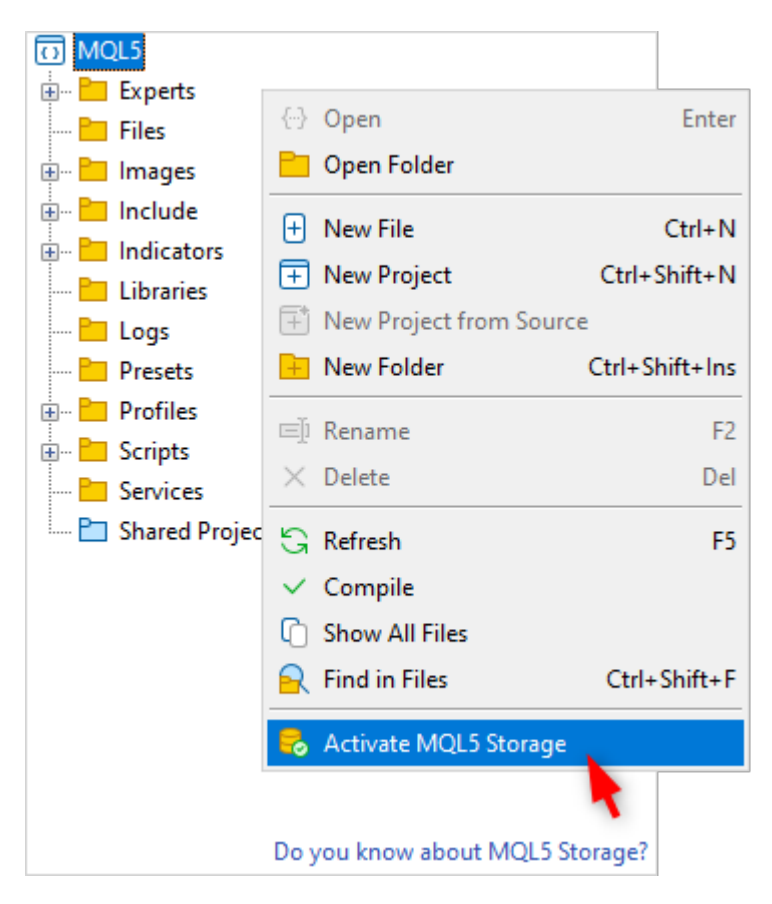

Etkinleştirdikten sonra, ONNX.Price.Prediction projesini bulun ve içerik menüsü komutuyla projeye katılın.

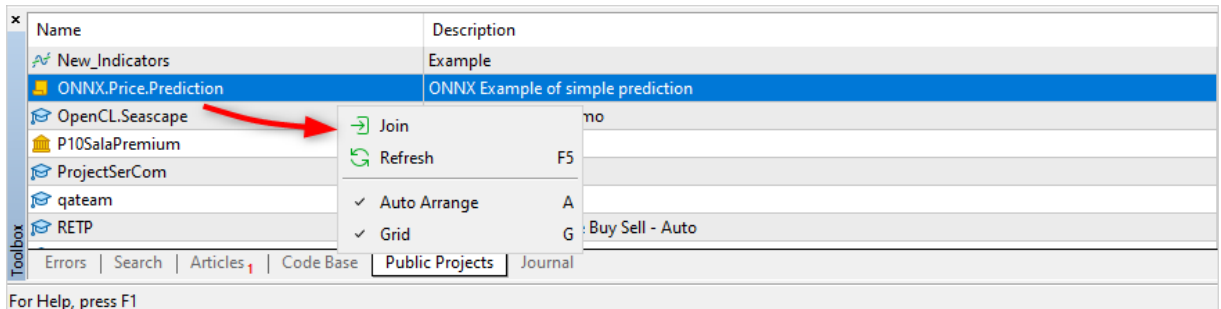

Ardından, projeyi MQL5 Depodan güncelleyin.

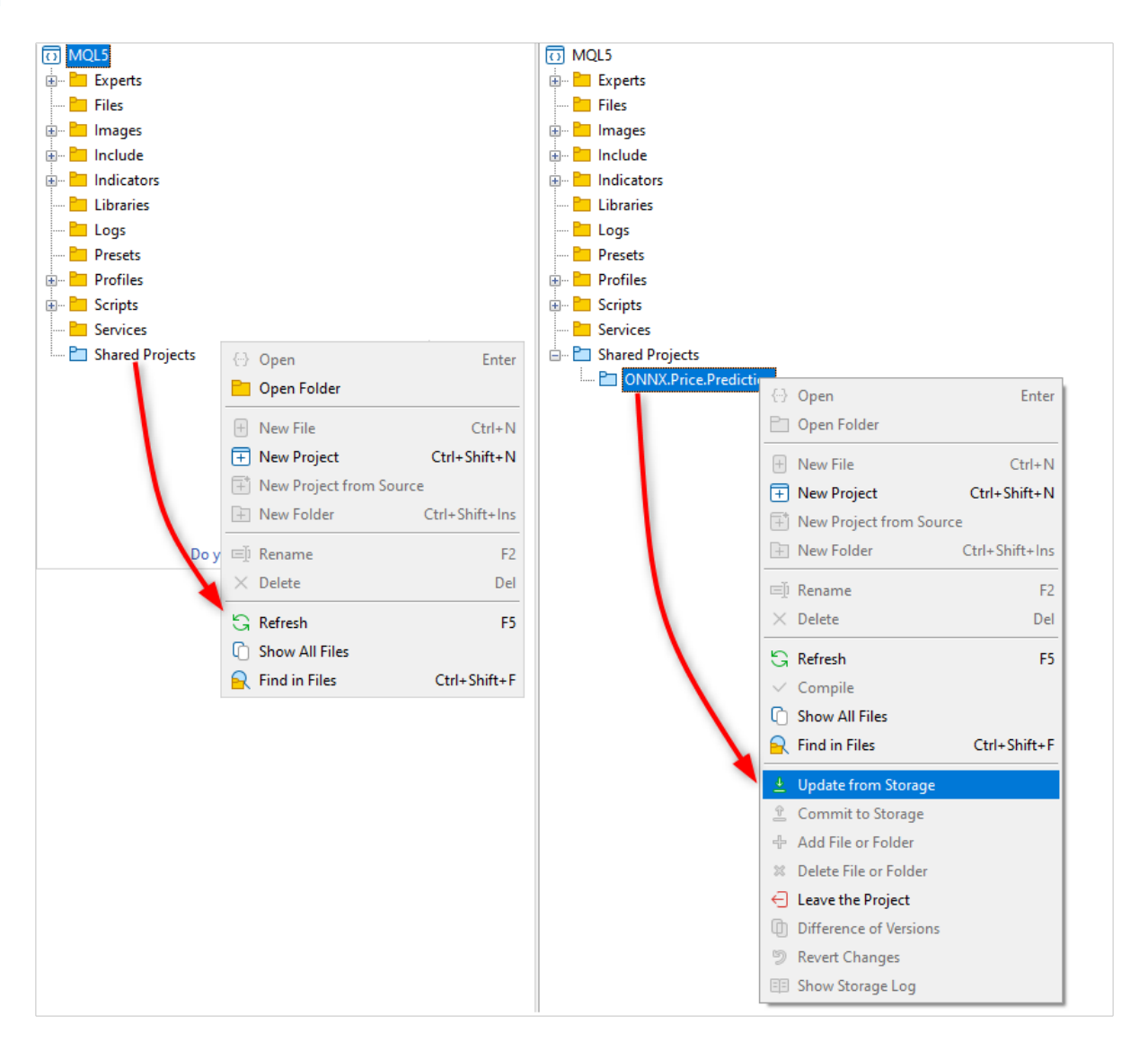

Proje bir ONNX modeli, iki Python komut dosyası, projenin çalışması için bir MQL5 komut dosyası ve bir MQL5 proje dosyası (ONNX.Price.Prediction.mqproj) içermektedir.

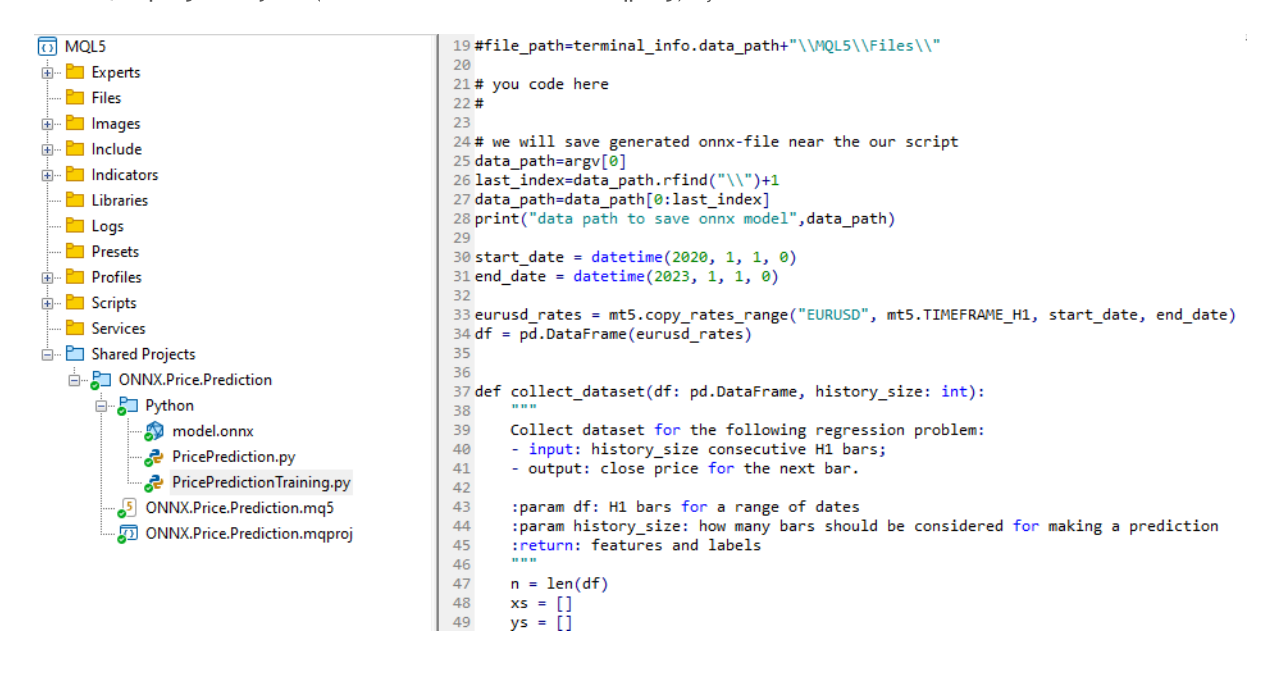

3077

Projede yer alan PricePredictionTraining.py komut dosyasını kullanarak kendiniz bir ONNX modeli oluşturabilirsiniz. Bunun için öncelikle komut satırından gerekli modülleri kurmalısınız.

```
python.exe -m pip install --upgrade pip
python -m pip install --upgrade tensorflow
python -m pip install --upgrade pandas
python -m pip install --upgrade scikit-learn
python -m pip install --upgrade matplotlib
python -m pip install --upgrade tqdm
python -m pip install --upgrade metatrader5
python -m pip install --upgrade onnx==1.12
python -m pip install --upgrade tf2onnx
python -m pip install --upgrade numpy
python -m pip install onnxruntime
```
Modülleri kurduktan sonra MetaEditor'da PricePredictionTraining.py komut dosyasını açın ve Derle butonu yada F7 tuşu ile çalıştırın.

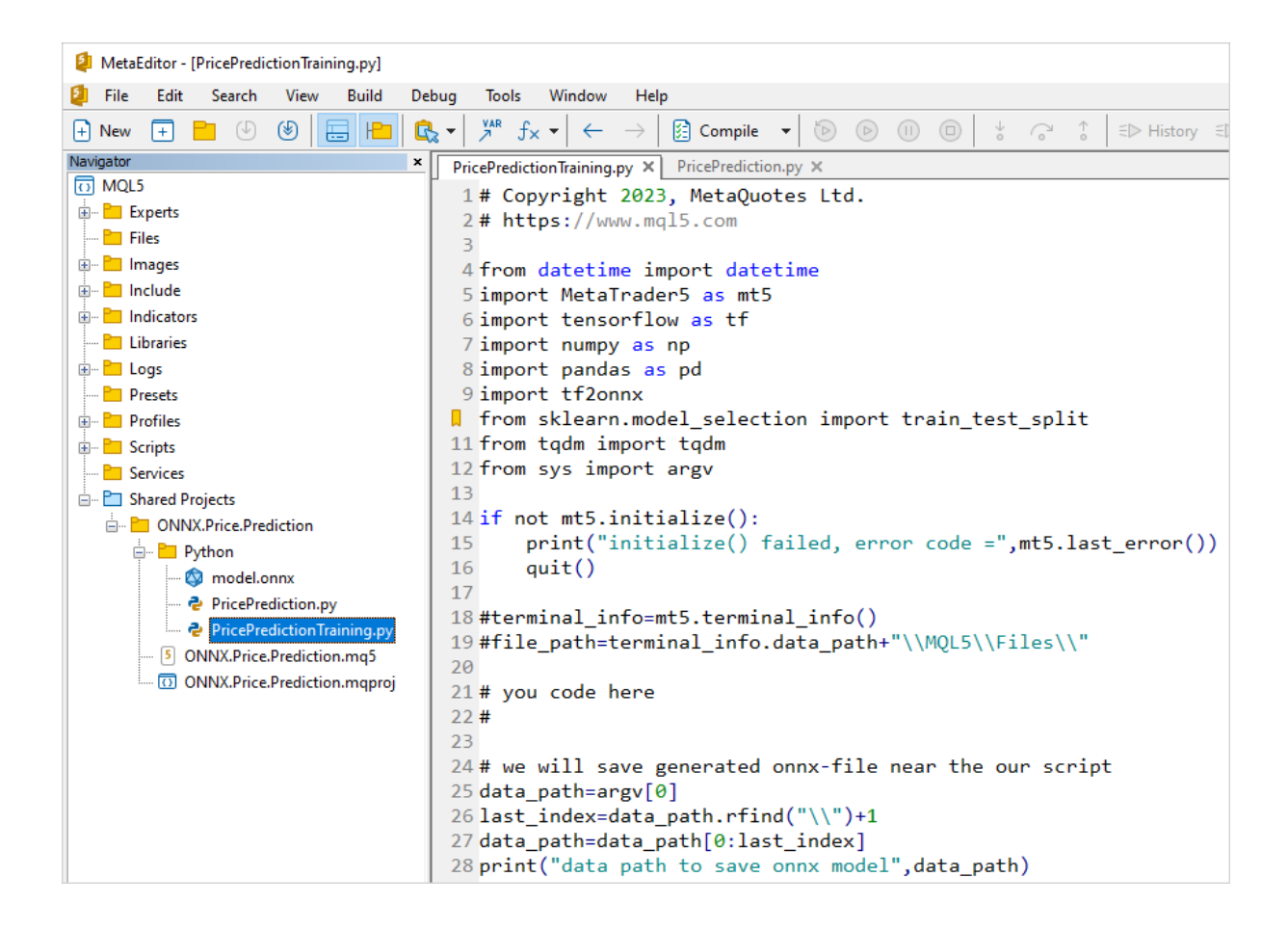

3079

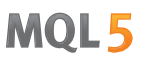

Python komut dosyasını çalıştırmadan önce, MetaTrader 5 terminalinin EURUSD sembolünün mevcut olduğu bir sunucuya bağlı olduğundan emin olun. Örneğin, MetaQuotes-Demo sunucusuna bağlanın ve terminal [ayarları](https://www.metatrader5.com/ru/terminal/help/startworking/settings#community)ndan "Python ile entegrasyon" seçeneğini işaretleyin.

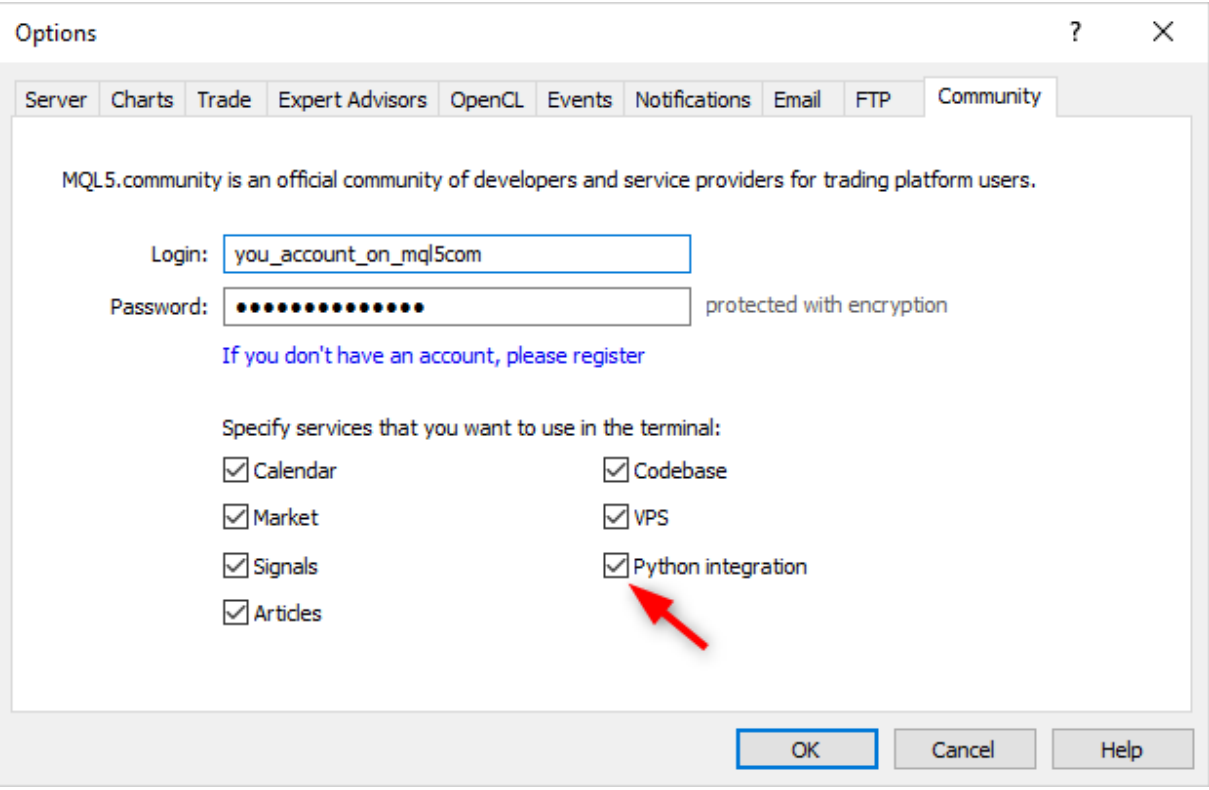

Ağı eğitirken, MetaEditor, eğitim tamamlanana kadar Python komut dosyasından mesajlar yazdıracaktır.

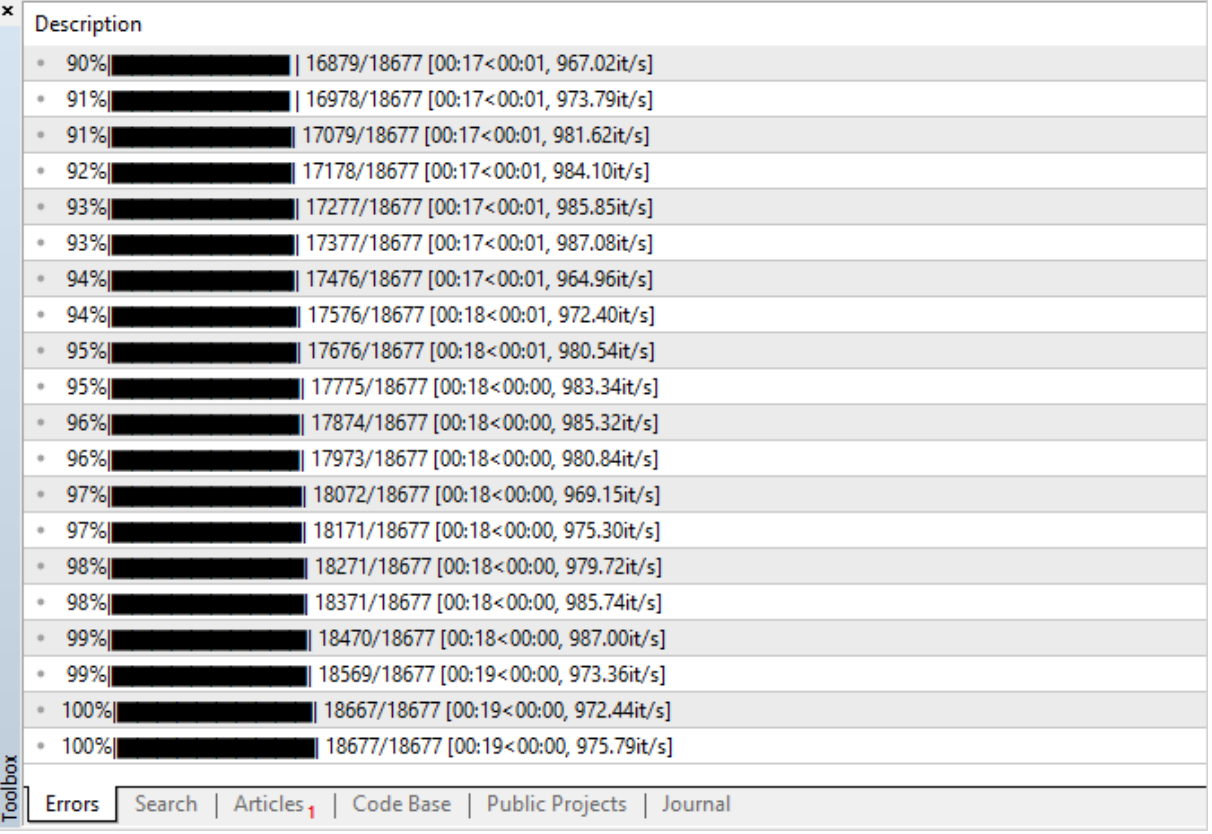

Sonuç %100 olduğunda, ONNX modeli hazırdır ve <terminal veri klasörü>\MQL5\Shared Projects\ONNX.Price.Prediction\Python yolundaki proje klasörüne kaydedilir.

Ortaya çıkan modeli, F7'ye basıp ikinci PricePrediction.py komut dosyasını çalıştırarak kontrol edebilirsiniz.

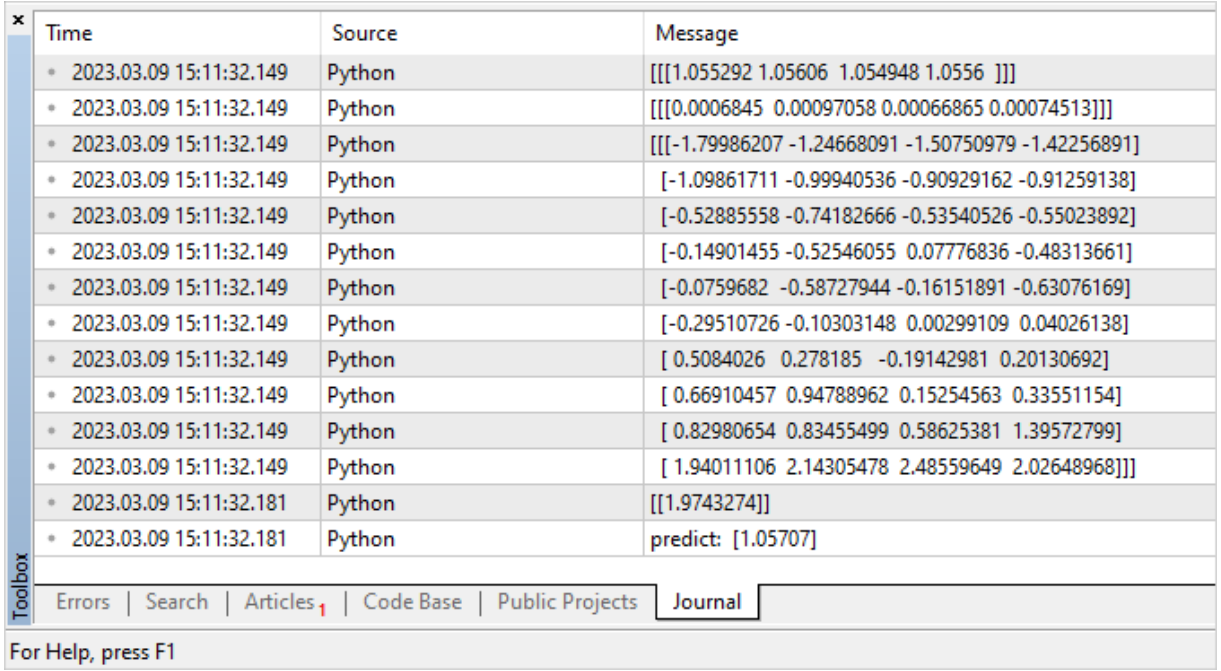

3080

3081

# <span id="page-3081-0"></span>Model Çalıştırma

Bir ONNX modelinin MQL5'te çalıştırılması için şu 3 adımın tamamlanması gerekir:

1. Modeli, [OnnxCreate](#page-3092-0) fonksiyonunu kullanarak bir \*.onnx dosyasından veya [OnnxCreateFromBuffer](#page-3093-0) fonksiyonunu kullanarak bir diziden yükleyin.

MOI 5

- 2. [OnnxSetInputShape](#page-3104-0) ve [OnnxSetOutputShape](#page-3106-0) fonksiyonlarını kullanarak girdi ve çıktı verilerinin şekillerini belirtin.
- 3. Modeli, ilgili girdi ve çıktı parametrelerini ileterek [OnnxRun](#page-3095-0) fonksiyonunu kullanarak çalıştırın.
- 4. Gerektiğinde [OnnxRelease](#page-3094-0) fonksiyonunu kullanarak modelin çalışmasını sonlandırabilirsiniz.

Bir ONNX modeli oluştururken, [https://github.com/microsoft/onnxruntime/blob/rel-](https://github.com/microsoft/onnxruntime/blob/rel-1.14.0/docs/OperatorKernels.md)[1.14.0/docs/OperatorKernels.md](https://github.com/microsoft/onnxruntime/blob/rel-1.14.0/docs/OperatorKernels.md) adresinde açıklanan mevcut sınırları ve kısıtlamaları göz önünde bulundurmalısınız.

Bu tür kısıtlamaların bazı örnekleri aşağıda gösterilmektedir:

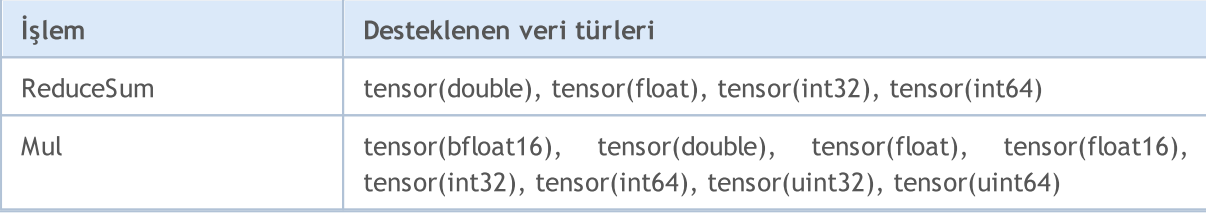

Aşağıda, herkese açık [ONNX.Price.Prediction](#page-3075-0) projesinden bir MQL5 kodu örneği bulunmaktadır.

```
const long ExtOutputShape[] = {1,1}; // modelin çıktı şekli
const long ExtInputShape [] = {1,10,4}; // modelin girdi şekli
#resource "Python/model.onnx" as uchar ExtModel[]// kaynak olarak model
//+------------------------------------------------------------------+
//| Komut dosyası başlatma fonksiyonu |
//+------------------------------------------------------------------+
int OnStart(void)
 {
  matrix rates;
//--- 10 çubuk al
  if(!rates.CopyRates("EURUSD", PERIOD H1, COPY RATES OHLC, 2,10))
      return(-1);
//--- girdi olarak OHLC vektörü kümesi kullan
  matrix x norm=rates.Transpose();
   vector m=x norm.Mean(0);
  vector s=x norm.Std(0);
  matrix mm(10, 4);
  matrix ms(10, 4);
//--- normalleştirme matrislerini doldur
   for(int i=0; i<10; i++)
     {
      mm.Row(m,i);
      ms.Row(s,i);
```
# MQL5

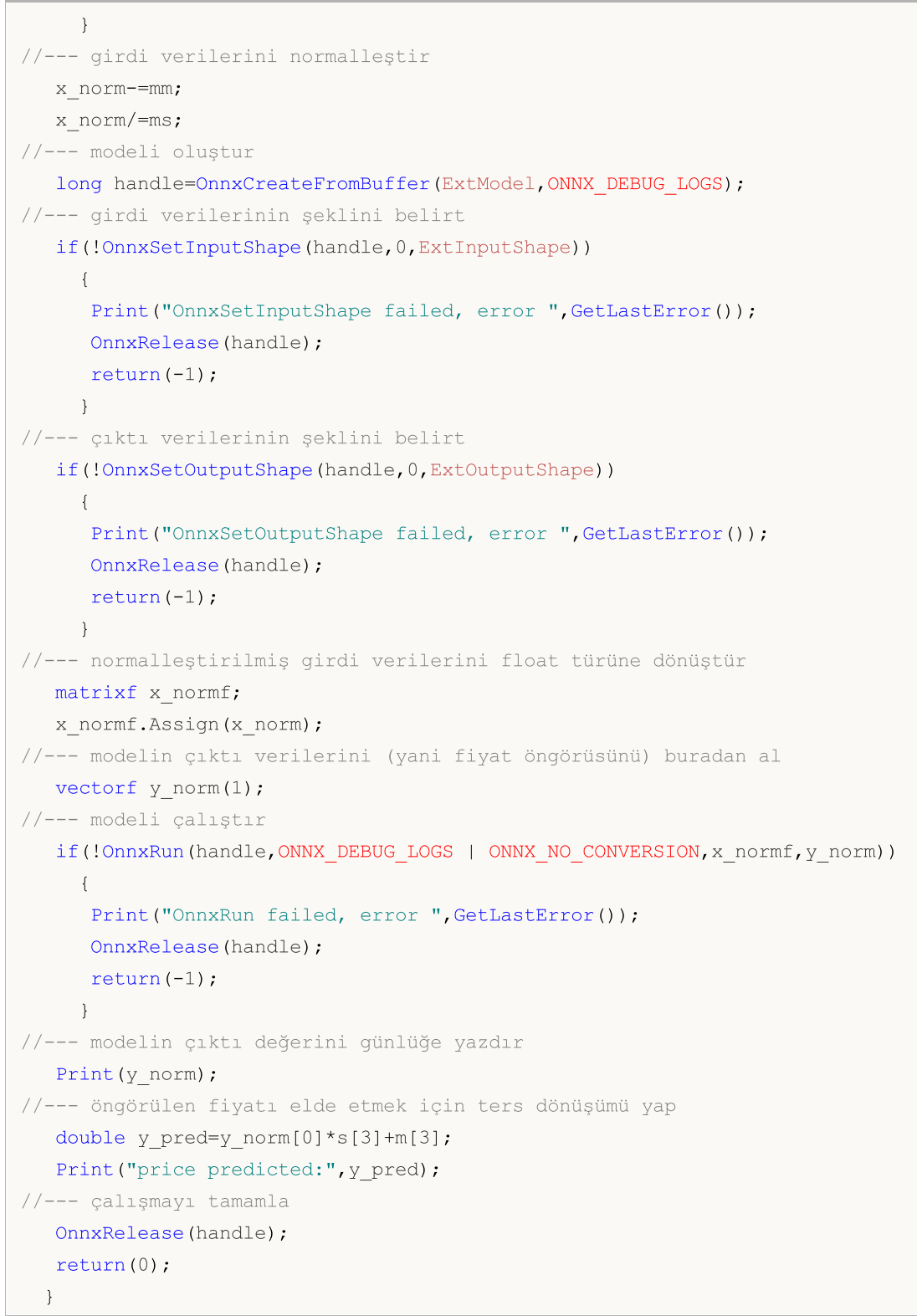

Komut dosyası çalışması örneği:

```
ONNX: Creating and using per session threadpools since use_per_session_threads_ is tru
ONNX: Dynamic block base set to 0
ONNX: Initializing session.
ONNX: Adding default CPU execution provider.
ONNX: Total shared scalar initializer count: 0
```

```
ONNX: Total fused reshape node count: 0
ONNX: Total shared scalar initializer count: 0
ONNX: Total fused reshape node count: 0
ONNX: Use DeviceBasedPartition as default
ONNX: Saving initialized tensors.
ONNX: Done saving initialized tensors
ONNX: Session successfully initialized.
[0.28188983]
predicted 1.0559258806393044
```
MetaTrader 5 terminali, hesaplamalar için en uygun yürütücüyü seçti - ONNX Runtime [Execution](https://onnxruntime.ai/docs/execution-providers/) [Provider.](https://onnxruntime.ai/docs/execution-providers/) Bu örnekte, model CPU üzerinde yürütüldü.

Önceki 10 çubuğun değerlerine dayalı olarak yapılan başarılı Kapanış fiyatı öngörülerinin yüzdesini hesaplamak için komut dosyasını düzenleyelim.

```
#resource "Python/model.onnx" as uchar ExtModel[]// kaynak olarak model
#define TESTS 10000 // test veri kümesi sayısı
//+------------------------------------------------------------------+
//| Komut dosyası başlatma fonksiyonu |
//+------------------------------------------------------------------+
int OnStart()
 \left\{ \right.//--- modeli oluştur
   long session handle=OnnxCreateFromBuffer(ExtModel,ONNX DEBUG LOGS);
   if(session_handle==INVALID_HANDLE)
     \left\{ \right.Print("Cannot create model. Hata ", GetLastError());
      return(-1);
     }
//--- model için girdi tensörü büyüklüğü tanımlanmadığından, açıkça belirtilmelidir
//--- birinci indeks grup büyüklüğüdür, ikinci indeks seri büyüklüğüdür, üçüncü indeks
   const long input shape[]={1,10,4};if(!OnnxSetInputShape(session handle, 0, input shape))
     {
      Print("OnnxSetInputShape error ", GetLastError());
      return(-2);
     }
//--- model için çıktı tensörü büyüklüğü tanımlanmadığından, açıkça belirtilmelidir
//--- birinci indeks grup büyüklüğüdür, girdi tensöründeki grup büyüklüğüyle eşleşmel
//--- ikinci indeks öngörülen fiyatların sayısıdır (burada sadece Kapanış fiyatı öngö
   const long output shape[]={1,1};
   if(!OnnxSetOutputShape(session_handle,0,output_shape))
     {
      Print("OnnxSetOutputShape error ", GetLastError());
      return(-3);
     }
```
# MOI 5

```
//--- testleri çalıştır
  vector closes(TESTS); // kontrol fiyatlarını depolamak için vektör
  vector predicts(TESTS); // elde edilen öngörüleri depolamak için vektör
  vector prev_closes(TESTS); // önceki fiyatları depolamak için vektör
  matrix rates; // OHLC serilerini almak için matris
  matrix splitted[2]; // serileri test ve kontrole bölmek için iki alt matris
  ulong parts[]={10,1}; // bölünmüş alt matrislerin büyüklükleri
//--- önceki çubuktan başla
  for(int i=1; i \leq TESTS; i++)
    \sqrt{2}//--- 11 çubuk al
     rates.CopyRates("EURUSD", PERIOD H1, COPY RATES OHLC, i, 11);
     //--- matrisi test ve kontrole böl
     rates.Vsplit(parts, splitted);
     //--- kontrol matrisinden Kapanış fiyatını al
     closes[i-1]=splitted[1][3][0];
     //--- test edilen serideki son Kapanış fiyatı
     prev_closes[i-1]=splitted[0][3][9];
     //--- 10 çubukluk test matrisini teste gönder
     predicts[i-1]=PricePredictionTest(session handle,splitted[0]);
     //--- çalışma zamanı hatası
     if(predicts[i-1]<=0)
       {
        OnnxRelease(session handle);
        return(-4);
       }
     }
//--- çalışmayı tamamla
  OnnxRelease(session handle);
//--- fiyat hareketinin doğru öngörülüp öngörülmediğini değerlendir
  int right directions=0;
  vector delta predicts=prev closes-predicts;
  vector delta actuals=prev closes-closes;
  for(int i=0; i<TESTS; i++)
     if((delta_predicts[i]>0 && delta_actuals[i]>0) || (delta_predicts[i]<0 && delta_actuals[i]<0))
         right_directions++;
  PrintFormat("right direction predictions = %.2f%",(right directions*100.0)/double
//---return(0);
  }
//+--------//| Verileri hazırla ve modeli çalıştır |
//+------------------------------------------------------------------+
double PricePredictionTest(const long session handle, matrix& rates)
  {
```
3086

# MOI 5

```
static matrixf input data(10,4); //dönüştürülmüş girdi için matris
  static vectorf output data(1); // sonucu almak için vektör
   static matrix mm(10,4); // Mean yatay vektörlerin matrisi
  static matrix ms(10,4); \frac{1}{2} // Std yatay vektörlerin matrisi
//--- modelin girdisi OHLC dikey vektörler kümesi olmalıdır
  matrix x norm=rates. Transpose();
//--- fiyatları normalleştir
  vector m=x norm.Mean(0);
  vector s=x norm.Std(0);
  for(int i=0; i<10; i++)
    \downarrowmm.Row(m,i);
     ms.Row(s,i);
    }
   x_norm-=mm;
  x_norm/=ms;
//--- modeli çalıştır
   input data.Assign(x norm);
  if(!OnnxRun(session_handle,ONNX_DEBUG_LOGS,input_data,output_data))
     {
     Print("OnnxRun error ", GetLastError());
     return(0);
    }
//--- fiyatı çıktı değerinden normalleştirilmemiş hale getir
  double y pred=output data[0]*s[3]+m[3];
  return(y_pred);
 }
```
Komut dosyasını çalıştıralım: öngörü doğruluğu yaklaşık %51'dir.

```
ONNX: Creating and using per session threadpools since use per session threads is tru
ONNX: Dynamic block base set to 0
ONNX: Initializing session.
ONNX: Adding default CPU execution provider.
ONNX: Total shared scalar initializer count: 0
ONNX: Total fused reshape node count: 0
ONNX: Total shared scalar initializer count: 0
ONNX: Total fused reshape node count: 0
ONNX: Use DeviceBasedPartition as default
ONNX: Saving initialized tensors.
ONNX: Done saving initialized tensors
ONNX: Session successfully initialized.
right direction predictions = 51.34 %
```
3087

### <span id="page-3087-0"></span>Strateji Sınayıcıda Model Doğrulama

Finansal piyasalarda ticaret işlemleri gerçekleştirmek için oluşturulan modeller, MetaTrader 5 terminalinde [Strateji](https://www.metatrader5.com/ru/terminal/help/algotrading/testing) Sınayıcıda doğrulanabilir. Bu, piyasa ortamını ve ticaret koşullarını ek olarak taklit etme ihtiyacını ortadan kaldıran en hızlı ve en uygun seçenektir.

Modeli test etmek için, herkese açık [ONNX.Price.Prediction](#page-3075-0) projesindeki kodu temel alan bir Uzman Danışman oluşturalım. Bu, bazı düzenlemeler gerektirecektir.

Modelin oluşturulmasını [OnInit](#page-1762-0) fonksiyonuna, onnx oturumunun kapatılmasını da [OnDeinit](#page-1765-0) fonksiyonuna taşıyacağız. Modelle çalışma ana bloğu, [OnTick](#page-1768-0) işleyicisine yerleştirilecektir.

Ayrıca, mevcut Kapanış fiyatı ile öngörüyü karşılaştırmak için gerekli olan önceki iki çubuğun Kapanış fiyatlarının elde edilmesini de ekleyelim.

Uzman Danışman kodu kısadır ve okunması kolaydır.

```
const long ExtInputShape [] = {1,10,4}; // modelin girdi şekli
const long ExtOutputShape[] = {1,1}; // modelin çıktı şekli
#resource "Python/model.onnx" as uchar ExtModel[];// kaynak olarak model
long handle; \frac{1}{\sqrt{2}} model taniticisi
ulong predictions=0; // öngörü sayacı
ulong confirmed=0; // başarılı öngörü sayacı
//+------------------------------------------------------------------+
//| Uzman danışman başlatma fonksiyonu |
//+------------------------------------------------------------------+
int OnInit()
 {
//--- temel kontroller
  if(_Symbol!="EURUSD")
     {
     Print("Symbol must be EURUSD, testing aborted");
     return(-1);
    }
   if(_Period!=PERIOD_H1)
    \left| \cdot \right|Print("Timeframe must be H1, testing aborted");
     return(-1);
     }
//--- modeli oluştur
   handle=OnnxCreateFromBuffer(ExtModel,ONNX_DEBUG_LOGS);
//--- girdi verilerinin şeklini belirt
   if(!OnnxSetInputShape(handle,0,ExtInputShape))
     {
      Print("OnnxSetInputShape failed, error ", GetLastError());
      OnnxRelease(handle);
      return(-1);
     }
```

```
//--- çıktı verilerinin şeklini belirt
  if(!OnnxSetOutputShape(handle,0,ExtOutputShape))
     {
     Print("OnnxSetOutputShape failed, error ", GetLastError());
     OnnxRelease(handle);
     return(-1);
     }
//---return(INIT_SUCCEEDED);
 }
//+------------------------------------------------------------------+
//| Uzman danışman sonlandırma fonksiyonu |
//+------------------------------------------------------------------+
void OnDeinit(const int reason)
 {
//--- model çalışmasını tamamla
  OnnxRelease(handle);
//--- öngörü istatistiklerini hesapla ve yazdır
  PrintFormat("Successfull predictions = *.2f %", confirmed*100./double(predictions)
  }
//+------------------------------------------------------------------+
//| Uzman Danışman tik fonksiyonu |
//+------------------------------------------------------------------+
void OnTick()
 {
  static datetime open time=0;
  static double predict;
//--- mevcut çubuğun açılış zamanını kontrol et
  datetime time=iTime( Symbol, Period,0);
  if(time==0)
     {
      PrintFormat("Failed to get Time(0), error %d", GetLastError());
     return;
     }
//--- açılış zamanı değişmediyse, bir sonraki OnTick çağrısına kadar çıkış yap
  if(time==open_time)
     return;
//--- tamamlanan son iki çubuğun Kapanış fiyatlarını al
  double close[];
  int recieved=CopyClose(_Symbol,_Period,1,2,close);
  if(recieved!=2)
     {
     PrintFormat("CopyClose(2 bars) failed, error %d", GetLastError());
     return;
    }
   double delta predict=predict-close[0]; // öngörülen fiyat değişimi
   double delta actual=close[1]-close[0]; // mevcut fiyat değişimi
   if((delta_predict>0 && delta_actual>0) || (delta_predict<0 && delta_actual<0))
      confirmed++;
```
3090

```
//--- sonraki çubuktaki fiyatı doğrulamak için yeni çubuktaki Kapanış fiyatını hesapla
  matrix rates;
//--- 10 çubuk al
   if(!rates.CopyRates("EURUSD", PERIOD H1, COPY RATES OHLC, 1, 10))
      return;
//--- girdi olarak OHLC vektörü kümesi kullan
  matrix x norm=rates. Transpose();
  vector m=x norm.Mean(0);
  vector s=x norm.Std(0);
  matrix mm(10,4);matrix ms(10, 4);
//--- normalleştirme matrislerini doldur
  for(int i=0; i<10; i++)
    \sqrt{2}mm.Row(m,i);
     ms.Row(s,i);
    }
//--- girdi verilerini normalleştir
  x_norm-=mm;
  x_norm/=ms;
//--- normalleştirilmiş girdi verilerini float türüne dönüştür
  matrixf x normf;
  x_normf.Assign(x_norm);
//--- modelin çıktı verilerini (yani fiyat öngörüsünü) buradan al
  vectorf y_norm(1);
//--- modeli çalıştır
  if(!OnnxRun(handle,ONNX_DEBUG_LOGS | ONNX_NO_CONVERSION,x_normf,y_norm))
     {
      Print("OnnxRun failed, error ", GetLastError());
     }
//--- öngörülen fiyatı elde etmek ve yeni çubukta doğrulamak için ters dönüşüm yap
  predict=y_norm[0]*s[3]+m[3];
  predictions++; // öngörü sayacını artır
   Print(predictions,". close prediction = ",predict);
//--- sonraki tiki kontrol etmek için çubuğun açılış zamanını kaydet
  open_time=time;
  }
```
Uzman Danışmanı derliyoruz ve modelin üzerinde eğitildiği EURUSD sembolünü ve H1 zaman dilimini belirterek 2022 yılı döneminde test ediyoruz. Kod yeni bir [çubuğun](https://www.mql5.com/ru/articles/159) ortaya çıkışını kontrol ettiğinden tik modelleme modu göz ardı edilebilir.

# **MOL5**

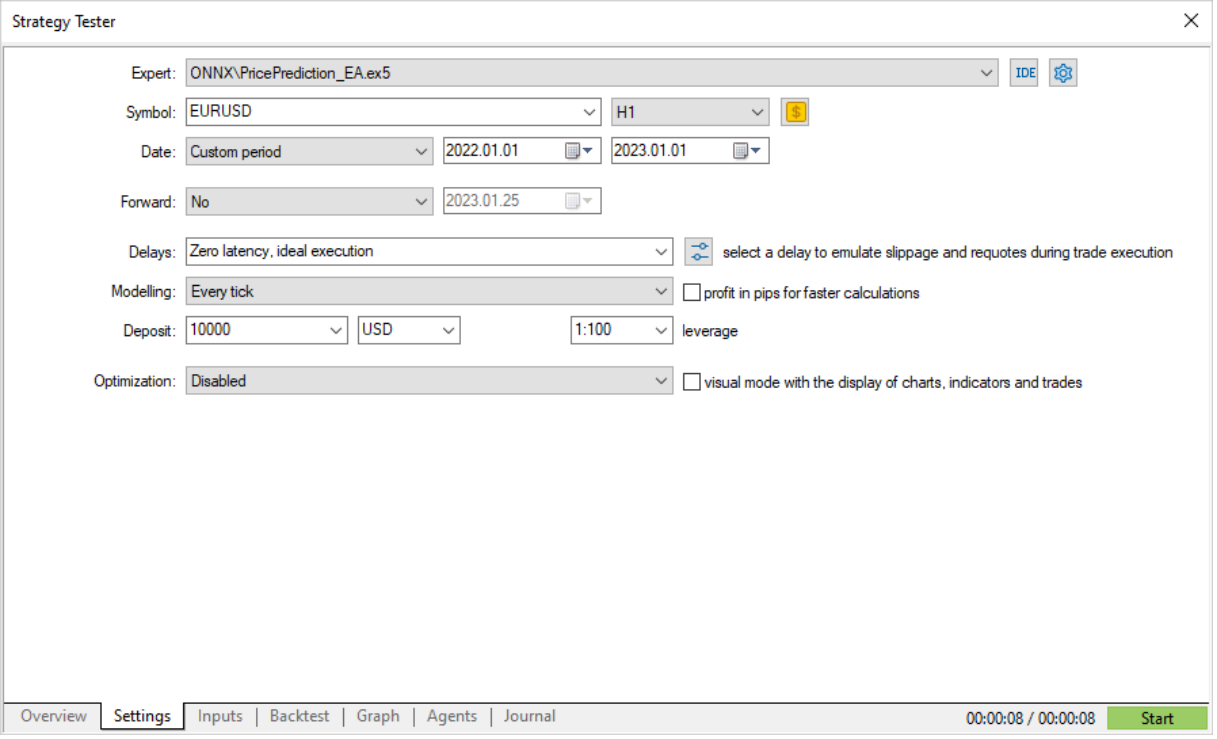

Başlatıyoruz ve sonucu test [günlüğün](https://www.metatrader5.com/ru/terminal/help/algotrading/testing#result)den görebiliriz. 2022'de öngörülerin %50'den biraz fazlasının doğru olduğunu göstermektedir.

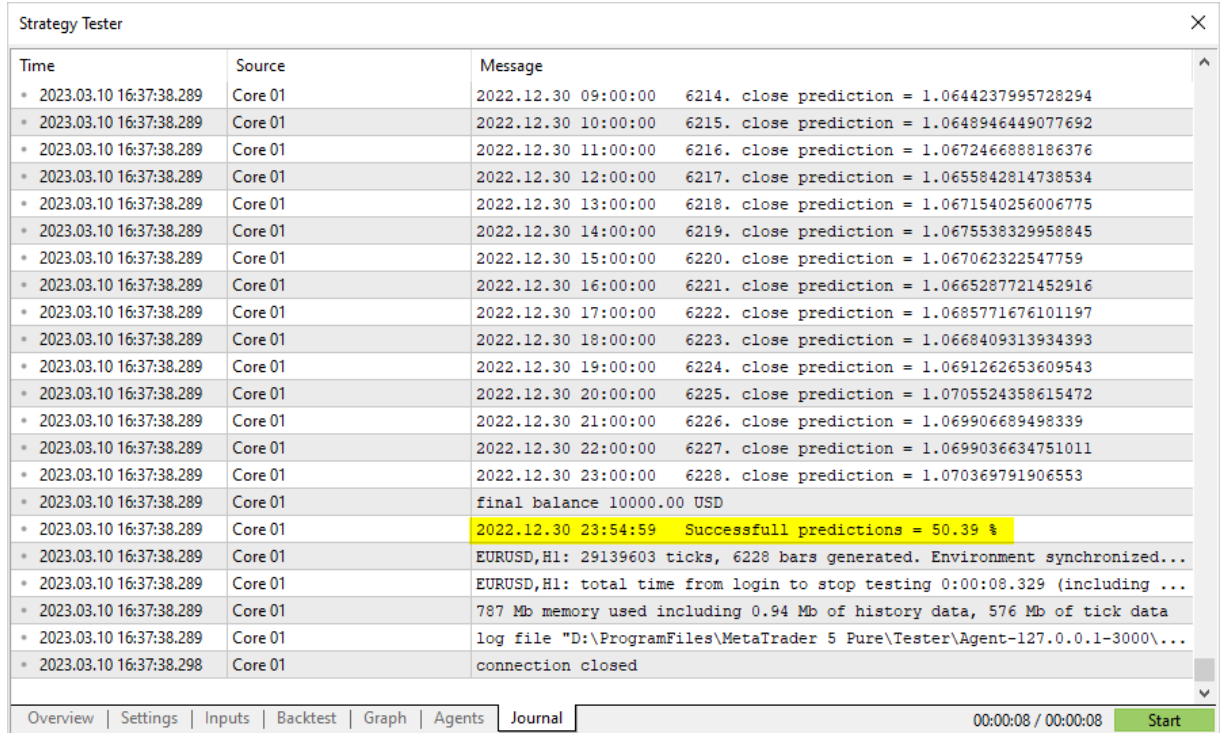

Ön model testi tatmin edici sonuçlar verdiyse, bu modeli temel alan tam teşekküllü bir ticaret stratejisi yazmaya başlayabilirsiniz.

3092

3093

# <span id="page-3092-0"></span>**OnnxCreate**

\*.onnx dosyasından model yükleyerek ONNX oturumu oluşturur.

```
long OnnxCreate(
  string filename, // dosya yolu
  uint flags // modeli oluşturmak için bayraklar
  );
```
#### Parametreler

#### filename

[in] \MQL5\Files\ klasörüne göre \*.onnx model dosyasının yolu.

flags

[in] Model oluşturma modunu tanımlayan [ENUM\\_ONNX\\_FLAGS](#page-3110-0) numaralandırmasından bayraklar: ONNX\_COMMON\_FOLDER ve ONNX\_DEBUG\_LOGS.

#### Geri dönüş değeri

Oluşturulan oturumun tanıtıcısı veya hata oluşursa INVALID\_HANDLE. [Hata](#page-999-0) kodunu almak için [GetLastError](#page-1744-0) fonksiyonunu çağırın.

#### Not

Belirtilen dosya diskte bulunamazsa, sistem ada '.onnx' uzantısını ekleyerek dosyayı açmayı yeniden dener.

3094

# <span id="page-3093-0"></span>OnnxCreateFromBuffer

Veri dizisinden model yükleyerek ONNX oturumu oluşturur.

```
long OnnxCreateFromBuffer(
  const uchar& buffer[], // dizi referansi
  ulong flags // model oluşturma bayrakları
  );
```
#### Parametreler

buffer

[in] ONNX model verilerini içeren dizi.

flags

[in] Model oluşturma modunu tanımlayan [ENUM\\_ONNX\\_FLAGS](#page-3110-0) numaralandırmasından bayraklar: ONNX\_COMMON\_FOLDER ve ONNX\_DEBUG\_LOGS.

#### Geri dönüş değeri

Oluşturulan oturumun tanıtıcısı veya hata oluşursa INVALID\_HANDLE. [Hata](#page-999-0) kodunu almak için [GetLastError](#page-1744-0) fonksiyonunu çağırın.

# <span id="page-3094-0"></span>**OnnxRelease**

ONNX oturumunu kapatır.

```
bool OnnxRelease(
  long onnx handle // ONNX oturumu tanıtıcısı
  );
```
#### Parametreler

onnx\_handle

[in] [OnnxCreate](#page-3092-0) veya [OnnxCreateFromBuffer](#page-3093-0) aracılığıyla oluşturulan ONNX oturumu nesnesinin tanıtıcısı.

#### Geri dönüş değeri

Başarılı olursa true, aksi takdirde false geri döndürür. [Hata](#page-999-0) kodunu almak için [GetLastError](#page-1744-0) fonksiyonunu çağırın.

3096

## <span id="page-3095-0"></span>**OnnxRun**

ONNX modelini çalıştırır.

```
bool OnnxRun(
 long onnx handle, // ONNX oturumu tanıtıcısı
  ulong flags, // çalışma modunu tanımlayan bayraklar
  ... // modelin girdileri ve çıktıları
  );
```
#### Parametreler

onnx\_handle

[in] [OnnxCreate](#page-3092-0) veya [OnnxCreateFromBuffer](#page-3093-0) aracılığıyla oluşturulan ONNX oturumu nesnesinin tanıtıcısı.

flags

[in] Çalışma modunu tanımlayan [ENUM\\_ONNX\\_FLAGS](#page-3110-0) numaralandırmasından bayraklar: ONNX\_DEBUG\_LOGS ve ONNX\_NO\_CONVERSION.

...

[in] [out] Model girdileri ve çıktıları.

Başarılı olursa true, aksi takdirde false geri döndürür. [Hata](#page-999-0) kodunu almak için [GetLastError](#page-1744-0) fonksiyonunu çağırın.

#### ENUM\_ONNX\_FLAGS

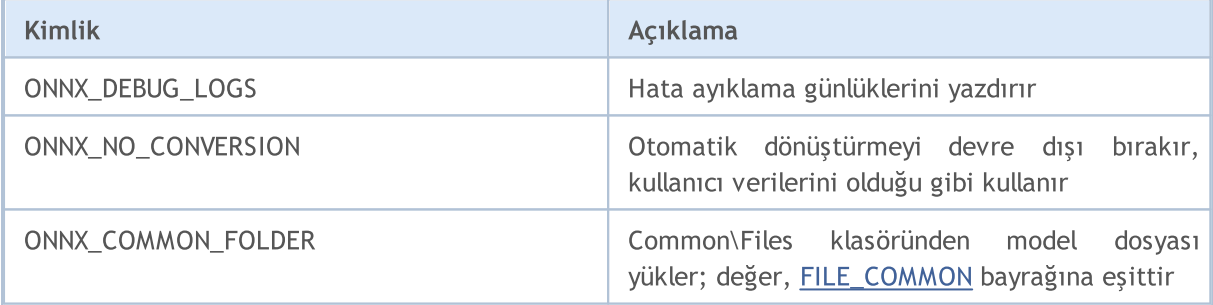

#### Örnek:

```
const long external ExtOutputShape[] = {1,1}; // modelin çıktı
const long ext{Long} ExtInputShape [ ] = {1,10,4}; // modelin girdi
#resource "Python/model.onnx" as uchar ExtModel[] // kaynak olarak model
//+------------------------------------------------------------------+
//| Komut dosyası başlatma fonksiyonu |
//+------------------------------------------------------------------+
int OnStart(void)
 \left\{ \right.matrix rates;
//--- 10 çubuk al
```
```
if(!rates.CopyRates("EURUSD", PERIOD H1, COPY RATES OHLC, 2,10))
      return(-1);
//--- girdi olarak OHLC vektörü kümesi kullan
  matrix x norm=rates.Transpose();
  vector m=x norm.Mean(0);
  vector s=x norm.Std(0);
  matrix mm(10,4);matrix ms(10, 4);
//--- normalleştirme matrislerini doldur
  for(int i=0; i<10; i++)
    \left\{ \right.mm.Row(m,i);
     ms.Row(s,i);
    }
//--- girdi verilerini normalleştir
  x_norm-=mm;
  x_norm/=ms;
//--- modeli oluştur
  long handle=OnnxCreateFromBuffer(ExtModel,ONNX DEBUG LOGS);
//--- girdi verilerinin şeklini belirt
  if(!OnnxSetInputShape(handle,0,ExtInputShape))
     {
     Print("OnnxSetInputShape failed, error ", GetLastError());
     OnnxRelease(handle);
     return(-1);
    }
//--- çıktı verilerinin şeklini belirt
  if(!OnnxSetOutputShape(handle,0,ExtOutputShape))
     {
      Print("OnnxSetOutputShape failed, error ", GetLastError());
      OnnxRelease(handle);
     return(-1);
     }
//--- normalleştirilmiş girdi verilerini float türüne dönüştür
  matrixf x normf;
  x_normf.Assign(x_norm);
//--- modelin çıktı verilerini (yani fiyat öngörüsünü) buradan al
  vectorf y_norm(1);
//--- modeli çalıştır
  if(!OnnxRun(handle,ONNX_DEBUG_LOGS | ONNX_NO_CONVERSION,x_normf,y_norm))
     {
      Print("OnnxRun failed, error ", GetLastError());
     OnnxRelease(handle);
     return (-1);}
//--- modelin çıktı değerini günlüğe yazdır
  Print(y_norm);
//--- öngörülen fiyatı elde etmek için ters dönüşümü yap
  double y_pred=y_norm[0]*s[3]+m[3];
```

```
Print("price predicted:", y_pred);
//--- çalışmayı tamamla
  OnnxRelease(handle);
  return(0);
  };
```
# Ayrıca bakınız

[OnnxSetInputShape](#page-3104-0), [OnnxSetOutputShape](#page-3106-0)

# **OnnxGetInputCount**

ONNX modelindeki girdi sayısını alır.

```
long OnnxGetInputCount(
  long onnx handle // ONNX oturumu tanıtıcısı
  );
```
# Parametreler

onnx\_handle

[in] [OnnxCreate](#page-3092-0) veya [OnnxCreateFromBuffer](#page-3093-0) aracılığıyla oluşturulan ONNX oturumu nesnesinin tanıtıcısı.

## Geri dönüş değeri

Başarılı olması durumunda girdi parametrelerinin sayısını geri döndürür; aksi takdirde -1 geri döndürür. [Hata](#page-999-0) kodunu almak için [GetLastError](#page-1744-0) fonksiyonunu çağırın.

# OnnxGetOutputCount

ONNX modelindeki çıktı sayısını alır.

```
long OnnxGetOutputCount(
  long onnx handle // ONNX oturumu tanıtıcısı
  );
```
# Parametreler

onnx\_handle

[in] [OnnxCreate](#page-3092-0) veya [OnnxCreateFromBuffer](#page-3093-0) aracılığıyla oluşturulan ONNX oturumu nesnesinin tanıtıcısı.

## Geri dönüş değeri

Başarılı olması durumunda çıktı parametrelerinin sayısını geri döndürür; aksi takdirde -1 geri döndürür. [Hata](#page-999-0) kodunu almak için [GetLastError](#page-1744-0) fonksiyonunu çağırın.

# **OnnxGetInputName**

İndekse göre modelin girdisinin adını alır.

```
string OnnxGetInputName(
  long onnx handle, // ONNX oturumu tanıtıcısı
  long index // parametre indeksi
  );
```
# Parametreler

onnx\_handle

[in] [OnnxCreate](#page-3092-0) veya [OnnxCreateFromBuffer](#page-3093-0) aracılığıyla oluşturulan ONNX oturumu nesnesinin tanıtıcısı.

index

[in] O'dan başlayarak girdi parametresinin indeksi.

## Geri dönüş değeri

Başarılı olması durumunda girdi parametresinin adını geri döndürür; aksi halde NULL geri döndürür. [Hata](#page-999-0) kodunu almak için [GetLastError](#page-1744-0) fonksiyonunu çağırın.

# OnnxGetOutputName

İndekse göre modelin çıktısının adını alır.

```
string OnnxGetOutputName(
  long onnx handle, // ONNX oturumu tanıtıcısı
  long index // parametre indeksi
  );
```
# Parametreler

onnx\_handle

[in] [OnnxCreate](#page-3092-0) veya [OnnxCreateFromBuffer](#page-3093-0) aracılığıyla oluşturulan ONNX oturumu nesnesinin tanıtıcısı.

index

[in] 0'dan başlayarak çıktı parametresinin indeksi.

## Geri dönüş değeri

Başarılı olması durumunda çıktı parametresinin adını geri döndürür; aksi halde NULL geri döndürür. [Hata](#page-999-0) kodunu almak için [GetLastError](#page-1744-0) fonksiyonunu çağırın.

# <span id="page-3102-0"></span>OnnxGetInputTypeInfo

Modelden girdi türünün tanımını alır.

```
bool OnnxGetInputTypeInfo(
 long onnx handle, // ONNX oturumu tanıtıcısı
  long index, // parametre indeksi
  OnnxTypeInfo& typeinfo // parametre türü tanımı
  );
```
## Parametreler

onnx\_handle

[in] [OnnxCreate](#page-3092-0) veya [OnnxCreateFromBuffer](#page-3093-0) aracılığıyla oluşturulan ONNX oturumu nesnesinin tanıtıcısı.

## index

[in] 0'dan başlayarak girdi parametresinin indeksi.

### typeinfo

[out] Girdi parametresinin türünü tanımlayan [OnnxTypeInfo](#page-3108-0) yapısı.

## Geri dönüş değeri

Başarılı olursa true, aksi takdirde false geri döndürür. [Hata](#page-999-0) kodunu almak için [GetLastError](#page-1744-0) fonksiyonunu çağırın.

# <span id="page-3103-0"></span>OnnxGetOutputTypeInfo

Modelden çıktı türünün tanımını alır.

```
bool OnnxGetOutputTypeInfo(
 long onnx handle, // ONNX oturumu tanıtıcısı
  long index, // parametre indeksi
  OnnxTypeInfo& typeinfo // parametre türü tanımı
  );
```
## Parametreler

onnx\_handle

[in] [OnnxCreate](#page-3092-0) veya [OnnxCreateFromBuffer](#page-3093-0) aracılığıyla oluşturulan ONNX oturumu nesnesinin tanıtıcısı.

## index

[in] 0'dan başlayarak çıktı parametresinin indeksi.

## typeinfo

[out] Çıktı parametresinin türünü tanımlayan [OnnxTypeInfo](#page-3108-0) yapısı.

## Geri dönüş değeri

Başarılı olursa true, aksi takdirde false geri döndürür. [Hata](#page-999-0) kodunu almak için [GetLastError](#page-1744-0) fonksiyonunu çağırın.

# <span id="page-3104-0"></span>**OnnxSetInputShape**

Modelin girdi verilerinin şeklini indekse göre ayarlar.

```
bool OnnxSetInputShape(
  long onnx handle, // ONNX oturumu tanıtıcısı
  long input index, // girdi parametresi indeksi
  const ulong& shape[] // girdi verilerinin şeklini tanımlayan dizi
  );
```
## Parametreler

onnx\_handle

[in] [OnnxCreate](#page-3092-0) veya [OnnxCreateFromBuffer](#page-3093-0) aracılığıyla oluşturulan ONNX oturumu nesnesinin tanıtıcısı.

# input\_index

[in] 0'dan başlayarak girdi parametresinin indeksi.

#### shape

[in] Modelin girdi verilerinin şeklini tanımlayan dizi.

### Geri dönüş değeri

Başarılı olması durumunda girdi parametresinin adını geri döndürür; aksi halde NULL geri döndürür. [Hata](#page-999-0) kodunu almak için [GetLastError](#page-1744-0) fonksiyonunu çağırın.

### Örnek:

```
//---- modelin girdi ve çıktı verilerinin şekillerini tanımla
  const long ExtOutputShape[ ] = {1, 1};const long ExtInputShape [] = {1,10,4};
//--- modeli oluştur
   long handle=OnnxCreateFromBuffer(model,ONNX DEBUG LOGS);
//--- girdi verilerinin şeklini belirt
  if(!OnnxSetInputShape(handle,0,ExtInputShape))
     {
     Print("failed, OnnxSetInputShape error ", GetLastError());
     OnnxRelease(handle);
     return(-1);
     }
//--- çıktı verilerinin şeklini belirt
  if(!OnnxSetOutputShape(handle,0,ExtOutputShape))
     {
      Print("failed, OnnxSetOutputShape error ", GetLastError());
     OnnxRelease(handle);
      return(-1);
     }
```
Ayrıca bakınız

[OnnxSetOutputShape](#page-3106-0)

# <span id="page-3106-0"></span>OnnxSetOutputShape

Modelin çıktı verilerinin şeklini indekse göre ayarlar.

```
bool OnnxSetOutputShape(
 long onnx handle, // ONNX oturumu tanıtıcısı
  long output index, // çıktı parametresi indeksi
  const ulong& shape[] // çıktı verilerinin şeklini tanımlayan dizi
  );
```
### Parametreler

onnx\_handle

[in] [OnnxCreate](#page-3092-0) veya [OnnxCreateFromBuffer](#page-3093-0) aracılığıyla oluşturulan ONNX oturumu nesnesinin tanıtıcısı.

## output\_index

[in] 0'dan başlayarak çıktı parametresinin indeksi.

#### shape

[in] Modelin çıktı verilerinin şeklini tanımlayan dizi.

## Geri dönüş değeri

Başarılı olması durumunda girdi parametresinin adını geri döndürür; aksi halde NULL geri döndürür. [Hata](#page-999-0) kodunu almak için [GetLastError](#page-1744-0) fonksiyonunu çağırın.

#### Örnek:

```
//---- modelin girdi ve çıktı verilerinin şekillerini tanımla
  const long ExtOutputShape[ ] = {1, 1};const long ExtInputShape [] = {1,10,4};
//--- modeli oluştur
   long handle=OnnxCreateFromBuffer(model,ONNX DEBUG LOGS);
//--- girdi verilerinin şeklini belirt
  if(!OnnxSetInputShape(handle,0,ExtInputShape))
     {
     Print("failed, OnnxSetInputShape error ", GetLastError());
     OnnxRelease(handle);
     return(-1);
     }
//--- çıktı verilerinin şeklini belirt
  if(!OnnxSetOutputShape(handle,0,ExtOutputShape))
     {
      Print("failed, OnnxSetOutputShape error ", GetLastError());
     OnnxRelease(handle);
      return(-1);
     }
```
Ayrıca bakınız

**[OnnxSetInputShape](#page-3104-0)** 

3109

# Veri Yapıları

ONNX modelleriyle çalışmak için aşağıdaki veri yapıları kullanılır:

# <span id="page-3108-0"></span>**OnnxTypeInfo**

Yapı, ONNX modelinin [girdi](#page-3102-0) veya [çıktı](#page-3103-0) parametresinin türünü tanımlar.

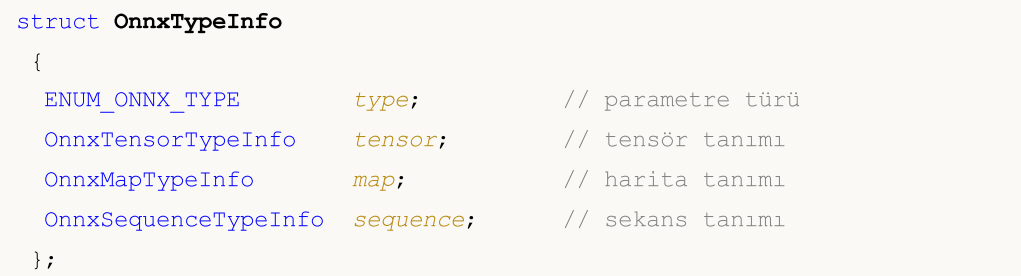

Girdi olarak yalnızca tensör (ONNX\_TYPE\_TENSOR) kullanılabilir. Bu durumda, yalnızca OnnxTypeInfo::tensor alanı değerlerle doldurulur, diğer alanlar (harita ve sekans) tanımlanmaz.

Üç OnnxTypeInfo türünden (ONNX\_TYPE\_TENSOR, ONNX\_TYPE\_MAP veya ONNX\_TYPE\_SEQUENCE) yalnızca biri girdi olarak kullanılabilir. Türe bağlı olarak ilgili altyapı (OnnxTypeInfo::tensor, OnnxTypeInfo::map veya OnnxTypeInfo::sequence) doldurulur.

# **OnnxTensorTypeInfo**

Yapı, ONNX modelinin [girdi](#page-3102-0) veya [çıktı](#page-3103-0) parametresindeki tensörü tanımlar.

```
struct OnnxTensorTypeInfo
{
 const ENUM ONNX DATA TYPE data type; // tensördeki veri türü
 const long dimensions[]; // tensördeki eleman sayısı
};
```
# **OnnxMapTypeInfo**

Yapı, ONNX modelinin [çıktı](#page-3103-0) parametresinde elde edilen haritayı tanımlar.

```
struct OnnxMapTypeInfo
 {
 const ENUM ONNX DATA TYPE key type; // anahtar türü
 const OnnxTypeInfo& value type; // değer türü
};
```
# OnnxSequenceTypeInfo

Yapı, ONNX modelinin [çıktı](#page-3103-0) parametresinde elde edilen sekansı tanımlar.

```
struct OnnxSequenceTypeInfo
 {
```
};

# ENUM\_ONNX\_TYPE

ENUM\_ONNX\_TYPE numaralandırması, model parametresinin türünü tanımlar.

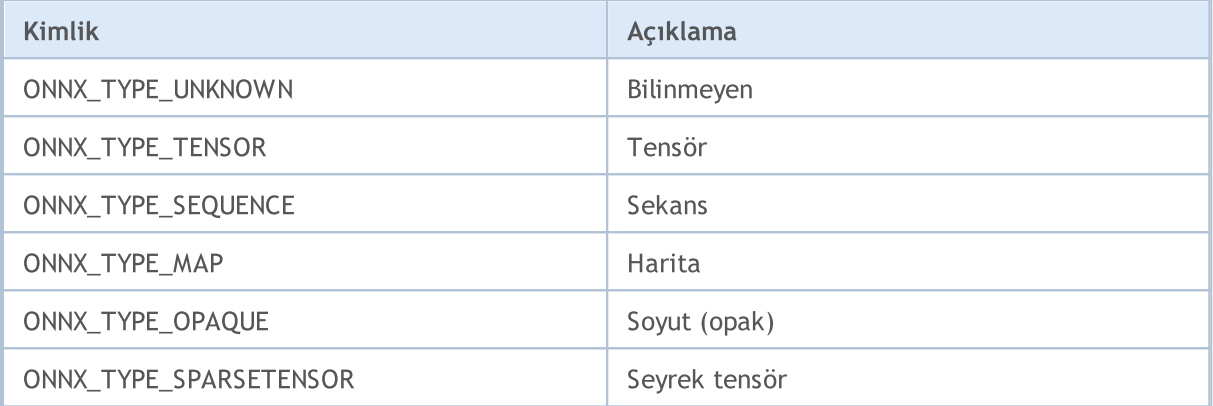

# ENUM\_ONNX\_DATA\_TYPE

ENUM\_ONNX\_DATA\_TYPE numaralandırması, kullanılan veri türünü tanımlar.

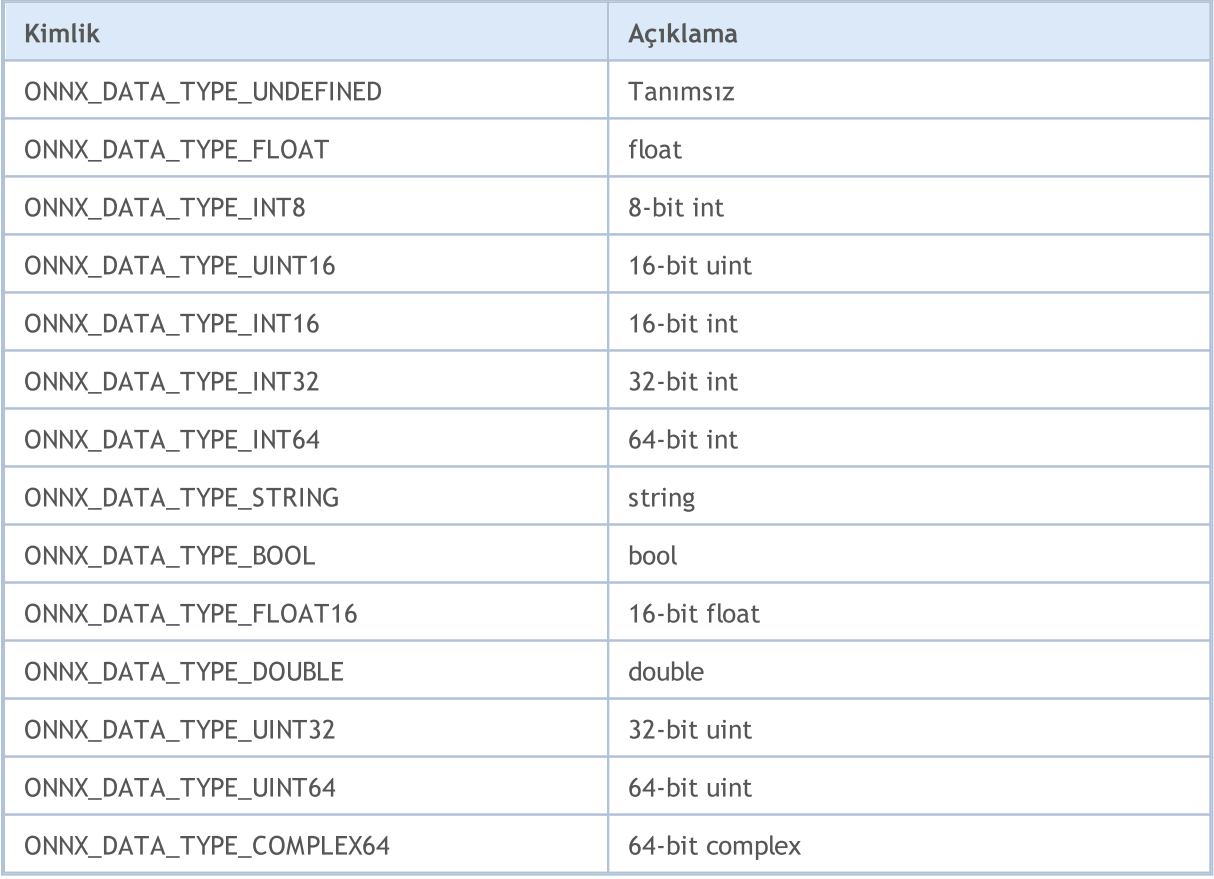

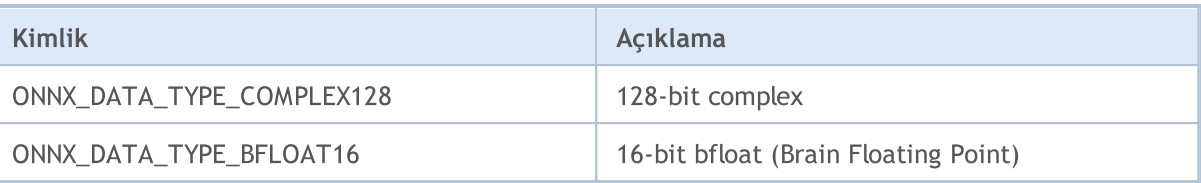

# ENUM\_ONNX\_FLAGS

ENUM\_ONNX\_FLAGS numaralandırması, modelin çalışma modunu tanımlar.

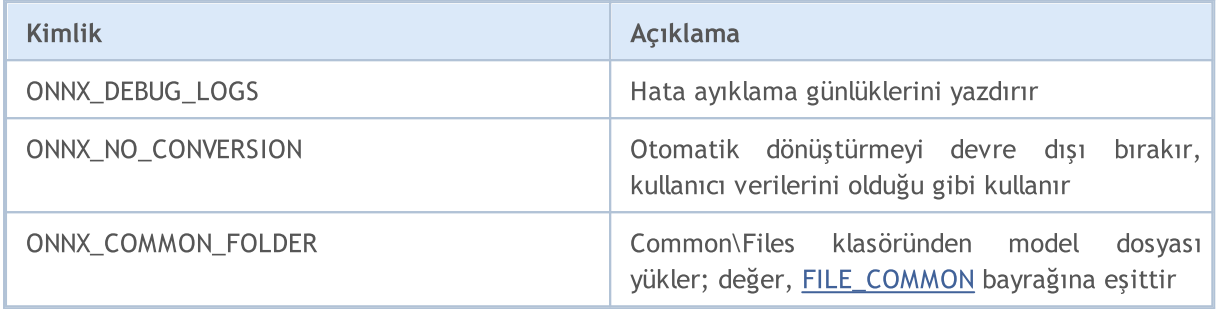

# ONNX modelleriyle çalışırken dizi dönüştürme

Makine öğrenimi görevleri her zaman daha yüksek hesaplama doğruluğu gerektirmez. Hesaplamaları hızlandırmak için bazı modeller Float16 ve hatta Float8 gibi daha düşük hassasiyetli veri türleri kullanır. Kullanıcıların ilgili verileri modellere girebilmelerini sağlamak için MQL5, standart MQL5 türlerini özel FP16 ve FP8 türlerine dönüştüren dört özel fonksiyon sağlar.

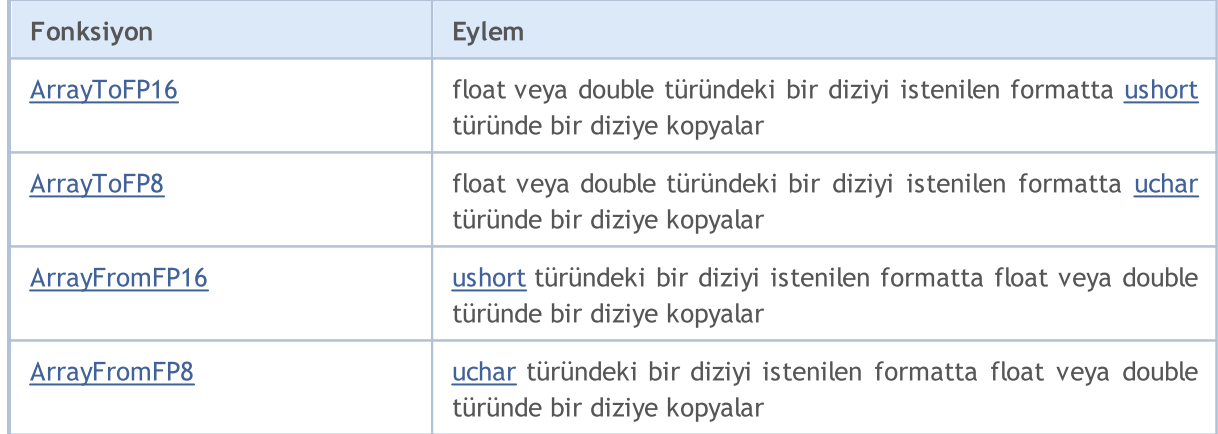

Bu dizi dönüştürme fonksiyonları aşağıdaki numaralandırmalarda belirtilen özel formatları kullanır.

# ENUM\_FLOAT16\_FORMAT

ENUM\_FLOAT16\_FORMAT numaralandırması iki FP16 format türü tanımlar.

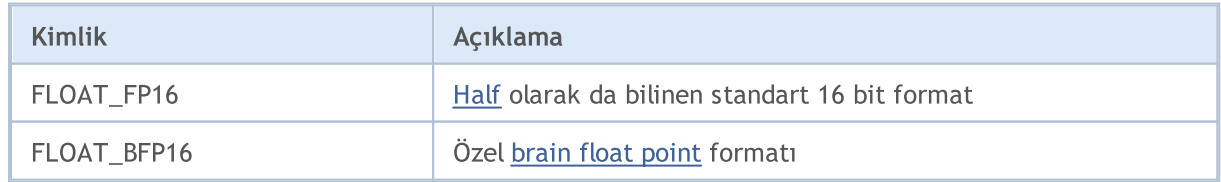

3112

Bu formatların her birinin avantajları ve sınırlamaları vardır. FLOAT16 daha yüksek doğruluk sağlar ancak daha fazla depolama ve hesaplama kaynağı gerektirir. BFLOAT16 ise veri işlemede daha yüksek performans ve verimlilik sağlar, ancak daha az doğruluk sergileyebilir.

# ENUM\_FLOAT8\_FORMAT

ENUM\_FLOAT8\_FORMAT numaralandırması dört FP8 format türü tanımlar.

FP8 (8-bit floating point), ondalıklı sayıları temsil etmek için kullanılan veri türlerinden biridir. FP8'de her sayı 8 veri biti ile temsil edilir ve tipik olarak üç bileşene ayrılır: işaret, üs ve mantis. Bu format, doğruluk ve depolama verimliliği arasında bir denge sunarak bellek ve hesaplama verimliliği gerektiren uygulamalar için ideal hale gelir.

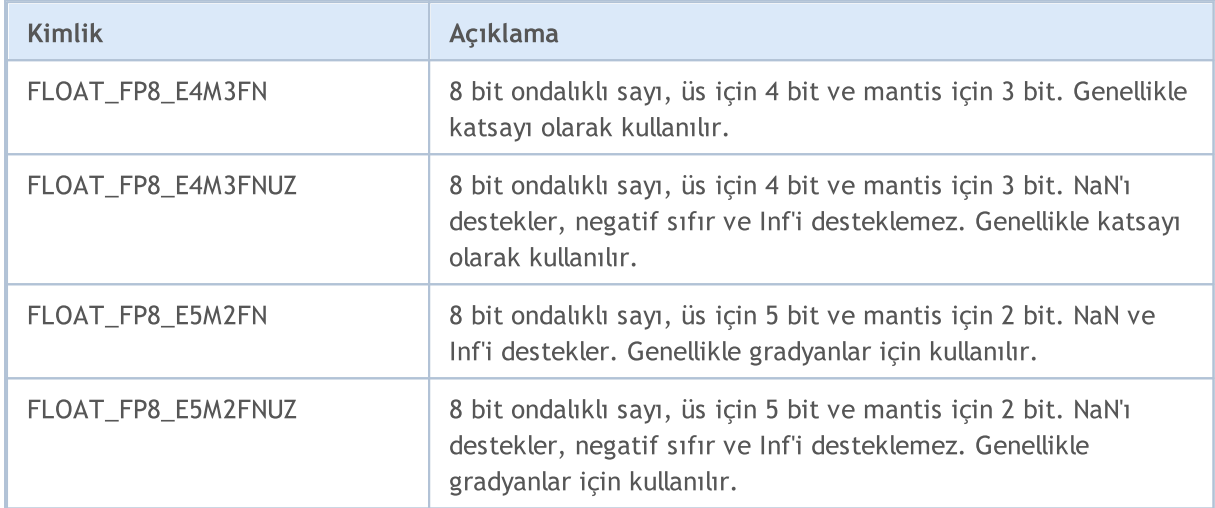

FP8'in en önemli avantajlarından biri, büyük veri kümelerini işlemedeki verimliliğidir. FP8, kompakt sayı temsili kullanarak bellek gereksinimlerini azaltır ve hesaplamaları hızlandırır. Bu, özellikle genellikle büyük veri kümelerini işleyen makine öğrenimi ve yapay zeka uygulamalarında önemlidir.

MOL5

Bu bölümler MQL5 Standart Kütüphanesi için teknik detayları ve bileşenlerinin tariflerini içermektedir.

MQL5 Standart Kütüphanesi MQL5 ile yazılmıştır ve programların (göstergeler, scriptler ve uzmanlar) yazımı için tasarlanmıştır. Kütüphane birçok MQL5 içsel fonksiyonuna, uygun erişim sağlar.

MQL5 Standart Kütüphanesi terminalin çalışma konumunda 'Include' klasöründe yer alır.

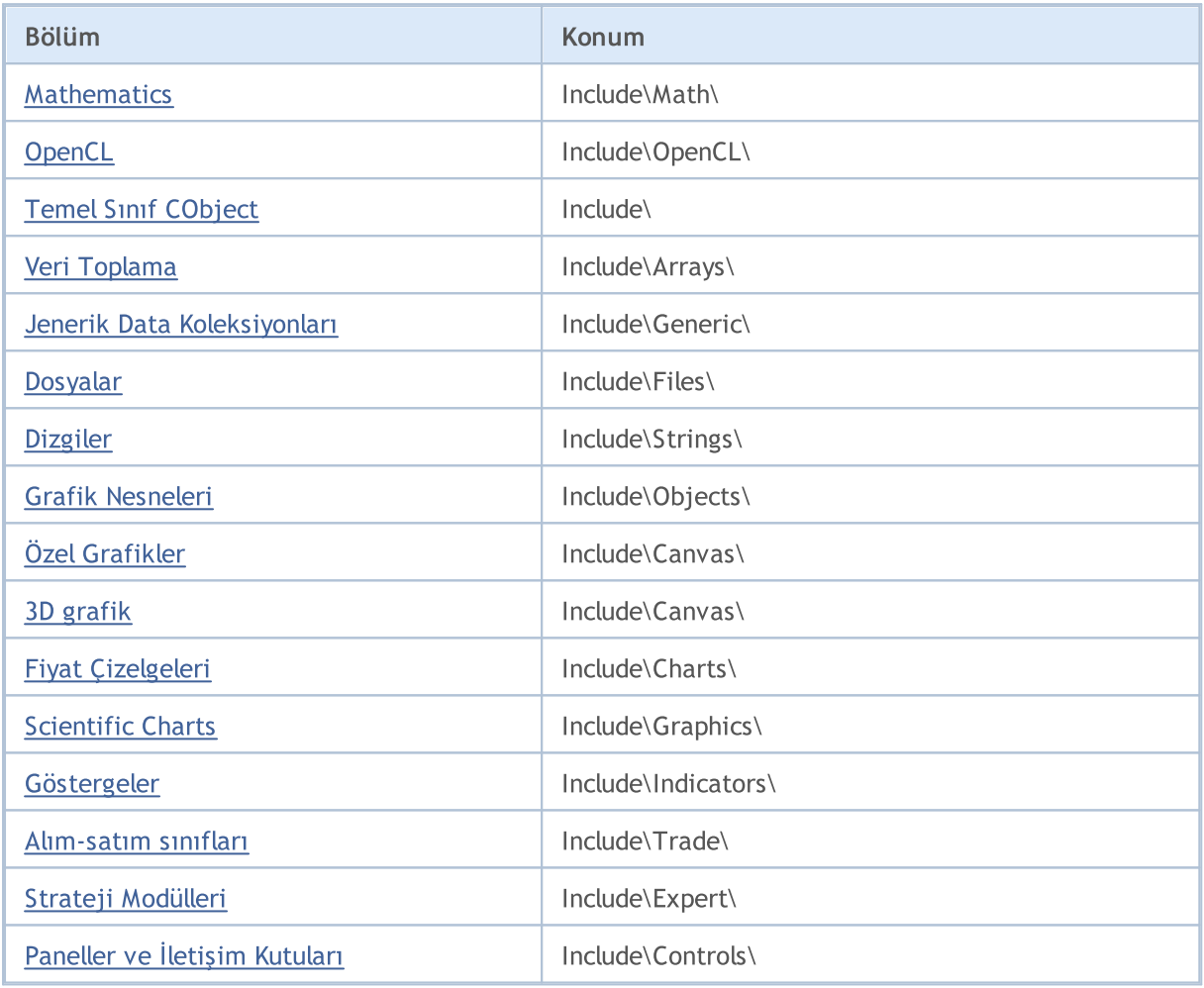

# <span id="page-3113-0"></span>Matematik

Çeşitli matematik alanlarında hesaplamalar gerçekleştirmek için bazı kütüphaneler hazırlanmıştır:

- · [Statistics](#page-3114-0) olasılık teorisinde yer alan çeşitli dağılımlarla çalışmak için tasarlanmış fonksiyonlar
- · [Bulanık](#page-3472-0) mantık Mamdani ve Sugeno bulanık çıkarım sistemleriyle çalışmak için tasarlanmış kütüphane
- · [ALGLIB](https://www.mql5.com/en/code/1146) veri analizi (kümeleme, karar ağaçları, doğrusal regresyon, nöral ağlar), diferansiyel denklem çözme, Fourier dönüşümü, nümerik integrasyon, optimizasyon problemleri, istatistiksel analiz ve daha fazlası.

# <span id="page-3114-0"></span>İstatistik

İstatistik kütüphanesi temel istatistiksel dağılımlarla çalışmak için tasarlanmış yöntemler içerir.

Kütüphanede her dağılım için beş adet fonksiyon bulunur:

- 1. Olasılık yoğunluğunun hesaplanması MathProbabilityDensityX() biçimindeki fonksiyonlar
- 2. Olasılık hesabı MathCumulativeDistributionX() biçimindeki fonksiyonlar
- 3. Kuantillerin hesaplanması MathQuantileX() biçimindeki fonksiyonlar
- 4. Belirtilen dağılıma uygun rassal değişkenlerin oluşturulması MathRandomX() biçimindeki fonksiyonlar
- 5. Dağılımların teorik momentlerinin hesaplanması MathMomentsX() biçimindeki fonksiyonlar

Kütüphane, rassal sayıları ayrı ayrı hesaplamanın yanında, rassal sayı dizileriyle çalışmaya da olanak sağlar.

- · İstatistiksel [Karakteristikler](#page-3117-0)
- · Normal [Dağılım](#page-3126-0)
- · [Log-normal](#page-3138-0) dağılım
- · Beta [dağılımı](#page-3150-0)
- · [Merkez-dışı](#page-3162-0) beta dağılımı
- · Gamma [dağılımı](#page-3174-0)
- · Ki-kare [dağılımı](#page-3186-0)
- · [Merkez-dışı](#page-3198-0) ki-kare dağılımı
- · Üssel [dağılım](#page-3210-0)
- · [F-dağılımı](#page-3222-0)
- · [Merkez-dışı](#page-3234-0) F-dağılımı
- · [t-dağılımı](#page-3246-0)
- · [Merkez-dışı](#page-3258-0) t-dağılımı
- · [Lojistik](#page-3270-0) dağılım
- · Cauchy [dağılımı](#page-3282-0)
- · [Tekdüze](#page-3294-0) dağılım
- · Weibull [dağılımı](#page-3306-0)
- · [Binomial](#page-3318-0) dağılım
- · Negatif [binomial](#page-3329-0) dağılım
- · [Geometrik](#page-3340-0) dağılım
- · [Hipergeometrik](#page-3352-0) dağılım
- · Poisson [dağılımı](#page-3364-0)
- · Alt [Fonksiyonlar](#page-3376-0)

Örnek:

```
MOI 5
```

```
//+------------------------------------------------------------------+
//| NormalDistributionExample.mq5 |
                          Copyright 2016, MetaQuotes Software Corp. |
//| https://www.mql5.com |
                                                 //+------------------------------------------------------------------+
#property copyright "Copyright 2000-2024, MetaQuotes Ltd."
#property link "https://www.mql5.com"
#property version "1.00"
//--- normal dağılımı hesaplayan fonksiyonları dahil et
#include <Math\Stat\Normal.mqh>
//+------------------------------------------------------------------+
//| Script program start function |
//+------------------------------------------------------------------+
void OnStart()
 {
//--- normal dağılım için parametreleri ayarla
  double mu=5.0;
  double sigma=1.0;
   PrintFormat("mu=%G ve sigma=%G parametrelerine sahip normal dağılım, hesaplama örne
//--- aralığı ayarla
   double x1=mu-sigma;
   double x2=mu+sigma;
//--- olasılık hesabı için kullanılacak değişkenler
   double cdf1, cdf2, probability;
//--- hata kodu değişkenleri
   int error code1, error code2;
//--- dağılım fonksiyonlarının değerlerini hesapla
   cdf1=MathCumulativeDistributionNormal(x1,mu,sigma,error_code1);
   cdf2=MathCumulativeDistributionNormal(x2,mu,sigma,error code2);
//--- hata kodlarını kontrol et
   if(error code1==ERR_OK && error code2==ERR_OK)
     {
      //--- belli aralıktaki rassal değişkenin olasılığını hesapla
     probability=cdf2-cdf1;
      //--- sonucu çıktıla
      PrintFormat("1. %.5f<x<%.5f aralığında, rassal değişkenin olasılığını hesapla",
      PrintFormat(" Cevap: Olasılık = %5.8f",probability);
     }
//--- 95% güven aralığı için, rassal x değişkeninin yer aldığı aralığı hesapla
  probability=0.95; // güven olasılığını hesapla
//--- aralık sınırlarındaki olasılıkları ayarla
   double p1=(1.0-probability)*0.5;double p2=probability+(1.0-probability)*0.5;
//--- aralık sınırlarını hesapla
   x1=MathQuantileNormal(p1,mu,sigma,error_code1);
   x2=MathQuantileNormal(p2,mu,sigma,error code2);
//--- hata kodlarını kontrol et
   if(error_code1==ERR_OK && error_code2==ERR_OK)
    {
      //--- sonucu çıktıla
      PrintFormat("2. Güven düzeyi = %.2f için, rassal değişkenin aralığını hesapla",
     PrintFormat(" Cevap: aralık %5.8f <= x <= %5.8f", x1, x2);
     }
   PrintFormat("3. Dağılımın ilk dört momentinin teorik sayısal değerlerini hesapla");
//--- Bir rassal değişken dizisi oluştur, ilk dört momenti hesapla ve teorik değerler
   int data count=1000000; // değerlerin sayısını ayarla ve diziyi hazırla
   double data[];
   ArrayResize(data,data count);
//--- rassal değerler oluştur ve diziye doldur
```

```
for(int i=0; i<data count; i++)
     {
      data[i]=MathRandomNormal(mu,sigma,error code1);
     }
//--- hesaplama için başlangıç indisini ve veri miktarını ayarla
   int start=0;
   int count=data_count;
//--- oluşturulan değerlerin ilk dört momentini hesapla
   double mean=MathMean(data, start, count);
   double variance=MathVariance(data, start, count);
   double skewness=MathSkewness(data, start, count);
   double kurtosis=MathKurtosis(data, start, count);
//--- teorik momentler için kullanılacak değişkenler
   double normal mean=0;
   double normal variance=0;
   double normal_skewness=0;
   double normal kurtosis=0;
//--- hesaplanan momentlerin değerlerini göster
   PrintFormat(" Ortalama Varyans Çarpıklık Basıklık");
   PrintFormat("Hesaplanan %.10f %.10f %.10f %.10f", mean, variance, skewnes
//--- ilk dört momentin teorik değerlerini hesapla ve elde edilen değerlerle karşılaş
   if(MathMomentsNormal(mu,sigma,normal mean,normal variance,normal skewness,normal ku
     {
      PrintFormat("Teorik %.10f %.10f %.10f %.10f",normal_mean,normal_variance,normal_variance,normal_variance,normal_variance,normal_variance,normal_variance,normal_variance,normal_variance,normal_variance,normal_variance,norma
      PrintFormat("Fark %.10f %.10f %.10f %.10f %.10f", mean-normal mean, varian
     }
  }
```
# <span id="page-3117-0"></span>İstatistiksel Karakteristikler

Bu fonksiyon grubu, verilen dizinin istatistiksel karakteristiklerini hesaplar:

- · ortalama,
- · varyans,
- · çarpıklık,
- · basıklık,
- · medyan,
- · kök-ortalama-kare ve
- · standart sapma.

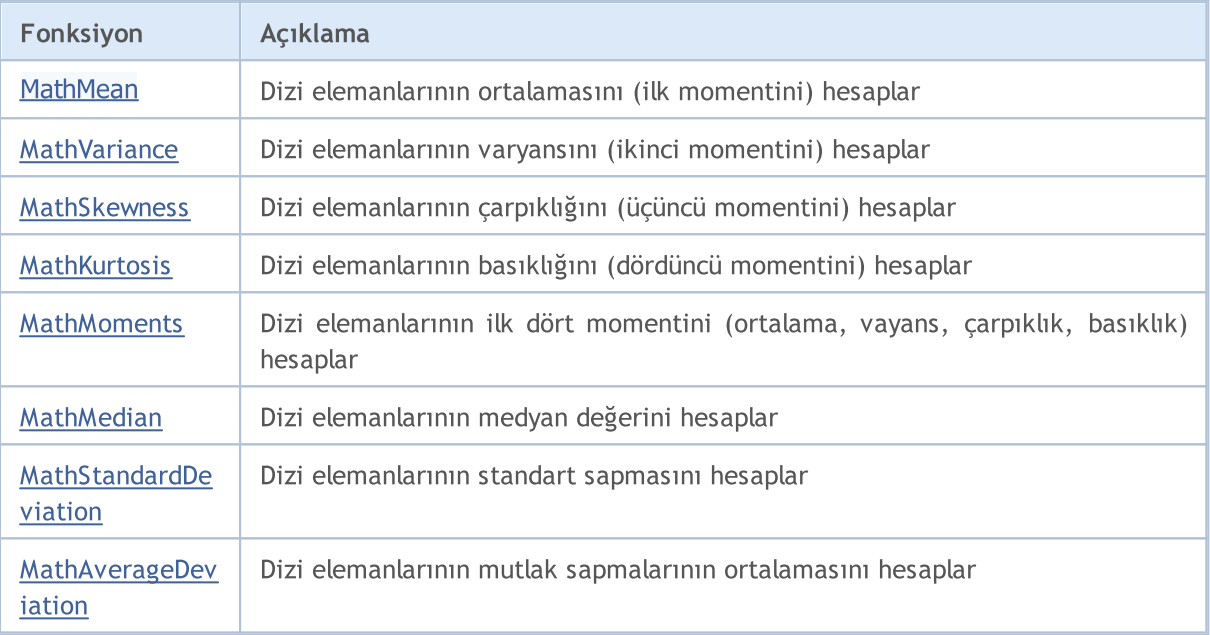

# <span id="page-3118-0"></span>MathMean

3119

Dizi elemanlarının ortalamasını (ilk momentini) hesaplar. R dilindeki [mean\(\)](https://stat.ethz.ch/R-manual/R-devel/library/base/html/mean.html) fonksiyonunun analoğu.

```
double MathMean(
  const double& array[] // veri dizisi
  );
```
# Parametreler

array

[in] Ortalamasının hesaplanacağı verileri içeren dizi.

start=0

[in] Hesaplama için başlangıç indisi.

count=WHOLE\_ARRAY

[in] hesaplanacak eleman sayısı.

# Dönüş Değeri

Dizi elemanlarının ortalaması. Hata durumunda [NaN](#page-94-0) dönüşü yapar.

# <span id="page-3119-0"></span>**MathVariance**

Dizi elemanlarının varyansını (ikinci momentini) hesaplar. R dilindek[ivar\(\)](http://www.r-tutor.com/elementary-statistics/numerical-measures/variance) fonksiyonunun analoğu.

```
double MathVariance(
  const double& array[] \qquad // veri dizisi
  );
```
## Parametreler

array

[in] Hesaplanacak verileri içeren dizi.

start=0

[in] Hesaplama için başlangıç indisi.

count=WHOLE\_ARRAY

[in] hesaplanacak eleman sayısı.

## Dönüş Değeri

MOL<sub>5</sub>

# <span id="page-3120-0"></span>MathSkewness

Dizi elemanlarının çarpıklığını (üçüncü momentini) hesaplar. R dilindeki[skewness\(\)](http://www.r-tutor.com/elementary-statistics/numerical-measures/skewness) in R (e1071 library).

```
double MathSkewness(
  const double& array[] // veri dizisi
  );
```
# Parametreler

array

[in] Hesaplanacak verileri içeren dizi.

start=0

[in] Hesaplama için başlangıç indisi.

count=WHOLE\_ARRAY

[in] hesaplanacak eleman sayısı.

# Dönüş Değeri

# <span id="page-3121-0"></span>**MathKurtosis**

Dizi elemanlarının basıklığını (dördüncü momentini) hesaplar. R dilindeki (e1071 kütüphanesinin) [kurtosis\(\)](http://www.r-tutor.com/elementary-statistics/numerical-measures/kurtosis) fonksiyonunun analoğu.

```
double MathKurtosis(
  const double& array[] // veri dizisi
  );
```
# Parametreler

array

[in] Hesaplanacak verileri içeren dizi.

start=0

[in] Hesaplama için başlangıç indisi.

count=WHOLE\_ARRAY

[in] hesaplanacak eleman sayısı.

## Dönüş Değeri

Dizi elemanlarının basıklığı. Hata durumunda [NaN](#page-94-0) dönüşü yapar.

## Bilgilendirme

Basıklık hesabı, normal dağılımın aşırı basıklığı kullanılarak gerçekleştirilir (aşırı basıklık=basıklık-3), yani normal dağılımın aşırı basıklık değeri sıfırdır.

Beklenen değer üzerindeki zirve keskinse basıklık pozitif, değilse negatiftir.

# <span id="page-3122-0"></span>**MathMoments**

Dizi elemanlarının ilk dört momentini (ortalama, vayans, çarpıklık, basıklık) hesaplar.

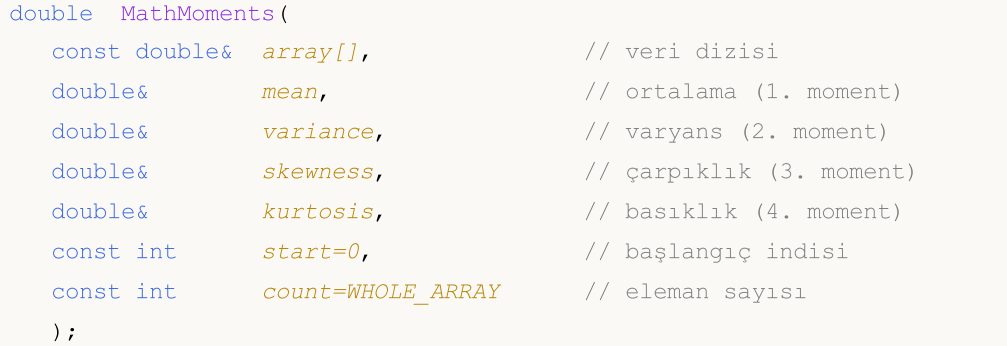

# Parametreler

```
array
```
[in] Hesaplanacak verileri içeren dizi.

```
mean
```
[out] Ortalama (1. moment) değişkeni

variance

[out] Varyans (2. moment) değişkeni

skewness

[out] Çarpıklık (3. moment) değişkeni

```
kurtosis
```
[out] Basıklık (4. moment) değişkeni

```
stat=0
```
[in] Hesaplama için başlangıç indisi.

```
count=WHOLE_ARRAY
```
[in] hesaplanacak eleman sayısı.

## Dönüş Değeri

Momentler başarıyla hesaplanırsa 'true', aksi durumda 'false' dönüşü yapar.

## Bilgilendirme

Basıklık hesabı, normal dağılımın aşırı basıklığı kullanılarak gerçekleştirilir (aşırı basıklık=basıklık-3), yani normal dağılımın aşırı basıklık değeri sıfırdır.

Beklenen değer üzerindeki zirve keskinse basıklık pozitif, değilse negatiftir.

3123

# <span id="page-3123-0"></span>MathMedian

Dizi elemanlarının medyan değerini hesaplar. R dilindek[imedian\(\)](https://stat.ethz.ch/R-manual/R-devel/library/stats/html/median.html) fonksiyonunun analoğu.

```
double MathMedian(
  const double& array[] \sqrt{2} // veri dizisi
  );
```
# Parametreler

array

[in] Hesaplanacak verileri içeren dizi.

start=0

[in] Hesaplama için başlangıç indisi.

count=WHOLE\_ARRAY

[in] hesaplanacak eleman sayısı.

# Dönüş Değeri

# <span id="page-3124-0"></span>MathStandardDeviation

Dizi elemanlarının standart sapmasını hesaplar. R dilindeki[sd\(\)](https://stat.ethz.ch/R-manual/R-devel/library/stats/html/sd.html) fonksiyonunun analoğu.

```
double MathStandardDeviation(
  const double& array[] // veri dizisi
  );
```
## Parametreler

array

[in] Hesaplanacak verileri içeren dizi.

start=0

[in] Hesaplama için başlangıç indisi.

count=WHOLE\_ARRAY

[in] hesaplanacak eleman sayısı.

## Dönüş Değeri

# <span id="page-3125-0"></span>MathAverageDeviation

Dizi elemanlarının mutlak sapmalarının ortalamasını hesaplar. R dilindeki [aad\(\)](http://artax.karlin.mff.cuni.cz/r-help/library/lsr/html/aad.html) fonksiyonunun analoğu.

```
double MathAverageDeviation(
  const double& array[] // veri dizisi
  );
```
## Parametreler

array

[in] Hesaplanacak verileri içeren dizi.

start=0

[in] Hesaplama için başlangıç indisi.

count=WHOLE\_ARRAY

[in] hesaplanacak eleman sayısı.

## Dönüş Değeri

MQL5

# <span id="page-3126-0"></span>Normal Dağılım

Bu bölüm normal dağılım ile çalışmak için tasarlanmış fonksiyonlar içerir. Yoğunluğun, olasılığın ve kuantillerin hesaplanmasını ve ilgili yasaya uygun pseudo-rassal sayıların oluşturulmasını sağlar. dağılım şu formülle tanımlanır:

$$
f_{Normal}(x \mid \mu, \sigma) = \frac{1}{\sigma \sqrt{2\pi}} e^{-\frac{(x - \mu)^2}{2\sigma^2}}
$$

burada:

- $\bullet$  x  $-$  rassal değişkenin değeri
- $\bullet$   $\mu$  beklenen değer
- $\bullet$   $\sigma$  kök-ortalama-kare sapması

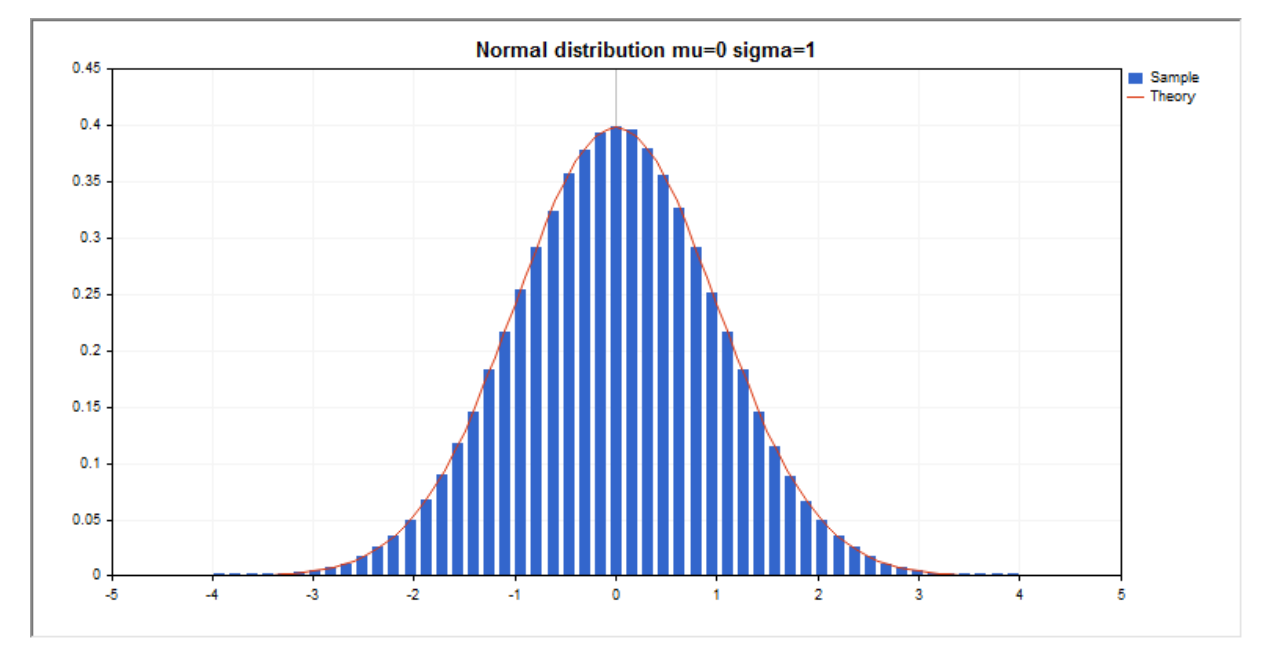

Kütüphane, rassal sayıları ayrı ayrı hesaplamanın yanında, rassal sayı dizileriyle çalışmaya da olanak sağlar.

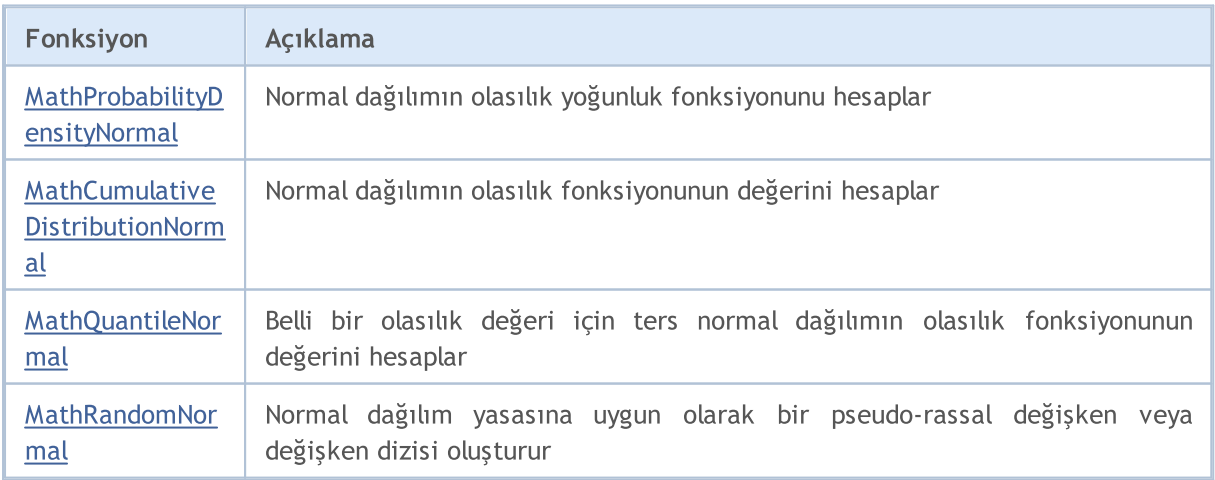

3127

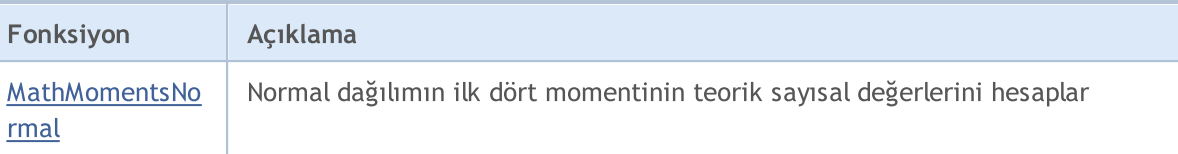

Örnek:

```
#include <Graphics\Graphic.mqh>
#include <Math\Stat\Normal.mqh>
#include <Math\Stat\Math.mqh>
#property script_show_inputs
//--- giriş parametreleri
input double mean value=0; // beklenen değer
input double std dev=1; // standart sapma
//+------------------------------------------------------------------+
//| Script program start function |
//+------------------------------------------------------------------+
void OnStart()
 \left\{ \right.//--- fiyat çizelgesini gizle
  ChartSetInteger(0, CHART SHOW, false);
//--- rassal sayı üreticisini başlat
  MathSrand(GetTickCount());
//--- rassal değişken örneğini oluştur
  long chart=0;
  string name="GraphicNormal";
  int n=1000000; // örnekteki değerlerin sayısı
  int ncells=51; // histogramdaki aralık sayısı
  double x[]; // histogram aralıklarının merkezleri
   double y[]; // aralığın içine düşen değerlerin sayısı
   double data[]; // rassal değişken örneği
  double max,min; // örnekteki maksimum ve minimum değerlerin sayısı
//--- normal dağılıma uyan bir örnek oluştur
  MathRandomNormal(mean value, std dev,n,data);
//--- histogramı çizmek için gereken verileri hesapla
   CalculateHistogramArray(data, x, y, max, min, ncells);
//--- teorik eğriyi çizebilmek için seri sınırlarını ve adım değerini al
  double step;
  GetMaxMinStepValues(max,min,step);
   step=MathMin(step,(max-min)/ncells);
//--- hesaplanan teorik verilerden [min,maks] aralığına düşenleri al
  double x2[];
  double y2[];
  MathSequence(min, max, step, x2);
  MathProbabilityDensityNormal(x2, mean value, std dev, false, y2);
//--- ölçeği ayarla
   double theor max=y2[ArrayMaximum(y2)];
   double sample max=y[ArrayMaximum(y)];
   double k=sample max/theor max;
```

```
for(int i=0; i<ncells; i++)
     y[i]/=k;//--- çıktı çizelgeleri
  CGraphic graphic;
   if(ObjectFind(chart,name)<0)
      graphic.Create(chart,name,0,0,0,780,380);
  else
      graphic.Attach(chart,name);
  graphic.BackgroundMain(StringFormat("Normal distribution mu=%G sigma=%G", mean value
  graphic.BackgroundMainSize(16);
//--- tüm eğrileri çiz
   graphic.CurveAdd(x,y,CURVE_HISTOGRAM,"Sample").HistogramWidth(6);
//--- şimdi dağılım yoğunluğunun teorik eğrisini çiz
   graphic.CurveAdd(x2,y2,CURVE LINES,"Theory");
//--- tüm eğrileri çiz
  graphic.CurvePlotAll();
  graphic.Update();
  }
//+------------------------------------------------------------------+
//| Veri setinin frekansını ayarla |
//+------------------------------------------------------------------+
bool CalculateHistogramArray(const double &data[], double &intervals[], double &frequenc
                           double &maxv,double &minv,const int cells=10)
  {
  if(cells<=1) return (false);
  int size=ArraySize(data);
  if(size<cells*10) return (false);
  minv=data[ArrayMinimum(data)];
  maxv=data[ArrayMaximum(data)];
  double range=maxv-minv;
  double width=range/cells;
  if(width==0) return false;
  ArrayResize(intervals,cells);
  ArrayResize(frequency,cells);
//--- aralık merkezini tanımla
  for(int i=0; i<cells; i++)
    {
     intervals[i]=minv+(i+0.5)*width;
     frequency[i]=0;
    }
//--- aralığın içine düşme frekansını gir
   for(int i=0; i<size; i++)
    \{int ind=int((data[i]-minv)/width);
     if(ind>=cells) ind=cells-1;
     frequency[ind]++;
    }
  return (true);
  }
```

```
//+------------------------------------------------------------------+
//| Seri oluşturma için gereken değerleri hesaplar |
//+------------------------------------------------------------------+
void GetMaxMinStepValues(double &maxv,double &minv,double &stepv)
 {
//--- normalleştirme kesinliğini almak için serinin tam aralığını hesapla
  double range=MathAbs(maxv-minv);
  int degree=(int)MathRound(MathLog10(range));
//--- maksimum ve minimum değerleri belirtilen kesinlik için normalleştir
 maxv=NormalizeDouble(maxv,degree);
  minv=NormalizeDouble(minv,degree);
//--- seri oluşturma aşaması belirtilen kesinliğe göre ayarlanır
  stepv=NormalizeDouble(MathPow(10,-degree),degree);
  if((maxv-minv)/stepv<10)
     stepv/=10.;
 }
```
# <span id="page-3130-0"></span>MathProbabilityDensityNormal

Bir rassal x değişkeni için normal dağılımın olasılık yoğunluk fonksiyonunun değerini mu ve sigma parametreline göre hesaplar. Hata durumunda [NaN](#page-94-0) dönüşü yapar.

```
double MathProbabilityDensityNormal(
  const double x, \frac{1}{\sqrt{2}} rassal değişkenin değeri
  const double mu, \frac{1}{4} dağılımın ortalama parametresi (beklenen değer)
  const double sigma, // dağılımın sigma parametresi (kök-ortalama-kare sap
  const bool log\_mode, // değerin logaritmasını hesapla
  int& error_code // hata kodu değişkeni
  );
```
Bir rassal x değişkeni için normal dağılımın olasılık yoğunluk fonksiyonunun değerini mu ve sigma parametreline göre hesaplar. Hata durumunda [NaN](#page-94-0) dönüşü yapar.

```
double MathProbabilityDensityNormal(
  const double x, \frac{1}{2} rassal değişkenin değeri
  const double mu, // dağılımın ortalama parametresi (beklenen değer)
  const double sigma, // dağılımın sigma parametresi (kök-ortalama-kare sap
  int& error_code // hata kodu değişkeni
  );
```
Rassal değişkenlerden oluşan bir x[] dizisi için normal dağılımın olasılık yoğunluk fonksiyonunun değerini mu ve sigma parametrelerine göre hesaplar. Hata durumunda 'false' dönüşü yapar. R dilindek[idnorm\(\)](https://stat.ethz.ch/R-manual/R-devel/library/stats/html/Normal.html) fonksiyonunun analoğu

```
bool MathProbabilityDensityNormal(
  const double& x[], // rassal değişkenin değerlerini içeren dizi
  const double mu, // dağılımın ortalama parametresi (beklenen değer)
  const double sigma, \frac{1}{4} dağılımın sigma parametresi (kök-ortalama-kare sa
  const bool log mode, // değerin logaritmasını hesapla
  double& result[] // olasılık yoğunluk fonksiyonunun değerlerini içere
  );
```
Rassal değişkenlerden oluşan bir x[] dizisi için normal dağılımın olasılık yoğunluk fonksiyonunun değerini mu ve sigma parametrelerine göre hesaplar. Hata durumunda 'false' dönüşü yapar.

```
bool MathProbabilityDensityNormal(
  const double& x[], // rassal değişkenin değerlerini içeren dizi
  const double mu, // dağılımın ortalama parametresi (beklenen değer)
  const double sigma, // dağılımın sigma parametresi (kök-ortalama-kare sa
  double& result[] // olasılık yoğunluk fonksiyonunun değerlerini içere
  );
```

```
Parametreler
```
x

[in] Rassal değişkenin değeri.

 $X$ []

3131

[in] Rassal değişkenin değerlerini içeren dizi.

mu

[in] — dağılımın ortalama parametresi (beklenen değer)

sigma

[in] dağılımın sigma parametresi (kök-ortalama-kare sapması).

log\_mode

[in] Değerin logaritmasını hesaplamak için kullanılan bayrak. log\_mode=true ise, olasılık yoğunluk fonksiyonunun doğal logaritması hesaplanır.

error\_code

[out] hata kodunu alacak değişken.

result[]

[out] Olasılık yoğunluk fonksiyonunun değerlerini alacak olan dizi.
MOI 5

## MathCumulativeDistributionNormal

Bir rassal x değişkeni için normal dağılımın olasılık fonksiyonunun değerini mu ve sigma parametrelerine göre hesaplar. Hata durumunda [NaN](#page-94-0) dönüşü yapar.

```
double MathCumulativeDistributionNormal(
  const double x_t // rassal değişkenin değeri
  const double mu, \frac{1}{2} beklenen değer
  const double sigma, // kök-ortalama-kare sapması
  const bool tail, \frac{1}{2} // kuyruk için hesaplama bayrağı
  const bool log\_mode, // değerin logaritmasını hesapla
  int& error_code // hata kodu değişkeni
  );
```
Bir rassal x değişkeni için normal dağılımın olasılık fonksiyonunun değerini mu ve sigma parametrelerine göre hesaplar. Hata durumunda [NaN](#page-94-0) dönüşü yapar.

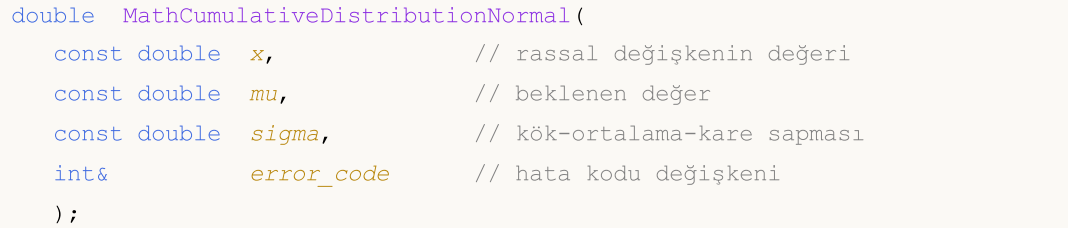

Rassal değişkenlerden oluşan bir x[] dizisi için normal dağılımın olasılık fonksiyonunun değerini mu ve sigma parametrelerine göre hesaplar. Hata durumunda 'false' dönüşü yapar. R dilindeki[dnorm\(\)](https://stat.ethz.ch/R-manual/R-devel/library/stats/html/Normal.html) fonksiyonunun analoğu

```
bool MathCumulativeDistributionNormal(
 const double& x[], // rassal değişkenin değerlerini içeren dizi
  const double mu, \frac{1}{2} beklenen değer
 const double sigma, // kök-ortalama-kare sapması
  const bool tail, \frac{1}{2} // kuyruk için hesaplama bayrağı
  const bool log\_mode, // değerin logaritmasını hesapla
  double& result[] //olasılık fonksiyonu değerlerinin dizisi
  );
```
Rassal değişkenlerden oluşan bir x[] dizisi için normal dağılımın olasılık fonksiyonunun değerini mu ve sigma parametrelerine göre hesaplar. Hata durumunda 'false' dönüşü yapar.

```
bool MathCumulativeDistributionNormal(
  const double& x[], // rassal değişkenin değerlerini içeren dizi
  const double mu, \frac{1}{2} // beklenen değer
  const double sigma, \frac{1}{\sqrt{K}} kök-ortalama-kare sapması
  double& result[] //olasılık fonksiyonu değerlerinin dizisi
  );
```
### Parametreler

x

[in] Rassal değişkenin değeri.

x[]

[in] Rassal değişkenin değerlerini içeren dizi.

mu

[in] — dağılımın ortalama parametresi (beklenen değer)

sigma

[in] dağılımın sigma parametresi (kök-ortalama-kare sapması).

tail

[in] hesaplama bayrağı. 'tail=true' ise, olasılık rassal değişkenin x'i aşmayan değerleri için hesaplanır.

log\_mode

[in] Değerin logaritmasını hesaplamak için kullanılan bayrak. log\_mode=true ise, olasılık yoğunluk fonksiyonunun doğal logaritması hesaplanır.

error\_code

[out] hata kodunu alacak değişken.

result[]

[out] Olasılık fonksiyonunun değerlerini alacak olan dizi.

MOI 5

## MathQuantileNormal

Belirtilen olasılık değeri için, ters normal dağılımın olasılık fonksiyonunun değerini mu ve sigma parametrelerine göre hesaplar. Hata durumunda [NaN](#page-94-0) dönüşü yapar.

```
double MathQuantileNormal(
  const double probability, // rassal değişkenin olasılığı
  const double mu, \frac{1}{2} beklenen değer
  const double sigma, // kök-ortalama-kare sapması
  const bool tail, \frac{1}{2} // kuyruk için hesaplama bayrağı
  const bool log_mode, // değerin logaritmasını hesapla
  int& error_code // hata kodu değişkeni
  );
```
Belirtilen olasılık değeri için, ters normal dağılımın olasılık fonksiyonunun değerini mu ve sigma parametrelerine göre hesaplar. Hata durumunda [NaN](#page-94-0) dönüşü yapar.

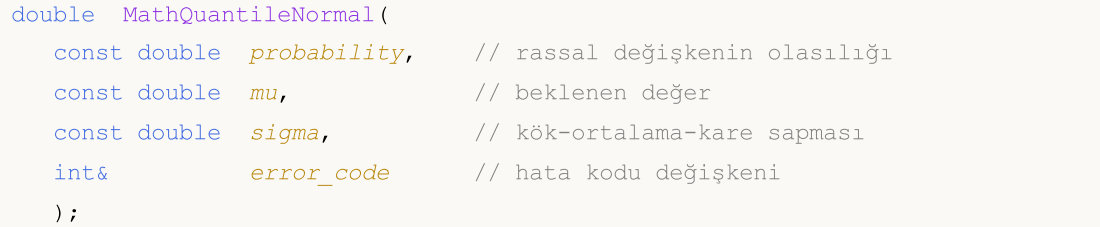

Olasılık değerlerinden oluşan probability[] dizisi için, ters normal dağılımın olasılık fonksiyonunun değerini mu ve sigma parametrelerine göre hesaplar. Hata durumunda 'false' dönüşü yapar. R dilindeki [qnorm\(\)](https://stat.ethz.ch/R-manual/R-devel/library/stats/html/Normal.html) fonksiyonunun analoğu

```
bool MathQuantileNormal(
  const double& probability[], // rassal değişkenin olasılık değerlerini içeren diz
  const double mu, \frac{1}{2} // beklenen değer
 const double sigma, // kök-ortalama-kare sapması
  const bool tail, \frac{1}{2} // kuyruk için hesaplama bayrağı
  const bool log_mode, // değerin logaritmasını hesapla
  double& result[] // kuantil değerlerinin dizisi
  );
```
Olasılık değerlerinden oluşan probability[] dizisi için, ters normal dağılımın olasılık fonksiyonunun değerini mu ve sigma parametrelerine göre hesaplar. Hata durumunda 'false' dönüşü yapar.

```
bool MathQuantileNormal(
 const double& probability[], // rassal değişkenin olasılık değerlerini içeren diz
  const double mu, // beklenen değer
  const double sigma, \frac{1}{\sqrt{K}} kök-ortalama-kare sapması
  double& result[] // kuantil değerlerinin dizisi
  );
```
### Parametreler

probability

[in] Rassal değişkenin olasılığı.

probability[]

[in] Rassal değişkenin olasılık değerlerini içeren dizi.

mu

[in] — dağılımın ortalama parametresi (beklenen değer)

sigma

[in] dağılımın sigma parametresi (kök-ortalama-kare sapması).

tail

[in] hesaplama bayrağı. 'false' ise hesaplama 1.0 olasılık için yapılır.

log\_mode

[in] Değerin logaritmasını hesaplamak için kullanılan bayrak. log\_mode=true ise, olasılık yoğunluk fonksiyonunun doğal logaritması hesaplanır.

error\_code

[out] hata kodunu alacak değişken.

result[]

[out] Kuantillerin yazılacağı dizi.

MOI 5

## MathRandomNormal

mu ve sigma parametrelerini kullanarak, normal dağılım yasasına uygun olarak dağılan bir pseudorassal değişken oluşturur. Hata durumunda [NaN](#page-94-0) dönüşü yapar.

```
double MathRandomNormal(
  const double mu, \frac{1}{2} beklenen değer
  const double sigma, \frac{1}{\sqrt{k}} kök-ortalama-kare sapması
  int& error_code // hata kodu değişkeni
  );
```
mu ve sigma parametrelerini kullanarak, normal dağılım yasasına uygun olarak dağılan pseudo-rassal değişkenler oluşturur. Hata durumunda 'false' dönüşü yapar. R dilindeki[rnorm\(\)](https://stat.ethz.ch/R-manual/R-devel/library/stats/html/Normal.html) fonksiyonunun analoğu

```
bool MathRandomNormal(
  const double mu, \frac{1}{2} beklenen değer
  const double sigma, \frac{1}{\sqrt{8}} kök-ortalama-kare sapması
  const int data count, // istenen veri miktarı
  double& result[] // pseudo-rassal değişkenleri içeren dizi
  );
```
### Parametreler

mu

```
[in] — dağılımın ortalama parametresi (beklenen değer)
```
sigma

[in] dağılımın sigma parametresi (kök-ortalama-kare sapması).

data count

[in] Alınan pseudo-rassal değişkenlerin sayısı.

error\_code

[out] hata kodunu alacak değişken.

result[]

[out] Pseudo-rassal değişkenleri içeren dizi.

3138

## MathMomentsNormal

Normal dağılımın ilk dört momentinin teorik sayısal değerlerini hesaplar.

```
double MathMomentsNormal(
  const double mu, \frac{1}{2} beklenen değer
 const double sigma, \frac{1}{100} kök-ortalama-kare sapması
  double& mean, // ortalama değişkeni<br>double& variance, // varyans değişkeni
 double& variance, // varyans değişkeni
 double& skewness, // çarpıklık değişkeni
  double& kurtosis, // basıklık değişkeni
  int& error_code // hata kodu değişkeni
  );
```
### Parametreler

mu

[in] — dağılımın ortalama parametresi (beklenen değer)

sigma

[in] dağılımın sigma parametresi (kök-ortalama-kare sapması).

mean

[out] Ortalama değerini alacak değişken.

#### variance

[out] Varyans değerini alacak değişken.

### skewness

[out] Çarpıklık değerini alacak değişken.

### kurtosis

[out] Basıklık değerini alacak değişken.

error\_code

[out] hata kodunu alacak değişken.

### Dönüş Değeri

Momentler başarıyla hesaplanırsa 'true', aksi durumda 'false' dönüşü yapar.

## Log-normal dağılım

Bu bölüm log-normal dağılım ile çalışmak için tasarlanmış fonksiyonlar içerir. Yoğunluğun, olasılığın ve kuantillerin hesaplanmasını ve ilgili yasaya uygun pseudo-rassal sayıların oluşturulmasını sağlar. Lognormal dağılım şu formülle tanımlanır:

$$
f_{Lognormal}(x | \mu, \sigma) = \frac{1}{x \sigma \sqrt{2\pi}} e^{-\frac{(\ln(x) - \mu)^2}{2\sigma^2}}
$$

burada:

- $\bullet$  x  $-$  rassal değişkenin değeri
- $\bullet$   $\mu$  beklenen değerin logaritması
- $\bullet$   $\sigma$  kök-ortalama-kare sapmasının logaritması

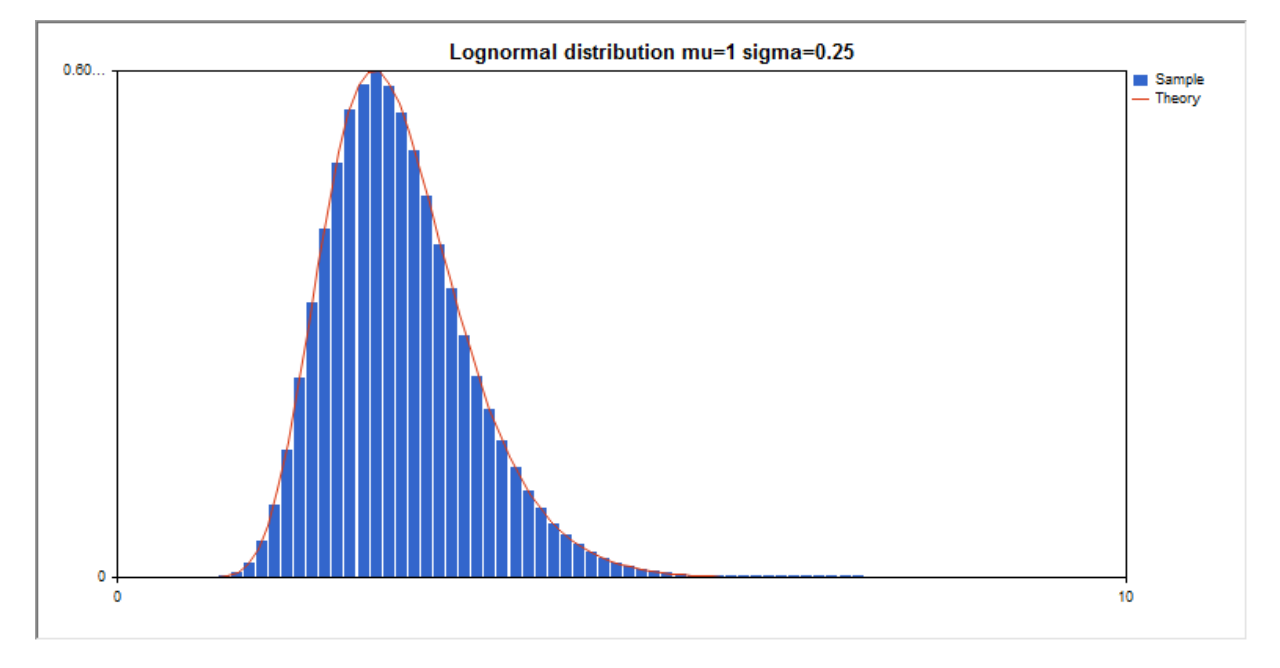

Kütüphane, rassal sayıları ayrı ayrı hesaplamanın yanında, rassal sayı dizileriyle çalışmaya da olanak sağlar.

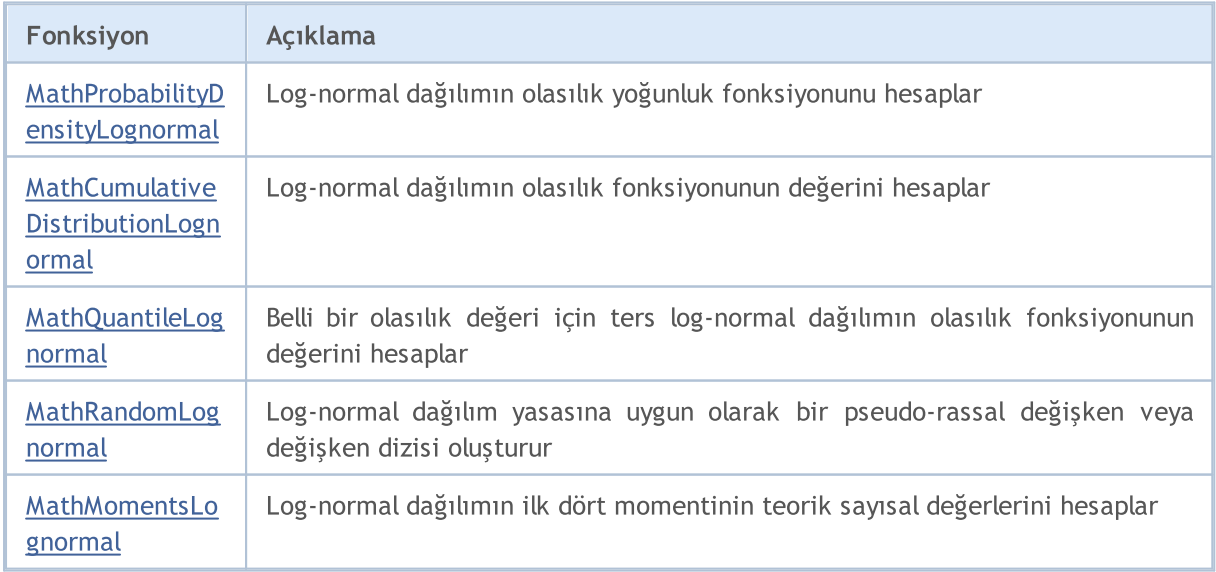

### Örnek:

```
#include <Graphics\Graphic.mqh>
#include <Math\Stat\Lognormal.mqh>
#include <Math\Stat\Math.mqh>
#property script_show_inputs
//--- giriş parametreleri
input double mean value=1.0; // beklenen değerin logaritması
input double std dev=0.25; // standart sapmanın logaritması
//+------------------------------------------------------------------+
//| Script program start function |
//+------------------------------------------------------------------+
void OnStart()
 {
//--- fiyat çizelgesini gizle
  ChartSetInteger(0, CHART SHOW, false);
//--- rassal sayı üreticisini başlat
  MathSrand(GetTickCount());
//--- rassal değişken örneğini oluştur
  long chart=0;
  string name="GraphicNormal";<br>
int n=1000000; // örne<br>
int ncells=51; // hist<br>
(/ hist
  int n=1000000; // örnekteki değerlerin sayısı
                       // histogramdaki aralık sayısı
                       // histogram aralıklarının merkezleri
   double y[]; // aralığın içine düşen değerlerin sayısı
   double data[]; // rassal değişken örneği
  double max,min; // örnekteki maksimum ve minimum değerlerin sayısı
//--- log normal dağılıma uyan bir örnek oluştur
  MathRandomLognormal(mean value, std dev,n,data);
//--- histogramı çizmek için gereken verileri hesapla
  CalculateHistogramArray(data, x, y, max, min, ncells);
//--- teorik eğriyi çizebilmek için seri sınırlarını ve adım değerini al
  double step;
   GetMaxMinStepValues(max, min, step);
   step=MathMin(step,(max-min)/ncells);
//--- hesaplanan teorik verilerden [min,maks] aralığına düşenleri al
  double x2[];
  double y2[];
  MathSequence(min,max,step,x2);
  MathProbabilityDensityLognormal(x2,mean value,std dev,false,y2);
//--- ölçeği ayarla
  double theor max=y2[ArrayMaximum(y2)];
  double sample max=y[ArrayMaximum(y)];
  double k=sample max/theor max;
  for(int i=0; i<ncells; i++)
    y[i]/=k;//--- çıktı çizelgeleri
  CGraphic graphic;
   if(ObjectFind(chart,name)<0)
```

```
graphic.Create(chart,name,0,0,0,780,380);
   else
      graphic.Attach(chart,name);
   graphic.BackgroundMain(StringFormat("Lognormal distribution mu=%G sigma=%G", mean_va
   graphic.BackgroundMainSize(16);
//--- Y ekseninin otomatik olarak ölçeklenmesini engelle
   graphic.YAxis().AutoScale(false);
  graphic.YAxis().Max(theor_max);
   graphic.YAxis().Min(0);
//--- tüm eğrileri çiz
  graphic.CurveAdd(x, y, CURVE_HISTOGRAM, "Sample").HistogramWidth(6);
//--- şimdi dağılım yoğunluğunun teorik eğrisini çiz
  graphic.CurveAdd(x2,y2,CURVE LINES, "Theory");
  graphic.CurvePlotAll();
//--- tüm eğrileri çiz
  graphic.Update();
  }
//+------------------------------------------------------------------+
//| Veri setinin frekansını ayarla |
//+------------------------------------------------------------------+
bool CalculateHistogramArray(const double &data[],double &intervals[],double &frequenc
                           double &maxv,double &minv,const int cells=10)
  {
  if(cells<=1) return (false);
  int size=ArraySize(data);
  if(size<cells*10) return (false);
  minv=data[ArrayMinimum(data)];
  maxv=data[ArrayMaximum(data)];
  double range=maxv-minv;
  double width=range/cells;
  if(width==0) return false;
  ArrayResize(intervals,cells);
   ArrayResize(frequency,cells);
//--- aralık merkezini tanımla
   for(int i=0; i <cells; i++)
    {
     intervals[i]=minv+(i+0.5)*width;
     frequency[i]=0;
     }
//--- aralığın içine düşme frekansını gir
  for(int i=0; i<size; i++)
    {
     int ind=int((data[i]-minv)/width);
     if(ind>=cells) ind=cells-1;
     frequency[ind]++;
    }
  return (true);
  }
//+------------------------------------------------------------------+
```
## **MOL5**

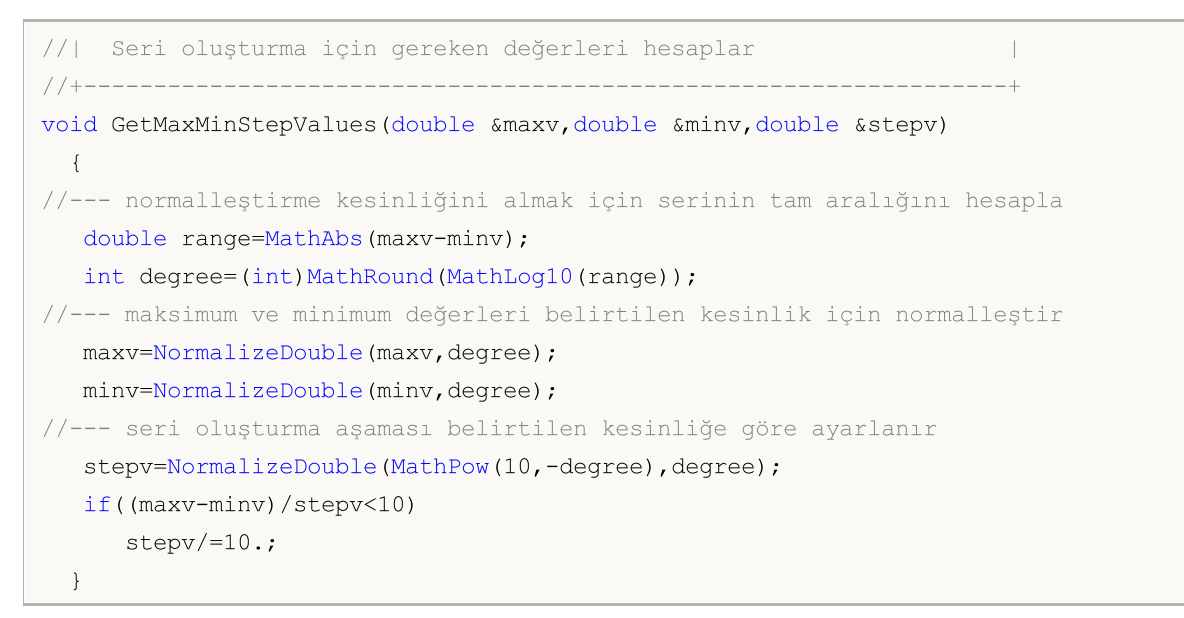

3143

## <span id="page-3142-0"></span>MathProbabilityDensityLognormal

Bir rassal x değişkeni için log-normal dağılımın olasılık yoğunluk fonksiyonunun değerini mu ve sigma parametreline göre hesaplar. Hata durumunda [NaN](#page-94-0) dönüşü yapar.

```
double MathProbabilityDensityLognormal(
  const double x_t // rassal değişkenin değeri
  const double mu, // beklenen değerin logaritması (log ortalama)
  const double sigma, \frac{1}{8} // kök-ortalama-kare değerinin logaritması (log stand
  const bool log_mode, // değerin logaritmasını hesapla, log_mode=true ise
  int& error_code // hata kodu değişkeni
  );
```
Bir rassal x değişkeni için log-normal dağılımın olasılık yoğunluk fonksiyonunun değerini mu ve sigma parametreline göre hesaplar. Hata durumunda [NaN](#page-94-0) dönüşü yapar.

```
double MathProbabilityDensityLognormal(
  const double x, \frac{1}{2} rassal değişkenin değeri
  const double mu, // beklenen değerin logaritması (log ortalama)
  const double sigma, // kök-ortalama-kare değerinin logaritması (log stand
  int& error_code // hata kodu değişkeni
  );
```
Rassal değişkenlerden oluşan bir x[] dizisi için log-normal dağılımın olasılık yoğunluk fonksiyonunun değerini mu ve sigma parametrelerine göre hesaplar. Hata durumunda [NaN](#page-94-0) dönüşü yapar. R dilindeki [dlnorm\(\)](https://stat.ethz.ch/R-manual/R-devel/library/stats/html/Lognormal.html) fonksiyonunun analoğu

```
bool MathProbabilityDensityLognormal(
  const double& x[], \frac{1}{\sqrt{2}} // rassal değişkenin değerlerini içeren dizi
  const double mu, // beklenen değerin logaritması (log ortalama)
  const double sigma, \frac{1}{8} kök-ortalama-kare değerinin logaritması (log standart sapma)
  const bool log mode, // değerin logaritmasını hesapla, log_mode=true ise
  double& result[] // olasılık yoğunluk fonksiyonunun değerlerini içere
  );
```
Rassal değişkenlerden oluşan bir x[] dizisi için log-normal dağılımın olasılık yoğunluk fonksiyonunun değerini mu ve sigma parametrelerine göre hesaplar. Hata durumunda 'false' dönüşü yapar.

```
bool MathProbabilityDensityLognormal(
  const double& x[], // rassal değişkenin değerlerini içeren dizi
  const double mu, // beklenen değerin logaritması (log ortalama)
  const double sigma, \frac{1}{8} kök-ortalama-kare değerinin logaritması (log star
  double& result[] // olasılık yoğunluk fonksiyonunun değerlerini içere
  );
```

```
Parametreler
```
x

[in] Rassal değişkenin değeri.

```
X[]
```
[in] Rassal değişkenin değerlerini içeren dizi.

mu

[in] Beklenen değerin logaritması (log\_ortalama).

sigma

[in] Kök-ortalama-kare-sapma değerinin logaritması (log standart sapma).

log\_mode

[in] Değerin logaritmasını hesaplamak için kullanılan bayrak. log\_mode=true ise, olasılık yoğunluk fonksiyonunun doğal logaritması hesaplanır.

error\_code

[out] Hata kodu değişkeni.

result[]

[out] Olasılık yoğunluk fonksiyonunun değerlerini alacak olan dizi.

## <span id="page-3144-0"></span>MathCumulativeDistributionLognormal

Bir rassal x değişkeni için log-normal dağılımın olasılık fonksiyonunu mu ve sigma parametrelerine göre hesaplar. Hata durumunda [NaN](#page-94-0) dönüşü yapar.

```
double MathCumulativeDistributionLognormal(
  const double x, \frac{1}{2} // rassal değişkenin değeri
  const double mu, // beklenen değerin logaritması (log ortalama)
  const double sigma, // kök-ortalama-kare değerinin logaritması (log stand
  const bool tail, \frac{1}{2} // hesplama bayrağı, 'true' ise, x'i aşmayan rassal
  const bool log mode, // değerin logaritmasını hesapla. log mode=true ise,
  int& error code // hata kodu değişkeni
  );
```
Bir rassal x değişkeni için log-normal dağılımın olasılık fonksiyonunu mu ve sigma parametrelerine göre hesaplar. Hata durumunda [NaN](#page-94-0) dönüşü yapar.

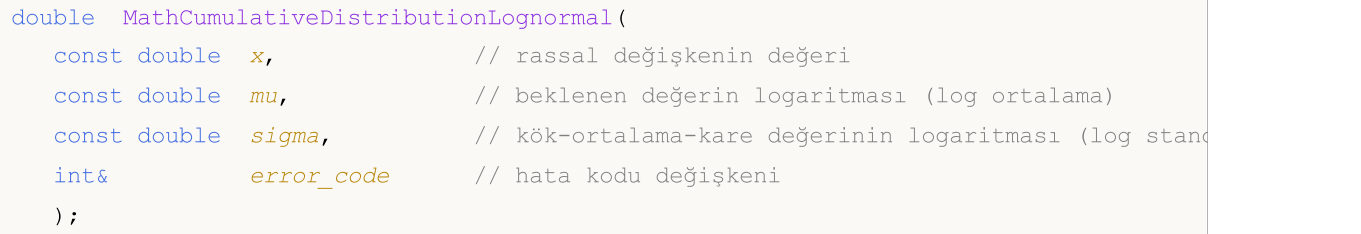

Rassal değişkenlerden oluşan bir x[] dizisi için log-normal dağılımın olasılık fonksiyonunu mu ve sigma parametrelerine göre hesaplar. Hata durumunda 'false' dönüşü yapar. R dilindeki[plnorm\(\)](https://stat.ethz.ch/R-manual/R-devel/library/stats/html/Lognormal.html) fonksiyonunun analoğu

```
bool MathCumulativeDistributionLognormal(
  const double& x[], \frac{1}{2} // rassal değişkenin değerlerini içeren dizi
  const double mu, // beklenen değerin logaritması (log ortalama)
  const double sigma, \frac{1}{8} kök-ortalama-kare değerinin logaritması (log standart sapma)
  const bool tail, \frac{1}{2} // hesplama bayrağı, 'true' ise, x'i aşmayan rassal
  const bool log mode, // değerin logaritmasını hesapla. log mode=true ise
  double& result[] //olasılık fonksiyonu değerlerinin dizisi
  );
```
Rassal değişkenlerden oluşan bir x[] dizisi için mu ve sigma parametreleri ile log-normal dağılımın olasılık fonksiyonunu hesaplar. Hata durumunda 'false' dönüşü yapar.

```
bool MathCumulativeDistributionLognormal(
  const double& x[], \frac{1}{2} // rassal değişkenin değerlerini içeren dizi
  const double mu, // beklenen değerin logaritması (log ortalama)
  const double sigma, \frac{1}{2} kök-ortalama-kare değerinin logaritması (log standart sapma)
  double& result[] //olasılık fonksiyonu değerlerinin dizisi
  );
```
### Parametreler

x

[in] Rassal değişkenin değeri.

**MOL5** 

x[]

[in] Rassal değişkenin değerlerini içeren dizi.

mu

[in] Beklenen değerin logaritması (log\_ortalama).

sigma

[in] Kök-ortalama-kare-sapma değerinin logaritması (log standart sapma).

tail

[in] Hesaplama gecikmesi. 'true' ise x değerini aşmayan rassal değişkenlerin olasılığı hesaplanır

log\_mode

[in] Değerin logaritmasını hesaplamak için kullanılan bayrak. log\_mode=true ise olasılığın doğal logaritması hesaplanır

error\_code

[out] Hata kodu değişkeni.

result[]

[out] Olasılık fonksiyonunun değerlerini alacak olan dizi.

## <span id="page-3146-0"></span>MathQuantileLognormal

Belirtilen olasılık değeri için, ters log-normal dağılımın olasılık fonksiyonunun değerini mu ve sigma parametrelerine göre hesaplar. Hata durumunda [NaN](#page-94-0) dönüşü yapar.

```
double MathQuantileLognormal(
  const double probability, // rassal değişkenin gerçekleşme olasılığı
  const double mu, // beklenen değerin logaritması (log ortalama)
  const double sigma, // kök-ortalama-kare değerinin logaritması (log stand
  const bool tail, / hesaplama bayrağı. 'false' ise hesaplama 1.0-olas
  const bool log mode, // hesaplama bayrağı. log mode=true ise hesplama Exp
  int& error code // hata kodu değişkeni
  );
```
Belirtilen olasılık değeri için, ters log-normal dağılımın olasılık fonksiyonunun değerini mu ve sigma parametrelerine göre hesaplar. Hata durumunda [NaN](#page-94-0) dönüşü yapar.

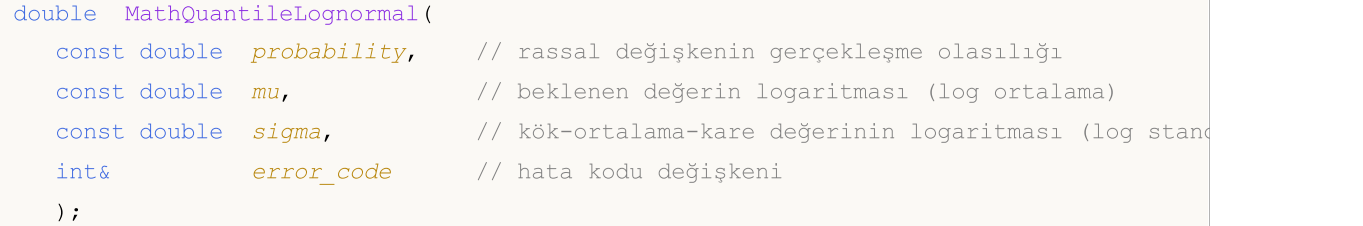

Olasılık değerlerinden oluşan probability[] dizisi için, ters log-normal dağılımın olasılık fonksiyonunun değerini mu sigma parametrelerine göre hesaplar. Hata durumunda 'false' dönüşü yapar. R dilindek[iqlnorm\(\)](https://stat.ethz.ch/R-manual/R-devel/library/stats/html/Lognormal.html) fonksiyonunun analoğu

```
bool MathQuantileLognormal(
  const double& probability[], // rassal değişkenin olasılık değerlerini içeren diz
  const double mu, // beklenen değerin logaritması (log ortalama)
  const double sigma, \frac{1}{8} kök-ortalama-kare değerinin logaritması (log standart sapma)
  const bool tail, \frac{1}{2} // hesaplama bayrağı. 'false' ise hesaplama 1.0-olası
  const bool log mode, // hesaplama bayrağı. log mode=true ise hesplama Exp
  double& result[] // kuantil değerlerinin dizisi
  );
```
Olasılık değerlerinden oluşan probability[] dizisi için, ters log-normal dağılımın olasılık fonksiyonunun değerini mu sigma parametrelerine göre hesaplar. Hata durumunda 'false' dönüşü yapar.

```
bool MathQuantileLognormal(
  const double& probability[], // rassal değişkenin olasılık değerlerini içeren di:
  const double mu, // beklenen değerin logaritması (log ortalama)
  const double sigma, \frac{1}{2} kök-ortalama-kare değerinin logaritması (log standart sapma)
  double& result[] // kuantil değerlerinin dizisi
  );
```
### Parametreler

probability

[in] Rassal değişkenin gerçekleşme olasılığı.

probability[]

[in] Rassal değişkenin olasılık değerlerini içeren dizi.

mu

[in] Beklenen değerin logaritması (log\_ortalama).

sigma

[in] Kök-ortalama-kare-sapma değerinin logaritması (log standart sapma).

tail

[in] Hesaplama bayrağı. 'false' ise hesaplama 1.0 olasılık için yapılır.

log\_mode

[in] Hesaplama bayrağı. log\_mode=true ise hesaplama Exp(olasılık) için yapılır.

error\_code

[out] Hata kodu değişkeni.

result[]

[out] Kuantil değerlerini içeren dizi.

## <span id="page-3148-0"></span>MathRandomLognormal

mu ve sigma parametrelerini kullanarak, log-normal dağılım yasasına uygun olarak dağılan bir pseudorassal değişken oluşturur. Hata durumunda [NaN](#page-94-0) dönüşü yapar.

```
double MathRandomLognormal(
  const double mu, // beklenen değerin logaritması (log ortalama)
  const double sigma, \frac{1}{8} kök-ortalama-kare değerinin logaritması (log stand
  int& error_code // hata kodu değişkeni
  );
```
mu ve sigma parametrelerini kullanarak, log-normal dağılım yasasına uygun olarak dağılan pseudorassal değişkenler oluşturur. Hata durumunda 'false' dönüşü yapar. R dilindeki[rlnorm\(\)](https://stat.ethz.ch/R-manual/R-devel/library/stats/html/Lognormal.html) fonksiyonunun analoğu.

```
double MathRandomLognormal(
  const double mu, // beklenen değerin logaritması (log ortalama)
  const double sigma, \frac{1}{\sqrt{8}} kök-ortalama-kare değerinin logaritması (log stand
  const int data_count, // istenen veri miktarı
  double& result[] // pseudo-rassal değişkenlerin dizisi
  );
```
### Parametreler

mu

```
[in] Beklenen değerin logaritması (log_ortalama).
```
sigma

[in] Kök-ortalama-kare-sapma değerinin logaritması (log standart sapma).

data\_count

[in] İstenen veri miktarı.

```
error_code
```
[out] Hata kodu değişkeni.

```
result[]
```
[out] Pseudo-rassal değişkenlerin dizisi.

MOI 5

## <span id="page-3149-0"></span>MathMomentsLognormal

Log-normal dağılımın ilk dört momentinin teorik sayısal değerlerini hesaplar. Momentler başarıyla hesaplanmışsa 'true', aksi durumda 'false' dönüşü yapar.

```
double MathMomentsLognormal(
  const double mu, // beklenen değerin logaritması (log ortalama)
  const double sigma, \frac{1}{\sqrt{8}}kök-ortalama-kare değerinin logaritması (log stand
  double& mean, // ortalama değişkeni
  double& variance, // varyans değişkeni
  double& skewness, // çarpıklık değişkenii
  double& kurtosis, // basıklık değişkeni
  int& error_code // hata kodu değişkeni
  );
```
### Parametreler

mu

[in] Beklenen değerin logaritması (log\_ortalama).

sigma

[in] Kök-ortalama-kare-sapma değerinin logaritması (log standart sapma).

mean

[in] Ortalama değişkeni.

variance

[out] Varyans değişkeni.

skewness

[out] Çarpıklık değişkeni.

```
kurtosis
```
[out] Basıklık değişkeni.

error code

[out] Hata kodu değişkeni.

### Dönüş Değeri

Momentler başarıyla hesaplanırsa 'true', aksi durumda 'false' dönüşü yapar.

## Beta dağılımı

Bu bölüm beta dağılımı ile çalışmak için tasarlanmış fonksiyonlar içerir. Yoğunluğun, olasılığın ve kuantillerin hesaplanmasını ve ilgili yasaya uygun pseudo-rassal sayıların oluşturulmasını sağlar. Beta dağılımı şu formülle tanımlanır:

$$
f_{B\text{ext}}(x \mid a, b) = \frac{1}{B(a, b)} x^{a-1} (1-x)^{b-1}
$$

burada:

- · x rassal değişkenin değeri
- · а beta dağılımının ilk parametresi
- · b beta dağılımının ikinci parametresi

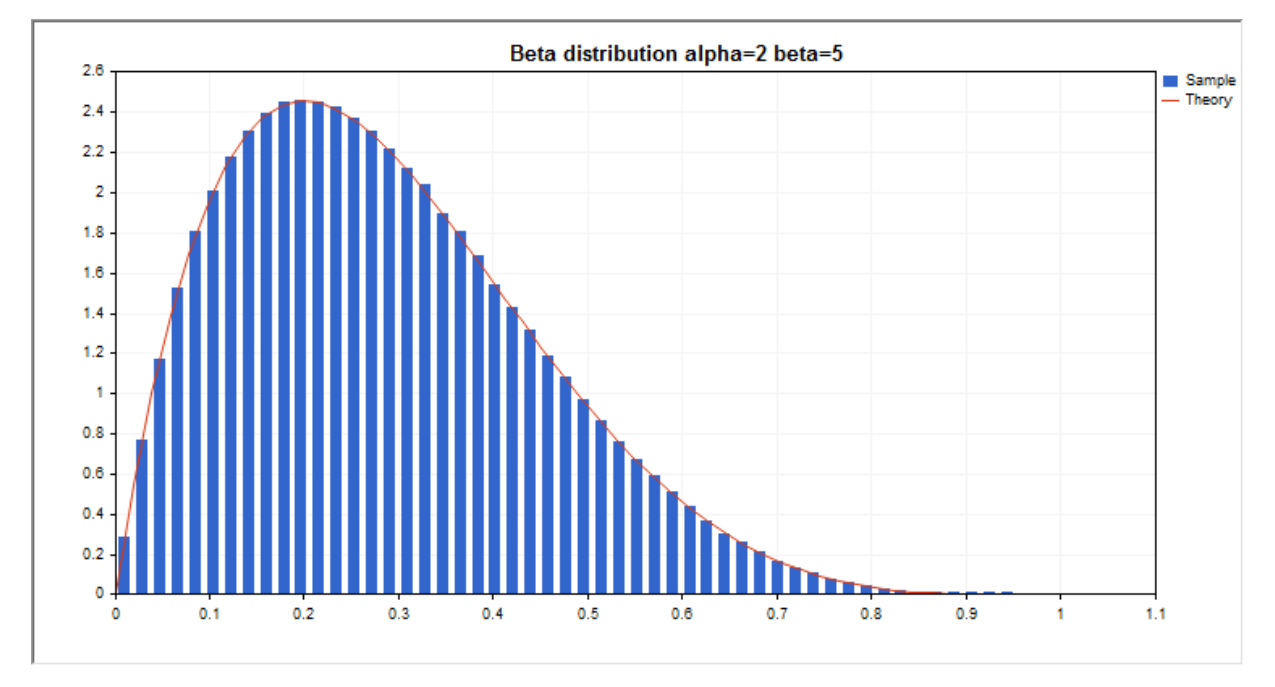

Kütüphane, rassal sayıları ayrı ayrı hesaplamanın yanında, rassal sayı dizileriyle çalışmaya da olanak sağlar.

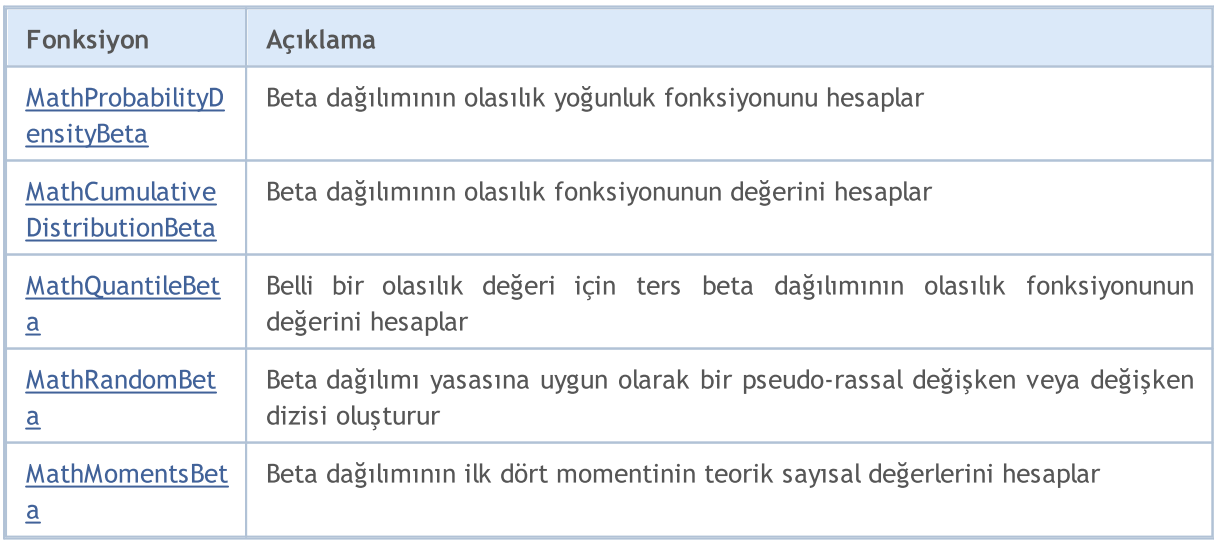

### Örnek:

```
#include <Graphics\Graphic.mqh>
#include <Math\Stat\Beta.mqh>
#include <Math\Stat\Math.mqh>
#property script_show_inputs
//--- giriş parametreleri
input double alpha=2; // the beta dağılımının ilk parametresi (şekil 1)
input double beta=5; // the beta dağılımının ikinci parametresi (şekil 2)
//+------------------------------------------------------------------+
//| Script program start function |
//+------------------------------------------------------------------+
void OnStart()
 {
//--- fiyat çizelgesini gizle
  ChartSetInteger(0, CHART SHOW, false);
//--- rassal sayı üreticisini başlat
  MathSrand(GetTickCount());
//--- rassal değişken örneğini oluştur
  long chart=0;
  string name="GraphicNormal";
  int n=1000000; // örnekteki değerlerin sayısı<br>int ncells=51; // histogramdaki aralık sayısı
                      // histogramdaki aralık sayısı
  double x[]; // histogram aralıklarının merkezleri
  double y[]; // aralığın içine düşen değerlerin sayısı
  double data[]; // rassal değişken örneği
  double max,min; // örnekteki maksimum ve minimum değerlerin sayısı
//--- beta dağılımına uyan bir örnek oluştur
  MathRandomBeta(alpha,beta,n,data);
//--- histogramı çizmek için gereken verileri hesapla
  CalculateHistogramArray(data, x, y, max, min, ncells);
//--- teorik eğriyi çizebilmek için seri sınırlarını ve adım değerini al
  double step;
   GetMaxMinStepValues(max, min, step);
   step=MathMin(step,(max-min)/ncells);
//--- hesaplanan teorik verilerden [min,maks] aralığına düşenleri al
  double x2[];
  double y2[];
  MathSequence(min,max,step,x2);
  MathProbabilityDensityBeta(x2,alpha,beta,false,y2);
//--- ölçeği ayarla
  double theor max=y2[ArrayMaximum(y2)];
  double sample max=y[ArrayMaximum(y)];
  double k=sample max/theor max;
  for(int i=0; i<ncells; i++)
    y[i]/=k;//--- çıktı çizelgeleri
  CGraphic graphic;
   if(ObjectFind(chart,name)<0)
```

```
graphic.Create(chart,name,0,0,0,780,380);
   else
      graphic.Attach(chart,name);
   graphic.BackgroundMain(StringFormat("Beta distribution alpha=%G beta=%G", alpha, bet
   graphic.BackgroundMainSize(16);
//--- tüm eğrileri çiz
   graphic.CurveAdd(x,y,CURVE_HISTOGRAM,"Sample").HistogramWidth(6);
//--- şimdi dağılım yoğunluğunun teorik eğrisini çiz
   graphic.CurveAdd(x2,y2,CURVE_LINES,"Theory");
   graphic.CurvePlotAll();
//--- tüm eğrileri çiz
  graphic.Update();
 }
//+------------------------------------------------------------------+
//| Veri setinin frekansını ayarla |
//+------------------------------------------------------------------+
bool CalculateHistogramArray(const double &data[], double &intervals[], double &frequeno
                            double &maxv,double &minv,const int cells=10)
  {
   if(cells<=1) return (false);
  int size=ArraySize(data);
  if(size<cells*10) return (false);
  minv=data[ArrayMinimum(data)];
  maxv=data[ArrayMaximum(data)];
  double range=maxv-minv;
  double width=range/cells;
  if(width==0) return false;
  ArrayResize(intervals,cells);
   ArrayResize(frequency,cells);
//--- aralık merkezini tanımla
   for(int i=0; i<cells; i^{++})
    \left\{\right\}intervals[i]=minv+(i+0.5)*width;
     frequency[i]=0;
     }
//--- aralığın içine düşme frekansını gir
  for(int i=0; i<size; i++)
    \left\{\begin{array}{c}1\end{array}\right\}int ind=int((data[i]-minv)/width);
    if(ind>=cells) ind=cells-1;
     frequency[ind]++;
    }
  return (true);
  }
//+------------------------------------------------------------------+
//| Seri oluşturma için gereken değerleri hesaplar |
//+------------------------------------------------------------------+
void GetMaxMinStepValues(double &maxv,double &minv,double &stepv)
 \left\{ \right.
```
# MOL<sub>5</sub>

```
//--- normalleştirme kesinliğini almak için serinin tam aralığını hesapla
   double range=MathAbs(maxv-minv);
   int degree=(int)MathRound(MathLog10(range));
//--- maksimum ve minimum değerleri belirtilen kesinlik için normalleştir
  maxv=NormalizeDouble(maxv,degree);
  minv=NormalizeDouble(minv,degree);
//--- seri oluşturma aşaması belirtilen kesinliğe göre ayarlanır
  stepv=NormalizeDouble(MathPow(10,-degree),degree);
  if((maxv-minv)/stepv<10)
     stepv/=10.;
  }
```
MOI 5

### <span id="page-3154-0"></span>MathProbabilityDensityBeta

Bir rassal x değişkeni için beta dağılımının olasılık yoğunluk fonksiyonunun değerini a ve b parametrelerine göre hesaplar. Hata durumunda [NaN](#page-94-0) dönüşü yapar.

```
double MathProbabilityDensityBeta(
  const double x, \frac{1}{2} // rassal değişkenin değeri
   const double a, // beta dağılımının ilk parametresi (şekil1)
   const double b, // beta dağılımının ikinci parametresi (şekil2)
  const bool log_mode, // değerin logaritmasını hesapla, log_mode=true ise olasılık yoğunluğunun doğal loğal lo
  int& error_code // hata kodu değişkeni
  );
```
Bir rassal x değişkeni için beta dağılımının olasılık yoğunluk fonksiyonunun değerini a ve b parametrelerine göre hesaplar. Hata durumunda [NaN](#page-94-0) dönüşü yapar.

```
double MathProbabilityDensityBeta(
  const double x, \frac{1}{2} // rassal değişkenin değeri
  const double a, // beta dağılımının ilk parametresi (şekil1)
  const double b, // beta dağılımının ikinci parametresi (şekil2)
  int& error_code // hata kodu değişkeni
  );
```
Rassal değişkenlerden oluşan bir x[] dizisi için beta dağılımının olasılık yoğunluk fonksiyonununun değerini a ve b parametrelerine göre hesaplar. Hata durumunda 'false' dönüşü yapar. R dilindeki[dbeta\(\)](https://stat.ethz.ch/R-manual/R-devel/library/stats/html/Beta.html) fonksiyonunun analoğu

```
bool MathProbabilityDensityBeta(
  const double& x[], \frac{1}{2} // rassal değişkenin değerlerini içeren dizi
  const double a, // beta dağılımının ilk parametresi (şekil1)
  const double b, // beta dağılımının ikinci parametresi (şekil2)
  const bool log mode, // değerin logaritmasını hesaplamak için bayrak, log
  double& result[] // olasılık yoğunluk fonksiyonunun değerlerini içeren
  );
```
Rassal değişkenlerden oluşan bir x[] dizisi için beta dağılımının olasılık yoğunluk fonksiyonununun değerini a ve b parametrelerine göre hesaplar. Hata durumunda 'false' dönüşü yapar.

```
bool MathProbabilityDensityBeta(
  const double& x[], \frac{1}{2} // rassal değişkenin değerlerini içeren dizi
  const double a, // beta dağılımının ilk parametresi (şekil1)
  const double b, // beta dağılımının ikinci parametresi (şekil2)
  double& result[] // olasılık yoğunluk fonksiyonunun değerlerini içeren
  );
```

```
Parametreler
```
x

[in] Rassal değişkenin değeri.

```
X[]
```
[in] Rassal değişkenin değerlerini içeren dizi.

a

[in] Beta dağılımının ilk parametresi (şekil 1).

b

[in] Beta dağılımının ikinci parametresi (şekil 2)

log\_mode

[in] Değerin logaritmasını hesaplamak için kullanılan bayrak. log\_mode=true ise, olasılık yoğunluk fonksiyonunun doğal logaritması hesaplanır.

error\_code

[out] Hata kodu değişkeni.

result[]

[out] Olasılık yoğunluk fonksiyonunun değerleri için kullanılacak dizi.

## <span id="page-3156-0"></span>MathCumulativeDistributionBeta

Bir rassal x değişkeni için beta dağılımının olasılık fonksiyonunu a ve b parametrelerine göre hesaplar. Hata durumunda [NaN](#page-94-0) dönüşü yapar.

```
double MathCumulativeDistributionBeta(
  const double x, \frac{1}{2} rassal değişkenin değeri
  const double a, \frac{1}{2} // beta dağılımının ilk parametresi (şekil1)
  const double b, // beta dağılımının ikinci parametresi (şekil2)
  const bool tail, \frac{1}{2} // hesplama bayrağı, 'true' ise, x'i aşmayan rassal de
  const bool log mode, // değerin logaritmasını hesapla. log mode=true ise,
  int& error code // hata kodu değişkeni
  );
```
Bir rassal x değişkeni için beta dağılımının olasılık fonksiyonunu a ve b parametrelerine göre hesaplar. Hata durumunda [NaN](#page-94-0) dönüşü yapar.

```
double MathCumulativeDistributionBeta(
  const double x, \frac{1}{2} rassal değişkenin değeri
  const double a, // beta dağılımının ilk parametresi (şekil1)
  const double b, // beta dağılımının ikinci parametresi (şekil2)
  int& error_code // hata kodu değişkeni
  );
```
Rassal değişkenlerden oluşan bir x[] dizisi için beta dağılımının olasılık fonksiyonunu a ve b parametrelerine göre hesaplar. Hata durumunda 'false' dönüşü yapar. R dilindek[ipbeta\(\)](https://stat.ethz.ch/R-manual/R-devel/library/stats/html/Beta.html) fonksiyonunun analoğu

```
bool MathCumulativeDistributionBeta(
  const double& x[], \hspace{1.5cm} // rassal değişkenin değerlerini içeren dizi
  const double a, \frac{1}{2} // beta dağılımının ilk parametresi (şekill)
  const double b, // beta dağılımının ikinci parametresi (şekil2)
  const bool tail, \frac{1}{2} // hesplama bayrağı, 'true' ise, x'i aşmayan rassal
  const bool log_mode, // değerin logaritmasını hesapla. log_mode=true ise
  double& result[] //olasılık fonksiyonu değerlerinin dizisi
  );
```
<t0>Rassal değişkenlerden oluşan bir x[] dizisi için beta dağılımının olasılık fonksiyonunu a ve b parametrelerine göre hesaplar. Hata durumunda 'false' dönüşü yapar.

```
bool MathCumulativeDistributionBeta(
  const double& x[], \frac{1}{2} // rassal değişkenin değerlerini içeren dizi
  const double a, \frac{1}{2} // beta dağılımının ilk parametresi (şekill)
  const double b, // beta dağılımının ikinci parametresi (şekil2)
  double& result[] //olasılık fonksiyonu değerlerinin dizisi
  );
```
### Parametreler

x

[in] Rassal değişkenin değeri.

3157

### x[]

[in] Rassal değişkenin değerlerini içeren dizi.

### a

[in] Beta dağılımının ilk parametresi (şekil 1).

### b

[in] Beta dağılımının ikinci parametresi (şekil 2)

### tail

[in] Hesaplama gecikmesi. 'true' ise x değerini aşmayan rassal değişkenlerin olasılığı hesaplanır

log\_mode

[in] Değerin logaritmasını hesaplamak için kullanılan bayrak. log\_mode=true ise olasılığın doğal logaritması hesaplanır

error\_code

[out] Hata kodu değişkeni.

result[]

[out] Olasılık fonksiyonunun değerlerinin dizisi.

<span id="page-3158-0"></span>Belirtilen olasılık değeri için, ters beta dağılımının olasılık fonksiyonunun değerini a ve b parametrelerine göre hesaplar. Hata durumunda [NaN](#page-94-0) dönüşü yapar.

```
double MathQuantileBeta(
  const double probability, // rassal değişkenin gerçekleşme olasılığı
  const double a, // beta dağılımının ilk parametresi (şekil1)
  const double b, // beta dağılımının ikinci parametresi (şekil2)
  const bool tail, / hesaplama bayrağı. 'false' ise hesaplama 1.0-olasılık için gerçekleştirilirinin gerçekleştir
  const bool log_mode, // hesaplama bayrağı. log_mode=true ise hesplama Exp
  int& error_code // hata kodu değişkeni
  );
```
Belirtilen olasılık değeri için, ters beta dağılımının olasılık fonksiyonunun değerini a ve b parametrelerine göre hesaplar. Hata durumunda [NaN](#page-94-0) dönüşü yapar.

```
double MathQuantileBeta(
  const double probability, // rassal değişkenin gerçekleşme olasılığı
   const double a, \frac{1}{2} // beta dağılımının ilk parametresi (şekill)<br>const double b, \frac{1}{2} // beta dağılımının ikinci parametresi (seki
   const double b, // beta dağılımının ikinci parametresi (şekil2)
   int& error code // hata kodu değişkeni
   );
```
Olasılık değerlerinden oluşan probability[] dizisi için, ters beta dağılımının olasılık fonksiyonunun değerini a ve b parametrelerine göre hesaplar. Hata durumunda 'false' dönüşü yapar. R dilindeki [qbeta\(\)](https://stat.ethz.ch/R-manual/R-devel/library/stats/html/Beta.html) fonksiyonunun analoğu

```
double MathQuantileBeta(
  const double& probability[], // rassal değişkenin olasılık değerlerini içeren diz
  const double a, // beta dağılımının ilk parametresi (şekil1)
  const double b, // beta dağılımının ikinci parametresi (şekil2)
  const bool tail, \frac{1}{2} // hesaplama bayrağı. 'false' ise hesaplama 1.0-olası
  const bool log mode, // hesaplama bayrağı. log_mode=true ise hesplama Exp
  double& result[] // kuantil değerlerinin dizisi
  );
```
Olasılık değerlerinden oluşan probability[] dizisi için, ters beta dağılımının olasılık fonksiyonunun değerini a ve b parametrelerine göre hesaplar. Hata durumunda 'false' dönüşü yapar.

```
bool MathQuantileBeta(
  const double& probability[], // rassal değişkenin olasılık değerlerini içeren diz
  const double a, // beta dağılımının ilk parametresi (şekil1)
  const double b, // beta dağılımının ikinci parametresi (şekil2)
  double& result[] // kuantil değerlerinin dizisi
  );
```
### Parametreler

probability

[in] Rassal değişkenin olasılığı.

MOI 5

## **MOL5**

### probability[]

[in] Rassal değişkenin olasılık değerlerini içeren dizi.

### a

[in] Beta dağılımının ilk parametresi (şekil 1).

### b

[in] Beta dağılımının ikinci parametresi (şekil 2).

### tail

[in] Hesaplama bayrağı. lower\_tail=false ise hesaplama 1.0-olasılık için yapılır.

log\_mode

[in] Hesaplama bayrağı. log\_mode=true ise hesaplama Exp(olasılık) için yapılır.

### error\_code

[out] hata kodunu alacak değişken.

### result[]

[out] Kuantil değerlerini içeren dizi.

MOI 5

## <span id="page-3160-0"></span>MathRandomBeta

a ve b parametrelerini kullanarak, beta dağılımı yasasına uygun olarak dağılan bir pseudo-rassal değişken oluşturur. Hata durumunda [NaN](#page-94-0) dönüşü yapar.

```
double MathRandomBeta(
  const double a, // beta dağılımının ilk parametresi (şekil1)
  const double b, // beta dağılımının ikinci parametresi (şekil2)
  int& error_code // hata kodu değişkeni
  );
```
a ve b parametrelerini kullanarak, beta dağılımı yasasına uygun olarak dağılmış bir pseudo-rassal değişken dizisi oluşturur. Hata durumunda 'false' dönüşü yapar. R dilindeki[rbeta\(\)](https://stat.ethz.ch/R-manual/R-devel/library/stats/html/Beta.html) fonksiyonunun analoğu

```
bool MathRandomBeta(
 const double a, // beta dağılımının ilk parametresi (şekil1)
 const double b, // beta dağılımının ikinci parametresi (şekil2)
  const int data_count, // istenen veri miktarı
  double& result[] // pseudo-rassal değişkenleri içeren dizi
  );
```
### Parametreler

a

[in] Beta dağılımının ilk parametresi (şekil 1).

b

[in] Beta dağılımının ikinci parametresi (şekil 2).

data\_count

[in] Alınan pseudo-rassal değişkenlerin sayısı.

error\_code

[out] Hata kodu değişkeni.

```
result[]
```
[out] Pseudo-rassal değişkenleri içeren dizi.

3162

## <span id="page-3161-0"></span>MathMomentsBeta

Beta dağılımının ilk dört momentinin teorik sayısal değerlerini hesaplar.

```
double MathMomentsBeta(
 const double a, // beta dağılımının ilk parametresi (şekil1)
 const double b, // beta dağılımının ikinci parametresi (şekil2)
  double& mean, // ortalama değişkeni
 double& variance, // varyans değişkeni
 double& skewness, // çarpıklık değişkeni
  double& kurtosis, // basıklık değişkeni
  int& error_code // hata kodu değişkeni
  );
```
Parametreler

```
a
```
[in] Beta dağılımının ilk parametresi (şekil 1).

```
b
```
[in] Beta dağılımının ikinci parametresi (şekil 2).

mean

[out] Ortalama değerini alacak değişken.

variance

[out] Varyans değerini alacak değişken.

```
skewness
```
[out] Çarpıklık değerini alacak değişken.

```
kurtosis
```
[out] Basıklık değerini alacak değişken.

error\_code

[out] hata kodunu alacak değişken.

### Dönüş Değeri

Momentler başarıyla hesaplanırsa 'true', aksi durumda 'false' dönüşü yapar.

## Merkez-dışı beta dağılımı

Bu bölüm merkez-dışı beta dağılımı ile çalışmak için gerekli olan fonksiyonları içerir. Yoğunluğun, olasılığın ve kuantillerin hesaplanmasını ve ilgili yasaya uygun pseudo-rassal sayıların oluşturulmasını sağlar. Merkez-dışı beta dağılımı şu formülle tanımlanır:

$$
f_{\text{Non-entralBeta}}(x \mid a, b, \lambda) = \sum_{\tau=0}^{\infty} e^{-\frac{\lambda}{2}} \frac{\left(\frac{\lambda}{2}\right)^{\tau}}{r!} \frac{x^{a+\tau-1} (1-x)^{b-1}}{B(a+r, b)}
$$

burada:

- $\bullet$  x  $-$  rassal değişkenin değeri
- · а beta dağılımının ilk parametresi
- · b beta dağılımının ikinci parametresi
- $\lambda$  merkez-dışılık parametresi

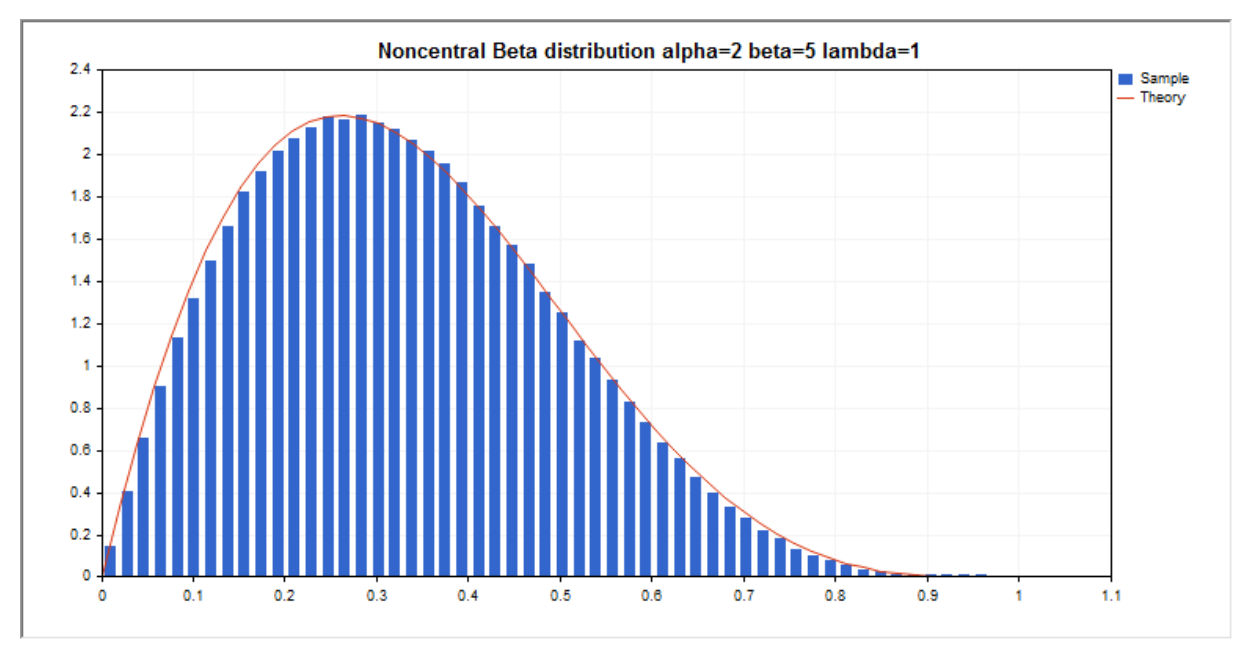

Kütüphane, rassal sayıları ayrı ayrı hesaplamanın yanında, rassal sayı dizileriyle çalışmaya da olanak sağlar.

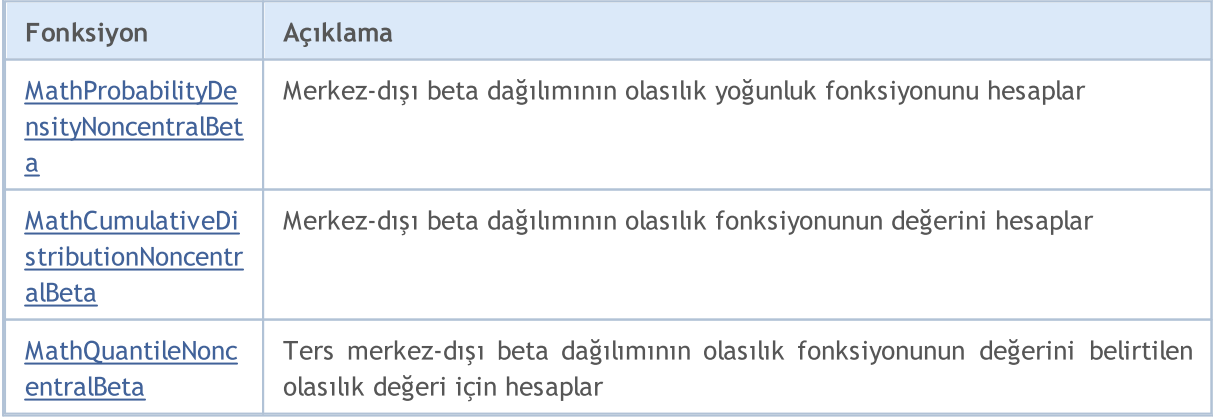

3163

# MOI 5

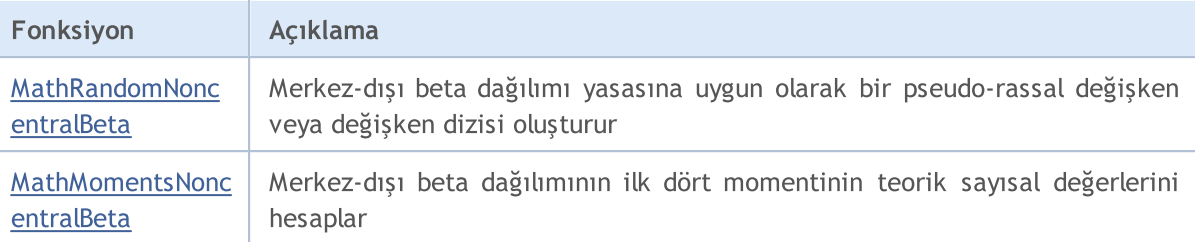

### Örnek:

```
#include <Graphics\Graphic.mqh>
#include <Math\Stat\NoncentralBeta.mqh>
#include <Math\Stat\Math.mqh>
#property script_show_inputs
//--- giriş parametreleri
input double a_par=2; // beta dağılımının ilk parametresi (şekil 1)
input double b par=5; // the beta dağılımının ikinci parametresi (şekil 2)
input double 1 par=1; // merkezdışılık parametresi (lambda)
//+------------------------------------------------------------------+
//| Script program start function |
//+------------------------------------------------------------------+
void OnStart()
 \left| \cdot \right|//--- fiyat çizelgesini gizle
  ChartSetInteger(0, CHART SHOW, false);
//--- rassal sayı üreticisini başlat
  MathSrand(GetTickCount());
//--- rassal değişken örneğini oluştur
  long chart=0;
  string name="GraphicNormal";
  int n=1000000; // örnekteki değerlerin sayısı
  int ncells=53; // histogramdaki aralık sayısı
  double x[]; // histogram aralıklarının merkezleri
  double y[]; <br>
// aralığın içine düşen değerlerin sayısı<br>
double data[]; <br>
// rassal değişken örneği
                       // rassal değişken örneği
  double max,min; // örnekteki maksimum ve minimum değerlerin sayısı
//--- merkezdışı beta dağılımına uyan bir örnek oluştur
   MathRandomNoncentralBeta(a par,b par,l par,n,data);
//--- histogramı çizmek için gereken verileri hesapla
   CalculateHistogramArray(data, x, y, max, min, ncells) ;
//--- teorik eğriyi çizebilmek için seri sınırlarını ve adım değerini al
   double step;
   GetMaxMinStepValues(max,min,step);
   step=MathMin(step,(max-min)/ncells);
//--- hesaplanan teorik verilerden [min,maks] aralığına düşenleri al
   double x2[];
   double y2[];
   MathSequence(min,max,step,x2);
   MathProbabilityDensityNoncentralBeta(x2, a par, b_par, l_par,false,y2);
```

```
//--- ölçeği ayarla
   double theor max=y2[ArrayMaximum(y2)];
   double sample max=y[ArrayMaximum(y)];
   double k=sample max/theor max;
   for(int i=0; i<ncells; i++)
     y[i]/=k;//--- çıktı çizelgeleri
  CGraphic graphic;
  if(ObjectFind(chart,name)<0)
     graphic.Create(chart,name,0,0,0,780,380);
  else
      graphic.Attach(chart,name);
   graphic.BackgroundMain(StringFormat("Noncentral Beta distribution alpha=%G beta=%G
                          a par, b par, l par));
  graphic.BackgroundMainSize(16);
//--- tüm eğrileri çiz
  graphic.CurveAdd(x, y, CURVE_HISTOGRAM, "Sample").HistogramWidth(6);
//--- şimdi dağılım yoğunluğunun teorik eğrisini çiz
   graphic.CurveAdd(x2,y2,CURVE_LINES,"Theory");
   graphic.CurvePlotAll();
//--- tüm eğrileri çiz
  graphic.Update();
  }
//+------------------------------------------------------------------+
//| Veri setinin frekansını ayarla |
//+------------------------------------------------------------------+
bool CalculateHistogramArray(const double &data[], double &intervals[], double &frequeno
                             double &maxv,double &minv,const int cells=10)
  {
  if(cells<=1) return (false);
  int size=ArraySize(data);
  if(size<cells*10) return (false);
  minv=data[ArrayMinimum(data)];
  maxv=data[ArrayMaximum(data)];
  double range=maxv-minv;
  double width=range/cells;
  if(width==0) return false;
  ArrayResize(intervals,cells);
  ArrayResize(frequency,cells);
//--- aralık merkezini tanımla
  for(int i=0; i<cells; i++)
     {
     intervals[i]=minv+(i+0.5)*width;
     frequency[i]=0;
     }
//--- aralığın içine düşme frekansını gir
  for(int i=0; i<size; i++)
     {
     int ind=int((data[i]-minv)/width);
```

```
MOL5
```

```
if(ind>=cells) ind=cells-1;
      frequency[ind]++;
    }
  return (true);
 }
//+------------------------------------------------------------------+
//| Seri oluşturma için gereken değerleri hesaplar |
//+------------------------------------------------------------------+
void GetMaxMinStepValues(double &maxv,double &minv,double &stepv)
 \left\{ \right.//--- normalleştirme kesinliğini almak için serinin tam aralığını hesapla
  double range=MathAbs(maxv-minv);
  int degree=(int)MathRound(MathLog10(range));
//--- maksimum ve minimum değerleri belirtilen kesinlik için normalleştir
  maxv=NormalizeDouble(maxv,degree);
  minv=NormalizeDouble(minv,degree);
//--- seri oluşturma aşaması belirtilen kesinliğe göre ayarlanır
  stepv=NormalizeDouble(MathPow(10,-degree),degree);
  if((maxv-minv)/stepv<10)
      stepv/=10.;
 }
```
## <span id="page-3166-0"></span>MathProbabilityDensityNoncentralBeta

Bir rassal x değişkeni için merkez-dışı beta dağılımının olasılık yoğunluk fonksiyonunun değerini a ve b ve lambda parametrelerine göre hesaplar. Hata durumunda [NaN](#page-94-0) dönüşü yapar.

```
double MathProbabilityDensityNoncentralBeta(
  const double x, // rassal değişkenin değeri
  const double a, // beta dağılımının ilk parametresi (şekil1)
  const double b, // beta dağılımının ikinci parametresi (şekil2)
  const double lambda, // merkezdışılık parametresi
  const bool log mode, // değerin logaritmasını hesapla, log mode=true ise olası
  int& error_code // hata kodu değişkeni
  );
```
Bir rassal x değişkeni için merkez-dışı beta dağılımının olasılık yoğunluk fonksiyonunun değerini a ve b ve lambda parametrelerine göre hesaplar. Hata durumunda [NaN](#page-94-0) dönüşü yapar.

```
double MathProbabilityDensityNoncentralBeta(
  const double x, \frac{1}{2} rassal değişkenin değeri
  const double a, // beta dağılımının ilk parametresi (şekil1)
  const double b, // beta dağılımının ikinci parametresi (şekil2)
  const double lambda, // merkezdışılık parametresi
  int& error_code // hata kodu değişkeni
  );
```
Rassal değişkenlerden oluşan bir x[] dizisi için merkez-dışı beta dağılımının olasılık yoğunluk fonksiyonununun değerini a ve b parametrelerine göre hesaplar. Hata durumunda 'false' dönüşü yapar. R dilindek[idbeta\(\)](https://stat.ethz.ch/R-manual/R-devel/library/stats/html/Beta.html) fonksiyonunun analoğu

```
bool MathProbabilityDensityNoncentralBeta(
  const double& x[], \frac{1}{\sqrt{2}} rassal değişkenin değerlerini içeren dizi
  const double a, // beta dağılımının ilk parametresi (şekil1)
  const double b, // beta dağılımının ikinci parametresi (şekil2)
  const double lambda, \frac{1}{\sqrt{2}} merkezdışılık parametresi
  const bool log_mode, \frac{1}{s} değerin logaritmasını hesaplamak için bayrak, log
  double& result[] // olasılık yoğunluk fonksiyonunun değerlerini içeren
  );
```
Rassal değişkenlerden oluşan bir x[] dizisi için merkez-dışı beta dağılımının olasılık yoğunluk fonksiyonununun değerini a ve b parametrelerine göre hesaplar. Hata durumunda 'false' dönüşü yapar.

```
bool MathProbabilityDensityNoncentralBeta(
  const double& x[], \frac{1}{2} // rassal değişkenin değerlerini içeren dizi
  const double a, // beta dağılımının ilk parametresi (şekil1)
  const double b, // beta dağılımının ikinci parametresi (şekil2)
  const double lambda, \frac{1}{\sqrt{2}} merkezdışılık parametresi
  double& result[] // olasılık yoğunluk fonksiyonunun değerlerini içeren
  );
```
Parametreler

x

[in] Rassal değişkenin değeri.

### x[]

[in] Rassal değişkenin değerlerini içeren dizi.

### a

[in] Beta dağılımının ilk parametresi (şekil 1).

### b

[in] Beta dağılımının ikinci parametresi (şekil 2)

lambda

[in] Merkezdışılık parametresi

log\_mode

[in] Değerin logaritmasını hesaplamak için kullanılan bayrak. log\_mode=true ise, olasılık yoğunluk fonksiyonunun doğal logaritması hesaplanır.

### error\_code

[out] Hata kodu değişkeni.

result[]

[out] Olasılık yoğunluk fonksiyonunun değerleri için kullanılacak dizi.
# MathCumulativeDistributionNoncentralBeta

Bir rassal x değişkeni için merkez-dışı beta dağılımının olasılık fonksiyonunu a, b ve lambda parametrelerine göre hesaplar. Hata durumunda [NaN](#page-94-0) dönüşü yapar.

```
double MathCumulativeDistributionNoncentralBeta(
   const double x, // rassal değişkenin değeri
   const double a, // beta dağılımının ilk parametresi (şekil1)
   const double b, // beta dağılımının ikinci parametresi (şekil2)
  const double lambda, // merkezdışılık parametresi
  const bool tail, // hesaplama bayrağı. 'true' ise x değerini aşmayan rassal değişkenlerin olan hesaplanır.
  const bool log mode, // değerin logaritmasını hesapla. log mode=true ise,
  int& error_code // hata kodu değişkeni
  );
```
Bir rassal x değişkeni için merkez-dışı beta dağılımının olasılık fonksiyonunu a, b ve lambda parametrelerine göre hesaplar. Hata durumunda [NaN](#page-94-0) dönüşü yapar.

```
double MathCumulativeDistributionNoncentralBeta(
  const double x, \frac{1}{\sqrt{2}} // rassal değişkenin değeri
   const double a, // beta dağılımının ilk parametresi (şekil1)
   const double b, // beta dağılımının ikinci parametresi (şekil2)
  const double lambda, \frac{1}{2} // merkezdişilik parametresi
  int& error_code // hata kodu değişkeni
  );
```
Rassal değişkenlerden oluşan bir x[] dizisi için merkez-dışı beta dağılımının olasılık fonksiyonunu a, b ve lambda parametrelerine göre hesaplar. Hata durumunda 'false' dönüşü yapar. R dilindeki[pbeta\(\)](https://stat.ethz.ch/R-manual/R-devel/library/stats/html/Beta.html) fonksiyonunun analoğu

```
bool MathCumulativeDistributionNoncentralBeta(
  const double& x[], // rassal değişkenin değerlerini içeren dizi
  const double a, // beta dağılımının ilk parametresi (şekil1)
  const double b, // beta dağılımının ikinci parametresi (şekil2)
  const double lambda, \frac{1}{\sqrt{2}} merkezdışılık parametresi
  const bool tail, \frac{1}{2} // hesaplama bayrağı. 'true' ise x değerini aşmayan
  const bool log mode, // değerin logaritmasını hesapla. log_mode=true ise
  double& result[] //olasılık fonksiyonu değerlerinin dizisi
  );
```
Rassal değişkenlerden oluşan bir x[] dizisi için merkez-dışı beta dağılımının olasılık fonksiyonunu a, b ve lambda parametrelerine göre hesaplar. Hata durumunda 'false' dönüşü yapar.

```
bool MathCumulativeDistributionNoncentralBeta(
  const double& x[j, \t/ // rassal değişkenin değerlerini içeren dizi
  const double a, // beta dağılımının ilk parametresi (şekil1)
  const double b, // beta dağılımının ikinci parametresi (şekil2)
  const double lambda, \frac{1}{\sqrt{2}} merkezdışılık parametresi
  double& result[] //olasılık fonksiyonu değerlerinin dizisi
  );
```
# Parametreler

# x

3170

[in] Rassal değişkenin değeri.

x[]

[in] Rassal değişkenin değerlerini içeren dizi.

a

[in] Beta dağılımının ilk parametresi (şekil 1).

b

[in] Beta dağılımının ikinci parametresi (şekil 2)

lambda

[in] Merkezdışılık parametresi

tail

[in] hesaplama bayrağı. 'true' ise, olasılık rassal değişkenin x'i aşmayan değerleri için hesaplanır.

log\_mode

[in] Değerin logaritmasını hesaplamak için kullanılan bayrak. log\_mode=true ise olasılığın doğal logaritması hesaplanır

error\_code

[out] Hata kodu değişkeni.

result[]

[out] Olasılık fonksiyonunun değerlerinin dizisi.

# MathQuantileNoncentralBeta

Belirtilen olasılık değeri için, ters merkez-dışı beta dağılımınının olasılık fonksiyonunun değerini a, b ve lambda parametrelerine göre hesaplar. Hata durumunda [NaN](#page-94-0) dönüşü yapar.

```
double MathQuantileNoncentralBeta(
  const double probability, // rassal değişkenin gerçekleşme olasılığı
  const double a, // beta dağılımının ilk parametresi (şekil1)
  const double b, // beta dağılımının ikinci parametresi (şekil2)
  const double lambda, // merkezdışılık parametresi
  const bool tail, // hesaplama bayrağı. 'false' ise hesaplama 1.0-olası
  const bool log mode, // hesaplama bayrağı. log mode=true ise hesplama Exp
  int& error_code // hata kodu değişkeni
  );
```
Belirtilen olasılık değeri için, ters merkez-dışı beta dağılımınının olasılık fonksiyonunun değerini a, b ve lambda parametrelerine göre hesaplar. Hata durumunda [NaN](#page-94-0) dönüşü yapar.

```
double MathQuantileNoncentralBeta(
  const double probability, // rassal değişkenin gerçekleşme olasılığı
  const double a, // beta dağılımının ilk parametresi (şekil1)
  const double b, // beta dağılımının ikinci parametresi (şekil2)
  const double lambda, \frac{1}{2} merkezdişilik parametresi
  int& error_code // hata kodu değişkeni
  );
```
Olasılık değerlerinden oluşan probability[] dizisi için, ters merkez-dışı beta dağılımının olasılık fonksiyonunun değerini a, b ve lambda parametrelerine göre hesaplar. Hata durumunda 'false' dönüşü yapar. R dilindeki[qbeta\(\)](https://stat.ethz.ch/R-manual/R-devel/library/stats/html/Beta.html) fonksiyonunun analoğu

```
double MathQuantileNoncentralBeta(
  const double& probability[], // rassal değişkenin olasılık değerlerini içeren di:
  const double a, // beta dağılımının ilk parametresi (şekil1)
  const double b, // beta dağılımının ikinci parametresi (şekil2)
  const double lambda, \frac{1}{\sqrt{2}} merkezdışılık parametresi
  const bool tail, \frac{1}{2} // hesaplama bayrağı. 'false' ise hesaplama 1.0-olası
  const bool log mode, // hesaplama bayrağı. log_mode=true ise hesplama Exp
  double& result[] // kuantil değerlerinin dizisi
  );
```
Olasılık değerlerinden oluşan probability[] dizisi için, ters merkez-dışı beta dağılımının olasılık fonksiyonunun değerini a, b ve lambda parametrelerine göre hesaplar. Hata durumunda 'false' dönüşü yapar.

```
bool MathQuantileNoncentralBeta(
  const double& probability[], // rassal değişkenin olasılık değerlerini içeren diz
  const double a, // beta dağılımının ilk parametresi (şekil1)
  const double b, // beta dağılımının ikinci parametresi (şekil2)
  const double lambda, \frac{1}{2} merkezdışılık parametresi
  double& result[] // kuantil değerlerinin dizisi
```
MOL<sub>5</sub>

);

#### Parametreler

```
probability
```
[in] Rassal değişkenin olasılığı.

```
probability[]
```
[in] Rassal değişkenin olasılık değerlerini içeren dizi.

a

```
[in] Beta dağılımının ilk parametresi (şekil 1).
```
b

[in] Beta dağılımının ikinci parametresi (şekil 2).

lambda

[in] Merkezdışılık parametresi.

tail

[in] Hesaplama bayrağı. 'false' ise hesaplama 1.0 olasılık için yapılır.

log\_mode

[in] Hesaplama bayrağı. log\_mode=true ise hesaplama Exp(olasılık) için yapılır.

error\_code

[out] hata kodunu alacak değişken.

result[]

[out] Kuantil değerlerini içeren dizi.

# MathRandomNoncentralBeta

a, b ve lambda parametrelerini kullanarak, merkez-dışı beta dağılımı yasasına uygun olarak dağılan bir pseudo-rassal değişken oluşturur. Hata durumunda [NaN](#page-94-0) dönüşü yapar.

```
double MathRandomNoncentralBeta(
  const double a, // beta dağılımının ilk parametresi (şekil1)
  const double b, // beta dağılımının ikinci parametresi (şekil2)
  const double lambda, \frac{1}{2} merkezdışılık parametresi
  int& error_code // hata kodu değişkeni
  );
```
a, b ve lambda parametrelerini kullanarak, merkez-dışı beta dağılımı yasasına uygun olarak dağılan pseudo-rassal değişkenler oluşturur. Hata durumunda 'false' dönüşü yapar. R dilindeki[rbeta\(\)](https://stat.ethz.ch/R-manual/R-devel/library/stats/html/Beta.html) fonksiyonunun analoğu

```
bool MathRandomNoncentralBeta(
  const double a, // beta dağılımının ilk parametresi (şekil1)
  const double b, // beta dağılımının ikinci parametresi (şekil2)
  const double lambda, \frac{1}{2} merkezdışılık parametresi
  const int data count, // istenen veri miktarı
  double& result[] // pseudo-rassal değişkenleri içeren dizi
  );
```
Parametreler

```
a
```
[in] Beta dağılımının ilk parametresi (şekil 1).

b

[in] Beta dağılımının ikinci parametresi (şekil 2).

lambda

[in] Merkezdışılık parametresi

error\_code

[out] Hata kodu değişkeni.

data count

[out] İstenen veri miktarı.

result[]

[out] Pseudo-rassal değişkenleri içeren dizi.

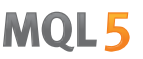

# MathMomentsNoncentralBeta

Merkez-dışı beta dağılımının ilk dört momentinin teorik sayısal değerlerini a, b ve lambda parametrelerine göre hesaplar.

```
double MathMomentsNoncentralBeta(
  const double a, // beta dağılımının ilk parametresi (şekil1)
 const double b, // beta dağılımının ikinci parametresi (şekil2)
 const double lambda, \frac{1}{2} merkezdışılık parametresi
  double& mean, // ortalama değişkeni
 double& variance, // varyans değişkeni
  double& skewness, // çarpıklık değişkeni
  double& kurtosis, // basıklık değişkeni
  int& error_code // hata kodu değişkeni
  );
```
#### Parametreler

#### a

[in] Beta dağılımının ilk parametresi (şekil 1).

b

[in] Beta dağılımının ikinci parametresi (şekil 2).

#### lambda

[in] Merkezdışılık parametresi

#### mean

[out] Ortalama değerini alacak değişken.

#### variance

[out] Varyans değerini alacak değişken.

#### skewness

[out] Çarpıklık değerini alacak değişken.

#### kurtosis

[out] Basıklık değerini alacak değişken.

#### error\_code

[out] hata kodunu alacak değişken.

### Dönüş Değeri

Momentler başarıyla hesaplanmışsa 'true', aksi durumda 'false' dönüşü yapar.

MOL5

# Gamma dağılımı

Bu bölüm gama dağılımı ile çalışmak için tasarlanan fonksiyonları içerir. Yoğunluğun, olasılığın ve kuantillerin hesaplanmasını ve ilgili yasaya uygun pseudo-rassal sayıların oluşturulmasını sağlar. Gamma dağılımı şu formülle tanımlanır:

$$
f_{Gamma}(x | a, b) = \frac{1}{b^a \Gamma(a)} x^{a-1} e^{-\frac{x}{b}}
$$

burada:

- $\bullet$  x  $-$  rassal değişkenin değeri
- a birinci dağolom parametresi
- · b ikinci dağılım parametresi

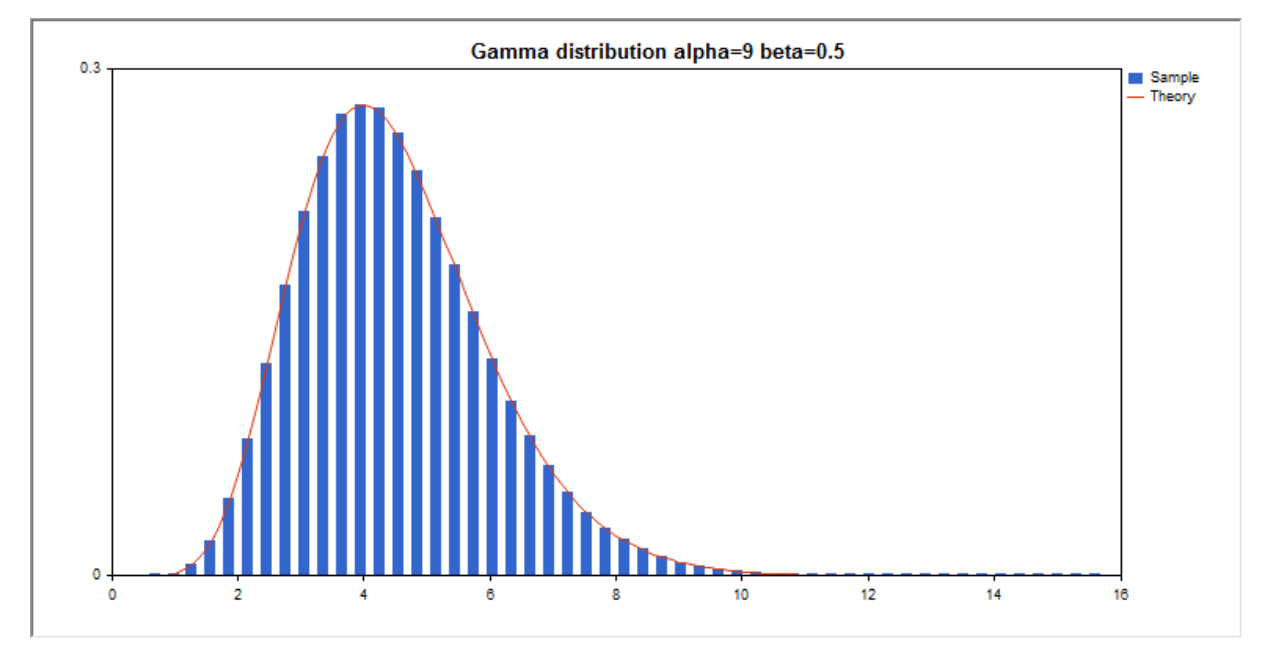

Kütüphane, rassal sayıları ayrı ayrı hesaplamanın yanında, rassal sayı dizileriyle çalışmaya da olanak sağlar.

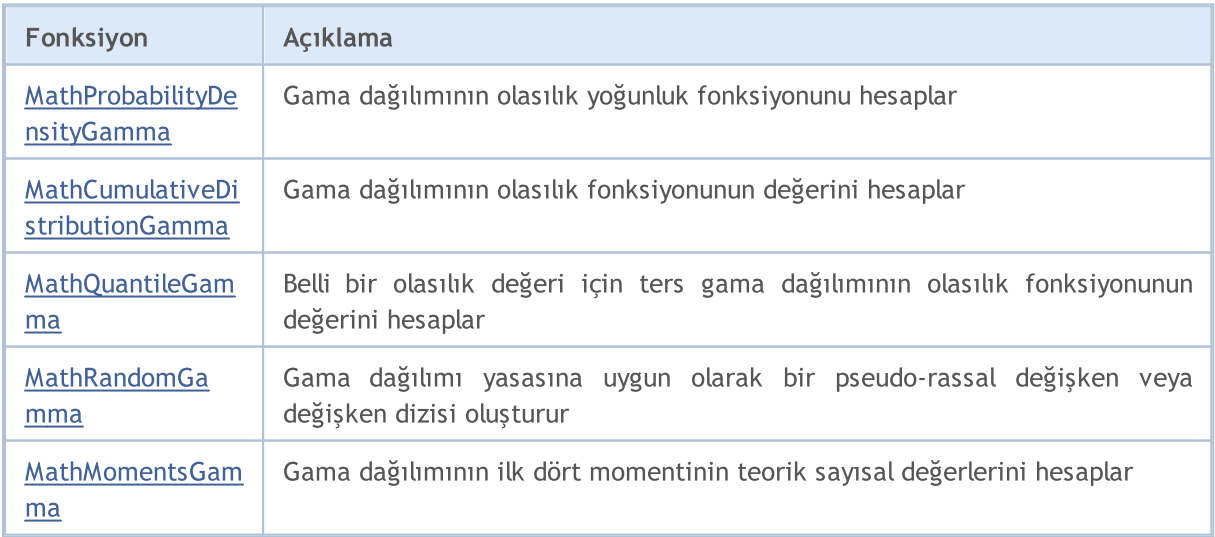

### Örnek:

```
#include <Graphics\Graphic.mqh>
#include <Math\Stat\Gamma.mqh>
#include <Math\Stat\Math.mqh>
#property script_show_inputs
//--- giriş parametreleri
input double alpha=9; // dağılımın ilk parametresi (şekil)
input double beta=0.5; // dağılımın ikinci parametresi (ölçek)
//+------------------------------------------------------------------+
//| Script program start function |
//+------------------------------------------------------------------+
void OnStart()
 \left\{ \begin{array}{c} \end{array} \right\}//--- fiyat çizelgesini gizle
  ChartSetInteger(0, CHART SHOW, false);
//--- rassal sayı üreticisini başlat
  MathSrand(GetTickCount());
//--- rassal değişken örneğini oluştur
  long chart=0;
  string name="GraphicNormal";<br>
int n=1000000;<br>
int ncells=51;<br>
(/ hist<br>
(/ hist
  int n=1000000; // örnekteki değerlerin sayısı
                       // histogramdaki aralık sayısı
  double x[]; // histogram aralıklarının merkezleri
  double y[]; // aralığın içine düşen değerlerin sayısı
  double data[]; // rassal değişken örneği
   double max,min; // örnekteki maksimum ve minimum değerlerin sayısı
//--- gama dağılımına uyan bir örnek oluştur
   MathRandomGamma(alpha,beta,n,data);
//--- histogramı çizmek için gereken verileri hesapla
   CalculateHistogramArray(data, x, y, max, min, ncells);
//--- teorik eğriyi çizebilmek için seri sınırlarını ve adım değerini al
   double step;
   GetMaxMinStepValues(max, min, step);
   step=MathMin(step,(max-min)/ncells);
//--- hesaplanan teorik verilerden [min,maks] aralığına düşenleri al
  double x2[];
   double y2[];
  MathSequence(min,max,step,x2);
  MathProbabilityDensityGamma(x2,alpha,beta,false,y2);
//--- ölçeği ayarla
  double theor max=y2[ArrayMaximum(y2)];
   double sample max=y[ArrayMaximum(y)];
   double k=sample max/theor max;
   for(int i=0; i<ncells; i++)
    y[i]/=k;//--- çıktı çizelgeleri
   CGraphic graphic;
   if(ObjectFind(chart,name)<0)
```
3177

```
graphic.Create(chart,name,0,0,0,780,380);
   else
      graphic.Attach(chart,name);
   graphic.BackgroundMain(StringFormat("Gamma distribution alpha=%G beta=%G", alpha, bet
   graphic.BackgroundMainSize(16);
//--- Y ekseninin otomatik olarak ölçeklenmesini engelle
   graphic.YAxis().AutoScale(false);
   graphic.YAxis().Max(NormalizeDouble(theor_max,1));
   graphic.YAxis().Min(0);
//--- tüm eğrileri çiz
  graphic.CurveAdd(x,y,CURVE_HISTOGRAM,"Sample").HistogramWidth(6);
//--- şimdi dağılım yoğunluğunun teorik eğrisini çiz
  graphic.CurveAdd(x2,y2,CURVE LINES, "Theory");
  graphic.CurvePlotAll();
//--- tüm eğrileri çiz
  graphic.Update();
  }
//+------------------------------------------------------------------+
//| Veri setinin frekansını ayarla |
//+------------------------------------------------------------------+
bool CalculateHistogramArray(const double &data[],double &intervals[],double &frequenc
                           double &maxv,double &minv,const int cells=10)
  {
  if(cells<=1) return (false);
  int size=ArraySize(data);
  if(size<cells*10) return (false);
  minv=data[ArrayMinimum(data)];
  maxv=data[ArrayMaximum(data)];
  double range=maxv-minv;
  double width=range/cells;
  if(width==0) return false;
  ArrayResize(intervals,cells);
  ArrayResize(frequency,cells);
//--- aralık merkezini tanımla
   for(int i=0; i<cells; i^{++})
    {
     intervals[i]=minv+(i+0.5)*width;
     frequency[i]=0;
     }
//--- aralığın içine düşme frekansını gir
  for(int i=0; i<size; i++)
    {
     int ind=int((data[i]-minv)/width);
     if(ind>=cells) ind=cells-1;
     frequency[ind]++;
    }
  return (true);
  }
//+------------------------------------------------------------------+
```
# **MOL5**

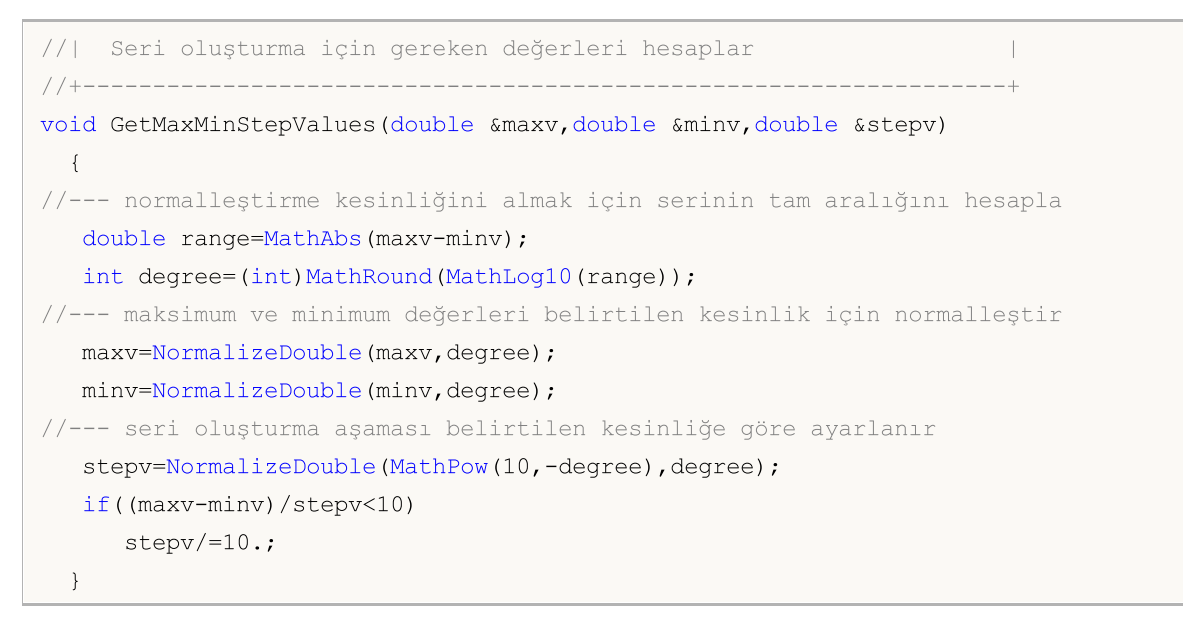

MOI 5

# <span id="page-3178-0"></span>MathProbabilityDensityGamma

Bir rassal x değişkeni için gama dağılımının olasılık yoğunluk fonksiyonunun değerini a ve b parametrelerine göre hesaplar. Hata durumunda [NaN](#page-94-0) dönüşü yapar.

```
double MathProbabilityDensityGamma(
   const double x, // rassal değişkenin değeri
   const double a, // dağılımın ilk parametresi (şekil)
   const double b, // dağılımın ikinci parametresi (ölçekl)
  const bool log_mode, 1/ değerin logaritmasını hesapla, log_mode=true ise olasılık yoğunluğunun doğal loğal lo
  int& error_code // hata kodu değişkeni
  );
```
Bir rassal x değişkeni için gama dağılımının olasılık yoğunluk fonksiyonunun değerini a ve b parametrelerine göre hesaplar. Hata durumunda [NaN](#page-94-0) dönüşü yapar.

```
double MathProbabilityDensityGamma(
  const double x, // rassal değişkenin değeri
  const double a, // dağılımın ilk parametresi (şekil)
  const double b, // dağılımın ikinci parametresi (ölçekl)
  int& error_code // hata kodu değişkeni
  );
```
Rassal değişkenlerden oluşan bir x[] dizisi için gama dağılımının olasılık yoğunluk fonksiyonununun değerini a ve b parametrelerine göre hesaplar. Hata durumunda 'false' dönüşü yapar. R dilindek[idgamma\(\)](https://stat.ethz.ch/R-manual/R-devel/library/stats/html/GammaDist.html) fonksiyonunun analoğu

```
bool MathProbabilityDensityGamma(
  const double& x/J, \sqrt{7} rassal değişkenin değerlerini içeren dizi
  const double a, // dağılımın ilk parametresi (şekil)
  const double b, // dağılımın ikinci parametresi (ölçekl)
  const bool log_mode, \frac{1}{s} // değerin logaritmasını hesaplamak için bayrak, log
  double& result[] // olasılık yoğunluk fonksiyonunun değerlerini içeren
  );
```
Rassal değişkenlerden oluşan bir x[] dizisi için gama dağılımının olasılık yoğunluk fonksiyonununun değerini a ve b parametrelerine göre hesaplar. Hata durumunda 'false' dönüşü yapar.

```
bool MathProbabilityDensityGamma(
  const double& x[], \frac{1}{2} // rassal değişkenin değerlerini içeren dizi
  const double a, // dağılımın ilk parametresi (şekil)
  const double b, // dağılımın ikinci parametresi (ölçekl)
  double& result[] // olasılık yoğunluk fonksiyonunun değerlerini içeren
  );
```

```
Parametreler
```
x

[in] Rassal değişkenin değeri.

```
X[]
```
3179

[in] Rassal değişkenin değerlerini içeren dizi.

a

[in] Dağılımın ilk parametresi (şekil).

b

[in] Dağılımın ikinci parametresi (ölçek).

log\_mode

[in] Değerin logaritmasını hesaplamak için kullanılan bayrak. log\_mode=true ise, olasılık yoğunluk fonksiyonunun doğal logaritması hesaplanır.

error\_code

[out] Hata kodu değişkeni.

result[]

[out] Olasılık yoğunluk fonksiyonunun değerleri için kullanılacak dizi.

# <span id="page-3180-0"></span>MathCumulativeDistributionGamma

Bir rassal x değişkeni için gama dağılımının olasılık fonksiyonunu a ve b parametrelerine göre hesaplar. Hata durumunda [NaN](#page-94-0) dönüşü yapar.

```
double MathCumulativeDistributionGamma(
   const double x, // rassal değişkenin değeri
   const double a, // dağılımın ilk parametresi (şekil)
  const double b, // dağılımın ikinci parametresi (ölçekl)
  const bool tail, \frac{1}{\sqrt{2}} hesplama bayrağı, 'true' ise, x'i aşmayan rassal değişkenin olarakı
  const bool log_mode, // değerin logaritmasını hesapla. log_mode=true ise,
  int& error_code // hata kodu değişkeni
  );
```
Bir rassal x değişkeni için gama dağılımının olasılık fonksiyonunu a ve b parametrelerine göre hesaplar. Hata durumunda [NaN](#page-94-0) dönüşü yapar.

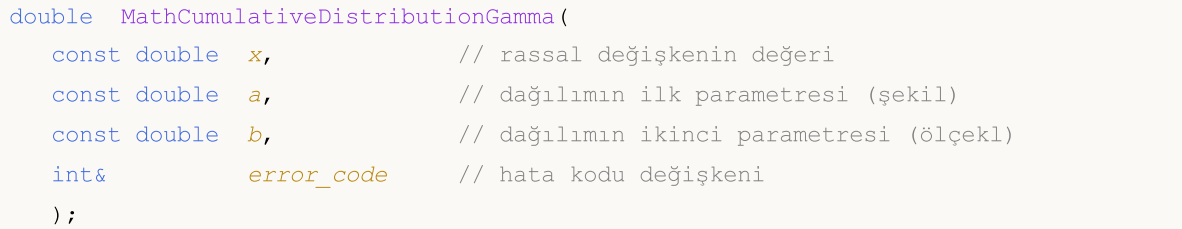

Rassal değişkenlerden oluşan bir x[] dizisi için, gama dağılımının olasılık fonksiyonunu a ve b parametrelerine göre hesaplar. Hata durumunda 'false' dönüşü yapar. R dilindek[ipgamma\(\)](https://stat.ethz.ch/R-manual/R-devel/library/stats/html/GammaDist.html) fonksiyonunun analoğu

```
bool MathCumulativeDistributionGamma(
  const double& x[], \frac{1}{2} // rassal değişkenin değerlerini içeren dizi
  const double a, \frac{1}{2} dağılımın ilk parametresi (şekil)
 const double b, // dağılımın ikinci parametresi (ölçekl)
  const bool tail, \frac{1}{2} // hesplama bayrağı, 'true' ise, x'i aşmayan rassal
  const bool log_mode, // değerin logaritmasını hesapla. log_mode=true ise
  double& result[] //olasılık fonksiyonu değerlerinin dizisi
  );
```
Rassal değişkenlerden oluşan bir x[] dizisi için, gama dağılımının olasılık fonksiyonunu a ve b parametrelerine göre hesaplar. Hata durumunda 'false' dönüşü yapar.

```
bool MathCumulativeDistributionGamma(
  const double& x[], \frac{1}{\sqrt{2}} rassal değişkenin değerlerini içeren dizi
  const double a, \frac{1}{2} dağılımın ilk parametresi (şekil)
  const double b, // dağılımın ikinci parametresi (ölçekl)
  double& result[] //olasılık fonksiyonu değerlerinin dizisi
  );
```
#### Parametreler

x

[in] Rassal değişkenin değeri.

## x[]

[in] Rassal değişkenin değerlerini içeren dizi.

## a

[in] Dağılımın ilk parametresi (şekil).

### b

[in] Dağılımın ikinci parametresi (ölçek)

### tail

[in] hesaplama bayrağı. 'true' ise, olasılık rassal değişkenin x'i aşmayan değerleri için hesaplanır.

log\_mode

[in] Değerin logaritmasını hesaplamak için kullanılan bayrak. log\_mode=true ise olasılığın doğal logaritması hesaplanır

error\_code

[out] Hata kodu değişkeni.

result[]

[out] Olasılık fonksiyonunun değerlerinin dizisi.

MOI 5

# <span id="page-3182-0"></span>MathQuantileGamma

Belirtilen olasılık değeri için, ters gama dağılımının olasılık fonksiyonunun değerini a ve b parametrelerine göre hesaplar. Hata durumunda [NaN](#page-94-0) dönüşü yapar.

```
double MathQuantileGamma(
  const double probability, // rassal değişkenin gerçekleşme olasılığı
  const double a, \frac{1}{2} dağılımın ilk parametresi (şekil)
  const double b, // dağılımın ikinci parametresi (ölçekl)
  const bool tail, \hspace{1cm} // hesaplama bayrağı. 'false' ise hesaplama 1.0-olas
  const bool log\_mode, // hesaplama bayrağı. log_mode=true ise hesplama Exp
  int& error_code // hata kodu değişkeni
  );
```
Belirtilen olasılık değeri için, ters gama dağılımının olasılık fonksiyonunun değerini a ve b parametrelerine göre hesaplar. Hata durumunda [NaN](#page-94-0) dönüşü yapar.

```
double MathQuantileGamma(
  const double probability, // rassal değişkenin gerçekleşme olasılığı
  const double a, \frac{1}{2} dağılımın ilk parametresi (şekil)<br>
const double b, \frac{1}{2} dağılımın ikinci parametresi (ölç
  const double b, // dağılımın ikinci parametresi (ölçekl)
   int& error_code // hata kodu değişkeni
   );
```
Olasılık değerlerinden oluşan probability[] dizisi için, ters gama dağılımının olasılık fonksiyonunun değerini a ve b parametrelerine göre hesaplar. Hata durumunda 'false' dönüşü yapar. R dilindeki [qgamma\(\)](https://stat.ethz.ch/R-manual/R-devel/library/stats/html/GammaDist.html) fonksiyonunun analoğu

```
double MathQuantileGamma(
  const double& probability[], // rassal değişkenin olasılık değerlerini içeren diz
  const double a, // dağılımın ilk parametresi (şekil)
  const double b, // dağılımın ikinci parametresi (ölçekl)
  const bool tail, \frac{1}{2} // hesaplama bayrağı. 'false' ise hesaplama 1.0-olası
  const bool log_mode, // hesaplama bayrağı. log_mode=true ise hesplama Exp
  double& result[] // kuantil değerlerinin dizisi
  );
```
Olasılık değerlerinden oluşan probability[] dizisi için, ters gama dağılımının olasılık fonksiyonunun değerini a ve b parametrelerine göre hesaplar. Hata durumunda 'false' dönüşü yapar.

```
bool MathQuantileGamma(
 const double& probability[], // rassal değişkenin olasılık değerlerini içeren dizi
  const double a, // dağılımın ilk parametresi (şekil)
  const double b, // dağılımın ikinci parametresi (ölçekl)
  double& result[] // kuantil değerlerinin dizisi
  );
```
### Parametreler

probability

[in] Rassal değişkenin olasılığı.

3183

### probability[]

[in] Rassal değişkenin olasılık değerlerini içeren dizi.

a

[in] Dağılımın ilk parametresi (şekil).

b

[in] Dağılımın ikinci parametresi (ölçek).

### tail

[in] Hesaplama bayrağı. 'false' ise hesaplama 1.0 olasılık için yapılır.

log\_mode

[in] Hesaplama bayrağı. log\_mode=true ise hesaplama Exp(olasılık) için yapılır.

error\_code

[out] hata kodunu alacak değişken.

result[]

[out] Kuantil değerlerini içeren dizi.

MOI 5

# <span id="page-3184-0"></span>MathRandomGamma

a ve b parametrelerini kullanarak, gama dağılımı yasasına uygun olarak dağılan bir pseudo-rassal değişken oluşturur. Hata durumunda [NaN](#page-94-0) dönüşü yapar.

```
double MathRandomGamma(
  const double a, // dağılımın ilk parametresi (şekil)
  const double b, // dağılımın ikinci parametresi (ölçekl)
  int& error_code // hata kodu değişkeni
  );
```
a ve b parametrelerini kullanarak, gama dağılımı yasasına uygun olarak dağılan bir pseudo-rassal değişkenler oluşturur. Hata durumunda 'false' dönüşü yapar. R dilindeki[rgamma\(\)](https://stat.ethz.ch/R-manual/R-devel/library/stats/html/GammaDist.html) fonksiyonunun analoğu

```
bool MathRandomGamma(
 const double a, \frac{1}{2} dağılımın ilk parametresi (şekil)
 const double b, // dağılımın ikinci parametresi (ölçekl)
  const int data_count, // istenen veri miktarı
  double& result[] // pseudo-rassal değişkenlerin dizisi
  );
```
### Parametreler

a

[in] Dağılımın ilk parametresi (şekil).

b

[in] Dağılımın ikinci parametresi (ölçek).

error\_code

[out] Hata kodu değişkeni.

data count

[out] İstenen veri miktarı.

result[]

[out] Pseudo-rassal değişkenleri içeren dizi.

3186

# <span id="page-3185-0"></span>MathMomentsGamma

Gama dağılımının ilk dört momentinin teorik sayısal değerlerini a ve b parametrelerine göre hesaplar.

```
double MathMomentsGamma(
 const double a, // dağılımın ilk parametresi (şekil)
 const double b, // dağılımın ikinci parametresi (ölçekl)
  double& mean, // ortalama değişkeni
 double& variance, // varyans değişkeni
 double& skewness, // çarpıklık değişkeni
  double& kurtosis, // basıklık değişkeni
  int& error_code // hata kodu değişkeni
  );
```
Parametreler

```
a
```
[in] Dağılımın ilk parametresi (şekil).

b

[in] Dağılımın ikinci parametresi (ölçek).

mean

[out] Ortalama değerini alacak değişken.

variance

[out] Varyans değerini alacak değişken.

### skewness

[out] Çarpıklık değerini alacak değişken.

### kurtosis

[out] Basıklık değerini alacak değişken.

error\_code

[out] hata kodunu alacak değişken.

### Dönüş Değeri

Momentler başarıyla hesaplanmışsa 'true', aksi durumda 'false' dönüşü yapar.

MOL5

# Ki-kare dağılımı

Bu bölüm ki-kare dağılımı ile çalışmak için tasarlanmış fonksiyonlar içerir. Yoğunluğun, olasılığın ve kuantillerin hesaplanmasını ve ilgili yasaya uygun pseudo-rassal sayıların oluşturulmasını sağlar. Kikare dağılımı şu formülle tanımlanır:

$$
f_{Chi-Square}(x \mid \nu) = \frac{x^{\frac{(\nu-2)}{2}} e^{-\frac{x}{2}}}{2^{\frac{\nu}{2}} \Gamma\left(\frac{\nu}{2}\right)}
$$

burada:

- $\bullet$  x  $-$  rassal değişkenin değeri
- $v$  derbestlik derecesi

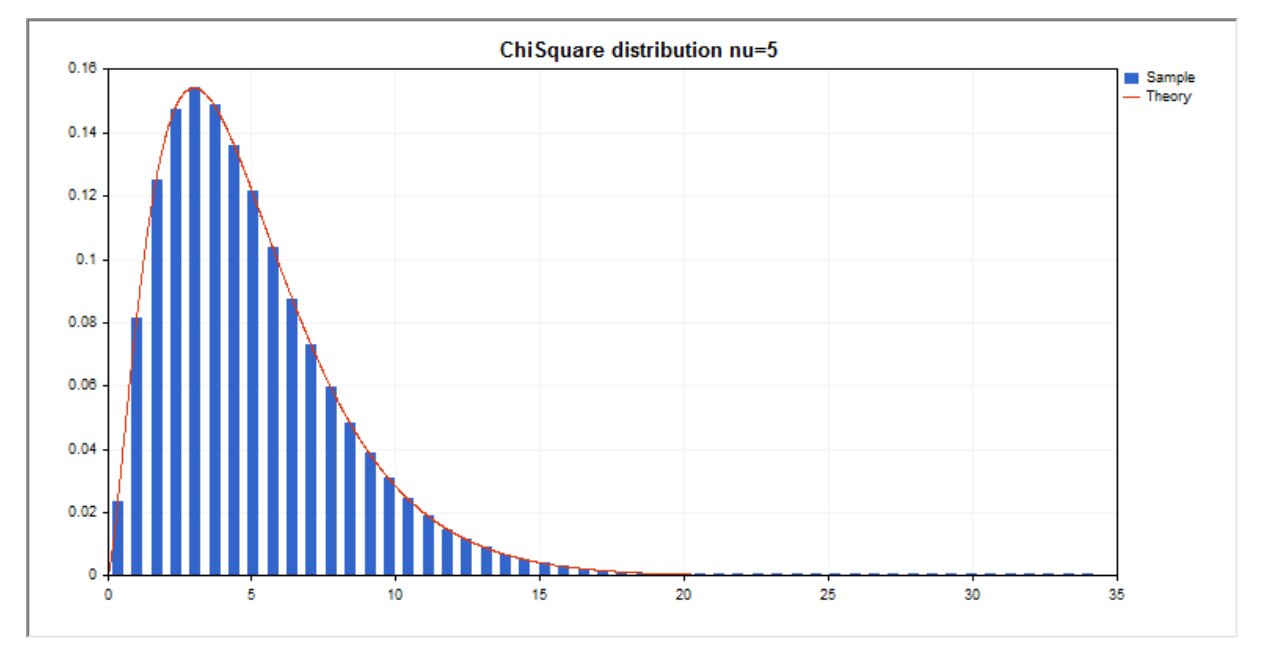

Kütüphane, rassal sayıları ayrı ayrı hesaplamanın yanında, rassal sayı dizileriyle çalışmaya da olanak sağlar.

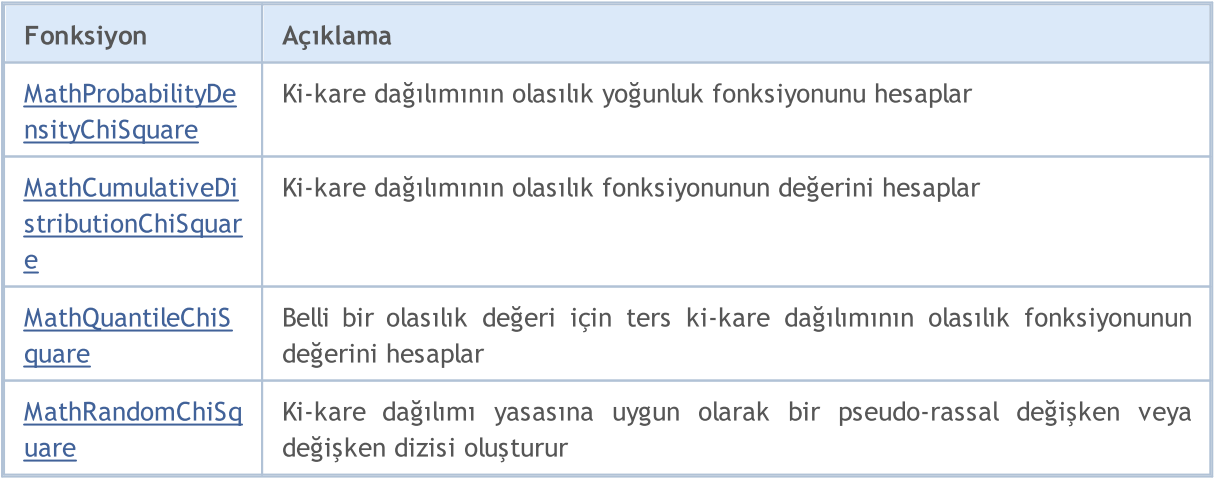

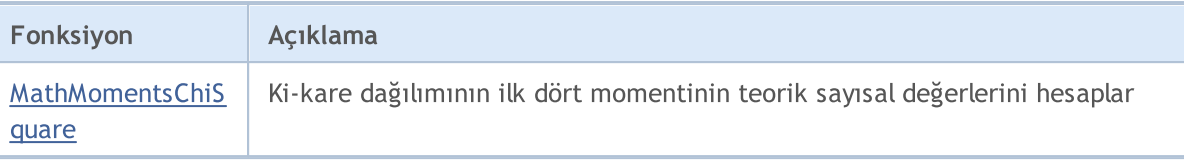

#### Örnek:

```
#include <Graphics\Graphic.mqh>
#include <Math\Stat\ChiSquare.mqh>
#include <Math\Stat\Math.mqh>
#property script_show_inputs
//--- giriş parametreleri
input double nu par=5; // serbestlik derecesi
//+------------------------------------------------------------------+
//| Script program start function |
//+------------------------------------------------------------------+
void OnStart()
 \left\{ \right.//--- fiyat çizelgesini gizle
  ChartSetInteger(0, CHART SHOW, false);
//--- rassal sayı üreticisini başlat
  MathSrand(GetTickCount());
//--- rassal değişken örneğini oluştur
  long chart=0;
  string name="GraphicNormal";<br>
int n=1000000; // örne<br>
int ncells=51; // hist<br>
// hist
  int n=1000000; // örnekteki değerlerin sayısı
                       // histogramdaki aralık sayısı
  double x[]; // histogram aralıklarının merkezleri
   double y[]; // aralığın içine düşen değerlerin sayısı
   double data[]; // rassal değişken örneği
   double max,min; // örnekteki maksimum ve minimum değerlerin sayısı
//--- ki-kare dağılımına uyan bir örnek oluştur
   MathRandomChiSquare(nu_par,n,data);
//--- histogramı çizmek için gereken verileri hesapla
   CalculateHistogramArray(data, x, y, max, min, ncells) ;
//--- teorik eğriyi çizebilmek için seri sınırlarını ve adım değerini al
   double step;
   GetMaxMinStepValues(max,min,step);
   step=MathMin(step,(max-min)/ncells);
//--- hesaplanan teorik verilerden [min,maks] aralığına düşenleri al
  double x2[];
   double y2[];
  MathSequence(min,max,step,x2);
  MathProbabilityDensityChiSquare(x2,nu par,false,y2);
//--- ölçeği ayarla
   double theor max=y2[ArrayMaximum(y2)];
   double sample_max=y[ArrayMaximum(y)];
   double k=sample max/theor max;
   for(int i=0; i<ncells; i++)
```
# MQL5

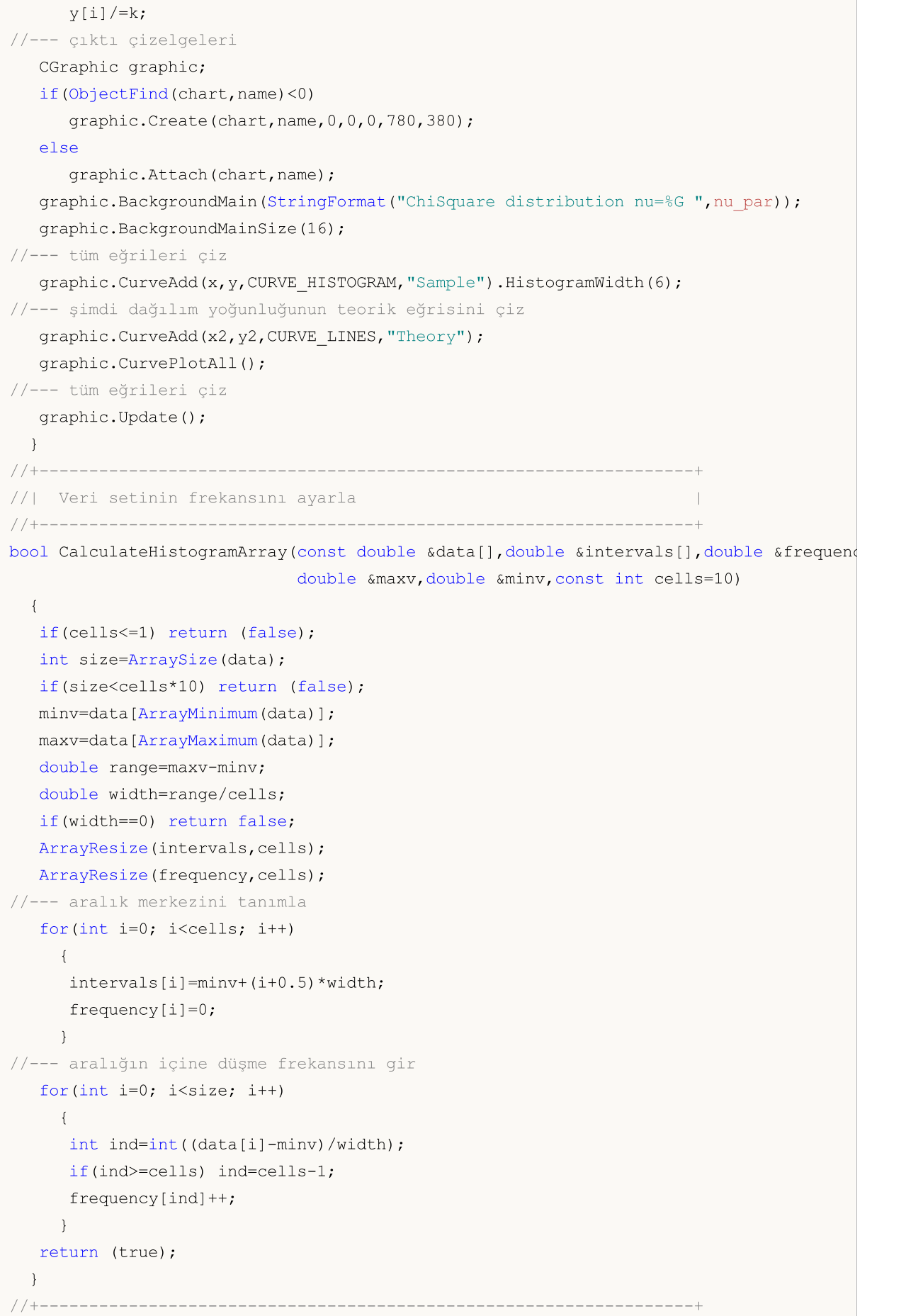

# **MOL5**

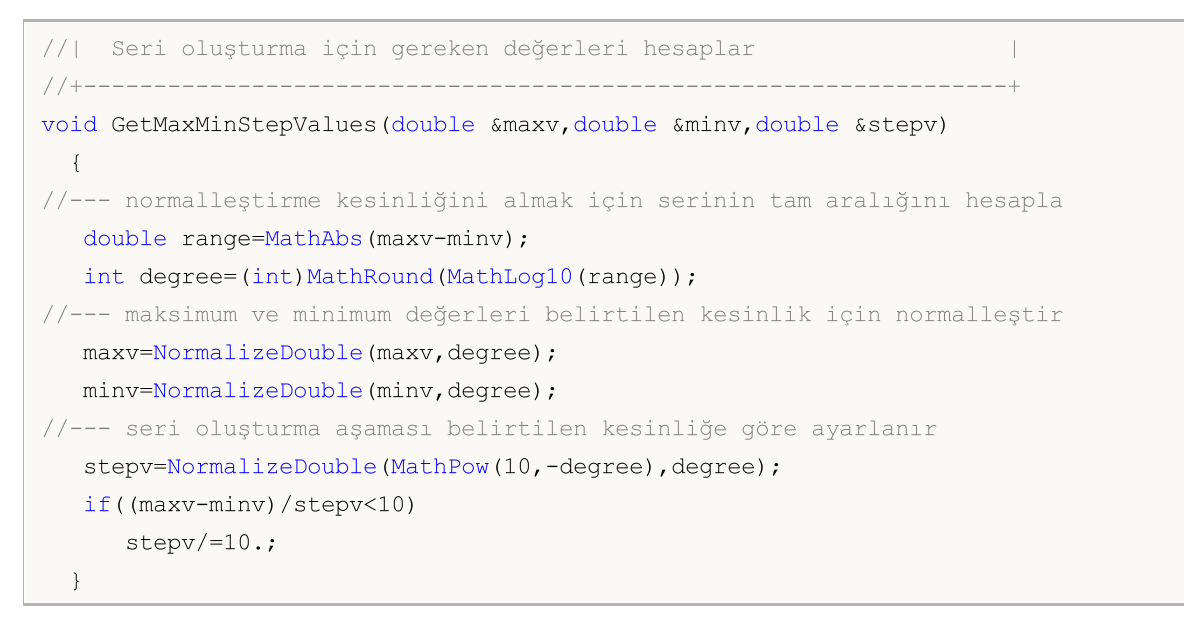

# <span id="page-3190-0"></span>MathProbabilityDensityChiSquare

Bir rassal x değişkeni için ki-kare dağılımının olasılık yoğunluk fonksiyonunun değerini nu parametresine göre hesaplar. Hata durumunda [NaN](#page-94-0) dönüşü yapar.

```
double MathProbabilityDensityChiSquare(
  const double x, \frac{1}{2} // rassal değişkenin değeri
  const double nu, \frac{1}{2} dağılım parametresi (serbestlik derecesi)
  const bool   log_mode,     // değerin logaritmasını hesapla, log_mode=true ise ol
  int& error_code // hata kodu değişkeni
  );
```
Bir rassal x değişkeni için ki-kare dağılımının olasılık yoğunluk fonksiyonunun değerini nu parametresine göre hesaplar. Hata durumunda [NaN](#page-94-0) dönüşü yapar.

```
double MathProbabilityDensityChiSquare(
   const double x, \frac{1}{1} rassal değişkenin değeri<br>
const double nu, \frac{1}{1} dağılım parametresi (ser
   const double nu, // dağılım parametresi (serbestlik derecesi)
   int& error_code // hata kodu değişkeni
   );
```
Rassal değişkenlerden oluşan bir x[] dizisi için ki-kare dağılımının olasılık yoğunluk fonksiyonunun değerini nu parametresine göre hesaplar. Hata durumunda 'false' dönüşü yapar. R dilindeki[dchisq\(\)](https://stat.ethz.ch/R-manual/R-devel/library/stats/html/Chisquare.html) fonksiyonunun analoğu

```
bool MathProbabilityDensityChiSquare(
 const double& x[], // rassal değişkenin değerlerini içeren dizi
  const double nu, \frac{1}{4} dağılım parametresi (serbestlik derecesi)
  const bool log_mode, \frac{1}{2} değerin logaritmasını hesaplamak için bayrak, log
  double& result[] // olasılık yoğunluk fonksiyonunun değerlerini içeren
  );
```
Rassal değişkenlerden oluşan bir x[] dizisi için ki-kare dağılımının olasılık yoğunluk fonksiyonunun değerini nu parametresine göre hesaplar. Hata durumunda 'false' dönüşü yapar.

```
bool MathProbabilityDensityChiSquare(
  const double& x[], // rassal değişkenin değerlerini içeren dizi
  const double nu, \frac{1}{4} dağılım parametresi (serbestlik derecesi)
  double& result[] // olasılık yoğunluk fonksiyonunun değerlerini içeren
  );
```
Parametreler

x

[in] Rassal değişkenin değeri.

 $X$ []

[in] Rassal değişkenin değerlerini içeren dizi.

nu

```
[in] Dağılım parametresi (serbestlik derecesi)
```
log\_mode

[in] Değerin logaritmasını hesaplamak için kullanılan bayrak. log\_mode=true ise, olasılık yoğunluk fonksiyonunun doğal logaritması hesaplanır.

#### error\_code

3192

[out] Hata kodu değişkeni.

result[]

[out] Olasılık yoğunluk fonksiyonunun değerleri için kullanılacak dizi.

# <span id="page-3192-0"></span>MathCumulativeDistributionChiSquare

Bir rassal x değişkeni için ki-kare dağılımının olasılık fonksiyonunu nu parametresine göre hesaplar. Hata durumunda [NaN](#page-94-0) dönüşü yapar.

```
double MathCumulativeDistributionChiSquare(
  const double x, \frac{1}{2} rassal değişkenin değeri
  const double nu, // dağılım parametresi (serbestlik derecesi)
  const bool tail, // hesplama bayrağı, 'true' ise, x'i aşmayan rassal değişkenin olaraklan
  const bool log_mode, // değerin logaritmasını hesapla. log_mode=true ise,
  int& error_code // hata kodu değişkeni
  );
```
Bir rassal x değişkeni için ki-kare dağılımının olasılık fonksiyonunu nu parametresine göre hesaplar. Hata durumunda dönüş değeri: [NaN](#page-94-0)

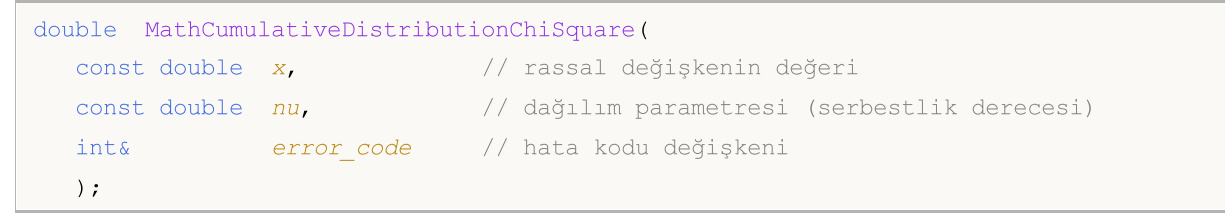

Rassal değişkenlerden oluşan bir x[] dizisi için ki-kare dağılımının olasılık fonksiyonunu nu parametresine göre hesaplar. Hata durumunda 'false' dönüşü yapar. R dilindek[ipchisq\(\)](https://stat.ethz.ch/R-manual/R-devel/library/stats/html/Chisquare.html) fonksiyonunun analoğu

```
bool MathCumulativeDistributionChiSquare(
  const double& x[], \sqrt{2} rassal değişkenin değerlerini içeren dizi
  const double nu, // dağılım parametresi (serbestlik derecesi)
  const bool tail, \frac{1}{2} // hesplama bayrağı, 'true' ise, x'i aşmayan rassal
  const bool log mode, // değerin logaritmasını hesapla. log_mode=true ise
  double& result[] //olasılık fonksiyonu değerlerinin dizisi
  );
```
Rassal değişkenlerden oluşan bir x[] dizisi için ki-kare dağılımının olasılık fonksiyonunu nu parametresine göre hesaplar. Hata durumunda 'false' dönüşü yapar.

```
bool MathCumulativeDistributionChiSquare(
  const double& x[], \sqrt{2} rassal değişkenin değerlerini içeren dizi
  const double nu, // dağılım parametresi (serbestlik derecesi)
  double& result[] //olasılık fonksiyonu değerlerinin dizisi
  );
```
#### Parametreler

x

[in] Rassal değişkenin değeri.

 $X$ []

[in] Rassal değişkenin değerlerini içeren dizi.

```
nu
```
[in] Dağılım parametresi (serbestlik derecesi).

tail

3194

[in] hesaplama bayrağı. 'true' ise, olasılık rassal değişkenin x'i aşmayan değerleri için hesaplanır.

log\_mode

[in] Değerin logaritmasını hesaplamak için kullanılan bayrak. log\_mode=true ise olasılığın doğal logaritması hesaplanır

error\_code

[out] Hata kodu değişkeni.

result[]

[out] Olasılık fonksiyonunun değerlerinin dizisi.

MOI 5

# <span id="page-3194-0"></span>MathQuantileChiSquare

Belirtilen olasılık değeri için, ters ki-kare dağılımının olasılık fonksiyonunun değerini hesaplar. Hata durumunda [NaN](#page-94-0) dönüşü yapar.

```
double MathQuantileChiSquare(
  const double probability, // rassal değişkenin gerçekleşme olasılığı
  const double nu, \frac{1}{2} dağılım parametresi (serbestlik derecesi)
  const bool tail, \frac{1}{2} // hesaplama bayrağı. 'false' ise hesaplama 1.0-olası
  const bool log_mode, // hesaplama bayrağı. log_mode=true ise hesplama Exp
  int& error_code // hata kodu değişkeni
  );
```
Belirtilen olasılık değeri için, ters ki-kare dağılımının olasılık fonksiyonunun değerini hesaplar. Hata durumunda [NaN](#page-94-0) dönüşü yapar.

```
double MathQuantileChiSquare(
  const double probability, // rassal değişkenin gerçekleşme olasılığı
  const double nu, \frac{1}{4} dağılım parametresi (serbestlik derecesi)
  int& error code // hata kodu değişkeni
  );
```
Olasılık değerlerinden olusan probability[] dizisi için, ters ki-kare dağılımının olasılık fonksiyonunun değerini hesaplar. Hata durumunda 'false' dönüşü yapar. R dilindeki [qchisq\(\)](https://stat.ethz.ch/R-manual/R-devel/library/stats/html/Chisquare.html) fonksiyonunun analoğu

```
double MathQuantileChiSquare(
  const double& probability[], // rassal değişkenin olasılık değerlerini içeren diz
  const double nu, // dağılım parametresi (serbestlik derecesi)
  const bool tail, \frac{1}{2} // hesaplama bayrağı. 'false' ise hesaplama 1.0-olas
  const bool log mode, // hesaplama bayrağı. log mode=true ise hesplama Exp
  double& result[] // kuantil değerlerinin dizisi
  );
```
Olasılık değerlerinden oluşan probability[] dizisi için, ters ki-kare dağılımının olasılık fonksiyonunun değerini hesaplar. Hata durumunda 'false' dönüşü yapar.

```
bool MathQuantileChiSquare(
  const double& probability[], // rassal değişkenin olasılık değerlerini içeren diz
  const double nu, // dağılım parametresi (serbestlik derecesi)
  double& result[] // kuantil değerlerinin dizisi
  );
```
#### Parametreler

probability

[in] Rassal değişkenin olasılığı.

```
probability[]
```
[in] Rassal değişkenin olasılık değerlerini içeren dizi.

nu

[in] Dağılım parametresi (serbestlik derecesi).

3195

tail

[in] Hesaplama bayrağı. 'false' ise hesaplama 1.0 olasılık için yapılır.

log\_mode

[in] Hesaplama bayrağı. log\_mode=true ise hesaplama Exp(olasılık) için yapılır.

error\_code

[out] hata kodunu alacak değişken.

result[]

[out] Kuantil değerlerini içeren dizi.

# <span id="page-3196-0"></span>MathRandomChiSquare

nu parametresini kullanarak, ki-kare dağılımı yasasına uygun olarak dağılan bir pseudo-rassal değişken oluşturur. Hata durumunda [NaN](#page-94-0) dönüşü yapar.

```
double MathRandomChiSquare(
  const double nu, // dağılım parametresi (serbestlik derecesi)
  int& error_code // hata kodu değişkeni
  );
```
nu parametresini kullanarak, ki-kare dağılımı yasasına uygun olarak dağılan pseudo-rassal değişkenler oluşturur. Hata durumunda 'false' dönüşü yapar. R dilindek[irchisq\(\)](https://stat.ethz.ch/R-manual/R-devel/library/stats/html/Chisquare.html) fonksiyonunun analoğu

```
bool MathRandomChiSquare(
  const double nu, // dağılım parametresi (serbestlik derecesi)
  const int data count, // istenen veri miktarı
  double& result[] // pseudo-rassal değişkenlerin dizisi
  );
```
Parametreler

 $n_{11}$ 

[in] Dağılım parametresi (serbestlik derecesi).

error\_code

[out] Hata kodu değişkeni.

data count

[out] İstenen veri miktarı.

result[]

[out] Pseudo-rassal değişkenleri içeren dizi.

3198

# <span id="page-3197-0"></span>MathMomentsChiSquare

Ki-kare dağılımının ilk dört momentinin teorik sayısal değerlerini nu parametresi ile hesaplar.

```
double MathMomentsChiSquare(
 const double nu, // dağılım parametresi (serbestlik derecesi)
 double& mean, // ortalama değişkeni
 double& variance, // varyans değişkeni
 double& skewness, // çarpıklık değişkeni
  double& kurtosis, // basıklık değişkeni
  int& error_code // hata kodu değişkeni
  );
```

```
Parametreler
```
nu

[in] Dağılım parametresi (serbestlik derecesi).

mean

[out] Ortalama değerini alacak değişken.

variance

[out] Varyans değerini alacak değişken.

#### skewness

[out] Çarpıklık değerini alacak değişken.

#### kurtosis

[out] Basıklık değerini alacak değişken.

error\_code

[out] hata kodunu alacak değişken.

### Dönüş Değeri

Momentler başarıyla hesaplanmışsa 'true', aksi durumda 'false' dönüşü yapar.

3199

Bu bölüm merkez-dışı ki-kare dağılımı ile çalışmak için tasarlanmış fonksiyonlar içerir. Yoğunluğun, olasılığın ve kuantillerin hesaplanmasını ve ilgili yasaya uygun pseudo-rassal sayıların oluşturulmasını sağlar. Merkez-dışı ki-kare dağılımı şu formülle tanımlanır:

$$
f_{\text{Non-entraicity}(\mathbf{x}|\mathcal{V},\sigma) = \frac{1}{2^{\frac{\nu}{2}}\Gamma(\frac{1}{2})}x^{\frac{\nu}{2}-1}e^{-\frac{(x+\sigma)}{2}}\sum_{r=0}^{\infty}\frac{(\lambda x)^{r}}{(2r)!}\frac{\Gamma(\frac{1}{2}+r)}{\Gamma(\frac{\nu}{2}+r)}
$$

burada:

- $\bullet$  x  $-$  rassal değişkenin değeri
- $v$  derbestlik derecesi
- $\sigma$  merkez-dışılık parametresi

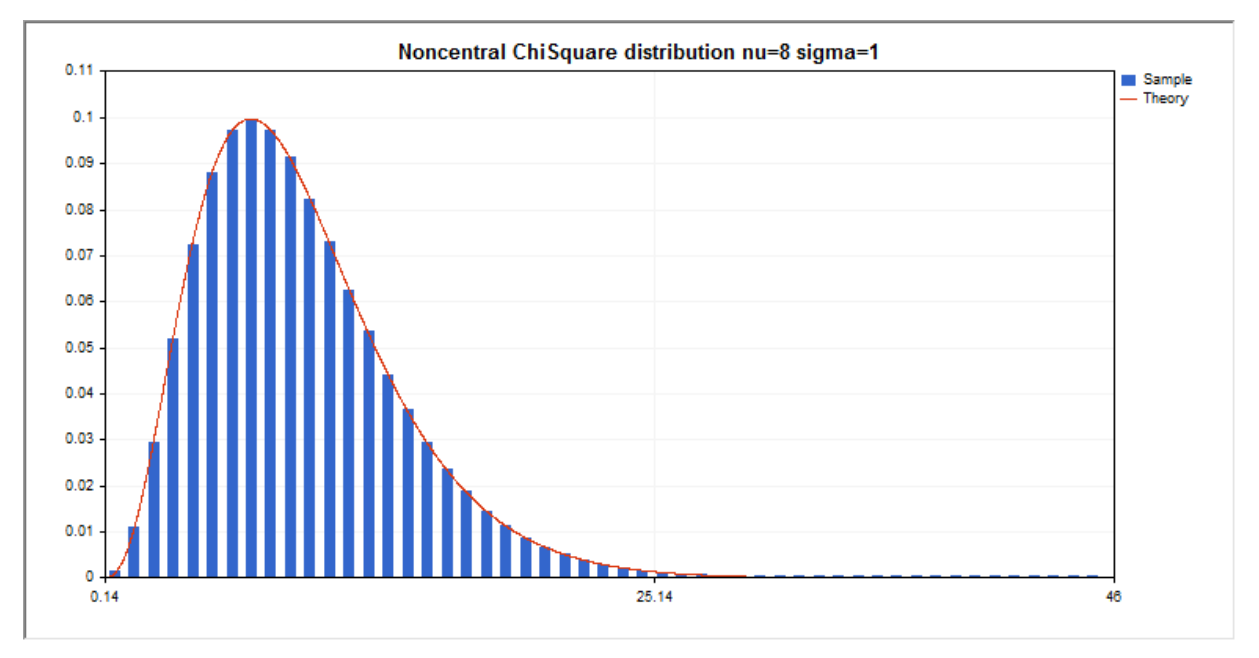

Kütüphane, rassal sayıları ayrı ayrı hesaplamanın yanında, rassal sayı dizileriyle çalışmaya da olanak sağlar.

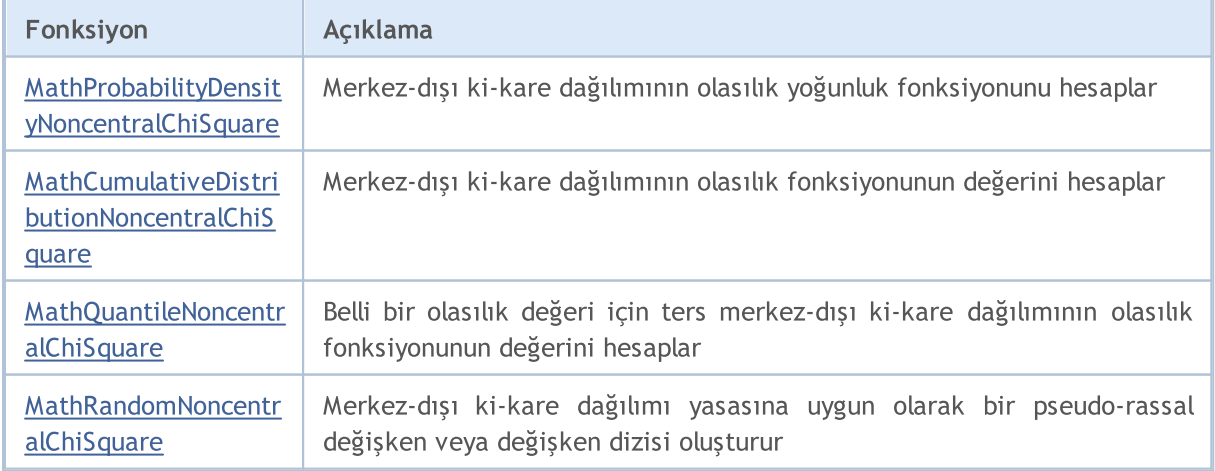

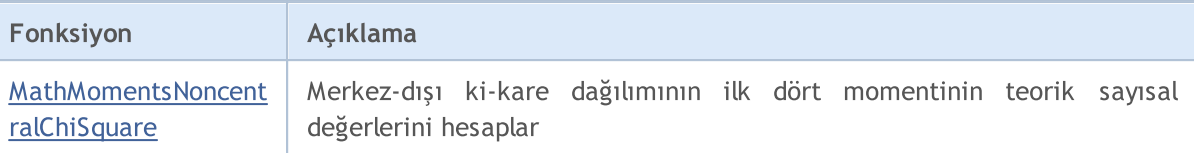

#### Örnek:

```
#include <Graphics\Graphic.mqh>
#include <Math\Stat\NoncentralChiSquare.mqh>
#include <Math\Stat\Math.mqh>
#property script_show_inputs
//--- giriş parametreleri
input double nu par=8; // sebestlik derecesi
input double si_par=1; // merkez-dışılık parametresi
//+------------------------------------------------------------------+
//| Script program start function |
//+------------------------------------------------------------------+
void OnStart()
 \left\{ \right.//--- fiyat çizelgesini gizle
  ChartSetInteger(0, CHART SHOW, false);
//--- rassal sayı üreticisini başlat
  MathSrand(GetTickCount());
//--- rassal değişken örneğini oluştur
  long chart=0;
  string name="GraphicNormal";
  int n=1000000; // örnekteki değerlerin sayısı
  int ncells=51; // histogramdaki aralık sayısı<br>daylarılı
  double x[]; // histogram aralıklarının merkezleri
   double y[]; // aralığın içine düşen değerlerin sayısı
   double data[]; // rassal değişken örneği
   double max,min; // örnekteki maksimum ve minimum değerlerin sayısı
//--- merkez-dışı ki-kare dağılımına uyan bir örnek oluştur
  MathRandomNoncentralChiSquare(nu par,si par,n,data);
//--- histogramı çizmek için gereken verileri hesapla
   CalculateHistogramArray(data, x, y, max, min, ncells);
//--- teorik eğriyi çizebilmek için seri sınırlarını ve adım değerini al
  double step;
  GetMaxMinStepValues(max,min,step);
   step=MathMin(step,(max-min)/ncells);
//--- hesaplanan teorik verilerden [min,maks] aralığına düşenleri al
  double x2[];
  double y2[];
  MathSequence(min, max, step, x2);
  MathProbabilityDensityNoncentralChiSquare(x2,nu_par,si_par,false,y2);
//--- ölçeği ayarla
   double theor max=y2[ArrayMaximum(y2)];
   double sample max=y[ArrayMaximum(y)];
   double k=sample max/theor max;
```

```
for(int i=0; i<ncells; i++)
     y[i]/=k;//--- çıktı çizelgeleri
  CGraphic graphic;
   if(ObjectFind(chart,name)<0)
      graphic.Create(chart,name,0,0,0,780,380);
   else
      graphic.Attach(chart,name);
   graphic.BackgroundMain(StringFormat("Noncentral ChiSquare distribution nu=%G sigma=
   graphic.BackgroundMainSize(16);
//--- X ekseninin otomatik olarak ölçeklenmesini engelle
   graphic.XAxis().AutoScale(false);
   graphic.XAxis().Max(NormalizeDouble(max,0));
   graphic.XAxis().Min(min);
//--- tüm eğrileri çiz
   graphic.CurveAdd(x, y, CURVE HISTOGRAM, "Sample").HistogramWidth(6);
//--- şimdi dağılım yoğunluğunun teorik eğrisini çiz
   graphic.CurveAdd(x2,y2,CURVE_LINES,"Theory");
   graphic.CurvePlotAll();
//--- tüm eğrileri çiz
  graphic.Update();
  }
//+------------------------------------------------------------------+
//| Veri setinin frekansını ayarla |
//+------------------------------------------------------------------+
bool CalculateHistogramArray(const double &data[], double &intervals[], double &frequeno
                             double &maxv,double &minv,const int cells=10)
  {
  if(cells<=1) return (false);
  int size=ArraySize(data);
  if(size<cells*10) return (false);
  minv=data[ArrayMinimum(data)];
  maxv=data[ArrayMaximum(data)];
  double range=maxv-minv;
  double width=range/cells;
  if(width==0) return false;
  ArrayResize(intervals,cells);
   ArrayResize(frequency,cells);
//--- aralık merkezini tanımla
  for(int i=0; i<cells; i++)
     {
     intervals[i]=minv+(i+0.5)*width;
     frequency[i]=0;
     }
//--- aralığın içine düşme frekansını gir
   for(int i=0; i<size; i++)
     {
     int ind=int((data[i]-minv)/width);
     if(ind>=cells) ind=cells-1;
```

```
frequency[ind]++;
    }
  return (true);
 }
//+------------------------------------------------------------------+
//| Seri oluşturma için gereken değerleri hesaplar |
//+------------------------------------------------------------------+
void GetMaxMinStepValues(double &maxv,double &minv,double &stepv)
 {
//--- normalleştirme kesinliğini almak için serinin tam aralığını hesapla
  double range=MathAbs(maxv-minv);
  int degree=(int)MathRound(MathLog10(range));
//--- maksimum ve minimum değerleri belirtilen kesinlik için normalleştir
  maxv=NormalizeDouble(maxv,degree);
  minv=NormalizeDouble(minv,degree);
//--- seri oluşturma aşaması belirtilen kesinliğe göre ayarlanır
  stepv=NormalizeDouble(MathPow(10,-degree),degree);
  if((maxv-minv)/stepv<10)
     stepv/=10.;
 }
```
# <span id="page-3202-0"></span>MathProbabilityDensityNoncentralChiSquare

Bir rassal x değişkeni için merkez-dışı ki-kare dağılımının olasılık yoğunluk fonksiyonunun değerini nu ve sigma parametrelerine göre hesaplar. Hata durumunda [NaN](#page-94-0) dönüşü yapar.

```
double MathProbabilityDensityNoncentralChiSquare(
  const double x, \frac{1}{x} rassal değişkenin değeri
  const double nu, \frac{1}{4} dağılım parametresi (serbestlik derecesi)
  const double sigma, \frac{1}{\sqrt{2}} merkezdışılık parametresi
  const bool log_mode, // değerin logaritmasını hesapla, log_mode=true ise olasılık yoğunluğunun doğal loğal lo
  int& error_code // hata kodu değişkeni
   );
```
Bir rassal x değişkeni için merkez-dışı ki-kare dağılımının olasılık yoğunluk fonksiyonunun değerini nu ve sigma parametrelerine göre hesaplar. Hata durumunda [NaN](#page-94-0) dönüşü yapar.

```
double MathProbabilityDensityNoncentralChiSquare(
  const double x, \frac{1}{2} // rassal değişkenin değeri
  const double nu, // dağılım parametresi (serbestlik derecesi)
  const double sigma, // merkezdışılık parametresi
  int& error_code // hata kodu değişkeni
  );
```
Rassal değişkenlerden oluşan bir x[] dizisi için merkez-dışı ki-kare dağılımının olasılık yoğunluk fonksiyonunun değerini nu ve sigma parametrelerine göre hesaplar. Hata durumunda 'false' dönüşü yapar. R dilindeki[dchisq\(\)](https://stat.ethz.ch/R-manual/R-devel/library/stats/html/Chisquare.html) fonksiyonunun analoğu

```
bool MathProbabilityDensityNoncentralChiSquare(
  const double& x[], \qquad // rassal değişkenin değerlerini içeren dizi
  const double nu, // dağılım parametresi (serbestlik derecesi)
  const double sigma, // merkezdışılık parametresi
  const bool log mode, // değerin logaritmasını hesaplamak için bayrak, log
  double& result[] // olasılık yoğunluk fonksiyonunun değerlerini içeren
  );
```
Calculates the value of the probability density function of noncentral chi-squared distribution with the nu parameter for an array of random variables x[]. Hata durumunda 'false' dönüşü yapar.

```
bool MathProbabilityDensityNoncentralChiSquare(
  const double& x[], \frac{1}{2} // rassal değişkenin değerlerini içeren dizi
  const double nu, // dağılım parametresi (serbestlik derecesi)
  const double sigma, // merkezdışılık parametresi
  double& result[] // olasılık yoğunluk fonksiyonunun değerlerini içeren
  );
```

```
Parametreler
```
x

[in] Rassal değişkenin değeri.

```
X[]
```
3203

[in] Rassal değişkenin değerlerini içeren dizi.

nu

[in] Dağılım parametresi (serbestlik derecesi).

sigma

[in] Merkezdışılık parametresi.

log\_mode

[in] Değerin logaritmasını hesaplamak için kullanılan bayrak. log\_mode=true ise, olasılık yoğunluk fonksiyonunun doğal logaritması hesaplanır.

error\_code

[out] Hata kodu değişkeni.

result[]

[out] Olasılık yoğunluk fonksiyonunun değerleri için kullanılacak dizi.
### MathCumulativeDistributionNoncentralChiSquare

Bir rassal x değişkeni için merkez-dışı ki-kare dağılımının olasılık fonksiyonunu nu ve sigma parametrelerine göre hesaplar. Hata durumunda [NaN](#page-94-0) dönüşü yapar.

```
double MathCumulativeDistributionNoncentralChiSquare(
  const double x, \frac{1}{2} rassal değişkenin değeri
  const double nu, // dağılım parametresi (serbestlik derecesi)
  const double sigma, \frac{1}{2} merkezdişilik parametresi
  const bool tail, // hesplama bayrağı, 'lower tail=true' ise, x'i aşmayan rassal değişkenin olarak hesaplanır.
  const bool log mode, // değerin logaritmasını hesapla. log mode=true ise,
  int& error code // hata kodu değişkeni
  );
```
Bir rassal x değişkeni için merkez-dışı ki-kare dağılımının olasılık fonksiyonunu nu ve sigma parametrelerine göre hesaplar. Hata durumunda [NaN](#page-94-0) dönüşü yapar.

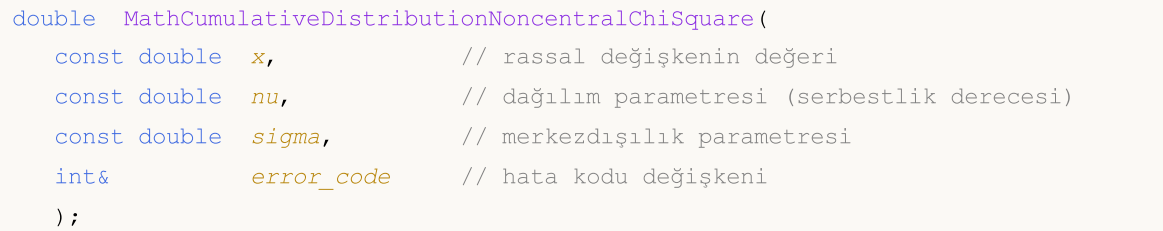

Rassal değişkenlerden oluşan bir x[] dizisi için merkez-dışı ki-kare dağılımının olasılık fonksiyonunu nu ve sigma parametrelerine göre hesaplar. Hata durumunda 'false' dönüşü yapar. R dilindeki[pchisq\(\)](https://stat.ethz.ch/R-manual/R-devel/library/stats/html/Chisquare.html) fonksiyonunun analoğu

```
bool MathCumulativeDistributionNoncentralChiSquare(
  const double& x[], \frac{1}{2} // rassal değişkenin değerlerini içeren dizi
  const double nu, // dağılım parametresi (serbestlik derecesi)
  const double sigma, \frac{1}{\sqrt{2}} merkezdışılık parametresi
  const bool tail, // hesplama bayrağı, 'lower tail=true' ise, x'i aşmay
  const bool log mode, // değerin logaritmasını hesapla. log_mode=true ise
  double& result[] //olasılık fonksiyonu değerlerinin dizisi
  );
```
Rassal değişkenlerden oluşan bir x[] dizisi için merkez-dışı ki-kare dağılımının olasılık fonksiyonunu nu ve sigma parametrelerine göre hesaplar. Hata durumunda 'false' dönüşü yapar.

```
bool MathCumulativeDistributionNoncentralChiSquare(
  const double& x[], \frac{1}{2} // rassal değişkenin değerlerini içeren dizi
  const double nu, \frac{1}{4} dağılım parametresi (serbestlik derecesi)
  const double sigma, // merkezdışılık parametresi
  double& result[] //olasılık fonksiyonu değerlerinin dizisi
  );
```
#### Parametreler

x

[in] Rassal değişkenin değeri.

#### x[]

[in] Rassal değişkenin değerlerini içeren dizi.

#### nu

[in] Dağılım parametresi (serbestlik derecesi).

#### sigma

[in] Merkezdışılık parametresi.

#### tail

[in] hesaplama bayrağı. 'true' ise, olasılık rassal değişkenin x'i aşmayan değerleri için hesaplanır.

log\_mode

[in] Değerin logaritmasını hesaplamak için kullanılan bayrak. log\_mode=true ise olasılığın doğal logaritması hesaplanır

error\_code

[out] Hata kodu değişkeni.

result[]

[out] Olasılık fonksiyonunun değerlerinin dizisi.

### MathQuantileNoncentralChiSquare

Belirtilen olasılık değeri için, ters merkez-dışı ki-kare dağılımınının olasılık fonksiyonunun değerini mu ve sigma parametrelerine göre hesaplar. Hata durumunda [NaN](#page-94-0) dönüşü yapar.

```
double MathQuantileNoncentralChiSquare(
  const double probability, // rassal değişkenin gerçekleşme olasılığı
  const double nu, \frac{1}{4} dağılım parametresi (serbestlik derecesi)
  const double sigma, // merkezdışılık parametresi
  const bool tail, / hesaplama bayrağı. 'false' ise hesaplama 1.0-olas
  const bool log mode, // hesaplama bayrağı. log mode=true ise hesplama Exp
  int& error code // hata kodu değişkeni
  );
```
Belirtilen olasılık değeri için, ters merkez-dışı ki-kare dağılımınının olasılık fonksiyonunun değerini mu ve sigma parametrelerine göre hesaplar. Hata durumunda [NaN](#page-94-0) dönüşü yapar.

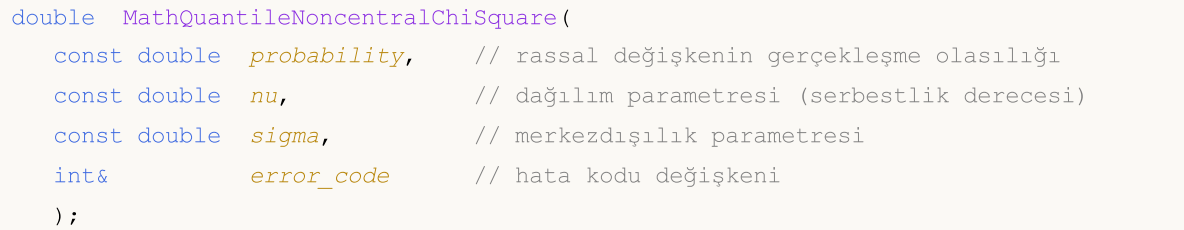

Olasılık değerlerinden oluşan probability[] dizisi için, ters merkez-dışı ki-kare dağılımının olasılık fonksiyonunun değerini mu ve sigma parametrelerine göre hesaplar. Hata durumunda 'false' dönüşü yapar. R dilindeki [qchisq\(\)](https://stat.ethz.ch/R-manual/R-devel/library/stats/html/Chisquare.html) fonksiyonunun analoğu

```
double MathQuantileNoncentralChiSquare(
  const double& probability[], // rassal değişkenin olasılık değerlerini içeren di
  const double nu, // dağılım parametresi (serbestlik derecesi)
  const double sigma, // merkezdışılık parametresi
  const bool tail, \frac{1}{2} // hesaplama bayrağı. 'false' ise hesaplama 1.0-olası
  const bool log mode, // hesaplama bayrağı. log_mode=true ise hesplama Exp
  double& result[] // kuantil değerlerinin dizisi
  );
```
Olasılık değerlerinden oluşan probability[] dizisi için, ters merkez-dışı ki-kare dağılımının olasılık fonksiyonunun değerini hesaplar. Hata durumunda 'false' dönüşü yapar.

```
bool MathQuantileNoncentralChiSquare(
  const double& probability[], // rassal değişkenin olasılık değerlerini içeren diz
  const double nu, \frac{1}{4} dağılım parametresi (serbestlik derecesi)
  const double sigma, // merkezdışılık parametresi
  double& result[] // kuantil değerlerinin dizisi
  );
```
#### Parametreler

probability

[in] Rassal değişkenin olasılığı.

3207

#### probability[]

[in] Rassal değişkenin olasılık değerlerini içeren dizi.

#### nu

[in] Dağılım parametresi (serbestlik derecesi).

#### sigma

[in] Merkezdışılık parametresi.

#### tail

[in] Hesaplama bayrağı. 'false' ise hesaplama 1.0 olasılık için yapılır.

log\_mode

[in] Hesaplama bayrağı. log\_mode=true ise hesaplama Exp(olasılık) için yapılır.

error\_code

[out] hata kodunu alacak değişken.

#### result[]

[out] Kuantil değerlerini içeren dizi.

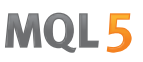

### MathRandomNoncentralChiSquare

nu ve sigma parametrelerini kullanarak, ki-kare dağılımı yasasına uygun olarak dağılan bir pseudorassal değişken oluşturur. Hata durumunda [NaN](#page-94-0) dönüşü yapar.

```
double MathRandomNoncentralChiSquare(
  const double nu, // dağılım parametresi (serbestlik derecesi)
  const double sigma, \frac{1}{2} merkezdişilik parametresi
  int& error_code // hata kodu değişkeni
  );
```
nu ve sigma parametrelerini kullanarak, ki-kare dağılımı yasasına uygun olarak dağılan pseudo-rassal değişkenler oluşturur. Hata durumunda 'false' dönüşü yapar. R dilindeki[rchisq\(\)](https://stat.ethz.ch/R-manual/R-devel/library/stats/html/Chisquare.html) fonksiyonunun analoğu

```
bool MathRandomNoncentralChiSquare(
  const double nu, // dağılım parametresi (serbestlik derecesi)
  const double sigma, \frac{1}{2} // merkezdişilik parametresi
  const int data count, // istenen veri miktarı
  double& result[] // pseudo-rassal değişkenlerin dizisi
  );
```
#### Parametreler

nu

[in] Dağılım parametresi (serbestlik derecesi).

```
sigma
```
[in] Merkezdışılık parametresi.

```
error_code
```
[out] Hata kodu değişkeni.

```
data count
```
[out] İstenen veri miktarı.

```
result[]
```
[out] Pseudo-rassal değişkenleri içeren dizi.

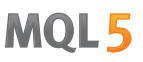

### MathMomentsNoncentralChiSquare

Merkez-dışı ki-kare dağılımının ilk dört momentinin teorik sayısal değerlerini nu ve sigma parametresi ile hesaplar.

```
double MathMomentsNoncentralChiSquare(
  const double nu, \frac{1}{2} dağılım parametresi (serbestlik derecesi)
 const double sigma, \frac{1}{\sqrt{2}} merkezdışılık parametresi
 double& mean, // ortalama değişkeni
  double& variance, // varyans değişkeni
 double& skewness, // çarpıklık değişkeni
  double& kurtosis, // basıklık değişkeni
  int& error_code // hata kodu değişkeni
  );
```
#### Parametreler

nu

[in] Dağılım parametresi (serbestlik derecesi).

sigma

[in] Merkezdışılık parametresi.

#### mean

[out] Ortalama değerini alacak değişken.

variance

[out] Varyans değerini alacak değişken.

skewness

[out] Çarpıklık değerini alacak değişken.

```
kurtosis
```
[out] Basıklık değerini alacak değişken.

```
error_code
```
[out] hata kodunu alacak değişken.

#### Dönüş Değeri

Momentler başarıyla hesaplanmışsa 'true', aksi durumda 'false' dönüşü yapar.

# Üssel dağılım

Bu bölüm üssel dağılım ile çalışmak için tasarlanmış fonksiyonlar içerir. Yoğunluğun, olasılığın ve kuantillerin hesaplanmasını ve ilgili yasaya uygun pseudo-rassal sayıların oluşturulmasını sağlar. Üssel dağılım şu formülle tanımlanır:

$$
f_{Exponential}(x \mid \mu) = \frac{1}{\mu} e^{-\frac{x}{\mu}}
$$

burada:

- $\bullet$  x  $-$  rassal değişkenin değeri
- $\bullet$   $\mu$  beklenen değer

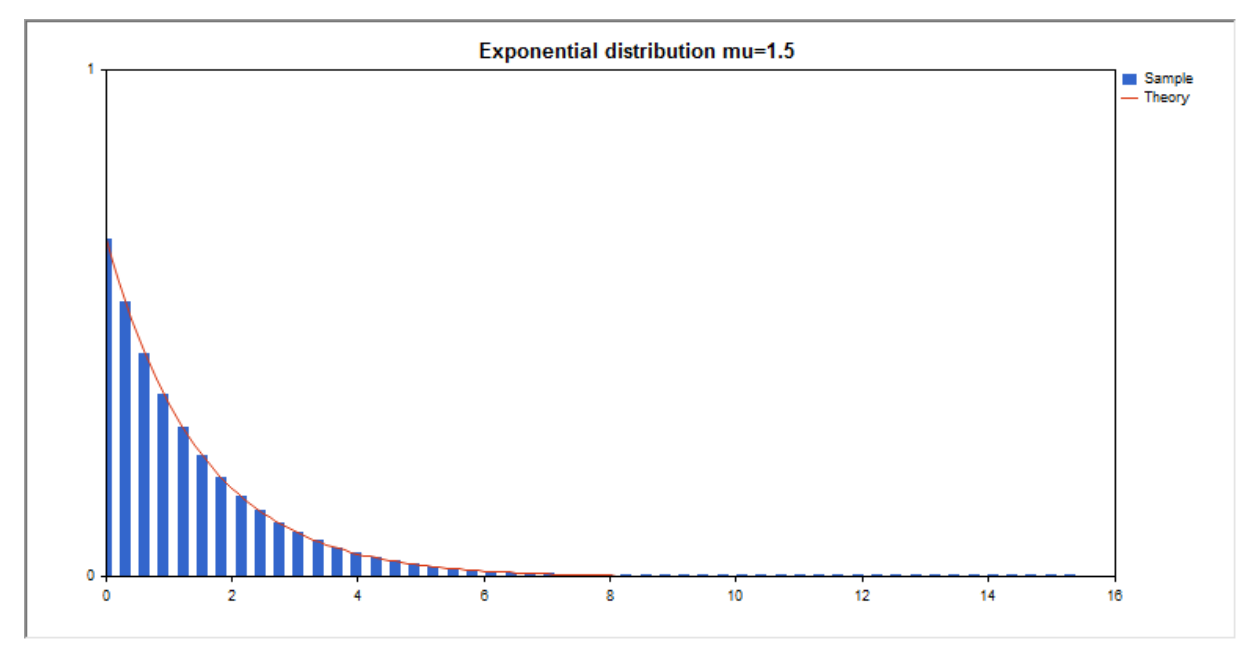

Kütüphane, rassal sayıları ayrı ayrı hesaplamanın yanında, rassal sayı dizileriyle çalışmaya da olanak sağlar.

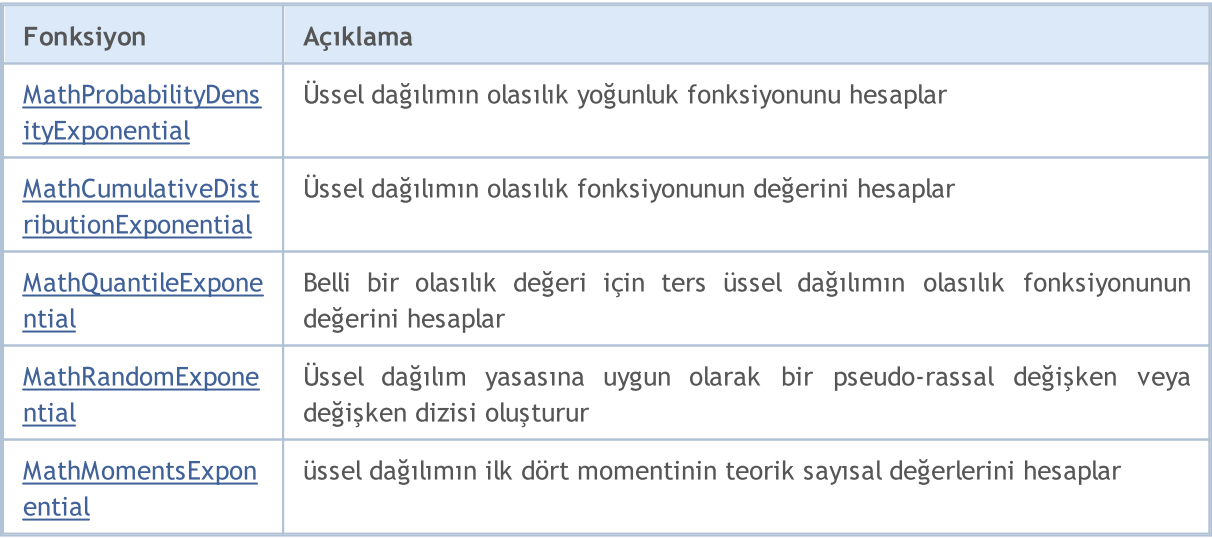

Örnek:

```
#include <Graphics\Graphic.mqh>
#include <Math\Stat\Exponential.mqh>
#include <Math\Stat\Math.mqh>
#property script_show_inputs
//--- giriş parametreleri
input double mu par=1.5; // sebestlik derecesi
//+------------------------------------------------------------------+
//| Script program start function |
//+------------------------------------------------------------------+
void OnStart()
 \left\{ \right.//--- fiyat çizelgesini gizle
  ChartSetInteger(0,CHART SHOW,false);
//--- rassal sayı üreticisini başlat
  MathSrand(GetTickCount());
//--- rassal değişken örneğini oluştur
  long chart=0;
  string name="GraphicNormal";
  int n=1000000; // örnekteki değerlerin sayısı
  int ncells=51; // histogramdaki aralık sayısı
  double x[]; // histogram aralıklarının merkezleri
   double y[]; // aralığın içine düşen değerlerin sayısı
   double data[]; // rassal değişken örneği
   double max,min; // örnekteki maksimum ve minimum değerlerin sayısı
//--- üssel dağılıma uyan bir örnek oluştur
  MathRandomExponential(mu_par,n,data);
//--- histogramı çizmek için gereken verileri hesapla
   CalculateHistogramArray(data,x,y,max,min,ncells);
//--- teorik eğriyi çizebilmek için seri sınırlarını ve adım değerini al
  double step;
  GetMaxMinStepValues(max,min,step);
  step=MathMin(step,(max-min)/ncells);
//--- hesaplanan teorik verilerden [min,maks] aralığına düşenleri al
  double x2[];
  double y2[];
  MathSequence(min,max,step,x2);
  MathProbabilityDensityExponential(x2,mu_par,false,y2);
//--- ölçeği ayarla
  double theor max=y2[ArrayMaximum(y2)];
  double sample max=y[ArrayMaximum(y)];
  double k=sample max/theor max;
   for(int i=0; i<ncells; i++)
    y[i]/=k;//--- çıktı çizelgeleri
  CGraphic graphic;
   if(ObjectFind(chart,name)<0)
     graphic.Create(chart,name,0,0,0,780,380);
  else
     graphic.Attach(chart,name);
```

```
graphic.BackgroundMain(StringFormat("Exponential distribution mu=%G ",mu_par));
   graphic.BackgroundMainSize(16);
//--- tüm eğrileri çiz
   graphic.CurveAdd(x,y,CURVE_HISTOGRAM,"Sample").HistogramWidth(6);
//--- şimdi dağılım yoğunluğunun teorik eğrisini çiz
   graphic.CurveAdd(x2,y2,CURVE_LINES,"Theory");
   graphic.CurvePlotAll();
//--- tüm eğrileri çiz
  graphic.Update();
 }
//+------------------------------------------------------------------+
//| Veri setinin frekansını ayarla |
//+------------------------------------------------------------------+
bool CalculateHistogramArray(const double &data[], double &intervals[], double &frequeno
                             double &maxv,double &minv,const int cells=10)
  {
  if(cells<=1) return (false);
  int size=ArraySize(data);
  if(size<cells*10) return (false);
  minv=data[ArrayMinimum(data)];
  maxv=data[ArrayMaximum(data)];
  double range=maxv-minv;
  double width=range/cells;
  if(width==0) return false;
  ArrayResize(intervals, cells);
   ArrayResize(frequency, cells);
//--- aralık merkezini tanımla
   for(int i=0; i<cells; i++)
    {
     intervals[i]=minv+i*width;
      frequency[i]=0;
    }
//--- aralığın içine düşme frekansını gir
   for(int i=0; i<size; i++)
    {
     int ind=int((data[i]-minv)/width);
     if(ind>=cells) ind=cells-1;
     frequency[ind]++;
    }
  return (true);
  }
//+------------------------------------------------------------------+
//| Seri oluşturma için gereken değerleri hesaplar |
//+------------------------------------------------------------------+
void GetMaxMinStepValues(double &maxv,double &minv,double &stepv)
 {
//--- normalleştirme kesinliğini almak için serinin tam aralığını hesapla
   double range=MathAbs(maxv-minv);
   int degree=(int)MathRound(MathLog10(range));
```
3214

# MOL5

```
//--- maksimum ve minimum değerleri belirtilen kesinlik için normalleştir
  maxv=NormalizeDouble(maxv,degree);
  minv=NormalizeDouble(minv,degree);
//--- seri oluşturma aşaması belirtilen kesinliğe göre ayarlanır
   stepv=NormalizeDouble(MathPow(10,-degree),degree);
  if((maxv-minv)/stepv<10)
     stepv/=10.;
 }
```
### <span id="page-3214-0"></span>MathProbabilityDensityExponential

Bir rassal x değişkeni için üssel dağılımın olasılık yoğunluk fonksiyonunun değerini mu parametresine göre hesaplar. Hata durumunda [NaN](#page-94-0) dönüşü yapar.

```
double MathProbabilityDensityExponential(
  const double x, // rassal değişkenin değeri
  const double mu, // dağılım parametresi (beklenen değer)
  const bool   log_mode,     // değerin logaritmasını hesapla, log_mode=true ise ol
  int& error_code // hata kodu değişkeni
  );
```
Bir rassal x değişkeni için üssel dağılımın olasılık yoğunluk fonksiyonunun değerini mu parametresine göre hesaplar. Hata durumunda [NaN](#page-94-0) dönüşü yapar.

```
double MathProbabilityDensityExponential(
  const double x, // rassal değişkenin değeri
  const double mu, // dağılım parametresi (beklenen değer)
  int& error_code // hata kodu değişkeni
  );
```
Rassal değişkenlerden oluşan bir x[] dizisi için üssel dağılımın olasılık yoğunluk fonksiyonunun değerini mu parametresine göre hesaplar. Hata durumunda 'false' dönüşü yapar. R dilindeki[dexp\(\)](https://stat.ethz.ch/R-manual/R-devel/library/stats/html/Exponential.html) fonksiyonunun analoğu

```
bool MathProbabilityDensityExponential(
 const double& x[], \frac{1}{2} // rassal değişkenin değerlerini içeren dizi
  const double mu, // dağılım parametresi (beklenen değer)
  const bool log\_mode, // değerin logaritmasını hesaplamak için bayrak, log
  double& result[] // olasılık yoğunluk fonksiyonunun değerlerini içeren
  );
```
Rassal değişkenlerden oluşan bir x[] dizisi için üssel dağılımın olasılık yoğunluk fonksiyonunun değerini mu parametresine göre hesaplar. Hata durumunda 'false' dönüşü yapar.

```
bool MathProbabilityDensityExponential(
  const double& x[], \frac{1}{2} // rassal değişkenin değerlerini içeren dizi
  const double mu, // dağılım parametresi (beklenen değer)
  double& result[] // olasılık yoğunluk fonksiyonunun değerlerini içeren
  );
```
#### Parametreler

x

[in] Rassal değişkenin değeri.

 $X$ []

[in] Rassal değişkenin değerlerini içeren dizi.

 $m_{11}$ 

```
[in] Dağılım parametresi (beklenen değer)
```
log\_mode

[in] Değerin logaritmasını hesaplamak için kullanılan bayrak. log\_mode=true ise, olasılık yoğunluk fonksiyonunun doğal logaritması hesaplanır.

#### error\_code

3216

[out] Hata kodu değişkeni.

result[]

[out] Olasılık yoğunluk fonksiyonunun değerleri için kullanılacak dizi.

### <span id="page-3216-0"></span>MathCumulativeDistributionExponential

Bir rassal x değişkeni için üssel dağılımın olasılık fonksiyonunu mu parametresine göre hesaplar. Hata durumunda [NaN](#page-94-0) dönüşü yapar.

```
double MathCumulativeDistributionExponential(
  const double x, // rassal değişkenin değeri
  const double mu, // dağılım parametresi (beklenen değer)
  const bool    tail,          // hesplama bayrağı, 'true' ise, x'i aşmayan rassal de
  const bool log_mode, // değerin logaritmasını hesapla. log mode=true ise,
  int& error_code // hata kodu değişkeni
  );
```
Bir rassal x değişkeni için üssel dağılımın olasılık fonksiyonunu mu parametresine göre hesaplar. Hata durumunda [NaN](#page-94-0) dönüşü yapar.

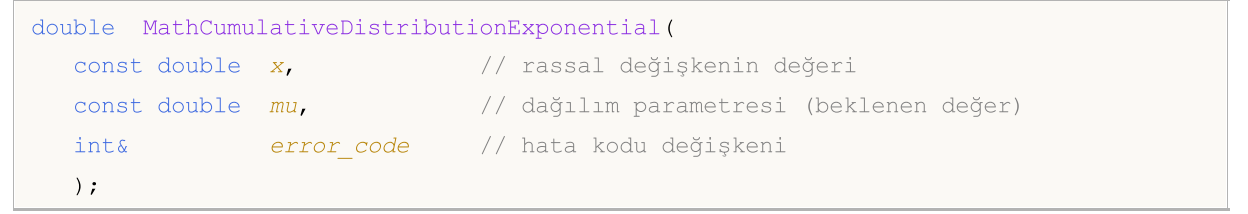

Rassal değişkenlerden oluşan bir x[] dizisi için mu parametresi ile üssel dağılımın olasılık fonksiyonunu hesaplar. Hata durumunda 'false' dönüşü yapar. R dilindeki[pexp\(\)](https://stat.ethz.ch/R-manual/R-devel/library/stats/html/Exponential.html) fonksiyonunun analoğu

```
bool MathCumulativeDistributionExponential(
  const double& x[], \frac{1}{2} // rassal değişkenin değerlerini içeren dizi
  const double mu, // dağılım parametresi (beklenen değer)
  const bool tail, \frac{1}{2} // hesplama bayrağı, 'true' ise, x'i aşmayan rassal
  const bool log_mode, // değerin logaritmasını hesapla. log_mode=true ise
  double& result[] //olasılık fonksiyonu değerlerinin dizisi
  );
```
Rassal değişkenlerden oluşan bir x[] dizisi için mu parametresi ile üssel dağılımın olasılık fonksiyonunu hesaplar. Hata durumunda 'false' dönüşü yapar.

```
bool MathCumulativeDistributionExponential(
  const double& x[], \frac{1}{2} // rassal değişkenin değerlerini içeren dizi
  const double mu, // dağılım parametresi (beklenen değer)
  double& result[] //olasılık fonksiyonu değerlerinin dizisi
  );
```
#### Parametreler

x

[in] Rassal değişkenin değeri.

x[]

[in] Rassal değişkenin değerlerini içeren dizi.

mu

[in] Dağılım parametresi (beklenen değer).

3217

tail

[in] hesaplama bayrağı. 'true' ise, olasılık rassal değişkenin x'i aşmayan değerleri için hesaplanır.

log\_mode

[in] Değerin logaritmasını hesaplamak için kullanılan bayrak. log\_mode=true ise olasılığın doğal logaritması hesaplanır

error\_code

[out] Hata kodu değişkeni.

result[]

[out] Olasılık fonksiyonunun değerlerinin dizisi.

### <span id="page-3218-0"></span>MathQuantileExponential

Belirtilen olasılık değeri için, ters üssel dağılımın olasılık fonksiyonunun değerini mu parametresine göre hesaplar. Hata durumunda [NaN](#page-94-0) dönüşü yapar.

```
double MathQuantileExponential(
  const double probability, // rassal değişkenin gerçekleşme olasılığı
  const double mu, // dağılım parametresi (beklenen değer)
  const bool tail, \frac{1}{2} // hesaplama bayrağı. 'false' ise hesaplama 1.0-olası
  const bool log_mode, // hesaplama bayrağı. log_mode=true ise hesplama Exp
  int& error_code // hata kodu değişkeni
  );
```
Belirtilen olasılık değeri için, ters üssel dağılımın olasılık fonksiyonunun değerini mu parametresine göre hesaplar. Hata durumunda [NaN](#page-94-0) dönüşü yapar.

```
double MathQuantileExponential(
  const double probability, // rassal değişkenin gerçekleşme olasılığı
  const double mu, // dağılım parametresi (beklenen değer)
  int& error code // hata kodu değişkeni
  );
```
Olasılık değerlerinden oluşan probability[] dizisi için, ters üssel dağılımın olasılık fonksiyonunun değerini mu parametresine göre hesaplar. Hata durumunda 'false' dönüşü yapar. R dilindeki [qexp\(\)](https://stat.ethz.ch/R-manual/R-devel/library/stats/html/Exponential.html) fonksiyonunun analoğu

```
double MathQuantileExponential(
  const double& probability[], // rassal değişkenin olasılık değerlerini içeren diz
  const double mu, // dağılım parametresi (beklenen değer)
  const bool tail, \frac{1}{2} // hesaplama bayrağı. 'false' ise hesaplama 1.0-olası
  const bool log mode, // hesaplama bayrağı. log_mode=true ise hesplama Exp
  double& result[] // kuantil değerlerinin dizisi
  );
```
Olasılık değerlerinden oluşan probability[] dizisi için, ters üssel dağılımın olasılık fonksiyonunun değerini mu parametresine göre hesaplar. Hata durumunda 'false' dönüşü yapar.

```
bool MathQuantileExponential(
  const double& probability[], // rassal değişkenin olasılık değerlerini içeren diz
  const double mu, // dağılım parametresi (beklenen değer)
  double& result[] // kuantil değerlerinin dizisi
  );
```
#### Parametreler

probability

[in] Rassal değişkenin olasılığı.

probability[]

[in] Rassal değişkenin olasılık değerlerini içeren dizi.

```
mu
```
3219

[in] Dağılım parametresi (beklenen değer).

tail

[in] Hesaplama bayrağı. 'false' ise hesaplama 1.0 olasılık için yapılır.

log\_mode

[in] Hesaplama bayrağı. log\_mode=true ise hesaplama Exp(olasılık) için yapılır.

error\_code

[out] hata kodunu alacak değişken.

result[]

[out] Kuantil değerlerini içeren dizi.

### <span id="page-3220-0"></span>MathRandomExponential

mu parametresini kullanarak, üssel dağılım yasasına uygun olarak dağılan bir pseudo-rassal değişken oluşturur. Hata durumunda [NaN](#page-94-0) dönüşü yapar.

```
double MathRandomExponential(
  const double mu, \frac{1}{2} dağılım parametresi (beklenen değer)
  int& error_code // hata kodu değişkeni
  );
```
mu parametresine göre, üssel dağılım yasasına uygun olarak dağılan pseudo-rassal değişkenler oluşturur. Hata durumunda 'false' dönüşü yapar. R dilindek[irexp\(\)](https://stat.ethz.ch/R-manual/R-devel/library/stats/html/Exponential.html) fonksiyonunun analoğu

```
bool MathRandomExponential(
  const double mu, // dağılım parametresi (beklenen değer)
  const int data count, // istenen veri miktarı
  double& result[] // pseudo-rassal değişkenlerin dizisi
  );
```
Parametreler

mu

[in] Dağılım parametresi (beklenen değer).

error\_code

[out] Hata kodu değişkeni.

data count

[out] İstenen veri miktarı.

result[]

[out] Pseudo-rassal değişkenleri içeren dizi.

3222

### <span id="page-3221-0"></span>MathMomentsExponential

Üssel dağılımın ilk dört momentinin teorik sayısal değerlerini mu parametresine göre hesaplar.

```
double MathMomentsExponential(
 const double mu, // dağılım parametresi (beklenen değer)
 double& mean, // ortalama değişkeni
 double& variance, // varyans değişkeni
 double& skewness, // çarpıklık değişkeni
  double& kurtosis, // basıklık değişkeni
  int& error_code // hata kodu değişkeni
  );
```

```
Parametreler
```
 $m11$ 

```
[in] Dağılım parametresi (beklenen değer).
```
mean

[out] Ortalama değerini alacak değişken.

variance

[out] Varyans değerini alacak değişken.

skewness

[out] Çarpıklık değerini alacak değişken.

```
kurtosis
```
[out] Basıklık değerini alacak değişken.

error\_code

[out] hata kodunu alacak değişken.

#### Dönüş Değeri

Momentler başarıyla hesaplanmışsa 'true', aksi durumda 'false' dönüşü yapar.

## F-dağılımı

Bu bölüm F-dağılımı ile çalışmak için tasarlanmış fonksiyonlar içerir. Yoğunluğun, olasılığın ve kuantillerin hesaplanmasını ve ilgili yasaya uygun pseudo-rassal sayıların oluşturulmasını sağlar. Fdağılımı şu formülle tanımlanır:

$$
f_F(x | \nu_1, \nu_2) = \frac{\Gamma\left(\frac{\nu_1 + \nu_2}{2}\right)}{\Gamma\left(\frac{\nu_1}{2}\right)\Gamma\left(\frac{\nu_2}{2}\right)} \left(\frac{\nu_1}{\nu_2}\right)^{\frac{\nu_1}{2}} \frac{x^{\frac{\nu_1 - 2}{2}}}{\left(1 + \left(\frac{\nu_1}{\nu_2}\right)x\right)^{\frac{\nu_1 + \nu_2}{2}}}
$$

burada:

- $\bullet$  x  $-$  rassal değişkenin değeri
- $v1$  birinci dağılım parametresi (serbestlik derecesi)
- $\sqrt{v^2 i}$ kinci dağılım parametresi (serbestlik derecesi)

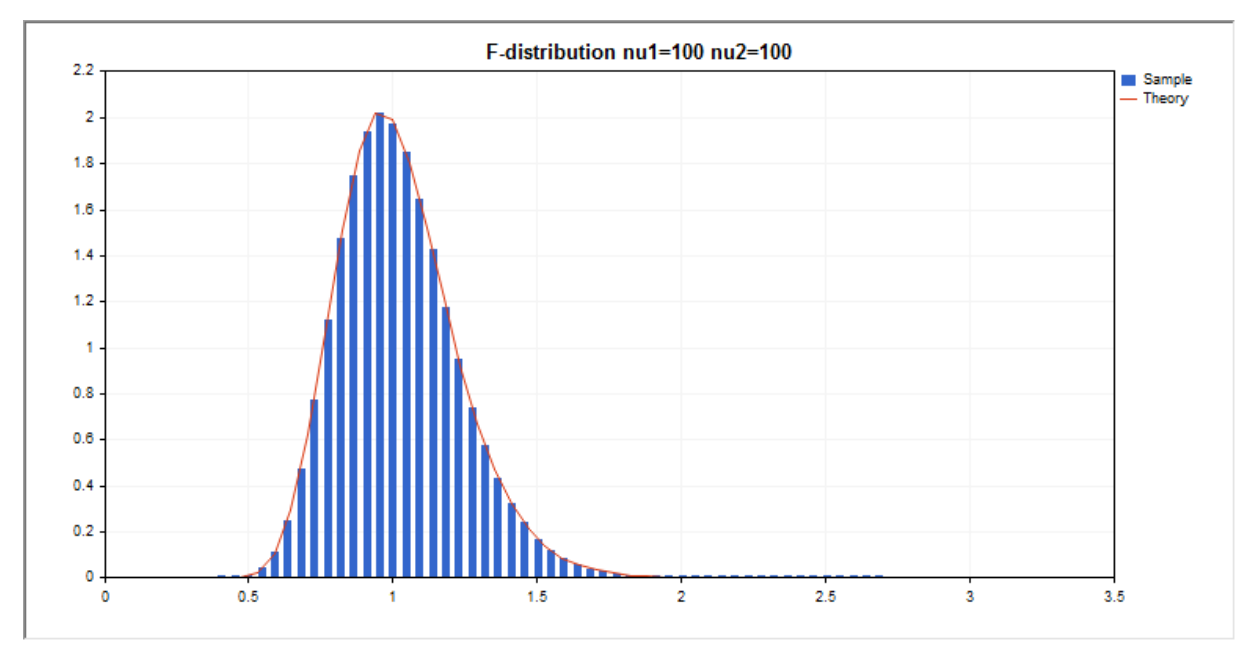

Kütüphane, rassal sayıları ayrı ayrı hesaplamanın yanında, rassal sayı dizileriyle çalışmaya da olanak sağlar.

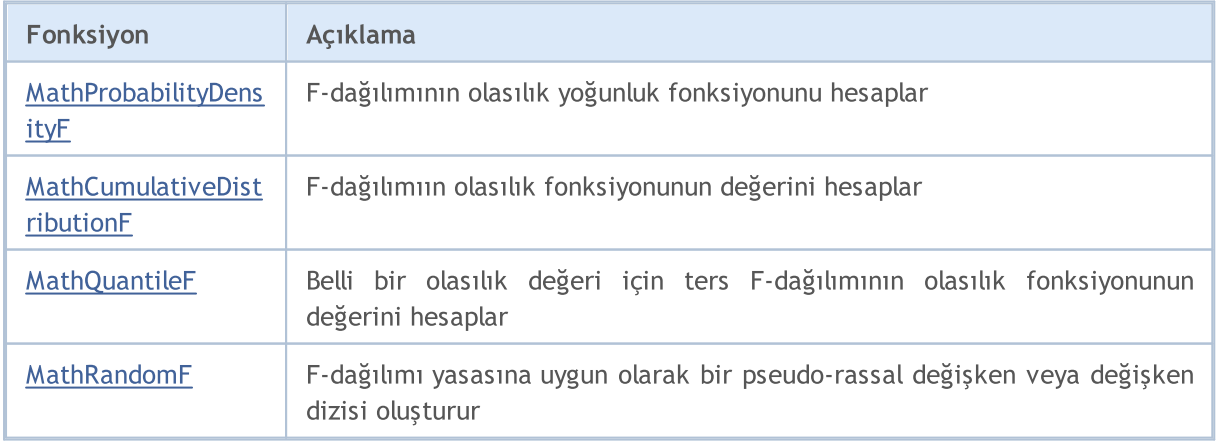

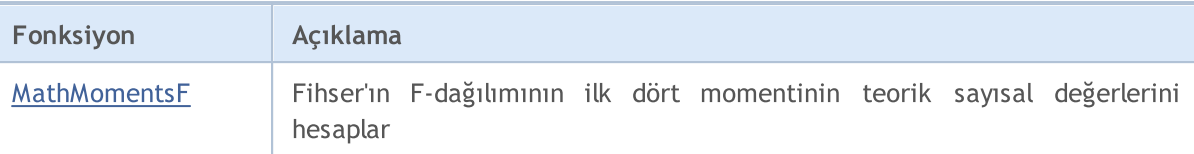

#### Örnek:

```
#include <Graphics\Graphic.mqh>
#include <Math\Stat\F.mqh>
#include <Math\Stat\Math.mqh>
#property script_show_inputs
//--- giriş parametreleri
input double nu 1=100; // ilk serbestlik derecesi
input double nu 2=100; // ikinci serbestlik derecesi
//+------------------------------------------------------------------+
//| Script program start function |
//+------------------------------------------------------------------+
void OnStart()
 \left\{ \right.//--- fiyat çizelgesini gizle
  ChartSetInteger(0, CHART SHOW, false);
//--- rassal sayı üreticisini başlat
  MathSrand(GetTickCount());
//--- rassal değişken örneğini oluştur
  long chart=0;
  string name="GraphicNormal";
  int n=1000000; // örnekteki değerlerin sayısı
  int ncells=51; // histogramdaki aralık sayısı
  double x[]; // histogram aralıklarının merkezleri
   double y[]; // aralığın içine düşen değerlerin sayısı
   double data[]; // rassal değişken örneği
  double max,min; // örnekteki maksimum ve minimum değerlerin sayısı
//--- Fisher F-dağılımına uyan bir örnek oluştur
  MathRandomF(nu 1,nu 2,n,data);
//--- histogramı çizmek için gereken verileri hesapla
   CalculateHistogramArray(data, x, y, max, min, ncells);
//--- teorik eğriyi çizebilmek için seri sınırlarını ve adım değerini al
  double step;
  GetMaxMinStepValues(max,min,step);
   step=MathMin(step,(max-min)/ncells);
//--- hesaplanan teorik verilerden [min,maks] aralığına düşenleri al
  double x2[];
  double y2[];
  MathSequence(min, max, step, x2);
  MathProbabilityDensityF(x2,nu 1,nu 2,false,y2);
//--- ölçeği ayarla
   double theor max=y2[ArrayMaximum(y2)];
   double sample max=y[ArrayMaximum(y)];
   double k=sample max/theor max;
```

```
for(int i=0; i<ncells; i++)
     y[i]/=k;//--- çıktı çizelgeleri
  CGraphic graphic;
   if(ObjectFind(chart,name)<0)
      graphic.Create(chart,name,0,0,0,780,380);
  else
      graphic.Attach(chart,name);
  graphic.BackgroundMain(StringFormat("F-distribution nu1=%G nu2=%G",nu_1,nu_2));
  graphic.BackgroundMainSize(16);
//--- tüm eğrileri çiz
   graphic.CurveAdd(x,y,CURVE_HISTOGRAM,"Sample").HistogramWidth(4);
//--- şimdi dağılım yoğunluğunun teorik eğrisini çiz
  graphic.CurveAdd(x2,y2,CURVE LINES,"Theory");
   graphic.CurvePlotAll();
//--- tüm eğrileri çiz
  graphic.Update();
  }
//+------------------------------------------------------------------+
//| Veri setinin frekansını ayarla |
//+------------------------------------------------------------------+
bool CalculateHistogramArray(const double &data[], double &intervals[], double &frequenc
                           double &maxv,double &minv,const int cells=10)
  {
  if(cells<=1) return (false);
  int size=ArraySize(data);
  if(size<cells*10) return (false);
  minv=data[ArrayMinimum(data)];
  maxv=data[ArrayMaximum(data)];
  double range=maxv-minv;
  double width=range/cells;
  if(width==0) return false;
  ArrayResize(intervals,cells);
  ArrayResize(frequency,cells);
//--- aralık merkezini tanımla
  for(int i=0; i<cells; i++)
    {
     intervals[i]=minv+(i+0.5)*width;
     frequency[i]=0;
    }
//--- aralığın içine düşme frekansını gir
   for(int i=0; i<size; i++)
    \{int ind=int((data[i]-minv)/width);
     if(ind>=cells) ind=cells-1;
     frequency[ind]++;
    }
  return (true);
  }
```

```
//+------------------------------------------------------------------+
//| Seri oluşturma için gereken değerleri hesaplar |
//+------------------------------------------------------------------+
void GetMaxMinStepValues(double &maxv,double &minv,double &stepv)
 {
//--- normalleştirme kesinliğini almak için serinin tam aralığını hesapla
  double range=MathAbs(maxv-minv);
  int degree=(int)MathRound(MathLog10(range));
//--- maksimum ve minimum değerleri belirtilen kesinlik için normalleştir
 maxv=NormalizeDouble(maxv,degree);
  minv=NormalizeDouble(minv,degree);
//--- seri oluşturma aşaması belirtilen kesinliğe göre ayarlanır
  stepv=NormalizeDouble(MathPow(10,-degree),degree);
  if((maxv-minv)/stepv<10)
     stepv/=10.;
 }
```
### <span id="page-3226-0"></span>MathProbabilityDensityF

Bir rassal x değişkeni için F-dağılımının olasılık yoğunluk fonksiyonunun değerini nu1 ve nu2 parametrelerine göre hesaplar. Hata durumunda [NaN](#page-94-0) dönüşü yapar.

```
double MathProbabilityDensityF(
  const double x, \frac{1}{2} rassal değişkenin değeri
  const double nu1, \frac{1}{4} dağılımın ilk parametresi (serbestlik derecesi)
  const double nu2, // dağılımın ikinci parametresi (serbestlik derecesi)
  const bool log_mode, // değerin logaritmasını hesapla, log mode=true ise olası
  int& error_code // hata kodu değişkeni
  );
```
Bir rassal x değişkeni için F-dağılımının olasılık yoğunluk fonksiyonunun değerini nu1 ve nu2 parametrelerine göre hesaplar. Hata durumunda [NaN](#page-94-0) dönüşü yapar.

```
double MathProbabilityDensityF(
  const double x, \frac{1}{2} rassal değişkenin değeri
  const double nu1, // dağılımın ilk parametresi (serbestlik derecesi)
  const double nu2, // dağılımın ikinci parametresi (serbestlik derecesi)
  int& error_code // hata kodu değişkeni
  );
```
Rassal değişkenlerden oluşan bir x[] dizisi için F-dağılımının olasılık fonksiyonunun değerini nu1 ve nu2 parametrelerine göre hesaplar. Hata durumunda 'false' dönüşü yapar. R dilindeki[df\(\)](https://stat.ethz.ch/R-manual/R-devel/library/stats/html/Fdist.html) fonksiyonunun analoğu

```
bool MathProbabilityDensityF(
  const double& x[], \frac{1}{2} // rassal değişkenin değerlerini içeren dizi
  const double nu1, // dağılımın ilk parametresi (serbestlik derecesi)
  const double nu2, // dağılımın ikinci parametresi (serbestlik derecesi)
  const bool log mode, // değerin logaritmasını hesaplamak için bayrak, log
  double& result[] // olasılık yoğunluk fonksiyonunun değerlerini içeren
  );
```
Rassal değişkenlerden oluşan bir x[] dizisi için F-dağılımının olasılık fonksiyonunun değerini nu1 ve nu2 parametrelerine göre hesaplar. Hata durumunda 'false' dönüşü yapar.

```
bool MathProbabilityDensityF(
  const double& x[], // rassal değişkenin değerlerini içeren dizi
  const double nu1, // dağılımın ilk parametresi (serbestlik derecesi)
  const double nu2, // dağılımın ikinci parametresi (serbestlik derecesi)
  double& result[] // olasılık yoğunluk fonksiyonunun değerlerini içeren
  );
```

```
Parametreler
```
x

[in] Rassal değişkenin değeri.

```
X[]
```
3227

[in] Rassal değişkenin değerlerini içeren dizi.

nu1

[in] Dağılımın ilk parametresi (serbestlik derecesi).

nu2

[in] Dağılımın ikinci parametresi (serbestlik derecesi).

log\_mode

[in] Değerin logaritmasını hesaplamak için kullanılan bayrak. log\_mode=true ise, olasılık yoğunluk fonksiyonunun doğal logaritması hesaplanır.

error\_code

[out] Hata kodu değişkeni.

result[]

[out] Olasılık yoğunluk fonksiyonunun değerleri için kullanılacak dizi.

### <span id="page-3228-0"></span>MathCumulativeDistributionF

Bir rassal x değişkeni için F-dağılımının olasılık fonksiyonunun değerini nu1 ve nu2 parametrelerine göre hesaplar. Hata durumunda [NaN](#page-94-0) dönüşü yapar.

```
double MathCumulativeDistributionF(
  const double x, \frac{1}{2} // rassal değişkenin değeri
  const double nu1, \frac{1}{\sqrt{2}} dağılımın ilk parametresi (serbestlik derecesi)
  const double nu2, // dağılımın ikinci parametresi (serbestlik derecesi)
  const bool tail, \frac{1}{2} // hesplama bayrağı, 'true' ise, x'i aşmayan rassal de
  const bool log mode, // değerin logaritmasını hesapla. log mode=true ise,
  int& error_code // hata kodu değişkeni
  );
```
Bir rassal x değişkeni için F-dağılımının olasılık fonksiyonunun değerini nu1 ve nu2 parametrelerine göre hesaplar. Hata durumunda [NaN](#page-94-0) dönüşü yapar.

```
double MathCumulativeDistributionF(
  const double x, // rassal değişkenin değeri
  const double nu1, // dağılımın ilk parametresi (serbestlik derecesi)
  const double nu2, // dağılımın ikinci parametresi (serbestlik derecesi)
  int& error_code // hata kodu değişkeni
  );
```
Rassal değişkenlerden oluşan bir x[] dizisi için F-dağılımının olasılık fonksiyonunu nu1 ve nu2 parametrelerine göre hesaplar. Hata durumunda 'false' dönüşü yapar. R dilindeki[pf\(\)](https://stat.ethz.ch/R-manual/R-devel/library/stats/html/Fdist.html) fonksiyonunun analoğu

```
bool MathCumulativeDistributionF(
  const double& x[], \sqrt{2} rassal değişkenin değerlerini içeren dizi
  const double nu1, \frac{1}{\sqrt{2}} dağılımın ilk parametresi (serbestlik derecesi)
  const double nu2, // dağılımın ikinci parametresi (serbestlik derecesi)
  const bool tail, \frac{1}{2} // hesplama bayrağı, 'true' ise, x'i aşmayan rassal
  const bool log mode, // değerin logaritmasını hesapla. log_mode=true ise,
  double& result[] //olasılık fonksiyonu değerlerinin dizisi
  );
```
Rassal değişkenlerden oluşan bir x[] dizisi için F-dağılımının olasılık fonksiyonunu nu1 ve nu2 parametrelerine göre hesaplar. Hata durumunda 'false' dönüşü yapar.

```
bool MathCumulativeDistributionF(
  const double& x[], \frac{1}{2} // rassal değişkenin değerlerini içeren dizi
  const double nu1, // dağılımın ilk parametresi (serbestlik derecesi)
  const double nu2, // dağılımın ikinci parametresi (serbestlik derecesi
  double& result[] //olasılık fonksiyonu değerlerinin dizisi
  );
```
#### Parametreler

x

[in] Rassal değişkenin değeri.

3229

x[]

[in] Rassal değişkenin değerlerini içeren dizi.

nu1

[in] Dağılımın ilk parametresi (serbestlik derecesi).

nu2

[in] Dağılımın ikinci parametresi (serbestlik derecesi).

tail

[in] hesaplama bayrağı. 'true' ise, olasılık rassal değişkenin x'i aşmayan değerleri için hesaplanır.

log\_mode

[in] Değerin logaritmasını hesaplamak için kullanılan bayrak. log\_mode=true ise olasılığın doğal logaritması hesaplanır

error\_code

[out] Hata kodu değişkeni.

result[]

[out] Olasılık fonksiyonunun değerlerinin dizisi.

<span id="page-3230-0"></span>Belirtilen olasılık değeri için, ters F-dağılımının olasılık fonksiyonunun değerini nu1 ve nu2 parametrelerine göre hesaplar. Hata durumunda [NaN](#page-94-0) dönüşü yapar.

```
double MathQuantileF(
  const double probability, // rassal değişkenin gerçekleşme olasılığı
  const double nu1, // dağılımın ilk parametresi (serbestlik derecesi)
  const double nu2, // dağılımın ikinci parametresi (serbestlik derecesi)
  const bool tail, / hesaplama bayrağı. 'false' ise hesaplama 1.0-olas
  const bool log_mode, // hesaplama bayrağı. log_mode=true ise hesplama Exp
  int& error code // hata kodu değişkeni
  );
```
Belirtilen olasılık değeri için, ters F-dağılımının olasılık fonksiyonunun değerini nu1 ve nu2 parametrelerine göre hesaplar. Hata durumunda [NaN](#page-94-0) dönüşü yapar.

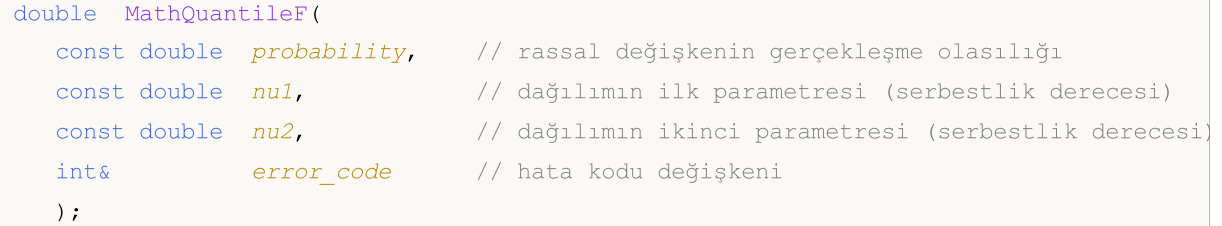

Olasılık değerlerinden oluşan probability[] dizisi için, ters F-dağılımının olasılık fonksiyonunun değerini nu1 ve nu2 parametrelerine göre hesaplar. Hata durumunda 'false' dönüşü yapar. R dilindeki [qf\(\)](https://stat.ethz.ch/R-manual/R-devel/library/stats/html/Fdist.html) fonksiyonunun analoğu

```
double MathQuantileF(
  const double& probability[], // rassal değişkenin olasılık değerlerini içeren diz:
  const double nu1, // dağılımın ilk parametresi (serbestlik derecesi)
  const double nu2, // dağılımın ikinci parametresi (serbestlik derecesi)
  const bool tail, \frac{1}{2} // hesaplama bayrağı. 'false' ise hesaplama 1.0-olas
  const bool log mode, // hesaplama bayrağı. log mode=true ise hesplama Exp
  double& result[] // kuantil değerlerinin dizisi
  );
```
Olasılık değerlerinden oluşan probability[] dizisi için, ters F-dağılımının olasılık fonksiyonunun değerini nu1 ve nu2 parametrelerine göre hesaplar. Hata durumunda 'false' dönüşü yapar.

```
bool MathQuantileF(
  const double& probability[], // rassal değişkenin olasılık değerlerini içeren dizi
  const double nu1, // dağılımın ilk parametresi (serbestlik derecesi)
  const double nu2, // dağılımın ikinci parametresi (serbestlik derecesi)
  double& result[] // kuantil değerlerinin dizisi
  );
```
#### Parametreler

probability

[in] Rassal değişkenin olasılığı.

3231

# **MOL5**

#### probability[]

[in] Rassal değişkenin olasılık değerlerini içeren dizi.

nu1

[in] Dağılımın ilk parametresi (serbestlik derecesi).

#### nu2

[in] Dağılımın ikinci parametresi (serbestlik derecesi).

#### tail

[in] Hesaplama bayrağı. lower\_tail=false ise hesaplama 1.0-olasılık için yapılır.

log\_mode

[in] Hesaplama bayrağı. log\_mode=true ise hesaplama Exp(olasılık) için yapılır.

error\_code

[out] hata kodunu alacak değişken.

result[]

[out] Kuantil değerlerini içeren dizi.

### <span id="page-3232-0"></span>MathRandomF

nu1 ve nu2 parametrelerine göre, F-dağılımı yasasına uygun olarak dağılan bir pseudo-rassal değişken oluşturur. Hata durumunda [NaN](#page-94-0) dönüşü yapar.

```
double MathRandomF(
  const double nu1, // dağılımın ilk parametresi (serbestlik derecesi)
  const double nu2, // dağılımın ikinci parametresi (serbestlik derecesi
  int& error_code // hata kodu değişkeni
  );
```
nu1 ve nu2 parametrelerine göre, F-dağılımı yasasına uygun olarak dağılan pseudo-rassal değişkenler oluşturur. Hata durumunda 'false' dönüşü yapar. R dilindek[irf\(\)](https://stat.ethz.ch/R-manual/R-devel/library/stats/html/Fdist.html) fonksiyonunun analoğu

```
bool MathRandomF(
  const double nu1, // dağılımın ilk parametresi (serbestlik derecesi)
  const double nu2, \qquad // dağılımın ikinci parametresi (serbestlik derecesi
  const int data count, // istenen veri miktarı
  double& result[] // pseudo-rassal değişkenlerin dizisi
  );
```
#### Parametreler

nu1

[in] Dağılımın ilk parametresi (serbestlik derecesi).

nu2

[in] Dağılımın ikinci parametresi (serbestlik derecesi).

```
error_code
```
[out] Hata kodu değişkeni.

```
data count
```
[out] İstenen veri miktarı.

```
result[]
```
[out] Pseudo-rassal değişkenleri içeren dizi.

MOI 5

### <span id="page-3233-0"></span>MathMomentsF

Fihser'ın F-dağılımının ilk dört momentinin teorik sayısal değerlerini nu1 ve nu2 parametrelerine göre hesaplar.

```
double MathMomentsF(
  const double nu1, // dağılımın ilk parametresi (serbestlik derecesi)
 const double nu2, // dağılımın ikinci parametresi (serbestlik derecesi
 double& mean, // ortalama değişkeni
  double& variance, // varyans değişkeni
 double& skewness, // çarpıklık değişkeni
  double& kurtosis, // basıklık değişkeni
  int& error_code // hata kodu değişkeni
  );
```
#### Parametreler

nu1

[in] Dağılımın ilk parametresi (serbestlik derecesi).

nu2

[in] Dağılımın ikinci parametresi (serbestlik derecesi).

mean

[out] Ortalama değerini alacak değişken.

variance

[out] Varyans değerini alacak değişken.

skewness

[out] Çarpıklık değerini alacak değişken.

```
kurtosis
```
[out] Basıklık değerini alacak değişken.

error\_code

[out] hata kodunu alacak değişken.

#### Dönüş Değeri

Momentler başarıyla hesaplanmışsa 'true', aksi durumda 'false' dönüşü yapar.

## Merkez-dışı F-dağılımı

Bu bölüm merkez-dışı F-dağılımı ile çalışmak için tasarlanmış fonksiyonlar içerir. Yoğunluğun, olasılığın ve kuantillerin hesaplanmasını ve ilgili yasaya uygun pseudo-rassal sayıların oluşturulmasını sağlar. Merkez-dışı F-dağılımı şu formülle tanımlanır:

**MOL5** 

$$
f_{\text{Non-entralF}}(x | V_1, V_2, \sigma) = e^{-\frac{\sigma}{2}} \sum_{r=0}^{\infty} \frac{1}{r!} \left(\frac{\sigma}{2}\right)^r \frac{\Gamma\left(\frac{V_1 + V_2}{2} + r\right)}{\Gamma\left(\frac{V_2}{2} + r\right) \Gamma\left(\frac{V_2}{2}\right)} \left(\frac{V_1}{V_2}\right)^{\frac{V_2}{2} + r} \frac{x^{\frac{V_2}{2} - 1 + r}}{\left(1 + \frac{V_1}{V_2} x\right)^{\frac{V_1 + V_2}{2} + r}}
$$

burada:

- $\bullet$  x  $-$  rassal değişkenin değeri
- $\cdot$   $\sqrt{1}$  birinci dağılım parametresi (serbestlik derecesi)
- $\cdot \sqrt{v^2 i}$ kinci dağılım parametresi (serbestlik derecesi)
- $\sigma$  merkez-dışılık parametresi

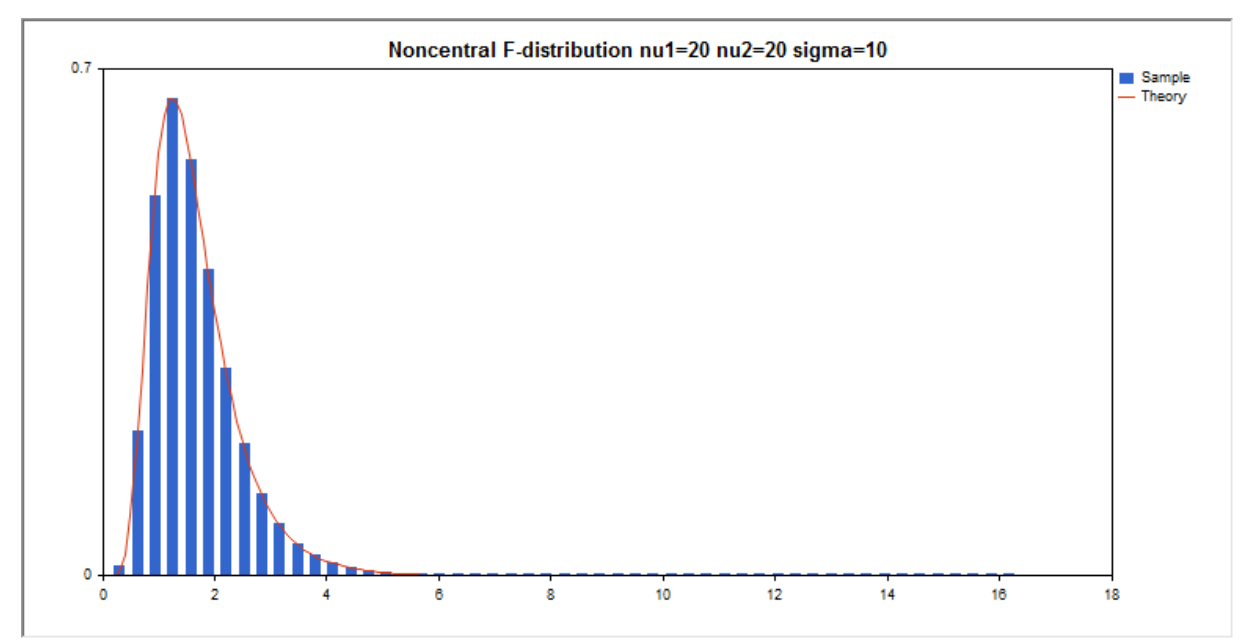

Kütüphane, rassal sayıları ayrı ayrı hesaplamanın yanında, rassal sayı dizileriyle çalışmaya da olanak sağlar.

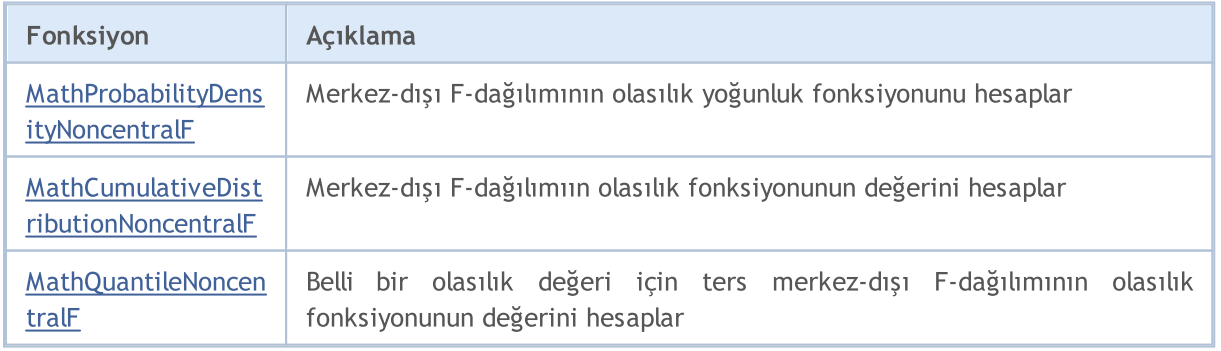

# MOI 5

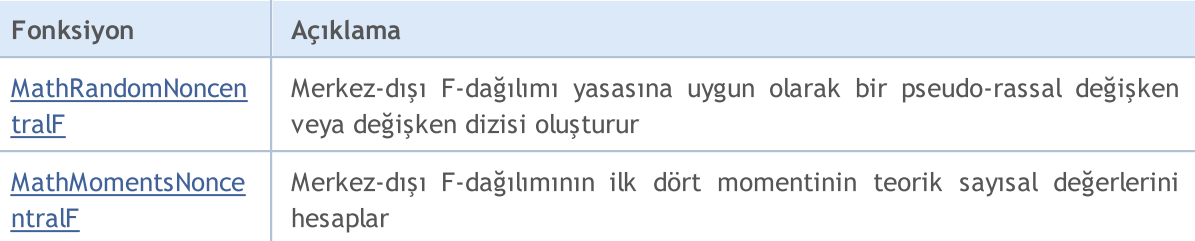

#### Örnek:

```
#include <Graphics\Graphic.mqh>
#include <Math\Stat\NoncentralF.mqh>
#include <Math\Stat\Math.mqh>
#property script_show_inputs
//--- giriş parametreleri
input double nu_1=20; // ilk serbestlik derecesi
input double nu_2=20; // ikinci serbestlik derecesi
input double sig=10; // merkez-dışılık parametresi
//+------------------------------------------------------------------+
//| Script program start function |
//+------------------------------------------------------------------+
void OnStart()
 \left| \cdot \right|//--- fiyat çizelgesini gizle
  ChartSetInteger(0, CHART SHOW, false);
//--- rassal sayı üreticisini başlat
  MathSrand(GetTickCount());
//--- rassal değişken örneğini oluştur
  long chart=0;
  string name="GraphicNormal";
  int n=1000000; // örnekteki değerlerin sayısı
  int ncells=51; // histogramdaki aralık sayısı
  double x[]; // histogram aralıklarının merkezleri
  double y[]; // aralığın içine düşen değerlerin sayısı
   double data[]; // rassal değişken örneği
   double max,min; // örnekteki maksimum ve minimum değerlerin sayısı
//--- merkez-dışı Fisher F-dağılımına uyan bir örnek oluştur
  MathRandomNoncentralF(nu 1,nu 2,sig,n,data);
//--- histogramı çizmek için gereken verileri hesapla
  CalculateHistogramArray(data, x, y, max, min, ncells) ;
//--- teorik eğriyi çizebilmek için seri sınırlarını ve adım değerini al
  double step;
  GetMaxMinStepValues(max,min,step);
   step=MathMin(step,(max-min)/ncells);
//--- hesaplanan teorik verilerden [min,maks] aralığına düşenleri al
  double x2[];
  double y2[];
  MathSequence(min,max,step,x2);
  MathProbabilityDensityNoncentralF(x2,nu 1,nu 2,sig,false,y2);
```

```
//--- ölçeği ayarla
   double theor max=y2[ArrayMaximum(y2)];
   double sample max=y[ArrayMaximum(y)];
   double k=sample max/theor max;
   for(int i=0; i<ncells; i++)
     y[i]/=k;//--- çıktı çizelgeleri
  CGraphic graphic;
   if(ObjectFind(chart,name)<0)
     graphic.Create(chart,name,0,0,0,780,380);
  else
      graphic.Attach(chart,name);
  graphic.BackgroundMain(StringFormat("Noncentral F-distribution nu1=%G nu2=%G sigma=
   graphic.BackgroundMainSize(16);
//--- tüm eğrileri çiz
   graphic.CurveAdd(x, y, CURVE HISTOGRAM, "Sample").HistogramWidth(6);
//--- şimdi dağılım yoğunluğunun teorik eğrisini çiz
   graphic.CurveAdd(x2,y2,CURVE_LINES,"Theory");
   graphic.CurvePlotAll();
//--- tüm eğrileri çiz
  graphic.Update();
  }
// +-----//| Veri setinin frekansını ayarla |
//+------------------------------------------------------------------+
bool CalculateHistogramArray(const double &data[], double &intervals[], double &frequeno
                             double &maxv,double &minv,const int cells=10)
  {
  if(cells<=1) return (false);
  int size=ArraySize(data);
  if(size<cells*10) return (false);
  minv=data[ArrayMinimum(data)];
  maxv=data[ArrayMaximum(data)];
  double range=maxv-minv;
  double width=range/cells;
  if(width==0) return false;
  ArrayResize(intervals,cells);
   ArrayResize(frequency,cells);
//--- aralık merkezini tanımla
  for(int i=0; i<cells; i++)
     {
     intervals[i]=minv+(i+0.5)*width;
     frequency[i]=0;
     }
//--- aralığın içine düşme frekansını gir
   for(int i=0; i<size; i++)
    {
     int ind=int((data[i]-minv)/width);
     if(ind>=cells) ind=cells-1;
```

```
frequency[ind]++;
    }
  return (true);
 }
//+------------------------------------------------------------------+
//| Seri oluşturma için gereken değerleri hesaplar |
//+------------------------------------------------------------------+
void GetMaxMinStepValues(double &maxv,double &minv,double &stepv)
 {
//--- normalleştirme kesinliğini almak için serinin tam aralığını hesapla
  double range=MathAbs(maxv-minv);
  int degree=(int)MathRound(MathLog10(range));
//--- maksimum ve minimum değerleri belirtilen kesinlik için normalleştir
  maxv=NormalizeDouble(maxv,degree);
  minv=NormalizeDouble(minv,degree);
//--- seri oluşturma aşaması belirtilen kesinliğe göre ayarlanır
  stepv=NormalizeDouble(MathPow(10,-degree),degree);
  if((maxv-minv)/stepv<10)
     stepv/=10.;
 }
```
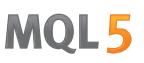

### <span id="page-3238-0"></span>MathProbabilityDensityNoncentralF

Bir rassal x değişkeni için merkez-dışı F-dağılımının olasılık yoğunluk fonksiyonunun değerini nu1, nu2 ve sigma parametrelerine göre hesaplar. Hata durumunda [NaN](#page-94-0) dönüşü yapar.

```
double MathProbabilityDensityNoncentralF(
  const double x, \frac{1}{2} rassal değişkenin değeri
  const double nu1, // dağılımın ilk parametresi (serbestlik derecesi)
  const double nu2, // dağılımın ikinci parametresi (serbestlik derecesi)
  const double sigma, // merkezdışılık parametresi
  const bool log mode, // değerin logaritmasını hesapla, log mode=true ise olasılık yoğunluğunun doğal logaritması hesaplanır.
  int& error_code // hata kodu değişkeni
  );
```
Bir rassal x değişkeni için merkez-dışı F-dağılımının olasılık yoğunluk fonksiyonunun değerini nu1, nu2 ve sigma parametrelerine göre hesaplar. Hata durumunda [NaN](#page-94-0) dönüşü yapar.

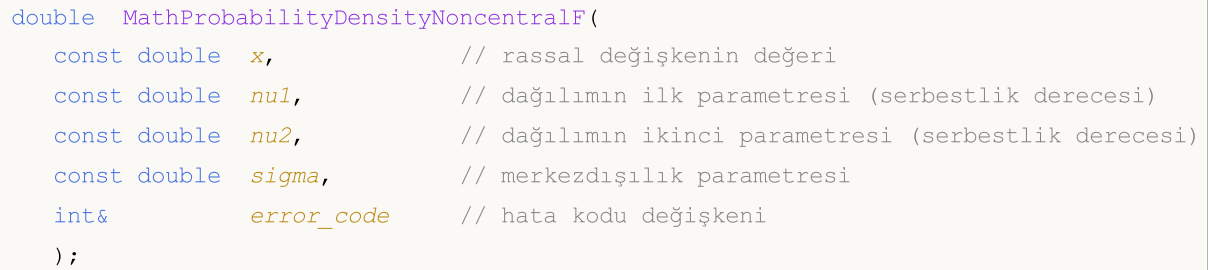

Rassal değişkenlerden oluşan bir x[] dizisi için merkez-dışı F-dağılımının olasılık yoğunluk fonksiyonunun değerini nu1, nu2 ve sigma parametrelerine göre hesaplar. Hata durumunda 'false' dönüşü yapar. R dilindeki[df\(\)](https://stat.ethz.ch/R-manual/R-devel/library/stats/html/Fdist.html) fonksiyonunun analoğu

```
bool MathProbabilityDensityNoncentralF(
  const double& x[], \frac{1}{2} // rassal değişkenin değerlerini içeren dizi
  const double nu1, // dağılımın ilk parametresi (serbestlik derecesi)
  const double nu2, \qquad // dağılımın ikinci parametresi (serbestlik derecesi
  const double sigma, // merkezdışılık parametresi
  const bool log_mode, \frac{1}{s} // değerin logaritmasını hesaplamak için bayrak, log
  double& result[] // olasılık yoğunluk fonksiyonunun değerlerini içeren
  );
```
Rassal değişkenlerden oluşan bir x[] dizisi için merkez-dışı F-dağılımının olasılık yoğunluk fonksiyonunun değerini nu1, nu2 ve sigma parametrelerine göre hesaplar. Hata durumunda 'false' dönüşü yapar.

```
bool MathProbabilityDensityNoncentralF(
  const double& x[], // rassal değişkenin değerlerini içeren dizi
  const double nu1, // dağılımın ilk parametresi (serbestlik derecesi)
  const double nu2, // dağılımın ikinci parametresi (serbestlik derecesi
  const double sigma, // merkezdışılık parametresi
  double& result[] // olasılık yoğunluk fonksiyonunun değerlerini içeren
  );
```
Parametreler

x

[in] Rassal değişkenin değeri.

x[]

[in] Rassal değişkenin değerlerini içeren dizi.

nu1

[in] Dağılımın ilk parametresi (serbestlik derecesi).

nu2

[in] Dağılımın ikinci parametresi (serbestlik derecesi).

sigma

[in] Merkezdışılık parametresi.

log\_mode

[in] Değerin logaritmasını hesaplamak için kullanılan bayrak. log\_mode=true ise, olasılık yoğunluk fonksiyonunun doğal logaritması hesaplanır.

error\_code

[out] Hata kodu değişkeni.

result[]

[out] Olasılık yoğunluk fonksiyonunun değerleri için kullanılacak dizi.
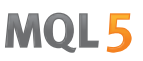

# MathCumulativeDistributionNoncentralF

Bir rassal x değişkeni için merkez-dışı F-dağılımının olasılık fonksiyonunu nu1, nu2 ve sigma parametrelerine göre hesaplar. Hata durumunda [NaN](#page-94-0) dönüşü yapar.

```
double MathCumulativeDistributionNoncentralF(
   const double x, // rassal değişkenin değeri
   const double \frac{nu1}{\sqrt{4}} // dağılımın ilk parametresi (serbestlik derecesi)
  const double nu2, // dağılımın ikinci parametresi (serbestlik derecesi)
  const double sigma, \frac{1}{\sqrt{2}} merkezdışılık parametresi
  const bool tail, // hesplama bayrağı, 'true' ise, x'i aşmayan rassal değişkenin olaraktan hesaplanır.
  const bool log mode, // değerin logaritmasını hesapla. log mode=true ise olası
  int& error_code // hata kodu değişkeni
  );
```
Bir rassal x değişkeni için merkez-dışı F-dağılımının olasılık fonksiyonunu nu1, nu2 ve sigma parametrelerine göre hesaplar. Hata durumunda [NaN](#page-94-0) dönüşü yapar.

```
double MathCumulativeDistributionNoncentralF(
  const double x, \frac{1}{2} rassal değişkenin değeri
  const double nu1, \frac{1}{\sqrt{2}} dağılımın ilk parametresi (serbestlik derecesi)
  const double nu2, // dağılımın ikinci parametresi (serbestlik derecesi)
  const double sigma, \frac{1}{\sqrt{2}} merkezdışılık parametresi
  int& error_code // hata kodu değişkeni
  );
```
Rassal değişkenlerden oluşan bir x[] dizisi için merkez-dışı F-dağılımının olasılık fonksiyonunu nu1, nu2 ve sigma parametrelerine göre hesaplar. Hata durumunda 'false' dönüşü yapar. R dilindeki[pf\(\)](https://stat.ethz.ch/R-manual/R-devel/library/stats/html/Fdist.html) fonksiyonunun analoğu

```
bool MathCumulativeDistributionNoncentralF(
  const double& x[], \frac{1}{2} // rassal değişkenin değerlerini içeren dizi
  const double nu1, // dağılımın ilk parametresi (serbestlik derecesi)
  const double nu2, \frac{1}{4} dağılımın ikinci parametresi (serbestlik derecesi
  const double sigma, \frac{1}{\sqrt{2}} merkezdışılık parametresi
  const bool tail, \frac{1}{2} // hesplama bayrağı, 'true' ise, x'i aşmayan rassal
  const bool log mode, // değerin logaritmasını hesapla. log_mode=true ise
  double& result[] //olasılık fonksiyonu değerlerinin dizisi
  );
```
Rassal değişkenlerden oluşan bir x[] dizisi için merkez-dışı F-dağılımının olasılık fonksiyonunu nu1, nu2 ve sigma parametrelerine göre hesaplar. Hata durumunda 'false' dönüşü yapar.

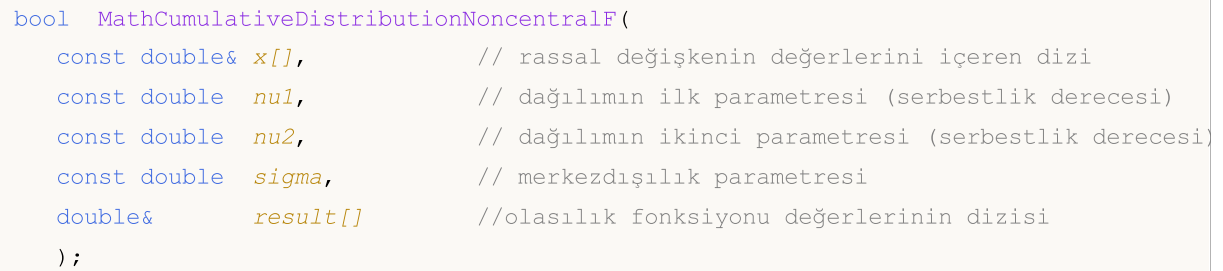

3241

## Parametreler

## x

3242

[in] Rassal değişkenin değeri.

x[]

[in] Rassal değişkenin değerlerini içeren dizi.

nu1

[in] Dağılımın ilk parametresi (serbestlik derecesi).

nu2

[in] Dağılımın ikinci parametresi (serbestlik derecesi).

sigma

[in] Merkezdışılık parametresi.

tail

[in] hesaplama bayrağı. 'true' ise, olasılık rassal değişkenin x'i aşmayan değerleri için hesaplanır.

log\_mode

[in] Değerin logaritmasını hesaplamak için kullanılan bayrak. log\_mode=true ise olasılığın doğal logaritması hesaplanır

error\_code

[out] Hata kodu değişkeni.

result[]

[out] Olasılık fonksiyonunun değerlerinin dizisi.

Belirtilen olasılık değeri için, merkez-dışı ters F-dağılımının olasılık fonksiyonunun değerini nu1, nu2 ve sigma parametrelerine göre hesaplar. Hata durumunda [NaN](#page-94-0) dönüşü yapar.

```
double MathQuantileF(
  const double probability, // rassal değişkenin gerçekleşme olasılığı
  const double nu1, \frac{1}{\sqrt{2}} dağılımın ilk parametresi (serbestlik derecesi)
  const double nu2, // dağılımın ikinci parametresi (serbestlik derecesi)
  const double sigma, \frac{1}{\sqrt{2}} merkezdışılık parametresi
  const bool tail, // hesaplama bayrağı. 'false' ise hesaplama 1.0-olası
  const bool log mode, // hesaplama bayrağı. log mode=true ise hesplama Exp
  int& error_code // hata kodu değişkeni
  );
```
Belirtilen olasılık değeri için, merkez-dışı ters F-dağılımının olasılık fonksiyonunun değerini nu1, nu2 ve sigma parametrelerine göre hesaplar. Hata durumunda [NaN](#page-94-0) dönüşü yapar.

```
double MathQuantileF(
  const double probability, // rassal değişkenin gerçekleşme olasılığı
  const double nu1, // dağılımın ilk parametresi (serbestlik derecesi)
  const double nu2, // dağılımın ikinci parametresi (serbestlik derecesi)
  const double sigma, // merkezdışılık parametresi
  int& error_code // hata kodu değişkeni
  );
```
Olasılık değerlerinden oluşan probability[] dizisi için, ters merkez-dışı F-dağılımının olasılık fonksiyonunun değerini nu1, nu2 ve sigma parametrelerine göre hesaplar. Hata durumunda 'false' dönüşü yapar. R dilindeki [qf\(\)](https://stat.ethz.ch/R-manual/R-devel/library/stats/html/Fdist.html) fonksiyonunun analoğu

```
double MathQuantileF(
  const double& probability[], // rassal değişkenin olasılık değerlerini içeren diz:
  const double nu1, \frac{1}{2} // dağılımın ilk parametresi (serbestlik derecesi)
  const double nu2, // dağılımın ikinci parametresi (serbestlik derecesi)
  const double sigma, \frac{1}{\sqrt{2}} merkezdışılık parametresi
  const bool tail, \frac{1}{2} // hesaplama bayrağı. 'false' ise hesaplama 1.0-olası
  const bool log mode, // hesaplama bayrağı. log_mode=true ise hesplama Exp
  double& result[] // kuantil değerlerinin dizisi
  );
```
Olasılık değerlerinden oluşan probability[] dizisi için, ters merkez-dışı F-dağılımının olasılık fonksiyonunun değerini nu1, nu2 ve sigma parametrelerine göre hesaplar. Hata durumunda 'false' dönüşü yapar.

```
bool MathQuantileF(
  const double& probability[], // rassal değişkenin olasılık değerlerini içeren dizi
  const double nu1, // dağılımın ilk parametresi (serbestlik derecesi)
  const double nu2, // dağılımın ikinci parametresi (serbestlik derecesi)
  double& result[] // kuantil değerlerinin dizisi
  );
```
# Parametreler

probability

[in] Rassal değişkenin olasılığı.

```
probability[]
```
[in] Rassal değişkenin olasılık değerlerini içeren dizi.

nu1

[in] Dağılımın ilk parametresi (serbestlik derecesi).

nu2

[in] Dağılımın ikinci parametresi (serbestlik derecesi).

sigma

[in] Merkezdışılık parametresi.

tail

[in] Hesaplama bayrağı. 'false' ise hesaplama 1.0 olasılık için yapılır.

log\_mode

[in] Hesaplama bayrağı. log\_mode=true ise hesaplama Exp(olasılık) için yapılır.

error\_code

[out] hata kodunu alacak değişken.

result[]

[out] Kuantil değerlerini içeren dizi.

# MathRandomNoncentralF

nu1, nu2 ve sigma parametrelerine göre, merkez-dışı F-dağılımı yasasına uygun olarak dağılan bir pseudo-rassal değişken oluşturur. Hata durumunda [NaN](#page-94-0) dönüşü yapar.

```
double MathRandomNoncentralF(
  const double nu1, // dağılımın ilk parametresi (serbestlik derecesi)
  const double nu2, // dağılımın ikinci parametresi (serbestlik derecesi
  const double sigma, \frac{1}{2} merkezdışılık parametresi
  int& error_code // hata kodu değişkeni
  );
```
nu1, nu2 ve sigma parametrelerine göre, merkez-dışı F-dağılımı yasasına uygun olarak dağılan pseudorassal değişkenler oluşturur. Hata durumunda 'false' dönüşü yapar. R dilindeki[rf\(\)](https://stat.ethz.ch/R-manual/R-devel/library/stats/html/Fdist.html) fonksiyonunun analoğu

```
bool MathRandomNoncentralF(
  const double nu1, // dağılımın ilk parametresi (serbestlik derecesi)
  const double nu2, // dağılımın ikinci parametresi (serbestlik derecesi
  const double sigma, // merkezdışılık parametresi
  const int data count, // istenen veri miktarı
  double& result[] // pseudo-rassal değişkenlerin dizisi
  );
```
Parametreler

nu1

```
[in] Dağılımın ilk parametresi (serbestlik derecesi).
```
nu2

[in] Dağılımın ikinci parametresi (serbestlik derecesi).

sigma

[in] Merkezdışılık parametresi.

error\_code

[out] Hata kodu değişkeni.

data count

[out] İstenen veri miktarı.

result[]

[out] Pseudo-rassal değişkenleri içeren dizi.

MOI 5

# MathMomentsNoncentralF

Merkez-dışı F-dağılımının ilk dört momentinin teorik sayısal değerlerini nu1, nu2 ve sigma parametrelerine göre hesaplar.

```
double MathMomentsNoncentralF(
  const double nu1, // dağılımın ilk parametresi (serbestlik derecesi)
  const double nu2, // dağılımın ikinci parametresi (serbestlik derecesi
  const double sigma, \frac{1}{2} merkezdışılık parametresi
  double& mean, // ortalama değişkeni
 double& variance, // varyans değişkeni
  double& skewness, // çarpıklık değişkeni
  double& kurtosis, // basıklık değişkeni
  int& error_code // hata kodu değişkeni
  );
```
## Parametreler

nu1

[in] Dağılımın ilk parametresi (serbestlik derecesi).

nu2

[in] Dağılımın ikinci parametresi (serbestlik derecesi).

sigma

[in] Merkezdışılık parametresi.

#### mean

[out] Ortalama değerini alacak değişken.

### variance

[out] Varyans değerini alacak değişken.

### skewness

[out] Çarpıklık değerini alacak değişken.

### kurtosis

[out] Basıklık değerini alacak değişken.

### error\_code

[out] hata kodunu alacak değişken.

## Dönüş Değeri

Momentler başarıyla hesaplanmışsa 'true', aksi durumda 'false' dönüşü yapar.

MQL5

# t-dağılımı

Bu bölüm Student t-dağılımı ile çalışmak için gerekli olan fonksiyonları içerir. Yoğunluğun, olasılığın ve kuantillerin hesaplanmasını ve ilgili yasaya uygun pseudo-rassal sayıların oluşturulmasını sağlar. tdağılımı şu formülle tanımlanır:

$$
f_T(x \mid v) = \frac{\Gamma\left(\frac{v+1}{2}\right)}{\Gamma\left(\frac{v}{2}\right)} \frac{1}{\sqrt{\pi v}} \frac{1}{\left(1 + \frac{x^2}{v}\right)^{\frac{v+1}{2}}}
$$

burada:

- $\bullet$  x  $-$  rassal değişkenin değeri
- $\bullet$   $\overline{v}$  dağılım parametresi (serbestlik derecesi)

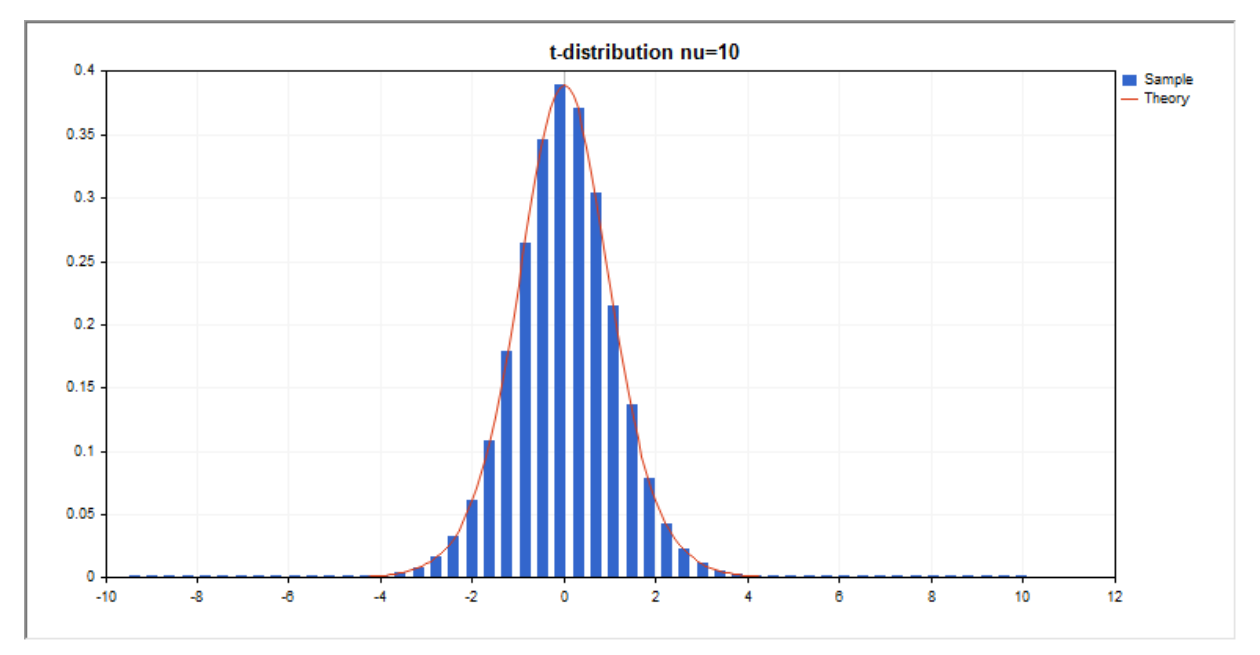

Kütüphane, rassal sayıları ayrı ayrı hesaplamanın yanında, rassal sayı dizileriyle çalışmaya da olanak sağlar.

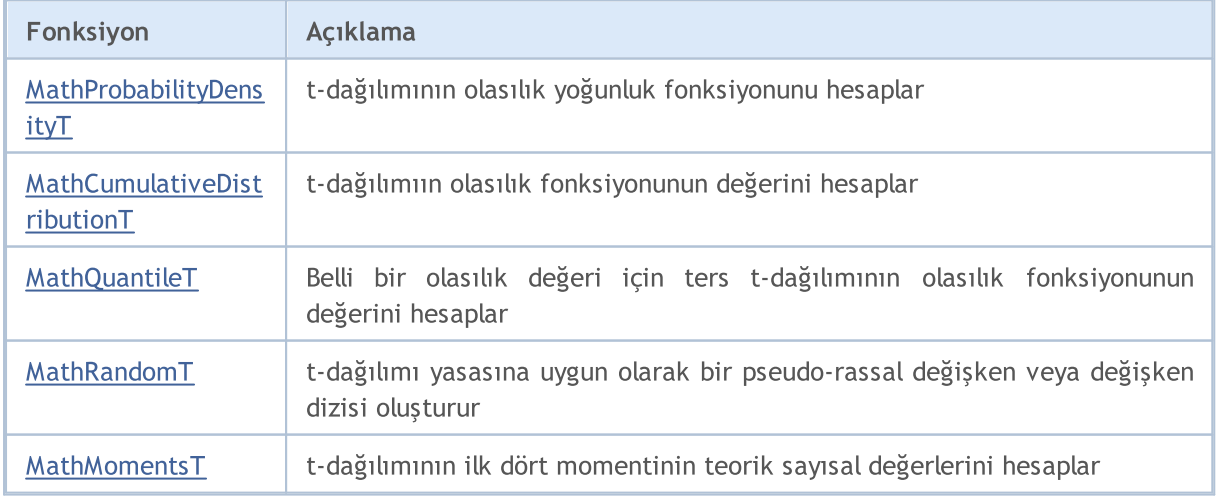

## Örnek:

```
#include <Graphics\Graphic.mqh>
#include <Math\Stat\T.mqh>
#include <Math\Stat\Math.mqh>
#property script_show_inputs
//--- giriş parametreleri
input double nu par=10; // sebestlik derecesi
//+------------------------------------------------------------------+
//| Script program start function |
//+------------------------------------------------------------------+
void OnStart()
 \left\{\right\}//--- fiyat çizelgesini gizle
  ChartSetInteger(0,CHART SHOW,false);
//--- rassal sayı üreticisini başlat
  MathSrand(GetTickCount());
//--- rassal değişken örneğini oluştur
  long chart=0;
  string name="GraphicNormal";
  int n=1000000; // örnekteki değerlerin sayısı
  int ncells=51; // histogramdaki aralık sayısı
  double x[]; // histogram aralıklarının merkezleri
   double y[]; // aralığın içine düşen değerlerin sayısı
   double data[]; // rassal değişken örneği
   double max,min; // örnekteki maksimum ve minimum değerlerin sayısı
//--- t dağılımına uyan bir örnek oluştur
  MathRandomT(nu par,n,data);
//--- histogramı çizmek için gereken verileri hesapla
  CalculateHistogramArray(data, x, y, max, min, ncells);
//--- teorik eğriyi çizebilmek için seri sınırlarını ve adım değerini al
  double step;
  GetMaxMinStepValues(max,min,step);
   step=MathMin(step,(max-min)/ncells);
//--- hesaplanan teorik verilerden [min,maks] aralığına düşenleri al
  double x2[];
  double y2[];
  MathSequence(min,max,step,x2);
  MathProbabilityDensityT(x2,nu par,false,y2);
//--- ölçeği ayarla
  double theor max=y2[ArrayMaximum(y2)];
  double sample max=y[ArrayMaximum(y)];
  double k=sample max/theor max;
  for(int i=0; i<ncells; i++)
     y[i]/=k;//--- çıktı çizelgeleri
  CGraphic graphic;
  if(ObjectFind(chart,name)<0)
      graphic.Create(chart,name,0,0,0,780,380);
```

```
else
      graphic.Attach(chart,name);
   graphic.BackgroundMain(StringFormat("t-distribution nu=%G",nu_par));
   graphic.BackgroundMainSize(16);
//--- tüm eğrileri çiz
  graphic.CurveAdd(x,y,CURVE_HISTOGRAM,"Sample").HistogramWidth(6);
//--- şimdi dağılım yoğunluğunun teorik eğrisini çiz
  graphic.CurveAdd(x2,y2,CURVE_LINES,"Theory");
   graphic.CurvePlotAll();
//--- tüm eğrileri çiz
  graphic.Update();
 }
//+------------------------------------------------------------------+
//| Veri setinin frekansını ayarla |
//+------------------------------------------------------------------+
bool CalculateHistogramArray(const double &data[], double &intervals[], double &frequeno
                            double &maxv,double &minv,const int cells=10)
 \left\{ \right.if(cells<=1) return (false);
  int size=ArraySize(data);
  if(size<cells*10) return (false);
  minv=data[ArrayMinimum(data)];
  maxv=data[ArrayMaximum(data)];
  double range=maxv-minv;
  double width=range/cells;
  if(width==0) return false;
  ArrayResize(intervals,cells);
  ArrayResize(frequency, cells);
//--- aralık merkezini tanımla
  for(int i=0; i<cells; i++)
    {
     intervals[i]=minv+(i+0.5)*width;
     frequency[i]=0;
     }
//--- aralığın içine düşme frekansını gir
  for(int i=0; i<size; i++)
    {
     int ind=int((data[i]-minv)/width);
     if(ind>=cells) ind=cells-1;
     frequency[ind]++;
    }
  return (true);
 }
//+------------------------------------------------------------------+
//| Seri oluşturma için gereken değerleri hesaplar |
//+------------------------------------------------------------------+
void GetMaxMinStepValues(double &maxv,double &minv,double &stepv)
 {
//--- normalleştirme kesinliğini almak için serinin tam aralığını hesapla
```
# MOL5

double range=MathAbs(maxv-minv); int degree=(int)MathRound(MathLog10(range)); //--- maksimum ve minimum değerleri belirtilen kesinlik için normalleştir maxv=NormalizeDouble(maxv,degree); minv=NormalizeDouble(minv,degree); //--- seri oluşturma aşaması belirtilen kesinliğe göre ayarlanır stepv=NormalizeDouble(MathPow(10,-degree),degree); if((maxv-minv)/stepv<10) stepv/=10.; }

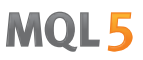

# <span id="page-3250-0"></span>MathProbabilityDensityT

Bir rassal x değişkeni için t-dağılımının olasılık yoğunluk fonksiyonunun değerini nu parametresine göre hesaplar. Hata durumunda [NaN](#page-94-0) dönüşü yapar.

```
double MathProbabilityDensityT(
  const double x, // rassal değişkenin değeri
  const double nu, // dağılım parametresi (serbestlik derecesi)
  const bool log mode, // değerin logaritmasını hesapla, log mode=true ise olası
  int& error_code // hata kodu değişkeni
  );
```
Bir rassal x değişkeni için t-dağılımının olasılık yoğunluk fonksiyonunun değerini nu parametresine göre hesaplar. Hata durumunda [NaN](#page-94-0) dönüşü yapar.

```
double MathProbabilityDensityT(
  const double x, \frac{1}{2} // rassal değişkenin değeri
  const double nu, // dağılım parametresi (serbestlik derecesi)
  int& error_code // hata kodu değişkeni
  );
```
Rassal değişkenlerden oluşan bir x[] dizisi için t-dağılımının olasılık yoğunluk fonksiyonunun değerini nu parametresine göre hesaplar. Hata durumunda 'false' dönüşü yapar. R dilindek[idt\(\)](https://stat.ethz.ch/R-manual/R-devel/library/stats/html/TDist.html) fonksiyonunun analoğu

```
bool MathProbabilityDensityT(
 const double& x[], // rassal değişkenin değerlerini içeren dizi
  const double nu, \frac{1}{4} dağılım parametresi (serbestlik derecesi)
  const bool log_mode, \frac{1}{s} değerin logaritmasını hesaplamak için bayrak, log
  double& result[] // olasılık yoğunluk fonksiyonunun değerlerini içeren
  );
```
Rassal değişkenlerden oluşan bir x[] dizisi için t-dağılımının olasılık yoğunluk fonksiyonunun değerini nu parametresine göre hesaplar. Hata durumunda 'false' dönüşü yapar.

```
bool MathProbabilityDensityT(
  const double& x[], // rassal değişkenin değerlerini içeren dizi
  const double nu, \frac{1}{4} dağılım parametresi (serbestlik derecesi)
  double& result[] // olasılık yoğunluk fonksiyonunun değerlerini içeren
  );
```
### Parametreler

x

[in] Rassal değişkenin değeri.

 $X$ []

[in] Rassal değişkenin değerlerini içeren dizi.

nu

[in] Dağılım parametresi (serbestlik derecesi).

log\_mode

[in] Değerin logaritmasını hesaplamak için kullanılan bayrak. log\_mode=true ise, olasılık yoğunluk fonksiyonunun doğal logaritması hesaplanır.

### error\_code

3252

[out] Hata kodu değişkeni.

result[]

[out] Olasılık yoğunluk fonksiyonunun değerleri için kullanılacak dizi.

# <span id="page-3252-0"></span>MathCumulativeDistributionT

Bir rassal x değişkeni için t-dağılımının olasılık fonksiyonunun değerini nu parametresine göre hesaplar. Hata durumunda [NaN](#page-94-0) dönüşü yapar.

```
double MathCumulativeDistributionT(
  const double x, \frac{1}{2} rassal değişkenin değeri
  const double nu, // dağılım parametresi (serbestlik derecesi)
  const bool tail, // hesplama bayrağı, 'true' ise, x'i aşmayan rassal değişkenin olaraklan
  const bool log_mode, // değerin logaritmasını hesapla. log_mode=true ise olası
  int& error_code // hata kodu değişkeni
  );
```
Bir rassal x değişkeni için t-dağılımının olasılık fonksiyonunun değerini nu parametresine göre hesaplar. Hata durumunda [NaN](#page-94-0) dönüşü yapar.

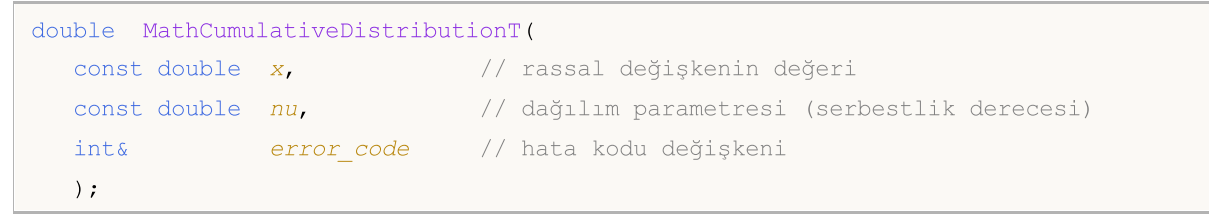

Rassal değişkenlerden oluşan bir x[] dizisi için t-dağılımının olasılık fonksiyonunun değerini nu parametresine göre hesaplar. Hata durumunda 'false' dönüşü yapar. R dilindeki[pt\(\)](https://stat.ethz.ch/R-manual/R-devel/library/stats/html/TDist.html) fonksiyonunun analoğu

```
bool MathCumulativeDistributionT(
  const double& x[], \frac{1}{2} // rassal değişkenin değerlerini içeren dizi
  const double nu, // dağılım parametresi (serbestlik derecesi)
  const bool tail, \frac{1}{2} // hesplama bayrağı, 'true' ise, x'i aşmayan rassal
  const bool log mode, // değerin logaritmasını hesapla. log_mode=true ise
  double& result[] //olasılık fonksiyonu değerlerinin dizisi
  );
```
Rassal değişkenlerden oluşan bir x[] dizisi için t-dağılımının olasılık fonksiyonunun değerini nu parametresine göre hesaplar. Hata durumunda 'false' dönüşü yapar.

```
bool MathCumulativeDistributionT(
  const double& x[], \frac{1}{2} // rassal değişkenin değerlerini içeren dizi
  const double nu, // dağılım parametresi (serbestlik derecesi)
  double& result[] //olasılık fonksiyonu değerlerinin dizisi
  );
```
### Parametreler

x

[in] Rassal değişkenin değeri.

 $X$ []

[in] Rassal değişkenin değerlerini içeren dizi.

```
nu
```
3253

[in] Dağılım parametresi (serbestlik derecesi).

tail

[in] hesaplama bayrağı. 'true' ise, olasılık rassal değişkenin x'i aşmayan değerleri için hesaplanır.

log\_mode

[in] Değerin logaritmasını hesaplamak için kullanılan bayrak. log\_mode=true ise olasılığın doğal logaritması hesaplanır

error\_code

[out] Hata kodu değişkeni.

result[]

[out] Olasılık fonksiyonunun değerlerinin dizisi.

# <span id="page-3254-0"></span>MathQuantileT

Belirtilen olasılık değeri için, ters t-dağılımınının olasılık fonksiyonunun değerini nu parametresine göre hesaplar. Hata durumunda [NaN](#page-94-0) dönüşü yapar.

```
double MathQuantileT(
  const double probability, // rassal değişkenin gerçekleşme olasılığı
  const double nu, \frac{1}{2} dağılım parametresi (serbestlik derecesi)
  const bool tail, \frac{1}{2} // hesaplama bayrağı. 'false' ise hesaplama 1.0-olası
  const bool log_mode, // hesaplama bayrağı. log_mode=true ise hesplama Exp
  int& error_code // hata kodu değişkeni
  );
```
Belirtilen olasılık değeri için, ters t-dağılımınının olasılık fonksiyonunun değerini nu parametresine göre hesaplar. Hata durumunda [NaN](#page-94-0) dönüşü yapar.

```
double MathQuantileT(
  const double probability, // rassal değişkenin gerçekleşme olasılığı
  const double nu, \frac{1}{4} dağılım parametresi (serbestlik derecesi)
  int& error code // hata kodu değişkeni
  );
```
Olasılık değerlerinden olusan probability[] dizisi için, ters t- dağılımının olasılık fonksiyonunun değerini mu parametresine göre hesaplar. Hata durumunda 'false' dönüşü yapar. R dilindeki [qt\(\)](https://stat.ethz.ch/R-manual/R-devel/library/stats/html/TDist.html) fonksiyonunun analoğu

```
double MathQuantileT(
  const double& probability[], // rassal değişkenin olasılık değerlerini içeren diz
  const double nu, \frac{1}{4} dağılım parametresi (serbestlik derecesi)
  const bool tail, \frac{1}{2} // hesaplama bayrağı. 'false' ise hesaplama 1.0-olas
  const bool log mode, // hesaplama bayrağı. log_mode=true ise hesplama Exp
  double& result[] // kuantil değerlerinin dizisi
  );
```
Olasılık değerlerinden oluşan probability[] dizisi için, ters t- dağılımının olasılık fonksiyonunun değerini mu parametresine göre hesaplar. Hata durumunda 'false' dönüşü yapar.

```
bool MathQuantileT(
  const double& probability[], // rassal değişkenin olasılık değerlerini içeren diz
  const double nu, // dağılım parametresi (serbestlik derecesi)
  double& result[] // kuantil değerlerinin dizisi
  );
```
## Parametreler

probability

[in] Rassal değişkenin olasılığı.

probability[]

[in] Rassal değişkenin olasılık değerlerini içeren dizi.

```
nu
```
[in] Dağılım parametresi (serbestlik derecesi).

tail

[in] Hesaplama bayrağı. 'false' ise hesaplama 1.0 olasılık için yapılır.

log\_mode

[in] Hesaplama bayrağı. log\_mode=true ise hesaplama Exp(olasılık) için yapılır.

error\_code

[out] hata kodunu alacak değişken.

result[]

[out] Kuantil değerlerini içeren dizi.

MOI 5

# <span id="page-3256-0"></span>MathRandomT

nu parametresini kullanarak, t-dağılımı yasasına uygun olarak dağılan bir pseudo-rassal değişken oluşturur. Hata durumunda [NaN](#page-94-0) dönüşü yapar.

```
double MathRandomT(
  const double nu, // dağılım parametresi (serbestlik derecesi)
  int& error_code // hata kodu değişkeni
  );
```
nu parametresini kullanarak, t-dağılımı yasasına uygun olarak dağılan pseudo-rassal değişkenler oluşturur. Hata durumunda 'false' dönüşü yapar. R dilindek[irt\(\)](https://stat.ethz.ch/R-manual/R-devel/library/stats/html/TDist.html) fonksiyonunun analoğu

```
bool MathRandomT(
  const double nu, // dağılım parametresi (serbestlik derecesi)
  const int data count, // istenen veri miktarı
  double& result[] // pseudo-rassal değişkenlerin dizisi
  );
```
### Parametreler

 $n_{11}$ 

[in] Dağılım parametresi (serbestlik derecesi).

error\_code

[out] Hata kodu değişkeni.

data count

[out] İstenen veri miktarı.

result[]

[out] Pseudo-rassal değişkenleri içeren dizi.

3258

# <span id="page-3257-0"></span>MathMomentsT

Student t-dağılımının ilk dört momentinin teorik sayısal değerlerini nu parametresi ile hesaplar.

```
double MathMomentsT(
 const double nu, // dağılım parametresi (serbestlik derecesi)
 double& mean, // ortalama değişkeni
 double& variance, // varyans değişkeni
 double& skewness, // çarpıklık değişkeni
  double& kurtosis, // basıklık değişkeni
  int& error_code // hata kodu değişkeni
  );
```

```
Parametreler
```
nu

[in] Dağılım parametresi (serbestlik derecesi).

mean

[out] Ortalama değerini alacak değişken.

variance

[out] Varyans değerini alacak değişken.

skewness

[out] Çarpıklık değerini alacak değişken.

```
kurtosis
```
[out] Basıklık değerini alacak değişken.

error\_code

[out] hata kodunu alacak değişken.

## Dönüş Değeri

Momentler başarıyla hesaplanmışsa 'true', aksi durumda 'false' dönüşü yapar.

MOL5

# t-dağılımı

Bu bölüm merkez-dışı Student t-dağılımı ile çalışmak için gerekli olan fonksiyonları içerir. Yoğunluğun, olasılığın ve kuantillerin hesaplanmasını ve ilgili yasaya uygun pseudo-rassal sayıların oluşturulmasını sağlar. Merkez-dışı t-dağılımı şu formülle tanımlanır:

$$
f_{\text{Noncentral}}(x \mid v, \delta) = \frac{v^{\frac{v}{2}} e^{-\frac{\sigma^2}{2}}}{\Gamma\left(\frac{v}{2}\right) \sqrt{\pi} \left(v + x^2\right)^{\frac{v+1}{2}}} \sum_{r=0}^{\infty} \frac{\left(x\delta\right)^r}{r!} \left(\frac{2}{v + x^2}\right)^{\frac{r}{2}} \Gamma\left(\frac{v + r + 1}{2}\right)
$$

burada:

- $\bullet$  x  $-$  rassal değişkenin değeri
- $\bullet$   $\overline{v}$  dağılım parametresi (serbestlik derecesi)
- $\sigma$  merkez-dışılık parametresi

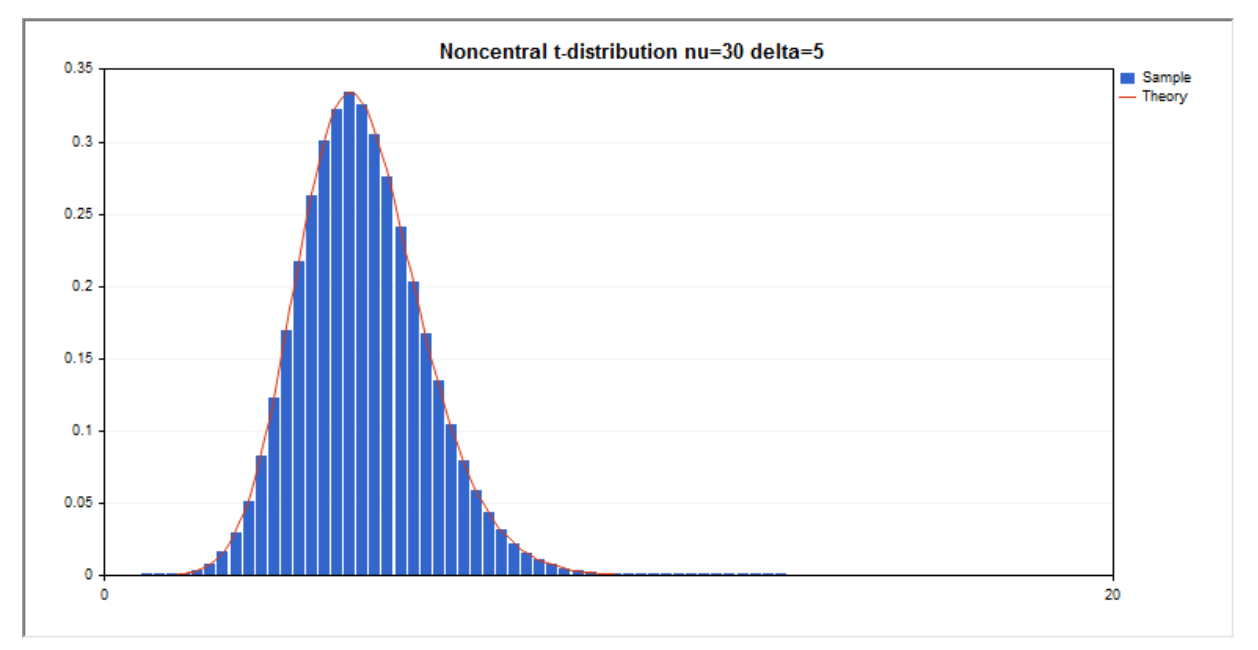

Kütüphane, rassal sayıları ayrı ayrı hesaplamanın yanında, rassal sayı dizileriyle çalışmaya da olanak sağlar.

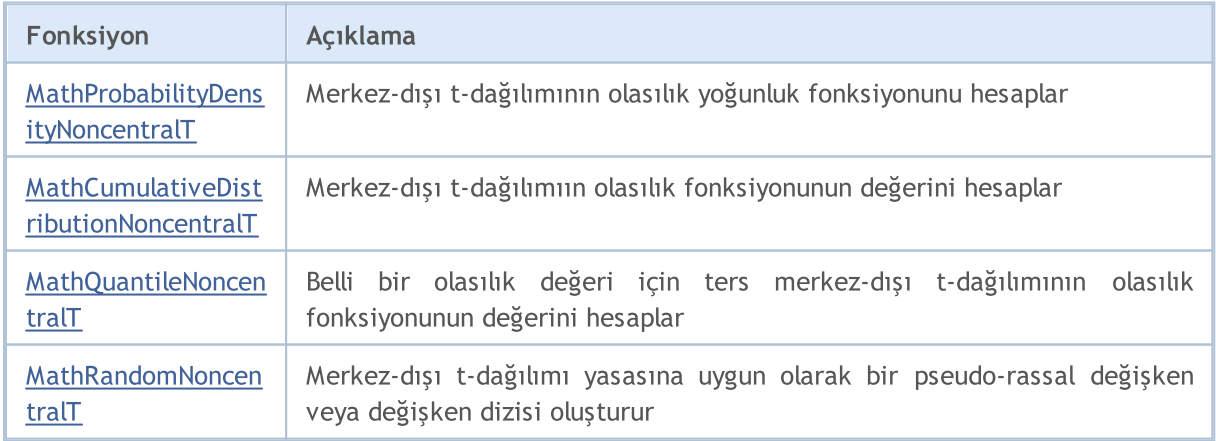

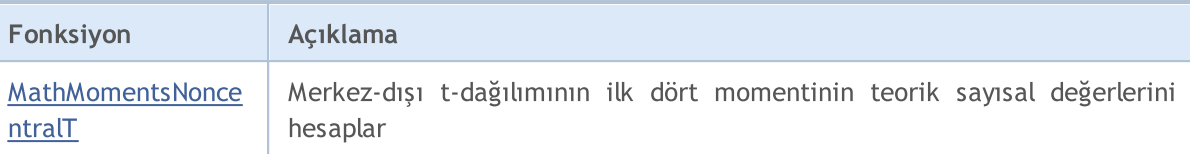

### Örnek:

```
#include <Graphics\Graphic.mqh>
#include <Math\Stat\NoncentralT.mqh>
#include <Math\Stat\Math.mqh>
#property script_show_inputs
//--- giriş parametreleri
input double nu par=30; // sebestlik derecesi
input double delta_par=5; // merkez-dışılık parametresi
//+------------------------------------------------------------------+
//| Script program start function |
//+------------------------------------------------------------------+
void OnStart()
 \left\{ \right.//--- fiyat çizelgesini gizle
  ChartSetInteger(0,CHART SHOW,false);
//--- rassal sayı üreticisini başlat
  MathSrand(GetTickCount());
//--- rassal değişken örneğini oluştur
  long chart=0;
  string name="GraphicNormal";
  int n=1000000; // örnekteki değerlerin sayısı
  int ncells=51; // histogramdaki aralık sayısı<br>daylarılı
  double x[]; // histogram aralıklarının merkezleri
   double y[]; // aralığın içine düşen değerlerin sayısı
   double data[]; // rassal değişken örneği
  double max,min; // örnekteki maksimum ve minimum değerlerin sayısı
//--- merkezdışı t dağılımına uyan bir örnek oluştur
  MathRandomNoncentralT(nu par,delta par,n,data);
//--- histogramı çizmek için gereken verileri hesapla
   CalculateHistogramArray(data, x, y, max, min, ncells);
//--- teorik eğriyi çizebilmek için seri sınırlarını ve adım değerini al
  double step;
  GetMaxMinStepValues(max,min,step);
   step=MathMin(step,(max-min)/ncells);
//--- hesaplanan teorik verilerden [min,maks] aralığına düşenleri al
  double x2[];
  double y2[];
  MathSequence(min, max, step, x2);
  MathProbabilityDensityNoncentralT(x2,nu_par,delta_par,false,y2);
//--- ölçeği ayarla
   double theor max=y2[ArrayMaximum(y2)];
   double sample max=y[ArrayMaximum(y)];
   double k=sample max/theor max;
```

```
for(int i=0; i<ncells; i++)
     y[i]/=k;//--- çıktı çizelgeleri
  CGraphic graphic;
   if(ObjectFind(chart,name)<0)
      graphic.Create(chart,name,0,0,0,780,380);
  else
      graphic.Attach(chart,name);
  graphic.BackgroundMain(StringFormat("Noncentral t-distribution nu=%G delta=%G", nu
  graphic.BackgroundMainSize(16);
//--- tüm eğrileri çiz
   graphic.CurveAdd(x,y,CURVE_HISTOGRAM,"Sample").HistogramWidth(6);
//--- şimdi dağılım yoğunluğunun teorik eğrisini çiz
  graphic.CurveAdd(x2,y2,CURVE LINES,"Theory");
   graphic.CurvePlotAll();
//--- tüm eğrileri çiz
  graphic.Update();
  }
//+------------------------------------------------------------------+
//| Veri setinin frekansını ayarla |
//+------------------------------------------------------------------+
bool CalculateHistogramArray(const double &data[], double &intervals[], double &frequenc
                           double &maxv,double &minv,const int cells=10)
  {
  if(cells<=1) return (false);
  int size=ArraySize(data);
  if(size<cells*10) return (false);
  minv=data[ArrayMinimum(data)];
  maxv=data[ArrayMaximum(data)];
  double range=maxv-minv;
  double width=range/cells;
  if(width==0) return false;
  ArrayResize(intervals,cells);
  ArrayResize(frequency,cells);
//--- aralık merkezini tanımla
  for(int i=0; i<cells; i++)
    {
     intervals[i]=minv+(i+0.5)*width;
     frequency[i]=0;
    }
//--- aralığın içine düşme frekansını gir
   for(int i=0; i<size; i++)
    \{int ind=int((data[i]-minv)/width);
     if(ind>=cells) ind=cells-1;
     frequency[ind]++;
    }
  return (true);
  }
```

```
//+------------------------------------------------------------------+
//| Seri oluşturma için gereken değerleri hesaplar |
//+------------------------------------------------------------------+
void GetMaxMinStepValues(double &maxv,double &minv,double &stepv)
 {
//--- normalleştirme kesinliğini almak için serinin tam aralığını hesapla
  double range=MathAbs(maxv-minv);
  int degree=(int)MathRound(MathLog10(range));
//--- maksimum ve minimum değerleri belirtilen kesinlik için normalleştir
 maxv=NormalizeDouble(maxv,degree);
  minv=NormalizeDouble(minv,degree);
//--- seri oluşturma aşaması belirtilen kesinliğe göre ayarlanır
  stepv=NormalizeDouble(MathPow(10,-degree),degree);
  if((maxv-minv)/stepv<10)
     stepv/=10.;
 }
```
# <span id="page-3262-0"></span>MathProbabilityDensityNoncentralT

Bir rassal x değişkeni için merkez-dışı t-dağılımının olasılık yoğunluk fonksiyonunun değerini nu ve delta parametrelerine göre hesaplar. Hata durumunda [NaN](#page-94-0) dönüşü yapar.

```
double MathProbabilityDensityNoncentralT(
  const double x, \frac{1}{2} // rassal değişkenin değeri
  const double nu, \frac{1}{4} dağılım parametresi (serbestlik derecesi)
  const double delta, \frac{1}{2} merkezdışılık parametresi
  const bool log_mode, // değerin logaritmasını hesapla, log_mode=true ise olasılık yoğunluğunun doğal loğal lo
  int& error_code // hata kodu değişkeni
   );
```
Bir rassal x değişkeni için merkez-dışı t-dağılımının olasılık yoğunluk fonksiyonunun değerini nu ve delta parametrelerine göre hesaplar. Hata durumunda [NaN](#page-94-0) dönüşü yapar.

```
double MathProbabilityDensityNoncentralT(
  const double x, \frac{1}{2} // rassal değişkenin değeri
  const double nu, // dağılım parametresi (serbestlik derecesi)
  const double delta, \frac{1}{\sqrt{2}} merkezdışılık parametresi
  int& error_code // hata kodu değişkeni
  );
```
Rassal değişkenlerden oluşan bir x[] dizisi için merkez-dışı t-dağılımının olasılık yoğunluk fonksiyonunun değerini nu ve delta parametrelerine göre hesaplar. Hata durumunda 'false' dönüşü yapar. R dilindeki[dt\(\)](https://stat.ethz.ch/R-manual/R-devel/library/stats/html/TDist.html) fonksiyonunun analoğu

```
bool MathProbabilityDensityNoncentralT(
  const double& x[], \qquad // rassal değişkenin değerlerini içeren dizi
  const double nu, // dağılım parametresi (serbestlik derecesi)
  const double delta, \frac{1}{2} merkezdışılık parametresi
  const bool log mode, // değerin logaritmasını hesaplamak için bayrak, log
  double& result[] // olasılık yoğunluk fonksiyonunun değerlerini içeren
  );
```
Rassal değişkenlerden oluşan bir x[] dizisi için merkez-dışı t-dağılımının olasılık yoğunluk fonksiyonunun değerini nu ve delta parametrelerine göre hesaplar. Hata durumunda 'false' dönüşü yapar.

```
bool MathProbabilityDensityNoncentralT(
  const double& x[], // rassal değişkenin değerlerini içeren dizi
  const double nu, // dağılım parametresi (serbestlik derecesi)
  const double delta, \frac{1}{2} merkezdışılık parametresi
  double& result[] // olasılık yoğunluk fonksiyonunun değerlerini içeren
  );
```
### Parametreler

x

[in] Rassal değişkenin değeri.

```
x[]
```
3263

[in] Rassal değişkenin değerlerini içeren dizi.

nu

[in] Dağılım parametresi (serbestlik derecesi).

delta

[in] Merkezdışılık parametresi.

log\_mode

[in] Değerin logaritmasını hesaplamak için kullanılan bayrak. log\_mode=true ise, olasılık yoğunluk fonksiyonunun doğal logaritması hesaplanır.

error\_code

[out] Hata kodu değişkeni.

result[]

[out] Olasılık yoğunluk fonksiyonunun değerleri için kullanılacak dizi.

# <span id="page-3264-0"></span>MathCumulativeDistributionNoncentralT

Bir rassal x değişkeni için merkez-dışı t-dağılımının olasılık fonksiyonunu nu ve delta parametrelerine göre hesaplar. Hata durumunda [NaN](#page-94-0) dönüşü yapar.

```
double MathCumulativeDistributionNoncentralT(
  const double x, // rassal değişkenin değeri
  const double nu, \frac{1}{4} dağılım parametresi (serbestlik derecesi)
  const double delta, \frac{1}{2} merkezdışılık parametresi
  const bool tail, \frac{1}{2} // hesplama bayrağı, 'true' ise, x'i aşmayan rassal de
  const bool log mode, // değerin logaritmasını hesapla. log mode=true ise olası
  int& error_code // hata kodu değişkeni
  );
```
Bir rassal x değişkeni için merkez-dışı t-dağılımının olasılık fonksiyonunu nu ve delta parametrelerine göre hesaplar. Hata durumunda [NaN](#page-94-0) dönüşü yapar.

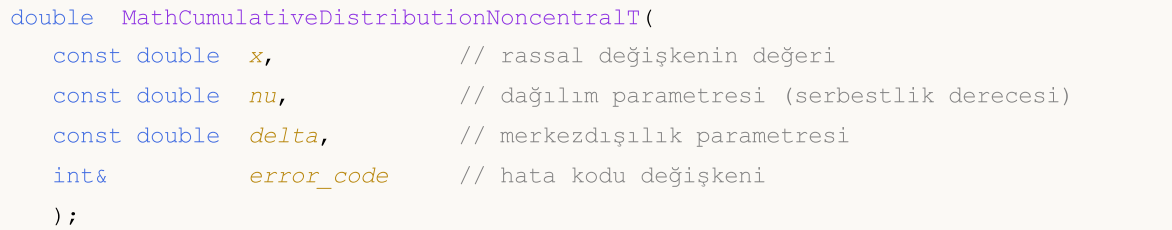

Rassal değişkenlerden oluşan bir x[] dizisi için merkez-dışı t-dağılımının olasılık fonksiyonunu nu ve delta parametrelerine göre hesaplar. Hata durumunda 'false' dönüşü yapar. R dilindeki[pt\(\)](https://stat.ethz.ch/R-manual/R-devel/library/stats/html/TDist.html) fonksiyonunun analoğu

```
bool MathCumulativeDistributionNoncentralT(
  const double& x[], \frac{1}{2} // rassal değişkenin değerlerini içeren dizi
  const double nu, // dağılım parametresi (serbestlik derecesi)
  const double delta, \frac{1}{\sqrt{2}} merkezdışılık parametresi
  const bool tail, \frac{1}{2} // hesplama bayrağı, 'true' ise, x'i aşmayan rassal
  const bool log mode, // değerin logaritmasını hesapla. log_mode=true ise
  double& result[] //olasılık fonksiyonu değerlerinin dizisi
  );
```
Rassal değişkenlerden oluşan bir x[] dizisi için merkez-dışı t-dağılımının olasılık fonksiyonunu nu ve delta parametrelerine göre hesaplar. Hata durumunda 'false' dönüşü yapar.

```
bool MathCumulativeDistributionNoncentralT(
  const double& x[], \frac{1}{2} // rassal değişkenin değerlerini içeren dizi
  const double nu, \frac{1}{4} dağılım parametresi (serbestlik derecesi)
  const double delta, \sqrt{2} merkezdışılık parametresi
  double& result[] //olasılık fonksiyonu değerlerinin dizisi
  );
```
### Parametreler

x

[in] Rassal değişkenin değeri.

x[]

[in] Rassal değişkenin değerlerini içeren dizi.

nu

[in] Dağılım parametresi (serbestlik derecesi).

delta

[in] Merkezdışılık parametresi.

### tail

[in] hesaplama bayrağı. 'true' ise, olasılık rassal değişkenin x'i aşmayan değerleri için hesaplanır.

log\_mode

[in] Değerin logaritmasını hesaplamak için kullanılan bayrak. log\_mode=true ise olasılığın doğal logaritması hesaplanır

error\_code

[out] Hata kodu değişkeni.

result[]

[out] Olasılık fonksiyonunun değerlerinin dizisi.

# <span id="page-3266-0"></span>MathQuantileNoncentralT

Belirtilen olasılık değeri için, ters merkez-dışı t-dağılımının olasılık fonksiyonunun değerini nu ve delta parametrelerine göre hesaplar. Hata durumunda [NaN](#page-94-0) dönüşü yapar.

```
double MathQuantileNoncentralT(
  const double probability, // rassal değişkenin gerçekleşme olasılığı
  const double nu, \frac{1}{4} dağılım parametresi (serbestlik derecesi)
  const double delta, \frac{1}{2} // merkezdişilik parametresi
  const bool tail, \frac{1}{\sqrt{2}} hesaplama bayrağı. lower tail=false ise hesaplama
  const bool log mode, // hesaplama bayrağı. log mode=true ise hesplama Exp
  int& error code // hata kodu değişkeni
  );
```
Belirtilen olasılık değeri için, ters merkez-dışı t-dağılımının olasılık fonksiyonunun değerini nu ve delta parametrelerine göre hesaplar. Hata durumunda [NaN](#page-94-0) dönüşü yapar.

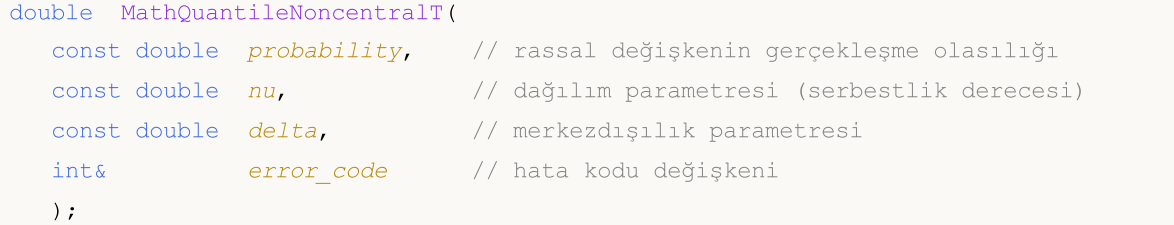

Olasılık değerlerinden oluşan probability[] dizisi için, ters merkez-dışı t- dağılımının olasılık fonksiyonunun değerini mu ve delta parametrelerine göre hesaplar. Hata durumunda 'false' dönüşü yapar. R dilindeki [qt\(\)](https://stat.ethz.ch/R-manual/R-devel/library/stats/html/TDist.html) fonksiyonunun analoğu

```
double MathQuantileNoncentralT(
  const double& probability[], // rassal değişkenin olasılık değerlerini içeren diz
  const double nu, // dağılım parametresi (serbestlik derecesi)
  const double delta, \frac{1}{2} merkezdışılık parametresi
  const bool tail, \frac{1}{2} // hesaplama bayrağı. lower tail=false ise hesaplama
  const bool log mode, // hesaplama bayrağı. log_mode=true ise hesplama Exp
  double& result[] // kuantil değerlerinin dizisi
  );
```
Olasılık değerlerinden oluşan probability[] dizisi için, ters merkez-dışı t- dağılımının olasılık fonksiyonunun değerini mu ve delta parametrelerine göre hesaplar. Hata durumunda 'false' dönüşü yapar.

```
bool MathQuantileNoncentralT(
  const double& probability[], // rassal değişkenin olasılık değerlerini içeren diz
  const double nu, // dağılım parametresi (serbestlik derecesi)
  const double delta, \frac{1}{\sqrt{2}} merkezdışılık parametresi
  double& result[] // kuantil değerlerinin dizisi
  );
```
### Parametreler

probability

[in] Rassal değişkenin olasılığı.

```
probability[]
```
[in] Rassal değişkenin olasılık değerlerini içeren dizi.

nu

3268

[in] Dağılım parametresi (serbestlik derecesi).

delta

[in] Merkezdışılık parametresi.

tail

[in] Hesaplama bayrağı. 'false' ise hesaplama 1.0 olasılık için yapılır.

log\_mode

[in] Hesaplama bayrağı. log\_mode=true ise hesaplama Exp(olasılık) için yapılır.

error\_code

[out] hata kodunu alacak değişken.

result[]

[out] Kuantil değerlerini içeren dizi.

MOI 5

# <span id="page-3268-0"></span>MathRandomNoncentralT

nu ve delta parametrelerini kullanarak, merkez-dışı t-dağılımı yasasına uygun olarak dağılan bir pseudo-rassal değişken oluşturur. Hata durumunda [NaN](#page-94-0) dönüşü yapar.

```
double MathRandomNoncentralT(
  const double nu, \frac{1}{4} dağılım parametresi (serbestlik derecesi)
  const double delta, \frac{1}{2} // merkezdişilik parametresi
  int& error_code // hata kodu değişkeni
  );
```
nu ve delta parametrelerini kullanarak, merkez-dışı t-dağılımı yasasına uygun olarak dağılan pseudorassal değişkenler oluşturur. Hata durumunda 'false' dönüşü yapar. R dilindeki[rt\(\)](https://stat.ethz.ch/R-manual/R-devel/library/stats/html/TDist.html) fonksiyonunun analoğu

```
bool MathRandomNoncentralT(
  const double nu,<br>
\frac{1}{4} // dağılım parametresi (serbestlik derecesi)<br>
\frac{1}{4} delta,<br>
// merkezdışılık parametresi
                                   // merkezdışılık parametresi
   const int data_count, // istenen veri miktarı
   double& result[] // pseudo-rassal değişkenlerin dizisi
   );
```
## Parametreler

nu

[in] Dağılım parametresi (serbestlik derecesi).

delta

[in] Merkezdışılık parametresi.

error\_code

[out] Hata kodu değişkeni.

data count

[out] İstenen veri miktarı.

```
result[]
```
[out] Pseudo-rassal değişkenleri içeren dizi.

MOI 5

# <span id="page-3269-0"></span>MathMomentsNoncentralT

Merkez-dışı t-dağılımının ilk dört momentinin teorik sayısal değerlerini nu ve delta parametresi ile hesaplar.

```
double MathMomentsNoncentralT(
  const double nu, \frac{1}{2} dağılım parametresi (serbestlik derecesi)
 const double delta, \frac{1}{\sqrt{2}} merkezdışılık parametresi
 double& mean, // ortalama değişkeni
  double& variance, // varyans değişkeni
 double& skewness, // çarpıklık değişkeni
  double& kurtosis, // basıklık değişkeni
  int& error_code // hata kodu değişkeni
  );
```
### Parametreler

nu

[in] Dağılım parametresi (serbestlik derecesi).

delta

[in] Merkezdışılık parametresi.

#### mean

[out] Ortalama değerini alacak değişken.

variance

[out] Varyans değerini alacak değişken.

skewness

[out] Çarpıklık değerini alacak değişken.

```
kurtosis
```
[out] Basıklık değerini alacak değişken.

```
error_code
```
[out] hata kodunu alacak değişken.

## Dönüş Değeri

Momentler başarıyla hesaplanmışsa 'true', aksi durumda 'false' dönüşü yapar.

MOL5

# Lojistik dağılım

Bu bölüm lojistik dağılım ile çalışmak için tasarlanmış fonksiyonlar içerir. Yoğunluğun, olasılığın ve kuantillerin hesaplanmasını ve ilgili yasaya uygun pseudo-rassal sayıların oluşturulmasını sağlar. Lojistik dağılım şu formülle tanımlanır:

$$
f_{Logistic}(x \mid \mu, \sigma) = \frac{e^{\frac{x-\mu}{\sigma}}}{\sigma \left(1 + e^{\frac{x-\mu}{\sigma}}\right)^2}
$$

burada:

- $\bullet$  x  $-$  rassal değişkenin değeri
- $\bullet$   $\mu$  dağılımın ortalama parametresi
- $\bullet$   $\sigma$  dağılımın ölçek parametresi

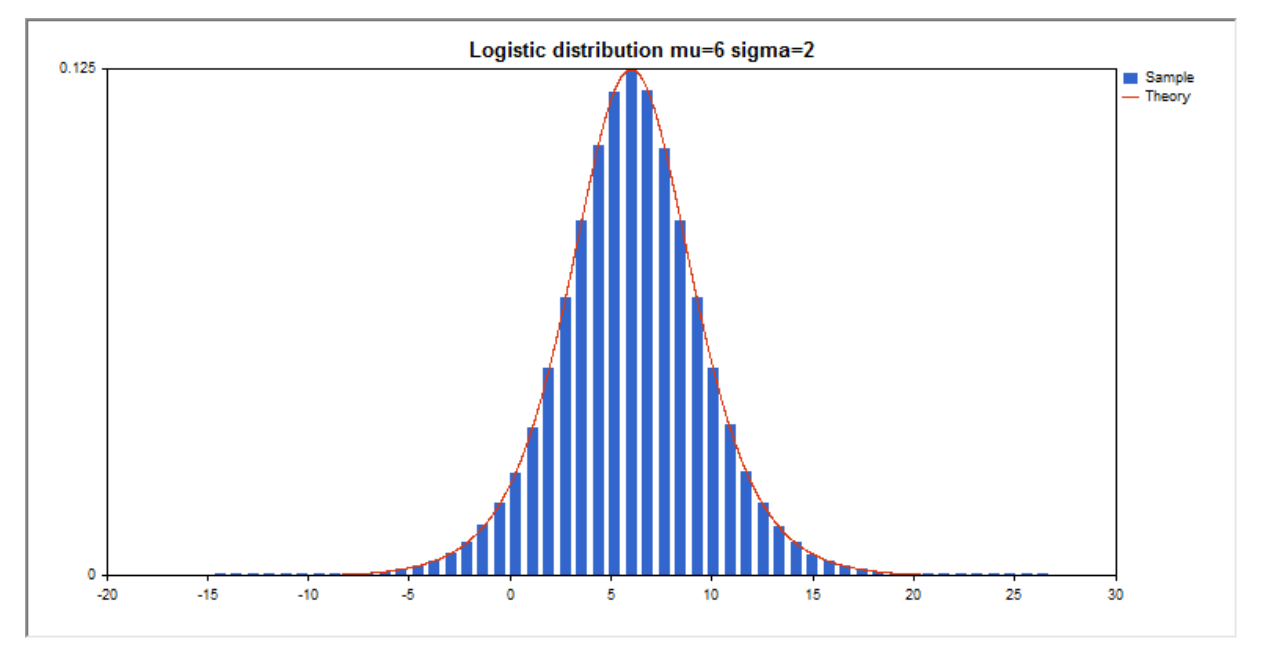

Kütüphane, rassal sayıları ayrı ayrı hesaplamanın yanında, rassal sayı dizileriyle çalışmaya da olanak sağlar.

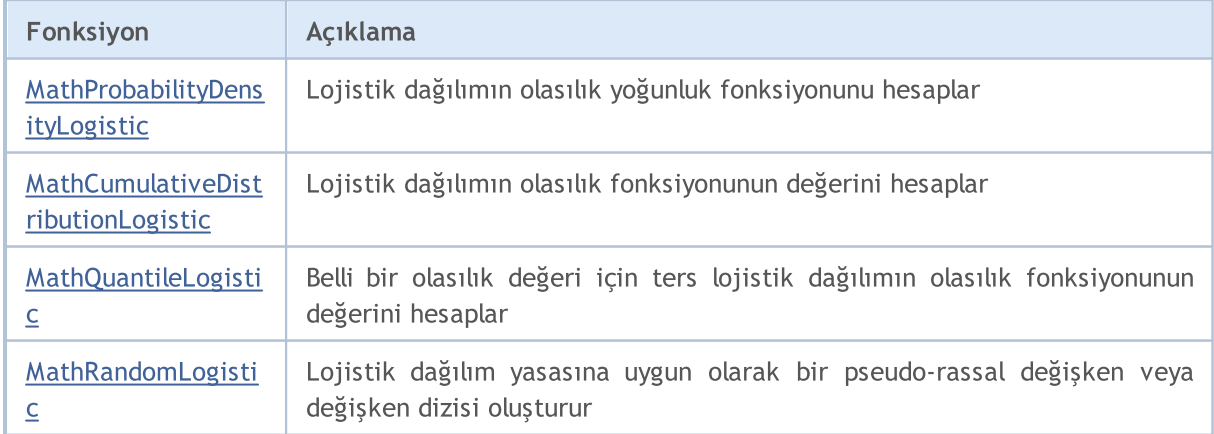

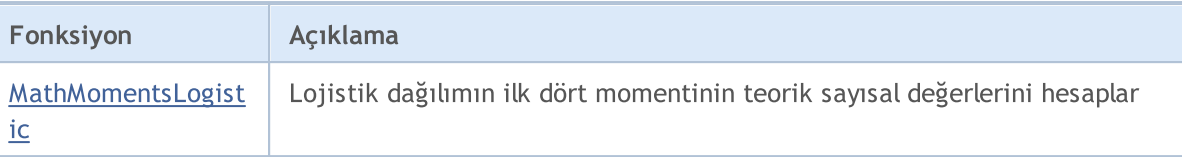

#### Örnek:

```
#include <Graphics\Graphic.mqh>
#include <Math\Stat\Logistic.mqh>
#include <Math\Stat\Math.mqh>
#property script_show_inputs
//--- giriş parametreleri
input double mu par=6; // dağılımın ortalama parametresi
input double sigma_par=2; // dağılımın ölçek parametresi
//+------------------------------------------------------------------+
//| Script program start function |
//+------------------------------------------------------------------+
void OnStart()
 \left\{ \begin{array}{c} \end{array} \right.//--- fiyat çizelgesini gizle
  ChartSetInteger(0, CHART SHOW, false);
//--- rassal sayı üreticisini başlat
  MathSrand(GetTickCount());
//--- rassal değişken örneğini oluştur
  long chart=0;
  string name="GraphicNormal";
  int n=1000000; // örnekteki değerlerin sayısı
   int ncells=51; // histogramdaki aralık sayısı
   double x[]; // histogram aralıklarının merkezleri
   double y[]; // aralığın içine düşen değerlerin sayısı
   double data[]; // rassal değişken örneği
   double max,min; // örnekteki maksimum ve minimum değerlerin sayısı
//--- lojistik dağılıma uyan bir örnek oluştur
  MathRandomLogistic(mu par, sigma par, n, data);
//--- histogramı çizmek için gereken verileri hesapla
   CalculateHistogramArray(data, x, y, max, min, ncells);
//--- teorik eğriyi çizebilmek için seri sınırlarını ve adım değerini al
  double step;
  GetMaxMinStepValues(max,min,step);
   step=MathMin(step,(max-min)/ncells);
//--- hesaplanan teorik verilerden [min,maks] aralığına düşenleri al
  double x2[];
  double y2[];
  MathSequence(min, max, step, x2);
  MathProbabilityDensityLogistic(x2,mu_par,sigma_par,false,y2);
//--- ölçeği ayarla
   double theor max=y2[ArrayMaximum(y2)];
   double sample max=y[ArrayMaximum(y)];
   double k=sample max/theor max;
```

```
for(int i=0; i<ncells; i++)
     y[i]/=k;//--- çıktı çizelgeleri
  CGraphic graphic;
   if(ObjectFind(chart,name)<0)
      graphic.Create(chart,name,0,0,0,780,380);
   else
      graphic.Attach(chart,name);
   graphic.BackgroundMain(StringFormat("Logistic distribution mu=%G sigma=%G", mu par,
  graphic.BackgroundMainSize(16);
//--- Y ekseninin otomatik olarak ölçeklenmesini engelle
   graphic.YAxis().AutoScale(false);
   graphic. YAxis(). Max(theor max);
   graphic.YAxis().Min(0);
//--- tüm eğrileri çiz
   graphic.CurveAdd(x, y, CURVE HISTOGRAM, "Sample").HistogramWidth(6);
//--- şimdi dağılım yoğunluğunun teorik eğrisini çiz
   graphic.CurveAdd(x2,y2,CURVE_LINES,"Theory");
   graphic.CurvePlotAll();
//--- tüm eğrileri çiz
  graphic.Update();
  }
//+------------------------------------------------------------------+
//| Veri setinin frekansını ayarla |
//+------------------------------------------------------------------+
bool CalculateHistogramArray(const double &data[], double &intervals[], double &frequeno
                             double &maxv,double &minv,const int cells=10)
  {
  if(cells<=1) return (false);
  int size=ArraySize(data);
  if(size<cells*10) return (false);
  minv=data[ArrayMinimum(data)];
  maxv=data[ArrayMaximum(data)];
  double range=maxv-minv;
  double width=range/cells;
  if(width==0) return false;
  ArrayResize(intervals,cells);
   ArrayResize(frequency,cells);
//--- aralık merkezini tanımla
  for(int i=0; i<cells; i++)
     {
     intervals[i]=minv+(i+0.5)*width;
     frequency[i]=0;
     }
//--- aralığın içine düşme frekansını gir
   for(int i=0; i<size; i++)
     {
     int ind=int((data[i]-minv)/width);
     if(ind>=cells) ind=cells-1;
```

```
frequency[ind]++;
    }
  return (true);
 }
//+------------------------------------------------------------------+
//| Seri oluşturma için gereken değerleri hesaplar |
//+------------------------------------------------------------------+
void GetMaxMinStepValues(double &maxv,double &minv,double &stepv)
 {
//--- normalleştirme kesinliğini almak için serinin tam aralığını hesapla
  double range=MathAbs(maxv-minv);
  int degree=(int)MathRound(MathLog10(range));
//--- maksimum ve minimum değerleri belirtilen kesinlik için normalleştir
  maxv=NormalizeDouble(maxv,degree);
  minv=NormalizeDouble(minv,degree);
//--- seri oluşturma aşaması belirtilen kesinliğe göre ayarlanır
  stepv=NormalizeDouble(MathPow(10,-degree),degree);
  if((maxv-minv)/stepv<10)
     stepv/=10.;
 }
```
# <span id="page-3274-0"></span>MathProbabilityDensityLogistic

Bir rassal x değişkeni için lojistik dağılımın olasılık yoğunluk fonksiyonunun değerini mu ve sigma parametreline göre hesaplar. Hata durumunda [NaN](#page-94-0) dönüşü yapar.

```
double MathProbabilityDensityLogistic(
  const double x, // rassal değişkenin değeri
  const double mu, //dağılımın ortalama parametresi
  const double sigma, // dağılımın ölçek parametresi
  const bool   log_mode,     // değerin logaritmasını hesapla, log_mode=true ise ol
  int& error_code // hata kodu değişkeni
  );
```
Bir rassal x değişkeni için lojistik dağılımın olasılık yoğunluk fonksiyonunun değerini mu ve sigma parametreline göre hesaplar. Hata durumunda [NaN](#page-94-0) dönüşü yapar.

```
double MathProbabilityDensityLogistic(
  const double x, \frac{1}{2} rassal değişkenin değeri
  const double mu, //dağılımın ortalama parametresi
  const double sigma, // dağılımın ölçek parametresi
  int& error_code // hata kodu değişkeni
  );
```
Rassal değişkenlerden oluşan bir x[] dizisi için lojistik dağılımın olasılık yoğunluk fonksiyonunun değerini mu ve sigma parametrelerine göre hesaplar. Hata durumunda 'false' dönüşü yapar. R dilindek[idlogis\(\)](https://stat.ethz.ch/R-manual/R-devel/library/stats/html/Logistic.html) fonksiyonunun analoğu

```
bool MathProbabilityDensityLogistic(
 const double& x[], \qquad // rassal değişkenin değerlerini içeren dizi
  const double mu, \frac{1}{\sqrt{d}} //dağılımın ortalama parametresi
  const double sigma, // dağılımın ölçek parametresi
  const bool log_mode, \frac{1}{s} // değerin logaritmasını hesaplamak için bayrak, log
  double& result[] // olasılık yoğunluk fonksiyonunun değerlerini içeren
  );
```
Rassal değişkenlerden oluşan bir x[] dizisi için lojistik dağılımın olasılık yoğunluk fonksiyonunun değerini mu ve sigma parametrelerine göre hesaplar. Hata durumunda 'false' dönüşü yapar.

```
bool MathProbabilityDensityLogistic(
  const double& x[], \frac{1}{2} // rassal değişkenin değerlerini içeren dizi
  const double mu, //dağılımın ortalama parametresi
  const double sigma, // dağılımın ölçek parametresi
  double& result[] // olasılık yoğunluk fonksiyonunun değerlerini içeren
  );
```

```
Parametreler
```
x

[in] Rassal değişkenin değeri.

 $X$ []

3275

[in] Rassal değişkenin değerlerini içeren dizi.

mu

[in] dağılımın ortalama parametresi.

sigma

[in] dağılımın ölçek parametresi.

log\_mode

[in] Değerin logaritmasını hesaplamak için kullanılan bayrak. log\_mode=true ise, olasılık yoğunluk fonksiyonunun doğal logaritması hesaplanır.

error\_code

[out] Hata kodu değişkeni.

result[]

[out] Olasılık yoğunluk fonksiyonunun değerleri için kullanılacak dizi.
# MathCumulativeDistributionLogistic

Bir rassal x değişkeni için lojistik dağılımın olasılık fonksiyonunu mu ve sigma parametrelerine göre hesaplar. Hata durumunda [NaN](#page-94-0) dönüşü yapar.

```
double MathCumulativeDistributionLogistic(
  const double x, \frac{1}{2} rassal değişkenin değeri
  const double mu, //dağılımın ortalama parametresi
  const double sigma, // dağılımın ölçek parametresi
  const bool tail, \frac{1}{2} // hesplama bayrağı, 'true' ise, x'i aşmayan rassal de
  const bool log mode, // değerin logaritmasını hesapla. log mode=true ise olası
  int& error_code // hata kodu değişkeni
  );
```
Bir rassal x değişkeni için lojistik dağılımın olasılık fonksiyonunu mu ve sigma parametrelerine göre hesaplar. Hata durumunda [NaN](#page-94-0) dönüşü yapar.

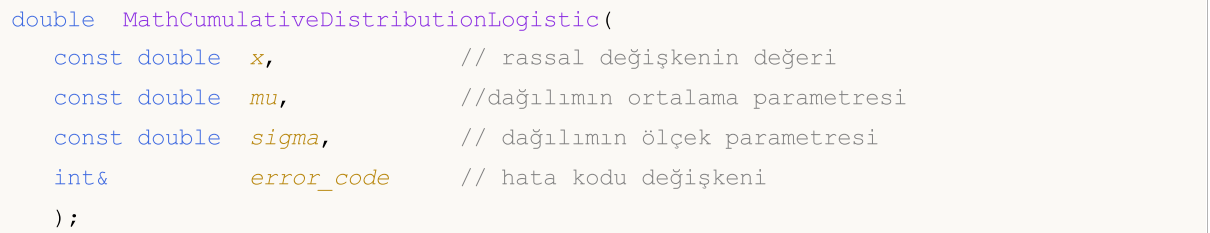

Rassal değişkenlerden oluşan bir x[] dizisi için mu ve sigma parametreleri ile lojistik dağılımın olasılık fonksiyonunu hesaplar. Hata durumunda 'false' dönüşü yapar.

```
bool MathCumulativeDistributionLogistic(
  const double& x[], \sqrt{2} rassal değişkenin değerlerini içeren dizi
  const double mu, \frac{1}{\sqrt{d}} //dağılımın ortalama parametresi
  const double sigma, // dağılımın ölçek parametresi
  const bool tail, \frac{1}{2} // hesplama bayrağı, 'true' ise, x'i aşmayan rassal
  const bool log mode, // değerin logaritmasını hesapla. log mode=true ise
  double& result[] //olasılık fonksiyonu değerlerinin dizisi
  );
```
Rassal değişkenlerden oluşan bir x[] dizisi için mu ve sigma parametreleri ile lojistik dağılımın olasılık fonksiyonunu hesaplar. Hata durumunda 'false' dönüşü yapar. R dilindeki[plogis\(\)](https://stat.ethz.ch/R-manual/R-devel/library/stats/html/Logistic.html) fonksiyonunun analoğu

```
bool MathCumulativeDistributionLogistic(
  const double& x[], // rassal değişkenin değerlerini içeren dizi
  const double mu, //dağılımın ortalama parametresi
  const double sigma, // dağılımın ölçek parametresi
  double& result[] //olasılık fonksiyonu değerlerinin dizisi
  );
```
#### Parametreler

x

[in] Rassal değişkenin değeri.

```
X[]
```
[in] Rassal değişkenin değerlerini içeren dizi.

mu

[in] dağılımın ortalama parametresi.

sigma

[in] dağılımın ölçek parametresi.

tail

[in] hesaplama bayrağı. 'true' ise, olasılık rassal değişkenin x'i aşmayan değerleri için hesaplanır.

log\_mode

[in] Değerin logaritmasını hesaplamak için kullanılan bayrak. log\_mode=true ise olasılığın doğal logaritması hesaplanır

error\_code

[out] Hata kodu değişkeni.

result[]

[out] Olasılık fonksiyonunun değerlerinin dizisi.

MOI 5

# MathQuantileLogistic

Belirtilen olasılık değeri için, ters lojistik dağılımın olasılık fonksiyonunun değerini mu ve sigma parametrelerine göre hesaplar. Hata durumunda [NaN](#page-94-0) dönüşü yapar.

```
double MathQuantileLogistic(
  const double probability, // rassal değişkenin gerçekleşme olasılığı
  const double mu, varia //dağılımın ortalama parametresi
  const double sigma, // dağılımın ölçek parametresi
  const bool tail, \frac{1}{1} // hesaplama bayrağı. 'false' ise hesaplama 1.0-olas
  const bool log mode, // hesaplama bayrağı. log mode=true ise hesplama Exp
  int& error code // hata kodu değişkeni
  );
```
Belirtilen olasılık değeri için, ters lojistik dağılımın olasılık fonksiyonunun değerini mu ve sigma parametrelerine göre hesaplar. Hata durumunda [NaN](#page-94-0) dönüşü yapar.

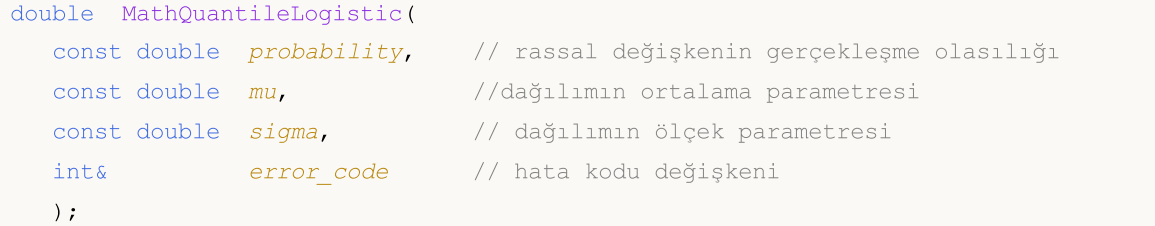

Olasılık değerlerinden oluşan probability[] dizisi için, ters lojistik dağılımın olasılık fonksiyonunun değerini mu ve sigma parametrelerine göre hesaplar. Hata durumunda 'false' dönüşü yapar. R dilindeki [qlogis\(\)](https://stat.ethz.ch/R-manual/R-devel/library/stats/html/Logistic.html) fonksiyonunun analoğu

```
double MathQuantileLogistic(
  const double& probability[], // rassal değişkenin olasılık değerlerini içeren diz
  const double mu, //dağılımın ortalama parametresi
  const double sigma, // dağılımın ölçek parametresi
  const bool tail, \frac{1}{2} // hesaplama bayrağı. 'false' ise hesaplama 1.0-olası
  const bool log mode, // hesaplama bayrağı. log_mode=true ise hesplama Exp
  double& result[] // kuantil değerlerinin dizisi
  );
```
Olasılık değerlerinden oluşan probability[] dizisi için, ters lojistik dağılımın olasılık fonksiyonunun değerini mu ve sigma parametrelerine göre hesaplar. Hata durumunda 'false' dönüşü yapar.

```
bool MathQuantileLogistic(
  const double& probability[], // rassal değişkenin olasılık değerlerini içeren dizi
  const double mu, \frac{1}{\text{diagulmm}} ortalama parametresi
  const double sigma, // dağılımın ölçek parametresi
  double& result[] // kuantil değerlerinin dizisi
  );
```
# Parametreler

probability

[in] Rassal değişkenin olasılığı.

3279

#### probability[]

[in] Rassal değişkenin olasılık değerlerini içeren dizi.

#### mu

[in] dağılımın ortalama parametresi.

#### sigma

[in] dağılımın ölçek parametresi.

### tail

[in] Hesaplama bayrağı. 'false' ise hesaplama 1.0 olasılık için yapılır.

log\_mode

[in] Hesaplama bayrağı. log\_mode=true ise hesaplama Exp(olasılık) için yapılır.

error\_code

[out] hata kodunu alacak değişken.

#### result[]

[out] Kuantil değerlerini içeren dizi.

MOI 5

# MathRandomLogistic

mu ve sigma parametrelerini kullanarak, lojistik dağılım yasasına uygun olarak dağılan bir pseudorassal değişken oluşturur. Hata durumunda [NaN](#page-94-0) dönüşü yapar.

```
double MathRandomLogistic(
  const double mu, //dağılımın ortalama parametresi
  const double sigma, \frac{1}{2} dağılımın ölçek parametresi
  int& error_code // hata kodu değişkeni
  );
```
mu ve sigma parametrelerini kullanarak, lojistik dağılım yasasına uygun olarak dağılan pseudo-rassal değişkenler oluşturur. Hata durumunda 'false' dönüşü yapar. R dilindeki[rlogis\(\)](https://stat.ethz.ch/R-manual/R-devel/library/stats/html/Logistic.html) fonksiyonunun analoğu

```
bool MathRandomLogistic(
  const double mu, \frac{1}{\sqrt{d}} //dağılımın ortalama parametresi
  const double sigma, \frac{1}{2} dağılımın ölçek parametresi
  const int data count, // istenen veri miktarı
  double& result[] // pseudo-rassal değişkenlerin dizisi
  );
```
### Parametreler

mu

[in] dağılımın ortalama parametresi.

```
sigma
```
[in] dağılımın ölçek parametresi.

```
error_code
```
[out] Hata kodu değişkeni.

```
data count
```
[out] İstenen veri miktarı.

```
result[]
```
[out] Pseudo-rassal değişkenleri içeren dizi.

MOI 5

# MathMomentsLogistic

Lojistik dağılımın ilk dört momentinin teorik sayısal değerlerini mu ve sigma parametrelerine göre hesaplar.

```
double MathMomentsLogistic(
  const double mu, //dağılımın ortalama parametresi
 const double sigma, varamın // dağılımın ölçek parametresi
 double& mean, // ortalama değişkeni
  double& variance, // varyans değişkeni
 double& skewness, // çarpıklık değişkeni
  double& kurtosis, // basıklık değişkeni
  int& error_code // hata kodu değişkeni
  );
```
#### Parametreler

mu

[in] dağılımın ortalama parametresi.

sigma

[in] dağılımın ölçek parametresi.

mean

[out] Ortalama değerini alacak değişken.

variance

[out] Varyans değerini alacak değişken.

skewness

[out] Çarpıklık değerini alacak değişken.

```
kurtosis
```
[out] Basıklık değerini alacak değişken.

```
error_code
```
[out] hata kodunu alacak değişken.

### Dönüş Değeri

Momentler başarıyla hesaplanmışsa 'true', aksi durumda 'false' dönüşü yapar.

Bu bölüm Cauchy dağılımı ile çalışmak için tasarlanmış fonksiyonlar içerir. Yoğunluğun, olasılığın ve kuantillerin hesaplanmasını ve ilgili yasaya uygun pseudo-rassal sayıların oluşturulmasını sağlar. Cauchy dağılımı şu formülle tanımlanır:

$$
f_{Cauchy}(x|a,b) = \frac{1}{\pi} \frac{b}{\left(b^2 + \left(x - a\right)^2\right)}
$$

burada:

3283

- $\bullet$  x  $-$  rassal değişkenin değeri
- · a dağılımın ortalama parametresi
- · b dağılımın ölçek parametresi

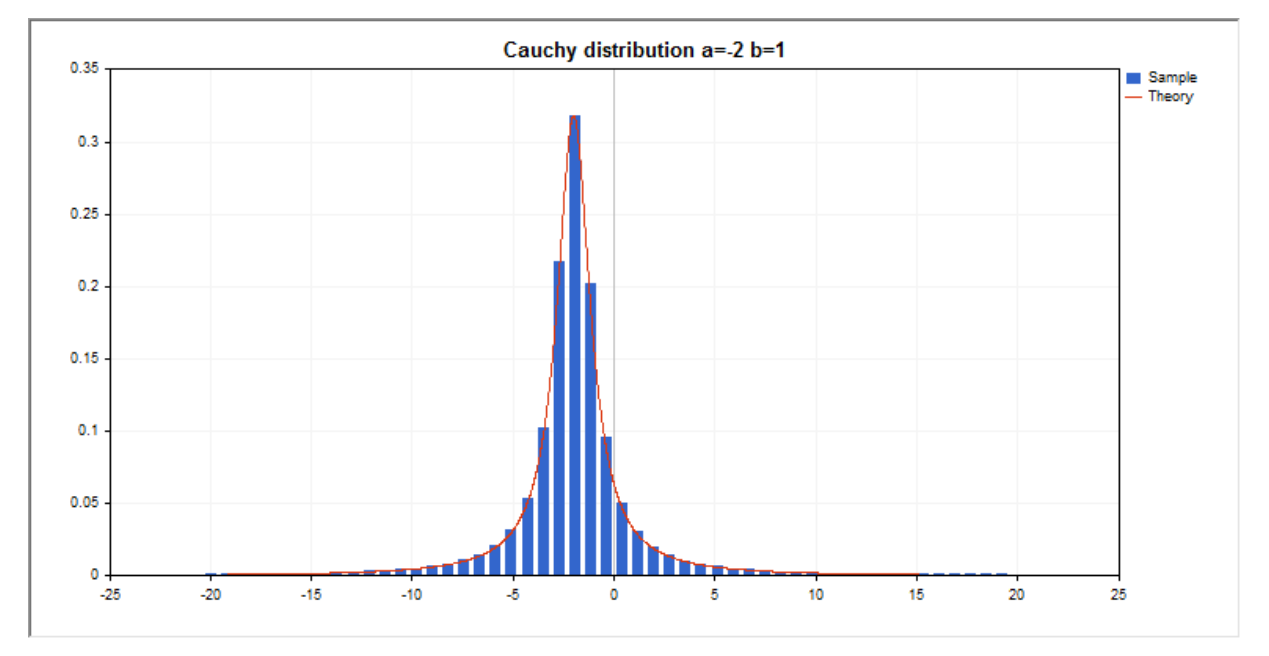

Kütüphane, rassal sayıları ayrı ayrı hesaplamanın yanında, rassal sayı dizileriyle çalışmaya da olanak sağlar.

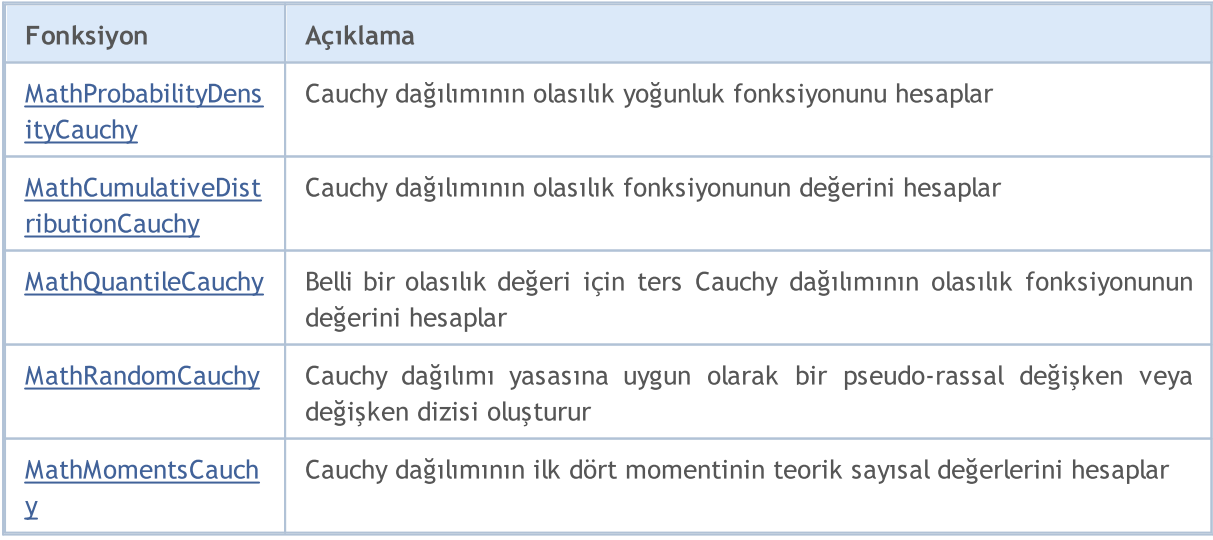

### Örnek:

```
#include <Graphics\Graphic.mqh>
#include <Math\Stat\Cauchy.mqh>
#include <Math\Stat\Math.mqh>
#property script_show_inputs
//--- giriş parametreleri
input double a par =- 2; // dağılımın ortalama parametresi
input double b_par=1; // dağılımın ölçek parametresi
//+------------------------------------------------------------------+
//| Script program start function |
//+------------------------------------------------------------------+
void OnStart()
 {
//--- fiyat çizelgesini gizle
  ChartSetInteger(0, CHART SHOW, false);
//--- rassal sayı üreticisini başlat
  MathSrand(GetTickCount());
//--- rassal değişken örneğini oluştur
  long chart=0;
  string name="GraphicNormal";<br>int n=1000000; // örne<br>int ncells=51; // hist<br>(/ hist
  int n=1000000; // örnekteki değerlerin sayısı
                       // histogramdaki aralık sayısı
  double x[]; // histogram aralıklarının merkezleri
  double y[]; // aralığın içine düşen değerlerin sayısı
  double data[]; // rassal değişken örneği
  double max,min; // örnekteki maksimum ve minimum değerlerin sayısı
//--- Cauchy dağılımına uygun bir örnek oluştur
  MathRandomCauchy(a par,b par,n,data);
//--- histogramı çizmek için gereken verileri hesapla
  CalculateHistogramArray(data, x, y, max, min, ncells);
//--- teorik eğriyi çizebilmek için seri sınırlarını ve adım değerini al
  double step;
   GetMaxMinStepValues(max, min, step);
   step=MathMin(step,(max-min)/ncells);
//--- hesaplanan teorik verilerden [min,maks] aralığına düşenleri al
  double x2[];
  double y2[];
  MathSequence(min,max,step,x2);
  MathProbabilityDensityCauchy(x2, a par, b par, false, y2);
//--- ölçeği ayarla
  double theor max=y2[ArrayMaximum(y2)];
  double sample max=y[ArrayMaximum(y)];
  double k=sample max/theor max;
  for(int i=0; i<ncells; i++)
    y[i]/=k;//--- çıktı çizelgeleri
  CGraphic graphic;
   if(ObjectFind(chart,name)<0)
```

```
graphic.Create(chart,name,0,0,0,780,380);
   else
      graphic.Attach(chart,name);
  graphic.BackgroundMain(StringFormat("Cauchy distribution a=%G b=%G", a par, b par));
   graphic.BackgroundMainSize(16);
//--- tüm eğrileri çiz
   graphic.CurveAdd(x,y,CURVE_HISTOGRAM,"Sample").HistogramWidth(6);
//--- şimdi dağılım yoğunluğunun teorik eğrisini çiz
   graphic.CurveAdd(x2,y2,CURVE_LINES,"Theory");
  graphic.CurvePlotAll();
//--- tüm eğrileri çiz
  graphic.Update();
 }
//+------------------------------------------------------------------+
//| Veri setinin frekansını ayarla |
//+------------------------------------------------------------------+
bool CalculateHistogramArray(const double &data[], double &intervals[], double &frequeno
                           double &maxv,double &minv,const int cells=10)
  {
   if(cells<=1)
     return(false);
  int size=ArraySize(data);
  if(size<cells*10)
      return(false);
  minv=data[ArrayMinimum(data)];
  maxv=data[ArrayMaximum(data)];
  Print("min=",minv," max=",maxv);
  minv=-20;
  maxv=20;
  double range=maxv-minv;
  double width=range/cells;
  if(width==0)
      return(false);
  ArrayResize(intervals,cells);
   ArrayResize(frequency,cells);
//--- aralık merkezini tanımla
  for(int i=0; i<cells; i^{++})
    \left\{\right\}intervals[i]=minv+i*width;
     frequency[i]=0;
    }
//--- aralığın içine düşme frekansını gir
  for(int i=0; i<size; i++)
    {
     int ind=(int)MathRound((data[i]-minv)/width);
      if(ind>=0 && ind<cells)
        frequency[ind]++;
     }
   return(true);
```

```
}
//+------------------------------------------------------------------+
//| Seri oluşturma için gereken değerleri hesaplar |
//+------------------------------------------------------------------+
void GetMaxMinStepValues(double &maxv,double &minv,double &stepv)
 \left\{ \right.//--- normalleştirme kesinliğini almak için serinin tam aralığını hesapla
  double range=MathAbs(maxv-minv);
   int degree=(int)MathRound(MathLog10(range));
//--- maksimum ve minimum değerleri belirtilen kesinlik için normalleştir
  maxv=NormalizeDouble(maxv,degree);
  minv=NormalizeDouble(minv,degree);
//--- seri oluşturma aşaması belirtilen kesinliğe göre ayarlanır
  stepv=NormalizeDouble(MathPow(10,-degree),degree);
  if((maxv-minv)/stepv<10)
     stepv/=10.;
 }
```
MOI 5

# <span id="page-3286-0"></span>MathProbabilityDensityCauchy

Bir rassal x değişkeni için, Cauchy dağılımının olasılık yoğunluk fonksiyonunun değerini a ve b parametrelerine göre hesaplar. Hata durumunda [NaN](#page-94-0) dönüşü yapar.

```
double MathProbabilityDensityCauchy(
   const double x, // rassal değişkenin değeri
   const double a, //dağılımın ortalama parametresi
   const double b, // dağılımın ölçek parametresi
  const bool log_mode, // değerin logaritmasını hesapla, log_mode=true ise olasılık yoğunluğunun doğal logaritması hesaplanır.
  int& error_code // hata kodu değişkeni
  );
```
Bir rassal x değişkeni için, Cauchy dağılımının olasılık yoğunluk fonksiyonunun değerini a ve b parametrelerine göre hesaplar. Hata durumunda [NaN](#page-94-0) dönüşü yapar.

```
double MathProbabilityDensityCauchy(
  const double x, \frac{1}{2} rassal değişkenin değeri
  const double a, \frac{1}{\sqrt{d}}const double b, // dağılımın ölçek parametresi
  int& error_code // hata kodu değişkeni
  );
```
Rassal değişkenlerden oluşan bir x[] dizisi için Cauchy dağılımının olasılık yoğunluk fonksiyonununun değerini a ve b parametrelerine göre hesaplar. Hata durumunda 'false' dönüşü yapar. R dilindek[idcauchy\(\)](https://stat.ethz.ch/R-manual/R-devel/library/stats/html/Cauchy.html) fonksiyonunun analoğu

```
bool MathProbabilityDensityCauchy(
 const double& x[], \qquad // rassal değişkenin değerlerini içeren dizi
  const double a, \frac{1}{4} dağılımın ortalama parametresi
  const double b, \frac{1}{2} // dağılımın ölçek parametresi
  const bool log\_mode, // değerin logaritmasını hesaplamak için bayrak, log
  double& result[] // olasılık yoğunluk fonksiyonunun değerlerini içeren
  );
```
Rassal değişkenlerden oluşan bir x[] dizisi için Cauchy dağılımının olasılık yoğunluk fonksiyonununun değerini a ve b parametrelerine göre hesaplar. Hata durumunda 'false' dönüşü yapar.

```
bool MathProbabilityDensityCauchy(
  const double& x[], \frac{1}{2} // rassal değişkenin değerlerini içeren dizi
  const double a, \frac{1}{4} dağılımın ortalama parametresi
  const double b, // dağılımın ölçek parametresi
  double& result[] // olasılık yoğunluk fonksiyonunun değerlerini içeren
  );
```

```
Parametreler
```
x

[in] Rassal değişkenin değeri.

```
X[]
```
[in] Rassal değişkenin değerlerini içeren dizi.

a

[in] dağılımın ortalama parametresi.

b

[in] dağılımın ölçek parametresi.

log\_mode

[in] Değerin logaritmasını hesaplamak için kullanılan bayrak. log\_mode=true ise, olasılık yoğunluk fonksiyonunun doğal logaritması hesaplanır.

error\_code

[out] Hata kodu değişkeni.

result[]

[out] Olasılık yoğunluk fonksiyonunun değerleri için kullanılacak dizi.

# <span id="page-3288-0"></span>MathCumulativeDistributionCauchy

Bir rassal x değişkeni için, Cauchy dağılımının olasılık fonksiyonunu a ve b parametrelerine göre hesaplar. Hata durumunda [NaN](#page-94-0) dönüşü yapar.

```
double MathCumulativeDistributionCauchy(
  const double x, \frac{1}{2} // rassal değişkenin değeri
  const double a, //dağılımın ortalama parametresi
  const double b, // dağılımın ölçek parametresi
  const bool tail, \frac{1}{\sqrt{2}} hesplama bayrağı, 'true' ise, x'i aşmayan rassal değişkenin olaranır.
  const bool log mode, // değerin logaritmasını hesapla. log mode=true ise olası
  int& error_code // hata kodu değişkeni
  );
```
Bir rassal x değişkeni için, Cauchy dağılımının olasılık fonksiyonunu a ve b parametrelerine göre hesaplar. Hata durumunda [NaN](#page-94-0) dönüşü yapar.

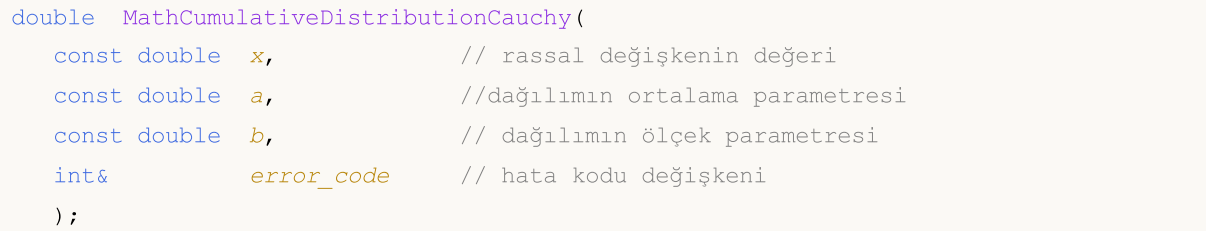

Rassal değişkenlerden oluşan bir x[] dizisi için, Cauchy dağılımının olasılık fonksiyonunu a ve b parametrelerine göre hesaplar. Hata durumunda 'false' dönüşü yapar.

```
bool MathCumulativeDistributionCauchy(
  const double& x[], \qquad // rassal değişkenin değerlerini içeren dizi
  const double a, \frac{1}{4} dağılımın ortalama parametresi
  const double b, // dağılımın ölçek parametresi
  const bool tail, \frac{1}{2} // hesplama bayrağı, 'true' ise, x'i aşmayan rassal
  const bool log mode, // değerin logaritmasını hesapla. log mode=true ise
  double& result[] //olasılık fonksiyonu değerlerinin dizisi
  );
```
Rassal değişkenlerden oluşan bir x[] dizisi için, Cauchy dağılımının olasılık fonksiyonunu a ve b parametrelerine göre hesaplar. Hata durumunda 'false' dönüşü yapar. R dilindeki[plogis\(\)](https://stat.ethz.ch/R-manual/R-devel/library/stats/html/Logistic.html) fonksiyonunun analoğu

```
bool MathCumulativeDistributionCauchy(
 const double& x[], \frac{1}{2} // rassal değişkenin değerlerini içeren dizi
  const double a, \frac{1}{4} dağılımın ortalama parametresi
  const double b, // dağılımın ölçek parametresi
  double& result[] //olasılık fonksiyonu değerlerinin dizisi
  );
```
#### Parametreler

x

[in] Rassal değişkenin değeri.

3289

### x[]

[in] Rassal değişkenin değerlerini içeren dizi.

### a

[in] dağılımın ortalama parametresi.

### b

[in] dağılımın ölçek parametresi.

# tail

[in] hesaplama bayrağı. 'true' ise, olasılık rassal değişkenin x'i aşmayan değerleri için hesaplanır.

log\_mode

[in] Değerin logaritmasını hesaplamak için kullanılan bayrak. log\_mode=true ise olasılığın doğal logaritması hesaplanır

error\_code

[out] Hata kodu değişkeni.

result[]

[out] Olasılık fonksiyonunun değerlerinin dizisi.

MOI 5

# <span id="page-3290-0"></span>MathQuantileCauchy

Belirtilen olasılık değeri için, ters Cauchy dağılımının olasılık fonksiyonunun değerini a ve b parametrelerine göre hesaplar. Hata durumunda [NaN](#page-94-0) dönüşü yapar.

```
double MathQuantileCauchy(
  const double probability, // rassal değişkenin gerçekleşme olasılığı
  const double a, \frac{1}{4} dağılımın ortalama parametresi
  const double b, \frac{1}{2} dağılımın ölçek parametresi
  const bool tail, \frac{1}{16} // hesaplama bayrağı. 'false' ise hesaplama 1.0-olası
  const bool log\_mode, // hesaplama bayrağı. log_mode=true ise hesplama Exp
  int& error_code // hata kodu değişkeni
  );
```
Belirtilen olasılık değeri için, ters Cauchy dağılımının olasılık fonksiyonunun değerini a ve b parametrelerine göre hesaplar. Hata durumunda [NaN](#page-94-0) dönüşü yapar.

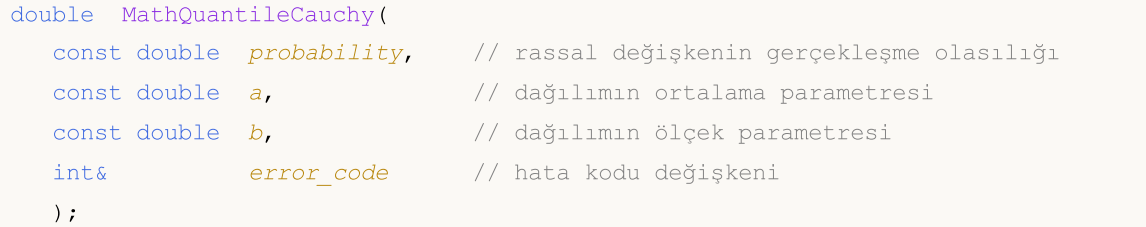

Olasılık değerlerinden oluşan probability[] dizisi için, ters Cauchy dağılımının olasılık fonksiyonunun değerini a ve b parametrelerine göre hesaplar. Hata durumunda 'false' dönüşü yapar. R dilindeki [qcauschy\(\)](https://stat.ethz.ch/R-manual/R-devel/library/stats/html/Cauchy.html) fonksiyonunun analoğu

```
double MathQuantileCauchy(
  const double& probability[], // rassal değişkenin olasılık değerlerini içeren diz
  const double a, // dağılımın ortalama parametresi
 const double b, \frac{1}{2} dağılımın ölçek parametresi
  const bool tail, \frac{1}{2} // hesaplama bayrağı. 'false' ise hesaplama 1.0-olası
  const bool log_mode, // hesaplama bayrağı. log_mode=true ise hesplama Exp
  double& result[] // kuantil değerlerinin dizisi
  );
```
Olasılık değerlerinden oluşan probability[] dizisi için, ters Cauchy dağılımının olasılık fonksiyonunun değerini a ve b parametrelerine göre hesaplar. Hata durumunda 'false' dönüşü yapar.

```
bool MathQuantileCauchy(
 const double& probability[], // rassal değişkenin olasılık değerlerini içeren dizi
  const double a, // dağılımın ortalama parametresi
  const double b, // dağılımın ölçek parametresi
  double& result[] // kuantil değerlerinin dizisi
  );
```
# Parametreler

probability

[in] Rassal değişkenin olasılığı.

#### probability[]

[in] Rassal değişkenin olasılık değerlerini içeren dizi.

#### a

[in] dağılımın ortalama parametresi.

#### b

[in] dağılımın ölçek parametresi.

### tail

[in] Hesaplama bayrağı. 'false' ise hesaplama 1.0 olasılık için yapılır.

### log\_mode

[in] Hesaplama bayrağı. log\_mode=true ise hesaplama Exp(olasılık) için yapılır.

#### error\_code

[out] hata kodunu alacak değişken.

#### result[]

[out] Kuantil değerlerini içeren dizi.

MOI 5

# <span id="page-3292-0"></span>MathRandomCauchy

a ve b parametrelerini kullanarak, Cauchy dağılımı yasasına uygun olarak dağılan bir pseudo-rassal değişken oluşturur. Hata durumunda [NaN](#page-94-0) dönüşü yapar.

```
double MathRandomCauchy(
  const double a, \frac{1}{4} dağılımın ortalama parametresi
  const double b, // dağılımın ölçek parametresi
  int& error_code // hata kodu değişkeni
  );
```
a ve b parametrelerini kullanarak, Cauchy dağılımı yasasına uygun olarak dağılan pseudo-rassal değişkenler oluşturur. Hata durumunda 'false' dönüşü yapar. R dilindek[ircauchy\(\)](https://stat.ethz.ch/R-manual/R-devel/library/stats/html/Cauchy.html) fonksiyonunun analoğu

```
bool MathRandomCauchy(
  const double a, volto 1/ dağılımın ortalama parametresi<br>
const double b, volto 1/ dağılımın ölçek parametresi
                                  // dağılımın ölçek parametresi
   const int data_count, // istenen veri miktarı
   double& result[] // pseudo-rassal değişkenlerin dizisi
   );
```
### Parametreler

a

[in] dağılımın ortalama parametresi.

b

[in] dağılımın ölçek parametresi.

error\_code

[out] Hata kodu değişkeni.

data count

[out] İstenen veri miktarı.

result[]

[out] Pseudo-rassal değişkenleri içeren dizi.

3294

# <span id="page-3293-0"></span>MathMomentsCauchy

Cauchy dağılımının ilk dört momentinin teorik sayısal değerlerini a ve b parametrelerine göre hesaplar.

```
double MathMomentsCauchy(
  const double a, \frac{1}{4} dağılımın ortalama parametresi
 const double b, \frac{1}{2} dağılımın ölçek parametresi
  double& mean, // ortalama değişkeni<br>double& variance, // varyans değişkeni
 double& variance, // varyans değişkeni
 double& skewness, // çarpıklık değişkeni
  double& kurtosis, // basıklık değişkeni
  int& error_code // hata kodu değişkeni
  );
```
### Parametreler

a

[in] dağılımın ortalama parametresi.

b

[in] dağılımın ölçek parametresi.

mean

[out] Ortalama değerini alacak değişken.

variance

[out] Varyans değerini alacak değişken.

#### skewness

[out] Çarpıklık değerini alacak değişken.

#### kurtosis

[out] Basıklık değerini alacak değişken.

error\_code

[out] hata kodunu alacak değişken.

### Dönüş Değeri

Momentler başarıyla hesaplanmışsa 'true', aksi durumda 'false' dönüşü yapar.

MOL5

# Tekdüze dağılım

Bu bölüm tekdüze dağılım ile çalışmak için tasarlanmış fonksiyonlar içerir. Yoğunluğun, olasılığın ve kuantillerin hesaplanmasını ve ilgili yasaya uygun pseudo-rassal sayıların oluşturulmasını sağlar. Tekdüze dağılım şu formülle tanımlanır:

$$
f_{\text{Uniform}}(x \mid a, b) = \frac{1}{b - a}
$$

burada:

- · x rassal değişkenin değeri
- · a dağılım parametresi a (alt sınır)
- · b dağılım parametresi a (üst sınır)

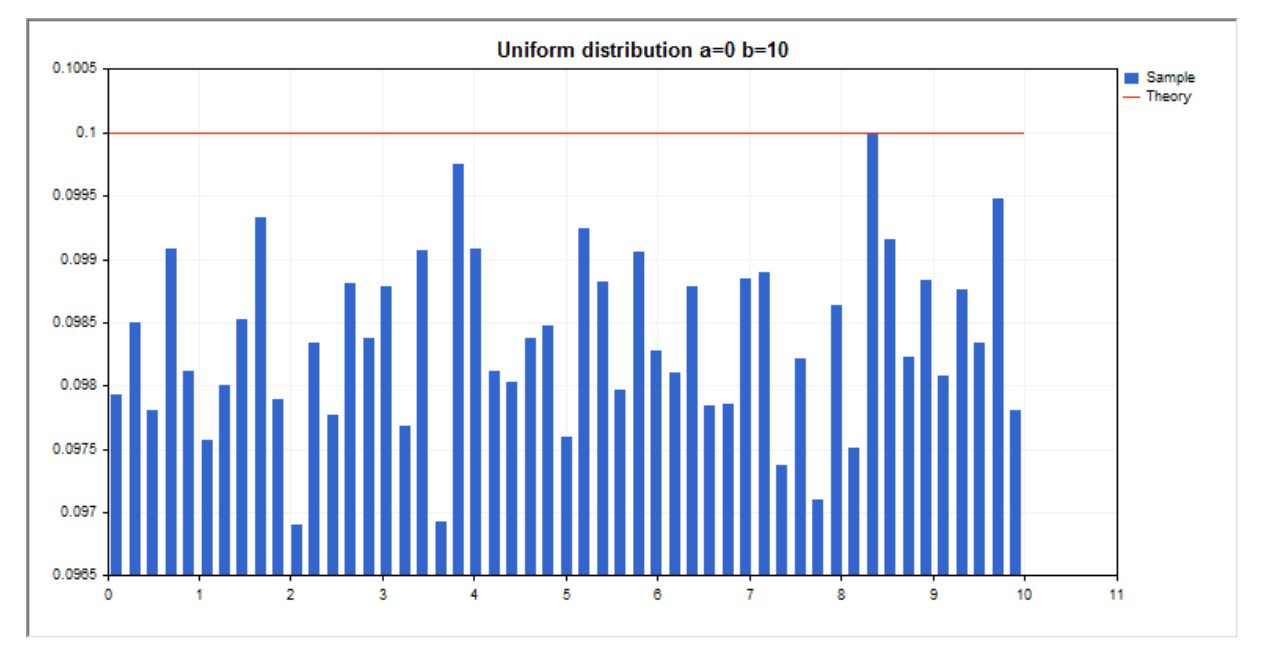

Kütüphane, rassal sayıları ayrı ayrı hesaplamanın yanında, rassal sayı dizileriyle çalışmaya da olanak sağlar.

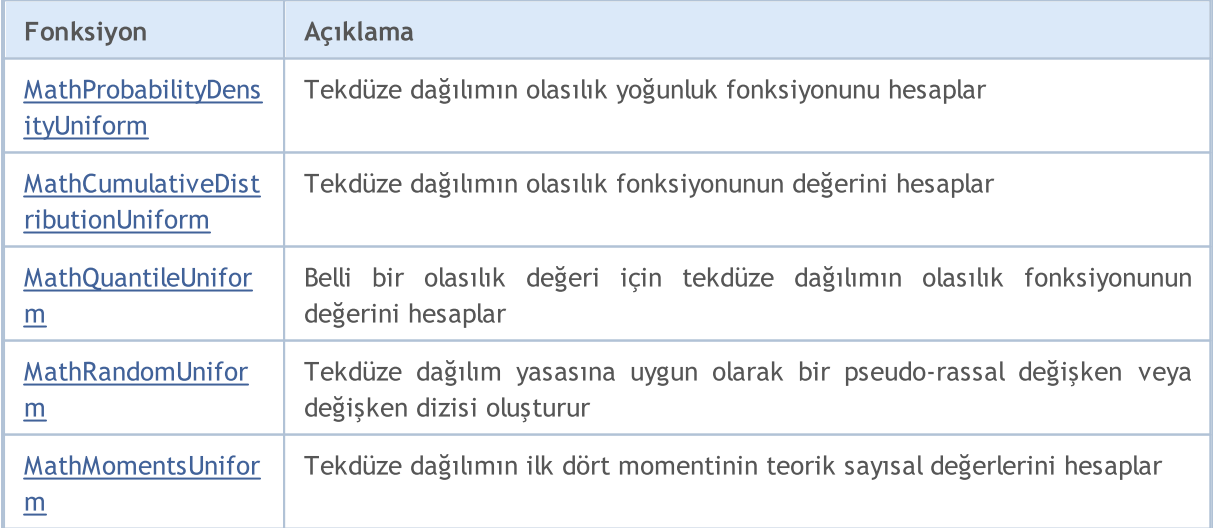

### Örnek:

```
#include <Graphics\Graphic.mqh>
#include <Math\Stat\Uniform.mqh>
#include <Math\Stat\Math.mqh>
#property script_show_inputs
//--- giriş parametreleri
input double a_par=0; // dağılım parametresi a (alt sınır)
input double b par=10; // dağılım parametresi b (üst sınır)
//+------------------------------------------------------------------+
//| Script program start function |
//+------------------------------------------------------------------+
void OnStart()
 {
//--- fiyat çizelgesini gizle
  ChartSetInteger(0, CHART SHOW, false);
//--- rassal sayı üreticisini başlat
  MathSrand(GetTickCount());
//--- rassal değişken örneğini oluştur
  long chart=0;
  string name="GraphicNormal";<br>int n=1000000; // örne<br>int ncells=51; // hist<br>(/ hist
  int n=1000000; // örnekteki değerlerin sayısı
                       // histogramdaki aralık sayısı
  double x[]; // histogram aralıklarının merkezleri
  double y[]; // aralığın içine düşen değerlerin sayısı
  double data[]; // rassal değişken örneği
  double max,min; // örnekteki maksimum ve minimum değerlerin sayısı
//--- tekdüze dağılıma uyan bir örnek oluştur
  MathRandomUniform(a par,b par,n,data);
//--- histogramı çizmek için gereken verileri hesapla
  CalculateHistogramArray(data, x, y, max, min, ncells);
//--- teorik eğriyi çizebilmek için seri sınırlarını ve adım değerini al
  double step;
   GetMaxMinStepValues(max, min, step);
   step=MathMin(step,(max-min)/ncells);
//--- hesaplanan teorik verilerden [min,maks] aralığına düşenleri al
  double x2[];
  double y2[];
  MathSequence(min,max,step,x2);
  MathProbabilityDensityUniform(x2, a par,b par,false,y2);
//--- ölçeği ayarla
  double theor max=y2[ArrayMaximum(y2)];
  double sample max=y[ArrayMaximum(y)];
  double k=sample max/theor max;
  for(int i=0; i<ncells; i++)
    y[i]/=k;//--- çıktı çizelgeleri
  CGraphic graphic;
   if(ObjectFind(chart,name)<0)
```

```
graphic.Create(chart,name,0,0,0,780,380);
   else
      graphic.Attach(chart,name);
   graphic.BackgroundMain(StringFormat("Uniform distribution a=%G b=%G", a par, b par));
   graphic.BackgroundMainSize(16);
//--- tüm eğrileri çiz
   graphic.CurveAdd(x,y,CURVE_HISTOGRAM,"Sample").HistogramWidth(6);
//--- şimdi dağılım yoğunluğunun teorik eğrisini çiz
   graphic.CurveAdd(x2,y2,CURVE_LINES,"Theory");
   graphic.CurvePlotAll();
//--- tüm eğrileri çiz
  graphic.Update();
 }
//+------------------------------------------------------------------+
//| Veri setinin frekansını ayarla |
//+------------------------------------------------------------------+
bool CalculateHistogramArray(const double &data[], double &intervals[], double &frequeno
                            double &maxv,double &minv,const int cells=10)
  {
   if(cells<=1) return (false);
  int size=ArraySize(data);
  if(size<cells*10) return (false);
  minv=data[ArrayMinimum(data)];
  maxv=data[ArrayMaximum(data)];
  double range=maxv-minv;
  double width=range/cells;
  if(width==0) return false;
  ArrayResize(intervals, cells);
   ArrayResize(frequency,cells);
//--- aralık merkezini tanımla
   for(int i=0; i<cells; i^{++})
    \left\{\right\}intervals[i]=minv+(i+0.5)*width;
     frequency[i]=0;
     }
//--- aralığın içine düşme frekansını gir
  for(int i=0; i<size; i++)
    \left\{\begin{array}{c}1\end{array}\right\}int ind=int((data[i]-minv)/width);
    if(ind>=cells) ind=cells-1;
     frequency[ind]++;
    }
  return (true);
  }
//+------------------------------------------------------------------+
//| Seri oluşturma için gereken değerleri hesaplar |
//+------------------------------------------------------------------+
void GetMaxMinStepValues(double &maxv,double &minv,double &stepv)
 \left\{ \right.
```
# MOL<sub>5</sub>

```
//--- normalleştirme kesinliğini almak için serinin tam aralığını hesapla
   double range=MathAbs(maxv-minv);
   int degree=(int)MathRound(MathLog10(range));
//--- maksimum ve minimum değerleri belirtilen kesinlik için normalleştir
  maxv=NormalizeDouble(maxv,degree);
  minv=NormalizeDouble(minv,degree);
//--- seri oluşturma aşaması belirtilen kesinliğe göre ayarlanır
  stepv=NormalizeDouble(MathPow(10,-degree),degree);
  if((maxv-minv)/stepv<10)
     stepv/=10.;
  }
```
# <span id="page-3298-0"></span>MathProbabilityDensityUniform

Bir rassal x değişkeni için tekdüze dağılımın olasılık yoğunluk fonksiyonunun değerini a ve b parametrelerine göre hesaplar. Hata durumunda [NaN](#page-94-0) dönüşü yapar.

```
double MathProbabilityDensityUniform(
   const double x, // rassal değişkenin değeri
   const double a, // dağılım parametresi (alt sınır)
   const double b, // dağılım parametresi (üst sınır)
  const bool log_mode, 1/ değerin logaritmasını hesapla, log_mode=true ise olasılık yoğunluğunun doğal loğal lo
  int& error_code // hata kodu değişkeni
  );
```
Bir rassal x değişkeni için tekdüze dağılımın olasılık yoğunluk fonksiyonunun değerini a ve b parametrelerine göre hesaplar. Hata durumunda [NaN](#page-94-0) dönüşü yapar.

```
double MathProbabilityDensityUniform(
  const double x, \frac{1}{x} rassal değişkenin değeri
  const double a, \frac{1}{4} dağılım parametresi (alt sınır)
  const double b, // dağılım parametresi (üst sınır)
  int& error_code // hata kodu değişkeni
  );
```
Rassal değişkenlerden oluşan bir x[] dizisi için tekdüze dağılımın olasılık yoğunluk fonksiyonununun değerini a ve b parametrelerine göre hesaplar. Hata durumunda 'false' dönüşü yapar. R dilindek[idunif\(\)](https://stat.ethz.ch/R-manual/R-devel/library/stats/html/Uniform.html) fonksiyonunun analoğu

```
bool MathProbabilityDensityUniform(
  const double& x[], \frac{1}{2} // rassal değişkenin değerlerini içeren dizi
  const double a, \frac{1}{2} // dağılım parametresi (alt sınır)
  const double b, // dağılım parametresi (üst sınır)
  const bool log_mode, \frac{1}{s} // değerin logaritmasını hesaplamak için bayrak, log
  double& result[] // olasılık yoğunluk fonksiyonunun değerlerini içeren
  );
```
Rassal değişkenlerden oluşan bir x[] dizisi için tekdüze dağılımın olasılık yoğunluk fonksiyonununun değerini a ve b parametrelerine göre hesaplar. Hata durumunda 'false' dönüşü yapar.

```
bool MathProbabilityDensityUniform(
  const double& x[], \sqrt{2} rassal değişkenin değerlerini içeren dizi
  const double a, \frac{1}{4} dağılım parametresi (alt sınır)
  const double b, // dağılım parametresi (üst sınır)
  double& result[] // olasılık yoğunluk fonksiyonunun değerlerini içeren
  );
```

```
Parametreler
```
x

[in] Rassal değişkenin değeri.

 $X$ []

3299

[in] Rassal değişkenin değerlerini içeren dizi.

a

[in] Dağılım parametresi a (alt sınır).

b

[in] Dağılım parametresi b (üst sınır).

log\_mode

[in] Değerin logaritmasını hesaplamak için kullanılan bayrak. log\_mode=true ise, olasılık yoğunluk fonksiyonunun doğal logaritması hesaplanır.

error\_code

[out] Hata kodu değişkeni.

result[]

[out] Olasılık yoğunluk fonksiyonunun değerleri için kullanılacak dizi.

# <span id="page-3300-0"></span>MathCumulativeDistributionUniform

Bir rassal x değişkeni için tekdüze dağılımın olasılık fonksiyonunu a ve b parametrelerine göre hesaplar. Hata durumunda [NaN](#page-94-0) dönüşü yapar.

```
double MathCumulativeDistributionUniform(
   const double x, // rassal değişkenin değeri
   const double a, // dağılım parametresi (alt sınır)
   const double b, // dağılım parametresi (üst sınır)
  const bool tail, \frac{1}{2} // hesplama bayrağı, 'true' ise, x'i aşmayan rassal değişkenin olarakı
  const bool log_mode, // değerin logaritmasını hesapla. log_mode=true ise olası
  int& error_code // hata kodu değişkeni
  );
```
Bir rassal x değişkeni için tekdüze dağılımın olasılık fonksiyonunu a ve b parametrelerine göre hesaplar. Hata durumunda [NaN](#page-94-0) dönüşü yapar.

```
double MathCumulativeDistributionUniform(
  const double x, \frac{1}{2} // rassal değişkenin değeri
  const double a, // dağılım parametresi (alt sınır)
  const double b, // dağılım parametresi (üst sınır)
  int& error_code // hata kodu değişkeni
  );
```
Rassal değişkenlerden oluşan bir x[] dizisi için, tekdüze dağılımın olasılık fonksiyonunu a ve b parametrelerine göre hesaplar. Hata durumunda 'false' dönüşü yapar.

```
bool MathCumulativeDistributionUniform(
  const double& x[], \qquad // rassal değişkenin değerlerini içeren dizi
  const double a, \frac{1}{2} dağılım parametresi (alt sınır)
  const double b, // dağılım parametresi (üst sınır)
  const bool tail, \frac{1}{2} // hesplama bayrağı, 'true' ise, x'i aşmayan rassal
  const bool log mode, // değerin logaritmasını hesapla. log mode=true ise
  double& result[] //olasılık fonksiyonu değerlerinin dizisi
  );
```
Rassal değişkenlerden oluşan bir x[] dizisi için, tekdüze dağılımın olasılık fonksiyonunu a ve b parametrelerine göre hesaplar. Hata durumunda 'false' dönüşü yapar. R dilindeki[punif\(\)](https://stat.ethz.ch/R-manual/R-devel/library/stats/html/Uniform.html) fonksiyonunun analoğu

```
bool MathCumulativeDistributionUniform(
 const double& x[], \frac{1}{2} // rassal değişkenin değerlerini içeren dizi
  const double a, \frac{1}{4} dağılım parametresi (alt sınır)
  const double b, // dağılım parametresi (üst sınır)
  double& result[] //olasılık fonksiyonu değerlerinin dizisi
  );
```
#### Parametreler

x

[in] Rassal değişkenin değeri.

3301

### x[]

[in] Rassal değişkenin değerlerini içeren dizi.

### a

[in] Dağılım parametresi a (alt sınır).

### b

[in] Dağılım parametresi b (üst sınır).

# tail

[in] hesaplama bayrağı. 'true' ise, olasılık rassal değişkenin x'i aşmayan değerleri için hesaplanır.

log\_mode

[in] Değerin logaritmasını hesaplamak için kullanılan bayrak. log\_mode=true ise olasılığın doğal logaritması hesaplanır

error\_code

[out] Hata kodu değişkeni.

result[]

[out] Olasılık fonksiyonunun değerlerinin dizisi.

MOI 5

# <span id="page-3302-0"></span>MathQuantileUniform

Belirtilen olasılık değeri için, ters tekdüze dağılımın olasılık fonksiyonunun değerini a ve b parametrelerine göre hesaplar. Hata durumunda [NaN](#page-94-0) dönüşü yapar.

```
double MathQuantileUniform(
  const double probability, // rassal değişkenin gerçekleşme olasılığı
  const double a, \frac{1}{2} // dağılım parametresi (alt sınır)
  const double b, // dağılım parametresi (üst sınır)
  const bool tail, \frac{1}{16} // hesaplama bayrağı. 'false' ise hesaplama 1.0-olası
  const bool log_mode, // hesaplama bayrağı. log_mode=true ise hesplama Exp
  int& error_code // hata kodu değişkeni
  );
```
Belirtilen olasılık değeri için, ters tekdüze dağılımın olasılık fonksiyonunun değerini a ve b parametrelerine göre hesaplar. Hata durumunda [NaN](#page-94-0) dönüşü yapar.

```
double MathQuantileUniform(
  const double probability, // rassal değişkenin gerçekleşme olasılığı
  const double a, \frac{1}{2} dağılım parametresi (alt sınır)<br>const double b. \frac{1}{2} dağılım parametresi (üst sınır)
  const double b, // dağılım parametresi (üst sınır)
   int& error_code // hata kodu değişkeni
   );
```
Olasılık değerlerinden oluşan probability[] dizisi için, ters tekdüze dağılımın olasılık fonksiyonunun değerini a ve b parametrelerine göre hesaplar. Hata durumunda 'false' dönüşü yapar. R dilindeki [qcauschy\(\)](https://stat.ethz.ch/R-manual/R-devel/library/stats/html/Cauchy.html) fonksiyonunun analoğu

```
double MathQuantileUniform(
  const double& probability[], // rassal değişkenin olasılık değerlerini içeren diz
  const double a, // dağılım parametresi (alt sınır)
  const double b, // dağılım parametresi (üst sınır)
  const bool tail, \frac{1}{2} // hesaplama bayrağı. 'false' ise hesaplama 1.0-olası
  const bool log_mode, // hesaplama bayrağı. log_mode=true ise hesplama Exp
  double& result[] // kuantil değerlerinin dizisi
  );
```
Olasılık değerlerinden oluşan probability[] dizisi için, ters tekdüze dağılımın olasılık fonksiyonunun değerini a ve b parametrelerine göre hesaplar. Hata durumunda 'false' dönüşü yapar.

```
bool MathQuantileUniform(
 const double& probability[], // rassal değişkenin olasılık değerlerini içeren dizi
  const double a, // dağılım parametresi (alt sınır)
  const double b, // dağılım parametresi (üst sınır)
  double& result[] // kuantil değerlerinin dizisi
  );
```
# Parametreler

probability

[in] Rassal değişkenin olasılığı.

3303

### probability[]

[in] Rassal değişkenin olasılık değerlerini içeren dizi.

#### a

[in] Dağılım parametresi a (alt sınır).

#### b

[in] Dağılım parametresi b (üst sınır).

### tail

[in] Hesaplama bayrağı. 'false' ise hesaplama 1.0 olasılık için yapılır.

log\_mode

[in] Hesaplama bayrağı. log\_mode=true ise hesaplama Exp(olasılık) için yapılır.

error\_code

[out] hata kodunu alacak değişken.

#### result[]

[out] Kuantil değerlerini içeren dizi.

# <span id="page-3304-0"></span>MathRandomUniform

a ve b parametrelerini kullanarak, tekdüze dağılım yasasına uygun olarak dağılan bir pseudo-rassal değişken oluşturur. Hata durumunda [NaN](#page-94-0) dönüşü yapar.

```
double MathRandomUniform(
  const double a, // dağılım parametresi (alt sınır)
  const double b, // dağılım parametresi (üst sınır)
  int& error_code // hata kodu değişkeni
  );
```
a ve b parametrelerini kullanarak, tekdüze dağılım yasasına uygun olarak dağılan pseudo-rassal değişkenler oluşturur. Hata durumunda 'false' dönüşü yapar. R dilindeki[runif\(\)](https://stat.ethz.ch/R-manual/R-devel/library/stats/html/Uniform.html) fonksiyonunun analoğu

```
bool MathRandomUniform(
 const double a, // dağılım parametresi (alt sınır)
  const double b, // dağılım parametresi (üst sınır)
  const int data count, // istenen veri miktarı
  double& result[] // pseudo-rassal değişkenlerin dizisi
  );
```
Parametreler

a

[in] Dağılım parametresi a (alt sınır).

b

[in] Dağılım parametresi b (üst sınır).

error\_code

[out] Hata kodu değişkeni.

```
data count
```
[out] İstenen veri miktarı.

```
result[]
```
[out] Pseudo-rassal değişkenleri içeren dizi.

3306

# <span id="page-3305-0"></span>MathMomentsUniform

Tekdüze dağılımın ilk dört momentinin teorik sayısal değerlerini a ve b parametrelerine göre hesaplar.

```
double MathMomentsUniform(
 const double a, // dağılım parametresi (alt sınır)
 const double b, // dağılım parametresi (üst sınır)
 double& mean, // ortalama değişkeni
 double& variance, // varyans değişkeni
 double& skewness, // çarpıklık değişkeni
  double& kurtosis, // basıklık değişkeni
  int& error_code // hata kodu değişkeni
  );
```
Parametreler

a

[in] Dağılım parametresi a (alt sınır).

b

[in] Dağılım parametresi b (üst sınır).

mean

[out] Ortalama değerini alacak değişken.

variance

[out] Varyans değerini alacak değişken.

skewness

[out] Çarpıklık değerini alacak değişken.

kurtosis

[out] Basıklık değerini alacak değişken.

error\_code

[out] hata kodunu alacak değişken.

### Dönüş Değeri

Momentler başarıyla hesaplanmışsa 'true', aksi durumda 'false' dönüşü yapar.

MOL5

# Weibull dağılımı

Bu bölüm Weibull dağılımı ile çalışmak için tasarlanmış fonksiyonlar içerir. Yoğunluğun, olasılığın ve kuantillerin hesaplanmasını ve ilgili yasaya uygun pseudo-rassal sayıların oluşturulmasını sağlar. Weibull dağılımı şu formülle tanımlanır:

$$
f_{\text{Weibull}}\left(x\big|a,b\right) = \frac{a}{b} \left(\frac{x}{b}\right)^{a-1} e^{-\left(\frac{x}{b}\right)^{a}}
$$

burada:

- · x rassal değişkenin değeri
- · a dağılım parametresi (şekil)
- · b dağılım parametresi (ölçek)

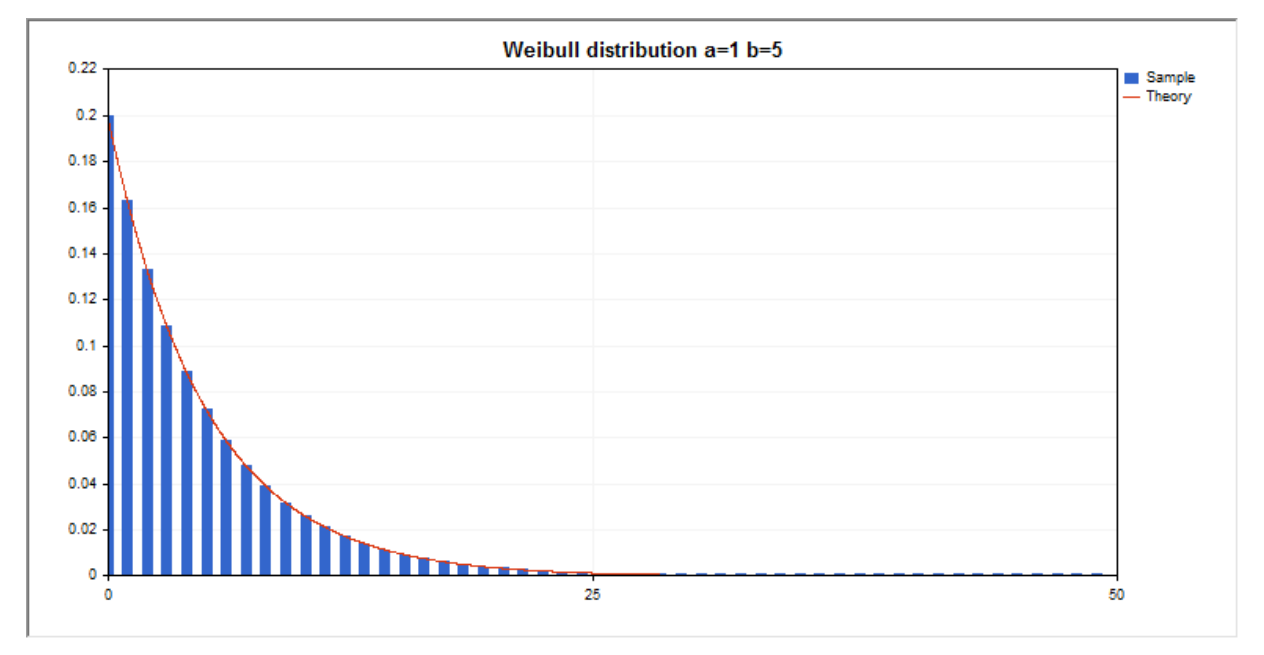

Kütüphane, rassal sayıları ayrı ayrı hesaplamanın yanında, rassal sayı dizileriyle çalışmaya da olanak sağlar.

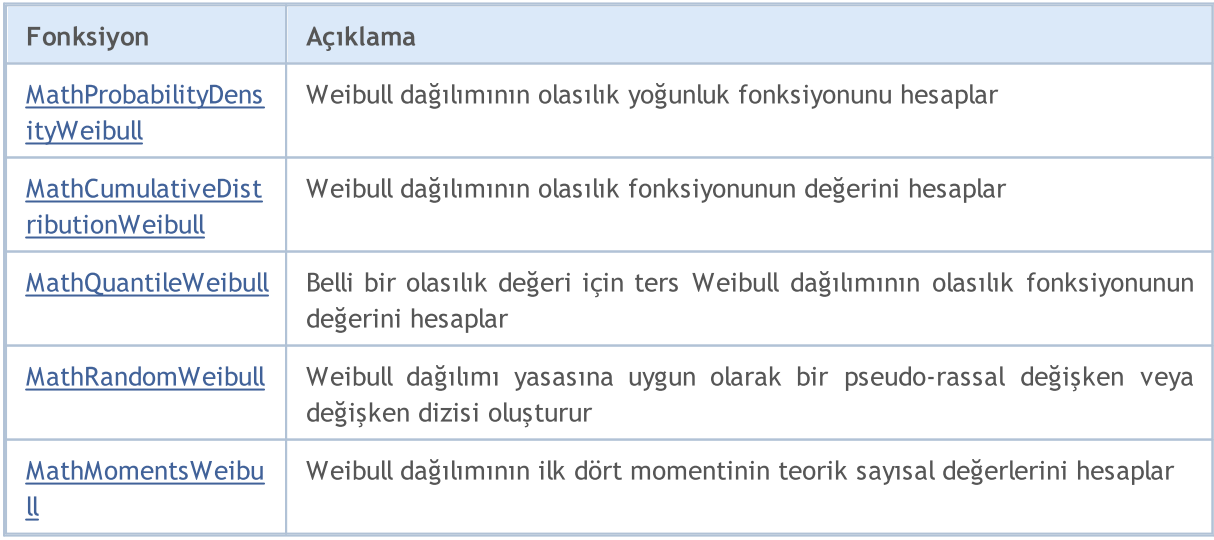

### Örnek:

```
#include <Graphics\Graphic.mqh>
#include <Math\Stat\Weibull.mqh>
#include <Math\Stat\Math.mqh>
#property script_show_inputs
//--- giriş parametreleri
input double a_par=1; // dağılım parametresi (şekil)
input double b par=5; // dağılım parametresi (ölçek)
//+------------------------------------------------------------------+
//| Script program start function |
//+------------------------------------------------------------------+
void OnStart()
 {
//--- fiyat çizelgesini gizle
  ChartSetInteger(0, CHART SHOW, false);
//--- rassal sayı üreticisini başlat
  MathSrand(GetTickCount());
//--- rassal değişken örneğini oluştur
  long chart=0;
  string name="GraphicNormal";<br>int n=1000000; // örne<br>int ncells=51; // hist<br>(/ hist
  int n=1000000; // örnekteki değerlerin sayısı
                       // histogramdaki aralık sayısı
  double x[]; // histogram aralıklarının merkezleri
  double y[]; // aralığın içine düşen değerlerin sayısı
  double data[]; // rassal değişken örneği
  double max,min; // örnekteki maksimum ve minimum değerlerin sayısı
//--- Weibull dağılımına uyan bir örnek oluştur
  MathRandomWeibull(a par, b par, n, data);
//--- histogramı çizmek için gereken verileri hesapla
  CalculateHistogramArray(data, x, y, max, min, ncells);
//--- teorik eğriyi çizebilmek için seri sınırlarını ve adım değerini al
  double step;
  GetMaxMinStepValues(max,min,step);
   step=MathMin(step,(max-min)/ncells);
//--- hesaplanan teorik verilerden [min,maks] aralığına düşenleri al
  double x2[];
  double y2[];
  MathSequence(min,max,step,x2);
  MathProbabilityDensityWeibull(x2, a par,b par,false,y2);
//--- ölçeği ayarla
  double theor max=y2[ArrayMaximum(y2)];
  double sample max=y[ArrayMaximum(y)];
  double k=sample max/theor max;
  for(int i=0; i<ncells; i++)
    y[i]/=k;//--- çıktı çizelgeleri
  CGraphic graphic;
   if(ObjectFind(chart,name)<0)
```

```
graphic.Create(chart,name,0,0,0,780,380);
   else
      graphic.Attach(chart,name);
   graphic.BackgroundMain(StringFormat("Weibull distribution a=%G b=%G", a par, b par));
   graphic.BackgroundMainSize(16);
//--- X ekseninin otomatik olarak ölçeklenmesini engelle
   graphic.XAxis().AutoScale(false);
  graphic.XAxis().Max(max);
   graphic.XAxis().Min(min);
//--- tüm eğrileri çiz
  graphic.CurveAdd(x, y, CURVE_HISTOGRAM, "Sample").HistogramWidth(6);
//--- şimdi dağılım yoğunluğunun teorik eğrisini çiz
  graphic.CurveAdd(x2,y2,CURVE LINES,"Theory");
  graphic.CurvePlotAll();
//--- tüm eğrileri çiz
  graphic.Update();
  }
//+------------------------------------------------------------------+
//| Veri setinin frekansını ayarla |
//+------------------------------------------------------------------+
bool CalculateHistogramArray(const double &data[],double &intervals[],double &frequenc
                           double &maxv,double &minv,const int cells=10)
  {
  if(cells<=1) return (false);
  int size=ArraySize(data);
  if(size<cells*10) return (false);
  minv=data[ArrayMinimum(data)];
  maxv=data[ArrayMaximum(data)];
  double range=maxv-minv;
  double width=range/cells;
  if(width==0) return false;
  ArrayResize(intervals,cells);
  ArrayResize(frequency,cells);
//--- aralık merkezini tanımla
   for(int i=0; i<cells; i^{++})
    {
     intervals[i]=minv+i*width;
     frequency[i]=0;
     }
//--- aralığın içine düşme frekansını gir
  for(int i=0; i<size; i++)
    {
     int ind=int((data[i]-minv)/width);
     if(ind>=cells) ind=cells-1;
     frequency[ind]++;
    }
  return (true);
  }
//+------------------------------------------------------------------+
```
# **MOL5**

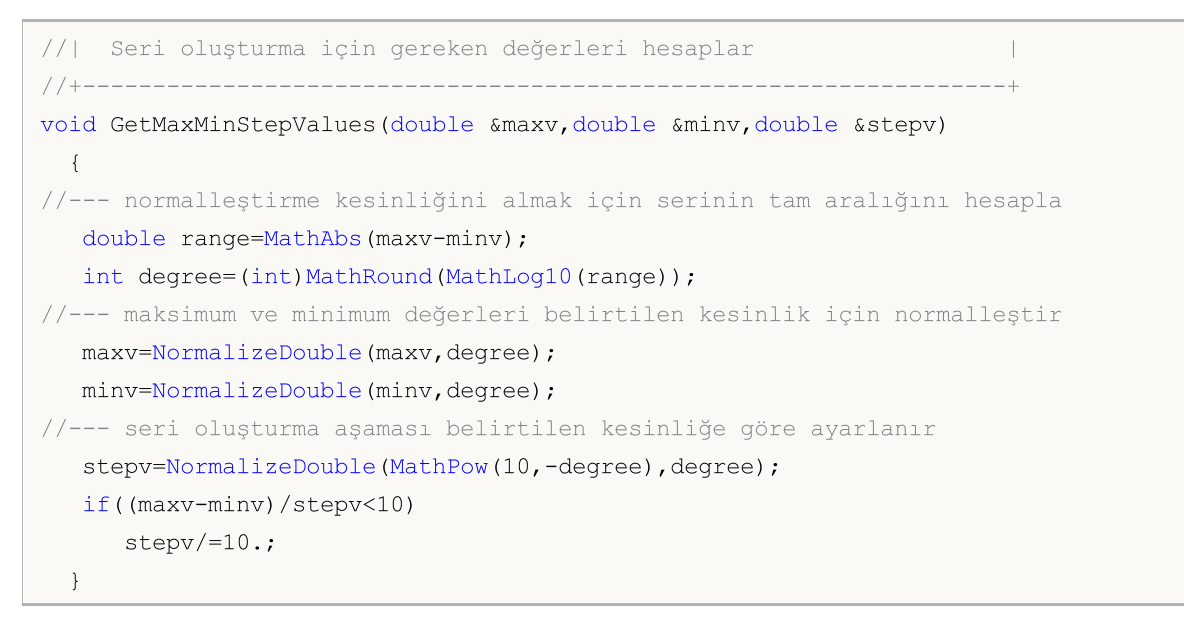

# <span id="page-3310-0"></span>MathProbabilityDensityWeibull

Bir rassal x değişkeni için Weibull dağılımının olasılık yoğunluk fonksiyonunun değerini a ve b parametrelerine göre hesaplar. Hata durumunda [NaN](#page-94-0) dönüşü yapar.

```
double MathProbabilityDensityWeibull(
   const double x, // rassal değişkenin değeri
   const double a, // dağılım parametresi (şekil)
   const double b, // dağılım parametresi (ölçek)
  const bool log_mode, // değerin logaritmasını hesapla, log_mode=true ise olasılık yoğunluğunun doğal logaritmasını hesapla, log_mode=true ise olaranır.
   int& error_code // hata kodu değişkeni
   );
```
Bir rassal x değişkeni için Weibull dağılımının olasılık yoğunluk fonksiyonunun değerini a ve b parametrelerine göre hesaplar. Hata durumunda [NaN](#page-94-0) dönüşü yapar.

```
double MathProbabilityDensityWeibull(
  const double x, // rassal değişkenin değeri
  const double a, // dağılım parametresi (şekil)
  const double b, // dağılım parametresi (ölçek)
  int& error_code // hata kodu değişkeni
  );
```
Rassal değişkenlerden oluşan bir x[] dizisi için Weibull dağılımının olasılık yoğunluk fonksiyonununun değerini a ve b parametrelerine göre hesaplar. Hata durumunda 'false' dönüşü yapar. R dilindek[idweibull\(\)](https://stat.ethz.ch/R-manual/R-devel/library/stats/html/Weibull.html) fonksiyonunun analoğu

```
bool MathProbabilityDensityWeibull(
 const double& x[], \qquad // rassal değişkenin değerlerini içeren dizi
  const double a, \frac{1}{2} dağılım parametresi (şekil)
  const double b, // dağılım parametresi (ölçek)
  const bool log\_mode, // değerin logaritmasını hesaplamak için bayrak, log
  double& result[] // olasılık yoğunluk fonksiyonunun değerlerini içeren
  );
```
Rassal değişkenlerden oluşan bir x[] dizisi için Weibull dağılımının olasılık yoğunluk fonksiyonununun değerini a ve b parametrelerine göre hesaplar. Hata durumunda 'false' dönüşü yapar.

```
bool MathProbabilityDensityWeibull(
  const double& x[], \frac{1}{2} // rassal değişkenin değerlerini içeren dizi
  const double a, \frac{1}{2} dağılım parametresi (şekil)
  const double b, // dağılım parametresi (ölçek)
  double& result[] // olasılık yoğunluk fonksiyonunun değerlerini içeren
  );
```
#### Parametreler

x

[in] Rassal değişkenin değeri.

```
X[]
```
3311

[in] Rassal değişkenin değerlerini içeren dizi.

```
a
```
[in] Dağılım parametresi (ölçek).

b

[in] Dağılım parametresi (şekil).

log\_mode

[in] Değerin logaritmasını hesaplamak için kullanılan bayrak. log\_mode=true ise, olasılık yoğunluk fonksiyonunun doğal logaritması hesaplanır.

error\_code

[out] Hata kodu değişkeni.

result[]

[out] Olasılık yoğunluk fonksiyonunun değerleri için kullanılacak dizi.
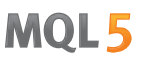

### MathCumulativeDistributionWeibull

Bir rassal x değişkeni için Weibull dağılımının olasılık fonksiyonunun değerini a ve b parametrelerine göre hesaplar. Hata durumunda [NaN](#page-94-0) dönüşü yapar.

```
double MathCumulativeDistributionWeibull(
  const double x, // rassal değişkenin değeri
  const double a, // dağılım parametresi (şekil)
  const double b, // dağılım parametresi (ölçek)
  const bool tail, \frac{1}{2} // hesplama bayrağı, 'true' ise, x'i aşmayan rassal de
  const bool log_mode, // değerin logaritmasını hesapla. log_mode=true ise olası
  int& error_code // hata kodu değişkeni
  );
```
Bir rassal x değişkeni için Weibull dağılımının olasılık fonksiyonunun değerini a ve b parametrelerine göre hesaplar. Hata durumunda [NaN](#page-94-0) dönüşü yapar.

```
double MathCumulativeDistributionWeibull(
  const double x, \frac{1}{2} // rassal değişkenin değeri
  const double a, // dağılım parametresi (şekil)
  const double b, // dağılım parametresi (ölçek)
  int& error_code // hata kodu değişkeni
  );
```
Rassal değişkenlerden oluşan bir x[] dizisi için, Weibull dağılımının olasılık fonksiyonunun değerini a ve b parametrelerine göre hesaplar. Hata durumunda 'false' dönüşü yapar. R dilindeki[pweibull\(\)](https://stat.ethz.ch/R-manual/R-devel/library/stats/html/Weibull.html) fonksiyonunun analoğu

```
bool MathCumulativeDistributionWeibull(
  const double& x[], \frac{1}{2} // rassal değişkenin değerlerini içeren dizi
  const double a, // dağılım parametresi (şekil)
  const double b, // dağılım parametresi (ölçek)
  const bool tail, \frac{1}{2} // hesplama bayrağı, 'true' ise, x'i aşmayan rassal
  const bool log_mode, // değerin logaritmasını hesapla. log_mode=true ise
  double& result[] //olasılık fonksiyonu değerlerinin dizisi
  );
```
Rassal değişkenlerden oluşan bir x[] dizisi için, Weibull dağılımının olasılık fonksiyonunun değerini a ve b parametrelerine göre hesaplar. Hata durumunda 'false' dönüşü yapar.

```
bool MathCumulativeDistributionWeibull(
 const double& x[], \frac{1}{2} // rassal değişkenin değerlerini içeren dizi
  const double a, \frac{1}{2} dağılım parametresi (şekil)
  const double b, // dağılım parametresi (ölçek)
  double& result[] //olasılık fonksiyonu değerlerinin dizisi
  );
```
#### Parametreler

x

[in] Rassal değişkenin değeri.

### x[]

[in] Rassal değişkenin değerlerini içeren dizi.

### a

[in] Dağılım parametresi (ölçek).

### b

[in] Dağılım parametresi (şekil).

### tail

[in] hesaplama bayrağı. 'true' ise, olasılık rassal değişkenin x'i aşmayan değerleri için hesaplanır.

log\_mode

[in] Değerin logaritmasını hesaplamak için kullanılan bayrak. log\_mode=true ise olasılığın doğal logaritması hesaplanır

error\_code

[out] Hata kodu değişkeni.

result[]

[out] Olasılık fonksiyonunun değerlerinin dizisi.

MOI 5

### MathQuantileWeibull

Belirtilen olasılık değeri için, ters Weibull dağılımının olasılık fonksiyonunun değerini a ve b parametrelerine göre hesaplar. Hata durumunda [NaN](#page-94-0) dönüşü yapar.

```
double MathQuantileWeibull(
  const double probability, // rassal değişkenin gerçekleşme olasılığı
  const double a, \frac{1}{2} dağılım parametresi (şekil)
  const double b, // dağılım parametresi (ölçek)
  const bool tail, // hesaplama bayrağı. 'false' ise hesaplama 1.0-olas
  const bool log_mode, // hesaplama bayrağı. log_mode=true ise hesplama Exp
  int& error_code // hata kodu değişkeni
  );
```
Belirtilen olasılık değeri için, ters Weibull dağılımının olasılık fonksiyonunun değerini a ve b parametrelerine göre hesaplar. Hata durumunda [NaN](#page-94-0) dönüşü yapar.

```
double MathQuantileWeibull(
  const double probability, // rassal değişkenin gerçekleşme olasılığı
  const double a, \frac{1}{2} dağılım parametresi (şekil)<br>const double b. (/ dağılım parametresi (ölçek)
  const double b, // dağılım parametresi (ölçek)
  int& error_code // hata kodu değişkeni
   );
```
Olasılık değerlerinden oluşan probability[] dizisi için, ters Weibull dağılımının olasılık fonksiyonunun değerini a ve b parametrelerine göre hesaplar. Hata durumunda 'false' dönüşü yapar. R dilindeki [qweibull\(\)](https://stat.ethz.ch/R-manual/R-devel/library/stats/html/Weibull.html) fonksiyonunun analoğu

```
double MathQuantileWeibull(
  const double& probability[], // rassal değişkenin olasılık değerlerini içeren diz
  const double a, // dağılım parametresi (şekil)
 const double b, // dağılım parametresi (ölçek)
  const bool tail, \frac{1}{2} // hesaplama bayrağı. 'false' ise hesaplama 1.0-olası
  const bool log_mode, // hesaplama bayrağı. log_mode=true ise hesplama Exp
  double& result[] // kuantil değerlerinin dizisi
  );
```
Olasılık değerlerinden oluşan probability[] dizisi için, ters Weibull dağılımının olasılık fonksiyonunun değerini a ve b parametrelerine göre hesaplar. Hata durumunda 'false' dönüşü yapar.

```
bool MathQuantileWeibull(
 const double& probability[], // rassal değişkenin olasılık değerlerini içeren dizi
  const double a, // dağılım parametresi (şekil)
  const double b, // dağılım parametresi (ölçek)
  double& result[] // kuantil değerlerinin dizisi
  );
```
#### Parametreler

probability

[in] Rassal değişkenin olasılığı.

3315

### probability[]

[in] Rassal değişkenin olasılık değerlerini içeren dizi.

### a

[in] Dağılım parametresi (ölçek).

### b

[in] Dağılım parametresi (şekil).

### tail

[in] Hesaplama bayrağı. 'false' ise hesaplama 1.0 olasılık için yapılır.

log\_mode

[in] Hesaplama bayrağı. log\_mode=true ise hesaplama Exp(olasılık) için yapılır.

error\_code

[out] hata kodunu alacak değişken.

### result[]

[out] Kuantil değerlerini içeren dizi.

MOI 5

### MathRandomWeibull

a ve b parametrelerini kullanarak, Weibull dağılımı yasasına uygun olarak dağılan bir pseudo-rassal değişken oluşturur. Hata durumunda [NaN](#page-94-0) dönüşü yapar.

```
double MathRandomWeibull(
  const double a, // dağılım parametresi (şekil)
  const double b, // dağılım parametresi (ölçek)
  int& error_code // hata kodu değişkeni
  );
```
a ve b parametrelerini kullanarak, Weibull dağılımı yasasına uygun olarak dağılan pseudo-rassal değişkenler oluşturur. Hata durumunda 'false' dönüşü yapar. R dilindeki[rweibull\(\)](https://stat.ethz.ch/R-manual/R-devel/library/stats/html/Weibull.html) fonksiyonunun analoğu

```
bool MathRandomWeibull(
 const double a,<br>
const double b,<br>
// dağılım parametresi (ölçek)<br>
...
                              // dağılım parametresi (ölçek)
  const int data_count, // istenen veri miktarı
  double& result[] // pseudo-rassal değişkenlerin dizisi
  );
```
### Parametreler

```
a
```
[in] Dağılım parametresi (ölçek).

b

[in] Dağılım parametresi (şekil).

error\_code

[out] Hata kodu değişkeni.

```
data count
```
[out] İstenen veri miktarı.

```
result[]
```
[out] Pseudo-rassal değişkenleri içeren dizi.

MOI 5

### MathMomentsWeibull

Weibull dağılımının ilk dört momentinin teorik sayısal değerlerini a ve b parametrelerine göre hesaplar.

```
double MathMomentsWeibull(
  const double a, \frac{1}{2} dağılım parametresi (şekil)
 const double b, // dağılım parametresi (ölçek)
 double& mean, // ortalama değişkeni
  double& variance, // varyans değişkeni
 double& skewness, // çarpıklık değişkeni
  double& kurtosis, // basıklık değişkeni
  int& error_code // hata kodu değişkeni
  );
```
### Parametreler

```
a
```
[in] Dağılım parametresi (ölçek).

b

[in] Dağılım parametresi (şekil).

mean

[out] Ortalama değerini alacak değişken.

variance

[out] Varyans değerini alacak değişken.

skewness

[out] Çarpıklık değerini alacak değişken.

```
kurtosis
```
[out] Basıklık değerini alacak değişken.

```
error_code
```
[out] hata kodunu alacak değişken.

### Dönüş Değeri

Momentler başarıyla hesaplanmışsa 'true', aksi durumda 'false' dönüşü yapar.

## Binomial dağılım

Bu bölüm binomial dağılım ile çalışmak için tasarlanmış fonksiyonlar içerir. Yoğunluğun, olasılığın ve kuantillerin hesaplanmasını ve ilgili yasaya uygun pseudo-rassal sayıların oluşturulmasını sağlar. Binomial dağılım şu formülle tanımlanır:

$$
f_{Binomial}(x | n, p) = {n \choose x} p^x (1-p)^{n-x}
$$

burada:

- $\bullet$  x  $-$  rassal değişkenin değeri
- $\bullet$  n deneme sayısı
- · p her bir deneme için başarı olasılığı

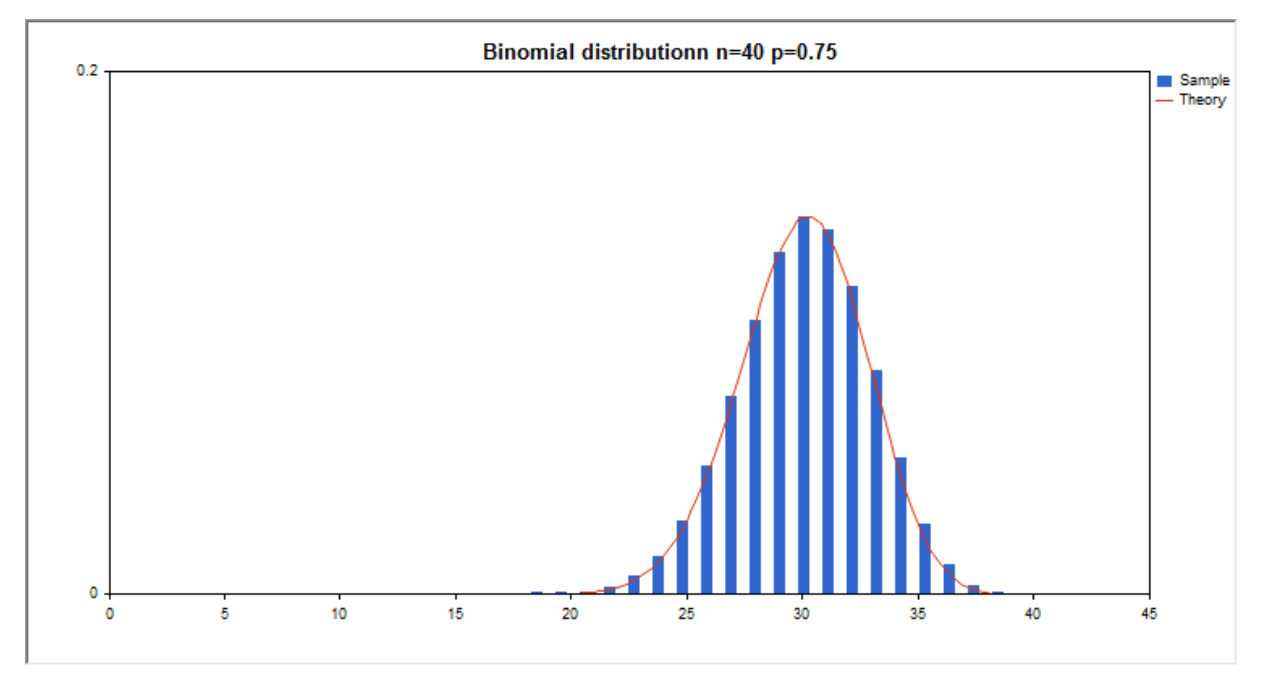

Kütüphane, rassal sayıları ayrı ayrı hesaplamanın yanında, rassal sayı dizileriyle çalışmaya da olanak sağlar.

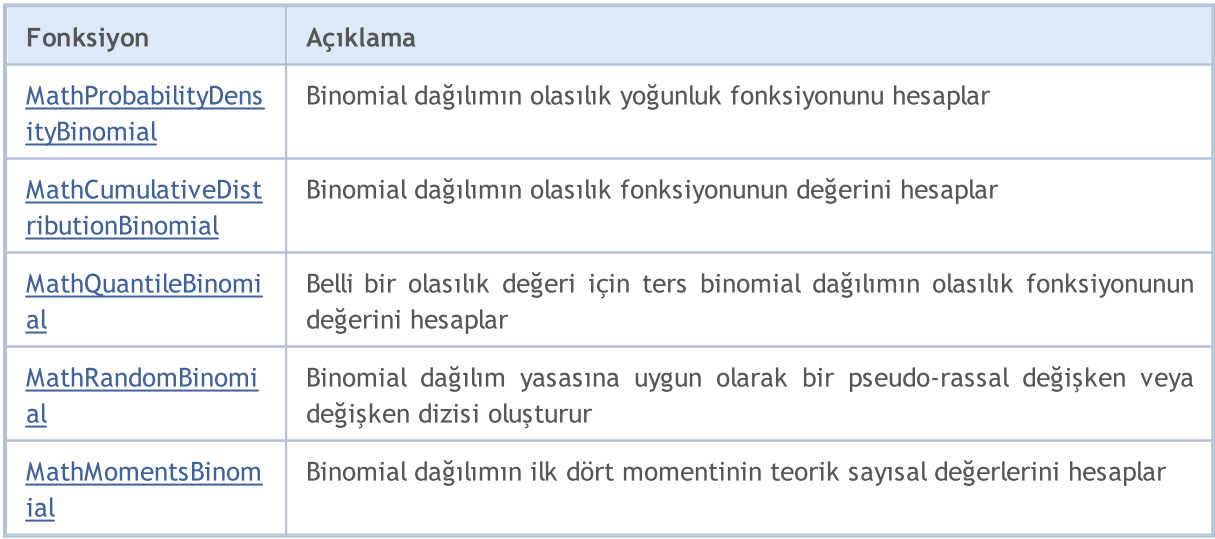

### Örnek:

```
#include <Graphics\Graphic.mqh>
#include <Math\Stat\Binomial.mqh>
#include <Math\Stat\Math.mqh>
#property script_show_inputs
//--- giriş parametreleri
input double n par=40; // deneme sayısı
input double p par=0.75; // her bir deney için başarı olasılığı
//+------------------------------------------------------------------+
//| Script program start function |
//+------------------------------------------------------------------+
void OnStart()
 {
//--- fiyat çizelgesini gizle
  ChartSetInteger(0, CHART SHOW, false);
//--- rassal sayı üreticisini başlat
  MathSrand(GetTickCount());
//--- rassal değişken örneğini oluştur
  long chart=0;
  string name="GraphicNormal";<br>
int n=1000000; // örne<br>
int ncells=20; // hist<br>
(1)<br>
(1)
  int n=1000000; // örnekteki değerlerin sayısı
                       // histogramdaki aralık sayısı
                       // histogram aralıklarının merkezleri
   double y[]; // aralığın içine düşen değerlerin sayısı
   double data[]; // rassal değişken örneği
  double max,min; // örnekteki maksimum ve minimum değerlerin sayısı
//--- Binom dağılımına uygun bir örnek oluştur
  MathRandomBinomial(n par,p_par,n,data);
//--- histogramı çizmek için gereken verileri hesapla
  CalculateHistogramArray(data, x, y, max, min, ncells);
//--- hesaplanan teorik verilerden [min,maks] aralığına düşenleri al
  double x2[];
  double y2[];
  MathSequence(0,n par, 1, x2);
  MathProbabilityDensityBinomial(x2,n par,p_par,false,y2);
//--- ölçeği ayarla
  double theor max=y2[ArrayMaximum(y2)];
  double sample max=y[ArrayMaximum(y)];
  double k=sample max/theor max;
  for(int i=0; i<ncells; i++)
     y[i]/=k;//--- çıktı çizelgeleri
  CGraphic graphic;
  if(ObjectFind(chart,name)<0)
     graphic.Create(chart,name,0,0,0,780,380);
   else
      graphic.Attach(chart,name);
   graphic.BackgroundMain(StringFormat("Binomial distributionn n=%G p=%G", n par, p par)
```

```
Standart Kütüphane
```
# MOI 5

```
graphic.BackgroundMainSize(16);
//--- tüm eğrileri çiz
  graphic.CurveAdd(x, y, CURVE_HISTOGRAM, "Sample").HistogramWidth(6);
//--- şimdi dağılım yoğunluğunun teorik eğrisini çiz
   graphic.CurveAdd(x2,y2,CURVE_LINES,"Theory").LinesSmooth(true);
  graphic.CurvePlotAll();
//--- tüm eğrileri çiz
  graphic.Update();
  }
//+------------------------------------------------------------------+
//| Veri setinin frekansını ayarla |
//+------------------------------------------------------------------+
bool CalculateHistogramArray(const double &data[], double &intervals[], double &frequeno
                             double &maxv,double &minv,const int cells=10)
 {
  if(cells<=1) return (false);
  int size=ArraySize(data);
  if(size<cells*10) return (false);
  minv=data[ArrayMinimum(data)];
  maxv=data[ArrayMaximum(data)];
  double range=maxv-minv;
  double width=range/cells;
  if(width==0) return false;
  ArrayResize(intervals,cells);
  ArrayResize(frequency, cells);
//--- aralık merkezini tanımla
  for(int i=0; i<cells; i++)
    {
     intervals[i]=minv+(i+0.5)*width;
     frequency[i]=0;
     }
//--- aralığın içine düşme frekansını gir
  for(int i=0; i<size; i++)
    \left\{ \right.int ind=int((data[i]-minv)/width);
    if(ind>=cells) ind=cells-1;
     frequency[ind]++;
    }
  return (true);
  }
```
### <span id="page-3321-0"></span>MathProbabilityDensityBinomial

Bir rassal x değişkeni için n ve p parametrelerine göre, binomial dağılımın olasılık kütle fonksiyonunun değerini hesaplar. Hata durumunda [NaN](#page-94-0) dönüşü yapar.

```
double MathProbabilityDensityBinomial(
   const double x, // rassal değişkenin değeri
   const double n, // dağılım parametresi (deney sayısı)
   const double \,p, \, // dağılım parametresi (tek deneme için olayın gerçek\,const dodare product and the magnetic parameters (constant and regim sergent const bool log\_mode, // değerin logaritmasını hesapla, log_mode=true ise ol
  int& error_code // hata kodu değişkeni
   );
```
Bir rassal x değişkeni için n ve p parametrelerine göre, binomial dağılımın olasılık kütle fonksiyonunun değerini hesaplar. Hata durumunda [NaN](#page-94-0) dönüşü yapar.

```
double MathProbabilityDensityBinomial(
  const double x, \frac{1}{2} // rassal değişkenin değeri
  const double n, \frac{1}{4} dağılım parametresi (deney sayısı)
  const double p, \frac{1}{2} dağılım parametresi (tek deneme için olayın gerçek
  int& error_code // hata kodu değişkeni
  );
```
Rassal değişkenlerden oluşan bir x[] dizisi için binomial dağılımın olasılık kütle fonksiyonunun değerini n ve p parametrelerine göre hesaplar. Hata durumunda 'false' dönüşü yapar. R dilindeki[dbinom\(\)](https://stat.ethz.ch/R-manual/R-devel/library/stats/html/Binomial.html) fonksiyonunun analoğu

```
bool MathProbabilityDensityBinomial(
  const double& x[j, \ldots, \ldots, \ldots] // rassal değişkenin değerlerini içeren dizi
  const double n, \frac{1}{4} dağılım parametresi (deney sayısı)
  const double p, \frac{1}{4} dağılım parametresi (tek deneme için olayın gerçel
  const bool log mode, // değerin logaritmasını hesaplamak için bayrak, log
  double& result[] // olasılık yoğunluk fonksiyonunun değerlerini içeren
  );
```
Rassal değişkenlerden oluşan bir x[] dizisi için binomial dağılımın olasılık kütle fonksiyonunun değerini n ve p parametrelerine göre hesaplar. Hata durumunda 'false' dönüşü yapar.

```
bool MathProbabilityDensityBinomial(
  const double& x[], \frac{1}{2} // rassal değişkenin değerlerini içeren dizi
  const double n, // dağılım parametresi (deney sayısı)
  const double p, \frac{1}{2} dağılım parametresi (tek deneme için olayın gerçel
  double& result[] // olasılık yoğunluk fonksiyonunun değerlerini içeren
  );
```

```
Parametreler
```
x

[in] Rassal değişkenin değeri.

```
X[]
```
3322

[in] Rassal değişkenin değerlerini içeren dizi.

n

[in] Dağılım parametresi (deney sayısı).

p

[in] Dağılım parametresi (tek deneme için olayın gerçekleşme olasılığı).

log\_mode

[in] Değerin logaritmasını hesaplamak için kullanılan bayrak. log\_mode=true ise, olasılık yoğunluk fonksiyonunun doğal logaritması hesaplanır.

error\_code

[out] Hata kodu değişkeni.

result[]

[out] Olasılık yoğunluk fonksiyonunun değerleri için kullanılacak dizi.

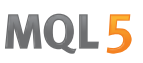

### <span id="page-3323-0"></span>MathCumulativeDistributionBinomial

Bir rassal x değişkeni için, binomial dağılımın olasılık fonksiyonunun değerini n ve p parametrelerine göre hesaplar. Hata durumunda [NaN](#page-94-0) dönüşü yapar.

```
double MathCumulativeDistributionBinomial(
  const double x, // rassal değişkenin değeri
  const double n, // dağılım parametresi (deney sayısı)
  const double \,p, \, // dağılım parametresi (tek deneme için olayın gerçek\,const bool tail, \frac{1}{2} // hesaplama bayrağı. 'true' ise x değerini aşmayan rassal hesaplanır.
  const bool log_mode, // değerin logaritmasını hesapla. log_mode=true ise olası
  int& error code // hata kodu değişkeni
  );
```
Bir rassal x değişkeni için, binomial dağılımın olasılık fonksiyonunun değerini n ve p parametrelerine göre hesaplar. Hata durumunda [NaN](#page-94-0) dönüşü yapar.

```
double MathCumulativeDistributionBinomial(
  const double x, \frac{1}{2} rassal değişkenin değeri
  const double n, \frac{1}{4} dağılım parametresi (deney sayısı)
  const double p, \frac{1}{4} dağılım parametresi (tek deneme için olayın gerçekleşme olayınığı)
  int& error_code // hata kodu değişkeni
  );
```
Rassal değişkenlerden oluşan bir x[] dizisi için, binomial dağılımın olasılık fonksiyonunun değerini n ve p parametrelerine göre hesaplar. Hata durumunda 'false' dönüşü yapar. R dilindeki[pweibull\(\)](https://stat.ethz.ch/R-manual/R-devel/library/stats/html/Weibull.html) fonksiyonunun analoğu

```
bool MathCumulativeDistributionBinomial(
   const double& x/J, \sqrt{7} rassal değişkenin değerlerini içeren dizi
   const double n, // dağılım parametresi (deney sayısı)
  const double n,             // dağılım parametresi (deney sayısı)<br>const double p,               // dağılım parametresi (tek deneme için olayın gerçel
   const bool tail, \frac{1}{2} // hesaplama bayrağı. 'true' ise x değerini aşmayan
  const bool log_mode, // değerin logaritmasını hesapla. log_mode=true ise
   double& result[] //olasılık fonksiyonu değerlerinin dizisi
   );
```
Rassal değişkenlerden oluşan bir x[] dizisi için n ve p parametrelerine göre, binomial dağılımın olasılık fonksiyonunun değerini hesaplar. Hata durumunda 'false' dönüşü yapar.

```
bool MathCumulativeDistributionBinomial(
   const double& x[j, \ldots, \ldots, \ldots] rassal değişkenin değerlerini içeren dizi
   const double n, \frac{1}{2} dağılım parametresi (deney sayısı)
    const double p, \frac{1}{2} dağılım parametresi (tek deneme için olayın gerçekleşme olayın gerçekleşme olayın gerçekleşme olarak olarak olarak olarak olarak olarak olarak olarak olarak olarak olarak olarak olarak olarak o
    double& result[] //olasılık fonksiyonu değerlerinin dizisi
    );
```
#### Parametreler

x

[in] Rassal değişkenin değeri.

### x[]

[in] Rassal değişkenin değerlerini içeren dizi.

### n

[in] Dağılım parametresi (deney sayısı).

### p

[in] Dağılım parametresi (tek deneme için olayın gerçekleşme olasılığı).

### tail

[in] hesaplama bayrağı. 'true' ise, olasılık rassal değişkenin x'i aşmayan değerleri için hesaplanır.

log\_mode

[in] Değerin logaritmasını hesaplamak için kullanılan bayrak. log\_mode=true ise olasılığın doğal logaritması hesaplanır

error\_code

[out] Hata kodu değişkeni.

result[]

[out] Olasılık fonksiyonunun değerlerinin dizisi.

MOI 5

### <span id="page-3325-0"></span>MathQuantileBinomial

Belirtilen olasılık değeri için, ters binomial dağılımın olasılık fonksiyonunun değerini n ve p parametrelerine göre hesaplar. Hata durumunda [NaN](#page-94-0) dönüşü yapar.

```
double MathQuantileBinomial(
  const double probability, // rassal değişkenin gerçekleşme olasılığı
  const double n, \frac{1}{2} dağılım parametresi (deney sayısı)
  const double p, // dağılım parametresi (tek deneme için olayın gerçel
  const bool tail, / hesaplama bayrağı. 'false' ise hesaplama 1.0-olasılık için gerçekleştirilirinin gerçekleştir
  const bool log mode, // hesaplama bayrağı. log mode=true ise hesplama Exp
  int& error_code // hata kodu değişkeni
  );
```
Belirtilen olasılık değeri için, ters binomial dağılımın olasılık fonksiyonunun değerini n ve p parametrelerine göre hesaplar. Hata durumunda [NaN](#page-94-0) dönüşü yapar.

```
double MathQuantileBinomial(
  const double probability, // rassal değişkenin gerçekleşme olasılığı
  const double n, \frac{1}{2} dağılım parametresi (deney sayısı)<br>const double n. \frac{1}{2} dağılım parametresi (tek deneme iç
   const double p_i // dağılım parametresi (tek deneme için olayın gerçek
   int& error_code // hata kodu değişkeni
   );
```
Olasılık değerlerinden oluşan probability[] dizisi için, ters binomial dağılımın olasılık fonksiyonunun değerini n ve p parametrelerine göre hesaplar. Hata durumunda 'false' dönüşü yapar. R dilindeki [qbinom\(\)](https://stat.ethz.ch/R-manual/R-devel/library/stats/html/Binomial.html) fonksiyonunun analoğu

```
double MathQuantileBinomial(
  const double& probability[], // rassal değişkenin olasılık değerlerini içeren diz
  const double n, // dağılım parametresi (deney sayısı)
  const double p, // dağılım parametresi (tek deneme için olayın gerçel
  const bool tail, \frac{1}{2} // hesaplama bayrağı. 'false' ise hesaplama 1.0-olası
  const bool log mode, // hesaplama bayrağı. log_mode=true ise hesplama Exp
  double& result[] // kuantil değerlerinin dizisi
  );
```
Olasılık değerlerinden oluşan probability[] dizisi için, ters binomial dağılımın olasılık fonksiyonunun değerini n ve p parametrelerine göre hesaplar. Hata durumunda 'false' dönüşü yapar.

```
bool MathQuantileBinomial(
  const double& probability[], // rassal değişkenin olasılık değerlerini içeren dizi
  const double n, // dağılım parametresi (deney sayısı)
  const double p, \qquad // dağılım parametresi (tek deneme için olayın gerçel
  double& result[] // kuantil değerlerinin dizisi
  );
```
### Parametreler

probability

[in] Rassal değişkenin olasılığı.

3326

# **MOL5**

#### probability[]

[in] Rassal değişkenin olasılık değerlerini içeren dizi.

#### n

[in] Dağılım parametresi (deney sayısı).

### p

[in] Dağılım parametresi (tek deneme için olayın gerçekleşme olasılığı).

### tail

[in] Hesaplama bayrağı. 'false' ise hesaplama 1.0 olasılık için yapılır.

log\_mode

[in] Hesaplama bayrağı. log\_mode=true ise hesaplama Exp(olasılık) için yapılır.

### error\_code

[out] hata kodunu alacak değişken.

### result[]

[out] Kuantil değerlerini içeren dizi.

### <span id="page-3327-0"></span>MathRandomBinomial

n ve p parametrelerini kullanarak, binomial dağılım yasasına uygun olarak dağılan bir pseudo-rassal değişken oluşturur. Hata durumunda [NaN](#page-94-0) dönüşü yapar.

```
double MathRandomBinomial(
  const double n, // dağılım parametresi (deney sayısı)
  const double p, \frac{1}{2} // dağılım parametresi (tek deneme için olayın gerçel
  int& error_code // hata kodu değişkeni
  );
```
n ve p parametrelerini kullanarak, binomial dağılım yasasına uygun olarak dağılan pseudo-rassal değişkenler oluşturur. Hata durumunda 'false' dönüşü yapar. R dilindeki[rweibull\(\)](https://stat.ethz.ch/R-manual/R-devel/library/stats/html/Weibull.html) fonksiyonunun analoğu

```
bool MathRandomBinomial(
 const double n, \frac{1}{2} dağılım parametresi (deney sayısı)
  const double p, \hspace{1cm} // dağılım parametresi (tek deneme için olayın gerçek
  const int data_count, // istenen veri miktarı
  double& result[] // pseudo-rassal değişkenlerin dizisi
  );
```
### Parametreler

n

[in] Dağılım parametresi (deney sayısı).

p

[in] Dağılım parametresi (tek deneme için olayın gerçekleşme olasılığı).

error\_code

[out] Hata kodu değişkeni.

```
data count
```
[out] İstenen veri miktarı.

```
result[]
```
[out] Pseudo-rassal değişkenleri içeren dizi.

3328

MOI 5

## <span id="page-3328-0"></span>MathMomentsBinomial

Binomial dağılımın ilk dört momentinin teorik sayısal değerlerini, n ve p parametrelerine göre hesaplar.

```
double MathMomentsBinomial(
  const double n, // dağılım parametresi (deney sayısı)
 \frac{1}{2}const double \frac{p}{r} // dağılım parametresi (tek deneme için olayın gerçekleşme olasılığı)
 double& mean, // ortalama değişkeni
  double& variance, // varyans değişkeni
 double& skewness, // çarpıklık değişkeni
  double& kurtosis, // basıklık değişkeni
  int& error_code // hata kodu değişkeni
  );
```
### Parametreler

n

[in] Dağılım parametresi (deney sayısı).

p

[in] Dağılım parametresi (tek deneme için olayın gerçekleşme olasılığı).

mean

[out] Ortalama değerini alacak değişken.

variance

[out] Varyans değerini alacak değişken.

skewness

[out] Çarpıklık değerini alacak değişken.

```
kurtosis
```
[out] Basıklık değerini alacak değişken.

error\_code

[out] hata kodunu alacak değişken.

### Dönüş Değeri

Momentler başarıyla hesaplanmışsa 'true', aksi durumda 'false' dönüşü yapar.

### Negatif binomial dağılım

Bu bölüm negatif binomial dağılım ile çalışmak için tasarlanmış fonksiyonlar içerir. Yoğunluğun, olasılığın ve kuantillerin hesaplanmasını ve ilgili yasaya uygun pseudo-rassal sayıların oluşturulmasını sağlar. Negatif Binomial dağılım şu formülle tanımlanır:

$$
f_{NegativeBinomial}(x \mid r, p) = \frac{\Gamma(r + x)}{\Gamma(r)\Gamma(x + 1)} p^{r} (1-p)^{x}
$$

burada:

- $\bullet$  x  $-$  rassal değişkenin değeri
- · r başarılı denemelerin sayısı
- · p başarı olasılığı

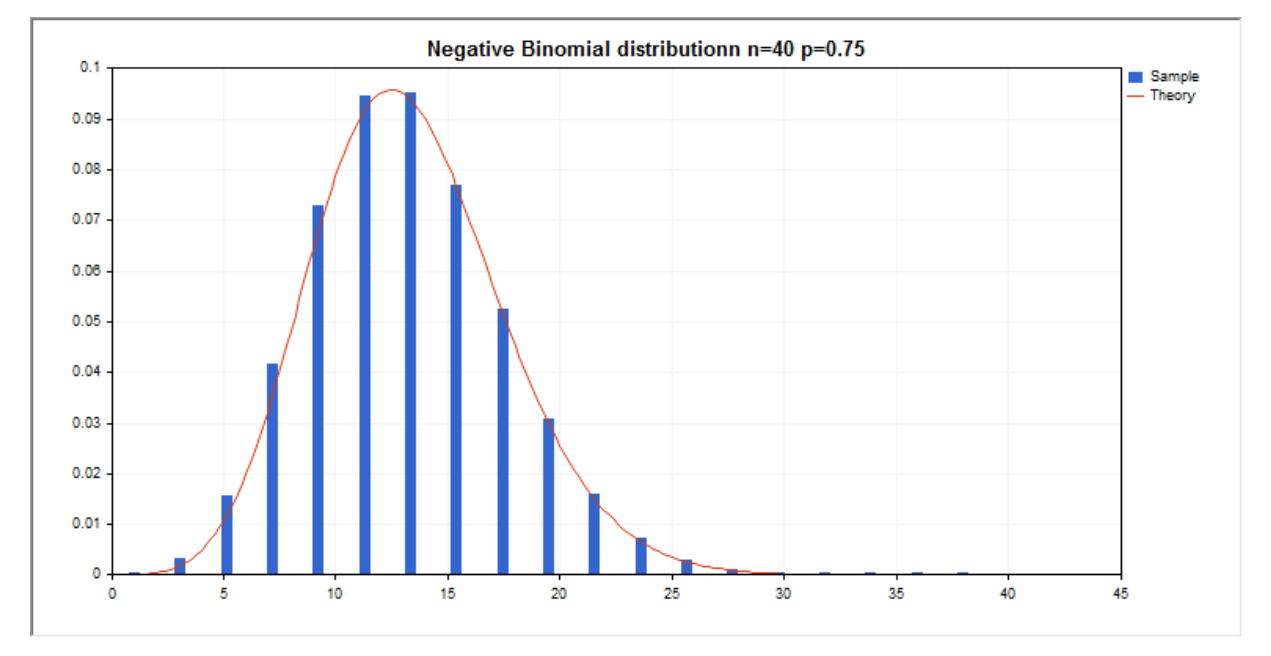

Kütüphane, rassal sayıları ayrı ayrı hesaplamanın yanında, rassal sayı dizileriyle çalışmaya da olanak sağlar.

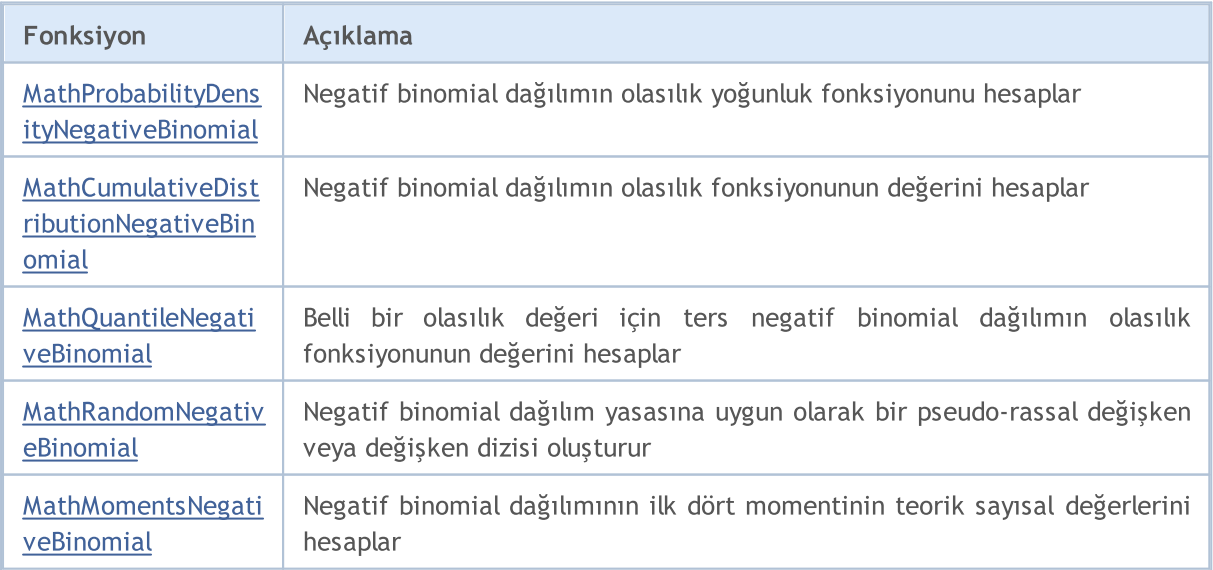

### Örnek:

```
#include <Graphics\Graphic.mqh>
#include <Math\Stat\NegativeBinomial.mqh>
#include <Math\Stat\Math.mqh>
#property script_show_inputs
//--- giriş parametreleri
input double n par=40; // deneme sayısı
input double p par=0.75; // her bir deney için başarı olasılığı
//+------------------------------------------------------------------+
//| Script program start function |
//+------------------------------------------------------------------+
void OnStart()
 {
//--- fiyat çizelgesini gizle
  ChartSetInteger(0, CHART SHOW, false);
//--- rassal sayı üreticisini başlat
  MathSrand(GetTickCount());
//--- rassal değişken örneğini oluştur
  long chart=0;
  string name="GraphicNormal";<br>
int n=1000000; // örne<br>
int ncells=19; // hist<br>
(1. // hist
  int n=1000000; // örnekteki değerlerin sayısı
                       // histogramdaki aralık sayısı
                       // histogram aralıklarının merkezleri
   double y[]; // aralığın içine düşen değerlerin sayısı
   double data[]; // rassal değişken örneği
  double max,min; // örnekteki maksimum ve minimum değerlerin sayısı
//--- Negatif Binom dağılımına uygun bir örnek oluştur
  MathRandomNegativeBinomial(n par,p par,n,data);
//--- histogramı çizmek için gereken verileri hesapla
  CalculateHistogramArray(data, x, y, max, min, ncells);
//--- hesaplanan teorik verilerden [min,maks] aralığına düşenleri al
  double x2[];
  double y2[];
  MathSequence(0,n par, 1, x2);
  MathProbabilityDensityNegativeBinomial(x2,n par,p_par,false,y2);
//--- ölçeği ayarla
  double theor max=y2[ArrayMaximum(y2)];
  double sample max=y[ArrayMaximum(y)];
  double k=sample max/theor max;
  for(int i=0; i<ncells; i++)
     y[i]/=k;//--- çıktı çizelgeleri
  CGraphic graphic;
  if(ObjectFind(chart,name)<0)
     graphic.Create(chart,name,0,0,0,780,380);
   else
      graphic.Attach(chart,name);
   graphic.BackgroundMain(StringFormat("Negative Binomial distributionn n=%G p=%G",n
```

```
Standart Kütüphane
```
# MOI 5

```
graphic.BackgroundMainSize(16);
//--- tüm eğrileri çiz
  graphic.CurveAdd(x, y, CURVE_HISTOGRAM, "Sample").HistogramWidth(6);
//--- şimdi dağılım yoğunluğunun teorik eğrisini çiz
   graphic.CurveAdd(x2,y2,CURVE_LINES,"Theory").LinesSmooth(true);
  graphic.CurvePlotAll();
//--- tüm eğrileri çiz
  graphic.Update();
  }
//+------------------------------------------------------------------+
//| Veri setinin frekansını ayarla |
//+------------------------------------------------------------------+
bool CalculateHistogramArray(const double &data[], double &intervals[], double &frequeno
                             double &maxv,double &minv,const int cells=10)
 {
  if(cells<=1) return (false);
  int size=ArraySize(data);
  if(size<cells*10) return (false);
  minv=data[ArrayMinimum(data)];
  maxv=data[ArrayMaximum(data)];
  double range=maxv-minv;
  double width=range/cells;
  if(width==0) return false;
  ArrayResize(intervals,cells);
  ArrayResize(frequency, cells);
//--- aralık merkezini tanımla
  for(int i=0; i<cells; i++)
    {
     intervals[i]=minv+(i+0.5)*width;
     frequency[i]=0;
     }
//--- aralığın içine düşme frekansını gir
  for(int i=0; i<size; i++)
    \left\{ \right.int ind=int((data[i]-minv)/width);
    if(ind>=cells) ind=cells-1;
     frequency[ind]++;
    }
  return (true);
  }
```
### <span id="page-3332-0"></span>MathProbabilityDensityNegativeBinomial

Bir rassal x değişkeni için r ve p parametrelerine göre, negatif binomial dağılımın olasılık kütle fonksiyonunun değerini hesaplar. Hata durumunda [NaN](#page-94-0) dönüşü yapar.

```
double MathProbabilityDensityNegativeBinomial(
   const double x, // rassal değişkenin değeri (tamsayı)
   const double r, // başarılı deneylerin sayısı
   const double p, // başarı olasılığı
  const bool log_mode, // değerin logaritmasını hesapla, log_mode=true ise olasılık yoğunluğunun doğal loğal lo
  int& error_code // hata kodu değişkeni
  );
```
Bir rassal x değişkeni için r ve p parametrelerine göre, negatif binomial dağılımın olasılık kütle fonksiyonunun değerini hesaplar. Hata durumunda [NaN](#page-94-0) dönüşü yapar.

```
double MathProbabilityDensityNegativeBinomial(
  const double x, // rassal değişkenin değeri (tamsayı)
  const double r, \frac{1}{2} başarılı deneylerin sayısı
  const double p, \frac{1}{2} // başarı olasılığı
  int& error_code // hata kodu değişkeni
  );
```
Rassal değişkenlerden oluşan bir x[] dizisi için negatif binomial dağılımın olasılık kütle fonksiyonunun değerini r ve p parametrelerine göre hesaplar. Hata durumunda 'false' dönüşü yapar. R dilindek[idnbinom\(\)](https://stat.ethz.ch/R-manual/R-devel/library/stats/html/NegBinomial.html) fonksiyonunun analoğu

```
bool MathProbabilityDensityNegativeBinomial(
 const double& x[], \qquad // rassal değişkenin değerlerini içeren dizi
  const double r, \frac{1}{2} // başarılı deneylerin sayısı
  const double p, \frac{1}{2} // başarı olasılığı
  const bool log\_mode, // değerin logaritmasını hesaplamak için bayrak, log
  double& result[] // olasılık yoğunluk fonksiyonunun değerlerini içeren
  );
```
Rassal değişkenlerden oluşan bir x[] dizisi için negatif binomial dağılımın olasılık kütle fonksiyonunun değerini r ve p parametrelerine göre hesaplar. Hata durumunda 'false' dönüşü yapar.

```
bool MathProbabilityDensityNegativeBinomial(
  const double& x[], \frac{1}{2} // rassal değişkenin değerlerini içeren dizi
  const double r, \frac{1}{2} // başarılı deneylerin sayısı
  const double p, // başarı olasılığı
  double& result[] // olasılık yoğunluk fonksiyonunun değerlerini içeren
  );
```

```
Parametreler
```
x

[in] Rassal değişkenin değeri.

```
X[]
```
3333

[in] Rassal değişkenin değerlerini içeren dizi.

r

[in] Başarılı denemelerin sayısı

p

[in] Başarı olasılığı.

log\_mode

[in] Değerin logaritmasını hesaplamak için kullanılan bayrak. log\_mode=true ise, olasılık yoğunluk fonksiyonunun doğal logaritması hesaplanır.

error\_code

[out] Hata kodu değişkeni.

result[]

[out] Olasılık yoğunluk fonksiyonunun değerleri için kullanılacak dizi.

### <span id="page-3334-0"></span>MathCumulativeDistributionNegativeBinomial

Bir rassal x değişkeni için, negatif binomial dağılımının olasılık fonksiyonunun değerini r ve p parametrelerine göre hesaplar. Hata durumunda [NaN](#page-94-0) dönüşü yapar.

```
double MathCumulativeDistributionNegativeBinomial(
   const double x, // rassal değişkenin değeri (tamsayı)
   const double r, // başarılı deneylerin sayısı
  const double p, // başarı olasılığı
  const bool tail, \frac{1}{\sqrt{2}} hesplama bayrağı, 'true' ise, x'i aşmayan rassal değişkenin olaranır.
  const bool log_mode, // değerin logaritmasını hesapla. log_mode=true ise olası
  int& error_code // hata kodu değişkeni
  );
```
Bir rassal x değişkeni için, negatif binomial dağılımının olasılık fonksiyonunun değerini r ve p parametrelerine göre hesaplar. Hata durumunda [NaN](#page-94-0) dönüşü yapar.

```
double MathCumulativeDistributionNegativeBinomial(
  const double x, // rassal değişkenin değeri (tamsayı)
  const double r, \frac{1}{2} // başarılı deneylerin sayısı
  const double p, // başarı olasılığı
  int& error_code // hata kodu değişkeni
  );
```
Rassal değişkenlerden oluşan bir x[] dizisi için, negatif binomial dağılımın olasılık fonksiyonunun değerini r ve p parametrelerine göre hesaplar. Hata durumunda 'false' dönüşü yapar. R dilindek[ipweibull\(\)](https://stat.ethz.ch/R-manual/R-devel/library/stats/html/Weibull.html) fonksiyonunun analoğu

```
bool MathCumulativeDistributionNegativeBinomial(
  const double& x[], \frac{1}{2} // rassal değişkenin değerlerini içeren dizi
  const double r, \frac{1}{2} // başarılı deneylerin sayısı
 const double p, // başarı olasılığı
  const bool tail, \frac{1}{2} // hesplama bayrağı, 'true' ise, x'i aşmayan rassal
  const bool log_mode, // değerin logaritmasını hesapla. log_mode=true ise
  double& result[] //olasılık fonksiyonu değerlerinin dizisi
  );
```
Rassal değişkenlerden oluşan bir x[] dizisi için, negatif binomial dağılımın olasılık fonksiyonunun değerini r ve p parametrelerine göre hesaplar. Hata durumunda 'false' dönüşü yapar.

```
bool MathCumulativeDistributionNegativeBinomial(
 const double& x[], \frac{1}{2} // rassal değişkenin değerlerini içeren dizi
  const double r, \frac{1}{2} // başarılı deneylerin sayısı
  const double p, // başarı olasılığı
  double& result[] //olasılık fonksiyonu değerlerinin dizisi
  );
```
#### Parametreler

x

[in] Rassal değişkenin değeri.

### x[]

[in] Rassal değişkenin değerlerini içeren dizi.

### r

[in] Başarılı denemelerin sayısı.

### p

[in] Başarı olasılığı.

### tail

[in] Hesaplama gecikmesi. 'true' ise x değerini aşmayan rassal değişkenlerin olasılığı hesaplanır

log\_mode

[in] Değerin logaritmasının hesaplanma şekli için bayrak. log\_mode=true ise olasılığın doğal logaritması hesaplanır.

error\_code

[out] Hata kodu değişkeni.

result[]

[out] Olasılık fonksiyonunun değerlerinin dizisi.

### <span id="page-3336-0"></span>MathQuantileNegativeBinomial

Belirtilen olasılık değeri için, ters negatif binomial dağılımın olasılık fonksiyonunun değerini r ve p parametrelerine göre hesaplar. Hata durumunda [NaN](#page-94-0) dönüşü yapar.

```
double MathQuantileNegativeBinomial(
  const double probability, // rassal değişkenin gerçekleşme olasılığı
  const double r, \frac{1}{2} // başarılı deneylerin sayısı
  const double p, // başarı olasılığı
  const bool tail, // hesaplama bayrağı. 'false' ise hesaplama 1.0-olas
  const bool log\_mode, // hesaplama bayrağı. log_mode=true ise hesplama Exp
  int& error_code // hata kodu değişkeni
  );
```
Belirtilen olasılık değeri için, ters negatif binomial dağılımın olasılık fonksiyonunun değerini r ve p parametrelerine göre hesaplar. Hata durumunda [NaN](#page-94-0) dönüşü yapar.

```
double MathQuantileNegativeBinomial(
  const double probability, // rassal değişkenin gerçekleşme olasılığı
  const double r, \sqrt{2} başarılı deneylerin sayısı
  const double p, // başarı olasılığı
  int& error_code // hata kodu değişkeni
  );
```
Olasılık değerlerinden oluşan probability[] dizisi için, ters negatif binomial dağılımın olasılık fonksiyonunun değerini r ve p parametrelerine göre hesaplar. Hata durumunda 'false' dönüşü yapar. R dilindeki [qnbinom\(\)](https://stat.ethz.ch/R-manual/R-devel/library/stats/html/NegBinomial.html) fonksiyonunun analoğu

```
double MathQuantileNegativeBinomial(
  const double& probability[], // rassal değişkenin olasılık değerlerini içeren diz
  const double r, \frac{1}{2} // başarılı deneylerin sayısı
 const double p, // başarı olasılığı
  const bool tail, \frac{1}{2} // hesaplama bayrağı. 'false' ise hesaplama 1.0-olası
  const bool log_mode, // hesaplama bayrağı. log_mode=true ise hesplama Exp
  double& result[] // kuantil değerlerinin dizisi
  );
```
Olasılık değerlerinden oluşan probability[] dizisi için, ters negatif binomial dağılımın olasılık fonksiyonunun değerini r ve p parametrelerine göre hesaplar. Hata durumunda 'false' dönüşü yapar.

```
bool MathQuantileNegativeBinomial(
  const double& probability[], // rassal değişkenin olasılık değerlerini içeren dizi
  const double r, \frac{1}{2} // başarılı deneylerin sayısı
  const double p, // başarı olasılığı
  double& result[] // kuantil değerlerinin dizisi
  );
```
#### Parametreler

probability

[in] Rassal değişkenin olasılığı.

3337

### probability[]

[in] Rassal değişkenin olasılık değerlerini içeren dizi.

#### r

[in] Başarılı denemelerin sayısı.

### p

[in] Başarı olasılığı.

### tail

[in] Hesaplama bayrağı. 'false' ise hesaplama 1.0 olasılık için yapılır.

log\_mode

[in] Hesaplama bayrağı. log\_mode=true ise hesaplama Exp(olasılık) için yapılır.

error\_code

[out] hata kodunu alacak değişken.

### result[]

[out] Kuantil değerlerini içeren dizi.

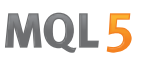

### <span id="page-3338-0"></span>MathRandomNegativeBinomial

r ve p parametrelerini kullanarak, negatif binomial dağılım yasasına uygun olarak dağılan bir pseudorassal değişken oluşturur. Hata durumunda [NaN](#page-94-0) dönüşü yapar.

```
double MathRandomNegativeBinomial(
  const double r, \frac{1}{2} başarılı deneylerin sayısı
  const double p, \frac{1}{2} // başarı olasılığı
  int& error_code // hata kodu değişkeni
  );
```
r ve p parametrelerini kullanarak, negatif binomial dağılım yasasına uygun olarak dağılan bir pseudorassal değişken oluşturur. Hata durumunda 'false' dönüşü yapar. R dilindeki[rweibull\(\)](https://stat.ethz.ch/R-manual/R-devel/library/stats/html/Weibull.html) fonksiyonunun analoğu

```
bool MathRandomNegativeBinomial(
  const double r, \sqrt{2} başarılı deneylerin sayısı
  const double p, // başarı olasılığı
  const int data_count, // istenen veri miktarı
  double& result[] // pseudo-rassal değişkenlerin dizisi
  );
```
### Parametreler

```
r
```
[in] Başarılı denemelerin sayısı.

```
p
```
[in] Başarı olasılığı.

error\_code

[out] Hata kodu değişkeni.

```
data count
```
[out] İstenen veri miktarı.

result[]

[out] Pseudo-rassal değişkenleri içeren dizi.

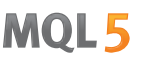

### <span id="page-3339-0"></span>MathMomentsNegativeBinomial

Negatif binomial dağılımın ilk dört momentinin teorik sayısal değerlerini, r ve p parametrelerine göre hesaplar.

```
double MathMomentsNegativeBinomial(
  const double r, \frac{1}{2} // başarılı deneylerin sayısı
 const double p, \frac{1}{2} // başarı olasılığı
 double& mean, // ortalama değişkeni
  double& variance, // varyans değişkeni
 double& skewness, // çarpıklık değişkeni
  double& kurtosis, // basıklık değişkeni
  int& error_code // hata kodu değişkeni
  );
```
### Parametreler

### r

[in] Başarılı denemelerin sayısı.

### p

[in] Başarı olasılığı.

### mean

[out] Ortalama değerini alacak değişken.

#### variance

[out] Varyans değerini alacak değişken.

### skewness

[out] Çarpıklık değerini alacak değişken.

### kurtosis

[out] Basıklık değerini alacak değişken.

### error\_code

[out] hata kodunu alacak değişken.

### Dönüş Değeri

Momentler başarıyla hesaplanmışsa 'true', aksi durumda 'false' dönüşü yapar.

MOL5

## Geometrik dağılım

Bu bölüm geometrik dağılım ile çalışmak için tasarlanmış fonksiyonlar içerir. Yoğunluğun, olasılığın ve kuantillerin hesaplanmasını ve ilgili yasaya uygun pseudo-rassal sayıların oluşturulmasını sağlar. Geometrik dağılım şu formülle tanımlanır:

$$
f_{\textit{Geometric}}\left(x\,|\,p\right)=p\left(1-p\right)^{x}
$$

burada:

- $\bullet$  x rassal değişkenin değeri (tamsayı)
- $\bullet$  p bir deneme için olayın gerçekleşme olasılığı

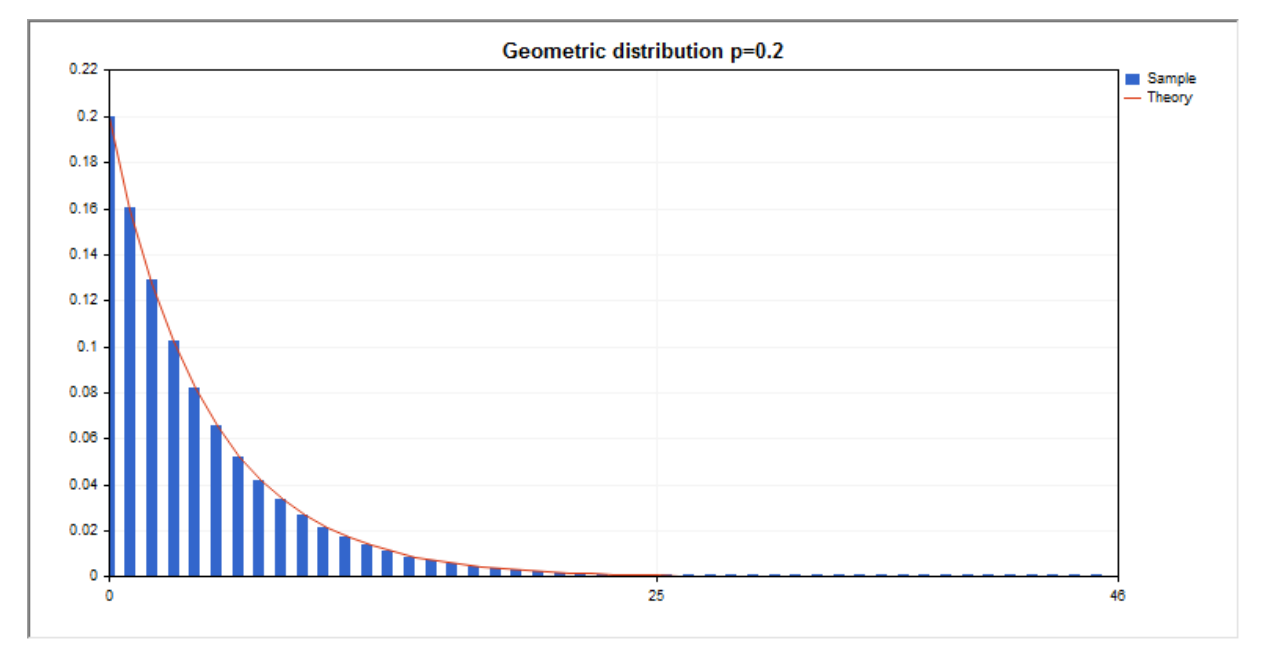

Kütüphane, rassal sayıları ayrı ayrı hesaplamanın yanında, rassal sayı dizileriyle çalışmaya da olanak sağlar.

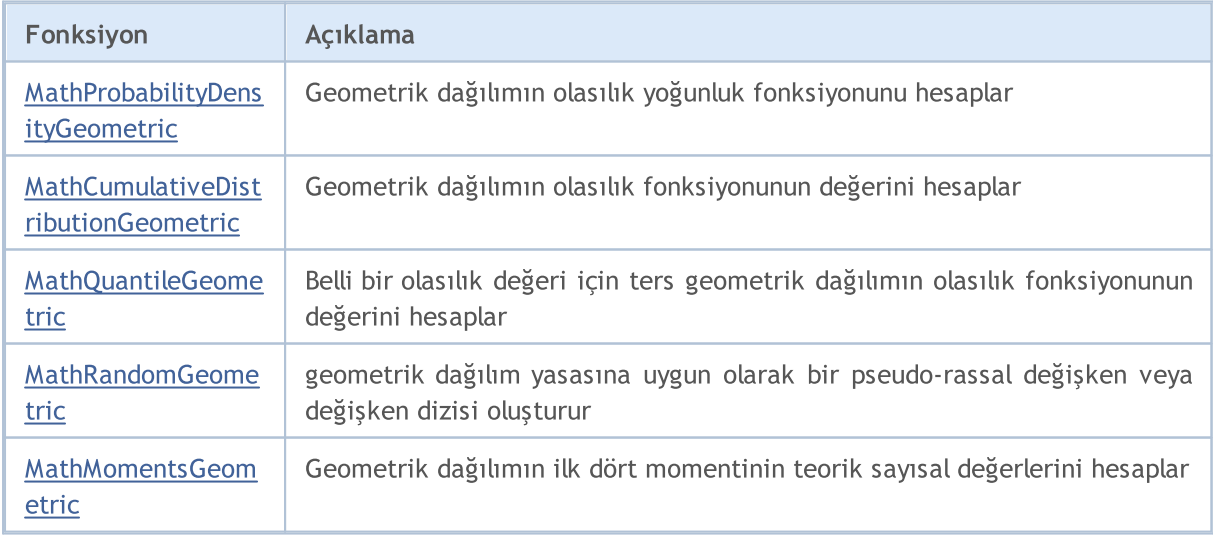

Örnek:

```
#include <Graphics\Graphic.mqh>
#include <Math\Stat\Geometric.mqh>
#include <Math\Stat\Math.mqh>
#property script_show_inputs
//--- giriş parametreleri
input double p_par=0.2; // bir deneme için gerçekleşme olasılığı
//+------------------------------------------------------------------+
//| Script program start function |
//+------------------------------------------------------------------+
void OnStart()
 \left\{ \right.//--- fiyat çizelgesini gizle
  ChartSetInteger(0,CHART SHOW,false);
//--- rassal sayı üreticisini başlat
  MathSrand(GetTickCount());
//--- rassal değişken örneğini oluştur
  long chart=0;
  string name="GraphicNormal";
  int n=1000000; // örnekteki değerlerin sayısı
  int ncells=47; // histogramdaki aralık sayısı
  double x[]; // histogram aralıklarının merkezleri
   double y[]; // aralığın içine düşen değerlerin sayısı
   double data[]; // rassal değişken örneği
   double max,min; // örnekteki maksimum ve minimum değerlerin sayısı
//--- geometrik dağılıma uyan bir örnek oluştur
  MathRandomGeometric(p par,n,data);
//--- histogramı çizmek için gereken verileri hesapla
   CalculateHistogramArray(data,x,y,max,min,ncells);
//--- teorik eğriyi çizebilmek için seri sınırlarını ve adım değerini al
  double step;
   GetMaxMinStepValues(max, min, step);
  PrintFormat("max=%G min=%G", max, min);
//--- hesaplanan teorik verilerden [min,maks] aralığına düşenleri al
  double x2[];
  double y2[];
  MathSequence(0,ncells,1,x2);
  MathProbabilityDensityGeometric(x2,p_par,false,y2);
//--- ölçeği ayarla
  double theor max=y2[ArrayMaximum(y2)];
  double sample max=y[ArrayMaximum(y)];
  double k=sample max/theor max;
   for(int i=0; i<ncells; i++)
    y[i]/=k;//--- çıktı çizelgeleri
  CGraphic graphic;
   if(ObjectFind(chart,name)<0)
     graphic.Create(chart,name,0,0,0,780,380);
  else
     graphic.Attach(chart,name);
```

```
graphic.BackgroundMain(StringFormat("Geometric distribution p=%G",p_par));
   graphic.BackgroundMainSize(16);
//--- X ekseninin otomatik olarak ölçeklenmesini engelle
  graphic.XAxis().AutoScale(false);
   graphic.XAxis().Max(max);
   graphic.XAxis().Min(min);
//--- tüm eğrileri çiz
   graphic.CurveAdd(x,y,CURVE_HISTOGRAM,"Sample").HistogramWidth(6);
//--- şimdi dağılım yoğunluğunun teorik eğrisini çiz
  graphic.CurveAdd(x2,y2,CURVE LINES, "Theory");
   graphic.CurvePlotAll();
//--- tüm eğrileri çiz
  graphic.Update();
 }
//+------------------------------------------------------------------+
//| Veri setinin frekansını ayarla |
//+------------------------------------------------------------------+
bool CalculateHistogramArray(const double &data[], double &intervals[], double &frequent
                            double &maxv,double &minv,const int cells=10)
  {
  if(cells<=1) return (false);
  int size=ArraySize(data);
  if(size<cells*10) return (false);
  minv=data[ArrayMinimum(data)];
  maxv=data[ArrayMaximum(data)];
  double range=maxv-minv;
  double width=range/cells;
  if(width==0) return false;
  ArrayResize(intervals,cells);
   ArrayResize(frequency, cells);
//--- aralık merkezini tanımla
   for(int i=0; i<cells; i++)
     {
     intervals[i]=minv+i*width;
      frequency[i]=0;
    }
//--- aralığın içine düşme frekansını gir
  for(int i=0; i<size; i++)
    \left\{ \right.int ind=int((data[i]-minv)/width);
     if(ind>=cells) ind=cells-1;
     frequency[ind]++;
    }
  return (true);
  }
//+------------------------------------------------------------------+
//| Seri oluşturma için gereken değerleri hesaplar |
//+------------------------------------------------------------------+
void GetMaxMinStepValues(double &maxv,double &minv,double &stepv)
```
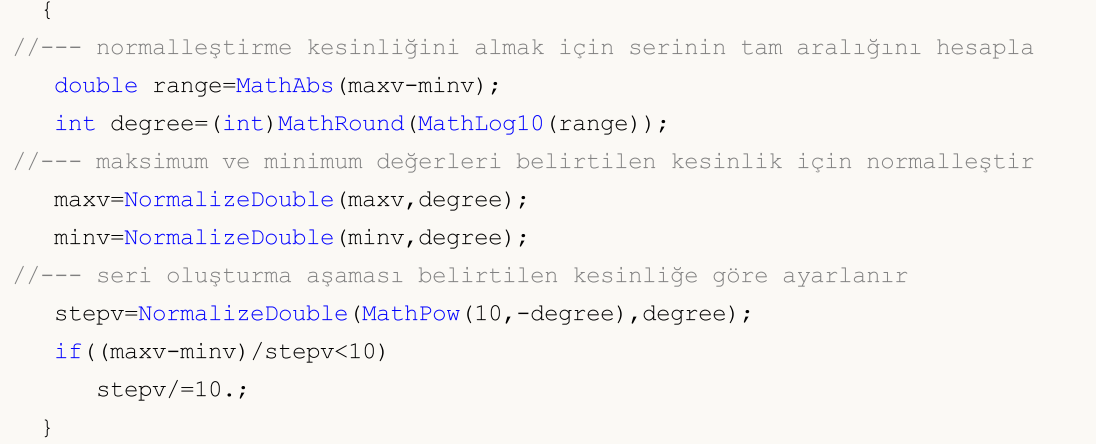

### <span id="page-3344-0"></span>MathProbabilityDensityGeometric

Bir rassal x değişkeni için p parametresine göre, geometrik dağılımın olasılık kütle fonksiyonunun değerini hesaplar. Hata durumunda [NaN](#page-94-0) dönüşü yapar.

```
double MathProbabilityDensityGeometric(
  const double x, // rassal değişkenin değeri (tamsayı)
  const double p, \qquad // dağılım parametresi (tek deneme için olayın gerçekleşme ola
  const bool log mode, // değerin logaritmasını hesapla, log mode=true ise olası
  int& error_code // hata kodu değişkeni
  );
```
Bir rassal x değişkeni için p parametresine göre, geometrik dağılımın olasılık kütle fonksiyonunun değerini hesaplar. Hata durumunda [NaN](#page-94-0) dönüşü yapar.

```
double MathProbabilityDensityGeometric(
  const double x, // rassal değişkenin değeri (tamsayı)
  const double \,p, \, // dağılım parametresi (tek deneme için olayın gerçek\,int& error_code // hata kodu değişkeni
  );
```
Rassal değişkenlerden oluşan bir x[] dizisi için geometrik dağılımın olasılık kütle fonksiyonunun değerini p parametresine göre hesaplar. Hata durumunda 'false' dönüşü yapar. R dilindeki[dgeom\(\)](https://stat.ethz.ch/R-manual/R-devel/library/stats/html/Geometric.html) fonksiyonunun analoğu

```
bool MathProbabilityDensityGeometric(
  const double& x[], \frac{1}{2} // rassal değişkenin değerlerini içeren dizi<br>const double p, \frac{1}{2} // dağılım parametresi (tek deneme için olay
                                    // dağılım parametresi (tek deneme için olayın gerçel
   const bool log\_mode, // değerin logaritmasını hesaplamak için bayrak, log
   double& result[] // olasılık yoğunluk fonksiyonunun değerlerini içeren
   );
```
Rassal değişkenlerden oluşan bir x[] dizisi için geometrik dağılımın olasılık kütle fonksiyonunun değerini p parametresine göre hesaplar. Hata durumunda 'false' dönüşü yapar.

```
bool MathProbabilityDensityGeometric(
  const double& x[], // rassal değişkenin değerlerini içeren dizi
  const double p, / dağılım parametresi (tek deneme için olayın gerçel
  double& result[] // olasılık yoğunluk fonksiyonunun değerlerini içeren
  );
```
#### Parametreler

x

[in] Rassal değişkenin değeri.

 $X$ []

[in] Rassal değişkenin değerlerini içeren dizi.

p

[in] Dağılım parametresi (tek deneme için olayın gerçekleşme olasılığı).

log\_mode

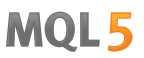

[in] Değerin logaritmasını hesaplamak için kullanılan bayrak. log\_mode=true ise, olasılık yoğunluk fonksiyonunun doğal logaritması hesaplanır.

### error\_code

[out] Hata kodu değişkeni.

result[]

[out] Olasılık yoğunluk fonksiyonunun değerleri için kullanılacak dizi.

### <span id="page-3346-0"></span>MathCumulativeDistributionGeometric

Bir rassal x değişkeni için, geometrik dağılımın olasılık fonksiyonunun değerini p parametresine göre hesaplar. Hata durumunda [NaN](#page-94-0) dönüşü yapar.

```
double MathCumulativeDistributionGeometric(
  const double x, // rassal değişkenin değeri (tamsayı)
  const double p, \frac{1}{4} dağılım parametresi (tek deneme için olayın gerçeki
  const bool tail, // hesplama bayrağı, 'true' ise, x'i aşmayan rassal değişkenin olaraktan
  const bool log_mode, // değerin logaritmasını hesapla. log mode=true ise olası
  int& error_code // hata kodu değişkeni
  );
```
Bir rassal x değişkeni için, geometrik dağılımın olasılık fonksiyonunun değerini p parametresine göre hesaplar. Hata durumunda [NaN](#page-94-0) dönüşü yapar.

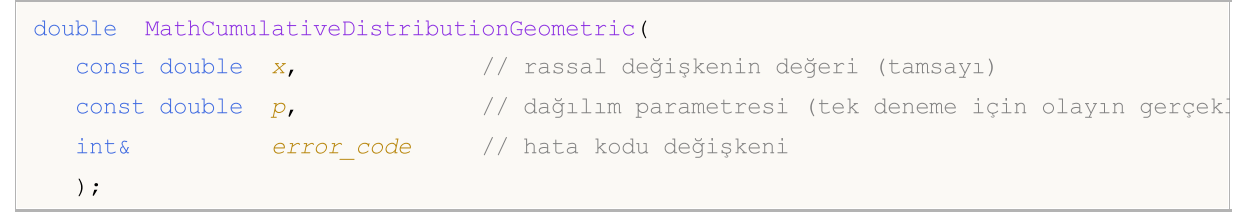

Rassal değişkenlerden oluşan bir x[] dizisi için, geometrik dağılımın olasılık fonksiyonunun değerini p parametresine göre hesaplar. Hata durumunda 'false' dönüşü yapar. R dilindeki[pgeom\(\)](https://stat.ethz.ch/R-manual/R-devel/library/stats/html/Geometric.html) fonksiyonunun analoğu

```
bool MathCumulativeDistributionGeometric(
  const double& x[], \sqrt{2} rassal değişkenin değerlerini içeren dizi
  const double p, \frac{1}{2} dağılım parametresi (tek deneme için olayın gerçel
  const bool tail, \frac{1}{2} // hesplama bayrağı, 'true' ise, x'i aşmayan rassal
  const bool log mode, // değerin logaritmasını hesapla. log_mode=true ise
  double& result[] //olasılık fonksiyonu değerlerinin dizisi
  );
```
Rassal değişkenlerden oluşan bir x[] dizisi için, geometrik dağılımın olasılık fonksiyonunun değerini p parametresine göre hesaplar. Hata durumunda 'false' dönüşü yapar.

```
bool MathCumulativeDistributionGeometric(
  const double& x[], \sqrt{2} rassal değişkenin değerlerini içeren dizi
  const double p, \frac{1}{2} // dağılım parametresi (tek deneme için olayın gerçel
  double& result[] //olasılık fonksiyonu değerlerinin dizisi
  );
```
### Parametreler

```
x
```
[in] Rassal değişkenin değeri.

 $X$ []

[in] Rassal değişkenin değerlerini içeren dizi.

```
p
```
[in] Dağılım parametresi (tek deneme için olayın gerçekleşme olasılığı).

tail

[in] Hesplama bayrağı, 'tail=true' ise, x'i aşmayan rassal değişkenin olasılığı hesaplanır</t5>

log\_mode

[in] Değerin logaritmasının hesaplanma şekli için bayrak. log\_mode=true ise olasılığın doğal logaritması hesaplanır.

error\_code

[out] Hata kodu değişkeni.

result[]

[out] Olasılık fonksiyonunun değerlerinin dizisi.
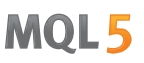

# MathQuantileGeometric

Belirtilen olasılık değeri için, ters geometrik dağılımın olasılık fonksiyonunun değerini p parametresine göre hesaplar. Hata durumunda [NaN](#page-94-0) dönüşü yapar.

```
double MathQuantileGeometric(
   const double probability, // rassal değişkenin gerçekleşme olasılığı
   const double p, \frac{1}{10} dağılım parametresi (tek deneme için olayın gerçekleşme olayın derçekleşme olayın gerçekleşme olayın derçekleşme olayın derçekleşme olayın derçekleşme olayın derçekleşme olayın derçekleşme olara
   const bool tail, \frac{1}{2} // hesaplama bayrağı. 'false' ise hesaplama 1.0-olası
   const bool log_mode, // hesaplama bayrağı. log_mode=true ise hesplama Exp
   int& error_code // hata kodu değişkeni
   );
```
Belirtilen olasılık değeri için, ters geometrik dağılımın olasılık fonksiyonunun değerini p parametresine göre hesaplar. Hata durumunda [NaN](#page-94-0) dönüşü yapar.

```
double MathQuantileGeometric(
  const double probability, // rassal değişkenin gerçekleşme olasılığı
  const double p, \frac{1}{2} dağılım parametresi (tek deneme için olayın gerçel
  int& error code // hata kodu değişkeni
  );
```
Olasılık değerlerinden olusan probability[] dizisi için, ters geometrik dağılımın olasılık fonksiyonunun değerini p parametresine göre hesaplar. Hata durumunda 'false' dönüşü yapar. R dilindeki [qgeom\(\)](https://stat.ethz.ch/R-manual/R-devel/library/stats/html/Geometric.html) fonksiyonunun analoğu

```
double MathQuantileGeometric(
  const double& probability[], // rassal değişkenin olasılık değerlerini içeren diz
  const double p, \frac{1}{2} // dağılım parametresi (tek deneme için olayın gerçel
  const bool tail, \frac{1}{2} // hesaplama bayrağı. 'false' ise hesaplama 1.0-olası
  const bool log mode, // hesaplama bayrağı. log_mode=true ise hesplama Exp
  double& result[] // kuantil değerlerinin dizisi
  );
```
Olasılık değerlerinden oluşan probability[] dizisi için, ters geometrik dağılımın olasılık fonksiyonunun değerini p parametresine göre hesaplar. Hata durumunda 'false' dönüşü yapar.

```
bool MathQuantileGeometric(
  const double& probability[], // rassal değişkenin olasılık değerlerini içeren diz:
  const double p, \qquad // dağılım parametresi (tek deneme için olayın gerçel
  double& result[] // kuantil değerlerinin dizisi
  );
```
### Parametreler

probability

[in] Rassal değişkenin olasılığı.

```
probability[]
```
[in] Rassal değişkenin olasılık değerlerini içeren dizi.

```
p
```
3349

[in] Dağılım parametresi (tek deneme için olayın gerçekleşme olasılığı).

tail

[in] Hesaplama bayrağı. 'false' ise hesaplama 1.0 olasılık için yapılır.

log\_mode

[in] Hesaplama bayrağı. log\_mode=true ise hesaplama Exp(olasılık) için yapılır.

error\_code

[out] hata kodunu alacak değişken.

result[]

[out] Kuantil değerlerini içeren dizi.

MOI 5

# MathRandomGeometric

p parametresini kullanarak, geometrik dağılım yasasına uygun olarak dağılan bir pseudo-rassal değişken oluşturur. Hata durumunda [NaN](#page-94-0) dönüşü yapar.

```
double MathRandomGeometric(
  const double p, \frac{1}{2} dağılım parametresi (tek deneme için olayın gerçel
  int& error_code // hata kodu değişkeni
  );
```
p parametresini kullanarak, geometrik dağılım yasasına uygun olarak dağılan pseudo-rassal değişkenler oluşturur. Hata durumunda 'false' dönüşü yapar. R dilindek[irgeom\(\)](https://stat.ethz.ch/R-manual/R-devel/library/stats/html/Geometric.html) fonksiyonunun analoğu

```
bool MathRandomGeometric(
  const double p, \frac{1}{2} // dağılım parametresi (tek deneme için olayın gerçel
  const int data count, // istenen veri miktarı
  double& result[] // pseudo-rassal değişkenlerin dizisi
  );
```
### Parametreler

p

[in] Dağılım parametresi (tek deneme için olayın gerçekleşme olasılığı).

error\_code

[out] Hata kodu değişkeni.

data count

[out] İstenen veri miktarı.

result[]

[out] Pseudo-rassal değişkenleri içeren dizi.

3352

# MathMomentsGeometric

Geometrik dağılımın ilk dört momentinin teorik sayısal değerlerini, p parametresine göre hesaplar.

```
double MathMomentsGeometric(
 const double p, \frac{1}{2} dağılım parametresi (tek deneme için olayın gerçel
 double& mean, // ortalama değişkeni
 double& variance, // varyans değişkeni
 double& skewness, // çarpıklık değişkeni
  double& kurtosis, // basıklık değişkeni
  int& error_code // hata kodu değişkeni
  );
```

```
Parametreler
```

```
p
```
[in] Dağılım parametresi (tek deneme için olayın gerçekleşme olasılığı).

mean

[out] Ortalama değerini alacak değişken.

variance

[out] Varyans değerini alacak değişken.

```
skewness
```
[out] Çarpıklık değerini alacak değişken.

```
kurtosis
```
[out] Basıklık değerini alacak değişken.

error\_code

[out] hata kodunu alacak değişken.

# Dönüş Değeri

Momentler başarıyla hesaplanmışsa 'true', aksi durumda 'false' dönüşü yapar.

# Hipergeometrik dağılım

Bu bölüm hipergeometrik dağılım ile çalışmak için tasarlanmış fonksiyonlar içerir. Yoğunluğun, olasılığın ve kuantillerin hesaplanmasını ve ilgili yasaya uygun pseudo-rassal sayıların oluşturulmasını sağlar. Hipergeometrik dağılım şu formülle tanımlanır:

$$
f_{Hypergeometric}(x \mid m, k, n) = \frac{\binom{k}{x} \binom{m-k}{n-x}}{\binom{m}{n}}
$$

burada:

- $\bullet$  x rassal değişkenin değeri (tamsayı)
- $em -$  toplam nesne sayısı
- $\bullet$  k istenen özelliklere sahip nesnelerin sayısı
- $\bullet$  n  $-$  çekilen nesnelerin sayısı

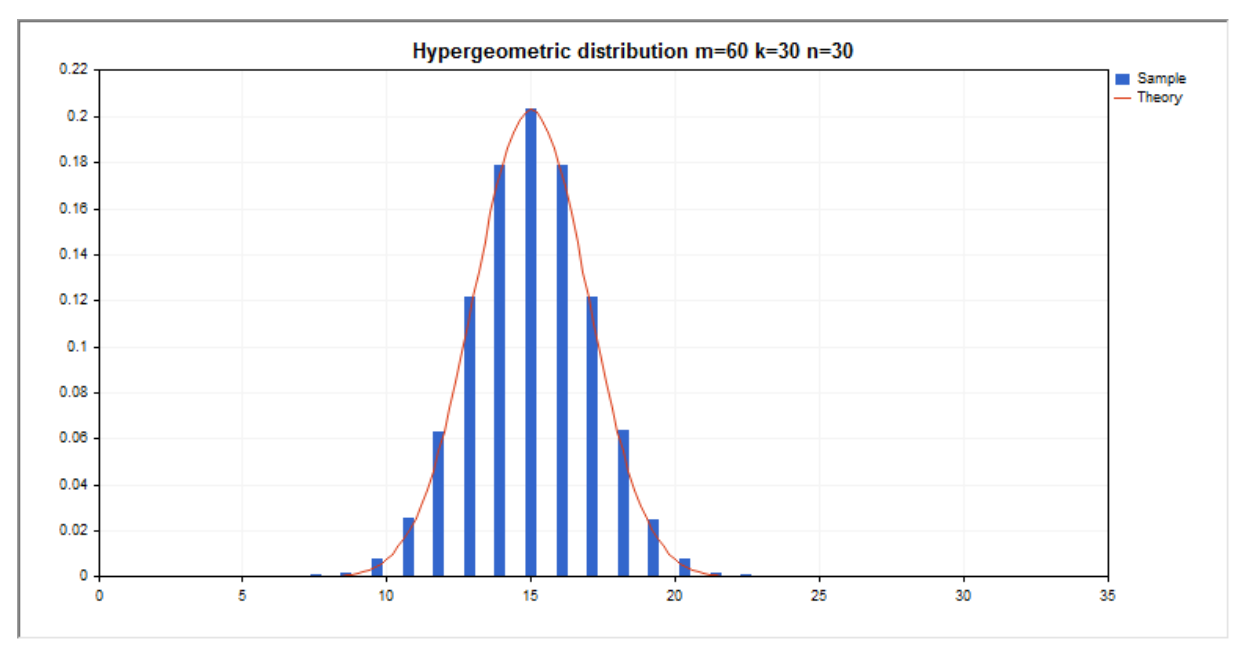

Kütüphane, rassal sayıları ayrı ayrı hesaplamanın yanında, rassal sayı dizileriyle çalışmaya da olanak sağlar.

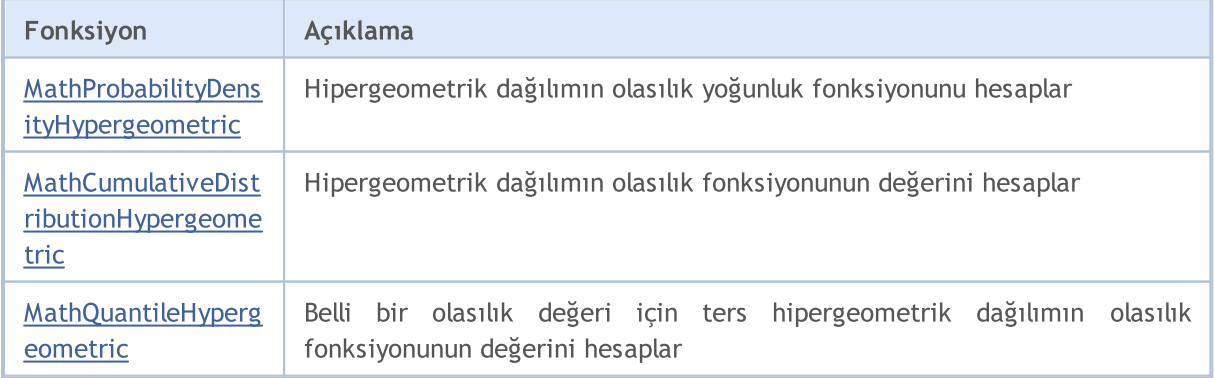

3353

# MOI 5

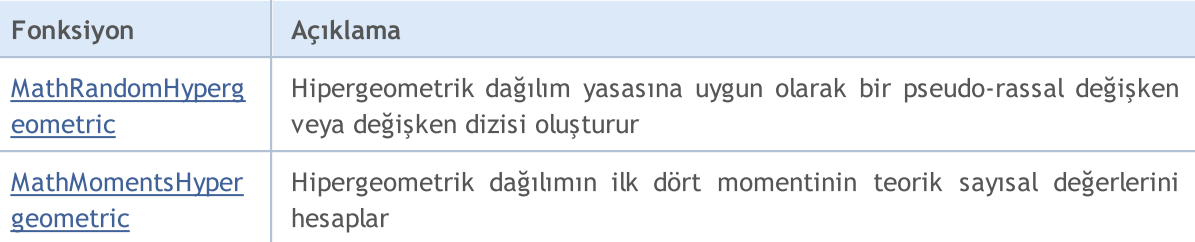

### Örnek:

```
#include <Graphics\Graphic.mqh>
#include <Math\Stat\Hypergeometric.mqh>
#include <Math\Stat\Math.mqh>
#property script_show_inputs
//--- giriş parametreleri
input double m_par=60; // nesnelerin toplam sayısı
input double k par=30; // istenen özelliklere sahip nesnelerin sayısı
input double n par=30; // nesne seçimlerinin sayısı
//+------------------------------------------------------------------+
//| Script program start function |
//+------------------------------------------------------------------+
void OnStart()
 \left| \cdot \right|//--- fiyat çizelgesini gizle
  ChartSetInteger(0, CHART SHOW, false);
//--- rassal sayı üreticisini başlat
  MathSrand(GetTickCount());
//--- rassal değişken örneğini oluştur
  long chart=0;
  string name="GraphicNormal";
  int n=1000000; // örnekteki değerlerin sayısı
  int ncells=15; // histogramdaki aralık sayısı
  double x[]; // histogram aralıklarının merkezleri
   double y[]; // aralığın içine düşen değerlerin sayısı
   double data[]; // rassal değişken örneği
   double max,min; // örnekteki maksimum ve minimum değerlerin sayısı
//--- hypergeometrik dağılıma uyan bir örnek oluştur
  MathRandomHypergeometric(m_par,k_par,n_par,n,data);
//--- histogramı çizmek için gereken verileri hesapla
  CalculateHistogramArray(data, x, y, max, min, ncells) ;
//--- teorik eğriyi çizebilmek için seri sınırlarını ve adım değerini al
  double step;
  GetMaxMinStepValues(max,min,step);
   PrintFormat("max=%G min=%G", max, min);
//--- hesaplanan teorik verilerden [min,maks] aralığına düşenleri al
  double x2[];
  double y2[];
  MathSequence(0,n_par,1,x2);
  MathProbabilityDensityHypergeometric(x2,m_par,k_par,n_par,false,y2);
```
3355

```
//--- ölçeği ayarla
   double theor max=y2[ArrayMaximum(y2)];
   double sample max=y[ArrayMaximum(y)];
   double k=sample max/theor max;
   for(int i=0; i<ncells; i++)
     y[i]/=k;//--- çıktı çizelgeleri
  CGraphic graphic;
   if(ObjectFind(chart,name)<0)
     graphic.Create(chart,name,0,0,0,780,380);
  else
      graphic.Attach(chart,name);
  graphic.BackgroundMain(StringFormat("Hypergeometric distribution m=%G k=%G n=%G", m
   graphic.BackgroundMainSize(16);
//--- tüm eğrileri çiz
   graphic.CurveAdd(x, y, CURVE HISTOGRAM, "Sample").HistogramWidth(6);
//--- şimdi dağılım yoğunluğunun teorik eğrisini çiz
   graphic.CurveAdd(x2,y2,CURVE_LINES,"Theory").LinesSmooth(true);
   graphic.CurvePlotAll();
//--- tüm eğrileri çiz
  graphic.Update();
  }
//+-------//| Veri setinin frekansını ayarla |
//+------------------------------------------------------------------+
bool CalculateHistogramArray(const double &data[], double &intervals[], double &frequeno
                             double &maxv,double &minv,const int cells=10)
  {
  if(cells<=1) return (false);
  int size=ArraySize(data);
  if(size<cells*10) return (false);
  minv=data[ArrayMinimum(data)];
  maxv=data[ArrayMaximum(data)];
  double range=maxv-minv;
  double width=range/cells;
  if(width==0) return false;
  ArrayResize(intervals,cells);
   ArrayResize(frequency,cells);
//--- aralık merkezini tanımla
  for(int i=0; i<cells; i++)
     {
     intervals[i]=minv+(i+0.5)*width;
     frequency[i]=0;
     }
//--- aralığın içine düşme frekansını gir
   for(int i=0; i<size; i++)
    {
     int ind=int((data[i]-minv)/width);
     if(ind>=cells) ind=cells-1;
```

```
frequency[ind]++;
    }
  return (true);
 }
//+------------------------------------------------------------------+
//| Seri oluşturma için gereken değerleri hesaplar |
//+------------------------------------------------------------------+
void GetMaxMinStepValues(double &maxv,double &minv,double &stepv)
 {
//--- normalleştirme kesinliğini almak için serinin tam aralığını hesapla
  double range=MathAbs(maxv-minv);
  int degree=(int)MathRound(MathLog10(range));
//--- maksimum ve minimum değerleri belirtilen kesinlik için normalleştir
  maxv=NormalizeDouble(maxv,degree);
  minv=NormalizeDouble(minv,degree);
//--- seri oluşturma aşaması belirtilen kesinliğe göre ayarlanır
  stepv=NormalizeDouble(MathPow(10,-degree),degree);
  if((maxv-minv)/stepv<10)
     stepv/=10.;
 }
```
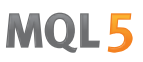

# <span id="page-3356-0"></span>MathProbabilityDensityHypergeometric

Bir rassal x değişkeni için, hipergeometrik dağılımın olasılık kütle fonksiyonunun değerini k, m ve n parametrelerine göre hesaplar. Hata durumunda [NaN](#page-94-0) dönüşü yapar.

```
double MathProbabilityDensityHypergeometric(
  const double x, // rassal değişkenin değeri (tamsayı)
  const double m, // toplam nesne sayısı (tamsayı)
  const double \,k, \, // istenen özelliklere sahip olan nesnelerin toplam s\,const double n, // nesne çizimlerinin sayısı (tamsayı)
  const bool log_mode, // değerin logaritmasını hesapla, log_mode=true ise olası
  int& error_code // hata kodu değişkeni
  );
```
Bir rassal x değişkeni için, hipergeometrik dağılımın olasılık kütle fonksiyonunun değerini k, m ve n parametrelerine göre hesaplar. Hata durumunda [NaN](#page-94-0) dönüşü yapar.

```
double MathProbabilityDensityHypergeometric(
 const double x, // rassal değişkenin değeri (tamsayı)
  const double m, // toplam nesne sayısı (tamsayı)
  const double \,k, \, // istenen özelliklere sahip olan nesnelerin toplam s\,const double n, // nesne çizimlerinin sayısı (tamsayı)
  int& error_code // hata kodu değişkeni
  );
```
Rassal değişkenlerden oluşan bir x[] dizisi için, hipergeometrik dağılımın olasılık kütle fonksiyonunun değerini k, m ve n parametrelerine göre hesaplar. Hata durumunda 'false' dönüşü yapar. R dilindek[idhyper\(\)](https://stat.ethz.ch/R-manual/R-devel/library/stats/html/Hypergeometric.html) fonksiyonunun analoğu

```
bool MathProbabilityDensityHypergeometric(
  const double& x[], \frac{1}{\sqrt{2}} rassal değişkenin değerlerini içeren dizi
  const double m, // toplam nesne sayısı (tamsayı)
  const double k, \frac{1}{1} istenen özelliklere sahip olan nesnelerin toplam
  const double n, \frac{1}{2} // nesne çizimlerinin sayısı (tamsayı)
  const bool log_mode, \frac{1}{s} // değerin logaritmasını hesaplamak için bayrak, log
  double& result[] // olasılık yoğunluk fonksiyonunun değerlerini içeren
  );
```
Rassal değişkenlerden oluşan bir x[] dizisi için, hipergeometrik dağılımın olasılık kütle fonksiyonunun değerini k, m ve n parametrelerine göre hesaplar. Hata durumunda 'false' dönüşü yapar.

```
bool MathProbabilityDensityHypergeometric(
  const double& x[], \frac{1}{\sqrt{2}} rassal değişkenin değerlerini içeren dizi
  const double m, // toplam nesne sayısı (tamsayı)
  const double k, \frac{1}{1 + k} istenen özelliklere sahip olan nesnelerin toplam
  const double n, \frac{1}{2} mesne çizimlerinin sayısı (tamsayı)
  double& result[] // olasılık yoğunluk fonksiyonunun değerlerini içeren
  );
```
Parametreler

## x

[in] Rassal değişkenin değeri.

## x[]

[in] Rassal değişkenin değerlerini içeren dizi.

## $\,m$

[in] Toplam nesne sayısı (tamsayı).

# k

[in] İstenen özelliklere sahip olan nesnelerin sayısı (tam sayı).

n

[in] Çekilen nesnelerin sayısı (tamsayı).

## log\_mode

[in] Değerin logaritmasını hesaplamak için kullanılan bayrak. log\_mode=true ise, olasılık yoğunluk fonksiyonunun doğal logaritması hesaplanır.

## error\_code

[out] Hata kodu değişkeni.

result[]

[out] Olasılık yoğunluk fonksiyonunun değerleri için kullanılacak dizi.

# <span id="page-3358-0"></span>MathCumulativeDistributionHypergeometric

Bir rassal x değişkeni için, hipergeometrik dağılımın olasılık fonksiyonunun değerini k, m ve n parametrelerine göre hesaplar. Hata durumunda [NaN](#page-94-0) dönüşü yapar.

```
double MathCumulativeDistributionHypergeometric(
  const double x, // rassal değişkenin değeri (tamsayı)
  const double m, // toplam nesne sayısı (tamsayı)
  const double \,k, \, // istenen özelliklere sahip olan nesnelerin toplam s\,const double n, \frac{1}{2} nesne çizimlerinin sayısı (tamsayı)
 const bool tail, // hesplama bayrağı, 'true' ise, x'i aşmayan rassal değişkenin olaraktan
  const bool log mode, // değerin logaritmasını hesapla. log mode=true ise olası
  int& error_code // hata kodu değişkeni
  );
```
Bir rassal x değişkeni için, hipergeometrik dağılımın olasılık fonksiyonunun değerini k, m ve n parametrelerine göre hesaplar. Hata durumunda [NaN](#page-94-0) dönüşü yapar.

```
double MathCumulativeDistributionHypergeometric(
  const double x, // rassal değişkenin değeri (tamsayı)
  const double m, // toplam nesne sayısı (tamsayı)
  const double \,k, \, \, \, // istenen özelliklere sahip olan nesnelerin toplam s\,const double n, // nesne çizimlerinin sayısı (tamsayı)
  int& error_code // hata kodu değişkeni
  );
```
Rassal değişkenlerden oluşan bir x[] dizisi için, hipergeometrik dağılımın olasılık fonksiyonunun değerini k, m ve n parametrelerine göre hesaplar. Hata durumunda 'false' dönüşü yapar. R dilindek[idhyper\(\)](https://stat.ethz.ch/R-manual/R-devel/library/stats/html/Hypergeometric.html) fonksiyonunun analoğu

```
bool MathCumulativeDistributionHypergeometric(
  const double& x[j, \cdot] // rassal değişkenin değerlerini içeren dizi
  const double m, // toplam nesne sayısı (tamsayı)
  const double k, \frac{1}{\sqrt{2}} istenen özelliklere sahip olan nesnelerin toplam
  const double n, \frac{1}{\sqrt{2}} nesne çizimlerinin sayısı (tamsayı)
  const bool tail, \frac{1}{2} // hesplama bayrağı, 'true' ise, x'i aşmayan rassal
  const bool log_mode, // değerin logaritmasını hesapla. log mode=true ise
  double& result[] // dağılım fonksiyonu değerlerini içeren dizi
  );
```
Rassal değişkenlerden oluşan bir x[] dizisi için, hipergeometrik dağılımın olasılık fonksiyonunun değerini k, m ve n parametrelerine göre hesaplar. Hata durumunda 'false' dönüşü yapar.

```
bool MathCumulativeDistributionHypergeometric(
  const double& x[], \frac{1}{2} // rassal değişkenin değerlerini içeren dizi
  const double m, // toplam nesne sayısı (tamsayı)
  const double k, \frac{1}{1} istenen özelliklere sahip olan nesnelerin toplam
  const double n, \frac{1}{2} nesne çizimlerinin sayısı (tamsayı)
  double& result[] // dağılım fonksiyonu değerlerini içeren dizi
  );
```
## Parametreler

## x

3360

[in] Rassal değişkenin değeri.

x[]

[in] Rassal değişkenin değerlerini içeren dizi.

m

[in] Toplam nesne sayısı (tamsayı).

k

[in] İstenen özelliklere sahip olan nesnelerin sayısı (tam sayı).

n

[in] Çekilen nesnelerin sayısı (tamsayı).

tail

[in] Hesaplama gecikmesi. 'true' ise x değerini aşmayan rassal değişkenlerin olasılığı hesaplanır

log\_mode

[in] Değerin logaritmasının hesaplanma şekli için bayrak. log\_mode=true ise olasılığın doğal logaritması hesaplanır.

error\_code

[out] Hata kodu değişkeni.

result[]

[out] Dağılım fonksiyonunun değerleri için kullanılacak dizi.

# <span id="page-3360-0"></span>MathQuantileHypergeometric

Belirtilen olasılık değeri için, ters hipergeometrik dağılımın olasılık fonksiyonunun değerini k, m ve n parametrelerine göre hesaplar. Hata durumunda [NaN](#page-94-0) dönüşü yapar.

```
double MathQuantileHypergeometric(
  const double probability, // rassal değişkenin gerçekleşme olasılığı
  const double m, // toplam nesne sayısı (tamsayı)
  const double k, \frac{1}{1} istenen özelliklere sahip olan nesnelerin toplam
  const double n, \frac{1}{2} nesne çizimlerinin sayısı (tamsayı)
  const bool tail, // hesaplama bayrağı. 'false' ise hesaplama 1.0-olası
  const bool log mode, // hesaplama bayrağı. log mode=true ise hesplama Exp
  int& error_code // hata kodu değişkeni
  );
```
Belirtilen olasılık değeri için, ters hipergeometrik dağılımın olasılık fonksiyonunun değerini k, m ve n parametrelerine göre hesaplar. Hata durumunda [NaN](#page-94-0) dönüşü yapar.

```
double MathQuantileHypergeometric(
  const double probability, // rassal değişkenin gerçekleşme olasılığı
  const double m, // toplam nesne sayısı (tamsayı)
  const double k, \frac{1}{\sqrt{2}} istenen özelliklere sahip olan nesnelerin toplam sayısı (tamsayı)
  const double n, // nesne çizimlerinin sayısı (tamsayı)
  int& error_code // hata kodu değişkeni
  );
```
Belirtilen olasılık değeri için, ters hipergeometrik dağılımın olasılık fonksiyonunun değerini k, m ve n parametrelerine göre hesaplar. Hata durumunda 'false' dönüşü yapar. R dilindeki [qhyper\(\)](https://stat.ethz.ch/R-manual/R-devel/library/stats/html/Hypergeometric.html) fonksiyonunun analoğu

```
double MathQuantileHypergeometric(
  const double& probability[], // rassal değişkenin olasılık değerlerini içeren diz:
  const double m, // toplam nesne sayısı (tamsayı)
  const double k, \frac{1}{1} istenen özelliklere sahip olan nesnelerin toplam
  const double n, \frac{1}{2} nesne çizimlerinin sayısı (tamsayı)
  const bool tail, \frac{1}{2} // hesaplama bayrağı. 'false' ise hesaplama 1.0-olası
  const bool log\_mode, // hesaplama bayrağı. log_mode=true ise hesplama Exp
  double& result[] // kuantil değerlerinin dizisi
  );
```
Belirtilen olasılık değeri için, ters hipergeometrik dağılımın olasılık fonksiyonunun değerini k, m ve n parametrelerine göre hesaplar. Hata durumunda 'false' dönüşü yapar.

```
bool MathQuantileHypergeometric(
  const double& probability[], // rassal değişkenin olasılık değerlerini içeren dizi
  const double m, // toplam nesne sayısı (tamsayı)
  const double k, \frac{1}{1} istenen özelliklere sahip olan nesnelerin toplam
  const double n, \frac{1}{2} nesne çizimlerinin sayısı (tamsayı)
  double& result[] // kuantil değerlerinin dizisi
  );
```
# MOI 5

# Parametreler

```
probability
```
[in] Rassal değişkenin olasılığı.

```
probability[]
```
[in] Rassal değişkenin olasılık değerlerini içeren dizi.

m

[in] Toplam nesne sayısı (tamsayı).

k

[in] İstenen özelliklere sahip olan nesnelerin sayısı (tam sayı).

n

[in] Çekilen nesnelerin sayısı (tamsayı).

tail

[in] Hesaplama bayrağı. lower\_tail=false ise hesaplama 1.0-olasılık için yapılır.

log\_mode

[in] Hesaplama bayrağı. log\_mode=true ise hesaplama Exp(olasılık) için yapılır.

error\_code

[out] hata kodunu alacak değişken.

result[]

[out] Kuantil değerlerini içeren dizi.

# <span id="page-3362-0"></span>MathRandomHypergeometric

k, m ve n parametrelerini kullanarak, hipergeometrik dağılım yasasına uygun olarak dağılan bir pseudo-rassal değişken oluşturur. Hata durumunda [NaN](#page-94-0) dönüşü yapar.

```
double MathRandomHypergeometric(
  const double m, // toplam nesne sayısı (tamsayı)
 const double k, \frac{1}{1} istenen özelliklere sahip olan nesnelerin toplam
  const double n, \frac{1}{2} nesne çizimlerinin sayısı (tamsayı)
  int& error_code // hata kodu değişkeni
  );
```
k, m ve n parametrelerini kullanarak, hipergeometrik dağılım yasasına uygun olarak dağılan pseudorassal değişkenler oluşturur. Hata durumunda 'false' dönüşü yapar. R dilindeki[rgeom\(\)](https://stat.ethz.ch/R-manual/R-devel/library/stats/html/Geometric.html) fonksiyonunun analoğu

```
bool MathRandomHypergeometric(
  const double m, // toplam nesne sayısı (tamsayı)
  const double k, \frac{1}{1} istenen özelliklere sahip olan nesnelerin toplam
  const double n, // nesne çizimlerinin sayısı (tamsayı)
  const int data_count, // istenen veri miktarı
  double& result[] // pseudo-rassal değişkenlerin dizisi
  );
```
Parametreler

```
m
```
[in] Toplam nesne sayısı (tamsayı).

k

[in] İstenen özelliklere sahip olan nesnelerin sayısı (tam sayı).

n

[in] Çekilen nesnelerin sayısı (tamsayı).

error\_code

[out] Hata kodu değişkeni.

data count

[out] İstenen veri miktarı.

result[]

[out] Pseudo-rassal değişkenleri içeren dizi.

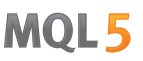

# <span id="page-3363-0"></span>MathMomentsHypergeometric

Hipergeometrik dağılımın ilk dört momentinin teorik sayısal değerlerini, k, m ve n parametrelerine göre hesaplar.

```
double MathMomentsHypergeometric(
  const double m, // toplam nesne sayısı (tamsayı)
  const double k, \frac{1}{1} istenen özelliklere sahip olan nesnelerin toplam
  const double n, \frac{1}{2} nesne çizimlerinin sayısı (tamsayı)
  double& mean, // ortalama değişkeni
 double& variance, // varyans değişkeni
  double& skewness, // çarpıklık değişkeni
  double& kurtosis, // basıklık değişkeni
  int& error_code // hata kodu değişkeni
  );
```
### Parametreler

m

```
[in] Toplam nesne sayısı (tamsayı).
```
k

[in] İstenen özelliklere sahip olan nesnelerin sayısı (tam sayı).

n

[in] Çekilen nesnelerin sayısı (tamsayı).

### mean

[out] Ortalama değerini alacak değişken.

### variance

[out] Varyans değerini alacak değişken.

### skewness

[out] Çarpıklık değerini alacak değişken.

### kurtosis

[out] Basıklık değerini alacak değişken.

### error\_code

[out] hata kodunu alacak değişken.

### Dönüş Değeri

Momentler başarıyla hesaplanmışsa 'true', aksi durumda 'false' dönüşü yapar.

MOL5

# Poisson dağılımı

Bu bölüm Poisson dağılımı ile çalışmak için tasarlanmış fonksiyonlar içerir. Yoğunluğun, olasılığın ve kuantillerin hesaplanmasını ve ilgili yasaya uygun pseudo-rassal sayıların oluşturulmasını sağlar. Poisson dağılımı şu formülle tanımlanır:

$$
f_{Poisson}(x | \lambda) = \frac{\lambda^x}{x!} e^{-\lambda}
$$

burada:

- · x rassal değişkenin değeri
- $\lambda$  dağılım parametresi (ortalama)

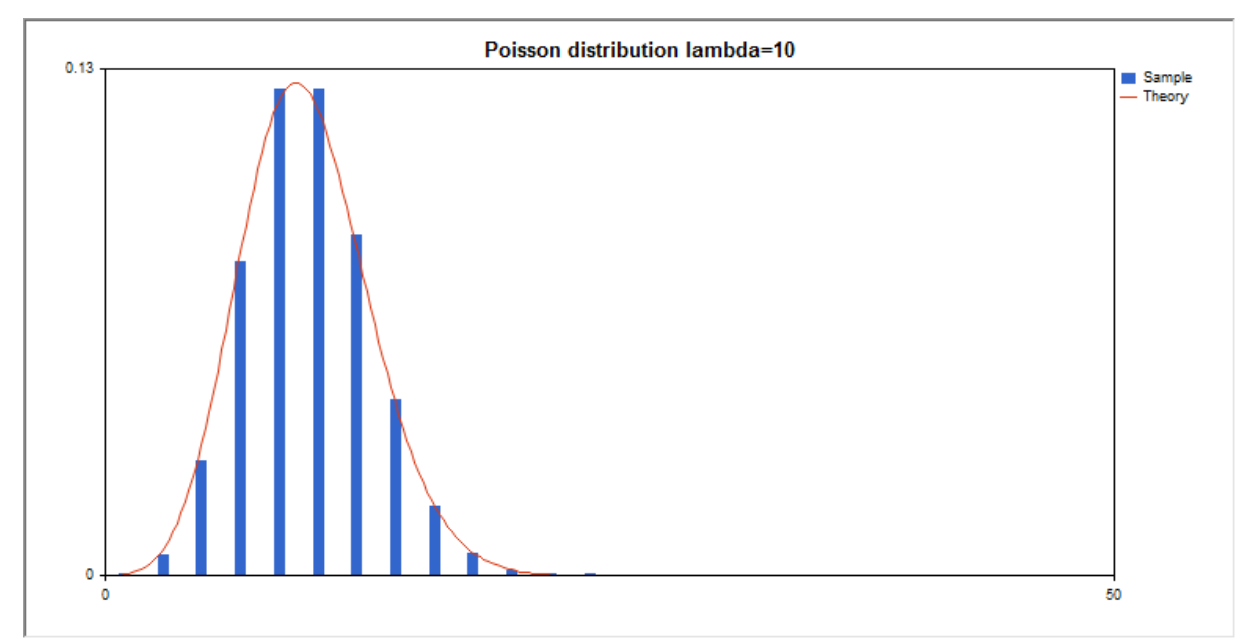

Kütüphane, rassal sayıları ayrı ayrı hesaplamanın yanında, rassal sayı dizileriyle çalışmaya da olanak sağlar.

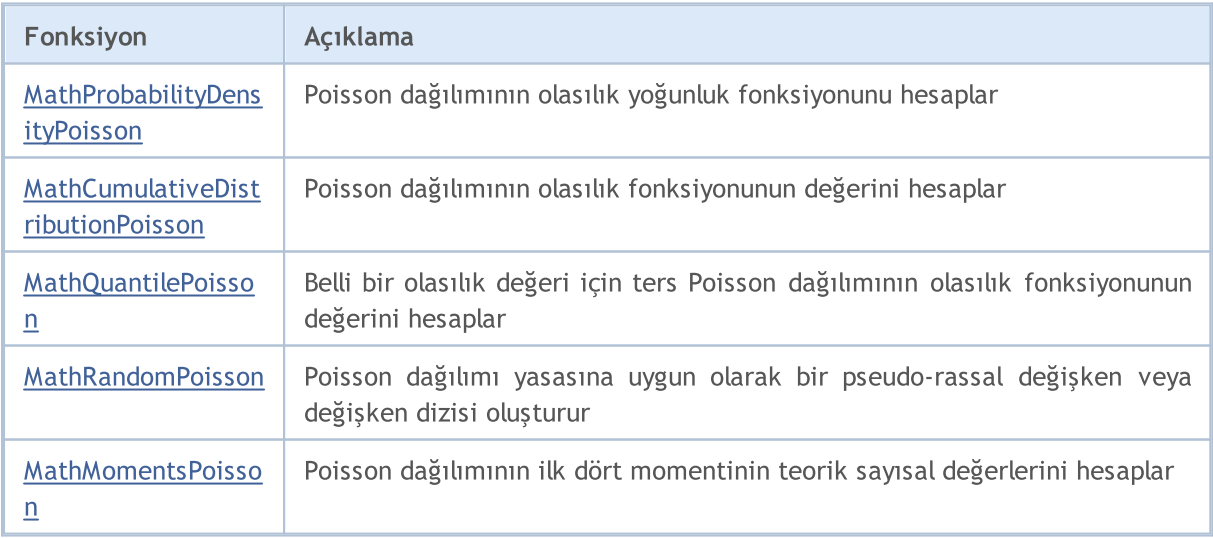

Örnek:

```
#include <Graphics\Graphic.mqh>
#include <Math\Stat\Poisson.mqh>
#include <Math\Stat\Math.mqh>
#property script_show_inputs
//--- giriş parametreleri
input double lambda_par=10; // dağılım parametresi ortalama
//+------------------------------------------------------------------+
//| Script program start function |
//+------------------------------------------------------------------+
void OnStart()
 \left\{ \right.//--- fiyat çizelgesini gizle
  ChartSetInteger(0,CHART SHOW,false);
//--- rassal sayı üreticisini başlat
  MathSrand(GetTickCount());
//--- rassal değişken örneğini oluştur
  long chart=0;
  string name="GraphicNormal";
  int n=100000; // örnekteki değerlerin sayısı
  int ncells=13; // histogramdaki aralık sayısı
  double x[]; // histogram aralıklarının merkezleri
   double y[]; // aralığın içine düşen değerlerin sayısı
   double data[]; // rassal değişken örneği
   double max,min; // örnekteki maksimum ve minimum değerlerin sayısı
//--- Poisson dağılımına uyan bir örnek oluştur
  MathRandomPoisson(lambda par,n,data);
//--- histogramı çizmek için gereken verileri hesapla
   CalculateHistogramArray(data,x,y,max,min,ncells);
//--- teorik eğriyi çizebilmek için seri sınırlarını ve adım değerini al
  double step;
   GetMaxMinStepValues(max,min,step);
  PrintFormat("max=%G min=%G", max, min);
//--- hesaplanan teorik verilerden [min,maks] aralığına düşenleri al
  double x2[];
  double y2[];
  MathSequence(0,int(MathCeil(max)),1,x2);
  MathProbabilityDensityPoisson(x2, lambda par, false, y2);
//--- ölçeği ayarla
  double theor max=y2[ArrayMaximum(y2)];
  double sample max=y[ArrayMaximum(y)];
  double k=sample max/theor max;
   for(int i=0; i<ncells; i++)
    y[i]/=k;//--- çıktı çizelgeleri
  CGraphic graphic;
   if(ObjectFind(chart,name)<0)
     graphic.Create(chart,name,0,0,0,780,380);
  else
     graphic.Attach(chart,name);
```

```
graphic.BackgroundMain(StringFormat("Poisson distribution lambda=%G",lambda_par));
   graphic.BackgroundMainSize(16);
//--- Y ekseninin otomatik olarak ölçeklenmesini engelle
  graphic.YAxis().AutoScale(false);
   graphic.YAxis().Max(NormalizeDouble(theor_max,2));
   graphic.YAxis().Min(0);
//--- tüm eğrileri çiz
   graphic.CurveAdd(x,y,CURVE_HISTOGRAM,"Sample").HistogramWidth(6);
//--- şimdi dağılım yoğunluğunun teorik eğrisini çiz
   graphic.CurveAdd(x2,y2,CURVE LINES,"Theory").LinesSmooth(true);
   graphic.CurvePlotAll();
//--- tüm eğrileri çiz
  graphic.Update();
 }
//+------------------------------------------------------------------+
//| Veri setinin frekansını ayarla |
//+------------------------------------------------------------------+
bool CalculateHistogramArray(const double &data[], double &intervals[], double &frequent
                            double &maxv,double &minv,const int cells=10)
  {
  if(cells<=1) return (false);
  int size=ArraySize(data);
  if(size<cells*10) return (false);
  minv=data[ArrayMinimum(data)];
  maxv=data[ArrayMaximum(data)];
  double range=maxv-minv;
  double width=range/cells;
  if(width==0) return false;
  ArrayResize(intervals,cells);
   ArrayResize(frequency, cells);
//--- aralık merkezini tanımla
   for(int i=0; i<cells; i++)
     {
     intervals[i]=minv+(i+0.5)*width;
      frequency[i]=0;
    }
//--- aralığın içine düşme frekansını gir
  for(int i=0; i<size; i++)
    \left\{ \right.int ind=int((data[i]-minv)/width);
     if(ind>=cells) ind=cells-1;
     frequency[ind]++;
    }
  return (true);
  }
//+------------------------------------------------------------------+
//| Seri oluşturma için gereken değerleri hesaplar |
//+------------------------------------------------------------------+
void GetMaxMinStepValues(double &maxv,double &minv,double &stepv)
```
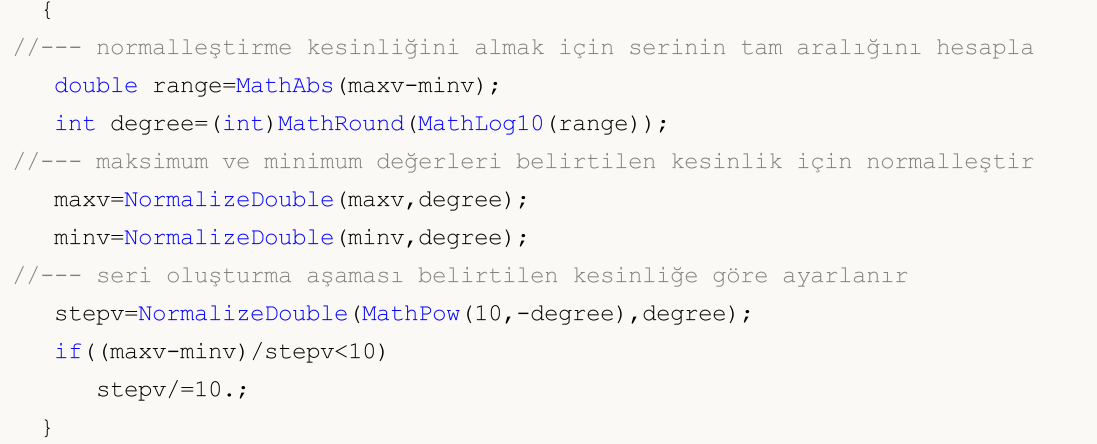

# <span id="page-3368-0"></span>MathProbabilityDensityPoisson

Bir rassal x değişkeni için lambda parametresine göre, Poisson dağılımının olasılık kütle fonksiyonunun değerini hesaplar. Hata durumunda [NaN](#page-94-0) dönüşü yapar.

```
double MathProbabilityDensityPoisson(
  const double x, // rassal değişkenin değeri (tamsayı)
  const double lambda, // dağılım parametresi (ortalama)
  const bool log mode, // değerin logaritmasını hesapla, log mode=true ise olası
  int& error_code // hata kodu değişkeni
  );
```
Bir rassal x değişkeni için lambda parametresine göre, Poisson dağılımının olasılık kütle fonksiyonunun değerini hesaplar. Hata durumunda [NaN](#page-94-0) dönüşü yapar.

```
double MathProbabilityDensityPoisson(
  const double x, // rassal değişkenin değeri (tamsayı)
  const double lambda, // dağılım parametresi (ortalama)
  int& error_code // hata kodu değişkeni
  );
```
Rassal değişkenlerden oluşan bir x[] dizisi için, lambda parametresine göre Poisson dağılımının olasılık kütle fonksiyonunun değerini hesaplar. Hata durumunda 'false' dönüşü yapar. R dilindeki[dhyper\(\)](https://stat.ethz.ch/R-manual/R-devel/library/stats/html/Hypergeometric.html) fonksiyonunun analoğu

```
bool MathProbabilityDensityPoisson(
 const double& x[], // rassal değişkenin değerlerini içeren dizi
  const double lambda, // dağılım parametresi (ortalama)
  const bool log mode, // değerin logaritmasını hesaplamak için bayrak, log
  double& result[] // olasılık yoğunluk fonksiyonunun değerlerini içeren
  );
```
Rassal değişkenlerden oluşan bir x[] dizisi için, lambda parametresine göre Poisson dağılımının olasılık kütle fonksiyonunun değerini hesaplar. Hata durumunda 'false' dönüşü yapar.

```
bool MathProbabilityDensityPoisson(
  const double& x[], \frac{1}{2} // rassal değişkenin değerlerini içeren dizi
  const double lambda, \frac{1}{2} dağılım parametresi (ortalama)
  double& result[] // olasılık yoğunluk fonksiyonunun değerlerini içeren
  );
```
### Parametreler

x

[in] Rassal değişkenin değeri.

 $x$ []

[in] Rassal değişkenin değerlerini içeren dizi.

lambda

[in] Dağılım parametresi (ortalama).

```
log_mode
```
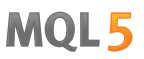

[in] Değerin logaritmasını hesaplamak için kullanılan bayrak. log\_mode=true ise, olasılık yoğunluk fonksiyonunun doğal logaritması hesaplanır.

### error\_code

[out] Hata kodu değişkeni.

result[]

[out] Olasılık yoğunluk fonksiyonunun değerleri için kullanılacak dizi.

© 2000-2025, MetaQuotes Ltd.

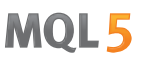

# <span id="page-3370-0"></span>MathCumulativeDistributionPoisson

Bir rassal x değişkeni için Poisson dağılımının olasılık fonksiyonunun değerini lambda parametresine göre hesaplar. Hata durumunda [NaN](#page-94-0) dönüşü yapar.

```
double MathCumulativeDistributionPoisson(
   const double x, // rassal değişkenin değeri (tamsayı)
   const double lambda, // dağılım parametresi (ortalama)
  const bool tail, // hesplama bayrağı, 'true' ise, x'i aşmayan rassal değişkenin olaraklan
  const bool log_mode, // değerin logaritmasını hesapla. log mode=true ise olası
  int& error_code // hata kodu değişkeni
  );
```
Bir rassal x değişkeni için Poisson dağılımının olasılık fonksiyonunun değerini lambda parametresine göre hesaplar. Hata durumunda [NaN](#page-94-0) dönüşü yapar.

```
double MathCumulativeDistributionPoisson(
  const double x, // rassal değişkenin değeri (tamsayı)
  const double lambda, // dağılım parametresi (ortalama)
  int& error_code // hata kodu değişkeni
  );
```
Rassal değişkenlerden oluşan bir x[] dizisi için Poisson dağılımının olasılık fonksiyonunun değerini lambda parametresine göre hesaplar. Hata durumunda 'false' dönüşü yapar. R dilindeki[dhyper\(\)](https://stat.ethz.ch/R-manual/R-devel/library/stats/html/Hypergeometric.html) fonksiyonunun analoğu

```
bool MathCumulativeDistributionPoisson(
  const double& x[], // rassal değişkenin değerlerini içeren dizi
  const double lambda, \frac{1}{2} // dağılım parametresi (ortalama)
  const bool tail, \frac{1}{2} // hesplama bayrağı, 'true' ise, x'i aşmayan rassal
  const bool log mode, // değerin logaritmasını hesapla. log_mode=true ise
  double& result[] // dağılım fonksiyonu değerlerini içeren dizi
  );
```
Rassal değişkenlerden oluşan bir x[] dizisi için Poisson dağılımının olasılık fonksiyonunun değerini lambda parametresine göre hesaplar. Hata durumunda 'false' dönüşü yapar.

```
bool MathCumulativeDistributionPoisson(
  const double& x[], // rassal değişkenin değerlerini içeren dizi
  const double lambda, \frac{1}{2} // dağılım parametresi (ortalama)
  double& result[] // dağılım fonksiyonu değerlerini içeren dizi
  );
```
### Parametreler

x

[in] Rassal değişkenin değeri.

 $X$ []

[in] Rassal değişkenin değerlerini içeren dizi.

lambda

[in] Dağılım parametresi (ortalama).

tail

3372

[in] Hesaplama gecikmesi. 'true' ise x değerini aşmayan rassal değişkenlerin olasılığı hesaplanır

log\_mode

[in] Değerin logaritmasının hesaplanma şekli için bayrak. log\_mode=true ise olasılığın doğal logaritması hesaplanır.

error\_code

[out] Hata kodu değişkeni.

result[]

[out] Dağılım fonksiyonunun değerleri için kullanılacak dizi.

MOI 5

# <span id="page-3372-0"></span>MathQuantilePoisson

Belirtilen olasılık değeri için, ters Poisson dağılımının olasılık fonksiyonunun değerini lambda parametresine göre hesaplar. Hata durumunda [NaN](#page-94-0) dönüşü yapar.

```
double MathQuantilePoisson(
  const double probability, // rassal değişkenin gerçekleşme olasılığı
  const double lambda, \frac{1}{2} dağılım parametresi (ortalama)
  const bool tail, \frac{1}{2} // hesaplama bayrağı. 'false' ise hesaplama 1.0-olası
  const bool log_mode, // hesaplama bayrağı. log_mode=true ise hesplama Exp
  int& error_code // hata kodu değişkeni
  );
```
Belirtilen olasılık değeri için, ters Poisson dağılımının olasılık fonksiyonunun değerini lambda parametresine göre hesaplar. Hata durumunda [NaN](#page-94-0) dönüşü yapar.

```
double MathQuantilePoisson(
  const double probability, // rassal değişkenin gerçekleşme olasılığı
  const double lambda, \frac{1}{2} // dağılım parametresi (ortalama)
  int& error_code // hata kodu değişkeni
  );
```
Olasılık değerlerinden olusan probability[] dizisi için, ters Poisson dağılımının olasılık fonksiyonunun değerini lambda parametresine göre hesaplar. Hata durumunda 'false' dönüşü yapar. R dilindeki [qhyper\(\)](https://stat.ethz.ch/R-manual/R-devel/library/stats/html/Hypergeometric.html) fonksiyonunun analoğu

```
double MathQuantilePoisson(
  const double lambda, \frac{1}{2} dağılım parametresi (ortalama)
  double& result[] // kuantil değerlerinin dizisi
  );
```

```
const double& probability[], // rassal değişkenin olasılık değerlerini içeren diz
const bool tail, \frac{1}{2} // hesaplama bayrağı. 'false' ise hesaplama 1.0-olası
const bool log mode, // hesaplama bayrağı. log_mode=true ise hesplama Exp
```
Olasılık değerlerinden oluşan probability[] dizisi için, ters Poisson dağılımının olasılık fonksiyonunun değerini lambda parametresine göre hesaplar. Hata durumunda 'false' dönüşü yapar.

```
bool MathQuantilePoisson(
  const double& probability[], // rassal değişkenin olasılık değerlerini içeren dizi
  const double lambda, \frac{1}{2} // dağılım parametresi (ortalama)
  double& result[] // kuantil değerlerinin dizisi
  );
```
## Parametreler

probability

[in] Rassal değişkenin olasılığı.

probability[]

[in] Rassal değişkenin olasılık değerlerini içeren dizi.

lambda

[in] Dağılım parametresi (ortalama).

tail

3374

[in] Hesaplama bayrağı. lower\_tail=false ise hesaplama 1.0-olasılık için yapılır.

log\_mode

[in] Hesaplama bayrağı. log\_mode=true ise hesaplama Exp(olasılık) için yapılır.

error\_code

[out] hata kodunu alacak değişken.

result[]

[out] Kuantil değerlerini içeren dizi.

# <span id="page-3374-0"></span>MathRandomPoisson

lambda parametresini kullanarak, Poisson dağılımı yasasına uygun olarak dağılan bir pseudo-rassal değişken oluşturur. Hata durumunda [NaN](#page-94-0) dönüşü yapar.

```
double MathRandomPoisson(
  const double lambda, // dağılım parametresi (ortalama)
  int& error_code // hata kodu değişkeni
  );
```
lambda parametresini kullanarak, Poisson dağılımı yasasına uygun olarak dağılan pseudo-rassal değişkenler oluşturur. Hata durumunda 'false' dönüşü yapar. R dilindeki[rgeom\(\)](https://stat.ethz.ch/R-manual/R-devel/library/stats/html/Geometric.html) fonksiyonunun analoğu

```
bool MathRandomPoisson(
  const double lambda, // dağılım parametresi (ortalama)
  const int data count, // istenen veri miktarı
  double& result[] // pseudo-rassal değişkenlerin dizisi
  );
```
### Parametreler

lambda

[in] Dağılım parametresi (ortalama).

error\_code

[out] Hata kodu değişkeni.

data count

[out] İstenen veri miktarı.

result[]

[out] Pseudo-rassal değişkenleri içeren dizi.

3376

# <span id="page-3375-0"></span>MathMomentsPoisson

Poisson dağılımının ilk dört momentinin teorik sayısal değerlerini lambda parametresine göre hesaplar.

```
double MathMomentsPoisson(
 const double lambda, \frac{1}{2} dağılım parametresi (ortalama)
 double& mean, // ortalama değişkeni
 double& variance, // varyans değişkeni
 double& skewness, // çarpıklık değişkeni
  double& kurtosis, // basıklık değişkeni
  int& error_code // hata kodu değişkeni
  );
```
### Parametreler

lambda

[in] Dağılım parametresi (ortalama).

mean

[out] Ortalama değerini alacak değişken.

variance

[out] Varyans değerini alacak değişken.

skewness

[out] Çarpıklık değerini alacak değişken.

```
kurtosis
```
[out] Basıklık değerini alacak değişken.

error\_code

[out] hata kodunu alacak değişken.

## Dönüş Değeri

Momentler başarıyla hesaplanmışsa 'true', aksi durumda 'false' dönüşü yapar.

# Alt Fonksiyonlar

Temel matematiksel işlemleri gerçekleştiren fonksiyonlar grubu: gama, beta, faktöriyel, üssel, farklı tabanlarda logaritmik, kare kök, vb. fonksiyonların hesaplanamsı.

Bu fonksiyonlar sıradan sayısal değerlerle (reel sayı veya tam sayı) çalışabileceği gibi bu değerlerden oluşan dizilerle de çalışabilir (sonuçlar anı veya ayrı bir diziye yazılır).

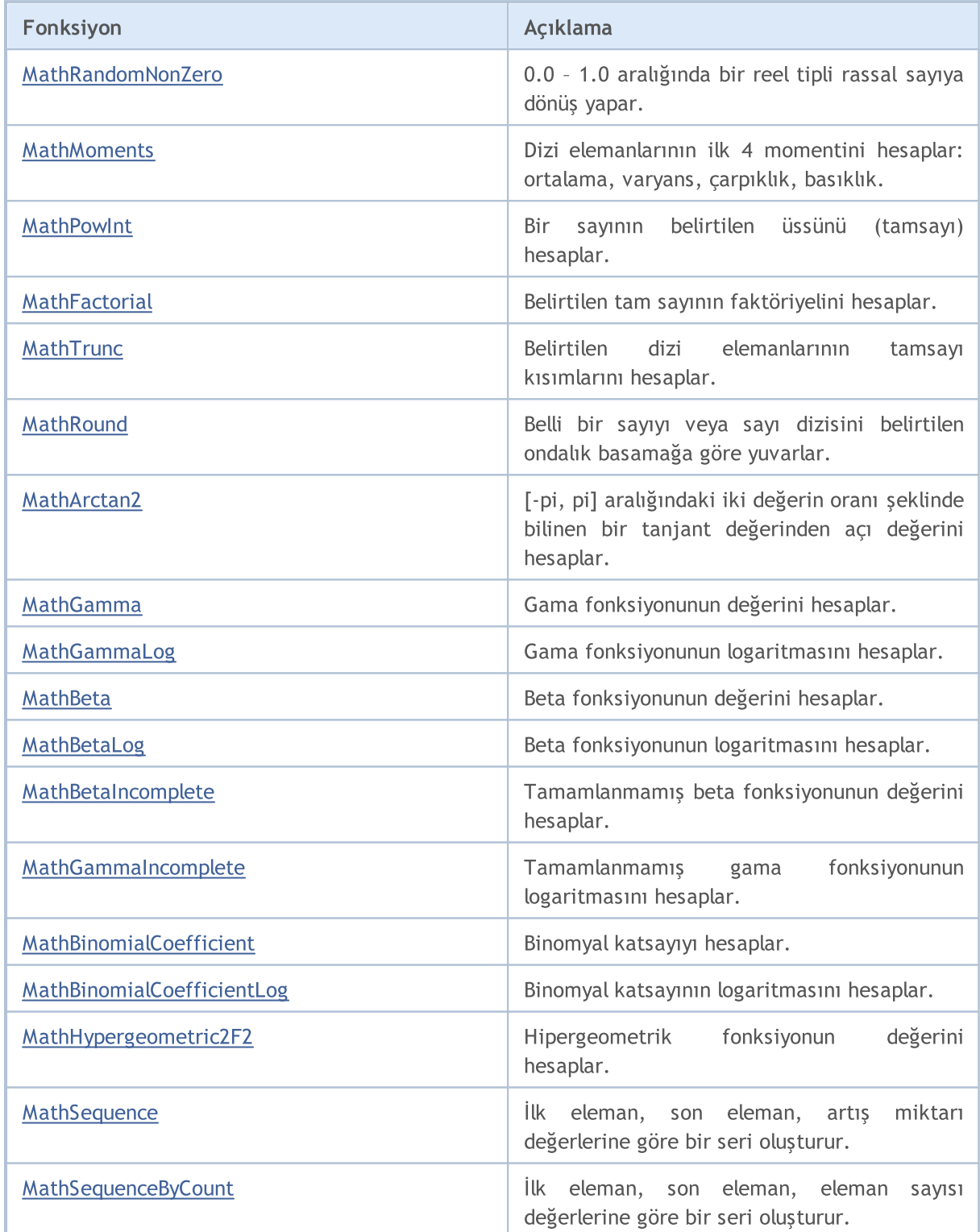

3378

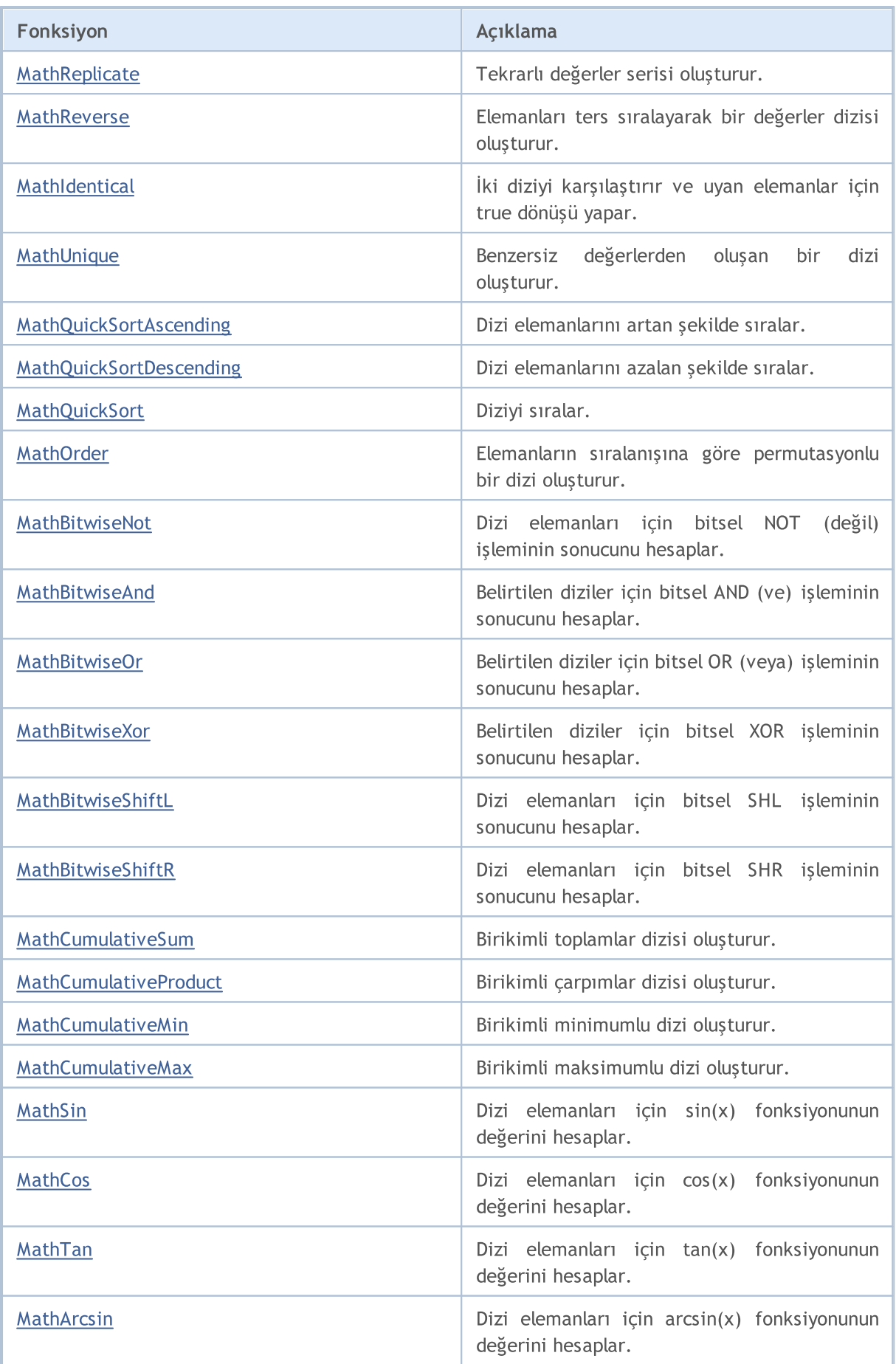

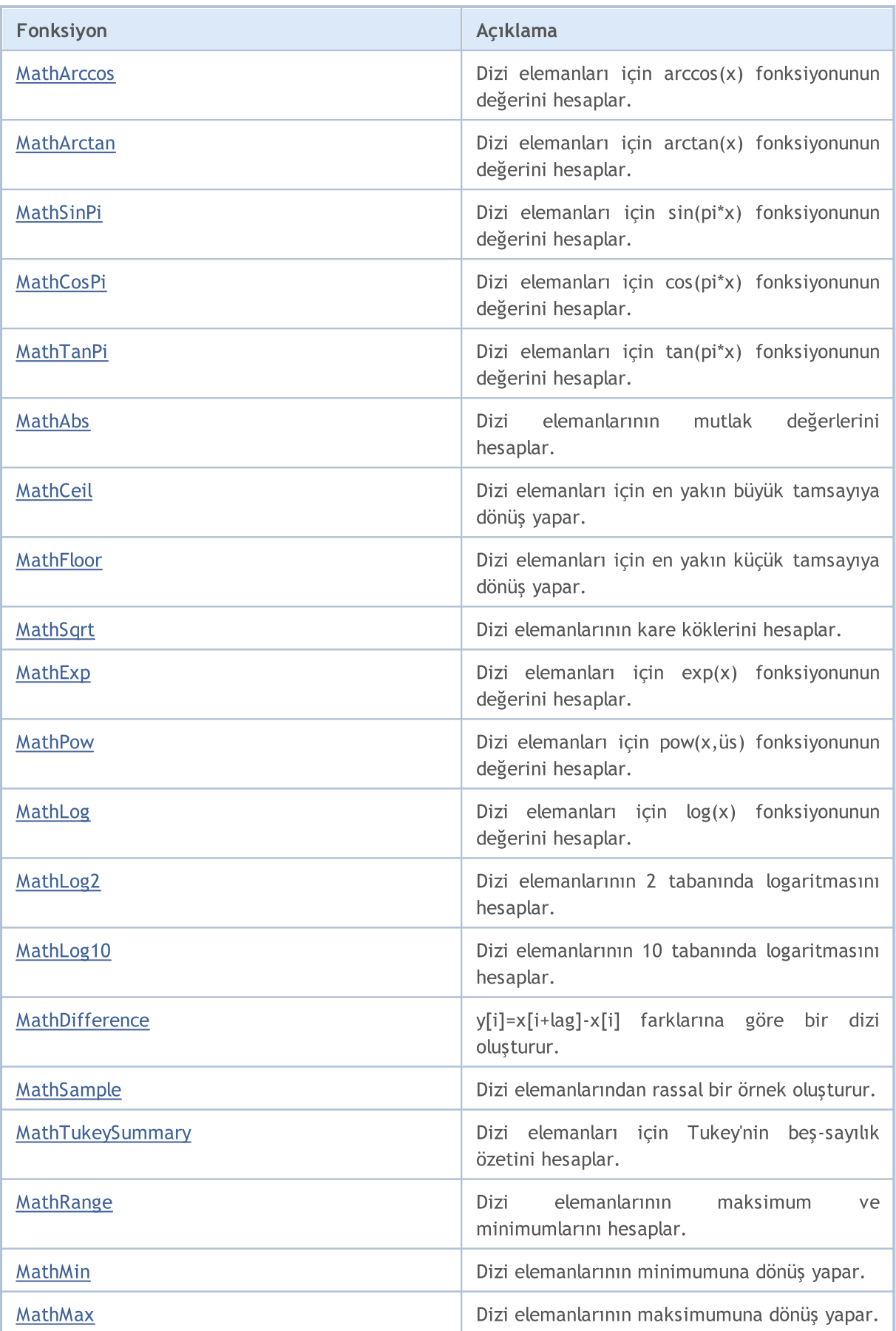

3380

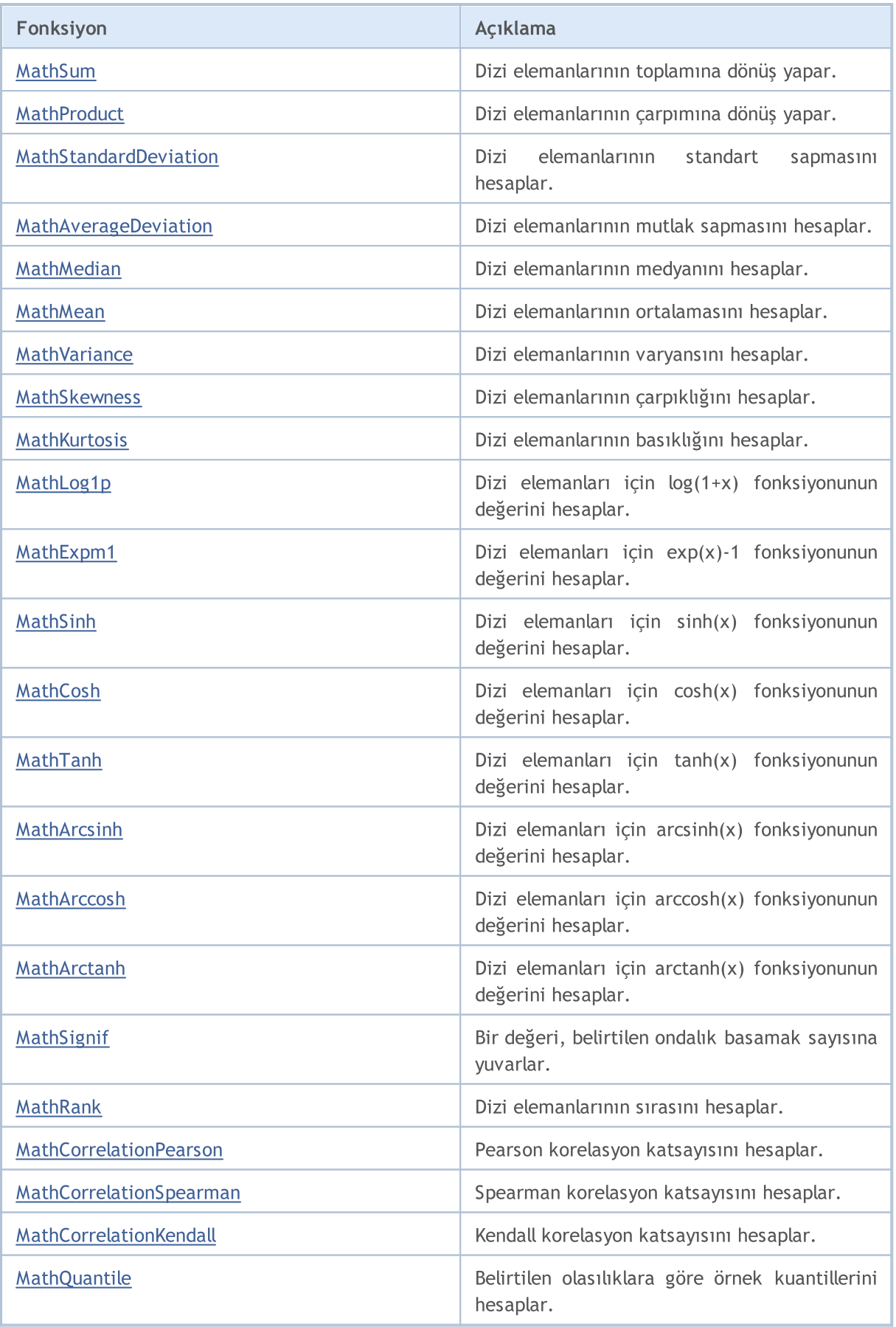

# MQL5

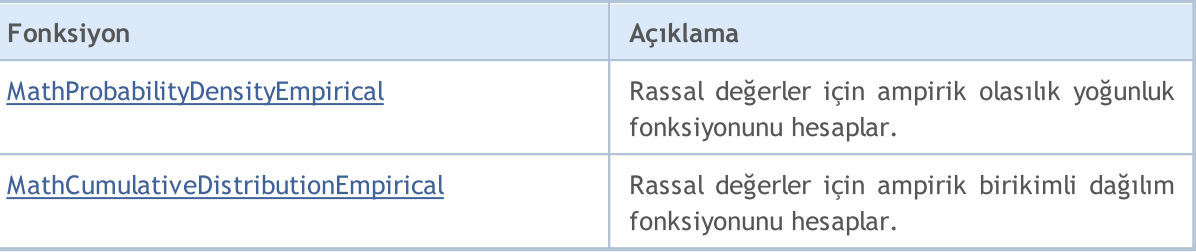

3382

# <span id="page-3381-0"></span>MathRandomNonZero

0.0 – 1.0 aralığında bir reel tipli rassal sayıya dönüş yapar.

double MathRandomNonZero()

### Dönüş Değeri

0.0 – 1.0 aralığında reel tipli bir rassal sayı.

# <span id="page-3382-0"></span>MathMoments

Dizi elemanlarının ilk 4 momentini hesaplar: ortalama, varyans, çarpıklık, basıklık.

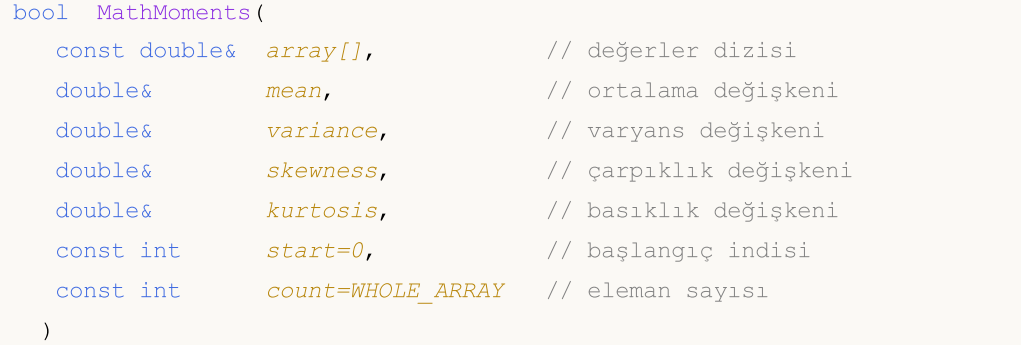

## Parametreler

### array[]

[in] Değerler dizisi.

### mean

[out] Ortalama değişkeni (birinci moment).

### variance

[out] Varyans değişkeni (ikinci moment).

### skewness

[out] Çarpıklık değişkeni (üçüncü moment).

## kurtosis

[out] Basıklık değişkeni (dördüncü moment).

```
start=0
```
[in] Hesaplama için başlangıç indisi.

```
count=WHOLE_ARRAY
```
[in] Hesaplamaya katılacak elemanların sayısı.

# Dönüş Değeri

Momentler başarılı şekilde hesaplanmışsa 'true', aksi durumda 'false' dönüşü yapar.

# <span id="page-3383-0"></span>MathPowInt

Bir sayının belirtilen üssünü (tamsayı) hesaplar.

```
double MathPowInt(
 const double x, // sayının değeri
  const int power // üs değeri
 )
```
## Parametreler

x

[in] Üssü hesaplanacak reel değerli (çift duyarlı) sayı.

power

[in] Üs değeri (tamsayı).

# Dönüş Değeri

x sayısının belirtilen üssünün değeri.
# MathFactorial

Belirtilen tam sayının faktöriyelini hesaplar.

```
double MathFactorial(
 const int n // sayının değeri
)
```
### Parametreler

n

```
[in] Faktöriyeli hesaplanacak tamsayı.
```
### Dönüş Değeri

Sayının faktöriyeli.

### MathTrunc

Belirtilen dizi elemanlarının tamsayı kısımlarını hesaplar.

Kayan noktalı çift duyarlık sayısı ile çalışan versiyon:

```
double MathTrunc(
 const double x // sayının değeri
)
```
Dönüş Değeri

Belirtilen sayının tam kısmı.

Kayan noktalı çift duyarlıklı sayı dizisiyle çalışan versiyon: Sonuçlar yeni bir diziye yazılır:

```
bool MathTrunc(
 const double& array[], // değerler dizisi
 double& result[] // sonuçlar dizisi
)
```
Dönüş Değeri

Başarılı ise 'true' değerine, aksi durumda 'false' değerine dönüş yapar.

Kayan noktalı çift duyarlıklı sayı dizisiyle çalışan versiyon: Sonuçlar girdi dizisinin üstüne yazılır:

```
bool MathTrunc(
 double& array[] // değerler dizisi
)
```
#### Dönüş Değeri

Başarılı ise 'true' değerine, aksi durumda 'false' değerine dönüş yapar.

#### Parametreler

x

[in] Tam kısmı alınacak olan kayan noktalı çift duyarlıklı sayı.

array[]

[in] Tam kısımları alınacak olan kayan noktalı çift duyarlıklı sayılardan oluşan dizi.

```
array[]
```
[out] Sonuç değerlerinin dizisi.

result[]

[out] Sonuç değerlerinin dizisi.

# MathRound

Çifte-duyarlıklı kayan noktalı bir sayıyı veya diziyi, belirtilen ondalık basamak sayısına yuvarlar.

Çifte-duyarlıklı kayan noktalı sayının, belirtilen ondalık basamak sayısına yuvarlandığı versiyon:

```
double MathRound(
 const double x, \frac{1}{2} sayının değeri
 const int digits // ondalık basamakların sayısı
)
```
### Dönüş Değeri

Ondalık basamakları 'digits' parametresi kadar olan, 'x' parametresine en yakın sayı.

Çifte-duyarlıklı kayan noktalı sayılar dizisinin, belirtilen ondalık basamak sayısına yuvarlandığı versiyon: Sonuçlar yeni bir diziye yazılır.

```
bool MathRound(
const double& array[], // değerler dizisi
 int digits, // ondalık basamakların sayısı
 double& result[] // sonuçlar dizisi
)
```
Dönüş Değeri

Başarılı ise 'true' değerine, aksi durumda 'false' değerine dönüş yapar.

Çifte-duyarlıklı kayan noktalı sayılar dizisinin, belirtilen ondalık basamak sayısına yuvarlandığı versiyon: Sonuçlar girdi dizisinin üstüne yazılır.

```
bool MathRound(
 double& array[], // değerler dizisi
 int digits // ondalık basamakların sayısı
)
```
### Dönüş Değeri

Başarılı ise 'true' değerine, aksi durumda 'false' değerine dönüş yapar.

### Parametreler

x

[in] Yuvarlanacak olan kayan noktalı çift duyarlıklı sayı.

digits

[in] Dönüş değerinin ondalık basamak sayısı.

array[]

[in] Yuvarlanacak olan kayan noktalı çift duyarlıklı sayı dizisi.

array[]

[out] Sonuç değerlerinin dizisi.

3387

### Standart Kütüphane

### result[]

3388

[out] Sonuç değerlerinin dizisi.

### MathArctan2

(x, y) şeklindeki iki argümanın oranının ters tanjantına (ilgili açının radyan değerine) dönüş yapar.

Belirtilen (x, y) sayılarının oranıyla çalışan versiyon:

```
double MathArctan2(
 const double y, \sqrt{y} // Y koordination
 const double x // X koordinati
)
```
### Dönüş Değeri

-π≤θ≤π aralığında radyan cinsinden θ açısının değeri (burada tan (θ) = y veya x ve (x, y) Kartezyen koordinat sisteminde bir nokta).

Belirtilen (x, y) sayılarının oranlarından olşan bir diziyle çalışan versiyon:

```
bool MathArctan2(
const double& x[], \sqrt{2} x değerlerinin dizisi
 const double& y[j, \dots ]/y değerlerinin dizisi
 double& result[] // sonuçlar dizisi
)
```
### Dönüş Değeri

Başarılı ise 'true' değerine, aksi durumda 'false' değerine dönüş yapar.

#### Parametreler

y

```
[in] Noktanın Y koordinatı.
```
x

[in] Noktanın X koordinatı.

 $X$ []

[in] Noktaların X koordinatlarını içeren dizi.

y[]

[in] Noktaların Y koordinatlarını içeren dizi.

result[]

[out] Sonuçların yazılacağı dizi

### Notlar

Lütfen şunları not alın.

- · Birinci bölgedeki (x, y) noktası için, dönüş değeri (0, π/2) aralığında olacaktır.
- · İkinci bölgedeki (x, y) noktası için, dönüş değeri (π/2,π] aralığında olacaktır.
- · Üçüncü bölgedeki (x, y) noktası için, dönüş değeri (-π,π/2) aralığında olacaktır.
- · Dördüncü bölgedeki (x, y) noktası için, dönüş değeri (-π/2,0) aralığında olacaktır.

#### Standart Kütüphane

3390

Bu bölgeler dışında kalan noktalar için dönüş değeri şu şekilde olur.

- $y = 0$  ve  $x > 0$  ise,  $\theta = 0$ .
- $y = 0$  ve  $x < 0$  ise,  $\theta = \pi$ .
- $x = 0$  ve y > 0 ise,  $\theta = \pi/2$ .
- $x = 0$  ve  $y < 0$  ise,  $\theta = -\pi/2$ .
- $x = 0$  ve  $y = 0$  ise,  $\theta = -\pi/2$ .

x veya y değerleri, NaN (tanımsız) veya PositiveInfinity (+ sonsuz) veya NegativeInfinity (– sonsuz) değerlerine sahipse, fonksiyon NaN değerine dönüş yapar.

## MathGamma

Gama fonksiyonunun değerini x reel argümanı için hespalar.

```
double MathGamma(
 const double x // fonksiyon argümanı
)
```
### Parametreler

x

[in] Fonksiyonun yerel argümanı.

### Dönüş Değeri

Gama fonnksiyonunun değeri.

# MathGammaLog

Gama fonksiyonunun logaritmasını x reel argümanı için hespalar.

```
double MathGammaLog(
 const double x // fonksiyon argümanı
)
```
### Parametreler

x

3392

[in] Fonksiyonun yerel argümanı.

#### Dönüş Değeri

Fonksiyonun logaritması.

# MathBeta

Beta fonksiyonunun değerini a ve b reel argümanları için hespalar.

```
double MathBeta(
 const double a, \frac{1}{2} fonksiyonun ilk argümanı
 const double b // fonksiyonun ikinci argümanı
)
```
### Parametreler

a

[in] Fonksiyonun a argümanı

b

[in] Fonksiyonun b argümanı

### Dönüş Değeri

Fonksiyon değeri.

# MathBetaLog

Beta fonksiyonunun logaritmasını a ve b reel argümanları için hespalar.

```
double MathBetaLog(
  const double a, \frac{1}{2} fonksiyonun ilk argümanı
  const double b // fonksiyonun ikinci argümanı
)
```
#### Parametreler

a [in] Fonksiyonun a argümanı

b

[in] Fonksiyonun b argümanı

### Dönüş Değeri

Fonksiyonun logaritması.

# MathBetaIncomplete

Tamamlanmamış beta fonksiyonunun değerini hesaplar.

```
double MathBetaIncomplete(
const double x, // fonksiyon argümanı
const double p, \frac{1}{2} fonksiyonun ilk parametresi
 const double q // fonksiyonun ikinci parametresi
)
```
#### Parametreler

x

3395

[in] Fonksiyonun argümanı.

p

[in] Beta fonksiyonunun ilk parametresi, 0.0 'dan büyük olmalı.

q

[in] Beta fonksiyonunun ikinci parametresi, 0.0 'dan büyük olmalı.

### Dönüş Değeri

Fonksiyon değeri.

# MathGammaIncomplete

Tamamlanmamış gama fonksiyonunun logaritmasını hesaplar..

```
double MathGammaIncomplete(
 double x, // fonksiyon argümanı
 double alpha // fonksiyon parametresi
)
```
#### Parametreler

x

3396

[in] Fonksiyonun argümanı.

alpha

[in] Tamamlanmamış gama fonksiyonunun parametresi.

#### Dönüş Değeri

Fonksiyon değeri.

# MathBinomialCoefficient

Binamyal katsayıyı hesaplar: C(n,k)=n!/(k!\*(n-k)!).

```
long MathBinomialCoefficient(
 const int n, \frac{1}{2}const int k // kombinasyondaki elemanların toplam sayısı
 )
```
### Parametreler

n

3397

[in] Elemanların sayısı.

k

[in] Her bir kombinasyondaki eleman sayısı.

### Dönüş Değeri

N'in K'lı kombinasyonlarının sayısı.

# MathBinomialCoefficientLog

Binamyal katsayının logaritmasını hesaplar: Log(C(n,k))=Log(n!/(k!\*(n-k)!))

### Tamsayı argümanlar için:

```
double MathBinomialCoefficientLog(
 const int n, \frac{1}{2}const int k // kombinasyondaki elemanların toplam sayısı
);
```
#### Reel argümanlar için:

```
double MathBinomialCoefficientLog(
 const double n, // elemanların toplam sayısı
 const double k // kombinasyondaki elemanların toplam sayısı
);
```
#### Parametreler

```
n
```

```
[in] Elemanların sayısı.
```

```
k
```
[in] Her bir kombinasyondaki eleman sayısı.

#### Dönüş Değeri

```
C(n,k) değerinin logaritması.
```
# MathHypergeometric2F2

Hypergeometric\_2F2 (a, b, c, d, z) fonksiyonunun değerinin Taylor yöntemiyle hesaplar.

```
double MathHypergeometric2F2(
 const double a, \frac{1}{2} fonksiyonun ilk parametresi
const double b, \frac{1}{2} fonksiyonun ikinci parametresi
const double c, \frac{1}{2} fonksiyonun üçüncü parametresi
 const double d, // fonksiyonun dördüncü parametresi
 const double z // fonksiyonun beşinci parametresi
)
```
Parametreler

```
a
```
[in] Fonksiyonun ilk parametresi.

b

[in] Fonksiyonun ikinci parametresi.

c

[in] Fonksiyonun üçüncü parametresi.

d

[in] Fonksiyonun dördüncü parametresi. .

z

[in] Fonksiyonun beşinci parametresi. .

### Dönüş Değeri

Fonksiyon değeri.

### MathSequence

İlk eleman, son eleman, artış miktarı değerlerine göre bir seri oluşturur.

Reel değerler için kullanılan versiyon:

```
bool MathSequence(
const double from, // başlangıç değeri
const double to, \frac{1}{2} // son değer
const double step, \sqrt{2} adım
 double& result[] // sonuçlar dizisi
)
```
Tamsayı değerler için kullanılan versiyon:

```
bool MathSequence(
const int from, // başlangıç değeri
 const int to, \frac{1}{2} // son değer
  const int step, \frac{1}{2} // adim
  int& result[] // sonuçlar dizisi
\left| \right\rangle
```
### Parametreler

from

[in] Serinin ilk değeri

to

[in] Serinin son değeri

step

[in] Serinin ilerleme değeri.

```
result[]
```
[out] Serinin yazılacağı dizi.

### Dönüş Değeri

# MathSequenceByCount

İlk eleman, son eleman, eleman sayısı değerlerine göre bir seri oluşturur.

Reel değerler için kullanılan versiyon:

```
bool MathSequenceByCount(
const double from, // başlangıç değeri
const double to, \frac{1}{2} son değer
const int count, // sayı
 double& result[] // sonuçlar dizisi
)
```
Tamsayı değerler için kullanılan versiyon:

```
bool MathSequenceByCount(
const int from, // başlangıç değeri
 const int to, \frac{1}{2} // son değer
const int count, // sayint result1 // sonu
 int& result[] // sonuçlar dizisi
```
### Parametreler

from

 $\left| \right\rangle$ 

[in] Serinin ilk değeri.

to

[in] Serinin son değeri.

count

[in] Serideki eleman sayısı.

result[]

[out] Serinin yazılacağı dizi.

#### Dönüş Değeri

Başarılı ise 'true' değerine, aksi durumda 'false' değerine dönüş yapar.

© 2000-2025, MetaQuotes Ltd.

3401

# MathReplicate

Tekrarlı değerler serisi oluşturur.

Reel değerler için kullanılan versiyon:

```
bool MathReplicate(
 const double& array[], // değerler dizisi
  const int count, \sqrt{2} tekrar sayısı
  double& result[] // sonuçlar dizisi
\lambda
```
Tamsayı değerler için kullanılan versiyon:

```
bool MathReplicate(
const int& array[], // değerler dizisi
const int count, // tekrar sayısı
 int& result[] // sonuçlar dizisi
)
```
### Parametreler

array[]

[in] Seri oluşturmak için kullanılacak dizi.

count

[in] Serideki tekrarların sayısı.

```
result[]
```
[out] Serinin yazılacağı dizi.

#### Dönüş Değeri

# **MathReverse**

Elemanları ters sıralayarak bir değerler dizisi oluşturur.

Reel değerlerle çalışan ve sonuçları yeni bir diziye yazan versiyon.

```
bool MathReverse(
 const double& array[], // değerler dizisi
 double& result[] // sonuçlar dizisi
\left( \right)
```
Tamsayı değerlerle çalışan ve sonuçları yeni bir diziye yazan versiyon.

```
bool MathReverse(
const int& array[], // değerler dizisi
 int& result[] // sonuçlar dizisi
)
```
Reel değerlerle çalışan ve sonuçları aynı dizinin üstüne yazan versiyon.

```
bool MathReverse(
 double& array[] // değerler dizisi
\left( \right)
```
Tamsayı değerlerle çalışan ve sonuçları aynı dizinin üstüne yazan versiyon.

```
bool MathReverse(
 int& array[] // değerler dizisi
)
```
#### Parametreler

```
array[]
 [in] Değerler dizisi.
```
array[]

[out] Değerlerin ters sıralandığı sonuç dizisi.

result[]

[out] Değerlerin ters sıralandığı sonuç dizisi.

#### Dönüş Değeri

## MathIdentical

İki diziyi karşılaştırır ve uyan elemanlar için true dönüşü yapar.

Reel değerli diziler için kullanılan versiyon:

```
bool MathIdentical(
 const double& array1[], // birinci değerler dizisi
 const double& array2[] // ikinci değerler dizisi
)
```
Tamsayı değerli diziler için kullanılan versiyon:

```
bool MathIdentical(
 const int& array1[], // birinci değerler dizisi
 const int& array2[] // ikinci değerler dizisi
)
```
### Parametreler

array1[] [in] Karşılaştırılacak ilk dizi.

array2[]

[in] Karşılaştırılacak ikinci dizi.

#### Dönüş Değeri

Diziler eşit ise 'true', aksi durumda 'false'.

# MathUnique

Benzersiz değerlerden oluşan bir dizi oluşturur.

Reel değerler için kullanılan versiyon:

```
bool MathUnique(
const double& array[], // değerler dizisi
double& result[] // sonuçlar dizisi
)
```
Tamsayı değerler için kullanılan versiyon:

```
bool MathUnique(
 const int& array[], // değerler dizisi
 int& result[] // sonuçlar dizisi
)
```
### Parametreler

array[] [in] Kaynak dizisi.

### result[]

[out] Benzersiz değerlerin girileceği çıktı dizisi.

### Dönüş Değeri

# MathQuickSortAscending

QuickSort (hızlı sıralama) algoritmasını kullanarak array[] ve indices[] dizilerini eş zamanlı olarak artan sırayla sıralar.

```
void MathQuickSortAscending(
 double& array[], // değerler dizisi
 int& indices[], // indisler dizisi
 int first, // başlangıç değeri
 int last // son değer
)
```
#### Parametreler

array[]

[in][out] Sıralanacak dizi.

indices[]

[in][out] Orjinal dizinin indislerinin yazılacağı dizi.

first

[in] Sıralamanın başlatılacağı elemanın indisi.

last

[in] Sıralamanın sonlandırılacağı elemanın indisi.

**MOL5** 

# MathQuickSortDescending

QuickSort (hızlı sıralama) algoritmasını kullanarak array[] ve indices[] dizilerini eş zamanlı olarak azalan sırayla sıralar.

```
void MathQuickSortDescending(
 double& array[], // değerler dizisi
 int& indices[], // indisler dizisi
 int first, // başlangıç değeri
 int last // son değer
)
```
#### Parametreler

array[]

[in][out] Sıralanacak dizi.

indices[]

[in][out] Orjinal dizinin indislerinin yazılacağı dizi.

first

[in] Sıralamanın başlatılacağı elemanın indisi.

last

[in] Sıralamanın sonlandırılacağı elemanın indisi.

**MOL5** 

# MathQuickSort

QuickSort (hızlı sıralama) algoritmasını kullanarak array[] ve indices[] dizilerini eş zamanlı olarak sıralar.

```
void MathQuickSort(
double& array[], // değerler dizisi
 int& indices[], // indisler dizisi
 int first, // başlangıç değeri
 int last, // son değer
 int mode // yön
)
```
Parametreler

array[]

[in][out] Sıralanacak dizi.

indices[]

[in][out] Orjinal dizinin indislerinin yazılacağı dizi.

first

[in] Sıralamanın başlatılacağı elemanın indisi.

last

[in] Sıralamanın sonlandırılacağı elemanın indisi.

mode

[in] Sıralama yönü (>0 artan; aksi durumda, azalan).

# **MathOrder**

3409

Sıralama işleminin ardından elemanların sıralanışına göre permütasyonlu bir dizi oluşturur.

Reel değerli diziler için kullanılan versiyon:

```
bool MathOrder(
 const double& array[], // değerler dizisi
 int& result[] // sonuçlar dizisi
)
```
Tamsayı değerli diziler için kullanılan versiyon:

```
bool MathOrder(
 const int& array[], // değerler dizisi
 int& result[] // sonuçlar dizisi
)
```
### Parametreler

array[] [in] Değerler dizisi.

result[]

[out] Sıralanan indislerin yazılacağı dizi.

### Dönüş Değeri

### MathBitwiseNot

Dizi elemanları için bitsel NOT (değil) işleminin sonucunu hesaplar.

Sonuçları yeni bir diziye kaydeden versiyon:

```
bool MathBitwiseNot(
 const int& array[], // değerler dizisi
 int& result[] // sonuçlar dizisi
)
```
Sonuçları girdi dizisinin üstüne kaydeden versiyon:

```
bool MathBitwiseNot(
 int& array[] // değerler dizisi
)
```
#### Parametreler

array[]

[in] Değerler dizisi.

array[]

[out] Sonuç değerlerinin dizisi.

result[]

[out] Sonuç değerlerinin dizisi.

#### Dönüş Değeri

Belirtilen diziler için bitsel AND işleminin sonucunu hesaplar.

```
bool MathBitwiseAnd(
const int& array1[], // birinci değerler dizisi
 const int& array2[], // ikinci değerler dizisi
 int& result[] // sonuçlar dizisi
)
```
#### Parametreler

array1[]

[in] The first Değerler dizisi.

array2[]

[in] The second Değerler dizisi.

result[]

[out] Sonuçların yazılacağı dizi.

#### Dönüş Değeri

## MathBitwiseOr

Belirtilen diziler için bitsel OR işleminin sonucunu hesaplar.

```
bool MathBitwiseOr(
 const int& array1[], // birinci değerler dizisi
 const int& array2[], // ikinci değerler dizisi
  int& result[] // sonuçlar dizisi
)
```
### Parametreler

array1[]

[in] The first Değerler dizisi.

array2[]

[in] The second Değerler dizisi.

result[]

[out] Sonuçların yazılacağı dizi.

#### Dönüş Değeri

Belirtilen diziler için bitsel XOR işleminin sonucunu hesaplar.

```
bool MathBitwiseXor(
const int& array1[], // birinci değerler dizisi
 const int& array2[], // ikinci değerler dizisi
 int& result[] // sonuçlar dizisi
)
```
### Parametreler

array1[]

[in] The first Değerler dizisi.

array2[]

[in] The second Değerler dizisi.

result[]

[out] Sonuçların yazılacağı dizi.

### Dönüş Değeri

### MathBitwiseShiftL

Dizi elemanları için bitsel SHL (sola kaydırma) işleminin sonucunu hesaplar.

Sonuçları yeni bir diziye kaydeden versiyon:

```
bool MathBitwiseShiftL(
 const int& array[], // değerler dizisi
 const int n, \frac{1}{\sqrt{2}} kaydırma değeri
 int& result[] // sonuçlar dizisi
)
```
Sonuçları girdi dizisinin üstüne kaydeden versiyon:

```
bool MathBitwiseShiftL(
int& array[], // değerler dizisi
 const int n // kaydırma değeri
)
```
#### Parametreler

array[]

[in] Değerler dizisi.

n

[in] Kaydırılacak bit sayısı.

array[]

[out] Sonuç değerlerinin dizisi.

```
result[]
```
[out] Sonuç değerlerinin dizisi.

### Dönüş Değeri

### MathBitwiseShiftR

Dizi elemanları için bitsel SHR (sağa kaydırma) işleminin sonucunu hesaplar.

Sonuçları yeni bir diziye kaydeden versiyon:

```
bool MathBitwiseShiftR(
 const int& array[], // değerler dizisi
 const int n, \frac{1}{\sqrt{2}} kaydırma değeri
 int& result[] // sonuçlar dizisi
)
```
Sonuçları girdi dizisinin üstüne kaydeden versiyon:

```
bool MathBitwiseShiftR(
int& array[], // değerler dizisi
 const int n // kaydırma değeri
)
```
#### Parametreler

array[]

[in] Değerler dizisi.

n

[in] Kaydırılacak bit sayısı.

```
array[]
```
[out] Sonuç değerlerinin dizisi.

```
result[]
```
[out] Sonuç değerlerinin dizisi.

### Dönüş Değeri

# MathCumulativeSum

Birikimli toplamlar dizisi oluşturur.

Sonuçları yeni bir diziye kaydeden versiyon:

```
bool MathCumulativeSum(
 const double& array[], // değerler dizisi
 double& result[] // sonuçlar dizisi
)
```
Sonuçları girdi dizisinin üstüne kaydeden versiyon:

```
bool MathCumulativeSum(
 double& array[] // değerler dizisi
)
```
#### Parametreler

array[]

[in] Değerler dizisi.

array[]

[out] Sonuç değerlerinin dizisi.

result[]

[out] Sonuç değerlerinin dizisi.

#### Dönüş Değeri

# MathCumulativeProduct

Birikimli çarpımlar dizisi oluşturur.

Sonuçları yeni bir diziye kaydeden versiyon:

```
bool MathCumulativeProduct(
 const double& array[], // değerler dizisi
 double& result[] // sonuçlar dizisi
)
```
Sonuçları girdi dizisinin üstüne kaydeden versiyon:

```
bool MathCumulativeProduct(
 double& array[] // değerler dizisi
)
```
#### Parametreler

array[]

[in] Değerler dizisi.

result[]

[out] Sonuç değerlerinin dizisi.

array[]

[out] Sonuç değerlerinin dizisi.

#### Dönüş Değeri

# MathCumulativeMin

Birikimli minimumlu dizi oluşturur.

Sonuçları yeni bir diziye kaydeden versiyon:

```
bool MathCumulativeMin(
 const double& array[], // değerler dizisi
 double& result[] // sonuçlar dizisi
)
```
Sonuçları girdi dizisinin üstüne kaydeden versiyon:

```
bool MathCumulativeMin(
 double& array[] // değerler dizisi
)
```
#### Parametreler

array[]

[in] Değerler dizisi.

result[]

[out] Sonuç değerlerinin dizisi.

array[]

[out] Sonuç değerlerinin dizisi.

#### Dönüş Değeri

# MathCumulativeMax

Birikimli maksimumlu dizi oluşturur.

Sonuçları yeni bir diziye kaydeden versiyon:

```
bool MathCumulativeMax(
 const double& array[], // değerler dizisi
 double& result[] // sonuçlar dizisi
)
```
Sonuçları girdi dizisinin üstüne kaydeden versiyon:

```
bool MathCumulativeMax(
 double& array[] // değerler dizisi
)
```
#### Parametreler

array[]

[in] Değerler dizisi.

result[]

[out] Sonuç değerlerinin dizisi.

array[]

[out] Sonuç değerlerinin dizisi.

#### Dönüş Değeri

# MathSin

Dizi elemanları için sin(x) fonksiyonunun değerini hesaplar.

Sonuçları yeni bir diziye kaydeden versiyon:

```
bool MathSin(
 const double& array[], // değerler dizisi
 double& result[] // sonuçlar dizisi
)
```
Sonuçları girdi dizisinin üstüne kaydeden versiyon:

```
bool MathSin(
 double& array[] // değerler dizisi
)
```
### Parametreler

array[]

[in] Değerler dizisi.

result[]

[out] Sonuç değerlerinin dizisi.

array[]

[out] Sonuç değerlerinin dizisi.

#### Dönüş Değeri
Dizi elemanları için cos(x) fonksiyonunun değerini hesaplar.

Sonuçları yeni bir diziye kaydeden versiyon:

```
bool MathCos(
  const double& array[], // değerler dizisi
  double& result[] // sonuçlar dizisi
 )
```
Sonuçları girdi dizisinin üstüne kaydeden versiyon:

```
bool MathCos(
  double& array[] // değerler dizisi
 )
```
#### Parametreler

array[]

[in] Değerler dizisi.

result[]

[out] Sonuç değerlerinin dizisi.

array[]

[out] Sonuç değerlerinin dizisi.

#### Dönüş Değeri

# MathTan

Dizi elemanları için tan(x) fonksiyonunun değerini hesaplar.

Sonuçları yeni bir diziye kaydeden versiyon:

```
bool MathTan(
  const double& array[], // değerler dizisi
  double& result[] // sonuçlar dizisi
 )
```
Sonuçları girdi dizisinin üstüne kaydeden versiyon:

```
bool MathTan(
  double& array[] // değerler dizisi
 )
```
#### Parametreler

array[]

[in] Değerler dizisi.

```
result[]
```
[out] Sonuç değerlerinin dizisi.

array[]

[out] Sonuç değerlerinin dizisi.

#### Dönüş Değeri

# MathArcsin

3423

Dizi elemanları için arcsin(x) fonksiyonunun değerini hesaplar.

Sonuçları yeni bir diziye kaydeden versiyon:

```
bool MathArcsin(
  const double& array[], // değerler dizisi
  double& result[] // sonuçlar dizisi
 )
```
Sonuçları girdi dizisinin üstüne kaydeden versiyon:

```
bool MathArcsin(
  double& array[] // değerler dizisi
 )
```
#### Parametreler

array[]

[in] Değerler dizisi.

result[]

[out] Sonuç değerlerinin dizisi.

array[]

[out] Sonuç değerlerinin dizisi.

#### Dönüş Değeri

# **MathArccos**

Dizi elemanları için arccos(x) fonksiyonunun değerini hesaplar.

Sonuçları yeni bir diziye kaydeden versiyon:

```
bool MathArccos(
  const double& array[], // değerler dizisi
  double& result[] // sonuçlar dizisi
 )
```
Sonuçları girdi dizisinin üstüne kaydeden versiyon:

```
bool MathArccos(
  double& array[] // değerler dizisi
 )
```
#### Parametreler

array[]

[in] Değerler dizisi.

```
result[]
```
[out] Sonuç değerlerinin dizisi.

array[]

[out] Sonuç değerlerinin dizisi.

#### Dönüş Değeri

# **MathArctan**

Dizi elemanları için arctan(x) fonksiyonunun değerini hesaplar.

Sonuçları yeni bir diziye kaydeden versiyon:

```
bool MathArctan(
  const double& array[], // değerler dizisi
  double& result[] // sonuçlar dizisi
 )
```
Sonuçları girdi dizisinin üstüne kaydeden versiyon:

```
bool MathArctan(
  double& array[] // değerler dizisi
 )
```
#### Parametreler

array[]

[in] Değerler dizisi.

```
result[]
```
[out] Sonuç değerlerinin dizisi.

array[]

[out] Sonuç değerlerinin dizisi.

## Dönüş Değeri

# MathSinPi

Dizi elemanları için sin(pi\*x) fonksiyonunun değerini hesaplar.

Sonuçları yeni bir diziye kaydeden versiyon:

```
bool MathSinPi(
  const double& array[], // değerler dizisi
  double& result[] // sonuçlar dizisi
 )
```
Sonuçları girdi dizisinin üstüne kaydeden versiyon:

```
bool MathSinPi(
  double& array[] // değerler dizisi
 )
```
#### Parametreler

array[]

[in] Değerler dizisi.

result[]

[out] Sonuç değerlerinin dizisi.

array[]

[out] Sonuç değerlerinin dizisi.

#### Dönüş Değeri

# **MathCosPi**

3427

Dizi elemanları için cos(pi\*x) fonksiyonunun değerini hesaplar.

Sonuçları yeni bir diziye kaydeden versiyon:

```
bool MathCosPi(
  const double& array[], // değerler dizisi
  double& result[] // sonuçlar dizisi
 )
```
Sonuçları girdi dizisinin üstüne kaydeden versiyon:

```
bool MathCosPi(
  double& array[] // değerler dizisi
 )
```
#### Parametreler

array[]

[in] Değerler dizisi.

```
result[]
```
[out] Sonuç değerlerinin dizisi.

array[]

[out] Sonuç değerlerinin dizisi.

#### Dönüş Değeri

# MathTanPi

3428

Dizi elemanları için tan(pi\*x) fonksiyonunun değerini hesaplar.

Sonuçları yeni bir diziye kaydeden versiyon:

```
bool MathTanPi(
  const double& array[], // değerler dizisi
  double& result[] // sonuçlar dizisi
 )
```
Sonuçları girdi dizisinin üstüne kaydeden versiyon:

```
bool MathTanPi(
  double& array[] // değerler dizisi
 )
```
### Parametreler

array[]

[in] Değerler dizisi.

result[]

[out] Sonuç değerlerinin dizisi.

array[]

[out] Sonuç değerlerinin dizisi.

## Dönüş Değeri

# MathAbs

Dizi elemanlarının mutlak değerlerini hesaplar.

Sonuçları yeni bir diziye kaydeden versiyon:

```
bool MathAbs(
  const double& array[], // değerler dizisi
  double& result[] // sonuçlar dizisi
 )
```
Sonuçları girdi dizisinin üstüne kaydeden versiyon:

```
bool MathAbs(
  double& array[] // değerler dizisi
 )
```
#### Parametreler

array[]

[in] Değerler dizisi.

result[]

[out] Sonuç değerlerinin dizisi.

array[]

[out] Sonuç değerlerinin dizisi.

#### Dönüş Değeri

# MathCeil

Dizi elemanları için en yakın büyük tamsayıya dönüş yapar.

Sonuçları yeni bir diziye kaydeden versiyon:

```
bool MathCeil(
  const double& array[], // değerler dizisi
  double& result[] // sonuçlar dizisi
 )
```
Sonuçları girdi dizisinin üstüne kaydeden versiyon:

```
bool MathCeil(
  double& array[] // değerler dizisi
 )
```
### Parametreler

array[]

[in] Değerler dizisi.

result[]

[out] Sonuç değerlerinin dizisi.

array[]

[out] Sonuç değerlerinin dizisi.

#### Dönüş Değeri

# MathFloor

Dizi elemanları için en yakın küçük tamsayıya dönüş yapar.

Sonuçları yeni bir diziye kaydeden versiyon:

```
bool MathFloor(
  const double& array[], // değerler dizisi
  double& result[] // sonuçlar dizisi
 )
```
Sonuçları girdi dizisinin üstüne kaydeden versiyon:

```
bool MathFloor(
  double& array[] // değerler dizisi
 )
```
### Parametreler

array[]

[in] Değerler dizisi.

result[]

[out] Sonuç değerlerinin dizisi.

array[]

[out] Sonuç değerlerinin dizisi.

#### Dönüş Değeri

# MathSqrt

Dizi elemanlarının kare köklerini hesaplar.

Sonuçları yeni bir diziye kaydeden versiyon:

```
bool MathSqrt(
  const double& array[], // değerler dizisi
  double& result[] // sonuçlar dizisi
 )
```
Sonuçları girdi dizisinin üstüne kaydeden versiyon:

```
bool MathSqrt(
  double& array[] // değerler dizisi
 )
```
### Parametreler

array[]

[in] Değerler dizisi.

result[]

[out] Sonuç değerlerinin dizisi.

array[]

[out] Sonuç değerlerinin dizisi.

#### Dönüş Değeri

Dizi elemanları için exp(x) fonksiyonunun değerini hesaplar.

Sonuçları yeni bir diziye kaydeden versiyon:

```
bool MathExp(
  const double& array[], // değerler dizisi
  double& result[] // sonuçlar dizisi
 )
```
Sonuçları girdi dizisinin üstüne kaydeden versiyon:

```
bool MathExp(
  double& array[] // değerler dizisi
 )
```
#### Parametreler

array[]

[in] Değerler dizisi.

result[]

[out] Sonuç değerlerinin dizisi.

array[]

[out] Sonuç değerlerinin dizisi.

#### Dönüş Değeri

## MathPow

3434

Dizi elemanları için pow(x,üs) fonksiyonunun değerini hesaplar.

Sonuçları yeni bir diziye kaydeden versiyon:

```
bool MathPow(
  const double& array[], // değerler dizisi
 const double  power,  // üs
  double& result[] // sonuçlar dizisi
 )
```
Sonuçları girdi dizisinin üstüne kaydeden versiyon:

```
bool MathPow(
 double& array[], // değerler dizisi
  const double power // üs
 )
```
## Parametreler

array[]

[in] Değerler dizisi.

result[]

[out] Sonuç değerlerinin dizisi.

array[]

[out] Sonuç değerlerinin dizisi.

## Dönüş Değeri

## MathLog

3435

Dizi elemanları için log(x) fonksiyonunun değerini hesaplar.

Doğal logaritmayı hesaplayıp sonuçları yeni bir diziye yazan versiyon.

```
bool MathLog(
  const double& array[], // değerler dizisi
  double& result[] // sonuçlar dizisi
 \left( \right)
```
Doğal logaritmayı hesaplayıp sonuçları girdi dizisinin üstüne yazan versiyon.

```
bool MathLog(
  double& array[] // değerler dizisi
 )
```
Belli bir tabana göre logaritmayı hesaplayıp sonuçları yeni bir diziye yazan versiyon.

```
bool MathLog(
 const double& array[], // değerler dizisi
  const double base, \frac{1}{2} logaritma tabanı
 double& result[] // sonuçlar dizisi
 )
```
Belli bir tabana göre logaritmayı hesaplayıp sonuçları girdi dizisinin üstüne yazan versiyon.

```
bool MathLog(
  double& array[], // değerler dizisi
  const double base // logaritma tabanı
 )
```
#### Parametreler

```
array[]
```
[in] Değerler dizisi.

base

[in] Logaritma tabanı.

array[]

[out] Sonuç değerlerinin dizisi.

#### result[]

[out] Sonuç değerlerinin dizisi.

## Dönüş Değeri

# MathLog2

Dizi elemanlarının 2 tabanında logaritmasını hesaplar.

Sonuçları yeni bir diziye kaydeden versiyon:

```
bool MathLog2(
  const double& array[], // değerler dizisi
  double& result[] // sonuçlar dizisi
 )
```
Sonuçları girdi dizisinin üstüne kaydeden versiyon:

```
bool MathLog2(
  double& array[] // değerler dizisi
 )
```
### Parametreler

array[]

[in] Değerler dizisi.

result[]

[out] Sonuç değerlerinin dizisi.

array[]

[out] Sonuç değerlerinin dizisi.

#### Dönüş Değeri

# MathLog10

3437

Dizi elemanlarının 10 tabanında logaritmasını hesaplar.

Sonuçları yeni bir diziye kaydeden versiyon:

```
bool MathLog10(
  const double& array[], // değerler dizisi
  double& result[] // sonuçlar dizisi
 )
```
Sonuçları girdi dizisinin üstüne kaydeden versiyon:

```
bool MathLog10(
  double& array[] // değerler dizisi
 )
```
#### Parametreler

array[]

[in] Değerler dizisi.

result[]

[out] Sonuç değerlerinin dizisi.

array[]

[out] Sonuç değerlerinin dizisi.

#### Dönüş Değeri

# MathLog1p

3438

Dizi elemanları için log(1+x) fonksiyonunun değerini hesaplar.

Sonuçları yeni bir diziye kaydeden versiyon:

```
bool MathLog1p(
  const double& array[], // değerler dizisi
  double& result[] // sonuçlar dizisi
 )
```
Sonuçları girdi dizisinin üstüne kaydeden versiyon:

```
bool MathLog1p(
  double& array[] // değerler dizisi
 )
```
### Parametreler

array[]

[in] Değerler dizisi.

result[]

[out] Sonuç değerlerinin dizisi.

array[]

[out] Sonuç değerlerinin dizisi.

## Dönüş Değeri

## MathDifference

y[i]=x[i+lag]-x[i] farklarına göre bir dizi oluşturur.

reel değerli dizi ile çalışan versiyon:

```
bool MathDifference(
  const double &array[], // değerler dizisi
  const int lag, 1/ gecikme
  double &result[] // sonuçlar dizisi
 \left| \right\rangle
```
Tamsayı değerli dizi ile çalışan versiyon:

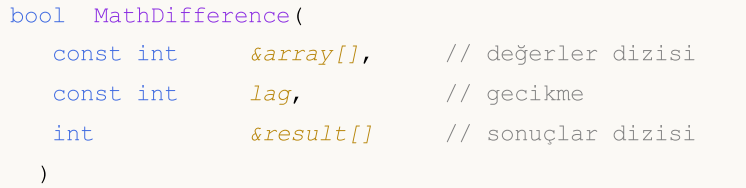

Reel değerli bir dizinin tekrarlı oluşumu için kullanılan versiyon (tekrar sayısı giriş parametrelerinde belirtilir):

```
bool MathDifference(
 const double &array[], // değerler dizisi
 const int lag, 1/ gecikme
  const int differences, // tekrarların sayısı
  double &result[] // sonuçlar dizisi
 )
```
Tamsayı değerli bir dizinin tekrarlı oluşumu için kullanılan versiyon (tekrar sayısı giriş parametrelerinde belirtilir):

```
bool MathDifference(
 const int& array[], // değerler dizisi
  const int lag, the section of \logconst int differences, // tekrar sayısı
  int& result[] // sonuçlar dizisi
 \lambda
```
#### Parametreler

```
array[]
  [in] Değerler dizisi.
lag
```
[in] Gecikme parametresi.

differences

[in] Tekrarların sayısı.

```
result[]
```
[out] Sonuçların yazılacağı dizi.

### Dönüş Değeri

3440

## MathSample

Dizi elemanlarından rassal bir örnek oluşturur.

Reel değerli diziler için kullanılan versiyon:

```
bool MathSample(
 const double& array[], \sqrt{ } değerler dizisi
 const int count, \frac{1}{3} // sayı
  double& result[] // sonuçlar dizisi
 )
```
Tamsayı değerli diziler için kullanılan versiyon:

```
bool MathSample(
 const int& array[], \frac{1}{2} // değerler dizisi
 const int count, \frac{1}{2} // say
  int& result[] // sonuçlar dizisi
 )
```
Reel değerli diziler için kullanılan versiyon: İadeli bir örnek elde edilmesi mümkündür:

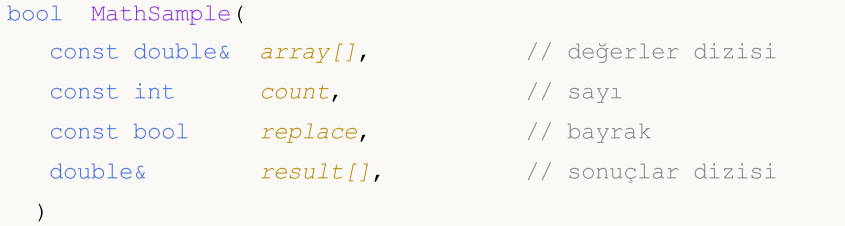

Tamsayı değerli diziler için kullanılan versiyon: İadeli bir örnek elde edilmesi mümkündür:

```
bool MathSample(
 const int& array[], \sqrt{2} değerler dizisi
  const int count, \frac{1}{2} // sayı
  const bool replace, \frac{1}{2} // bayrak
  int& result[] // sonuçlar dizisi
 )
```
Örnekleme olasılıklarının tanımlandığı reel değerli diziler için kullanılan versiyon:

```
bool MathSample(
 const double& array[], \sqrt{2} değerler dizisi
 double& probabilities[], // olasılıklar dizisi
  const int count, \frac{1}{2} // sayı
  double& result[] // sonuçlar dizisi
 \lambda
```
Örnekleme olasılıklarının tanımlandığı tamsayı değerli diziler için kullanılan versiyon:

bool MathSample(

```
const int& array[], \sqrt{ } değerler dizisi
double& probabilities[], // olasılıklar dizisi
const int count, \frac{1}{2} // sayı
int& result[] // sonuçlar dizisi
)
```
Örnekleme olasılıklarının tanımlandığı reel değerli diziler için kullanılan versiyon: İadeli bir örnek elde edilmesi mümkündür:

```
bool MathSample(
 const double& array[], \sqrt{2} değerler dizisi
 double& probabilities[], // olasılıklar dizisi
 const int count, \frac{1}{2} // sayı
 const bool replace, \frac{1}{2} // bayrak
  double& result[] // sonuçlar dizisi
 )
```
Örnekleme olasılıklarının tanımlandığı tamsayı değerli diziler için kullanılan versiyon: İadeli bir örnek elde edilmesi mümkündür:

```
bool MathSample(
 const int& array[], \sqrt{2} değerler dizisi
 double& probabilities[], // olasılıklar dizisi
  const int count, \frac{1}{2} // sayı
  const bool replace, \frac{1}{2} // bayrak
  int& result[] // sonuçlar dizisi
 \left( \right)
```
#### Parametreler

array[]

[in] Tamsayılı değerler dizisi.

```
probabilities[]
```
[in] Elemanların örneklenmesi için kullanılacak olasılıklar dizisi.

count

[in] Elemanların sayısı.

replace

[in] Örneklemin iadeli olup olmayacağını belirten parametre.

#### result[]

[out] Sonuçların yazılacağı dizi.

#### Dönüş Değeri

Başarılı ise 'true' değerine, aksi durumda 'false' değerine dönüş yapar.

## Not

replace=true argümanı, örneklemenin iadeli olarak gerçekleştirilmesini sağlar.

MOI 5

# MathTukeySummary

Dizi elemanları için Tukey'nin beş-sayılık özetini hesaplar (minimum, alt kuartil, medyan, üst kuartil, maksimum).

```
bool MathTukeySummary(
  const double& array[], // değerler dizisi
 const bool removeNAN, // bayrak
 double& minimum, // minimum değer
  double& lower_hinge, // alt kuartil
 double& median, // medyan değeri
  double& upper hinge, // üst kuartil
  double& maximum // maksimum değer
 )
```
#### Parametreler

array[]

[in] Reel değerli dizi.

removeNAN

[in] Nümerik olmayan değerlerin kaldırılıp kaldırılmayacağını belirten bayrak.

#### minimum

[out] Minimum değerin yazılacağı değişken.

```
lower hinge
```
[out] Alt kuartilin yazılacağı değişken.

```
median
```
[out] Medyan değerinin yazılacağı değişken.

```
upper_hinge
```
[out] Üst kuartilin yazılacağı değişken.

```
maximum
```
[out] Maksimum değerin yazılacağı değişken.

## Dönüş Değeri

Başarılı ise 'true' değerine, aksi durumda 'false' değerine dönüş yapar.

3444

Dizi elemanlarının maksimum ve minimumlarını hesaplar.

```
bool MathRange(
 const double& array[], // değerler dizisi
  double& min, // minimum değer
  double& max // maksimum değer
 )
```
### Parametreler

array[]

[in] Değerler dizisi.

min

[out] Minimum değerin yazılacağı değişken.

max

[out] Maksimum değerin yazılacağı değişken.

### Dönüş Değeri

# MathMin

Dizi elemanlarının minimumuna dönüş yapar.

```
double MathMin(
  const double& array[] // değerler dizisi
 )
```
## Parametreler

array[]

[in] Değerler dizisi.

Dönüş Değeri

Minimum değer.

MQL5

# MathMax

Dizi elemanlarının maksimumuna dönüş yapar.

```
double MathMax(
  const double& array[] // değerler dizisi
 )
```
## Parametreler

array[]

[in] Değerler dizisi.

Dönüş Değeri

Maksimum değer.

3447

# MathSum

Dizi elemanlarının toplamına dönüş yapar.

```
double MathSum(
  const double& array[] // değerler dizisi
 )
```
## Parametreler

array[] [in] Değerler dizisi.

Dönüş Değeri

Elemanların toplamı.

# **MathProduct**

Dizi elemanlarının çarpımına dönüş yapar.

```
double MathProduct(
  const double& array[] // değerler dizisi
 )
```
### Parametreler

array[] [in] Değerler dizisi.

Dönüş Değeri

Elemanların çarpımı.

# MathStandardDeviation

Dizi elemanlarının standart sapmasını hesaplar.

```
double MathStandardDeviation(
  const double& array[] // değerler dizisi
 )
```
### Parametreler

array[] [in] Değerler dizisi.

Dönüş Değeri

Standart sapma.

# MathAverageDeviation

Dizi elemanlarının mutlak sapmalarının ortalamasını hesaplar.

```
double MathAverageDeviation(
  const double& array[] // değerler dizisi
 )
```
### Parametreler

array[] [in] Değerler dizisi.

### Dönüş Değeri

Dizi elemanlarının mutlak sapmalarının ortalaması.

# MathMedian

Dizi elemanlarının medyanını hesaplar.

```
double MathMedian(
  double& array[] // değerler dizisi
 )
```
## Parametreler

array[] [in] Değerler dizisi.

Dönüş Değeri

Medyan değeri.

# MathMean

Dizi elemanlarının ortalamasını hesaplar.

```
double MathMean(
  const double& array[] // değerler dizisi
 )
```
## Parametreler

array[]

[in] Değerler dizisi.

Dönüş Değeri

Ortalama değer.

# **MathVariance**

Dizi elemanlarının varyansını (ikinci moment) hesaplar.

```
double MathVariance(
  const double& array[] // değerler dizisi
 )
```
### Parametreler

array[] [in] Değerler dizisi.

Dönüş Değeri

Varyans değeri.

# MathSkewness

Dizi elemanlarının çarpıklığını (üçüncü moment) hesaplar.

```
double MathSkewness(
  const double& array[] // değerler dizisi
 )
```
### Parametreler

array[] [in] Değerler dizisi.

Dönüş Değeri

Çarpıklık.

# **MathKurtosis**

Dizi elemanlarının basıklığını (dördüncü moment) hesaplar.

```
double MathKurtosis(
  const double& array[] // değerler dizisi
 )
```
### Parametreler

array[] [in] Değerler dizisi.

Dönüş Değeri

Basıklık.
## MathExpm1

Dizi elemanları için exp(x)-1 fonksiyonunun değerini hesaplar.

Sonuçları yeni bir diziye kaydeden versiyon:

```
bool MathExpm1(
  const double& array[], // değerler dizisi
  double& result[] // sonuçlar dizisi
 )
```
Sonuçları girdi dizisinin üstüne kaydeden versiyon:

```
bool MathExpm1(
  double& array[] // değerler dizisi
 )
```
### Parametreler

array[]

[in] Değerler dizisi.

result[]

[out] Sonuç değerlerinin dizisi.

array[]

[out] Sonuç değerlerinin dizisi.

#### Dönüş Değeri

## MathSinh

Dizi elemanları için sinh(x) fonksiyonunun değerini hesaplar.

Sonuçları yeni bir diziye kaydeden versiyon:

```
bool MathSinh(
  const double& array[], // değerler dizisi
  double& result[] // sonuçlar dizisi
 )
```
Sonuçları girdi dizisinin üstüne kaydeden versiyon:

```
bool MathSinh(
  double& array[] // değerler dizisi
 )
```
#### Parametreler

array[]

[in] Değerler dizisi.

result[]

[out] Sonuç değerlerinin dizisi.

array[]

[out] Sonuç değerlerinin dizisi.

#### Dönüş Değeri

## MathCosh

3459

Dizi elemanları için cosh(x) fonksiyonunun değerini hesaplar.

Sonuçları yeni bir diziye kaydeden versiyon:

```
bool MathCosh(
  const double& array[], // değerler dizisi
  double& result[] // sonuçlar dizisi
 )
```
Sonuçları girdi dizisinin üstüne kaydeden versiyon:

```
bool MathCosh(
  double& array[] // değerler dizisi
 )
```
#### Parametreler

array[]

[in] Değerler dizisi.

```
result[]
```
[out] Sonuç değerlerinin dizisi.

array[]

[out] Sonuç değerlerinin dizisi.

### Dönüş Değeri

## MathTanh

3460

Dizi elemanları için tanh(x) fonksiyonunun değerini hesaplar.

Sonuçları yeni bir diziye kaydeden versiyon:

```
bool MathTanh(
  const double& array[], // değerler dizisi
  double& result[] // sonuçlar dizisi
 )
```
Sonuçları girdi dizisinin üstüne kaydeden versiyon:

```
bool MathTanh(
  double& array[] // değerler dizisi
 )
```
#### Parametreler

array[]

[in] Değerler dizisi.

result[]

[out] Sonuç değerlerinin dizisi.

array[]

[out] Sonuç değerlerinin dizisi.

#### Dönüş Değeri

## MathArcsinh

Dizi elemanları için arcsinh(x) fonksiyonunun değerini hesaplar.

Sonuçları yeni bir diziye kaydeden versiyon:

```
bool MathArcsinh(
  const double& array[], // değerler dizisi
  double& result[] // sonuçlar dizisi
 )
```
Sonuçları girdi dizisinin üstüne kaydeden versiyon:

```
bool MathArcsinh(
  double& array[] // değerler dizisi
 )
```
#### Parametreler

array[]

[in] Değerler dizisi.

result[]

[out] Sonuç değerlerinin dizisi.

array[]

[out] Sonuç değerlerinin dizisi.

#### Dönüş Değeri

## MathArccosh

Dizi elemanları için arccosh(x) fonksiyonunun değerini hesaplar.

Sonuçları yeni bir diziye kaydeden versiyon:

```
bool MathArccosh(
  const double& array[], // değerler dizisi
  double& result[] // sonuçlar dizisi
 )
```
Sonuçları girdi dizisinin üstüne kaydeden versiyon:

```
bool MathArccosh(
  double& array[] // değerler dizisi
 )
```
#### Parametreler

array[]

[in] Değerler dizisi.

result[]

[out] Sonuç değerlerinin dizisi.

array[]

[out] Sonuç değerlerinin dizisi.

#### Dönüş Değeri

## MathArctanh

Dizi elemanları için arctanh(x) fonksiyonunun değerini hesaplar.

Sonuçları yeni bir diziye kaydeden versiyon:

```
bool MathArctanh(
  const double& array[], // değerler dizisi
  double& result[] // sonuçlar dizisi
 )
```
Sonuçları girdi dizisinin üstüne kaydeden versiyon:

```
bool MathArctanh(
  double& array[] // değerler dizisi
 )
```
#### Parametreler

array[]

[in] Değerler dizisi.

result[]

[out] Sonuç değerlerinin dizisi.

array[]

[out] Sonuç değerlerinin dizisi.

#### Dönüş Değeri

## MathSignif

Bir değeri, belirtilen ondalık basamak sayısına yuvarlar.

```
Reel değerler için kullanılan versiyon:
```

```
double MathSignif(
  const double x, \frac{1}{x} value
  const int digits // ondalık basamak sayısı
 )
```
Dönüş Değeri

Yuvarlanmış değer.

Reel değerlerle çalışan ve sonuçları yeni bir diziye yazan versiyon.

```
bool MathSignif(
  const double& array[], // değerler dizisi
  int digits, // ondalık basamak sayısı
  double result[] // sonuçlar dizisi
 )
```
### Dönüş Değeri

Başarılı ise 'true' değerine, aksi durumda 'false' değerine dönüş yapar.

```
Reel değerlerle çalışan ve sonuçları orjinal dizinin üstüne yazan versiyon.
```

```
bool MathSignif(
  double& array[], // değerler dizisi
  int digits // ondalık basamak sayısı
 )
```
### Dönüş Değeri

Başarılı ise 'true' değerine, aksi durumda 'false' değerine dönüş yapar.

#### Parametreler

```
x
```
[in] Yuvarlanacak reel değer.

```
digits
```
[in] Ondalık basamak sayısı.

```
array[]
```
[in] Reel değerler dizisi.

array[]

[out] Sonuç değerlerinin dizisi.

result[]

[out] Sonuç değerlerinin dizisi.

3464

Dizi elemanlarının sırasını hesaplar.

Reel değerli diziler için kullanılan versiyon:

```
bool MathRank(
 const double& array[], // değerler dizisi
  double& rank[] // sıralar dizisi
 )
```
Tamsayı değerli diziler için kullanılan versiyon:

```
bool MathRank(
  const int& array[], // değerler dizisi
  double& rank[] // sıralar dizisi
 )
```
### Parametreler

array[] [in] Değerler dizisi.

rank[]

[out] Sıraların yazılacağı dizi.

### Dönüş Değeri

## MathCorrelationPearson

Pearson korelasyon katsayısını hesaplar.

Reel değerli diziler için kullanılan versiyon:

```
bool MathCorrelationPearson(
  const double& array1[], // birinci değerler dizisi
  const double& array2[], // ikinci değerler dizisi
  double& r // korelasyon katsayısı
 \lambda
```
Tamsayı değerli diziler için kullanılan versiyon:

```
bool MathCorrelationPearson(
  const int& array1[], // birinci değerler dizisi
   const int& array2[], \frac{1}{1} ikinci değerler dizisi<br>double& \frac{1}{1} // korelasyon katsayısı
                   r // korelasyon katsayısı
  )
```
#### Parametreler

array1[]

[in] The first Değerler dizisi.

array2[]

[in] The second Değerler dizisi.

r

[out] Korelasyon katsayısının yazılacağı değişken.

#### Dönüş Değeri

## MathCorrelationSpearman

Spearman korelasyon katsayısını hesaplar.

Reel değerli diziler için kullanılan versiyon:

```
bool MathCorrelationSpearman(
  const double& array1[], // birinci değerler dizisi
  const double& array2[], // ikinci değerler dizisi
  double& r // korelasyon katsayısı
  \left( \right)
```
Tamsayı değerli diziler için kullanılan versiyon:

```
bool MathCorrelationSpearman(
 const int& array1[], // birinci değerler dizisi
 const int& array2[], // ikinci değerler dizisi
  double& r // korelasyon katsayısı
 )
```
### Parametreler

array1[]

[in] The first Değerler dizisi.

array2[]

[in] The second Değerler dizisi.

r

[out] Korelasyon katsayısının yazılacağı değişken.

#### Dönüş Değeri

## MathCorrelationKendall

Kendall korelasyon katsayısını hesaplar.

Reel değerli diziler için kullanılan versiyon:

```
bool MathCorrelationKendall(
  const double& array1[], // birinci değerler dizisi
  const double& array2[], // ikinci değerler dizisi
  double& tau // korelasyon katsayısı
 )
```
Tamsayı değerli diziler için kullanılan versiyon:

```
bool MathCorrelationKendall(
 const int& array1[], // birinci değerler dizisi
  const int& array2[], // ikinci değerler dizisi
  double& tau // korelasyon katsayısı
 )
```
### Parametreler

array1[]

[in] The first Değerler dizisi.

array2[]

[in] The second Değerler dizisi.

#### tau

[out] Korelasyon katsayısının yazılacağı değişken.

#### Dönüş Değeri

## **MathQuantile**

belirtilen olasılıklara göre örnek kuantillerini hesaplar: Q[i](p) = (1 - gama)\*x[j] + gama\*x[j+1]

```
bool MathQuantile(
 const double& array[], // değerler dizisi
  const double& probs[], // olasılıklar dizisi
  double& quantile[] // kuantillerin yazılacağı dizi
 )
```
#### Parametreler

array[]

[in] Değerler dizisi.

probs[]

[in] Olasılıklar dizisi.

quantile[]

[out] Kuantillerin yazılacağı dizi.

#### Dönüş Değeri

Başarılı ise 'true' değerine, aksi durumda 'false' değerine dönüş yapar.

**MOL5** 

## MathProbabilityDensityEmpirical

Diziden alınan rassal değerler için ampirik olasılık yoğunluk fonksiyonunu (pdf) hesaplar.

```
bool MathProbabilityDensityEmpirical(
 const double& array[], // rassal değerler dizisi
 const int count, // çiftlerin sayısı
  double& x[], // x değerlerinin dizisi
  double& pdf[] // pdf değerleri dizisi
 )
```
#### Parametreler

array[]

[in] Rassal değerler dizisi.

count

[in] (x, pdf(x)) çiftlerinin sayısı.

 $X$ []

[out] x değerlerinin yazılacağı dizi.

pdf[]

[out] pdf(x) değerlerinin yazılacağı dizi.

#### Dönüş Değeri

## MathCumulativeDistributionEmpirical

Diziden alınan rassal değerler için ampirik birikimli dağılım fonksiyonunu (cdf) hesaplar.

```
bool MathCumulativeDistributionEmpirical(
 const double& array[], // rassal değerler dizisi
 const int count, // çiftlerin sayısı
  double& x[], // x değerlerinin dizisi
  double& cdf[] // cdf değerlerinin dizisi
 )
```
#### Parametreler

array[]

[in] Rassal değerler dizisi.

count

[in] (x, cdf(x)) çiftlerinin sayısı.

 $X$ []

[out] x değerlerinin yazılacağı dizi.

cdf[]

[out] cdf(x) değerlerinin yazılacağı dizi.

#### Dönüş Değeri

# Fuzzy, bulanık mantık ile çalışmak için tasarlanmış bir kütüphanedir

Bulanık mantık, doğru, sözsel bir değişken şeklinde vurgulandığında geleneksel Aristocu mantığın bir sentezidir. Klasik mantıkta olduğu gibi, bulanık mantıkta da konuya özgü –tanımlanan bulanık kümeler üzerinde– mantıksal işlemler bulunur. Bulanık kümeler üzerindeki işlemler sıradan kümelerde olduğu gibidir ama hesaplanmaları daha zordur. Ayrıca belirtmemiz gerekir ki bulanık kümelerin kompozisyonları yine bulanık kümeler oluşturur.

Bulanık mantığı klasik mantıkan ayıran ana unsurlar, gerçeğin yansımasına maksimum derecede yakınlık ve oldukça yüksek seviyede bir öznellik şeklinde tanımlanabilir. Bu durum, hesaplamalarda ciddi hatalara yol açabilmektedir.

Bulanık modeller (veya [sistemler\)](#page-3555-0), hesaplamaları bulanık mantık temelinde gerçekleştirilen matematiksel modellerdir. Bunlar, çalışma konusunun biçimselliğinin zayıf olması veya matematiksel açıklamasının aşırı karmaşık olması durumunda kurulabilir. Bu modellerin sonuç kalitesi, modeli kuran Uzman Danışmana doğrudan bağlıdır. Hata minimizasyonu için en iyi seçenek, en eksiksiz ve en kapsamlı modelin oluşturulması ve yine bu modelin, geniş eğitim kümeleriyle çalışan makine öğrenimi ile devamlı olarak düzeltilmesiyle elde edilir.

Model oluşturma süreci üç ana aşamaya bölünebilir:

- 1. Modelin girdi ve çıktı özelliklerinin tanımlanması.
- 2. Bilgi temelinin kurulması.
- 3. Bulanık çıkarım yöntemlerinden ([Mamdani](#page-3556-0) veya [Sugeno](#page-3560-0)) birinin seçimi.

İlk aşama, sonraki iki aşamayı da etkiler ve modelin gelecekteki işlemleri için belirleyicidir. Bilgi tabanı (veya diğer ismiyle [kural](#page-3533-0) tabanı), üstünde çalışılan nesnenin girdileri ve çıktıları arasındaki bağıntıyı "eğer" ve "ise" gibi işlemlerle tanımlayan bir bulanık kurallar kümesidir. Sistemdeki kuralların sayısı Uzman Danışman tarafından belirlenir ve sınırsızdır. Bulanık kuralların genel çerçevesi şu sekildedir:

Kural durumu ise, kural sonucu.

Kural durumu nesnenin mevcut durumunu, kural sonucu ise durumun nesneyi nasıl etkilediğini açıklar. Durumların ve sonuçların genel durumu kullanıcı tarafından seçilemez; bulanık çıkarım ile belirlenirler.

Sistemdeki her kuralın bir ağırlığı vardır, bu ağırlık kuralın modeldeki önemini gösterir. Kurallara atanan ağırlıklar [0, 1] aralığında olmalıdır. Bulanık modellerle ilgi literatürde rastlanan bir çok örnekte ağırlık verileri belirtilmemiştir, ama bu ağırlığın olmadığı anlamına gelmez. Aslında bu tip durumlarda veritabanındaki her bir kural için ağırlık sabittir ve bire eşittir. Her Kural için iki tip terim ve sonuç olabilir:

- 1. basit bir bulanık [değişken](#page-3546-0) içerir;
- 2. karmaşık birkaç bulanık değişken içerir.

Oluşturulan bilgi temeline göre, model için kullanılacak bulanık çıkarım sistemi belirlenir. Bulanık mantıksal çıkarım, bilgi tabanı ve bulanık işlemlerin kullanılmasının ardından, sonuçların, girdilerin mevcut durumunu gösteren bir bulanık küme şeklinde elde edilmesidir. Bulanık çıkarımın "Mamdani" ve "Sugeno" olmak üzere iki tipi bulunur.

# Üyelik fonksiyonları

Üyelik fonksiyonları evrensel uzaydaki rassal bir elemanın belirtilen bulanık kümeye ne derecede üye olduğunun hesaplanmasını sağlar. [0, 1] kapalı aralığında tanımlıdırlar.

Çoğu durumda, sürekli ve monotondurlar.

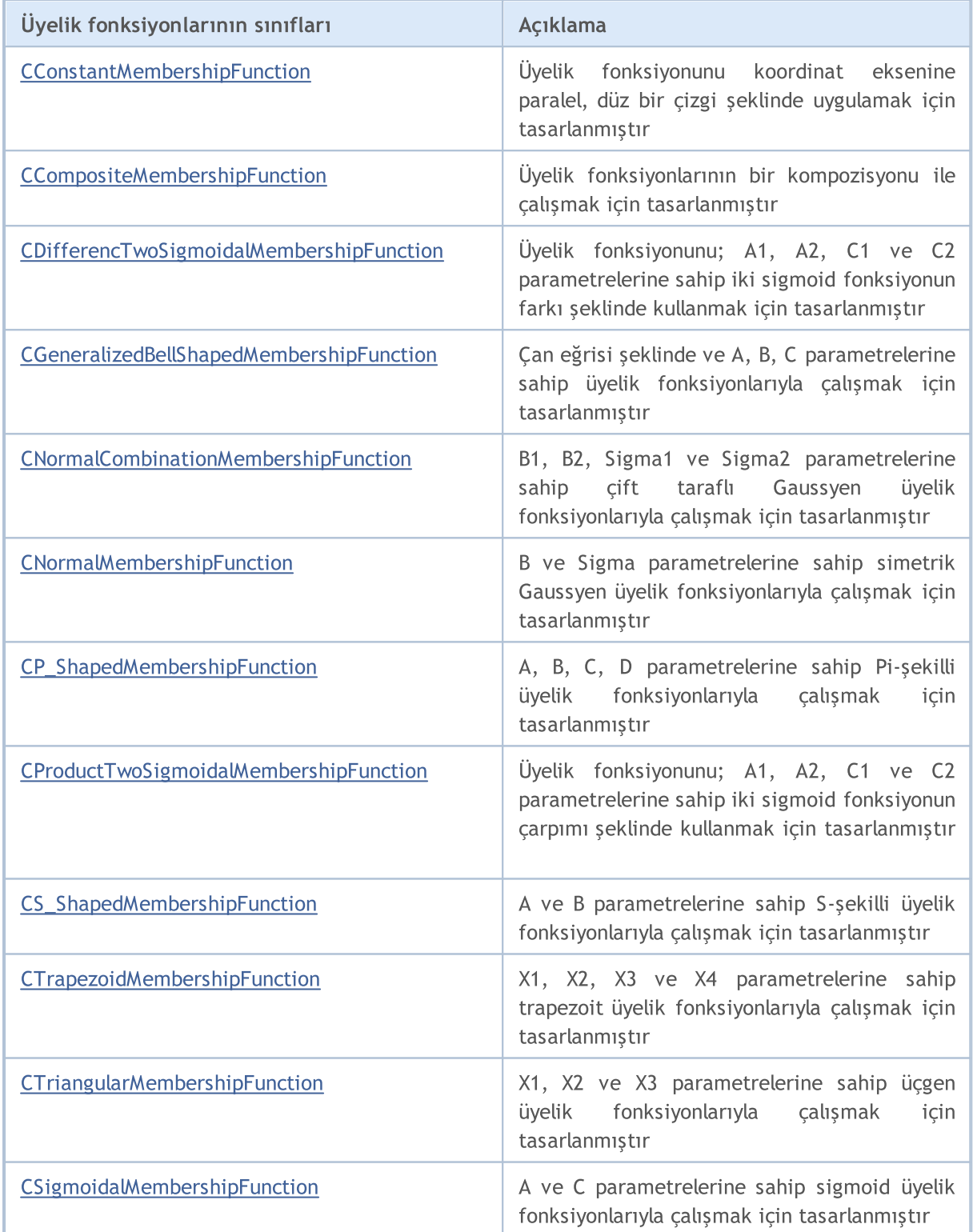

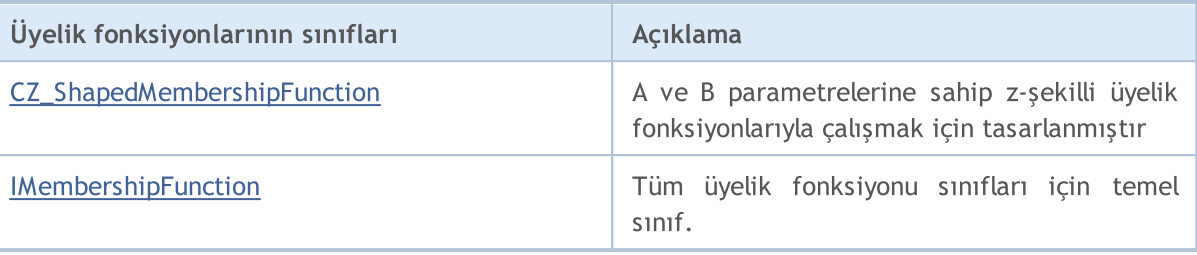

**MOL5** 

## <span id="page-3475-0"></span>CConstantMembershipFunction

Üyelik fonksiyonunu koordinat eksenine paralel, düz bir çizgi şeklinde uygulamak için tasarlanmıştır.

## Açıklama

Fonksiyon şu eşitlikle tanımlanır:

### $y(x)=c$

3476

Yani, fonksiyonun üyelik derecesi tüm sayısal eksen üzerinde aynıdır ve yapıcıda belirtilen parametreye eşittir.

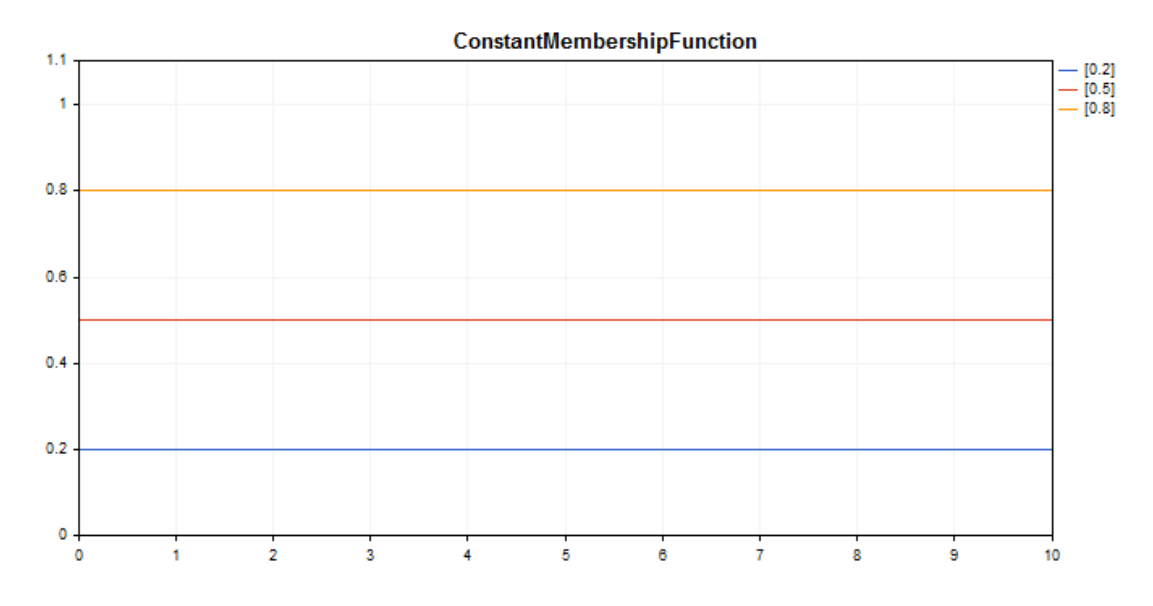

Çizelge çizmek için oluşturulmuş bir [örnek](#page-3476-0) kod aşağıda verilmiştir.

## Bildirim

class CConstantMembershipFuncion : public IMembershipFunction

## Başlık

#include <Math\Fuzzy\membershipfunction.mqh>

## Kalıtım hiyerarşisi

[CObject](#page-3586-0)

**[IMembershipFunction](#page-3532-0)** 

CConstantMembershipFunction

## Sınıf yöntemleri

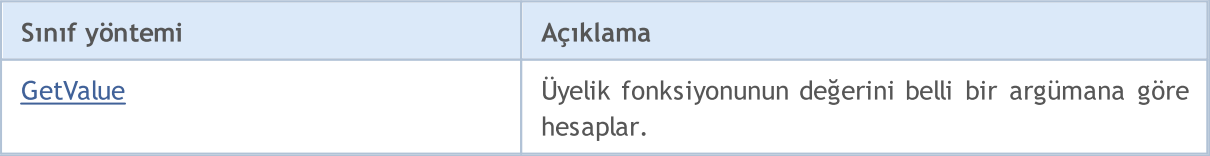

#### Sınıftan türetilen yöntemler CObject

Prev, Prev, Next, Next, [Save,](#page-3593-0) [Load](#page-3595-0), [Type](#page-3597-0), [Compare](#page-3591-0)

#### <span id="page-3476-0"></span>Örnek

3477

```
//+------------------------------------------------------------------+
//| ConstantMembershipFunction.mq5 |
//| Copyright 2000-2024, MetaQuotes Ltd. |
//| https://www.mql5.com |
//+------------------------------------------------------------------+
#include <Math\Fuzzy\membershipfunction.mqh>
#include <Graphics\Graphic.mqh>
//--- Üyelik fonksiyonlarını oluştur
CConstantMembershipFunction func1(0.2);
CConstantMembershipFunction func2(0.5);
CConstantMembershipFunction func3(0.8);
//--- üyelik fonksiyonları için örtüler oluştur
double ConstantMembershipFunction1(double x) { return(func1.GetValue(x)); }
double ConstantMembershipFunction2(double x) { return(func2.GetValue(x)); }
double ConstantMembershipFunction3(double x) { return(func3.GetValue(x)); }
//+------------------------------------------------------------------+
//| Script program start function |
//+------------------------------------------------------------------+
void OnStart()
 {
//--- grafiği oluştur
  CGraphic graphic;
  if(!graphic.Create(0,"ConstantMembershipFunction",0,30,30,780,380))
    {
     graphic.Attach(0,"ConstantMembershipFunction");
    }
  graphic.HistoryNameWidth(70);
  graphic.BackgroundMain("ConstantMembershipFunction");
  graphic.BackgroundMainSize(16);
//--- eğri oluştur
  graphic.CurveAdd(ConstantMembershipFunction1,0.0,10.0,1.0,CURVE_LINES,"[0.2]");
   graphic.CurveAdd(ConstantMembershipFunction2,0.0,10.0,1.0,CURVE_LINES,"[0.5]");
  graphic.CurveAdd(ConstantMembershipFunction3,0.0,10.0,1.0,CURVE_LINES,"[0.8]");
//--- X-ekseninin özelliklerini ayarla
  graphic.XAxis().AutoScale(false);
  graphic.XAxis().Min(0.0);
  graphic.XAxis().Max(10.0);
  graphic.XAxis().DefaultStep(1.0);
//--- Y-ekseninin özelliklerini ayarla
  graphic.YAxis().AutoScale(false);
  graphic.YAxis().Min(0.0);
  graphic.YAxis().Max(1.1);
  graphic.YAxis().DefaultStep(0.2);
//--- çiz
```

```
MOL5
```

```
graphic.CurvePlotAll();
 graphic.Update();
}
```
## <span id="page-3477-0"></span>**GetValue**

Üyelik fonksiyonunun değerini belli bir argümana göre hesaplar.

```
double GetValue(
  const double x // üyelik fonksiyonunun argümanı
  )
```
#### Parametreler

x

[in] Üyelik fonksiyonunun argümanı.

### Dönüş Değeri

Üyelik fonksiyonunun değeri

## <span id="page-3478-0"></span>CCompositeMembershipFunction

Üyelik fonksiyonlarının bir kompozisyonunun uygulanması için tasarlanan bir sınıftır.

### Açıklama

Üyelik fonksiyonlarının kompozisyonu, belirtilen operatörü içeren iki veya daha fazla üyelik fonksiyonunun bir kombinasyonudur.

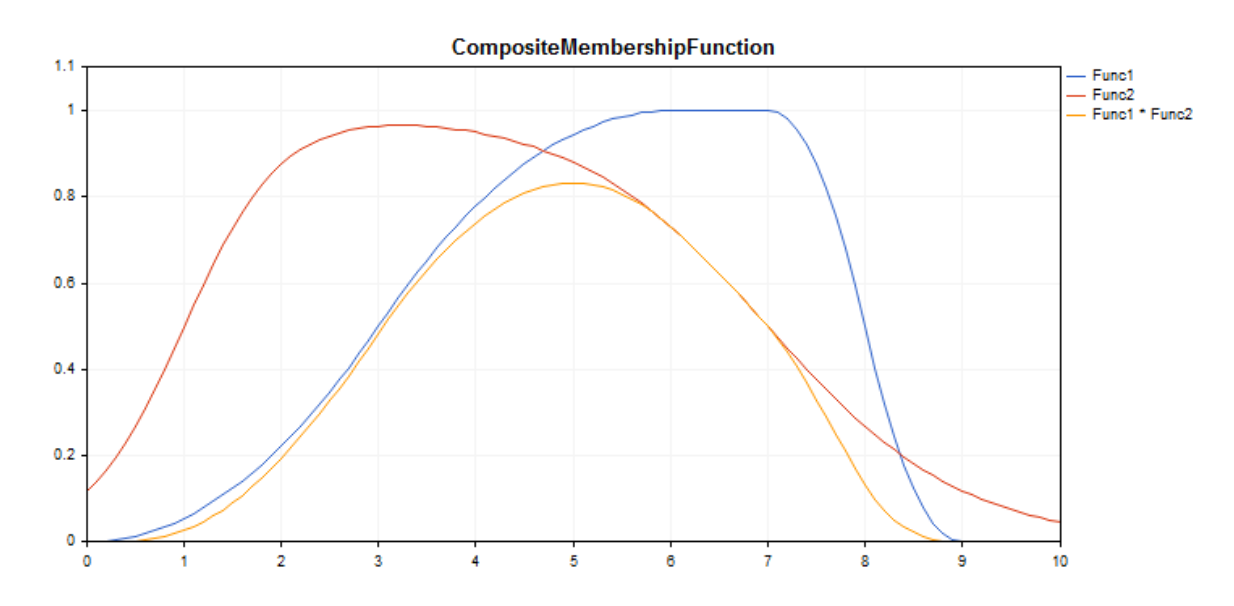

Çizelge çizmek için oluşturulmuş bir [örnek](#page-3479-0) kod aşağıda verilmiştir.

### Bildirim

class CCompositeMembershipFuncion : public IMembershipFunction

### Başlık

#include <Math\Fuzzy\membershipfunction.mqh>

## Kalıtım hiyerarşisi

#### **[CObject](#page-3586-0)**

#### [IMembershipFunction](#page-3532-0)

CCompositeMembershipFunction

### Sınıf yöntemleri

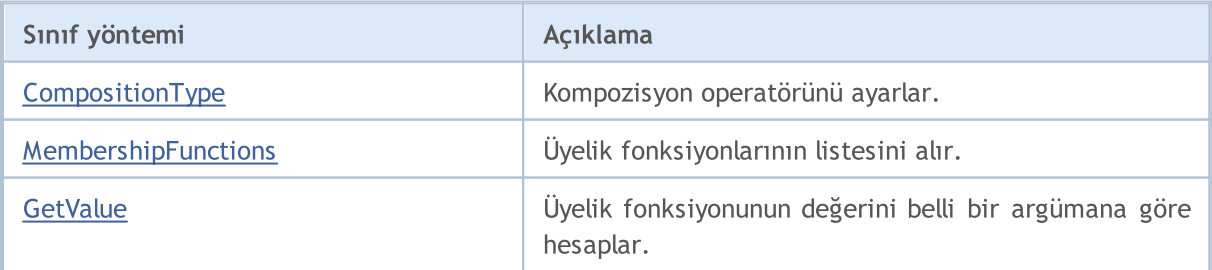

#### Sınıftan türetilen yöntemler CObject

Prev, Prev, Next, Next, [Save,](#page-3593-0) [Load](#page-3595-0), [Type](#page-3597-0), [Compare](#page-3591-0)

#### <span id="page-3479-0"></span>Örnek

3480

```
//+------------------------------------------------------------------+
//| CompositeMembershipFunction.mq5 |
//| Copyright 2000-2024, MetaQuotes Ltd. |
//| https://www.mql5.com |
//+------------------------------------------------------------------+
#include <Math\Fuzzy\membershipfunction.mqh>
#include <Graphics\Graphic.mqh>
//--- Üyelik fonksiyonlarını oluştur
CProductTwoSigmoidalMembershipFunctions func1(2,1,-1,7);
CP ShapedMembershipFunction func2(0,6,7,9);
uCCompositeMembershipFunction composite(ProdMF,GetPointer(func1),GetPointer(func2));
//--- üyelik fonksiyonları için örtüler oluştur
double ProductTwoSigmoidalMembershipFunctions(double x) { return(func1.GetValue(x));
double P_ShapedMembershipFunction(double x) { return(func2.GetValue(x)); }
double CompositeMembershipFunction(double x) { return(composite.GetValue(x)); }
//+------------------------------------------------------------------+
//| Script program start function |
//+------------------------------------------------------------------+
void OnStart()
 {
//--- grafiği oluştur
  CGraphic graphic;
  if(!graphic.Create(0,"CompositeMembershipFunction",0,30,30,780,380))
    {
     graphic.Attach(0,"CompositeMembershipFunction");
    }
  graphic.HistoryNameWidth(70);
  graphic.BackgroundMain("CompositeMembershipFunction");
  graphic.BackgroundMainSize(16);
//--- eğri oluştur
  graphic.CurveAdd(P_ShapedMembershipFunction,0.0,10.0,0.1,CURVE_LINES,"Func1");
   graphic.CurveAdd(ProductTwoSigmoidalMembershipFunctions, 0.0,10.0,0.1, CURVE LINES, ")
   graphic.CurveAdd(CompositeMembershipFunction, 0.0,10.0, 0.1, CURVE_LINES, "Func1 * Fund
//--- X-ekseninin özelliklerini ayarla
  graphic.XAxis().AutoScale(false);
  graphic.XAxis().Min(0.0);
  graphic.XAxis().Max(10.0);
  graphic.XAxis().DefaultStep(1.0);
//--- Y-ekseninin özelliklerini ayarla
  graphic.YAxis().AutoScale(false);
  graphic.YAxis().Min(0.0);
  graphic.YAxis().Max(1.1);
  graphic.YAxis().DefaultStep(0.2);
//--- çiz
```

```
MOL 5
```

```
graphic.CurvePlotAll();
graphic.Update();
}
```
## <span id="page-3480-0"></span>CompositionType

Kompozisyon operatörünü ayarlar.

```
void CompositionType(
  MfCompositionType value // operatör tipi
  )
```
#### Parametreler

value

[in] Kompozisyon operatörünün tipi.

#### Not

Şu operatör tipleri mevcuttur:

- · MinMF (fonksiyonların minimumu)
- · MaxMF (fonksiyonların maksimumu)
- · ProdMF (fonksiyonların çarpımı)
- · SumMF (fonksiyonların toplamı)

## <span id="page-3480-1"></span>MembershipFunctions

Bir kompozisyona eklenmiş üyelik fonksiyonlarının listesini alır.

```
CList* MembershipFunctions(
  void // üyelik fonksiyonlarının listesi
  )
```
#### Dönüş Değeri

Üyelik fonksiyonlarının listesi.

## <span id="page-3480-2"></span>GetValue

Üyelik fonksiyonunun değerini belli bir argümana göre hesaplar.

```
double GetValue(
   const x // üyelik fonksiyonunun argümanı
   \lambda
```
#### Parametreler

x

[in] Üyelik fonksiyonunun argümanı.

#### Dönüş Değeri

Üyelik fonksiyonunun değeri

## <span id="page-3482-0"></span>CDifferencTwoSigmoidalMembershipFunction

Üyelik fonksiyonunu; А1, А2, С1 ve С2 parametrelerine sahip iki sigmoid fonksiyonun farkı şeklinde kullanmak için tasarlanmıştır.

## Açıklama

Fonksiyon bir sigmoid eğri temelinde ayarlanır. Argüman değeriyle başlayan ve değeri bire eşit olan üyelik fonksiyonlarının oluşturulmasını sağlar. Bu tip fonksiyonlar "kısa" veya "uzun" gibi sözel terimlerle çalışmak istediğinizde kullanılabilir.

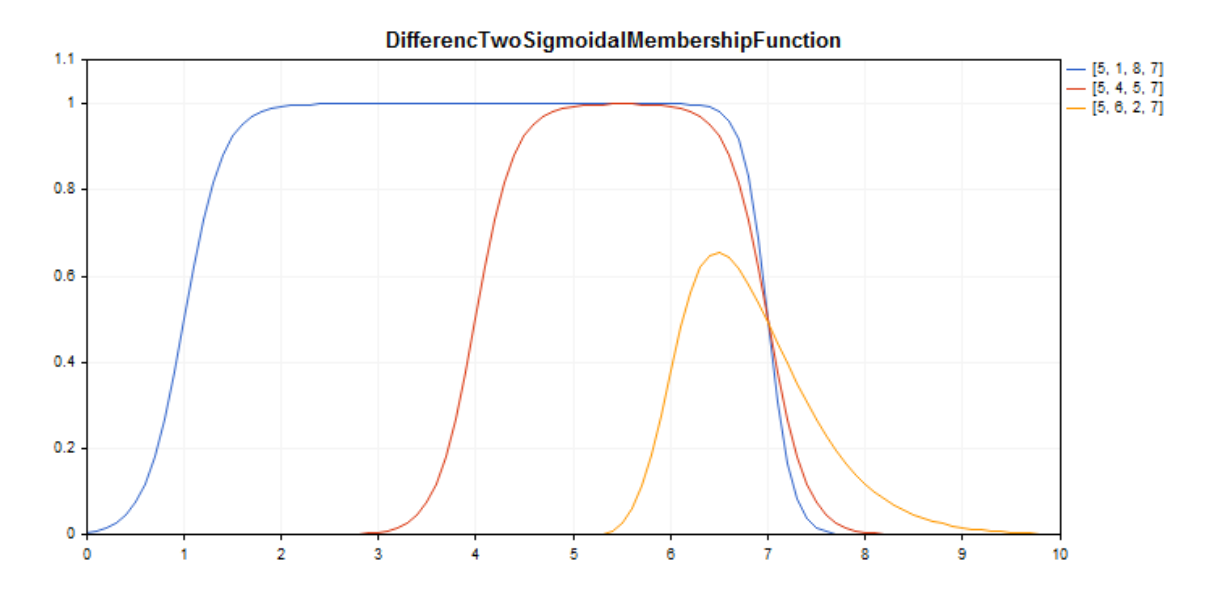

Çizelge çizmek için oluşturulmuş bir [örnek](#page-3483-0) kod aşağıda verilmiştir.

### Bildirim

class CDifferencTwoSigmoidalMembershipFuncion : public IMembershipFunction

### Başlık

#include <Math\Fuzzy\membershipfunction.mqh>

## Kalıtım hiyerarşisi

#### [CObject](#page-3586-0)

#### [IMembershipFunction](#page-3532-0)

CDifferencTwoSigmoidalMembershipFunction

## Sınıf yöntemleri

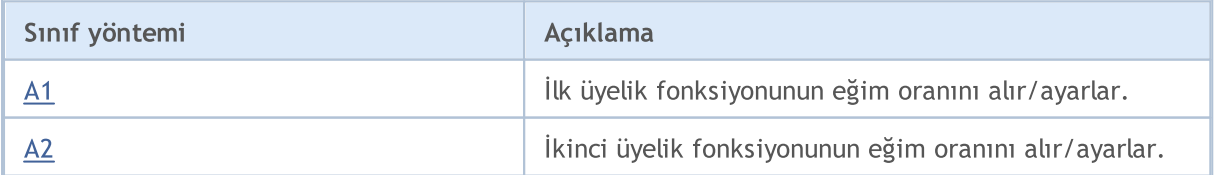

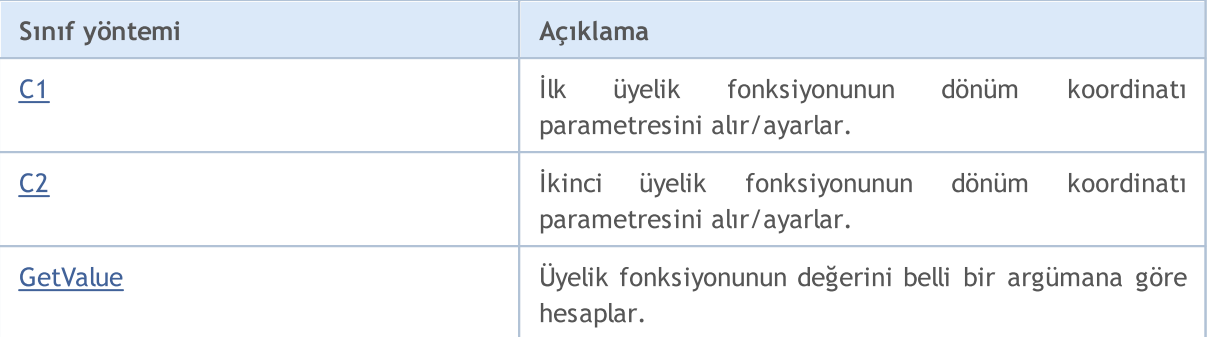

#### Sınıftan türetilen yöntemler CObject

Prev, Prev, Next, Next, [Save,](#page-3593-0) [Load](#page-3595-0), [Type](#page-3597-0), [Compare](#page-3591-0)

#### <span id="page-3483-0"></span>Örnek

```
//+------------------------------------------------------------------+
//| DifferencTwoSigmoidalMembershipFunction.mq5 |
//| Copyright 2000-2024, MetaQuotes Ltd. |
//| https://www.mql5.com |
//+------------------------------------------------------------------+
#include <Math\Fuzzy\membershipfunction.mqh>
#include <Graphics\Graphic.mqh>
//--- Üyelik fonksiyonlarını oluştur
CDifferencTwoSigmoidalMembershipFunction func1(5,1,8,7);
CDifferencTwoSigmoidalMembershipFunction func2(5,4,5,7);
CDifferencTwoSigmoidalMembershipFunction func3(5,6,2,7);
//--- üyelik fonksiyonları için örtüler oluştur
double DifferencTwoSigmoidalMembershipFunction1(double x) { return(func1.GetValue(x));
double DifferencTwoSigmoidalMembershipFunction2(double x) { return(func2.GetValue(x));
double DifferencTwoSigmoidalMembershipFunction3(double x) { return(func3.GetValue(x));
//+------------------------------------------------------------------+
//| Script program start function |
//+------------------------------------------------------------------+
void OnStart()
 \left\{ \right.//--- grafiği oluştur
  CGraphic graphic;
  if(!graphic.Create(0,"DifferencTwoSigmoidalMembershipFunction",0,30,30,780,380))
    {
     graphic.Attach(0,"DifferencTwoSigmoidalMembershipFunction");
    }
  graphic.HistoryNameWidth(70);
  graphic.BackgroundMain("DifferencTwoSigmoidalMembershipFunction");
  graphic.BackgroundMainSize(16);
//--- eğri oluştur
  graphic.CurveAdd(DifferencTwoSigmoidalMembershipFunction1,0.0,10.0,0.1,CURVE LINES,
  graphic.CurveAdd(DifferencTwoSigmoidalMembershipFunction2,0.0,10.0,0.1,CURVE LINES,
  graphic.CurveAdd(DifferencTwoSigmoidalMembershipFunction3,0.0,10.0,0.1,CURVE LINES,
//--- X-ekseninin özelliklerini ayarla
```

```
graphic.XAxis().AutoScale(false);
   graphic.XAxis().Min(0.0);
   graphic.XAxis().Max(10.0);
   graphic.XAxis().DefaultStep(1.0);
//--- Y-ekseninin özelliklerini ayarla
  graphic.YAxis().AutoScale(false);
   graphic.YAxis().Min(0.0);
   graphic.YAxis().Max(1.1);
   graphic.YAxis().DefaultStep(0.2);
//--- çiz
  graphic.CurvePlotAll();
   graphic.Update();
  }
```
## <span id="page-3484-0"></span>A1 (Get yöntemi)

İlk üyelik fonksiyonunun eğim oranını alır.

double A1()

#### Dönüş Değeri

Eğim oranı değeri.

## A1 (Set yöntemi)

İlk üyelik fonksiyonunun eğim oranını ayarlar.

```
void А1(
  const double a1 // eğim oranı değeri
  )
```
#### Parametreler

a1

[in] Eğim oranı değeri.

## <span id="page-3484-1"></span>A2 (Get yöntemi)

İkinci üyelik fonksiyonunun eğim oranını alır.

double A2()

Dönüş Değeri

Eğim oranı değeri.

## A2 (Set yöntemi)

İkinci üyelik fonksiyonunun eğim oranını ayarlar.

```
void А2(
  const double a2 // eğim oranı değeri
```
MOL 5

#### Parametreler

 $\lambda$ 

a2

[in] Eğim oranı değeri.

## <span id="page-3485-0"></span>C1 (Get yöntemi)

İlk üyelik fonksiyonunun dönüm koordinatı parametresini alır.

double C1()

#### Dönüş Değeri

Bükülme koordinatı değeri.

## С1 (Set yöntemi)

İlk üyelik fonksiyonunun dönüm koordinatı parametresini ayarlar.

```
void С1(
  const double c1 // bükülme koordinatı değeri
  )
```
#### Parametreler

 $C<sub>1</sub>$ 

[in] Bükülme koordinatı değeri.

## <span id="page-3485-1"></span>C2 (Get yöntemi)

İkinci üyelik fonksiyonunun dönüm koordinatı parametresini alır.

double C2()

Dönüş Değeri

Bükülme koordinatı değeri.

## С2 (Set yöntemi)

İkinci üyelik fonksiyonunun dönüm koordinatı parametresini ayarlar.

```
void C<sub>2</sub>(
   const double c2 // bükülme koordinatı değeri
   )
```
#### Parametreler

с2

[in] Bükülme koordinatı değeri.

<span id="page-3486-0"></span>Üyelik fonksiyonunun değerini belli bir argümana göre hesaplar.

```
double GetValue(
  const double x // üyelik fonksiyonunun argümanı
  )
```
### Parametreler

x

[in] Üyelik fonksiyonunun argümanı.

### Dönüş Değeri

Üyelik fonksiyonunun değeri

**MOL5** 

## <span id="page-3487-0"></span>CGeneralizedBellShapedMembershipFunction

Çan eğrisi şeklinde ve A, B, C parametrelerine sahip üyelik fonksiyonlarıyla çalışmak için tasarlanmıştır

## Açıklama

Genel çan eğrisi şekilli fonksiyonlar Gaussyen fonksiyonlara benzer. Fonksiyon düzgündür ve tüm tanım aralığı boyunca sıfırdan farklı değerler alır.

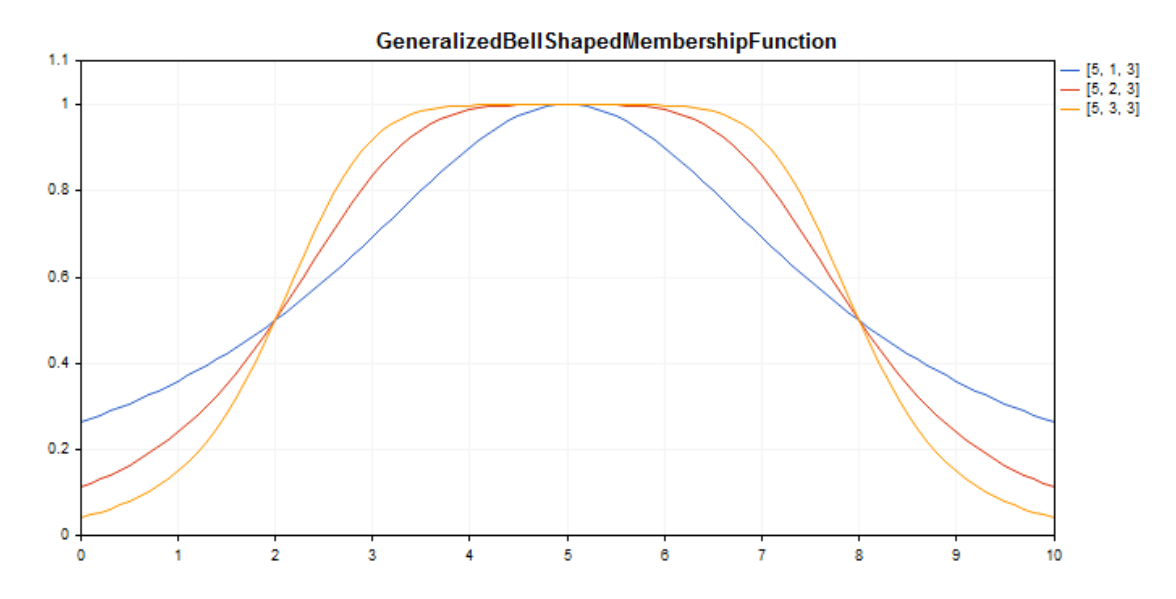

Çizelge çizmek için oluşturulmuş bir [örnek](#page-3488-0) kod aşağıda verilmiştir.

### Bildirim

class CGeneralizedBellShapedMembershipFuncion : public IMembershipFunction

### Başlık

#include <Math\Fuzzy\membershipfunction.mqh>

## Kalıtım hiyerarşisi

#### **[CObject](#page-3586-0)**

[IMembershipFunction](#page-3532-0)

CGeneralizedBellShapedMembershipFunction

### Sınıf yöntemleri

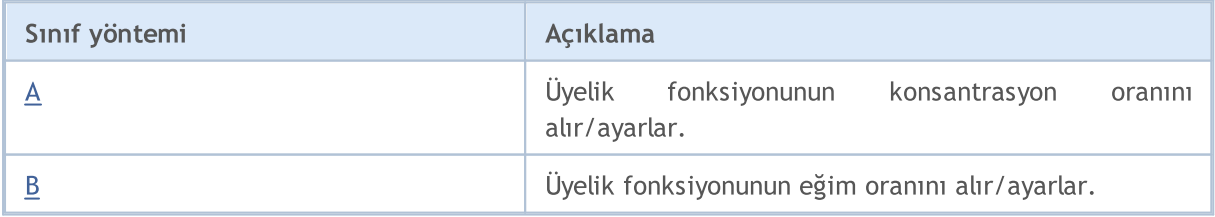

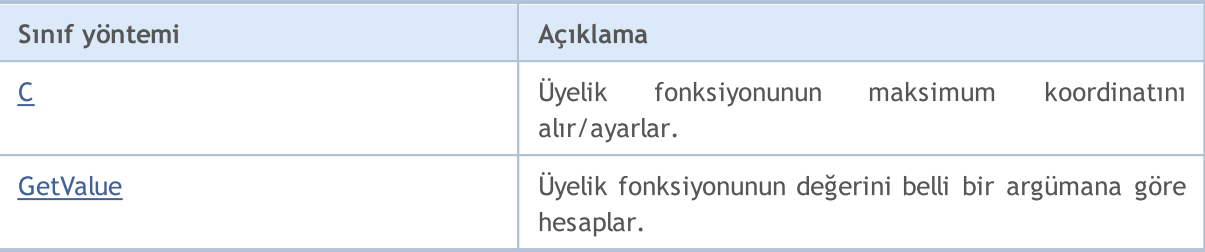

#### Sınıftan türetilen yöntemler CObject

Prev, Prev, Next, Next, [Save,](#page-3593-0) [Load](#page-3595-0), [Type](#page-3597-0), [Compare](#page-3591-0)

<span id="page-3488-0"></span>Örnek

```
//+------------------------------------------------------------------+
//| GeneralizedBellShapedMembershipFunction.mq5 |
//| Copyright 2000-2024, MetaQuotes Ltd. |
//| https://www.mql5.com |
//+--------#include <Math\Fuzzy\membershipfunction.mqh>
#include <Graphics\Graphic.mqh>
//--- Üyelik fonksiyonlarını oluştur
CGeneralizedBellShapedMembershipFunction func1(5, 1, 3);
CGeneralizedBellShapedMembershipFunction func2(5, 2, 3);
CGeneralizedBellShapedMembershipFunction func3(5, 3, 3);
//--- üyelik fonksiyonları için örtüler oluştur
double GeneralizedBellShapedMembershipFunction1(double x) { return(func1.GetValue(x));
double GeneralizedBellShapedMembershipFunction2(double x) { return(func2.GetValue(x));
double GeneralizedBellShapedMembershipFunction3(double x) { return(func3.GetValue(x));
//+------------------------------------------------------------------+
//| Script program start function |
//-----void OnStart()
 \left\{ \right.//--- grafiği oluştur
  CGraphic graphic;
  if(!graphic.Create(0,"GeneralizedBellShapedMembershipFunction",0,30,30,780,380))
     \left\{ \right.graphic.Attach(0,"GeneralizedBellShapedMembershipFunction");
    }
   graphic.HistoryNameWidth(70);
  graphic.BackgroundMain("GeneralizedBellShapedMembershipFunction");
   graphic.BackgroundMainSize(16);
//--- eğri oluştur
  graphic.CurveAdd(GeneralizedBellShapedMembershipFunction1,0.0,10.0,0.1,CURVE LINES,
   graphic.CurveAdd(GeneralizedBellShapedMembershipFunction2,0.0,10.0,0.1,CURVE LINES,
   graphic.CurveAdd(GeneralizedBellShapedMembershipFunction3,0.0,10.0,0.1,CURVE LINES,
//--- X-ekseninin özelliklerini ayarla
   graphic.XAxis().AutoScale(false);
   graphic.XAxis().Min(0.0);
```

```
graphic.XAxis().Max(10.0);
   graphic.XAxis().DefaultStep(1.0);
//--- Y-ekseninin özelliklerini ayarla
  graphic.YAxis().AutoScale(false);
   graphic.YAxis().Min(0.0);
   graphic.YAxis().Max(1.1);
   graphic.YAxis().DefaultStep(0.2);
//--- çiz
  graphic.CurvePlotAll();
   graphic.Update();
  }
```
# <span id="page-3489-0"></span>A (Get yöntemi)

Üyelik fonksiyonunun konsantrasyon oranını alır.

```
double A()
```
#### Dönüş Değeri

Konsantrasyon oranının değeri.

# A (Set yöntemi)

Üyelik fonksiyonunun konsantrasyon oranını ayarlar.

```
void А(
  const double a // konsantrasyon oranının değeri
  )
```
### Parametreler

a

[in] Üyelik fonksiyonunun konsantrasyon oranı.

# <span id="page-3489-1"></span>B (Get yöntemi)

Üyelik fonksiyonunun eğim oranını alır.

```
double B()
```
### Dönüş Değeri

Eğim oranı değeri.

# B (Set yöntemi)

Üyelik fonksiyonunun eğim oranını ayarlar.

**MOL5** 

```
void B(
  const double b // eğim oranı değeri
  )
```
Parametreler

b

[in] Üyelik fonksiyonu eğim oranı.

## <span id="page-3490-0"></span>C (Get yöntemi)

Üyelik fonksiyonunun maksimum koordinatını alır.

double C()

#### Dönüş Değeri

Üyelik fonksiyonunun maksimum koordinatı.

## С (Set yöntemi)

Üyelik fonksiyonunun maksimum koordinatını ayarlar.

```
void С(
  const double c // maksimum koordinat değeri
  )
```
#### Parametreler

с

```
[in] Üyelik fonksiyonunun maksimum koordinatı.
```
## <span id="page-3490-1"></span>GetValue

Üyelik fonksiyonunun değerini belli bir argümana göre hesaplar.

```
double GetValue(
  const x // üyelik fonksiyonunun argümanı
  )
```
#### Parametreler

x

[in] Üyelik fonksiyonunun argümanı.

#### Dönüş Değeri

Üyelik fonksiyonunun değeri

## <span id="page-3491-0"></span>CNormalCombinationMembershipFunction

B1, B2, Sigma1 ve Sigma2 parametrelerine sahip çift taraflı Gaussyen üyelik fonksiyonlarıyla çalışmak için tasarlanmıştır

## Açıklama

Çift taraflı Gaussyen üyelik fonksiyonu Gaussyen (normal) dağılım ile şekillendirilir Asimetrik üyelik fonksiyonlarının kullanılabilmesini sağlar. Fonksiyon düzgündür ve tüm tanım aralığı boyunca sıfırdan farklı değerler alır.

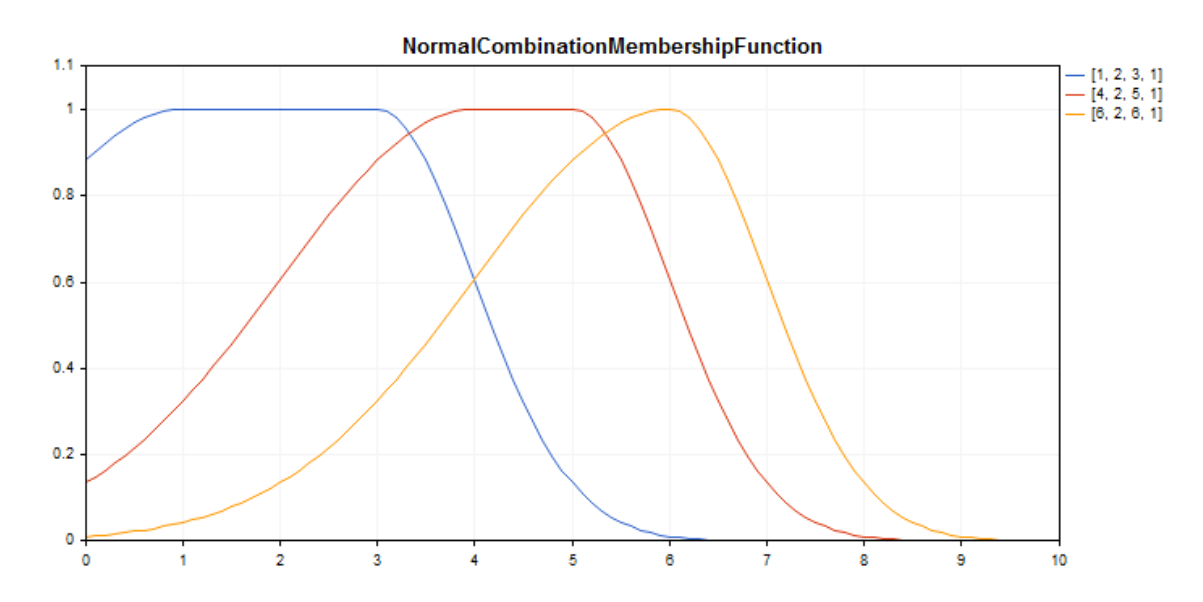

Çizelge çizmek için oluşturulmuş bir [örnek](#page-3492-0) kod aşağıda verilmiştir.

## Bildirim

class CNormalCombinationMembershipFuncion : public IMembershipFunction

### Başlık

#include <Math\Fuzzy\membershipfunction.mqh>

## Kalıtım hiyerarşisi

#### [CObject](#page-3586-0)

[IMembershipFunction](#page-3532-0)

CNormalCombinationMembershipFunction

## Sınıf yöntemleri

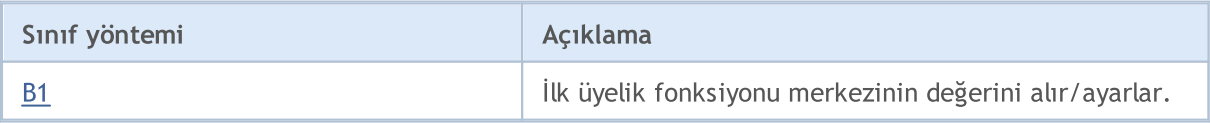
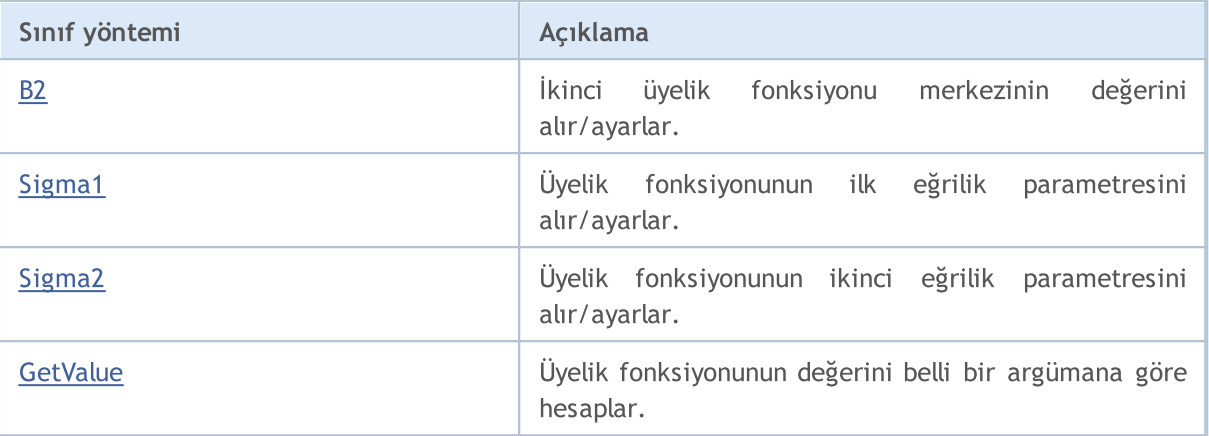

#### Sınıftan türetilen yöntemler CObject

Prev, Prev, Next, Next, [Save,](#page-3593-0) [Load](#page-3595-0), [Type](#page-3597-0), [Compare](#page-3591-0)

```
//+------------------------------------------------------------------+
//| NormalCombinationMembershipFunction.mq5 |
//| Copyright 2000-2024, MetaQuotes Ltd. |
//| https://www.mql5.com |
//+------------------------------------------------------------------+
#include <Math\Fuzzy\membershipfunction.mqh>
#include <Graphics\Graphic.mqh>
//--- Üyelik fonksiyonlarını oluştur
CNormalCombinationMembershipFunction func1(1,2,3,1);
CNormalCombinationMembershipFunction func2(4,2,5,1);
CNormalCombinationMembershipFunction func3(6,2,6,1);
//--- üyelik fonksiyonları için örtüler oluştur
double NormalCombinationMembershipFunction1(double x) { return(func1.GetValue(x)); }
double NormalCombinationMembershipFunction2(double x) { return(func2.GetValue(x)); }
double NormalCombinationMembershipFunction3(double x) { return(func3.GetValue(x)); }
//+------------------------------------------------------------------+
//| Script program start function |
//+------------------------------------------------------------------+
void OnStart()
 {
//--- grafiği oluştur
  CGraphic graphic;
  if(!graphic.Create(0,"NormalCombinationMembershipFunction",0,30,30,780,380))
    {
     graphic.Attach(0,"NormalCombinationMembershipFunction");
    }
  graphic.HistoryNameWidth(70);
  graphic.BackgroundMain("NormalCombinationMembershipFunction");
  graphic.BackgroundMainSize(16);
//--- eğri oluştur
  graphic.CurveAdd(NormalCombinationMembershipFunction1,0.0,10.0,0.1,CURVE LINES,"[1,
```
# MOL 5

graphic.CurveAdd(NormalCombinationMembershipFunction2,0.0,10.0,0.1,CURVE LINES,"[4 graphic.CurveAdd(NormalCombinationMembershipFunction3,0.0,10.0,0.1,CURVE LINES,"[6 //--- X-ekseninin özelliklerini ayarla graphic.XAxis().AutoScale(false); graphic.XAxis().Min(0.0); graphic.XAxis().Max(10.0); graphic.XAxis().DefaultStep(1.0); //--- Y-ekseninin özelliklerini ayarla graphic.YAxis().AutoScale(false); graphic.YAxis().Min(0.0); graphic.YAxis().Max(1.1); graphic.YAxis().DefaultStep(0.2); //--- çiz graphic.CurvePlotAll(); graphic.Update(); }

# B1 (Get yöntemi)

İlk üyelik fonksiyonu merkezinin değerini alır.

double B1()

#### Dönüş Değeri

İlk üyelik fonksiyonu merkezinin değeri.

# B1 (Set yöntemi)

İlk üyelik fonksiyonu merkezinin değerini ayarlar.

```
void B1(
  const double b1 // ilk merkez değeri
  )
```
#### Parametreler

b

[in] İlk üyelik fonksiyonu merkezinin değeri.

# <span id="page-3493-0"></span>B2 (Get yöntemi)

İkinci üyelik fonksiyonu merkezinin değerini alır.

double B2()

#### Dönüş Değeri

İkinci üyelik fonksiyonu merkezinin değeri.

### B2 (Set yöntemi)

İkinci üyelik fonksiyonu merkezinin değerini ayarlar.

```
void B2(
  const double b2 // ikinci merkez değeri
  )
```
#### Parametreler

 $b2$ 

```
[in] İkinci üyelik fonksiyonu merkezinin değeri.
```
# <span id="page-3494-0"></span>Sigma1 (Get yöntemi)

Üyelik fonksiyonunun ilk eğrilik parametresini alır.

double Sigma1()

#### Dönüş Değeri

Üyelik fonksiyonunun ilk eğrilik parametresinin değeri.

# Sigma1 (Set yöntemi)

Üyelik fonksiyonunun ilk eğrilik parametresini ayarlar.

```
void Sigma1(
  const double sigma1 // ilk eğrilik parametresinin değeri
  )
```
Parametreler

sigma1

[in] Üyelik fonksiyonunun ilk eğrilik parametresi.

# <span id="page-3494-1"></span>Sigma2 (Get yöntemi)

Üyelik fonksiyonunun ikinci eğrilik parametresini alır.

double Sigma2()

#### Dönüş Değeri

Üyelik fonksiyonunun ikinci eğrilik parametresinin değeri.

# Sigma2 (Set yöntemi)

Üyelik fonksiyonunun ikinci eğrilik parametresini ayarlar.

```
void Sigma2(
  const double sigma2 // ikinci eğrilik parametresinin değeri
  )
```
#### Parametreler

sigma2

3496

[in] Üyelik fonksiyonunun ikinci eğrilik parametresi.

# <span id="page-3495-0"></span>**GetValue**

Üyelik fonksiyonunun değerini belli bir argümana göre hesaplar.

```
double GetValue(
  const x // üyelik fonksiyonunun argümanı
  )
```
#### Parametreler

x

[in] Üyelik fonksiyonunun argümanı.

#### Dönüş Değeri

**MOL5** 

# <span id="page-3496-0"></span>CNormalMembershipFunction

B ve Sigma parametrelerine sahip simetrik Gaussyen üyelik fonksiyonlarıyla çalışmak için tasarlanmıştır

### Açıklama

Simetrik Gaussyen üyelik fonksiyonu Gaussyen (normal) dağılım ile şekillendirilir Fonksiyon düzgündür ve tüm tanım aralığı boyunca sıfırdan farklı değerler alır.

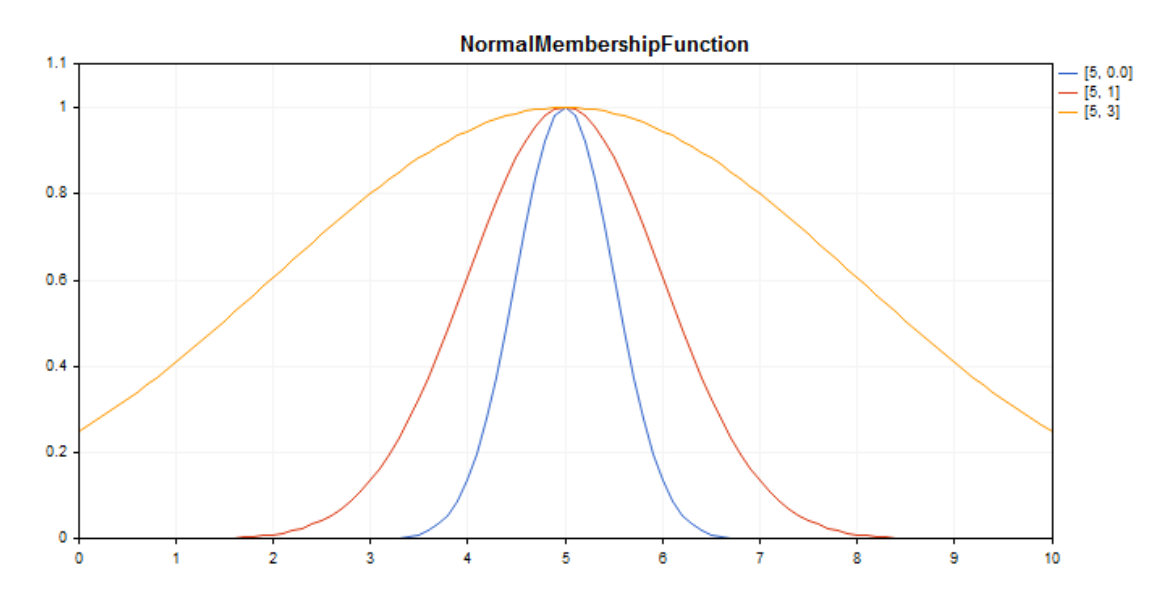

Çizelge çizmek için oluşturulmuş bir [örnek](#page-3497-0) kod aşağıda verilmiştir.

### Bildirim

class CNormalMembershipFuncion : public IMembershipFunction

### Başlık

#include <Math\Fuzzy\membershipfunction.mqh>

### Kalıtım hiyerarşisi

### **[CObject](#page-3586-0)**

**[IMembershipFunction](#page-3532-0)** 

CNormalMembershipFunction

### Sınıf yöntemleri

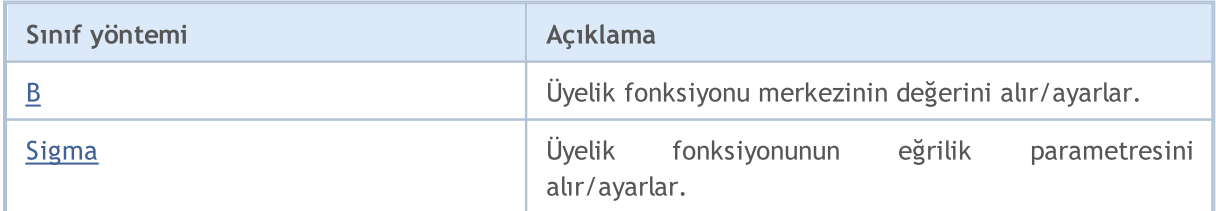

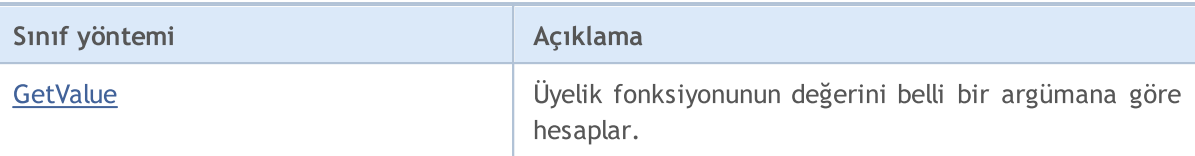

#### Sınıftan türetilen yöntemler CObject

<span id="page-3497-0"></span>Prev, Prev, Next, Next, [Save,](#page-3593-0) [Load](#page-3595-0), [Type](#page-3597-0), [Compare](#page-3591-0)

```
//+------------------------------------------------------------------+
//| NormalMembershipFunction.mq5 |
//| Copyright 2000-2024, MetaQuotes Ltd. |
//| https://www.mql5.com |
//+-------#include <Math\Fuzzy\membershipfunction.mqh>
#include <Graphics\Graphic.mqh>
//--- Üyelik fonksiyonlarını oluştur
CNormalMembershipFunction func1(5,0.5);
CNormalMembershipFunction func2(5,1);
CNormalMembershipFunction func3(5,3);
//--- üyelik fonksiyonları için örtüler oluştur
double NormalMembershipFunction1(double x) { return(func1.GetValue(x)); }
double NormalMembershipFunction2(double x) { return(func2.GetValue(x)); }
double NormalMembershipFunction3(double x) { return(func3.GetValue(x)); }
//+------------------------------------------------------------------+
//| Script program start function |
//+------------------------------------------------------------------+
void OnStart()
 {
//--- grafiği oluştur
  CGraphic graphic;
  if(!graphic.Create(0,"NormalMembershipFunction",0,30,30,780,380))
    {
     graphic.Attach(0,"NormalMembershipFunction");
    }
  graphic.HistoryNameWidth(70);
  graphic.BackgroundMain("NormalMembershipFunction");
  graphic.BackgroundMainSize(16);
//--- eğri oluştur
  graphic.CurveAdd(NormalMembershipFunction1,0.0,10.0,0.1,CURVE LINES,"[5, 0.0]");
  graphic.CurveAdd(NormalMembershipFunction2,0.0,10.0,0.1,CURVE_LINES,"[5, 1]");
  graphic.CurveAdd(NormalMembershipFunction3,0.0,10.0,0.1,CURVE_LINES,"[5, 3]");
//--- X-ekseninin özelliklerini ayarla
  graphic.XAxis().AutoScale(false);
  graphic.XAxis().Min(0.0);
  graphic.XAxis().Max(10.0);
  graphic.XAxis().DefaultStep(1.0);
//--- Y-ekseninin özelliklerini ayarla
```

```
graphic.YAxis().AutoScale(false);
   graphic.YAxis().Min(0.0);
   graphic.YAxis().Max(1.1);
   graphic.YAxis().DefaultStep(0.2);
//--- çiz
  graphic.CurvePlotAll();
   graphic.Update();
  }
```
# <span id="page-3498-0"></span>B (Get yöntemi)

Üyelik fonksiyonu merkezinin değerini alır.

double B()

Dönüş Değeri

Üyelik fonksiyonu merkezinin değeri.

# B (Set yöntemi)

Üyelik fonksiyonu merkezinin değerini ayarlar.

```
void B(
  const double b // üyelik fonksiyonu merkezinin değeri
  )
```
#### Parametreler

b

[in] Üyelik fonksiyonu merkezinin değeri.

# <span id="page-3498-1"></span>Sigma (Get yöntemi)

Üyelik fonksiyonunun eğrilik parametresini alır.

double Sigma()

### Dönüş Değeri

Üyelik fonksiyonunun eğrilik parametresinin değeri.

# Sigma (Set yöntemi)

Üyelik fonksiyonunun eğrilik parametresinin değerini ayarlar.

```
void Sigma(
  const double sigma // eğrilik parametresinin değeri
  )
```
#### Parametreler

sigma

3500

[in] Üyelik fonksiyonunun eğrilik parametresi.

# <span id="page-3499-0"></span>**GetValue**

Üyelik fonksiyonunun değerini belli bir argümana göre hesaplar.

```
double GetValue(
  const double x // argüman
  )
```
#### Parametreler

x

[in] Üyelik fonksiyonunun argümanı.

### Dönüş Değeri

**MOL5** 

# CP\_ShapedMembershipFunction

A, B, C, D parametrelerine sahip Pi-şekilli üyelik fonksiyonlarıyla çalışmak için tasarlanmıştır

### Açıklama

3501

Pi-şekilli üyelik fonksiyonları eğrisel trapezoit şeklindedir. Fonksiyon, değişkenlerin –karamsar bulanık değişken değerlendirmesinden iyimsere düzgün geçişli– asimetrik üyelik fonksiyonlarını ayarlamak için kullanılır.

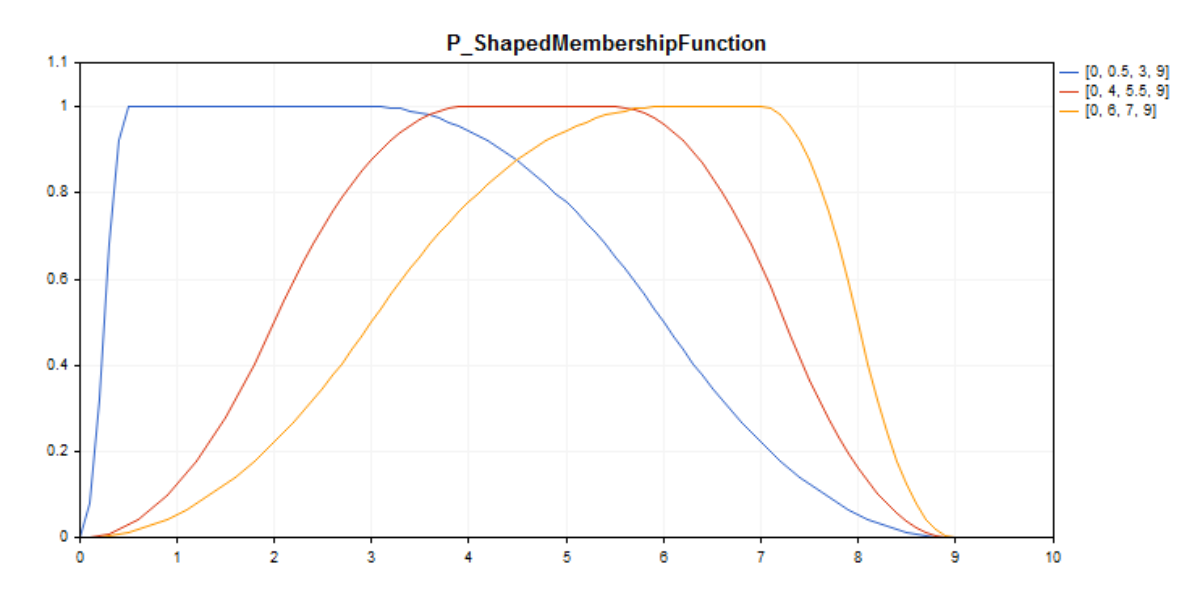

Çizelge çizmek için oluşturulmuş bir [örnek](#page-3501-0) kod aşağıda verilmiştir.

### Bildirim

class CP\_ShapedMembershipFuncion : public IMembershipFunction

### Başlık

#include <Math\Fuzzy\membershipfunction.mqh>

### Kalıtım hiyerarşisi

### [CObject](#page-3586-0)

### [IMembershipFunction](#page-3532-0)

CP\_ShapedMembershipFunction

### Sınıf yöntemleri

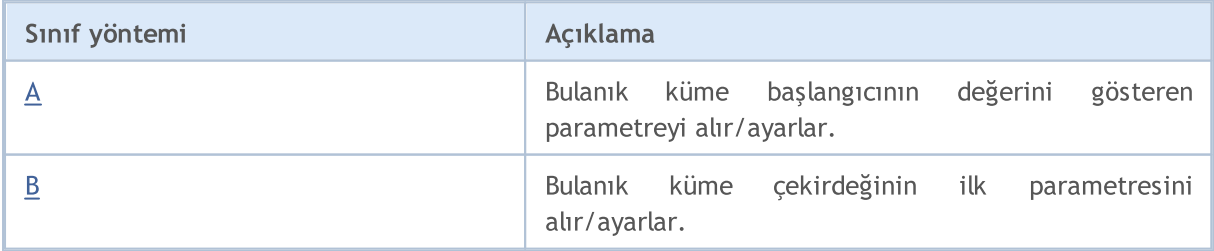

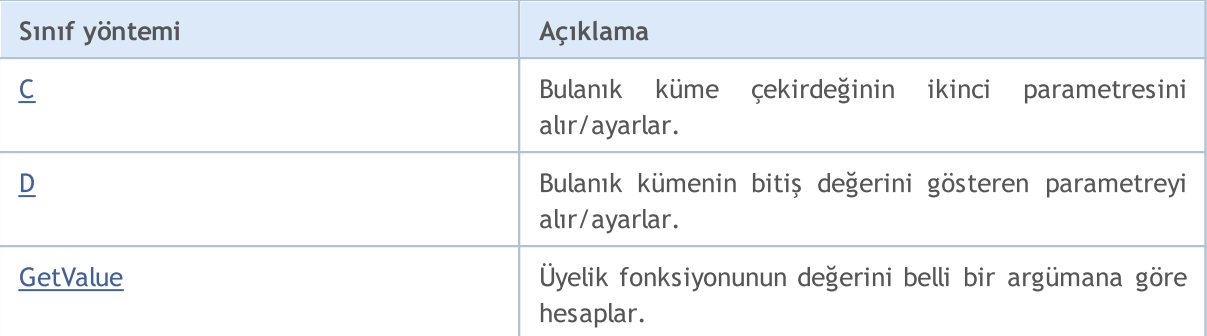

#### Sınıftan türetilen yöntemler CObject

<span id="page-3501-0"></span>Prev, Prev, Next, Next, [Save,](#page-3593-0) [Load](#page-3595-0), [Type](#page-3597-0), [Compare](#page-3591-0)

```
//+------------------------------------------------------------------+
//| P_ShapedMembershipFunction.mq5 |
//| Copyright 2000-2024, MetaQuotes Ltd. |
//| https://www.mql5.com |
//+------------------------------------------------------------------+
#include <Math\Fuzzy\membershipfunction.mqh>
#include <Graphics\Graphic.mqh>
//--- Üyelik fonksiyonlarını oluştur
CP ShapedMembershipFunction func1(0,0.5,3,9);
CP ShapedMembershipFunction func2(0,4,5.5,9);
CP ShapedMembershipFunction func3(0,6,7,9);
//--- üyelik fonksiyonları için örtüler oluştur
double P_ShapedMembershipFunction1(double x) { return(func1.GetValue(x)); }
double P ShapedMembershipFunction2(double x) { return(func2.GetValue(x)); }
double P_ShapedMembershipFunction3(double x) { return(func3.GetValue(x)); }
//+------------------------------------------------------------------+
//| Script program start function |
//+------------------------------------------------------------------+
void OnStart()
 \left\{ \right.//--- grafiği oluştur
  CGraphic graphic;
  if(!graphic.Create(0, "P_ShapedMembershipFunction", 0,30,30,780,380))
    {
     graphic.Attach(0,"P_ShapedMembershipFunction");
    }
  graphic.HistoryNameWidth(70);
  graphic.BackgroundMain("P_ShapedMembershipFunction");
  graphic.BackgroundMainSize(16);
//--- eğri oluştur
  graphic.CurveAdd(P_ShapedMembershipFunction1,0.0,10.0,0.1,CURVE_LINES,"[0, 0.5, 3,
  graphic.CurveAdd(P_ShapedMembershipFunction2,0.0,10.0,0.1,CURVE_LINES,"[0, 4, 5.5,
  graphic.CurveAdd(P_ShapedMembershipFunction3,0.0,10.0,0.1,CURVE_LINES,"[0, 6, 7, 9]
//--- X-ekseninin özelliklerini ayarla
```

```
graphic.XAxis().AutoScale(false);
   graphic.XAxis().Min(0.0);
   graphic.XAxis().Max(10.0);
   graphic.XAxis().DefaultStep(1.0);
//--- Y-ekseninin özelliklerini ayarla
  graphic.YAxis().AutoScale(false);
   graphic.YAxis().Min(0.0);
   graphic.YAxis().Max(1.1);
   graphic.YAxis().DefaultStep(0.2);
//--- çiz
  graphic.CurvePlotAll();
   graphic.Update();
  }
```
# A (Get yöntemi)

Bulanık kümenin başlangıç değerini gösteren parametreyi alır.

double A()

Dönüş Değeri

Bulanık kümenin başlangıcının parametresi.

# A (Set yöntemi)

Bulanık kümenin başlangıç değerini gösteren parametreyi ayarlar.

```
void A(
  const double a // Bulanık kümenin başlangıç parametresi
  )
```
#### Parametreler

a

[in] Bulanık kümenin başlangıcının parametresi.

### <span id="page-3502-0"></span>В (Get yöntemi)

Bulanık küme çekirdeğinin ilk parametresini alır.

double B()

Dönüş Değeri

Bulanık küme çekirdeğinin ilk parametresi.

# В (Set yöntemi)

Bulanık küme çekirdeğinin ilk parametresini ayarlar.

```
void B(
  const double b // bulanık küme çekirdeğinin ilk parametresinin değeri
```
)

#### Parametreler

b

[in] Bulanık küme çekirdeğinin ilk parametresi.

### <span id="page-3503-0"></span>C (Get yöntemi)

Bulanık küme çekirdeğinin ikinci parametresini alır.

double C()

#### Dönüş Değeri

Bulanık küme çekirdeğinin ikinci parametresi.

# C (Set yöntemi)

Bulanık küme çekirdeğinin ikinci parametresini ayarlar.

```
void C(
  const double c // bulanık küme çekirdeğinin ikinci parametresinin değeri
  )
```
**MOL5** 

Parametreler

c

[in] Bulanık küme çekirdeğinin ikinci parametresi.

# <span id="page-3503-1"></span>D (Get yöntemi)

Bulanık kümenin bitiş parametresini alır.

double D()

#### Dönüş Değeri

Bulanık kümenin bitiş parametresinin değeri.

### D (Set yöntemi)

Bulanık kümenin bitiş parametresini ayarlar.

```
void D(
  const double d // bulanık kümenin bitiş parametresinin değeri
  )
```
Parametreler

d

[in] Bulanık kümenin bitiş parametresinin değeri.

# <span id="page-3504-0"></span>**GetValue**

Üyelik fonksiyonunun değerini belli bir argümana göre hesaplar.

```
double GetValue(
  const double x
  )
```
### Parametreler

x

[in] Üyelik fonksiyonunun argümanı

Dönüş Değeri

# CProductTwoSigmoidalMembershipFunction

Üyelik fonksiyonunu; А1, А2, С1 ve С2 parametrelerine sahip iki sigmoid fonksiyonun çarpımı şeklinde kullanmak için tasarlanmıştır.

### Açıklama

İki sigmoid üyelik fonksiyonun çarpımı, düzgün asimetrik fonksiyonlarla çalışmak için kullanılır Argüman değeriyle başlayan ve değeri bire eşit olan üyelik fonksiyonlarının oluşturulmasını sağlar. Bu tip fonksiyonlar "kısa" veya "uzun" gibi sözel terimlerle çalışmak istediğinizde kullanılabilir.

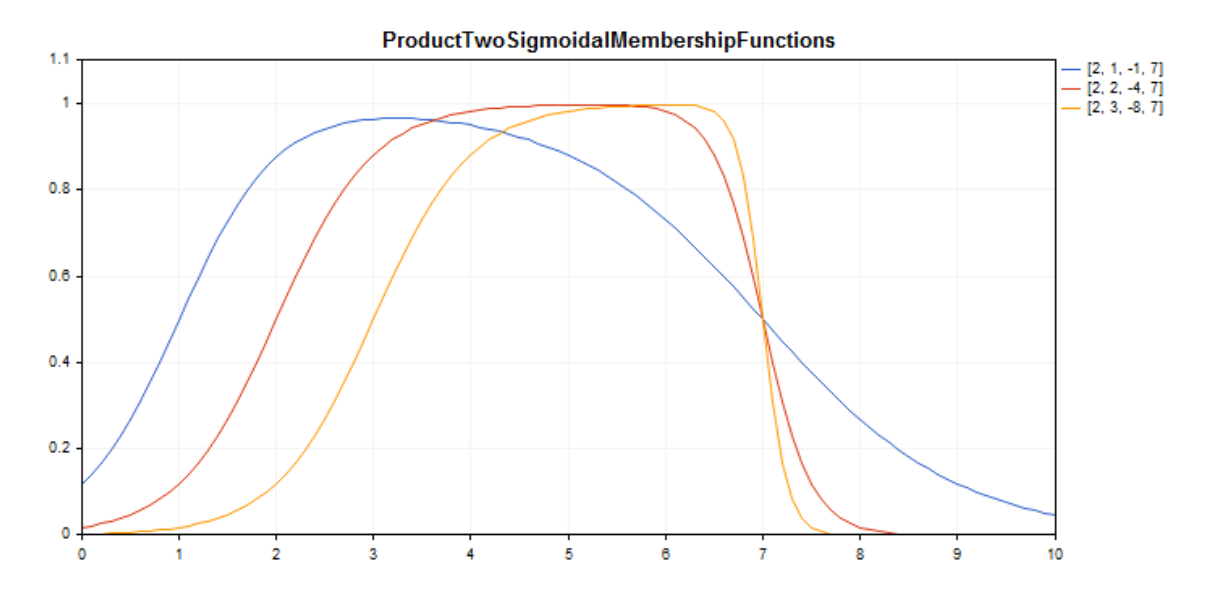

Çizelge çizmek için oluşturulmuş bir [örnek](#page-3506-0) kod aşağıda verilmiştir.

### Bildirim

class CProductTwoSigmoidalMembershipFuncion : public IMembershipFunction

### Başlık

#include <Math\Fuzzy\membershipfunction.mqh>

### Kalıtım hiyerarşisi

#### [CObject](#page-3586-0)

#### [IMembershipFunction](#page-3532-0)

CProductTwoSigmoidalMembershipFunctions

### Sınıf yöntemleri

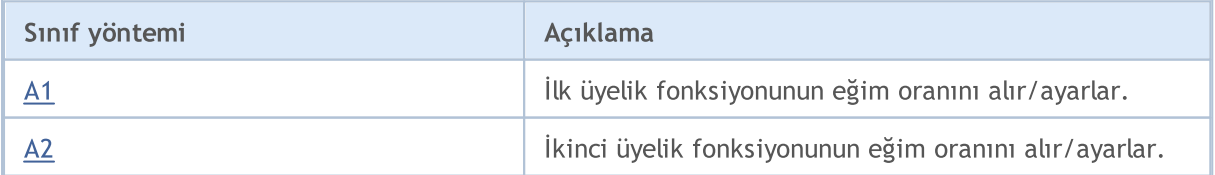

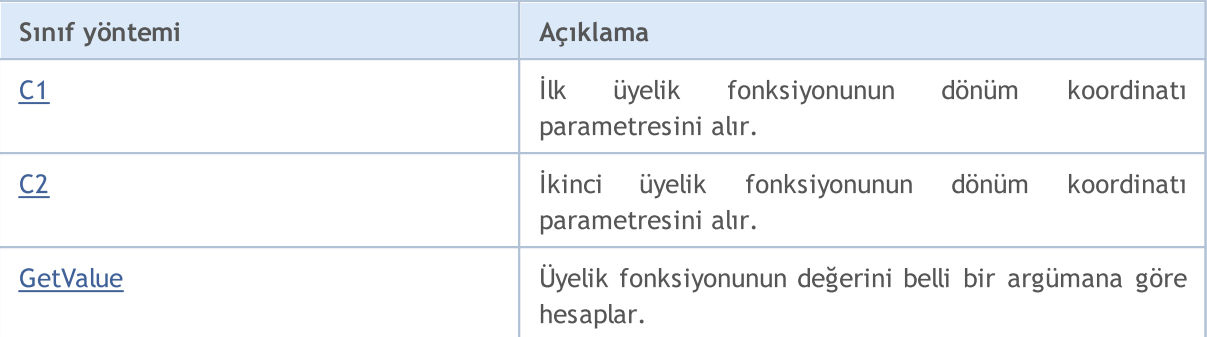

#### Sınıftan türetilen yöntemler CObject

Prev, Prev, Next, Next, [Save,](#page-3593-0) [Load](#page-3595-0), [Type](#page-3597-0), [Compare](#page-3591-0)

```
//+------------------------------------------------------------------+
//| ProductTwoSigmoidalMembershipFunctions.mq5 |
//| Copyright 2000-2024, MetaQuotes Ltd. |
//| https://www.mql5.com |
//+------------------------------------------------------------------+
#property copyright "Copyright 2000-2024, MetaQuotes Ltd."
#property link "https://www.mql5.com"
#property version "1.00"
#include <Math\Fuzzy\membershipfunction.mqh>
#include <Graphics\Graphic.mqh>
//--- Üyelik fonksiyonlarını oluştur
CProductTwoSigmoidalMembershipFunctions func1(2,1,-1,7);
CProductTwoSigmoidalMembershipFunctions func2(2,2,-4,7);
CProductTwoSigmoidalMembershipFunctions func3(2,3,-8,7);
//--- üyelik fonksiyonları için örtüler oluştur
double ProductTwoSigmoidalMembershipFunctions1(double x) { return(func1.GetValue(x));
double ProductTwoSigmoidalMembershipFunctions2(double x) { return(func2.GetValue(x));
double ProductTwoSigmoidalMembershipFunctions3(double x) { return(func3.GetValue(x));
//+------------------------------------------------------------------+
//| Script program start function |
//+------------------------------------------------------------------+
void OnStart()
 \left\{ \begin{array}{c} 1 \end{array} \right\}//--- grafiği oluştur
  CGraphic graphic;
  if(!graphic.Create(0,"ProductTwoSigmoidalMembershipFunctions",0,30,30,780,380))
    \left\{ \right.graphic.Attach(0,"ProductTwoSigmoidalMembershipFunctions");
    }
  graphic.HistoryNameWidth(70);
  graphic.BackgroundMain("ProductTwoSigmoidalMembershipFunctions");
  graphic.BackgroundMainSize(16);
//--- eğri oluştur
  graphic.CurveAdd(ProductTwoSigmoidalMembershipFunctions1,0.0,10.0,0.1, CURVE_LINES,
```
# MOL 5

graphic.CurveAdd(ProductTwoSigmoidalMembershipFunctions2,0.0,10.0,0.1, CURVE LINES, graphic.CurveAdd(ProductTwoSigmoidalMembershipFunctions3,0.0,10.0,0.1,CURVE LINES,

```
//--- X-ekseninin özelliklerini ayarla
  graphic.XAxis().AutoScale(false);
   graphic.XAxis().Min(0.0);
   graphic.XAxis().Max(10.0);
   graphic.XAxis().DefaultStep(1.0);
//--- Y-ekseninin özelliklerini ayarla
   graphic.YAxis().AutoScale(false);
   graphic.YAxis().Min(0.0);
   graphic.YAxis().Max(1.1);
   graphic.YAxis().DefaultStep(0.2);
//--- çiz
  graphic.CurvePlotAll();
   graphic.Update();
  }
```
# <span id="page-3507-0"></span>A1 (Get yöntemi)

İlk üyelik fonksiyonunun eğim oranını alır.

double A1()

#### Dönüş Değeri

İlk üyelik fonksiyonu eğim oranı.

# A1 (Set yöntemi)

İlk üyelik fonksiyonunun eğim oranını ayarlar.

```
void A1(
  const double a1 // ilk üyelik fonksiyonu eğim oranı
  )
```
Parametreler

a1

[in] İlk üyelik fonksiyonu eğim oranı.

# <span id="page-3507-1"></span>A2 (Get yöntemi)

İkinci üyelik fonksiyonunun eğim oranını alır.

double A2()

#### Dönüş Değeri

İkinci üyelik fonksiyonu eğim oranı.

# A2 (Set yöntemi)

İkinci üyelik fonksiyonunun eğim oranını ayarlar.

```
void A2(
  const double a2 // ikinci üyelik fonksiyonunun eğim oranı
  )
```
#### Parametreler

a2

[in] İkinci üyelik fonksiyonu eğim oranı.

# <span id="page-3508-0"></span>С1 (Get yöntemi)

İlk üyelik fonksiyonunun dönüm koordinatı parametresini alır.

```
double С1()
```
#### Dönüş Değeri

İlk üyelik fonksiyonunun dönüm koordinatı.

# С1 (Set yöntemi)

İlk üyelik fonksiyonunun dönüm koordinatını ayarlar.

```
void С1(
  const double c1 // ilk üyelik fonksiyonunun dönüm koordinatı
  )
```
#### Parametreler

 $C1$ 

[in] İlk üyelik fonksiyonunun dönüm koordinatı.

# <span id="page-3508-1"></span>С2 (Get yöntemi)

İkinci üyelik fonksiyonunun dönüm koordinatı parametresini alır.

double C<sub>2</sub>()

Dönüş Değeri

İkinci üyelik fonksiyonunun dönüm koordinatı.

# С2 (Set yöntemi)

İkinci üyelik fonksiyonunun dönüm koordinatını ayarlar.

```
void C<sub>2</sub>(
   const double c2 // ikinci üyelik fonksiyonunun dönüm koordinatı
   )
```
#### Parametreler

с2

3510

[in] İkinci üyelik fonksiyonunun dönüm koordinatı.

### <span id="page-3509-0"></span>**GetValue**

Üyelik fonksiyonunun değerini belli bir argümana göre hesaplar.

```
double GetValue(
  const x // üyelik fonksiyonunun argümanı
  )
```
#### Parametreler

x

[in] Üyelik fonksiyonunun argümanı.

### Dönüş Değeri

MOI 5

# CS\_ShapedMembershipFunction

A ve B parametrelerine sahip S-şekilli üyelik fonksiyonlarıyla çalışmak için tasarlanmıştır.

### Açıklama

Fonksiyon, S-şekilli iki parametreli bir üyelik fonksiyonunu ayarlar. Bu, 0 – 1 aralığında değerler alan ve azalmayan bir üyelik fonksiyonudur. Fonksiyonun parametreleri bir aralığı tanımlar. Bu aralıkta fonksiyon doğrusal olmayan şekilde 0'dan 1'e doğru artar.

Fonksiyon, çok düşük tipli bulanık kümeleri temsil eder (başka bir deyişle, azalmayan ve saturasyonlu üyelik fonksiyonlarını ayarlar).

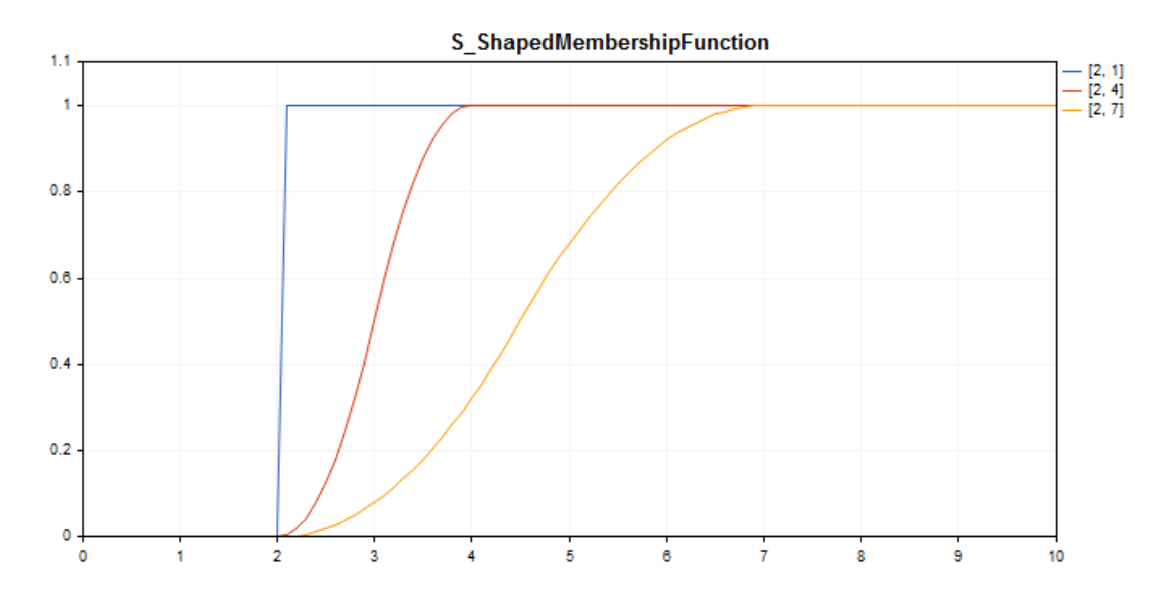

Çizelge çizmek için oluşturulmuş bir [örnek](#page-3511-0) kod aşağıda verilmiştir.

### Bildirim

class CS\_ShapedMembershipFuncion : public IMembershipFunction

#### Başlık

#include <Math\Fuzzy\membershipfunction.mqh>

### Kalıtım hiyerarşisi

#### [CObject](#page-3586-0)

[IMembershipFunction](#page-3532-0)

CS\_ShapedMembershipFunction

### Sınıf yöntemleri

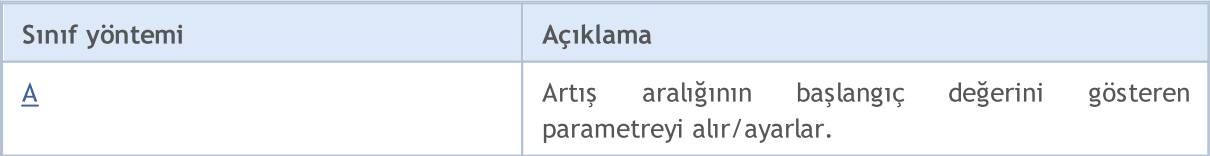

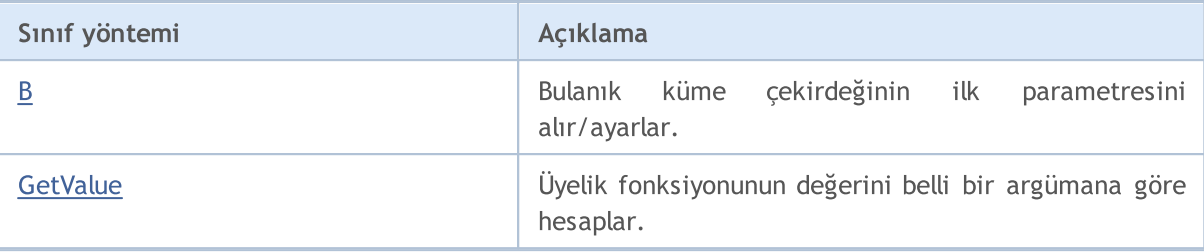

#### Sınıftan türetilen yöntemler CObject

<span id="page-3511-0"></span>Prev, Prev, Next, Next, [Save,](#page-3593-0) [Load](#page-3595-0), [Type](#page-3597-0), [Compare](#page-3591-0)

```
//+------------------------------------------------------------------+
//| S_ShapedMembershipFunction.mq5 |
//| Copyright 2000-2024, MetaQuotes Ltd. |
//| https://www.mql5.com |
//+--------#include <Math\Fuzzy\membershipfunction.mqh>
#include <Graphics\Graphic.mqh>
//--- Üyelik fonksiyonlarını oluştur
CS ShapedMembershipFunction func1(2,1);
CS_ShapedMembershipFunction func2(2,4);
CS ShapedMembershipFunction func3(2,7);
//--- üyelik fonksiyonları için örtüler oluştur
double S ShapedMembershipFunction1(double x) { return(func1.GetValue(x)); }
double S ShapedMembershipFunction2(double x) { return(func2.GetValue(x)); }
double S ShapedMembershipFunction3(double x) { return(func3.GetValue(x)); }
//+------------------------------------------------------------------+
//| Script program start function |
//+------------------------------------------------------------------+
void OnStart()
 \left\{ \begin{array}{c} 1 \end{array} \right\}//--- grafiği oluştur
  CGraphic graphic;
  if(!graphic.Create(0,"S_ShapedMembershipFunction",0,30,30,780,380))
    {
     graphic.Attach(0,"S_ShapedMembershipFunction");
    }
   graphic.HistoryNameWidth(70);
  graphic.BackgroundMain("S_ShapedMembershipFunction");
  graphic.BackgroundMainSize(16);
//--- eğri oluştur
  graphic.CurveAdd(S ShapedMembershipFunction1,0.0,10.0,0.1,CURVE LINES,"[2, 1]");
   graphic.CurveAdd(S ShapedMembershipFunction2,0.0,10.0,0.1,CURVE LINES,"[2, 4]");
   graphic.CurveAdd(S ShapedMembershipFunction3,0.0,10.0,0.1,CURVE LINES,"[2, 7]");
//--- X-ekseninin özelliklerini ayarla
  graphic.XAxis().AutoScale(false);
   graphic.XAxis().Min(0.0);
```

```
graphic.XAxis().Max(10.0);
   graphic.XAxis().DefaultStep(1.0);
//--- Y-ekseninin özelliklerini ayarla
  graphic.YAxis().AutoScale(false);
   graphic.YAxis().Min(0.0);
   graphic.YAxis().Max(1.1);
   graphic.YAxis().DefaultStep(0.2);
//--- çiz
  graphic.CurvePlotAll();
   graphic.Update();
  }
```
# <span id="page-3512-0"></span>A (Get yöntemi)

Artış aralığının başlangıç değerini gösteren parametreyi alır.

```
double A()
```
#### Dönüş Değeri

Artış aralığının başlangıç değerini gösteren parametre.

# A (Set yöntemi)

Artış aralığının başlangıç değerini gösteren parametreyi ayarlar.

```
void A(
  const double a // artış aralığının başlangıç değerini gösteren parametre
  )
```
#### Parametreler

a

[in] Artış aralığının başlangıç parametresi.

# <span id="page-3512-1"></span>B (Get yöntemi)

Bulanık küme çekirdeğinin ilk parametresini alır.

double B()

Dönüş Değeri

Bulanık küme çekirdeğinin ilk parametresi.

# B (Set yöntemi)

Bulanık küme çekirdeğinin ilk parametresini ayarlar.

```
void B(
  const double b // bulanık küme çekirdeğinin ilk parametresi
  )
```
MOL5

### Parametreler

b

[in] Bulanık küme çekirdeğinin ilk parametresi.

# <span id="page-3513-0"></span>**GetValue**

Üyelik fonksiyonunun değerini belli bir argümana göre hesaplar.

```
double GetValue(
  const x // üyelik fonksiyonunun argümanı
  )
```
### Parametreler

x

[in] Üyelik fonksiyonunun argümanı.

#### Dönüş Değeri

CSigmoidalMembershipFunction

A ve C parametrelerine sahip sigmoid üyelik fonksiyonlarıyla çalışmak için tasarlanmıştır

### Açıklama

İki sigmoid üyelik fonksiyonları, monoton üyelik fonksiyonlarıyla çalışmak için kullanılır Argüman değeriyle başlayan ve değeri bire eşit olan üyelik fonksiyonlarının oluşturulmasını sağlar. Bu tip fonksiyonlar "kısa" veya "uzun" gibi sözel terimlerle çalışmak istediğinizde kullanılabilir.

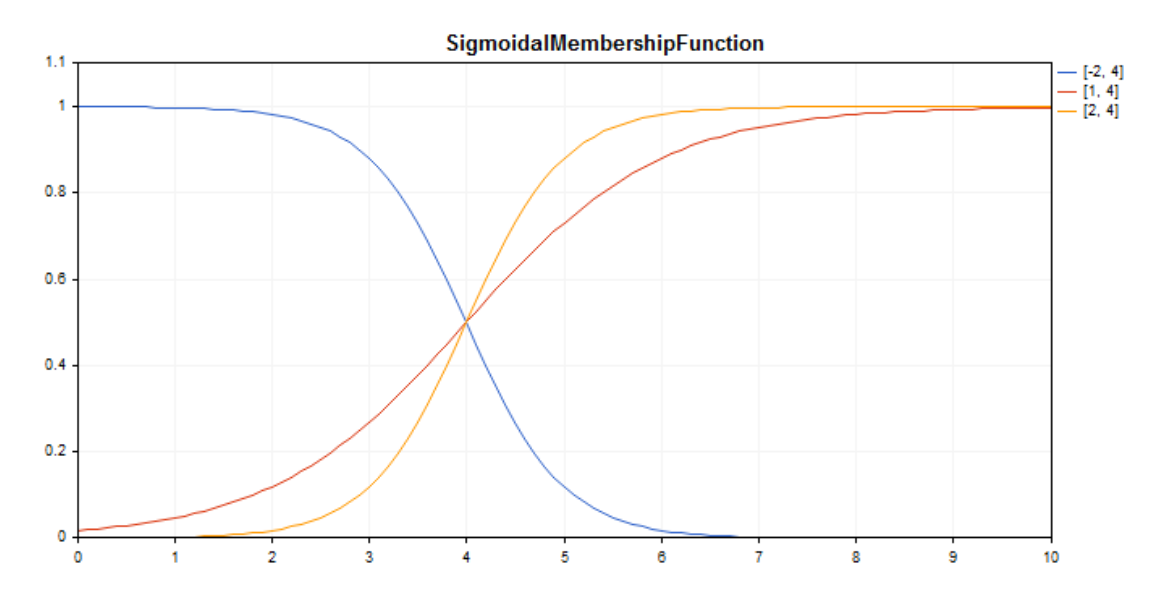

Çizelge çizmek için oluşturulmuş bir [örnek](#page-3515-0) kod aşağıda verilmiştir.

### Bildirim

class CSigmoidalMembershipFuncion : public IMembershipFunction

### Başlık

#include <Math\Fuzzy\membershipfunction.mqh>

### Kalıtım hiyerarşisi

### [CObject](#page-3586-0)

[IMembershipFunction](#page-3532-0)

CSigmoidalMembershipFunction

### Sınıf yöntemleri

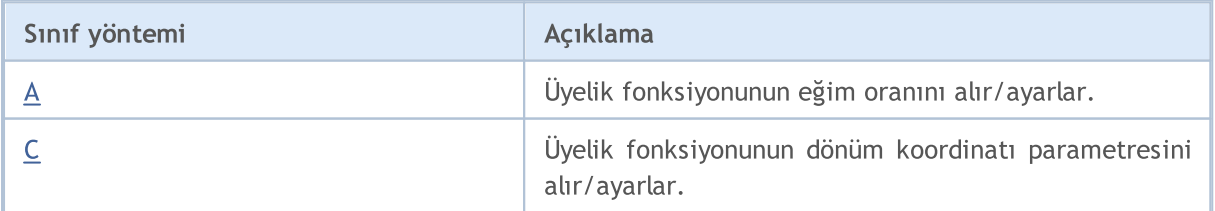

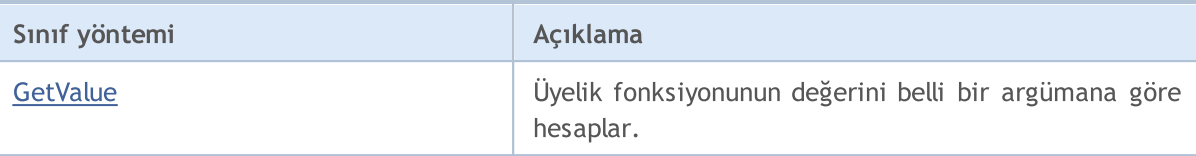

#### Sınıftan türetilen yöntemler CObject

<span id="page-3515-0"></span>Prev, Prev, Next, Next, [Save,](#page-3593-0) [Load](#page-3595-0), [Type](#page-3597-0), [Compare](#page-3591-0)

```
//+------------------------------------------------------------------+
//| SigmoidalMembershipFunction.mq5 |
//| Copyright 2000-2024, MetaQuotes Ltd. |
//| https://www.mql5.com |
//+-------#include <Math\Fuzzy\membershipfunction.mqh>
#include <Graphics\Graphic.mqh>
//--- Üyelik fonksiyonlarını oluştur
CSigmoidalMembershipFunction func1(-2, 4);
CSigmoidalMembershipFunction func2(1, 4);
CSigmoidalMembershipFunction func3(2, 4);
//--- üyelik fonksiyonları için örtüler oluştur
double SigmoidalMembershipFunction1(double x) { return(func1.GetValue(x)); }
double SigmoidalMembershipFunction2(double x) { return(func2.GetValue(x)); }
double SigmoidalMembershipFunction3(double x) { return(func3.GetValue(x)); }
//+------------------------------------------------------------------+
//| Script program start function |
//+------------------------------------------------------------------+
void OnStart()
 {
//--- grafiği oluştur
  CGraphic graphic;
  if(!graphic.Create(0,"SigmoidalMembershipFunction",0,30,30,780,380))
    {
     graphic.Attach(0,"SigmoidalMembershipFunction");
    }
  graphic.HistoryNameWidth(70);
  graphic.BackgroundMain("SigmoidalMembershipFunction");
  graphic.BackgroundMainSize(16);
//--- eğri oluştur
  graphic.CurveAdd(SigmoidalMembershipFunction1,0.0,10.0,0.1,CURVE LINES,"[-2, 4]");
  graphic.CurveAdd(SigmoidalMembershipFunction2,0.0,10.0,0.1,CURVE_LINES,"[1, 4]");
   graphic.CurveAdd(SigmoidalMembershipFunction3,0.0,10.0,0.1,CURVE_LINES,"[2, 4]");
//--- X-ekseninin özelliklerini ayarla
  graphic.XAxis().AutoScale(false);
  graphic.XAxis().Min(0.0);
  graphic.XAxis().Max(10.0);
  graphic.XAxis().DefaultStep(1.0);
//--- Y-ekseninin özelliklerini ayarla
```

```
graphic.YAxis().AutoScale(false);
   graphic.YAxis().Min(0.0);
   graphic.YAxis().Max(1.1);
   graphic.YAxis().DefaultStep(0.2);
//--- çiz
  graphic.CurvePlotAll();
   graphic.Update();
  }
```
# <span id="page-3516-0"></span>A (Get yöntemi)

Üyelik fonksiyonunun eğim oranını alır.

double A()

#### Dönüş Değeri

Üyelik fonksiyonu eğim oranı.

# A (Set yöntemi)

Üyelik fonksiyonunun eğim oranını ayarlar.

```
void A(
  const double a // ilk üyelik fonksiyonu eğim oranı
  )
```
#### Parametreler

a

[in] Üyelik fonksiyonu eğim oranı.

# <span id="page-3516-1"></span>С (Get yöntemi)

Üyelik fonksiyonunun dönüm koordinatı parametresini alır.

double С()

#### Dönüş Değeri

Üyelik fonksiyonunun dönüm koordinatı parametresi.

# С (Set yöntemi)

Üyelik fonksiyonunun dönüm koordinatını ayarlar.

```
void С(
  const double c // üyelik fonksiyonunun dönüm koordinatı
  )
```
#### Parametreler

с

3518

[in] Üyelik fonksiyonunun dönüm koordinatı.

### <span id="page-3517-0"></span>**GetValue**

Üyelik fonksiyonunun değerini belli bir argümana göre hesaplar.

```
double GetValue(
  const x // üyelik fonksiyonunun argümanı
  )
```
#### Parametreler

x

[in] Üyelik fonksiyonunun argümanı.

### Dönüş Değeri

**MOL5** 

# CTrapezoidMembershipFunction

X1, X2, X3 ve X4 parametrelerine sahip trapezoit üyelik fonksiyonlarıyla çalışmak için tasarlanmıştır.

### Açıklama

Fonksiyon, parçalı doğrusal yakınsama ile oluşturulur. Bu, üçgen fonksiyonlar için bir genelleştirmedir ve bulanık küme çekirdeğini bir aralık olarak atayabilmenizi sağlar. Bu tarz üyelik fonksiyonları iyimser/kötümser değerlendirmelerin uygun şekilde yorumlanabilmesini sağlar.

Fonksiyon, değişkenlerin asimetrik üyelik fonksiyonlarını ayarlamak için kullanılır (belli bir aralık içinde tanımlanan en kritik değerleri ile).

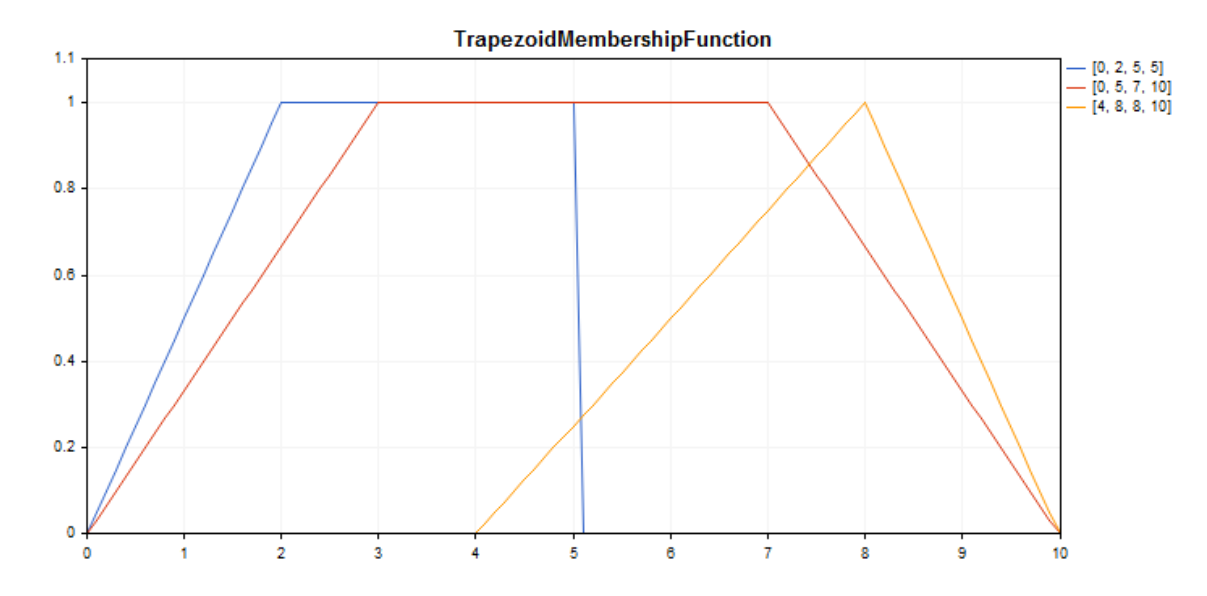

Çizelge çizmek için oluşturulmuş bir [örnek](#page-3519-0) kod aşağıda verilmiştir.

### Bildirim

class CTrapezoidMembershipFuncion : public IMembershipFunction

### Başlık

#include <Math\Fuzzy\membershipfunction.mqh>

### Kalıtım hiyerarşisi

### [CObject](#page-3586-0)

[IMembershipFunction](#page-3532-0)

CTrapezoidMembershipFunction

### Sınıf yöntemleri

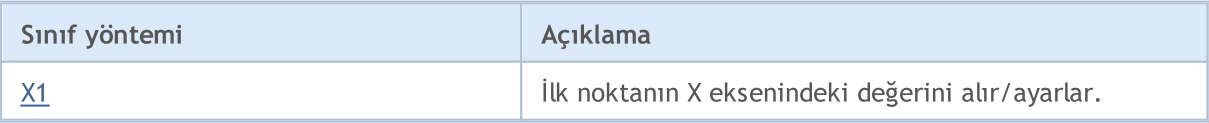

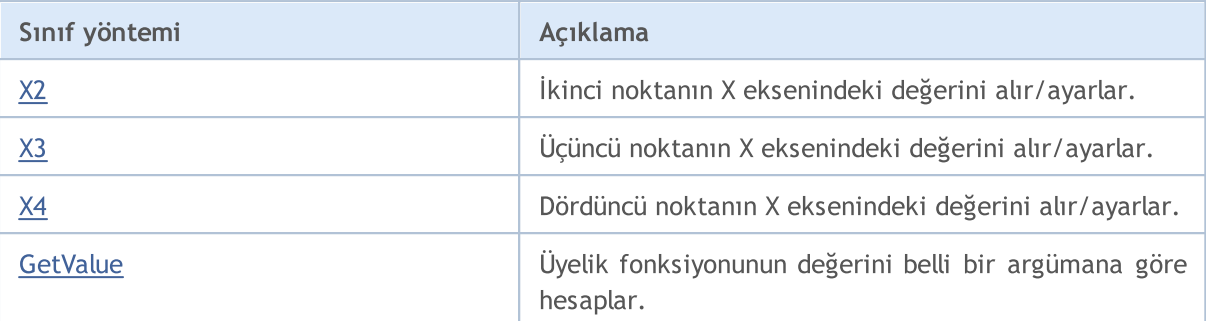

#### Sınıftan türetilen yöntemler CObject

Prev, Prev, Next, Next, [Save,](#page-3593-0) [Load](#page-3595-0), [Type](#page-3597-0), [Compare](#page-3591-0)

```
//+------------------------------------------------------------------+
//| TrapezoidMembershipFunction.mq5 |
//| Copyright 2000-2024, MetaQuotes Ltd. |
//| https://www.mql5.com |
//+------------------------------------------------------------------+
#include <Math\Fuzzy\membershipfunction.mqh>
#include <Graphics\Graphic.mqh>
//--- Üyelik fonksiyonlarını oluştur
CTrapezoidMembershipFunction func1(0,2,5,5);
CTrapezoidMembershipFunction func2(0,3,7,10);
CTrapezoidMembershipFunction func3(4,8,8,10);
//--- üyelik fonksiyonları için örtüler oluştur
double TrapezoidMembershipFunction1(double x) { return(func1.GetValue(x)); }
double TrapezoidMembershipFunction2(double x) { return(func2.GetValue(x)); }
double TrapezoidMembershipFunction3(double x) { return(func3.GetValue(x)); }
//+------------------------------------------------------------------+
//| Script program start function |
//+------------------------------------------------------------------+
void OnStart()
 \left\{ \begin{array}{c} 1 \\ 1 \end{array} \right\}//--- grafiği oluştur
  CGraphic graphic;
  if(!graphic.Create(0,"TrapezoidMembershipFunction",0,30,30,780,380))
    {
     graphic.Attach(0,"TrapezoidMembershipFunction");
    }
  graphic.HistoryNameWidth(70);
  graphic.BackgroundMain("TrapezoidMembershipFunction");
  graphic.BackgroundMainSize(16);
//--- eğri oluştur
  graphic.CurveAdd(TrapezoidMembershipFunction1,0.0,10.0,0.1,CURVE LINES,"[0, 2, 5,
  graphic.CurveAdd(TrapezoidMembershipFunction2,0.0,10.0,0.1,CURVE LINES,"[0, 5, 7,
  graphic.CurveAdd(TrapezoidMembershipFunction3,0.0,10.0,0.1,CURVE LINES,"[4, 8, 8,
//--- X-ekseninin özelliklerini ayarla
```

```
graphic.XAxis().AutoScale(false);
   graphic.XAxis().Min(0.0);
   graphic.XAxis().Max(10.0);
   graphic.XAxis().DefaultStep(1.0);
//--- Y-ekseninin özelliklerini ayarla
  graphic.YAxis().AutoScale(false);
   graphic.YAxis().Min(0.0);
   graphic.YAxis().Max(1.1);
   graphic.YAxis().DefaultStep(0.2);
//--- çiz
  graphic.CurvePlotAll();
   graphic.Update();
  }
```
### <span id="page-3520-0"></span>X1 (Get yöntemi)

İlk noktanın X eksenindeki değerini alır.

double X1()

Dönüş Değeri

İlk noktanın X eksenindeki değeri.

### X1 (Set yöntemi)

İlk noktanın X eksenindeki değerini ayarlar.

```
void X1(
  const double x1 // ilk noktanın X eksenindeki değeri
  )
```
#### Parametreler

x1

[in] İlk noktanın X eksenindeki değeri.

### <span id="page-3520-1"></span>X2 (Get yöntemi)

İkinci noktanın X eksenindeki değerini alır.

double X2()

Dönüş Değeri

İkinci noktanın X eksenindeki değeri.

### X2 (Set yöntemi)

İkinci noktanın X eksenindeki değerini ayarlar.

```
void X2(
  const double x2 // ikinci noktanın X eksenindeki değeri
```
)

#### Parametreler

x2

[in] İkinci noktanın X eksenindeki değeri.

### <span id="page-3521-0"></span>X3 (Get yöntemi)

Üçüncü noktanın X eksenindeki değerini alır.

double X3()

#### Dönüş Değeri

Üçüncü noktanın X eksenindeki değeri.

# X3 (Set yöntemi)

Üçüncü noktanın X eksenindeki değerini ayarlar.

```
void X3(
  const double x3 // üçüncü noktanın X eksenindeki değeri
  )
```
**MOL5** 

Parametreler

x3

[in] Üçüncü noktanın X eksenindeki değeri.

### <span id="page-3521-1"></span>X4 (Get yöntemi)

Dördüncü noktanın X eksenindeki değerini alır.

double X4()

#### Dönüş Değeri

Dördüncü noktanın X eksenindeki değeri.

### X4 (Set yöntemi)

Dördüncü noktanın X eksenindeki değerini ayarlar.

```
void X4(
  const double x4 // dördüncü noktanın X eksenindeki değeri
  )
```
Parametreler

x4

[in] Dördüncü noktanın X eksenindeki değeri.

3523

<span id="page-3522-0"></span>Üyelik fonksiyonunun değerini belli bir argümana göre hesaplar.

```
double GetValue(
  const x // üyelik fonksiyonunun argümanı
  )
```
### Parametreler

x

```
[in] Üyelik fonksiyonunun argümanı.
```
Dönüş Değeri

**MOL5** 

# CTriangularMembershipFunction

X1, X2 ve X3 parametrelerine sahip üçgen üyelik fonksiyonlarıyla çalışmak için tasarlanmıştır.

### Açıklama

Fonksiyon, bir üyelik fonksiyonunu üçgen biçiminde ayarlar. Bu en basit olan ve en sık uygulanan üyelik fonksiyonu biçimidir.

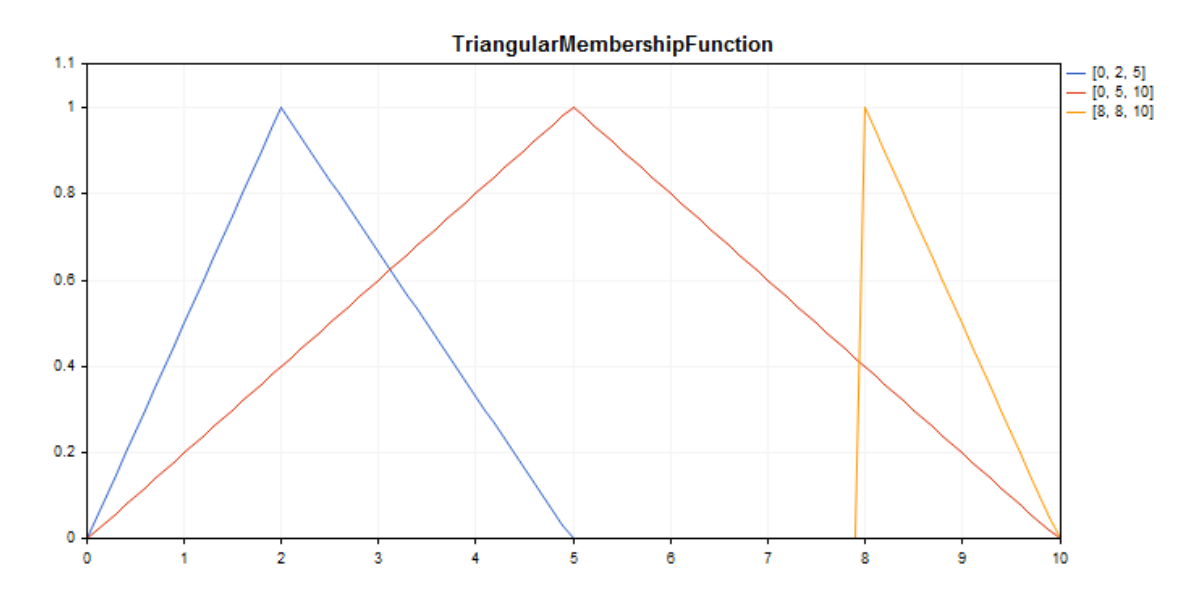

Çizelge çizmek için oluşturulmuş bir [örnek](#page-3524-0) kod aşağıda verilmiştir.

### Bildirim

class CTriangularMembershipFuncion : public IMembershipFunction

### Başlık

#include <Math\Fuzzy\membershipfunction.mqh>

### Kalıtım hiyerarşisi

#### **[CObject](#page-3586-0)**

[IMembershipFunction](#page-3532-0)

CTriangularMembershipFunction

### Sınıf yöntemleri

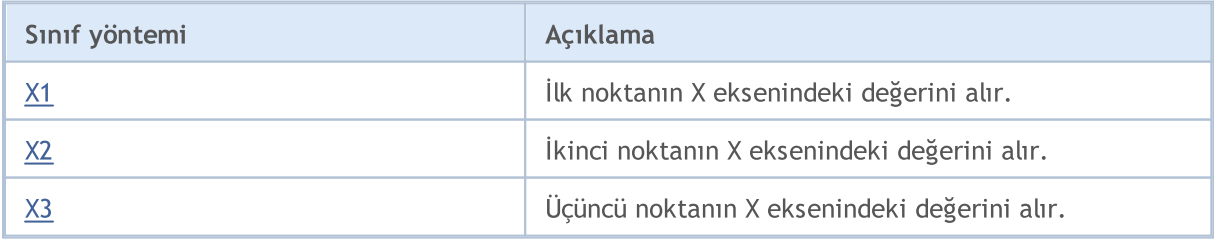

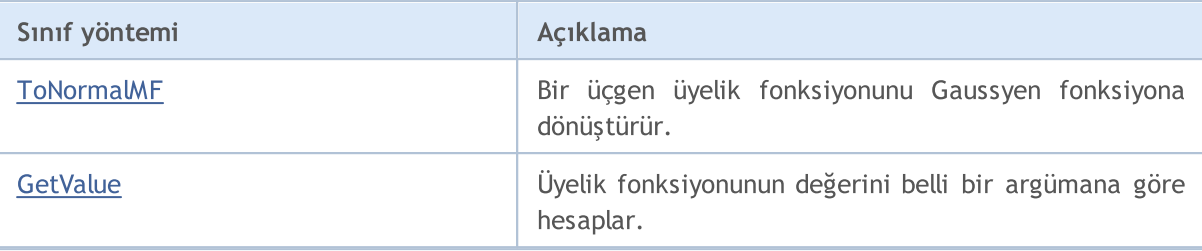

Sınıftan türetilen yöntemler CObject

<span id="page-3524-0"></span>Prev, Prev, Next, Next, [Save,](#page-3593-0) [Load](#page-3595-0), [Type](#page-3597-0), [Compare](#page-3591-0)

```
//+------------------------------------------------------------------+
//| TriangularMembershipFunction.mq5 |
//| Copyright 2000-2024, MetaQuotes Ltd. |
//| https://www.mql5.com |
//+------------------------------------------------------------------+
#property copyright "Copyright 2000-2024, MetaQuotes Ltd."
#property link "https://www.mql5.com"
#property version "1.00"
#include <Math\Fuzzy\membershipfunction.mqh>
#include <Graphics\Graphic.mqh>
//--- Üyelik fonksiyonlarını oluştur
CTriangularMembershipFunction func1(0,2,5);
CTriangularMembershipFunction func2(0,5,10);
CTriangularMembershipFunction func3(8,8,10);
//--- üyelik fonksiyonları için örtüler oluştur
double TriangularMembershipFunction1(double x) { return(func1.GetValue(x)); }
double TriangularMembershipFunction2(double x) { return(func2.GetValue(x)); }
double TriangularMembershipFunction3(double x) { return(func3.GetValue(x)); }
//+------------------------------------------------------------------+
//| Script program start function |
//+------------------------------------------------------------------+
void OnStart()
 \left\{ \right.//--- grafiği oluştur
  CGraphic graphic;
  if(!graphic.Create(0,"TriangularMembershipFunction",0,30,30,780,380))
    {
     graphic.Attach(0,"TriangularMembershipFunction");
    }
  graphic.HistoryNameWidth(70);
  graphic.BackgroundMain("TriangularMembershipFunction");
  graphic.BackgroundMainSize(16);
//--- eğri oluştur
  graphic.CurveAdd(TriangularMembershipFunction1,0.0,10.0,0.1,CURVE_LINES,"[0, 2, 5]
  graphic.CurveAdd(TriangularMembershipFunction2,0.0,10.0,0.1,CURVE_LINES,"[0, 5, 10]
   graphic.CurveAdd(TriangularMembershipFunction3,0.0,10.0,0.1,CURVE_LINES,"[8, 8, 10]
```
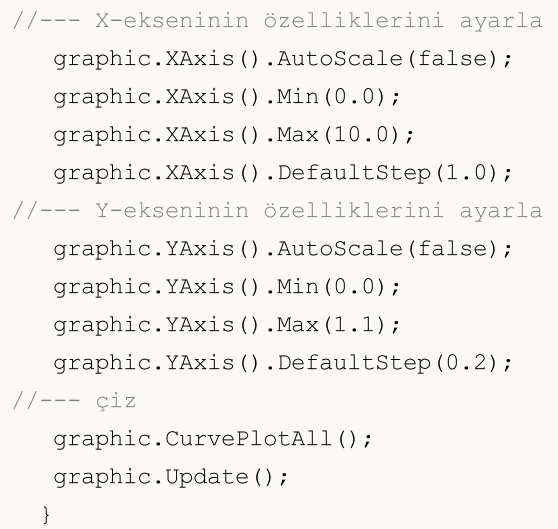

# <span id="page-3525-0"></span>X1 (Get yöntemi)

İlk noktanın X eksenindeki değerini alır.

double X1()

#### Dönüş Değeri

İlk noktanın X eksenindeki değeri.

# X1 (Set yöntemi)

İlk noktanın X eksenindeki değerini ayarlar.

```
void X1(
  const double x1 // ilk noktanın X eksenindeki değeri
  )
```
#### Parametreler

x1

[in] İlk noktanın X eksenindeki değeri.

# <span id="page-3525-1"></span>X2 (Get yöntemi)

İkinci noktanın X eksenindeki değerini alır.

```
double X2()
```
Dönüş Değeri

İkinci noktanın X eksenindeki değeri.

# X2 (Set yöntemi)

İkinci noktanın X eksenindeki değerini ayarlar.

void X2(

# MOL<sub>5</sub>

```
MOL 5
```
const double x2 // ikinci noktanın X eksenindeki değeri

#### Parametreler

)

x2

[in] İkinci noktanın X eksenindeki değeri.

### <span id="page-3526-0"></span>X3 (Get yöntemi)

Üçüncü noktanın X eksenindeki değerini alır.

double X3()

Dönüş Değeri

Üçüncü noktanın X eksenindeki değeri.

### X3 (Set yöntemi)

Üçüncü noktanın X eksenindeki değerini ayarlar.

```
void X3(
  const double x3 // üçüncü noktanın X eksenindeki değeri
  )
```
#### Parametreler

x3

```
[in] Üçüncü noktanın X eksenindeki değeri.
```
### <span id="page-3526-1"></span>**ToNormalMF**

Bir üçgen üyelik fonksiyonunu Gaussyen fonksiyona dönüştürür.

CNormalMembershipFunction\* ToNormalMF()

Dönüş Değeri

The pointer to a Gaussian [membership](#page-3496-0) function.

### <span id="page-3526-2"></span>GetValue

Üyelik fonksiyonunun değerini belli bir argümana göre hesaplar.

```
double GetValue(
  const x // üyelik fonksiyonunun argümanı
  )
```
#### Parametreler

x

[in] Üyelik fonksiyonunun argümanı.

### Dönüş Değeri
MOI 5

# <span id="page-3528-0"></span>CZ\_ShapedMembershipFunction

A ve B parametrelerine sahip z-şekilli üyelik fonksiyonlarıyla çalışmak için tasarlanmıştır

## Açıklama

Fonksiyon, z-şekilli iki parametreli bir üyelik fonksiyonunu ayarlar. Bu, 1 – 0 aralığında değerler alan ve artmayan bir üyelik fonksiyonudur. Fonksiyonun parametreleri bir aralığı tanımlar. Bu aralıkta fonksiyon doğrusal olmayan şekilde 1 'den 0'a doğru azalır.

Fonksiyon, çok düşük tipli bulanık kümeleri temsil eder. Başka bir deyişle, artmayan ve saturasyonlu üyelik fonksiyonlarını ayarlar.

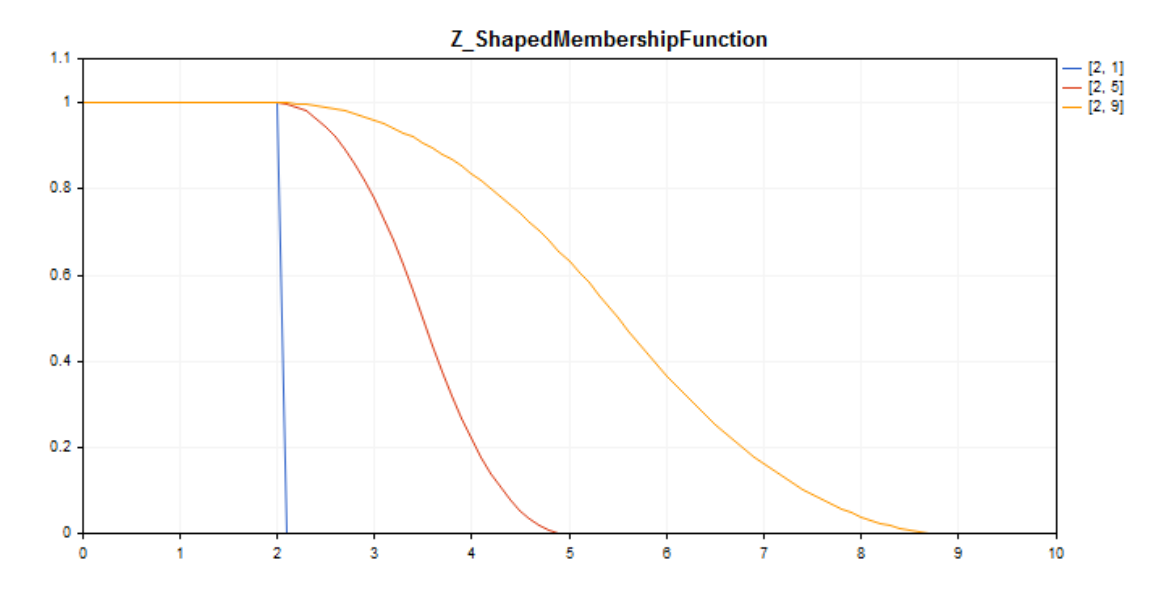

Çizelge çizmek için oluşturulmuş bir [örnek](#page-3529-0) kod aşağıda verilmiştir.

## Bildirim

class CZ\_ShapedMembershipFuncion : public IMembershipFunction

### Başlık

#include <Math\Fuzzy\membershipfunction.mqh>

## Kalıtım hiyerarşisi

### [CObject](#page-3586-0)

[IMembershipFunction](#page-3532-0)

CZ\_ShapedMembershipFunction

# Sınıf yöntemleri

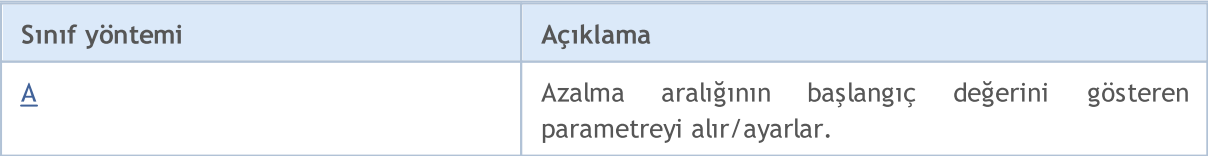

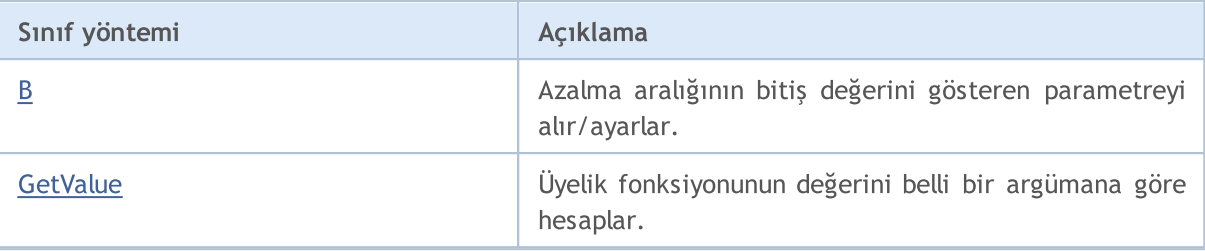

### Sınıftan türetilen yöntemler CObject

Prev, Prev, Next, Next, [Save,](#page-3593-0) [Load](#page-3595-0), [Type](#page-3597-0), [Compare](#page-3591-0)

<span id="page-3529-0"></span>Örnek

```
//+------------------------------------------------------------------+
//| Z_ShapedMembershipFunction.mq5 |
//| Copyright 2000-2024, MetaQuotes Ltd. |
//| https://www.mql5.com |
//+--------#include <Math\Fuzzy\membershipfunction.mqh>
#include <Graphics\Graphic.mqh>
//--- Üyelik fonksiyonlarını oluştur
CZ ShapedMembershipFunction func1(2,1);
CZ_ShapedMembershipFunction func2(2,5);
CZ ShapedMembershipFunction func3(2,9);
//--- üyelik fonksiyonları için örtüler oluştur
double Z ShapedMembershipFunction1(double x) { return(func1.GetValue(x)); }
double Z ShapedMembershipFunction2(double x) { return(func2.GetValue(x)); }
double Z ShapedMembershipFunction3(double x) { return(func3.GetValue(x)); }
//+------------------------------------------------------------------+
//| Script program start function |
//+------------------------------------------------------------------+
void OnStart()
 \left\{ \begin{array}{c} 1 \end{array} \right\}//--- grafiği oluştur
  CGraphic graphic;
  if(!graphic.Create(0,"Z_ShapedMembershipFunction",0,30,30,780,380))
    {
     graphic.Attach(0,"Z_ShapedMembershipFunction");
    }
   graphic.HistoryNameWidth(70);
  graphic.BackgroundMain("Z_ShapedMembershipFunction");
  graphic.BackgroundMainSize(16);
//--- eğri oluştur
  graphic.CurveAdd(Z ShapedMembershipFunction1,0.0,10.0,0.1,CURVE LINES,"[2, 1]");
   graphic.CurveAdd(Z ShapedMembershipFunction2,0.0,10.0,0.1,CURVE LINES,"[2, 5]");
   graphic.CurveAdd(Z ShapedMembershipFunction3,0.0,10.0,0.1,CURVE LINES,"[2, 9]");
//--- X-ekseninin özelliklerini ayarla
  graphic.XAxis().AutoScale(false);
   graphic.XAxis().Min(0.0);
```

```
graphic.XAxis().Max(10.0);
   graphic.XAxis().DefaultStep(1.0);
//--- Y-ekseninin özelliklerini ayarla
  graphic.YAxis().AutoScale(false);
   graphic.YAxis().Min(0.0);
   graphic.YAxis().Max(1.1);
   graphic.YAxis().DefaultStep(0.2);
//--- çiz
  graphic.CurvePlotAll();
   graphic.Update();
  }
```
# <span id="page-3530-0"></span>A (Get yöntemi)

Azalma aralığının başlangıç değerini gösteren parametreyi alır.

```
double A()
```
#### Dönüş Değeri

Azalma aralığının başlangıç değerini gösteren parametre.

# A (Set yöntemi)

Azalma aralığının başlangıç değerini gösteren parametreyi ayarlar.

```
void A(
  const double a // azalma aralığının başlangıç değerini gösteren parametre
  )
```
#### Parametreler

a

[in] Azalma aralığının başlangıç değerini gösteren parametre.

# <span id="page-3530-1"></span>B (Get yöntemi)

Azalma aralığının bitiş değerini gösteren parametreyi alır.

```
double B()
```
Dönüş Değeri

Azalma aralığının bitiş değerini gösteren parametre.

# B (Set yöntemi)

Azalma aralığının bitiş değerini gösteren parametreyi ayarlar.

```
void B(
  const double b // azalma aralığının bitiş değerini gösteren parametre
  )
```
MOL5

## Parametreler

b

[in] Azalma aralığının bitiş değerini gösteren parametre.

# <span id="page-3531-0"></span>**GetValue**

Üyelik fonksiyonunun değerini belli bir argümana göre hesaplar.

```
double GetValue(
  const x // üyelik fonksiyonunun argümanı
  )
```
## Parametreler

x

[in] Üyelik fonksiyonunun argümanı.

### Dönüş Değeri

Üyelik fonksiyonunun değeri

# <span id="page-3532-0"></span>IMembershipFunction

Tüm üyelik fonksiyonu sınıfları için temel sınıf.

## Bildirim

class CZ\_ShapedMembershipFuncion : public IMembershipFunction

## Başlık

#include <Math\Fuzzy\membershipfunction.mqh>

# Kalıtım hiyerarşisi

### **[CObject](#page-3586-0)**

IMembershipFunction

### İlk nesil

[CCompositeMembershipFunction](#page-3478-0), [CConstantMembershipFunction,](#page-3475-0) [CDifferencTwoSigmoidalMembershipFunction](#page-3482-0), [CGeneralizedBellShapedMembershipFunction,](#page-3487-0) [CNormalCombinationMembershipFunction](#page-3491-0), [CNormalMembershipFunction,](#page-3496-0) [CP\\_ShapedMembershipFunction,](#page-3500-0) [CProductTwoSigmoidalMembershipFunctions,](#page-3505-0) [CS\\_ShapedMembershipFunction,](#page-3510-0) [CSigmoidalMembershipFunction,](#page-3514-0) [CTrapezoidMembershipFunction,](#page-3518-0) [CTriangularMembershipFunction,](#page-3523-0) [CZ\\_ShapedMembershipFunction](#page-3528-0)

# Sınıf yöntemleri

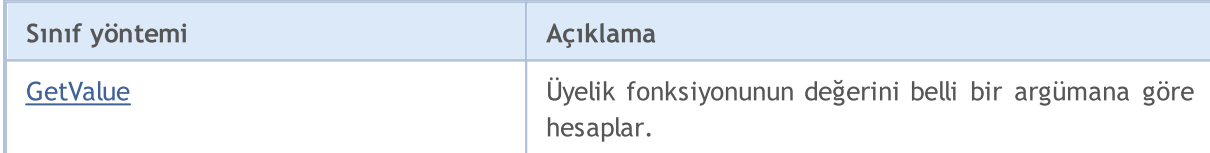

### Sınıftan türetilen yöntemler CObject

Prev, Prev, Next, Next, [Save,](#page-3593-0) [Load](#page-3595-0), [Type](#page-3597-0), [Compare](#page-3591-0)

# <span id="page-3532-1"></span>**GetValue**

Üyelik fonksiyonunun değerini belli bir argümana göre hesaplar.

```
double GetValue(
  const x // üyelik fonksiyonunun argümanı
  )
```
## Parametreler

x

[in] Üyelik fonksiyonunun argümanı.

### Dönüş Değeri

Üyelik fonksiyonunun değeri

3533

# Bulanık sistem kuralları

Bulanık sistem (bulanık mantıksal çıkarım sistemi), bulanık kuralların ve bulanık işlemlerin kullanımıyla, sonucun girdi ve çıktı ifadelerinin mevcut durumuna karşılık gelen bir bulanık küme şeklinde elde edilmesidir.

Bulanık kurallar incelenen nesnenin girdi ve çıktıları arasındaki ilişkiyi belirler. Sistemdeki kuralların sayısı sınırsızdır. Bulanık kuralların genel çerçevesi şu şekildedir:

### Eğer kural durumu ise, o zaman kural sonucudur.

Kural durumu nesnenin mevcut durumunu tanımlar. Kural sonucu, kural durumunun nesneyi nasıl etkilediğini belirtir.

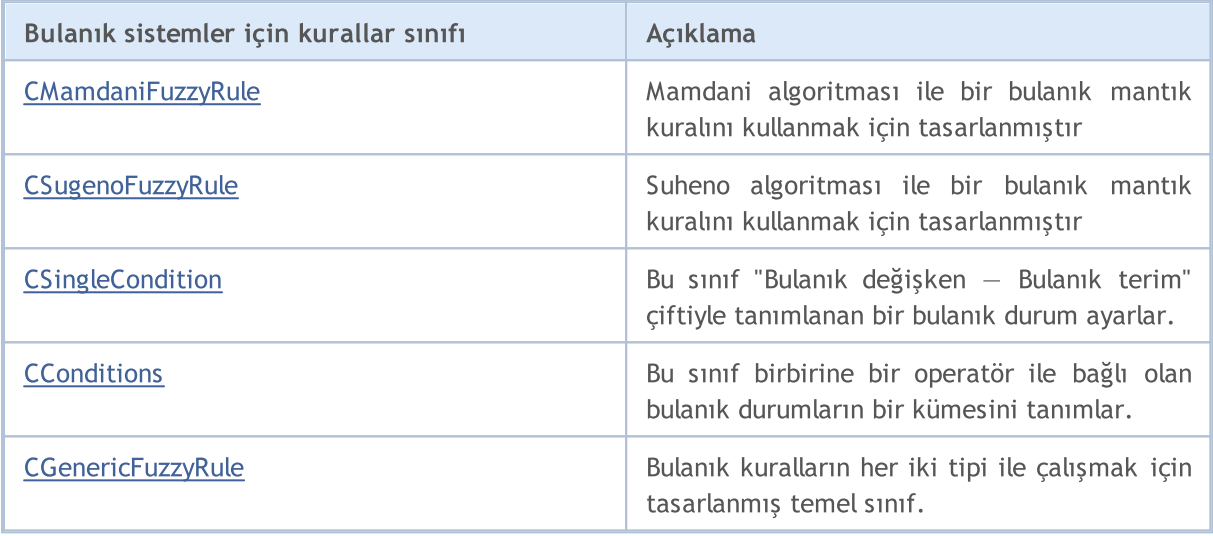

**MOL5** 

# <span id="page-3534-0"></span>CMamdaniFuzzyRule

Mamdani sistemi bulanık mantıksal çıkarımın iki temel tipinden biridir. Çıktı değişkenlerinin değerleri bulanık terimlerle ayarlanır.

# Açıklama

Mamdani algoritmasının bulanık mantık kuralı şu şekilde tanımlanır:

 $if(X_1 \text{ is } a_1) \wedge (X_2 \text{ is } a_2) \wedge \ldots \wedge (X_n \text{ is } a_n) \text{ then } (Y \text{ is } d)(W)$ 

burada:

- $X = (X1, X2, X3 ... Xn) -$  girdi değişkenleri vektörü;
- $\bullet$  Y çıktı değişkeni;
- $\bullet$  a = (a1, a2, a3 ... an) girdi değişkeni değerlerinin vektörü;
- · d çıktı değişkeninin değeri;
- · W kural ağırlığı.

## Bildirim

class CMamdaniFuzzyRule : public CGenericFuzzyRule

## Başlık

#include <Math\Fuzzy\fuzzyrule.mqh>

# Kalıtım hiyerarşisi

## [CObject](#page-3586-0)

IParsableRule

**[CGenericFuzzyRule](#page-3543-0)** 

CMamdaniFuzzyRule

# Sınıf yöntemleri

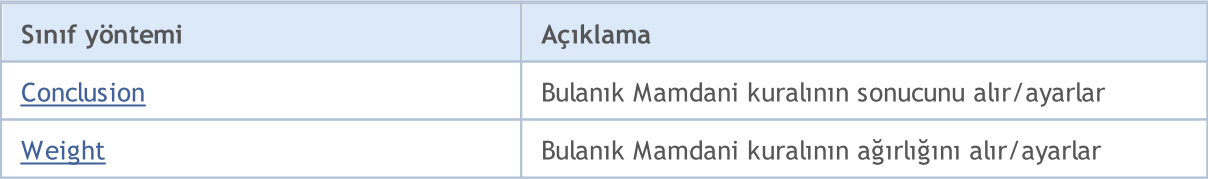

### Sınıftan türetilen yöntemler CObject

Prev, Prev, Next, Next, [Save,](#page-3593-0) [Load](#page-3595-0), [Type](#page-3597-0), [Compare](#page-3591-0)

### Sınıftan türetilen yöntemler CGenericFuzzyRule

[Condition](#page-3544-0), [Condition,](#page-3544-0) [CreateCondition,](#page-3544-1) [CreateCondition,](#page-3544-1) [CreateCondition](#page-3544-1)

# <span id="page-3534-1"></span>Conclusion (Get yöntemi)

Bulanık Mamdani kuralının sonucunu alır.

CSingleConditon\* Conclusion()

## Dönüş Değeri

Mamdani kuralının sonucu.

# Conclusion (Set yöntemi)

Bulanık Mamdani kuralının sonucunu ayarlar.

```
void Conclusion(
  CSingleConditon* value // bulanık Mamdani kuralının sonucu
  )
```
### Parametreler

value

[in] Bulanık Mamdani kuralının sonucu.

# <span id="page-3535-0"></span>Weight (Get yöntemi)

Bulanık Mamdani kuralının ağırlığını alır.

```
double Weight()
```
Dönüş Değeri

Bulanık Mamdani kuralının ağırlığı.

# Weight (Set yöntemi)

Bulanık Mamdani kuralının ağırlığını ayarlar.

```
void Weight(
  const double value // bulanık Mamdani kuralının ağırlığı
  )
```
### Parametreler

value

[in] Bulanık Mamdani kuralının ağırlığı.

# <span id="page-3536-0"></span>**CSugenoFuzzyRule**

Sugeno sistemi bulanık mantıksal çıkarımın iki temel tipinden biridir. Çıktı değişkeninin değerleri girdi değişkenlerinin bir doğrusal kombinasyonu şeklinde ayarlanır.

# Açıklama

Mamdani kuralının aksine, girdi değişkeninin değeri bir bulanık terimle değil, bir doğrusal fonksiyonla belirlenir. Sugeno algoritmasının bulanık mantık kuralı şu şekilde tanımlanır:

 $if(X_1 is a_1) \wedge (X_2 is a_2) \wedge \ldots \wedge (X_n is a_n) then (Y = b_0 + b_1 \cdot X_1 + b_2 \cdot X_2 + \ldots + b_n \cdot X_n)(W)$ 

burada:

- $\bullet$  X = (X1, X2, X3 ... Xn) girdi değişkenleri vektörü;
- · Y çıktı değişkeni;
- $\bullet$  a = (a1, a2, a3 ... an) girdi değişkeni değerlerinin vektörü;
- $\bullet$  b = (b1, b2, b3 ... bn) çıktı değeri için doğrusal fonksiyonun serbest teriminin oranı
- · W kural ağırlığı.

## Bildirim

class CSugenoFuzzyRule : public CGenericFuzzyRule

## Başlık

#include <Math\Fuzzy\fuzzyrule.mqh>

# Kalıtım hiyerarşisi

### [CObject](#page-3586-0)

IParsableRule

**[CGenericFuzzyRule](#page-3543-0)** 

**CSugenoFuzzyRule** 

# Sınıf yöntemleri

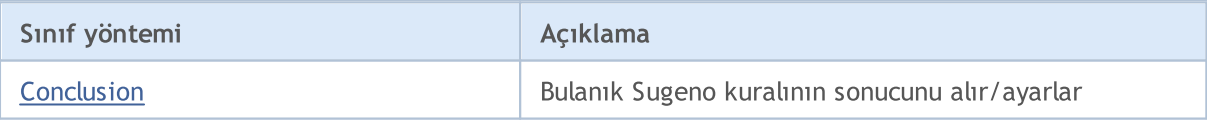

### Sınıftan türetilen yöntemler CObject

Prev, Prev, Next, Next, [Save,](#page-3593-0) [Load](#page-3595-0), [Type](#page-3597-0), [Compare](#page-3591-0)

### Sınıftan türetilen yöntemler CGenericFuzzyRule

[Condition](#page-3544-0), [Condition,](#page-3544-0) [CreateCondition,](#page-3544-1) [CreateCondition,](#page-3544-1) [CreateCondition](#page-3544-1)

# <span id="page-3536-1"></span>Conclusion (Get yöntemi)

MOL<sub>5</sub>

Bulanık Sugeno kuralının sonucunu alır.

CSingleConditon\* Conclusion()

### Dönüş Değeri

Bulanık Sugeno kuralının sonucu.

# Conclusion (Set yöntemi)

Bulanık Sugeno kuralının sonucunu ayarlar.

```
void Conclusion(
  CSingleCondition* value // bulanık Sugeno kuralının sonucu
  )
```
### Parametreler

## value

[in] Bulanık Sugeno kuralının sonucu.

# <span id="page-3538-0"></span>**CSingleCondition**

Bu sınıf "Bulanık değişken — Bulanık terim" çiftiyle tanımlanan bir bulanık durum ayarlar.

# Açıklama

Bulanık duruma göre, bir değişken bir terime karşılık gelir. Bir bulanık durum şu ifade ile açıklanabilir: X, a'dır,

burada:

- · X bir bulanık değişkendir;
- · a , bulanık değişken değeridir (bulanık terim).

## Bildirim

class CSingleCondition : public ICondition

## Başlık

#include <Math\Fuzzy\fuzzyrule.mqh>

# Kalıtım hiyerarşisi

### **[CObject](#page-3586-0)**

ICondition

CSingleCondition

İlk nesil

CFuzzyCondition

# Sınıf yöntemleri

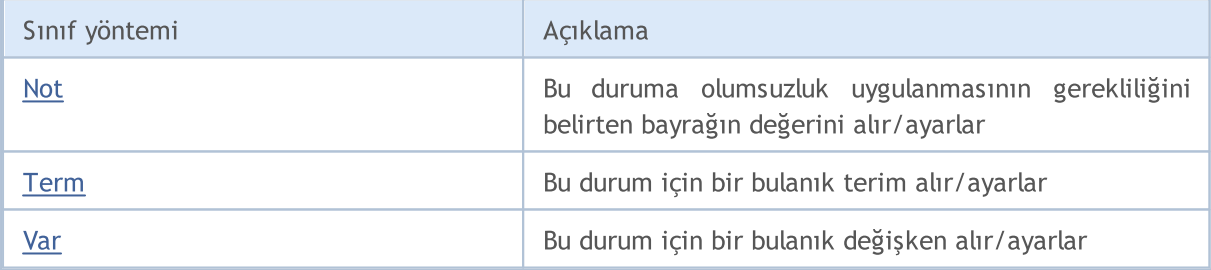

### Sınıftan türetilen yöntemler CObject

Prev, Prev, Next, Next, [Save,](#page-3593-0) [Load](#page-3595-0), [Type](#page-3597-0), [Compare](#page-3591-0)

# <span id="page-3538-1"></span>Not (Get yöntemi)

Bu durumlara olumsuzluk uygulanmasının gerekliliğini belirten bayrağın değerini alır.

bool Not()

Dönüş Değeri

3539

Bayrak değeri.

# Not (Set yöntemi)

Bu durumlara olumsuzluk uygulanmasının gerekliliğini belirten bayrağın değerini ayarlar.

```
void Not(
  bool not // bayrak değeri
  )
```
#### Parametreler

not

[in] Bayrak değeri.

# <span id="page-3539-0"></span>Term (Get yöntemi)

Verilen durum için bir bulanık terim alır.

INamedValue\* Term()

Dönüş Değeri

Verilen durum için bir bulanık terim.

# Term (Set yöntemi)

Verilen durum için bir bulanık terim ayarlar.

```
void Term(
  INamedValue*& value // verilen durum için bulanık terim
  )
```
#### Parametreler

value

[in] Verilen durum için bir bulanık terim.

# <span id="page-3539-1"></span>Var (Get yöntemi)

Verilen durum için bir bulanık değişken alır.

```
INamedVariable* Var()
```
#### Dönüş Değeri

Verilen durum için bir bulanık değişken.

# Var (Set yöntemi)

Verilen durum için bir bulanık değişken ayarlar.

```
void Var(
  INamedVariable*& value // verilen durum için bir bulanık değişken
```
### )

## Parametreler

value

[in] bulanık değişken.

# <span id="page-3541-0"></span>**CConditions**

Bu sınıf birbirine bir operatör ile bağlı olan bulanık durumların bir kümesini tanımlar.

# Açıklama

Birbirine bir operatör ile bağlı olan bulanık durumların bir kümesi şu şekilde açıklanabilir:

 $(X_1 is a_1) \wedge (X_2 is a_2) \wedge \ldots \wedge (X_n is a_n)$ 

burada:

- $\bullet$  X = (X1, X2, X3 ... Xn) girdi değişkenlerinin vektörü;
- · a = (a1, a2, a3 ... an) girdi değişkenlerinin değerlerinin vektörü.

Bu örnekte ve operatörü kullanılmıştır. Sınıf dahilinde veya operatörü de bulunmaktadır.

## Bildirim

class CConditions : public ICondition

## Başlık

#include <Math\Fuzzy\fuzzyrule.mqh>

# Kalıtım hiyerarşisi

### [CObject](#page-3586-0)

**ICondition CConditions** 

# Sınıf yöntemleri

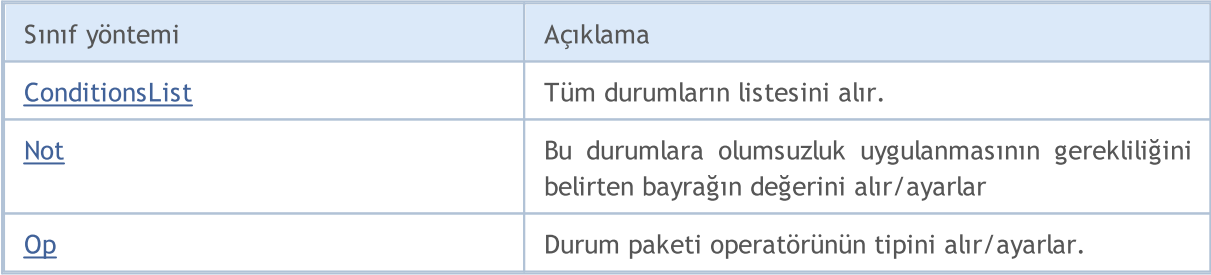

Sınıftan türetilen yöntemler CObject

Prev, Prev, Next, Next, [Save,](#page-3593-0) [Load](#page-3595-0), [Type](#page-3597-0), [Compare](#page-3591-0)

# <span id="page-3541-1"></span>ConditionsList

Tüm durumların listesini alır.

CList\* ConditionsList()

Dönüş Değeri

Tüm durumların listesi.

# <span id="page-3542-0"></span>Not (Get yöntemi)

Bu durumlara olumsuzluk uygulanmasının gerekliliğini belirten bayrağın değerini alır.

bool Not()

Dönüş Değeri

Bayrak değeri.

# Not (Set yöntemi)

Bu durumlara olumsuzluk uygulanmasının gerekliliğini belirten bayrağın değerini ayarlar

```
void Not(
  bool not // bayrak değeri
  )
```
### Parametreler

not

[in] Bayrak değeri.

# <span id="page-3542-1"></span>Op (Get yöntemi)

Durum paketi operatörünün tipini alır. ve ve veya operatörleri mevcuttur.

```
OperatorType Op()
```
Dönüş Değeri

Durum paketi operatörünün tipi.

# Op (Set yöntemi)

Durum paketi operatörünün tipini ayarlar. ve ve veya operatörleri mevcuttur.

```
void Op(
  OperatorType op // durum paketi operatörünün tipi
  )
```
## Parametreler

op

[in] Durum paketi operatörünün tipi.

3543

# <span id="page-3543-0"></span>**CGenericFuzzyRule**

Bulanık kuralların her iki tipi ile çalışmak için tasarlanmış temel sınıf.

## Bildirim

class CGenericFuzzyRule : public IParsableRule

## Başlık

#include <Math\Fuzzy\fuzzyrule.mqh>

## Kalıtım hiyerarşisi

#### **[CObject](#page-3586-0)**

IParsableRule

**CGenericFuzzyRule** 

### İlk nesil

[CMamdaniFuzzyRule,](#page-3534-0) [CSugenoFuzzyRule](#page-3536-0)

# Sınıf yöntemleri

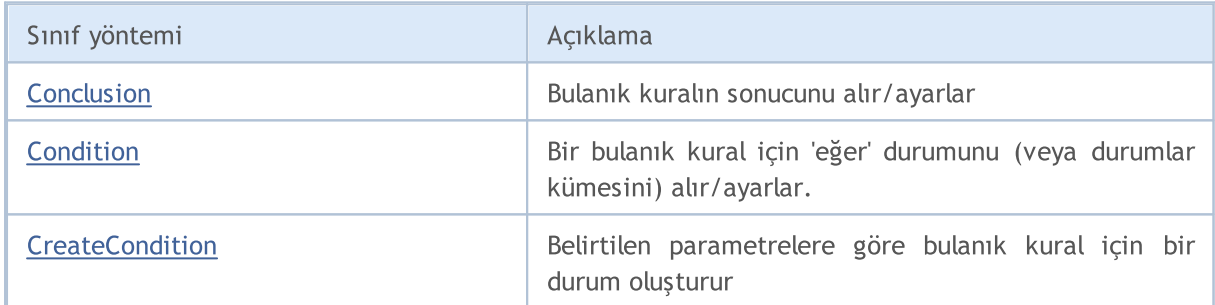

### Sınıftan türetilen yöntemler CObject

Prev, Prev, Next, Next, [Save,](#page-3593-0) [Load](#page-3595-0), [Type](#page-3597-0), [Compare](#page-3591-0)

# <span id="page-3543-1"></span>Conclusion (Get yöntemi)

Bulanık kuralın sonucunu alır.

CSingleConditon\* Conclusion()

### Dönüş Değeri

Bulanık kuralın sonucu.

# Conclusion (Set yöntemi)

Bulanık kuralın sonucunu ayarlar.

```
virtual void Conclusion(
```
CSingleConditon\* value // bulanık kuralın sonucu

### )

#### Parametreler

```
value
```
[in] Bulanık kuralın sonucu.

# <span id="page-3544-0"></span>Condition (Get yöntemi)

Bir bulanık kural için 'eğer' durumunu (veya durumlar kümesini) alır.

CConditons\* Condition()

#### Dönüş Değeri

Bulanık durum (veya durumlar kümesi).

# Condition (Set yöntemi)

Bir bulanık kural için 'eğer' durumunu (veya durumlar kümesini) ayarlar.

```
void Condition(
  CConditons* value // bir bulanık kural için 'eğer' durumu (veya durumlar küme
  )
```
#### Parametreler

value

[in] Bulanık durum (veya durumlar kümesi).

# <span id="page-3544-1"></span>**CreateCondition**

Belirtilen parametrelere göre bulanık kural için bir durum oluşturur.

```
CFuzzyCondition* CreateCondition(
  CFuzzyVariable* var, // bulanık değişken
  CFuzzyTerm* term, // bulanık terim
  )
```
#### Parametreler

var

[in] Bulanık değişken.

term

[in] Bulanık terim.

#### Dönüş Değeri

Bulanık kural durumu.

# **CreateCondition**

Belirtilen parametrelere göre bulanık kural için bir durum oluşturur.

```
CFuzzyCondition* CreateCondition(
 CFuzzyVariable* var, // bulanık değişken
  CFuzzyTerm* term, // bulanık terim
  bool not, // duruma olumsuzluk ekleme gerekliliğini gösteren bayraktı.
  )
```
### Parametreler

var

[in] Bulanık değişken.

term

[in] Bulanık terim.

not

[in] Duruma olumsuzluk ekleme gerekliliğini gösteren bayrak.

### Dönüş Değeri

Bulanık kural durumu.

# **CreateCondition**

Belirtilen parametrelere göre bulanık kural için bir durum oluşturur.

```
CFuzzyCondition* CreateCondition(
  CFuzzyVariable* var, // bulanık değişken
  CFuzzyTerm* term, // bulanık terim
  bool not, // duruma olumsuzluk ekleme gerekliliğini gösteren bayrak
  HedgeType hedge // durum paketinin tipi
  )
```
#### Parametreler

var

[in] Bulanık değişken.

term

[in] Bulanık terim.

not

[in] Duruma olumsuzluk ekleme gerekliliğini gösteren bayrak.

hedge

[in] Durum paketinin tipi.

### Dönüş Değeri

Bulanık kural durumu.

3547

# Bulanık sistem değişkenleri

Bulanık (sözel) değişkenler bulanık sistemlerde kullanılır. Bunlar, doğal veya yapay dillerdeki sözcük veya sözcük kombinasyonlarını değer olarak alan değişkenlerdir.

Bulanık kümeleri oluştururlar. Her bir bulanık değişkenin doğası ve sayısı, bulanık kümeler tanımlanırken belirtilen her bir görev için değişir.

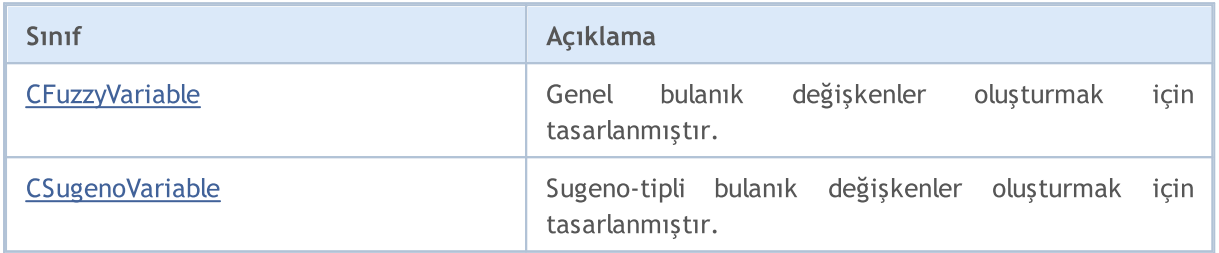

# <span id="page-3547-0"></span>CFuzzyVariable

Genel bulanık değişkenler oluşturmak için tasarlanmıştır.

# Açıklama

3548

Burada bulanık değişken şu parametrelerle oluşturulur:

- · maksimum değişken değeri;
- · minimum değişken değeri;
- · bulanık değişken değeri;
- · terim kümesi (tüm olası değerlerin kümesi; sözel bir değişken alınması mümkündür).

## Bildirim

class CFuzzyVariable : public CNamedVariableImpl

## Başlık

#include <Math\Fuzzy\fuzzyvariable.mqh>

# Kalıtım hiyerarşisi

### [CObject](#page-3586-0)

INamedValue

INamedVariable

CNamedVariableImpl

CFuzzyVariable

# Sınıf yöntemleri

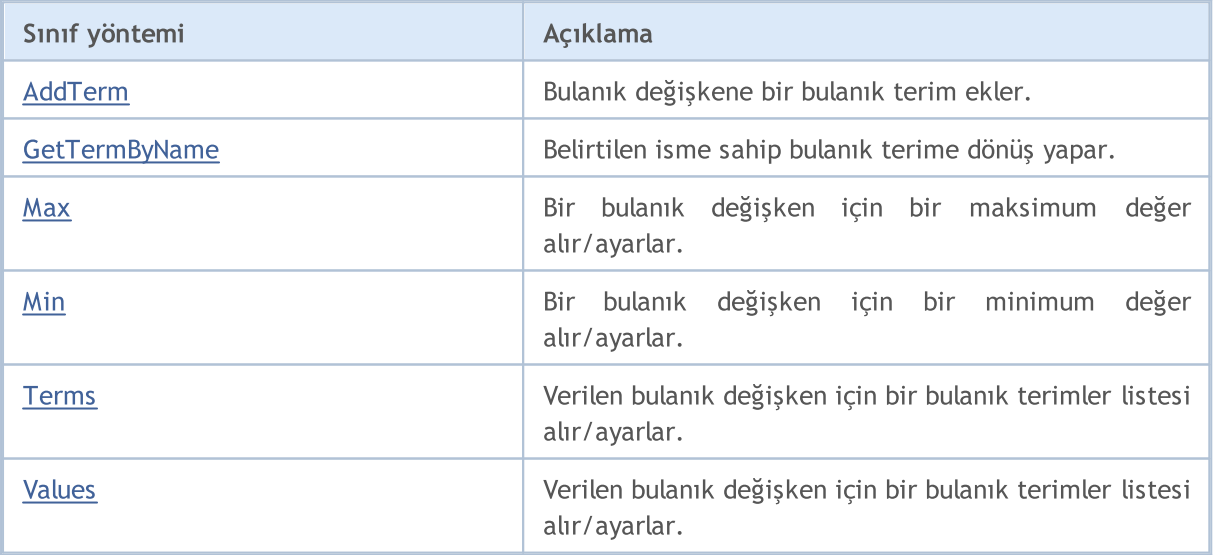

#### Sınıftan türetilen yöntemler CObject

Prev, Prev, Next, Next, [Save,](#page-3593-0) [Load](#page-3595-0), [Type](#page-3597-0), [Compare](#page-3591-0)

Sınıftan türetilen yöntemler CNamedVariableImpl

Name, Name

# <span id="page-3548-0"></span>AddTerm

Bulanık değişkene bir bulanık terim ekler.

```
void AddTerm(
  CFuzzyTerm*& term // bulanık terim
  )
```
### Parametreler

term

```
[in] Bulanık terim.
```
# <span id="page-3548-1"></span>**GetTermByName**

Belirtilen isme sahip bulanık terime dönüş yapar.

```
CFuzzyTerm* GetTermByName(
  const string name // bulanık terim ismi
  )
```
### Parametreler

#### name

[in] Bulanık terim ismi.

### Dönüş Değeri

Belirtilen isme sahip bulanık terim.

# <span id="page-3548-2"></span>Max (Get yöntemi)

Bir bulanık değişken için maksimum değeri alır.

```
double Max()
```
Dönüş Değeri

Bulanık değişkenin maksimum değeri.

# Max (Set yöntemi)

Bir bulanık değişken için bir maksimum değer ayarlar.

```
void Max(
  const double max // bulanık değişken için bir maksimum değer
```
)

#### Parametreler

max

[in] Bulanık değişken için bir maksimum değer.

# <span id="page-3549-0"></span>Min (Get yöntemi)

Bulanık değişkenin minimum değerini alır.

double Min()

#### Dönüş Değeri

Bulanık değişkenin minimum değeri.

# Max (Set yöntemi)

Bir bulanık değişken için minimum değer ayarlar.

```
void Min(
  const double min // bulanık değişken için minimum değer
  )
```
MOL 5

Parametreler

min

[in] Bulanık değişkenin minimum değeri.

# <span id="page-3549-1"></span>Terms (Get yöntemi)

Verilen bulanık değişken için bir bulanık terimler listesi alır.

CList\* Terms()

#### Dönüş Değeri

Verilen bulanık değişken için bulanık terimler listesi.

# Terms (Set yöntemi)

Verilen bulanık değişken için bir bulanık terimler listesi ayarlar.

```
void Terms(
  CList*& terms // bulanık değişken için bir bulanık terimler listesi
  )
```
## Parametreler

terms

[in] Bulanık değişken için bir bulanık terimler listesi.

# <span id="page-3550-0"></span>Values

3551

Verilen bulanık değişken için bir bulanık terimler listesi alır.

```
CList* Values()
```
## Dönüş Değeri

Verilen bulanık değişken için bulanık terimler listesi.

# <span id="page-3551-0"></span>**CSugenoVariable**

Sugeno-tipli bulanık değişkenler oluşturmak için tasarlanmıştır.

# Açıklama

Sugeno-tipli bulanık değişkenler, bir terim yerine bir lineer fonksiyonlar kümesiyle ayarlanır ve bu açıdan genel sözel değişkenlerden farklıdır.

## Bildirim

class CSugenoVariable : public CNamedVariableImpl

## Başlık

#include <Math\Fuzzy\sugenovariable.mqh>

# Kalıtım hiyerarşisi

## [CObject](#page-3586-0)

INamedValue

INamedVariable

CNamedVariableImpl

CSugenoVariable

## Sınıf yöntemleri

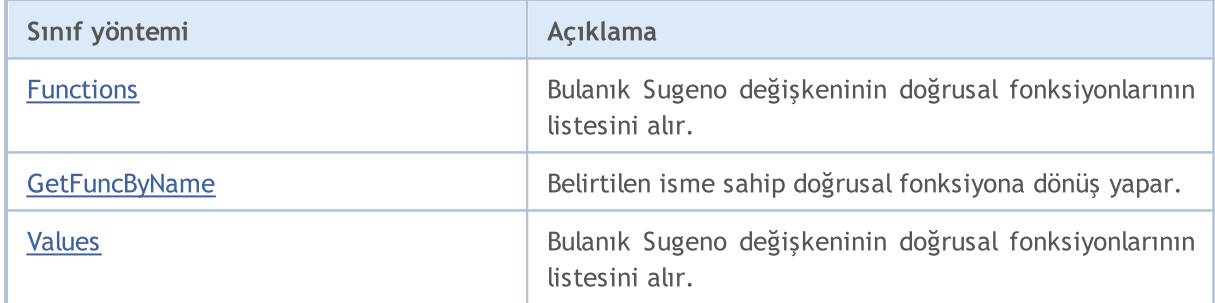

### Sınıftan türetilen yöntemler CObject

Prev, Prev, Next, Next, [Save,](#page-3593-0) [Load](#page-3595-0), [Type](#page-3597-0), [Compare](#page-3591-0)

## Sınıftan türetilen yöntemler CNamedVariableImpl

Name, Name

# <span id="page-3551-1"></span>Functions

Bulanık Sugeno değişkeninin doğrusal fonksiyonlarının listesini alır.

CList\* Functions()

Dönüş Değeri

3552

3553

Lineer fonksiyonların listesi.

# <span id="page-3552-0"></span>**GetFuncByName**

Belirtilen isme sahip doğrusal fonksiyona dönüş yapar.

```
ISugenoFunction* GetFuncByName(
  const string name // doğrusal fonksiyon ismi
  )
```
### Parametreler

name

[in] Doğrusal fonksiyon ismi.

### Dönüş Değeri

Belirtilen isme sahip doğrusal fonksiyon.

# <span id="page-3552-1"></span>Values

Bulanık Sugeno değişkeninin doğrusal fonksiyonlarının listesini alır.

CList\* Values()

### Dönüş Değeri

Bulanık Sugeno değişkeninin doğrusal fonksiyonlarının listesi.

# CFuzzyTerm (bulanık terimler)

Bulanık terimleri uygulanması için tasarlanmış bir sınıftır.

# Açıklama

Terim, terimler sınıfının bir elemanıdır. İki bileşenden oluşur:

- · bulanık terim ismi;
- · üyelik fonksiyonu.

## Bildirim

class CFuzzyTerm : public CNamedValueImpl

## Başlık

#include <Math\Fuzzy\fuzzyterm.mqh>

# Kalıtım hiyerarşisi

### **[CObject](#page-3586-0)**

INamedValue

CNamedValueImpl

CFuzzyTerm

## Sınıf yöntemleri

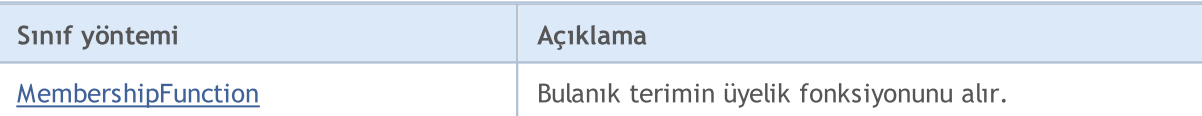

### Sınıftan türetilen yöntemler CObject

Prev, Prev, Next, Next, [Save,](#page-3593-0) [Load](#page-3595-0), [Type](#page-3597-0), [Compare](#page-3591-0)

### Sınıftan türetilen yöntemler CNamedValueImpl

Name, Name

3555

# <span id="page-3554-0"></span>MembershipFunction

Bulanık terimin üyelik fonksiyonunu alır.

IMembershipFunction\* MembershipFunction()

### Dönüş Değeri

Üyelik fonksiyonu

MOI 5

# Bulanık sistemler

Bulanık sistemler (veya bulanık modeller) hesaplamaları bulanık mantığa dayanan matematiksel modellerdir. Bunlar, çalışma konusunun biçimselliğinin zayıf olması veya matematiksel açıklamasının aşırı karmaşık olması durumunda kurulabilir.

Model oluşturma süreci üç ana aşamaya bölünebilir:

- 1. Modelin girdi ve çıktı özelliklerinin tanımlanması.
- 2. Bilgi temelinin kurulması.
- 3. Bulanık çıkarım yöntemlerinden (Mamdani ve Sugeno) birinin seçilmesi.

İlk aşama, sonraki iki aşamayı da etkiler ve modelin gelecekteki işlemleri için belirleyicidir.

Bilgi tabanı (kural tabanı), üstünde çalışılan nesnenin girdileri ve çıktıları arasındaki bağıntıyı "eğer" ve "ise" gibi işlemlerle tanımlayan bir bulanık kurallar kümesidir.

Kural durumu nesnenin mevcut durumunu, kural sonucu ise durumun nesneyi nasıl etkilediğini açıklar.

Her Kural için iki tip terim ve sonuç olabilir:

- 1. basit (Csinglcond bağlantısı) bir bulanık değişken içerir;
- 2. karmaşık (Cconditions bağlantısı) birkaç bulanık değişken içerir.

Sistemdeki her kuralın bir ağırlığı vardır, bu ağırlık kuralın modeldeki önemini gösterir.. Kurallara atanan ağırlıklar [0, 1] aralığında olmalıdır.

Oluşturulan bilgi temeline göre, model için kullanılacak bulanık çıkarım sistemi belirlenir. Bulanık mantıksal çıkarım, bilgi tabanı ve bulanık işlemlerin kullanılmasının ardından, sonuçların, girdilerin mevcut durumunu gösteren bir bulanık küme şeklinde elde edilmesidir. Bulanık çıkarımın Mamdani ve Sugeno olmak üzere iki ana tipi mevcuttur.

Mamdani sisteminde çıktı değişkenlerinin değerleri bulanık terimlerle ayarlanır.

# Açıklama

Mamdani algoritmasının bulanık mantık kuralı şu şekilde tanımlanır:

 $if(X_1 \text{ is } a_1) \wedge (X_2 \text{ is } a_2) \wedge \ldots \wedge (X_n \text{ is } a_n) \text{ then } (Y \text{ is } d)(W)$ 

### burada:

- $\bullet$  X = (X1, X2, X3 ... Xn) girdi değişkenleri vektörü;
- $\bullet$  Y çıktı değişkeni;
- $\bullet$  a = (a1, a2, a3 ... an) girdi değişkeni değerlerinin vektörü;
- · d çıktı değişkeninin değeri;
- · W kural ağırlığı.

## Sınıf yöntemleri

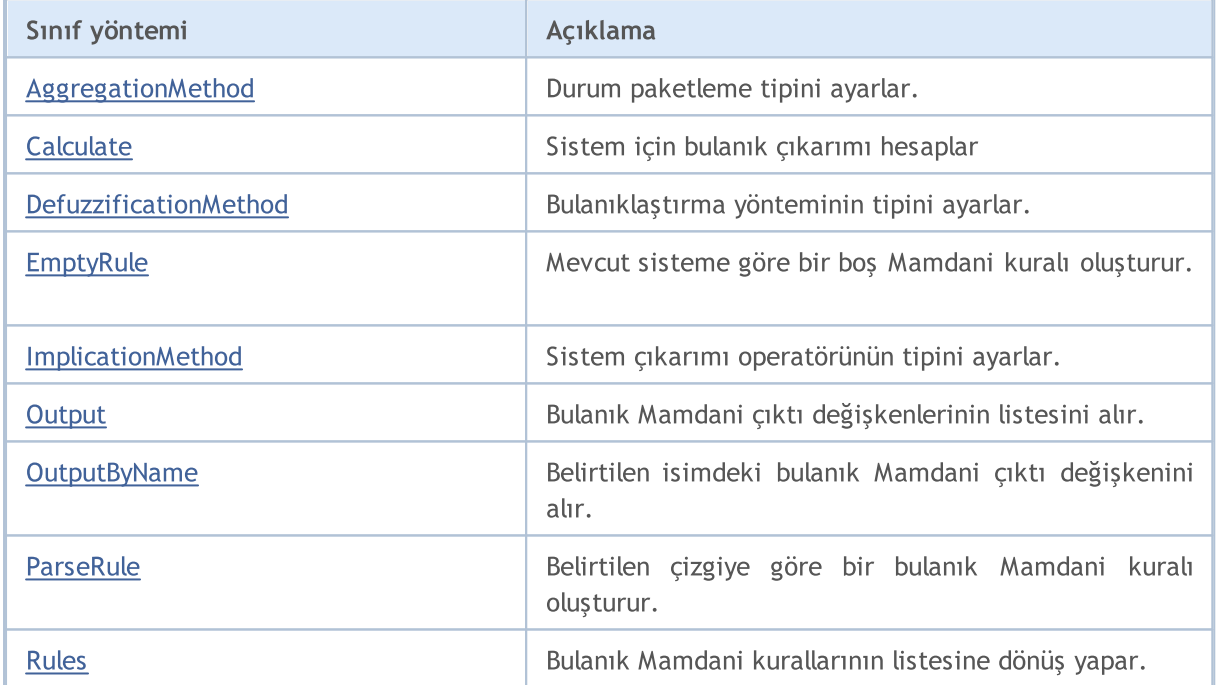

#### Sınıftan türetilen yöntemler CGenericFuzzySystem

Input, AndMethod, AndMethod, OrMethod, OrMethod, InputByName, Fuzzify

# <span id="page-3556-0"></span>AggregationMethod

Durum toplama yönteminin tipini ayarlar.

```
void AggregationMethod(
  AggregationMethod value // toplama yönteminin tipi
```
)

#### Parametreler

```
value
```
[in] Durum toplama yönteminin tipi.

# <span id="page-3557-0"></span>**Calculate**

Sistem için bulanık çıkarımı hesaplar

```
CList* Calculate(
  CList* inputValues // girdi verisi
  )
```
## Parametreler

inputValues

[in] Hesaplama için girdi verisi

### Dönüş Değeri

Hesaplama sonucu.

# <span id="page-3557-1"></span>DefuzzificationMethod

Bulanıklaştırma yönteminin tipini ayarlar.

```
void DefuzzificationMethod(
  DefuzzificationMethod value // bulanıklaştırma yönteminin tipi.
  )
```
#### Parametreler

value

[in] Bulanıklaştırma yönteminin tipi.

# <span id="page-3557-2"></span>EmptyRule

Mevcut sisteme göre bir boş Mamdani kuralı oluşturur.

CMamdaniFuzzyRule\* EmptyRule()

#### Dönüş Değeri

Bulanık Mamdani kuralı.

# <span id="page-3557-3"></span>ImplicationMethod

Sistem çıkarımı operatörünün tipini ayarlar.

```
void ImplicationMethod(
  ImplicationMethod value // çıkarım operatörünün tipi
```
)

### Parametreler

```
value
```
[in] Sistem çıkarımı operatörünün tipi.

# <span id="page-3558-0"></span>**Output**

Bulanık Mamdani çıktı değişkenlerinin listesini alır.

CList\* Output()

#### Dönüş Değeri

Bulanık değişkenlerin listesi.

# <span id="page-3558-1"></span>**OutputByName**

Belirtilen isimdeki bulanık Mamdani çıktı değişkenini alır.

```
CFuzzyVariable* OutputByName(
  const string name // bulanık değişkenin ismi
  )
```
Parametreler

name

```
[in] Bulanık değişkenin ismi.
```
### Dönüş Değeri

Belirtilen isimdeki bulanık Mamdani çıktı değişkeni.

# <span id="page-3558-2"></span>ParseRule

Belirtilen çizgiye göre bir bulanık Mamdani kuralı oluşturur.

```
CMamdaniFuzzyRule* ParseRule(
  const string rule // bulanık kuralın metinsel temsili
  )
```
#### Parametreler

rule

[in] Bulanık Mamdani kuralının dizgi şeklindeki temsili.

#### Dönüş Değeri

Bulanık Mamdani kuralı.

# <span id="page-3558-3"></span>Rules

3560

Bulanık Mamdani kurallarının listesine dönüş yapar.

CList\* Rules()

## Dönüş Değeri

Bulanık Mamdani kurallarının listesi.

# **CSugenoFuzzyRule**

Sugeno sistemi bulanık mantıksal çıkarımın iki temel tipinden biridir. Çıktı değişkeninin değerleri girdi değişkenlerinin bir doğrusal kombinasyonu şeklinde ayarlanır.

# Açıklama

Mamdani kuralının aksine, girdi değişkeninin değeri bir bulanık terimle değil, bir doğrusal fonksiyonla belirlenir. Sugeno algoritmasının bulanık mantık kuralı şu şekilde tanımlanır:

 $if(X_1 is a_1) \wedge (X_2 is a_2) \wedge \ldots \wedge (X_n is a_n) then (Y = b_0 + b_1 \cdot X_1 + b_2 \cdot X_2 + \ldots + b_n \cdot X_n)(W)$ 

burada:

- $\bullet$  X = (X1, X2, X3 ... Xn) girdi değişkenleri vektörü;
- $\bullet$  Y çıktı değişkeni;
- $\bullet$  a = (a1, a2, a3 ... an) girdi değişkeni değerlerinin vektörü;
- $\bullet$  b = (b1, b2, b3 ... bn) çıktı değeri için doğrusal fonksiyonun serbest teriminin oranı
- · W kural ağırlığı.

# Sınıf yöntemleri

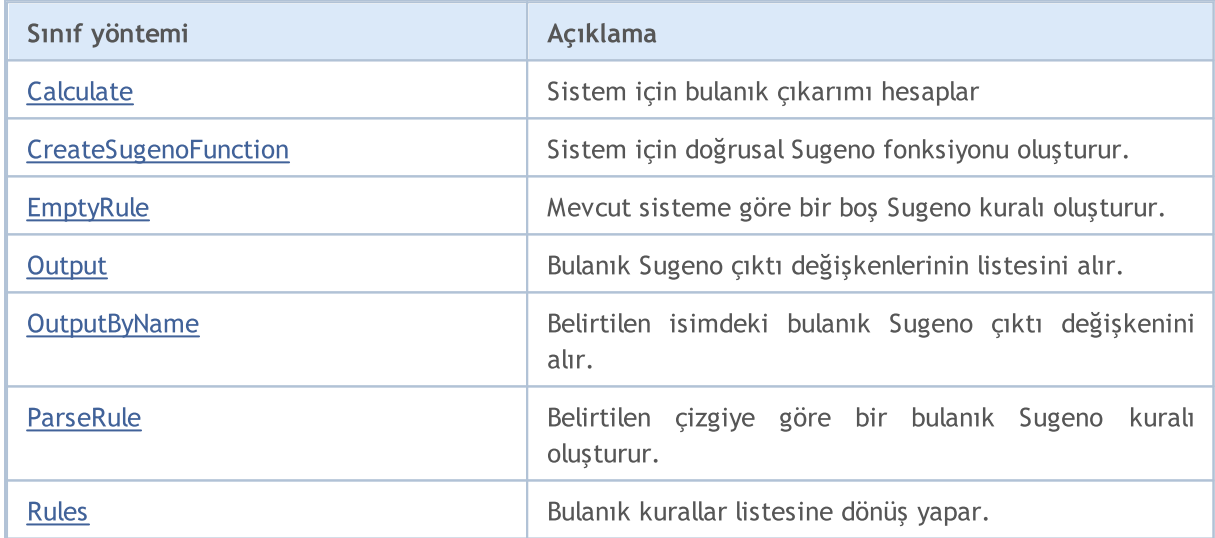

### Sınıftan türetilen yöntemler CGenericFuzzySystem

Input, AndMethod, AndMethod, OrMethod, OrMethod, InputByName, Fuzzify

# <span id="page-3560-0"></span>**Calculate**

Sistem için bulanık çıkarımı hesaplar

```
CList* Calculate(
  CList*& inputValues // girdi verisi
  )
```
Parametreler

inputValues

[in] Hesaplama için girdi verisi

### Dönüş Değeri

Hesaplama sonucu.

# <span id="page-3561-0"></span>**CreateSugenoFunction**

Sistem için doğrusal Sugeno fonksiyonu oluşturur.

```
CLinearSugenoFunction* CreateSugenoFunction(
  const string name, \frac{1}{100} fonksiyon ismi
  const double& coeffs[] // fonksiyon oranları
   )
```
#### Parametreler

name

[in] Fonksiyon ismi.

coeffs[]

[in] Fonksiyon oranları.

### Dönüş Değeri

Doğrusal Sugeno fonksiyonu.

### Not

Oran dizisinin boyutu girdi sayısı veya bir fazlası kadar olabilir. İlk durumda Sugeno doğrusal fonksiyonunun serbest terimi sıfıra eşitken, ikinci durumda son orana eşittir.

# **CreateSugenoFunction**

Sistem için doğrusal Sugeno fonksiyonu oluşturur.

```
CLinearSugenoFunction* CreateSugenoFunction(
  const string name, \frac{1}{100} fonksiyon ismi
  Clist*\& coeffs, // "bulanık değişken - değişken oranı" çiftlerinin li
  const double constValue // fonksiyon serbest terim oranı
  )
```
#### Parametreler

name

[in] Fonksiyon ismi.

coeffs[]

[in] Fonksiyon oranları.

### Dönüş Değeri

Doğrusal Sugeno fonksiyonu.

# <span id="page-3562-0"></span>EmptyRule

Mevcut sisteme göre bir boş Sugeno kuralı oluşturur.

```
CSugenoFuzzyRule* EmptyRule()
```
### Dönüş Değeri

Bulanık Sugeno kuralı.

# <span id="page-3562-1"></span>**Output**

Bulanık Sugeno çıktı değişkenlerinin listesini alır.

CList\* Output()

#### Dönüş Değeri

Bulanık değişkenlerin listesi.

# <span id="page-3562-2"></span>**OutputByName**

Belirtilen isimdeki bulanık Sugeno çıktı değişkenini alır.

```
CSugenoVariable* OutputByName(
  const string name // bulanık değişkenin ismi
  )
```
### Parametreler

name

Bulanık değişkenin ismi.

### Dönüş Değeri

Belirtilen isimdeki bulanık Sugeno çıktı değişkeni.

# <span id="page-3562-3"></span>ParseRule

Belirtilen çizgiye göre bir bulanık Sugeno kuralı oluşturur.

```
CSugenoFuzzyRule* ParseRule(
  const string rule // bulanık Sugeno kuralının metinsel temsili
  )
```
#### Parametreler

rule

[in] Bulanık Sugeno kuralının metinsel temsili.

### Dönüş Değeri

Bulanık Sugeno kuralı.

# <span id="page-3563-0"></span>Rules

3564

Bulanık kurallar listesine dönüş yapar.

CList\* Rules()

# Dönüş Değeri

Bulanık kuralların listesi.
COpenCL class is a wrapper to facilitate working with the OpenCL [functions.](#page-2824-0) Bazı durumlarda, GPU kullanımı hesaplama hızını oldukça artırır.

Bu sınıfın float ve double tipli değerlere dayalı kullanımı için gereken örnekler MQL5\Scripts\Examples\OpenCL\ klasöründe bulunabilir. OpenCL programlarının kaynak kodları MQL5\Scripts\Examples\OpenCL\Double\Kernels ve MQL5\Scripts\Examples\OpenCL\Float\Kernels alt dizinlerine kaydedilir.

- · MatrixMult.mq5 global ve yerel bellek kullanımıyla matris çarpımı örneği
- · BitonicSort.mq5 dizi elemanlarının GPU ile paralel sıralanması örneği
- · FFT.mq5 Hızlı Fourier dönüşümünün hesaplanması örneği
- · Wavelet.mq5 Morlet dalgacığı ile dalgacık dönüşümü örneği.

OpenCL kaynak kodunun ayrı CL dosyalarına yazılması tavsiye edilir. Bunlar daha sonra [kaynak](#page-1043-0) [değişkenleri](#page-1043-0) yardımıyla MQL5 programına eklenebilir.

### Bildirim

class COpenCL

#### Başlık

#include <OpenCL\OpenCL.mqh>

### Sınıf yöntemleri

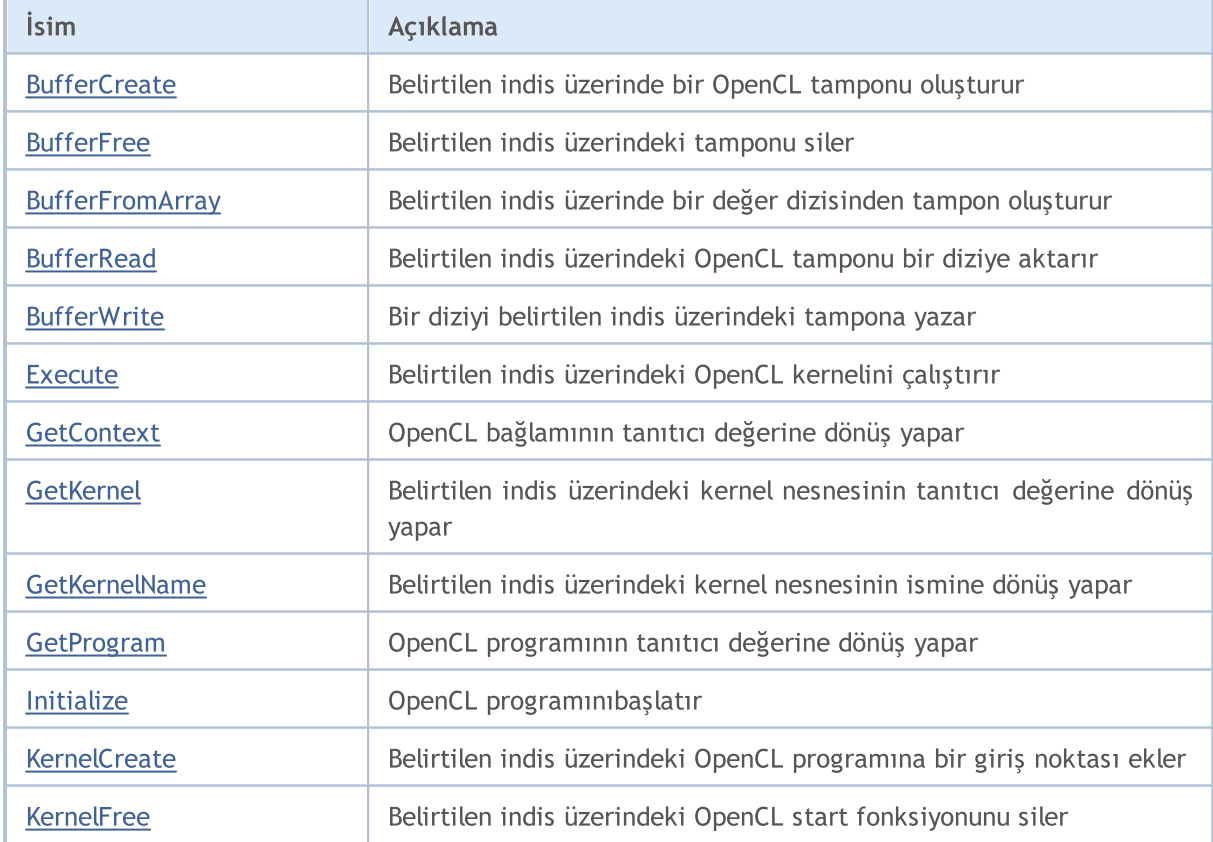

MOL 5

# MQL5

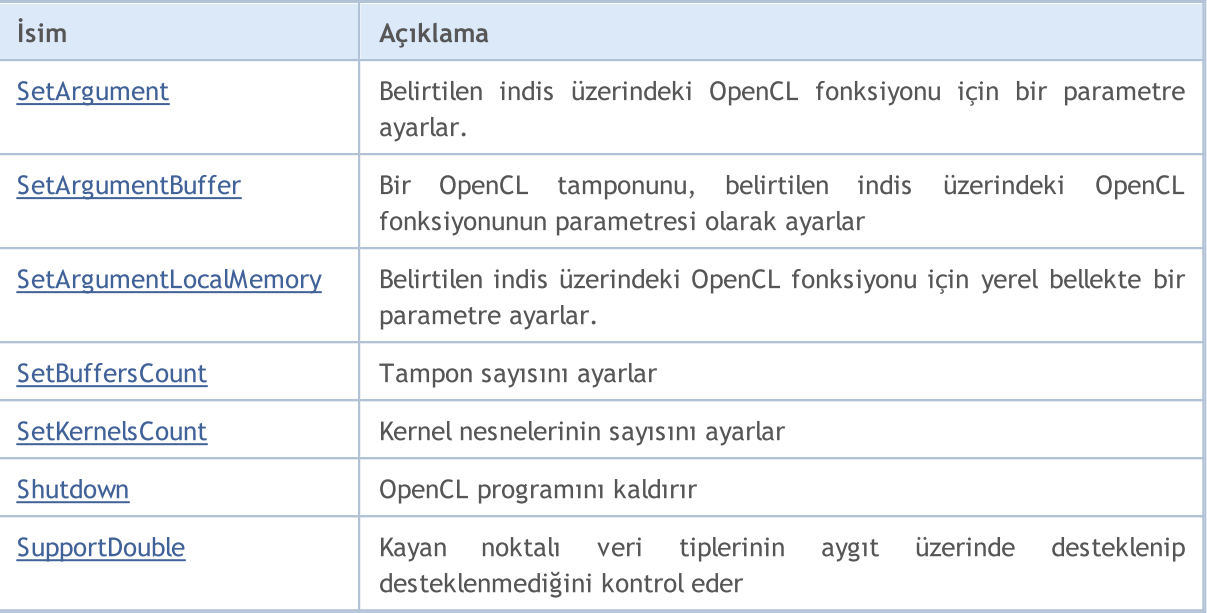

<span id="page-3566-0"></span>Belirtilen indis üzerinde bir OpenCL tamponu oluşturur.

```
bool BufferCreate(
 const int buffer_index, // tampon indisi
  const uint size in bytes, // bayt cinsinden tampon boyutu
  const uint flags // tampon özelliklerini belirten bayrak kombinasyonu
  );
```
### Parametreler

buffer\_index

[in] Indis tamponu.

size\_in\_bytes

[in] Tampon büyüklüğü.

flags

[in] Tampon özelliklerini belirten bayrak kombinasyonu.

### Dönüş Değeri

# <span id="page-3567-0"></span>**BufferFree**

Belirtilen indis üzerindeki tamponu siler.

```
bool BufferFree(
  const int buffer_index // tampon indisi
  );
```
### Parametreler

buffer\_index

[in] Indis tamponu.

### Dönüş Değeri

## <span id="page-3568-0"></span>**BufferFromArray**

Belirtilen indis üzerinde bir değer dizisinden tampon oluşturur.

```
template<typename T>
bool BufferFromArray(
 const int buffer_index, \frac{1}{2} // tampon indisi
 T \&data[j, \quad \text{if } j \leq j \leq d]const uint data_array_offset, // bayt cinsinden yazma başlangıç konumu
  const uint data_array_count, // yazılacak dizi elemanlarının sayısı
  const uint flags // tampon özelliklerini belirten bayrak kombinas
  );
```
Parametreler

buffer\_index

[in] Indis tamponu.

&data[]

[in] OpenCL tamponuna yazılacak verilerden oluşan dizi.

data array offset

[in] OpenCL tamponu içinde bayt bazında yazma başlangıç konumu.

data array count

[in] Yazılacak değerlerin sayısı.

#### flags

[in] Tampon özelliklerini belirten bayrak kombinasyonu.

#### Dönüş Değeri

<span id="page-3569-0"></span>Belirtilen indis üzerindeki OpenCL tamponu bir diziye aktarır.

```
template<typename T>
bool BufferRead(
 const int buffer_index, \frac{1}{\sqrt{2}} // tampon indisi
 T \&data[j, \quad \text{if } j \in [n]const uint cl_buffer_offset, // OpenCL tamponunun başlangıç konumu (bayt cins
  const uint data_array_offset, // yazılacak ilk dizi elemanının indisi
  const uint data array count // okunacak değerlerin sayısı
  );
```
Parametreler

buffer\_index

[in] Indis tamponu.

&data[]

[in] OpenCL tamponunun yazılacağı dizi.

cl buffer offset

[in] OpenCL tamponunda okuma işleminin başlayacağı bayt bazındaki konum değeri.

data array offset

[in] OpenCL tamponunun değerlerini yazmak için, ilk dizi elemanının indisi.

```
data array count
```
[in] Okunacak değerlerin sayısı.

#### Dönüş Değeri

## <span id="page-3570-0"></span>**BufferWrite**

Bir diziyi belirtilen indis üzerindeki tampona yazar.

```
template<typename T>
bool BufferWrite(
  const int buffer_index, \frac{1}{\sqrt{2}} // tampon indisi
 T \&\text{data}[\ ], \qquad \qquad \frac{1}{\sqrt{2}} değer dizisi
 const uint cl_buffer_offset, // OpenCL tamponunun başlangıç konumu (bayt cins
  const uint data array offset, // yazılacak ilk dizi elemanının indisi
  const uint data array count // yazılacak dizi elemanlarının sayısı
  );
```
Parametreler

buffer\_index

[in] Indis tamponu.

&data[]

[in] OpenCL tamponuna yazılacak verilerden oluşan dizi.

cl buffer offset

[in] OpenCL tamponunda yazma işleminin başlayacağı bayt bazındaki konum değeri.

data array offset

[in] OpenCL tamponuna değerleri yazmak için, ilk dizi elemanının indisi.

```
data array count
```
[in] Yazılacak değerlerin sayısı.

#### Dönüş Değeri

### <span id="page-3571-0"></span>Execute

Belirtilen indis üzerindeki OpenCL programını çalıştırır.

```
bool Execute(
 const int kernel_index, \frac{1}{100} // kernel indisi
 const int work dim, 1/ görev uzayının boyut sayısı
  const uint &work_offset[], // görev uzayındaki başlangıç konumu
  const uint &work_size[] // görevlerin toplam sayısı
  );
```
Belirtilen indise ve yerel grup üzerindeki görev sayısına göre OpenCL kernelini çalıştırır.

```
bool Execute(
 const int kernel_index, \frac{1}{100} // kernel indisi
   const int work_dim, // görev uzayının boyut sayısı
   const uint (&work_offset[], \sqrt{2} // görev uzayındaki başlangıç konumu
  const uint &work size[], // toplam görev sayısı
  const uint & local work size[] // yerel gruptaki görevlerin sayısı
  );
```
#### Parametreler

kernel\_index

[in] Kernel nesnesinin indisi.

```
work_dim
```
[in] Görev alanının boyutu.

```
&work_offset[]
```
[in][out] Görev uzayındaki başlangıç konumu. Referans ile geçirilir.

```
&work_size[]
```
[in][out] Görev alt kümesinin boyutu. Referans ile geçirilir.

```
&local_work_size[]
```
[in][out] Gruptaki yerel görev alt kümesinin boyutu. Referans ile geçirilir.

### Dönüş Değeri

# <span id="page-3572-0"></span>**GetContext**

OpenCL bağlamının tanıtıcı değerine dönüş yapar.

int GetContext();

### Dönüş Değeri

OpenCL bağlamının tanıtıcı değeri.

# <span id="page-3573-0"></span>**GetKernel**

Belirtilen indis üzerindeki kernel nesnesinin tanıtıcı değerine dönüş yapar.

```
int GetKernel(
  const int kernel_index // kernel indisi
  );
```
### Parametreler

kernel\_index

[in] Kernel nesnesinin indisi.

Dönüş Değeri

Kernel nesnesinin tanıtıcı değeri.

# <span id="page-3574-0"></span>**GetKernelName**

Belirtilen indis üzerindeki kernel nesnesinin ismine dönüş yapar.

```
string GetKernelName(
  const int kernel_index // kernel indisi
  );
```
### Parametreler

kernel\_index

[in] Kernel nesnesinin indisi.

Dönüş Değeri

Kernel nesnesinin ismi.

# <span id="page-3575-0"></span>**GetProgram**

OpenCL programının tanıtıcı değerine dönüş yapar.

int GetProgram();

### Dönüş Değeri

OpenCL programının tanıtıcı değeri.

# <span id="page-3576-0"></span>Initialize

Belirtilen OpenCL programını başlatır.

```
bool Initialize(
 const string program, // OpenCL programının tanıtıcı değeri
  const bool show_log=true // kayıt tut
  );
```
### Parametreler

program

[in] OpenCL programının tanıtıcı değeri.

show\_log=true

[in] Mesaj kaydını etkinleştir.

### Dönüş Değeri

Başarılı ise 'true' değerine, aksi durumda 'false' değerine dönüş yapar.

3577

# <span id="page-3577-0"></span>**KernelCreate**

Belirtilen indis üzerindeki OpenCL programına bir giriş noktası ekler

```
bool KernelCreate(
 const int kernel index, // kernel indisi
  const string kernel name // kernelin ismi
  );
```
### Parametreler

kernel\_index

[in] Kernel nesnesinin indisi.

kernel\_name

[in] Kernel nesnesinin ismi.

### Dönüş Değeri

# <span id="page-3578-0"></span>**KernelFree**

Belirtilen indis üzerindeki OpenCL start fonksiyonunu siler.

```
bool KernelFree(
  const int kernel_index // kernel indisi
  );
```
### Parametreler

kernel\_index

[in] Kernel nesnesinin indisi.

### Dönüş Değeri

# <span id="page-3579-0"></span>SetArgument

Belirtilen indis üzerindeki OpenCL fonksiyonu için bir parametre ayarlar.

```
template<typename T>
bool SetArgument(
 const int kernel_index, // kernel indisi
  const int arg_index, \frac{1}{2} fonksiyon argümanının indisi
  T value // kaynak kodu
  );
```
### Parametreler

kernel\_index

[in] Kernel nesnesinin indisi.

### arg\_index

[in] Fonksiyon argümanının indisi.

#### value

[in] Fonksiyon argümanının değeri.

### Dönüş Değeri

# <span id="page-3580-0"></span>**SetArgumentBuffer**

Bir OpenCL tamponunu, belirtilen indis üzerindeki OpenCL fonksiyonunun parametresi olarak ayarlar

```
bool SetArgumentBuffer(
  const int kernel index, // kernel indisi
  const int arg index, \frac{1}{2} fonksiyon argümanının indisi
  const int buffer index // tampon indisi
  );
```
### Parametreler

kernel\_index

[in] Kernel nesnesinin indisi.

arg\_index

[in] Fonksiyon argümanının indisi.

buffer\_index

[in] Indis tamponu.

### Dönüş Değeri

## <span id="page-3581-0"></span>SetArgumentLocalMemory

Belirtilen indis üzerindeki OpenCL fonksiyonu için yerel bellekte bir parametre ayarlar.

```
bool SetArgumentLocalMemory(
  const int kernel index, \frac{1}{100} // kernel indisi
  const int arg index, \frac{1}{2} fonksiyon argümanının indisi
  const int local memory size // yerel bellek boyutu
  );
```
### Parametreler

kernel\_index

[in] Kernel nesnesinin indisi.

```
arg_index
```
[in] Fonksiyon argümanının indisi.

local memory size

[in] Yerel bellek boyutu.

### Dönüş Değeri

## <span id="page-3582-0"></span>**SetBuffersCount**

Tampon sayısını ayarlar.

```
bool SetBuffersCount(
  const int total buffers // Tamponların sayısı
  );
```
### Parametreler

total\_buffers

[in] Tamponların toplam sayısı.

#### Dönüş Değeri

## <span id="page-3583-0"></span>**SetKernelsCount**

Kernel nesnelerinin sayısını ayarlar.

```
bool SetKernelsCount(
  const int total kernels // kernellerin sayısı
  );
```
### Parametreler

total\_kernels

[in] Kernellerin toplam sayısı.

### Dönüş Değeri

# <span id="page-3584-0"></span>Shutdown

3585

OpenCL programını kaldırır.

void Shutdown();

### Dönüş Değeri

Dönüş değeri yok.

# <span id="page-3585-0"></span>SupportDouble

Kayan noktalı veri tiplerinin desteklenip desteklenmediğini kontrol eder.

bool SupportDouble();

#### Dönüş Değeri

Kayan noktalı veri tipleri destekleniyorsa "true", aksi durumda "false" değerine dönüş yapar.

# <span id="page-3586-0"></span>CObject Temel Sınıfı

CObject, MQL5 Standart kütüphanesinin inşa edilmesi için kullanılan temel sınıftır.

### Açıklama

3587

CObject, soyundan gelen tüm sınıfların bağlantılı bir listenin parçası olmasını sağlar. Ayrıca, soyundan gelen sınıflara, daha ileri uygulamalar için bazı sanal yöntemler tanımlar.

### Bildirim

class CObject

### Başlık

#include <Object.mqh>

### Kalıtım hiyerarşisi

CObject

### İlk nesil

[CAccountInfo,](#page-5486-0) [CArray,](#page-3599-0) [CChart,](#page-4808-0) [CChartObject,](#page-4311-0) [CCurve,](#page-4923-0) [CDealInfo](#page-5695-0), CDictionary\_Obj\_Double, CDictionary\_Obj\_Obj, CDictionary\_String\_Obj, [CExpertBase,](#page-5825-0) [CFile,](#page-4224-0) [CHistoryOrderInfo](#page-5635-0), [CList,](#page-3927-0) [COrderInfo](#page-5601-0), [CPositionInfo](#page-5666-0), [CString,](#page-4285-0) [CSymbolInfo](#page-5519-0), [CTerminalInfo](#page-5795-0), [CTrade](#page-5718-0), [CTreeNode,](#page-3960-0) [CWnd,](#page-6158-0) ICondition, IExpression, [IMembershipFunction,](#page-3532-0) INamedValue, IParsableRule

### Sınıf Yöntemleri

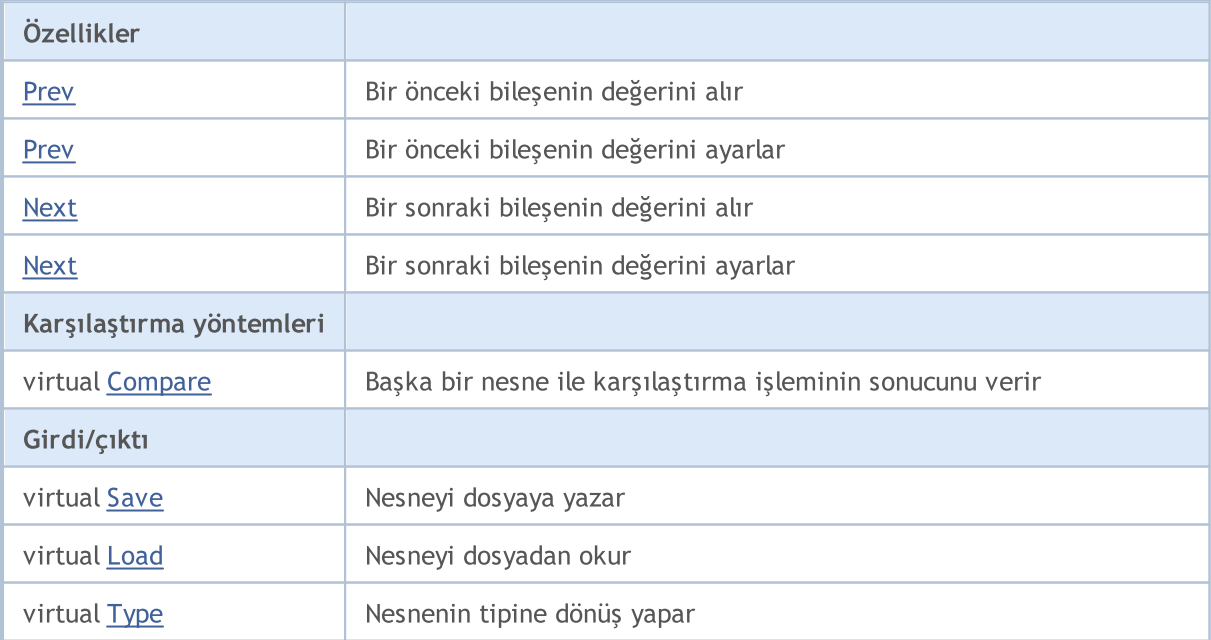

### <span id="page-3587-0"></span>**Prev**

Listedeki bir önceki elemanın işaretçisini alır.

```
CObject* Prev()
```
### Dönüş Değeri

Listedeki bir önceki elemanın işaretçisi. Listedeki ilk eleman için NULL dönüşü yapar.

```
//--- CObject::Prev() için bir örnek
#include <Object.mqh>
// --void OnStart()
 {
  CObject *object first, *object second;
  // -- -object_first=new CObject;
  if(object_first==NULL)
    {
     printf("Nesne oluşturma hatası");
     return;
     }
   object_second=new CObject;
   if(object_second==NULL)
    \left\{ \right.printf("Nesne oluşturma hatası");
     delete object first;
     return;
     }
   //--- etkileşimi ayarla
   object first.Next(object second);
  object second. Prev(object first);
  //--- bir önceki nesneyi kullan
  CObject *object=object_second.Prev();
  //--- nesneleri sil
  delete object first;
  delete object_second;
  }
```
### <span id="page-3588-0"></span>**Prev**

Listedeki bir önceki elemanın işaretçisini ayarlar.

```
void Prev(
  CObject* object // Bir önceki liste elemanının işaretçisi
  \lambda
```
### Parametreler

object

[in] Bir önceki liste elemanının işaretçisi için yeni değer.

```
//--- eCObject::Prev(CObject*) için bir örnek
#include <Object.mqh>
// --void OnStart()
 \left\{ \right.CObject *object first, *object second;
   // --object first=new CObject;
   if(object_first==NULL)
    {
     printf("Nesne oluşturma hatası");
     return;
     }
   object_second=new CObject;
   if(object_second==NULL)
    \left\{ \right.printf("Nesne oluşturma hatası");
     delete object first;
     return;
     }
   //--- etkileşimi ayarla
   object first.Next(object second);
   object second. Prev(object first);
   //--- nesneleri kullan
  //--- ...
  //--- nesneleri sil
  delete object first;
   delete object_second;
  }
```
## <span id="page-3589-0"></span>Next

3590

Listedeki bir sonraki elemanın işaretçisini alır.

```
CObject* Next()
```
### Dönüş Değeri

Listedeki bir sonraki elemanın işaretçisi. Listedeki son elemana gelindiğinde ise NULL dönüşü yapar.

```
//--- CObject::Next() için bir örnek
#include <Object.mqh>
// --void OnStart()
 {
  CObject *object first, *object second;
  // --object_first=new CObject;
  if(object_first==NULL)
    {
     printf("Nesne oluşturma hatası");
     return;
     }
   object_second=new CObject;
   if(object_second==NULL)
    \left\{ \right.printf("Nesne oluşturma hatası");
     delete object first;
     return;
     }
   //--- etkileşimi ayarla
   object first.Next(object second);
  object second. Prev(object first);
  //--- sonraki nesneyi kullan
  CObject *object=object_first.Next();
  //--- nesneleri sil
  delete object first;
  delete object_second;
  }
```
## <span id="page-3590-0"></span>Next

Bir sonraki liste elemanının işaretçisi için yeni değer ayarlar.

```
void Next(
  CObject* object // Bir sonraki liste elemanının işaretçisi
  \lambda
```
### Parametreler

object

[in] Bir sonraki liste elemanının işaretçisi için yeni değer.

```
//--- CObject::Next(CObject*) için bir örnek
#include <Object.mqh>
// --void OnStart()
 \left\{ \right.CObject *object first, *object second;
   // --object first=new CObject;
   if(object_first==NULL)
    {
     printf("Nesne oluşturma hatası");
     return;
     }
   object_second=new CObject;
   if(object_second==NULL)
    \left\{ \right.printf("Nesne oluşturma hatası");
     delete object first;
     return;
     }
   //--- etkileşimi ayarla
   object first.Next(object second);
   object second. Prev(object first);
   //--- nesneleri kullan
  //--- ...
  //--- nesneleri sil
  delete object first;
   delete object_second;
  }
```
## <span id="page-3591-0"></span>**Compare**

3592

Listedeki belli bir bileşenin verilerini başka bir bileşenin verisi ile karşılaştırır.

```
virtual int Compare(
  const CObject* node, // Karşılaştırılacak bileşenin işaretçisi
  const int mode=0 // Karşılaştırma kipi
  ) const
```
### Parametreler

node

[in] Karşılaştırılacak liste bileşeninin işaretçisi

 $mode=0$ 

[in] Karşılaştırma kipi

### Dönüş Değeri

Liste elemanlarının eşit olması durumunda 0, liste elemanı karşılaştırma elemanından daha küçükse -1, liste elemanı karşılaştırma elemanından daha büyükse 1.

#### Not

CObject sınıfındaki Compare () yöntemi her zaman 0 dönüşü yapar ve herhangi bir eylem gerçekleştirmez. Veri karşılaştırması yapmak istiyorsanız türetik sınıfların Compare (...) yöntemini kullanmalısınız. Ayrıca, 'mode' parametresi çok değişkenli karşılaştırmalar yaparken kullanılmalıdır.

```
//--- CObject::Compare(...) için bir örnek
#include <Object.mqh>
// --void OnStart()
  {
  CObject *object first, *object second;
  // --object_first=new CObject;
   if(object_first==NULL)
    \left\{ \right.printf("Nesne oluşturma hatası");
     return;
     }
   object_second=new CObject;
   if(object_second==NULL)
     {
     printf("Nesne oluşturma hatası");
      delete object first;
      return;
     }
   //--- etkileşimi ayarla
   object_first.Next(object_second);
```
### Standart Kütüphane

# MQL5

```
object second. Prev(object first);
//--- nesneleri karşılaştır
int result=object_first.Compare(object_second);
//--- nesneleri sil
delete object_first;
delete object_second;
}
```
### <span id="page-3593-0"></span>Save

Listedeki bir veri bileşenini dosyaya kaydeder.

```
virtual bool Save(
  int file_handle // dosya tanıtıcı değeri
  )
```
#### Parametreler

file handle

[in] FileOpen (...) fonksiyonu ile açılmış olan ikili dosyanın tanıtıcı değeri.

#### Dönüş Değeri

Başarıyla tamamlanmışsa 'true', aksi durumda 'false'.

#### Not

CObject sınıfındaki Save (int) yöntemi her zaman 'true' dönüşü yapar ve herhangi bir eylem gerçekleştirmez. Bir dosyadan veri yüklemeye çalışıyorsanız, türetik bir sınıfın Save (int) yöntemini kullanmalısınız.

```
//--- CObject::Save(int) için bir örnek
#include <Object.mqh>
// --void OnStart()
 \left\{ \right.int file handle;
  CObject *object=new CObject;
  // -- -if(object!=NULL)
    {
    printf("Nesne oluşturma hatası");
     return;
    }
   //--- veri nesnesini ayarla
  //--- . . .
  //--- dosyayı aç
  file handle=FileOpen("MyFile.bin",FILE_WRITE|FILE_BIN|FILE_ANSI);
  if(file_handle>=0)
     {
      if(!object.Save(file_handle))
        {
         //--- dosya kaydetme hatası
         printf("Dosya kaydedilemedi: Hata %d!", GetLastError());
         delete object;
         FileClose(file handle);
         // -- -return;
```
}

## <span id="page-3595-0"></span>Load

Listedeki veri bileşenini dosyadan yükler.

```
virtual bool Load(
  int file_handle // dosya tanıtıcı değeri
  )
```
#### Parametreler

file handle

[in] FileOpen (...) fonksiyonu ile açılmış olan ikili dosyanın tanıtıcı değeri.

#### Dönüş Değeri

Başarıyla tamamlanmışsa 'true', aksi durumda 'false'.

#### Not

CObject sınıfındaki Load (int) yöntemi her zaman 'true' dönüşü yapar ve herhangi bir eylem gerçekleştirmez. Bir dosyadan veri yüklemeye çalışıyorsanız, türetik bir sınıfın Load (int) yöntemini kullanmalısınız.

```
//--- CObject::Load(int) için bir örnek
#include <Object.mqh>
// --void OnStart()
 \left\{ \right.int file handle;
  CObject *object=new CObject;
  // --if(object!=NULL)
    {
    printf("Nesne oluşturma hatası");
     return;
    }
   //--- dosyayı aç
   file_handle=FileOpen("MyFile.bin",FILE_READ|FILE_BIN|FILE_ANSI);
   if(file_handle>=0)
    \left\{ \right.if(!object.Load(file_handle))
        {
         //--- dosya yükleme hatası
         printf("Dosya yüklenemedi: Hata %d!", GetLastError());
         delete object;
         FileClose(file handle);
         // --return;
        }
      FileClose(file handle);
```
### Standart Kütüphane

} //--- nesneyi kullan //--- $\ldots$  . delete object; }

# <span id="page-3597-0"></span>Type

3598

Tip tanımlayıcısını alır.

virtual int Type() const

### Dönüş Değeri

Tip tanımlayıcısı (CObject için 0).

```
//--- CObject::Type() için bir örnek
#include <Object.mqh>
//---
void OnStart()
 \left\{ \right.CObject *object=new CObject;
  // --object=new CObject;
   if(object ==NULL)
    {
     printf("Nesne oluşturma hatası");
     return;
     }
  //--- nesne tipini al
  int type=object.Type();
  //--- nesneyi sil
  delete object;
  }
```
# Veri Yapıları

Bu bölüm, çeşitli veri yapıları (diziler, bağlı listeler, vb.) ile çalışmanın teknik detaylarını ve MQL5 Standart Kütüphanesinin ilgili kısımları için gereken açıklamaları içermektedir.

Veri yapısı sınıflarının kullanımı çeşitli biçimlerdeki veri depoları (kompozit veri yapıları da dahil) oluştururken zaman kazandırır.

Veri setleri için geliştirilmiş MQL5 Standart Kütüphanesi bileşenleri terminalin çalışma dizininde Include\Arrays klasöründe yer alır.

## Veri dizileri

Dinamik veri dizileri için geliştirilen sınıfların kullanımı çeşitli biçimlerdeki veri depolarının oluşturulması sırasında zaman kazandıracaktır.

Veri dizileri için geliştirilen MQL5 Standart Kütüphanesi bileşenleri terminalin çalışma dizininde Include\Arrays klasöründe yer alır.

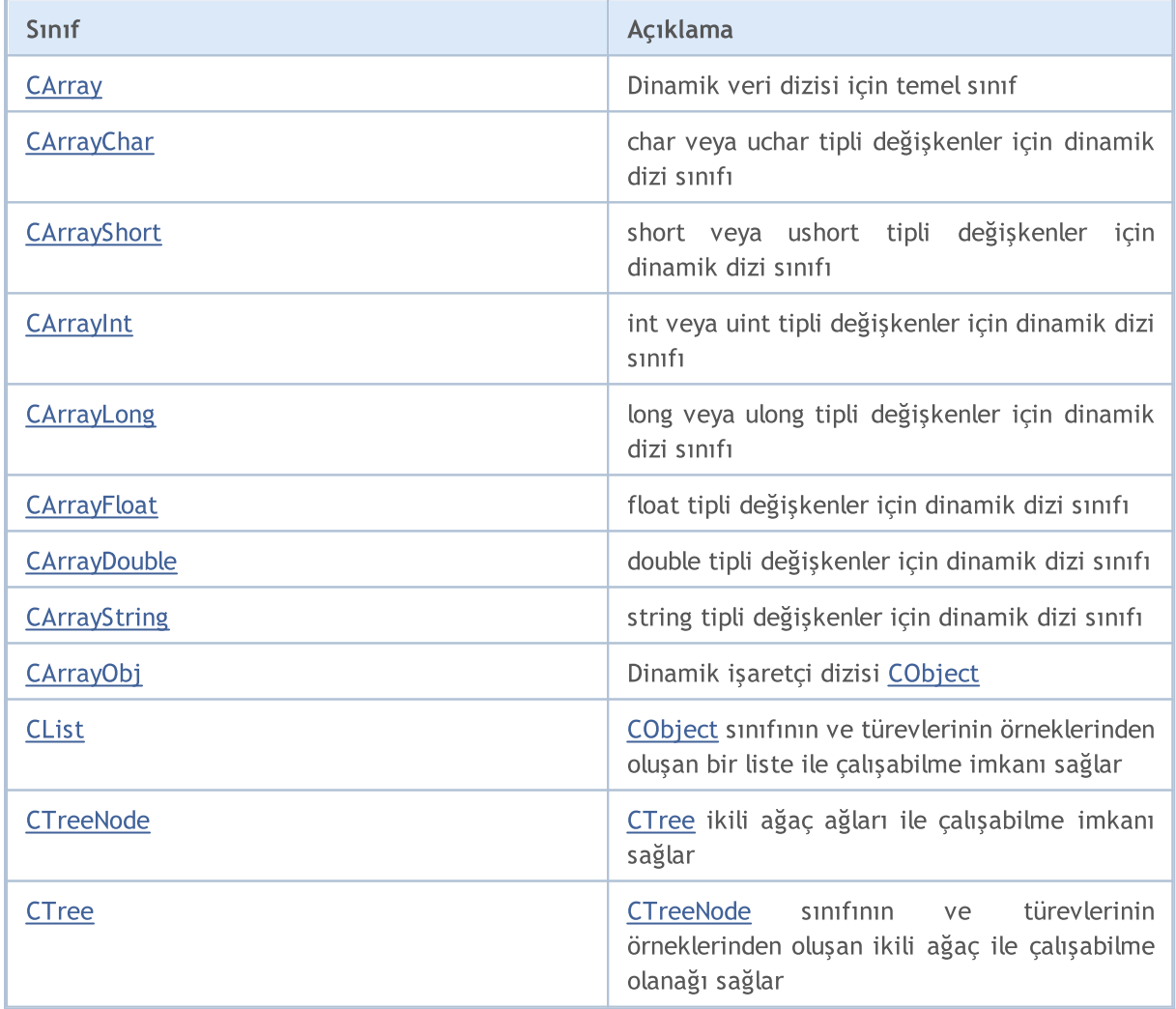

### Standart Kütüphane

# <span id="page-3599-0"></span>**CArray**

CArray sınıfı, dinamik diziler için bir temel sınıftır.

### Açıklama

CArray sınıfı, dinamik diziler için bellek tahsis yönetimi, sıralama ve dosya işlemleri gibi çalışmaların yapılabilmesine olanak sağlar.

### Bildirim

class CArray : public CObject

### Başlık

#include <Arrays\Array.mqh>

### Kalıtım hiyerarşisi

### **[CObject](#page-3586-0)**

CArray

### İlk nesil

[CArrayChar,](#page-3612-0) [CArrayDouble](#page-3803-0), [CArrayFloat,](#page-3764-0) [CArrayInt](#page-3687-0), [CArrayLong,](#page-3725-0) [CArrayObj,](#page-3883-0) [CArrayShort,](#page-3649-0) **[CArrayString](#page-3845-0)** 

### Sınıf Yöntemleri

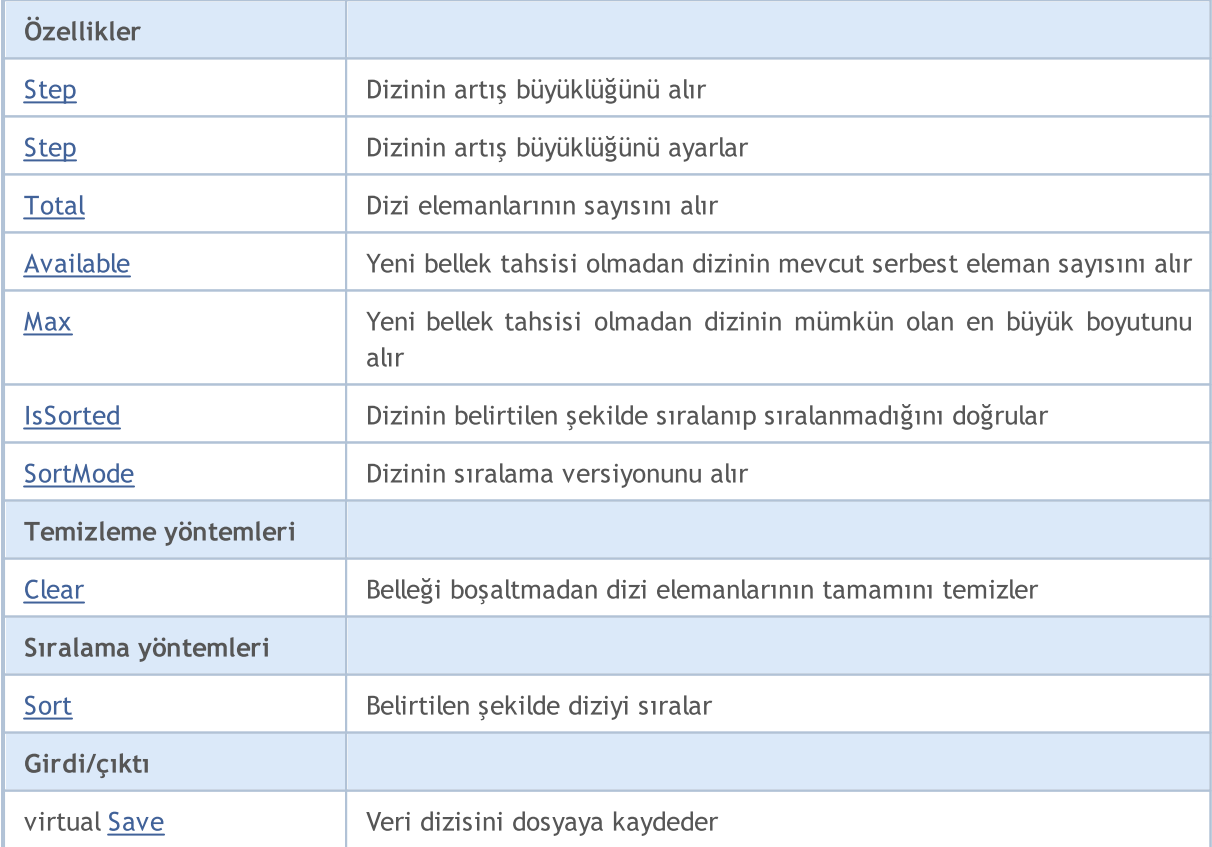
#### Standart Kütüphane

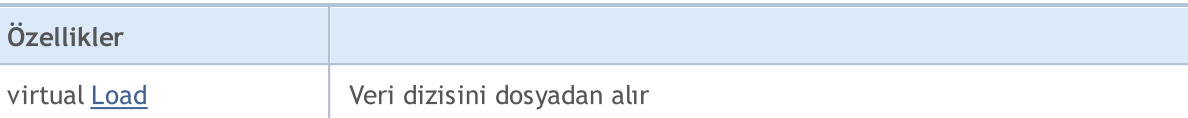

### Sınıftan türetilen yöntemler CObject

Prev, Prev, Next, Next, [Type,](#page-3597-0) [Compare](#page-3591-0)

# <span id="page-3601-0"></span>Step

3602

Dizinin artış büyüklüğünü alır.

int Step() const

#### Dönüş Değeri

Dizinin artış büyüklüğünü.

```
//--- CArray::Step() için bir örnek
#include <Arrays\Array.mqh>
//---
void OnStart()
 \left\{ \right.CArray *array=new CArray;
  // --if(array==NULL)
    \left\{ \right.printf("Nesne oluşturma hatası");
     return;
   }
  //--- artış büyüklüğünü al
  int step=array.Step();
  //--- diziyi kullan
  //--- ...
  //--- diziyi sil
  delete array;
  }
```
## Step

Dizinin artış büyüklüğünü ayarlar.

```
bool Step(
  int step // adım
  )
```
### Parametreler

step

[in] Dizinin artış büyüklüğü (adım) için yeni değer.

#### Dönüş Değeri

Başarılı ise 'true', adım değeri sıfır veya daha küçük bir sayıyla ayarlanmaya çalışılmışsa 'false'.

```
//--- CArray::Step(int) için bir örnek
#include <Arrays\Array.mqh>
// --void OnStart()
 \left\{ \right.CArray *array=new CArray;
  // --if(array==NULL)
    \left| \cdot \right|printf("Nesne oluşturma hatası");
     return;
    }
  //--- artış büyüklüğünü ayarla
  bool result=array.Step(1024);
  //--- diziyi kullan
  //--- ...
  //--- diziyi sil
  delete array;
  }
```
# <span id="page-3603-0"></span>**Total**

Dizi elemanlarının toplam sayısını alır.

int Total() const;

#### Dönüş Değeri

Dizideki elemanların sayısı.

```
//--- CArray::Total() için bir örnek
#include <Arrays\Array.mqh>
//---
void OnStart()
  \left\{ \right.CArray *array=new CArray;
   // --if(array==NULL)
    \left\{ \begin{array}{c} \end{array} \right\}printf("Nesne oluşturma hatası");
      return;
    }
   //--- toplamı kontrol et
  int total=array.Total();
   //--- diziyi kullan
   //--- ...
  //--- diziyi sil
   delete array;
  }
```
# <span id="page-3604-0"></span>Available

Yeni bellek tahsisi olmadan dizideki mevcut serbest eleman sayısını alır.

```
int Available() const
```
#### Dönüş Değeri

Yeni bellek tahsisi olmadan dizideki mevcut serbest eleman sayısı.

```
//--- CArray::Available() için bir örnek
#include <Arrays\Array.mqh>
//---
void OnStart()
 {
  CArray *array=new CArray;
  //---
  if(array==NULL)
    \left\{ \right.printf("Nesne oluşturma hatası");
     return;
   }
  //--- kullanılabilir alanı denetle
  int available=array.Available();
  //--- diziyi kullan
  //--- ...
  //--- diziyi sil
  delete array;
  }
```
## <span id="page-3605-0"></span>Max

Yeni bellek tahsisi olmadan dizinin mümkün olan en büyük boyutunu alır.

```
int Max() const
```
#### Dönüş Değeri

Yeni bellek tahsisi olmadan dizinin mümkün olan en büyük boyutunu alır.

```
//--- CArray::Max() için bir örnek
#include <Arrays\Array.mqh>
//---
void OnStart()
 {
  CArray *array=new CArray;
  //---
  if(array==NULL)
    \left\{ \right.printf("Nesne oluşturma hatası");
     return;
   }
  //--- maksimum boyutu kontrol et
  int max=array.Max();
  //--- diziyi kullan
  //--- ...
  //--- diziyi sil
  delete array;
  }
```
3607

<span id="page-3606-0"></span>Dizinin belirtilen şekilde sıralanıp sıralanmadığını doğrular.

```
bool IsSorted(
  int mode=0 // Sıralama kipi
  ) const
```
#### Parametreler

mode=0

[in] Test edilecek sıralama türü.

#### Dönüş Değeri

Sıralı listenin bayrağı. Liste istenen yolla sıralanmışsa 'true', aksi durumda 'false'.

#### Not

Dizinin sıralanma bayrağı doğrudan değiştirilemez. Sıralanma bayrağı Sort () yöntemi ile ayarlanır ve InsertSort (...) haricindeki ekleme yöntemlerini sıfırlar.

```
//--- CArray::IsSorted() için bir örnek
#include <Arrays\Array.mqh>
// --void OnStart()
 \left\{ \right.CArray *array=new CArray;
  // --if(array==NULL)
     {
     printf("Nesne oluşturma hatası");
     return;
    }
  //--- sıralamayı denetle
  if(array.IsSorted())
     {
      //--- sıralı dizi için yöntemler kullan
     //--- ...
     }
  //--- diziyi sil
  delete array;
  }
```
# <span id="page-3607-0"></span>**SortMode**

3608

Dizinin sıralanış türünü alır.

int SortMode() const;

#### Dönüş Değeri

Sıralama kipi.

```
//--- CArray::SortMode() için bir örnek
#include <Arrays\Array.mqh>
//---
void OnStart()
 \left\{ \right.CArray *array=new CArray;
  //---
  if(array==NULL)
    \left\{ \right.printf("Nesne oluşturma hatası");
     return;
    }
  //--- sıralama türünü kontrol et
  int sort_mode=array.SortMode();
  //--- diziyi kullan
  //--- \ldots//--- diziyi sil
  delete array;
  }
```
## <span id="page-3608-0"></span>Clear

Belleği boşaltmadan dizi elemanlarının tamamını temizler.

```
void Clear()
```
#### Dönüş Değeri

Yok.

```
//--- CArray::Clear() için bir örnek
#include <Arrays\Array.mqh>
// -- -void OnStart()
{
CArray *array=new CArray;
// -- -if(array==NULL)
 {
printf("Nesne oluşturma hatası");
return;
 }
//--- diziyi kullan
//--- ...
//--- diziyi temizle
array.Clear();
//--- diziyi sil
delete array;
 }
```
# MOI 5

## <span id="page-3609-0"></span>Sort

Belirtilen şekilde diziyi sıralar.

```
void Sort(
  int mode=0 // Sıralama kipi
  )
```
### Parametreler

mode=0

[in] Dizi sıralama kipi.

#### Dönüş Değeri

Yok.

#### Not

Dizilerin sıralanması her zaman artan şekilde gerçekleşir. Basit tiplerdeki verilerden oluşan diziler için (CArrayChar, CArrayShort, vb.), "mode" parametresi kullanılmaz. CArrayObj dizisi için, Sort (int) yöntemi ile çok değişkenli sıralama uygulanmalıdır.

```
//--- CArray::Sort(int) için bir örnek
#include <Arrays\Array.mqh>
// --void OnStart()
  \left\{ \begin{array}{c} 1 \end{array} \right\}CArray *array=new CArray;
   // --if(array==NULL)
     \left\{ \begin{array}{c} \end{array} \right\}printf("Nesne oluşturma hatası");
      return;
      }
   //--- mode 0 ile sıralama
   array.Sort(0);
   //--- diziyi kullan
   //--- ...
   //--- diziyi sil
   delete array;
  }
```
## <span id="page-3610-0"></span>Save

3611

Veri dizisini dosyaya kaydeder.

```
virtual bool Save(
  int file_handle // dosya tanıtıcı değeri
  \lambda
```
#### Parametreler

file handle

[in] FileOpen (...) fonksiyonu ile açılmış olan ikili dosyanın tanıtıcı değeri.

#### Dönüş Değeri

Başarıyla tamamlanmışsa 'true', aksi durumda 'false'.

```
//--- CArray::Save(int) için bir örnek
#include <Arrays\Array.mqh>
// --void OnStart()
 \left\{ \right.int file handle;
  CArray *array=new CArray;
  // --if(array!=NULL)
     {
     printf("Nesne oluşturma hatası");
     return;
    }
  //--- dosyayı aç
  file handle=FileOpen("MyFile.bin",FILE WRITE|FILE BIN|FILE ANSI);
   if(file_handle>=0)
    \left\{ \right.if(!array.Save(file_handle))
        {
         //--- dosya kaydetme hatası
         printf("Dosya kaydedilemedi: Hata %d!", GetLastError());
         delete array;
         FileClose(file handle);
        // --return;
       }
      FileClose(file handle);
    }
  //--- diziyi sil
  delete array;
  }
```
## <span id="page-3611-0"></span>Load

Belirtilen dosyadan veri dizisi yükler.

```
virtual bool Load(
  int file handle // dosya tanıtıcı değeri
  )
```
#### Parametreler

file handle

[in] FileOpen (...) fonksiyonu ile açılmış olan ikili dosyanın tanıtıcı değeri.

#### Dönüş Değeri

Başarıyla tamamlanmışsa 'true', aksi durumda 'false'.

```
//--- CArray::Load(...) için bir örnek
#include <Arrays\Array.mqh>
// --void OnStart()
 \left\{ \right.int file handle;
  CArray *array=new CArray;
  // --if(array!=NULL)
    {
     printf("Nesne oluşturma hatası");
     return;
    }
  //--- dosyayı aç
  file handle=FileOpen("MyFile.bin", FILE READ|FILE BIN|FILE ANSI);
   if(file_handle>=0)
    {
     if(!array.Load(file_handle))
        {
        //--- dosya yükleme hatası
        printf("Dosya yüklenemedi: Hata %d!", GetLastError());
        delete array;
        FileClose(file handle);
        // --return;
       }
      FileClose(file handle);
    }
  //--- diziyi sil
  delete array;
  }
```
CArrayChar sınıfı, char veya uchar tipli değişkenler için bir dinamik dizi sınıfıdır.

## Açıklama

3613

CArrayChar sınıfı, char veya uchar tipli değişkenlerden oluşan dinamik dizilerle çalışma olanağı sağlar. Sınıf içerisinde; sıralama, sıralanmış dizide arama, eleman silme/ekleme gibi uygulamalara yer verilmiştir. Ayrıca dosya işlemleri için gereken yöntemler de sınıf içerisinde yer almaktadır.

### Bildirim

class CArrayChar : public CArray

### Başlık

#include <Arrays\ArrayChar.mqh>

### Kalıtım hiyerarşisi

[CObject](#page-3586-0)

**[CArray](#page-3599-0)** 

**CArrayChar** 

## Sınıf Yöntemleri

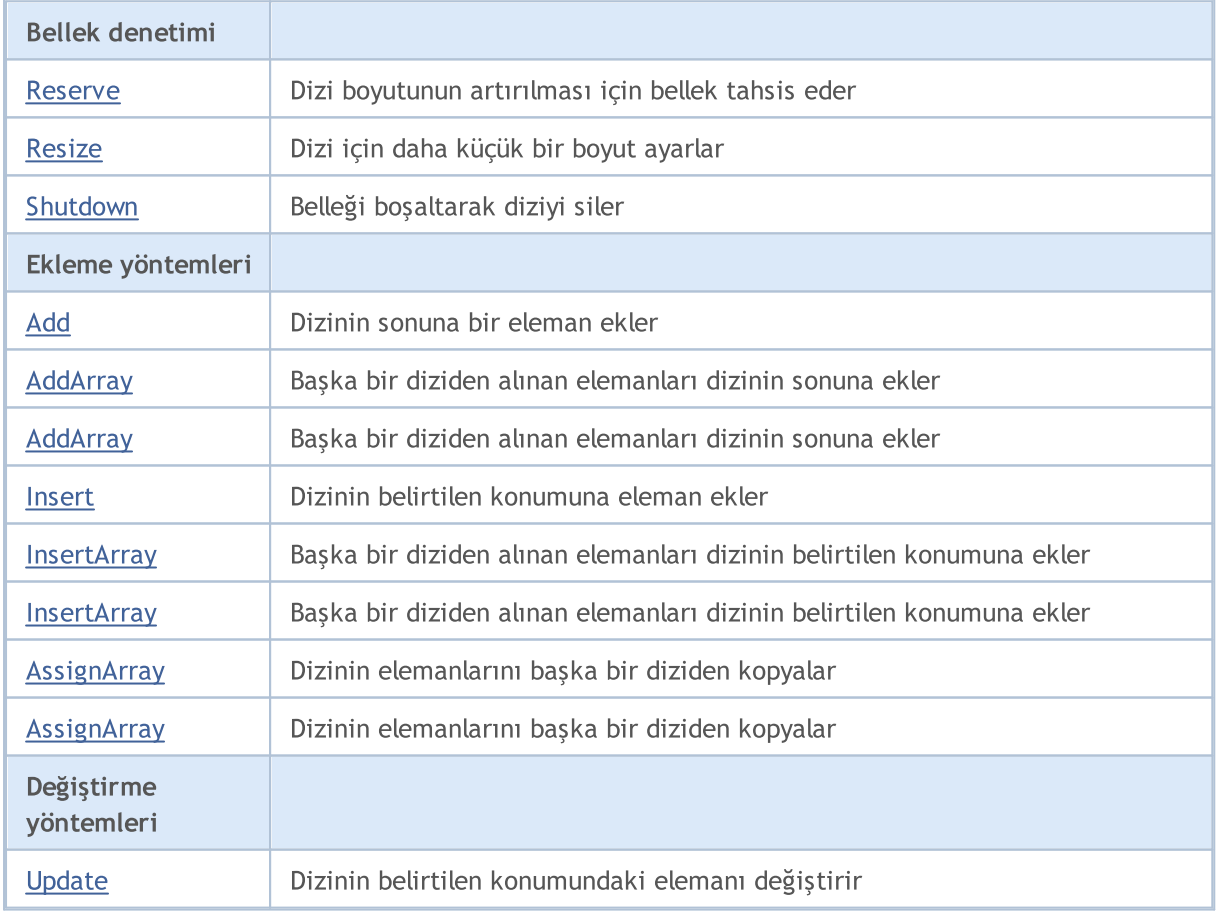

#### Standart Kütüphane

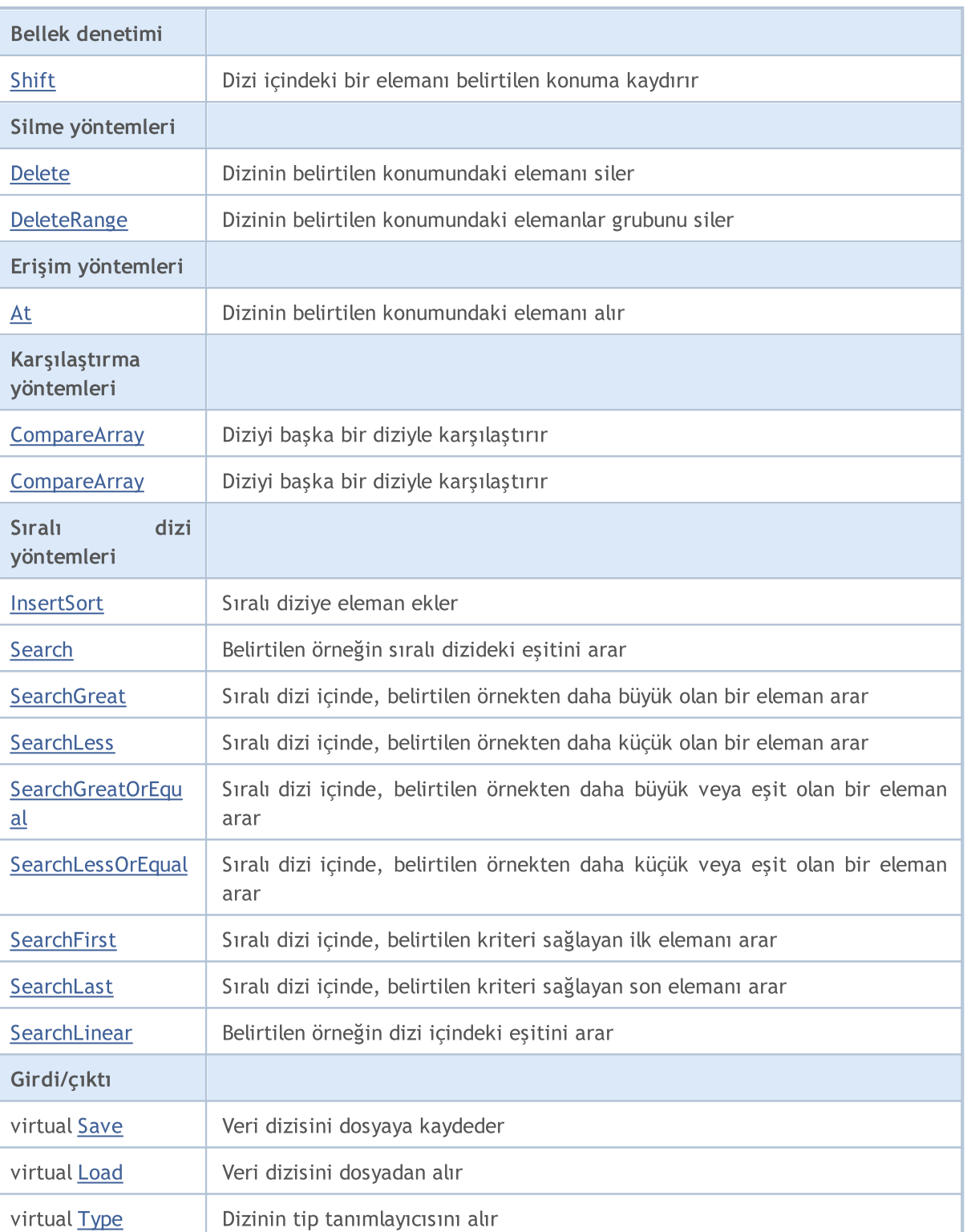

#### Sınıftan türetilen yöntemler CObject

Prev, Prev, Next, Next, [Compare](#page-3591-0)

#### Sınıftan türetilen yöntemler CArray

[Step,](#page-3601-0) [Step,](#page-3601-0) [Total](#page-3603-0), [Available,](#page-3604-0) [Max](#page-3605-0), [IsSorted](#page-3606-0), [SortMode](#page-3607-0), [Clear](#page-3608-0), [Sort](#page-3609-0)

## <span id="page-3614-0"></span>Reserve

3615

Dizi boyutunun artırılması için bellek tahsis eder.

```
bool Reserve(
  int size // eleman sayısı
  )
```
#### Parametreler

size

[in] Eklenecek elemanların sayısı.

#### Dönüş Değeri

Başarılı ise 'true', eleman sayısı sıfır veya daha küçük bir değerle ayarlanmaya çalışılmışsa 'false'.

#### Not

Bellek bölünmesini azaltmak için, daha önce Step (int) yöntemi ile ayarlanmış olan büyüklük değerini artırın (varsayılan değer 16).

```
//--- CArrayChar::Reserve(int) örneği
#include <Arrays\ArrayChar.mqh>
// --void OnStart()
 \left\{ \right.CArrayChar *array=new CArrayChar;
  // --if(array==NULL)
     {
     printf("Nesne oluşturma hatası");
     return;
    }
  //--- bellek tahsis et
  if(!array.Reserve(1024))
    {
     printf("Tahsis hatası");
     delete array;
     return;
    }
  //--- diziyi kullan
  //--- . . .
  //--- diziyi sil
  delete array;
  }
```
## <span id="page-3615-0"></span>Resize

3616

Dizi için daha küçük bir boyut ayarlar.

```
bool Resize(
  int size // Boyut
  )
```
#### Parametreler

size

[in] Yeni dizi boyutu.

#### Dönüş Değeri

Başarılı ise 'true', boyut değeri sıfır veya daha küçük bir sayıyla ayarlanmaya çalışılmışsa 'false'.

#### Not

Dizi boyutunun değiştirilmesi belleğin etkin kullanımını sağlar. sağ taraftaki gereksiz elemanlar kaybedilir. Bellek bölünmesini azaltmak için, daha önce Step (int) yöntemi ile ayarlanmış olan büyüklük değerini azaltın (varsayılan değer 16).

```
//--- CArrayChar::Resize(int) örneği
#include <Arrays\ArrayChar.mqh>
// --void OnStart()
 \left\{ \right.CArrayChar *array=new CArrayChar;
  // --if(array==NULL)
    \left\{ \right.printf("Nesne oluşturma hatası");
     return;
     }
  //--- diziye eleman ekle
   //--- . . .
   //--- diziyi yeniden boyutlandır
  if(!array.Resize(10))
     {
     printf("Boyutlandırma hatası");
     delete array;
      return;
     }
   //--- diziyi sil
   delete array;
  }
```
# **MOL5**

# <span id="page-3616-0"></span>Shutdown

3617

Belleği boşaltarak diziyi siler.

bool Shutdown()

### Dönüş Değeri

Başarılı ise 'true', aksi durumda 'false'.

```
//--- CArrayChar::Shutdown() örneği
#include <Arrays\ArrayChar.mqh>
//---
void OnStart()
 \left\{ \right.CArrayChar *array=new CArrayChar;
   // -- -if(array==NULL)
     \left\{ \right.printf("Nesne oluşturma hatası");
     return;
    }
   //--- diziye eleman ekle
  //--- . . .
  //--- diziyi kapat
   if(!array.Shutdown())
     \left\{ \right.printf("Kapatma hatası");
     delete array;
     return;
    }
   //--- diziyi sil
   delete array;
  }
```
# <span id="page-3617-0"></span>Add

Dizinin sonuna bir eleman ekler.

```
bool Add(
  char element // eklenecek eleman
  )
```
#### Parametreler

element

[in] Diziye eklenecek elemanın değeri.

#### Dönüş Değeri

Başarılı ise 'true', eleman eklenemezse 'false'.

#### Örnek:

```
//--- CArrayChar::Add(char) için bir örnek,i
#include <Arrays\ArrayChar.mqh>
// --void OnStart()
 \left\{ \right.CArrayChar *array=new CArrayChar;
  // --if(array==NULL)
    \left\{\right\}printf("Nesne oluşturma hatası");
     return;
     }
   //--- diziye eleman ekle
   for(int i=0; i<100; i++){
      if(!array.Add(i))
       \left\{\right\}printf("Eleman ekleme hatası");
         delete array;
         return;
       }
     }
   //--- diziyi kullan
  //--- . . .
   //--- diziyi sil
  delete array;
  }
```
MOI 5

3618

3619

<span id="page-3618-0"></span>Başka bir diziden alınan elemanları dizinin sonuna ekler.

```
bool AddArray(
  const char& src[] // kaynak dizi
  )
```
### Parametreler

src[]

[in] Kaynak değerleri içeren dizinin referansı.

### Dönüş Değeri

Başarılı ise 'true', eleman eklenemezse 'false'.

```
//--- CArrayChar::AddArray(const char &[]) için bir örnek
#include <Arrays\ArrayChar.mqh>
// --char src[];
// --void OnStart()
 \{CArrayChar *array=new CArrayChar;
  // --if(array==NULL)
    \left\{ \right.printf("Nesne oluşturma hatası");
     return;
     }
  //--- yeni dizi ekle
  if(!array.AddArray(src))
    \left\{ \right.printf("Dizi ekleme hatası");
     delete array;
     return;
    }
   //--- diziyi kullan
   //---\ldots .
  //--- diziyi sil
  delete array;
  }
```
# <span id="page-3619-0"></span>AddArray

Başka bir diziden alınan elemanları dizinin sonuna ekler.

```
bool AddArray(
  const CArrayChar* src // kaynağın işaretçisi
  )
```
#### Parametreler

src

[in] Bir CArrayChar sınıf örneğinin (eklenecek kaynak elemanlar) işaretçisi.

#### Dönüş Değeri

Başarılı ise 'true', eleman eklenemezse 'false'.

```
//--- CArrayChar::AddArray(const CArrayChar*) örneği
#include <Arrays\ArrayChar.mqh>
// --void OnStart()
 \left\{ \right.CArrayChar *array=new CArrayChar;
  // --if(array==NULL)
    {
     printf("Nesne oluşturma hatası");
     return;
     }
  //--- kaynak diziyi oluştur
  CArrayChar *src=new CArrayChar;
  if(src==NULL)
    {
     printf("Nesne oluşturma hatası");
     delete array;
     return;
     }
   //--- kaynak dizinin elemanlarını ekle
  //--- . . .
   //--- yeni dizi ekle
  if(!array.AddArray(src))
    {
     printf("Dizi ekleme hatası");
     delete src;
     delete array;
     return;
     }
   //--- kaynak diziyi sil
   delete src;
```
### Standart Kütüphane

```
//--- diziyi kullan
//--- . . .
//--- diziyi sil
delete array;
}
```
## <span id="page-3621-0"></span>Insert

Dizinin belirtilen konumuna eleman ekler.

```
bool Insert(
 char element, // eklenecek eleman
  int pos // konum
  )
```
#### Parametreler

element

[in] Diziye eklenecek elemanın değeri

pos

[in] Elemanın ekleneceği dizi konumu

#### Dönüş Değeri

Başarılı ise 'true', eleman eklenemezse 'false'.

```
//--- CArrayChar::Insert(char,int) örneği
#include <Arrays\ArrayChar.mqh>
// -- -void OnStart()
 \{CArrayChar *array=new CArrayChar;
  // --if(array==NULL)
    \left\{ \right.printf("Nesne oluşturma hatası");
     return;
    }
   //--- eleman ekle
  for(int i=0; i<100; i++)
    \left\{ \right.if(!array.Insert(i,0))
        \left\{ \right.printf("Ekleme hatası");
        delete array;
         return;
        }
     }
   //--- diziyi kullan
   //--- . . .
  //--- diziyi sil
   delete array;
  }
```
## <span id="page-3622-0"></span>**InsertArray**

Başka bir diziden alınan elemanları dizinin belirtilen konumuna ekler.

```
bool InsertArray(
 const char& src[], // kaynak dizi
  int pos // konum
  )
```
#### Parametreler

src[]

[in] Kaynak değerleri içeren dizinin referansı.

pos

[in] Elemanın ekleneceği dizi konumu

#### Dönüş Değeri

Başarılı ise 'true', elemanlar eklenemezse 'false'.

```
//--- CArrayChar::InsertArray(const char &[],int) örneği
#include <Arrays\ArrayChar.mqh>
// --char src[];
// --void OnStart()
 \left\{ \right.CArrayChar *array=new CArrayChar;
  // --if(array==NULL)
    {
     printf("Nesne oluşturma hatası");
     return;
    }
  //--- başka bir dizi ekle
  if(!array.InsertArray(src,0))
    {
     printf("dizi ekleme hatası");
     delete array;
     return;
    }
  //--- diziyi kullan
  //--- . . .
  //--- diziyi sil
  delete array;
  }
```
# <span id="page-3623-0"></span>**InsertArray**

Başka bir diziden alınan elemanları dizinin belirtilen konumuna ekler.

```
bool InsertArray(
  CArrayChar* src, // kaynağın işaretçisi
  int pos // konum
  )
```
#### Parametreler

src

[in] Bir CArrayChar sınıf örneğinin (eklenecek kaynak elemanlar) işaretçisi.

pos

[in] Elemanın ekleneceği dizi konumu

#### Dönüş Değeri

Başarılı ise 'true', elemanlar eklenemezse 'false'.

```
//--- CArrayChar::InsertArray(const CArrayChar*,int) örneği
#include <Arrays\ArrayChar.mqh>
// --void OnStart()
 \left\{ \right.CArrayChar *array=new CArrayChar;
  // --if(array==NULL)
    {
     printf("Nesne oluşturma hatası");
     return;
    }
   //--- kaynak diziyi oluştur
   CArrayChar *src=new CArrayChar;
   if(src==NULL)
    \left\{\right.printf("Nesne oluşturma hatası");
     delete array;
     return;
    }
   //--- kaynak dizinin elemanlarını ekle
   //--- . . .
   //--- başka bir dizi ekle
   if(!array.InsertArray(src,0))
     {
      printf("dizi ekleme hatası");
      delete src;
      delete array;
```
#### Standart Kütüphane

return;  $\rightarrow$ //--- kaynak diziyi sil delete src; //--- diziyi kullan  $//---$  . . . //--- diziyi sil delete array; }

# <span id="page-3625-0"></span>AssignArray

Dizinin elemanlarını başka bir diziden kopyalar

```
bool AssignArray(
  const char& src[] // kaynak dizi
  )
```
#### Parametreler

src[]

[in] Kaynak değerleri içeren dizinin referansı.

#### Dönüş Değeri

Başarılı ise 'true', elemanlar kopyalanamazsa 'false'.

```
//--- CArrayChar::AssignArray(const char &[]) örneği
#include <Arrays\ArrayChar.mqh>
// --char src[];
// --void OnStart()
 \{CArrayChar *array=new CArrayChar;
  // --if(array==NULL)
    \left\{ \begin{array}{c} \end{array} \right\}printf("Nesne oluşturma hatası");
      return;
     }
   //--- başka bir dizi ata
   if(!array.AssignArray(src))
    \left\{ \right.printf("Dizi atama hatası");
      delete array;
     return;
    }
   //--- diziyi kullan
   //---\ldots .
   //--- diziyi sil
   delete array;
  }
```
# <span id="page-3626-0"></span>AssignArray

Dizinin elemanlarını başka bir diziden kopyalar

```
bool AssignArray(
  const CArrayChar* src // kaynağın işaretçisi
  )
```
#### Parametreler

src

[in] Bir CArrayChar sınıf örneğinin (kopyalanacak kaynak elemanlar) işaretçisi.

#### Dönüş Değeri

Başarılı ise 'true', elemanlar kopyalanamazsa 'false'.

```
//--- CArrayChar::AssignArray(const CArrayChar*) örneği
#include <Arrays\ArrayChar.mqh>
// --void OnStart()
 \left\{ \right.CArrayChar *array=new CArrayChar;
  // --if(array==NULL)
    {
     printf("Nesne oluşturma hatası");
     return;
    }
  //--- kaynak diziyi oluştur
  CArrayChar *src =new CArrayChar;
  if(src==NULL)
    {
     printf("Nesne oluşturma hatası");
     delete array;
     return;
    }
   //--- kaynak dizinin elemanlarını ekle
  //--- . . .
   //--- başka bir dizi ata
  if(!array.AssignArray(src))
    {
     printf("Dizi atama hatası");
     delete src;
     delete array;
     return;
    }
   //--- diziler aynı
   //--- kaynak diziyi sil
```
### Standart Kütüphane

```
delete src;
//--- diziyi kullan
//--- . . .
//--- diziyi sil
delete array;
}
```
# <span id="page-3628-0"></span>Update

Dizinin belirtilen konumundaki elemanı değiştirir.

```
bool Update(
 int pos, // konum
  char element // değer
  )
```
#### Parametreler

pos

[in] Değiştirilecek elemanın dizideki konumu

element

[in] Elemanın yeni değeri

#### Dönüş Değeri

Başarılı ise 'true', eleman değiştirilemezse 'false'.

```
//--- CArrayChar::Update(int,char) örneği
#include <Arrays\ArrayChar.mqh>
// -- -void OnStart()
 \{CArrayChar *array=new CArrayChar;
  // --if(array==NULL)
    \left\{ \right.printf("Nesne oluşturma hatası");
     return;
    }
  //--- diziye eleman ekle
  //--- . . .
  //--- elemanı güncelle
  if(!array.Update(0,'A'))
    {
     printf("Güncelleme hatası");
     delete array;
     return;
     }
  //--- diziyi sil
  delete array;
  }
```
# <span id="page-3629-0"></span>Shift

Dizi içindeki bir elemanı belirtilen konuma kaydırır.

```
bool Shift(
 int pos, // konum
  int shift // kaydırma değeri
  )
```
#### Parametreler

pos

[in] Kaydırılacak dizi elemanının konumu

shift

[in] Kaydırma değeri (pozitif veya negatif).

#### Dönüş Değeri

Başarılı ise 'true', eleman kaydırılamadıysa 'false'.

Örnek:

```
//--- CArrayChar::Shift(int,int) örneği
#include <Arrays\ArrayChar.mqh>
// -- -void OnStart()
 \{CArrayChar *array=new CArrayChar;
  // --if(array==NULL)
    \left\{ \right.printf("Nesne oluşturma hatası");
     return;
    }
   //--- diziye eleman ekle
  //--- . . .
  //--- elemanı kaydır
  if(!array.Shift(10,-5))
    \left\{ \right.printf("Kaydırma hatası");
     delete array;
     return;
     }
  //--- diziyi sil
   delete array;
  }
```
3630

## <span id="page-3630-0"></span>Delete

Dizinin belirtilen konumundaki elemanı siler.

```
bool Delete(
 int pos // konum
  )
```
#### Parametreler

pos

[in] Silinecek elemanın konumu.

#### Dönüş Değeri

Başarılı ise 'true', eleman silinemezse 'false'.

```
//--- CArrayChar::Delete(int) için bir örnek
#include <Arrays\ArrayChar.mqh>
// --void OnStart()
 \left\{ \right.CArrayChar *array=new CArrayChar;
  // --if(array==NULL)
    \left| \cdot \right|printf("Nesne oluşturma hatası");
     return;
    }
   //--- diziye eleman ekle
   //--- . . .
  //--- elemanı sil
   if(!array.Delete(0))
    \left\{ \right.printf("Silme hatası");
     delete array;
     return;
    }
   //--- diziyi sil
   delete array;
  }
```
## <span id="page-3631-0"></span>**DeleteRange**

Dizinin belirtilen konumundaki elemanlar grubunu siler.

```
bool DeleteRange(
 int from, // ilk elemanın konumu
  int to // son elemanın konumu
  )
```
#### Parametreler

from

[in] Silinecek ilk elemanın konumu.

to

[in] Silinecek son elemanın konumu.

#### Dönüş Değeri

Başarılı ise 'true', elemanlar silinemezse 'false'.

Örnek:

}

```
//--- CArrayChar::DeleteRange(int,int) için bir örnek
#include <Arrays\ArrayChar.mqh>
// --void OnStart()
 {
  CArrayChar *array=new CArrayChar;
  // --if(array==NULL)
    {
    printf("Nesne oluşturma hatası");
     return;
    }
  //--- diziye eleman ekle
  //--- . . .
  //--- elemanları sil
  if(!array.DeleteRange(0,10))
    {
    printf("Silme hatası");
     delete array;
     return;
    }
  //--- diziyi sil
  delete array;
```
## <span id="page-3632-0"></span>At

Dizinin belirtilen konumundaki elemanı alır.

```
char At(
 int pos // konum
  ) const
```
#### Parametreler

pos

[in] Seçilen elemanın dizi içindeki konumu.

#### Dönüş Değeri

Başarı durumunda elemanın değerine, olmayan bir konumdaki bir elemanın istenmesi durumunda ise CHAR\_MAX değerine dönüş yapar (son hata değeri ERR\_OUT\_OF\_RANGE).

#### Not

CHAR\_MAX değeri geçerli bir dizi elemanı olabileceği için her zaman son hata kodunun istenmesi gerekir.

Örnek:

```
//--- CArrayChar::At(int) örneği
#include <Arrays\ArrayChar.mqh>
// --void OnStart()
 {
  CArrayChar *array=new CArrayChar;
  // --if(array==NULL)
    {
     printf("Nesne oluşturma hatası");
     return;
     }
  //--- diziye eleman ekle
  //--- . . .
  for(int i=0;i<array.Total();i++)
    {
     char result=array.At(i);
      if(result==CHAR_MAX && GetLastError()==ERR_OUT_OF_RANGE)
       {
        //--- dizi okuma hatası
         printf("Eleman alınamadı, hata");
        delete array;
        return;
       }
      //--- elemanı kullan
     //--- . . .
     }
```
3633

#### Standart Kütüphane

```
//--- diziyi sil
delete array;
}
```
## <span id="page-3634-0"></span>**CompareArray**

Diziyi başka bir diziyle karşılaştırır.

```
bool CompareArray(
  const char& src[] // kaynak dizi
  ) const
```
#### Parametreler

src[]

[in] Kaynak değerleri içeren dizinin referansı.

#### Dönüş Değeri

Diziler eşit ise 'true', aksi durumda 'false'

```
//--- CArrayChar::CompareArray(const char &[]) örneği
#include <Arrays\ArrayChar.mqh>
// --char src[];
// --void OnStart()
 \{CArrayChar *array=new CArrayChar;
  // --if(array==NULL)
    \left\{ \begin{array}{c} \end{array} \right\}printf("Nesne oluşturma hatası");
     return;
     }
  //--- başka bir dizi ile karşılaştır
   int result=array.CompareArray(src);
  //--- diziyi sil
   delete array;
  }
```
## <span id="page-3635-0"></span>**CompareArray**

Diziyi başka bir diziyle karşılaştırır.

```
bool CompareArray(
  const CArrayChar* src // kaynak dizi işaretçisi
  ) const
```
#### Parametreler

src

[in] Bir CArrayChar sınıf örneğinin (karşılaştırılacak elemanlar) işaretçisi.

#### Dönüş Değeri

Diziler eşit ise 'true', aksi durumda 'false'

```
//--- CArrayChar::CompareArray(const CArrayChar*) için bir örnek
#include <Arrays\ArrayChar.mqh>
// --void OnStart()
 \left\{ \right.CArrayChar *array=new CArrayChar;
  // --if(array==NULL)
    {
     printf("Nesne oluşturma hatası");
     return;
     }
  //--- kaynak diziyi oluştur
  CArrayChar *src=new CArrayChar;
  if(src==NULL)
    {
     printf("Nesne oluşturma hatası");
     delete array;
     return;
     }
  //--- kaynak dizinin elemanlarını ekle
  //--- . . .
  //--- başka bir dizi ile karşılaştır
  int result=array.CompareArray(src);
  //--- dizileri sil
  delete src;
  delete array;
  }
```
## **InsertSort**

Sıralı diziye eleman ekler.

```
bool InsertSort(
  char element // eklenecek eleman
  \lambda
```
#### Parametreler

element

[in] Sıralı diziye eklenecek elemanın değeri

#### Dönüş Değeri

Başarılı ise 'true', eleman eklenemezse 'false'.

```
//--- CArrayChar::InsertSort(char) örneği
#include <Arrays\ArrayChar.mqh>
// --void OnStart()
 \left\{ \right.CArrayChar *array=new CArrayChar;
  // --if(array==NULL)
    \left\vert \cdot \right\vertprintf("Nesne oluşturma hatası");
     return;
     }
   //--- diziye eleman ekle
   //--- . . .
  //--- diziyi sırala
   array.Sort();
  //--- eleman ekle
  if(!array.InsertSort('A'))
     \left| \cdot \right|printf("Ekleme hatası");
     delete array;
     return;
     }
   //--- diziyi sil
   delete array;
  }
```
# Search

Belirtilen örneğin sıralı dizideki eşitini arar.

```
int Search(
 char element // Örnek
  ) const
```
#### Parametreler

element

[in] Dizi içinde aranacak elemanın örneği.

#### Dönüş Değeri

Başarı durumunda bulunan elemanın konumu, eleman bulunamazsa -1.

```
//--- CArrayChar::Search(char) örneği
#include <Arrays\ArrayChar.mqh>
// --void OnStart()
 \left\{ \right.CArrayChar *array=new CArrayChar;
  // --if(array==NULL)
    \left\{\right.printf("Nesne oluşturma hatası");
     return;
    }
  //--- diziye eleman ekle
  //--- . . .
  //--- diziyi sırala
  array.Sort();
  //--- eleman ara
  if(array.Search('A')!=-1) printf("Eleman bulundu");
  else printf("Eleman bulunamadı");
  //--- diziyi sil
  delete array;
  }
```
## **SearchGreat**

Sıralı dizi içinde, belirtilen örnekten daha büyük olan bir eleman arar.

```
int SearchGreat(
  char element // Örnek
  ) const
```
#### Parametreler

element

[in] Dizi içinde aranacak elemanın örneği.

#### Dönüş Değeri

Başarı durumunda bulunan elemanın konumu, eleman bulunamazsa -1.

```
//--- CArrayChar::SearchGreat(char) örneği
#include <Arrays\ArrayChar.mqh>
// --void OnStart()
 \left\{ \right.CArrayChar *array=new CArrayChar;
  // --if(array==NULL)
    {
     printf("Nesne oluşturma hatası");
     return;
    }
  //--- diziye eleman ekle
  //--- . . .
  //--- diziyi sırala
  array.Sort();
  //--- eleman ara
  if(array.SearchGreat('A')!=-1) printf("Eleman bulundu");
  else printf("Eleman bulunamadı");
  //--- diziyi sil
  delete array;
  }
```
# **SearchLess**

Sıralı dizi içinde, belirtilen örnekten daha küçük olan bir eleman arar.

```
int SearchLess(
  char element // Örnek
  ) const
```
#### Parametreler

element

[in] Dizi içinde aranacak elemanın örneği.

#### Dönüş Değeri

Başarı durumunda bulunan elemanın konumu, eleman bulunamazsa -1.

```
//--- CArrayChar::SearchLess(char) örneği
#include <Arrays\ArrayChar.mqh>
// --void OnStart()
 \left\{ \right.CArrayChar *array=new CArrayChar;
  // --if(array==NULL)
    {
     printf("Nesne oluşturma hatası");
     return;
    }
  //--- diziye eleman ekle
  //--- . . .
  //--- diziyi sırala
  array.Sort();
  //--- eleman ara
  if(array.SearchLess('A')!=-1) printf("Eleman bulundu");
  else printf("Eleman bulunamadı");
  //--- diziyi sil
  delete array;
  }
```
## **SearchGreatOrEqual**

Sıralı dizi içinde, belirtilen örnekten daha büyük veya eşit olan bir eleman arar

```
int SearchGreatOrEqual(
  char element // Örnek
  ) const
```
#### Parametreler

element

[in] Dizi içinde aranacak elemanın örneği.

#### Dönüş Değeri

Başarı durumunda bulunan elemanın konumu, eleman bulunamazsa -1.

```
//--- CArrayChar::SearchGreatOrEqual(char) örneği
#include <Arrays\ArrayChar.mqh>
// --void OnStart()
 \left\{ \right.CArrayChar *array=new CArrayChar;
  // --if(array==NULL)
    \left\{\right.printf("Nesne oluşturma hatası");
    return;
    }
  //--- diziye eleman ekle
  //--- . . .
  //--- diziyi sırala
  array.Sort();
  //--- eleman ara
  if(array.SearchGreatOrEqual('A')!=-1) printf("Eleman bulundu");
  else printf("Eleman bulunamadı");
  //--- diziyi sil
  delete array;
  }
```
# **SearchLessOrEqual**

Sıralı dizi içinde, belirtilen örnekten daha küçük veya eşit olan bir eleman arar.

```
int SearchLessOrEqual(
  char element // Örnek
  ) const
```
#### Parametreler

element

[in] Dizi içinde aranacak elemanın örneği.

#### Dönüş Değeri

Başarı durumunda bulunan elemanın konumu, eleman bulunamazsa -1.

```
//--- CArrayChar::SearchLessOrEqual(char) örneği
#include <Arrays\ArrayChar.mqh>
// --void OnStart()
 \left\{ \right.CArrayChar *array=new CArrayChar;
  // --if(array==NULL)
    \left\{ \begin{array}{c} 1 \end{array} \right\}printf("Nesne oluşturma hatası");
     return;
    }
   //--- diziye eleman ekle
   //--- . . .
  //--- diziyi sırala
   array.Sort();
  //--- eleman ara
  if(array.SearchLessOrEqual('A')!=-1) printf("Eleman bulundu");
  else printf("Eleman bulunamadı");
  //--- diziyi sil
  delete array;
  }
```
Sıralı dizi içinde, belirtilen kriteri sağlayan ilk elemanı arar.

```
int SearchFirst(
  char element // Örnek
  ) const
```
#### Parametreler

element

[in] Dizi içinde aranacak elemanın örneği.

#### Dönüş Değeri

Başarı durumunda bulunan elemanın konumu, eleman bulunamazsa -1.

```
//--- CArrayChar::SearchFirst(char) örneği
#include <Arrays\ArrayChar.mqh>
// --void OnStart()
 \left\{ \right.CArrayChar *array=new CArrayChar;
  // --if(array==NULL)
    {
     printf("Nesne oluşturma hatası");
     return;
    }
  //--- diziye eleman ekle
  //--- . . .
  //--- diziyi sırala
  array.Sort();
  //--- eleman ara
  if(array.SearchFirst('A')!=-1) printf("Eleman bulundu");
  else printf("Eleman bulunamadı");
  //--- diziyi sil
  delete array;
  }
```
## SearchLast

Sıralı dizi içinde, belirtilen kriteri sağlayan son elemanı arar.

```
int SearchLast(
  char element // Örnek
  ) const
```
#### Parametreler

element

[in] Dizi içinde aranacak elemanın örneği.

#### Dönüş Değeri

Başarı durumunda bulunan elemanın konumu, eleman bulunamazsa -1.

```
//--- CArrayChar::SearchLast(char) örneği
#include <Arrays\ArrayChar.mqh>
// --void OnStart()
 \left\{ \right.CArrayChar *array=new CArrayChar;
  // --if(array==NULL)
    {
     printf("Nesne oluşturma hatası");
     return;
    }
  //--- diziye eleman ekle
  //--- . . .
  //--- diziyi sırala
  array.Sort();
  //--- eleman ara
  if(array.SearchLast('A')!=-1) printf("Eleman bulundu");
  else printf("Eleman bulunamadı");
  //--- diziyi sil
  delete array;
  }
```
## **SearchLinear**

Belirtilen örneğin dizi içindeki eşitini arar.

```
int SearchLinear(
  char element // Örnek
  ) const
```
#### Parametreler

element

[in] Dizi içinde aranacak elemanın örneği.

#### Dönüş Değeri

Başarı durumunda bulunan elemanın konumu, eleman bulunamazsa -1.

#### Not

Yöntem, sıralanmamış diziler için lineer arama (veya ardışık arama) algoritmasını kullanır.

```
//--- CArrayChar::SearchLinear(char) örneği
#include <Arrays\ArrayChar.mqh>
// -- -void OnStart()
 \left\{ \right.CArrayChar *array=new CArrayChar;
  //---
  if(array==NULL)
    \left\{\right\}printf("Nesne oluşturma hatası");
     return;
    }
  //--- diziye eleman ekle
  //--- . . .
  //--- eleman ara
  if(array.SearchLinear('A')!=-1) printf("Eleman bulundu");
  else printf("Eleman bulunamadı");
  //--- diziyi sil
  delete array;
  }
```
### Save

3646

Veri dizisini dosyaya kaydeder.

```
virtual bool Save(
  int file_handle // dosya tanıtıcı değeri
  )
```
#### Parametreler

file handle

[in] FileOpen (...) fonksiyonu ile açılmış olan ikili dosyanın tanıtıcı değeri.

#### Dönüş Değeri

Başarıyla tamamlanmışsa 'true', aksi durumda 'false'.

```
//--- CArrayChar::Save(int) örneği
#include <Arrays\ArrayChar.mqh>
// --void OnStart()
 \left\{ \right.int file handle;
  CArrayChar *array=new CArrayChar;
  // --if(array!=NULL)
    {
     printf("Nesne oluşturma hatası");
     return;
    }
  //--- dosyayı aç
  file handle=FileOpen("MyFile.bin",FILE WRITE|FILE BIN|FILE ANSI);
   if(file_handle>=0)
    {
     if(!array.Save(file_handle))
       {
        //--- dosya kaydetme hatası
        printf("Dosya kaydedilemedi: Hata %d!", GetLastError());
        delete array;
        FileClose(file handle);
        // --return;
       }
     FileClose(file handle);
    }
  //--- diziyi sil
  delete array;
  }
```
### Load

Belirtilen dosyadan veri dizisi yükler.

```
virtual bool Load(
  int file_handle // dosya tanıtıcı değeri
  )
```
#### Parametreler

file handle

[in] FileOpen (...) fonksiyonu ile açılmış olan ikili dosyanın tanıtıcı değeri.

#### Dönüş Değeri

Başarıyla tamamlanmışsa 'true', aksi durumda 'false'.

```
//--- CArrayChar::Load(int) örneği
#include <Arrays\ArrayChar.mqh>
// --void OnStart()
 \left\{ \right.int file handle;
  CArrayChar *array=new CArrayChar;
  // --if(array!=NULL)
     {
     printf("Nesne oluşturma hatası");
     return;
    }
  //--- dosyayı aç
  file handle=FileOpen("MyFile.bin", FILE READ|FILE BIN|FILE ANSI);
   if(file_handle>=0)
     {
     if(!array.Load(file_handle))
        {
        //--- dosya yükleme hatası
        printf("Dosya yüklenemedi: Hata %d!", GetLastError());
        delete array;
         FileClose(file handle);
        // --return;
        }
      FileClose(file handle);
     }
   //--- dizi elemanlarını kullan
   for(int i=0; i < array. Total(); i++)
     {
      printf("Element[%d] = '%c'", i, array.At(i));
```
### Standart Kütüphane

```
}
//--- diziyi sil
delete array;
}
```
## Type

Dizinin tip tanımlayıcısını alır.

virtual int Type() const

#### Dönüş Değeri

Dizinin tip tanımlayıcısı (CArrayChar için 77).

```
//--- CArrayChar::Type() örneği
#include <Arrays\ArrayChar.mqh>
//---
void OnStart()
 \left\{ \right.CArrayChar *array=new CArrayChar;
  // --if(array==NULL)
    \left\{ \right.printf("Nesne oluşturma hatası");
     return;
    }
  //--- dizi tipini al
  int type=array.Type();
  //--- diziyi sil
  delete array;
  }
```
CArrayShort sınıfı, short veya ushort tipli değişkenler için bir dinamik dizi sınıfıdır.

### Açıklama

3650

CArrayShort sınıfı, short ve ushort tipli değişkenlerden oluşan dinamik dizilerle çalışma olanağı sağlar. Sınıf içerisinde; sıralama, sıralanmış dizide arama, eleman silme/ekleme gibi uygulamalara yer verilmiştir. Ayrıca dosya işlemleri için gereken yöntemler de sınıf içerisinde yer almaktadır.

### Bildirim

class CArrayShort : public CArray

### Başlık

#include <Arrays\ArrayShort.mqh>

### Kalıtım hiyerarşisi

[CObject](#page-3586-0)

**[CArray](#page-3599-0)** 

CArrayShort

### Sınıf Yöntemleri

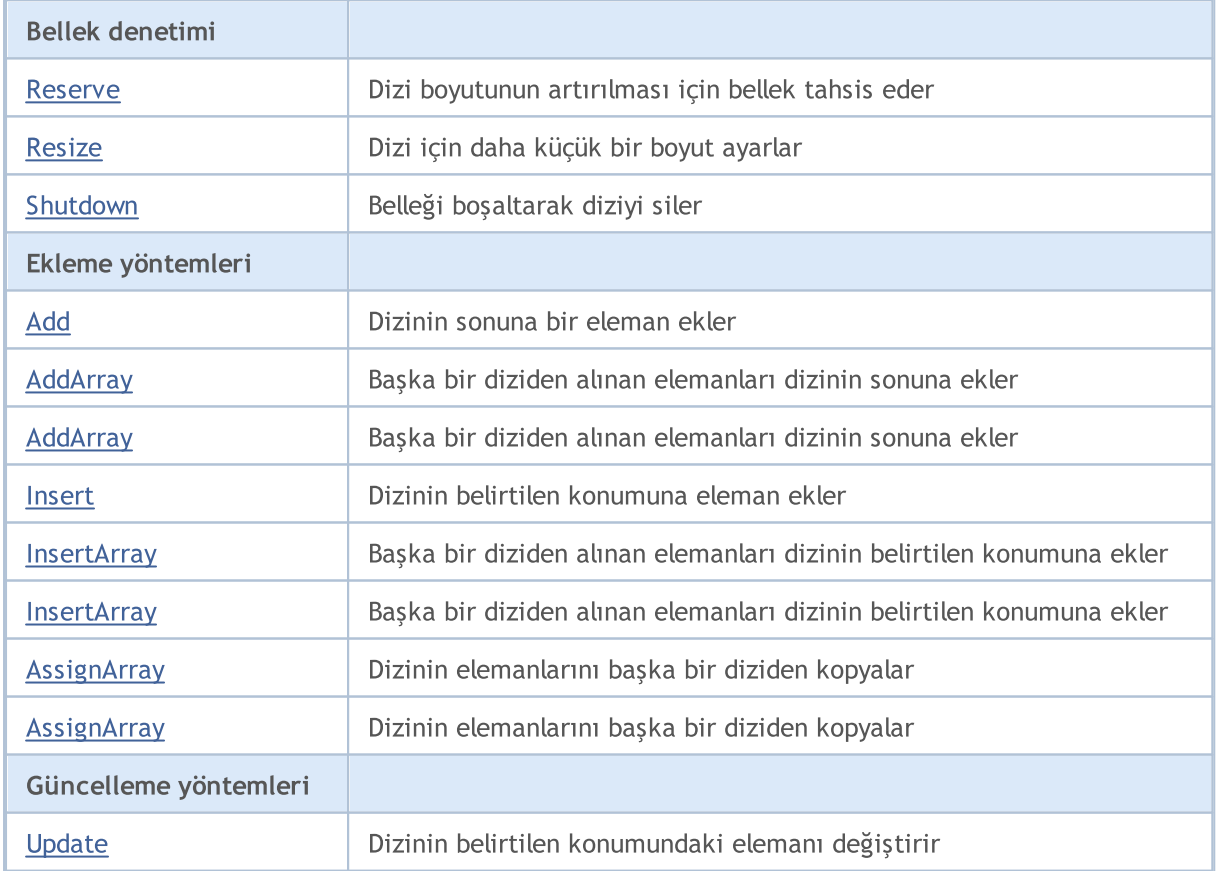

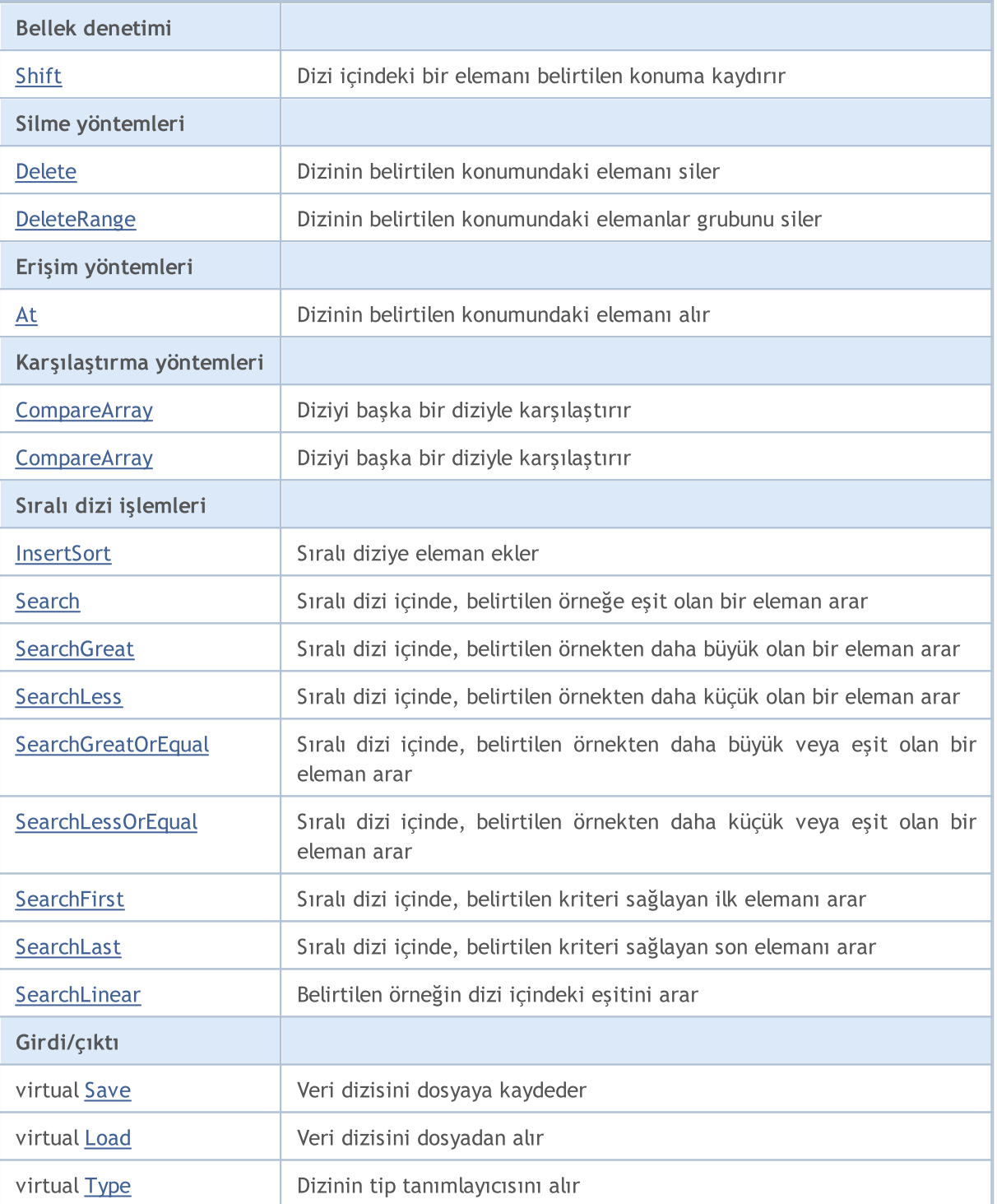

#### Sınıftan türetilen yöntemler CObject

Prev, Prev, Next, Next, [Compare](#page-3591-0)

#### Sınıftan türetilen yöntemler CArray

[Step,](#page-3601-0) [Step,](#page-3601-0) [Total](#page-3603-0), [Available,](#page-3604-0) [Max](#page-3605-0), [IsSorted](#page-3606-0), [SortMode](#page-3607-0), [Clear](#page-3608-0), [Sort](#page-3609-0)

### <span id="page-3651-0"></span>Reserve

3652

Dizi boyutunun artırılması için bellek tahsis eder.

```
bool Reserve(
  int size // eleman sayısı
  )
```
#### Parametreler

size

[in] Eklenecek elemanların sayısı.

#### Dönüş Değeri

Başarılı ise 'true', eleman sayısı sıfır veya daha küçük bir değerle ayarlanmaya çalışılmışsa 'false'.

#### Not

Bellek bölünmesini azaltmak için, daha önce Step (int) yöntemi ile ayarlanmış olan büyüklük değerini artırın (varsayılan değer 16).

```
//--- CArrayShort::Reserve(int) için bir örnek
#include <Arrays\ArrayShort.mqh>
// --void OnStart()
 \left\{ \right.CArrayShort *array=new CArrayShort;
  // --if(array==NULL)
     {
     printf("Nesne oluşturma hatası");
     return;
    }
  //--- bellek tahsis et
  if(!array.Reserve(1024))
    {
     printf("Tahsis hatası");
     delete array;
     return;
    }
  //--- diziyi kullan
  //--- . . .
  //--- diziyi sil
  delete array;
  }
```
### <span id="page-3652-0"></span>Resize

Dizi için daha küçük bir boyut ayarlar.

```
bool Resize(
  int size // Boyut
  )
```
#### Parametreler

size

[in] Yeni dizi boyutu.

#### Dönüş Değeri

Başarılı ise 'true', boyut değeri sıfır veya daha küçük bir sayıyla ayarlanmaya çalışılmışsa 'false'.

#### Not

Dizi boyutunun değiştirilmesi belleğin etkin kullanımını sağlar. sağ taraftaki gereksiz elemanlar kaybedilir. Bellek bölünmesini azaltmak için, daha önce Step (int) yöntemi ile ayarlanmış olan büyüklük değerini azaltın (varsayılan değer 16).

```
//--- CArrayShort::Resize(int) için bir örnek
#include <Arrays\ArrayShort.mqh>
// --void OnStart()
 \left\{ \right.CArrayShort *array=new CArrayShort;
  // --if(array==NULL)
    \left\{ \right.printf("Nesne oluşturma hatası");
     return;
     }
  //--- diziye eleman ekle
   //--- . . .
   //--- diziyi yeniden boyutlandır
  if(!array.Resize(10))
     {
     printf("Boyutlandırma hatası");
     delete array;
      return;
     }
   //--- diziyi sil
   delete array;
  }
```
## <span id="page-3653-0"></span>Shutdown

3654

Belleği boşaltarak diziyi siler.

bool Shutdown()

#### Dönüş Değeri

Başarılı ise 'true', aksi durumda 'false'.

```
//--- CArrayShort::Shutdown() için bir örnek
#include <Arrays\ArrayShort.mqh>
// -- -void OnStart()
 \left\{ \right.CArrayShort *array=new CArrayShort;
   // -- -if(array==NULL)
     \left\{ \right.printf("Nesne oluşturma hatası");
     return;
    }
   //--- diziye eleman ekle
  //--- . . .
  //--- diziyi kapat
   if(!array.Shutdown())
     \left\{ \right.printf("Kapatma hatası");
     delete array;
     return;
    }
   //--- diziyi sil
   delete array;
  }
```
# <span id="page-3654-0"></span>Add

3655

Dizinin sonuna bir eleman ekler.

```
bool Add(
  short element // eklenecek eleman
  \lambda
```
#### Parametreler

element

[in] Diziye eklenecek elemanın değeri.

#### Dönüş Değeri

Başarılı ise 'true', eleman eklenemezse 'false'.

```
//--- CArrayShort::Add(short) için bir örnek
#include <Arrays\ArrayShort.mqh>
// --void OnStart()
 \left\{ \right.CArrayShort *array=new CArrayShort;
  // --if(array==NULL)
    \left\{\right\}printf("Nesne oluşturma hatası");
     return;
     }
   //--- diziye eleman ekle
   for(int i=0; i<100; i++){
      if(!array.Add(i))
       \left\{\right\}printf("Eleman ekleme hatası");
         delete array;
        return;
       }
     }
   //--- diziyi kullan
  //--- . . .
   //--- diziyi sil
  delete array;
  }
```
<span id="page-3655-0"></span>Başka bir diziden alınan elemanları dizinin sonuna ekler.

```
bool AddArray(
  const short& src[] // kaynak dizi
  )
```
#### Parametreler

src[]

[in] Kaynak değerleri içeren dizinin referansı.

#### Dönüş Değeri

Başarılı ise 'true', eleman eklenemezse 'false'.

```
//--- CArrayShort::AddArray(const short &[]) için bir örnek
#include <Arrays\ArrayShort.mqh>
// --short src[];
// --void OnStart()
 \{CArrayShort *array=new CArrayShort;
  // --if(array==NULL)
    \{printf("Nesne oluşturma hatası");
     return;
     }
  //--- yeni dizi ekle
  if(!array.AddArray(src))
    \left\{ \right.printf("Dizi ekleme hatası");
     delete array;
     return;
    }
  //--- diziyi kullan
  //---\ldots .
  //--- diziyi sil
  delete array;
  }
```
# <span id="page-3656-0"></span>AddArray

Başka bir diziden alınan elemanları dizinin sonuna ekler.

```
bool AddArray(
  const CArrayShort* src // kaynağın işaretçisi
  )
```
#### Parametreler

src

[in] CArrayShort sınıfının bir örneğinin işaretçisi (eklenecek kaynak elemanlar).

Dönüş Değeri

Başarılı ise 'true', eleman eklenemezse 'false'.

```
//--- CArrayShort::AddArray(const CArrayShort*) için bir örnek
#include <Arrays\ArrayShort.mqh>
// --void OnStart()
 \left\{ \right.CArrayShort *array=new CArrayShort;
  // --if(array==NULL)
    {
     printf("Nesne oluşturma hatası");
     return;
     }
  //--- kaynak diziyi oluştur
  CArrayShort *src=new CArrayShort;
  if(src==NULL)
    {
     printf("Nesne oluşturma hatası");
     delete array;
     return;
     }
   //--- kaynak dizinin elemanlarını ekle
  //--- . . .
   //--- yeni dizi ekle
  if(!array.AddArray(src))
    {
     printf("Dizi ekleme hatası");
     delete src;
     delete array;
     return;
     }
   //--- kaynak diziyi sil
   delete src;
```
### Standart Kütüphane

```
//--- diziyi kullan
//--- . . .
//--- diziyi sil
delete array;
}
```
### <span id="page-3658-0"></span>Insert

Dizinin belirtilen konumuna eleman ekler.

```
bool Insert(
 short element, // eklenecek eleman
  int pos // konum
  )
```
#### Parametreler

element

[in] Diziye eklenecek elemanın değeri

pos

[in] Elemanın ekleneceği dizi konumu

#### Dönüş Değeri

Başarılı ise 'true', eleman eklenemezse 'false'.

```
//--- CArrayShort::Insert(short,int) için bir örnek
#include <Arrays\ArrayShort.mqh>
// --void OnStart()
 \{CArrayShort *array=new CArrayShort;
  // --if(array==NULL)
     \left\{ \right.printf("Nesne oluşturma hatası");
      return;
    }
   //--- eleman ekle
  for(int i=0; i<100; i++)
    \left\{ \right.if(!array.Insert(i,0))
        \left\{ \right.printf("Ekleme hatası");
        delete array;
         return;
        }
     }
   //--- diziyi kullan
   //--- . . .
  //--- diziyi sil
   delete array;
  }
```
## <span id="page-3659-0"></span>**InsertArray**

Başka bir diziden alınan elemanları dizinin belirtilen konumuna ekler.

```
bool InsertArray(
 const short& src[], // kaynak dizi
  int pos // konum
  )
```
#### Parametreler

src[]

[in] Kaynak değerleri içeren dizinin referansı.

pos

[in] Elemanın ekleneceği dizi konumu

#### Dönüş Değeri

Başarılı ise 'true', elemanlar eklenemezse 'false'.

Örnek:

}

```
//--- CArrayShort::InsertArray(const short &[],int) için bir örnek
#include <Arrays\ArrayShort.mqh>
// --short src[];
// --void OnStart()
 \left\{ \begin{array}{c} \end{array} \right.CArrayShort *array=new CArrayShort;
  // --if(array==NULL)
     {
     printf("Nesne oluşturma hatası");
      return;
    }
   //--- başka bir dizi ekle
  if(!array.InsertArray(src,0))
     \left\{ \right.printf("dizi ekleme hatası");
     delete array;
     return;
     }
   //--- diziyi kullan
   //--- . . .
   //--- diziyi sil
   delete array;
```
## <span id="page-3660-0"></span>**InsertArray**

Başka bir diziden alınan elemanları dizinin belirtilen konumuna ekler.

```
bool InsertArray(
  CArrayShort* src, // kaynağın işaretçisi
  int pos // konum
  )
```
#### Parametreler

src

[in] CArrayShort sınıf örneğinin (eklenecek kaynak elemanlar) işaretçisi.

pos

[in] Elemanın ekleneceği dizi konumu

#### Dönüş Değeri

Başarılı ise 'true', elemanlar eklenemezse 'false'.

```
//--- CArrayShort::InsertArray(const CArrayShort*,int) için bir örnek
#include <Arrays\ArrayShort.mqh>
// --void OnStart()
 \left\{ \right.CArrayShort *array=new CArrayShort;
  // --if(array==NULL)
    {
     printf("Nesne oluşturma hatası");
     return;
    }
   //--- kaynak diziyi oluştur
  CArrayShort *src=new CArrayShort;
  if(src==NULL)
    {
     printf("Nesne oluşturma hatası");
     delete array;
     return;
    }
   //--- kaynak dizinin elemanlarını ekle
   //--- . . .
   //--- başka bir dizi ekle
   if(!array.InsertArray(src,0))
     {
      printf("dizi ekleme hatası");
      delete src;
      delete array;
```
#### Standart Kütüphane

return;  $\rightarrow$ //--- kaynak diziyi sil delete src; //--- diziyi kullan  $//---$  . . . //--- diziyi sil delete array; }

## <span id="page-3662-0"></span>AssignArray

Dizinin elemanlarını başka bir diziden kopyalar

```
bool AssignArray(
  const short& src[] // kaynak dizi
  )
```
#### Parametreler

src[]

[in] Kaynak değerleri içeren dizinin referansı.

#### Dönüş Değeri

Başarılı ise 'true', elemanlar kopyalanamazsa 'false'.

```
//--- CArrayShort::AssignArray(const short &[]) için bir örnek
#include <Arrays\ArrayShort.mqh>
// --short src[];
// --void OnStart()
 \{CArrayShort *array=new CArrayShort;
  // --if(array==NULL)
    \left\{ \begin{array}{c} \end{array} \right\}printf("Nesne oluşturma hatası");
      return;
     }
   //--- başka bir dizi ata
   if(!array.AssignArray(src))
    \left\{ \right.printf("Dizi atama hatası");
      delete array;
     return;
    }
   //--- diziyi kullan
   //---\ldots .
   //--- diziyi sil
   delete array;
  }
```
## <span id="page-3663-0"></span>AssignArray

Dizinin elemanlarını başka bir diziden kopyalar

```
bool AssignArray(
  const CArrayShort* src // kaynağın işaretçisi
  )
```
#### Parametreler

src

[in] CArrayShort sınıf örneğinin (kopyalanacak kaynak elemanlar) işaretçisi.

Dönüş Değeri

Başarılı ise 'true', elemanlar kopyalanamazsa 'false'.

```
//--- CArrayShort::AssignArray(const CArrayShort*) için bir örnek
#include <Arrays\ArrayShort.mqh>
// --void OnStart()
 \left\{ \right.CArrayShort *array=new CArrayShort;
  // --if(array==NULL)
    {
     printf("Nesne oluşturma hatası");
     return;
    }
  //--- kaynak diziyi oluştur
  CArrayShort *src =new CArrayShort;
  if(src==NULL)
    {
     printf("Nesne oluşturma hatası");
     delete array;
     return;
     }
   //--- kaynak dizinin elemanlarını ekle
  //--- . . .
   //--- başka bir dizi ata
  if(!array.AssignArray(src))
    {
     printf("Dizi atama hatası");
     delete src;
     delete array;
     return;
    }
   //--- diziler aynı
   //--- kaynak diziyi sil
```
### Standart Kütüphane

```
delete src;
//--- diziyi kullan
//--- . . .
//--- diziyi sil
delete array;
}
```
## <span id="page-3665-0"></span>Update

Dizinin belirtilen konumundaki elemanı değiştirir.

```
bool Update(
 int pos, // konum
  short element // değer
  )
```
#### Parametreler

pos

[in] Değiştirilecek elemanın dizideki konumu

element

[in] Elemanın yeni değeri

#### Dönüş Değeri

Başarılı ise 'true', eleman değiştirilemezse 'false'.

Örnek:

}

```
//--- CArrayShort::Update(int,short) için bir örnek
#include <Arrays\ArrayShort.mqh>
// --void OnStart()
 \{CArrayShort *array=new CArrayShort;
  // --if(array==NULL)
    \left\{ \right.printf("Nesne oluşturma hatası");
     return;
    }
  //--- diziye eleman ekle
  //--- . . .
  //--- elemanı güncelle
  if(!array.Update(0,100))
    {
     printf("Güncelleme hatası");
     delete array;
     return;
     }
  //--- diziyi sil
  delete array;
```
### <span id="page-3666-0"></span>Shift

Dizi içindeki bir elemanı belirtilen konuma kaydırır.

```
bool Shift(
 int pos, // konumlar
  int shift // Kaydırma değeri
  )
```
#### Parametreler

pos

[in] Kaydırılacak dizi elemanının konumu

shift

[in] Kaydırma değeri (pozitif veya negatif).

#### Dönüş Değeri

Başarılı ise 'true', eleman kaydırılamadıysa 'false'.

Örnek:

}

```
//--- CArrayShort::Shift(int,int) için bir örnek
#include <Arrays\ArrayShort.mqh>
// --void OnStart()
 \{CArrayShort *array=new CArrayShort;
  // --if(array==NULL)
    \left\{ \right.printf("Nesne oluşturma hatası");
     return;
    }
   //--- diziye eleman ekle
  //--- . . .
  //--- elemanı kaydır
  if(!array.Shift(10,-5))
    \left\{ \right.printf("Kaydırma hatası");
     delete array;
     return;
     }
  //--- diziyi sil
   delete array;
```
## <span id="page-3667-0"></span>Delete

Dizinin belirtilen konumundaki elemanı siler.

```
bool Delete(
 int pos // konum
  )
```
#### Parametreler

pos

[in] Silinecek elemanın konumu.

#### Dönüş Değeri

Başarılı ise 'true', eleman silinemezse 'false'.

```
//--- CArrayShort::Delete(int) için bir örnek
#include <Arrays\ArrayShort.mqh>
// --void OnStart()
 \left\{ \right.CArrayShort *array=new CArrayShort;
  // --if(array==NULL)
    \left| \cdot \right|printf("Nesne oluşturma hatası");
     return;
    }
   //--- diziye eleman ekle
   //--- . . .
  //--- elemanı sil
   if(!array.Delete(0))
    \left\{ \right.printf("Silme hatası");
     delete array;
     return;
    }
   //--- diziyi sil
   delete array;
  }
```
## <span id="page-3668-0"></span>**DeleteRange**

Dizinin belirtilen konumundaki elemanlar grubunu siler.

```
bool DeleteRange(
 int from, // ilk elemanın konumu
  int to // son elemanın konumu
  )
```
#### Parametreler

from

[in] Silinecek ilk elemanın konumu.

to

[in] Silinecek son elemanın konumu.

#### Dönüş Değeri

Başarılı ise 'true', elemanlar silinemezse 'false'.

Örnek:

}

```
//--- CArrayShort::DeleteRange(int,int) çin bir örnek
#include <Arrays\ArrayShort.mqh>
// --void OnStart()
 {
  CArrayShort *array=new CArrayShort;
  // --if(array==NULL)
    \left\{ \right.printf("Nesne oluşturma hatası");
     return;
    }
   //--- diziye eleman ekle
  //--- . . .
  //--- elemanları sil
  if(!array.DeleteRange(0,10))
    {
     printf("Silme hatası");
     delete array;
     return;
     }
  //--- diziyi sil
  delete array;
```
### <span id="page-3669-0"></span>At

Dizinin belirtilen konumundaki elemanı alır.

```
short At(
 int pos // konum
  ) const
```
#### Parametreler

pos

[in] Seçilen elemanın dizi içindeki konumu.

#### Dönüş Değeri

Başarı durumunda elemanın değerine, olmayan bir konumdaki bir elemanın istenmesi durumunda ise SHORT\_MAX değerine dönüş yapar (son hata değeri ERR\_OUT\_OF\_RANGE).

#### Not

SHORT\_MAX değeri geçerli bir dizi elemanı olabileceği için her zaman son hata kodunun istenmesi gerekir.

```
//--- CArrayShort::At(int) için bir örnek
#include <Arrays\ArrayShort.mqh>
// --void OnStart()
 {
  CArrayShort *array=new CArrayShort;
  // --if(array==NULL)
    {
     printf("Nesne oluşturma hatası");
     return;
     }
  //--- diziye eleman ekle
  //--- . . .
  for(int i=0;i<array.Total();i++)
    {
     short result=array.At(i);
     if(result==SHORT_MAX && GetLastError()==ERR_OUT_OF_RANGE)
       {
        //--- dizi okuma hatası
        printf("Eleman alınamadı, hata");
        delete array;
        return;
       }
      //--- elemanı kullan
     //--- . . .
     }
```
### Standart Kütüphane

```
//--- diziyi sil
delete array;
}
```
### <span id="page-3671-0"></span>**CompareArray**

Diziyi başka bir diziyle karşılaştırır.

```
bool CompareArray(
  const short& src[] // kaynak dizi
  ) const
```
#### Parametreler

src[]

[in] Kaynak değerleri içeren dizinin referansı.

#### Dönüş Değeri

Diziler eşit ise 'true', aksi durumda 'false'

```
//--- CArrayShort::CompareArray(const short &[]) için bir örnek
#include <Arrays\ArrayShort.mqh>
// --short src[];
// --void OnStart()
 \{CArrayShort *array=new CArrayShort;
  // --if(array==NULL)
    \left\{ \begin{array}{c} \end{array} \right\}printf("Nesne oluşturma hatası");
     return;
     }
  //--- başka bir dizi ile karşılaştır
   int result=array.CompareArray(src);
  //--- diziyi sil
   delete array;
  }
```
## **CompareArray**

Diziyi başka bir diziyle karşılaştırır.

```
bool CompareArray(
  const CArrayShort* src // kaynağın işaretçisi
  ) const
```
#### Parametreler

src

[in] CArrayShort sınıf örneğinin (karşılaştırılacak elemanlar) işaretçisi.

#### Dönüş Değeri

Diziler eşit ise 'true', aksi durumda 'false'

```
//--- CArrayShort::CompareArray(const CArrayShort*) için bir örnek
#include <Arrays\ArrayShort.mqh>
// --void OnStart()
 \left\{ \right.CArrayShort *array=new CArrayShort;
  // --if(array==NULL)
    {
     printf("Nesne oluşturma hatası");
     return;
     }
  //--- kaynak diziyi oluştur
  CArrayShort *src=new CArrayShort;
  if(src==NULL)
    {
     printf("Nesne oluşturma hatası");
     delete array;
     return;
     }
   //--- kaynak dizinin elemanlarını ekle
  //--- . . .
   //--- başka bir dizi ile karşılaştır
  int result=array.CompareArray(src);
  //--- dizileri sil
  delete src;
  delete array;
  }
```
## **InsertSort**

3674

Sıralı diziye eleman ekler.

```
bool InsertSort(
  short element // eklenecek eleman
  \lambda
```
#### Parametreler

element

[in] Sıralı diziye eklenecek elemanın değeri

#### Dönüş Değeri

Başarılı ise 'true', eleman eklenemezse 'false'.

```
//--- CArrayShort::InsertSort(short) için bir örnek
#include <Arrays\ArrayShort.mqh>
// --void OnStart()
 \left\{ \right.CArrayShort *array=new CArrayShort;
  // --if(array==NULL)
    \left\{\right\}printf("Nesne oluşturma hatası");
     return;
     }
   //--- diziye eleman ekle
   //--- . . .
  //--- diziyi sırala
   array.Sort();
  //--- eleman ekle
  if(!array.InsertSort(100))
    \left| \cdot \right|printf("Ekleme hatası");
     delete array;
     return;
     }
   //--- diziyi sil
   delete array;
  }
```
# Search

Belirtilen örneğin sıralı dizideki eşitini arar.

```
int Search(
  short element // örnek
  ) const
```
#### Parametreler

element

[in] Dizi içinde aranacak elemanın örneği.

#### Dönüş Değeri

Başarı durumunda bulunan elemanın konumu, eleman bulunamazsa -1.

```
//--- CArrayShort::Search(short) için bir örnek
#include <Arrays\ArrayShort.mqh>
// --void OnStart()
 \left\{ \right.CArrayShort *array=new CArrayShort;
  // --if(array==NULL)
    \left\{\right.printf("Nesne oluşturma hatası");
     return;
    }
  //--- diziye eleman ekle
  //--- . . .
  //--- diziyi sırala
  array.Sort();
  //--- eleman ara
  if(array.Search(100)!=-1) printf("Eleman bulundu");
  else printf("Eleman bulunamadı");
  //--- diziyi sil
  delete array;
  }
```
## **SearchGreat**

Sıralı dizi içinde, belirtilen örnekten daha büyük olan bir eleman arar.

```
int SearchGreat(
  short element // örnek
  ) const
```
#### Parametreler

element

[in] Dizi içinde aranacak elemanın örneği.

#### Dönüş Değeri

Başarı durumunda bulunan elemanın konumu, eleman bulunamazsa -1.

```
//--- CArrayShort::SearchGreat(short) için bir örnek
#include <Arrays\ArrayShort.mqh>
// --void OnStart()
 \left\{ \right.CArrayShort *array=new CArrayShort;
  // --if(array==NULL)
    {
     printf("Nesne oluşturma hatası");
     return;
    }
  //--- diziye eleman ekle
  //--- . . .
  //--- diziyi sırala
  array.Sort();
  //--- eleman ara
  if(array.SearchGreat(100) !=-1) printf("Eleman bulundu");
  else printf("Eleman bulunamadı");
  //--- diziyi sil
  delete array;
  }
```
## SearchLess

Sıralı dizi içinde, belirtilen örnekten daha küçük olan bir eleman arar.

```
int SearchLess(
  short element // örnek
  ) const
```
#### Parametreler

element

[in] Dizi içinde aranacak elemanın örneği.

#### Dönüş Değeri

Başarı durumunda bulunan elemanın konumu, eleman bulunamazsa -1.

```
//--- CArrayShort::SearchLess(short) için bir örnek
#include <Arrays\ArrayShort.mqh>
// --void OnStart()
 \left\{ \right.CArrayShort *array=new CArrayShort;
  // --if(array==NULL)
    \left\{\right.printf("Nesne oluşturma hatası");
     return;
    }
  //--- diziye eleman ekle
  //--- . . .
  //--- diziyi sırala
  array.Sort();
  //--- eleman ara
  if(array.SearchLess(100) !=-1) printf("Eleman bulundu");
  else printf("Eleman bulunamadı");
  //--- diziyi sil
  delete array;
  }
```
## **SearchGreatOrEqual**

Sıralı dizi içinde, belirtilen örnekten daha büyük veya eşit olan bir eleman arar.

```
int SearchGreatOrEqual(
  short element // örnek
  ) const
```
#### Parametreler

element

[in] Dizi içinde aranacak elemanın örneği.

#### Dönüş Değeri

Başarı durumunda bulunan elemanın konumu, eleman bulunamazsa -1.

```
//--- CArrayShort::SearchGreatOrEqual(short) için bir örnek
#include <Arrays\ArrayShort.mqh>
// --void OnStart()
 \left\{ \right.CArrayShort *array=new CArrayShort;
  // --if(array==NULL)
    \left\{ \begin{array}{c} \end{array} \right\}printf("Nesne oluşturma hatası");
     return;
    }
   //--- diziye eleman ekle
   //--- . . .
  //--- diziyi sırala
   array.Sort();
  //--- eleman ara
  if(array.SearchGreatOrEqual(100)!=-1) printf("Eleman bulundu");
  else printf("Eleman bulunamadı");
  //--- diziyi sil
  delete array;
  }
```
# **SearchLessOrEqual**

Sıralı dizi içinde, belirtilen örnekten daha küçük veya eşit olan bir eleman arar.

```
int SearchLessOrEqual(
  short element // örnek
  ) const
```
#### Parametreler

element

[in] Dizi içinde aranacak elemanın örneği.

#### Dönüş Değeri

Başarı durumunda bulunan elemanın konumu, eleman bulunamazsa -1.

```
//--- CArrayShort::SearchLessOrEqual(short) için bir örnek
#include <Arrays\ArrayShort.mqh>
// --void OnStart()
 \left\{ \right.CArrayShort *array=new CArrayShort;
  // --if(array==NULL)
    \left\{ \begin{array}{c} \end{array} \right\}printf("Nesne oluşturma hatası");
     return;
    }
   //--- diziye eleman ekle
   //--- . . .
  //--- diziyi sırala
   array.Sort();
  //--- eleman ara
  if(array.SearchLessOrEqual(100) !=-1) printf("Eleman bulundu");
  else printf("Eleman bulunamadı");
  //--- diziyi sil
  delete array;
  }
```
Sıralı dizi içinde, belirtilen kriteri sağlayan ilk elemanı arar.

```
int SearchFirst(
  short element // örnek
  ) const
```
#### Parametreler

element

[in] Dizi içinde aranacak elemanın örneği.

#### Dönüş Değeri

Başarı durumunda bulunan elemanın konumu, eleman bulunamazsa -1.

```
//--- CArrayShort::SearchFirst(short) için bir örnek
#include <Arrays\ArrayShort.mqh>
// --void OnStart()
 \left\{ \right.CArrayShort *array=new CArrayShort;
  // --if(array==NULL)
    \left\{ \right.printf("Nesne oluşturma hatası");
     return;
    }
  //--- diziye eleman ekle
  //--- . . .
  //--- diziyi sırala
  array.Sort();
  //--- eleman ara
  if(array.SearchFirst(100)!=-1) printf("Eleman bulundu");
  else printf("Eleman bulunamadı");
  //--- diziyi sil
  delete array;
  }
```
# **SearchLast**

Sıralı dizi içinde, belirtilen kriteri sağlayan son elemanı arar.

```
int SearchLast(
  short element // örnek
  ) const
```
#### Parametreler

element

[in] Dizi içinde aranacak elemanın örneği.

#### Dönüş Değeri

Başarı durumunda bulunan elemanın konumu, eleman bulunamazsa -1.

```
//--- CArrayShort::SearchLast(short) için bir örnek
#include <Arrays\ArrayShort.mqh>
// --void OnStart()
 \left\{ \right.CArrayShort *array=new CArrayShort;
  // --if(array==NULL)
    {
     printf("Nesne oluşturma hatası");
     return;
    }
  //--- diziye eleman ekle
  //--- . . .
  //--- diziyi sırala
  array.Sort();
  //--- eleman ara
  if(array.SearchLast(100)!=-1) printf("Eleman bulundu");
  else printf("Eleman bulunamadı");
  //--- diziyi sil
  delete array;
  }
```
## **SearchLinear**

Belirtilen örneğin dizi içindeki eşitini arar.

```
int SearchLinear(
  short element // örnek
  ) const
```
#### Parametreler

element

[in] Dizi içinde aranacak elemanın örneği.

### Dönüş Değeri

Başarı durumunda bulunan elemanın konumu, eleman bulunamazsa -1.

#### Not

Yöntem, sıralanmamış diziler için lineer arama (veya ardışık arama) algoritmasını kullanır.

```
//--- CArrayShort::SearchLinear(short) için bir örnek
#include <Arrays\ArrayShort.mqh>
// -- -void OnStart()
 \left\{ \right.CArrayShort *array=new CArrayShort;
  //---
  if(array==NULL)
    \left\{\right\}printf("Nesne oluşturma hatası");
     return;
    }
  //--- diziye eleman ekle
  //--- . . .
  //--- eleman ara
  if(array.SearchLinear(100)!=-1) printf("Eleman bulundu");
  else printf("Eleman bulunamadı");
  //--- diziyi sil
  delete array;
  }
```
### Save

3683

Veri dizisini dosyaya kaydeder.

```
virtual bool Save(
  int file_handle // dosya tanıtıcı değeri
  \lambda
```
#### Parametreler

file handle

[in] FileOpen (...) fonksiyonu ile açılmış olan ikili dosyanın tanıtıcı değeri.

#### Dönüş Değeri

Başarıyla tamamlanmışsa 'true', aksi durumda 'false'.

```
//--- CArrayShort::Save(int) için bir örnek
#include <Arrays\ArrayShort.mqh>
// --void OnStart()
 \left\{ \right.int file_handle;
  CArrayShort *array=new CArrayShort;
  // --if(array!=NULL)
    {
     printf("Nesne oluşturma hatası");
     return;
    }
  //--- 100 dizi elemanı ekle
  for(int i=0; i<100; i++){
     array.Add(i);
    }
  //--- dosyayı aç
   file handle=FileOpen("MyFile.bin",FILE_WRITE|FILE_BIN|FILE_ANSI);
   if(file_handle>=0)
     {
      if(!array.Save(file_handle))
        {
         //--- dosya kaydetme hatası
        printf("Dosya kaydedilemedi: Hata %d!", GetLastError());
         delete array;
        FileClose(file handle);
        // -- -return;
        }
      FileClose(file handle);
```
### Standart Kütüphane

} delete array; }

### Load

Belirtilen dosyadan veri dizisi yükler.

```
virtual bool Load(
  int file_handle // dosya tanıtıcı değeri
  )
```
#### Parametreler

file handle

[in] FileOpen (...) fonksiyonu ile açılmış olan ikili dosyanın tanıtıcı değeri.

#### Dönüş Değeri

Başarıyla tamamlanmışsa 'true', aksi durumda 'false'.

```
//--- CArrayShort::Load(int) için bir örnek
#include <Arrays\ArrayShort.mqh>
// --void OnStart()
 \left\{ \right.int file handle;
  CArrayShort *array=new CArrayShort;
  // --if(array!=NULL)
     {
     printf("Nesne oluşturma hatası");
     return;
    }
  //--- dosyayı aç
  file handle=FileOpen("MyFile.bin", FILE READ|FILE BIN|FILE ANSI);
   if(file_handle>=0)
     {
     if(!array.Load(file handle))
        {
        //--- dosya yükleme hatası
        printf("Dosya yüklenemedi: Hata %d!", GetLastError());
        delete array;
         FileClose(file handle);
        // --return;
        }
      FileClose(file handle);
     }
   //--- dizi elemanlarını kullan
   for(int i=0; i < array. Total(); i++)
     {
      printf("Element[%d] = %d", i, array.At(i));
```
### Standart Kütüphane

} delete array; }

## Type

Dizinin tip tanımlayıcısını alır.

```
virtual int Type() const
```
### Dönüş Değeri

Dizinin tip tanımlayıcısı (CArrayShort için 82).

```
//--- CArrayShort::Type() için bir örnek
#include <Arrays\ArrayShort.mqh>
//---
void OnStart()
 \left\{ \right.CArrayShort *array=new CArrayShort;
  // --if(array==NULL)
    \left\{ \right.printf("Nesne oluşturma hatası");
     return;
    }
  //--- dizi tipini al
  int type=array.Type();
  //--- diziyi sil
  delete array;
  }
```
# **CArrayInt**

3688

CArrayInt sınıfı, int veya uint tipli değişkenler için bir dinamik dizi sınıfıdır.

### Açıklama

CArrayInt sınıfı, int veya uint tipli değişkenlerden oluşan dinamik dizilerle çalışma olanağı sağlar. Sınıf içerisinde; sıralama, sıralanmış dizide arama, eleman silme/ekleme gibi uygulamalara yer verilmiştir. Ayrıca dosya işlemleri için gereken yöntemler de sınıf içerisinde yer almaktadır.

### Bildirim

class CArrayInt : public CArray

### Başlık

#include <Arrays\ArrayInt.mqh>

### Kalıtım hiyerarşisi

[CObject](#page-3586-0)

**[CArray](#page-3599-0)** 

CArrayInt

### İlk nesil

**[CSpreadBuffer](#page-5018-0)** 

### Sınıf Yöntemleri

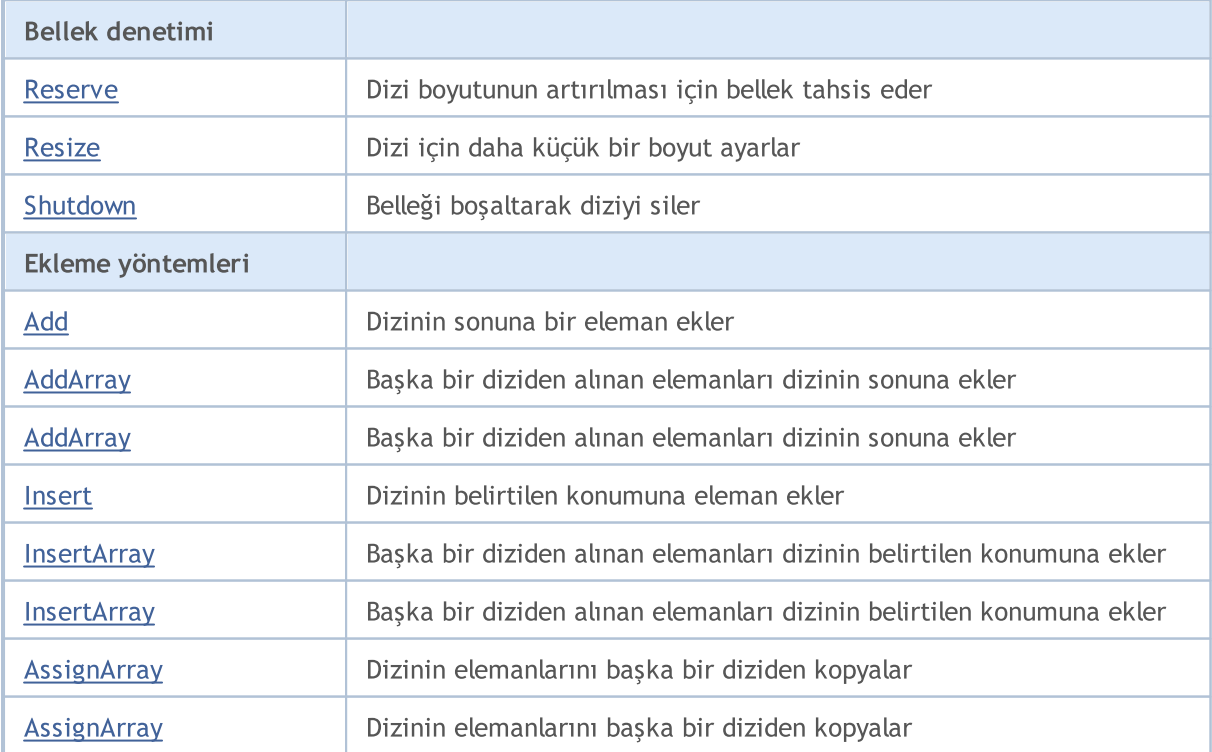

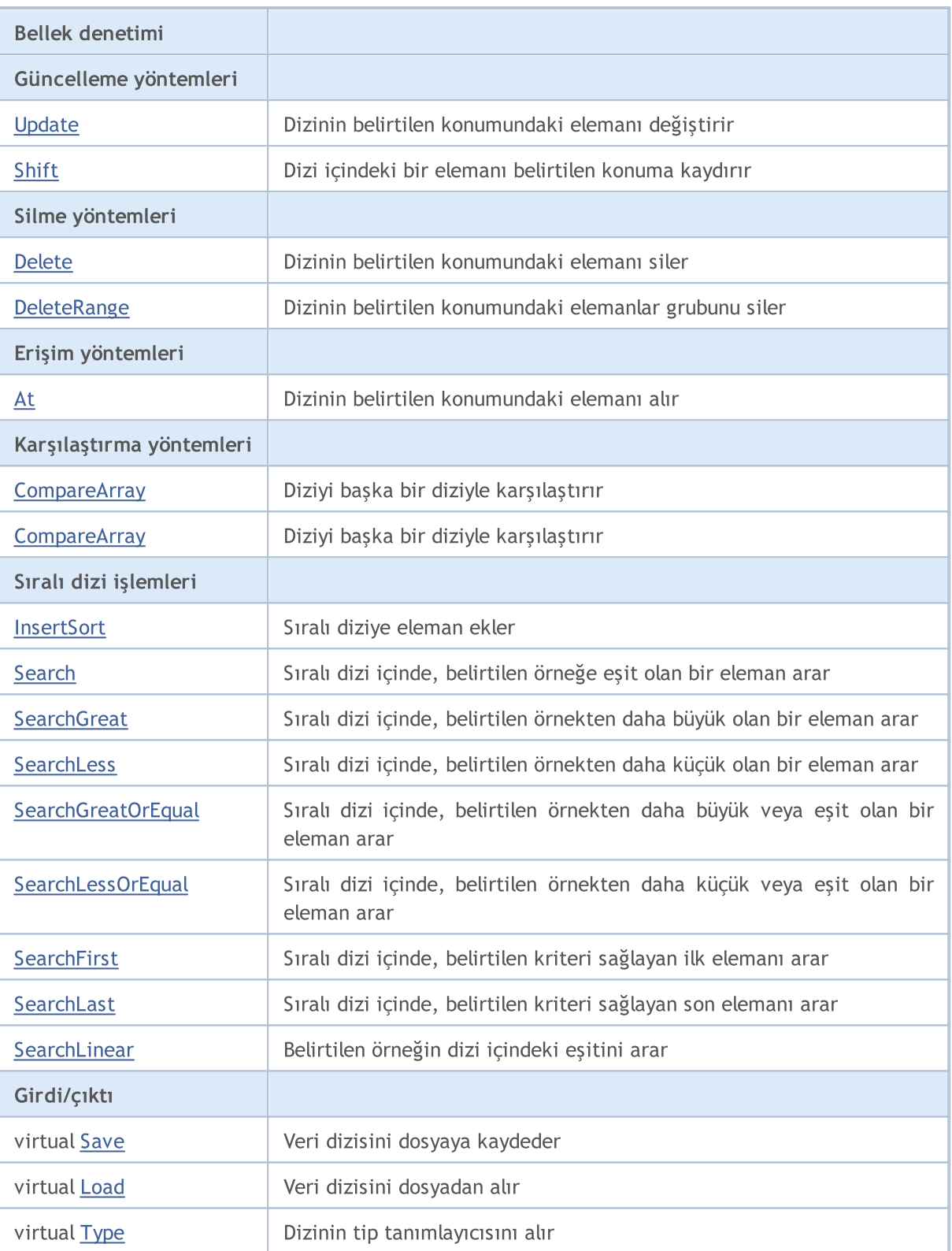

#### Sınıftan türetilen yöntemler CObject

Prev, Prev, Next, Next, [Compare](#page-3591-0)

#### Sınıftan türetilen yöntemler CArray

[Step,](#page-3601-0) [Step,](#page-3601-0) [Total](#page-3603-0), [Available,](#page-3604-0) [Max](#page-3605-0), [IsSorted](#page-3606-0), [SortMode](#page-3607-0), [Clear](#page-3608-0), [Sort](#page-3609-0)

© 2000-2025, MetaQuotes Ltd.

### <span id="page-3689-0"></span>Reserve

Dizi boyutunun artırılması için bellek tahsis eder.

```
bool Reserve(
  int size // eleman sayısı
  )
```
#### Parametreler

size

[in] Eklenecek elemanların sayısı.

#### Dönüş Değeri

Başarılı ise 'true', eleman sayısı sıfır veya daha küçük bir değerle ayarlanmaya çalışılmışsa 'false'.

#### Not

Bellek bölünmesini azaltmak için, daha önce Step (int) yöntemi ile ayarlanmış olan büyüklük değerini artırın (varsayılan değer 16).

```
//--- CArrayInt::Reserve(int) için bir örnek
#include <Arrays\ArrayInt.mqh>
// --void OnStart()
 \left\{ \right.CArrayInt *array=new CArrayInt;
  // --if(array==NULL)
     {
     printf("Nesne oluşturma hatası");
     return;
    }
  //--- bellek tahsis et
  if(!array.Reserve(1024))
    {
     printf("Tahsis hatası");
     delete array;
     return;
    }
  //--- diziyi kullan
  //--- . . .
  //--- diziyi sil
  delete array;
  }
```
### <span id="page-3690-0"></span>**Resize**

Dizi için daha küçük bir boyut ayarlar.

```
bool Resize(
  int size // eleman sayısı
  )
```
#### Parametreler

size

[in] Yeni dizi boyutu.

#### Dönüş Değeri

Başarılı ise 'true', boyut değeri sıfır veya daha küçük bir sayıyla ayarlanmaya çalışılmışsa 'false'.

#### Not

Dizi boyutunun değiştirilmesi belleğin etkin kullanımını sağlar. sağ taraftaki gereksiz elemanlar kaybedilir. Bellek bölünmesini azaltmak için, daha önce Step (int) yöntemi ile ayarlanmış olan büyüklük değerini azaltın (varsayılan değer 16).

```
//--- CArrayInt::Resize(int) için bir örnek
#include <Arrays\ArrayInt.mqh>
// --void OnStart()
 \left\{ \right.CArrayInt *array=new CArrayInt;
  // --if(array==NULL)
    \left\{ \right.printf("Nesne oluşturma hatası");
     return;
     }
  //--- diziye eleman ekle
   //--- . . .
   //--- diziyi yeniden boyutlandır
  if(!array.Resize(10))
     {
     printf("Boyutlandırma hatası");
     delete array;
      return;
     }
   //--- diziyi sil
   delete array;
  }
```
# **MOL5**

## <span id="page-3691-0"></span>Shutdown

3692

Belleği boşaltarak diziyi siler.

bool Shutdown()

#### Dönüş Değeri

Başarılı ise 'true', aksi durumda 'false'.

```
//--- CArrayInt::Shutdown() için bir örnek
#include <Arrays\ArrayInt.mqh>
//---
void OnStart()
 {
  CArrayInt *array=new CArrayInt;
  // -- -if(array==NULL)
    \left\{ \right.printf("Nesne oluşturma hatası");
     return;
    }
   //--- diziye eleman ekle
  //--- . . .
  //--- diziyi kapat
  if(!array.Shutdown())
    \left\{ \right.printf("Kapatma hatası");
     delete array;
     return;
    }
   //--- diziyi sil
  delete array;
  }
```
# <span id="page-3692-0"></span>Add

3693

Dizinin sonuna bir eleman ekler.

```
bool Add(
  int element // eklenecek eleman
  )
```
### Parametreler

element

[in] Diziye eklenecek elemanın değeri.

#### Dönüş Değeri

Başarılı ise 'true', eleman eklenemezse 'false'.

```
//--- CArrayInt::Add(int) için bir örnek
#include <Arrays\ArrayInt.mqh>
// --void OnStart()
 \left\{ \right.CArrayInt *array=new CArrayInt;
   // --if(array==NULL)
     \left\{\right\}printf("Nesne oluşturma hatası");
     return;
     }
   //--- diziye eleman ekle
   for(int i=0; i<100; i++){
      if(!array.Add(i))
        \left\{\begin{array}{c}1\end{array}\right\}printf("Eleman ekleme hatası");
         delete array;
         return;
        }
     }
   //--- diziyi kullan
   //--- . . .
   //--- diziyi sil
   delete array;
  }
```
# <span id="page-3693-0"></span>AddArray

Başka bir diziden alınan elemanları dizinin sonuna ekler.

```
bool AddArray(
  const int& src[] // kaynak dizi
  )
```
### Parametreler

src[]

[in] Kaynak değerleri içeren dizinin referansı.

#### Dönüş Değeri

Başarılı ise 'true', eleman eklenemezse 'false'.

```
//--- CArrayInt::AddArray(const int &[]) için bir örnek
#include <Arrays\ArrayInt.mqh>
// --int src[];
// --void OnStart()
 \left\{ \begin{array}{c} \end{array} \right.CArrayInt *array=new CArrayInt;
  // --if(array==NULL)
     \{printf("Nesne oluşturma hatası");
      return;
     }
   //--- yeni dizi ekle
   if(!array.AddArray(src))
    \left\{ \right.printf("Dizi ekleme hatası");
     delete array;
     return;
    }
   //--- diziyi kullan
   //---\ldots .
   //--- diziyi sil
   delete array;
  }
```
# <span id="page-3694-0"></span>AddArray

Başka bir diziden alınan elemanları dizinin sonuna ekler.

```
bool AddArray(
  const CArrayInt* src // kaynağın işaretçisi
  )
```
### Parametreler

src

[in] Bir CArrayInt sınıf örneğinin (eklenecek kaynak elemanlar) işaretçisi.

#### Dönüş Değeri

Başarılı ise 'true', eleman eklenemezse 'false'.

```
//--- CArrayInt::AddArray(const CArrayInt*) için bir örnek
#include <Arrays\ArrayInt.mqh>
// --void OnStart()
 \left\{ \right.CArrayInt *array=new CArrayInt;
  // --if(array==NULL)
    {
     printf("Nesne oluşturma hatası");
     return;
     }
  //--- kaynak diziyi oluştur
  CArrayInt *src=new CArrayInt;
  if(src==NULL)
    {
     printf("Nesne oluşturma hatası");
     delete array;
     return;
     }
   //--- kaynak dizinin elemanlarını ekle
  //--- . . .
   //--- yeni dizi ekle
  if(!array.AddArray(src))
    {
     printf("Dizi ekleme hatası");
     delete src;
     delete array;
     return;
     }
   //--- kaynak diziyi sil
   delete src;
```
### Standart Kütüphane

```
//--- diziyi kullan
//--- . . .
//--- diziyi sil
delete array;
}
```
### <span id="page-3696-0"></span>Insert

3697

Dizinin belirtilen konumuna eleman ekler.

```
bool Insert(
 int element, // eklenecek eleman
  int pos // konum
  )
```
#### Parametreler

element

[in] Diziye eklenecek elemanın değeri

pos

[in] Elemanın ekleneceği dizi konumu

#### Dönüş Değeri

Başarılı ise 'true', eleman eklenemezse 'false'.

```
//--- CArrayInt::Insert(int,int) için bir örnek
#include <Arrays\ArrayInt.mqh>
// -- -void OnStart()
 \left\{ \begin{array}{c} 1 \end{array} \right.CArrayInt *array=new CArrayInt;
  // --if(array==NULL)
     \left\{ \right.printf("Nesne oluşturma hatası");
      return;
     }
   //--- eleman ekle
   for(int i=0; i<100; i++)
     \left\{ \right.if(!array.Insert(i,0))
        \left\{ \right.printf("Ekleme hatası");
         delete array;
         return;
         }
     }
   //--- diziyi kullan
   //--- . . .
   //--- diziyi sil
   delete array;
  }
```
## <span id="page-3697-0"></span>**InsertArray**

Başka bir diziden alınan elemanları dizinin belirtilen konumuna ekler.

```
bool InsertArray(
 const int& src[], // kaynak dizi
  int pos // konum
  )
```
#### Parametreler

src[]

[in] Kaynak değerleri içeren dizinin referansı.

pos

[in] Elemanın ekleneceği dizi konumu

#### Dönüş Değeri

Başarılı ise 'true', elemanlar eklenemezse 'false'.

```
//--- CArrayInt::InsertArray(const int &[],int) için bir örnek
#include <Arrays\ArrayInt.mqh>
// --int src[];
// --void OnStart()
 \left\{ \begin{array}{c} \end{array} \right.CArrayInt *array=new CArrayInt;
  // --if(array==NULL)
     {
     printf("Nesne oluşturma hatası");
      return;
    }
  //--- başka bir dizi ekle
  if(!array.InsertArray(src,0))
     {
     printf("dizi ekleme hatası");
     delete array;
     return;
     }
   //--- diziyi kullan
  //--- . . .
   //--- diziyi sil
   delete array;
  }
```
## <span id="page-3698-0"></span>**InsertArray**

Başka bir diziden alınan elemanları dizinin belirtilen konumuna ekler.

```
bool InsertArray(
  CArrayInt* src, // kaynağın işaretçisi
  int pos // konum
  )
```
#### Parametreler

src

[in] Bir CArrayInt sınıf örneğinin (eklenecek kaynak elemanlar) işaretçisi.

pos

[in] Elemanın ekleneceği dizi konumu

#### Dönüş Değeri

Başarılı ise 'true', elemanlar eklenemezse 'false'.

```
//--- CArrayInt::InsertArray(const CArrayInt*,int) için bir örnek
#include <Arrays\ArrayInt.mqh>
// --void OnStart()
 {
  CArrayInt *array=new CArrayInt;
  // --if(array==NULL)
    {
     printf("Nesne oluşturma hatası");
     return;
    }
   //--- kaynak diziyi oluştur
  CArrayInt *src=new CArrayInt;
  if(src==NULL)
    {
     printf("Nesne oluşturma hatası");
     delete array;
     return;
    }
   //--- kaynak dizinin elemanlarını ekle
   //--- . . .
   //--- başka bir dizi ekle
   if(!array.InsertArray(src,0))
     {
     printf("dizi ekleme hatası");
     delete src;
     delete array;
```
### Standart Kütüphane

return;  $\rightarrow$ //--- kaynak diziyi sil delete src; //--- diziyi kullan  $//---$  . . . //--- diziyi sil delete array; }

## <span id="page-3700-0"></span>AssignArray

Dizinin elemanlarını başka bir diziden kopyalar

```
bool AssignArray(
  const int& src[] // kaynak dizi
  )
```
### Parametreler

src[]

[in] Kaynak değerleri içeren dizinin referansı.

#### Dönüş Değeri

Başarılı ise 'true', elemanlar kopyalanamazsa 'false'.

```
//--- CArrayInt::AssignArray(const int &[]) için bir örnek
#include <Arrays\ArrayInt.mqh>
// -- -int src[];
// --void OnStart()
 \left\{ \begin{array}{c} \end{array} \right.CArrayInt *array=new CArrayInt;
  // --if(array==NULL)
     \left\{ \begin{array}{c} \end{array} \right\}printf("Nesne oluşturma hatası");
      return;
      }
   //--- başka bir dizi ata
   if(!array.AssignArray(src))
     \left\{ \right.printf("Dizi atama hatası");
      delete array;
      return;
     }
   //--- diziyi kullan
   //---\ldots .
   //--- diziyi sil
   delete array;
  }
```
<span id="page-3701-0"></span>Dizinin elemanlarını başka bir diziden kopyalar

```
bool AssignArray(
  const CArrayInt* src // kaynağın işaretçisi
  \lambda
```
#### Parametreler

src

3702

[in] Bir CArrayInt sınıf örneğinin (kopyalanacak kaynak elemanlar) işaretçisi.

#### Dönüş Değeri

Başarılı ise 'true', elemanlar kopyalanamazsa 'false'.

```
//--- CArrayInt::AssignArray(const CArrayInt*) için bir örnek
#include <Arrays\ArrayInt.mqh>
// --void OnStart()
 {
  CArrayInt *array=new CArrayInt;
  // -- -if(array==NULL)
     {
    printf("Nesne oluşturma hatası");
     return;
    }
  //--- kaynak diziyi oluştur
  CArrayInt *src =new CArrayInt;
  if(src==NULL)
    \left\{ \right.printf("Nesne oluşturma hatası");
     delete array;
     return;
     }
   //--- kaynak dizinin elemanlarını ekle
  //--- . . .
  //--- başka bir dizi ata
  if(!array.AssignArray(src))
    {
     printf("Dizi atama hatası");
     delete src;
     delete array;
      return;
     }
```
### Standart Kütüphane

```
//--- diziler aynı
//--- kaynak diziyi sil
delete src;
//--- diziyi kullan
//--- . . .
//--- diziyi sil
delete array;
}
```
## <span id="page-3703-0"></span>Update

Dizinin belirtilen konumundaki elemanı değiştirir.

```
bool Update(
 int pos, // konum
  int element // float element // değer
  )
```
#### Parametreler

pos

[in] Değiştirilecek elemanın dizideki konumu.

element

[in] Elemanın yeni değeri

#### Dönüş Değeri

Başarılı ise 'true', eleman değiştirilemezse 'false'.

```
//--- CArrayInt::Update(int,int) için bir örnek
#include <Arrays\ArrayInt.mqh>
// -- -void OnStart()
 \left\{ \right.CArrayInt *array=new CArrayInt;
  // --if(array==NULL)
    \left\{ \right.printf("Nesne oluşturma hatası");
     return;
    }
   //--- diziye eleman ekle
  //--- . . .
  //--- elemanı güncelle
  if(!array.Update(0,10000))
    {
     printf("Güncelleme hatası");
     delete array;
     return;
     }
   //--- diziyi sil
   delete array;
  }
```
## <span id="page-3704-0"></span>Shift

Dizi içindeki bir elemanı belirtilen konuma kaydırır.

```
bool Shift(
 int pos, // konum
  int shift // Kaydırma değeri
  )
```
#### Parametreler

pos

[in] Kaydırılacak dizi elemanının konumu

shift

[in] Kaydırma değeri (pozitif veya negatif).

#### Dönüş Değeri

Başarılı ise 'true', eleman kaydırılamadıysa 'false'.

Örnek:

}

```
//--- CArrayInt::Shift(int,int) için bir örnek
#include <Arrays\ArrayInt.mqh>
// -- -void OnStart()
 \{CArrayInt *array=new CArrayInt;
  // --if(array==NULL)
    \left\{ \right.printf("Nesne oluşturma hatası");
     return;
    }
   //--- diziye eleman ekle
  //--- . . .
  //--- elemanı kaydır
  if(!array.Shift(10,-5))
    \left\{ \right.printf("Kaydırma hatası");
     delete array;
     return;
     }
  //--- diziyi sil
   delete array;
```
## <span id="page-3705-0"></span>Delete

Dizinin belirtilen konumundaki elemanı siler.

```
bool Delete(
 int pos // konum
  )
```
#### Parametreler

pos

[in] Silinecek elemanın konumu.

#### Dönüş Değeri

Başarılı ise 'true', eleman silinemezse 'false'.

```
//--- CArrayInt::Delete(int) için bir örnek
#include <Arrays\ArrayInt.mqh>
// --void OnStart()
 \left\{ \begin{array}{c} \end{array} \right.CArrayInt *array=new CArrayInt;
  // --if(array==NULL)
    \left\vert \cdot\right\vertprintf("Nesne oluşturma hatası");
      return;
     }
   //--- diziye eleman ekle
   //--- . . .
   //--- elemanı sil
   if(!array.Delete(0))
     \left\{ \right.printf("Silme hatası");
      delete array;
      return;
     }
   //--- diziyi sil
   delete array;
  }
```
## <span id="page-3706-0"></span>**DeleteRange**

Dizinin belirtilen konumundaki elemanlar grubunu siler.

```
bool DeleteRange(
 int from, // ilk elemanın konumu
  int to // son elemanın konumu
  )
```
#### Parametreler

from

[in] Silinecek ilk elemanın konumu.

to

[in] Silinecek son elemanın konumu.

#### Dönüş Değeri

Başarılı ise 'true', elemanlar silinemezse 'false'.

Örnek:

}

```
//--- CArrayInt::DeleteRange(int,int) için bir örnek
#include <Arrays\ArrayInt.mqh>
// -- -void OnStart()
 \left\{ \right.CArrayInt *array=new CArrayInt;
  // --if(array==NULL)
    \left\{ \right.printf("Nesne oluşturma hatası");
     return;
    }
   //--- diziye eleman ekle
  //--- . . .
   //--- elemanları sil
  if(!array.DeleteRange(0,10))
     \left\{ \right.printf("Silme hatası");
     delete array;
     return;
     }
   //--- diziyi sil
   delete array;
```
## <span id="page-3707-0"></span>At

Dizinin belirtilen konumundaki elemanı alır.

```
int At(
 int pos // konum
  ) const
```
#### Parametreler

pos

[in] Seçilen elemanın dizi içindeki konumu.

#### Dönüş Değeri

Başarı durumunda elemanın değerine, olmayan bir konumdaki bir elemanın istenmesi durumunda ise INT\_MAX değerine dönüş yapar (son hata değeri ERR\_OUT\_OF\_RANGE).

#### Not

INT\_MAX değeri geçerli bir dizi elemanı olabileceği için her zaman son hata kodunun istenmesi gerekir.

```
//--- CArrayInt::At(int) için bir örnek
#include <Arrays\ArrayInt.mqh>
// --void OnStart()
 \left\{ \right.CArrayInt *array=new CArrayInt;
  // --if(array==NULL)
    {
     printf("Nesne oluşturma hatası");
     return;
     }
  //--- diziye eleman ekle
  //--- . . .
  for(int i=0;i<array.Total();i++)
     {
     int result=array.At(i);
      if(result==INT_MAX && GetLastError()==ERR_OUT_OF_RANGE)
        {
         //--- dizi okuma hatası
         printf("Eleman alınamadı, hata");
        delete array;
        return;
        }
      //--- elemanı kullan
      //--- . . .
     }
```
### Standart Kütüphane

```
//--- diziyi sil
delete array;
}
```
## **CompareArray**

Diziyi başka bir diziyle karşılaştırır.

```
bool CompareArray(
  const int& src[] // kaynak dizi
  ) const
```
### Parametreler

src[]

[in] Kaynak değerleri içeren dizinin referansı.

### Dönüş Değeri

Diziler eşit ise 'true', aksi durumda 'false'

```
//--- CArrayInt::CompareArray(const int &[]) için bir örnek
#include <Arrays\ArrayInt.mqh>
// --int src[];
// --void OnStart()
 \left\{ \begin{array}{c} \end{array} \right.CArrayInt *array=new CArrayInt;
  // --if(array==NULL)
     \left\{ \begin{array}{c} \end{array} \right\}printf("Nesne oluşturma hatası");
      return;
      }
   //--- başka bir dizi ile karşılaştır
   int result=array.CompareArray(src);
   //--- diziyi sil
   delete array;
  }
```
## **CompareArray**

Diziyi başka bir diziyle karşılaştırır.

```
bool CompareArray(
  const CArrayInt* src // kaynağın işaretçisi
  ) const
```
### Parametreler

src

3711

[in] Bir CArrayInt sınıf örneğinin (karşılaştırılacak elemanlar) işaretçisi.

#### Dönüş Değeri

Diziler eşit ise 'true', aksi durumda 'false'

```
//--- CArrayInt::CompareArray(const CArrayInt*) için bir örnek
#include <Arrays\ArrayInt.mqh>
// --void OnStart()
 \left\{ \right.CArrayInt *array=new CArrayInt;
  // --if(array==NULL)
    {
     printf("Nesne oluşturma hatası");
     return;
     }
  //--- kaynak diziyi oluştur
  CArrayInt *src=new CArrayInt;
  if(src==NULL)
    {
     printf("Nesne oluşturma hatası");
     delete array;
     return;
     }
  //--- kaynak dizinin elemanlarını ekle
  //--- . . .
  //--- başka bir dizi ile karşılaştır
  int result=array.CompareArray(src);
  //--- dizileri sil
  delete src;
  delete array;
  }
```
## **InsertSort**

3712

Sıralı diziye eleman ekler.

```
bool InsertSort(
  int element // eklenecek eleman
  )
```
### Parametreler

element

[in] Sıralı diziye eklenecek elemanın değeri

### Dönüş Değeri

Başarılı ise 'true', eleman eklenemezse 'false'.

### Örnek:

```
//--- CArrayInt::InsertSort(int) için bir örnek
#include <Arrays\ArrayInt.mqh>
// --void OnStart()
 \left\{ \right.CArrayInt *array=new CArrayInt;
  // --if(array==NULL)
    \left\vert \cdot \right\vertprintf("Nesne oluşturma hatası");
     return;
    }
   //--- diziye eleman ekle
   //--- . . .
  //--- diziyi sırala
   array.Sort();
  //--- eleman ekle
  if(!array.InsertSort(10000))
     \left| \cdot \right|printf("Ekleme hatası");
     delete array;
     return;
     }
   //--- diziyi sil
   delete array;
  }
```
© 2000-2025, MetaQuotes Ltd.

# Search

Belirtilen örneğin sıralı dizideki eşitini arar.

```
int Search(
 int element // örnek
  ) const
```
### Parametreler

element

[in] Dizi içinde aranacak elemanın örneği.

### Dönüş Değeri

Başarı durumunda bulunan elemanın konumu, eleman bulunamazsa -1.

```
//--- CArrayInt::Search(int) için bir örnek
#include <Arrays\ArrayInt.mqh>
// --void OnStart()
 \left\{ \right.CArrayInt *array=new CArrayInt;
  // --if(array==NULL)
    \left\{ \begin{array}{c} \end{array} \right\}printf("Nesne oluşturma hatası");
     return;
    }
  //--- diziye eleman ekle
  //--- . . .
  //--- diziyi sırala
  array.Sort();
  //--- eleman ara
  if(array.Search(10000)!=-1) printf("Eleman bulundu");
  else printf("Eleman bulunamadı");
  //--- diziyi sil
  delete array;
  }
```
# **SearchGreat**

Sıralı dizi içinde, belirtilen örnekten daha büyük olan bir eleman arar.

```
int SearchGreat(
 int element // örnek
  ) const
```
### Parametreler

element

[in] Dizi içinde aranacak elemanın örneği.

### Dönüş Değeri

Başarı durumunda bulunan elemanın konumu, eleman bulunamazsa -1.

```
//--- CArrayInt::SearchGreat(int) için bir örnek
#include <Arrays\ArrayInt.mqh>
// --void OnStart()
 \left\{ \right.CArrayInt *array=new CArrayInt;
  // --if(array==NULL)
    {
    printf("Nesne oluşturma hatası");
    return;
    }
  //--- diziye eleman ekle
  //--- . . .
  //--- diziyi sırala
  array.Sort();
  //--- eleman ara
  if(array.SearchGreat(10000)!=-1) printf("Eleman bulundu");
  else printf("Eleman bulunamadı");
  //--- diziyi sil
  delete array;
  }
```
## SearchLess

Sıralı dizi içinde, belirtilen örnekten daha küçük olan bir eleman arar.

```
int SearchLess(
 int element // örnek
  ) const
```
### Parametreler

element

[in] Dizi içinde aranacak elemanın örneği.

### Dönüş Değeri

Başarı durumunda bulunan elemanın konumu, eleman bulunamazsa -1.

```
//--- CArrayInt::SearchLess(int) için bir örnek
#include <Arrays\ArrayInt.mqh>
// --void OnStart()
 \left\{ \right.CArrayInt *array=new CArrayInt;
  // --if(array==NULL)
    {
     printf("Nesne oluşturma hatası");
    return;
    }
  //--- diziye eleman ekle
  //--- . . .
  //--- diziyi sırala
  array.Sort();
  //--- eleman ara
  if(array.SearchLess(10000)!=-1) printf("Eleman bulundu");
  else printf("Eleman bulunamadı");
  //--- diziyi sil
  delete array;
  }
```
# **SearchGreatOrEqual**

Sıralı dizi içinde, belirtilen örnekten daha büyük veya eşit olan bir eleman arar.

```
int SearchGreatOrEqual(
  int element // aranacak eleman
  ) const
```
### Parametreler

element

[in] Dizi içinde aranacak elemanın örneği.

#### Dönüş Değeri

Başarı durumunda bulunan elemanın konumu, eleman bulunamazsa -1.

```
//--- CArrayInt::SearchGreatOrEqual(int) için bir örnek
#include <Arrays\ArrayInt.mqh>
// --void OnStart()
 \left\{ \right.CArrayInt *array=new CArrayInt;
  // --if(array==NULL)
    \left\{ \begin{array}{c} \end{array} \right\}printf("Nesne oluşturma hatası");
     return;
    }
  //--- diziye eleman ekle
  //--- . . .
  //--- diziyi sırala
  array.Sort();
  //--- eleman ara
  if(array.SearchGreatOrEqual(10000)!=-1) printf("Eleman bulundu");
  else printf("Eleman bulunamadı");
  //--- diziyi sil
  delete array;
  }
```
# **SearchLessOrEqual**

Sıralı dizi içinde, belirtilen örnekten daha küçük veya eşit olan bir eleman arar.

```
int SearchLessOrEqual(
  int element // örnek
  ) const
```
### Parametreler

element

[in] Dizi içinde aranacak elemanın örneği.

### Dönüş Değeri

Başarı durumunda bulunan elemanın konumu, eleman bulunamazsa -1.

```
//--- CArrayInt::SearchLessOrEqual(int) için bir örnek
#include <Arrays\ArrayInt.mqh>
// --void OnStart()
 \left\{ \right.CArrayInt *array=new CArrayInt;
  // --if(array==NULL)
    \left\{ \begin{array}{c} \end{array} \right\}printf("Nesne oluşturma hatası");
     return;
    }
  //--- diziye eleman ekle
  //--- . . .
  //--- diziyi sırala
  array.Sort();
  //--- eleman ara
  if(array.SearchLessOrEqual(10000)!=-1) printf("Eleman bulundu");
  else printf("Eleman bulunamadı");
  //--- diziyi sil
  delete array;
  }
```
Sıralı dizi içinde, belirtilen kriteri sağlayan ilk elemanı arar.

```
int SearchFirst(
 int element // örnek
  ) const
```
### Parametreler

element

[in] Dizi içinde aranacak elemanın örneği.

### Dönüş Değeri

Başarı durumunda bulunan elemanın konumu, eleman bulunamazsa -1.

```
//--- CArrayInt:: SearchFirst(int) için bir örnek.
#include <Arrays\ArrayInt.mqh>
// --void OnStart()
 \left\{ \right.CArrayInt *array=new CArrayInt;
  // --if(array==NULL)
    {
    printf("Nesne oluşturma hatası");
    return;
    }
  //--- diziye eleman ekle
  //--- . . .
  //--- diziyi sırala
  array.Sort();
  //--- eleman ara
  if(array.SearchFirst(10000)!=-1) printf("Eleman bulundu");
  else printf("Eleman bulunamadı");
  //--- diziyi sil
  delete array;
  }
```
# **SearchLast**

3719

Sıralı dizi içinde, belirtilen kriteri sağlayan son elemanı arar.

```
int SearchLast(
 int element // örnek
  ) const
```
### Parametreler

element

[in] Dizi içinde aranacak elemanın örneği.

### Dönüş Değeri

Başarı durumunda bulunan elemanın konumu, eleman bulunamazsa -1.

```
//--- CArrayInt::SearchLast(int) için bir örnek
#include <Arrays\ArrayInt.mqh>
// --void OnStart()
 \left\{ \right.CArrayInt *array=new CArrayInt;
  // --if(array==NULL)
    {
     printf("Nesne oluşturma hatası");
    return;
    }
  //--- diziye eleman ekle
  //--- . . .
  //--- diziyi sırala
  array.Sort();
  //--- eleman ara
  if(array.SearchLast(10000)!=-1) printf("Eleman bulundu");
  else printf("Eleman bulunamadı");
  //--- diziyi sil
  delete array;
  }
```
## **SearchLinear**

Belirtilen örneğin dizi içindeki eşitini arar.

```
int SearchLinear(
 int element // örnek
  ) const
```
### Parametreler

element

[in] Dizi içinde aranacak elemanın örneği.

### Dönüş Değeri

Başarı durumunda bulunan elemanın konumu, eleman bulunamazsa -1.

### Not

Yöntem, sıralanmamış diziler için lineer arama (veya ardışık arama) algoritmasını kullanır.

```
//--- CArrayInt::SearchLinear(int) için bir örnek
#include <Arrays\ArrayInt.mqh>
//---
void OnStart()
 \left\{ \right.CArrayInt *array=new CArrayInt;
  //---
  if(array==NULL)
    \left\{\right\}printf("Nesne oluşturma hatası");
     return;
    }
  //--- diziye eleman ekle
  //--- . . .
  //--- eleman ara
  if(array.SearchLinear(10000)!=-1) printf("Eleman bulundu");
  else printf("Eleman bulunamadı");
  //--- diziyi sil
  delete array;
  }
```
## Save

Veri dizisini dosyaya kaydeder.

```
virtual bool Save(
  int file_handle // dosya tanıtıcı değeri
  )
```
### Parametreler

file handle

[in] FileOpen (...) fonksiyonu ile açılmış olan ikili dosyanın tanıtıcı değeri.

#### Dönüş Değeri

Başarıyla tamamlanmışsa 'true', aksi durumda 'false'.

```
//--- CArrayInt::Save(int) için bir örnek
#include <Arrays\ArrayInt.mqh>
// --void OnStart()
 \left\{ \right.int file handle;
  CArrayInt *array=new CArrayInt;
  // --if(array!=NULL)
    {
     printf("Nesne oluşturma hatası");
     return;
    }
  //--- 100 dizi elemanı ekle
  for(int i=0; i<100; i++){
     array.Add(i);
    }
  //--- dosyayı aç
   file handle=FileOpen("MyFile.bin",FILE_WRITE|FILE_BIN|FILE_ANSI);
   if(file_handle>=0)
     {
      if(!array.Save(file_handle))
        {
         //--- dosya kaydetme hatası
        printf("Dosya kaydedilemedi: Hata %d!", GetLastError());
         delete array;
        FileClose(file handle);
        // -- -return;
        }
      FileClose(file handle);
```
### Standart Kütüphane

} delete array; }

## Load

Belirtilen dosyadan veri dizisi yükler.

```
virtual bool Load(
  int file_handle // dosya tanıtıcı değeri
  )
```
### Parametreler

file handle

[in] FileOpen (...) fonksiyonu ile açılmış olan ikili dosyanın tanıtıcı değeri.

### Dönüş Değeri

Başarıyla tamamlanmışsa 'true', aksi durumda 'false'.

```
//--- CArrayInt::Load(int) için bir örnek
#include <Arrays\ArrayInt.mqh>
// --void OnStart()
 \left\{ \right.int file handle;
  CArrayInt *array=new CArrayInt;
  // --if(array!=NULL)
     {
     printf("Nesne oluşturma hatası");
     return;
    }
  //--- dosyayı aç
  file handle=FileOpen("MyFile.bin", FILE READ|FILE BIN|FILE ANSI);
   if(file_handle>=0)
     {
     if(!array.Load(file_handle))
        {
         //--- dosya yükleme hatası
         printf("Dosya yüklenemedi: Hata %d!", GetLastError());
         delete array;
         FileClose(file handle);
        // --return;
        }
      FileClose(file handle);
     }
   //--- dizi elemanlarını kullan
   for(int i=0; i < array. Total(); i++)
     {
      printf("Element[%d] = %d", i, array.At(i));
```
### Standart Kütüphane

} delete array; }

# **MOL5**

# Type

Dizinin tip tanımlayıcısını alır.

virtual int Type() const

### Dönüş Değeri

Dizinin tip tanımlayıcısı (CArrayInt için 82).

```
//--- CArrayInt::Type() için bir örnek
#include <Arrays\ArrayInt.mqh>
// -- -void OnStart()
 \left\{ \right.CArrayInt *array=new CArrayInt;
  // --if(array==NULL)
    \left\{ \right.printf("Nesne oluşturma hatası");
     return;
    }
  //--- dizi tipini al
  int type=array.Type();
  //--- diziyi sil
  delete array;
  }
```
CArrayLong sınıfı, long ve ulong tipli değişkenler için bir dinamik dizi sınıfıdır.

## Açıklama

3726

CArrayLong sınıfı, long ve ulong tipli değişkenlerden oluşan dinamik dizilerle çalışma olanağı sağlar. Sınıf içerisinde; sıralama, sıralanmış dizide arama, eleman silme/ekleme gibi uygulamalara yer verilmiştir. Ayrıca dosya işlemleri için gereken yöntemler de sınıf içerisinde yer almaktadır.

### Bildirim

class CArrayLong : public CArray

### Başlık

#include <Arrays\ArrayLong.mqh>

## Kalıtım hiyerarşisi

### [CObject](#page-3586-0)

**[CArray](#page-3599-0)** 

CArrayLong

### İlk nesil

[CRealVolumeBuffer](#page-5039-0), [CTickVolumeBuffer](#page-5032-0), [CTimeBuffer](#page-5025-0)

## Sınıf Yöntemleri

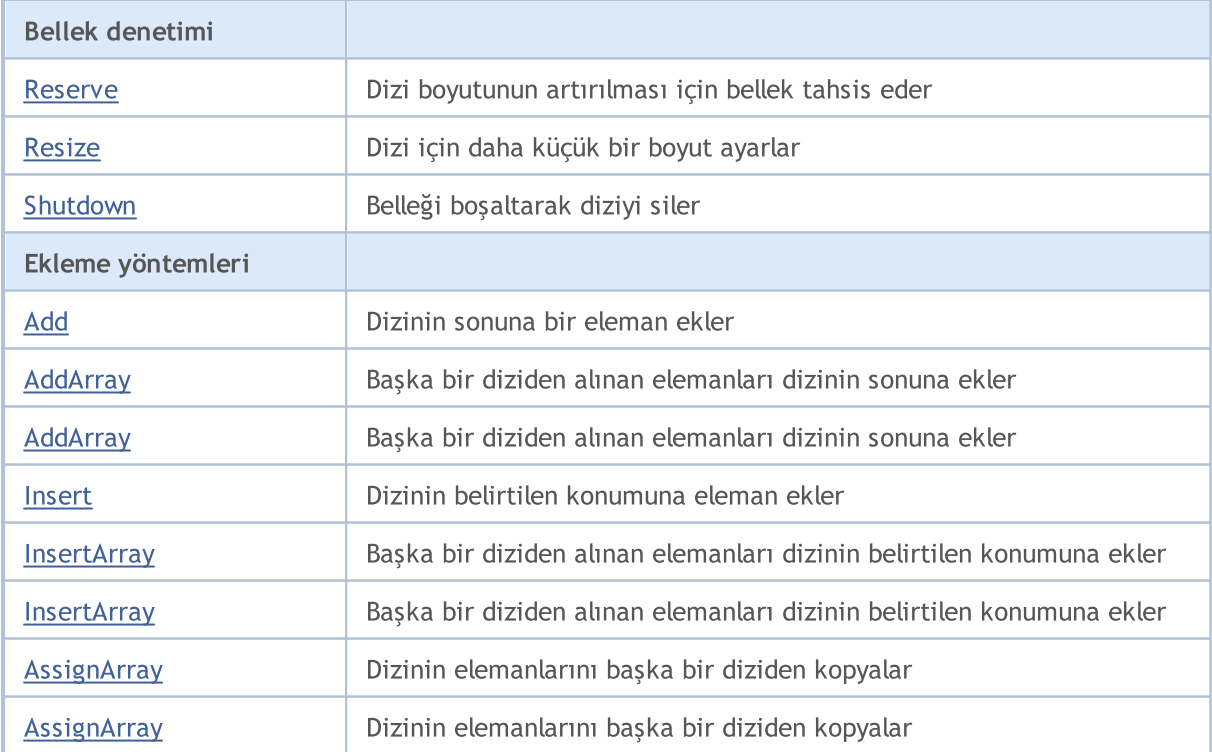

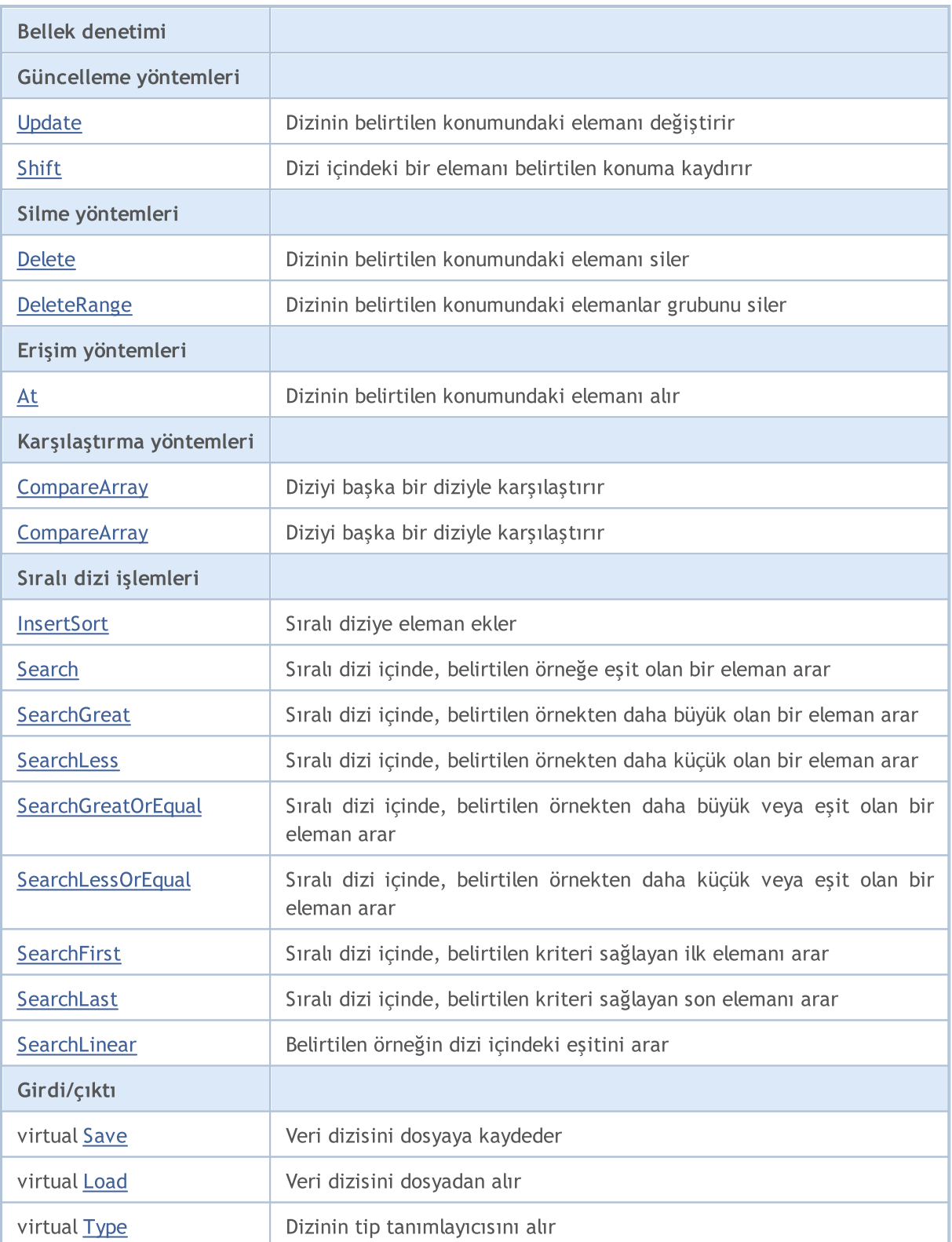

### Sınıftan türetilen yöntemler CObject

Prev, Prev, Next, Next, [Compare](#page-3591-0)

### Sınıftan türetilen yöntemler CArray

[Step,](#page-3601-0) [Step,](#page-3601-0) [Total](#page-3603-0), [Available,](#page-3604-0) [Max](#page-3605-0), [IsSorted](#page-3606-0), [SortMode](#page-3607-0), [Clear](#page-3608-0), [Sort](#page-3609-0)

© 2000-2025, MetaQuotes Ltd.

## <span id="page-3728-0"></span>Reserve

Dizi boyutunun artırılması için bellek tahsis eder.

```
bool Reserve(
  int size // eleman sayısı
  )
```
### Parametreler

size

[in] Eklenecek elemanların sayısı.

### Dönüş Değeri

Başarılı ise 'true', eleman sayısı sıfır veya daha küçük bir değerle ayarlanmaya çalışılmışsa 'false'.

### Not

Bellek bölünmesini azaltmak için, daha önce Step (int) yöntemi ile ayarlanmış olan büyüklük değerini artırın (varsayılan değer 16).

```
//--- CArrayLong::Reserve(int) için bir örnek
#include <Arrays\ArrayLong.mqh>
// --void OnStart()
 \left\{ \right.CArrayLong *array=new CArrayLong;
  // --if(array==NULL)
     {
     printf("Nesne oluşturma hatası");
     return;
    }
  //--- bellek tahsis et
  if(!array.Reserve(1024))
    {
     printf("Tahsis hatası");
     delete array;
     return;
    }
  //--- diziyi kullan
  //--- . . .
  //--- diziyi sil
  delete array;
  }
```
## <span id="page-3729-0"></span>**Resize**

Dizi için daha küçük bir boyut ayarlar.

```
bool Resize(
  int size // Boyut
  )
```
### Parametreler

size

[in] Yeni dizi boyutu.

### Dönüş Değeri

Başarılı ise 'true', boyut değeri sıfır veya daha küçük bir sayıyla ayarlanmaya çalışılmışsa 'false'.

### Not

Dizi boyutunun değiştirilmesi belleğin etkin kullanımını sağlar. sağ taraftaki gereksiz elemanlar kaybedilir. Bellek bölünmesini azaltmak için, daha önce Step (int) yöntemi ile ayarlanmış olan büyüklük değerini azaltın (varsayılan değer 16).

```
//--- CArrayLong::Resize(int) için bir örnek
#include <Arrays\ArrayLong.mqh>
// --void OnStart()
 \left\{ \right.CArrayLong *array=new CArrayLong;
  // --if(array==NULL)
    \left\{ \right.printf("Nesne oluşturma hatası");
     return;
     }
  //--- diziye eleman ekle
   //--- . . .
   //--- diziyi yeniden boyutlandır
  if(!array.Resize(10))
     {
     printf("Boyutlandırma hatası");
     delete array;
      return;
     }
   //--- diziyi sil
   delete array;
  }
```
# <span id="page-3730-0"></span>Shutdown

Belleği boşaltarak diziyi siler.

bool Shutdown()

### Dönüş Değeri

Başarılı ise 'true', aksi durumda 'false'.

```
//--- CArrayLong::Shutdown() için bir örnek
#include <Arrays\ArrayLong.mqh>
//---
void OnStart()
 \left\{ \right.CArrayLong *array=new CArrayLong;
   // -- -if(array==NULL)
     \left\{ \right.printf("Nesne oluşturma hatası");
     return;
    }
   //--- diziye eleman ekle
  //--- . . .
  //--- diziyi kapat
   if(!array.Shutdown())
     \left\{ \right.printf("Kapatma hatası");
     delete array;
      return;
    }
   //--- diziyi sil
   delete array;
  }
```
# <span id="page-3731-0"></span>Add

3732

Dizinin sonuna bir eleman ekler.

```
bool Add(
  long element // eklenecek eleman
  )
```
### Parametreler

element

[in] Diziye eklenecek elemanın değeri.

### Dönüş Değeri

Başarılı ise 'true', eleman eklenemezse 'false'.

```
//--- CArrayLong::Add(long) için bir örnek
#include <Arrays\ArrayLong.mqh>
// --void OnStart()
 \left\{ \right.CArrayLong *array=new CArrayLong;
   // --if(array==NULL)
     \left\vert \cdot \right\vertprintf("Nesne oluşturma hatası");
     return;
     }
   //--- diziye eleman ekle
   for(int i=0; i<100; i++){
      if(!array.Add(i))
        \left\{\begin{array}{c}1\end{array}\right\}printf("Eleman ekleme hatası");
         delete array;
         return;
        }
     }
   //--- diziyi kullan
   //--- . . .
   //--- diziyi sil
   delete array;
  }
```
Başka bir diziden alınan elemanları dizinin sonuna ekler.

```
bool AddArray(
  const long& src[] // kaynak dizi
  )
```
### Parametreler

src[]

[in] Kaynak değerleri içeren dizinin referansı.

### Dönüş Değeri

Başarılı ise 'true', eleman eklenemezse 'false'.

```
//--- CArrayLong::AddArray(const long &[]) için bir örnek
#include <Arrays\ArrayLong.mqh>
// --long src[];
// --void OnStart()
 \left\{ \begin{array}{c} 1 \end{array} \right.CArrayLong *array=new CArrayLong;
  // --if(array==NULL)
     \left\{ \begin{array}{c} \end{array} \right\}printf("Nesne oluşturma hatası");
      return;
      }
   //--- yeni dizi ekle
   if(!array.AddArray(src))
     \left\{ \right.printf("Dizi ekleme hatası");
      delete array;
      return;
     }
   //--- diziyi kullan
   //--- . . .
   //--- diziyi sil
   delete array;
  }
```
# <span id="page-3733-0"></span>AddArray

Başka bir diziden alınan elemanları dizinin sonuna ekler.

```
bool AddArray(
  const CArrayLong* src // kaynağın işaretçisi
  )
```
### Parametreler

src

[in] Bir CArrayLong sınıf örneğinin (eklenecek kaynak elemanlar) işaretçisi.

#### Dönüş Değeri

Başarılı ise 'true', eleman eklenemezse 'false'.

```
//--- CArrayLong::AddArray(const CArrayLong*) için bir örnek
#include <Arrays\ArrayLong.mqh>
// --void OnStart()
 \left\{ \right.CArrayLong *array=new CArrayLong;
  // --if(array==NULL)
    {
     printf("Nesne oluşturma hatası");
     return;
     }
  //--- kaynak diziyi oluştur
  CArrayLong *src=new CArrayLong;
  if(src==NULL)
    {
     printf("Nesne oluşturma hatası");
     delete array;
     return;
     }
   //--- kaynak dizinin elemanlarını ekle
  //--- . . .
   //--- yeni dizi ekle
  if(!array.AddArray(src))
    {
     printf("Dizi ekleme hatası");
     delete src;
     delete array;
     return;
     }
   //--- kaynak diziyi sil
   delete src;
```
### Standart Kütüphane

```
//--- diziyi kullan
//--- . . .
//--- diziyi sil
delete array;
}
```
## <span id="page-3735-0"></span>Insert

3736

Dizinin belirtilen konumuna eleman ekler.

```
bool Insert(
 long element, // eklenecek eleman
  int pos // konum
  )
```
### Parametreler

element

[in] Diziye eklenecek elemanın değeri

pos

[in] Elemanın ekleneceği dizi konumu

#### Dönüş Değeri

Başarılı ise 'true', eleman eklenemezse 'false'.

```
//--- CArrayLong::Insert(long,int) için bir örnek
#include <Arrays\ArrayLong.mqh>
// -- -void OnStart()
 \{CArrayLong *array=new CArrayLong;
  // --if(array==NULL)
    \left\{ \right.printf("Nesne oluşturma hatası");
     return;
    }
   //--- eleman ekle
  for(int i=0; i<100; i++)
    \left\{ \right.if(!array.Insert(i,0))
        \left\{ \right.printf("Ekleme hatası");
        delete array;
         return;
        }
     }
   //--- diziyi kullan
   //--- . . .
  //--- diziyi sil
   delete array;
  }
```
# <span id="page-3736-0"></span>**InsertArray**

Başka bir diziden alınan elemanları dizinin belirtilen konumuna ekler.

```
bool InsertArray(
 const long& src[], // kaynak dizi
  int pos // konum
  )
```
### Parametreler

src[]

[in] Kaynak değerleri içeren dizinin referansı.

pos

[in] Elemanın ekleneceği dizi konumu

### Dönüş Değeri

Başarılı ise 'true', elemanlar eklenemezse 'false'.

Örnek:

}

```
//--- CArrayLong::InsertArray(const long &[],int) için bir örnek
#include <Arrays\ArrayLong.mqh>
//---long src[];
// --void OnStart()
 \left\{ \begin{array}{c} 1 \end{array} \right.CArrayLong *array=new CArrayLong;
  // --if(array==NULL)
     {
     printf("Nesne oluşturma hatası");
      return;
    }
   //--- başka bir dizi ekle
  if(!array.InsertArray(src,0))
     {
     printf("dizi ekleme hatası");
     delete array;
     return;
     }
   //--- diziyi kullan
  //--- . . .
   //--- diziyi sil
   delete array;
```
# <span id="page-3737-0"></span>**InsertArray**

Başka bir diziden alınan elemanları dizinin belirtilen konumuna ekler.

```
bool InsertArray(
 CArrayLong* src, // kaynağın işaretçisi
  int pos // int pos // konum
  )
```
### Parametreler

src

[in] Bir CArrayLong sınıf örneğinin (eklenecek kaynak elemanlar) işaretçisi.

pos

[in] Elemanın ekleneceği dizi konumu

#### Dönüş Değeri

Başarılı ise 'true', elemanlar eklenemezse 'false'.

```
//--- CArrayLong::InsertArray(const CArrayLong*,int) için bir örnek
#include <Arrays\ArrayLong.mqh>
//---void OnStart()
 {
  CArrayLong *array=new CArrayLong;
  // --if(array==NULL)
    \left\{ \right.printf("Nesne oluşturma hatası");
     return;
    }
   //--- kaynak diziyi oluştur
   CArrayLong *src=new CArrayLong;
   if(src==NULL)
    \left\{\right.printf("Nesne oluşturma hatası");
     delete array;
     return;
    }
   //--- kaynak dizinin elemanlarını ekle
   //--- . . .
   //--- başka bir dizi ekle
   if(!array.InsertArray(src,0))
     {
      printf("dizi ekleme hatası");
      delete src;
      delete array;
```
### Standart Kütüphane

return;  $\rightarrow$ //--- kaynak diziyi sil delete src; //--- diziyi kullan  $//---$  . . . //--- diziyi sil delete array; }

# <span id="page-3739-0"></span>AssignArray

Dizinin elemanlarını başka bir diziden kopyalar

```
bool AssignArray(
  const long& src[] // kaynak dizi
  )
```
### Parametreler

src[]

[in] Kaynak değerleri içeren dizinin referansı.

### Dönüş Değeri

Başarılı ise 'true', elemanlar kopyalanamazsa 'false'.

```
//--- CArrayLong::AssignArray(const long &[]) için bir örnek
#include <Arrays\ArrayLong.mqh>
// --long src[];
// --void OnStart()
 \left\{ \begin{array}{c} 1 \end{array} \right.CArrayLong *array=new CArrayLong;
   // --if(array==NULL)
     \left\{ \begin{array}{c} \end{array} \right\}printf("Nesne oluşturma hatası");
      return;
      }
   //--- başka bir dizi ata
   if(!array.AssignArray(src))
     \left\{ \begin{array}{c} \end{array} \right.printf("Dizi atama hatası");
      delete array;
      return;
     }
   //--- diziyi kullan
   //---\ldots .
   //--- diziyi sil
   delete array;
  }
```
# <span id="page-3740-0"></span>AssignArray

Dizinin elemanlarını başka bir diziden kopyalar

```
bool AssignArray(
  const CArrayLong* src // kaynağın işaretçisi
  )
```
### Parametreler

src

[in] Bir CArrayLong sınıf örneğinin (kopyalanacak kaynak elemanlar) işaretçisi.

#### Dönüş Değeri

Başarılı ise 'true', elemanlar kopyalanamazsa 'false'.

```
//--- CArrayLong::AssignArray(const CArrayLong*) için bir örnek
#include <Arrays\ArrayLong.mqh>
// --void OnStart()
 \left\{ \right.CArrayLong *array=new CArrayLong;
  // --if(array==NULL)
    {
     printf("Nesne oluşturma hatası");
     return;
    }
  //--- kaynak diziyi oluştur
  CArrayLong *src =new CArrayLong;
  if(src==NULL)
    {
     printf("Nesne oluşturma hatası");
     delete array;
     return;
    }
   //--- kaynak dizinin elemanlarını ekle
  //--- . . .
   //--- başka bir dizi ata
  if(!array.AssignArray(src))
    {
     printf("Dizi atama hatası");
     delete src;
     delete array;
     return;
    }
   //--- diziler aynı
   //--- kaynak diziyi sil
```
### Standart Kütüphane

```
delete src;
//--- diziyi kullan
//--- . . .
//--- diziyi sil
delete array;
}
```
<span id="page-3742-0"></span>Dizinin belirtilen konumundaki elemanı değiştirir.

```
bool Update(
 int pos, // konum
  long element // değer
  )
```
### Parametreler

pos

[in] Değiştirilecek elemanın dizideki konumu

element

[in] Elemanın yeni değeri

### Dönüş Değeri

Başarılı ise 'true', eleman değiştirilemezse 'false'.

Örnek:

}

```
//--- CArrayLong::Update(int,long) için bir örnek
#include <Arrays\ArrayLong.mqh>
// --void OnStart()
 \{CArrayLong *array=new CArrayLong;
  // --if(array==NULL)
    \left\{ \right.printf("Nesne oluşturma hatası");
     return;
    }
  //--- diziye eleman ekle
  //--- . . .
  //--- elemanı güncelle
  if(!array.Update(0,1000000))
    {
     printf("Güncelleme hatası");
     delete array;
     return;
    }
  //--- diziyi sil
  delete array;
```
# <span id="page-3743-0"></span>Shift

Dizi içindeki bir elemanı belirtilen konuma kaydırır.

```
bool Shift(
 int pos, // konum
  int shift // Kaydırma değeri
  )
```
### Parametreler

pos

[in] Kaydırılacak dizi elemanının konumu

shift

[in] Kaydırma değeri (pozitif veya negatif).

### Dönüş Değeri

Başarılı ise 'true', eleman kaydırılamadıysa 'false'.

Örnek:

}

```
//--- CArrayLong::Shift(int,int) için bir örnek
#include <Arrays\ArrayLong.mqh>
// --void OnStart()
 {
  CArrayLong *array=new CArrayLong;
  // --if(array==NULL)
    \left\{ \right.printf("Nesne oluşturma hatası");
     return;
    }
   //--- diziye eleman ekle
  //--- . . .
  //--- elemanı kaydır
  if(!array.Shift(10,-5))
    \left\{ \right.printf("Kaydırma hatası");
     delete array;
     return;
     }
  //--- diziyi sil
   delete array;
```
## Delete

Dizinin belirtilen konumundaki elemanı siler.

```
bool Delete(
 int pos // konum
  )
```
## Parametreler

pos

[in] Silinecek elemanın konumu.

## Dönüş Değeri

Başarılı ise 'true', eleman silinemezse 'false'.

```
//--- CArrayLong::Delete(int) için bir örnek
#include <Arrays\ArrayLong.mqh>
// --void OnStart()
 \left\{ \right.CArrayLong *array=new CArrayLong;
  // --if(array==NULL)
    \left| \cdot \right|printf("Nesne oluşturma hatası");
     return;
    }
   //--- diziye eleman ekle
   //--- . . .
  //--- elemanı sil
   if(!array.Delete(0))
    \left\{ \right.printf("Silme hatası");
     delete array;
     return;
    }
   //--- diziyi sil
   delete array;
  }
```
## **DeleteRange**

Dizinin belirtilen konumundaki elemanlar grubunu siler.

```
bool DeleteRange(
 int from, // ilk elemanın konumu
  int to // son elemanın konumu
  )
```
### Parametreler

from

[in] Silinecek ilk elemanın konumu.

to

[in] Silinecek son elemanın konumu.

### Dönüş Değeri

Başarılı ise 'true', elemanlar silinemezse 'false'.

Örnek:

}

```
//--- CArrayLong::DeleteRange(int,int) için bir örnek
#include <Arrays\ArrayLong.mqh>
// --void OnStart()
 {
  CArrayLong *array=new CArrayLong;
  // --if(array==NULL)
    {
    printf("Nesne oluşturma hatası");
     return;
    }
  //--- diziye eleman ekle
  //--- . . .
  //--- elemanları sil
  if(!array.DeleteRange(0,10))
    {
    printf("Silme hatası");
     delete array;
     return;
    }
  //--- diziyi sil
  delete array;
```
## At

Dizinin belirtilen konumundaki elemanı alır.

```
long At(
  int pos // konum
  ) const
```
### Parametreler

pos

[in] Seçilen elemanın dizi içindeki konumu.

## Dönüş Değeri

Başarı durumunda elemanın değerine, olmayan bir konumdaki bir elemanın istenmesi durumunda ise LONG\_MAX değerine dönüş yapar (son hata değeri ERR\_OUT\_OF\_RANGE).

### Not

LONG\_MAX değeri geçerli bir dizi elemanı olabileceği için her zaman son hata kodunun istenmesi gerekir.

```
//--- CArrayLong::At(int) için bir örnek
#include <Arrays\ArrayLong.mqh>
// --void OnStart()
 \left\{ \right.CArrayLong *array=new CArrayLong;
  // --if(array==NULL)
    {
     printf("Nesne oluşturma hatası");
     return;
     }
  //--- diziye eleman ekle
  //--- . . .
  for(int i=0;i<array.Total();i++)
     {
     long result=array.At(i);
      if(result==LONG_MAX && GetLastError()==ERR_OUT_OF_RANGE)
        {
         //--- dizi okuma hatası
         printf("Eleman alınamadı, hata");
        delete array;
        return;
        }
      //--- elemanı kullan
      //--- . . .
     }
```
## Standart Kütüphane

```
//--- diziyi sil
delete array;
}
```
## **CompareArray**

Diziyi başka bir diziyle karşılaştırır.

```
bool CompareArray(
  const long& src[] // kaynak dizi
  ) const
```
## Parametreler

src[]

[in] Kaynak değerleri içeren dizinin referansı.

## Dönüş Değeri

Diziler eşit ise 'true', aksi durumda 'false'

```
//--- CArrayLong::CompareArray(const long &[]) için bir örnek
#include <Arrays\ArrayLong.mqh>
// --long src[];
// --void OnStart()
 \left\{ \begin{array}{c} 1 \end{array} \right.CArrayLong *array=new CArrayLong;
  // --if(array==NULL)
     \left\{ \begin{array}{c} \end{array} \right\}printf("Nesne oluşturma hatası");
      return;
      }
   //--- başka bir dizi ile karşılaştır
   int result=array.CompareArray(src);
   //--- diziyi sil
   delete array;
  }
```
## **CompareArrayconst**

Diziyi başka bir diziyle karşılaştırır.

```
bool CompareArrayconst(
  const CArrayLong* src // kaynağın işaretçisi
  ) const
```
## Parametreler

src

3750

[in] Bir CArrayLong sınıf örneğinin (karşılaştırılacak elemanlar) işaretçisi.

#### Dönüş Değeri

Diziler eşit ise 'true', aksi durumda 'false'

```
//--- CArrayLong::CompareArray(const CArrayLong*) için bir örnek
#include <Arrays\ArrayLong.mqh>
// --void OnStart()
 \left\{ \right.CArrayLong *array=new CArrayLong;
  // --if(array==NULL)
    {
     printf("Nesne oluşturma hatası");
     return;
     }
  //--- kaynak diziyi oluştur
  CArrayLong *src=new CArrayLong;
  if(src==NULL)
    {
     printf("Nesne oluşturma hatası");
     delete array;
     return;
     }
  //--- kaynak dizinin elemanlarını ekle
  //--- . . .
  //--- başka bir dizi ile karşılaştır
  int result=array.CompareArray(src);
  //--- dizileri sil
  delete src;
  delete array;
  }
```
## **InsertSort**

Sıralı diziye eleman ekler.

```
bool InsertSort(
  long element // eklenecek eleman
  \lambda
```
## Parametreler

element

[in] Sıralı diziye eklenecek elemanın değeri

### Dönüş Değeri

Başarılı ise 'true', eleman eklenemezse 'false'.

```
//--- CArrayLong::InsertSort(long) için bir örnek
#include <Arrays\ArrayLong.mqh>
// --void OnStart()
 \left\{ \right.CArrayLong *array=new CArrayLong;
  // --if(array==NULL)
    \left\{ \right.printf("Nesne oluşturma hatası");
     return;
    }
   //--- diziye eleman ekle
   //--- . . .
  //--- diziyi sırala
  array.Sort();
  //--- eleman ekle
  if(!array.InsertSort(1000000))
    {
    printf("Ekleme hatası");
     delete array;
     return;
     }
   //--- diziyi sil
   delete array;
  }
```
# Search

Sıralı dizi içinde, belirtilen örneğe eşit olan bir eleman arar.

```
int Search(
 long element // örnek
  ) const
```
## Parametreler

element

[in] Dizi içinde aranacak elemanın örneği.

## Dönüş Değeri

Başarı durumunda bulunan elemanın konumu, eleman bulunamazsa -1.

```
//--- CArrayLong::Search(long) için bir örnek
#include <Arrays\ArrayLong.mqh>
// --void OnStart()
 \left\{ \right.CArrayLong *array=new CArrayLong;
  // --if(array==NULL)
    \left\{\right.printf("Nesne oluşturma hatası");
    return;
    }
  //--- diziye eleman ekle
  //--- . . .
  //--- diziyi sırala
  array.Sort();
  //--- eleman ara
  if(array.Search(1000000)!=-1) printf("Eleman bulundu");
  else printf("Eleman bulunamadı");
  //--- diziyi sil
  delete array;
  }
```
## **SearchGreat**

Sıralı dizi içinde, belirtilen örnekten daha büyük olan bir eleman arar.

```
int SearchGreat(
  long element // örnek
  ) const
```
## Parametreler

element

[in] Dizi içinde aranacak elemanın örneği.

## Dönüş Değeri

Başarı durumunda bulunan elemanın konumu, eleman bulunamazsa -1.

```
//--- CArrayLong::SearchGreat(long) için bir örnek
#include <Arrays\ArrayLong.mqh>
// --void OnStart()
 \left\{ \right.CArrayLong *array=new CArrayLong;
  // --if(array==NULL)
    {
    printf("Nesne oluşturma hatası");
    return;
    }
  //--- diziye eleman ekle
  //--- . . .
  //--- diziyi sırala
  array.Sort();
  //--- eleman ara
  if(array.SearchGreat(1000000)!=-1) printf("Eleman bulundu");
  else printf("Eleman bulunamadı");
  //--- diziyi sil
  delete array;
  }
```
## SearchLess

3754

Sıralı dizi içinde, belirtilen örnekten daha küçük olan bir eleman arar.

```
int SearchLess(
  long element // örnek
  ) const
```
## Parametreler

element

[in] Dizi içinde aranacak elemanın örneği.

## Dönüş Değeri

Başarı durumunda bulunan elemanın konumu, eleman bulunamazsa -1.

```
//--- CArrayLong::SearchLess(long) için bir örnek
#include <Arrays\ArrayLong.mqh>
// --void OnStart()
 \left\{ \right.CArrayLong *array=new CArrayLong;
  // --if(array==NULL)
    \left\{\right.printf("Nesne oluşturma hatası");
    return;
    }
  //--- diziye eleman ekle
  //--- . . .
  //--- diziyi sırala
  array.Sort();
  //--- eleman ara
  if(array.SearchLess(1000000)!=-1) printf("Eleman bulundu");
  else printf("Eleman bulunamadı");
  //--- diziyi sil
  delete array;
  }
```
# **SearchGreatOrEqual**

Sıralı dizi içinde, belirtilen örnekten daha büyük veya eşit olan bir eleman arar.

```
int SearchGreatOrEqual(
  long element // örnek
  ) const
```
## Parametreler

element

[in] Dizi içinde aranacak elemanın örneği.

#### Dönüş Değeri

Başarı durumunda bulunan elemanın konumu, eleman bulunamazsa -1.

```
//--- CArrayLong::SearchGreatOrEqual(long) için bir örnek
#include <Arrays\ArrayLong.mqh>
// --void OnStart()
 \left\{ \right.CArrayLong *array=new CArrayLong;
  // --if(array==NULL)
    \left\{\right.printf("Nesne oluşturma hatası");
    return;
    }
  //--- diziye eleman ekle
  //--- . . .
  //--- diziyi sırala
  array.Sort();
  //--- eleman ara
  if(array.SearchGreatOrEqual(1000000)!=-1) printf("Eleman bulundu");
  else printf("Eleman bulunamadı");
  //--- diziyi sil
  delete array;
  }
```
# **SearchLessOrEqual**

Sıralı dizi içinde, belirtilen örnekten daha küçük veya eşit olan bir eleman arar.

```
int SearchLessOrEqual(
  long element // örnek
  ) const
```
### Parametreler

element

[in] Dizi içinde aranacak elemanın örneği.

#### Dönüş Değeri

Başarı durumunda bulunan elemanın konumu, eleman bulunamazsa -1.

```
//--- CArrayLong::SearchLessOrEqual(long) için bir örnek
#include <Arrays\ArrayLong.mqh>
// --void OnStart()
 \left\{ \right.CArrayLong *array=new CArrayLong;
  // --if(array==NULL)
    \left\{\right.printf("Nesne oluşturma hatası");
    return;
    }
  //--- diziye eleman ekle
  //--- . . .
  //--- diziyi sırala
  array.Sort();
  //--- eleman ara
  if(array.SearchLessOrEqual(1000000)!=-1) printf("Eleman bulundu");
  else printf("Eleman bulunamadı");
  //--- diziyi sil
  delete array;
  }
```
Sıralı dizi içinde, belirtilen kriteri sağlayan ilk elemanı arar.

```
int SearchFirst(
  long element // örnek
  ) const
```
## Parametreler

element

[in] Dizi içinde aranacak elemanın örneği.

### Dönüş Değeri

Başarı durumunda bulunan elemanın konumu, eleman bulunamazsa -1.

```
//--- CArrayLong::SearchFirst(long) için bir örnek
#include <Arrays\ArrayLong.mqh>
// --void OnStart()
 \left\{ \right.CArrayLong *array=new CArrayLong;
  // --if(array==NULL)
    \left\{\right.printf("Nesne oluşturma hatası");
    return;
    }
  //--- diziye eleman ekle
  //--- . . .
  //--- diziyi sırala
  array.Sort();
  //--- eleman ara
  if(array.SearchFirst(1000000)!=-1) printf("Eleman bulundu");
  else printf("Eleman bulunamadı");
  //--- diziyi sil
  delete array;
  }
```
# **SearchLast**

Sıralı dizi içinde, belirtilen kriteri sağlayan son elemanı arar.

```
int SearchLast(
  long element // örnek
  ) const
```
## Parametreler

element

[in] Dizi içinde aranacak elemanın örneği.

### Dönüş Değeri

Başarı durumunda bulunan elemanın konumu, eleman bulunamazsa -1.

```
//--- CArrayLong::SearchLast(long) için bir örnek
#include <Arrays\ArrayLong.mqh>
// --void OnStart()
 \left\{ \right.CArrayLong *array=new CArrayLong;
  // --if(array==NULL)
    \left\{\right.printf("Nesne oluşturma hatası");
    return;
    }
  //--- diziye eleman ekle
  //--- . . .
  //--- diziyi sırala
  array.Sort();
  //--- eleman ara
  if(array.SearchLast(1000000)!=-1) printf("Eleman bulundu");
  else printf("Eleman bulunamadı");
  //--- diziyi sil
  delete array;
  }
```
## **SearchLinear**

Dizi içinde, belirtilen kriteri sağlayan bir eleman arar.

```
int SearchLinear(
  long element // örnek
  ) const
```
## Parametreler

element

[in] Dizi içinde aranacak elemanın örneği.

## Dönüş Değeri

Başarı durumunda bulunan elemanın konumu, eleman bulunamazsa -1.

## Not

Yöntem, sıralanmamış diziler için lineer arama (veya ardışık arama) algoritmasını kullanır.

```
//--- CArrayLong::SearchLinear(long) için bir örnek
#include <Arrays\ArrayLong.mqh>
// -- -void OnStart()
 \left\{ \right.CArrayLong *array=new CArrayLong;
  //---
  if(array==NULL)
    \left\{\right\}printf("Nesne oluşturma hatası");
     return;
    }
  //--- diziye eleman ekle
  //--- . . .
  //--- eleman ara
  if(array.SearchLinear(1000000)!=-1) printf("Eleman bulundu");
  else printf("Eleman bulunamadı");
  //--- diziyi sil
  delete array;
  }
```
## Save

Veri dizisini dosyaya kaydeder.

```
virtual bool Save(
  int file_handle // dosya tanıtıcı değeri
  \lambda
```
## Parametreler

file handle

[in] FileOpen (...) fonksiyonu ile açılmış olan ikili dosyanın tanıtıcı değeri.

#### Dönüş Değeri

Başarıyla tamamlanmışsa 'true', aksi durumda 'false'.

```
//--- CArrayLong::Save(int) için bir örnek
#include <Arrays\ArrayLong.mqh>
// --void OnStart()
 \left\{ \right.int file handle;
  CArrayLong *array=new CArrayLong;
  // --if(array!=NULL)
    {
     printf("Nesne oluşturma hatası");
     return;
    }
  //--- 100 dizi elemanı ekle
  for(int i=0; i<100; i++){
     array.Add(i);
    }
  //--- dosyayı aç
   file handle=FileOpen("MyFile.bin",FILE_WRITE|FILE_BIN|FILE_ANSI);
   if(file_handle>=0)
     {
      if(!array.Save(file_handle))
        {
         //--- dosya kaydetme hatası
        printf("Dosya kaydedilemedi: Hata %d!", GetLastError());
         delete array;
        FileClose(file handle);
        // -- -return;
        }
      FileClose(file handle);
```
## Standart Kütüphane

} delete array; }

## Load

Belirtilen dosyadan veri dizisi yükler.

```
virtual bool Load(
  int file_handle // dosya tanıtıcı değeri
  )
```
## Parametreler

file handle

[in] FileOpen (...) fonksiyonu ile açılmış olan ikili dosyanın tanıtıcı değeri.

## Dönüş Değeri

Başarıyla tamamlanmışsa 'true', aksi durumda 'false'.

```
//--- CArrayLong::Load(int) için bir örnek
#include <Arrays\ArrayLong.mqh>
// --void OnStart()
 \left\{ \right.int file handle;
  CArrayLong *array=new CArrayLong;
  // --if(array!=NULL)
     {
     printf("Nesne oluşturma hatası");
     return;
    }
  //--- dosyayı aç
  file handle=FileOpen("MyFile.bin", FILE READ|FILE BIN|FILE ANSI);
   if(file_handle>=0)
     {
     if(!array.Load(file handle))
        {
        //--- dosya yükleme hatası
        printf("Dosya yüklenemedi: Hata %d!", GetLastError());
        delete array;
         FileClose(file handle);
        // --return;
        }
      FileClose(file handle);
     }
   //--- dizi elemanlarını kullan
   for(int i=0; i < array. Total(); i++)
     {
      printf("Element[%d] = $I64", i, array.At(i));
```
## Standart Kütüphane

} delete array; }

# Type

Dizinin tip tanımlayıcısını alır.

virtual int Type() const

## Dönüş Değeri

Dizinin tip tanımlayıcısı (CArrayLong için 84).

```
//--- CArrayLong::Type() için bir örnek
#include <Arrays\ArrayLong.mqh>
// -- -void OnStart()
 \left\{ \right.CArrayLong *array=new CArrayLong;
  // --if(array==NULL)
    \left\{ \right.printf("Nesne oluşturma hatası");
     return;
    }
  //--- dizi tipini al
  int type=array.Type();
  //--- diziyi sil
  delete array;
  }
```
# **CArrayFloat**

CArrayFloat sınıfı, float tipli değişkenler için bir dinamik dizi sınıfıdır.

## Açıklama

CArrayFloat sınıfı, float tipli değişkenlerden oluşan dinamik dizilerle çalışma olanağı sağlar. Sınıf içerisinde; sıralama, sıralanmış dizide arama, eleman silme/ekleme gibi uygulamalara yer verilmiştir. Ayrıca dosya işlemleri için gereken yöntemler de sınıf içerisinde yer almaktadır.

## Bildirim

class CArrayFloat : public CArray

## Başlık

#include <Arrays\ArrayFloat.mqh>

## Kalıtım hiyerarşisi

## [CObject](#page-3586-0)

**[CArray](#page-3599-0)** 

CArrayFloat

## Sınıf Yöntemleri

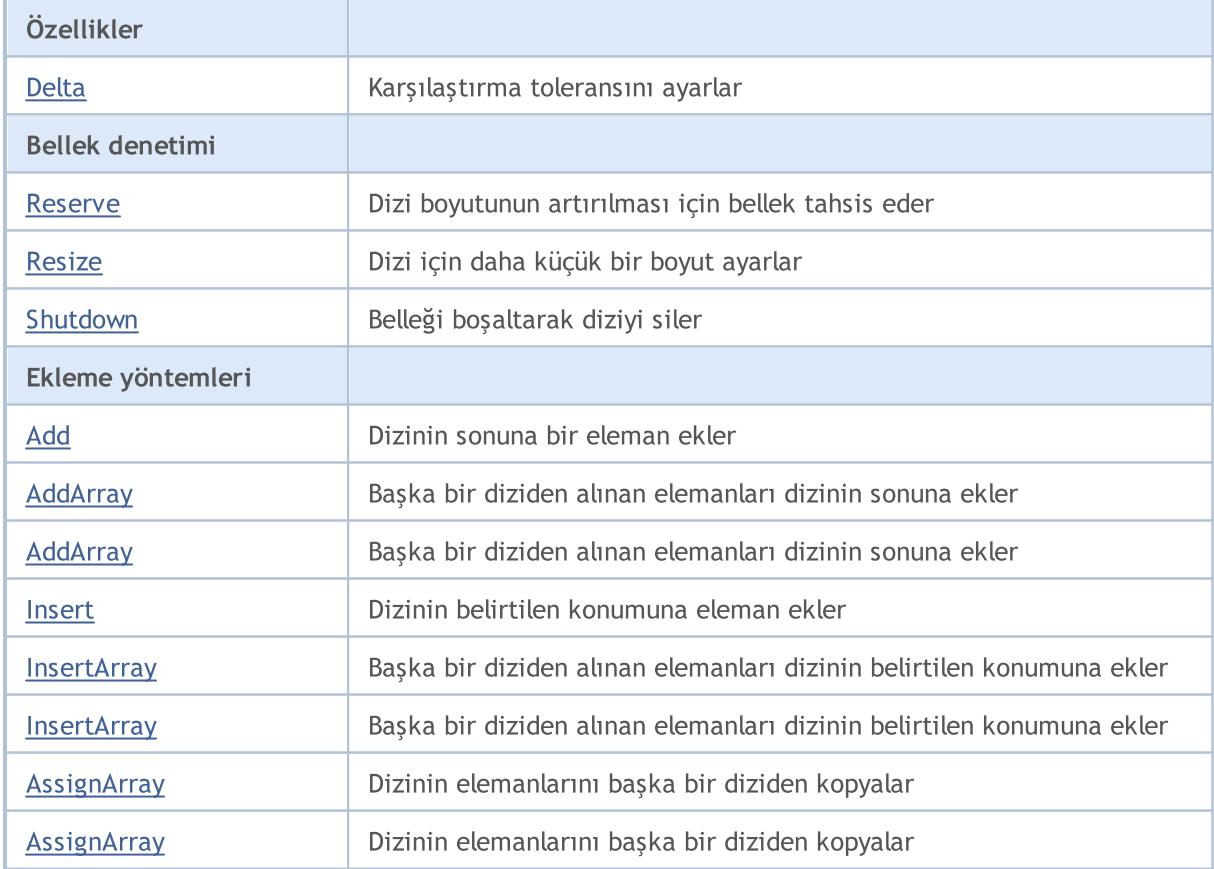

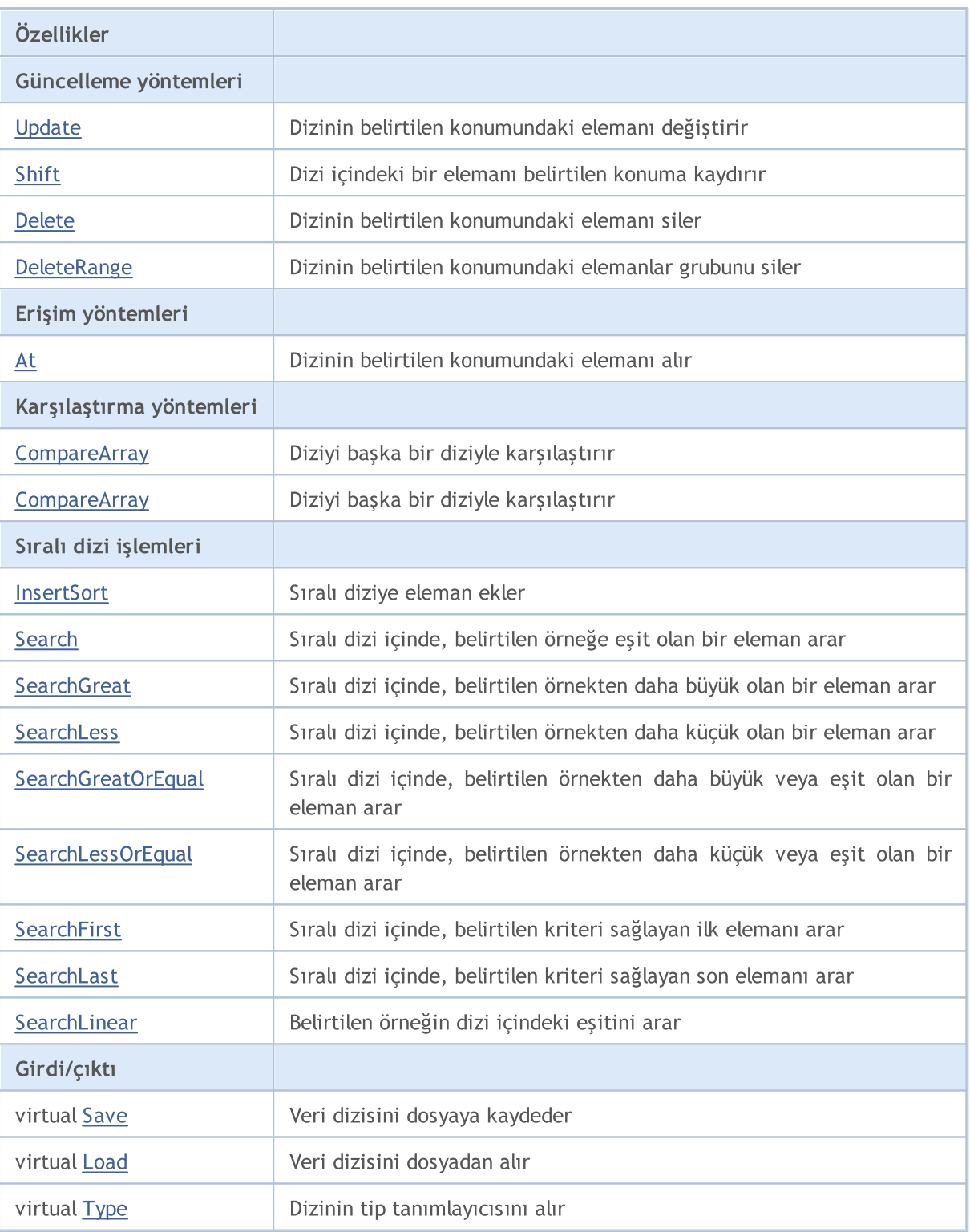

## Sınıftan türetilen yöntemler CObject

Prev, Prev, Next, Next, [Compare](#page-3591-0)

## Sınıftan türetilen yöntemler CArray

[Step,](#page-3601-0) [Step,](#page-3601-0) [Total](#page-3603-0), [Available,](#page-3604-0) [Max](#page-3605-0), [IsSorted](#page-3606-0), [SortMode](#page-3607-0), [Clear](#page-3608-0), [Sort](#page-3609-0)

## <span id="page-3766-0"></span>Delta

Karşılaştırma toleransını ayarlar.

```
void Delta(
  float delta // Tolerans
  )
```
## Parametreler

delta

[in] Yeni karşılaştırma toleransı değeri.

## Dönüş Değeri

None

## Not

Arama için kabul edilebilecek tolerans değerini ayarlar. Değerlerin mutlak farkı bu toleranstan büyük olmadıkça değerler eşit kabul edilir. Varsayılan tolerans değeri 0.0 olarak ayarlanmıştır.

```
//--- CArrayFloat::Delta(float) için bir örnek
#include <Arrays\ArrayFloat.mqh>
// --void OnStart()
 \left\{ \right.CArrayFloat *array=new CArrayFloat;
  // --if(array==NULL)
    {
     printf("Nesne oluşturma hatası");
     return;
    }
  //--- karşılaştırma toleransını ayarla
  array.Delta(0.001);
  //--- diziyi kullan
  //--- . . .
  //--- diziyi sil
  delete array;
  }
```
## <span id="page-3767-0"></span>Reserve

Dizi boyutunun artırılması için bellek tahsis eder.

```
bool Reserve(
  int size // eleman sayısı
  )
```
## Parametreler

size

[in] Eklenecek elemanların sayısı.

### Dönüş Değeri

Başarılı ise 'true', eleman sayısı sıfır veya daha küçük bir değerle ayarlanmaya çalışılmışsa 'false'.

### Not

Bellek bölünmesini azaltmak için, daha önce Step (int) yöntemi ile ayarlanmış olan büyüklük değerini artırın (varsayılan değer 16).

```
//--- CArrayFloat::Reserve(int) için bir örnek
#include <Arrays\ArrayFloat.mqh>
// --void OnStart()
 \left\{ \right.CArrayFloat *array=new CArrayFloat;
  // --if(array==NULL)
     {
     printf("Nesne oluşturma hatası");
     return;
    }
  //--- bellek tahsis et
  if(!array.Reserve(1024))
    {
     printf("Tahsis hatası");
     delete array;
     return;
    }
  //--- diziyi kullan
  //--- . . .
  //--- diziyi sil
  delete array;
  }
```
## <span id="page-3768-0"></span>Resize

Dizi için daha küçük bir boyut ayarlar.

```
bool Resize(
  int size // Boyut
  )
```
### Parametreler

size

[in] Yeni dizi boyutu.

### Dönüş Değeri

Başarılı ise 'true', boyut değeri sıfır veya daha küçük bir sayıyla ayarlanmaya çalışılmışsa 'false'.

### Not

Dizi boyutunun değiştirilmesi belleğin etkin kullanımını sağlar. sağ taraftaki gereksiz elemanlar kaybedilir. Bellek bölünmesini azaltmak için, daha önce Step (int) yöntemi ile ayarlanmış olan büyüklük değerini azaltın (varsayılan değer 16).

```
//--- CArrayFloat::Resize(int) için bir örnek
#include <Arrays\ArrayFloat.mqh>
// --void OnStart()
 \left\{ \right.CArrayFloat *array=new CArrayFloat;
  // --if(array==NULL)
    \left\{ \right.printf("Nesne oluşturma hatası");
     return;
     }
  //--- diziye eleman ekle
   //--- . . .
   //--- diziyi yeniden boyutlandır
  if(!array.Resize(10))
     {
     printf("Boyutlandırma hatası");
     delete array;
      return;
     }
   //--- diziyi sil
   delete array;
  }
```
# **MOL5**

# <span id="page-3769-0"></span>Shutdown

3770

Belleği boşaltarak diziyi siler.

bool Shutdown()

## Dönüş Değeri

Başarılı ise 'true', aksi durumda 'false'.

```
//--- CArrayFloat::Shutdown() için bir örnek
#include <Arrays\ArrayFloat.mqh>
//---
void OnStart()
 \left\{ \right.CArrayFloat *array=new CArrayFloat;
   // -- -if(array==NULL)
     \left\{ \right.printf("Nesne oluşturma hatası");
     return;
    }
   //--- diziye eleman ekle
  //--- . . .
  //--- diziyi kapat
   if(!array.Shutdown())
     \left\{ \right.printf("Kapatma hatası");
     delete array;
     return;
    }
   //--- diziyi sil
   delete array;
  }
```
# <span id="page-3770-0"></span>Add

3771

Dizinin sonuna bir eleman ekler.

```
bool Add(
  float element // eklenecek eleman
  )
```
## Parametreler

element

[in] Diziye eklenecek elemanın değeri.

### Dönüş Değeri

Başarılı ise 'true', eleman eklenemezse 'false'.

```
//--- CArrayFloat::Add(float) için bir örnek
#include <Arrays\ArrayFloat.mqh>
// --void OnStart()
 \left\{ \right.CArrayFloat *array=new CArrayFloat;
   // --if(array==NULL)
     \left\vert \cdot \right\vertprintf("Nesne oluşturma hatası");
     return;
     }
   //--- diziye eleman ekle
   for(int i=0; i<100; i++){
      if(!array.Add(i))
        \left\{\begin{array}{c}1\end{array}\right\}printf("Eleman ekleme hatası");
         delete array;
         return;
        }
     }
   //--- diziyi kullan
   //--- . . .
   //--- diziyi sil
   delete array;
  }
```
<span id="page-3771-0"></span>Başka bir diziden alınan elemanları dizinin sonuna ekler.

```
bool AddArray(
  const float& src[] // kaynak dizi
  )
```
## Parametreler

src[]

[in] Kaynak değerleri içeren dizinin referansı.

## Dönüş Değeri

Başarılı ise 'true', eleman eklenemezse 'false'.

```
//--- CArrayFloat::AddArray(const float &[]) için bir örnek
#include <Arrays\ArrayFloat.mqh>
// --float src[];
// --void OnStart()
 \{CArrayFloat *array=new CArrayFloat;
  // --if(array==NULL)
    \left\{ \begin{array}{c} \end{array} \right\}printf("Nesne oluşturma hatası");
     return;
     }
   //--- yeni dizi ekle
   if(!array.AddArray(src))
    \left\{ \right.printf("Dizi ekleme hatası");
     delete array;
     return;
    }
   //--- diziyi kullan
   //--- . . .
  //--- diziyi sil
   delete array;
  }
```
# <span id="page-3772-0"></span>AddArray

Başka bir diziden alınan elemanları dizinin sonuna ekler.

```
bool AddArray(
  const CArrayFloat* src // kaynağın işaretçisi
  )
```
## Parametreler

src

[in] Bir CArrayFloat sınıf örneğinin (eklenecek kaynak elemanlar) işaretçisi.

#### Dönüş Değeri

Başarılı ise 'true', eleman eklenemezse 'false'.

```
//--- CArrayFloat::AddArray(const CArrayFloat*) için bir örnek
#include <Arrays\ArrayFloat.mqh>
// --void OnStart()
 \left\{ \right.CArrayFloat *array=new CArrayFloat;
  // --if(array==NULL)
    {
     printf("Nesne oluşturma hatası");
     return;
    }
  //--- kaynak diziyi oluştur
  CArrayFloat *src=new CArrayFloat;
  if(src==NULL)
    {
     printf("Nesne oluşturma hatası");
     delete array;
     return;
    }
   //--- kaynak dizinin elemanlarını ekle
  //--- . . .
   //--- yeni dizi ekle
  if(!array.AddArray(src))
    {
     printf("Dizi ekleme hatası");
     delete src;
     delete array;
     return;
    }
   //--- kaynak diziyi sil
   delete src;
```
## Standart Kütüphane

```
//--- diziyi kullan
//--- . . .
//--- diziyi sil
delete array;
}
```
<span id="page-3774-0"></span>Dizinin belirtilen konumuna eleman ekler.

```
bool Insert(
 float element, // eklenecek eleman
  int pos // konum
  )
```
## Parametreler

element

[in] Diziye eklenecek elemanın değeri

pos

[in] Elemanın ekleneceği dizi konumu

## Dönüş Değeri

Başarılı ise 'true', eleman eklenemezse 'false'.

Örnek:

}

```
//--- CArrayFloat::Insert(float,int) için bir örnek
#include <Arrays\ArrayFloat.mqh>
// -- -void OnStart()
 \left\{ \right.CArrayFloat *array=new CArrayFloat;
  // --if(array==NULL)
     {
     printf("Nesne oluşturma hatası");
      return;
    }
   //--- eleman ekle
  for(int i=0; i<100; i++)
    \left\{ \right.if(!array.Insert(i,0))
        \left\{ \right.printf("Ekleme hatası");
        delete array;
         return;
        }
     }
   //--- diziyi kullan
   //--- . . .
  //--- diziyi sil
   delete array;
```
## <span id="page-3775-0"></span>**InsertArray**

Başka bir diziden alınan elemanları dizinin belirtilen konumuna ekler.

```
bool InsertArray(
 const float& src[], // kaynak dizisi
  int pos // konum
  )
```
### Parametreler

src[]

[in] Kaynak değerleri içeren dizinin referansı.

pos

[in] Elemanın ekleneceği dizi konumu

### Dönüş Değeri

Başarılı ise 'true', elemanlar eklenemezse 'false'.

```
//--- CArrayFloat::InsertArray(const float &[],int) örneği
#include <Arrays\ArrayFloat.mqh>
// --float src[];
// --void OnStart()
 \left\{ \begin{array}{c} 1 \end{array} \right\}CArrayFloat *array=new CArrayFloat;
  // --if(array==NULL)
     {
     printf("Nesne oluşturma hatası");
      return;
    }
   //--- başka bir dizi ekle
  if(!array.InsertArray(src,0))
     \left\{ \right.printf("dizi ekleme hatası");
     delete array;
     return;
     }
   //--- diziyi kullan
   //--- . . .
   //--- diziyi sil
   delete array;
  }
```
## <span id="page-3776-0"></span>**InsertArray**

Başka bir diziden alınan elemanları dizinin belirtilen konumuna ekler.

```
bool InsertArray(
 CArrayFloat* src, // kaynağın işaretçisi
  int pos // konum
  )
```
### Parametreler

src

[in] Bir CArrayFloat sınıf örneğinin (eklenecek kaynak elemanlar) işaretçisi.

pos

[in] Elemanın ekleneceği dizi konumu

### Dönüş Değeri

Başarılı ise 'true', elemanlar eklenemezse 'false'.

```
//--- CArrayFloat::InsertArray(const CArrayFloat*,int) için bir örnek
#include <Arrays\ArrayFloat.mqh>
// --void OnStart()
 \left\{ \right.CArrayFloat *array=new CArrayFloat;
  // --if(array==NULL)
    {
     printf("Nesne oluşturma hatası");
     return;
    }
   //--- kaynak diziyi oluştur
   CArrayFloat *src=new CArrayFloat;
   if(src==NULL)
    \left\{\right.printf("Nesne oluşturma hatası");
     delete array;
     return;
    }
   //--- kaynak dizinin elemanlarını ekle
   //--- . . .
   //--- başka bir dizi ekle
   if(!array.InsertArray(src,0))
     {
      printf("dizi ekleme hatası");
      delete src;
      delete array;
```
## Standart Kütüphane

return;  $\rightarrow$ //--- kaynak diziyi sil delete src; //--- diziyi kullan  $//---$  . . . //--- diziyi sil delete array; }

# <span id="page-3778-0"></span>AssignArray

Dizinin elemanlarını başka bir diziden kopyalar

```
bool AssignArray(
  const float& src[] // kaynak dizi
  )
```
## Parametreler

src[]

[in] Kaynak değerleri içeren dizinin referansı.

## Dönüş Değeri

Başarılı ise 'true', elemanlar kopyalanamazsa 'false'.

```
//--- CArrayFloat::AssignArray(const float &[]) için bir örnek
#include <Arrays\ArrayFloat.mqh>
// --float src[];
// --void OnStart()
 \{CArrayFloat *array=new CArrayFloat;
  // --if(array==NULL)
    \left\{ \begin{array}{c} \end{array} \right\}printf("Nesne oluşturma hatası");
      return;
     }
   //--- başka bir dizi ata
   if(!array.AssignArray(src))
    \left\{ \right.printf("Dizi atama hatası");
      delete array;
     return;
    }
   //--- diziyi kullan
   //---\ldots .
   //--- diziyi sil
   delete array;
  }
```
# <span id="page-3779-0"></span>AssignArray

Dizinin elemanlarını başka bir diziden kopyalar

```
bool AssignArray(
  const CArrayFloat* src // kaynağın işaretçisi
  )
```
### Parametreler

src

[in] Bir CArrayFloat sınıf örneğinin (kopyalanacak kaynak elemanlar) işaretçisi.

#### Dönüş Değeri

Başarılı ise 'true', elemanlar kopyalanamazsa 'false'.

```
//--- CArrayFloat::AssignArray(const CArrayFloat*) için bir örnek
#include <Arrays\ArrayFloat.mqh>
// --void OnStart()
 \left\{ \right.CArrayFloat *array=new CArrayFloat;
  // --if(array==NULL)
    {
     printf("Nesne oluşturma hatası");
     return;
    }
  //--- kaynak diziyi oluştur
  CArrayFloat *src =new CArrayFloat;
  if(src==NULL)
    {
     printf("Nesne oluşturma hatası");
     delete array;
     return;
    }
   //--- kaynak dizinin elemanlarını ekle
  //--- . . .
   //--- başka bir dizi ata
  if(!array.AssignArray(src))
    {
     printf("Dizi atama hatası");
     delete src;
     delete array;
     return;
    }
   //--- diziler aynı
   //--- kaynak diziyi sil
```
### Standart Kütüphane

```
delete src;
//--- diziyi kullan
//--- . . .
//--- diziyi sil
delete array;
}
```
Dizinin belirtilen konumundaki elemanı değiştirir.

```
bool Update(
 int pos, // konum
  float element // değer
  )
```
### Parametreler

pos

[in] Değiştirilecek elemanın dizideki konumu

element

[in] Elemanın yeni değeri

### Dönüş Değeri

Başarılı ise 'true', eleman değiştirilemezse 'false'.

Örnek:

}

```
//--- CArrayFloat::Update(int,float) için bir örnek
#include <Arrays\ArrayFloat.mqh>
// --void OnStart()
 \{CArrayFloat *array=new CArrayFloat;
  // --if(array==NULL)
    \left\{ \right.printf("Nesne oluşturma hatası");
     return;
    }
   //--- diziye eleman ekle
  //--- . . .
  //--- elemanı güncelle
  if(!array.Update(0,100.0))
    \left\{ \right.printf("Güncelleme hatası");
     delete array;
     return;
     }
   //--- diziyi sil
   delete array;
```
# Shift

Dizi içindeki bir elemanı belirtilen konuma kaydırır.

```
bool Shift(
 int pos, // konum
  int shift // Kaydırma değeri
  )
```
#### Parametreler

pos

[in] Kaydırılacak dizi elemanının konumu

shift

[in] Kaydırma değeri (pozitif veya negatif).

#### Dönüş Değeri

Başarılı ise 'true', eleman kaydırılamadıysa 'false'.

Örnek:

}

```
//--- CArrayFloat::Shift(int,int) için bir örnek
#include <Arrays\ArrayFloat.mqh>
// --void OnStart()
 \left\{ \right.CArrayFloat *array=new CArrayFloat;
  // --if(array==NULL)
    \left\{ \right.printf("Nesne oluşturma hatası");
     return;
    }
   //--- diziye eleman ekle
  //--- . . .
  //--- elemanı kaydır
  if(!array.Shift(10,-5))
     \left\{ \right.printf("Kaydırma hatası");
     delete array;
     return;
     }
  //--- diziyi sil
   delete array;
```
## Delete

Dizinin belirtilen konumundaki elemanı siler.

```
bool Delete(
 int pos // konum
  )
```
### Parametreler

pos

[in] Silinecek elemanın konumu.

### Dönüş Değeri

Başarılı ise 'true', eleman silinemezse 'false'.

```
//--- CArrayFloat::Delete(int) için bir örnek
#include <Arrays\ArrayFloat.mqh>
// --void OnStart()
 \left\{ \right.CArrayFloat *array=new CArrayFloat;
  // --if(array==NULL)
    \left\vert \cdot\right\vertprintf("Nesne oluşturma hatası");
      return;
     }
   //--- diziye eleman ekle
   //--- . . .
   //--- elemanı sil
   if(!array.Delete(0))
     \left\{ \begin{array}{c} \end{array} \right.printf("Silme hatası");
      delete array;
      return;
     }
   //--- diziyi sil
   delete array;
  }
```
## **DeleteRange**

Dizinin belirtilen konumundaki elemanlar grubunu siler.

```
bool DeleteRange(
 int from, // ilk elemanın konumu
  int to // son elemanın konumu
  )
```
### Parametreler

from

[in] Silinecek ilk elemanın konumu.

to

[in] Silinecek son elemanın konumu.

### Dönüş Değeri

Başarılı ise 'true', elemanlar silinemezse 'false'.

Örnek:

}

```
//--- CArrayFloat::DeleteRange(int,int) için bir örnek
#include <Arrays\ArrayFloat.mqh>
// --void OnStart()
 {
  CArrayFloat *array=new CArrayFloat;
  // --if(array==NULL)
    \left\{ \right.printf("Nesne oluşturma hatası");
     return;
    }
   //--- diziye eleman ekle
  //--- . . .
  //--- elemanları sil
  if(!array.DeleteRange(0,10))
    {
     printf("Silme hatası");
     delete array;
     return;
     }
  //--- diziyi sil
  delete array;
```
### At

Dizinin belirtilen konumundaki elemanı alır.

```
float At(
  int pos // konum
  ) const
```
### Parametreler

pos

[in] Seçilen elemanın dizi içindeki konumu.

### Dönüş Değeri

Başarı durumunda elemanın değerine, olmayan bir konumdaki bir elemanın istenmesi durumunda ise FLT\_MAX değerine dönüş yapar (son hata değeri ERR\_OUT\_OF\_RANGE).

### Not

FLT\_MAX değeri geçerli bir dizi elemanı olabileceği için her zaman son hata kodunun istenmesi gerekir.

```
//--- CArrayFloat::At(int) için bir örnek
#include <Arrays\ArrayFloat.mqh>
// --void OnStart()
 \left\{ \right.CArrayFloat *array=new CArrayFloat;
  // --if(array==NULL)
    {
     printf("Nesne oluşturma hatası");
     return;
     }
  //--- diziye eleman ekle
  //--- . . .
  for(int i=0;i<array.Total();i++)
    {
      float result=array.At(i);
      if(result==FLT_MAX && GetLastError()==ERR_OUT_OF_RANGE)
        {
         //--- error reading from array
         printf("Eleman alınamadı, hata");
        delete array;
         return;
        }
      //--- elemanı kullan
      //--- . . .
     }
```
### Standart Kütüphane

```
//--- diziyi sil
delete array;
}
```
### **CompareArray**

Diziyi başka bir diziyle karşılaştırır.

```
bool CompareArray(
  const float& src[] // kaynak dizi
  ) const
```
### Parametreler

src[]

[in] Kaynak değerleri içeren dizinin referansı.

### Dönüş Değeri

Diziler eşit ise 'true', aksi durumda 'false'

```
//--- CArrayFloat::CompareArray(const float &[]) için bir örnek
#include <Arrays\ArrayFloat.mqh>
// --float src[];
// --void OnStart()
 \{CArrayFloat *array=new CArrayFloat;
  // --if(array==NULL)
    \left\{ \begin{array}{c} \end{array} \right\}printf("Nesne oluşturma hatası");
     return;
     }
  //--- başka bir dizi ile karşılaştır
   int result=array.CompareArray(src);
  //--- diziyi sil
   delete array;
  }
```
### AssignArrayconst

Dizinin elemanlarını başka bir diziden kopyalar

```
bool AssignArrayconst(
  const CArrayFloat* src // kaynağın işaretçisi
  ) const
```
#### Parametreler

src

3789

[in] Bir CArrayFloat sınıf örneğinin (kopyalanacak kaynak elemanlar) işaretçisi.

#### Dönüş Değeri

Başarılı ise 'true', elemanlar kopyalanamazsa 'false'.

```
//--- CArrayFloat::CompareArray(const CArrayFloat*) için bir örnek
#include <Arrays\ArrayFloat.mqh>
// --void OnStart()
 \left\{ \right.CArrayFloat *array=new CArrayFloat;
  // --if(array==NULL)
    {
     printf("Nesne oluşturma hatası");
     return;
     }
  //--- kaynak diziyi oluştur
  CArrayFloat *src=new CArrayFloat;
  if(src==NULL)
    {
     printf("Nesne oluşturma hatası");
     delete array;
     return;
     }
  //--- kaynak dizinin elemanlarını ekle
  //--- . . .
  //--- başka bir dizi ile karşılaştır
  int result=array.CompareArray(src);
  //--- dizileri sil
  delete src;
  delete array;
  }
```
## **InsertSort**

3790

Sıralı diziye eleman ekler.

```
bool InsertSort(
  float element // eklenecek eleman
  )
```
### Parametreler

element

[in] Sıralı diziye eklenecek elemanın değeri

#### Dönüş Değeri

Başarılı ise 'true', eleman eklenemezse 'false'.

```
//--- CArrayFloat::InsertSort(float) için bir örnek
#include <Arrays\ArrayFloat.mqh>
// --void OnStart()
 \left\{ \right.CArrayFloat *array=new CArrayFloat;
  // --if(array==NULL)
    \left\{\right\}printf("Nesne oluşturma hatası");
     return;
     }
   //--- diziye eleman ekle
   //--- . . .
  //--- diziyi sırala
   array.Sort();
  //--- eleman ekle
  if(!array.InsertSort(100.0))
    \left| \cdot \right|printf("Ekleme hatası");
     delete array;
     return;
     }
   //--- diziyi sil
   delete array;
  }
```
## Search

Belirtilen örneğin sıralı dizideki eşitini arar.

```
int Search(
 float element // örnek
  ) const
```
### Parametreler

element

[in] Dizi içinde aranacak elemanın örneği.

### Dönüş Değeri

Başarı durumunda bulunan elemanın konumu, eleman bulunamazsa -1.

```
//--- CArrayFloat::Search(float) için bir örnek
#include <Arrays\ArrayFloat.mqh>
// --void OnStart()
 \left\{ \right.CArrayFloat *array=new CArrayFloat;
  // --if(array==NULL)
    \left\{\right.printf("Nesne oluşturma hatası");
     return;
    }
  //--- diziye eleman ekle
  //--- . . .
  //--- diziyi sırala
  array.Sort();
  //--- eleman ara
  if(array.Search(100.0)!=-1) printf("Eleman bulundu");
  else printf("Eleman bulunamadı");
  //--- diziyi sil
  delete array;
  }
```
## **SearchGreat**

Sıralı dizi içinde, belirtilen örnekten daha büyük olan bir eleman arar.

```
int SearchGreat(
  float element // örnek
  ) const
```
### Parametreler

element

[in] Dizi içinde aranacak elemanın örneği.

### Dönüş Değeri

Başarı durumunda bulunan elemanın konumu, eleman bulunamazsa -1.

```
//--- CArrayFloat::SearchGreat(float) için bir örnek
#include <Arrays\ArrayFloat.mqh>
// --void OnStart()
 \left\{ \right.CArrayFloat *array=new CArrayFloat;
  // --if(array==NULL)
    {
     printf("Nesne oluşturma hatası");
    return;
    }
  //--- diziye eleman ekle
  //--- . . .
  //--- diziyi sırala
  array.Sort();
  //--- eleman ara
  if(array.SearchGreat(100.0)!=-1) printf("Eleman bulundu");
  else printf("Eleman bulunamadı");
  //--- diziyi sil
  delete array;
  }
```
# **SearchLess**

3793

Sıralı dizi içinde, belirtilen örnekten daha küçük olan bir eleman arar.

```
int SearchLess(
  float element // örnek
  ) const
```
### Parametreler

element

[in] Dizi içinde aranacak elemanın örneği.

### Dönüş Değeri

Başarı durumunda bulunan elemanın konumu, eleman bulunamazsa -1.

```
//--- CArrayFloat:: SearchLess(float) için bir örnek
#include <Arrays\ArrayFloat.mqh>
// --void OnStart()
 \left\{ \right.CArrayFloat *array=new CArrayFloat;
  // --if(array==NULL)
    {
     printf("Nesne oluşturma hatası");
    return;
    }
  //--- diziye eleman ekle
  //--- . . .
  //--- diziyi sırala
  array.Sort();
  //--- eleman ara
  if(array.SearchLess(100.0)!=-1) printf("Eleman bulundu");
  else printf("Eleman bulunamadı");
  //--- diziyi sil
  delete array;
  }
```
# **SearchGreatOrEqual**

Sıralı dizi içinde, belirtilen örnekten daha büyük veya eşit olan bir eleman arar.

```
int SearchGreatOrEqual(
  float element // örnek
  ) const
```
### Parametreler

element

[in] Dizi içinde aranacak elemanın örneği.

#### Dönüş Değeri

Başarı durumunda bulunan elemanın konumu, eleman bulunamazsa -1.

```
//--- CArrayFloat::SearchGreatOrEqual(float) için bir örnek
#include <Arrays\ArrayFloat.mqh>
// --void OnStart()
 \left\{ \right.CArrayFloat *array=new CArrayFloat;
  // --if(array==NULL)
    \left\{\right.printf("Nesne oluşturma hatası");
    return;
    }
  //--- diziye eleman ekle
  //--- . . .
  //--- diziyi sırala
  array.Sort();
  //--- eleman ara
  if(array.SearchGreatOrEqual(100.0)!=-1) printf("Eleman bulundu");
  else printf("Eleman bulunamadı");
  //--- diziyi sil
  delete array;
  }
```
# **SearchLessOrEqual**

Sıralı dizi içinde, belirtilen örnekten daha küçük veya eşit olan bir eleman arar.

```
int SearchLessOrEqual(
  float element // örnek
  ) const
```
### Parametreler

element

[in] Dizi içinde aranacak elemanın örneği.

#### Dönüş Değeri

Başarı durumunda bulunan elemanın konumu, eleman bulunamazsa -1.

```
//--- CArrayFloat::SearchLessOrEqual(float) için bir örnek
#include <Arrays\ArrayFloat.mqh>
// --void OnStart()
 \left\{ \right.CArrayFloat *array=new CArrayFloat;
  // --if(array==NULL)
    \left\{\right.printf("Nesne oluşturma hatası");
    return;
    }
  //--- diziye eleman ekle
  //--- . . .
  //--- diziyi sırala
  array.Sort();
  //--- eleman ara
  if(array.SearchLessOrEqual(100.0)!=-1) printf("Eleman bulundu");
  else printf("Eleman bulunamadı");
  //--- diziyi sil
  delete array;
  }
```
Sıralı dizi içinde, belirtilen kriteri sağlayan ilk elemanı arar.

```
int SearchFirst(
  float element // örnek
  ) const
```
### Parametreler

element

[in] Dizi içinde aranacak elemanın örneği.

### Dönüş Değeri

Başarı durumunda bulunan elemanın konumu, eleman bulunamazsa -1.

```
//--- CArrayFloat::SearchFirst(float) için bir örnek
#include <Arrays\ArrayFloat.mqh>
// --void OnStart()
 \left\{ \right.CArrayFloat *array=new CArrayFloat;
  // --if(array==NULL)
    {
     printf("Nesne oluşturma hatası");
    return;
    }
  //--- diziye eleman ekle
  //--- . . .
  //--- diziyi sırala
  array.Sort();
  //--- eleman ara
  if(array.SearchFirst(100.0)!=-1) printf("Eleman bulundu");
  else printf("Eleman bulunamadı");
  //--- diziyi sil
  delete array;
  }
```
Sıralı dizi içinde, belirtilen kriteri sağlayan son elemanı arar.

```
int SearchLast(
  float element // örnek
  ) const
```
### Parametreler

element

[in] dizi içinde aranacak örnek eleman.

### Dönüş Değeri

Başarı durumunda bulunan elemanın konumu, eleman bulunamazsa -1.

```
//--- CArrayFloat::SearchLast(float) için bir örnek
#include <Arrays\ArrayFloat.mqh>
// --void OnStart()
 \left\{ \right.CArrayFloat *array=new CArrayFloat;
  // --if(array==NULL)
    {
     printf("Nesne oluşturma hatası");
    return;
    }
  //--- diziye eleman ekle
  //--- . . .
  //--- diziyi sırala
  array.Sort();
  //--- eleman ara
  if(array.SearchLast(100.0)!=-1) printf("Eleman bulundu");
  else printf("Eleman bulunamadı");
  //--- diziyi sil
  delete array;
  }
```
## **SearchLinear**

Belirtilen örneğin dizi içindeki eşitini arar.

```
int SearchLinear(
  float element // örnek
  ) const
```
### Parametreler

element

[in] Dizi içinde aranacak elemanın örneği.

### Dönüş Değeri

Başarı durumunda bulunan elemanın konumu, eleman bulunamazsa -1.

### Not

Yöntem, sıralanmamış diziler için lineer arama (veya ardışık arama) algoritmasını kullanır.

```
//--- CArrayFloat::SearchLinear(float) için bir örnek
#include <Arrays\ArrayFloat.mqh>
//---
void OnStart()
 \left\{ \right.CArrayFloat *array=new CArrayFloat;
  //---
   if(array==NULL)
    \left\{ \begin{array}{c} 1 \end{array} \right\}printf("Nesne oluşturma hatası");
     return;
     }
  //--- diziye eleman ekle
  //--- . . .
   //--- eleman ara
  if(array.SearchLinear(100.0)!=-1) printf("Eleman bulundu");
   else printf("Eleman bulunamadı");
  //--- diziyi sil
   delete array;
  }
```
### Save

Veri dizisini dosyaya kaydeder.

```
virtual bool Save(
  int file_handle // dosya tanıtıcı değeri
  )
```
### Parametreler

file handle

[in] FileOpen (...) fonksiyonu ile açılmış olan ikili dosyanın tanıtıcı değeri.

#### Dönüş Değeri

Başarıyla tamamlanmışsa 'true', aksi durumda 'false'.

### Örnek:

```
//--- CArrayFloat::Save(int) için bir örnek
#include <Arrays\ArrayFloat.mqh>
// --void OnStart()
 \left\{ \right.int file_handle;
  CArrayFloat *array=new CArrayFloat;
  // --if(array!=NULL)
    {
     printf("Nesne oluşturma hatası");
     return;
    }
  //--- 100 dizi elemanı ekle
  for(int i=0; i<100; i++){
     array.Add(i);
    }
  //--- dosyayı aç
   file handle=FileOpen("MyFile.bin",FILE_WRITE|FILE_BIN|FILE_ANSI);
   if(file_handle>=0)
     {
      if(!array.Save(file_handle))
        {
         //--- dosya kaydetme hatası
        printf("Dosya kaydedilemedi: Hata %d!", GetLastError());
         delete array;
        FileClose(file handle);
        // -- -return;
        }
      FileClose(file handle);
```
3799

### Standart Kütüphane

} delete array; }

### Load

Belirtilen dosyadan veri dizisi yükler.

```
virtual bool Load(
  int file_handle // dosya tanıtıcı değeri
  )
```
### Parametreler

file handle

[in] FileOpen (...) fonksiyonu ile açılmış olan ikili dosyanın tanıtıcı değeri.

### Dönüş Değeri

Başarıyla tamamlanmışsa 'true', aksi durumda 'false'.

```
//--- CArrayFloat::Load(int) için bir örnek
#include <Arrays\ArrayFloat.mqh>
// --void OnStart()
 \left\{ \right.int file handle;
  CArrayFloat *array=new CArrayFloat;
  // --if(array!=NULL)
     {
     printf("Nesne oluşturma hatası");
     return;
    }
  //--- dosyayı aç
  file handle=FileOpen("MyFile.bin", FILE READ|FILE BIN|FILE ANSI);
   if(file_handle>=0)
     {
     if(!array.Load(file_handle))
        {
        //--- dosya yükleme hatası
        printf("Dosya yüklenemedi: Hata %d!", GetLastError());
        delete array;
         FileClose(file handle);
        // --return;
        }
      FileClose(file handle);
     }
   //--- dizi elemanlarını kullan
   for(int i=0; i < array. Total(); i++)
     {
      printf("Element[%d] = %f", i, array.At(i));
```
### Standart Kütüphane

} delete array; }

# Type

Dizinin tip tanımlayıcısını alır.

virtual int Type() const

### Dönüş Değeri

Dizinin tip tanımlayıcısı (CArrayFloat için 87).

```
//--- CArrayFloat::Type() için bir örnek
#include <Arrays\ArrayFloat.mqh>
//---
void OnStart()
 \left\{ \right.CArrayFloat *array=new CArrayFloat;
  // --if(array==NULL)
    \left\{ \right.printf("Nesne oluşturma hatası");
     return;
    }
  //--- dizi tipini al
  int type=array.Type();
  //--- diziyi sil
  delete array;
  }
```
# **CArrayDouble**

CArrayDouble sınıfı, double tipli değişkenler için bir dinamik dizi sınıfıdır.

### Açıklama

3804

CArrayDouble sınıfı, double tipli değişkenlerden oluşan dinamik dizilerle çalışma olanağı sağlar. Sınıf içerisinde; sıralama, sıralanmış dizide arama, eleman silme/ekleme gibi uygulamalara yer verilmiştir. Ayrıca dosya işlemleri için gereken yöntemler de sınıf içerisinde yer almaktadır.

### Bildirim

class CArrayDouble : public CArray

### Başlık

#include <Arrays\ArrayDouble.mqh>

### Kalıtım hiyerarşisi

### [CObject](#page-3586-0)

**[CArray](#page-3599-0)** 

CArrayDouble

### İlk nesil

**[CDoubleBuffer](#page-5046-0)** 

### Sınıf Yöntemleri

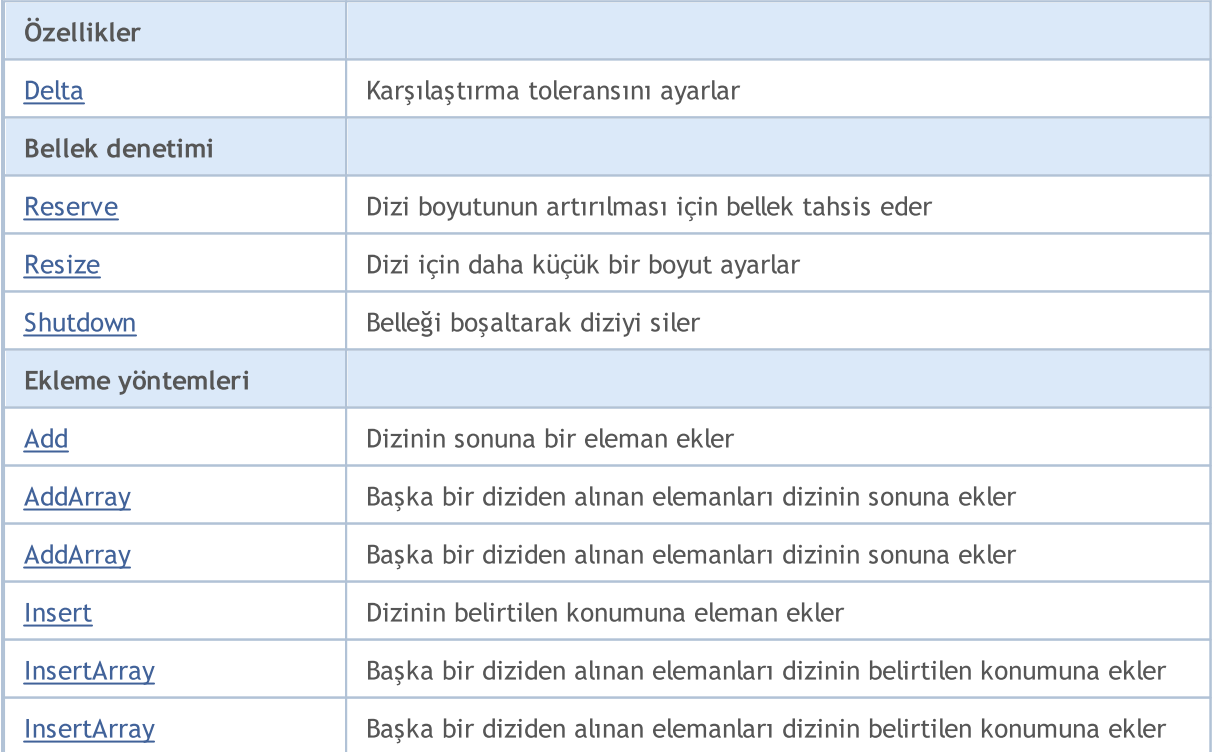

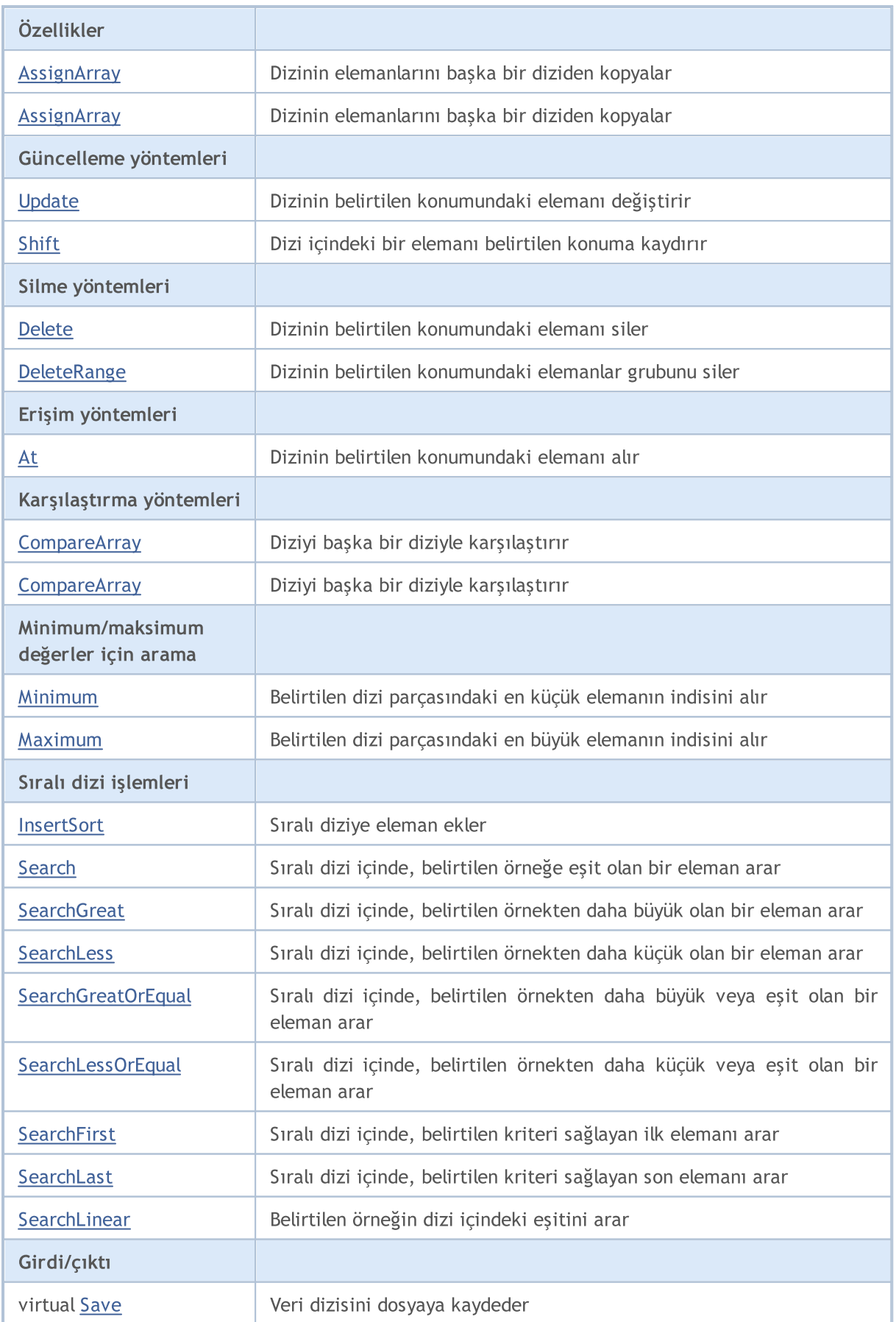

### Standart Kütüphane

# MQL5

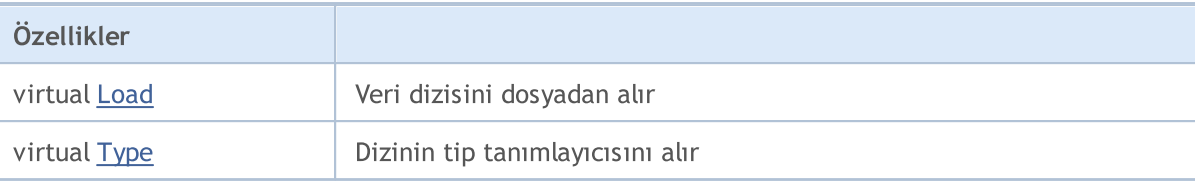

### Sınıftan türetilen yöntemler CObject

Prev, Prev, Next, Next, [Compare](#page-3591-0)

### Sınıftan türetilen yöntemler CArray

[Step,](#page-3601-0) [Step,](#page-3601-0) [Total](#page-3603-0), [Available,](#page-3604-0) [Max](#page-3605-0), [IsSorted](#page-3606-0), [SortMode](#page-3607-0), [Clear](#page-3608-0), [Sort](#page-3609-0)

### <span id="page-3806-0"></span>Delta

Karşılaştırma toleransını ayarlar.

```
void Delta(
  double delta // Tolerans
  )
```
### Parametreler

delta

[in] Yeni karşılaştırma toleransı değeri.

### Dönüş Değeri

No

### Not

Arama için kabul edilebilecek tolerans değerini ayarlar. Değerlerin mutlak farkı bu toleranstan büyük olmadıkça değerler eşit kabul edilir. Varsayılan tolerans değeri 0.0 olarak ayarlanmıştır.

```
//--- CArrayDouble::Delta(double) örneği
#include <Arrays\ArrayDouble.mqh>
// --void OnStart()
 \left\{ \right.CArrayDouble *array=new CArrayDouble;
  // --if(array==NULL)
    {
     printf("Nesne oluşturma hatası");
     return;
    }
  //--- karşılaştırma toleransını ayarla
  array.Delta(0.001);
  //--- diziyi kullan
  //--- . . .
  //--- diziyi sil
  delete array;
  }
```
### <span id="page-3807-0"></span>Reserve

3808

Dizi boyutunun artırılması için bellek tahsis eder.

```
bool Reserve(
  int size // eleman sayısı
  )
```
### Parametreler

size

[in] Eklenecek elemanların sayısı.

### Dönüş Değeri

Başarılı ise 'true', eleman sayısı sıfır veya daha küçük bir değerle ayarlanmaya çalışılmışsa 'false'.

### Not

Bellek bölünmesini azaltmak için, daha önce Step (int) yöntemi ile ayarlanmış olan büyüklük değerini artırın (varsayılan değer 16).

```
//--- CArrayDouble::Reserve(int) örneği
#include <Arrays\ArrayDouble.mqh>
// --void OnStart()
 \left\{ \right.CArrayDouble *array=new CArrayDouble;
  // --if(array==NULL)
     {
     printf("Nesne oluşturma hatası");
     return;
    }
  //--- bellek tahsis et
  if(!array.Reserve(1024))
    {
     printf("Tahsis hatası");
     delete array;
     return;
    }
  //--- diziyi kullan
  //--- . . .
  //--- diziyi sil
  delete array;
  }
```
### <span id="page-3808-0"></span>Resize

Dizi için daha küçük bir boyut ayarlar.

```
bool Resize(
  int size // Boyut
  )
```
### Parametreler

size

[in] Yeni dizi boyutu.

### Dönüş Değeri

Başarılı ise 'true', boyut değeri sıfır veya daha küçük bir sayıyla ayarlanmaya çalışılmışsa 'false'.

### Not

Dizi boyutunun değiştirilmesi belleğin etkin kullanımını sağlar. sağ taraftaki gereksiz elemanlar kaybedilir. Bellek bölünmesini azaltmak için, daha önce Step (int) yöntemi ile ayarlanmış olan büyüklük değerini azaltın (varsayılan değer 16).

```
//--- CArrayDouble::Resize(int) örneği
#include <Arrays\ArrayDouble.mqh>
// --void OnStart()
 \left\{ \right.CArrayDouble *array=new CArrayDouble;
  // --if(array==NULL)
    \left\{ \right.printf("Nesne oluşturma hatası");
     return;
     }
  //--- diziye eleman ekle
   //--- . . .
   //--- diziyi yeniden boyutlandır
  if(!array.Resize(10))
     {
     printf("Boyutlandırma hatası");
     delete array;
      return;
     }
   //--- diziyi sil
   delete array;
  }
```
## <span id="page-3809-0"></span>Shutdown

3810

Belleği boşaltarak diziyi siler.

bool Shutdown()

### Dönüş Değeri

Başarılı ise 'true', aksi durumda 'false'.

```
//--- CArrayDouble::Shutdown() için bir örnek
#include <Arrays\ArrayDouble.mqh>
// -- -void OnStart()
 \left\{ \right.CArrayDouble *array=new CArrayDouble;
   // -- -if(array==NULL)
     \left\{ \right.printf("Nesne oluşturma hatası");
     return;
    }
   //--- diziye eleman ekle
  //--- . . .
  //--- diziyi kapat
   if(!array.Shutdown())
     \left\{ \right.printf("Kapatma hatası");
     delete array;
      return;
    }
   //--- diziyi sil
   delete array;
  }
```
# <span id="page-3810-0"></span>Add

3811

Dizinin sonuna bir eleman ekler.

```
bool Add(
  double element // eklenecek eleman
  )
```
### Parametreler

element

[in] Diziye eklenecek elemanın değeri.

### Dönüş Değeri

Başarılı ise 'true', eleman eklenemezse 'false'.

```
//--- CArrayDouble::Add(double) örneği
#include <Arrays\ArrayDouble.mqh>
// --void OnStart()
 \left\{ \right.CArrayDouble *array=new CArrayDouble;
   // --if(array==NULL)
     \left\{\right\}printf("Nesne oluşturma hatası");
      return;
     }
   //--- diziye eleman ekle
   for(int i=0; i<100; i++){
      if(!array.Add(i))
        \left\{\begin{array}{c}1\end{array}\right\}printf("Eleman ekleme hatası");
         delete array;
         return;
        }
     }
   //--- diziyi kullan
   //--- . . .
   //--- diziyi sil
   delete array;
  }
```
# <span id="page-3811-0"></span>AddArray

Başka bir diziden alınan elemanları dizinin sonuna ekler.

```
bool AddArray(
  const double& src[] // kaynak dizi
  )
```
### Parametreler

src[]

[in] Elemanları eklenecek olan kaynak dizinin referansı.

### Dönüş Değeri

Başarılı ise 'true', eleman eklenemezse 'false'.

```
//--- CArrayDouble::AddArray(const double &[]) örneği
#include <Arrays\ArrayDouble.mqh>
// --double src[];
// --void OnStart()
 \{CArrayDouble *array=new CArrayDouble;
  // --if(array==NULL)
    \{printf("Nesne oluşturma hatası");
     return;
     }
  //--- yeni dizi ekle
  if(!array.AddArray(src))
    \left\{ \right.printf("Dizi ekleme hatası");
     delete array;
     return;
    }
  //--- diziyi kullan
  //---\ldots .
  //--- diziyi sil
  delete array;
  }
```
# <span id="page-3812-0"></span>AddArray

Başka bir diziden alınan elemanları dizinin sonuna ekler.

```
bool AddArray(
  const CArrayDouble* src // kaynağın işaretçisi
  )
```
### Parametreler

src

[in] Bir CArrayDouble sınıf örneğinin (eklenecek kaynak elemanlar) işaretçisi.

### Dönüş Değeri

Başarılı ise 'true', eleman eklenemezse 'false'.

```
//--- CArrayDouble::AddArray(const CArrayDouble*) örneği
#include <Arrays\ArrayDouble.mqh>
// --void OnStart()
 \left\{ \right.CArrayDouble *array=new CArrayDouble;
  // --if(array==NULL)
    {
     printf("Nesne oluşturma hatası");
     return;
     }
  //--- kaynak diziyi oluştur
  CArrayDouble *src=new CArrayDouble;
  if(src==NULL)
    {
     printf("Nesne oluşturma hatası");
     delete array;
     return;
     }
   //--- kaynak dizinin elemanlarını ekle
  //--- . . .
   //--- yeni dizi ekle
  if(!array.AddArray(src))
     {
     printf("Dizi ekleme hatası");
     delete src;
     delete array;
     return;
     }
   //--- kaynak diziyi sil
   delete src;
```
### Standart Kütüphane

```
//--- diziyi kullan
//--- . . .
//--- diziyi sil
delete array;
}
```
### <span id="page-3814-0"></span>Insert

Dizinin belirtilen konumuna eleman ekler.

```
bool Insert(
 double element, // eklenecek eleman
  int pos // konum
  )
```
### Parametreler

element

[in] Diziye eklenecek elemanın değeri

pos

[in] Elemanın ekleneceği dizi konumu

### Dönüş Değeri

Başarılı ise 'true', eleman eklenemezse 'false'.

```
//--- CArrayDouble::Insert(double,int) örneği
#include <Arrays\ArrayDouble.mqh>
// --void OnStart()
 \left\{ \right.CArrayDouble *array=new CArrayDouble;
  // --if(array==NULL)
     \left\{ \right.printf("Nesne oluşturma hatası");
      return;
    }
   //--- eleman ekle
   for(int i=0; i<100; i++)
    \left\{ \right.if(!array.Insert(i,0))
        \left\{ \right.printf("Ekleme hatası");
         delete array;
         return;
         }
     }
   //--- diziyi kullan
   //--- . . .
   //--- diziyi sil
   delete array;
  }
```
## <span id="page-3815-0"></span>**InsertArray**

Başka bir diziden alınan elemanları dizinin belirtilen konumuna ekler.

```
bool InsertArray(
 const double& src[], // kaynak dizi
  int pos // konum
  )
```
### Parametreler

src[]

[in] Elemanları eklenecek olan kaynak dizinin referansı

pos

[in] Elemanın ekleneceği dizi konumu

#### Dönüş Değeri

Başarılı ise 'true', elemanlar eklenemezse 'false'.

```
//--- CArrayDouble::InsertArray(const double &[],int) örneği
#include <Arrays\ArrayDouble.mqh>
// --double src[];
// --void OnStart()
 \left\{ \begin{array}{c} \end{array} \right.CArrayDouble *array=new CArrayDouble;
  // --if(array==NULL)
     {
     printf("Nesne oluşturma hatası");
      return;
    }
  //--- başka bir dizi ekle
  if(!array.InsertArray(src,0))
     {
     printf("dizi ekleme hatası");
     delete array;
     return;
     }
   //--- diziyi kullan
  //--- . . .
   //--- diziyi sil
   delete array;
  }
```
## **InsertArray**

Başka bir diziden alınan elemanları dizinin belirtilen konumuna ekler.

```
bool InsertArray(
  CArrayDouble* src, // kaynağın işaretçisi
  int pos // konum
  )
```
### Parametreler

src

[in] Bir CArrayDouble sınıf örneğinin (eklenecek kaynak elemanlar) işaretçisi.

pos

[in] Elemanın ekleneceği dizi konumu

#### Dönüş Değeri

Başarılı ise 'true', elemanlar eklenemezse 'false'.

```
//--- CArrayDouble::InsertArray(const CArrayDouble*,int) örneği
#include <Arrays\ArrayDouble.mqh>
// --void OnStart()
 \left\{ \right.CArrayDouble *array=new CArrayDouble;
  // --if(array==NULL)
    {
     printf("Nesne oluşturma hatası");
     return;
     }
   //--- kaynak diziyi oluştur
  CArrayDouble *src=new CArrayDouble;
   if(src==NULL)
    {
     printf("Nesne oluşturma hatası");
     delete array;
     return;
    }
   //--- kaynak dizinin elemanlarını ekle
   //--- . . .
   //--- başka bir dizi ekle
   if(!array.InsertArray(src,0))
     {
      printf("dizi ekleme hatası");
      delete src;
      delete array;
```
### Standart Kütüphane

return;  $\rightarrow$ //--- kaynak diziyi sil delete src; //--- diziyi kullan  $//---$  . . . //--- diziyi sil delete array; }

Dizinin elemanlarını başka bir diziden kopyalar

```
bool AssignArray(
  const double& src[] // kaynak dizi
  )
```
### Parametreler

src[]

[in] Kaynak değerleri içeren dizinin referansı.

### Dönüş Değeri

Başarılı ise 'true', elemanlar kopyalanamazsa 'false'.

```
//--- CArrayDouble::AssignArray(const double &[]) örneği
#include <Arrays\ArrayDouble.mqh>
// --double src[];
// --void OnStart()
 \{CArrayDouble *array=new CArrayDouble;
  // --if(array==NULL)
    \{printf("Nesne oluşturma hatası");
     return;
     }
   //--- başka bir dizi ata
   if(!array.AssignArray(src))
    \left\{ \begin{array}{c} \end{array} \right.printf("Dizi atama hatası");
     delete array;
     return;
    }
   //--- diziyi kullan
   //---\ldots .
   //--- diziyi sil
   delete array;
  }
```
## AssignArray

Dizinin elemanlarını başka bir diziden kopyalar

```
bool AssignArray(
  const CArrayDouble* src // kaynağın işaretçisi
  )
```
### Parametreler

src

[in] Bir CArrayDouble sınıf örneğinin (kopyalanacak kaynak elemanlar) işaretçisi.

#### Dönüş Değeri

Başarılı ise 'true', elemanlar kopyalanamazsa 'false'.

```
//--- CArrayDouble::AssignArray(const CArrayDouble*) örneği
#include <Arrays\ArrayDouble.mqh>
// --void OnStart()
 \left\{ \right.CArrayDouble *array=new CArrayDouble;
  // --if(array==NULL)
    {
     printf("Nesne oluşturma hatası");
     return;
    }
  //--- kaynak diziyi oluştur
  CArrayDouble *src =new CArrayDouble;
  if(src==NULL)
    {
     printf("Nesne oluşturma hatası");
     delete array;
     return;
     }
   //--- kaynak dizinin elemanlarını ekle
  //--- . . .
   //--- başka bir dizi ata
  if(!array.AssignArray(src))
    {
     printf("Dizi atama hatası");
     delete src;
     delete array;
     return;
    }
   //--- diziler aynı
   //--- kaynak diziyi sil
```
### Standart Kütüphane

```
delete src;
//--- diziyi kullan
//--- . . .
//--- diziyi sil
delete array;
}
```
# Update

Dizinin belirtilen konumundaki elemanı değiştirir.

```
bool Update(
 int pos, // konum
  double element // değer
  )
```
### Parametreler

pos

[in] Değiştirilecek elemanın dizideki konumu

element

[in] yeni değer.

### Dönüş Değeri

Başarılı ise 'true', eleman değiştirilemezse 'false'.

Örnek:

}

```
//--- CArrayDouble::Update(int,double) için bir örnek
#include <Arrays\ArrayDouble.mqh>
// --void OnStart()
 {
  CArrayDouble *array=new CArrayDouble;
  // --if(array==NULL)
    \left\{ \right.printf("Nesne oluşturma hatası");
     return;
    }
   //--- diziye eleman ekle
  //--- . . .
  //--- elemanı güncelle
  if(!array.Update(0,100.0))
    \left\{ \right.printf("Güncelleme hatası");
     delete array;
     return;
     }
   //--- diziyi sil
   delete array;
```
## Shift

3823

Dizi içindeki bir elemanı belirtilen konuma kaydırır.

```
bool Shift(
 int pos, // konum
  int shift // Kaydırma değeri
  )
```
#### Parametreler

pos

[in] Kaydırılacak dizi elemanının konumu

shift

[in] Kaydırma değeri (pozitif veya negatif).

#### Dönüş Değeri

Başarılı ise 'true', eleman kaydırılamadıysa 'false'.

Örnek:

}

```
//--- CArrayDouble::Shift(int,int) için bir örnek
#include <Arrays\ArrayDouble.mqh>
// --void OnStart()
 \left\{ \right.CArrayDouble *array=new CArrayDouble;
  // --if(array==NULL)
    \left\{ \right.printf("Nesne oluşturma hatası");
     return;
    }
   //--- diziye eleman ekle
  //--- . . .
  //--- elemanı kaydır
  if(!array.Shift(10,-5))
     \left\{ \right.printf("Kaydırma hatası");
     delete array;
     return;
     }
  //--- diziyi sil
   delete array;
```
## Delete

Dizinin belirtilen konumundaki elemanı siler.

```
bool Delete(
 int pos // konum
  )
```
### Parametreler

pos

[in] Silinecek elemanın konumu.

### Dönüş Değeri

Başarılı ise 'true', eleman silinemezse 'false'.

```
//--- CArrayDouble::Delete(int) örneği
#include <Arrays\ArrayDouble.mqh>
// --void OnStart()
 \left\{ \right.CArrayDouble *array=new CArrayDouble;
   // --if(array==NULL)
    \left\vert \cdot\right\vertprintf("Nesne oluşturma hatası");
      return;
     }
   //--- diziye eleman ekle
   //--- . . .
   //--- elemanı sil
   if(!array.Delete(0))
     \left\{ \begin{array}{c} \end{array} \right.printf("Silme hatası");
      delete array;
      return;
     }
   //--- diziyi sil
   delete array;
  }
```
## **DeleteRange**

Dizinin belirtilen konumundaki elemanlar grubunu siler.

```
bool DeleteRange(
 int from, // ilk elemanın konumu
  int to // son elemanın konumu
  )
```
### Parametreler

from

[in] Silinecek ilk elemanın konumu.

to

[in] Silinecek son elemanın konumu.

### Dönüş Değeri

Başarılı ise 'true', elemanlar silinemezse 'false'.

Örnek:

}

```
//--- CArrayDouble::DeleteRange(int,int) örneği
#include <Arrays\ArrayDouble.mqh>
// --void OnStart()
 \left\{ \right.CArrayDouble *array=new CArrayDouble;
  // --if(array==NULL)
    \left\{ \right.printf("Nesne oluşturma hatası");
     return;
    }
   //--- diziye eleman ekle
  //--- . . .
   //--- elemanları sil
  if(!array.DeleteRange(0,10))
     {
     printf("Silme hatası");
     delete array;
     return;
     }
   //--- diziyi sil
   delete array;
```
### At

Dizinin belirtilen konumundaki elemanı alır.

```
double At(
  int pos // konum
  ) const
```
### Parametreler

pos

[in] Seçilen elemanın dizi içindeki konumu.

### Dönüş Değeri

Başarı durumunda elemanın değerine, olmayan bir konumdaki bir elemanın istenmesi durumunda ise DBL\_MAX değerine dönüş yapar (son hata değeri ERR\_OUT\_OF\_RANGE).

### Not

DBL\_MAX değeri geçerli bir dizi elemanı olabileceği için her zaman son hata kodunun istenmesi gerekir.

```
//--- CArrayDouble::At(int) örneği
#include <Arrays\ArrayDouble.mqh>
// --void OnStart()
 {
  CArrayDouble *array=new CArrayDouble;
  // --if(array==NULL)
    {
     printf("Nesne oluşturma hatası");
     return;
     }
  //--- diziye eleman ekle
  //--- . . .
  for(int i=0;i<array.Total();i++)
    {
     double result=array.At(i);
     if(result==DBL_MAX && GetLastError()==ERR_OUT_OF_RANGE)
       {
        //--- dizi okuma hatası
        printf("Eleman alınamadı, hata");
        delete array;
        return;
       }
      //--- elemanı kullan
      //--- . . .
     }
```
### Standart Kütüphane

```
//--- diziyi sil
delete array;
}
```
### **CompareArray**

Diziyi başka bir diziyle karşılaştırır.

```
bool CompareArray(
  const double& src[] // kaynak dizi
  ) const
```
### Parametreler

src[]

[in] Karşılaştırma için kullanılacak dizinin referansı.

### Dönüş Değeri

Diziler eşit ise 'true', aksi durumda 'false'

```
//--- CArrayDouble::CompareArray(const double &[]) örneği
#include <Arrays\ArrayDouble.mqh>
// --double src[];
// --void OnStart()
 \{CArrayDouble *array=new CArrayDouble;
  // --if(array==NULL)
    {
     printf("Nesne oluşturma hatası");
     return;
    }
  //--- başka bir dizi ile karşılaştır
  int result=array.CompareArray(src);
  //--- diziyi sil
  delete array;
 }
```
### **CompareArray**

Diziyi başka bir diziyle karşılaştırır.

```
bool CompareArray(
  const CArrayDouble* src // kaynağın işaretçisi
  ) const
```
### Parametreler

src

[in] Bir CArrayDouble sınıf örneğinin işaretçisi (karşılaştırma için kaynak elemanlar).

### Dönüş Değeri

Diziler eşit ise 'true', aksi durumda 'false'

```
//--- CArrayDouble::CompareArray(const CArrayDouble*) örneği
#include <Arrays\ArrayDouble.mqh>
// --void OnStart()
 \left\{ \right.CArrayDouble *array=new CArrayDouble;
  // --if(array==NULL)
    {
     printf("Nesne oluşturma hatası");
     return;
     }
  //--- kaynak diziyi oluştur
  CArrayDouble *src=new CArrayDouble;
  if(src==NULL)
    {
     printf("Nesne oluşturma hatası");
     delete array;
     return;
     }
   //--- kaynak dizinin elemanlarını ekle
  //--- . . .
   //--- başka bir dizi ile karşılaştır
  int result=array.CompareArray(src);
  //--- dizileri sil
  delete src;
  delete array;
  }
```
## Minimum

Belirtilen dizi parçasındaki en küçük elemanın indisini alır.

```
int Minimum(
 int start, // başlangıç indisi
  int count // işlenecek elemanların sayısı
  ) const
```
### Parametreler

start

[in] Dizideki başlangıç konumunun indisi.

count

[in] İşlenecek elemanların sayısı.

### Dönüş değeri

Belirtilen dizi parçasındaki en küçük elemanın indisi.

# Maximum

Belirtilen dizi parçasındaki en büyük elemanın indisini alır.

```
int Maximum(
 int start, // başlangıç indisi
  int count // işlenecek elemanların sayısı
  ) const
```
### Parametreler

start

[in] Dizideki başlangıç konumunun indisi.

count

[in] İşlenecek elemanların sayısı.

### Dönüş değeri

Belirtilen dizi parçasındaki en büyük elemanın indisi.

## **InsertSort**

3832

Sıralı diziye eleman ekler.

```
bool InsertSort(
  double element // eklenecek eleman
  )
```
### Parametreler

element

[in] Sıralı diziye eklenecek elemanın değeri

#### Dönüş Değeri

Başarılı ise 'true', eleman eklenemezse 'false'.

```
//--- CArrayDouble::InsertSort(double) örneği
#include <Arrays\ArrayDouble.mqh>
// --void OnStart()
 \left\{ \right.CArrayDouble *array=new CArrayDouble;
  // --if(array==NULL)
    \left| \cdot \right|printf("Nesne oluşturma hatası");
     return;
     }
   //--- diziye eleman ekle
   //--- . . .
  //--- diziyi sırala
   array.Sort();
  //--- eleman ekle
  if(!array.InsertSort(100.0))
    {
     printf("Ekleme hatası");
     delete array;
     return;
     }
   //--- diziyi sil
   delete array;
  }
```
# Search

Belirtilen örneğin sıralı dizideki eşitini arar.

```
int Search(
  double element // örnek
  ) const
```
### Parametreler

element

[in] dizi içinde aranacak örnek eleman.

### Dönüş Değeri

Başarı durumunda bulunan elemanın konumu, eleman bulunamazsa -1.

```
//--- CArrayDouble::Search(double) için bir örnek
#include <Arrays\ArrayDouble.mqh>
// --void OnStart()
 \left\{ \right.CArrayDouble *array=new CArrayDouble;
  // --if(array==NULL)
    \left\{\right.printf("Nesne oluşturma hatası");
     return;
    }
  //--- diziye eleman ekle
  //--- . . .
  //--- diziyi sırala
  array.Sort();
  //--- eleman ara
  if(array.Search(100.0)!=-1) printf("Eleman bulundu");
  else printf("Eleman bulunamadı");
  //--- diziyi sil
  delete array;
  }
```
## **SearchGreat**

Sıralı dizi içinde, belirtilen örnekten daha büyük olan bir eleman arar.

```
int SearchGreat(
  double element // örnek
  ) const
```
### Parametreler

element

[in] dizi içinde aranacak örnek eleman.

### Dönüş Değeri

Başarı durumunda bulunan elemanın konumu, eleman bulunamazsa -1.

```
//--- CArrayDouble::SearchGreat(double) için bir örnek
#include <Arrays\ArrayDouble.mqh>
// --void OnStart()
 \left\{ \right.CArrayDouble *array=new CArrayDouble;
  // --if(array==NULL)
    {
     printf("Nesne oluşturma hatası");
    return;
    }
  //--- diziye eleman ekle
  //--- . . .
  //--- diziyi sırala
  array.Sort();
  //--- eleman ara
  if(array.SearchGreat(100.0)!=-1) printf("Eleman bulundu");
  else printf("Eleman bulunamadı");
  //--- diziyi sil
  delete array;
  }
```
# **SearchLess**

Sıralı dizi içinde, belirtilen örnekten daha küçük olan bir eleman arar.

```
int SearchLess(
  double element // örnek
  ) const
```
### Parametreler

element

[in] dizi içinde aranacak örnek eleman.

### Dönüş Değeri

Başarı durumunda bulunan elemanın konumu, eleman bulunamazsa -1.

```
//--- CArrayDouble:: SearchLess(double) için bir örnek
#include <Arrays\ArrayDouble.mqh>
// --void OnStart()
 \left\{ \right.CArrayDouble *array=new CArrayDouble;
  // --if(array==NULL)
    {
     printf("Nesne oluşturma hatası");
    return;
    }
  //--- diziye eleman ekle
  //--- . . .
  //--- diziyi sırala
  array.Sort();
  //--- eleman ara
  if(array.SearchLess(100.0)!=-1) printf("Eleman bulundu");
  else printf("Eleman bulunamadı");
  //--- diziyi sil
  delete array;
  }
```
## **SearchGreatOrEqual**

Sıralı dizi içinde, belirtilen örnekten daha büyük veya eşit olan bir eleman arar.

```
int SearchGreatOrEqual(
  double element // örnek
  ) const
```
### Parametreler

element

[in] dizi içinde aranacak örnek eleman.

### Dönüş Değeri

Başarı durumunda bulunan elemanın konumu, eleman bulunamazsa -1.

```
//--- CArrayDouble::SearchGreatOrEqual(double) için bir örnek
#include <Arrays\ArrayDouble.mqh>
// --void OnStart()
 \left\{ \right.CArrayDouble *array=new CArrayDouble;
  // --if(array==NULL)
    {
    printf("Nesne oluşturma hatası");
    return;
    }
  //--- diziye eleman ekle
  //--- . . .
  //--- diziyi sırala
  array.Sort();
  //--- eleman ara
  if(array.SearchGreatOrEqual(100.0)!=-1) printf("Eleman bulundu");
  else printf("Eleman bulunamadı");
  //--- diziyi sil
  delete array;
  }
```
# **SearchLessOrEqual**

Sıralı dizi içinde, belirtilen örnekten daha küçük veya eşit olan bir eleman arar.

```
int SearchLessOrEqual(
  double element // örnek
  ) const
```
### Parametreler

element

[in] dizi içinde aranacak örnek eleman.

### Dönüş Değeri

Başarı durumunda bulunan elemanın konumu, eleman bulunamazsa -1.

```
//--- CArrayDouble::SearchLessOrEqual(double) için bir örnek
#include <Arrays\ArrayDouble.mqh>
// --void OnStart()
 \left\{ \right.CArrayDouble *array=new CArrayDouble;
  // --if(array==NULL)
    {
    printf("Nesne oluşturma hatası");
    return;
    }
  //--- diziye eleman ekle
  //--- . . .
  //--- diziyi sırala
  array.Sort();
  //--- eleman ara
  if(array.SearchLessOrEqual(100.0)!=-1) printf("Eleman bulundu");
  else printf("Eleman bulunamadı");
  //--- diziyi sil
  delete array;
  }
```
## **SearchFirst**

Sıralı dizi içinde, belirtilen kriteri sağlayan ilk elemanı arar.

```
int SearchFirst(
  double element // örnek
  ) const
```
### Parametreler

element

[in] dizi içinde aranacak örnek eleman.

### Dönüş Değeri

Başarı durumunda bulunan elemanın konumu, eleman bulunamazsa -1.

```
//--- CArrayDouble::SearchFirst(double) için bir örnek
#include <Arrays\ArrayDouble.mqh>
// --void OnStart()
 \left\{ \right.CArrayDouble *array=new CArrayDouble;
  // --if(array==NULL)
    {
     printf("Nesne oluşturma hatası");
    return;
    }
  //--- diziye eleman ekle
  //--- . . .
  //--- diziyi sırala
  array.Sort();
  //--- eleman ara
  if(array.SearchFirst(100.0)!=-1) printf("Eleman bulundu");
  else printf("Eleman bulunamadı");
  //--- diziyi sil
  delete array;
  }
```
# **SearchLast**

Sıralı dizi içinde, belirtilen kriteri sağlayan son elemanı arar.

```
int SearchLast(
  double element // örnek
  ) const
```
### Parametreler

element

[in] dizi içinde aranacak örnek eleman.

### Dönüş Değeri

Başarı durumunda bulunan elemanın konumu, eleman bulunamazsa -1.

```
//--- CArrayDouble::SearchLast(double) örneği
#include <Arrays\ArrayDouble.mqh>
// --void OnStart()
 \left\{ \right.CArrayDouble *array=new CArrayDouble;
  // --if(array==NULL)
    {
     printf("Nesne oluşturma hatası");
    return;
    }
  //--- diziye eleman ekle
  //--- . . .
  //--- diziyi sırala
  array.Sort();
  //--- eleman ara
  if(array.SearchLast(100.0)!=-1) printf("Eleman bulundu");
  else printf("Eleman bulunamadı");
  //--- diziyi sil
  delete array;
  }
```
### **SearchLinear**

Belirtilen örneğin sıralı dizideki eşitini arar.

```
int SearchLinear(
  double element // örnek
  ) const
```
### Parametreler

element

[in] dizi içinde aranacak örnek eleman.

### Dönüş Değeri

Başarı durumunda bulunan elemanın konumu, eleman bulunamazsa -1.

### Not

Yöntem, sıralanmamış diziler için lineer arama (veya ardışık arama) algoritmasını kullanır.

```
//--- CArrayDouble::SearchLinear(double) için bir örnek
#include <Arrays\ArrayDouble.mqh>
// -- -void OnStart()
 {
  CArrayDouble *array=new CArrayDouble;
  //---
  if(array==NULL)
    \left\{ \begin{array}{c} 1 \end{array} \right\}printf("Nesne oluşturma hatası");
     return;
    }
  //--- diziye eleman ekle
  //--- . . .
  //--- eleman ara
  if(array.SearchLinear(100.0)!=-1) printf("Eleman bulundu");
  else printf("Eleman bulunamadı");
  //--- diziyi sil
  delete array;
  }
```
### Save

3841

Veri dizisini dosyaya kaydeder.

```
virtual bool Save(
  int file_handle // dosya tanıtıcı değeri
  \lambda
```
### Parametreler

file handle

[in] FileOpen (...) fonksiyonu ile açılmış olan ikili dosyanın tanıtıcı değeri.

#### Dönüş Değeri

Başarıyla tamamlanmışsa 'true', aksi durumda 'false'.

```
//--- CArrayDouble::Save(int) örneği
#include <Arrays\ArrayDouble.mqh>
// --void OnStart()
 {
  int file_handle;
  CArrayDouble *array=new CArrayDouble;
  // --if(array!=NULL)
    {
    printf("Nesne oluşturma hatası");
     return;
    }
  //--- 100 dizi elemanı ekle
  for(int i=0; i<100; i++){
     array.Add(i);
    }
  //--- dosyayı aç
  file handle=FileOpen("MyFile.bin",FILE_WRITE|FILE_BIN|FILE_ANSI);
  if(file_handle>=0)
    {
     if(!array.Save(file_handle))
       {
        //--- dosya kaydetme hatası
        printf("Dosya kaydedilemedi: Hata %d!", GetLastError());
        delete array;
        FileClose(file handle);
        // -- -return;
       }
      FileClose(file handle);
```
### Standart Kütüphane

```
}
//--- diziyi sil
delete array;
}
```
### Load

Belirtilen dosyadan veri dizisi yükler.

```
virtual bool Load(
  int file_handle // dosya tanıtıcı değeri
  )
```
### Parametreler

file handle

[in] FileOpen (...) fonksiyonu ile açılmış olan ikili dosyanın tanıtıcı değeri.

### Dönüş Değeri

Başarıyla tamamlanmışsa 'true', aksi durumda 'false'.

```
//--- CArrayDouble::Load(int) örneği
#include <Arrays\ArrayDouble.mqh>
// --void OnStart()
 \left\{ \right.int file_handle;
  CArrayDouble *array=new CArrayDouble;
  // --if(array!=NULL)
     {
     printf("Nesne oluşturma hatası");
     return;
    }
  //--- dosyayı aç
  file handle=FileOpen("MyFile.bin", FILE READ|FILE BIN|FILE ANSI);
   if(file_handle>=0)
     {
     if(!array.Load(file handle))
        {
        //--- dosya yükleme hatası
        printf("Dosya yüklenemedi: Hata %d!", GetLastError());
        delete array;
         FileClose(file handle);
        // --return;
        }
      FileClose(file handle);
     }
   //--- dizi elemanlarını kullan
   for(int i=0; i < array. Total(); i++)
     {
      printf("Element[%d] = %f", i, array.At(i));
```
### Standart Kütüphane

```
}
//--- diziyi sil
delete array;
}
```
## Type

Dizinin tip tanımlayıcısını alır.

```
virtual int Type() const
```
### Dönüş Değeri

Dizinin tip tanımlayıcısı (CArrayDouble için 87).

```
//--- CArrayDouble::Type() için bir örnek
#include <Arrays\ArrayDouble.mqh>
// -- -void OnStart()
 \left\{ \right.CArrayDouble *array=new CArrayDouble;
  // --if(array==NULL)
    \left\{ \right.printf("Nesne oluşturma hatası");
     return;
    }
  //--- dizi tipini al
  int type=array.Type();
  //--- diziyi sil
  delete array;
  }
```
## **CArrayString**

CArrayString sınıfı, string tipli değişkenler için bir dinamik dizi sınıfıdır.

### Açıklama

3846

CArrayString sınıfı, string tipli değişkenlerden oluşan dinamik dizilerle çalışma olanağı sağlar. Sınıf içerisinde; sıralama, sıralanmış dizide arama, eleman silme/ekleme gibi uygulamalara yer verilmiştir. Ayrıca dosya işlemleri için gereken yöntemler de sınıf içerisinde yer almaktadır.

### Bildirim

class CArrayString : public CArray

### Başlık

#include <Arrays\ArrayString.mqh>

### Kalıtım hiyerarşisi

[CObject](#page-3586-0)

**[CArray](#page-3599-0)** 

**CArrayString** 

### Sınıf Yöntemleri

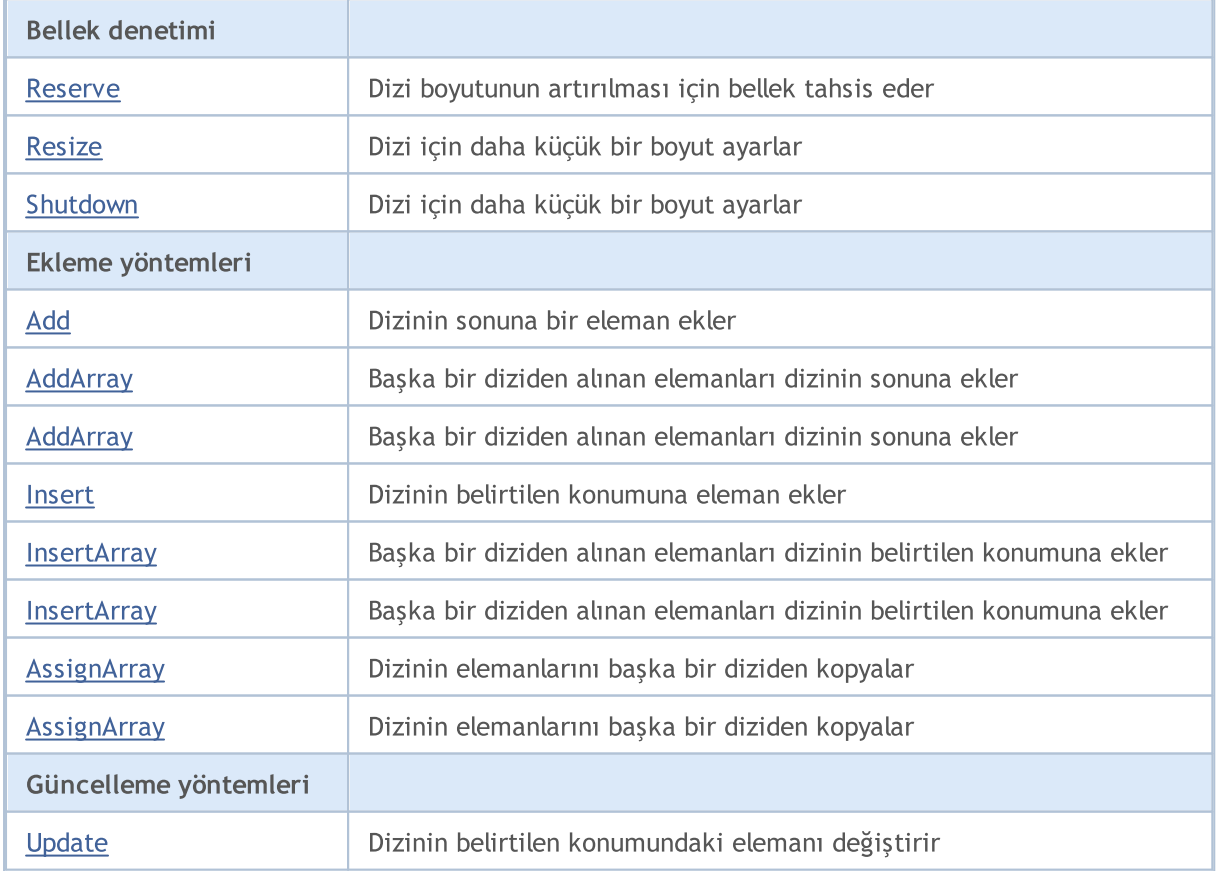

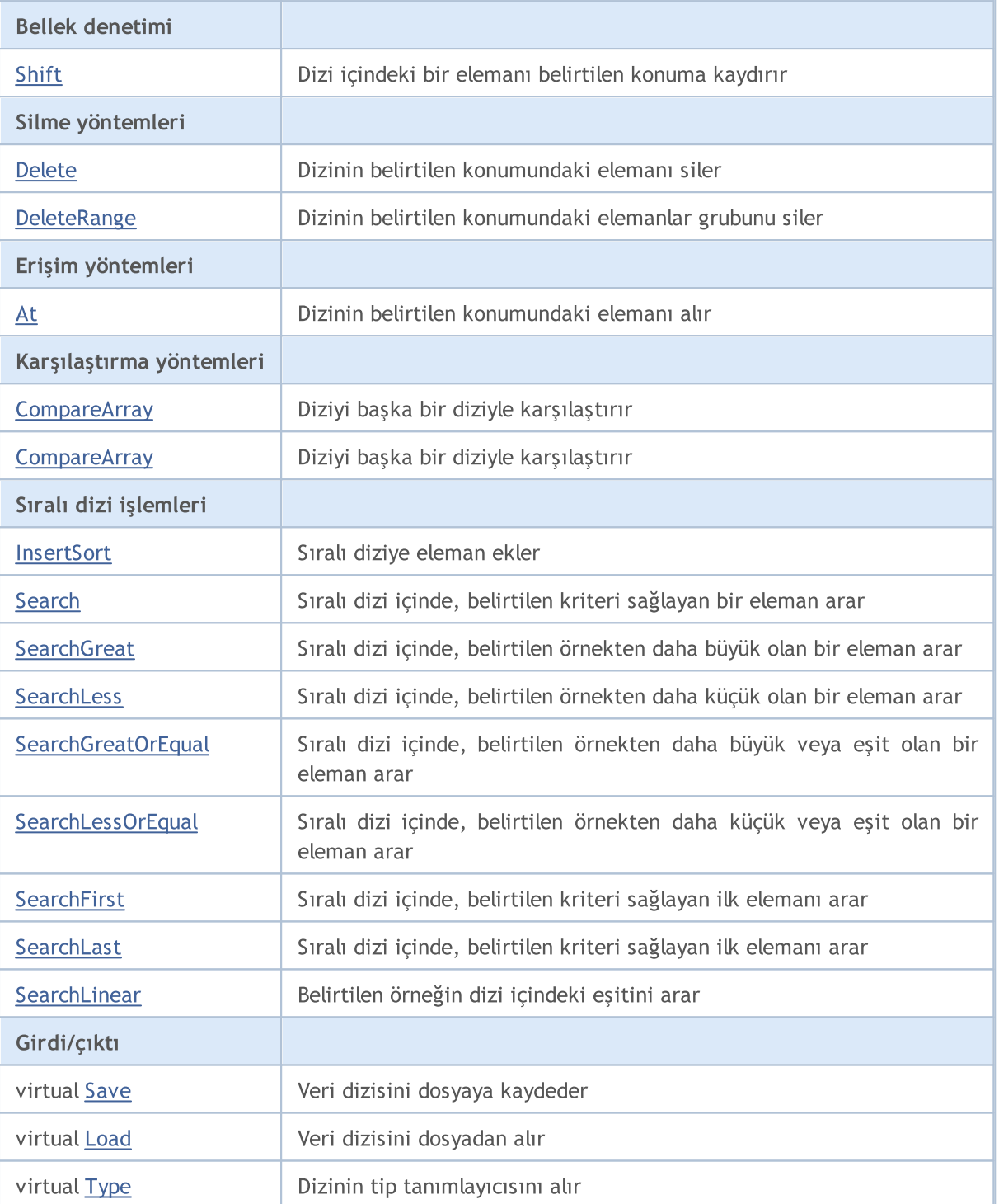

### Sınıftan türetilen yöntemler CObject

Prev, Prev, Next, Next, [Compare](#page-3591-0)

### Sınıftan türetilen yöntemler CArray

[Step,](#page-3601-0) [Step,](#page-3601-0) [Total](#page-3603-0), [Available,](#page-3604-0) [Max](#page-3605-0), [IsSorted](#page-3606-0), [SortMode](#page-3607-0), [Clear](#page-3608-0), [Sort](#page-3609-0)

### <span id="page-3847-0"></span>Reserve

Dizi boyutunun artırılması için bellek tahsis eder.

```
bool Reserve(
  int size // eleman sayısı
  )
```
### Parametreler

size

[in] Eklenecek elemanların sayısı.

### Dönüş Değeri

Başarılı ise 'true', eleman sayısı sıfır veya daha küçük bir değerle ayarlanmaya çalışılmışsa 'false'.

### Not

Bellek bölünmesini azaltmak için, daha önce Step (int) yöntemi ile ayarlanmış olan büyüklük değerini artırın (varsayılan değer 16).

```
//--- CArrayString::Reserve(int) için bir örnek
#include <Arrays\ArrayString.mqh>
// --void OnStart()
 \left\{ \right.CArrayString *array=new CArrayString;
  // --if(array==NULL)
     {
     printf("Nesne oluşturma hatası");
     return;
    }
  //--- bellek tahsis et
  if(!array.Reserve(1024))
    {
     printf("Tahsis hatası");
     delete array;
     return;
    }
  //--- diziyi kullan
  //--- . . .
  //--- diziyi sil
  delete array;
  }
```
### <span id="page-3848-0"></span>**Resize**

3849

Dizi için daha küçük bir boyut ayarlar.

```
bool Resize(
  int size // Boyut
  )
```
#### Parametreler

size

[in] Yeni dizi boyutu.

### Dönüş Değeri

Başarılı ise 'true', boyut değeri sıfır veya daha küçük bir sayıyla ayarlanmaya çalışılmışsa 'false'.

### Not

Dizi boyutunun değiştirilmesi belleğin etkin kullanımını sağlar. sağ taraftaki gereksiz elemanlar kaybedilir. Bellek bölünmesini azaltmak için, daha önce Step (int) yöntemi ile ayarlanmış olan büyüklük değerini azaltın (varsayılan değer 16).

```
//--- CArrayString::Resize(int) için bir örnek
#include <Arrays\ArrayString.mqh>
// --void OnStart()
 \left\{ \right.CArrayString *array=new CArrayString;
  // --if(array==NULL)
    \left\{ \right.printf("Nesne oluşturma hatası");
     return;
     }
  //--- diziye eleman ekle
   //--- . . .
   //--- diziyi yeniden boyutlandır
  if(!array.Resize(10))
     {
     printf("Boyutlandırma hatası");
     delete array;
      return;
     }
   //--- diziyi sil
   delete array;
  }
```
## <span id="page-3849-0"></span>Shutdown

3850

Belleği boşaltarak diziyi siler.

bool Shutdown()

### Dönüş Değeri

Başarılı ise 'true', aksi durumda 'false'.

```
//--- CArrayString::Shutdown() için bir örnek
#include <Arrays\ArrayString.mqh>
//---
void OnStart()
 \left\{ \right.CArrayString *array=new CArrayString;
   // -- -if(array==NULL)
     \left\{ \right.printf("Nesne oluşturma hatası");
     return;
    }
   //--- diziye eleman ekle
  //--- . . .
  //--- diziyi kapat
   if(!array.Shutdown())
     \left\{ \right.printf("Kapatma hatası");
     delete array;
      return;
    }
   //--- diziyi sil
   delete array;
  }
```
## <span id="page-3850-0"></span>Add

3851

Dizinin sonuna bir eleman ekler.

```
bool Add(
  string element // char element // eklenecek eleman
  \lambda
```
### Parametreler

element

[in] Diziye eklenecek elemanın değeri.

### Dönüş Değeri

Başarılı ise 'true', eleman eklenemezse 'false'.

```
//--- CArrayString::Add(string) için bir örnek
#include <Arrays\ArrayString.mqh>
// --void OnStart()
 \left\{ \right.CArrayString *array=new CArrayString;
  // --if(array==NULL)
    \left\vert \cdot \right\vertprintf("Nesne oluşturma hatası");
     return;
     }
   //--- diziye eleman ekle
   for(int i=0; i<100; i++)\left\{ \right.if(!array.Add(IntegerToString(i)))
        \left\{\right\}printf("Eleman ekleme hatası");
         delete array;
         return;
        }
     }
   //--- diziyi kullan
   //--- . . .
   //--- diziyi sil
   delete array;
  }
```
<span id="page-3851-0"></span>Başka bir diziden alınan elemanları dizinin sonuna ekler.

```
bool AddArray(
  const string& src[] // kaynak dizi
  )
```
### Parametreler

src[]

[in] Elemanları eklenecek olan kaynak dizinin referansı.

### Dönüş Değeri

Başarılı ise 'true', eleman eklenemezse 'false'.

```
//--- CArrayString::AddArray(const string &[]) için bir örnek
#include <Arrays\ArrayString.mqh>
// --string src[];
// --void OnStart()
 \{CArrayString *array=new CArrayString;
  // --if(array==NULL)
    \{printf("Nesne oluşturma hatası");
     return;
     }
  //--- yeni dizi ekle
  if(!array.AddArray(src))
    \left\{ \right.printf("Dizi ekleme hatası");
     delete array;
     return;
    }
  //--- diziyi kullan
  //--- . . .
  //--- diziyi sil
  delete array;
  }
```
# AddArray

Başka bir diziden alınan elemanları dizinin sonuna ekler.

```
bool AddArray(
  const CArrayString* src // kaynağın işaretçisi
  )
```
#### Parametreler

src

[in] CArrayString sınıf örneğinin (eklenecek kaynak elemanlar) işaretçisi.

#### Dönüş Değeri

Başarılı ise 'true', eleman eklenemezse 'false'.

```
//--- CArrayString::AddArray(const CArrayString*) için bir örnek
#include <Arrays\ArrayString.mqh>
// --void OnStart()
 \left\{ \right.CArrayString *array=new CArrayString;
  // --if(array==NULL)
    {
     printf("Nesne oluşturma hatası");
     return;
     }
  //--- kaynak diziyi oluştur
  CArrayString *src=new CArrayString;
  if(src==NULL)
    {
     printf("Nesne oluşturma hatası");
     delete array;
     return;
     }
   //--- kaynak dizinin elemanlarını ekle
  //--- . . .
   //--- yeni dizi ekle
  if(!array.AddArray(src))
     {
     printf("Dizi ekleme hatası");
     delete src;
     delete array;
     return;
     }
   //--- kaynak diziyi sil
   delete src;
```
### Standart Kütüphane

```
//--- diziyi kullan
//--- . . .
//--- diziyi sil
delete array;
}
```
### Insert

3855

Dizinin belirtilen konumuna eleman ekler.

```
bool Insert(
 string element, // eklenecek eleman
  int pos // konum
  )
```
#### Parametreler

element

[in] Diziye eklenecek elemanın değeri

pos

[in] Elemanın ekleneceği dizi konumu

#### Dönüş Değeri

Başarılı ise 'true', eleman eklenemezse 'false'.

```
//--- CArrayString::Insert(string,int) için bir örnek
#include <Arrays\ArrayString.mqh>
// --void OnStart()
 \left\{ \right.CArrayString *array=new CArrayString;
  // --if(array==NULL)
     \left\{ \right.printf("Nesne oluşturma hatası");
      return;
     }
   //--- eleman ekle
   for(int i=0; i<100; i++)\left\{ \right.if(!array.Insert(IntegerToString(i),0))
         \left\{ \begin{array}{c} \end{array} \right\}printf("Ekleme hatası");
         delete array;
          return;
         }
     }
   //--- diziyi kullan
   //--- . . .
   //--- diziyi sil
   delete array;
  }
```
## **InsertArray**

3856

Başka bir diziden alınan elemanları dizinin belirtilen konumuna ekler.

```
bool InsertArray(
  const string& src[], // kaynak dizi
  int pos // konum
  )
```
#### Parametreler

src[]

[in] Elemanları eklenecek olan kaynak dizinin referansı

pos

[in] Elemanın ekleneceği dizi konumu

#### Dönüş Değeri

Başarılı ise 'true', elemanlar eklenemezse 'false'.

Örnek:

}

```
//--- CArrayString::InsertArray(const string &[],int) için bir örnek
#include <Arrays\ArrayString.mqh>
// --string src[];
// --void OnStart()
 \left\{ \right.CArrayString *array=new CArrayString;
  // --if(array==NULL)
    {
     printf("Nesne oluşturma hatası");
     return;
    }
  //--- başka bir dizi ekle
  if(!array.InsertArray(src,0))
    {
     printf("dizi ekleme hatası");
     delete array;
     return;
    }
  //--- diziyi kullan
  //--- . . .
  //--- diziyi sil
  delete array;
```
## **InsertArray**

Başka bir diziden alınan elemanları dizinin belirtilen konumuna ekler.

```
bool InsertArray(
  CArrayString* src, // kaynağın işaretçisi
  int pos // konum
  )
```
#### Parametreler

src

[in] CArrayString sınıf örneğinin (eklenecek kaynak elemanlar) işaretçisi.

pos

[in] Elemanın ekleneceği dizi konumu

#### Dönüş Değeri

Başarılı ise 'true', elemanlar eklenemezse 'false'.

```
//--- CArrayString::InsertArray(const CArrayString*,int) için bir örnek
#include <Arrays\ArrayString.mqh>
// --void OnStart()
 {
  CArrayString *array=new CArrayString;
  // --if(array==NULL)
    {
     printf("Nesne oluşturma hatası");
     return;
    }
   //--- kaynak diziyi oluştur
  CArrayString *src=new CArrayString;
   if(src==NULL)
    {
     printf("Nesne oluşturma hatası");
     delete array;
     return;
    }
   //--- kaynak dizinin elemanlarını ekle
   //--- . . .
   //--- başka bir dizi ekle
   if(!array.InsertArray(src,0))
     {
     printf("dizi ekleme hatası");
     delete src;
     delete array;
```
#### Standart Kütüphane

return;  $\rightarrow$ //--- kaynak diziyi sil delete src; //--- diziyi kullan  $//---$  . . . //--- diziyi sil delete array; }

Dizinin elemanlarını başka bir diziden kopyalar

```
bool AssignArray(
  const string& src[] // kaynak dizi
  )
```
#### Parametreler

src[]

[in] Kaynak değerleri içeren dizinin referansı.

#### Dönüş Değeri

Başarılı ise 'true', elemanlar kopyalanamazsa 'false'.

```
//--- CArrayString::AssignArray(const string &[]) için bir örnek
#include <Arrays\ArrayString.mqh>
// --string src[];
// --void OnStart()
 \{CArrayString *array=new CArrayString;
  // --if(array==NULL)
    \left\{ \begin{array}{c} \end{array} \right\}printf("Nesne oluşturma hatası");
      return;
     }
   //--- başka bir dizi ata
   if(!array.AssignArray(src))
    \left\{ \right.printf("Dizi atama hatası");
      delete array;
     return;
    }
   //--- diziyi kullan
   //---\ldots .
   //--- diziyi sil
   delete array;
  }
```
## AssignArray

Dizinin elemanlarını başka bir diziden kopyalar

```
bool AssignArray(
  const CArrayString* src // kaynağın işaretçisi
  )
```
#### Parametreler

src

[in] CArrayString sınıf örneğinin (kopyalanacak kaynak elemanlar) işaretçisi.

#### Dönüş Değeri

Başarılı ise 'true', elemanlar kopyalanamazsa 'false'.

```
//--- CArrayString::AssignArray(const CArrayString*) için bir örnek
#include <Arrays\ArrayString.mqh>
// --void OnStart()
 \left\{ \right.CArrayString *array=new CArrayString;
  // --if(array==NULL)
    {
     printf("Nesne oluşturma hatası");
     return;
    }
  //--- kaynak diziyi oluştur
  CArrayString *src =new CArrayString;
  if(src==NULL)
    {
     printf("Nesne oluşturma hatası");
     delete array;
     return;
    }
   //--- kaynak dizinin elemanlarını ekle
  //--- . . .
   //--- başka bir dizi ata
  if(!array.AssignArray(src))
    {
     printf("Dizi atama hatası");
     delete src;
     delete array;
     return;
    }
   //--- diziler aynı
   //--- kaynak diziyi sil
```
### Standart Kütüphane

```
delete src;
//--- diziyi kullan
//--- . . .
//--- diziyi sil
delete array;
}
```
## Update

Dizinin belirtilen konumundaki elemanı değiştirir.

```
bool Update(
 int pos, // konum
  string element // değer
  )
```
#### Parametreler

pos

[in] Değiştirilecek elemanın dizideki konumu

element

[in] Yeni elemanın değeri

#### Dönüş Değeri

Başarılı ise 'true', eleman değiştirilemezse 'false'.

Örnek:

}

```
//--- CArrayString::Update(int, string) için bir örnek
#include <Arrays\ArrayString.mqh>
// --void OnStart()
 \{CArrayString *array=new CArrayString;
  // --if(array==NULL)
    \left\{ \right.printf("Nesne oluşturma hatası");
     return;
    }
  //--- diziye eleman ekle
  //--- . . .
  //--- elemanı güncelle
  if(!array.Update(0,"ABC"))
    {
     printf("Güncelleme hatası");
     delete array;
     return;
    }
  //--- diziyi sil
  delete array;
```
## Shift

3863

Dizi içindeki bir elemanı belirtilen konuma kaydırır.

```
bool Shift(
 int pos, // konum
  int shift // Kaydırma değeri
  )
```
#### Parametreler

pos

[in] Kaydırılacak dizi elemanının konumu

shift

[in] Kaydırma değeri (pozitif veya negatif).

#### Dönüş Değeri

Başarılı ise 'true', eleman kaydırılamadıysa 'false'.

Örnek:

}

```
//--- CArrayString::Shift(int,int) için bir örnek
#include <Arrays\ArrayString.mqh>
// --void OnStart()
 {
  CArrayString *array=new CArrayString;
  // --if(array==NULL)
    \left\{ \right.printf("Nesne oluşturma hatası");
     return;
    }
  //--- diziye eleman ekle
  //--- . . .
  //--- elemanı kaydır
  if(!array.Shift(10,-5))
    {
     printf("Kaydırma hatası");
     delete array;
     return;
     }
  //--- diziyi sil
  delete array;
```
## Delete

Dizinin belirtilen konumundaki elemanı siler.

```
bool Delete(
 int pos // konum
  )
```
#### Parametreler

pos

[in] Silinecek elemanın konumu.

#### Dönüş Değeri

Başarılı ise 'true', eleman silinemezse 'false'.

```
//--- CArrayString::Delete(int) için bir örnek
#include <Arrays\ArrayString.mqh>
// --void OnStart()
 \left\{ \right.CArrayString *array=new CArrayString;
  // --if(array==NULL)
    \left| \cdot \right|printf("Nesne oluşturma hatası");
     return;
    }
   //--- diziye eleman ekle
   //--- . . .
  //--- elemanı sil
   if(!array.Delete(0))
    \left\{ \right.printf("Silme hatası");
     delete array;
     return;
    }
   //--- diziyi sil
   delete array;
  }
```
## **DeleteRange**

Dizinin belirtilen konumundaki elemanlar grubunu siler.

```
bool DeleteRange(
 int from, // ilk elemanın konumu
  int to // son elemanın konumu
  )
```
#### Parametreler

from

[in] Silinecek ilk elemanın konumu.

to

[in] Silinecek son elemanın konumu.

#### Dönüş Değeri

Başarılı ise 'true', elemanlar silinemezse 'false'.

Örnek:

}

```
//--- CArrayString::DeleteRange(int,int) için bir örnek
#include <Arrays\ArrayString.mqh>
// --void OnStart()
 {
  CArrayString *array=new CArrayString;
  // --if(array==NULL)
    \left\{ \right.printf("Nesne oluşturma hatası");
     return;
    }
   //--- diziye eleman ekle
  //--- . . .
  //--- elemanları sil
  if(!array.DeleteRange(0,10))
    {
     printf("Silme hatası");
     delete array;
     return;
     }
  //--- diziyi sil
  delete array;
```
### At

Dizinin belirtilen konumundaki elemanı alır.

```
string At(
  int pos // konum
  ) const
```
#### Parametreler

pos

[in] Seçilen elemanın dizi içindeki konumu.

#### Dönüş Değeri

Başarı durumunda elemanın değerine, olmayan bir konumdaki bir elemanın istenmesi durumunda ise "" değerine dönüş yapar (son hata değeri ERR\_OUT\_OF\_RANGE).

#### Not

"" değeri geçerli bir dizi elemanı olabileceği için her zaman son hata kodunun istenmesi gerekir.

```
//--- CArrayString::At(int) için bir örnek
#include <Arrays\ArrayString.mqh>
//---void OnStart()
 {
  CArrayString *array=new CArrayString;
  // --if(array==NULL)
     {
     printf("Nesne oluşturma hatası");
     return;
    }
  //--- diziye eleman ekle
  //--- . . .
   for(int i=0; i < array. Total(); i++)
    {
     string result=array.At(i);
      if(result=="" && GetLastError()==ERR_OUT_OF_RANGE)
        {
         //--- Dizi okuma hatası
        printf("Eleman alınamadı, hata");
        delete array;
        return;
        }
     //--- elemanı kullan
     //--- . . .
     }
   //--- diziyi sil
```
#### Standart Kütüphane

delete array; }

### **CompareArray**

Diziyi başka bir diziyle karşılaştırır.

```
bool CompareArray(
  const string& src[] // kaynak dizi
  ) const
```
#### Parametreler

src[]

[in] Karşılaştırma için kullanılacak dizinin referansı.

#### Dönüş Değeri

Diziler eşit ise 'true', aksi durumda 'false'

```
//--- CArrayString::CompareArray(const string &[]) için bir örnek
#include <Arrays\ArrayString.mqh>
// --string src[];
// --void OnStart()
 \{CArrayString *array=new CArrayString;
  // --if(array==NULL)
    \left\{ \begin{array}{c} \end{array} \right\}printf("Nesne oluşturma hatası");
     return;
     }
  //--- başka bir dizi ile karşılaştır
   int result=array.CompareArray(src);
  //--- diziyi sil
   delete array;
  }
```
### **CompareArray**

Diziyi başka bir diziyle karşılaştırır.

```
bool CompareArrays(
  const CArrayString* src // kaynağın işaretçisi
  ) const
```
#### Parametreler

src

[in] CArrayString sınıf örneğinin işaretçisi (karşılaştırma için kaynak elemanlar).

#### Dönüş Değeri

Diziler eşit ise 'true', aksi durumda 'false'

```
//--- CArrayString::CompareArray(const CArrayString*) için bir örnek
#include <Arrays\ArrayString.mqh>
// --void OnStart()
 \left\{ \right.CArrayString *array=new CArrayString;
  // --if(array==NULL)
    {
     printf("Nesne oluşturma hatası");
     return;
     }
  //--- kaynak diziyi oluştur
  CArrayString *src=new CArrayString;
  if(src==NULL)
    {
     printf("Nesne oluşturma hatası");
     delete array;
     return;
     }
   //--- kaynak dizinin elemanlarını ekle
  //--- . . .
   //--- başka bir dizi ile karşılaştır
  int result=array.CompareArray(src);
  //--- dizileri sil
  delete src;
  delete array;
  }
```
## <span id="page-3869-0"></span>**InsertSort**

3870

Sıralı diziye eleman ekler.

```
bool InsertSort(
  string element // eklenecek eleman
  \lambda
```
#### Parametreler

element

[in] Sıralı diziye eklenecek elemanın değeri

#### Dönüş Değeri

Başarılı ise 'true', eleman eklenemezse 'false'.

```
//--- CArrayString::InsertSort(string) için bir örnek
#include <Arrays\ArrayString.mqh>
// --void OnStart()
 \left\{ \right.CArrayString *array=new CArrayString;
  // --if(array==NULL)
    \left\vert \cdot \right\vertprintf("Nesne oluşturma hatası");
     return;
    }
   //--- diziye eleman ekle
   //--- . . .
  //--- diziyi sırala
   array.Sort();
  //--- eleman ekle
  if(!array.InsertSort("ABC"))
     \left| \cdot \right|printf("Ekleme hatası");
     delete array;
     return;
     }
   //--- diziyi sil
   delete array;
  }
```
## Search

Belirtilen örneğin sıralı dizideki eşitini arar.

```
int Search(
 string element // örnek
  ) const
```
#### Parametreler

element

[in] dizi içinde aranacak örnek eleman.

#### Dönüş Değeri

Başarı durumunda bulunan elemanın konumu, eleman bulunamazsa -1.

```
//--- CArrayString::Search(string) için bir örnek
#include <Arrays\ArrayString.mqh>
// --void OnStart()
 \left\{ \right.CArrayString *array=new CArrayString;
  // --if(array==NULL)
    \left\{\right\}printf("Nesne oluşturma hatası");
     return;
    }
  //--- diziye eleman ekle
  //--- . . .
  //--- diziyi sırala
  array.Sort();
  //--- eleman ara
  if(array.Search("ABC")!=-1) printf("Eleman bulundu");
  else printf("Eleman bulunamadı");
  //--- diziyi sil
  delete array;
  }
```
## **SearchGreat**

Sıralı dizi içinde, belirtilen örnekten daha büyük olan bir eleman arar.

```
int SearchGreat(
  string element // örnek
  ) const
```
#### Parametreler

element

[in] dizi içinde aranacak örnek eleman.

#### Dönüş Değeri

Başarı durumunda bulunan elemanın konumu, eleman bulunamazsa -1.

```
//--- CArrayString::SearchGreat(string) için bir örnek
#include <Arrays\ArrayString.mqh>
// --void OnStart()
 \left\{ \right.CArrayString *array=new CArrayString;
  // --if(array==NULL)
    \left\{\right.printf("Nesne oluşturma hatası");
    return;
    }
  //--- diziye eleman ekle
  //--- . . .
  //--- diziyi sırala
  array.Sort();
  //--- eleman ara
  if(array.SearchGreat("ABC")!=-1) printf("Eleman bulundu");
  else printf("Eleman bulunamadı");
  //--- diziyi sil
  delete array;
  }
```
# **SearchLess**

3873

Sıralı dizi içinde, belirtilen örnekten daha küçük olan bir eleman arar.

```
int SearchLess(
  string element // örnek
  ) const
```
#### Parametreler

element

[in] dizi içinde aranacak örnek eleman.

#### Dönüş Değeri

Başarı durumunda bulunan elemanın konumu, eleman bulunamazsa -1.

```
//--- CArrayString:: SearchLess(string) için bir örnek
#include <Arrays\ArrayString.mqh>
// --void OnStart()
 \left\{ \right.CArrayString *array=new CArrayString;
  // --if(array==NULL)
    \left\{\right.printf("Nesne oluşturma hatası");
    return;
    }
  //--- diziye eleman ekle
  //--- . . .
  //--- diziyi sırala
  array.Sort();
  //--- eleman ara
  if(array.SearchLess("ABC")!=-1) printf("Eleman bulundu");
  else printf("Eleman bulunamadı");
  //--- diziyi sil
  delete array;
  }
```
# **SearchGreatOrEqual**

Sıralı dizi içinde, belirtilen örnekten daha büyük veya eşit olan bir eleman arar.

```
int SearchGreatOrEqual(
  string element // örnek
  ) const
```
#### Parametreler

element

[in] dizi içinde aranacak örnek eleman.

#### Dönüş Değeri

Başarı durumunda bulunan elemanın konumu, eleman bulunamazsa -1.

```
//--- CArrayString:: SearchGreatOrEqual(string) için bir örnek
#include <Arrays\ArrayString.mqh>
// --void OnStart()
 \left\{ \right.CArrayString *array=new CArrayString;
  // --if(array==NULL)
    \left\{\right.printf("Nesne oluşturma hatası");
    return;
    }
  //--- diziye eleman ekle
  //--- . . .
  //--- diziyi sırala
  array.Sort();
  //--- eleman ara
  if(array.SearchGreatOrEqual("ABC")!=-1) printf("Eleman bulundu");
  else printf("Eleman bulunamadı");
  //--- diziyi sil
  delete array;
  }
```
# **SearchLessOrEqual**

Sıralı dizi içinde, belirtilen örnekten daha küçük veya eşit olan bir eleman arar.

```
int SearchLessOrEqual(
  string element // örnek
  ) const
```
#### Parametreler

element

[in] dizi içinde aranacak örnek eleman.

#### Dönüş Değeri

Başarı durumunda bulunan elemanın konumu, eleman bulunamazsa -1.

```
//---CArrayString:: SearchLessOrEqual(string) için bir örnek
#include <Arrays\ArrayString.mqh>
// --void OnStart()
 \left\{ \right.CArrayString *array=new CArrayString;
  // --if(array==NULL)
    \left\{\right.printf("Nesne oluşturma hatası");
    return;
    }
  //--- diziye eleman ekle
  //--- . . .
  //--- diziyi sırala
  array.Sort();
  //--- eleman ara
  if(array.SearchLessOrEqual("ABC")!=-1) printf("Eleman bulundu");
  else printf("Eleman bulunamadı");
  //--- diziyi sil
  delete array;
  }
```
## **SearchFirst**

Sıralı dizi içinde, belirtilen kriteri sağlayan ilk elemanı arar.

```
int SearchFirst(
  string element // örnek
  ) const
```
#### Parametreler

element

[in] dizi içinde aranacak örnek eleman.

#### Dönüş Değeri

Başarı durumunda bulunan elemanın konumu, eleman bulunamazsa -1.

```
//--- CArrayString:: SearchFirst(string) için bir örnek
#include <Arrays\ArrayString.mqh>
// --void OnStart()
 \left\{ \right.CArrayString *array=new CArrayString;
  // --if(array==NULL)
    \left\{\right.printf("Nesne oluşturma hatası");
    return;
    }
  //--- diziye eleman ekle
  //--- . . .
  //--- diziyi sırala
  array.Sort();
  //--- eleman ara
  if(array.SearchFirst("ABC")!=-1) printf("Eleman bulundu");
  else printf("Eleman bulunamadı");
  //--- diziyi sil
  delete array;
  }
```
# **SearchLast**

Sıralı dizi içinde, belirtilen kriteri sağlayan son elemanı arar.

```
int SearchLast(
  string element // örnek
  ) const
```
#### Parametreler

element

[in] dizi içinde aranacak örnek eleman.

#### Dönüş Değeri

Başarı durumunda bulunan elemanın konumu, eleman bulunamazsa -1.

```
//--- CArrayString:: SearchLast(string) için bir örnek
#include <Arrays\ArrayString.mqh>
// --void OnStart()
 \left\{ \right.CArrayString *array=new CArrayString;
  // --if(array==NULL)
    \left\{\right\}printf("Nesne oluşturma hatası");
    return;
    }
  //--- diziye eleman ekle
  //--- . . .
  //--- diziyi sırala
  array.Sort();
  //--- eleman ara
  if(array.SearchLast("ABC")!=-1) printf("Eleman bulundu");
  else printf("Eleman bulunamadı");
  //--- diziyi sil
  delete array;
  }
```
### **SearchLinear**

Belirtilen örneğin dizi içindeki eşitini arar.

```
int SearchLinear(
  string element // örnek
  ) const
```
#### Parametreler

element

[in] dizi içinde aranacak örnek eleman.

#### Dönüş Değeri

Başarı durumunda bulunan elemanın konumu, eleman bulunamazsa -1.

#### Not

Yöntem, sıralanmamış diziler için lineer arama (veya ardışık arama) algoritmasını kullanır.

```
//--- CArrayString::SearchLinear(string) için bir örnek
#include <Arrays\ArrayString.mqh>
// -- -void OnStart()
 \left\{ \right.CArrayString *array=new CArrayString;
  //---
  if(array==NULL)
   \left\{\right\}printf("Nesne oluşturma hatası");
     return;
    }
  //--- diziye eleman ekle
  //--- . . .
  //--- eleman ara
  if(array.SearchLinear("ABC")!=-1) printf("Eleman bulundu");
  else printf("Eleman bulunamadı");
  //--- diziyi sil
  delete array;
  }
```
### Save

Veri dizisini dosyaya kaydeder.

```
virtual bool Save(
  int file_handle // dosya tanıtıcı değeri
  \lambda
```
#### Parametreler

file handle

[in] FileOpen (...) fonksiyonu ile açılmış olan ikili dosyanın tanıtıcı değeri.

#### Dönüş Değeri

Başarıyla tamamlanmışsa 'true', aksi durumda 'false'.

```
//--- CArrayString::Save(int) için bir örnek
#include <Arrays\ArrayString.mqh>
// --void OnStart()
 \left\{ \right.int file_handle;
  CArrayString *array=new CArrayString;
  // --if(array!=NULL)
    {
     printf("Nesne oluşturma hatası");
     return;
    }
  //--- 100 dizi elemanı ekle
  for(int i=0; i<100; i++){
     array.Add(IntegerToString(i));
    }
  //--- dosyayı aç
   file handle=FileOpen("MyFile.bin",FILE_WRITE|FILE_BIN|FILE_ANSI);
   if(file_handle>=0)
     {
      if(!array.Save(file_handle))
        {
         //--- dosya kaydetme hatası
        printf("Dosya kaydedilemedi: Hata %d!", GetLastError());
         delete array;
        FileClose(file handle);
        // -- -return;
        }
      FileClose(file handle);
```
#### Standart Kütüphane

} delete array; }

### Load

Belirtilen dosyadan veri dizisi yükler.

```
virtual bool Load(
  int file_handle // dosya tanıtıcı değeri
  )
```
#### Parametreler

file handle

[in] FileOpen (...) fonksiyonu ile açılmış olan ikili dosyanın tanıtıcı değeri.

#### Dönüş Değeri

Başarıyla tamamlanmışsa 'true', aksi durumda 'false'.

#### Örnek:

```
//--- CArrayString::Load(int) için bir örnek
#include <Arrays\ArrayString.mqh>
// --void OnStart()
 \left\{ \right.int file_handle;
  CArrayString *array=new CArrayString;
  // --if(array!=NULL)
     {
     printf("Nesne oluşturma hatası");
     return;
    }
  //--- dosyayı aç
  file handle=FileOpen("MyFile.bin", FILE READ|FILE BIN|FILE ANSI);
   if(file_handle>=0)
    {
     if(!array.Load(file handle))
        {
        //--- dosya yükleme hatası
        printf("Dosya yüklenemedi: Hata %d!", GetLastError());
        delete array;
         FileClose(file handle);
        // --return;
        }
      FileClose(file handle);
    }
   //--- dizi elemanlarını kullan
   for(int i=0; i < array. Total(); i++)
     {
      printf("Element[%d] = '%s'", i, array.At(i));
```
3881

#### Standart Kütüphane

} delete array; }

# Type

Dizinin tip tanımlayıcısını alır.

virtual int Type() const

#### Dönüş Değeri

Dizinin tip tanımlayıcısı (CArrayString için 89).

```
//--- CArrayString::Type() için bir örnek
#include <Arrays\ArrayString.mqh>
//---
void OnStart()
 \left\{ \right.CArrayString *array=new CArrayString;
  // --if(array==NULL)
    \left\{ \right.printf("Nesne oluşturma hatası");
     return;
    }
  //--- dizi tipini al
  int type=array.Type();
  //--- diziyi sil
  delete array;
  }
```
**MOL5** 

# CArrayObj

CArrayObj sınıfı, CObject ve onun soyundan gelen sınıf örneklerinin işaretçileri için bir dinamik dizi sınıfıdır.

### Açıklama

CArrayObj sınıfı, [CObject](#page-3586-0) ve onun soyundan gelen sınıfların işaretçilerinden oluşan dinamik dizilerle çalışmaya olanak sağlar. Yani, basit tiplerin çok boyutlu dinamik dizileriyle ve daha karmaşık organize veri yapılarıyla çalışma imkanı sağlar.

Sınıf içerisinde; sıralama, sıralanmış dizide arama, eleman silme/ekleme gibi işlevler yer almaktadır. Ayrıca dosya işlemleri için gereken yöntemler de sınıf içerisinde yer almaktadır.

CArrayObj sınıfı ile çalışmak bir takım [incelikler](#page-3886-0) içerir.

### Bildirim

class CArrayObj : public CArray

### Başlık

#include <Arrays\ArrayObj.mqh>

### Kalıtım hiyerarşisi

[CObject](#page-3586-0) **[CArray](#page-3599-0)** CArrayObj

#### İlk nesil

[CIndicators,](#page-5017-0) [CSeries](#page-5072-0)

### Class Method

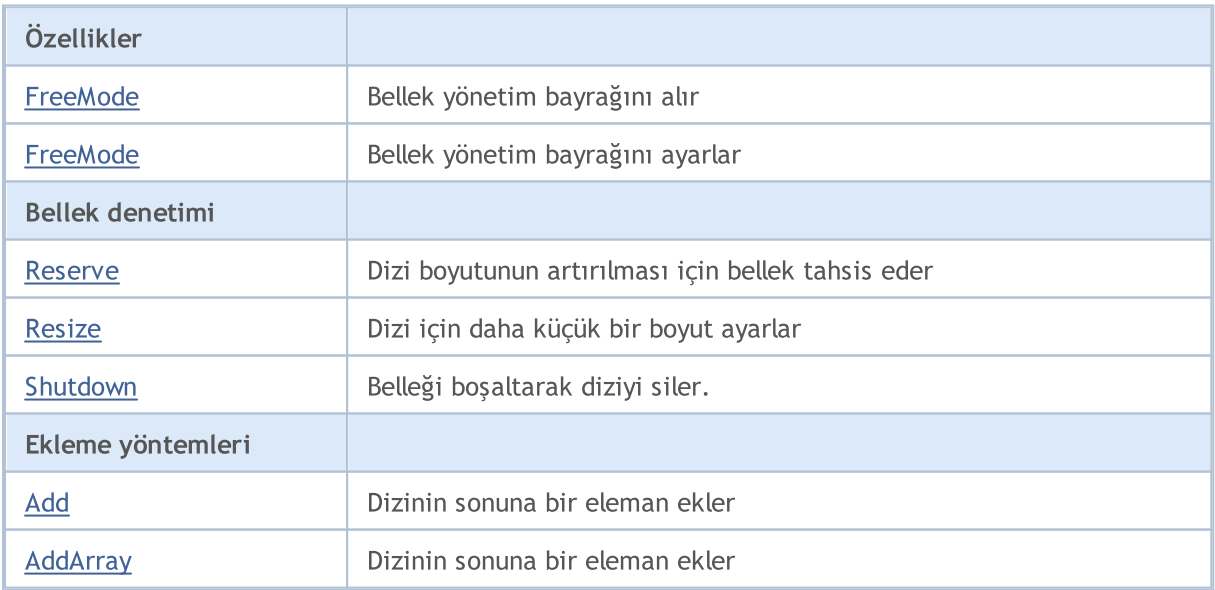

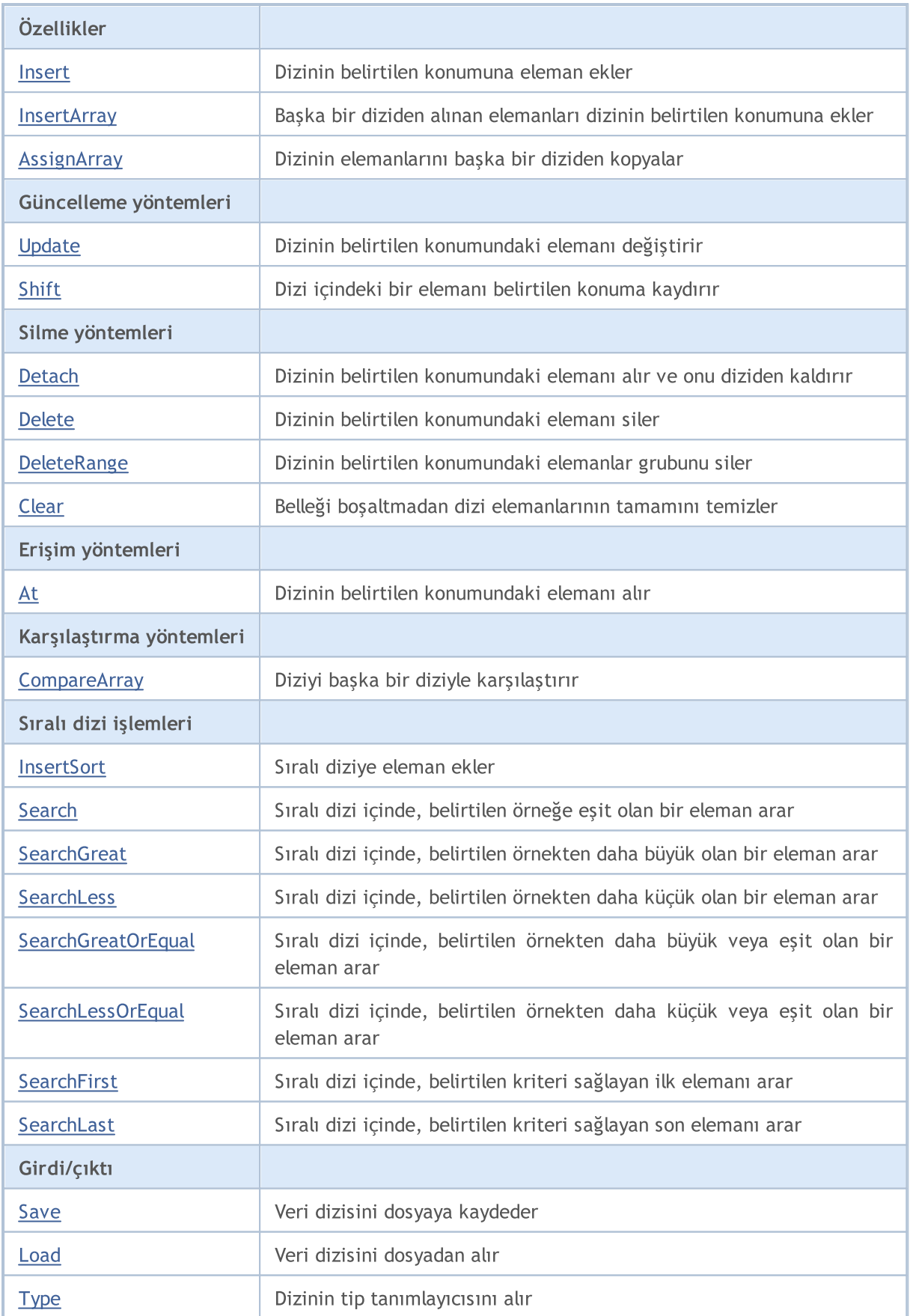

#### Sınıftan türetilen yöntemler CObject

Prev, Prev, Next, Next, [Compare](#page-3591-0)

#### Sınıftan türetilen yöntemler CArray

[Step,](#page-3601-0) [Step,](#page-3601-0) [Total](#page-3603-0), [Available,](#page-3604-0) [Max](#page-3605-0), [IsSorted](#page-3606-0), [SortMode](#page-3607-0), [Clear](#page-3608-0), [Sort](#page-3609-0)

Dizilere dair pratik uygulamaların tamamı CObject sınıfının soyundan gelir (standart kütüphanenin tüm sınıfları da buna dahildir).

Örneğin, iki boyutlu diziler için seçeneklere bakalım:

```
#include <Arrays\ArrayDouble.mqh>
#include <Arrays\ArrayObj.mqh>
// --void OnStart()
 {
  int i,j;
  int first size=10;
  int second_size=100;
//--- diziyi oluştur
   CArrayObj *array=new CArrayObj;
  CArrayDouble *sub array;
// -- -if(array==NULL)
     {
     printf("Nesne oluşturma hatası");
     return;
    }
//--- alt diziler oluştur
  for(i=0;i<first size;i++)
    {
      sub array=new CArrayDouble;
     if(sub_array==NULL)
        {
        delete array;
         printf("Nesne oluşturma hatası");
        return;
        }
     //--- diziyi doldur
      for(j=0;j<second_size;j++)
        {
         sub array.Add(i*j);
        }
      array.Add(sub_array);
     }
//--- dizi oluşturma tamam
   for(i=0;i<first_size;i++)
     {
      sub array=array.At(i);
```

```
for(j=0;j<second size;j++)
      {
      double element=sub_array.At(j);
       //--- dizi elemanını kullan
      }
  }
delete array;
}
```
### <span id="page-3886-0"></span>İnce işçilik

Bu sınıf dinamik belleği denetlemek için mekanizmalara sahiptir, bu nedenle dizi elemanlarıyla çalışılırken dikkatli olunması gerekir.

Bellek yönetimi mekanizması FreeMode (bool) yöntemi kullanılarak açılıp kapatılabilir. Bu mekanizme varsayılan olarak etkin durumdadır.

Dolayısıyla, CArrayObj sınıfıyla çalışmak için iki seçenek mevcuttur:

1. Bellek yönetimi mekanizması devrede. (varsayılan)

Bu seçenekte CArrayObj, elemanların diziden kaldırılmasının ardından belleği boşaltma sorumluluğunu alır. Bu durumda kullanıcı dizi elemanlarını el yordamıyla boşaltmamalıdır.

Örnek:

```
int i;
//--- Bir dizi oluştur
   CArrayObj *array=new CArrayObj;
//--- Diziyi doldur
  for(i=0;i<10;i++) array.Add(new CObject);
//--- Birşeyler yap
   for(i=0;i<array.Total();i++)
    {
     CObject *object=array.At(i);
      //--- bir elemanla işlem
      . . .
    }
//--- Diziyi elemanlarıyla birlikte kaldır
   delete array;
```
2. Bellek yönetimi mekanizması devre-dışı.

Bu seçenekte CArrayObj, elemanların diziden kaldırılmasının ardından belleği boşaltma sorumluluğunu almayacaktır. Dolayısıyla, dizi elemanları kullanıcı tarafından serbest bırakılmalıdır.

```
int i;
//--- Bir dizi oluştur
  CArrayObj *array=new CArrayObj;
```
#### Standart Kütüphane

3888

# MOL5

```
//--- Bellek yönetimi mekanizmasını devre-dışı bırak
   array.FreeMode(false);
//--- Diziyi doldur
   for(i=0;i<10;i++) array.Add(new CObject);
//--- Birşeyler yap
   for(i=0;i<array.Total();i++)
    \left\{ \begin{array}{c} \end{array} \right.CObject *object=array.At(i);
      //--- bir elemanla işlem
      . . .
     }
//--- Dizi elemanlarını kaldır
   while(array.Total()) delete array.Detach();
//--- Boş diziyi sil
   delete array;
```
# FreeMode

Bellek yönetimi bayrağını alır.

bool FreeMode() const

#### Dönüş Değeri

Bellek yönetimi bayrağı.

```
//--- CArrayObj::FreeMode() için bir örnek
#include <Arrays\ArrayObj.mqh>
//---
void OnStart()
 \left\{ \right.CArrayObj *array=new CArrayObj;
  // -- -if(array==NULL)
    {
    printf("Nesne oluşturma hatası");
     return;
    }
  //--- serbest durum bayrağını al
  bool array_free_mode=array.FreeMode();
  //--- diziyi sil
  delete array;
  }
```
## FreeMode

3890

Bellek yönetim bayrağını ayarlar.

```
void FreeMode(
  bool mode // yeni bayrak
  )
```
#### Parametreler

mode

[in] Bellek yönetim bayrağı için yeni değer.

#### Dönüş Değeri

Yok.

Not

Bellek yönetimi bayrağının ayarlanması CArrayObj kullanımında önemli bir noktadır. Dizi elemanları dinamik nesne işaretçileri olduğundan, diziden kaldırıldıklarında akıbetlerinin ne olacağını belirlemek oldukça önemlidir.

Bayrak ayarlanmışsa, elemanın diziden kaldırılmasının ardından 'delete' operatörü ile eleman otomatik olarak silinecektir. Bayrak ayarlanmamışsa, silinen elemanın işaretçisinin hala program içerisinde bir yerlerde olduğu varsayılır ve daha sonra programdan kaldırılacaktır.

Kullanıcının bellek yönetim bayrağını sıfırlaması durumunda, program tamamlanmadan dizinin kaldırılması gereklidir, aksi takdirde, 'new' operatörü kullanıldığında bellek boşaltılmamış elemanlarla dolacaktır.

Büyük veri miktarları terminalin eninde sonunda çökmesine hatta bozulmasına yol açacaktır. Kullanıcının bellek yönetim bayrağını sıfırlamaması durumunda ise başka bir "tehlike" doğacaktır.

İşaretçilerin kullanılması durumunda dizi elemanları yerel değişkenler içinde depolanacaktır. Bu durumda dizinin kaldırılması kritik hataya yol açacak ve programı çökertecektir. Varsayılan olarak, bellek yönetim bayrağı ayarlıdır (yönetim mekanizması açık), yani belleğin boşaltılmasından dizi sınıfı sorumludur.

```
//--- CArrayObj::FreeMode(bool) için bir örnek
#include <Arrays\ArrayObj.mqh>
// --void OnStart()
  {
  CArrayObj *array=new CArrayObj;
  // --if(array==NULL)
    \downarrowprintf("Nesne oluşturma hatası");
      return;
     }
   //--- serbest durum bayrağını sıfırla
```

```
array.FreeMode(false);
//--- diziyi kullan
//---\; . . .
//--- diziyi sil
delete array;
}
```
## Reserve

Dizi boyutunun artırılması için bellek tahsis eder.

```
bool Reserve(
  int size // eleman sayısı
  )
```
## Parametreler

size

[in] Eklenecek elemanların sayısı.

#### Dönüş Değeri

Başarılı ise 'true', eleman sayısı sıfır veya daha küçük bir değerle ayarlanmaya çalışılmışsa 'false'.

#### Not

Bellek bölünmesini azaltmak için, daha önce Step (int) yöntemi ile ayarlanmış olan büyüklük değerini artırın (varsayılan değer 16).

```
//--- CArrayObj::Reserve(int) için bir örnek
#include <Arrays\ArrayObj.mqh>
// --void OnStart()
 \left\{ \right.CArrayObj *array=new CArrayObj;
   // --if(array==NULL)
     {
     printf("Nesne oluşturma hatası");
      return;
    }
   if(!array.Reserve(1024))
    \left| \cdot \right|printf("Tahsis hatası");
     delete array;
     return;
    }
   //--- diziyi kullan
   //--- . . .
  //--- diziyi sil
   delete array;
  }
```
## **Resize**

3893

Dizi için daha küçük bir boyut ayarlar.

```
bool Resize(
  int size // Boyut
  )
```
#### Parametreler

size

[in] Yeni dizi boyutu.

#### Dönüş Değeri

Bellek bölünmesini azaltmak için, daha önce Step (int) yöntemi ile ayarlanmış olan büyüklük değerini değiştirin (varsayılan değer 16).

#### Not

Dizinin boyutunu değiştirmek belleğin optimal kullanımını sağlayabilir. Sağ tarafa yüklenmiş aşırı elemanlar kaybedilir. Kaybolan elemanlar için tahsis edilmiş belleğin temizlenmesi, bellek yönetimi mekanizmasının durumuna bağlıdır.

Bellek bölünmesini azaltmak için, daha önce Step (int) yöntemi ile ayarlanmış olan büyüklük değerini değiştirin (varsayılan değer 16).

```
//--- CArrayObj::Resize(int) için bir örnek
#include <Arrays\ArrayObj.mqh>
// -- -void OnStart()
 {
  CArrayObj *array=new CArrayObj;
  // --if(array==NULL)
    {
     printf("Nesne oluşturma hatası");
     return;
    }
   //--- diziye eleman ekle
   //--- . . .
  //--- diziyi yeniden boyutlandır
   if(!array.Resize(10))
     {
     printf("Boyutlandırma hatası");
     delete array;
     return;
    }
   //--- diziyi sil
   delete array;
```
}

**MOL5** 

## Clear

Belleği boşaltmadan dizi elemanlarının tamamını temizler.

```
void Clear()
```
#### Dönüş Değeri

Yok.

### Not

Bellek yönetimi mekanizması açıksa, silinene elemanlar bellekten boşaltılır.

```
//--- CArrayObj::Clear() için bir örnek
#include <Arrays\ArrayObj.mqh>
// --void OnStart()
 \left\{ \begin{array}{c} 1 \end{array} \right\}CArrayObj *array=new CArrayObj;
  // --if(array==NULL)
     {
      printf("Nesne oluşturma hatası");
     return;
    }
   //--- diziye eleman ekle
   //--- . . .
  //--- diziyi temizle
   array.Clear();
  //--- diziyi sil
   delete array;
  }
```
## Shutdown

Belleği boşaltarak diziyi siler.

bool Shutdown()

#### Dönüş Değeri

Başarılı ise 'true', aksi durumda 'false'.

### Not

Bellek yönetimi mekanizması açıksa, silinene elemanlar bellekten boşaltılır.

```
//--- CArrayObj::Shutdown() için bir örnek
#include <Arrays\ArrayObj.mqh>
// --void OnStart()
 \left\{ \right.CArrayObj *array=new CArrayObj;
  // --if(array==NULL)
     {
     printf("Nesne oluşturma hatası");
     return;
     }
   //--- diziye eleman ekle
  //--- . . .
  //--- diziyi kapat
   if(!array.Shutdown())
    \left\{ \right.printf("Kapatma hatası");
     delete array;
     return;
     }
   //--- diziyi sil
   delete array;
  }
```
## **CreateElement**

Dizinin belirtilen konumunda yeni eleman oluşturur.

```
bool CreateElement(
  int index // konum
  )
```
#### Parametreler

index

[in] Yeni elemanın oluşturulacağı dizi konumu.

#### Dönüş Değeri

Başarılı ise 'true', eleman oluşturulamazsa 'false'.

#### Not

CArrayObj sınıfındaki CreateElement (int) yöntemi her zaman 'false' dönüşü yapacak ve herhangi bir eylem gerçekleştirmeyecektir. Gerekli görüldüğünde, CreateElement (int) yöntemi türetik sınıf içinde uygulanmalıdır.

```
//--- CArrayObj::CreateElement(int) için bir örnek.
#include <Arrays\ArrayObj.mqh>
// --void OnStart()
 \left\{ \right.int size=100;
  CArrayObj *array=new CArrayObj;
  // -- -if(array==NULL)
     {
     printf("Nesne oluşturma hatası");
     return;
    }
   //--- diziyi doldur
   array.Reserve(size);
   for(int i=0; i \leq size; i++)\left\{ \right.if(!array.CreateElement(i))
        {
         printf("Eleman oluşturma hatası");
         delete array;
         return;
        }
     }
   //--- diziyi kullan
   //--- . . .
   //--- diziyi sil
```
delete array; }

## Add

Dizinin sonuna bir eleman ekler.

```
bool Add(
  CObject* element // eklenecek eleman
  )
```
### Parametreler

element

[in] Diziye eklenecek elemanın değeri.

## Dönüş Değeri

Başarılı ise 'true', eleman eklenemezse 'false'.

### Not

Parametrenin hatalı işaretçi ile geçirilmesi (NULL gibi) durumunda, eleman diziye eklenmeyecektir.

```
//--- CArrayObj::Add(CObject*) için bir örnek
#include <Arrays\ArrayObj.mqh>
// -- -void OnStart()
 \left\{ \begin{array}{c} \end{array} \right.CArrayObj *array=new CArrayObj;
   //---
   if(array==NULL)
    \left\{\right\}printf("Nesne oluşturma hatası");
      return;
     }
   //--- 100 dizi elemanı ekle
   for(int i=0; i<100; i++)\left\{ \right.if(!array.Add(new CObject))
         \left\{ \right.printf("Eleman ekleme hatası");
          delete array;
         return;
        }
    \rightarrow//--- diziyi kullan
   //---\ldots .
   //--- diziyi sil
   delete array;
  }
```
## AddArray

Başka bir diziden alınan elemanları dizinin sonuna ekler.

```
bool AddArray(
  const CArrayObj * src // kaynak dizinin işaretçisi
  )
```
#### Parametreler

src

[in] [CArrayDouble](#page-3803-0) sınıf örneğinin işaretçisi - eklenecek elemanların kaynağı.

#### Dönüş Değeri

Başarılı ise 'true', eleman eklenemezse 'false'.

#### Not

<span id="page-3899-0"></span>Dizi elemanlarının diziye eklenmesi aslında işaretçilerin kopyalanması anlamına gelir. Bu nedenle yöntemin çağrılması bir "tehlike" yaratabilir — bir dinamik nesnenin işaretçisi birden fazla değişken icerisinde olabilir.

```
//--- örnek
extern bool make error;
extern int error;
extern CArrayObj *src;
//--- Yeni bir CArrayObj örneği oluştur
//--- Varsayılan olarak bellek yönetimi açık
CArrayObj *array=new CArrayObj;
//--- kaynak dizinin elemanlarını ekle (kopyala)
if(array!=NULL)
  bool result=array.AddArray(src);
if(make_error)
 {
  //--- hatalı işlemler yap
  switch(error)
    {
     case 0:
        //--- bellek yönetim bayrağını denetlemeden kaynak diziyi kaldır
        delete src;
         //--- Sonuç:
         //--- bir elemanı, alıcı dizideki geçersiz bir işaretçiyle adreslemek mümkünd
        break;
      case 1:
         //--- kaynak dizideki bellek yönetim mekanizmasını devre dışı bırak
        if(src.FreeMode()) src.FreeMode(false);
        //--- Ama kaynak diziyi silme
         //--- Sonuç:
         //--- kaldırma işleminin ardından bir elemanı, kaynak dizideki geçersiz bir
        break;
```
# MOI 5

```
case 2:
         //--- kaynak dizideki bellek yönetim mekanizmasını devre dışı bırak
         src.FreeMode(false);
         //--- alıcı dizideki bellek yönetim mekanizmasını devre-dışı bırak
         array.FreeMode(false);
         //--- Sonuç:
         //--- Programın sonlandırılmasının ardından bir "bellek sızıntısı" al
        break;
     }
 }
else
 \left\{ \right.//--- kaynak dizideki bellek yönetim mekanizmasını devre dışı bırak
  if(src.FreeMode()) src.FreeMode(false);
  //--- kaynak diziyi sil
  delete src;
  //--- Sonuç:
  //--- alıcı dizi elemanının adreslenmesi doğru olacak
  //--- Alıcı dizinin silinmesi elemanlarının da silinmesine yol açacak
  }
```

```
//--- CArrayObj::AddArray(const CArrayObj*)için bir örnek
#include <Arrays\ArrayObj.mqh>
// --void OnStart()
 {
  CArrayObj *array=new CArrayObj;
  // --if(array==NULL)
    \left\{\right\}printf("Nesne oluşturma hatası");
     return;
    }
  //--- kaynak diziyi oluştur
  CArrayObj *src=new CArrayObj;
  if(src==NULL)
     {
     printf("Nesne oluşturma hatası");
     delete array;
     return;
     }
  //--- serbest durum bayrağını sıfırla
   src.FreeMode(false);
  //--- diziyi doldur
   //--- . . .
   //--- yeni dizi ekle
```
# MOL5

```
if(!array.AddArray(src))
  \left\{ \right.printf("Dizi ekleme hatası");
   delete src;
   delete array;
   return;
  }
//--- kaynak diziyi elemanlarını silmeden kaldır
delete src;
//--- diziyi kullan
1/--- . . .
//--- diziyi sil
delete array;
}
```
Dizinin belirtilen konumuna eleman ekler.

```
bool Insert(
 CObject* element, // eklenecek eleman
  int pos // konum
  )
```
## Parametreler

element

[in] Diziye eklenecek elemanın değeri

pos

[in] Elemanın ekleneceği dizi konumu

## Dönüş Değeri

Başarılı ise 'true', eleman eklenemezse 'false'.

#### Not

Parametrenin hatalı işaretçi ile geçirilmesi (NULL gibi) durumunda, eleman diziye eklenmeyecektir.

Örnek:

```
//--- CArrayObj::Insert(CObject*,int) için bir örnek
#include <Arrays\ArrayObj.mqh>
// -- -void OnStart()
 \left\{ \right.CArrayObj *array=new CArrayObj;
  //---
  if(array==NULL)
     {
     printf("Nesne oluşturma hatası");
     return;
    }
   //--- eleman ekle
   for(int i=0; i<100; i++){
      if(!array.Insert(new CObject,0))
        \left\{ \right.printf("Ekleme hatası");
         delete array;
         return;
        }
     }
   //--- diziyi kullan
   //---\; . . .
   //--- diziyi sil
```
MOI 5

delete array; }

## **InsertArray**

Başka bir diziden alınan elemanları dizinin belirtilen konumuna ekler.

```
bool InsertArray(
 const CArrayObj* src, // kaynak işaretçisi
  int pos // konum
  )
```
#### Parametreler

src

[in] CArrayObj sınıf örneğinin —eklenecek elemanların işaretçisi.

pos

[in] Elemanın ekleneceği dizi konumu

#### Dönüş Değeri

Başarılı ise 'true', elemanlar eklenemezse 'false'.

#### Not

See: [CArrayObj::AddArray\(const](#page-3899-0) CArrayObj\*).

```
//--- CArrayObj::InsertArray(const CArrayObj*,int) için bir örnek
#include <Arrays\ArrayObj.mqh>
//--void OnStart()
 {
  CArrayObj *array=new CArrayObj;
  //---
  if(array==NULL)
     {
     printf("Nesne oluşturma hatası");
     return;
    }
   //--- kaynak diziyi oluştur
  CArrayObj *src=new CArrayObj;
  if(src==NULL)
    \left\{ \right.printf("Nesne oluşturma hatası");
     delete array;
     return;
     }
   //--- serbest durum bayrağını sıfırla
   src.FreeMode(false);
   //--- diziyi doldur
   //---\; . . .
   //--- başka bir dizi ekle
```

```
if(!array.InsertArray(src,0))
  \left\{ \right.printf("dizi ekleme hatası");
   delete src;
   delete array;
   return;
  }
//--- kaynak diziyi elemanlarını silmeden kaldır
delete src;
//--- diziyi kullan
1/--- . . .
//--- diziyi sil
delete array;
}
```
## AssignArray

Dizinin elemanlarını başka bir diziden kopyalar

```
bool AssignArray(
  const CArrayObj* src // kaynağın işaretçisi
  )
```
#### Parametreler

src

[in] CArrayObj sınıf örneğinin (kopyalanacak kaynak elemanlar) işaretçisi.

#### Dönüş Değeri

Başarılı ise 'true', elemanlar kopyalanamazsa 'false'.

#### Not

Alıcı dizi AssignArray çağrısından önce boş değilse tüm elemanları diziden kaldırılır ve bellek yönetimi açıksa silinen elemanlar serbest bırakılır. Bu durumda alıcı dizi kaynak dizinin kopyası olur. Ayrıca bakın: [CArrayObj::AddArray\(const](#page-3899-0) CArrayObj\*).

```
//--- CArrayObj::AssignArray(const CArrayObj*) için bir örnek
#include <Arrays\ArrayObj.mqh>
// --void OnStart()
 \left\{ \right.CArrayObj *array=new CArrayObj;
  // --if(array==NULL)
     \left\{ \begin{array}{c} \end{array} \right\}printf("Nesne oluşturma hatası");
      return;
     }
   //--- kaynak diziyi oluştur
   CArrayObj *src=new CArrayObj;
   if(src==NULL)
     {
      printf("Nesne oluşturma hatası");
      delete array;
     return;
     }
   //--- serbest durum bayrağını sıfırla
   src.FreeMode(false);
   //--- diziyi doldur
   //--- . . .
   //--- başka bir dizi ata
   if(!array.AssignArray(src))
     {
```

```
printf("Dizi atama hatası");
  delete src;
  delete array;
  return;
 \qquad \}//--- diziler aynı
//--- kaynak diziyi elemanlarını silmeden kaldır
delete src;
//--- diziyi kullan
1/--- . . .
//--- diziyi sil
delete array;
}
```
## Update

3909

Dizinin belirtilen konumundaki elemanı değiştirir.

```
bool Update(
 int pos, // konum
 CObject* element // değer
  )
```
#### Parametreler

pos

[in] Değiştirilecek elemanın dizideki konumu

element

[in] Yeni elemanın değeri

#### Dönüş Değeri

Başarılı ise 'true', eleman değiştirilemezse 'false'.

#### Not

Geçersiz bir işaretçinin (NULL gibi) parametre olarak geçirilmesi durumunda eleman değişmeyecektir. Bellek yönetimi etkinse kalıntı bellek boşaltılır.

```
//--- CArrayObj::Update(int,CObject*) için bir örnek
#include <Arrays\ArrayObj.mqh>
// --void OnStart()
 \left\{ \right.CArrayObj *array=new CArrayObj;
  // -- -if(array==NULL)
    \left\{ \right.printf("Nesne oluşturma hatası");
     return;
     }
  //--- diziye eleman ekle
  //---\ldots .
   //--- elemanı güncelle
   if(!array.Update(0,new CObject))
     {
     printf("Güncelleme hatası");
      delete array;
     return;
     }
   //--- diziyi sil
   delete array;
  }
```
## Shift

Dizi içindeki bir elemanı belirtilen konuma kaydırır.

```
bool Shift(
 int pos, // konum
  int shift // Kaydırma değeri
  )
```
#### Parametreler

pos

[in] Kaydırılacak dizi elemanının konumu

shift

[in] Kaydırma değeri (pozitif veya negatif).

#### Dönüş Değeri

Başarılı ise 'true', eleman kaydırılamadıysa 'false'.

Örnek:

}

```
//--- CArrayObj::Shift(int,int) için bir örnek
#include <Arrays\ArrayObj.mqh>
// -- -void OnStart()
 \{CArrayObj *array=new CArrayObj;
  // --if(array==NULL)
    \left\{ \right.printf("Nesne oluşturma hatası");
     return;
    }
   //--- diziye eleman ekle
  //--- . . .
  //--- elemanı kaydır
  if(!array.Shift(10,-5))
    \left\{ \right.printf("Kaydırma hatası");
     delete array;
     return;
     }
  //--- diziyi sil
   delete array;
```
## **Detach**

Dizinin belirtilen konumundaki elemanı diziden ayırır.

```
CObject* Detach(
  int pos // konum
  )
```
#### Parametreler

pos

[in] Seçilen elemanın dizi içindeki konumu.

#### Dönüş Değeri

Kaldırılan elemanın işaretçisi. Eleman kaldırılamamışsa NULL dönüşü yapar.

#### Not

Eleman diziden ayrıldığında, bellek yönetim bayrağının herhangi bir durumu için bellekten kaldırılmaz. Ayrılan elemanın işaretçisi kullanımdan sonra bellekten silinmelidir.

```
//--- CArrayObj::Detach(int) için bir örnek
#include <Arrays\ArrayObj.mqh>
// --void OnStart()
 \left\{ \right.CArrayObj *array=new CArrayObj;
  // --if(array==NULL)
    {
     printf("Nesne oluşturma hatası");
     return;
    }
   //--- diziye eleman ekle
   //--- . . .
   CObject *object=array.Detach(0);
   if(object==NULL)
    \left\{ \right.printf("Ayırma hatası");
    delete array;
     return;
    }
   //--- elemanı kullan
  //--- . . .
   //--- elemanı sil
   delete object;
  //--- diziyi sil
   delete array;
  }
```
## Delete

Dizinin belirtilen konumundaki elemanı siler.

```
bool Delete(
  int pos // konum
  )
```
## Parametreler

pos

[in] Silinecek elemanın konumu.

## Dönüş Değeri

Başarılı ise 'true', eleman silinemezse 'false'.

## Not

Bellek yönetimi mekanizması açıksa, silinene elemanlar bellekten boşaltılır.

```
//--- CArrayObj::Delete(int) için bir örnek
#include <Arrays\ArrayObj.mqh>
//---
void OnStart()
 \left\{ \begin{array}{c} \end{array} \right.CArrayObj *array=new CArrayObj;
   //---
   if(array==NULL)
    \left\{\right\}printf("Nesne oluşturma hatası");
      return;
     }
   //--- diziye eleman ekle
   //---\ldots .
   if(!array.Delete(0))
     \left\{ \right.printf("Silme hatası");
      delete array;
      return;
    }
   //--- diziyi sil
   delete array;
  }
```
3913

## **DeleteRange**

Dizinin belirtilen konumundaki elemanlar grubunu siler.

```
bool DeleteRange(
 int from, // ilk elemanın konumu
  int to // son elemanın konumu
  )
```
#### Parametreler

from

[in] Silinecek ilk elemanın konumu.

to

[in] Silinecek son elemanın konumu.

#### Dönüş Değeri

Başarılı ise 'true', elemanlar silinemezse 'false'.

#### Not

Bellek yönetimi mekanizması açıksa, silinene elemanlar bellekten boşaltılır.

```
//--- CArrayObj::DeleteRange(int,int) için bir örnek
#include <Arrays\ArrayObj.mqh>
// -- -void OnStart()
 \left\{ \right.CArrayObj *array=new CArrayObj;
  //---
  if(array==NULL)
    {
     printf("Nesne oluşturma hatası");
     return;
    }
   //--- diziye eleman ekle
   //---\ldots .
   //--- elemanları sil
   if(!array.DeleteRange(0,10))
     {
     printf("Silme hatası");
     delete array;
      return;
    }
   //--- diziyi sil
   delete array;
  }
```
## At

Dizinin belirtilen konumundaki elemanı alır.

```
CObject* At(
  int pos // konum
  )
```
### Parametreler

pos

[in] Seçilen elemanın dizi içindeki konumu.

### Dönüş Değeri

Başarı durumunda elemanın değerine, olmayan bir konumdaki bir elemanın istenmesi durumunda ise NULL değerine dönüş yapar.

```
//--- CArrayObj::At(int) için bir örnek
#include <Arrays\ArrayObj.mqh>
// -- -void OnStart()
 \left\{\right.CArrayObj *array=new CArrayObj;
  // --if(array==NULL)
    \left\{ \right.printf("Nesne oluşturma hatası");
      return;
     }
   //--- eleman ekle
   //--- . . .
   for(int i=0; i<array. Total(); i++)
    \left\{\begin{array}{c}1\end{array}\right\}CObject *result=array.At(i);
      if(result==NULL)
        {
         //--- Dizi okuma hatası
         printf("Eleman alınamadı, hata");
         delete array;
         return;
        }
      //--- elemanı kullan
      //--- . . .
     }
   delete array;
  }
```
## **CompareArray**

Diziyi başka bir diziyle karşılaştırır.

```
bool CompareArray(
  const CArrayObj* src // kaynağın işaretçisi
  ) const
```
### Parametreler

src

[in] CArrayObj sınıf örneğinin işaretçisi - karşılaştırma yapılacak kaynak elemanlar.

#### Dönüş Değeri

Diziler eşit ise 'true', aksi durumda 'false'

```
//--- CArrayObj::CompareArray(const CArrayObj*) için bir örnek
#include <Arrays\ArrayObj.mqh>
// --void OnStart()
 \left\{ \right.CArrayObj *array=new CArrayObj;
  // --if(array==NULL)
    {
     printf("Nesne oluşturma hatası");
     return;
     }
  //--- kaynak diziyi oluştur
  CArrayObj *src=new CArrayObj;
  if(src==NULL)
    {
     printf("Nesne oluşturma hatası");
     delete array;
     return;
     }
  //--- diziyi doldur
  //--- . . .
  //--- başka bir dizi ile karşılaştır
  int result=array.CompareArray(src);
  //--- dizileri sil
  delete src;
  delete array;
  }
```
## **InsertSort**

3916

Sıralı diziye eleman ekler.

```
bool InsertSort(
  CObject* element // eklenecek eleman
  )
```
### Parametreler

element

[in] Sıralı diziye eklenecek elemanın değeri

#### Dönüş Değeri

Başarılı ise 'true', eleman eklenemezse 'false'.

### Not

Parametrenin hatalı işaretçi ile geçirilmesi (NULL gibi) durumunda, eleman diziye eklenmeyecektir.

```
//--- CArrayObj::InsertSort(CObject*) için bir örnek
#include <Arrays\ArrayObj.mqh>
// -- -void OnStart()
 \left\{ \right.CArrayObj *array=new CArrayObj;
  //---
  if(array==NULL)
    \left\{\right\}printf("Nesne oluşturma hatası");
     return;
    }
   //--- diziye eleman ekle
  //--- . . .
   //--- diziyi sırala
  array.Sort();
   //--- eleman ekle
  if(!array.InsertSort(new CObject))
     {
     printf("Ekleme hatası");
     delete array;
     return;
     }
  //--- diziyi sil
   delete array;
  }
```
## Search

Belirtilen örneğin sıralı dizideki eşitini arar.

```
int Search(
  CObject* element // örnek
  ) const
```
### Parametreler

element

[in] dizi içinde aranacak örnek eleman.

#### Dönüş Değeri

Başarı durumunda bulunan elemanın konumu, eleman bulunamazsa -1.

```
//--- CArrayObj::Search(CObject*) için bir örnek
#include <Arrays\ArrayObj.mqh>
// --void OnStart()
 \left\{ \right.CArrayObj *array=new CArrayObj;
  // --if(array==NULL)
    {
     printf("Nesne oluşturma hatası");
     return;
    }
  //--- diziye eleman ekle
  //--- . . .
  //--- diziyi sırala
  array.Sort();
  //--- örneği oluştur
  CObject *sample=new CObject;
  if(sample==NULL)
    \left\{ \right.printf("Örnek oluşturma hatası");
     delete array;
     return;
    }
   //--- örnek özelliklerini ayarla
  //--- . . .
  //--- eleman ara
  if(array.Search(sample)!=-1) printf("Eleman bulundu");
  else printf("Eleman bulunamadı");
  //--- diziyi sil
  delete array;
  }
```
## **SearchGreat**

Sıralı dizi içinde, belirtilen örnekten daha büyük olan bir eleman arar.

```
int SearchGreat(
  CObject* element // örnek
  ) const
```
#### Parametreler

element

[in] dizi içinde aranacak örnek eleman.

#### Dönüş Değeri

Başarı durumunda bulunan elemanın konumu, eleman bulunamazsa -1.

```
//--- CArrayObj::SearchGreat(CObject*) için bir örnek
#include <Arrays\ArrayObj.mqh>
// --void OnStart()
 \{CArrayObj *array=new CArrayObj;
  // --if(array==NULL)
    \left\{ \right.printf("Nesne oluşturma hatası");
     return;
    }
  //--- diziye eleman ekle
  //--- . . .
  //--- diziyi sırala
  array.Sort();
  //--- örneği oluştur
  CObject *sample=new CObject;
  if(sample==NULL)
    \left\{ \right.printf("Örnek oluşturma hatası");
     delete array;
     return;
    }
   //--- örnek özelliklerini ayarla
  //--- . . .
  //--- eleman ara
  if(array.SearchGreat(sample)!=-1) printf("Eleman bulundu");
  else printf("Eleman bulunamadı");
  //--- diziyi sil
  delete array;
  }
```
## **SearchLess**

Sıralı dizi içinde, belirtilen örnekten daha küçük olan bir eleman arar.

```
int SearchLess(
  CObject* element // örnek
  ) const
```
#### Parametreler

element

[in] dizi içinde aranacak örnek eleman.

#### Dönüş Değeri

Başarı durumunda bulunan elemanın konumu, eleman bulunamazsa -1.

```
//--- CArrayObj:: SearchLess(CObject*) için bir örnek
#include <Arrays\ArrayObj.mqh>
// --void OnStart()
 \{CArrayObj *array=new CArrayObj;
  // --if(array==NULL)
    {
     printf("Nesne oluşturma hatası");
     return;
    }
  //--- diziye eleman ekle
  //--- . . .
  //--- diziyi sırala
  array.Sort();
  //--- örneği oluştur
  CObject *sample=new CObject;
  if(sample==NULL)
    \left\{ \right.printf("Örnek oluşturma hatası");
     delete array;
     return;
    }
  //--- örnek özelliklerini ayarla
  //--- . . .
  //--- eleman ara
  if(array.SearchLess(sample)!=-1) printf("Eleman bulundu");
  else printf("Eleman bulunamadı");
  //--- diziyi sil
  delete array;
  }
```
3920

## **SearchGreatOrEqual**

Sıralı dizi içinde, belirtilen örnekten daha büyük veya eşit olan bir eleman arar.

```
int SearchGreatOrEqual(
  CObject* element // örnek
  ) const
```
#### Parametreler

element

[in] dizi içinde aranacak örnek eleman.

#### Dönüş Değeri

Başarı durumunda bulunan elemanın konumu, eleman bulunamazsa -1.

```
//--- CArrayObj::SearchGreatOrEqual(CObject*) için bir örnek
#include <Arrays\ArrayObj.mqh>
// --void OnStart()
 \left\{ \right.CArrayObj *array=new CArrayObj;
  // --if(array==NULL)
    {
     printf("Nesne oluşturma hatası");
    return;
    }
  //--- diziye eleman ekle
  //--- . . .
  //--- diziyi sırala
  array.Sort();
  //--- örneği oluştur
  CObject *sample=new CObject;
  if(sample==NULL)
    {
     printf("Örnek oluşturma hatası");
     delete array;
     return;
    }
  //--- örnek özelliklerini ayarla
  //--- . . .
  //--- eleman ara
  if(array.SearchGreatOrEqual(sample)!=-1) printf("Eleman bulundu");
  else printf("Eleman bulunamadı");
  //--- diziyi sil
  delete array;
  }
```
## **SearchLessOrEqual**

Sıralı dizi içinde, belirtilen örnekten daha küçük veya eşit olan bir eleman arar.

```
int SearchLessOrEqual(
  CObject* element // örnek
  ) const
```
#### Parametreler

element

[in] dizi içinde aranacak örnek eleman.

#### Dönüş Değeri

Başarı durumunda bulunan elemanın konumu, eleman bulunamazsa -1.

```
//--- CArrayObj:: SearchLessOrEqual(CObject*) için bir örnek
#include <Arrays\ArrayObj.mqh>
// --void OnStart()
 \left\{ \right.CArrayObj *array=new CArrayObj;
  // --if(array==NULL)
    {
     printf("Nesne oluşturma hatası");
     return;
    }
  //--- diziye eleman ekle
  //--- . . .
  //--- diziyi sırala
  array.Sort();
  //--- örneği oluştur
  CObject *sample=new CObject;
  if(sample==NULL)
    \left\{ \right.printf("Örnek oluşturma hatası");
     delete array;
     return;
    }
  //--- örnek özelliklerini ayarla
  //--- . . .
  //--- eleman ara
  if(array.SearchLessOrEqual(sample)!=-1) printf("Eleman bulundu");
  else printf("Eleman bulunamadı");
  //--- diziyi sil
  delete array;
  }
```
Sıralı dizi içinde, belirtilen kriteri sağlayan ilk elemanı arar.

```
int SearchFirst(
  CObject* element // örnek
  ) const
```
#### Parametreler

element

[in] dizi içinde aranacak örnek eleman.

#### Dönüş Değeri

Başarı durumunda bulunan elemanın konumu, eleman bulunamazsa -1.

```
//--- CArrayObj::SearchFirst(CObject*) için bir örnek
#include <Arrays\ArrayObj.mqh>
// --void OnStart()
 \{CArrayObj *array=new CArrayObj;
  // --if(array==NULL)
    {
     printf("Nesne oluşturma hatası");
     return;
    }
  //--- diziye eleman ekle
  //--- . . .
  //--- diziyi sırala
  array.Sort();
  //--- örneği oluştur
  CObject *sample=new CObject;
  if(sample==NULL)
    \left\{ \right.printf("Örnek oluşturma hatası");
     delete array;
     return;
    }
  //--- örnek özelliklerini ayarla
  //--- . . .
  //--- eleman ara
  if(array.SearchFirst(sample)!=-1) printf("Eleman bulundu");
  else printf("Eleman bulunamadı");
  //--- diziyi sil
  delete array;
  }
```
Sıralı dizi içinde, belirtilen kriteri sağlayan son elemanı arar.

```
int SearchLast(
  CObject* element // örnek
  ) const
```
### Parametreler

element

[in] dizi içinde aranacak örnek eleman.

#### Dönüş Değeri

Başarı durumunda bulunan elemanın konumu, eleman bulunamazsa -1.

```
//--- CArrayObj:: SearchLast(CObject*) için bir örnek
#include <Arrays\ArrayObj.mqh>
// --void OnStart()
 \{CArrayObj *array=new CArrayObj;
  // --if(array==NULL)
    {
     printf("Nesne oluşturma hatası");
    return;
    }
  //--- diziye eleman ekle
  //--- . . .
  //--- diziyi sırala
  array.Sort();
  //--- örneği oluştur
  CObject *sample=new CObject;
  if(sample==NULL)
    {
     printf("Örnek oluşturma hatası");
     delete array;
     return;
    }
  //--- örnek özelliklerini ayarla
  //--- . . .
  //--- eleman ara
  if(array.SearchLast(sample)!=-1) printf("Eleman bulundu");
  else printf("Eleman bulunamadı");
  //--- diziyi sil
  delete array;
  }
```
## Save

Veri dizisini dosyaya kaydeder.

```
virtual bool Save(
  int file handle // dosya tanıtıcı değeri
  )
```
### Parametreler

file handle

[in] FileOpen (...) fonksiyonu ile açılmış olan ikili dosyanın tanıtıcı değeri.

#### Dönüş Değeri

Başarıyla tamamlanmışsa 'true', aksi durumda 'false'.

```
//--- CArrayObj::Save(int) için bir örnek
#include <Arrays\ArrayObj.mqh>
// --void OnStart()
 \left\{ \right.int file_handle;
  CArrayObj *array=new CArrayObj;
  // --if(array!=NULL)
    {
     printf("Nesne oluşturma hatası");
     return;
    }
  //--- diziye eleman ekle
  //--- . . .
  //--- dosyayı aç
  file handle=FileOpen("MyFile.bin", FILE WRITE|FILE BIN|FILE ANSI);
  if(file_handle>=0)
    {
     if(!array.Save(file_handle))
       \{//--- dosya kaydetme hatası
        printf("Dosya kaydedilemedi: Hata %d!", GetLastError());
        delete array;
        FileClose(file handle);
        // --return;
       }
     FileClose(file handle);
    }
  delete array;
  }
```
## Load

Veri dizisini bir dosyadan yükler

```
virtual bool Load(
  int file_handle // dosya tanıtıcı değeri
  )
```
### Parametreler

file handle

[in] FileOpen (...) fonksiyonu ile açılmış olan ikili dosyanın tanıtıcı değeri.

### Dönüş Değeri

Başarıyla tamamlanmışsa 'true', aksi durumda 'false'.

### Not

Dizi dosyadan okunurken herbir elemanın oluşturulması için [CArrayObj::CreateElement\(int\)](#page-3896-0) çağrısı yapılır.

```
//--- CArrayObj::Load(int) için bir örnek
#include <Arrays\ArrayObj.mqh>
//---void OnStart()
 \left\{ \right.int file handle;
  CArrayObj *array=new CArrayObj;
  // --if(array!=NULL)
    \left\{ \right.printf("Nesne oluşturma hatası");
     return;
     }
   //--- dosyayı aç
   file handle=FileOpen("MyFile.bin", FILE READ|FILE BIN|FILE ANSI);
   if(file_handle>=0)
     {
      if(!array.Load(file_handle))
        \left\{ \right.//--- dosya yükleme hatası
         printf("Dosya yüklenemedi: Hata %d!", GetLastError());
         delete array;
         FileClose(file_handle);
         // --return;
        }
      FileClose(file handle);
     }
```
## Standart Kütüphane

```
//--- dizi elemanlarını kullan
//--- . . .
//--- diziyi sil
delete array;
}
```
## Type

Dizinin tip tanımlayıcısını alır.

```
virtual int Type() const
```
### Dönüş Değeri

Dizinin tip tanımlayıcısı (CArrayObj için 7778).

```
//--- CArrayObj::Type() için bir örnek
#include <Arrays\ArrayObj.mqh>
//---
void OnStart()
 \left\{ \right.CArrayObj *array=new CArrayObj;
  // --if(array==NULL)
    \left\{ \right.printf("Nesne oluşturma hatası");
     return;
    }
  //--- dizi tipini al
  int type=array.Type();
  //--- diziyi sil
  delete array;
  }
```
## **CList**

3928

CList sınıfı, CObject ve onun soyundan gelen sınıf örnekleri için bir dinamik liste sınıfıdır.

## Açıklama

CList ,sınıfı [CObject](#page-3586-0) ve onun soyundan gelen sınıf örneklerinin bir listesi ile çalışabilmeyi sağlar. Sınıf içerisinde; sıralama, sıralanmış listede arama, eleman silme/ekleme gibi işlevler yer almaktadır. Ayrıca dosya işlemleri için gereken yöntemler de sınıf içerisinde yer almaktadır.

CList sınıfı ile çalışmak bir takım incelikler içerir. Bu sınıf dinamik belleği denetlemek için mekanizmalara sahiptir, bu nedenle liste elemanlarıyla çalışılırken dikkatli olunması gerekir.

Bellek yönetim mekanizmasının [incelikleri](#page-3886-0) daha önce CArrayObj konusunda anlatılanlarla benzerdir.

### Bildirim

class CList : public CObject

### Başlık

#include <Arrays\List.mqh>

### Kalıtım hiyerarşisi

**[CObject](#page-3586-0)** 

CList

### Sınıf Yöntemleri

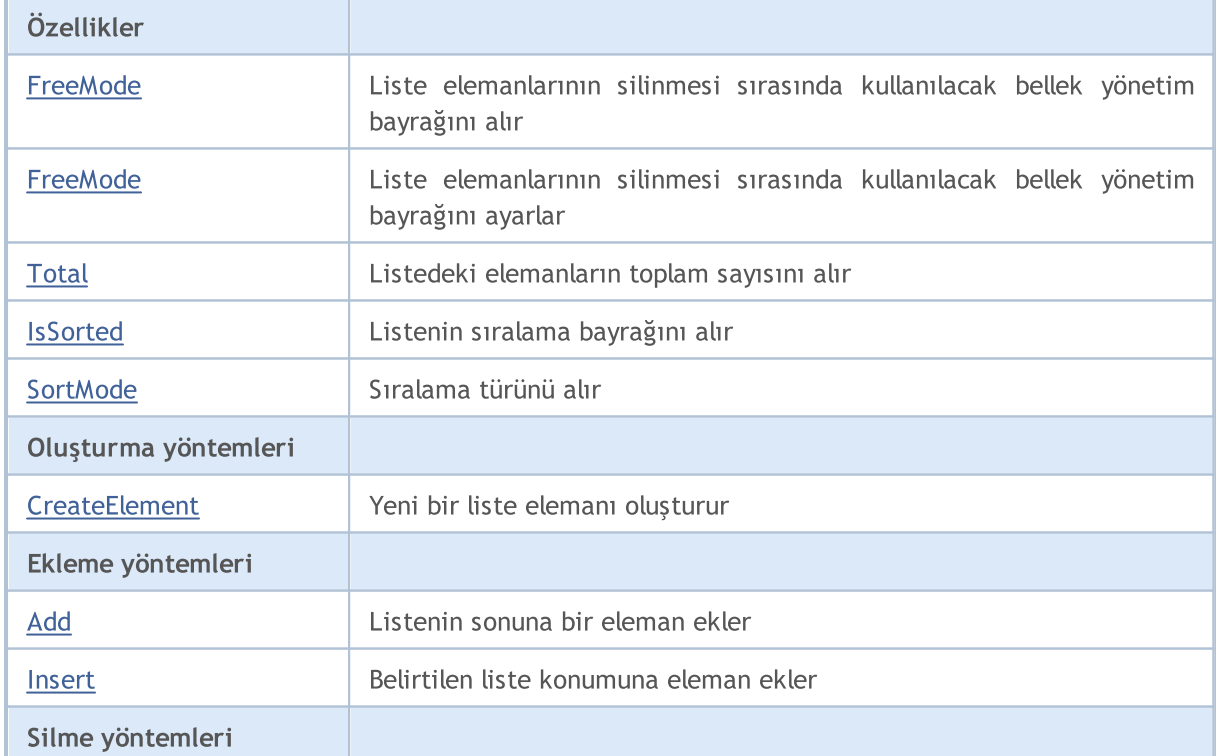

### Standart Kütüphane

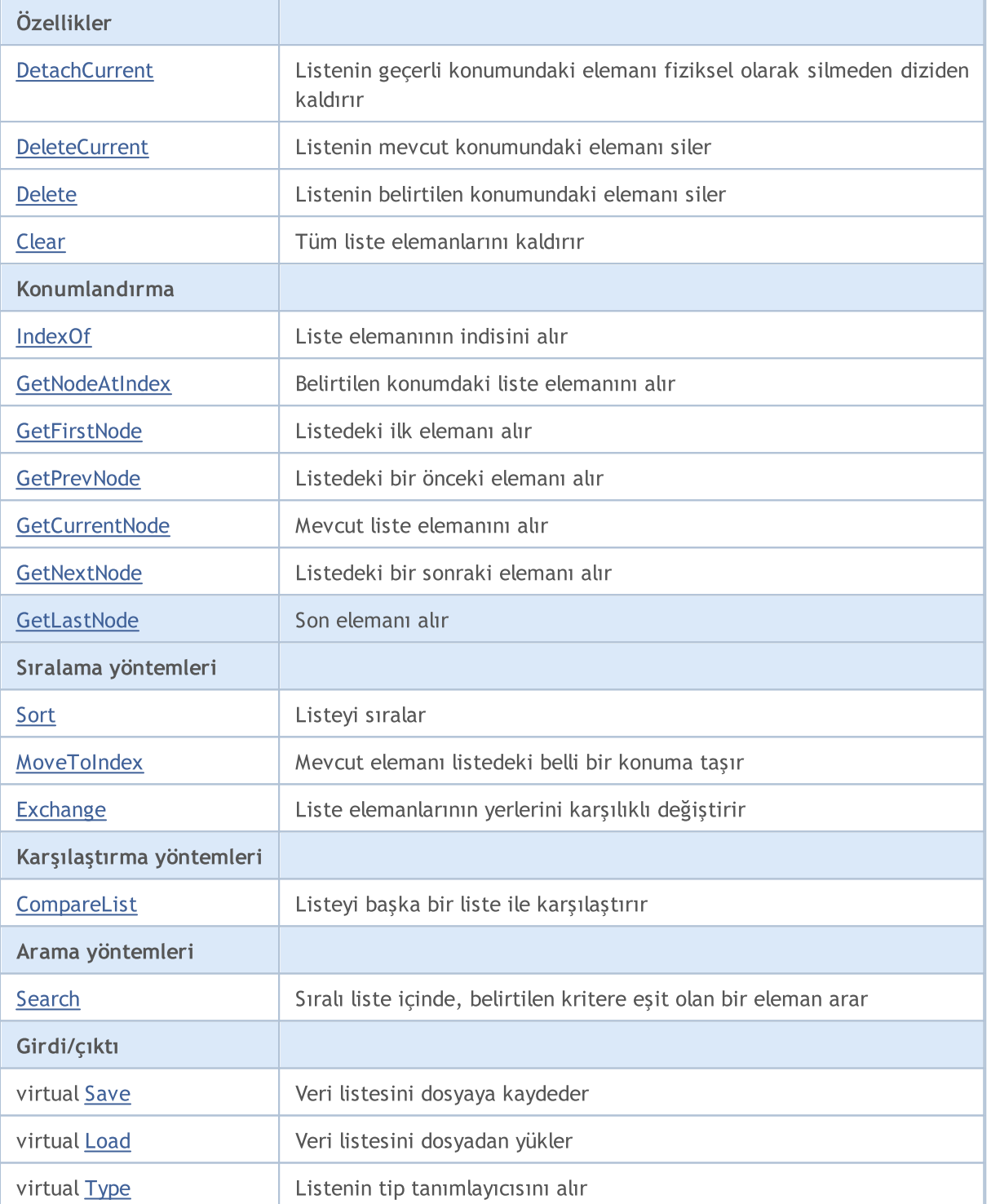

## Sınıftan türetilen yöntemler CObject

Prev, Prev, Next, Next, [Compare](#page-3591-0)

# MQL5

## <span id="page-3929-0"></span>FreeMode

Liste elemanlarının silinmesi sırasında kullanılacak bellek yönetim bayrağını alır

```
bool FreeMode() const
```
### Dönüş Değeri

Bellek yönetimi bayrağı.

```
//--- CList::FreeMode() için bir örnek
#include <Arrays\List.mqh>
//---
void OnStart()
 {
  CList *list=new CList;
  // --if(list==NULL)
    \left\{ \right.printf("Nesne oluşturma hatası");
     return;
   }
  //--- serbest durum bayrağını al
  bool list_free_mode=list.FreeMode();
  //--- listeyi sil
  delete list;
  }
```
## <span id="page-3930-0"></span>FreeMode

3931

Liste elemanlarının silinmesi sırasında kullanılacak bellek yönetim bayrağını ayarlar.

```
void FreeMode(
  bool mode // yeni değer
  )
```
#### Parametreler

mode

[in] Bellek yönetim bayrağı için yeni değer.

Not

Bellek yönetimi bayrağının ayarlanması CList kullanımında önemli bir noktadır. Liste elemanları dinamik nesne işaretçileri olduğundan, listeden kaldırıldıklarında akıbetlerinin ne olacağını belirlemek oldukça önemlidir. Bayrak ayarlanmışsa, elemanın listeden kaldırılmasının ardından 'delete' operatörü ile eleman otomatik olarak silinecektir. Bayrak ayarlanmamışsa, silinen elemanın işaretçisinin hala program içerisinde bir yerlerde olduğu varsayılır ve daha sonra programdan kaldırılacaktır.

Kullanıcının bellek yönetim bayrağını sıfırlaması durumunda, program tamamlanmadan listenin kaldırılması gereklidir, aksi takdirde, 'new' operatörü kullanıldığında bellek boşaltılmamış elemanlarla dolacaktır. Büyük miktarlardaki veriler terminalin çökmesine hatta bozulmasına neden olabilir.

Kullanıcının bellek yönetim bayrağını sıfırlamaması durumunda ise başka bir "tehlike" doğacaktır. İşaretçilerin kullanılması durumunda liste elemanları yerel değişkenler içinde depolanacaktır. Bu durumda listenin kaldırılması kritik hataya yol açacak ve programı çökertecektir. Varsayılan olarak, bellek yönetim bayrağı ayarlıdır (yönetim mekanizması açık), yani belleğin boşaltılmasından liste sınıfı sorumludur.

```
//--- CList::FreeMode(bool) için bir örnek
#include <Arrays\List.mqh>
// -- -void OnStart()
 \left\{ \right.CList *list=new CList;
   // --if(list==NULL)
     {
     printf("Nesne oluşturma hatası");
      return;
     }
   //--- serbest durum bayrağını sıfırla
   list.FreeMode(false);
   //--- listeyi kullan
   //--- . . .
   //--- listeyi sil
   delete list;
```
## Standart Kütüphane

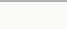

}

## <span id="page-3932-0"></span>Total

Listedeki elemanların toplam sayısını alır.

int Total() const

### Dönüş Değeri

Listedeki elemanların toplam sayısı.

```
//--- CList::Total() için bir örnek
#include <Arrays\List.mqh>
//---
void OnStart()
 {
  CList *list=new CList;
  // --if(list==NULL)
    \left\{\right\}printf("Nesne oluşturma hatası");
     return;
   }
  //--- toplamı kontrol et
  int total=list.Total();
  //--- listeyi kullan
  //--- ...
  //--- listeyi sil
  delete list;
  }
```
## <span id="page-3933-0"></span>**IsSorted**

3934

### Listenin sıralama bayrağını alır.

```
bool IsSorted(
 int mode=0 // Sıralama kipi
  ) const
```
### Parametreler

mode=0

[in] Sınanmış sıralama türü

### Dönüş Değeri

Listenin sıralama bayrağı. Liste belirtilen şekilde sıralanmışsa 'true', Aksi durumda 'false'.

### Not

Listelerin sıralama bayrakları doğrudan değiştirilemez. Sıralanma bayrağı Sort () yöntemi ile ayarlanır ve ekleme yöntemlerini sıfırlar.

```
//--- CList::IsSorted() için bir örnek
#include <Arrays\List.mqh>
// --void OnStart()
 \left\{ \right.CList *list=new CList;
  // --if(list==NULL)
    {
     printf("Nesne oluşturma hatası");
     return;
    }
  //--- sıralamayı kontrol et
  if(list.IsSorted(0))
     {
      //--- Sıralı liste yöntemlerini kullan
     //--- ...
     }
  //--- listeyi sil
  delete list;
  }
```
## <span id="page-3934-0"></span>**SortMode**

3935

Sıralama türünü alır.

int SortMode() const

#### Dönüş Değeri

Başarılı durumda sıralama türüne, liste sıralanmamışsa -1 değerine dönüş yapar.

```
//--- CList::SortMode() için bir örnek
#include <Arrays\List.mqh>
//---
void OnStart()
 {
  CList *list=new CList;
  // -- -if(list==NULL)
    \left\{ \right.printf("Nesne oluşturma hatası");
     return;
   }
  //--- sıralama kipini kontrol et
  int sort_mode=list.SortMode();
  //--- listeyi kullan
  //--- ...
  //--- listeyi sil
  delete list;
  }
```
## <span id="page-3935-0"></span>**CreateElement**

Yeni bir liste elemanı oluşturur.

CObject\* CreateElement()

#### Dönüş Değeri

Oluşturulan elemanın işaretçisi. Eleman kaldırılamamışsa NULL dönüşü yapar.

#### Not

3936

CList sınıfının yöntemi CreateElement () her zaman NULL dönüşü yapar ve herhangi bir işlem gerçekleştirmez. Gerekli olduğu takdirde bir türetik sınıfın CreateElement () yöntemi kullanılmalıdır.

```
//--- CList::CreateElement(int) için bir örnek
#include <Arrays\List.mqh>
// -- -void OnStart()
 \left\{ \right.int size=100;
  CList *list=new CList;
   // --if(list==NULL)
     \left\{ \begin{array}{c} \end{array} \right\}printf("Nesne oluşturma hatası");
      return;
     }
   //--- fill list
   for(int i=0; i < size; i++)
     \left\{ \right.CObject *object=list.CreateElement();
      if(object==NULL)
        {
         printf("Eleman oluşturma hatası");
          delete list;
          return;
         }
      list.Add(object);
     }
   //--- listeyi kullan
   //--- . . .
   //--- listeyi sil
   delete list;
  }
```
## <span id="page-3936-0"></span>Add

Listenin sonuna bir eleman ekler.

```
int Add(
  CObject* element // eklenecek eleman
  )
```
### Parametreler

element

[in] Listeye eklenecek elemanın değeri.

### Dönüş Değeri

Başarı durumunda eklenen elemanın değerine, aksi durumda -1 değerine dönüş yapar.

### Not

Geçersiz bir işaretçinin (NULL gibi) parametre olarak geçirilmesi durumunda eleman listeye eklenmeyecektir.

```
//--- CList::Add(Cobject*) için bir örenek
#include <Arrays\List.mqh>
// --void OnStart()
 \left\{ \right.CList *list=new CList;
  // --if(list==NULL)
     {
     printf("Nesne oluşturma hatası");
     return;
    }
   //--- 100 eleman ekle
   for(int i=0; i<100; i++){
      if(list.Add(new CObject)==-1)
       \left\{ \right.printf("Eleman ekleme hatası");
        delete list;
        return;
       }
     }
  //--- listeyi kullan
  //--- . . .
  //--- listeyi sil
   delete list;
  }
```
## <span id="page-3937-0"></span>Insert

Belirtilen liste konumuna eleman ekler.

```
int Insert(
 CObject* element, // eklenecek eleman
  int pos // konum
  )
```
#### Parametreler

element

[in] Listeye eklenecek elemanın değeri

pos

[in] Elemanın ekleneceği liste konumu

#### Dönüş Değeri

Başarı durumunda eklenen elemanın indisine, aksi durumda -1 değerine dönüş yapar.

#### Not

Geçersiz bir işaretçinin (NULL gibi) parametre olarak geçirilmesi durumunda eleman listeye eklenmeyecektir.

```
//--- CList::Insert(CObject*,int) için bir örnek
#include <Arrays\List.mqh>
// --void OnStart()
 {
   CList *list=new CList;
   // -- -if(list==NULL)
    \left\{\begin{array}{c}1\end{array}\right\}printf("Nesne oluşturma hatası");
      return;
     }
   //--- 100 eleman ekle
   for(int i=0; i<100; i++)\left\{ \right.if(list.Insert(new CObject,0)==-1)
        \left\{ \right.printf("Eleman ekleme hatası");
          delete list;
         return;
        }
     }
   //--- listeyi kullan
   //--- . . .
```
### Standart Kütüphane

```
//--- listeyi sil
delete list;
}
```
3940

## <span id="page-3939-0"></span>**DetachCurrent**

Listenin mevcut konumundaki elemanı fiziksel olarak silmeden diziden kaldırır.

CObject\* DetachCurrent()

#### Dönüş Değeri

Kaldırılan elemanın işaretçisi. Eleman kaldırılamamışsa NULL dönüşü yapar.

#### Not

Eleman listeden ayrıldığında, bellek yönetim bayrağının herhangi bir durumu için bellekten kaldırılmaz. Ayrılan elemanın işaretçisi kullanımdan sonra bellekten silinmelidir.

```
//--- CList::DetachCurrent() için bir örnek
#include <Arrays\List.mqh>
// -- -void OnStart()
 \left\{ \right.CList *list=new CList;
  // --if(list==NULL)
    \left| \cdot \right|printf("Nesne oluşturma hatası");
      return;
     }
   //--- liste elemanları ekle
   //--- . . .
   CObject *object=list.DetachCurrent();
  if(object==NULL)
     {
     printf("Ayırma hatası");
      delete list;
     return;
     }
   //--- elemanı kullan
  //----- . . .
  //--- elemanı sil
  delete object;
  //--- listeyi sil
  delete list;
  }
```
## <span id="page-3940-0"></span>DeleteCurrent

Listenin mevcut konumundaki elemanı siler.

```
bool DeleteCurrent()
```
#### Dönüş Değeri

Başarılı ise 'true', eleman silinemezse 'false'.

#### Not

Bellek yönetimi etkinse silinen eleman bellekten de boşaltılır.

```
//--- CList::DeleteCurrent() için bir örnek
#include <Arrays\List.mqh>
// --void OnStart()
 \left\{ \begin{array}{c} 1 \end{array} \right\}CList *list=new CList;
  // --if(list==NULL)
    \{printf("Nesne oluşturma hatası");
     return;
     }
   //--- liste elemanları ekle
   //--- . . .
   if(!list.DeleteCurrent())
     {
     printf("Silme hatası");
     delete list;
     return;
     }
   //--- listeyi sil
   delete list;
  }
```
## <span id="page-3941-0"></span>Delete

Listenin mevcut konumundaki elemanı siler.

```
bool Delete(
 int pos // konum
  )
```
### Parametreler

pos

[in] Silinecek elemanın konumu.

### Dönüş Değeri

Başarılı ise 'true', eleman silinemezse 'false'.

### Not

Bellek yönetimi etkinse silinen eleman bellekten de boşaltılır.

```
//--- CList::Delete(int) için bir örnek
#include <Arrays\List.mqh>
//---
void OnStart()
 \left\{ \right.CList *list=new CList;
  //---
   if(list==NULL)
    \left\{\begin{array}{c}1\end{array}\right\}printf("Nesne oluşturma hatası");
     return;
     }
   //--- liste elemanları ekle
   //---\; . . .
   if(!list.Delete(0))
     {
     printf("Silme hatası");
     delete list;
      return;
    }
   //--- listeyi sil
   delete list;
  }
```
## <span id="page-3942-0"></span>Clear

Listenin tüm elemanlarını siler.

void Clear()

#### Not

Bellek yönetimi mekanizması açıksa, silinene elemanlar bellekten boşaltılır.

```
//--- CList::Clear() için bir örnek
#include <Arrays\List.mqh>
// -- -void OnStart()
 \left\{ \right.CList *list=new CList;
   //---
  if(list==NULL)
    \left\{\begin{array}{c}1\end{array}\right\}printf("Nesne oluşturma hatası");
     return;
    }
   //--- liste elemanları ekle
   //--- . . .
   //--- listeyi temizle
  list.Clear();
  //--- listeyi sil
   delete list;
  }
```
## <span id="page-3943-0"></span>IndexOf

Liste elemanının indisini alır.

```
int IndexOf(
  CObject* element // elemanın işaretçisi
  )
```
### Parametreler

element

[in] Liste elemanının işaretçisi.

### Dönüş Değeri

Başarılı ise liste elemanının indisine, aksi durumda -1 değerine dönüş yapar.

```
//--- CList::IndexOf(CObject*) için bir örnek
#include <Arrays\List.mqh>
// --void OnStart()
 \left\{ \right.CList *list=new CList;
  // --if(list==NULL)
    \left\vert \cdot\right\vertprintf("Nesne oluşturma hatası");
     return;
     }
   CObject *object=new CObject;
   if(object==NULL)
    \left\{\right.printf("Eleman oluşturma hatası");
     delete list;
     return;
    }
   if(list.Add(object))
     {
      int pos=list.IndexOf(object);
     }
   //--- listeyi sil
   delete list;
  }
```
# <span id="page-3944-0"></span>**GetNodeAtIndex**

Belirtilen konumdaki liste elemanını alır.

```
CObject* GetNodeAtIndex(
  int pos // konum
  )
```
#### Parametreler

pos

3945

[in] Liste elemanının indisi.

#### Dönüş değeri

Başarılı ise elemanın işaretçisine, aksi durumda NULL değerine dönüş yapar.

```
//--- CList::GetNodeAtIndex(int) için bir örnek
#include <Arrays\List.mqh>
// --void OnStart()
 \left\{ \right.CList *list=new CList;
  // --if(list==NULL)
    \left| \cdot \right|printf("Nesne oluşturma hatası");
     return;
    }
   //--- liste elemanları ekle
   //--- . . .
   CObject *object=list.GetNodeAtIndex(10);
   if(object==NULL)
    \left\{\right\}printf("Eleman alınamadı");
     delete list;
     return;
    }
  //--- elemanı kullan
   //--- . . .
  //--- elemanı silme
   //--- listeyi sil
  delete list;
  }
```
3946

## <span id="page-3945-0"></span>**GetFirstNode**

Listedeki ilk elemanı alır.

CObject\* GetFirstNode()

#### Dönüş Değeri

Başarılı ise ilk elemanın işaretçisine, aksi durumda NULL değerine dönüş yapar.

```
//--- CList::GetFirstNode() için bir örnek
#include <Arrays\List.mqh>
// --void OnStart()
 {
  CList *list=new CList;
  // --if(list==NULL)
    \left\{ \right.printf("Nesne oluşturma hatası");
     return;
    }
   //--- liste elemanları ekle
   //--- . . .
  CObject *object=list.GetFirstNode();
   if(object==NULL)
    \left| \cdot \right|printf("Eleman alınamadı");
     delete list;
     return;
    }
   //--- elemanı kullan
  //--- . . .
   //--- elemanı silme
  //--- listeyi sil
  delete list;
  }
```
3947

## <span id="page-3946-0"></span>**GetPrevNode**

Listedeki bir önceki elemanı alır.

CObject\* GetPrevNode()

#### Dönüş Değeri

Başarılı ise bir önceki liste elemanının işaretçisine, aksi durumda NULL değerine dönüş yapar.

```
//--- CList::GetPrevNode() için bir örnek
#include <Arrays\List.mqh>
// --void OnStart()
 {
  CList *list=new CList;
  // --if(list==NULL)
    \left\{ \right.printf("Nesne oluşturma hatası");
     return;
    }
   //--- liste elemanları ekle
   //--- . . .
  CObject *object=list.GetPrevNode();
   if(object==NULL)
    \left| \cdot \right|printf("Eleman alınamadı");
     delete list;
     return;
    }
   //--- elemanı kullan
  //--- . . .
   //--- elemanı silme
  //--- listeyi sil
  delete list;
  }
```
## <span id="page-3947-0"></span>**GetCurrentNode**

Mevcut liste elemanını alır.

CObject\* GetCurrentNode()

#### Dönüş Değeri

Başarılı ise mevcut elemanın işaretçisine, aksi durumda NULL değerine dönüş yapar.

```
//--- CList::GetCurrentNode() için bir örnek
#include <Arrays\List.mqh>
// --void OnStart()
 {
  CList *list=new CList;
  // --if(list==NULL)
    \left\{ \right.printf("Nesne oluşturma hatası");
     return;
    }
   //--- liste elemanları ekle
   //--- . . .
   CObject *object=list.GetCurrentNode();
   if(object==NULL)
    \left| \cdot \right|printf("Eleman alınamadı");
     delete list;
     return;
    }
   //--- elemanı kullan
  //--- . . .
   //--- elemanı silme
  //--- listeyi sil
  delete list;
  }
```
## <span id="page-3948-0"></span>**GetNextNode**

Listedeki bir sonraki elemanı alır.

CObject\* GetNextNode()

#### Dönüş Değeri

Başarılı ise bir sonraki elemanın işaretçisine, aksi durumda NULL değerine dönüş yapar.

Örnek:

3949

```
//--- CList::GetNextNode() için bir örnek
#include <Arrays\List.mqh>
// --void OnStart()
 {
  CList *list=new CList;
  // --if(list==NULL)
    \left\{ \right.printf("Nesne oluşturma hatası");
     return;
    }
   //--- liste elemanları ekle
   //--- . . .
  CObject *object=list.GetNextNode();
   if(object==NULL)
    \left| \cdot \right|printf("Eleman alınamadı");
     delete list;
     return;
    }
   //--- elemanı kullan
  //--- . . .
   //--- elemanı silme
  //--- listeyi sil
  delete list;
  }
```
3950

## <span id="page-3949-0"></span>**GetLastNode**

Listedeki son elemanı alır.

CObject\* GetLastNode()

#### Dönüş Değeri

Başarılı ise son elemanın işaretçisine, aksi durumda NULL değerine dönüş yapar.

```
//--- CList::GetLastNode() için bir örnek
#include <Arrays\List.mqh>
// --void OnStart()
 {
  CList *list=new CList;
  // --if(list==NULL)
    \left\{ \right.printf("Nesne oluşturma hatası");
     return;
    }
   //--- liste elemanları ekle
   //--- . . .
  CObject *object=list.GetLastNode();
   if(object==NULL)
    \left| \cdot \right|printf("Eleman alınamadı");
     delete list;
     return;
    }
   //--- elemanı kullan
  //--- . . .
   //--- elemanı silme
  //--- listeyi sil
  delete list;
  }
```
## <span id="page-3950-0"></span>Sort

3951

Listeyi sıralar.

```
void Sort(
 int mode // sıralama kipi
  )
```
### Parametreler

mode

[in] Sıralama yöntemi.

### Dönüş Değeri

Yok.

### Not

Liste sıralamaları her zaman artan türdedir.

```
//--- CList::Sort(int) için bir örnek
#include <Arrays\List.mqh>
//---
void OnStart()
 \left\{ \begin{array}{c} \end{array} \right.CList *list=new CList;
  //---
   if(list==NULL)
    \left\{\begin{array}{c}1\end{array}\right\}printf("Nesne oluşturma hatası");
     return;
     }
   //--- 0 modu ile sıralama
   list.Sort(0);
   //--- listeyi kullan
   //--- ...
   //--- listeyi sil
   delete list;
  }
```
# <span id="page-3951-0"></span>**MoveToIndex**

Mevcut elemanı listedeki belli bir konuma taşır.

```
bool MoveToIndex(
 int pos // konum
  )
```
### Parametreler

pos

[in] Elemanın taşınacağı yeni liste konumu.

#### Dönüş Değeri

Başarılı ise 'true', eleman kaydırılamadıysa 'false'.

```
//--- CList::MoveToIndex(int) için bir örnek
#include <Arrays\List.mqh>
// --void OnStart()
 \left\{ \begin{array}{c} \end{array} \right.CList *list=new CList;
  // --if(list==NULL)
    \left| \cdot \right|printf("Nesne oluşturma hatası");
     return;
    }
   //--- mevcut elemanı başa taşı
   list.MoveToIndex(0);
   //--- listeyi kullan
   //--- . . .
  //--- listeyi sil
   delete list;
  }
```
<span id="page-3952-0"></span>Liste elemanlarının yerlerini karşılıklı değiştirir.

```
bool Exchange(
 CObject* node1, // liste elemanı
  CObject* node2 // liste elemanı
  )
```
### Parametreler

node1 [in] Liste elemanı node2 [in] Liste elemanı

### Dönüş Değeri

Başarılı ise 'true', eleman değiştirilemezse 'false'.

```
//--- CList::Exchange(CObject*,CObject*) için bir örenek
#include <Arrays\List.mqh>
// --void OnStart()
 \left\{ \right.CList *list=new CList;
  // --if(list==NULL)
    \left\{ \right.printf("Nesne oluşturma hatası");
     return;
    }
   //--- değişim
  list.Exchange(list.GetFirstNode(),list.GetLastNode());
  //--- listeyi kullan
  //--- . . .
  //--- listeyi sil
  delete list;
  }
```
3954

## <span id="page-3953-0"></span>**CompareList**

Listeyi başka bir liste ile karşılaştırır.

```
bool CompareList(
  CList* list // karşılaştırılacak liste
  )
```
### Parametreler

list

[in] Bir CList sınıf örneğinin işaretçisi (karşılaştırma için kaynak elemanlar).

#### Dönüş Değeri

listeler eşitse 'true', değilse 'false'.

```
//--- CList::CompareList(const CList*) için bir örnek
#include <Arrays\List.mqh>
// --void OnStart()
 \left\{ \right.CList *list=new CList;
  // --if(list==NULL)
    {
     printf("Nesne oluşturma hatası");
     return;
     }
  //--- kaynak listeyi oluştur
  CList *src=new CList;
  if(src==NULL)
    {
     printf("Nesne oluşturma hatası");
     delete list;
     return;
     }
  //--- kaynak listeyi doldur
  //--- . . .
  //--- başka bir liste ile karşılaştır
  bool result=list.CompareList(src);
  //--- listeleri sil
  delete src;
  delete list;
  }
```
## <span id="page-3954-0"></span>Search

Sıralı liste içinde, belirtilen kritere eşit olan bir eleman arar.

```
CObject* Search(
  CObject* element // örnek
  )
```
#### Parametreler

element

[in] Dizi içinde aranacak elemanın örneği.

#### Dönüş Değeri

Başarılı ise bulunan elemanın işaretçisine, aksi durumda NULL değerine dönüş yapar.

```
//--- CList::Search(CObject*) için bir örnek
#include <Arrays\List.mqh>
// --void OnStart()
 \left\{ \right.CList *list=new CList;
  // --if(list==NULL)
    \left| \cdot \right|printf("Nesne oluşturma hatası");
     return;
    }
  //--- iste elemanları ekle
  //--- . . .
  //--- listeyi sırala
  list.Sort(0);
  //--- liste örnek oluştur
  CObject *sample=new CObject;
  if(sample==NULL)
    {
     printf("Örnek oluşturma hatası");
     delete list;
     return;
    }
   //--- örnek özelliklerini ayarla
  //--- . . .
  //--- eleman ara
  if(list.Search(sample) !=NULL) printf("Eleman bulundu");
  else printf("Eleman bulunamadı");
  //--- listeyi sil
  delete list;
  }
```
## <span id="page-3955-0"></span>Save

Veri listesini dosyaya kaydeder.

```
virtual bool Save(
  int file handle // dosya tanıtıcı değeri
  \lambda
```
### Parametreler

file handle

[in] FileOpen (...) fonksiyonu ile açılmış olan dosyanın tanıtıcı değeri.

#### Dönüş Değeri

Başarıyla tamamlanmışsa 'true', aksi durumda 'false'.

### Örnek:

```
//--- CList::Save(int) için bir örnek
#include <Arrays\List.mqh>
// --void OnStart()
 {
  int file handle;
  CList *list=new CList;
  //---if(list!=NULL)
    {
    printf("Nesne oluşturma hatası");
     return;
    }
  //--- iste elemanları ekle
  //--- . . .
  //--- dosyayı aç
  file_handle=FileOpen("MyFile.bin",FILE_WRITE|FILE_BIN|FILE_ANSI);
  if(file_handle>=0)
    {
     if(!list.Save(file handle))
       \{//--- dosya kaydetme hatası
        printf("Dosya kaydedilemedi: Hata %d!", GetLastError());
        delete list;
        FileClose(file handle);
        // --return;
      }
     FileClose(file handle);
    }
   //--- listeyi sil
  delete list;
```
© 2000-2025, MetaQuotes Ltd.

### Standart Kütüphane

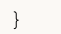

## <span id="page-3957-0"></span>Load

3958

Liste verisini dosyadan yükler.

```
virtual bool Load(
  int file_handle // dosya tanıtıcı değeri
  )
```
#### Parametreler

file handle

[in] FileOpen (...) fonksiyonu ile açılmış olan dosyanın tanıtıcı değeri.

### Dönüş Değeri

Başarıyla tamamlanmışsa 'true', aksi durumda 'false'.

### Not

Liste dosyadan okunurken herbir elemanın oluşturulması için CList:: CreateElement () çağrısı yapılır.

```
//--- CLoad::Load(int) için bir örnek
#include <Arrays\List.mqh>
// -- -void OnStart()
 \left\{ \right.int file handle;
  CList *list=new CList;
  // --if(list!=NULL)
     {
     printf("Nesne oluşturma hatası");
     return;
    }
  //--- dosyayı aç
  file handle=FileOpen("MyFile.bin", FILE READ|FILE BIN|FILE ANSI);
  if(file_handle>=0)
     {
      if(!list.Load(file handle))
        {
        //--- dosya yükleme hatası
        printf("Dosya yükleme başarısız. Hata %d!",GetLastError());
        delete list;
        FileClose(file handle);
        // --return;
        }
      FileClose(file_handle);
     }
   //--- liste elemanlarını kullan
```
## Standart Kütüphane

```
//--- . . .
//--- listeyi sil
delete list;
}
```
# MOL5

## <span id="page-3959-0"></span>Type

Listenin tip tanımlayıcısını alır.

virtual int Type()

### Dönüş Değeri

Tip tanımlayıcısı (CList için 7779).

```
//--- CList::Type() için bir örnek
#include <Arrays\List.mqh>
//---
void OnStart()
  \left\{ \right.CList *list=new CList;
   // --if(list==NULL)
    \left\{ \begin{array}{c} \end{array} \right\}printf("Nesne oluşturma hatası");
      return;
    }
   //--- liste tipini al
   int type=list.Type();
   //--- listeyi sil
   delete list;
  }
```
<span id="page-3960-0"></span>CTreeNode sınıfı, ikili CTree ağacının düğüm sınıfıdır.

# Açıklama

3961

CTreeNode sınıfı, [CTree](#page-3977-0) ikili ağacının düğümleriyle çalışmaya olanak sağlar. Sınıf içinde, ağaç üzerinde konumlandırma yapmak için seçenekler bulunur. Ayrıca dosya işlemleri için gereken yöntemler de sınıf içerisinde yer almaktadır.

# Bildirim

```
class CTreeNode : public CObject
```
# Başlık

#include <Arrays\TreeNode.mqh>

# Kalıtım hiyerarşisi

### **[CObject](#page-3586-0)**

**CTreeNode** 

İlk nesil

**[CTree](#page-3977-0)** 

# Sınıf Yöntemleri

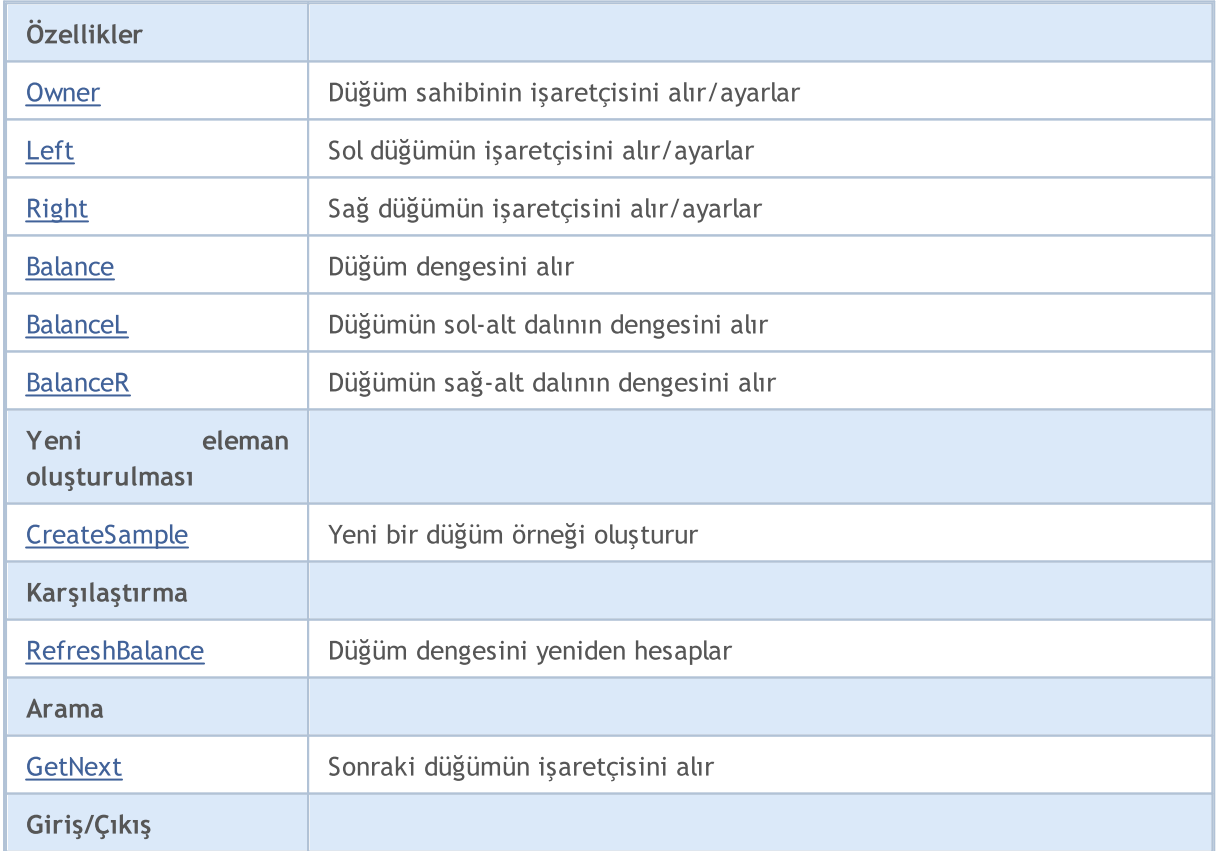

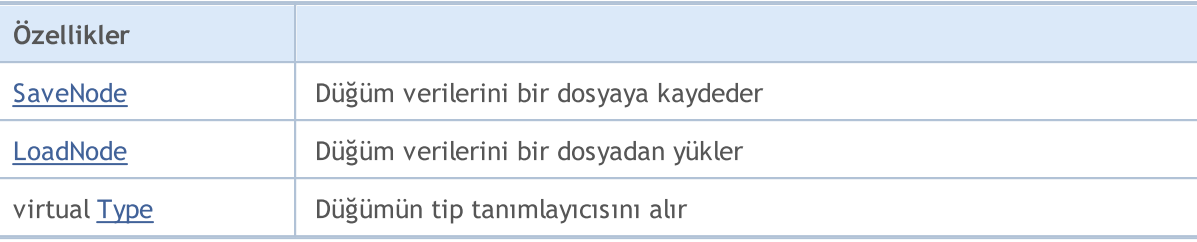

#### Sınıftan türetilen yöntemler CObject

Prev, Prev, Next, Next, [Save,](#page-3593-0) [Load](#page-3595-0), [Compare](#page-3591-0)

Ağaçlara dair pratik uygulamalar CTreeNode sınıfının soyundan gelir.

CTreeNode sınıfının soyundan gelen her örnek şu ön-tanımlı yöntemleri içermelidir: [CreateSample](#page-3971-0) (CTreeNode soyundan gelen sınıfın bir örneğini oluşturur), [Compare](#page-3591-0) (CTreeNode soyundan gelen sınıfın anahtar bölgelerindeki değerleri karşılaştırır), [Type](#page-3597-0) (düğümü tanımlamak gerektiğinde kullanılır), [SaveNode](#page-3974-0) ve [LoadNode](#page-3975-0) (dosya işlemleri gerektiğinde kullanılır).

CTree soyundan gelen bir sınıf örneğini ele alalım.

```
//+------------------------------------------------------------------+
//| MyTreeNode.mq5 |
//| Copyright 2010, MetaQuotes Software Corp. |
//| https://www.metaquotes.net/ |
//+------------------------------------------------------------------+
#property copyright "2010, MetaQuotes Software Corp."
#property link "https://www.mql5.com"
// -- --#include <Arrays\TreeNode.mqh>
//+------------------------------------------------------------------+
//| CTreeNode'dan türeyen bir sınıf tanımla. |
//+------------------------------------------------------------------+
//| CMyTreeNode sınıfı. |
//| Amaç: bir ikili ağaç elemanının sınıfı. |
//| CTreeNode sınıfının bir türevi. |
//+------------------------------------------------------------------+
class CMyTreeNode : public CTreeNode
 \{protected:
 //--- kullanıcı verisi
  long m_long; // long tipi için anahtar alan<br>double m_double; // double tipli, kullanıcı-tanı<br>string m_string; // string tipli, kullanıcı-tanı<br>datetime m_datetime; // datetime tipli, kullanıcı-ta
 double m_double; // double tipli, kullanıcı-tanımlı değişken
  string mustring; // string tipli, kullanıcı-tanımlı değişken
 datetime matetime; // datetime tipli, kullanıcı-tanımlı değişken
public:
                 CMyTreeNode();
  //--- kullanıcı verisine ulaşma yöntemleri
  long GetLong(void) { return(m_long); }
  void SetLong(long value) { m long=value; }
```
# MOI

```
double GetDouble(void) { return(m_double); }
  void SetDouble(double value) { m double=value; }
  string GetString(void) { return(m string); }
   void SetString(string value) { m_string=value; }
   datetime GetDateTime(void) { return(m_datetime); }
 void SetDateTime(datetime value) { m datetime=value; }
  //--- dosyalarla çalışmak için yöntemler
  virtual bool Save(int file handle);
  virtual bool Load(int file handle);
protected:
  virtual int Compare(const CObject *node, int mode);
  //--- sınıf örnekleri oluşturmak için yöntemler
  virtual CTreeNode* CreateSample();
 };
//+------------------------------------------------------------------+
//| CMyTreeNode sınıf yapıcısı. |
//| INPUT: yok. |
//| OUTPUT: yok. |
//| REMARK: yok. |
//+------------------------------------------------------------------+
void CMyTreeNode::CMyTreeNode()
 \left\{ \right.//--- kullanıcı verisinin başlatılması
 m long =0;m_double =0.0;
   m_string ="";
 m_ddatetime =0;}
//+------------------------------------------------------------------+
//| Belirtilen algoritmayla, ağaç düğümlerinin karşılaştırılması. |
//| INPUT: node - karşılaştırılacak dizi elemanı, |
//| mode - kıyaslama algoritmasının tanımlayıcısı. |
//| OUTPUT: karşılaştırma sonucu (>0,0,<0). |
//| REMARK: yok. |
//+------------------------------------------------------------------+
int CMyTreeNode::Compare(const CObject *node,int mode)
 \left\{ \begin{array}{c} \end{array} \right.//--- başka kıyaslama algoritması olmadığından 'mode' parametresi göz-ardı edildi
 int res=0;
//--- açık tip dönüşümü
  CMyTreeNode *n=node;
  res=(int)(m_long-n.m_long);
// -- -return(res);
 }
//+------------------------------------------------------------------+
//| Yeni bir sınıf örneği oluşturma. |
\frac{1}{2} INPUT: yok.
//| OUTPUT: yeni CMyTreeNode sınıf örneğinin işaretçisi. |
```

```
//| REMARK: yok. |
//+------------------------------------------------------------------+
CTreeNode* CMyTreeNode::CreateSample()
 \left\{ \right.CMyTreeNode *result=new CMyTreeNode;
//---return(result);
\mathcal{A}//+-----------//| Düğüm verisini dosyaya yaz. |
//| INPUT: file handle – açılmış olan dosyanın tanıtıcı değeri.
//| OUTPUT: doğruysa true, değilse false. |
//| REMARK: yok. |
//+------------------------------------------------------------------+
bool CMyTreeNode::Save(int file_handle)
 \left\{ \right.uint i=0,len;
//--- denetle
  if(file handle<0) return(false);
//--- writing user data
//--- long tipli kullanıcı tanımlı değişkeni yaz
  if(FileWriteLong(file_handle,m_long)!=sizeof(long)) return(false);
//--- double tipli kullanıcı tanımlı değişkeni yaz
  if(FileWriteDouble(file handle,m double)!=sizeof(double)) return(false);
//--- string tipli kullanıcı tanımlı değişkeni yaz
  len=StringLen(m_string);
//--- dizgi uzunluğunu yaz
  if(FileWriteInteger(file_handle,len,INT_VALUE)!=INT_VALUE) return(false);
//--- dizgiyi yaz
  if(len!=0 && FileWriteString(file handle,m string,len) !=len) return(false);
//--- datetime tipli kullanıcı tanımlı değişkeni yaz
  if(FileWriteLong(file_handle,m_datetime)!=sizeof(long)) return(false);
// -- -return(true);
 }
//+------------------------------------------------------------------+
//| Düğüm verisini dosyadan oku. |
//| INPUT: file handle – açılmış olan dosyanın tanıtıcı değeri.
//| OUTPUT: doğruysa true, değilse false. |
//| REMARK: yok. |
//+------------------------------------------------------------------+
bool CMyTreeNode::Load(int file_handle)
 \left\{ \begin{array}{c} \end{array} \right\}uint i=0,len;
//--- denetle
  if(file handle<0) return(false);
//--- oku
  if(FileIsEnding(file handle)) return(false);
//--- char tipli kullanıcı tanımlı değişkenin okunması
```
# MQL5

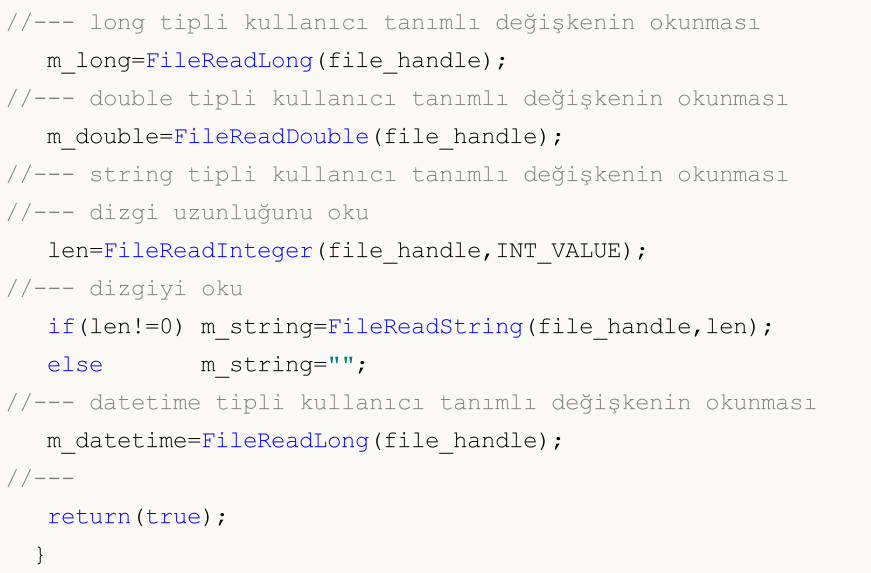

# <span id="page-3965-0"></span>**Owner**

3966

Düğüm sahibinin işaretçisini alır.

```
CTreeNode* Owner()
```
### Dönüş Değeri

Düğüm sahibinin işaretçi.

# **Owner**

Düğüm sahibinin işaretçisini ayarlar.

```
void Owner(
  CTreeNode* node // düğüm
  )
```
### Parametreler

node

[in] Düğüm sahibinin işaretçisi için yeni değer.

### Dönüş Değeri

Yok.

# <span id="page-3966-0"></span>Left

3967

Sol düğümün işaretçisini alır.

```
CTreeNode* Left()
```
# Dönüş Değeri

Sol düğümün işaretçisi.

# Left

Sol düğümün işaretçisini ayarlar.

```
void Left(
  CTreeNode* node // düğüm
  )
```
# Parametreler

node

[in] Sol düğümün işaretçisi için yeni değer.

# Dönüş Değeri

Yok.

# <span id="page-3967-0"></span>Right

3968

Sağ düğümün işaretçisini alır.

```
CTreeNode* Right()
```
### Dönüş Değeri

Sağ düğümün işaretçisi.

# Right

Sağ düğümün işaretçisini ayarlar.

```
void Right(
  CTreeNode* node // düğüm
  )
```
### Parametreler

node

[in] Sağ düğümün işaretçisi için yeni değer.

# Dönüş Değeri

Yok.

# <span id="page-3968-0"></span>Balance

3969

Düğümün denge bilgisini alır.

int Balance() const

# Dönüş Değeri

Düğüm dengesi.

# <span id="page-3969-0"></span>BalanceL

3970

Düğümün sol-alt dalının dengesini alır.

int BalanceL() const

### Dönüş Değeri

Düğümün sol-alt dalının dengesi.

# <span id="page-3970-0"></span>BalanceR

3971

Düğümün sağ-alt dalının dengesini alır.

int BalanceR() const

# Dönüş Değeri

Düğümün sağ-alt dalının dengesi.

3972

# <span id="page-3971-0"></span>**CreateSample**

Yeni bir düğüm örneği oluşturur.

virtual CTreeNode\* CreateSample()

### Dönüş Değeri

Yeni düğüm örneğinin işaretçisi veya NULL.

3973

# <span id="page-3972-0"></span>**RefreshBalance**

Düğüm dengesini yeniden hesaplar.

int RefreshBalance()

# Dönüş Değeri

Düğüm dengesi.

# <span id="page-3973-0"></span>**GetNext**

Sonraki düğümün işaretçisini alır.

```
CTreeNode* GetNext(
  CTreeNode* node // düğüm
  )
```
### Parametreler

node

[in] Arama başlangıç düğümü.

# Dönüş Değeri

Sonraki düğümün işaretçisi.

# <span id="page-3974-0"></span>**SaveNode**

Düğüm verisini dosyaya yazar.

```
bool SaveNode(
  int file_handle // dosya tanıtıcı değeri
  )
```
### Parametreler

file\_handle

[in] Yazma için açılmış olan ikili dosyanın tanıtıcı değeri.

### Dönüş Değeri

Başarılı ise 'true', aksi durumda 'false'.

# <span id="page-3975-0"></span>LoadNode

Düğüm verisini dosyadan okur.

```
bool LoadNode(
 int file_handle, // dosya tanıtıcı değeri
  CTreeNode* main // düğüm
  )
```
### Parametreler

file\_handle

[in] Okuma için açılmış olan ikili dosyanın tanıtıcı değeri.

main

[in] Veri düğümü.

### Dönüş Değeri

Başarılı ise 'true', aksi durumda 'false'.

3976

# <span id="page-3976-0"></span>Type

3977

Düğümün tip tanımlayıcısını alır.

virtual int Type() const

# Dönüş Değeri

Düğümün tip tanımlayıcısı.

# <span id="page-3977-0"></span>**CTree**

CTree; CTreeNode ve onun soyundan gelen sınıf örneklerinin ikili ağaçları için tasarlanmış bir sınıftır.

# Açıklama

CTree sınıfı, [CTreeNode](#page-3960-0) ve onun soyundan gelen sınıf örneklerinin ikili ağaçları ile çalışmaya olanak sağlar. Ağaç elemanlarının eklenip silinmesi ve arama gibi seçenekler sınıf içerisinde uygulanmıştır. Ayrıca dosya işlemleri için gereken yöntemler de sınıf içerisinde yer almaktadır.

[CList](#page-3927-0) ve [CArrayObj](#page-3883-0) sınıflarından farklı olarak, bellek yönetim mekanizması CTree içerisinde uygulanmamıştır. Tüm ağaç düğümleri bellek temizleme işlemi ile silinir.

# Bildirim

class CTree : public CTreeNode

### Başlık

#include <Arrays\Tree.mqh>

# Kalıtım hiyerarşisi

[CObject](#page-3586-0)

**[CTreeNode](#page-3960-0)** 

**CTree** 

# Sınıf Yöntemleri

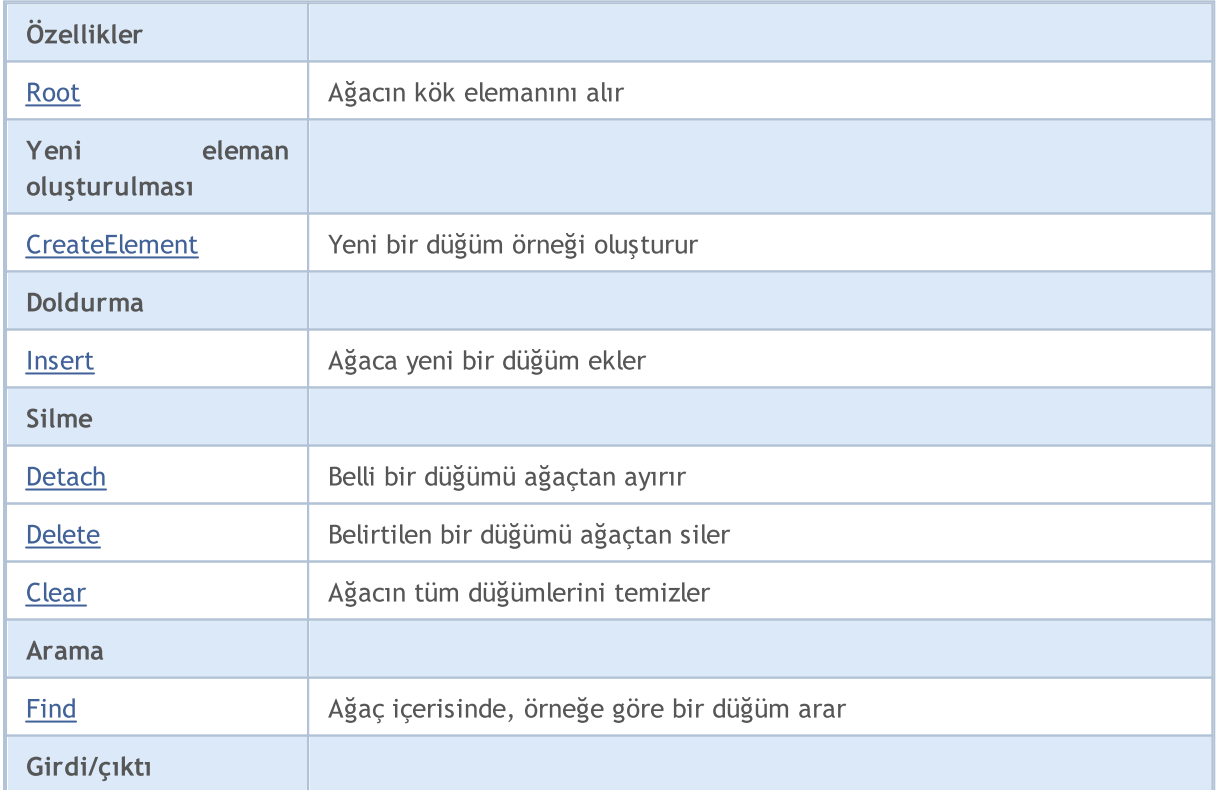

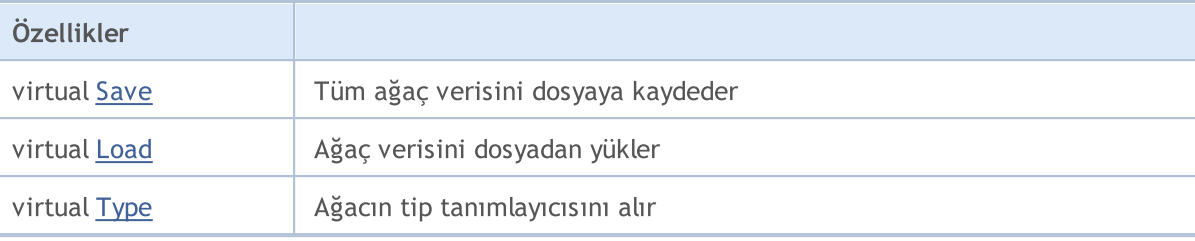

#### Sınıftan türetilen yöntemler CObject

Prev, Prev, Next, Next, [Compare](#page-3591-0)

#### Sınıftan türetilen yöntemler CTreeNode

Parent, Parent, [Left,](#page-3966-0) [Left](#page-3966-0), [Right,](#page-3967-0) [Right](#page-3967-0), [Balance,](#page-3968-0) [BalanceL](#page-3969-0), [BalanceR](#page-3970-0), [RefreshBalance](#page-3972-0), [GetNext,](#page-3973-0) [SaveNode,](#page-3974-0) [LoadNode](#page-3975-0)

Ağaçlarla ilgi pratik uygulamalar CTreeNode sınıfının – ve dolayısıyla CTree – sınıfının soyundan gelir.

CTree'nin soyundan gelen sınıf, [CreateElement](#page-3984-0) ön-tanımlı yöntemini içermelidir. Bu yöntem [CTreeNode](#page-3960-0) türetik sınıfının örneklerini oluşturur.

CTree sınıfından türetilen bir örneğe bakalım:

```
//+------------------------------------------------------------------+
//| MyTree.mq5 |
//| Copyright 2000-2024, MetaQuotes Ltd. |
//| www.metaquotes.net |
//+------------------------------------------------------------------+
#property copyright "2010, MetaQuotes Software Corp."
#property link "https://www.mql5.com"
// -- -#include <Arrays\Tree.mqh>
#include "MyTreeNode.mqh"
// -- -input int extCountedNodes = 100;
//+------------------------------------------------------------------+
//| CTree'den türetilen CMyTree sınıfını tanımla. |
//+------------------------------------------------------------------+
//| CMyTree sınıfı |
//| Amaç: İkili arama ağacının inşaası ve konumlandırılması. |
//+------------------------------------------------------------------+
class CMyTree : public CTree
 {
public:
  //--- Ağaç üzerinde kullanıcı tanımlı arama yöntemleri
 CMyTreeNode* FindByLong(long find long);
 //--- Ağaç elemanı oluşturma yöntemi
 virtual CTreeNode *CreateElement();
 };
// --CMyTree MyTree;
```

```
//+------------------------------------------------------------------+
//| Yeni bir ağaç elemanı oluşturma. |
//| INPUT: yok. |
//| OUTPUT: yeni ağaç düğümünün işaretçisi OK veya NULL. |
//| REMARK: yok. |
//+------------------------------------------------------------------+
CTreeNode *CMyTree::CreateElement()
 \left\{ \right.CMyTreeNode *node=new CMyTreeNode;
// --return(node);
 \lambda//+------------------------------------------------------------------+
//| m long değerini kullanarak listede bir eleman ara.
//| INPUT: find_long - aranan değer. |
//| OUTPUT: bulunan liste elemanının işaretçisi veya NULL. |
//| REMARK: yok. |
//+------------------------------------------------------------------+
CMyTreeNode* CMyTree::FindByLong(long find_long)
 \left\{ \right.CMyTreeNode *res=NULL;
  CMyTreeNode *node;
//--- arama parametresini geçirebilmek için bir ağaç düğümü oluştur
  node=new CMyTreeNode;
  if(node==NULL) return(NULL);
  node.SetLong(find long);
// --res=Find(node);
  delete node;
// -- --return(res);
 }
//+------------------------------------------------------------------+
//| script "CMyTree sınıfı için bir sınama" |
//+------------------------------------------------------------------+
//--- dizgi başlatma için bir bir dizi
string str array[11]={"p","oo","iii","uuuu","yyyyy","ttttt","rrrr","eee","ww","q","999
//---int OnStart() export
 \left\{ \begin{array}{c} 1 \end{array} \right.int i;
  uint pos;
  int beg time, end time;
  CMyTreeNode *node; //--- CMyTreeNode sınıf örneği için geçici işaretçi
// -- --printf("Sınamayı başlat %s.", FILE_);
//--- MyTree ağacını MyTreeNode sınıfının örnekleri ile extCountedNodes sayısı kadar
  beg_time=GetTickCount();
   for(i=0;i<extCountedNodes;i++)
```

```
{
      node=MyTree.CreateElement();
      if(node==NULL)
        {
         //--- acil çıkış
        printf("%s (%4d): oluşturma hatası", FILE , LINE );
         return( LINE );
        }
     NodeSetData(node,i);
     node.SetLong(i);
     MyTree.Insert(node);
    }
   end_time=GetTickCount();
  printf("MyTree doldurma zamanı: %d ms.", end time-beg time);
//--- TmpMyTree geçici ağacını oluştur.
   CMyTree TmpMyTree;
//--- Ağaç elemanlarının 50%'sini (tek olanları) ağaçtan ayır
//--- ve onları geçici olarak TmpMyTree ağacına ekle.
  beg_time=GetTickCount();
   for(i=0;i<extCountedNodes;i+=2)
    \downarrownode=MyTree.FindByLong(i);
     if(node!=NULL)
         if(MyTree.Detach(node)) TmpMyTree.Insert(node);
     }
   end_time=GetTickCount();
   printf(" %d elemanın MyTree ağacıdan silinme zamanı %d ms.", extCountedNodes/2, end
//--- Ayrılan elemanlara dönüş yap
  node=TmpMyTree.Root();
   while(node!=NULL)
     {
     if(TmpMyTree.Detach(node)) MyTree.Insert(node);
     node=TmpMyTree.Root();
     }
//--- Save(int file_handle) yönteminin işleyişini kontrol et
  int file handle;
   file_handle=FileOpen("MyTree.bin",FILE_WRITE|FILE_BIN|FILE_ANSI);
   if(file_handle>=0)
     {
      if(!MyTree.Save(file_handle))
        {
         //--- dosya yazma hatası
        //--- acil çıkış
         printf("%s: Hata %d, %d numaralı satır!", FILE , GetLastError(), LINE );
         //--- çıkmadan önce dosyayı kapa!!!
         FileClose(file handle);
        return( LINE );
        }
      FileClose(file handle);
```

```
}
//--- Load(int file_handle) yönteminin işleyişini kontrol et
  file_handle=FileOpen("MyTree.bin",FILE_READ|FILE_BIN|FILE_ANSI);
   if(file_handle>=0)
     {
      if(!TmpMyTree.Load(file handle))
        {
        //--- dosya okuma hatası
         //--- acil çıkış
         printf("%s: Hata %d, %d numaralı satır!", FILE_, GetLastError(), LINE_);
         //--- çıkmadan önce dosyayı kapa!!!
         FileClose(file handle);
         return( LINE );
       }
      FileClose(file handle);
     }
// --MyTree.Clear();
   TmpMyTree.Clear();
// -- -printf("testi sonlandır %s. OK!", FILE );
// -- -return(0);
  }
//+------------------------------------------------------------------+
//| Düğüm içeriklerini günlüğe atma fonksiyonu |
//+------------------------------------------------------------------+
void NodeToLog(CMyTreeNode *node)
 \left\{ \right.printf(" %I64d,%f,'%s','%s'",
               node.GetLong(),node.GetDouble(),
               node.GetString(),TimeToString(node.GetDateTime()));
  }
//+------------------------------------------------------------------+
//| Elemanları rassal değerlerle "doldurma" fonksiyonu |
//+------------------------------------------------------------------+
void NodeSetData(CMyTreeNode *node,int mode)
 {
  if(mode%2==0)
    \left\{ \right.node.SetLong(mode*MathRand());
      node.SetDouble(MathPow(2.02,mode)*MathRand());
    }
   else
    {
      node.SetLong(mode*(long)(-1)*MathRand());
      node.SetDouble(-MathPow(2.02,mode)*MathRand());
     }
   node.SetString(str_array[mode%10]);
```
node.SetDateTime(10000\*mode); }

# <span id="page-3983-0"></span>Root

3984

Ağacın kök düğümünü (elemanını) alır.

CTreeNode\* Root() const

### Dönüş Değeri

Ağacın kök düğümünün işaretçisi.

3985

# <span id="page-3984-0"></span>**CreateElement**

Yeni bir ağaç düğümü (elemanı) oluşturur.

virtual CTreeNode\* CreateElement()

### Dönüş Değeri

Yeni düğümün işaretçisi veya (başarısızsa) NULL.

# <span id="page-3985-0"></span>Insert

Ağaca yeni bir düğüm ekler.

```
CTreeNode* Insert(
  CTreeNode* new_node // yeni düğüm
  )
```
### Parametreler

new\_node

[in] Ağaca eklenecek düğümün işaretçisi.

# Dönüş Değeri

Yeni düğümün işaretçisi veya (başarısızsa) NULL.

# <span id="page-3986-0"></span>**Detach**

Belirtilen düğümü ağaçtan ayırır.

```
bool Detach(
  CTreeNode* node // düğüm
  )
```
# Parametreler

node

[in] Ayrılacak düğüm.

### Dönüş Değeri

Başarılı ise 'true', aksi durumda 'false'.

### Not

Ayırma işleminin ardından düğüm işaretçisi bellekten kaldırılmaz. Ağaç dengelenir.

# <span id="page-3987-0"></span>Delete

Ağaçtan belli bir düğümü siler.

```
bool Delete(
  CTreeNode* node // düğüm
  )
```
# Parametreler

node

[in] Silinecek düğümün işaretçisi.

### Dönüş Değeri

Başarılı ise 'true', aksi durumda 'false'.

### Not

Silme işleminin ardından düğümün işaretçisi tahliye edilir (bellek boşaltılır). Ağaç dengelenir.

# <span id="page-3988-0"></span>Clear

3989

Ağacın tüm düğümlerini siler.

void Clear()

### Dönüş Değeri

Yok.

Not

Silme işleminin ardından düğüm işaretçileri tahliye edilir (bellek boşaltılır).

# <span id="page-3989-0"></span>Find

Ağaç içerisinde, örneğe göre bir düğüm arar.

```
CTreeNode* Find(
  CTreeNode* node // düğüm
  )
```
# Parametreler

node

[in] Aranan örneği içeren düğüm.

# Dönüş Değeri

Yeni düğümün işaretçisi veya (başarısızsa) NULL.

# <span id="page-3990-0"></span>Save

Ağaç verisini dosyaya yazar.

```
virtual bool Save(
  int file_handle // dosya tanıtıcı değeri
  )
```
# Parametreler

file\_handle

[in] Yazma için açılmış olan ikili dosyanın tanıtıcı değeri.

### Dönüş Değeri

Başarılı ise 'true', aksi durumda 'false'.

# <span id="page-3991-0"></span>Load

Ağaç verisini dosyadan yükler.

```
virtual bool Load(
  int file_handle // dosya tanıtıcı değeri
  )
```
# Parametreler

file\_handle

[in] Okuma için açılmış olan ikili dosyanın tanıtıcı değeri.

### Dönüş Değeri

Başarılı ise 'true', aksi durumda 'false'.

# <span id="page-3992-0"></span>Type

Ağacın tip tanımlayıcısını alır.

virtual int Type() const

### Dönüş Değeri

Ağacın tip tanımlayıcısı.

# Jenerik Data Koleksiyonları

Kütüphane, kullanıcıların güçlü bir şekilde yazılan koleksiyonlar oluşturmasına izin veren jenerik koleksiyonları tanımlayan sınıflar ve arayüzler sağlar. Bu koleksiyonlar, jenerik olmayan yazılı koleksiyonlara göre daha fazla kolaylık ve veri taşıma performansı sağlar.

Kitaplık, terminal çalışma dizininin Include\Generic klasöründe bulunur.

Nesneler:

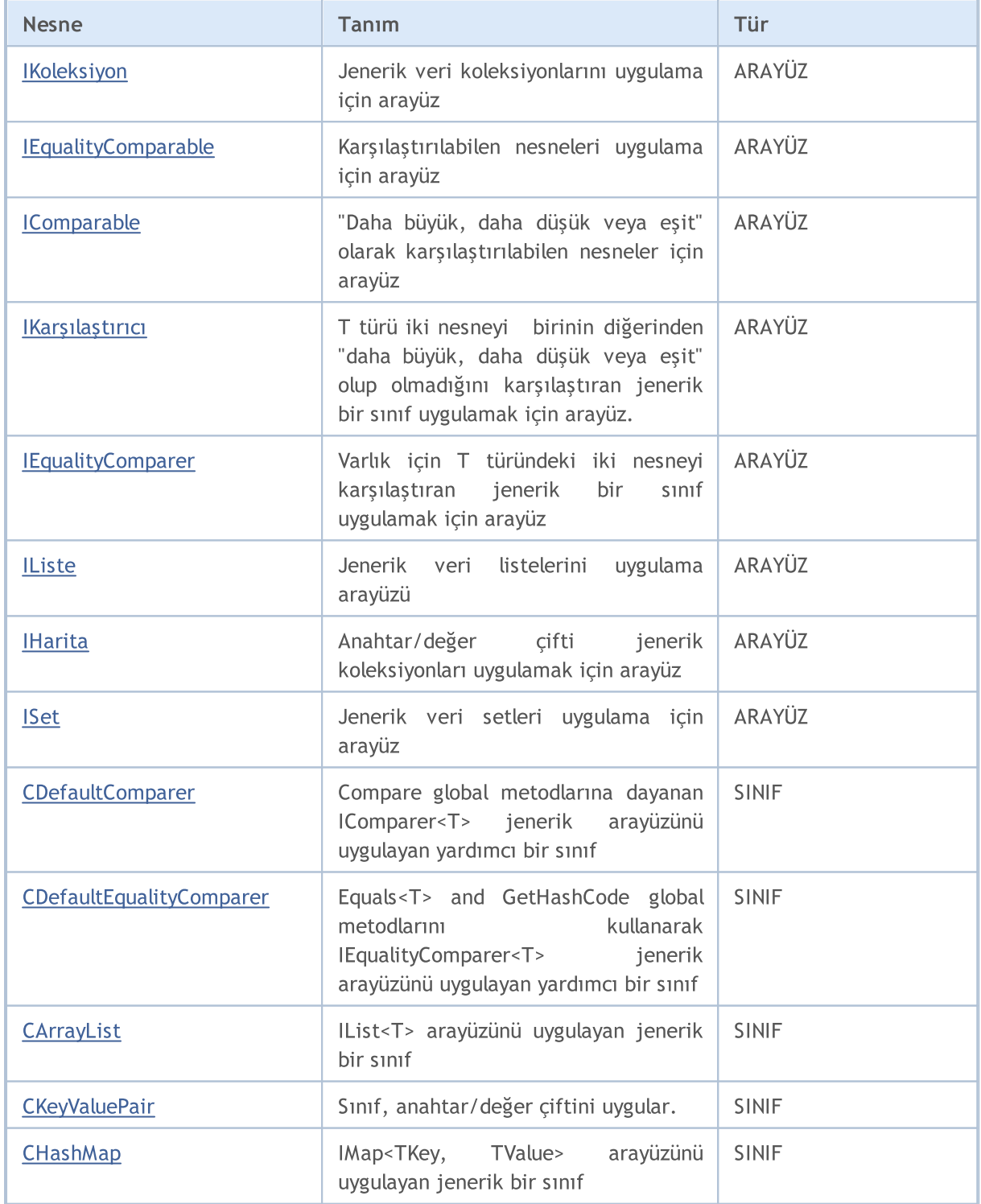

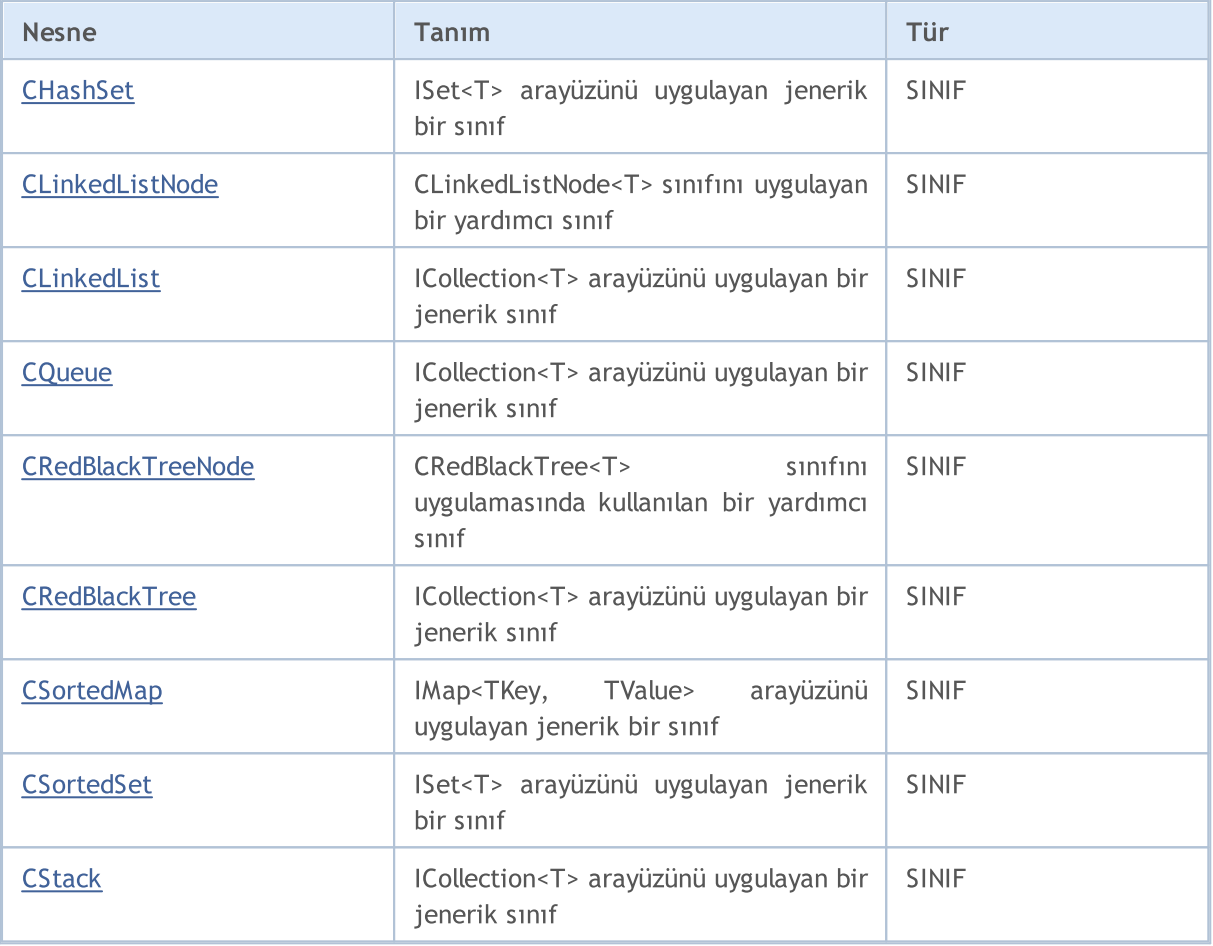

Global Metodlar:

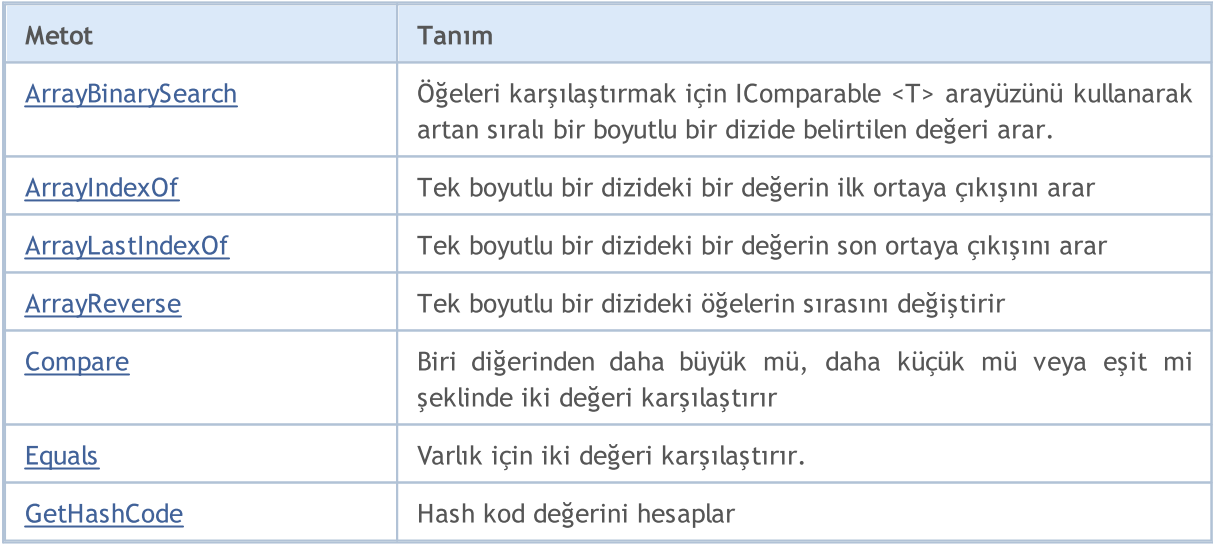

# <span id="page-3995-0"></span>ICollection<T>

ICollection<T>, jenerik veri koleksiyonları uygulamak için bir arayüzdür.

# Tanım

3996

ICollection <T> arabirimi, öğeleri saymak, bir koleksiyonu temizlemek, öğeler eklemek veya silmek için yöntemler ve diğerlerini de içeren yöntemler de dahil olmak üzere koleksiyonlarla çalışmak için temel yöntemlerini belirler.

# Deklarasyon

template<typename T> interface ICollection

# Başlık

#include <Generic\Interfaces\ICollection.mqh>

# Inheritance Hiyerarşisi

IKoleksiyon

### Direct descendants

[CLinkedList,](#page-4118-0) [CQueue](#page-4137-0), [CRedBlackTree](#page-4148-0), [CStack](#page-4201-0), [IList](#page-4012-0), [IMap](#page-4019-0), [ISet](#page-4026-0)

# Sınıf Metodları

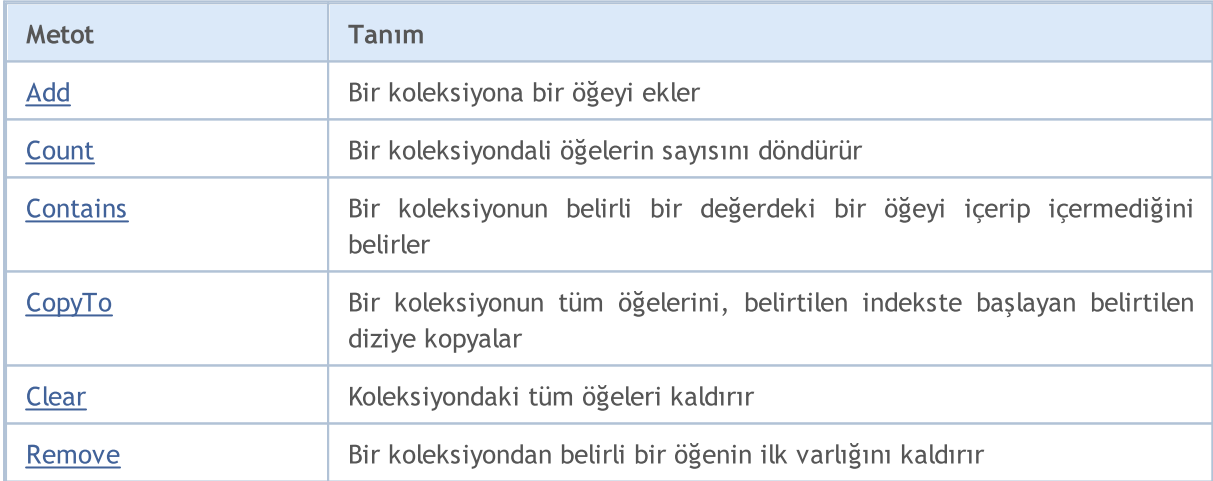
# Add

Bir koleksiyona bir öğeyi ekler.

```
bool Add(
  T value // öğenin değeri
  );
```
### Parametreler

value

[in] Eklenecek öğenin değeri

#### Dönen Değer

## **Count**

3998

Bir koleksiyondaki öğelerin sayısını döndürür.

int Count();

#### Dönen Değer

Öğelerin sayısını döndürür.

## **Contains**

Bir koleksiyonun belirli bir değerdeki bir öğeyi içerip içermediğini belirler.

```
bool Contains(
  T item // arama değeri
  );
```
#### Parametreler

item

[in] Aranan değer.

#### Dönen Değer

Eğer belirli bir değerdeki bir öğe bir koleksiyonda bulunuyorsa true, aksi halde false döndürür.

## **CopyTo**

4000

Bir koleksiyonun tüm öğelerini, belirtilen indekste başlayan belirtilen diziye kopyalar.

```
int CopyTo(
  T& dst_array[], // yazmak için bir dizi
  const int dst_start=0 // yazmak için başlangıç indeksi
  );
```
#### Parametreler

&dst\_array[]

[out] Koleksiyonun öğelerinin yazılacağı bir dizi.

dst start=0

[in] Kopyalamanın başladığı dizideki bir indeks.

#### Dönen Değer

Kopyalanan öğelerin sayısını döndürür.

# Clear

Bir koleksiyonun tüm öğelerini kaldırır.

void Clear();

## Remove

Bir koleksiyondan belirli öğenin ilk varlığını kaldırır.

```
bool Remove(
  T item // öğe değeri
  );
```
### Parametreler

item

[in] Silinecek öğenin değeri.

#### Dönen Değer

**MOL5** 

## <span id="page-4002-0"></span>IEqualityComparable<T>

IEqualityComparable<T>, karşılaştırılabilen nesneleri uygulamak için kullanılan bir arabirimdir.

### Tanım

4003

IEqualityComparable <T> arabirimi, geçerli nesnenin hash kodunu almak ve aynı türdeki başka bir nesneye eşit olup olmadığını kontrol etmek için yöntemleri tanımlar.

#### Deklarasyon

template<typename T> interface IEqualityComparable

#### Başlık

#include <Generic\Interfaces\IEqualityComparable.mqh>

### Inheritance Hiyerarşisi

IEqualityComparable

#### Direct descendants

[IComparable](#page-4005-0)

## Sınıf Metodları

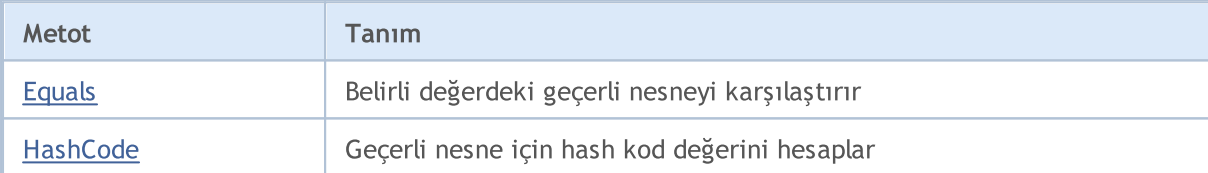

# <span id="page-4003-0"></span>Equals

Belirli değerdeki geçerli öğeyi karşılaştırır.

```
bool Equals(
  T value // karşılaştırmak için değer
  );
```
### Parametreler

value

[in] Geçerli nesneyi karşılaştırmak için değer.

#### Dönen Değer

Nesneler eşitse true, aksi halde false döndürür.

# <span id="page-4004-0"></span>**HashCode**

4005

Geçerli nesne için hash kod değerini hesaplar.

int HashCode();

## Dönen Değer

Hash kodu döndürür.

<span id="page-4005-0"></span>IComparable<T>

IComparable<T>, birinin diğerinden büyük, küçük veya eşit olup olmadığını bulmak için karşılaştırılabilecek nesneleri uygulamak için kullanılan bir arabirimdir

## Tanım

IComparable <T> arabirimi, geçerli nesneyi aynı türün diğer bir nesne ile karşılaştırmak için bir yöntem tanımlar; bu nesnenin temelinde bu nesnelerin koleksiyonu sıralanabilir.

### Deklarasyon

```
template<typename T>
interface IComparable : public IEqualityComparable<T>
```
#### Başlık

#include <Generic\Interfaces\IComparable.mqh>

## Inheritance Hiyerarşisi

#### **[IEqualityComparable](#page-4002-0)**

IComparable

#### Direct descendants

**[CKeyValuePair](#page-4056-0)** 

## Sınıf Metodları

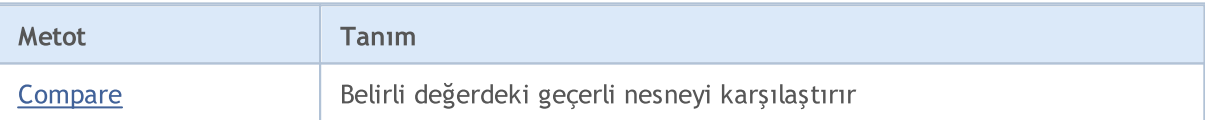

## <span id="page-4006-0"></span>**Compare**

Belirli değerdeki geçerli öğeyi karşılaştırır.

```
int Compare(
  T value // karşılaştırmak için değer
  );
```
#### Parametreler

value

[in] Geçerli nesneyi karşılaştırmak için değer.

#### Dönen Değer

Geçerli ve geçmiş nesne oranını ifade eden bir sayı döndürür:

- · Eğer sonuç sıfırdan küçükse, geçerli nesne geçmiş bir nesneden daha küçüktür
- · Eğer sonuç sıfırsa, geçerli nesne, geçmiş bir nesneye eşittir
- · Eğer sonuç sıfırdan büyükse, geçerli nesne geçmiş bir nesneden daha büyüktür

MOL5

## IComparer<T>

IComparer <T>, biri diğerinden büyük, küçük veya eşit olan T türü iki nesneyi karşılaştıran genel bir sınıf uygulamak için bir arabirimdir

### Tanım

4008

IComparer<T> arabirimi, T nesnesinin bir koleksiyonunun sıralanabildiği temelinde T türündeki iki nesneyi karşılaştırmak için bir yöntem belirler.

### Deklarasyon

template<typename T> interface IComparer

#### Başlık

#include <Generic\Interfaces\IComparer.mqh>

## Inheritance Hiyerarşisi

IKarşılaştırıcı

#### Direct descendants

[CDefaultComparer](#page-4038-0)

## Sınıf Metodları

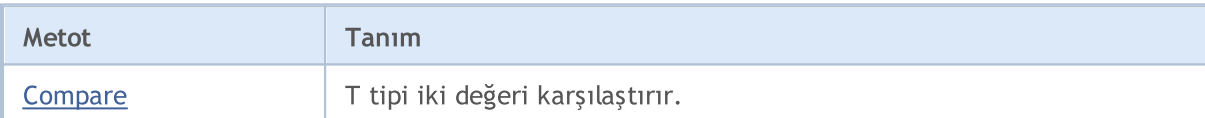

## <span id="page-4008-0"></span>**Compare**

T tipi iki değeri karşılaştırır.

```
int Compare(
 T x, // ilk değer
  T y // ikinci değer
  );
```
#### Parametreler

x

[in] Karşılaştırmak için ilk değer.

y

[in] Karşılaştırmak için ilk değer.

#### Dönen Değer

İki karşılaştırılan değerin oranını ifade eden bir sayı döndürür:

- · Eğer sonuç sıfırdan küçükse, x küçüktür y den (x<y)
- · Eğer sonuç sıfıra eşitse, x eşittir y ye (x=y)
- · Eğer sonuç sıfırdan büyükse, x büyüktür y den (x>y)

**MOL5** 

## IEqualityComparer<T>

IEqualityComparer<T>, T türündeki iki nesneyi karşılaştıran jenerik bir sınıf uygulamak için kullanılan bir arabirimdir.

### Tanım

4010

IEqualityComparer<T> arabirimi, T türü bir nesnenin karma kodunu almak ve T türü iki nesnenin eşit olup olmadığını kontrol etmek için yöntemleri tanımlar.

### Deklarasyon

template<typename T> interface IEqualityComparer

#### Başlık

#include <Generic\Interfaces\IEqualityComparer.mqh>

## Inheritance Hiyerarşisi

IEqualityComparer

#### Direct descendants

[CDefaultEqualityComparer](#page-4040-0)

### Sınıf Metodları

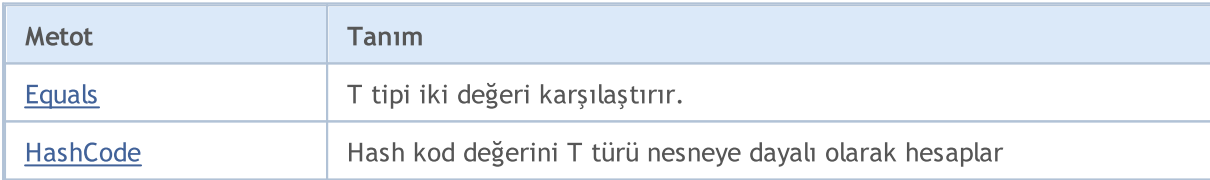

# <span id="page-4010-0"></span>Equals

T tipi iki değeri karşılaştırır.

```
bool Equals(
   T x, // ilk değer
   T y // ikinci değer
  );
```
#### Parametreler

x

[in] Karşılaştırmak için ilk değer.

y

[in] Karşılaştırmak için ikinci değer.

### Dönen Değer

Değerler eşitse true, aksi halde false döndürür.

# <span id="page-4011-0"></span>**HashCode**

Hash kod değerini T türü nesneye dayalı olarak hesaplar.

```
int HashCode(
  T value // hesaplama için bir nesne
  );
```
#### Parametreler

value

[in] Hash kodu almak için istediğiniz bir nesne.

#### Dönen Değer

Hash kodu döndürür.

IList<T> genel veri listelerini uygulamak için bir arabirimdir.

## Tanım

4013

IList<T> arabirimi, indeksdeki bir öğeye erişmek, öğeleri aramak ve silmek, sıralama ve diğerlerini bulmak için listelerle çalışmak için temel yöntemleri tanımlar.

## Deklarasyon

```
template<typename T>
interface IList : public ICollection<T>
```
### Başlık

#include <Generic\Interfaces\IList.mqh>

## Inheritance Hiyerarşisi

### **[ICollection](#page-3995-0)**

IListe

#### Direct descendants

**[CArrayList](#page-4063-0)** 

### Sınıf Metodları

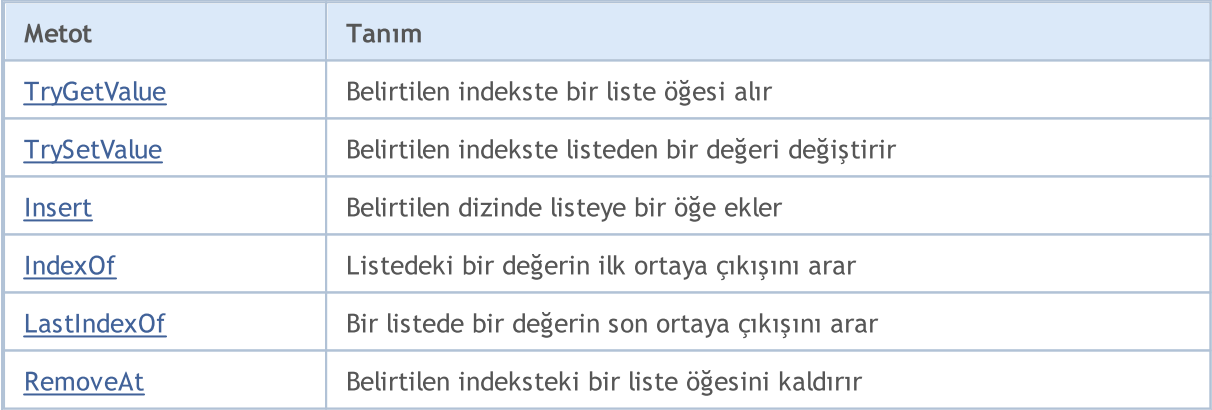

4014

# <span id="page-4013-0"></span>**TryGetValue**

Belirtilen indekste bir liste öğesini alır.

```
bool TryGetValue(
  const int index, // öğe indeksi
  T& value // yazmak için bir değişken
  );
```
#### Parametreler

index

[in] Listeden öğenin indeksi.

&value

[out] Listeden öğenin belirtilen değerinin yazılacağı değişken.

#### Dönen Değer

# <span id="page-4014-0"></span>**TrySetValue**

Belirtilen indeksteki listeden bir değeri değiştirir.

```
bool TrySetValue(
  const int index, // öğe indeksi
  T value // yeni değer
  );
```
#### Parametreler

index

[in] Listeden öğenin indeksi.

value

[in] Belirtilen liste öğesine atanacak yeni değer.

#### Dönen Değer

## <span id="page-4015-0"></span>Insert

Belirtilen dizinde listeye bir öğe ekler.

```
bool Insert(
 const int index, // eklemek için dizin
  T item // eklenecek değer
  );
```
#### Parametreler

index

[in] Eklenecek dizin.

item

[in] Belirtilen dizine eklenecek değer.

### Dönen Değer

# <span id="page-4016-0"></span>IndexOf

Listedeki bir değerin ilk ortaya çıkışını arar.

```
int IndexOf(
  T item // arama değeri
  );
```
#### Parametreler

item

[in] Aranan değer.

#### Dönen Değer

İlk bulunan öğenin dizinini döndürür. Eğer değer bulunmazsa -1 değeri döner.

4018

# <span id="page-4017-0"></span>**LastIndexOf**

Bir listede bir değerin son ortaya çıkışını arar.

```
int LastIndexOf(
  T item // arama değeri
  );
```
#### Parametreler

item

[in] Aranan değer.

#### Dönen Değer

En son bulunan öğenin dizinini döndürür. Eğer değer bulunmazsa -1 değeri döner.

## <span id="page-4018-0"></span>RemoveAt

Belirtilen indekste bir liste öğesini kaldırır.

```
bool RemoveAt(
  const int index // öğe indeksi
  );
```
### Parametreler

index

[in] Silmek istediğiniz öğenin indeksi.

#### Dönen Değer

**MOL5** 

# IMap<TKey, TValue>

IMap<TKey, TValue> anahtar/değer çiftlerinin jenerik koleksiyonlarını uygulamak için bir arabirimdir.

#### Tanım

The IMap<TKey, TValue> arabirimi verinin anahtar/değer çiftleri olarak depolandığı koleksiyonlarla ile çalışmak için temel metodları tanımlar.

#### Deklarasyon

template<typename TKey, typename TValue> interface IMap : public ICollection<TKey>

#### Başlık

#include <Generic\Interfaces\IMap.mqh>

## Inheritance Hiyerarşisi

#### **[ICollection](#page-3995-0)**

IHarita

#### Direct descendants

[CHashMap,](#page-4085-0) [CSortedMap](#page-4165-0)

### Sınıf Metodları

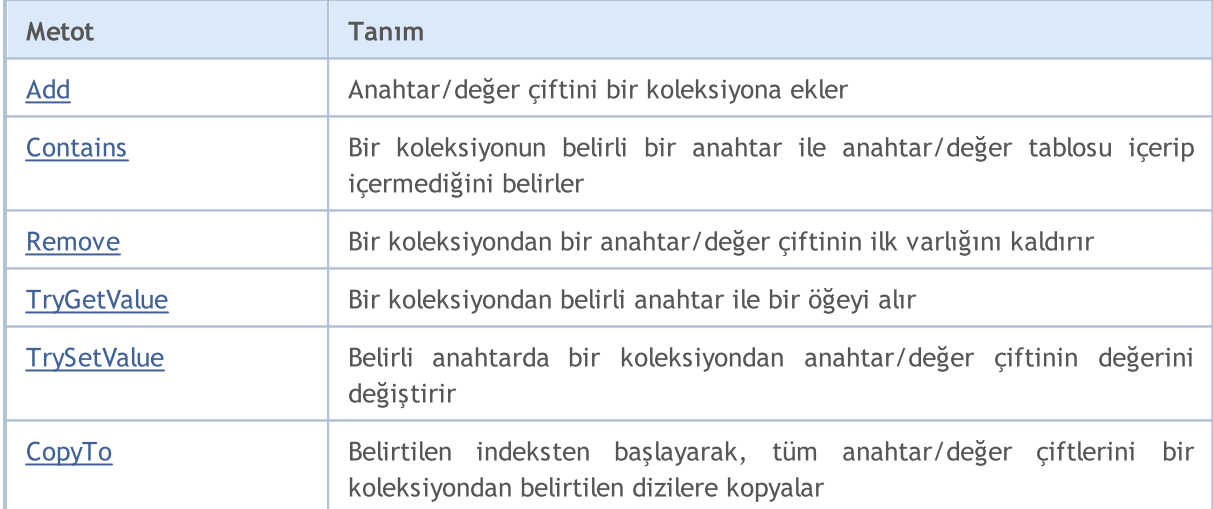

# <span id="page-4020-0"></span>Add

4021

Adds a key/value pair to a collection.

```
bool Add(
 TKey key, // anahtar
  TValue value // değer
  );
```
#### Parametreler

key

[in] Anahtar.

value

[in] Değer.

### Dönen Değer

## <span id="page-4021-0"></span>**Contains**

Birkoleksiyonun belirli bir anahtar ile anahtar/değer tablosu içerip içermediğini belirler.

```
bool Contains(
  TKey key, // anahtar
  TValue value // değer
  );
```
#### Parametreler

key

[in] Anahtar.

value

[in] Değer.

#### Dönen Değer

Eğer koleksiyon belirli bir anahtar ve değerle bir anahatar/değer çifti içeriyorsa true, aksi halde false döndürür

## <span id="page-4022-0"></span>Remove

Bir koleksiyondanbir anahtar/değer çiftinin ilk varlığını kaldırır.

```
bool Remove(
  TKey key // anahtar
  );
```
#### Parametreler

key

[in] Anahtar.

#### Dönen Değer

# <span id="page-4023-0"></span>**TryGetValue**

Bir koleksiyondanbelirli anahtar ile bir öğeyi alır.

```
bool TryGetValue(
   TKey key, // anahtar
   TValue& value // değer yazmak için bir değişken
  );
```
#### Parametreler

key

[in] Anahtar.

&value

[out] anahtar/değer çiftinin belirtilen değeri yazılacak değişken.

#### Dönen Değer

4025

# <span id="page-4024-0"></span>**TrySetValue**

Birkoleksiyondan anahtar/değer çiftinin değerini değiştirir.

```
bool TrySetValue(
  TKey key, \frac{1}{2} anahtar
  TValue value // yeni değer
  );
```
#### Parametreler

key

[in] Anahtar.

value

[in] Belirtilen anahtar/değer çiftine atanacak yeni değer.

#### Dönen Değer

# <span id="page-4025-0"></span>**CopyTo**

Bir koleksiyondan belirli bir indeksten başlayarak tüm anahtar/değer çiftlerini belirli dizilere kopyalar.

```
int CopyTo(
  TKey& dst_keys[], // anahtarlar yazmak için bir dizi
  TValue& dst values[], // değerler yazmak için bir dizi
  const int dst start=0 // yazmak için başlangıç indeksi
  );
```
#### Parametreler

&dst\_keys[]

[out] Koleksiyondaki tüm anahtarların yazılacağı bir dizi.

```
&dst_values[]
```
[out] Koleksiyondaki ilgili anahtarların değerlerinin yazılacağı bir dizi.

```
dst start=0
```
[in] Kopyalamanın başladığı dizideki bir indeks.

#### Dönen Değer

Kopyalanan anahtar/değer çifti sayısını döndürür.

## ISet<T>

ISet<T>, jenerik veri setlerini uygulamak için bir arabirimdir.

### Tanım

ISet arabirimi, kümelerle çalışmak için temel yöntemleri tanımlar; örneğin kümelerin birleşimi ve kesişimi, strict ve strict olmayan alt kümelerin tanımı ve diğerleri.

### Deklarasyon

```
template<typename T>
interface ISet : public ICollection<T>
```
### Başlık

#include <Generic\Interfaces\ISet.mqh>

## Inheritance Hiyerarşisi

#### **[ICollection](#page-3995-0)**

ISet

#### Direct descendants

[CHashSet](#page-4098-0), [CSortedSet](#page-4178-0)

## Sınıf Metodları

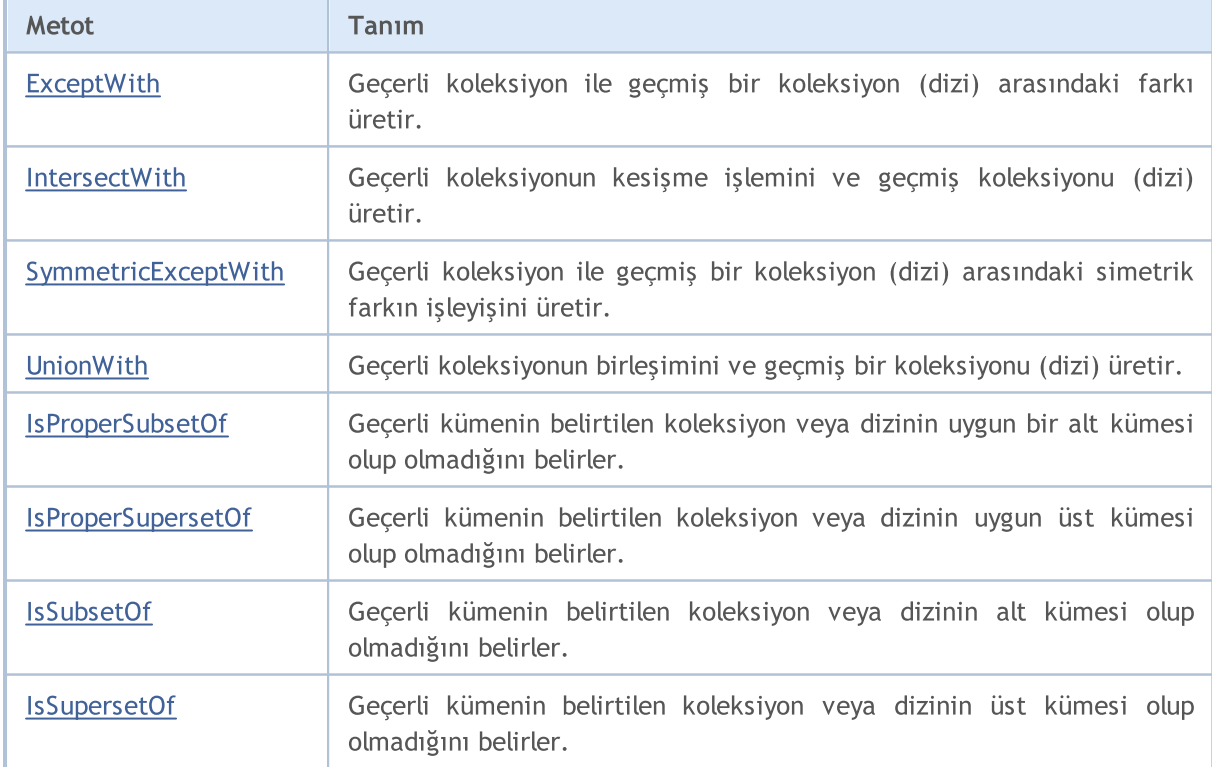

4028

# MQL5

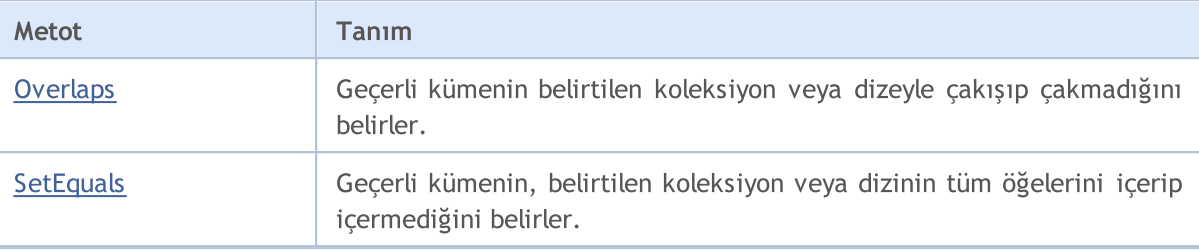

**MOL5** 

# <span id="page-4028-0"></span>**ExceptWith**

Geçerli koleksiyon ile geçmiş bir koleksiyonun (dizi) arasındaki farkı üretir. Belirtilen koleksiyonda (dizi) bulunan tüm öğeleri geçerli koleksiyonundan (dizi) kaldırır.

ICollection<T> arabirimini uygulayan koleksiyonla çalışmak için bir versiyon.

```
void ExceptWith(
  ICollection<T>* collection // koleksiyon
  );
```
Bir dizi ile çalışmak için bir versiyon.

```
void ExceptWith(
  T& array[] \sqrt{4} dizi
  );
```
#### Parametreler

\*collection

[in] Geçerli kümeden hariç tutulacak bir koleksiyon.

&collection[]

[in] Geçerli kümeden hariç tutulacak bir dizi.

#### Not

**MOL5** 

## <span id="page-4029-0"></span>**IntersectWith**

Geçerli koleksiyonun kesişme işlemini ve geçmiş koleksiyonu (dizi) üretir. Geçerli koleksiyonu yalnızca belirtilen koleksiyonda (dizi) bulunan öğeleri içerecek şekilde değiştirir.

ICollection<T> arabirimini uygulayan koleksiyonla çalışmak için bir versiyon.

```
void IntersectWith(
  ICollection<T>* collection // koleksiyon
  );
```
Bir dizi ile çalışmak için bir versiyon.

```
void IntersectWith(
  T& array[] \sqrt{4} dizi
  );
```
#### Parametreler

\*collection

[in] Geçerli küme ile kesişecek bir koleksiyon.

&collection[]

[in] Geçerli küme ile kesişecek bir dizi.

#### Not

4031

**MOL5** 

# <span id="page-4030-0"></span>SymmetricExceptWith

Geçerli koleksiyon ile geçmiş bir koleksiyon (dizi) arasındaki simetrik farkın operasyonunu üretir. Geçerli koleksiyonu, yalnızca kaynak nesnede veya belirtilen koleksiyonda (dizilim) bulunan öğeleri içerecek şekilde değiştirir, ancak her ikisini birden değiştirmez.

ICollection<T> arabirimini uygulayan koleksiyonla çalışmak için bir versiyon.

```
void SymmetricExceptWith(
  ICollection<T>* collection // koleksiyon
  );
```
Bir dizi ile çalışmak için bir versiyon.

```
void SymmetricExceptWith(
  T& array[] \sqrt{4} dizi
  );
```
### Parametreler

\*collection

[in] Simetrik bir fark üretmek için bir koleksiyon.

&collection[]

[in] Simetrik bir fark üretmek için bir dizi.

#### Not

## <span id="page-4031-0"></span>UnionWith

Geçerli koleksiyonun ve geçmiş bir koleksiyonun (dizi) birleşimini üretir. Belirtilen koleksiyon (dizi) öğelerinden eksik olanı geçerli koleksiyona (dizi) ekler.

ICollection<T> arabirimini uygulayan koleksiyonla çalışmak için bir versiyon.

```
void UnionWith(
  ICollection<T>* collection // koleksiyon
  );
```
Bir dizi ile çalışmak için bir versiyon.

```
void UnionWith(
  T& array[] \sqrt{4} dizi
  );
```
#### Parametreler

\*collection

[in] Mevcut kümenin birleşeceği bir koleksiyon.

&collection[]

[in] Geçerli kümenin birleşeceği bir dizi.

#### Not
MOI 5

## IsProperSubsetOf

Geçerli kümenin belirtilen koleksiyon veya dizinin uygun bir alt kümesi olup olmadığını belirler.

ICollection<T> arabirimini uygulayan koleksiyonla çalışmak için bir versiyon.

```
bool IsProperSubsetOf(
   ICollection<T>* collection // ilişkiyi belirlemek için bir koleksiyon
  );
```
Bir dizi ile çalışmak için bir versiyon.

```
bool IsProperSubsetOf(
  T& array[] // ilişkiyi belirlemek için bir dizi
  );
```
#### Parametreler

```
*collection
```
[in] İlişkiyi belirlemek için bir koleksiyon.

&collection[]

[in] İlişkiyi belirlemek için bir dizi.

### Dönen Değer

Geçerli küme uygun bir alt küme ise true, aksi halde false döndürür.

# IsProperSupersetOf

Geçerli kümenin belirtilen koleksiyon veya dizinin uygun üst kümesi olup olmadığını belirler.

ICollection<T> arabirimini uygulayan koleksiyonla çalışmak için bir versiyon.

```
bool IsProperSupersetOf(
   ICollection<T>* collection // ilişkiyi belirlemek için bir koleksiyon
  );
```
Bir dizi ile çalışmak için bir versiyon.

```
bool IsProperSupersetOf(
  T& array[] // ilişkiyi belirlemek için bir dizi
  );
```
#### Parametreler

```
*collection
```
[in] İlişkiyi belirlemek için bir koleksiyon.

&collection[]

[in] İlişkiyi belirlemek için bir dizi.

### Dönen Değer

Eğer geçerli küme bir uygun üst küme ise true, değilse false döndürür.

## **IsSubsetOf**

4035

Geçerli kümenin belirtilen koleksiyon veya dizinin alt kümesi olup olmadığını belirler.

ICollection<T> arabirimini uygulayan koleksiyonla çalışmak için bir versiyon.

```
bool IsSubsetOf(
   ICollection<T>* collection // ilişkiyi belirlemek için bir koleksiyon
  );
```
Bir dizi ile çalışmak için bir versiyon.

```
bool IsSubsetOf(
  T& array[] // ilişkiyi belirlemek için bir dizi
  );
```
#### Parametreler

\*collection

[in] İlişkiyi belirlemek için bir koleksiyon.

&collection[]

[in] İlişkiyi belirlemek için bir dizi.

#### Dönen Değer

Eğer geçerli küme bir alt küme ise true, aksi halde false döndürür.

## **IsSupersetOf**

Geçerli kümenin belirtilen koleksiyon veya dizinin üst kümesi olup olmadığını belirler.

ICollection<T> arabirimini uygulayan koleksiyonla çalışmak için bir versiyon.

```
bool IsSupersetOf(
   ICollection<T>* collection // ilişkiyi belirlemek için bir koleksiyon
  );
```
Bir dizi ile çalışmak için bir versiyon.

```
bool IsSupersetOf(
  T& array[] // ilişkiyi belirlemek için bir dizi
  );
```
#### Parametreler

- \*collection
	- [in] İlişkiyi belirlemek için bir koleksiyon.

&collection[]

[in] İlişkiyi belirlemek için bir dizi.

### Dönen Değer

Eğer geçerli küme bir üst küme ise true, aksi halde false döndürür.

# **Overlaps**

4037

Geçerli kümenin belirtilen koleksiyon veya dizeyle çakışıp çakmadığını belirler.

ICollection<T> arabirimini uygulayan koleksiyonla çalışmak için bir versiyon.

```
bool Overlaps(
  ICollection<T>* collection // karşılaştırmak için bir koleksiyon
  );
```
Bir dizi ile çalışmak için bir versiyon.

```
bool Overlaps(
  T& array[] \frac{1}{2} // karşılaştırmak için bir dizi
  );
```
### Parametreler

```
*collection
```
[in] Çakışmayı belirlemek için bir koleksiyon.

&collection[]

[in] Çakışmayı belirlemek için bir dizi.

### Dönen Değer

Geçerli küme ve bir koleksiyon veya bir dizi örtüştüğünde true, aksi halde false döndürür.

## **SetEquals**

4038

Geçerli kümenin, belirtilen koleksiyon veya dizinin tüm öğelerini içerip içermediğini belirler.

ICollection<T> arabirimini uygulayan koleksiyonla çalışmak için bir versiyon.

```
bool SetEquals(
  ICollection<T>* collection // karşılaştırmak için bir koleksiyon
  );
```
Bir dizi ile çalışmak için bir versiyon.

```
bool SetEquals(
  T& array[] \frac{1}{2} // karşılaştırmak için bir dizi
  );
```
#### Parametreler

\*collection

[in] Öğeleri karşılaştırmak için bir koleksiyon.

&collection[]

[in] Öğeleri karşılaştırmak için bir koleksiyon.

### Dönen Değer

Geçerli küme belirtilen koleksiyon veya dizinin tüm öğelerini içeriyorsa true, aksi halde false döndürür.

**MOL5** 

# CDefaultComparer<T>

CDefaultComparer<T> Compare global metoduna dayanan IComparer <T> genel arayüzünü uygulayan bir yardımcı sınıftır.

## Tanım

4039

The CDefaultComparer<T> sınıfı, kullanıcı IComparer<T> arabirimini uygulayan başka bir sınıfı örtük olarak kullanmadıkça jenerik data koleksiyonlarında default olarak kullanılır.

## Deklarasyon

```
template<typename T>
class CDefaultComparer : public IComparer<T>
```
## Başlık

```
#include <Generic\Internal\DefaultComparer.mqh>
```
## Inheritance Hiyerarşisi

### **[IComparer](#page-4007-0)**

CDefaultComparer

## Sınıf Metodları

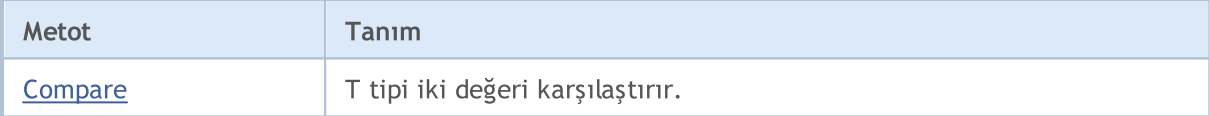

## <span id="page-4039-0"></span>**Compare**

T tipi iki değeri karşılaştırır.

```
int Compare(
  T x, // ilk değer
  T y // ikinci değer
  );
```
### Parametreler

x

[in] Karşılaştırmak için ilk değer.

y

[in] Karşılaştırmak için ikinci değer.

### Dönen Değer

İki karşılaştırılan değerin oranını ifade eden bir sayı döndürür:

- · Eğer sonuç sıfırdan küçükse, x küçüktür y den (x<y)
- · Eğer sonuç sıfıra eşitse, x eşittir y ye (x=y)
- · Eğer sonuç sıfırdan büyükse, x büyüktür y den (x>y)

### Not

x ve y değerleri, T tipine bağlı olarak Compare golabal metodunun aşırı yüklerinden birine göre karşılaştırılır.

## CDefaultEqualityComparer<T>

CDefaultEqualityComparer<T>, Equals<T> ve GetHashCode global metoduna dayanan IEqualityComparer<T> jenerik arayüzünü uygulayan yardımcı bir sınıftır.

## Tanım

4041

The CDefaultEqualityComparer<T> sınıfı, kullanıcı örtülü olarak IEqualityComparer<T> arabirimini uygulayan başka bir sınıf kullanmadıkça jenerik data koleksiyonlarında default olarak kullanılır.

## Deklarasyon

```
template<typename T>
class CDefaultEqualityComparer : public IEqualityComparer<T>
```
## Başlık

```
#include <Generic\Internal\DefaultEqualityComparer.mqh>
```
## Inheritance Hiyerarşisi

### **[IEqualityComparer](#page-4009-0)**

CDefaultEqualityComparer

## Sınıf Metodları

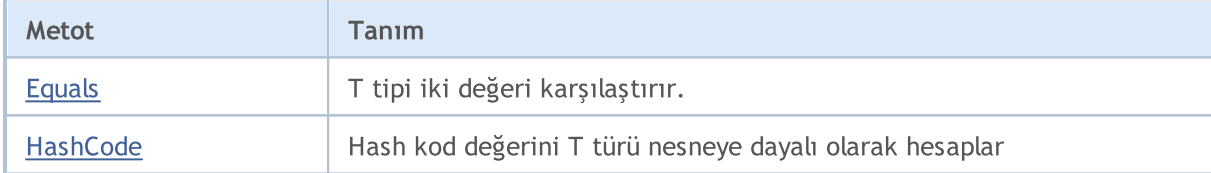

# <span id="page-4041-0"></span>Equals

T tipi iki değeri karşılaştırır.

```
bool Equals(
 T x, // ilk değer
  T y // ikinci değer
  );
```
### Parametreler

x

[in] Karşılaştırmak için ilk değer.

y

[in] Karşılaştırmak için ikinci değer.

## Dönen Değer

Değerler eşitse true, aksi halde false döndürür.

# <span id="page-4042-0"></span>**HashCode**

Hash kod değerini T türü nesneye dayalı olarak hesaplar.

```
int HashCode(
  T value // hesaplama için bir nesne
  );
```
## Parametreler

value

[in] Hash kodu almak için istediğiniz bir nesne.

### Dönen Değer

Hash kodu döndürür.

MOL5

## CRedBlackTreeNode<T>

CRedBlackTreeNode<T>, CRedBlackTree<T> sınıfını uygulamada kullanılan yardımcı bir sınıftır.

## Tanım

4044

The CRedBlackTreeNode<T> sınıfı, CRedBlackTree<T>'ın bir düğümüdür. Ağaç navigation metodları sınıf içerisinde uygulanmaktadır.

### Deklarasyon

template<typename T> class CRedBlackTreeNode

### Başlık

#include <Generic\RedBlackTree.mqh>

## Sınıf Metodları

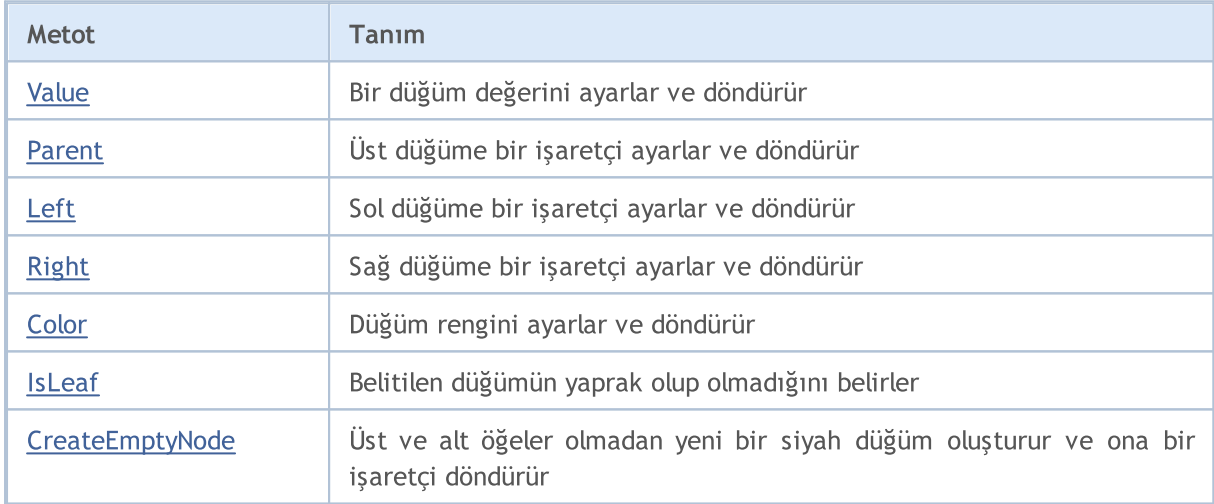

# <span id="page-4044-0"></span>Value (Get metodu)

Düğüm değerini döndürür.

T Value();

4045

#### Dönen Değer

Düğüm değerini döndürür.

# Value (Set metodu)

Düğüm değerini ayarlar

```
void Value(
  T value // düğüm değeri
  );
```
### Parametreler

value

[in] Düğüm değeri.

# <span id="page-4045-0"></span>Parent (Get metodu)

Üst düğüm için bir işaretçi döndürür.

```
CRedBlackTreeNode<T>* Parent();
```
## Dönen Değer

Üst düğüm için bir işaretçi döndürür.

# Parent (Set metodu)

Üst düğüm için bir işaretçi ayarlar.

```
void Parent(
  CRedBlackTreeNode<T>* node // üst düğüm için bir işaretçi
  );
```
## Parametreler

\*node

[in] Üst düğüm için bir işaretçi.

# <span id="page-4046-0"></span>Left (Get metodu)

Sol düğüme bir işaretçi döndürür.

```
CRedBlackTreeNode<T>* Left();
```
## Dönen Değer

Sol düğüme bir işaretçi döndürür.

# Left (Set metodu)

Sol düğüme bir işaretçi ayarlar.

```
void Left(
  CRedBlackTreeNode<T>* node // sol düğüm için bir işaretçi
  );
```
## Parametreler

\*node

[in] Sol düğüm için bir işaretçi.

# <span id="page-4047-0"></span>Right (Get metodu)

Sağ düğüm için bir işaretçi döndürür.

```
CRedBlackTreeNode<T>* Right();
```
### Dönen Değer

Sağ düğüm için bir işaretçi döndürür.

## Right (Set metodu)

Sağ düğüm için bir işaretçi ayarlar.

```
void Right(
  CRedBlackTreeNode<T>* node // sağ düğüm için bir işaretçi
  );
```
### Parametreler

\*node

[in] Sağ düğüm için bir işaretçi.

## <span id="page-4048-0"></span>Color (Get metodu)

Düğüm rengini döndürür.

```
ENUM_RED_BLACK_TREE_NODE_TYPE Color();
```
#### Dönen Değer

Düğüm rengini döndürür.

## Color (Set metodu)

Düğüm rengini ayarlar.

```
void Color(
  ENUM_RED_BLACK_TREE_NODE_TYPE clr // düğüm rengi
  );
```
### Parametreler

clr

[in] Düğüm rengi.

#### Not

Düğüm rengini ENUM\_RED\_BLACK\_TREE\_NODE\_TYPE değerini kullanarak ayarlar. İki çeşit olabilir:

- · RED\_BLACK\_TREE\_NODE\_RED düğümün kırmzı rengi;
- · RED\_BLACK\_TREE\_NODE\_BLACK düğümün siyah rengi.

## <span id="page-4049-0"></span>IsLeaf

Belirtilen düğümün bir yaprak olup olmadığını belirler.

```
bool IsLeaf();
```
### Dönen Değer

Eğer düğüm bir yapraksa true, aksi halde false döndürür.

# <span id="page-4050-0"></span>CreateEmptyNode

Üst ve alt öğeler olmadan yeni bir siyah düğüm oluşturur ve ona bir işaretçi döndürür.

static CRedBlackTreeNode<T>\* CreateEmptyNode();

#### Dönen Değer

Yeni düğüme bir işaretçi döndürür.

MOL5

## CLinkedListNode<T>

CLinkedListNode<T>, CLinkedListNode<T> sınıfını uygulamada kullanılan yardımcı bir sınıftır.

## Tanım

4052

CLinkedListNode<T> sınıfı, çift bağlantılı CLinkedListNode<T> listesinin bir düğümüdür. Liste navigasyon metodları, sınıfın içerisinde uygulanmaktadır.

## Deklarasyon

template<typename T> class CLinkedListNode

### Başlık

#include <Generic\LinkedList.mqh>

## Sınıf Metodları

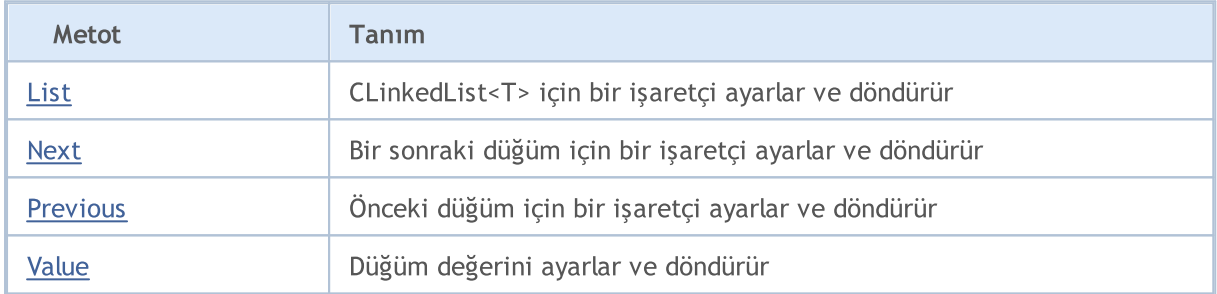

## <span id="page-4052-0"></span>List (Get metodu)

CLinkedList<T>'a bir işaretçi döndürür.

```
CLinkedList<T>* List();
```
### Dönen Değer

CLinkedList<T> bağlantılı listesinebir işaretçi döndürür

## List (Set metodu)

CLinkedList<T>'a bir işaretçi ayarlar.

```
void List(
  CLinkedList<T>* value // liste için bir işaretçi
  );
```
### Parametreler

\*value

[in] CLinkedList<T>.bağlantılı listesi için bir işaretçi

## <span id="page-4053-0"></span>Next (Get metodu)

Bir sonraki düğüm için bir işaretçi döndürür.

```
CLinkedListNode<T>* Next();
```
### Dönen Değer

Bir sonraki düğüm için bir işaretçi döndürür.

## Next (Set metodu)

Bir sonraki düğüm için bir işaretçi ayarlar

```
void Next(
  CLinkedListNode<T>* value // bir sonraki bir düğüm için bir işaretçi
  );
```
#### Parametreler

\*value

[in] Bir sonraki düğüm için bir işaretçi.

# <span id="page-4054-0"></span>Previous (Get metodu)

Önceki düğüm için bir işaretçi döndürür.

```
CLinkedListNode<T>* Previous();
```
#### Dönen Değer

Önceki düğüm için bir işaretçi döndürür.

## Previous (Set metodu)

Önceki düğüm için bir işaretçi ayarlar.

```
void Previous(
  CLinkedListNode<T>* value // önceki düğüm için bir işaretçi
  );
```
#### Parametreler

\*value

[in] Önceki düğüm için bir işaretçi.

# <span id="page-4055-0"></span>Value (Get metodu)

Düğüm değerini döndürür.

T Value();

4056

### Dönen Değer

Düğüm değerini döndürür.

# Value (Set metodu)

Düğüm değerini ayarlar

```
void Value(
  T value // Düğüm değeri
  );
```
### Parametreler

value

[in] Düğüm değeri.

## CKeyValuePair<TKey, TValue>

CKeyValuePair<TKey,TValue> sınıfı bir anahtar/değer çiftini uygular.

## Tanım

4057

CKeyValuePair<TKey,TValue> sınıfı anahtar/değer çiftinin anahtar ve değeriyle çalışmak için yöntemler uygular.

## Deklarasyon

```
template<typename TKey, typename TValue>
class CKeyValuePair : public IComparable<CKeyValuePair<TKey,TValue>*>
```
### Başlık

#include <Generic\HashMap.mqh>

## Inheritance Hiyerarşisi

### **[IEqualityComparable](#page-4002-0)**

**[IComparable](#page-4005-0)** 

CKeyValuePair

## Sınıf Metodları

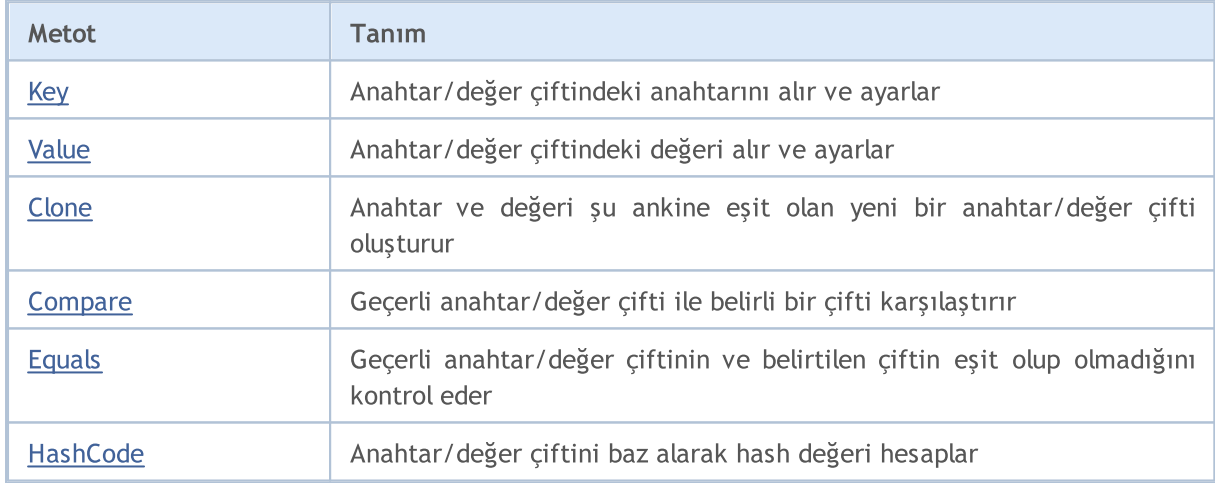

# <span id="page-4057-0"></span>Key (Get metodu)

Anahtar/değer çifti içerisindeki anahtarı alır.

TKey Key () ;

### Dönen Değer

Anahtarı döndürür.

# Key (Set metodu)

Anahtar/değer çifti içersindeki anahtarı ayarlar.

```
void Key(
  TKey key // anahtar
  );
```
### Parametreler

key

[in] Anahtar.

# <span id="page-4058-0"></span>Value (Get metodu)

Anahtar/değer çiftindeki değeri alır.

TValue Value();

#### Dönen Değer

Değeri döndürür.

# Value (Set metodu)

Anahtar/değer çiftindeki değeri ayarlar.

```
void Value(
  TValue value // değer
  );
```
### Parametreler

value

[in] Değer

## <span id="page-4059-0"></span>**Clone**

Anahtar ve değeri şimdiki çifte eşit olan yeni bir anahtar/değer çifti oluşturur.

TValue>\* Clone();

#### Dönen Değer

Yeni bir anahtar/değer döndürür

## <span id="page-4060-0"></span>**Compare**

4061

Geçerli anahtar/değer çifti ile belirtilen çifti karşılaştırır.

```
int Compare(
  CKeyValuePair<TKeyTValue>* pair // karşılaştırmak için çift
  );
```
## Parametreler

\*pair

[in] Karşılaştırmak için çift.

### Dönen Değer

Geçerli ve geçmiş anahtar/değer çiftlerinin oranını ifade eden bir sayı döndürür:

- · Sonuç sıfırdan küçükse, geçerli anahtar/değer çifti geçmiş olandan düşüktür
- · Sonuç sıfırsa, geçerli anahtar/değer çifti geçmiş olan çifte eşittir
- · Sonuç sıfırdan büyükse, geçerli anahtar/değer çifti geçmiş olandan daha büyüktür

### Not

Anahtar/değer çiftleri onların anahtarları baz alınarak karşılaştırılır.

# <span id="page-4061-0"></span>Equals

4062

Geçerli anahtar/değer çiftinin ve belirtilen çiftin eşit olup olmadığını kontrol eder.

```
bool Equals(
  CKeyValuePair<TKeyTValue>* pair // karşılaştırmak için çift
  );
```
## Parametreler

\*pair

[in] Karşılaştırmak için çift

### Dönen Değer

Eğer anahtar/değer çifti eşitse true, aksi halde false döndürür.

### Not

Anahtar/değer çiftleri onların anahtarları baz alınarak karşılaştırılır.

# <span id="page-4062-0"></span>**HashCode**

Anahtar/değer çifti baz alınarak hash değeri hesaplar.

int HashCode();

#### Dönen Değer

Hash kodu döndürür.

#### Not

4063

Anahtar/değer çiftinin hash kodu anahtar hash koda eşittir.

# CArrayList<T>

CArrayList<T> IList <T> arabirimini uygulayan jenerik bir sınıfdır.

## Tanım

4064

The CArrayList<T> sınıfı, T türü dinamik veri listesinin bir uygulamasıdır. Bu sınıf, bir elemana endeksle erişmek, elemanları aramak ve silmek, sıralama ve diğerlerini yapmak için listeyle çalışmanın temel yöntemlerini sağlar.

## Deklarasyon

```
template<typename T>
class CArrayList : public IList<T>
```
## Başlık

#include <Generic\ArrayList.mqh>

## Inheritance Hiyerarşisi

**[ICollection](#page-3995-0)** 

[IList](#page-4012-0)

CArrayList

## Sınıf Metodları

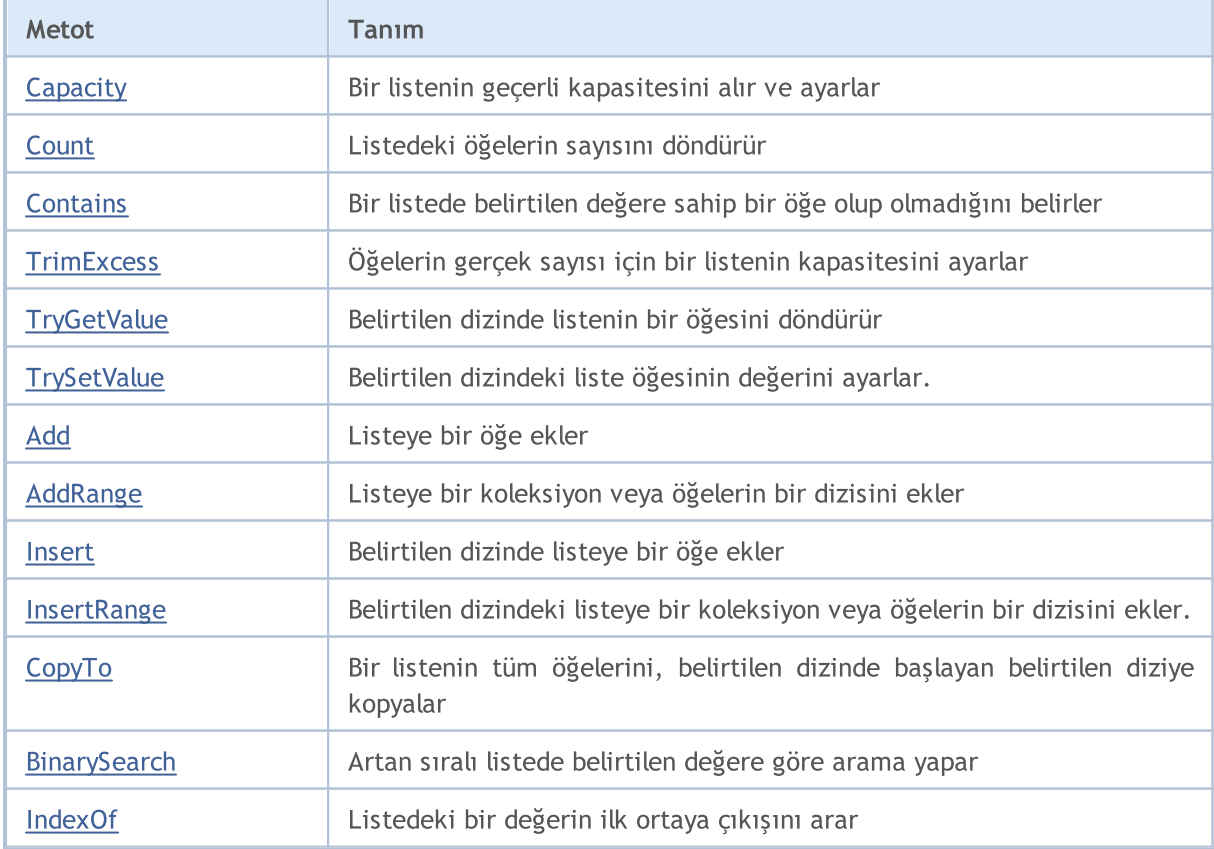

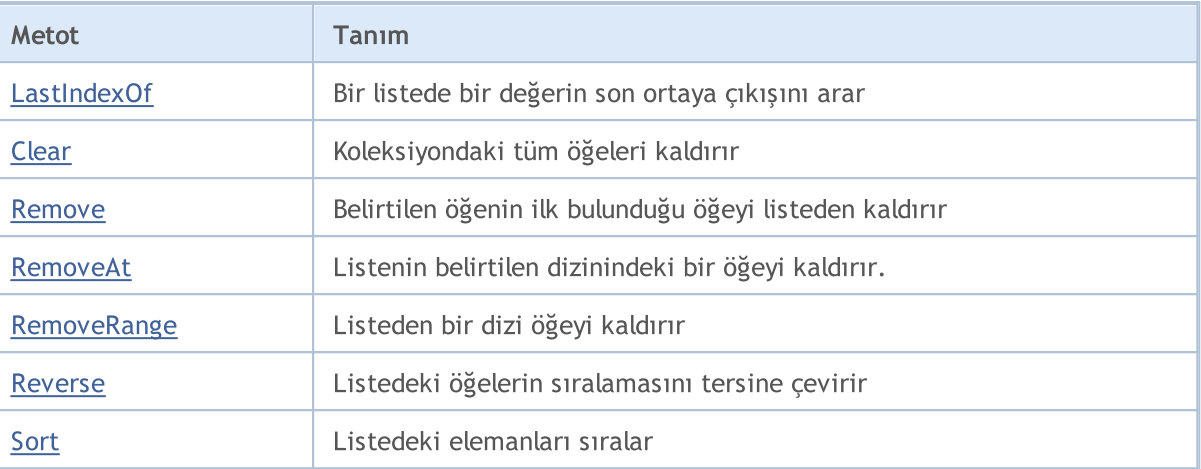

# <span id="page-4065-0"></span>Capacity (Get metodu)

Geçerli liste kapasitesini döndürür.

```
int Capacity();
```
### Dönen Değer

Geçerli liste kapasitesini döndürür.

## Capacity (Set Metodu)

Bir listenin geçerli kapasitesini ayarlar.

```
void Capacity(
  const int capacity // kapasite değeri
  );
```
### Parametreler

capacity

[in] Kapasitenin yeni bir değeri.

# <span id="page-4066-0"></span>**Count**

4067

Listedeki öğelerin sayısını döndürür.

int Count();

## Dönen Değer

Öğelerin sayısını döndürür.

# <span id="page-4067-0"></span>**Contains**

Listede belirtilen değere sahip bir öğe olup olmadığını belirler.

```
bool Contains(
  T item // arama değeri
  );
```
## Parametreler

item

[in] Aranan değer.

### Dönen Değer

Belirtilen değere sahip bir öğe listede bulunursa true, aksi halde false döndürür.
MQL5

## **TrimExcess**

Bir listenin kapasitesini öğelerin gerçek sayısına ayarlar ve böylece kullanılmayan belleği boşa çıkarır.

void TrimExcess();

# **TryGetValue**

Belirtilen dizinde listenin bir öğesini döndürür.

```
bool TryGetValue(
  const int index, // indeks
  T& value // yazmak için bir değişken
  );
```
### Parametreler

index

[in] Almak istediğiniz liste öğesi değerinin indeksi.

&value

[out] Öğenin değerini yazacak değişken.

## Dönen Değer

# **TrySetValue**

Belirtilen dizindeki liste öğesinin değerini ayarlar.

```
bool TrySetValue(
  const int index, // indeks
  T value // öğenin değeri
  );
```
### Parametreler

index

[in] Liste öğesinin değerini belirlemek istediğiniz dizin.

value

[in] Liste öğesinin değerini ayarlar.

## Dönen Değer

# Add

Listeye bir öğe ekler.

```
bool Add(
  T value // öğenin değeri
  );
```
## Parametreler

value

[in] Eklenecek öğenin değeri

## Dönen Değer

# AddRange

4073

Listeye bir koleksiyon veya öğelerin bir dizisini ekler.

```
Bir dizi ekleyen versiyon.
```

```
bool AddRange(
   const T& array[] \frac{1}{\sqrt{2}} // eklenecek dizi
   );
```
Bir koleksiyon ekleyen versiyon.

```
bool AddRange(
  ICollection<T>* collection // eklenecek bir koleksiyon
  );
```
### Parametreler

&array[]

[in] Eklenecek bir dizi.

\*collection

[in] Eklenecek bir koleksiyon.

### Dönen Değer

## Insert

Belirtilen dizinde listeye bir öğe ekler.

```
bool Insert(
 const int index, // eklemek için dizin
  T item // eklenecek değer
  );
```
## Parametreler

index

[in] Eklenecek dizin.

item

[in] Belirtilen dizine eklenecek değer.

## Dönen Değer

## InsertRange

Belirtilen dizindeki listeye bir koleksiyon veya öğelerin bir dizisini ekler.

```
Bir diziyi ekleyen versiyon.
```

```
bool InsertRange(
  const int index, \frac{1}{2} // eklemek için dizin
  const T& array[] \frac{1}{\sqrt{2}} eklenecek dizin
   );
```
Bir koleksiyon ekleyen versiyon.

```
bool InsertRange(
  const int index, \frac{d}{dx} // eklemek için dizin
  ICollection<T>* collection // eklenecek bir koleksiyon
  );
```
### Parametreler

index

[in] Eklenecek dizin.

&array[]

[in] Belirtilen dizine eklenecek bir dizi.

```
*collection
```
[in] Belirtilen dizine eklenecek bir koleksiyon.

### Dönen Değer

# **CopyTo**

Bir listenin tüm öğelerini, belirtilen dizinde başlayan belirtilen diziye kopyalar.

```
int CopyTo(
  T& dst_array[], // yazı için bir dizi
  const int dst_start=0 // yazmak için başlangıç indeksi
  );
```
## Parametreler

&dst\_array[]

[out] Listenin öğelerinin yazılacağı bir dizi.

dst start=0

[in] Kopyalamanın başladığı dizideki bir indeks.

### Dönen Değer

Kopyalanan öğelerin sayısını döndürür.

MOI 5

## **BinarySearch**

Artan sıralı listede belirtilen değere göre arama yapar.

Öğeleri karşılaştırmak için IComparable<T> arayüzünü uygulayan sınıfı kullanarak belirtilen değer aralığında arama yapan versiyon.

```
int BinarySearch(
 const int index, // başlangıç indeksi
  const int count, // arama aralığı
  T item, // arama değeri
  IComparer<T>* comparer // karşılaştırmak için arayüz
  );
```
Öğeleri karşılaştırmak için IComparable<T> arayüzünü uygulayan sınıfı kullanarak arama yapan versiyon.

```
int BinarySearch(
  T item, // arama değeri
  IComparer<T>* comparer // karşılaştırmak için arayüz
  );
```
Öğeleri karşılaştırmak için ::Compare global metoduu kullanarak arama yapan versiyon

```
int BinarySearch(
 T item // arama değeri
 );
```
### Parametreler

index

[in] Aramanın başladığı başlangıç dizisi.

count

[in] Arama aralığının uzunluğu

item

[in] Aranan değer.

\*comparer

[in] Bir arayüz öğeleri karşılaştırmak için.

### Dönen Değer

Bulunan öğrenin dizinini döndürür. Arama değeri bulunamazsa, değeri en yakın olan en küçük öğenin dizinini döndürür.

## IndexOf

4078

Listedeki bir değerin ilk ortaya çıkışını arar.

```
Listenin tamamında arama yapan versiyon.
```

```
int IndexOf(
 T item // arama değeri
 );
```
Belirtilen konumdan listenin sonuna kadar arama yapan versiyon.

```
int IndexOf(
 T item, \frac{1}{\sqrt{2}} arama değeri
  const int start index // the starting index
  );
```
Belirtilen aralıktaki belirtilen konumdan arama yapan versiyon.

```
int IndexOf(
 T item, \frac{1}{\sqrt{2}} item, \frac{1}{\sqrt{2}} arama değeri
 const int start index, // başlangıç indeksi
  const int count // arama aralığı
   );
```
### Parametreler

item

```
[in] Aranan değer.
```
start\_index

[in] Aramanın başladığı başlangıç dizisi.

count

[in] Arama aralığının uzunluğu

### Dönen Değer

İlk bulunan öğenin dizinini döndürür. Eğer değer bulunmazsa -1 değeri döner.

## LastIndexOf

Bir listede bir değerin son ortaya çıkışını arar.

```
Listenin tamamında arama yapan versiyon.
```

```
int LastIndexOf(
 T item // arama değeri
 );
```
Belirtilen konumdan listenin sonuna kadar arama yapan versiyon.

```
int LastIndexOf(
  T item, // arama değeri
  const int start_index // başlangıç indeksi
  );
```
Belirtilen aralıktaki belirtilen konumdan arama yapan versiyon.

```
int LastIndexOf(
 T item, \frac{1}{\sqrt{2}} item, \frac{1}{\sqrt{2}} arama değeri
 const int start index, // başlangıç indeksi
  const int count // arama aralığı
  );
```
### Parametreler

item

```
[in] Aranan değer.
```
#### start\_index

[in] Aramanın başladığı başlangıç dizisi.

count

[in] Arama aralığının uzunluğu

### Dönen Değer

En son bulunan öğenin dizinini döndürür. Eğer değer bulunmazsa -1 değeri döner.

# Clear

Bir koleksiyonun tüm öğelerini kaldırır.

void Clear();

## Remove

Belirtilen öğenin ilk bulunduğu öğeyi listeden kaldırır.

```
bool Remove(
  T item // öğe değeri
  );
```
## Parametreler

item

[in] Silinecek öğenin değeri.

### Dönen Değer

# RemoveAt

Listenin belirtilen dizinindeki bir öğeyi kaldırır.

```
bool RemoveAt(
  const int index // indeks
  );
```
## Parametreler

index

[in] Kaldırılacak elemanın indeksi.

### Dönen Değer

Listeden bir dizi öğeyi kaldırır.

```
bool RemoveRange(
  const int start_index, // başlangıç indeksi
  const int count // öğelerin sayısı
  );
```
## Parametreler

start\_index

[in] Silme işleminin başladığı başlangıç dizini.

count

[in] Silinecek öğe sayısı

### Dönen Değer

Başarılı olduğunda true, aksi halde false döndürür.

4083

## Reverse

4084

Listedeki öğelerin sıralamasını tersine çevirir.

### Tüm listeyle çalışmak için kullanılan versiyon.

bool Reverse();

Belirtilen liste öğesi aralığında çalışma versiyonu.

```
bool Reverse(
  const int start_index, // başlangıç indeksi
  const int count // öğelerin sayısı
  );
```
Parametreler

#### start index

[in] Başlangıç indeksi.

count

[in] Operasyona katılan liste öğelerinin sayısı.

### Dönen Değer

## Sort

Listedeki öğeleri sıralar.

Listedeki tüm öğeleri sıralayan versiyon.

bool Sort();

Öğeleri karşılaştırmak için IComparable<T> arabirimini uygulayan sınıfı kullanarak listedeki tüm öğeleri sıralayan versiyon.

```
bool Sort(
  IComparer<T>* comparer // karşılaştırmak için arayüz
  );
```
Öğeleri karşılaştırmak için IComparable<T> arayüzünü uygulayan sınıfı kullanarak listedeki öğelerin belirtilen aralığını sıralayan versiyon.

```
bool Sort(
 const int start_index, // başlangıç indeksi
  const int count // öğelerin sayısı
  IComparer<T>* comparer // karşılaştırmak için arayüz
  );
```
Parametreler

\*comparer

[in] Bir arayüz öğeleri karşılaştırmak için.

```
start_index
```
[in] Sıralama işleminin başladığı başlangıç dizini.

count

[in] Sıralama aralığının uzunluğu.

### Dönen Değer

## CHashMap<TKey, TValue>

CHashMap<TKey, TValue>, IMap<TKey, TValue> arayüzünü uygulayan jenerik bir sınıftır.

## Tanım

4086

CHashMap <TKey, TValue> sınıfı, dinamik hash tablosunun bir uygulamasıdır; veriler, sıralı olmayan anahtar/değer çiftleri biçiminde, anahtar tekliği gereksinimini dikkate alarak depolanır. Bu sınıf, anahtar/değer çifti aramak ve silmek için anahtara bir değer girmek, diğer bir anahtar/değer çifti aramak ve bunlara erişmek gibi bir hash tablo ile çalışmak için temel yöntemler sağlar.

## Deklarasyon

```
template<typename TKey, typename TValue>
class CHashMap : public IMap<TKey, TValue>
```
### Başlık

#include <Generic\HashMap.mqh>

## Inheritance Hiyerarşisi

**[ICollection](#page-3995-0)** 

[IMap](#page-4019-0)

CHashMap

## Sınıf Metodları

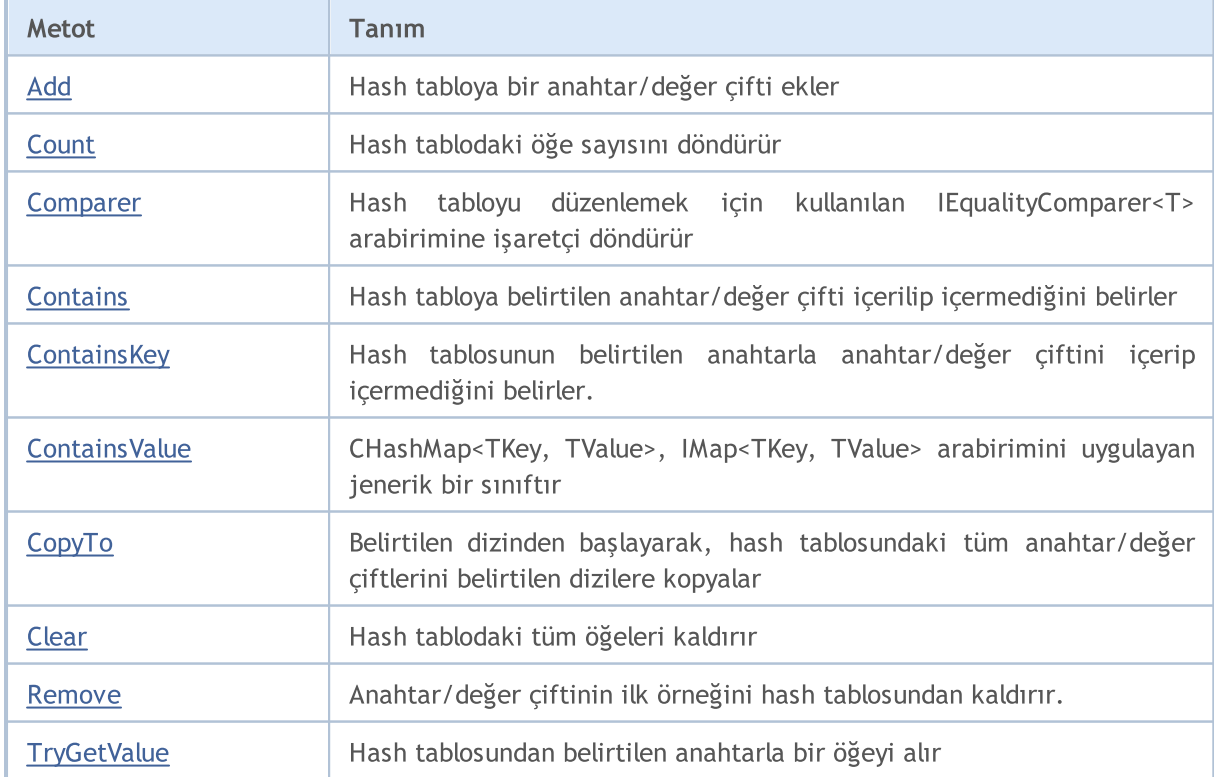

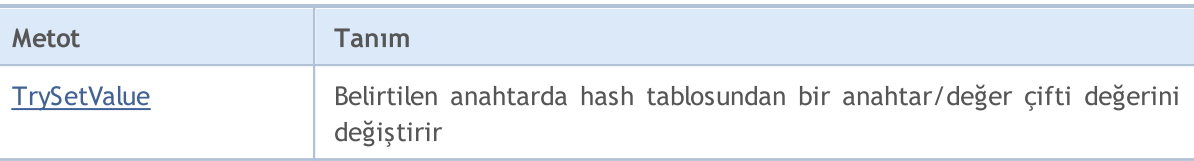

## <span id="page-4087-0"></span>Add

4088

Hash tablosuna bir anahtar/değer çifti ekler.

Oluşturulan anahtar/değer çiftini ekleyen bir versiyon.

```
bool Add(
  CKeyValuePair<TKeyTValue>* pair // anahtar/değer çifti
  );
```
Belirtilen anahtar ve değer ile yeni bir anahtar/değer çifti ekleyen bir versiyon.

```
bool Add(
 TKey key, \sqrt{2} // anahtar
 TValue value 10 minutes 1/1 değer
  );
```
### Parametreler

\*pair

```
[in] anahtar/değer çifti.
```
key

[in] Anahtar.

value

[in] Değer.

### Dönen Değer

# <span id="page-4088-0"></span>**Count**

4089

Hash tablosundaki öğe sayısını döndürür.

int Count();

# <span id="page-4089-0"></span>Comparer

4090

Hash tablosunu düzenlemek için kullanılan IEqualityComparer<T> arabirimine işaretçi döndürür.

IEqualityComparer<TKey>\* Comparer() const;

#### Dönen Değer

IEqualityComparer<T> arabirimine işaretçi döndürür.

## <span id="page-4090-0"></span>**Contains**

4091

Hash tablosunda belirli anahtar/değer çiftinin bulunup bulunmadığınıbelirler.

Oluşturulan anahtar/değer çifti ile çalışma versiyonu.

```
bool Contains(
  CKeyValuePair<TKeyTValue>* item // anahtar/değer çifti
  );
```
Ayrı olarak ayarlanmış bir anahtar ve değer biçiminde bir anahtar/değer çifti ile çalışma versiyonu.

```
bool Contains(
      TKey key, \sqrt{2} // anahtar
      TValue value 1988 1999 - 1999 - 1999 - 1999 - 1999 - 1999 - 1999 - 1999 - 1999 - 1999 - 1999 - 1999 - 1999 - 1999 - 1999 - 1999 - 1999 - 1999 - 1999 - 1999 - 1999 - 1999 - 1999 - 1999 - 1999 - 1999 - 1999 - 1999 - 1999 -
       );
```
### Parametreler

\*item

```
[in] anahtar/değer çifti.
```
key

[in] Anahtar.

value

[in] Değer.

#### Dönen Değer

Hash tablosunda belirtilen anahtar ve değer ile anahtar/değer çifti varsa true, aksi halde false döndürür.

# <span id="page-4091-0"></span>**ContainsKey**

Hash tablosunun belirli bir anahtarda anahtar/değer çiftiiçerip içermediğini belirler.

```
bool ContainsKey(
  TKey key // anahtar
  );
```
### Parametreler

key

4092

[in] Anahtar.

### Dönen Değer

Hash tablosunda belirtilen anahtarla bir anahtar/değer çifti varsa true değerini, aksi halde false değerini döndürür.

# <span id="page-4092-0"></span>**ContainsValue**

Hash tablosunun belirli bir değerdeanahtar/değer çiftiiçerip içermediğini belirler.

```
bool ContainsValue(
  TValue value // değer
  );
```
## Parametreler

value

[in] Değer.

### Dönen Değer

Hash tablosunda belirtilen değere sahip bir anahtar/değer çifti varsa true, aksi halde false döndürür.

## <span id="page-4093-0"></span>**CopyTo**

Hash tablosundan tüm anahtar/değer çiftlerinibelirli bir indeksten başlayarak belirli dizilere kopyalar.

```
Hash tabloyu anahtar/değer çifti dizisine kopyalar.
```

```
int CopyTo(
  CKeyValuePair<TKeyTValue>*& dst array[j, j] // anahtar/değer çifti yazmak için b
  const int dst_start=0 // yazmak için başlangıç indeksi
  );
```
Anahtar ve değerler için dizileri ayırmak amacıyla bir hash tablosunu kopyalayan versiyon.

```
int CopyTo(
 TKey& dst keys[], \sqrt{2} anahtarlar yazmak için bir dizi
  TValue& dst values[], \frac{1}{2} // değerler yazmak için bir dizi
  const int dst start=0 // yazmak için başlangıç indeksi
  );
```
### Parametreler

\*&dst\_array[]

[out] Hash tablosundan tüm çiftlerin yazılacağı bir dizi.

&dst\_keys[]

[out] Hash tablosundan tüm anahtarların yazılacağı bir dizi.

```
&dst_values[]
```
[out] Hash tablosundan tüm değerlerin yazılacağı bir dizi.

```
dst start=0
```
[in] Kopyalamanın başladığı dizin indeksi.

### Dönen Değer

Kopyalanan anahtar/değer çifti sayısını döndürür.

4094

# <span id="page-4094-0"></span>Clear

Hash tablosundan tüm öğeleri kaldırır.

void Clear();

## <span id="page-4095-0"></span>Remove

anahtar/değer çiftinin ilk örneğini hash tablosundankaldırır.

Oluşturulan anahtar/değer çifti temel alınarak bir anahtar/değer çifti kaldıran versiyon.

```
bool Remove(
  CKeyValuePair<TKeyTValue>* item // anahtar değer çifti"
  );
```
Anahtara dayalı bir anahtar/değer çifti kaldıran versiyon.

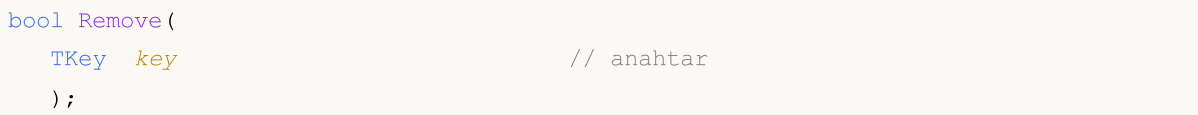

#### Parametreler

\*item

[in] anahtar/değer çifti.

key

[in] Anahtar.

### Dönen Değer

# <span id="page-4096-0"></span>**TryGetValue**

Belirtilen bir anahtarlahash tablosundanbir öğe alır.

```
bool TryGetValue(
   TKey key, // anahtar
   TValue& value // değer yazmak için bir değişken
  );
```
### Parametreler

key

[in] Anahtar.

&value

[out] anahtar/değer çiftinin belirtilen değeri yazılacak değişken.

## Dönen Değer

# <span id="page-4097-0"></span>**TrySetValue**

Belirtilen anahtarda hash tablosundan bir anahtar/değer çiftinin değerini değiştirir.

```
bool TrySetValue(
  TKey key, \frac{1}{2} anahtar
  TValue value // yeni değer
  );
```
### Parametreler

key

[in] Anahtar.

value

[in] Belirtilen anahtar/değer çiftine atanacak yeni değer.

### Dönen Değer

# CHashSet<T>

CHashSet<T>, ISet<T> arabirimini uygulayan jenerik bir sınıfdır.

## Tanım

4099

CHashSet<T> sınıfı, T türü sırasız dinamik veri kümesinin bir uygulamasıdır ve her değerin tekli olması gerekir. Bu sınıf, kümeler ve ilgili işlemlerle çalışmak için temel yöntemler sağlar; örneğin kümelerin birleşimi ve kesişimi, strict ve strict olmayan alt kümelerin tanımı ve diğerleri.

## Deklarasyon

template<typename T> class CHashSet : public ISet<T>

## Başlık

#include <Generic\HashSet.mqh>

## Inheritance Hiyerarşisi

**[ICollection](#page-3995-0)** 

[ISet](#page-4026-0)

CHashSet

## Sınıf Metodları

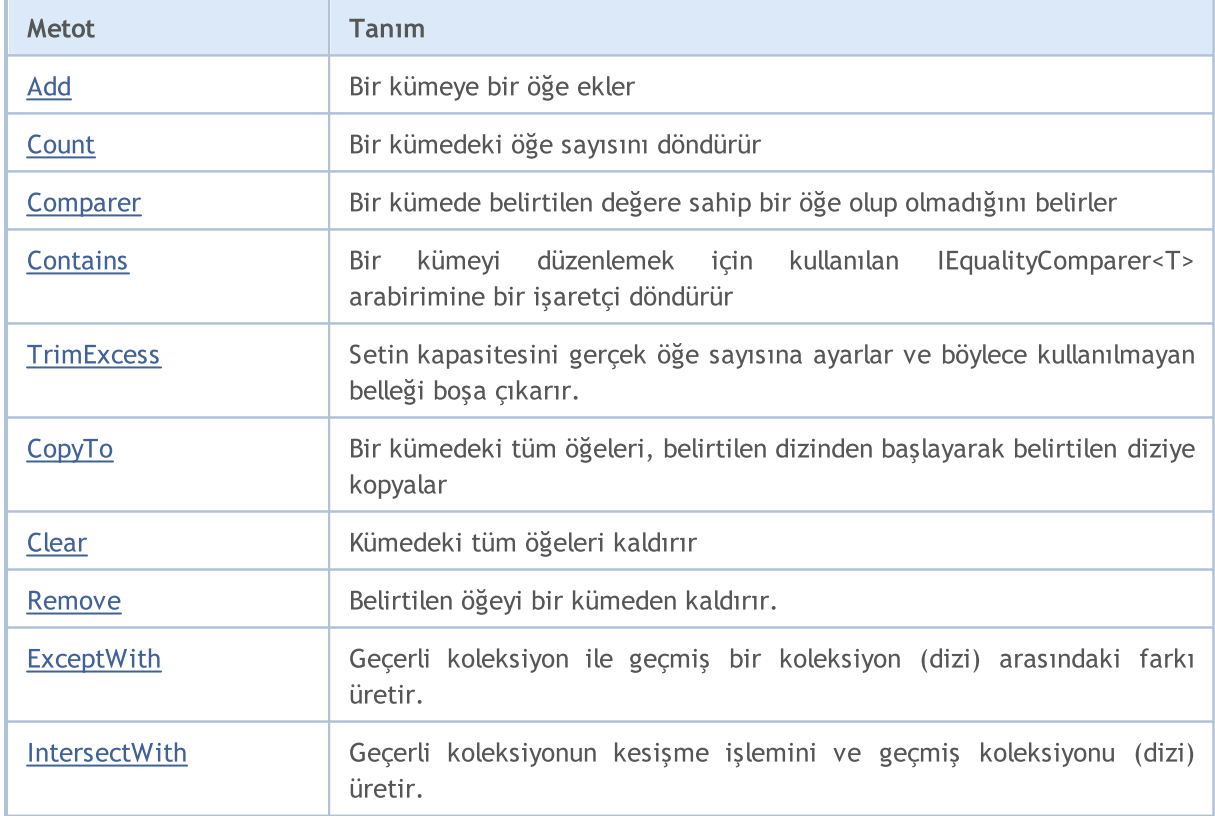

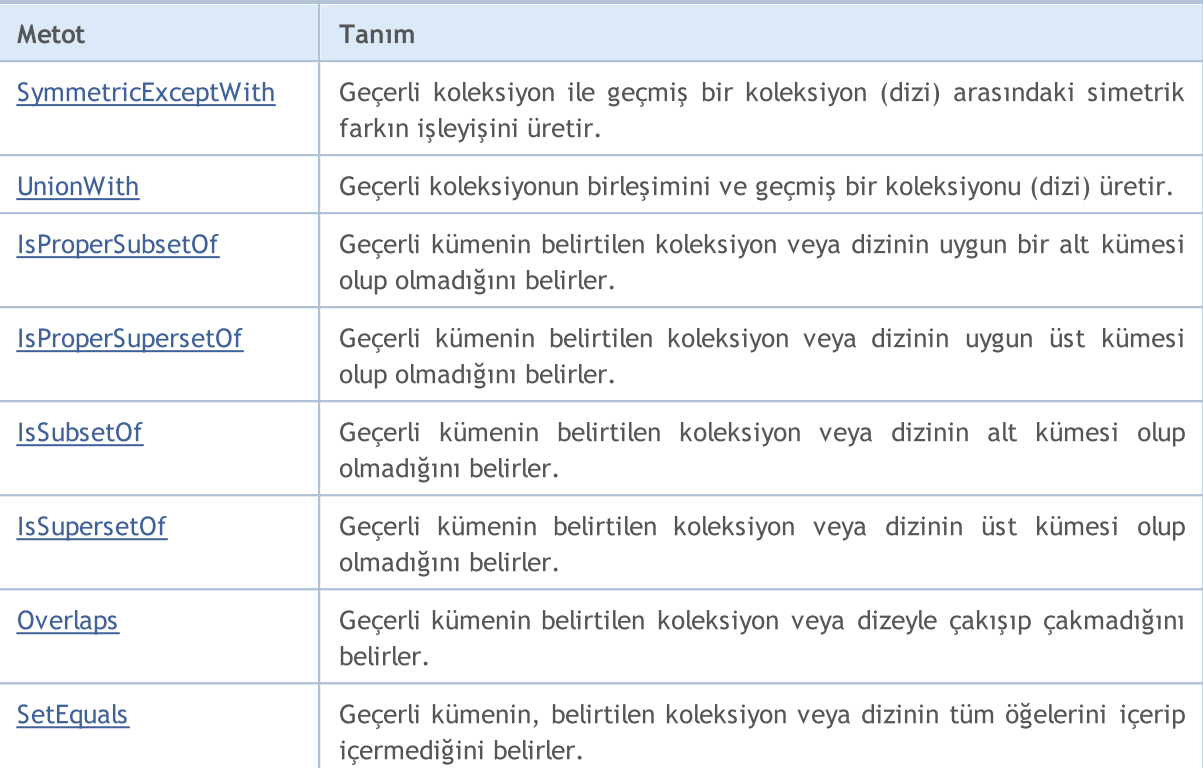

# <span id="page-4100-0"></span>Add

Bir kümeye bir öğe ekler.

```
bool Add(
  T value // öğenin değeri
  );
```
## Parametreler

value

[in] Eklenecek öğenin değeri

## Dönen Değer

## <span id="page-4101-0"></span>**Count**

4102

Bir kümedeki öğe sayısını döndürür.

int Count();

## Dönen Değer

Öğelerin sayısını döndürür.

# <span id="page-4102-0"></span>**Contains**

Bir kümede belirtilen değere sahip bir öğe olup olmadığını belirler.

```
bool Contains(
  T item // arama değeri
  );
```
## Parametreler

item

[in] Aranan değer.

## Dönen Değer

Belirtilen değere sahip bir öğe kümede bulunursa true, aksi halde false döndürür.

# <span id="page-4103-0"></span>Comparer

4104

Bir kümeyi düzenlemek için kullanılan IEqualityComparer<T> arabirimine bir işaretçi döndürür.

IEqualityComparer<T>\* Comparer() const;

#### Dönen Değer

IEqualityComparer<T> arabirimine işaretçi döndürür.
MQL5

## **TrimExcess**

Bir setin kapasitesini gerçek öğe sayısına ayarlar ve böylece kullanılmayan belleği boşa çıkarır.

void TrimExcess();

# **CopyTo**

4106

Bir kümedeki tüm öğeleri, belirtilen dizinden başlayarak belirtilen diziye kopyalar.

```
int CopyTo(
  T& dst_array[], // yazmak için bir dizi
  const int dst_start=0 // yazmak için başlangıç indeksi
  );
```
### Parametreler

&dst\_array[]

[out] Kümenin elemanlarının yazılacağı bir dizi.

dst start=0

[in] Kopyalamanın başladığı dizideki bir indeks.

#### Dönen Değer

Kopyalanan öğelerin sayısını döndürür.

# Clear

4107

Bir setten tüm öğeleri kaldırır.

void Clear();

### Remove

Belirtilen öğeyi bir kümeden kaldırır.

```
bool Remove(
  T item // öğe değeri
  );
```
### Parametreler

item

[in] Silinecek öğenin değeri.

#### Dönen Değer

## **ExceptWith**

Geçerli koleksiyon ile geçmiş bir koleksiyonun (dizi) arasındaki farkı üretir. Belirtilen koleksiyonda (dizi) bulunan tüm öğeleri geçerli koleksiyonundan (dizi) kaldırır.

ICollection<T> arabirimini uygulayan koleksiyonla çalışmak için bir versiyon.

```
void ExceptWith(
  ICollection<T>* collection // koleksiyon
  );
```
Bir dizi ile çalışmak için bir versiyon.

```
void ExceptWith(
  T& array[] \sqrt{4} dizi
  );
```
#### Parametreler

\*collection

[in] Geçerli kümeden hariç tutulacak bir koleksiyon.

&collection[]

[in] Geçerli kümeden hariç tutulacak bir dizi.

#### Not

**MOL5** 

## IntersectWith

Geçerli koleksiyonun kesişme işlemini ve geçmiş koleksiyonu (dizi) üretir. Geçerli koleksiyonu yalnızca belirtilen koleksiyonda (dizi) bulunan öğeleri içerecek şekilde değiştirir.

ICollection<T> arabirimini uygulayan koleksiyonla çalışmak için bir versiyon.

```
void IntersectWith(
  ICollection<T>* collection // koleksiyon
  );
```
Bir dizi ile çalışmak için bir versiyon.

```
void IntersectWith(
  T& array[] \sqrt{4} dizi
  );
```
#### Parametreler

\*collection

[in] Geçerli küme ile kesişecek bir koleksiyon.

&collection[]

[in] Geçerli küme ile kesişecek bir dizi.

#### Not

**MOL5** 

# SymmetricExceptWith

Geçerli koleksiyon ile geçmiş bir koleksiyon (dizi) arasındaki simetrik farkın operasyonunu üretir. Geçerli koleksiyonu, yalnızca kaynak nesnede veya belirtilen koleksiyonda (dizilim) bulunan öğeleri içerecek şekilde değiştirir, ancak her ikisini birden değiştirmez.

ICollection<T> arabirimini uygulayan koleksiyonla çalışmak için bir versiyon.

```
void SymmetricExceptWith(
  ICollection<T>* collection // koleksiyon
  );
```
Bir dizi ile çalışmak için bir versiyon.

```
void SymmetricExceptWith(
  T& array[] \sqrt{4} dizi
  );
```
#### Parametreler

\*collection

[in] Simetrik bir fark üretmek için bir koleksiyon.

&collection[]

[in] Simetrik bir fark üretmek için bir dizi.

#### Not

## UnionWith

4112

Geçerli koleksiyonun ve geçmiş bir koleksiyonun (dizi) birleşimini üretir. Belirtilen koleksiyon (dizi) öğelerinden eksik olanı geçerli koleksiyona (dizi) ekler.

ICollection<T> arabirimini uygulayan koleksiyonla çalışmak için bir versiyon.

```
void UnionWith(
  ICollection<T>* collection // koleksiyon
  );
```
Bir dizi ile çalışmak için bir versiyon.

```
void UnionWith(
  T& array[] \sqrt{4} dizi
  );
```
#### Parametreler

\*collection

[in] Mevcut kümenin birleşeceği bir koleksiyon.

&collection[]

[in] Geçerli kümenin birleşeceği bir dizi.

#### Not

MOI 5

# IsProperSubsetOf

Geçerli kümenin belirtilen koleksiyon veya dizinin uygun bir alt kümesi olup olmadığını belirler.

ICollection<T> arabirimini uygulayan koleksiyonla çalışmak için bir versiyon.

```
bool IsProperSubsetOf(
   ICollection<T>* collection // ilişkiyi belirlemek için bir koleksiyon
  );
```
Bir dizi ile çalışmak için bir versiyon.

```
bool IsProperSubsetOf(
  T& array[] // ilişkiyi belirlemek için bir dizi
  );
```
### Parametreler

```
*collection
```
[in] İlişkiyi belirlemek için bir koleksiyon.

&collection[]

[in] İlişkiyi belirlemek için bir dizi.

#### Dönen Değer

Geçerli küme uygun bir alt küme ise true, aksi halde false döndürür.

# IsProperSupersetOf

Geçerli kümenin belirtilen koleksiyon veya dizinin uygun üst kümesi olup olmadığını belirler.

ICollection<T> arabirimini uygulayan koleksiyonla çalışmak için bir versiyon.

```
bool IsProperSupersetOf(
   ICollection<T>* collection // ilişkiyi belirlemek için bir koleksiyon
  );
```
Bir dizi ile çalışmak için bir versiyon.

```
bool IsProperSupersetOf(
  T& array[] // ilişkiyi belirlemek için bir dizi
  );
```
#### Parametreler

```
*collection
```
[in] İlişkiyi belirlemek için bir koleksiyon.

&collection[]

[in] İlişkiyi belirlemek için bir dizi.

#### Dönen Değer

Eğer geçerli küme bir uygun üst küme ise true, değilse false döndürür.

## **IsSubsetOf**

4115

Geçerli kümenin belirtilen koleksiyon veya dizinin alt kümesi olup olmadığını belirler.

ICollection<T> arabirimini uygulayan koleksiyonla çalışmak için bir versiyon.

```
bool IsSubsetOf(
   ICollection<T>* collection // ilişkiyi belirlemek için bir koleksiyon
  );
```
Bir dizi ile çalışmak için bir versiyon.

```
bool IsSubsetOf(
  T& array[] // ilişkiyi belirlemek için bir dizi
  );
```
#### Parametreler

\*collection

[in] İlişkiyi belirlemek için bir koleksiyon.

&collection[]

[in] İlişkiyi belirlemek için bir dizi.

#### Dönen Değer

Eğer geçerli küme bir alt küme ise true, aksi halde false döndürür.

## **IsSupersetOf**

Geçerli kümenin belirtilen koleksiyon veya dizinin üst kümesi olup olmadığını belirler.

ICollection<T> arabirimini uygulayan koleksiyonla çalışmak için bir versiyon.

```
bool IsSupersetOf(
   ICollection<T>* collection // ilişkiyi belirlemek için bir koleksiyon
  );
```
Bir dizi ile çalışmak için bir versiyon.

```
bool IsSupersetOf(
  T& array[] // ilişkiyi belirlemek için bir dizi
  );
```
#### Parametreler

```
*collection
```
[in] İlişkiyi belirlemek için bir koleksiyon.

&collection[]

[in] İlişkiyi belirlemek için bir dizi.

#### Dönen Değer

Eğer geçerli küme bir üst küme ise true, aksi halde false döndürür.

# **Overlaps**

4117

Geçerli kümenin belirtilen koleksiyon veya dizeyle çakışıp çakmadığını belirler.

ICollection<T> arabirimini uygulayan koleksiyonla çalışmak için bir versiyon.

```
bool Overlaps(
  ICollection<T>* collection // karşılaştırmak için bir koleksiyon
  );
```
Bir dizi ile çalışmak için bir versiyon.

```
bool Overlaps(
  T& array[] \sqrt{2} karşılaştırmak için bir dizi
  );
```
#### Parametreler

```
*collection
```
[in] Çakışmayı belirlemek için bir koleksiyon.

&collection[]

[in] Çakışmayı belirlemek için bir dizi.

#### Dönen Değer

Geçerli küme ve bir koleksiyon veya bir dizi örtüştüğünde true, aksi halde false döndürür.

## **SetEquals**

4118

Geçerli kümenin, belirtilen koleksiyon veya dizinin tüm öğelerini içerip içermediğini belirler.

ICollection<T> arabirimini uygulayan koleksiyonla çalışmak için bir versiyon.

```
bool SetEquals(
  ICollection<T>* collection // karşılaştırmak için bir koleksiyon
  );
```
Bir dizi ile çalışmak için bir versiyon.

```
bool SetEquals(
  T& array[] \frac{1}{2} // karşılaştırmak için bir dizi
  );
```
#### Parametreler

\*collection

[in] Öğeleri karşılaştırmak için bir koleksiyon.

&collection[]

[in] Öğeleri karşılaştırmak için bir dizi.

#### Dönen Değer

Geçerli küme belirtilen koleksiyon veya dizinin tüm öğelerini içeriyorsa true, aksi halde false döndürür.

## CLinkedList<T>

CLinkedList<T>, ICollection<T> arabirimini uygulayan bir jenerik sınıftır.

### Tanım

4119

CLinkedList<T> sınıfı, T tipi dinamik çift bağlantılı veri listesinin bir uygulamasıdır. Bu sınıfa ekleme, silme, arama öğeleri ve diğerleri gibi çift bağlantılı listelerle çalışmak için temel yöntemler sağlanmaktadır.

### Deklarasyon

```
template<typename T>
class CLinkedList : public ICollection<T>
```
### Başlık

#include <Generic\LinkedList.mqh>

### Inheritance Hiyerarşisi

**[ICollection](#page-3995-0)** 

CLinkedList

### Sınıf Metodları

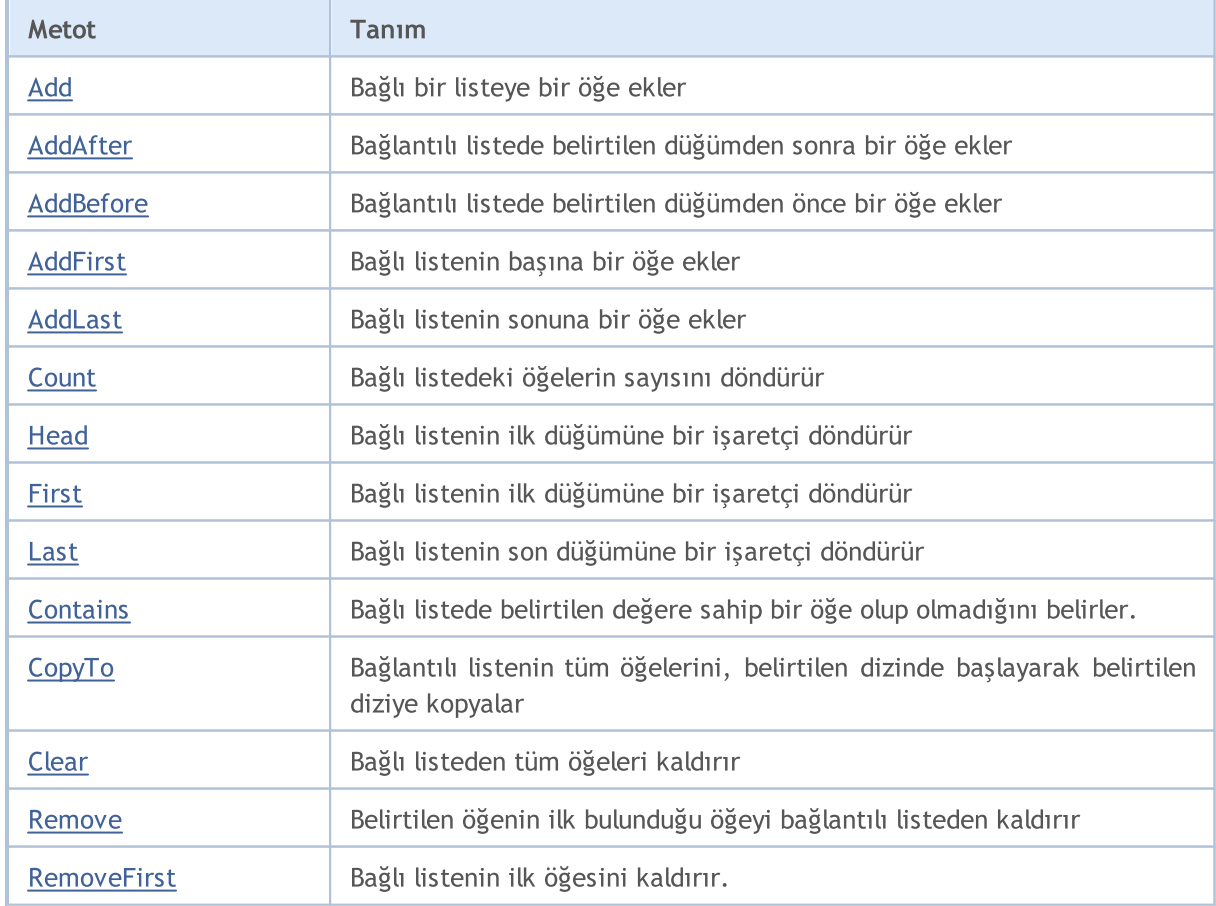

# MQL5

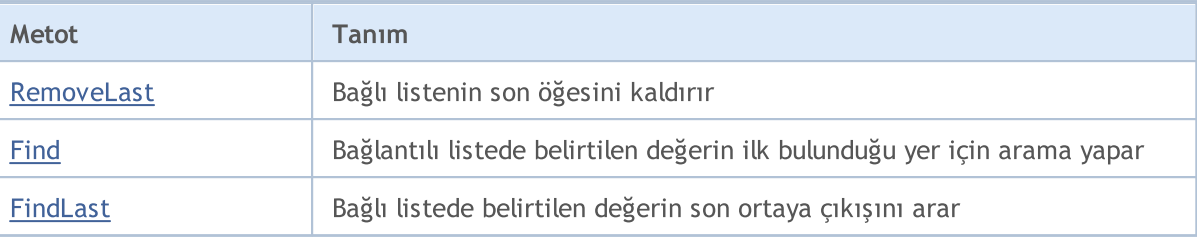

# <span id="page-4120-0"></span>Add

4121

Bağlantılı listeye bir öğe ekler.

```
bool Add(
  T value // öğenin değeri
  );
```
### Parametreler

value

[in] Eklenecek öğenin değeri

### Dönen Değer

## <span id="page-4121-0"></span>AddAfter

4122

Bağlantılı listedeki belirli bir düğümünden sonra bir öğe ekler.

```
Bir öğeyi değere ekleyen versiyon.
```

```
CLinkedListNode<T>* AddAfter(
  CLinkedListNode<T>* node, // öğenin eklenmesi gereken düğüm
  T value // eklemek için öğe
  );
```
Dönen Değer

Eklenen düğüme bir işaretçi döndürür.

Bir öğeyi değer olarak biçimlendirilmiş bir düğüm olarak ekleyen sürüm.

```
bool AddAfter(
  CLinkedListNode<T>* node, // öğenin eklenmesi gereken düğüm
  CLinkedListNode<T>* new_node // eklenecek düğüm
  );
```
#### Parametreler

\*node

[in] Yeni öğeni ekleneceği ilişkili listenin düğümü.

```
value
```

```
[in] Eklenecek öğe.
```
\*new\_node

[in] Eklenecek düğüm.

### Dönen Değer

## <span id="page-4122-0"></span>AddBefore

4123

Bağlantılı listede belirtilen düğümden önce bir öğe ekler.

```
Bir öğeyi değere ekleyen versiyon.
```

```
CLinkedListNode<T>* AddBefore(
  CLinkedListNode<T>* node, // -den önce öğenin eklenmesi gereken düğüm
  T value // eklemek için öğe
  );
```
Dönen Değer

Eklenen düğüme bir işaretçi döndürür.

Bir öğeyi değer olarak biçimlendirilmiş bir düğüm olarak ekleyen sürüm.

```
bool AddBefore(
  CLinkedListNode<T>* node, // -den önce öğenin eklenmesi gereken düğüm
  CLinkedListNode<T>* new_node // eklenecek düğüm
  );
```
#### Parametreler

\*node

[in] Yeni öğenin eklenmesinden önce ilişkili listenin düğümü.

value

```
[in] Eklenecek öğe.
```
\*new\_node

[in] Eklenecek düğüm.

#### Dönen Değer

## <span id="page-4123-0"></span>AddFirst

4124

Bağlı listenin başlangıcına bir öğe ekler.

#### Bir öğeyi değere ekleyen versiyon.

```
CLinkedListNode<T>* AddFirst(
  T value // eklemek için bir öğe
  );
```
Dönen Değer

Eklenen düğüme bir işaretçi döndürür.

Bir öğeyi değer olarak biçimlendirilmiş bir düğüm olarak ekleyen sürüm.

```
bool AddFirst(
  CLinkedListNode<T>* node // eklemek için düğüm
  );
```
#### Parametreler

value

[in] Eklenecek öğe.

\*node

[in] Eklenecek düğüm.

#### Dönen Değer

## <span id="page-4124-0"></span>AddLast

4125

Bağlı listenin sonuna bir öğe ekler

#### Bir öğeyi değere ekleyen versiyon.

```
CLinkedListNode<T>* AddLast(
  T value // eklemek için öğe
  );
```
Dönen Değer

Eklenen düğüme bir işaretçi döndürür.

Bir öğeyi değer olarak biçimlendirilmiş bir düğüm olarak ekleyen sürüm.

```
bool AddLast(
  CLinkedListNode<T>* node // eklemek için düğüm
  );
```
#### Parametreler

value

[in] Eklenecek öğe.

\*node

[in] Eklenecek düğüm.

### Dönen Değer

## <span id="page-4125-0"></span>**Count**

4126

İlişkili listedeki öğelerin sayısını döndürür.

int Count();

#### Dönen Değer

Öğelerin sayısını döndürür.

# <span id="page-4126-0"></span>**Head**

4127

Bağlı listenin ilk düğümüne bir işaretçi döndürür.

CLinkedListNode<T>\* Head();

#### Dönen Değer

İlk düğüme bir işaretçi döndürür.

## <span id="page-4127-0"></span>First

4128

Bağlı listenin ilk düğümüne bir işaretçi döndürür.

```
CLinkedListNode<T>* First();
```
#### Dönen Değer

İlk düğüme bir işaretçi döndürür.

### <span id="page-4128-0"></span>Last

Bağlı listenin son düğümüne bir işaretçi döndürür.

```
CLinkedListNode<T>* Last();
```
#### Dönen Değer

Son düğüme bir işaretçi döndürür.

# <span id="page-4129-0"></span>**Contains**

Bağlı listede belirtilen değere sahip bir öğe olup olmadığını belirler.

```
bool Contains(
  T item // arama değeri
  );
```
#### Parametreler

item

[in] Aranan değer.

#### Dönen Değer

Bağlı listede belirtilen değere sahip bir öğe bulunursa true, aksi halde false döndürür.

# <span id="page-4130-0"></span>**CopyTo**

Bağlantılı listenin tüm öğelerini, belirtilen indekste başlayarak belirtilen diziye kopyalar.

```
int CopyTo(
  T& dst_array[], // yazı için bir dizi
  const int dst_start=0 // yazmak için başlangıç indeksi
  );
```
### Parametreler

&dst\_array[]

[out] İlişkili listenin öğelerinin yazılacağı bir dizi.

dst start=0

[in] Kopyalamanın başladığı dizideki bir indeks.

#### Dönen Değer

Kopyalanan öğelerin sayısını döndürür.

# <span id="page-4131-0"></span>Clear

4132

Bir koleksiyonun tüm öğelerini kaldırır.

void Clear();

### <span id="page-4132-0"></span>Remove

Belirtilen öğenin ilk bulunduğu varlığı ilişkili listeden kaldırır.

#### Bir öğeyi değerine göre kaldıran versiyon.

```
bool Remove(
  T item // öğe değeri
 );
```
Bir düğümü işaret ederek bir öğeyi kaldıran versiyon.

```
bool Remove(
  CLinkedListNode<T>* node // öğe düğümü
  );
```
#### Parametreler

#### item

[in] Silinecek öğenin değeri.

#### \*node

[in] Silinecek öğenin düğümü.

#### Dönen Değer

## <span id="page-4133-0"></span>**RemoveFirst**

Bağlı listenin ilk öğesini kaldırır.

bool RemoveFirst();

#### Dönen Değer

## <span id="page-4134-0"></span>RemoveLast

İlişkili listenin son öğesini kaldırır.

bool RemoveLast();

#### Dönen Değer

# <span id="page-4135-0"></span>Find

İlişkili listedeki belirtilen değerin ilk bulunduğu yeri arar.

```
CLinkedListNode<T>* Find(
  T value // arama değeri
  );
```
#### Parametreler

value

[in] Aranan değer.

#### Dönen Değer

Başarı durumunda arama değerini içeren ilk bulunmuş düğüme bir işaretçi döndürür, aksi halde NULL verir.

# <span id="page-4136-0"></span>FindLast

İlişkili listede belirtilen değerin son ortaya çıkışını arar.

```
CLinkedListNode<T>* FindLast(
  T value // arama değeri
  );
```
#### Parametreler

value

[in] Aranan değer.

#### Dönen Değer

Başarılı olması halinde arama değerini içeren en son bulunan düğüme bir işaretçi döndürür, aksi halde NULL verir.

CQueue<T>, ICollection<T> arabirimini uygulayan jenerik bir sınıftır.

### Tanım

4138

The CQueue<T> sınıfı, FIFO (ilk giren ilk çıkar) ilkesinde çalışan bir sıraya göre düzenlenmiş T türü datanın bir dinamik koleksiyonudur.

### Deklarasyon

```
template<typename T>
class CQueue : public ICollection<T>
```
### Başlık

#include <Generic\Queue.mqh>

### Inheritance Hiyerarşisi

**[ICollection](#page-3995-0)** 

CQueue

### Sınıf Metodları

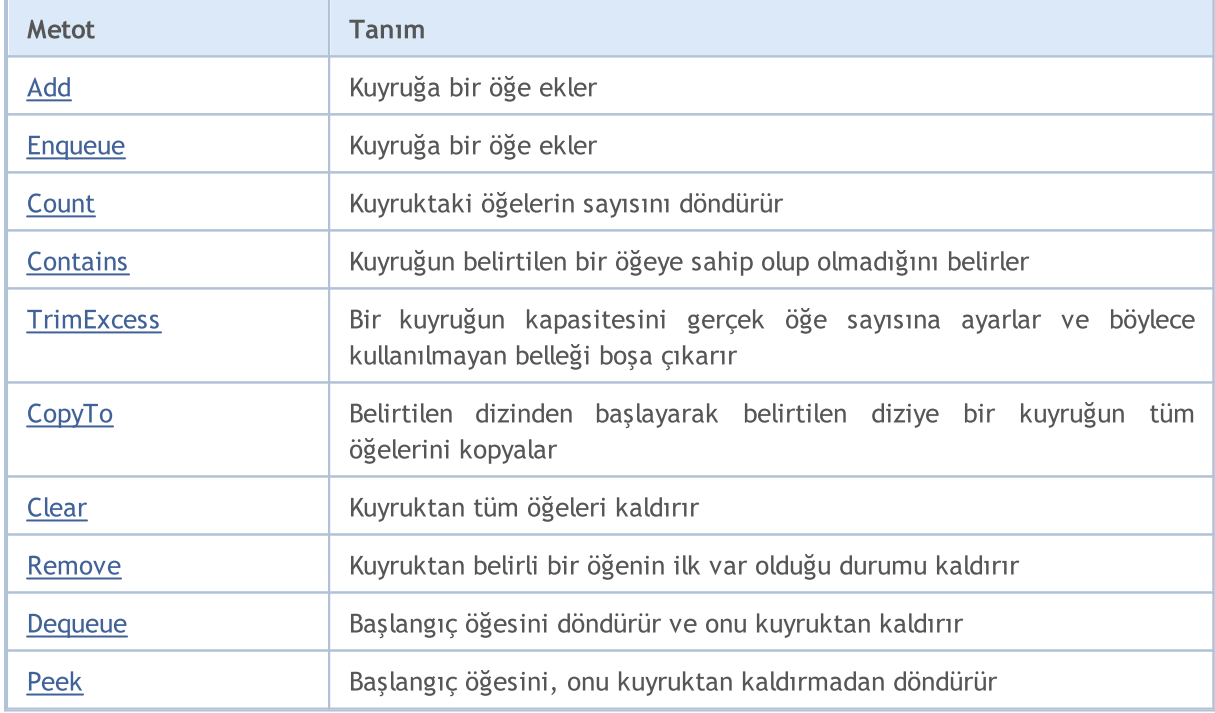

# <span id="page-4138-0"></span>Add

Kuyruğa bir öğe ekler.

```
bool Add(
  T value // öğenin değeri
  );
```
### Parametreler

value

[in] Eklenecek öğenin değeri

#### Dönen Değer

Başarılı olduğunda true, aksi halde false döndürür.

MOL5

# <span id="page-4139-0"></span>Enqueue

4140

Kuyruğa bir öğe ekler.

```
bool Enqueue(
  T value // eklemek için öğe
  );
```
### Parametreler

value

[in] Eklenecek öğe.

#### Dönen Değer
# **Count**

4141

Kuyruktaki öğelerin sayısını döndürür.

int Count();

### Dönen Değer

Öğelerin sayısını döndürür.

# **Contains**

Bir kuyruğun belirli bir değerde bir öğe içerip içermediğini belirler.

```
bool Contains(
  T item // arama değeri
  );
```
### Parametreler

item

[in] Aranan değer.

### Dönen Değer

Belirtilen değere sahip bir öğe kuyrukta bulunuyor ise true, aksi halde false döndürür.

4143

MQL5

# **TrimExcess**

Bir kuyruğun kapasitesini gerçek öğe sayısına ayarlar ve böylece kullanılmayan belleği boşa çıkarır.

void TrimExcess();

# **CopyTo**

4144

Belirtilen dizinden başlayarak belirtilen diziye bir kuyruğun tüm öğelerini kopyalar.

```
int CopyTo(
  T& dst_array[], // yazı için bir dizi
  const int dst_start=0 // yazmak için başlangıç indeksi
  );
```
### Parametreler

&dst\_array[]

[out] Kuyruğun öğelerinin yazılacağı bir dizi.

dst start=0

[in] Kopyalamanın başladığı dizideki bir indeks.

#### Dönen Değer

Kopyalanan öğelerin sayısını döndürür.

# MQL5

# Clear

4145

Bir kuyruktan tüm öğeleri kaldırır.

void Clear();

## Remove

Kuyruktan belirli bir öğenin ilk varlığını kaldırır.

```
bool Remove(
  T item // öğe değeri
  );
```
## Parametreler

item

[in] Silinecek öğenin değeri.

### Dönen Değer

# Dequeue

4147

İlk öğeyi döndürür ve onu kuyruktan siler.

T Dequeue () ;

### Dönen Değer

Başlangıç öğesini döndürür.

# Peek

4148

İlk öğeyi onu kuyruktan kaldırmadan döndürür.

T Peek();

## Dönen Değer

Başlangıç öğesini döndürür.

## CRedBlackTree<T>

CRedBlackTree<T>, ICollection<T> arabirimini uygulayan jenerik bir sınıftır.

### Tanım

4149

The CRedBlackTree<T> sınıfı T türü dataları depolayan bir dinamik red-black tree'nin bir uygulamasıdır. Sınıf, red-black treeler ile çalışmak için eklemek, silmek, maksimum ve minimum değeri aramak ve daha fazlası gibi temel metodları destekler.

### Deklarasyon

```
template<typename T>
class CRedBlackTree : public ICollection<T>
```
#### Başlık

```
#include <Generic\RedBlackTree.mqh>
```
## Inheritance Hiyerarşisi

#### **[ICollection](#page-3995-0)**

**CRedBlackTree** 

## Sınıf Metodları

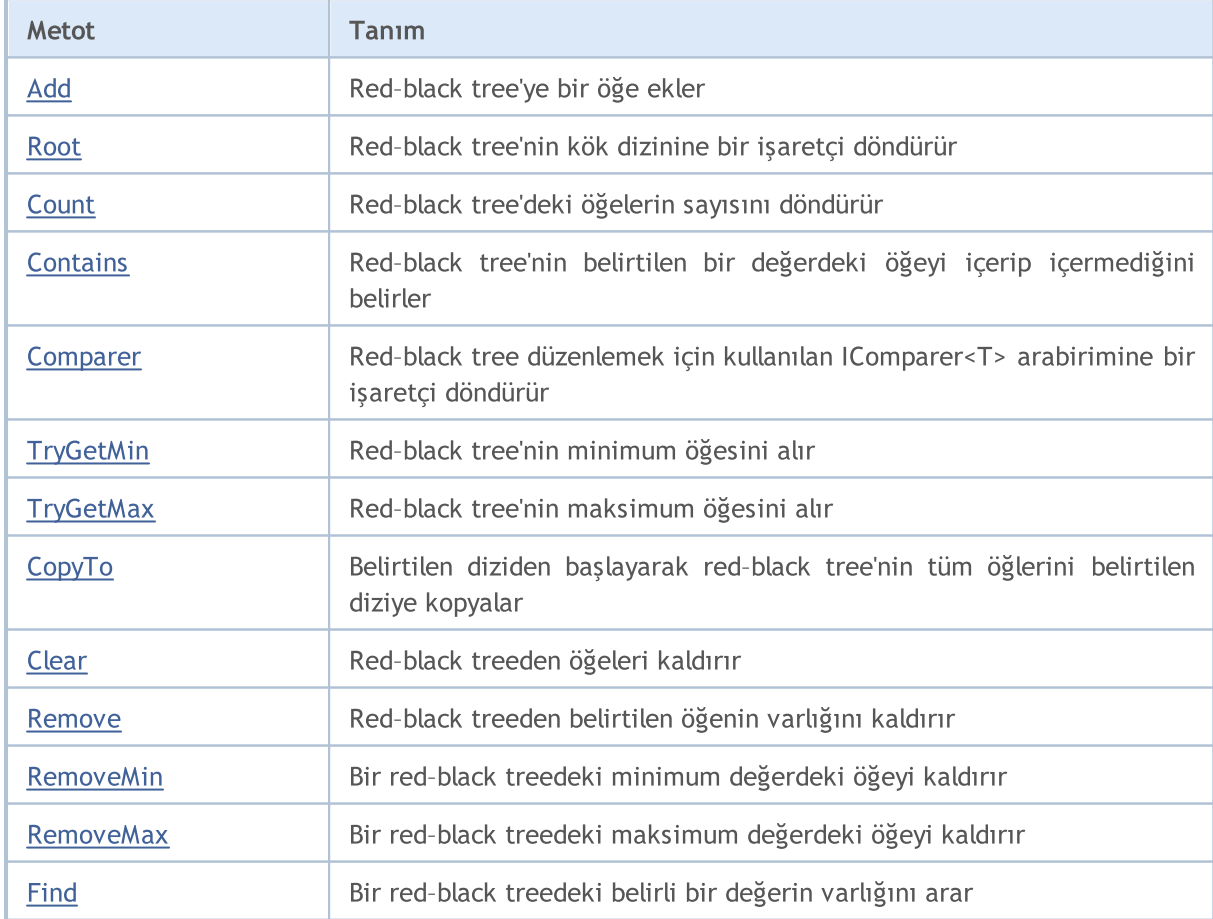

4150

F

# MQL5

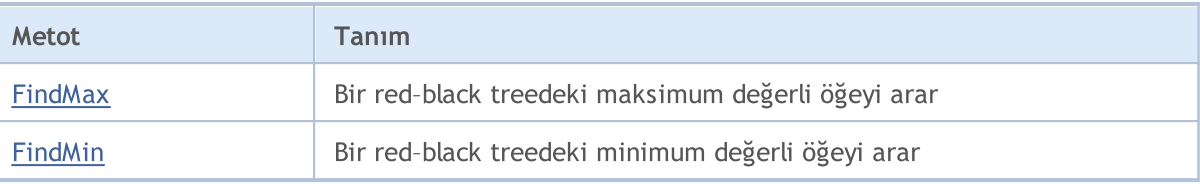

# <span id="page-4150-0"></span>Add

Red–black treeye bir öğe ekler.

```
bool Add(
  T value // eklemek için öğe
  );
```
## Parametreler

value

[in] Eklenecek öğe.

### Dönen Değer

Başarılı olduğunda true, aksi halde false döndürür.

MOL5

# <span id="page-4151-0"></span>**Count**

4152

Red-black ağacının öğe sayısını döndürür.

int Count();

### Dönen Değer

Öğelerin sayısını döndürür.

## <span id="page-4152-0"></span>Root

4153

Red-black ağacının kök dizinine bir işaretçi döndürür.

CRedBlackTreeNode<T>\* Root();

#### Dönen Değer

Kök dizine bir işaretçi döndürür.

# <span id="page-4153-0"></span>**Contains**

Red–black ağacının belirtilen bir değerdeki öğeyi içerip içermediğini belirler.

```
bool Contains(
  T item // arama değeri
  );
```
### Parametreler

item

[in] Aranan değer.

### Dönen Değer

True döndürür eğer belirli bir değerdeki bir öğered–black ağacında bulunuyorsa, aksi halde false döndürür.

# <span id="page-4154-0"></span>Comparer

4155

Bir red–black ağacını düzenlemek için kullanılan IComparer<T> arabirimine bir işaretçi döndürür.

IComparer<T>\* Comparer() const;

#### Dönen Değer

IComparer<T> arabirimine bir işaretçi döndürür.

# <span id="page-4155-0"></span>**TryGetMin**

Red-black ağacının minimum öğesini alır.

```
bool TryGetMin(
  T& min // değer yazmak için bir değişken
  );
```
### Parametreler

&min

[out] Minimum değerin yazılacağı değişken.

#### Dönen Değer

# <span id="page-4156-0"></span>**TryGetMax**

Red-black ağacının maksimum öğesini alır.

```
bool TryGetMax(
  T& max // değer yazmak için bir değişken
  );
```
### Parametreler

&max

[out] Maksium değerin yazılacağı değişken.

#### Dönen Değer

# <span id="page-4157-0"></span>**CopyTo**

Belirtilen indexten başlayarak, red-black bir ağacının tüm öğelerini belirtilen diziye kopyalar.

```
int CopyTo(
  T& dst_array[], // yazmak için bir dizi
  const int dst_start=0 // yazmak için başlangıç indeksi
  );
```
### Parametreler

&dst\_array[]

[out] red-black ağacının elemanlarının yazılacağı bir dizi.

dst start=0

[in] Kopyalamanın başladığı dizideki bir indeks.

#### Dönen Değer

Kopyalanan öğelerin sayısını döndürür.

# <span id="page-4158-0"></span>Clear

4159

Bir red–black ağacından tüm öğeleri kaldırır.

void Clear();

## <span id="page-4159-0"></span>Remove

Red-black ağacından belirli bir öğenin varlığını kaldırır.

#### Belirli bir değerdeki öğeyi kaldıran versiyon.

```
bool Remove(
              T value \frac{1}{2} value \frac{1}{2} value \frac{1}{2} value \frac{1}{2} value \frac{1}{2} value \frac{1}{2} value \frac{1}{2} value \frac{1}{2} value \frac{1}{2} value \frac{1}{2} value \frac{1}{2} value \frac{1}{2} value \frac{1}{2} value \frac{1}{);
```
Bir düğümü işaret ederek bir öğeyi kaldıran versiyon.

```
bool Remove(
  CRedBlackTreeNode<T>* node // öğe düğümü
  );
```
#### Parametreler

#### item

[in] Silinecek öğenin değeri.

\*node

[in] Silinecek öğenin düğümü.

### Dönen Değer

4161

# <span id="page-4160-0"></span>RemoveMin

Red-black ağacından minimum değerli öğeyi kaldırır.

bool RemoveMin();

#### Dönen Değer

4162

# <span id="page-4161-0"></span>**RemoveMax**

Red-black ağacından maksimum değerli öğeyi kaldırır.

```
bool RemoveMax();
```
#### Dönen Değer

<span id="page-4162-0"></span>Red-black ağacında belirtilen bir değerin varlığını araştırır.

```
CRedBlackTreeNode<T>* Find(
  T value // arama değeri
  );
```
### Parametreler

value

[in] Aranan değer.

#### Dönen Değer

Başarı durumunda arama değerini içeren düğüme bir işaretçi döndürür, aksi halde NULL verir.

MOL5

# <span id="page-4163-0"></span>FindMin

4164

Red-black ağacında minimum değeri olan bir öğe arar.

CRedBlackTreeNode<T>\* FindMin();

#### Dönen Değer

Başarı durumunda minimum değeri içeren düğüme bir işaretçi döndürür, aksi halde NULL verir.

# <span id="page-4164-0"></span>FindMax

4165

Red-black ağacında maksimum değeri olan bir öğe arar.

CRedBlackTreeNode<T>\* FindMax();

#### Dönen Değer

Başarı durumunda maksimum değeri içeren düğüme bir işaretçi döndürür, aksi halde NULL verir.

# CSortedMap<TKey, TValue>

CSortedMap<TKey,TValue>, IMap<TKey,TValue> arayüzünü uygulayan bir jenerik sınıftır.

### Tanım

4166

The CSortedMap<TKey,TValue> sınıfı, verileri anahtara göre sıralanmış anahtar/değer çifti olarak depolanan ve anahtar tekliği gereksinimini dikkate alarak dinamik bir hash tablosunun bir uygulamasıdır. Bu sınıf, anahtar/değer çifti aramak ve silmek için anahtara bir değer girmek, diğer bir anahtar/değer çifti aramak ve bunlara erişmek gibi bir hash tablo ile çalışmak için temel yöntemler sağlar.

## Deklarasyon

```
template<typename TKey, typename TValue>
class CSortedMap : public IMap<TKey, TValue>
```
### Başlık

#include <Generic\SortedMap.mqh>

## Inheritance Hiyerarşisi

**[ICollection](#page-3995-0)** [IMap](#page-4019-0)

**CSortedMap** 

### Sınıf Metodları

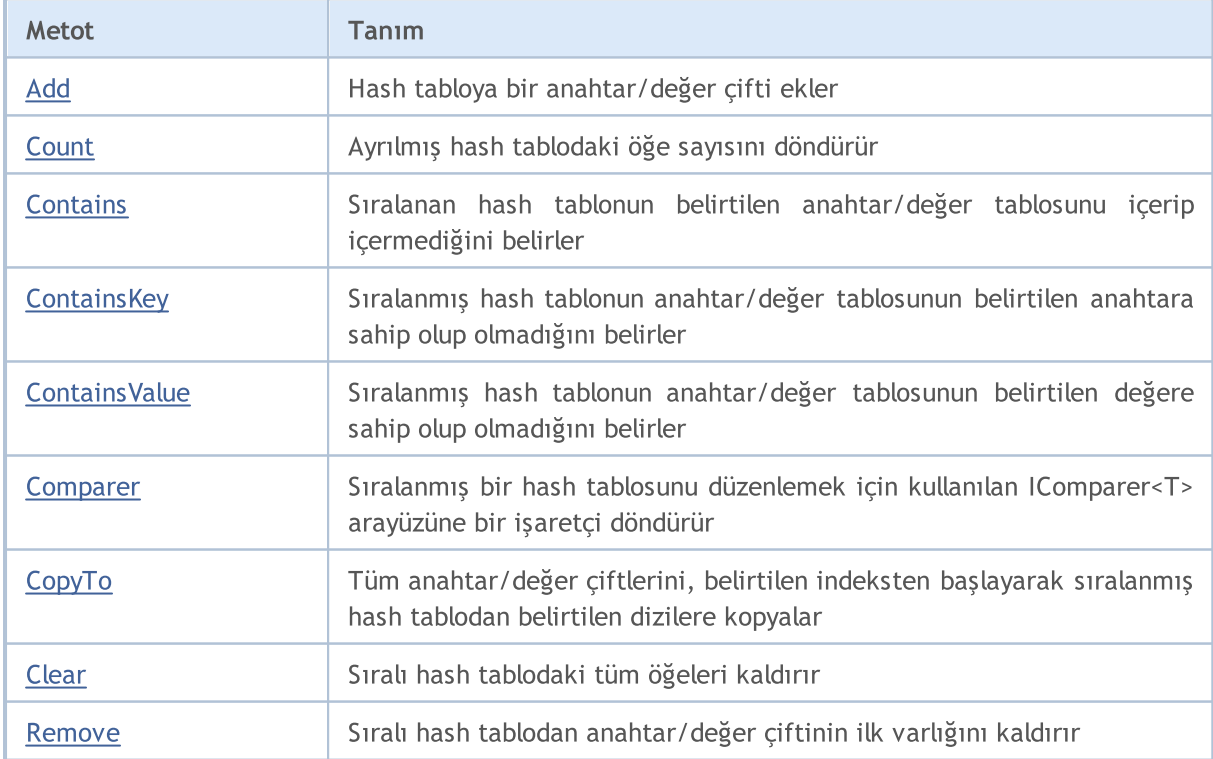

4167

# MQL5

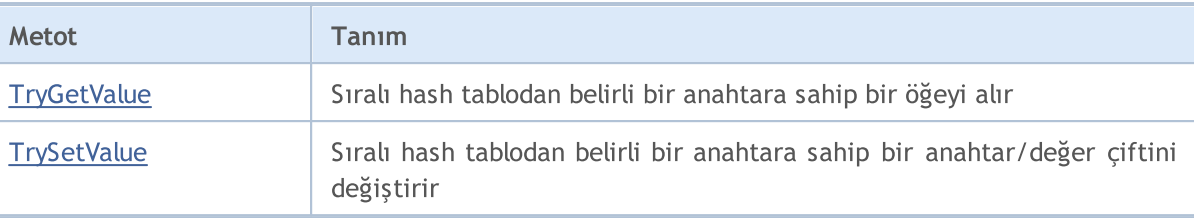

# <span id="page-4167-0"></span>Add

4168

Hash tablosuna bir anahtar/değer çifti ekler.

Oluşturulan anahtar/değer çiftini ekleyen bir versiyon.

```
bool Add(
  CKeyValuePair<TKeyTValue>* pair // anahtar/değer çifti
  );
```
Belirtilen anahtar ve değer ile yeni bir anahtar/değer çifti ekleyen bir versiyon.

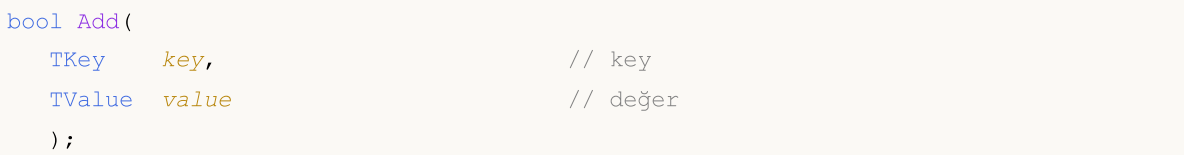

#### Parametreler

\*pair

```
[in] anahtar/değer çifti.
```
key

[in] Anahtar.

value

[in] Değer.

### Dönen Değer

# <span id="page-4168-0"></span>**Count**

4169

Sıralı hash tablodaki tüm öğelerin sayısını döndürür.

int Count();

MQL5

# <span id="page-4169-0"></span>Comparer

4170

Sıralı karma tabloyu düzenlemek için kullanılan IComparer<T> arabirimine bir işaretçi döndürür.

IComparer<TKey>\* Comparer() const;

#### Dönen Değer

IComparer<T> arabirimine bir işaretçi döndürür.

# <span id="page-4170-0"></span>**Contains**

4171

Sıralı hash tablosunun belirli bir anahtar değer tablosu içerip içermediğini belirler.

Oluşturulan anahtar/değer çifti ile çalışma versiyonu.

```
bool Contains(
  CKeyValuePair<TKeyTValue>* item // anahtar/değer çifti
  );
```
Ayrı olarak ayarlanmış bir anahtar ve değer biçiminde bir anahtar/değer çifti ile çalışma versiyonu.

```
bool Contains(
      TKey key, keyTValue value 1999 - 1999 - 1999 - 1999 - 1999 - 1999 - 1999 - 1999 - 1999 - 1999 - 1999 - 1999 - 1999 - 1999 - 1999 - 1999 - 1999 - 1999 - 1999 - 1999 - 1999 - 1999 - 1999 - 1999 - 1999 - 1999 - 1999 - 1999 - 1999 - 19
      );
```
#### Parametreler

\*item

```
[in] anahtar/değer çifti.
```
key

```
[in] Anahtar.
```

```
value
```
[in] Değer.

#### Dönen Değer

True döndürür, eğer sıralı hash tablosu belirli bir anahtar ve değere sahip bir anahtar/değer çifti içeriyorsa, aksi halde false döndürür.

# <span id="page-4171-0"></span>**ContainsKey**

Sıralı hash tablosunun anahtar/değer tablosubelirli bir anahtar ileiçerip içermediğini belirler.

```
bool ContainsKey(
  TKey key // anahtar
  );
```
### Parametreler

key

4172

[in] Anahtar.

#### Dönen Değer

Sıralı hash tablosu, belirtilen bir anahtarla anahtar/değer çiftini içeriyorsa true, aksi halde false döndürür.

4173

# <span id="page-4172-0"></span>**ContainsValue**

Depo edilmiş hash tablosunun belirli bir değer ile anahtar/değer tablosu içerip içermediğini belirler.

```
bool ContainsValue(
  TValue value // değer
  );
```
### Parametreler

value

[in] Değer.

#### Dönen Değer

Sıralı hash tablo, belirtilen değere sahip anahtar/değer çiftini içeriyorsa true, aksi halde false döndürür.

# <span id="page-4173-0"></span>**CopyTo**

Copies all key/value pairs from the sorted Sıralı hash tablonun to the specified arrays, starting at the specified index.

```
Hash tabloyu anahtar/değer çifti dizisine kopyalar.
```

```
int CopyTo(
  CKeyValuePair<TKeyTValue>*& dst array[], // anahtar/değer çiftleri yazmak için
  const int dst start=0 // yazmak için başlangıç indeksi
  );
```
Anahtar ve değerler için dizileri ayırmak amacıyla bir hash tablosunu kopyalayan versiyon.

```
int CopyTo(
 TKey& dst_keys[], \frac{1}{2} // anahtarlar yazmak için bir dizi
  TValue& dst values[], \frac{1}{2} // değerler yazmak için bir dizi
  const int dst start=0 // yazmak için başlangıç indeksi
  );
```
### Parametreler

\*&dst\_array[]

[out] Hash tablosundan tüm çiftlerin yazılacağı bir dizi.

&dst\_keys[]

[out] Hash tablosundan tüm anahtarların yazılacağı bir dizi.

```
&dst_values[]
```
[out] Hash tablosundan tüm değerlerin yazılacağı bir dizi.

```
dst start=0
```
[in] Kopyalamanın başladığı dizideki bir indeks.

#### Dönen Değer

Kopyalanan anahtar/değer çifti sayısını döndürür.

4174

# <span id="page-4174-0"></span>Clear

4175

Sıralı hash tablodan tüm öğeleri kaldırır.

void Clear();

## <span id="page-4175-0"></span>Remove

Sıralı hash tablosundan anahtar/değer çiftinin ilk varlığını kaldırır.

Oluşturulan anahtar/değer çifti temel alınarak bir anahtar/değer çifti kaldıran versiyon.

```
bool Remove(
  CKeyValuePair<TKeyTValue>* item // anahtar/değer çifti
  );
```
Anahtara dayalı bir anahtar/değer çifti kaldıran versiyon.

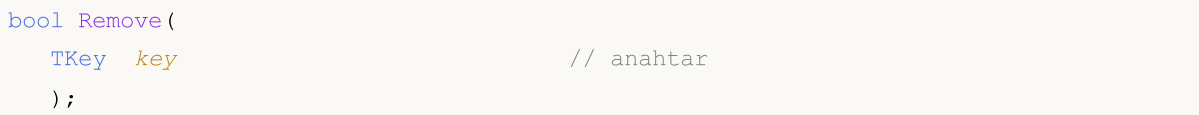

#### Parametreler

\*item

[in] anahtar/değer çifti.

key

[in] Anahtar.

### Dönen Değer
4177

# **TryGetValue**

Sıralı hash tablosundan belirli bir anahtardaki bir öğeyi alır.

```
bool TryGetValue(
   TKey key, // anahtar
   TValue& value // değer yazmak için bir değişken
  );
```
#### Parametreler

key

[in] Anahtar.

&value

[out] anahtar/değer çiftinin belirtilen değeri yazılacak değişken.

### Dönen Değer

# **TrySetValue**

Belirli bir anahtardaki sıralı hash tablosundan anahtar/değer çiftinin değerini değiştirir.

```
bool TrySetValue(
  TKey key, \frac{1}{2} anahtar
  TValue value // yeni değer
  );
```
#### Parametreler

key

[in] Anahtar.

value

[in] Belirtilen anahtar/değer çiftine atanacak yeni değer.

### Dönen Değer

## CSortedSet<T>

CSortedSet<T>, ISet<T> arayüzünü uygulayan bir jenerik sınıftır.

### Tanım

4179

The CSortedSet<T> sınıfı, her değerin tekli olması gereken T değerinin sıralı dinamik veri kümesinin uygulanmasıdır. Bu sınıf, kümeler ve ilgili işlemlerle çalışmak için temel yöntemler sağlar; örneğin kümelerin birleşimi ve kesişimi, strict ve strict olmayan alt kümelerin tanımı ve diğerleri.

### Deklarasyon

```
template<typename T>
class CSortedSet : public ISet<T>
```
### Başlık

#include <Generic\SortedSet.mqh>

## Inheritance Hiyerarşisi

**[ICollection](#page-3995-0)** 

[ISet](#page-4026-0)

CSortedSet

## Sınıf Metodları

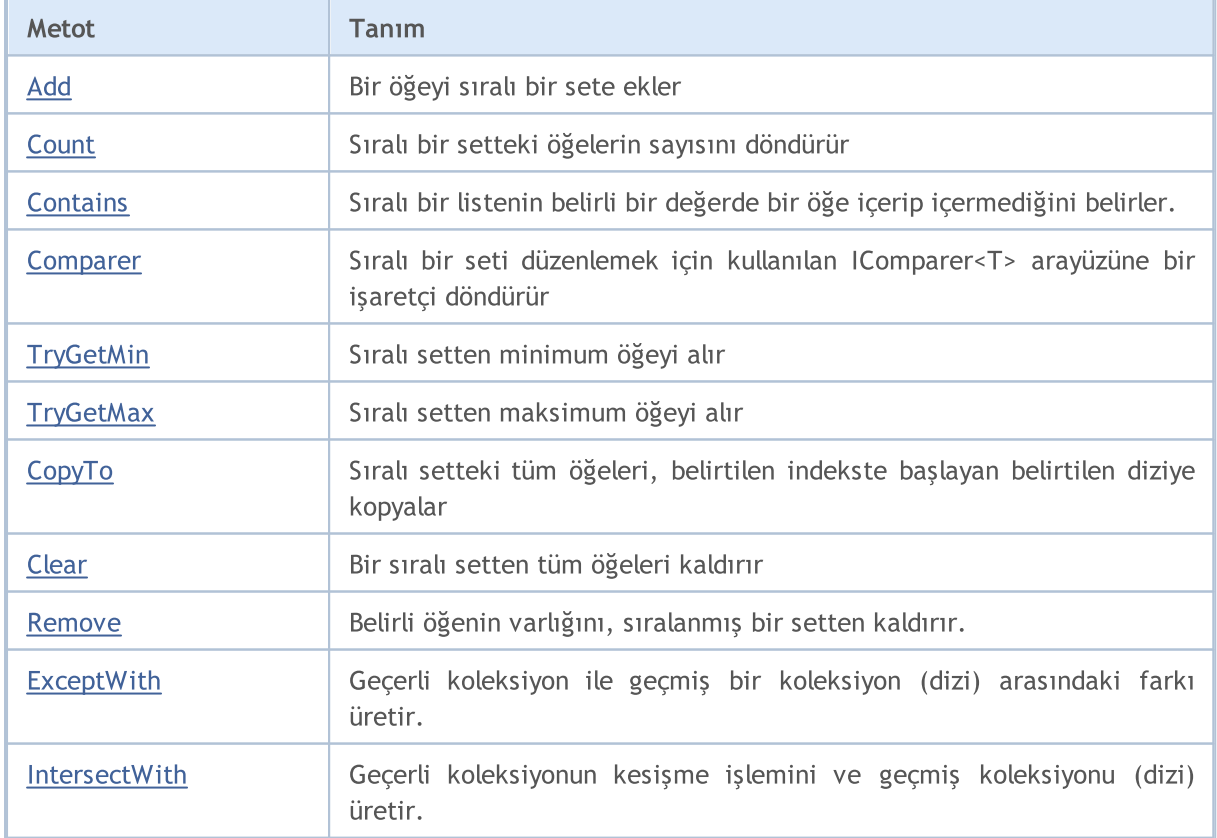

4180

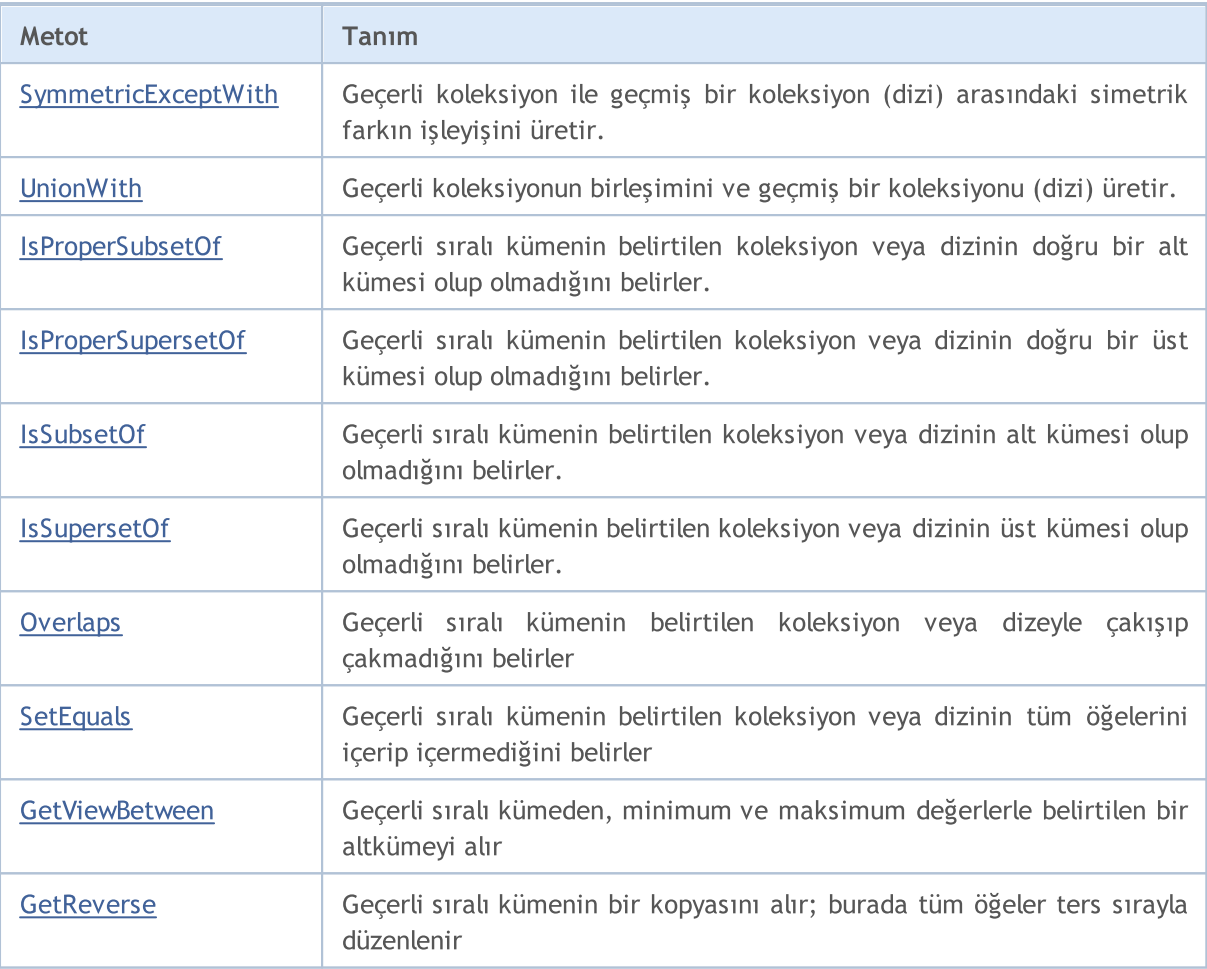

# <span id="page-4180-0"></span>Add

Sıralı bir sete bir öğeyi ekler.

```
bool Add(
  T value // öğenin değeri
  );
```
### Parametreler

value

[in] Eklenecek öğenin değeri

#### Dönen Değer

## <span id="page-4181-0"></span>**Count**

4182

Sıralı setteki öğelerin sayısını döndürür.

int Count();

## Dönen Değer

Öğelerin sayısını döndürür.

# <span id="page-4182-0"></span>**Contains**

Sıralı bir kümenin, belirtilen değere sahip bir öğe içerip içermediğini belirler

```
bool Contains(
  T item // arama değeri
  );
```
### Parametreler

item

[in] Aranan değer.

#### Dönen Değer

Belirtilen değere sahip bir öğe kümede bulunursa true, aksi halde false döndürür.

# <span id="page-4183-0"></span>Comparer

4184

Sıralı bir küme düzenlemek için kullanılan IComparer<T> arayüzüne bir işaretçi döndürür.

IComparer<T>\* Comparer() const;

#### Dönen Değer

IComparer<T> arabirimine bir işaretçi döndürür.

# <span id="page-4184-0"></span>**TryGetMin**

Sıralı kümeden minimum öğeyi alır.

```
bool TryGetMin(
  T& min // değer yazmak için bir değişken
  );
```
### Parametreler

&min

[out] Minimum değerin yazılacağı değişken.

#### Dönen Değer

# <span id="page-4185-0"></span>**TryGetMax**

Sıralı kümeden maksimum öğeyi alır.

```
bool TryGetMax(
  T& max // değer yazmak için bir değişken
  );
```
### Parametreler

&max

[out] Maksium değerin yazılacağı değişken.

#### Dönen Değer

# <span id="page-4186-0"></span>**CopyTo**

Sıralı setteki tüm öğeleri, belirtilen indeksteki belirtilen diziye kopyalar.

```
int CopyTo(
  T& dst_array[], // yazı için bir dizi
  const int dst_start=0 // yazmak için başlangıç indeksi
  );
```
### Parametreler

&dst\_array[]

[out] Kümenin elemanlarının yazılacağı bir dizi.

dst start=0

[in] Kopyalamanın başladığı dizideki bir indeks.

#### Dönen Değer

Kopyalanan öğelerin sayısını döndürür.

# <span id="page-4187-0"></span>Clear

4188

Sıralı bir kümeden tüm öğeleri kaldırır.

void Clear();

## <span id="page-4188-0"></span>Remove

Belirtilen öğenin varlığını, sıralanmış kümeden kaldırır.

```
bool Remove(
  T item // öğe değeri
  );
```
### Parametreler

item

[in] Silinecek öğenin değeri.

#### Dönen Değer

4190

**MOL5** 

# <span id="page-4189-0"></span>**ExceptWith**

Geçerli koleksiyon ile geçmiş bir koleksiyonun (dizi) arasındaki farkı üretir. Belirtilen koleksiyonda (dizi) bulunan tüm öğeleri geçerli koleksiyonundan (dizi) kaldırır.

ICollection<T> arabirimini uygulayan koleksiyonla çalışmak için bir versiyon.

```
void ExceptWith(
  ICollection<T>* collection // koleksiyon
  );
```
Bir dizi ile çalışmak için bir versiyon.

```
void ExceptWith(
  T& array[] \sqrt{4} dizi
  );
```
#### Parametreler

\*collection

[in] Geçerli sıralı setten hariç tutlacak bir koleksiyon.

&collection[]

[in] Geçerli sıralı setten hariç tutalacak bir dizi.

#### Not

**MOL5** 

## <span id="page-4190-0"></span>IntersectWith

Geçerli koleksiyonun kesişme işlemini ve geçmiş koleksiyonu (dizi) üretir. Geçerli koleksiyonu yalnızca belirtilen koleksiyonda (dizi) bulunan öğeleri içerecek şekilde değiştirir.

ICollection<T> arabirimini uygulayan koleksiyonla çalışmak için bir versiyon.

```
void IntersectWith(
  ICollection<T>* collection // koleksiyon
  );
```
Bir dizi ile çalışmak için bir versiyon.

```
void IntersectWith(
  T& array[] \sqrt{4} dizi
  );
```
#### Parametreler

\*collection

[in] Geçerli küme ile kesişecek bir koleksiyon.

&collection[]

[in] Geçerli küme ile kesişecek bir dizi.

#### Not

4192

**MOL5** 

# <span id="page-4191-0"></span>SymmetricExceptWith

Geçerli koleksiyon ile geçmiş bir koleksiyon (dizi) arasındaki simetrik farkın operasyonunu üretir. Geçerli koleksiyonu, yalnızca kaynak nesnede veya belirtilen koleksiyonda (dizilim) bulunan öğeleri içerecek şekilde değiştirir, ancak her ikisini birden değiştirmez.

ICollection<T> arabirimini uygulayan koleksiyonla çalışmak için bir versiyon.

```
void SymmetricExceptWith(
  ICollection<T>* collection // koleksiyon
  );
```
Bir dizi ile çalışmak için bir versiyon.

```
void SymmetricExceptWith(
  T& array[] \sqrt{4} dizi
  );
```
#### Parametreler

\*collection

[in] Simetrik bir fark üretmek için bir koleksiyon.

&collection[]

[in] Simetrik bir fark üretmek için bir dizi.

#### Not

## <span id="page-4192-0"></span>UnionWith

4193

Geçerli koleksiyonun ve geçmiş bir koleksiyonun (dizi) birleşimini üretir. Belirtilen koleksiyon (dizi) öğelerinden eksik olanı geçerli koleksiyona (dizi) ekler.

ICollection<T> arabirimini uygulayan koleksiyonla çalışmak için bir versiyon.

```
void UnionWith(
  ICollection<T>* collection // koleksiyon
  );
```
Bir dizi ile çalışmak için bir versiyon.

```
void UnionWith(
  T& array[] \sqrt{4} dizi
  );
```
#### Parametreler

\*collection

[in] Mevcut kümenin birleşeceği bir koleksiyon.

&collection[]

[in] Geçerli kümenin birleşeceği bir dizi.

#### Not

MOI 5

## <span id="page-4193-0"></span>IsProperSubsetOf

Geçerli sıralı setin belirtilen koleksiyon veya dizinin doğru bir alt kümesi olup olmadığını belirler.

ICollection<T> arabirimini uygulayan koleksiyonla çalışmak için bir versiyon.

```
bool IsProperSubsetOf(
   ICollection<T>* collection // ilişkiyi belirlemek için bir koleksiyon
  );
```
Bir dizi ile çalışmak için bir versiyon.

```
bool IsProperSubsetOf(
  T& array[] // ilişkiyi belirlemek için bir dizi
  );
```
#### Parametreler

```
*collection
```
[in] İlişkiyi belirlemek için bir koleksiyon.

&collection[]

[in] İlişkiyi belirlemek için bir dizi.

#### Dönen Değer

Eğer geçerli sıralı set bir uygun alt küme ise true, aksi halde false döndürür.

# <span id="page-4194-0"></span>IsProperSupersetOf

Geçerli sıralı kümenin belirtilen koleksiyon veya dizinin doğru bir üst kümesi olup olmadığını belirler.

ICollection<T> arabirimini uygulayan koleksiyonla çalışmak için bir versiyon.

```
bool IsProperSupersetOf(
   ICollection<T>* collection // ilişkiyi belirlemek için bir koleksiyon
  );
```
Bir dizi ile çalışmak için bir versiyon.

```
bool IsProperSupersetOf(
  T& array[] // ilişkiyi belirlemek için bir dizi
  );
```
#### Parametreler

```
*collection
```
[in] İlişkiyi belirlemek için bir koleksiyon.

&collection[]

[in] İlişkiyi belirlemek için bir dizi.

#### Dönen Değer

Returns true if the current sorted set is a proper superset, or false otherwise.

## <span id="page-4195-0"></span>**IsSubsetOf**

Geçerli sıralı kümenin belirtilen koleksiyon veya dizinin alt kümesi olup olmadığını belirler.

ICollection<T> arabirimini uygulayan koleksiyonla çalışmak için bir versiyon.

```
bool IsSubsetOf(
   ICollection<T>* collection // ilişkiyi belirlemek için bir koleksiyon
  );
```
Bir dizi ile çalışmak için bir versiyon.

```
bool IsSubsetOf(
  T& array[] // ilişkiyi belirlemek için bir dizi
  );
```
#### Parametreler

- \*collection
	- [in] İlişkiyi belirlemek için bir koleksiyon.

&collection[]

[in] İlişkiyi belirlemek için bir dizi.

#### Dönen Değer

Geçerli sıralı küme bir alt küme ise true, aksi halde false döndürür.

4197

## <span id="page-4196-0"></span>**IsSupersetOf**

Geçerli sıralı kümenin belirtilen koleksiyon veya dizinin üst kümesi olup olmadığını belirler.

ICollection<T> arabirimini uygulayan koleksiyonla çalışmak için bir versiyon.

```
bool IsSupersetOf(
   ICollection<T>* collection // ilişkiyi belirlemek için bir koleksiyon
  );
```
Bir dizi ile çalışmak için bir versiyon.

```
bool IsSupersetOf(
  T& array[] // ilişkiyi belirlemek için bir dizi
  );
```
#### Parametreler

- \*collection
	- [in] İlişkiyi belirlemek için bir koleksiyon.

&collection[]

[in] İlişkiyi belirlemek için bir dizi.

#### Dönen Değer

Geçerli sıralı küme bir üst küme ise true, aksi halde false döndürür.

# <span id="page-4197-0"></span>**Overlaps**

4198

Geçerli sıralı kümenin belirtilen koleksiyon veya diziyle çakışıp çakmadığını belirler.

ICollection<T> arabirimini uygulayan koleksiyonla çalışmak için bir versiyon.

```
bool Overlaps(
  ICollection<T>* collection // karşılaştırmak için bir koleksiyon
  );
```
Bir dizi ile çalışmak için bir versiyon.

```
bool Overlaps(
  T& array[] \frac{1}{2} // karşılaştırmak için bir dizi
  );
```
#### Parametreler

```
*collection
```
[in] Çakışmayı belirlemek için bir koleksiyon.

&collection[]

[in] Çakışmayı belirlemek için bir dizi.

#### Dönen Değer

Geçerli sıralı küme ve bir koleksiyon veya bir dizi çakışırsa true, aksi halde false döndürür.

## <span id="page-4198-0"></span>**SetEquals**

4199

Geçerli sıralı kümenin belirtilen koleksiyon veya dizinin tüm öğelerini içerip içermediğini belirler.

ICollection<T> arabirimini uygulayan koleksiyonla çalışmak için bir versiyon.

```
bool SetEquals(
  ICollection<T>* collection // karşılaştırmak için bir koleksiyon
  );
```
Bir dizi ile çalışmak için bir versiyon.

```
bool SetEquals(
  T& array[] \sqrt{2} karşılaştırmak için bir dizi
  );
```
#### Parametreler

\*collection

[in] Öğeleri karşılaştırmak için bir koleksiyon.

&collection[]

[in] Öğeleri karşılaştırmak için bir dizi.

#### Dönen Değer

Geçerli sıralı küme belirtilen koleksiyon veya dizinin tüm öğelerini içeriyorsa true, aksi halde false döndürür.

4200

## <span id="page-4199-0"></span>GetViewBetween

Geçerli sıralı setten, minimum ve maksimum değerlerle belirtilen bir altkümeyi alır.

```
bool GetViewBetween(
  T& array[], // yazmak için bir dizi
  T lower_value, // minimum değer
  T upper_value // maksimum değer
  );
```
#### Parametreler

&array[]

[out] Alt küme yazmak için bir dizi.

lower\_value

[in] Aralığın minimum değeri.

upper\_value

[in] Aralığın maksimum değeri.

#### Dönen Değer

4201

## <span id="page-4200-0"></span>**GetReverse**

Geçerli sıralı kümenin bir kopyasını alır; burada tüm öğeler ters sırayla düzenlenir.

```
bool GetReverse(
  T& array[] // yazmak için bir dizi
  );
```
### Parametreler

&array[] [out] Yazmak için bir dizi.

Dönen Değer

## CStack<T>

CStack<T>, ICollection<T> arayüzünü uygulayan jenerik bir sınıftır.

## Tanım

4202

CStack <T> sınıfı, LIFO (son giren ilk çıkar) ilkesinde çalışan T türü verinin bir dinamik koleksiyonudur.

## Deklarasyon

```
template<typename T>
class CStack : public ICollection<T>
```
### Başlık

#include <Generic\Stack.mqh>

## Inheritance Hiyerarşisi

**[ICollection](#page-3995-0)** 

**CStack** 

## Sınıf Metodları

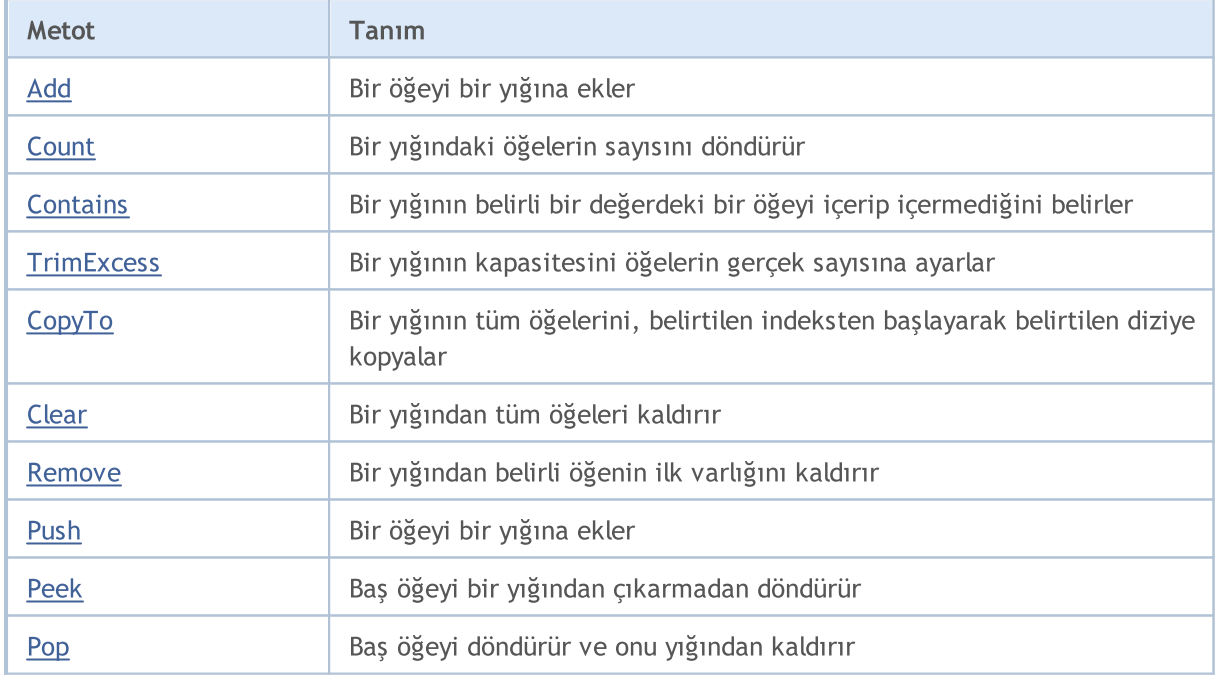

# <span id="page-4202-0"></span>Add

Yığına bir öğeyi ekler.

```
bool Add(
  T value // öğenin değeri
  );
```
### Parametreler

value

[in] Eklenecek öğenin değeri

## Dönen Değer

## <span id="page-4203-0"></span>**Count**

4204

Bir yığındaki öğelerin sayısını döndürür.

int Count();

#### Dönen Değer

Öğelerin sayısını döndürür.

# <span id="page-4204-0"></span>**Contains**

Bir yığının belirli bir değerdeki bir öğeyi içerip içermediğini belirler.

```
bool Contains(
  T item // arama değeri
  );
```
### Parametreler

item

[in] Aranan değer.

### Dönen Değer

Eğer belirli bir değerdeki bir öğe bir yığında bulunursa true, aksi halde false döndürür.

MQL5

## <span id="page-4205-0"></span>**TrimExcess**

Bir yığının kapasitesini gerçek öğe sayısına ayarlar ve böylece kullanılmayan belleği boşa çıkarır.

void TrimExcess();

# <span id="page-4206-0"></span>**CopyTo**

Bir yığının tüm elemanlarını, belirtilen indeksten başlayarak belirtilen diziye kopyalar.

```
int CopyTo(
  T& dst_array[], // yazmak için bir dizi
  const int dst_start=0 // yazmak için başlangıç indeksi
  );
```
### Parametreler

&dst\_array[]

[out] Yığın öğelerinin yazılacağı bir dizi.

dst start=0

[in] Kopyalamanın başladığı dizideki bir indeks.

#### Dönen Değer

Kopyalanan öğelerin sayısını döndürür.

# <span id="page-4207-0"></span>Clear

4208

Bir yığından tüm öğeleri kaldırır.

void Clear();

## <span id="page-4208-0"></span>Remove

Bir yığından belirli bir öğenin ilk varlığını kaldırır.

```
bool Remove(
  T item // öğe değeri
  );
```
## Parametreler

item

[in] Silinecek öğenin değeri.

#### Dönen Değer

## <span id="page-4209-0"></span>Push

Yığına bir öğeyi ekler.

```
bool Push(
  T value // eklenecek öğe
  );
```
### Parametreler

value

[in] Eklenecek öğe.

## Dönen Değer

Başarılı olduğunda true, aksi halde false döndürür.

MOL5

# <span id="page-4210-0"></span>Peek

4211

Bir yığından baş öğeyi kaldırmaksızın döndürür.

T Peek();

## Dönen Değer

Baş öğeyi döndürür.

# <span id="page-4211-0"></span>Pop

4212

Bir yığından baş öğeyi döndürür ve onu döndürür.

T Pop();

## Dönen Değer

Baş öğeyi döndürür.
**MOL5** 

# ArrayBinarySearch

Öğeleri karşılaştırmak için IComparable <T> arayüzünü kullanarak artan sıralı bir boyutlu bir dizide belirtilen değeri arar.

```
template<typename T>
int ArrayBinarySearch(
 T& array[], \frac{1}{2} // arama için bir dizi
  const int start_index, // başlangıç indeksi
  const int count, // arama aralığı
  T value, // arama değeri
  IComparer<T>* comparer // karşılaştırmak için arayüz
  );
```
#### Parametreler

&array[]

[out] Aranacak dizin.

#### value

[in] Aranan değer.

\*comparer

[in] Bir arayüz öğeleri karşılaştırmak için.

```
start index
```
[in] Aramanın başladığı başlangıç dizisi.

#### count

[in] Arama aralığının uzunluğu

#### Dönen Değer

Bulunan öğrenin dizinini döndürür. Arama değeri bulunamazsa, değeri en yakın olan en küçük öğenin dizinini döndürür.

# ArrayIndexOf

Tek boyutlu bir dizideki bir değerin ilk ortaya çıkışını arar.

```
template<typename T>
int ArrayIndexOf(
 T& array[], // arama için bir dizi
 T value, // arama değeri
 const int start_index, // başlangıç indeksi
  const int count // arama aralığı
  );
```
### Parametreler

&array[] [out] Aranacak dizin.

value

```
[in] Aranan değer.
```
#### start\_index

[in] Aramanın başladığı başlangıç dizisi.

count

[in] Arama aralığının uzunluğu

### Dönen Değer

İlk bulunan öğenin dizinini döndürür. Eğer değer bulunmazsa -1 değeri döner.

# ArrayLastIndexOf

Tek boyutlu bir dizideki bir değerin son ortaya çıkışını arar.

```
template<typename T>
int ArrayLastIndexOf(
  T& array[], // arama için bir dizi
 T value, // arama değeri
 const int start_index, // başlangıç indeksi
  const int count // arama aralığı
  );
```
### Parametreler

&array[] [out] Aranacak dizin.

value

[in] Aranan değer.

start\_index

[in] Aramanın başladığı başlangıç dizisi.

count

[in] Arama aralığının uzunluğu

#### Dönen Değer

En son bulunan öğenin dizinini döndürür. Eğer değer bulunmazsa -1 değeri döner.

# ArrayReverse

Tek boyutlu bir dizideki öğelerin sırasını değiştirir.

```
template<typename T>
bool ArrayReverse(
  T& array[], // kaynak dizin
  const int start_index, 1/ başlangıç indeksi
  const int count // öğelerin sayısı
  );
```
### Parametreler

&array[]

[out] Kaynak dizin.

start\_index

[in] Başlangıç indeksi.

count

[in] İşleme katılan dizi öğelerinin sayısı.

### Dönen Değer

Başarılı olduğunda true, aksi halde false döndürür.

# **Compare**

İki değeri karşılaştırır; bunlardan biri "diğerinden büyük, küçük veya eşittir".

```
İki bool değerini karşılaştırmak için bir versiyon.
```

```
int Compare(
 const bool x, // ilk değer
  const bool y // ikinci değer
  );
```
İki char değerini karşılaştırmak için bir versiyon.

```
int Compare(
 const char x, // ilk değer
  const char y // ikinci değer
  );
```
İki uchar değerini karşılaştırmak için bir versiyon.

```
int Compare(
 const uchar x, // ilk değer
  const uchar y // ikinci değer
  );
```
İki short değeri karşılaştırmak için bir versiyon.

```
int Compare(
 const short x, // ilk değer
  const short y // ikinci değer
  );
```
İki ushort değeri karşılaştırmak için bir versiyon.

```
int Compare(
 const ushort x, // ilk değer
  const ushort y // ikinci değer
  );
```
İki color değeri karşılaştırmak için bir versiyon.

```
int Compare(
  const color x, // ilk değer
  const color y // ikinci değer
  );
```
İki int değeri karşılaştırmak için bir versiyon.

```
int Compare(
  const int x, \frac{1}{x} // ilk değer
  const int y // ikinci değer
  );
```
İki uint değeri karşılaştırmak için bir versiyon.

```
int Compare(
 const uint x, // ilk değer
  const uint y // ikinci değer
  );
```
İki datetime değeri karşılaştırmak için bir versiyon.

```
int Compare(
  const datetime x, // ilk değer
  const datetime y // ikinci değer
  );
```
İki long değeri karşılaştırmak için bir versiyon.

```
int Compare(
  const long x, // ilk değer
  const long y // ikinci değer
  );
```
İki ulong değeri karşılaştırmak için bir versiyon.

```
int Compare(
 const ulong x, // ilk değer
  const ulong y // ikinci değer
  );
```
İki float değeri karşılaştırmak için bir versiyon.

```
int Compare(
 const float x, // ilk değer
  const float y // ikinci değer
  );
```
İki double değeri karşılaştırmak için bir versiyon.

```
int Compare(
 const double x, // ilk değer
  const double y // ikinci değer
  );
```
İki string değeri karşılaştırmak için bir versiyon.

```
int Compare(
 const string x, // ilk değer
  const string y // ikinci değer
  );
```
Diğer türdeki iki değeri karşılaştırmak için bir versiyon.

```
template<typename T>
int Compare(
```
4218

# Standart Kütüphane

# MOL<sub>5</sub>

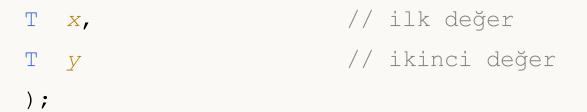

#### Parametreler

x

[in] İlk değer

```
y
```
[in] İkinci değer

### Dönen Değer

İki karşılaştırılan değerin oranını ifade eden bir sayı döndürür:

- · Eğer sonuç sıfırdan küçükse, x küçüktür y den (x<y)
- · Eğer sonuç sıfıra eşitse, x eşittir y ye (x=y)
- · Eğer sonuç sıfırdan büyükse, x büyüktür y den (x>y)

## Not

Eğer T türü, IComparable <T> arabirimini uygulayan bir nesne ise, nesneler Compare yöntemine göre karşılaştırılacaktır. Bütün diğer durumlarda sıfır döndürür.

# Equals

Eşitlik için iki değeri karşılaştırır.

```
template<typename T>
bool Equals(
  T x, // ilk değer
  T y // ikinci değer
  );
```
# Parametreler

x

[in] İlk değer

y

[in] İkinci değer

# Dönen Değer

Nesneler eşitse true, aksi halde false döndürür.

Not

Eğer T türü IEqualityComparable<T> arayüzünü uygulayan bir nesne ise, sonrasında nesneler Equals karşılaştırma metoduna göre karşılaştırılacaktır. Eşitlik için standart karşılaştırma diğer bütün durumlarda kullanılır.

# **GetHashCode**

Hash kodun değerini hesaplar.

Bool türü ile çalışmak için bir versiyon.

```
int GetHashCode(
  const bool value // değer
  );
```
Char türü ile çalışmak için bir versiyon.

```
int GetHashCode(
  const char value // değer
  );
```
uchar türü ile çalışmak için bir versiyon.

```
int GetHashCode(
  const uchar value // değer
  );
```
short türü ile çalışmak için bir versiyon.

```
int GetHashCode(
  const short value // değer
  );
```
ushort türü ile çalışmak için bir versiyon.

```
int GetHashCode(
  const ushort value // değer
  );
```
color türü ile çalışmak için bir versiyon.

```
int GetHashCode(
  const color value // değer
  );
```
int türü ile çalışmak için bir versiyon.

```
int GetHashCode(
  const int value // değer
  );
```
unit türü ile çalışmak için bir versiyon.

```
int GetHashCode(
  const uint value // değer
  );
```
datetime türü ile çalışmak için bir versiyon.

int GetHashCode(

4221

MOI

const datetime value // değer );

long türü ile çalışmak için bir versiyon.

```
int GetHashCode(
  const long value // değer
  );
```
ulong türü ile çalışmak için bir versiyon.

```
int GetHashCode(
  const ulong value // değer
  );
```
float türü ile çalışmak için bir versiyon.

```
int GetHashCode(
  const float value // değer
  );
```
double türü ile çalışmak için bir versiyon.

```
int GetHashCode(
  const double value // değer
  );
```
string türü ile çalışmak için bir versiyon.

```
int GetHashCode(
  const string value // değer
  );
```
Diğer türlerle çalışmak için bir versiyon.

```
template<typename T>
int GetHashCode(
  T value \sqrt{2} değer
  );
```
### Parametreler

value

[in] Hash kodunu almak istediğiniz değer.

### Dönen Değer

Hash kodu döndürür.

### Not

Eğer T türü IEqualityComparable<T> arayüzünü uygulayan bir nesne ise, sonrasında hash kodu, onun HashCode metoduna dayanarak alınacaktır. Diğer bütün durumlarda hash kod In all other cases, hash kod value türünün değeri olarak hesaplanacaktır.

# Dosya İşlemleri

Bu bölüm, dosya işlemi sınıfları ile çalışmanın teknik detaylarını ve MQL5 Standart Kütüphanesinin ilgili kısımları için gereken açıklamaları içermektedir.

Dosya işlem sınıfları, dosya gidi/çıktı işlemlerini içeren uygulamalar geliştirirken zaman kazandıracaktır.

MQL5 Standart Kütüphanesinin dosya işlem sınıfları terminalin Include\Files çalışma klasöründe yer almaktadır.

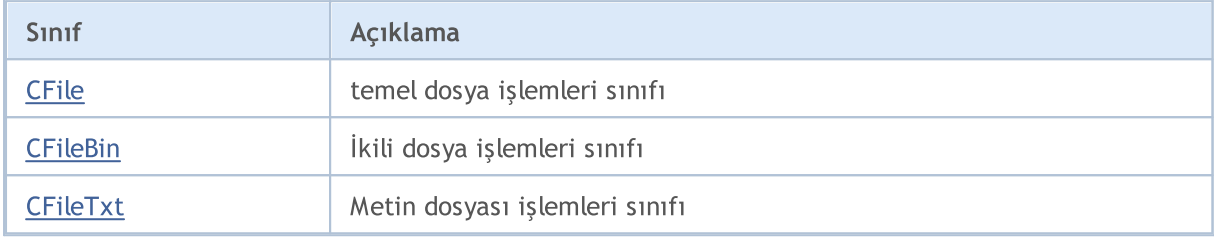

# <span id="page-4224-0"></span>**CFile**

CFile sınıfı; CFileBin ve CFileTxt sınıfları için bir temel sınıftır.

# Açıklama

CFile sınıfı, soyundan gelen sınıflar için MQL5 API dosya ve klasör işlemlerine kolay erişim sağlar.

# Bildirim

class CFile: public CObject

# Başlık

#include <Files\File.mqh>

# Kalıtım hiyerarşisi

# **[CObject](#page-3586-0)**

CFile

İlk nesil

[CFileBin](#page-4249-0), CFilePipe, [CFileTxt](#page-4280-0)

# Sınıf Yöntemleri

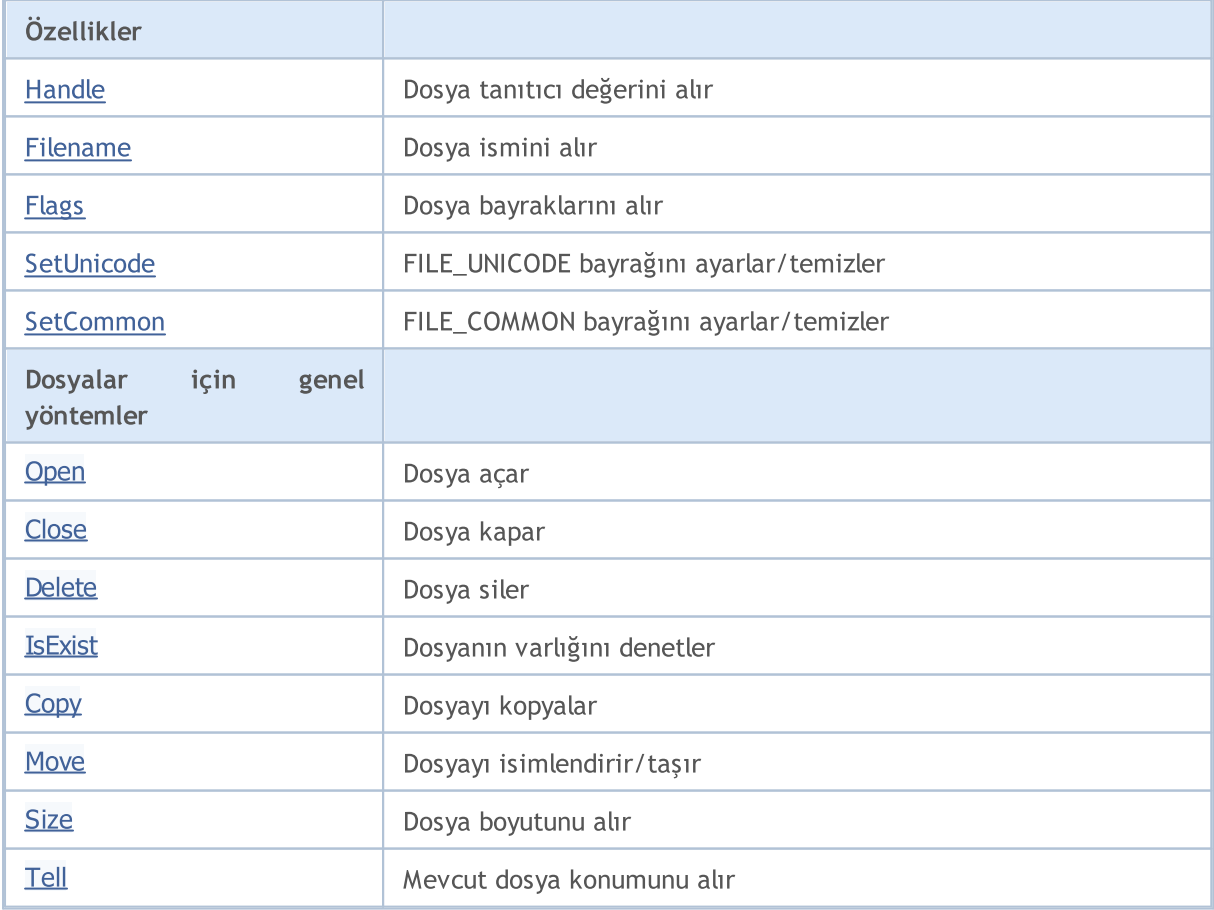

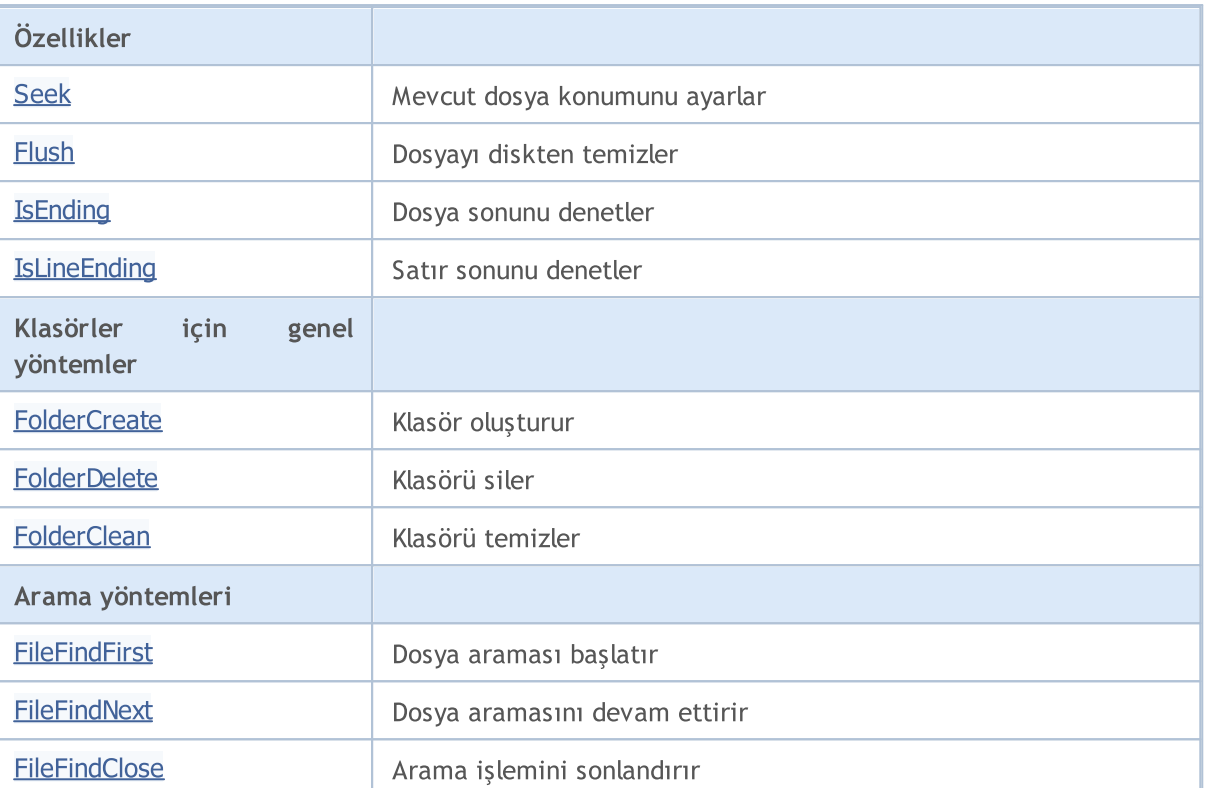

# Sınıftan türetilen yöntemler CObject

Prev, Prev, Next, Next, [Save,](#page-3593-0) [Load](#page-3595-0), [Type](#page-3597-0), [Compare](#page-3591-0)

MQL5

# <span id="page-4226-0"></span>Handle

4227

Açılmış dosyanın tanıtıcı değerini alır.

int Handle()

# Dönüş değeri

Sınıf örneğine atanan açılmış dosyanın tanıtıcı değeri. Atanmış bir dosya yoksa -1 dönüşü yapar.

# <span id="page-4227-0"></span>FileName

4228

Açılmış dosyanın ismini alır.

string FileName()

# Dönüş değeri

Sınıf örneğine atanan açılmış dosyanın ismi. Atanmış bir dosya yoksa "" dönüşü yapar.

# <span id="page-4228-0"></span>Flags

4229

Açılmış dosyanın bayrağını alıır alır.

int Flags()

# Dönüş değeri

Sınıf örneğine atanan açılmış dosyanın bayrağı.

# <span id="page-4229-0"></span>**SetUnicode**

FILE\_UNICODE bayrağını ayarlar/temizler.

```
void SetUnicode(
  bool unicode // Yeni bayrak değeri
  )
```
# Parametreler

unicode

[in] FILE\_UNICODE bayrağının yeni değeri.

Not

Dizgi işlemlerinin sonucu FILE\_UNICODE bayrağına bağlıdır. Değer 'false' ise, ANSI kodlaması (bir bitlik semboller) kullanılır. Bayrak ayarlanmışsa UNICODE kodlaması kullanılır (iki bitlik semboller). Dosya zaten açılmış durumdaysa bayrak değiştirilemez.

# <span id="page-4230-0"></span>**SetCommon**

FILE\_COMMON bayrağını ayarlar/temizler.

```
void SetCommon(
  bool common // Yeni bayrak değeri
  )
```
# Parametreler

common

```
[in] FILE_COMMON bayrağının yeni değeri.
```
Not

FILE\_UNICODE bayrağı mevcut çalışma klasörünü gösterir. Değer 'false' ise, mevcut çalışma klasörü olarak yerel terminal klasörü kullanılır. Değer 'true' ise, mevcut çalışma klasörü olarak genel klasör kullanılır. Dosya zaten açılmış durumdaysa bayrak değiştirilemez.

# <span id="page-4231-0"></span>**Open**

Belirtilen dosyayı açar ve açma işlemi başarılı ise dosyayı sınıf örneğine atar.

```
int Open(
 const string file_name, // Dosya ismi
  int flags, \frac{f \log n}{n} // Bayraklar
  short delimiter=9 // Ayraç
  )
```
# Parametreler

file name

[in] Açılacak dosyanın ismi.

flags

[in] Dosya açma bayrakları.

delimiter=9

[in] CSV dosya ayraçları.

# Dönüş değeri

Açılan dosyanın tanıtıcı değeri.

### Not

# <span id="page-4232-0"></span>**Close**

4233

Sınıf örneğine atanan dosyayı kapatır.

void Close()

# <span id="page-4233-0"></span>Delete

Sınıf örneğine atanan dosyayı siler.

```
void Delete()
```
# **Delete**

Belirtilen dosyayı siler.

```
void Delete(
  const string file_name // Dosya ismi
  )
```
# Parametreler

file name

[in] Silinecek dosya ismi.

# Not

# <span id="page-4234-0"></span>IsExist

Dosyanın varlığını denetler

```
bool IsExist(
  const string file_name // Dosya ismi
  )
```
# Parametreler

file\_name

[in] Denetlenecek dosyanın ismi.

# Dönüş değeri

Dosya mevcutsa 'true'.

# <span id="page-4235-0"></span>**Copy**

Dosya kopyalar.

```
bool Copy(
  const string src_name, 1/ Kaynak dosya ismi
  int src\_flag, // Bayrak
  const string dst_name, // Kopya dosyanın ismi
  int dst flags // Bayraklar
  )
```
### Parametreler

src\_name

[in] Kopyalanacak dosya.

src\_flag

[in] Kopyalanacak dosyanın bayrakları (sadece FILE\_COMMON kullanılır).

dst\_name

[in] Kopya dosyanın ismi.

dst\_flags

[in] Kopya dosyanın bayrakları (sadece FILE\_REWRITE ve FILE\_COMMON kullanılır).

## Dönüş değeri

Başarılı ise 'true', dosya kopyalanamamışsa 'false'.

# <span id="page-4236-0"></span>**Move**

Renames/moves file.

```
bool Move(
  const string src_name, 1/ Kaynak dosya ismi
  int src\_flag, // Bayrak
  const string dst_name, // Kopya dosyanın ismi
  int dst flags // Bayraklar
  )
```
# Parametreler

src\_name

[in] Taşınacak dosyaın ismi.

```
src_flag
```
[in] Kopyalanacak dosyanın bayrakları (sadece FILE\_COMMON kullanılır).

dst\_name

[in] Kopya dosyanın ismi.

dst\_flags

[in] Kopya dosyanın bayrakları (sadece FILE\_REWRITE ve FILE\_COMMON kullanılır).

## Dönüş değeri

Başarılı ise 'true', dosya taşınamazsa 'false'.

# <span id="page-4237-0"></span>Size

4238

Bayt cinsinden dosya boyutunu alır.

```
ulong Size()
```
# Dönüş değeri

Bayt cinsinden dosya boyutu. Atanmış bir dosya yoksa ULONG\_MAX dönüşü yapar.

# <span id="page-4238-0"></span>Tell

4239

Mevcut dosya konumunu alır.

ulong Tell()

# Dönüş değeri

Mevcut dosya konumu. Atanmış bir dosya yoksa ULONG\_MAX dönüşü yapar.

# <span id="page-4239-0"></span>Seek

Mevcut dosya konumunu ayarlar.

```
void Seek(
 long offset, / konum
  ENUM_FILE_POSITION origin // kaynak
  )
```
# Parametreler

offset

[in] Bayt cinsinden dosya konumu (negatif olabilir).

origin

[in] Konum kaynağı.

# Dönüş değeri

Başarılı ise 'true', dosya konumu değişmediyse 'false'.

# <span id="page-4240-0"></span>Flush

4241

Dosyanın tüm girdi/çıktı tamponlarının verilerini diskten temizler.

void Flush()

# <span id="page-4241-0"></span>IsEnding

4242

Dosya sonunu denetler. Dosya okuma işlemi sırasında kullanılır.

```
bool IsEnding()
```
#### Dönüş değeri

Okuma veya bulma işleminin ardından, dosya sonu başarıldıysa 'true' dönüşü yapar.

# <span id="page-4242-0"></span>IsLineEnding

Satır sonu için dosyayı denetler. Dosya okuma işlemi sırasında kullanılır.

bool IsLineEnding()

### Dönüş değeri

Txt veya csv dosyası okuma işleminin (CR-LF karakterleri) ardından, satır sonu başarıldıysa 'true' dönüşü yapar.

# <span id="page-4243-0"></span>**FolderCreate**

Yeni klasör oluşturur.

```
bool FolderCreate(
  const string folder name // Klasör ismi
  )
```
# Parametreler

folder\_name

[in] Oluşturulacak klasörün ismi. FILE\_COMMON bayrağıyla tanımlanan klasörün bulunduğu adresi içerir.

### Dönüş değeri

Başarılı ise 'true', klasör oluşturulamadıysa 'false'.

#### Not

# <span id="page-4244-0"></span>FolderDelete

Belirtilen dosyayı siler.

```
bool FolderDelete(
  const string folder name // Klasör ismi
  )
```
# Parametreler

folder\_name

[in] Silinecek klasörün ismi. FILE\_COMMON bayrağıyla tanımlanan klasörün bulunduğu adresi içerir.

### Dönüş değeri

Başarılı ise 'true', klasör silinemediyse 'false'.

#### Not

# <span id="page-4245-0"></span>**FolderClean**

Belirtilen klasörü temizler.

```
bool FolderClean(
  const string folder name // Klasör ismi
  )
```
# Parametreler

folder\_name

[in] Silinecek klasörün ismi. FILE\_COMMON bayrağıyla tanımlanan klasörün bulunduğu adresi içerir.

# Dönüş değeri

Başarılı ise 'true', dosya silinemediyse 'false'.

# Not

<span id="page-4246-0"></span>Belirtilen filtre ile arama başlatır.

```
int FileFindFirst(
  const string filter, \frac{1}{\sqrt{2}} // Arama filtresi
  string& file name // Dizgi referansı
   )
```
## Parametreler

filter

[in] Arama filtresi.

file name

[out] Bulunana ilk dosya için dizgi referansı.

# Dönüş değeri

Başarılı olması durumunda tanıtıcı değere dönüş yapar, bu değer FileFindNext kullanarak yapılacak yeni arama için veya – filtreye karşılık gelen hiçbir dosya yoksa – INVALID\_HANDLE dönüşü için kullanılabilir.

### Not

# <span id="page-4247-0"></span>FileFindNext

FileFindFirst() fonksiyonu ile başlatılan aramayı devam ettirir.

```
bool FileFindNext(
  int search_handle, // Arama işleyicisi<br>string& file_name // Bulunan bir sonr
                                    // Bulunan bir sonraki dosya için dizgi referansı
   )
```
# Parametreler

search handle

[in] FileFindFirst() yöntemiyle alınan arama işleyicisi.

file name

[in] Başarılı şekilde bulunan bir sonraki dosyanın ismi için dizgi referansı.

### Dönüş değeri

Başarılı ise 'true', filtreye karşılık gelen hiçbir dosya yoksa 'false'.
## <span id="page-4248-0"></span>FileFindClose

Arama işleyicisini kapatır.

```
void FileFindClose(
 int search_handle // Arama işleyicisi
 )
```
### Parametreler

search\_handle

[in] FileFindFirst() yöntemiyle alınan arama işleyicisi.

# **CFileBin**

CFileBin sınıfı, ikili dosyalara kolay erişim için tasarlanmıştır.

## Açıklama

CFileBin sınıfı, ikili dosyalara erişim sağlar.

## Bildirim

class CFileBin: public CFile

## Başlık

#include <Files\FileBin.mqh>

## Kalıtım hiyerarşisi

# **[CObject](#page-3586-0)**

**[CFile](#page-4224-0)** CFileBin

## Sınıf Yöntemleri

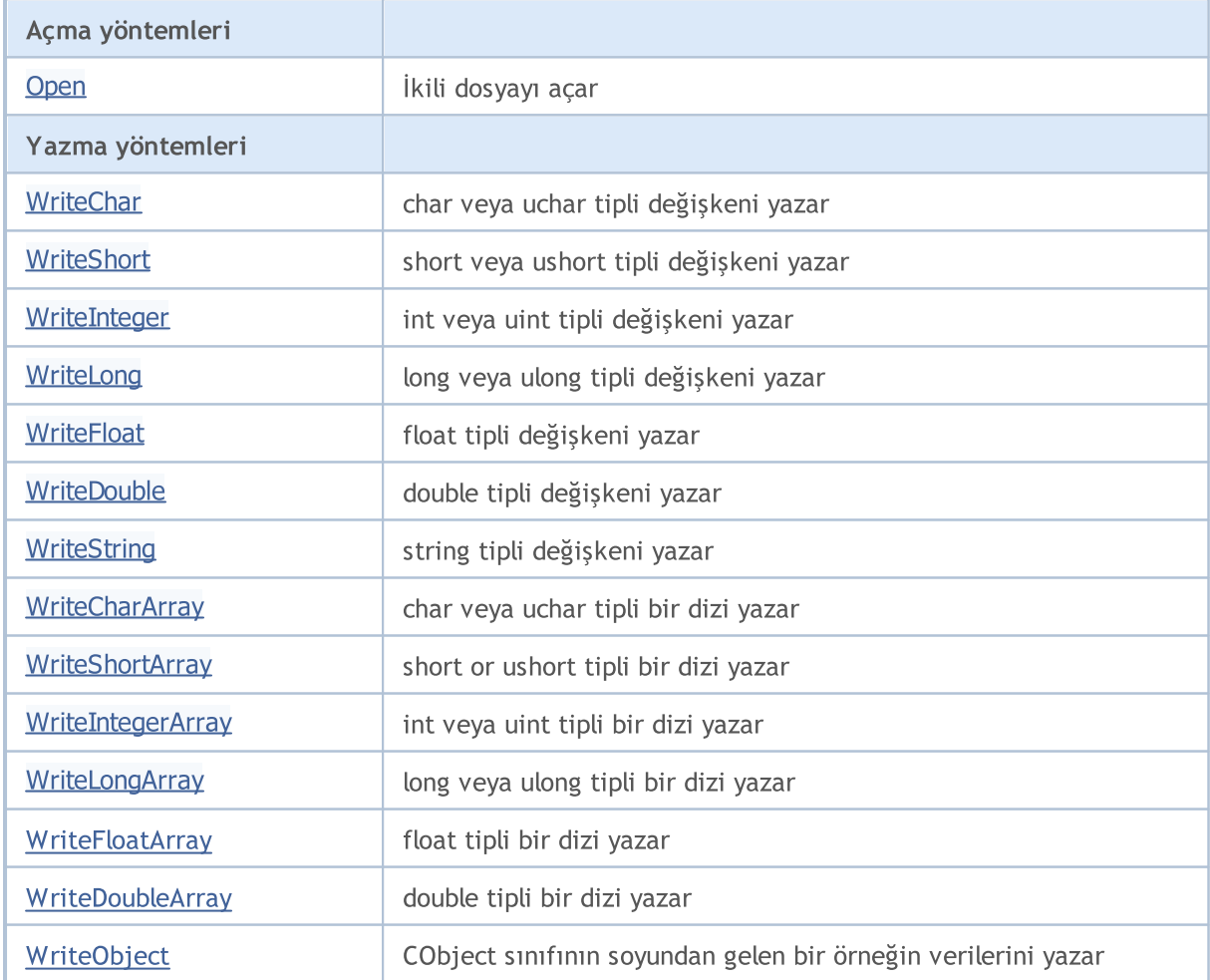

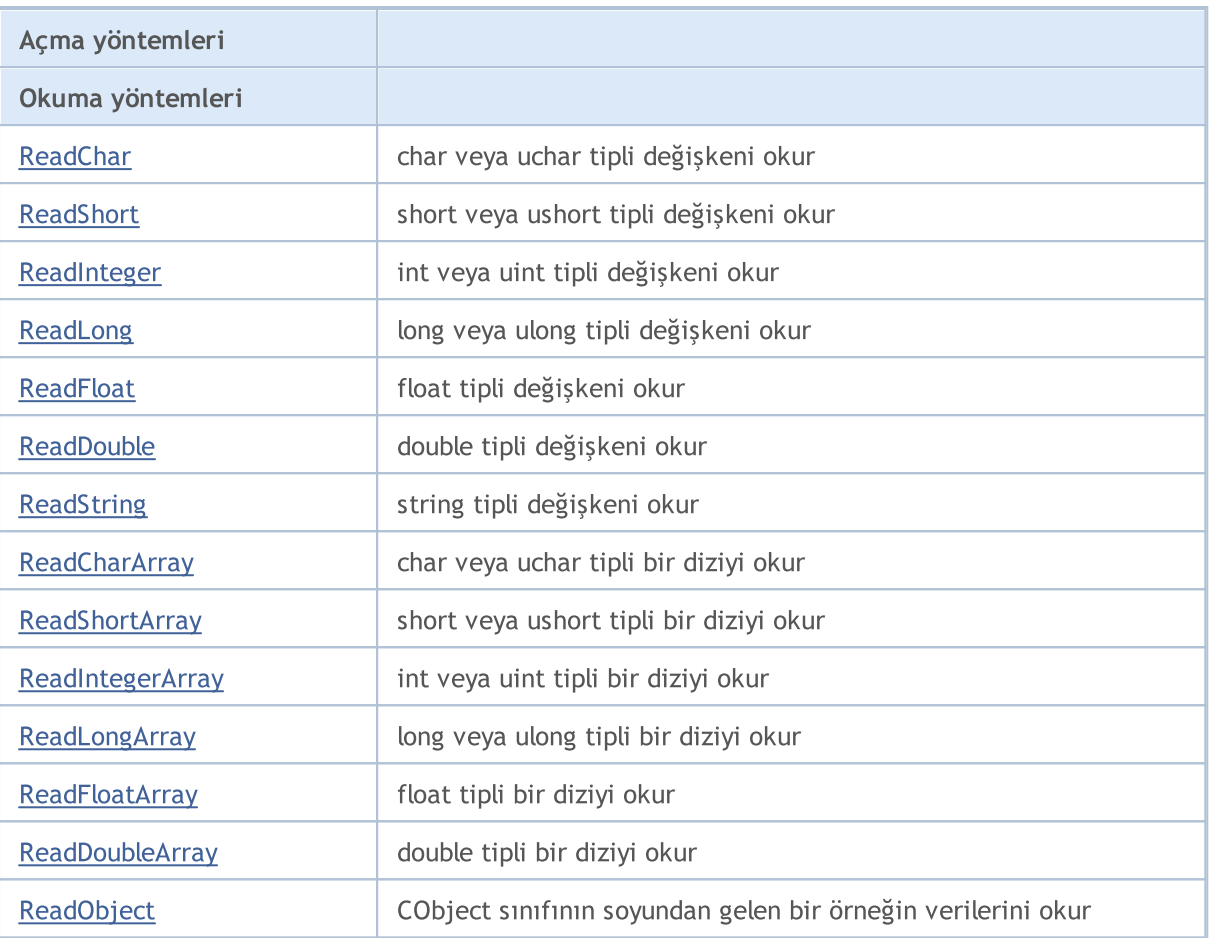

### Sınıftan türetilen yöntemler CObject

Prev, Prev, Next, Next, [Save,](#page-3593-0) [Load](#page-3595-0), [Type](#page-3597-0), [Compare](#page-3591-0)

### Sınıftan türetilen yöntemler CFile

[Handle](#page-4226-0), [FileName](#page-4227-0), [Flags](#page-4228-0), [SetUnicode](#page-4229-0), [SetCommon](#page-4230-0), [Open,](#page-4231-0) [Close](#page-4232-0), [Delete](#page-4233-0), [Size,](#page-4237-0) [Tell,](#page-4238-0) [Seek,](#page-4239-0) [Flush,](#page-4240-0) [IsEnding,](#page-4241-0) [IsLineEnding](#page-4242-0), [Delete,](#page-4233-0) [IsExist,](#page-4234-0) [Copy](#page-4235-0), [Move](#page-4236-0), [FolderCreate](#page-4243-0), [FolderDelete,](#page-4244-0) [FolderClean,](#page-4245-0) [FileFindFirst,](#page-4246-0) [FileFindNext](#page-4247-0), [FileFindClose](#page-4248-0)

# <span id="page-4251-0"></span>**Open**

Belirtilen ikili dosyayı açar ve açma işlemi başarılı ise dosyayı sınıf örneğine atar.

```
int Open(
const string file_name, // dosya ismi
 int flags // bayraklar
 )
```
## Parametreler

file\_name

[in] Açılacak dosyanın ismi.

flags

[in] Dosya açma bayrakları (FILE\_BIN bayrağının ayarlanması zorunludur).

### Dönüş değeri

Açılan dosyanın tanıtıcı değeri.

# <span id="page-4252-0"></span>**WriteChar**

char veya uchar tipli bir değişkeni dosyaya yazar.

```
uint WriteChar(
 char value // Değer
 )
```
## Parametreler

value

[in] Yazılacak değişken.

## Dönüş değeri

# <span id="page-4253-0"></span>WriteShort

short veya ushort tipli bir değişkeni dosyaya yazar.

```
uint WriteShort(
 short value // değer
 )
```
## Parametreler

value

[in] Yazılacak değişken.

## Dönüş değeri

# <span id="page-4254-0"></span>WriteInteger

int veya uint tipli bir değişkeni dosyaya yazar.

```
uint WriteInteger(
 int value // Değer
 )
```
## Parametreler

value

[in] Yazılacak değişken.

### Dönüş değeri

# <span id="page-4255-0"></span>WriteLong

long veya ulong tipli bir değişkeni dosyaya yazar.

```
uint WriteLong(
 long value // Değer
 )
```
### Parametreler

value

[in] Yazılacak değişken.

### Dönüş değeri

# <span id="page-4256-0"></span>**WriteFloat**

float tipli bir değişkeni dosyaya yazar.

```
uint WriteFloat(
 float value // Değer
 )
```
## Parametreler

value

[in] Yazılacak değişken.

## Dönüş değeri

# <span id="page-4257-0"></span>**WriteDouble**

double tipli bir değişkeni dosyaya yazar.

```
uint WriteDouble(
 double value // değer
 )
```
## Parametreler

value

[in] Yazılacak değişken.

## Dönüş değeri

# <span id="page-4258-0"></span>**WriteString**

string tipli bir değişkeni dosyaya yazar.

```
uint WriteString(
 const string value // Değer
 )
```
### Parametreler

value [in] Yazılacak dizgi

### Dönüş değeri

Yazılan baytların sayısı.

# **WriteString**

string tipli bir değişkeni dosyaya yazar.

```
uint WriteString(
const string value, // Değer
 int size // Boyut
 )
```
### Parametreler

value

[in] Yazılacak dizgi

### size

[in] Number of bytes to write.

### Dönüş değeri

# <span id="page-4259-0"></span>**WriteCharArray**

char veya uchar tipli değişkenlerden oluşan bir diziyi dosyaya yazar.

```
uint WriteCharArray(
char& array[], \sqrt{2} Dizinin referansı
 int start_item=0, // Başlangıç elemanı
 int items_count=-1 // Eleman sayısı
 )
```
### Parametreler

array[]

[in] Yazılacak dizi.

```
start_item=0
```
[in] Yazmaya başlanacak ilk elemanın indisi.

items\_count=-1

[in] Yazılacak elemanların sayısı (-1 : tüm dizi).

### Dönüş değeri

# <span id="page-4260-0"></span>**WriteShortArray**

short veya ushort tipli değişkenlerden oluşan bir diziyi dosyaya yazar.

```
uint WriteShortArray(
short& array[], \sqrt{2} Yazılacak dizi
 int start_item=0, // Başlangıç elemanı
 int items_count=-1 // Yazılacak elemanların sayısı
 )
```
#### Parametreler

array[]

[in] Yazılacak dizi.

```
start_item=0
```
[in] Yazmaya başlanacak ilk elemanın indisi.

items\_count=-1

[in] Yazılacak elemanların sayısı (-1 : tüm dizi).

### Dönüş değeri

# <span id="page-4261-0"></span>**WriteIntegerArray**

int veya uint tipli değişkenlerden oluşan bir diziyi dosyaya yazar.

```
uint WriteIntegerArray(
int& array[], \sqrt{2} Yazılacak dizi
 int start_item=0, // Başlangıç elemanı
 int items count=-1 // Yazılacak elemanların sayısı
 )
```
### Parametreler

array[]

[in] Yazılacak dizi.

```
start_item=0
```
[in] Yazmaya başlanacak ilk elemanın indisi.

items\_count=-1

[in] Yazılacak elemanların sayısı (-1 : tüm dizi).

### Dönüş değeri

# <span id="page-4262-0"></span>WriteLongArray

long veya ulong tipli değişkenlerden oluşan bir diziyi dosyaya yazar.

```
uint WriteLongArray(
 long& array[], \sqrt{2} Yazılacak dizi
 int start_item=0, // Başlangıç elemanı
 int items_count=-1 // Yazılacak elemanların sayısı
 )
```
### Parametreler

array[]

[in] Yazılacak dizi.

```
start_item=0
```
[in] Yazmaya başlanacak ilk elemanın indisi.

items\_count=-1

[in] Yazılacak elemanların sayısı (-1 : tüm dizi).

### Dönüş değeri

# <span id="page-4263-0"></span>**WriteFloatArray**

float tipli değişkenlerden oluşan bir diziyi dosyaya yazar.

```
uint WriteFloatArray(
 float& array[], \frac{1}{2} // Yazılacak dizi
 int start_item=0, // Başlangıç elemanı
 int items count=-1 // Yazılacak elemanların sayısı
 )
```
#### Parametreler

array[]

[in] Yazılacak dizi.

```
start_item=0
```
[in] Yazmaya başlanacak ilk elemanın indisi.

items\_count=-1

[in] Yazılacak elemanların sayısı (-1 : tüm dizi).

### Dönüş değeri

# <span id="page-4264-0"></span>WriteDoubleArray

double tipli değişkenlerden oluşan bir diziyi dosyaya yazar.

```
uint WriteDoubleArray(
double& array[], // Yazılacak dizi
 int start item=0, // Başlangıç elemanı
 int items_count=-1 // Yazılacak elemanların sayısı
 )
```
### Parametreler

array[]

[in] Yazılacak dizi.

```
start_item=0
```
[in] Yazmaya başlanacak ilk elemanın indisi.

items\_count=-1

[in] Yazılacak elemanların sayısı (-1 : tüm dizi).

### Dönüş değeri

# <span id="page-4265-0"></span>**WriteObject**

CObject sınıfının soyundan gelen bir örneğin verilerini dosyaya yazar.

```
bool WriteObject(
 CObject* object // Nesnenin referansı
 )
```
## Parametreler

object

[in] Okunacak olan – CObject sınıfının soyundan gelen – örneğin referansı.

### Dönüş değeri

# <span id="page-4266-0"></span>ReadChar

char veya uchar tipli değişkeni okur.

```
bool ReadChar(
 char& value // Hedef değişken
 )
```
## Parametreler

value

[in] char tipli hedef değişkeni.

Dönüş değeri

# <span id="page-4267-0"></span>ReadShort

Dosyadan short veya ushort tipli bir değişken okur.

```
bool ReadShort(
 short& value
 )
```
### Parametreler

value

[in] short veya ushort tipli hedef değişken.

### Dönüş değeri

# <span id="page-4268-0"></span>ReadInteger

Dosyadan int veya uint tipli bir değişken okur.

```
bool ReadInteger(
 int& value // hedef değişken
 )
```
## Parametreler

value

[in] int veya uint tipli hedef değişken.

### Dönüş değeri

# <span id="page-4269-0"></span>ReadLong

4270

Dosyadan, long veya ulong tipli bir değişken okur.

```
bool ReadLong(
 long& value
 )
```
## Parametreler

value

[in] long veya ulong tipli hedef değişken.

### Dönüş değeri

# <span id="page-4270-0"></span>**ReadFloat**

Dosyadan, float tipli bir değişkeni okur.

```
bool ReadFloat(
 float& value // Hedef değişken
 )
```
## Parametreler

value

[in] float tipli hedef değişken.

### Dönüş değeri

# <span id="page-4271-0"></span>ReadDouble

Dosyadan, double tipli bir değişken okur.

```
bool ReadDouble(
 double& value
 )
```
### Parametreler

value

[in] double tipli hedef değişken.

### Dönüş değeri

# <span id="page-4272-0"></span>ReadString

4273

Dosyadan string tipli bir değişken okur.

```
bool ReadString(
 string& value // Hedef dizgi
 )
```
## Parametreler

value

[in] string tipli hedef değişken.

### Dönüş değeri

Başarılı ise 'true', veri okunamadıysa 'false'.

## ReadString

Dosyadan string tipli bir değişken okur.

```
bool ReadString(
 string& value
 )
```
## Parametreler

value

[in] string tipli hedef değişken.

## Dönüş değeri

# <span id="page-4273-0"></span>**ReadCharArray**

char veya uchar tipli değişkenlerden oluşan bir diziyi dosyadan okur.

```
bool ReadCharArray(
 char& array[], \sqrt{ } Hedef dizi
 int start_item=0, // Başlangıç elemanı
 int items count=-1 // Okunacak eleman sayısı
 )
```
### Parametreler

array[]

[in] char veya uchar tipli dizinin referansı.

```
start_item=0
```
[in] Okumaya başlanacak ilk eleman.

items\_count=-1

[in] Okunacak elemanların sayısı (-1 : dosya sonuna kadar oku).

### Dönüş değeri

# <span id="page-4274-0"></span>**ReadShortArray**

Dosyadan, short veya ushort tipli bir dizi okur.

```
bool ReadShortArray(
short& array[], \sqrt{4} Hedef dizi
 int start_item=0, // Başlangıç elemanı
 int items count=-1 // Okunacak eleman sayısı
 )
```
### Parametreler

array[]

[in] short veya ushort tipli hedef dizinin referansı.

```
start_item=0
```
[in] Okumaya başlanacak ilk eleman.

items\_count=-1

[in] Okunacak elemanların sayısı (-1 : dosya sonuna kadar oku).

### Dönüş değeri

# <span id="page-4275-0"></span>ReadIntegerArray

Dosyadan, int veya uint tipli bir dizi okur.

```
bool ReadIntegerArray(
int& array[], \sqrt{4} Hedef dizi
 int start_item=0, // Başlangıç elemanı
 int items_count=-1 // Okunacak eleman sayısı
 )
```
#### Parametreler

array[]

[in] int veya uint tipli hedef dizinin referansı.

```
start_item=0
```
[in] Okumaya başlanacak ilk eleman.

items\_count=-1

[in] Okunacak elemanların sayısı (-1 : dosya sonuna kadar oku).

### Dönüş değeri

# <span id="page-4276-0"></span>ReadLongArray

Dosyadan, long veya ulong tipli bir dizi okur.

```
bool ReadLongArray(
 long& array[], \sqrt{4} Hedef dizi
 int start_item=0, // Başlangıç elemanı
 int items count=-1 // Okunacak eleman sayısı
 )
```
## Parametreler

array[]

[in] long veya ulong tipli hedef dizinin referansı.

```
start_item=0
```
[in] Okumaya başlanacak ilk eleman.

items\_count=-1

[in] Okunacak elemanların sayısı (-1 : dosya sonuna kadar oku).

## Dönüş değeri

# <span id="page-4277-0"></span>**ReadFloatArray**

Dosyadan, float tipli bir diziyi okur

```
bool ReadFloatArray(
 float& array[], \sqrt{4} Hedef dizi
 int start_item=0, // Başlangıç elemanı
 int items count=-1 // Okunacak eleman sayısı
 )
```
### Parametreler

array[]

[in] float tipli hedef dizinin referansı.

```
start_item=0
```
[in] Okumaya başlanacak ilk eleman.

items\_count=-1

[in] Okunacak elemanların sayısı (-1 : dosya sonuna kadar oku).

### Dönüş değeri

# <span id="page-4278-0"></span>ReadDoubleArray

Dosyadan, double tipli bir diziyi okur.

```
bool ReadDoubleArray(
double& array[], \sqrt{4} Hedef dizi
 int start_item=0, // Başlangıç elemanı
 int items count=-1 // Okunacak eleman sayısı
 )
```
### Parametreler

array[]

[in] double tipli hedef dizinin referansı.

```
start_item=0
```
[in] Okumaya başlanacak ilk eleman.

items\_count=-1

[in] Okunacak elemanların sayısı (-1 : dosya sonuna kadar oku).

### Dönüş değeri

# <span id="page-4279-0"></span>ReadObject

CObject sınıfının soyundan gelen bir örneğin verilerini okur.

```
bool ReadObject(
 CObject* object // Nesnenin referansı
 )
```
### Parametreler

object

[in] Okunacak olan – CObject sınıfının soyundan gelen – örneğin referansı.

### Dönüş değeri

# **CFileTxt**

CFileTxt sınıfı metin dosyalarına kolay erişim sağlamak için tasarlanmıştır.

## Açıklama

CFileTxt, metin dosyalarına erişim sağlar.

## Bildirim

class CFileTxt: public CFile

## Başlık

#include <Files\FileTxt.mqh>

## Kalıtım hiyerarşisi

# **[CObject](#page-3586-0) [CFile](#page-4224-0)**

CFileTxt

## Sınıf Yöntemleri

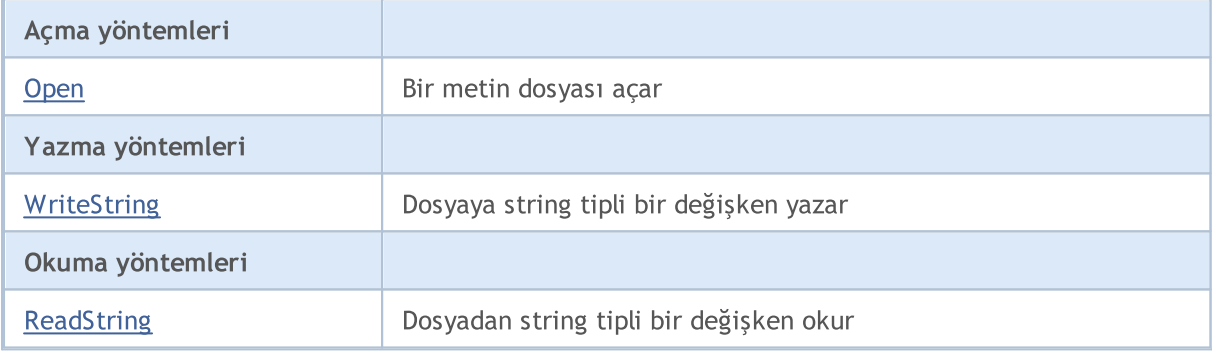

### Sınıftan türetilen yöntemler CObject

Prev, Prev, Next, Next, [Save,](#page-3593-0) [Load](#page-3595-0), [Type](#page-3597-0), [Compare](#page-3591-0)

### Sınıftan türetilen yöntemler CFile

[Handle](#page-4226-0), [FileName](#page-4227-0), [Flags](#page-4228-0), [SetUnicode](#page-4229-0), [SetCommon](#page-4230-0), [Open,](#page-4231-0) [Close](#page-4232-0), [Delete](#page-4233-0), [Size,](#page-4237-0) [Tell,](#page-4238-0) [Seek,](#page-4239-0) [Flush,](#page-4240-0) [IsEnding,](#page-4241-0) [IsLineEnding](#page-4242-0), [Delete,](#page-4233-0) [IsExist,](#page-4234-0) [Copy](#page-4235-0), [Move](#page-4236-0), [FolderCreate](#page-4243-0), [FolderDelete,](#page-4244-0) [FolderClean,](#page-4245-0) [FileFindFirst,](#page-4246-0) [FileFindNext](#page-4247-0), [FileFindClose](#page-4248-0)

# <span id="page-4281-0"></span>**Open**

Belirtilen metin dosyasını açar ve açma işlemi başarılı ise dosyayı sınıf örneğine atar.

```
int Open(
const string file_name, // dosya ismi
 int flags // bayraklar
 )
```
## Parametreler

file\_name

[in] Açılacak dosyanın ismi.

flags

[in] Dosya açma bayrakları (FILE\_TXT bayrağının ayarlanması zorunludur).

### Dönüş değeri

Açılan dosyanın tanıtıcı değeri.

# <span id="page-4282-0"></span>**WriteString**

WDosyaya string tipli bir değişken yazar.

```
uint WriteString(
 const string value // Yazılacak dizgi
 )
```
### Parametreler

value

[in] Yazılacak dizgi

Dönüş değeri

# <span id="page-4283-0"></span>ReadString

4284

Dosyadan string tipli bir değişken okur.

string ReadString()

### Dönüş değeri

Okunmuş olan dizgi.
4285

# Dizgi işlemleri

Bu bölüm, dizgi işlemi sınıfları ile çalışmanın teknik detaylarını ve MQL5 Standart Kütüphanesinin ilgili kısımları için gereken açıklamaları içermektedir.

Dizgi işlemleri sınıfları, metin işleme eylemleri içeren uygulamalar geliştirirken zaman kazandıracaktır.

MQL5 Standart Kütüphanesinin dizgi sınıfları terminalin çalışma dizininde Include\Strings klasöründe yer alır.

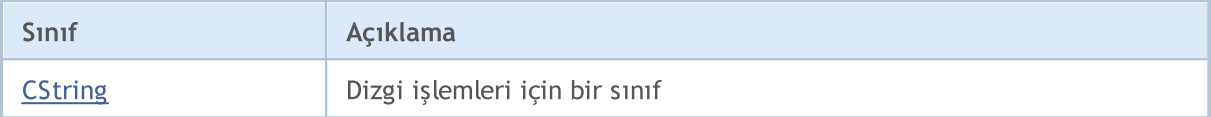

# <span id="page-4285-0"></span>**CString**

4286

CString, string tipli değişkenlere kolay erişim için tasarlanmış bir sınıftır.

# Açıklama

CString sınıfı, soyundan gelen tüm sınıflar için MQL5 API dizgi fonksiyonlarına kolay erişim sağlar.

# Bildirim

class CString: public CObject

# Başlık

#include <Strings\String.mqh>

# Kalıtım hiyerarşisi

### **[CObject](#page-3586-0)**

**CString** 

# Sınıf Yöntemleri

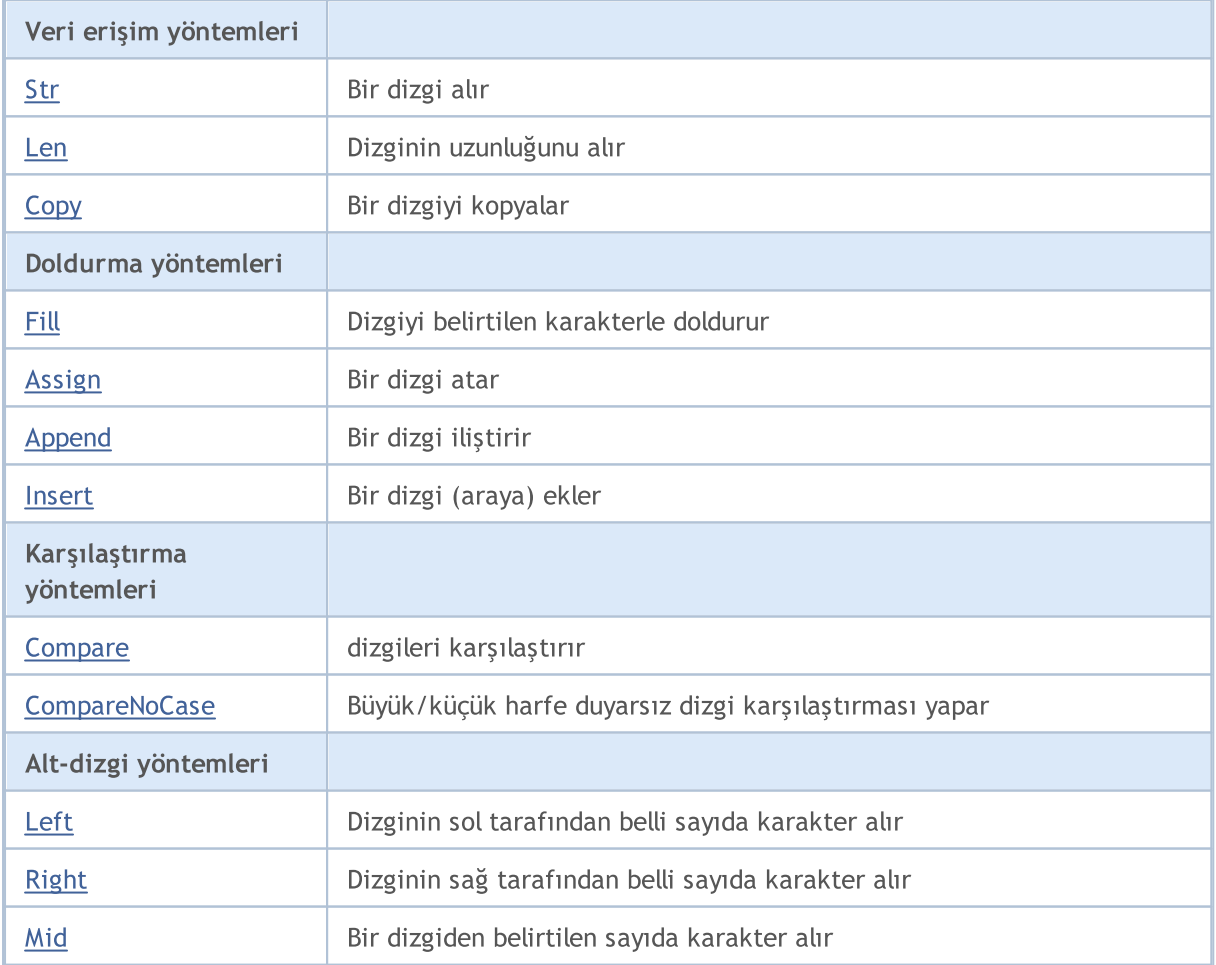

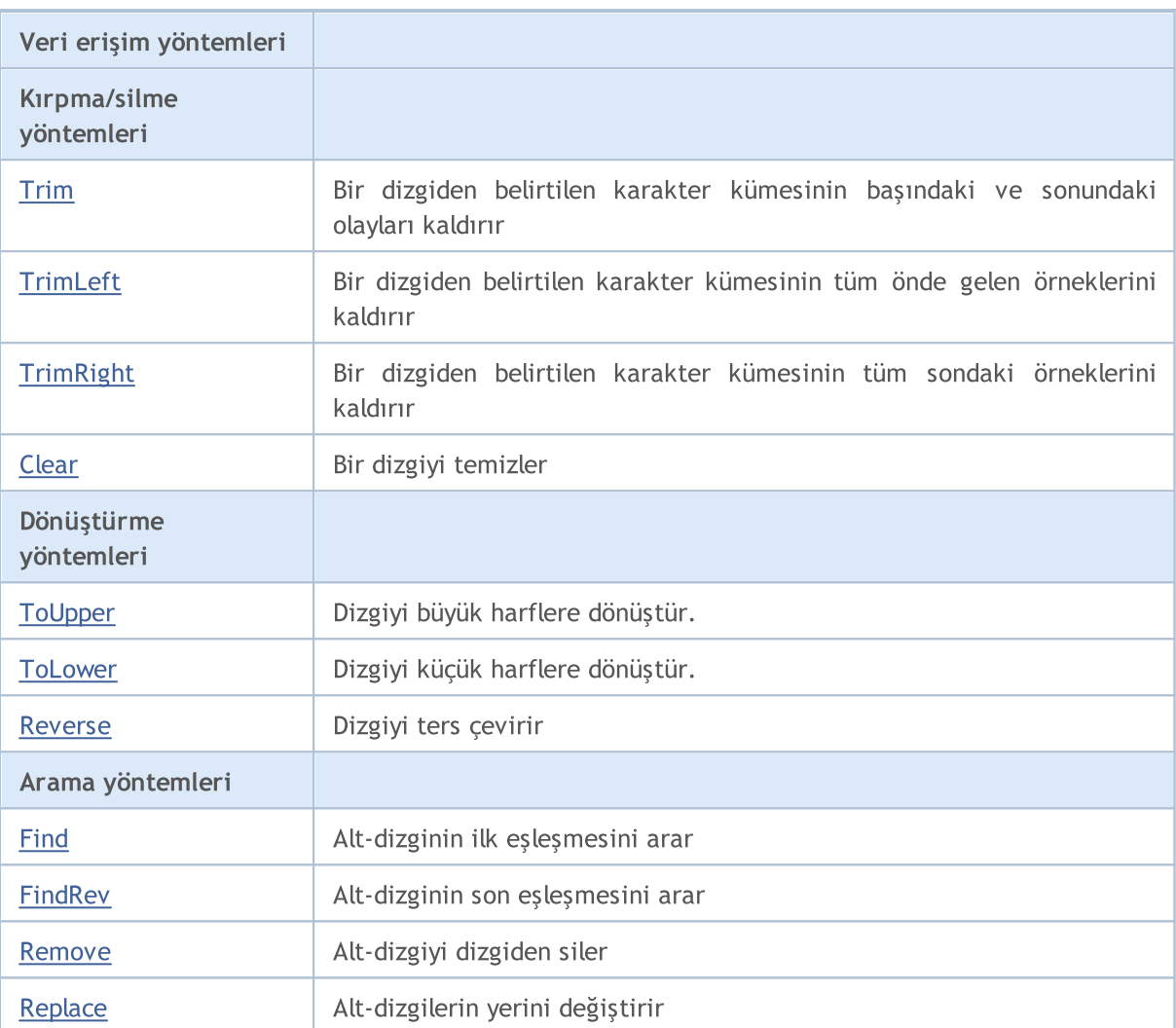

# Sınıftan türetilen yöntemler CObject

Prev, Prev, Next, Next, [Save,](#page-3593-0) [Load](#page-3595-0), [Type](#page-3597-0)

# <span id="page-4287-0"></span>Str

Bir dizgi alır.

string Str() const;

# Dönüş değeri

Bir dizginin kopyası.

# <span id="page-4288-0"></span>Len

4289

Dizginin uzunluğunu alır.

uint Len() const;

# Dönüş değeri

Dizginin uzunluğu.

# <span id="page-4289-0"></span>**Copy**

4290

Bir dizgiyi referansı ile kopyalar.

```
void Copy(
  string& copy // Referans
  ) const;
```
## Parametreler

copy

[in] Kopyalanacak dizginin referansı.

# **Copy**

Dizgiyi CString sınıf örneğine kopyalar.

```
void Copy(
  CString* copy // Nesne tanımlayıcısı
  ) const;
```
## Parametreler

copy

[in] CString sınıf nesnesinin tanımlayıcısı.

# <span id="page-4290-0"></span>Fill

4291

Dizgiyi belirtilen karakterle doldurur.

```
bool Fill(
  short character // Karakter
  )
```
## Parametreler

character

[in] Doldurulacak karakter.

## Dönüş değeri

Başarılı ise 'true', dizgi doldurulamazsa 'false'.

# <span id="page-4291-0"></span>Assign

4292

Bir dizgi atar.

```
void Assign(
  const string str // Atanacak dizgi
  )
```
## Parametreler

str

[in] Atanacak dizgi.

# Assign

Dizgiyi CString sınıf örneğine atar.

```
void Assign(
  CString* str // Nesne tanımlayıcısı
  )
```
### Parametreler

str

[in] Atama yapılacak CString sınıf örneğinin tanıtıcısı.

# <span id="page-4292-0"></span>Append

Bir dizgi iliştirir.

```
void Append(
  const string str // iliştirilecek dizgi
  )
```
### Parametreler

str

[in] İliştirilecek dizgi.

# Append

Dizgiyi CString sınıf örneğine iliştirir.

```
void Append(
  CString* string // Nesne tanımlayıcısı
  )
```
### Parametreler

string

[in] İliştirilecek CString sınıf örneğinin tanıtıcısı.

# <span id="page-4293-0"></span>Insert

Belirtilen konumdan bir dizgi ekler.

```
uint Insert(
 uint pos, // Konumdan
 const string str // Eklenecek dizgi
  )
```
## Parametreler

pos

[in] Ekleme konumu.

str

[in] Eklenecek dizgi.

## Dönüş değeri

Sonuç dizgisi uzunluğu.

# Insert

CString sınıf örneğinin belirtilen konumuna bir dizi ekler.

```
uint Insert(
 uint pos, // Konum
  CString* str // Nesne tanımlayıcısı
  )
```
## Parametreler

pos

[in] Ekleme konumu.

str

[in] Eklenecek CString sınıf nesnesinin tanımlayıcısı.

## Dönüş değeri

Sonuç dizgisi uzunluğu.

<span id="page-4294-0"></span>Dizgiyi karşılaştırır.

```
int Compare(
  const string str // Karşılaştırılacak dizi
  ) const;
```
### Parametreler

str

[in] Karşılaştırılacak dizi.

## Dönüş değeri

Dizgiler eşitse 0 dönüşü yapar, sınıf dizgisi karşılaştırılacak dizgiden küçükse -1, büyükse 1 dönüşü yapar.

# **Compare**

Dizgiyi CString sınıf örneğinin bir dizgisiyle karşılaştırır.

```
int Compare(
  CString* str // Nesne tanımlayıcısı
  ) const;
```
### Parametreler

str

[in] Karşılaştırma yapılacak CString sınıf örneğinin tanımlayıcısı.

#### Dönüş değeri

Dizgiler eşitse 0 dönüşü yapar, sınıf dizgisi karşılaştırılacak dizgiden küçükse -1, büyükse 1 dönüşü yapar.

# <span id="page-4295-0"></span>**CompareNoCase**

Büyük/küçük harfe duyarsız dizgi karşılaştırması yapar.

```
int CompareNoCase(
  const string str // Karşılaştırılacak dizi
  ) const;
```
#### Parametreler

str

4296

[in] Karşılaştırılacak dizi.

#### Dönüş değeri

Dizgiler eşitse 0 dönüşü yapar, sınıf dizgisi karşılaştırılacak dizgiden küçükse -1, büyükse 1 dönüşü yapar.

# **CompareNoCase**

Dizgiyi CString sınıf örneğinin bir dizgisiyle (büyük/küçük harfe duyarsız olarak) karşılaştırır.

```
int CompareNoCase(
  CString* str // Nesne tanımlayıcısı
  ) const;
```
#### Parametreler

str

[in] Karşılaştırma yapılacak CString sınıf örneğinin tanımlayıcısı.

#### Dönüş değeri

Dizgiler eşitse 0 dönüşü yapar, sınıf dizgisi karşılaştırılacak dizgiden küçükse -1, büyükse 1 dönüşü yapar.

# <span id="page-4296-0"></span>Left

Dizginin sol tarafından belli sayıda karakter alır.

```
string Left(
  uint count // Karakterlerin sayısı
  )
```
## Parametreler

count

[in] Karakterlerin sayısı.

# Dönüş değeri

Elde edilen alt-dizgi.

# <span id="page-4297-0"></span>Right

Dizginin sağ tarafından belli sayıda karakter alır.

```
string Right(
  uint count // Karakterlerin sayısı
  )
```
## Parametreler

count

[in] Karakterlerin sayısı.

## Dönüş değeri

Elde edilen alt-dizgi.

# <span id="page-4298-0"></span>Mid

4299

Bir dizgiden belirtilen sayıda karakter alır.

```
string Mid(
 uint pos, // Konum
  uint count // Karakterlerin sayısı
  )
```
### Parametreler

pos

[in] Dizgi konumu.

count

[in] Karakterlerin sayısı.

# Dönüş değeri

Elde edilen alt-dizgi.

**MOL5** 

# <span id="page-4299-0"></span>Trim

Belirtilen karakter kümesinin başındaki ve sonundaki olayları (ve '','\t','\r','\n') dizgiden kaldırır.

```
int Trim(
  const string targets // Kaldırılacak karakterlerin kümesi
  )
```
## Parametreler

targets

[in] Kaldırılacak karakterlerin kümesi.

## Dönüş değeri

Kaldırılan karakterlerin sayısı.

```
//--- CString::Trim için bir örnek
#include <Strings\String.mqh>
// --void OnStart()
 \left\{ \begin{array}{c} \end{array} \right.CString str;
  // --str.Assign(" \t\tABCD\r\n");
 printf("Kaynak dizgi '%s'", str.Str());
  // --str.Trim("DA-DA-DA");
  printf("Sonuç dizgisi '%s'", str.Str());
  }
```
# <span id="page-4300-0"></span>**TrimLeft**

Belirtilen karakter kümesinin başındaki tüm olayları (ve '','\t','\r','\n') dizgiden kaldırır.

```
int TrimLeft(
  const string targets // Kaldırılacak karakterlerin kümesi
  )
```
## Parametreler

targets

[in] Kaldırılacak karakterlerin kümesi.

### Dönüş değeri

Kaldırılan karakterlerin sayısı.

# <span id="page-4301-0"></span>**TrimRight**

4302

Belirtilen karakter kümesinin sonundaki tüm olayları (ve '','\t','\r','\n') dizgiden kaldırır.

```
int TrimRight(
  const string targets // Kaldırılacak karakterlerin kümesi
  )
```
## Parametreler

targets

[in] Kaldırılacak karakterlerin kümesi.

## Dönüş değeri

Kaldırılan karakterlerin sayısı.

# <span id="page-4302-0"></span>Clear

4303

Bir dizgiyi temizler.

bool Clear()

## Dönüş değeri

Başarılı ise 'true', dizgi temizlenemezse 'false'.

# <span id="page-4303-0"></span>**ToUpper**

4304

Dizgiyi büyük harflere dönüştür.

bool ToUpper()

### Dönüş değeri

Başarılı ise 'true', dizgi dönüştürülemezse 'false'.

# <span id="page-4304-0"></span>**ToLower**

4305

Dizgiyi küçük harflere dönüştür.

bool ToLower()

### Dönüş değeri

Başarılı ise 'true', dizgi dönüştürülemezse 'false'.

# MQL5

# <span id="page-4305-0"></span>Reverse

Dizgiyi ters çevirir.

void Reverse()

# <span id="page-4306-0"></span>Find

Alt-dizginin ilk eşleşmesini arar.

```
int Find(
 uint start, |1/ Konum
  const string substring // Aranacak alt-dizgi
  ) const;
```
### Parametreler

start

[in] Aramaya başlanacak karakterin dizgi içindeki indisi.

substring

[in] Aranacak alt dizgi.

## Dönüş değeri

İstenen alt-dizgiyle uyuşan ilk karakterin indisi; alt-dizgi bulunamazsa -1.

# <span id="page-4307-0"></span>FindRev

Alt-dizginin son eşleşmesini arar

```
int FindRev(
  const string substring // Alt-dizgi
  ) const;
```
## Parametreler

substring

[in] Aranacak alt-dizgi.

## Dönüş değeri

İstenen alt-dizgiyle uyuşan son karakterin indisi; alt-dizgi bulunamazsa -1.

# <span id="page-4308-0"></span>Remove

Bir alt-dizgiyi dizgiden siler.

```
uint Remove(
  const string substring // Kaldırılacak alt-dizgi
  )
```
## Parametreler

substring

[in] Kaldırılacak alt-dizgi.

Dönüş değeri

Kaldırılan alt-dizgi sayısı.

# <span id="page-4309-0"></span>Replace

Alt-dizgilerin yerini değiştirir.

```
uint Replace(
  const string substring, // değiştirilecek alt-dizgi
  const string newstring // Yeni alt-dizgi
  )
```
## Parametreler

substring

[in] Değiştirilecek alt-dizgi.

newstring

[in] Yeni alt-dizgi.

Dönüş değeri

Değiştirilen alt-dizgi sayısı.

4311

# Grafik Nesneleri

Bu bölüm, grafiksel nesne sınıflarıyla çalışmanın teknik detaylarını ve MQL5 Standart Kütüphanesinin ilgili kısımları için açıklamalar içermektedir.

Grafiksel nesne sınıflarının kullanımı, kullanıcıya özel programlar (betikler, uzmanlar) oluştururken zamandan kazanmanızı sağlar.

MQL5 Standart Kütüphanesi (grafik nesneleri açısından) terminalin çalışma dizininde Include\ChartObjects klasöründe yer almaktadır.

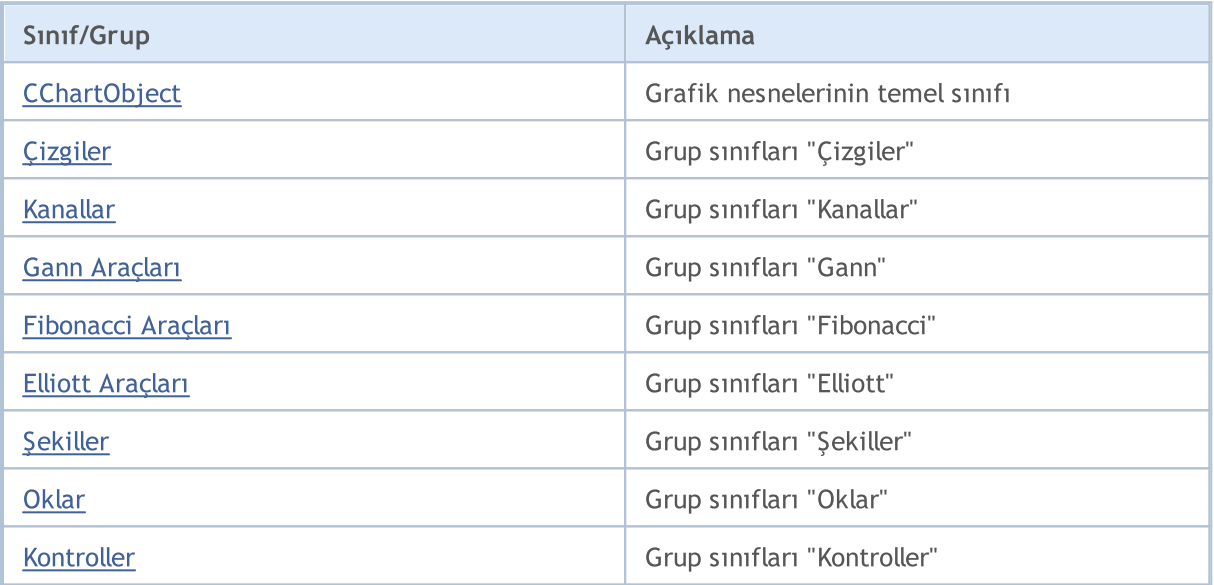

# <span id="page-4311-0"></span>**CChartObject**

CChartObject, Standard MQL5 kütüphanesinin çizelge tipi grafik nesneleri için temel bir sınıftır.

# Açıklama

4312

CChartObject sınıfı, kendisinden türetilen tüm sınıflar için MQL5 API fonksiyonlarına kolay erişim sağlar.

# Bildirim

class CChartObject : public CObject

# Başlık

#include <ChartObjects\ChartObject.mqh>

# Kalıtım hiyerarşisi

## **[CObject](#page-3586-0)**

**CChartObject** 

## İlk nesil

[CChartObjectArrow,](#page-4483-0) [CChartObjectBitmap](#page-4561-0), [CChartObjectBmpLabel](#page-4570-0), [CChartObjectCycles,](#page-4385-0) [CChartObjectElliottWave3,](#page-4459-0) [CChartObjectEllipse,](#page-4479-0) [CChartObjectFiboArc](#page-4442-0), [CChartObjectFiboFan,](#page-4439-0) [CChartObjectFiboTimes](#page-4436-0), [CChartObjectHLine](#page-4369-0), [CChartObjectRectangle](#page-4473-0), [CChartObjectSubChart,](#page-4543-0) [CChartObjectText,](#page-4501-0) [CChartObjectTrend](#page-4372-0), [CChartObjectTriangle](#page-4476-0), [CChartObjectVLine](#page-4366-0)

# Sınıf Yöntemleri

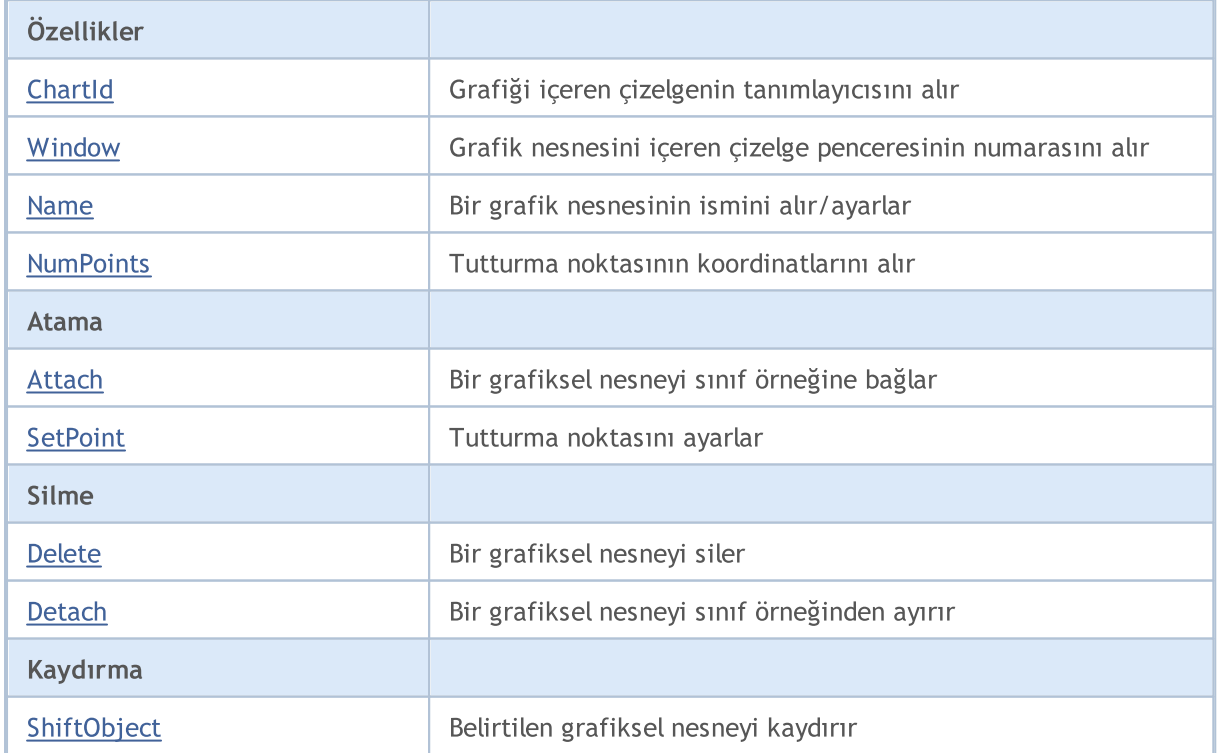

4313

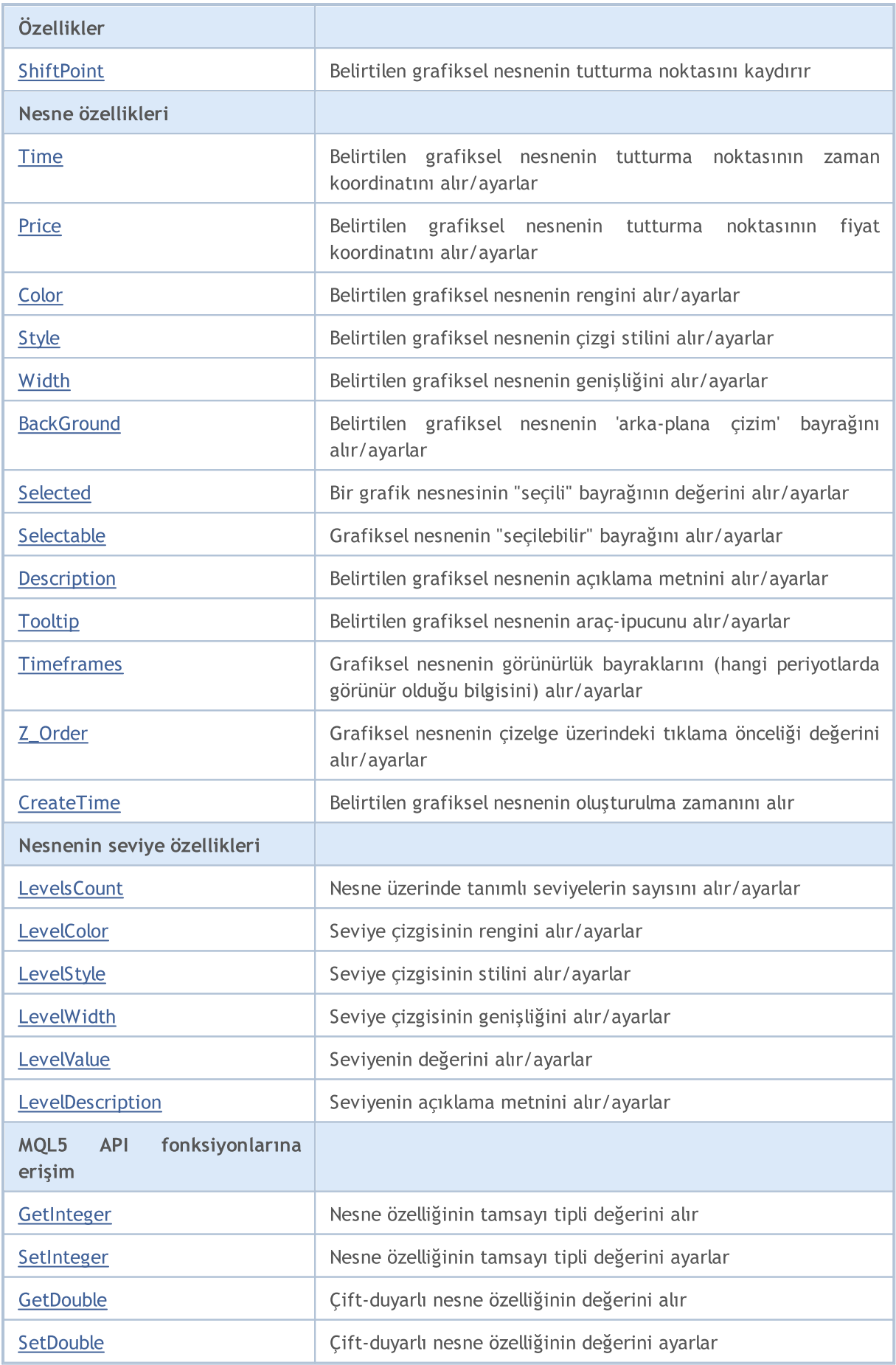

# Standart Kütüphane

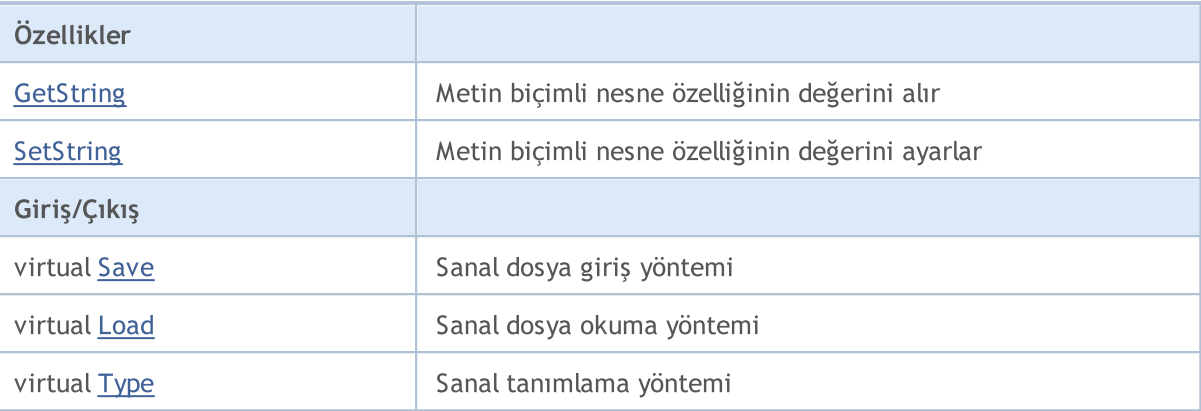

# Sınıftan türetilen yöntemler CObject

Prev, Prev, Next, Next, [Compare](#page-3591-0)

# <span id="page-4314-0"></span>**ChartId**

Grafiksel nesneyi içeren çizelgenin tanımlayıcısını alır.

```
long ChartId() const
```
### Dönüş Değeri

Grafiksel nesneyi içeren çizelgenin tanımlayıcı. Nesne bulunamazsa -1 dönüşü yapar.

```
//--- CChartObject::ChartId için bir örnek
#include <ChartObjects\ChartObject.mqh>
// -- -void OnStart()
 {
  CChartObject object;
  //--- grafik nenesinin çizelge tanımlayıcısını al
  long chart id=object.ChartId();
 }
```
# <span id="page-4315-0"></span>Window

Grafik nesnesinin bulunduğu çizelge alt-penceresinin numarasını alır.

int Window() const

#### Dönüş Değeri

Grafik nesnesinin bulunduğu çizelge alt-penceresinin numarası (0 - ana pencere). Nesne bulunamazsa -1 dönüşü yapar.

```
//--- CChartObject::Window için bir örnek
#include <ChartObjects\ChartObject.mqh>
// --void OnStart()
 {
  CChartObject object;
  //--- Nesnenin bulunduğu pencerenin numarasını al
  int window=object.Window();
 }
```
4317

# <span id="page-4316-0"></span>Name (Get Method)

Grafik nesnesinin ismini alır.

```
string Name() const
```
#### Dönüş Değeri

Bir sınıf örneğine tutturulmuş grafiksel nesnenin ismi. Nesne bulunamaz ise NULL dönüşü yapar.

# Name (Set Method)

Grafik nesnesinin ismini ayarlar.

```
bool Name(
  string name // yeni isim
  )
```
#### Parametreler

name

[in] Grafik nesnesinin yeni ismi.

#### Dönüş Değeri

Başarılı ise 'true', nesne ismi değiştirilemezse 'false'.

```
//--- CChartObject::Name için bir örnek
#include <ChartObjects\ChartObject.mqh>
// --void OnStart()
 \{CChartObject object;
  //--- grafik nesnesinin ismini al
  string object_name=object.Name();
  if(object_name!="MyChartObject")
     {
     //--- grafik nesnesinin ismini ayarla
    object.Name("MyChartObject");
     }
  }
```
# <span id="page-4317-0"></span>**NumPoints**

4318

Grafik nesnesinin tutturma noktalarının sayısını alır.

```
int NumPoints() const
```
#### Dönüş Değeri

Bir sınıf örneğine bağlanmış grafiksel nesnenin tutturma noktalarının sayısı. Tutturulmuş bir nesne yoksa 0 dönüşü yapar.

```
//--- CChartObject::NumPoints için bir örnek
#include <ChartObjects\ChartObject.mqh>
// --void OnStart()
 {
  CChartObject object;
  //--- grafik nesnesinin tutturma noktalarının sayısını al
  int points=object.NumPoints();
  }
```
# <span id="page-4318-0"></span>Attach

Bir grafiksel nesneyi bir sınıf örneğine tutturur.

```
bool Attach(
 long chart_id, // Çizelge tanımlayıcısı
 string name, \frac{1}{2} Nesne ismi
  int window, // Çizelge penceresi
  int points // Noktaların sayısı
  )
```
### Parametreler

chart\_id

[out] Çizelge tanımlayıcısı.

name

[in] Grafiksel nesnenin ismi.

window

[in] Cizelge penceresinin numarası (0 - ana pencereyi temsil eder).

points

[in] Grafik nesnesinin tutturma noktalarının sayısı.

### Dönüş Değeri

İşlem başarılı ise 'true', aksi durumda 'false'.

```
//--- CChartObject::Attach için bir örnek
#include <ChartObjects\ChartObject.mqh>
// -- -void OnStart()
 \left\{ \right.CChartObject object;
  //--- grafik nesnesini tuttur
  if(!object.Attach(ChartID(),"MyObject",0,2))
     {
     printf("Nesne tutturma hatası");
      return;
     }
  }
```
# <span id="page-4319-0"></span>**SetPoint**

Grafiksel nesnenin belirtilen tutturma noktası için yeni koordinatlar ayarlar.

```
bool SetPoint(
 int point, // nokta numarası
  datetime new time, // zaman koordinatı
  double new price // fiyat koordinati
  \lambda
```
#### Parametreler

point

[in] Tutturma noktasının numarası.

new\_time

[in] Belirtilen tutturma noktası için yeni zaman koordinatı değeri.

new\_price

[in] Belirtilen tutturma noktası için yeni fiyat koordinatı değeri.

#### Dönüş Değeri

Başarılı ise 'true', koordinatlar değiştirilemezse 'false'.

```
//--- CChartObject::SetPoint için bir örnek
#include <ChartObjects\ChartObject.mqh>
// -- -void OnStart()
 \left\{ \begin{array}{c} \end{array} \right\}CChartObject object;
  double price;
  // --if(object.NumPoints()>0)
     {
      //--- grafik nesnesinin tutturma noktasını ayarla
      object.SetPoint(0,CurrTime(),price);
     }
  }
```
### Delete

Bir grafiksel nesneyi tutturulduğu çizelgeden kaldırır.

```
bool Delete()
```
#### Dönüş Değeri

Başarılı ise 'true', kaldırma başarısız olmuşsa 'false'.

```
//--- CChartObject::Delete için bir örnek
#include <ChartObjects\ChartObject.mqh>
//---
void OnStart()
 \left\{ \right.CChartObject object;
  //--- grafik nesnesini kaldır
  if(!object.Delete())
    \left\{ \right.printf("Nesne silme hatası");
      return;
     }
  }
```
## Detach

Graffik nesnesini tutturulduğu sınıf örneğinden ayırır.

void Detach()

#### Dönüş Değeri

Yok.

```
//--- CChartObject::Detach örneği
#include <ChartObjects\ChartObject.mqh>
//---
void OnStart()
 \left\{ \right.CChartObject object;
  //--- grafik nesnesini ayır
  object.Detach();
  }
```
## ShiftObject

Grafik nesnesini belirtilen ölçüde kaydırır (taşır).

```
bool ShiftObject(
   datetime d_time, // zaman koordinatındaki artış<br>double d_price // fiyat koordinatındaki artış
                                  // fiyat koordinatındaki artış
    )
```
### Parametreler

d\_time

[in] Nesnenin tutturma noktalarının zaman koordinatındaki artış miktarı.

d\_price

[in] Nesnenin tutturma noktalarının fiyat koordinatındaki artış miktarı.

#### Dönüş Değeri

Başarılı ise 'true', nesne kaydırılamadıysa 'false'.

```
//--- CChartObject::ShiftObject için bir örnek
#include <ChartObjects\ChartObject.mqh>
// --void OnStart()
 \{CChartObject object;
 datetime d_time;
 double d_price;
  //--- grafik nesnesini kaydır
  object.ShiftObject(d time,d price);
 }
```
Grafik nesnesinin belirtilen tutturma noktasını kaydırır.

```
bool ShiftPoint(
 int point, 1/ nokta numarası
  datetime d time, // zaman koordinatındaki artış
  double d price // fiyat koordinatındaki artış
  )
```
#### Parametreler

point

[in] Tutturma noktasının numarası.

d\_time

[in] Belirtilen tutturma noktasının zaman koordinatındaki artış miktarı.

d\_price

[in] Belirtilen tutturma noktasının fiyat koordinatındaki artış miktarı.

#### Dönüş Değeri

Başarılı ise 'true', nokta kaydırılamadıysa 'false'.

```
//--- CChartObject::ShiftPoint için bir örnek
#include <ChartObjects\ChartObject.mqh>
// -- -void OnStart()
 \left\{ \begin{array}{c} \end{array} \right\}CChartObject object;
  datetime d time;
  double d_price;
  // -- -if(object.NumPoints()>0)
     {
      //--- grafik nesnesinin tutturma noktasını kaydır
      object.ShiftPoint(0,d_time,d_price);
     }
  }
```
### Time (Get Method)

Grafik nesnesinin belirtilen tutturma noktasının zaman koordinatını alır.

```
datetime Time(
  int point // nokta numarası
  ) const
```
#### Parametreler

point

[in] Tutturma noktasının numarası.

#### Dönüş Değeri

Bir sınıf örneğine tutturulmuş grafiksel nesnenin belirtilen tutturma noktasının zaman koordinatı. Tutturulmuş bir nesne yoksa veya nesne belirtilen noktaya sahip değilse 0 değerine dönüş yapar.

### Time (Set Method)

Grafik nesnesinin belirtilen tutturma noktasının zaman koordinatını ayarlar.

```
bool Time(
  int point, // nokta numarası
  datetime new time // yeni zaman koordinatı
  )
```
#### Parametreler

point

[in] Tutturma noktasının numarası.

new\_time

[in] Belirtilen tutturma noktası için yeni zaman koordinatı değeri.

#### Dönüş Değeri

Başarılı ise 'true', koordinat değeri değiştirilemediyse 'false'.

```
//--- CChartObject::Time için bir örnek
#include <ChartObjects\ChartObject.mqh>
// --void OnStart()
  {
  CChartObject object;
  // -- -for(int i=0; i<object. NumPoints(); i++)
     {
      //--- grafik nesnesinin tutturma noktasının zaman koordinatını al
      datetime point time=object.Time(i);
      if(point_time==0)
```
### Standart Kütüphane

```
{
      //--- grafik nesnesinin tutturma noktasının zaman koordinatını ayarla
      object.Time(i,TimeCurrent());
      }
   }
}
```
### Price (Get Method)

Grafik nesnesinin belirtilen tutturma noktasının fiyat koordinatını alır.

```
double Price(
  int point // nokta numarası
  ) const
```
#### Parametreler

point

[in] Tutturma noktasının numarası.

#### Dönüş Değeri

Bir sınıf örneğine tutturulmuş grafiksel nesnenin belirtilen tutturma noktasının fiyat koordinatı. Tutturulmuş bir nesne yoksa veya nesne belirtilen noktaya sahip değilse EMPTY\_VALUE değerine dönüş yapar.

### Price (Set Method)

Grafik nesnesinin belirtilen tutturma noktasının fiyat koordinatını ayarlar.

```
bool Price(
 int point, 1/ Nokta numarası
  double new price // Fiyat
  \lambda
```
#### Parametreler

point

[in] Tutturma noktasının numarası.

new\_price

[in] Belirtilen tutturma noktasının fiyat koordinatı için yeni değer.

#### Dönüş Değeri

Başarılı ise 'true', koordinat değeri değiştirilemediyse 'false'.

```
//--- CChartObject::Price için bir örnek
#include <ChartObjects\ChartObject.mqh>
// -- -void OnStart()
 \{CChartObject object;
  double price;
  // --for(int i=0; i<object. NumPoints();i++)
    {
     //--- grafik nesnesinin tutturma noktasının fiyat koordinatını al
```

```
MOL5
```

```
double point price=object.Price(i);
    if(point_price!=price)
      {
       //--- grafik nesnesinin tutturma noktasının fiyat koordinatını ayarla
       object.Price(i,price);
      }
   }
}
```
## Color (Get Method)

Grafik nesnenin çizgi rengini alır.

color Color() const

#### Dönüş Değeri

Sınıf örneğine tutturulmuş grafik nesnesinin çizgi rengi. Tutturulmuş hiçbir nesne yoksa CLR\_NONE değerine dönüş yapar.

### Color (Set Method)

Grafik nesnenin çizgi rengini ayarlar.

```
bool Color(
  color new color // yeni renk
  )
```
#### Parametreler

new\_color

[in] çizgi rengi için yeni değer.

#### Dönüş Değeri

Başarılı ise 'true', renk değiştirilemezse 'false'.

```
//--- CChartObject::Color için bir örnek
#include <ChartObjects\ChartObject.mqh>
// -- -void OnStart()
 {
  CChartObject object;
  //--- Grafik nesnesinin rengini al
  color object color=object.Color();
  if(object_color!=clrRed)
     {
     //--- Grafik nesnesinin rengini ayarla
    object.Color(clrRed);
     }
  }
```
## Style (Get Method)

Grafik nesnesinin çizgi stilini alır.

ENUM\_LINE\_STYLE Style() const

#### Dönüş Değeri

Sınıf örneğine tutturulmuş grafik nesnesinin çizgi stili. Tutturulmuş bir nesne yoksa WRONG\_VALUE dönüşü yapar.

### Style (Set Method)

Grafik nesnesinin çizgi stilini ayarlar.

```
bool Style(
  ENUM LINE STYLE new style // yeni çizgi stili
  )
```
#### Parametreler

new\_style

[in] Çizgi stilinin yeni değeri.

#### Dönüş Değeri

Başarılı ise 'true', stil değiştirilemezse 'false'.

```
//--- CChartObject::Style için bir örnek
#include <ChartObjects\ChartObject.mqh>
// -- -void OnStart()
 {
  CChartObject object;
  //--- grafik nesnesinin çizgi stilini al
  ENUM LINE STYLE style=object. Style();
  if(style!=STYLE_SOLID)
     {
      //--- grafik nesnesinin çizgi stilini ayarla
      object.Style(STYLE_SOLID);
     }
  }
```
# Width (Get Method)

Grafik nesnenin çizgi kalınlığını alır.

int Width() const

### Dönüş Değeri

Bir sınıf örneğine tutturulmuş grafik nesnesinin çizgi kalınlığı. Tutturulmuş bir nesne yoksa -1 dönüşü yapar.

# Width (Set Method)

grafik nesnesinin çizgi kalınlığını ayarlar.

```
bool Width(
  int new_width // yeni kalınlık
  )
```
### Parametreler

new\_width

[in] Çizgi kalınlığı için yeni değer.

### Dönüş Değeri

Başarılı ise 'true', kalınlık değiştirilemezse 'false'.

```
//--- CChartObject::Width için bir örnek
#include <ChartObjects\ChartObject.mqh>
// -- -void OnStart()
 {
  CChartObject object;
  //--- grafik nesnesinin çizgi kalınlığını al
  int width=object.Width();
  if(width!=1)
     {
     //--- grafik nesnesinin çizgi kalınlığını ayarla
     object.Width(1);
     }
  }
```
## Background (Get Yöntemi)

Grafiksel nesnenin 'arka-plana çizim' bayrağını alır.

```
bool Background() const
```
#### Dönüş Değeri

Bir sınıf örneğine bağlanmış olan grafik nesnesinin 'arka-plana çizilme' bayrağını alır. Nesne bağlanmamışsa 'false' dönüşü yapar.

### Background (Set Yöntemi)

Grafik nesnesinin 'arka-plana çizim' bayrağını ayarlar.

```
bool Background(
  bool background // Bayrak değeri
  )
```
#### Parametreler

#### background

[in] Grafiksel nesnenin arka-plana çizilme bayrağı için yeni değer.

#### Dönüş Değeri

Başarılı ise 'true', bayrak değiştirilemezse 'false'.

```
//--- CChartObject::Background için bir örnek
#include <ChartObjects\ChartObject.mqh>
// -- -void OnStart()
 {
  CChartObject object;
  //--- grafik nesnesinin arka-plan bayrağını al
  bool background flag=object.Background();
  if(!background_flag)
     {
     //--- grafik nesnesinin arka-plan bayrağını ayarla
     object.Background(true);
     }
  }
```
### Selected (Get Method)

Grafik nesnesinin seçili durumda olup olmadığını gösteren bayrağı alır Diğer bir deyişle nesne ya seçili durumdadır ya da değildir.

bool Selected() const

#### Dönüş Değeri

Bir sınıf örneğine tutturulmuş grafiksel nesnenin seçili olup olmama durumu. Tutturulmuş herhangi bir nesne yoksa 'false' dönüşü yapar.

### Selected (Set Method)

Grafik nesnesinin seçili durumda olup olmadığını gösteren bayrağı ayarlar.

```
bool Selected(
  bool selected // yeni bayrak değeri
  )
```
#### Parametreler

selected

[in] Bayrağın yeni değeri.

#### Dönüş Değeri

Başarılı ise 'true', bayrak değiştirilemezse 'false'.

```
//--- CChartObject::Selected için bir örnek
#include <ChartObjects\ChartObject.mqh>
// -- -void OnStart()
 {
  CChartObject object;
  //--- grafik nesnesinin "seçili" bayrağını al
  bool selected flag=object.Selected();
  if(selected_flag)
     {
     //--- grafik nesnesinin "seçili" bayrağını ayarla
     object.Selected(false);
     }
  }
```
### Selectable (Get Method)

Grafik nesnesinin seçilebilir olup olmadığını gösteren bayrağı alır Diğer bir deyişle nesne ya seçilebilir durumdadır ya da değildir.

bool Selectable() const

#### Dönüş Değeri

Bir sınıf örneğine tutturulmuş grafiksel nesnenin seçilebilirliğini gösteren bayrak. Tutturulmuş herhangi bir nesne yoksa 'false' dönüşü yapar.

### Selectable (Set Method)

Grafik nesnesinin seçilebilir olup olmadığını gösteren bayrağı ayarlar.

```
bool Selectable(
  bool selectable // bayrak değeri
  )
```
#### Parametreler

selectable

[in] Bayrağın yeni değeri.

#### Dönüş Değeri

Başarılı ise 'true', bayrak değiştirilemezse 'false'.

```
//--- CChartObject::Selectable için bir örnek
#include <ChartObjects\ChartObject.mqh>
// -- -void OnStart()
 {
  CChartObject object;
  //--- grafik nesnesinin "seçilebilir" bayrağını al
  bool selectable flag=object.Selectable();
  if(selectable_flag)
     {
     //--- grafik nesnesinin "seçilebilir" bayrağını ayarla
     object.Selectable(false);
     }
  }
```
## Description (Get Method)

Belirtilen grafik nesnesinin açıklama metnini alır.

```
string Description() const
```
#### Dönüş Değeri

Bir sınıf örneğine tutturulmuş grafiksel nesnenin açıklama metni. Tutturulmuş bir nesne yoksa NULL dönüşü yapar.

### Description (Set Method)

Belirtilen grafik nesnesinin açıklama metnini ayarlar.

```
bool Description(
  string text // metin
  )
```
#### Parametreler

text

[in] Yeni açıklama metni.

#### Dönüş Değeri

Başarılı ise 'true', açıklama değiştirilemezse 'false'.

```
//--- CChartObject::Description için bir örnek
#include <ChartObjects\ChartObject.mqh>
// -- -void OnStart()
 {
  CChartObject object;
  //--- grafiksel nesnenin açıklamasını al
  string description=object.Description();
   if(description=="")
     {
      //--- grafiksel nesnenin açıklamasını ayarla
      object.Description("MyObject");
     }
  }
```
## Tooltip (Get Method)

Grafik nesnesinin araç-ipucu metnini alır.

```
string Tooltip() const
```
#### Dönüş değeri

Bir sınıf örneğine tutturulmuş grafik nesnesinin araç-ipucu metni. Tutturulmuş bir nesne yoksa NULL dönüşü yapar.

## Tooltip (Set Method)

Grafik nesnesinin araç-ipucu metnini ayarlar.

```
bool Tooltip(
  string new tooltip // yeni araç ipucu metni
  )
```
#### Parametreler

new\_tooltip

[in] Araç-ipucu için yeni metin.

#### Dönüş değeri

Başarılı ise 'true', araç ipucu metni değiştirilemezse 'false'.

#### Not:

Araç ipucu ayarlanmamışsa, nesne aktive edildiğinde terminal tarafından otomatik olarak oluşturulacaktır. Araç ipucu, "\n" (satır sonu) değerinin ayarlanmasıyla devre-dışı bırakılabilir.

## Timeframes (Get Method)

Grafik nesnesinin görünürlük bayraklarını alır.

```
int Timeframes() const
```
#### Dönüş Değeri

Bir sınıf örneğine tutturulmuş grafiksel nesnenin görünürlük bayrakları. Tutturulmuş bir nesne yoksa 0 dönüşü yapar.

### Timeframes (Set Method)

Grafik nesnesinin görünürlük bayraklarını ayarlar.

```
bool Timeframes(
  int new timeframes // görünürlük bayrakları
  )
```
#### Parametreler

new\_timeframes

[in] Grafik nesnesinin yeni görünürlük bayrakları.

#### Dönüş Değeri

Başarılı ise 'true', görünürlük bayrağı değiştirilemezse 'false'.

```
//--- CChartObject::Timeframes için bir örnek
#include <ChartObjects\ChartObject.mqh>
// -- -void OnStart()
 {
  CChartObject object;
  //--- nesnenin görüntüleneceği periyotları al
  int timeframes=object.Timeframes();
  if(!(timeframes&OBJ_PERIOD_H1))
     {
      //--- nesnenin görüntüleneceği periyotları ayarla
      object.Timeframes(timeframes|OBJ_PERIOD_H1);
     }
  }
```
## Z\_Order (Get Method)

Grafiksel nesnenin çizelge üzerindeki tıklama önceliği değerini alır ([CHARTEVENT\\_CLICK](#page-311-0)).

```
long Z_Order() const
```
#### Dönüş Değeri

Sınıf örneğine atanmış grafik nesnesinin tıklama önceliği. Tutturulmuş hiçbir nesne yoksa 0 dönüşü yapar.

## Z\_Order (Set Method)

Grafiksel nesnenin çizelge üzerindeki tıklama önceliği değerini ayarlar ([CHARTEVENT\\_CLICK](#page-311-0)).

```
bool Z_Order(
  long value // yeni özellik değeri
  )
```
#### Parametreler

#### value

[in] Grafiksel nesnenin çizelge üzerindeki tıklama önceliği için yeni değer [\(CHARTEVENT\\_CLICK\)](#page-311-0).

#### Dönüş Değeri

Başarılı ise 'true', öncelik değeri değiştirilemezse 'false'.

#### Not

Z\_Order, çizelge üzerindeki tıklama olayları ([CHARTEVENT\\_CLICK](#page-311-0)) için grafik nesnesinin önceliğini temsil eder. Bu değeri sıfırdan (ön-tanımlı değerden) daha büyük bir sayıya ayarlayarak nesne önceliğini artırabilirsiniz.

## **CreateTime**

Grafik nesnesinin oluşturulma zamanını alır.

```
datetime CreateTime() const
```
#### Dönüş Değeri

Bir sınıf örneğine tutturulmuş grafiksel nesnenin oluşturulma zamanı. Tutturulmuş bir nesne yoksa 0 dönüşü yapar.

```
//--- CChartObject::CreateTime için bir örnek
#include <ChartObjects\ChartObject.mqh>
// --void OnStart()
 {
  CChartObject object;
  //--- grafik nesnesinin oluşturulma zamanını al
  datetime create time=object.CreateTime();
  }
```
### LevelsCount (Get Method)

Grafik nesnesindeki seviyelerin sayısını alır.

```
int LevelsCount() const
```
#### Dönüş Değeri

Bir sınıf örneğine tutturulmuş grafiksel nesnedeki seviyelerin sayısı. Tutturulmuş bir nesne yoksa 0 dönüşü yapar.

### LevelsCount (Set Method)

Grafik nesnesindeki seviyelerin sayısını ayarlar.

```
bool LevelsCount(
  int levels // Seviyelerin sayısı
  )
```
#### Parametreler

levels

[in] Grafik nesnesi seviyelerinin yeni sayısı.

#### Dönüş Değeri

Başarılı ise 'true', seviye sayısı değiştirilemezse 'false'.

```
//--- CChartObject::LevelsCount için bir örnek
#include <ChartObjects\ChartObject.mqh>
// -- -void OnStart()
 {
  CChartObject object;
  //--- grafik nesnesinin seviyelerinin sayısını al
  int levels count=object.LevelsCount();
  //--- grafik nesnesinin seviyelerinin sayısını ayarla
  object.LevelsCount(levels count+1);
  }
```
## LevelColor (Get Method)

Grafik nesnesindeki belirtilen seviyenin çizgi rengini alır.

```
color LevelColor(
  int level // seviye numarası
  ) const
```
#### Parametreler

level

[in] Seviyenin numarası.

#### Dönüş Değeri

Bir sınıf örneğine tutturulmuş grafiksel nesnenin belirtilen seviyesinin çizgi rengi. Tutturulmuş bir nesne yoksa veya belirtilen seviye yoksa CLR\_NONE değerine dönüş yapar.

### LevelColor (Set Method)

Nesnenin belirtilen seviyesinin çizgi rengini ayarlar.

```
bool LevelColor(
  int level, \sqrt{2} seviye numarası
  color new color // yeni renk
  )
```
#### Parametreler

level

```
[in] Seviyenin numarası.
```
new\_color

[in] Nesnenin belirtilen seviyesi için yeni çizgi rengi.

#### Dönüş Değeri

Başarılı ise 'true', renk değiştirilemezse 'false'.

```
//--- CChartObject::LevelColor için bir örnek
#include <ChartObjects\ChartObject.mqh>
// --void OnStart()
  {
  CChartObject object;
   // -- -for(int i=0; i<sub>object</sub>.<br>LevelsCount(); i++){
      //--- grafik nesnesinin seviye rengini al
      color level color=object.LevelColor(i);
      if(level_color!=clrRed)
```
}

```
{
   //--- grafik nesnesinin seviye rengini ayarla
   object.LevelColor(i,clrRed);
  }
}
```
### LevelStyle (Get Method)

Grafik nesnesindeki belirtilen seviyenin çizgi stilini alır.

```
ENUM_LINE_STYLE LevelStyle(
  int level // seviye numarası
  ) const
```
#### Parametreler

level

[in] Seviyenin numarası.

#### Dönüş Değeri

Bir sınıf örneğine tutturulmuş grafiksel nesnenin belirtilen seviyesinin çizgisi stili. Tutturulmuş bir nesne yoksa veya belirtilen seviye yoksa WRONG\_VALUE değerine dönüş yapar.

### LevelStyle (Set Method)

Grafik nesnesindeki belirtilen seviyenin çizgi stilini ayarlar.

```
int LevelStyle(
  int level, // seviye numarası
  ENUM_LINE_STYLE style // çizgi stili
  )
```
#### Parametreler

level

```
[in] Seviyenin numarası.
```
style

[in] Belirtilen seviyenin yeni çizgi stili.

#### Dönüş Değeri

Başarılı ise 'true', stil değiştirilemezse 'false'.

```
//--- CChartObject::LevelStyle için bir örnek
#include <ChartObjects\ChartObject.mqh>
// --void OnStart()
  {
  CChartObject object;
   // -- -for(int i=0; i<sub>object</sub>.<br>LevelsCount(); i++){
      //--- grafik nesnesindeki seviyenin çizgi stilini al
      ENUM_LINE_STYLE level_style=object.LevelStyle(i);
      if(level_style!=STYLE_SOLID)
```
}

```
MQL5
```

```
{
   //--- grafik nesnesindeki seviyenin çizgi stilini ayarla
   object.LevelStyle(i,STYLE_SOLID);
  }
}
```
### LevelWidth (Get Method)

Grafik nesnesindeki belirtilen seviyenin çizgi kalınlığını alır.

```
int LevelWidth(
  int level // seviye numarası
  ) const
```
#### Parametreler

level

[in] Seviyenin numarası.

#### Dönüş Değeri

Bir sınıf örneğine tutturulmuş grafiksel nesnenin belirtilen seviyesinin çizgisi kalınlığı. Tutturulmuş bir nesne yoksa veya belirtilen seviye yoksa -1 değerine dönüş yapar.

### LevelWidth (Set Method)

Nesnenin belirtilen seviyesinin çizgi kalınlığını ayarlar.

```
bool LevelWidth(
  int level, \frac{1}{2} // seviye numarası
  int new_width // yeni kalınlık değeri
  )
```
#### Parametreler

level

```
[in] Seviyenin numarası.
```
new\_width

[in] Nesnenin belirtilen seviyesi için yeni çizgi kalınlığı.

#### Dönüş Değeri

Başarılı ise 'true', kalınlık değiştirilemezse 'false'.

```
//--- CChartObject::LevelWidth için bir örnek
#include <ChartObjects\ChartObject.mqh>
// --void OnStart()
  {
  CChartObject object;
   // -- -for(int i=0; i<sub>object</sub>.<br>LevelsCount(); i++){
      //--- grafik nesnesinin seviyesinin çizgi kalınlığını al
      int level width=object.LevelWidth(i);
      if(level_width!=1)
```
### Standart Kütüphane

}

```
{
   //--- grafik nesnesinin seviyesinin çizgi kalınlığını ayarla
   object.LevelWidth(i,1);
  }
}
```
## LevelValue (Get Method)

Grafik nesnesindeki belirtilen seviyenin değerini alır.

```
double LevelValue(
  int level // seviye numarası
  ) const
```
#### Parametreler

level

[in] Seviyenin numarası.

#### Dönüş Değeri

Bir sınıf örneğine tutturulmuş grafik nesnesindeki belirtilen seviyenin değeri. Tutturulmuş bir nesne yoksa veya belirtilen seviye yoksa EMPTY\_VALUE değerine dönüş yapar.

### LevelValue (Set Method)

Grafik nesnesindeki belirtilen seviyenin değerini ayarlar.

```
bool LevelValue(
  int level, \frac{1}{2} // seviye numarası
  double new value // yeni değer
  )
```
#### Parametreler

level

```
[in] Seviyenin numarası.
```
new\_value

[in] Belirtilen seviyenin yeni değeri.

#### Dönüş Değeri

Başarılı ise 'true', değer değiştirilemezse 'false'.

```
//--- CChartObject::LevelValue için bir örnek
#include <ChartObjects\ChartObject.mqh>
// --void OnStart()
  {
  CChartObject object;
   // -- -for(int i=0; i<sub>object</sub>.<br>LevelsCount(); i++){
      //--- grafik nesnesinin seviye değerini al
      double level value=object.LevelValue(i);
      if(level_value!=0.1*i)
```
### Standart Kütüphane

}

```
MQL5
```

```
{
   //--- grafik nesnesinin seviye değerini ayarla
   object.LevelValue(i,0.1*i);
  }
}
```
### LevelDescription (Get Yöntemi)

Belirtilen grafik nesnesi seviyesinin açıklama metnini alır.

```
string LevelDescription(
  int level // seviye numarası
  ) const
```
#### Parametreler

level

[in] Grafik nesnesi seviyesinin numarası.

#### Dönüş Değeri

Bir sınıf örneğine tutturulmuş grafiksel nesnenin seviyesinin açıklama metni. Tutturulmuş bir nesne yoksa veya belirtilen seviye yoksa NULL değerine dönüş yapar.

### LevelDescription (Set Yöntemi)

Belirtilen grafik nesnesi seviyesinin açıklama metnini ayarlar.

```
bool LevelDescription(
  int level, // seviye numarası
  string text // metin
  )
```
#### Parametreler

level

[in] Grafik nesnesi seviyesinin numarası.

text

[in] Belirtilen grafik nesnesi seviyesinin açıklama metni için yeni değer.

#### Dönüş Değeri

Başarılı ise 'true', açıklama değiştirilemezse 'false'.

```
//--- CChartObject::LevelDescription için bir örnek
#include <ChartObjects\ChartObject.mqh>
// --void OnStart()
  {
  CChartObject object;
   // -- -for(int i=0; i<sub>object</sub>.<br>LevelsCount(); i++){
      //--- grafik nesnesi seviyesinin açıklamasını al
      string level description=object.LevelDescription(i);
      if(level_description=="")
```
}

```
{
   //--- grafik nesnesi seviyesinin açıklamasını ayarla
   object.LevelDescription(i,"Level_"+IntegerToString(i));
  }
}
```
### **GetInteger**

Sınıf örneğine atanmış tamsayı (bool, char, uchar, short, ushort, int, uint, long, ulong, datetime veya color tipli) grafik özelliği değerlerinin alınabilmesi için, MQL5 API [ObjectGetInteger\(\)](#page-2584-0) fonksiyonlarına kolay erişim sağlar. Fonksiyonun iki çağrı çeşidi vardır:

#### Doğruluk kontrolü yapılmadan özellik değerinin alınması

```
long GetInteger(
  ENUM OBJECT PROPERTY INTEGER prop_id, // tamsayı özelliğin tanımlayıcısı
  int modifier=-1 // değiştirici
  ) const
```
#### Parametreler

prop\_id

[in] Tamsayı grafik özelliğinin tanımlayıcısı.

modifier=-1

[in] Tamsayı özelliğin değiştiricisi (indisi).

#### Dönüş Değeri

Başarı durumunda tamsayı tipli özelliğin değerine, aksi durumda 0 değerine dönüş yapar.

Sonuç doğrulama yöntemini kullanarak özellik değerinin alınması

```
bool GetInteger(
 ENUM OBJECT PROPERTY INTEGER prop id, // tamsayı özelliğin tanımlayıcısı
  int modifier, \frac{1}{100} // değiştirici
  long& value // çıkış değeri referansı
  ) const
```
#### Parametreler

prop\_id

[in] Tamsayı değerli grafik nesnesi özelliğinin tanımlayıcısı.

modifier

[in] Tamsayı özelliğin değiştiricisi (indisi).

value

[out] Tamsayı tipli özellik değerini alacak olan referans değişkeni.

### Dönüş Değeri

Başarılı ise 'true', özellik değeri alınamazsa 'false'.

#### Örnek:

```
//--- CChartObject::GetInteger için bir örnek
#include <ChartObjects\ChartObject.mqh>
// --void OnStart()
```
4351

#### Standart Kütüphane

```
{
CChartObject object;
//--- grafik nesnesinin rengini kolay yolla al
printf("Nesnenin rengi: %s",ColorToString(object.GetInteger(OBJPROP_COLOR),true));
//--- grafik nesnesinin rengini klasik yolla al
long color value;
if(!object.GetInteger(OBJPROP_COLOR,0,color_value))
  {
   printf("Özellik değeri alınamadı, hata: %d",GetLastError());
   return;
   }
 else
    printf("Nesnenin rengi: %s", color value);
 for(int i=0;i<object.LevelsCount();i++)
   {
   //--- seviye çizgisi kalınlığını kolay yöntemle al
   printf("Seviye %d kalınlığı: %d",i,object.GetInteger(OBJPROP_LEVELWIDTH,i));
    //--- seviye çizgisi kalınlığını klasik yöntemle al
   long width value;
    if(!object.GetInteger(OBJPROP_LEVELWIDTH,i,width_value))
     {
      printf("Özellik alınamadı, hata: %d",GetLastError());
      return;
     }
    else
      printf("Seviye %d kalınlığı: %d",i,width_value);
   }
}
```
### SetInteger

Sınıf örneğine atanmış tamsayı (bool, char, uchar, short, ushort, int, uint, long, ulong, datetime veya color tipli) grafik özelliği değerlerinin ayarlanabilmesi için, MQL5 API [ObjectSetInteger\(\)](#page-2577-0) fonksiyonlarına kolay erişim sağlar. Fonksiyonun iki çağrı çeşidi vardır:

Değiştirici gerektirmeyen bir özellik değerinin ayarlanması

```
bool SetInteger(
  ENUM OBJECT PROPERTY INTEGER prop id, // özellik tanımlayıcısı
  long value // yeni değer
  )
```
Parametreler

prop\_id

[in] Tamsayı değerli grafik nesnesi özelliğinin tanımlayıcısı.

value

[in] Özellik için yeni tamsayı değeri.

Değiştirici gerektiren bir özellik değerinin ayarlanması

```
bool SetInteger(
  ENUM OBJECT PROPERTY INTEGER prop_id, // özellik tanımlayıcısı
  int modifier, \frac{1}{100} // değiştirici
  long value // yeni değer
  )
```
#### Parametreler

prop\_id

[in] Tamsayı değerli grafik nesnesi özelliğinin tanımlayıcısı.

modifier

[in] Tamsayı özelliğin değiştiricisi (indisi).

value

[in] Özellik için yeni tamsayı değeri.

Dönüş Değeri

Başarılı ise 'true', özellik değeri değiştirilemezse 'false'.

Örnek:

```
//--- CChartObject::SetInteger için bir örnek
#include <ChartObjects\ChartObject.mqh>
// -- -void OnStart()
 {
  CChartObject object;
  //--- grafik nesnesi için yeni renk ayarla
```
4353

#### Standart Kütüphane

# MOL5

```
if(!object.SetInteger(OBJPROP_COLOR,clrRed))
  \left\{ \right.printf("Özellik değeri ayarlama hatası %d",GetLastError());
   return;
   }
for(int i=0;i<object.LevelsCount();i++)
   {
   //--- seviye genişliklerini ayarla
    if(!object.SetInteger(OBJPROP_LEVELWIDTH,i,i))
      \left\{ \begin{array}{c} \end{array} \right.printf("Özellik değeri ayarlama hatası %d",GetLastError());
       return;
      }
  }
}
```
## **GetDouble**

Sınıf örneğine atanmış çift-duyarlı (float veya double tipli) grafik özelliği değerlerinin alınabilmesi için, MQL5 API [ObjectGetDouble\(\)](#page-2582-0) fonksiyonlarına kolay erişim sağlar. Fonksiyonun iki çağrı çeşidi vardır:

```
Doğruluk kontrolü yapılmadan özellik değerinin alınması
```

```
double GetDouble(
  ENUM OBJECT PROPERTY DOUBLE prop_id, // çift-duyarlı özelliğin tanımlayıc
  int modifier=-1 // değiştirici
  ) const
```
#### Parametreler

prop\_id

[in] Çift-duyarlı grafik özelliğinin tanımlayıcısı.

```
modifier=-1
```
[in] Çift-duyarlı özelliğin değiştiricisi (indisi).

#### Dönüş Değeri

Başarı durumunda istenilen özelliğin değerine, aksi durumda EMPTY\_VALUE değerine dönüş yapar.

Sonuç doğrulama yöntemini kullanarak özellik değerinin alınması

```
bool GetDouble(
  ENUM_OBJECT_PROPERTY_DOUBLE prop_id, // özellik tanımlayıcısı
  int modifier, \frac{1}{100} // değiştirici
  double& value // çıkış değeri referansı
  ) const
```
#### Parametreler

prop\_id

[in] Çift-duyarlı grafik özelliğinin tanımlayıcısı.

modifier

[in] Çift-duyarlı özelliğin değiştiricisi (indisi).

value

[out] Çift-duyarlı özellik değerini alacak olan referans değişkeni.

#### Dönüş Değeri

Başarılı ise 'true', özellik değeri alınamazsa 'false'.

Örnek:

```
//--- CChartObject::GetDouble için bir örnek
#include <ChartObjects\ChartObject.mqh>
//---void OnStart()
  {
```
4355

#### Standart Kütüphane

# MOL<sub>5</sub>

```
CChartObject object;
 // --for(int i=0;i<object.LevelsCount();i++)
  \left\{ \right.//--- seviye değerlerini basit yöntem ile al
   printf("Seviye %d değeri=%f", i, object.GetDouble(OBJPROP_LEVELVALUE, i));
    //--- seviye değerlerini klasik yöntemle al
   double value;
    if(!object.SetDouble(OBJPROP_LEVELVALUE,i,value))
     {
      printf("çift-duyarlı özellik değeri alınamadı, hata %d", GetLastError());
      return;
      }
    else
       printf("Seviye %d değeri=%f",i,value);
   }
}
```
MOI 5

# <span id="page-4356-0"></span>**SetDouble**

Sınıf örneğine atanmış çift-duyarlı (double veya float) grafik özelliği değerlerinin değiştirilebilmesi için, MQL5 API [ObjectSetDouble\(\)](#page-2573-0) fonksiyonlarına kolay erişim sağlar. Fonksiyonun iki çağrı çeşidi vardır:

Değiştirici gerektirmeyen bir özellik değerinin ayarlanması

```
bool SetDouble(
  ENUM OBJECT PROPERTY DOUBLE prop id, // Özellik tanımlayıcısı
  double value // Yeni değer
  )
```
Parametreler

prop\_id

[in] Çift-duyarlı grafik özelliğinin tanımlayıcısı.

value

[in] Çift-duyarlı grafik özelliği için yeni değer.

Değiştirici gerektiren bir özellik değerinin ayarlanması

```
bool SetDouble(
  ENUM_OBJECT_PROPERTY_DOUBLE prop_id, // özellik tanımlayıcısı
  int modifier, \frac{1}{100} // değiştirici
  double value // yeni değer
  )
```
### Parametreler

prop\_id

[in] Çift-duyarlı grafik özelliğinin tanımlayıcısı.

modifier

[in] Çift-duyarlı özelliğin değiştiricisi (indisi).

value

[in] Çift-duyarlı grafik özelliği için yeni değer.

### Dönüş Değeri

Başarılı ise 'true', özellik değeri değiştirilemezse 'false'.

Örnek:

```
//--- CChartObject::SetDouble için bir örnek
#include <ChartObjects\ChartObject.mqh>
// --void OnStart()
 {
  CChartObject object;
// -- -
```
4357

# MQL5

```
for(int i=0;i<object.LevelsCount();i++)
   {
    //--- grafik nesnesinin seviye değerini ayarla
   if(!object.SetDouble(OBJPROP_LEVELVALUE,i,0.1*i))
     \left\{ \right.printf("Özellik değeri ayarlanamadı, hata: %d",GetLastError());
      return;
     }
   }
}
```
## <span id="page-4358-0"></span>**GetString**

Sınıf örneğine atanmış dizgi biçimindeki grafik özelliği değerlerinin alınabilmesi için, MQL5 API [ObjectGetString\(\)](#page-2586-0) fonksiyonlarına kolay erişim sağlar. Fonksiyonun iki çağrı çeşidi vardır:

```
Doğruluk kontrolü yapılmadan özellik değerinin alınması
```

```
string GetString(
  ENUM OBJECT PROPERTY STRING prop_id, // dizgi özelliğin tanımlayıcısı
  int modifier=-1 // değiştirici
  ) const
```
## Parametreler

prop\_id

[in] Dizgi değerli grafik nesnesi özelliğinin tanımlayıcısı.

modifier=-1

[in] Dizgi özelliğin değiştiricisi (indisi).

## Dönüş Değeri

Dizgi özelliğin değeri.

Sonuç doğrulama yöntemini kullanarak özellik değerinin alınması

```
bool GetString(
 ENUM OBJECT PROPERTY STRING prop_id, // dizgi özelliğin tanımlayıcısı
  int modifier, // değiştirici
  string& value // çıkış değeri referansı
  ) const
```
### Parametreler

prop\_id

[in] Dizgi değerli grafik nesnesi özelliğinin tanımlayıcısı.

modifier

[in] Dizgi özelliğin değiştiricisi (indisi).

value

[out] Dizgi özelliğin değerini alacak olan referans değişkeni.

### Dönüş Değeri

Başarılı ise 'true', özellik değeri alınamazsa 'false'.

Örnek:

```
//--- CChartObject::GetString için bir örnek
#include <ChartObjects\ChartObject.mqh>
//---void OnStart()
  {
```
4359

#### Standart Kütüphane

# MOI 5

```
CChartObject object;
string value;
//--- grafik nesnesinin ismini kolay yolla al
printf("Nesnenin ismi: '%s'", object.GetString(OBJPROP_NAME));
//--- grafik nesnesinin ismini klasik yolla al
if(!object.GetString(OBJPROP_NAME,0,value))
  \left\{ \begin{array}{c} \end{array} \right\}printf("Özellik değeri alınamadı, hata %d",GetLastError());
   return;
  }
 else
    printf("Nesnenin ismi: '%s'",value);
 for(int i=0;i<object.LevelsCount();i++)
   {
   //--- seviye açıklamasını kolay yöntemle al
    printf("Seviye %d açıklaması: '%s'",i,object.GetString(OBJPROP_LEVELTEXT,i));
   //--- seviye açıklamasını klasik yöntemle al
    if(!object.GetString(OBJPROP_LEVELTEXT,i,value))
      {
      printf("Özellik değeri alınamadı, hata %d",GetLastError());
      return;
      }
    else
       printf("Seviye %d açıklaması: '%s'",i,value);
   }
}
```
## <span id="page-4360-0"></span>**SetString**

Sınıf örneğine atanmış dizgi biçimindeki grafik özelliği değerlerinin alınabilmesi için, MQL5 API [ObjectSetString\(\)](#page-2580-0) fonksiyonlarına kolay erişim sağlar. Fonksiyonun iki çağrı çeşidi vardır:

```
Değiştirici gerektirmeyen bir özellik değerinin ayarlanması
```

```
bool SetString(
  ENUM OBJECT PROPERTY STRING prop_id, // özelliğin tanımlayıcısı
  string value // yeni değer
  \lambda
```
## Parametreler

prop\_id

[in] Dizgi değerli grafik nesnesi özelliğinin tanımlayıcısı.

value

[in] Dizgi biçimli özellik için yeni değer.

Değiştirici gerektiren bir özellik değerinin ayarlanması

```
bool SetString(
 ENUM OBJECT PROPERTY STRING prop_id, // özelliğin tanımlayıcısı
  int modifier, \frac{1}{100} // değiştirici
  string value // yeni değer
  )
```
### Parametreler

prop\_id

[in] Dizgi değerli grafik nesnesi özelliğinin tanımlayıcısı.

modifier

[in] Dizgi özelliğin değiştiricisi (indisi).

value

[in] Dizgi biçimli özellik için yeni değer.

#### Dönüş Değeri

Başarılı ise 'true', özellik değeri değiştirilemezse 'false'.

```
//--- CChartObject::SetString için bir örnek
#include <ChartObjects\ChartObject.mqh>
// -- -void OnStart()
 {
  CChartObject object;
  //--- grafik nesnesinin ismini değiştir
  if(!object.SetString(OBJPROP_NAME,"MyObject"))
```
### Standart Kütüphane

# MOL5

```
{
  printf("Özellik ayarlanamadı, hata %d",GetLastError());
   return;
  }
for(int i=0;i<object.LevelsCount();i++)
   {
   //--- seviye açıklamalarını değiştir
   if(!object.SetString(OBJPROP_LEVELTEXT,i,"Level "+IntegerToString(i)))
     {
      printf("Özellik ayarlanamadı, hata %d", GetLastError());
      return;
     }
  }
}
```
<span id="page-4362-0"></span>Nesne parametrelerini dosyaya kaydeder.

```
virtual bool Save(
  int file handle // dosya tanıtıcı değeri
  )
```
## Parametreler

file handle

[in] FileOpen(...) fonksiyonu ile açılmış olan dosyanın tanıtıcı değeri.

#### Dönüş Değeri

Başarıyla tamamlanmışsa 'true', aksi durumda 'false'.

```
//--- CChartObject::Save için bir örnek
#include <ChartObjects\ChartObject.mqh>
// --void OnStart()
 \left\{ \right.int file handle;
  CChartObject object=new CChartObject;
  //--- nesne parametrelerini ayarla
  //--- . . .
  //--- dosyayı aç
  file handle=FileOpen("MyFile.bin", FILE WRITE|FILE BIN|FILE ANSI);
   if(file_handle>=0)
     {
      if(!object.Save(file_handle))
        {
        //--- dosya kaydetme hatası
        printf("Dosya kaydedilemedi. Hata %d!", GetLastError());
        FileClose(file_handle);
        // --return;
       }
     FileClose(file handle);
     }
  }
```
4364

<span id="page-4363-0"></span>Grafik nesnesinin parametrelerini dosyadan yükler.

```
virtual bool Load(
  int file handle // dosya tanıtıcı değeri
  )
```
## Parametreler

file handle

[in] FileOpen(...) fonksiyonu ile açılmış olan dosyanın tanıtıcı değeri.

Dönüş Değeri

Başarıyla tamamlanmışsa 'true', aksi durumda 'false'.

```
//--- CChartObject::Load için bir örnek
#include <ChartObjects\ChartObject.mqh>
// --void OnStart()
 \left\{ \right.int file handle;
  CChartObject object;
  //--- dosyayı aç
  file handle=FileOpen("MyFile.bin", FILE READ|FILE BIN|FILE ANSI);
  if(file_handle>=0)
    {
      if(!object.Load(file_handle))
       \left\{ \right.//--- dosya yükleme hatası
         printf("Dosya yükleme başarısız. Hata %d!",GetLastError());
         FileClose(file handle);
        // --return;
       }
     FileClose(file_handle);
    }
  //--- nesneyi kullan
   //---\ldots .
  }
```
# Type

Grafik nesnesinin tip tanımlayıcısını alır.

```
virtual int Type() const
```
## Dönüş Değeri

Nesne tipi tanımlayıcısı ([CChartObject](#page-4311-0) için 0x8888).

```
//--- CChartObject::Type için bir örnek
#include <ChartObjects\ChartObject.mqh>
//---
void OnStart()
 \left\{ \right.CChartObject object;
  //--- nesne tipini al
  int type=object.Type();
  }
```
4366

# Çizgi Nesnenelri

"Çizgiler" grubundan grafik nesneleri.

Bu bölüm, "Çizgiler" grubundan grafiksel nesnelerin sınıflarıyla çalışmanın teknik detaylarını ve MQL5 Standart Kütüphanesinin ilgili kısımları için açıklamalar içermektedir.

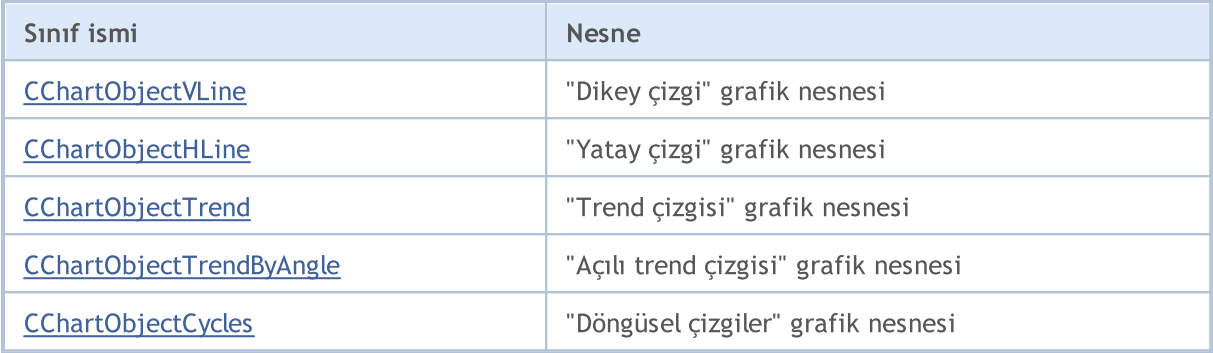

## Ayrıca bakınız

[Nesne](#page-391-0) tipleri, Grafik [nesneleri](#page-2559-0)

**MOL5** 

# <span id="page-4366-0"></span>CChartObjectVLine

CChartObjectVLine sınıfı, "Dikey çizgi" grafik nesnesinin özelliklerine kolay erişim sağlamak için geliştirilmiştir.

## Açıklama

CChartObjectVLine sınıfı, "Dikey çizgi" grafik nesnesinin özelliklerine erişim sağlar.

## Bildirim

class CChartObjectVLine : public CChartObject

## Başlık

#include <ChartObjects\ChartObjectsLines.mqh>

## Kalıtım hiyerarşisi

## [CObject](#page-3586-0)

**[CChartObject](#page-4311-0)** 

CChartObjectVLine

## Sınıf Yöntemleri

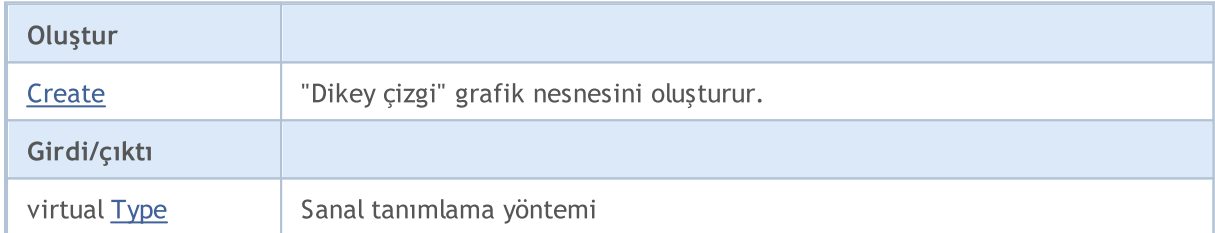

## Sınıftan türetilen yöntemler CObject

Prev, Prev, Next, Next, [Compare](#page-3591-0)

## Sınıftan türetilen yöntemler CChartObject

[ChartId](#page-4314-0), [Window,](#page-4315-0) [Name](#page-4316-0), [Name](#page-4316-0), [NumPoints](#page-4317-0), [Attach](#page-4318-0), [SetPoint,](#page-4319-0) [Delete,](#page-4320-0) [Detach](#page-4321-0), [Time](#page-4324-0), [Time](#page-4324-0), [Price,](#page-4326-0) [Price,](#page-4326-0) [Color](#page-4328-0), Color, [Style](#page-4329-0), [Style,](#page-4329-0) [Width,](#page-4330-0) Width, [Background,](#page-4331-0) [Background](#page-4331-0), Fill, Fill, [Z\\_Order,](#page-4337-0) [Z\\_Order](#page-4337-0), [Selected](#page-4332-0), [Selected,](#page-4332-0) [Selectable](#page-4333-0), [Selectable](#page-4333-0), [Description](#page-4334-0), [Description,](#page-4334-0) [Tooltip](#page-4335-0), [Tooltip,](#page-4335-0) [Timeframes](#page-4336-0), [Timeframes](#page-4336-0), [CreateTime,](#page-4338-0) [LevelsCount,](#page-4339-0) [LevelsCount,](#page-4339-0) [LevelColor](#page-4340-0), [LevelColor,](#page-4340-0) [LevelStyle](#page-4342-0), [LevelStyle](#page-4342-0), [LevelWidth](#page-4344-0), [LevelWidth](#page-4344-0), [LevelValue](#page-4346-0), [LevelValue](#page-4346-0), [LevelDescription,](#page-4348-0) [LevelDescription,](#page-4348-0) [GetInteger,](#page-4350-0) [GetInteger](#page-4350-0), [SetInteger](#page-4352-0), [SetInteger](#page-4352-0), [GetDouble](#page-4354-0), [GetDouble,](#page-4354-0) [SetDouble,](#page-4356-0) [SetDouble](#page-4356-0), [GetString,](#page-4358-0) GetString, [SetString,](#page-4360-0) [SetString](#page-4360-0), [ShiftObject,](#page-4322-0) [ShiftPoint,](#page-4323-0) [Save,](#page-4362-0) [Load](#page-4363-0)

### Ayrıca bakınız

[Nesne](#page-391-0) tipleri, Grafik [nesneleri](#page-2559-0)

## <span id="page-4367-0"></span>**Create**

"Dikey çizgi" grafik nesnesini oluşturur.

```
bool Create(
 long chart_id, // çizelge tanımlayıcısı
 string name, // nesne ismi
 int window, // çizelge alt-penceresi
  datetime time 1/ zaman koordinati
  )
```
## Parametreler

chart\_id

[in] Çizelge tanımlayıcısı (0 değeri mevcut çizelgeyi temsil eder).

name

[in] Oluşturulacak nesnenin benzersiz ismi.

window

[in] Çizelge alt-pencere numarası (0 değeri ana pencereyi temsi eder).

time

[in] Tutturma noktasının zaman koordinatı.

### Dönüş değeri

Başarılı ise 'true', aksi durumda 'false'.

# <span id="page-4368-0"></span>Type

Grafik nesnesine ait nesne tipi tanımlayıcısına dönüş yapar.

```
int Type() const
```
## Dönüş değeri

Nesne tipi tanımlayıcısı ([CChartObjectVLine](#page-4366-0) için OBJ\_VLINE).

**MOL5** 

# <span id="page-4369-0"></span>**CChartObjectHLine**

CChartObjectHLine sınıfı, "Yatay çizgi" grafik nesnesinin özelliklerine kolay erişim sağlamak için geliştirilmiştir.

## Açıklama

CChartObjectHLine sınıfı, "Yatay çizgi" grafik nesnesinin özelliklerine erişim sağlar.

## Bildirim

class CChartObjectHLine : public CChartObject

## Başlık

#include <ChartObjects\ChartObjectsLines.mqh>

## Kalıtım hiyerarşisi

## [CObject](#page-3586-0)

**[CChartObject](#page-4311-0)** 

CChartObjectHLine

## Sınıf Yöntemleri

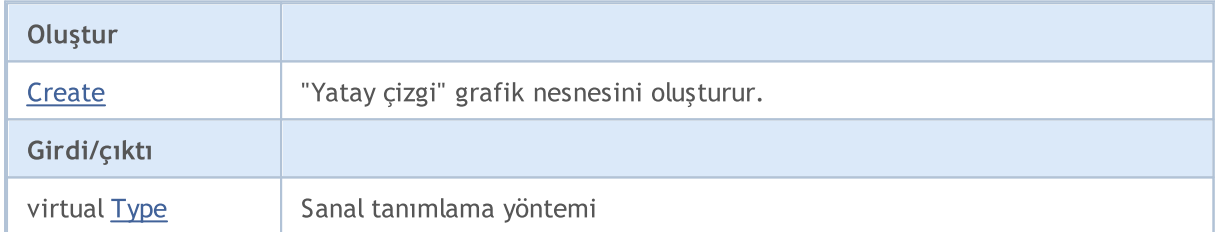

### Sınıftan türetilen yöntemler CObject

Prev, Prev, Next, Next, [Compare](#page-3591-0)

### Sınıftan türetilen yöntemler CChartObject

[ChartId](#page-4314-0), [Window,](#page-4315-0) [Name](#page-4316-0), [Name](#page-4316-0), [NumPoints](#page-4317-0), [Attach](#page-4318-0), [SetPoint,](#page-4319-0) [Delete,](#page-4320-0) [Detach](#page-4321-0), [Time](#page-4324-0), [Time](#page-4324-0), [Price,](#page-4326-0) [Price,](#page-4326-0) [Color](#page-4328-0), Color, [Style](#page-4329-0), [Style,](#page-4329-0) [Width,](#page-4330-0) Width, [Background,](#page-4331-0) [Background](#page-4331-0), Fill, Fill, [Z\\_Order,](#page-4337-0) [Z\\_Order](#page-4337-0), [Selected](#page-4332-0), [Selected,](#page-4332-0) [Selectable](#page-4333-0), [Selectable](#page-4333-0), [Description](#page-4334-0), [Description,](#page-4334-0) [Tooltip](#page-4335-0), [Tooltip,](#page-4335-0) [Timeframes](#page-4336-0), [Timeframes](#page-4336-0), [CreateTime,](#page-4338-0) [LevelsCount,](#page-4339-0) [LevelsCount,](#page-4339-0) [LevelColor](#page-4340-0), [LevelColor,](#page-4340-0) [LevelStyle](#page-4342-0), [LevelStyle](#page-4342-0), [LevelWidth](#page-4344-0), [LevelWidth](#page-4344-0), [LevelValue](#page-4346-0), [LevelValue](#page-4346-0), [LevelDescription,](#page-4348-0) [LevelDescription,](#page-4348-0) [GetInteger,](#page-4350-0) [GetInteger](#page-4350-0), [SetInteger](#page-4352-0), [SetInteger](#page-4352-0), [GetDouble](#page-4354-0), [GetDouble,](#page-4354-0) [SetDouble,](#page-4356-0) [SetDouble](#page-4356-0), [GetString,](#page-4358-0) GetString, [SetString,](#page-4360-0) [SetString](#page-4360-0), [ShiftObject,](#page-4322-0) [ShiftPoint,](#page-4323-0) [Save,](#page-4362-0) [Load](#page-4363-0)

### Ayrıca bakınız

[Nesne](#page-391-0) tipleri, Grafik [nesneleri](#page-2559-0)

## <span id="page-4370-0"></span>**Create**

"Yatay çizgi" grafik nesnesini oluşturur.

```
bool Create(
 long chart_id, // Çizelge tanımlayıcısı
 string name, \frac{1}{2} Nesne ismi
  long window, // Çizelge penceresi
  double price // Fiyat koordinatı
  )
```
## Parametreler

chart\_id

[in] Çizelge tanımlayıcısı (0 değeri mevcut çizelgeyi temsil eder).

name

[in] Oluşturulacak nesnenin benzersiz ismi.

window

[in] Çizelge alt-pencere numarası (0 değeri ana pencereyi temsi eder).

price

[in] Tutturma noktasının fiyat koordinatı.

## Dönüş değeri

Başarılı ise 'true', aksi durumda 'false'.

# <span id="page-4371-0"></span>Type

Grafik nesnesine ait nesne tipi tanımlayıcısına dönüş yapar.

```
int Type() const
```
## Dönüş değeri

Nesne tipi tanımlayıcısı ([CChartObjectHLine](#page-4369-0) için OBJ\_HLINE).

**MOL5** 

# <span id="page-4372-0"></span>CChartObjectTrend

CChartObjectTrend sınıfı, "Trend çizgisi" grafik nesnesinin özelliklerine kolay erişim sağlamak için geliştirilmiştir.

## Açıklama

4373

CChartObjectTrend sınıfı, "Trend çizgisi" grafik nesnesinin özelliklerine erişim sağlar.

## Bildirim

class CChartObjectTrend : public CChartObject

## Başlık

#include <ChartObjects\ChartObjectsLines.mqh>

## Kalıtım hiyerarşisi

## [CObject](#page-3586-0)

**[CChartObject](#page-4311-0)** 

CChartObjectTrend

## İlk nesil

[CChartObjectChannel,](#page-4389-0) [CChartObjectFibo,](#page-4432-0) [CChartObjectFiboChannel](#page-4450-0), [CChartObjectFiboExpansion,](#page-4454-0) [CChartObjectGannFan,](#page-4415-0) [CChartObjectGannGrid,](#page-4423-0) [CChartObjectPitchfork,](#page-4403-0) [CChartObjectRegression,](#page-4392-0) [CChartObjectStdDevChannel,](#page-4396-0) [CChartObjectTrendByAngle](#page-4380-0)

## Sınıf Yöntemleri

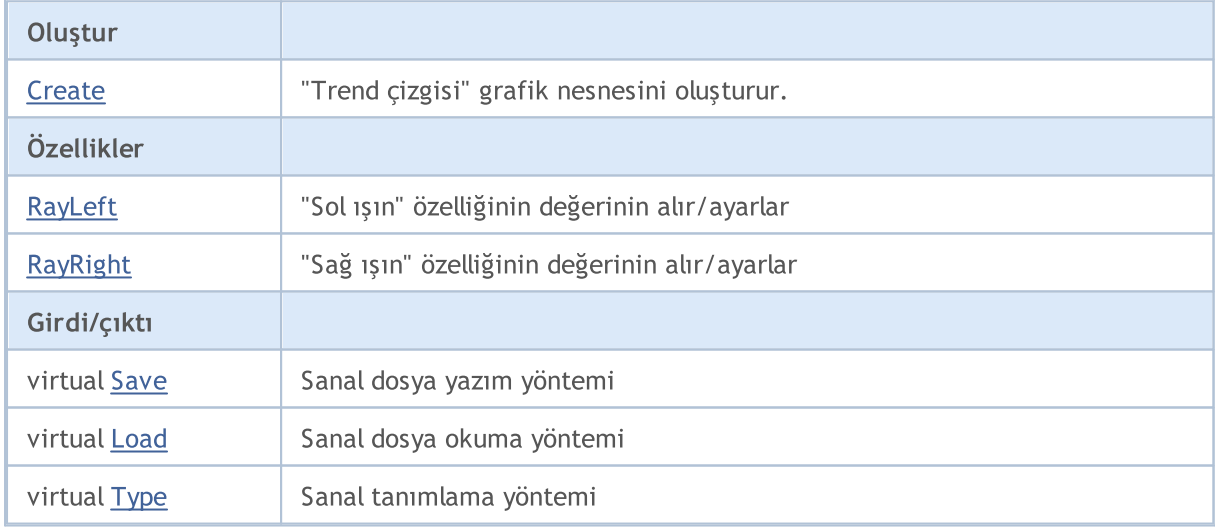

### Sınıftan türetilen yöntemler CObject

Prev, Prev, Next, Next, [Compare](#page-3591-0)

Sınıftan türetilen yöntemler CChartObject

## Sınıftan türetilen yöntemler CObject

Prev, Prev, Next, Next, [Compare](#page-3591-0)

[ChartId](#page-4314-0), [Window,](#page-4315-0) [Name](#page-4316-0), [Name](#page-4316-0), [NumPoints](#page-4317-0), [Attach](#page-4318-0), [SetPoint,](#page-4319-0) [Delete,](#page-4320-0) [Detach](#page-4321-0), [Time](#page-4324-0), [Time](#page-4324-0), [Price,](#page-4326-0) [Price,](#page-4326-0) [Color](#page-4328-0), [Color](#page-4328-0), [Style](#page-4329-0), [Style,](#page-4329-0) [Width,](#page-4330-0) [Width,](#page-4330-0) [Background,](#page-4331-0) [Background](#page-4331-0), Fill, Fill, [Z\\_Order,](#page-4337-0) [Z\\_Order](#page-4337-0), [Selected](#page-4332-0), [Selected,](#page-4332-0) [Selectable](#page-4333-0), [Selectable](#page-4333-0), [Description](#page-4334-0), [Description,](#page-4334-0) [Tooltip](#page-4335-0), [Tooltip,](#page-4335-0) [Timeframes](#page-4336-0), [Timeframes](#page-4336-0), [CreateTime,](#page-4338-0) [LevelsCount,](#page-4339-0) [LevelsCount,](#page-4339-0) [LevelColor](#page-4340-0), [LevelColor,](#page-4340-0) [LevelStyle](#page-4342-0), LevelStyle, [LevelWidth](#page-4344-0), LevelWidth, [LevelValue](#page-4346-0), LevelValue, [LevelDescription,](#page-4348-0) [LevelDescription,](#page-4348-0) [GetInteger,](#page-4350-0) [GetInteger](#page-4350-0), [SetInteger](#page-4352-0), [SetInteger](#page-4352-0), [GetDouble](#page-4354-0), [GetDouble,](#page-4354-0) [SetDouble,](#page-4356-0) [SetDouble,](#page-4356-0) [GetString,](#page-4358-0) [GetString](#page-4358-0), [SetString,](#page-4360-0) [SetString,](#page-4360-0) [ShiftObject,](#page-4322-0) [ShiftPoint](#page-4323-0)

### Ayrıca bakınız

[Nesne](#page-391-0) tipleri, Grafik [nesneleri](#page-2559-0)

## <span id="page-4374-0"></span>**Create**

4375

"Trend çizgisi" grafik nesnesini oluşturur.

```
bool Create(
 long chart_id, // çizelge tanımlayıcısı
 string name, // nesne ismi
 int window, // çizelge alt-penceresi
 datetime time1, \frac{1}{1} \frac{1}{1} time1 x aman koordinati coordinate
 double price1, // 1-inci fiyat koordinatı
  datetime time2, // 2-inci zaman koordinatı
  double price2 // 1-inci fiyat koordinatı
  \lambda
```
Parametreler

chart\_id

[in] Çizelge tanımlayıcısı (0 değeri mevcut çizelgeyi temsil eder).

name

[in] Oluşturulacak nesnenin benzersiz ismi.

window

[in] Çizelge alt-pencere numarası (0 değeri ana pencereyi temsi eder).

time1

[in] Birinci tutturma noktasının zaman koordinatı.

```
price1
```
[in] Birinci tutturma noktasının fiyat koordinatı.

time2

[in] İkinci tutturma noktasının zaman koordinatı.

price2

[in] İkinci tutturma noktasının fiyat koordinatı.

## Dönüş değeri

Başarılı ise 'true', aksi durumda 'false'.

4376

# <span id="page-4375-0"></span>RayLeft (Get Yöntemi)

"Sol ışın" özelliğinin değerini alır.

bool RayLeft() const

### Dönüş değeri

Sınıf örneğine atanan "Sol ışın" özelliğinin değeri. Hiçbir nesne atanmamışsa 'false' dönüşü yapar.

## RayLeft (Set Yöntemi)

"Sol ışın" özelliği için yeni değer ayarlar.

```
bool RayLeft(
  bool ray // yeni bayrak değeri
  )
```
### Parametreler

ray

[in] "Sol ışın" özelliği için yeni değer.

### Dönüş değeri

Başarılı ise 'true', bayrak değişmediyse 'false'.

4377

# <span id="page-4376-0"></span>RayRight (Get Yöntemi)

"Sağ ışın" özelliğinin değerini alır.

bool RayRight() const

## Dönüş değeri

Sınıf örneğine atanan "Sağ ışın" özelliğinin değeri. Hiçbir nesne atanmamışsa 'false' dönüşü yapar.

# RayRight (Set Yöntemi)

"Sağ ışın" özelliği için yeni değer ayarlar.

```
bool RayRight(
  bool ray // bayrak
  )
```
## Parametreler

ray

[in] "Sağ ışın" özelliği için yeni değer.

## Dönüş değeri

Başarılı ise 'true', bayrak değişmediyse 'false'.

<span id="page-4377-0"></span>Nesne parametrelerini dosyaya kaydeder.

```
virtual bool Save(
  int file_handle // dosya tanıtıcı değeri
  )
```
## Parametreler

file\_handle

[in] FileOpen(...) fonksiyonu ile açılmış olan dosyanın tanıtıcı değeri.

Dönüş değeri

Başarılı ise 'true', aksi durumda 'false'.

MOL5

## <span id="page-4378-0"></span>Load

Dosyadan nesne parametreleri yükler.

```
virtual bool Load(
  int file_handle // dosya tanıtıcı değeri
  )
```
## Parametreler

file\_handle

[in] FileOpen(...) fonksiyonu ile açılmış olan dosyanın tanıtıcı değeri.

## Dönüş değeri

Başarılı ise 'true', aksi durumda 'false'.

# <span id="page-4379-0"></span>Type

4380

Grafik nesnesine ait nesne tipi tanımlayıcısına dönüş yapar.

```
int Type() const
```
## Dönüş değeri

Nesne tipi tanımlayıcısı ([CChartObjectTrend](#page-4372-0) için OBJ\_TREND).

MOI 5

# <span id="page-4380-0"></span>CChartObjectTrendByAngle

CChartObjectTrendByAngle sınıfı, "Açılı trend çizgisi" grafik nesnesinin özelliklerine kolay erişim sağlamak için geliştirilmiştir.

## Açıklama

CChartObjectTrendByAngle sınıfı, "Açılı trend çizgisi" grafik nesnesinin özelliklerine erişim sağlar.

## Bildirim

class CChartObjectTrendByAngle : public CChartObjectTrend

## Başlık

#include <ChartObjects\ChartObjectsLines.mqh>

## Kalıtım hiyerarşisi

## [CObject](#page-3586-0)

**[CChartObject](#page-4311-0)** 

[CChartObjectTrend](#page-4372-0)

CChartObjectTrendByAngle

## İlk nesil

[CChartObjectGannLine](#page-4408-0)

## Sınıf Yöntemleri

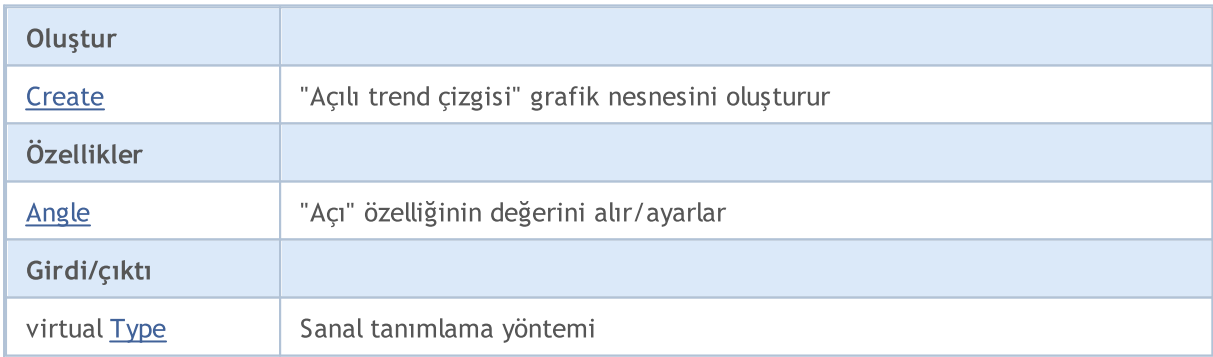

### Sınıftan türetilen yöntemler CObject

Prev, Prev, Next, Next, [Compare](#page-3591-0)

## Sınıftan türetilen yöntemler CChartObject

[ChartId](#page-4314-0), [Window,](#page-4315-0) [Name](#page-4316-0), [Name](#page-4316-0), [NumPoints](#page-4317-0), [Attach](#page-4318-0), [SetPoint,](#page-4319-0) [Delete,](#page-4320-0) [Detach](#page-4321-0), [Time](#page-4324-0), [Time](#page-4324-0), [Price,](#page-4326-0) [Price,](#page-4326-0) [Color](#page-4328-0), [Color](#page-4328-0), [Style](#page-4329-0), [Style,](#page-4329-0) [Width,](#page-4330-0) [Width,](#page-4330-0) [Background,](#page-4331-0) [Background](#page-4331-0), Fill, Fill, [Z\\_Order,](#page-4337-0) [Z\\_Order](#page-4337-0), [Selected](#page-4332-0), [Selected,](#page-4332-0) [Selectable](#page-4333-0), [Selectable](#page-4333-0), [Description](#page-4334-0), [Description,](#page-4334-0) [Tooltip](#page-4335-0), [Tooltip,](#page-4335-0) [Timeframes](#page-4336-0), [Timeframes](#page-4336-0), [CreateTime,](#page-4338-0) [LevelsCount,](#page-4339-0) [LevelsCount,](#page-4339-0) [LevelColor](#page-4340-0), [LevelColor,](#page-4340-0) [LevelStyle](#page-4342-0), [LevelStyle](#page-4342-0), [LevelWidth](#page-4344-0), [LevelWidth](#page-4344-0), [LevelValue](#page-4346-0), [LevelValue](#page-4346-0), [LevelDescription,](#page-4348-0)

#### Standart Kütüphane

#### Sınıftan türetilen yöntemler CObject

Prev, Prev, Next, Next, [Compare](#page-3591-0)

[LevelDescription,](#page-4348-0) [GetInteger,](#page-4350-0) [GetInteger](#page-4350-0), [SetInteger](#page-4352-0), SetInteger, [GetDouble](#page-4354-0), [GetDouble,](#page-4354-0) [SetDouble,](#page-4356-0) [SetDouble,](#page-4356-0) [GetString,](#page-4358-0) [GetString](#page-4358-0), [SetString,](#page-4360-0) [SetString,](#page-4360-0) [ShiftObject,](#page-4322-0) [ShiftPoint](#page-4323-0)

#### Sınıftan türetilen yöntemler CChartObjectTrend

[RayLeft,](#page-4375-0) [RayLeft](#page-4375-0), [RayRight](#page-4376-0), [RayRight,](#page-4376-0) [Create,](#page-4374-0) [Save,](#page-4377-0) [Load](#page-4378-0)

#### Ayrıca bakınız

[Nesne](#page-391-0) tipleri, Grafik [nesneleri](#page-2559-0)

## <span id="page-4382-0"></span>**Create**

"Açılı trend çizgisi" grafik nesnesini oluşturur

```
bool Create(
 long chart_id, // çizelge tanımlayıcısı
 string name, // nesne ismi
 long window, // çizelge penceresi
 datetime time1, // 1-inci zaman koordinatı coordinate
 double price1, // 1-inci fiyat koordinatı
  datetime time2, // 2-inci zaman koordinatı
  double price2 // 1-inci fiyat koordinatı
  \lambda
```
Parametreler

chart\_id

[in] Çizelge tanımlayıcısı (0 değeri mevcut çizelgeyi temsil eder).

name

[in] Oluşturulacak nesnenin benzersiz ismi.

window

[in] Çizelge alt-pencere numarası (0 değeri ana pencereyi temsi eder).

time1

[in] Birinci tutturma noktasının zaman koordinatı.

```
price1
```
[in] Birinci tutturma noktasının fiyat koordinatı.

time2

[in] İkinci tutturma noktasının zaman koordinatı.

price2

[in] İkinci tutturma noktasının fiyat koordinatı.

## Dönüş değeri

Başarılı ise 'true', aksi durumda 'false'.

4384

# <span id="page-4383-0"></span>Angle (Get Yöntemi)

"Açı" özelliğinin değerini alır.

```
double Angle() const
```
### Dönüş değeri

Sınıf örneğine atanan "Açı" özelliğinin değeri. Nesne atanmamışsa EMPTY\_VALUE değerine dönüş yapar.

# Angle (Set Yöntemi)

"Açı" özelliği için yeni değer ayarlar.

```
bool Angle(
  double angle // Açı
  )
```
## Parametreler

angle

[in] "Açı" özelliği için yeni değer.

### Dönüş değeri

Başarılı ise 'true', özellik değişmediyse 'false'.

# <span id="page-4384-0"></span>Type

4385

Grafik nesnesine ait nesne tipi tanımlayıcısına dönüş yapar.

```
int Type() const
```
## Dönüş değeri

Nesne tipi tanımlayıcısı ([CChartObjectTrendByAngle](#page-4380-0) için OBJ\_TRENDBYANGLE).

**MOL5** 

# <span id="page-4385-0"></span>CChartObjectCycles

CChartObjectCycles sınıfı, "Döngüsel çizgiler" grafik nesnesinin özelliklerine kolay erişim sağlamak için geliştirilmiştir.

## Açıklama

CChartObjectCycles sınıfı, "Döngüsel çizgiler" grafik nesnesinin özelliklerine erişim sağlar.

## Bildirim

class CChartObjectCycles : public CChartObject

## Başlık

#include <ChartObjects\ChartObjectsLines.mqh>

## Kalıtım hiyerarşisi

## [CObject](#page-3586-0)

**[CChartObject](#page-4311-0)** 

CChartObjectCycles

## Sınıf Yöntemleri

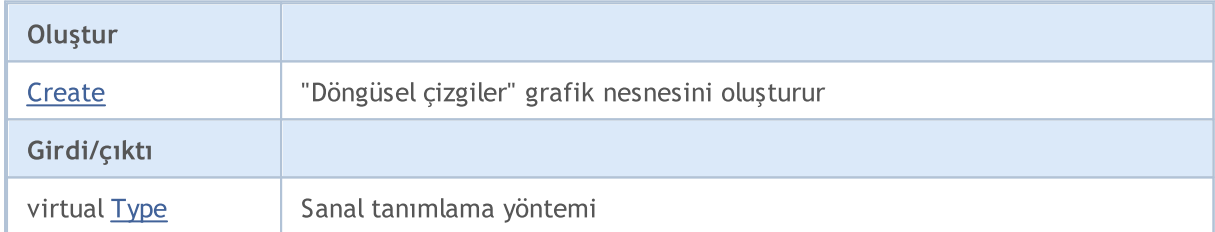

### Sınıftan türetilen yöntemler CObject

Prev, Prev, Next, Next, [Compare](#page-3591-0)

### Sınıftan türetilen yöntemler CChartObject

[ChartId](#page-4314-0), [Window,](#page-4315-0) [Name](#page-4316-0), [Name](#page-4316-0), [NumPoints](#page-4317-0), [Attach](#page-4318-0), [SetPoint,](#page-4319-0) [Delete,](#page-4320-0) [Detach](#page-4321-0), [Time](#page-4324-0), [Time](#page-4324-0), [Price,](#page-4326-0) [Price,](#page-4326-0) [Color](#page-4328-0), Color, [Style](#page-4329-0), [Style,](#page-4329-0) [Width,](#page-4330-0) Width, [Background,](#page-4331-0) [Background](#page-4331-0), Fill, Fill, [Z\\_Order,](#page-4337-0) [Z\\_Order](#page-4337-0), [Selected](#page-4332-0), [Selected,](#page-4332-0) [Selectable](#page-4333-0), [Selectable](#page-4333-0), [Description](#page-4334-0), [Description,](#page-4334-0) [Tooltip](#page-4335-0), [Tooltip,](#page-4335-0) [Timeframes](#page-4336-0), [Timeframes](#page-4336-0), [CreateTime,](#page-4338-0) [LevelsCount,](#page-4339-0) [LevelsCount,](#page-4339-0) [LevelColor](#page-4340-0), [LevelColor,](#page-4340-0) [LevelStyle](#page-4342-0), [LevelStyle](#page-4342-0), [LevelWidth](#page-4344-0), [LevelWidth](#page-4344-0), [LevelValue](#page-4346-0), [LevelValue](#page-4346-0), [LevelDescription,](#page-4348-0) [LevelDescription,](#page-4348-0) [GetInteger,](#page-4350-0) [GetInteger](#page-4350-0), [SetInteger](#page-4352-0), [SetInteger](#page-4352-0), [GetDouble](#page-4354-0), [GetDouble,](#page-4354-0) [SetDouble,](#page-4356-0) [SetDouble](#page-4356-0), [GetString,](#page-4358-0) GetString, [SetString,](#page-4360-0) [SetString](#page-4360-0), [ShiftObject,](#page-4322-0) [ShiftPoint,](#page-4323-0) [Save,](#page-4362-0) [Load](#page-4363-0)

### Ayrıca bakınız

[Nesne](#page-391-0) tipleri, Grafik [nesneleri](#page-2559-0)

4386

## <span id="page-4386-0"></span>**Create**

4387

"Döngüsel çizgiler" grafik nesnesini oluşturur.

```
bool Create(
 long chart_id, // çizelge tanımlayıcısı
 string name, // nesne ismi
 long window, // çizelge penceresi
 datetime time1, // 1-inci zaman koordinatı coordinate
 double price1, // 1-inci fiyat koordinatı
  datetime time2, // 2-inci zaman koordinatı
  double price2 // 1-inci fiyat koordinatı
  \lambda
```
Parametreler

chart\_id

[in] Çizelge tanımlayıcısı (0 değeri mevcut çizelgeyi temsil eder).

name

[in] Oluşturulacak nesnenin benzersiz ismi.

window

[in] Çizelge alt-pencere numarası (0 değeri ana pencereyi temsi eder).

time1

[in] Birinci tutturma noktasının zaman koordinatı.

```
price1
```
[in] Birinci tutturma noktasının fiyat koordinatı.

time2

[in] İkinci tutturma noktasının zaman koordinatı.

price2

[in] İkinci tutturma noktasının fiyat koordinatı.

## Dönüş değeri

Başarılı ise 'true', aksi durumda 'false'.

# <span id="page-4387-0"></span>Type

Grafik nesnesine ait nesne tipi tanımlayıcısına dönüş yapar.

```
int Type() const
```
## Dönüş değeri

Nesne tipi tanımlayıcısı ([CChartObjectCycles](#page-4385-0) için OBJ\_CYCLES).

## Kanal Nesneleri

"Kanallar" grubundan grafik nesneleri.

Bu bölüm, "Kanallar" grubundan grafiksel nesnelerin sınıflarıyla çalışmanın teknik detaylarını ve MQL5 Standart Kütüphanesinin ilgili kısımları için açıklamalar içermektedir.

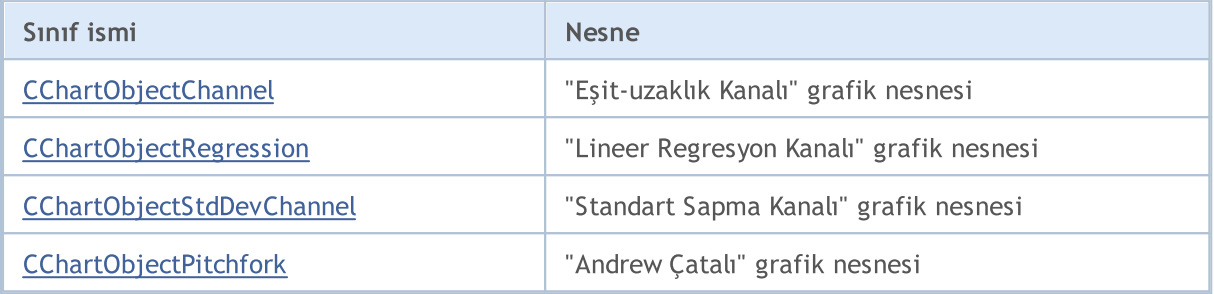

### Ayrıca bakınız

[Nesne](#page-391-0) tipleri, Grafik [nesneleri](#page-2559-0)

# <span id="page-4389-0"></span>CChartObjectChannel

CChartObjectChannel sınıfı, "Eşit-uzaklık Kanalı" grafik nesnesinin özelliklerine kolay erişim sağlar.

## Açıklama

CChartObjectChannel, "Eşit-uzaklık Kanalı" nesnesinin özelliklerine erişim sağlar.

## Bildirim

class CChartObjectChannel : public CChartObjectTrend

## Başlık

#include <ChartObjects\ChartObjectsChannels.mqh>

## Kalıtım hiyerarşisi

### [CObject](#page-3586-0)

**[CChartObject](#page-4311-0)** 

[CChartObjectTrend](#page-4372-0)

CChartObjectChannel

## Sınıf Yöntemleri

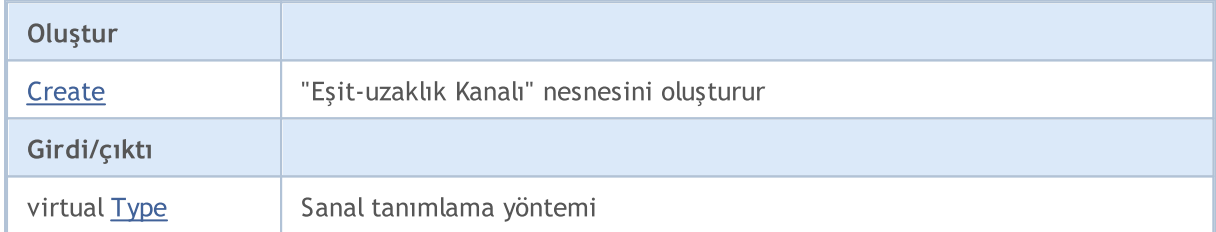

### Sınıftan türetilen yöntemler CObject

Prev, Prev, Next, Next, [Compare](#page-3591-0)

### Sınıftan türetilen yöntemler CChartObject

[ChartId](#page-4314-0), [Window,](#page-4315-0) [Name](#page-4316-0), [Name](#page-4316-0), [NumPoints](#page-4317-0), [Attach](#page-4318-0), [SetPoint,](#page-4319-0) [Delete,](#page-4320-0) [Detach](#page-4321-0), [Time](#page-4324-0), [Time](#page-4324-0), [Price,](#page-4326-0) [Price,](#page-4326-0) [Color](#page-4328-0), [Color](#page-4328-0), [Style](#page-4329-0), [Style,](#page-4329-0) [Width,](#page-4330-0) [Width,](#page-4330-0) [Background,](#page-4331-0) [Background](#page-4331-0), Fill, Fill, [Z\\_Order,](#page-4337-0) [Z\\_Order](#page-4337-0), [Selected](#page-4332-0), [Selected,](#page-4332-0) [Selectable](#page-4333-0), [Selectable](#page-4333-0), [Description](#page-4334-0), [Description,](#page-4334-0) [Tooltip](#page-4335-0), [Tooltip,](#page-4335-0) [Timeframes](#page-4336-0), [Timeframes](#page-4336-0), [CreateTime,](#page-4338-0) [LevelsCount,](#page-4339-0) [LevelsCount,](#page-4339-0) [LevelColor](#page-4340-0), [LevelColor,](#page-4340-0) [LevelStyle](#page-4342-0), [LevelStyle](#page-4342-0), [LevelWidth](#page-4344-0), [LevelWidth](#page-4344-0), [LevelValue](#page-4346-0), [LevelValue](#page-4346-0), [LevelDescription,](#page-4348-0) [LevelDescription,](#page-4348-0) [GetInteger,](#page-4350-0) [GetInteger](#page-4350-0), [SetInteger](#page-4352-0), [SetInteger](#page-4352-0), [GetDouble](#page-4354-0), [GetDouble,](#page-4354-0) [SetDouble,](#page-4356-0) [SetDouble,](#page-4356-0) [GetString,](#page-4358-0) [GetString](#page-4358-0), [SetString,](#page-4360-0) [SetString,](#page-4360-0) [ShiftObject,](#page-4322-0) [ShiftPoint](#page-4323-0)

### Sınıftan türetilen yöntemler CChartObjectTrend

[RayLeft,](#page-4375-0) [RayLeft](#page-4375-0), [RayRight](#page-4376-0), [RayRight,](#page-4376-0) [Create,](#page-4374-0) [Save,](#page-4377-0) [Load](#page-4378-0)

### Ayrıca bakınız

[Nesne](#page-391-0) tipleri, Grafik [nesneleri](#page-2559-0)

4390

## <span id="page-4390-0"></span>**Create**

"Eşit-uzaklık Kanalı" nesnesini oluşturur

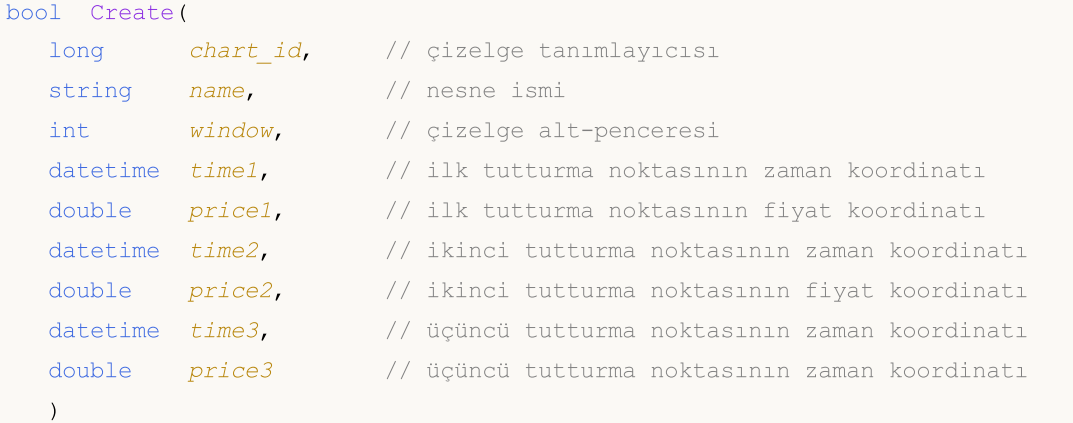

## Parametreler

chart\_id

[in] Çizelge tanımlayıcısı (0 değeri mevcut çizelgeyi temsil eder).

name

[in] Oluşturulacak nesnenin benzersiz ismi.

window

[in] Çizelge alt-pencere numarası (0 değeri ana pencereyi temsi eder).

time1

[in] Birinci tutturma noktasının zaman koordinatı.

price1

[in] Birinci tutturma noktasının fiyat koordinatı.

time2

[in] İkinci tutturma noktasının zaman koordinatı.

price2

[in] İkinci tutturma noktasının fiyat koordinatı.

time3

[in] Üçüncü tutturma noktasının zaman koordinatı.

price3

[in] Üçüncü tutturma noktasının fiyat koordinatı.

## Dönüş değeri

Başarılı ise 'true', aksi durumda 'false'.

# <span id="page-4391-0"></span>Type

Grafik nesnesine ait nesne tipi tanımlayıcısına dönüş yapar.

```
int Type() const
```
## Dönüş değeri

Nesne tipi tanımlayıcısı ([CChartObjectChannel](#page-4389-0) için OBJ\_CHANNEL).
# <span id="page-4392-0"></span>CChartObjectRegression

CChartObjectRegression sınıfı, "Lineer Regresyon Kanalı" grafik nesnesinin özelliklerine kolay erişim sağlamak amacıyla geliştirilmiştir.

## Açıklama

CChartObjectRegression, "Lineer Regresyon Kanalı" nesnesinin özelliklerine erişim sağlar.

## Bildirim

class CChartObjectRegression : public CChartObjectTrend

## Başlık

#include <ChartObjects\ChartObjectsChannels.mqh>

## Kalıtım hiyerarşisi

## **[CObject](#page-3586-0)**

**[CChartObject](#page-4311-0)** 

[CChartObjectTrend](#page-4372-0)

CChartObjectRegression

## Sınıf Yöntemleri

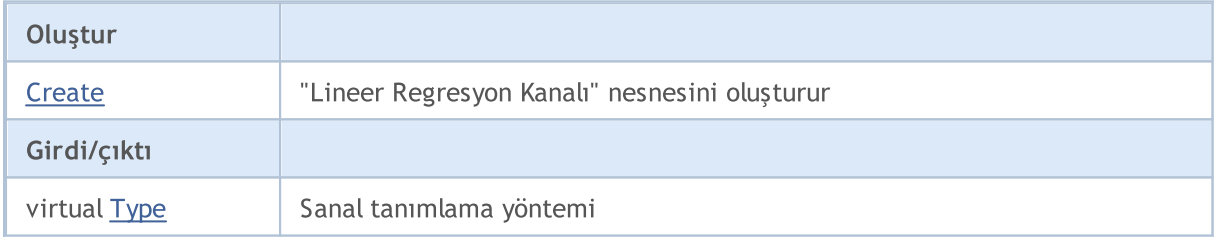

#### Sınıftan türetilen yöntemler CObject

Prev, Prev, Next, Next, [Compare](#page-3591-0)

#### Sınıftan türetilen yöntemler CChartObject

[ChartId](#page-4314-0), [Window,](#page-4315-0) [Name](#page-4316-0), [Name](#page-4316-0), [NumPoints](#page-4317-0), [Attach](#page-4318-0), [SetPoint,](#page-4319-0) [Delete,](#page-4320-0) [Detach](#page-4321-0), [Time](#page-4324-0), [Time](#page-4324-0), [Price,](#page-4326-0) [Price,](#page-4326-0) [Color](#page-4328-0), Color, [Style](#page-4329-0), [Style,](#page-4329-0) [Width,](#page-4330-0) Width, [Background,](#page-4331-0) [Background](#page-4331-0), Fill, Fill, [Z\\_Order,](#page-4337-0) [Z\\_Order](#page-4337-0), [Selected](#page-4332-0), [Selected,](#page-4332-0) [Selectable](#page-4333-0), [Selectable](#page-4333-0), [Description](#page-4334-0), [Description,](#page-4334-0) [Tooltip](#page-4335-0), [Tooltip,](#page-4335-0) [Timeframes](#page-4336-0), [Timeframes](#page-4336-0), [CreateTime,](#page-4338-0) [LevelsCount,](#page-4339-0) [LevelsCount,](#page-4339-0) [LevelColor](#page-4340-0), [LevelColor,](#page-4340-0) [LevelStyle](#page-4342-0), [LevelStyle](#page-4342-0), [LevelWidth](#page-4344-0), [LevelWidth](#page-4344-0), [LevelValue](#page-4346-0), [LevelValue](#page-4346-0), [LevelDescription,](#page-4348-0) [LevelDescription,](#page-4348-0) [GetInteger,](#page-4350-0) [GetInteger](#page-4350-0), [SetInteger](#page-4352-0), [SetInteger](#page-4352-0), [GetDouble](#page-4354-0), [GetDouble,](#page-4354-0) [SetDouble,](#page-4356-0) [SetDouble,](#page-4356-0) [GetString,](#page-4358-0) [GetString](#page-4358-0), [SetString,](#page-4360-0) [SetString,](#page-4360-0) [ShiftObject,](#page-4322-0) [ShiftPoint](#page-4323-0)

#### Sınıftan türetilen yöntemler CChartObjectTrend

[RayLeft,](#page-4375-0) [RayLeft](#page-4375-0), [RayRight](#page-4376-0), [RayRight,](#page-4376-0) [Create,](#page-4374-0) [Save,](#page-4377-0) [Load](#page-4378-0)

#### Ayrıca bakınız

## Standart Kütüphane

[Nesne](#page-391-0) tipleri, Grafik [nesneleri](#page-2559-0)

## <span id="page-4394-0"></span>**Create**

"Lineer Regresyon Kanalı" nesnesini oluşturur

```
bool Create(
long chart_id, // çizelge tanımlayıcısı
string name, // nesne ismi<br>long window, // çizelge pe
                        // çizelge penceresi
 datetime time1, \frac{1}{1} ilk zaman koordinati
 datetime time2 // ikinci zaman koordinatı
 )
```
## Parametreler

```
chart_id
```
[in] Çizelge tanımlayıcısı (0 değeri mevcut çizelgeyi temsil eder).

name

[in] Oluşturulacak nesnenin benzersiz ismi.

window

[in] Çizelge alt-pencere numarası (0 değeri ana pencereyi temsi eder).

time1

[in] Birinci tutturma noktasının zaman koordinatı.

```
time2
```
[in] İkinci tutturma noktasının zaman koordinatı.

## Dönüş değeri

# <span id="page-4395-0"></span>Type

4396

Grafik nesnesine ait nesne tipi tanımlayıcısına dönüş yapar.

```
int Type() const
```
#### Dönüş değeri

Nesne tipi tanımlayıcısı ([CChartObjectRegression](#page-4392-0) için OBJ\_REGRESSION).

**MOL5** 

## <span id="page-4396-0"></span>CChartObjectStdDevChannel

CChartObjectStdDevChannel sınıfı, "Standart Sapma Kanalı" grafik nesnesinin özelliklerine kolay erişim sağlamak için tasarlanmıştır.

## Açıklama

CChartObjectStdDevChannel sınıfı, "Standart Sapma Kanalı" grafik nesnesinin özelliklerine erişim sağlar.

## Bildirim

class CChartObjectStdDevChannel : public CChartObjectTrend

## Başlık

#include <ChartObjects\ChartObjectsChannels.mqh>

## Kalıtım hiyerarşisi

[CObject](#page-3586-0)

**[CChartObject](#page-4311-0)** 

[CChartObjectTrend](#page-4372-0)

CChartObjectStdDevChannel

## Sınıf Yöntemleri

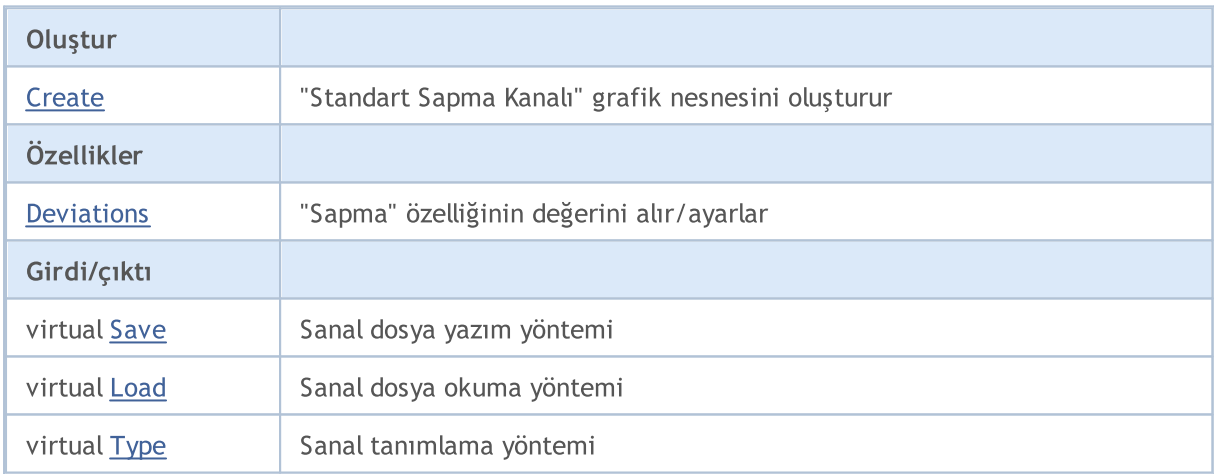

## Sınıftan türetilen yöntemler CObject

Prev, Prev, Next, Next, [Compare](#page-3591-0)

#### Sınıftan türetilen yöntemler CChartObject

[ChartId](#page-4314-0), [Window,](#page-4315-0) [Name](#page-4316-0), [Name](#page-4316-0), [NumPoints](#page-4317-0), [Attach](#page-4318-0), [SetPoint,](#page-4319-0) [Delete,](#page-4320-0) [Detach](#page-4321-0), [Time](#page-4324-0), [Time](#page-4324-0), [Price,](#page-4326-0) [Price,](#page-4326-0) [Color](#page-4328-0), Color, [Style](#page-4329-0), [Style,](#page-4329-0) [Width,](#page-4330-0) Width, [Background,](#page-4331-0) [Background](#page-4331-0), Fill, Fill, [Z\\_Order,](#page-4337-0) [Z\\_Order](#page-4337-0), [Selected](#page-4332-0), [Selected,](#page-4332-0) [Selectable](#page-4333-0), [Selectable](#page-4333-0), [Description](#page-4334-0), [Description,](#page-4334-0) [Tooltip](#page-4335-0), [Tooltip,](#page-4335-0) [Timeframes](#page-4336-0), [Timeframes](#page-4336-0), [CreateTime,](#page-4338-0) [LevelsCount,](#page-4339-0) [LevelsCount,](#page-4339-0) [LevelColor](#page-4340-0), [LevelColor,](#page-4340-0) [LevelStyle](#page-4342-0), [LevelStyle](#page-4342-0), [LevelWidth](#page-4344-0), [LevelWidth](#page-4344-0), [LevelValue](#page-4346-0), [LevelValue](#page-4346-0), [LevelDescription,](#page-4348-0)

4397

#### Standart Kütüphane

#### Sınıftan türetilen yöntemler CObject

Prev, Prev, Next, Next, [Compare](#page-3591-0)

[LevelDescription,](#page-4348-0) [GetInteger,](#page-4350-0) [GetInteger](#page-4350-0), [SetInteger](#page-4352-0), SetInteger, [GetDouble](#page-4354-0), [GetDouble,](#page-4354-0) [SetDouble,](#page-4356-0) [SetDouble,](#page-4356-0) [GetString,](#page-4358-0) [GetString](#page-4358-0), [SetString,](#page-4360-0) [SetString,](#page-4360-0) [ShiftObject,](#page-4322-0) [ShiftPoint](#page-4323-0)

#### Sınıftan türetilen yöntemler CChartObjectTrend

[RayLeft,](#page-4375-0) [RayLeft](#page-4375-0), [RayRight](#page-4376-0), [RayRight,](#page-4376-0) [Create](#page-4374-0)

#### Ayrıca bakınız

[Nesne](#page-391-0) tipleri, Grafik [nesneleri](#page-2559-0)

## <span id="page-4398-0"></span>**Create**

#### "Standart Sapma Kanalı" grafik nesnesini oluşturur

```
bool Create(
long chart_id, // Çizelge tanımlayıcısı
string name, // Nesne ismi
int window, // Çizelge alt-penceresi
datetime time1, // Birinci zaman koordinatı
 datetime time2, \qquad // İkinci zaman koordinatı
 double deviation // Sapma
 \lambda
```
Parametreler

chart\_id

[in] Çizelge tanımlayıcısı (0 değeri mevcut çizelgeyi temsil eder).

name

[in] Oluşturulacak nesnenin benzersiz ismi.

window

[in] Çizelge alt-pencere numarası (0 değeri ana pencereyi temsi eder).

time1

[in] Birinci tutturma noktasının zaman koordinatı.

time2

[in] İkinci tutturma noktasının zaman koordinatı.

deviation

[in] "Sapma" özelliği için sayısal değer.

#### Dönüş değeri

## <span id="page-4399-0"></span>Deviation (Get Yöntemi)

"Sapma" özelliğinin sayısal değerini alır.

```
double Deviation() const
```
#### Dönüş değeri

Sınıf örneğine atanan "Sapma" özelliğinin sayısal değeri. Nesne atanmamışsa EMPTY\_VALUE değerine dönüş yapar.

# Deviation (Set Yöntemi)

"Sapma" özelliğinin sayısal değerini ayarlar.

```
bool Deviation(
 double deviation // yeni sapma değeri
 )
```
#### Parametreler

deviation

[in] "Sapma" özelliği için yeni değer.

#### Dönüş değeri

Başarılı ise 'true', özellik değişmediyse 'false'.

<span id="page-4400-0"></span>Nesne parametrelerini dosyaya kaydeder.

```
virtual bool Save(
 int file_handle // dosya tanıtıcı değeri
 )
```
## Parametreler

file\_handle

[in] FileOpen(...) fonksiyonu ile açılmış olan dosyanın tanıtıcı değeri.

#### Dönüş değeri

## <span id="page-4401-0"></span>Load

Dosyadan nesne parametreleri yükler.

```
virtual bool Load(
 int file_handle // dosya tanıtıcı değeri
 )
```
## Parametreler

file\_handle

[in] FileOpen(...) fonksiyonu ile açılmış olan dosyanın tanıtıcı değeri.

#### Dönüş değeri

# <span id="page-4402-0"></span>Type

4403

Grafik nesnesine ait nesne tipi tanımlayıcısına dönüş yapar.

```
int Type() const
```
#### Dönüş değeri

Nesne tipi tanımlayıcısı ([CChartObjectStdDevChannel](#page-4396-0) için OBJ\_STDDEVCHANNEL).

# <span id="page-4403-0"></span>CChartObjectPitchfork

CChartObjectPitchfork sınıfı, "Andrew Çatalı" grafik nesnesinin özelliklerine kolay erişim sağlamak için geliştirilmiştir.

## Açıklama

CChartObjectPitchfork, "Andrew Çatalı" grafik nesnesinin özelliklerine kolay erişim sağlar.

## Bildirim

class CChartObjectPitchfork : public CChartObjectTrend

## Başlık

#include <ChartObjects\ChartObjectsChannels.mqh>

## Kalıtım hiyerarşisi

## **[CObject](#page-3586-0)**

**[CChartObject](#page-4311-0)** 

[CChartObjectTrend](#page-4372-0)

CChartObjectPitchfork

## Sınıf Yöntemleri

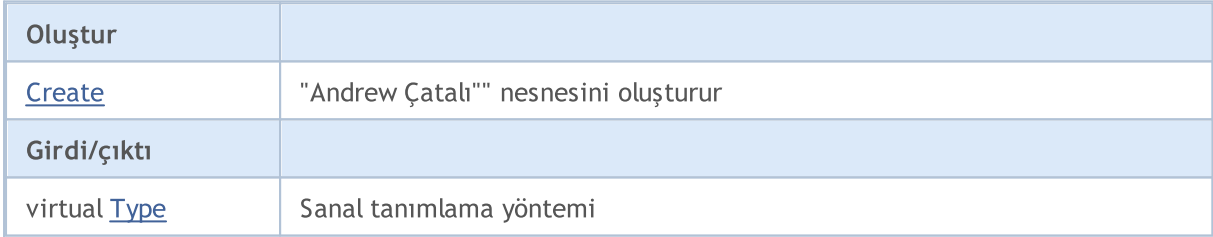

## Sınıftan türetilen yöntemler CObject

Prev, Prev, Next, Next, [Compare](#page-3591-0)

## Sınıftan türetilen yöntemler CChartObject

[ChartId](#page-4314-0), [Window,](#page-4315-0) [Name](#page-4316-0), [Name](#page-4316-0), [NumPoints](#page-4317-0), [Attach](#page-4318-0), [SetPoint,](#page-4319-0) [Delete,](#page-4320-0) [Detach](#page-4321-0), [Time](#page-4324-0), [Time](#page-4324-0), [Price,](#page-4326-0) [Price,](#page-4326-0) [Color](#page-4328-0), Color, [Style](#page-4329-0), [Style,](#page-4329-0) [Width,](#page-4330-0) Width, [Background,](#page-4331-0) [Background](#page-4331-0), Fill, Fill, [Z\\_Order,](#page-4337-0) [Z\\_Order](#page-4337-0), [Selected](#page-4332-0), [Selected,](#page-4332-0) [Selectable](#page-4333-0), [Selectable](#page-4333-0), [Description](#page-4334-0), [Description,](#page-4334-0) [Tooltip](#page-4335-0), [Tooltip,](#page-4335-0) [Timeframes](#page-4336-0), [Timeframes](#page-4336-0), [CreateTime,](#page-4338-0) [LevelsCount,](#page-4339-0) [LevelsCount,](#page-4339-0) [LevelColor](#page-4340-0), [LevelColor,](#page-4340-0) [LevelStyle](#page-4342-0), [LevelStyle](#page-4342-0), [LevelWidth](#page-4344-0), [LevelWidth](#page-4344-0), [LevelValue](#page-4346-0), [LevelValue](#page-4346-0), [LevelDescription,](#page-4348-0) [LevelDescription,](#page-4348-0) [GetInteger,](#page-4350-0) [GetInteger](#page-4350-0), [SetInteger](#page-4352-0), [SetInteger](#page-4352-0), [GetDouble](#page-4354-0), [GetDouble,](#page-4354-0) [SetDouble,](#page-4356-0) [SetDouble,](#page-4356-0) [GetString,](#page-4358-0) [GetString](#page-4358-0), [SetString,](#page-4360-0) [SetString,](#page-4360-0) [ShiftObject,](#page-4322-0) [ShiftPoint](#page-4323-0)

## Sınıftan türetilen yöntemler CChartObjectTrend

[RayLeft,](#page-4375-0) [RayLeft](#page-4375-0), [RayRight](#page-4376-0), [RayRight,](#page-4376-0) [Create,](#page-4374-0) [Save,](#page-4377-0) [Load](#page-4378-0)

#### Ayrıca bakınız

[Nesne](#page-391-0) tipleri, Grafik [nesneleri](#page-2559-0)

## <span id="page-4405-0"></span>**Create**

"Andrew Çatalı"" nesnesini oluşturur

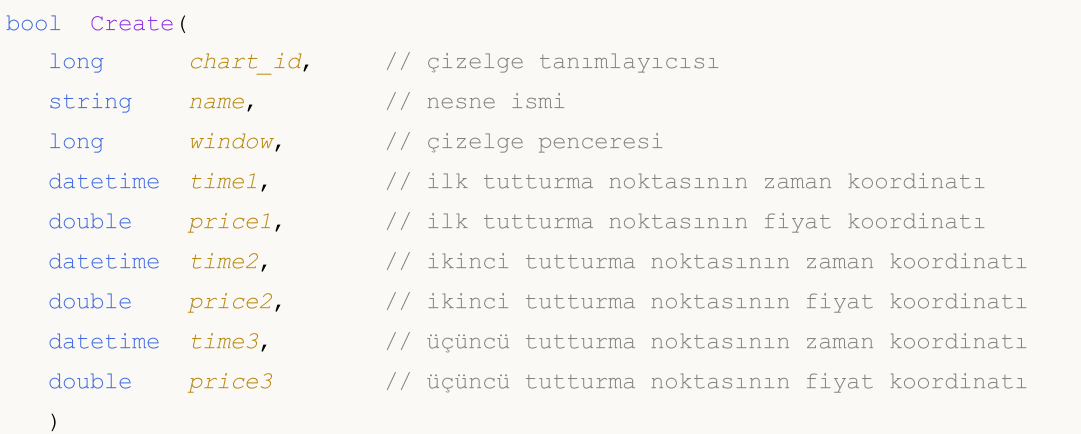

#### Parametreler

chart\_id

[in] Çizelge tanımlayıcısı (0 değeri mevcut çizelgeyi temsil eder).

name

[in] Oluşturulacak nesnenin benzersiz ismi.

window

[in] Çizelge alt-pencere numarası (0 değeri ana pencereyi temsi eder).

time1

[in] Birinci tutturma noktasının zaman koordinatı.

price1

[in] Birinci fiyat noktasının zaman koordinatı.

time2

[in] İkinci tutturma noktasının zaman koordinatı.

price2

[in] İkinci tutturma noktasının fiyat koordinatı.

time3

[in] Üçüncü tutturma noktasının zaman koordinatı.

price3

[in] Üçüncü tutturma noktasının fiyat koordinatı.

## Dönüş değeri

# <span id="page-4406-0"></span>Type

4407

Grafik nesnesine ait nesne tipi tanımlayıcısına dönüş yapar.

```
int Type() const
```
#### Dönüş değeri

Nesne tipi tanımlayıcısı ([CChartObjectPitchfork](#page-4403-0) için OBJ\_PITCHFORK).

# Gann Araçları

"Gann Araçları" grubundan grafik nesneleri.

Bu bölüm, "Gann Araçları" grubundan grafiksel nesnelerin sınıflarıyla çalışmanın teknik detaylarını ve MQL5 Standart Kütüphanesinin ilgili kısımları için açıklamalar içermektedir.

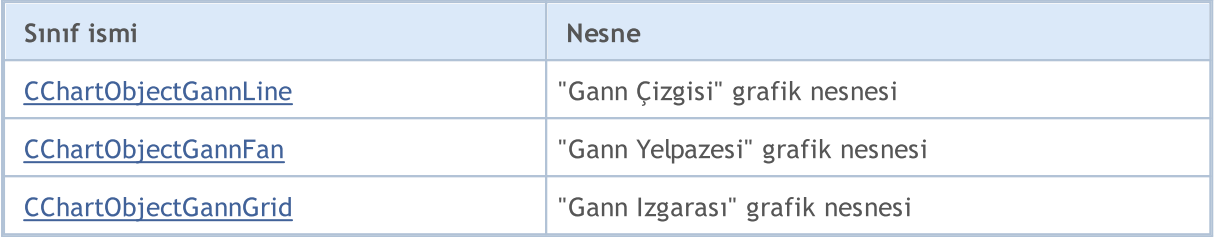

#### Ayrıca bakınız

[Nesne](#page-391-0) tipleri, Grafik [nesneleri](#page-2559-0)

# <span id="page-4408-0"></span>CChartObjectGannLine

CChartObjectGannLine sınıfı, "Gann Çizgisi" grafik nesnesinin özelliklerine kolay erişim sağlamak için geliştirilmiştir.

## Açıklama

CChartObjectGannLine sınıfı, "Gann Çizgisi" grafik nesnesinin özelliklerine erişim sağlar.

## Bildirim

class CChartObjectGannLine : public CChartObjectTrendByAngle

## Başlık

#include <ChartObjects\ChartObjectsGann.mqh>

## Kalıtım hiyerarşisi

**[CObject](#page-3586-0)** 

**[CChartObject](#page-4311-0)** 

[CChartObjectTrend](#page-4372-0)

[CChartObjectTrendByAngle](#page-4380-0)

CChartObjectGannLine

## Sınıf Yöntemleri

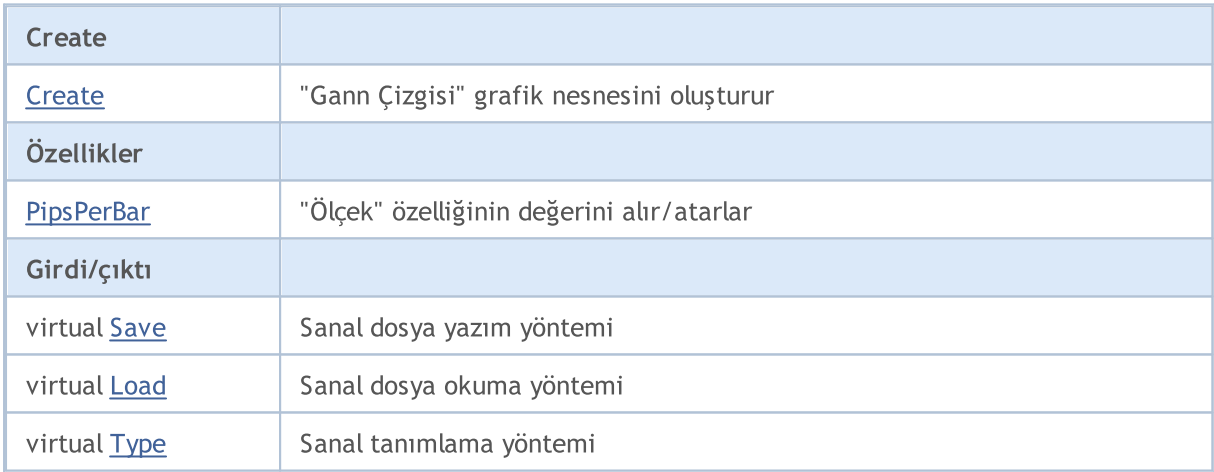

## Sınıftan türetilen yöntemler CObject

Prev, Prev, Next, Next, [Compare](#page-3591-0)

#### Sınıftan türetilen yöntemler CChartObject

[ChartId](#page-4314-0), [Window,](#page-4315-0) [Name](#page-4316-0), [Name](#page-4316-0), [NumPoints](#page-4317-0), [Attach](#page-4318-0), [SetPoint,](#page-4319-0) [Delete,](#page-4320-0) [Detach](#page-4321-0), [Time](#page-4324-0), [Time](#page-4324-0), [Price,](#page-4326-0) [Price,](#page-4326-0) [Color](#page-4328-0), Color, [Style](#page-4329-0), [Style,](#page-4329-0) [Width,](#page-4330-0) Width, [Background,](#page-4331-0) [Background](#page-4331-0), Fill, Fill, [Z\\_Order,](#page-4337-0) [Z\\_Order](#page-4337-0), [Selected](#page-4332-0), [Selected,](#page-4332-0) [Selectable](#page-4333-0), [Selectable](#page-4333-0), [Description](#page-4334-0), [Description,](#page-4334-0) [Tooltip](#page-4335-0), [Tooltip,](#page-4335-0) [Timeframes](#page-4336-0), [Timeframes](#page-4336-0), [CreateTime,](#page-4338-0) [LevelsCount,](#page-4339-0) [LevelsCount,](#page-4339-0) [LevelColor](#page-4340-0), [LevelColor,](#page-4340-0) [LevelStyle](#page-4342-0), [LevelStyle](#page-4342-0), [LevelWidth](#page-4344-0), [LevelWidth](#page-4344-0), [LevelValue](#page-4346-0), [LevelValue](#page-4346-0), [LevelDescription,](#page-4348-0)

#### Standart Kütüphane

#### Sınıftan türetilen yöntemler CObject

Prev, Prev, Next, Next, [Compare](#page-3591-0)

[LevelDescription,](#page-4348-0) [GetInteger,](#page-4350-0) [GetInteger](#page-4350-0), [SetInteger](#page-4352-0), SetInteger, [GetDouble](#page-4354-0), [GetDouble,](#page-4354-0) [SetDouble,](#page-4356-0) [SetDouble,](#page-4356-0) [GetString,](#page-4358-0) [GetString](#page-4358-0), [SetString,](#page-4360-0) [SetString,](#page-4360-0) [ShiftObject,](#page-4322-0) [ShiftPoint](#page-4323-0)

#### Sınıftan türetilen yöntemler CChartObjectTrend

[RayLeft,](#page-4375-0) [RayLeft](#page-4375-0), [RayRight](#page-4376-0), [RayRight,](#page-4376-0) [Create](#page-4374-0)

#### Sınıftan türetilen yöntemler CChartObjectTrendByAngle

[Angle](#page-4383-0), [Angle,](#page-4383-0) [Create](#page-4382-0)

#### Ayrıca bakınız

[Nesne](#page-391-0) tipleri, Grafik [nesneleri](#page-2559-0)

## <span id="page-4410-0"></span>**Create**

4411

"Gann Çizgisi" grafik nesnesini oluşturur.

```
bool Create(
  long chart_id, // çizelge tanımlayıcısı
  string name, // nesne ismi
  int window, // çizelge alt-penceresi
  datetime time1, \frac{1}{1 + \frac{1}{1 + \fracdouble price1, // ilk fiyat koordinati
   datetime time2, // ikinci zaman koordinatı
   double ppb // çubuk başı pip değeri
    \lambda
```
Parametreler

chart\_id

[in] Çizelge tanımlayıcısı (0 değeri mevcut çizelgeyi temsil eder).

name

[in] Oluşturulacak nesnenin benzersiz ismi.

window

[in] Çizelge alt-pencere numarası (0 değeri ana pencereyi temsi eder).

time1

[in] Birinci tutturma noktasının zaman koordinatı.

```
price1
```
[in] Birinci tutturma noktasının fiyat koordinatı.

time2

[in] İkinci tutturma noktasının zaman koordinatı.

ppb

[in] Çubuk başına düşen pip değeri.

## Dönüş değeri

## <span id="page-4411-0"></span>PipsPerBar (Get Yöntemi)

"Çubuk başına pip" özelliğinin değerini alır.

```
double PipsPerBar() const
```
#### Dönüş değeri

Sınıf örneğine atanan nesnenin "Çubuk başına pip" özelliğinin değeri. Nesne atanmamışsa EMPTY\_VALUE değerine dönüş yapar.

## PipsPerBar (Set Yöntemi)

"Çubuk başına pip" özelliğinin değerini ayarlar.

```
bool PipsPerBar(
 double ppb // Çubuk başına düşen pip
 )
```
#### Parametreler

ppb

[in] "Çubuk başına pip" özelliğinin yeni değeri

#### Dönüş değeri

Başarılı ise 'true', özellik değişmediyse 'false'.

<span id="page-4412-0"></span>Nesne parametrelerini dosyaya kaydeder.

```
virtual bool Save(
 int file_handle // dosya tanıtıcı değeri
 )
```
## Parametreler

file\_handle

[in] FileOpen(...) fonksiyonu ile açılmış olan ikili dosyanın tanıtıcı değeri.

## Dönüş değeri

Başarılı ise 'true', aksi durumda 'false'.

MOL5

## <span id="page-4413-0"></span>Load

Dosyadan nesne parametreleri yükler.

```
virtual bool Load(
 int file_handle // dosya tanıtıcı değeri
 )
```
## Parametreler

file\_handle

[in] FileOpen(...) fonksiyonu ile açılmış olan ikili dosyanın tanıtıcı değeri.

#### Dönüş değeri

# <span id="page-4414-0"></span>Type

4415

Grafik nesnesinin tip tanımlayıcısını alır.

virtual int Type() const

#### Dönüş değeri

Nesne tipi tanımlayıcısı ([CChartObjectGannLine](#page-4408-0) için OBJ\_GANNLINE).

**MOL5** 

## <span id="page-4415-0"></span>CChartObjectGannFan

CChartObjectGannFan sınıfı, "Gann Yelpazesi" grafik nesnesinin özelliklerine kolay erişim sağlamak için geliştirilmiştir.

## Açıklama

CChartObjectGannFan sınıfı, "Gann Yelpazesi" grafik nesnesinin özelliklerine erişim sağlar.

## Bildirim

class CChartObjectGannFan : public CChartObjectTrend

## Başlık

#include <ChartObjects\ChartObjectsGann.mqh>

## Kalıtım hiyerarşisi

## **[CObject](#page-3586-0)**

**[CChartObject](#page-4311-0)** 

[CChartObjectTrend](#page-4372-0)

CChartObjectGannFan

## Sınıf Yöntemleri

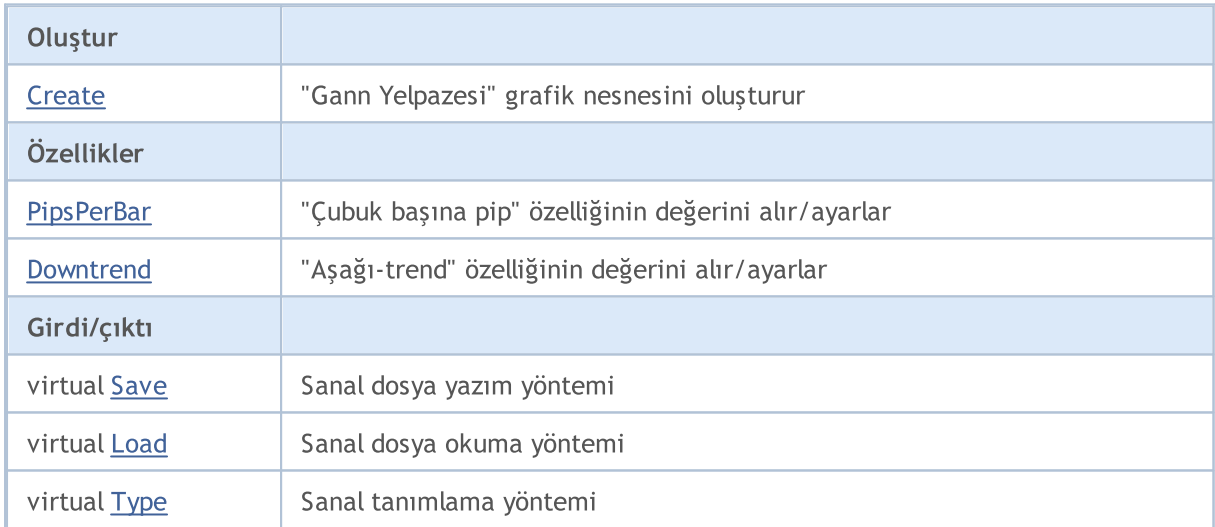

## Sınıftan türetilen yöntemler CObject

Prev, Prev, Next, Next, [Compare](#page-3591-0)

#### Sınıftan türetilen yöntemler CChartObject

[ChartId](#page-4314-0), [Window,](#page-4315-0) [Name](#page-4316-0), [Name](#page-4316-0), [NumPoints](#page-4317-0), [Attach](#page-4318-0), [SetPoint,](#page-4319-0) [Delete,](#page-4320-0) [Detach](#page-4321-0), [Time](#page-4324-0), [Time](#page-4324-0), [Price,](#page-4326-0) [Price,](#page-4326-0) [Color](#page-4328-0), Color, [Style](#page-4329-0), [Style,](#page-4329-0) [Width,](#page-4330-0) Width, [Background,](#page-4331-0) [Background](#page-4331-0), Fill, Fill, [Z\\_Order,](#page-4337-0) [Z\\_Order](#page-4337-0), [Selected](#page-4332-0), [Selected,](#page-4332-0) [Selectable](#page-4333-0), [Selectable](#page-4333-0), [Description](#page-4334-0), [Description,](#page-4334-0) [Tooltip](#page-4335-0), [Tooltip,](#page-4335-0) [Timeframes](#page-4336-0), [Timeframes](#page-4336-0), [CreateTime,](#page-4338-0) [LevelsCount,](#page-4339-0) [LevelsCount,](#page-4339-0) [LevelColor](#page-4340-0), [LevelColor,](#page-4340-0) [LevelStyle](#page-4342-0), LevelStyle, [LevelWidth](#page-4344-0), LevelWidth, [LevelValue](#page-4346-0), LevelValue, [LevelDescription,](#page-4348-0)

© 2000-2025, MetaQuotes Ltd.

#### Standart Kütüphane

#### Sınıftan türetilen yöntemler CObject

Prev, Prev, Next, Next, [Compare](#page-3591-0)

[LevelDescription,](#page-4348-0) [GetInteger,](#page-4350-0) [GetInteger](#page-4350-0), [SetInteger](#page-4352-0), SetInteger, [GetDouble](#page-4354-0), [GetDouble,](#page-4354-0) [SetDouble,](#page-4356-0) [SetDouble,](#page-4356-0) [GetString,](#page-4358-0) [GetString](#page-4358-0), [SetString,](#page-4360-0) [SetString,](#page-4360-0) [ShiftObject,](#page-4322-0) [ShiftPoint](#page-4323-0)

#### Sınıftan türetilen yöntemler CChartObjectTrend

[RayLeft,](#page-4375-0) [RayLeft](#page-4375-0), [RayRight](#page-4376-0), [RayRight,](#page-4376-0) [Create](#page-4374-0)

#### Ayrıca bakınız

[Nesne](#page-391-0) tipleri, Grafik [nesneleri](#page-2559-0)

## <span id="page-4417-0"></span>**Create**

4418

"Gann Yelpazesi" grafik nesnesini oluşturur.

```
bool Create(
long chart_id, // çizelge tanımlayıcısı
string name, // nesne ismi
int window, // çizelge alt-penceresi
datetime time1, \frac{1}{12} // ilk zaman koordinati
double price1, // ilk fiyat koordinati
 datetime time2, // ikinci zaman koordinatı
 double ppb // çubuk başı pip değeri
 \lambda
```
Parametreler

chart\_id

[in] Çizelge tanımlayıcısı (0 değeri mevcut çizelgeyi temsil eder).

name

[in] Oluşturulacak nesnenin benzersiz ismi.

window

[in] Çizelge alt-pencere numarası (0 değeri ana pencereyi temsi eder).

time1

[in] Birinci tutturma noktasının zaman koordinatı.

```
price1
```
[in] Birinci tutturma noktasının fiyat koordinatı.

time2

[in] İkinci tutturma noktasının zaman koordinatı.

ppb

[in] Çubuk başına düşen pip değeri.

## Dönüş değeri

# <span id="page-4418-0"></span>PipsPerBar (Get Yöntemi)

"Çubuk başına pip" özelliğinin değerini alır.

```
double PipsPerBar() const
```
## Dönüş değeri

Sınıf örneğine atanan nesnenin "Çubuk başına pip" özelliğinin değeri. Nesne atanmamışsa EMPTY\_VALUE değerine dönüş yapar.

# PipsPerBar (Set Yöntemi)

"Çubuk başına pip" özelliğinin değerini ayarlar.

```
bool PipsPerBar(
 double ppb // Çubuk başına düşen pip
 )
```
## Parametreler

ppb

[in] "Çubuk başına pip" özelliğinin yeni değeri

## Dönüş değeri

Başarılı ise 'true', özellik değişmediyse 'false'.

## <span id="page-4419-0"></span>Downtrend (Get Yöntemi)

"Aşağı-trend" özelliğinin değerini alır.

```
bool Downtrend() const
```
#### Dönüş değeri

Sınıf örneğine atanan nesnenin "Aşağı-trend" özelliğinin değeri. Hiçbir nesne atanmamışsa 'false' dönüşü yapar.

## Downtrend (Set Yöntemi)

"Aşağı-trend" özelliği için yeni değer ayarlar.

```
bool Downtrend(
 bool downtrend // bayrak değeri
 )
```
#### Parametreler

downtrend

[in] "Aşağı-trend" özelliği için yeni değer.

#### Dönüş değeri

Başarılı ise 'true', özellik değişmediyse 'false'.

<span id="page-4420-0"></span>Nesne parametrelerini dosyaya kaydeder.

```
virtual bool Save(
 int file_handle // dosya tanıtıcı değeri
 )
```
#### Parametreler

file\_handle

[in] FileOpen(...) fonksiyonu ile açılmış olan ikili dosyanın tanıtıcı değeri.

#### Dönüş değeri

## <span id="page-4421-0"></span>Load

Dosyadan nesne parametreleri yükler.

```
virtual bool Load(
 int file_handle // dosya tanıtıcı değeri
 )
```
## Parametreler

file\_handle

[in] FileOpen(...) fonksiyonu ile açılmış olan ikili dosyanın tanıtıcı değeri.

#### Dönüş değeri

# <span id="page-4422-0"></span>Type

4423

Grafik nesnesinin tip tanımlayıcısını alır.

virtual int Type() const

#### Dönüş değeri

Nesne tipi tanımlayıcısı ([CChartObjectGannFan](#page-4415-0) için OBJ\_GANNFAN).

**MOL5** 

# <span id="page-4423-0"></span>CChartObjectGannGrid

CChartObjectGannGrid sınıfı, "Gann Izgarası" grafik nesnesinin özelliklerine kolay erişim sağlamak için geliştirilmiştir.

## Açıklama

CChartObjectGannGrid sınıfı, "Gann Izgarası" grafik nesnesinin özelliklerine erişim sağlar.

## Bildirim

class CChartObjectGannGrid : public CChartObjectTrend

## Başlık

#include <ChartObjects\ChartObjectsGann.mqh>

## Kalıtım hiyerarşisi

#### **[CObject](#page-3586-0)**

**[CChartObject](#page-4311-0)** 

[CChartObjectTrend](#page-4372-0)

CChartObjectGannGrid

## Sınıf Yöntemleri

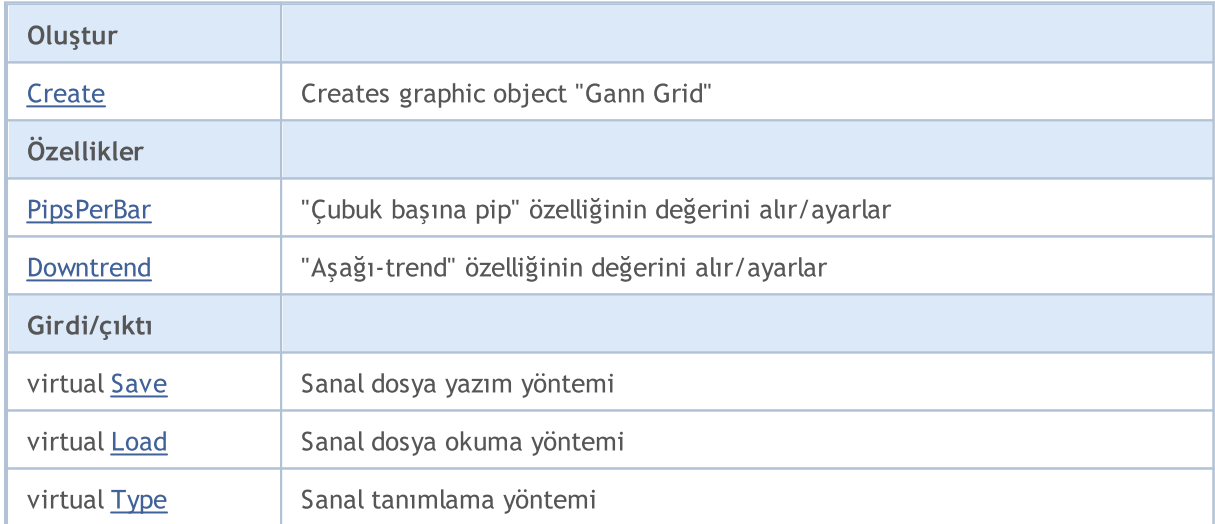

#### Sınıftan türetilen yöntemler CObject

Prev, Prev, Next, Next, [Compare](#page-3591-0)

#### Sınıftan türetilen yöntemler CChartObject

[ChartId](#page-4314-0), [Window,](#page-4315-0) [Name](#page-4316-0), [Name](#page-4316-0), [NumPoints](#page-4317-0), [Attach](#page-4318-0), [SetPoint,](#page-4319-0) [Delete,](#page-4320-0) [Detach](#page-4321-0), [Time](#page-4324-0), [Time](#page-4324-0), [Price,](#page-4326-0) [Price,](#page-4326-0) [Color](#page-4328-0), Color, [Style](#page-4329-0), [Style,](#page-4329-0) [Width,](#page-4330-0) Width, [Background,](#page-4331-0) [Background](#page-4331-0), Fill, Fill, [Z\\_Order,](#page-4337-0) [Z\\_Order](#page-4337-0), [Selected](#page-4332-0), [Selected,](#page-4332-0) [Selectable](#page-4333-0), [Selectable](#page-4333-0), [Description](#page-4334-0), [Description,](#page-4334-0) [Tooltip](#page-4335-0), [Tooltip,](#page-4335-0) [Timeframes](#page-4336-0), [Timeframes](#page-4336-0), [CreateTime,](#page-4338-0) [LevelsCount,](#page-4339-0) [LevelsCount,](#page-4339-0) [LevelColor](#page-4340-0), [LevelColor,](#page-4340-0) [LevelStyle](#page-4342-0), LevelStyle, [LevelWidth](#page-4344-0), LevelWidth, [LevelValue](#page-4346-0), LevelValue, [LevelDescription,](#page-4348-0)

© 2000-2025, MetaQuotes Ltd.

#### Standart Kütüphane

#### Sınıftan türetilen yöntemler CObject

Prev, Prev, Next, Next, [Compare](#page-3591-0)

[LevelDescription,](#page-4348-0) [GetInteger,](#page-4350-0) [GetInteger](#page-4350-0), [SetInteger](#page-4352-0), SetInteger, [GetDouble](#page-4354-0), [GetDouble,](#page-4354-0) [SetDouble,](#page-4356-0) [SetDouble,](#page-4356-0) [GetString,](#page-4358-0) [GetString](#page-4358-0), [SetString,](#page-4360-0) [SetString,](#page-4360-0) [ShiftObject,](#page-4322-0) [ShiftPoint](#page-4323-0)

#### Sınıftan türetilen yöntemler CChartObjectTrend

[RayLeft,](#page-4375-0) [RayLeft](#page-4375-0), [RayRight](#page-4376-0), [RayRight,](#page-4376-0) [Create](#page-4374-0)

#### Ayrıca bakınız

[Nesne](#page-391-0) tipleri, Grafik [nesneleri](#page-2559-0)

4425

## <span id="page-4425-0"></span>**Create**

"Gann Izgarası" grafik nesnesini oluşturur.

```
bool Create(
long chart_id, // çizelge tanımlayıcısı
string name, // nesne ismi
int window, // çizelge alt-penceresi
datetime time1, \frac{1}{12} // ilk zaman koordinati
double price1, // ilk fiyat koordinati
 datetime time2, // ikinci zaman koordinatı
 double ppb // çubuk başı pip değeri
 \lambda
```
Parametreler

chart\_id

[in] Çizelge tanımlayıcısı (0 değeri mevcut çizelgeyi temsil eder).

name

[in] Oluşturulacak nesnenin benzersiz ismi.

window

[in] Çizelge alt-pencere numarası (0 değeri ana pencereyi temsi eder).

time1

[in] Birinci tutturma noktasının zaman koordinatı.

```
price1
```
[in] Birinci tutturma noktasının fiyat koordinatı.

time2

[in] İkinci tutturma noktasının zaman koordinatı.

ppb

[in] Çubuk başına düşen pip değeri.

## Dönüş değeri

# <span id="page-4426-0"></span>PipsPerBar (Get Yöntemi)

"Çubuk başına pip" özelliğinin değerini alır.

```
double PipsPerBar() const
```
## Dönüş değeri

Sınıf örneğine atanan nesnenin "Çubuk başına pip" özelliğinin değeri. Nesne atanmamışsa EMPTY\_VALUE değerine dönüş yapar.

# PipsPerBar (Set Yöntemi)

"Çubuk başına pip" özelliğinin değerini ayarlar.

```
bool PipsPerBar(
 double ppb // Çubuk başına düşen pip
 )
```
## Parametreler

ppb

[in] "Çubuk başına pip" özelliğinin yeni değeri

## Dönüş değeri

Başarılı ise 'true', özellik değişmediyse 'false'.

## <span id="page-4427-0"></span>Downtrend (Get Yöntemi)

"Aşağı-trend" özelliğinin değerini alır.

```
bool Downtrend() const
```
#### Dönüş değeri

Sınıf örneğine atanan nesnenin "Aşağı-trend" özelliğinin değeri. Hiçbir nesne atanmamışsa 'false' dönüşü yapar.

## Downtrend (Set Yöntemi)

"Aşağı-trend" özelliği için yeni değer ayarlar.

```
bool Downtrend(
 bool downtrend // bayrak değeri
 )
```
#### Parametreler

downtrend

[in] "Aşağı-trend" özelliği için yeni değer.

#### Dönüş değeri

Başarılı ise 'true', özellik değişmediyse 'false'.
# Save

Nesne parametrelerini dosyaya kaydeder.

```
virtual bool Save(
 int file_handle // dosya tanıtıcı değeri
 )
```
# Parametreler

file\_handle

[in] FileOpen(...) fonksiyonu ile açılmış olan ikili dosyanın tanıtıcı değeri.

### Dönüş değeri

# Load

Dosyadan nesne parametreleri yükler.

```
virtual bool Load(
 int file_handle // dosya tanıtıcı değeri
 )
```
# Parametreler

file\_handle

[in] FileOpen(...) fonksiyonu ile açılmış olan ikili dosyanın tanıtıcı değeri.

### Dönüş değeri

# Type

Grafik nesnesinin tip tanımlayıcısını alır.

virtual int Type() const

### Dönüş değeri

Nesne tipi tanımlayıcısı ( [CChartObjectGannGrid](#page-4423-0) için OBJ\_GANNGRID).

# Fibonacci Araçları

"Fibonacci Araçları" grubundan grafik nesneleri.

Bu bölüm, "Fibonacci araçları" grubundan grafiksel nesnelerin sınıflarıyla çalışmanın teknik detaylarını ve MQL5 Standart Kütüphanesinin ilgili kısımları için açıklamalar içermektedir.

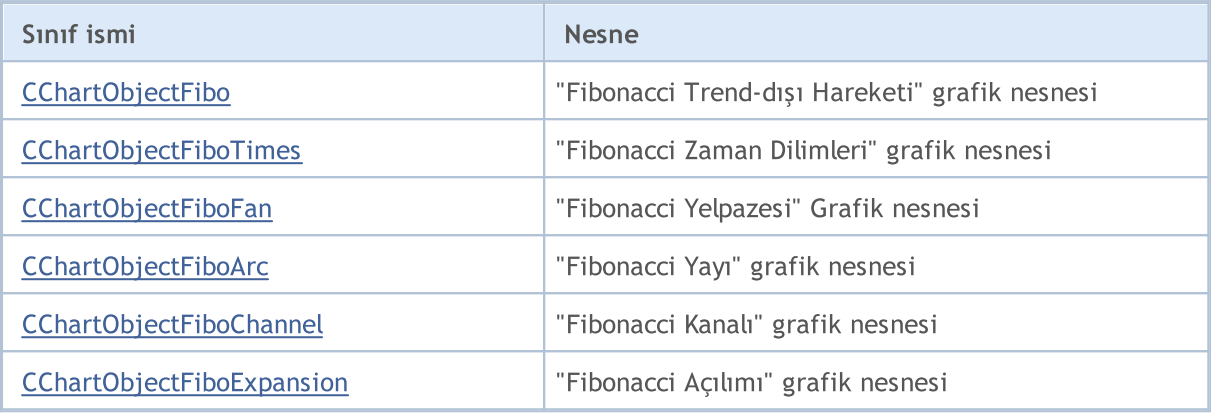

### Ayrıca bakınız

**MOL5** 

# <span id="page-4432-0"></span>CChartObjectFibo

CChartObjectFibo sınıfı, "Fibonacci Trend-dışı Hareketi" grafik nesnesinin özelliklerine kolay erişim sağlamak için geliştirilmiştir.

# Açıklama

CChartObjectFibo sınıfı, "Fibonacci Trend-dışı Hareketi" grafik nesnesinin özelliklerine erişim sağlar.

# Bildirim

class CChartObjectFibo : public CChartObjectTrend

# Başlık

#include <ChartObjects\ChartObjectsFibo.mqh>

# Kalıtım hiyerarşisi

### **[CObject](#page-3586-0)**

**[CChartObject](#page-4311-0)** 

[CChartObjectTrend](#page-4372-0)

CChartObjectFibo

# Sınıf Yöntemleri

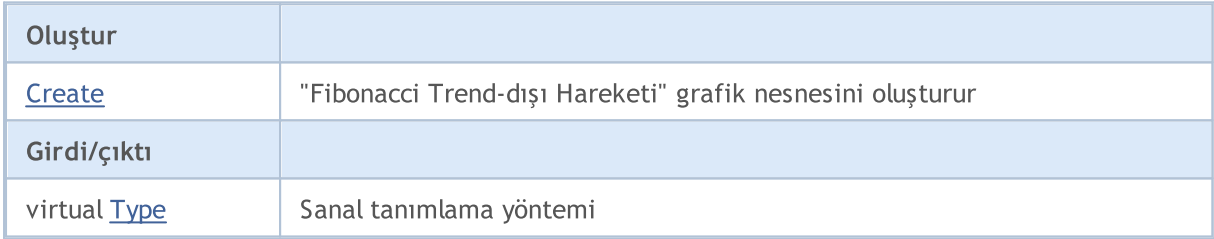

#### Sınıftan türetilen yöntemler CObject

Prev, Prev, Next, Next, [Compare](#page-3591-0)

#### Sınıftan türetilen yöntemler CChartObject

[ChartId](#page-4314-0), [Window,](#page-4315-0) [Name](#page-4316-0), [Name](#page-4316-0), [NumPoints](#page-4317-0), [Attach](#page-4318-0), [SetPoint,](#page-4319-0) [Delete,](#page-4320-0) [Detach](#page-4321-0), [Time](#page-4324-0), [Time](#page-4324-0), [Price,](#page-4326-0) [Price,](#page-4326-0) [Color](#page-4328-0), Color, [Style](#page-4329-0), [Style,](#page-4329-0) [Width,](#page-4330-0) Width, [Background,](#page-4331-0) [Background](#page-4331-0), Fill, Fill, [Z\\_Order,](#page-4337-0) [Z\\_Order](#page-4337-0), [Selected](#page-4332-0), [Selected,](#page-4332-0) [Selectable](#page-4333-0), [Selectable](#page-4333-0), [Description](#page-4334-0), [Description,](#page-4334-0) [Tooltip](#page-4335-0), [Tooltip,](#page-4335-0) [Timeframes](#page-4336-0), [Timeframes](#page-4336-0), [CreateTime,](#page-4338-0) [LevelsCount,](#page-4339-0) [LevelsCount,](#page-4339-0) [LevelColor](#page-4340-0), [LevelColor,](#page-4340-0) [LevelStyle](#page-4342-0), [LevelStyle](#page-4342-0), [LevelWidth](#page-4344-0), [LevelWidth](#page-4344-0), [LevelValue](#page-4346-0), [LevelValue](#page-4346-0), [LevelDescription,](#page-4348-0) [LevelDescription,](#page-4348-0) [GetInteger,](#page-4350-0) [GetInteger](#page-4350-0), [SetInteger](#page-4352-0), [SetInteger](#page-4352-0), [GetDouble](#page-4354-0), [GetDouble,](#page-4354-0) [SetDouble,](#page-4356-0) [SetDouble,](#page-4356-0) [GetString,](#page-4358-0) [GetString](#page-4358-0), [SetString,](#page-4360-0) [SetString,](#page-4360-0) [ShiftObject,](#page-4322-0) [ShiftPoint](#page-4323-0)

#### Sınıftan türetilen yöntemler CChartObjectTrend

[RayLeft,](#page-4375-0) [RayLeft](#page-4375-0), [RayRight](#page-4376-0), [RayRight,](#page-4376-0) [Create,](#page-4374-0) [Save,](#page-4377-0) [Load](#page-4378-0)

### Ayrıca bakınız

# <span id="page-4434-0"></span>**Create**

"Fibbonacci Trend-dışı Hareketi" nesnesini oluşturur.

```
bool Create(
long chart_id, // çizelge tanımlayıcısı
string name, // nesne ismi
int window, // çizelge alt-penceresi
datetime time1, \frac{1}{1} ilk zaman koordinati
double price1, // ilk fiyat koordinatı
 datetime time2, // ikinci zaman koordinatı
 double price2 // ikinci fiyat koordinatı
 )
```
Parametreler

chart\_id

[in] Çizelge tanımlayıcısı (0 değeri mevcut çizelgeyi temsil eder).

name

[in] Oluşturulacak nesnenin benzersiz ismi.

window

[in] Çizelge alt-pencere numarası (0 değeri ana pencereyi temsi eder).

time1

[in] Birinci tutturma noktasının zaman koordinatı.

```
price1
```
[in] Birinci tutturma noktasının fiyat koordinatı.

time2

[in] İkinci tutturma noktasının zaman koordinatı.

price2

[in] İkinci tutturma noktasının fiyat koordinatı.

# Dönüş değeri

# <span id="page-4435-0"></span>Type

4436

Grafik nesnesinin tip tanımlayıcısına dönüş yapar.

```
virtual int Type() const
```
# Dönüş değeri

Nesne tipi tanımlayıcısı ([CChartObjectFibo](#page-4432-0) için OBJ\_FIBO).

# <span id="page-4436-0"></span>CChartObjectFiboTimes

CChartObjectFiboTimes sınıfı, "Fibonacci Zaman-Dilimleri" grafik nesnesinin özelliklerine kolay erişim sağlamak için geliştirilmiştir.

# Açıklama

CChartObjectFiboTimes sınıfı, "Fibonacci Zaman-Dilimleri" grafik nesnesinin özelliklerine erişim sağlar.

# Bildirim

class CChartObjectFiboTimes : public CChartObject

### Başlık

#include <ChartObjects\ChartObjectsFibo.mqh>

# Kalıtım hiyerarşisi

#### [CObject](#page-3586-0)

**[CChartObject](#page-4311-0)** 

CChartObjectFiboTimes

# Sınıf Yöntemleri

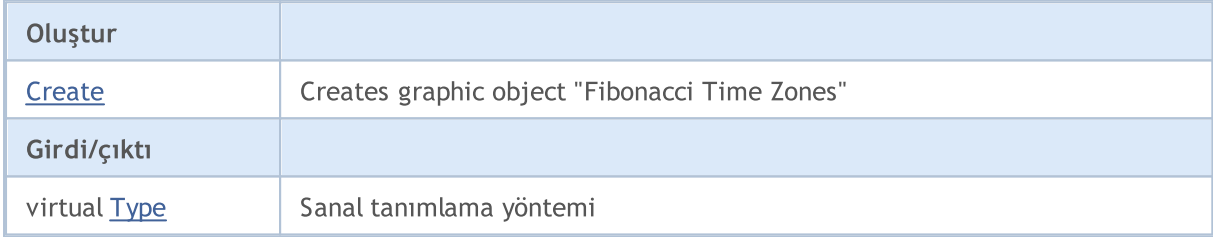

#### Sınıftan türetilen yöntemler CObject

Prev, Prev, Next, Next, [Compare](#page-3591-0)

#### Sınıftan türetilen yöntemler CChartObject

[ChartId](#page-4314-0), [Window,](#page-4315-0) [Name](#page-4316-0), [Name](#page-4316-0), [NumPoints](#page-4317-0), [Attach](#page-4318-0), [SetPoint,](#page-4319-0) [Delete,](#page-4320-0) [Detach](#page-4321-0), [Time](#page-4324-0), [Time](#page-4324-0), [Price,](#page-4326-0) [Price,](#page-4326-0) [Color](#page-4328-0), [Color](#page-4328-0), [Style](#page-4329-0), [Style,](#page-4329-0) [Width,](#page-4330-0) [Width,](#page-4330-0) [Background,](#page-4331-0) [Background](#page-4331-0), Fill, Fill, [Z\\_Order,](#page-4337-0) [Z\\_Order](#page-4337-0), [Selected](#page-4332-0), [Selected,](#page-4332-0) [Selectable](#page-4333-0), [Selectable](#page-4333-0), [Description](#page-4334-0), [Description,](#page-4334-0) [Tooltip](#page-4335-0), [Tooltip,](#page-4335-0) [Timeframes](#page-4336-0), [Timeframes](#page-4336-0), [CreateTime,](#page-4338-0) [LevelsCount,](#page-4339-0) [LevelsCount,](#page-4339-0) [LevelColor](#page-4340-0), [LevelColor,](#page-4340-0) [LevelStyle](#page-4342-0), [LevelStyle](#page-4342-0), [LevelWidth](#page-4344-0), [LevelWidth](#page-4344-0), [LevelValue](#page-4346-0), [LevelValue](#page-4346-0), [LevelDescription,](#page-4348-0) [LevelDescription,](#page-4348-0) [GetInteger,](#page-4350-0) [GetInteger](#page-4350-0), [SetInteger](#page-4352-0), SetInteger, [GetDouble](#page-4354-0), [GetDouble,](#page-4354-0) [SetDouble,](#page-4356-0) [SetDouble](#page-4356-0), [GetString,](#page-4358-0) [GetString,](#page-4358-0) [SetString,](#page-4360-0) [SetString](#page-4360-0), [ShiftObject,](#page-4322-0) [ShiftPoint,](#page-4323-0) [Save,](#page-4362-0) [Load](#page-4363-0)

#### Ayrıca bakınız

# <span id="page-4437-0"></span>**Create**

"Fibonacci Zaman Dilimleri" grafik nesnesini oluşturur.

```
bool Create(
long chart id, // çizelge tanımlayıcısı
string name, // nesne ismi
int window, // çizelge alt-penceresi
datetime time1, \frac{1}{1} ilk zaman koordinati
double price1, // ilk fiyat koordinatı
 datetime time2, // ikinci zaman koordinatı
 double price2 // ikinci fiyat koordinatı
 )
```
Parametreler

chart\_id

[in] Çizelge tanımlayıcısı (0 değeri mevcut çizelgeyi temsil eder).

name

[in] Oluşturulacak nesnenin benzersiz ismi.

window

[in] Çizelge alt-pencere numarası (0 değeri ana pencereyi temsi eder).

time1

[in] Birinci tutturma noktasının zaman koordinatı.

```
price1
```
[in] Birinci tutturma noktasının fiyat koordinatı.

time2

[in] İkinci tutturma noktasının zaman koordinatı.

price2

[in] İkinci tutturma noktasının fiyat koordinatı.

# Dönüş değeri

# <span id="page-4438-0"></span>Type

4439

Grafik nesnesinin tip tanımlayıcısına dönüş yapar.

```
virtual int Type() const
```
# Dönüş değeri

Nesne tipi tanımlayıcısı ([CChartObjectFiboTimes](#page-4436-0) için OBJ\_FIBOTIMES).

# <span id="page-4439-0"></span>CChartObjectFiboFan

CChartObjectFiboFan sınıfı, "Fibonacci Yelpazesi" grafik nesnesinin özelliklerine kolay erişim sağlamak için geliştirilmiştir.

# Açıklama

CChartObjectFiboFan sınıfı, "Fibonacci Yelpazesi" grafik nesnesinin özelliklerine erişim sağlar.

# Bildirim

class CChartObjectFiboFan : public CChartObject

# Başlık

#include <ChartObjects\ChartObjectsFibo.mqh>

# Kalıtım hiyerarşisi

# **[CObject](#page-3586-0)**

**[CChartObject](#page-4311-0)** 

CChartObjectFiboFan

# Sınıf Yöntemleri

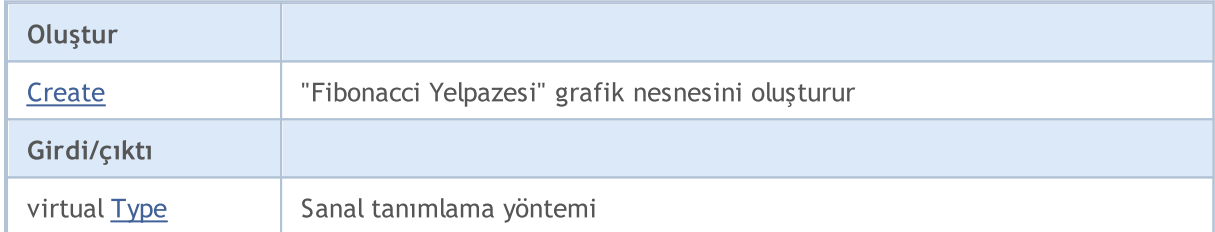

# Sınıftan türetilen yöntemler CObject

Prev, Prev, Next, Next, [Compare](#page-3591-0)

# Sınıftan türetilen yöntemler CChartObject

[ChartId](#page-4314-0), [Window,](#page-4315-0) [Name](#page-4316-0), [Name](#page-4316-0), [NumPoints](#page-4317-0), [Attach](#page-4318-0), [SetPoint,](#page-4319-0) [Delete,](#page-4320-0) [Detach](#page-4321-0), [Time](#page-4324-0), [Time](#page-4324-0), [Price,](#page-4326-0) [Price,](#page-4326-0) [Color](#page-4328-0), Color, [Style](#page-4329-0), [Style,](#page-4329-0) [Width,](#page-4330-0) Width, [Background,](#page-4331-0) [Background](#page-4331-0), Fill, Fill, [Z\\_Order,](#page-4337-0) [Z\\_Order](#page-4337-0), [Selected](#page-4332-0), [Selected,](#page-4332-0) [Selectable](#page-4333-0), [Selectable](#page-4333-0), [Description](#page-4334-0), [Description,](#page-4334-0) [Tooltip](#page-4335-0), [Tooltip,](#page-4335-0) [Timeframes](#page-4336-0), [Timeframes](#page-4336-0), [CreateTime,](#page-4338-0) [LevelsCount,](#page-4339-0) [LevelsCount,](#page-4339-0) [LevelColor](#page-4340-0), [LevelColor,](#page-4340-0) [LevelStyle](#page-4342-0), [LevelStyle](#page-4342-0), [LevelWidth](#page-4344-0), [LevelWidth](#page-4344-0), [LevelValue](#page-4346-0), [LevelValue](#page-4346-0), [LevelDescription,](#page-4348-0) [LevelDescription,](#page-4348-0) [GetInteger,](#page-4350-0) [GetInteger](#page-4350-0), [SetInteger](#page-4352-0), [SetInteger](#page-4352-0), [GetDouble](#page-4354-0), [GetDouble,](#page-4354-0) [SetDouble,](#page-4356-0) [SetDouble](#page-4356-0), [GetString,](#page-4358-0) GetString, [SetString,](#page-4360-0) [SetString](#page-4360-0), [ShiftObject,](#page-4322-0) [ShiftPoint,](#page-4323-0) [Save,](#page-4362-0) [Load](#page-4363-0)

#### Ayrıca bakınız

# <span id="page-4440-0"></span>**Create**

"Fibonacci Yelpazesi" grafik nesnesini oluşturur .

```
bool Create(
long chart_id, // çizelge tanımlayıcısı
string name, // nesne ismi
int window, // çizelge alt-penceresi
datetime time1, \frac{1}{1} ilk zaman koordinati
double price1, // ilk fiyat koordinatı
 datetime time2, // ikinci zaman koordinatı
 double price2 // ikinci fiyat koordinatı
 )
```
Parametreler

chart\_id

[in] Çizelge tanımlayıcısı (0 değeri mevcut çizelgeyi temsil eder).

name

[in] Oluşturulacak nesnenin benzersiz ismi.

window

[in] Çizelge alt-pencere numarası (0 değeri ana pencereyi temsi eder).

time1

[in] Birinci tutturma noktasının zaman koordinatı.

```
price1
```
[in] Birinci tutturma noktasının fiyat koordinatı.

time2

[in] İkinci tutturma noktasının zaman koordinatı.

price2

[in] İkinci tutturma noktasının fiyat koordinatı.

# Dönüş değeri

# <span id="page-4441-0"></span>Type

4442

Grafik nesnesinin tip tanımlayıcısına dönüş yapar.

```
virtual int Type() const
```
### Dönüş değeri

Nesne tipi tanımlayıcısı ([CChartObjectFiboFan](#page-4439-0) için OBJ\_FIBOFAN).

**MOL5** 

# <span id="page-4442-0"></span>CChartObjectFiboArc

CChartObjectFiboArc, "Fibonacci Yayı" grafik nesnesinin özelliklerine kolay erişim sağlamak için geliştirilmiş bir sınıftır.

# Açıklama

CChartObjectFiboArc sınıfı "Fibonacci Yayı" grafik nesnesinin özelliklerine erişim sağlar.

# Bildirim

class CChartObjectFiboArc : public CChartObject

# Başlık

#include <ChartObjects\ChartObjectsFibo.mqh>

# Kalıtım hiyerarşisi

# **[CObject](#page-3586-0)**

**[CChartObject](#page-4311-0)** 

CChartObjectFiboArc

# Sınıf Yöntemleri

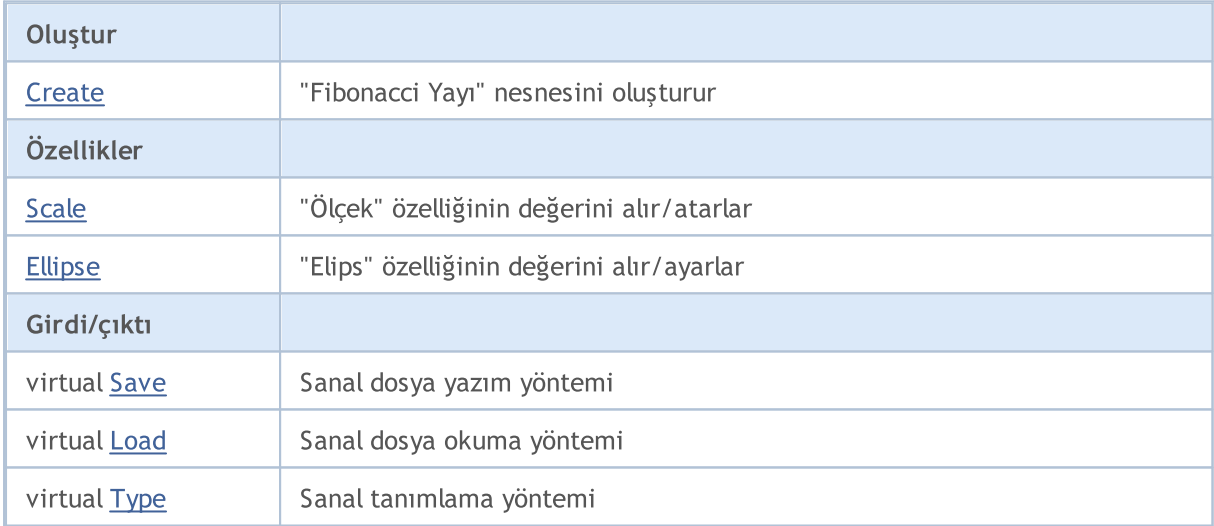

# Sınıftan türetilen yöntemler CObject

Prev, Prev, Next, Next, [Compare](#page-3591-0)

# Sınıftan türetilen yöntemler CChartObject

[ChartId](#page-4314-0), [Window,](#page-4315-0) [Name](#page-4316-0), [Name](#page-4316-0), [NumPoints](#page-4317-0), [Attach](#page-4318-0), [SetPoint,](#page-4319-0) [Delete,](#page-4320-0) [Detach](#page-4321-0), [Time](#page-4324-0), [Time](#page-4324-0), [Price,](#page-4326-0) [Price,](#page-4326-0) [Color](#page-4328-0), Color, [Style](#page-4329-0), [Style,](#page-4329-0) [Width,](#page-4330-0) Width, [Background,](#page-4331-0) [Background](#page-4331-0), Fill, Fill, [Z\\_Order,](#page-4337-0) [Z\\_Order](#page-4337-0), [Selected](#page-4332-0), [Selected,](#page-4332-0) [Selectable](#page-4333-0), [Selectable](#page-4333-0), [Description](#page-4334-0), [Description,](#page-4334-0) [Tooltip](#page-4335-0), [Tooltip,](#page-4335-0) [Timeframes](#page-4336-0), [Timeframes](#page-4336-0), [CreateTime,](#page-4338-0) [LevelsCount,](#page-4339-0) [LevelsCount,](#page-4339-0) [LevelColor](#page-4340-0), [LevelColor,](#page-4340-0) [LevelStyle](#page-4342-0), LevelStyle, [LevelWidth](#page-4344-0), LevelWidth, [LevelValue](#page-4346-0), LevelValue, [LevelDescription,](#page-4348-0)

### Standart Kütüphane

#### Sınıftan türetilen yöntemler CObject

Prev, Prev, Next, Next, [Compare](#page-3591-0)

[LevelDescription,](#page-4348-0) [GetInteger,](#page-4350-0) [GetInteger](#page-4350-0), [SetInteger](#page-4352-0), SetInteger, [GetDouble](#page-4354-0), [GetDouble,](#page-4354-0) [SetDouble,](#page-4356-0) [SetDouble,](#page-4356-0) [GetString,](#page-4358-0) [GetString](#page-4358-0), [SetString,](#page-4360-0) [SetString,](#page-4360-0) [ShiftObject,](#page-4322-0) [ShiftPoint](#page-4323-0)

#### Ayrıca bakınız

# <span id="page-4444-0"></span>**Create**

"Fibonacci Yayı" nesnesini oluşturur

```
bool Create(
  long chart id, // çizelge tanımlayıcısı
  string name, \frac{1}{2} nesne ismi
   int window, // çizelge alt-penceresi
  datetime time1, \frac{1}{1 + \frac{1}{1 + \fracdouble price1, // ilk fiyat koordinatı
   datetime time2, // ikinci zaman koordinatı
   double price2, // ikinci fiyat koordinatı
    double scale // ölçek
    )
```
### Parametreler

chart\_id

[in] Çizelge tanımlayıcısı (0 değeri mevcut çizelgeyi temsil eder).

name

[in] Oluşturulacak nesnenin benzersiz ismi.

window

[in] Çizelge alt-pencere numarası (0 değeri ana pencereyi temsi eder).

time1

[in] Birinci tutturma noktasının zaman koordinatı.

```
price1
```
[in] Birinci tutturma noktasının fiyat koordinatı.

time2

[in] İkinci tutturma noktasının zaman koordinatı.

price2

[in] İkinci tutturma noktasının fiyat koordinatı.

scale

[in] Ölçek.

# Dönüş değeri

# <span id="page-4445-0"></span>Scale (Get Yöntemi)

"Ölçek" özelliğinin değerini alır.

```
double Scale() const
```
#### Dönüş değeri

Sınıf örneğine atanan nesnenin "Ölçek" özelliğinin değeri. Nesne atanmamışsa EMPTY\_VALUE değerine dönüş yapar.

# Scale (Set Yöntemi)

"Ölçek" özelliği için yeni değer ayarlar.

```
bool Scale(
 double scale // ölçek
 )
```
#### Parametreler

scale

[in] "Ölçek" özelliği için yeni değer.

#### Dönüş değeri

Başarılı ise 'true', özellik değişmediyse 'false'.

# <span id="page-4446-0"></span>Ellipse (Get Yöntemi)

"Elips" özelliğinin değerini alır.

bool Ellipse() const

# Dönüş değeri

Sınıf örneğine atanan nesnenin "Elips" özelliğinin değeri. Hiçbir nesne atanmamışsa 'false' dönüşü yapar.

# Ellipse (Set Yöntemi)

"Elips" özelliğinin değeri için yeni bayrak ayarlar.

```
bool Ellipse(
 bool ellipse // bayrak değeri
 )
```
# Parametreler

ellipse

[in] "Elips" özelliği için yeni değer.

### Dönüş değeri

Başarılı ise 'true', özellik değişmediyse 'false'.

# <span id="page-4447-0"></span>Save

Nesne parametrelerini dosyaya kaydeder.

```
virtual bool Save(
 int file_handle // dosya tanıtıcı değeri
 )
```
# Parametreler

file\_handle

[in] FileOpen(...) fonksiyonu ile açılmış olan ikili dosyanın tanıtıcı değeri.

### Dönüş değeri

# <span id="page-4448-0"></span>Load

Dosyadan nesne parametreleri yükler.

```
virtual bool Load(
 int file_handle // dosya tanıtıcı değeri
 )
```
# Parametreler

file\_handle

[in] FileOpen(...) fonksiyonu ile açılmış olan ikili dosyanın tanıtıcı değeri.

### Dönüş değeri

# <span id="page-4449-0"></span>Type

4450

Grafik nesnesinin tip tanımlayıcısına dönüş yapar.

```
virtual int Type() const
```
# Dönüş değeri

Nesne tiipi tanımlayıcı ([CChartObjectFiboArc](#page-4442-0) için OBJ\_FIBOARC).

**MOL5** 

# <span id="page-4450-0"></span>CChartObjectFiboChannel

CChartObjectFiboChannel sınıfı, "Fibonacci Kanalı" grafik nesnesinin özelliklerine kolay erişim sağlamak için geliştirilmiştir.

# Açıklama

CChartObjectFiboChannel sınıfı, "Fibonacci Kanalı" grafik nesnesinin özelliklerine erişim sağlar.

# Bildirim

class CChartObjectFiboChannel : public CChartObjectTrend

# Başlık

#include <ChartObjects\ChartObjectsFibo.mqh>

# Kalıtım hiyerarşisi

# **[CObject](#page-3586-0)**

**[CChartObject](#page-4311-0)** 

[CChartObjectTrend](#page-4372-0)

CChartObjectFiboChannel

# Sınıf Yöntemleri

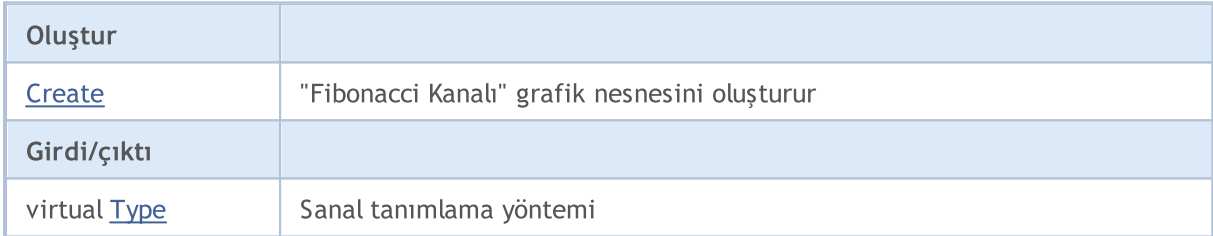

#### Sınıftan türetilen yöntemler CObject

Prev, Prev, Next, Next, [Compare](#page-3591-0)

#### Sınıftan türetilen yöntemler CChartObject

[ChartId](#page-4314-0), [Window,](#page-4315-0) [Name](#page-4316-0), [Name](#page-4316-0), [NumPoints](#page-4317-0), [Attach](#page-4318-0), [SetPoint,](#page-4319-0) [Delete,](#page-4320-0) [Detach](#page-4321-0), [Time](#page-4324-0), [Time](#page-4324-0), [Price,](#page-4326-0) [Price,](#page-4326-0) [Color](#page-4328-0), Color, [Style](#page-4329-0), [Style,](#page-4329-0) [Width,](#page-4330-0) Width, [Background,](#page-4331-0) [Background](#page-4331-0), Fill, Fill, [Z\\_Order,](#page-4337-0) [Z\\_Order](#page-4337-0), [Selected](#page-4332-0), [Selected,](#page-4332-0) [Selectable](#page-4333-0), [Selectable](#page-4333-0), [Description](#page-4334-0), [Description,](#page-4334-0) [Tooltip](#page-4335-0), [Tooltip,](#page-4335-0) [Timeframes](#page-4336-0), [Timeframes](#page-4336-0), [CreateTime,](#page-4338-0) [LevelsCount,](#page-4339-0) [LevelsCount,](#page-4339-0) [LevelColor](#page-4340-0), [LevelColor,](#page-4340-0) [LevelStyle](#page-4342-0), [LevelStyle](#page-4342-0), [LevelWidth](#page-4344-0), [LevelWidth](#page-4344-0), [LevelValue](#page-4346-0), [LevelValue](#page-4346-0), [LevelDescription,](#page-4348-0) [LevelDescription,](#page-4348-0) [GetInteger,](#page-4350-0) [GetInteger](#page-4350-0), [SetInteger](#page-4352-0), [SetInteger](#page-4352-0), [GetDouble](#page-4354-0), [GetDouble,](#page-4354-0) [SetDouble,](#page-4356-0) [SetDouble,](#page-4356-0) [GetString,](#page-4358-0) [GetString](#page-4358-0), [SetString,](#page-4360-0) [SetString,](#page-4360-0) [ShiftObject,](#page-4322-0) [ShiftPoint](#page-4323-0)

#### Sınıftan türetilen yöntemler CChartObjectTrend

[RayLeft,](#page-4375-0) [RayLeft](#page-4375-0), [RayRight](#page-4376-0), [RayRight,](#page-4376-0) [Create,](#page-4374-0) [Save,](#page-4377-0) [Load](#page-4378-0)

### Ayrıca bakınız

# <span id="page-4452-0"></span>**Create**

"Fibonacci Kanalı" nesnesini oluşturur.

```
bool Create(
  long chart id, // çizelge tanımlayıcısı
  string name, // nesne ismi
   int window, // çizelge alt-penceresi
  datetime time1, \frac{1}{1 + \frac{1}{1 + \fracdouble price1, // ilk fiyat koordinatı
   datetime time2, // ikinci zaman koordinatı
   double price2, // ikinci fiyat koordinatı
   datetime time3, // üçüncü zaman koordinatı
   double price3 // üçüncü fiyat koordinatı
   \lambda
```
### Parametreler

#### chart\_id

[in] Çizelge tanımlayıcısı (0 değeri mevcut çizelgeyi temsil eder).

name

[in] Oluşturulacak nesnenin benzersiz ismi.

#### window

[in] Çizelge alt-pencere numarası (0 değeri ana pencereyi temsi eder).

```
time1
```
[in] Birinci tutturma noktasının zaman koordinatı.

```
price1
```
[in] Birinci tutturma noktasının fiyat koordinatı.

time2

[in] İkinci tutturma noktasının zaman koordinatı.

```
price2
```
[in] İkinci tutturma noktasının fiyat koordinatı.

time3

[in] Üçüncü tutturma noktasının zaman koordinatı.

#### price3

[in] Üçüncü tutturma noktasının fiyat koordinatı.

# Dönüş değeri

# <span id="page-4453-0"></span>Type

4454

Grafik nesnesinin tip tanımlayıcısına dönüş yapar.

```
virtual int Type() const
```
# Dönüş değeri

Nesne tipi tanımlayıcısı ([CChartObjectFiboChannel](#page-4450-0) için OBJ\_FIBOCHANNEL).

# <span id="page-4454-0"></span>CChartObjectFiboExpansion

CChartObjectFiboExpansion sınıfı, "Fibonacci Açılımı" grafik nesnesinin özelliklerine kolay erişim sağlamak için geliştirilmiştir.

# Açıklama

CChartObjectFiboExpansion sınıfı, "Fibonacci Açılımı" grafik nesnesinin özelliklerine erişim sağlar.

# Bildirim

class CChartObjectFiboExpansion : public CChartObjectTrend

# Başlık

#include <ChartObjects\ChartObjectsFibo.mqh>

# Kalıtım hiyerarşisi

# **[CObject](#page-3586-0)**

**[CChartObject](#page-4311-0)** 

[CChartObjectTrend](#page-4372-0)

CChartObjectFiboExpansion

# Sınıf Yöntemleri

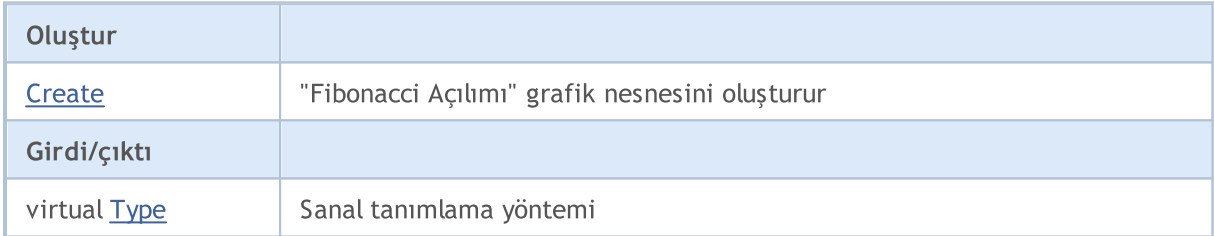

#### Sınıftan türetilen yöntemler CObject

Prev, Prev, Next, Next, [Compare](#page-3591-0)

#### Sınıftan türetilen yöntemler CChartObject

[ChartId](#page-4314-0), [Window,](#page-4315-0) [Name](#page-4316-0), [Name](#page-4316-0), [NumPoints](#page-4317-0), [Attach](#page-4318-0), [SetPoint,](#page-4319-0) [Delete,](#page-4320-0) [Detach](#page-4321-0), [Time](#page-4324-0), [Time](#page-4324-0), [Price,](#page-4326-0) [Price,](#page-4326-0) [Color](#page-4328-0), Color, [Style](#page-4329-0), [Style,](#page-4329-0) [Width,](#page-4330-0) Width, [Background,](#page-4331-0) [Background](#page-4331-0), Fill, Fill, [Z\\_Order,](#page-4337-0) [Z\\_Order](#page-4337-0), [Selected](#page-4332-0), [Selected,](#page-4332-0) [Selectable](#page-4333-0), [Selectable](#page-4333-0), [Description](#page-4334-0), [Description,](#page-4334-0) [Tooltip](#page-4335-0), [Tooltip,](#page-4335-0) [Timeframes](#page-4336-0), [Timeframes](#page-4336-0), [CreateTime,](#page-4338-0) [LevelsCount,](#page-4339-0) [LevelsCount,](#page-4339-0) [LevelColor](#page-4340-0), [LevelColor,](#page-4340-0) [LevelStyle](#page-4342-0), [LevelStyle](#page-4342-0), [LevelWidth](#page-4344-0), [LevelWidth](#page-4344-0), [LevelValue](#page-4346-0), [LevelValue](#page-4346-0), [LevelDescription,](#page-4348-0) [LevelDescription,](#page-4348-0) [GetInteger,](#page-4350-0) [GetInteger](#page-4350-0), [SetInteger](#page-4352-0), [SetInteger](#page-4352-0), [GetDouble](#page-4354-0), [GetDouble,](#page-4354-0) [SetDouble,](#page-4356-0) [SetDouble,](#page-4356-0) [GetString,](#page-4358-0) [GetString](#page-4358-0), [SetString,](#page-4360-0) [SetString,](#page-4360-0) [ShiftObject,](#page-4322-0) [ShiftPoint](#page-4323-0)

#### Sınıftan türetilen yöntemler CChartObjectTrend

[RayLeft,](#page-4375-0) [RayLeft](#page-4375-0), [RayRight](#page-4376-0), [RayRight,](#page-4376-0) [Create,](#page-4374-0) [Save,](#page-4377-0) [Load](#page-4378-0)

#### Ayrıca bakınız

# <span id="page-4456-0"></span>**Create**

"Fibonacci Açılımı" grafik nesnesini oluşturur.

```
bool Create(
  long chart_id, // çizelge tanımlayıcısı
  string name, \frac{1}{2} nesne ismi
   int window, // çizelge alt-penceresi
  datetime time1, \frac{1}{1 + \frac{1}{1 + \fracdouble price1, // ilk fiyat koordinatı
   datetime time2, // ikinci zaman koordinatı
   double price2, // ikinci fiyat koordinatı
   datetime time3, // üçüncü zaman koordinatı
   double price3 // üçüncü fiyat koordinatı
   \lambda
```
### Parametreler

#### chart\_id

[in] Çizelge tanımlayıcısı (0 değeri mevcut çizelgeyi temsil eder).

name

[in] Oluşturulacak nesnenin benzersiz ismi.

#### window

[in] Çizelge alt-pencere numarası (0 değeri ana pencereyi temsi eder).

```
time1
```
[in] Birinci tutturma noktasının zaman koordinatı.

```
price1
```
[in] Birinci tutturma noktasının fiyat koordinatı.

time2

[in] İkinci tutturma noktasının zaman koordinatı.

```
price2
```
[in] İkinci tutturma noktasının fiyat koordinatı.

time3

[in] Üçüncü tutturma noktasının zaman koordinatı.

#### price3

[in] Üçüncü tutturma noktasının fiyat koordinatı.

# Dönüş değeri

# <span id="page-4457-0"></span>Type

4458

Grafik nesnesinin tip tanımlayıcısına dönüş yapar.

virtual int Type() const

# Dönüş değeri

[\(CChartObjectFiboExpansion](#page-4454-0) için OBJ\_EXPANSION).

# Elliott Araçları

"Elliot Araçları" grubundan grafik nesneleri.

Bu bölüm, "Elliot Araçları" grubundan grafiksel nesnelerin sınıflarıyla çalışmanın teknik detaylarını ve MQL5 Standart Kütüphanesinin ilgili kısımları için açıklamalar içermektedir.

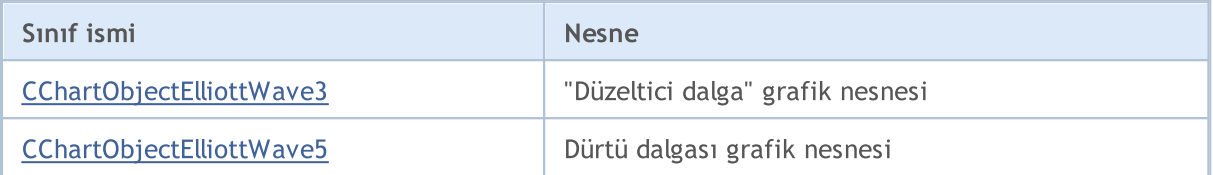

### Ayrıca bakınız

[Nesne](#page-391-0) tipleri, Grafik [nesneleri](#page-2559-0)

4459

# <span id="page-4459-0"></span>CChartObjectElliottWave3

CChartObjectElliottWave3 sınıfı, "Düzeltici Dalga" grafik nesnesinin özelliklerine kolay erişim sağlamak için geliştirilmiştir.

# Açıklama

CChartObjectElliottWae3 sınıfı, "Düzeltici Dalga" grafik nesnesinin özelliklerine erişim sağlar.

# Bildirim

class CChartObjectElliottWave3 : public CChartObject

# Başlık

#include <ChartObjects\ChartObjectsElliott.mqh>

# Kalıtım hiyerarşisi

# [CObject](#page-3586-0)

**[CChartObject](#page-4311-0)** 

CChartObjectElliottWave3

İlk nesil

[CChartObjectElliottWave5](#page-4467-0)

# Sınıf Yöntemleri

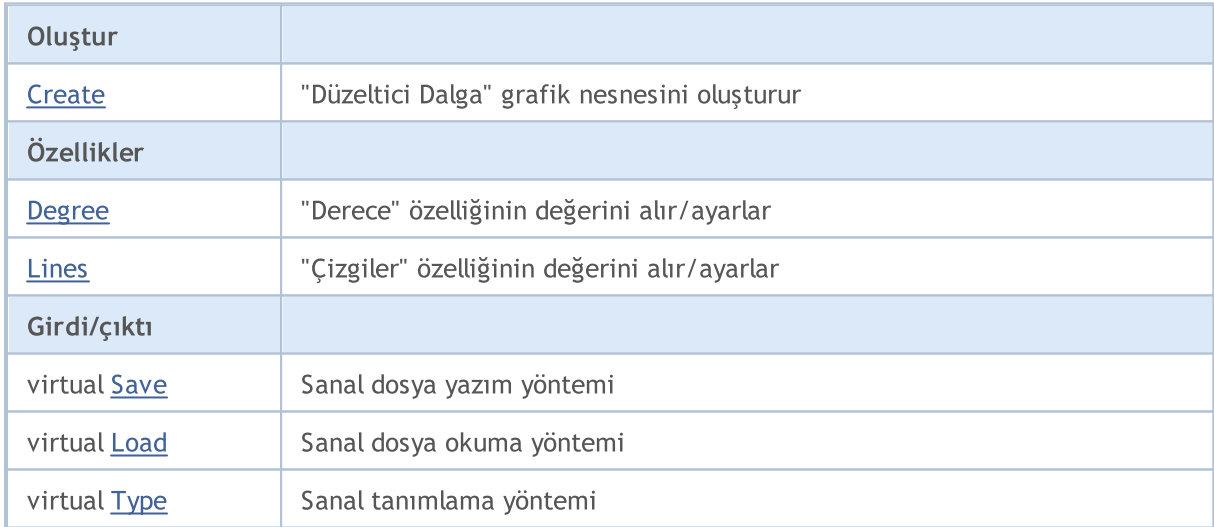

# Sınıftan türetilen yöntemler CObject

Prev, Prev, Next, Next, [Compare](#page-3591-0)

# Sınıftan türetilen yöntemler CChartObject

[ChartId](#page-4314-0), [Window,](#page-4315-0) [Name](#page-4316-0), [Name](#page-4316-0), [NumPoints](#page-4317-0), [Attach](#page-4318-0), [SetPoint,](#page-4319-0) [Delete,](#page-4320-0) [Detach](#page-4321-0), [Time](#page-4324-0), [Time](#page-4324-0), [Price,](#page-4326-0) [Price,](#page-4326-0) [Color](#page-4328-0), Color, [Style](#page-4329-0), [Style,](#page-4329-0) [Width,](#page-4330-0) Width, [Background,](#page-4331-0) [Background](#page-4331-0), Fill, Fill, [Z\\_Order,](#page-4337-0) [Z\\_Order](#page-4337-0), [Selected](#page-4332-0), [Selected,](#page-4332-0) [Selectable](#page-4333-0), [Selectable](#page-4333-0), [Description](#page-4334-0), [Description,](#page-4334-0) [Tooltip](#page-4335-0), [Tooltip,](#page-4335-0)

#### Standart Kütüphane

# Sınıftan türetilen yöntemler CObject

Prev, Prev, Next, Next, [Compare](#page-3591-0)

[Timeframes](#page-4336-0), [Timeframes](#page-4336-0), [CreateTime,](#page-4338-0) [LevelsCount,](#page-4339-0) [LevelsCount,](#page-4339-0) [LevelColor](#page-4340-0), [LevelColor,](#page-4340-0) [LevelStyle](#page-4342-0), LevelStyle, [LevelWidth](#page-4344-0), LevelWidth, [LevelValue](#page-4346-0), LevelValue, [LevelDescription,](#page-4348-0) [LevelDescription,](#page-4348-0) [GetInteger,](#page-4350-0) [GetInteger](#page-4350-0), [SetInteger](#page-4352-0), SetInteger, [GetDouble](#page-4354-0), [GetDouble,](#page-4354-0) [SetDouble,](#page-4356-0) [SetDouble,](#page-4356-0) [GetString,](#page-4358-0) [GetString](#page-4358-0), [SetString,](#page-4360-0) [SetString,](#page-4360-0) [ShiftObject,](#page-4322-0) [ShiftPoint](#page-4323-0)

# Ayrıca bakınız

# <span id="page-4461-0"></span>**Create**

"Düzeltici Dalga" isimli grafik nesnesini oluşturur.

```
bool Create(
  long chart id, // çizelge tanımlayıcısı
  string name, \frac{1}{2} nesne ismi
   int window, // çizelge alt-penceresi
  datetime time1, \frac{1}{1 + \frac{1}{1 + \fracdouble price1, // ilk fiyat koordinatı
   datetime time2, // ikinci zaman koordinatı
   double price2, // ikinci fiyat koordinatı
   datetime time3, // üçüncü zaman koordinatı
   double price3 // üçüncü fiyat koordinatı
   \lambda
```
### Parametreler

chart\_id

[in] Çizelge tanımlayıcısı (0 değeri mevcut çizelgeyi temsil eder).

name

[in] Oluşturulacak nesnenin benzersiz ismi.

window

[in] Çizelge alt-pencere numarası (0 değeri ana pencereyi temsi eder).

time1

[in] Birinci tutturma noktasının zaman koordinatı.

price1

[in] Birinci tutturma noktasının fiyat koordinatı.

time2

[in] İkinci tutturma noktasının zaman koordinatı.

price2

[in] İkinci tutturma noktasının fiyat koordinatı.

time3

[in] Üçüncü tutturma noktasının zaman koordinatı.

price3

[in] Üçüncü tutturma noktasının zaman koordinatı.

#### Dönüş değeri

# <span id="page-4462-0"></span>Degree (Get Yöntemi)

"Derece" özelliğinin değerini alır.

ENUM\_ELLIOT\_WAVE\_DEGREE Degree() const

#### Dönüş değeri

Sınıf örneğine atanan nesnenin "Derece" özelliğinin değeri. Atanmış hiçbir nesne yoksa WRONG\_VALUE dönüşü yapar.

# Degree (Set Yöntemi)

"Derece" özelliğinin değerini ayarlar.

```
bool Degree(
 ENUM_ELLIOT_WAVE_DEGREE degree // özellik değeri
 )
```
### Parametreler

degree

[in] "Derece" özelliği için yeni değer.

#### Dönüş değeri

Başarılı ise 'true', özellik değişmediyse 'false'.

# <span id="page-4463-0"></span>Lines (Get Yöntemi)

"Çizgiler" özelliğinin değerini alır.

bool Lines() const

# Dönüş değeri

Sınıf örneğine atanan nesnenin "Çizgiler" özelliğinin değeri. Hiçbir nesne atanmamışsa 'false' dönüşü yapar.

# Lines (Set Yöntemi)

"Çizgiler" özelliği için yeni değer ayarlar.

```
bool Lines(
 bool lines // yeni değer
 )
```
# Parametreler

lines

[in] "Çizgiler" özelliği için yeni değer.

### Dönüş değeri

Başarılı ise 'true', bayrak değişmediyse 'false'.
## <span id="page-4464-0"></span>Save

Nesne parametrelerini dosyaya kaydeder.

```
virtual bool Save(
  int file_handle // dosya tanıtıcı değeri
  )
```
### Parametreler

file\_handle

[in] FileOpen(...) fonksiyonu ile açılmış olan ikili dosyanın tanıtıcı değeri.

### Dönüş değeri

Başarılı ise 'true', aksi durumda 'false'.

## <span id="page-4465-0"></span>Load

Dosyadan nesne parametreleri yükler.

```
virtual bool Load(
  int file_handle // dosya tanıtıcı değeri
  )
```
### Parametreler

file\_handle

[in] FileOpen(...) fonksiyonu ile açılmış olan ikili dosyanın tanıtıcı değeri.

### Dönüş değeri

Başarılı ise 'true', aksi durumda 'false'.

4467

Grafik nesnesinin tip tanımlayıcısına dönüş yapar.

```
virtual int Type() const
```
### Dönüş değeri

Nesne tipi tanımlayıcısı ([CChartObjectElliottWave3](#page-4459-0) için OBJ\_ELLIOTWAVE3).

# <span id="page-4467-0"></span>CChartObjectElliottWave5

CChartObjectElliottWave5 sınıfı, "Dürtü Dalgası" grafik nesnesinin özelliklerine kolay erişim sağlamak için geliştirilmiştir.

## Açıklama

CChartObjectElliottWave5 sınıfı, "Dürtü Dalgası" grafik nesnesinin özelliklerine erişim sağlar.

## Bildirim

class CChartObjectElliottWave5 : public CChartObjectElliottWave3

## Başlık

#include <ChartObjects\ChartObjectsElliott.mqh>

## Kalıtım hiyerarşisi

### **[CObject](#page-3586-0)**

**[CChartObject](#page-4311-0)** 

[CChartObjectElliottWave3](#page-4459-0)

CChartObjectElliottWave5

## Sınıf Yöntemleri

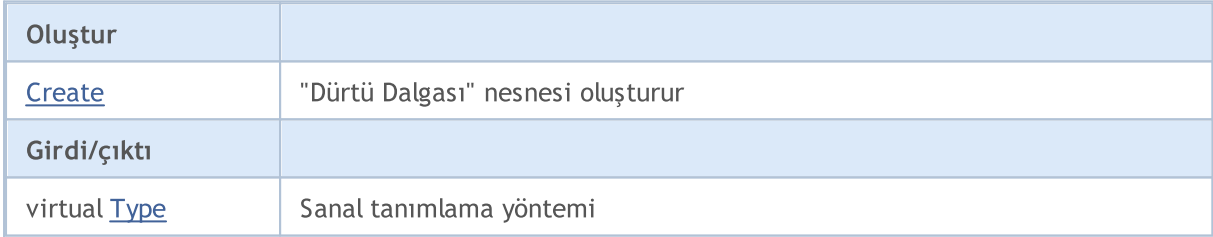

### Sınıftan türetilen yöntemler CObject

Prev, Prev, Next, Next, [Compare](#page-3591-0)

### Sınıftan türetilen yöntemler CChartObject

[ChartId](#page-4314-0), [Window,](#page-4315-0) [Name](#page-4316-0), [Name](#page-4316-0), [NumPoints](#page-4317-0), [Attach](#page-4318-0), [SetPoint,](#page-4319-0) [Delete,](#page-4320-0) [Detach](#page-4321-0), [Time](#page-4324-0), [Time](#page-4324-0), [Price,](#page-4326-0) [Price,](#page-4326-0) [Color](#page-4328-0), Color, [Style](#page-4329-0), [Style,](#page-4329-0) [Width,](#page-4330-0) Width, [Background,](#page-4331-0) [Background](#page-4331-0), Fill, Fill, [Z\\_Order,](#page-4337-0) [Z\\_Order](#page-4337-0), [Selected](#page-4332-0), [Selected,](#page-4332-0) [Selectable](#page-4333-0), [Selectable](#page-4333-0), [Description](#page-4334-0), [Description,](#page-4334-0) [Tooltip](#page-4335-0), [Tooltip,](#page-4335-0) [Timeframes](#page-4336-0), [Timeframes](#page-4336-0), [CreateTime,](#page-4338-0) [LevelsCount,](#page-4339-0) [LevelsCount,](#page-4339-0) [LevelColor](#page-4340-0), [LevelColor,](#page-4340-0) [LevelStyle](#page-4342-0), [LevelStyle](#page-4342-0), [LevelWidth](#page-4344-0), [LevelWidth](#page-4344-0), [LevelValue](#page-4346-0), [LevelValue](#page-4346-0), [LevelDescription,](#page-4348-0) [LevelDescription,](#page-4348-0) [GetInteger,](#page-4350-0) [GetInteger](#page-4350-0), [SetInteger](#page-4352-0), [SetInteger](#page-4352-0), [GetDouble](#page-4354-0), [GetDouble,](#page-4354-0) [SetDouble,](#page-4356-0) [SetDouble,](#page-4356-0) [GetString,](#page-4358-0) [GetString](#page-4358-0), [SetString,](#page-4360-0) [SetString,](#page-4360-0) [ShiftObject,](#page-4322-0) [ShiftPoint](#page-4323-0)

### Sınıftan türetilen yöntemler CChartObjectElliottWave3

[Degree,](#page-4462-0) [Degree](#page-4462-0), [Lines](#page-4463-0), [Lines](#page-4463-0), [Create](#page-4461-0), [Save](#page-4464-0), [Load](#page-4465-0)

### Ayrıca bakınız

4468

[Nesne](#page-391-0) tipleri, Grafik [nesneleri](#page-2559-0)

## <span id="page-4469-0"></span>**Create**

"Dürtü Dalgası" grafik nesnesini oluşturur.

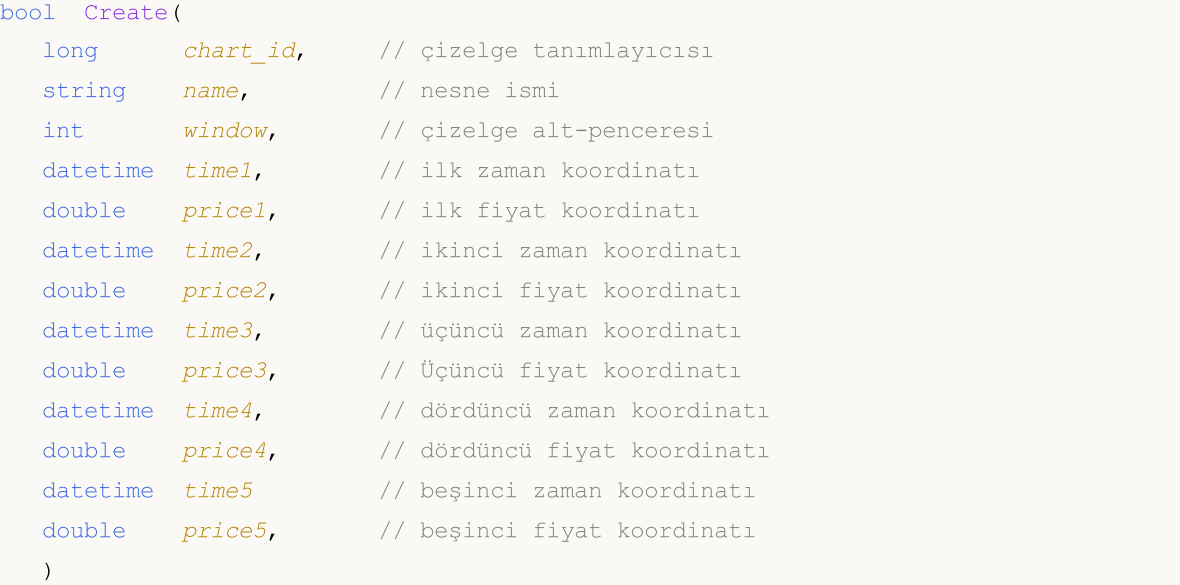

### Parametreler

```
chart_id
```
[in] Çizelge tanımlayıcısı (0 değeri mevcut çizelgeyi temsil eder).

name

```
[in] Oluşturulacak nesnenin benzersiz ismi.
```
window

[in] Çizelge alt-pencere numarası (0 değeri ana pencereyi temsi eder).

time1

[in] Birinci tutturma noktasının zaman koordinatı.

price1

[in] Birinci tutturma noktasının fiyat koordinatı.

time2

[in] İkinci tutturma noktasının zaman koordinatı.

price2

[in] İkinci tutturma noktasının fiyat koordinatı.

time3

[in] Üçüncü tutturma noktasının zaman koordinatı.

price3

[in] Üçüncü tutturma noktasının fiyat koordinatı.

time4

[in] Dördüncü tutturma noktasının zaman koordinatı.

### Standart Kütüphane

price4

[in] Dördüncü tutturma noktasının fiyat koordinatı.

### time5

[in] Beşinci tutturma noktasının zaman koordinatı.

### price5

[in] Beşinci tutturma noktasının fiyat koordinatı.

### Dönüş değeri

Başarılı ise 'true', aksi durumda 'false'.

4472

<span id="page-4471-0"></span>Grafik nesnesinin tip tanımlayıcısına dönüş yapar.

virtual int Type() const

### Dönüş değeri

Nesne tipi tanımlayıcısı (OBJ\_ELLIOTWAVE5[CChartObjectElliottWave5](#page-4467-0) için OBJ\_ELLIOTWAVE5).

4473

# Objects Shapes

"Şekiller" grubundan grafik nesneleri.

Bu bölüm, "Şekiller" grubundan grafiksel nesnelerin sınıflarıyla çalışmanın teknik detaylarını ve MQL5 Standart Kütüphanesinin ilgili kısımları için açıklamalar içermektedir.

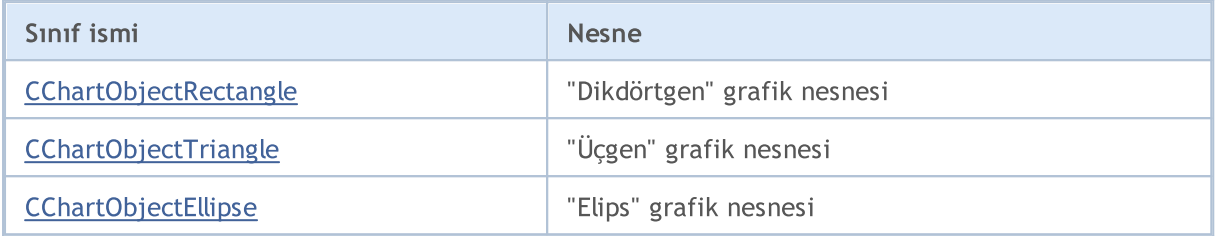

### Ayrıca bakınız

[Nesne](#page-391-0) tipleri, Grafik [nesneleri](#page-2559-0)

4474

# <span id="page-4473-0"></span>CChartObjectRectangle

CChartObjectRectangle sınıfı, "Dikdörtgen" grafik nesnesinin özelliklerine kolay erişim sağlamak için geliştirilmiştir.

## Açıklama

CChartObjectRectangle sınıfı, "Dikdörtgen" grafik nesnesinin özelliklerine erişim sağlar.

### Bildirim

class CChartObjectRectangle : public CChartObject

### Başlık

#include <ChartObjects\ChartObjectsShapes.mqh>

### Kalıtım hiyerarşisi

### **[CObject](#page-3586-0)**

**[CChartObject](#page-4311-0)** 

CChartObjectRectangle

## Sınıf Yöntemleri

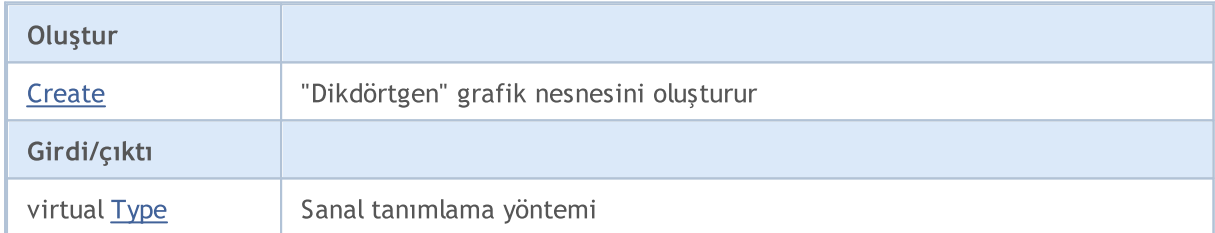

### Sınıftan türetilen yöntemler CObject

Prev, Prev, Next, Next, [Compare](#page-3591-0)

### Sınıftan türetilen yöntemler CChartObject

[ChartId](#page-4314-0), [Window,](#page-4315-0) [Name](#page-4316-0), [Name](#page-4316-0), [NumPoints](#page-4317-0), [Attach](#page-4318-0), [SetPoint,](#page-4319-0) [Delete,](#page-4320-0) [Detach](#page-4321-0), [Time](#page-4324-0), [Time](#page-4324-0), [Price,](#page-4326-0) [Price,](#page-4326-0) [Color](#page-4328-0), Color, [Style](#page-4329-0), [Style,](#page-4329-0) [Width,](#page-4330-0) Width, [Background,](#page-4331-0) [Background](#page-4331-0), Fill, Fill, [Z\\_Order,](#page-4337-0) [Z\\_Order](#page-4337-0), [Selected](#page-4332-0), [Selected,](#page-4332-0) [Selectable](#page-4333-0), [Selectable](#page-4333-0), [Description](#page-4334-0), [Description,](#page-4334-0) [Tooltip](#page-4335-0), [Tooltip,](#page-4335-0) [Timeframes](#page-4336-0), [Timeframes](#page-4336-0), [CreateTime,](#page-4338-0) [LevelsCount,](#page-4339-0) [LevelsCount,](#page-4339-0) [LevelColor](#page-4340-0), [LevelColor,](#page-4340-0) [LevelStyle](#page-4342-0), [LevelStyle](#page-4342-0), [LevelWidth](#page-4344-0), [LevelWidth](#page-4344-0), [LevelValue](#page-4346-0), [LevelValue](#page-4346-0), [LevelDescription,](#page-4348-0) [LevelDescription,](#page-4348-0) [GetInteger,](#page-4350-0) [GetInteger](#page-4350-0), [SetInteger](#page-4352-0), [SetInteger](#page-4352-0), [GetDouble](#page-4354-0), [GetDouble,](#page-4354-0) [SetDouble,](#page-4356-0) [SetDouble](#page-4356-0), [GetString,](#page-4358-0) GetString, [SetString,](#page-4360-0) [SetString](#page-4360-0), [ShiftObject,](#page-4322-0) [ShiftPoint,](#page-4323-0) [Save,](#page-4362-0) [Load](#page-4363-0)

### Ayrıca bakınız

[Nesne](#page-391-0) tipleri, Grafik [nesneleri](#page-2559-0)

## <span id="page-4474-0"></span>**Create**

4475

"Dikdörtgen" grafik nesnesini oluşturur.

```
bool Create(
 long chart_id, // çizelge tanımlayıcısı
 string name, // nesne ismi
 long window, // çizelge penceresi
 datetime time1, \frac{1}{1} ilk zaman koordinati
 double price1, // ilk fiyat koordinatı
  datetime time2, // ikinci zaman koordinatı
  double price2 // ikinci fiyat koordinatı
  )
```
Parametreler

chart\_id

[in] Çizelge tanımlayıcısı (0 değeri mevcut çizelgeyi temsil eder).

name

[in] Oluşturulacak nesnenin benzersiz ismi.

window

[in] Çizelge alt-pencere numarası (0 değeri ana pencereyi temsi eder).

time1

[in] Birinci tutturma noktasının zaman koordinatı.

```
price1
```
[in] Birinci tutturma noktasının fiyat koordinatı.

time2

[in] İkinci tutturma noktasının zaman koordinatı.

price2

[in] İkinci tutturma noktasının fiyat koordinatı.

### Dönüş değeri

Başarılı ise 'true', aksi durumda 'false'.

4476

<span id="page-4475-0"></span>Grafik nesnesine ait nesne tipi tanımlayıcısına dönüş yapar.

```
int Type() const
```
### Dönüş değeri

Nesne tipi tanımlayıcısı ([CChartObjectRectangle](#page-4473-0) için OBJ\_RECTANGLE).

**MOL5** 

# <span id="page-4476-0"></span>CChartObjectTriangle

CChartObjectTriangle sınıfı, "Üçgen" grafik nesnesinin özelliklerine kolay erişim için düzenlenmiş bir sınıftır.

## Açıklama

CChartObjectTriangle sınıfı, "Üçgen" grafik nesnesinin özelliklerine erişim sağlar.

### Bildirim

class CChartObjectTriangle : public CChartObject

### Başlık

#include <ChartObjects\ChartObjectsShapes.mqh>

### Kalıtım hiyerarşisi

### **[CObject](#page-3586-0)**

**[CChartObject](#page-4311-0)** 

CChartObjectTriangle

## Sınıf Yöntemleri

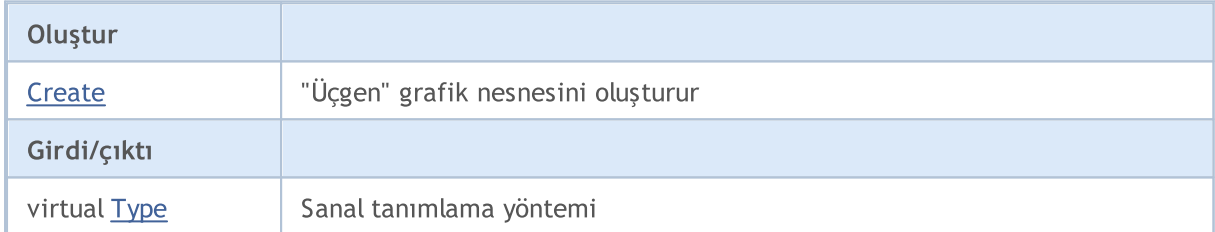

### Sınıftan türetilen yöntemler CObject

Prev, Prev, Next, Next, [Compare](#page-3591-0)

### Sınıftan türetilen yöntemler CChartObject

[ChartId](#page-4314-0), [Window,](#page-4315-0) [Name](#page-4316-0), [Name](#page-4316-0), [NumPoints](#page-4317-0), [Attach](#page-4318-0), [SetPoint,](#page-4319-0) [Delete,](#page-4320-0) [Detach](#page-4321-0), [Time](#page-4324-0), [Time](#page-4324-0), [Price,](#page-4326-0) [Price,](#page-4326-0) [Color](#page-4328-0), Color, [Style](#page-4329-0), [Style,](#page-4329-0) [Width,](#page-4330-0) Width, [Background,](#page-4331-0) [Background](#page-4331-0), Fill, Fill, [Z\\_Order,](#page-4337-0) [Z\\_Order](#page-4337-0), [Selected](#page-4332-0), [Selected,](#page-4332-0) [Selectable](#page-4333-0), [Selectable](#page-4333-0), [Description](#page-4334-0), [Description,](#page-4334-0) [Tooltip](#page-4335-0), [Tooltip,](#page-4335-0) [Timeframes](#page-4336-0), [Timeframes](#page-4336-0), [CreateTime,](#page-4338-0) [LevelsCount,](#page-4339-0) [LevelsCount,](#page-4339-0) [LevelColor](#page-4340-0), [LevelColor,](#page-4340-0) [LevelStyle](#page-4342-0), [LevelStyle](#page-4342-0), [LevelWidth](#page-4344-0), [LevelWidth](#page-4344-0), [LevelValue](#page-4346-0), [LevelValue](#page-4346-0), [LevelDescription,](#page-4348-0) [LevelDescription,](#page-4348-0) [GetInteger,](#page-4350-0) [GetInteger](#page-4350-0), [SetInteger](#page-4352-0), [SetInteger](#page-4352-0), [GetDouble](#page-4354-0), [GetDouble,](#page-4354-0) [SetDouble,](#page-4356-0) [SetDouble](#page-4356-0), [GetString,](#page-4358-0) GetString, [SetString,](#page-4360-0) [SetString](#page-4360-0), [ShiftObject,](#page-4322-0) [ShiftPoint,](#page-4323-0) [Save,](#page-4362-0) [Load](#page-4363-0)

### Ayrıca bakınız

[Nesne](#page-391-0) tipleri, Grafik [nesneleri](#page-2559-0)

## <span id="page-4477-0"></span>**Create**

"Üçgen" grafik nesnesini oluşturur.

```
bool Create(
   long chart_id, // çizelge tanımlayıcısı
   string name, \frac{1}{2} nesne ismi
    long window, // çizelge penceresi
   datetime time1, \frac{1}{1 + \frac{1}{1 + \fracdouble price1, // ilk fiyat koordinatı
    datetime time2, // ikinci zaman koordinatı
   double price2, // ikinci fiyat koordinatı
    datetime time3, // üçüncü zaman koordinatı
    double price3 // üçüncü fiyat koordinatı
    \lambda
```
### Parametreler

chart\_id

[in] Çizelge tanımlayıcısı (0 değeri mevcut çizelgeyi temsil eder).

name

[in] Oluşturulacak nesnenin benzersiz ismi.

window

[in] Çizelge alt-pencere numarası (0 değeri ana pencereyi temsi eder).

time1

[in] Birinci tutturma noktasının zaman koordinatı.

price1

[in] Birinci tutturma noktasının fiyat koordinatı.

time2

[in] İkinci tutturma noktasının zaman koordinatı.

price2

[in] İkinci tutturma noktasının fiyat koordinatı.

time3

[in] Üçüncü tutturma noktasının zaman koordinatı.

price3

[in] Üçüncü tutturma noktasının fiyat koordinatı.

### Dönüş değeri

Başarılı ise 'true', aksi durumda 'false'.

<span id="page-4478-0"></span>Grafik nesnesine ait nesne tipi tanımlayıcısına dönüş yapar.

```
int Type() const
```
### Dönüş değeri

Nesne tipi tanımlayıcısı ([CChartObjectTriangle](#page-4476-0) için OBJ\_TRIANGLE).

## <span id="page-4479-0"></span>CChartObjectEllipse

CChartObjectEllipse sınıfı, "Elips" grafik nesnesinin özelliklerine kolay erişim için düzenlenmiş bir sınıftır.

## Açıklama

CChartObjectEllipse sınıfı, "Elips" grafik nesnesinin özelliklerine erişim sağlar.

### Bildirim

class CChartObjectEllipse : public CChartObject

### Başlık

#include <ChartObjects\ChartObjectsShapes.mqh>

### Kalıtım hiyerarşisi

### **[CObject](#page-3586-0)**

**[CChartObject](#page-4311-0)** 

CChartObjectEllipse

## Sınıf Yöntemleri

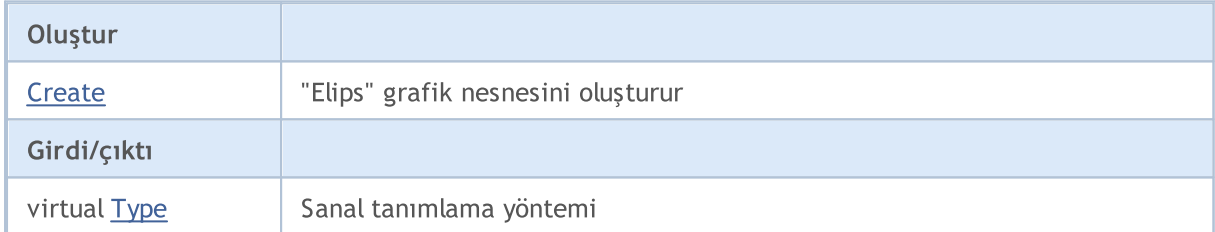

### Sınıftan türetilen yöntemler CObject

Prev, Prev, Next, Next, [Compare](#page-3591-0)

### Sınıftan türetilen yöntemler CChartObject

[ChartId](#page-4314-0), [Window,](#page-4315-0) [Name](#page-4316-0), [Name](#page-4316-0), [NumPoints](#page-4317-0), [Attach](#page-4318-0), [SetPoint,](#page-4319-0) [Delete,](#page-4320-0) [Detach](#page-4321-0), [Time](#page-4324-0), [Time](#page-4324-0), [Price,](#page-4326-0) [Price,](#page-4326-0) [Color](#page-4328-0), Color, [Style](#page-4329-0), [Style,](#page-4329-0) [Width,](#page-4330-0) Width, [Background,](#page-4331-0) [Background](#page-4331-0), Fill, Fill, [Z\\_Order,](#page-4337-0) [Z\\_Order](#page-4337-0), [Selected](#page-4332-0), [Selected,](#page-4332-0) [Selectable](#page-4333-0), [Selectable](#page-4333-0), [Description](#page-4334-0), [Description,](#page-4334-0) [Tooltip](#page-4335-0), [Tooltip,](#page-4335-0) [Timeframes](#page-4336-0), [Timeframes](#page-4336-0), [CreateTime,](#page-4338-0) [LevelsCount,](#page-4339-0) [LevelsCount,](#page-4339-0) [LevelColor](#page-4340-0), [LevelColor,](#page-4340-0) [LevelStyle](#page-4342-0), [LevelStyle](#page-4342-0), [LevelWidth](#page-4344-0), [LevelWidth](#page-4344-0), [LevelValue](#page-4346-0), [LevelValue](#page-4346-0), [LevelDescription,](#page-4348-0) [LevelDescription,](#page-4348-0) [GetInteger,](#page-4350-0) [GetInteger](#page-4350-0), [SetInteger](#page-4352-0), [SetInteger](#page-4352-0), [GetDouble](#page-4354-0), [GetDouble,](#page-4354-0) [SetDouble,](#page-4356-0) [SetDouble](#page-4356-0), [GetString,](#page-4358-0) GetString, [SetString,](#page-4360-0) [SetString](#page-4360-0), [ShiftObject,](#page-4322-0) [ShiftPoint,](#page-4323-0) [Save,](#page-4362-0) [Load](#page-4363-0)

### Ayrıca bakınız

[Nesne](#page-391-0) tipleri, Grafik [nesneleri](#page-2559-0)

4480

## <span id="page-4480-0"></span>**Create**

"Elips" grafik nesnesini oluşturur.

```
bool Create(
   long chart_id, // çizelge tanımlayıcısı
   string name, \frac{1}{2} nesne ismi
    int window, // çizelge alt-penceresi
   datetime time1, \frac{1}{1 + \frac{1}{1 + \fracdouble price1, // ilk fiyat koordinatı
    datetime time2, // ikinci zaman koordinatı
    double price2, // ikinci fiyat koordinatı
    datetime time3, // üçüncü zaman koordinatı
    double price3 // üçüncü fiyat koordinatı
    \lambda
```
### Parametreler

chart\_id

[in] Çizelge tanımlayıcısı (0 değeri mevcut çizelgeyi temsil eder).

name

[in] Oluşturulacak nesnenin benzersiz ismi.

window

[in] Çizelge alt-pencere numarası (0 değeri ana pencereyi temsi eder).

time1

[in] Birinci tutturma noktasının zaman koordinatı.

price1

[in] Birinci tutturma noktasının fiyat koordinatı.

time2

[in] İkinci tutturma noktasının zaman koordinatı.

price2

[in] İkinci tutturma noktasının fiyat koordinatı.

time3

[in] Üçüncü tutturma noktasının zaman koordinatı.

price3

[in] Üçüncü tutturma noktasının fiyat koordinatı.

### Dönüş değeri

Başarılı ise 'true', aksi durumda 'false'.

<span id="page-4481-0"></span>Grafik nesnesine ait nesne tipi tanımlayıcısına dönüş yapar.

```
int Type() const
```
### Dönüş değeri

ONesne tipi tanımlayıcısı ([CChartObjectEllipse](#page-4479-0) için OBJ\_ELLIPSE).

## Objects Arrows

Ok türündeki grafik nesneleri için bir grup.

Bu bölüm, "Ok" grubundan grafiksel nesnelerin sınıflarıyla çalışmanın teknik detaylarını ve MQL5 Standart Kütüphanesinin ilgili kısımları için açıklamalar içermektedir. Tanımlamak gerekirse, ok, kullanıcıya gösterilen ve belli bir kod ile eşleşen bir simgedir. "Ok" grafik nesnesinin çizelgede simge görüntülemek için kullanılabilecek iki türü bulunmaktadır:

- · "Ok" nesnesi, görüntülenen simgenin kodunu belirlemenizi sağlar.
- · Belli simge tiplerini görüntülemeye yarayan (ve belli sabit kodlara gelen) grup nesneleri.

## Rassal kodlu simgeler gösteren ok için bir sınıf

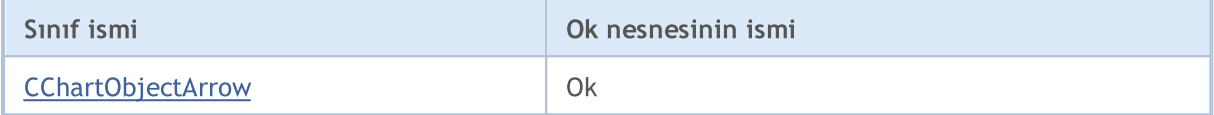

## Sabit kodlu ok simgeleri için sınıflar

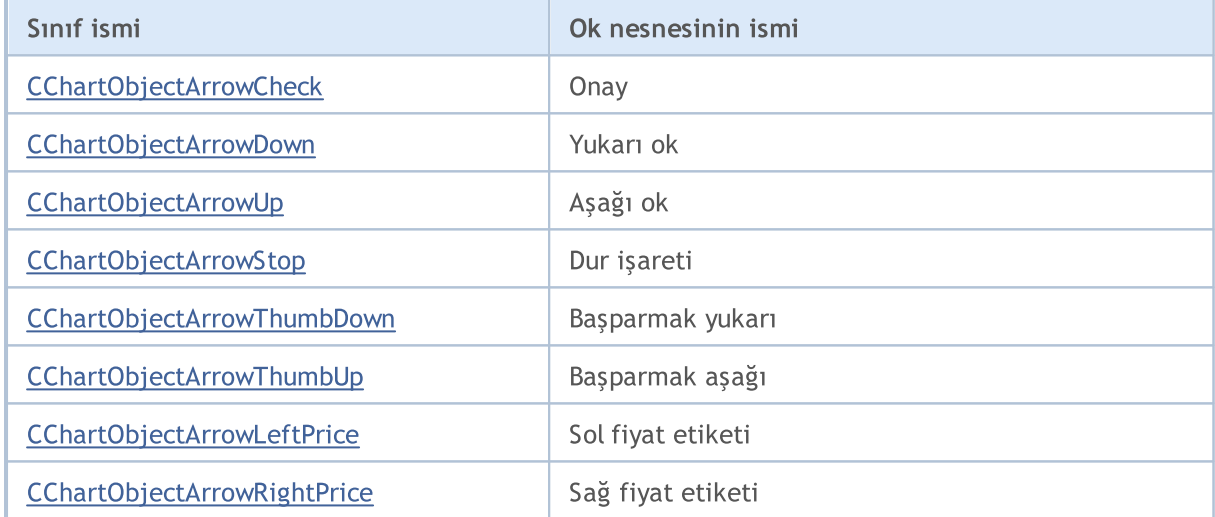

### Ayrıca bakınız

[Nesne](#page-391-0) tipleri, Nesne bağlama [yöntemleri](#page-704-0), Grafik [nesneleri](#page-2559-0)

## <span id="page-4483-0"></span>**CChartObjectArrow**

CChartObjectArrow sınıfı, "Ok" grafik nesnesinin özelliklerine kolay erişim sağlamak için geliştirilmiştir.

## Açıklama

4484

CChartObjectArrow, soyundan gelen tüm sınıflar için "Ok" grafik nesnesinin genel özelliklerine erişim sağlar.

### Bildirim

class CChartObjectArrow : public CChartObject

### Başlık

#include <ChartObjects\ChartObjectsArrows.mqh>

### Kalıtım hiyerarşisi

### **[CObject](#page-3586-0)**

#### **[CChartObject](#page-4311-0)**

CChartObjectArrow

#### İlk nesil

CChartObjectArrowCheck, CChartObjectArrowDown, CChartObjectArrowLeftPrice, CChartObjectArrowRightPrice, CChartObjectArrowStop, CChartObjectArrowThumbDown, CChartObjectArrowThumbUp, CChartObjectArrowUp

### Sınıf Yöntemleri

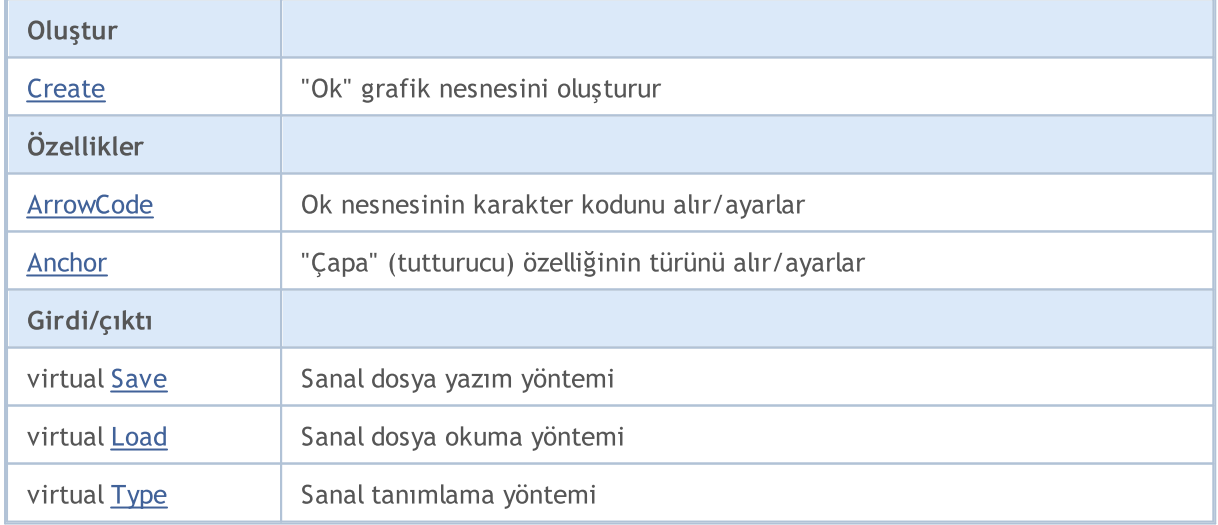

### Sınıftan türetilen yöntemler CObject

Prev, Prev, Next, Next, [Compare](#page-3591-0)

### Sınıftan türetilen yöntemler CChartObject

### Sınıftan türetilen yöntemler CObject

Prev, Prev, Next, Next, [Compare](#page-3591-0)

[ChartId](#page-4314-0), [Window,](#page-4315-0) [Name](#page-4316-0), [Name](#page-4316-0), [NumPoints](#page-4317-0), [Attach](#page-4318-0), [SetPoint,](#page-4319-0) [Delete,](#page-4320-0) [Detach](#page-4321-0), [Time](#page-4324-0), [Time](#page-4324-0), [Price,](#page-4326-0) [Price,](#page-4326-0) [Color](#page-4328-0), [Color](#page-4328-0), [Style](#page-4329-0), [Style,](#page-4329-0) [Width,](#page-4330-0) [Width,](#page-4330-0) [Background,](#page-4331-0) [Background](#page-4331-0), Fill, Fill, [Z\\_Order,](#page-4337-0) [Z\\_Order](#page-4337-0), [Selected](#page-4332-0), [Selected,](#page-4332-0) [Selectable](#page-4333-0), [Selectable](#page-4333-0), [Description](#page-4334-0), [Description,](#page-4334-0) [Tooltip](#page-4335-0), [Tooltip,](#page-4335-0) [Timeframes](#page-4336-0), [Timeframes](#page-4336-0), [CreateTime,](#page-4338-0) [LevelsCount,](#page-4339-0) [LevelsCount,](#page-4339-0) [LevelColor](#page-4340-0), [LevelColor,](#page-4340-0) [LevelStyle](#page-4342-0), LevelStyle, [LevelWidth](#page-4344-0), LevelWidth, [LevelValue](#page-4346-0), LevelValue, [LevelDescription,](#page-4348-0) [LevelDescription,](#page-4348-0) [GetInteger,](#page-4350-0) [GetInteger](#page-4350-0), [SetInteger](#page-4352-0), [SetInteger](#page-4352-0), [GetDouble](#page-4354-0), [GetDouble,](#page-4354-0) [SetDouble,](#page-4356-0) [SetDouble,](#page-4356-0) [GetString,](#page-4358-0) [GetString](#page-4358-0), [SetString,](#page-4360-0) [SetString,](#page-4360-0) [ShiftObject,](#page-4322-0) [ShiftPoint](#page-4323-0)

### Ayrıca bakınız

[Nesne](#page-391-0) tipleri, Nesne bağlama [yöntemleri](#page-704-0), Grafik [nesneleri](#page-2559-0)

## <span id="page-4485-0"></span>**Create**

Bir "ok" nesnesi oluşturur.

```
bool Create(
 long chart id, // çizelge tanımlayıcısı
 string name, // nesne ismi
  int window, // çizelge penceresi
 datetime time, \frac{1}{2} // zaman koordinati
  double price, // fiyat koordinati
  char code // ok kodu
  \lambda
```
Parametreler

chart\_id

[in] Çizelge tanımlayıcı (mevcut çizelge için 0).

name

[in] Nesne ismi (benzersiz olmalı).

window

[in] Çizelge alt-pencere numarası (0 değeri ana pencereyi temsi eder).

time

[in] Zaman koordinatı.

#### price

[in] Fiyat koordinatı.

code

[in] "Ok" nesnesinin kodu.

### Dönüş değeri

Başarılı ise 'true', aksi durumda 'false'

Örnek:

```
//--- CChartObjectArrow::Create için bir örnek
#include <ChartObjects\ChartObjectsArrows.mqh>
// -- -void OnStart()
  {
  CChartObjectArrow arrow;
//--- nesne parametrelerini ayarla
  double price=SymbolInfoDouble(Symbol(),SYMBOL BID);
   if(!arrow.Create(0,"Arrow",0,TimeCurrent(),price,181))
     {
      //--- ok oluşturma hatası
      printf("Ok oluşturulamadı: Hata %d!", GetLastError());
      // -- -
```
4486

### Standart Kütüphane

return;  $\rightarrow$ //--- oku kullan //--- $\ldots$  . }

## <span id="page-4487-0"></span>ArrowCode (Get Yöntemi)

"Ok" nesnesinin karakter kodunu alır.

```
char ArrowCode() const
```
#### Dönüş değeri

Sınıf örneğine bağlanmış "Ok" nesnesinin karakter kodu. Tutturulmuş hiçbir nesne yoksa 0 dönüşü yapar.

## ArrowCode (Set Yöntemi)

"Ok" nesnesinin karakter kodunu ayarlar

```
bool ArrowCode(
  char code // kod değeri
  )
```
### Parametreler

code

[in] Nesnenin karakter kodu için yeni değer.

#### Dönüş değeri

Başarılı ise 'true', kod değeri değişmediyse 'false'.

```
//--- CChartObjectArrow::ArrowCode için bir örnek
#include <ChartObjects\ChartObjectsArrows.mqh>
// --void OnStart()
 {
  CChartObjectArrow arrow;
  char code=181;
//--- nesne parametrelerini ayarla
  double price=SymbolInfoDouble(Symbol(),SYMBOL BID);
  if(!arrow.Create(0,"Arrow",0,TimeCurrent(),price,code))
    {
     //--- ok oluşturma hatası
     printf("Ok oluşturulamadı: Hata %d!",GetLastError());
     // -- -return;
     }
//--- oku muhtemel kod değişiklikleri için tara
//--- . . .
//--- ok kodunu al
  if(arrow.ArrowCode()!=code)
    {
    //--- ok kodunu ayarla
```
### Standart Kütüphane

```
arrow.ArrowCode(code);
   }
//---\oku kullan
//--- \ldots}
```
4490

## <span id="page-4489-0"></span>Anchor (Get Method)

"Ok" nesnesinin çapa (tutturucu) türünü alır

```
ENUM_ARROW_ANCHOR Anchor() const
```
### Dönüş değeri

Sınıf örneğine atanmış "Ok" nesnesinin çapa türü. Atanmış hiçbir nesne yoksa WRONG\_VALUE dönüşü yapar.

## Anchor (Set Method)

"Ok" nesnesinin çapa türünü ayarlar

```
bool Anchor(
  ENUM ARROW ANCHOR anchor // yeni çapa türü
  )
```
### Parametreler

anchor

[in] Yeni çapa türü

### Dönüş değeri

Başarılı ise 'true', çapa türü değişmediyse 'false'.

```
//--- CChartObject::Anchor için bir örnek
#include <ChartObjects\ChartObjectsArrows.mqh>
// --void OnStart()
 {
  CChartObjectArrow arrow;
  ENUM_ARROW_ANCHOR anchor=ANCHOR_BOTTOM;
//--- nesne parametrelerini ayarla
  double price=SymbolInfoDouble(Symbol(),SYMBOL BID);
  if(!arrow.Create(0,"Arrow",0,TimeCurrent(),price,181))
     {
      //--- ok oluşturma hatası
     printf("Ok oluşturulamadı: Hata %d!", GetLastError());
     // --return;
     }
//--- okun çapa türünü al
  if(arrow.Anchor()!=anchor)
     {
     //--- ok çapasını ayarla
     arrow.Anchor(anchor);
     }
```
### Standart Kütüphane

```
//--- oku kullan
//--- \ldots}
```
4492

<span id="page-4491-0"></span>Nesne parametrelerini dosyaya kaydeder.

```
virtual bool Save(
  int file_handle // dosya tanıtıcı değeri
  )
```
### Parametreler

file handle

[in] FileOpen(...) fonksiyonu ile açılmış olan dosyanın tanıtıcı değeri.

#### Dönüş değeri

Başarılı ise 'true', aksi durumda 'false'.

```
//--- CChartObjectArrow::Save için bir örnek
#include <ChartObjects\ChartObjectsArrows.mqh>
// --void OnStart()
 \left\{ \right.int file handle;
  CChartObjectArrow arrow;
//--- nesne parametrelerini ayarla
  double price=SymbolInfoDouble(Symbol(),SYMBOL BID);
  if(!arrow.Create(0,"Arrow",0,TimeCurrent(),price,181))
    {
      //--- ok oluşturma hatası
     printf("Ok oluşturulamadı: Hata %d!", GetLastError());
     // -- -return;
     }
//--- dosyayı aç
  file handle=FileOpen("MyFile.bin", FILE WRITE|FILE BIN|FILE ANSI);
   if(file_handle>=0)
    {
     if(!arrow.Save(file handle))
       {
         //--- dosya kaydetme hatası
        printf("Dosya kaydedilemedi: Hata %d!", GetLastError());
         FileClose(file handle);
        // --return;
       }
     FileClose(file handle);
     }
  }
```
## <span id="page-4492-0"></span>Load

4493

Dosyadan nesne parametreleri yükler.

```
virtual bool Load(
  int file handle // dosya tanıtıcı değeri
  )
```
### Parametreler

file handle

[in] FileOpen(...) fonksiyonu ile açılmış olan dosyanın tanıtıcı değeri.

#### Dönüş değeri

Başarılı ise 'true', aksi durumda 'false'.

```
//--- CChartObjectArrow::Load için bir örnek
#include <ChartObjects\ChartObjectsArrows.mqh>
// --void OnStart()
 \left\{ \right.int file handle;
  CChartObjectArrow arrow;
//--- dosyayı aç
  file handle=FileOpen("MyFile.bin", FILE READ|FILE BIN|FILE ANSI);
  if(file_handle>=0)
     {
      if(!arrow.Load(file handle))
       \left\{ \right.//--- dosya yükleme hatası
        printf("Dosya yüklenemedi: Hata %d!", GetLastError());
        FileClose(file handle);
        // --return;
       }
      FileClose(file handle);
    }
//--- oku kullan
//--- . . .
  }
```
<span id="page-4493-0"></span>Grafik nesnesinin tipini alır.

virtual int Type() const

### Dönüş değeri

Nesne tipi tanımlayıcısı (örneğin [CChartObjectArrow](#page-4483-0) için OBJ\_ARROW)

```
//--- CChartObjectArrow::Type için bir örnek
#include <ChartObjects\ChartObjectsArrows.mqh>
// -- -void OnStart()
 \left\{ \right.CChartObjectArrow arrow;
  //--- ok tipini al
  int type=arrow.Type();
  }
```
## <span id="page-4494-0"></span>Sabit kodlu oklar

"Sabit kodlu ok" sınıfları aşağıda verilen grafik nesnesi özelliklerine kolay erişim sağlamak için tasarlanmıştır:

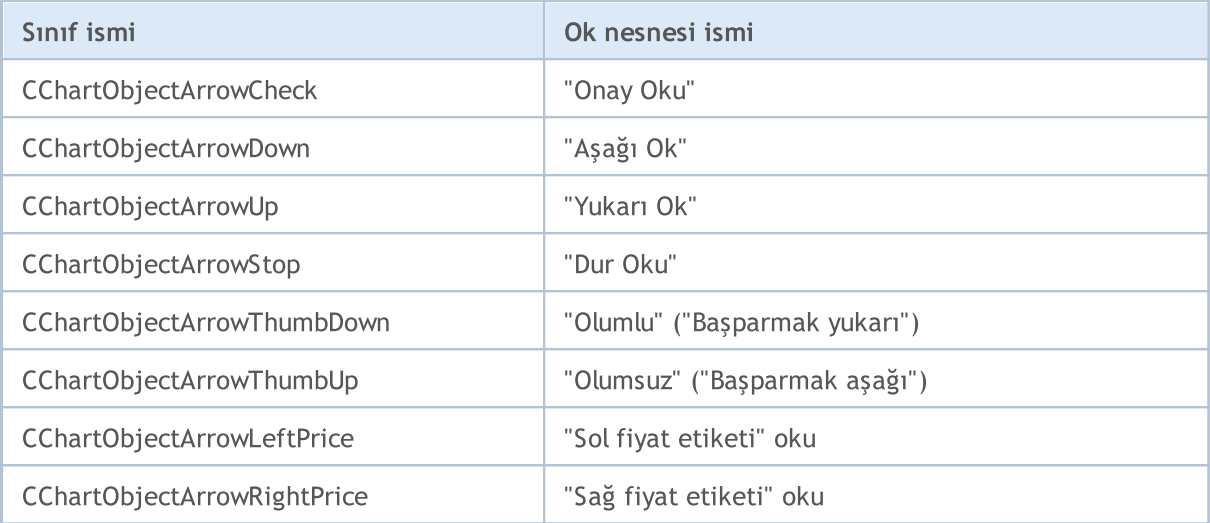

### Açıklama

"Sabit kodlu ok" sınıfları ilgili nesne özelliklerine erişim sağlar.

### Bildirimler

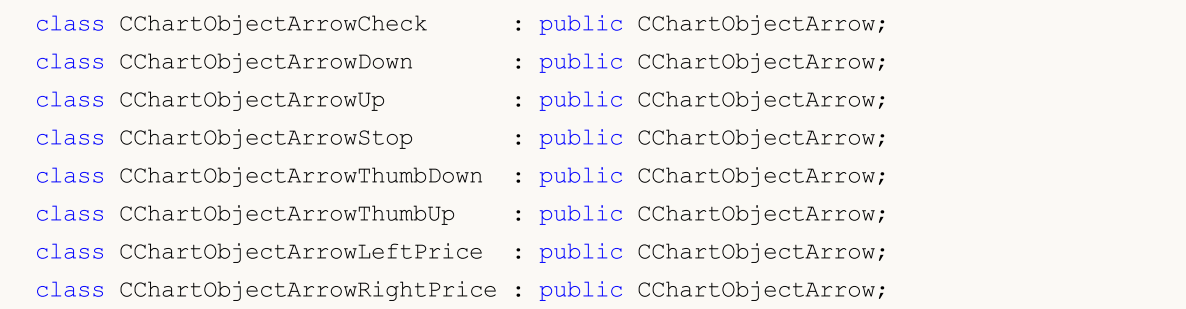

## Başlık

<ChartObjects\ChartObjectsArrows.mqh>

### Sınıf Yöntemleri

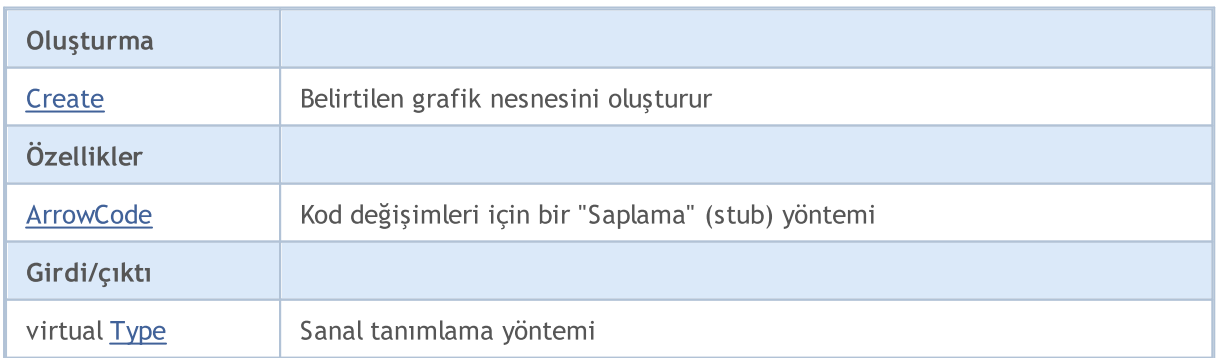

### Ayrıca bakınız

[Nesne](#page-391-0) tipleri, Nesne bağlama [yöntemleri](#page-704-0), Grafik [nesneleri](#page-2559-0)

## <span id="page-4496-0"></span>**Create**

"Sabit kodlu ok" grafik nesnesini oluşturur.

```
bool Create(
 long chart id, // çizelge tanımlayıcısı
 string name, // nesne ismi
  int window, // çizelge penceresi
  datetime time, \frac{1}{\sqrt{2}} zaman koordinati
  double price // fiyat koordinatı
  \lambda
```
### Parametreler

```
chart_id
```
[in] Çizelge tanımlayıcısı (0 değeri mevcut çizelgeyi temsil eder).

name

[in] Oluşturulacak nesnenin benzersiz ismi.

window

[in] Çizelge alt-pencere numarası (0 değeri ana pencereyi temsi eder).

time

[in] Zaman koordinatı.

price

[in] Fiyat koordinatı.

### Dönüş değeri

Başarılı ise 'true', aksi durumda 'false'.

### Örnek:

```
//--- CChartObjectArrowCheck::Create için bir örnek
//--- CChartObjectArrowDown::Create için bir örnek
//--- CChartObjectArrowUp::Create için bir örnek
//--- CChartObjectArrowStop::Create için bir örnek
//--- CChartObjectArrowThumbDown::Create için bir örnek
//--- CChartObjectArrowThumbUp::Create için bir örnek
//--- CChartObjectArrowLeftPrice::Create için bir örnek
//--- CChartObjectArrowRightPrice::Create için bir örnek
#include <ChartObjects\ChartObjectsArrows.mqh>
// --void OnStart()
  {
//--- örnek olarak CChartObjectArrowCheck sınıfını alalım
  CChartObjectArrowCheck arrow;
//--- nesne parametrelerini ayarla
   double price=SymbolInfoDouble(Symbol(),SYMBOL_BID);
   if(!arrow.Create(0,"ArrowCheck",0,TimeCurrent(),price))
```
4497

```
\left\{ \right.//--- ok oluşturma hatası
    printf("Ok oluşturma hatası, %d!",GetLastError());
     // -- -return;
   }
//--- oku kullan
//--- . . .
}
```
# <span id="page-4498-0"></span>**ArrowCode**

"Ok" nesnesi için kod değişimlerini yasaklar.

```
bool ArrowCode(
  char code // kod değeri
  )
```
### Parametreler

code

[in] Herhangi bir değer

### Dönüş değeri

Daima 'false'.

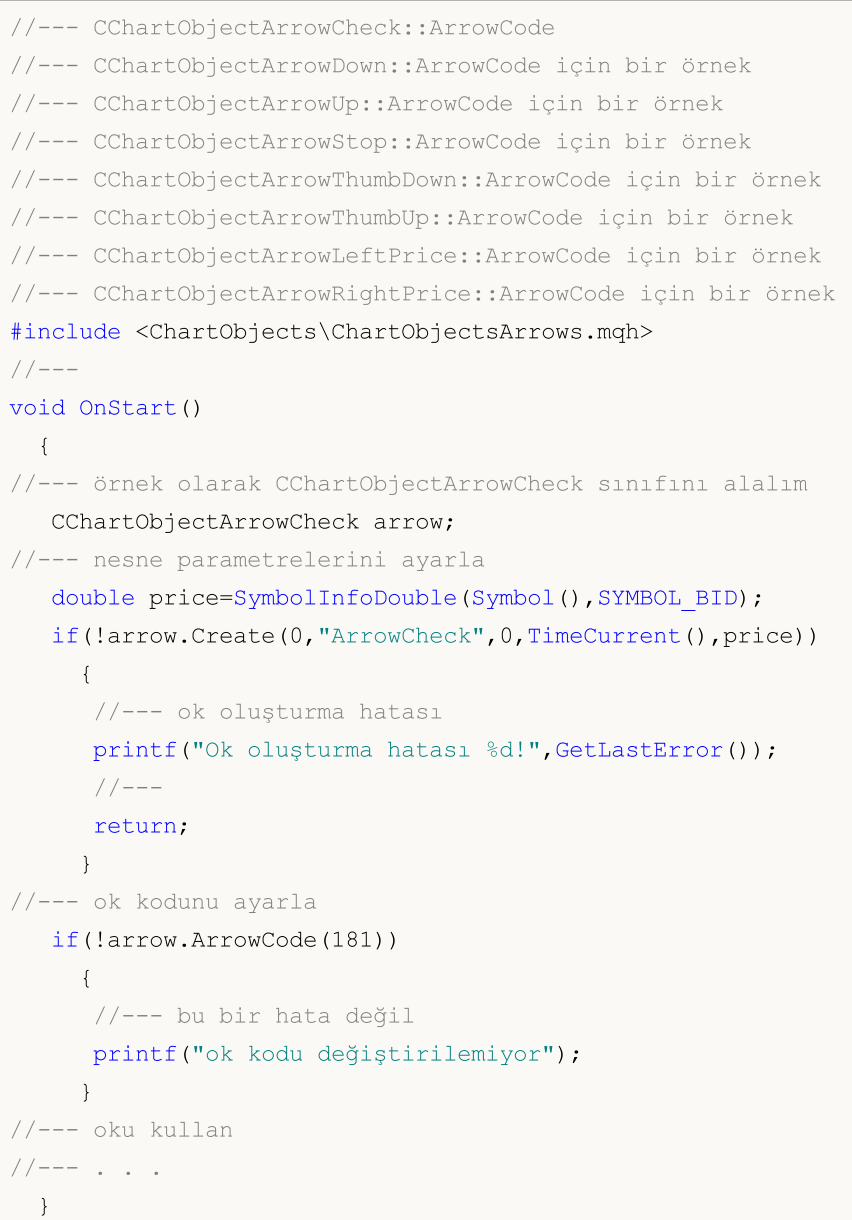

<span id="page-4499-0"></span>Grafik nesnesinin tanımlayıcısına dönüş yapar

```
virtual int Type() const
```
### Dönüş değeri

Nesne tipi tanımlayıcısı (CChartObjectArrowCheck için OBJ\_ARROW\_CHECK, CChartObjectArrowDown için OBJ\_ARROW\_DOWN, CChartObjectArrowUp için OBJ\_ARROW\_UP, CChartObjectArrowStop için OBJ\_ARROW\_STOP, CChartObjectArrowThumbDown için OBJ\_ARROW\_THUMB\_DOWN, CChartObjectArrowThumbUp için OBJ\_ARROW\_THUMB\_UP, CChartObjectArrowLeftPrice için OBJ\_ARROW\_LEFT\_PRICE, CChartObjectArrowRightPrice için OBJ\_ARROW\_RIGHT\_PRICE).

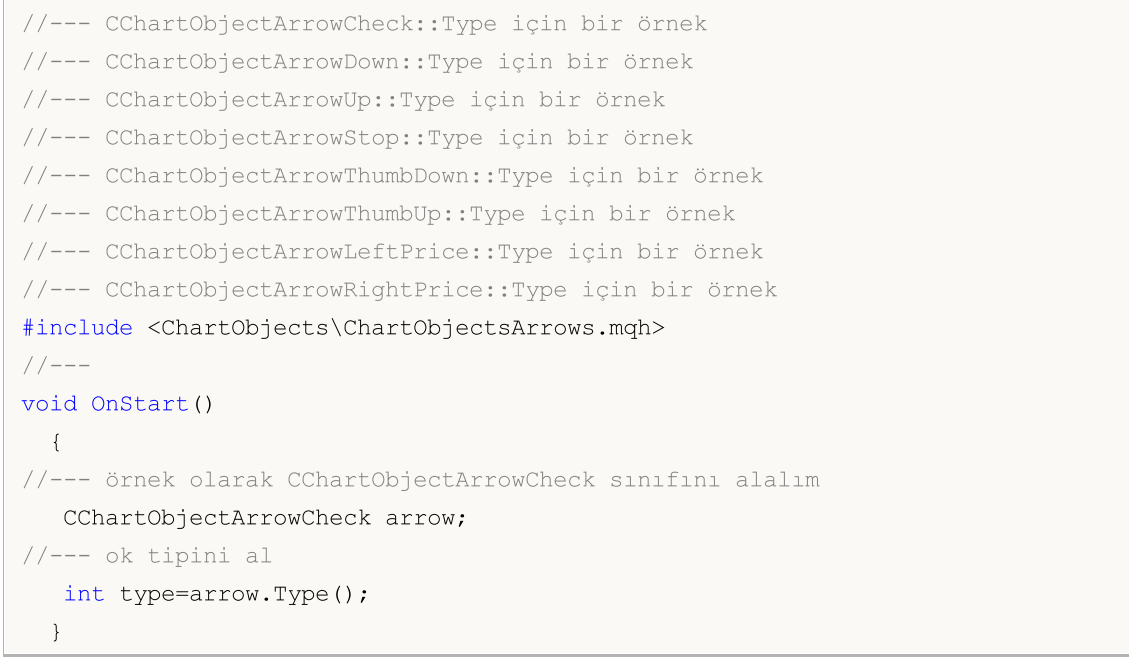
## Nesne Kontrolleri

"Nesne Kontrolleri" grubundan grafik nesneleri.

Bu bölüm, "Nesne Kontrolleri" grubundan grafiksel nesnelerin sınıflarıyla çalışmanın teknik detaylarını ve MQL5 Standart Kütüphanesinin ilgili kısımları için açıklamalar içermektedir.

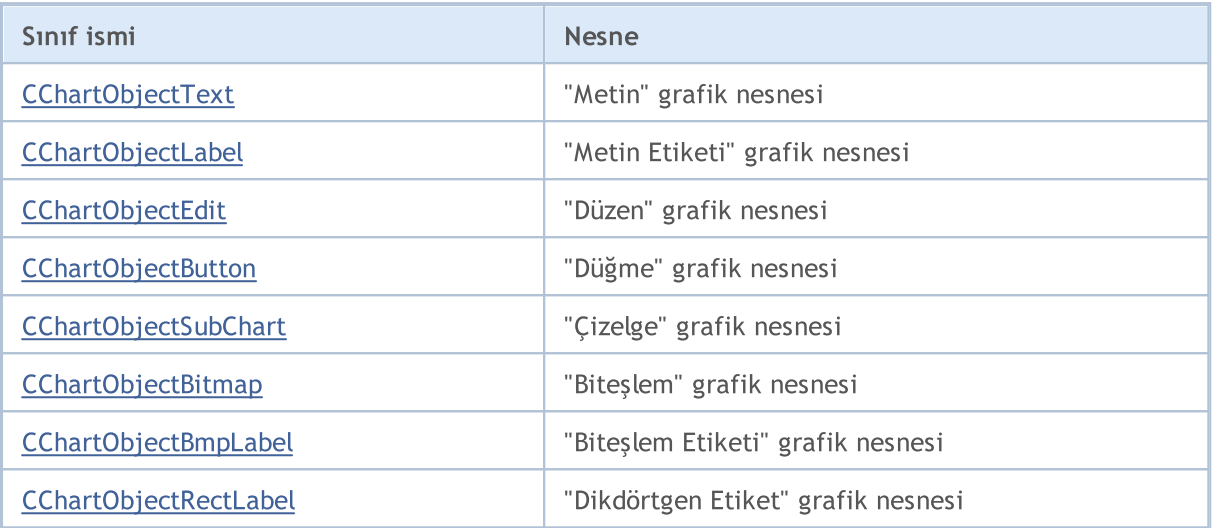

#### Ayrıca bakınız

[Nesne](#page-391-0) tipleri, Grafik [nesneleri](#page-2559-0)

**MOL5** 

## <span id="page-4501-0"></span>**CChartObjectText**

CChartObjectText sınıfı, "Metin" grafik nesnesinin özelliklerine kolay erişim için düzenlenmiş bir sınıftır.

### Açıklama

4502

CChartObjectText sınıfı, "Metin" grafik nesnesinin özelliklerine kolay erişim sağlar.

### Bildirim

class CChartObjectText : public CChartObject

### Başlık

#include <ChartObjects\ChartObjectsTxtControls.mqh>

### Kalıtım hiyerarşisi

#### **[CObject](#page-3586-0)**

**[CChartObject](#page-4311-0)** 

CChartObjectText

İlk nesil

**[CChartObjectLabel](#page-4511-0)** 

### Sınıf Yöntemleri

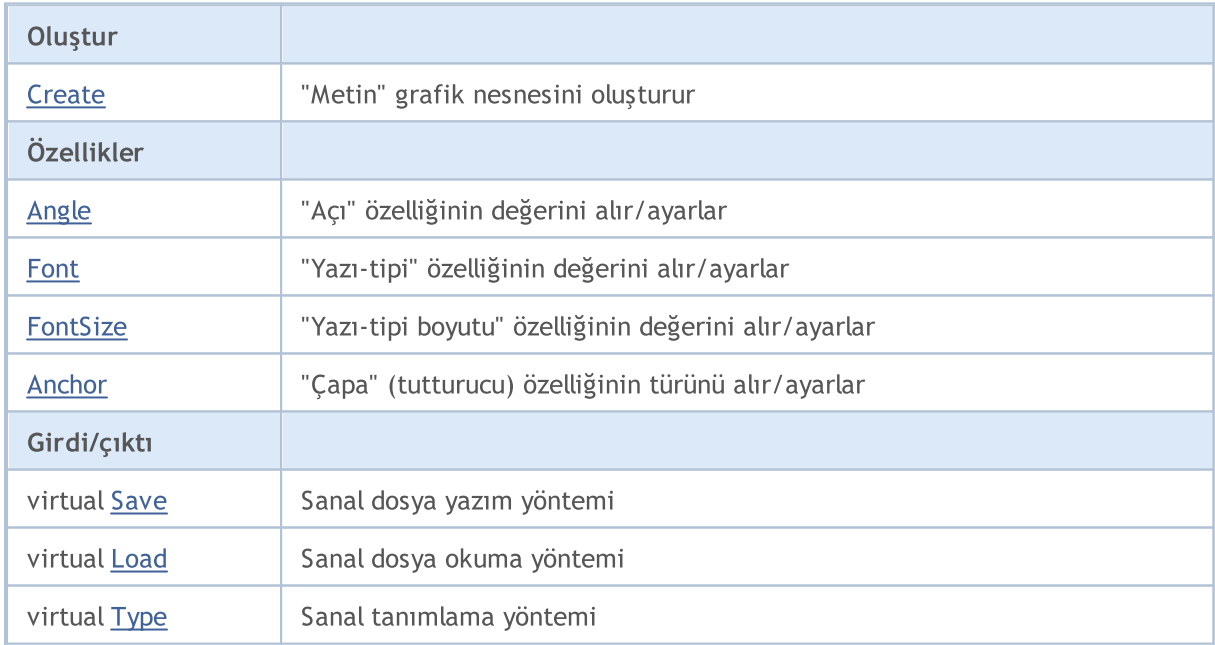

#### Sınıftan türetilen yöntemler CObject

Prev, Prev, Next, Next, [Compare](#page-3591-0)

Sınıftan türetilen yöntemler CChartObject

#### Sınıftan türetilen yöntemler CObject

Prev, Prev, Next, Next, [Compare](#page-3591-0)

[ChartId](#page-4314-0), [Window,](#page-4315-0) [Name](#page-4316-0), [Name](#page-4316-0), [NumPoints](#page-4317-0), [Attach](#page-4318-0), [SetPoint,](#page-4319-0) [Delete,](#page-4320-0) [Detach](#page-4321-0), [Time](#page-4324-0), [Time](#page-4324-0), [Price,](#page-4326-0) [Price,](#page-4326-0) [Color](#page-4328-0), [Color](#page-4328-0), [Style](#page-4329-0), [Style,](#page-4329-0) [Width,](#page-4330-0) [Width,](#page-4330-0) [Background,](#page-4331-0) [Background](#page-4331-0), Fill, Fill, [Z\\_Order,](#page-4337-0) [Z\\_Order](#page-4337-0), [Selected](#page-4332-0), [Selected,](#page-4332-0) [Selectable](#page-4333-0), [Selectable](#page-4333-0), [Description](#page-4334-0), [Description,](#page-4334-0) [Tooltip](#page-4335-0), [Tooltip,](#page-4335-0) [Timeframes](#page-4336-0), [Timeframes](#page-4336-0), [CreateTime,](#page-4338-0) [LevelsCount,](#page-4339-0) [LevelsCount,](#page-4339-0) [LevelColor](#page-4340-0), [LevelColor,](#page-4340-0) [LevelStyle](#page-4342-0), [LevelStyle](#page-4342-0), [LevelWidth](#page-4344-0), [LevelWidth](#page-4344-0), [LevelValue](#page-4346-0), [LevelValue](#page-4346-0), [LevelDescription,](#page-4348-0) [LevelDescription,](#page-4348-0) [GetInteger,](#page-4350-0) [GetInteger](#page-4350-0), [SetInteger](#page-4352-0), [SetInteger](#page-4352-0), [GetDouble](#page-4354-0), [GetDouble,](#page-4354-0) [SetDouble,](#page-4356-0) [SetDouble,](#page-4356-0) [GetString,](#page-4358-0) [GetString](#page-4358-0), [SetString,](#page-4360-0) [SetString,](#page-4360-0) [ShiftObject,](#page-4322-0) [ShiftPoint](#page-4323-0)

Türetilmiş sınıflar:

· [CChartObjectLabel](#page-4511-0)

Ayrıca bakınız

[Nesne](#page-391-0) tipleri, Nesne [özellikleri](#page-677-0), Nesne bağlama [yöntemleri](#page-704-0), Grafik [nesneleri](#page-2559-0)

### <span id="page-4503-0"></span>**Create**

"Metin" grafik nesnesini oluşturur.

```
bool Create(
long chart_id, // çizelge tanımlayıcısı
string name, // nesne ismi
 int window, // çizelge alt-penceresi
datetime time, \frac{1}{\sqrt{2}} zaman koordinati
 double price // fiyat koordinatı
 )
```
#### Parametreler

```
chart_id
```
[in] Çizelge tanımlayıcısı (0 değeri mevcut çizelgeyi temsil eder).

name

[in] Oluşturulacak nesnenin benzersiz ismi.

window

[in] Çizelge alt-pencere numarası (0 değeri ana pencereyi temsi eder).

time

[in] Tutturma noktasının zaman koordinatı.

price

[in] Tutturma noktasının fiyat koordinatı.

#### Dönüş değeri

Başarılı ise 'true', aksi durumda 'false'.

4504

## <span id="page-4504-0"></span>Angle (Get Yöntemi)

"Açı" özelliğinin değerini alır.

```
double Angle() const
```
#### Dönüş değeri

Sınıf örneğine atanan nesnenin "Açı" özelliğinin değeri. Nesne atanmamışsa EMPTY\_VALUE değerine dönüş yapar.

## Angle (Set Yöntemi)

"Açı" özelliği için yeni değer ayarlar.

```
bool Angle(
 double angle // yeni açı
 )
```
#### Parametreler

angle

[in] "Açı" özelliği için yeni değer.

#### Dönüş değeri

## <span id="page-4505-0"></span>Font (Get Yöntemi)

"Yazı-tipi" özelliğinin değerini alır.

string Font() const

#### Dönüş değeri

Sınıf örneğine atanan nesnenin "Yazı-tipi" özelliğinin değeri. Atanmış bir nesne yoksa "" dönüşü yapar.

### Font (Set Yöntemi)

"Yazı-tipi" özelliğinin değerini ayarlar.

```
bool Font(
 string font // yeni yazı-tipi
 )
```
#### Parametreler

font

[in] "Yazı-tipi" özelliği için yeni değer.

#### Dönüş değeri

## <span id="page-4506-0"></span>FontSize (Get Yöntemi)

"Yazı-tipi boyutu" özelliğinin değerini alır.

```
int FontSize() const
```
#### Dönüş değeri

Sınıf örneğine atanan nesnenin "Yazı-tipi boyutu" özelliğinin değeri. Tutturulmuş hiçbir nesne yoksa 0 dönüşü yapar.

## FontSize (Set Yöntemi)

"Yazı-tipi boyutu" özelliğinin değerini ayarlar.

```
bool FontSize(
 int size // yeni yazı-tipi boyutu
 )
```
#### Parametreler

size

[in] "Yazı-tipi" özelliği için yeni değer.

#### Dönüş değeri

## <span id="page-4507-0"></span>Anchor (Get Yöntemi)

"Çapa" (tutturucu) özelliğinin değerini alır.

ENUM\_ANCHOR\_POINT Anchor() const

#### Dönüş değeri

Sınıf örneğine atanan nesnenin "Çapa" özelliğinin değeri. Atanmış hiçbir nesne yoksa WRONG\_VALUE dönüşü yapar.

## Anchor (Set Yöntemi)

"Çapa" (tutturucu) özelliğinin değerini ayarlar.

```
bool Anchor(
 ENUM_ANCHOR_POINT anchor // yeni değer
 )
```
#### Parametreler

#### anchor

[in] "Çapa" özelliği için yeni değer.

#### Dönüş değeri

## <span id="page-4508-0"></span>Save

Nesne parametrelerini dosyaya kaydeder.

```
virtual bool Save(
 int file_handle // dosya tanıtıcı değeri
 )
```
#### Parametreler

file\_handle

[in] [FileOpen](#page-2329-0) fonksiyonu ile açılmış olan ikili dosyanın tanıtıcı değeri.

#### Dönüş değeri

### <span id="page-4509-0"></span>Load

Dosyadan nesne parametreleri yükler.

```
virtual bool Load(
 int file_handle // dosya tanıtıcı değeri
 )
```
#### Parametreler

file\_handle

[in] [FileOpen](#page-2329-0) fonksiyonu ile açılmış olan ikili dosyanın tanıtıcı değeri.

#### Dönüş değeri

# <span id="page-4510-0"></span>Type

4511

Grafik nesnesinin tip tanımlayıcısına dönüş yapar.

virtual int Type() const

#### Dönüş değeri

Nesne tipi tanımlayıcısı (OBJ\_TEXT[CChartObjectText](#page-4501-0) için OBJ\_TEXT).

**MOL5** 

## <span id="page-4511-0"></span>CChartObjectLabel

CChartObjectLabel sınıfı, "Etiket" grafik nesnesinin özelliklerine kolay erişim sağlamak için geliştirilmiştir.

### Açıklama

CChartObjectLabel sınıfı, "Etiket" grafik nesnesinin özelliklerine kolay erişim sağlar.

### Bildirim

class CChartObjectLabel : public CChartObjectText

### Başlık

#include <ChartObjects\ChartObjectsTxtControls.mqh>

### Kalıtım hiyerarşisi

### **[CObject](#page-3586-0)**

**[CChartObject](#page-4311-0)** 

**[CChartObjectText](#page-4501-0)** 

CChartObjectLabel

#### İlk nesil

[CChartObjectEdit,](#page-4524-0) [CChartObjectRectLabel](#page-4588-0)

### Sınıf Yöntemleri

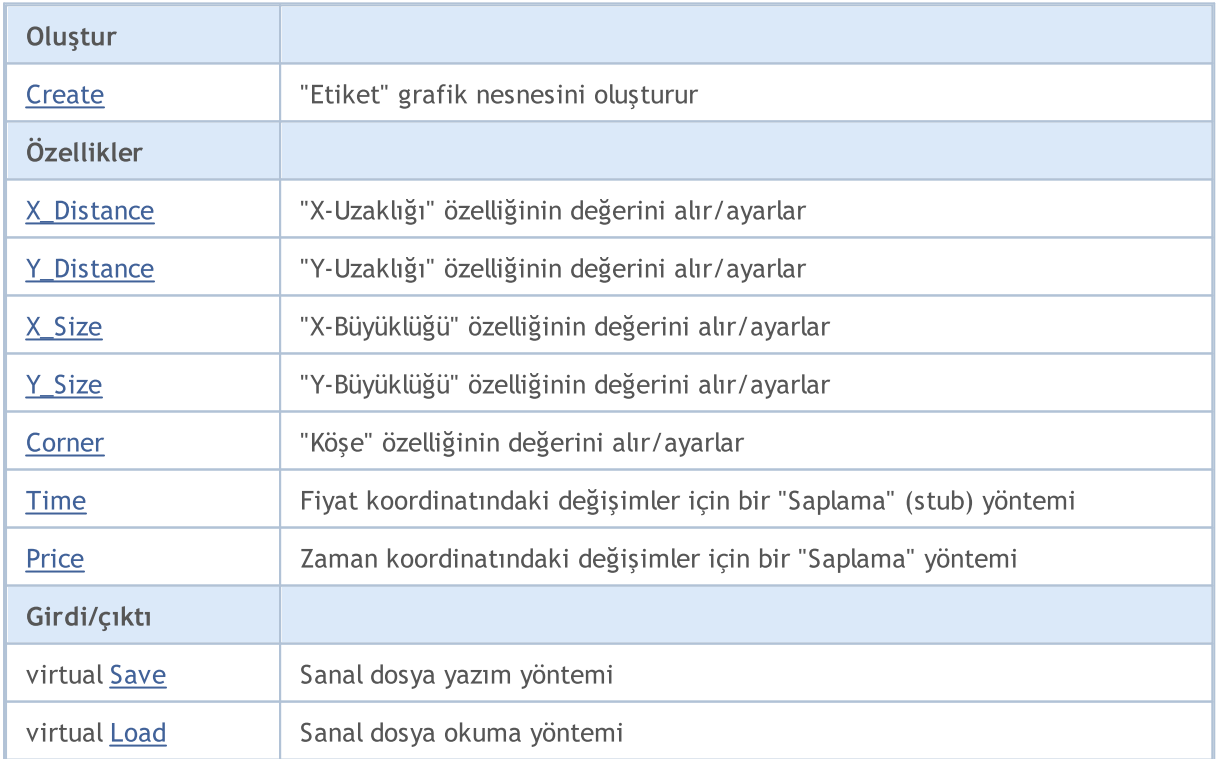

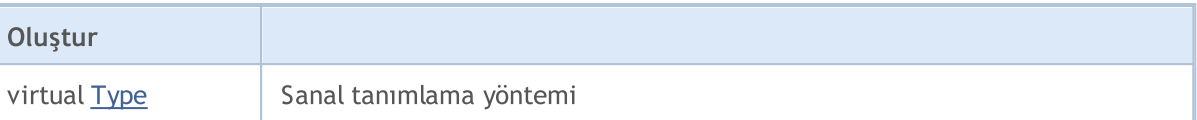

#### Sınıftan türetilen yöntemler CObject

Prev, Prev, Next, Next, [Compare](#page-3591-0)

#### Sınıftan türetilen yöntemler CChartObject

[ChartId](#page-4314-0), [Window,](#page-4315-0) [Name](#page-4316-0), [Name](#page-4316-0), [NumPoints](#page-4317-0), [Attach](#page-4318-0), [SetPoint,](#page-4319-0) [Delete,](#page-4320-0) [Detach](#page-4321-0), [Time](#page-4324-0), [Time](#page-4324-0), [Price,](#page-4326-0) [Price,](#page-4326-0) [Color](#page-4328-0), Color, [Style](#page-4329-0), [Style,](#page-4329-0) [Width,](#page-4330-0) Width, [Background,](#page-4331-0) [Background](#page-4331-0), Fill, Fill, [Z\\_Order,](#page-4337-0) [Z\\_Order](#page-4337-0), [Selected](#page-4332-0), [Selected,](#page-4332-0) [Selectable](#page-4333-0), [Selectable](#page-4333-0), [Description](#page-4334-0), [Description,](#page-4334-0) [Tooltip](#page-4335-0), [Tooltip,](#page-4335-0) [Timeframes](#page-4336-0), [Timeframes](#page-4336-0), [CreateTime,](#page-4338-0) [LevelsCount,](#page-4339-0) [LevelsCount,](#page-4339-0) [LevelColor](#page-4340-0), [LevelColor,](#page-4340-0) [LevelStyle](#page-4342-0), [LevelStyle](#page-4342-0), [LevelWidth](#page-4344-0), [LevelWidth](#page-4344-0), [LevelValue](#page-4346-0), [LevelValue](#page-4346-0), [LevelDescription,](#page-4348-0) [LevelDescription,](#page-4348-0) [GetInteger,](#page-4350-0) [GetInteger](#page-4350-0), [SetInteger](#page-4352-0), SetInteger, [GetDouble](#page-4354-0), [GetDouble,](#page-4354-0) [SetDouble,](#page-4356-0) [SetDouble,](#page-4356-0) [GetString,](#page-4358-0) [GetString](#page-4358-0), [SetString,](#page-4360-0) [SetString,](#page-4360-0) [ShiftObject,](#page-4322-0) [ShiftPoint](#page-4323-0)

#### Sınıftan türetilen yöntemler CChartObjectText

[Angle](#page-4504-0), [Angle,](#page-4504-0) [Font](#page-4505-0), [Font](#page-4505-0), [FontSize,](#page-4506-0) [FontSize,](#page-4506-0) [Anchor,](#page-4507-0) [Anchor](#page-4507-0), [Create](#page-4503-0)

#### Ayrıca bakınız

[Nesne](#page-391-0) tipleri, Nesne [özellikleri](#page-677-0), [Çizelge](#page-709-0) köşesi, Nesne bağlama [yöntemleri](#page-704-0), Grafik [nesneleri](#page-2559-0)

## <span id="page-4513-0"></span>**Create**

"Etiket" grafik nesnesini oluşturur.

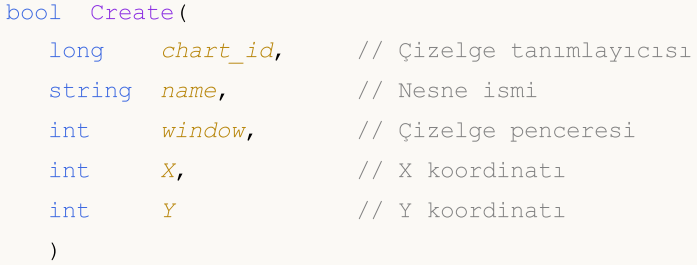

#### Parametreler

```
chart_id
```
[in] Çizelge tanımlayıcısı (0 değeri mevcut çizelgeyi temsil eder).

name

[in] Oluşturulacak nesnenin benzersiz ismi.

window

[in] Çizelge alt-pencere numarası (0 değeri ana pencereyi temsi eder).

X

[in] X koordinatı.

Y

[in] Y koordinatı.

#### Dönüş değeri

# <span id="page-4514-0"></span>X\_Distance (Get Yöntemi)

"X Uzaklığı" özelliğinin değerini alır.

```
int X_Distance() const
```
### Dönüş değeri

Sınıf örneğine atanan nesnenin "X Uzaklığı" özelliğinin değeri. Tutturulmuş hiçbir nesne yoksa 0 dönüşü yapar.

# X\_Distance (Set Yöntemi)

"X Uzaklığı" özelliğinin değerini ayarlar.

```
bool X_Distance(
 int X // yeni değer
 )
```
### Parametreler

X

[in] "X Uzaklığı" özelliği için yeni değer.

#### Dönüş değeri

## <span id="page-4515-0"></span>Y\_Distance (Get Yöntemi)

"Y Uzaklığı" özelliğinin değerini alır.

```
int Y_Distance() const
```
#### Dönüş değeri

Sınıf örneğine atanan nesnenin "Y Uzaklığı" özelliğinin değeri. Tutturulmuş hiçbir nesne yoksa 0 dönüşü yapar.

## Y\_Distance (Set Yöntemi)

"Y Uzaklığı" özelliği için yeni değer ayarlar.

```
bool Y_Distance(
 int Y // yeni değer
 )
```
#### Parametreler

Y

[in] "Y Uzaklığı" özelliği için yeni değer.

#### Dönüş değeri

# <span id="page-4516-0"></span>X\_Size

4517

"X Büyüklüğü" özelliğinin değerini alır.

int X\_Size() const

#### Dönüş değeri

Sınıf örneğine atanan nesnenin "X Büyüklüğü" özelliğinin değeri. Tutturulmuş hiçbir nesne yoksa 0 dönüşü yapar.

# <span id="page-4517-0"></span>Y\_Size

4518

"Y Büyüklüğü" özelliğinin değerini alır.

int Y\_Size() const

#### Dönüş değeri

Sınıf örneğine atanan nesnenin "Y Büyüklüğü" özelliğinin değeri. Tutturulmuş hiçbir nesne yoksa 0 dönüşü yapar.

## <span id="page-4518-0"></span>Corner (Get Yöntemi)

"Köşe" özelliğinin değerini alır.

```
ENUM_BASE_CORNER Corner() const
```
#### Dönüş değeri

Sınıf örneğine atanan nesnenin "Köşe" özelliğinin değeri. Atanmış hiçbir nesne yoksa WRONG\_VALUE dönüşü yapar.

## Corner (Set Yöntemi)

"Köşe" özelliği için yeni değer ayarlar.

```
bool Corner(
 ENUM BASE CORNER corner // yeni değer
 )
```
#### Parametreler

corner

[in] "Köşe" özelliği için yeni değer

#### Dönüş değeri

## <span id="page-4519-0"></span>Time

4520

Zaman koordinatının değiştirilmesini engeller.

```
bool Time(
 datetime time // herhangi bir değer
 )
```
### Parametreler

time

[in] datetime tipli herhangi bir değer.

Dönüş değeri

Daima 'false'.

<span id="page-4520-0"></span>Fiyat koordinatının değiştirilmesini engeller.

```
bool Price(
 double price // her hangi bir değer
 )
```
### Parametreler

price

[in] double tipli herhangi bir değer.

Dönüş değeri

Daima 'false'.

## <span id="page-4521-0"></span>Save

Nesne parametrelerini dosyaya kaydeder.

```
virtual bool Save(
 int file_handle // dosya tanıtıcı değeri
 )
```
#### Parametreler

file\_handle

[in] [FileOpen](#page-2329-0) fonksiyonu ile açılmış olan ikili dosyanın tanıtıcı değeri.

#### Dönüş değeri

### <span id="page-4522-0"></span>Load

Dosyadan nesne parametreleri yükler.

```
virtual bool Load(
 int file_handle // dosya tanıtıcı değeri
 )
```
#### Parametreler

file\_handle

[in] [FileOpen](#page-2329-0) fonksiyonu ile açılmış olan ikili dosyanın tanıtıcı değeri.

#### Dönüş değeri

# <span id="page-4523-0"></span>Type

Grafik nesnesinin tip tanımlayıcısına dönüş yapar.

virtual int Type() const

#### Dönüş değeri

[\(CChartObjectLabel](#page-4511-0) için OBJ\_LABEL).

**MOL5** 

## <span id="page-4524-0"></span>CChartObjectEdit

CChartObjectEdit sınıfı, "Düzen" grafik nesnesinin özelliklerine kolay erişim sağlamak için tasarlanmıştır.

### Açıklama

CChartObjectEdit sınıfı, "Düzen" grafik nesnesinin özelliklerine erişim sağlar.

### Bildirim

class CChartObjectEdit : public CChartObjectLabel

### Başlık

#include <ChartObjects\ChartObjectsTxtControls.mqh>

### Kalıtım hiyerarşisi

### **[CObject](#page-3586-0)**

**[CChartObject](#page-4311-0)** 

**[CChartObjectText](#page-4501-0)** 

[CChartObjectLabel](#page-4511-0)

CChartObjectEdit

#### İlk nesil

**[CChartObjectButton](#page-4537-0)** 

### Sınıf Yöntemleri

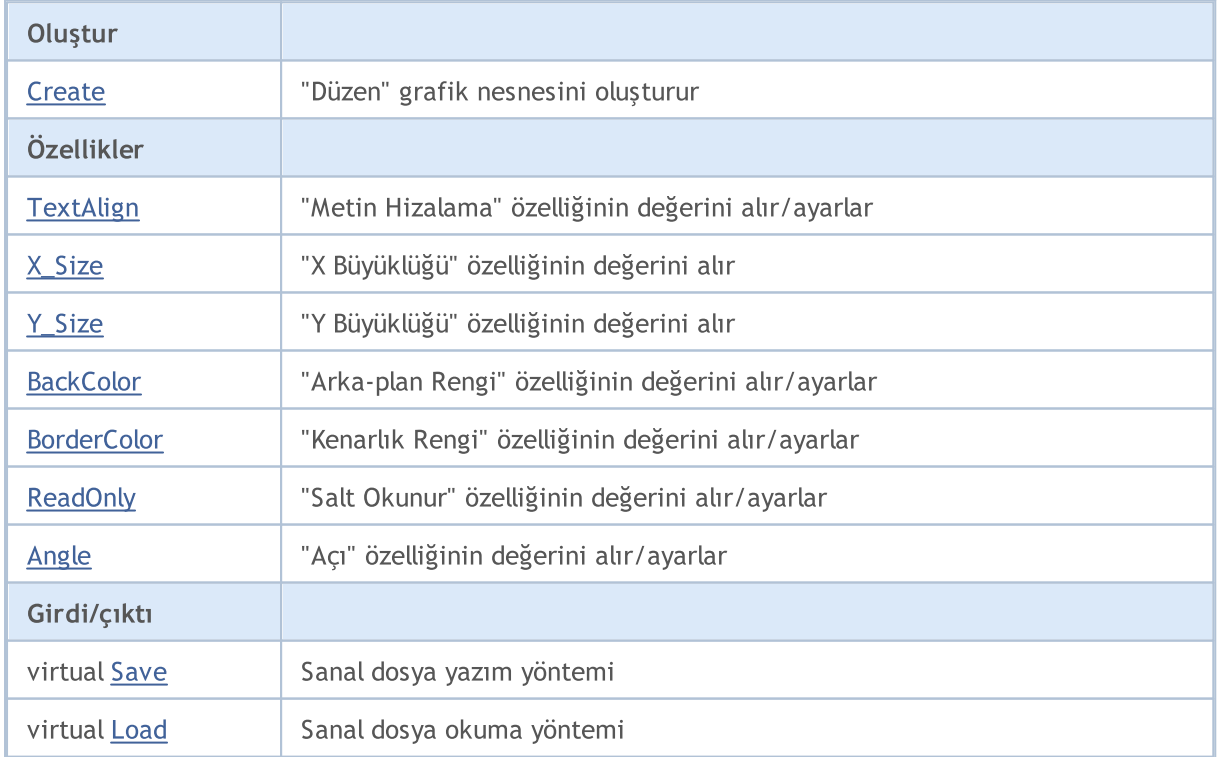

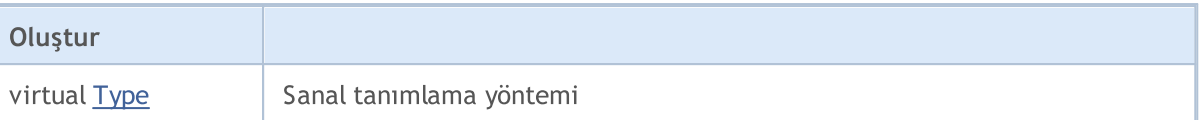

#### Sınıftan türetilen yöntemler CObject

Prev, Prev, Next, Next, [Compare](#page-3591-0)

#### Sınıftan türetilen yöntemler CChartObject

[ChartId](#page-4314-0), [Window,](#page-4315-0) [Name](#page-4316-0), [Name](#page-4316-0), [NumPoints](#page-4317-0), [Attach](#page-4318-0), [SetPoint,](#page-4319-0) [Delete,](#page-4320-0) [Detach](#page-4321-0), [Time](#page-4324-0), [Time](#page-4324-0), [Price,](#page-4326-0) [Price,](#page-4326-0) [Color](#page-4328-0), Color, [Style](#page-4329-0), [Style,](#page-4329-0) [Width,](#page-4330-0) Width, [Background,](#page-4331-0) [Background](#page-4331-0), Fill, Fill, [Z\\_Order,](#page-4337-0) [Z\\_Order](#page-4337-0), [Selected](#page-4332-0), [Selected,](#page-4332-0) [Selectable](#page-4333-0), [Selectable](#page-4333-0), [Description](#page-4334-0), [Description,](#page-4334-0) [Tooltip](#page-4335-0), [Tooltip,](#page-4335-0) [Timeframes](#page-4336-0), [Timeframes](#page-4336-0), [CreateTime,](#page-4338-0) [LevelsCount,](#page-4339-0) [LevelsCount,](#page-4339-0) [LevelColor](#page-4340-0), [LevelColor,](#page-4340-0) [LevelStyle](#page-4342-0), [LevelStyle](#page-4342-0), [LevelWidth](#page-4344-0), [LevelWidth](#page-4344-0), [LevelValue](#page-4346-0), [LevelValue](#page-4346-0), [LevelDescription,](#page-4348-0) [LevelDescription,](#page-4348-0) [GetInteger,](#page-4350-0) [GetInteger](#page-4350-0), [SetInteger](#page-4352-0), SetInteger, [GetDouble](#page-4354-0), [GetDouble,](#page-4354-0) [SetDouble,](#page-4356-0) [SetDouble,](#page-4356-0) [GetString,](#page-4358-0) [GetString](#page-4358-0), [SetString,](#page-4360-0) [SetString,](#page-4360-0) [ShiftObject,](#page-4322-0) [ShiftPoint](#page-4323-0)

#### Sınıftan türetilen yöntemler CChartObjectText

[Angle](#page-4504-0), [Angle,](#page-4504-0) [Font](#page-4505-0), [Font](#page-4505-0), [FontSize,](#page-4506-0) [FontSize,](#page-4506-0) [Anchor,](#page-4507-0) [Anchor](#page-4507-0), [Create](#page-4503-0)

#### Sınıftan türetilen yöntemler CChartObjectLabel

[X\\_Distance](#page-4514-0), [X\\_Distance](#page-4514-0), [Y\\_Distance](#page-4515-0), [Y\\_Distance](#page-4515-0), [X\\_Size,](#page-4516-0) [Y\\_Size](#page-4517-0), [Corner](#page-4518-0), [Corner,](#page-4518-0) [Time](#page-4519-0), [Price,](#page-4520-0) [Create](#page-4513-0)

#### Ayrıca bakınız

[Nesne](#page-391-0) tipleri, Nesne [özellikleri](#page-677-0), [Çizelge](#page-709-0) köşesi, Nesne bağlama [yöntemleri](#page-704-0), Grafik [nesneleri](#page-2559-0)

## <span id="page-4526-0"></span>**Create**

4527

"Düzen" grafik nesnesini oluşturur.

```
bool Create(
long chart_id, // Çizelge tanımlayıcısı
string name, \frac{1}{100} Nesne ismi
int window, // Çizelge penceresi
int \tX, // X koordinati
 int Y, \frac{1}{2} // Y koordinati
 int sizeX, // X büyüklüğü
 int sizeY // Y büyüklüğü
 )
```
Parametreler

chart\_id

[in] Çizelge tanımlayıcısı (0 değeri mevcut çizelgeyi temsil eder).

name

[in] Oluşturulacak nesnenin benzersiz ismi.

window

[in] Çizelge alt-pencere numarası (0 değeri ana pencereyi temsi eder).

X

[in] X koordinatı.

Y

[in] Y koordinatı.

#### sizeX

[in] X büyüklüğü.

sizeY

[in] Y büyüklüğü.

#### Dönüş değeri

## <span id="page-4527-0"></span>TextAlign (Get Yöntemi)

"Metin Hizalama" özelliğinin değerini alır (metin [hizalama](#page-702-0) modu).

ENUM\_ALIGN\_MODE TextAlign() const

#### Dönüş değeri

Sınıf örneğine atanan nesnenin "Metin Hizalama" özelliğinin değeri.

## TextAlign (Set Yöntemi)

"Metin Hizalama" özelliği için yeni değer ayarlar. (metin [hizalama](#page-702-0) modu).

```
bool TextAlign(
 ENUM_ALIGN_MODE align // yeni değer
 )
```
#### Parametreler

align

[in] "Metin Hizalama" özelliği için yeni değer.

#### Dönüş değeri

# <span id="page-4528-0"></span>X\_Size

"X Büyüklüğü" özelliğinin değerini ayarlar.

```
bool X_Size(
 int size // yeni değer
 )
```
### Parametreler

size

[in] "X Büyüklüğü" özelliği için yeni değer.

#### Dönüş değeri

# <span id="page-4529-0"></span>Y\_Size

"Y Büyüklüğü" özelliği için yeni değer ayarlar.

```
bool Y_Size(
 int size // yeni değer
 )
```
### Parametreler

size

[in] "Y Büyüklüğü" özelliği için yeni değer.

#### Dönüş değeri

## <span id="page-4530-0"></span>BackColor (Get Yöntemi)

"Araka-plan Rengi" özelliğinin değerini alır.

```
color BackColor() const
```
#### Dönüş değeri

Sınıf örneğine atanan nesnenin "Araka-plan Rengi" özelliğinin değeri. Atanmış hiçbir nesne yoksa CLR\_NONE değerine dönüş yapar.

## BackColor (Set Yöntemi)

"Araka-plan Rengi" özelliğinin değerini ayarlar.

```
bool BackColor(
 color new color // yeni arka-plan rengi
 )
```
#### Parametreler

new\_color

[in] "Araka-plan Rengi" özelliği için yeni değer.

#### Dönüş değeri

## <span id="page-4531-0"></span>BorderColor (Get Yöntemi)

"Kenarlık Rengi" özelliğinin değerini alır.

```
color BorderColor() const
```
#### Dönüş değeri

Sınıf örneğine atanan nesnenin "Kenarlık Rengi" özelliğinin değeri. Atanmış hiçbir nesne yoksa CLR\_NONE değerine dönüş yapar.

## BorderColor (Set Yöntemi)

"Kenarlık Rengi" özelliğinin değerini ayarlar.

```
bool BorderColor(
 color new color // yeni kenarlık rengi
 )
```
#### Parametreler

new\_color

[in] "Kenarlık Rengi" özelliği için yeni değer.

#### Dönüş değeri

## <span id="page-4532-0"></span>ReadOnly (Get Yöntemi)

"Salt Okunur" özelliğinin değerini alır.

bool ReadOnly() const

#### Dönüş değeri

Sınıf örneğine atanan nesnenin "Salt Okunur" özelliğinin değeri. Hiçbir nesne atanmamışsa 'false' dönüşü yapar.

### ReadOnly (Set Yöntemi)

"Salt Okunur" özelliğinin değerini ayarlar.

```
bool ReadOnly(
 const bool flag // yeni değer
 )
```
#### Parametreler

flag

[in] "Salt Okunur" özelliği için yeni değer.

#### Dönüş değeri

# <span id="page-4533-0"></span>Angle

"Açı" özelliğinin değişmesini engeller.

```
bool Angle(
 double angle // herhangi bir değer
 )
```
### Parametreler

angle

[in] double tipli herhangi bir değer.

Dönüş değeri

Daima 'false'.

## <span id="page-4534-0"></span>Save

Nesne parametrelerini dosyaya kaydeder.

```
virtual bool Save(
 int file_handle // dosya tanıtıcı değeri
 )
```
#### Parametreler

file\_handle

[in] [FileOpen](#page-2329-0) fonksiyonu ile açılmış olan ikili dosyanın tanıtıcı değeri.

#### Dönüş değeri

### <span id="page-4535-0"></span>Load

Dosyadan nesne parametreleri yükler.

```
virtual bool Load(
 int file_handle // dosya tanıtıcı değeri
 )
```
#### Parametreler

file\_handle

[in] [FileOpen](#page-2329-0) fonksiyonu ile açılmış olan ikili dosyanın tanıtıcı değeri.

#### Dönüş değeri
# Type

4537

Grafik nesnesinin tip tanımlayıcısına dönüş yapar.

```
virtual int Type() const
```
### Dönüş değeri

Nesne tipi tanımlayıcısı ([CChartObjectEdit](#page-4524-0) için OBJ\_EDIT).

**MOL5** 

# <span id="page-4537-0"></span>**CChartObjectButton**

CChartObjectButton sınıfı, "Düğme" grafik nesnesinin özelliklerine kolay erişim sağlamak için geliştirilmiştir.

## Açıklama

CChartObjectButton sınıfı, "Düğme" grafik nesnesinin özelliklerine erişim sağlar.

### Bildirim

class CChartObjectButton : public CChartObjectEdit

### Başlık

#include <ChartObjects\ChartObjectsTxtControls.mqh>

## Kalıtım hiyerarşisi

### **[CObject](#page-3586-0)**

**[CChartObject](#page-4311-0)** 

[CChartObjectText](#page-4501-0)

[CChartObjectLabel](#page-4511-0)

[CChartObjectEdit](#page-4524-0)

CChartObjectButton

### İlk nesil

CChartObjectPanel

## Sınıf Yöntemleri

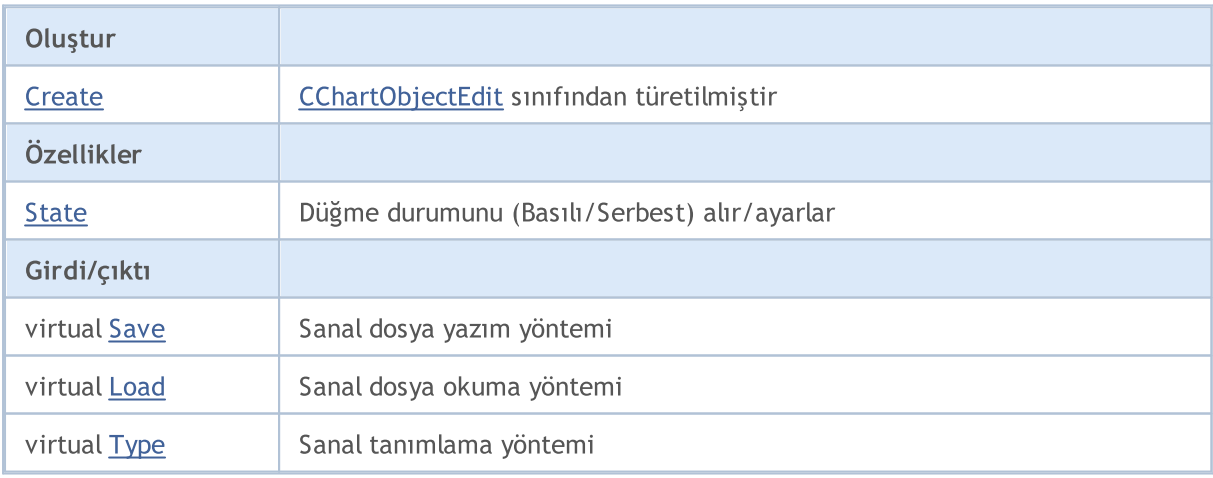

#### Sınıftan türetilen yöntemler CObject

Prev, Prev, Next, Next, [Compare](#page-3591-0)

#### Sınıftan türetilen yöntemler CChartObject

4538

#### Sınıftan türetilen yöntemler CObject

Prev, Prev, Next, Next, [Compare](#page-3591-0)

[ChartId](#page-4314-0), [Window,](#page-4315-0) [Name](#page-4316-0), [Name](#page-4316-0), [NumPoints](#page-4317-0), [Attach](#page-4318-0), [SetPoint,](#page-4319-0) [Delete,](#page-4320-0) [Detach](#page-4321-0), [Time](#page-4324-0), [Time](#page-4324-0), [Price,](#page-4326-0) [Price,](#page-4326-0) [Color](#page-4328-0), [Color](#page-4328-0), [Style](#page-4329-0), [Style,](#page-4329-0) [Width,](#page-4330-0) [Width,](#page-4330-0) [Background,](#page-4331-0) [Background](#page-4331-0), Fill, Fill, [Z\\_Order,](#page-4337-0) [Z\\_Order](#page-4337-0), [Selected](#page-4332-0), [Selected,](#page-4332-0) [Selectable](#page-4333-0), [Selectable](#page-4333-0), [Description](#page-4334-0), [Description,](#page-4334-0) [Tooltip](#page-4335-0), [Tooltip,](#page-4335-0) [Timeframes](#page-4336-0), [Timeframes](#page-4336-0), [CreateTime,](#page-4338-0) [LevelsCount,](#page-4339-0) [LevelsCount,](#page-4339-0) [LevelColor](#page-4340-0), [LevelColor,](#page-4340-0) [LevelStyle](#page-4342-0), [LevelStyle](#page-4342-0), [LevelWidth](#page-4344-0), [LevelWidth](#page-4344-0), [LevelValue](#page-4346-0), [LevelValue](#page-4346-0), [LevelDescription,](#page-4348-0) [LevelDescription,](#page-4348-0) [GetInteger,](#page-4350-0) [GetInteger](#page-4350-0), [SetInteger](#page-4352-0), SetInteger, [GetDouble](#page-4354-0), [GetDouble,](#page-4354-0) [SetDouble,](#page-4356-0) [SetDouble,](#page-4356-0) [GetString,](#page-4358-0) [GetString](#page-4358-0), [SetString,](#page-4360-0) [SetString,](#page-4360-0) [ShiftObject,](#page-4322-0) [ShiftPoint](#page-4323-0)

#### Sınıftan türetilen yöntemler CChartObjectText

[Angle](#page-4504-0), [Angle,](#page-4504-0) [Font](#page-4505-0), Font, [FontSize,](#page-4506-0) FontSize, [Anchor,](#page-4507-0) [Anchor](#page-4507-0), [Create](#page-4503-0)

#### Sınıftan türetilen yöntemler CChartObjectLabel

[X\\_Distance](#page-4514-0), [X\\_Distance](#page-4514-0), [Y\\_Distance](#page-4515-0), [Y\\_Distance](#page-4515-0), [X\\_Size,](#page-4516-0) [Y\\_Size](#page-4517-0), [Corner](#page-4518-0), [Corner,](#page-4518-0) [Time](#page-4519-0), [Price,](#page-4520-0) [Create](#page-4513-0)

#### Sınıftan türetilen yöntemler CChartObjectEdit

[X\\_Size,](#page-4528-0) [Y\\_Size](#page-4529-0), [BackColor](#page-4530-0), [BackColor](#page-4530-0), [BorderColor,](#page-4531-0) [BorderColor,](#page-4531-0) ReadOnly, ReadOnly, [TextAlign,](#page-4527-0) [TextAlign](#page-4527-0), [Angle,](#page-4533-0) [Create](#page-4526-0)

#### Ayrıca bakınız

[Nesne](#page-391-0) tipleri, Nesne [özellikleri](#page-677-0), [Çizelge](#page-709-0) köşesi, Nesne bağlama [yöntemleri](#page-704-0), Grafik [nesneleri](#page-2559-0)

# <span id="page-4539-0"></span>State (Get Yöntemi)

"Durum" özelliğinin değerini alır.

bool State() const

## Dönüş değeri

Sınıf örneğine atanan nesnenin "Durum" özelliğinin değeri. Hiçbir nesne atanmamışsa 'false' dönüşü yapar.

# State (Set Yöntemi)

"Durum" özelliği için yeni değer ayarlar.

```
bool State(
 bool state // yeni durum değeri
 )
```
## Parametreler

X

[in] "Durum" özelliği için yeni değer.

### Dönüş değeri

<span id="page-4540-0"></span>Nesne parametrelerini dosyaya kaydeder.

```
virtual bool Save(
 int file_handle // dosya tanıtıcı değeri
 )
```
### Parametreler

file\_handle

[in] [FileOpen](#page-2329-0) fonksiyonu ile açılmış olan ikili dosyanın tanıtıcı değeri.

Dönüş değeri

Başarılı ise 'true', aksi durumda 'false'.

## <span id="page-4541-0"></span>Load

Dosyadan nesne parametreleri yükler.

```
virtual bool Load(
 int file_handle // dosya tanıtıcı değeri
 )
```
### Parametreler

file\_handle

[in] [FileOpen](#page-2329-0) fonksiyonu ile açılmış olan ikili dosyanın tanıtıcı değeri.

### Dönüş değeri

Başarılı ise 'true', aksi durumda 'false'.

# <span id="page-4542-0"></span>Type

4543

Grafik nesnesinin tip tanımlayıcısına dönüş yapar.

```
virtual int Type() const
```
### Dönüş değeri

Nesne tipi tanımlayıcısı ([CChartObjectButton](#page-4537-0) için OBJ\_BUTTON).

MOL5

# <span id="page-4543-0"></span>CChartObjectSubChart

CChartObjectSubChart sınıfı, "Çizelge" grafik nesnesinin özelliklerine kolay erişim için düzenlenmiş bir sınıftır.

## Açıklama

4544

CChartObjectSubChartt sınıfı, "Çizelge" grafik nesnesinin özelliklerine erişim sağlar.

### Bildirim

class CChartObjectSubChart : public CChartObject

## Başlık

#include <ChartObjects\ChartObjectSubChart.mqh>

## Kalıtım hiyerarşisi

### **[CObject](#page-3586-0)**

**[CChartObject](#page-4311-0)** 

CChartObjectSubChart

## Sınıf Yöntemleri

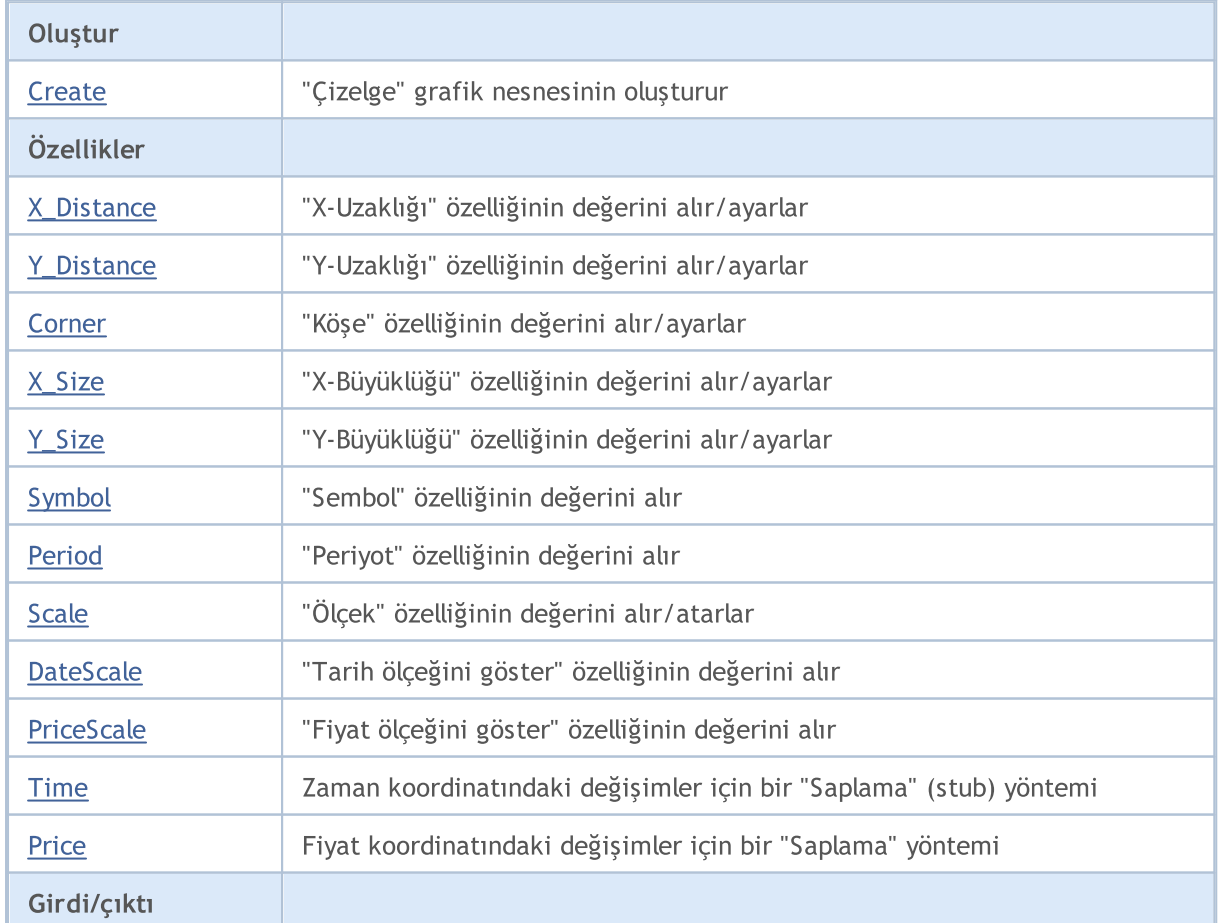

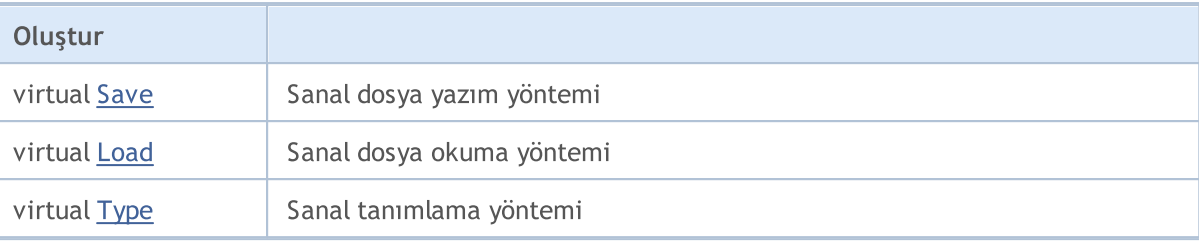

#### Sınıftan türetilen yöntemler CObject

Prev, Prev, Next, Next, [Compare](#page-3591-0)

#### Sınıftan türetilen yöntemler CChartObject

[ChartId](#page-4314-0), [Window,](#page-4315-0) [Name](#page-4316-0), [Name](#page-4316-0), [NumPoints](#page-4317-0), [Attach](#page-4318-0), [SetPoint,](#page-4319-0) [Delete,](#page-4320-0) [Detach](#page-4321-0), [Time](#page-4324-0), [Time](#page-4324-0), [Price,](#page-4326-0) [Price,](#page-4326-0) [Color](#page-4328-0), Color, [Style](#page-4329-0), [Style,](#page-4329-0) [Width,](#page-4330-0) Width, [Background,](#page-4331-0) [Background](#page-4331-0), Fill, Fill, [Z\\_Order,](#page-4337-0) [Z\\_Order](#page-4337-0), [Selected](#page-4332-0), [Selected,](#page-4332-0) [Selectable](#page-4333-0), [Selectable](#page-4333-0), [Description](#page-4334-0), [Description,](#page-4334-0) [Tooltip](#page-4335-0), [Tooltip,](#page-4335-0) [Timeframes](#page-4336-0), [Timeframes](#page-4336-0), [CreateTime,](#page-4338-0) [LevelsCount,](#page-4339-0) [LevelsCount,](#page-4339-0) [LevelColor](#page-4340-0), [LevelColor,](#page-4340-0) [LevelStyle](#page-4342-0), LevelStyle, [LevelWidth](#page-4344-0), LevelWidth, [LevelValue](#page-4346-0), LevelValue, [LevelDescription,](#page-4348-0) [LevelDescription,](#page-4348-0) [GetInteger,](#page-4350-0) [GetInteger](#page-4350-0), [SetInteger](#page-4352-0), [SetInteger](#page-4352-0), [GetDouble](#page-4354-0), [GetDouble,](#page-4354-0) [SetDouble,](#page-4356-0) [SetDouble,](#page-4356-0) [GetString,](#page-4358-0) [GetString](#page-4358-0), [SetString,](#page-4360-0) [SetString,](#page-4360-0) [ShiftObject,](#page-4322-0) [ShiftPoint](#page-4323-0)

#### Ayrıca bakınız

[Nesne](#page-391-0) tipleri, Nesne [özellikleri](#page-677-0), [Çizelge](#page-709-0) köşesi, Grafik [nesneleri](#page-2559-0)

# <span id="page-4545-0"></span>**Create**

"Alt-çizelge" (çizelge içinde çizelge) grafik nesnesini oluşturur.

```
bool Create(
long chart_id, // Çizelge tanımlayıcısı
string name, \frac{1}{2} Nesne ismi
 int window, // Çizelge penceresi
int X, \frac{X}{X} \frac{X}{X} \frac{X}{X} koordinati
 int Y, \frac{1}{2} // Y koordinati
 int sizeX, // X büyüklüğü
 int sizeY // Y büyüklüğü
 )
```
Parametreler

chart\_id

[in] Çizelge tanımlayıcısı (0 değeri mevcut çizelgeyi temsil eder).

name

[in] Oluşturulacak nesnenin benzersiz ismi.

window

[in] Çizelge alt-pencere numarası (0 değeri ana pencereyi temsi eder).

X

[in] X koordinatı.

Y

[in] Y koordinatı.

#### sizeX

[in] X büyüklüğü.

sizeY

[in] Y büyüklüğü.

### Dönüş değeri

Başarılı ise 'true', aksi durumda 'false'.

# <span id="page-4546-0"></span>X\_Distance (Get Yöntemi)

"X Uzaklığı" özelliğinin değerini alır.

```
int X_Distance() const
```
#### Dönüş değeri

Sınıf örneğine atanan nesnenin "X Uzaklığı" özelliğinin değeri. Tutturulmuş hiçbir nesne yoksa 0 dönüşü yapar.

# X\_Distance (Set Yöntemi)

"X Uzaklığı" özelliğinin değerini ayarlar.

```
bool X_Distance(
 int X // yeni değer
 )
```
#### Parametreler

X

[in] "X Uzaklığı" özelliği için yeni değer.

#### Dönüş değeri

# <span id="page-4547-0"></span>Y\_Distance (Get Yöntemi)

"Y Uzaklığı" özelliğinin değerini alır.

```
int Y_Distance() const
```
#### Dönüş değeri

Sınıf örneğine atanan nesnenin "Y Uzaklığı" özelliğinin değeri. Tutturulmuş hiçbir nesne yoksa 0 dönüşü yapar.

# Y\_Distance (Set Yöntemi)

"Y Uzaklığı" özelliği için yeni değer ayarlar.

```
bool Y_Distance(
 int Y // yeni değer
 )
```
### Parametreler

Y

[in] "Y Uzaklığı" özelliği için yeni değer.

#### Dönüş değeri

# <span id="page-4548-0"></span>Corner (Get Yöntemi)

"Köşe" özelliğinin değerini alır.

ENUM\_BASE\_CORNER Corner() const

#### Dönüş değeri

Sınıf örneğine atanan nesnenin "Köşe" özelliğinin değeri. Atanmış hiçbir nesne yoksa WRONG\_VALUE dönüşü yapar.

# Corner (Set Yöntemi)

"Köşe" özelliği için yeni değer ayarlar.

```
bool Corner(
 ENUM BASE CORNER corner // yeni değer
 )
```
### Parametreler

corner

[in] "Köşe" özelliği için yeni değer

#### Dönüş değeri

# <span id="page-4549-0"></span>X\_Size (Get Yöntemi)

"X Büyüklüğü" özelliğinin değerini alır.

int X\_Size() const

#### Dönüş değeri

Sınıf örneğine atanan nesnenin "X Büyüklüğü" özelliğinin değeri. Tutturulmuş hiçbir nesne yoksa 0 dönüşü yapar.

# X\_Size (Set Yöntemi)

"X Büyüklüğü" özelliğinin değerini ayarlar.

```
bool X_Size(
 int X // yeni değer
 )
```
#### Parametreler

X

[in] "X Büyüklüğü" özelliği için yeni değer.

#### Dönüş değeri

# <span id="page-4550-0"></span>Y\_Size (Get Yöntemi)

"Y Büyüklüğü" özelliğinin değerini alır.

int Y\_Size() const

#### Dönüş değeri

Sınıf örneğine atanan nesnenin "Y Büyüklüğü" özelliğinin değeri. Tutturulmuş hiçbir nesne yoksa 0 dönüşü yapar.

# Y\_Size (Set Yöntemi)

"Y Büyüklüğü" özelliği için yeni değer ayarlar.

```
bool Y_Size(
 int Y // yeni değer
 )
```
#### Parametreler

Y

[in] "Y Büyüklüğü" özelliği için yeni değer.

#### Dönüş değeri

# <span id="page-4551-0"></span>Symbol (Get Yöntemi)

"Sembol" özelliğinin değerini alır.

```
string Symbol() const
```
#### Dönüş değeri

Sınıf örneğine atanan nesnenin "Sembol" özelliğinin değeri. Atanmış bir nesne yoksa "" dönüşü yapar.

# Symbol (Set Yöntemi)

"Sembol" özelliği için yeni değer ayarlar.

```
bool Symbol(
 string symbol // yeni sembol
 )
```
### Parametreler

symbol

[in] "Sembol" özelliği için yeni değer.

#### Dönüş değeri

# <span id="page-4552-0"></span>Period (Get Yöntemi)

"Periyot" özelliğinin değerini alır.

int Period() const

#### Dönüş değeri

Sınıf örneğine atanan nesnenin "Periyot" özelliğinin değeri. Tutturulmuş hiçbir nesne yoksa 0 dönüşü yapar.

# Period (Set Yöntemi)

"Periyot" özelliği için yeni değer ayarlar.

```
bool Period(
 int period // yeni periyot
 )
```
### Parametreler

period

[in] "Periyot" özelliği için yeni değer.

#### Dönüş değeri

# <span id="page-4553-0"></span>Scale (Get Yöntemi)

"Ölçek" özelliğinin değerini alır.

double Scale() const

#### Dönüş değeri

Sınıf örneğine atanan nesnenin "Ölçek" özelliğinin değeri. Nesne atanmamışsa EMPTY\_VALUE değerine dönüş yapar.

# Scale (Set Yöntemi)

"Ölçek" özelliği için yeni değer ayarlar.

```
bool Scale(
 double scale // yeni ölçek
 )
```
### Parametreler

scale

[in] "Ölçek" özelliği için yeni değer.

#### Dönüş değeri

# <span id="page-4554-0"></span>DateScale (Get Yöntemi)

"Tarih ölçeği" özelliğinin değerini alır.

```
bool DateScale() const
```
#### Dönüş değeri

Sınıf örneğine atanan nesnenin "Tarih ölçeği" özelliğinin değeri. Hiçbir nesne atanmamışsa 'false' dönüşü yapar.

## DateScale (Set Yöntemi)

"Tarih ölçeği" özelliğinin değerini ayarlar.

```
bool DateScale(
 bool scale // yeni değer
 )
```
### Parametreler

scale

[in] "Tarih ölçeği" özelliği için yeni değer.

#### Dönüş değeri

# <span id="page-4555-0"></span>PriceScale (Get Yöntemi)

"Fiyat ölçeği" özelliğinin değerini alır.

```
bool PriceScale() const
```
#### Dönüş değeri

Sınıf örneğine atanan nesnenin "Fiyat ölçeği" özelliğinin değeri. Hiçbir nesne atanmamışsa 'false' dönüşü yapar.

# PriceScale (Set Yöntemi)

"Fiyat ölçeği" özelliği için yeni değer ayarlar.

```
bool PriceScale(
 bool scale // yeni değer
 )
```
### Parametreler

scale

[in] "Fiyat ölçeği" özelliği için yeni değer.

#### Dönüş değeri

# <span id="page-4556-0"></span>Time

Zaman koordinatının değiştirilmesini engeller.

```
bool Time(
 datetime time // herhangi bir değer
 )
```
### Parametreler

time

[in] datetime tipli herhangi bir değer.

Dönüş değeri

Daima 'false'.

# <span id="page-4557-0"></span>Price

Fiyat koordinatının değiştirilmesini engeller.

```
bool Price(
 double price // her hangi bir değer
 )
```
### Parametreler

price

[in] double tipli herhangi bir değer.

Dönüş değeri

Daima 'false'.

# <span id="page-4558-0"></span>Save

Nesne parametrelerini dosyaya kaydeder.

```
virtual bool Save(
 int file_handle // dosya tanıtıcı değeri
 )
```
### Parametreler

file\_handle

[in] [FileOpen](#page-2329-0) fonksiyonu ile açılmış olan ikili dosyanın tanıtıcı değeri.

### Dönüş değeri

Başarılı ise 'true', aksi durumda 'false'.

## <span id="page-4559-0"></span>Load

Dosyadan nesne parametreleri yükler.

```
virtual bool Load(
 int file_handle // dosya tanıtıcı değeri
 )
```
### Parametreler

file\_handle

[in] [FileOpen](#page-2329-0) fonksiyonu ile açılmış olan ikili dosyanın tanıtıcı değeri.

### Dönüş değeri

Başarılı ise 'true', aksi durumda 'false'.

# <span id="page-4560-0"></span>Type

4561

Grafik nesnesinin tip tanımlayıcısına dönüş yapar.

```
virtual int Type() const
```
### Dönüş değeri

Nesne tipi tanımlayıcısı ([CChartObjectSubChart](#page-4543-0) için OBJ\_CHART).

**MOL5** 

# <span id="page-4561-0"></span>CChartObjectBitmap

CChartObjectBitmap sınıfı, "Biteşlem" grafik nesnesinin özelliklerine kolay erişim sağlamak için geliştirilmiştir.

## Açıklama

4562

CChartObjectBitmap sınıfı, "Biteşlem" grafik nesnesinin özelliklerine kolay erişim sağlar.

## Bildirim

class CChartObjectBitmap : public CChartObject

### Başlık

#include <ChartObjects\ChartObjectsBmpControls.mqh>

## Kalıtım hiyerarşisi

### **[CObject](#page-3586-0)**

**[CChartObject](#page-4311-0)** 

CChartObjectBitmap

## Sınıf Yöntemleri

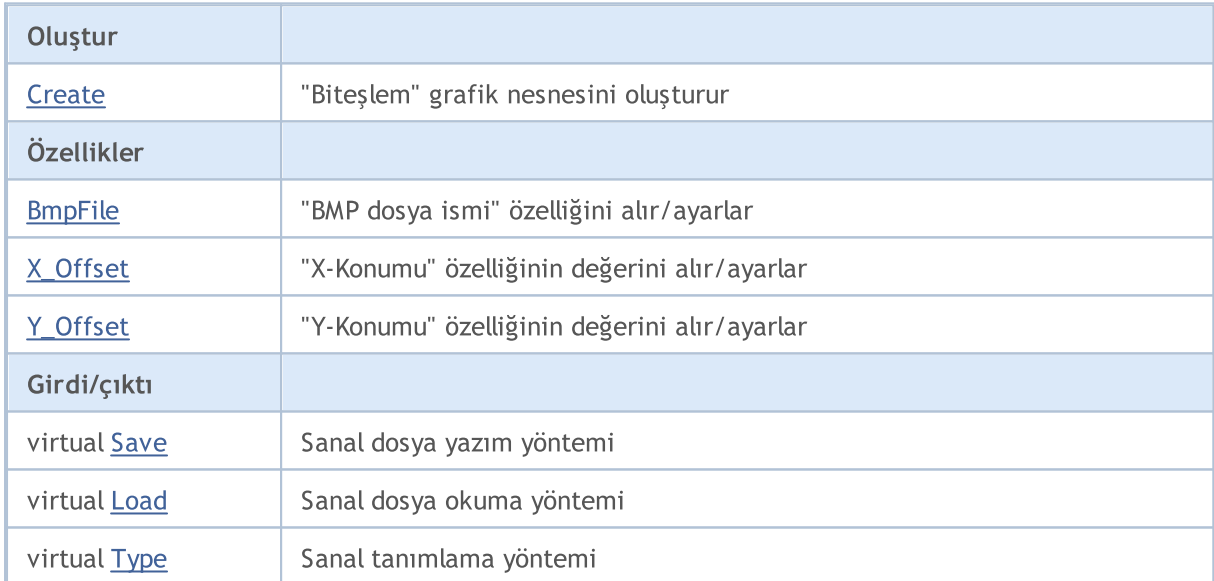

### Sınıftan türetilen yöntemler CObject

Prev, Prev, Next, Next, [Compare](#page-3591-0)

### Sınıftan türetilen yöntemler CChartObject

[ChartId](#page-4314-0), [Window,](#page-4315-0) [Name](#page-4316-0), [Name](#page-4316-0), [NumPoints](#page-4317-0), [Attach](#page-4318-0), [SetPoint,](#page-4319-0) [Delete,](#page-4320-0) [Detach](#page-4321-0), [Time](#page-4324-0), [Time](#page-4324-0), [Price,](#page-4326-0) [Price,](#page-4326-0) [Color](#page-4328-0), Color, [Style](#page-4329-0), [Style,](#page-4329-0) [Width,](#page-4330-0) Width, [Background,](#page-4331-0) [Background](#page-4331-0), Fill, Fill, [Z\\_Order,](#page-4337-0) [Z\\_Order](#page-4337-0), [Selected](#page-4332-0), [Selected,](#page-4332-0) [Selectable](#page-4333-0), [Selectable](#page-4333-0), [Description](#page-4334-0), [Description,](#page-4334-0) [Tooltip](#page-4335-0), [Tooltip,](#page-4335-0) [Timeframes](#page-4336-0), [Timeframes](#page-4336-0), [CreateTime,](#page-4338-0) [LevelsCount,](#page-4339-0) [LevelsCount,](#page-4339-0) [LevelColor](#page-4340-0), [LevelColor,](#page-4340-0) [LevelStyle](#page-4342-0), [LevelStyle](#page-4342-0), [LevelWidth](#page-4344-0), [LevelWidth](#page-4344-0), [LevelValue](#page-4346-0), [LevelValue](#page-4346-0), [LevelDescription,](#page-4348-0)

### Standart Kütüphane

#### Sınıftan türetilen yöntemler CObject

Prev, Prev, Next, Next, [Compare](#page-3591-0)

[LevelDescription,](#page-4348-0) [GetInteger,](#page-4350-0) [GetInteger](#page-4350-0), [SetInteger](#page-4352-0), SetInteger, [GetDouble](#page-4354-0), [GetDouble,](#page-4354-0) [SetDouble,](#page-4356-0) [SetDouble,](#page-4356-0) [GetString,](#page-4358-0) [GetString](#page-4358-0), [SetString,](#page-4360-0) [SetString,](#page-4360-0) [ShiftObject,](#page-4322-0) [ShiftPoint](#page-4323-0)

#### Ayrıca bakınız

[Nesne](#page-391-0) tipleri, Nesne [özellikleri](#page-677-0), Grafik [nesneleri](#page-2559-0)

# <span id="page-4563-0"></span>**Create**

"Biteşlem" grafik nesnesini oluşturur.

```
bool Create(
long chart_id, // çizelge tanımlayıcısı
string name, // nesne ismi
 int window, // çizelge alt-penceresi
datetime time, \frac{1}{\sqrt{2}} zaman koordinati
 double price // fiyat koordinatı
 )
```
### Parametreler

```
chart_id
```
[in] Çizelge tanımlayıcısı (0 değeri mevcut çizelgeyi temsil eder).

name

[in] Oluşturulacak nesnenin benzersiz ismi.

window

[in] Çizelge alt-pencere numarası (0 değeri ana pencereyi temsi eder).

time

[in] Tutturma noktasının zaman koordinatı.

price

[in] Tutturma noktasının fiyat koordinatı.

#### Dönüş değeri

Başarılı ise 'true', aksi durumda 'false'.

4564

# <span id="page-4564-0"></span>BmpFile (Get Yöntemi)

Bmp Dosyasının ismini alır.

```
string BmpFile() const
```
#### Dönüş değeri

Sınıf örneğine atanan nesnenin "Bmp Dosyası" özelliğinin değeri (dosya ismi). Hiçbir nesne atanmamışsa 'false' dönüşü yapar.

# BmpFile (Set Yöntemi)

"Bmp Dosyası" için yeni isim ayarlar.

```
bool BmpFile(
 string name // yeni dosya ismi
 )
```
#### Parametreler

name

[in] "Bmp Dosyası" için yeni isim değeri.

#### Dönüş değeri

# <span id="page-4565-0"></span>X\_Offset (Get Yöntemi)

"X-Konumu" özelliğinin değerini alır (grafik nesnesindeki görünür dikdörtgen alanın sol üst köşesinin X koordinatı).

int X\_Offset() const

Dönüş değeri

Sınıf örneğine atanan nesnenin "X-Konumu" özelliğinin değeri. Tutturulmuş hiçbir nesne yoksa 0 dönüşü yapar.

# X\_Offset (Set Yöntemi)

"X-Konumu" özelliğinin değerini ayarlar (grafik nesnesindeki görünür dikdörtgen alanın sol üst köşesinin X koordinatı). Değer, orjinal resmin sol üst köşesine göre, piksel bazında ayarlanır.

```
bool X_Offset(
 int X // yeni değer
 )
```
#### Parametreler

X

[in] "X-Konumu" özelliği için yeni değer.

Dönüş değeri

**MOL5** 

# <span id="page-4566-0"></span>Y\_Offset (Get Yöntemi)

"Y-Konumu" özelliğinin değerini alır (grafik nesnesindeki görünür dikdörtgen alanın sol üst köşesinin Y koordinatı).

int Y\_Offset() const

Dönüş değeri

Sınıf örneğine atanan nesnenin "Y-Konumu" özelliğinin değeri. Tutturulmuş hiçbir nesne yoksa 0 dönüşü yapar.

# Y\_Offset (Set Yöntemi)

"Y-Konumu" özelliğinin değerini ayarlar (grafik nesnesindeki görünür dikdörtgen alanın sol üst köşesinin Y koordinatı). Değer, orjinal resmin sol üst köşesine göre, piksel bazında ayarlanır.

```
bool Y_Offset(
 int Y // yeni değer
 )
```
#### Parametreler

Y

[in] "Y-Konumu" özelliği için yeni değer.

Dönüş değeri

# <span id="page-4567-0"></span>Save

Nesne parametrelerini dosyaya kaydeder.

```
virtual bool Save(
 int file_handle // dosya tanıtıcı değeri
 )
```
### Parametreler

file\_handle

[in] [FileOpen](#page-2329-0) fonksiyonu ile açılmış olan ikili dosyanın tanıtıcı değeri.

### Dönüş değeri

Başarılı ise 'true', aksi durumda 'false'.

## <span id="page-4568-0"></span>Load

Dosyadan nesne parametreleri yükler.

```
virtual bool Load(
 int file_handle // dosya tanıtıcı değeri
 )
```
### Parametreler

file\_handle

[in] [FileOpen](#page-2329-0) fonksiyonu ile açılmış olan ikili dosyanın tanıtıcı değeri.

### Dönüş değeri

Başarılı ise 'true', aksi durumda 'false'.

# <span id="page-4569-0"></span>Type

4570

Grafik nesnesinin tip tanımlayıcısına dönüş yapar.

```
virtual int Type() const
```
### Dönüş değeri

Nesne tipi tanımlayıcısı ([CChartObjectBitmap](#page-4561-0) için OBJ\_BITMAP).

MOL5

# CChartObjectBmpLabel

CChartObjectBmpLabel sınıfı, "Biteşlem Etiketi" grafik nesnesinin özelliklerine kolay erişim sağlamak için geliştirilmiştir.

## Açıklama

CChartObjectBmpLabel sınıfı, "Biteşlem Etiketi" grafik nesnesinin özelliklerine erişim sağlar.

### Bildirim

class CChartObjectBmpLabel : public CChartObject

### Başlık

#include <ChartObjects\ChartObjectsBmpControls.mqh>

## Kalıtım hiyerarşisi

### **[CObject](#page-3586-0)**

**[CChartObject](#page-4311-0)** 

CChartObjectBmpLabel

## Sınıf Yöntemleri

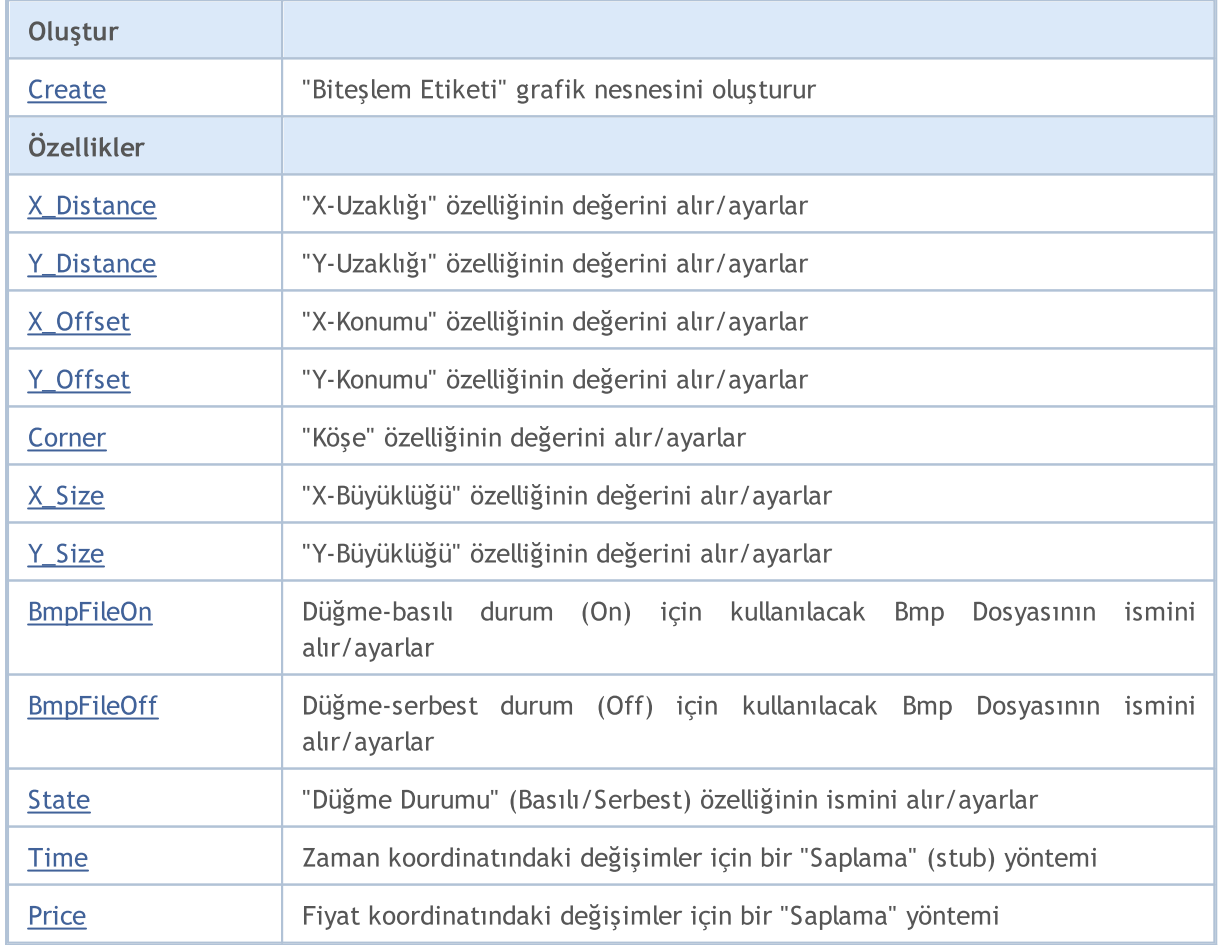

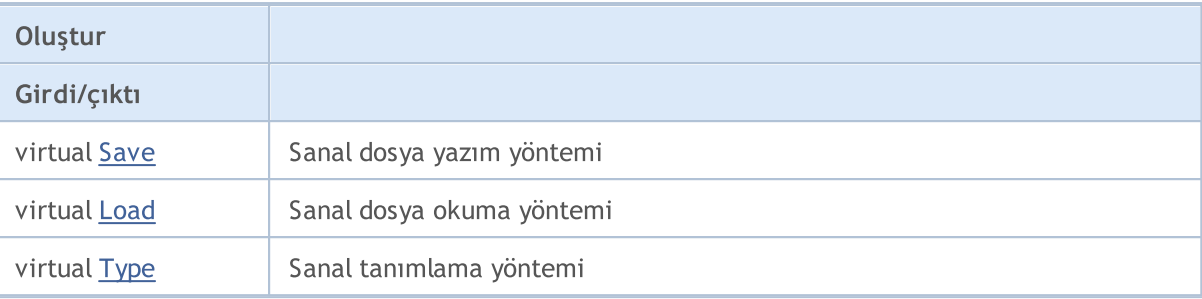

#### Sınıftan türetilen yöntemler CObject

Prev, Prev, Next, Next, [Compare](#page-3591-0)

#### Sınıftan türetilen yöntemler CChartObject

[ChartId](#page-4314-0), [Window,](#page-4315-0) [Name](#page-4316-0), [Name](#page-4316-0), [NumPoints](#page-4317-0), [Attach](#page-4318-0), [SetPoint,](#page-4319-0) [Delete,](#page-4320-0) [Detach](#page-4321-0), [Time](#page-4324-0), [Time](#page-4324-0), [Price,](#page-4326-0) [Price,](#page-4326-0) [Color](#page-4328-0), Color, [Style](#page-4329-0), [Style,](#page-4329-0) [Width,](#page-4330-0) Width, [Background,](#page-4331-0) [Background](#page-4331-0), Fill, Fill, [Z\\_Order,](#page-4337-0) [Z\\_Order](#page-4337-0), [Selected](#page-4332-0), [Selected,](#page-4332-0) [Selectable](#page-4333-0), [Selectable](#page-4333-0), [Description](#page-4334-0), [Description,](#page-4334-0) [Tooltip](#page-4335-0), [Tooltip,](#page-4335-0) [Timeframes](#page-4336-0), [Timeframes](#page-4336-0), [CreateTime,](#page-4338-0) [LevelsCount,](#page-4339-0) [LevelsCount,](#page-4339-0) [LevelColor](#page-4340-0), [LevelColor,](#page-4340-0) [LevelStyle](#page-4342-0), LevelStyle, [LevelWidth](#page-4344-0), LevelWidth, [LevelValue](#page-4346-0), LevelValue, [LevelDescription,](#page-4348-0) [LevelDescription,](#page-4348-0) [GetInteger,](#page-4350-0) [GetInteger](#page-4350-0), [SetInteger](#page-4352-0), [SetInteger](#page-4352-0), [GetDouble](#page-4354-0), [GetDouble,](#page-4354-0) [SetDouble,](#page-4356-0) [SetDouble,](#page-4356-0) [GetString,](#page-4358-0) [GetString](#page-4358-0), [SetString,](#page-4360-0) [SetString,](#page-4360-0) [ShiftObject,](#page-4322-0) [ShiftPoint](#page-4323-0)

#### Ayrıca bakınız

[Nesne](#page-391-0) tipleri, Nesne [özellikleri](#page-677-0), [Çizelge](#page-709-0) köşesi, Grafik [nesneleri](#page-2559-0)
### **Create**

"Biteşlem Etiketi" grafik nesnesini oluşturur.

```
bool Create(
 long chart_id, // Çizelge tanımlayıcısı
 string name, \frac{1}{100} Nesne ismi
  int window, // Çizelge penceresi
  int X, \frac{1}{2} \frac{1}{2} X koordinati
  int Y // Y koordinatı
  )
```
#### Parametreler

```
chart_id
```
[in] Çizelge tanımlayıcısı (0 değeri mevcut çizelgeyi temsil eder).

name

[in] Oluşturulacak nesnenin benzersiz ismi.

window

[in] Çizelge alt-pencere numarası (0 değeri ana pencereyi temsi eder).

X

[in] X koordinatı.

Y

[in] Y koordinatı.

### Dönüş değeri

Başarılı ise 'true', aksi durumda 'false'.

4573

## X\_Distance (Get Yöntemi)

"X Uzaklığı" özelliğinin değerini alır.

```
int X_Distance() const
```
#### Dönüş değeri

Sınıf örneğine atanan nesnenin "X Uzaklığı" özelliğinin değeri. Tutturulmuş hiçbir nesne yoksa 0 dönüşü yapar.

## X\_Distance (Set Yöntemi)

"X Uzaklığı" özelliğinin değerini ayarlar.

```
bool X_Distance(
  int X // yeni değer
  )
```
#### Parametreler

X

[in] "X Uzaklığı" özelliği için yeni değer.

#### Dönüş değeri

## Y\_Distance (Get Yöntemi)

"Y Uzaklığı" özelliğinin değerini alır.

```
int Y_Distance() const
```
#### Dönüş değeri

Sınıf örneğine atanan nesnenin "Y Uzaklığı" özelliğinin değeri. Tutturulmuş hiçbir nesne yoksa 0 dönüşü yapar.

## Y\_Distance (Set Yöntemi)

"Y Uzaklığı" özelliği için yeni değer ayarlar.

```
bool Y_Distance(
  int Y // yeni değer
  )
```
#### Parametreler

Y

[in] "Y Uzaklığı" özelliği için yeni değer.

#### Dönüş değeri

# X\_Offset (Get Yöntemi)

"X-Konumu" özelliğinin değerini alır (grafik nesnesindeki görünür dikdörtgen alanın sol üst köşesinin X koordinatı).

int X\_Offset() const

Dönüş değeri

Sınıf örneğine atanan nesnenin "X-Konumu" özelliğinin değeri. Tutturulmuş hiçbir nesne yoksa 0 dönüşü yapar.

## X\_Offset (Set Yöntemi)

"X-Konumu" özelliğinin değerini ayarlar (grafik nesnesindeki görünür dikdörtgen alanın sol üst köşesinin X koordinatı). Değer, orjinal resmin sol üst köşesine göre, piksel bazında ayarlanır.

```
bool X_Offset(
  int X // yeni değer
  )
```
#### Parametreler

X

[in] "X-Konumu" özelliği için yeni değer.

Dönüş değeri

**MOL5** 

## Y\_Offset (Get Yöntemi)

"Y-Konumu" özelliğinin değerini alır (grafik nesnesindeki görünür dikdörtgen alanın sol üst köşesinin Y koordinatı).

int Y\_Offset() const

Dönüş değeri

Sınıf örneğine atanan nesnenin "X-Konumu" özelliğinin değeri. Tutturulmuş hiçbir nesne yoksa 0 dönüşü yapar.

## Y\_Offset (Set Yöntemi)

"Y-Konumu" özelliğinin değerini ayarlar (grafik nesnesindeki görünür dikdörtgen alanın sol üst köşesinin Y koordinatı). Değer, orjinal resmin sol üst köşesine göre, piksel bazında ayarlanır.

```
bool Y_Offset(
  int Y // yeni değer
  )
```
#### Parametreler

Y

[in] "Y-Konumu" özelliği için yeni değer.

Dönüş değeri

# Corner (Get Yöntemi)

"Köşe" özelliğinin değerini alır.

ENUM\_BASE\_CORNER Corner() const

### Dönüş değeri

Sınıf örneğine atanan nesnenin "Köşe" özelliğinin değeri. Atanmış hiçbir nesne yoksa WRONG\_VALUE dönüşü yapar.

# Corner (Set Yöntemi)

"Köşe" özelliği için yeni değer ayarlar.

```
bool Corner(
  ENUM BASE CORNER corner // yeni değer
  )
```
### Parametreler

corner

[in] "Köşe" özelliği için yeni değer

#### Dönüş değeri

# X\_Size

4579

"X Büyüklüğü" özelliğinin değerini alır.

int X\_Size() const

#### Dönüş değeri

Sınıf örneğine atanan nesnenin "X Büyüklüğü" özelliğinin değeri. Tutturulmuş hiçbir nesne yoksa 0 dönüşü yapar.

# Y\_Size

"Y Büyüklüğü" özelliğinin değerini alır.

int Y\_Size() const

#### Dönüş değeri

Sınıf örneğine atanan nesnenin "Y Büyüklüğü" özelliğinin değeri. Tutturulmuş hiçbir nesne yoksa 0 dönüşü yapar.

## BmpFileOn (Get Yöntemi)

"Bmp düğme-basılı" (ON) özelliği için dosya ismini alır.

```
string BmpFileOn() const
```
#### Dönüş değeri

Sınıf örneğine atanan nesnenin "Bmp düğme-basılı" özelliğinin dosya ismi. Atanmış bir nesne yoksa "" dönüşü yapar.

## BmpFileOn (Set Yöntemi)

"Bmp düğme-basılı" (ON) özelliği için yeni dosya ismi ayarlar.

```
bool BmpFileOn(
  string name // dosya ismi
  )
```
#### Parametreler

name

[in] "Bmp düğme-basılı" özelliği için yeni dosya ismi.

#### Dönüş değeri

## BmpFileOff (Get Yöntemi)

"Bmp düğme-serbest (OFF) özelliği için dosya ismini alır.

```
string BmpFileOff() const
```
#### Dönüş değeri

Sınıf örneğine atanan nesnenin "Bmp düğme-serbest" özelliğinin dosya ismi. Atanmış bir nesne yoksa "" dönüşü yapar.

## BmpFileOff (Set Yöntemi)

"Bmp düğme-serbest" (OFF) özelliği için yeni dosya ismi ayarlar.

```
bool BmpFileOff(
  string name // dosya ismi
  )
```
#### Parametreler

name

[in] "Bmp düğme-serbest" özelliği için yeni dosya ismi.

#### Dönüş değeri

## State (Get Method)

"Durum" özelliğinin değerini alır.

bool State() const

#### Dönüş değeri

Sınıf örneğine atanan nesnenin "Durum" özelliğinin değeri. Hiçbir nesne atanmamışsa 'false' dönüşü yapar.

## State (Set Method)

"Durum" özelliği için yeni değer ayarlar.

```
bool State(
  bool state // yeni durum değeri
  )
```
#### Parametreler

state

[in] "Durum" özelliği için yeni değer.

#### Dönüş değeri

## Time

4584

Zaman koordinatının değiştirilmesini engeller.

```
bool Time(
  datetime time // herhangi bir değer
  )
```
### Parametreler

time

[in] datetime tipli herhangi bir değer.

Dönüş değeri

Daima 'false'.

Fiyat koordinatının değiştirilmesini engeller.

```
bool Price(
  double price // her hangi bir değer
  )
```
### Parametreler

price

[in] double tipli herhangi bir değer.

Dönüş değeri

Daima 'false'.

## Save

Nesne parametrelerini dosyaya kaydeder.

```
virtual bool Save(
  int file_handle // dosya tanıtıcı değeri
  )
```
### Parametreler

file\_handle

[in] [FileOpen](#page-2329-0) fonksiyonu ile açılmış olan ikili dosyanın tanıtıcı değeri.

Dönüş değeri

Başarılı ise 'true', aksi durumda 'false'.

### Load

Dosyadan nesne parametreleri yükler.

```
virtual bool Load(
  int file_handle // dosya tanıtıcı değeri
  )
```
### Parametreler

file\_handle

[in] [FileOpen](#page-2329-0) fonksiyonu ile açılmış olan ikili dosyanın tanıtıcı değeri.

#### Dönüş değeri

Başarılı ise 'true', aksi durumda 'false'.

# Type

4588

Grafik nesnesinin tip tanımlayıcısına dönüş yapar.

```
virtual int Type() const
```
#### Dönüş değeri

Nesne tipi tanımlayıcısı ([CChartObjectBmpLabel](#page-4570-0) için OBJ\_BITMAP\_LABEL).

## <span id="page-4588-0"></span>CChartObjectRectLabel

CChartObjectRectLabel sınıfı, "Dikdörtgen Etiket" grafik nesnesinin özelliklerine kolay erişim sağlamak için geliştirilmiştir.

### Açıklama

CChartObjectBmpLabel sınıfı, "Dikdörtgen Etiket" grafik nesnesinin özelliklerine erişim sağlar.

### Bildirim

class CChartObjectRectLabel : public CChartObjectLabel

### Başlık

#include <ChartObjects\ChartObjectsTxtControls.mqh>

### Kalıtım hiyerarşisi

### **[CObject](#page-3586-0)**

**[CChartObject](#page-4311-0)** 

**[CChartObjectText](#page-4501-0)** 

[CChartObjectLabel](#page-4511-0)

CChartObjectRectLabel

### Sınıf Yöntemleri

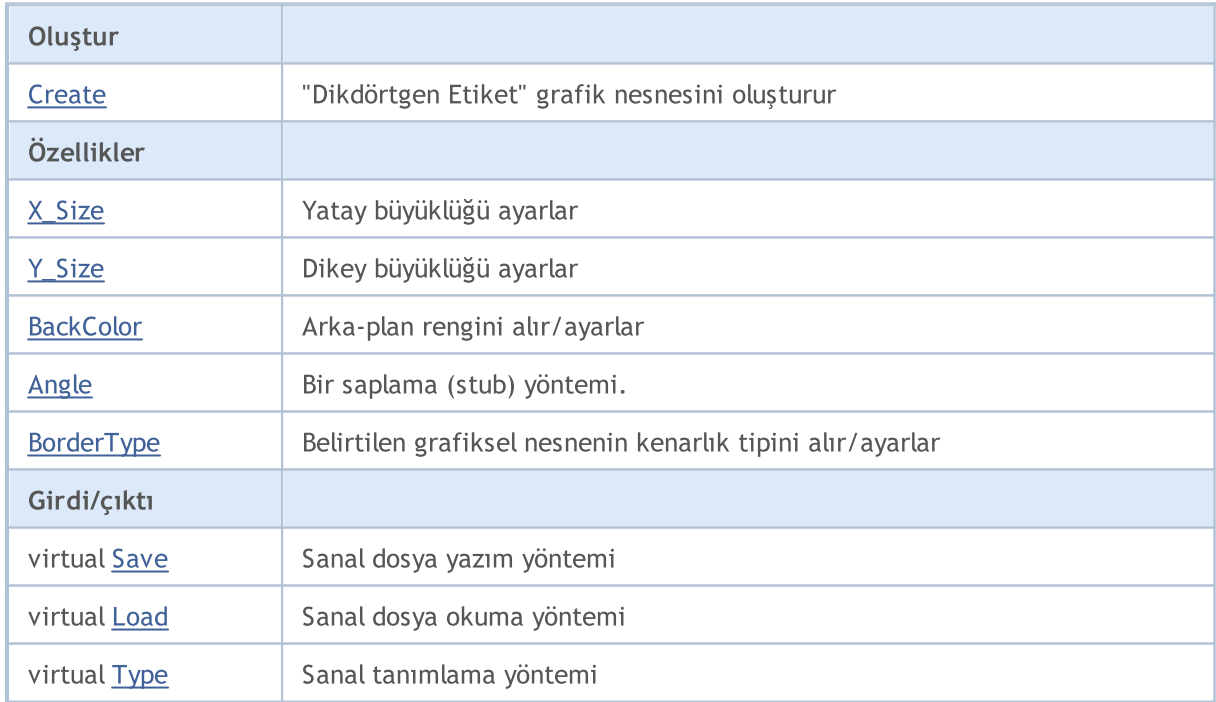

#### Sınıftan türetilen yöntemler CObject

Prev, Prev, Next, Next, [Compare](#page-3591-0)

#### Sınıftan türetilen yöntemler CChartObject

[ChartId](#page-4314-0), [Window,](#page-4315-0) [Name](#page-4316-0), [Name](#page-4316-0), [NumPoints](#page-4317-0), [Attach](#page-4318-0), [SetPoint,](#page-4319-0) [Delete,](#page-4320-0) [Detach](#page-4321-0), [Time](#page-4324-0), [Time](#page-4324-0), [Price,](#page-4326-0) [Price,](#page-4326-0) [Color](#page-4328-0), [Color](#page-4328-0), [Style](#page-4329-0), [Style,](#page-4329-0) [Width,](#page-4330-0) [Width,](#page-4330-0) [Background,](#page-4331-0) [Background](#page-4331-0), Fill, Fill, [Z\\_Order,](#page-4337-0) [Z\\_Order](#page-4337-0), [Selected](#page-4332-0), [Selected,](#page-4332-0) [Selectable](#page-4333-0), [Selectable](#page-4333-0), [Description](#page-4334-0), [Description,](#page-4334-0) [Tooltip](#page-4335-0), [Tooltip,](#page-4335-0) [Timeframes](#page-4336-0), [Timeframes](#page-4336-0), [CreateTime,](#page-4338-0) [LevelsCount,](#page-4339-0) [LevelsCount,](#page-4339-0) [LevelColor](#page-4340-0), [LevelColor,](#page-4340-0) [LevelStyle](#page-4342-0), [LevelStyle](#page-4342-0), [LevelWidth](#page-4344-0), [LevelWidth](#page-4344-0), [LevelValue](#page-4346-0), [LevelValue](#page-4346-0), [LevelDescription,](#page-4348-0) [LevelDescription,](#page-4348-0) [GetInteger,](#page-4350-0) [GetInteger](#page-4350-0), [SetInteger](#page-4352-0), [SetInteger](#page-4352-0), [GetDouble](#page-4354-0), [GetDouble,](#page-4354-0) [SetDouble,](#page-4356-0) [SetDouble,](#page-4356-0) [GetString,](#page-4358-0) [GetString](#page-4358-0), [SetString,](#page-4360-0) [SetString,](#page-4360-0) [ShiftObject,](#page-4322-0) [ShiftPoint](#page-4323-0)

#### Sınıftan türetilen yöntemler CChartObjectText

[Angle](#page-4504-0), [Angle,](#page-4504-0) [Font](#page-4505-0), [Font](#page-4505-0), [FontSize,](#page-4506-0) [FontSize,](#page-4506-0) [Anchor,](#page-4507-0) [Anchor](#page-4507-0), [Create](#page-4503-0)

#### Sınıftan türetilen yöntemler CChartObjectLabel

[X\\_Distance](#page-4514-0), [X\\_Distance](#page-4514-0), [Y\\_Distance](#page-4515-0), [Y\\_Distance](#page-4515-0), [X\\_Size,](#page-4516-0) [Y\\_Size](#page-4517-0), [Corner](#page-4518-0), [Corner,](#page-4518-0) [Time](#page-4519-0), [Price,](#page-4520-0) [Create](#page-4513-0)

#### Ayrıca bakınız

[Nesne](#page-391-0) tipleri, Nesne [özellikleri](#page-677-0), Grafik [nesneleri](#page-2559-0)

## <span id="page-4590-0"></span>**Create**

"CChartObjectRectLabel" grafik nesnesini oluşturur.

```
bool Create(
 long chart_id, // Çizelge tanımlayıcısı
 string name, \frac{1}{2} Nesne ismi
 int window, // Çizelge alt-penceresi
 int X_t // X koordinati
  int Y, \frac{1}{2} // Y koordinati
  int sizeX, // Yatay büyüklük
  int sizeY // Dikey büyüklük
  )
```
Parametreler

chart\_id

[in] Çizelge tanımlayıcısı (0 değeri mevcut çizelgeyi temsil eder).

name

[in] Oluşturulacak nesnenin benzersiz ismi.

window

[in] Çizelge alt-pencere numarası (0 değeri ana pencereyi temsi eder).

X

[in] X koordinatı.

Y

[in] Y koordinatı.

sizeX

[in] Yatay büyüklük.

sizeY

[in] Dikey büyüklük.

### Dönüş değeri

Başarılı ise 'true', aksi durumda 'false'.

# <span id="page-4591-0"></span>X\_Size

"X Büyüklüğü" özelliğinin değerini ayarlar.

```
bool X_Size(
  int size // Yatay büyüklük
  )
```
### Parametreler

size

[in] Yeni yatay büyüklük değeri.

### Dönüş değeri

Başarılı ise 'true', özellik değişmediyse 'false'.

### Not

"X Büyüklüğü" ve "Y Büyüklüğü" özellik değerlerini almak için [CChartObjectLabel](#page-4511-0) ebeveyn sınıfının [X\\_Size](#page-4516-0) ve [Y\\_Size](#page-4517-0) yöntemlerini kullanın.

# <span id="page-4592-0"></span>Y\_Size

"Y Büyüklüğü" özelliğinin değerini ayarlar.

```
bool Y_Size(
  int size // Dikey büyüklük
  )
```
### Parametreler

size

[in] Yeni dikey büyüklük değeri.

### Dönüş değeri

Başarılı ise 'true', özellik değişmediyse 'false'.

#### Not

"X Büyüklüğü" ve "Y Büyüklüğü" özellik değerlerini almak için [CChartObjectLabel](#page-4511-0) ebeveyn sınıfının [X\\_Size](#page-4516-0) ve [Y\\_Size](#page-4517-0) yöntemlerini kullanın.

## <span id="page-4593-0"></span>**BackColor**

Arka-plan rengini alır.

color BackColor() const

#### Dönüş değeri

Sınıf örneğine atanmış grafik nesnesinin arka-plan rengi. Tutturulmuş hiçbir nesne yoksa 0 dönüşü yapar.

## BackColor

Arka-plan rengini ayarlar.

```
bool BackColor(
  color new_color // yeni renk
  )
```
#### Parametreler

new\_color

[in] Yeni arka-plan rengi.

Dönüş değeri

# <span id="page-4594-0"></span>Angle

Açı özelliği için bir saplama (stub) yöntemi.

```
bool Angle(
  double angle // herhangi bir değer
  )
```
### Parametreler

angle

[in] [double](#page-94-0) tipli herhangi bir değer.

### Dönüş değeri

Daima 'false'.

# <span id="page-4595-0"></span>BorderType

Kenarlık tipini alır.

```
int BorderType() const
```
#### Dönüş değeri

Sınıf örneğine atanmış grafik nesnesinin kenarlık tipi. Tutturulmuş hiçbir nesne yoksa 0 dönüşü yapar.

## **BorderType**

Kenarlık tipini ayarlar.

```
bool BorderType(
  int type // kenarlık tipi
  )
```
#### Parametreler

type

[in] Yeni kenarlık tipi.

#### Dönüş değeri

## <span id="page-4596-0"></span>Save

Nesne parametrelerini dosyaya kaydeder.

```
virtual bool Save(
  int file_handle // dosya tanıtıcı değeri
  )
```
### Parametreler

file\_handle

[in] [FileOpen](#page-2329-0) fonksiyonu ile açılmış olan ikili dosyanın tanıtıcı değeri.

#### Dönüş değeri

Başarılı ise 'true', aksi durumda 'false'.

### <span id="page-4597-0"></span>Load

Dosyadan nesne parametreleri yükler.

```
virtual bool Load(
  int file_handle // dosya tanıtıcı değeri
  )
```
### Parametreler

file\_handle

[in] [FileOpen](#page-2329-0) fonksiyonu ile açılmış olan ikili dosyanın tanıtıcı değeri.

#### Dönüş değeri

Başarılı ise 'true', aksi durumda 'false'.

# <span id="page-4598-0"></span>Type

4599

Grafik nesnesinin tip tanımlayıcısına dönüş yapar.

```
virtual int Type() const
```
#### Dönüş değeri

Nesne tipi tanımlayıcısı ([CChartObjectRectangleLabel](#page-4588-0) için OBJ\_RECTANGLE\_LABEL).

# Özel grafikler

Bu bölüm kullanıcı tanımlı grafiklerle çalışmak için düzenlenmiştir.

Bunlar, özel çizelgeler yapmak, boyamalar ve veri görselleştirme için kullanılabilir.

Grafiksel nesnelerin ve temel şekillerin oluşturulması, pay grafiklerin ve eğrilerin çizilmesi bu bölümde yer alan sınıfların işlevlerindendir. Sınıflarda, çeşitli nesne görselleştirme seçenekleri sunulmuştur: çizgi renginin ve stilinin değişimi, dolgu, çizelge üzerinde verilerle çalışma, vb.

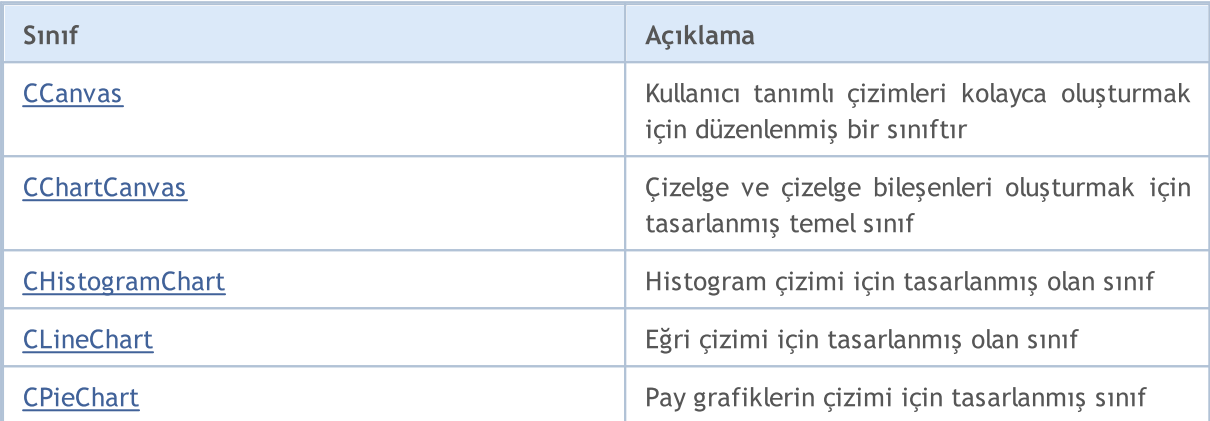

## <span id="page-4600-0"></span>**CCanvas**

CCanvas, kullanıcı tanımlı imgeler oluşturmak için düzenlenmiş bir sınıftır.

### Açıklama

CCanvas, grafiksel kaynağın — bir çizelge nesnesine bağlanarak veya bağlanmadan — oluşturulmasını ve basit grafiklerin çizilmesini sağlar.

### Bildirim

class CCanvas

### Başlık

#include <Canvas\Canvas.mqh>

### Kalıtım hiyerarşisi

**CCanvas** 

İlk nesil

[CChartCanvas,](#page-4679-0) CFlameCanvas

### Gruplarına göre sınıf yöntemleri

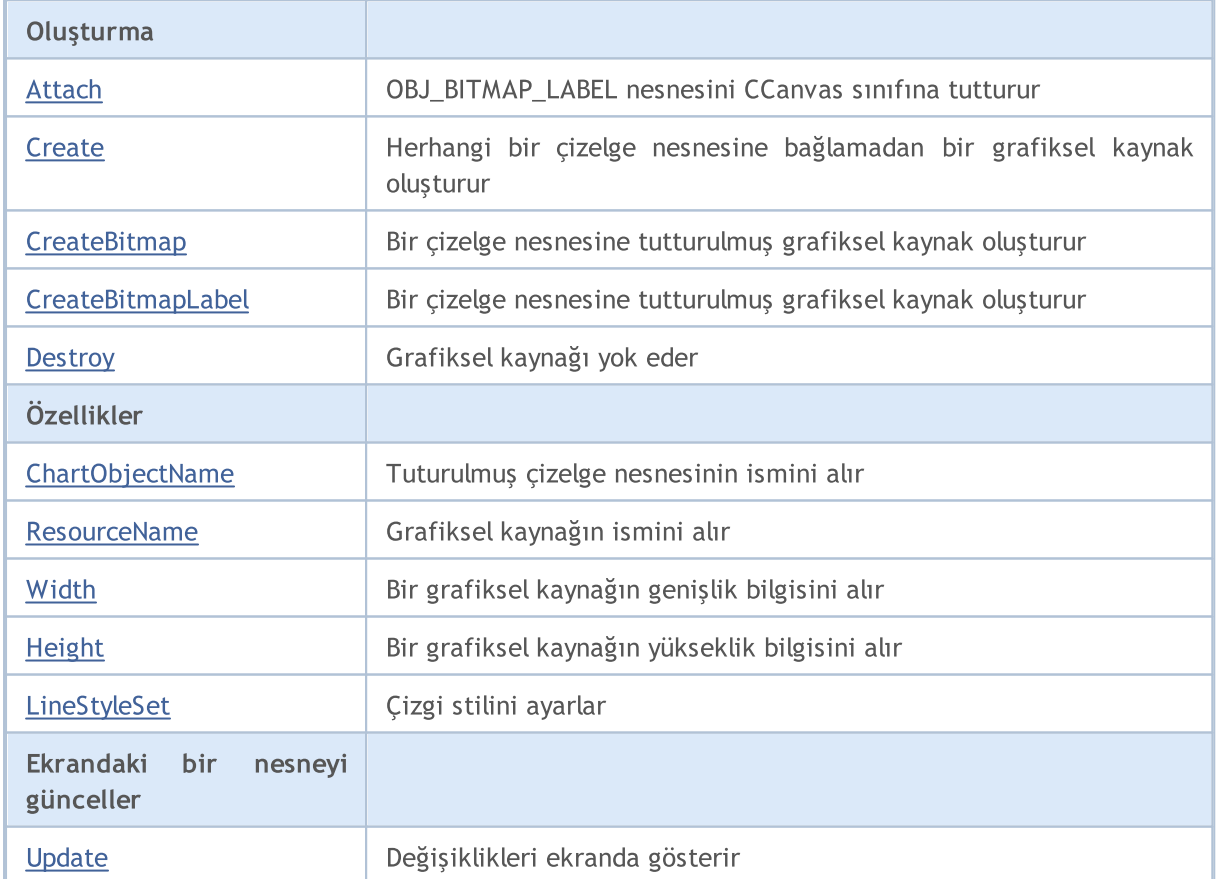

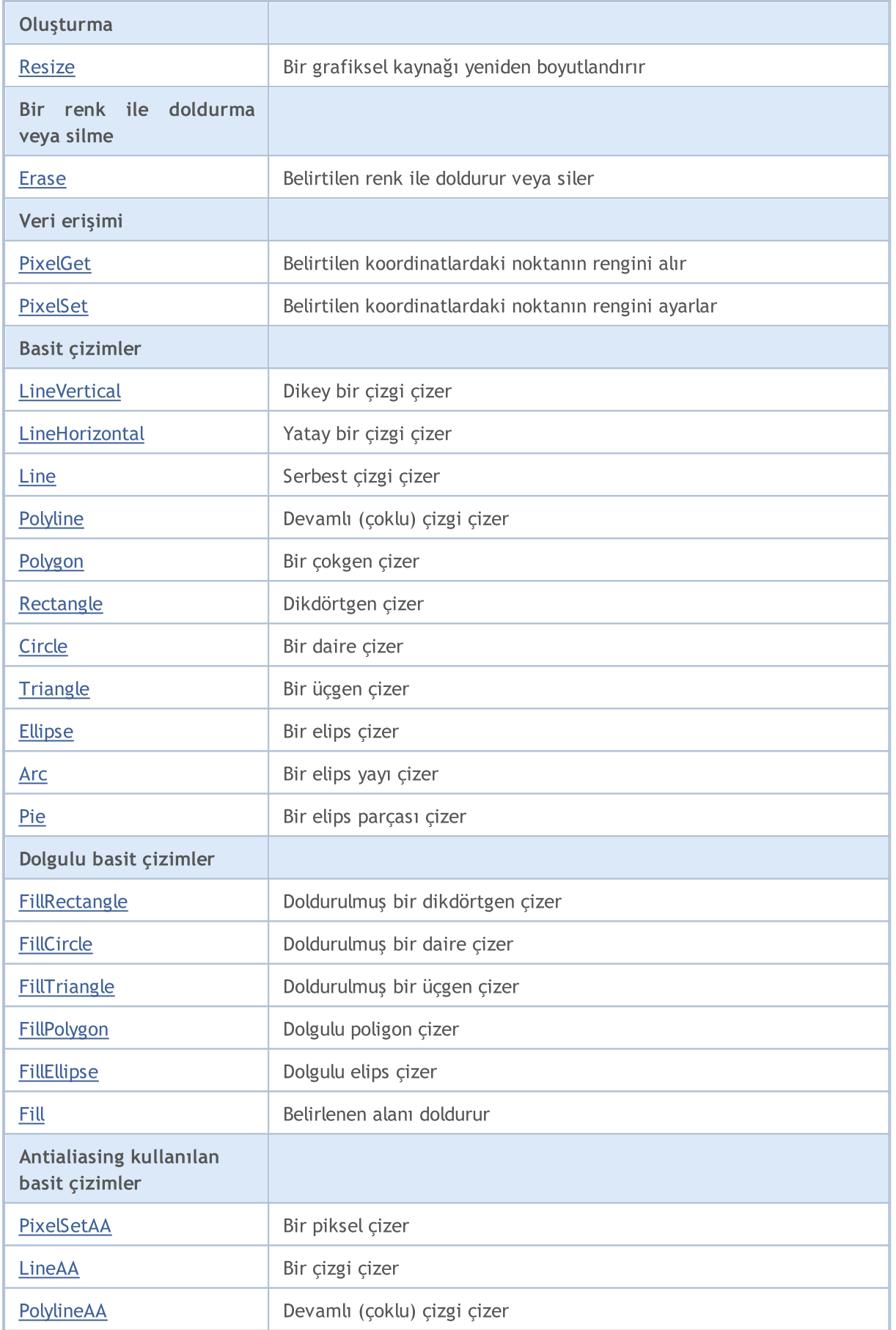

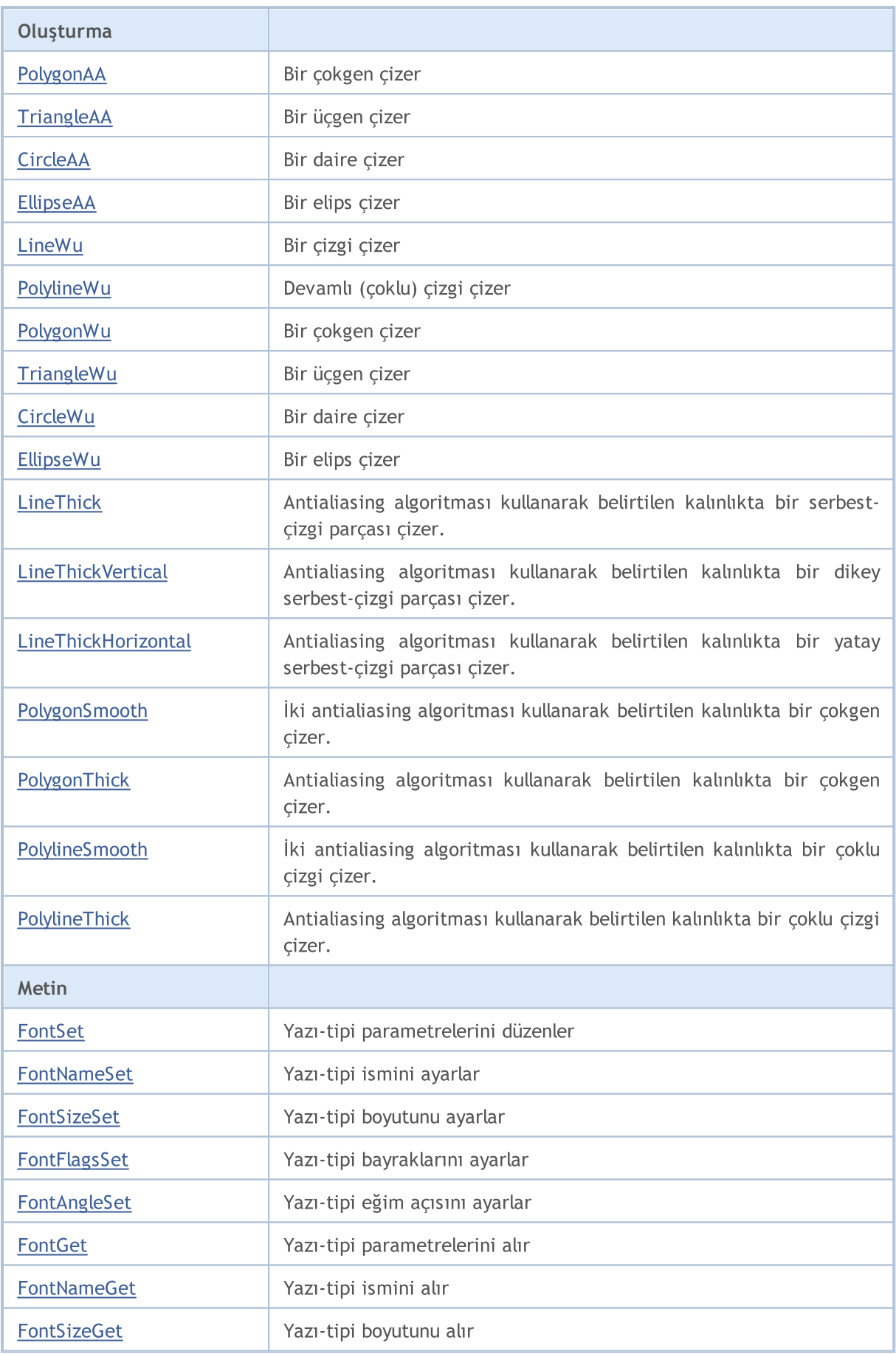

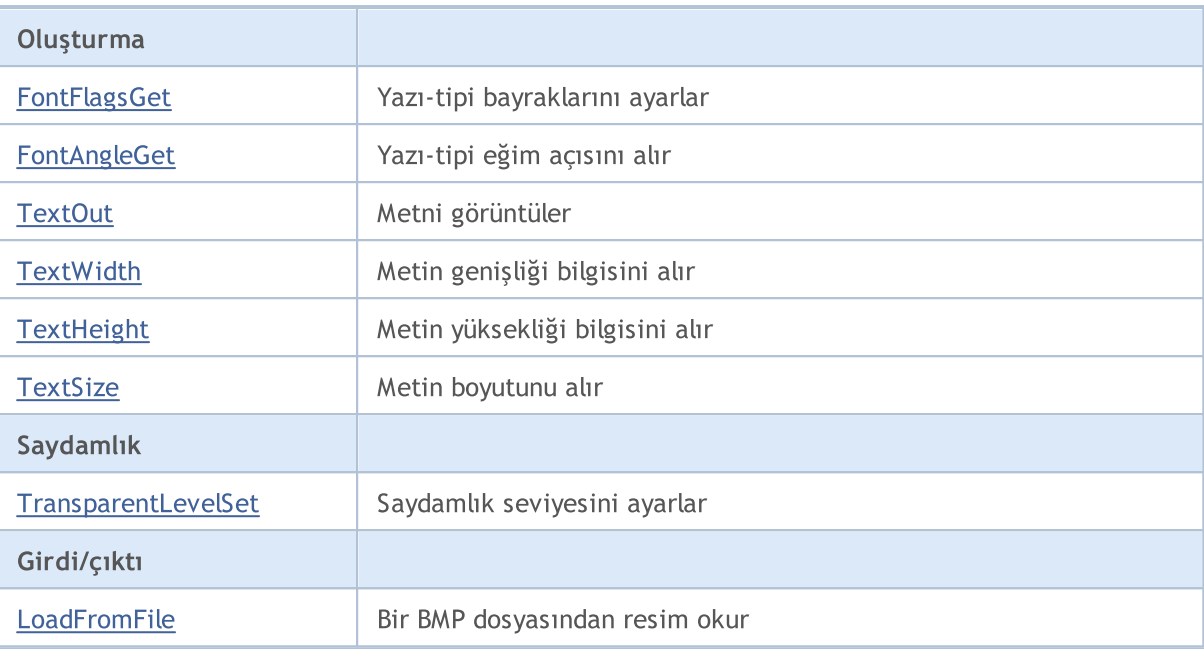

<span id="page-4604-0"></span>Bir [OBJ\\_BITMAP\\_LABEL](#page-652-0) nesnesinden grafiksel kaynak alır ve bunu bir CCanvas sınıf örneğine iliştirir.

```
bool Attach(
    const long chart id, and chart in the constant of the constant of the constant of the constant of the constant of the constant of the constant of the constant of the constant of the constant of the constant of the constant
     const string objname, \frac{1}{2} objname, \frac{1}{2} objname, \frac{1}{2} objname, \frac{1}{2} objname, \frac{1}{2} or \frac{1}{2} or \frac{1}{2} or \frac{1}{2} or \frac{1}{2} or \frac{1}{2} or \frac{1}{2} or \frac{1}{2} or \frac{1}{2} or \frac{1}{2ENUM COLOR_FORMAT_clrfmt=COLOR_FORMAT_XRGB_NOALPHA // renk işleme yöntemi
    );
```
Bir [OBJ\\_BITMAP\\_LABEL](#page-652-0) nesnesi için grafiksel [kaynak](#page-1035-0) oluşturur ve bunu bir CCanvas sınıf örneğine iliştirir.

```
bool Attach(
   const long chart id, and chart in the constant of the constant of the constant of the constant of the constant of the constant of the constant of the constant of the constant of the constant of the constant of the constant
   const string objname, \frac{1}{2} objname, \frac{1}{2} objname, \frac{1}{2} objname, \frac{1}{2} or \frac{1}{2} or \frac{1}{2} or \frac{1}{2} or \frac{1}{2} or \frac{1}{2} or \frac{1}{2} or \frac{1}{2} or \frac{1}{2} or \frac{1}{2} or \frac{1}{2} or 
    const int width, \frac{1}{2} width, \frac{1}{2} and \frac{1}{2} piksel cinsinden resim
    const int height, and height, and height, and height, and height, and height and height \ell piksel cinsinden resim
    ENUM_COLOR_FORMAT_clrfmt=COLOR_FORMAT_XRGB_NOALPHA // renk isleme yöntemi
   );
```
#### Parametreler

chart\_id

[out] Çizelge tanımlayıcısı.

objname

[in] Grafiksel nesne ismi.

width

[in] Kaynaktaki resmin genişliği.

height

[in] Kaynaktaki resmin yüksekliği.

clrfmt=COLOR\_FORMAT\_XRGB\_NOALPHA

[in] alfa kanalının işlenme yöntemi. Alfa kanalı varsayılan olarak gözardı edilir.

#### Dönüş Değeri

Başarılı ise 'true', nesne iliştirilemediyse 'false'.

## <span id="page-4605-0"></span>Arc

(x1,y1) ve (x2,y2) köşe koordinatlarıyla tanımlanan bir dikdörtgen içinde bir elips yayı çizer. Yay sınırları elips merkezinden gelen çizgilerle – (x3,y3) ve (x4,y4) koordinatlarıyla – kesilir.

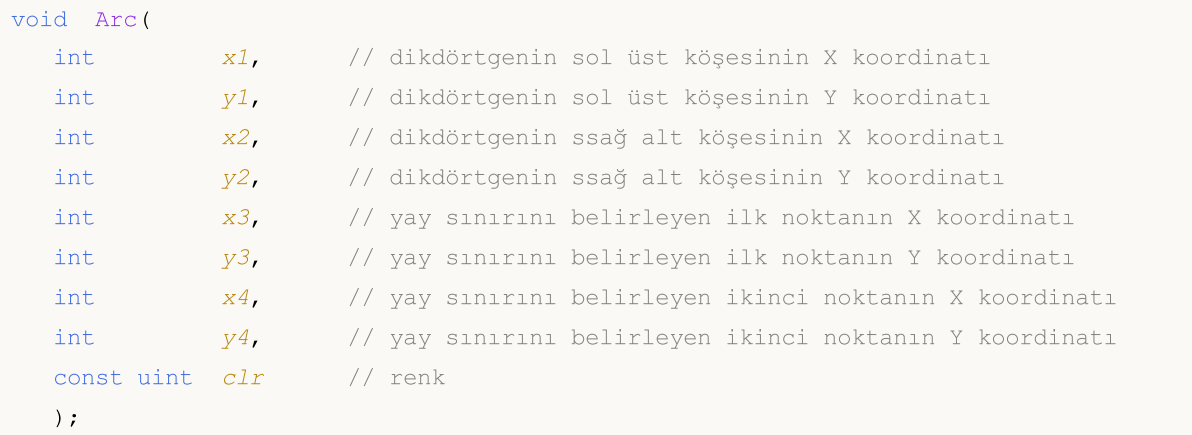

#### Parametreler

 $x<sub>1</sub>$ 

[in] Dikdörtgenin sol üst köşesinin X koordinatı.

y1

[in] Dikdörtgenin sol üst köşesinin Y koordinatı.

x2

[in] Dikdörtgenin sağ alt köşesinin X koordinatı.

y2

[in] Dikdörtgenin sağ alt köşesinin Y koordinatı.

```
x3
```
[in] Dikdörtgen merkezinden gelip yay sınırını belirleyen çizgi için, ilk noktanın X koordinatı.

y3

[in] Dikdörtgen merkezinden gelip yay sınırını belirleyen çizgi için, ilk noktanın Y koordinatı.

x4

[in] Dikdörtgen merkezinden gelip yay sınırını belirleyen çizgi için, ikinci noktanın X koordinatı.

y4

[in] Dikdörtgen merkezinden gelip yay sınırını belirleyen çizgi için, ikinci noktanın Y koordinatı.

clr

[in] ARGB biçimli renk. Rengi argb biçimine dönüştürmek için [ColorToARGB\(\)](#page-1574-0) fonksiyonunu kullanın.

rx ve ry uzunlukları ile tanımlı dikdörtgen içinde, (x,y) merkezli elipsin bir yayını çizer. Yay sınırları elips merkezinden gelen fi3 ve fi4 açılarına sahip ışınlarla kesilir.

void Arc(

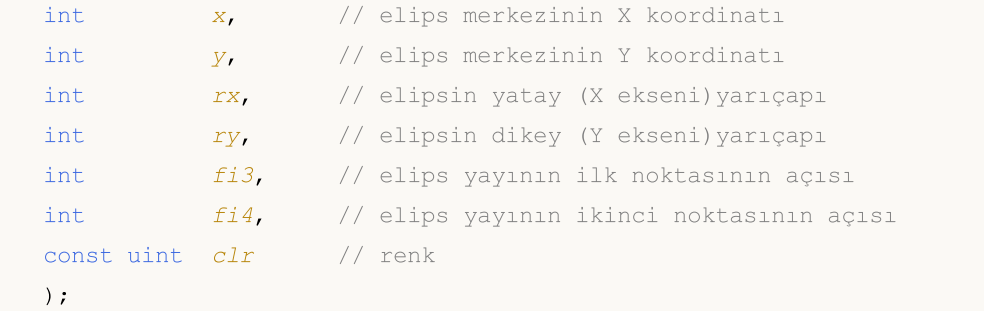

rx ve ry uzunlukları ile tanımlı dikdörtgen içinde, (x,y) merkezli elipsin bir yayını çizer ve yay sınırlarının koordinatlarına dönüş yapar. Yay sınırları elips merkezinden gelen fi3 ve fi4 açılarına sahip ışınlarla kesilir.

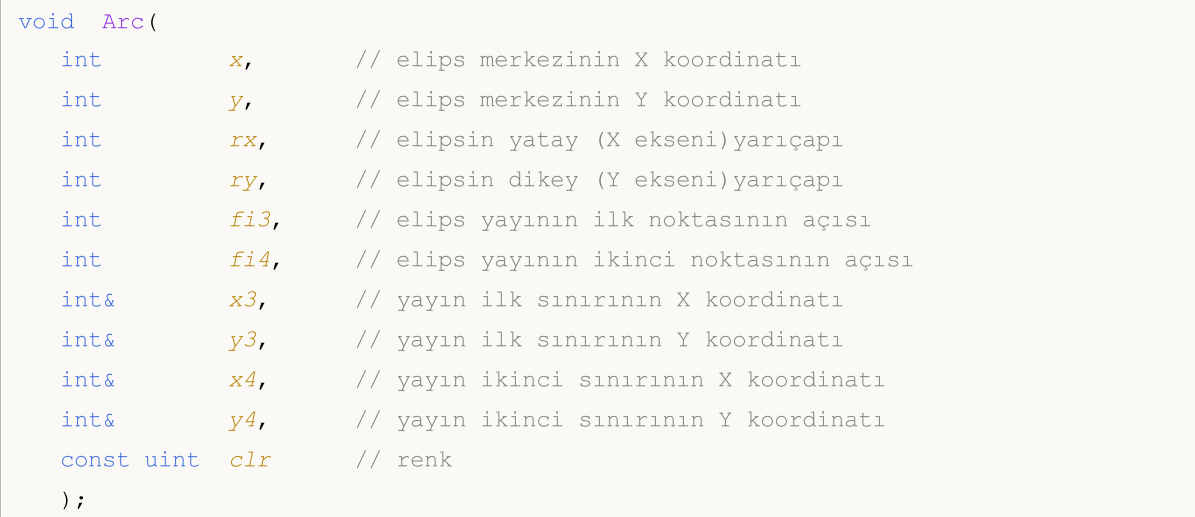

#### Parametreler

x

[in] Elips merkezinin X koordinatı.

y

[in] Elips merkezinin Y koordinatı.

rx

[in] Elipsin X eksenindeki yarı çapı (piksel cinsinden).

ry

[in] Elipsin Y eksenindeki yarı çapı (piksel cinsinden).

fi3

[in] İlk yay sınırını belirten açının radyan cinsinden değeri.

fi4

[in] İkinci yay sınırını belirten açının radyan cinsinden değeri.

x3

[out] İlk yay sınırının X koordinatını alacak değişken.

y3

[out] İlk yay sınırının Y koordinatını alacak değişken.

x4

[out] İkinci yay sınırının X koordinatını alacak değişken.

y4

[out] İkinci yay sınırının Y koordinatını alacak değişken.

clr

[in] ARGB biçimli renk. Rengi argb biçimine dönüştürmek için [ColorToARGB\(\)](#page-1574-0) fonksiyonunu kullanın.

Sınıf yöntemlerinin çağrılmasına örnek:

```
#include <Canvas\Canvas.mqh>
CCanvas canvas;
//+------------------------------------------------------------------+
//| Script program start function |
//+------------------------------------------------------------------+
void OnStart()
  {
  int Width=600;
  int Height=400;
//--- kanvası oluştur
  if(!canvas.CreateBitmapLabel(0,0,"CirclesCanvas",30,30,Width,Height))
    {
     Print("Hata, kanvas oluşturulamadı: ", GetLastError());
     }
//--- kanvası temizle
   canvas.Erase(clrWhite);
//--- dikdörtgen çiz
   canvas.Rectangle(215-190,215-120,215+190,215+120,clrGray);
//--- ilk yayı çiz
  canvas.Arc(215,215, 190,120,M_PI_4,2*M_PI-M_PI_4,ColorToARGB(clrRed));
  int x1,y1,x2,y2;
//--- ikinci yayı çiz
  canvas.Arc(215,215, 190,120,2*M_PI-M_PI_4,2*M_PI+M_PI_4,x1,y1,x2,y2,ColorToARGB(cl;
//--- yay koordinatlarını yazdır
  PrintFormat("Yayın ilk noktası: (%G,%G), yayın ikinci noktası (%G,%G)",x1,y1,x2,y2);
  canvas.CircleAA(x1,y1,3, ColorToARGB(clrRed));
  canvas.CircleAA(x2,y2,3, ColorToARGB(clrBlue));
//--- güncellenen kanvası görüntüle
  canvas.Update();
  }
```
### Pie

(x1,y1) ve (x2,y2) köşe koordinatlarıyla tanımlanan bir dikdörtgen içinde bir dolguulu elips dilimi çizer. Dilim yayının sınırları elips merkezinden gelen çizgilerle – (x3,y3) ve (x4,y4) koordinatlarıyla – kesilir.

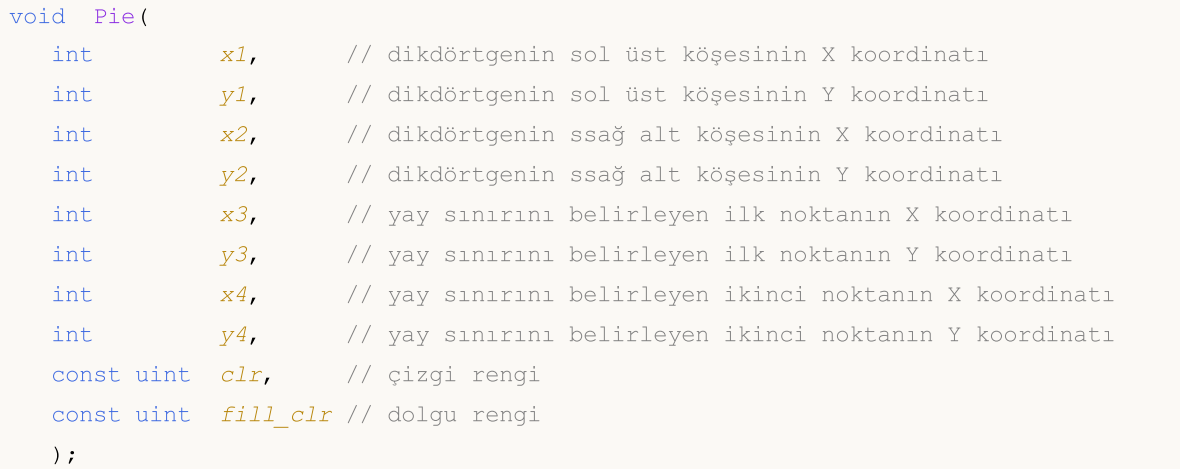

#### Parametreler

x1

[in] Dikdörtgenin sol üst köşesinin X koordinatı.

y1

[in] Dikdörtgenin sol üst köşesinin Y koordinatı.

x2

[in] Dikdörtgenin sağ alt köşesinin X koordinatı.

y2

[in] Dikdörtgenin sağ alt köşesinin Y koordinatı.

x3

[in] Dikdörtgen merkezinden gelip yay sınırını belirleyen çizgi için, ilk noktanın X koordinatı.

y3

[in] Dikdörtgen merkezinden gelip yay sınırını belirleyen çizgi için, ilk noktanın Y koordinatı.

x4

[in] Dikdörtgen merkezinden gelip yay sınırını belirleyen çizgi için, ikinci noktanın X koordinatı.

y4

[in] Dikdörtgen merkezinden gelip yay sınırını belirleyen çizgi için, ikinci noktanın Y koordinatı.

clr

[in] ARGB biçiminde, şekil sınırlarının rengi.

fill\_clr

[in] ARGB biçiminde, dolgu rengi. Rengi argb biçimine dönüştürmek için [ColorToARGB\(\)](#page-1574-0) fonksiyonunu kullanın.

4609

rx ve ry uzunlukları ile tanımlı dikdörtgen içinde, (x,y) merkezli elipse göre bir dolgulu dilim çizer. Dilim yayının sınırları elips merkezinden gelen fi3 ve fi4 açılarına sahip ışınlarla kesilir.

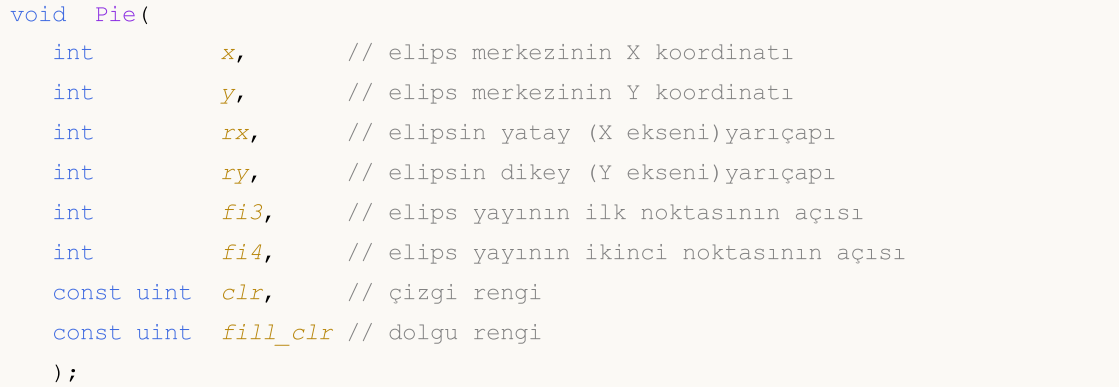

rx ve ry uzunlukları ile tanımlı dikdörtgen içinde, (x,y) merkezli elips için bir dolgulu dilim çizer ve yay sınırlarının koordinatlarına dönüş yapar. Dilim yayının sınırları elips merkezinden gelen fi3 ve fi4 açılarına sahip ışınlarla kesilir.

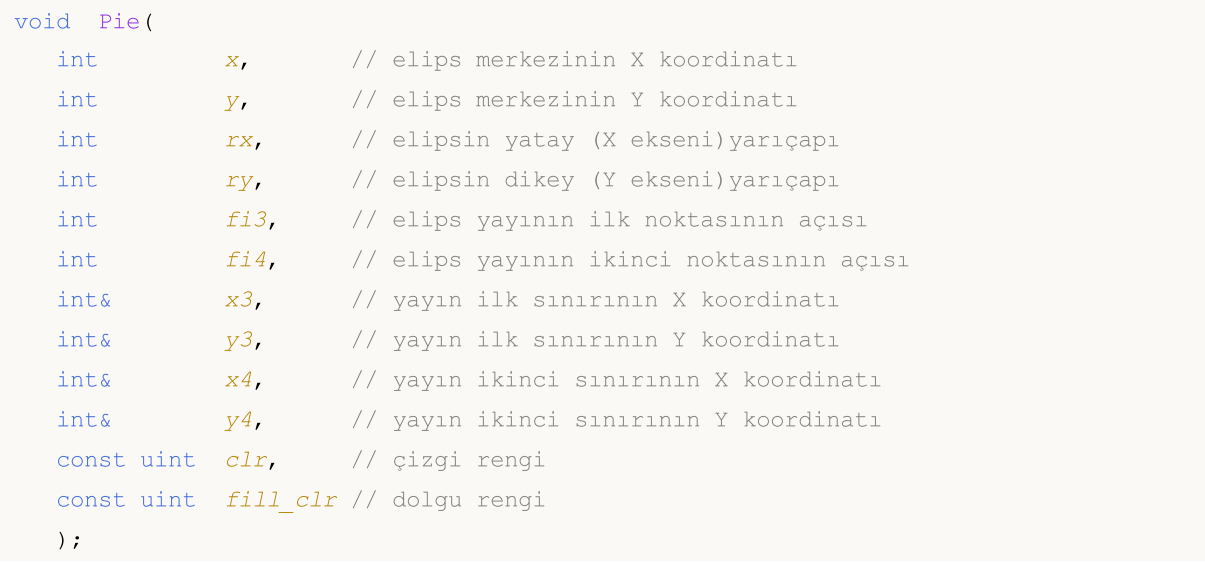

#### Parametreler

x

[in] Elips merkezinin X koordinatı.

y

[in] Elips merkezinin Y koordinatı.

rx

[in] Elipsin X eksenindeki yarı çapı (piksel cinsinden).

ry

[in] Elipsin X eksenindeki yarı çapı (piksel cinsinden).

fi3

[in] İlk yay sınırını belirten açının radyan cinsinden değeri.

fi4

© 2000-2025, MetaQuotes Ltd.

#### Standart Kütüphane

[in] İkinci yay sınırını belirten açının radyan cinsinden değeri.

x3

[out] İlk yay sınırının X koordinatını alacak değişken.

y3

[out] İlk yay sınırının Y koordinatını alacak değişken.

x4

[out] İkinci yay sınırının X koordinatını alacak değişken.

y4

[out] İkinci yay sınırının Y koordinatını alacak değişken.

clr

[in] ARGB biçiminde, şekil sınırlarının rengi.

fill\_clr

[in] ARGB biçiminde, dolgu rengi. Rengi argb biçimine dönüştürmek için [ColorToARGB\(\)](#page-1574-0) fonksiyonunu kullanın.

Sınıf yöntemlerinin çağrılmasına örnek:

```
#include <Canvas\Canvas.mqh>
CCanvas canvas;
//+------------------------------------------------------------------+
//| Script program start function |
//+------------------------------------------------------------------+
void OnStart()
 \left\{ \right.int Width=600;
  int Height=400;
//--- kanvası oluştur
  if(!canvas.CreateBitmapLabel(0,0,"CirclesCanvas",30,30,Width,Height))
     {
      Print("Hata, kanvas oluşturulamadı: ",GetLastError());
     }
//--- kanvası temizle
   canvas.Erase(clrWhite);
//--- dikdörtgen çiz
  canvas.Rectangle(215-190,215-120,215+190,215+120,clrGray);
//--- ilk dilimi içiz
   canvas.Pie(215,215, 190,120,M_PI_4,2*M_PI-M_PI_4,ColorToARGB(clrBlue),ColorToARGB(c
//--- ikinci dilimi çiz
  canvas.Pie(215,215, 190,120,2*M_PI-M_PI_4,2*M_PI+M_PI_4,ColorToARGB(clrGreen),Color
//--- güncellenen kanvası görüntüle
  canvas.Update();
   DebugBreak();
  }
```
# FillPolygon

Dolgulu poligon çizer.

```
void FillPolygon(
 int& x, // poligonun X koordinatlarını içeren dizi
  int& y, // poligonun Y koordinatlarını içeren dizi
  const uint clr // renk
  );
```
#### Parametreler

x

[in] Poligonun X koordinatlarını içeren dizi.

y

[in] Poligonun Y koordinatlarını içeren dizi.

clr

[in] ARGB biçiminde renk.

# FillEllipse

Belirtilen koordinatlarla tanımlu bir dikdörgen içinde dolgulu bir elips çizer.

```
void FillPolygon(
 int x1, // dikdörtgenin sol üst köşesinin X koordinatı
  int y1, // dikdörtgenin sol üst köşesinin Y koordinatı
  int x2, // dikdörtgenin ssağ alt köşesinin X koordinatı
  int y2, // dikdörtgenin ssağ alt köşesinin Y koordinatı
  const uint clr // elips rengi
  );
```
Parametreler

x1

[in] Dikdörtgenin sol üst köşesinin X koordinatı.

y1

[in] Dikdörtgenin sol üst köşesinin Y koordinatı.

x2

[in] Dikdörtgenin sağ alt köşesinin X koordinatı.

y2

[in] Dikdörtgenin sağ alt köşesinin Y koordinatı.

clr

[in] ARGB biçiminde renk.

## **GetDefaultColor**

İndisine göre bir ön-tanımlı renge dönüş yapar.

```
static uint GetDefaultColor(
  const uint i // indis
  );
```
#### Parametreler

i

4614

[in] rengi almak için kullanılacak indis.

Dönüş Değeri

Renk.

# ChartObjectName

Bağlanmış bir çizelge nesnesinin ismini alır.

string ChartObjectName();

#### Dönüş değeri

Bağlanmış çizelge nesnesinin ismi

# **Circle**

4616

#### Bir daire çizer

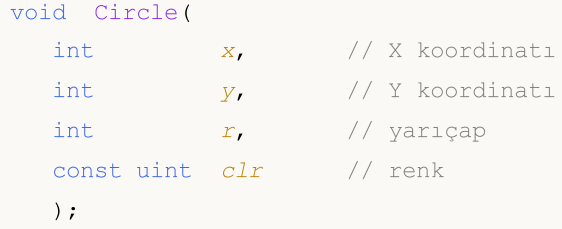

#### Parametreler

x

[in] Daire merkezinin X koordinatı.

y

[in] Daire merkezinin Y koordinatı.

r

[in] Daire yarıçapı.

clr

# **CircleAA**

4617

#### Antialiasing algoritması kullanarak bir daire çizer

```
void CircleAA(
  const int x, \frac{1}{x} \frac{1}{x} koordination
 const int y, \frac{1}{2} y \frac{1}{2} x koordination
  const double r, \frac{1}{2} yariçap
  const uint clr // renk
  );
```
#### Parametreler

x

[in] Daire merkezinin X koordinatı.

y

[in] Daire merkezinin Y koordinatı.

r

[in] Daire yarıçapı.

clr

# **CircleWu**

4618

Wu antialiasing algoritması kullanarak bir daire çizer.

```
void CircleWu(
  const int x, \frac{1}{x} \frac{1}{x} koordination
 const int y, \frac{1}{2} y \frac{1}{2} x koordination
  const double r, \frac{1}{2} yariçap
  const uint clr // renk
  );
```
#### Parametreler

x

[in] Daire merkezinin X koordinatı.

y

[in] Daire merkezinin Y koordinatı.

r

[in] Daire yarıçapı.

clr

### **Create**

Herhangi bir çizelge nesnesine bağlamadan bir grafiksel kaynak oluşturur.

```
virtual bool Create(
    const string name, \frac{1}{1} has not in the set of \frac{1}{1} has not in the set of \frac{1}{1} has not in the set of \frac{1}{1} has not in the set of \frac{1}{1} has not in the set of \frac{1}{1} has not in the set of \frac{1}{1} h
    const int width, width, and \frac{1}{k} and \frac{1}{k} genişlik
      const int height, \frac{1}{2} height, \frac{1}{2} height, \frac{1}{2} height, \frac{1}{2} height, \frac{1}{2} height, \frac{1}{2} height, \frac{1}{2} height, \frac{1}{2} height, \frac{1}{2} height, \frac{1}{2} height, \frac{1}{2} height, \frac{1}{ENUM_COLOR_FORMAT__clrfmt=COLOR_FORMAT_XRGB_NOALPHA // biçim
      );
```
#### Parametreler

name

[in] Grafiksel kaynak ismi için bir kök. Kaynak ismi, oluşturma işlemi sırasında kök kelimeye pseudo-rassal bir dizgi eklenerek meydana getirilir.

width

[in] Piksel bazında genişlik (X-ekseni üzerindeki boyut).

height

[in] Piksel bazında yükseklik (Y-ekseni üzerindeki boyut).

clrfmt=COLOR\_FORMAT\_XRGB\_NOALPHA

[in] Renk işleme yöntemi. Renk işleme yöntemleri hakkında daha fazla bilgi için [ResourceCreate\(\)](#page-1133-0) fonksiyonunun açıklamasına bakın.

#### Dönüş değeri

Başarılı ise 'true', aksi durumda 'false'

### **CreateBitmap**

Belli bir çizelge nesnesine bağlanan bir grafiksel kaynak oluşturur.

1. Mevcut çizelgenin ana penceresinde bir grafiksel kaynak oluşturur.

```
bool CreateBitmap(
     const string name, \frac{1}{1} has not in the set of \frac{1}{1} has not in the set of \frac{1}{1} has not in the set of \frac{1}{1} has not in the set of \frac{1}{1} has not in the set of \frac{1}{1} has not in the set of \frac{1}{1} h
    const datetime time, the constant of \sim // zaman
     const double price, the price of the set of \ell // fiyat
      const int width, width, and \frac{1}{k} and \frac{1}{k} and \frac{1}{k} and \frac{1}{k} and \frac{1}{k} and \frac{1}{k} and \frac{1}{k} and \frac{1}{k} and \frac{1}{k} and \frac{1}{k} and \frac{1}{k} and \frac{1}{k} and \frac{1}{k} and \frac{1}{k} and 
     const int height, the height of the set of the set of the set of the set of the set of the set of the set of the set of the set of the set of the set of the set of the set of the set of the set of the set of the set of the
      ENUM_COLOR_FORMAT__clrfmt=COLOR_FORMAT_XRGB_NOALPHA // biçim
      );
```
2. Çizelge tanımlayıcısı ve alt-pencere numarası ile bir grafiksel nesne oluşturur.

```
bool CreateBitmap(
   const long chart_id, and chart_id, the const long const long
    const int subwin, the subwinger of the subset of the subset of the subset of the subset of the subset of the subset of the subset of the subset of the subset of the subset of the subset of the subset of the subset of the s
     const string mame, the constant of \frac{1}{2} is imposed in the constant of \frac{1}{2} is imposed in the constant of \frac{1}{2} is imposed in the constant of \frac{1}{2} is imposed in the constant of \frac{1}{2} is imposed in the
   const datetime time, the constant of the constant of \ell // zaman
     const double price, the price of the set of the set of the set of the set of the set of the set of the set of the set of the set of the set of the set of the set of the set of the set of the set of the set of the set of th
     const int width, width, and l genislik
     const int height, height, \frac{1}{2} height, \frac{1}{2} height, \frac{1}{2} height, \frac{1}{2} height, \frac{1}{2} height, \frac{1}{2} height, \frac{1}{2} height, \frac{1}{2} height, \frac{1}{2} height, \frac{1}{2} height, \frac{1}{2} height, ENUM COLOR_FORMAT clrfmt=COLOR_FORMAT_XRGB_NOALPHA // biçim
     );
```
#### Parametreler

chart\_id

[in] Nesnenin oluşturulacağı çizelgenin tanımlayıcısı.

subwin

[in] Nesnenin oluşturulacağı alt-pencerenin numarası.

name

[in] Çizelge nesnesinin ismi ve grafiksel kaynak ismi için bir kök.

time

[in] Çizelge nesnesi tutturma noktasının zaman koordinatı.

```
price
```
[in] Çizelge nesnesi tutturma noktasının fiyat koordinatı.

width

[in] Grafik nesnesinin piksel bazında genişliği (X-ekseni üzerindeki boyut).

height

[in] Grafik nesnesinin piksel bazında yüksekliği (Y-ekseni üzerindeki boyut).

clrfmt=COLOR\_FORMAT\_XRGB\_NOALPHA

4620

#### Standart Kütüphane

[in] Renk işleme yöntemi. Renk işleme yöntemleri hakkında daha fazla bilgi için [ResourceCreate\(\)](#page-1133-0) fonksiyonunun açıklamasına bakın.

#### Dönüş değeri

Başarılı ise 'true', aksi durumda 'false'

Not

4621

Fonksiyonun ilk versiyonunun kullanılması durumunda, nesne mevcut çizelgenin ana penceresinde oluşturulur.

Nesnenin boyutu grafiksel kaynağın boyutuyla örtüşür.

### CreateBitmapLabel

Belli bir çizelge nesnesine bağlanan bir grafiksel kaynak oluşturur.

1. Mevcut çizelgenin ana penceresinde bir grafiksel kaynak oluşturur.

```
bool CreateBitmapLabel(
  const string name, \frac{1}{1} has not string the name,
  const int x, // X koordinatı
  const int Y_t // Y koordinati
  const int width, width, and l genislik
  const int height, the height of the set of the set of the set of the set of the set of the set of the set of the set of the set of the set of the set of the set of the set of the set of the set of the set of the set of the
  ENUM_COLOR_FORMAT__clrfmt=COLOR_FORMAT_XRGB_NOALPHA // biçim
   );
```
2. Çizelge tanımlayıcısı ve alt-pencere numarası ile bir grafiksel nesne oluşturur.

```
bool CreateBitmapLabel(
   const long chart id, and chart in the const long const long chart id,
   const int subwin, the subwing subwing \ell alt-pencere numarası
   const string mame, the constant of \frac{1}{2} is imposed in the constant of \frac{1}{2} is imposed in the constant of \frac{1}{2} is imposed in the constant of \frac{1}{2} is imposed in the constant of \frac{1}{2} is imposed in the
  const int x, // X koordinatı
   const int y, y' and y' and y' and y' and y' are y' and y' are y' and y' are y' and y' are y' and y' are y' and y' are y' and y' are y' and y' are y' and y' are y' and y' are
    const int width, width, and l genislik
    const int height, height, \frac{1}{2} height, \frac{1}{2} height, \frac{1}{2} height, \frac{1}{2} height, \frac{1}{2} height, \frac{1}{2} height, \frac{1}{2} height, \frac{1}{2} height, \frac{1}{2} height, \frac{1}{2} height, \frac{1}{2} height, ENUM COLOR_FORMAT clrfmt=COLOR_FORMAT_XRGB_NOALPHA // biçim
    );
```
#### Parametreler

chart\_id

[in] Nesnenin oluşturulacağı çizelgenin tanımlayıcısı.

subwin

[in] Nesnenin oluşturulacağı alt-pencerenin numarası.

name

[in] Çizelge nesnesinin ismi ve grafiksel kaynak ismi için bir kök.

x

[in] Çizelge nesnesi tutturma noktasının X koordinatı.

y

[in] Çizelge nesnesi tutturma noktasının Y koordinatı.

width

[in] Grafik nesnesinin piksel bazında genişliği (X-ekseni üzerindeki boyut).

height

[in] Grafik nesnesinin piksel bazında yüksekliği (Y-ekseni üzerindeki boyut).

clrfmt=COLOR\_FORMAT\_XRGB\_NOALPHA

4622

#### Standart Kütüphane

[in] Renk işleme yöntemi. Renk işleme yöntemleri hakkında daha fazla bilgi için [ResourceCreate\(\)](#page-1133-0) fonksiyonunun açıklamasına bakın.

#### Dönüş değeri

Başarılı ise 'true', aksi durumda 'false'

Not

Fonksiyonun ilk versiyonunun kullanılması durumunda, nesne mevcut çizelgenin ana penceresinde oluşturulur.

Nesnenin boyutu grafiksel kaynağın boyutuyla örtüşür.

## **Destroy**

Bir grafiksel kaynağı yok eder.

void Destroy();

#### Not

Grafiksel kaynağın bir çizelge nesnesine bağlı olması durumunda, sonuncu olan silinir.

## Ellipse

İki nokta kullanarak bir elips çizer.

```
void Ellipse(
 int x1, x1, x2 koordination
  int y1, y1, y2 koordination
  int x2, // X koordinatı
  int y2, \frac{y^2}{y^2}, \frac{y^2}{y^2} koordinational
  const uint clr // renk
  );
```
#### Parametreler

x1

[in] Birinci elips şekillendirme noktasının X koordinatı.

y1

[in] Birinci elips şekillendirme noktasının Y koordinatı.

x2

[in] İkinci elips şekillendirme noktasının X koordinatı.

y2

[in] İkinci elips şekillendirme noktasının Y koordinatı.

clr

## EllipseAA

Antialiasing algoritması, İki nokta kullanarak bir elips çizer

```
void EllipseAA(
  int x1, x1, x2 koordination
  int y1, y1, y2 koordination
  int x2, x2, x3 koordinational
  int y2, \frac{1}{2} \frac{1}{2} \frac{1}{2} koordinational \frac{1}{2}const uint clr // renk
   );
```
Parametreler

x1

[in] Birinci elips şekillendirme noktasının X koordinatı.

y1

[in] Birinci elips şekillendirme noktasının Y koordinatı.

x2

[in] İkinci elips şekillendirme noktasının X koordinatı.

y2

[in] İkinci elips şekillendirme noktasının Y koordinatı.

clr

# EllipseWu

Wu antialiasing algoritması, İki nokta kullanarak bir elips çizer.

```
void EllipseWu(
  int x1, x1, x2 koordination
  int y1, y1, y2 koordination
  int x2, x2, x3 koordinational
  int y2, \frac{1}{2} \frac{1}{2} \frac{1}{2} koordinational \frac{1}{2}const uint clr // renk
   );
```
Parametreler

x1

[in] Birinci elips şekillendirme noktasının X koordinatı.

y1

[in] Birinci elips şekillendirme noktasının Y koordinatı.

x2

[in] İkinci elips şekillendirme noktasının X koordinatı.

y2

[in] İkinci elips şekillendirme noktasının Y koordinatı.

clr

### Erase

Belirtilen renk ile doldurur veya siler.

```
void Erase(
 const uint clr=0 // renk
  );
```
#### Parametreler

clr=0

## Fill

Bir alanı doldurur.

```
void Fill(
  int X, 1/X koordinati
  int Y, \frac{1}{2} \frac{1}{2} \frac{1}{2} koordinati
  const uint clr // renk
  );
```
#### Parametreler

x

[in] Doldurma başlangıç noktasının X koordinatı.

y

[in] Doldurma başlangıç noktasının Y koordinatı.

clr

### FillCircle

4630

Doldurulmuş bir daire çizer.

```
void FillCircle(
 int x_i // X koordinati
 int Y, \frac{1}{2} // Y koordination
  int r, \frac{1}{2} // yarıçap
 const uint clr // renk
  );
```
#### Parametreler

x

[in] Doldurulmuş dairenin merkezinin X koordinatı.

y

[in] Doldurulmuş dairenin merkezinin Y koordinatı.

r

[in] Doldurulmuş dairenin yarıçapı.

clr

# FillRectangle

Doldurulmuş bir dikdörtgen çizer.

```
void FillRectangle(
 int x1, x1, x2 koordination
  int y1, y1, y2 koordination
  int x2, // X koordinatı
  int y2, \frac{1}{2} \frac{1}{2} \frac{1}{2} koordinati
  const uint clr // renk
  );
```
#### Parametreler

x1

[in] Birinci dikdörtgen şekillendirme noktasının X koordinatı.

y1

[in] Birinci dikdörtgen şekillendirme noktasının Y koordinatı.

x2

[in] İkinci dikdörtgen şekillendirme noktasının X koordinatı.

y2

[in] İkinci dikdörtgen şekillendirme noktasının Y koordinatı.

clr

## **FillTriangle**

Doldurulmuş bir üçgen çizer.

```
void FillTriangle(
 int x1, x1, x2 koordinational
  int y1, y1, y2 koordinati
  int x2, // X koordinatı
  int y2, \frac{1}{2} \frac{1}{2} \frac{1}{2} koordinati
  int x3, // X koordinati
  int y3, // Y koordinati
  const uint clr // renk
  );
```
#### Parametreler

x1

[in] Üçgenin ilk köşesinin X koordinatı.

y1

[in] Üçgenin ilk köşesinin Y koordinatı.

x2

[in] Üçgenin ikinci köşesinin X koordinatı.

y2

[in] Üçgenin ikinci köşesinin Y koordinatı.

x3

[in] Üçgenin üçüncü köşesinin X koordinatı.

#### y3

[in] Üçgenin üçüncü köşesinin Y koordinatı.

#### clr

# FontAngleGet

Yazı-tipi eğim açısını alır.

uint FontAngleGet();

#### Dönüş değeri

yazı-tipi eğim açısı

# FontAngleSet

Yazı-tipi eğim açısını ayarlar.

```
bool FontAngleSet(
  uint angle // açı
  );
```
#### Parametreler

angle

[in] Ondalık değerler ile yazı-tipi eğim açısı.

#### Dönüş değeri

Başarılı ise 'true', aksi durumda 'false'

# **FontFlagsGet**

Yazı-tipi bayraklarını alır.

uint FontFlagsGet();

#### Dönüş değeri

Yazı-tipi bayrakları

## **FontFlagsSet**

Yazı-tipi bayraklarını ayarlar.

```
bool FontFlagsSet(
  uint flags // bayraklar
  );
```
#### Parametreler

flags

[in] Yazı-tipi oluşturma bayrakları. Bayraklar hakkında daha fazla bilgi için [TextSetFont\(\)](#page-2588-0) fonksiyonunun açıklamasına bakın.

#### Dönüş değeri

Başarılı ise 'true', aksi durumda 'false'

## FontGet

Mevcut yazı-tipi parametrelerini alır.

```
void FontGet(
 string& name, // isim
 int& size, // boyut
  uint& flags, // bayraklar
  uint& angle // eğim açısı
  );
```
#### Parametreler

name

[out] Yazı-tipi ismine dönüş yapmak için kullanılan değişkenin referansı.

size

[out] Yazı-tipi boyutuna dönüş yapmak için kullanılan değişkenin referansı.

flags

[out] Yazı-tipi bayraklarına dönüş yapmak için kullanılan değişkenin referansı.

angle

[out] Yazı-tipinin eğim açısına dönüş yapmak için kullanılan değişkenin referansı.

### FontNameGet

Yazı-tipi isim bilgisini alır.

string FontNameGet();

#### Dönüş değeri

yazı tipi ismi

### FontNameSet

Yazı tipi ismini ayarlar.

```
bool FontNameSet(
  string name // isim
  );
```
#### Parametreler

name

[in] Yazı tipi ismi. Örneğin, "Arial".

Dönüş değeri

Başarılı ise 'true', aksi durumda 'false'

## FontSet

Mevcut yazı tipini ayarlar.

```
bool FontSet(
 const string name, \frac{1}{1} isim
 const int size, \frac{1}{2} // boyut
  const uint flags=0, // bayraklar
  const uint angle=0 // açı
  );
```
#### Parametreler

name

[in] Yazı tipi ismi. Örneğin, "Arial".

size

[in] Yazı-tipi boyutu. Boyut ayarlama hakkında daha fazla bilgi için [TextSetFont\(\)](#page-2588-0) fonksiyonunun açıklamasına bakın.

flags=0

[in] Yazı-tipi oluşturma bayrakları. Bayraklar hakkında daha fazla bilgi için [TextSetFont\(\)](#page-2588-0) fonksiyonunun açıklamasına bakın.

angle=0

[in] Ondalık değerler ile yazı-tipi eğim açısı.

#### Dönüş değeri

Başarılı ise 'true', aksi durumda 'false'

## FontSizeGet

Yazı-tipi boyutunu alır.

int FontSizeGet();

#### Dönüş değeri

yazı-tipi boyutu

### FontSizeSet

Yazı-tipi boyutunu ayarlar.

```
bool FontSizeSet(
  int size // boyut
  );
```
#### Parametreler

size

[in] Yazı-tipi boyutu. Boyut ayarlama hakkında daha fazla bilgi için [TextSetFont\(\)](#page-2588-0) fonksiyonunun açıklamasına bakın.

#### Dönüş değeri

Başarılı ise 'true', aksi durumda 'false'

# Height

4643

Bir grafiksel kaynağın yüksekliğini alır.

int Height();

#### Dönüş değeri

grafiksel kaynağın yüksekliği

## Line

Bir serbest-çizgi parçası çizer.

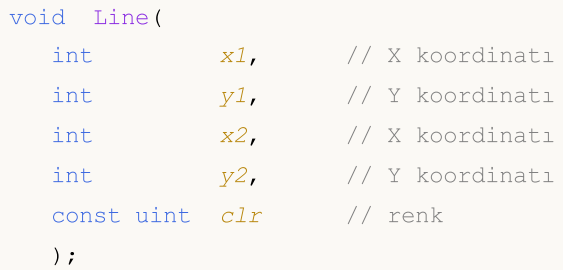

#### Parametreler

```
\times 1
```
[in] Parçanın ilk noktasının X koordinatı.

y1

[in] Parçanın ilk noktasının Y koordinatı.

x2

[in] Parçanın ikinci noktasının X koordinatı.

y2

[in] Parçanın ikinci noktasının Y koordinatı.

clr

[in] ARGB biçiminde renk bilgisi.

4644
## LineAA

Antialiasing algoritması kullanarak bir serbest-çizgi parçası çizer.

```
void LineAA(
 const int x1, \qquad // X koordinati
const int y1, \qquad \qquad \frac{y}{y}, \qquad \qquad \frac{y}{y} koordinational
 const int x2, \frac{1}{2} // X koordination
const int y2, \qquad // Y koordination
const uint \text{clr}_1, \qquad \qquad \text{/} \qquad \text{renk}const uint style=UINT MAX // çizgi stili
  );
```

```
Parametreler
```
x1

[in] Parçanın ilk noktasının X koordinatı.

y1

[in] Parçanın ilk noktasının Y koordinatı.

x2

[in] Parçanın ikinci noktasının X koordinatı.

y2

[in] Parçanın ikinci noktasının Y koordinatı.

clr

[in] ARGB biçiminde renk bilgisi.

style=UINT\_MAX

[in] Çizgi stili, [ENUM\\_LINE\\_STYLE](#page-730-0) sayımının değerlerinden biri veya kullanıcı tanımlı bir değer olabilir.

## LineWu

4646

Wu antialiasing algoritması kullanarak bir serbest-çizgi parçası çizer.

```
void LineWu(
 const int x1, \qquad // X koordinati
const int y1, \qquad \qquad \frac{y}{y}, \qquad \qquad \frac{y}{y} koordinational
 const int x2, \frac{1}{2} // X koordination
const int y2, \qquad // Y koordination
const uint \text{clr}_1, \qquad \qquad \text{/} \qquad \text{renk}const uint style=UINT MAX // çizgi stili
  );
```

```
Parametreler
```
x1

[in] Parçanın ilk noktasının X koordinatı.

y1

[in] Parçanın ilk noktasının Y koordinatı.

x2

[in] Parçanın ikinci noktasının X koordinatı.

y2

[in] Parçanın ikinci noktasının Y koordinatı.

clr

[in] ARGB biçiminde renk bilgisi.

style=UINT\_MAX

[in] Çizgi stili, [ENUM\\_LINE\\_STYLE](#page-730-0) sayımının değerlerinden biri veya kullanıcı tanımlı bir değer olabilir.

### **LineHorizontal**

Bir yatay çizgi parçası çizer.

```
void LineHorizontal(
int x1, x1, x2 koordinational
 x^2, x^2, x^2, x^2 x^2 x koordinational
 int Y, \qquad // Y koordinati
 const uint \frac{clr}{dr} // renk
 );
```
### Parametreler

x1

[in] Parçanın ikinci noktasının X koordinatı.

x2

[in] Parçanın birinci noktasının X koordinatı.

y

[in] Parçanın ilk noktasının Y koordinatı.

### clr

[in] ARGB biçiminde renk bilgisi.

### **LineVertical**

Bir dikey çizgi parçası çizer.

```
void LineVertical(
int x, \frac{1}{2} x, \frac{1}{2} x koordinational x,
 int y1, y1, y2 koordination
 int y2, // Y koordinati
 const uint clr // renk
 );
```
### Parametreler

x

[in] Parçanın X koordinatı.

y1

[in] Parçanın ilk noktasının Y koordinatı.

y2

[in] Parçanın ikinci noktasının Y koordinatı.

clr

[in] ARGB biçiminde renk bilgisi.

## LineStyleSet

Çizgi stilini ayarlar.

```
void LineStyleSet(
 const uint style // stil
 );
```
### Parametreler

style [in] Çizgi stili.

#### Not

Giriş parametreleri ENUM\_LINE\_STYLE sayımının değerlerinden herhangi birini alabilir. Ayrıca, kullanıcı tanımlı bir çizim stili oluşturmak da mümkündür.

## LineThick

4650

Antialiasing algoritması kullanarak belirtilen kalınlıkta bir serbest-çizgi parçası çizer.

```
void LineThick(
const int x1, x_1 // parçanın ilk noktasının X koordinatı
const int y1, y2 // parçanın ilk noktasının Y koordinatı
 const int x^2, \frac{1}{2} // parçanın ikinci noktasının X koordinatı
const int y2, \frac{y}{x} // parçanın ikinci noktasının Y koordinatı
const uint \frac{clr}{r} // renk
 const int size, // çizgi kalınlığı
 const uint style, and the still still
 ENUM_LINE_END end_style // çizgi sonu stili
 )
```
### Parametreler

x1

[in] Parçanın ilk noktasının X koordinatı.

y1

[in] Parçanın ilk noktasının Y koordinatı.

x2

[in] Parçanın ikinci noktasının X koordinatı.

y2

[in] Parçanın ikinci noktasının Y koordinatı.

clr

[in] ARGB biçiminde renk bilgisi.

#### size

[in] Çizgi genişliği.

style

[in] Çizgi stili ENUM\_LINE\_STYLE değerlerinden biri veya özel bir değer olabilir.

end\_style

[in] Çizgi sonu stili ENUM\_LINE\_END sayımının değerlerini alabilir

#### <span id="page-4649-0"></span>ENUM\_LINE\_END

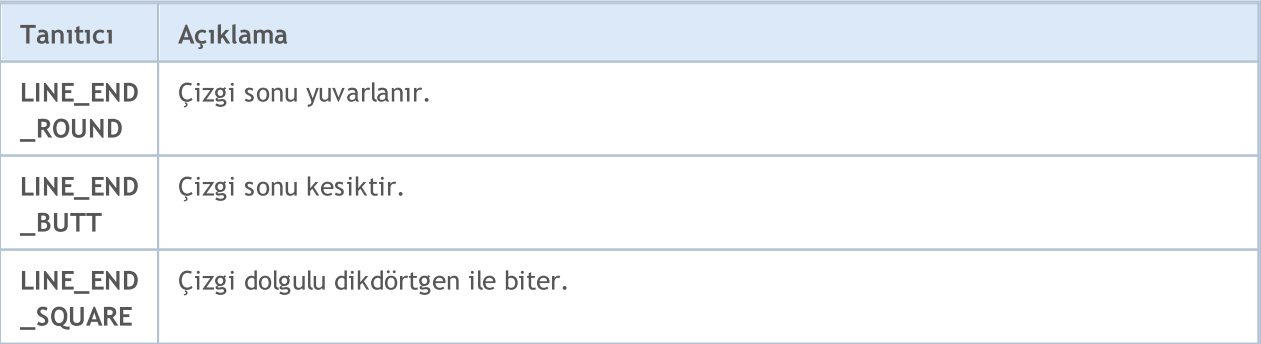

### LineThickVertical

Antialiasing algoritması kullanarak belirtilen kalınlıkta bir dikey serbest-çizgi parçası çizer.

```
void LineThickVertical(
const int x, \frac{x}{4} // parçanın X koordinatı
const int y1, y2, y3 parçanın ilk noktasının Y koordinatı
const int y^2, y^2, z^2 // parçanın ikinci noktasının Y koordinatı
const uint \frac{clr}{r} // renk
const int size, \frac{1}{2} // çizgi kalınlığı
 const uint style, \frac{1}{2} // çizgi stili
 ENUM LINE END end_style // çizgi sonu stili
 \left( \right)
```
Parametreler

```
x
```
[in] Parçanın X koordinatı.

y1

[in] Parçanın ilk noktasının Y koordinatı.

y2

[in] Parçanın ikinci noktasının Y koordinatı.

clr

[in] ARGB biçiminde renk bilgisi.

#### size

[in] Çizgi genişliği.

style

[in] Çizgi stili ENUM\_LINE\_STYLE değerlerinden biri veya özel bir değer olabilir.

end\_style

[in] Çizgi sonu stili [ENUM\\_LINE\\_END](#page-4649-0) sayımının değerlerini alabilir.

### LineThickHorizontal

Antialiasing algoritması kullanarak belirtilen kalınlıkta bir yatay serbest-çizgi parçası çizer.

```
void LineThickHorizontal(
const int x_1, y_2 // parçanın ilk noktasının X koordinatı
const int x2, \frac{x}{2} // parçanın ikinci noktasının X koordinatı
 const int Y, \frac{1}{2} // parçanın Y koordinatı
const uint \frac{clr}{r} // renk
const int size, \frac{1}{2} // çizgi kalınlığı
 const uint style, \frac{1}{2} // çizgi stili
 ENUM_LINE_END end_style // çizgi sonu stili
 \left( \right)
```
Parametreler

x1

[in] Parçanın ilk noktasının X koordinatı.

x2

[in] Parçanın ikinci noktasının X koordinatı.

y

[in] Parçanın Y koordinatı.

clr

[in] ARGB biçiminde renk bilgisi.

#### size

[in] Çizgi genişliği.

style

[in] Çizgi stili ENUM\_LINE\_STYLE değerlerinden biri veya özel bir değer olabilir.

end\_style

[in] Çizgi sonu stili [ENUM\\_LINE\\_END](#page-4649-0) sayımının değerlerini alabilir.

### LoadFromFile

Bir BMP dosyasından görüntü okur.

```
bool LoadFromFile(
 const string filename // dosya ismi
 );
```
### Parametreler

filename

[in] Dosya ismi ("BMP" uzantısı dahil olacak şekilde).

#### Dönüş değeri

Başarılı ise 'true', aksi durumda 'false'

Belirtilen koordinatlardaki noktanın renk bilgisini alır.

```
uint PixelGet(
const int x, \frac{1}{2} X koordination
 const int y // Y koordinati
 );
```
#### Parametreler

x

[in] Noktanın X koordinatı.

y

[in] Noktanın Y koordinatı.

### Dönüş değeri

ARGB biçiminde noktanın rengi.

# PixelSet

4655

Belirtilen koordinatlardaki noktanın rengini ayarlar.

```
void PixelSet(
 const int x, \frac{1}{x} \frac{1}{x} koordination
 const int y, \frac{1}{2} \frac{1}{2} koordination
  const uint clr // renk
  );
```
#### Parametreler

x

[in] Noktanın X koordinatı.

y

[in] Noktanın Y koordinatı.

clr

[in] ARGB biçiminde renk bilgisi.

Antialiasing algoritması kullanarak bir nokta çizer.

```
void PixelSetAA(
 const double x, \frac{1}{2} // X koordination
 const double y, \frac{1}{2} y koordination
  const uint clr // renk
  );
```
#### Parametreler

x

[in] Noktanın X koordinatı.

y

[in] Noktanın Y koordinatı.

clr

[in] ARGB biçiminde renk bilgisi.

# Polygon

4657

Bir çokgen çizer.

```
void Polygon(
 int\& x[], \frac{1}{1} // X koordinatları dizisi
 int& y[], // Y koordinatları dizisi
 const uint clr // renk
 );
```
#### Parametreler

 $X$ []

[in] Çokgen noktalarının X koordinatları dizisi.

y[]

[in] Çokgen noktalarının Y koordinatları dizisi.

clr

[in] ARGB biçiminde renk bilgisi.

MOL5

# PolygonAA

4658

Antialiasing algoritması kullanarak bir çokgen çizer.

```
void PolygonAA(
int& x[], \qquad // X koordinatları dizisi
int& y[], // Y koordinatları dizisi
const uint clr, // renk
const uint style=UINT_MAX // çizgi stili
 );
```
### Parametreler

x[]

[in] Çokgen noktalarının X koordinatları dizisi.

y[]

[in] Çokgen noktalarının Y koordinatları dizisi.

clr

[in] ARGB biçiminde renk bilgisi.

style=UINT\_MAX

[in] Çizgi stili, [ENUM\\_LINE\\_STYLE](#page-730-0) sayımının değerlerinden biri veya kullanıcı tanımlı bir değer olabilir.

## PolygonWu

Wu antialiasing algoritması kullanarak bir çokgen çizer.

```
void PolygonWu(
int& x[], \qquad // X koordinatları dizisi
int& y[], // Y koordinatları dizisi
const uint clr, // renk
const uint style=UINT_MAX // çizgi stili
 );
```
### Parametreler

x[]

[in] Çokgen noktalarının X koordinatları dizisi.

y[]

[in] Çokgen noktalarının Y koordinatları dizisi.

clr

[in] ARGB biçiminde renk bilgisi.

style=UINT\_MAX

[in] Çizgi stili, [ENUM\\_LINE\\_STYLE](#page-730-0) sayımının değerlerinden biri veya kullanıcı tanımlı bir değer olabilir.

## PolygonThick

Antialiasing algoritması kullanarak belirtilen kalınlıkta bir çokgen çizer.

```
void PolygonThick(
const int x_{ij}, y_{ij} poligon noktalarının X koordinatları dizisi
const int& y[], \qquad // poligon noktalarının Y koordinatları dizisi
 const uint \frac{clr}{r} // renk
const int size, \frac{1}{2} // çizgi kalınlığı
 const uint style, \frac{1}{2} // çizgi stili
 ENUM_LINE_END end_style // çizgi sonu stili
 )
```
Parametreler

 $X$ []

[in] Poligon noktalarının X koordinatları dizisi.

y[]

[in] Poligon noktalarının Y koordinatları dizisi.

clr

[in] ARGB biçiminde renk bilgisi.

size

[in] Çizgi genişliği.

style

[in] Çizgi stili ENUM\_LINE\_STYLE değerlerinden biri veya özel bir değer olabilir.

end\_style

[in] Çizgi sonu stili [ENUM\\_LINE\\_END](#page-4649-0) sayımının değerlerini alabilir.

MOI 5

### PolygonSmooth

İki antialiasing algoritması kullanarak belirtilen kalınlıkta bir çokgen çizer.Önce, Parçalar ayrı olarak Beizer eğrilerine göre düzleştirilir. Sonra bu parçalardan oluşturulan çokgen, düzleştirme kalitesini artırmak için taramalı antialiasing algoritması uygulanır.

```
void PolygonSmooth(
int\kappa X[j, // poligon noktalarının X koordinat
 y[j, y[j, z] // poligon noktalarının Y koordinatları y[i, z]const uint clr, \lim_{x \to a} // renk
 const int size, size, // çizgi kalınlığı
 ENUM_LINE_STYLE_style=STYLE_SOLID, // çizgi stili
 ENUM_LINE_END end_style=LINE_END_ROUND, // çizgi sonu stili
 double tension=0.5, // antialiasing parametresinin değeri
 double step=10 // yakınsama çizgilerinin uzunluğu
 )
```
#### Parametreler

 $&x$ []

[in] Poligon noktalarının X koordinatları dizisi.

 $&V$ []

[in] Poligon noktalarının Y koordinatları dizisi.

clr

[in] ARGB biçiminde renk bilgisi.

size

[in] Çizgi genişliği.

```
style=STYLE_SOLID
```
[in] Çizgi stili ENUM\_LINE\_STYLE değerlerinden biri veya özel bir değer olabilir.

end style=LINE END\_ROUND

[in] Çizgi sonu stili [ENUM\\_LINE\\_END](#page-4649-0) sayımının değerlerini alabilir.

tension=0.5

[in] Düzleştirme parametresinin değeri

step=10

[in] Yakınsama çizgilerinin uzunluğu.

## Polyline

4662

Devamlı (çoklu) çizgi çizer

```
void Polyline(
 int\& x[], \frac{1}{1} // X koordinatları dizisi
 int\& y/J, // Y koordinatları dizisi
 const uint clr // renk
 );
```
### Parametreler

 $X$ []

[in] Devamlı-çizgi noktalarının X koordinatları dizisi.

y[]

[in] Devamlı-çizgi noktalarının Y koordinatları dizisi.

clr

[in] ARGB biçiminde renk bilgisi.

## PolylineSmooth

Ardışık iki antialiasing algoritması kullanarak belirtilen kalınlıkta bir çoklu çizgi çizer. Önce, Parçalar ayrı olarak Beizer eğrilerine göre düzleştirilir. Sonra bu parçalardan oluşturulan çoklu çizgi, düzleştirme kalitesini artırmak için taramalı antialiasing algoritması uygulanır.

```
void PolylineSmooth(
 const int\kappa X[], \kappa // çokgen noktalarının X koordinatlar
 const int\& y[], \qquad // çokgen noktalarının Y koordinatlar
 const uint clr, \frac{1}{r} // renk
 const int size, // çizgi kalınlığı
 ENUM_LINE_STYLE_style=STYLE_SOLID, // çizgi stili
 ENUM_LINE_END end_style=LINE_END_ROUND, // çizgi sonu stili
 double tension=0.5, \frac{1}{2} // antialiasing parametresinin değer
 double step=10 // yakınsama adımı
 )
```
#### Parametreler

 $&x$ []

[in] Devamlı-çizgi noktalarının X koordinatları dizisi.

 $&V$ []

[in] Devamlı-çizgi noktalarının Y koordinatları dizisi.

clr

[in] ARGB biçiminde renk bilgisi.

size

[in] Çizgi genişliği.

```
style=STYLE_SOLID
```
[in] Çizgi stili ENUM\_LINE\_STYLE değerlerinden biri veya özel bir değer olabilir.

end style=LINE END ROUND

[in] Çizgi sonu stili [ENUM\\_LINE\\_END](#page-4649-0) sayımının değerlerini alabilir.

tension=0.5

[in] Düzleştirme parametresinin değeri

step=10

[in] Yakınsama adımı.

### PolylineThick

Antialiasing algoritması kullanarak belirtilen kalınlıkta bir çoklu çizgi çizer.

```
void PolylineThick(
const int \delta x/J, \qquad // çokgen noktalarının X koordinatları dizisi
const int \delta y/J, \delta y/J çokgen noktalarının Y koordinatları dizisi
 const uint \frac{clr}{r} // renk
const int size, \frac{1}{2} // çizgi kalınlığı
 const uint style, \frac{1}{2} // çizgi stili
 ENUM_LINE_END end_style // çizgi sonu stili
 \left( \right)
```
Parametreler

 $&x$ []

[in] Devamlı-çizgi noktalarının X koordinatları dizisi.

 $&$   $Y$ []

[in] Devamlı-çizgi noktalarının Y koordinatları dizisi.

clr

[in] ARGB biçiminde renk bilgisi.

size

[in] Çizgi genişliği.

style

[in] Çizgi stili ENUM\_LINE\_STYLE değerlerinden biri veya özel bir değer olabilir.

end\_style

[in] Çizgi sonu stili [ENUM\\_LINE\\_END](#page-4649-0) sayımının değerlerini alabilir.

## PolylineWu

Wu antialiasing algoritması kullanarak bir devamlı-çizgi çizer.

```
void PolylineWu(
int& x[], \qquad // X koordinatları dizisi
int& y[], // Y koordinatları dizisi
const uint clr, // renk
const uint style=UINT_MAX // çizgi stili
 );
```
### Parametreler

x[]

[in] Devamlı-çizgi noktalarının X koordinatları dizisi.

y[]

[in] Devamlı-çizgi noktalarının Y koordinatları dizisi.

clr

[in] ARGB biçiminde renk bilgisi.

style=UINT\_MAX

[in] Çizgi stili, [ENUM\\_LINE\\_STYLE](#page-730-0) sayımının değerlerinden biri veya kullanıcı tanımlı bir değer olabilir.

Antialiasing algoritması kullanarak bir devamlı-çizgi çizer.

```
void PolylineAA(
int& x[], \qquad // X koordinatları dizisi
int& y[], // Y koordinatları dizisi
const uint clr, // renk
const uint style=UINT_MAX // çizgi stili
 );
```
### Parametreler

x[]

[in] Devamlı-çizgi noktalarının X koordinatları dizisi.

y[]

[in] Devamlı-çizgi noktalarının Y koordinatları dizisi.

clr

[in] ARGB biçiminde renk bilgisi.

style=UINT\_MAX

[in] Çizgi stili, [ENUM\\_LINE\\_STYLE](#page-730-0) sayımının değerlerinden biri veya kullanıcı tanımlı bir değer olabilir.

## Rectangle

4667

İki nokta kullanarak bir dikdörtgen çizer.

```
void Rectangle(
  int x1, x1, x2, x3, x4, x5, x6, x7, x8, x8, x7, x8, x8, x9, x9, x8, x9, x9, x9, x9, x9, x9, x9, x9, x9, x9, x9, x9, x9, x9, x9, x9, x9, x9, x9, x9, xint y1, y1, y2 koordination
   int x2, // X koordinatı
   int y2, \frac{1}{2} \frac{1}{2} \frac{1}{2} koordinational \frac{1}{2}const uint clr // renk
   );
```
### Parametreler

x1

[in] Birinci dikdörtgen şekillendirme noktasının X koordinatı.

y1

[in] Birinci dikdörtgen şekillendirme noktasının Y koordinatı.

x2

[in] İkinci dikdörtgen şekillendirme noktasının X koordinatı.

y2

[in] İkinci dikdörtgen şekillendirme noktasının Y koordinatı.

clr

[in] ARGB biçiminde renk bilgisi.

### Resize

Bir grafiksel kaynağı yeniden boyutlandırır.

```
bool Resize(
 const int width, // genişlik
 const int height // yükseklik
 );
```
### Parametreler

width

[in] Grafiksel kaynağın yeni genişliği.

height

[in] Grafiksel kaynağın yeni yüksekliği.

### Dönüş değeri

Başarılı ise 'true', aksi durumda 'false'

#### Not

Yeniden boyutlandırma sırasında önceki görüntü kaydedilmez.

### ResourceName

Bir grafiksel kaynağın isim bilgisini alır

string ResourceName();

### Dönüş değeri

grafiksel kaynağın ismi

# **TextHeight**

Metnin yükseklik bilgisini alır.

```
int TextHeight(
 const string text // metin
 );
```
### Parametreler

text

[in] Ölçümlenecek metin.

### Dönüş değeri

Piksel bazında metin yüksekliği

### Not

Metni ölçümlemek için mevcut yazı tipi kullanılır.

## **TextOut**

4671

Metni görüntüler.

```
void TextOut(
int \t x, // X koordinati
int Y, Y // Y koordinati
string text, \frac{1}{2} text, \frac{1}{2} metin
const uint \text{clr}_r // renk
 uint alignment=0 // hizalama
 );
```
#### Parametreler

x

[in] Metnin tutturma noktasının X koordinatı.

y

[in] Metnin tutturma noktasının Y koordinatı.

text

[in] Görüntülenecek metin.

clr

[in] ARGB biçiminde renk bilgisi.

```
alignment=0
```
[in] Metin sabitleme yöntemi. Sabitleme yöntemleri hakkında daha fazla bilgi için [TextOut\(\)](#page-2590-0) fonksiyonunun açıklamasına bakın.

### Not

Metni görüntülemek için mevcut yazı tipi kullanılır.

## **TextSize**

Metnin boyut bilgisini alır.

```
void TextSize(
const string text, \frac{1}{\sqrt{2}} metin
 int& width, // genişlik
 int& height // yükseklik
 );
```
### Parametreler

text

[in] Ölçümlenecek metin.

width

[out] Metin genişliğine dönüş yapmak için kullanılan değişkenin referansı.

height

[out] Metin yüksekliğine dönüş yapmak için kullanılan değişkenin referansı.

Not

Metni ölçümlemek için mevcut yazı tipi kullanılır.

# **TextWidth**

4673

Metnin genişlik bilgisini alır.

```
int TextWidth(
 const string text // metin
 );
```
### Parametreler

text

[in] Ölçümlenecek metin.

### Dönüş değeri

Piksel bazında metin yüksekliği

### Not

Metni ölçümlemek için mevcut yazı tipi kullanılır.

### **TransparentLevelSet**

Saydamlık seviyesini ayarlar.

```
void TransparentLevelSet(
 const uchar value // değer
 );
```
### Parametreler

value

```
[in] Saydamlık seviyesinin yeni değeri.
```
#### Not

4674

Tamamen saydamlık için 0 değeri, bütünüyle opaklık için ise 255 değeri kullanılır.

Saydamlık seviyesinin ayarlanması önceki tüm çizimleri etkilerken daha sonradan yapılanları etkilemeyecektir.

# **Triangle**

Bir üçgen çizer.

```
void Triangle(
 int x1, x1, x2, x3, x4, x5, x6, x7, x8, x8, x7, x8, x8, x9, x9, x8, x9, x9, x9, x9, x9, x9, x9, x9, x9, x9, x9, x9, x9, x9, x9, x9, x9, x9, x9, x9, xint y1, y1, y2 koordination
  int x2, // X koordinatı
  int y2, \frac{y}{x} \frac{y}{x} koordinati
  int x3, // X koordinati
  int y3, // Y koordinati
  const uint clr // renk
  );
```
### Parametreler

x1

[in] Üçgenin ilk köşesinin X koordinatı.

y1

[in] Üçgenin ilk köşesinin Y koordinatı.

x2

[in] Üçgenin ikinci köşesinin X koordinatı.

y2

[in] Üçgenin ikinci köşesinin Y koordinatı.

x3

[in] Üçgenin üçüncü köşesinin X koordinatı.

### y3

[in] Üçgenin üçüncü köşesinin Y koordinatı.

#### clr

[in] ARGB biçiminde renk bilgisi.

Antialiasing algoritması kullanarak bir dikdörtgen çizer.

```
void TriangleAA(
const int x1, \qquad // X koordinati
const int y1, \qquad // Y koordination
 const int x2, \frac{1}{2} // X koordination
const int y2, \qquad // Y koordination
const int x3, \frac{1}{2} // X koordination
 const int y3, \frac{y}{x} // Y koordination
const uint \text{clr}_r // renk
 const uint style=UINT_MAX // çizgi stili
 );
```
### Parametreler

x1

[in] Üçgenin ilk köşesinin X koordinatı.

y1

[in] Üçgenin ilk köşesinin Y koordinatı.

x2

[in] Üçgenin ikinci köşesinin X koordinatı.

y2

[in] Üçgenin ikinci köşesinin Y koordinatı.

x3

[in] Üçgenin üçüncü köşesinin X koordinatı.

y3

[in] Üçgenin üçüncü köşesinin Y koordinatı.

clr

[in] ARGB biçiminde renk bilgisi.

style=UINT\_MAX

[in] Çizgi stili, [ENUM\\_LINE\\_STYLE](#page-730-0) sayımının değerlerinden biri veya kullanıcı tanımlı bir değer olabilir.

Wu antialiasing algoritması kullanarak bir dikdörtgen çizer.

```
void TriangleWu(
const int x1, \qquad // X koordinati
const int y1, \qquad // Y koordination
 const int x2, \frac{1}{2} // X koordination
const int y2, \qquad // Y koordination
const int x3, \frac{1}{2} // X koordination
 const int y3, \frac{y}{x} // Y koordination
const uint \text{clr}_r // renk
 const uint style=UINT_MAX // çizgi stili
 );
```
### Parametreler

x1

[in] Üçgenin ilk köşesinin X koordinatı.

y1

[in] Üçgenin ilk köşesinin Y koordinatı.

x2

[in] Üçgenin ikinci köşesinin X koordinatı.

y2

[in] Üçgenin ikinci köşesinin Y koordinatı.

x3

[in] Üçgenin üçüncü köşesinin X koordinatı.

y3

[in] Üçgenin üçüncü köşesinin Y koordinatı.

clr

[in] ARGB biçiminde renk bilgisi.

style=UINT\_MAX

[in] Çizgi stili, [ENUM\\_LINE\\_STYLE](#page-730-0) sayımının değerlerinden biri veya kullanıcı tanımlı bir değer olabilir.

# Update

Değişiklikleri ekranda görüntüler.

```
void Update(
 const bool redraw=true // bayrak
 );
```
### Parametreler

redraw=true

Çizelge yenileme gerekliliğinin bayrağı.

# **Width**

4679

Bir grafiksel kaynağın genişlik bilgisini alır.

int Width();

### Dönüş değeri

grafiksel kaynağın genişliği

Çizelge ve çizelge bileşenleri oluşturmak için tasarlanan uygulama sınıfları için temel sınıf.

### Açıklama

4680

Bu sınıf, temel çizelge bileşenleriyle çalışmak için çeşitli yöntemler içerir: Koordinat eksenleri ve ölçek işaretleri, seri isimleri, ızgara, arkaplan, vb. Bileşenlerle ilgili görüntüleme seçenekleri buradan özelleştirilebilir: görünürlük, metin rengi, vb.

### Bildirim

class CChartCanvas : public CCanvas

### Başlık

#include <Canvas\Charts\ChartCanvas.mqh>

### Kalıtım hiyerarşisi

**CCanvas** 

CChartCanvas

### Doğrudan kalıtım

[CHistogramChart,](#page-4735-0) [CLineChart](#page-4753-0), [CPieChart](#page-4768-0)

### Sınıf yöntemleri

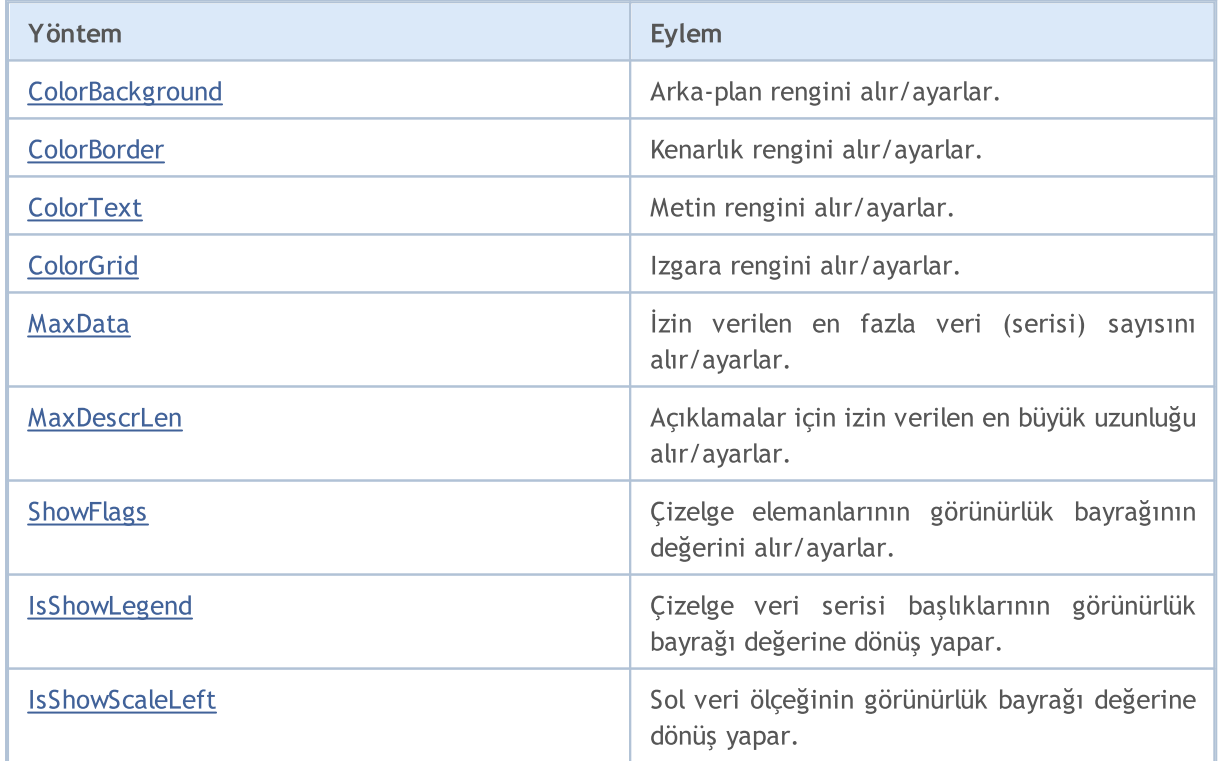
#### Standart Kütüphane

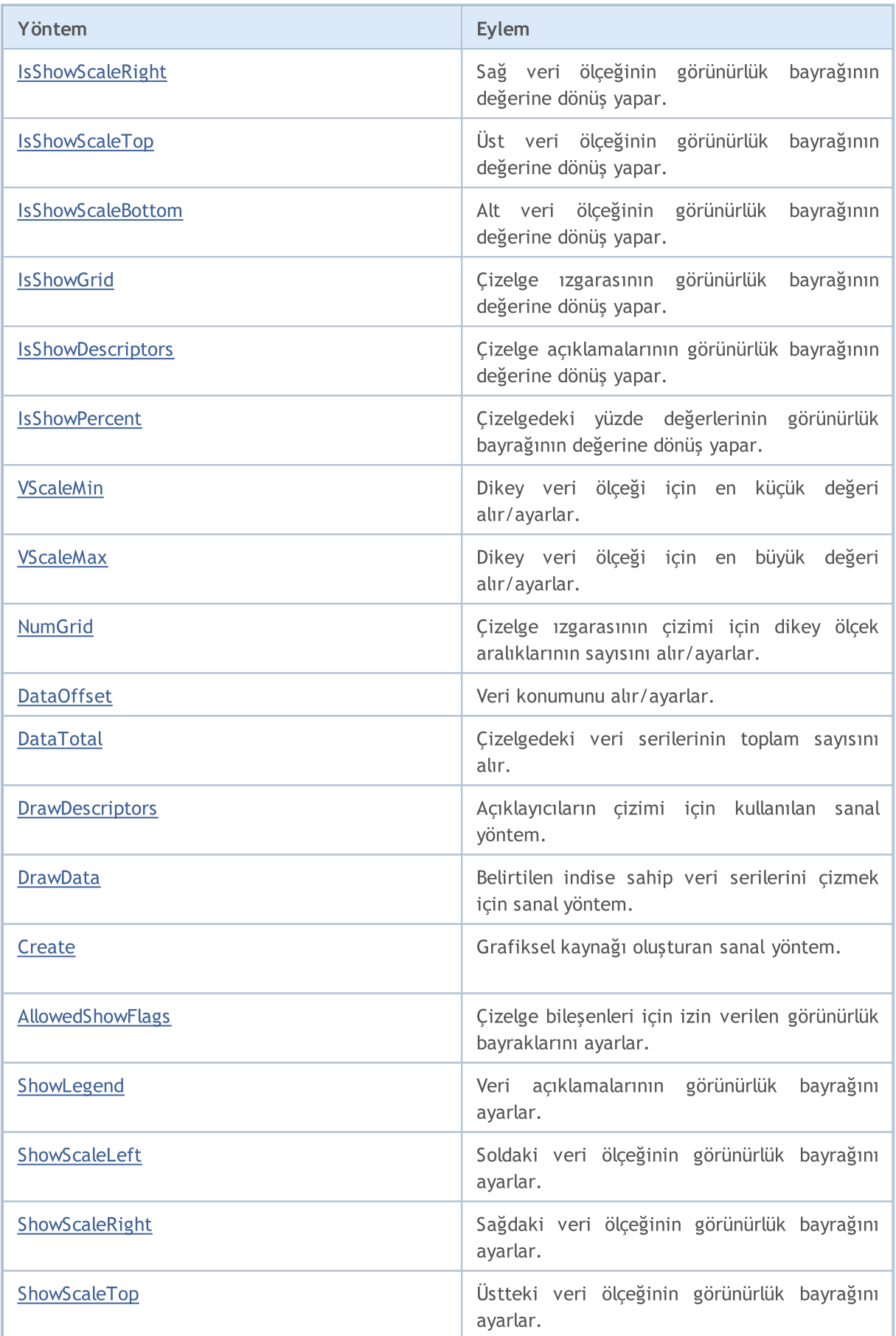

#### Standart Kütüphane

4682

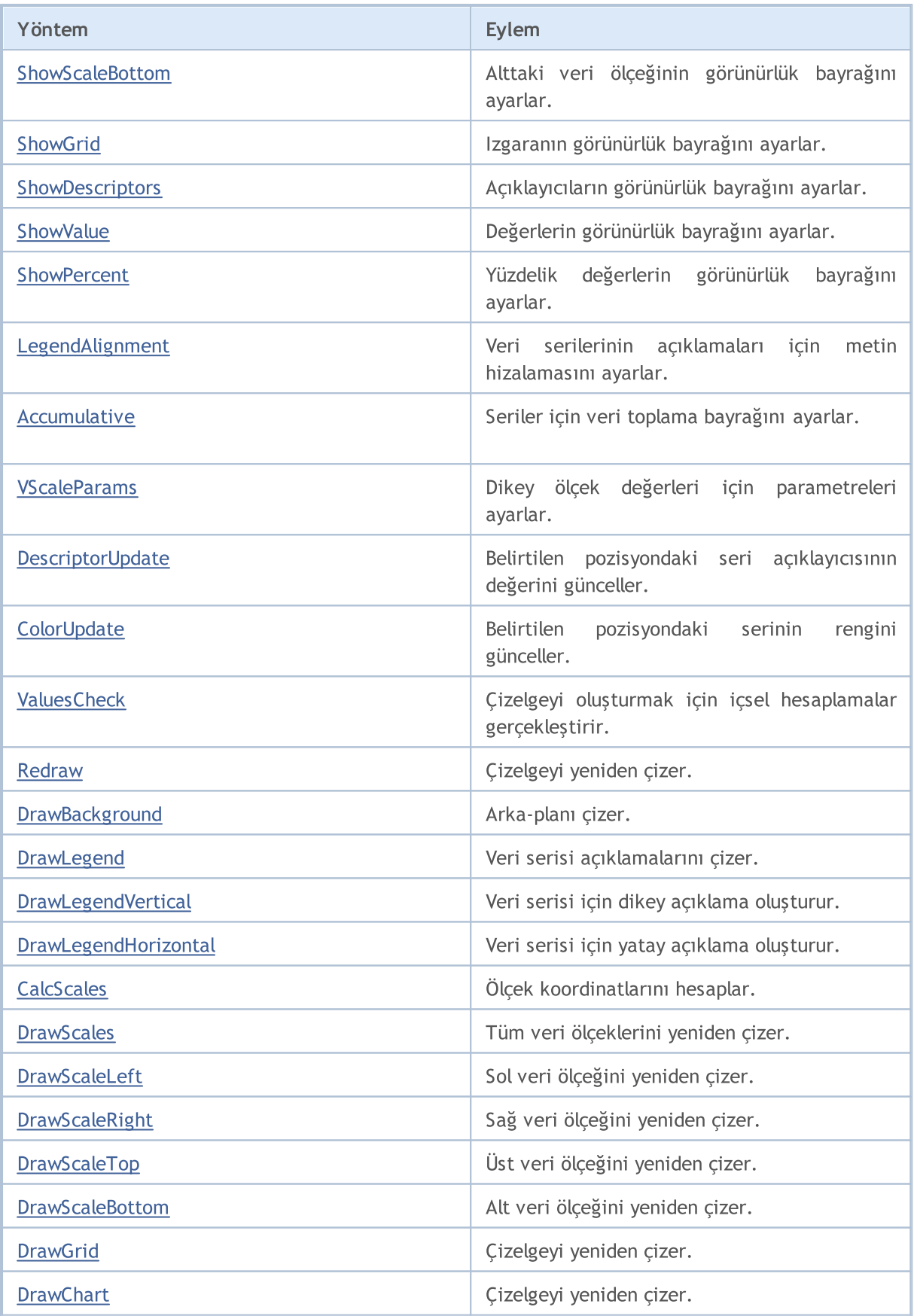

CCanvas sınıfından türetilen yöntemler

[Create](#page-4618-0), [CreateBitmap](#page-4619-0), [CreateBitmap,](#page-4619-0) [CreateBitmapLabel,](#page-4621-0) [CreateBitmapLabel,](#page-4621-0) [Attach,](#page-4604-0) [Attach,](#page-4604-0) [Destroy](#page-4623-0), [ChartObjectName,](#page-4614-0) [ResourceName](#page-4668-0), [Width,](#page-4678-0) [Height,](#page-4642-0) [Update,](#page-4677-0) [Resize,](#page-4667-0) [Erase](#page-4627-0), [PixelGet,](#page-4653-0) [PixelSet](#page-4654-0), [LineVertical,](#page-4647-0) [LineHorizontal](#page-4646-0), [Line](#page-4643-0), [Polyline,](#page-4661-0) [Polygon](#page-4656-0), [Rectangle,](#page-4666-0) [Triangle](#page-4674-0), [Circle](#page-4615-0), [Ellipse,](#page-4624-0) [Arc](#page-4605-0), Arc, Arc, [Pie,](#page-4608-0) Pie, [FillRectangle](#page-4630-0), [FillTriangle,](#page-4631-0) [FillPolygon](#page-4611-0), [FillCircle](#page-4629-0), [FillEllipse](#page-4612-0), [Fill](#page-4628-0), [Fill,](#page-4628-0) [PixelSetAA](#page-4655-0), [LineAA,](#page-4644-0) [PolylineAA](#page-4665-0), [PolygonAA,](#page-4657-0) [TriangleAA](#page-4675-0), [CircleAA](#page-4616-0), [EllipseAA,](#page-4625-0) [LineWu](#page-4645-0), [PolylineWu,](#page-4664-0) [PolygonWu](#page-4658-0), [TriangleWu](#page-4676-0), [CircleWu](#page-4617-0), [EllipseWu,](#page-4626-0) [LineThickVertical,](#page-4650-0) [LineThickHorizontal,](#page-4651-0) [LineThick,](#page-4649-0) [PolylineThick](#page-4663-0), [PolygonThick,](#page-4659-0) [PolylineSmooth,](#page-4662-0) [PolygonSmooth](#page-4660-0), [FontSet](#page-4639-0), [FontNameSet](#page-4638-0), [FontSizeSet,](#page-4641-0) [FontFlagsSet](#page-4635-0), [FontAngleSet](#page-4633-0), [FontGet](#page-4636-0), [FontNameGet](#page-4637-0), [FontSizeGet,](#page-4640-0) [FontFlagsGet](#page-4634-0), [FontAngleGet,](#page-4632-0) [TextOut](#page-4670-0), [TextWidth](#page-4672-0), [TextHeight,](#page-4669-0) [TextSize](#page-4671-0), [GetDefaultColor,](#page-4613-0) [TransparentLevelSet,](#page-4673-0) [LoadFromFile,](#page-4652-0) LineStyleGet, [LineStyleSet](#page-4648-0)

# ColorBackground (Get yöntemi)

Arka-plan rengine dönüş yapar.

uint ColorBackground()

#### Dönüş Değeri

Background color.

## ColorBackground (Set yöntemi)

Arka-plan rengini ayarlar.

```
void ColorBackground(
const uint value, // arka-plan rengi
 )
```
#### Parametreler

value

[in] Arkaplan rengi.

# ColorBorder (Get yöntemi)

Kenarlık rengine dönüş yapar.

uint ColorBorder()

#### Dönüş Değeri

Kenarlık rengi.

# ColorBorder (Set yöntemi)

Kenarlık rengini ayarlar.

```
void ColorBorder(
 const uint value, // kenarlık rengi
 )
```
#### Parametreler

value

[in] Kenarlık rengi.

# ColorText (Get yöntemi)

Metin rengine dönüş yapar.

uint ColorText()

#### Dönüş Değeri

Metin rengi

## ColorText (Set yöntemi)

Metin rengini ayarlar

```
void ColorText(
const uint value, // metin rengi
 )
```
#### Parametreler

value

[in] Metin rengi.

# ColorGrid (Get yöntemi)

Izgara rengine dönüş yapar.

uint ColorGrid()

#### Dönüş Değeri

Izgara rengi.

## ColorGrid (Set yöntemi)

Izgara rengini ayarlar.

```
void ColorGrid(
const uint value, // izgara rengi
 )
```
#### Parametreler

value

[in] Izgara rengi.

# MaxData (Get yöntemi)

İzin verilen maksimum veri miktarına dönüş yapar.

uint MaxData()

#### Dönüş Değeri

Maksimum veri miktarı.

## MaxData (Set yöntemi)

İzin verilen maksimum veri miktarını ayarlar.

```
void MaxData(
const uint value, // veri miktarı
 )
```
#### Parametreler

value

[in] Maksimum veri miktarı.

## MaxDescrLen (Get yöntemi)

Açıklayıcılar için izin verilen en büyük uzunluğa dönüş yapar.

```
uint MaxDescrLen()
```
#### Dönüş Değeri

Açıklayıcılar için izin verilen en büyük uzunluk.

### MaxDescrLen (Set yöntemi)

Açıklayıcılar için izin verilen en büyük uzunluğu ayarlar.

```
void MaxDescrLen(
 const uint value, // maksimum uzunluk
 )
```
#### Parametreler

value

[in] Açıklayıcılar için maksimum uzunluk.

## ShowFlags (Get yöntemi)

Çizelge elemanlarının görünürlük bayrağının değerini alır.

```
bool ShowFlags()
```
#### Dönüş Değeri

Çizelge elemanlarının görünürlük bayrağının değeri.

## ShowFlags (Set yöntemi)

Çizelge elemanlarının görünürlük bayrağının değerini ayarlar.

```
void ShowFlags(
 const uint flags, // bayrak
 )
```
#### Parametreler

flags

[in] Çizelge bileşenlerinin görünürlük değeri.

# IsShowLegend

Çizelge veri serisi başlıklarının görünürlük bayrağı değerine dönüş yapar.

bool IsShowLegend()

#### Dönüş Değeri

Başlıklar görünür ise 'true', aksi durumda 'false'.

## IsShowScaleLeft

Sol veri ölçeğinin görünürlük bayrağı değerine dönüş yapar.

bool IsShowScaleLeft()

#### Dönüş Değeri

# <span id="page-4692-0"></span>IsShowScaleRight

Sağ veri ölçeğinin görünürlük bayrağının değerine dönüş yapar.

bool IsShowScaleRight()

#### Dönüş Değeri

# <span id="page-4693-0"></span>IsShowScaleTop

Üst veri ölçeğinin görünürlük bayrağının değerine dönüş yapar.

bool IsShowScaleTop()

#### Dönüş Değeri

## <span id="page-4694-0"></span>IsShowScaleBottom

Alt veri ölçeğinin görünürlük bayrağının değerine dönüş yapar.

bool IsShowScaleBottom()

#### Dönüş Değeri

## <span id="page-4695-0"></span>**IsShowGrid**

Çizelge ızgarasının görünürlük bayrağının değerine dönüş yapar.

```
bool IsShowGrid()
```
#### Dönüş Değeri

Izgara görünür ise 'true', aksi durumda 'false'.

# <span id="page-4696-0"></span>IsShowDescriptors

Çizelge açıklamalarının görünürlük bayrağının değerine dönüş yapar.

bool IsShowDescriptors()

#### Dönüş Değeri

Açıklayıcılar görünür ise 'true', aksi durumda 'false'.

### <span id="page-4697-0"></span>**IsShowPercent**

Çizelgedeki yüzde değerlerinin görünürlük bayrağının değerine dönüş yapar.

bool IsShowPercent()

#### Dönüş Değeri

Yüzdeler görünür ise 'true', aksi durumda 'false'.

## <span id="page-4698-0"></span>VScaleMin (Get yöntemi)

Dikey veri ölçeği için en küçük değere dönüş yapar.

double VScaleMin()

#### Dönüş Değeri

Minimum dikey ölçek değeri.

## VScaleMin (Set yöntemi)

Dikey veri ölçeği için en küçük değeri ayarlar.

```
void VScaleMin(
const double value, // dikey ölçek değeri
)
```
#### Parametreler

value

[in] Minimum değer.

# <span id="page-4699-0"></span>**VScaleMax**

Dikey veri ölçeği için en büyük değere dönüş yapar.

```
double VScaleMax()
```
#### Dönüş Değeri

Maksimum dikey ölçek değeri.

### **VScaleMax**

Dikey veri ölçeği için en büyük değeri ayarlar.

```
void VScaleMax(
const double value, // dikey ölçek değeri
 )
```
#### Parametreler

value

[in] Maksimum değer.

## <span id="page-4700-0"></span>NumGrid

Çizelge ızgarasının çizimi için dikey ölçek aralıklarının sayısını alır.

```
uint NumGrid()
```
#### Dönüş Değeri

Aralık sayısı.

### NumGrid

Çizelge ızgarasının çizimi için dikey ölçek aralıklarının sayısını ayarlar.

```
void NumGrid(
 const uint value, // aralıkların sayısı
 )
```
#### Parametreler

value

[in] Bölüm sayısı.

# <span id="page-4701-0"></span>DataOffset

Veri konumunun değerine dönüş yapar.

int DataOffset()

#### Dönüş Değeri

Veri konumu.

### DataOffset

Verinin konumunu ayarlar.

```
void DataOffset(
const int value, // konum
)
```
#### Parametreler

value

[in] Veri konumu.

## <span id="page-4702-0"></span>**DataTotal**

4703

Çizelgedeki veri serilerinin toplam sayısını alır.

uint DataTotal()

#### Dönüş Değeri

Serilerin sayısı.

# <span id="page-4703-0"></span>**DrawDescriptors**

Açıklayıcıların çizimi için kullanılan sanal yöntem.

virtual void DrawDescriptors()

### <span id="page-4704-0"></span>**DrawData**

Belirtilen indise sahip veri serilerini çizmek için sanal yöntem.

```
virtual void DrawData(
 const uint idx=0, // indis
 )
```
#### Parametreler

idx=0 [in] Serinin indisi.

4705

## <span id="page-4705-0"></span>**Create**

Grafiksel kaynağı oluşturan sanal yöntem.

```
virtual bool Create(
const string name, // kaynak ismi
const int width, // genişlik
const int height, // yükseklik
ENUM_COLOR_FORMAT clrfmt, // renk biçimi
)
```
#### Parametreler

name

[in] Grafiksel kaynak ismi için temel kelime. Kaynak ismi, oluşturma işlemi sırasında kök kelimeye pseudo-rassal bir dizgi eklenerek meydana getirilir.

width

[in] Piksel bazında genişlik (X-ekseni üzerindeki boyut).

height

[in] Piksel bazında yükseklik (Y-ekseni üzerindeki boyut).

clrfmt

[in] Renk işleme yöntemi. Renk işleme yöntemleri hakkında daha fazla bilgi için ResourceCreate() fonksiyonunun açıklamasına bakın.

#### Dönüş Değeri

Başarılı ise 'true', aksi durumda 'false'.

# <span id="page-4706-0"></span>AllowedShowFlags

Çizelge bileşenleri için izin verilen görünürlük bayraklarını ayarlar.

```
void AllowedShowFlags(
const uint flags, // bayraklar
 )
```
#### Parametreler

flags

[in] İzin verilen bayraklar.

# <span id="page-4707-0"></span>ShowLegend

Veri serisi başlıklarının görünürlük bayrağını (FLAG\_SHOW\_LEGEND) ayarlar.

```
void ShowLegend(
const bool flag, // bayrak değeri
 )
```
#### Parametreler

flag

- · true başlıklar görünür.
- · false başlıklar görünmez.

## <span id="page-4708-0"></span>ShowScaleLeft

Sol veri ölçeğinin görünürlük bayrağını (FLAG\_SHOW\_SCALE\_LEFT) ayarlar.

```
void ShowScaleLeft(
const bool flag, // bayrak değeri
 )
```
#### Parametreler

flag

- · true sol ölçek görünür.
- · false sol ölçek görünmez.

# <span id="page-4709-0"></span>ShowScaleRight

Sağ veri ölçeğinin görünürlük bayrağını (FLAG\_SHOW\_SCALE\_RIGHT) ayarlar.

```
void ShowScaleRight(
const bool flag, // bayrak değeri
 )
```
#### Parametreler

flag

- · true sağ ölçek görünür.
- · false sağ ölçek görünmez.

# <span id="page-4710-0"></span>**ShowScaleTop**

Üst veri ölçeğinin görünürlük bayrağını (FLAG\_SHOW\_SCALE\_TOP) ayarlar.

```
void ShowScaleTop(
const bool flag, // bayrak değeri
 )
```
#### Parametreler

flag

- · true üst ölçek görünür.
- · false üst ölçek görünmez.

### <span id="page-4711-0"></span>ShowScaleBottom

Alt veri ölçeğinin görünürlük bayrağını (FLAG\_SHOW\_SCALE\_BOTTOM) ayarlar.

```
void ShowScaleBottom(
const bool flag, // bayrak değeri
 )
```
#### Parametreler

flag

- · true alt ölçek görünür.
- · false alt ölçek görünmez.

## <span id="page-4712-0"></span>ShowGrid

4713

Izgara için görünürlük bayrağının (FLAG\_SHOW\_GRID) değerini alır.

```
void ShowGrid(
const bool flag, // bayrak değeri
 )
```
#### Parametreler

flag

- $\bullet$  true  $-$  1zgara görünür.
- $\bullet$  false ızgara görünmez.

# <span id="page-4713-0"></span>ShowDescriptors

Açıklayıcıların görünürlük bayrağını (FLAG\_SHOW\_DESCRIPTORS) ayarlar.

```
void ShowDescriptors(
const bool flag, // bayrak değeri
 )
```
#### Parametreler

flag

- · true açıklayıcı görünür.
- · false açıklayıcı görünmez.

## <span id="page-4714-0"></span>**ShowValue**

4715

Değerlerin görünürlük bayrağını (FLAG\_SHOW\_VALUE) ayarlar.

```
void ShowValue(
const bool flag, // bayrak değeri
 )
```
#### Parametreler

flag

- · true değerler görünür.
- · false değerler görünmez.

### <span id="page-4715-0"></span>**ShowPercent**

Yüzdelik değerlerin görünürlük bayrağını (FLAG\_SHOW\_PERCENT) ayarlar.

```
void ShowPercent(
const bool flag, // bayrak değeri
 )
```
#### Parametreler

flag

- · true yüzdeler görünür.
- · false yüzdeler görünmez.
# <span id="page-4716-0"></span>LegendAlignment

Veri serilerinin açıklamaları için metin hizalamasını ayarlar.

```
void LegendAlignment(
 const ENUM ALIGNMENT value, // bayrak
  )
```
## Parametreler

value

[in] ENUM\_ALIGNMENT sayımının değerlerinden birini alır:

- · ALIGNMENT\_LEFT sola hizalama.
- · ALIGNMENT\_TOP yukarı hizalama.
- · ALIGNMENT\_RIGHT sağa hizalama.
- · ALIGNMENT\_BOTTOM aşağı hizalama.

## <span id="page-4717-0"></span>Accumulative

Seriler için veri toplama bayrağını ayarlar.

```
void Accumulative(
 const bool flag=true, // bayrak değeri
  )
```
## Parametreler

flag=true

[in] Bayrak değeri:

- · true serinin mevcut değeri tüm geçmiş verilerin toplamıyla değiştirilir.
- · false serilerin çizimi için standart mod.

# <span id="page-4718-0"></span>**VScaleParams**

Dikey ölçek değerleri için parametreleri ayarlar.

```
void VScaleParams(
 const double max, // maksimum
 const double min, // minimum
  const uint grid, // bölümlerin sayısı
  )
```
### Parametreler

max

[in] Minimum değer.

min

[in] Maksimum değer.

grid

[in] Ölçek bölümlerinin sayısı.

## <span id="page-4719-0"></span>**DescriptorUpdate**

Belirtilen pozisyondaki seri açıklayıcısının değerini günceller.

```
bool DescriptorUpdate(
 const uint pos, // indis
  const string descr, // değer
  )
```
### Parametreler

pos

[in] Serinin indisi (serilerin numaralandırılmasına 0 ile başlanır).

descr

[in] Açıklayıcı değeri.

### Dönüş Değeri

## <span id="page-4720-0"></span>**ColorUpdate**

Belirtilen pozisyondaki serinin rengini günceller.

```
bool ColorUpdate(
 const uint pos, // indis
 const uint clr, // renk
  )
```
### Parametreler

pos

[in] Serinin indisi (serilerin numaralandırılmasına 0 ile başlanır).

clr

[in] Renk değeri.

### Dönüş Değeri

## **ValuesCheck**

Çizelgenin oluşturulması için içsel hesaplamaları yapan yardımcı sanal yöntem.

virtual void ValuesCheck()

## Redraw

4723

Çizelgenin yeniden çizimi için kullanılan sanal yöntem.

virtual void Redraw()

# **DrawBackground**

Arka-plan çizimi için kullanılan sanal yöntem.

virtual void DrawBackground()

# DrawLegend

Veri serisi açıklamalarının çizimi için sanal yöntem.

virtual void DrawLegend()

## DrawLegendVertical

Veri serisi için dikey açıklama oluşturur.

```
int DrawLegendVertical(
 const int w, // genişlik
  const int h, // yükseklik
  )
```
### Parametreler

w

4726

[in] Veri serisinin açıklaması için maksimum metin genişliği.

h

[in] Veri serisinin açıklaması için maksimum metin yüksekliği.

### Dönüş Değeri

Veri serisi açıklamasının piksel cinsinden genişliği.

## DrawLegendHorizontal

Veri serisi için yatay açıklama oluşturur.

```
int DrawLegendHorizontal(
 const int w, //
 const int h, //
  )
```
### Parametreler

w

4727

[in] Veri serisinin açıklaması için maksimum metin genişliği.

h

[in] Veri serisinin açıklaması için maksimum metin yüksekliği.

### Dönüş Değeri

Veri serisi açıklamasının piksel cinsinden yüksekliği.

# **CalcScales**

Ölçek değerleri için etiketlerin konumunu hesaplayan sanal yöntem.

virtual void CalcScales()

## **DrawScales**

Tüm değer ölçeklerini çizmek için kullanılan sanal yöntem.

virtual void DrawScales()

## **DrawScaleLeft**

Sol ölçek çizimi için kullanılan sanal yöntem.

```
virtual int DrawScaleLeft(
 const bool draw, // bayrak
  )
```
## Parametreler

draw

[in] Ölçeğin yeniden çizilip çizilmeyeceğini belirten bayrak değeri.

### Dönüş Değeri

Değer ölçeğinin genişliği.

# **DrawScaleRight**

Sağ ölçek çizimi için kullanılan sanal yöntem.

```
virtual int DrawScaleRight(
 const bool draw, // bayrak
  )
```
## Parametreler

draw

[in] Ölçeğin yeniden çizilip çizilmeyeceğini belirten bayrak değeri.

### Dönüş Değeri

Değer ölçeğinin genişliği.

## **DrawScaleTop**

Üst ölçek çizimi için kullanılan sanal yöntem.

```
virtual int DrawScaleTop(
 const bool draw, // bayrak
  )
```
## Parametreler

draw

[in] Ölçeğin yeniden çizilip çizilmeyeceğini belirten bayrak değeri.

### Dönüş Değeri

Değer ölçeğinin yüksekliği.

## DrawScaleBottom

Alt ölçek çizimi için kullanılan sanal yöntem.

```
virtual int DrawScaleBottom(
 const bool draw, // bayrak
  )
```
## Parametreler

draw

[in] Ölçeğin yeniden çizilip çizilmeyeceğini belirten bayrak değeri.

### Dönüş Değeri

Değer ölçeğinin yüksekliği.

# **DrawGrid**

4734

Izgaranın çizimi için kullanılan sanal yöntem.

virtual void DrawGrid()

# **DrawChart**

Çizelgenin yeniden çizimi için kullanılan sanal yöntem.

virtual void DrawChart()

## **CHistogramChart**

Histogram çizimi için tasarlanmıştır.

## Açıklama

Histogram çizimi için kullanılan tüm yöntemler bu sınıfta yer alır. Bunlar verileri ve çubuk kalınlığını ayarlamak için kullanılabilir. Ayrıca verilerin daha iyi görüntülenebilmesi için desenli desenli çubuk dolguları da yöntemlere eklenmiştir.

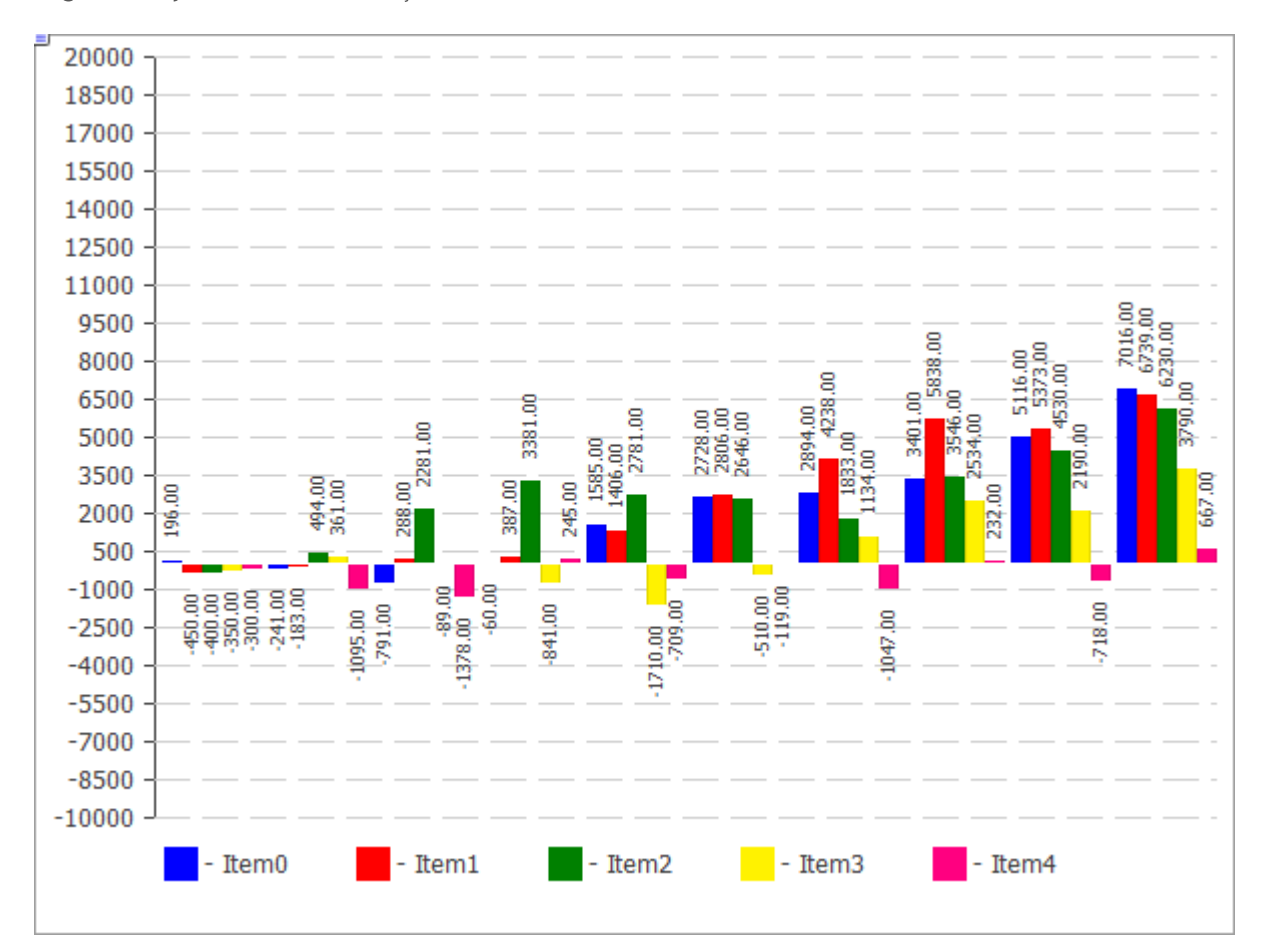

Yukarıdaki şekli oluşturmak için kullanılan kod [aşağıda](#page-4737-0) paylaşılmıştır.

## Bildirim

```
class CHistogramChart : public CChartCanvas
```
## Başlık

#include <Canvas\Charts\HistogramChart.mqh>

## Kalıtım hiyerarşisi

CCanvas

4737

**[CChartCanvas](#page-4679-0)** 

CHistogramChart

## Sınıf yöntemleri

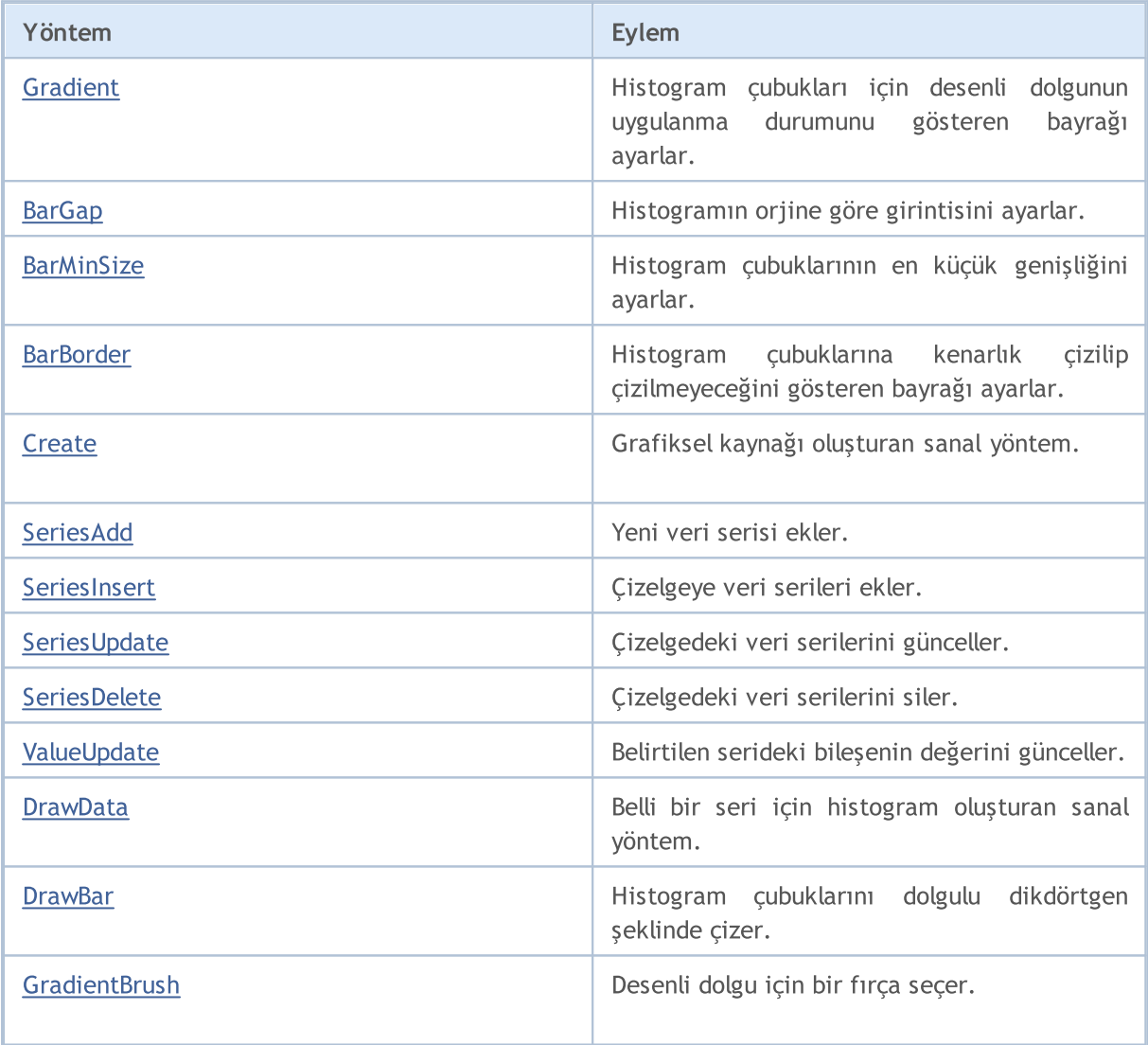

#### CCanvas sınıfından türetilen yöntemler

[Create](#page-4618-0), [CreateBitmap](#page-4619-0), [CreateBitmap,](#page-4619-0) [CreateBitmapLabel,](#page-4621-0) [CreateBitmapLabel,](#page-4621-0) [Attach,](#page-4604-0) [Attach,](#page-4604-0) [Destroy](#page-4623-0), [ChartObjectName,](#page-4614-0) [ResourceName](#page-4668-0), [Width,](#page-4678-0) [Height,](#page-4642-0) [Update,](#page-4677-0) [Resize,](#page-4667-0) [Erase](#page-4627-0), [PixelGet,](#page-4653-0) [PixelSet](#page-4654-0), [LineVertical,](#page-4647-0) [LineHorizontal](#page-4646-0), [Line](#page-4643-0), [Polyline,](#page-4661-0) [Polygon](#page-4656-0), [Rectangle,](#page-4666-0) [Triangle](#page-4674-0), [Circle](#page-4615-0), [Ellipse,](#page-4624-0) [Arc](#page-4605-0), [Arc](#page-4605-0), [Arc](#page-4605-0), [Pie,](#page-4608-0) [Pie,](#page-4608-0) [FillRectangle](#page-4630-0), [FillTriangle,](#page-4631-0) [FillPolygon](#page-4611-0), [FillCircle](#page-4629-0), [FillEllipse](#page-4612-0), [Fill](#page-4628-0), [Fill,](#page-4628-0) [PixelSetAA](#page-4655-0), [LineAA,](#page-4644-0) [PolylineAA](#page-4665-0), [PolygonAA,](#page-4657-0) [TriangleAA](#page-4675-0), [CircleAA](#page-4616-0), [EllipseAA,](#page-4625-0) [LineWu](#page-4645-0), [PolylineWu,](#page-4664-0) [PolygonWu](#page-4658-0), [TriangleWu](#page-4676-0), [CircleWu](#page-4617-0), [EllipseWu,](#page-4626-0) [LineThickVertical,](#page-4650-0) [LineThickHorizontal,](#page-4651-0) [LineThick,](#page-4649-0) [PolylineThick](#page-4663-0), [PolygonThick,](#page-4659-0) [PolylineSmooth,](#page-4662-0) [PolygonSmooth](#page-4660-0), [FontSet](#page-4639-0), [FontNameSet](#page-4638-0), [FontSizeSet,](#page-4641-0) [FontFlagsSet](#page-4635-0), [FontAngleSet](#page-4633-0), [FontGet](#page-4636-0), [FontNameGet](#page-4637-0), [FontSizeGet,](#page-4640-0) [FontFlagsGet](#page-4634-0), [FontAngleGet,](#page-4632-0) [TextOut](#page-4670-0), [TextWidth](#page-4672-0), [TextHeight,](#page-4669-0) [TextSize](#page-4671-0), [GetDefaultColor,](#page-4613-0) [TransparentLevelSet,](#page-4673-0) [LoadFromFile,](#page-4652-0) LineStyleGet, [LineStyleSet](#page-4648-0)

### CChartCanvas sınıfından türetilen yöntemler

[Create](#page-4705-0), [ColorBackground](#page-4683-0), [ColorBackground](#page-4683-0), [ColorBorder](#page-4684-0), [ColorBorder](#page-4684-0), [ColorText,](#page-4685-0) [ColorText,](#page-4685-0) [ColorGrid](#page-4686-0), [ColorGrid](#page-4686-0), [MaxData,](#page-4687-0) [MaxData,](#page-4687-0) [MaxDescrLen,](#page-4688-0) [MaxDescrLen](#page-4688-0), [AllowedShowFlags,](#page-4706-0) [ShowFlags](#page-4689-0), [ShowFlags,](#page-4689-0) [IsShowLegend,](#page-4690-0) [IsShowScaleLeft,](#page-4691-0) [IsShowScaleRight](#page-4692-0), [IsShowScaleTop,](#page-4693-0) [IsShowScaleBottom](#page-4694-0), [IsShowGrid](#page-4695-0), [IsShowDescriptors,](#page-4696-0) [IsShowPercent](#page-4697-0), [ShowLegend](#page-4707-0), [ShowScaleLeft,](#page-4708-0) [ShowScaleRight](#page-4709-0), [ShowScaleTop](#page-4710-0), [ShowScaleBottom](#page-4711-0), [ShowGrid](#page-4712-0), [ShowDescriptors,](#page-4713-0) [ShowValue,](#page-4714-0) [ShowPercent,](#page-4715-0) [LegendAlignment,](#page-4716-0) [Accumulative,](#page-4717-0) [VScaleMin,](#page-4698-0) [VScaleMin,](#page-4698-0) [VScaleMax,](#page-4699-0) [VScaleMax,](#page-4699-0) [NumGrid](#page-4700-0), [NumGrid](#page-4700-0), [VScaleParams,](#page-4718-0) [DataOffset](#page-4701-0), [DataOffset,](#page-4701-0) [DataTotal,](#page-4702-0) [DescriptorUpdate,](#page-4719-0) **[ColorUpdate](#page-4720-0)** 

<span id="page-4737-0"></span>Örnek

4738

```
MOI 5
```

```
//+------------------------------------------------------------------+
//| HistogramChartSample.mq5 |
                    Copyright 2009-2017, MetaQuotes Software Corp. |
//| http://www.mql5.com |
//+------------------------------------------------------------------+
#property copyright "2009-2017, MetaQuotes Software Corp."
#property link "http://www.mql5.com"
#property description "Histogram kullanımına örnek"
// --#include <Canvas\Charts\HistogramChart.mqh>
//+------------------------------------------------------------------+
\frac{1}{2} inputs \frac{1}{2} in \frac{1}{2} in \frac{1}{2} in \frac{1}{2} in \frac{1}{2} in \frac{1}{2} in \frac{1}{2} in \frac{1}{2} in \frac{1}{2} in \frac{1}{2} in \frac{1}{2} in \frac{1}{2} in \frac{1}{2} in \frac{1}{2} in \frac{1}{2} in \frac{1}{2}//+------------------------------------------------------------------+
input bool Accumulative=true;
//+------------------------------------------------------------------+
//| Script program start function |
// +-----int OnStart(void)
 {
  int k=100;
   double arr[10];
//--- çizelge oluştur
   CHistogramChart chart;
   if(!chart.CreateBitmapLabel("SampleHistogramChart",10,10,600,450))
     \left\{ \right.Print("Hata, histogram oluşturulamadı: ", GetLastError());
      return(-1);
     }
   if(Accumulative)
    \left\{ \begin{array}{c} \end{array} \right.chart.Accumulative();
      chart.VScaleParams(20*k*10,-10*k*10,20);
     }
   else
      chart.VScaleParams(20*k,-10*k,20);
   chart.ShowValue(true);
   chart.ShowScaleTop(false);
   chart.ShowScaleBottom(false);
   chart.ShowScaleRight(false);
   chart.ShowLegend();
   for(int j=0; j<5; j++){
      for(int i=0; i<10; i++)\left\{ \right.k=-k;
          if(k>0)arr[i]=k*(i+10-j);else
             arr[i]=k*(i+10-j)/2;}
      chart.SeriesAdd(arr, "Item"+IntegerToString(j));
     }
//--- değerlerle oyna
   while(!IsStopped())
     {
      int i=rand()%5;int j=rand() %10;
      k=rand()%3000-1000;
      chart.ValueUpdate(i,j,k);
      Sleep(200);
      }
```
## Standart Kütüphane

```
MQL5
```
 $//---$  bitir chart.Destroy(); return(0); }

## <span id="page-4740-0"></span>Gradient

Histogram çubukları için desenli dolgunun uygulanma durumunu gösteren bayrağı ayarlar.

```
void Gradient(
 const bool flag=true, // bayrak değeri
  )
```
### Parametreler

flag=true

Bayrak değeri: desenli dolgu etkinse 'true', değilse 'false'.

# <span id="page-4741-0"></span>**BarGap**

Histogramın orjine göre girintisini ayarlar.

```
void BarGap(
 const uint value, // konum
 )
```
## Parametreler

value

[in] Histogram konumu.

## <span id="page-4742-0"></span>**BarMinSize**

Histogram çubuklarının en küçük genişliğini ayarlar.

```
void BarMinSize(
 const uint value, // minimum genişlik
  )
```
Parametreler

value

[in] Minimum genişlik.

## <span id="page-4743-0"></span>**BarBorder**

4744

Histogram çubuklarına kenarlık çizilip çizilmeyeceğini gösteren bayrağı ayarlar.

```
void BarBorder(
 const uint value, // bayrak
 )
```
### Parametreler

value

[in] Bayrak değeri:

- · true kenarlıklar çizilir
- · false kenarlıklar çizilmez

## <span id="page-4744-0"></span>**Create**

Grafiksel kaynağı oluşturan sanal yöntem.

```
virtual bool Create(
 const string mame, // isim
 const int width, // genişlik
 const int height, // yükseklik
 ENUM_COLOR_FORMAT clrfmt, // renk biçimi
 )
```
### Parametreler

#### name

[in] Grafiksel kaynak ismi için temel kelime. Kaynak ismi, oluşturma işlemi sırasında kök kelimeye pseudo-rassal bir dizgi eklenerek meydana getirilir.

width

[in] Piksel bazında genişlik (X-ekseni üzerindeki boyut).

height

[in] Piksel bazında yükseklik (Y-ekseni üzerindeki boyut).

clrfmt

[in] Renk işleme yöntemi. Renk işleme yöntemleri hakkında daha fazla bilgi için ResourceCreate() fonksiyonunun açıklamasına bakın.

### Dönüş Değeri

Başarılı ise 'true', aksi durumda 'false'.

4745

## <span id="page-4745-0"></span>SeriesAdd

Yeni veri serisi ekler.

```
bool SeriesAdd(
 const double& value[], // değerler
 const string descr, // etiket
  const uint \frac{clr}{r} // renk
  )
```
### Parametreler

value[]

[in] Veri serisi.

descr

[in] Seri etiketi.

clr

[in] Serinin görüntü rengi.

### Dönüş Değeri

Başarılı ise 'true', aksi durumda 'false'.

MOL5

© 2000-2025, MetaQuotes Ltd.

## <span id="page-4746-0"></span>SeriesInsert

Çizelgeye veri serileri ekler.

```
bool SeriesInsert(
 const uint pos, // indis
const double& value[], // değerler
 const string descr, // etiket
 const uint \frac{clr}{r} // renk
  )
```
### Parametreler

pos

[in] Giriş indisi.

value[]

[in] Veri serisi.

descr

[in] Seri etiketi.

clr

[in] Serinin görüntü rengi.

### Dönüş Değeri

## <span id="page-4747-0"></span>SeriesUpdate

Çizelgedeki veri serilerini günceller.

```
bool SeriesUpdate(
 const uint pos, // indis
 const double &value[], // değerler
 const string descr, // etiket
  const uint \frac{clr}{r} // renk
  )
```
## Parametreler

pos

[in] Serinin indisi (serilerin numaralandırılmasına 0 ile başlanır).

```
&value[]
```
[in] Veri serisinin yeni rengi.

descr

[in] Seri etiketi.

clr

[in] Serinin görüntü rengi.

### Dönüş Değeri

## <span id="page-4748-0"></span>SeriesDelete

Çizelgedeki veri serilerini siler.

```
bool SeriesDelete(
 const uint pos, // indis
  )
```
## Parametreler

pos

[in] Serinin indisi (serilerin numaralandırılmasına 0 ile başlanır).

### Dönüş Değeri

<span id="page-4749-0"></span>Belirtilen seride belirtilen elemanın değerini günceller.

```
bool ValueUpdate(
 const uint series, // indis of the series
 const uint pos, // indis of the element
  double value, // değer
  )
```
### Parametreler

series

[in] Serinin indisi (serilerin numaralandırılmasına 0 ile başlanır).

pos

[in] Verinin seri içindeki indisi.

value

[in] Yeni değer.

### Dönüş Değeri

## <span id="page-4750-0"></span>**DrawData**

Belli bir seri için histogram oluşturan sanal yöntem.

```
virtual void DrawData(
 const uint index, // indis
  )
```
## Parametreler

index

[in] Serinin indisi (serilerin numaralandırılmasına 0 ile başlanır).

<span id="page-4751-0"></span>Histogram çubuklarını dolgulu dikdörtgen şeklinde çizer.

```
void DrawBar(
 const int x, \frac{1}{x} X koordination
 const int y_t // Y koordinati
 const int w, \frac{1}{2} genişlik
 const int h, \frac{1}{2} yükseklik
  const uint clr, // renk
  )
```
Parametreler

x

[in] Dikdörtgenin sol üst köşesinin X koordinatı.

y

[in] Dikdörtgenin sol üst köşesinin Y koordinatı.

w

[in] Dikdörtgen genişliği.

h

[in] Dikdörtgen yüksekliği.

clr

[in] Dikdörtgenin rengi.
4753

## **GradientBrush**

Desenli dolgu için bir fırça seçer.

```
void GradientBrush(
 const int size, \frac{1}{2} // boyut
  const uint fill clr, // dolgu rengi
  )
```
#### Parametreler

size

[in] Fırça kalınlığı

fill\_clr

[in] Dolgu rengi

Standart Kütüphane

## **CLineChart**

Eğri çizimi için tasarlanmıştır.

### Açıklama

Sınıf içinde yer alan yöntemler çizelge üzerinde eğrilerle çalışmak için geliştirilmiştir. Çizilen eğriyle sınırlanan alana dolgu yapabilme özelliğiyle ön plana çıkar.

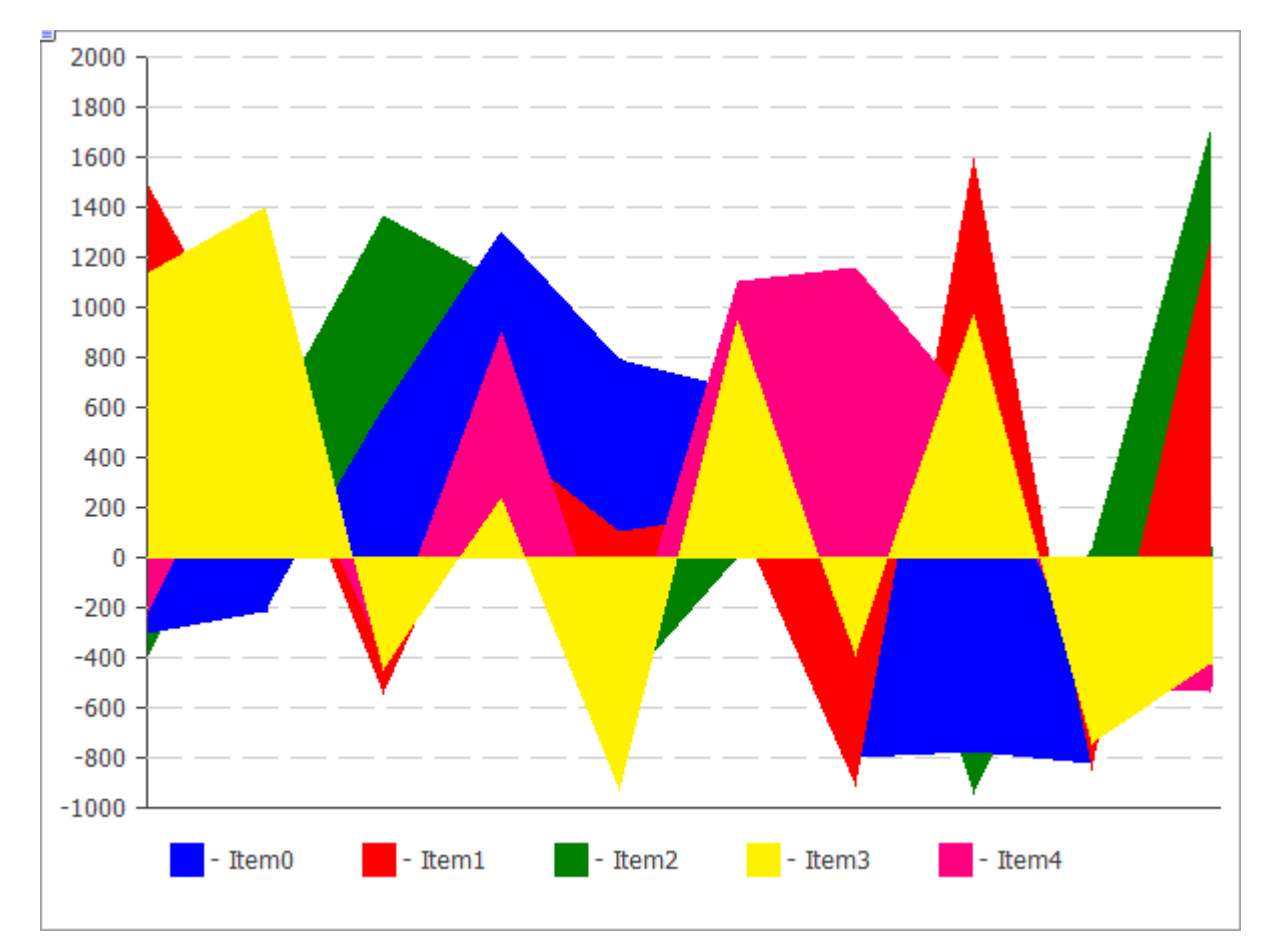

Yukarıdaki şekli oluşturmak için kullanılan kod [aşağıda](#page-4755-0) paylaşılmıştır.

### Bildirim

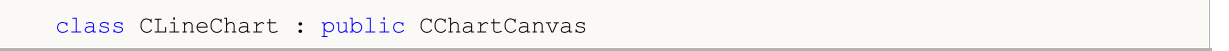

### Başlık

#include <Canvas\Charts\LineChart.mqh>

### Kalıtım hiyerarşisi

CCanvas

**[CChartCanvas](#page-4679-0)** 

**CLineChart** 

### Sınıf yöntemleri

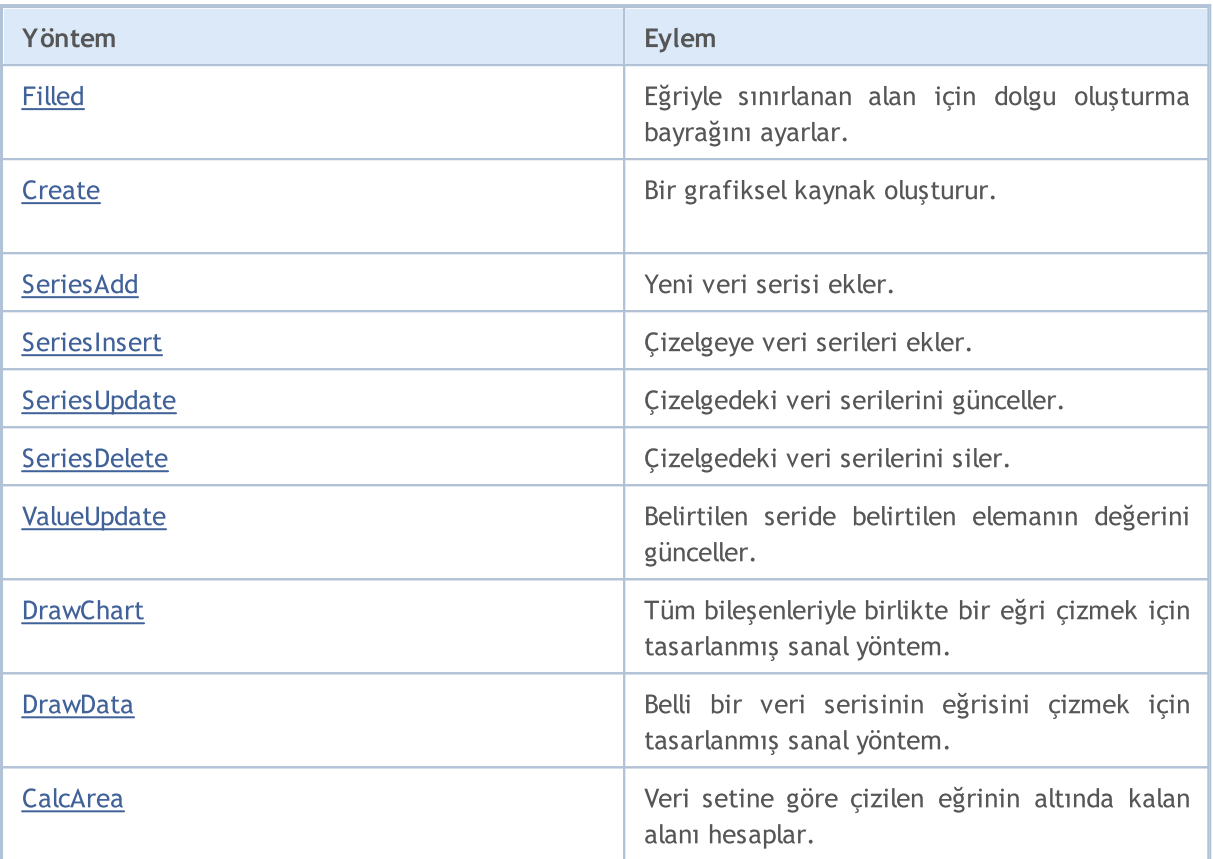

#### CCanvas sınıfından türetilen yöntemler

[Create](#page-4618-0), [CreateBitmap](#page-4619-0), [CreateBitmap,](#page-4619-0) [CreateBitmapLabel,](#page-4621-0) [CreateBitmapLabel,](#page-4621-0) [Attach,](#page-4604-0) [Attach,](#page-4604-0) [Destroy](#page-4623-0), [ChartObjectName,](#page-4614-0) [ResourceName](#page-4668-0), [Width,](#page-4678-0) [Height,](#page-4642-0) [Update,](#page-4677-0) [Resize,](#page-4667-0) [Erase](#page-4627-0), [PixelGet,](#page-4653-0) [PixelSet](#page-4654-0), [LineVertical,](#page-4647-0) [LineHorizontal](#page-4646-0), [Line](#page-4643-0), [Polyline,](#page-4661-0) [Polygon](#page-4656-0), [Rectangle,](#page-4666-0) [Triangle](#page-4674-0), [Circle](#page-4615-0), [Ellipse,](#page-4624-0) [Arc](#page-4605-0), [Arc](#page-4605-0), [Arc](#page-4605-0), [Pie,](#page-4608-0) [Pie,](#page-4608-0) [FillRectangle](#page-4630-0), [FillTriangle,](#page-4631-0) [FillPolygon](#page-4611-0), [FillCircle](#page-4629-0), [FillEllipse](#page-4612-0), [Fill](#page-4628-0), [Fill,](#page-4628-0) [PixelSetAA](#page-4655-0), [LineAA,](#page-4644-0) [PolylineAA](#page-4665-0), [PolygonAA,](#page-4657-0) [TriangleAA](#page-4675-0), [CircleAA](#page-4616-0), [EllipseAA,](#page-4625-0) [LineWu](#page-4645-0), [PolylineWu,](#page-4664-0) [PolygonWu](#page-4658-0), [TriangleWu](#page-4676-0), [CircleWu](#page-4617-0), [EllipseWu,](#page-4626-0) [LineThickVertical,](#page-4650-0) [LineThickHorizontal,](#page-4651-0) [LineThick,](#page-4649-0) [PolylineThick](#page-4663-0), [PolygonThick,](#page-4659-0) [PolylineSmooth,](#page-4662-0) [PolygonSmooth](#page-4660-0), [FontSet](#page-4639-0), [FontNameSet](#page-4638-0), [FontSizeSet,](#page-4641-0) [FontFlagsSet](#page-4635-0), [FontAngleSet](#page-4633-0), [FontGet](#page-4636-0), [FontNameGet](#page-4637-0), [FontSizeGet,](#page-4640-0) [FontFlagsGet](#page-4634-0), [FontAngleGet,](#page-4632-0) [TextOut](#page-4670-0), [TextWidth](#page-4672-0), [TextHeight,](#page-4669-0) [TextSize](#page-4671-0), [GetDefaultColor,](#page-4613-0) [TransparentLevelSet,](#page-4673-0) [LoadFromFile,](#page-4652-0) LineStyleGet, [LineStyleSet](#page-4648-0)

#### CChartCanvas sınıfından türetilen yöntemler

[Create](#page-4705-0), [ColorBackground](#page-4683-0), [ColorBackground](#page-4683-0), [ColorBorder](#page-4684-0), [ColorBorder](#page-4684-0), [ColorText,](#page-4685-0) [ColorText,](#page-4685-0) [ColorGrid](#page-4686-0), [ColorGrid](#page-4686-0), [MaxData,](#page-4687-0) [MaxData,](#page-4687-0) [MaxDescrLen,](#page-4688-0) [MaxDescrLen](#page-4688-0), [AllowedShowFlags,](#page-4706-0) [ShowFlags](#page-4689-0), [ShowFlags,](#page-4689-0) [IsShowLegend,](#page-4690-0) [IsShowScaleLeft,](#page-4691-0) [IsShowScaleRight](#page-4692-0), [IsShowScaleTop,](#page-4693-0) [IsShowScaleBottom](#page-4694-0), [IsShowGrid](#page-4695-0), [IsShowDescriptors,](#page-4696-0) [IsShowPercent](#page-4697-0), [ShowLegend](#page-4707-0), [ShowScaleLeft,](#page-4708-0) [ShowScaleRight](#page-4709-0), [ShowScaleTop](#page-4710-0), [ShowScaleBottom](#page-4711-0), [ShowGrid](#page-4712-0), [ShowDescriptors,](#page-4713-0) [ShowValue,](#page-4714-0) [ShowPercent,](#page-4715-0) [LegendAlignment,](#page-4716-0) [Accumulative,](#page-4717-0) [VScaleMin,](#page-4698-0) [VScaleMin,](#page-4698-0) [VScaleMax,](#page-4699-0) [VScaleMax,](#page-4699-0) [NumGrid](#page-4700-0), [NumGrid](#page-4700-0), [VScaleParams,](#page-4718-0) [DataOffset](#page-4701-0), [DataOffset,](#page-4701-0) [DataTotal,](#page-4702-0) [DescriptorUpdate,](#page-4719-0) **[ColorUpdate](#page-4720-0)** 

#### Standart Kütüphane

<span id="page-4755-0"></span>Örnek

4757

```
//+------------------------------------------------------------------+
//| LineChartSample.mq5 |
//| Copyright 2009-2017, MetaQuotes Software Corp. |
                                    http://www.mql5.com |
//+------------------------------------------------------------------+
#property copyright "2009-2017, MetaQuotes Software Corp."
#property link "http://www.mql5.com"
#property description "Çizgi grafik kullanım örneği"
// --#include <Canvas\Charts\LineChart.mqh>
//+------------------------------------------------------------------+
\frac{1}{2} inputs \frac{1}{2} in \frac{1}{2} in \frac{1}{2} in \frac{1}{2} in \frac{1}{2} in \frac{1}{2} in \frac{1}{2} in \frac{1}{2} in \frac{1}{2} in \frac{1}{2} in \frac{1}{2} in \frac{1}{2} in \frac{1}{2} in \frac{1}{2} in \frac{1}{2} in \frac{1}{2}//+------------------------------------------------------------------+
input bool Accumulative=false;
//+------------------------------------------------------------------+
//| Script program start function |
// +-----int OnStart(void)
 {
  int k=100;
   double arr[10];
//--- çizelge oluştur
   CLineChart chart;
//--- çizelge oluştur
   if(!chart.CreateBitmapLabel("SampleHistogrammChart",10,10,600,450))
    \{Print("Hata, çizgi grafiği oluşturulamadı: ", GetLastError());
      return(-1);
     }
   if(Accumulative)
    \left\{ \begin{array}{c} \end{array} \right.chart.Accumulative();
      chart.VScaleParams(20*k*10,-10*k*10,20);
     }
   else
      chart.VScaleParams(20*k,-10*k,15);
   chart.ShowScaleTop(false);
   chart.ShowScaleRight(false);
   chart.ShowLegend();
   chart.Filled();
   for(int j=0; j<5; j++){
      for(int i=0; i<10; i++)\left\{ \right.k=-k;
          if(k>0)arr[i]=k*(i+10-j);else
             arr[i]=k*(i+10-j)/2;}
      chart.SeriesAdd(arr, "Item"+IntegerToString(j));
     }
//--- değerlerle oyna
   while(!IsStopped())
     {
      int i=rand()%5;int j=rand() %10;
      k=rand()%3000-1000;
      chart.ValueUpdate(i,j,k);
      Sleep(200);
     }
```
#### Standart Kütüphane

```
MQL5
```

```
//--- bitir
  chart.Destroy();
  return(0);
 }
```
## <span id="page-4758-0"></span>Filled

Eğriyle sınırlanan alan için dolgu oluşturma gerekliliğini gösteren bayrağın değerini ayarlar.

```
void Filled(
 const bool flag=true, // bayrak
  )
```
#### Parametreler

flag=true

[in] Bayrak değeri:

- · true eğri altında kalan alanı doldur
- · false eğri altında kalan alanı doldurma

### <span id="page-4759-0"></span>**Create**

Grafiksel kaynağı oluşturan sanal yöntem.

```
virtual bool Create(
 const string mame, // isim
 const int width, // genişlik
 const int height, // yükseklik
 ENUM_COLOR_FORMAT clrfmt, // renk biçimi
 )
```
#### Parametreler

#### name

[in] Grafiksel kaynak ismi için temel kelime. Kaynak ismi, oluşturma işlemi sırasında kök kelimeye pseudo-rassal bir dizgi eklenerek meydana getirilir.

width

[in] Piksel bazında genişlik (X-ekseni üzerindeki boyut).

height

[in] Piksel bazında yükseklik (Y-ekseni üzerindeki boyut).

clrfmt

[in] Renk işleme yöntemi. Renk işleme yöntemleri hakkında daha fazla bilgi için ResourceCreate() fonksiyonunun açıklamasına bakın.

#### Dönüş Değeri

## <span id="page-4760-0"></span>SeriesAdd

Yeni veri serisi ekler.

```
bool SeriesAdd(
 const double& value[], // değerler
 const string descr, // etiket
  const uint \frac{clr}{r} // renk
  )
```
#### Parametreler

value[]

[in] Veri serisi.

descr

[in] Seri etiketi.

clr

[in] Serinin görüntü rengi.

#### Dönüş Değeri

## <span id="page-4761-0"></span>SeriesInsert

Çizelgeye veri serileri ekler.

```
bool SeriesInsert(
 const uint pos, // indis
const double& value[], // değerler
 const string descr, // etiket
 const uint \frac{clr}{r} // renk
  )
```
#### Parametreler

pos

[in] Giriş indisi.

value[]

[in] Veri serisi.

descr

[in] Seri etiketi.

clr

[in] Serinin görüntü rengi.

#### Dönüş Değeri

4763

## <span id="page-4762-0"></span>SeriesUpdate

Çizelgedeki veri serilerini günceller.

```
bool SeriesUpdate(
 const uint pos, // indis
const double& value[], // değerler
 const string descr, // etiket
 const uint \frac{clr}{r} // renk
  )
```
#### Parametreler

pos

[in] Serinin indisi (serilerin numaralandırılmasına 0 ile başlanır).

```
value[]
```
[in] Veri serisinin yeni rengi.

descr

[in] Seri etiketi.

clr

[in] Serinin görüntü rengi.

#### Dönüş Değeri

## <span id="page-4763-0"></span>SeriesDelete

Çizelgedeki veri serilerini siler.

```
bool SeriesDelete(
 const uint pos, // indis
  )
```
#### Parametreler

pos

[in] Serinin indisi (serilerin numaralandırılmasına 0 ile başlanır).

#### Dönüş Değeri

<span id="page-4764-0"></span>Belirtilen seride belirtilen elemanın değerini günceller.

```
bool ValueUpdate(
 const uint series, // indis of the series
 const uint pos, // indis of the element
  double value, // değer
  )
```
#### Parametreler

series

[in] Serinin indisi (serilerin numaralandırılmasına 0 ile başlanır).

pos

[in] Verinin seri içindeki indisi.

value

[in] Yeni değer.

#### Dönüş Değeri

Başarılı ise 'true', aksi durumda 'false'.

MOL5

## <span id="page-4765-0"></span>**DrawChart**

4766

Tüm bileşenleriyle birlikte bir eğri çizmek için tasarlanmış sanal yöntem.

virtual void DrawChart()

### <span id="page-4766-0"></span>**DrawData**

Belli bir veri serisinin eğrisini çizmek için tasarlanmış sanal yöntem.

```
virtual void DrawData(
 const uint index, // indis
  )
```
#### Parametreler

index

[in] Serinin indisi (serilerin numaralandırılmasına 0 ile başlanır).

<span id="page-4767-0"></span>Veri setine göre çizilen eğrinin altında kalan alanı hesaplar.

```
double CalcArea(
 const uint index, // indis
  )
```
#### Parametreler

index

[in] Serinin indisi (serilerin numaralandırılmasına 0 ile başlanır).

#### Dönüş Değeri

Veri setine göre çizilen eğrinin altında kalan alan.

### **CPieChart**

Pay grafikleri için tasarlanmıştır.

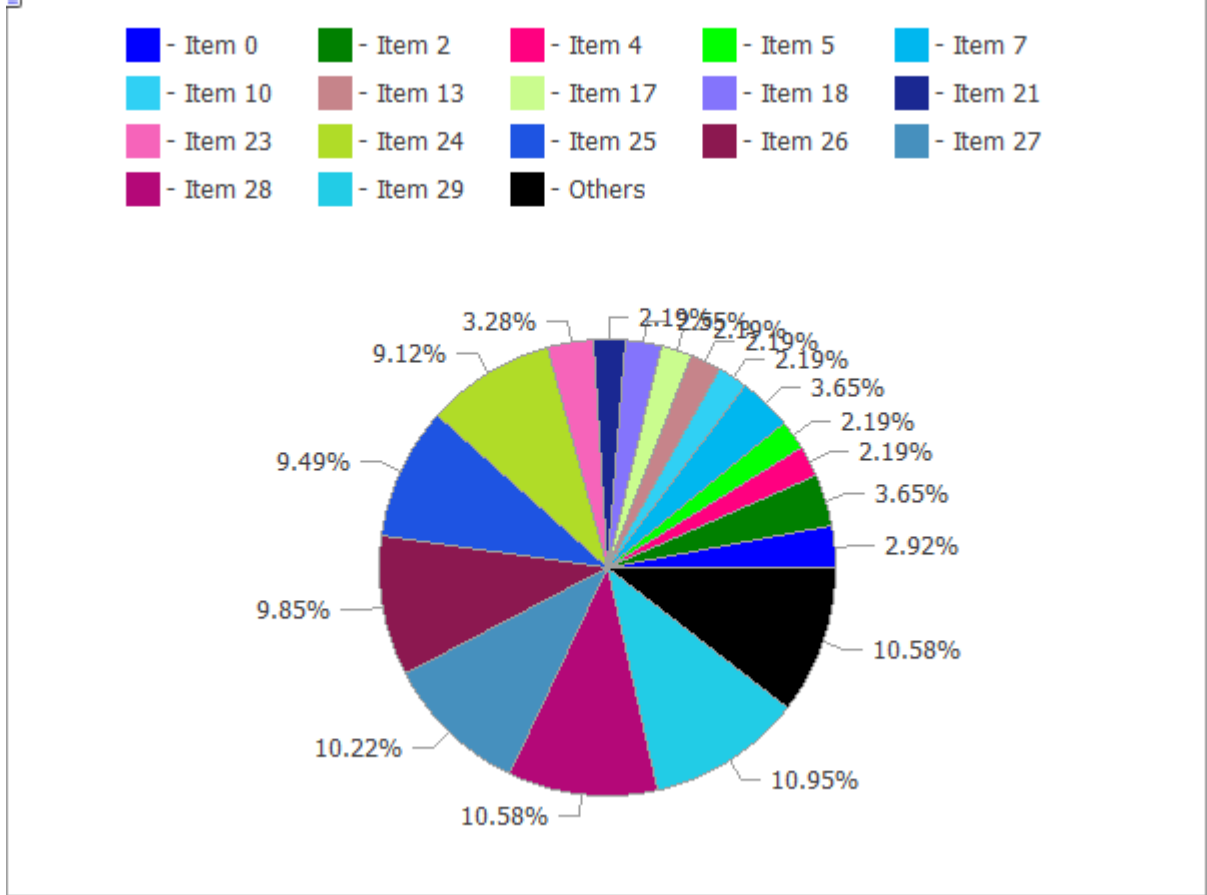

Yukarıdaki şekli oluşturmak için kullanılan kod [aşağıda](#page-4769-0) paylaşılmıştır.

### Açıklama

Bu sınıfta yer alan yöntemler, grafiksel kaynağın oluşturulmasından, dilim etiketlerinin düzenlenmesine kadar, pay grafiklerle yapılabilecek her türlü kapsamlı çalışmalar için tasarlanmıştır.

### Bildirim

class CPieChart : public CChartCanvas

### Başlık

#include <Canvas\Charts\PieChart.mqh>

### Kalıtım hiyerarşisi

CCanvas **[CChartCanvas](#page-4679-0)** CPieChart

4769

### Sınıf yöntemleri

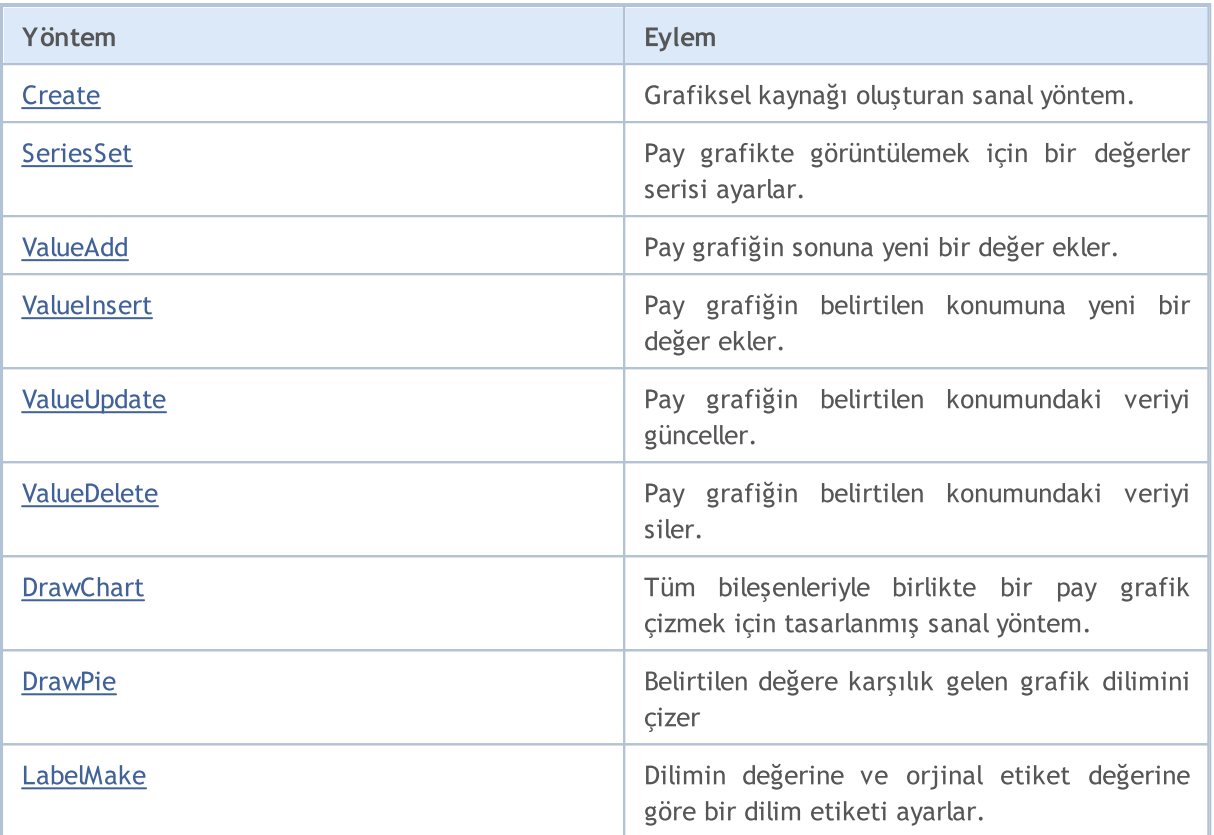

CCanvas sınıfından türetilen yöntemler

[Create](#page-4618-0), [CreateBitmap](#page-4619-0), [CreateBitmap,](#page-4619-0) [CreateBitmapLabel,](#page-4621-0) [CreateBitmapLabel,](#page-4621-0) [Attach,](#page-4604-0) [Attach,](#page-4604-0) [Destroy](#page-4623-0), [ChartObjectName,](#page-4614-0) [ResourceName](#page-4668-0), [Width,](#page-4678-0) [Height,](#page-4642-0) [Update,](#page-4677-0) [Resize,](#page-4667-0) [Erase](#page-4627-0), [PixelGet,](#page-4653-0) [PixelSet](#page-4654-0), [LineVertical,](#page-4647-0) [LineHorizontal](#page-4646-0), [Line](#page-4643-0), [Polyline,](#page-4661-0) [Polygon](#page-4656-0), [Rectangle,](#page-4666-0) [Triangle](#page-4674-0), [Circle](#page-4615-0), [Ellipse,](#page-4624-0) [Arc](#page-4605-0), [Arc](#page-4605-0), [Arc](#page-4605-0), [Pie,](#page-4608-0) [Pie,](#page-4608-0) [FillRectangle](#page-4630-0), [FillTriangle,](#page-4631-0) [FillPolygon](#page-4611-0), [FillCircle](#page-4629-0), [FillEllipse](#page-4612-0), [Fill](#page-4628-0), [Fill,](#page-4628-0) [PixelSetAA](#page-4655-0), [LineAA,](#page-4644-0) [PolylineAA](#page-4665-0), [PolygonAA,](#page-4657-0) [TriangleAA](#page-4675-0), [CircleAA](#page-4616-0), [EllipseAA,](#page-4625-0) [LineWu](#page-4645-0), [PolylineWu,](#page-4664-0) [PolygonWu](#page-4658-0), [TriangleWu](#page-4676-0), [CircleWu](#page-4617-0), [EllipseWu,](#page-4626-0) [LineThickVertical,](#page-4650-0) [LineThickHorizontal,](#page-4651-0) [LineThick,](#page-4649-0) [PolylineThick](#page-4663-0), [PolygonThick,](#page-4659-0) [PolylineSmooth,](#page-4662-0) [PolygonSmooth](#page-4660-0), [FontSet](#page-4639-0), [FontNameSet](#page-4638-0), [FontSizeSet,](#page-4641-0) [FontFlagsSet](#page-4635-0), [FontAngleSet](#page-4633-0), [FontGet](#page-4636-0), [FontNameGet](#page-4637-0), [FontSizeGet,](#page-4640-0) [FontFlagsGet](#page-4634-0), [FontAngleGet,](#page-4632-0) [TextOut](#page-4670-0), [TextWidth](#page-4672-0), [TextHeight,](#page-4669-0) [TextSize](#page-4671-0), [GetDefaultColor,](#page-4613-0) [TransparentLevelSet,](#page-4673-0) [LoadFromFile,](#page-4652-0) LineStyleGet, [LineStyleSet](#page-4648-0)

#### CChartCanvas sınıfından türetilen yöntemler

[Create](#page-4705-0), [ColorBackground](#page-4683-0), [ColorBackground](#page-4683-0), [ColorBorder](#page-4684-0), [ColorBorder](#page-4684-0), [ColorText,](#page-4685-0) [ColorText,](#page-4685-0) [ColorGrid](#page-4686-0), [ColorGrid](#page-4686-0), [MaxData,](#page-4687-0) [MaxData,](#page-4687-0) [MaxDescrLen,](#page-4688-0) [MaxDescrLen](#page-4688-0), [AllowedShowFlags,](#page-4706-0) [ShowFlags](#page-4689-0), [ShowFlags,](#page-4689-0) [IsShowLegend,](#page-4690-0) [IsShowScaleLeft,](#page-4691-0) [IsShowScaleRight](#page-4692-0), [IsShowScaleTop,](#page-4693-0) [IsShowScaleBottom](#page-4694-0), [IsShowGrid](#page-4695-0), [IsShowDescriptors,](#page-4696-0) [IsShowPercent](#page-4697-0), [ShowLegend](#page-4707-0), [ShowScaleLeft,](#page-4708-0) [ShowScaleRight](#page-4709-0), [ShowScaleTop](#page-4710-0), [ShowScaleBottom](#page-4711-0), [ShowGrid](#page-4712-0), [ShowDescriptors,](#page-4713-0) [ShowValue,](#page-4714-0) [ShowPercent,](#page-4715-0) [LegendAlignment,](#page-4716-0) [Accumulative,](#page-4717-0) [VScaleMin,](#page-4698-0) [VScaleMin,](#page-4698-0) [VScaleMax,](#page-4699-0) [VScaleMax,](#page-4699-0) [NumGrid](#page-4700-0), [NumGrid](#page-4700-0), [VScaleParams,](#page-4718-0) [DataOffset](#page-4701-0), [DataOffset,](#page-4701-0) [DataTotal,](#page-4702-0) [DescriptorUpdate,](#page-4719-0) **[ColorUpdate](#page-4720-0)** 

<span id="page-4769-0"></span>Örnek

## MOI 5

```
//+--------//| PieChartSample.mq5 |
//| Copyright 2009-2017, MetaQuotes Software Corp. |
//| http://www.mql5.com |
//+------------------------------------------------------------------+
#property copyright "2009-2017, MetaQuotes Software Corp."
#property link "http://www.mql5.com"
#property description "Pay grafik kullanım цrneği"
// --#include <Canvas\Charts\PieChart.mqh>
//+------------------------------------------------------------------+
//| girdiler
//+------------------------------------------------------------------+
input int Width=600;
input int Height=450;
//+------------------------------------------------------------------+
//| Script program start function |
//+------------------------------------------------------------------+
int OnStart(void)
 \left\{ \right.//--- kontrol et
  if(Width<=0 || Height<=0)
    \left\{ \right.Print("Fazla basit.");
    return(-1);
    }
//--- зizelge oluştur
  CPieChart pie_chart;
  if(!pie_chart.CreateBitmapLabel("PieChart",10,10,Width,Height))
    {
    Print("Hata, pay grafik oluşturulamadı: ", GetLastError());
    return(-1);
    }
  pie_chart.ShowPercent();
//--- 3izfor(uint i=0; i<30; i++){
     pie chart.ValueAdd(100*(i+1), "Item "+IntegerToString(i));
    Sleep(10);
   }
  Sleep(2000);
//--- başlıkları devre dışı bırak
  pie chart.LegendAlignment(ALIGNMENT LEFT);
  Sleep(2000);
//--- başlıkları devre dışı bırak
  pie chart.LegendAlignment(ALIGNMENT RIGHT);
  Sleep(2000);
//--- başlıkları devre dışı bırak
  pie chart.LegendAlignment(ALIGNMENT TOP);
```
#### Standart Kütüphane

```
MOI
```

```
Sleep(2000);
//--- başlıkları devre dışı bırak
  pie_chart.ShowLegend(false);
  Sleep(2000);
//--- yьzdeyi gцsterme
  pie chart.ShowPercent(false);
   Sleep(2000);
//--- aзıklamaları kapat
  pie chart.ShowDescriptors(false);
  Sleep(2000);
//--- hepsini gцster
  pie chart.ShowLegend();
  pie chart.ShowValue();
  pie chart.ShowDescriptors();
  Sleep(2000);
//--- veya bu şekilde
  pie_chart.ShowFlags(FLAG_SHOW_LEGEND|FLAG_SHOW_DESCRIPTORS|FLAG_SHOW_PERCENT);
  uint total=pie chart.DataTotal();
//--- değerlerle oyna
   for(uint i=0;i<total & 1IsStopped();i++)
    {
     pie chart.ValueUpdate(i,100*(rand()%10+1));
     Sleep(1000);
     }
//--- renklerle oyna
  for(uint i=0;i<total && !IsStopped();i++)
    \left\{ \right.pie chart.ColorUpdate(i%total,RandomRGB());
     Sleep(1000);
    }
//--- dцndьr
  while(!IsStopped())
     {
     pie chart.DataOffset(pie chart.DataOffset()+1);
     Sleep(200);
    }
//--- bitir
  pie chart.Destroy();
  return(0);
 }
//+------------------------------------------------------------------+
//| Rassal RGB değeri |
//+------------------------------------------------------------------+
uint RandomRGB(void)
  {
  return(XRGB(rand()%255,rand()%255,rand()%255));
  }
```
### <span id="page-4772-0"></span>**Create**

Grafiksel kaynağı oluşturan sanal yöntem.

```
virtual bool Create(
 const string mame, // isim
 const int width, // genişlik
 const int height, // yükseklik
 ENUM_COLOR_FORMAT clrfmt, // renk biçimi
 )
```
#### Parametreler

#### name

[in] Grafiksel kaynak ismi için temel kelime. Kaynak ismi, oluşturma işlemi sırasında kök kelimeye pseudo-rassal bir dizgi eklenerek meydana getirilir.

MOI 5

width

[in] Piksel bazında genişlik (X-ekseni üzerindeki boyut).

height

[in] Piksel bazında yükseklik (Y-ekseni üzerindeki boyut).

clrfmt

[in] Renk işleme yöntemi. Renk işleme yöntemleri hakkında daha fazla bilgi için ResourceCreate() fonksiyonunun açıklamasına bakın.

#### Dönüş Değeri

## <span id="page-4773-0"></span>SeriesSet

4774

Pay grafikte görüntülemek için bir değerler serisi ayarlar.

```
bool SeriesSet(
 const double& value[], // değerler
 const string& text[], // etiketler
  const uint& clr[], // renk
  )
```
#### Parametreler

value[]

[in] Değerler dizisi.

text[]

[in] Değer etiketlerinin dizisi.

clr[]

[in] Değerlerin renklerinin dizisi.

#### Dönüş Değeri

## <span id="page-4774-0"></span>ValueAdd

Pay grafiğin sonuna yeni bir değer ekler.

```
bool ValueAdd(
 const double value, // değer
 const string descr, // etiket
  const uint \frac{clr}{r} // renk
  )
```
#### Parametreler

value

[in] Değer.

descr

[in] Değer etiketi.

clr

[in] Değer rengi.

#### Dönüş Değeri

4776

<span id="page-4775-0"></span>Pay grafiğin belirtilen konumuna yeni bir değer ekler.

```
bool ValueInsert(
 const uint pos, // indis
 const double value, // değer
 const string descr, // etiket
 const uint \frac{clr}{r} // renk
  )
```
#### Parametreler

pos

[in] Giriş indisi.

value

[in] Değer.

descr

[in] Değer etiketi.

#### clr

[in] Değer rengi.

#### Dönüş Değeri

4777

## <span id="page-4776-0"></span>ValueUpdate

Pay grafiğin belirtilen konumundaki veriyi günceller.

```
bool ValueUpdate(
 const uint pos, // indis
 const double value, // değer
 const string descr, // etiket
  const uint \frac{clr}{r} // renk
  )
```
#### Parametreler

pos

[in] Verinin indisi (serilerin numaralandırılmasına 0 ile başlanır).

value

[in] Değer.

descr

[in] Değer etiketi.

clr

[in] Değer rengi.

#### Dönüş Değeri

## <span id="page-4777-0"></span>**ValueDelete**

Pay grafiğin belirtilen konumundaki veriyi siler.

```
bool ValueDelete(
 const uint pos, // indis
  )
```
#### Parametreler

pos

4778

[in] Verinin indisi (serilerin numaralandırılmasına 0 ile başlanır).

#### Dönüş Değeri

## <span id="page-4778-0"></span>**DrawChart**

4779

Tüm bileşenleriyle birlikte bir pay grafik çizmek için tasarlanmış sanal yöntem.

virtual void DrawChart()

## <span id="page-4779-0"></span>DrawPie

Belirtilen değere karşılık gelen grafik dilimini çizer

```
void DrawPie(
 double fi3, // dilim merkezinden gelen ilk ışının açısı
 double fi4, // dilim merkezinden gelen ikinci ışının açısı
 int idx, // indis
 CPoint& p[], //
 const uint \text{clr}_{1}, //
  )
```
**MOL5** 

Parametreler

fi3

[in] Yayın ilk sınırını belirleyen açının radyan cinsinden değeri.

fi4

[in] Yayın ikinci sınırını belirleyen açının radyan cinsinden değeri.

idx

[in] Dilime karşılık gelen indis değeri.

p[]

[in] Dilimin çizimi için referans noktaları (x, y) dizisi.

clr

[in] Dilim rengi.

4780

### <span id="page-4780-0"></span>LabelMake

Dilimin değerine ve orjinal etiket değerine göre bir dilim etiketi ayarlar.

```
string LabelMake(
 const string text, // etiket
 const double value, // değer
 const bool to left, // bayrak
 )
```
#### Parametreler

text

[in] Etiket.

value

[in] Değer.

to\_left

[in] Etiketlerin dizilişini belirtir:

- · true değer etiketten sonra gelir.
- · false değer etiketten önce gelir.

#### Dönüş Değeri

Dilim etiketi.

**MOL5** 

## 3D grafik

Bu bölüm, üç boyutlu grafik geliştirme için sınıflar içerir. Sınıflar DirectX ile çalışma [fonksiyonlarına](#page-2945-0) dayanır. [CCnavas3D;](#page-4782-0) dokular, gölgelendiriciler, köşe tamponları, indeksler ve gölgelendirici parametreleri gibi grafik kaynaklarının yöneticisine sahip olan ve ayrıca kamera ve ışıklandırmayı yönetme metodlarını içeren bir temel sınıftır.

Kütüphaneyle çalışmaya başlamak için [MetaTrader](https://www.mql5.com/en/articles/7708) 5'te DirectX'i kullanarak 3D grafik oluşturma makalesini okuyun.

Ayrıca; kutu, kullanıcı verilerine ilişkin üç boyutlu yüzey ve rassal ızgara gibi sahne tabanı nesnelerinin sınıfları da vardır.

### <span id="page-4782-0"></span>CCanvas3D

CCanvas3D, fiyat grafiği üzerinde 3D nesnelerin basitleştirilmiş şekilde oluşturulması ve görselleştirilmesi için bir sınıftır.

### Açıklama

CCanvas3D, büyük miktarlarda verilerin animasyonlu 3D grafikler biçiminde oluşturulmasını ve görselleştirilmesini büyük ölçüde basitleştirir. Sınıf; dokular, gölgelendiriciler, köşe tamponları, indeksler ve gölgelendirici parametreleri gibi grafik kaynaklarının yöneticisini ve ayrıca kamera ve ışıklandırmayı yönetme metodlarını içerir.

Ayrıca kütüphane; kutu, kullanıcı verilerine ilişkin üç boyutlu yüzey ve rassal ızgara gibi sahne tabanı nesnelerinin sınıflarını da içerir.

Grafik kartı, fonksiyonların çalışması için DX 11 ve Shader Model 5.0'ı desteklemelidir.

#### Bildirme

class CCanvas

#### Başlık

#include <Canvas\Canvas.mqh>

### Kalıtım hiyerarşisi

#### **[CCanvas](#page-4600-0)**

CCanvas3D

### Gruplara göre sınıf metodları

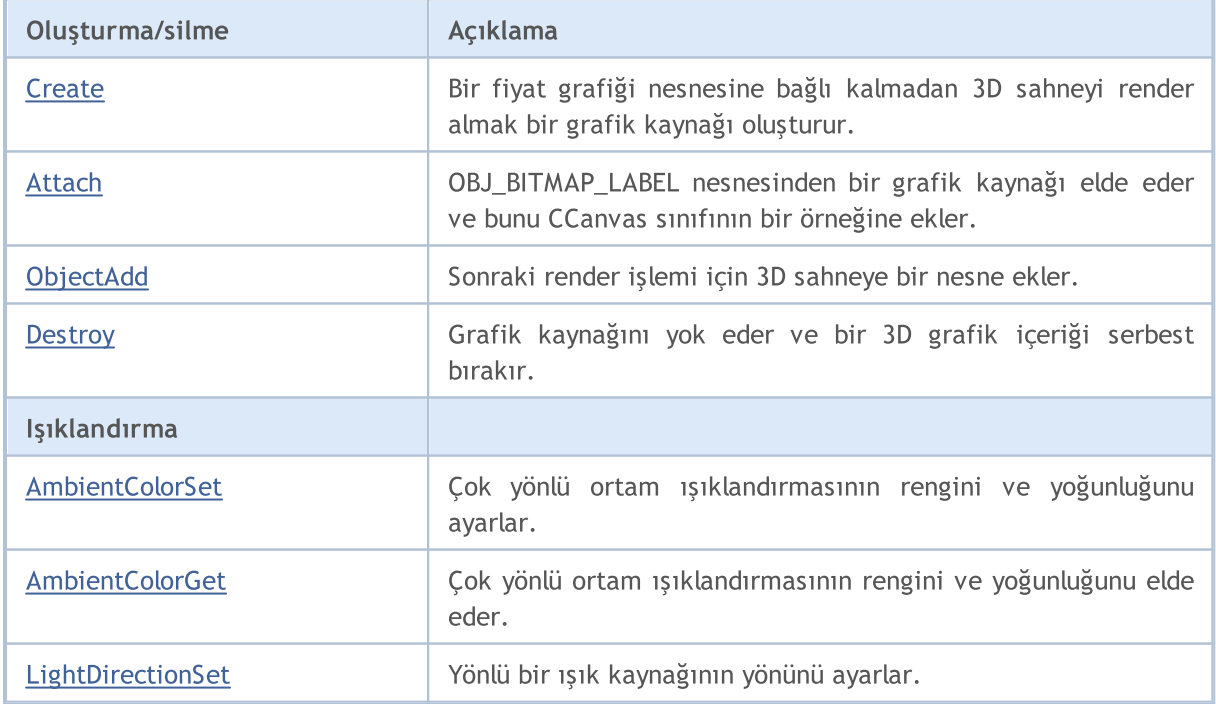

#### Standart Kütüphane

4784

# MQL5

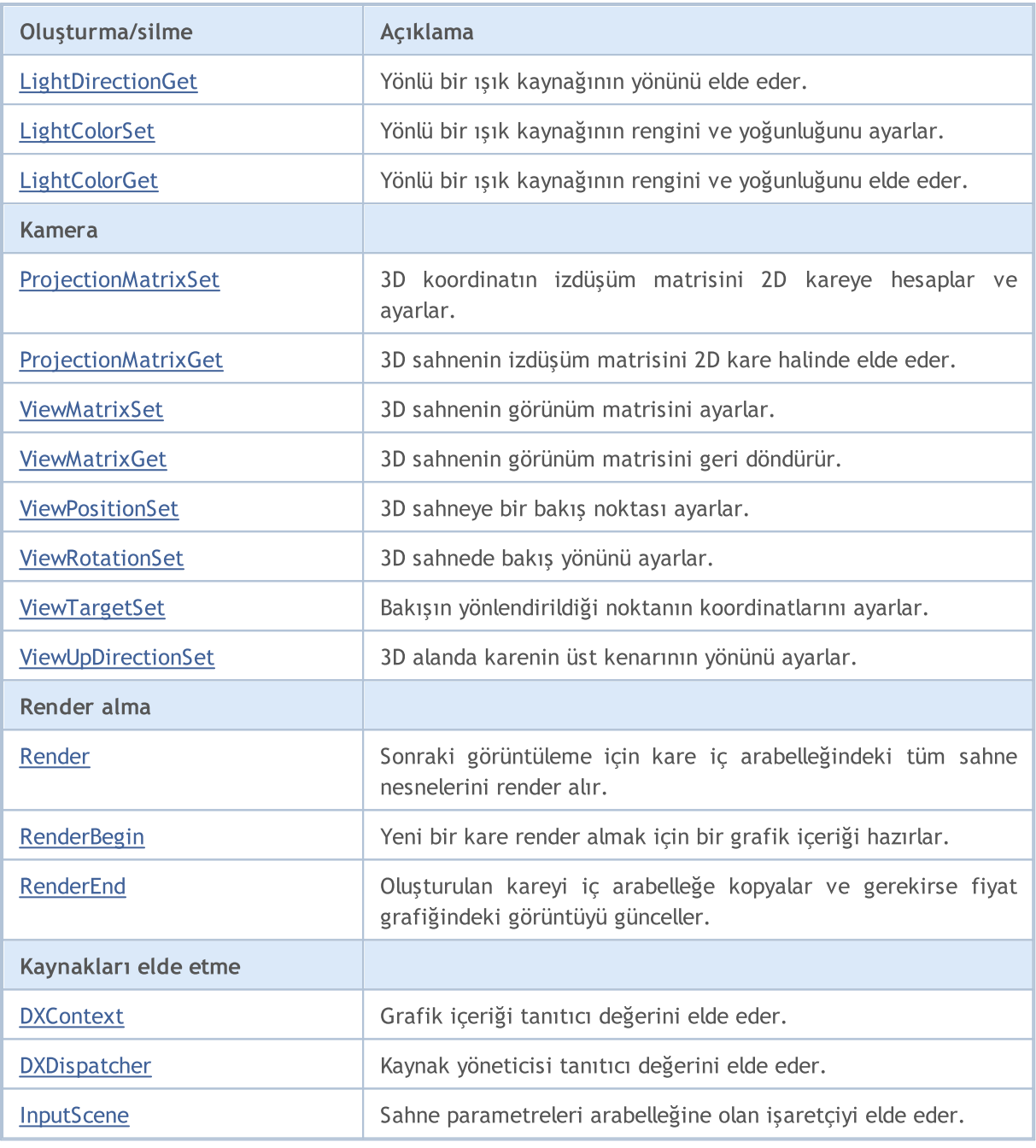

4785

### <span id="page-4784-0"></span>AmbientColorGet

Çok yönlü ortam ışıklandırmasının rengini ve yoğunluğunu elde eder.

```
void AmbientColorGet(
  DXColor &ambient color // çok yönlü ışıklandırmanın rengi ve yoğunluğu
  );
```
#### Parametreler

&ambient\_color

[out] Çok yönlü ışıklandırmanın rengi.

#### Geri dönüş değeri

Yok.

#### Not

Yoğunluk, DXColor yapısının alfa kanalında saklanır.

4786

### <span id="page-4785-0"></span>AmbientColorSet

Çok yönlü ortam ışıklandırmasının rengini ve yoğunluğunu ayarlar.

```
void AmbientColorSet(
  const DXColor &ambient color // çok yönlü ışıklandırmanın rengi ve yoğunluğu
  );
```
#### Parametreler

&ambient\_color

[in] Çok yönlü ışıklandırmanın rengi.

#### Geri dönüş değeri

Yok.

#### Not

Yoğunluk, DXColor yapısının alfa kanalında ayarlanır.

## <span id="page-4786-0"></span>Attach

[OBJ\\_BITMAP\\_LABEL](#page-652-0) nesnesinden bir grafik kaynağı elde eder ve bunu CCanvas sınıfının bir örneğine ekler.

```
bool Attach(
 const long chart id, \frac{d}{dx} const long chart id,
  const string objname, \frac{1}{2} objname,
  ENUM_COLOR_FORMAT__clrfmt=COLOR_FORMAT_XRGB_NOALPHA // renk işleme metodu
  )
```
[OBJ\\_BITMAP\\_LABEL](#page-652-0) nesnesi için bir grafik [kaynağı](#page-1035-0) oluşturur ve bunu CCanvas sınıfının bir örneğine ekler.

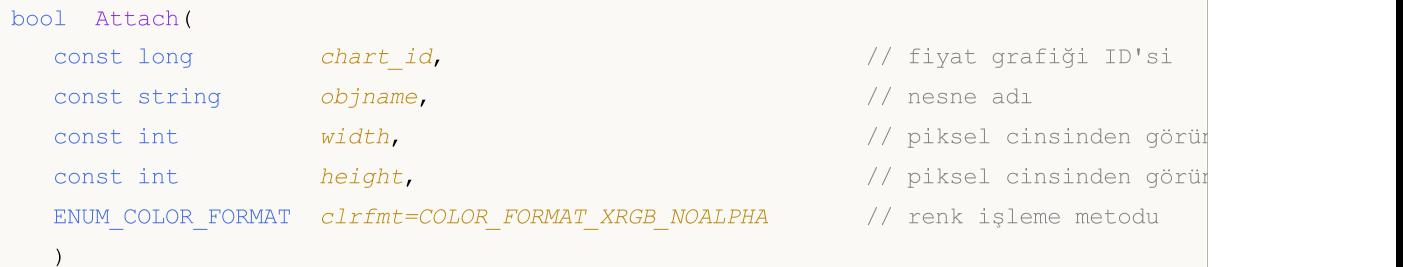

#### Parametreler

```
chart_id
```
[in] Fiyat grafiği ID'si.

```
objname
```
[in] Grafik nesnesinin adı.

width

[in] Kaynaktaki karenin genişliği.

```
height
```
[in] Kare yüksekliği.

```
clrfmt=COLOR_FORMAT_XRGB_NOALPHA
```
[in] Renk işleme metodu. Renk işleme yöntemleri hakkında daha fazla bilgi için [ResourceCreate\(\)](#page-1133-0) fonksiyonunun açıklamasına bakın.

#### Not

```
başarılıysa - true, grafik nesnesi eklenemediğinde - false.
```
### <span id="page-4787-0"></span>**Create**

4788

Bir fiyat grafiği nesnesine bağlı kalmadan 3D sahneyi render almak bir grafik kaynağı oluşturur.

```
virtual bool Create(
    const string and name, the constant of the new string and analyzed and the constant and constant and constant \ell and \ell and \ell and \ell and \ell are constant and \ell and \ell and \ell are constant and \ell and \ell 
    const int width, width, and \frac{1}{k} and \frac{1}{k} genişlik
     const int height, \frac{1}{2} height, \frac{1}{2} height, \frac{1}{2} height, \frac{1}{2} height, \frac{1}{2} height, \frac{1}{2} height, \frac{1}{2} height, \frac{1}{2} height, \frac{1}{2} height, \frac{1}{2} height, \frac{1}{2} height, \frac{1}{ENUM_COLOR_FORMAT_clrfmt=COLOR_FORMAT_XRGB_NOALPHA // renk formati
     );
```
### Parametreler

name

[in] Grafik nesnesinin adı

width

[in] Kare genişliği.

height

[in] Kare yüksekliği.

```
clrfmt=COLOR_FORMAT_XRGB_NOALPHA
```
[in] Renk işleme metodu. Renk işleme yöntemleri hakkında daha fazla bilgi için [ResourceCreate\(\)](#page-1133-0) fonksiyonunun açıklamasına bakın.

#### Not

bir kaynak oluşturulursa - true, aksi takdirde - false.
# **Destroy**

Grafik kaynağını yok eder ve bir 3D grafik içeriği serbest bırakır.

virtual void Destroy()

#### Geri dönüş değeri

Yok.

### Not

Grafik kaynağı bir fiyat grafiği nesnesine bağlı kalınarak oluşturulduysa, fiyat grafiği nesnesi silinir.

# **DXContext**

Grafik içeriği tanıtıcı değerini elde eder.

int DXContext()

### Geri dönüş değeri

Grafik içeriği tanıtıcı değeri.

# **DXDispatcher**

Kaynak yöneticisi tanıtıcı değerini elde eder.

CDXDispatcher\* DXDispatcher()

#### Geri dönüş değeri

Kaynak yöneticisi tanıtıcı değeri.

# InputScene

Sahne parametreleri arabelleğine olan işaretçiyi elde eder.

```
CDXInput* InputScene()
```
#### Geri dönüş değeri

Sahne parametreleri arabelleğine olan işaretçi.

# LightColorGet

Yönlü bir ışık kaynağının rengini ve yoğunluğunu elde eder.

```
void LightColorGet(
 DXColor &light_color // yönlü ışık kaynağının rengi ve yoğunluğu
 );
```
### Parametreler

&light\_color

[out] Yönlü ışık kaynağının rengi ve yoğunluğu.

### Geri dönüş değeri

Yok.

### Not

Yoğunluk, DXColor yapısının alfa kanalında saklanır.

# **LightColorSet**

Yönlü bir ışık kaynağının rengini ve yoğunluğunu ayarlar.

```
void LightColorSet(
 const DXColor &light color // yönlü ışık kaynağının rengi ve yoğunluğu
 );
```
### Parametreler

&light\_color

[in] Yönlü ışık kaynağının rengi ve yoğunluğu.

### Geri dönüş değeri

Yok.

### Not

Yoğunluk, DXColor yapısının alfa kanalında ayarlanır.

# **LightDirectionGet**

Yönlü bir ışık kaynağının yönünü elde eder.

```
void LightDirectionGet(
 DXVector3 &light_direction // yön vektörü
 );
```
#### Parametreler

&light\_direction [out] Yön vektörü.

Geri dönüş değeri

Yok.

# **LightDirectionSet**

Yönlü bir ışık kaynağının yönünü ayarlar.

```
void LightDirectionSet(
 const DXVector3 &light_direction // yön vektörü
 );
```
#### Parametreler

&light\_direction [in] Yön vektörü.

Geri dönüş değeri

Yok.

# ObjectAdd

Sonraki render işlemi için 3D sahneye bir nesne ekler.

```
bool ObjectAdd(
 CDXObject *object // nesneye olan işaretçi
 );
```
### Parametreler

\*object

[in] CDXObject soyut sınıfından türetilmiş sınıfın bir örneğine olan işaretçi.

#### Geri dönüş değeri

başarılıysa - true, 3D grafik nesnesi eklenemediğinde - false.

# ProjectionMatrixGet

3D sahnenin izdüşüm matrisini 2D kare halinde elde eder.

```
void ProjectionMatrixGet(
 DXMatrix &projection_matrix // izdüşüm matrisi
 );
```
#### Parametreler

&projection\_matrix [out] İzdüşüm matrisi.

Geri dönüş değeri

Yok.

### ProjectionMatrixSet

3D koordinatın izdüşüm matrisini 2D kareye hesaplar ve ayarlar.

```
void ProjectionMatrixSet(
float fov, // görüş alanı
 float aspect ratio, // kare en-boy oranı
 float z near, \frac{1}{z}float z far \qquad //
 );
```
### Parametreler

fov

[in] Bir sahne izdüşümü oluşturmak için radyan cinsinden görüş alanı genişliği.

aspect\_ratio

[in] 2D kare en-boy orani.

z\_near

[in] Yakın kırpma düzlemine olan uzaklık.

z\_far

[in] Uzak kırpma düzlemine olan uzaklık.

### Geri dönüş değeri

Yok.

#### Not

2D kare yalnızca belirtilen görüş alanına düşen ve yakın ve uzak kırpma düzlemleri arasında bulunan 3D nesnelerin izdüşümlerini görüntüler.

## Render

4800

Sonraki görüntüleme için kare iç arabelleğindeki tüm sahne nesnelerini render alır.

```
bool Render(
 uint flags, \frac{1}{\sqrt{2}} bayrak kombinasyonu
 uint background color=0 // arka plan rengi
 );
```
#### Parametreler

flags

[in] Render alma modunu ayarlayan bayrakların kombinasyonu. Olası değerler: DX\_CLEAR\_COLOR - background\_color'ı kullanarak görüntü arabelleğini temizle. DX\_CLEAR\_DEPTH - derinlik arabelleğini temizle.

background\_color=0

[in] 3D sahnenin arka plan rengi.

### Geri dönüş değeri

başarılıysa - true, render alınamıyorsa - false.

Not

Render()'ı çağırmak, fiyat grafiğindeki sahneyi güncellemez. Bunun yerine, yalnızca görüntünün iç arabelleğini günceller. Güncellenmiş kareyi render almak için Update() metodu açıkça çağrılmalıdır.

Render(), [RenderBegin](#page-4800-0) ve [RenderEnd\(\)](#page-4801-0) çağrılarını içerir.

# <span id="page-4800-0"></span>**RenderBegin**

Yeni bir kare render almak için bir grafik içeriği hazırlar.

```
virtual bool RenderBegin(
 uint flags, \frac{1}{2} // bayrak kombinasyonu
 uint background color=0 // arka plan rengi
 );
```
### Parametreler

flags

[in] Render alma modunu ayarlayan bayrakların kombinasyonu. Olası değerler: DX\_CLEAR\_COLOR - background\_color'ı kullanarak görüntü arabelleğini temizle. DX\_CLEAR\_DEPTH - derinlik arabelleğini temizle.

```
background_color=0
```
[in] 3D sahnenin arka plan rengi.

### Geri dönüş değeri

başarılıysa - true, gölgelendirici girdilerini güncelleştiremezse - false.

MOL5

# <span id="page-4801-0"></span>RenderEnd

Oluşturulan kareyi iç arabelleğe kopyalar ve gerekirse fiyat grafiğindeki görüntüyü günceller.

```
virtual bool RenderEnd(
 bool redraw=false // güncelleme bayrağı
 );
```
### Parametreler

redraw=false

[in] Fiyat grafiğinin yeniden çizilmesi gerektiğini belirten bayrak.

#### Geri dönüş değeri

başarılıysa - true, aksi takdirde – false.

4802

# <span id="page-4802-0"></span>ViewMatrixGet

3D sahnenin görünüm matrisini geri döndürür.

```
void ViewMatrixGet(
 DXMatrix &view matrix // görünüm matrisi
 );
```
### Parametreler

&view\_matrix

[out] 3D alanda kamera konumunu ve yönünü ayarlayan görünüm matrisi.

Geri dönüş değeri

Yok.

# ViewMatrixSet

3D sahnenin görünüm matrisini ayarlar.

```
void ViewMatrixSet(
 const DXMatrix &view_matrix // görünüm matrisi
 );
```
### Parametreler

&view\_matrix

[in] 3D alanda kamera konumunu ve yönünü ayarlayan görünüm matrisi.

Geri dönüş değeri

Yok.

### ViewPositionSet

3D sahneye bir bakış noktası ayarlar.

```
void ViewPositionSet(
 const DXVector3 &position // bakış noktasının konumu
 );
```
### Parametreler

&position

[in] 3D sahnede bakış noktasının konumu.

Geri dönüş değeri

Yok.

Not

ViewPositionSet()'i kullanarak bir bakış noktası konumu ayarlamak, [ViewMatrixGet\(\)'](#page-4802-0)te elde edilen görünüm matrisini değiştirir.

### ViewRotationSet

3D sahnede bakış yönünü ayarlar.

```
void ViewRotationSet(
 const DXVector3 &rotation // döndürme açısı vektörü
 );
```
### Parametreler

&rotation

[in] 3D sahnede bakış yönünü hesaplamak için Euler açılarını belirten vektör.

Geri dönüş değeri

Yok.

Not

ViewRotationSet()'i kullanarak bakış yönünü ayarlamak, [ViewMatrixGet\(\)](#page-4802-0)'te elde edilen görünüm matrisini değiştirir.

# <span id="page-4806-0"></span>ViewTargetSet

Bakışın yönlendirildiği noktanın koordinatlarını ayarlar.

```
void ViewTargetSet(
 const DXVector3 &target // hedef koordinatlar
 );
```
### Parametreler

&target

[in] Bakışın yönlendirildiği noktanın koordinatları

Geri dönüş değeri

Yok.

Not

Bakış noktasını hareket ettirirken bakışı bir sahne noktasına sabitlemek için kullanılır.

ViewRotationSet()'i kullanarak yeni bir hedef koordinatı ayarlamak, [ViewMatrixGet\(\)'](#page-4802-0)te elde edilen görünüm matrisini değiştirir.

ViewTargetSet(), bakış yönünü tanımlamak için [ViewUpDirectionSet\(\)](#page-4807-0) ile birlikte kullanılır.

## <span id="page-4807-0"></span>ViewUpDirectionSet

3D alanda karenin üst kenarının yönünü ayarlar.

```
void ViewUpDirectionSet(
 const DXVector3 &up direction // üst yön
 );
```
### Parametreler

&up\_direction

[in] 3D alanda karenin üst kısmının yönü.

Geri dönüş değeri

Yok.

Not

ViewUpDirectionSet()'i kullanarak yeni bir yön ayarlamak, [ViewMatrixGet\(\)](#page-4802-0)'te elde edilen görünüm matrisini değiştirir.

ViewUpDirectionSet(), bakış yönünü tanımlamak için [ViewTargetSet\(\)](#page-4806-0) ile birlikte kullanılır.

# **CChart**

CChart sınıfı, "Çizelge" grafik nesnesinin özelliklerine kolay erişim için düzenlenmiş bir sınıftır.

### Açıklama

CChart "Çizelge" grafik nesnesinin özelliklerine kolay erişim sağlar.

### Bildirim

class CChart : public CObject

### Başlık

#include <Charts\Chart.mqh>

### Kalıtım hiyerarşisi

### **[CObject](#page-3586-0)**

**CChart** 

### Sınıf Yöntemleri

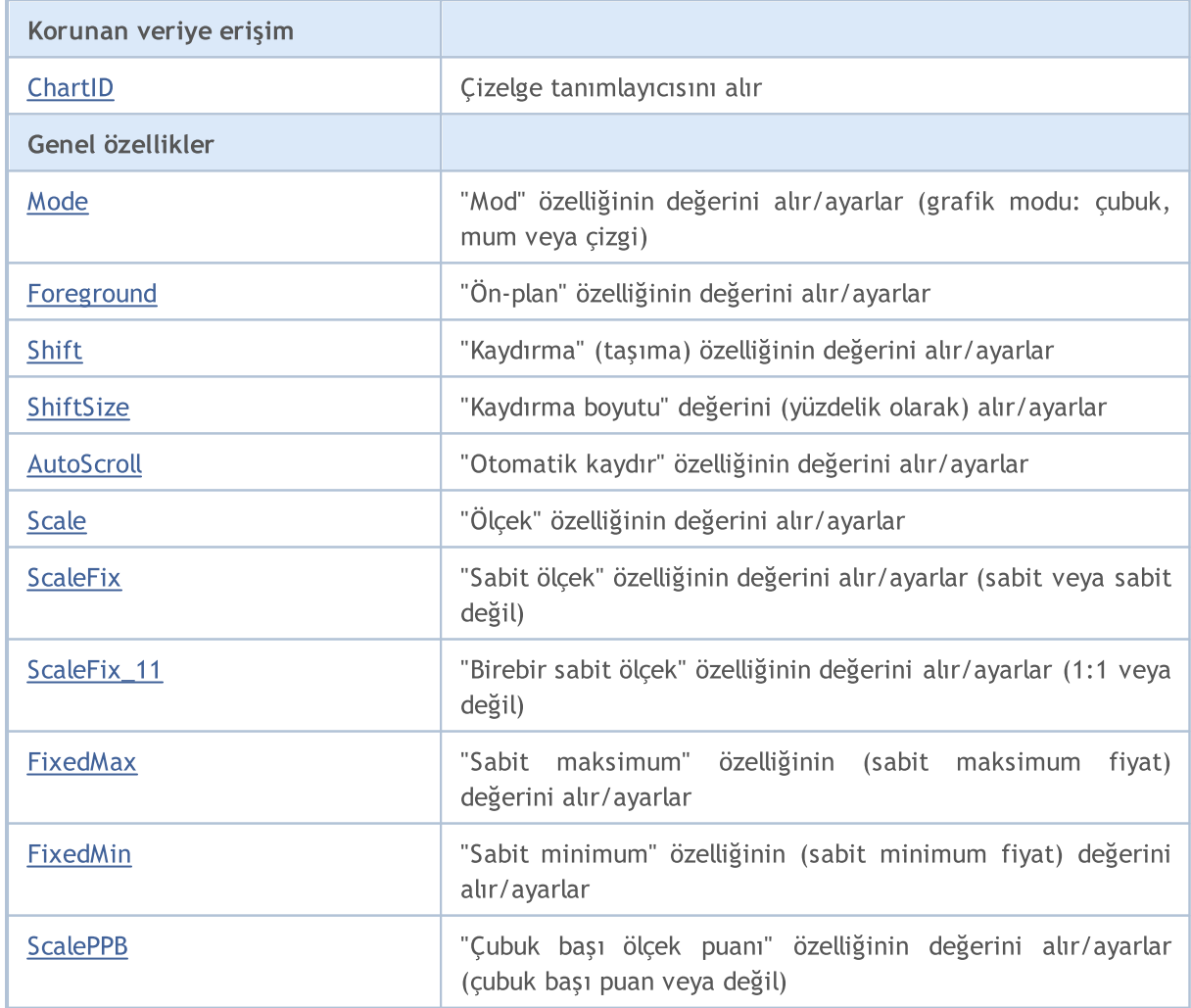

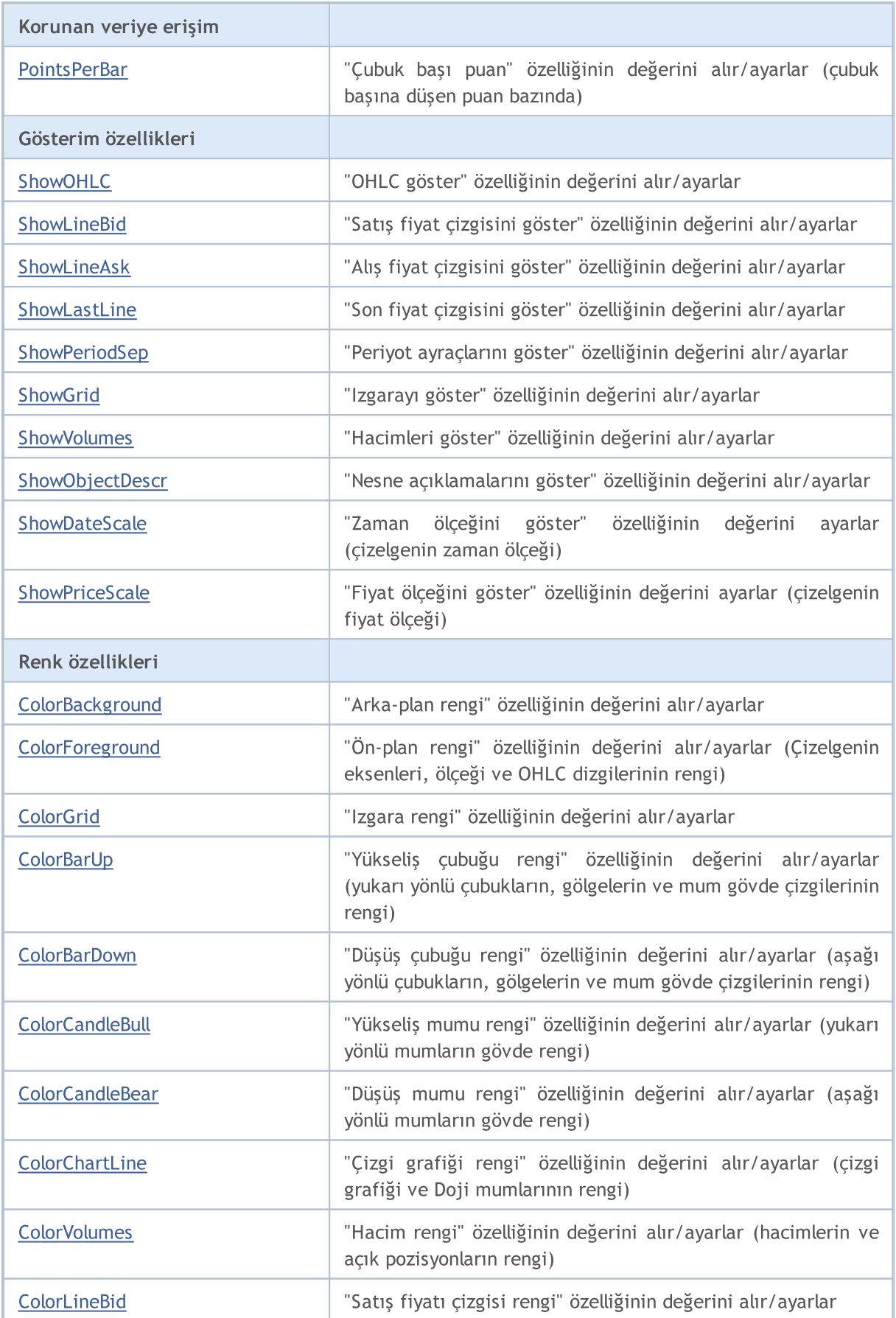

### Standart Kütüphane

# MQL5

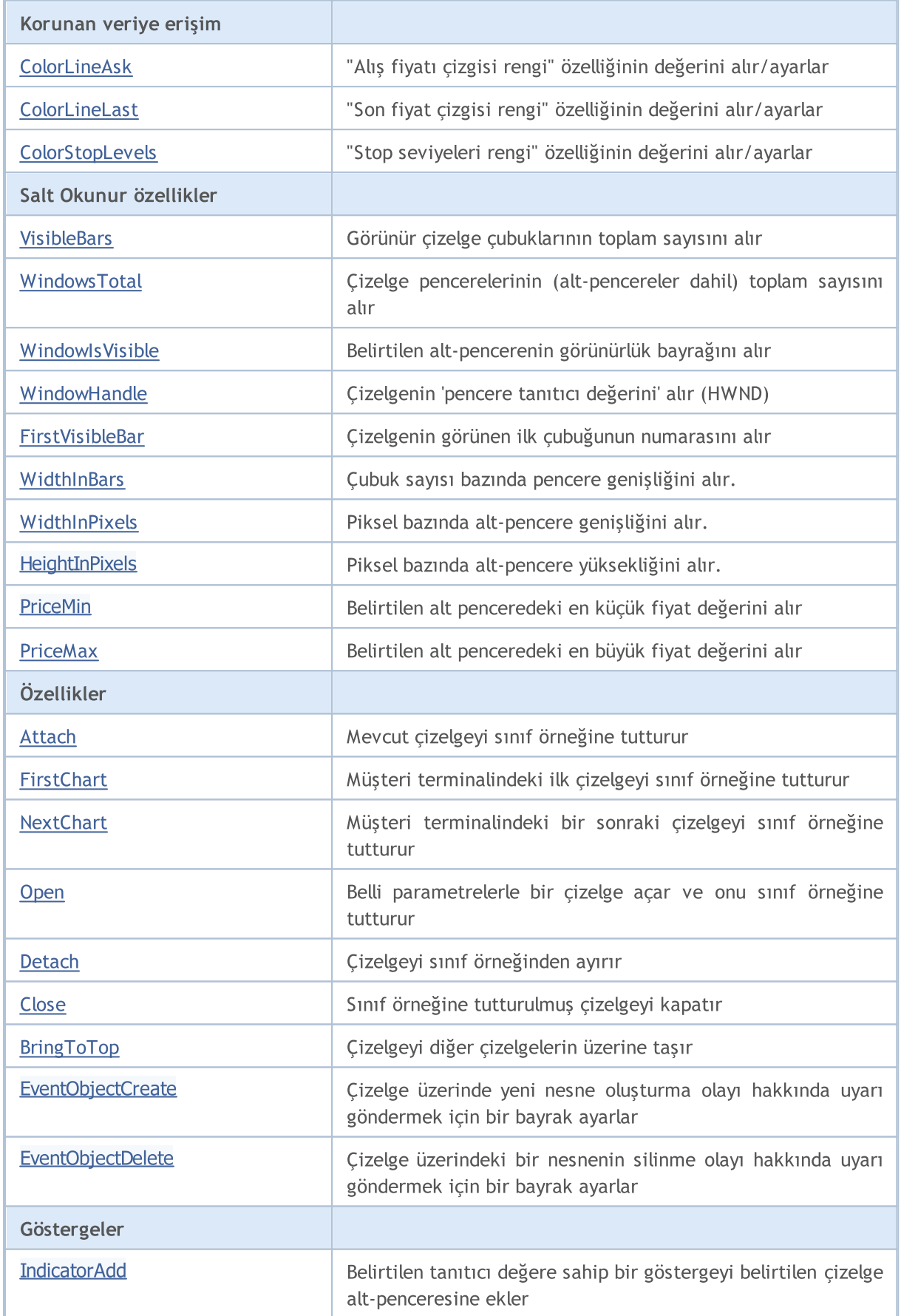

### Standart Kütüphane

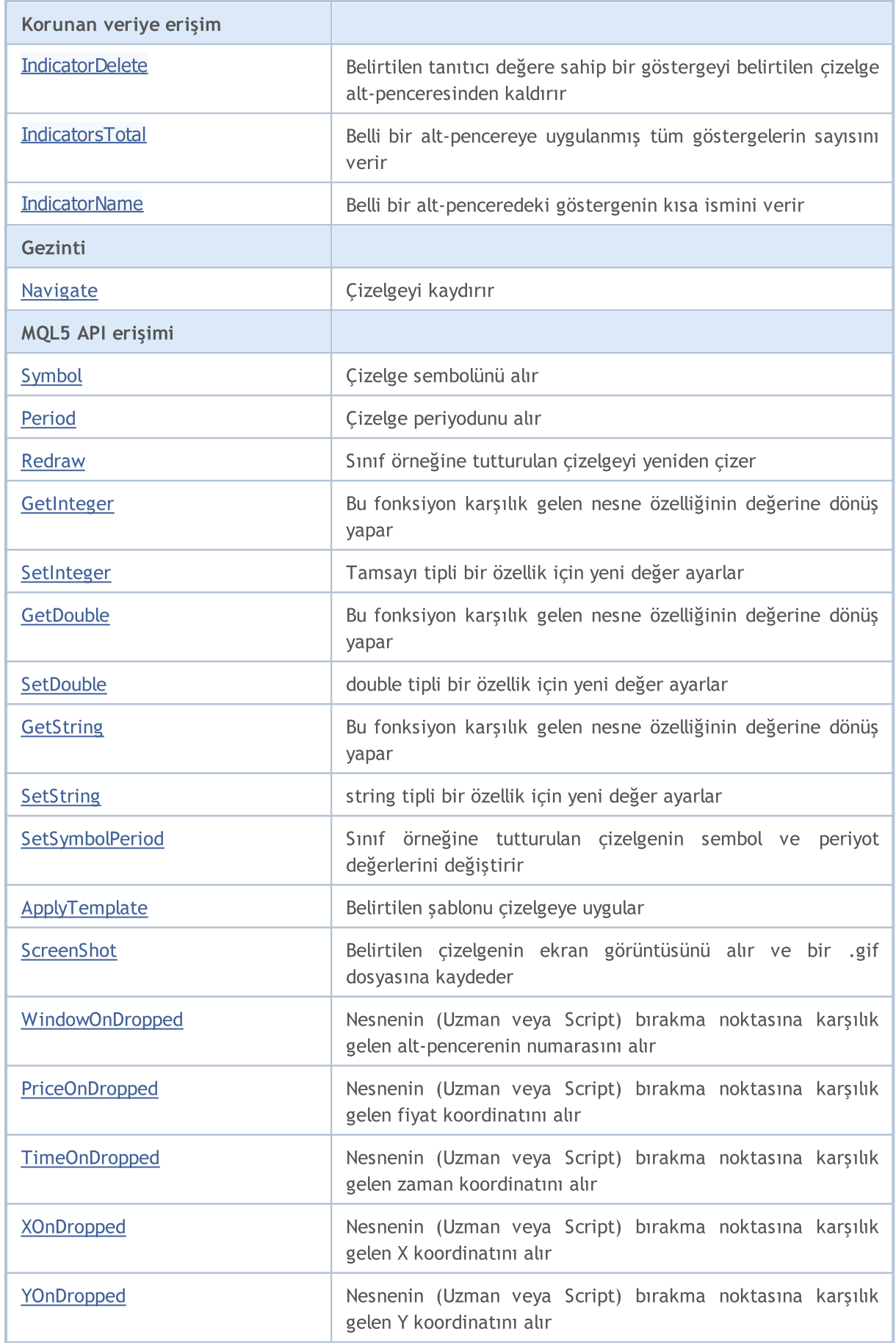

### Standart Kütüphane

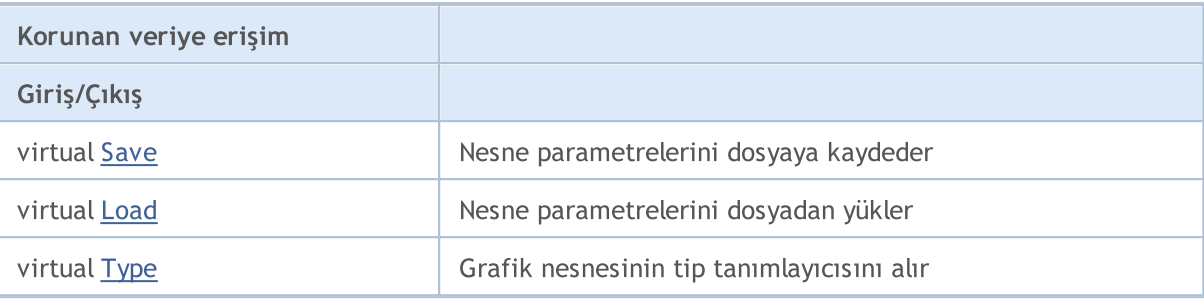

### Sınıftan türetilen yöntemler CObject

Prev, Prev, Next, Next, [Compare](#page-3591-0)

# <span id="page-4813-0"></span>**ChartID**

4814

Çizelge tanımlayıcısına dönüş yapar.

long ChartID() const

### Dönüş değeri

Sınıf örneğine atanmış çizelgenin tanımlayıcısı. Atanmış hiçbir nesne yoksa -1 dönüşü yapar.

# <span id="page-4814-0"></span>Mode (Get Yöntemi)

"Mod" özelliğinin değerini alır (grafik modu: çubuk, mum veya çizgi)

ENUM\_CHART\_MODE Mode() const

#### Dönüş değeri

Sınıf örneğine atanan nesnenin "Mod" özelliğinin değeri. Atanmış hiçbir nesne yoksa [WRONG\\_VALUE](#page-937-0) değerine dönüş yapar.

### Mode (Set Yöntemi)

"Mod" özelliği için yeni değer ayarlar (çubuk, mum veya çizgi).

```
bool Mode(
 ENUM_CHART_MODE mode // yeni çizelge modu
 )
```
#### Parametreler

mode

[in] [ENUM\\_CHART\\_MODE](#page-329-0) sayımının değerlerinden biri (çubuk, mum veya çizgi).

#### Dönüş değeri

# <span id="page-4815-0"></span>Foreground (Get Yöntemi)

"Ön-plan" özelliğinin değerini alır.

```
bool Foreground() const
```
### Dönüş değeri

Sınıf örneğine atanan nesnenin "Ön-plan" özelliğinin değeri. Hiçbir nesne atanmamışsa 'false' dönüşü yapar.

# Foreground (Set Yöntemi)

"Ön-plan" özelliği için yeni değer ayarlar.

```
bool Foreground(
 bool foreground // yeni bayrak değeri
 )
```
### Parametreler

### foreground

[in] "Ön-plan" özelliği için yeni değer.

### Dönüş değeri

# <span id="page-4816-0"></span>Shift (Get Yöntemi)

"Kaydırma" (taşıma) özelliğinin değerini alır.

bool Shift() const

#### Dönüş değeri

Sınıf örneğine atanan nesnenin "Kaydırma" özelliğinin değeri. Hiçbir nesne atanmamışsa 'false' dönüşü yapar.

## Shift (Set Yöntemi)

"Kaydırma" (taşıma) özelliği için yeni değer ayarlar.

```
bool Shift(
 bool shift // yeni bayrak değeri
 )
```
### Parametreler

shift

[in] "Kaydırma" özelliği için yeni değer.

#### Dönüş değeri

# <span id="page-4817-0"></span>ShiftSize (Get Yöntemi)

"Kaydırma boyutu" değerini (yüzdelik olarak) alır.

double ShiftSize() const

#### Dönüş değeri

Sınıf örneğine atanan nesnenin "Kaydırma boyutu" özelliğinin değeri. Atanmış hiçbir nesne yoksa [EMPTY\\_VALUE](#page-937-0) dönüşü yapar.

### ShiftSize (Set Yöntemi)

"Kaydırma boyutu" değerini (yüzdelik olarak) yeniden ayarlar.

```
bool ShiftSize(
 double shift size // yeni özellik değeri
 )
```
#### Parametreler

#### shift\_size

[in] "Kaydırma boyutu" için yeni değer (yüzdelik olarak).

#### Dönüş değeri

## <span id="page-4818-0"></span>AutoScroll (Get Yöntemi)

"Otomatik kaydır" özelliğinin değerini alır.

```
bool AutoScroll() const
```
#### Dönüş değeri

Sınıf örneğine atanan nesnenin "Otomatik kaydır" özelliğinin değeri. Hiçbir nesne atanmamışsa 'false' dönüşü yapar.

## AutoScroll (Set Yöntemi)

"Otomatik kaydır" özelliği için yeni değer ayarlar.

```
bool AutoScroll(
 bool autoscroll // Yeni bayrak değeri
 )
```
#### Parametreler

autoscroll

[in] "Otomatik kaydır" özelliği için yeni değer.

#### Dönüş değeri

# <span id="page-4819-0"></span>Scale (Get Yöntemi)

"Ölçek" özelliğinin değerini alır.

int Scale() const

#### Dönüş değeri

Sınıf örneğine atanan nesnenin "Ölçek" özelliğinin değeri. Tutturulmuş hiçbir nesne yoksa 0 dönüşü yapar.

# Scale (Set Yöntemi)

"Ölçek" özelliği için yeni değer ayarlar.

```
bool Scale(
 int scale // yeni değer
 )
```
### Parametreler

scale

[in] "Ölçek" özelliği için yeni değer.

#### Dönüş değeri

# <span id="page-4820-0"></span>ScaleFix (Get Yöntemi)

"Sabit ölçek" özelliğinin değerini alır (sabit veya sabit değil).

```
bool ScaleFix() const
```
#### Dönüş değeri

Sınıf örneğine atanan nesnenin "Sabit ölçek" özelliğinin değeri. Hiçbir nesne atanmamışsa 'false' dönüşü yapar.

## ScaleFix (Set Yöntemi)

"Sabit ölçek" özelliği için yeni değer.

```
bool ScaleFix(
 bool scale fix // yeni değer
 )
```
#### Parametreler

scale fix

[in] "Sabit ölçek" özelliği için yeni değer.

#### Dönüş değeri

## <span id="page-4821-0"></span>ScaleFix\_11 (Get Yöntemi)

"Birebir sabit ölçek" özelliğinin değerini alır (1:1 veya değil).

```
bool ScaleFix_11() const
```
#### Dönüş değeri

Sınıf örneğine atanan nesnenin "Birebir sabit ölçek" özelliğinin değeri. Hiçbir nesne atanmamışsa 'false' dönüşü yapar.

# ScaleFix\_11 (Set Yöntemi)

"Birebir sabit ölçek" özelliği için yeni değer ayarlar.

```
bool ScaleFix_11(
 string scale 11 // yeni değer
 )
```
### Parametreler

scale\_11

[in] "Birebir sabit ölçek" özelliği için yeni değer.

#### Dönüş değeri

# <span id="page-4822-0"></span>FixedMax (Get Yöntemi)

"Sabit maksimum" özelliğinin (sabit maksimum fiyat) değerini alır.

```
double FixedMax() const
```
#### Dönüş değeri

Sınıf örneğine atanan nesnenin "Sabit maksimum" özelliğinin değeri. Atanmış hiçbir nesne yoksa [EMPTY\\_VALUE](#page-937-0) dönüşü yapar.

## FixedMax (Set Yöntemi)

"Sabit maksimum" özelliği için yeni değer ayarlar.

```
bool FixedMax(
 double max // yeni sabit maksimum
 )
```
#### Parametreler

max

[in] "Sabit maksimum" özelliği için yeni değer.

#### Dönüş değeri

## <span id="page-4823-0"></span>FixedMin (Get Yöntemi)

"Sabit minimum" özelliğinin (sabit minimum fiyat) değerini alır.

```
double FixedMin() const
```
#### Dönüş değeri

Sınıf örneğine atanan nesnenin "Sabit minimum" özelliğinin değeri. Atanmış hiçbir nesne yoksa [EMPTY\\_VALUE](#page-937-0) dönüşü yapar.

### FixedMin (Set Yöntemi)

"Sabit minimum" özelliği için yeni değer ayarlar.

```
bool FixedMax(
 double min // yeni sabit minimum
 )
```
#### Parametreler

max

[in] "Sabit minimum" özelliği için yeni değer.

#### Dönüş değeri
## PointsPerBar (Get Yöntemi)

"Çubuk başı puan" özelliğinin değerini alır (çubuk başına düşen puan bazında).

double PointsPerBar() const

#### Dönüş değeri

Sınıf örneğine atanan nesnenin "Çubuk başı puan" özelliğinin değeri. Atanmış hiçbir nesne yoksa [EMPTY\\_VALUE](#page-937-0) değerine dönüş yapar.

## PointsPerBar (Set Yöntemi)

"Çubuk başı puan" özelliği için yeni değer ayarlar.

```
bool PointsPerBar(
double ppb // yeni ölçek değeri
)
```
### Parametreler

ppb

[in] Yeni ölçek değeri (çubuk başına düşen puan bazında).

### Dönüş değeri

## ScalePPB (Get Yöntemi)

"Çubuk başı ölçek puanı" özelliğinin değerini alır (çubuk başı puan veya değil).

bool ScalePPB() const

#### Dönüş değeri

Sınıf örneğine atanan nesnenin "Çubuk başı ölçek puanı" özelliğinin değeri. Hiçbir nesne atanmamışsa 'false' dönüşü yapar.

### ScalePPB (Set Yöntemi)

"Çubuk başı ölçek puanı" özelliği için yeni değer ayarlar.

```
bool ScalePPB(
bool scale ppb // yeni bayrak değeri
)
```
#### Parametreler

#### scale\_ppb

[in] "Çubuk başı ölçek puanı" özelliği için yeni değer.

#### Dönüş değeri

## ShowOHLC (Get Yöntemi)

"OHLC göster" özelliğinin değerini alır.

```
bool ShowOHLC() const
```
#### Dönüş değeri

Sınıf örneğine atanan nesnenin "OHLC göster" özelliğinin değeri. Hiçbir nesne atanmamışsa 'false' dönüşü yapar.

## ShowOHLC (Set Yöntemi)

"OHLC göster" özelliği için yeni değer ayarlar.

```
bool ShowOHLC(
bool show // yeni değer
)
```
### Parametreler

show

[in] "OHLC göster" özelliği için yeni değer.

#### Dönüş değeri

## ShowLineBid (Get Yöntemi)

"Satış fiyat çizgisini göster" özelliğinin değerini alır.

bool ShowLineBid() const

#### Dönüş değeri

Sınıf örneğine atanan çizelgenin "Satış fiyat çizgisini göster" özelliğinin değeri. Hiçbir çizelge atanmamışsa 'false' dönüşü yapar.

## ShowLineBid (Set Yöntemi)

"Satış fiyat çizgisini göster" özelliği için yeni değer ayarlar.

```
bool ShowLineBid(
bool show // yeni değer
)
```
### Parametreler

show

[in] "Satış fiyat çizgisini göster" özelliği için yeni değer.

#### Dönüş değeri

**MOL5** 

# ShowLineAsk (Get Yöntemi)

"Alış fiyat çizgisini göster" özelliğinin değerini alır.

bool ShowLineAsk() const

### Dönüş değeri

Sınıf örneğine atanan çizelgenin "Alış fiyat çizgisini göster" özelliğinin değeri. Hiçbir çizelge atanmamışsa 'false' dönüşü yapar.

# ShowLineAsk (Set Yöntemi)

"Alış fiyat çizgisini göster" özelliği için yeni değer ayarlar.

```
bool ShowLineAsk(
bool show // yeni değer
)
```
### Parametreler

show

[in] "Alış fiyat çizgisini göster" özelliği için yeni değer.

### Dönüş değeri

## ShowLastLine (Get Yöntemi)

"Son fiyat çizgisini göster" özelliğinin değerini alır.

```
bool ShowLastLine() const
```
#### Dönüş değeri

Sınıf örneğine atanan çizelgenin "Son fiyat çizgisini göster" özelliğinin değeri. Hiçbir çizelge atanmamışsa 'false' dönüşü yapar.

### ShowLastLine (Set Yöntemi)

"Son fiyat çizgisini göster" özelliği için yeni değer ayarlar.

```
bool ShowLastLine(
bool show // yeni bayrak değeri
)
```
### Parametreler

show

[in] "Son fiyat çizgisini göster" özelliği için yeni değer.

### Dönüş değeri

## ShowPeriodSep (Get Yöntemi)

"Periyot ayraçlarını göster" özelliğinin değerini alır.

```
bool ShowPeriodSep() const
```
#### Dönüş değeri

Sınıf örneğine tutturulan çizelgenin "Periyot ayraçlarını göster" özelliğinin değeri. Hiçbir çizelge atanmamışsa 'false' dönüşü yapar.

# ShowPeriodSep (Set Yöntemi)

"Periyot ayraçlarını göster" özelliği için yeni değer ayarlar.

```
bool ShowPeriodSep(
bool show // yeni değer
)
```
### Parametreler

show

[in] "Periyot ayraçlarını göster" özelliği için yeni değer.

#### Dönüş değeri

## ShowGrid (Get Yöntemi)

"Izgarayı göster" özelliğinin değerini alır.

bool ShowGrid() const

#### Dönüş değeri

Sınıf örneğine atanan çizelgenin "Izgarayı göster" özelliğinin değeri. Hiçbir çizelge atanmamışsa 'false' dönüşü yapar.

## ShowGrid (Set Yöntemi)

"Izgarayı göster" özelliği için yeni değer ayarlar.

```
bool ShowGrid(
bool show // yeni değer
)
```
### Parametreler

show

[in] "Izgarayı göster" özelliği için yeni değer.

#### Dönüş değeri

## ShowVolumes (Get Yöntemi)

"Hacimleri göster" özelliğinin değerini alır.

bool ShowVolumes() const

#### Dönüş değeri

Sınıf örneğine atanan çizelgenin "Hacimleri göster" özelliğinin değeri. Hiçbir çizelge atanmamışsa 'false' dönüşü yapar.

## ShowVolumes (Set Yöntemi)

"Hacimleri göster" özelliği için yeni değer ayarlar.

```
bool ShowVolumes(
bool show // yeni değer
)
```
### Parametreler

show

[in] "Hacimleri göster" özelliği için yeni değer.

#### Dönüş değeri

# ShowObjectDescr (Get Yöntemi)

"Nesne açıklamalarını göster" özelliğinin değerini alır.

```
bool ShowObjectDescr() const
```
#### Dönüş değeri

Sınıf örneğine atanan çizelgenin "Nesne açıklamalarını göster" özelliğinin değeri. Hiçbir çizelge atanmamışsa 'false' dönüşü yapar.

## ShowObjectDescr (Set Yöntemi)

"Nesne açıklamalarını göster" özelliği için yeni değer ayarlar.

```
bool ShowObjectDescr(
bool show // yeni değer
)
```
### Parametreler

show

[in] "Nesne açıklamalarını göster" özelliği için yeni değer.

### Dönüş değeri

## **ShowDateScale**

"Zaman ölçeğini göster" özelliği için yeni değer ayarlar.

```
bool ShowDateScale(
bool show // yeni değer
)
```
### Parametreler

show

[in] "Zaman ölçeğini göster" özelliği için yeni değer.

### Dönüş değeri

## **ShowPriceScale**

"Fiyat ölçeğini göster" özelliği için yeni değer ayarlar.

```
bool ShowPriceScale(
bool show // yeni değer
)
```
### Parametreler

show

[in] "Fiyat ölçeğini göster" özelliği için yeni değer.

### Dönüş değeri

## ColorBackground (Get Yöntemi)

"Arka-plan rengi" özelliğinin değerini alır (çizelge arka-plan rengi).

```
color ColorBackground() const
```
#### Dönüş değeri

Sınıf örneğine atanan çizelgenin "Arka-plan rengi" özelliğinin değeri. Tutturulmuş bir çizelge yoksa [CLR\\_NONE](#page-937-0) değerine dönüş yapar.

## ColorBackground (Set Yöntemi)

"Arka-plan rengi" özelliğinin değerini ayarlar.

```
bool ColorBackground(
color new color // yeni arka-plan rengi
)
```
### Parametreler

new\_color

[in] Yeni arka-plan rengi.

#### Dönüş değeri

## ColorForeground (Get Yöntemi)

"Ön-plan rengi" özelliğinin değerini alır (Çizelgenin eksenleri, ölçeği ve OHLC dizgilerinin rengi).

```
color ColorForeground() const
```
#### Dönüş değeri

Sınıf örneğine atanan çizelgenin "Ön-plan rengi" özelliğinin değeri. Tutturulmuş bir çizelge yoksa [CLR\\_NONE](#page-937-0) değerine dönüş yapar.

# ColorForeground (Set Yöntemi)

"Ön-plan rengi" özelliği için yeni değer ayarlar (Çizelgenin eksenleri, ölçeği ve OHLC dizgilerinin rengi)

```
bool ColorForeground(
color new color // yeni renk
)
```
### Parametreler

#### new\_color

[in] Eksenler, ölçek ve OHLC dizgileri için yeni renk.

#### Dönüş değeri

## ColorGrid (Get Yöntemi)

"Izgara rengi" özelliğinin değerini alır.

```
color ColorGrid() const
```
#### Dönüş değeri

Sınıf örneğine atanan çizelgenin "Izgara rengi" özelliğinin değeri. Tutturulmuş bir çizelge yoksa [CLR\\_NONE](#page-937-0) değerine dönüş yapar.

## ColorGrid (Set Yöntemi)

"Izgara rengi" özelliği için yeni değer ayarlar.

```
bool ColorGrid(
color new color // yeni izgara rengi
)
```
### Parametreler

new\_color

[in] Yeni ızgara rengi.

#### Dönüş değeri

**MOL5** 

## ColorBarUp (Get Yöntemi)

"Yükseliş çubuğu rengi" özelliğinin değerini alır (yukarı yönlü çubukların, gölgelerin ve mum gövde çizgilerinin rengi).

color ColorBarUp() const

#### Dönüş değeri

Sınıf örneğine atanan çizelgenin "Yükseliş çubuğu rengi" özelliğinin değeri. Tutturulmuş bir çizelge yoksa [CLR\\_NONE](#page-937-0) değerine dönüş yapar.

## ColorBarUp (Set Yöntemi)

"Yükseliş çubuğu rengi" özelliği için yeni değer ayarlar.

```
bool ColorBarUp(
color new color // yükseliş çubukları için yeni renk
)
```
#### Parametreler

new\_color

[in] Yükseliş çubukları için yeni renk.

### Dönüş değeri

**MOL5** 

# ColorBarDown (Get Yöntemi)

"Düşüş çubuğu rengi" özelliğinin değerini alır (aşağı yönlü çubukların, gölgelerin ve mum gövde çizgilerinin rengi)

color ColorBarDown() const

### Dönüş değeri

Sınıf örneğine atanan çizelgenin "Düşüş çubuğu rengi" özelliğinin değeri. Tutturulmuş bir çizelge yoksa [CLR\\_NONE](#page-937-0) değerine dönüş yapar.

# ColorBarDown (Set Yöntemi)

"Düşüş çubuğu rengi" özelliği için yeni değer ayarlar.

```
bool ColorBarDown(
color new color // düşüş çubukları için yeni renk
)
```
### Parametreler

new\_color

[in] Düşüş çubukları için yeni renk.

### Dönüş değeri

## ColorCandleBull (Get Method)

"Yükseliş mumu rengi" özelliğinin değerini alır (boğa mumlarının gövde rengi)

color ColorCandleBull() const

#### Dönüş değeri

Sınıf örneğine atanan çizelgenin "Yükseliş mumu rengi" özelliğinin değeri. Tutturulmuş bir çizelge yoksa [CLR\\_NONE](#page-937-0) değerine dönüş yapar.

## ColorCandleBull (Set Method)

"Yükseliş mumu rengi" özelliğinin değerini ayarlar.

```
bool ColorCandleBull(
color new color // yükseliş mumu gövdesi için yeni renk
)
```
### Parametreler

new\_color

[in] Yükseliş mumu gövdesinin yeni rengi.

#### Dönüş değeri

## ColorCandleBear (Get Method)

"Düşüş mumu rengi" özelliğinin değerini alır (ayı mumlarının gövde rengi).

color ColorCandleBear() const

#### Dönüş değeri

Sınıf örneğine atanan çizelgenin "Düşüş mumu rengi" özelliğinin değeri. Tutturulmuş bir çizelge yoksa [CLR\\_NONE](#page-937-0) değerine dönüş yapar.

### ColorCandleBear (Set Method)

"Düşüş mumu rengi" özelliğinin değerini ayarlar.

```
bool ColorCandleBear(
color new_color // düşüş mumu gövdesi için yeni renk
)
```
### Parametreler

new\_color

[in] Düşüş mumu gövdesinin yeni rengi.

#### Dönüş değeri

## ColorChartLine (Get Yöntemi)

"Çizgi grafiği rengi" özelliğinin değerini alır (çizgi grafiği ve Doji mumlarının rengi)

```
color ColorChartLine() const
```
### Dönüş değeri

Sınıf örneğine atanan çizelgenin "Çizgi grafiği rengi" özelliğinin değeri. Tutturulmuş bir çizelge yoksa [CLR\\_NONE](#page-937-0) değerine dönüş yapar.

## ColorChartLine (Set Yöntemi)

"Çizgi grafiği rengi" özelliği için yeni değer ayarlar.

```
bool ColorChartLine(
color new_color // çizgi grafiğinin yeni rengi
)
```
### Parametreler

new\_color

[in] Çizgi grafiğinin yeni rengi.

### Dönüş değeri

## ColorVolumes (Get Yöntemi)

"Hacim rengi" özelliğinin değerini alır (hacimlerin ve açık pozisyonların rengi)

color ColorVolumes() const

#### Dönüş değeri

Sınıf örneğine tutturulan çizelgenin "Hacim rengi" özelliğinin değeri. Tutturulmuş bir çizelge yoksa [CLR\\_NONE](#page-937-0) değerine dönüş yapar.

## ColorVolumes (Set Yöntemi)

"Hacim rengi" özelliği için yeni değer ayarlar.

```
bool ColorVolumes(
color new color // hacimler için yeni renk
)
```
### Parametreler

new\_color

[in] Hacimlerin (açık pozisyonların seviyesi) yeni rengi.

#### Dönüş değeri

# ColorLineBid (Get Yöntemi)

"Satış fiyatı çizgisi rengi" özelliğinin değerini alır.

color ColorLineBid() const

### Dönüş değeri

Sınıf örneğine atanan çizelgenin "Satış fiyatı çizgisi rengi" özelliğinin değeri. Tutturulmuş bir çizelge yoksa [CLR\\_NONE](#page-937-0) değerine dönüş yapar.

# ColorLineBid (Set Yöntemi)

"Satış fiyatı çizgisi rengi" özelliği için yeni değer ayarlar.

```
bool ColorLineBid(
color new color // satış fiyatı çizgisi için yeni renk
)
```
### Parametreler

new\_color

[in] Satış fiyatı çizgisi için yeni renk.

### Dönüş değeri

MOI 5

## ColorLineAsk (Get Yöntemi)

"Alış fiyatı çizgisi rengi" özelliğinin değerini alır

color ColorLineAsk() const

#### Dönüş değeri

Sınıf örneğine atanan çizelgenin "Alış fiyatı çizgisi rengi" özelliğinin değeri. Tutturulmuş bir çizelge yoksa [CLR\\_NONE](#page-937-0) değerine dönüş yapar.

### ColorLineAsk (Set Yöntemi)

"Alış fiyatı çizgisi rengi" özelliği için yeni değer ayarlar.

```
bool ColorLineAsk(
color new color // alış fiyatı çizgisi için yeni renk
)
```
#### Parametreler

new\_color

[in] Alış fiyatı çizgisi için yeni renk.

#### Dönüş değeri

# ColorLineLast (Get Yöntemi)

"Son fiyat çizgisi rengi" özelliğinin değerini alır.

color ColorLineLast() const

#### Dönüş değeri

Sınıf örneğine atanan çizelgenin "Son fiyat çizgisi rengi" özelliğinin değeri. Tutturulmuş bir çizelge yoksa [CLR\\_NONE](#page-937-0) değerine dönüş yapar.

## ColorLineLast (Set Yöntemi)

"Son fiyat çizgisi rengi" özelliği için yeni değer ayarlar.

```
bool ColorLineLast(
color new color // son fiyat çizgisi için yeni renk
)
```
### Parametreler

new\_color

[in] Son işlem fiyatı çizgisinin yeni rengi.

#### Dönüş değeri

## ColorStopLevels (Get Yöntemi)

"Stop seviyeleri rengi" özelliğinin değerini alır (Stop Loss ve Take Profit seviyelerinin rengi).

color ColorStopLevels() const

#### Dönüş değeri

Sınıf örneğine atanan çizelgenin "Stop seviyeleri rengi" özelliğinin değeri. Tutturulmuş bir çizelge yoksa [CLR\\_NONE](#page-937-0) değerine dönüş yapar.

### ColorStopLevels (Set Yöntemi)

"Stop seviyeleri rengi" özelliği için yeni değer ayarlar.

```
bool ColorStopLevels(
color new color // Stop Loss ve Take Profit seviyelerinin yeni rengi
)
```
### Parametreler

new\_color

[in] Stop Loss ve Take Profit seviyelerinin yeni rengi.

#### Dönüş değeri

## VisibleBars

Görünür çizelge çubuklarının toplam sayısını alır.

int VisibleBars() const

#### Dönüş değeri

Sınıf örneğine atanan çizelgedeki görünen çubukların toplam sayısı. Tutturulmuş bir çizelge yoksa, 0 dönüşü yapar.

## WindowsTotal

Çizelge pencerelerinin (alt-pencereler dahil) toplam sayısını alır.

int WindowsTotal() const

#### Dönüş değeri

Sınıf örneğine tutturulan çizelgedeki pencerelerin (alt-pencereler dahil) toplam sayısını. Tutturulmuş bir çizelge yoksa, 0 dönüşü yapar.

## WindowIsVisible

Belirtilen alt-pencerenin görünürlük bayrağını alır.

```
bool WindowIsVisible(
int num // alt-pencere numarası
) const
```
### Parametreler

num

4852

[in] Alt-pencere numarası (0 değeri ana pencereyi temsil eder).

### Dönüş değeri

Sınıf örneğine atanmış olan çizelge alt penceresinin görünürlük bayrağına dönüş yapar. Hiçbir çizelge atanmamışsa 'false' dönüşü yapar.

## WindowHandle

Çizelgenin 'pencere tanıtıcı değerini' alır (HWND).

int WindowHandle() const

#### Dönüş değeri

Sınıf örneğine tutturulmuş çizelge alt-penceresinin tanıtıcı değeri. Tutturulmuş bir çizelge yoksa [INVALID\\_HANDLE](#page-937-0) değerine dönüş yapar.

## FirstVisibleBar

Çizelgenin görünen ilk çubuğunun numarasını alır

int FirstVisibleBar() const

#### Dönüş değeri

Sınıf örneğine atanan çizelgenin görünen ilk çubuğunun numarası. Tutturulmuş bir çizelge yoksa, -1 dönüşü yapar.

## **WidthInBars**

Çubuk sayısı bazında pencere genişliğini alır.

int WidthInBars() const

#### Dönüş değeri

Sınıf örneğine tutturulmuş çizelge alt-penceresinin çubuk sayısı bazında genişliği. Tutturulmuş bir çizelge yoksa, 0 dönüşü yapar.

## WidthInPixels

Piksel bazında alt-pencere genişliğini alır.

```
int WidthInPixels() const
```
### Dönüş değeri

Sınıf örneğine tutturulmuş çizelge alt-penceresinin piksel bazında genişliği. Tutturulmuş bir çizelge yoksa, 0 dönüşü yapar.

## HeightInPixels

Piksel bazında alt-pencere yüksekliğini alır.

```
int HeightInPixels(
int num // alt-pencere numarası
) const
```
### Parametreler

num

4857

[in] Alt-pencere numarası (0 değeri ana pencereyi temsil eder).

### Dönüş değeri

Sınıf örneğine tutturulmuş çizelge alt-penceresinin piksel bazında yüksekliği. Tutturulmuş bir çizelge yoksa, 0 dönüşü yapar.

## PriceMin

Belirtilen alt penceredeki en küçük fiyat değerini alır.

```
double PriceMin(
int num // alt-pencere numarası
) const
```
### Parametreler

num

[in] Alt-pencere numarası (0 değeri ana pencereyi temsil eder).

### Dönüş değeri

Sınıf örneğine atanan çizelgenin en küçük fiyat değeri. Atanmış bir çizelge yoksa [EMPTY\\_VALUE](#page-937-0) dönüşü yapar.

## PriceMax

Belirtilen alt penceredeki en büyük fiyat değerini alır.

```
double PriceMax(
int num // alt-pencere numarası
) const
```
### Parametreler

num

[in] Alt-pencere numarası (0 değeri ana pencereyi temsil eder).

### Dönüş değeri

Sınıf örneğine atanan çizelgenin en büyük fiyat değeri. Atanmış bir çizelge yoksa [EMPTY\\_VALUE](#page-937-0) dönüşü yapar.

# Attach

Mevcut çizelgeyi sınıf örneğine tutturur.

```
void Attach()
```
## Attach

Belirtilen çizelgeyi sınıf örneğine tutturur.

```
void Attach(
long chart // Çizelge tanımlayıcısı
)
```
### Parametreler

chart

[in] Tutturulacak çizelgenin tanımlayıcısı
# **FirstChart**

Müşteri terminalindeki ilk çizelgeyi sınıf örneğine tutturur.

void FirstChart()

# **NextChart**

Müşteri terminalindeki bir sonraki çizelgeyi sınıf örneğine tutturur.

void NextChart()

### **Open**

Belli parametrelerle bir çizelge açar ve onu sınıf örneğine tutturur.

```
long Open(
const string symbol name, // Sembol ismi
 ENUM TIMEFRAMES timeframe // Periyot
 )
```
### Parametreler

symbol\_name

[in] Sembol ismi. [NULL](#page-143-0) değeri mevcut çizelge sembolünü temsil eder.

timeframe

[in] Çizelge zaman-dilimi ([ENUM\\_TIMEFRAMES](#page-318-0) sayımının değerleri). 0 değeri mevcut zamandilimini temsil eder.

### Dönüş değeri

Çizelge tanımlayıcısı.

### **Detach**

4864

Çizelgeyi sınıf örneğinden ayırır.

void Detach()

# **Close**

4865

Sınıf örneğine tutturulmuş çizelgeyi kapatır.

void Close()

# BringToTop

Çizelgeyi diğer çizelgelerin üzerine taşır.

bool BringToTop() const

### Dönüş değeri

Başarılı ise 'true', aksi durumda 'false'.

**MOL5** 

# **EventObjectCreate**

Yeni nesne oluşturma [olayı](#page-311-0) hakkında çizelgedeki tüm MQL5 programlarına uyarı göndermek için bir bayrak ayarlar.

```
bool EventObjectCreate(
 bool flag // bayrak
 )
```
### Parametreler

flag

[in] Yeni bayrak değeri.

### Dönüş değeri

Başarılı ise 'true', bayrak değişmediyse 'false'.

# EventObjectDelete

Nesne silme [olayı](#page-311-0) hakkında çizelgedeki tüm MQL5 programlarına uyarı göndermek için bir bayrak ayarlar.

```
bool EventObjectDelete(
 bool flag // bayrak
 )
```
### Parametreler

flag

[in] Yeni bayrak değeri.

### Dönüş değeri

Başarılı ise 'true', bayrak değişmediyse 'false'.

### <span id="page-4868-0"></span>IndicatorAdd

Belirtilen tanıtıcı değere sahip bir göstergeyi belirtilen çizelge alt-penceresine ekler.

```
bool IndicatorAdd(
 int sub win // alt-pencere numarası
 int handle // gösterge tanıtıcı değeri
 );
```
### Parametreler

sub\_win

[in] Çizelge alt-penceresinin numarası. 0 değeri ana pencereyi temsil eder. olmayan bir altpencere numarası belirtilmişse yeni alt-pencere oluşturulur.

handle

[in] Gösterge tanıtıcı değeri.

### Dönüş Değeri

Fonksiyon başarı durumunda 'true', aksi durumda 'false' dönüşü yapar. [Hata](#page-999-0) ile ilgili daha fazla bilgi için [GetLastError\(\)](#page-1744-0) çağrısı yapın.

#### Ayrıca Bakınız

[IndicatorDelete\(\),](#page-4869-0) [IndicatorsTotal\(\)](#page-4870-0), [IndicatorName\(\)](#page-4871-0).

### <span id="page-4869-0"></span>IndicatorDelete

Belirtilen tanıtıcı değere sahip bir göstergeyi belirtilen çizelge alt-penceresinden kaldırır.

```
bool IndicatorDelete(
 int sub win // alt-pencere numarası
 const string name // gösterge kısa ismi
 );
```
### Parametreler

sub\_win

[in] Çizelge alt-penceresinin numarası. 0 değeri ana pencereyi temsil eder.

const name

[in] [IndicatorSetString\(\)](#page-2547-0) fonksiyonu kullanılarak [INDICATOR\\_SHORTNAME](#page-736-0) özelliğinde ayarlanmış olan gösterge kısa ismi. Göstergenin kısa ismini almak için [IndicatorName\(\)](#page-4871-0) fonksiyonunu kullanın.

#### Dönüş Değeri

Göstergenin başarıyla silinmesi durumunda 'true', aksi durumda 'false' değerini alır. [Hata](#page-999-0) ile ilgili daha fazla bilgi için [GetLastError\(\)](#page-1744-0) fonksiyonunu kullanın.

Not

Çizelge alt-penceresinde aynı kısa isme sahip iki gösterge olması durumunda birincisi silinir.

Çizelge içinde silinen göstergenin değerlerini kullanan başka göstergeler mevcutsa, bu göstergeler de silinir.

[iCustom\(\)](#page-2666-0) ve [IndicatorCreate\(\)](#page-1900-0) fonksiyonları aracılığıyla gösterge oluştururken belirtilen dosya ismi ile gösterge kısa ismini karıştırmayın. Eğer göstergenin kısa ismi açık bir yolla ayarlanmamışsa, kaynak kodunu içeren dosyanın ismi derleme sırasında belirlenecektir.

Bir göstergenin çizelgeden kaldırılması, hesaplama kısmının da terminal belleğinden silindiği anlamına gelmez. Gösterge işleyicisini tahliye etmek için [IndicatorRelease\(\)](#page-1904-0) fonksiyonunu kullanın.

Gösterge kısa ismi düzgün oluşturulmalıdır. Kısa isim, [INDICATOR\\_SHORTNAME](#page-736-0) özelliğine [IndicatorSetString\(\)](#page-2547-0) fonksiyonu kullanılarak yazılacaktır. Kısa ismin, göstergenin tüm giriş giriş parametrelerinin değerlerini içermesi tavsiye edilir, çünkü [IndicatorDelete\(\)](#page-4869-0) fonksiyonu ile silinecek olan göstergeler kısa isim ile tanımlanır.

### Ayrıca bakınız

[IndicatorAdd\(\),](#page-4868-0) [IndicatorsTotal\(\),](#page-4870-0) [IndicatorName\(\),](#page-4871-0) [iCustom\(\)](#page-2666-0), [IndicatorCreate\(\),](#page-1900-0) [IndicatorSetString\(\).](#page-2547-0)

### <span id="page-4870-0"></span>IndicatorsTotal

Belirtilen çizelge penceresine eklenmiş tüm göstergelerin sayısına dönüş yapar.

```
int IndicatorsTotal(
 int sub win // alt-pencere numarası
 );
```
### Parametreler

sub\_win

[in] Çizelge alt-penceresinin numarası. 0 değeri ana pencereyi temsil eder.

#### Dönüş Değeri

Belirtilen çizelge penceresine eklenmiş göstergelerin sayısı. [Hata](#page-999-0) ile ilgili daha fazla bilgi için [GetLastError\(\)](#page-1744-0) fonksiyonunu kullanın.

#### Not

Bu fonksiyon, çizelgeye eklenmiş tüm göstergeler arasında arama yapılabilmesine olanak sağlar. Tüm çizelge pencerelerinin sayısı [CHART\\_WINDOWS\\_TOTAL](#page-320-0) özelliğinden, [GetInteger\(\)](#page-4876-0) fonksiyonu kullanılarak elde edilebilir.

#### Ayrıca bakınız

[IndicatorAdd\(\),](#page-4868-0) [IndicatorDelete\(\),](#page-4869-0) [IndicatorsTotal\(\),](#page-4870-0) [iCustom\(\)](#page-2666-0), [IndicatorCreate\(\),](#page-1900-0) [IndicatorSetString\(\).](#page-2547-0)

### <span id="page-4871-0"></span>IndicatorName

Belirli bir çizelge penceresi üzerinde yer alan göstergelerin listesindeki indis değerini kullanarak bir göstergenin kısa ismine dönüş yapar

```
string IndicatorName(
 int sub win // alt-pencere numarası
 int index // göstergenin, alt-pencereye eklenmiş göstergeler listesindeki
 );
```
### Parametreler

sub\_win

[in] Çizelge alt-penceresinin numarası. 0 değeri ana pencereyi temsil eder.

index

[in] Göstergenin, göstergeler listesindeki indisi. Göstergelerin numaralandırılmasına 0 ile başlanır, yani listedeki ilk gösterge 0 indisine sahiptir. Listedeki göstergelerin toplam sayısını elde etmek için [IndicatorsTotal\(\)](#page-4870-0) fonksiyonunu kullanın.

#### Dönüş Değeri

[IndicatorSetString\(\)](#page-2547-0) fonksiyonu kullanılarak [INDICATOR\\_SHORTNAME](#page-736-0) özelliğinde ayarlanmış olan gösterge kısa ismi. [Hata](#page-999-0) detaylarını görmek için [GetLastError\(\)](#page-1744-0) fonksiyonunu kullanın.

#### Not

[iCustom\(\)](#page-2666-0) ve [IndicatorCreate\(\)](#page-1900-0) fonksiyonları aracılığıyla gösterge oluştururken belirtilen dosya ismi ile gösterge kısa ismini karıştırmayın. Eğer göstergenin kısa ismi açık bir yolla ayarlanmamışsa, kaynak kodunu içeren dosyanın ismi derleme sırasında belirlenecektir.

Gösterge kısa ismi düzgün oluşturulmalıdır. Kısa isim, [INDICATOR\\_SHORTNAME](#page-736-0) özelliğine [IndicatorSetString\(\)](#page-2547-0) fonksiyonu kullanılarak yazılacaktır. Kısa ismin, göstergenin tüm giriş giriş parametrelerinin değerlerini içermesi tavsiye edilir, çünkü [IndicatorDelete\(\)](#page-4869-0) fonksiyonu ile silinecek olan göstergeler kısa isim ile tanımlanır.

### Ayrıca bakınız

[IndicatorAdd\(\),](#page-4868-0) [IndicatorDelete](#page-4869-0), [IndicatorsTotal,](#page-4870-0) [iCustom\(\)](#page-2666-0), [IndicatorCreate\(\),](#page-1900-0) [IndicatorSetString\(\)](#page-2547-0).

# Navigate

Çizelgeyi kaydırır.

```
bool Navigate(
 ENUM_CHART_POSITION position, // Konum
 int shift=0 // Kaydırma
 )
```
### Parametreler

position

[in] [ENUM\\_CHART\\_POSITION](#page-328-0) sayımının değerlerinden biri.

shift=0

[in] Kaydırma yapılacak çubuk sayısı.

### Dönüş değeri

Başarılı ise 'true', çizelge kaydırılamadıysa 'false'.

MOL5

# Symbol

Çizelge sembolünü alır.

string Symbol() const

### Dönüş değeri

Sınıf örneğine tutturulan çizelgenin sembolü. Tutturulmuş bir çizelge yoksa, 0 dönüşü yapar.

### Period

4875

Çizelge periyodunu alır.

ENUM\_TIMEFRAMES Period() const

### Dönüş değeri

Sınıf örneğine tutturulan çizelgenin periyodu. Tutturulmuş bir çizelge yoksa, 0 dönüşü yapar.

# MQL5

# Redraw

Sınıf örneğine tutturulan çizelgeyi yeniden çizer.

void Redraw()

### <span id="page-4876-0"></span>**GetInteger**

Bu fonksiyon karşılık gelen nesne özelliğinin değerine dönüş yapar. Nesne özelliği tamsayı tipinde olmalıdır. Fonksiyonun iki versiyonu vardır.

```
1. Hızlı bir şekilde özellik değerine dönüş yapar.
```

```
long GetInteger(
 ENUM CHART PROPERTY INTEGER prop id, // özellik tanımlayıcısı
 int sub window=0 // alt-pencere numarası
 ) const
```
2. Başarı durumunda, belirtilen tamsayı tipli özellik değerini referansla geçirilen son parametreye atar.

```
bool GetInteger(
ENUM CHART PROPERTY INTEGER prop_id, // özellik tanımlayıcısı
 int sub window, // alt-pencere numarası
 long& value value // özellik değerini buradan elde edece
 ) const
```
### Parametreler

prop\_id

[in] Özellik tanımlayıcısı [\(ENUM\\_CHART\\_PROPERTY\\_INTEGER](#page-320-0) sayımının değerlerinden biri).

sub\_window

[in] Cizelge alt-pencere numarası.

value

[in] İstenen özelliğin değerini alan tamsayı tipli değişken.

### Dönüş Değeri

Sınıf örneğine atanan çizelge özelliğinin değeri. Atanmış bir çizelge yoksa, -1 dönüşü yapar.

Fonksiyonun ikinci versiyonunda eğer nesne mevcutsa ve değer söz konusu referans değişkenine atanmışsa 'true', aksi durumda 'false' dönüşü yapar. [Hata](#page-999-0) durumuyla ilgili daha fazla bilgi için [GetLastError\(\)](#page-1744-0) çağrısını yapın.

4877

Tamsayı tipli bir özellik için yeni değer ayarlar.

```
bool SetInteger(
ENUM CHART PROPERTY INTEGER prop id, // özellik tanımlayıcısı
 long value // yeni değer
 )
```
### Parametreler

prop\_id

[in] Özellik tanımlayıcısı [\(ENUM\\_CHART\\_PROPERTY\\_INTEGER](#page-320-0) sayımının değerlerinden biri).

value

[in] Özellik için yeni değer.

### Dönüş değeri

Başarılı ise 'true', özellik değişmediyse 'false'.

## **GetDouble**

4879

Bu fonksiyon karşılık gelen nesne özelliğinin değerine dönüş yapar. Nesne özelliği double tipinde olmalıdır. Fonksiyonun iki versiyonu vardır.

```
1. Hızlı bir şekilde özellik değerine dönüş yapar.
```

```
double GetDouble(
 ENUM CHART PROPERTY DOUBLE prop_id, // özellik tanımlayıcısı
 int sub window=0 // alt-pencere numarası
 ) const
```
2. Başarı durumunda, belirtilen double tipli özellik değerini referansla geçirilen son parametreye atar.

```
bool GetDouble(
 ENUM CHART PROPERTY DOUBLE prop_id, // özellik tanımlayıcısı
 int sub window, / alt-pencere numarası
 double& value v = v value // özellik değerini buradan elde edeceğ
 ) const
```
### Parametreler

prop\_id

[in] Özellik tanımlayıcısı [\(ENUM\\_CHART\\_PROPERTY\\_DOUBLE](#page-325-0) sayımının değerlerinden biri).

sub\_window

[in] Cizelge alt-pencere numarası.

value

[in] İstenen özelliğin değerini alan double tipli değişken.

### Dönüş Değeri

Sınıf örneğine atanan çizelge özelliğinin değeri. Atanmış bir çizelge yoksa, EMPTY\_VALUE dönüşü yapar.

Fonksiyonun ikinci versiyonunda eğer nesne mevcutsa ve değer söz konusu referans değişkenine atanmışsa 'true', aksi durumda 'false' dönüşü yapar. [Hata](#page-999-0) durumuyla ilgili daha fazla bilgi için [GetLastError\(\)](#page-1744-0) çağrısını yapın.

### **SetDouble**

double tipli bir özellik için yeni değer ayarlar.

```
bool SetDouble(
ENUM_CHART_PROPERTY_DOUBLE prop_id, // özellik tanımlayıcısı
 double value // yeni değer
 )
```
### Parametreler

prop\_id

[in] Özellik tanımlayıcısı [\(ENUM\\_CHART\\_PROPERTY\\_DOUBLE](#page-325-0) sayımının değerlerinden biri).

value

[in] Özellik için yeni değer.

### Dönüş değeri

Başarılı ise 'true', özellik değişmediyse 'false'.

## **GetString**

Bu fonksiyon karşılık gelen nesne özelliğinin değerine dönüş yapar. Nesne özelliği string tipinde olmalıdır. Fonksiyonun iki versiyonu vardır.

1. Hızlı bir şekilde özellik değerine dönüş yapar.

```
string GetString(
 ENUM CHART PROPERTY STRING prop_id // özellik tanımlayıcısı
 ) const
```
2. Başarı durumunda, belirtilen string tipli özellik değerini referansla geçirilen son parametreye atar.

```
bool GetString(
 ENUM CHART PROPERTY STRING prop_id, // özellik tanımlayıcısı
 string& value // özellik değerini buradan elde edeceğiz
 ) const
```
### Parametreler

prop\_id

[in] Özellik tanımlayıcısı [\(ENUM\\_CHART\\_PROPERTY\\_STRING](#page-326-0) sayımı).

sub\_window

[in] Cizelge alt-pencere numarası.

value

[in] İstenen özelliğin değerini alan string tipli değişken.

### Dönüş Değeri

Sınıf örneğine atanan çizelge özelliğinin değeri. Atanmış bir çizelge yoksa, "" dönüşü yapar.

Fonksiyonun ikinci versiyonunda eğer nesne mevcutsa ve değer söz konusu referans değişkenine atanmışsa 'true', aksi durumda 'false' dönüşü yapar. [Hata](#page-999-0) durumuyla ilgili daha fazla bilgi için [GetLastError\(\)](#page-1744-0) çağrısını yapın.

# **SetString**

string tipli bir özellik için yeni değer ayarlar.

```
bool SetString(
 ENUM_CHART_PROPERTY_STRING prop_id, // özellik tanımlayıcısı
 string value value // yeni özellik değeri
 )
```
### Parametreler

prop\_id

[in] Özellik tanımlayıcısı [\(ENUM\\_CHART\\_PROPERTY\\_STRING](#page-326-0) sayımı).

value

[in] Özellik için yeni değer.

### Dönüş değeri

Başarılı ise 'true', özellik değişmediyse 'false'.

## **SetSymbolPeriod**

Sınıf örneğine tutturulan çizelgenin sembol ve periyot değerlerini değiştirir.

```
bool SetSymbolPeriod(
 const string symbol name, // Sembol
 ENUM TIMEFRAMES timeframe // Periyot
 )
```
### Parametreler

symbol name

[in] Yeni sembol ismi. [NULL](#page-143-0) değeri mevcut çizelge sembolünü temsil eder.

timeframe

[in] Yeni zaman-dilimi [\(ENUM\\_TIMEFRAMES](#page-318-0) sayımının değerlerinden biri). 0 değeri mevcut zamandilimini temsil eder.

### Dönüş değeri

Başarılı ise 'true', özellik değişmediyse 'false'.

# ApplyTemplate

Belirtilen şablonu çizelgeye uygular.

```
bool ApplyTemplate(
 const string filename // Şablon dosyasının ismi
 )
```
### Parametreler

filename

[in] Şablon dosyasının ismi.

Dönüş değeri

Başarılı ise 'true', şablon uygulanamadıysa 'false'.

Belirtilen çizelgenin ekran görüntüsünü alır ve bir .gif dosyasına kaydeder.

```
bool ScreenShot(
  string filename, // dosya ismiint width, width, \left| /\right> genişlik
   int height, \frac{1}{2} height, \frac{1}{2} height, \frac{1}{2} height, \frac{1}{2} height, \frac{1}{2} height, \frac{1}{2} height, \frac{1}{2} height, \frac{1}{2} height, \frac{1}{2} height, \frac{1}{2} height, \frac{1}{2} height, \frac{1}{2} he
   ENUM_ALIGN_MODE align_mode=ALIGN_RIGHT // hizalama tipi
   ) const
```
### Parametreler

filename

[in] Ekran görüntüsü için dosya ismi.

```
width
```
[in] Ekran görüntüsünün piksel bazında genişliği.

```
height
```
[in] Ekran görüntüsünün piksel bazında yüksekliği.

```
align_mode=ALIGN_RIGHT
```
[in] Hizalama tipi (ekran görüntüsü yeterince dar ise).

### Dönüş değeri

Başarılı ise 'true', aksi durumda 'false'.

# WindowOnDropped

Nesnenin (Uzman veya Script) bırakma noktasına karşılık gelen alt-pencerenin numarasını alır.

int WindowOnDropped() const

### Dönüş değeri

Nesnenin bırakma noktasına karşılık gelen alt-pencerenin numarası. 0 değeri ana çizelge penceresini temsil eder.

# PriceOnDropped

Nesnenin (uzman veya script) bırakma noktasına karşılık gelen fiyat koordinatını alır.

double PriceOnDropped() const

### Dönüş değeri

Nesnenin bırakma noktasına karşılık gelen fiyat koordinatı.

# TimeOnDropped

Nesnenin (Uzman veya Script) bırakma noktasına karşılık gelen zaman koordinatını alır.

datetime TimeOnDropped() const

### Dönüş değeri

Nesnenin bırakma noktasının zaman koordinatı.

# XOnDropped

Nesnenin (Uzman veya Script) bırakma noktasına karşılık gelen X koordinatını alır.

int XOnDropped() const

### Dönüş değeri

Nesnenin bırakma noktasının X koordinatı.

# YOnDropped

Nesnenin (Uzman veya Script) bırakma noktasına karşılık gelen Y koordinatını alır.

int YOnDropped() const

### Dönüş değeri

Nesnenin bırakma noktasının Y koordinatı.

Nesne parametrelerini dosyaya kaydeder.

```
virtual bool Save(
 int file_handle // dosya tanıtıcı değeri
 )
```
### Parametreler

file\_handle

[in] [FileOpen](#page-2329-0)(...) fonksiyonu ile açılmış olan dosyanın tanıtıcı değeri.

Dönüş değeri

Başarılı ise 'true', aksi durumda 'false'.

### Dosyadan nesne parametreleri yükler.

```
virtual bool Load(
 int file_handle // dosya tanıtıcı değeri
 )
```
### Parametreler

Load

file\_handle

[in] [FileOpen](#page-2329-0)(...) fonksiyonu ile açılmış olan dosyanın tanıtıcı değeri.

### Dönüş değeri

Başarılı ise 'true', aksi durumda 'false'.

# Type

4893

Grafik nesnesinin tip tanımlayıcısına dönüş yapar.

virtual int Type() const

### Dönüş değeri

Nesne tipi tanımlayıcısı (CChart için 0x1111).

# Bilimsel Çizelgeler

Grafikler kitaplığı özel grafiklerin hızlı çizimi için gereken global fonksiyonları içerir. Eksenlerin ve eğrilerin çizilmesini sağlayan yöntemlerin yanında grafik özelliklerinin değiştirilmesi için gereken hızlı erişim çözümleri de bu kitaplık içerisinde sunulmuştur.

Kütüphaneyle çalışmaya başlamak için [Görselleştirin!](https://www.mql5.com/en/articles/2866) R dilinin 'plot' fonksiyonuna benzer MQL5 grafik [kütüphanesi.](https://www.mql5.com/en/articles/2866)

Grafikler kitaplığı terminal çalışma dizininde, Include\Graphics klasöründe yer alır.

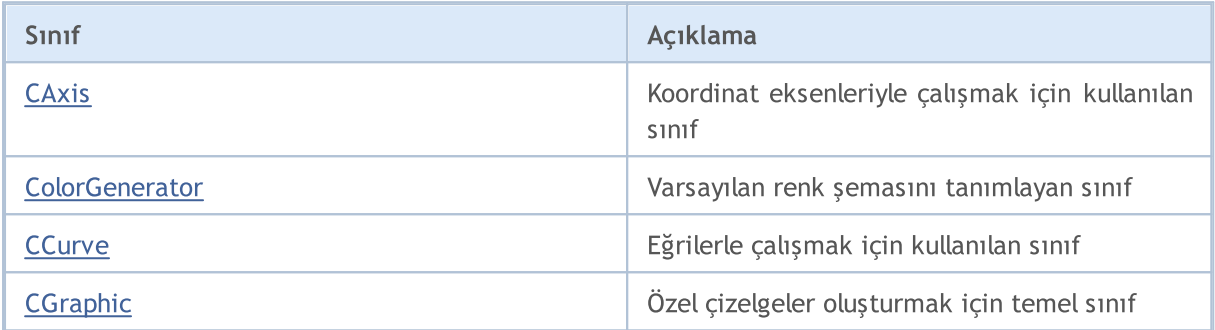

### GraphPlot

Hızlı eğri çizimi için fonksiyonlar.

Y koordinatlarıyla eğri çizimi için kullanılan versiyon.

```
string GraphPlot(
 const double \delta y/J, \gamma // Y koordinatları
 ENUM_CURVE_TYPE type=CURVE_POINTS // eğri tipi
 )
```
### Not

4895

Y dizisinin indisleri eğri çizimi sırasında X koordinatları olarak kullanılır.

```
Y ve X koordinatlarıyla eğri çizimi için kullanılan versiyon.
```

```
string GraphPlot(
const double \delta x/J, \qquad \qquad \frac{1}{X} koordinatları
 const double \delta y[], \gamma // Y koordinatları
 ENUM CURVE TYPE type=CURVE POINTS // eğri tipi
 \lambda
```
Y ve X koordinatlarıyla iki eğri çizimi için kullanılan versiyon.

```
string GraphPlot(
 const double \alpha x1[], \alpha x1 // X koordinatlari
 const double \delta y1[j], \qquad \qquad \frac{1}{2} \qquad \qquad \frac{1}{2} koordinatları
 const double &x2[], // X koordinatları
 const double \&y2[], \qquad \qquad \frac{1}{x} \qquad \qquad \frac{1}{x} koordinatları
  ENUM CURVE TYPE type=CURVE POINTS // eğri tipi
  \lambda
```
Y ve X koordinatlarıyla üç eğri çizimi için kullanılan versiyon.

```
string GraphPlot(
const double \alpha x1[], \alpha x1 // X koordinatlari
 const double \alpha y1[], \alpha // Y koordinatları
const double \alpha x^2[], \alpha x^2 // X koordinatları
const double &y2[], // Y koordinatları
 const double \alpha x3[], \alpha x3[], \alpha x3[]
 const double \&y3[], \qquad \qquad \frac{1}{2} \qquad \qquad \frac{1}{2} Roordinatları
 ENUM CURVE TYPE type=CURVE POINTS // eğri tipi
 )
```
 $\lambda$ 

CPoint2D noktalarının koordinatlarıyla eğri çizimi için kullanılan versiyon.

```
string GraphPlot(
 const CPoint2D &points[], \sqrt{2} // eğri koordinatları
 ENUM CURVE TYPE type=CURVE POINTS // eğri tipi
 \lambda
```
CPoint2D noktalarının koordinatlarıyla iki eğrinin çizimi için kullanılan versiyon.

```
string GraphPlot(
const CPoint2D &points1[], \sqrt{2} eğri koordinatları
 const CPoint2D &points2[], // eğri koordinatları
 ENUM_CURVE_TYPE type=CURVE_POINTS // eğri tipi
 \lambda
```
CPoint2D noktalarının koordinatlarıyla üç eğrinin çizimi için kullanılan versiyon.

```
string GraphPlot(
const CPoint2D &points1[], \sqrt{2} // eğri koordinatları
 const CPoint2D &points2[], // eğri koordinatları
 const CPoint2D &points3[], // eğri koordinatları
 ENUM_CURVE_TYPE type=CURVE_POINTS // eğri tipi
```
CurveFunction işaretçisi ile eğri çizimi yapılan versiyon.

```
string GraphPlot(
CurveFunction function, // fonksiyon işaretçisi
 const double from, // argümanın başlangıç değeri
 const double to, \frac{1}{2} to \frac{1}{2} argümanın son değeri
 const double step, \frac{1}{2} argümanın artış değeri
 ENUM CURVE TYPE type=CURVE POINTS // eğri tipi
 \lambda
```
CurveFunction işaretçisi ile iki eğri çizimi yapılan versiyon.

```
string GraphPlot(
CurveFunction function1, / fonksiyon işaretçisi
 CurveFunction function2, // fonksiyon işaretçisi
 const double from, \frac{1}{2} argümanın başlangıç değeri
 const double to, \frac{1}{2} to, \frac{1}{2} argümanın son değeri
 const double step, \frac{1}{2} argümanın artış değeri
 ENUM CURVE TYPE type=CURVE POINTS // eğri tipi
 )
```
### CurveFunction işaretçisi ile üç eğri çizimi yapılan versiyon.

```
string GraphPlot(
  CurveFunction function1, // fonksiyon işaretçisi
  CurveFunction function2, // fonksiyon işaretçisi
  CurveFunction function3, // fonksiyon işaretçisi
  const double from, \frac{1}{2} // argümanın başlangıç değeri
  const double to, \sqrt{2} to, \sqrt{2} argümanın son değeri
  const double step, \frac{1}{2} argümanın artış değeri
  ENUM_CURVE_TYPE type=CURVE_POINTS // eğri tipi
  )
```
### Parametreler

### $&x[]$

[in] X koordinatları.

### $&$   $V$ []

[in] Y koordinatları.

### &x1[]

[in] İlk eğri için X koordinatları.

 $&y1$ []

[in] İlk eğri için Y koordinatları.

&x2[]

[in] İkinci eğri için X koordinatları.

&y2[]

[in] İkinci eğri için Y koordinatları.

&x3[]

[in] Üçüncü eğri için X koordinatları.

&y3[]

[in] Üçüncü eğri için Y koordinatları.

```
&points[]
```
[in] Eğri noktalarının koordinatlari.

```
&points1[]
```
[in] İlk eğrinin noktalarının koordinatlari.

&points2[]

[in] İkinci eğrinin noktalarının koordinatlari.

&points3[]

[in] Üçüncü eğrinin noktalarının koordinatlari.

### Standart Kütüphane

### function

[in] CurveFunction fonksiyonunun işaretçisi.

### function1

[in] İlk fonksiyonun işaretçisi.

### function2

[in] İkinci fonksiyonun işaretçisi.

### function3

[in] Üçüncü fonksiyonun işaretçisi.

from

[in] İlk X koordinatına karşılık gelir.

to

[in] Son X koordinatına karşılık gelir.

### step

[in] X koordinatlarının hesaplanması için gereken parametre.

### type=CURVE\_POINTS

[in] Eğri tipi.

### Dönüş Değeri

Grafiksel kaynağın ismi.

## **CAxis**

CAxis koordinat eksenleriyle çalışmak için tasarlanmış grafik kütüphanesidir.

### Açıklama

CAxis sınıfı koordinat eksenleriyle ilgili çeşitli parametreleri depolar. Koordinat eksenlerinin dinamik olarak ölçeklenmesini sağlar.

### Bildirim

class CAxis

### Başlık

#include <Graphics\Axis.mqh>

### Sınıf yöntemleri

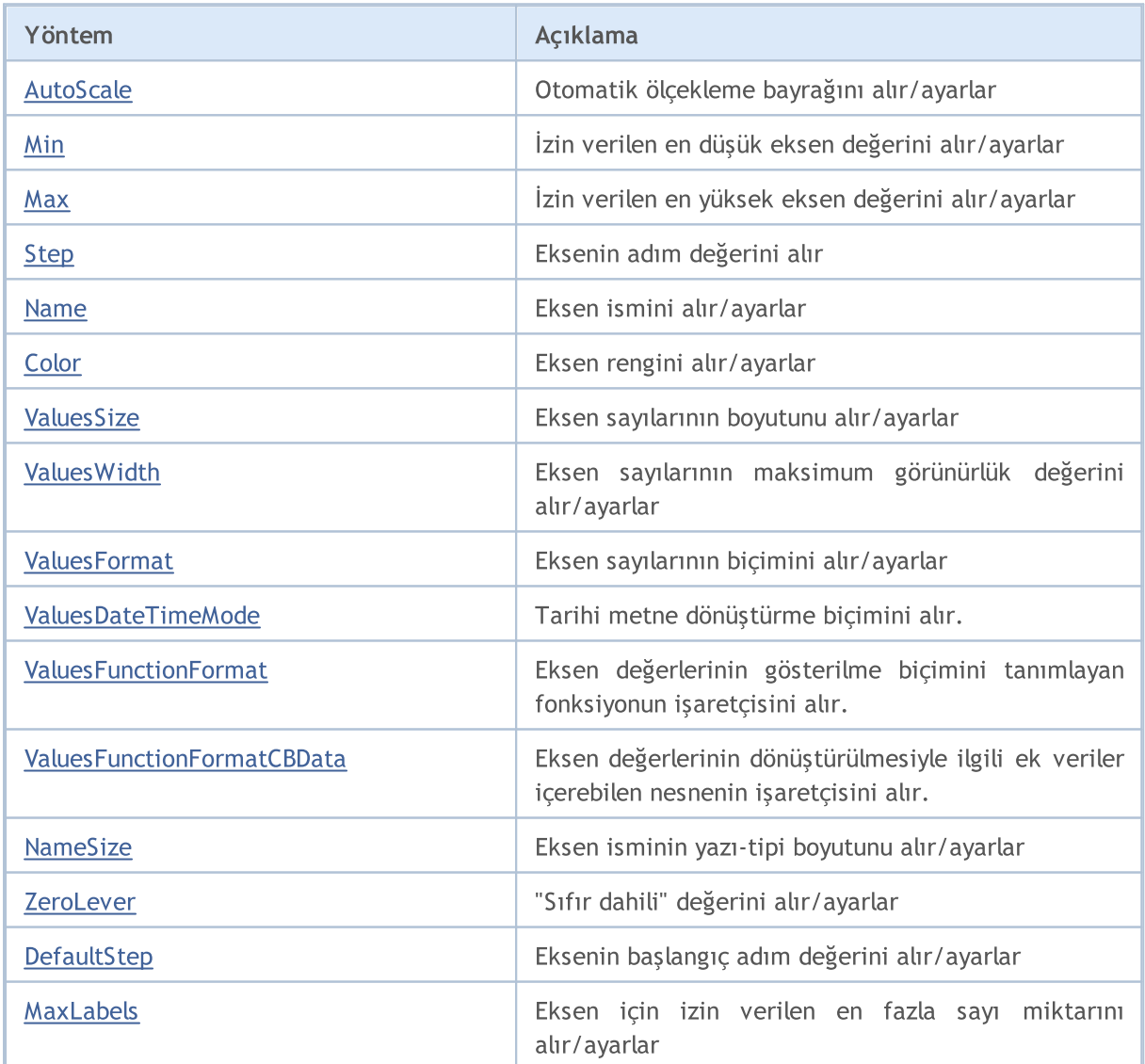

### Standart Kütüphane

4900

# MQL5

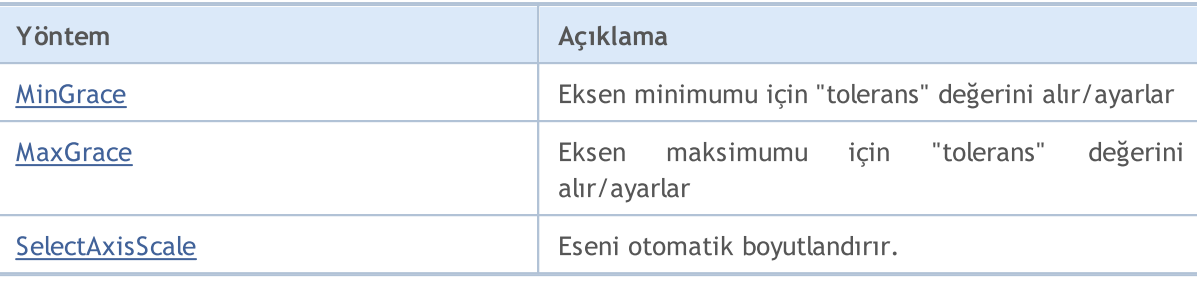

## <span id="page-4900-0"></span>AutoScale (Get yöntemi)

Otomatik ölçeklendirme gereksinimi için belirtilen bayrağa dönüş yapar.

bool AutoScale()

#### Dönüş Değeri

Bayrak değeri.

Not

4901

true — otomatik ölçeklendirme yap.

false — otomatik ölçeklendirme yapma.

## AutoScale (Set Yöntemi)

Otomatik ölçeklendirme gereksinimi için belirtilen bayrağı ayarlar.

```
void AutoScale(
  const bool auto // bayrak değeri
  )
```
Parametreler

auto

 $[in]$ 

Not

- true otomatik ölçeklendirme yap.
- false otomatik ölçeklendirme yapma.

# <span id="page-4901-0"></span>Min (Get yöntemi)

Minimum eksen değerine dönüş yapar.

double Min()

#### Dönüş Değeri

Minimum eksen değeri

## Min (Set yöntemi)

Minimum eksen değerini ayarlar.

```
void Min(
  const double min // minimum değer
  )
```
#### Parametreler

min

[in] Minimum değer.

# <span id="page-4902-0"></span>Max (Get yöntemi)

Maksimum eksen değerine dönüş yapar.

double Max()

### Dönüş Değeri

Maksimum eksen değeri.

## Max (Set yöntemi)

Maksimum eksen değerini ayarlar

```
void Max(
  const double max // maksimum değer
  )
```
#### Parametreler

max

[in] Maksimum eksen değeri.

# <span id="page-4903-0"></span>Step (Get yöntemi)

Eksendeki adım değerine dönüş yapar.

double Step()

### Dönüş Değeri

Adım değeri.

# <span id="page-4904-0"></span>Name (Get yöntemi)

Eksen ismine dönüş yapar.

string Name()

#### Dönüş Değeri

Eksen ismi.

## Name (Set yöntemi)

Eksen ismini ayarlar.

```
void Name(
  const string name // eksen ismi
  )
```
### Parametreler

name

[in] Eksen ismi.

# <span id="page-4905-0"></span>Color (Get yöntemi)

Eksen rengine dönüş yapar.

color Color()

### Dönüş Değeri

Eksen rengi.

## Color (Set yöntemi)

Eksen rengini ayarlar.

```
void Color(
  const color clr // eksen color
  )
```
### Parametreler

clr

[in] Eksen rengi.

# <span id="page-4906-0"></span>ValuesSize (Get yöntemi)

Eksen sayılarının boyutuna dönüş yapar.

```
int ValuesSize()
```
### Dönüş Değeri

Eksen sayılarının boyutu.

# ValuesSize (Set yöntemi)

Eksen sayılarının boyutunu ayarlar.

```
void ValuesSize(
  const int size // eksen sayılarının boyutu
  )
```
### Parametreler

size

[in] Eksen sayılarının boyutu

MOI 5

### <span id="page-4907-0"></span>ValuesWidth (Get yöntemi)

Eksen sayılarının görüntülenmesi için izin verilen maksimum genişliğe piksel cinsinden dönüş yapar.

```
int ValuesWidth()
```
#### Dönüş Değeri

Piksel cinsinden eksen sayılarının boyutu.

#### Not

Belirtilen sayının genişliği izin verilen maksimum genişliği aşarsa, sayı kısa kesilir ve sonuna noktalar eklenir.

## ValuesWidth (Set yöntemi)

Eksen sayılarının görüntülenmesi için izin verilen maksimum genişliği piksel cinsinden ayarlar.

```
void ValuesWidth(
  const int width // piksel cinsinden izin verilen maksimum genişlik
  )
```
#### Parametreler

width

[in] Eksen sayıları için izin verilen maksimum genişlik.

#### Not

Belirtilen sayının genişliği izin verilen maksimum genişliği aşarsa, sayı kısa kesilir ve sonuna noktalar eklenir.

# <span id="page-4908-0"></span>ValuesFormat (Get yöntemi)

Eksen sayılarının biçimine dönüş yapar.

```
string ValuesFormat()
```
### Dönüş Değeri

Sayı biçimi.

## ValuesFormat (Set yöntemi)

Eksen sayılarının biçimini ayarlar

```
void ValuesFormat(
  const string format // eksen sayılarının biçimi
  )
```
#### Parametreler

format

[in] Eksen sayılarının biçimi.

**MOL5** 

## <span id="page-4909-0"></span>ValuesDateTimeMode (Get yöntemi)

Tarihi metne dönüştürme biçimini alır.

```
int ValuesDateTimeMode()
```
#### Dönüş Değeri

Tarihi metne dönüştürme biçimini.

### ValuesDateTimeMode (Set yöntemi)

Tarihi metne dönüştürme biçimini ayarlar.

```
void ValuesDateTimeMode(
  const int mode // tarihi metne dönüştürme biçimi
  )
```
#### Parametreler

mode

[in] Dönüştürme biçimi.

#### Not

Tarihi metne dönüştürme biçimleriyle ilgili daha fazlasını [TimeToString\(\)](#page-1586-0) fonksiyonunun açıklamasında bulabilirsiniz.

## <span id="page-4910-0"></span>ValuesFunctionFormat (Get yöntemi)

Eksen değerlerinin gösterilme biçimini tanımlayan fonksiyonun işaretçisini alır.

```
DoubleToStringFunction ValuesFunctionFormat()
```
#### Dönüş Değeri

Eksen değerlerinin gösterilme biçimini tanımlayan fonksiyonun işaretçisi.

## ValuesFunctionFormat (Set yöntemi)

Eksen değerlerinin gösterilme biçimini tanımlayan fonksiyonun işaretçisini ayarlar.

```
void ValuesFunctionFormat(
  DoubleToStringFunction func // nümerik değerleri dizgi biçimine dönüştüren f
  )
```
### Parametreler

func

[in] Nümerik değerleri dizgi biçimine dönüştüren özel fonksiyon.

Örnek:

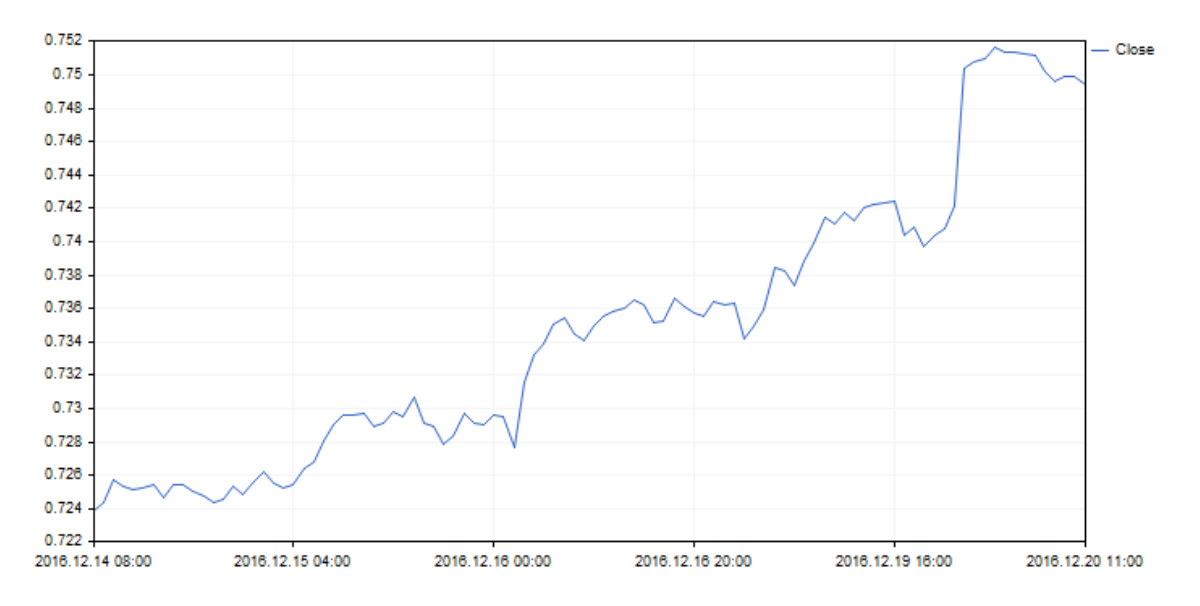

X ekseni değerlerinin gösterilme şekli şu kodla değiştirilebilir:

# MOI 5

```
//+------------------------------------------------------------------+
//| DateAxisGraphic.mq5 |
//| Copyright 2000-2024, MetaQuotes Ltd. |
                              https://www.mql5.com |
//+------------------------------------------------------------------+
#include <Graphics\Graphic.mqh>
//--- verileri depolamak için bir dizi
double arrX[];
double arrY[];<br>//+-------------
                      //+------------------------------------------------------------------+
//| X-ekseni üzerinde değerler oluşturan özel fonksiyon |
//+------------------------------------------------------------------+
string TimeFormat(double x, void *cbdata)
 \{return(TimeToString((datetime)arrX[ArraySize(arrX)-(int)x-1]));
 }
//+------------------------------------------------------------------+
void OnStart()
 \{MqlRates rates[];
  CopyRates(Symbol(),Period(),0,100,rates);
  ArraySetAsSeries(rates,true);
  int size=ArraySize(rates);
  ArrayResize(arrX, size);
  ArrayResize(arrY, size);
  for(int i=0; i<size;++i)
    {
     arrX[i]=(double)rates[i].time;
     arrY[i]=rates[i].close;
    }
//--- grafiği oluştur
   CGraphic graphic;
   if(!graphic.Create(0,"DateAxisGraphic",0,30,30,780,380))
    \left\{ \begin{array}{c} \end{array} \right\}graphic.Attach(0,"DateAxisGraphic");
    }
//--- eğriyi oluştur
   CCurve *curve=graphic.CurveAdd(arrY,CURVE LINES);
//--- X-eksenini al
   CAxis *xAxis=graphic.XAxis();
//--- X-ekseninin özelliklerini ayarla
   xAxis.AutoScale(false);
   xAxis.Type(AXIS_TYPE_CUSTOM);
  xAxis.ValuesFunctionFormat(TimeFormat);
  xAxis.DefaultStep(20.0);
//--- çiz
  graphic.CurvePlotAll();
  graphic.Update();
  }
```
## <span id="page-4912-0"></span>ValuesFunctionFormatCBData (Get yöntemi)

Eksen değerlerinin dönüştürülmesiyle ilgili ek veriler içerebilen nesnenin işaretçisini alır.

```
void* ValuesFunctionFormatCBData()
```
#### Dönüş Değeri

Eksen değerlerinin dönüştürülmesiyle ilgili ek veriler içerebilen nesne işaretçisini alır.

### ValuesFunctionFormatCBData (Set yöntemi)

Eksen değerlerinin dönüştürülmesiyle ilgili ek veriler içerebilen nesnenin işaretçisini ayarlar.

```
void ValuesFunctionFormatCBData(
  void* cbdata // sınıf nesnesinin işaretçisi
  )
```
#### Parametreler

cbdata

[in] Eksen değerlerinin dönüştürülmesiyle ilgili ek veriler içerebilen nesnenin işaretçisi

## <span id="page-4913-0"></span>NameSize (Get yöntemi)

Eksen isminin yazı tipi boyutuna dönüş yapar.

int NameSize()

#### Dönüş Değeri

Eksen isminin yazı tipi boyutu

## NameSize (Set yöntemi)

Eksen isminin yazı tipi boyutunu ayarlar

```
void NameSize(
  const int size // eksen isminin yazı tipi boyutu
  )
```
### Parametreler

size

[in] Eksen isminin yazı tipi boyutu.

# <span id="page-4914-0"></span>ZeroLever (Get yöntemi)

"zero lever" (sıfır dahili) değerine dönüş yapar

double ZeroLever()

### Dönüş Değeri

"Zero lever".

Not

4915

Bu değer sıfır sayısının eksenin ölçek aralığına nezaman dahil edileceğini belirtir.

## ZeroLever (Set yöntemi)

"zero lever" (sıfır dahili) değerini ayarlar.

```
void ZeroLever(
  const double value // "zero lever" değeri
  )
```
#### Parametreler

value

[in] "Zero lever" değeri.

#### Not

Bu değer sıfır sayısının eksenin ölçek aralığına nezaman dahil edileceğini belirtir.

# <span id="page-4915-0"></span>DefaultStep (Get yöntemi)

Eksen üzerindeki başlangıç adım değerine dönüş yapar

double DefaultStep()

#### Dönüş Değeri

Eksen üzerindeki adım değeri.

## DefaultStep (Set yöntemi)

Eksen üzerindeki başlangıç adım değerini ayarlar

```
void DefaultStep(
  const double value // eksen adım değeri
  )
```
#### Parametreler

value

[in] Eksendeki başlangıç adım değeri.

# <span id="page-4916-0"></span>MaxLabels (Get yöntemi)

Eksen üzerindeki izin verilen maksimum görünür sayı miktarına dönüş yapar.

```
double MaxLabels()
```
### Dönüş Değeri

Eksen üzerindeki maksimum görünür sayı miktarı.

### MaxLabels (Set yöntemi)

Eksen üzerindeki izin verilen maksimum görünür sayı miktarını ayarlar.

```
void MaxLabels(
  const double value // maksimum sayı
  )
```
#### Parametreler

value

[in] Eksen üzerindeki izin verilen maksimum görünür sayı miktarı

### <span id="page-4917-0"></span>MinGrace (Get yöntemi)

Eksen minimumu için kullanılan "tolerans" değerine dönüş yapar.

```
double MinGrace()
```
#### Dönüş Değeri

Eksen minimumu için "tolerans" değeri

#### Not

4918

Bu değer tüm eksen uzunluğunun bir bölümüyle ifade edilir. Örneğin, eksen değerleri 4.0 ile 16.0 arasında değişiyorsa eksen uzunluğu 12.0 olur. MinGrace değeri 0.1 ise, eksen uzunluğunun 10%'u (1.2) minimum değerden çıkarılır. Sonuç olarak eksen 2.8'den 16.0'a kadar olan sayıları kapsar.

### MinGrace (Set yöntemi)

Eksen minimumu için kullanılacak "tolerans" değerini ayarlar.

```
void MinGrace(
  const double value // "tolerans" değeri
  )
```
#### Parametreler

value

[in] Eksen minimumu için kullanılan tolerans değeri.

#### Not

Bu değer tüm eksen uzunluğunun bir bölümüyle ifade edilir. Örneğin, eksen değerleri 4.0 ile 16.0 arasında değişiyorsa eksen uzunluğu 12.0 olur. MinGrace değeri 0.1 ise, eksen uzunluğunun 10%'u (1.2) minimum değerden çıkarılır. Sonuç olarak eksen 2.8'den 16.0'a kadar olan sayıları kapsar.

### <span id="page-4918-0"></span>MaxGrace (Get yöntemi)

Eksen maksimumu için kullanılan "tolerans" değerine dönüş yapar.

```
double MaxGrace()
```
#### Dönüş Değeri

Eksen maksimumu için "tolerans" değeri.

#### Not

4919

Bu değer tüm eksen uzunluğunun bir bölümüyle ifade edilir. Örneğin, eksen değerleri 4.0 ile 16.0 arasında değişiyorsa eksen uzunluğu 12.0 olur. MaxGrace değeri 0.1 ise, eksen uzunluğunun 10%'u (1.2) maksimum değere eklenir. Sonuç olarak eksen 4.0'den 17.2'ye kadar olan sayıları kapsar.

### MaxGrace (Set yöntemi)

Eksen maksimumu için kullanılacak "tolerans" değerini ayarlar.

```
void MaxGrace(
  const double value // "tolerans" değeri
  )
```
#### Parametreler

value

[in] Eksen maksimumu için kullanılacak "tolerans" değeri.

#### Not

Bu değer tüm eksen uzunluğunun bir bölümüyle ifade edilir. Örneğin, eksen değerleri 4.0 ile 16.0 arasında değişiyorsa eksen uzunluğu 12.0 olur. MinGrace değeri 0.1 ise, eksen uzunluğunun 10%'u (1.2) minimum değerden çıkarılır. Sonuç olarak eksen 2.8'den 16.0'a kadar olan sayıları kapsar.

# <span id="page-4919-0"></span>**SelectAxisScale**

Eseni otomatik boyutlandırır.

void SelectAxisScale()

# **CColorGenerator**

CColorGenerator, renk paletiyle çalışmak için tasarlanmış bir yardımcı sınıftır.

### Açıklama

4921

CColorGenerator sınıfı eğriler için varsayılan başlangıç renk paletini içerir (kullanıcı ayrı bir renk belirtmemişse).

Paletteki tüm renklerin kullanılması durumunda otomatik olarak yeni renkler oluşturulur ve palet bu yeni renklerle doldurulur.

### Bildirim

class CColorGenerator

### Başlık

#include <Graphics\ColorGenerator.mqh>

### Sınıf yöntemleri

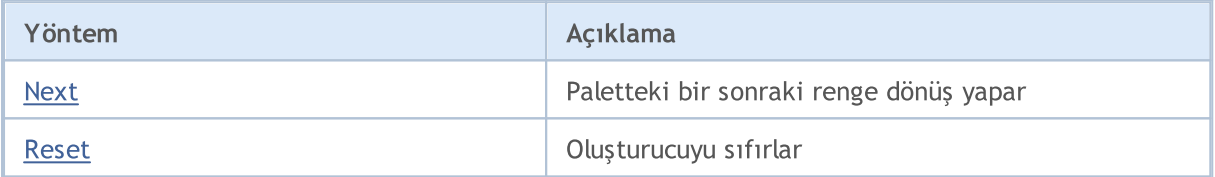

### <span id="page-4921-0"></span>Next

4922

Palet üzerindeki bir sonraki renge dönüş yapar.

uint Next()

#### Dönüş Değeri

Renk.

### Not

Paletteki tüm renklerin kullanılması durumunda otomatik olarak yeni renkler oluşturulur ve palet bu yeni renklerle doldurulur.

# MQL5

### <span id="page-4922-0"></span>Reset

Oluşturucuyu sıfırlar.

void Reset()

## **CCurve**

4924

CCurve sınıfı çizelge üzerinde oluşturulan eğrilerin özellikleriyle çalışmak için tasarlanmıştır.

### Açıklama

CCurve sınıfı, CGraphic sınıfıyla çalışırken gerekli koordinatları ve grafik özelliklerini alır, yükler ve ayarlar.

Üç tür eğri çizim modu bulunur: noktalar, çizgiler ve histogram. Sınıf içinde her bir çizim modu için farklı parametreler kullanılır.

### Bildirim

class CCurve : public CObject

### Başlık

#include <Graphics\Curve.mqh>

### Kalıtım hiyerarşisi

[CObject](#page-3586-0)

**CCurve** 

### Sınıf yöntemleri

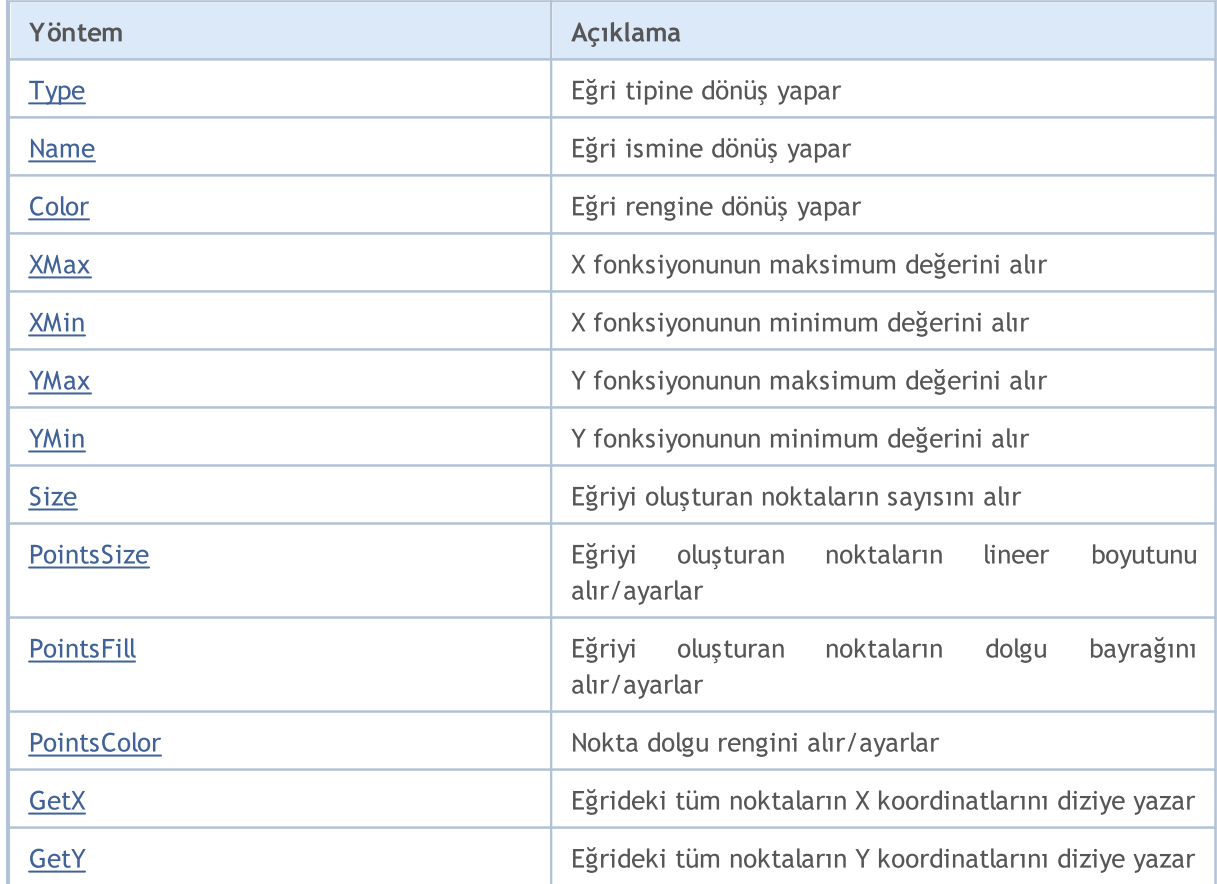

### Standart Kütüphane

4925

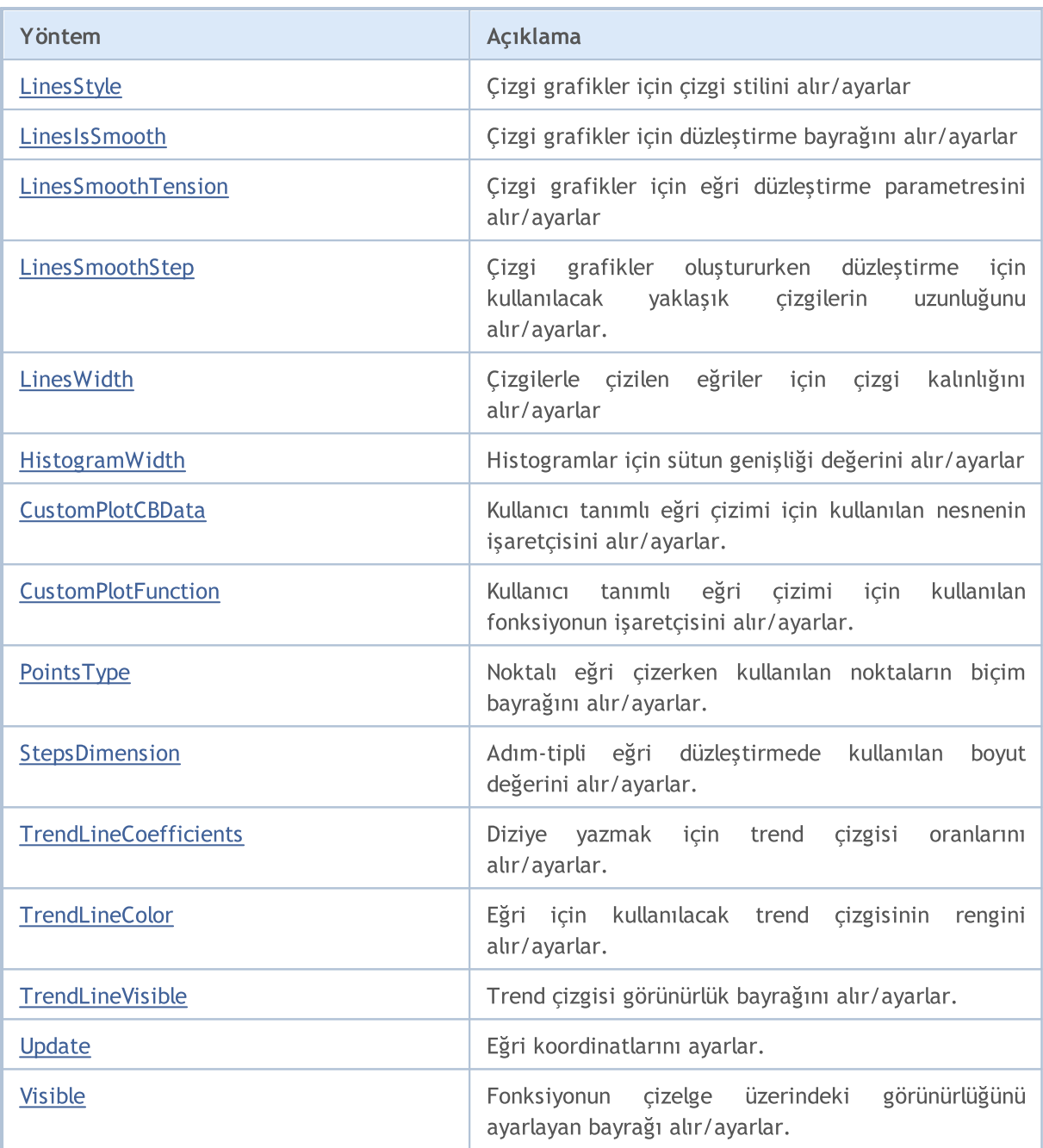

### Sınıftan türetilen yöntemler CObject

Prev, Prev, Next, Next, [Save,](#page-3593-0) [Load](#page-3595-0), [Compare](#page-3591-0)

# <span id="page-4925-0"></span>Tip

4926

Eğri tipine dönüş yapar.

ENUM\_CURVE\_TYPE Type()

### Dönüş Değeri

Eğri tipi.

## <span id="page-4926-0"></span>Name

4927

Eğri ismine dönüş yapar.

string Name()

### Dönüş Değeri

Eğri ismi.

# <span id="page-4927-0"></span>Color

4928

Eğri rengine dönüş yapar.

uint Color()

### Dönüş Değeri

Eğri rengi.

## <span id="page-4928-0"></span>**XMax**

4929

X fonksiyonunun maksimum değerine (reel sayı cinsinden) dönüş yapar.

double XMax()

### Dönüş Değeri

Fonksiyonunun argümanları arasında maksimum değere sahip olan reel sayı.

# <span id="page-4929-0"></span>XMin

4930

X fonksiyonunun minimum değerine (reel sayı cinsinden) dönüş yapar.

double XMin()

### Dönüş Değeri

Fonksiyonunun argümanları arasında minimum değere sahip olan reel sayı.

## <span id="page-4930-0"></span>YMax

Y fonksiyonunun maksimum değerine (reel sayı cinsinden) dönüş yapar.

double YMax()

### Dönüş Değeri

Y fonksiyonunun maksimum reel değeri.

# <span id="page-4931-0"></span>YMin

4932

Y fonksiyonunun minimum değerine (reel sayı cinsinden) dönüş yapar.

double YMin()

### Dönüş Değeri

Y fonksiyonunun minimum reel değeri.
### Size

4933

Eğriyi oluşturan noktaların sayısına dönüş yapar.

int Size()

### Dönüş Değeri

Eğriyi oluşturan noktaların sayısı.

### PointsSize (Get yöntemi)

Eğriyi oluşturan noktaların lineer boyutuna piksel cinsinden dönüş yapar.

```
int PointsSize()
```
#### Dönüş Değeri

Eğriyi oluşturan noktaların piksel cinsinden lineer boyutu.

## PointsSize (Set yöntemi)

Eğriyi oluşturan noktaların lineer boyutunu piksel cinsinden ayarlar.

```
void PointsSize(
  const int size // piksel cinsinden nokta boyutu
  )
```
#### Parametreler

size

[in] Eğriyi oluşturan noktaların piksel cinsinden lineer boyutu.

## PointsFill (Get yöntemi)

Eğriyi oluşturan noktalar için dolgu işlemi gerekliliğini gösteren bayrağa dönüş yapar.

```
bool PointsFill ()
```
#### Dönüş Değeri

Bayrak değeri.

Not

true — dolgu yap

false — dolgu yapma

### PointsFill (Set yöntemi)

Eğriyi oluşturan noktalar için dolgu işlemi gerekliliğini gösteren bayrağı ayarlar.

```
void PointsFill(
  const bool fill // bayrak değeri
  )
```
#### Parametreler

fill

[in] Bayrak değeri.

#### Not

true — dolgu yap

false — dolgu yapma

# PointsColor (Get yöntemi)

Nokta dolgu rengine dönüş yapar.

```
uint PointsColor ()
```
### Dönüş Değeri

Eğriyi oluşturan noktaların dolgu rengi

### PointsColor (Set yöntemi)

Nokta dolgu rengini ayarlar

```
void PointsColor(
  const uint clr //nokta doldurma rengi
  )
```
### Parametreler

clr

[in] Eğriyi oluşturan noktaların dolgu rengi.

# **GetX**

Eğrideki tüm noktaların X koordinatlarını diziye yazar.

```
void GetX(
  double \delta x[] // X koordinatları
  )
```
### Parametreler

 $&x[]$ 

[out] Х koordinatlarının yazılacağı dizi.

### **GetY**

Eğrideki tüm noktaların Y koordinatlarını bir diziye yazar.

```
void GetY(
  double \delta y/J // Y koordinatları
  )
```
### Parametreler

 $&$  y [ ]

[out] Y koordinatlarının yazılacağı dizi.

# LinesStyle (Get yöntemi)

Çizgi grafikler için kullanılacak çizgi stiline dönüş yapar.

```
ENUM_LINE_STYLE LinesStyle()
```
### Dönüş Değeri

Çizgi stili.

# LinesStyle (Set yöntemi)

Çizgi grafikler için kullanılacak çizgi stilini ayarlar

```
void LinesStyle (
  ENUM_LINE_STYLE style // çizgi stili
  )
```
#### Parametreler

style [in] Çizgi stili.

## LinesIsSmooth (Get yöntemi)

Çizgi grafikler için düzleştirme gerekliliğini tanımlayan bayrağa dönüş yapar.

bool LinesIsSmooth()

#### Dönüş Değeri

Bayrak değeri

Not

4940

true — düzleştir

false — düzleştirme

### LinesIsSmooth (Set yöntemi)

Çizgi grafikler için düzleştirme gerekliliğini tanımlayan bayrağı ayarlar.

```
void LinesIsSmooth(
  const bool smooth // bayrak değeri
  )
```
#### Parametreler

smooth

[in] Bayrak değeri

#### Not

true — düzleştir

false — düzleştirme

# LinesSmoothTension (Get yöntemi)

Çizgi grafikler için eğri düzleştirme parametresine dönüş yapar.

```
double LinesSmoothTension()
```
### Dönüş Değeri

Düzleştirme parametresinin değeri

### Not

4941

```
'tension' değeri (0.0; 1.0] aralığında yer alır.
```
# LinesSmoothTension (Set yöntemi)

Çizgi grafikler için eğri düzleştirme parametresini ayarlar.

```
void LinesSmoothTension(
  const double tension // parametre değeri
  )
```
### Parametreler

tension

[in] Düzleştirme parametresinin değeri.

### Not

'tension' değeri (0.0; 1.0] aralığında yer alır.

## LinesSmoothStep (Get yöntemi)

Çizgi grafikler oluştururken düzleştirme için kullanılacak yaklaşık çizgilerin uzunluğuna dönüş yapar.

```
double LinesSmoothStep()
```
#### Dönüş Değeri

Piksel cinsinden yakınsama çizgilerinin uzunluğu.

### LinesSmoothStep (Set yöntemi)

Çizgi grafikler oluştururken düzleştirme için kullanılacak yaklaşık çizgilerin uzunluğunu ayarlar.

```
void LinesSmoothStep(
  const double step // çizgi uzunluğu
  )
```
#### Parametreler

step

[in] Yakınsama çizgilerinin uzunluğu

# LinesWidth (Get yöntemi)

Çizgilerle çizilen eğriler için çizgi kalınlığını alır.

int LinesWidth()

#### Dönüş Değeri

Çizgi kalınlığı.

## LinesWidth (Set yöntemi)

Çizgilerle çizilen eğriler için çizgi kalınlığını ayarlar

```
void LinesWidth(
  const int width // çizgi kalınlığı
  )
```
#### Parametreler

width

[in] Çizgilerle çizilen eğriler için çizgi kalınlığı.

### Örnek:

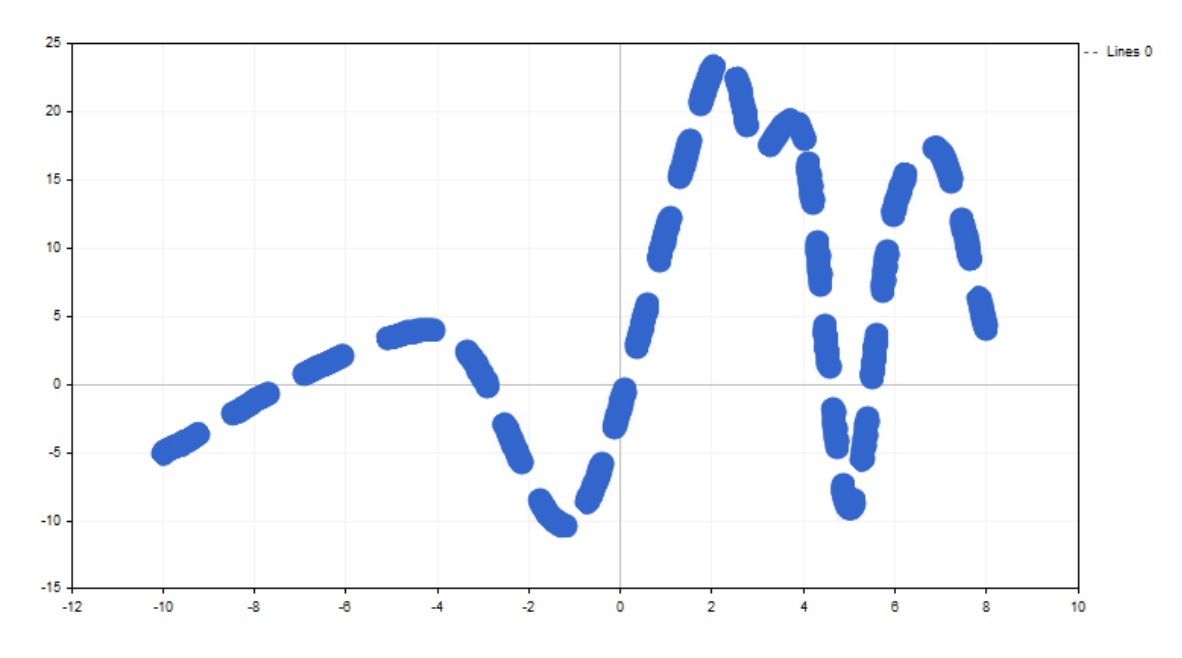

Çizgi kalınlığı aşağıdaki kod ile değiştirilebilir:

```
//+------------------------------------------------------------------+
//| CandleGraphic.mq5 |
//| Copyright 2000-2024, MetaQuotes Ltd. |
                                                https://www.mq15.com |
//+------------------------------------------------------------------+
#include <Graphics\Graphic.mqh>
//+------------------------------------------------------------------+
//| Script program start function |
//+------------------------------------------------------------------+
void OnStart()
 \{double x[] = { -100, -40, -10, 20, 30, 40, 50, 60, 70, 80, 120 };
  double y[] = { -5, 4, -10, 23, 17, 18, -9, 13, 17, 4, 9 };//--- grafiği oluştur
  CGraphic graphic;
   if(!graphic.Create(0,"ThickLineGraphic",0,30,30,780,380))
    \left\{ \begin{array}{c} \end{array} \right\}graphic.Attach(0,"ThickLineGraphic");
    }
//--- eğriyi oluştur
   CCurve *curve=graphic.CurveAdd(x, y, CURVE_LINES);
//--- eğri özelliklerini ayarla
   curve.LinesSmooth(true);
   curve.LinesStyle(STYLE_DASH);
  curve.LinesEndStyle(LINE_END_ROUND);
  curve.LinesWidth(10);
//--- çiz
  graphic.CurvePlotAll();
  graphic.Update();
  }
```
### LinesEndStyle (Set yöntemi)

Eğri çizimi için çizgiler kullanırken çizgi sonu [stilini](#page-4649-0) belirten bayrağın değerini alır.

```
ENUM_LINE_END LinesEndStyle()
```
### Dönüş Değeri

Eğri çizimi için çizgiler kullanırken çizgi sonu stilini belirten bayrağın değeri.

### LinesEndStyle (Get yöntemi)

Eğri çizimi için çizgiler kullanırken çizgi sonu stilini belirten bayrağın değerini ayarlar.

```
void LinesEndStyle(
  ENUM_LINE_END end_style // bayrak değeri
  )
```
#### Parametreler

end\_style

[in] Eğri çizimi için çizgiler kullanırken çizgi sonu stilini belirten bayrağın değeri.

## HistogramWidth (Get yöntemi)

Histogramlar için sütun genişliği değerine dönüş yapar

```
int HistogramWidth()
```
#### Dönüş Değeri

Piksel cinsinden sütun genişliği.

## HistogramWidth (Set yöntemi)

Histogramlar için sütun genişliği değerini ayarlar.

```
void HistogramWidth(
  const int width // sütun genişliği
  )
```
### Parametreler

width

[in] Piksel cinsinden sütun genişliği.

## CustomPlotCBData (Get yöntemi)

Kullanıcı tanımlı eğri çizimi için kullanılan nesnenin işaretçisini alır.

void\* CustomPlotCBData()

#### Dönüş Değeri

Kullanıcı tanımlı eğri çizimi için kullanılan nesnenin işaretçisi.

### CustomPlotCBData (Set yöntemi)

Kullanıcı tanımlı eğri çizimi için kullanılan nesnenin işaretçisini ayarlar.

```
void CustomPlotCBData(
  void* cbdata // nesne işaretçisi
  )
```
#### Parametreler

cbdata

[in] Kullanıcı tanımlı eğri çizimi için kullanılan nesnenin işaretçisi

# CustomPlotFunction (Get yöntemi)

Kullanıcı tanımlı eğri çizimi için kullanılan fonksiyonun işaretçisini alır.

PlotFucntion CustomPlotFunction()

#### Dönüş Değeri

Kullanıcı tanımlı eğri çizimi için kullanılan fonksiyonun işaretçisi.

### CustomPlotFunction (Set yöntemi)

Kullanıcı tanımlı eğri çizimi için kullanılan fonksiyonun işaretçisini ayarlar.

```
void CustomPlotFunction(
  PlotFucntion func // fonksiyonun işaretçisi
  )
```
#### Parametreler

func

[in] Kullanıcı tanımlı eğri çizimi için kullanılan fonksiyonun işaretçisi

Örnek:

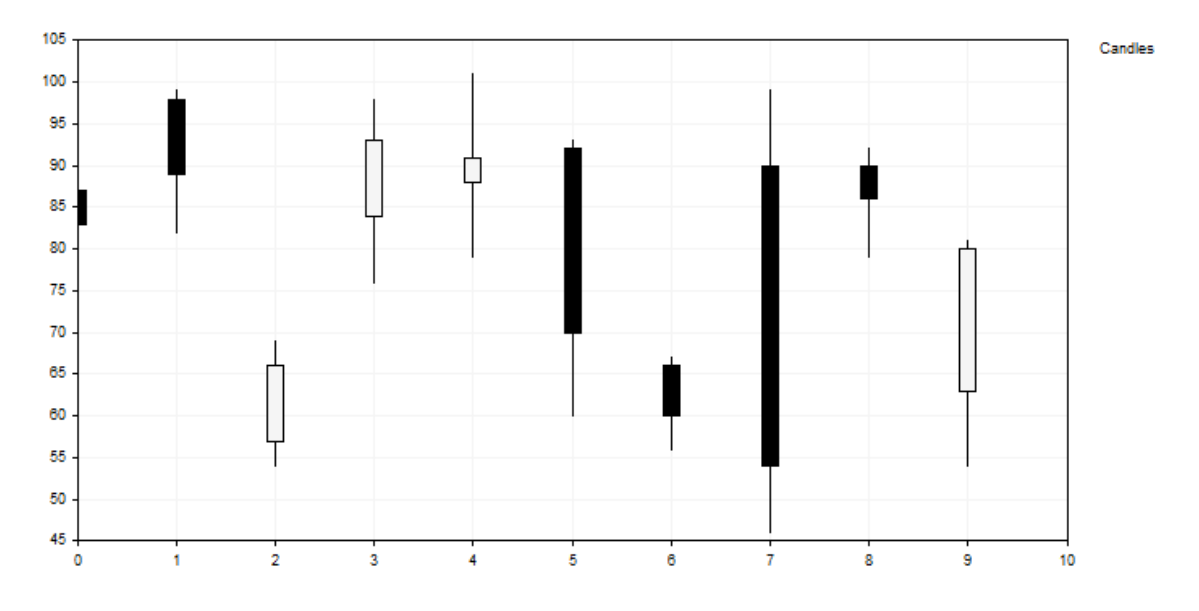

Çubuklardan olşan bu eğri aşağıdaki kod ile çizilmiştir:

```
//+------------------------------------------------------------------+
//| CandleGraphic.mq5 |
                        //| Copyright 2000-2024, MetaQuotes Ltd. |
//| https://www.mql5.com |
//+------------------------------------------------------------------+
#include <Graphics\Graphic.mqh>
//+------------------------------------------------------------------+
//| CCandle Sınıfı |
//| Kullanım: Mum çizimi için bir sınıf |
//+------------------------------------------------------------------+
class CCandle: public CObject
\{private:
   double m_open;
   double m_close;
   double m_high;
   double m_low;
   uint m_clr_inc;
  uint m_clr_dec;
  int muidth;
public:
                   CCandle(const double open, const double close, const double high, const
                                       const int width, const uint clr
                   ~CCandle(void);
   double OpenValue(void) const { return(m_open); }
   double CloseValue(void) const { return(m_close); }
   double HigthValue(void) const { return(m_high); }
   double LowValue(void) const { return(m_low); }
   uint CandleColorIncrement(void) const { return(m_clr_inc); }
   uint CandleColorDecrement(void) const { return(m_clr_dec); }
   int CandleWidth(void) const { return(m_width); }
 };
//+------------------------------------------------------------------+
//| Constructor |
//+------------------------------------------------------------------+
CCandle::CCandle(const double open, const double close, const double high, const double
                              const int width, const uint clr inc=0x000000, const uin
                              m_open(open),m_close(close),m_high(high),m_low(low),
                              m_clr_inc(clr_inc),m_clr_dec(clr_dec),m_width(width)
 {
 }
//+------------------------------------------------------------------+
//| Destructor |
//+------------------------------------------------------------------+
CCandle::~CCandle(void)
 \left\{ \right.}
//+------------------------------------------------------------------+
//| Mum çizimi için kullanıcı tanımlı yöntem |
//+------------------------------------------------------------------+
void PlotCandles(double &x[],double &y[],int size,CGraphic *graphic,CCanvas *canvas,vo
 \left\{\right.//--- nesneyi kontrol et
  CArrayObj *candles=dynamic_cast<CArrayObj*>(cbdata);
  if(candles==NULL || candles.Total()!=size)
     return;
//--- mumları çiz
  for(int i=0; i<size; i++)
   \left\{\begin{array}{c}1\end{array}\right\}CCandle *candle=dynamic_cast<CCandle*>(candles.At(i));
```
#### Standart Kütüphane

# MOI 5

```
if(candle==NULL)
         return;
      //--- ön hesaplama
      int xc=graphic.ScaleX(x[i]);
      int width 2=candle.CandleWidth()/2;
      int open=graphic.ScaleY(candle.OpenValue());
      int close=graphic.ScaleY(candle.CloseValue());
      int high=graphic.ScaleY(candle.HigthValue());
      int low=graphic.ScaleY(candle.LowValue());
      uint clr=(open<=close) ? candle.CandleColorIncrement() : candle.CandleColorDeci
      //--- mumu çiz
      canvas.LineVertical(xc,high,low,0x0000000);
      //--- mum gövdesini çiz
      canvas.FillRectangle(xc+width_2,open,xc-width_2,close,clr);
      canvas.Rectangle(xc+width_2,open,xc-width_2,close,0x000000);
     }
  }
//+------------------------------------------------------------------+
//| Script program start function |
//+--------void OnStart()
 \{int count=10;
  int width=10;
  double x[];
  double y[];
  ArrayResize(x,count);
   ArrayResize(y,count);
  CArrayObj candles();
  double max=0;
   double min=0;
//--- değerleri oluştur
   for(int i=0; i<count; i++)\{x[i] = i;y[i] = i;//--- değerleri hesapla
      double open=MathRound(50.0+(MathRand()/32767.0)*50.0);
      double close=MathRound(50.0+(MathRand()/32767.0)*50.0);
      double high=MathRound(MathMax(open,close)+(MathRand()/32767.0)*10.0);
      double low=MathRound(MathMin(open,close) -(MathRand()/32767.0)*10.0);
      //--- max ve min değerlerini bul
      if(i == 0 || max < high)max=high;
      if(i==0 || min>low)min=low;
      //--- mumu oluştur
      CCandle *candle=new CCandle(open, close, high, low, width);
      candles.Add(candle);
    }
//--- grafiği oluştur
   CGraphic graphic;
   if(!graphic.Create(0,"CandleGraphic",0,30,30,780,380))
    \left\{ \right.graphic.Attach(0,"CandleGraphic");
    }
//--- eğri oluştur
   CCurve *curve=graphic.CurveAdd(x, y, CURVE_CUSTOM, "Candles");
//--- eğri özelliklerini ayarlar
   curve.CustomPlotFunction(PlotCandles);
   curve.CustomPlotCBData(GetPointer(candles));
```
### Standart Kütüphane

# MQL5

//--- grafik özelliklerini ayarlar graphic.YAxis().Max((int)max); graphic.YAxis().Min((int)min);  $//---$  çiz graphic.CurvePlotAll(); graphic.Update(); }

## PointsType (Get yöntemi)

Noktalı eğri çizerken kullanılan noktaların biçim bayrağını alır.

```
ENUM_POINT_TYPE PointsType()
```
### Dönüş Değeri

Noktalı eğri çizerken kullanılan noktaların biçim bayrağının değeri.

# PointsType (Set yöntemi)

Noktalı eğri çizerken kullanılan noktaların biçim bayrağını ayarlar.

```
void PointsType(
  ENUM_POINT_TYPE type // bayrak değeri
  )
```
#### Parametreler

type

[in] Noktalı eğri çizerken kullanılan noktaların biçim bayrağının değeri.

### StepsDimension (Get yöntemi)

Adım-tipli eğri düzleştirmede kullanılan boyut değerini alır.

```
int StepsDimension()
```
#### Dönüş Değeri

Adım-tipli eğri düzleştirmede kullanılan boyut değeri.

### StepsDimension (Set yöntemi)

Adım-tipli eğri düzleştirmede kullanılan boyut değerini ayarlar.

```
void StepsDimension(
  const int dimension // boyut
  )
```
#### Parametreler

dimension

[in] Boyut (0 veya 1).

#### Not

- $0 x$  (yatay çizgi dikeyden sonra gelir).
- $1 y$  (dikey çizgi yataydan sonra gelir).

# TrendLineCoefficients (Get yöntemi)

Diziye yazmak için trend çizgisi oranlarını alır.

```
double& TrendLineCoefficients()
```
### Dönüş Değeri

Trend çizgisi oranları.

### TrendLineCoefficients (Set yöntemi)

Diziye yazmak için trend çizgisi oranlarını ayarlar.

```
void TrendLineCoefficients(
  double& coefficients[] // oranların yazılacağı dizi
  )
```
#### Parametreler

```
coefficients[]
```
[out] Oranların yazılacağı dizi.

# TrendLineColor (Get yöntemi)

Eğri için kullanılacak trend çizgisinin rengini alır.

```
uint TrendLineColor()
```
### Dönüş Değeri

Trend çizgisinin rengi.

## TrendLineColor (Set yöntemi)

Eğri için kullanılacak trend çizgisinin rengini ayarlar.

```
void TrendLineColor(
  const uint clr // trend çizgisinin rengi
  )
```
#### Parametreler

clr

[in] Çizgi rengi

## TrendLineVisible (Get yöntemi)

Trend çizgisi görünürlük bayrağını alır.

```
bool TrendLineVisible()
```
#### Dönüş Değeri

Trend çizgisi görünürlük bayrağının değeri.

### TrendLineVisible (Set yöntemi)

Trend çizgisi görünürlük bayrağını ayarlar.

```
void TrendLineVisible(
  const bool visible // bayrak değeri
  )
```
#### Parametreler

visible

[in] Trend çizgisi görünürlük bayrağının değeri.

### Örnek:

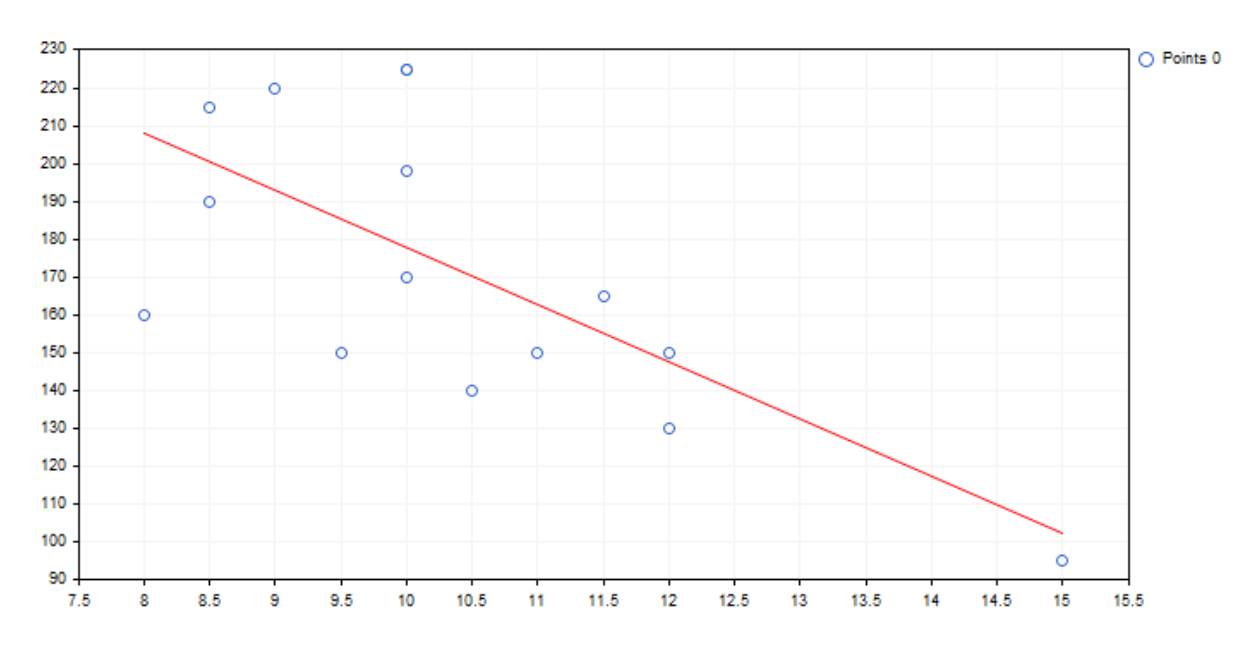

Bahsedilen trend çizgisinin kodu ve çizelgeye çizilmesi:

```
//+------------------------------------------------------------------+
//| TrendLineGraphic.mq5 |
//| Copyright 2000-2024, MetaQuotes Ltd. |
                                             https://www.mql5.com |
//+------------------------------------------------------------------+
#include <Graphics\Graphic.mqh>
//+------------------------------------------------------------------+
//| Script program start function |
//+------------------------------------------------------------------+
void OnStart()
 {
  double x[]={12.0,11.5,11.0,12.0,10.5,10.0,9.0,8.5,10.0,8.5,10.0,8.0,9.5,10.0,15.0};
  double y[]={130.0,165.0,150.0,150.0,140.0,198.0,220.0,215.0,225.0,190.0,170.0,160.0
//--- grafiği oluştur
  CGraphic graphic;
  if(!graphic.Create(0,"TrendLineGraphic",0,30,30,780,380))
    \left\{ \begin{array}{c} \end{array} \right\}graphic.Attach(0,"TrendLineGraphic");
    }
//--- eğriyi oluştur
  CCurve *curve=graphic.CurveAdd(x, y, CURVE_POINTS);
//--- eğri özelliklerini belirt
  curve.TrendLineVisible(true);
  curve.TrendLineColor(ColorToARGB(clrRed));
//--- çiz
  graphic.CurvePlotAll();
  graphic.Update();
  }
```
### Update

Eğri koordinatlarını ayarlar.

Y koordinatları ile çalışılana versiyon. Geçirilen dizinin indisleri X koordinatları olarak alınır.

```
void Update(
  const double& y[] // Y koordinatları
  )
```
X ve Y koordinatları ile kullanılan versiyon.

```
void Update(
 const double& x[j, j] // X koordinatları
  const double& y[j] // Y koordinatları
  )
```
CPoint2D noktalarıyla kullanılan versiyon.

```
void Update(
  const CPoint2D& points[] // Eğri koordinatları
  )
```
CurveFunction fonksiyonunun işaretçisi ile çalışmak için kullanılan versiyon.

```
void Update(
 CurveFunction function, // eğriyi tanımlayan fonksiyonun işaretçisi
 const double from, // fonksiyon argümanının başlangıç değeri
  const double to, \frac{1}{2} fonksiyon argümanının son değeri
  const double step // argüman artış değeri
  \lambda
```
#### Parametreler

 $X$ []

[in] X koordinatları.

y[]

[in] Y koordinatları.

points[]

[in] Eğri koordinatları.

function

[in] Eğriyi tanımlayan fonksiyonun işaretçisi

from

[in] Fonksiyon argümanının başlangıç değeri

to

[in] Fonksiyon argümanının başlangıç değeri

step

[in] Argüman artışı

## Visible (Get yöntemi)

Fonksiyonun çizelge üzerindeki görünürlüğünü ayarlayan bayrağı alır.

```
void Visible(
  const bool visible //
  )
```
### Dönüş Değeri

Fonksiyonun çizelge üzerindeki görünürlüğünü ayarlayan bayrağın değeri.

# Visible (Set yöntemi)

Fonksiyonun çizelge üzerindeki görünürlüğünü ayarlayan bayrağı ayarlar.

```
void Visible(
  const bool visible // bayrak değeri
  )
```
### Parametreler

visible

[in] Fonksiyonun çizelge üzerindeki görünürlüğünü ayarlayan bayrağın değeri.

# **CGraphic**

CGraphic, özel çizelgeler oluşturmak için temel sınıftır.

### Açıklama

CGraphic sınıfı özel grafiklerle çalışmak için sayısız araçlar içerir.

Bu sınıfta ana çizelge elemanları depolanır, bunların parametreleri ayarlanır ve çizim gerçekleştirilir.

Ayrıca, çizelgede kullanılacak eğrileri depolar ve çeşitli görüntüleme seçenekleri sunar.

### Bildirim

class CGraphic

### Başlık

#include <Graphics\Graphic.mqh>

### Sınıf yöntemleri

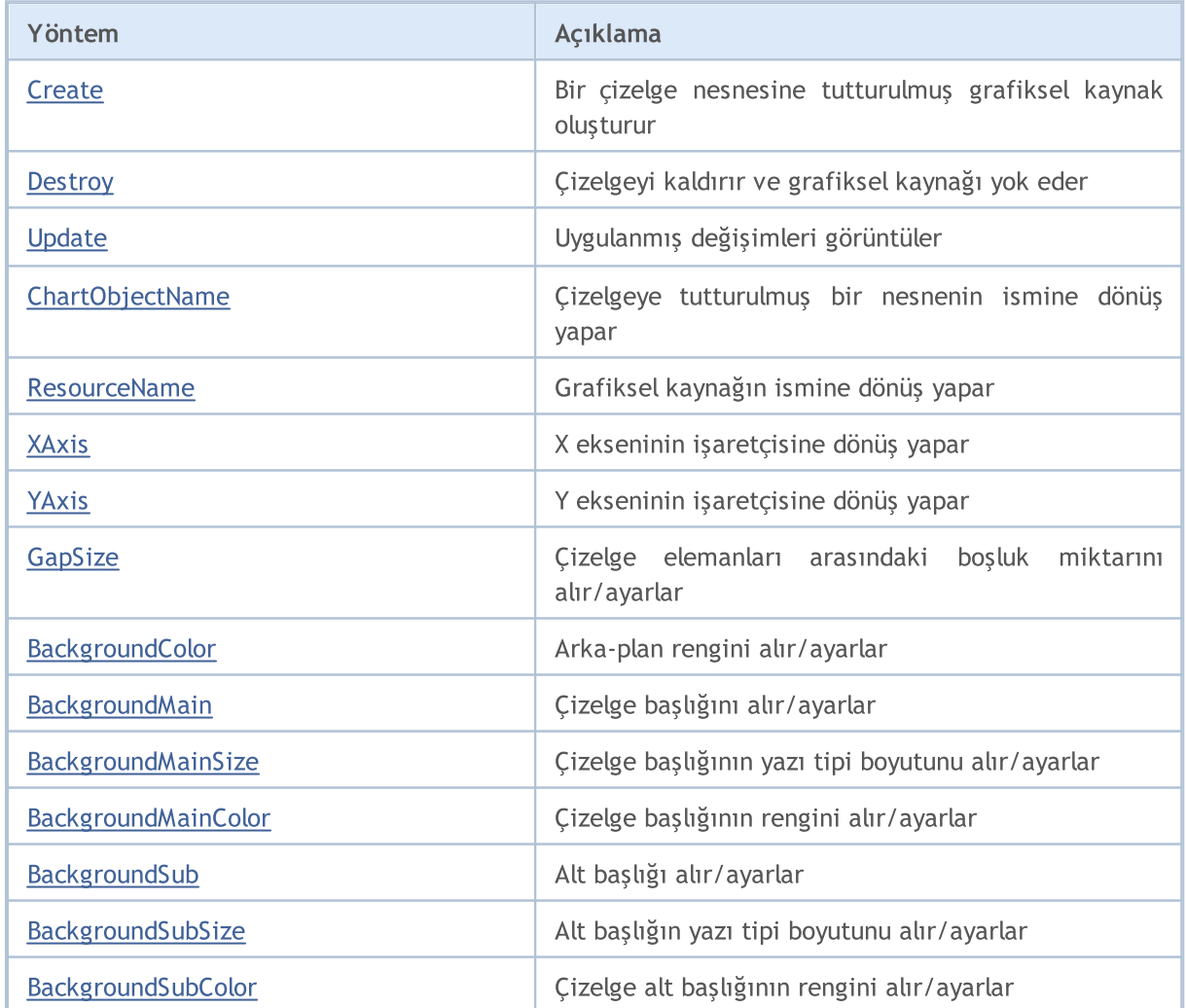

### Standart Kütüphane

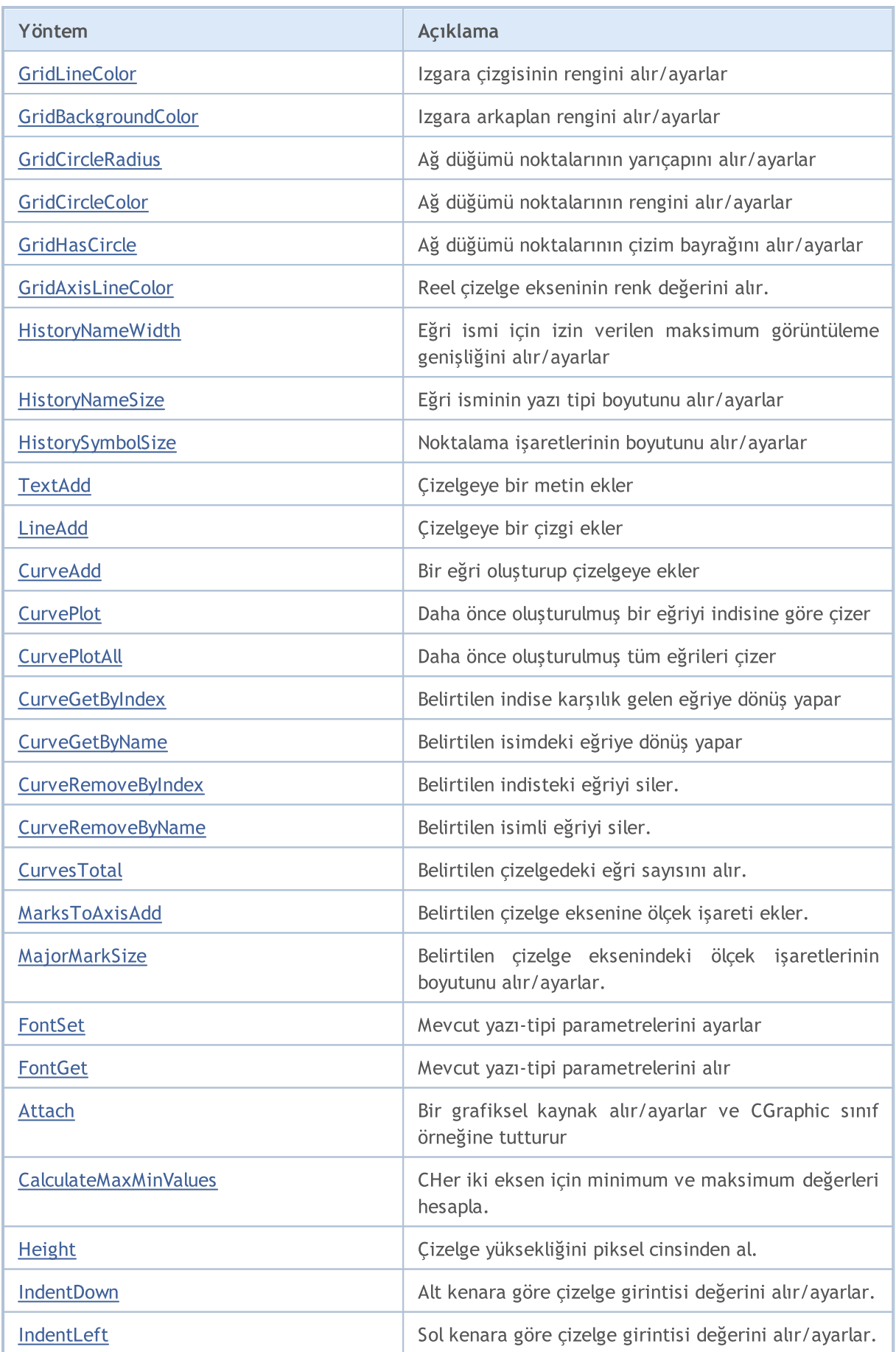

### Standart Kütüphane

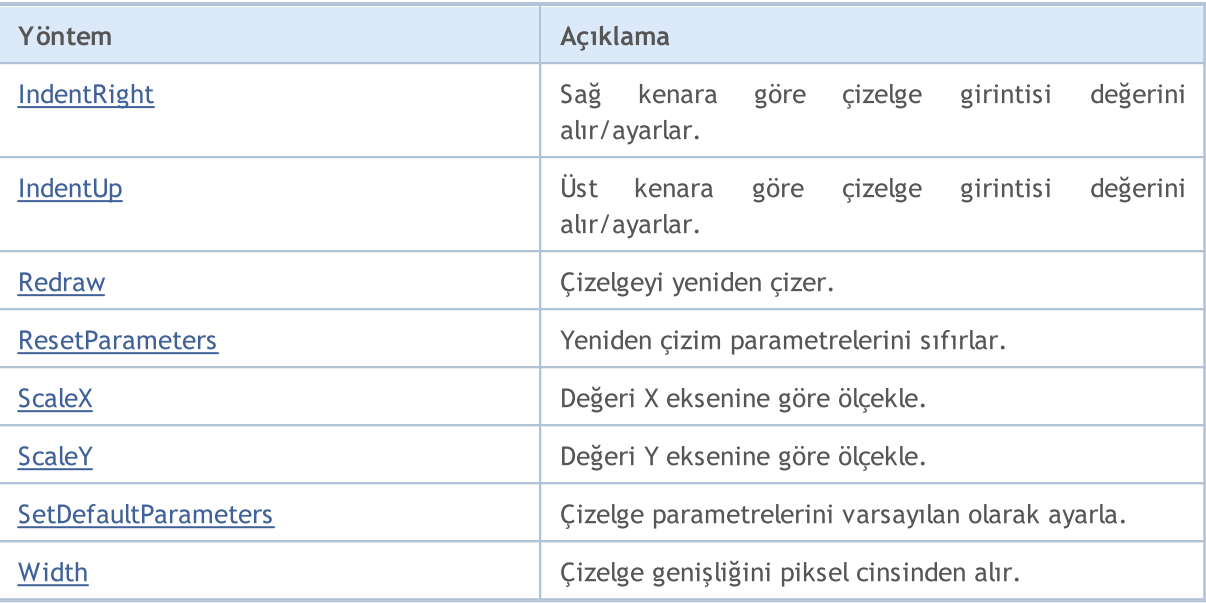

## <span id="page-4963-0"></span>**Create**

### Çizelge tutturulmuş bir grafiksel nesne oluşturur

```
bool Create(
 const long chart, // çizelge tanımlayıcısı
 const string name, \frac{1}{1} isim
 const int subwin, // alt-pencere indisi
 const int x1, x1 koordinati
 const int y1, // y1 koordinati
  const int x2, \frac{1}{2} x2 koordination
  const int y2 // y2 koordinati
  )
```
### Parametreler

```
chart
```
[in] Çizelge tanımlayıcısı.

#### name

[in] İsim.

#### subwin

[in] Alt-pencere indisi.

#### x1

[in] X1 koordinatı.

#### y1

[in] Y1 koordinatı.

### x2

[in] X2 koordinatı.

#### y2

[in] Y2 koordinatı.

# MQL5

# <span id="page-4964-0"></span>**Destroy**

Bir çizelgeyi siler ve grafiksel kaynağı yok eder.

void Destroy()

# <span id="page-4965-0"></span>Update

Uygulanmış değişimleri görüntüler.

```
void Update(
  const bool redraw=true // bayrak
  )
```
### Parametreler

redraw=true

[in] Bayrak değeri

# <span id="page-4966-0"></span>ChartObjectName

Çizelgeye tutturulmuş bir nesnenin ismine dönüş yapar.

string ChartObjectName()

### Dönüş Değeri

Çizelgeye tutturulmuş bir nesnenin ismi.

# <span id="page-4967-0"></span>ResourceName

Bir grafiksel kaynağın isim bilgisini alır.

string ResourceName()

### Dönüş Değeri

Grafiksel kaynağın ismi.
# XAxis

4969

X ekseninin işaretçisine dönüş yapar.

CAxis \*XAxis()

### Dönüş Değeri

X ekseninin işaretçisi.

## YAxis

4970

Y ekseninin işaretçisine dönüş yapar.

CAxis \*YAxis()

### Dönüş Değeri

Y ekseninin işaretçisi.

# GapSize (Get yöntemi)

Çizelge elemanları arasındaki boşluk miktarına dönüş yapar.

int GapSize()

#### Dönüş Değeri

Piksel cinsinden boyut.

## GapSize (Set yöntemi)

Çizelge elemanları arasındaki boşluk miktarını ayarlar

```
void GapSize(
 const int size // boşluk miktarı
 )
```
#### Parametreler

size

[in] Piksel cinsinden boşluk miktarı.

# BackgroundColor (Get yöntemi)

Arkaplan rengine dönüş yapar.

```
color BackgroundColor()
```
# BackgroundColor (Set yöntemi)

Arka-plan rengini ayarlar.

```
void BackgroundColor(
 const color clr // arkaplan rengi
 )
```
#### Parametreler

clr

[in] Arkaplan rengi.

# BackgroundMain (Get yöntemi)

Çizelge başlığına dönüş yapar

```
string BackgroundMain()
```
# BackgroundMain (Set yöntemi)

Çizelge başlığının metnini ayarlar.

```
void BackgroundMain(
 const string main // başlık metni
 )
```
### Parametreler

main

[in] Çizelge başlığının metni

## BackgroundMainSize (Get yöntemi)

Başlık boyutuna dönüş yapar.

```
int BackgroundMainSize()
```
#### Dönüş Değeri

Başlığın yazı tipi boyutu.

## BackgroundMainSize (Set yöntemi)

Başlığın yazı tipi boyutunu ayarlar.

```
void BackgroundMainSize(
 const int size // başlık boyutu
 )
```
#### Parametreler

size

[in] Başlığın yazı tipi boyutu.

# BackgroundMainColor (Get yöntemi)

Başlık rengine dönüş yapar.

color BackgroundMainColor()

#### Dönüş Değeri

Başlık rengi.

## BackgroundMainColor (Set yöntemi)

Başlık rengini ayarlar.

```
void BackgroundMainColor(
 const color clr // başlık rengi
 )
```
#### Parametreler

clr

[in] Başlık rengi.

# BackgroundSub (Get yöntemi)

Alt başlığa dönüş yapar.

string BackgroundSub()

#### Dönüş Değeri

Alt başlık metni.

## BackgroundSub (Set yöntemi)

Alt başlık metnini ayarlar.

```
void BackgroundSub (Set yöntemi)(
 const string sub // alt başlık metni
 )
```
### Parametreler

sub

[in] Alt başlık metni.

# BackgroundSubSize (Get yöntemi)

Alt başlığın yazı tipi boyutuna dönüş yapar

```
int BackgroundSubSize()
```
## BackgroundSubSize (Get yöntemi)

Alt başlık boyutunu ayarlar.

```
void BackgroundSubSize(
 const int size // alt başlığın yazı tipi boyutu
 )
```
### Parametreler

size

[in] Alt başlığın yazı tipi boyutu

# BackgroundSubColor (Get yöntemi)

Alt başlık rengine dönüş yapar.

color BackgroundSubColor()

## BackgroundSubColor (Set yöntemi)

Alt başlık rengini ayarlar.

```
void BackgroundSubColor(
 const color clr // alt başlık rengi
 )
```
#### Parametreler

clr

[in] Alt başlık rengi.

# GridLineColor (Get yöntemi)

Izgara çizgi rengine dönüş yapar

```
color GridLineColor()
```
#### Dönüş Değeri

Izgara çizgisinin rengi.

## GridLineColor (Set yöntemi)

Izgara çizgi rengini ayarlar.

```
void GridLineColor(
 const color clr // çizgi rengi
 )
```
### Parametreler

clr

[in] Izgara çizgi rengi.

## GridBackgroundColor (Get yöntemi)

Izgara arkaplan rengine dönüş yapar

```
color GridBackgroundColor()
```
### Dönüş Değeri

Izgara arkaplan rengi

## GridBackgroundColor (Set yöntemi)

Izgara arkaplan rengini ayarlar

```
void GridBackgroundColor(
 const color clr // izgara arkaplan rengi
 )
```
#### Parametreler

clr

[in] Izgara arkaplan rengi

## GridCircleRadius (Get yöntemi)

Ağ düğümü noktalarının yarı çapına dönüş yapar.

```
int GridCircleRadius()
```
#### Dönüş Değeri

Nokta yarı çapının piksel cinsinden değeri.

## GridCircleRadius (Set yöntemi)

Ağ düğümü noktalarının yarıçapını ayarlar.

```
void GridCircleRadius(
 const int r // yarıçap
 )
```
#### Parametreler

r

[in] Piksel cinsinden nokta yarı çapı.

# GridCircleColor (Get yöntemi)

Ağ düğümü noktalarının rengine dönüş yapar.

```
color GridCircleColor()
```
#### Dönüş Değeri

Nokta rengi.

## GridCircleColor (Set yöntemi)

Ağ düğümü noktalarının rengini ayarlar.

```
void GridCircleColor(
 const color clr // nokta rengi
 )
```
#### Parametreler

clr

[in] Nokta rengi.

# GridHasCircle (Get yöntemi)

Izgara düğümlerinindeki noktaların görüntülenip görüntülenmeyeceğini belirten bayrağa dönüş yapar.

```
bool GridHasCircle()
```
### Dönüş Değeri

Bayrak değeri.

### Not

true — noktaları görüntüle

false — noktaları görüntüleme

## GridHasCircle (Set yöntemi)

Izgara düğümlerinindeki noktaların görüntülenip görüntülenmeyeceğini belirten bayrağı ayarlar.

```
void GridHasCircle(
 const bool has
 )
```
### Parametreler

has

```
[in] Bayrak değeri.
```
#### Not

```
true — noktaları görüntüle
```
false — noktaları görüntüleme

## GridAxisLineColor (Get yöntemi)

Reel çizelge ekseninin renk değerini alır.

```
uint GridAxisLineColor()
```
#### Dönüş Değeri

Reel çizelge ekseninin rengi.

## GridAxisLineColor (Set yöntemi)

Reel çizelge ekseninin renk değerini ayarlar.

```
void GridAxisLineColor(
 const uint clr // çizelge ekseninin renk değeri
 )
```
#### Parametreler

clr

[in] Reel çizelge ekseninin renk değeri.

## HistoryNameWidth (Get yöntemi)

Eğri ismi için izin verilen maksimum görüntüleme genişliğine dönüş yapar.

```
int HistoryNameWidth()
```
#### Dönüş Değeri

Piksel cinsinden makksimum genişlik.

#### Not

4985

Eğri ismi izin verilen maksimum genişliği aşarsa, isim kısa kesilir ve sonuna noktalar eklenir.

## HistoryNameWidth (Set yöntemi)

Eğri ismi için izin verilen maksimum görüntüleme genişliği ayarlar.

```
void HistoryNameWidth(
 const int width // maksimum genişlik
 )
```
#### Parametreler

#### width

[in] Piksel cinsinden maksimum genişlik.

#### Not

Eğri ismi izin verilen maksimum genişliği aşarsa, isim kısa kesilir ve sonuna noktalar eklenir.

## HistoryNameSize (Get yöntemi)

Eğri isminin yazı tipi boyutuna dönüş yapar.

```
int HistoryNameSize()
```
#### Dönüş Değeri

Eğri isminin yazı tipi boyutu.

## HistoryNameSize (Set yöntemi)

Eğri isminin yazı tipi boyutunu ayarlar.

```
void HistoryNameSize (Set yöntemi)(
 const int size // ismin yazı tipi boyutu
 )
```
#### Parametreler

size

[in] İsmin yazı tipi boyutu.

## HistorySymbolSize (Get yöntemi)

Çizelgedeki noktalama işaretlerinin boyutuna dönüş yapar

```
int HistorySymbolSize()
```
#### Dönüş Değeri

Noktalama işaretlerinin boyutu

## HistorySymbolSize (Set yöntemi)

Çizelgedeki noktalama işaretlerinin boyutunu ayarlar

```
void HistorySymbolSize(
 const int size // sembol boyutu
 )
```
#### Parametreler

size

[in] Noktalama işaretlerinin boyutu.

## **TextAdd**

4988

Çizelgeye bir metin ekler.

```
Bu versiyonda X ve Y koordinatları kullanılır
```

```
void TextAdd(
 const int x_t // X koordinati
const int y, \frac{y}{x} // Y koordination
const string text, \frac{1}{\sqrt{2}} // metin
 const uint \frac{clr}{r} // renk
 const uint alignment=0 // hizalama
 )
```

```
CPoint için kullanılan versiyon
```

```
void TextAdd(
const CPoint &point, 1/ nokta koordinati
const string text, \frac{1}{\sqrt{2}} // metin
 const uint \frac{clr}{r} // renk
 const uint alignment=0 // hizalama
 \lambda
```
Parametreler

```
x
```
[in] X koordinatı.

y

[in] Y koordinatı.

&point

[in] Nokta koordinatı.

text

[in] Metin.

clr

[in] Renk.

alignment=0

[in] Hizalama.

## LineAdd

Çizelgeye bir çizgi ekler.

```
Bu versiyonda X ve Y koordinatları kullanılır
```

```
void LineAdd(
 const int x1, \qquad // x1 koordination
const int y1, \sqrt{y1} koordination
const int x^2, \frac{1}{x^2} x2 koordination
const int y2, \frac{y}{y} // y2 koordination
const uint \text{clr}_1, // renk
 const uint style // stil
 )
```
CPoint için kullanılan versiyon

```
void LineAdd2(
const CPoint &point1, // ilk noktanın koordinatı
const CPoint &point2, // ikinci noktanın koordinatı
const uint clr, \frac{1}{r} // renk
 const uint style // stil
 )
```
### Parametreler

```
x1
```
[in] X1 koordinatı.

```
y1
```
[in] Y1 koordinatı.

```
x2
```
[in] X2 koordinatı.

```
y2
```
[in] Y2 koordinatı.

```
&point1
```
[in] İlk noktanın koordinatı.

```
&point2
```
[in] İkinci noktanın koordinatı.

clr

[in] Renk.

style

[in] Stil.

### **CurveAdd**

Bir eğri oluşturup çizelgeye ekler.

Bu versiyon Y koordinatlarını kullanır (eğri rengi otomatik olarak belirlenir)

```
CCurve* CurveAdd(
 const double \delta y[j, \frac{y}{y}]/\delta y koordinatları
 ENUM CURVE TYPE type, // eğri tipi
 const string name=NULL // eğri ismi
 )
```
Not

Y dizisinin indisleri eğri çizimi sırasında X koordinatları olarak kullanılır.

Bu versiyon X veY koordinatlarını kullanır (eğri rengi otomatik olarak belirlenir)

```
CCurve* CurveAdd(
 const double \delta x[], \qquad \qquad \frac{1}{2} Y koordinatları
 const double \delta y[], \delta y // Y koordinatları
 ENUM CURVE TYPE type, // eğri tipi
 const string name=NULL // eğri ismi
 )
```
CPoint2D noktalarıyla eğri çizimi için kullanılan versiyon (eğri rengi otomatik olarak belirlenir)

```
CCurve* CurveAdd(
 const CPoint2D &points[], // nokta koordinatları
 ENUM_CURVE_TYPE type, // eğri tipi
 const string name=NULL
 \left( \right)
```
CurveFunction fonksiyonunun işaretçisi ile eğri çizimi yapılan versiyon (eğri rengi otomatik olarak belirlenir)

```
CCurve* CurveAdd(
CurveFunction function, // fonksiyon işaretçisi
 const double from, \frac{1}{2} argümanın başlangıç değeri
 const double to, \frac{1}{2} argümanın son değeri
 const double step, \frac{1}{2} argümanın artış değeri
 ENUM CURVE TYPE type, \frac{1}{2} // eğri tipi
 const string name=NULL // eğri ismi
 \lambda
```
Bu versiyon Y koordinatlarını kullanır (eğri rengini kullanıcı belirler)

```
CCurve* CurveAdd(
const double \&y[], \qquad \qquad \frac{1}{x} koordinatları
const uint clr, \int // eğri rengi
 ENUM_CURVE_TYPE type, // eğri tipi
 const string name=NULL // eğri ismi
 \lambda
```
Not

Y dizisinin indisleri eğri çizimi sırasında X koordinatları olarak kullanılır.

Bu versiyon X veY koordinatlarını kullanır (eğri rengini kullanıcı belirler)

```
CCurve* CurveAdd(
   const double \alpha x/J, \alpha x/J y koordinatları
  const double \&y[], \qquad \qquad \frac{1}{x} koordinatları
 const uint clr, and the construint class of the constant of the constant of the constant of the constant of the constant of the constant of the constant of the constant of the constant of the constant of the constant of th
   ENUM CURVE TYPE type, // eğri tipi
   const string name=NULL // eğri ismi
   )
```
CPoint2D noktalarıy eğri çizimi için kullanılan versiyon (eğri rengini kullanıcı belirler)

```
CCurve* CurveAdd(
const CPoint2D &points[], // nokta koordinatları
 const uint clr, \frac{1}{\sqrt{2}} // eğri rengi
ENUM_CURVE_TYPE type, // eğri tipi
 const string name=NULL // eğri ismi
 \lambda
```
### CurveFunction fonksiyonunun işaretçisi ile eğri çizimi yapılan versiyon (eğri rengini kullanıcı belirler)

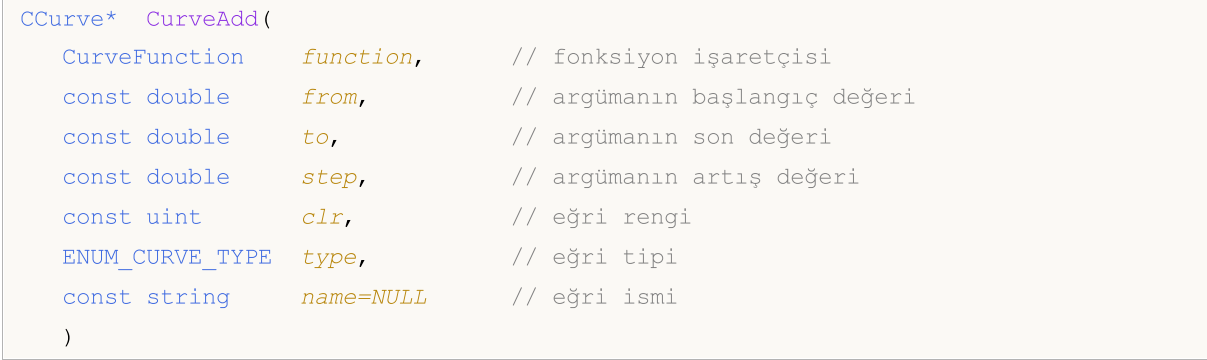

### Parametreler

```
&x[]
```
[in] X koordinatı.

```
\& y [ ]
```
[in] Y koordinatı.

```
&points[]
```
[in] Noktaların koordinatları.

```
function
```
[in] Fonksiyonun işaretçisi.

from

[in] Argümanın başlangıç değeri.

to

[in] Argümanın son değeri.

step

[in] Argümanın artış değeri.

```
type
```
[in] Eğri tipi.

```
name=NULL
```
[in] Eğri ismi.

clr

[in] Eğri rengi.

### Dönüş Değeri

Oluşturulan eğrinin işaretçisi.

# **CurvePlot**

Daha önce oluşturulmuş bir eğriyi indisine göre çizer.

```
bool CurvePlot(
 const int index // indis
 )
```
### Parametreler

index

[in] Eğri indisi

Dönüş Değeri

Başarılı ise 'true', aksi durumda 'false'

## **CurvePlotAll**

Çizelgeye eklenmiş olan eğrilerin tamamını çizer.

bool CurvePlotAll()

### Dönüş Değeri

Başarılı ise 'true', aksi durumda 'false'

# **CurveGetByIndex**

Belirtilen indise karşılık gelen eğriye dönüş yapar.

```
CCurve* CurveGetByIndex(
 const int index // eğri indisi
 )
```
### Parametreler

index

[in] Eğri indisi.

Dönüş Değeri

Belirtilen indise karşılık gelen eğri.

# **CurveGetByName**

Belirtilen isimdeki eğriye dönüş yapar.

```
CCurve* CurveGetByName(
 const string name // eğri ismi
 )
```
### Parametreler

name

[in] Eğri ismi.

#### Dönüş Değeri

Belirtilen isimle bulunan ilk eğrinin işaretçisi.

# CurveRemoveByIndex

Belirtilen indisteki eğriyi siler.

```
bool CurveRemoveByIndex(
 const int index // eğri indisi
 )
```
### Parametreler

index

[in] Silinecek eğrinin indisi.

Dönüş Değeri

true — başarılı, aksi durumda — false.

# CurveRemoveByName

Belirtilen isimli eğriyi siler.

```
bool CurveRemoveByName(
 const string name // eğri ismi
 )
```
### Parametreler

name

[in] Silinecek eğrinin ismi.

Dönüş Değeri

true — başarılı, aksi durumda — false.

## **CurvesTotal**

Belirtilen çizelgedeki eğri sayısını alır.

int CurvesTotal()

#### Dönüş Değeri

Eğrilerin sayısı.

### Not

4999

Çizim ve görünürlük stillerine bakılmaksızın tüm eğriler hesaba katılır.

### MarksToAxisAdd

Belirtilen çizelge eksenine ölçek işareti (tik) ekler.

```
bool MarksToAxisAdd(
const double \&marks[], \qquad // tik koordinatları
const int mark_size, // tik genişliği
 ENUM MARK POSITION position, // tik konumu
 const int dimension=0 // boyut
 )
```
#### Parametreler

&marks[]

[in] Tik koordinatları

mark\_size

[in] Tik genişliği

position

[in] Tik konumu

#### dimension=0

[in]  $0 - X$  ksenine eklenir,

1 — Y eksenine eklenir

#### Dönüş Değeri

Başarılı ise 'true', aksi durumda 'false'

# MajorMarkSize (Get yöntemi)

Koordinat eksenlerindeki ölçeğin tik genişliğine dönüş yapar.

int MajorMarkSize()

# MajorMarkSize (Set yöntemi)

Koordinat eksenlerindeki ölçeğin tik genişliğini ayarlar.

```
void MajorMarkSize(
 const int size // tik genişliği
 )
```
#### Parametreler

size

[in] Piksel cinsinden tik genişliği.

## FontSet

#### Mevcut font parametrelerini ayarlar.

```
bool FontSet(
const string name, \frac{1}{1} isim
const int size, \frac{1}{2} // boyut
 const uint flags=0, // bayraklar
 const uint angle=0 // açı
 )
```
### Parametreler

name

[in] İsim.

size

[in] Boyut.

flags=0

[in] Bayraklar.

angle=0

[in] Açı.

### Dönüş Değeri

Başarılı ise 'true', aksi durumda 'false'

# FontGet

5003

Mevcut font parametrelerrini alır.

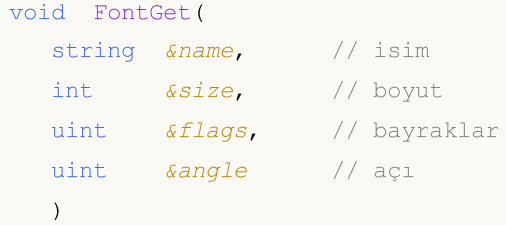

### Parametreler

&name

[out] İsim.

&size

[out] Boyut.

### &flags

[out] Bayraklar.

#### &angle

[out] Açı.

### Attach

OBJ\_BITMAP\_LABEL nesnesinden grafiksel kaynak alıp CGraphic sınıf örneğine tutturma versiyonu:

```
bool Attach(
const long chart id, // çizelge tanıtıcısı
 const string objname // grafiksel kaynak ismi
 )
```
OBJ\_BITMAP\_LABEL nesnesi için grafiksel kaynak oluşturup CGraphic sınıf örneğine tutturma versiyonu:

```
bool Attach(
const long chart_id, // çizelge tanıtıcısı
const string objname, // grafiksel kaynak ismi
 const int width, // görüntü genişliği
 const int height // görüntü yüksekliği
 \lambda
```
#### Parametreler

### chart\_id

[in] Çizelge tanımlayıcısı.

```
objname
```
[in] Grafiksel nesnenin ismi.

```
width
```
[in] Kaynaktaki görüntü genişliği.

height

[in] Kaynaktaki görüntü yüksekliği.

### Dönüş Değeri

true — başarılı, false — nesne tutturulamadı.
# CalculateMaxMinValues

CHer iki eksen için minimum ve maksimum değerleri hesapla.

void CalculateMaxMinValues()

# Height

5006

Çizelge yüksekliğini piksel cinsinden al.

int Height()

### Dönüş Değeri

Piksel cinsinden çizelge yüksekliği.

## IndentDown (Get yöntemi)

Alt kenara göre çizelge girintisi değerini alır.

```
int IndentDown()
```
#### Dönüş Değeri

Piksel cinsinden girinti değeri.

## IndentDown (Set yöntemi)

Alt kenara göre çizelge girintisi değerini ayarlar.

```
void IndentDown(
 const int down // girinti miktarı
 )
```
#### Parametreler

down

# IndentLeft (Get yöntemi)

Sol kenara göre çizelge girintisi değerini alır.

```
int IndentLeft()
```
#### Dönüş Değeri

Piksel cinsinden girinti değeri.

## IndentLeft (Set yöntemi)

Sol kenara göre çizelge girintisi değerini ayarlar.

```
void IndentLeft(
 const int left // girinti miktari
 )
```
#### Parametreler

left

## IndentRight (Get yöntemi)

Sağ kenara göre çizelge girintisi değerini alır.

```
int IndentRight()
```
#### Dönüş Değeri

Piksel cinsinden girinti değeri.

## IndentRight (Set yöntemi)

Sağ kenara göre çizelge girintisi değerini ayarlar.

```
void IndentRight(
 const int right // girinti miktari
 )
```
#### Parametreler

right

# IndentUp (Get yöntemi)

Üst kenara göre çizelge girintisi değerini alır.

int IndentUp()

#### Dönüş Değeri

Piksel cinsinden girinti değeri.

## IndentUp (Set yöntemi)

Üst kenara göre çizelge girintisi değerini alır.

```
void IndentUp(
 const int up // girinti miktarı
 )
```
#### Parametreler

up

## Redraw

Çizelgeyi yeniden çizer.

```
bool Redraw(
 const bool rescale=false // bayrak değeri
 )
```
### Parametreler

rescale=false

[in] Çizelgenin yeniden çizilip çizilmeyeceğini gösteren bayrak.

Dönüş Değeri

Başarılı ise 'true', aksi durumda 'false'

## **ResetParameters**

Yeniden çizim parametrelerini sıfırlar.

void ResetParameters()

## ScaleX

Değeri X eksenine göre ölçekle.

```
virtual int ScaleX(
 double x // X eksenine göre değer
 )
```
### Parametreler

x

[in] X eksenine göre reel değer.

### Dönüş Değeri

Piksel cinsinden bir değer.

#### Not

Çizelgede görüntülemek için bir reel değer piksel cinsine dönüştürülür.

## ScaleY

Değeri Y eksenine göre ölçekle.

```
virtual int ScaleY(
 double y // Y eksenine göre değer
 )
```
### Parametreler

y

[in] Y eksenine göre reel değer.

### Dönüş Değeri

Piksel cinsinden bir değer.

### Not

Çizelgede görüntülemek için bir reel değer piksel cinsine dönüştürülür.

5014

# **SetDefaultParameters**

Çizelge parametrelerini varsayılan olarak ayarla.

void SetDefaultParameters()

## **Width**

5016

Çizelge genişliğini piksel cinsinden alır.

int Width()

### Dönüş Değeri

Piksel cinsinden çizelge genişliği.

## Teknik göstergeler ve zaman-serileri

Bu bölüm, teknik göstergeler ve zaman-serileri sınıfları ile çalışmanın teknik detaylarını ve MQL5 Standart Kütüphanesinin ilgili kısımları için gereken açıklamaları içermektedir.

Teknik göstergeler ve zaman-serileri sınıfları, uygulamalar (betikler, Uzman Danışmanlar) geliştirirken zaman kazandıracaktır.

MQL5 Standart Kütüphanesinin gösterge ve zaman-serileri sınıfları, terminalin Include\Indicators çalışma klasöründe yer almaktadır.

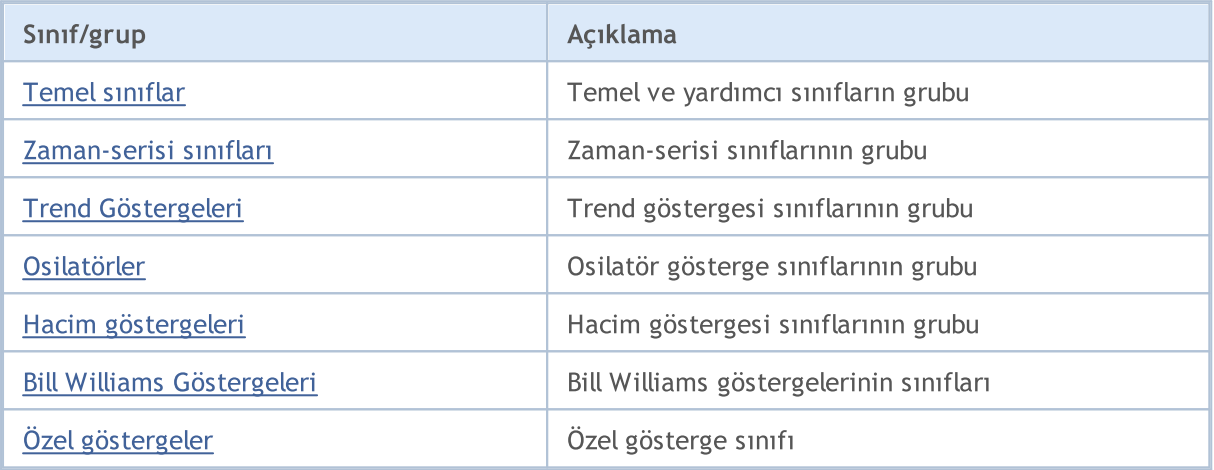

# <span id="page-5017-0"></span>Teknik Göstergeler ve Zaman-serileri için Temel ve Yardımcı Sınıflar

Bu bölüm, teknik göstergeler ve zaman-serileri için hazırlanmış temel ve yardımcı sınıflar ile çalışmanın teknik detaylarını ve MQL5 Standart Kütüphanesinin ilgili kısımları için gereken açıklamaları içermektedir.

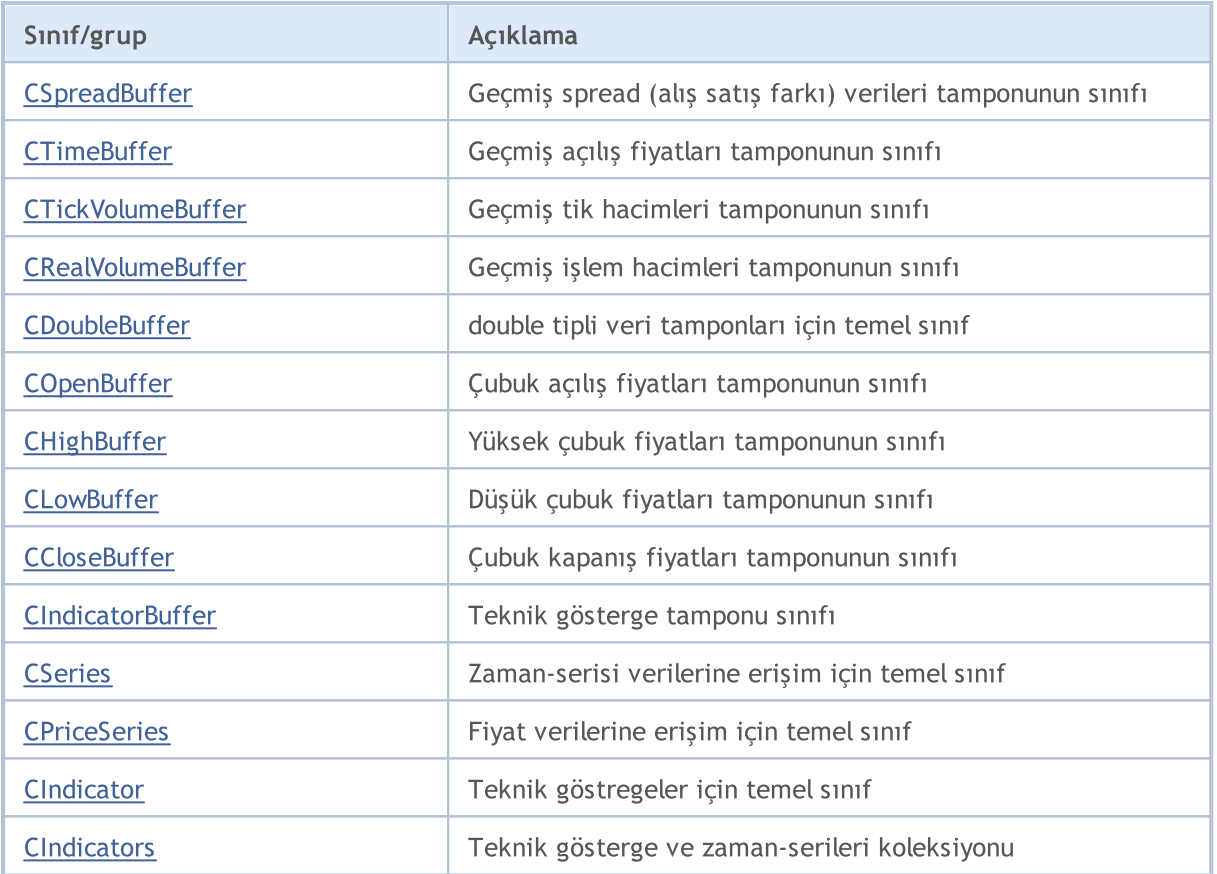

#### Sınıftan türetilen yöntemler CArrayObj

[FreeMode,](#page-3888-0) [FreeMode,](#page-3888-0) [CreateElement](#page-3896-0), [Reserve](#page-3891-0), [Resize,](#page-3892-0) [Shutdown,](#page-3895-0) [Add](#page-3898-0), [AddArray](#page-3899-0), [Insert,](#page-3902-0) [InsertArray,](#page-3904-0) [AssignArray,](#page-3906-0) [At,](#page-3913-0) [Update,](#page-3908-0) [Shift](#page-3909-0), [Detach](#page-3910-0), [Delete](#page-3911-0), [DeleteRange](#page-3912-0), [Clear](#page-3894-0), [CompareArray,](#page-3914-0) [InsertSort,](#page-3915-0) [Search](#page-3916-0), [SearchGreat](#page-3917-0), [SearchLess](#page-3918-0), [SearchGreatOrEqual](#page-3919-0), [SearchLessOrEqual,](#page-3920-0) [SearchFirst,](#page-3921-0) [SearchLast](#page-3922-0)

#### Sınıftan türetilen yöntemler CArray

[Step,](#page-3601-0) [Step,](#page-3601-0) [Total](#page-3603-0), [Available,](#page-3604-0) [Max](#page-3605-0), [IsSorted](#page-3606-0), [SortMode](#page-3607-0), [Clear](#page-3608-0), [Sort](#page-3609-0)

### Sınıftan türetilen yöntemler CObject

Prev, Prev, Next, Next, [Save,](#page-3593-0) [Load](#page-3595-0), [Type](#page-3597-0), [Compare](#page-3591-0)

## <span id="page-5018-0"></span>**CSpreadBuffer**

CSpreadBuffer sınıfı, geçmiş çubukların spread (alış satış farkı) fiyatlarına kolay erişim sağlamak için tasarlanmıştır.

## Açıklama

CSpreadBuffer sınıfı, geçmiş çubukların spread fiyatlarına kolay erişim sağlar.

## Bildirim

class CSpreadBuffer: public CArrayInt

### Başlık

#include <Indicators\TimeSeries.mqh>

## Kalıtım hiyerarşisi

**[CObject](#page-3586-0)** 

**[CArray](#page-3599-0)** 

**[CArrayInt](#page-3687-0)** 

CSpreadBuffer

## Sınıf Yöntemleri

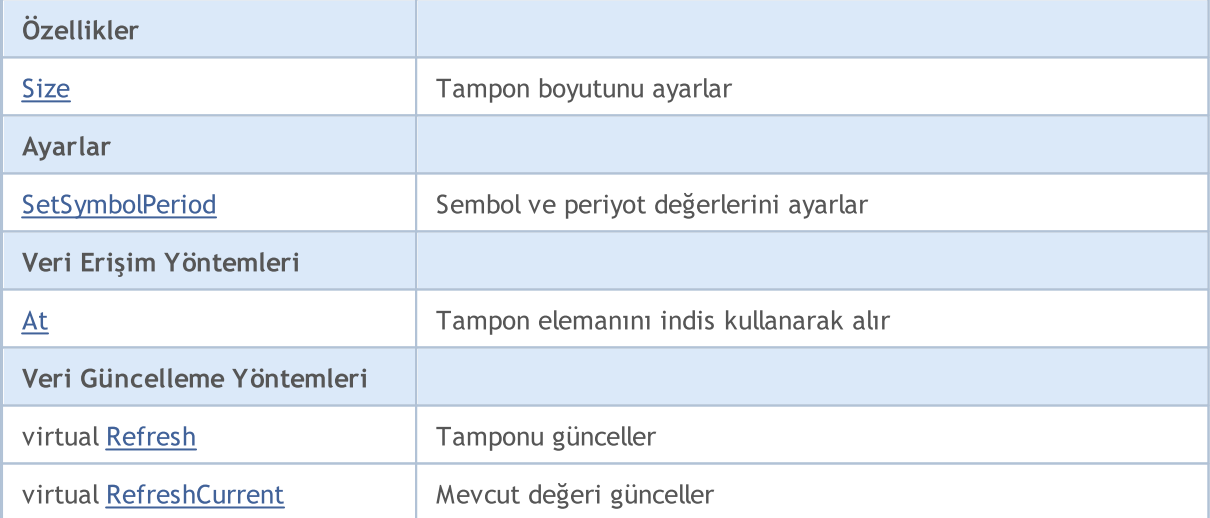

### Sınıftan türetilen yöntemler CObject

Prev, Prev, Next, Next, [Compare](#page-3591-0)

#### Sınıftan türetilen yöntemler CArray

[Step,](#page-3601-0) [Step,](#page-3601-0) [Total](#page-3603-0), [Available,](#page-3604-0) [Max](#page-3605-0), [IsSorted](#page-3606-0), [SortMode](#page-3607-0), [Clear](#page-3608-0), [Sort](#page-3609-0)

#### Sınıftan türetilen yöntemler CArrayInt

[Type](#page-3724-0), [Save](#page-3720-0), [Load](#page-3722-0), [Reserve](#page-3689-0), [Resize,](#page-3690-0) [Shutdown,](#page-3691-0) [Add,](#page-3692-0) [AddArray](#page-3693-0), [AddArray,](#page-3693-0) [Insert](#page-3696-0), [InsertArray,](#page-3697-0) [InsertArray,](#page-3697-0) [AssignArray](#page-3700-0), [AssignArray](#page-3700-0), [At,](#page-3707-0) operator, Minimum, Maximum, [Update](#page-3703-0), [Shift,](#page-3704-0) [Delete,](#page-3705-0)

5019

#### Sınıftan türetilen yöntemler CObject

Prev, Prev, Next, Next, [Compare](#page-3591-0)

[DeleteRange,](#page-3706-0) [CompareArray,](#page-3709-0) CompareArray, [InsertSort](#page-3711-0), [Search,](#page-3712-0) [SearchGreat](#page-3713-0), [SearchLess,](#page-3714-0) [SearchGreatOrEqual,](#page-3715-0) [SearchLessOrEqual](#page-3716-0), [SearchFirst](#page-3717-0), [SearchLast](#page-3718-0), [SearchLinear](#page-3719-0)

## <span id="page-5020-0"></span>Size

Tampon boyutunu ayarlar.

```
void Size(
 const int size // yeni boyut
 )
```
### Parametreler

size

[in] Yeni tampon boyutu.

## <span id="page-5021-0"></span>**SetSymbolPeriod**

Sembol ve periyot değerlerini ayarlar.

```
void SetSymbolPeriod(
 const string symbol, \qquad // sembol
 const ENUM TIMEFRAMES period // periyot
 )
```
### Parametreler

symbol

[in] Yeni sembol.

period

[in] Yeni periyot değeri ([ENUM\\_TIMEFRAMES](#page-318-0) sayımının değerlerinden biri).

## <span id="page-5022-0"></span>At

Tampon elemanını indisine göre alır.

```
int At(
const int index // indis
 ) const
```
### Parametreler

index

[in] Tampon elemanının indisi.

### Dönüş değeri

Belirtilen indisteki tampon elemanı.

# <span id="page-5023-0"></span>Refresh

5024

Tamponu günceller.

virtual bool Refresh()

#### Dönüş değeri

Başarılı ise 'true', tampon güncellenmediyse 'false'.

# <span id="page-5024-0"></span>RefreshCurrent

Tamponun –sıfır indisli– mevcut değerini günceller.

virtual bool RefreshCurrent()

## Dönüş değeri

Başarılı ise 'true', tampon güncellenmediyse 'false'.

**MOL5** 

## <span id="page-5025-0"></span>**CTimeBuffer**

CTimeBuffer sınıfı, geçmiş çubukların açılış zamanlarına kolay erişim sağlamak için tasarlanmıştır.

## Açıklama

5026

CTimeBuffer sınıfı, geçmiş çubukların açılış zamanlarına erişim sağlar.

## Bildirim

class CTimeBuffer: public CArrayLong

## Başlık

#include <Indicators\TimeSeries.mqh>

## Kalıtım hiyerarşisi

**[CObject](#page-3586-0)** 

**[CArray](#page-3599-0)** 

**[CArrayLong](#page-3725-0)** 

CTimeBuffer

## Sınıf Yöntemleri

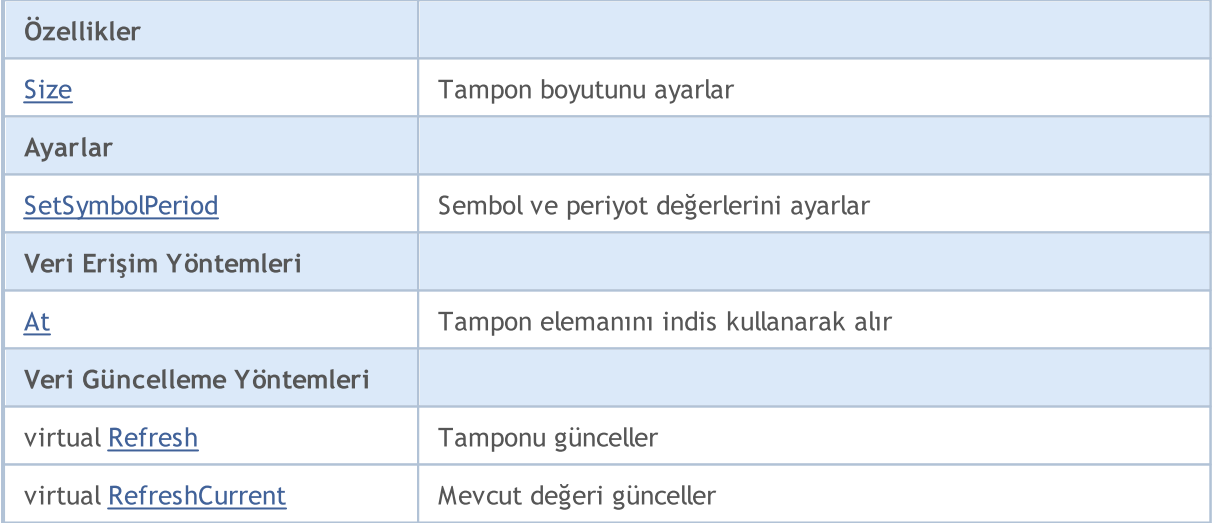

#### Sınıftan türetilen yöntemler CObject

Prev, Prev, Next, Next, [Compare](#page-3591-0)

#### Sınıftan türetilen yöntemler CArray

[Step,](#page-3601-0) [Step,](#page-3601-0) [Total](#page-3603-0), [Available,](#page-3604-0) [Max](#page-3605-0), [IsSorted](#page-3606-0), [SortMode](#page-3607-0), [Clear](#page-3608-0), [Sort](#page-3609-0)

#### Sınıftan türetilen yöntemler CArrayLong

[Type](#page-3763-0), [Save](#page-3759-0), [Load](#page-3761-0), [Reserve](#page-3728-0), [Resize,](#page-3729-0) [Shutdown,](#page-3730-0) [Add,](#page-3731-0) [AddArray](#page-3732-0), [AddArray,](#page-3732-0) [Insert](#page-3735-0), [InsertArray,](#page-3736-0) [InsertArray,](#page-3736-0) [AssignArray](#page-3739-0), [AssignArray](#page-3739-0), [At,](#page-3746-0) operator, Minimum, Maximum, [Update](#page-3742-0), [Shift,](#page-3743-0) [Delete,](#page-3744-0)

#### Standart Kütüphane

## Sınıftan türetilen yöntemler CObject

Prev, Prev, Next, Next, [Compare](#page-3591-0)

[DeleteRange,](#page-3745-0) [CompareArray,](#page-3748-0) CompareArray, [InsertSort](#page-3750-0), [Search,](#page-3751-0) [SearchGreat](#page-3752-0), [SearchLess,](#page-3753-0) [SearchGreatOrEqual,](#page-3754-0) [SearchLessOrEqual](#page-3755-0), [SearchFirst](#page-3756-0), [SearchLast](#page-3757-0), [SearchLinear](#page-3758-0)

## <span id="page-5027-0"></span>Size

Tampon boyutunu ayarlar.

```
void Size(
 const int size // yeni boyut
 )
```
### Parametreler

size

[in] Yeni tampon boyutu.

## <span id="page-5028-0"></span>**SetSymbolPeriod**

Sembol ve periyot değerlerini ayarlar.

```
void SetSymbolPeriod(
 const string symbol, \qquad // sembol
 const ENUM TIMEFRAMES period // periyot
 )
```
### Parametreler

symbol

[in] Yeni sembol.

period

[in] Yeni periyot değeri ([ENUM\\_TIMEFRAMES](#page-318-0) sayımının değerlerinden biri).

## <span id="page-5029-0"></span>At

Tampon elemanını indisine göre alır.

```
long At(
 const int index // indis
 ) const
```
### Parametreler

index

[in] Tampon elemanının indisi.

### Dönüş değeri

Belirtilen indisteki tampon elemanı.

# <span id="page-5030-0"></span>Refresh

5031

Tamponu günceller.

virtual bool Refresh()

#### Dönüş değeri

Başarılı ise 'true', tampon güncellenmediyse 'false'.

# <span id="page-5031-0"></span>RefreshCurrent

Tamponun –sıfır indisli– mevcut değerini günceller.

virtual bool RefreshCurrent()

## Dönüş değeri

Başarılı ise 'true', tampon güncellenmediyse 'false'.

## <span id="page-5032-0"></span>CTickVolumeBuffer

CTickVolumeBuffer sınıfı, geçmiş çubukların tik hacimlerine kolay erişim sağlamak için tasarlanmıştır.

## Açıklama

5033

CTickVolumeBuffer sınıfı, geçmiş çubukların tik hacimlerine kolay sağlar.

## Bildirim

class CTickVolumeBuffer: public CArrayLong

### Başlık

#include <Indicators\TimeSeries.mqh>

## Kalıtım hiyerarşisi

#### **[CObject](#page-3586-0)**

**[CArray](#page-3599-0)** 

**[CArrayLong](#page-3725-0)** 

CTickVolumeBuffer

## Sınıf Yöntemleri

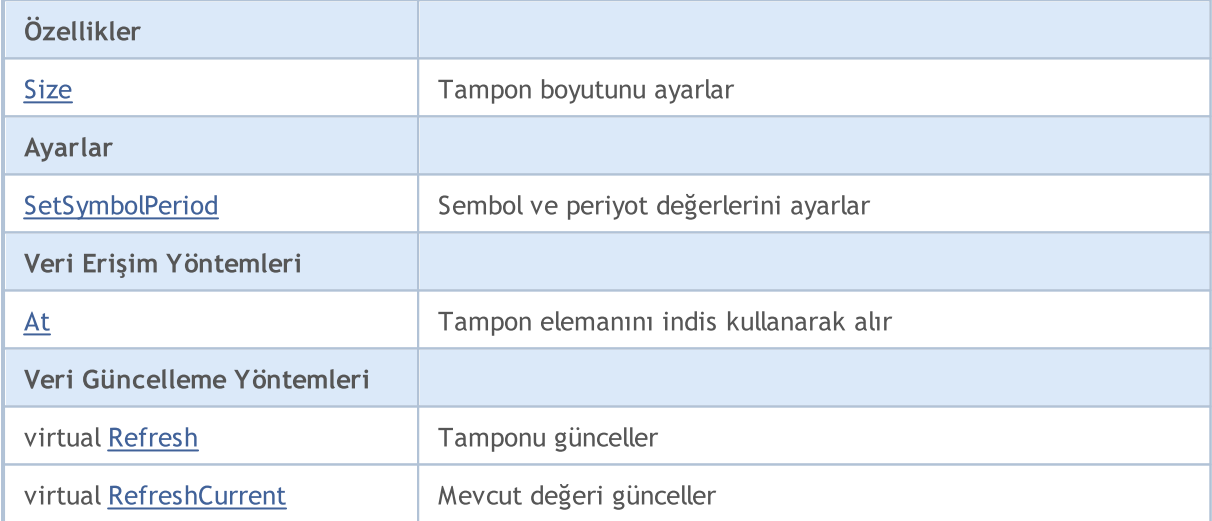

#### Sınıftan türetilen yöntemler CObject

Prev, Prev, Next, Next, [Compare](#page-3591-0)

#### Sınıftan türetilen yöntemler CArray

[Step,](#page-3601-0) [Step,](#page-3601-0) [Total](#page-3603-0), [Available,](#page-3604-0) [Max](#page-3605-0), [IsSorted](#page-3606-0), [SortMode](#page-3607-0), [Clear](#page-3608-0), [Sort](#page-3609-0)

#### Sınıftan türetilen yöntemler CArrayLong

[Type](#page-3763-0), [Save](#page-3759-0), [Load](#page-3761-0), [Reserve](#page-3728-0), [Resize,](#page-3729-0) [Shutdown,](#page-3730-0) [Add,](#page-3731-0) [AddArray](#page-3732-0), [AddArray,](#page-3732-0) [Insert](#page-3735-0), [InsertArray,](#page-3736-0) [InsertArray,](#page-3736-0) [AssignArray](#page-3739-0), [AssignArray](#page-3739-0), [At,](#page-3746-0) operator, Minimum, Maximum, [Update](#page-3742-0), [Shift,](#page-3743-0) [Delete,](#page-3744-0)

#### Standart Kütüphane

#### Sınıftan türetilen yöntemler CObject

Prev, Prev, Next, Next, [Compare](#page-3591-0)

[DeleteRange,](#page-3745-0) [CompareArray,](#page-3748-0) CompareArray, [InsertSort](#page-3750-0), [Search,](#page-3751-0) [SearchGreat](#page-3752-0), [SearchLess,](#page-3753-0) [SearchGreatOrEqual,](#page-3754-0) [SearchLessOrEqual](#page-3755-0), [SearchFirst](#page-3756-0), [SearchLast](#page-3757-0), [SearchLinear](#page-3758-0)

## <span id="page-5034-0"></span>Size

Tampon boyutunu ayarlar.

```
void Size(
 const int size // yeni boyut
 )
```
### Parametreler

size

[in] Yeni tampon boyutu.

## <span id="page-5035-0"></span>**SetSymbolPeriod**

Sembol ve periyot değerlerini ayarlar.

```
void SetSymbolPeriod(
 const string symbol, \qquad // sembol
 const ENUM TIMEFRAMES period // periyot
 )
```
### Parametreler

symbol

[in] Yeni sembol.

period

[in] Yeni periyot değeri ([ENUM\\_TIMEFRAMES](#page-318-0) sayımının değerlerinden biri).

## <span id="page-5036-0"></span>At

Tampon elemanını indisine göre alır.

```
long At(
 const int index // indis
 ) const
```
## Parametreler

index

[in] Tampon elemanının indisi.

### Dönüş değeri

Belirtilen indisteki tampon elemanı.

# <span id="page-5037-0"></span>Refresh

5038

Tamponu günceller.

virtual bool Refresh()

#### Dönüş değeri

Başarılı ise 'true', tampon güncellenmediyse 'false'.

# <span id="page-5038-0"></span>RefreshCurrent

Tamponun –sıfır indisli– mevcut değerini günceller.

virtual bool RefreshCurrent()

## Dönüş değeri

Başarılı ise 'true', tampon güncellenmediyse 'false'.

## <span id="page-5039-0"></span>CRealVolumeBuffer

CRealVolumeBuffer sınıfı, geçmiş çubukların işlem hacimlerine kolay erişim sağlamak için tasarlanmıştır.

## Açıklama

5040

CRealVolumeBuffer sınıfı, geçmiş çubukların işlem hacimlerine kolay erişim sağlar.

## Bildirim

class CRealVolumeBuffer: public CArrayLong

## Başlık

#include <Indicators\TimeSeries.mqh>

## Kalıtım hiyerarşisi

**[CObject](#page-3586-0)** 

**[CArray](#page-3599-0)** 

**[CArrayLong](#page-3725-0)** 

CRealVolumeBuffer

## Sınıf Yöntemleri

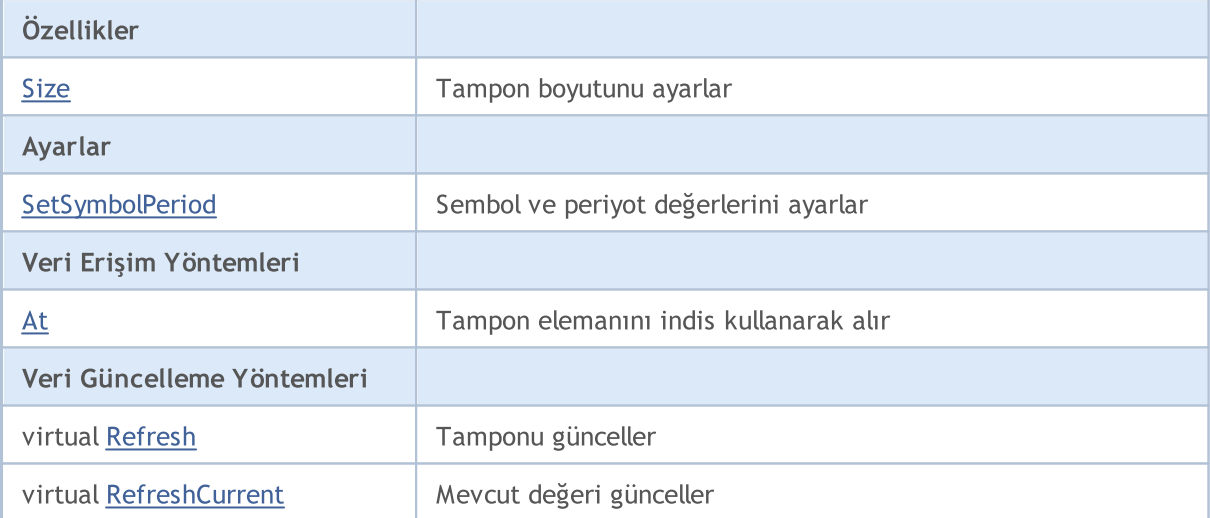

### Sınıftan türetilen yöntemler CObject

Prev, Prev, Next, Next, [Compare](#page-3591-0)

### Sınıftan türetilen yöntemler CArray

[Step,](#page-3601-0) [Step,](#page-3601-0) [Total](#page-3603-0), [Available,](#page-3604-0) [Max](#page-3605-0), [IsSorted](#page-3606-0), [SortMode](#page-3607-0), [Clear](#page-3608-0), [Sort](#page-3609-0)

### Sınıftan türetilen yöntemler CArrayLong

[Type](#page-3763-0), [Save](#page-3759-0), [Load](#page-3761-0), [Reserve](#page-3728-0), [Resize,](#page-3729-0) [Shutdown,](#page-3730-0) [Add,](#page-3731-0) [AddArray](#page-3732-0), [AddArray,](#page-3732-0) [Insert](#page-3735-0), [InsertArray,](#page-3736-0) [InsertArray,](#page-3736-0) [AssignArray](#page-3739-0), [AssignArray](#page-3739-0), [At,](#page-3746-0) operator, Minimum, Maximum, [Update](#page-3742-0), [Shift,](#page-3743-0) [Delete,](#page-3744-0)
### Standart Kütüphane

### Sınıftan türetilen yöntemler CObject

Prev, Prev, Next, Next, [Compare](#page-3591-0)

[DeleteRange,](#page-3745-0) [CompareArray,](#page-3748-0) CompareArray, [InsertSort](#page-3750-0), [Search,](#page-3751-0) [SearchGreat](#page-3752-0), [SearchLess,](#page-3753-0) [SearchGreatOrEqual,](#page-3754-0) [SearchLessOrEqual](#page-3755-0), [SearchFirst](#page-3756-0), [SearchLast](#page-3757-0), [SearchLinear](#page-3758-0)

## Size

Tampon boyutunu ayarlar.

```
void Size(
 const int size // yeni boyut
 )
```
### Parametreler

size

[in] Yeni tampon boyutu.

# **SetSymbolPeriod**

Sembol ve periyot değerlerini ayarlar.

```
void SetSymbolPeriod(
 const string symbol, \sim // sembol
 const ENUM TIMEFRAMES period // periyot
 )
```
### Parametreler

symbol

[in] Yeni sembol.

period

[in] Yeni periyot değeri ([ENUM\\_TIMEFRAMES](#page-318-0) sayımının değerlerinden biri).

# At

Tampon elemanını indisine göre alır.

```
long At(
 const int index // indis
 ) const
```
## Parametreler

index

[in] Tampon elemanının indisi.

### Dönüş değeri

Belirtilen indisteki tampon elemanı.

# Refresh

5045

Tamponu günceller.

virtual bool Refresh()

### Dönüş değeri

# RefreshCurrent

Tamponun –sıfır indisli– mevcut değerini günceller.

virtual bool RefreshCurrent()

## Dönüş değeri

**MOL5** 

## <span id="page-5046-0"></span>**CDoubleBuffer**

CDoubleBuffer sınıfı, double tipli veri tamponlarına kolay erişim için tasarlanmış bir temel sınıftır.

## Açıklama

CDoubleBuffer sınıfı, double tipli veri tamponlarına kolay erişim sağlar.

## Bildirim

class CDoubleBuffer: public CArrayDouble

## Başlık

#include <Indicators\TimeSeries.mqh>

## Kalıtım hiyerarşisi

**[CObject](#page-3586-0)** 

**[CArray](#page-3599-0)** 

**[CArrayDouble](#page-3803-0)** 

CDoubleBuffer

## İlk nesil

[CCloseBuffer](#page-5062-0), [CHighBuffer](#page-5056-0), [CIndicatorBuffer](#page-5065-0), [CLowBuffer](#page-5059-0), [COpenBuffer](#page-5053-0)

## Sınıf Yöntemleri

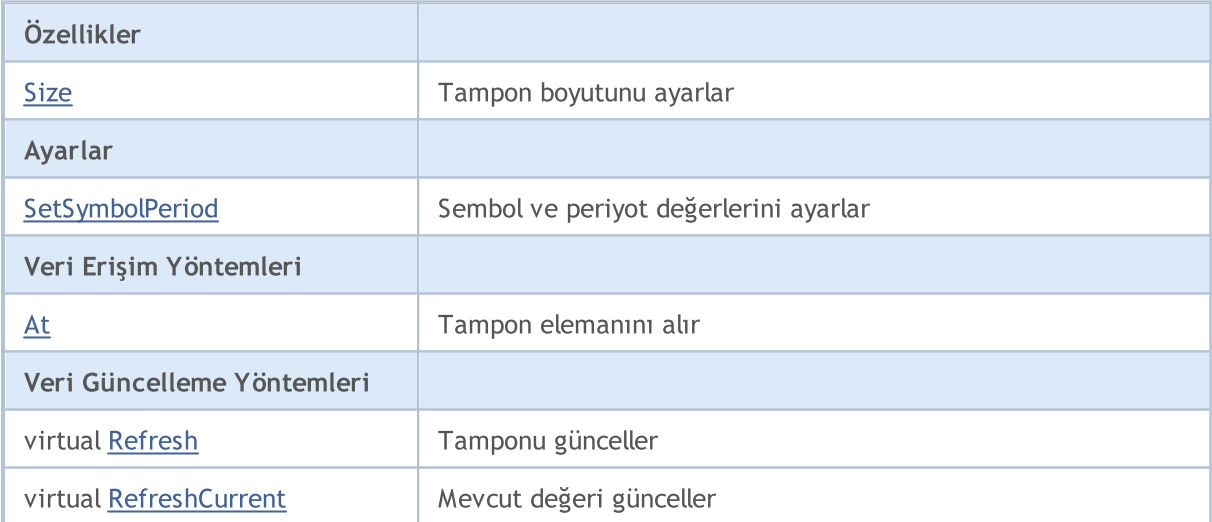

### Sınıftan türetilen yöntemler CObject

Prev, Prev, Next, Next, [Compare](#page-3591-0)

### Sınıftan türetilen yöntemler CArray

[Step,](#page-3601-0) [Step,](#page-3601-0) [Total](#page-3603-0), [Available,](#page-3604-0) [Max](#page-3605-0), [IsSorted](#page-3606-0), [SortMode](#page-3607-0), [Clear](#page-3608-0), [Sort](#page-3609-0)

### Sınıftan türetilen yöntemler CArrayDouble

### Sınıftan türetilen yöntemler CObject

Prev, Prev, Next, Next, [Compare](#page-3591-0)

[Delta,](#page-3806-0) [Type,](#page-3844-0) [Save,](#page-3840-0) [Load,](#page-3842-0) [Reserve,](#page-3807-0) [Resize](#page-3808-0), [Shutdown](#page-3809-0), [Add,](#page-3810-0) [AddArray,](#page-3811-0) [AddArray](#page-3811-0), [Insert,](#page-3814-0) [InsertArray,](#page-3815-0) [InsertArray,](#page-3815-0) [AssignArray,](#page-3818-0) [AssignArray](#page-3818-0), [At](#page-3825-0), operator, [Minimum](#page-3829-0), [Maximum,](#page-3830-0) [Update,](#page-3821-0) [Shift](#page-3822-0), [Delete](#page-3823-0), [DeleteRange](#page-3824-0), [CompareArray,](#page-3827-0) [CompareArray](#page-3827-0), [InsertSort,](#page-3831-0) [Search](#page-3832-0), [SearchGreat,](#page-3833-0) [SearchLess,](#page-3834-0) [SearchGreatOrEqual](#page-3835-0), [SearchLessOrEqual,](#page-3836-0) [SearchFirst,](#page-3837-0) [SearchLast,](#page-3838-0) [SearchLinear](#page-3839-0)

## <span id="page-5048-0"></span>Size

Tampon boyutunu ayarlar.

```
void Size(
 const int size // yeni boyut
 )
```
### Parametreler

size

[in] Yeni tampon boyutu.

# <span id="page-5049-0"></span>**SetSymbolPeriod**

Sembol ve periyot değerlerini ayarlar.

```
void SetSymbolPeriod(
 const string symbol, \qquad // sembol
 const ENUM TIMEFRAMES period // periyot
 )
```
### Parametreler

symbol

[in] Yeni sembol.

period

[in] Yeni periyot değeri ([ENUM\\_TIMEFRAMES](#page-318-0) sayımının değerlerinden biri).

# <span id="page-5050-0"></span>At

Tampon elemanını indisine göre alır.

```
double At(
 const int index // indis
 ) const
```
### Parametreler

index

[in] Tampon elemanının indisi.

### Dönüş değeri

Belirtilen indisteki tampon elemanı.

# <span id="page-5051-0"></span>Refresh

5052

Tamponu günceller.

virtual bool Refresh()

### Dönüş değeri

# <span id="page-5052-0"></span>RefreshCurrent

Tamponun –sıfır indisli– mevcut değerini günceller.

virtual bool RefreshCurrent()

## Dönüş değeri

## <span id="page-5053-0"></span>**COpenBuffer**

COpenBuffer sınıfı, geçmiş çubukların açılış fiyatlarına kolay erişim sağlamak için tasarlanmıştır.

## Açıklama

COpenBuffer sınıfı, geçmiş çubukların açılış fiyatlarına erişim sağlar.

## Bildirim

class COpenBuffer: public CDoubleBuffer

## Başlık

#include <Indicators\TimeSeries.mqh>

## Kalıtım hiyerarşisi

[CObject](#page-3586-0) **[CArray](#page-3599-0) [CArrayDouble](#page-3803-0) [CDoubleBuffer](#page-5046-0)** COpenBuffer

## Sınıf Yöntemleri

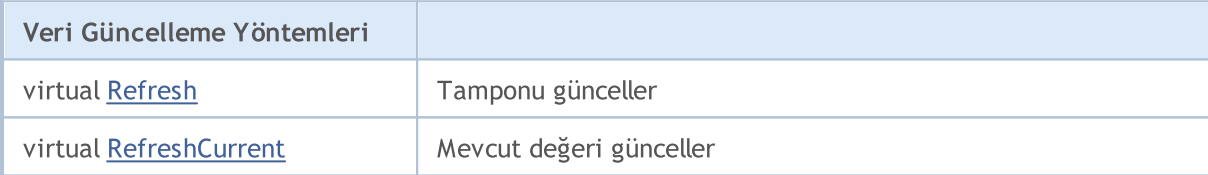

### Sınıftan türetilen yöntemler CObject

Prev, Prev, Next, Next, [Compare](#page-3591-0)

### Sınıftan türetilen yöntemler CArray

[Step,](#page-3601-0) Step, [Total](#page-3603-0), [Available,](#page-3604-0) [Max](#page-3605-0), [IsSorted](#page-3606-0), [SortMode](#page-3607-0), [Clear](#page-3608-0), [Sort](#page-3609-0)

### Sınıftan türetilen yöntemler CArrayDouble

[Delta,](#page-3806-0) [Type,](#page-3844-0) [Save,](#page-3840-0) [Load,](#page-3842-0) [Reserve,](#page-3807-0) [Resize](#page-3808-0), [Shutdown](#page-3809-0), [Add,](#page-3810-0) [AddArray,](#page-3811-0) [AddArray](#page-3811-0), [Insert,](#page-3814-0) [InsertArray,](#page-3815-0) [InsertArray,](#page-3815-0) [AssignArray,](#page-3818-0) [AssignArray](#page-3818-0), [At](#page-3825-0), operator, [Minimum](#page-3829-0), [Maximum,](#page-3830-0) [Update,](#page-3821-0) [Shift](#page-3822-0), [Delete](#page-3823-0), [DeleteRange](#page-3824-0), [CompareArray,](#page-3827-0) [CompareArray](#page-3827-0), [InsertSort,](#page-3831-0) [Search](#page-3832-0), [SearchGreat,](#page-3833-0) [SearchLess,](#page-3834-0) [SearchGreatOrEqual](#page-3835-0), [SearchLessOrEqual,](#page-3836-0) [SearchFirst,](#page-3837-0) [SearchLast,](#page-3838-0) [SearchLinear](#page-3839-0)

### Sınıftan türetilen yöntemler CDoubleBuffer

[Size](#page-5048-0), [At,](#page-5050-0) [SetSymbolPeriod](#page-5049-0)

# <span id="page-5054-0"></span>Refresh

5055

Tamponu günceller.

virtual bool Refresh()

### Dönüş değeri

# <span id="page-5055-0"></span>RefreshCurrent

Tamponun –sıfır indisli– mevcut değerini günceller.

virtual bool RefreshCurrent()

## Dönüş değeri

## <span id="page-5056-0"></span>**CHighBuffer**

CHighBuffer sınıfı, geçmiş çubukların yüksek fiyatlarına kolay erişim sağlamak için tasarlanmıştır.

## Açıklama

CHighBuffer sınıfı, geçmiş çubukların yüksek fiyatlarına kolay erişim sağlar.

## Bildirim

class CHighBuffer: public CDoubleBuffer

## Başlık

#include <Indicators\TimeSeries.mqh>

## Kalıtım hiyerarşisi

[CObject](#page-3586-0) **[CArray](#page-3599-0) [CArrayDouble](#page-3803-0) [CDoubleBuffer](#page-5046-0) CHighBuffer** 

## Sınıf Yöntemleri

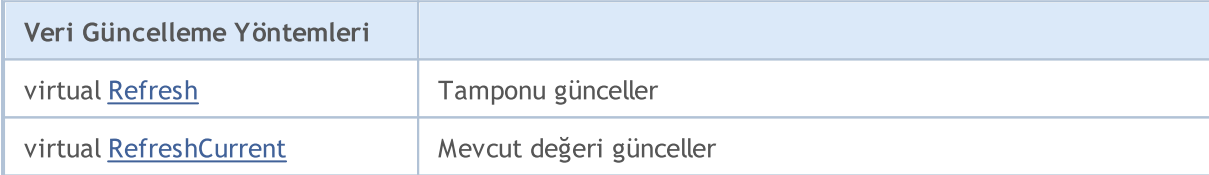

### Sınıftan türetilen yöntemler CObject

Prev, Prev, Next, Next, [Compare](#page-3591-0)

### Sınıftan türetilen yöntemler CArray

[Step,](#page-3601-0) Step, [Total](#page-3603-0), [Available,](#page-3604-0) [Max](#page-3605-0), [IsSorted](#page-3606-0), [SortMode](#page-3607-0), [Clear](#page-3608-0), [Sort](#page-3609-0)

### Sınıftan türetilen yöntemler CArrayDouble

[Delta,](#page-3806-0) [Type,](#page-3844-0) [Save,](#page-3840-0) [Load,](#page-3842-0) [Reserve,](#page-3807-0) [Resize](#page-3808-0), [Shutdown](#page-3809-0), [Add,](#page-3810-0) [AddArray,](#page-3811-0) [AddArray](#page-3811-0), [Insert,](#page-3814-0) [InsertArray,](#page-3815-0) [InsertArray,](#page-3815-0) [AssignArray,](#page-3818-0) [AssignArray](#page-3818-0), [At](#page-3825-0), operator, [Minimum](#page-3829-0), [Maximum,](#page-3830-0) [Update,](#page-3821-0) [Shift](#page-3822-0), [Delete](#page-3823-0), [DeleteRange](#page-3824-0), [CompareArray,](#page-3827-0) [CompareArray](#page-3827-0), [InsertSort,](#page-3831-0) [Search](#page-3832-0), [SearchGreat,](#page-3833-0) [SearchLess,](#page-3834-0) [SearchGreatOrEqual](#page-3835-0), [SearchLessOrEqual,](#page-3836-0) [SearchFirst,](#page-3837-0) [SearchLast,](#page-3838-0) [SearchLinear](#page-3839-0)

### Sınıftan türetilen yöntemler CDoubleBuffer

[Size](#page-5048-0), [At,](#page-5050-0) [SetSymbolPeriod](#page-5049-0)

# <span id="page-5057-0"></span>Refresh

5058

Tamponu günceller.

virtual bool Refresh()

### Dönüş değeri

# <span id="page-5058-0"></span>RefreshCurrent

Tamponun –sıfır indisli– mevcut değerini günceller.

virtual bool RefreshCurrent()

## Dönüş değeri

## <span id="page-5059-0"></span>**CLowBuffer**

CLowBuffer sınıfı, geçmiş çubukların düşük fiyatlarına kolay erişim sağlamak için tasarlanmıştır.

## Açıklama

CLowBuffer sınıfı, geçmiş çubukların düşük fiyatlarına erişim sağlar.

## Bildirim

class CLowBuffer: public CDoubleBuffer

## Başlık

#include <Indicators\TimeSeries.mqh>

## Kalıtım hiyerarşisi

[CObject](#page-3586-0) **[CArray](#page-3599-0) [CArrayDouble](#page-3803-0) [CDoubleBuffer](#page-5046-0) CLowBuffer** 

## Sınıf Yöntemleri

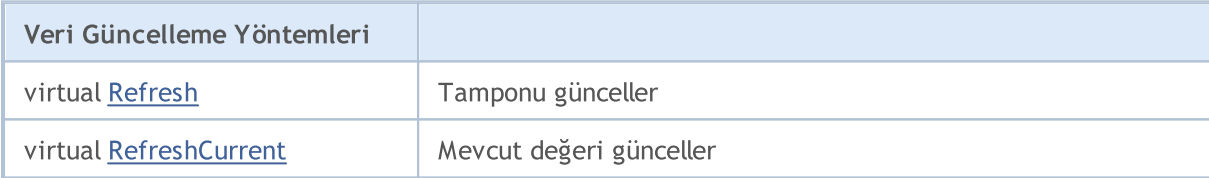

### Sınıftan türetilen yöntemler CObject

Prev, Prev, Next, Next, [Compare](#page-3591-0)

### Sınıftan türetilen yöntemler CArray

[Step,](#page-3601-0) Step, [Total](#page-3603-0), [Available,](#page-3604-0) [Max](#page-3605-0), [IsSorted](#page-3606-0), [SortMode](#page-3607-0), [Clear](#page-3608-0), [Sort](#page-3609-0)

### Sınıftan türetilen yöntemler CArrayDouble

[Delta,](#page-3806-0) [Type,](#page-3844-0) [Save,](#page-3840-0) [Load,](#page-3842-0) [Reserve,](#page-3807-0) [Resize](#page-3808-0), [Shutdown](#page-3809-0), [Add,](#page-3810-0) [AddArray,](#page-3811-0) [AddArray](#page-3811-0), [Insert,](#page-3814-0) [InsertArray,](#page-3815-0) [InsertArray,](#page-3815-0) [AssignArray,](#page-3818-0) [AssignArray](#page-3818-0), [At](#page-3825-0), operator, [Minimum](#page-3829-0), [Maximum,](#page-3830-0) [Update,](#page-3821-0) [Shift](#page-3822-0), [Delete](#page-3823-0), [DeleteRange](#page-3824-0), [CompareArray,](#page-3827-0) [CompareArray](#page-3827-0), [InsertSort,](#page-3831-0) [Search](#page-3832-0), [SearchGreat,](#page-3833-0) [SearchLess,](#page-3834-0) [SearchGreatOrEqual](#page-3835-0), [SearchLessOrEqual,](#page-3836-0) [SearchFirst,](#page-3837-0) [SearchLast,](#page-3838-0) [SearchLinear](#page-3839-0)

### Sınıftan türetilen yöntemler CDoubleBuffer

[Size](#page-5048-0), [At,](#page-5050-0) [SetSymbolPeriod](#page-5049-0)

# <span id="page-5060-0"></span>Refresh

5061

Tamponu günceller.

virtual bool Refresh()

### Dönüş değeri

# <span id="page-5061-0"></span>RefreshCurrent

Tamponun –sıfır indisli– mevcut değerini günceller.

virtual bool RefreshCurrent()

## Dönüş değeri

## <span id="page-5062-0"></span>**CCloseBuffer**

CCloseBuffer sınıfı, geçmiş çubukların kapanış fiyatlarına kolay erişim sağlamak için tasarlanmıştır.

## Açıklama

CCloseBuffer sınıfı, geçmiş çubukların kapanış fiyatlarına kolay erişim sağlar.

## Bildirim

class CCloseBuffer: public CDoubleBuffer

## Başlık

#include <Indicators\TimeSeries.mqh>

## Kalıtım hiyerarşisi

[CObject](#page-3586-0) **[CArray](#page-3599-0) [CArrayDouble](#page-3803-0) [CDoubleBuffer](#page-5046-0)** CCloseBuffer

## Sınıf Yöntemleri

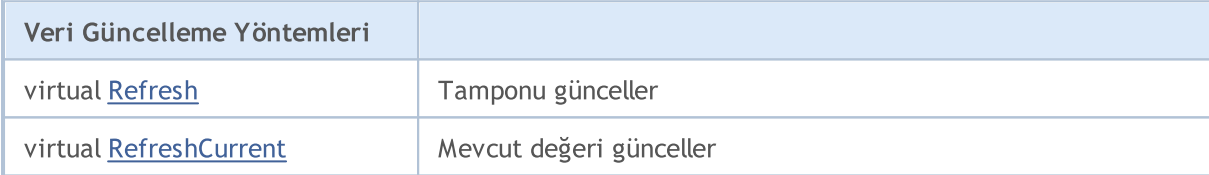

### Sınıftan türetilen yöntemler CObject

Prev, Prev, Next, Next, [Compare](#page-3591-0)

### Sınıftan türetilen yöntemler CArray

[Step,](#page-3601-0) Step, [Total](#page-3603-0), [Available,](#page-3604-0) [Max](#page-3605-0), [IsSorted](#page-3606-0), [SortMode](#page-3607-0), [Clear](#page-3608-0), [Sort](#page-3609-0)

### Sınıftan türetilen yöntemler CArrayDouble

[Delta,](#page-3806-0) [Type,](#page-3844-0) [Save,](#page-3840-0) [Load,](#page-3842-0) [Reserve,](#page-3807-0) [Resize](#page-3808-0), [Shutdown](#page-3809-0), [Add,](#page-3810-0) [AddArray,](#page-3811-0) [AddArray](#page-3811-0), [Insert,](#page-3814-0) [InsertArray,](#page-3815-0) [InsertArray,](#page-3815-0) [AssignArray,](#page-3818-0) [AssignArray](#page-3818-0), [At](#page-3825-0), operator, [Minimum](#page-3829-0), [Maximum,](#page-3830-0) [Update,](#page-3821-0) [Shift](#page-3822-0), [Delete](#page-3823-0), [DeleteRange](#page-3824-0), [CompareArray,](#page-3827-0) [CompareArray](#page-3827-0), [InsertSort,](#page-3831-0) [Search](#page-3832-0), [SearchGreat,](#page-3833-0) [SearchLess,](#page-3834-0) [SearchGreatOrEqual](#page-3835-0), [SearchLessOrEqual,](#page-3836-0) [SearchFirst,](#page-3837-0) [SearchLast,](#page-3838-0) [SearchLinear](#page-3839-0)

### Sınıftan türetilen yöntemler CDoubleBuffer

[Size](#page-5048-0), [At,](#page-5050-0) [SetSymbolPeriod](#page-5049-0)

# <span id="page-5063-0"></span>Refresh

5064

Tamponu günceller.

virtual bool Refresh()

### Dönüş değeri

# <span id="page-5064-0"></span>RefreshCurrent

Tamponun –sıfır indisli– mevcut değerini günceller.

virtual bool RefreshCurrent()

## Dönüş değeri

MOI 5

## <span id="page-5065-0"></span>CIndicatorBuffer

CIndicatorBuffer sınıfı, gösterge tamponlarının verilerine kolay erişim için tasarlanmıştır.

## Açıklama

CIndicatorBuffer sınıfı, gösterge tamponlarının verilerine kolay erişim için tasarlanmıştır.

## Bildirim

class CIndicatorBuffer: public CDoubleBuffer

## Başlık

#include <Indicators\Indicator.mqh>

## Kalıtım hiyerarşisi

**[CObject](#page-3586-0)** 

**[CArray](#page-3599-0)** 

**[CArrayDouble](#page-3803-0)** 

**[CDoubleBuffer](#page-5046-0)** 

CIndicatorBuffer

## Sınıf Yöntemleri

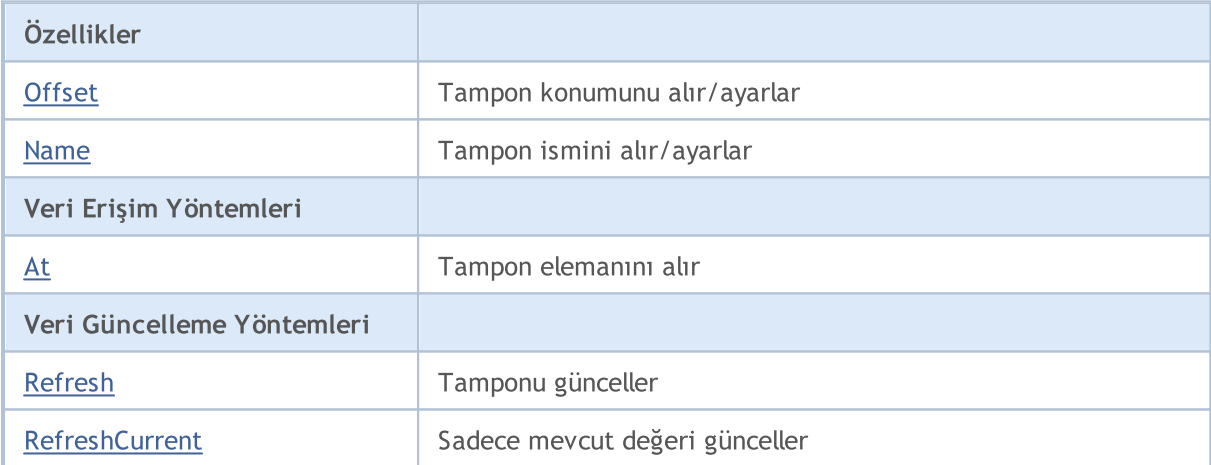

### Sınıftan türetilen yöntemler CObject

Prev, Prev, Next, Next, [Compare](#page-3591-0)

### Sınıftan türetilen yöntemler CArray

[Step,](#page-3601-0) [Step,](#page-3601-0) [Total](#page-3603-0), [Available,](#page-3604-0) [Max](#page-3605-0), [IsSorted](#page-3606-0), [SortMode](#page-3607-0), [Clear](#page-3608-0), [Sort](#page-3609-0)

### Sınıftan türetilen yöntemler CArrayDouble

[Delta,](#page-3806-0) [Type,](#page-3844-0) [Save,](#page-3840-0) [Load,](#page-3842-0) [Reserve,](#page-3807-0) [Resize](#page-3808-0), [Shutdown](#page-3809-0), [Add,](#page-3810-0) [AddArray,](#page-3811-0) [AddArray](#page-3811-0), [Insert,](#page-3814-0) [InsertArray,](#page-3815-0) [InsertArray,](#page-3815-0) [AssignArray,](#page-3818-0) [AssignArray](#page-3818-0), [At](#page-3825-0), operator, [Minimum](#page-3829-0), [Maximum,](#page-3830-0) [Update,](#page-3821-0)

### Standart Kütüphane

5067

#### Sınıftan türetilen yöntemler CObject

Prev, Prev, Next, Next, [Compare](#page-3591-0)

[Shift](#page-3822-0), [Delete](#page-3823-0), [DeleteRange](#page-3824-0), [CompareArray,](#page-3827-0) [CompareArray](#page-3827-0), [InsertSort,](#page-3831-0) [Search](#page-3832-0), [SearchGreat,](#page-3833-0) [SearchLess,](#page-3834-0) [SearchGreatOrEqual](#page-3835-0), [SearchLessOrEqual,](#page-3836-0) [SearchFirst,](#page-3837-0) [SearchLast,](#page-3838-0) [SearchLinear](#page-3839-0)

#### Sınıftan türetilen yöntemler CDoubleBuffer

[Size](#page-5048-0), [At,](#page-5050-0) [SetSymbolPeriod](#page-5049-0)

# <span id="page-5067-0"></span>**Offset**

5068

Tampon konumunu alır.

```
int Offset() const
```
### Dönüş değeri

Tampon konumu.

## **Offset**

Tampon konumunu ayarlar.

```
void Offset(
 const int offset // konum
 )
```
### Parametreler

offset

[in] Yeni tampon konumu.

# **MOL5**

## <span id="page-5068-0"></span>Name

Tampon ismini alır.

string Name() const

### Dönüş değeri

Tamponun ismi

## Name

Tamponun ismini ayarlar

```
void Name(
 const string name // isim
 )
```
### Parametreler

name

[in] Tamponun yeni ismi.

# <span id="page-5069-0"></span>At

Tampon elemanını indisine göre alır.

```
double At(
 int index // indis
 ) const
```
### Parametreler

index

[in] Tampon elemanının indisi.

## Dönüş değeri

Belirtilen indisteki tampon elemanı.

# <span id="page-5070-0"></span>Refresh

Tüm tamponu günceller.

```
bool Refresh(
const int handle, // tanitici
 const int num // tampon numarası
 )
```
### Parametreler

handle

[in] Gösterge tanıtıcı değeri.

num

[in] Gösterge tamponunun indisi.

### Dönüş değeri

# <span id="page-5071-0"></span>RefreshCurrent

Mevcut (sıfırıncı) tampon elemanını günceller.

```
bool RefreshCurrent(
const int handle, // gösterge tanıtıcı değeri
 const int num // tampon numarası
 )
```
### Parametreler

handle

[in] Gösterge tanıtıcı değeri.

num

[in] Tampon numarası.

### Dönüş değeri

## **CSeries**

CSeries, Standart Kütüphanenin zaman-serisi verilerine erişmek için bir temel sınıftır.

## Açıklama

CSeries sınıfı, MQL5 zaman-serisi fonksiyonlarına ve onların soyundan gelen tüm yöntemlere kolay erişim sağlar.

## Bildirim

class CSeries: public CArrayObj

## Başlık

#include <Indicators\Series.mqh>

## Kalıtım hiyerarşisi

### **[CObject](#page-3586-0)**

**[CArray](#page-3599-0)** 

**[CArrayObj](#page-3883-0)** 

CSeries

## İlk nesil

[CIndicator](#page-5093-0), [CiRealVolume](#page-5140-0), [CiSpread,](#page-5119-0) [CiTickVolume,](#page-5133-0) [CiTime](#page-5126-0), [CPriceSeries](#page-5084-0)

## Sınıf Yöntemleri

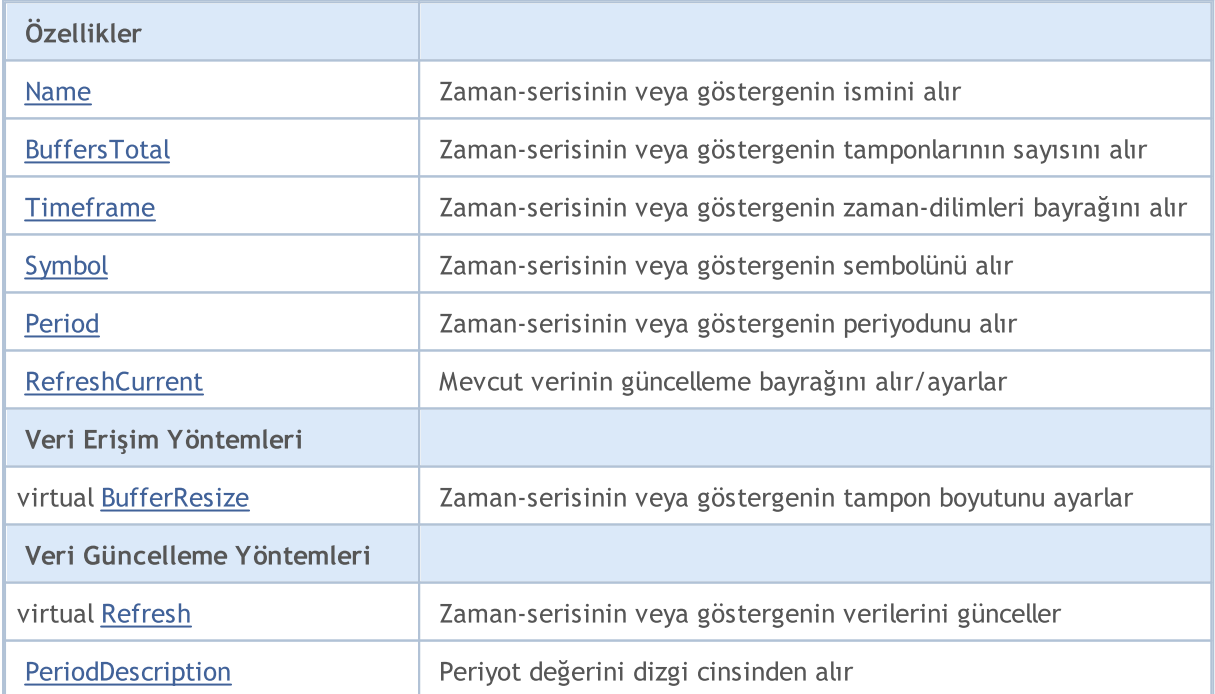

### Standart Kütüphane

### Sınıftan türetilen yöntemler CObject

Prev, Prev, Next, Next, [Compare](#page-3591-0)

#### Sınıftan türetilen yöntemler CArray

[Step,](#page-3601-0) [Step,](#page-3601-0) [Total](#page-3603-0), [Available,](#page-3604-0) [Max](#page-3605-0), [IsSorted](#page-3606-0), [SortMode](#page-3607-0), [Clear](#page-3608-0), [Sort](#page-3609-0)

#### Sınıftan türetilen yöntemler CArrayObj

[FreeMode,](#page-3888-0) [FreeMode](#page-3888-0), [Type,](#page-3926-0) [Save](#page-3923-0), [Load,](#page-3924-0) [CreateElement](#page-3896-0), [Reserve,](#page-3891-0) [Resize,](#page-3892-0) [Shutdown,](#page-3895-0) [Add,](#page-3898-0) [AddArray,](#page-3899-0) [Insert](#page-3902-0), [InsertArray,](#page-3904-0) [AssignArray](#page-3906-0), [At,](#page-3913-0) [Update](#page-3908-0), [Shift,](#page-3909-0) [Detach](#page-3910-0), [Delete](#page-3911-0), [DeleteRange,](#page-3912-0) [Clear,](#page-3894-0) [CompareArray](#page-3914-0), [InsertSort,](#page-3915-0) [Search,](#page-3916-0) [SearchGreat,](#page-3917-0) [SearchLess](#page-3918-0), [SearchGreatOrEqual,](#page-3919-0) [SearchLessOrEqual,](#page-3920-0) [SearchFirst,](#page-3921-0) [SearchLast](#page-3922-0)

## <span id="page-5074-0"></span>Name

5075

Zaman-serisinin veya göstergenin ismini alır

string Name() const

### Dönüş değeri

Zaman-serisinin veya göstergenin ismi.

# <span id="page-5075-0"></span>**BuffersTotal**

Zaman-serisinin veya göstergenin tamponlarının sayısını alır.

int BuffersTotal() const

### Dönüş değeri

Zaman-serisinin veya göstergenin tamponlarının sayısını.

### Not

Zaman-serileri tek bir tampona sahip olabilir.
# <span id="page-5076-0"></span>Timeframe

Zaman-serisinin veya göstergenin zaman-dilimleri bayrağını alır.

int Timeframe() const

#### Dönüş değeri

Zaman-serisinin veya göstergenin zaman-dilimleri bayrağı.

#### Not

5077

Bu bayrak, belli zaman-dilimlerinin görünürlüklerini ayarlar.

# <span id="page-5077-0"></span>Symbol

5078

Zaman-serisinin veya göstergenin sembolünü alır.

```
string Symbol() const
```
#### Dönüş değeri

Zaman-serisinin veya göstergenin sembolü.

# <span id="page-5078-0"></span>Period

Zaman-serisinin veya göstergenin periyodunu alır.

ENUM\_TIMEFRAMES Period() const

#### Dönüş değeri

Zaman-serisinin veya göstergenin periyodu [\(ENUM\\_TIMEFRAMES](#page-318-0) sayımının değerlerinden biri).

5080

# <span id="page-5079-0"></span>RefreshCurrent

Göstergenin veya zaman-serisinin mevcut değerlerini güncellemek için bir bayrak ayarlar.

```
string RefreshCurrent(
 const bool flag // yeni bayrak
 )
```
#### Parametreler

flag

[in] Yeni bayrak.

Dönüş değeri

Yok.

# <span id="page-5080-0"></span>**BufferSize**

5081

Gösterge veya zaman-serisi tamponunda mevcut olan veri miktarına dönüş yapar.

int BufferSize() const

#### Dönüş değeri

Gösterge veya zaman-serisi tamponunda mevcut olan veri miktarı.

## **BufferResize**

Zaman-serisinin veya göstergenin tampon boyutunu ayarlar.

```
virtual bool BufferResize(
 const int size // yeni boyut
 )
```
#### Parametreler

size

5082

[in] Yeni tampon boyutu.

#### Dönüş değeri

İşlem başarılıysa -true, değilse -false

#### Not

Tüm gösterge tamponları ve zaman serileri aynı boyuttadır.

# Refresh

Zaman-serisinin veya göstergenin verilerini günceller.

```
virtual void Refresh(
 const int flags // bayraklar
 )
```
### Parametreler

flags

[in] Güncellenecek zaman-serileri (bayrak).

5084

# <span id="page-5083-0"></span>PeriodDescription

Belirtilen [ENUM\\_TIMEFRAMES](#page-318-0) sayım değerini dizgi şeklinde alır.

```
string PeriodDescription(
 const int val=0 // değer
 )
```
#### Parametreler

val=0

[in] Dönüştürülecek değer.

#### Dönüş değeri

Belirtilen [ENUM\\_TIMEFRAMES](#page-318-0) sayımı değerinin dizgi şekilli ifadesi.

#### Not

Değer belirtilmemişse veya sıfıra eşitse, zaman-serisinin veya göstergenin zaman-dilimine dönüş yapar.

## **CPriceSeries**

CPriceSeries, fiyat verilerine erişmek için kullanılan temel sınıftır.

### Açıklama

5085

CSeries sınıfı, fiyat verileriyle çalışan MQL5 fonksiyonlarına kolay erişim sağlar.

### Bildirim

class CPriceSeries: public CSeries

### Başlık

#include <Indicators\TimeSeries.mqh>

### Kalıtım hiyerarşisi

**[CObject](#page-3586-0)** 

**[CArray](#page-3599-0)** 

**[CArrayObj](#page-3883-0)** 

[CSeries](#page-5072-0)

CPriceSeries

#### İlk nesil

[CiClose](#page-5162-0), [CiHigh](#page-5152-0), [CiLow](#page-5157-0), [CiOpen](#page-5147-0)

### Sınıf Yöntemleri

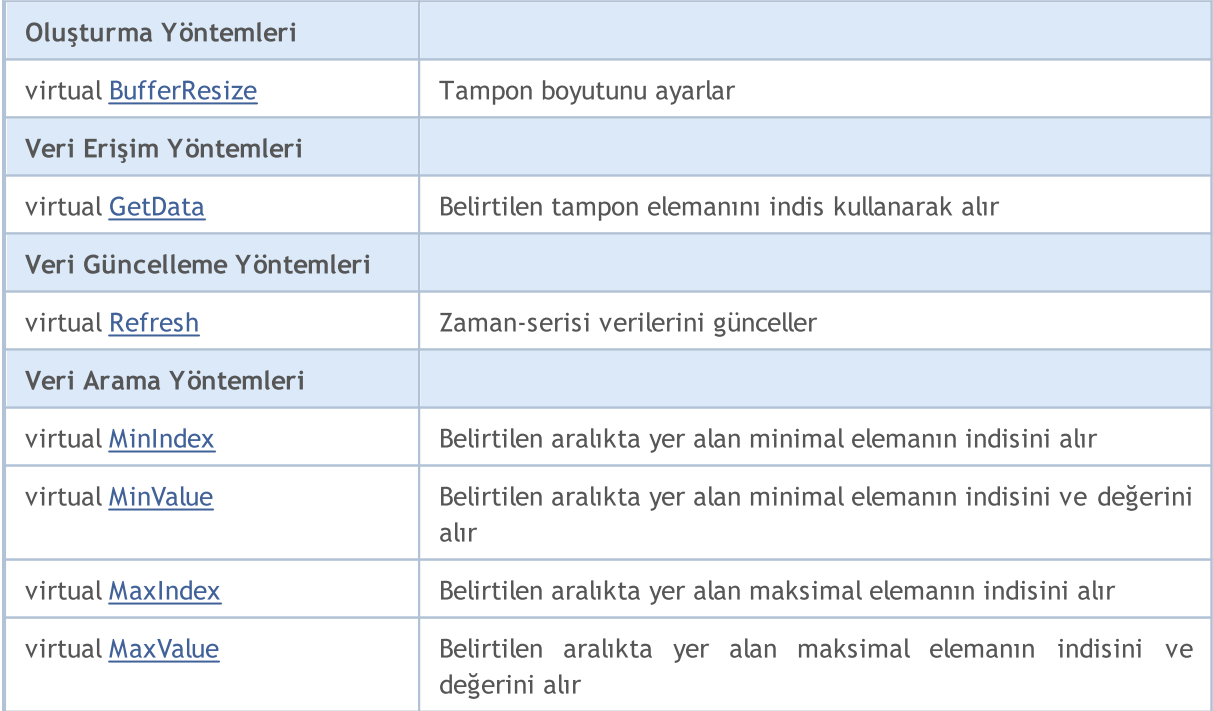

#### Standart Kütüphane

#### Sınıftan türetilen yöntemler CObject

Prev, Prev, Next, Next, [Compare](#page-3591-0)

#### Sınıftan türetilen yöntemler CArray

[Step,](#page-3601-0) [Step,](#page-3601-0) [Total](#page-3603-0), [Available,](#page-3604-0) [Max](#page-3605-0), [IsSorted](#page-3606-0), [SortMode](#page-3607-0), [Clear](#page-3608-0), [Sort](#page-3609-0)

#### Sınıftan türetilen yöntemler CArrayObj

[FreeMode,](#page-3888-0) [FreeMode](#page-3888-0), [Type,](#page-3926-0) [Save](#page-3923-0), [Load,](#page-3924-0) [CreateElement](#page-3896-0), [Reserve,](#page-3891-0) [Resize,](#page-3892-0) [Shutdown,](#page-3895-0) [Add,](#page-3898-0) [AddArray,](#page-3899-0) [Insert](#page-3902-0), [InsertArray,](#page-3904-0) [AssignArray](#page-3906-0), [At,](#page-3913-0) [Update](#page-3908-0), [Shift,](#page-3909-0) [Detach](#page-3910-0), [Delete](#page-3911-0), [DeleteRange,](#page-3912-0) [Clear,](#page-3894-0) [CompareArray](#page-3914-0), [InsertSort,](#page-3915-0) [Search,](#page-3916-0) [SearchGreat,](#page-3917-0) [SearchLess](#page-3918-0), [SearchGreatOrEqual,](#page-3919-0) [SearchLessOrEqual,](#page-3920-0) [SearchFirst,](#page-3921-0) [SearchLast](#page-3922-0)

#### Sınıftan türetilen yöntemler CSeries

[Name,](#page-5074-0) [BuffersTotal,](#page-5075-0) [BufferSize](#page-5080-0), [Timeframe,](#page-5076-0) [Symbol](#page-5077-0), [Period,](#page-5078-0) [PeriodDescription,](#page-5083-0) [RefreshCurrent](#page-5079-0)

# <span id="page-5086-0"></span>**BufferResize**

Tampon için yeni boyut ayarlar.

```
virtual void BufferResize(
 const int size // yeni boyut
 )
```
Parametreler

size

[in] Yeni tampon boyutu.

## <span id="page-5087-0"></span>**GetData**

Belirtilen tampon elemanını alır.

```
double GetData(
 const int index // indis
 ) const
```
#### Parametreler

index

[in] Tampon elemanının indisi.

#### Dönüş değeri

Belirtilen indisteki tampon elemanı veya [EMPTY\\_VALUE.](#page-937-0)

## <span id="page-5088-0"></span>Refresh

5089

Zaman-serisi verilerini günceller.

```
virtual void Refresh(
 const int flags=OBJ_ALL_PERIODS // zaman-dilimi bayrakları
 )
```
#### Parametreler

flags=OBJ\_ALL\_PERIODS

[in] Güncellenecek zaman-serileri (bayrak).

# <span id="page-5089-0"></span>MinIndex

Belirtilen aralıkta yer alan minimal elemanın indisini alır.

```
virtual int MinIndex(
  const int start, // başlangıç indisi
  const int count // taranacak elemanların sayısı
 ) const
```
#### Parametreler

start

[in] Başlangıç indisi.

count

[in] İşlenecek elemanların sayısı.

#### Dönüş değeri

Belirtilen aralıktaki minimal elemanın indisine, hata durumunda ise -1 değerine dönüş yapar.

## <span id="page-5090-0"></span>MinValue

Belirtilen aralıkta yer alan minimal elemanın indisini ve değerini alır.

```
virtual double MinValue(
 const int start, // başlangıç indisi
 const int count, // taranacak eleman sayısı
 int& index // indis değişkeni için referans
 ) const
```
#### Parametreler

start

[in] Başlangıç indisi.

count

[in] İşlenecek elemanların sayısı.

index

[out] Tamsayı tipli referans değişkeni.

#### Dönüş değeri

Belirtilen tamponun belirtilen aralığındaki minimal elemanın değerine, hata durumunda ise [EMPTY\\_VALUE](#page-937-0) değerine dönüş yapar.

Not

Minimal elemanın indisi referansla geçirilen değişkenin indisine kaydedilir.

# <span id="page-5091-0"></span>MaxIndex

Belirtilen aralıkta yer alan maksimal elemanın indisini alır

```
virtual int MaxIndex(
  const int start, // başlangıç indisi
  const int count // taranacak elemanların sayısı
 ) const
```
#### Parametreler

start

[in] Başlangıç indisi.

count

[in] İşlenecek elemanların sayısı.

#### Dönüş değeri

Belirtilen tamponun belirtilen aralığındaki maksimal elemanın indisine, hata durumunda ise -1 değerine dönüş yapar.

## <span id="page-5092-0"></span>MaxValue

Belirtilen aralıkta yer alan maksimal elemanın indisini ve değerini alır.

```
virtual double MaxValue(
 const int start, // başlangıç indisi
 const int count, // taranacak eleman sayısı
 int& index // indis değişkeni için referans
 ) const
```
#### Parametreler

start

[in] Başlangıç indisi.

count

[in] İşlenecek elemanların sayısı.

index

[out] Tamsayı tipli referans değişkeni.

#### Dönüş değeri

Belirtilen tamponun belirtilen aralığındaki maksimal elemanın değerine, hata durumunda ise [EMPTY\\_VALUE](#page-937-0) değerine.

Not

Maksimal elemanın indisi referansla geçirilen değişkenin indisine kaydedilir.

## CIndicator

5094

CIndicator sınıfı, MQL5 Standart Kütüphanesi içinde yer alan teknik göstergeler için bir temel sınıftır.

### Açıklama

CIndicator sınıfı, soyundan gelen tüm sınıflar için MQL5 API teknik gösterge fonksiyonlarına kolay erişim sağlar.

### Bildirim

class CIndicator: public CSeries

### Başlık

#include <Indicators\Indicator.mqh>

### Kalıtım hiyerarşisi

**[CObject](#page-3586-0)** 

**[CArray](#page-3599-0)** 

[CArrayObj](#page-3883-0)

[CSeries](#page-5072-0)

CIndicator

İlk nesil

[CiAC](#page-5426-0), [CiAD,](#page-5400-0) [CiADX,](#page-5168-0) [CiADXWilder,](#page-5176-0) [CiAlligator](#page-5431-0), [CiAMA](#page-5267-0), [CiAO](#page-5446-0), [CiATR,](#page-5287-0) [CiBands,](#page-5184-0) [CiBearsPower,](#page-5293-0) [CiBullsPower,](#page-5299-0) [CiBWMFI](#page-5471-0), [CiCCI,](#page-5305-0) [CiChaikin](#page-5312-0), CiCustom, [CiDEMA](#page-5243-0), [CiDeMarker,](#page-5321-0) [CiEnvelopes](#page-5195-0), [CiForce,](#page-5327-0) [CiFractals,](#page-5451-0) [CiFrAMA,](#page-5259-0) [CiGator,](#page-5457-0) [CiIchimoku](#page-5206-0), [CiMA](#page-5218-0), [CiMACD](#page-5335-0), [CiMFI](#page-5406-0), [CiMomentum](#page-5345-0), [CiOBV,](#page-5413-0) [CiOsMA,](#page-5352-0) [CiRSI](#page-5361-0), [CiRVI](#page-5368-0), [CiSAR](#page-5227-0), [CiStdDev,](#page-5234-0) [CiStochastic,](#page-5375-0) [CiTEMA](#page-5251-0), [CiTriX,](#page-5386-0) [CiVIDyA](#page-5277-0), [CiVolumes](#page-5419-0), [CiWPR](#page-5393-0)

### Sınıf Yöntemleri

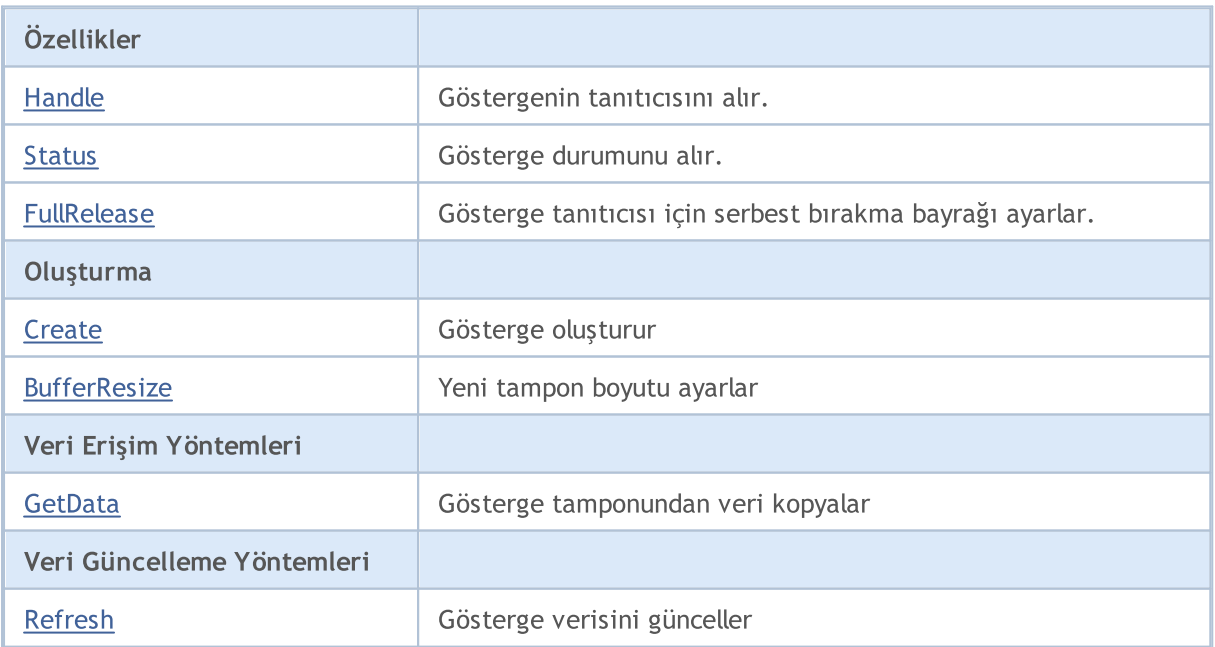

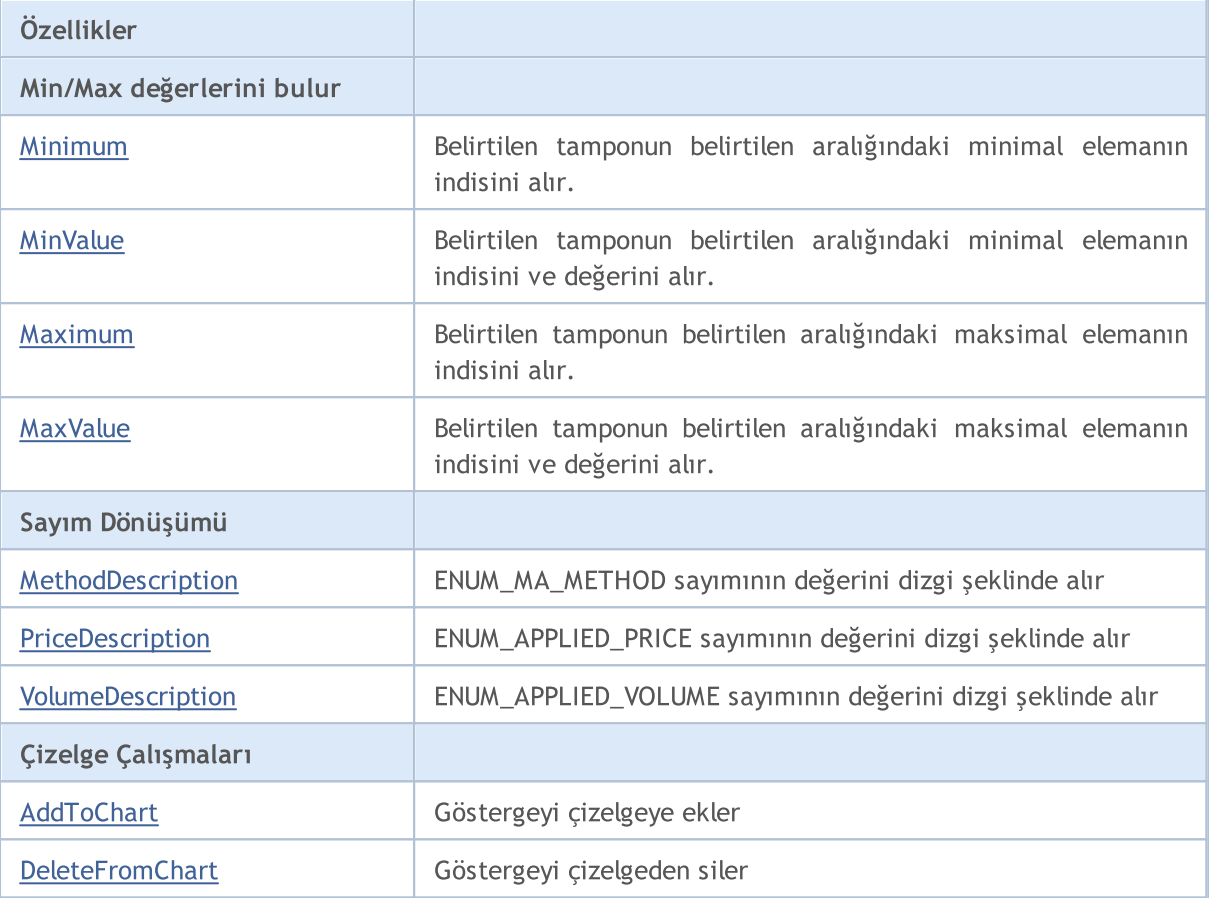

#### Sınıftan türetilen yöntemler CObject

Prev, Prev, Next, Next, [Compare](#page-3591-0)

#### Sınıftan türetilen yöntemler CArray

[Step,](#page-3601-0) Step, [Total](#page-3603-0), [Available,](#page-3604-0) [Max](#page-3605-0), [IsSorted](#page-3606-0), [SortMode](#page-3607-0), [Clear](#page-3608-0), [Sort](#page-3609-0)

#### Sınıftan türetilen yöntemler CArrayObj

[FreeMode,](#page-3888-0) [FreeMode](#page-3888-0), [Type,](#page-3926-0) [Save](#page-3923-0), [Load,](#page-3924-0) [CreateElement](#page-3896-0), [Reserve,](#page-3891-0) [Resize,](#page-3892-0) [Shutdown,](#page-3895-0) [Add,](#page-3898-0) [AddArray,](#page-3899-0) [Insert](#page-3902-0), [InsertArray,](#page-3904-0) [AssignArray](#page-3906-0), [At,](#page-3913-0) [Update](#page-3908-0), [Shift,](#page-3909-0) [Detach](#page-3910-0), [Delete](#page-3911-0), [DeleteRange,](#page-3912-0) [Clear,](#page-3894-0) [CompareArray](#page-3914-0), [InsertSort,](#page-3915-0) [Search,](#page-3916-0) [SearchGreat,](#page-3917-0) [SearchLess](#page-3918-0), [SearchGreatOrEqual,](#page-3919-0) [SearchLessOrEqual,](#page-3920-0) [SearchFirst,](#page-3921-0) [SearchLast](#page-3922-0)

#### Sınıftan türetilen yöntemler CSeries

[Name,](#page-5074-0) [BuffersTotal,](#page-5075-0) [BufferSize](#page-5080-0), [Timeframe,](#page-5076-0) [Symbol](#page-5077-0), [Period,](#page-5078-0) [PeriodDescription,](#page-5083-0) [RefreshCurrent](#page-5079-0)

#### Türetilmiş sınıflar:

- · [CiAC](#page-5426-0)
- · [CiAD](#page-5400-0)
- · [CiADX](#page-5168-0)
- · [CiADXWilder](#page-5176-0)
- · [CiAlligator](#page-5431-0)
- · [CiAMA](#page-5267-0)

#### Standart Kütüphane

- · [CiAO](#page-5446-0)
- · [CiATR](#page-5287-0)
- · [CiBands](#page-5184-0)
- · [CiBearsPower](#page-5293-0)
- · [CiBullsPower](#page-5299-0)
- · [CiBWMFI](#page-5471-0)
- · [CiCCI](#page-5305-0)
- · [CiChaikin](#page-5312-0)
- · [CiDEMA](#page-5243-0)
- · [CiDeMarker](#page-5321-0)
- · [CiEnvelopes](#page-5195-0)
- · [CiForce](#page-5327-0)
- · [CiFractals](#page-5451-0)
- · [CiFrAMA](#page-5259-0)
- · [CiGator](#page-5457-0)
- · [CiIchimoku](#page-5206-0)
- · [CiMA](#page-5218-0)
- · [CiMACD](#page-5335-0)
- · [CiMFI](#page-5406-0)
- · [CiMomentum](#page-5345-0)
- · [CiOBV](#page-5413-0)
- · [CiOsMA](#page-5352-0)
- · [CiRSI](#page-5361-0)
- · [CiRVI](#page-5368-0)
- · [CiSAR](#page-5227-0)
- · [CiStdDev](#page-5234-0)
- · [CiStochastic](#page-5375-0)
- · [CiTEMA](#page-5251-0)
- · [CiTriX](#page-5386-0)
- · [CiVIDyA](#page-5277-0)
- · [CiVolumes](#page-5419-0)
- · [CiWPR](#page-5393-0)

# <span id="page-5096-0"></span>Handle

5097

Göstergenin tanıtıcısını alır.

int Handle() const

### Dönüş değeri

Handle of the indicator.

## <span id="page-5097-0"></span>Status

5098

Gösterge durumunu alır.

string Status() const

### Dönüş değeri

Gösterge oluşturma durumu.

5099

# <span id="page-5098-0"></span>FullRelease

Gösterge tanıtıcısı için serbest bırakma bayrağı ayarlar.

```
void FullRelease(
 const bool flag=true // bayrak
 )
```
#### Parametreler

flag

[in] Tanıtıcı serbest bırakma bayrağının yeni değeri.

## <span id="page-5099-0"></span>**Create**

Belirtilen parametrelerle gösterge oluşturur.

```
bool Create(
const string symbol, \sim // sembol
const ENUM TIMEFRAMES period, // periyot
const ENUM INDICATOR type, \frac{1}{2} // tip
const int mum params, the numeric left in the sayisi
 const MqlParam& params[] // parametre dizisinin referansı
 )
```
#### Parametreler

symbol

[in] Sembol ismi.

period

[in] Periyot [\(ENUM\\_TIMEFRAMES](#page-318-0) sayımının değerlerinden biri).

type

[in] Gösterge tipi [\(ENUM\\_INDICATOR](#page-738-0) sayımının değerlerinden biri).

num\_params

[in] Gösterge parametrelerinin sayısı.

#### params

[in] Gösterge için parametre dizisinin referansı.

#### Dönüş değeri

Başarılı ise 'true', gösterge oluşturulamadıysa 'false'.

5101

# <span id="page-5100-0"></span>**BufferResize**

Gösterge tamponunun boyutunu ayarlar ayarlar

```
virtual bool BufferResize(
 const int size // boyut
 )
```
#### Parametreler

size

[in] Yeni tampon boyutu.

#### Dönüş değeri

İşlem başarılıysa -true, değilse -false

#### Not

Tüm gösterge tamponları aynı boyuttadır.

5102

## BarsCalculated

Gösterge için hesaplanmış çubuk sayısına dönüş yapar.

```
int BarsCalculated() const;
```
#### Dönüş Değeri

Gösterge tamponunda hesaplanmış veri miktarına veya hata durumunda (henüz herhangi bir veri hesaplanmamışsa) -1 değerine dönüş yapar.

### <span id="page-5102-0"></span>GetData

Gösterge tamponunun belirtilen konumundaki elemanı alır. Yöntem kullanılmadan önce güncel verilerle çalışmak için [Refresh\(\)](#page-5105-0) çağrısı yapılmalıdır.

```
double GetData(
 const int buffer_num, // tampon numarası
 const int index // eleman indisi
 ) const
```
#### Parametreler

buffer\_num

[in] Tampon numarası.

index

[in] Elemanın indisi.

#### Dönüş değeri

Başarılı olması durumunda elemanın sayısal değerine, hata durumunda ise [EMPTY\\_VALUE](#page-937-0) değerine dönüş yapar.

### GetData

Gösterge tamponundan belirtilen başlangıç konumuna ve istenilen veri miktarına göre veri alır.

```
int GetData(
const int start_pos, \frac{1}{2} // pozisyon
const int count, \frac{1}{\sqrt{2}} eleman sayısı
 const int buffer num, // tampon numarası
 double& buffer[] // veri için hedef dizi
 ) const
```
#### Parametreler

```
start_pos
```
[in] Gösterge tamponunun başlangıç konumu.

count

[in] İhtiyaç duyulan eleman sayısı.

```
buffer_num
```
[in] Gösterge tamponunun numarası.

```
buffer
```
[in] Hedef veri dizisinin referansı.

#### Dönüş değeri

Başarı durumunda belirtilen tampondan alınan eleman sayısına, aksi durumda -1 değerine dönüş yapar.

5103

### GetData

Gösterge tamponundan belirtilen başlangıç zamanına ve istenilen veri miktarına göre veri alır.

```
int GetData(
const datetime start_time, // başlangıç zamanı
const int count, 1/ istenen eleman sayısı
 const int buffer num, // tampon numarası
 double& buffer[] // veri için hedef dizi
 ) const
```
#### Parametreler

```
start time
```
[in] Başlangıç zamanı.

count

[in] İhtiyaç duyulan eleman sayısı.

buffer\_num

[in] Gösterge tamponunun numarası.

buffer

[in] Hedef dizinin referansı.

#### Dönüş değeri

Başarı durumunda belirtilen tampondan alınan eleman sayısına, aksi durumda -1 değerine dönüş yapar.

### GetData

Gösterge tamponundan belirtilen başlangıç ve bitiş zamanına göre veri alır.

```
int GetData(
const datetime start time, // başlangıç zamanı
 const datetime stop time, // bitiş zamanı
const int buffer num, // tampon numarası
 double& buffer[] // veri için hedef dizi
 ) const
```
#### Parametreler

```
start time
```
[in] Başlangıç zamanı.

stop\_time

[in] Bitiş zamanı.

buffer\_num

[in] Gösterge tamponunun numarası.

buffer

[in] Hedef dizinin referansı.

#### Dönüş değeri

5105

Başarı durumunda belirtilen tampondan alınan eleman sayısına, aksi durumda -1 değerine dönüş yapar.

## <span id="page-5105-0"></span>Refresh

Gösterge verisini günceller. [GetData\(\)](#page-5102-0) yönteminden önce çağrılması önerilir.

```
virtual void Refresh(
 int flags=OBJ_ALL_PERIODS // bayraklar
 )
```
#### Parametreler

flags=OBJ\_ALL\_PERIODS

[in] Zaman-dilimi güncelleme bayrağı.

## <span id="page-5106-0"></span>Minimum

Belirtilen tamponun belirtilen aralığındaki minimal elemanın indisini alır.

```
int Minimum(
const int buffer_num, // tampon numarası
const int start, \frac{1}{2} // başlangıç indisi
 const int count // işlenecek elemnların sayısı
 ) const
```
#### Parametreler

buffer\_num

[in] Elemanların aranacağı tamponun numarası.

start

[in] Arama için başlangıç indisi.

count

[in] Aranacak elemanların sayısı.

#### Dönüş değeri

Belirtilen tamponun belirtilen aralığındaki minimal elemanın indisi.

## <span id="page-5107-0"></span>MinValue

5108

Belirtilen tamponun belirtilen aralığındaki minimal elemanın indisini ve değerini alır.

```
double MinValue(
const int buffer_num, // tampon numarası
const int start, \frac{1}{2} // başlangıç indisi
 const int count, \frac{1}{1} işlenecek elemanların sayısı
 int& index // referans
 ) const
```
#### Parametreler

buffer\_num

[in] Elemanların aranacağı tamponun numarası.

start

[in] Başlangıç indisi.

count

[in] İşlenecek elemanların sayısı.

index

[out] Minimal elemanın indisi için int tipli referans değişkeni.

#### Dönüş değeri

Belirtilen tamponun belirtilen aralığındaki minimal elemanın değeri.

#### Not

Minimal elemanın indisi referansla geçirilen değişkenin indisine kaydedilir.

## <span id="page-5108-0"></span>Maximum

Belirtilen tamponun belirtilen aralığındaki maksimal elemanın indisini alır.

```
int Maximum(
const int buffer_num, // tampon numarası
const int start, \frac{1}{2} // başlangıç indisi
 const int count // işlenecek elemnların sayısı
 ) const
```
#### Parametreler

buffer\_num

[in] Elemanların aranacağı tamponun numarası.

start

[in] Arama için başlangıç indisi.

count

[in] Aranacak elemanların sayısı.

#### Dönüş değeri

Belirtilen tamponun belirtilen aralığındaki maksimal elemanın indisi.

# <span id="page-5109-0"></span>MaxValue

Belirtilen tamponun belirtilen aralığındaki maksimal elemanın indisini ve değerini alır.

```
double MaxValue(
const int buffer_num, // tampon numarası
const int start, \frac{1}{2} // başlangıç indisi
 const int count, \frac{1}{1} işlenecek elemanların sayısı
 int& index // referans
 ) const
```
#### Parametreler

buffer\_num

[in] Elemanların aranacağı tamponun numarası.

start

[in] Başlangıç indisi.

count

[in] İşlenecek elemanların sayısı.

index

[out] Maksimal elemanın indisi için int tipli referans değişkeni.

#### Dönüş değeri

Belirtilen tamponun belirtilen aralığındaki maksimal elemanın indisi.

#### Not

Maksimal elemanın indisi referansla geçirilen değişkenin indisine kaydedilir.

# <span id="page-5110-0"></span>MethodDescription

Bu fonksiyon [ENUM\\_MA\\_METHOD](#page-724-0) sayımının değerini dizgi şeklinde alır.

```
string MethodDescription(
 const int val // değer
 ) const
```
#### Parametreler

val

5111

[in] [ENUM\\_MA\\_METHOD](#page-724-0) sayımının değeri

Dönüş değeri

[ENUM\\_MA\\_METHOD](#page-724-0) sayımının dizgi şeklindeki değeri.

# <span id="page-5111-0"></span>PriceDescription

Bu yöntem [ENUM\\_APPLIED\\_PRICE](#page-721-0) sayımının değerini dizgi şeklindealır.

```
string PriceDescription(
 const int val // değer
 ) const
```
#### Parametreler

val

5112

[in] [ENUM\\_APPLIED\\_PRICE](#page-721-0) sayımının değeri.

#### Dönüş değeri

[ENUM\\_APPLIED\\_PRICE](#page-721-0)sayımının dizgi şeklinde değeri.
# VolumeDescription

Bu yöntem, [ENUM\\_APPLIED\\_VOLUME](#page-721-0) sayımının değerine dizgi şeklinde dönüş yapar.

```
string VolumeDescription(
 const int val // değer
 ) const
```
### Parametreler

val

5113

[in] [ENUM\\_APPLIED\\_VOLUME](#page-721-0) sayımının değeri.

#### Dönüş değeri

[ENUM\\_APPLIED\\_VOLUME](#page-721-0) sayımının dizgi şeklindeki değeri.

MOL5

# **AddToChart**

Göstergeyi çizelgeye ekler.

```
bool AddToChart(
 const long chart, // çizelge tanımlayıcısı
 const int subwin // çizelge alt-pencresi
 )
```
## Parametreler

chart

[in] Çizelge tanımlayıcısı.

subwin

[in] Çizelge alt-penceresi.

#### Dönüş değeri

Başarılı ise 'true', hata durumunda 'false'.

5115

# DeleteFromChart

Göstergeyi çizelgeden siler.

```
bool DeleteFromChart(
 const long chart, // çizelge tanımlayıcısı
 const int subwin // çizelge alt-pencresi
 )
```
### Parametreler

chart

[in] Çizelge tanımlayıcısı.

subwin

[in] Çizelge alt-penceresi.

#### Dönüş değeri

Başarılı ise 'true', hata durumunda 'false'.

MOL5

# **CIndicators**

CIndicators, teknik gösterge ve zaman-serisi sınıflarının örneklerini toplamak için tasarlanmış bir sınıftır.

# Açıklama

5116

CIndicators sınıfı, teknik gösterge sınıflarının örneklerinin oluşturulmasını, saklanmasını ve yönetilmesini (veri eşlemesi, işleme ve bellek yönetimi) sağlar.

# Bildirim

class CIndicators: public CArrayObj

## Başlık

#include <Indicators\Indicators.mqh>

# Sınıf Yöntemleri

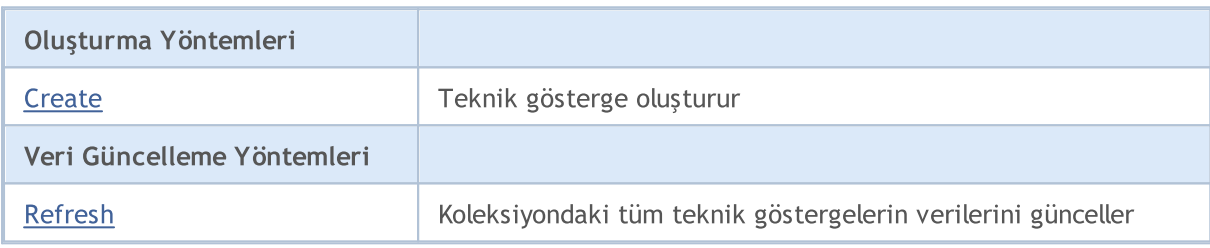

# <span id="page-5116-0"></span>**Create**

Belirtilen parametrelerle bir gösterge oluşturur.

```
CIndicator* Create(
const string symbol, \frac{1}{s} // sembol ismi
const ENUM TIMEFRAMES period, // periyot
 const ENUM INDICATOR type, // gösterge tipi
 const int count, the count, the const interest of \sim // parametrelerin saysing
 const MqlParam& params // parametre dizisinin referansı
 )
```
Parametreler

symbol

[in] Sembol ismi.

period

[in] Periyot [\(ENUM\\_TIMEFRAMES](#page-318-0) sayımının değerlerinden biri).

type

[in] Gösterge tipi [\(ENUM\\_INDICATOR](#page-738-0) sayımının değerlerinden biri).

count

[in] Gösterge parametrelerinin sayısı.

params

[in] Gösterge için parametre dizisinin referansı.

### Dönüş değeri

Başarılı ise oluşturulan göstergenin referansına, gösterge oluşturulamadıysa 'NULL' değerine dönüş yapar.

# <span id="page-5117-0"></span>Refresh

5118

Koleksiyon içindeki tüm göstergelerin verilerini günceller.

```
int Refresh()
```
### Dönüş değeri

Güncellenmiş zaman-dilimi bayraklarına (nesne görünürlük bayrağı şeklinde) dönüş yapar.

# Zaman-serisi sınıfları

Bu bölüm, zaman-serileri sınıflarıyla çalışmanın teknik detaylarını ve MQL5 Standart Kütüphanesinin ilgili kısımları için açıklamalar içermektedir.

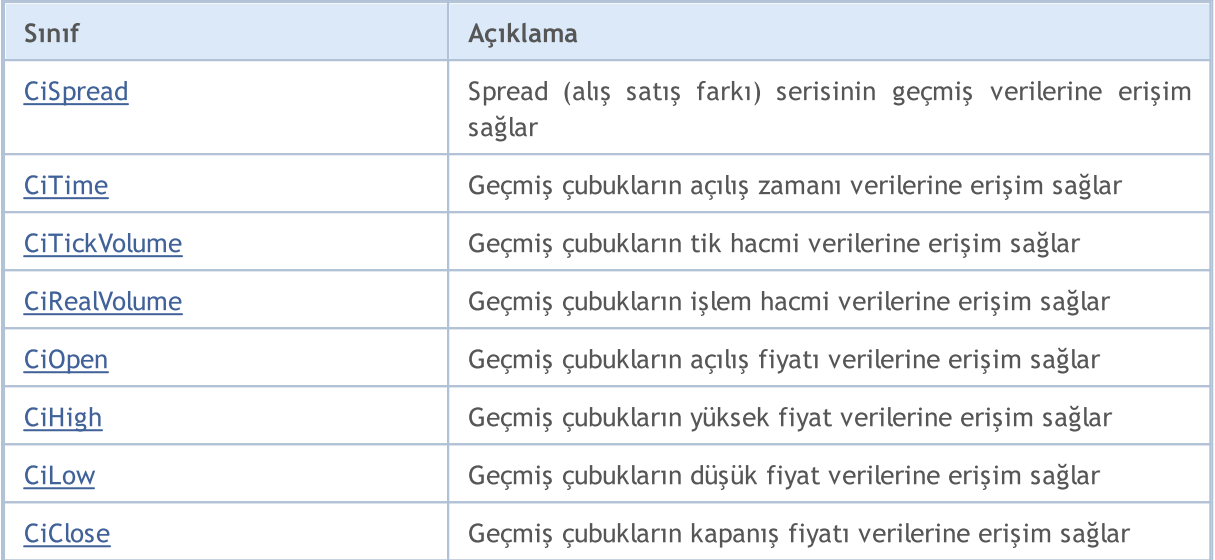

# <span id="page-5119-0"></span>**CiSpread**

CiSpread sınıfı, geçmiş çubukların spread (alış satış farkı) değerlerine kolay erişim sağlamak için tasarlanmıştır.

# Açıklama

CiSpread sınıfı, spread serisinin geçmiş verilerine erişim sağlar.

# Bildirim

class CiSpread: public CSeries

# Başlık

#include <Indicators\TimeSeries.mqh>

# Kalıtım hiyerarşisi

**[CObject](#page-3586-0)** 

**[CArray](#page-3599-0)** 

[CArrayObj](#page-3883-0)

**[CSeries](#page-5072-0)** 

CiSpread

# Sınıf Yöntemleri

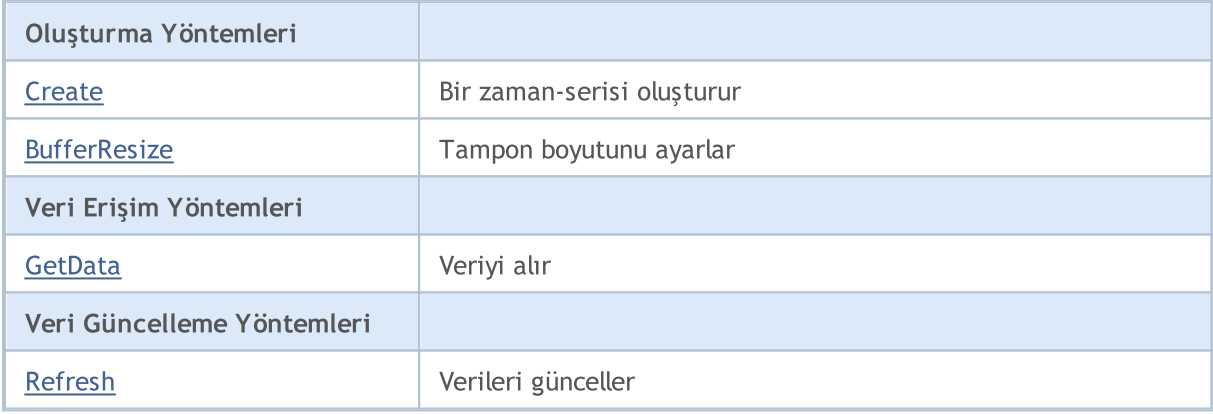

## Sınıftan türetilen yöntemler CObject

Prev, Prev, Next, Next, [Compare](#page-3591-0)

## Sınıftan türetilen yöntemler CArray

[Step,](#page-3601-0) [Step,](#page-3601-0) [Total](#page-3603-0), [Available,](#page-3604-0) [Max](#page-3605-0), [IsSorted](#page-3606-0), [SortMode](#page-3607-0), [Clear](#page-3608-0), [Sort](#page-3609-0)

#### Sınıftan türetilen yöntemler CArrayObj

[FreeMode,](#page-3888-0) [FreeMode](#page-3888-0), [Type,](#page-3926-0) [Save](#page-3923-0), [Load,](#page-3924-0) [CreateElement](#page-3896-0), [Reserve,](#page-3891-0) [Resize,](#page-3892-0) [Shutdown,](#page-3895-0) [Add,](#page-3898-0) [AddArray,](#page-3899-0) [Insert](#page-3902-0), [InsertArray,](#page-3904-0) [AssignArray](#page-3906-0), [At,](#page-3913-0) [Update](#page-3908-0), [Shift,](#page-3909-0) [Detach](#page-3910-0), [Delete](#page-3911-0), [DeleteRange,](#page-3912-0) [Clear,](#page-3894-0) [CompareArray](#page-3914-0), [InsertSort,](#page-3915-0) [Search,](#page-3916-0) [SearchGreat,](#page-3917-0) [SearchLess](#page-3918-0), [SearchGreatOrEqual,](#page-3919-0) [SearchLessOrEqual,](#page-3920-0) [SearchFirst,](#page-3921-0) [SearchLast](#page-3922-0)

5120

#### Sınıftan türetilen yöntemler CObject

Prev, Prev, Next, Next, [Compare](#page-3591-0)

#### Sınıftan türetilen yöntemler CSeries

[Name,](#page-5074-0) [BuffersTotal,](#page-5075-0) [BufferSize](#page-5080-0), [Timeframe,](#page-5076-0) [Symbol](#page-5077-0), [Period,](#page-5078-0) [PeriodDescription,](#page-5083-0) [RefreshCurrent](#page-5079-0)

MOL5

# <span id="page-5121-0"></span>**Create**

Geçmiş çubukların spread verilerine kolay erişim sağlamak için belirtilen parametrelerle bir zamanserisi oluşturur.

```
bool Create(
 string symbol, // sembol
 ENUM_TIMEFRAMES period // periyot
 )
```
#### Parametreler

symbol

[in] Sembol.

period

[in] Zaman-dilimi [\(ENUM\\_TIMEFRAMES](#page-318-0) sayımının değerleri).

#### Dönüş değeri

Başarılı ise 'true', zaman-serisi oluşturulamadıysa 'false'.

5123

# <span id="page-5122-0"></span>**BufferResize**

Zaman-serisi için yeni boyut ayarlar.

```
virtual void BufferResize(
 int size // yeni değer
 )
```
## Parametreler

size

[in] Yeni tampon boyutu.

# <span id="page-5123-0"></span>GetData

Zaman-serisinin elemanını indis kullanarak alır.

```
int GetData(
int index // indis
 ) const
```
#### Parametreler

index

[in] İstenen elemanın indisi.

#### Dönüş değeri

Zaman-serisi elemanı veya 0.

# **GetData**

Belirtilen başlangıç konumuna ve istenilen veri miktarına göre zaman-serisinden veri alır.

```
int GetData(
int start pos, // başlangıç konumu
 int count, // alınacak elemanların sayısı
 int& buffer // hedef dizi
 ) const
```
#### Parametreler

start\_pos

[in] Zaman-serisinin başlangıç konumu.

count

[in] İhtiyaç duyulan eleman sayısı.

buffer

[in] Hedef veri dizisinin referansı.

#### Dönüş değeri

Başarılıysa >=0, hata durumunda -1 değerlerine dönüş yapar.

# GetData

Belirtilen başlangıç zamanına ve istenilen veri miktarına göre zaman-serisinden veri alır.

```
int GetData(
datetime start_time, //başlangıç zamanı
int count, // eleman sayısı
 int& buffer // hedef dizi
 ) const
```
Parametreler

start\_time

[in] Başlangıç zamanı.

count

[in] İhtiyaç duyulan eleman sayısı.

buffer

[in] Hedef veri dizisinin referansı.

## Dönüş değeri

Başarılıysa >=0, hata durumunda -1 değerlerine dönüş yapar.

# GetData

Belirtilen başlangıç ve bitiş zamanlarına göre zaman-serisinden veri alır.

```
int GetData(
datetime start time, // başlangıç zamanı
 datetime stop_time, // bitiş zamanı
 int& buffer // hedef dizi
 ) const
```
# Parametreler

start\_time

[in] Başlangıç zamanı.

stop\_time

[in] Bitiş zamanı.

buffer

[in] Hedef veri dizisinin referansı

# Dönüş değeri

Başarılıysa >=0, hata durumunda -1 değerlerine dönüş yapar.

© 2000-2025, MetaQuotes Ltd.

5126

# <span id="page-5125-0"></span>Refresh

Zaman-serisi verilerini günceller.

```
virtual void Refresh(
int flags // bayraklar
 )
```
## Parametreler

flags

[in] Zaman-serisi bayrakları.

# <span id="page-5126-0"></span>**CiTime**

5127

CiTime sınıfı, geçmiş çubukların açılış zamanlarına kolay erişim sağlamak için tasarlanmıştır.

# Açıklama

CiTime sınıfı, geçmiş çubukların açılış zamanlarına erişim sağlar.

# Bildirim

class CiTime: public CSeries

## Başlık

#include <Indicators\TimeSeries.mqh>

# Kalıtım hiyerarşisi

**[CObject](#page-3586-0)** [CArray](#page-3599-0) **[CArrayObj](#page-3883-0) [CSeries](#page-5072-0)** CiTime

# Sınıf Yöntemleri

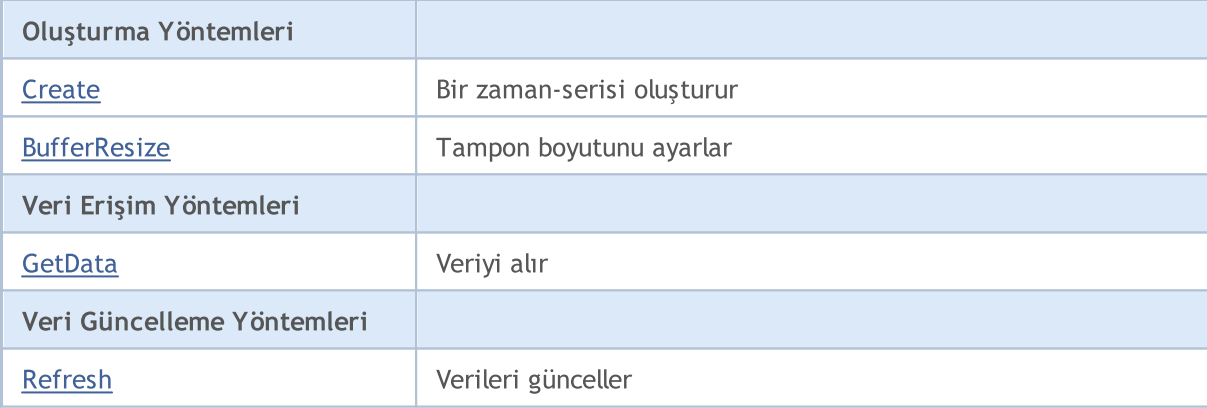

### Sınıftan türetilen yöntemler CObject

Prev, Prev, Next, Next, [Compare](#page-3591-0)

#### Sınıftan türetilen yöntemler CArray

[Step,](#page-3601-0) [Step,](#page-3601-0) [Total](#page-3603-0), [Available,](#page-3604-0) [Max](#page-3605-0), [IsSorted](#page-3606-0), [SortMode](#page-3607-0), [Clear](#page-3608-0), [Sort](#page-3609-0)

#### Sınıftan türetilen yöntemler CArrayObj

[FreeMode,](#page-3888-0) [FreeMode](#page-3888-0), [Type,](#page-3926-0) [Save](#page-3923-0), [Load,](#page-3924-0) [CreateElement](#page-3896-0), [Reserve,](#page-3891-0) [Resize,](#page-3892-0) [Shutdown,](#page-3895-0) [Add,](#page-3898-0) [AddArray,](#page-3899-0) [Insert](#page-3902-0), [InsertArray,](#page-3904-0) [AssignArray](#page-3906-0), [At,](#page-3913-0) [Update](#page-3908-0), [Shift,](#page-3909-0) [Detach](#page-3910-0), [Delete](#page-3911-0), [DeleteRange,](#page-3912-0) [Clear,](#page-3894-0) [CompareArray](#page-3914-0), [InsertSort,](#page-3915-0) [Search,](#page-3916-0) [SearchGreat,](#page-3917-0) [SearchLess](#page-3918-0), [SearchGreatOrEqual,](#page-3919-0) [SearchLessOrEqual,](#page-3920-0) [SearchFirst,](#page-3921-0) [SearchLast](#page-3922-0)

#### Sınıftan türetilen yöntemler CObject

Prev, Prev, Next, Next, [Compare](#page-3591-0)

#### Sınıftan türetilen yöntemler CSeries

[Name,](#page-5074-0) [BuffersTotal,](#page-5075-0) [BufferSize](#page-5080-0), [Timeframe,](#page-5076-0) [Symbol](#page-5077-0), [Period,](#page-5078-0) [PeriodDescription,](#page-5083-0) [RefreshCurrent](#page-5079-0)

MOL5

# <span id="page-5128-0"></span>**Create**

Geçmiş çubukların açılış zamanlarına kolay erişim sağlamak için belirtilen parametrelerle bir zamanserisi oluşturur.

```
bool Create(
 string symbol, // sembol
 ENUM_TIMEFRAMES period // periyot
 \, ) \,
```
### Parametreler

symbol

[in] Sembol.

period

[in] Zaman-dilimi [\(ENUM\\_TIMEFRAMES](#page-318-0) sayımının değerlerinden biri).

#### Dönüş değeri

Başarılı ise 'true', zaman-serisi oluşturulamadıysa 'false'.

5130

# <span id="page-5129-0"></span>**BufferResize**

Zaman-serisi için yeni boyut ayarlar.

```
virtual void BufferResize(
 int size // yeni değer
 )
```
## Parametreler

size

[in] Yeni tampon boyutu.

5131

<span id="page-5130-0"></span>Zaman-serisinin elemanını indis kullanarak alır.

```
datetime GetData(
int index // indis
 ) const
```
#### Parametreler

index

[in] İstenen elemanın indisi.

#### Dönüş değeri

Zaman-serisi elemanı veya 0.

# **GetData**

Belirtilen başlangıç konumuna ve istenilen veri miktarına göre zaman-serisinden veri alır.

```
int GetData(
int start pos, // başlangıç konumu
 int count, // alınacak elemanların sayısı
 long& buffer // hedef dizi
 ) const
```
#### Parametreler

start\_pos

[in] Zaman-serisinin başlangıç konumu.

count

[in] İhtiyaç duyulan eleman sayısı.

buffer

[in] Hedef veri dizisinin referansı.

#### Dönüş değeri

Başarılıysa >=0, hata durumunda -1 değerlerine dönüş yapar.

# GetData

Belirtilen başlangıç zamanına ve istenilen veri miktarına göre zaman-serisinden veri alır.

```
int GetData(
datetime start_time, //başlangıç zamanı
int count, // eleman sayısı
 long& buffer // hedef dizi
 ) const
```
Parametreler

start\_time

[in] Başlangıç zamanı.

count

[in] İhtiyaç duyulan eleman sayısı.

buffer

[in] Hedef veri dizisinin referansı.

## Dönüş değeri

Başarılıysa >=0, hata durumunda -1 değerlerine dönüş yapar.

# GetData

Belirtilen başlangıç ve bitiş zamanlarına göre zaman-serisinden veri alır.

```
int GetData(
datetime start time, // başlangıç zamanı
 datetime stop_time, // bitiş zamanı
 long& buffer // hedef dizi
 ) const
```
# Parametreler

start\_time

[in] Başlangıç zamanı.

stop\_time

[in] Bitiş zamanı.

buffer

[in] Hedef veri dizisinin referansı

# Dönüş değeri

Başarılıysa >=0, hata durumunda -1 değerlerine dönüş yapar.

© 2000-2025, MetaQuotes Ltd.

# <span id="page-5132-0"></span>Refresh

Zaman-serisi verilerini günceller.

```
virtual void Refresh(
int flags // bayraklar
 )
```
## Parametreler

flags

[in] Zaman-serisi bayrakları.

MOI 5

# <span id="page-5133-0"></span>**CiTickVolume**

CiTickVolume sınıfı, geçmiş çubukların tik hacimlerine kolay erişim sağlamak için tasarlanmıştır.

# Açıklama

5134

CiTickVolume sınıfı, geçmiş çubukların tik hacimlerine kolay sağlar.

# Bildirim

class CiTickVolume: public CSeries

# Başlık

#include <Indicators\TimeSeries.mqh>

# Kalıtım hiyerarşisi

**[CObject](#page-3586-0)** 

[CArray](#page-3599-0)

[CArrayObj](#page-3883-0)

**[CSeries](#page-5072-0)** 

CiTickVolume

# Sınıf Yöntemleri

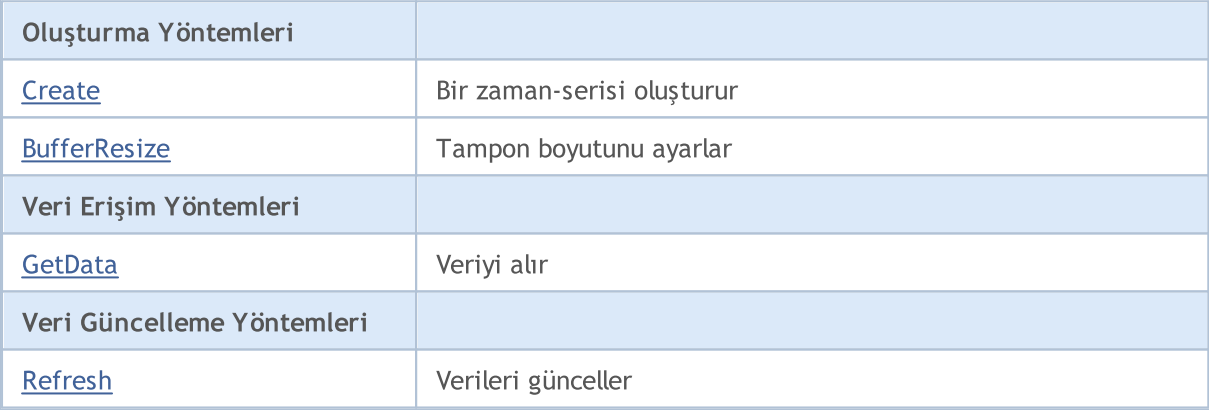

### Sınıftan türetilen yöntemler CObject

Prev, Prev, Next, Next, [Compare](#page-3591-0)

### Sınıftan türetilen yöntemler CArray

[Step,](#page-3601-0) [Step,](#page-3601-0) [Total](#page-3603-0), [Available,](#page-3604-0) [Max](#page-3605-0), [IsSorted](#page-3606-0), [SortMode](#page-3607-0), [Clear](#page-3608-0), [Sort](#page-3609-0)

#### Sınıftan türetilen yöntemler CArrayObj

[FreeMode,](#page-3888-0) [FreeMode](#page-3888-0), [Type,](#page-3926-0) [Save](#page-3923-0), [Load,](#page-3924-0) [CreateElement](#page-3896-0), [Reserve,](#page-3891-0) [Resize,](#page-3892-0) [Shutdown,](#page-3895-0) [Add,](#page-3898-0) [AddArray,](#page-3899-0) [Insert](#page-3902-0), [InsertArray,](#page-3904-0) [AssignArray](#page-3906-0), [At,](#page-3913-0) [Update](#page-3908-0), [Shift,](#page-3909-0) [Detach](#page-3910-0), [Delete](#page-3911-0), [DeleteRange,](#page-3912-0) [Clear,](#page-3894-0) [CompareArray](#page-3914-0), [InsertSort,](#page-3915-0) [Search,](#page-3916-0) [SearchGreat,](#page-3917-0) [SearchLess](#page-3918-0), [SearchGreatOrEqual,](#page-3919-0) [SearchLessOrEqual,](#page-3920-0) [SearchFirst,](#page-3921-0) [SearchLast](#page-3922-0)

#### Sınıftan türetilen yöntemler CObject

Prev, Prev, Next, Next, [Compare](#page-3591-0)

#### Sınıftan türetilen yöntemler CSeries

[Name,](#page-5074-0) [BuffersTotal,](#page-5075-0) [BufferSize](#page-5080-0), [Timeframe,](#page-5076-0) [Symbol](#page-5077-0), [Period,](#page-5078-0) [PeriodDescription,](#page-5083-0) [RefreshCurrent](#page-5079-0)

# <span id="page-5135-0"></span>**Create**

Geçmiş çubukların tik hacimlerine kolay erişim sağlamak için belirtilen parametrelerle bir zaman-serisi oluşturur.

```
bool Create(
 string symbol, // sembol
 ENUM_TIMEFRAMES period // periyot
 \, ) \,
```
#### Parametreler

symbol

[in] Sembol.

period

[in] Zaman-dilimi [\(ENUM\\_TIMEFRAMES](#page-318-0) sayımının değerlerinden biri).

#### Dönüş değeri

Başarılı ise 'true', zaman-serisi oluşturulamadıysa 'false'.

# <span id="page-5136-0"></span>**BufferResize**

Zaman-serisi için yeni boyut ayarlar.

```
virtual void BufferResize(
 int size // yeni değer
 )
```
### Parametreler

size

[in] Yeni tampon boyutu.

5138

<span id="page-5137-0"></span>Zaman-serisinin elemanını indis kullanarak alır.

```
long GetData(
int index // indis
 ) const
```
#### Parametreler

index

[in] İstenen elemanın indisi.

### Dönüş değeri

Zaman-serisi elemanı veya 0.

# **GetData**

Belirtilen başlangıç konumuna ve istenilen veri miktarına göre zaman-serisinden veri alır.

```
int GetData(
int start pos, // başlangıç konumu
 int count, // alınacak elemanların sayısı
 long& buffer // hedef dizi
 ) const
```
#### Parametreler

start\_pos

[in] Zaman-serisinin başlangıç konumu.

count

[in] İhtiyaç duyulan eleman sayısı.

buffer

[in] Hedef veri dizisinin referansı.

## Dönüş değeri

Başarılıysa >=0, hata durumunda -1 değerlerine dönüş yapar.

# GetData

Belirtilen başlangıç zamanına ve istenilen veri miktarına göre zaman-serisinden veri alır.

```
int GetData(
datetime start_time, //başlangıç zamanı
int count, // eleman sayısı
 long& buffer // hedef dizi
 ) const
```
Parametreler

start\_time

[in] Başlangıç zamanı.

count

[in] İhtiyaç duyulan eleman sayısı.

buffer

[in] Hedef veri dizisinin referansı.

#### Dönüş değeri

Başarılıysa >=0, hata durumunda -1 değerlerine dönüş yapar.

# GetData

Belirtilen başlangıç ve bitiş zamanlarına göre zaman-serisinden veri alır.

```
int GetData(
datetime start time, // başlangıç zamanı
 datetime stop_time, // bitiş zamanı
 long& buffer // hedef dizi
 ) const
```
#### Parametreler

start\_time

[in] Başlangıç zamanı.

stop\_time

[in] Bitiş zamanı.

buffer

[in] Hedef veri dizisinin referansı

#### Dönüş değeri

Başarılıysa >=0, hata durumunda -1 değerlerine dönüş yapar.

© 2000-2025, MetaQuotes Ltd.

# <span id="page-5139-0"></span>Refresh

Zaman-serisi verilerini günceller.

```
virtual void Refresh(
int flags // bayraklar
 )
```
## Parametreler

flags

[in] Zaman-serisi bayrakları.

**MOL5** 

# <span id="page-5140-0"></span>**CiRealVolume**

CiRealVolume sınıfı, geçmiş çubukların işlem hacimlerine kolay erişim sağlamak için tasarlanmıştır.

# Açıklama

5141

CiRealVolume sınıfı, geçmiş çubukların işlem hacimlerine kolay erişim sağlar.

# Bildirim

class CiRealVolume: public CSeries

# Başlık

#include <Indicators\TimeSeries.mqh>

# Kalıtım hiyerarşisi

**[CObject](#page-3586-0)** 

[CArray](#page-3599-0)

[CArrayObj](#page-3883-0)

**[CSeries](#page-5072-0)** 

CiRealVolume

# Sınıf Yöntemleri

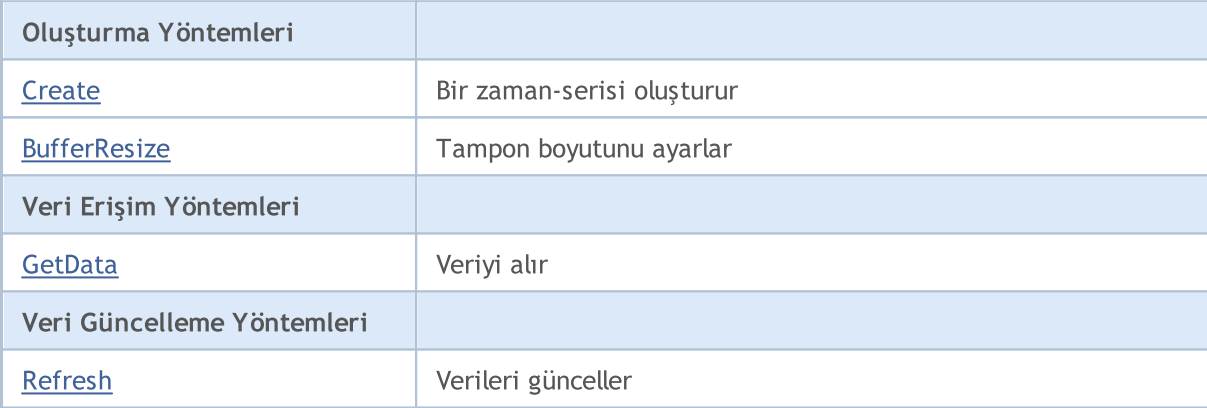

## Sınıftan türetilen yöntemler CObject

Prev, Prev, Next, Next, [Compare](#page-3591-0)

## Sınıftan türetilen yöntemler CArray

[Step,](#page-3601-0) [Step,](#page-3601-0) [Total](#page-3603-0), [Available,](#page-3604-0) [Max](#page-3605-0), [IsSorted](#page-3606-0), [SortMode](#page-3607-0), [Clear](#page-3608-0), [Sort](#page-3609-0)

## Sınıftan türetilen yöntemler CArrayObj

[FreeMode,](#page-3888-0) [FreeMode](#page-3888-0), [Type,](#page-3926-0) [Save](#page-3923-0), [Load,](#page-3924-0) [CreateElement](#page-3896-0), [Reserve,](#page-3891-0) [Resize,](#page-3892-0) [Shutdown,](#page-3895-0) [Add,](#page-3898-0) [AddArray,](#page-3899-0) [Insert](#page-3902-0), [InsertArray,](#page-3904-0) [AssignArray](#page-3906-0), [At,](#page-3913-0) [Update](#page-3908-0), [Shift,](#page-3909-0) [Detach](#page-3910-0), [Delete](#page-3911-0), [DeleteRange,](#page-3912-0) [Clear,](#page-3894-0) [CompareArray](#page-3914-0), [InsertSort,](#page-3915-0) [Search,](#page-3916-0) [SearchGreat,](#page-3917-0) [SearchLess](#page-3918-0), [SearchGreatOrEqual,](#page-3919-0) [SearchLessOrEqual,](#page-3920-0) [SearchFirst,](#page-3921-0) [SearchLast](#page-3922-0)

#### Sınıftan türetilen yöntemler CObject

Prev, Prev, Next, Next, [Compare](#page-3591-0)

#### Sınıftan türetilen yöntemler CSeries

[Name,](#page-5074-0) [BuffersTotal,](#page-5075-0) [BufferSize](#page-5080-0), [Timeframe,](#page-5076-0) [Symbol](#page-5077-0), [Period,](#page-5078-0) [PeriodDescription,](#page-5083-0) [RefreshCurrent](#page-5079-0)

MOL5

# <span id="page-5142-0"></span>**Create**

Geçmiş çubukların işlem hacimlerine kolay erişim sağlamak için belirtilen parametrelerle bir zamanserisi oluşturur.

```
bool Create(
 string symbol, // sembol
 ENUM_TIMEFRAMES period // periyot
 \, ) \,
```
### Parametreler

symbol

[in] Sembol.

period

[in] Zaman-dilimi [\(ENUM\\_TIMEFRAMES](#page-318-0) sayımının değerlerinden biri).

#### Dönüş değeri

Başarılı ise 'true', zaman-serisi oluşturulamadıysa 'false'.

# <span id="page-5143-0"></span>**BufferResize**

Zaman-serisi için yeni boyut ayarlar.

```
virtual void BufferResize(
 int size // yeni değer
 )
```
## Parametreler

size

[in] Yeni tampon boyutu.

# <span id="page-5144-0"></span>GetData

Zaman-serisinin elemanını indis kullanarak alır.

```
datetime GetData(
int index // indis
 ) const
```
#### Parametreler

index

[in] İstenen elemanın indisi.

#### Dönüş değeri

Zaman-serisi elemanı veya 0.

# **GetData**

Belirtilen başlangıç konumuna ve istenilen veri miktarına göre zaman-serisinden veri alır.

```
int GetData(
int start pos, // başlangıç konumu
 int count, // alınacak elemanların sayısı
 long& buffer // hedef dizi
 ) const
```
#### Parametreler

start\_pos

[in] Zaman-serisinin başlangıç konumu.

count

[in] İhtiyaç duyulan eleman sayısı.

buffer

[in] Hedef veri dizisinin referansı.

## Dönüş değeri

Başarılıysa >=0, hata durumunda -1 değerlerine dönüş yapar.

# GetData

Belirtilen başlangıç zamanına ve istenilen veri miktarına göre zaman-serisinden veri alır.

```
int GetData(
datetime start_time, //başlangıç zamanı
int count, // eleman sayısı
 long& buffer // hedef dizi
 ) const
```
Parametreler

start\_time

[in] Başlangıç zamanı.

count

[in] İhtiyaç duyulan eleman sayısı.

buffer

[in] Hedef veri dizisinin referansı.

## Dönüş değeri

Başarılıysa >=0, hata durumunda -1 değerlerine dönüş yapar.

# GetData

Belirtilen başlangıç ve bitiş zamanlarına göre zaman-serisinden veri alır.

```
int GetData(
datetime start time, // başlangıç zamanı
 datetime stop_time, // bitiş zamanı
 long& buffer // hedef dizi
 ) const
```
# Parametreler

start\_time

[in] Başlangıç zamanı.

stop\_time

[in] Bitiş zamanı.

buffer

[in] Hedef veri dizisinin referansı

# Dönüş değeri

Başarılıysa >=0, hata durumunda -1 değerlerine dönüş yapar.

© 2000-2025, MetaQuotes Ltd.

**MOL5** 

# <span id="page-5146-0"></span>Refresh

Zaman-serisi verilerini günceller.

```
virtual void Refresh(
int flags // bayraklar
 )
```
## Parametreler

flags

[in] Zaman-serisi bayrakları.

5147

# <span id="page-5147-0"></span>CiOpen

5148

CiOpen sınıfı, geçmiş çubukların açılış fiyatlarına kolay erişim sağlamak için tasarlanmıştır.

# Açıklama

CiOpen sınıfı, geçmiş çubukların açılış fiyatlarına erişim sağlar.

# Bildirim

class CiOpen: public CPriceSeries

# Başlık

#include <Indicators\TimeSeries.mqh>

# Kalıtım hiyerarşisi

[CObject](#page-3586-0) **[CArray](#page-3599-0)** [CArrayObj](#page-3883-0) **[CSeries](#page-5072-0) [CPriceSeries](#page-5084-0)** CiOpen

# Sınıf Yöntemleri

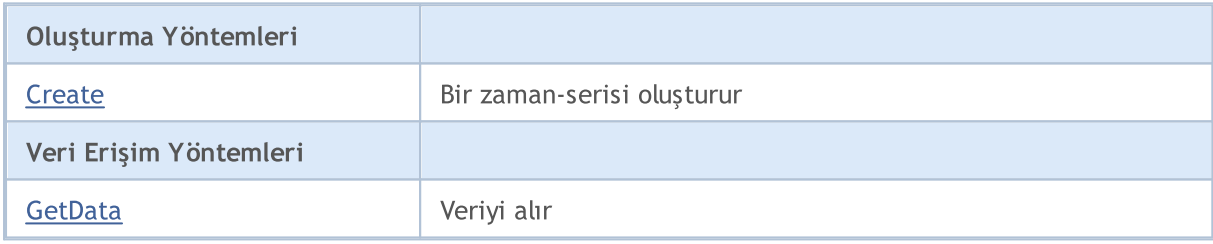

#### Sınıftan türetilen yöntemler CObject

Prev, Prev, Next, Next, [Compare](#page-3591-0)

#### Sınıftan türetilen yöntemler CArray

[Step,](#page-3601-0) [Step,](#page-3601-0) [Total](#page-3603-0), [Available,](#page-3604-0) [Max](#page-3605-0), [IsSorted](#page-3606-0), [SortMode](#page-3607-0), [Clear](#page-3608-0), [Sort](#page-3609-0)

# Sınıftan türetilen yöntemler CArrayObj

[FreeMode,](#page-3888-0) [FreeMode](#page-3888-0), [Type,](#page-3926-0) [Save](#page-3923-0), [Load,](#page-3924-0) [CreateElement](#page-3896-0), [Reserve,](#page-3891-0) [Resize,](#page-3892-0) [Shutdown,](#page-3895-0) [Add,](#page-3898-0) [AddArray,](#page-3899-0) [Insert](#page-3902-0), [InsertArray,](#page-3904-0) [AssignArray](#page-3906-0), [At,](#page-3913-0) [Update](#page-3908-0), [Shift,](#page-3909-0) [Detach](#page-3910-0), [Delete](#page-3911-0), [DeleteRange,](#page-3912-0) [Clear,](#page-3894-0) [CompareArray](#page-3914-0), [InsertSort,](#page-3915-0) [Search,](#page-3916-0) [SearchGreat,](#page-3917-0) [SearchLess](#page-3918-0), [SearchGreatOrEqual,](#page-3919-0) [SearchLessOrEqual,](#page-3920-0) [SearchFirst,](#page-3921-0) [SearchLast](#page-3922-0)

# Sınıftan türetilen yöntemler CSeries

[Name,](#page-5074-0) [BuffersTotal,](#page-5075-0) [BufferSize](#page-5080-0), [Timeframe,](#page-5076-0) [Symbol](#page-5077-0), [Period,](#page-5078-0) [PeriodDescription,](#page-5083-0) [RefreshCurrent](#page-5079-0)
### Sınıftan türetilen yöntemler CObject

Prev, Prev, Next, Next, [Compare](#page-3591-0)

### Sınıftan türetilen yöntemler CPriceSeries

[BufferResize,](#page-5086-0) [MinIndex](#page-5089-0), [MinValue,](#page-5090-0) [MaxIndex,](#page-5091-0) [MaxValue,](#page-5092-0) [GetData](#page-5087-0), [Refresh](#page-5088-0)

MOL5

# **Create**

Geçmiş çubukların açılış fiyatlarına kolay erişim sağlamak için belirtilen parametrelerle bir zamanserisi oluşturur.

```
bool Create(
 string symbol, // sembol
 ENUM_TIMEFRAMES period // periyot
 \, ) \,
```
### Parametreler

symbol

[in] Sembol.

period

[in] Zaman-dilimi [\(ENUM\\_TIMEFRAMES](#page-318-0) sayımının değerlerinden biri).

### Dönüş değeri

Başarılı ise 'true', zaman-serisi oluşturulamadıysa 'false'.

# GetData

Belirtilen başlangıç konumuna ve istenilen veri miktarına göre zaman-serisinden veri alır.

```
int GetData(
int start_pos, // başlangıç konumu
 int count, // alınacak elemanların sayısı
 double& buffer // hedef dizi
 ) const
```
### Parametreler

start\_pos

[in] Zaman-serisinin başlangıç konumu.

count

[in] İhtiyaç duyulan eleman sayısı.

buffer

[in] Hedef veri dizisinin referansı.

### Dönüş değeri

Başarılıysa >=0, hata durumunda -1 değerlerine dönüş yapar.

# GetData

Belirtilen başlangıç zamanına ve istenilen veri miktarına göre zaman-serisinden veri alır.

```
int GetData(
datetime start_time, // başlangıç zamanı
 int count, // eleman sayısı
 double& buffer // hedef dizi
 ) const
```
#### Parametreler

```
start time
```
[in] Başlangıç zamanı.

count

[in] İhtiyaç duyulan eleman sayısı.

buffer

[in] Hedef veri dizisinin referansı.

### Dönüş değeri

Başarılıysa >=0, hata durumunda -1 değerlerine dönüş yapar.

# GetData

Belirtilen başlangıç ve bitiş zamanlarına göre zaman-serisinden veri alır.

```
int GetData(
datetime start_time, // başlangıç zamanı
datetime stop_time, // bitiş zamanı
 double& buffer // hedef dizi
 ) const
```
#### Parametreler

### start\_time

[in] Başlangıç zamanı.

### stop\_time

[in] Bitiş zamanı.

### buffer

[in] Hedef veri dizisinin referansı

### Dönüş değeri

Başarılıysa >=0, hata durumunda -1 değerlerine dönüş yapar.

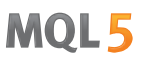

MOI 5

# **CiHigh**

5153

CHigh sınıfı, geçmiş çubukların yüksek fiyatlarına kolay erişim sağlamak için tasarlanmıştır.

## Açıklama

CiHigh sınıfı, geçmiş çubukların yüksek fiyatlarına kolay erişim sağlar.

## Bildirim

class CiHigh: public CPriceSeries

### Başlık

#include <Indicators\TimeSeries.mqh>

## Kalıtım hiyerarşisi

[CObject](#page-3586-0) [CArray](#page-3599-0) [CArrayObj](#page-3883-0) [CSeries](#page-5072-0) **[CPriceSeries](#page-5084-0)** CiHigh

### Sınıf Yöntemleri

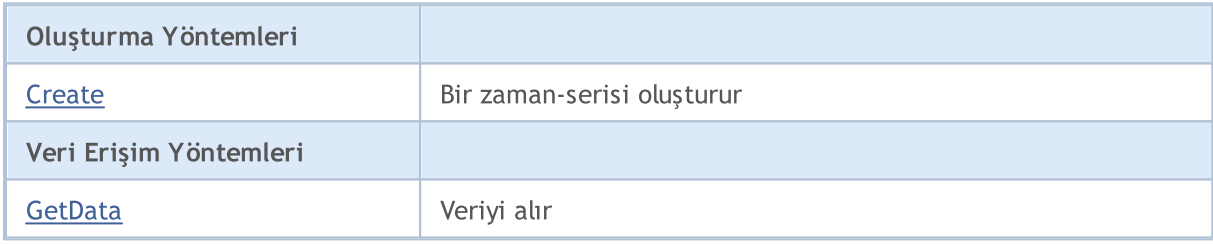

### Sınıftan türetilen yöntemler CObject

Prev, Prev, Next, Next, [Compare](#page-3591-0)

### Sınıftan türetilen yöntemler CArray

[Step,](#page-3601-0) [Step,](#page-3601-0) [Total](#page-3603-0), [Available,](#page-3604-0) [Max](#page-3605-0), [IsSorted](#page-3606-0), [SortMode](#page-3607-0), [Clear](#page-3608-0), [Sort](#page-3609-0)

## Sınıftan türetilen yöntemler CArrayObj

[FreeMode,](#page-3888-0) [FreeMode](#page-3888-0), [Type,](#page-3926-0) [Save](#page-3923-0), [Load,](#page-3924-0) [CreateElement](#page-3896-0), [Reserve,](#page-3891-0) [Resize,](#page-3892-0) [Shutdown,](#page-3895-0) [Add,](#page-3898-0) [AddArray,](#page-3899-0) [Insert](#page-3902-0), [InsertArray,](#page-3904-0) [AssignArray](#page-3906-0), [At,](#page-3913-0) [Update](#page-3908-0), [Shift,](#page-3909-0) [Detach](#page-3910-0), [Delete](#page-3911-0), [DeleteRange,](#page-3912-0) [Clear,](#page-3894-0) [CompareArray](#page-3914-0), [InsertSort,](#page-3915-0) [Search,](#page-3916-0) [SearchGreat,](#page-3917-0) [SearchLess](#page-3918-0), [SearchGreatOrEqual,](#page-3919-0) [SearchLessOrEqual,](#page-3920-0) [SearchFirst,](#page-3921-0) [SearchLast](#page-3922-0)

## Sınıftan türetilen yöntemler CSeries

[Name,](#page-5074-0) [BuffersTotal,](#page-5075-0) [BufferSize](#page-5080-0), [Timeframe,](#page-5076-0) [Symbol](#page-5077-0), [Period,](#page-5078-0) [PeriodDescription,](#page-5083-0) [RefreshCurrent](#page-5079-0)

### Sınıftan türetilen yöntemler CObject

Prev, Prev, Next, Next, [Compare](#page-3591-0)

### Sınıftan türetilen yöntemler CPriceSeries

[BufferResize,](#page-5086-0) [MinIndex](#page-5089-0), [MinValue,](#page-5090-0) [MaxIndex,](#page-5091-0) [MaxValue,](#page-5092-0) [GetData](#page-5087-0), [Refresh](#page-5088-0)

MOL5

# <span id="page-5154-0"></span>**Create**

Geçmiş çubukların yüksek fiyatlarına kolay erişim sağlamak için belirtilen parametrelerle bir zamanserisi oluşturur.

```
bool Create(
 string symbol, // sembol
 ENUM_TIMEFRAMES period // periyot
 \, ) \,
```
### Parametreler

symbol

[in] Sembol.

period

[in] Zaman-dilimi [\(ENUM\\_TIMEFRAMES](#page-318-0) sayımının değerlerinden biri).

### Dönüş değeri

Başarılı ise 'true', zaman-serisi oluşturulamadıysa 'false'.

# <span id="page-5155-0"></span>GetData

Belirtilen başlangıç konumuna ve istenilen veri miktarına göre zaman-serisinden veri alır.

```
int GetData(
int start_pos, // başlangıç konumu
 int count, // alınacak elemanların sayısı
 double& buffer // hedef dizi
 ) const
```
### Parametreler

start\_pos

[in] Zaman-serisinin başlangıç konumu.

count

[in] İhtiyaç duyulan eleman sayısı.

buffer

[in] Hedef veri dizisinin referansı.

#### Dönüş değeri

Başarılıysa >=0, hata durumunda -1 değerlerine dönüş yapar.

# GetData

Belirtilen başlangıç zamanına ve istenilen veri miktarına göre zaman-serisinden veri alır.

```
int GetData(
datetime start_time, // başlangıç zamanı
 int count, // eleman sayısı
 double& buffer // hedef dizi
 ) const
```
#### Parametreler

```
start time
```
[in] Başlangıç zamanı.

count

[in] İhtiyaç duyulan eleman sayısı.

buffer

[in] Hedef veri dizisinin referansı.

### Dönüş değeri

Başarılıysa >=0, hata durumunda -1 değerlerine dönüş yapar.

# GetData

Belirtilen başlangıç ve bitiş zamanlarına göre zaman-serisinden veri alır.

```
int GetData(
datetime start_time, // başlangıç zamanı
datetime stop_time, // bitiş zamanı
 double& buffer // hedef dizi
 ) const
```
#### Parametreler

### start\_time

[in] Başlangıç zamanı.

### stop\_time

[in] Bitiş zamanı.

### buffer

[in] Hedef veri dizisinin referansı

### Dönüş değeri

Başarılıysa >=0, hata durumunda -1 değerlerine dönüş yapar.

# **CiLow**

CiLow sınıfı, geçmiş çubukların düşük fiyatlarına kolay erişim sağlamak için tasarlanmıştır.

## Açıklama

CiLow sınıfı, geçmiş çubukların düşük fiyatlarına erişim sağlar.

## Bildirim

class CiLow: public CPriceSeries

### Başlık

#include <Indicators\TimeSeries.mqh>

## Kalıtım hiyerarşisi

[CObject](#page-3586-0) [CArray](#page-3599-0) [CArrayObj](#page-3883-0) [CSeries](#page-5072-0) **[CPriceSeries](#page-5084-0) CiLow** 

### Sınıf Yöntemleri

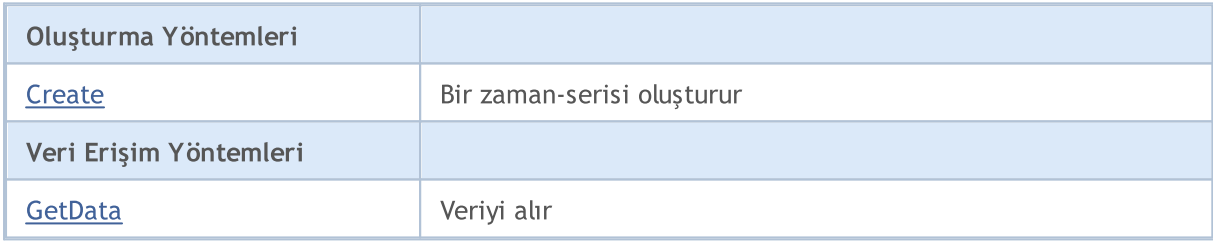

### Sınıftan türetilen yöntemler CObject

Prev, Prev, Next, Next, [Compare](#page-3591-0)

### Sınıftan türetilen yöntemler CArray

[Step,](#page-3601-0) [Step,](#page-3601-0) [Total](#page-3603-0), [Available,](#page-3604-0) [Max](#page-3605-0), [IsSorted](#page-3606-0), [SortMode](#page-3607-0), [Clear](#page-3608-0), [Sort](#page-3609-0)

### Sınıftan türetilen yöntemler CArrayObj

[FreeMode,](#page-3888-0) [FreeMode](#page-3888-0), [Type,](#page-3926-0) [Save](#page-3923-0), [Load,](#page-3924-0) [CreateElement](#page-3896-0), [Reserve,](#page-3891-0) [Resize,](#page-3892-0) [Shutdown,](#page-3895-0) [Add,](#page-3898-0) [AddArray,](#page-3899-0) [Insert](#page-3902-0), [InsertArray,](#page-3904-0) [AssignArray](#page-3906-0), [At,](#page-3913-0) [Update](#page-3908-0), [Shift,](#page-3909-0) [Detach](#page-3910-0), [Delete](#page-3911-0), [DeleteRange,](#page-3912-0) [Clear,](#page-3894-0) [CompareArray](#page-3914-0), [InsertSort,](#page-3915-0) [Search,](#page-3916-0) [SearchGreat,](#page-3917-0) [SearchLess](#page-3918-0), [SearchGreatOrEqual,](#page-3919-0) [SearchLessOrEqual,](#page-3920-0) [SearchFirst,](#page-3921-0) [SearchLast](#page-3922-0)

## Sınıftan türetilen yöntemler CSeries

[Name,](#page-5074-0) [BuffersTotal,](#page-5075-0) [BufferSize](#page-5080-0), [Timeframe,](#page-5076-0) [Symbol](#page-5077-0), [Period,](#page-5078-0) [PeriodDescription,](#page-5083-0) [RefreshCurrent](#page-5079-0)

### Sınıftan türetilen yöntemler CObject

Prev, Prev, Next, Next, [Compare](#page-3591-0)

### Sınıftan türetilen yöntemler CPriceSeries

[BufferResize,](#page-5086-0) [MinIndex](#page-5089-0), [MinValue,](#page-5090-0) [MaxIndex,](#page-5091-0) [MaxValue,](#page-5092-0) [GetData](#page-5087-0), [Refresh](#page-5088-0)

MOL5

# <span id="page-5159-0"></span>**Create**

Geçmiş çubukların düşük fiyatlarına kolay erişim sağlamak için belirtilen parametrelerle bir zamanserisi oluşturur.

```
bool Create(
 string symbol, // sembol
 ENUM_TIMEFRAMES period // periyot
 \, ) \,
```
### Parametreler

symbol

[in] Sembol.

period

[in] Zaman-dilimi [\(ENUM\\_TIMEFRAMES](#page-318-0) sayımının değerlerinden biri).

### Dönüş değeri

Başarılı ise 'true', zaman-serisi oluşturulamadıysa 'false'.

# <span id="page-5160-0"></span>GetData

Belirtilen başlangıç konumuna ve istenilen veri miktarına göre zaman-serisinden veri alır.

```
int GetData(
int start_pos, // başlangıç konumu
 int count, // alınacak elemanların sayısı
 double& buffer // hedef dizi
 ) const
```
### Parametreler

start\_pos

[in] Zaman-serisinin başlangıç konumu.

count

[in] İhtiyaç duyulan eleman sayısı.

buffer

[in] Hedef veri dizisinin referansı.

### Dönüş değeri

Başarılıysa >=0, hata durumunda -1 değerlerine dönüş yapar.

# GetData

Belirtilen başlangıç zamanına ve istenilen veri miktarına göre zaman-serisinden veri alır.

```
int GetData(
datetime start_time, // başlangıç zamanı
 int count, // eleman sayısı
 double& buffer // hedef dizi
 ) const
```
#### Parametreler

```
start time
```
[in] Başlangıç zamanı.

count

[in] İhtiyaç duyulan eleman sayısı.

buffer

[in] Hedef veri dizisinin referansı.

### Dönüş değeri

Başarılıysa >=0, hata durumunda -1 değerlerine dönüş yapar.

# GetData

Belirtilen başlangıç ve bitiş zamanlarına göre zaman-serisinden veri alır.

```
int GetData(
datetime start_time, // başlangıç zamanı
datetime stop_time, // bitiş zamanı
 double& buffer // hedef dizi
 ) const
```
#### Parametreler

### start\_time

[in] Başlangıç zamanı.

### stop\_time

[in] Bitiş zamanı.

### buffer

[in] Hedef veri dizisinin referansı

### Dönüş değeri

Başarılıysa >=0, hata durumunda -1 değerlerine dönüş yapar.

MOI 5

# **CiClose**

5163

CiClose sınıfı, geçmiş çubukların kapanış fiyatlarına kolay erişim sağlamak için tasarlanmıştır.

## Açıklama

CiClose sınıfı, geçmiş çubukların kapanış fiyatlarına kolay erişim sağlar.

## Bildirim

class CiClose: public CPriceSeries

### Başlık

#include <Indicators\TimeSeries.mqh>

## Kalıtım hiyerarşisi

[CObject](#page-3586-0) [CArray](#page-3599-0) [CArrayObj](#page-3883-0) [CSeries](#page-5072-0) **[CPriceSeries](#page-5084-0)** CiClose

### Sınıf Yöntemleri

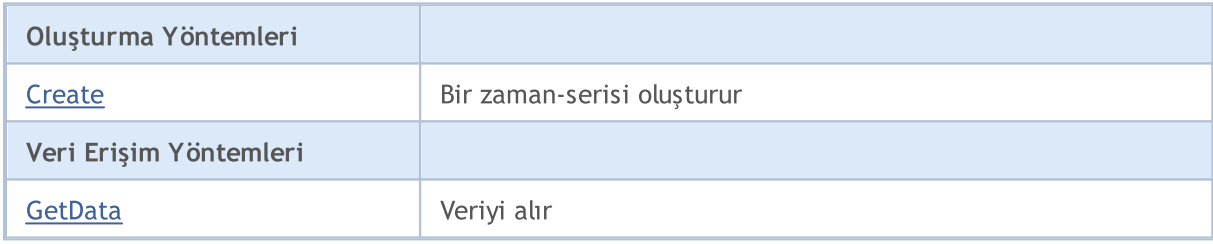

### Sınıftan türetilen yöntemler CObject

Prev, Prev, Next, Next, [Compare](#page-3591-0)

### Sınıftan türetilen yöntemler CArray

[Step,](#page-3601-0) [Step,](#page-3601-0) [Total](#page-3603-0), [Available,](#page-3604-0) [Max](#page-3605-0), [IsSorted](#page-3606-0), [SortMode](#page-3607-0), [Clear](#page-3608-0), [Sort](#page-3609-0)

## Sınıftan türetilen yöntemler CArrayObj

[FreeMode,](#page-3888-0) [FreeMode](#page-3888-0), [Type,](#page-3926-0) [Save](#page-3923-0), [Load,](#page-3924-0) [CreateElement](#page-3896-0), [Reserve,](#page-3891-0) [Resize,](#page-3892-0) [Shutdown,](#page-3895-0) [Add,](#page-3898-0) [AddArray,](#page-3899-0) [Insert](#page-3902-0), [InsertArray,](#page-3904-0) [AssignArray](#page-3906-0), [At,](#page-3913-0) [Update](#page-3908-0), [Shift,](#page-3909-0) [Detach](#page-3910-0), [Delete](#page-3911-0), [DeleteRange,](#page-3912-0) [Clear,](#page-3894-0) [CompareArray](#page-3914-0), [InsertSort,](#page-3915-0) [Search,](#page-3916-0) [SearchGreat,](#page-3917-0) [SearchLess](#page-3918-0), [SearchGreatOrEqual,](#page-3919-0) [SearchLessOrEqual,](#page-3920-0) [SearchFirst,](#page-3921-0) [SearchLast](#page-3922-0)

## Sınıftan türetilen yöntemler CSeries

[Name,](#page-5074-0) [BuffersTotal,](#page-5075-0) [BufferSize](#page-5080-0), [Timeframe,](#page-5076-0) [Symbol](#page-5077-0), [Period,](#page-5078-0) [PeriodDescription,](#page-5083-0) [RefreshCurrent](#page-5079-0)

### Sınıftan türetilen yöntemler CObject

Prev, Prev, Next, Next, [Compare](#page-3591-0)

### Sınıftan türetilen yöntemler CPriceSeries

[BufferResize,](#page-5086-0) [MinIndex](#page-5089-0), [MinValue,](#page-5090-0) [MaxIndex,](#page-5091-0) [MaxValue,](#page-5092-0) [GetData](#page-5087-0), [Refresh](#page-5088-0)

MOL5

# <span id="page-5164-0"></span>**Create**

Geçmiş çubukların kapanış fiyatlarına kolay erişim sağlamak için belirtilen parametrelerle bir zamanserisi oluşturur.

```
bool Create(
 string symbol, // sembol
 ENUM_TIMEFRAMES period // periyot
 \, ) \,
```
### Parametreler

symbol

[in] Sembol.

period

[in] Zaman-dilimi [\(ENUM\\_TIMEFRAMES](#page-318-0) sayımının değerlerinden biri).

### Dönüş değeri

Başarılı ise 'true', zaman-serisi oluşturulamadıysa 'false'.

# <span id="page-5165-0"></span>GetData

Belirtilen başlangıç konumuna ve istenilen veri miktarına göre zaman-serisinden veri alır.

```
int GetData(
int start_pos, // başlangıç konumu
 int count, // alınacak elemanların sayısı
 double& buffer // hedef dizi
 ) const
```
### Parametreler

start\_pos

[in] Zaman-serisinin başlangıç konumu.

count

[in] İhtiyaç duyulan eleman sayısı.

buffer

[in] Hedef veri dizisinin referansı.

#### Dönüş değeri

Başarılıysa >=0, hata durumunda -1 değerlerine dönüş yapar.

# GetData

Belirtilen başlangıç zamanına ve istenilen veri miktarına göre zaman-serisinden veri alır.

```
int GetData(
datetime start_time, // başlangıç zamanı
 int count, // eleman sayısı
 double& buffer // hedef dizi
 ) const
```
#### Parametreler

```
start time
```
[in] Başlangıç zamanı.

count

[in] İhtiyaç duyulan eleman sayısı.

buffer

[in] Hedef veri dizisinin referansı.

### Dönüş değeri

Başarılıysa >=0, hata durumunda -1 değerlerine dönüş yapar.

# GetData

Belirtilen başlangıç ve bitiş zamanlarına göre zaman-serisinden veri alır.

```
int GetData(
datetime start_time, // başlangıç zamanı
datetime stop_time, // bitiş zamanı
 double& buffer // hedef dizi
 ) const
```
#### Parametreler

### start\_time

[in] Başlangıç zamanı.

### stop\_time

[in] Bitiş zamanı.

### buffer

[in] Hedef veri dizisinin referansı

### Dönüş değeri

Başarılıysa >=0, hata durumunda -1 değerlerine dönüş yapar.

# Trend Göstergesi sınıfları

Bu bölüm, Trend göstergelerinin sınıflarıyla çalışmanın teknik detaylarını ve MQL5 Standart Kütüphanesinin ilgili kısımları için açıklamalar içermektedir.

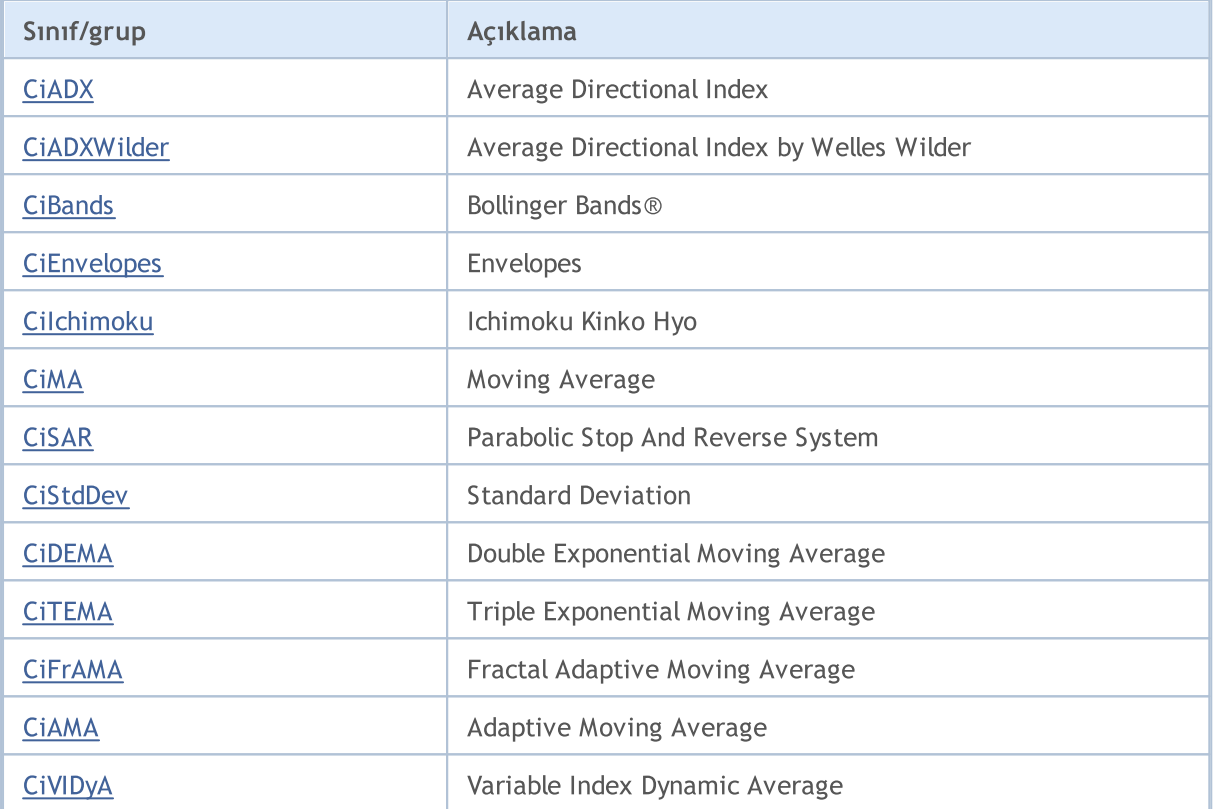

# <span id="page-5168-0"></span>**CiADX**

CiADX sınıfı Average Directional Index teknik göstergesinin kullanımı için tasarlanmıştır.

## Açıklama

CiADX sınıfı, Average Directional Index göstergesi için veri erişimi, oluşturma, başlatma gibi uygulamaları içerir.

## Bildirim

class CiADX: public CIndicator

### Başlık

#include <Indicators\Trend.mqh>

## Kalıtım hiyerarşisi

**[CObject](#page-3586-0)** 

**[CArray](#page-3599-0)** 

**[CArrayObj](#page-3883-0)** 

[CSeries](#page-5072-0)

**[CIndicator](#page-5093-0)** 

CiADX

## Sınıf Yöntemleri

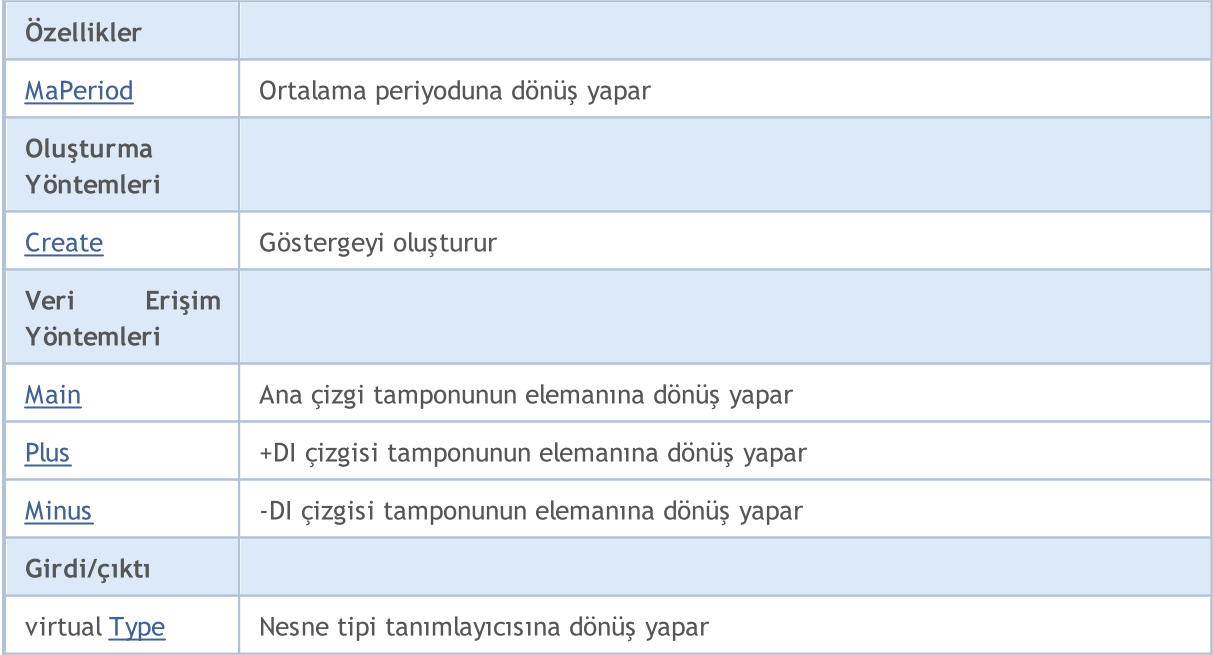

### Sınıftan türetilen yöntemler CObject

Prev, Prev, Next, Next, [Compare](#page-3591-0)

### Sınıftan türetilen yöntemler CArray

[Step,](#page-3601-0) [Step,](#page-3601-0) [Total](#page-3603-0), [Available,](#page-3604-0) [Max](#page-3605-0), [IsSorted](#page-3606-0), [SortMode](#page-3607-0), [Clear](#page-3608-0), [Sort](#page-3609-0)

### Sınıftan türetilen yöntemler CArrayObj

[FreeMode,](#page-3888-0) [FreeMode,](#page-3888-0) [Save](#page-3923-0), [Load](#page-3924-0), [CreateElement,](#page-3896-0) [Reserve,](#page-3891-0) [Resize](#page-3892-0), [Shutdown](#page-3895-0), [Add,](#page-3898-0) [AddArray,](#page-3899-0) [Insert,](#page-3902-0) [InsertArray](#page-3904-0), [AssignArray](#page-3906-0), [At,](#page-3913-0) [Update,](#page-3908-0) [Shift,](#page-3909-0) [Detach](#page-3910-0), [Delete,](#page-3911-0) [DeleteRange](#page-3912-0), [Clear,](#page-3894-0) [CompareArray](#page-3914-0), [InsertSort,](#page-3915-0) [Search,](#page-3916-0) [SearchGreat,](#page-3917-0) [SearchLess](#page-3918-0), [SearchGreatOrEqual,](#page-3919-0) [SearchLessOrEqual,](#page-3920-0) [SearchFirst,](#page-3921-0) [SearchLast](#page-3922-0)

### Sınıftan türetilen yöntemler CSeries

[Name,](#page-5074-0) [BuffersTotal,](#page-5075-0) [BufferSize](#page-5080-0), [Timeframe,](#page-5076-0) [Symbol](#page-5077-0), [Period,](#page-5078-0) [PeriodDescription,](#page-5083-0) [RefreshCurrent](#page-5079-0)

### Sınıftan türetilen yöntemler CIndicator

[Handle](#page-5096-0), [Status](#page-5097-0), [FullRelease](#page-5098-0), Redrawer, [Create](#page-5099-0), [BufferResize](#page-5100-0), [BarsCalculated](#page-5101-0), [GetData](#page-5102-0), [GetData,](#page-5102-0) [GetData](#page-5102-0), [GetData,](#page-5102-0) [Minimum](#page-5106-0), [MinValue,](#page-5107-0) [Maximum](#page-5108-0), [MaxValue](#page-5109-0), [Refresh](#page-5105-0), [AddToChart,](#page-5113-0) [DeleteFromChart](#page-5114-0), [MethodDescription,](#page-5110-0) [PriceDescription,](#page-5111-0) [VolumeDescription](#page-5112-0)

# <span id="page-5170-0"></span>MaPeriod

5171

Ortalama periyoduna dönüş yapar.

int MaPeriod() const

### Dönüş değeri

Göstergenin oluşturulması sırasında belirtilmiş olan ortalama periyoduna dönüş yapar.

# <span id="page-5171-0"></span>**Create**

Belirtilen parametrelerle gösterge oluşturur. Gösterge verilerini güncellemek ve almak için [Refresh\(\)](#page-5105-0) ve [GetData\(\)](#page-5102-0) yöntemlerini kullanın.

```
bool Create(
 string symbol, \frac{1}{2} // sembol
 ENUM_TIMEFRAMES period, // periyot
 int ma period // ortalama periyodu
 )
```
### Parametreler

symbol

[in] Sembol.

### period

[in] Zaman-dilimi [\(ENUM\\_TIMEFRAMES](#page-318-0) sayımının değerlerinden biri).

#### ma\_period

[in] Ortalama periyodu.

### Dönüş değeri

Başarılı ise 'true', gösterge oluşturulamadıysa 'false'.

# <span id="page-5172-0"></span>Main

Belirtilen indisli tampon elemanına dönüş yapar

```
double Main(
 int index // indis
 )
```
### Parametreler

index

[in] Elemanın indisi.

### Dönüş değeri

Belirtilen indisli tampon elemanı veya geçerli bir veri yoksa [EMPTY\\_VALUE](#page-937-0) değeri.

<span id="page-5173-0"></span>+DI çizgisinin tamponu üzerinde, belirtilen indisteki elemana dönüş yapar.

```
double Plus(
 int index // indis
 )
```
### Parametreler

index

[in] Elemanın indisi.

### Dönüş değeri

+DI çizgisinin tamponu üzerinde, belirtilen indisteki elemana veya geçerli veri yoksa [EMPTY\\_VALUE](#page-937-0) değerine dönüş yapar.

5174

MOL5

# <span id="page-5174-0"></span>**Minus**

-DI çizgisinin tamponu üzerinde, belirtilen indisteki elemana dönüş yapar.

```
double Minus(
 int index // indis
 )
```
### Parametreler

index

[in] Elemanın indisi.

### Dönüş değeri

-DI çizgisinin tamponu üzerinde, belirtilen indisteki elemana veya geçerli veri yoksa [EMPTY\\_VALUE](#page-937-0) değerine dönüş yapar.

# <span id="page-5175-0"></span>Type

5176

Nesnenin tip tanımlayıcısına dönüş yapar.

virtual int Type() const

### Dönüş değeri

Nesne tipi tanımlayıcı (CiADX için [IND\\_ADX](#page-738-0)).

5177

MOL5

# <span id="page-5176-0"></span>CiADXWilder

CiADXWilder sınıfı Average Directional Index by Welles Wilder teknik göstergesinin kullanımı için tasarlanmıştır.

## Açıklama

CiADXWilder sınıfı, Average Directional Index by Welles Wilder göstergesi için veri erişimi, oluşturma, başlatma gibi uygulamaları içerir..

### Bildirim

class CiADXWilder: public CIndicator

### Başlık

#include <Indicators\Trend.mqh>

## Kalıtım hiyerarşisi

[CObject](#page-3586-0)

**[CArray](#page-3599-0)** 

**[CArrayObj](#page-3883-0)** 

[CSeries](#page-5072-0)

**[CIndicator](#page-5093-0)** 

CiADXWilder

## Sınıf Yöntemleri

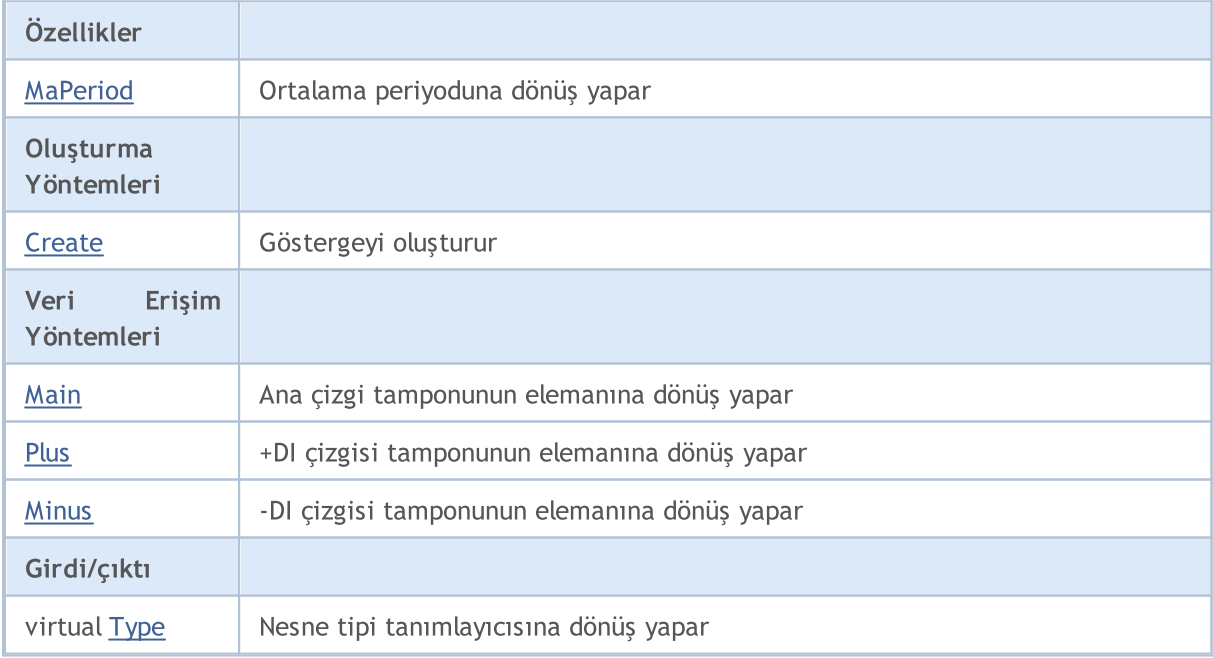

### Sınıftan türetilen yöntemler CObject

Prev, Prev, Next, Next, [Compare](#page-3591-0)

### Sınıftan türetilen yöntemler CArray

[Step,](#page-3601-0) [Step,](#page-3601-0) [Total](#page-3603-0), [Available,](#page-3604-0) [Max](#page-3605-0), [IsSorted](#page-3606-0), [SortMode](#page-3607-0), [Clear](#page-3608-0), [Sort](#page-3609-0)

### Sınıftan türetilen yöntemler CArrayObj

[FreeMode,](#page-3888-0) [FreeMode,](#page-3888-0) [Save](#page-3923-0), [Load](#page-3924-0), [CreateElement,](#page-3896-0) [Reserve,](#page-3891-0) [Resize](#page-3892-0), [Shutdown](#page-3895-0), [Add,](#page-3898-0) [AddArray,](#page-3899-0) [Insert,](#page-3902-0) [InsertArray](#page-3904-0), [AssignArray](#page-3906-0), [At,](#page-3913-0) [Update,](#page-3908-0) [Shift,](#page-3909-0) [Detach](#page-3910-0), [Delete,](#page-3911-0) [DeleteRange](#page-3912-0), [Clear,](#page-3894-0) [CompareArray](#page-3914-0), [InsertSort,](#page-3915-0) [Search,](#page-3916-0) [SearchGreat,](#page-3917-0) [SearchLess](#page-3918-0), [SearchGreatOrEqual,](#page-3919-0) [SearchLessOrEqual,](#page-3920-0) [SearchFirst,](#page-3921-0) [SearchLast](#page-3922-0)

### Sınıftan türetilen yöntemler CSeries

[Name,](#page-5074-0) [BuffersTotal,](#page-5075-0) [BufferSize](#page-5080-0), [Timeframe,](#page-5076-0) [Symbol](#page-5077-0), [Period,](#page-5078-0) [PeriodDescription,](#page-5083-0) [RefreshCurrent](#page-5079-0)

### Sınıftan türetilen yöntemler CIndicator

[Handle](#page-5096-0), [Status](#page-5097-0), [FullRelease](#page-5098-0), Redrawer, [Create](#page-5099-0), [BufferResize](#page-5100-0), [BarsCalculated](#page-5101-0), [GetData](#page-5102-0), [GetData,](#page-5102-0) [GetData](#page-5102-0), [GetData,](#page-5102-0) [Minimum](#page-5106-0), [MinValue,](#page-5107-0) [Maximum](#page-5108-0), [MaxValue](#page-5109-0), [Refresh](#page-5105-0), [AddToChart,](#page-5113-0) [DeleteFromChart](#page-5114-0), [MethodDescription,](#page-5110-0) [PriceDescription,](#page-5111-0) [VolumeDescription](#page-5112-0)

# <span id="page-5178-0"></span>MaPeriod

5179

Ortalama periyoduna dönüş yapar.

int MaPeriod() const

### Dönüş değeri

Göstergenin oluşturulması sırasında belirtilmiş olan ortalama periyoduna dönüş yapar.

# <span id="page-5179-0"></span>**Create**

Belirtilen parametrelerle gösterge oluşturur. Gösterge verilerini güncellemek ve almak için [Refresh\(\)](#page-5105-0) ve [GetData\(\)](#page-5102-0) yöntemlerini kullanın.

```
bool Create(
 string symbol, // sembol
 ENUM_TIMEFRAMES period, // periyot
 int ma period // ortalama periyodu
 )
```
### Parametreler

symbol

[in] Sembol.

### period

[in] Zaman-dilimi [\(ENUM\\_TIMEFRAMES](#page-318-0) sayımının değerlerinden biri).

#### ma\_period

[in] Ortalama periyodu.

### Dönüş değeri

Başarılı ise 'true', gösterge oluşturulamadıysa 'false'.

# <span id="page-5180-0"></span>Main

Belirtilen indisli tampon elemanına dönüş yapar

```
double Main(
 int index // indis
 )
```
### Parametreler

index

[in] Elemanın indisi.

### Dönüş değeri

Belirtilen indisli tampon elemanı veya geçerli bir veri yoksa [EMPTY\\_VALUE](#page-937-0) değeri.

<span id="page-5181-0"></span>+DI çizgisinin tamponu üzerinde, belirtilen indisteki elemana dönüş yapar.

```
double Plus(
 int index // indis
 )
```
### Parametreler

index

[in] Elemanın indisi.

### Dönüş değeri

+DI çizgisinin tamponu üzerinde, belirtilen indisteki elemana veya geçerli veri yoksa [EMPTY\\_VALUE](#page-937-0) değerine dönüş yapar.

5182

# <span id="page-5182-0"></span>**Minus**

-DI çizgisinin tamponu üzerinde, belirtilen indisteki elemana dönüş yapar.

```
double Minus(
 int index // indis
 )
```
### Parametreler

index

[in] Elemanın indisi.

### Dönüş değeri

-DI çizgisinin tamponu üzerinde, belirtilen indisteki elemana veya geçerli veri yoksa [EMPTY\\_VALUE](#page-937-0) değerine dönüş yapar.

# <span id="page-5183-0"></span>Type

5184

Nesnenin tip tanımlayıcısına dönüş yapar.

virtual int Type() const

### Dönüş değeri

Nesne tipi tanımlayıcı (CiADXWilder için [IND\\_ADXW\)](#page-738-0).
# **CiBands**

CiBands sınıfı Bollinger Bands® teknik göstergesinin kullanımı için tasarlanmıştır.

## Açıklama

CiBands sınıfı, Bollinger Bands® göstergesi için veri erişimi, oluşturma, başlatma gibi uygulamaları içerir.

## Bildirim

class CiBands: public CIndicator

## Başlık

#include <Indicators\Trend.mqh>

## Kalıtım hiyerarşisi

**[CObject](#page-3586-0)** 

**[CArray](#page-3599-0)** 

**[CArrayObj](#page-3883-0)** 

[CSeries](#page-5072-0)

[CIndicator](#page-5093-0)

CiBands

## Sınıf Yöntemleri

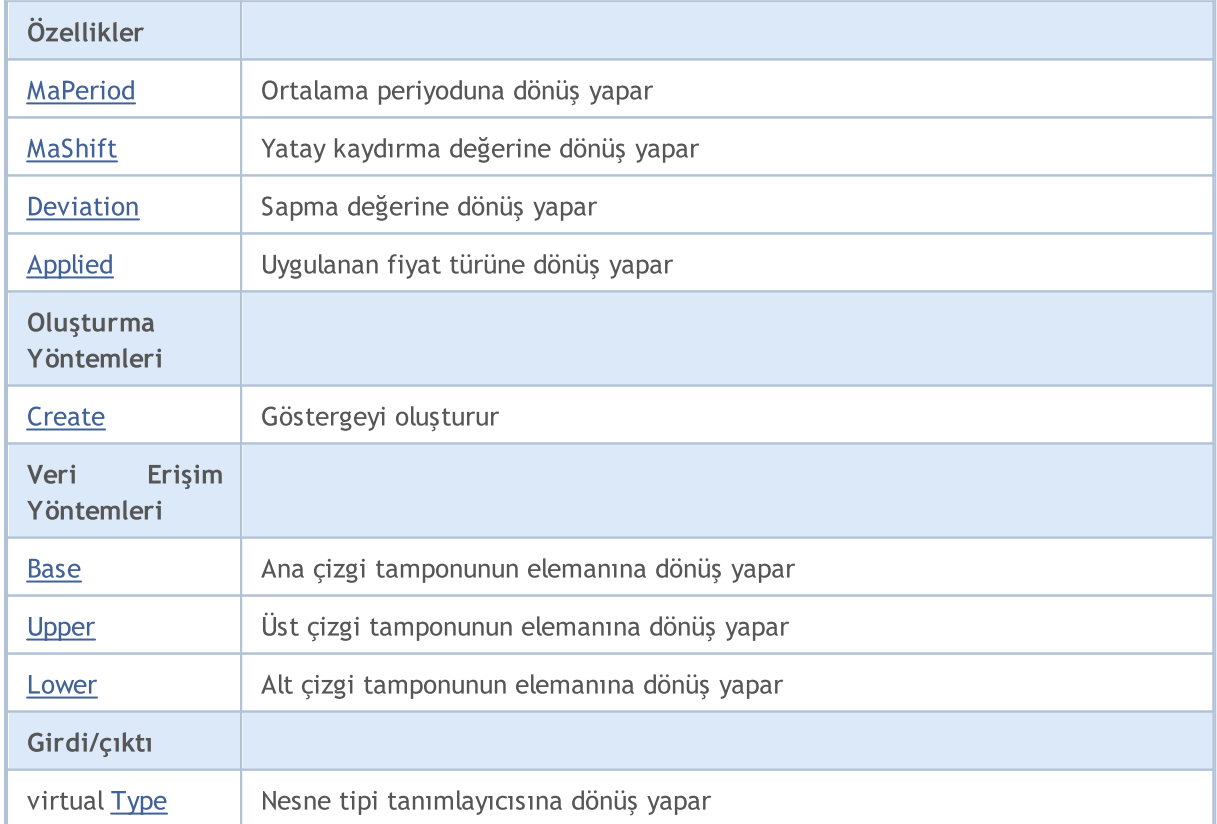

### Standart Kütüphane

#### Sınıftan türetilen yöntemler CObject

Prev, Prev, Next, Next, [Compare](#page-3591-0)

#### Sınıftan türetilen yöntemler CArray

[Step,](#page-3601-0) [Step,](#page-3601-0) [Total](#page-3603-0), [Available,](#page-3604-0) [Max](#page-3605-0), [IsSorted](#page-3606-0), [SortMode](#page-3607-0), [Clear](#page-3608-0), [Sort](#page-3609-0)

### Sınıftan türetilen yöntemler CArrayObj

[FreeMode,](#page-3888-0) [FreeMode,](#page-3888-0) [Save](#page-3923-0), [Load](#page-3924-0), [CreateElement,](#page-3896-0) [Reserve,](#page-3891-0) [Resize](#page-3892-0), [Shutdown](#page-3895-0), [Add,](#page-3898-0) [AddArray,](#page-3899-0) [Insert,](#page-3902-0) [InsertArray](#page-3904-0), [AssignArray](#page-3906-0), [At,](#page-3913-0) [Update,](#page-3908-0) [Shift,](#page-3909-0) [Detach](#page-3910-0), [Delete,](#page-3911-0) [DeleteRange](#page-3912-0), [Clear,](#page-3894-0) [CompareArray](#page-3914-0), [InsertSort,](#page-3915-0) [Search,](#page-3916-0) [SearchGreat,](#page-3917-0) [SearchLess](#page-3918-0), [SearchGreatOrEqual,](#page-3919-0) [SearchLessOrEqual,](#page-3920-0) [SearchFirst,](#page-3921-0) [SearchLast](#page-3922-0)

#### Sınıftan türetilen yöntemler CSeries

[Name,](#page-5074-0) [BuffersTotal,](#page-5075-0) [BufferSize](#page-5080-0), [Timeframe,](#page-5076-0) [Symbol](#page-5077-0), [Period,](#page-5078-0) [PeriodDescription,](#page-5083-0) [RefreshCurrent](#page-5079-0)

#### Sınıftan türetilen yöntemler CIndicator

[Handle](#page-5096-0), [Status](#page-5097-0), [FullRelease](#page-5098-0), Redrawer, [Create](#page-5099-0), [BufferResize](#page-5100-0), [BarsCalculated](#page-5101-0), [GetData](#page-5102-0), [GetData,](#page-5102-0) [GetData](#page-5102-0), [GetData,](#page-5102-0) [Minimum](#page-5106-0), [MinValue,](#page-5107-0) [Maximum](#page-5108-0), [MaxValue](#page-5109-0), [Refresh](#page-5105-0), [AddToChart,](#page-5113-0) [DeleteFromChart](#page-5114-0), [MethodDescription,](#page-5110-0) [PriceDescription,](#page-5111-0) [VolumeDescription](#page-5112-0)

## <span id="page-5186-0"></span>MaPeriod

5187

Ortalama periyoduna dönüş yapar.

int MaPeriod() const

#### Dönüş değeri

Göstergenin oluşturulması sırasında belirtilmiş olan ortalama periyoduna dönüş yapar.

# <span id="page-5187-0"></span>MaShift

5188

Göstergenin yatay kaydırma değerine dönüş yapar.

```
int MaShift() const
```
### Dönüş değeri

Göstergenin oluşturulması sırasında belirtilmiş "yatay kaydırma" değerine dönüş yapar.

# <span id="page-5188-0"></span>Deviation

5189

Sapma değerine dönüş yapar.

double Deviation() const

### Dönüş değeri

Göstergenin oluşturulması sırasında belirtilmiş olan sapma değerine dönüş yapar.

# <span id="page-5189-0"></span>Applied

5190

Uygulanan fiyat türüne veya tanıtıcıya dönüş yapar

int Applied() const

### Dönüş değeri

Gösterge oluşturma sırasında tanımlanan fiyat türü veya tanıtıcı.

MOI 5

## <span id="page-5190-0"></span>**Create**

Belirtilen parametrelerle gösterge oluşturur. Gösterge verilerini güncellemek ve almak için [Refresh\(\)](#page-5105-0) ve [GetData\(\)](#page-5102-0) yöntemlerini kullanın.

```
bool Create(
string symbol, \sim // sembol
ENUM_TIMEFRAMES period, // periyot
int ma_period, // ortalama periyodu
 int ma shift, // kaydırma değeri
double deviation, // sapma
 int applied // fiyat tipi veya tanıtıcı değer
 )
```
### Parametreler

symbol

[in] Sembol.

### period

[in] Zaman-dilimi [\(ENUM\\_TIMEFRAMES](#page-318-0) sayımının değerlerinden biri).

ma\_period

[in] Ortalama periyodu.

#### ma\_shift

[in] Göstergenin yatay kaydırma değeri.

#### deviation

[in] Sapma değeri.

applied

[in] Uygulanacak hacim tipi.

#### Dönüş değeri

Başarılı ise 'true', gösterge oluşturulamadıysa 'false'.

<span id="page-5191-0"></span>Ana çizginin tamponu üzerinde, belirtilen indisteki elemana dönüş yapar.

```
double Base(
 int index // indis
 )
```
## Parametreler

index

[in] Elemanın indisi.

### Dönüş değeri

Ana çizginin tamponu üzerinde belirtilen indisteki elemana veya geçerli veri yoksa [EMPTY\\_VALUE](#page-937-0) değerine dönüş yapar.

# <span id="page-5192-0"></span>Upper

Üst çizgi tamponunun belirtilen indisli elemanına dönüş yapar.

```
double Upper(
 int index // indis
 )
```
## Parametreler

index

[in] Elemanın indisi.

## Dönüş değeri

Üst çizgi tamponunun belirtilen indisli elemanına veya geçerli veri yoksa [EMPTY\\_VALUE](#page-937-0) değerine dönüş yapar.

## <span id="page-5193-0"></span>Lower

Alt çizgi tamponunun belirtilen indisli elemanına dönüş yapar.

```
double Lower(
 int index // indis
 )
```
## Parametreler

index

[in] Elemanın indisi.

### Dönüş değeri

Ana çizginin tamponu üzerinde belirtilen indisteki elemana veya geçerli veri yoksa [EMPTY\\_VALUE](#page-937-0) değerine dönüş yapar.

# <span id="page-5194-0"></span>Type

5195

Nesnenin tip tanımlayıcısına dönüş yapar.

virtual int Type() const

### Dönüş değeri

Nesne tipi tanımlayıcı (CiBands için [IND\\_BANDS\)](#page-738-0).

# **CiEnvelopes**

CiEnvelopes sınıfı, Envelopes teknik göstergesinin kullanımı için tasarlanmıştır.

## Açıklama

5196

CiEnvelopes sınıfı, Envelopes göstergesi için veri erişimi, oluşturma, başlatma gibi uygulamaları içerir.

## Bildirim

class CiEnvelopes: public CIndicator

## Başlık

#include <Indicators\Trend.mqh>

## Kalıtım hiyerarşisi

**[CObject](#page-3586-0) [CArray](#page-3599-0) [CArrayObj](#page-3883-0)** [CSeries](#page-5072-0) **[CIndicator](#page-5093-0)** CiEnvelopes

## Sınıf Yöntemleri

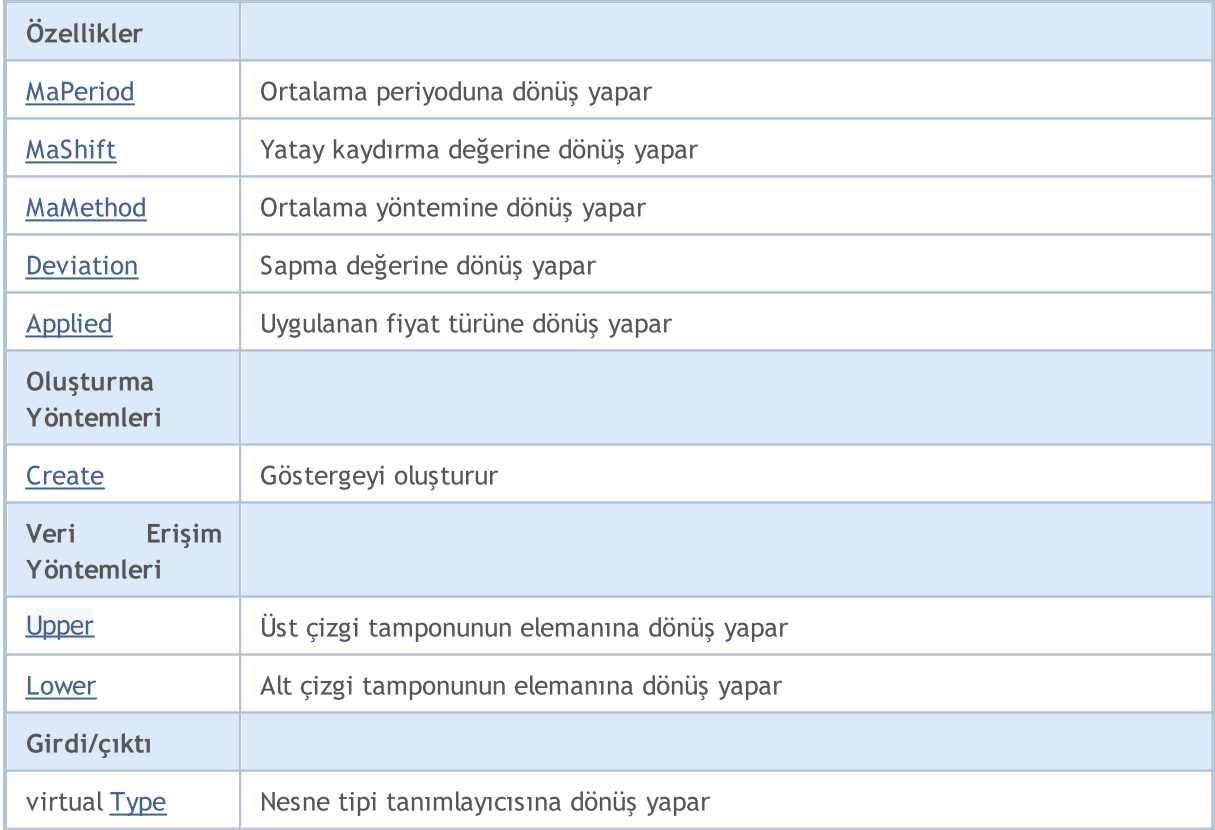

### Standart Kütüphane

### Sınıftan türetilen yöntemler CObject

Prev, Prev, Next, Next, [Compare](#page-3591-0)

### Sınıftan türetilen yöntemler CArray

[Step,](#page-3601-0) [Step,](#page-3601-0) [Total](#page-3603-0), [Available,](#page-3604-0) [Max](#page-3605-0), [IsSorted](#page-3606-0), [SortMode](#page-3607-0), [Clear](#page-3608-0), [Sort](#page-3609-0)

### Sınıftan türetilen yöntemler CArrayObj

[FreeMode,](#page-3888-0) [FreeMode,](#page-3888-0) [Save](#page-3923-0), [Load](#page-3924-0), [CreateElement,](#page-3896-0) [Reserve,](#page-3891-0) [Resize](#page-3892-0), [Shutdown](#page-3895-0), [Add,](#page-3898-0) [AddArray,](#page-3899-0) [Insert,](#page-3902-0) [InsertArray](#page-3904-0), [AssignArray](#page-3906-0), [At,](#page-3913-0) [Update,](#page-3908-0) [Shift,](#page-3909-0) [Detach](#page-3910-0), [Delete,](#page-3911-0) [DeleteRange](#page-3912-0), [Clear,](#page-3894-0) [CompareArray](#page-3914-0), [InsertSort,](#page-3915-0) [Search,](#page-3916-0) [SearchGreat,](#page-3917-0) [SearchLess](#page-3918-0), [SearchGreatOrEqual,](#page-3919-0) [SearchLessOrEqual,](#page-3920-0) [SearchFirst,](#page-3921-0) [SearchLast](#page-3922-0)

#### Sınıftan türetilen yöntemler CSeries

[Name,](#page-5074-0) [BuffersTotal,](#page-5075-0) [BufferSize](#page-5080-0), [Timeframe,](#page-5076-0) [Symbol](#page-5077-0), [Period,](#page-5078-0) [PeriodDescription,](#page-5083-0) [RefreshCurrent](#page-5079-0)

#### Sınıftan türetilen yöntemler CIndicator

[Handle](#page-5096-0), [Status](#page-5097-0), [FullRelease](#page-5098-0), Redrawer, [Create](#page-5099-0), [BufferResize](#page-5100-0), [BarsCalculated](#page-5101-0), [GetData](#page-5102-0), [GetData,](#page-5102-0) [GetData](#page-5102-0), [GetData,](#page-5102-0) [Minimum](#page-5106-0), [MinValue,](#page-5107-0) [Maximum](#page-5108-0), [MaxValue](#page-5109-0), [Refresh](#page-5105-0), [AddToChart,](#page-5113-0) [DeleteFromChart](#page-5114-0), [MethodDescription,](#page-5110-0) [PriceDescription,](#page-5111-0) [VolumeDescription](#page-5112-0)

## <span id="page-5197-0"></span>MaPeriod

5198

Ortalama periyoduna dönüş yapar.

int MaPeriod() const

#### Dönüş değeri

Göstergenin oluşturulması sırasında belirtilmiş olan ortalama periyoduna dönüş yapar.

# <span id="page-5198-0"></span>MaShift

5199

Göstergenin yatay kaydırma değerine dönüş yapar.

```
int MaShift() const
```
### Dönüş değeri

Göstergenin oluşturulması sırasında belirtilmiş "yatay kaydırma" değerine dönüş yapar.

# <span id="page-5199-0"></span>MaMethod

5200

Ortalama yöntemine dönüş yapar.

ENUM\_MA\_METHOD MaMethod() const

#### Dönüş değeri

Göstergenin oluşturulması sırasında belirtilmiş olan ortalama türüne dönüş yapar.

# <span id="page-5200-0"></span>Deviation

5201

Sapma değerine dönüş yapar.

double Deviation() const

### Dönüş değeri

Göstergenin oluşturulması sırasında belirtilmiş "sapma" değerine dönüş yapar.

# <span id="page-5201-0"></span>Applied

5202

Uygulanan fiyat türüne veya tanıtıcıya dönüş yapar

int Applied() const

### Dönüş değeri

Gösterge oluşturma sırasında tanımlanan fiyat türü veya tanıtıcı.

MOI 5

## <span id="page-5202-0"></span>**Create**

Belirtilen parametrelerle gösterge oluşturur. Gösterge verilerini güncellemek ve almak için [Refresh\(\)](#page-5105-0) ve [GetData\(\)](#page-5102-0) yöntemlerini kullanın.

```
bool Create(
 string symbol, // sembol
ENUM_TIMEFRAMES period, // periyot
 int ma_period, // ortalama periyodu
 int ma shift, // yatay kaydırma değeri
 ENUM_MA_METHOD ma_method, // ortalama yöntemi
 int applied, // uygulanan fiyat tipi veya tanıtıcı değer
 double deviation // sapma
 )
```
### Parametreler

symbol

[in] Sembol.

### period

[in] Zaman-dilimi [\(ENUM\\_TIMEFRAMES](#page-318-0) sayımının değerlerinden biri).

ma\_period

[in] Ortalama periyodu.

```
ma_shift
```
[in] Yatay kaydırma değeri.

```
ma_method
```
[in] Ortalama periyodu ([ENUM\\_MA\\_METHOD](#page-724-0) sayımının değerlerinden biri).

applied

[in] Uygulanan fiyat tipi veya tanıtıcı değer.

deviation

[in] Sapma değeri.

## Dönüş değeri

Başarılı ise 'true', gösterge oluşturulamadıysa 'false'.

# <span id="page-5203-0"></span>Upper

Üst çizgi tamponunun belirtilen indisli elemanına dönüş yapar.

```
double Upper(
 int index // indis
 )
```
## Parametreler

index

[in] Elemanın indisi.

### Dönüş değeri

Üst çizgi tamponunun belirtilen indisli elemanına veya geçerli veri yoksa [EMPTY\\_VALUE](#page-937-0) değerine dönüş yapar.

## <span id="page-5204-0"></span>Lower

Alt çizgi tamponunun belirtilen indisli elemanına dönüş yapar.

```
double Lower(
 int index // indis
 )
```
## Parametreler

index

[in] Elemanın indisi.

## Dönüş değeri

Ana çizginin tamponu üzerinde belirtilen indisteki elemana veya geçerli veri yoksa [EMPTY\\_VALUE](#page-937-0) değerine dönüş yapar.

# <span id="page-5205-0"></span>Type

5206

Nesnenin tip tanımlayıcısına dönüş yapar.

virtual int Type() const

### Dönüş değeri

Nesne tipi tanımlayıcı (CiEnvelopes için [IND\\_ENVELOPES\)](#page-738-0).

# CiIchimoku

CiIchimoku sınıfı, Ichimoku Kinko Hyo teknik göstergesinin kullanımı için tasarlanmıştır.

## Açıklama

5207

CiIchimoku sınıfı, Ichimoku Kinko Hyo göstergesi için veri erişimi, oluşturma, başlatma gibi uygulamaları içerir.

## Bildirim

class CiIchimoku: public CIndicator

## Başlık

#include <Indicators\Trend.mqh>

## Kalıtım hiyerarşisi

**[CObject](#page-3586-0)** 

**[CArray](#page-3599-0)** 

**[CArrayObj](#page-3883-0)** 

[CSeries](#page-5072-0)

[CIndicator](#page-5093-0)

CiIchimoku

## Sınıf Yöntemleri

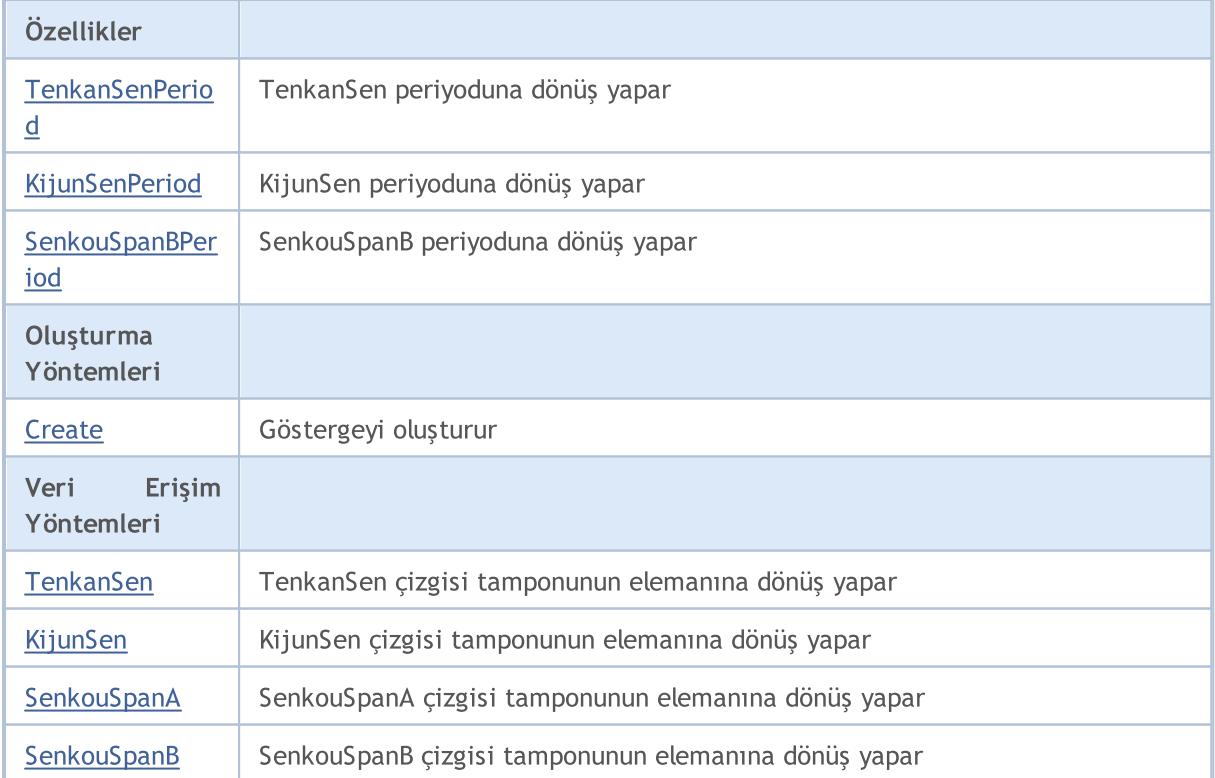

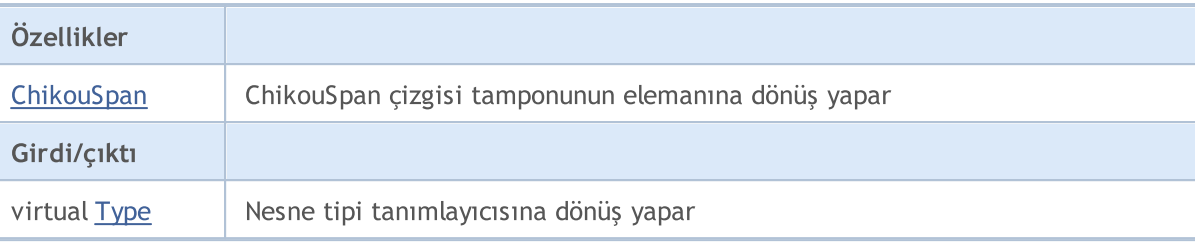

#### Sınıftan türetilen yöntemler CObject

Prev, Prev, Next, Next, [Compare](#page-3591-0)

#### Sınıftan türetilen yöntemler CArray

[Step,](#page-3601-0) [Step,](#page-3601-0) [Total](#page-3603-0), [Available,](#page-3604-0) [Max](#page-3605-0), [IsSorted](#page-3606-0), [SortMode](#page-3607-0), [Clear](#page-3608-0), [Sort](#page-3609-0)

#### Sınıftan türetilen yöntemler CArrayObj

[FreeMode,](#page-3888-0) [FreeMode,](#page-3888-0) [Save](#page-3923-0), [Load](#page-3924-0), [CreateElement,](#page-3896-0) [Reserve,](#page-3891-0) [Resize](#page-3892-0), [Shutdown](#page-3895-0), [Add,](#page-3898-0) [AddArray,](#page-3899-0) [Insert,](#page-3902-0) [InsertArray](#page-3904-0), [AssignArray](#page-3906-0), [At,](#page-3913-0) [Update,](#page-3908-0) [Shift,](#page-3909-0) [Detach](#page-3910-0), [Delete,](#page-3911-0) [DeleteRange](#page-3912-0), [Clear,](#page-3894-0) [CompareArray](#page-3914-0), [InsertSort,](#page-3915-0) [Search,](#page-3916-0) [SearchGreat,](#page-3917-0) [SearchLess](#page-3918-0), [SearchGreatOrEqual,](#page-3919-0) [SearchLessOrEqual,](#page-3920-0) [SearchFirst,](#page-3921-0) [SearchLast](#page-3922-0)

#### Sınıftan türetilen yöntemler CSeries

[Name,](#page-5074-0) [BuffersTotal,](#page-5075-0) [BufferSize](#page-5080-0), [Timeframe,](#page-5076-0) [Symbol](#page-5077-0), [Period,](#page-5078-0) [PeriodDescription,](#page-5083-0) [RefreshCurrent](#page-5079-0)

#### Sınıftan türetilen yöntemler CIndicator

[Handle](#page-5096-0), [Status](#page-5097-0), [FullRelease](#page-5098-0), Redrawer, [Create](#page-5099-0), [BufferResize](#page-5100-0), [BarsCalculated](#page-5101-0), [GetData](#page-5102-0), [GetData,](#page-5102-0) [GetData](#page-5102-0), [GetData,](#page-5102-0) [Minimum](#page-5106-0), [MinValue,](#page-5107-0) [Maximum](#page-5108-0), [MaxValue](#page-5109-0), [Refresh](#page-5105-0), [AddToChart,](#page-5113-0) [DeleteFromChart](#page-5114-0), [MethodDescription,](#page-5110-0) [PriceDescription,](#page-5111-0) [VolumeDescription](#page-5112-0)

5209

# <span id="page-5208-0"></span>TenkanSenPeriod

TenkanSen periyoduna dönüş yapar.

int TenkanSenPeriod() const

#### Dönüş değeri

Göstergenin oluşturulması sırasında belirtilmiş olan TenkanSen periyoduna dönüş yapar.

5210

# <span id="page-5209-0"></span>KijunSenPeriod

KijunSen periyoduna dönüş yapar.

int KijunSenPeriod() const

### Dönüş değeri

Göstergenin oluşturulması sırasında belirtilmiş olan KijunSen periyodu.

5211

# **SenkouSpanBPeriod**

SenkouSpanB periyoduna dönüş yapar.

int SenkouSpanBPeriod() const

#### Dönüş değeri

Göstergenin oluşturulması sırasında belirtilmiş olan SenkouSpanB periyodu.

## <span id="page-5211-0"></span>**Create**

Belirtilen parametrelerle gösterge oluşturur. Gösterge verilerini güncellemek ve almak için [Refresh\(\)](#page-5105-0) ve [GetData\(\)](#page-5102-0) yöntemlerini kullanın.

```
bool Create(
 string symbol, \frac{1}{2} symbol, \frac{1}{2} sembol
ENUM_TIMEFRAMES period, // periyot
 int tenkan sen, // TenkanSen periyodu
 int kijun sen, // KijunSen periyodu
 int senkou span b // SenkouSpanB periyodu
 \lambda
```
### Parametreler

symbol

[in] Sembol.

period

[in] Zaman-dilimi [\(ENUM\\_TIMEFRAMES](#page-318-0) sayımının değerlerinden biri).

#### tenkan\_sen

[in] TenkanSen periyodu.

#### kijun\_sen

[in] KijunSen periyodu.

### senkou\_span\_b

[in] SenkouSpanB periyodu.

### Dönüş değeri

Başarılı ise 'true', gösterge oluşturulamadıysa 'false'.

# <span id="page-5212-0"></span>**TenkanSen**

5213

TenkanSen çizgisinin tamponu üzerinde, belirtilen indisteki elemana dönüş yapar.

```
double TenkanSen(
 int index // indis
 )
```
## Parametreler

index

[in] Elemanın indisi.

### Dönüş değeri

TenkanSen çizgisinin tamponu üzerinde belirtilen indisteki elemana veya geçerli veri yoksa [EMPTY\\_VALUE](#page-937-0) değerine dönüş yapar.

# <span id="page-5213-0"></span>KijunSen

KijunSen çizgisinin tamponu üzerinde, belirtilen indisteki elemana dönüş yapar.

```
double KijunSen(
 int index // indis
 )
```
## Parametreler

index

[in] Elemanın indisi.

### Dönüş değeri

KijunSen çizgisinin tamponu üzerinde, belirtilen indisteki elemana veya geçerli veri yoksa [EMPTY\\_VALUE](#page-937-0) değerine dönüş yapar.

# <span id="page-5214-0"></span>**SenkouSpanA**

SenkouSpanA çizgisinin tamponu üzerinde, belirtilen indisteki elemana dönüş yapar.

```
double SenkouSpanA(
 int index // indis
 )
```
## Parametreler

index

[in] Elemanın indisi.

### Dönüş değeri

SenkouSpanA çizgisinin tamponu üzerinde, belirtilen indisteki elemana veya geçerli veri yoksa [EMPTY\\_VALUE](#page-937-0) değerine dönüş yapar.

# <span id="page-5215-0"></span>**SenkouSpanB**

SenkouSpanB çizgisinin tamponu üzerinde, belirtilen indisteki elemana dönüş yapar.

```
double SenkouSpanB(
 int index // indis
 )
```
## Parametreler

index

[in] Elemanın indisi.

### Dönüş değeri

SenkouSpanB çizgisinin tamponu üzerinde, belirtilen indisteki elemana veya geçerli veri yoksa [EMPTY\\_VALUE](#page-937-0) değerine dönüş yapar.

# <span id="page-5216-0"></span>**ChinkouSpan**

ChinkouSpan çizgisinin tamponu üzerinde, belirtilen indisteki elemana dönüş yapar.

```
double ChinkouSpan(
 int index // indis
 )
```
## Parametreler

index

[in] Elemanın indisi.

### Dönüş değeri

ChinkouSpan çizgisinin tamponu üzerinde belirtilen indisteki elemana veya geçerli veri yoksa [EMPTY\\_VALUE](#page-937-0) değerine dönüş yapar.

# <span id="page-5217-0"></span>Type

5218

Nesnenin tip tanımlayıcısına dönüş yapar.

virtual int Type() const

### Dönüş değeri

Nesne tipi tanımlayıcı (CiIchimoku için [IND\\_ICHIMOKU\)](#page-738-0).

# **CiMA**

5219

CiMA sınıfı, Moving Average teknik göstergesinin kullanımı için tasarlanmıştır.

## Açıklama

CiMA sınıfı, Moving Average göstergesi için veri erişimi, oluşturma, başlatma gibi uygulamaları içerir.

## Bildirim

class CiMA: public CIndicator

## Başlık

#include <Indicators\Trend.mqh>

## Kalıtım hiyerarşisi

**[CObject](#page-3586-0) [CArray](#page-3599-0) [CArrayObj](#page-3883-0)** [CSeries](#page-5072-0) **[CIndicator](#page-5093-0)** CiMA

## Sınıf Yöntemleri

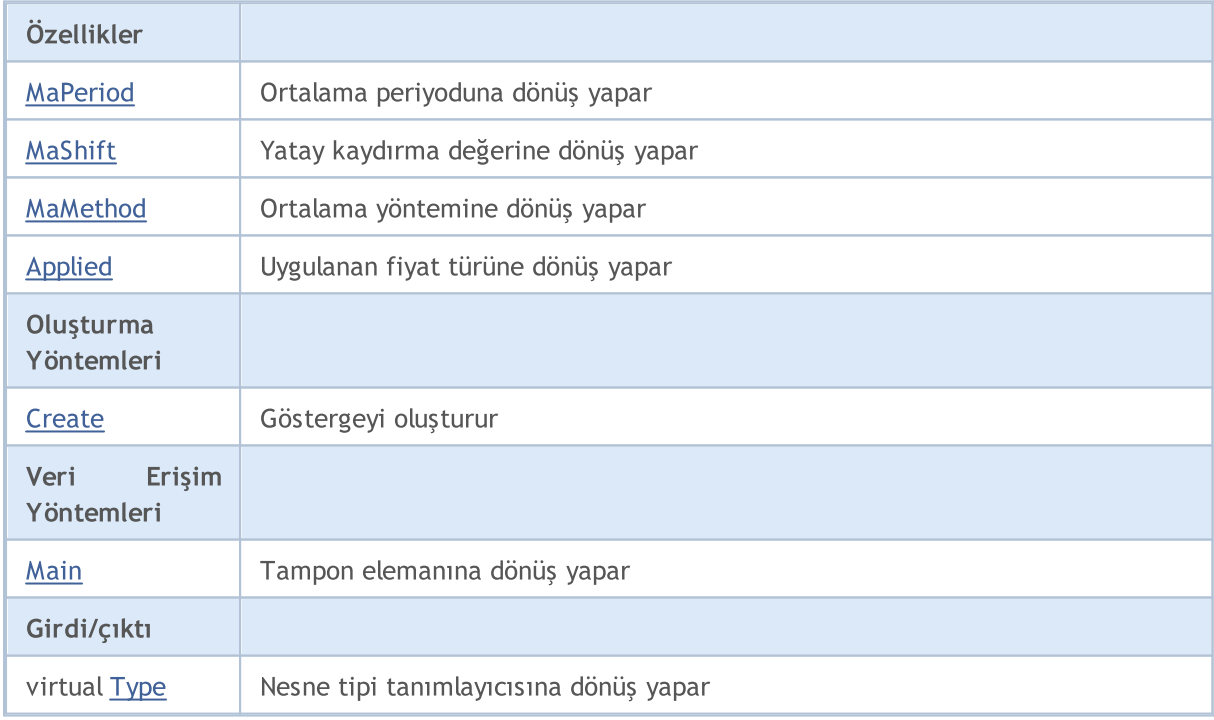

### Standart Kütüphane

#### Sınıftan türetilen yöntemler CObject

Prev, Prev, Next, Next, [Compare](#page-3591-0)

#### Sınıftan türetilen yöntemler CArray

[Step,](#page-3601-0) [Step,](#page-3601-0) [Total](#page-3603-0), [Available,](#page-3604-0) [Max](#page-3605-0), [IsSorted](#page-3606-0), [SortMode](#page-3607-0), [Clear](#page-3608-0), [Sort](#page-3609-0)

### Sınıftan türetilen yöntemler CArrayObj

[FreeMode,](#page-3888-0) [FreeMode,](#page-3888-0) [Save](#page-3923-0), [Load](#page-3924-0), [CreateElement,](#page-3896-0) [Reserve,](#page-3891-0) [Resize](#page-3892-0), [Shutdown](#page-3895-0), [Add,](#page-3898-0) [AddArray,](#page-3899-0) [Insert,](#page-3902-0) [InsertArray](#page-3904-0), [AssignArray](#page-3906-0), [At,](#page-3913-0) [Update,](#page-3908-0) [Shift,](#page-3909-0) [Detach](#page-3910-0), [Delete,](#page-3911-0) [DeleteRange](#page-3912-0), [Clear,](#page-3894-0) [CompareArray](#page-3914-0), [InsertSort,](#page-3915-0) [Search,](#page-3916-0) [SearchGreat,](#page-3917-0) [SearchLess](#page-3918-0), [SearchGreatOrEqual,](#page-3919-0) [SearchLessOrEqual,](#page-3920-0) [SearchFirst,](#page-3921-0) [SearchLast](#page-3922-0)

#### Sınıftan türetilen yöntemler CSeries

[Name,](#page-5074-0) [BuffersTotal,](#page-5075-0) [BufferSize](#page-5080-0), [Timeframe,](#page-5076-0) [Symbol](#page-5077-0), [Period,](#page-5078-0) [PeriodDescription,](#page-5083-0) [RefreshCurrent](#page-5079-0)

#### Sınıftan türetilen yöntemler CIndicator

[Handle](#page-5096-0), [Status](#page-5097-0), [FullRelease](#page-5098-0), Redrawer, [Create](#page-5099-0), [BufferResize](#page-5100-0), [BarsCalculated](#page-5101-0), [GetData](#page-5102-0), [GetData,](#page-5102-0) [GetData](#page-5102-0), [GetData,](#page-5102-0) [Minimum](#page-5106-0), [MinValue,](#page-5107-0) [Maximum](#page-5108-0), [MaxValue](#page-5109-0), [Refresh](#page-5105-0), [AddToChart,](#page-5113-0) [DeleteFromChart](#page-5114-0), [MethodDescription,](#page-5110-0) [PriceDescription,](#page-5111-0) [VolumeDescription](#page-5112-0)
## MaPeriod

5221

Ortalama periyoduna dönüş yapar.

int MaPeriod() const

#### Dönüş değeri

Göstergenin oluşturulması sırasında belirtilmiş olan ortalama periyoduna dönüş yapar.

## MaShift

5222

Göstergenin yatay kaydırma değerine dönüş yapar.

```
int MaShift() const
```
#### Dönüş değeri

Göstergenin oluşturulması sırasında belirtilmiş "yatay kaydırma" değerine dönüş yapar.

## MaMethod

5223

Ortalama yöntemine dönüş yapar.

ENUM\_MA\_METHOD MaMethod() const

#### Dönüş değeri

Göstergenin oluşturulması sırasında belirtilmiş olan ortalama yöntemine ([ENUM\\_MA\\_METHOD](#page-724-0) sayımının değerlerinden biri) dönüş yapar.

# Applied

5224

Uygulanan fiyat türüne veya tanıtıcıya dönüş yapar

int Applied() const

#### Dönüş değeri

Gösterge oluşturma sırasında tanımlanan fiyat türü veya tanıtıcı.

MOI 5

## **Create**

Belirtilen parametrelerle gösterge oluşturur. Gösterge verilerini güncellemek ve almak için [Refresh\(\)](#page-5105-0) ve [GetData\(\)](#page-5102-0) yöntemlerini kullanın.

```
bool Create(
 string, string, // sembol
ENUM_TIMEFRAMES period, // periyot
 int ma_period, // ortalama periyodu
 int ma shift, // yatay kaydırma değeri
 ENUM_MA_METHOD ma_method, // ortalama yöntemi
 int applied // uygulanan fiyat tipi veya tanıtıcı değer
 )
```
#### Parametreler

#### string

[in] Sembol.

#### period

[in] Zaman-dilimi [\(ENUM\\_TIMEFRAMES](#page-318-0) sayımının değerlerinden biri).

#### ma\_period

[in] Ortalama periyodu.

#### ma\_shift

[in] Yatay kaydırma değeri.

#### ma\_method

[in] Ortalama periyodu ([ENUM\\_MA\\_METHOD](#page-724-0) sayımının değerlerinden biri).

#### applied

[in] Uygulanan fiyat tipi veya tanıtıcı değer.

#### Dönüş değeri

Başarılı ise 'true', gösterge oluşturulamadıysa 'false'.

# Main

Belirtilen indisli tampon elemanına dönüş yapar

```
double Main(
 int index // indis
 )
```
### Parametreler

index

[in] Elemanın indisi.

### Dönüş değeri

Belirtilen indisli tampon elemanı veya geçerli bir veri yoksa [EMPTY\\_VALUE](#page-937-0) değeri.

# Type

5227

Nesnenin tip tanımlayıcısına dönüş yapar.

virtual int Type() const

#### Dönüş değeri

Nesne tipi tanımlayıcı (CiWPR için [IND\\_MA](#page-738-0)).

**MOL5** 

## **CiSAR**

CiSAR sınıfı, Parabolic Stop And Reverse System teknik göstergesinin kullanımı için tasarlanmıştır.

## Açıklama

CiSAR sınıfı, Parabolic Stop And Reverse System göstergesi için veri erişimi, oluşturma, başlatma gibi uygulamaları içerir.

### Bildirim

class CiSAR: public CIndicator

### Başlık

#include <Indicators\Trend.mqh>

## Kalıtım hiyerarşisi

**[CObject](#page-3586-0)** 

**[CArray](#page-3599-0)** 

**[CArrayObj](#page-3883-0)** 

[CSeries](#page-5072-0)

**[CIndicator](#page-5093-0)** 

CiSAR

### Sınıf Yöntemleri

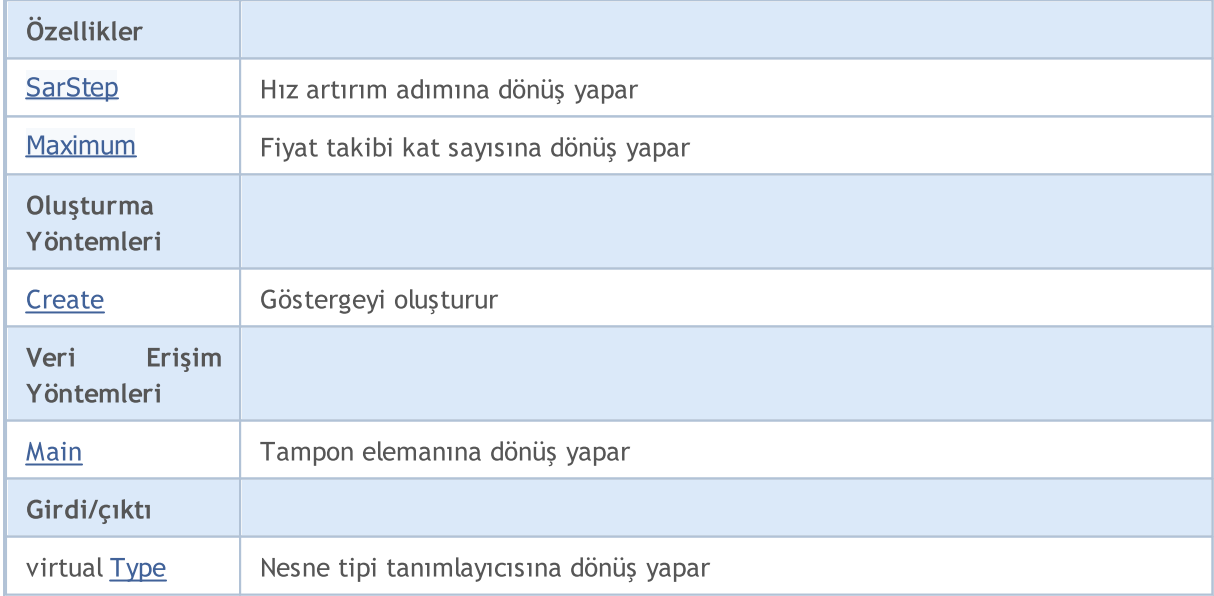

#### Sınıftan türetilen yöntemler CObject

Prev, Prev, Next, Next, [Compare](#page-3591-0)

Sınıftan türetilen yöntemler CArray

#### Standart Kütüphane

5229

#### Sınıftan türetilen yöntemler CObject

Prev, Prev, Next, Next, [Compare](#page-3591-0)

[Step,](#page-3601-0) [Step,](#page-3601-0) [Total](#page-3603-0), [Available,](#page-3604-0) [Max](#page-3605-0), [IsSorted](#page-3606-0), [SortMode](#page-3607-0), [Clear](#page-3608-0), [Sort](#page-3609-0)

#### Sınıftan türetilen yöntemler CArrayObj

[FreeMode,](#page-3888-0) [FreeMode,](#page-3888-0) [Save](#page-3923-0), [Load](#page-3924-0), [CreateElement,](#page-3896-0) [Reserve,](#page-3891-0) [Resize](#page-3892-0), [Shutdown](#page-3895-0), [Add,](#page-3898-0) [AddArray,](#page-3899-0) [Insert,](#page-3902-0) [InsertArray](#page-3904-0), [AssignArray](#page-3906-0), [At,](#page-3913-0) [Update,](#page-3908-0) [Shift,](#page-3909-0) [Detach](#page-3910-0), [Delete,](#page-3911-0) [DeleteRange](#page-3912-0), [Clear,](#page-3894-0) [CompareArray](#page-3914-0), [InsertSort,](#page-3915-0) [Search,](#page-3916-0) [SearchGreat,](#page-3917-0) [SearchLess](#page-3918-0), [SearchGreatOrEqual,](#page-3919-0) [SearchLessOrEqual,](#page-3920-0) [SearchFirst,](#page-3921-0) [SearchLast](#page-3922-0)

#### Sınıftan türetilen yöntemler CSeries

[Name,](#page-5074-0) [BuffersTotal,](#page-5075-0) [BufferSize](#page-5080-0), [Timeframe,](#page-5076-0) [Symbol](#page-5077-0), [Period,](#page-5078-0) [PeriodDescription,](#page-5083-0) [RefreshCurrent](#page-5079-0)

#### Sınıftan türetilen yöntemler CIndicator

[Handle](#page-5096-0), [Status](#page-5097-0), [FullRelease](#page-5098-0), Redrawer, [Create](#page-5099-0), [BufferResize](#page-5100-0), [BarsCalculated](#page-5101-0), [GetData](#page-5102-0), [GetData,](#page-5102-0) [GetData](#page-5102-0), [GetData,](#page-5102-0) [Minimum](#page-5106-0), [MinValue,](#page-5107-0) [Maximum](#page-5108-0), [MaxValue](#page-5109-0), [Refresh](#page-5105-0), [AddToChart,](#page-5113-0) [DeleteFromChart](#page-5114-0), [MethodDescription,](#page-5110-0) [PriceDescription,](#page-5111-0) [VolumeDescription](#page-5112-0)

# <span id="page-5229-0"></span>SarStep

5230

Hız artırım adımına dönüş yapar.

```
double SarStep() const
```
#### Dönüş değeri

Göstergenin oluşturulması sırasında belirtilmiş olan hız artırım adımı değeri.

## <span id="page-5230-0"></span>Maximum

5231

Fiyat takibi kat sayısına dönüş yapar.

double Maximum() const

#### Dönüş değeri

Göstergenin oluşturulması sırasında belirtilmiş olan fiyat takibi kat-sayısının değeri.

# <span id="page-5231-0"></span>**Create**

Belirtilen parametrelerle gösterge oluşturur. Gösterge verilerini güncellemek ve almak için [Refresh\(\)](#page-5105-0) ve [GetData\(\)](#page-5102-0) yöntemlerini kullanın.

```
bool Create(
string symbol, // sembol
ENUM_TIMEFRAMES period, // periyot
 double step, // adım
 double maximum // katsayı
 )
```
#### Parametreler

symbol

[in] Sembol.

period

[in] Zaman-dilimi [\(ENUM\\_TIMEFRAMES](#page-318-0) sayımının değerlerinden biri).

step

[in] Hız artırımı için adım değeri.

maximum

[in] Fiyat takibi katsayısı.

#### Dönüş değeri

Başarılı ise 'true', gösterge oluşturulamadıysa 'false'.

# <span id="page-5232-0"></span>Main

Belirtilen indisli tampon elemanına dönüş yapar

```
double Main(
 int index // indis
 )
```
### Parametreler

index

[in] Elemanın indisi.

### Dönüş değeri

Belirtilen indisli tampon elemanı veya geçerli bir veri yoksa [EMPTY\\_VALUE](#page-937-0) değeri.

# <span id="page-5233-0"></span>Type

Nesnenin tip tanımlayıcısına dönüş yapar.

virtual int Type() const

#### Dönüş değeri

Nesne tipi tanımlayıcı (CiSAR için [IND\\_SAR](#page-738-0)).

## **CiStdDev**

CiStdDev sınıfı Standard Deviation teknik göstergesinin kullanımı için tasarlanmıştır.

## Açıklama

CiStdDev sınıfı Standard Deviation teknik göstergesi için veri erişimi, oluşturma, başlatma gibi uygulamaları içerir.

### Bildirim

class CiStdDev: public CIndicator

### Başlık

#include <Indicators\Trend.mqh>

## Kalıtım hiyerarşisi

**[CObject](#page-3586-0)** 

**[CArray](#page-3599-0)** 

**[CArrayObj](#page-3883-0)** 

[CSeries](#page-5072-0)

**[CIndicator](#page-5093-0)** 

CiStdDev

## Sınıf Yöntemleri

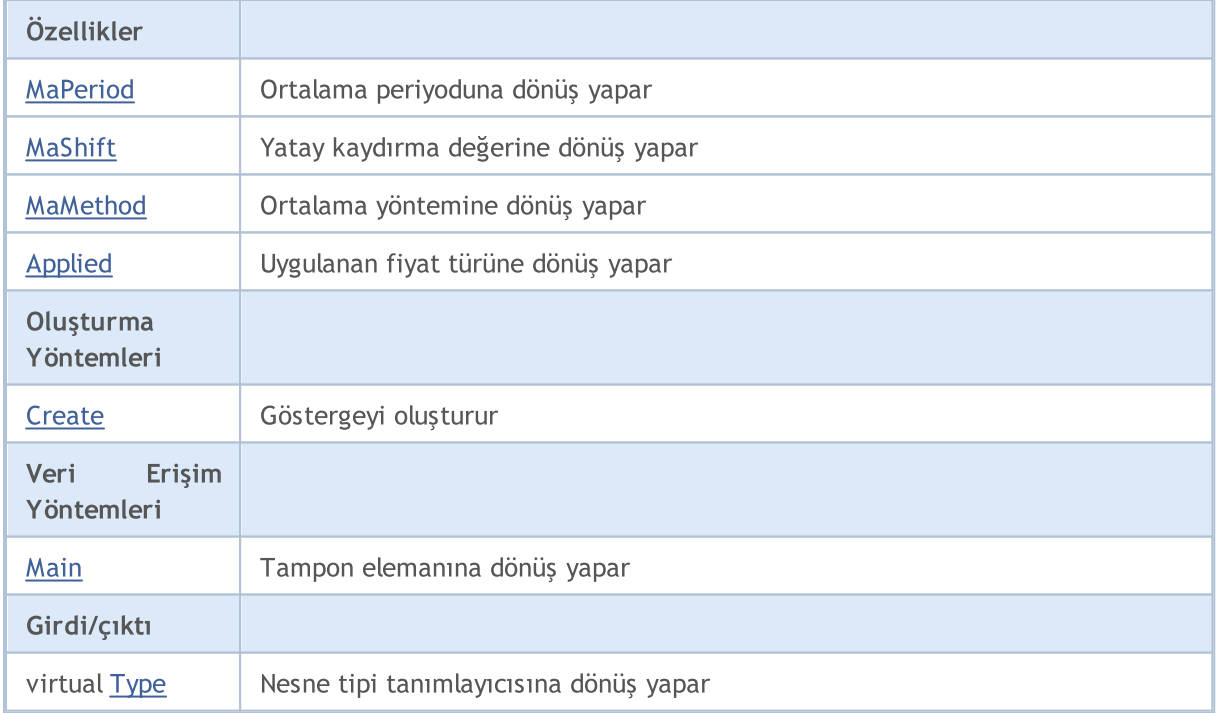

#### Standart Kütüphane

#### Sınıftan türetilen yöntemler CObject

Prev, Prev, Next, Next, [Compare](#page-3591-0)

#### Sınıftan türetilen yöntemler CArray

[Step,](#page-3601-0) [Step,](#page-3601-0) [Total](#page-3603-0), [Available,](#page-3604-0) [Max](#page-3605-0), [IsSorted](#page-3606-0), [SortMode](#page-3607-0), [Clear](#page-3608-0), [Sort](#page-3609-0)

#### Sınıftan türetilen yöntemler CArrayObj

[FreeMode,](#page-3888-0) [FreeMode,](#page-3888-0) [Save](#page-3923-0), [Load](#page-3924-0), [CreateElement,](#page-3896-0) [Reserve,](#page-3891-0) [Resize](#page-3892-0), [Shutdown](#page-3895-0), [Add,](#page-3898-0) [AddArray,](#page-3899-0) [Insert,](#page-3902-0) [InsertArray](#page-3904-0), [AssignArray](#page-3906-0), [At,](#page-3913-0) [Update,](#page-3908-0) [Shift,](#page-3909-0) [Detach](#page-3910-0), [Delete,](#page-3911-0) [DeleteRange](#page-3912-0), [Clear,](#page-3894-0) [CompareArray](#page-3914-0), [InsertSort,](#page-3915-0) [Search,](#page-3916-0) [SearchGreat,](#page-3917-0) [SearchLess](#page-3918-0), [SearchGreatOrEqual,](#page-3919-0) [SearchLessOrEqual,](#page-3920-0) [SearchFirst,](#page-3921-0) [SearchLast](#page-3922-0)

#### Sınıftan türetilen yöntemler CSeries

[Name,](#page-5074-0) [BuffersTotal,](#page-5075-0) [BufferSize](#page-5080-0), [Timeframe,](#page-5076-0) [Symbol](#page-5077-0), [Period,](#page-5078-0) [PeriodDescription,](#page-5083-0) [RefreshCurrent](#page-5079-0)

#### Sınıftan türetilen yöntemler CIndicator

[Handle](#page-5096-0), [Status](#page-5097-0), [FullRelease](#page-5098-0), Redrawer, [Create](#page-5099-0), [BufferResize](#page-5100-0), [BarsCalculated](#page-5101-0), [GetData](#page-5102-0), [GetData,](#page-5102-0) [GetData](#page-5102-0), [GetData,](#page-5102-0) [Minimum](#page-5106-0), [MinValue,](#page-5107-0) [Maximum](#page-5108-0), [MaxValue](#page-5109-0), [Refresh](#page-5105-0), [AddToChart,](#page-5113-0) [DeleteFromChart](#page-5114-0), [MethodDescription,](#page-5110-0) [PriceDescription,](#page-5111-0) [VolumeDescription](#page-5112-0)

## <span id="page-5236-0"></span>MaPeriod

5237

Ortalama periyoduna dönüş yapar.

int MaPeriod() const

#### Dönüş değeri

Göstergenin oluşturulması sırasında belirtilmiş olan ortalama periyoduna dönüş yapar.

## <span id="page-5237-0"></span>MaShift

5238

Göstergenin yatay kaydırma değerine dönüş yapar.

```
int MaShift() const
```
#### Dönüş değeri

Göstergenin oluşturulması sırasında belirtilmiş "yatay kaydırma" değerine dönüş yapar.

## <span id="page-5238-0"></span>MaMethod

5239

Ortalama yöntemine dönüş yapar.

ENUM\_MA\_METHOD MaMethod() const

#### Dönüş değeri

Göstergenin oluşturulması sırasında belirtilmiş olan ortalama yöntemine [\(ENUM\\_MA\\_METHOD](#page-724-0) sayımının değerlerinden biri) dönüş yapar.

# <span id="page-5239-0"></span>Applied

5240

Uygulanan fiyat türüne veya tanıtıcıya dönüş yapar

int Applied() const

#### Dönüş değeri

Gösterge oluşturma sırasında tanımlanan fiyat türü veya tanıtıcı.

MOI 5

## <span id="page-5240-0"></span>**Create**

Belirtilen parametrelerle gösterge oluşturur. Gösterge verilerini güncellemek ve almak için [Refresh\(\)](#page-5105-0) ve [GetData\(\)](#page-5102-0) yöntemlerini kullanın.

```
bool Create(
 string symbol, // sembol
ENUM_TIMEFRAMES period, // periyot
 int ma_period, // ortalama periyodu
 int ma_shift, // yatay kaydırma değeri
 ENUM_MA_METHOD ma_method, // ortalama yöntemi
 int applied // uygulanan fiyat tipi veya tanıtıcı değer
 )
```
#### Parametreler

symbol

[in] Sembol.

#### period

[in] Zaman-dilimi [\(ENUM\\_TIMEFRAMES](#page-318-0) sayımının değerlerinden biri).

#### ma\_period

[in] Ortalama periyodu.

#### ma\_shift

[in] Yatay kaydırma değeri.

#### ma\_method

[in] Ortalama periyodu ([ENUM\\_MA\\_METHOD](#page-724-0) sayımının değerlerinden biri).

#### applied

[in] Uygulanan fiyat tipi veya tanıtıcı değer.

#### Dönüş değeri

Başarılı ise 'true', gösterge oluşturulamadıysa 'false'.

# <span id="page-5241-0"></span>Main

Belirtilen indisli tampon elemanına dönüş yapar

```
double Main(
 int index // indis
 )
```
### Parametreler

index

[in] Elemanın indisi.

### Dönüş değeri

Belirtilen indisli tampon elemanı veya geçerli bir veri yoksa [EMPTY\\_VALUE](#page-937-0) değeri.

# <span id="page-5242-0"></span>Type

5243

Nesnenin tip tanımlayıcısına dönüş yapar.

virtual int Type() const

#### Dönüş değeri

Nesne tipi tanımlayıcı (CiStdDev için [IND\\_STDDEV](#page-738-0)).

## CiDEMA

5244

CiDEMA sınıfı, Double Exponential Moving Average teknik göstergesinin kullanımı için tasarlanmıştır.

## Açıklama

CiDEMA sınıfı, Double Exponential Moving Average göstergesi için veri erişimi, oluşturma, başlatma gibi uygulamaları içerir.

### Bildirim

class CiDEMA: public CIndicator

### Başlık

#include <Indicators\Trend.mqh>

## Kalıtım hiyerarşisi

**[CObject](#page-3586-0)** 

**[CArray](#page-3599-0)** 

**[CArrayObj](#page-3883-0)** 

[CSeries](#page-5072-0)

[CIndicator](#page-5093-0)

CiDEMA

## Sınıf Yöntemleri

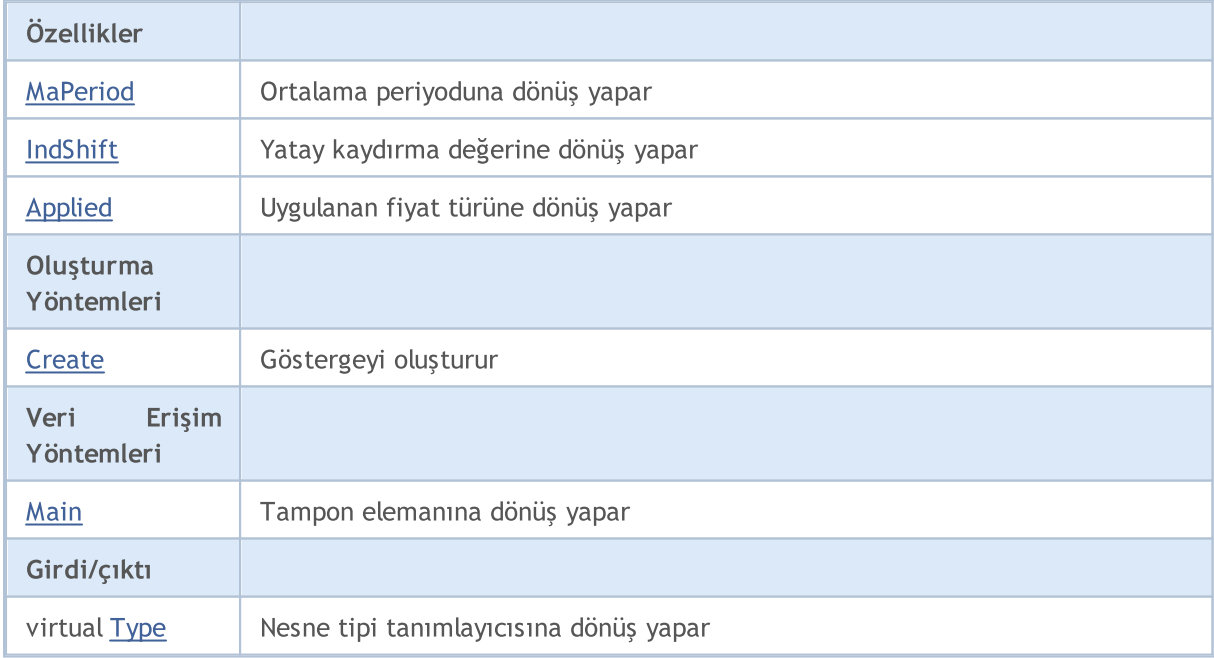

#### Standart Kütüphane

#### Sınıftan türetilen yöntemler CObject

Prev, Prev, Next, Next, [Compare](#page-3591-0)

#### Sınıftan türetilen yöntemler CArray

[Step,](#page-3601-0) [Step,](#page-3601-0) [Total](#page-3603-0), [Available,](#page-3604-0) [Max](#page-3605-0), [IsSorted](#page-3606-0), [SortMode](#page-3607-0), [Clear](#page-3608-0), [Sort](#page-3609-0)

#### Sınıftan türetilen yöntemler CArrayObj

[FreeMode,](#page-3888-0) [FreeMode,](#page-3888-0) [Save](#page-3923-0), [Load](#page-3924-0), [CreateElement,](#page-3896-0) [Reserve,](#page-3891-0) [Resize](#page-3892-0), [Shutdown](#page-3895-0), [Add,](#page-3898-0) [AddArray,](#page-3899-0) [Insert,](#page-3902-0) [InsertArray](#page-3904-0), [AssignArray](#page-3906-0), [At,](#page-3913-0) [Update,](#page-3908-0) [Shift,](#page-3909-0) [Detach](#page-3910-0), [Delete,](#page-3911-0) [DeleteRange](#page-3912-0), [Clear,](#page-3894-0) [CompareArray](#page-3914-0), [InsertSort,](#page-3915-0) [Search,](#page-3916-0) [SearchGreat,](#page-3917-0) [SearchLess](#page-3918-0), [SearchGreatOrEqual,](#page-3919-0) [SearchLessOrEqual,](#page-3920-0) [SearchFirst,](#page-3921-0) [SearchLast](#page-3922-0)

#### Sınıftan türetilen yöntemler CSeries

[Name,](#page-5074-0) [BuffersTotal,](#page-5075-0) [BufferSize](#page-5080-0), [Timeframe,](#page-5076-0) [Symbol](#page-5077-0), [Period,](#page-5078-0) [PeriodDescription,](#page-5083-0) [RefreshCurrent](#page-5079-0)

#### Sınıftan türetilen yöntemler CIndicator

[Handle](#page-5096-0), [Status](#page-5097-0), [FullRelease](#page-5098-0), Redrawer, [Create](#page-5099-0), [BufferResize](#page-5100-0), [BarsCalculated](#page-5101-0), [GetData](#page-5102-0), [GetData,](#page-5102-0) [GetData](#page-5102-0), [GetData,](#page-5102-0) [Minimum](#page-5106-0), [MinValue,](#page-5107-0) [Maximum](#page-5108-0), [MaxValue](#page-5109-0), [Refresh](#page-5105-0), [AddToChart,](#page-5113-0) [DeleteFromChart](#page-5114-0), [MethodDescription,](#page-5110-0) [PriceDescription,](#page-5111-0) [VolumeDescription](#page-5112-0)

## <span id="page-5245-0"></span>MaPeriod

Ortalama periyoduna dönüş yapar.

int MaPeriod() const

#### Dönüş değeri

Göstergenin oluşturulması sırasında belirtilmiş olan ortalama periyoduna dönüş yapar.

# <span id="page-5246-0"></span>IndShift

5247

Göstergenin yatay kaydırma değerine dönüş yapar.

```
int IndShift() const
```
#### Dönüş değeri

Göstergenin oluşturulması sırasında belirtilmiş "yatay kaydırma" değerine dönüş yapar.

# <span id="page-5247-0"></span>Applied

5248

Uygulanan fiyat türüne veya tanıtıcıya dönüş yapar

int Applied() const

#### Dönüş değeri

Gösterge oluşturma sırasında tanımlanan fiyat türü veya tanıtıcı.

## <span id="page-5248-0"></span>**Create**

Belirtilen parametrelerle gösterge oluşturur. Gösterge verilerini güncellemek ve almak için [Refresh\(\)](#page-5105-0) ve [GetData\(\)](#page-5102-0) yöntemlerini kullanın.

```
bool Create(
 string string, \frac{1}{2} // sembol
ENUM_TIMEFRAMES period, // periyot
 int ma_period, // ortalama periyodu
 int ind_shift, // kaydırma değeri
 int applied // uygulanan fiyat tipi veya tanıtıcı değer
 \lambda
```
#### Parametreler

string

[in] Sembol.

period

[in] Zaman-dilimi [\(ENUM\\_TIMEFRAMES](#page-318-0) sayımının değerlerinden biri).

#### ma\_period

[in] Ortalama periyodu.

#### ind\_shift

[in] Yatay kaydırma değeri.

#### applied

[in] Uygulanan fiyat tipi veya tanıtıcı değer.

#### Dönüş değeri

Başarılı ise 'true', gösterge oluşturulamadıysa 'false'.

## <span id="page-5249-0"></span>Main

Belirtilen indisli tampon elemanına dönüş yapar

```
double Main(
 int index // indis
 )
```
### Parametreler

index

[in] Elemanın indisi.

### Dönüş değeri

Belirtilen indisli tampon elemanı veya geçerli bir veri yoksa [EMPTY\\_VALUE](#page-937-0) değeri.

# <span id="page-5250-0"></span>Type

Nesnenin tip tanımlayıcısına dönüş yapar.

virtual int Type() const

#### Dönüş değeri

Nesne tipi tanımlayıcı (CiDEMA için [IND\\_DEMA](#page-738-0)).

**MOL5** 

# **CiTEMA**

CiTEMA sınıfı, Triple Exponential Moving Average teknik göstergesinin kullanımı için tasarlanmıştır.

## Açıklama

CiTEMA sınıfı, Triple Exponential Moving Average göstergesi için veri erişimi, oluşturma, başlatma gibi uygulamaları içerir.

### Bildirim

class CiTEMA: public CIndicator

### Başlık

#include <Indicators\Trend.mqh>

### Kalıtım hiyerarşisi

**[CObject](#page-3586-0)** 

**[CArray](#page-3599-0)** 

**[CArrayObj](#page-3883-0)** 

[CSeries](#page-5072-0)

[CIndicator](#page-5093-0)

CiTEMA

## Sınıf Yöntemleri

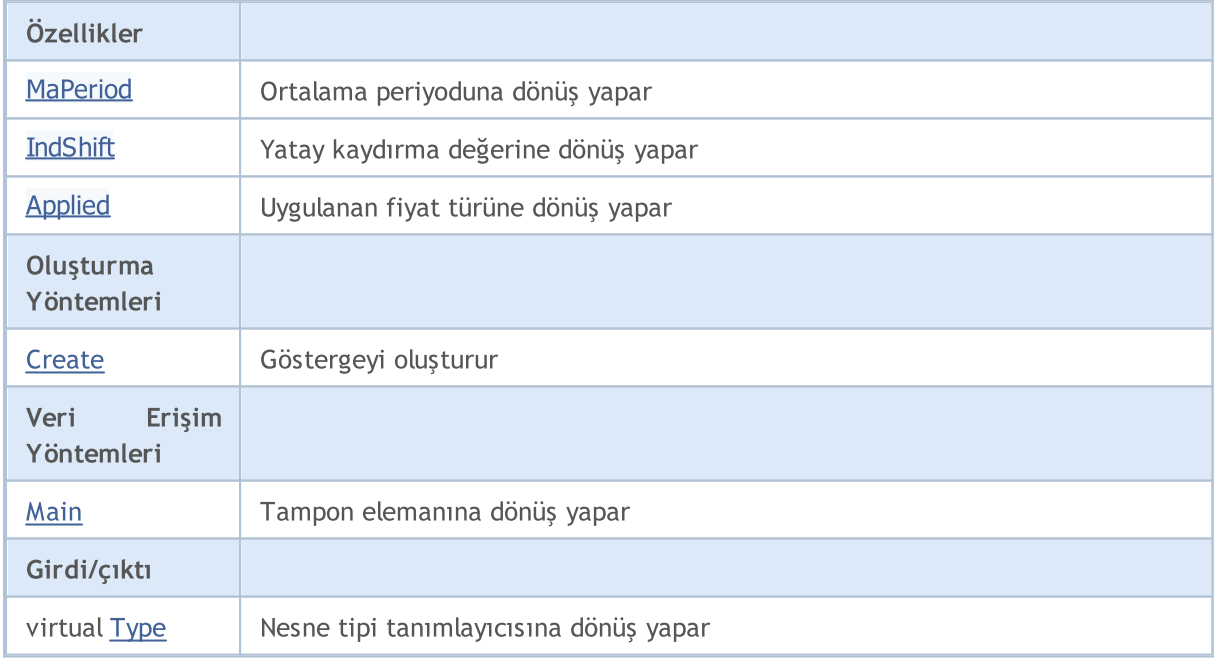

5252

#### Standart Kütüphane

#### Sınıftan türetilen yöntemler CObject

Prev, Prev, Next, Next, [Compare](#page-3591-0)

#### Sınıftan türetilen yöntemler CArray

[Step,](#page-3601-0) [Step,](#page-3601-0) [Total](#page-3603-0), [Available,](#page-3604-0) [Max](#page-3605-0), [IsSorted](#page-3606-0), [SortMode](#page-3607-0), [Clear](#page-3608-0), [Sort](#page-3609-0)

#### Sınıftan türetilen yöntemler CArrayObj

[FreeMode,](#page-3888-0) [FreeMode,](#page-3888-0) [Save](#page-3923-0), [Load](#page-3924-0), [CreateElement,](#page-3896-0) [Reserve,](#page-3891-0) [Resize](#page-3892-0), [Shutdown](#page-3895-0), [Add,](#page-3898-0) [AddArray,](#page-3899-0) [Insert,](#page-3902-0) [InsertArray](#page-3904-0), [AssignArray](#page-3906-0), [At,](#page-3913-0) [Update,](#page-3908-0) [Shift,](#page-3909-0) [Detach](#page-3910-0), [Delete,](#page-3911-0) [DeleteRange](#page-3912-0), [Clear,](#page-3894-0) [CompareArray](#page-3914-0), [InsertSort,](#page-3915-0) [Search,](#page-3916-0) [SearchGreat,](#page-3917-0) [SearchLess](#page-3918-0), [SearchGreatOrEqual,](#page-3919-0) [SearchLessOrEqual,](#page-3920-0) [SearchFirst,](#page-3921-0) [SearchLast](#page-3922-0)

#### Sınıftan türetilen yöntemler CSeries

[Name,](#page-5074-0) [BuffersTotal,](#page-5075-0) [BufferSize](#page-5080-0), [Timeframe,](#page-5076-0) [Symbol](#page-5077-0), [Period,](#page-5078-0) [PeriodDescription,](#page-5083-0) [RefreshCurrent](#page-5079-0)

#### Sınıftan türetilen yöntemler CIndicator

[Handle](#page-5096-0), [Status](#page-5097-0), [FullRelease](#page-5098-0), Redrawer, [Create](#page-5099-0), [BufferResize](#page-5100-0), [BarsCalculated](#page-5101-0), [GetData](#page-5102-0), [GetData,](#page-5102-0) [GetData](#page-5102-0), [GetData,](#page-5102-0) [Minimum](#page-5106-0), [MinValue,](#page-5107-0) [Maximum](#page-5108-0), [MaxValue](#page-5109-0), [Refresh](#page-5105-0), [AddToChart,](#page-5113-0) [DeleteFromChart](#page-5114-0), [MethodDescription,](#page-5110-0) [PriceDescription,](#page-5111-0) [VolumeDescription](#page-5112-0)

## <span id="page-5253-0"></span>MaPeriod

5254

Ortalama periyoduna dönüş yapar.

int MaPeriod() const

#### Dönüş değeri

Göstergenin oluşturulması sırasında belirtilmiş olan ortalama periyoduna dönüş yapar.

# <span id="page-5254-0"></span>IndShift

5255

Göstergenin yatay kaydırma değerine dönüş yapar.

```
int IndShift() const
```
#### Dönüş değeri

Göstergenin oluşturulması sırasında belirtilmiş "yatay kaydırma" değerine dönüş yapar.

# <span id="page-5255-0"></span>Applied

5256

Uygulanan fiyat türüne veya tanıtıcıya dönüş yapar

int Applied() const

#### Dönüş değeri

Gösterge oluşturma sırasında tanımlanan fiyat türü veya tanıtıcı.
## **Create**

Belirtilen parametrelerle gösterge oluşturur. Gösterge verilerini güncellemek ve almak için [Refresh\(\)](#page-5105-0) ve [GetData\(\)](#page-5102-0) yöntemlerini kullanın.

```
bool Create(
 string symbol, \sim // sembol
ENUM_TIMEFRAMES period, // periyot
 int ma_period, // ortalama periyodu
 int ma_shift, // girinti
 int applied // uygulanan fiyat tipi veya tanıtıcı değer
 \lambda
```
### Parametreler

symbol

[in] Sembol.

period

[in] Zaman-dilimi [\(ENUM\\_TIMEFRAMES](#page-318-0) sayımının değerlerinden biri).

## ma\_period

[in] Ortalama periyodu.

### ma\_shift

[in] Yatay kaydırma değeri.

### applied

[in] Uygulanan fiyat tipi veya tanıtıcı değer.

## Dönüş değeri

Başarılı ise 'true', gösterge oluşturulamadıysa 'false'.

# Main

Belirtilen indisli tampon elemanına dönüş yapar

```
double Main(
 int index // indis
 )
```
## Parametreler

index

[in] Elemanın indisi.

## Dönüş değeri

Belirtilen indisli tampon elemanı veya geçerli bir veri yoksa [EMPTY\\_VALUE](#page-937-0) değeri.

# Type

5259

Nesnenin tip tanımlayıcısına dönüş yapar.

virtual int Type() const

## Dönüş değeri

Nesne tipi tanımlayıcı (CiTEMA için [IND\\_TEMA](#page-738-0)).

# **CiFrAMA**

CiFrAMA sınıfı, Fractal Adaptive Moving Average teknik göstergesinin kullanımı için tasarlanmıştır.

## Açıklama

CiFrAMA sınıfı, Fractal Adaptive Moving Average göstergesi için veri erişimi, oluşturma, başlatma gibi uygulamaları içerir.

## Bildirim

class CiFrAMA: public CIndicator

## Başlık

#include <Indicators\Trend.mqh>

## Kalıtım hiyerarşisi

**[CObject](#page-3586-0)** 

**[CArray](#page-3599-0)** 

**[CArrayObj](#page-3883-0)** 

[CSeries](#page-5072-0)

**[CIndicator](#page-5093-0)** 

CiFrAMA

## Sınıf Yöntemleri

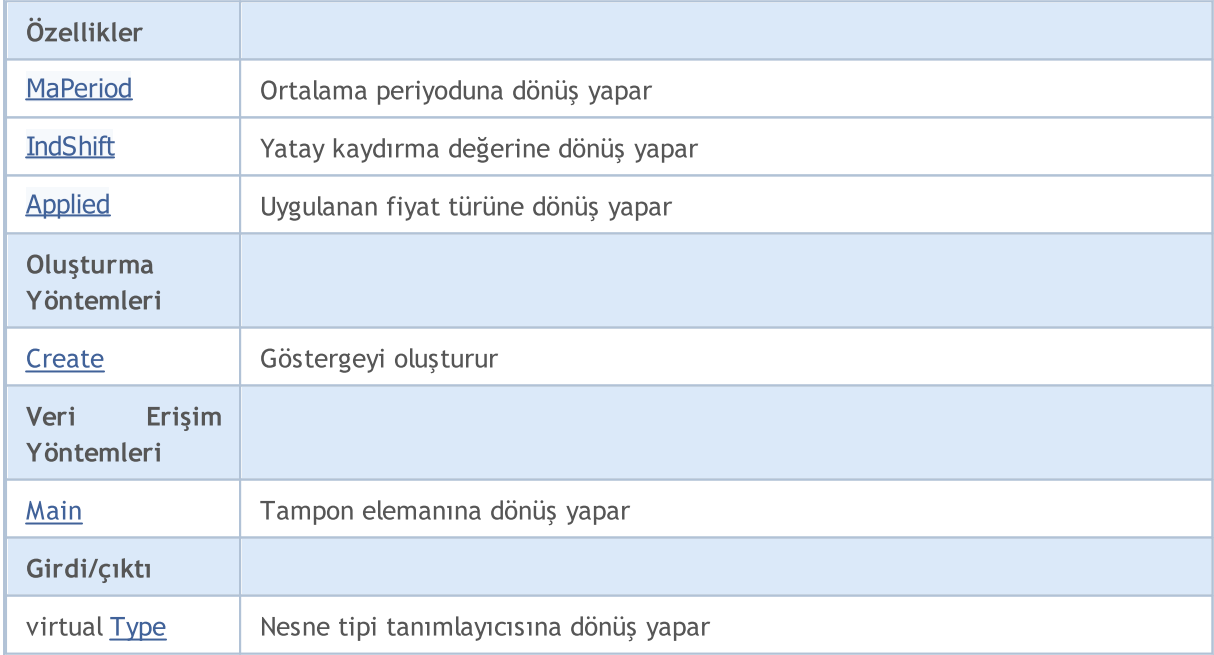

### Standart Kütüphane

### Sınıftan türetilen yöntemler CObject

Prev, Prev, Next, Next, [Compare](#page-3591-0)

### Sınıftan türetilen yöntemler CArray

[Step,](#page-3601-0) [Step,](#page-3601-0) [Total](#page-3603-0), [Available,](#page-3604-0) [Max](#page-3605-0), [IsSorted](#page-3606-0), [SortMode](#page-3607-0), [Clear](#page-3608-0), [Sort](#page-3609-0)

### Sınıftan türetilen yöntemler CArrayObj

[FreeMode,](#page-3888-0) [FreeMode,](#page-3888-0) [Save](#page-3923-0), [Load](#page-3924-0), [CreateElement,](#page-3896-0) [Reserve,](#page-3891-0) [Resize](#page-3892-0), [Shutdown](#page-3895-0), [Add,](#page-3898-0) [AddArray,](#page-3899-0) [Insert,](#page-3902-0) [InsertArray](#page-3904-0), [AssignArray](#page-3906-0), [At,](#page-3913-0) [Update,](#page-3908-0) [Shift,](#page-3909-0) [Detach](#page-3910-0), [Delete,](#page-3911-0) [DeleteRange](#page-3912-0), [Clear,](#page-3894-0) [CompareArray](#page-3914-0), [InsertSort,](#page-3915-0) [Search,](#page-3916-0) [SearchGreat,](#page-3917-0) [SearchLess](#page-3918-0), [SearchGreatOrEqual,](#page-3919-0) [SearchLessOrEqual,](#page-3920-0) [SearchFirst,](#page-3921-0) [SearchLast](#page-3922-0)

### Sınıftan türetilen yöntemler CSeries

[Name,](#page-5074-0) [BuffersTotal,](#page-5075-0) [BufferSize](#page-5080-0), [Timeframe,](#page-5076-0) [Symbol](#page-5077-0), [Period,](#page-5078-0) [PeriodDescription,](#page-5083-0) [RefreshCurrent](#page-5079-0)

### Sınıftan türetilen yöntemler CIndicator

[Handle](#page-5096-0), [Status](#page-5097-0), [FullRelease](#page-5098-0), Redrawer, [Create](#page-5099-0), [BufferResize](#page-5100-0), [BarsCalculated](#page-5101-0), [GetData](#page-5102-0), [GetData,](#page-5102-0) [GetData](#page-5102-0), [GetData,](#page-5102-0) [Minimum](#page-5106-0), [MinValue,](#page-5107-0) [Maximum](#page-5108-0), [MaxValue](#page-5109-0), [Refresh](#page-5105-0), [AddToChart,](#page-5113-0) [DeleteFromChart](#page-5114-0), [MethodDescription,](#page-5110-0) [PriceDescription,](#page-5111-0) [VolumeDescription](#page-5112-0)

## <span id="page-5261-0"></span>MaPeriod

5262

Ortalama periyoduna dönüş yapar.

int MaPeriod() const

### Dönüş değeri

Göstergenin oluşturulması sırasında belirtilmiş olan ortalama periyoduna dönüş yapar.

# <span id="page-5262-0"></span>IndShift

5263

Göstergenin yatay kaydırma değerine dönüş yapar.

```
int IndShift() const
```
### Dönüş değeri

Göstergenin oluşturulması sırasında belirtilmiş "yatay kaydırma" değerine dönüş yapar.

# <span id="page-5263-0"></span>Applied

5264

Uygulanan fiyat türüne veya tanıtıcıya dönüş yapar

int Applied() const

## Dönüş değeri

Gösterge oluşturma sırasında tanımlanan fiyat türü veya tanıtıcı.

## <span id="page-5264-0"></span>**Create**

Belirtilen parametrelerle gösterge oluşturur. Gösterge verilerini güncellemek ve almak için [Refresh\(\)](#page-5105-0) ve [GetData\(\)](#page-5102-0) yöntemlerini kullanın.

```
bool Create(
string symbol, \sim // sembol
ENUM_TIMEFRAMES period, // periyot
int ma_period, // ortalama periyodu
 int ma_shift, // girinti
 int applied // uygulanan fiyat tipi veya tanıtıcı değer
 )
```
### Parametreler

symbol

[in] Sembol.

period

[in] Zaman-dilimi [\(ENUM\\_TIMEFRAMES](#page-318-0) sayımının değerlerinden biri).

## ma\_period

[in] Ortalama periyodu.

### ma\_shift

[in] Yatay kaydırma değeri.

### applied

[in] Uygulanan fiyat tipi veya tanıtıcı değer.

## Dönüş değeri

Başarılı ise 'true', gösterge oluşturulamadıysa 'false'.

# <span id="page-5265-0"></span>Main

Belirtilen indisli tampon elemanına dönüş yapar

```
double Main(
 int index // indis
 )
```
## Parametreler

index

[in] Elemanın indisi.

## Dönüş değeri

Belirtilen indisli tampon elemanı veya geçerli bir veri yoksa [EMPTY\\_VALUE](#page-937-0) değeri.

# <span id="page-5266-0"></span>Type

5267

Nesnenin tip tanımlayıcısına dönüş yapar.

virtual int Type() const

## Dönüş değeri

Nesne tipi tanımlayıcı (CiFrAMA için [IND\\_FRAMA\)](#page-738-0).

## **CiAMA**

CiAMA sınıfı, Adaptive Moving Average teknik göstergesinin kullanımı için tasarlanmıştır.

## Açıklama

CiAMA sınıfı, Adaptive Moving Average göstergesi için veri erişimi, oluşturma, başlatma gibi uygulamaları içerir.

## Bildirim

class CiAMA: public CIndicator

## Başlık

#include <Indicators\Trend.mqh>

## Kalıtım hiyerarşisi

**[CObject](#page-3586-0)** 

**[CArray](#page-3599-0)** 

**[CArrayObj](#page-3883-0)** 

[CSeries](#page-5072-0)

**[CIndicator](#page-5093-0)** 

CiAMA

## Sınıf Yöntemleri

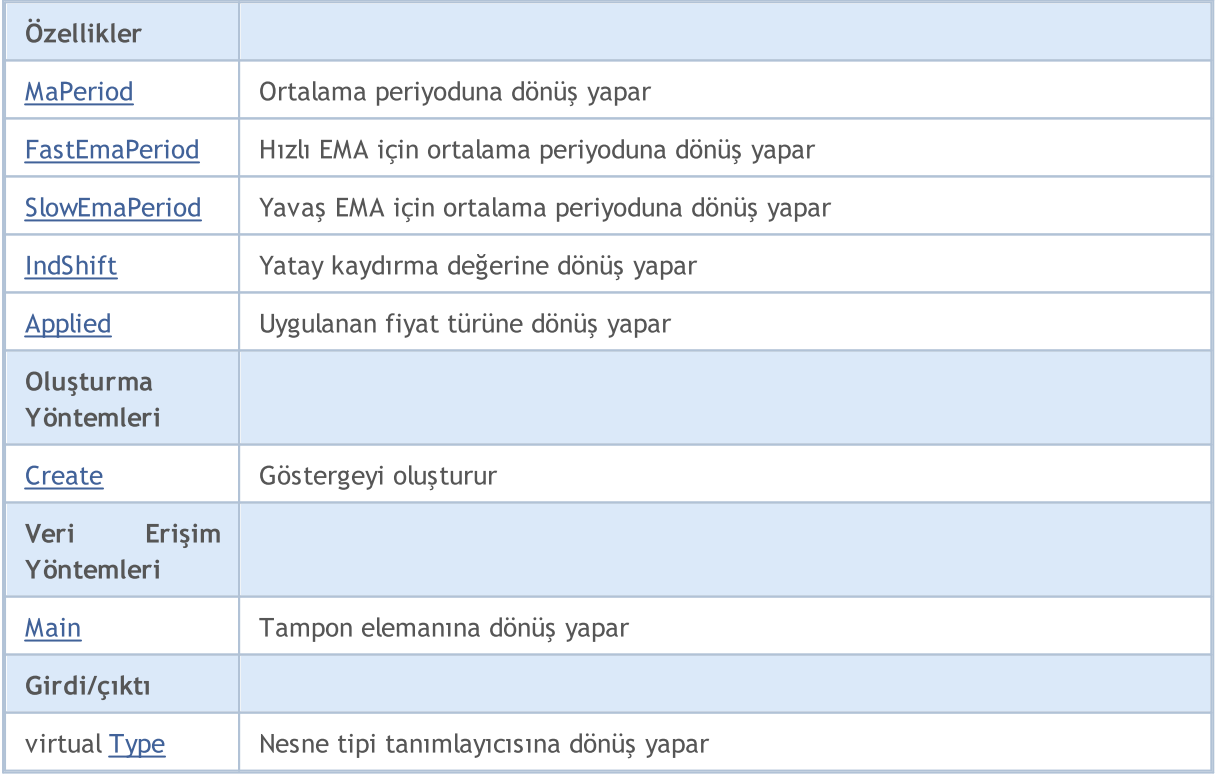

5268

#### Standart Kütüphane

### Sınıftan türetilen yöntemler CObject

Prev, Prev, Next, Next, [Compare](#page-3591-0)

### Sınıftan türetilen yöntemler CArray

[Step,](#page-3601-0) [Step,](#page-3601-0) [Total](#page-3603-0), [Available,](#page-3604-0) [Max](#page-3605-0), [IsSorted](#page-3606-0), [SortMode](#page-3607-0), [Clear](#page-3608-0), [Sort](#page-3609-0)

### Sınıftan türetilen yöntemler CArrayObj

[FreeMode,](#page-3888-0) [FreeMode,](#page-3888-0) [Save](#page-3923-0), [Load](#page-3924-0), [CreateElement,](#page-3896-0) [Reserve,](#page-3891-0) [Resize](#page-3892-0), [Shutdown](#page-3895-0), [Add,](#page-3898-0) [AddArray,](#page-3899-0) [Insert,](#page-3902-0) [InsertArray](#page-3904-0), [AssignArray](#page-3906-0), [At,](#page-3913-0) [Update,](#page-3908-0) [Shift,](#page-3909-0) [Detach](#page-3910-0), [Delete,](#page-3911-0) [DeleteRange](#page-3912-0), [Clear,](#page-3894-0) [CompareArray](#page-3914-0), [InsertSort,](#page-3915-0) [Search,](#page-3916-0) [SearchGreat,](#page-3917-0) [SearchLess](#page-3918-0), [SearchGreatOrEqual,](#page-3919-0) [SearchLessOrEqual,](#page-3920-0) [SearchFirst,](#page-3921-0) [SearchLast](#page-3922-0)

### Sınıftan türetilen yöntemler CSeries

[Name,](#page-5074-0) [BuffersTotal,](#page-5075-0) [BufferSize](#page-5080-0), [Timeframe,](#page-5076-0) [Symbol](#page-5077-0), [Period,](#page-5078-0) [PeriodDescription,](#page-5083-0) [RefreshCurrent](#page-5079-0)

### Sınıftan türetilen yöntemler CIndicator

[Handle](#page-5096-0), [Status](#page-5097-0), [FullRelease](#page-5098-0), Redrawer, [Create](#page-5099-0), [BufferResize](#page-5100-0), [BarsCalculated](#page-5101-0), [GetData](#page-5102-0), [GetData,](#page-5102-0) [GetData](#page-5102-0), [GetData,](#page-5102-0) [Minimum](#page-5106-0), [MinValue,](#page-5107-0) [Maximum](#page-5108-0), [MaxValue](#page-5109-0), [Refresh](#page-5105-0), [AddToChart,](#page-5113-0) [DeleteFromChart](#page-5114-0), [MethodDescription,](#page-5110-0) [PriceDescription,](#page-5111-0) [VolumeDescription](#page-5112-0)

## <span id="page-5269-0"></span>MaPeriod

5270

Ortalama periyoduna dönüş yapar.

int MaPeriod() const

### Dönüş değeri

Göstergenin oluşturulması sırasında belirtilmiş olan ortalama periyoduna dönüş yapar.

5271

## <span id="page-5270-0"></span>FastEmaPeriod

Hızlı EMA için ortalama periyoduna dönüş yapar.

int FastEmaPeriod() const

### Dönüş değeri

Göstergenin oluşturulması sırasında tanımlanan hızlı EMA periyoduna dönüş yapar.

5272

# <span id="page-5271-0"></span>**SlowEmaPeriod**

Yavaş EMA için ortalama periyoduna dönüş yapar.

int SlowEmaPeriod() const

## Dönüş değeri

Göstergenin oluşturulması sırasında tanımlanan yavaş EMA periyoduna dönüş yapar.

# <span id="page-5272-0"></span>IndShift

5273

Göstergenin yatay kaydırma değerine dönüş yapar.

```
int IndShift() const
```
## Dönüş değeri

Göstergenin oluşturulması sırasında belirtilmiş "yatay kaydırma" değerine dönüş yapar.

# <span id="page-5273-0"></span>Applied

5274

Uygulanan fiyat türüne veya tanıtıcıya dönüş yapar

int Applied() const

## Dönüş değeri

Gösterge oluşturma sırasında tanımlanan fiyat türü veya tanıtıcı.

## <span id="page-5274-0"></span>**Create**

Belirtilen parametrelerle gösterge oluşturur. Gösterge verilerini güncellemek ve almak için [Refresh\(\)](#page-5105-0) ve [GetData\(\)](#page-5102-0) yöntemlerini kullanın.

```
bool Create(
 string string, \frac{1}{2} string, \frac{1}{2} sembol
ENUM_TIMEFRAMES period, \frac{1}{2} // periyot
 int ma_period, the magnetic manageriyodu
 int fast_ema_period, // hızlı EMA Periyodu
 int slow ema period, and yavaş EMA periyodu
 int ind shift, // kaydırma değeri
 int applied // uygulanan fiyat tipi veya tanıtıcı değer
 \lambda
```
## Parametreler

string

[in] Sembol.

## period

[in] Zaman-dilimi [\(ENUM\\_TIMEFRAMES](#page-318-0) sayımının değerlerinden biri).

ma\_period

[in] Ortalama periyodu.

### fast ema period

[in] Hızlı EMA periyodu.

### slow\_ema\_period

[in] Yavaş EMA periyodu.

### ind\_shift

[in] Yatay kaydırma değeri.

### applied

[in] Uygulanan fiyat tipi veya tanıtıcı değer.

## Dönüş değeri

Başarılı ise 'true', gösterge oluşturulamadıysa 'false'.

# <span id="page-5275-0"></span>Main

Belirtilen indisli tampon elemanına dönüş yapar

```
double Main(
 int index // indis
 )
```
## Parametreler

index

[in] Elemanın indisi.

## Dönüş değeri

Belirtilen indisli tampon elemanı veya geçerli bir veri yoksa [EMPTY\\_VALUE](#page-937-0) değeri.

# <span id="page-5276-0"></span>Type

5277

Nesnenin tip tanımlayıcısına dönüş yapar.

virtual int Type() const

## Dönüş değeri

Nesne tipi tanımlayıcı (CiAMA için [IND\\_AMA\)](#page-738-0).

# **CiVIDyA**

CiVIDyA sınıfı, Variable Index Dynamic Average teknik göstergesinin kullanımı için tasarlanmıştır.

## Açıklama

CiVIDyA sınıfı, Variable Index Dynamic Average göstergesi için veri erişimi, oluşturma, başlatma gibi uygulamaları içerir.

## Bildirim

class CiVIDyA: public CIndicator

## Başlık

#include <Indicators\Trend.mqh>

## Kalıtım hiyerarşisi

**[CObject](#page-3586-0)** 

**[CArray](#page-3599-0)** 

**[CArrayObj](#page-3883-0)** 

[CSeries](#page-5072-0)

**[CIndicator](#page-5093-0)** 

CiVIDyA

## Sınıf Yöntemleri

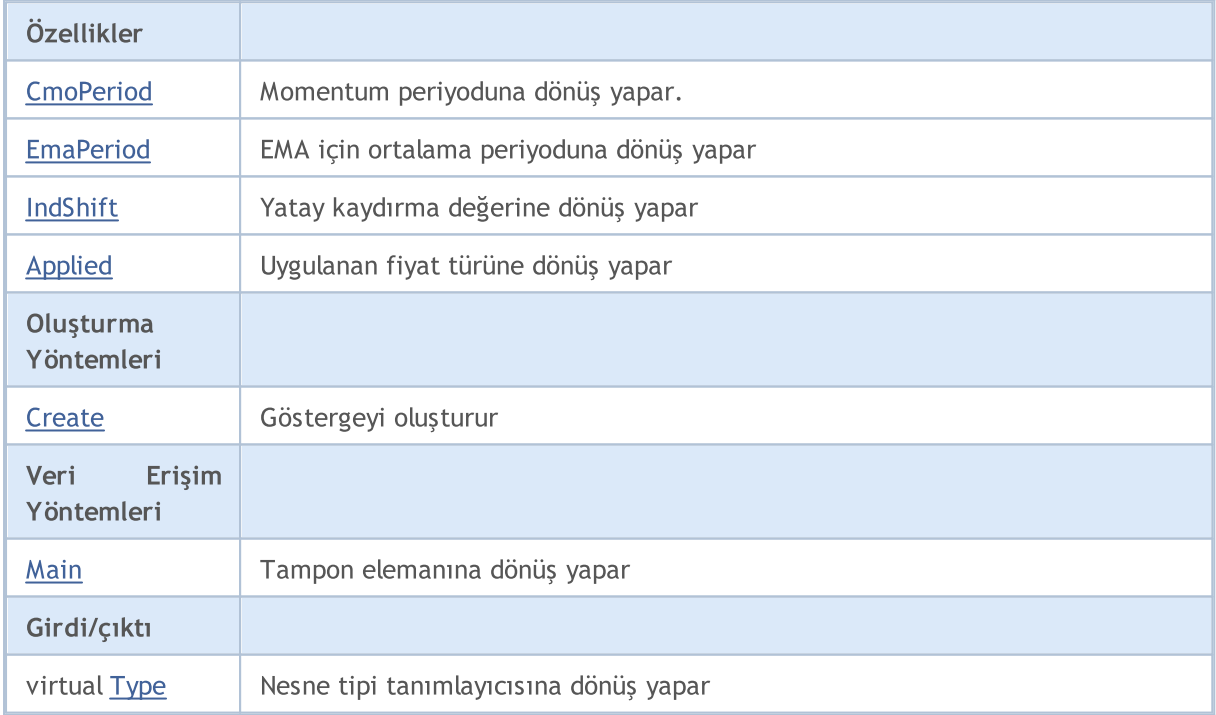

### Standart Kütüphane

### Sınıftan türetilen yöntemler CObject

Prev, Prev, Next, Next, [Compare](#page-3591-0)

### Sınıftan türetilen yöntemler CArray

[Step,](#page-3601-0) [Step,](#page-3601-0) [Total](#page-3603-0), [Available,](#page-3604-0) [Max](#page-3605-0), [IsSorted](#page-3606-0), [SortMode](#page-3607-0), [Clear](#page-3608-0), [Sort](#page-3609-0)

### Sınıftan türetilen yöntemler CArrayObj

[FreeMode,](#page-3888-0) [FreeMode,](#page-3888-0) [Save](#page-3923-0), [Load](#page-3924-0), [CreateElement,](#page-3896-0) [Reserve,](#page-3891-0) [Resize](#page-3892-0), [Shutdown](#page-3895-0), [Add,](#page-3898-0) [AddArray,](#page-3899-0) [Insert,](#page-3902-0) [InsertArray](#page-3904-0), [AssignArray](#page-3906-0), [At,](#page-3913-0) [Update,](#page-3908-0) [Shift,](#page-3909-0) [Detach](#page-3910-0), [Delete,](#page-3911-0) [DeleteRange](#page-3912-0), [Clear,](#page-3894-0) [CompareArray](#page-3914-0), [InsertSort,](#page-3915-0) [Search,](#page-3916-0) [SearchGreat,](#page-3917-0) [SearchLess](#page-3918-0), [SearchGreatOrEqual,](#page-3919-0) [SearchLessOrEqual,](#page-3920-0) [SearchFirst,](#page-3921-0) [SearchLast](#page-3922-0)

### Sınıftan türetilen yöntemler CSeries

[Name,](#page-5074-0) [BuffersTotal,](#page-5075-0) [BufferSize](#page-5080-0), [Timeframe,](#page-5076-0) [Symbol](#page-5077-0), [Period,](#page-5078-0) [PeriodDescription,](#page-5083-0) [RefreshCurrent](#page-5079-0)

### Sınıftan türetilen yöntemler CIndicator

[Handle](#page-5096-0), [Status](#page-5097-0), [FullRelease](#page-5098-0), Redrawer, [Create](#page-5099-0), [BufferResize](#page-5100-0), [BarsCalculated](#page-5101-0), [GetData](#page-5102-0), [GetData,](#page-5102-0) [GetData](#page-5102-0), [GetData,](#page-5102-0) [Minimum](#page-5106-0), [MinValue,](#page-5107-0) [Maximum](#page-5108-0), [MaxValue](#page-5109-0), [Refresh](#page-5105-0), [AddToChart,](#page-5113-0) [DeleteFromChart](#page-5114-0), [MethodDescription,](#page-5110-0) [PriceDescription,](#page-5111-0) [VolumeDescription](#page-5112-0)

5280

# <span id="page-5279-0"></span>**CmoPeriod**

Momentum periyoduna dönüş yapar.

int CmoPeriod() const

### Dönüş değeri

Göstergenin oluşturulması sırasında belirtilmiş Momentum periyoduna dönüş yapar.

## <span id="page-5280-0"></span>**EmaPeriod**

5281

EMA için ortalama periyoduna dönüş yapar.

int EmaPeriod() const

### Dönüş değeri

Göstergenin oluşturulması sırasında tanımlanan EMA periyoduna dönüş yapar.

# <span id="page-5281-0"></span>IndShift

5282

Göstergenin yatay kaydırma değerine dönüş yapar.

```
int IndShift() const
```
## Dönüş değeri

Göstergenin oluşturulması sırasında belirtilmiş "yatay kaydırma" değerine dönüş yapar.

# <span id="page-5282-0"></span>Applied

5283

Uygulanan fiyat türüne veya tanıtıcıya dönüş yapar

int Applied() const

## Dönüş değeri

Gösterge oluşturma sırasında tanımlanan fiyat türü veya tanıtıcı.

MOI 5

## <span id="page-5283-0"></span>**Create**

Belirtilen parametrelerle gösterge oluşturur. Gösterge verilerini güncellemek ve almak için [Refresh\(\)](#page-5105-0) ve [GetData\(\)](#page-5102-0) yöntemlerini kullanın.

```
bool Create(
 string symbol, \frac{symbol}{}, // sembol
ENUM_TIMEFRAMES period, // periyot
 int cmo period, // Momentum periyodu
 int ema_period, // ortalama periyodu
 int ind shift, // kaydırma değeri
 int applied // uygulanan fiyat tipi veya tanıtıcı değer
 )
```
### Parametreler

symbol

[in] Sembol.

### period

[in] Zaman-dilimi [\(ENUM\\_TIMEFRAMES](#page-318-0) sayımının değerlerinden biri).

cmo\_period

[in] Momentum periyodu.

#### ema\_period

[in] Ortalama periyodu.

#### ind\_shift

[in] Yatay kaydırma değeri.

#### applied

[in] Uygulanan fiyat tipi veya tanıtıcı değer.

#### Dönüş değeri

Başarılı ise 'true', gösterge oluşturulamadıysa 'false'.

# <span id="page-5284-0"></span>Main

Belirtilen indisli tampon elemanına dönüş yapar

```
double Main(
 int index // indis
 )
```
## Parametreler

index

[in] Elemanın indisi.

## Dönüş değeri

Belirtilen indisli tampon elemanı veya geçerli bir veri yoksa [EMPTY\\_VALUE](#page-937-0) değeri.

# <span id="page-5285-0"></span>Type

5286

Nesnenin tip tanımlayıcısına dönüş yapar.

virtual int Type() const

## Dönüş değeri

Nesne tipi tanımlayıcı (CiVIDyA için [IND\\_VIDYA\)](#page-738-0).

# Osilatörler

Bu bölüm, Osilatör sınıflarıyla çalışmanın teknik detaylarını ve MQL5 Standart Kütüphanesinin ilgili kısımları için açıklamalar içermektedir.

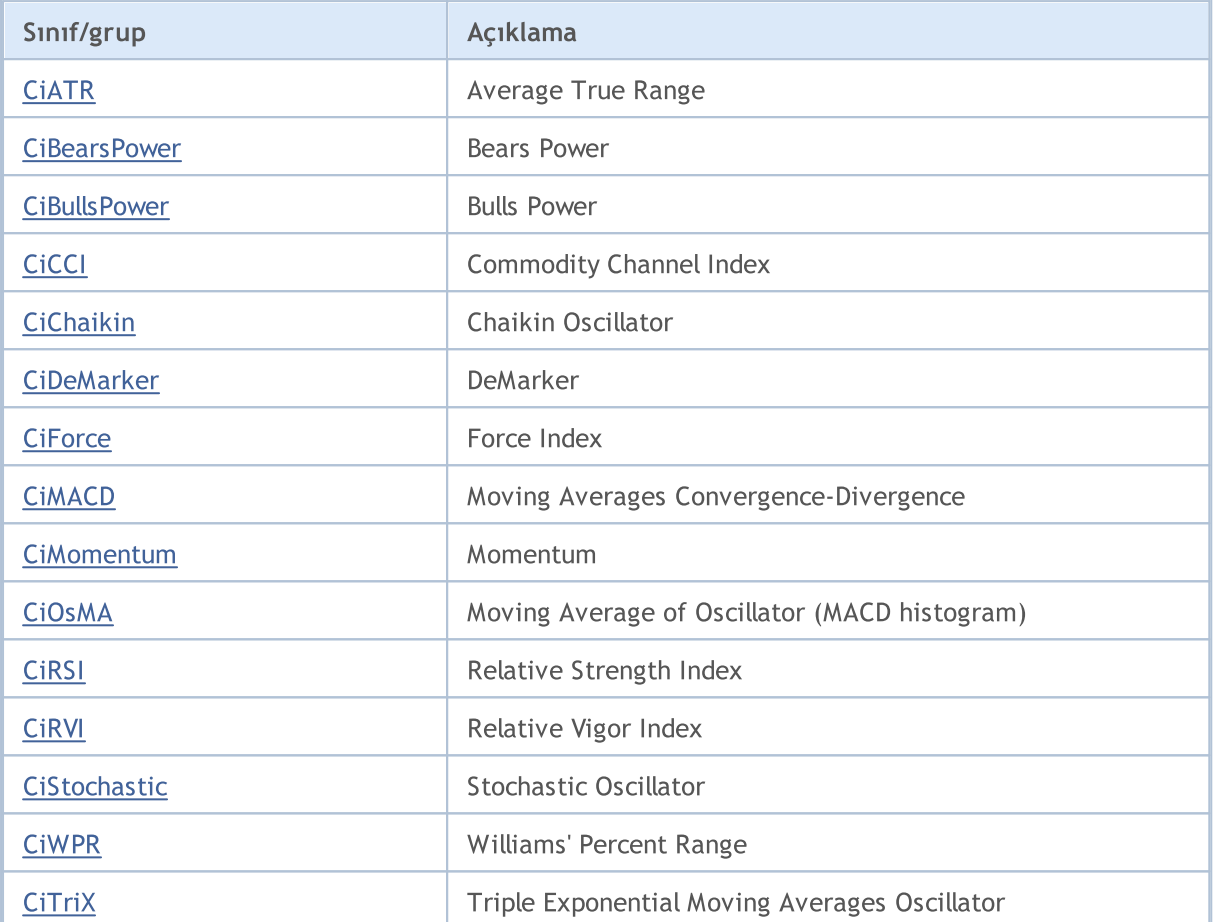

## <span id="page-5287-0"></span>**CIATR**

5288

CiATR sınıfı, Average True Range teknik göstergesinin kullanımı için tasarlanmıştır.

## Açıklama

CiATR sınıfı, Average True Range göstergesi için veri erişimi, oluşturma, başlatma gibi uygulamaları içerir.

## Bildirim

class CiATR: public CIndicator

## Başlık

#include <Indicators\Oscilators.mqh>

## Kalıtım hiyerarşisi

**[CObject](#page-3586-0)** 

**[CArray](#page-3599-0)** 

**[CArrayObj](#page-3883-0)** 

**[CSeries](#page-5072-0)** 

[CIndicator](#page-5093-0)

CiATR

## Sınıf Yöntemleri

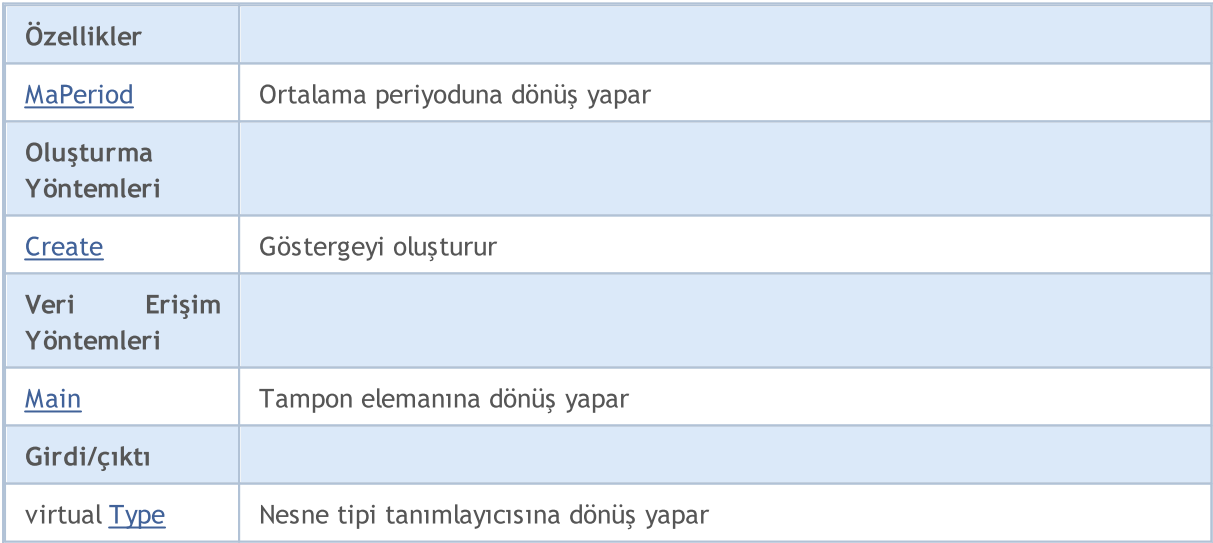

## Sınıftan türetilen yöntemler CObject

Prev, Prev, Next, Next, [Compare](#page-3591-0)

## Sınıftan türetilen yöntemler CArray

[Step,](#page-3601-0) [Step,](#page-3601-0) [Total](#page-3603-0), [Available,](#page-3604-0) [Max](#page-3605-0), [IsSorted](#page-3606-0), [SortMode](#page-3607-0), [Clear](#page-3608-0), [Sort](#page-3609-0)

### Standart Kütüphane

### Sınıftan türetilen yöntemler CObject

Prev, Prev, Next, Next, [Compare](#page-3591-0)

### Sınıftan türetilen yöntemler CArrayObj

[FreeMode,](#page-3888-0) [FreeMode,](#page-3888-0) [Save](#page-3923-0), [Load](#page-3924-0), [CreateElement,](#page-3896-0) [Reserve,](#page-3891-0) [Resize](#page-3892-0), [Shutdown](#page-3895-0), [Add,](#page-3898-0) [AddArray,](#page-3899-0) [Insert,](#page-3902-0) [InsertArray](#page-3904-0), [AssignArray](#page-3906-0), [At,](#page-3913-0) [Update,](#page-3908-0) [Shift,](#page-3909-0) [Detach](#page-3910-0), [Delete,](#page-3911-0) [DeleteRange](#page-3912-0), [Clear,](#page-3894-0) [CompareArray](#page-3914-0), [InsertSort,](#page-3915-0) [Search,](#page-3916-0) [SearchGreat,](#page-3917-0) [SearchLess](#page-3918-0), [SearchGreatOrEqual,](#page-3919-0) [SearchLessOrEqual,](#page-3920-0) [SearchFirst,](#page-3921-0) [SearchLast](#page-3922-0)

## Sınıftan türetilen yöntemler CSeries

[Name,](#page-5074-0) [BuffersTotal,](#page-5075-0) [BufferSize](#page-5080-0), [Timeframe,](#page-5076-0) [Symbol](#page-5077-0), [Period,](#page-5078-0) [PeriodDescription,](#page-5083-0) [RefreshCurrent](#page-5079-0)

### Sınıftan türetilen yöntemler CIndicator

[Handle](#page-5096-0), [Status](#page-5097-0), [FullRelease](#page-5098-0), Redrawer, [Create](#page-5099-0), [BufferResize](#page-5100-0), [BarsCalculated](#page-5101-0), [GetData](#page-5102-0), [GetData,](#page-5102-0) [GetData](#page-5102-0), [GetData,](#page-5102-0) [Minimum](#page-5106-0), [MinValue,](#page-5107-0) [Maximum](#page-5108-0), [MaxValue](#page-5109-0), [Refresh](#page-5105-0), [AddToChart,](#page-5113-0) [DeleteFromChart](#page-5114-0), [MethodDescription,](#page-5110-0) [PriceDescription,](#page-5111-0) [VolumeDescription](#page-5112-0)

## <span id="page-5289-0"></span>MaPeriod

5290

Ortalama periyoduna dönüş yapar.

int MaPeriod() const

### Dönüş değeri

Göstergenin oluşturulması sırasında belirtilmiş olan ortalama periyoduna dönüş yapar.

**MOL5** 

## <span id="page-5290-0"></span>**Create**

Belirtilen parametrelerle gösterge oluşturur. Gösterge verilerini güncellemek ve almak için [Refresh\(\)](#page-5105-0) ve [GetData\(\)](#page-5102-0) yöntemlerini kullanın.

```
bool Create(
 string symbol, // sembol
 ENUM_TIMEFRAMES period, // periyot
 int ma period // ortalama periyodu
 )
```
## Parametreler

symbol

[in] Sembol.

## period

[in] Zaman-dilimi [\(ENUM\\_TIMEFRAMES](#page-318-0) sayımının değerlerinden biri).

#### ma\_period

[in] Ortalama periyodu.

## Dönüş değeri

Başarılı ise 'true', gösterge oluşturulamadıysa 'false'.

# <span id="page-5291-0"></span>Main

Belirtilen indisli tampon elemanına dönüş yapar

```
double Main(
 int index // indis
 )
```
## Parametreler

index

[in] Elemanın indisi.

## Dönüş değeri

Belirtilen indisli tampon elemanı veya geçerli bir veri yoksa [EMPTY\\_VALUE](#page-937-0) değeri.
# Type

5293

Nesnenin tip tanımlayıcısına dönüş yapar.

virtual int Type() const

## Dönüş değeri

Nene tipi tanımlayıcısı (CiATR için [IND\\_ATR\)](#page-738-0).

## **CiBearsPower**

CiBearsPower sınıfı, Bears Power teknik göstergesinin kullanımı için tasarlanmıştır.

## Açıklama

CiBearsPower, Bears Power göstergesi için veri erişimi, oluşturma, başlatma gibi uygulamaları içerir.

## Bildirim

class CiBearsPower: public CIndicator

## Başlık

#include <Indicators\Oscilators.mqh>

## Kalıtım hiyerarşisi

**[CObject](#page-3586-0) [CArray](#page-3599-0)** 

**[CArrayObj](#page-3883-0)** [CSeries](#page-5072-0)

**[CIndicator](#page-5093-0)** 

CiBearsPower

## Sınıf Yöntemleri

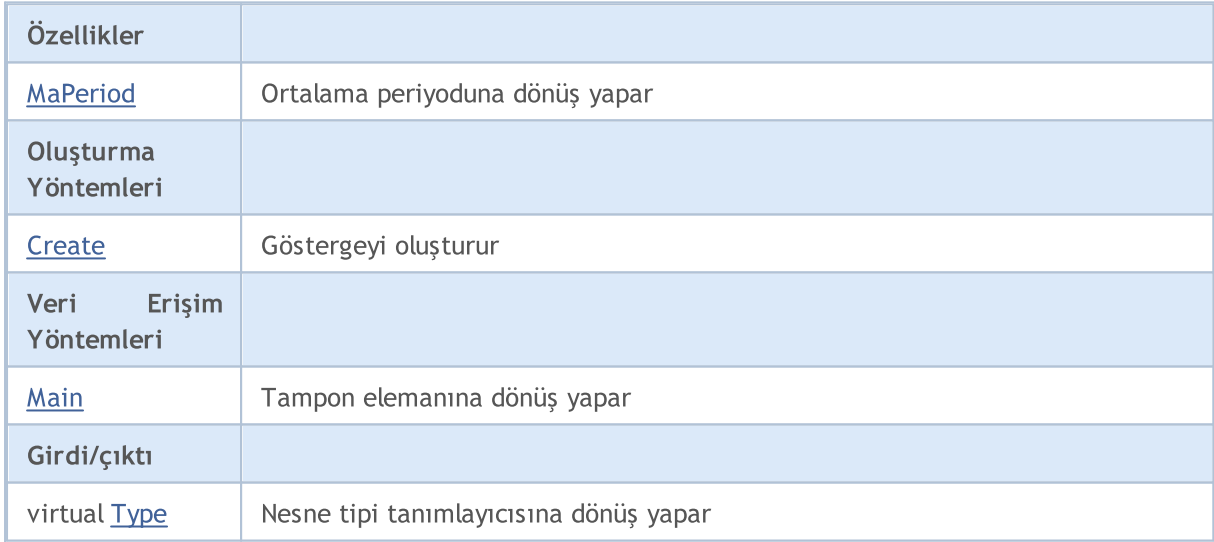

## Sınıftan türetilen yöntemler CObject

Prev, Prev, Next, Next, [Compare](#page-3591-0)

## Sınıftan türetilen yöntemler CArray

[Step,](#page-3601-0) [Step,](#page-3601-0) [Total](#page-3603-0), [Available,](#page-3604-0) [Max](#page-3605-0), [IsSorted](#page-3606-0), [SortMode](#page-3607-0), [Clear](#page-3608-0), [Sort](#page-3609-0)

Sınıftan türetilen yöntemler CArrayObj

### Standart Kütüphane

#### Sınıftan türetilen yöntemler CObject

Prev, Prev, Next, Next, [Compare](#page-3591-0)

[FreeMode,](#page-3888-0) [FreeMode,](#page-3888-0) [Save](#page-3923-0), [Load](#page-3924-0), [CreateElement,](#page-3896-0) [Reserve,](#page-3891-0) [Resize](#page-3892-0), [Shutdown](#page-3895-0), [Add,](#page-3898-0) [AddArray,](#page-3899-0) [Insert,](#page-3902-0) [InsertArray](#page-3904-0), [AssignArray](#page-3906-0), [At,](#page-3913-0) [Update,](#page-3908-0) [Shift,](#page-3909-0) [Detach](#page-3910-0), [Delete,](#page-3911-0) [DeleteRange](#page-3912-0), [Clear,](#page-3894-0) [CompareArray](#page-3914-0), [InsertSort,](#page-3915-0) [Search,](#page-3916-0) [SearchGreat,](#page-3917-0) [SearchLess](#page-3918-0), [SearchGreatOrEqual,](#page-3919-0) [SearchLessOrEqual,](#page-3920-0) [SearchFirst,](#page-3921-0) [SearchLast](#page-3922-0)

#### Sınıftan türetilen yöntemler CSeries

[Name,](#page-5074-0) [BuffersTotal,](#page-5075-0) [BufferSize](#page-5080-0), [Timeframe,](#page-5076-0) [Symbol](#page-5077-0), [Period,](#page-5078-0) [PeriodDescription,](#page-5083-0) [RefreshCurrent](#page-5079-0)

### Sınıftan türetilen yöntemler CIndicator

[Handle](#page-5096-0), [Status](#page-5097-0), [FullRelease](#page-5098-0), Redrawer, [Create](#page-5099-0), [BufferResize](#page-5100-0), [BarsCalculated](#page-5101-0), [GetData](#page-5102-0), [GetData,](#page-5102-0) [GetData](#page-5102-0), [GetData,](#page-5102-0) [Minimum](#page-5106-0), [MinValue,](#page-5107-0) [Maximum](#page-5108-0), [MaxValue](#page-5109-0), [Refresh](#page-5105-0), [AddToChart,](#page-5113-0) [DeleteFromChart](#page-5114-0), [MethodDescription,](#page-5110-0) [PriceDescription,](#page-5111-0) [VolumeDescription](#page-5112-0)

## <span id="page-5295-0"></span>MaPeriod

5296

Ortalama periyoduna dönüş yapar.

int MaPeriod() const

#### Dönüş değeri

Göstergenin oluşturulması sırasında belirtilmiş olan ortalama periyoduna dönüş yapar.

## <span id="page-5296-0"></span>**Create**

Belirtilen parametrelerle gösterge oluşturur. Gösterge verilerini güncellemek ve almak için [Refresh\(\)](#page-5105-0) ve [GetData\(\)](#page-5102-0) yöntemlerini kullanın.

```
bool Create(
string symbol, // sembol
ENUM_TIMEFRAMES period, // periyot
int ma period // ortalama periyodu
)
```
## Parametreler

symbol

[in] Sembol.

## period

[in] Zaman-dilimi [\(ENUM\\_TIMEFRAMES](#page-318-0) sayımının değerlerinden biri).

#### ma\_period

[in] Ortalama periyodu.

## Dönüş değeri

Başarılı ise 'true', gösterge oluşturulamadıysa 'false'.

# <span id="page-5297-0"></span>Main

Belirtilen indisli tampon elemanına dönüş yapar

```
double Main(
int index // indis
)
```
## Parametreler

index

[in] Elemanın indisi.

## Dönüş değeri

Belirtilen indisli tampon elemanı veya geçerli bir veri yoksa [EMPTY\\_VALUE](#page-937-0) değeri.

# <span id="page-5298-0"></span>Type

5299

Nesnenin tip tanımlayıcısına dönüş yapar.

virtual int Type() const

## Dönüş değeri

Nesne tipi tanımlayıcı (CiBearsPower için [IND\\_BEARS\)](#page-738-0).

## **CiBullsPower**

CiBullsPower, Bulls Power teknik göstergesinin kullanımı için tasarlanmıştır.

## Açıklama

CiBullsPower, Bulls Power göstergesi için veri erişimi, oluşturma, başlatma gibi uygulamaları içerir.

## Bildirim

class CiBullsPower: public CIndicator

## Başlık

#include <Indicators\Oscilators.mqh>

## Kalıtım hiyerarşisi

**[CObject](#page-3586-0) [CArray](#page-3599-0)** 

**[CArrayObj](#page-3883-0)** 

[CSeries](#page-5072-0)

**[CIndicator](#page-5093-0)** 

CiBullsPower

## Sınıf Yöntemleri

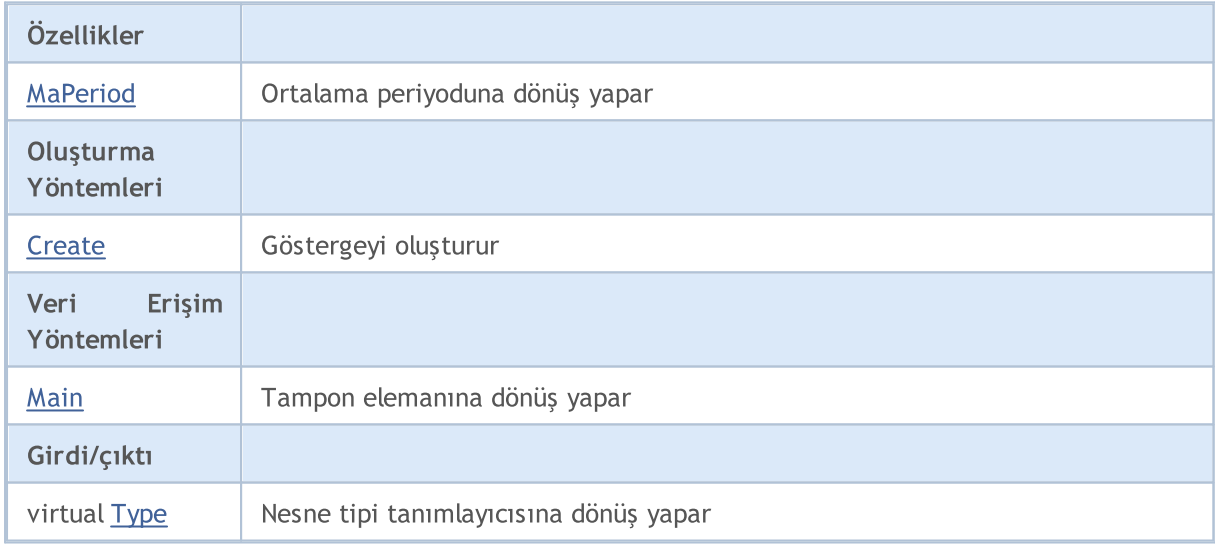

## Sınıftan türetilen yöntemler CObject

Prev, Prev, Next, Next, [Compare](#page-3591-0)

### Sınıftan türetilen yöntemler CArray

[Step,](#page-3601-0) [Step,](#page-3601-0) [Total](#page-3603-0), [Available,](#page-3604-0) [Max](#page-3605-0), [IsSorted](#page-3606-0), [SortMode](#page-3607-0), [Clear](#page-3608-0), [Sort](#page-3609-0)

Sınıftan türetilen yöntemler CArrayObj

© 2000-2025, MetaQuotes Ltd.

#### Standart Kütüphane

#### Sınıftan türetilen yöntemler CObject

Prev, Prev, Next, Next, [Compare](#page-3591-0)

[FreeMode,](#page-3888-0) [FreeMode,](#page-3888-0) [Save](#page-3923-0), [Load](#page-3924-0), [CreateElement,](#page-3896-0) [Reserve,](#page-3891-0) [Resize](#page-3892-0), [Shutdown](#page-3895-0), [Add,](#page-3898-0) [AddArray,](#page-3899-0) [Insert,](#page-3902-0) [InsertArray](#page-3904-0), [AssignArray](#page-3906-0), [At,](#page-3913-0) [Update,](#page-3908-0) [Shift,](#page-3909-0) [Detach](#page-3910-0), [Delete,](#page-3911-0) [DeleteRange](#page-3912-0), [Clear,](#page-3894-0) [CompareArray](#page-3914-0), [InsertSort,](#page-3915-0) [Search,](#page-3916-0) [SearchGreat,](#page-3917-0) [SearchLess](#page-3918-0), [SearchGreatOrEqual,](#page-3919-0) [SearchLessOrEqual,](#page-3920-0) [SearchFirst,](#page-3921-0) [SearchLast](#page-3922-0)

#### Sınıftan türetilen yöntemler CSeries

[Name,](#page-5074-0) [BuffersTotal,](#page-5075-0) [BufferSize](#page-5080-0), [Timeframe,](#page-5076-0) [Symbol](#page-5077-0), [Period,](#page-5078-0) [PeriodDescription,](#page-5083-0) [RefreshCurrent](#page-5079-0)

#### Sınıftan türetilen yöntemler CIndicator

[Handle](#page-5096-0), [Status](#page-5097-0), [FullRelease](#page-5098-0), Redrawer, [Create](#page-5099-0), [BufferResize](#page-5100-0), [BarsCalculated](#page-5101-0), [GetData](#page-5102-0), [GetData,](#page-5102-0) [GetData](#page-5102-0), [GetData,](#page-5102-0) [Minimum](#page-5106-0), [MinValue,](#page-5107-0) [Maximum](#page-5108-0), [MaxValue](#page-5109-0), [Refresh](#page-5105-0), [AddToChart,](#page-5113-0) [DeleteFromChart](#page-5114-0), [MethodDescription,](#page-5110-0) [PriceDescription,](#page-5111-0) [VolumeDescription](#page-5112-0)

## <span id="page-5301-0"></span>MaPeriod

5302

Ortalama periyoduna dönüş yapar.

int MaPeriod() const

### Dönüş değeri

Göstergenin oluşturulması sırasında belirtilmiş olan ortalama periyoduna dönüş yapar.

## <span id="page-5302-0"></span>**Create**

Belirtilen parametrelerle gösterge oluşturur. Gösterge verilerini güncellemek ve almak için [Refresh\(\)](#page-5105-0) ve [GetData\(\)](#page-5102-0) yöntemlerini kullanın.

```
bool Create(
string symbol, // sembol
ENUM_TIMEFRAMES period, // periyot
int ma period // ortalama periyodu
)
```
## Parametreler

symbol

[in] Sembol.

## period

[in] Zaman-dilimi [\(ENUM\\_TIMEFRAMES](#page-318-0) sayımının değerlerinden biri).

#### ma\_period

[in] Ortalama periyodu.

## Dönüş değeri

Başarılı ise 'true', gösterge oluşturulamadıysa 'false'.

# <span id="page-5303-0"></span>Main

Belirtilen indisli tampon elemanına dönüş yapar

```
double Main(
int index // indis
)
```
## Parametreler

index

[in] Elemanın indisi.

## Dönüş değeri

Belirtilen indisli tampon elemanı veya geçerli bir veri yoksa [EMPTY\\_VALUE](#page-937-0) değeri.

# <span id="page-5304-0"></span>Type

5305

Nesnenin tip tanımlayıcısına dönüş yapar.

virtual int Type() const

## Dönüş değeri

Nesne tipi tanımlayıcısı (CiBullsPower için [IND\\_BULLS\)](#page-738-0).

# **CiCCI**

CiCCI sınıfı, Commodity Channel Index teknik göstergesinin kullanımı için tasarlanmıştır.

## Açıklama

CiCCI sınıfı, Commodity Channel Index göstergesi için veri erişimi, oluşturma, başlatma gibi uygulamaları içerir.

## Bildirim

class CiCCI: public CIndicator

## Başlık

#include <Indicators\Oscilators.mqh>

## Kalıtım hiyerarşisi

**[CObject](#page-3586-0)** 

**[CArray](#page-3599-0)** 

**[CArrayObj](#page-3883-0)** 

[CSeries](#page-5072-0)

[CIndicator](#page-5093-0)

**CiCCI** 

## Sınıf Yöntemleri

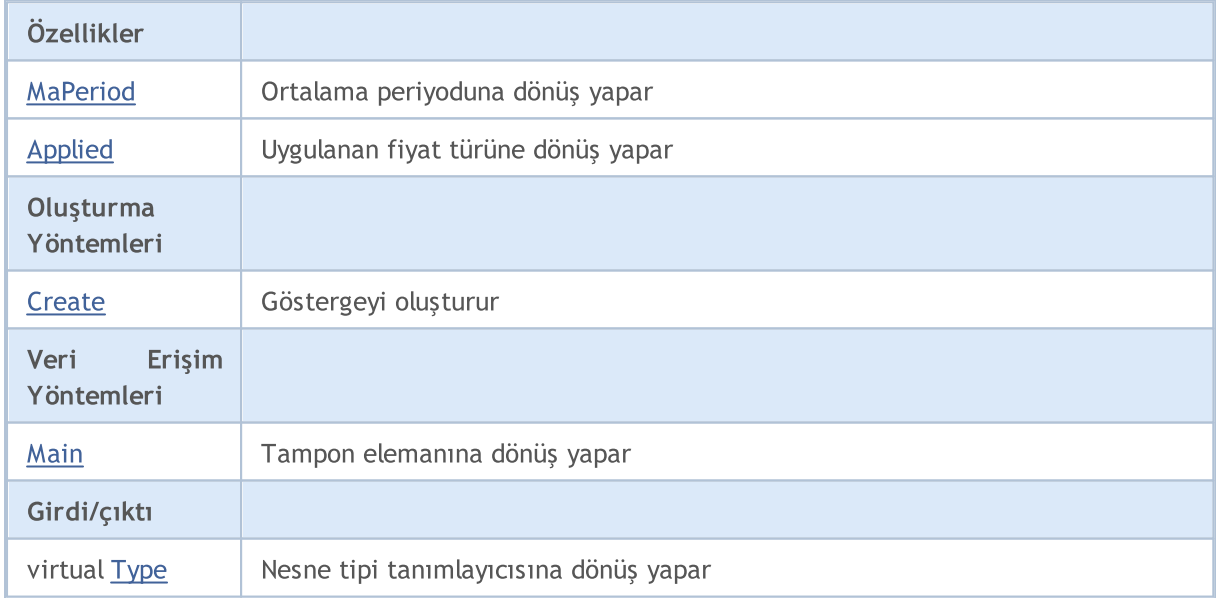

## Sınıftan türetilen yöntemler CObject

Prev, Prev, Next, Next, [Compare](#page-3591-0)

Sınıftan türetilen yöntemler CArray

5306

#### Standart Kütüphane

5307

#### Sınıftan türetilen yöntemler CObject

Prev, Prev, Next, Next, [Compare](#page-3591-0)

[Step,](#page-3601-0) [Step,](#page-3601-0) [Total](#page-3603-0), [Available,](#page-3604-0) [Max](#page-3605-0), [IsSorted](#page-3606-0), [SortMode](#page-3607-0), [Clear](#page-3608-0), [Sort](#page-3609-0)

### Sınıftan türetilen yöntemler CArrayObj

[FreeMode,](#page-3888-0) [FreeMode,](#page-3888-0) [Save](#page-3923-0), [Load](#page-3924-0), [CreateElement,](#page-3896-0) [Reserve,](#page-3891-0) [Resize](#page-3892-0), [Shutdown](#page-3895-0), [Add,](#page-3898-0) [AddArray,](#page-3899-0) [Insert,](#page-3902-0) [InsertArray](#page-3904-0), [AssignArray](#page-3906-0), [At,](#page-3913-0) [Update,](#page-3908-0) [Shift,](#page-3909-0) [Detach](#page-3910-0), [Delete,](#page-3911-0) [DeleteRange](#page-3912-0), [Clear,](#page-3894-0) [CompareArray](#page-3914-0), [InsertSort,](#page-3915-0) [Search,](#page-3916-0) [SearchGreat,](#page-3917-0) [SearchLess](#page-3918-0), [SearchGreatOrEqual,](#page-3919-0) [SearchLessOrEqual,](#page-3920-0) [SearchFirst,](#page-3921-0) [SearchLast](#page-3922-0)

### Sınıftan türetilen yöntemler CSeries

[Name,](#page-5074-0) [BuffersTotal,](#page-5075-0) [BufferSize](#page-5080-0), [Timeframe,](#page-5076-0) [Symbol](#page-5077-0), [Period,](#page-5078-0) [PeriodDescription,](#page-5083-0) [RefreshCurrent](#page-5079-0)

#### Sınıftan türetilen yöntemler CIndicator

[Handle](#page-5096-0), [Status](#page-5097-0), [FullRelease](#page-5098-0), Redrawer, [Create](#page-5099-0), [BufferResize](#page-5100-0), [BarsCalculated](#page-5101-0), [GetData](#page-5102-0), [GetData,](#page-5102-0) [GetData](#page-5102-0), [GetData,](#page-5102-0) [Minimum](#page-5106-0), [MinValue,](#page-5107-0) [Maximum](#page-5108-0), [MaxValue](#page-5109-0), [Refresh](#page-5105-0), [AddToChart,](#page-5113-0) [DeleteFromChart](#page-5114-0), [MethodDescription,](#page-5110-0) [PriceDescription,](#page-5111-0) [VolumeDescription](#page-5112-0)

## <span id="page-5307-0"></span>MaPeriod

5308

Ortalama periyoduna dönüş yapar.

int MaPeriod() const

#### Dönüş değeri

Göstergenin oluşturulması sırasında belirtilmiş olan ortalama periyoduna dönüş yapar.

# <span id="page-5308-0"></span>Applied

5309

Uygulanan fiyat türüne veya tanıtıcıya dönüş yapar

int Applied() const

## Dönüş değeri

Gösterge oluşturma sırasında tanımlanan fiyat türü veya tanıtıcı.

## <span id="page-5309-0"></span>**Create**

Belirtilen parametrelerle gösterge oluşturur. Gösterge verilerini güncellemek ve almak için [Refresh\(\)](#page-5105-0) ve [GetData\(\)](#page-5102-0) yöntemlerini kullanın.

```
bool Create(
string symbol, // sembol
ENUM_TIMEFRAMES period, // periyot
int ma period, // ortalama periyodu
int applied // uygulanan fiyat tipi veya tanıtıcı değer
)
```
#### Parametreler

symbol

[in] Sembol.

period

[in] Zaman-dilimi [\(ENUM\\_TIMEFRAMES](#page-318-0) sayımının değerlerinden biri).

ma\_period

[in] Ortalama periyodu.

#### applied

[in] Uygulanan fiyat tipi veya tanıtıcı değer.

### Dönüş değeri

Başarılı ise 'true', gösterge oluşturulamadıysa 'false'.

# <span id="page-5310-0"></span>Main

Belirtilen indisli tampon elemanına dönüş yapar

```
double Main(
int index // indis
)
```
## Parametreler

index

[in] Elemanın indisi.

## Dönüş değeri

Belirtilen indisli tampon elemanı veya geçerli bir veri yoksa [EMPTY\\_VALUE](#page-937-0) değeri.

# <span id="page-5311-0"></span>Type

5312

Nesnenin tip tanımlayıcısına dönüş yapar.

virtual int Type() const

## Dönüş değeri

Nesne tipi tanımlayıcısı (CiCCI için [IND\\_CCI](#page-738-0)).

# **CiChaikin**

5313

CiChaikin sınıfı, Chaikin Oscillator teknik göstergesinin kullanımı için tasarlanmıştır.

## Açıklama

CiChaikin sınıfı, Chaikin Oscillator teknik göstergesi için veri erişimi, oluşturma, başlatma gibi uygulamaları içerir.

## Bildirim

class CiChaikin: public CIndicator

## Başlık

#include <Indicators\Oscilators.mqh>

## Kalıtım hiyerarşisi

**[CObject](#page-3586-0)** 

**[CArray](#page-3599-0)** 

**[CArrayObj](#page-3883-0)** 

[CSeries](#page-5072-0)

**[CIndicator](#page-5093-0)** 

CiChaikin

## Sınıf Yöntemleri

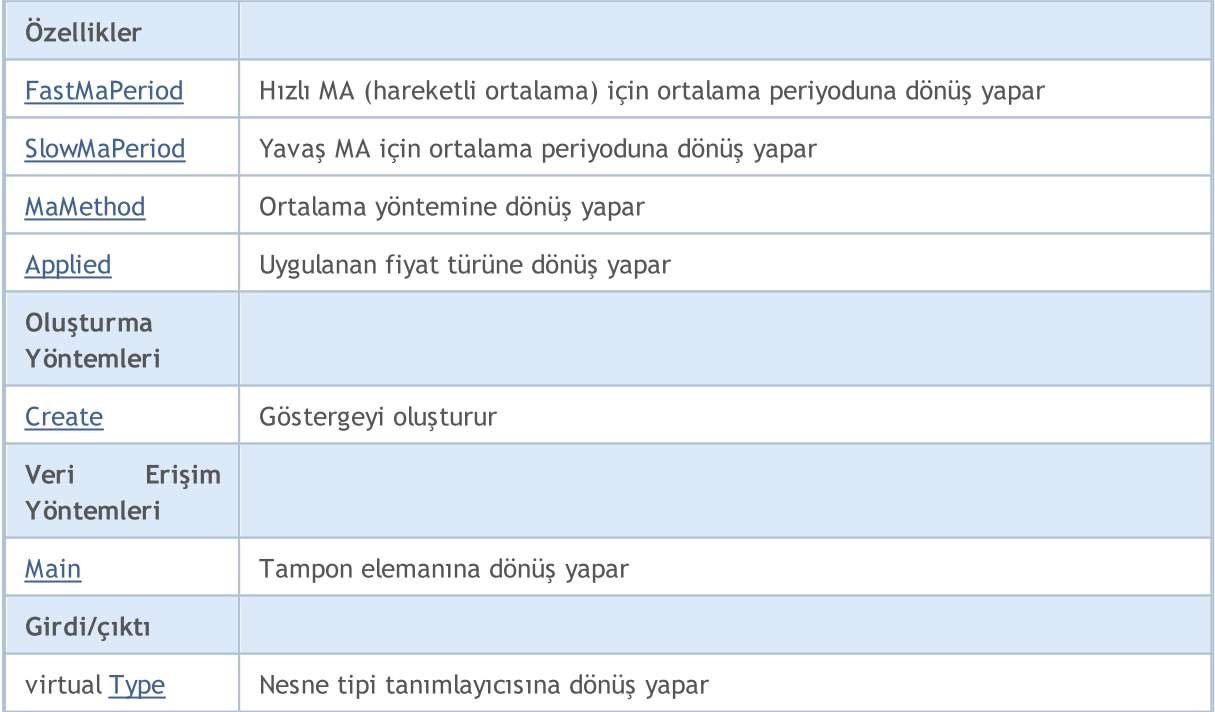

### Standart Kütüphane

#### Sınıftan türetilen yöntemler CObject

Prev, Prev, Next, Next, [Compare](#page-3591-0)

#### Sınıftan türetilen yöntemler CArray

[Step,](#page-3601-0) [Step,](#page-3601-0) [Total](#page-3603-0), [Available,](#page-3604-0) [Max](#page-3605-0), [IsSorted](#page-3606-0), [SortMode](#page-3607-0), [Clear](#page-3608-0), [Sort](#page-3609-0)

### Sınıftan türetilen yöntemler CArrayObj

[FreeMode,](#page-3888-0) [FreeMode,](#page-3888-0) [Save](#page-3923-0), [Load](#page-3924-0), [CreateElement,](#page-3896-0) [Reserve,](#page-3891-0) [Resize](#page-3892-0), [Shutdown](#page-3895-0), [Add,](#page-3898-0) [AddArray,](#page-3899-0) [Insert,](#page-3902-0) [InsertArray](#page-3904-0), [AssignArray](#page-3906-0), [At,](#page-3913-0) [Update,](#page-3908-0) [Shift,](#page-3909-0) [Detach](#page-3910-0), [Delete,](#page-3911-0) [DeleteRange](#page-3912-0), [Clear,](#page-3894-0) [CompareArray](#page-3914-0), [InsertSort,](#page-3915-0) [Search,](#page-3916-0) [SearchGreat,](#page-3917-0) [SearchLess](#page-3918-0), [SearchGreatOrEqual,](#page-3919-0) [SearchLessOrEqual,](#page-3920-0) [SearchFirst,](#page-3921-0) [SearchLast](#page-3922-0)

#### Sınıftan türetilen yöntemler CSeries

[Name,](#page-5074-0) [BuffersTotal,](#page-5075-0) [BufferSize](#page-5080-0), [Timeframe,](#page-5076-0) [Symbol](#page-5077-0), [Period,](#page-5078-0) [PeriodDescription,](#page-5083-0) [RefreshCurrent](#page-5079-0)

### Sınıftan türetilen yöntemler CIndicator

[Handle](#page-5096-0), [Status](#page-5097-0), [FullRelease](#page-5098-0), Redrawer, [Create](#page-5099-0), [BufferResize](#page-5100-0), [BarsCalculated](#page-5101-0), [GetData](#page-5102-0), [GetData,](#page-5102-0) [GetData](#page-5102-0), [GetData,](#page-5102-0) [Minimum](#page-5106-0), [MinValue,](#page-5107-0) [Maximum](#page-5108-0), [MaxValue](#page-5109-0), [Refresh](#page-5105-0), [AddToChart,](#page-5113-0) [DeleteFromChart](#page-5114-0), [MethodDescription,](#page-5110-0) [PriceDescription,](#page-5111-0) [VolumeDescription](#page-5112-0)

5315

## <span id="page-5314-0"></span>**FastMaPeriod**

Hızlı EMA için ortalama periyoduna dönüş yapar.

int FastMaPeriod() const

#### Dönüş değeri

Göstergenin oluşturulması sırasında tanımlanan hızlı EMA periyoduna dönüş yapar.

5316

## <span id="page-5315-0"></span>**SlowMaPeriod**

Yavaş EMA için ortalama periyoduna dönüş yapar.

int SlowMaPeriod() const

#### Dönüş değeri

Göstergenin oluşturulması sırasında tanımlanan yavaş EMA periyoduna dönüş yapar.

# <span id="page-5316-0"></span>MaMethod

5317

Ortalama yöntemine dönüş yapar.

ENUM\_MA\_METHOD MaMethod() const

#### Dönüş değeri

Göstergenin oluşturulması sırasında belirtilmiş olan ortalama türüne dönüş yapar.

# <span id="page-5317-0"></span>Applied

Uygulanacak hacim tipine dönüş yapar.

ENUM\_APPLIED\_VOLUME Applied() const

## Dönüş değeri

Oluşturma sırasında tanımlanan – uygulanacak – hacim tipi.

## <span id="page-5318-0"></span>**Create**

Belirtilen parametrelerle gösterge oluşturur. Gösterge verilerini güncellemek ve almak için [Refresh\(\)](#page-5105-0) ve [GetData\(\)](#page-5102-0) yöntemlerini kullanın.

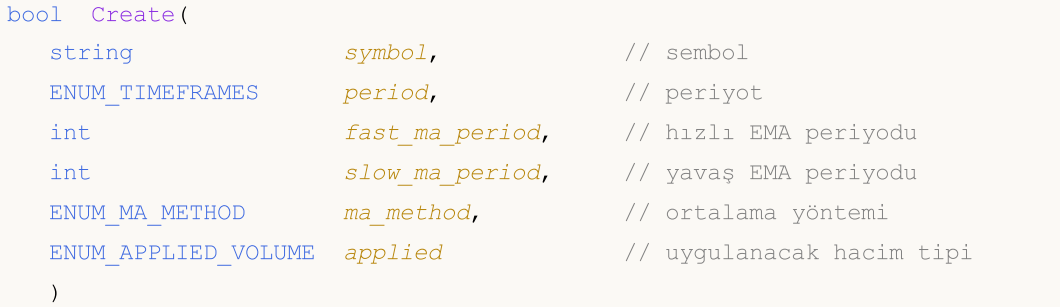

### Parametreler

symbol

[in] Sembol.

## period

[in] Zaman-dilimi [\(ENUM\\_TIMEFRAMES](#page-318-0) sayımının değerlerinden biri).

#### fast\_ma\_period

[in] Hızlı EMA periyodu.

#### slow ma period

[in] Yavaş EMA periyodu.

#### ma\_method

[in] Ortalama periyodu ([ENUM\\_MA\\_METHOD](#page-724-0) sayımının değerlerinden biri).

#### applied

[in] Uygulanacak hacim ([ENUM\\_APPLIED\\_VOLUME](#page-721-0) sayımının değerlerinden biri).

#### Dönüş değeri

Başarılı ise 'true', gösterge oluşturulamadıysa 'false'.

# <span id="page-5319-0"></span>Main

Belirtilen indisli tampon elemanına dönüş yapar

```
double Main(
int index // indis
)
```
## Parametreler

index

[in] Elemanın indisi.

## Dönüş değeri

Belirtilen indisli tampon elemanı veya geçerli bir veri yoksa [EMPTY\\_VALUE](#page-937-0) değeri.

# <span id="page-5320-0"></span>Type

5321

Nesnenin tip tanımlayıcısına dönüş yapar.

virtual int Type() const

## Dönüş değeri

Nesne tipi tanımlayıcısı (CiChaikiniçin [IND\\_CHAIKIN](#page-738-0)).

## **CiDeMarker**

CiDeMarker sınıfı, DeMarker teknik göstergesinin kullanımı için tasarlanmıştır.

## Açıklama

CiDeMarker sınıfı, DeMarker göstergesi için veri erişimi, oluşturma, başlatma gibi uygulamaları içerir.

## Bildirim

class CiDeMarker: public CIndicator

## Başlık

#include <Indicators\Oscilators.mqh>

## Kalıtım hiyerarşisi

**[CObject](#page-3586-0)** 

**[CArray](#page-3599-0)** 

**[CArrayObj](#page-3883-0)** 

[CSeries](#page-5072-0)

**[CIndicator](#page-5093-0)** 

CiDeMarker

## Sınıf Yöntemleri

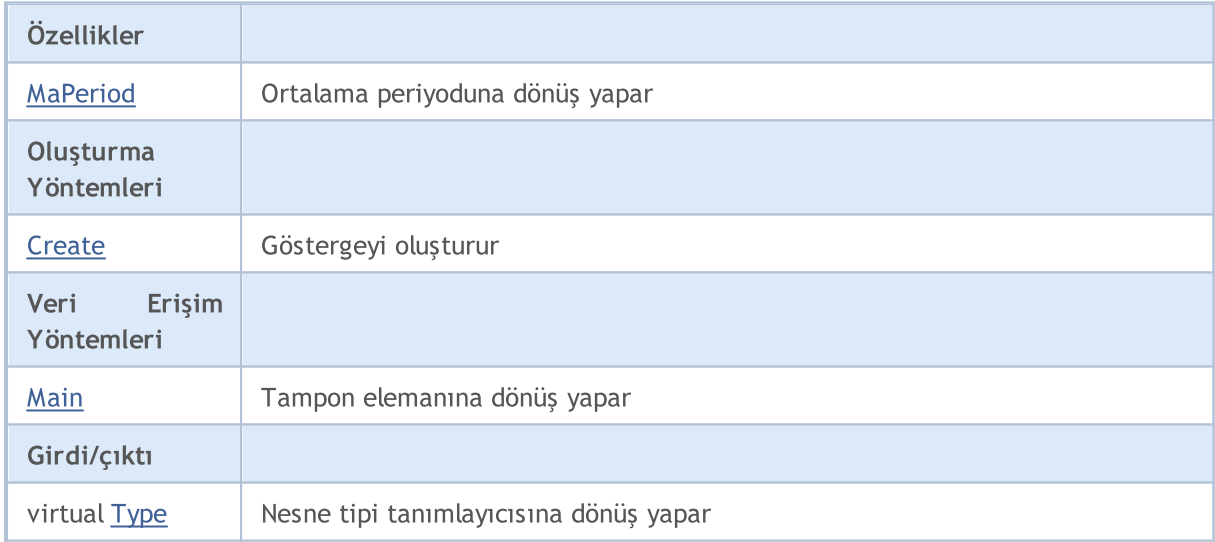

## Sınıftan türetilen yöntemler CObject

Prev, Prev, Next, Next, [Compare](#page-3591-0)

## Sınıftan türetilen yöntemler CArray

[Step,](#page-3601-0) [Step,](#page-3601-0) [Total](#page-3603-0), [Available,](#page-3604-0) [Max](#page-3605-0), [IsSorted](#page-3606-0), [SortMode](#page-3607-0), [Clear](#page-3608-0), [Sort](#page-3609-0)

Sınıftan türetilen yöntemler CArrayObj

5322

#### Standart Kütüphane

### Sınıftan türetilen yöntemler CObject

Prev, Prev, Next, Next, [Compare](#page-3591-0)

[FreeMode,](#page-3888-0) [FreeMode,](#page-3888-0) [Save](#page-3923-0), [Load](#page-3924-0), [CreateElement,](#page-3896-0) [Reserve,](#page-3891-0) [Resize](#page-3892-0), [Shutdown](#page-3895-0), [Add,](#page-3898-0) [AddArray,](#page-3899-0) [Insert,](#page-3902-0) [InsertArray](#page-3904-0), [AssignArray](#page-3906-0), [At,](#page-3913-0) [Update,](#page-3908-0) [Shift,](#page-3909-0) [Detach](#page-3910-0), [Delete,](#page-3911-0) [DeleteRange](#page-3912-0), [Clear,](#page-3894-0) [CompareArray](#page-3914-0), [InsertSort,](#page-3915-0) [Search,](#page-3916-0) [SearchGreat,](#page-3917-0) [SearchLess](#page-3918-0), [SearchGreatOrEqual,](#page-3919-0) [SearchLessOrEqual,](#page-3920-0) [SearchFirst,](#page-3921-0) [SearchLast](#page-3922-0)

#### Sınıftan türetilen yöntemler CSeries

[Name,](#page-5074-0) [BuffersTotal,](#page-5075-0) [BufferSize](#page-5080-0), [Timeframe,](#page-5076-0) [Symbol](#page-5077-0), [Period,](#page-5078-0) [PeriodDescription,](#page-5083-0) [RefreshCurrent](#page-5079-0)

### Sınıftan türetilen yöntemler CIndicator

[Handle](#page-5096-0), [Status](#page-5097-0), [FullRelease](#page-5098-0), Redrawer, [Create](#page-5099-0), [BufferResize](#page-5100-0), [BarsCalculated](#page-5101-0), [GetData](#page-5102-0), [GetData,](#page-5102-0) [GetData](#page-5102-0), [GetData,](#page-5102-0) [Minimum](#page-5106-0), [MinValue,](#page-5107-0) [Maximum](#page-5108-0), [MaxValue](#page-5109-0), [Refresh](#page-5105-0), [AddToChart,](#page-5113-0) [DeleteFromChart](#page-5114-0), [MethodDescription,](#page-5110-0) [PriceDescription,](#page-5111-0) [VolumeDescription](#page-5112-0)

## <span id="page-5323-0"></span>MaPeriod

Ortalama periyoduna dönüş yapar.

int MaPeriod() const

### Dönüş değeri

Göstergenin oluşturulması sırasında belirtilmiş olan ortalama periyoduna dönüş yapar.

**MOL5** 

## <span id="page-5324-0"></span>**Create**

Belirtilen parametrelerle gösterge oluşturur. Gösterge verilerini güncellemek ve almak için [Refresh\(\)](#page-5105-0) ve [GetData\(\)](#page-5102-0) yöntemlerini kullanın.

```
bool Create(
string symbol, \qquad \qquad \text{/} sembol
ENUM_TIMEFRAMES period, // periyot
int ma period // ortalama periyodu
)
```
## Parametreler

symbol

[in] Sembol.

## period

[in] Zaman-dilimi [\(ENUM\\_TIMEFRAMES](#page-318-0) sayımının değerlerinden biri).

#### ma\_period

[in] Ortalama periyodu.

## Dönüş değeri

Başarılı ise 'true', gösterge oluşturulamadıysa 'false'.

# <span id="page-5325-0"></span>Main

Belirtilen indisli tampon elemanına dönüş yapar

```
double Main(
int index // indis
)
```
## Parametreler

index

[in] Elemanın indisi.

## Dönüş değeri

Belirtilen indisli tampon elemanı veya geçerli bir veri yoksa [EMPTY\\_VALUE](#page-937-0) değeri.

# <span id="page-5326-0"></span>Type

5327

Nesnenin tip tanımlayıcısına dönüş yapar.

virtual int Type() const

## Dönüş değeri

Nesne tipi tanımlayıcı (CiDeMarker için [IND\\_DEMARKER\)](#page-738-0).

## Standart Kütüphane

## **CiForce**

CiForce sınıfı, Force Index teknik göstergesinin kullanımı için tasarlanmıştır.

## Açıklama

CiForce sınıfı, Force Index göstergesi için veri erişimi, oluşturma, başlatma gibi uygulamaları içerir.

## Bildirim

class CiForce: public CIndicator

## Başlık

#include <Indicators\Oscilators.mqh>

## Kalıtım hiyerarşisi

**[CObject](#page-3586-0) [CArray](#page-3599-0) [CArrayObj](#page-3883-0)** [CSeries](#page-5072-0) **[CIndicator](#page-5093-0)** CiForce

## Sınıf Yöntemleri

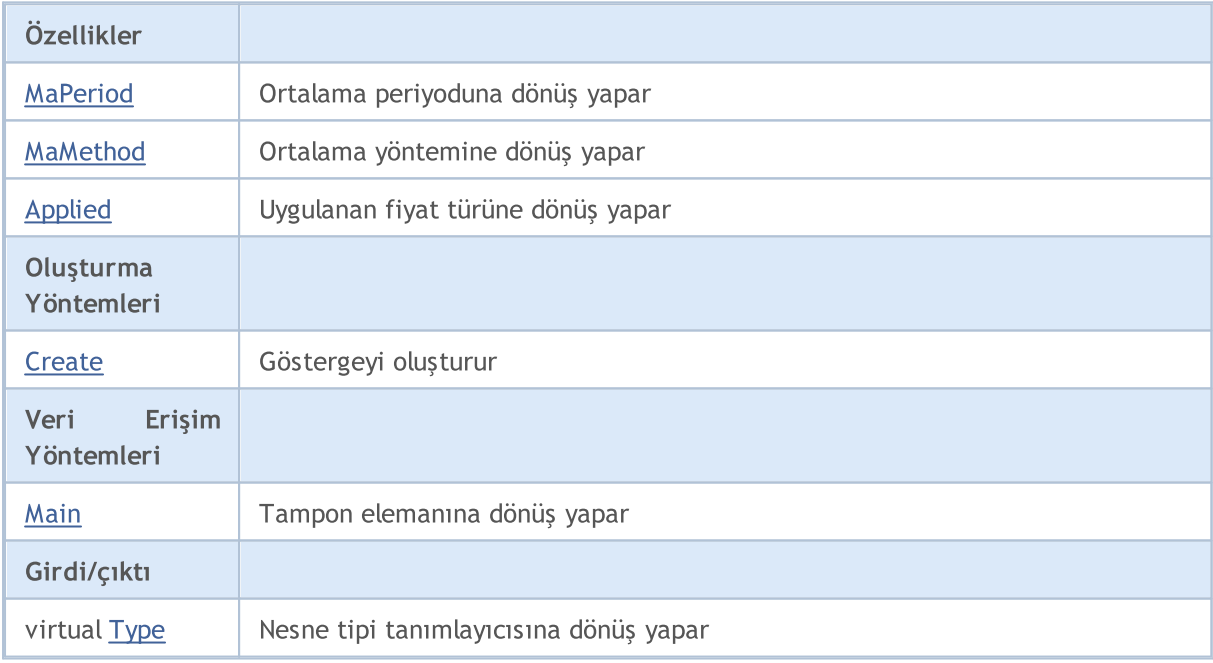

## Sınıftan türetilen yöntemler CObject

Prev, Prev, Next, Next, [Compare](#page-3591-0)

Sınıftan türetilen yöntemler CArray
### Standart Kütüphane

5329

### Sınıftan türetilen yöntemler CObject

Prev, Prev, Next, Next, [Compare](#page-3591-0)

[Step,](#page-3601-0) [Step,](#page-3601-0) [Total](#page-3603-0), [Available,](#page-3604-0) [Max](#page-3605-0), [IsSorted](#page-3606-0), [SortMode](#page-3607-0), [Clear](#page-3608-0), [Sort](#page-3609-0)

### Sınıftan türetilen yöntemler CArrayObj

[FreeMode,](#page-3888-0) [FreeMode,](#page-3888-0) [Save](#page-3923-0), [Load](#page-3924-0), [CreateElement,](#page-3896-0) [Reserve,](#page-3891-0) [Resize](#page-3892-0), [Shutdown](#page-3895-0), [Add,](#page-3898-0) [AddArray,](#page-3899-0) [Insert,](#page-3902-0) [InsertArray](#page-3904-0), [AssignArray](#page-3906-0), [At,](#page-3913-0) [Update,](#page-3908-0) [Shift,](#page-3909-0) [Detach](#page-3910-0), [Delete,](#page-3911-0) [DeleteRange](#page-3912-0), [Clear,](#page-3894-0) [CompareArray](#page-3914-0), [InsertSort,](#page-3915-0) [Search,](#page-3916-0) [SearchGreat,](#page-3917-0) [SearchLess](#page-3918-0), [SearchGreatOrEqual,](#page-3919-0) [SearchLessOrEqual,](#page-3920-0) [SearchFirst,](#page-3921-0) [SearchLast](#page-3922-0)

### Sınıftan türetilen yöntemler CSeries

[Name,](#page-5074-0) [BuffersTotal,](#page-5075-0) [BufferSize](#page-5080-0), [Timeframe,](#page-5076-0) [Symbol](#page-5077-0), [Period,](#page-5078-0) [PeriodDescription,](#page-5083-0) [RefreshCurrent](#page-5079-0)

### Sınıftan türetilen yöntemler CIndicator

[Handle](#page-5096-0), [Status](#page-5097-0), [FullRelease](#page-5098-0), Redrawer, [Create](#page-5099-0), [BufferResize](#page-5100-0), [BarsCalculated](#page-5101-0), [GetData](#page-5102-0), [GetData,](#page-5102-0) [GetData](#page-5102-0), [GetData,](#page-5102-0) [Minimum](#page-5106-0), [MinValue,](#page-5107-0) [Maximum](#page-5108-0), [MaxValue](#page-5109-0), [Refresh](#page-5105-0), [AddToChart,](#page-5113-0) [DeleteFromChart](#page-5114-0), [MethodDescription,](#page-5110-0) [PriceDescription,](#page-5111-0) [VolumeDescription](#page-5112-0)

## MaPeriod

5330

Ortalama periyoduna dönüş yapar.

int MaPeriod() const

### Dönüş değeri

Göstergenin oluşturulması sırasında belirtilmiş olan ortalama periyoduna dönüş yapar.

# MaMethod

5331

Ortalama yöntemine dönüş yapar.

ENUM\_MA\_METHOD MaMethod() const

### Dönüş değeri

Göstergenin oluşturulması sırasında belirtilmiş olan ortalama türüne dönüş yapar.

# Applied

5332

Uygulanacak hacim tipine dönüş yapar.

ENUM\_APPLIED\_VOLUME Applied() const

### Dönüş değeri

Oluşturma sırasında tanımlanan – uygulanacak – hacim tipi.

## **Create**

Belirtilen parametrelerle gösterge oluşturur. Gösterge verilerini güncellemek ve almak için [Refresh\(\)](#page-5105-0) ve [GetData\(\)](#page-5102-0) yöntemlerini kullanın.

```
bool Create(
 string symbol, \sim // sembol
ENUM_TIMEFRAMES period, // periyot
 int magnetiod, m = period, n = 1 ortalama periyodu
 ENUM_MA_METHOD ma_method, // ortalama yöntemi
 ENUM APPLIED VOLUME applied // uygulanan hacim tipi
 )
```
### Parametreler

symbol

[in] Sembol.

#### period

[in] Zaman-dilimi [\(ENUM\\_TIMEFRAMES](#page-318-0) sayımının değerlerinden biri).

#### ma\_period

[in] Ortalama periyodu.

#### ma\_method

[in] Ortalama periyodu ([ENUM\\_MA\\_METHOD](#page-724-0) sayımının değerlerinden biri).

### applied

[in] Uygulanacak hacim ([ENUM\\_APPLIED\\_VOLUME](#page-721-0) sayımının değerlerinden biri).

### Dönüş değeri

Başarılı ise 'true', gösterge oluşturulamadıysa 'false'.

# Main

Belirtilen indisli tampon elemanına dönüş yapar

```
double Main(
 int index // indis
 )
```
## Parametreler

index

[in] Elemanın indisi.

### Dönüş değeri

Belirtilen indisli tampon elemanı veya geçerli bir veri yoksa [EMPTY\\_VALUE](#page-937-0) değeri.

# Type

5335

Nesnenin tip tanımlayıcısına dönüş yapar.

virtual int Type() const

### Dönüş değeri

Nesne tipi tanımlayıcısı (CiForce için [IND\\_FORCE](#page-738-0)).

## **CIMACD**

CiMACD sınıfı, Moving Averages Convergence-Divergence teknik göstergesinin kullanımı için tasarlanmıştır.

## Açıklama

CiMACD sınıfı, Moving Averages Convergence-Divergence göstergesi için veri erişimi, oluşturma, başlatma gibi uygulamaları içerir.

## Bildirim

class CiMACD: public CIndicator

### Başlık

#include <Indicators\Oscilators.mqh>

## Kalıtım hiyerarşisi

[CObject](#page-3586-0)

**[CArray](#page-3599-0)** 

**[CArrayObj](#page-3883-0)** 

[CSeries](#page-5072-0)

**[CIndicator](#page-5093-0)** 

CiMACD

## Sınıf Yöntemleri

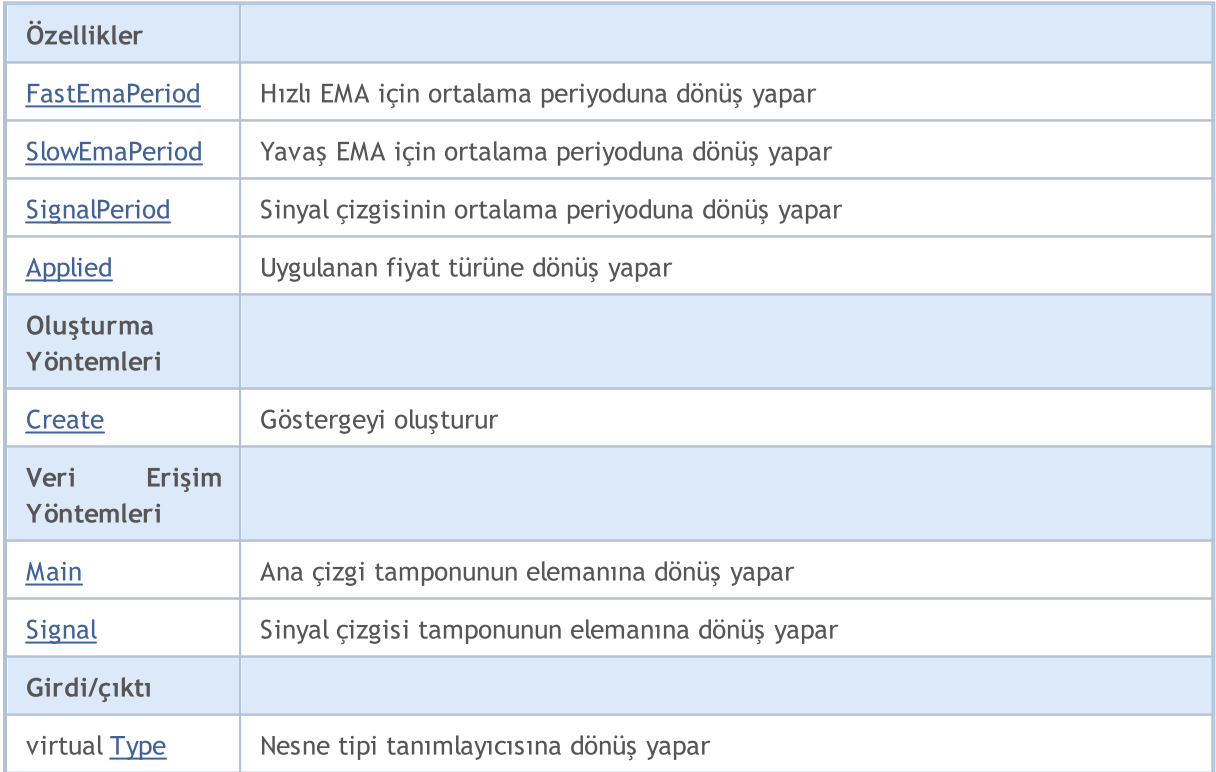

5336

### Standart Kütüphane

### Sınıftan türetilen yöntemler CObject

Prev, Prev, Next, Next, [Compare](#page-3591-0)

### Sınıftan türetilen yöntemler CArray

[Step,](#page-3601-0) [Step,](#page-3601-0) [Total](#page-3603-0), [Available,](#page-3604-0) [Max](#page-3605-0), [IsSorted](#page-3606-0), [SortMode](#page-3607-0), [Clear](#page-3608-0), [Sort](#page-3609-0)

### Sınıftan türetilen yöntemler CArrayObj

[FreeMode,](#page-3888-0) [FreeMode,](#page-3888-0) [Save](#page-3923-0), [Load](#page-3924-0), [CreateElement,](#page-3896-0) [Reserve,](#page-3891-0) [Resize](#page-3892-0), [Shutdown](#page-3895-0), [Add,](#page-3898-0) [AddArray,](#page-3899-0) [Insert,](#page-3902-0) [InsertArray](#page-3904-0), [AssignArray](#page-3906-0), [At,](#page-3913-0) [Update,](#page-3908-0) [Shift,](#page-3909-0) [Detach](#page-3910-0), [Delete,](#page-3911-0) [DeleteRange](#page-3912-0), [Clear,](#page-3894-0) [CompareArray](#page-3914-0), [InsertSort,](#page-3915-0) [Search,](#page-3916-0) [SearchGreat,](#page-3917-0) [SearchLess](#page-3918-0), [SearchGreatOrEqual,](#page-3919-0) [SearchLessOrEqual,](#page-3920-0) [SearchFirst,](#page-3921-0) [SearchLast](#page-3922-0)

### Sınıftan türetilen yöntemler CSeries

[Name,](#page-5074-0) [BuffersTotal,](#page-5075-0) [BufferSize](#page-5080-0), [Timeframe,](#page-5076-0) [Symbol](#page-5077-0), [Period,](#page-5078-0) [PeriodDescription,](#page-5083-0) [RefreshCurrent](#page-5079-0)

### Sınıftan türetilen yöntemler CIndicator

[Handle](#page-5096-0), [Status](#page-5097-0), [FullRelease](#page-5098-0), Redrawer, [Create](#page-5099-0), [BufferResize](#page-5100-0), [BarsCalculated](#page-5101-0), [GetData](#page-5102-0), [GetData,](#page-5102-0) [GetData](#page-5102-0), [GetData,](#page-5102-0) [Minimum](#page-5106-0), [MinValue,](#page-5107-0) [Maximum](#page-5108-0), [MaxValue](#page-5109-0), [Refresh](#page-5105-0), [AddToChart,](#page-5113-0) [DeleteFromChart](#page-5114-0), [MethodDescription,](#page-5110-0) [PriceDescription,](#page-5111-0) [VolumeDescription](#page-5112-0)

## <span id="page-5337-0"></span>FastEmaPeriod

Hızlı EMA için ortalama periyoduna dönüş yapar.

int FastEmaPeriod() const

### Dönüş değeri

Göstergenin oluşturulması sırasında tanımlanan hızlı EMA periyoduna dönüş yapar.

## <span id="page-5338-0"></span>**SlowEmaPeriod**

Yavaş EMA için ortalama periyoduna dönüş yapar.

int SlowEmaPeriod() const

### Dönüş değeri

Göstergenin oluşturulması sırasında tanımlanan yavaş EMA periyoduna dönüş yapar.

# <span id="page-5339-0"></span>**SignalPeriod**

Sinyal çizgisinin ortalama periyoduna dönüş yapar.

int SignalPeriod() const

### Dönüş değeri

Sinyal çizgisinin – göstergenin oluşturulması sırasında belirtilmiş olan – ortalama periyoduna dönüş yapar.

# <span id="page-5340-0"></span>Applied

5341

Uygulanan fiyat türüne veya tanıtıcıya dönüş yapar

int Applied() const

### Dönüş değeri

Gösterge oluşturma sırasında tanımlanan fiyat türü veya tanıtıcı.

MOI 5

## <span id="page-5341-0"></span>**Create**

Belirtilen parametrelerle gösterge oluşturur. Gösterge verilerini güncellemek ve almak için [Refresh\(\)](#page-5105-0) ve [GetData\(\)](#page-5102-0) yöntemlerini kullanın.

```
bool Create(
 string symbol, \frac{symbol}{}, // sembol
ENUM_TIMEFRAMES period, \frac{1}{2} // periyot
 int fast ema period, // hızlı EMA Periyodu
 int slow_ema_period, // yavaş EMA periyodu
 int signal_period, // sinyal periyodu
 int applied // uygulanan fiyat tipi veya tanıtıcı değer
 )
```
### Parametreler

symbol

[in] Sembol.

### period

[in] Zaman-dilimi [\(ENUM\\_TIMEFRAMES](#page-318-0) sayımının değerlerinden biri).

fast\_ema\_period

[in] Hızlı EMA periyodu.

#### slow ema period

[in] Yavaş EMA periyodu.

### signal\_period

[in] Sinyal çizgisi periyodu.

#### applied

[in] Uygulanan fiyat tipi veya tanıtıcı değer.

### Dönüş değeri

Başarılı ise 'true', gösterge oluşturulamadıysa 'false'.

# <span id="page-5342-0"></span>Main

Belirtilen indisli tampon elemanına dönüş yapar

```
double Main(
 int index // indis
 )
```
### Parametreler

index

[in] Elemanın indisi.

### Dönüş değeri

Belirtilen indisli tampon elemanı veya geçerli bir veri yoksa [EMPTY\\_VALUE](#page-937-0) değeri.

# <span id="page-5343-0"></span>**Signal**

Sinyal çizgisinin tamponu üzerinde, belirtilen indisteki elemana dönüş yapar.

```
double Signal(
 int index // indis
 )
```
### Parametreler

index

[in] Elemanın indisi.

### Dönüş değeri

Sinyal çizgisinin tamponu üzerinde belirtilen indisteki elemana veya geçerli veri yoksa[EMPTY\\_VALUE](#page-937-0) değerine dönüş yapar.

# <span id="page-5344-0"></span>Type

5345

Nesnenin tip tanımlayıcısına dönüş yapar.

virtual int Type() const

### Dönüş değeri

Nesne tipi tanımlayıcısı (CiMACD için [IND\\_MACD](#page-738-0)).

## **CiMomentum**

CiMomentum sınıfı, Momentum teknik göstergesinin kullanımı için tasarlanmıştır.

## Açıklama

5346

CiMomentum sınıfı, Momentum göstergesi için veri erişimi, oluşturma, başlatma gibi uygulamaları içerir.

## Bildirim

class CiMomentum: public CIndicator

## Başlık

#include <Indicators\Oscilators.mqh>

## Kalıtım hiyerarşisi

**[CObject](#page-3586-0)** 

**[CArray](#page-3599-0)** 

**[CArrayObj](#page-3883-0)** 

[CSeries](#page-5072-0)

[CIndicator](#page-5093-0)

CiMomentum

## Sınıf Yöntemleri

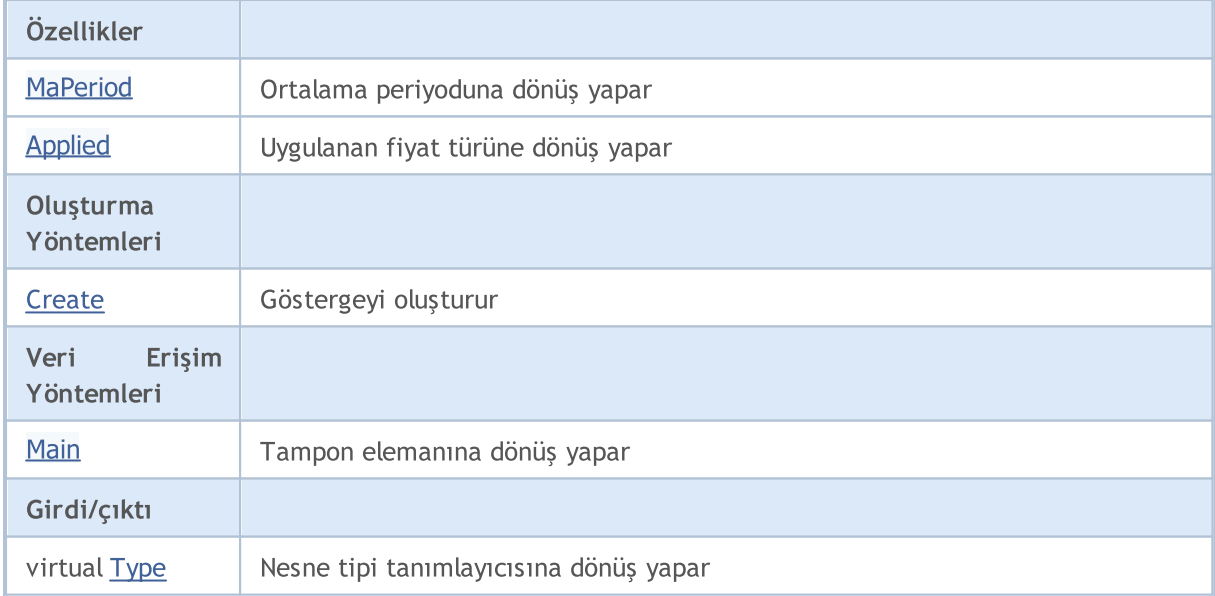

### Sınıftan türetilen yöntemler CObject

Prev, Prev, Next, Next, [Compare](#page-3591-0)

Sınıftan türetilen yöntemler CArray

### Standart Kütüphane

5347

### Sınıftan türetilen yöntemler CObject

Prev, Prev, Next, Next, [Compare](#page-3591-0)

[Step,](#page-3601-0) [Step,](#page-3601-0) [Total](#page-3603-0), [Available,](#page-3604-0) [Max](#page-3605-0), [IsSorted](#page-3606-0), [SortMode](#page-3607-0), [Clear](#page-3608-0), [Sort](#page-3609-0)

### Sınıftan türetilen yöntemler CArrayObj

[FreeMode,](#page-3888-0) [FreeMode,](#page-3888-0) [Save](#page-3923-0), [Load](#page-3924-0), [CreateElement,](#page-3896-0) [Reserve,](#page-3891-0) [Resize](#page-3892-0), [Shutdown](#page-3895-0), [Add,](#page-3898-0) [AddArray,](#page-3899-0) [Insert,](#page-3902-0) [InsertArray](#page-3904-0), [AssignArray](#page-3906-0), [At,](#page-3913-0) [Update,](#page-3908-0) [Shift,](#page-3909-0) [Detach](#page-3910-0), [Delete,](#page-3911-0) [DeleteRange](#page-3912-0), [Clear,](#page-3894-0) [CompareArray](#page-3914-0), [InsertSort,](#page-3915-0) [Search,](#page-3916-0) [SearchGreat,](#page-3917-0) [SearchLess](#page-3918-0), [SearchGreatOrEqual,](#page-3919-0) [SearchLessOrEqual,](#page-3920-0) [SearchFirst,](#page-3921-0) [SearchLast](#page-3922-0)

### Sınıftan türetilen yöntemler CSeries

[Name,](#page-5074-0) [BuffersTotal,](#page-5075-0) [BufferSize](#page-5080-0), [Timeframe,](#page-5076-0) [Symbol](#page-5077-0), [Period,](#page-5078-0) [PeriodDescription,](#page-5083-0) [RefreshCurrent](#page-5079-0)

### Sınıftan türetilen yöntemler CIndicator

[Handle](#page-5096-0), [Status](#page-5097-0), [FullRelease](#page-5098-0), Redrawer, [Create](#page-5099-0), [BufferResize](#page-5100-0), [BarsCalculated](#page-5101-0), [GetData](#page-5102-0), [GetData,](#page-5102-0) [GetData](#page-5102-0), [GetData,](#page-5102-0) [Minimum](#page-5106-0), [MinValue,](#page-5107-0) [Maximum](#page-5108-0), [MaxValue](#page-5109-0), [Refresh](#page-5105-0), [AddToChart,](#page-5113-0) [DeleteFromChart](#page-5114-0), [MethodDescription,](#page-5110-0) [PriceDescription,](#page-5111-0) [VolumeDescription](#page-5112-0)

## <span id="page-5347-0"></span>MaPeriod

5348

Ortalama periyoduna dönüş yapar.

int MaPeriod() const

### Dönüş değeri

Göstergenin oluşturulması sırasında belirtilmiş olan ortalama periyoduna dönüş yapar.

# <span id="page-5348-0"></span>Applied

5349

Uygulanan fiyat türüne veya tanıtıcıya dönüş yapar

int Applied() const

### Dönüş değeri

Gösterge oluşturma sırasında tanımlanan fiyat türü veya tanıtıcı.

## <span id="page-5349-0"></span>**Create**

Belirtilen parametrelerle gösterge oluşturur. Gösterge verilerini güncellemek ve almak için [Refresh\(\)](#page-5105-0) ve [GetData\(\)](#page-5102-0) yöntemlerini kullanın.

```
bool Create(
 string symbol, // sembol
 ENUM_TIMEFRAMES period, // periyot
 int ma period, // ortalama periyodu
 int applied // uygulanan fiyat tipi veya tanıtıcı değer
 )
```
### Parametreler

symbol

[in] Sembol.

period

[in] Zaman-dilimi [\(ENUM\\_TIMEFRAMES](#page-318-0) sayımının değerlerinden biri).

ma\_period

[in] Ortalama periyodu.

### applied

[in] Uygulanan fiyat tipi veya tanıtıcı değer.

### Dönüş değeri

Başarılı ise 'true', gösterge oluşturulamadıysa 'false'.

# <span id="page-5350-0"></span>Main

Belirtilen indisli tampon elemanına dönüş yapar

```
double Main(
 int index // indis
 )
```
### Parametreler

index

[in] Elemanın indisi.

### Dönüş değeri

Belirtilen indisli tampon elemanı veya geçerli bir veri yoksa [EMPTY\\_VALUE](#page-937-0) değeri.

# <span id="page-5351-0"></span>Type

5352

Nesnenin tip tanımlayıcısına dönüş yapar.

virtual int Type() const

### Dönüş değeri

Nesne tipi tanımlayıcısı (CiMomentum için [IND\\_MOMENTUM](#page-738-0)).

# **CiOsMA**

CiOsMA sınıfı, Moving Average of Oscillator (MACD histogram) teknik göstergesinin kullanımı için tasarlanmıştır.

## Açıklama

CiOsMA class provides the creation, setup and access to the data of the Moving Average of Oscillator (MACD histogram) indicator.

## Bildirim

class CiOsMA: public CIndicator

### Başlık

#include <Indicators\Oscilators.mqh>

## Kalıtım hiyerarşisi

[CObject](#page-3586-0)

**[CArray](#page-3599-0)** 

**[CArrayObj](#page-3883-0)** 

[CSeries](#page-5072-0)

**[CIndicator](#page-5093-0)** 

CiOsMA

## Sınıf Yöntemleri

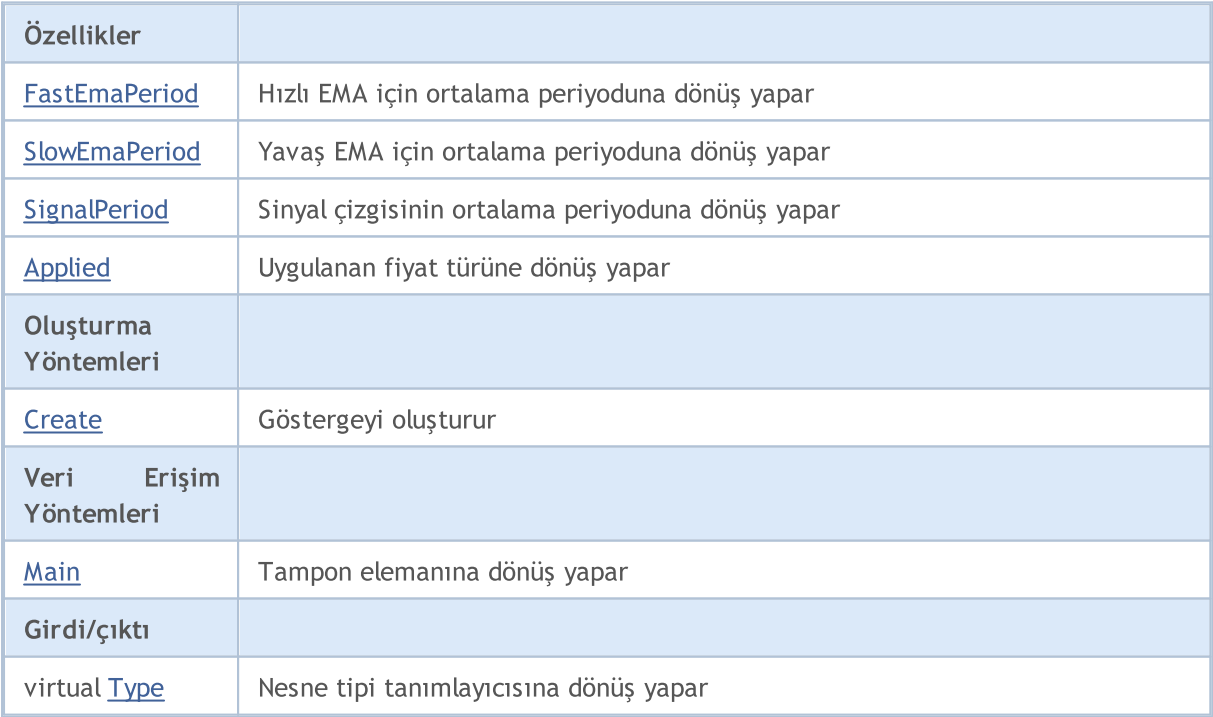

### Standart Kütüphane

### Sınıftan türetilen yöntemler CObject

Prev, Prev, Next, Next, [Compare](#page-3591-0)

### Sınıftan türetilen yöntemler CArray

[Step,](#page-3601-0) [Step,](#page-3601-0) [Total](#page-3603-0), [Available,](#page-3604-0) [Max](#page-3605-0), [IsSorted](#page-3606-0), [SortMode](#page-3607-0), [Clear](#page-3608-0), [Sort](#page-3609-0)

### Sınıftan türetilen yöntemler CArrayObj

[FreeMode,](#page-3888-0) [FreeMode,](#page-3888-0) [Save](#page-3923-0), [Load](#page-3924-0), [CreateElement,](#page-3896-0) [Reserve,](#page-3891-0) [Resize](#page-3892-0), [Shutdown](#page-3895-0), [Add,](#page-3898-0) [AddArray,](#page-3899-0) [Insert,](#page-3902-0) [InsertArray](#page-3904-0), [AssignArray](#page-3906-0), [At,](#page-3913-0) [Update,](#page-3908-0) [Shift,](#page-3909-0) [Detach](#page-3910-0), [Delete,](#page-3911-0) [DeleteRange](#page-3912-0), [Clear,](#page-3894-0) [CompareArray](#page-3914-0), [InsertSort,](#page-3915-0) [Search,](#page-3916-0) [SearchGreat,](#page-3917-0) [SearchLess](#page-3918-0), [SearchGreatOrEqual,](#page-3919-0) [SearchLessOrEqual,](#page-3920-0) [SearchFirst,](#page-3921-0) [SearchLast](#page-3922-0)

### Sınıftan türetilen yöntemler CSeries

[Name,](#page-5074-0) [BuffersTotal,](#page-5075-0) [BufferSize](#page-5080-0), [Timeframe,](#page-5076-0) [Symbol](#page-5077-0), [Period,](#page-5078-0) [PeriodDescription,](#page-5083-0) [RefreshCurrent](#page-5079-0)

### Sınıftan türetilen yöntemler CIndicator

[Handle](#page-5096-0), [Status](#page-5097-0), [FullRelease](#page-5098-0), Redrawer, [Create](#page-5099-0), [BufferResize](#page-5100-0), [BarsCalculated](#page-5101-0), [GetData](#page-5102-0), [GetData,](#page-5102-0) [GetData](#page-5102-0), [GetData,](#page-5102-0) [Minimum](#page-5106-0), [MinValue,](#page-5107-0) [Maximum](#page-5108-0), [MaxValue](#page-5109-0), [Refresh](#page-5105-0), [AddToChart,](#page-5113-0) [DeleteFromChart](#page-5114-0), [MethodDescription,](#page-5110-0) [PriceDescription,](#page-5111-0) [VolumeDescription](#page-5112-0)

## <span id="page-5354-0"></span>FastEmaPeriod

Hızlı EMA için ortalama periyoduna dönüş yapar.

int FastEmaPeriod() const

### Dönüş değeri

Göstergenin oluşturulması sırasında tanımlanan hızlı EMA periyoduna dönüş yapar.

## <span id="page-5355-0"></span>**SlowEmaPeriod**

Yavaş EMA için ortalama periyoduna dönüş yapar.

int SlowEmaPeriod() const

### Dönüş değeri

Göstergenin oluşturulması sırasında tanımlanan yavaş EMA periyoduna dönüş yapar.

# <span id="page-5356-0"></span>**SignalPeriod**

Sinyal çizgisinin ortalama periyoduna dönüş yapar.

int SignalPeriod() const

### Dönüş değeri

Sinyal çizgisinin – göstergenin oluşturulması sırasında belirtilmiş olan – ortalama periyoduna dönüş yapar.

# <span id="page-5357-0"></span>Applied

5358

Uygulanan fiyat türüne veya tanıtıcıya dönüş yapar

int Applied() const

### Dönüş değeri

Gösterge oluşturma sırasında tanımlanan fiyat türü veya tanıtıcı.

## <span id="page-5358-0"></span>**Create**

Belirtilen parametrelerle gösterge oluşturur. Gösterge verilerini güncellemek ve almak için [Refresh\(\)](#page-5105-0) ve [GetData\(\)](#page-5102-0) yöntemlerini kullanın.

```
bool Create(
 string symbol, \sim // sembol
ENUM_TIMEFRAMES period, \frac{1}{2} // periyot
 int fast ema period, // hızlı EMA Periyodu
 int slow_ema_period, // yavaş EMA periyodu
 int signal_period, // sinyal çizgisi periyodu
 int applied // uygulanan fiyat tipi veya tanıtıcı değer
 )
```
### Parametreler

symbol

[in] Sembol.

### period

[in] Zaman-dilimi [\(ENUM\\_TIMEFRAMES](#page-318-0) sayımının değerlerinden biri).

fast\_ema\_period

[in] Hızlı EMA periyodu.

### slow ema period

[in] Yavaş EMA periyodu.

### signal\_period

[in] Sinyal çizgisi periyodu.

### applied

[in] Uygulanan fiyat tipi veya tanıtıcı değer.

### Dönüş değeri

Başarılı ise 'true', gösterge oluşturulamadıysa 'false'.

# <span id="page-5359-0"></span>Main

Belirtilen indisli tampon elemanına dönüş yapar

```
double Main(
 int index // indis
 )
```
## Parametreler

index

[in] Elemanın indisi.

### Dönüş değeri

Belirtilen indisli tampon elemanı veya geçerli bir veri yoksa [EMPTY\\_VALUE](#page-937-0) değeri.

# <span id="page-5360-0"></span>Type

Nesnenin tip tanımlayıcısına dönüş yapar.

virtual int Type() const

### Dönüş değeri

Nesne tipi tanımlayıcısı (CiOsMA için [IND\\_OSMA](#page-738-0)).

## **CiRSI**

CiRSI sınıfı, Relative Strength Index teknik göstergesinin kullanımı için tasarlanmıştır.

## Açıklama

CiRSI sınıfı, Relative Strength Index göstergesi için veri erişimi, oluşturma, başlatma gibi uygulamaları içerir.

## Bildirim

class CiRSI: public CIndicator

## Başlık

#include <Indicators\Oscilators.mqh>

## Kalıtım hiyerarşisi

**[CObject](#page-3586-0)** 

**[CArray](#page-3599-0)** 

**[CArrayObj](#page-3883-0)** 

[CSeries](#page-5072-0)

[CIndicator](#page-5093-0)

CiRSI

## Sınıf Yöntemleri

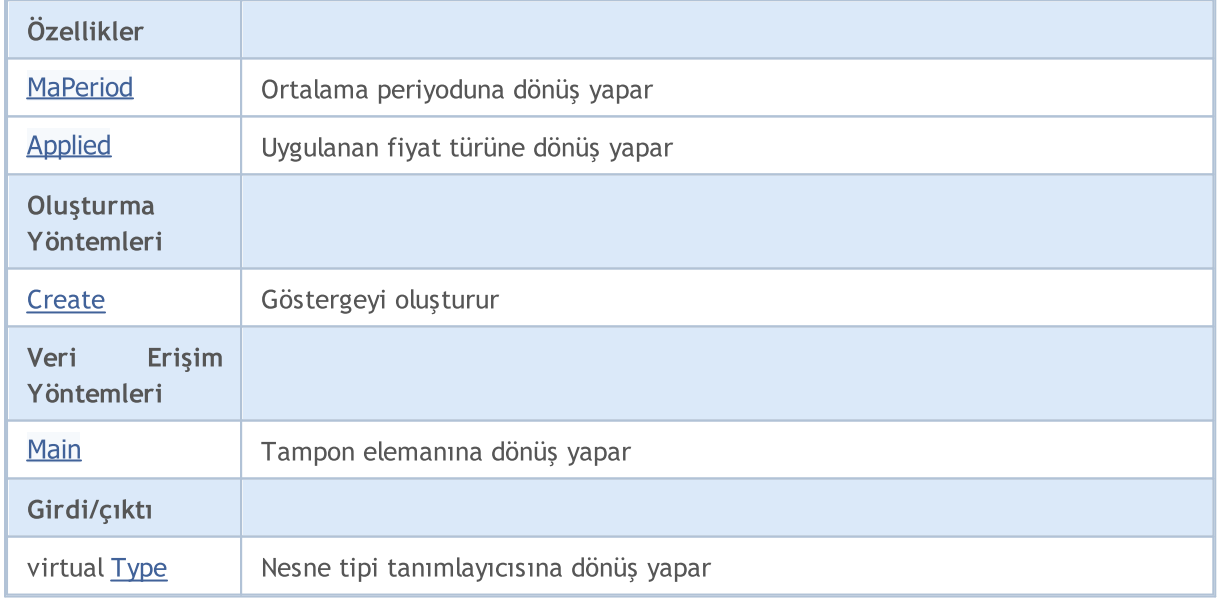

### Sınıftan türetilen yöntemler CObject

Prev, Prev, Next, Next, [Compare](#page-3591-0)

Sınıftan türetilen yöntemler CArray

5362

### Standart Kütüphane

5363

### Sınıftan türetilen yöntemler CObject

Prev, Prev, Next, Next, [Compare](#page-3591-0)

[Step,](#page-3601-0) [Step,](#page-3601-0) [Total](#page-3603-0), [Available,](#page-3604-0) [Max](#page-3605-0), [IsSorted](#page-3606-0), [SortMode](#page-3607-0), [Clear](#page-3608-0), [Sort](#page-3609-0)

### Sınıftan türetilen yöntemler CArrayObj

[FreeMode,](#page-3888-0) [FreeMode,](#page-3888-0) [Save](#page-3923-0), [Load](#page-3924-0), [CreateElement,](#page-3896-0) [Reserve,](#page-3891-0) [Resize](#page-3892-0), [Shutdown](#page-3895-0), [Add,](#page-3898-0) [AddArray,](#page-3899-0) [Insert,](#page-3902-0) [InsertArray](#page-3904-0), [AssignArray](#page-3906-0), [At,](#page-3913-0) [Update,](#page-3908-0) [Shift,](#page-3909-0) [Detach](#page-3910-0), [Delete,](#page-3911-0) [DeleteRange](#page-3912-0), [Clear,](#page-3894-0) [CompareArray](#page-3914-0), [InsertSort,](#page-3915-0) [Search,](#page-3916-0) [SearchGreat,](#page-3917-0) [SearchLess](#page-3918-0), [SearchGreatOrEqual,](#page-3919-0) [SearchLessOrEqual,](#page-3920-0) [SearchFirst,](#page-3921-0) [SearchLast](#page-3922-0)

### Sınıftan türetilen yöntemler CSeries

[Name,](#page-5074-0) [BuffersTotal,](#page-5075-0) [BufferSize](#page-5080-0), [Timeframe,](#page-5076-0) [Symbol](#page-5077-0), [Period,](#page-5078-0) [PeriodDescription,](#page-5083-0) [RefreshCurrent](#page-5079-0)

### Sınıftan türetilen yöntemler CIndicator

[Handle](#page-5096-0), [Status](#page-5097-0), [FullRelease](#page-5098-0), Redrawer, [Create](#page-5099-0), [BufferResize](#page-5100-0), [BarsCalculated](#page-5101-0), [GetData](#page-5102-0), [GetData,](#page-5102-0) [GetData](#page-5102-0), [GetData,](#page-5102-0) [Minimum](#page-5106-0), [MinValue,](#page-5107-0) [Maximum](#page-5108-0), [MaxValue](#page-5109-0), [Refresh](#page-5105-0), [AddToChart,](#page-5113-0) [DeleteFromChart](#page-5114-0), [MethodDescription,](#page-5110-0) [PriceDescription,](#page-5111-0) [VolumeDescription](#page-5112-0)

## <span id="page-5363-0"></span>MaPeriod

5364

Ortalama periyoduna dönüş yapar.

int MaPeriod() const

### Dönüş değeri

Göstergenin oluşturulması sırasında belirtilmiş olan ortalama periyoduna dönüş yapar.
# Applied

5365

Uygulanan fiyat türüne veya tanıtıcıya dönüş yapar

int Applied() const

### Dönüş değeri

Gösterge oluşturma sırasında tanımlanan fiyat türü veya tanıtıcı.

## **Create**

Belirtilen parametrelerle gösterge oluşturur. Gösterge verilerini güncellemek ve almak için [Refresh\(\)](#page-5105-0) ve [GetData\(\)](#page-5102-0) yöntemlerini kullanın.

```
bool Create(
  string symbol, // sembol
  ENUM_TIMEFRAMES period, // periyot
  int ma period, // ortalama periyodu
  int applied // uygulanan fiyat tipi veya tanıtıcı değer
  )
```
#### Parametreler

symbol

[in] Sembol.

period

[in] Zaman-dilimi [\(ENUM\\_TIMEFRAMES](#page-318-0) sayımının değerlerinden biri).

ma\_period

[in] Ortalama periyodu.

#### applied

[in] Uygulanan fiyat tipi veya tanıtıcı değer.

#### Dönüş değeri

Başarılı ise 'true', gösterge oluşturulamadıysa 'false'.

# Main

Belirtilen indisli tampon elemanına dönüş yapar

```
double Main(
  int index // indis
  )
```
## Parametreler

index

[in] Elemanın indisi.

### Dönüş değeri

Belirtilen indisli tampon elemanı veya geçerli bir veri yoksa [EMPTY\\_VALUE](#page-937-0) değeri.

# Type

5368

Nesnenin tip tanımlayıcısına dönüş yapar.

virtual int Type() const

### Dönüş değeri

Nesne tipi tanımlayıcısı (CiRSI için [IND\\_RSI\)](#page-738-0).

## **CiRVI**

CiRVI sınıfı, Relative Vigor Index teknik göstergesinin kullanımı için tasarlanmıştır.

## Açıklama

CiRVI sınıfı, Relative Vigor Index göstergesi için veri erişimi, oluşturma, başlatma gibi uygulamaları içerir.

## Bildirim

class CiRVI: public CIndicator

## Başlık

#include <Indicators\Oscilators.mqh>

## Kalıtım hiyerarşisi

**[CObject](#page-3586-0)** 

**[CArray](#page-3599-0)** 

**[CArrayObj](#page-3883-0)** 

[CSeries](#page-5072-0)

[CIndicator](#page-5093-0)

CiRVI

## Sınıf Yöntemleri

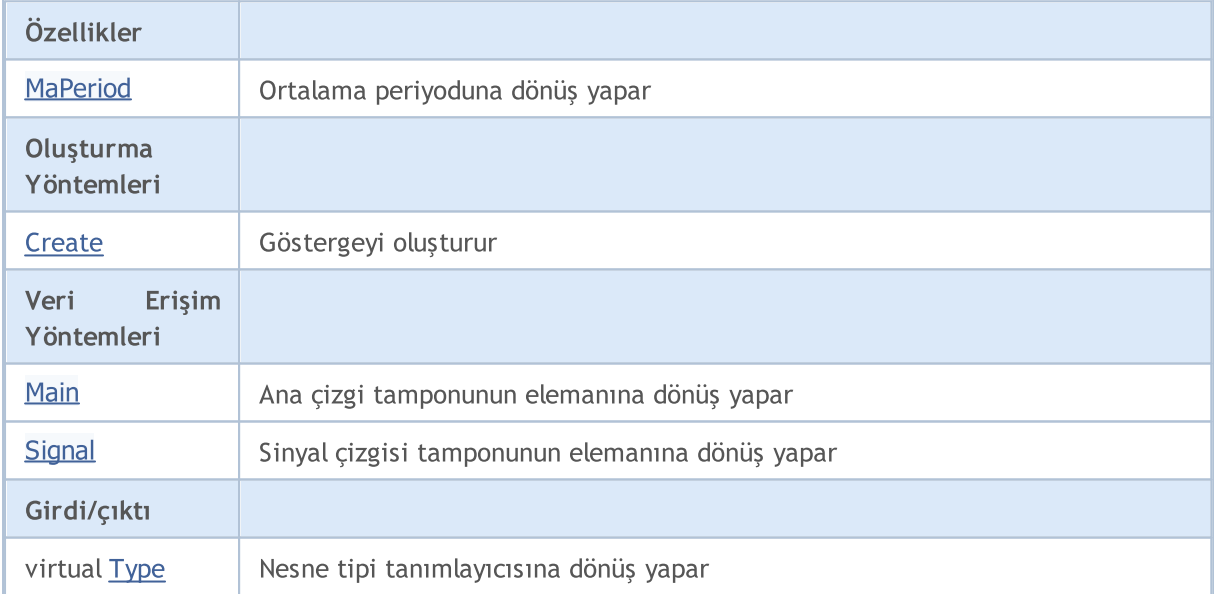

### Sınıftan türetilen yöntemler CObject

Prev, Prev, Next, Next, [Compare](#page-3591-0)

Sınıftan türetilen yöntemler CArray

5369

#### Standart Kütüphane

5370

#### Sınıftan türetilen yöntemler CObject

Prev, Prev, Next, Next, [Compare](#page-3591-0)

[Step,](#page-3601-0) [Step,](#page-3601-0) [Total](#page-3603-0), [Available,](#page-3604-0) [Max](#page-3605-0), [IsSorted](#page-3606-0), [SortMode](#page-3607-0), [Clear](#page-3608-0), [Sort](#page-3609-0)

#### Sınıftan türetilen yöntemler CArrayObj

[FreeMode,](#page-3888-0) [FreeMode,](#page-3888-0) [Save](#page-3923-0), [Load](#page-3924-0), [CreateElement,](#page-3896-0) [Reserve,](#page-3891-0) [Resize](#page-3892-0), [Shutdown](#page-3895-0), [Add,](#page-3898-0) [AddArray,](#page-3899-0) [Insert,](#page-3902-0) [InsertArray](#page-3904-0), [AssignArray](#page-3906-0), [At,](#page-3913-0) [Update,](#page-3908-0) [Shift,](#page-3909-0) [Detach](#page-3910-0), [Delete,](#page-3911-0) [DeleteRange](#page-3912-0), [Clear,](#page-3894-0) [CompareArray](#page-3914-0), [InsertSort,](#page-3915-0) [Search,](#page-3916-0) [SearchGreat,](#page-3917-0) [SearchLess](#page-3918-0), [SearchGreatOrEqual,](#page-3919-0) [SearchLessOrEqual,](#page-3920-0) [SearchFirst,](#page-3921-0) [SearchLast](#page-3922-0)

#### Sınıftan türetilen yöntemler CSeries

[Name,](#page-5074-0) [BuffersTotal,](#page-5075-0) [BufferSize](#page-5080-0), [Timeframe,](#page-5076-0) [Symbol](#page-5077-0), [Period,](#page-5078-0) [PeriodDescription,](#page-5083-0) [RefreshCurrent](#page-5079-0)

#### Sınıftan türetilen yöntemler CIndicator

[Handle](#page-5096-0), [Status](#page-5097-0), [FullRelease](#page-5098-0), Redrawer, [Create](#page-5099-0), [BufferResize](#page-5100-0), [BarsCalculated](#page-5101-0), [GetData](#page-5102-0), [GetData,](#page-5102-0) [GetData](#page-5102-0), [GetData,](#page-5102-0) [Minimum](#page-5106-0), [MinValue,](#page-5107-0) [Maximum](#page-5108-0), [MaxValue](#page-5109-0), [Refresh](#page-5105-0), [AddToChart,](#page-5113-0) [DeleteFromChart](#page-5114-0), [MethodDescription,](#page-5110-0) [PriceDescription,](#page-5111-0) [VolumeDescription](#page-5112-0)

## <span id="page-5370-0"></span>MaPeriod

5371

Ortalama periyoduna dönüş yapar.

int MaPeriod() const

#### Dönüş değeri

Göstergenin oluşturulması sırasında belirtilmiş olan ortalama periyoduna dönüş yapar.

## <span id="page-5371-0"></span>**Create**

Belirtilen parametrelerle gösterge oluşturur. Gösterge verilerini güncellemek ve almak için [Refresh\(\)](#page-5105-0) ve [GetData\(\)](#page-5102-0) yöntemlerini kullanın.

```
bool Create(
  string symbol, \frac{1}{2} // sembol
  ENUM_TIMEFRAMES period, // periyot
  int ma period // ortalama periyodu
  )
```
### Parametreler

symbol

[in] Sembol.

### period

[in] Zaman-dilimi [\(ENUM\\_TIMEFRAMES](#page-318-0) sayımının değerlerinden biri).

#### ma\_period

[in] Ortalama periyodu.

### Dönüş değeri

Başarılı ise 'true', gösterge oluşturulamadıysa 'false'.

# <span id="page-5372-0"></span>Main

Belirtilen indisli tampon elemanına dönüş yapar

```
double Main(
  int index // indis
  )
```
## Parametreler

index

[in] Elemanın indisi.

### Dönüş değeri

Belirtilen indisli tampon elemanı veya geçerli bir veri yoksa [EMPTY\\_VALUE](#page-937-0) değeri.

# <span id="page-5373-0"></span>**Signal**

Sinyal çizgisinin tamponu üzerinde, belirtilen indisteki elemana dönüş yapar.

```
double Signal(
  int index // indis
  )
```
### Parametreler

index

[in] Elemanın indisi.

### Dönüş değeri

Sinyal çizgisinin tamponu üzerinde belirtilen indisteki elemana veya geçerli veri yoksa[EMPTY\\_VALUE](#page-937-0) değerine dönüş yapar.

# <span id="page-5374-0"></span>Type

5375

Nesnenin tip tanımlayıcısına dönüş yapar.

virtual int Type() const

### Dönüş değeri

Nesne tipi tanımlayıcısı (CiRVI için [IND\\_RVI](#page-738-0)).

## **CiStochastic**

CiStochastic sınıfı Stochastic Oscillator teknik göstergesinin kullanımı için tasarlanmıştır.

## Açıklama

5376

CiStochastic sınıfı Stochastic Oscillator teknik göstergesi için veri erişimi, oluşturma, başlatma gibi uygulamaları içerir.

## Bildirim

class CiStochastic: public CIndicator

## Başlık

#include <Indicators\Oscilators.mqh>

## Kalıtım hiyerarşisi

**[CObject](#page-3586-0)** 

**[CArray](#page-3599-0)** 

**[CArrayObj](#page-3883-0)** 

[CSeries](#page-5072-0)

**[CIndicator](#page-5093-0)** 

CiStochastic

## Sınıf Yöntemleri

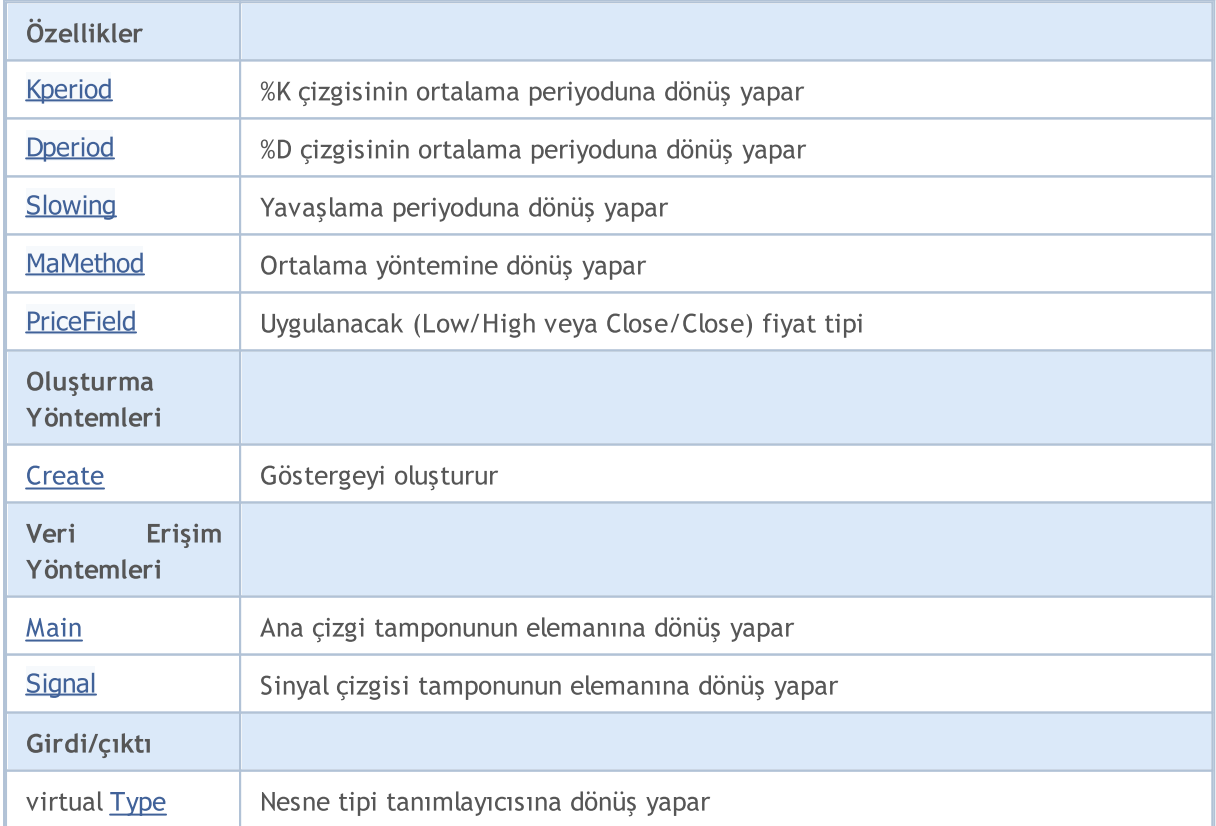

#### Standart Kütüphane

#### Sınıftan türetilen yöntemler CObject

Prev, Prev, Next, Next, [Compare](#page-3591-0)

#### Sınıftan türetilen yöntemler CArray

[Step,](#page-3601-0) [Step,](#page-3601-0) [Total](#page-3603-0), [Available,](#page-3604-0) [Max](#page-3605-0), [IsSorted](#page-3606-0), [SortMode](#page-3607-0), [Clear](#page-3608-0), [Sort](#page-3609-0)

#### Sınıftan türetilen yöntemler CArrayObj

[FreeMode,](#page-3888-0) [FreeMode,](#page-3888-0) [Save](#page-3923-0), [Load](#page-3924-0), [CreateElement,](#page-3896-0) [Reserve,](#page-3891-0) [Resize](#page-3892-0), [Shutdown](#page-3895-0), [Add,](#page-3898-0) [AddArray,](#page-3899-0) [Insert,](#page-3902-0) [InsertArray](#page-3904-0), [AssignArray](#page-3906-0), [At,](#page-3913-0) [Update,](#page-3908-0) [Shift,](#page-3909-0) [Detach](#page-3910-0), [Delete,](#page-3911-0) [DeleteRange](#page-3912-0), [Clear,](#page-3894-0) [CompareArray](#page-3914-0), [InsertSort,](#page-3915-0) [Search,](#page-3916-0) [SearchGreat,](#page-3917-0) [SearchLess](#page-3918-0), [SearchGreatOrEqual,](#page-3919-0) [SearchLessOrEqual,](#page-3920-0) [SearchFirst,](#page-3921-0) [SearchLast](#page-3922-0)

#### Sınıftan türetilen yöntemler CSeries

[Name,](#page-5074-0) [BuffersTotal,](#page-5075-0) [BufferSize](#page-5080-0), [Timeframe,](#page-5076-0) [Symbol](#page-5077-0), [Period,](#page-5078-0) [PeriodDescription,](#page-5083-0) [RefreshCurrent](#page-5079-0)

#### Sınıftan türetilen yöntemler CIndicator

[Handle](#page-5096-0), [Status](#page-5097-0), [FullRelease](#page-5098-0), Redrawer, [Create](#page-5099-0), [BufferResize](#page-5100-0), [BarsCalculated](#page-5101-0), [GetData](#page-5102-0), [GetData,](#page-5102-0) [GetData](#page-5102-0), [GetData,](#page-5102-0) [Minimum](#page-5106-0), [MinValue,](#page-5107-0) [Maximum](#page-5108-0), [MaxValue](#page-5109-0), [Refresh](#page-5105-0), [AddToChart,](#page-5113-0) [DeleteFromChart](#page-5114-0), [MethodDescription,](#page-5110-0) [PriceDescription,](#page-5111-0) [VolumeDescription](#page-5112-0)

# <span id="page-5377-0"></span>Kperiod

5378

%K çizgisinin ortalama periyoduna dönüş yapar.

```
int Kperiod() const
```
### Dönüş değeri

Oluşturma sırasında tanımlanan %K çizgisinin ortalama periyoduna dönüş yapar.

# <span id="page-5378-0"></span>Dperiod

5379

%D çizgisinin ortalama periyoduna dönüş yapar.

```
int Dperiod() const
```
### Dönüş değeri

Oluşturma sırasında tanımlanan %D çizgisinin ortalama periyoduna dönüş yapar.

# <span id="page-5379-0"></span>Slowing

5380

Yavaşlama periyoduna dönüş yapar.

int Slowing() const

#### Dönüş değeri

Göstergenin oluşturulması sırasında belirtilmiş "yavaşlama periyodu" değerine dönüş yapar.

# <span id="page-5380-0"></span>MaMethod

5381

Ortalama yöntemine dönüş yapar.

ENUM\_MA\_METHOD MaMethod() const

#### Dönüş değeri

Göstergenin oluşturulması sırasında belirtilmiş olan ortalama türüne dönüş yapar.

## <span id="page-5381-0"></span>**PriceField**

5382

Uygulanacak (Low/High veya Close/Close) fiyat tipi.

ENUM\_STO\_PRICE PriceField() const

#### Dönüş değeri

Oluşturma sırasında tanımlanan – uygulanacak – fiyat tipi.

# <span id="page-5382-0"></span>**Create**

Belirtilen parametrelerle gösterge oluşturur. Gösterge verilerini güncellemek ve almak için [Refresh\(\)](#page-5105-0) ve [GetData\(\)](#page-5102-0) yöntemlerini kullanın.

```
bool Create(
  string symbol, \sim // sembol
  ENUM_TIMEFRAMES period, // periyot
  int Kperiod, Kperiod, \frac{1}{8}K ortalama periyodu
  int Dperiod, Dperiod, \frac{1}{8}D ortalama periyodu
  int slowing, // Yavaşlama periyodu
  ENUM MA METHOD ma method, // ortalama yöntemi
  ENUM_STO_PRICE price_field // Uygulanacak fiyat tpi
  )
```
#### Parametreler

symbol

[in] Sembol.

period

[in] Zaman-dilimi [\(ENUM\\_TIMEFRAMES](#page-318-0) sayımının değerlerinden biri).

Kperiod

[in] %K çizgisinin ortalama periyodu.

Dperiod

[in] %D çizgisinin ortalama periyodu.

slowing

[in] Yavaşlama periyodu.

```
ma_method
```
[in] Ortalama periyodu ([ENUM\\_MA\\_METHOD](#page-724-0) sayımının değerlerinden biri).

```
price_field
```
[in] Uygulanacak fiyat tipi (Low/High veya Close/Close) ([ENUM\\_STO\\_PRICE](#page-721-0) sayımının değerlerinden biri).

### Dönüş değeri

Başarılı ise 'true', gösterge oluşturulamadıysa 'false'.

# <span id="page-5383-0"></span>Main

Belirtilen indisli tampon elemanına dönüş yapar

```
double Main(
  int index // indis
  )
```
## Parametreler

index

[in] Elemanın indisi.

### Dönüş değeri

Belirtilen indisli tampon elemanı veya geçerli bir veri yoksa [EMPTY\\_VALUE](#page-937-0) değeri.

## <span id="page-5384-0"></span>**Signal**

Sinyal çizgisinin tamponu üzerinde, belirtilen indisteki elemana dönüş yapar.

```
double Signal(
  int index // indis
  )
```
### Parametreler

index

[in] Elemanın indisi.

Dönüş değeri

## **Signal**

Sinyal çizgisinin tamponu üzerinde, belirtilen indisteki elemana dönüş yapar.

```
double Signal(
  int index // indis
  )
```
## Parametreler

index

[in] Elemanın indisi.

### Dönüş değeri

Sinyal çizgisinin tamponu üzerinde belirtilen indisteki elemana veya geçerli veri yoksa[EMPTY\\_VALUE](#page-937-0) değerine dönüş yapar.

# <span id="page-5385-0"></span>Type

5386

Nesnenin tip tanımlayıcısına dönüş yapar.

virtual int Type() const

### Dönüş değeri

Nesne tipi tanımlayıcısı (CiStochastic için [IND\\_STOCHASTIC](#page-738-0)).

# **CiTriX**

CiTriX sınıfı, Triple Exponential Moving Averages Oscillator teknik göstergesinin kullanımı için tasarlanmıştır.

## Açıklama

CiTriX sınıfı, Triple Exponential Moving Averages Oscillator göstergesi için veri erişimi, oluşturma, başlatma gibi uygulamaları içerir.

## Bildirim

class CiTriX: public CIndicator

### Başlık

#include <Indicators\Oscilators.mqh>

## Kalıtım hiyerarşisi

[CObject](#page-3586-0)

**[CArray](#page-3599-0)** 

**[CArrayObj](#page-3883-0)** 

[CSeries](#page-5072-0)

**[CIndicator](#page-5093-0)** 

**CiTriX** 

## Sınıf Yöntemleri

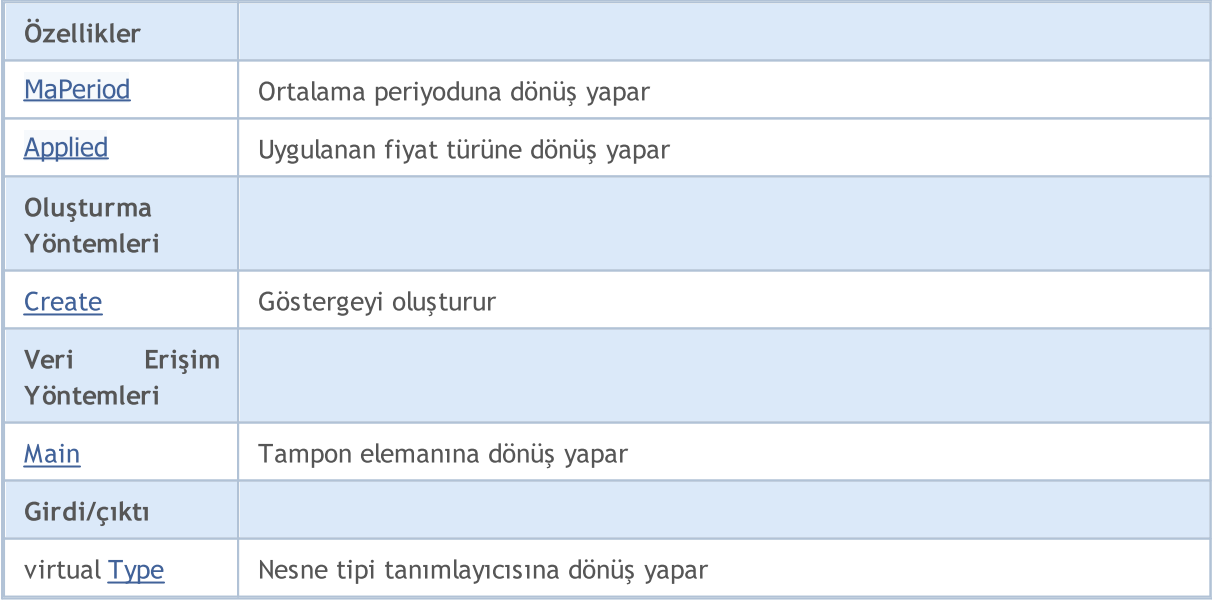

### Sınıftan türetilen yöntemler CObject

Prev, Prev, Next, Next, [Compare](#page-3591-0)

Sınıftan türetilen yöntemler CArray

#### Standart Kütüphane

5388

#### Sınıftan türetilen yöntemler CObject

Prev, Prev, Next, Next, [Compare](#page-3591-0)

[Step,](#page-3601-0) [Step,](#page-3601-0) [Total](#page-3603-0), [Available,](#page-3604-0) [Max](#page-3605-0), [IsSorted](#page-3606-0), [SortMode](#page-3607-0), [Clear](#page-3608-0), [Sort](#page-3609-0)

#### Sınıftan türetilen yöntemler CArrayObj

[FreeMode,](#page-3888-0) [FreeMode,](#page-3888-0) [Save](#page-3923-0), [Load](#page-3924-0), [CreateElement,](#page-3896-0) [Reserve,](#page-3891-0) [Resize](#page-3892-0), [Shutdown](#page-3895-0), [Add,](#page-3898-0) [AddArray,](#page-3899-0) [Insert,](#page-3902-0) [InsertArray](#page-3904-0), [AssignArray](#page-3906-0), [At,](#page-3913-0) [Update,](#page-3908-0) [Shift,](#page-3909-0) [Detach](#page-3910-0), [Delete,](#page-3911-0) [DeleteRange](#page-3912-0), [Clear,](#page-3894-0) [CompareArray](#page-3914-0), [InsertSort,](#page-3915-0) [Search,](#page-3916-0) [SearchGreat,](#page-3917-0) [SearchLess](#page-3918-0), [SearchGreatOrEqual,](#page-3919-0) [SearchLessOrEqual,](#page-3920-0) [SearchFirst,](#page-3921-0) [SearchLast](#page-3922-0)

#### Sınıftan türetilen yöntemler CSeries

[Name,](#page-5074-0) [BuffersTotal,](#page-5075-0) [BufferSize](#page-5080-0), [Timeframe,](#page-5076-0) [Symbol](#page-5077-0), [Period,](#page-5078-0) [PeriodDescription,](#page-5083-0) [RefreshCurrent](#page-5079-0)

#### Sınıftan türetilen yöntemler CIndicator

[Handle](#page-5096-0), [Status](#page-5097-0), [FullRelease](#page-5098-0), Redrawer, [Create](#page-5099-0), [BufferResize](#page-5100-0), [BarsCalculated](#page-5101-0), [GetData](#page-5102-0), [GetData,](#page-5102-0) [GetData](#page-5102-0), [GetData,](#page-5102-0) [Minimum](#page-5106-0), [MinValue,](#page-5107-0) [Maximum](#page-5108-0), [MaxValue](#page-5109-0), [Refresh](#page-5105-0), [AddToChart,](#page-5113-0) [DeleteFromChart](#page-5114-0), [MethodDescription,](#page-5110-0) [PriceDescription,](#page-5111-0) [VolumeDescription](#page-5112-0)

## <span id="page-5388-0"></span>MaPeriod

5389

Ortalama periyoduna dönüş yapar.

int MaPeriod() const

#### Dönüş değeri

Göstergenin oluşturulması sırasında belirtilmiş olan ortalama periyoduna dönüş yapar.

# <span id="page-5389-0"></span>Applied

5390

Uygulanan fiyat türüne veya tanıtıcıya dönüş yapar

int Applied() const

### Dönüş değeri

Gösterge oluşturma sırasında tanımlanan fiyat türü veya tanıtıcı.

**MOL5** 

## <span id="page-5390-0"></span>**Create**

Belirtilen parametrelerle gösterge oluşturur. Gösterge verilerini güncellemek ve almak için [Refresh\(\)](#page-5105-0) ve [GetData\(\)](#page-5102-0) yöntemlerini kullanın.

```
bool Create(
  string symbol, // sembol
 ENUM_TIMEFRAMES period, // periyot
  int ma period, \frac{1}{2} ortalama periyodu
r int applied // fiyat tipi veya tanıtıcı değer
  )
```
#### Parametreler

symbol

[in] Sembol.

period

[in] Zaman-dilimi [\(ENUM\\_TIMEFRAMES](#page-318-0) sayımının değerlerinden biri).

ma\_period

[in] Ortalama periyodu.

#### applied

[in] Uygulanan fiyat tipi veya tanıtıcı değer.

#### Dönüş değeri

Başarılı ise 'true', gösterge oluşturulamadıysa 'false'.

5391

# <span id="page-5391-0"></span>Main

Belirtilen indisli tampon elemanına dönüş yapar

```
double Main(
  int index // indis
  )
```
### Parametreler

index

[in] Elemanın indisi.

### Dönüş değeri

Belirtilen indisli tampon elemanı veya geçerli bir veri yoksa [EMPTY\\_VALUE](#page-937-0) değeri.

# <span id="page-5392-0"></span>Type

5393

Nesnenin tip tanımlayıcısına dönüş yapar.

virtual int Type() const

### Dönüş değeri

Object type identifier ([IND\\_TRIX](#page-738-0) for CiTriX).

## **CiWPR**

5394

CiWPR sınıfı, Williams' Percent Range teknik göstergesinin kullanımı için tasarlanmıştır.

## Açıklama

CiWPR sınıfı, Williams' Percent Range göstergesi için veri erişimi, oluşturma, başlatma gibi uygulamaları içerir.

## Bildirim

class CiWPR: public CIndicator

## Başlık

#include <Indicators\Oscilators.mqh>

## Kalıtım hiyerarşisi

**[CObject](#page-3586-0)** 

**[CArray](#page-3599-0)** 

**[CArrayObj](#page-3883-0)** 

[CSeries](#page-5072-0)

**[CIndicator](#page-5093-0)** 

CiWPR

## Sınıf Yöntemleri

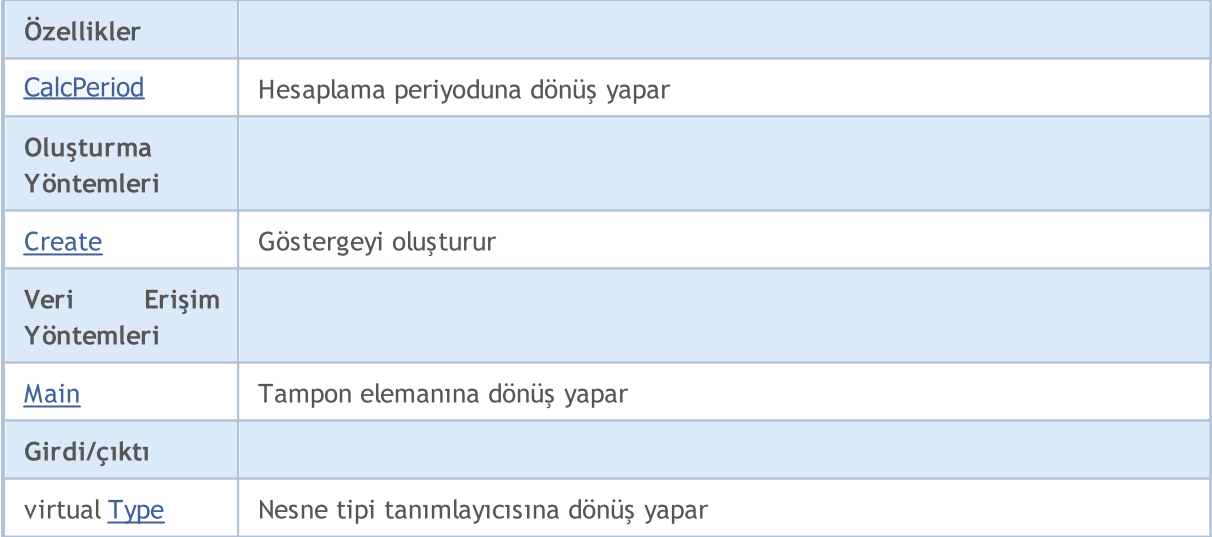

### Sınıftan türetilen yöntemler CObject

Prev, Prev, Next, Next, [Compare](#page-3591-0)

#### Sınıftan türetilen yöntemler CArray

[Step,](#page-3601-0) [Step,](#page-3601-0) [Total](#page-3603-0), [Available,](#page-3604-0) [Max](#page-3605-0), [IsSorted](#page-3606-0), [SortMode](#page-3607-0), [Clear](#page-3608-0), [Sort](#page-3609-0)

#### Sınıftan türetilen yöntemler CObject

Prev, Prev, Next, Next, [Compare](#page-3591-0)

#### Sınıftan türetilen yöntemler CArrayObj

[FreeMode,](#page-3888-0) [FreeMode,](#page-3888-0) [Save](#page-3923-0), [Load](#page-3924-0), [CreateElement,](#page-3896-0) [Reserve,](#page-3891-0) [Resize](#page-3892-0), [Shutdown](#page-3895-0), [Add,](#page-3898-0) [AddArray,](#page-3899-0) [Insert,](#page-3902-0) [InsertArray](#page-3904-0), [AssignArray](#page-3906-0), [At,](#page-3913-0) [Update,](#page-3908-0) [Shift,](#page-3909-0) [Detach](#page-3910-0), [Delete,](#page-3911-0) [DeleteRange](#page-3912-0), [Clear,](#page-3894-0) [CompareArray](#page-3914-0), [InsertSort,](#page-3915-0) [Search,](#page-3916-0) [SearchGreat,](#page-3917-0) [SearchLess](#page-3918-0), [SearchGreatOrEqual,](#page-3919-0) [SearchLessOrEqual,](#page-3920-0) [SearchFirst,](#page-3921-0) [SearchLast](#page-3922-0)

### Sınıftan türetilen yöntemler CSeries

[Name,](#page-5074-0) [BuffersTotal,](#page-5075-0) [BufferSize](#page-5080-0), [Timeframe,](#page-5076-0) [Symbol](#page-5077-0), [Period,](#page-5078-0) [PeriodDescription,](#page-5083-0) [RefreshCurrent](#page-5079-0)

#### Sınıftan türetilen yöntemler CIndicator

[Handle](#page-5096-0), [Status](#page-5097-0), [FullRelease](#page-5098-0), Redrawer, [Create](#page-5099-0), [BufferResize](#page-5100-0), [BarsCalculated](#page-5101-0), [GetData](#page-5102-0), [GetData,](#page-5102-0) [GetData](#page-5102-0), [GetData,](#page-5102-0) [Minimum](#page-5106-0), [MinValue,](#page-5107-0) [Maximum](#page-5108-0), [MaxValue](#page-5109-0), [Refresh](#page-5105-0), [AddToChart,](#page-5113-0) [DeleteFromChart](#page-5114-0), [MethodDescription,](#page-5110-0) [PriceDescription,](#page-5111-0) [VolumeDescription](#page-5112-0)

## <span id="page-5395-0"></span>**CalcPeriod**

5396

Hesaplama periyoduna dönüş yapar.

int CalcPeriod() const

#### Dönüş değeri

Göstergenin oluşturulması sırasında belirtilmiş "hesaplama periyodu" değerine dönüş yapar.

## <span id="page-5396-0"></span>**Create**

Belirtilen parametrelerle gösterge oluşturur. Gösterge verilerini güncellemek ve almak için [Refresh\(\)](#page-5105-0) ve [GetData\(\)](#page-5102-0) yöntemlerini kullanın.

```
bool Create(
  string symbol, \qquad \qquad \qquad \text{/} sembol
  ENUM_TIMEFRAMES period, \sqrt{2} periyot
  int calc_period // hesaplama periyodu
  )
```
### Parametreler

symbol

[in] Sembol.

### period

[in] Zaman-dilimi [\(ENUM\\_TIMEFRAMES](#page-318-0) sayımının değerlerinden biri).

#### calc\_period

[in] Hesaplama periyodu.

### Dönüş değeri

Başarılı ise 'true', gösterge oluşturulamadıysa 'false'.

# <span id="page-5397-0"></span>Main

Belirtilen indisli tampon elemanına dönüş yapar

```
double Main(
  int index // indis
  )
```
### Parametreler

index

[in] Elemanın indisi.

### Dönüş değeri

Belirtilen indisli tampon elemanı veya geçerli bir veri yoksa [EMPTY\\_VALUE](#page-937-0) değeri.

# <span id="page-5398-0"></span>Type

5399

Nesnenin tip tanımlayıcısına dönüş yapar.

virtual int Type() const

### Dönüş değeri

Nesne tipi tanımlayıcı (CiWPR için [IND\\_WPR](#page-738-0)).

5400

# Hacim göstergeleri

Bu bölüm, Hacim göstergelerinin sınıflarıyla çalışmanın teknik detaylarını ve MQL5 Standart Kütüphanesinin ilgili kısımları için açıklamalar içermektedir.

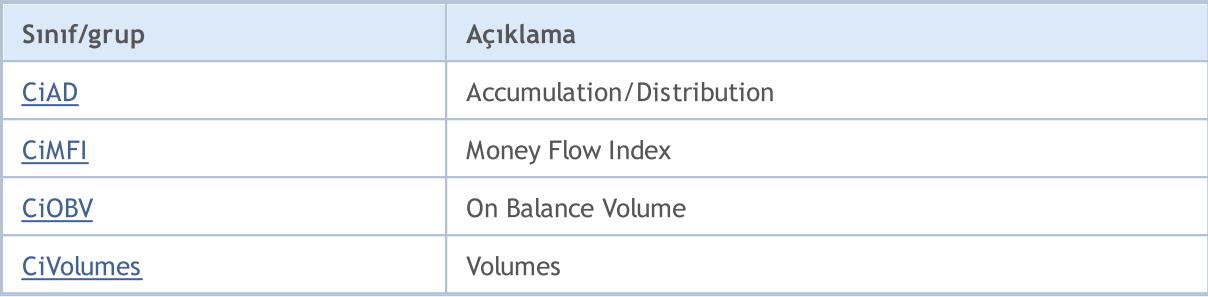
## **CiAD**

5401

CiAD sınıfı Accumulation/Distribution teknik göstergesinin kullanımı için tasarlanmıştır.

## Açıklama

CiAD sınıfı, Accumulation/Distribution göstergesi için oluşturma, başlatma ve veri erişimi gibi yöntemler sağlar.

## Bildirim

class CiAD: public CIndicator

## Başlık

#include <Indicators\Volumes.mqh>

## Kalıtım hiyerarşisi

**[CObject](#page-3586-0)** 

**[CArray](#page-3599-0)** 

**[CArrayObj](#page-3883-0)** 

**[CSeries](#page-5072-0)** 

**[CIndicator](#page-5093-0)** 

CiAD

## Sınıf Yöntemleri

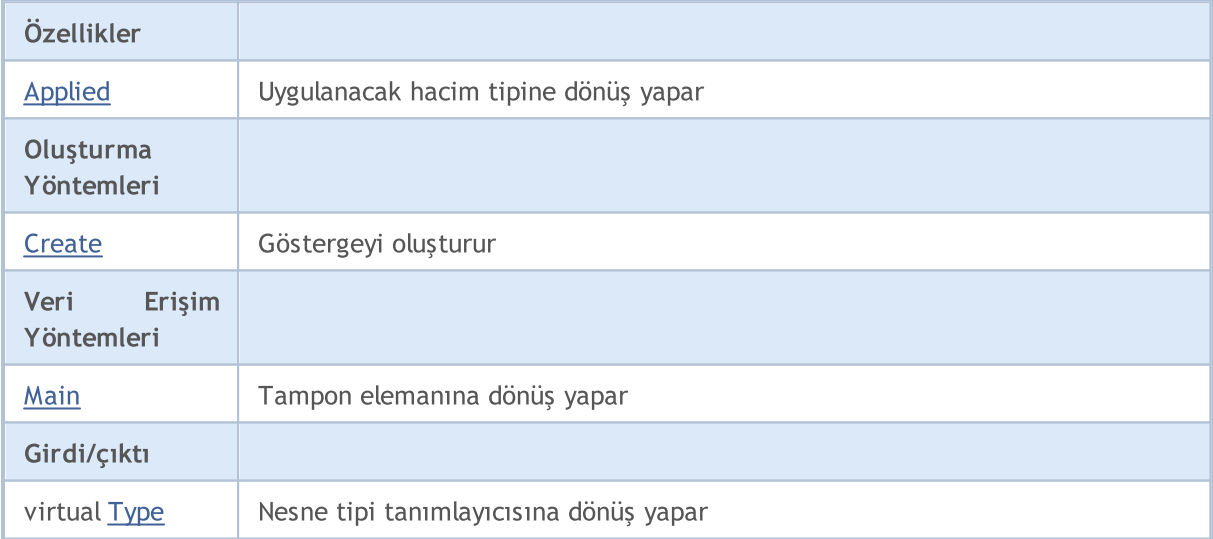

## Sınıftan türetilen yöntemler CObject

Prev, Prev, Next, Next, [Compare](#page-3591-0)

## Sınıftan türetilen yöntemler CArray

[Step,](#page-3601-0) [Step,](#page-3601-0) [Total](#page-3603-0), [Available,](#page-3604-0) [Max](#page-3605-0), [IsSorted](#page-3606-0), [SortMode](#page-3607-0), [Clear](#page-3608-0), [Sort](#page-3609-0)

#### Standart Kütüphane

5402

#### Sınıftan türetilen yöntemler CObject

Prev, Prev, Next, Next, [Compare](#page-3591-0)

### Sınıftan türetilen yöntemler CArrayObj

[FreeMode,](#page-3888-0) [FreeMode,](#page-3888-0) [Save](#page-3923-0), [Load](#page-3924-0), [CreateElement,](#page-3896-0) [Reserve,](#page-3891-0) [Resize](#page-3892-0), [Shutdown](#page-3895-0), [Add,](#page-3898-0) [AddArray,](#page-3899-0) [Insert,](#page-3902-0) [InsertArray](#page-3904-0), [AssignArray](#page-3906-0), [At,](#page-3913-0) [Update,](#page-3908-0) [Shift,](#page-3909-0) [Detach](#page-3910-0), [Delete,](#page-3911-0) [DeleteRange](#page-3912-0), [Clear,](#page-3894-0) [CompareArray](#page-3914-0), [InsertSort,](#page-3915-0) [Search,](#page-3916-0) [SearchGreat,](#page-3917-0) [SearchLess](#page-3918-0), [SearchGreatOrEqual,](#page-3919-0) [SearchLessOrEqual,](#page-3920-0) [SearchFirst,](#page-3921-0) [SearchLast](#page-3922-0)

## Sınıftan türetilen yöntemler CSeries

[Name,](#page-5074-0) [BuffersTotal,](#page-5075-0) [BufferSize](#page-5080-0), [Timeframe,](#page-5076-0) [Symbol](#page-5077-0), [Period,](#page-5078-0) [PeriodDescription,](#page-5083-0) [RefreshCurrent](#page-5079-0)

#### Sınıftan türetilen yöntemler CIndicator

[Handle](#page-5096-0), [Status](#page-5097-0), [FullRelease](#page-5098-0), Redrawer, [Create](#page-5099-0), [BufferResize](#page-5100-0), [BarsCalculated](#page-5101-0), [GetData](#page-5102-0), [GetData,](#page-5102-0) [GetData](#page-5102-0), [GetData,](#page-5102-0) [Minimum](#page-5106-0), [MinValue,](#page-5107-0) [Maximum](#page-5108-0), [MaxValue](#page-5109-0), [Refresh](#page-5105-0), [AddToChart,](#page-5113-0) [DeleteFromChart](#page-5114-0), [MethodDescription,](#page-5110-0) [PriceDescription,](#page-5111-0) [VolumeDescription](#page-5112-0)

# <span id="page-5402-0"></span>Applied

5403

Uygulanacak hacim tipine dönüş yapar.

ENUM\_APPLIED\_VOLUME Applied() const

#### Dönüş değeri

Oluşturma sırasında tanımlanan – uygulanacak – hacim tipi.

## <span id="page-5403-0"></span>**Create**

Belirtilen parametrelerle gösterge oluşturur. Gösterge verilerini güncellemek ve almak için [Refresh\(\)](#page-5105-0) ve [GetData\(\)](#page-5102-0) yöntemlerini kullanın.

```
bool Create(
 string symbol, \frac{symbol}{}, // sembol
 ENUM_TIMEFRAMES period, // periyot
 ENUM APPLIED VOLUME applied // uygulanacak hacim
 )
```
## Parametreler

symbol

[in] Sembol.

## period

[in] Zaman-dilimi [\(ENUM\\_TIMEFRAMES](#page-318-0) sayımının değerlerinden biri).

#### applied

[in] Uygulanacak hacim tipi ([ENUM\\_APPLIED\\_VOLUME](#page-721-0) sayımının değerlerinden biri).

## Dönüş değeri

Başarılı ise 'true', gösterge oluşturulamadıysa 'false'.

# <span id="page-5404-0"></span>Main

Belirtilen indisli tampon elemanına dönüş yapar

```
double Main(
 int index // indis
 )
```
## Parametreler

index

[in] Elemanın indisi.

## Dönüş değeri

Belirtilen indisli tampon elemanı veya geçerli bir veri yoksa [EMPTY\\_VALUE](#page-937-0) değeri.

# <span id="page-5405-0"></span>Type

5406

Nesnenin tip tanımlayıcısına dönüş yapar.

virtual int Type() const

## Dönüş değeri

Nesne tipi tanımlayıcı (CiAD için [IND\\_AD\)](#page-738-0).

## CiMFI

CiMFI sınıfı, Money Flow Index teknik göstergesinin kullanımı için tasarlanmıştır.

## Açıklama

CiMFI sınıfı, Money Flow Index göstergesi için veri erişimi, oluşturma, başlatma gibi uygulamaları içerir.

## Bildirim

class CiMFI: public CIndicator

## Başlık

#include <Indicators\Volumes.mqh>

## Kalıtım hiyerarşisi

**[CObject](#page-3586-0)** 

**[CArray](#page-3599-0)** 

**[CArrayObj](#page-3883-0)** 

[CSeries](#page-5072-0)

[CIndicator](#page-5093-0)

CiMFI

## Sınıf Yöntemleri

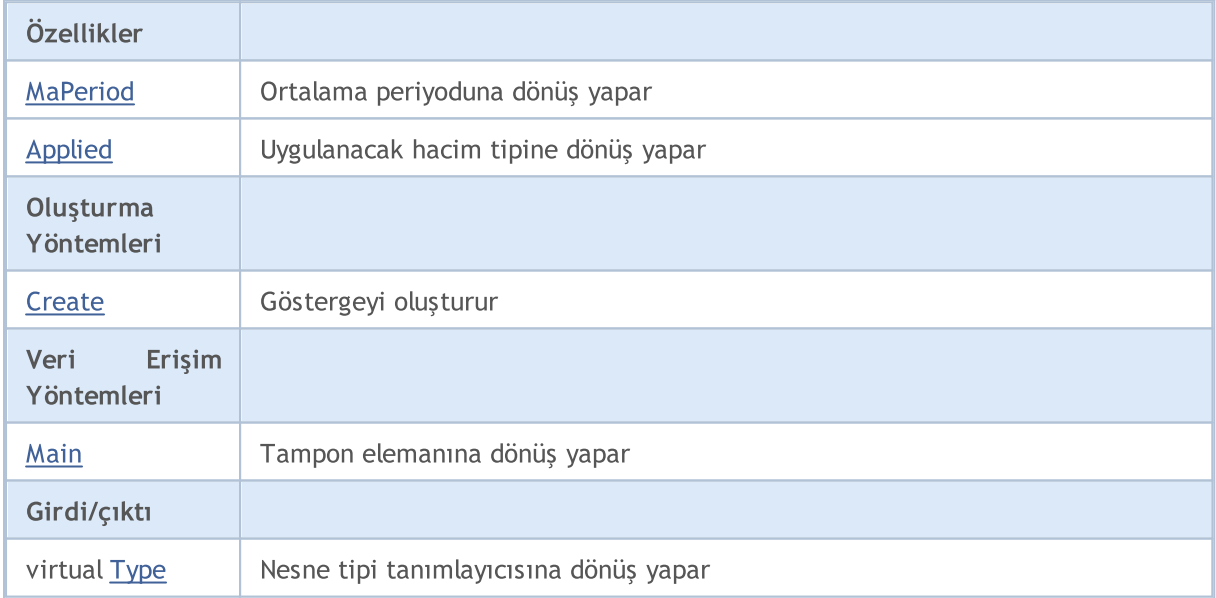

## Sınıftan türetilen yöntemler CObject

Prev, Prev, Next, Next, [Compare](#page-3591-0)

Sınıftan türetilen yöntemler CArray

5407

#### Standart Kütüphane

5408

#### Sınıftan türetilen yöntemler CObject

Prev, Prev, Next, Next, [Compare](#page-3591-0)

[Step,](#page-3601-0) [Step,](#page-3601-0) [Total](#page-3603-0), [Available,](#page-3604-0) [Max](#page-3605-0), [IsSorted](#page-3606-0), [SortMode](#page-3607-0), [Clear](#page-3608-0), [Sort](#page-3609-0)

#### Sınıftan türetilen yöntemler CArrayObj

[FreeMode,](#page-3888-0) [FreeMode,](#page-3888-0) [Save](#page-3923-0), [Load](#page-3924-0), [CreateElement,](#page-3896-0) [Reserve,](#page-3891-0) [Resize](#page-3892-0), [Shutdown](#page-3895-0), [Add,](#page-3898-0) [AddArray,](#page-3899-0) [Insert,](#page-3902-0) [InsertArray](#page-3904-0), [AssignArray](#page-3906-0), [At,](#page-3913-0) [Update,](#page-3908-0) [Shift,](#page-3909-0) [Detach](#page-3910-0), [Delete,](#page-3911-0) [DeleteRange](#page-3912-0), [Clear,](#page-3894-0) [CompareArray](#page-3914-0), [InsertSort,](#page-3915-0) [Search,](#page-3916-0) [SearchGreat,](#page-3917-0) [SearchLess](#page-3918-0), [SearchGreatOrEqual,](#page-3919-0) [SearchLessOrEqual,](#page-3920-0) [SearchFirst,](#page-3921-0) [SearchLast](#page-3922-0)

#### Sınıftan türetilen yöntemler CSeries

[Name,](#page-5074-0) [BuffersTotal,](#page-5075-0) [BufferSize](#page-5080-0), [Timeframe,](#page-5076-0) [Symbol](#page-5077-0), [Period,](#page-5078-0) [PeriodDescription,](#page-5083-0) [RefreshCurrent](#page-5079-0)

#### Sınıftan türetilen yöntemler CIndicator

[Handle](#page-5096-0), [Status](#page-5097-0), [FullRelease](#page-5098-0), Redrawer, [Create](#page-5099-0), [BufferResize](#page-5100-0), [BarsCalculated](#page-5101-0), [GetData](#page-5102-0), [GetData,](#page-5102-0) [GetData](#page-5102-0), [GetData,](#page-5102-0) [Minimum](#page-5106-0), [MinValue,](#page-5107-0) [Maximum](#page-5108-0), [MaxValue](#page-5109-0), [Refresh](#page-5105-0), [AddToChart,](#page-5113-0) [DeleteFromChart](#page-5114-0), [MethodDescription,](#page-5110-0) [PriceDescription,](#page-5111-0) [VolumeDescription](#page-5112-0)

## <span id="page-5408-0"></span>MaPeriod

5409

Ortalama periyoduna dönüş yapar.

int MaPeriod() const

#### Dönüş değeri

Göstergenin oluşturulması sırasında belirtilmiş olan ortalama periyoduna dönüş yapar.

# <span id="page-5409-0"></span>Applied

5410

Uygulanacak hacim tipine dönüş yapar.

ENUM\_APPLIED\_VOLUME Applied() const

#### Dönüş değeri

Oluşturma sırasında tanımlanan – uygulanacak – hacim tipi.

## <span id="page-5410-0"></span>**Create**

Belirtilen parametrelerle gösterge oluşturur. Gösterge verilerini güncellemek ve almak için [Refresh\(\)](#page-5105-0) ve [GetData\(\)](#page-5102-0) yöntemlerini kullanın.

```
bool Create(
 string symbol, \sim // sembol
ENUM_TIMEFRAMES period, // periyot
 int magnetiod, // ortalama periyodu
 ENUM APPLIED_VOLUME applied // uygulanan hacim tipi
 )
```
Parametreler

symbol

[in] Sembol.

period

[in] Zaman-dilimi [\(ENUM\\_TIMEFRAMES](#page-318-0) sayımının değerlerinden biri).

ma\_period

[in] Ortalama periyodu.

```
applied
```
[in] Uygulanacak hacim tipi ([ENUM\\_APPLIED\\_VOLUME](#page-721-0) sayımının değerlerinden biri).

Dönüş değeri

Başarılı ise 'true', gösterge oluşturulamadıysa 'false'.

# <span id="page-5411-0"></span>Main

Belirtilen indisli tampon elemanına dönüş yapar

```
double Main(
 int index // indis
 )
```
## Parametreler

index

[in] Elemanın indisi.

## Dönüş değeri

Belirtilen indisli tampon elemanı veya geçerli bir veri yoksa [EMPTY\\_VALUE](#page-937-0) değeri.

# <span id="page-5412-0"></span>Type

5413

Nesnenin tip tanımlayıcısına dönüş yapar.

virtual int Type() const

## Dönüş değeri

Object type identifier ([IND\\_MFI](#page-738-0) for CiMFI).

## **CiOBV**

CiOBV sınıfı On Balance Volume teknik göstergesinin kullanımı için tasarlanmıştır.

## Açıklama

CiOBV sınıfı On Balance Volume teknik göstergesi için veri erişimi, oluşturma, başlatma gibi uygulamaları içerir.

## Bildirim

class CiOBV: public CIndicator

## Başlık

#include <Indicators\Volumes.mqh>

## Kalıtım hiyerarşisi

**[CObject](#page-3586-0)** 

**[CArray](#page-3599-0)** 

**[CArrayObj](#page-3883-0)** 

[CSeries](#page-5072-0)

[CIndicator](#page-5093-0)

CiOBV

## Sınıf Yöntemleri

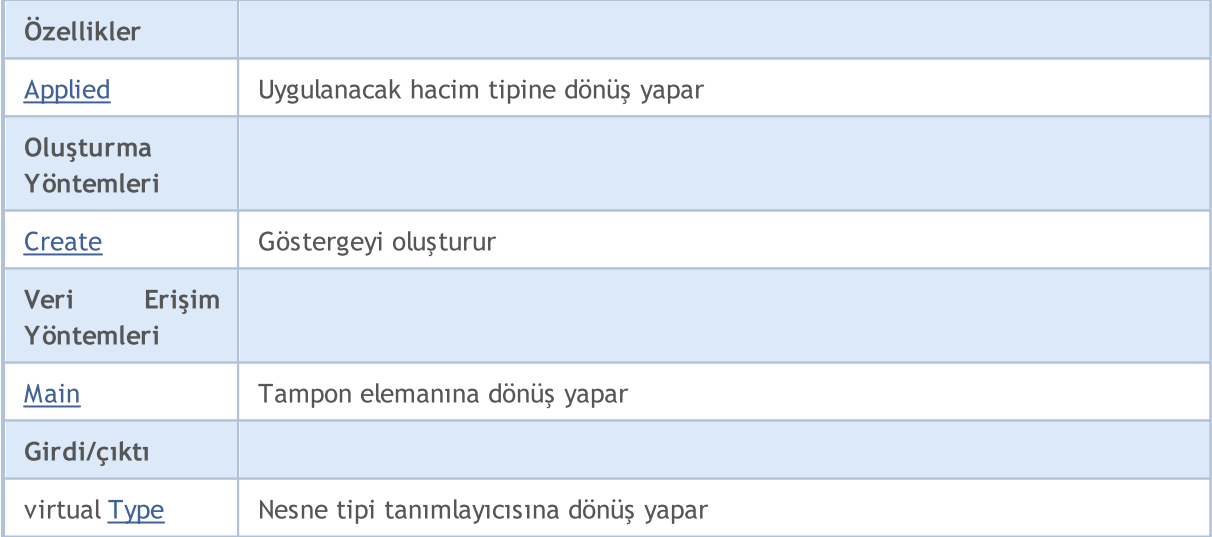

## Sınıftan türetilen yöntemler CObject

Prev, Prev, Next, Next, [Compare](#page-3591-0)

## Sınıftan türetilen yöntemler CArray

[Step,](#page-3601-0) [Step,](#page-3601-0) [Total](#page-3603-0), [Available,](#page-3604-0) [Max](#page-3605-0), [IsSorted](#page-3606-0), [SortMode](#page-3607-0), [Clear](#page-3608-0), [Sort](#page-3609-0)

#### Standart Kütüphane

#### Sınıftan türetilen yöntemler CObject

Prev, Prev, Next, Next, [Compare](#page-3591-0)

### Sınıftan türetilen yöntemler CArrayObj

[FreeMode,](#page-3888-0) [FreeMode,](#page-3888-0) [Save](#page-3923-0), [Load](#page-3924-0), [CreateElement,](#page-3896-0) [Reserve,](#page-3891-0) [Resize](#page-3892-0), [Shutdown](#page-3895-0), [Add,](#page-3898-0) [AddArray,](#page-3899-0) [Insert,](#page-3902-0) [InsertArray](#page-3904-0), [AssignArray](#page-3906-0), [At,](#page-3913-0) [Update,](#page-3908-0) [Shift,](#page-3909-0) [Detach](#page-3910-0), [Delete,](#page-3911-0) [DeleteRange](#page-3912-0), [Clear,](#page-3894-0) [CompareArray](#page-3914-0), [InsertSort,](#page-3915-0) [Search,](#page-3916-0) [SearchGreat,](#page-3917-0) [SearchLess](#page-3918-0), [SearchGreatOrEqual,](#page-3919-0) [SearchLessOrEqual,](#page-3920-0) [SearchFirst,](#page-3921-0) [SearchLast](#page-3922-0)

## Sınıftan türetilen yöntemler CSeries

[Name,](#page-5074-0) [BuffersTotal,](#page-5075-0) [BufferSize](#page-5080-0), [Timeframe,](#page-5076-0) [Symbol](#page-5077-0), [Period,](#page-5078-0) [PeriodDescription,](#page-5083-0) [RefreshCurrent](#page-5079-0)

#### Sınıftan türetilen yöntemler CIndicator

[Handle](#page-5096-0), [Status](#page-5097-0), [FullRelease](#page-5098-0), Redrawer, [Create](#page-5099-0), [BufferResize](#page-5100-0), [BarsCalculated](#page-5101-0), [GetData](#page-5102-0), [GetData,](#page-5102-0) [GetData](#page-5102-0), [GetData,](#page-5102-0) [Minimum](#page-5106-0), [MinValue,](#page-5107-0) [Maximum](#page-5108-0), [MaxValue](#page-5109-0), [Refresh](#page-5105-0), [AddToChart,](#page-5113-0) [DeleteFromChart](#page-5114-0), [MethodDescription,](#page-5110-0) [PriceDescription,](#page-5111-0) [VolumeDescription](#page-5112-0)

# <span id="page-5415-0"></span>Applied

5416

Uygulanacak hacim tipine dönüş yapar.

ENUM\_APPLIED\_VOLUME Applied() const

#### Dönüş değeri

Oluşturma sırasında tanımlanan – uygulanacak – hacim tipi.

## <span id="page-5416-0"></span>**Create**

Belirtilen parametrelerle gösterge oluşturur. Gösterge verilerini güncellemek ve almak için [Refresh\(\)](#page-5105-0) ve [GetData\(\)](#page-5102-0) yöntemlerini kullanın.

```
bool Create(
 string symbol, \frac{symbol}{}, // sembol
 ENUM_TIMEFRAMES period, // periyot
 ENUM APPLIED VOLUME applied // uygulanacak hacim
 )
```
## Parametreler

symbol

[in] Sembol.

## period

[in] Zaman-dilimi [\(ENUM\\_TIMEFRAMES](#page-318-0) sayımının değerlerinden biri).

#### applied

[in] Uygulanacak hacim tipi ([ENUM\\_APPLIED\\_VOLUME](#page-721-0) sayımının değerlerinden biri).

## Dönüş değeri

Başarılı ise 'true', gösterge oluşturulamadıysa 'false'.

# <span id="page-5417-0"></span>Main

Belirtilen indisli tampon elemanına dönüş yapar

```
double Main(
 int index // indis
 )
```
## Parametreler

index

[in] Elemanın indisi.

## Dönüş değeri

Belirtilen indisli tampon elemanı veya geçerli bir veri yoksa [EMPTY\\_VALUE](#page-937-0) değeri.

# <span id="page-5418-0"></span>Type

5419

Nesnenin tip tanımlayıcısına dönüş yapar.

virtual int Type() const

## Dönüş değeri

Nesne tipi tanımlayıcı (CiOBV için [IND\\_OBV](#page-738-0)).

## **CiVolumes**

CiVolumes sınıfı Volumes teknik göstergesinin kullanımı için tasarlanmıştır.

## Açıklama

5420

CiVolumes sınıfı Volumes teknik göstergesi için veri erişimi, oluşturma, başlatma gibi uygulamaları içerir.

## Bildirim

class CiVolumes: public CIndicator

## Başlık

#include <Indicators\Volumes.mqh>

## Kalıtım hiyerarşisi

**[CObject](#page-3586-0)** 

**[CArray](#page-3599-0)** 

**[CArrayObj](#page-3883-0)** 

[CSeries](#page-5072-0)

[CIndicator](#page-5093-0)

CiVolumes

## Sınıf Yöntemleri

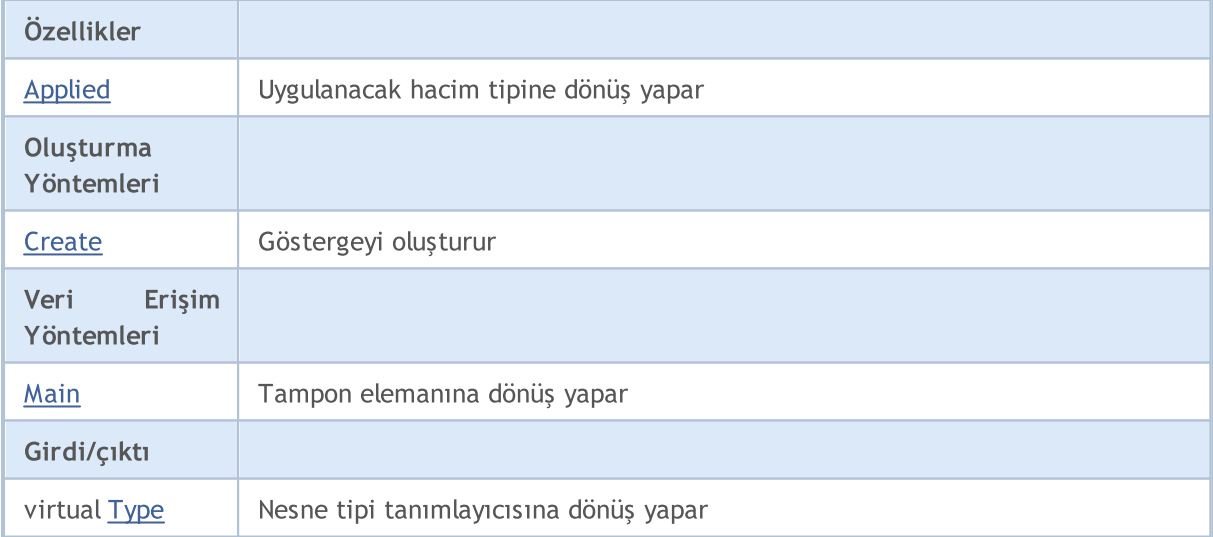

## Sınıftan türetilen yöntemler CObject

Prev, Prev, Next, Next, [Compare](#page-3591-0)

#### Sınıftan türetilen yöntemler CArray

[Step,](#page-3601-0) [Step,](#page-3601-0) [Total](#page-3603-0), [Available,](#page-3604-0) [Max](#page-3605-0), [IsSorted](#page-3606-0), [SortMode](#page-3607-0), [Clear](#page-3608-0), [Sort](#page-3609-0)

#### Standart Kütüphane

#### Sınıftan türetilen yöntemler CObject

Prev, Prev, Next, Next, [Compare](#page-3591-0)

### Sınıftan türetilen yöntemler CArrayObj

[FreeMode,](#page-3888-0) [FreeMode,](#page-3888-0) [Save](#page-3923-0), [Load](#page-3924-0), [CreateElement,](#page-3896-0) [Reserve,](#page-3891-0) [Resize](#page-3892-0), [Shutdown](#page-3895-0), [Add,](#page-3898-0) [AddArray,](#page-3899-0) [Insert,](#page-3902-0) [InsertArray](#page-3904-0), [AssignArray](#page-3906-0), [At,](#page-3913-0) [Update,](#page-3908-0) [Shift,](#page-3909-0) [Detach](#page-3910-0), [Delete,](#page-3911-0) [DeleteRange](#page-3912-0), [Clear,](#page-3894-0) [CompareArray](#page-3914-0), [InsertSort,](#page-3915-0) [Search,](#page-3916-0) [SearchGreat,](#page-3917-0) [SearchLess](#page-3918-0), [SearchGreatOrEqual,](#page-3919-0) [SearchLessOrEqual,](#page-3920-0) [SearchFirst,](#page-3921-0) [SearchLast](#page-3922-0)

## Sınıftan türetilen yöntemler CSeries

[Name,](#page-5074-0) [BuffersTotal,](#page-5075-0) [BufferSize](#page-5080-0), [Timeframe,](#page-5076-0) [Symbol](#page-5077-0), [Period,](#page-5078-0) [PeriodDescription,](#page-5083-0) [RefreshCurrent](#page-5079-0)

#### Sınıftan türetilen yöntemler CIndicator

[Handle](#page-5096-0), [Status](#page-5097-0), [FullRelease](#page-5098-0), Redrawer, [Create](#page-5099-0), [BufferResize](#page-5100-0), [BarsCalculated](#page-5101-0), [GetData](#page-5102-0), [GetData,](#page-5102-0) [GetData](#page-5102-0), [GetData,](#page-5102-0) [Minimum](#page-5106-0), [MinValue,](#page-5107-0) [Maximum](#page-5108-0), [MaxValue](#page-5109-0), [Refresh](#page-5105-0), [AddToChart,](#page-5113-0) [DeleteFromChart](#page-5114-0), [MethodDescription,](#page-5110-0) [PriceDescription,](#page-5111-0) [VolumeDescription](#page-5112-0)

# <span id="page-5421-0"></span>Applied

5422

Uygulanacak hacim tipine dönüş yapar.

ENUM\_APPLIED\_VOLUME Applied() const

#### Dönüş değeri

Oluşturma sırasında tanımlanan – uygulanacak – hacim tipi.

## <span id="page-5422-0"></span>**Create**

Belirtilen parametrelerle gösterge oluşturur. Gösterge verilerini güncellemek ve almak için [Refresh\(\)](#page-5105-0) ve [GetData\(\)](#page-5102-0) yöntemlerini kullanın.

```
bool Create(
 string symbol, \frac{symbol}{}, // sembol
 ENUM_TIMEFRAMES period, // periyot
 ENUM APPLIED VOLUME applied // uygulanacak hacim
 )
```
## Parametreler

symbol

[in] Sembol.

## period

[in] Zaman-dilimi [\(ENUM\\_TIMEFRAMES](#page-318-0) sayımının değerlerinden biri).

#### applied

[in] Uygulanacak hacim tipi ([ENUM\\_APPLIED\\_VOLUME](#page-721-0) sayımının değerlerinden biri).

## Dönüş değeri

Başarılı ise 'true', gösterge oluşturulamadıysa 'false'.

# <span id="page-5423-0"></span>Main

Belirtilen indisli tampon elemanına dönüş yapar

```
double Main(
 int index // indis
 )
```
## Parametreler

index

[in] Elemanın indisi.

## Dönüş değeri

Belirtilen indisli tampon elemanı veya geçerli bir veri yoksa [EMPTY\\_VALUE](#page-937-0) değeri.

# <span id="page-5424-0"></span>Type

5425

Nesnenin tip tanımlayıcısına dönüş yapar.

virtual int Type() const

## Dönüş değeri

Nesne tipi tanımlayıcı (CiVolumes için [IND\\_VOLUMES\)](#page-738-0).

# Bill Williams Göstergeleri

Bu bölüm, Bill Williams göstergelerinin sınıflarıyla çalışmanın teknik detaylarını ve MQL5 Standart Kütüphanesinin ilgili kısımları için açıklamalar içermektedir.

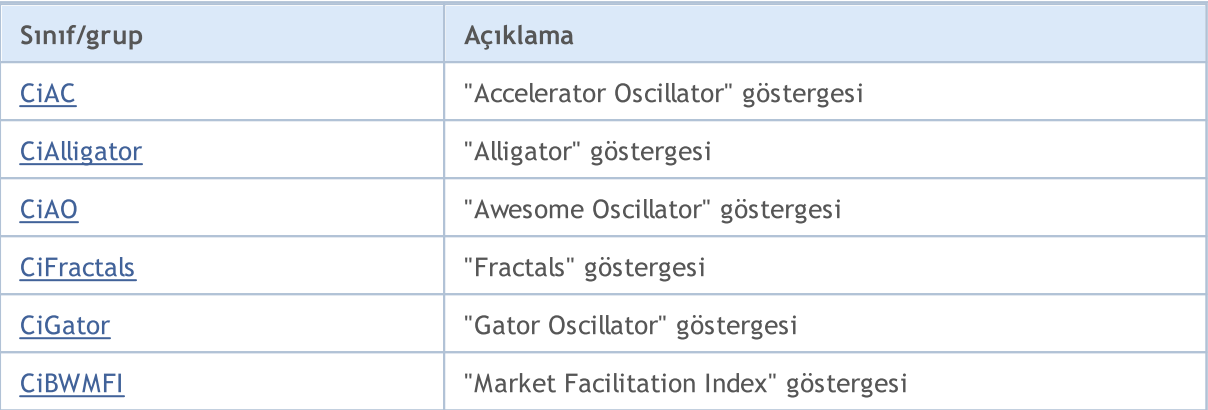

## <span id="page-5426-0"></span>**CiAC**

CiAC sınıfı, Accelerator Oscillator göstergesinin kullanımı için tasarlanmıştır.

## Açıklama

CiAC sınıfı, Accelerator Oscillator göstergesi için veri erişimi, oluşturma, başlatma gibi uygulamaları içerir.

## Bildirim

class CiAC: public CIndicator

## Başlık

#include <Indicators\BillWilliams.mqh>

## Kalıtım hiyerarşisi

**[CObject](#page-3586-0)** 

**[CArray](#page-3599-0)** 

[CArrayObj](#page-3883-0)

**[CSeries](#page-5072-0)** 

[CIndicator](#page-5093-0)

CiAC

## Sınıf Yöntemleri

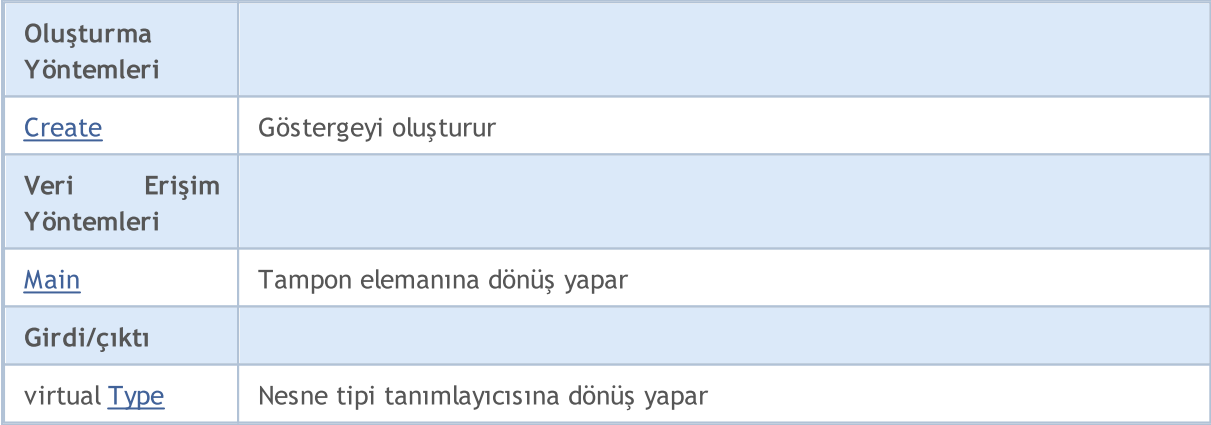

## Sınıftan türetilen yöntemler CObject

Prev, Prev, Next, Next, [Compare](#page-3591-0)

#### Sınıftan türetilen yöntemler CArray

[Step,](#page-3601-0) [Step,](#page-3601-0) [Total](#page-3603-0), [Available,](#page-3604-0) [Max](#page-3605-0), [IsSorted](#page-3606-0), [SortMode](#page-3607-0), [Clear](#page-3608-0), [Sort](#page-3609-0)

#### Sınıftan türetilen yöntemler CArrayObj

[FreeMode,](#page-3888-0) [FreeMode,](#page-3888-0) [Save](#page-3923-0), [Load](#page-3924-0), [CreateElement,](#page-3896-0) [Reserve,](#page-3891-0) [Resize](#page-3892-0), [Shutdown](#page-3895-0), [Add,](#page-3898-0) [AddArray,](#page-3899-0) [Insert,](#page-3902-0) [InsertArray](#page-3904-0), [AssignArray](#page-3906-0), [At,](#page-3913-0) [Update,](#page-3908-0) [Shift,](#page-3909-0) [Detach](#page-3910-0), [Delete,](#page-3911-0) [DeleteRange](#page-3912-0), [Clear,](#page-3894-0)

#### Standart Kütüphane

## Sınıftan türetilen yöntemler CObject

Prev, Prev, Next, Next, [Compare](#page-3591-0)

[CompareArray](#page-3914-0), [InsertSort,](#page-3915-0) [Search,](#page-3916-0) [SearchGreat,](#page-3917-0) [SearchLess](#page-3918-0), [SearchGreatOrEqual,](#page-3919-0) [SearchLessOrEqual,](#page-3920-0) [SearchFirst,](#page-3921-0) [SearchLast](#page-3922-0)

## Sınıftan türetilen yöntemler CSeries

[Name,](#page-5074-0) [BuffersTotal,](#page-5075-0) [BufferSize](#page-5080-0), [Timeframe,](#page-5076-0) [Symbol](#page-5077-0), [Period,](#page-5078-0) [PeriodDescription,](#page-5083-0) [RefreshCurrent](#page-5079-0)

## Sınıftan türetilen yöntemler CIndicator

[Handle](#page-5096-0), [Status](#page-5097-0), [FullRelease](#page-5098-0), Redrawer, [Create](#page-5099-0), [BufferResize](#page-5100-0), [BarsCalculated](#page-5101-0), [GetData](#page-5102-0), [GetData,](#page-5102-0) [GetData](#page-5102-0), [GetData,](#page-5102-0) [Minimum](#page-5106-0), [MinValue,](#page-5107-0) [Maximum](#page-5108-0), [MaxValue](#page-5109-0), [Refresh](#page-5105-0), [AddToChart,](#page-5113-0) [DeleteFromChart](#page-5114-0), [MethodDescription,](#page-5110-0) [PriceDescription,](#page-5111-0) [VolumeDescription](#page-5112-0)

## <span id="page-5428-0"></span>**Create**

Belirtilen parametrelerle gösterge oluşturur. Gösterge verilerini güncellemek ve almak için [Refresh\(\)](#page-5105-0) ve [GetData\(\)](#page-5102-0) yöntemlerini kullanın.

```
bool Create(
 string symbol, // Sembol
 ENUM_TIMEFRAMES period // Periyot
 )
```
## Parametreler

symbol

[in] Sembol.

period

[in] Zaman-dilimi [\(ENUM\\_TIMEFRAMES](#page-318-0) sayımının değerlerinden biri).

### Dönüş değeri

Başarılı ise 'true', gösterge oluşturulamadıysa 'false'.

# <span id="page-5429-0"></span>Main

Belirtilen indisli tampon elemanına dönüş yapar

```
double Main(
 int index // indis
 )
```
## Parametreler

index

[in] Elemanın indisi.

## Dönüş değeri

Belirtilen indisli tampon elemanı veya geçerli bir veri yoksa [EMPTY\\_VALUE](#page-937-0) değeri.

# <span id="page-5430-0"></span>Type

5431

Nesnenin tip tanımlayıcısına dönüş yapar.

virtual int Type() const

## Dönüş değeri

Nesne tipi tanımlayıcısı (CiAC için [IND\\_AC](#page-738-0)).

# <span id="page-5431-0"></span>**CiAlligator**

CiAlligator sınıfı, Alligator teknik göstergesinin kullanımı için tasarlanmıştır.

## Açıklama

5432

CiAlligator sınıfı, Alligator göstergesi için veri erişimi, oluşturma, başlatma gibi uygulamaları içerir.

## Bildirim

class CiAlligator: public CIndicator

## Başlık

#include <Indicators\BillWilliams.mqh>

## Kalıtım hiyerarşisi

**[CObject](#page-3586-0) [CArray](#page-3599-0) [CArrayObj](#page-3883-0)** [CSeries](#page-5072-0) **[CIndicator](#page-5093-0)** CiAlligator

## Sınıf Yöntemleri

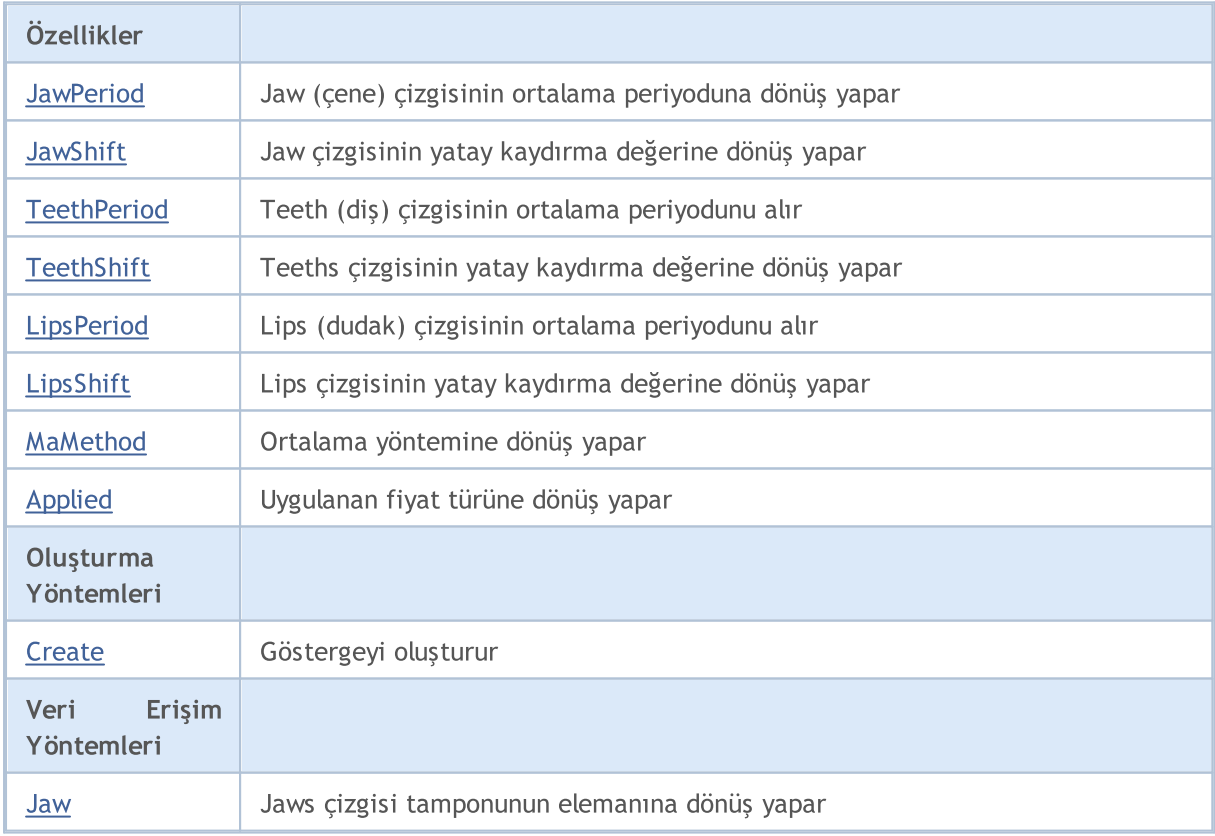

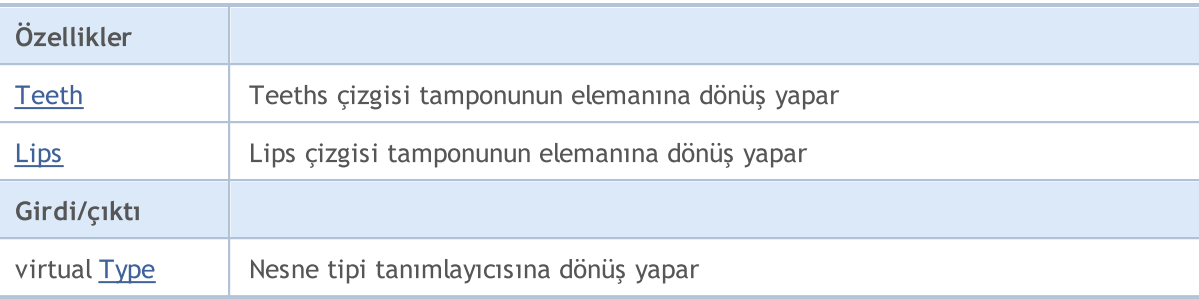

#### Sınıftan türetilen yöntemler CObject

Prev, Prev, Next, Next, [Compare](#page-3591-0)

#### Sınıftan türetilen yöntemler CArray

[Step,](#page-3601-0) [Step,](#page-3601-0) [Total](#page-3603-0), [Available,](#page-3604-0) [Max](#page-3605-0), [IsSorted](#page-3606-0), [SortMode](#page-3607-0), [Clear](#page-3608-0), [Sort](#page-3609-0)

#### Sınıftan türetilen yöntemler CArrayObj

[FreeMode,](#page-3888-0) [FreeMode,](#page-3888-0) [Save](#page-3923-0), [Load](#page-3924-0), [CreateElement,](#page-3896-0) [Reserve,](#page-3891-0) [Resize](#page-3892-0), [Shutdown](#page-3895-0), [Add,](#page-3898-0) [AddArray,](#page-3899-0) [Insert,](#page-3902-0) [InsertArray](#page-3904-0), [AssignArray](#page-3906-0), [At,](#page-3913-0) [Update,](#page-3908-0) [Shift,](#page-3909-0) [Detach](#page-3910-0), [Delete,](#page-3911-0) [DeleteRange](#page-3912-0), [Clear,](#page-3894-0) [CompareArray](#page-3914-0), [InsertSort,](#page-3915-0) [Search,](#page-3916-0) [SearchGreat,](#page-3917-0) [SearchLess](#page-3918-0), [SearchGreatOrEqual,](#page-3919-0) [SearchLessOrEqual,](#page-3920-0) [SearchFirst,](#page-3921-0) [SearchLast](#page-3922-0)

#### Sınıftan türetilen yöntemler CSeries

[Name,](#page-5074-0) [BuffersTotal,](#page-5075-0) [BufferSize](#page-5080-0), [Timeframe,](#page-5076-0) [Symbol](#page-5077-0), [Period,](#page-5078-0) [PeriodDescription,](#page-5083-0) [RefreshCurrent](#page-5079-0)

#### Sınıftan türetilen yöntemler CIndicator

[Handle](#page-5096-0), [Status](#page-5097-0), [FullRelease](#page-5098-0), Redrawer, [Create](#page-5099-0), [BufferResize](#page-5100-0), [BarsCalculated](#page-5101-0), [GetData](#page-5102-0), [GetData,](#page-5102-0) [GetData](#page-5102-0), [GetData,](#page-5102-0) [Minimum](#page-5106-0), [MinValue,](#page-5107-0) [Maximum](#page-5108-0), [MaxValue](#page-5109-0), [Refresh](#page-5105-0), [AddToChart,](#page-5113-0) [DeleteFromChart](#page-5114-0), [MethodDescription,](#page-5110-0) [PriceDescription,](#page-5111-0) [VolumeDescription](#page-5112-0)

## <span id="page-5433-0"></span>**JawPeriod**

Jaw (çene) çizgisinin ortalama periyoduna dönüş yapar.

int JawPeriod() const

#### Dönüş değeri

Jaw çizgisinin – göstergenin oluşturulması sırasında belirtilmiş olan – ortalama periyoduna dönüş yapar.

## <span id="page-5434-0"></span>**JawShift**

Jaws (çene) çizgisinin yatay kaydırma değerine dönüş yapar.

int JawShift() const

#### Dönüş değeri

Jaws çizgisinin – göstergenin oluşturulması sırasında belirtilmiş olan – yatay kaydırma değerine dönüş yapar.

5436

# <span id="page-5435-0"></span>**TeethPeriod**

Teeth (diş) çizgisinin ortalama periyodunu alır.

int TeethPeriod() const

#### Dönüş değeri

Teeth çizgisinin – göstergenin oluşturulması sırasında belirtilmiş olan – ortalama periyoduna dönüş yapar.
## **TeethShift**

Teeths (diş) çizgisinin yatay kaydırma değerine dönüş yapar

int TeethShift() const

### Dönüş değeri

Teeths çizgisinin – göstergenin oluşturulması sırasında belirtilmiş olan – yatay kaydırma değerine dönüş yapar.

5438

# **LipsPeriod**

Lips (dudak) çizgisinin ortalama periyodunu alır.

```
int LipsPeriod() const
```
### Dönüş değeri

Lips çizgisinin – göstergenin oluşturulması sırasında belirtilmiş olan – ortalama periyoduna dönüş yapar.

# LipsShift

Lips (dudak) çizgisinin yatay kaydırma değerine dönüş yapar.

int LipsShift() const

### Dönüş değeri

Lips çizgisinin – göstergenin oluşturulması sırasında belirtilmiş olan – yatay kaydırma değerine dönüş yapar.

## MaMethod

5440

Ortalama yöntemine dönüş yapar.

ENUM\_MA\_METHOD MaMethod() const

### Dönüş değeri

Göstergenin oluşturulması sırasında belirtilmiş olan ortalama türüne dönüş yapar.

# Applied

5441

Uygulanan fiyat türüne veya tanıtıcıya dönüş yapar

int Applied() const

### Dönüş değeri

Gösterge oluşturma sırasında tanımlanan fiyat türü veya tanıtıcı.

MOI 5

## **Create**

Belirtilen parametrelerle gösterge oluşturur. Gösterge verilerini güncellemek ve almak için [Refresh\(\)](#page-5105-0) ve [GetData\(\)](#page-5102-0) yöntemlerini kullanın.

```
bool Create(
string symbol, \sim // Sembol
ENUM_TIMEFRAMES period, // Periyot
int jaw_period, // Jaws (çene) periyodu<br>int jaw_shift // Jaws_kaydırma_değeri
int jaw shift, // Jaws kaydırma değeri
int teeth period, // Teeths (diş) periyodu
int teeth shift, // Teeths kaydırma değeri
int lips period, 1 // Lips (dudak) periyodu
int lips\_shift, // Lips kaydırma değeri
ENUM MA METHOD ma method, // Ortalama türü
int applied // uygulanacak hacim türü
)
```
### Parametreler

symbol

[in] Sembol.

```
period
```
[in] Zaman-dilimi [\(ENUM\\_TIMEFRAMES](#page-318-0) sayımının değerlerinden biri).

jaw\_period

[in] Jaws (çene) periyodu.

jaw\_shift

[in] Jaws kaydırma değeri.

teeth\_period

[in] Teeths (diş) periyodu.

teeth\_shift

[in] Teeths kaydırma değeri.

#### lips period

[in] Lips (dudak) periyodu.

```
lips_shift
```
[in] Lips kaydırma değeri.

```
ma_method
```
[in] Hareketli ortalama türü ([ENUM\\_MA\\_METHOD](#page-724-0) sayımının değerlerinden biri).

applied

[in] Uygulanacak hacim tipi.

### Dönüş değeri

Başarılı ise 'true', gösterge oluşturulamadıysa 'false'.

```
double Jaw(
int index // indis
)
```
### Parametreler

index

[in] Elemanın indisi.

### Dönüş değeri

Jaws çizgisinin tamponu üzerinde belirtilen indisteki elemana veya geçerli veri yoksa [EMPTY\\_VALUE](#page-937-0) değerine dönüş yapar.

5443

# Teeth

Teeths (diş) çizgisinin tamponu üzerinde, belirtilen indisteki elemana dönüş yapar.

```
double Teeth(
int index // indis
)
```
### Parametreler

index

[in] Elemanın indisi.

### Dönüş değeri

Teeths çizgisinin tamponu üzerinde belirtilen indisteki elemana veya geçerli veri yoksa [EMPTY\\_VALUE](#page-937-0) değerine dönüş yapar.

## Lips

Lips (dudak) çizgisinin tamponu üzerinde, belirtilen indisteki elemana dönüş yapar.

```
double Lips(
int index // indis
)
```
### Parametreler

index

[in] Elemanın indisi.

### Dönüş değeri

Lips çizgisinin tamponu üzerinde belirtilen indisteki elemana veya geçerli veri yoksa [EMPTY\\_VALUE](#page-937-0) değerine dönüş yapar.

# Type

5446

Nesnenin tip tanımlayıcısına dönüş yapar.

virtual int Type() const

### Dönüş değeri

Nesne tipi tanımlayıcısı (CiAlligator için [IND\\_ALLIGATOR\)](#page-738-0).

## **CiAO**

CiAO sınıfı, Awesome Oscillator teknik göstergesini kullanmak için geliştirilmiştir.

### Açıklama

CiAO sınıfı, Awesome Oscillator göstergesi için veri erişimi, oluşturma, başlatma gibi uygulamaları içerir.

### Bildirim

class CiAO: public CIndicator

### Başlık

#include <Indicators\BillWilliams.mqh>

### Kalıtım hiyerarşisi

**[CObject](#page-3586-0)** 

**[CArray](#page-3599-0)** 

[CArrayObj](#page-3883-0)

**[CSeries](#page-5072-0)** 

[CIndicator](#page-5093-0)

CiAO

### Sınıf Yöntemleri

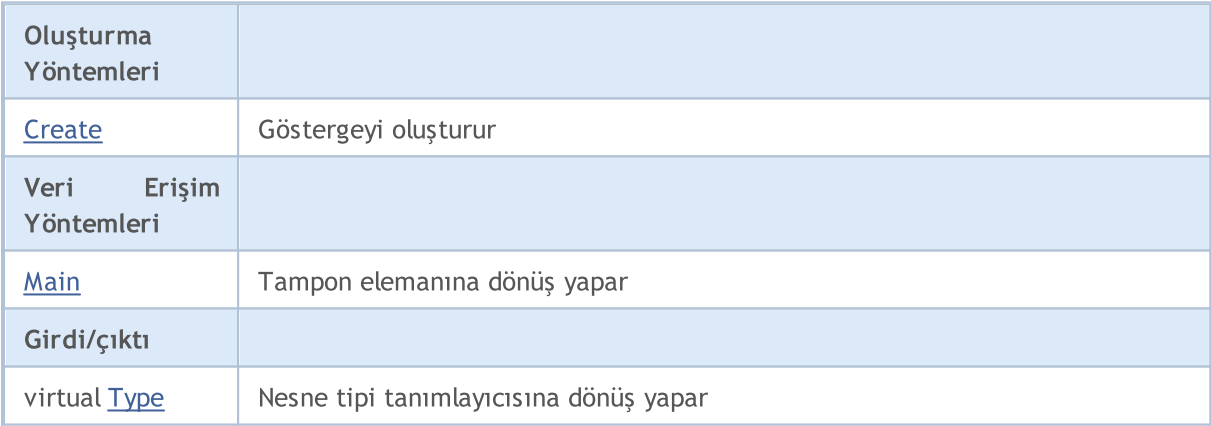

### Sınıftan türetilen yöntemler CObject

Prev, Prev, Next, Next, [Compare](#page-3591-0)

### Sınıftan türetilen yöntemler CArray

[Step,](#page-3601-0) [Step,](#page-3601-0) [Total](#page-3603-0), [Available,](#page-3604-0) [Max](#page-3605-0), [IsSorted](#page-3606-0), [SortMode](#page-3607-0), [Clear](#page-3608-0), [Sort](#page-3609-0)

### Sınıftan türetilen yöntemler CArrayObj

[FreeMode,](#page-3888-0) [FreeMode,](#page-3888-0) [Save](#page-3923-0), [Load](#page-3924-0), [CreateElement,](#page-3896-0) [Reserve,](#page-3891-0) [Resize](#page-3892-0), [Shutdown](#page-3895-0), [Add,](#page-3898-0) [AddArray,](#page-3899-0) [Insert,](#page-3902-0) [InsertArray](#page-3904-0), [AssignArray](#page-3906-0), [At,](#page-3913-0) [Update,](#page-3908-0) [Shift,](#page-3909-0) [Detach](#page-3910-0), [Delete,](#page-3911-0) [DeleteRange](#page-3912-0), [Clear,](#page-3894-0)

### Standart Kütüphane

### Sınıftan türetilen yöntemler CObject

Prev, Prev, Next, Next, [Compare](#page-3591-0)

[CompareArray](#page-3914-0), [InsertSort,](#page-3915-0) [Search,](#page-3916-0) [SearchGreat,](#page-3917-0) [SearchLess](#page-3918-0), [SearchGreatOrEqual,](#page-3919-0) [SearchLessOrEqual,](#page-3920-0) [SearchFirst,](#page-3921-0) [SearchLast](#page-3922-0)

### Sınıftan türetilen yöntemler CSeries

[Name,](#page-5074-0) [BuffersTotal,](#page-5075-0) [BufferSize](#page-5080-0), [Timeframe,](#page-5076-0) [Symbol](#page-5077-0), [Period,](#page-5078-0) [PeriodDescription,](#page-5083-0) [RefreshCurrent](#page-5079-0)

### Sınıftan türetilen yöntemler CIndicator

[Handle](#page-5096-0), [Status](#page-5097-0), [FullRelease](#page-5098-0), Redrawer, [Create](#page-5099-0), [BufferResize](#page-5100-0), [BarsCalculated](#page-5101-0), [GetData](#page-5102-0), [GetData,](#page-5102-0) [GetData](#page-5102-0), [GetData,](#page-5102-0) [Minimum](#page-5106-0), [MinValue,](#page-5107-0) [Maximum](#page-5108-0), [MaxValue](#page-5109-0), [Refresh](#page-5105-0), [AddToChart,](#page-5113-0) [DeleteFromChart](#page-5114-0), [MethodDescription,](#page-5110-0) [PriceDescription,](#page-5111-0) [VolumeDescription](#page-5112-0)

## <span id="page-5448-0"></span>**Create**

Belirtilen parametrelerle gösterge oluşturur. Gösterge verilerini güncellemek ve almak için [Refresh\(\)](#page-5105-0) ve [GetData\(\)](#page-5102-0) yöntemlerini kullanın.

```
bool Create(
string symbol, // Sembol
ENUM_TIMEFRAMES period // Periyot
)
```
### Parametreler

symbol

[in] Sembol.

period

[in] Zaman-dilimi [\(ENUM\\_TIMEFRAMES](#page-318-0) sayımının değerlerinden biri).

### Dönüş değeri

Başarılı ise 'true', gösterge oluşturulamadıysa 'false'.

# <span id="page-5449-0"></span>Main

Belirtilen indisli tampon elemanına dönüş yapar

```
double Main(
int index // indis
)
```
### Parametreler

index

[in] Elemanın indisi.

### Dönüş değeri

Belirtilen indisli tampon elemanı veya geçerli bir veri yoksa [EMPTY\\_VALUE](#page-937-0) değeri.

# <span id="page-5450-0"></span>Type

5451

Nesnenin tip tanımlayıcısına dönüş yapar.

virtual int Type() const

### Dönüş değeri

Nesne tipi tanımlayıcısı (CiAO için [IND\\_AO\)](#page-738-0).

## **CiFractals**

CiFractals sınıfı, Fractals teknik göstergesinin kullanımı için tasarlanmıştır.

### Açıklama

CiFractals sınıfı Fraktals göstergesi için veri erişimi, oluşturma, başlatma gibi uygulamaları içerir.

### Bildirim

class CiFractals: public CIndicator

### Başlık

#include <Indicators\BillWilliams.mqh>

### Kalıtım hiyerarşisi

**[CObject](#page-3586-0) [CArray](#page-3599-0) [CArrayObj](#page-3883-0) [CSeries](#page-5072-0) [CIndicator](#page-5093-0)** CiFractals

### Sınıf Yöntemleri

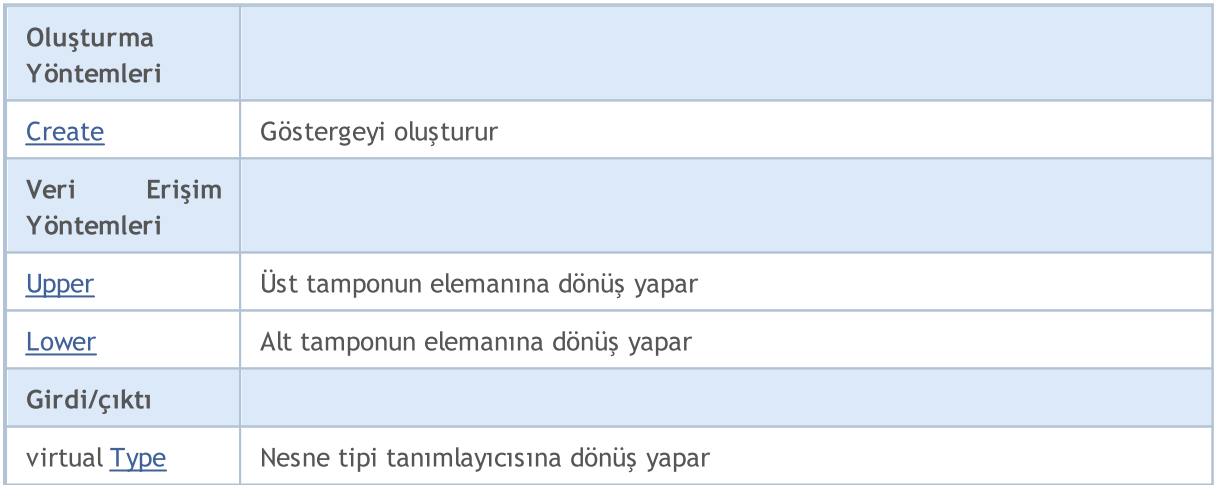

### Sınıftan türetilen yöntemler CObject

Prev, Prev, Next, Next, [Compare](#page-3591-0)

### Sınıftan türetilen yöntemler CArray

[Step,](#page-3601-0) [Step,](#page-3601-0) [Total](#page-3603-0), [Available,](#page-3604-0) [Max](#page-3605-0), [IsSorted](#page-3606-0), [SortMode](#page-3607-0), [Clear](#page-3608-0), [Sort](#page-3609-0)

Sınıftan türetilen yöntemler CArrayObj

### Standart Kütüphane

### Sınıftan türetilen yöntemler CObject

Prev, Prev, Next, Next, [Compare](#page-3591-0)

[FreeMode,](#page-3888-0) [FreeMode,](#page-3888-0) [Save](#page-3923-0), [Load](#page-3924-0), [CreateElement,](#page-3896-0) [Reserve,](#page-3891-0) [Resize](#page-3892-0), [Shutdown](#page-3895-0), [Add,](#page-3898-0) [AddArray,](#page-3899-0) [Insert,](#page-3902-0) [InsertArray](#page-3904-0), [AssignArray](#page-3906-0), [At,](#page-3913-0) [Update,](#page-3908-0) [Shift,](#page-3909-0) [Detach](#page-3910-0), [Delete,](#page-3911-0) [DeleteRange](#page-3912-0), [Clear,](#page-3894-0) [CompareArray](#page-3914-0), [InsertSort,](#page-3915-0) [Search,](#page-3916-0) [SearchGreat,](#page-3917-0) [SearchLess](#page-3918-0), [SearchGreatOrEqual,](#page-3919-0) [SearchLessOrEqual,](#page-3920-0) [SearchFirst,](#page-3921-0) [SearchLast](#page-3922-0)

### Sınıftan türetilen yöntemler CSeries

[Name,](#page-5074-0) [BuffersTotal,](#page-5075-0) [BufferSize](#page-5080-0), [Timeframe,](#page-5076-0) [Symbol](#page-5077-0), [Period,](#page-5078-0) [PeriodDescription,](#page-5083-0) [RefreshCurrent](#page-5079-0)

### Sınıftan türetilen yöntemler CIndicator

[Handle](#page-5096-0), [Status](#page-5097-0), [FullRelease](#page-5098-0), Redrawer, [Create](#page-5099-0), [BufferResize](#page-5100-0), [BarsCalculated](#page-5101-0), [GetData](#page-5102-0), [GetData,](#page-5102-0) [GetData](#page-5102-0), [GetData,](#page-5102-0) [Minimum](#page-5106-0), [MinValue,](#page-5107-0) [Maximum](#page-5108-0), [MaxValue](#page-5109-0), [Refresh](#page-5105-0), [AddToChart,](#page-5113-0) [DeleteFromChart](#page-5114-0), [MethodDescription,](#page-5110-0) [PriceDescription,](#page-5111-0) [VolumeDescription](#page-5112-0)

## <span id="page-5453-0"></span>**Create**

Belirtilen parametrelerle gösterge oluşturur. Gösterge verilerini güncellemek ve almak için [Refresh\(\)](#page-5105-0) ve [GetData\(\)](#page-5102-0) yöntemlerini kullanın.

```
bool Create(
string symbol, // Sembol
ENUM_TIMEFRAMES period // Periyot
)
```
### Parametreler

symbol

[in] Sembol.

period

[in] Zaman-dilimi [\(ENUM\\_TIMEFRAMES](#page-318-0) sayımının değerlerinden biri).

### Dönüş değeri

Başarılı ise 'true', gösterge oluşturulamadıysa 'false'.

## <span id="page-5454-0"></span>Upper

Üst tamponun belirtilen indisli elemanına dönüş yapar.

```
double Upper(
int index // indis
)
```
### Parametreler

index

[in] Elemanın indisi.

### Dönüş değeri

Üst tamponun belirtilen indisli elemanına veya geçerli veri yoksa [EMPTY\\_VALUE](#page-937-0) değerine dönüş yapar.

## <span id="page-5455-0"></span>Lower

Alt tamponun belirtilen indisli elemanına dönüş yapar.

```
double Lower(
int index // indis
)
```
### Parametreler

index

[in] Elemanın indisi.

### Dönüş değeri

Alt tamponun belirtilen indisli elemanına veya geçerli veri yoksa [EMPTY\\_VALUE](#page-937-0) değerine dönüş yapar.

# <span id="page-5456-0"></span>Type

5457

Nesnenin tip tanımlayıcısına dönüş yapar.

virtual int Type() const

### Dönüş değeri

Nesne tipi tanımlayıcısı (CiFractals için [IND\\_FRACTALS](#page-738-0)).

## **CiGator**

CiGator sınıfı Gator Oscillator teknik göstergesinin kullanımı için tasarlanmıştır.

### Açıklama

CiGator sınıfı Gator Oscillator teknik göstergesi için veri erişimi, oluşturma, başlatma gibi uygulamaları içerir.

### Bildirim

class CiGator: public CIndicator

### Başlık

#include <Indicators\BillWilliams.mqh>

### Kalıtım hiyerarşisi

**[CObject](#page-3586-0)** 

**[CArray](#page-3599-0)** 

**[CArrayObj](#page-3883-0)** 

[CSeries](#page-5072-0)

[CIndicator](#page-5093-0)

CiGator

### Sınıf Yöntemleri

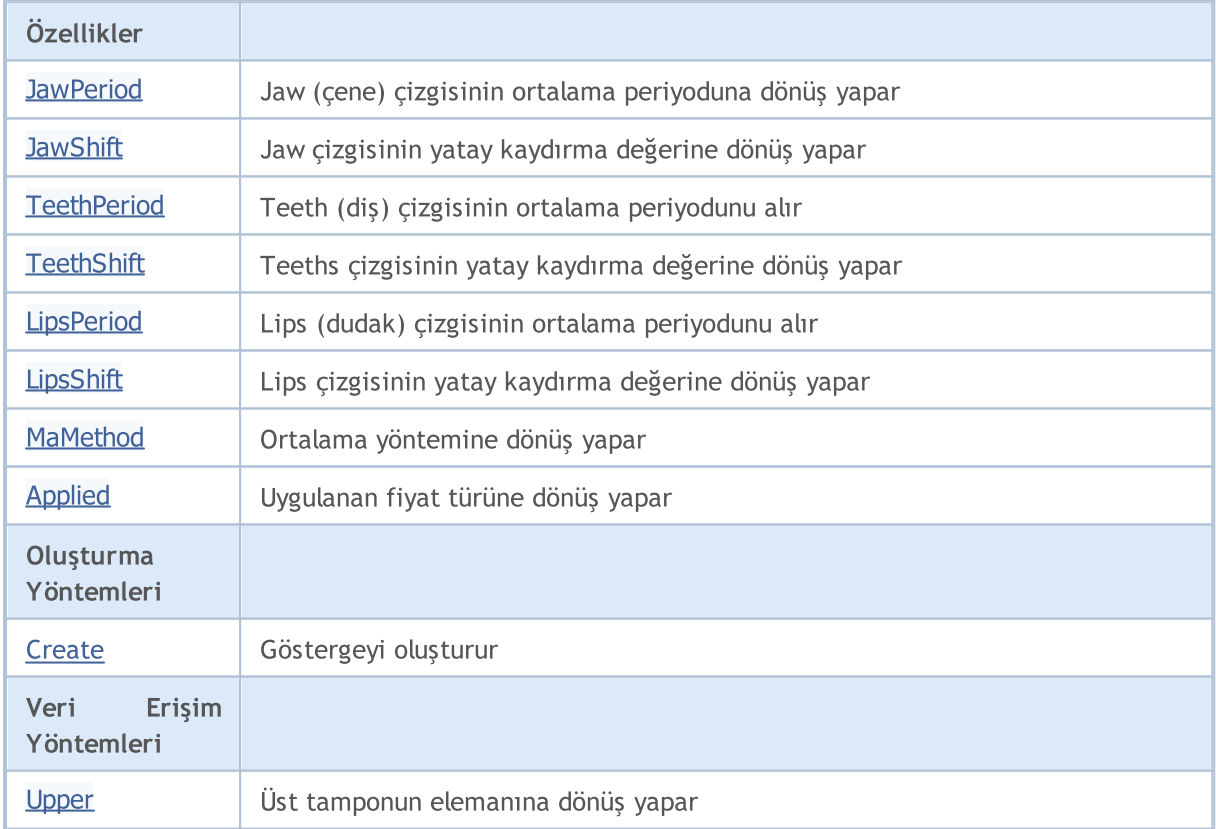

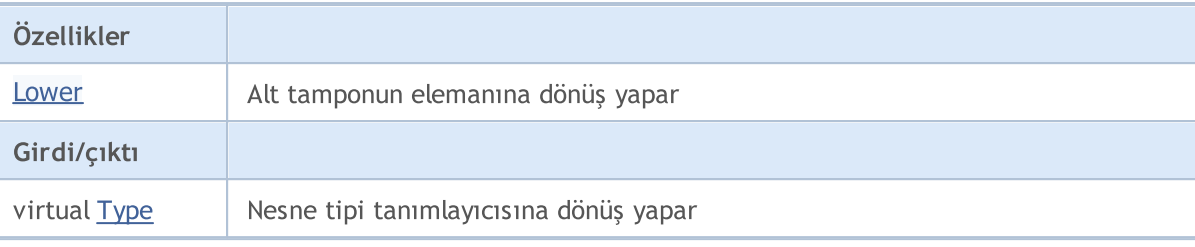

#### Sınıftan türetilen yöntemler CObject

Prev, Prev, Next, Next, [Compare](#page-3591-0)

### Sınıftan türetilen yöntemler CArray

[Step,](#page-3601-0) [Step,](#page-3601-0) [Total](#page-3603-0), [Available,](#page-3604-0) [Max](#page-3605-0), [IsSorted](#page-3606-0), [SortMode](#page-3607-0), [Clear](#page-3608-0), [Sort](#page-3609-0)

### Sınıftan türetilen yöntemler CArrayObj

[FreeMode,](#page-3888-0) [FreeMode,](#page-3888-0) [Save](#page-3923-0), [Load](#page-3924-0), [CreateElement,](#page-3896-0) [Reserve,](#page-3891-0) [Resize](#page-3892-0), [Shutdown](#page-3895-0), [Add,](#page-3898-0) [AddArray,](#page-3899-0) [Insert,](#page-3902-0) [InsertArray](#page-3904-0), [AssignArray](#page-3906-0), [At,](#page-3913-0) [Update,](#page-3908-0) [Shift,](#page-3909-0) [Detach](#page-3910-0), [Delete,](#page-3911-0) [DeleteRange](#page-3912-0), [Clear,](#page-3894-0) [CompareArray](#page-3914-0), [InsertSort,](#page-3915-0) [Search,](#page-3916-0) [SearchGreat,](#page-3917-0) [SearchLess](#page-3918-0), [SearchGreatOrEqual,](#page-3919-0) [SearchLessOrEqual,](#page-3920-0) [SearchFirst,](#page-3921-0) [SearchLast](#page-3922-0)

### Sınıftan türetilen yöntemler CSeries

[Name,](#page-5074-0) [BuffersTotal,](#page-5075-0) [BufferSize](#page-5080-0), [Timeframe,](#page-5076-0) [Symbol](#page-5077-0), [Period,](#page-5078-0) [PeriodDescription,](#page-5083-0) [RefreshCurrent](#page-5079-0)

### Sınıftan türetilen yöntemler CIndicator

[Handle](#page-5096-0), [Status](#page-5097-0), [FullRelease](#page-5098-0), Redrawer, [Create](#page-5099-0), [BufferResize](#page-5100-0), [BarsCalculated](#page-5101-0), [GetData](#page-5102-0), [GetData,](#page-5102-0) [GetData](#page-5102-0), [GetData,](#page-5102-0) [Minimum](#page-5106-0), [MinValue,](#page-5107-0) [Maximum](#page-5108-0), [MaxValue](#page-5109-0), [Refresh](#page-5105-0), [AddToChart,](#page-5113-0) [DeleteFromChart](#page-5114-0), [MethodDescription,](#page-5110-0) [PriceDescription,](#page-5111-0) [VolumeDescription](#page-5112-0)

## <span id="page-5459-0"></span>**JawPeriod**

5460

Jaw (çene) çizgisinin ortalama periyoduna dönüş yapar.

int JawPeriod() const

### Dönüş değeri

Jaw çizgisinin – göstergenin oluşturulması sırasında belirtilmiş olan – ortalama periyoduna dönüş yapar.

## <span id="page-5460-0"></span>**JawShift**

Jaws (çene) çizgisinin yatay kaydırma değerine dönüş yapar.

int JawShift() const

### Dönüş değeri

Jaws çizgisinin – göstergenin oluşturulması sırasında belirtilmiş olan – yatay kaydırma değerine dönüş yapar.

5462

# <span id="page-5461-0"></span>**TeethPeriod**

Teeth (diş) çizgisinin ortalama periyodunu alır.

int TeethPeriod() const

### Dönüş değeri

Teeth çizgisinin – göstergenin oluşturulması sırasında belirtilmiş olan – ortalama periyoduna dönüş yapar.

## <span id="page-5462-0"></span>**TeethShift**

5463

Teeths (diş) çizgisinin yatay kaydırma değerine dönüş yapar

int TeethShift() const

### Dönüş değeri

Teeths çizgisinin – göstergenin oluşturulması sırasında belirtilmiş olan – yatay kaydırma değerine dönüş yapar.

5464

# <span id="page-5463-0"></span>**LipsPeriod**

Lips (dudak) çizgisinin ortalama periyodunu alır.

```
int LipsPeriod() const
```
### Dönüş değeri

Lips çizgisinin – göstergenin oluşturulması sırasında belirtilmiş olan – ortalama periyoduna dönüş yapar.

# <span id="page-5464-0"></span>LipsShift

Lips (dudak) çizgisinin yatay kaydırma değerine dönüş yapar.

int LipsShift() const

### Dönüş değeri

Lips çizgisinin – göstergenin oluşturulması sırasında belirtilmiş olan – yatay kaydırma değerine dönüş yapar.

# <span id="page-5465-0"></span>MaMethod

5466

Ortalama yöntemine dönüş yapar.

ENUM\_MA\_METHOD MaMethod() const

### Dönüş değeri

Göstergenin oluşturulması sırasında belirtilmiş olan ortalama türüne dönüş yapar.

# <span id="page-5466-0"></span>Applied

5467

Uygulanan fiyat türüne veya tanıtıcıya dönüş yapar

int Applied() const

### Dönüş değeri

Gösterge oluşturma sırasında tanımlanan fiyat türü veya tanıtıcı.

MOI 5

## <span id="page-5467-0"></span>**Create**

Belirtilen parametrelerle gösterge oluşturur. Gösterge verilerini güncellemek ve almak için [Refresh\(\)](#page-5105-0) ve [GetData\(\)](#page-5102-0) yöntemlerini kullanın.

```
bool Create(
string symbol, \qquad \qquad \qquad \text{/} Sembol
ENUM_TIMEFRAMES period, // Periyot
int jaw_period, // Jaws (çene) periyodu<br>int jay.chift // Jaws kaydırma doğeni
int jaw shift, // Jaws kaydırma değeri
int teeth period, // Teeths (diş) periyodu
int teeth shift, // Teeths kaydırma değeri
int lips period, 1 // Lips (dudak) periyodu
int lips\_shift, // Lips kaydırma değeri
ENUM MA METHOD ma method, // Ortalama türü
int applied // uygulanacak hacim türü
)
```
### Parametreler

symbol

[in] Sembol.

```
period
```
[in] Zaman-dilimi [\(ENUM\\_TIMEFRAMES](#page-318-0) sayımının değerlerinden biri).

jaw\_period

[in] Jaws (çene) periyodu.

jaw\_shift

[in] Jaws kaydırma değeri.

teeth\_period

[in] Teeths (diş) periyodu.

teeth\_shift

[in] Teeths kaydırma değeri.

#### lips period

[in] Lips (dudak) periyodu.

```
lips_shift
```
[in] Lips kaydırma değeri.

```
ma_method
```
[in] Ortalama periyodu ([ENUM\\_MA\\_METHOD](#page-724-0) sayımının değerlerinden biri).

applied

[in] Uygulanacak hacim tipi.

### Dönüş değeri

Başarılı ise 'true', gösterge oluşturulamadıysa 'false'.

## <span id="page-5468-0"></span>Upper

Üst tamponun belirtilen indisli elemanına dönüş yapar.

```
double Upper(
int index // indis
)
```
### Parametreler

index

[in] Elemanın indisi.

### Dönüş değeri

Üst tamponun belirtilen indisli elemanına veya geçerli veri yoksa [EMPTY\\_VALUE](#page-937-0) değerine dönüş yapar.

## <span id="page-5469-0"></span>Lower

Alt tamponun belirtilen indisli elemanına dönüş yapar.

```
double Upper(
int index // indis
)
```
### Parametreler

index

[in] Elemanın indisi.

### Dönüş değeri

Alt tamponun belirtilen indisli elemanına veya geçerli veri yoksa [EMPTY\\_VALUE](#page-937-0) değerine dönüş yapar.

# <span id="page-5470-0"></span>Type

5471

Nesnenin tip tanımlayıcısına dönüş yapar.

virtual int Type() const

### Dönüş değeri

Nesne tipi tanımlayıcısı (CiGator için [IND\\_GATOR](#page-738-0)).

**MOL5** 

## **CIBWMFI**

CiBWMFI sınıfı, Bill Williams'ın Market Facilitation Index teknik göstergesinin kullanımı için tasarlanmıştır.

### Açıklama

CiBWMFI sınıfı, Bill Williams'ın Market Facilitation Index teknik göstergesi için veri erişimi, oluşturma, başlatma gibi uygulamaları içerir.

### Bildirim

class CiBWMFI: public CIndicator

### Başlık

#include <Indicators\BillWilliams.mqh>

### Kalıtım hiyerarşisi

[CObject](#page-3586-0)

**[CArray](#page-3599-0)** 

**[CArrayObj](#page-3883-0)** 

[CSeries](#page-5072-0)

**[CIndicator](#page-5093-0)** 

CiBWMFI

### Sınıf Yöntemleri

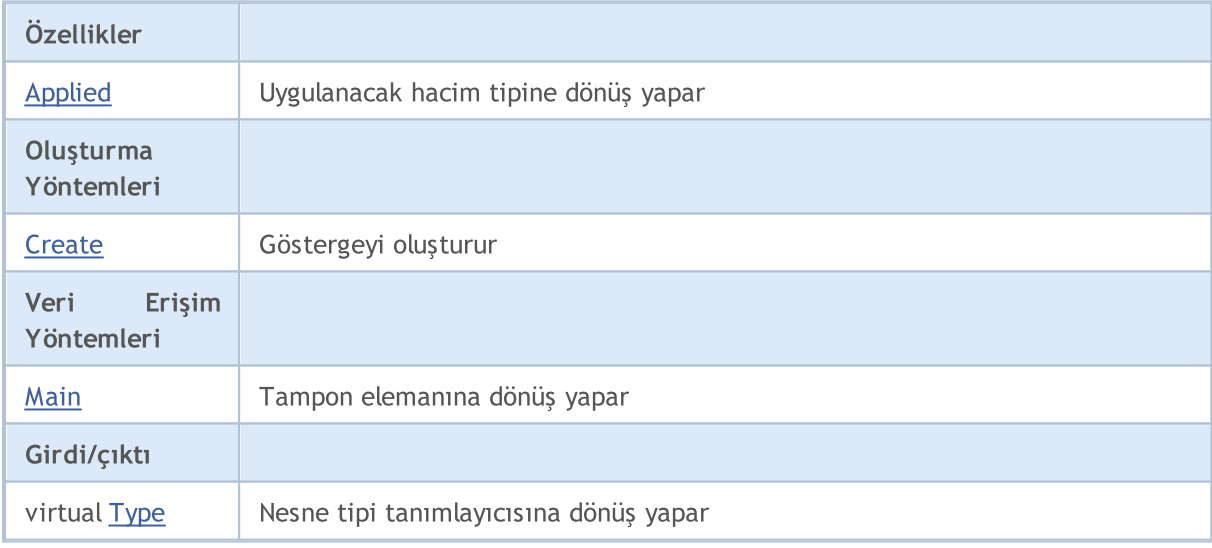

### Sınıftan türetilen yöntemler CObject

Prev, Prev, Next, Next, [Compare](#page-3591-0)

### Sınıftan türetilen yöntemler CArray

[Step,](#page-3601-0) [Step,](#page-3601-0) [Total](#page-3603-0), [Available,](#page-3604-0) [Max](#page-3605-0), [IsSorted](#page-3606-0), [SortMode](#page-3607-0), [Clear](#page-3608-0), [Sort](#page-3609-0)
### Standart Kütüphane

5473

### Sınıftan türetilen yöntemler CObject

Prev, Prev, Next, Next, [Compare](#page-3591-0)

### Sınıftan türetilen yöntemler CArrayObj

[FreeMode,](#page-3888-0) [FreeMode,](#page-3888-0) [Save](#page-3923-0), [Load](#page-3924-0), [CreateElement,](#page-3896-0) [Reserve,](#page-3891-0) [Resize](#page-3892-0), [Shutdown](#page-3895-0), [Add,](#page-3898-0) [AddArray,](#page-3899-0) [Insert,](#page-3902-0) [InsertArray](#page-3904-0), [AssignArray](#page-3906-0), [At,](#page-3913-0) [Update,](#page-3908-0) [Shift,](#page-3909-0) [Detach](#page-3910-0), [Delete,](#page-3911-0) [DeleteRange](#page-3912-0), [Clear,](#page-3894-0) [CompareArray](#page-3914-0), [InsertSort,](#page-3915-0) [Search,](#page-3916-0) [SearchGreat,](#page-3917-0) [SearchLess](#page-3918-0), [SearchGreatOrEqual,](#page-3919-0) [SearchLessOrEqual,](#page-3920-0) [SearchFirst,](#page-3921-0) [SearchLast](#page-3922-0)

### Sınıftan türetilen yöntemler CSeries

[Name,](#page-5074-0) [BuffersTotal,](#page-5075-0) [BufferSize](#page-5080-0), [Timeframe,](#page-5076-0) [Symbol](#page-5077-0), [Period,](#page-5078-0) [PeriodDescription,](#page-5083-0) [RefreshCurrent](#page-5079-0)

### Sınıftan türetilen yöntemler CIndicator

[Handle](#page-5096-0), [Status](#page-5097-0), [FullRelease](#page-5098-0), Redrawer, [Create](#page-5099-0), [BufferResize](#page-5100-0), [BarsCalculated](#page-5101-0), [GetData](#page-5102-0), [GetData,](#page-5102-0) [GetData](#page-5102-0), [GetData,](#page-5102-0) [Minimum](#page-5106-0), [MinValue,](#page-5107-0) [Maximum](#page-5108-0), [MaxValue](#page-5109-0), [Refresh](#page-5105-0), [AddToChart,](#page-5113-0) [DeleteFromChart](#page-5114-0), [MethodDescription,](#page-5110-0) [PriceDescription,](#page-5111-0) [VolumeDescription](#page-5112-0)

# Applied

5474

Uygulanacak hacim tipine dönüş yapar.

ENUM\_APPLIED\_VOLUME Applied() const

### Dönüş değeri

Oluşturma sırasında tanımlanan – uygulanacak – hacim tipi.

## **Create**

Belirtilen parametrelerle gösterge oluşturur. Gösterge verilerini güncellemek ve almak için [Refresh\(\)](#page-5105-0) ve [GetData\(\)](#page-5102-0) yöntemlerini kullanın.

```
bool Create(
string symbol, \frac{symbol}{}, // sembol
ENUM_TIMEFRAMES period, // periyot
ENUM APPLIED VOLUME applied // uygulanacak hacim
)
```
### Parametreler

symbol

[in] Sembol.

## period

[in] Zaman-dilimi [\(ENUM\\_TIMEFRAMES](#page-318-0) sayımının değerlerinden biri).

#### applied

[in] Uygulanacak hacim ([ENUM\\_APPLIED\\_VOLUME](#page-721-0) sayımının değerlerinden biri).

### Dönüş değeri

Başarılı ise 'true', gösterge oluşturulamadıysa 'false'.

# Main

Belirtilen indisli tampon elemanına dönüş yapar

```
double Main(
int index // indis
)
```
## Parametreler

index

[in] Elemanın indisi.

## Dönüş değeri

Belirtilen indisli tampon elemanı veya geçerli bir veri yoksa [EMPTY\\_VALUE](#page-937-0) değeri.

# Type

5477

Nesnenin tip tanımlayıcısına dönüş yapar.

virtual int Type() const

### Dönüş değeri

Nesne tipi tanımlayıcısı (CiBWMFI için [IND\\_BWMFI](#page-738-0)).

## **CiCustom**

CiCustom, özel teknik göstergeleri kullanmak için tasarlanmış bir sınıftır.

## Açıklama

CiCustom sınıfı, özel göstergeler için oluşturma, başlatma ve veri erişimi gibi yöntemler sağlar.

## Bildirim

class CiCustom: public CIndicator

## Başlık

#include <Indicators\Custom.mqh>

## Sınıf Yöntemleri

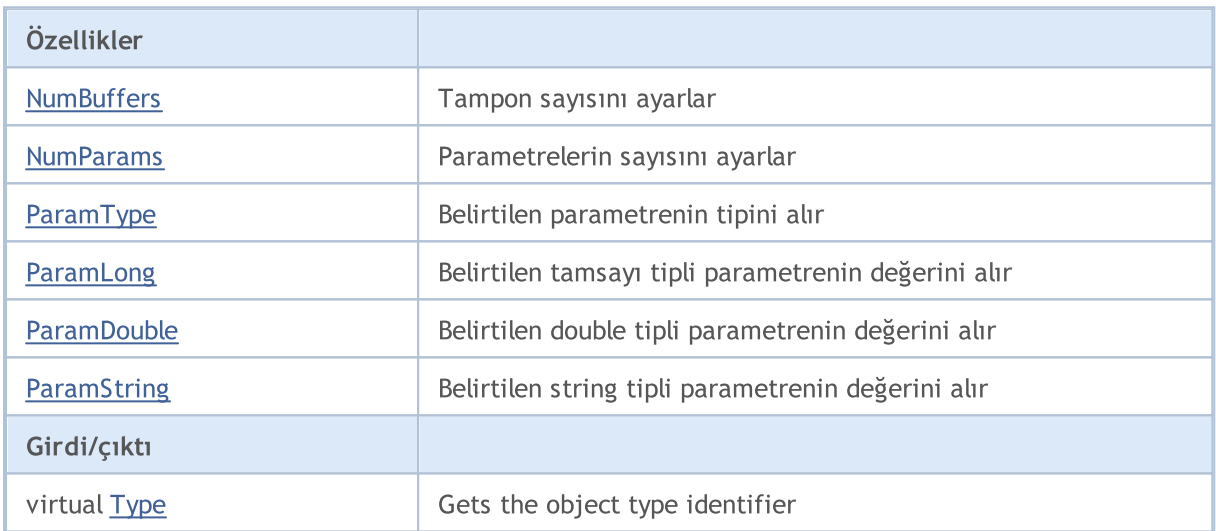

## <span id="page-5478-0"></span>**NumBuffers**

Tampon sayısını ayarlar.

```
bool NumBuffers(
int buffers // tampon sayısı
)
```
### Dönüş değeri

Başarılı ise 'true', tampon ayarlanmamışsa 'false'.

## <span id="page-5479-0"></span>NumParams

Parametrelerin sayısını alır.

int NumParams() const

### Dönüş değeri

Gösterge oluşturma sırasında kullanılan parametrelerin sayısı.

# <span id="page-5480-0"></span>ParamType

Belirtilen parametrenin tipini alır.

```
ENUM_DATATYPE ParamType(
int index // parametre indisi
) const
```
### Parametreler

index

[in] Parametre indisi.

### Dönüş değeri

Gösterge oluşturma sırasında kullanılmış – belirtilen – parametrenin veri tipine dönüş yapar [\(ENUM\\_DATATYPE](#page-740-0) sayımının değerlerinden biri).

### Not

Parametre indisi geçersizse [WRONG\\_VALUE](#page-937-0) dönüşü yapar.

# <span id="page-5481-0"></span>ParamLong

Belirtilen long tipli parametrenin değerini alır.

```
long ParamLong(
int index // indis
) const
```
## Parametreler

index

[in] Parametre indisi.

### Dönüş değeri

Gösterge oluşturma sırasında kullanılan long tipli parametrenin değeri.

### Not

Geçersiz indis değeri girilmişse 0 dönüşü yapar.

## <span id="page-5482-0"></span>ParamDouble

Belirtilen double tipli parametrenin değerini alır.

```
double ParamDouble(
int index // indis
) const
```
### Parametreler

index

[in] Parametre indisi.

### Dönüş değeri

Gösterge oluşturma sırasında kullanılan double tipli parametrenin değeri.

### Not

Geçersiz indis değeri girilmişse [EMPTY\\_VALUE](#page-937-0) dönüşü yapar.

# <span id="page-5483-0"></span>**ParamString**

Belirtilen string tipli parametrenin değerini alır.

```
string ParamString(
int index // indis
) const
```
### Parametreler

index

[in] Parametre indisi.

### Dönüş değeri

Gösterge oluşturma sırasında kullanılan string tipli parametrenin değeri.

#### Not

Geçersiz indis değeri girilmişse boş bir dizgiye dönüş yapar.

# <span id="page-5484-0"></span>Type

5485

Nesne tipi tanımlayıcısına dönüş yapar.

virtual int Type() const

### Dönüş değeri

Nesne tipi tanımlayıcısı (CiCustom için [IND\\_CUSTOM\)](#page-738-0).

## Alım-Satım Sınıfları

Bu bölüm, alım-satım sınıfları ile çalışmanın teknik detaylarını ve MQL5 Standart Kütüphanesinin ilgili kısımları için gereken açıklamaları içermektedir.

Bu sınıfların kullanımı, özel programlar (Uzman Danışman) oluştururken zaman kazanmanızı sağlayacaktır.

Veri setleri için geliştirilmiş MQL5 Standart Kütüphanesi bileşenleri terminalin çalışma dizininde Include\Arrays klasöründe yer alır.

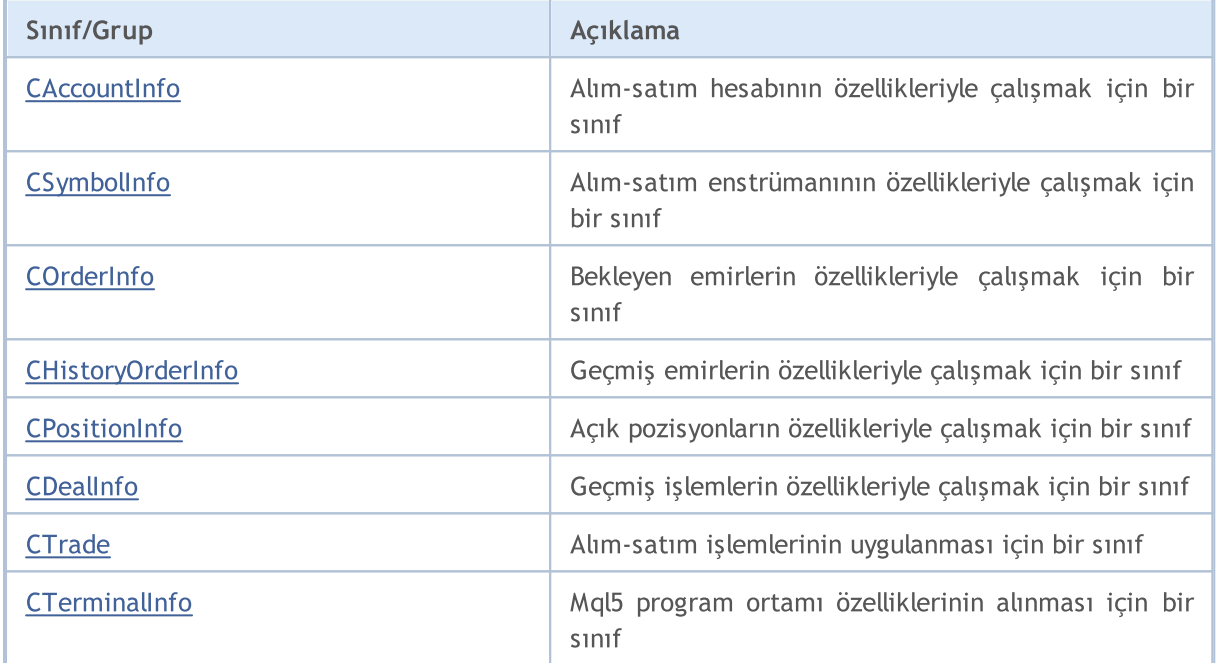

MOL5

# <span id="page-5486-0"></span>**CAccountInfo**

CAccountInfo, açık durumdaki işlem hesabı özelliklerine kolay erişim sağlamak için geliştirilmiş bir sınıftır.

## Açıklama

CAccountInfo sınıfı, açık durumdaki işlem hesabı özelliklerine kolay erişim sağlar.

## Bildirim

class CAccountInfo : public CObject

## Başlık

#include <Trade\AccountInfo.mqh>

## Kalıtım hiyerarşisi

### **[CObject](#page-3586-0)**

CAccountInfo

## Gruplarına göre sınıf yöntemleri

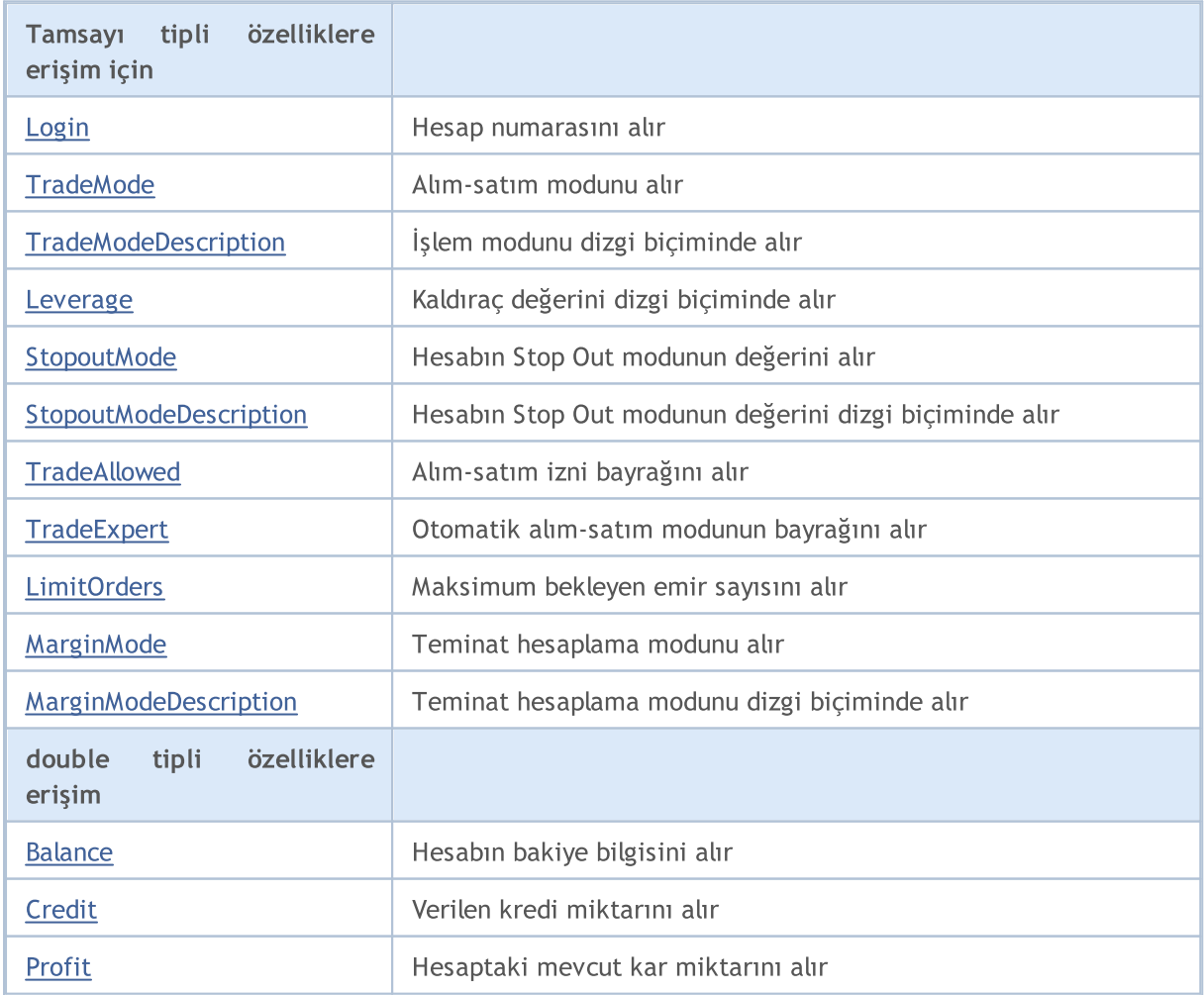

## Standart Kütüphane

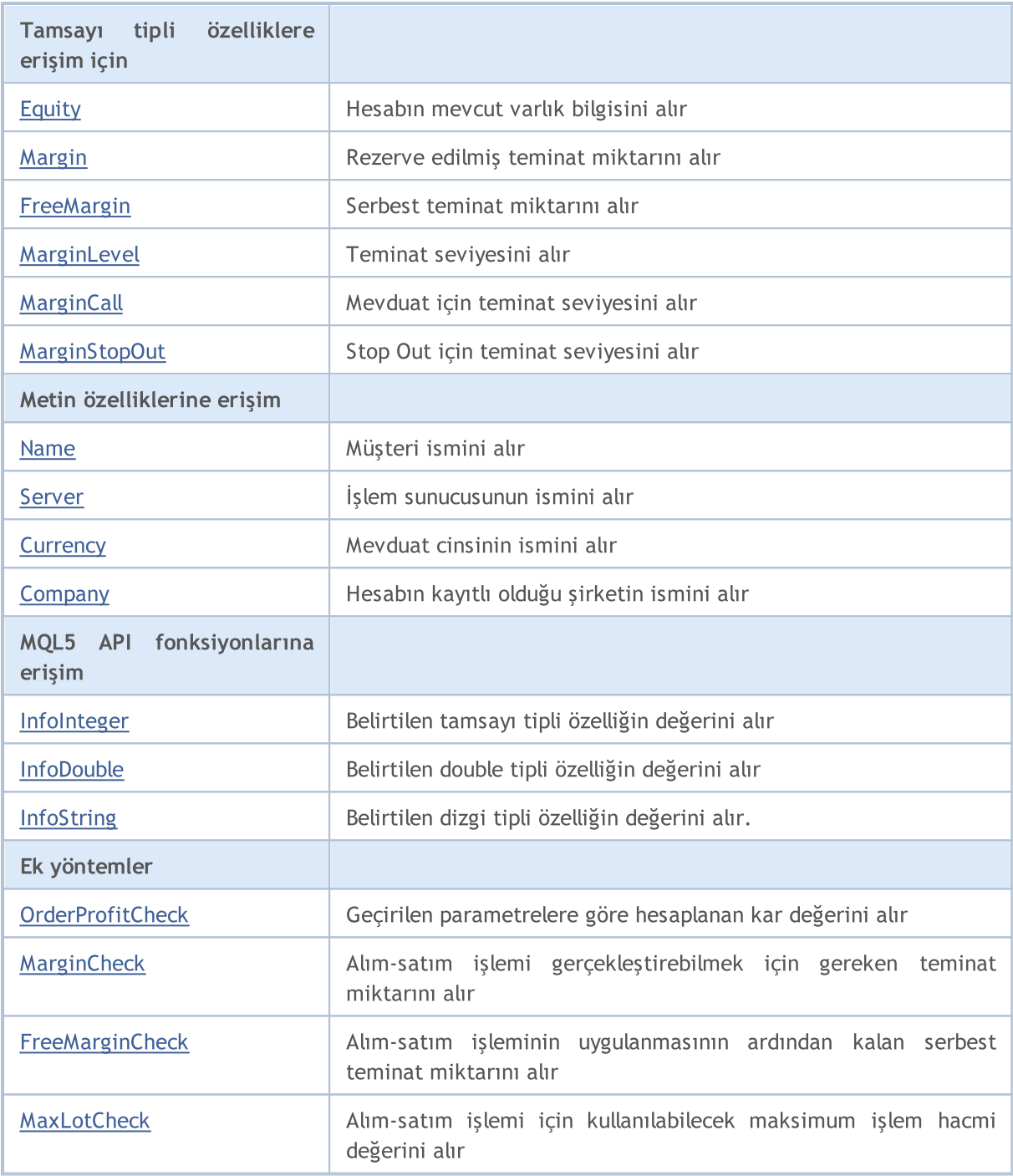

### Sınıftan türetilen yöntemler CObject

Prev, Prev, Next, Next, [Save,](#page-3593-0) [Load](#page-3595-0), [Type](#page-3597-0), [Compare](#page-3591-0)

# <span id="page-5488-0"></span>Login

5489

Hesap numarasını alır.

long Login() const

### Dönüş değeri

Hesap numarası.

# <span id="page-5489-0"></span>**TradeMode**

Alım-satım modunu alır.

ENUM\_ACCOUNT\_TRADE\_MODE TradeMode() const

#### Dönüş değeri

Alım-satım modu [\(ENUM\\_ACCOUNT\\_TRADE\\_MODE](#page-870-0) sayımının değerlerinden biri).

# <span id="page-5490-0"></span>**TradeModeDescription**

İşlem modunu dizgi biçiminde alır.

string TradeModeDescription() const

#### Dönüş değeri

Dizgi biçiminde, alım-satım modu.

# <span id="page-5491-0"></span>Leverage

5492

Veri kaldıraç miktarını alır.

long Leverage() const

## Dönüş değeri

Veri kaldıraç miktarı.

# <span id="page-5492-0"></span>**StopoutMode**

Hesabın Stop Out modunun değerini alır.

ENUM\_ACCOUNT\_STOPOUT\_MODE StopoutMode() const

#### Dönüş değeri

Hesabın Stop Out modu ([ENUM\\_ACCOUNT\\_STOPOUT\\_MODE](#page-870-1) sayımının değerlerinden biri).

# <span id="page-5493-0"></span>StopoutModeDescription

Mevduat için teminat seviyesini alır.

string StopoutModeDescription() const

#### Dönüş değeri

Mevduat için teminat seviyesini alır.

# <span id="page-5494-0"></span>MarginMode

Teminat hesaplama modunu alır.

ENUM\_ACCOUNT\_MARGIN\_MODE MarginMode() const

Dönüş Değeri

[ENUM\\_ACCOUNT\\_MARGIN\\_MODE](#page-870-2) sayımının bir değeri şeklinde temiat hesaplama modu.

# <span id="page-5495-0"></span>MarginModeDescription

Teminat hesaplama modunu dizgi biçiminde alır.

string MarginModeDescription() const

#### Dönüş Değeri

Dizgi biçiminde teminat hesaplama modu.

# <span id="page-5496-0"></span>**TradeAllowed**

Alım-satım izni bayrağını alır.

bool TradeAllowed() const

### Dönüş değeri

Alım-satım izni bayrağı.

# <span id="page-5497-0"></span>**TradeExpert**

Otomatik alım-satım izninin bayrağını alır.

bool TradeExpert() const

#### Dönüş değeri

Otomatik alım-satım izni bayrağı.

# <span id="page-5498-0"></span>**LimitOrders**

Maksimum bekleyen emir sayısını alır

int LimitOrders() const

### Dönüş değeri

Maksimum bekleyen emir sayısı.

### Not

5499

0 - limit yok.

## <span id="page-5499-0"></span>Balance

5500

Hesabın bakiye bilgisini alır.

double Balance() const

### Dönüş değeri

Hesabın bakiye bilgisi (mevduat birimi cinsinden).

# <span id="page-5500-0"></span>**Credit**

5501

Verilen kredi miktarını alır.

double Credit() const

## Dönüş değeri

Verilen kredi miktarı (mevduat birimi cinsinden).

# <span id="page-5501-0"></span>Profit

5502

Hesaptaki mevcut kar miktarını alır.

double Profit() const

### Dönüş değeri

Hesaptaki mevcut kar miktarını – mevduat dövizinin cinsinden – alır.

# <span id="page-5502-0"></span>Equity

5503

Hesabın mevcut varlık bilgisini alır

double Equity() const

#### Dönüş değeri

Hesabın mevcut öz-kaynak bilgisi (mevduat birimi cinsinden).

# <span id="page-5503-0"></span>Margin

5504

Rezerve edilmiş teminat miktarını alır.

double Margin() const

#### Dönüş değeri

Rezerve edilmiş teminat miktarı (mevduat birimi cinsinden).

# <span id="page-5504-0"></span>FreeMargin

Serbest teminat miktarını alır.

double FreeMargin() const

#### Dönüş değeri

Serbest teminat miktarı (mevduat birimi cinsinden).

# <span id="page-5505-0"></span>MarginLevel

Teminat seviyesini alır.

double MarginLevel() const

### Dönüş değeri

Teminat seviyesi.

# <span id="page-5506-0"></span>**MarginCall**

5507

Mevduat için teminat seviyesini alır.

double MarginCall() const

#### Dönüş değeri

Mevduat için teminat seviyesi.

# <span id="page-5507-0"></span>MarginStopOut

Stop Out için teminat seviyesini alır.

double MarginStopOut() const

### Dönüş değeri

Stop Out olayı için teminat seviyesi.
# MQL5

# Name

Müşteri ismini alır.

string Name() const

## Dönüş değeri

Müşteri ismi.

# Server

5510

İşlem sunucusunun ismini alır.

string Server() const

## Dönüş değeri

İşlem sunucusunun ismi.

# **Currency**

5511

Mevduat cinsinin ismini alır.

string Currency() const

## Dönüş değeri

Mevduat para birimi.

# **Company**

5512

Hesabın kayıtlı olduğu şirketin ismini alır

string Company() const

### Dönüş değeri

Hesabın kayıtlı olduğu şirketin ismi

# InfoInteger

Belirtilen tamsayı tipli özelliğin değerini alır.

```
long InfoInteger(
 ENUM_ACCOUNT_INFO_INTEGER prop_id // özellik tanımlayıcı
 ) const
```
### Parametreler

prop\_id

[in] Özellik tanımlayıcı. [ENUM\\_ACCOUNT\\_INFO\\_INTEGER](#page-863-0) sayımının değerlerinden biri olabilir.

Dönüş değeri

[long](#page-81-0) tipli değer.

# InfoDouble

Belirtilen double tipli özelliğin değerini alır.

```
double InfoDouble(
 ENUM_ACCOUNT_INFO_DOUBLE prop_id // özellik tanımlayıcı
 ) const
```
### Parametreler

prop\_id

[in] Özellik tanımlayıcı. [ENUM\\_ACCOUNT\\_INFO\\_DOUBLE](#page-866-0) sayımının değerlerinden biri olabilir.

#### Dönüş değeri

[double](#page-94-0) tipli değer.

# InfoString

Belirtilen string tipli özelliğin değerini alır.

```
string InfoString(
 ENUM_ACCOUNT_INFO_STRING prop_id // özellik tanımlayıcısı
 ) const
```
### Parametreler

prop\_id

[in] Özellik tanımlayıcı. [ENUM\\_ACCOUNT\\_INFO\\_STRING](#page-869-0) sayımının değerlerinden biri olabilir.

### Dönüş değeri

[string](#page-102-0) tipli değer.

# **OrderProfitCheck**

Bu fonksiyon, geçirilen parametrelere göre mevcut hesap için kar değerini hesaplar. Alım-satım işleminin ön-değerlendirmesi için kullanılır. Değere mevduat dövizinin cinsinden dönüş yapar.

```
double OrderProfitCheck(
const string symbol, \sim // sembol
ENUM_ORDER_TYPE trade_operation, // işlem tipi (ORDER_TYPE_BUY veya ORDER_
double volume, V hacim
 double price open, // açılış fiyatı
double price close // kapanış fiyatı
 ) const
```
#### Parametreler

symbol

[in] Alım-satım işlemi için kullanılacak sembol.

```
trade_operation
```
[in] Alım-satım işleminin tipi [\(ENUM\\_ORDER\\_TYPE](#page-881-0) sayımının değerlerinden biri).

volume

[in] Alım-satım işleminin hacmi.

price\_open

[in] Açılış fiyatı.

```
price_close
```
[in] Kapanış fiyatı.

#### Dönüş değeri

Başarı durumunda kar miktarına, aksi durumda [EMPTY\\_VALUE](#page-931-0) değerine dönüş yapar.

# MarginCheck

Alım-satım işlemi gerçekleştirebilmek için gereken teminat miktarını alır.

```
double MarginCheck(
 const string symbol, \sim // sembol
 ENUM_ORDER_TYPE trade_operation, // işlem
double volume, V hacim
double price // fiyat
) const
```
### Parametreler

symbol

[in] Alım-satım işlemi için kullanılacak sembol.

```
trade_operation
```
[in] ([ENUM\\_ORDER\\_TYPE](#page-881-0) sayımı).

volume

[in] Alım-satım işleminin hacmi.

#### price

[in] Alım-satım işleminin fiyatı.

### Dönüş değeri

Alım-satım işlemi gerçekleştirebilmek için gereken teminat miktarı.

5518

# **FreeMarginCheck**

Alım-satım işleminin uygulanmasının ardından kalan serbest teminat miktarını alır.

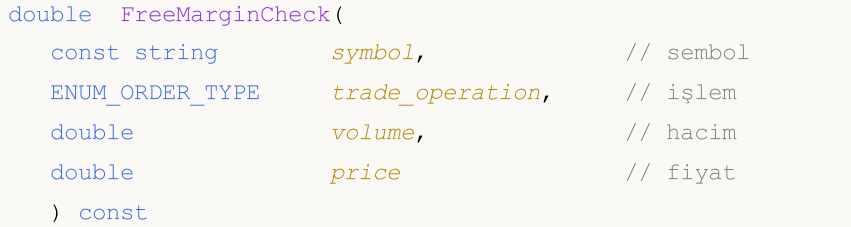

#### Parametreler

symbol

[in] Alım-satım işlemi için kullanılacak sembol.

trade\_operation

[in] ([ENUM\\_ORDER\\_TYPE](#page-881-0) sayımı).

volume

[in] Alım-satım işleminin hacmi.

price

[in] Alım-satım işleminin fiyatı.

### Dönüş değeri

Alım-satım işleminin uygulanmasının ardından kalan serbest teminat miktarı.

5519

# **MaxLotCheck**

Alım-satım işlemi için kullanılabilecek maksimum işlem hacmi değerini alır.

```
double MaxLotCheck(<br>const string symbol,
const string symbol, \frac{1}{2} // sembol
 ENUM ORDER TYPE trade operation, // işlem
 double price, // fiyat
 double percent=100 // alım-satım için kullanılabilir mevcut
 ) const
```
### Parametreler

symbol

[in] Alım-satım işlemi için kullanılacak sembol.

```
trade_operation
```
[in] Alım-satım işleminin tipi [\(ENUM\\_ORDER\\_TYPE](#page-881-0) sayımının değeri).

price

[in] Alım-satım işleminin fiyatı.

percent=100

[in] Alım-satım için kullanılabilir teminat yüzdesi.

### Dönüş değeri

Alım-satım işleminin maksimum hacmi.

# **CSymbolInfo**

CSymbolInfo sınıfı, sembol özelliklerine kolay erişim için tasarlanmıştır.

## Açıklama

5520

CSymbolInfo sınıfı, sembol özelliklerine erişim sağlar.

## Bildirim

class CSymbolInfo : public CObject

## Başlık

#include <Trade\SymbolInfo.mqh>

## Kalıtım hiyerarşisi

### **[CObject](#page-3586-0)**

CSymbolInfo

## Gruplarına göre sınıf yöntemleri

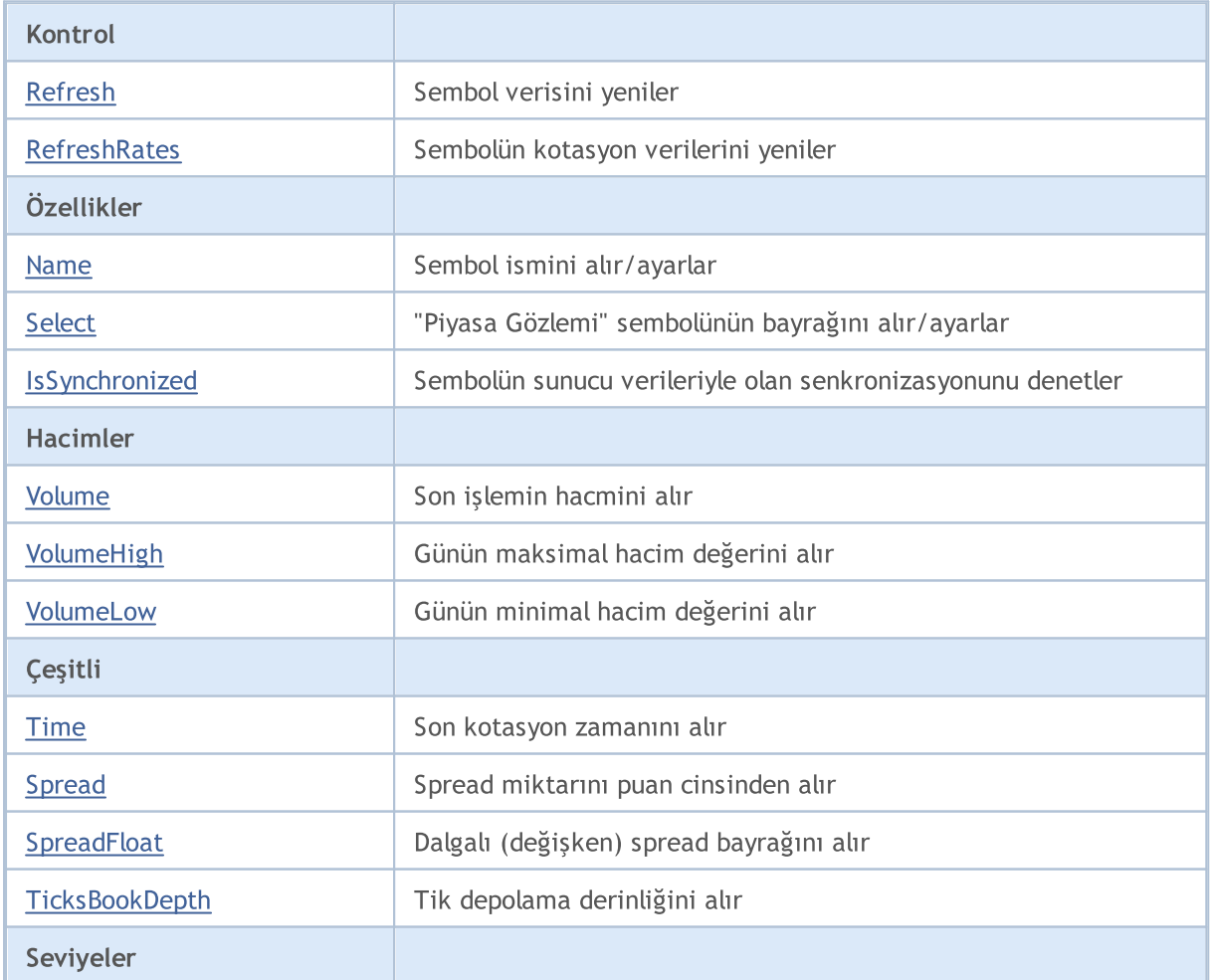

5521

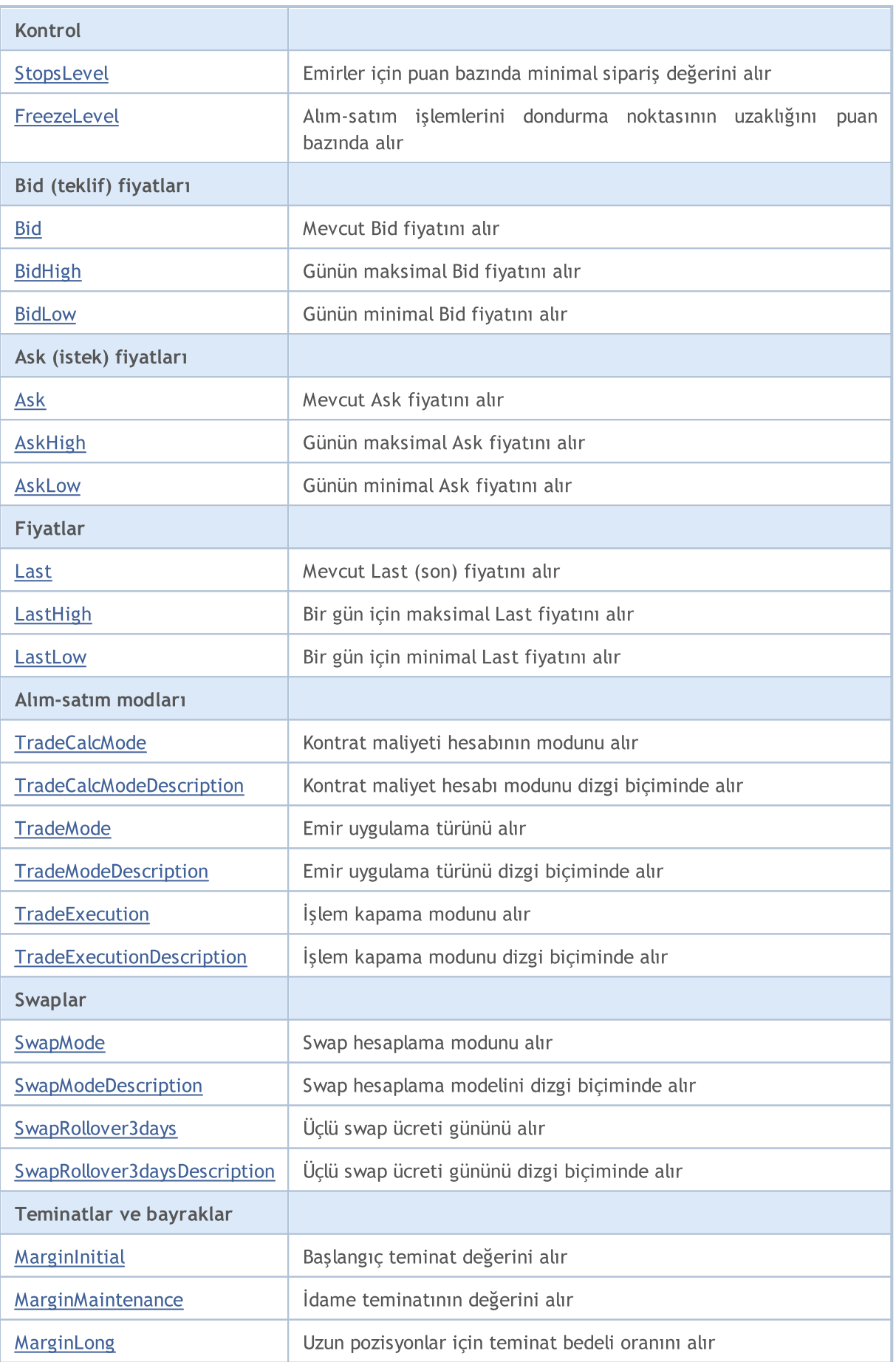

5522

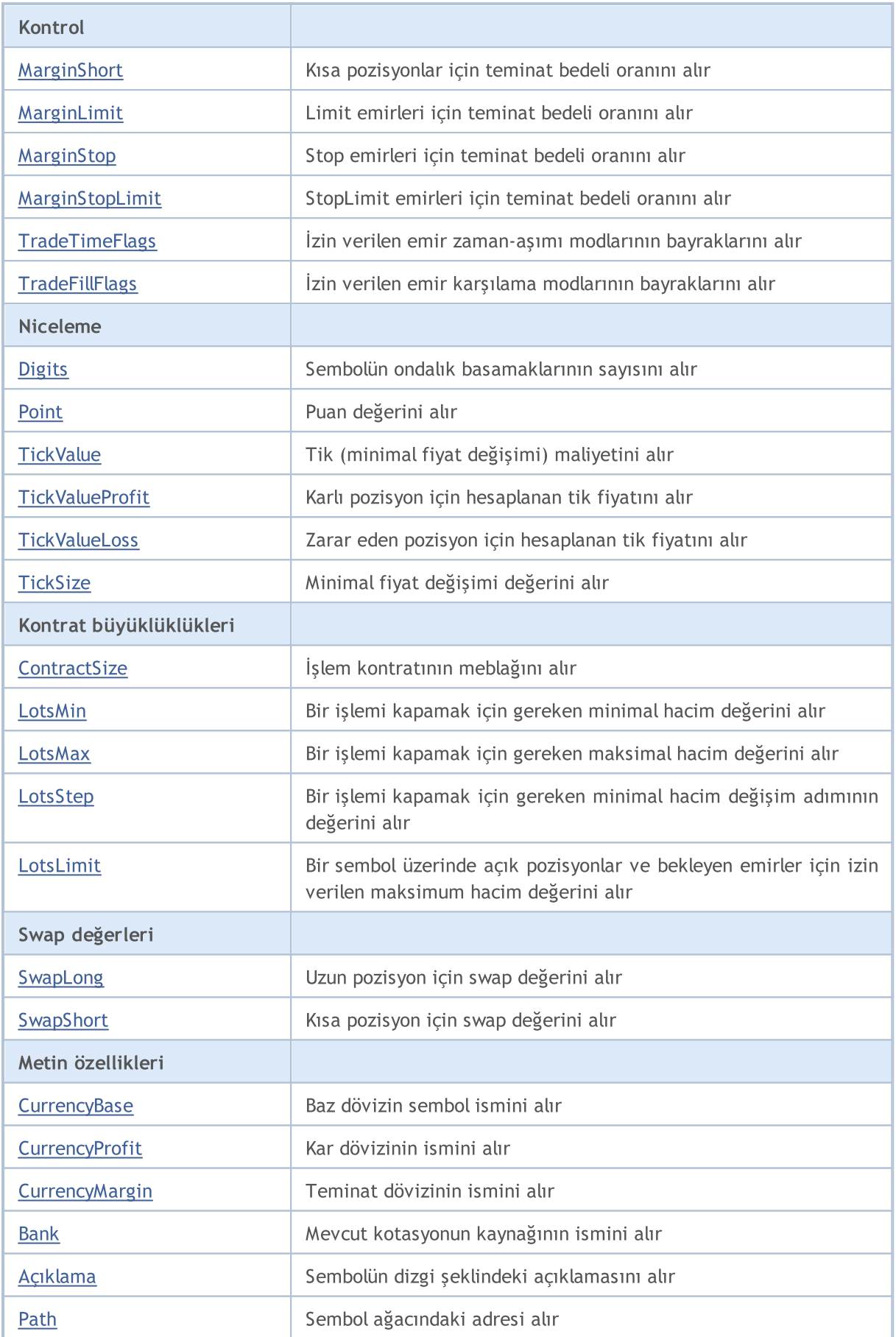

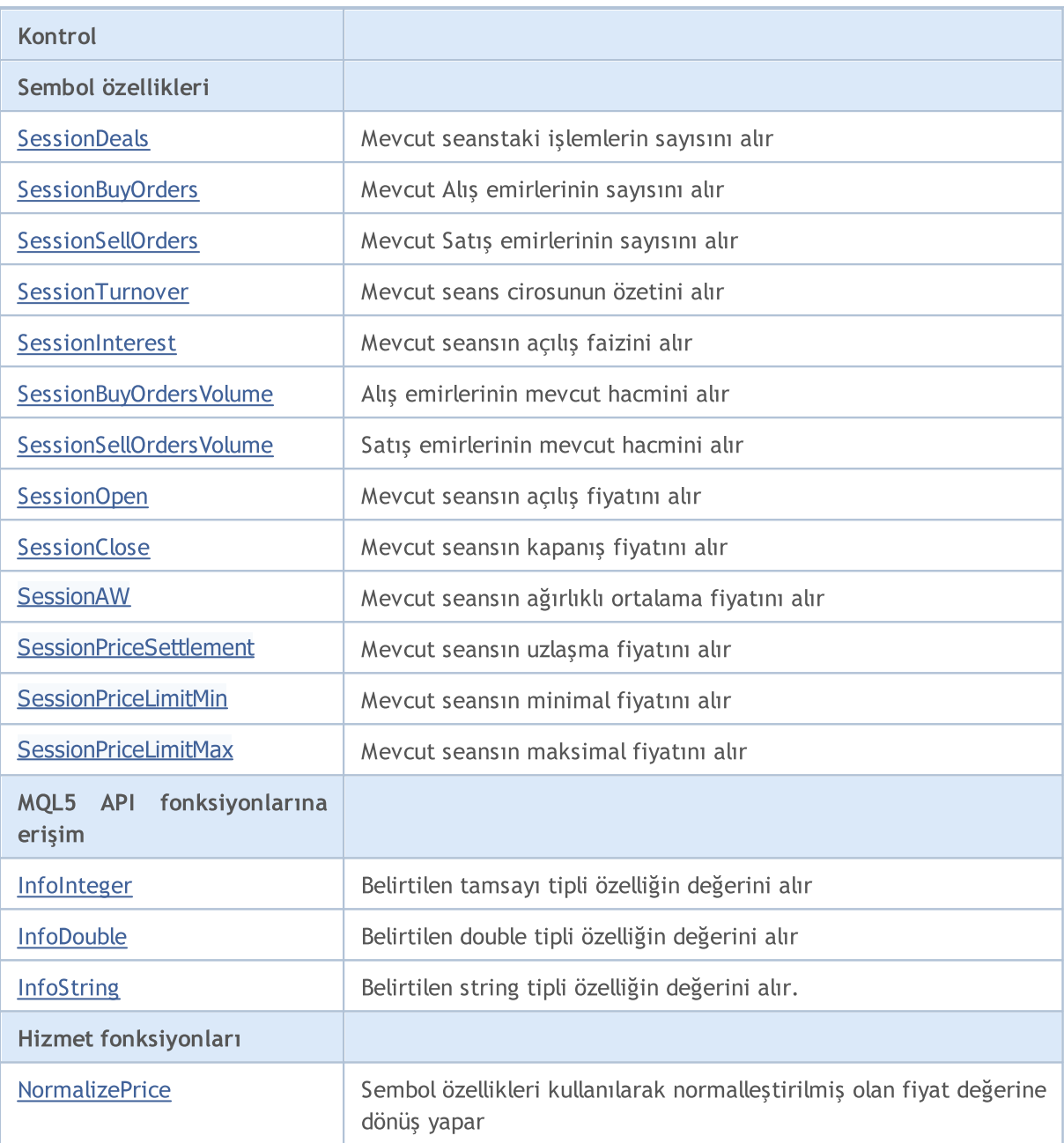

## Sınıftan türetilen yöntemler CObject

Prev, Prev, Next, Next, [Save,](#page-3593-0) [Load](#page-3595-0), [Type](#page-3597-0), [Compare](#page-3591-0)

5523

# <span id="page-5523-0"></span>Refresh

Sembol verisini yeniler.

void Refresh()

## Dönüş değeri

Yok.

Not

# <span id="page-5524-0"></span>**RefreshRates**

Sembolün kotasyon verilerini yeniler.

bool RefreshRates()

#### Dönüş değeri

Başarılı ise 'true', kotasyon verilerini yenilenemezse 'false'.

Not

5525

# **MOL5**

# <span id="page-5525-0"></span>Name

Sembol ismini alır.

string Name() const

## Dönüş değeri

Sembol ismi.

## Name

Sembol ismini ayarlar.

bool Name(string name)

### Dönüş değeri

Yok.

# <span id="page-5526-0"></span>Select

"Piyasa Gözlemi" sembolünün bayrağını alır.

```
bool Select() const
```
### Dönüş değeri

"Piyasa Gözlemi" sembolünün bayrağını alır.

# Select

"Piyasa Gözlemi" sembolünün bayrağını ayarlar.

bool Select()

### Dönüş değeri

Başarılı ise 'true', bayrak değiştirilemezse 'false'.

# <span id="page-5527-0"></span>IsSynchronized

Sembolün sunucu verileriyle olan senkronizasyonunu denetler.

bool IsSynchronized() const

#### Dönüş değeri

true – sembol sunucu ile senkronize ise; false – değilse.

Not

5528

# <span id="page-5528-0"></span>Volume

5529

Son işlemin hacmini alır.

long Volume() const

### Dönüş değeri

Son işlemin hacmi.

Not

# <span id="page-5529-0"></span>VolumeHigh

Günün maksimal hacim değerini alır

long VolumeHigh() const

#### Dönüş değeri

Günün maksimal hacim değeri.

Not

5530

# <span id="page-5530-0"></span>VolumeLow

Günün minimal hacim değerini alır.

long VolumeLow() const

#### Dönüş değeri

Günün minimal hacim değeri.

Not

5531

# <span id="page-5531-0"></span>Time

5532

Son kotasyon zamanını alır.

datetime Time() const

### Dönüş değeri

Son kotasyon zamanı.

Not

# <span id="page-5532-0"></span>Spread

Puan cinsinden spread miktarı

int Spread() const

### Dönüş değeri

Puan cinsinden spread miktarı

Not

# <span id="page-5533-0"></span>**SpreadFloat**

Dalgalı (değişken) spread bayrağını alır.

bool SpreadFloat() const

### Dönüş değeri

Dalgalı spread bayrağı.

Not

5534

# <span id="page-5534-0"></span>**TicksBookDepth**

Tik depolama derinliğini alır.

int TicksBookDepth() const

#### Dönüş değeri

Tik depolama derinliği.

Not

5535

# <span id="page-5535-0"></span>StopsLevel

Emirler için puan bazında minimal stop seviyesini alır.

int StopsLevel() const

#### Dönüş değeri

Emirler için puan bazında minimal stop seviyesi.

Not

# <span id="page-5536-0"></span>FreezeLevel

İşlem dondurma seviyesini puan bazında alır.

int FreezeLevel() const

## Dönüş değeri

İşlem dondurma seviyesi (puan bazında).

Not

5537

5538

# <span id="page-5537-0"></span>Bid

Mevcut satış fiyatını alır.

double Bid() const

### Dönüş değeri

Mevcut Bid (teklif) fiyatı.

Not

# <span id="page-5538-0"></span>BidHigh

5539

Günün maksimal Bid (teklif) fiyatını alır

double BidHigh() const

### Dönüş değeri

Günün maksimal Bid fiyatı.

Not

# <span id="page-5539-0"></span>BidLow

5540

Günün minimal Bid (teklif) fiyatını alır

double BidLow() const

### Dönüş değeri

Günün minimal Bid fiyatı.

Not

# <span id="page-5540-0"></span>Ask

5541

Mevcut alış fiyatını alır.

double Ask() const

### Dönüş değeri

Mevcut alış fiyatı.

Not

# <span id="page-5541-0"></span>AskHigh

5542

Bir gün için maksimal alış fiyatını alır.

double AskHigh() const

### Dönüş değeri

Bir gün için maksimal alış fiyatı.

Not

# <span id="page-5542-0"></span>AskLow

5543

Bir gün için minimal Ask (istek) fiyatını alır.

double AskLow() const

### Dönüş değeri

Bir gün için minimal Ask fiyatı.

Not

# <span id="page-5543-0"></span>Last

5544

Mevcut Last (son) fiyatı alır.

double Last() const

## Dönüş değeri

Mevcut Last fiyatı.
## **LastHigh**

5545

Günün maksimal Last (son) fiyatını alır

double LastHigh() const

#### Dönüş değeri

Günün maksimal Last fiyatı.

Not

### **LastLow**

5546

Günün minimal Last (son) fiyatını alır

double LastLow() const

#### Dönüş değeri

Günün minimal Last fiyatı.

Not

## **TradeCalcMode**

Kontrat maliyeti hesabının modunu alır.

ENUM\_SYMBOL\_CALC\_MODE TradeCalcMode() const

#### Dönüş değeri

Kontrat maliyeti hesabının modu ([ENUM\\_SYMBOL\\_CALC\\_MODE](#page-838-0) sayımının değerlerinden biri).

Not

5547

## TradeCalcModeDescription

Kontrat maliyet hesabı modunu dizgi biçiminde alır.

string TradeCalcModeDescription() const

#### Dönüş değeri

Dizgi biçiminde kontrat maliyet hesabı modu.

Not

5548

## **TradeMode**

Emir uygulama tipini alır.

ENUM\_SYMBOL\_TRADE\_MODE TradeMode() const

#### Dönüş değeri

Emir uygulama tipi ([ENUM\\_SYMBOL\\_TRADE\\_MODE](#page-853-0) sayımının değerlerinden biri).

Not

5549

# **TradeModeDescription**

İşlem modunu dizgi biçiminde alır.

string TradeModeDescription() const

#### Dönüş değeri

Dizgi biçiminde, alım-satım modu.

Not

5550

### **TradeExecution**

Alım-satım uygulama modunu alır.

ENUM\_SYMBOL\_TRADE\_EXECUTION TradeExecution() const

#### Dönüş değeri

Alım-satım uygulama modu ([ENUM\\_SYMBOL\\_TRADE\\_EXECUTION](#page-853-1) sayımının değerlerinden biri).

Not

5551

## TradeExecutionDescription

Alım-satım uygulama modunun açıklamasını dizgi biçiminde alır.

string TradeExecutionDescription() const

#### Dönüş değeri

Dizgi biçiminde, alım-satım uygulama modu.

Not

5552

## **SwapMode**

Swap hesaplama modunu alır.

ENUM\_SYMBOL\_SWAP\_MODE SwapMode() const

#### Dönüş değeri

Swap hesaplama modu [\(ENUM\\_SYMBOL\\_SWAP\\_MODE](#page-854-0) sayımının değerlerinden biri).

Not

5553

## SwapModeDescription

Swap hesaplama modunu dizgi biçiminde alır

string SwapModeDescription() const

#### Dönüş değeri

Dizgi biçiminde swap hesaplama modu.

Not

5554

## SwapRollover3days

Üçlü swap ücreti gününü alır.

ENUM\_DAY\_OF\_WEEK SwapRollover3days() const

#### Dönüş değeri

Üçlü swap ücreti gününü ([ENUM\\_DAY\\_OF\\_WEEK](#page-854-1) sayımının değerlerinden biri).

Not

5555

## SwapRollover3daysDescription

Üçlü swap ücreti gününü dizgi biçiminde alır.

string SwapRollover3daysDescription() const

#### Dönüş değeri

Dizgi biçiminde üçlü swap ücreti günü.

Not

5556

## MarginInitial

Başlangıç teminat değerini alır.

double MarginInitial()

#### Dönüş değeri

Başlangıç teminat değeri.

#### Not

5557

Lot değerinden ücretlendirilen teminat (sembolün teminat dövizi cinsinden) miktarına işaret eder. Piyasaya giren müşterinin sermayesini kontrol etmek için kullanılır.

### MarginMaintenance

İdame teminatının değerini alır.

double MarginMaintenance()

#### Dönüş değeri

İdame teminatının değeri.

#### Not

5558

Lot değerinden ücretlendirilen teminat (sembolün teminat dövizi cinsinden) miktarına işaret eder. Hesap durumu değiştiğinde müşterinin sermayesini kontrol etmek için kullanılır. İdame teminatı 0 ise, başlangıç teminatı kullanılır.

# MarginLong

Uzun pozisyonlar için teminat bedeli oranını alır

double MarginLong() const

#### Dönüş değeri

Uzun pozisyonlar için teminat bedeli oranı.

Not

5559

# MarginShort

Gets the rate of margin charging on short positons.

double MarginShort() const

#### Dönüş değeri

Rate of margin charging on short positons.

Not

5560

# MarginLimit

Limit emirleri için teminat bedeli oranını alır.

double MarginLimit() const

#### Dönüş değeri

Limit emirleri için teminat bedeli oranı.

Not

5561

# MarginStop

Stop emirleri için teminat bedeli oranını alır.

double MarginStop() const

#### Dönüş değeri

Stop emirleri için teminat bedeli oranı.

Not

5562

## MarginStopLimit

Stop Limit emirleri için teminat bedeli oranını alır.

double MarginStopLimit() const

#### Dönüş değeri

Stop Limit emirleri için teminat bedeli oranı.

Not

5563

## **TradeTimeFlags**

İzin verilen emir zaman-aşımı modlarının bayraklarını alır.

int TradeTimeFlags() const

#### Dönüş değeri

İzin verilen emir zaman-aşımı modlarının bayrakları.

#### Not

5564

# **TradeFillFlags**

İzin verilen emir karşılama modlarının (emir türleri) bayraklarını alır.

int TradeFillFlags() const

#### Dönüş değeri

İzin verilen emir karşılama modlarının bayrakları.

#### Not

5565

## Digits

Sembolün ondalık basamaklarının sayısı.

int Digits() const

#### Dönüş değeri

Sembolün ondalık basamaklarının sayısı.

Not

### Point

Puan değerini alır.

double Point() const

#### Dönüş değeri

Puan değeri.

Not

## **TickValue**

Tik (minimal fiyat değişimi) maliyetini alır.

double TickValue() const

#### Dönüş değeri

Tik (minimal fiyat değişimi) maliyeti.

Not

### **TickValueProfit**

Karlı pozisyon için hesaplanan tik fiyatını alır.

double TickValueProfit() const

#### Dönüş değeri

Karlı pozisyon için hesaplanan tik fiyatı.

Not

5569

# **TickValueLoss**

Zarar eden pozisyon için hesaplanan tik fiyatını alır.

double TickValueLoss() const

#### Dönüş değeri

Zarar eden pozisyon için hesaplanan tik fiyatı.

Not

5570

### **TickSize**

5571

Minimal fiyat değişimi değerini alır.

double TickSize() const

#### Dönüş değeri

Minimal fiyat değişimi.

Not

### **ContractSize**

İşlem kontratının meblağını alır.

double ContractSize() const

#### Dönüş değeri

İşlem kontratının meblağı.

Not

5572

### LotsMin

Bir işlemi kapamak için gereken minimal hacim değerini alır.

double LotsMin() const

#### Dönüş değeri

Bir işlemi kapamak için gereken minimal hacim değeri.

#### Not

### LotsMax

Bir işlemi kapamak için gereken maksimal hacim değerini alır.

double LotsMax() const

#### Dönüş değeri

Bir işlemi kapamak için gereken maksimal hacim değeri.

Not

## LotsStep

Bir işlemi kapamak için gereken minimal hacim değişim adımının değerini alır.

double LotsStep() const

#### Dönüş değeri

Bir işlemi kapamak için gereken minimal hacim değişim adımının değeri.

Not

### LotsLimit

5576

Bir sembol üzerinde (yön bağımsız) açık pozisyonlar ve bekleyen emirler için izin verilen maksimum hacim değerini alır

double LotsLimit() const

#### Dönüş değeri

Bir sembol üzerinde (yön bağımsız) açık pozisyonlar ve bekleyen emirler için izin verilen maksimum hacim değeri.

Not

## SwapLong

Uzun pozisyon için swap değerini alır.

double SwapLong() const

#### Dönüş değeri

Uzun pozisyon için swap değeri.

Not

5577

## **SwapShort**

Kısa pozisyon için swap değerini alır.

double SwapShort() const

#### Dönüş değeri

Kısa pozisyon için swap değeri.

Not

5578

## **CurrencyBase**

Baz dövizin sembol ismini alır.

string CurrencyBase() const

#### Dönüş değeri

Baz dövizin sembol ismi.

Not

5579

## **CurrencyProfit**

Kar dövizinin ismini alır.

string CurrencyProfit() const

#### Dönüş değeri

Kar dövizinin ismi.

Not

5580
# **CurrencyMargin**

Teminat dövizinin ismini alır.

string CurrencyMargin() const

## Dönüş değeri

Teminat dövizinin ismi.

Not

5581

# Bank

Mevcut kotasyonun kaynağının ismini alır.

string Bank() const

## Dönüş değeri

Mevcut kotasyonun kaynağının ismi.

Not

# Açıklama

Sembolün dizgi şeklindeki açıklamasını alır.

string Description() const

## Dönüş değeri

Sembolün dizgi şeklindeki açıklaması.

Not

## Path

Sembol ağacındaki adresi alır.

string Path() const

## Dönüş değeri

Sembol ağacındaki adresi alır.

Not

# **SessionDeals**

Mevcut seanstaki işlemlerin sayısını alır.

long SessionDeals() const

## Dönüş değeri

Mevcut seanstaki işlemlerin sayısı.

Not

5585

# **SessionBuyOrders**

Mevcut Alış emirlerinin sayısını alır.

long SessionBuyOrders() const

#### Dönüş değeri

Mevcut Alış emirlerinin sayısı.

Not

5586

# **SessionSellOrders**

Mevcut Satış emirlerinin sayısını alır.

long SessionSellOrders() const

#### Dönüş değeri

Mevcut Satış emirlerinin sayısı.

Not

5587

# **SessionTurnover**

Mevcut seans cirosunun özetini alır.

double SessionTurnover() const

## Dönüş değeri

Mevcut seans cirosunun özeti.

Not

5588

# SessionInterest

Mevcut seansın açılış faizini alır.

double SessionInterest() const

## Dönüş değeri

Mevcut seansın açılış faizi.

Not

5589

# SessionBuyOrdersVolume

Alış emirlerinin mevcut hacmini alır.

double SessionBuyOrdersVolume() const

## Dönüş değeri

Alış emirlerinin mevcut hacmi.

Not

5590

# SessionSellOrdersVolume

Satış emirlerinin mevcut hacmini alır.

double SessionSellOrdersVolume() const

## Dönüş değeri

Satış emirlerinin mevcut hacmi.

Not

5591

# SessionOpen

Mevcut seansın açılış fiyatını alır.

double SessionOpen() const

## Dönüş değeri

Mevcut seansın açılış fiyatı.

Not

5592

# **SessionClose**

Mevcut seansın kapanış fiyatını alır.

double SessionClose() const

## Dönüş değeri

Mevcut seansın kapanış fiyatı.

Not

5593

# SessionAW

Mevcut seansın ağırlıklı ortalama fiyatını alır.

double SessionAW() const

## Dönüş değeri

Mevcut seansın ağırlıklı ortalama fiyatı.

Not

# **SessionPriceSettlement**

Mevcut seansın uzlaşma fiyatını alır.

double SessionPriceSettlement() const

## Dönüş değeri

Mevcut seansın uzlaşma fiyatı.

Not

5595

# **SessionPriceLimitMin**

Mevcut seansın minimal fiyatını alır.

double SessionPriceLimitMin() const

## Dönüş değeri

Mevcut seansın minimal fiyatı.

Not

5596

# **SessionPriceLimitMax**

Mevcut seansın maksimal fiyatını alır.

double SessionPriceLimitMax() const

## Dönüş değeri

Mevcut seansın maksimal fiyatı.

Not

5597

## InfoInteger

Belirtilen tamsayı tipli özelliğin değerini alır.

```
bool InfoInteger(
ENUM SYMBOL INFO INTEGER prop_id, // özellik tanımlayıcı
 long& var var // değişken referansı
 ) const
```
## Parametreler

prop\_id

[in] Tamsayı tipli özelliğin tanımlayıcısı [\(ENUM\\_SYMBOL\\_INFO\\_INTEGER](#page-752-0) sayımının değerlerinden biri).

var

[out] Sonucu yerleştirmek için kullanılacak long tipli değişkenin referansı.

## Dönüş değeri

Başarılı ise 'true', özellik değeri alınamazsa 'false'.

Not

## InfoDouble

5599

Belirtilen double tipli özelliğin değerini alır.

```
bool InfoDouble(
ENUM_SYMBOL_INFO_DOUBLE prop_id, // özellik tanımlayıcı
 double& var // değişken referansı
 ) const
```
## Parametreler

prop\_id

[in] double tipli özelliğin tanımlayıcısı ([ENUM\\_SYMBOL\\_INFO\\_DOUBLE](#page-765-0) sayımının değerlerinden biri).

var

[out] Sonucu yerleştirmek için kullanılacak olan double tipli değişkenin referansı.

## Dönüş değeri

Başarılı ise 'true', özellik değeri alınamazsa 'false'.

Not

# InfoString

5600

Belirtilen string tipli özelliğin değerini alır.

```
bool InfoString(
ENUM_SYMBOL_INFO_STRING prop_id, // özellik tanımlayıcı
 string& var var // değişken referansı
 ) const
```
## Parametreler

prop\_id

[in] Dizgi biçimli özelliğin tanımlayıcısı.

var

[out] Sonucu yerleştirmek için kullanılacak string tipli değişkenin referansı.

## Dönüş değeri

Başarılı ise 'true', özellik değeri alınamazsa 'false'.

Not

5601

## **NormalizePrice**

Sembol özellikleri kullanılarak normalleştirilmiş olan fiyat değerine dönüş yapar.

```
double NormalizePrice(
 double price // fiyat
 ) const
```
## Parametreler

price [in] Fiyat.

Dönüş değeri

Normalleştirilmiş fiyat.

Not

## **COrderInfo**

COrderInfo sınıfı, bekleyen emirlerin özelliklerine kolay erişim için tasarlanmıştır.

## Açıklama

5602

COrderInfo sınıfı, bekleyen emirlerin özelliklerine erişim sağlar.

## Bildirim

class COrderInfo : public CObject

## Başlık

#include <Trade\OrderInfo.mqh>

## Kalıtım hiyerarşisi

## **[CObject](#page-3586-0)**

COrderInfo

## Gruplarına göre sınıf yöntemleri

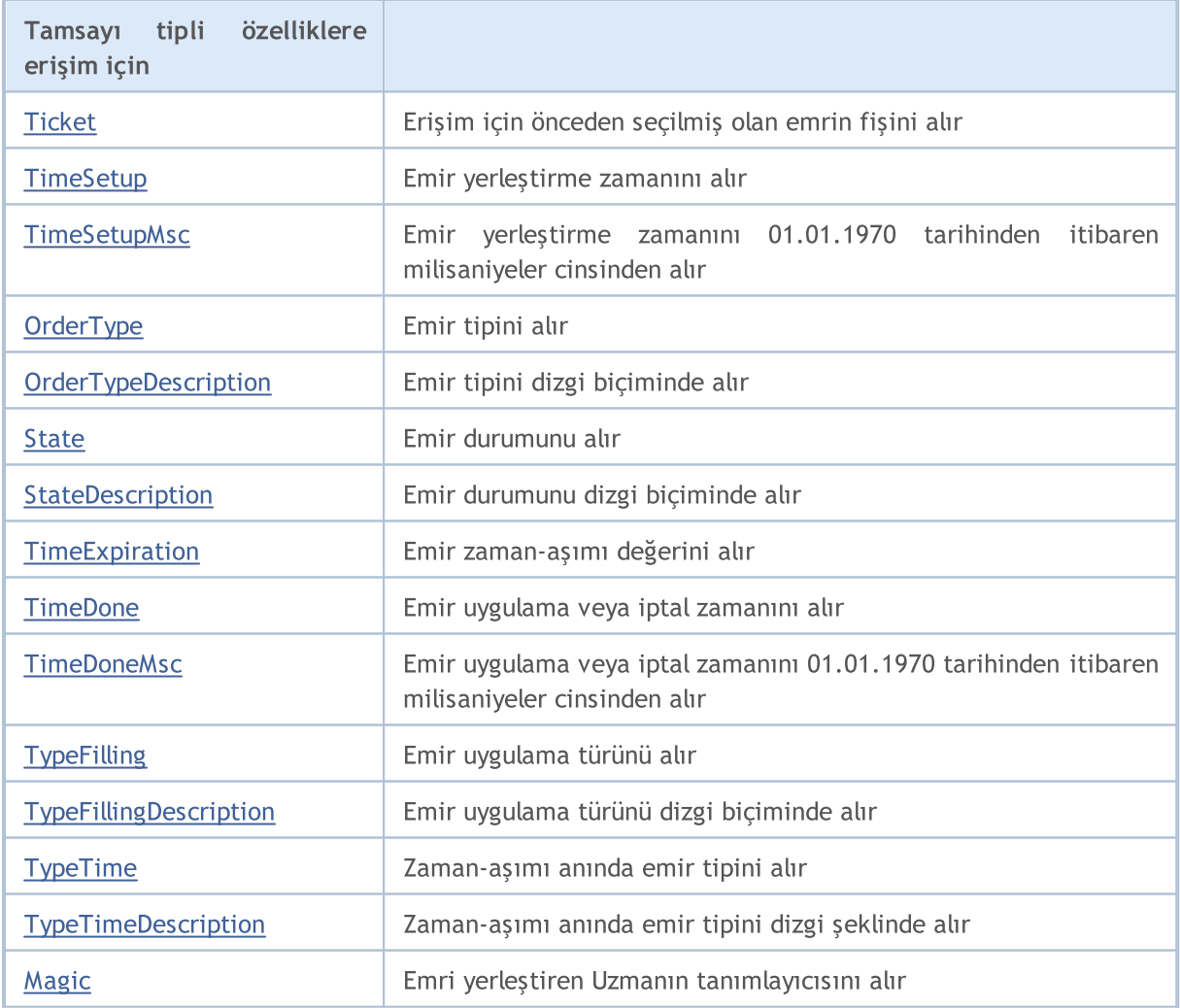

## Standart Kütüphane

5603

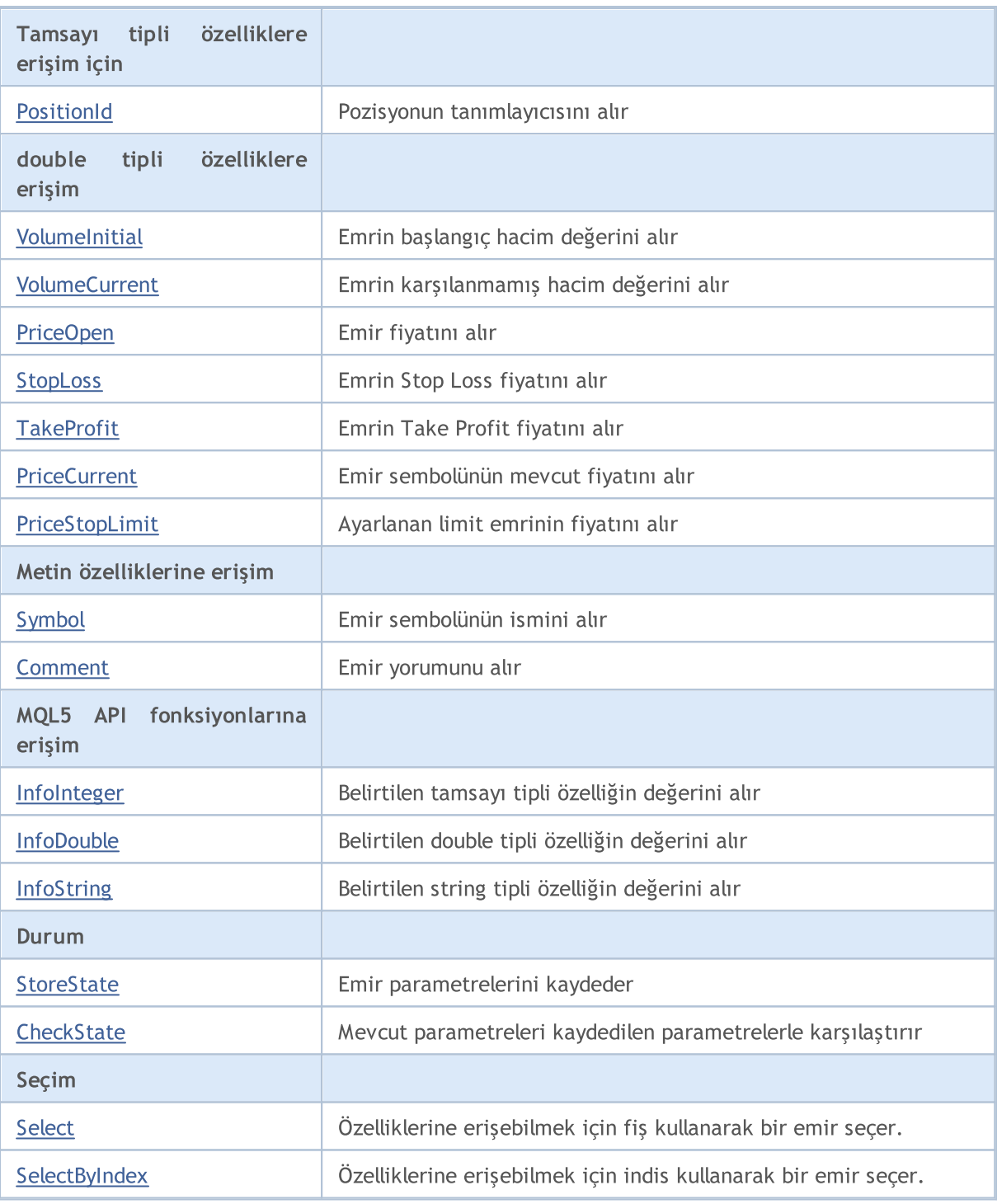

## Sınıftan türetilen yöntemler CObject

Prev, Prev, Next, Next, [Save,](#page-3593-0) [Load](#page-3595-0), [Type](#page-3597-0), [Compare](#page-3591-0)

## <span id="page-5603-0"></span>**Ticket**

[Select](#page-5633-0) yöntemini kullanarak önceden, erişim seçilmiş olan emrin fişini alır.

ulong Ticket() const

## Dönüş değeri

Başarılıysa emir fişine, aksi durumda - [ULONG\\_MAX](#page-931-0) değerine dönüş yapar.

Not

## <span id="page-5604-0"></span>**TimeSetup**

Emir yerleştirme zamanını alır.

datetime TimeSetup() const

## Dönüş değeri

Emir yerleştirme zamanı.

Not

5605

## <span id="page-5605-0"></span>**TimeSetupMsc**

Emir yerleştirme zamanını 01.01.1970 tarihinden itibaren milisaniyeler cinsinden alır.

ulong TimeSetupMsc() const

## Dönüş değeri

Emir yerleştirme zamanı (01.01.1970 tarihinden itibaren milisaniyeler cinsinden).

Not

5606

Emir, önceden [Select](#page-5633-0) (fiş kullanarak) veya [SelectByIndex](#page-5634-0) (indis kullanarak) yöntemiyle seçiliş olmalıdır.

# <span id="page-5606-0"></span>**OrderType**

Emir tipini alır.

ENUM\_ORDER\_TYPE OrderType()

## Dönüş değeri

Emir tipi ([ENUM\\_ORDER\\_TYPE](#page-881-0) sayımının değerlerinden biri).

Not

5607

# <span id="page-5607-0"></span>TypeDescription

Emir tipini dizgi biçiminde alır.

string TypeDescription() const

## Dönüş değeri

Dizgi biçiminde emir tipi.

Not

5608

## <span id="page-5608-0"></span>**State**

Emir durumunu alır.

ENUM\_ORDER\_STATE State() const

#### Dönüş değeri

Emir durumu ([ENUM\\_ORDER\\_STATE](#page-882-0) sayımının değerlerinden biri).

## Not

# <span id="page-5609-0"></span>StateDescription

Emir durumunu dizgi biçiminde alır.

string StateDescription() const

## Dönüş değeri

Dizgi biçiminde emir durumu.

Not

5610

# <span id="page-5610-0"></span>**TimeExpiration**

Emir zaman-aşımı süresini alır.

datetime TimeExpiration() const

## Dönüş değeri

Yerleştirme anında belirtilen emir zaman-aşımı süresi.

## Not

5611

## <span id="page-5611-0"></span>**TimeDone**

Emir uygulama veya iptal zamanını alır.

datetime TimeDone() const

## Dönüş değeri

Emir uygulama veya iptal zamanı.

## Not

5612

## <span id="page-5612-0"></span>**TimeDoneMsc**

Emir uygulama veya iptal zamanını 01.01.1970 tarihinden itibaren milisaniyeler cinsinden alır.

ulong TimeDoneMsc() const

## Dönüş değeri

01.01.1970 tarihinden itibaren milisaniyeler cinsinden emir uygulama veya iptal zamanı.

Not

5613

Emir, önceden [Select](#page-5633-0) (fiş kullanarak) veya [SelectByIndex](#page-5634-0) (indis kullanarak) yöntemiyle seçiliş olmalıdır.

# <span id="page-5613-0"></span>**TypeFilling**

Emir karşılama türünü alır.

ENUM\_ORDER\_TYPE\_FILLING TypeFilling() const

## Dönüş değeri

Emir türü ([ENUM\\_ORDER\\_TYPE\\_FILLING](#page-888-0) sayımının değerlerinden biri).

Not

5614

# <span id="page-5614-0"></span>TypeFillingDescription

Emir türünü dizgi biçiminde alır.

string TypeFillingDescription() const

#### Dönüş değeri

Dizgi biçiminde, emir karşılama türü.

Not

5615

# <span id="page-5615-0"></span>TypeTime

Zaman-aşımı anında emir tipini alır.

ENUM\_ORDER\_TYPE\_TIME TypeTime() const

## Dönüş değeri

Zaman-aşımı anındaki emir türü.

## Not

5616
# **TypeTimeDescription**

Zaman-aşımı anında emir tipini dizgi şeklinde alır.

string TypeTimeDescription() const

### Dönüş değeri

Dizgi biçiminde, zaman-aşımı anındaki emir tipi.

### Not

5617

# Magic

5618

Emri yerleştiren Uzmanın tanımlayıcısını alır.

long Magic() const

## Dönüş değeri

Emri yerleştiren Uzmanın tanımlayıcısı.

Not

## **PositionId**

Pozisyonun tanımlayıcısını alır.

long PositionId() const

#### Dönüş değeri

Emre konu olan pozisyonun tanımlayıcısı.

## Not

5619

## VolumeInitial

Emrin başlangıç hacim değerini alır.

double VolumeInitial() const

### Dönüş değeri

Emrin başlangıç hacim değeri.

Not

5620

# VolumeCurrent

Emrin karşılanmayan hacim miktarını alır.

double VolumeCurrent() const

### Dönüş değeri

Emrin karşılanmamış hacim miktarı (kalan).

### Not

5621

## PriceOpen

Emir fiyatını alır.

double PriceOpen() const

## Dönüş değeri

Emir yerleştirme fiyatını alır.

Not

5622

# StopLoss

Emrin Stop Loss fiyatını alır.

double StopLoss() const

## Dönüş değeri

Emrin Stop Loss fiyatı.

Not

5623

## **TakeProfit**

Emrin Take Profit fiyatını alır.

double TakeProfit() const

### Dönüş değeri

Emrin Take Profit fiyatı.

Not

5624

## **PriceCurrent**

Emir sembolünün mevcut fiyatını alır

double PriceCurrent() const

### Dönüş değeri

Emir sembolünün mevcut fiyatı.

Not

5625

# PriceStopLimit

Ayarlanan limit emrinin fiyatını alır.

double PriceStopLimit() const

### Dönüş değeri

Ayarlanan limit emrinin fiyatı.

Not

5626

# Symbol

Emir sembolünün ismini alır.

string Symbol() const

## Dönüş değeri

Emir sembolünün ismi.

Not

## Comment

Emir yorumunu alır.

string Comment() const

#### Dönüş değeri

Emir yorumu.

Not

## InfoInteger

Belirtilen tamsayı tipli özelliğin değerini alır.

```
bool InfoInteger(
ENUM ORDER PROPERTY INTEGER prop id, // özellik tanımlayıcı
 long& var var // değişken referansı
 ) const
```
## Parametreler

prop\_id

[in] Tamsayı tipli özelliğin tanımlayıcısı ([ENUM\\_ORDER\\_PROPERTY\\_INTEGER](#page-879-0) sayımının değerlerinden biri).

var

[out] Sonucu yerleştirmek için kullanılacak long tipli değişkenin referansı.

## Dönüş değeri

Başarılı ise 'true', özellik değeri alınamazsa 'false'.

Not

Emir, [Select](#page-5633-0) (fiş kullanarak) veya [SelectByIndex](#page-5634-0) (indis kullanarak) yöntemi ile seçilmelidir.

**MOL5** 

# InfoDouble

Belirtilen double tipli özelliğin değerini alır.

```
bool InfoDouble(
ENUM ORDER PROPERTY DOUBLE prop_id, // özellik tanımlayıcı
 double& var // değişken referansı
 ) const
```
## Parametreler

prop\_id

[in] double tipli özellik değeri ([ENUM\\_ORDER\\_PROPERTY\\_DOUBLE](#page-881-0) sayımının değerlerinden biri).

var

[out] Sonucu yerleştirmek için kullanılacak olan double tipli değişkenin referansı.

## Dönüş değeri

Başarılı ise 'true', özellik değeri alınamazsa 'false'.

## Not

Belirtilen string tipli özelliğin değerini alır.

```
bool InfoString(
ENUM ORDER PROPERTY STRING prop id, // özellik tanımlayıcı
 string& var var // değişken referansı
 ) const
```
## Parametreler

prop\_id

[in] Dizgi biçimli özelliğin tanımlayıcısı.

var

[out] Sonucu yerleştirmek için kullanılacak string tipli değişkenin referansı.

## Dönüş değeri

Başarılı ise 'true', özellik değeri alınamazsa 'false'.

## Not

## <span id="page-5631-0"></span>**StoreState**

5632

Emir parametrelerini kaydeder.

void StoreState()

## Dönüş değeri

Yok.

5633

## **CheckState**

Mevcut parametreleri kaydedilen parametrelerle karşılaştırır.

bool CheckState()

#### Dönüş değeri

true - emir parametreleri [StoreState\(\)](#page-5631-0) son çağrısından sonra değiştirilmişse, aksi durumda - false.

<span id="page-5633-0"></span>Özelliklerine erişebilmek için fiş kullanarak bir emir seçer.

```
bool Select(
 ulong ticket // emir fişi
 )
```
## Dönüş değeri

Başarılı ise 'true', emir seçilemezse 'false'.

5635

# <span id="page-5634-0"></span>**SelectByIndex**

Özelliklerine erişebilmek için indis kullanarak bir emir seçer.

```
bool SelectByIndex(
 int index // emir indisi
 )
```
## Dönüş değeri

Başarılı ise 'true', emir seçilemezse 'false'.

## **CHistoryOrderInfo**

CHistoryOrderInfo sınıfı, geçmiş emirlerin özelliklerine kolay erişim için tasarlanmıştır.

## Açıklama

5636

CHistoryOrderInfo sınıfı, geçmiş emirlerin özelliklerine erişim sağlar.

## Bildirim

class CHistoryOrderInfo : public CObject

## Başlık

#include <Trade\HistoryOrderInfo.mqh>

## Kalıtım hiyerarşisi

## **[CObject](#page-3586-0)**

CHistoryOrderInfo

## Gruplarına göre sınıf yöntemleri

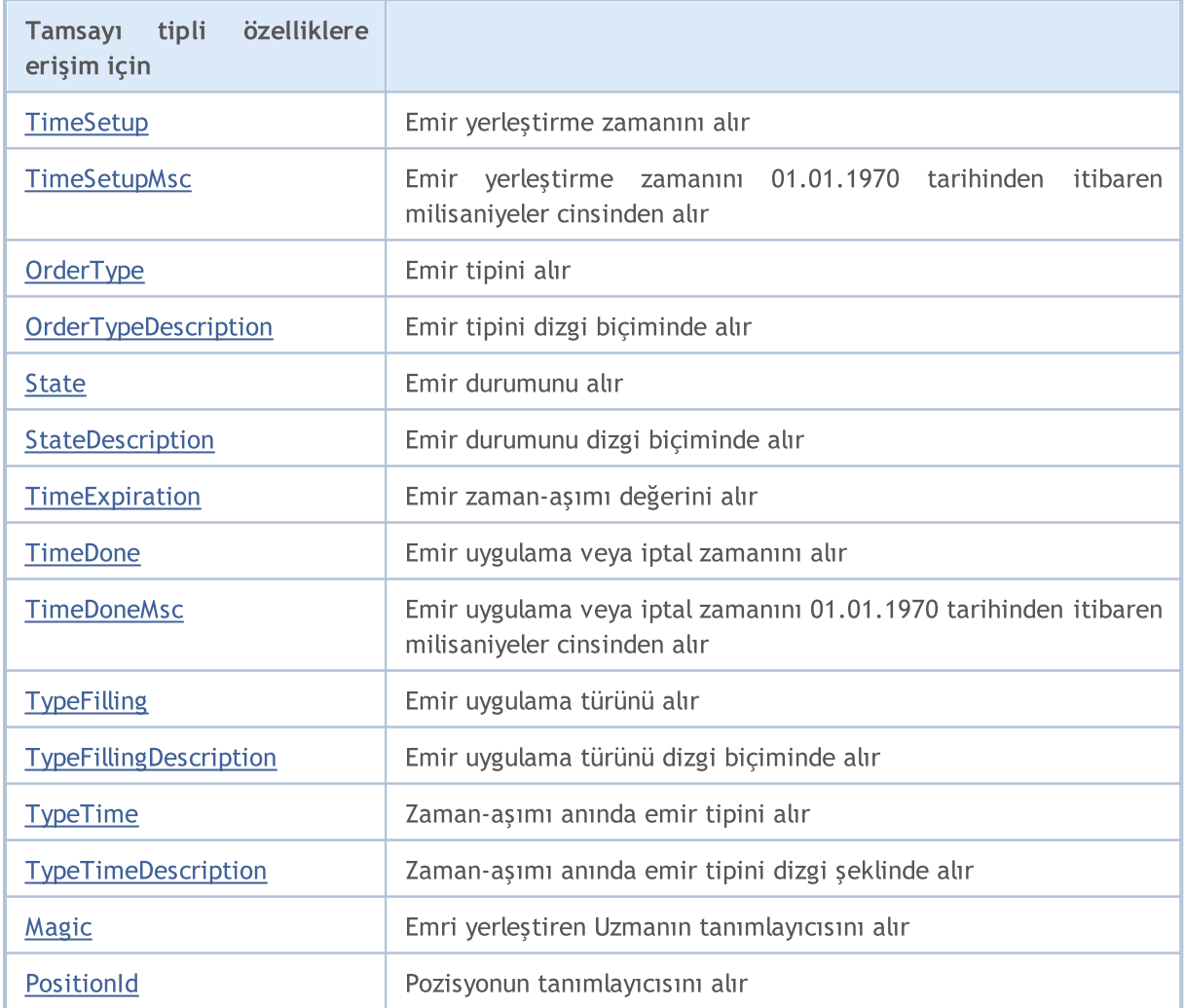

## Standart Kütüphane

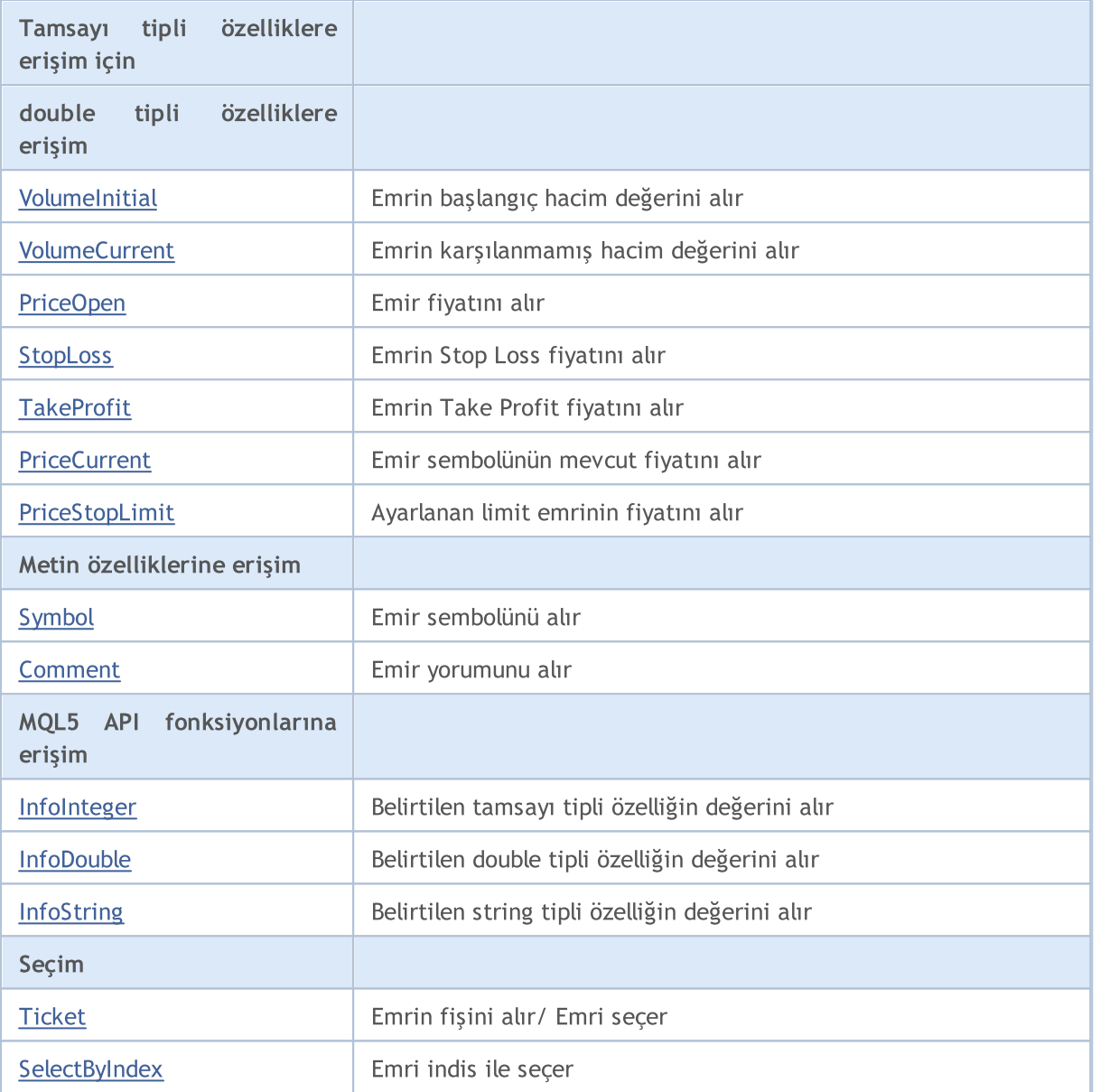

## Sınıftan türetilen yöntemler CObject

Prev, Prev, Next, Next, [Save,](#page-3593-0) [Load](#page-3595-0), [Type](#page-3597-0), [Compare](#page-3591-0)

# MQL5

## <span id="page-5637-0"></span>**TimeSetup**

Emir yerleştirme zamanını alır.

datetime TimeSetup() const

### Dönüş değeri

Emir yerleştirme zamanı.

Not

5638

# <span id="page-5638-0"></span>**TimeSetupMsc**

Emir yerleştirme zamanını 01.01.1970 tarihinden itibaren milisaniyeler cinsinden alır.

ulong TimeSetupMsc() const

## Dönüş değeri

Emir yerleştirme zamanı (01.01.1970 tarihinden itibaren milisaniyeler cinsinden).

Not

5639

# <span id="page-5639-0"></span>**OrderType**

Emir tipini alır.

ENUM\_ORDER\_TYPE OrderType() const

### Dönüş değeri

Emir tipi ([ENUM\\_ORDER\\_TYPE](#page-881-1) sayımının değerlerinden biri).

Not

5640

# <span id="page-5640-0"></span>TypeDescription

Emir tipini dizgi biçiminde alır.

string TypeDescription() const

## Dönüş değeri

Dizgi biçiminde emir tipi.

Not

5641

## <span id="page-5641-0"></span>**State**

Emir durumunu alır.

ENUM\_ORDER\_STATE State() const

#### Dönüş değeri

Emir durumu ([ENUM\\_ORDER\\_STATE](#page-882-0) sayımının değerlerinden biri).

Not

# <span id="page-5642-0"></span>StateDescription

Emir durumunu dizgi biçiminde alır.

string StateDescription() const

## Dönüş değeri

Dizgi biçiminde emir durumu.

Not

5643

# <span id="page-5643-0"></span>**TimeExpiration**

Emir zaman-aşımı değerini alır.

datetime TimeExpiration() const

#### Dönüş değeri

Emir oluşturma sırasında tanımlanan zaman-aşımı değeri.

#### Not

5644

## <span id="page-5644-0"></span>**TimeDone**

Emir uygulama veya iptal zamanını alır.

datetime TimeDone() const

### Dönüş değeri

Emir uygulama veya iptal zamanı.

Not

5645

## <span id="page-5645-0"></span>**TimeDoneMsc**

Emir uygulama veya iptal zamanını 01.01.1970 tarihinden itibaren milisaniyeler cinsinden alır.

ulong TimeDoneMsc() const

#### Dönüş değeri

Emir uygulama veya iptal zamanını (01.01.1970 tarihinden itibaren milisaniyeler cinsinden).

Not

## <span id="page-5646-0"></span>**TypeFilling**

Emir uygulama türünü alır.

ENUM\_ORDER\_TYPE\_FILLING TypeFilling() const

### Dönüş değeri

Emir uygulama türü ([ENUM\\_ORDER\\_TYPE\\_FILLING](#page-888-0) sayımının değerlerinden biri).

Not

5647

# <span id="page-5647-0"></span>TypeFillingDescription

Emir uygulama türünü dizgi biçiminde alır.

string TypeFillingDescription() const

#### Dönüş değeri

Dizgi biçiminde, emir uygulama türü.

Not

5648

## <span id="page-5648-0"></span>TypeTime

Zaman-aşımı anında emir tipini alır.

ENUM\_ORDER\_TYPE\_TIME TypeTime() const

## Dönüş değeri

Zaman-aşımı anındaki emir tipi ([ENUM\\_ORDER\\_TYPE\\_TIME](#page-895-0) sayımının değerlerinden biri).

Not

# <span id="page-5649-0"></span>**TypeTimeDescription**

Zaman-aşımı anında emir tipini dizgi şeklinde alır.

string TypeTimeDescription() const

## Dönüş değeri

Dizgi biçiminde, zaman-aşımı anındaki emir tipi.

Not

5650

## <span id="page-5650-0"></span>Magic

Emri yerleştiren Uzman Danışmanın tanımlayıcısını alır

long Magic() const

### Dönüş değeri

Emri yerleştiren Uzman Danışmanın tanımlayıcısı.

Not

5652

## <span id="page-5651-0"></span>**PositionId**

Pozisyonun tanımlayıcısını alır.

long PositionId() const

#### Dönüş değeri

Emre konu olan pozisyonun tanımlayıcısı.

Not
### VolumeInitial

Emrin başlangıç hacim değerini alır.

double VolumeInitial() const

#### Dönüş değeri

Emrin başlangıç hacim değeri.

Not

5653

### VolumeCurrent

Emrin karşılanmayan hacim miktarını alır.

double VolumeCurrent() const

#### Dönüş değeri

Emrin karşılanmamış hacim miktarı (kalan).

Not

5654

### PriceOpen

Emir fiyatını alır.

double PriceOpen() const

#### Dönüş değeri

Emir yerleştirme fiyatını alır.

Not

5655

# StopLoss

Emrin Stop Loss fiyatını alır.

double StopLoss() const

#### Dönüş değeri

Emrin Stop Loss fiyatı.

Not

5656

### **TakeProfit**

Emrin Take Profit fiyatını alır.

double TakeProfit() const

#### Dönüş değeri

Emrin Take Profit fiyatı.

Not

5657

### **PriceCurrent**

Emir sembolünün mevcut fiyatını alır.

double PriceCurrent() const

#### Dönüş değeri

Emir sembolünün mevcut fiyatı.

Not

5658

# PriceStopLimit

Emrin stop limit fiyatını alır.

double PriceStopLimit() const

#### Dönüş değeri

Emrin stop limit fiyatı.

Not

5659

# Symbol

5660

Emir sembolünün ismini alır.

string Symbol() const

#### Dönüş değeri

Emir sembolünün ismi.

Not

### Comment

Emir yorumunu alır.

string Comment() const

#### Dönüş değeri

Emir yorumu.

Not

### InfoInteger

Belirtilen tamsayı tipli özelliğin değerini alır.

```
bool InfoInteger(
ENUM ORDER PROPERTY INTEGER prop id, // özellik tanımlayıcı
 long& var var // değişken referansı
 ) const
```
#### Parametreler

prop\_id

[in] Tamsayı tipli özelliğin tanımlayıcısı ([ENUM\\_ORDER\\_PROPERTY\\_INTEGER](#page-879-0) sayımının değerlerinden biri).

var

[out] Sonucu yerleştirmek için kullanılacak long tipli değişkenin referansı.

#### Dönüş değeri

Başarılı ise 'true', özellik değeri alınamazsa 'false'.

Not

Geçmiş emir, [Ticket](#page-5664-0) (fiş kullanarak) veya [SelectByIndex](#page-5665-0) (indis kullanarak) yöntemleri ile seçilmelidir.

### InfoDouble

Belirtilen double tipli özelliğin değerini alır.

```
bool InfoDouble(
ENUM ORDER PROPERTY DOUBLE prop_id, // özellik tanımlayıcı
 double& var // değişken referansı
 ) const
```
#### Parametreler

prop\_id

[in] double tipli özellik değeri ([ENUM\\_ORDER\\_PROPERTY\\_DOUBLE](#page-881-0) sayımının değerlerinden biri).

var

[out] Sonucu yerleştirmek için kullanılacak olan double tipli değişkenin referansı.

#### Dönüş değeri

Başarılı ise 'true', özellik değeri alınamazsa 'false'.

#### Not

### **InfoString**

Belirtilen string tipli özelliğin değerini alır.

```
bool InfoString(
 ENUM ORDER PROPERTY STRING prop_id, // özellik tanımlayıcı
 string& var var // değişken referansı
 ) const
```
#### Parametreler

prop\_id

[in] Dizgi biçimli özelliğin tanımlayıcısı ([ENUM\\_ORDER\\_PROPERTY\\_STRING](#page-881-1) sayımının değerlerinden biri).

var

[out] Sonucu yerleştirmek için kullanılacak string tipli değişkenin referansı.

#### Dönüş değeri

Başarılı ise 'true', özellik değeri alınamazsa 'false'.

Not

Geçmiş emir, [Ticket](#page-5664-0) (fiş kullanarak) veya [SelectByIndex](#page-5665-0) (indis kullanarak) yöntemleri ile seçilmelidir.

# <span id="page-5664-0"></span>Ticket (Get Yöntemi)

Emir fişini alır.

5665

ulong Ticket() const

#### Dönüş değeri

Emir fişi.

### Ticket (Set Yöntemi)

Daha sonraki işlemler için emri seçer.

```
void Ticket(
 ulong ticket // emir fişi
 )
```
#### Parametreler

ticket

[in] Emir fişi.

5666

# <span id="page-5665-0"></span>**SelectByIndex**

Özelliklerine erişebilmek için indis kullanarak bir emir seçer.

```
bool SelectByIndex(
 int index // emir indisi
 )
```
Dönüş değeri

Başarılı ise 'true', emir seçilemezse 'false'.

MOL5

### **CPositionInfo**

CPositionInfo, açık durumdaki pozisyonların özelliklerine kolay erişim sağlamak için geliştirilmiş bir sınıftır.

### Açıklama

CPositionInfo sınıfı, açık durumdaki pozisyonların özelliklerine kolay erişim sağlar.

### Bildirim

class CPositionInfo : public CObject

### Başlık

#include <Trade\PositionInfo.mqh>

### Kalıtım hiyerarşisi

### **[CObject](#page-3586-0)**

CPositionInfo

### Gruplarına göre sınıf yöntemleri

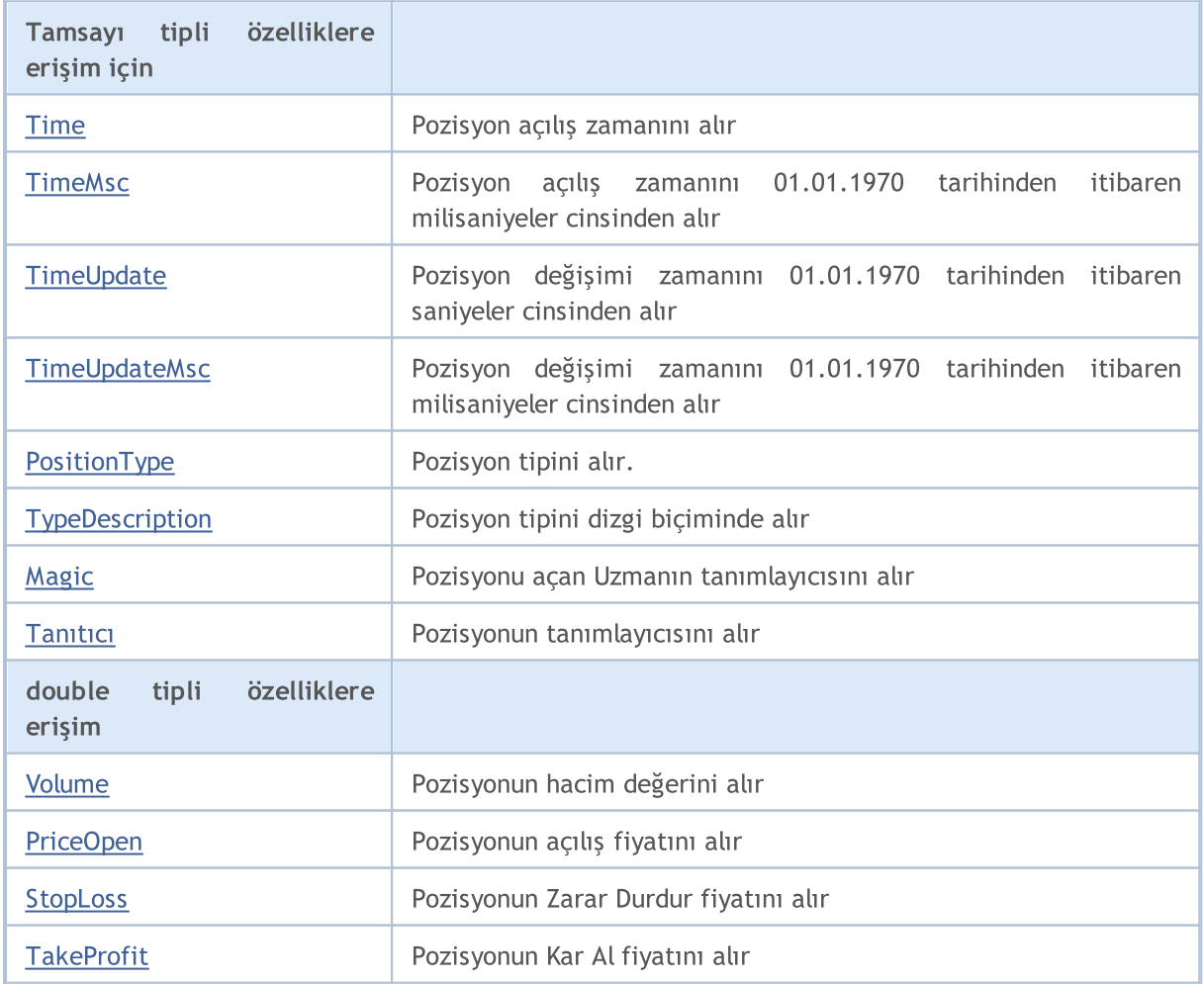

### Standart Kütüphane

5668

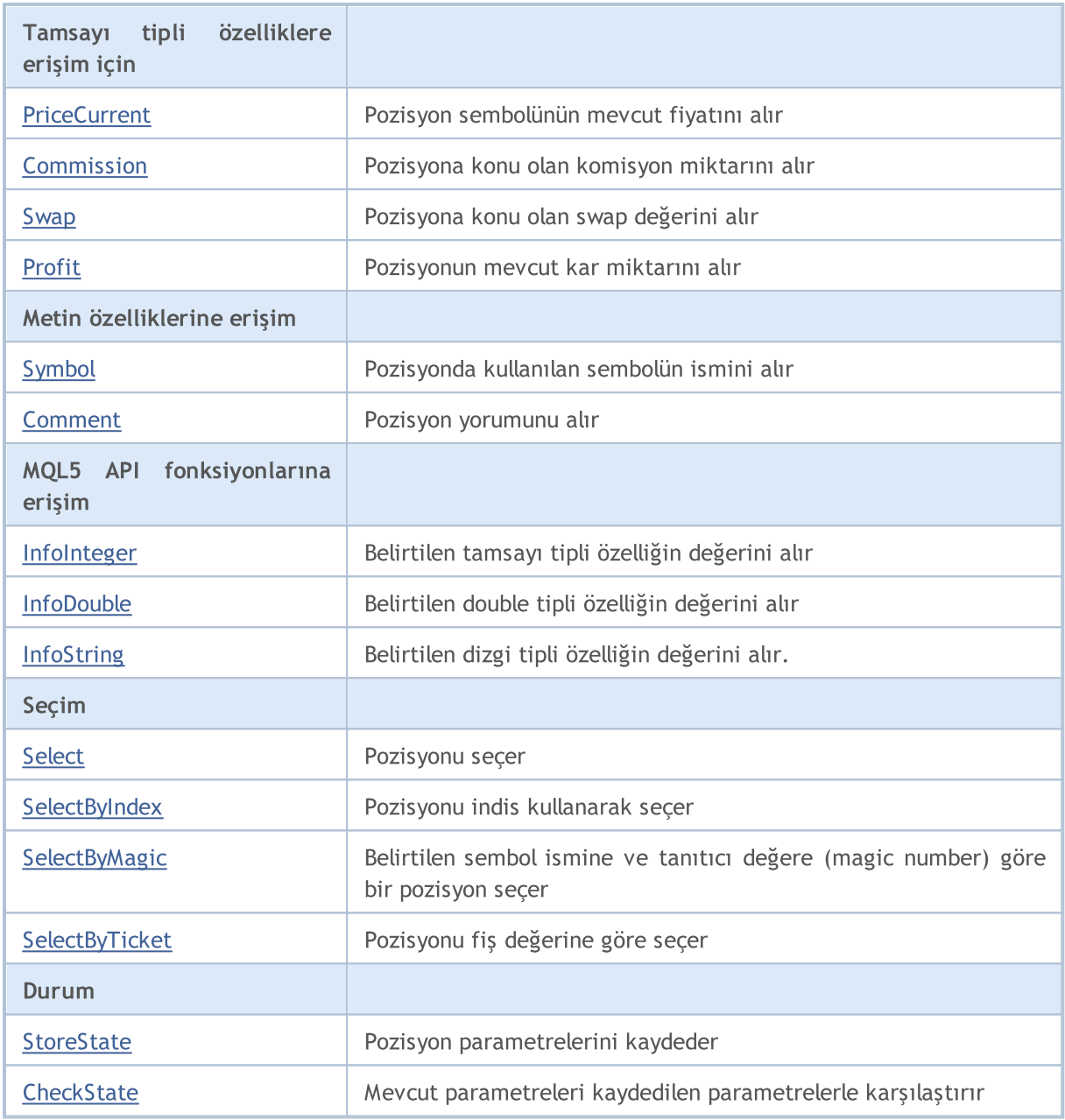

Sınıftan türetilen yöntemler CObject

Prev, Prev, Next, Next, [Save,](#page-3593-0) [Load](#page-3595-0), [Type](#page-3597-0), [Compare](#page-3591-0)

### <span id="page-5668-0"></span>Time

Pozisyon açılış zamanını alır.

datetime Time() const

#### Dönüş değeri

Pozisyon açılış zamanı.

Not

### <span id="page-5669-0"></span>TimeMsc

Pozisyon açılış zamanını 01.01.1970 tarihinden itibaren milisaniyeler cinsinden alır.

ulong TimeMsc() const

#### Dönüş değeri

01.01.1970 tarihinden itibaren milisaniyeler cinsinden Pozisyon açılış zamanı.

#### Not

### <span id="page-5670-0"></span>**TimeUpdate**

Pozisyon değişimi zamanını 01.01.1970 tarihinden itibaren saniyeler cinsinden alır.

datetime TimeUpdate() const

#### Dönüş değeri

Pozisyon değişimi zamanı (01.01.1970 tarihinden itibaren saniyeler cinsinden).

#### Not

5671

### <span id="page-5671-0"></span>**TimeUpdateMsc**

Pozisyon değişimi zamanını 01.01.1970 tarihinden itibaren milisaniyeler cinsinden alır.

ulong TimeUpdateMsc() const

#### Dönüş değeri

Pozisyon değişimi zamanı (01.01.1970 tarihinden itibaren milisaniyeler cinsinden).

#### Not

5672

### <span id="page-5672-0"></span>PositionType

Pozisyon tipini alır.

ENUM\_POSITION\_TYPE PositionType() const

#### Dönüş değeri

Pozisyon tipi ([ENUM\\_POSITION\\_TYPE](#page-900-0) sayımının değerlerinden biri).

Not

5673

# <span id="page-5673-0"></span>TypeDescription

Pozisyon tipini dizgi biçiminde alır.

string TypeDescription() const

#### Dönüş değeri

Dizgi biçimli pozisyon tipi.

Not

5674

# <span id="page-5674-0"></span>Magic

5675

Pozisyonu açan Uzmanın tanımlayıcısını alır.

long Magic() const

#### Dönüş değeri

Pozisyonu açan Uzmanın tanımlayıcısı.

Not

### <span id="page-5675-0"></span>Identifier

Pozisyonun tanımlayıcısını alır.

long Identifier() const

#### Dönüş değeri

Pozisyonun tanımlayıcısı.

Not

5676

### <span id="page-5676-0"></span>Volume

5677

Pozisyonun hacim değerini alır.

double Volume() const

#### Dönüş değeri

Pozisyonun hacim değeri.

Not

### <span id="page-5677-0"></span>PriceOpen

Pozisyonun açılış fiyatını alır.

double PriceOpen() const

#### Dönüş değeri

Pozisyonun açılış fiyatı.

Not

5678

# <span id="page-5678-0"></span>StopLoss

Pozisyonun Stop Loss fiyatını alır.

double StopLoss() const

#### Dönüş değeri

Pozisyonun Stop Loss fiyatı.

Not

5679

### <span id="page-5679-0"></span>**TakeProfit**

Pozisyonun Take Profit fiyatını alır.

double TakeProfit() const

#### Dönüş değeri

Pozisyonun Take Profit fiyatı.

Not

5680

5681

### <span id="page-5680-0"></span>**PriceCurrent**

Pozisyon sembolünün mevcut fiyatını alır.

double PriceCurrent() const

#### Dönüş değeri

Pozisyon sembolünün mevcut fiyatı.

### <span id="page-5681-0"></span>**Commission**

Pozisyona konu olan komisyon miktarını alır.

double Commission() const

#### Dönüş değeri

Pozisyona konu olan komisyon miktarını – mevduat dövizinin cinsinden – alır.

Not

5682

### <span id="page-5682-0"></span>Swap

5683

Pozisyona konu olan swap değerini alır.

double Swap() const

#### Dönüş değeri

Pozisyona konu olan swap değeri (mevduat dövizinin cinsinden).

#### Not

### <span id="page-5683-0"></span>Profit

Pozisyonun mevcut kar miktarını alır.

double Profit() const

#### Dönüş değeri

Pozisyonun mevcut kar miktarı (mevduat dövizinin cinsinden).

#### Not

# <span id="page-5684-0"></span>Symbol

5685

Pozisyonda kullanılan sembolün ismini alır.

string Symbol() const

#### Dönüş değeri

Pozisyonda kullanılan sembolün ismi.

Not

### <span id="page-5685-0"></span>Comment

Pozisyon yorumunu alır.

string Comment() const

#### Dönüş değeri

Pozisyon yorumunu.

Not

### <span id="page-5686-0"></span>InfoInteger

Belirtilen tamsayı tipli özelliğin değerini alır.

```
bool InfoInteger(
ENUM POSITION PROPERTY INTEGER prop_id, // özellik tanımlayıcı
 long& var var // değişken referansı
 ) const
```
#### Parametreler

prop\_id

[in] Tamsayı tipli özelliğin tanımlayıcısı ([ENUM\\_POSITION\\_PROPERTY\\_INTEGER](#page-897-0) sayımının değerlerinden biri).

var

[out] Sonucu yerleştirmek için kullanılacak long tipli değişkenin referansı.

#### Dönüş değeri

Başarılı ise 'true', özellik değeri alınamazsa 'false'.

Not

Pozisyon, [Select](#page-5689-0) (fiş kullanarak) veya [SelectByIndex](#page-5690-0) (indis kullanarak) yöntemi ile seçilmelidir.

5688

<span id="page-5687-0"></span>Belirtilen double tipli özelliğin değerini alır.

```
bool InfoDouble(
ENUM POSITION PROPERTY DOUBLE prop id, // özellik tanımlayıcı
 double& var // değişken referansı
 ) const
```
#### Parametreler

prop\_id

[in] double tipli özelliğin tanımlayıcısı [\(ENUM\\_POSITION\\_PROPERTY\\_DOUBLE](#page-899-0) sayımının değerlerinden biri).

var

[in] Sonucu yerleştirmek için kullanılacak olan double tipli değişkenin referansı.

#### Dönüş değeri

Başarılı ise 'true', özellik değeri alınamazsa 'false'.

Not
## **InfoString**

5689

Belirtilen string tipli özelliğin değerini alır.

```
bool InfoString(
ENUM POSITION PROPERTY STRING prop id, // özellik tanımlayıcı
 string& var var // değişken referansı
 ) const
```
#### Parametreler

prop\_id

[in] Dizgi biçimli özelliğin tanımlayıcısı ([ENUM\\_POSITION\\_PROPERTY\\_STRING](#page-899-0) sayımının değerlerinden biri).

var

[out] Sonucu yerleştirmek için kullanılacak string tipli değişkenin referansı.

#### Dönüş değeri

Başarılı ise 'true', özellik değeri alınamazsa 'false'.

Not

Pozisyon, [Select](#page-5689-0) (fiş kullanarak) veya [SelectByIndex](#page-5690-0) (indis kullanarak) yöntemi ile seçilmelidir.

## <span id="page-5689-0"></span>Select

5690

Daha ileri işlemler için pozisyonu seçer.

```
bool Select(
 const string symbol // sembol
 )
```
#### Parametreler

symbol

[in] Pozisyon seçimi için kullanılacak sembol.

# <span id="page-5690-0"></span>**SelectByIndex**

Özelliklerine erişebilmek için indis kullanarak bir pozisyon seçer.

```
bool SelectByIndex(
 int index // pozisyon indisi
 )
```
Dönüş değeri

Başarılı ise 'true', pozisyon seçilemezse 'false'.

## SelectByMagic

Finansal enstrüman ismine ve tanıtıcı değere (magic number) göre bir pozisyon seçer.

```
bool SelectByMagic(
 const string symbol, // sembol ismi
 const ulong magic // tanıtıcı değer
 );
```
#### Parametreler

symbol

[in] Sembol ismi.

magic

[in] Pozisyonun tanıtıcı değeri (Sihirli sayı).

#### Dönüş Değeri

Başarılı ise 'true', pozisyon seçilemezse 'false'.

## SelectByTicket

Pozisyonu fiş değerine göre seçer.

```
bool SelectByTicket(
 ulong ticket // pozisyon fişi
 );
```
#### Parametreler

ticket [in] Pozisyon fişi.

#### Dönüş değeri

İşlem başarılı ise 'true', aksi durumda 'false'.

### <span id="page-5693-0"></span>**StoreState**

Pozisyon parametrelerini kaydeder.

void StoreState()

### Dönüş değeri

Yok.

5694

## **CheckState**

Mevcut parametreleri kaydedilen parametrelerle karşılaştırır.

bool CheckState()

#### Dönüş değeri

true - pozisyon parametreleri [StoreState\(\)](#page-5693-0) son çağrısından sonra değiştirilmişse, aksi durumda false.

### CDealInfo

5696

CDealInfo sınıfı, işlem özelliklerine kolay erişim için tasarlanmıştır.

### Açıklama

CDealInfo sınıfı, işlem özelliklerine kolay erişim sağlar.

### Bildirim

class CDealInfo : public CObject

#### Başlık

#include <Trade\DealInfo.mqh>

### Kalıtım hiyerarşisi

#### **[CObject](#page-3586-0)**

CDealInfo

### Gruplarına göre sınıf yöntemleri

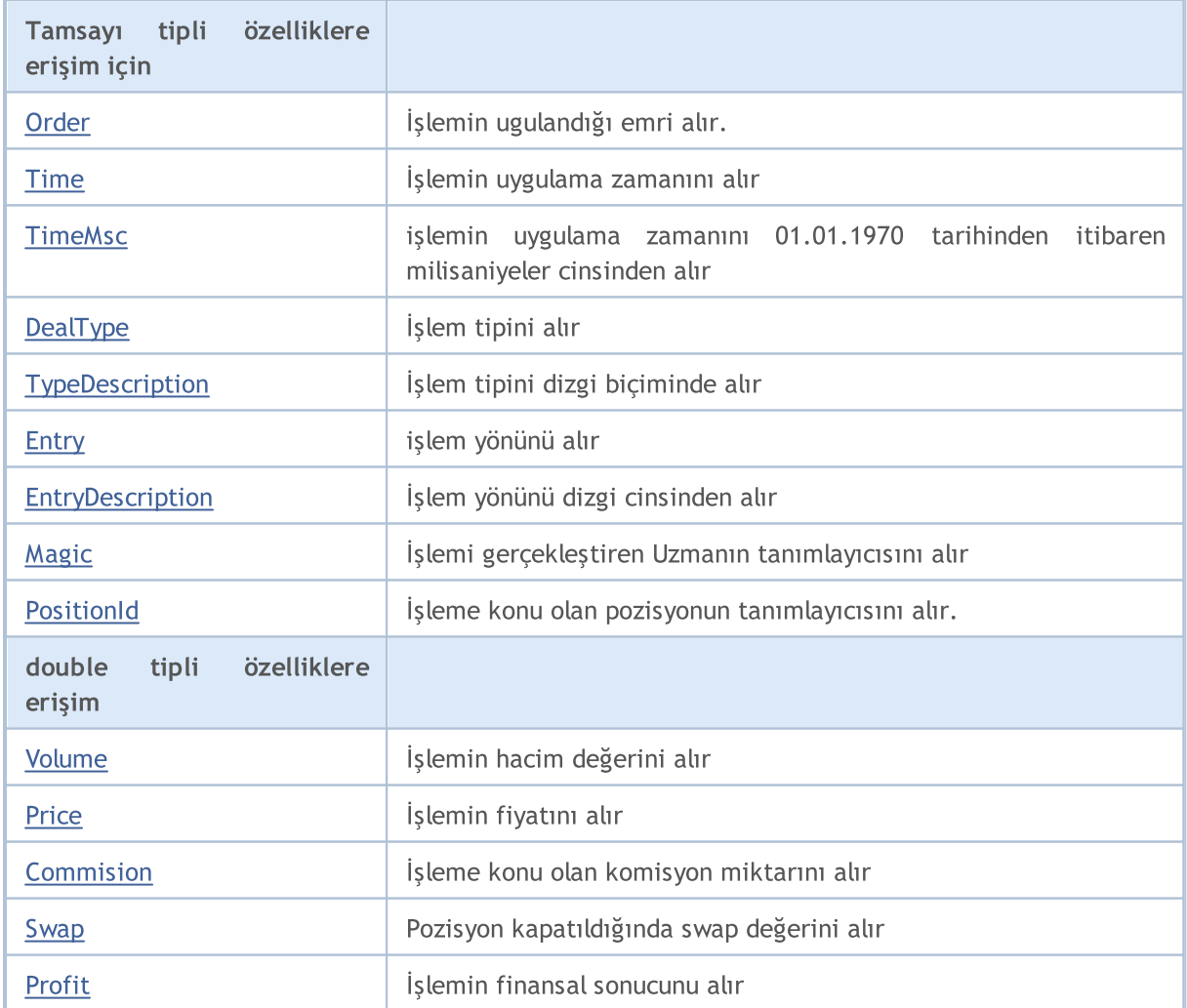

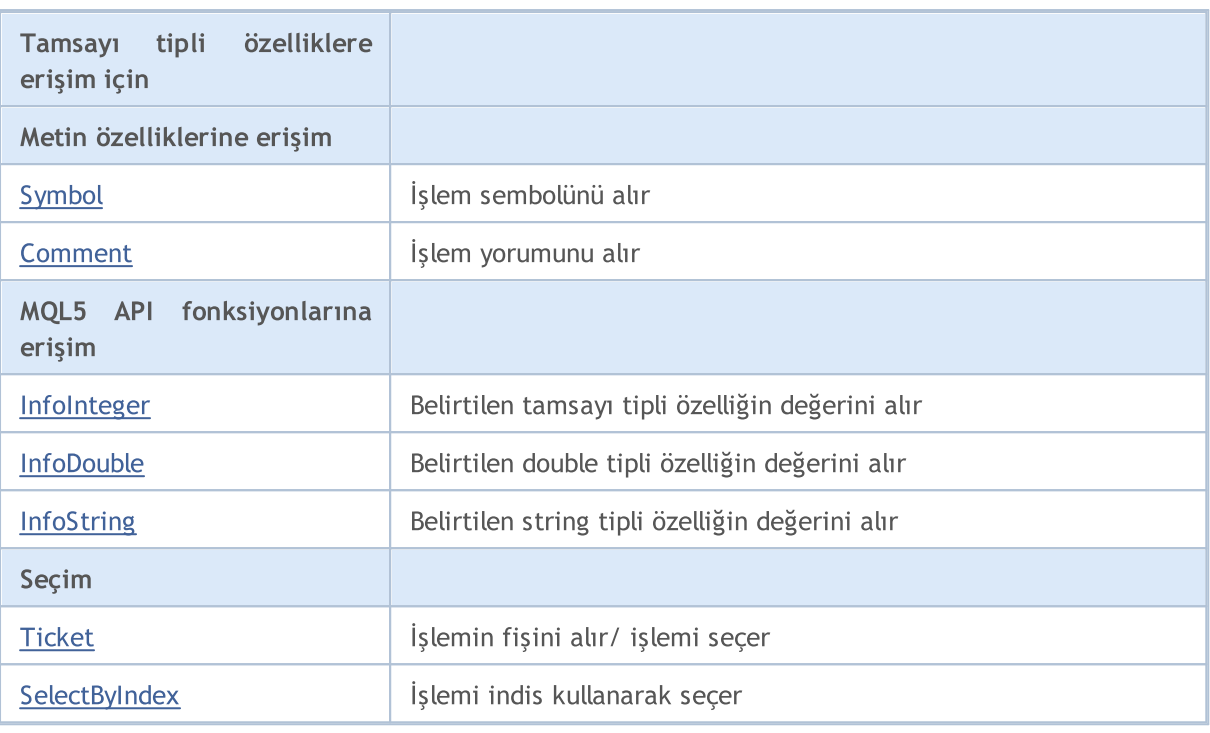

#### Sınıftan türetilen yöntemler CObject

Prev, Prev, Next, Next, [Save,](#page-3593-0) [Load](#page-3595-0), [Type](#page-3597-0), [Compare](#page-3591-0)

## <span id="page-5697-0"></span>Order

5698

İşlemin ugulandığı emri alır.

long Order() const

#### Dönüş değeri

İşlemin ugulandığı emir.

Not

### <span id="page-5698-0"></span>Time

5699

İşlemin uygulama zamanını alır.

datetime Time() const

#### Dönüş değeri

İşlemin uygulama zamanı.

Not

### <span id="page-5699-0"></span>TimeMsc

işlemin uygulama zamanını 01.01.1970 tarihinden itibaren milisaniyeler cinsinden alır.

ulong TimeMsc() const

#### Dönüş değeri

01.01.1970 tarihinden itibaren milisaniyeler cinsinden, işlemin uygulama zamanı.

Not

5700

# <span id="page-5700-0"></span>DealType

İşlem tipini alır.

ENUM\_DEAL\_TYPE DealType() const

#### Dönüş değeri

İşlem tipi ([ENUM\\_DEAL\\_TYPE](#page-902-0) sayımının değerlerinden biri).

#### Not

# <span id="page-5701-0"></span>TypeDescription

İşlem tipini dizgi biçiminde alır.

string TypeDescription() const

#### Dönüş değeri

Dizgi cinsinden işlem tipi.

#### Not

5702

## <span id="page-5702-0"></span>**Entry**

işlem yönünü alır.

ENUM\_DEAL\_ENTRY Entry() const

#### Dönüş değeri

İşlem yönü ([ENUM\\_DEAL\\_ENTRY](#page-904-0) sayımının değerlerinden biri).

#### Not

# <span id="page-5703-0"></span>EntryDescription

İşlem yönünü dizgi cinsinden alır.

string EntryDescription() const

#### Dönüş değeri

Dizgi cinsinden, işlem yönü.

#### Not

5704

# <span id="page-5704-0"></span>Magic

İşlemi gerçekleştiren Uzmanın tanımlayıcısını alır.

long Magic() const

#### Dönüş değeri

İşlemi gerçekleştiren Uzmanın tanımlayıcısı.

#### Not

## <span id="page-5705-0"></span>**PositionId**

İşleme konu olan pozisyonun tanımlayıcısını alır.

long PositionId() const

#### Dönüş değeri

İşleme konu olan pozisyonun tanımlayıcısı.

#### Not

5706

## <span id="page-5706-0"></span>Volume

5707

İşlemin hacim değerini alır.

double Volume() const

#### Dönüş değeri

İşlemin hacim değeri.

#### Not

### <span id="page-5707-0"></span>Price

İşlemin fiyatını alır.

double Price() const

#### Dönüş değeri

İşlemin fiyatı.

#### Not

### <span id="page-5708-0"></span>**Commission**

İşleme konu olan komisyon miktarını alır.

double Commission() const

#### Dönüş değeri

İşleme konu olan komisyon miktarı.

#### Not

5709

## <span id="page-5709-0"></span>Swap

Pozisyon kapatıldığında swap değerini alır

double Swap() const

#### Dönüş değeri

Pozisyon kapatıldığı zamanki swap değeri.

#### Not

### <span id="page-5710-0"></span>Profit

İşlemin finansal sonucunu alır.

double Profit() const

#### Dönüş değeri

İşlemin finansal sonucu (mevduat dövizi cinsinden).

#### Not

# <span id="page-5711-0"></span>Symbol

5712

İşlem sembolünün ismini alır.

string Symbol() const

#### Dönüş değeri

İşlem sembolünün ismi.

#### Not

### <span id="page-5712-0"></span>Comment

İşlem yorumunu alır.

string Comment() const

#### Dönüş değeri

İşlem yorumu.

Not

## <span id="page-5713-0"></span>InfoInteger

5714

Belirtilen tamsayı tipli özelliğin değerini alır.

```
bool InfoInteger(
ENUM_DEAL_PROPERTY_INTEGER prop_id, // özellik tanımlayıcı
 long& var var // değişken referansı
 ) const
```
#### Parametreler

prop\_id

[in] Tamsayı tipli özelliğin tanımlayıcısı [\(ENUM\\_DEAL\\_PROPERTY\\_INTEGER](#page-901-0) sayımının değerlerinden biri).

var

[out] Sonucu yerleştirmek için kullanılacak long tipli değişkenin referansı.

#### Dönüş değeri

Başarılı ise 'true', özellik değeri alınamazsa 'false'.

Not

İşlem, [Ticket](#page-5716-0) (fiş kullanarak) veya [SelectByIndex](#page-5717-0) (indis kullanarak) yöntemiyle seçilmelidir.

### <span id="page-5714-0"></span>InfoDouble

5715

Belirtilen double tipli özelliğin değerini alır.

```
bool InfoDouble(
ENUM DEAL PROPERTY DOUBLE prop id, // özellik tanımlayıcı
 double& var // referans değişken
 ) const
```
#### Parametreler

prop\_id

[in] double tipli özelliğin tanımlayıcısı ([ENUM\\_DEAL\\_PROPERTY\\_DOUBLE](#page-901-1) sayımının değerlerinden biri).

var

[in] Sonucu yerleştirmek için kullanılacak olan double tipli değişkenin referansı.

#### Dönüş değeri

Başarılı ise 'true', özellik değeri alınamazsa 'false'.

Not

İşlem, [Ticket](#page-5716-0) (fiş kullanarak) veya [SelectByIndex](#page-5717-0) (indis kullanarak) yöntemiyle seçilmelidir.

# <span id="page-5715-0"></span>InfoString

Belirtilen string tipli özelliğin değerini alır.

```
bool InfoString(
ENUM_DEAL_PROPERTY_STRING prop_id, // özellik tanımlayıcı
 string& var var // değişken referansı
 ) const
```
#### Parametreler

prop\_id

[in] Dizgi biçimli özelliğin tanımlayıcısı [\(ENUM\\_DEAL\\_PROPERTY\\_STRING](#page-902-1) sayımının değerlerinden biri).

var

[out] Sonucu yerleştirmek için kullanılacak string tipli değişkenin referansı.

#### Dönüş değeri

Başarılı ise 'true', özellik değeri alınamazsa 'false'.

Not

İşlem, [Ticket](#page-5716-0) (fiş kullanarak) veya [SelectByIndex](#page-5717-0) (indis kullanarak) yöntemiyle seçilmelidir.

# <span id="page-5716-0"></span>Ticket (Get Yöntemi)

İşlemin fişini alır.

ulong Ticket() const

#### Dönüş değeri

İşlem fişi.

## Ticket (Set Yöntemi)

Daha ileri işlemler için pozisyonu seçer.

```
void Ticket(
 ulong ticket // fiş
 )
```
#### Parametreler

ticket [in] İşlem fişi.

# <span id="page-5717-0"></span>**SelectByIndex**

Özelliklerine erişebilmek için indis kullanarak bir işlem seçer.

```
bool SelectByIndex(
 int index // emir indisi
 )
```
Dönüş değeri

Başarılı ise 'true', işlem seçilemezse 'false'.

## **CTrade**

5719

CTrade sınıfı alım-satım fonksiyonlarına kolay erişim için tasarlanmıştır.

### Açıklama

CTrade sınıfı alım-satım fonksiyonlarına kolay erişim sağlar.

### Bildirim

class CTrade : public CObject

### Başlık

#include <Trade\Trade.mqh>

### Kalıtım hiyerarşisi

#### **[CObject](#page-3586-0)**

**CTrade** 

#### İlk nesil

**CExpertTrade** 

### Gruplarına göre sınıf yöntemleri

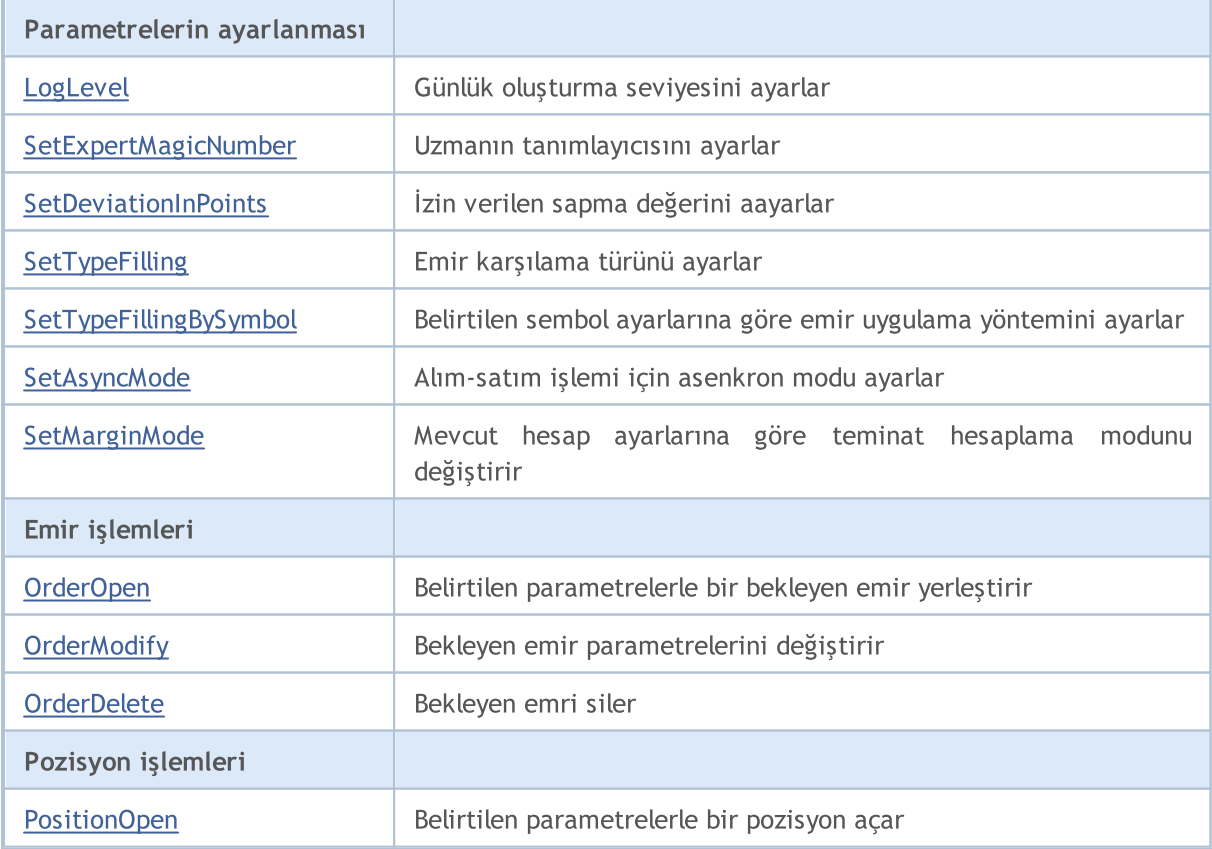

5720

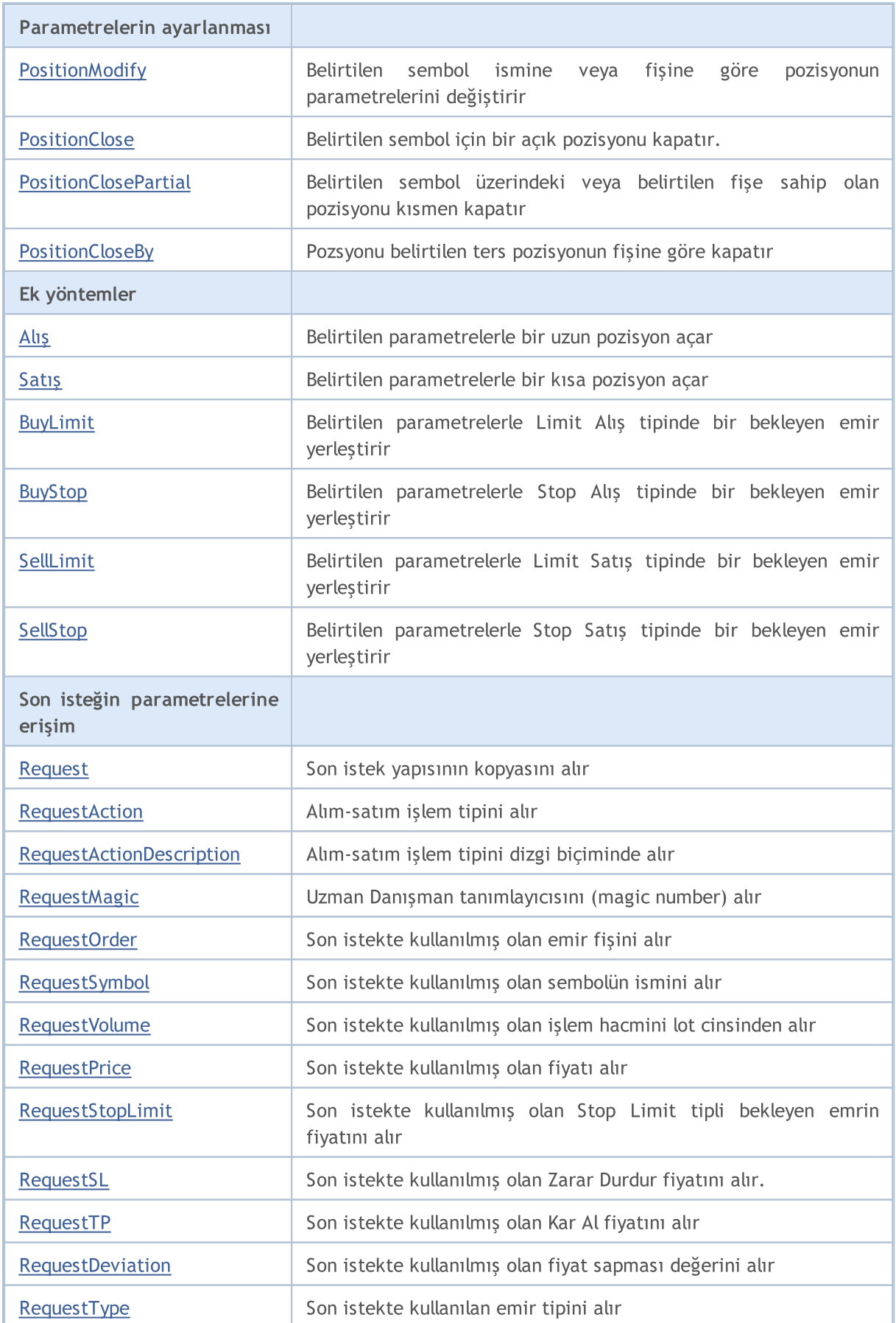

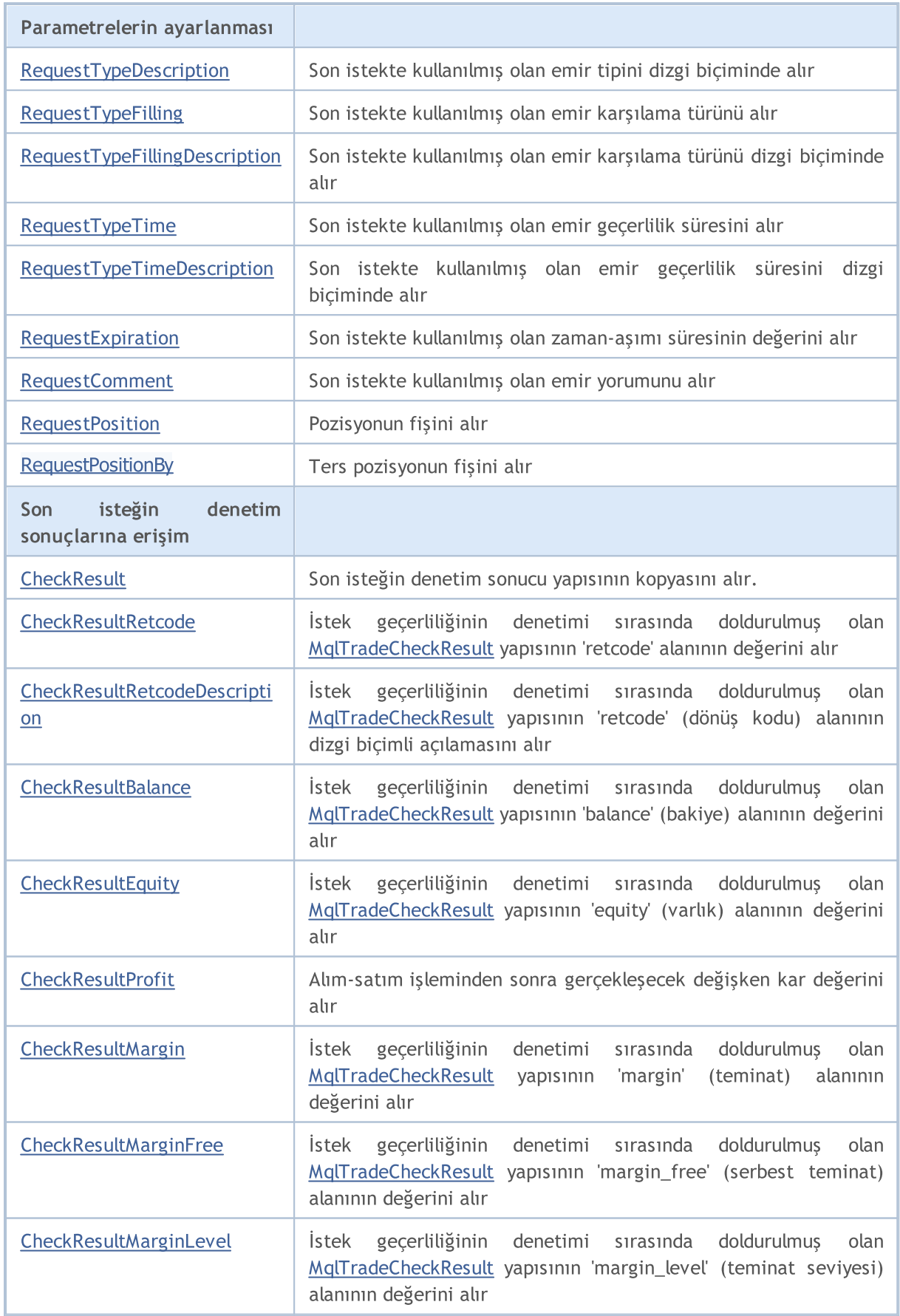

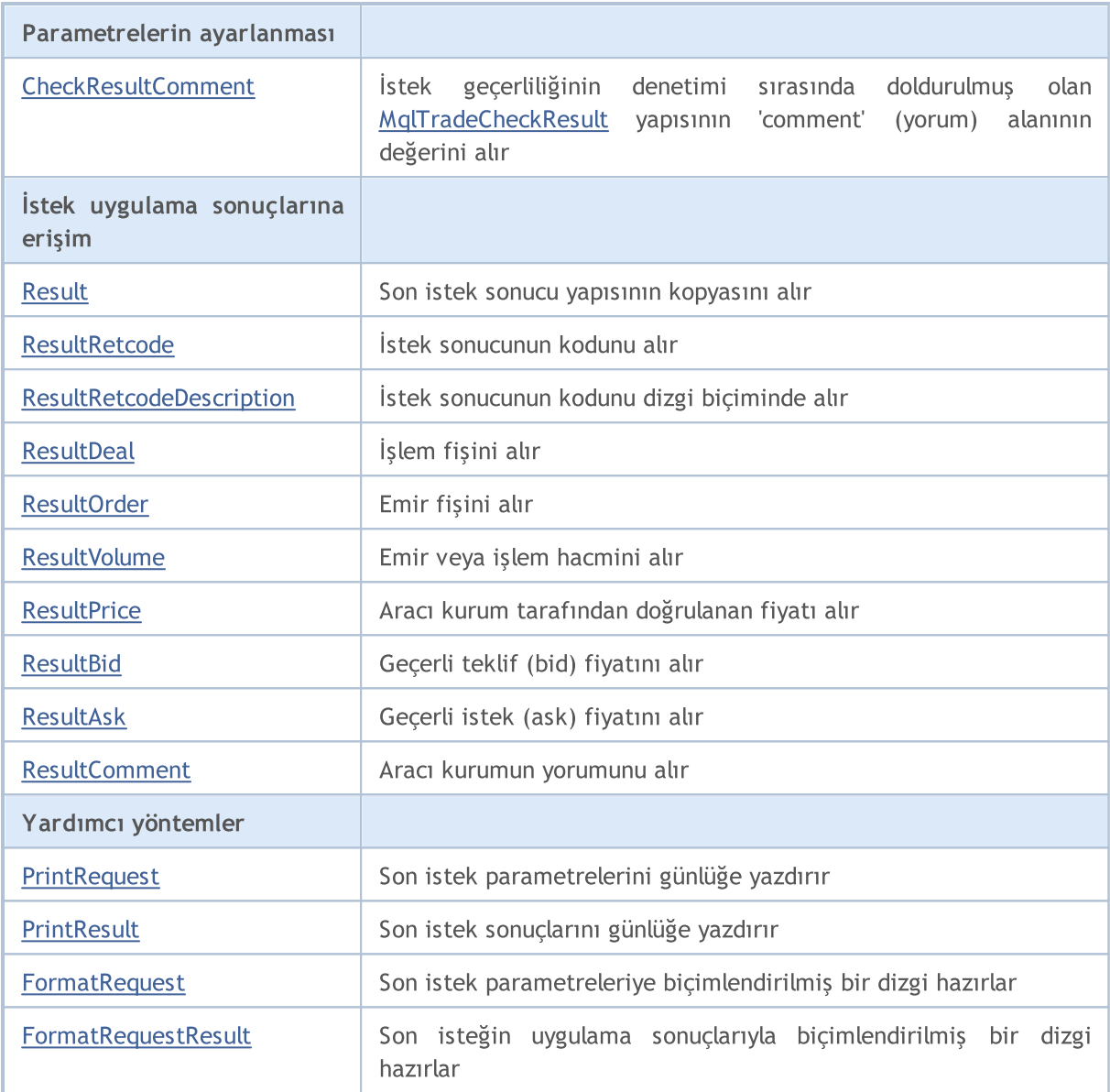

### Sınıftan türetilen yöntemler CObject

Prev, Prev, Next, Next, [Save,](#page-3593-0) [Load](#page-3595-0), [Type](#page-3597-0), [Compare](#page-3591-0)

## <span id="page-5722-0"></span>LogLevel

5723

Mesajlar için günlük oluşturma seviyesini ayarlar.

```
void LogLevel(
 ENUM_LOG_LEVELS log_level // günlükleme seviyesi
 )
```
#### Parametreler

log\_level

[in] Günlük oluşturma seviyesi.

#### Dönüş değeri

Yok.

#### Not

LOG\_LEVEL\_NO ve daha azı, mesaj görüntülemeyi devre-dışı bırakır (optimizasyon modunda otomatik olarak ayarlanır). LOG\_LEVEL\_ERRORS hata mesajı görüntülemeyi etkinleştirir (varsayılan değer). LOG\_LEVEL\_ALL ve daha fazlası tüm mesajların görüntülenmesini etkinleştirir (sınama modunda otomatik olarak ayarlanır).

#### ENUM\_LOG\_LEVELS

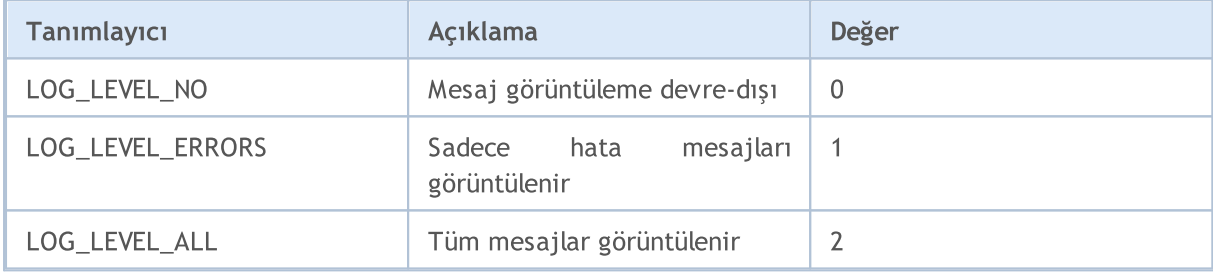

# <span id="page-5723-0"></span>SetExpertMagicNumber

Uzmanın tanımlayıcısını ayarlar.

```
void SetExpertMagicNumber(
 ulong magic // tanımlayıcı
 )
```
#### Parametreler

magic

[in] Uzmanın yeni tanımlayıcısı.

#### Dönüş değeri

Yok.
## **SetDeviationInPoints**

İzin verilen sapma değerini aayarlar.

```
void SetDeviationInPoints(
 ulong deviation // sapma
 )
```
### Parametreler

deviation

[in] İzin verilen sapma değeri.

## Dönüş değeri

Yok.

# SetTypeFilling

Emir karşılama türünü ayarlar.

```
void SetTypeFilling(
 ENUM_ORDER_TYPE_FILLING filling // emir karşılama türü
 )
```
## Parametreler

filling

[in] Emir karşılama türü ([ENUM\\_ORDER\\_TYPE\\_FILLING](#page-888-0) sayımının değerlerinden biri).

Dönüş değeri

Yok.

## SetTypeFillingBySymbol

Belirtilen sembol ayarlarına göre emir [uygulama](#page-888-0) yöntemini ayarlar.

```
bool SetTypeFillingBySymbol(
 const string symbol // sembol ismi
 )
```
### Parametreler

symbol

[in] [SYMBOL\\_FILLING\\_MODE](#page-794-0) hanesinde izin verilen uygulama yöntemi bulunan sembolün ismi.

#### Dönüş Değeri

Başarılı ise 'true', dolgu yöntemi tanımlama başarısız ise 'false'

#### Not

Sembol üzerinde [SYMBOL\\_FILLING\\_FOK](#page-794-0) ve [SYMBOL\\_FILLING\\_IOC](#page-794-0) yöntemlerine birlikte izin veriliyorsa, emir için [ORDER\\_FILLING\\_FOK](#page-888-0) değeri ayarlanır.

# **SetAsyncMode**

Alım-satım işlemi için asenkron modu ayarlar.

```
void SetAsyncMode(
 bool mode // asenkron mod bayrağı
 )
```
### Parametreler

mode

[in] Asenkron mod bayrağı.

#### Dönüş değeri

Yok.

#### Not

Bu mod, asenkron alım-satım işlemleri için kullanılır (gönderilen isteğe işlem sunucusunun cevabı beklenmeden yapılan işlem) (bakınız: [OrderSendAsync\)](#page-2138-0).

# **SetMarginMode**

Mevcut hesap ayarlarına göre teminat hesaplama modunu değiştirir.

void SetMarginMode()

#### Dönüş Değeri

Yok.

Not

5729

Teminat hesaplama modu [ENUM\\_ACCOUNT\\_MARGIN\\_MODE](#page-863-0) ile belirtilir.

# OrderOpen

Belirtilen parametrelerle bir bekleyen emir yerleştirir.

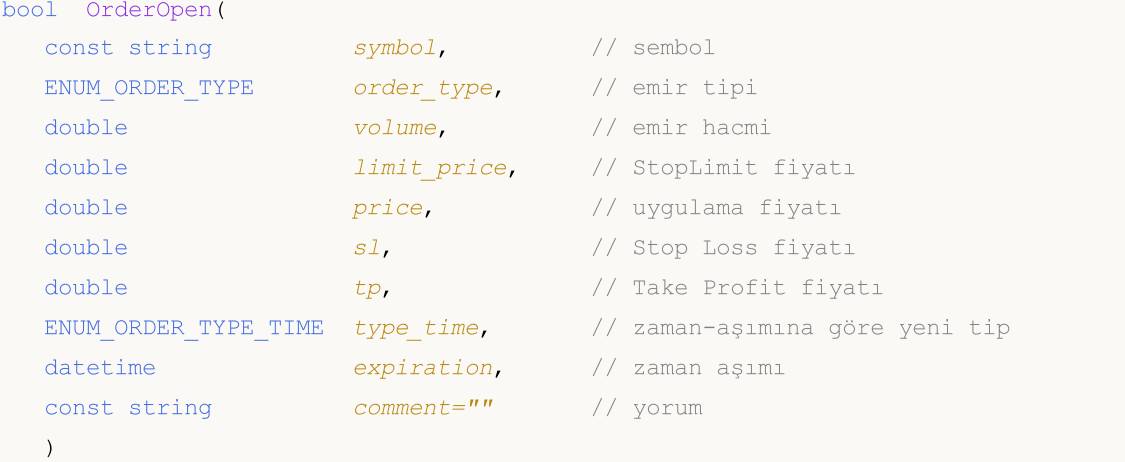

### Parametreler

symbol

[in] Alım-satım enstrümanının ismi.

```
order_type
```
[in] alım-satım işleminin tipi ([ENUM\\_ORDER\\_TYPE](#page-881-0) sayımının değerlerinden biri).

volume

[in] İstenen emir hacmi.

limit\_price

[in] StopLimit emrinin yerleştirileceği fiyat.

price

[in] Emrin uygulanması gereken fiyat.

sl

[in] Stop Loss için tetiklenme fiyatı.

tp

[in] Take Profit tetiklenme fiyatı.

```
type_time
```
[in] Zaman-aşımına göre yeni emir tipi ([ENUM\\_ORDER\\_TYPE\\_TIME](#page-895-0) sayımının değerlerinden biri).

expiration

[in] Bekleyen emrin zaman-aşımı tarihi.

comment=""

[in] Emir yorumu.

#### Dönüş değeri

Temel yapılar başarıyla denetlenirse 'true', aksi durumda 'false'.

#### Not

OrderSend(...) yönteminin başarıyla sonuçlanması her zaman başarılı bir alım-satım işlemi uygulandığı anlamına gelmez. Bu yüzden, alım-satım isteğinin sonucunun (işlem sunucusunun dönüş kodu[\)ResultRetcode\(\)](#page-5772-0) yöntemi ve [ResultOrder\(\)](#page-5775-0) yönteminin dönüş değeri kullanılarak denetlenmesi önemlidir.

# **OrderModify**

Bekleyen emir parametrelerini değiştirir.

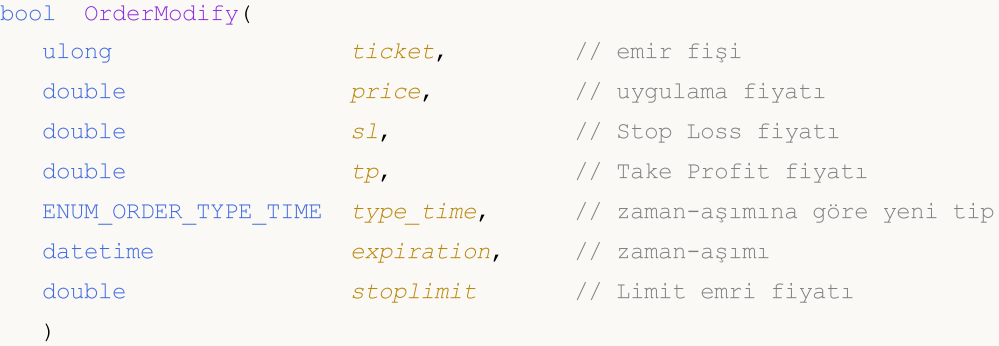

#### Parametreler

ticket

[in] Emir fişi.

#### price

[in] Emrin uygulanacağı yeni fiyat (veya değişim gereksizse eski değer).

sl

[in] Yeni Stop Loss değeri (veya değişim gereksizse eski değer).

tp

[in] Yeni Take Profit değeri (veya değişim gereksizse eski değer).

type\_time

[in] Zaman-aşımına göre yeni emir tipi (veya değişim gereksizse eski değer), [ENUM\\_ORDER\\_TYPE\\_TIME](#page-895-0) sayımının değerlerinden biri.

expiration

[in] Bekleyen emir için yeni zaman-aşımı süresi (veya değişim gereksizse eski değer).

stoplimit

[in] Piyasa fiyatı price değerine ulaştığında yeni bir Limit emri ayarlamak için kullanılacak yeni fiyat. Sadece StopLimit emirleri için belirtilir.

#### Dönüş değeri

Temel yapılar başarıyla denetlenirse 'true', aksi durumda 'false'.

Not

OrderModify(...) yönteminin başarıyla sonuçlanması her zaman başarılı bir alım-satım işlemi uygulandığı anlamına gelmez. Bu yüzden, alım-satım isteğinin sonucunun (işlem sunucusunun dönüş kodu) [ResultRetcode\(\)](#page-5772-0) yöntemi kullanılarak denetlenmesi önemlidir.

## **OrderDelete**

Bekleyen emri siler.

```
bool OrderDelete(
 ulong ticket // emir fişi
 )
```
### Parametreler

ticket

[in] Emir fişi.

#### Dönüş değeri

Temel yapılar başarıyla denetlenirse 'true', aksi durumda 'false'.

#### Not

OrderDelete(...) yönteminin başarıyla sonuçlanması her zaman başarılı bir alım-satım işlemi uygulandığı anlamına gelmez. Bu yüzden, alım-satım isteğinin sonucunun (işlem sunucusunun dönüş kodu) [ResultRetcode\(\)](#page-5772-0) yöntemi kullanılarak denetlenmesi önemlidir.

## PositionOpen

Belirtilen parametrelerle bir pozisyon açar.

```
bool PositionOpen(
const string symbol, \frac{1}{2} // sembol
 ENUM ORDER TYPE order type, // pozisyon açmak için emir tipi
 double volume, V pozisyon hacmi
 double price, // uygulama fiyatı
 double s1, // Stop Loss fiyatı
 double tp, tp, \frac{1}{2} Take Profit fiyatı
 const string comment="" // yorum
 \left( \right)
```
## Parametreler

#### symbol

[in] Pozisyon açmak için kullanılacak enstrümanın ismi.

#### order\_type

[in] Pozisyon açmak için kullanılacak emir tipi ([ENUM\\_ORDER\\_TYPE](#page-881-0) sayımının değerlerinden biri).

volume

[in] İstenen pezisyon hacmi.

#### price

[in] Pozisyon açmak için istenen fiyat.

sl

[in] Stop Loss için tetiklenme fiyatı.

#### tp

[in] Take Profit tetiklenme fiyatı.

 $comment="$ 

[in] Pozisyon yorumu.

## Dönüş değeri

Temel yapılar başarıyla denetlenirse 'true', aksi durumda 'false'.

#### Not

PositionOpen(...) yönteminin başarıyla sonuçlanması her zaman başarılı bir alım-satım işlemi uygulandığı anlamına gelmez. Bu yüzden, alım-satım isteğinin sonucunun (işlem sunucusunun dönüş kodu[\)ResultRetcode\(\)](#page-5772-0) yöntemi ve [ResultDeal\(\)](#page-5774-0) yönteminin dönüş değeri kullanılarak denetlenmesi önemlidir.

## PositionModify

Belirtilen sembol üzerindeki açık pozisyonu değiştirir.

```
bool PositionModify(
const string symbol, // sembol
 double s1, // Zarar Durdur fiyatı
 double tp // Kar Al fiyatı
 \lambda
```
Pozisyonu belirtilen fiş değerine göre dğiştirir.

```
bool PositionModify(
const ulong ticket, // pozisyon fişi
 double s1, \frac{1}{2} // Zarar Durdur fivati
 double tp // Kar Al fiyatı
 )
```
### Parametreler

symbol

[in] Değiştirilmek istenen pozisyonun sembolünün ismi.

```
ticket
```
[in] Değiştirilecek pozisyonun fişi.

 $\sim$  7

[in] Yeni Stop Loss değeri (veya değişim gereksizse eski değer).

tp

[in] Yeni Take Profit değeri (veya değişim gereksizse eski değer).

#### Dönüş Değeri

Temel yapılar başarıyla denetlenirse 'true', aksi durumda 'false'.

Not

PositionModify(...) yönteminin başarıyla sonuçlanması her zaman başarılı bir alım-satım işlemi uygulandığı anlamına gelmez. Bu yüzden, alım-satım isteğinin sonucunun (işlem sunucusunun dönüş kodu) [ResultRetcode\(\)](#page-5772-0) yöntemi kullanılarak denetlenmesi önemlidir.

Netlestirme (netting) sisteminde ([ACCOUNT\\_MARGIN\\_MODE\\_RETAIL\\_NETTING](#page-863-0) ve [ACCOUNT\\_MARGIN\\_MODE\\_EXCHANGE](#page-863-0)) bir [sembol](#page-1753-0) üzerinde sadece bir [pozisyon](#page-897-0) bulunabilir. Bu pozisyon bir veya daha fazla [işlemin](#page-901-0) sonucu açılmış olabilir. Müşteri terminalinde Araçkutusunun "İşlem" sekmesi içinde birlikte gösterilen mevcut [bekleyen](#page-879-0) emirler ve pozisyonlar birbirleriyle karıştırılmamalıdır.

Çoklu pozisyonlara izin verilemsi durumunda ([ACCOUNT\\_MARGIN\\_MODE\\_RETAIL\\_HEDGING](#page-863-0)) bir sembol üzerinde birden fazla pozisyon açılabilir. Bu durumda PositionModify fonksiyonu en düşük fiş numarasına sahip olan pozisyonu değiştirir.

Belirtilen sembol ile bir açık pozisyonu kapatır.

```
bool PositionClose(
 const string symbol, \frac{1}{2} // sembol
 ulong deviation=ULONG MAX // sapma
 )
```
Belirtilen fiş değerine sahip olan pozisyonu kapatır.

```
bool PositionClose(
 const ulong ticket, \frac{1}{2} // pozisyon fişi
 ulong deviation=ULONG_MAX // sapma
 )
```
#### Parametreler

symbol

[in] Kapatılmak istenen pozisyonun sembolünün ismi.

ticket

[in] Kapatılan pozisyonun fişi.

deviation=[ULONG\\_MAX](#page-931-0)

[in] Mevcut fiyattan maksimum sapma (puan bazında).

#### Dönüş Değeri

Temel yapılar başarıyla denetlenirse 'true', aksi durumda 'false'.

#### Not

PositionClose(...) yönteminin başarıyla sonuçlanması her zaman başarılı bir alım-satım işlemi uygulandığı anlamına gelmez. Bu yüzden, alım-satım isteğinin sonucunun (işlem sunucusunun dönüş kodu) [ResultRetcode\(\)](#page-5772-0) yöntemi kullanılarak denetlenmesi önemlidir.

Netleştirme (netting) sisteminde ([ACCOUNT\\_MARGIN\\_MODE\\_RETAIL\\_NETTING](#page-863-0) ve [ACCOUNT\\_MARGIN\\_MODE\\_EXCHANGE](#page-863-0)) bir [sembol](#page-1753-0) üzerinde sadece bir [pozisyon](#page-897-0) bulunabilir. Bu pozisyon bir veya daha fazla [işlemin](#page-901-0) sonucu açılmış olabilir. Müşteri terminalinde Araçkutusunun "İşlem" sekmesi içinde birlikte gösterilen mevcut [bekleyen](#page-879-0) emirler ve pozisyonlar birbirleriyle karıştırılmamalıdır.

Çoklu pozisyonlara izin verilemsi durumunda ([ACCOUNT\\_MARGIN\\_MODE\\_RETAIL\\_HEDGING](#page-863-0)) bir sembol üzerinde birden fazla pozisyon açılabilir. Bu durumda PositionClose fonksiyonu en düşük fiş numarasına sahip olan pozisyonu kapatır.

## **PositionClosePartial**

Hedge'li hesaplama durumunda belirtilen sembol üzerindeki bir açık pozisyonu kısmen kapatır.

```
bool PositionClosePartial(
 const string symbol, \frac{1}{2} // sembol
 const double volume, \frac{1}{2} // hacim
 ulong deviation=ULONG_MAX // sapma
 \lambda
```
Hedge'li hesaplama durumunda belirtilen fiş değerine sahip açık pozisyonu kısmen kapatır.

```
bool PositionClosePartial(
const ulong ticket, \sqrt{2} pozisyon fişi
 const double volume. (/ hacim
 ulong deviation=ULONG_MAX // sapma
 )
```
#### Parametreler

symbol

[in] Kısmen kapatılan pozisyonun sembolünün ismi. Eğer pozisyonun kısmen kapatılması için sembol belirtilmişse (fiş değil), bu sembol üzerinde belirtilen SihirliSayıya (MagicNumber – [Expert](#page-5723-0) [Advisor](#page-5723-0) ID) sahip ilk pozisyon seçilir. Bu yüzden, PositionClosePartial() yöntemini fiş numarası ile kullanmak bazen daha iyidir.

volume

[in] Pozisyondaki, kapatılacak hacim miktarı. Bu değerin pozisyon hacmini geçmesi durumunda pozisyon tamamen kapatılır. Ters yönde pozisyon açılmaz.

ticket

[in] kapatılacak pozisyonun fişi.

```
deviation=ULONG_MAX
```
[in] Mevcut fiyattan maksimum sapma (puan bazında).

#### Dönüş Değeri

Yapıların temel denetimi başarılı ise 'true', aksi durumda 'false'.

#### Not

PositionClosePartial(...) yönteminin başarıyla sonuçlanması her zaman başarılı bir alım-satım işlemi uygulandığı anlamına gelmez. Bu yüzden, alım-satım isteğinin sonucunun (işlem sunucusunun dönüş kodu) [ResultRetcode\(\)](#page-5772-0) yöntemi kullanılarak denetlenmesi önemlidir.

"Netleştirme" sisteminde [\(ACCOUNT\\_MARGIN\\_MODE\\_RETAIL\\_NETTING](#page-863-0) ve [ACCOUNT\\_MARGIN\\_MODE\\_EXCHANGE](#page-863-0)), herhangi bir anda herhangi bir [sembol](#page-1753-0) için sadece bir [pozisyon](#page-897-0) açık olabilir (bu pozisyon birkaç [işlemin](#page-901-0) sonucu olabilir). Mevcut [bekleyen](#page-879-0) emirleri Terminalin "AraçKutusu" panelindeki "İşlem" sekmesinde gösterilen pozisyonlarla karıştırmayın.

Pozisyon temsili durumunda ([ACCOUNT\\_MARGIN\\_MODE\\_RETAIL\\_HEDGING](#page-863-0)), her bir sembol için aynı anda birkaç pozisyon açık olabilir. Bu durumda, PositionClose son fişe sahip olan pozisyonu kapatır.

## PositionCloseBy

Pozisyonu belirtilen ters pozisyonun fişini kulanarak kapatır.

```
bool PositionCloseBy(
 const ulong ticket, // pozisyon fişi
 const ulong ticket by // ters pozisyon fişi
 )
```
### Parametreler

ticket

[in] Kapatilan pozisyonun fişi.

ticket\_by

[in] Kapama için kullanılan ters pozisyonun fişi.

#### Dönüş değeri

Yapıların denetimi başarılı ise 'true', aksi durumda 'false'.

#### Not

PositionCloseBy(...) yönteminin başarıyla sonuçlanması her zaman başarılı bir alım-satım işlemi uygulandığı anlamına gelmez. Bu yüzden, alım-satım isteğinin sonucunun (işlem sunucusunun dönüş kodu) [ResultRetcode\(\)](#page-5772-0) yöntemi kullanılarak denetlenmesi önemlidir.

## **Buy**

Belirtilen parametrelerle bir uzun pozisyon açar.

```
bool Buy(
 double volume, \frac{1}{\sqrt{2}} volume, \frac{1}{\sqrt{2}} pozisyon hacmi
 const string symbol=NULL, // sembol
 double price=0.0, // fiyat
 double sl=0.0, \qquad \qquad \frac{1}{2} Stop Loss fiyatı
 double tp=0.0, 1/ Take Profit fiyatı
  const string comment="" // yorum
  \lambda
```

```
Parametreler
```
volume

[in] Pozisyon hacmi.

symbol=[NULL](#page-143-0)

[in] Pozisyon sembolü. Sembol belirtilmemişse geçerli sembol kullanılır.

### price=0.0

[in] Fiyat. Fiyat belirtilmemişse geçerli piyasa fiyatı (Ask) kullanılır.

```
s1=0.0
```
[in] Stop Loss (zararı durdur) fiyatı.

 $tp=0.0$ 

[in] Take Profit (kar al) fiyatı.

 $comment="$ 

[in] Yorum.

## Dönüş değeri

Yapı başarıyla denetlenirse 'true', aksi durumda 'false'.

Not

Buy(...) yönteminin başarıyla sonuçlanması her zaman başarılı bir alım-satım işlemi uygulandığı anlamına gelmez. Bu yüzden, alım-satım isteğinin sonucunun (işlem sunucusunun [dönüş](#page-982-0) kodu) [ResultRetcode\(\)](#page-5772-0) yöntemi ve [ResultDeal\(\)](#page-5774-0) yönteminin dönüş değeri kullanılarak denetlenmesi önemlidir.

# Sell

Belirtilen parametrelerle bir kısa pozisyon açar.

```
bool Sell(
 double volume, \frac{1}{\sqrt{2}} volume, \frac{1}{\sqrt{2}} pozisyon hacmi
 const string symbol=NULL, // sembol
 double price=0.0, // fiyat
 double sl=0.0, \qquad \qquad \frac{1}{2} Stop Loss fiyatı
 double tp=0.0, 1/ Take Profit fiyatı
  const string comment="" // yorum
  \lambda
```
Parametreler

volume

[in] Pozisyon hacmi.

symbol=[NULL](#page-143-0)

[in] Pozisyon sembolü. Sembol belirtilmemişse geçerli sembol kullanılır.

#### price=0.0

[in] Fiyat. Fiyat belirtilmemişse geçerli piyasa fiyatı (Bid) kullanılır.

 $s1=0.0$ 

[in] Stop Loss (zararı durdur) fiyatı.

 $tp=0.0$ 

[in] Take Profit (kar al) fiyatı.

 $comment="$ 

[in] Yorum.

#### Dönüş değeri

Yapı başarıyla denetlenirse 'true', aksi durumda 'false'.

Not

Sell(...) yönteminin başarıyla sonuçlanması her zaman başarılı bir alım-satım işlemi uygulandığı anlamına gelmez. Bu yüzden, alım-satım isteğinin sonucunun (işlem sunucusunun [dönüş](#page-982-0) kodu) [ResultRetcode\(\)](#page-5772-0) yöntemi ve [ResultDeal\(\)](#page-5774-0) yönteminin dönüş değeri kullanılarak denetlenmesi önemlidir.

## BuyLimit

Belirtilen parametrelerle Buy Limit tipinde bir bekleyen emir (geçerli piyasa fiyatının daha altından alım emri) yerleştirir.

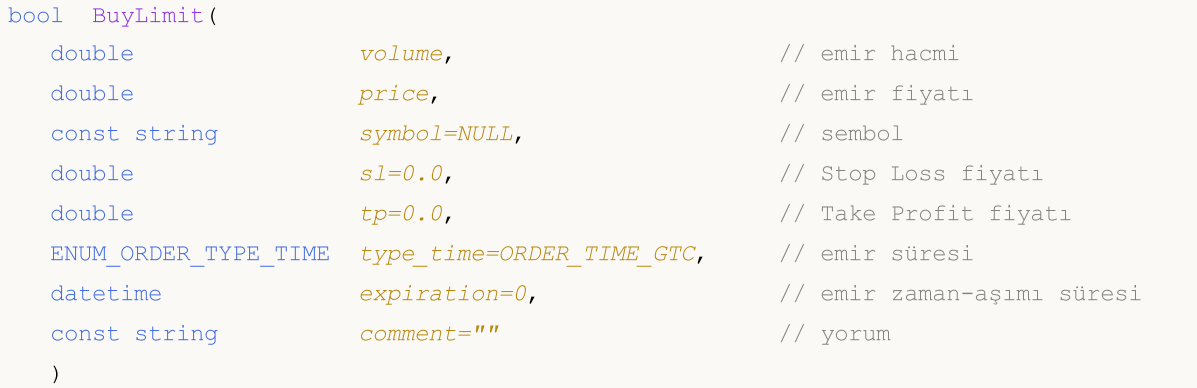

#### Parametreler

#### volume

[in] Emir hacmi.

#### price

[in] Emir fiyatı.

#### symbol=[NULL](#page-143-0)

[in] Emir sembolü. Sembol belirtilmemişse geçerli sembol kullanılır.

 $s1=0.0$ 

[in] Stop Loss (zararı durdur) fiyatı.

 $tp=0.0$ 

[in] Take Profit (kar al) fiyatı.

```
type_time=ORDER_TIME_GTC
```
[in] Emir süresi ([ENUM\\_ORDER\\_TYPE\\_TIME](#page-895-0) sayımının değerlerinden biri).

```
expiration=0
```
[in] Emir aman-aşımı süresi (sadece, type\_time=[ORDER\\_TIME\\_SPECIFIED](#page-895-0) ise kullanılır).

 $comment="$ 

[in] Emir yorumu.

#### Dönüş değeri

Yapı başarıyla denetlenirse 'true', aksi durumda 'false'.

#### Not

BuyLimit(...) yönteminin başarıyla sonuçlanması her zaman başarılı bir alım-satım işlemi uygulandığı anlamına gelmez. Bu yüzden, alım-satım isteğinin sonucunun (işlem sunucusunun [dönüş](#page-982-0) kodu) [ResultRetcode\(\)](#page-5772-0) yöntemi ve [ResultOrder\(\)](#page-5775-0) yönteminin dönüş değeri kullanılarak denetlenmesi önemlidir.

**MOL5** 

## BuyStop

Belirtilen parametrelerle Buy Stop tipinde bir bekleyen emir (geçerli piyasa fiyatının daha üstünden alım emri) yerleştirir.

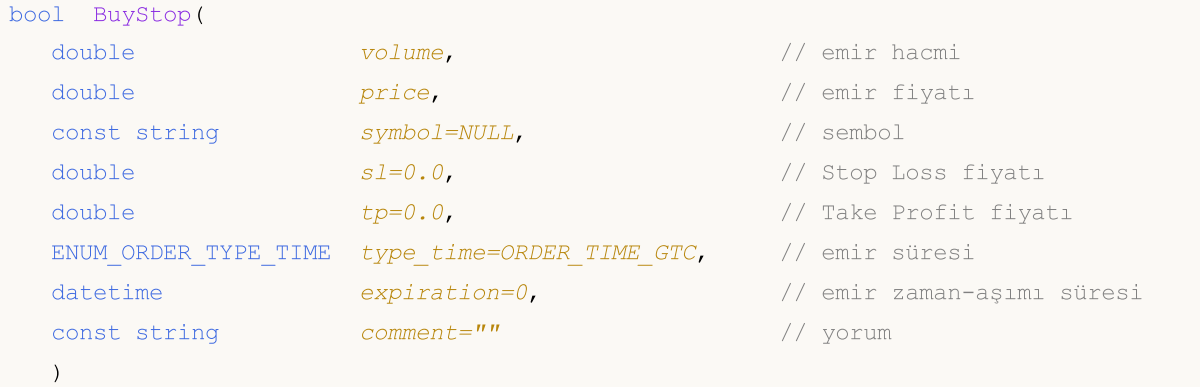

#### Parametreler

#### volume

[in] Emir hacmi.

#### price

[in] Emir fiyatı.

#### symbol=[NULL](#page-143-0)

[in] Emir sembolü. Sembol belirtilmemişse geçerli sembol kullanılır.

 $s1=0.0$ 

[in] Stop Loss (zararı durdur) fiyatı.

 $tp=0.0$ 

[in] Take Profit (kar al) fiyatı.

```
type_time=ORDER_TIME_GTC
```
[in] Emir süresi ([ENUM\\_ORDER\\_TYPE\\_TIME](#page-895-0) sayımının değerlerinden biri).

```
expiration=0
```
[in] Emir zaman-aşımı süresi (sadece, type\_time=ORDER\_TIME\_SPECIFIED ise kullanılır).

 $comment="$ 

[in] Emir yorumu.

#### Dönüş değeri

Yapı başarıyla denetlenirse 'true', aksi durumda 'false'.

#### Not

BuyStop(...) yönteminin başarıyla sonuçlanması her zaman başarılı bir alım-satım işlemi uygulandığı anlamına gelmez. Bu yüzden, alım-satım isteğinin sonucunun (işlem sunucusunun [dönüş](#page-982-0) kodu) [ResultRetcode\(\)](#page-5772-0) yöntemi ve [ResultOrder\(\)](#page-5775-0) yönteminin dönüş değeri kullanılarak denetlenmesi önemlidir.

**MOL5** 

## SellLimit

Belirtilen parametrelerle Sell Limit tipinde bir bekleyen emir (geçerli piyasa fiyatının daha üstünden satış emri) yerleştirir.

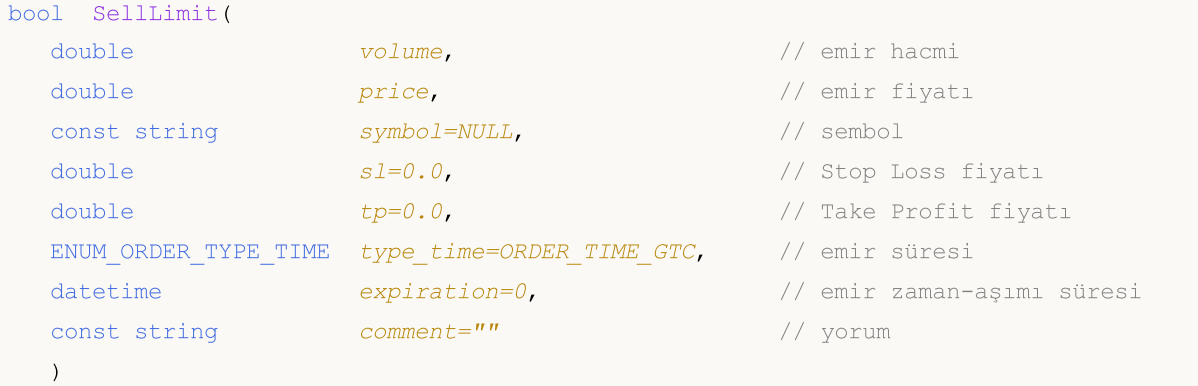

#### Parametreler

#### volume

[in] Emir hacmi.

#### price

[in] Emir fiyatı.

#### symbol=[NULL](#page-143-0)

[in] Emir sembolü. Sembol belirtilmemişse geçerli sembol kullanılır.

 $s1=0.0$ 

[in] Stop Loss (zararı durdur) fiyatı.

 $tp=0.0$ 

[in] Take Profit (kar al) fiyatı.

```
type_time=ORDER_TIME_GTC
```
[in] Emir süresi ([ENUM\\_ORDER\\_TYPE\\_TIME](#page-895-0) sayımının değerlerinden biri).

```
expiration=0
```
[in] Emir zaman-aşımı süresi (sadece, type\_time=ORDER\_TIME\_SPECIFIED ise kullanılır).

 $comment="$ 

[in] Emir yorumu.

#### Dönüş değeri

Yapı başarıyla denetlenirse 'true', aksi durumda 'false'.

#### Not

SellLimit(...) yönteminin başarıyla sonuçlanması her zaman başarılı bir alım-satım işlemi uygulandığı anlamına gelmez. Bu yüzden, alım-satım isteğinin sonucunun (işlem sunucusunun [dönüş](#page-982-0) kodu) [ResultRetcode\(\)](#page-5772-0) yöntemi ve [ResultOrder\(\)](#page-5775-0) yönteminin dönüş değeri kullanılarak denetlenmesi önemlidir.

## SellStop

Belirtilen parametrelerle Sell Stop tipinde bir bekleyen emir (geçerli piyasa fiyatının daha altından satış emri) yerleştirir.

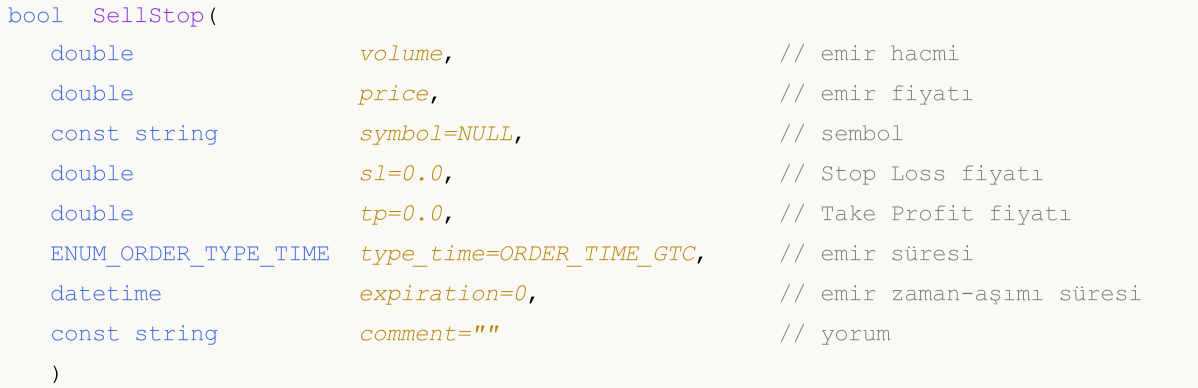

### Parametreler

#### volume

[in] Emir hacmi.

#### price

[in] Emir fiyatı.

#### symbol=[NULL](#page-143-0)

[in] Emir sembolü. Sembol belirtilmemişse geçerli sembol kullanılır.

 $s1=0.0$ 

[in] Stop Loss (zararı durdur) fiyatı.

 $tp=0.0$ 

[in] Take Profit (kar al) fiyatı.

```
type_time=ORDER_TIME_GTC
```
[in] Emir süresi ([ENUM\\_ORDER\\_TYPE\\_TIME](#page-895-0) sayımının değerlerinden biri).

```
expiration=0
```
[in] Emir zaman-aşımı süresi (sadece, type\_time=ORDER\_TIME\_SPECIFIED ise kullanılır).

 $comment="$ 

[in] Emir yorumu.

#### Dönüş değeri

Yapı başarıyla denetlenirse 'true', aksi durumda 'false'.

#### Not

SellStop(...) yönteminin başarıyla sonuçlanması her zaman başarılı bir alım-satım işlemi uygulandığı anlamına gelmez. Bu yüzden, alım-satım isteğinin sonucunun (işlem sunucusunun [dönüş](#page-982-0) kodu) [ResultRetcode\(\)](#page-5772-0) yöntemi ve [ResultOrder\(\)](#page-5775-0) yönteminin dönüş değeri kullanılarak denetlenmesi önemlidir.

Son istek yapısının kopyasını alır.

```
void Request(
 MqlTradeRequest& request // hedef yapı
 ) const
```
### Parametreler

request

[out] [MqlTradeRequest](#page-946-0) tipli yapının referansı.

## Dönüş değeri

Yok.

# RequestAction

Alım-satım işlem tipini alır.

ENUM\_TRADE\_REQUEST\_ACTIONS RequestAction() const

### Dönüş değeri

Son istekte kullanılan alım-satım işleminin tipi.

# RequestActionDescription

Alım-satım işlem tipini dizgi biçiminde alır.

string RequestActionDescription() const

#### Dönüş değeri

Son istekte kullanılan alım-satım işleminin tipi (dizgi biçiminde).

# RequestMagic

Uzman Danışman tanımlayıcısını (magic number) alır.

ulong RequestMagic() const

#### Dönüş değeri

Son istekte kullanılmış olan Uzman Danışmanın tanımlayıcısı.

# RequestOrder

Son istekte kullanılmış olan emir fişini alır.

ulong RequestOrder() const

## Dönüş değeri

Son istekte kullanılmış olan emir fişi.

# RequestSymbol

Son istekte kullanılmış olan sembolün ismini alır

string RequestSymbol() const

#### Dönüş değeri

Son istekte kullanılmış olan sembolün ismi.

# RequestVolume

Son istekte kullanılmış olan işlem hacmini lot cinsinden alır.

double RequestVolume() const

#### Dönüş değeri

Son istekte kullanılmış olan işlem hacmi (lot cinsinden).

# **RequestPrice**

Son istekte kullanılmış olan fiyatı alır.

double RequestPrice() const

#### Dönüş değeri

Son istekte kullanılmış olan emir fiyatı.

# RequestStopLimit

Son istekte kullanılmış olan Stop Limit tipli bekleyen emrin fiyatını alır.

double RequestStoplimit() const

#### Dönüş değeri

Son istekte kullanılmış olan Stop Limit tipli bekleyen emrin fiyatı.

# RequestSL

5759

Son istekte kullanılmış olan Stop Loss fiyatını alır.

double RequestSL() const

#### Dönüş değeri

Son istekte kullanılmış olan Stop Loss fiyatı.

# RequestTP

5760

Son istekte kullanılmış olan Take Profit fiyatını alır.

double RequestTP() const

#### Dönüş değeri

Son istekte kullanılmış olan Take Profit fiyatı.
# RequestDeviation

Son istekte kullanılmış olan fiyat sapması değerini alır.

ulong RequestDeviation() const

#### Dönüş değeri

Son istekte kullanılmış olan fiyat sapması değeri.

## RequestType

Son istekte kullanılan emir tipini alır.

ENUM\_ORDER\_TYPE RequestType() const

#### Dönüş değeri

Son istekte kullanılan emir tipi [\(ENUM\\_ORDER\\_TYPE](#page-881-0) sayımının değerlerinden biri).

# RequestTypeDescription

Son istekte kullanılmış olan emir tipini dizgi biçiminde alır.

string RequestTypeDescription() const

#### Dönüş değeri

Son istekte kullanılmış olan emir tipi (dizgi biçiminde).

# RequestTypeFilling

Son istekte kullanılmış olan emir karşılama türü alır.

ENUM\_ORDER\_TYPE\_FILLING RequestTypeFilling() const

#### Dönüş değeri

Son istekte kullanılmış olan emir karşılama türü ([ENUM\\_ORDER\\_TYPE\\_FILLING](#page-888-0) sayımının değerlerinden biri).

# RequestTypeFillingDescription

Son istekte kullanılmış olan emir karşılama türünü dizgi biçiminde alır.

string RequestTypeFillingDescription() const

#### Dönüş değeri

Son istekte kullanılmış olan emir karşılama türü (dizgi biçiminde).

# RequestTypeTime

Son istekte kullanılmış olan emir geçerlilik periyodunu alır.

ENUM\_ORDER\_TYPE\_TIME RequestTypeTime() const

#### Dönüş değeri

Son istekte kullanılmış olan emrin geçerlilik periyodu [\(ENUM\\_ORDER\\_TYPE\\_TIME](#page-895-0) sayımının değerlerinden biri).

# RequestTypeTimeDescription

Son istekte kullanılmış olan emir geçerlilik periyodunu dizgi biçiminde alır.

string RequestTypeTimeDescription() const

#### Dönüş değeri

Son istekte kullanılmış olan emir geçerlilik periyodu (dizgi biçiminde).

# RequestExpiration

Son istekte kullanılmış olan zaman-aşımı süresinin değerini alır.

datetime RequestExpiration() const

#### Dönüş değeri

Son istekte kullanılmış olan zaman-aşımı süresi.

# RequestComment

Son istekte kullanılmış olan emir yorumunu alır.

string RequestComment() const

### Dönüş değeri

Son istekte kullanılmış olan emir yorumu.

# **RequestPosition**

Pozisyonun fişini alır.

ulong RequestPosition() const

#### Dönüş değeri

Son istekte kullanılan pozisyonun fişi.

# RequestPositionBy

Ters pozisyonun fişini alır.

ulong RequestPositionBy() const

#### Dönüş değeri

Son istekte kullanılan ters pozisyonun fişi.

# Result

5772

Son istek sonucu yapısının kopyasını alır.

```
void Result(
 MqlTradeResult& result // referans
 ) const
```
### Parametreler

result

[out] [MqlTradeResult](#page-960-0) tipli yapının referansı.

### Dönüş değeri

Yok.

## ResultRetcode

İstek sonucunun kodunu alır.

uint ResultRetcode() const

### Dönüş değeri

İstek sonucunun [Kodu](#page-982-0).

# ResultRetcodeDescription

İstek sonucunun kodunu dizgi biçiminde alır.

string ResultRetcodeDescription() const

#### Dönüş değeri

Son istek [sonucunun](#page-982-0) kodu (dizgi biçiminde).

### **ResultDeal**

5775

İşlemin fişini alır.

ulong ResultDeal() const

### Dönüş değeri

İşlem fişi (işlem gerçekleşmişse).

## ResultOrder

Emir fişini alır.

5776

ulong ResultOrder() const

### Dönüş değeri

Emir fişi (emir yerleştirilmişse).

## ResultVolume

Emir veya işlem hacmini alır.

double ResultVolume() const

### Dönüş değeri

Emrin veya işlemin hacmi.

# **ResultPrice**

Broker tarafından onaylanan fiyatı alır.

double ResultPrice() const

### Dönüş değeri

Broker tarafından onaylanan fiyat.

### **ResultBid**

5779

Geçerli teklif fiyatını alır (yeniden teklif).

double ResultBid() const

### Dönüş değeri

Geçerli teklif fiyatı (yeniden teklif).

# ResultAsk

5780

Geçerli istek (ask) fiyatını alır (yeniden teklif).

double ResultAsk() const

### Dönüş değeri

Geçerli istek (ask) fiyatı (yeniden teklif).

## **ResultComment**

Broker yorumunu alır.

string ResultComment() const

### Dönüş değeri

İşlem için broker yorumu.

## **CheckResult**

Son isteğin denetim sonucu yapısının kopyasını alır.

```
void CheckResult(
 MqlTradeCheckResult& check_result // referans
 ) const
```
### Parametreler

check\_result

[out] [MqlTradeCheckResult](#page-959-0) tipli hedef yapısının referansı.

#### Dönüş değeri

Yok.

## **CheckResultRetcode**

İstek geçerliliğinin denetimi sırasında doldurulmuş olan [MqlTradeCheckResult](#page-959-0) yapısının 'retcode' alanının değerini alır.

uint CheckResultRetcode() const

#### Dönüş değeri

İstek geçerliliğinin denetimi sırasında doldurulmuş olan [MqlTradeCheckResult](#page-959-0) yapısının 'retcode' alanının değeri (hata kodu).

# CheckResultRetcodeDescription

İstek geçerliliğinin denetimi sırasında doldurulmuş olan [MqlTradeCheckResult](#page-959-0) yapısının 'retcode' (dönüş kodu) alanının dizgi biçimli açılamasını alır.

```
string ResultRetcodeDescription() const
```
### Dönüş değeri

İstek geçerliliğinin denetimi sırasında doldurulmuş olan [MqlTradeCheckResult](#page-959-0) yapısının 'retcode' alanının dizgi biçimli açılaması (hata kodu).

### **CheckResultBalance**

İstek geçerliliğinin denetimi sırasında doldurulmuş olan [MqlTradeCheckResult](#page-959-0) yapısının 'balance' (bakiye) alanının değerini alır.

```
double CheckResultBalance() const
```
#### Dönüş değeri

İstek geçerliliğinin denetimi sırasında doldurulmuş olan [MqlTradeCheckResult](#page-959-0) yapısının 'balance' alanının değeri (alım-satım işleminin ardından oluşan bakiye değeri).

## **CheckResultEquity**

İstek geçerliliğinin denetimi sırasında doldurulmuş olan [MqlTradeCheckResult](#page-959-0) yapısının 'equity' (varlık) alanının değerini alır.

double CheckResultEquity() const

#### Dönüş değeri

İstek geçerliliğinin denetimi sırasında doldurulmuş olan [MqlTradeCheckResult](#page-959-0) yapısının 'equity' alanının değeri (alım-satım işleminin ardından oluşan varlık değeri).

### CheckResultProfit

İstek geçerliliğinin denetimi sırasında doldurulmuş olan [MqlTradeCheckResult](#page-959-0) yapısının 'profit' (kar) alanının değerini alır.

```
double CheckResultProfit() const
```
#### Dönüş değeri

İstek geçerliliğinin denetimi sırasında doldurulmuş olan [MqlTradeCheckResult](#page-959-0) yapısının 'profit' alanının değeri (alım-satım işleminin ardından oluşacak olan kar değeri).

### **CheckResultMargin**

İstek geçerliliğinin denetimi sırasında doldurulmuş olan [MqlTradeCheckResult](#page-959-0) yapısının 'margin' (teminat) alanının değerini alır.

double CheckResultMargin() const

#### Dönüş değeri

İstek geçerliliğinin denetimi sırasında doldurulmuş olan [MqlTradeCheckResult](#page-959-0) yapısının 'margin' alanının değeri (alım-satım işlemi için gereken teminat değeri).

MOL5

### **CheckResultMarginFree**

İstek geçerliliğinin denetimi sırasında doldurulmuş olan [MqlTradeCheckResult](#page-959-0) yapısının 'margin\_free' (serbest teminat) alanının değerini alır.

```
double CheckResultMarginFree() const
```
#### Dönüş değeri

İstek geçerliliğinin denetimi sırasında doldurulmuş olan [MqlTradeCheckResult](#page-959-0) yapısının 'margin\_free' alanının değeri (alım-satım işleminin ardından oluşan serbest teminat değeri).

MOL5

### CheckResultMarginLevel

İstek geçerliliğinin denetimi sırasında doldurulmuş olan [MqlTradeCheckResult](#page-959-0) yapısının 'margin\_level' (teminat seviyesi) alanının değerini alır.

```
double CheckResultMarginLevel() const
```
#### Dönüş değeri

İstek geçerliliğinin denetimi sırasında doldurulmuş olan [MqlTradeCheckResult](#page-959-0) yapısının 'margin\_level' alanının değeri (alım-satım işleminin ardından ayarlanacak olan teminat seviyesi).

### **CheckResultComment**

İstek geçerliliğinin denetimi sırasında doldurulmuş olan [MqlTradeCheckResult](#page-959-0) yapısının 'comment' (yorum) alanının değerini alır.

string CheckResultComment() const

#### Dönüş değeri

İstek geçerliliğinin denetimi sırasında doldurulmuş olan [MqlTradeCheckResult](#page-959-0) yapısının 'comment' alanının değeri (cevap kodunun yorumu, hata açıklaması).

# PrintRequest

Son istek parametrelerini bültene yazdırır.

void PrintRequest() const

### Dönüş değeri

Yok.

# PrintResult

Son istek sonuçlarını bültene yazdırır.

void PrintResult() const

### Dönüş değeri

Yok.

5793

## **FormatRequest**

Son istek parametreleriye biçimlendirilmiş bir dizgi hazırlar.

```
string FormatRequest(
 string& str, \frac{1}{\sqrt{2}} // hedef dizgi
 const MqlTradeRequest& request // istek
 ) const
```
### Parametreler

str

5794

[in] Referansla geçirilen hedef dizgi.

request

[in] Son istek parametrelerini içeren [MqlTradeRequest](#page-946-0) tipli bir yapı.

Dönüş değeri

Yok.

### FormatRequestResult

Son isteğin uygulama sonuçlarıyla biçimlendirilmiş bir dizgi hazırlar

```
string FormatRequestResult(
string& str, \frac{1}{2} // dizgi
const MqlTradeRequest& request, // istek yapısı
 const MqlTradeResult& result // sonuç yapısı
 ) const
```
### Parametreler

str

[in] Referansla geçirilen hedef dizgi.

```
request
```
[in] Son istek parametrelerini içeren [MqlTradeRequest](#page-946-0) tipli bir yapı.

result

[in] Son istek parametrelerini içeren [MqlTradeResult](#page-960-0) tipli bir yapı.

### Dönüş değeri

Yok.

MOL5

## **CTerminalInfo**

CTerminalInfo sınıfı, mql5 program ortamının özelliklerine kolay erişim sağlamak için tasarlanmıştır.

### Açıklama

5796

CTerminalInfo sınıfı, mql5 program ortamının özelliklerine erişim sağlar.

### Bildirim

class CTerminalInfo : public CObject

### Başlık

#include <Trade\TerminalInfo.mqh>

### Kalıtım hiyerarşisi

### **[CObject](#page-3586-0)**

CTerminalInfo

### Gruplarına göre sınıf yöntemleri

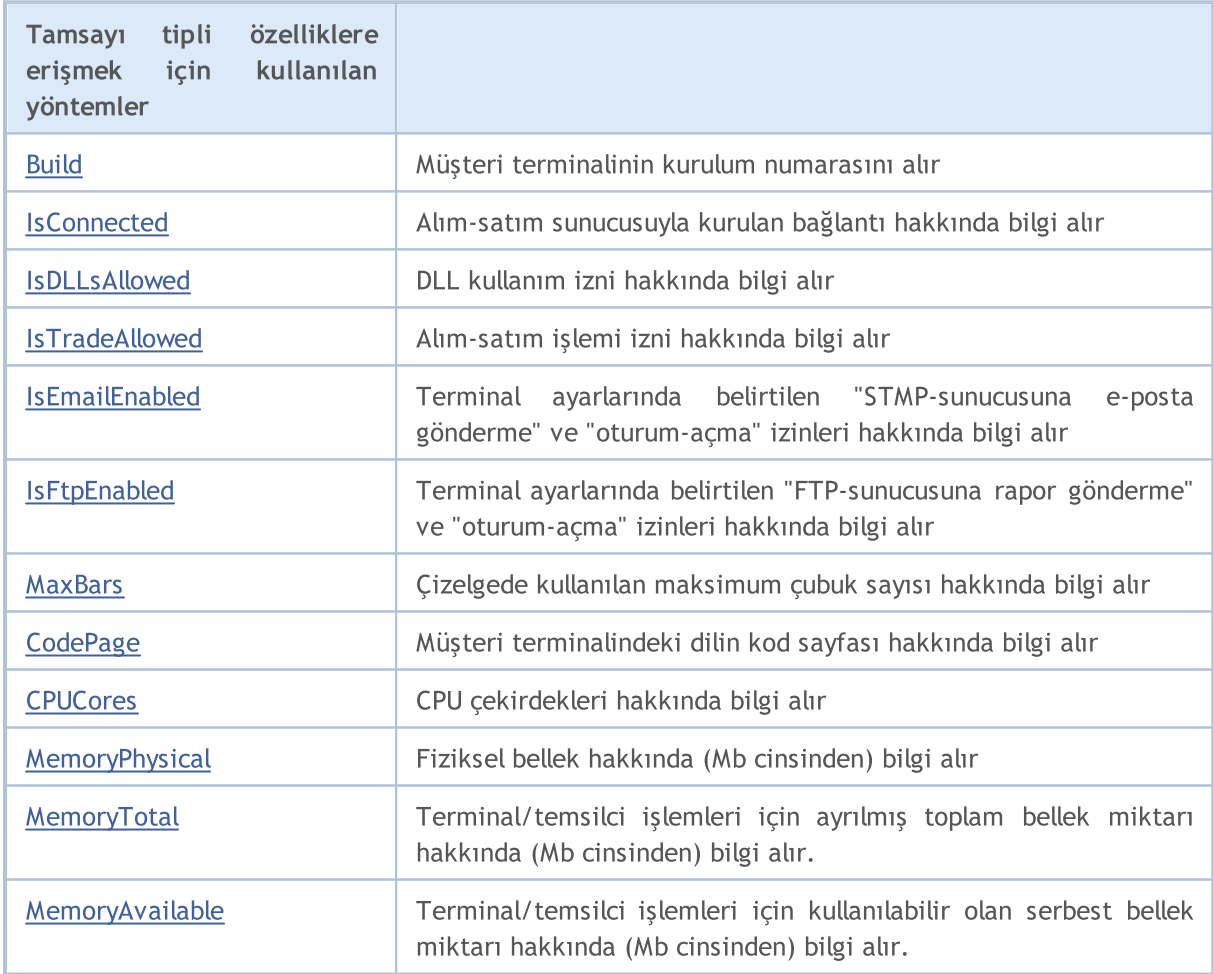
### Standart Kütüphane

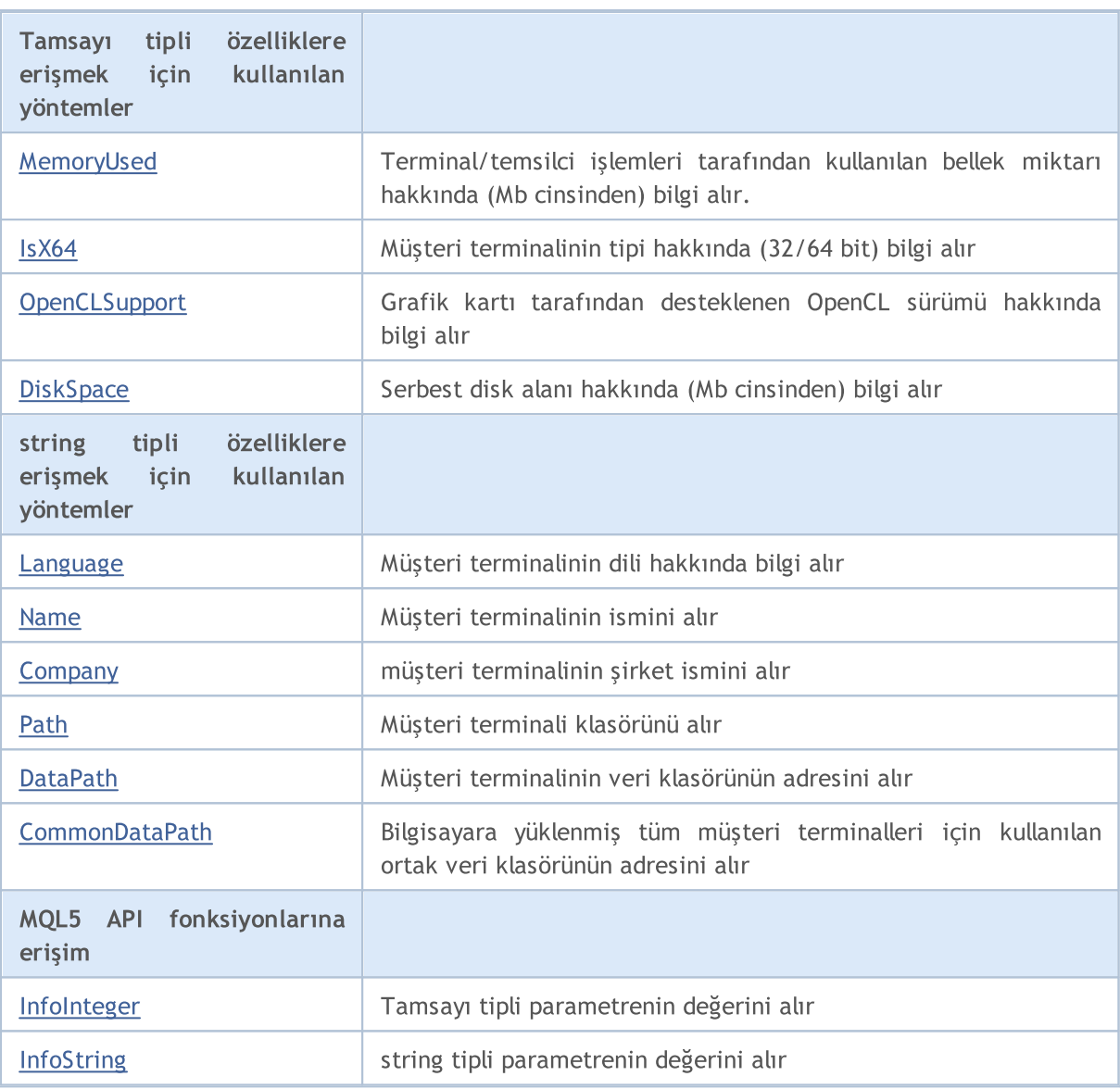

### Sınıftan türetilen yöntemler CObject

Prev, Prev, Next, Next, [Save,](#page-3593-0) [Load](#page-3595-0), [Type](#page-3597-0), [Compare](#page-3591-0)

# Build

Müşteri terminalinin kurulum numarasını alır.

int CBuild() const

#### Dönüş değeri

Müşteri terminalinin kurulum numarası.

Not

Kurulum numarasını almak için [TerminalInfoInteger\(\)](#page-1748-0) fonksiyonunu kullanır ([TERMINAL\\_BUILD](#page-742-0) özelliği).

## **IsConnected**

Alım-satım sunucusuyla kurulan bağlantı hakkında bilgi alır.

bool IsConnected() const

#### Dönüş değeri

Terminal alım-satım sunucusuna bağlıysa 'true', aksi durumda 'false'.

#### Not

5799

Bağlantı bilgisini almak için [TerminalInfoInteger\(\)](#page-1748-0) fonksiyonunu kullanır ([TERMINAL\\_CONNECTED](#page-742-0) özelliği).

## IsDLLsAllowed

DLL kullanım izni hakkında bilgi alır.

bool IsDLLsAllowed() const

#### Dönüş değeri

DLL kullanımına izin verilmişse 'true', aksi durumda 'false'.

#### Not

5800

DLL kulanım izni bilgisini [TerminalInfoInteger\(\)](#page-1748-0) fonksiyonunu kullanarak alır [\(TERMINAL\\_DLLS\\_ALLOWED](#page-742-0) özelliği).

## IsTradeAllowed

Alım-satım işlemi izni hakkında bilgi alır.

bool IsTradeAllowed() const

#### Dönüş değeri

Alım-satım işlemine izin verilmişse 'true', aksi durumda 'false'.

#### Not

5801

Alım-satım işlemi izni hakkında bilgi almak için [TerminalInfoInteger\(\)](#page-1748-0) fonksiyonu [\(TERMINAL\\_TRADE\\_ALLOWED](#page-742-0) özelliği).

MOL5

## IsEmailEnabled

Terminal ayarlarında belirtilen "STMP-sunucusuna e-posta gönderme" ve "oturum-açma" izinleri hakkında bilgi alır

bool IsEmailEnabled() const

#### Dönüş değeri

E-posta gönderme eylemine izin veriliyorsa 'true', aksi durumda 'false'.

Not

5802

E-posta izni hakkında bilgi almak için [TerminalInfoInteger\(\)](#page-1748-0) fonksiyonunu kullanır [\(TERMINAL\\_EMAIL\\_ENABLED](#page-742-0) özelliği).

# IsFtpEnabled

Terminal ayarlarında belirtilen "FTP-sunucusuna rapor gönderme" ve "oturum-açma" izinleri hakkında bilgi alır

bool IsFtpEnabled() const

#### Dönüş değeri

FTP sunucusuna rapor gönderme eylemine izin veriliyorsa 'true', aksi durumda 'false'.

Not

5803

FTP-sunucusuna rapor gönderme izni hakkında bilgi almak için [TerminalInfoInteger\(\)](#page-1748-0) fonksiyonunu kullanır ([TERMINAL\\_FTP\\_ENABLED](#page-742-0) özelliği).

MOL5

## MaxBars

Müşteri terminalinin ayarlarında belirtilen, çizelge üzerindeki maksimum çubuk sayısını alır.

int MaxBars() const

#### Dönüş değeri

Çizelge üzerindeki maksimum çubuk sayısı.

#### Not

Çizelge üzerindeki maksimum çubuk sayısını almak için [TerminalInfoInteger\(\)](#page-1748-0) fonksiyonunu kullanır [\(TERMINAL\\_MAXBARS](#page-742-0) özelliği).

# **CodePage**

Müşteri terminalindeki dilin kod sayfası hakkında bilgi alır.

int CodePage() const

#### Dönüş değeri

Müşteri terminalindeki dilin kod sayfası.

#### Not

Kod sayfasını almak için [TerminalInfoInteger\(\)](#page-1748-0) fonksiyonunu kullanır ([TERMINAL\\_CODEPAGE](#page-742-0) özelliği).

## **CPUCores**

CPU çekirdeklerinin sayısı hakkında bilgi alır.

int CPUCores() const

#### Dönüş değeri

CPU çekirdeklerinin sayısı.

### Not

5806

CPU çekirdeklerinin sayısını almak için [TerminalInfoInteger\(\)](#page-1748-0) fonksiyonunu kullanır [\(TERMINAL\\_CPU\\_CORES](#page-742-0) özelliği).

# MemoryPhysical

Fiziksel bellek hakkında (Mb cinsinden) bilgi alır

int MemoryPhysical() const

#### Dönüş değeri

Fiziksel bellek (Mb cinsinden).

#### Not

5807

Fiziksel bellek alanı hakkında bilgi almak için [TerminalInfoInteger\(\)](#page-1748-0) fonksiyonunu kullanır [\(TERMINAL\\_MEMORY\\_PHYSICAL](#page-742-0) özelliği).

MOL5

## MemoryTotal

Terminal/temsilci işlemleri için ayrılmış toplam bellek miktarı hakkında (Mb cinsinden) bilgi alır.

int MemoryTotal() const

#### Dönüş değeri

Terminal/temsilci işlemleri için ayrılmış toplam bellek miktarı.

#### Not

Tooplam bellek miktarı hakkında bilgi almak için [TerminalInfoInteger\(\)](#page-1748-0) fonksiyonunu kullanır [\(TERMINAL\\_MEMORY\\_TOTAL](#page-742-0) özelliği).

## MemoryAvailable

Müşteri terminali ve temsilciler için ayrılan serbest bellek alanı hakkında (Mb cinsinden) bilgi alır

int MemoryTotal() const

#### Dönüş değeri

Terminal ve temsilciler için ayrılan serbest bellek alanı.

#### Not

5809

Serbest bellek alanı hakkında bilgi almak için [TerminalInfoInteger\(\)](#page-1748-0) fonksiyonunu kullanır [\(TERMINAL\\_MEMORY\\_TOTAL](#page-742-0) özelliği).

MOL5

## <span id="page-5809-0"></span>MemoryUsed

Terminal/temsilci işlemleri tarafından kullanılan bellek miktarı hakkında (Mb cinsinden) bilgi alır.

int MemoryUsed() const

#### Dönüş değeri

Terminal/temsilci işlemleri tarafından kullanılan bellek miktarı (Mb cinsinden).

Not

5810

Kullanılan bellek miktarı hakkında bilgi almak için [TerminalInfoInteger\(\)](#page-1748-0) fonksiyonunu kullanır [\(TERMINAL\\_MEMORY\\_USED](#page-742-0) özelliği).

## <span id="page-5810-0"></span>IsX64

Müşteri terminalinin tipi hakkında bilgi alır

bool IsX64() const

#### Dönüş değeri

64-bit sürümü ise 'true', aksi durumda 'false'.

#### Not

Müşteri terminalinin tipi hakkında bilgi almak için [TerminalInfoInteger\(\)](#page-1748-0) fonksiyonunu kullanır [\(TERMINAL\\_X64](#page-742-0) özelliği).

## <span id="page-5811-0"></span>**OpenCLSupport**

Grafik kartı tarafından desteklenen OpenCL sürümü hakkında bilgi alır.

int OpenCLSupport() const

#### Dönüş değeri

Dönüş değeri şu şekildedir: 0x00010002 = "1.2". 0 değeri, OpenCL desteğinin bulunmadığını gösterir.

Not

5812

OpenCL sürümü hakkında bilgi almak için [TerminalInfoInteger\(\)](#page-1748-0) fonksiyonunu kullanır [\(TERMINAL\\_OPENCL\\_SUPPORT](#page-742-0) özelliği).

# <span id="page-5812-0"></span>**DiskSpace**

Müşteri terminali ve temsilciler için ayrılan serbest disk alanı hakkında (Mb cinsinden) bilgi alır

int MDiskSpace() const

#### Dönüş değeri

Müşteri terminali ve temsilciler için ayrılan serbest disk alanı (dosyalar için MQL5\Files klasörüne kaydedilir).

Not

5813

Serbest disk alanı bilgisini almak için [TerminalInfoInteger\(\)](#page-1748-0) fonksiyonunu kullanır [\(TERMINAL\\_DISK\\_SPACE](#page-742-0) özelliği).

# <span id="page-5813-0"></span>Language

Müşteri terminalinin dili hakkında bilgi alır.

string Language() const

#### Dönüş değeri

Müşteri terminalinde kullanılan dil.

### Not

Dil hakkında bilgi almak için [TerminalInfoString\(\)](#page-1750-0) fonksiyonunu kullanır ([TERMINAL\\_LANGUAGE](#page-742-0) özelliği).

## <span id="page-5814-0"></span>Name

Gets the information of the name of the client terminal.

string Name() const

#### Dönüş değeri

Name of the client terminal.

#### Not

To get the name of the client terminal it uses the [TerminalInfoString\(\)](#page-1750-0) function [\(TERMINAL\\_NAME](#page-742-0) property).

# <span id="page-5815-0"></span>**Company**

Brokerın ismi hakkında bilgi alır.

string Company() const

#### Dönüş değeri

Brokerın ismi.

#### Not

5816

Broker ismini almak için [TerminalInfoString\(\)](#page-1750-0) fonksiyonunu kullanır ([TERMINAL\\_COMPANY](#page-742-0) özelliği).

## <span id="page-5816-0"></span>Path

Terminal veri klasörü hakkında bilgi alır.

string Path() const

#### Dönüş değeri

Terminal veri klasörü.

#### Not

Terminal veri klasörünün bilgisini almak için [TerminalInfoString\(\)](#page-1750-0) fonksiyonunu kullanır [\(TERMINAL\\_PATH](#page-742-0) özelliği).

## <span id="page-5817-0"></span>**DataPath**

Terminal veri klasörü hakkında bilgi alır.

string DataPath() const

#### Dönüş değeri

Müşteri terminalinin veri klasörü.

#### Not

Müşteri terminalinin veri klasörünü almak için [TerminalInfoString\(\)](#page-1750-0) fonksiyonunu kullanır [\(TERMINAL\\_DATA\\_PATH](#page-742-0) özelliği).

## <span id="page-5818-0"></span>CommonDataPath

Bilgisayara yüklenmiş tüm müşteri terminalleri için kullanılan ortak veri klasörünün adresini alır

string CommonDataPath() const

#### Dönüş değeri

Ortak veri klasörü.

Not

5819

Ortak klasörü almak için [TerminalInfoString\(\)](#page-1750-0) fonksiyonunu kullanır ([COMMON\\_DATA\\_PATH](#page-742-0) özelliği).

# <span id="page-5819-0"></span>InfoInteger

5820

Mql5 program ortamının karşılık gelen özelliğinin değerini alır.

```
int TerminalInfoInteger(
int property_id // özellik tanımlayıcısı
);
```
### Parametreler

property\_id

[in] Özellik tanımlayıcısı. [ENUM\\_TERMINAL\\_INFO\\_INTEGER](#page-742-0) sayımının değerlerinden biri olabilir.

#### Dönüş değeri

int tipli bir değer.

#### Not

Özellik değerini almak için [TerminalInfoInteger\(\)](#page-1748-0) fonksiyonunu kullanır.

# <span id="page-5820-0"></span>**InfoString**

Mql5 program ortamının karşılık gelen özelliğinin değerini alır. Özellik string tipinde olmalıdır.

```
string TerminalInfoString(
int property_id // özellik tanımlayıcısı
);
```
### Parametreler

property\_id

[in] Özellik tanımlayıcısı. [ENUM\\_TERMINAL\\_INFO\\_STRING](#page-745-0) sayımının değerlerinden biri olabilir.

#### Dönüş değeri

string tipli değer.

#### Not

Özellik değerini almak için TerminallnfoString() fonksiyonunu kullanır.

MOL5

## Alım-Satım Stratejisi Sınıfları

Bu bölüm, alım-satım stratejilerinin oluşturulması ve sınanması için geliştirilen sınıflarla çalışmanın detaylarını ve MQL5 standart kütüphanesinin ilgili bileşenlerinin açıklamalarını içermektedir.

Bu sınıfların kullanımı alım-satım stratejileri geliştirirken programcıya zaman kazandıracaktır.

MQL5 Standart Kütüphanesi (alım-satım stratejileri açısından) terminalin çalışma dizininde Include\Expert klasöründe yer almaktadır.

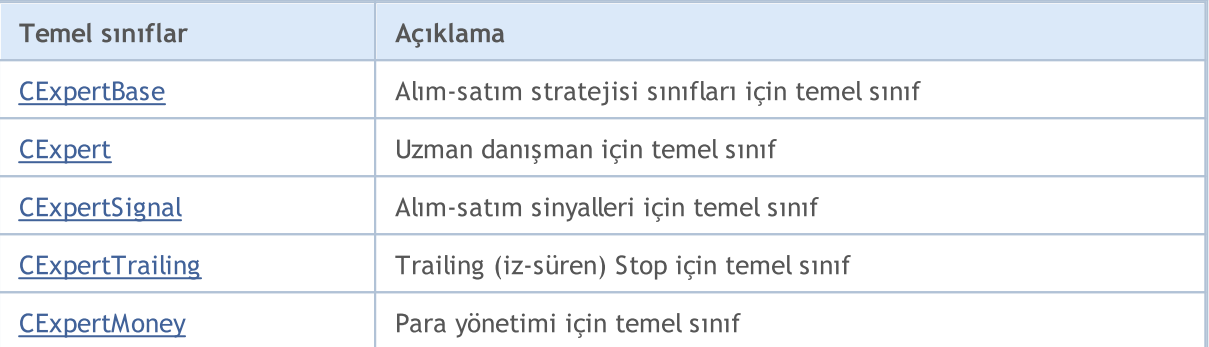

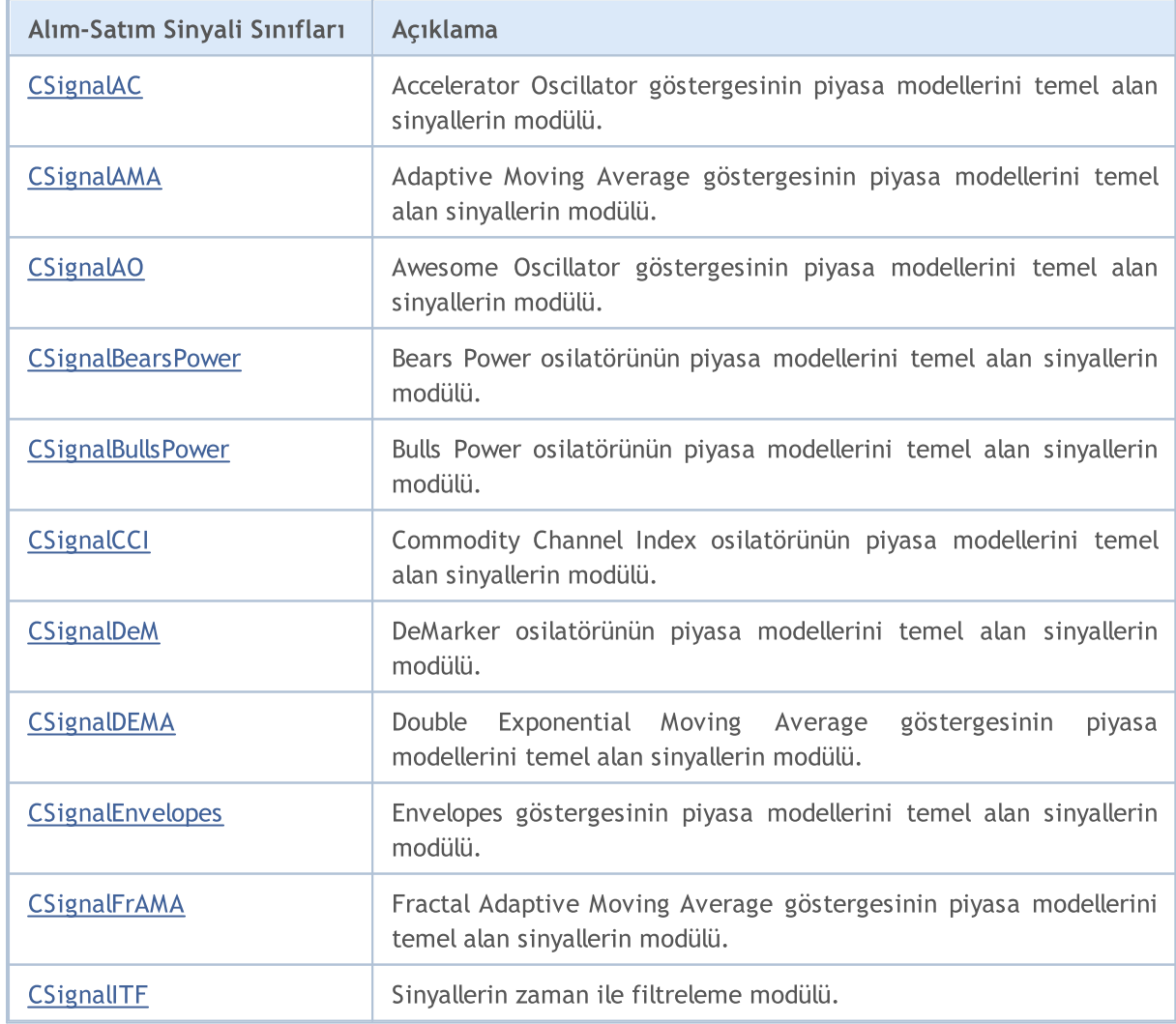

5822

5823

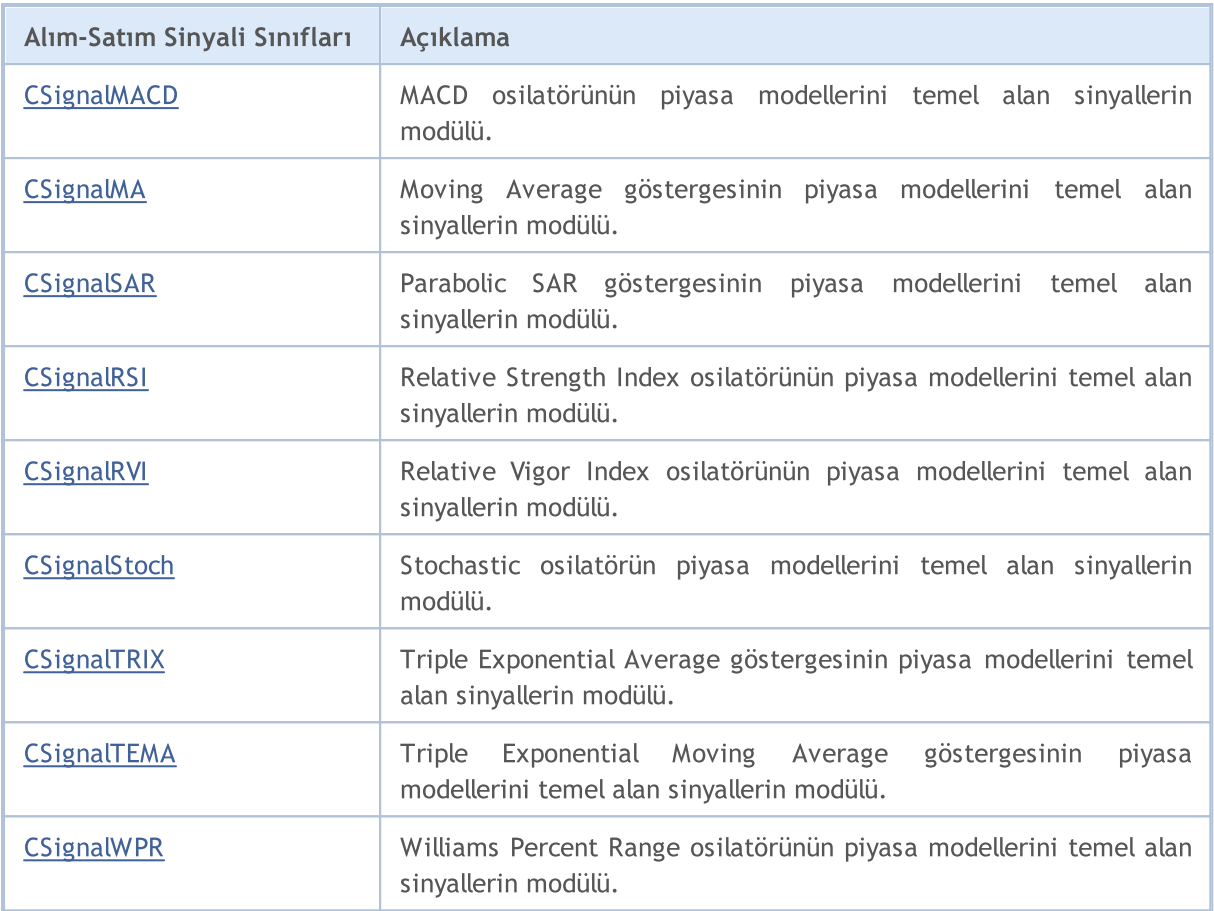

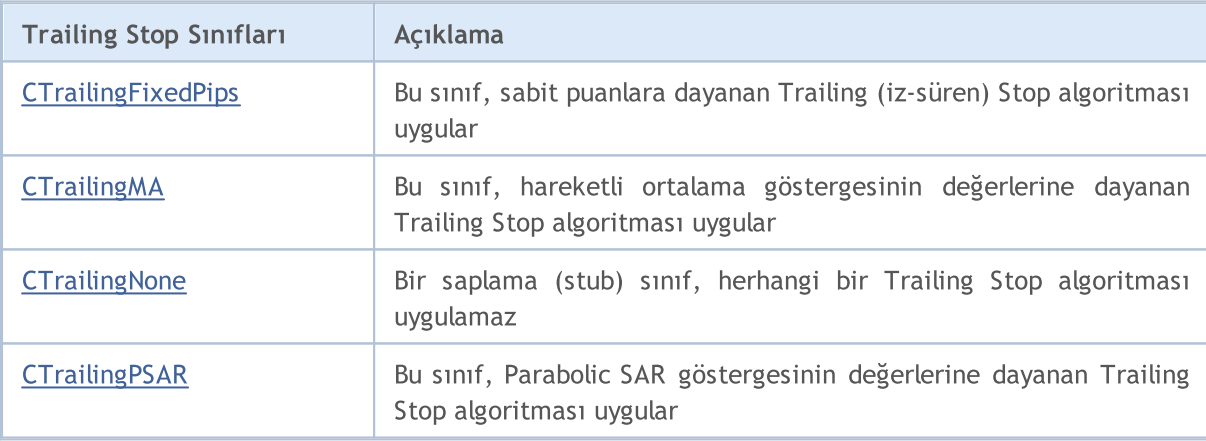

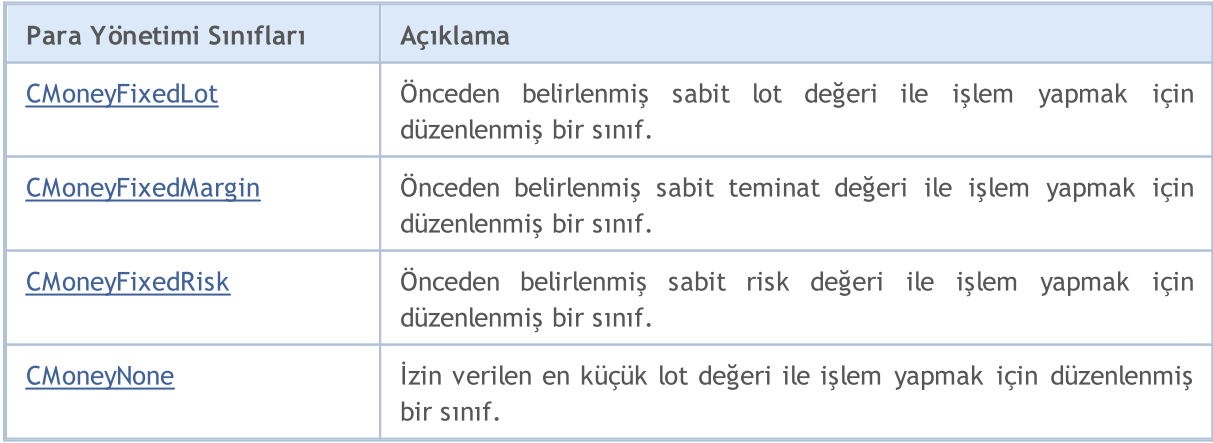

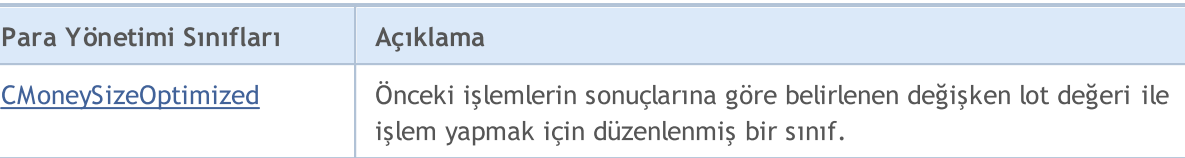

MOL5

## Uzman Danışmanlar için temel sınıf

Bu bölüm, alım-satım stratejilerinin oluşturulması ve sınanması için geliştirilen sınıflarla çalışmanın detaylarını ve MQL5 standart kütüphanesinin ilgili bileşenlerinin açıklamalarını içermektedir.

Bu sınıfların kullanımı alım-satım stratejileri geliştirirken programcıya zaman kazandıracaktır.

MQL5 Standart Kütüphanesi (alım-satım stratejileri açısından) terminalin çalışma dizininde Include\Expert klasöründe yer almaktadır.

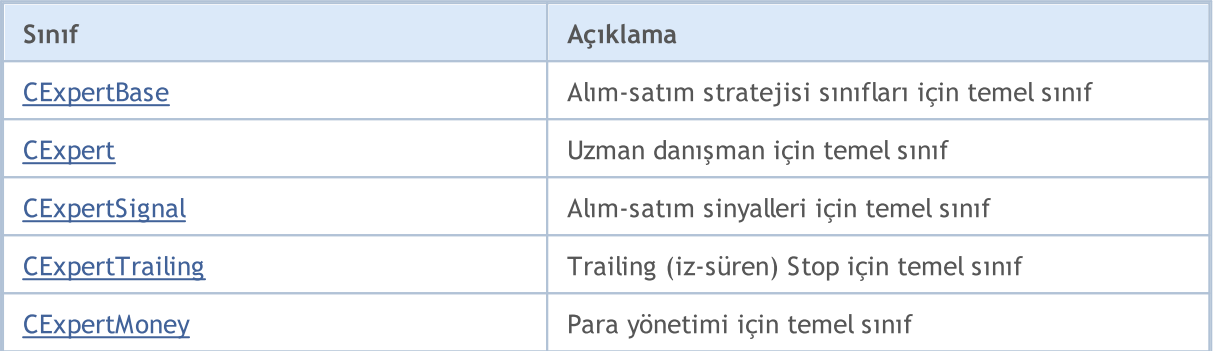

5826

## <span id="page-5825-0"></span>**CExpertBase**

CExpertBase sınıfı, [CExpert](#page-5858-0) sınıfının ve tüm alım-satım stratejilerinin temel sınıfıdır.

### Açıklama

CExpertBase, tüm Uzman Danışmanlarda yaygın olarak kullanılan veri ve yöntemleri sağlar.

### Bildirim

class CExpertBase : public CObject

### Başlık

#include <Expert\ExpertBase.mqh>

### Kalıtım hiyerarşisi

#### **[CObject](#page-3586-0)**

**CExpertBase** 

### İlk nesil

[CExpert,](#page-5858-0) [CExpertMoney,](#page-5985-0) [CExpertSignal](#page-5946-0), [CExpertTrailing](#page-5981-0)

### Sınıf Yöntemleri

### Ortak yöntemler:

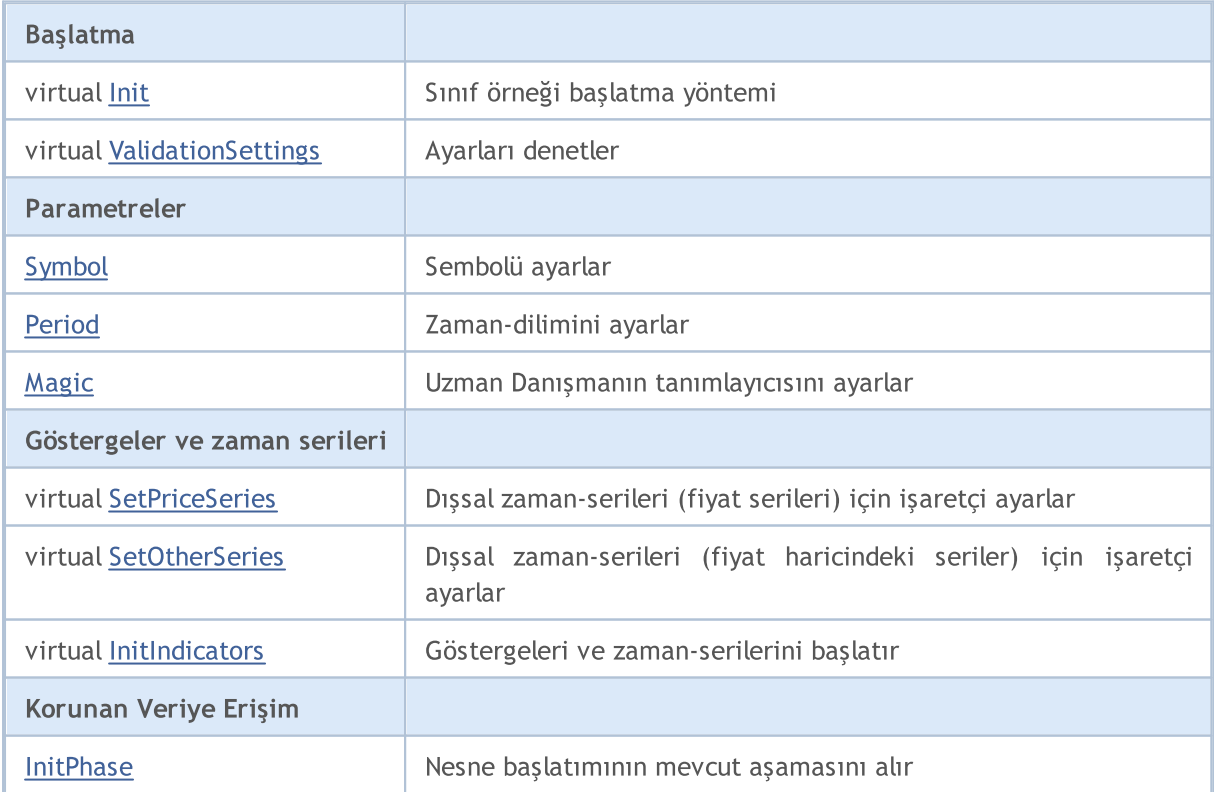

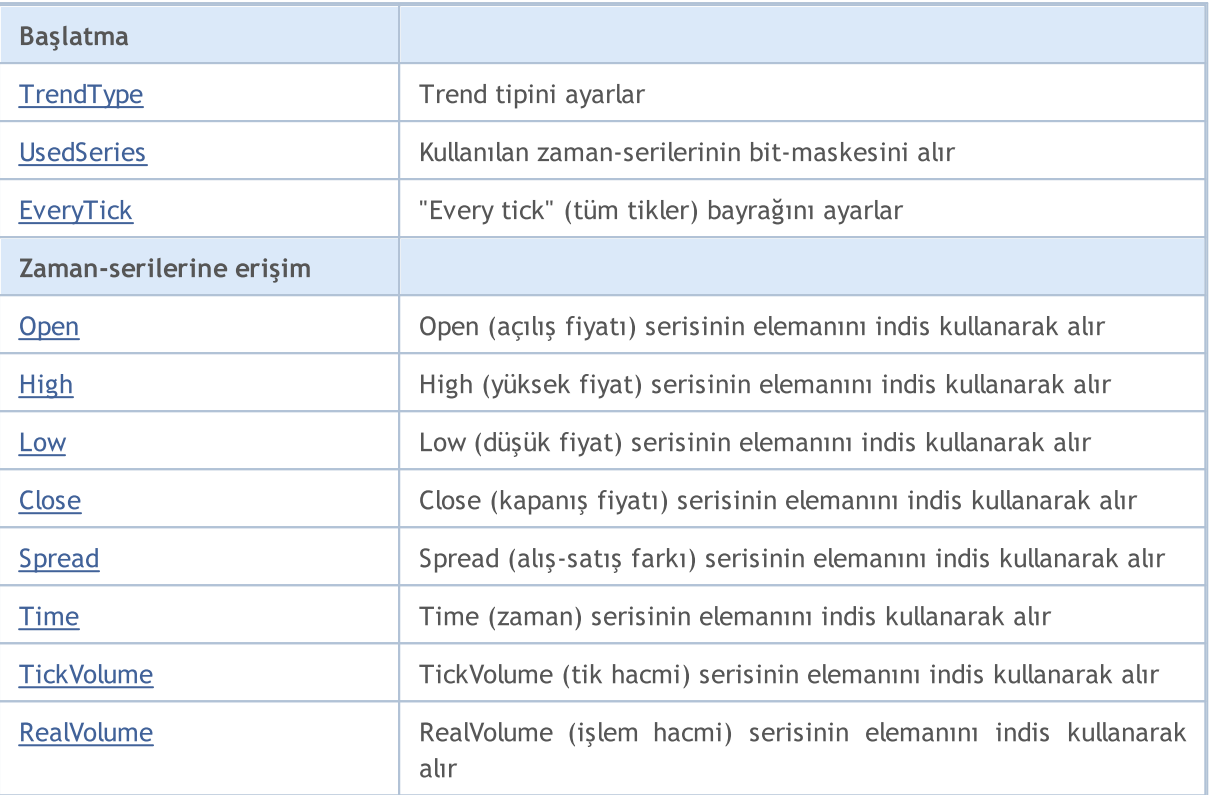

### Korunan yöntemler:

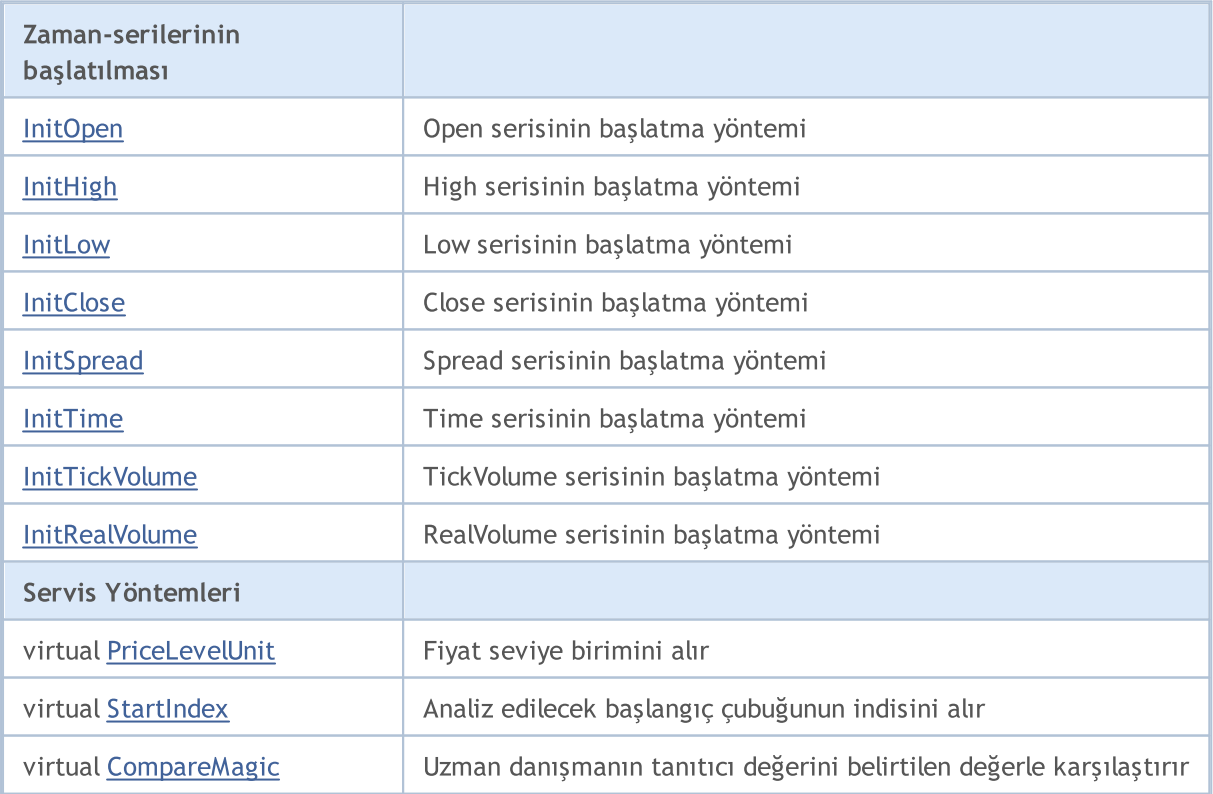

### Sınıftan türetilen yöntemler CObject

Prev, Prev, Next, Next, [Save,](#page-3593-0) [Load](#page-3595-0), [Type](#page-3597-0), [Compare](#page-3591-0)

## <span id="page-5827-0"></span>InitPhase

Nesne başlatımının mevcut aşamasını alır.

ENUM\_INIT\_PHASE InitPhase()

#### Dönüş değeri

Nesne başlatımının mevcut aşaması.

#### Not

Nesne başlatımı çeşitli aşamalar içerir:

- 1. Başlatma aşaması.
	- başlatım yapıcının tamamlanmasının ardından
	- sonlandırma  $\cdot$  [Init\(...\)](#page-5839-0) yönteminin başarıyla tamamlanmasının ardından.
	- $-$  izin verilen  $-$  [Init\(...\)](#page-5839-0) yönteminin çağrısı
	- izin verilmeyen [ValidationSettings\(\)](#page-5843-0) ve diğer başlatma töntemlerinin çağrıları

2. Parametrelerin ayarlanması aşaması. Bu aşamada, göstergelerin oluşturulması için kullanılan nesnelerin parametrelerini ayarlamanız gerekir.

- $-$  başlatım  $-$  [Init\(...\)](#page-5839-0) yönteminin başarıyla tamamlanmasının ardından
- sonlandırma [ValidationSettings\(\)](#page-5843-0) yönteminin başarıyla tamamlanmasının ardından
- izin verilen [Symbol\(...\)](#page-5840-0) ve [Period\(...\)](#page-5841-0) yöntemlerinin çağrıları

- izin verilmeyen - <u>Init(...)</u>, [SetPriceSeries\(...\)](#page-5844-0), [SetOtherSeries\(...\)](#page-5845-0) ve [InitIndicators\(...\)](#page-5846-0) yöntemlerinin çağrıları

#### 3. Parametrelerin kontrolü.

- başlatım <u>[ValidationSettings\(\)](#page-5843-0)</u> yönteminin başarıyla tamamlanmasının ardından
- sonlandırma [InitIndicators\(...\)](#page-5846-0) yönteminin başarıyla tamamlanmasının ardından
- izin verilen [Symbol\(...\)](#page-5840-0), [Period\(...\)](#page-5841-0) ve [InitIndicators\(...\)](#page-5846-0) yöntemlerinin çağrıları
- izin verilmeyen tüm diğer başlatma yöntemleri

4. Başlatmanın son aşaması.

- başlatım [InitIndicators\(...\)](#page-5846-0) yönteminin başarıyla tamamlanmasının ardından
- izin verilmeyen başlatma yöntemlerinin çağrıları

# <span id="page-5828-0"></span>**TrendType**

5829

Trend tipini ayarlar

```
void TrendType(
M_TYPE_TREND value // yeni değer
)
```
### Parametreler

value

[in] Trend tipi için yeni değer.

### Dönüş değeri

Yok.

## <span id="page-5829-0"></span>**UsedSeries**

Kullanılan zaman-serilerinin bit-maskesini alır

int UsedSeries()

#### Dönüş değeri

Kullanılan zaman serilerinin bit-maskesi şeklinde listesi.

#### Not

5830

Bit ayarlanmışsa karşılık gelen zaman-serileri kullanılır, ayarlanmamışsa kullanılmaz.

Bitlerin zaman-serisi karşılıkları:

bit 0 - Open (açılış fiyatı) serisi,

- bit 1 High (yüksek fiyat) serisi,
- bit 2 Low (düşük fiyat) serisi,
- bit 3 Close (kapanış fiyatı) serisi,
- bit 4 Spread (alış-satış farkı) serisi,
- bit 5 Time (zaman) serisi,
- bit 6 TickVolume (tik hacmi) serisi,
- bit 7 RealVolume (işlem hacmi) serisi.

# <span id="page-5830-0"></span>**EveryTick**

"Every tick" (tüm tikler) bayrağını ayarlar.

```
void EveryTick(
bool value // bayrak
)
```
### Parametreler

value

[in] Yeni bayrak değeri.

### Dönüş değeri

Yok.

### Not

Bayrak ayarlı değilse, işleme yöntemi sadece belirtilen sembol ve zaman-diliminde yeni bir çubuk oluşmasıyla çağrılır.

## <span id="page-5831-0"></span>**Open**

Open (açılış fiyatı) serisinin elemanını indis kullanarak alır.

```
double Open(
int ind // indis
)
```
### Parametreler

ind

[in] Elemanın indisi.

### Dönüş değeri

Başarı durumunda Open serisinin istenilen indis üzerindeki elemanına, aksi durumda EMPTY\_VALUE değerine dönüş yapar.

#### Not

EMPTY\_VALUE değerine iki durumda dönüş yapılır:

- 1. Zaman-serisi kullanılmıyordur (karşılık gelen bit değeri ayarlı değildir).
- 2. Eleman indisi sınırların dışındadır.
<span id="page-5832-0"></span>High (yüksek fiyat) serisinin elemanını indis kullanarak alır.

```
double High(
  int ind // indis
  )
```
#### Parametreler

ind

[in] Elemanın indisi.

#### Dönüş değeri

Başarı durumunda High serisinin istenilen indis üzerindeki elemanına, aksi durumda EMPTY\_VALUE değerine dönüş yapar.

#### Not

EMPTY\_VALUE değerine iki durumda dönüş yapılır:

- 1. Zaman-serisi kullanılmıyordur (karşılık gelen bit değeri ayarlı değildir).
- 2. Eleman indisi sınırların dışındadır.

5834

<span id="page-5833-0"></span>Low (düşük fiyat) serisinin elemanını indis kullanarak alır.

```
double Low(
  int ind // indis
  )
```
#### Parametreler

ind

[in] Elemanın indisi.

#### Dönüş değeri

Başarı durumunda Low serisinin istenilen indis üzerindeki elemanına, aksi durumda EMPTY\_VALUE değerine dönüş yapar.

#### Not

EMPTY\_VALUE değerine iki durumda dönüş yapılır:

- 1. Zaman-serisi kullanılmıyordur (karşılık gelen bit değeri ayarlı değildir).
- 2. Eleman indisi sınırların dışındadır.

```
double Close(
  int ind // indis
  )
```
#### Parametreler

ind

[in] Elemanın indisi.

#### Dönüş değeri

Başarı durumunda Close serisinin istenilen indis üzerindeki elemanına, aksi durumda EMPTY\_VALUE değerine dönüş yapar.

#### Not

EMPTY\_VALUE değerine iki durumda dönüş yapılır:

- 1. Zaman-serisi kullanılmıyordur (karşılık gelen bit değeri ayarlı değildir).
- 2. Eleman indisi sınırların dışındadır.

<span id="page-5834-0"></span>5835

# <span id="page-5835-0"></span>Spread

Spread (alış-satış farkı) serisinin elemanını indis kullanarak alır.

```
double Spread(
  int ind // indis
  )
```
#### Parametreler

ind

[in] Elemanın indisi.

#### Dönüş değeri

Başarı durumunda Spread serisinin istenilen indis üzerindeki elemanına, aksi durumda EMPTY\_VALUE değerine dönüş yapar.

#### Not

EMPTY\_VALUE değerine iki durumda dönüş yapılır:

- 1. Zaman-serisi kullanılmıyordur (karşılık gelen bit değeri ayarlı değildir).
- 2. Eleman indisi sınırların dışındadır.

## <span id="page-5836-0"></span>Time

Time (zaman) serisinin elemanını indis kullanarak alır.

```
datetime Time(
  int ind // indis
  )
```
#### Parametreler

ind

[in] Elemanın indisi.

#### Dönüş değeri

Başarı durumunda Time serisinin istenilen indis üzerindeki elemanına, aksi durumda EMPTY\_VALUE değerine dönüş yapar.

#### Not

EMPTY\_VALUE değerine iki durumda dönüş yapılır:

- 1. Zaman-serisi kullanılmıyordur (karşılık gelen bit değeri ayarlı değildir).
- 2. Eleman indisi sınırların dışındadır.

5837

## <span id="page-5837-0"></span>**TickVolume**

TickVolume (tik hacmi) serisinin elemanını indis kullanarak alır

```
long TickVolume(
  int ind // indis
  )
```
#### Parametreler

ind

5838

[in] Elemanın indisi.

#### Dönüş değeri

Başarı durumunda TickVolume serisinin istenilen indis üzerindeki elemanına, aksi durumda EMPTY\_VALUE değerine dönüş yapar.

#### Not

EMPTY\_VALUE değerine iki durumda dönüş yapılır:

- 1. Zaman-serisi kullanılmıyordur (karşılık gelen bit değeri ayarlı değildir).
- 2. Eleman indisi sınırların dışındadır.

## <span id="page-5838-0"></span>RealVolume

RealVolume (işlem hacmi) serisinin elemanını indis kullanarak alır.

```
long RealVolume(
  int ind // indis
  )
```
#### Parametreler

ind

5839

[in] Elemanın indisi.

#### Dönüş değeri

Başarı durumunda RealVolume serisinin istenilen indis üzerindeki elemanına, aksi durumda EMPTY\_VALUE değerine dönüş yapar.

#### Not

EMPTY\_VALUE değerine iki durumda dönüş yapılır:

- 1. Zaman-serisi kullanılmıyordur (karşılık gelen bit değeri ayarlı değildir).
- 2. Eleman indisi sınırların dışındadır.

### Init

Nesneyi başlatır.

```
bool Init(
  CSymbolInfo symbol, // sembol
  ENUM_TIMEFRAMES period, // zaman-dilimi
  double point // nokta
  )
```
#### Parametreler

symbol

[in] Sembol bilgisine erişim için [CSymbolInfo](#page-5519-0) nesnesinin işaretçisi.

#### period

[in] Zaman-dilimi [\(ENUM\\_TIMEFRAMES](#page-318-0) sayımının değerlerinden biri).

point

[in] 2/4-basamaklı noktanın "ağırlık" değeri.

#### Dönüş değeri

Başarılı ise 'true', aksi durumda 'false'.

# <span id="page-5840-0"></span>Symbol

5841

#### Sembolü ayarlar.

```
bool Symbol(
  string name // sembol
  )
```
#### Parametreler

name

[in] Sembol.

#### Dönüş değeri

Başarılı ise 'true', aksi durumda 'false'.

#### Not

Nesne, başlatma sırasında tanımlanan zaman-diliminden farklı bir zaman-dilimi kullanıyorsa, çalışılan sembolün ayarlanması gereklidir.

### <span id="page-5841-0"></span>Period

Zaman-dilimini ayarlar.

```
bool Period(
  ENUM TIMEFRAMES value // zaman-dilimi
  )
```
### Parametreler

value

[in] Zaman-dilimi.

#### Dönüş değeri

Başarılı ise 'true', aksi durumda 'false'.

#### Not

Nesne, başlatma sırasında tanımlanan zaman-diliminden farklı bir zaman-dilimi kullanıyorsa, çalışılan zaman-diliminin ayarlanması gereklidir.

# <span id="page-5842-0"></span>Magic

Uzman Danışmanın tanımlayıcısını ayarlar.

```
void Magic(
  ulong value // sihirli sayı
  )
```
### Parametreler

value

[in] Uzman Danışmanın tanımlayıcısı.

### Dönüş değeri

Yok.

5844

# ValidationSettings

Ayarları denetler.

virtual bool ValidationSettings()

#### Dönüş değeri

Başarılı ise 'true', aksi durumda 'false'.

## <span id="page-5844-0"></span>**SetPriceSeries**

Fiyatların dışsal zaman-serileri için işaretçiler ayarlar.

```
virtual bool SetPriceSeries(
 CiOpen* open, // işaretçi
 CiHigh* high, // işaretçi
  CiLow* low, // işaretçi
  CiClose* close // işaretçi
  )
```
#### Parametreler

open

[in] Open serisinin işaretçisi.

high

[in] High serisinin işaretçisi.

low

[in] Low serisinin işaretçisi.

close

[in] Close serisinin işaretçisi.

#### Dönüş değeri

Başarılı ise 'true', aksi durumda 'false'.

#### Not

Nesne, başlatma sırasında tanımlanan sembol veya zaman diliminden farklı sembol veya zaman dilimi kullanıyorsa, fiyatların dışsal zaman-serilerinin ayarlanması gerekir.

5846

### <span id="page-5845-0"></span>**SetOtherSeries**

Fiyatlar haricindeki dışsal zaman-serileri için işaretçiler ayarlar.

```
virtual bool SetOtherSeries(
 CiSpread* spread, // işaretçi
  CiTime* time, // işaretçi
  CiTickVolume* tick volume, // işaretçi
  CiRealVolume* real_volume // işaretçi
  )
```
#### Parametreler

spread

[in] Spread serisinin işaretçisi.

time

[in] Time serisinin işaretçisi.

```
tick_volume
```
[in] TickVolume serisinin işaretçisi.

real\_volume

[in] RealVolume serisinin işaretçisi.

#### Dönüş değeri

Başarılı ise 'true', aksi durumda 'false'.

#### Not

Nesne, başlatma sırasında tanımlanan sembol veya zaman diliminden farklı sembol veya zaman dilimi kullanıyorsa, fiyatlar haricindeki dışsal zaman-serilerinin ayarlanması gerekir.

### InitIndicators

Tüm göstergeleri ve zaman-serilerini başlatır.

```
virtual bool InitIndicators(
  CIndicators* indicators=NULL // işaretçi
  )
```
#### Parametreler

indicators

[in] Göstergelerin ve zaman-serilerinin işaretçisi.

#### Dönüş değeri

Başarılı ise 'true', aksi durumda 'false'.

#### Not

Nesne, başlatma sırasında tanımlanan sembol veya zaman diliminden farklı sembol veya zaman dilimi kullanıyorsa, zaman-serileri başlatılır.

## **InitOpen**

Open (açılış fiyatı) serisini başlatır.

```
bool InitOpen(
  CIndicators* indicators // işaretçi
  )
```
#### Parametreler

indicators

[in] Göstergelerin ve zaman-serilerinin işaretçisi.

#### Dönüş değeri

Başarılı ise 'true', aksi durumda 'false'.

#### Not

Uzman Danışman başlatma sırasında tanımlanan sembol veya zaman diliminden farklı sembol veya zaman dilimi kullanıyorsa Open serisi başlatılır.

# InitHigh

High (yüksek fiyat) serisini başlatır.

```
bool InitHigh(
  CIndicators* indicators // işaretçi
  )
```
#### Parametreler

indicators

[in] Göstergelerin ve zaman-serilerinin işaretçisi.

#### Dönüş değeri

Başarılı ise 'true', aksi durumda 'false'.

#### Not

Uzman Danışman başlatma sırasında tanımlanan sembol veya zaman diliminden farklı sembol veya zaman dilimi kullanıyorsa High serisi başlatılır.

### InitLow

Low (düşük fiyat) serisini başlatır.

```
bool InitLow(
  CIndicators* indicators // işaretçi
  )
```
#### Parametreler

indicators

[in] Göstergelerin ve zaman-serilerinin işaretçisi.

#### Dönüş değeri

Başarılı ise 'true', aksi durumda 'false'.

#### Not

Uzman Danışman başlatma sırasında tanımlanan sembol veya zaman diliminden farklı sembol veya zaman dilimi kullanıyorsa Low serisi başlatılır.

## **InitClose**

Close (kapanış fiyatı) serisini başlatır.

```
bool InitClose(
  CIndicators* indicators // işaretçi
  )
```
#### Parametreler

indicators

[in] Göstergelerin ve zaman-serilerinin işaretçisi.

#### Dönüş değeri

Başarılı ise 'true', aksi durumda 'false'.

#### Not

Uzman Danışman başlatma sırasında tanımlanan sembol veya zaman diliminden farklı sembol veya zaman dilimi kullanıyorsa Close serisi başlatılır.

## **InitSpread**

Spread (alış satış farkı) serisini başlatır.

```
bool InitSpread(
  CIndicators* indicators // işaretçi
  )
```
#### Parametreler

indicators

[in] Göstergelerin ve zaman-serilerinin işaretçisi.

#### Dönüş değeri

Başarılı ise 'true', aksi durumda 'false'.

#### Not

Uzman Danışman başlatma sırasında tanımlanan sembol veya zaman diliminden farklı sembol veya zaman dilimi kullanıyorsa Spread serisi başlatılır.

### InitTime

Time (zaman) serisini başlatır.

```
bool InitTime(
  CIndicators* indicators // işaretçi
  )
```
#### Parametreler

indicators

[in] Göstergelerin ve zaman-serilerinin işaretçisi.

#### Dönüş değeri

Başarılı ise 'true', aksi durumda 'false'.

#### Not

Uzman Danışman başlatma sırasında tanımlanan sembol veya zaman diliminden farklı sembol veya zaman dilimi kullanıyorsa Time serisi başlatılır.

5854

# InitTickVolume

TickVolume (tik hacmi) serisini başlatır.

```
bool InitTickVolume(
  CIndicators* indicators // işaretçi
  )
```
### Parametreler

indicators

[in] Göstergelerin ve zaman-serilerinin işaretçisi.

### Dönüş değeri

Başarılı ise 'true', aksi durumda 'false'.

#### Not

Uzman Danışman başlatma sırasında tanımlanan sembol veya zaman diliminden farklı sembol veya zaman dilimi kullanıyorsa TickVolume serisi başlatılır.

### InitRealVolume

RealVolume (işlem hacmi) serisini başlatır.

```
bool InitRealVolume(
  CIndicators* indicators // işaretçi
  )
```
#### Parametreler

indicators

[in] Göstergelerin ve zaman-serilerinin işaretçisi.

#### Dönüş değeri

Başarılı ise 'true', aksi durumda 'false'.

#### Not

Uzman Danışman başlatma sırasında tanımlanan sembol veya zaman diliminden farklı sembol veya zaman dilimi kullanıyorsa RealVolume serisi başlatılır.

## PriceLevelUnit

Fiyat seviye birimini alır

virtual double PriceLevelUnit()

#### Dönüş değeri

Fiyat seviye biriminin değeri.

#### Not

5856

Temel sınıfın yöntemi 2/4 basamaklı noktanın "ağırlığına" dönüş yapar.

## **StartIndex**

Analiz edilecek başlangıç çubuğunun indisini alır.

virtual int StartIndex()

#### Dönüş değeri

Analiz edilecek başlangıç çubuğunun indisi.

#### Not

5857

Mevcut çubuğu analiz etme bayrağı 'true' olarak ayarlanmışsa (analize mevcut çubuktan başla), yöntem 0 dönüşü yapar. Bayrak aarlı değilse 1 dönüşü yapar (analize tamamlanan son çubuktan başla).

# CompareMagic

Uzman danışmanın tanıtıcı değerini belirtilen değerle karşılaştırır.

```
virtual bool CompareMagic(
  ulong magic // karşılaştırılacak değer
  )
```
#### Parametreler

magic

[in] Karşılaştırılacak değer.

#### Dönüş değeri

Değerler eşit ise 'true', aksi durumda 'false'.

## **CExpert**

CExpert, alım-satım stratejileri için bir temel sınıftır.

Bünyesinde bazı orta seviye alım-satım yetenekleri barndırır. Bu sınıf, zaman serileri ve göstergeler ile çalışmak için kullanıma hazır algoritmalar ve alım-satım stratejileri için bir takım sanal yöntemler içerir.

Nasıl kullanılır:

- 1. Bir strateji algoritması hazırlayın;
- 2. CExpert sınıfının soyundan gelen bir sınıf örneği oluşturun;
- 3. Sınıfınızdaki sanal yöntemleri kendi algoritmanızı kullanarak yeniden tanımlayın.

### Açıklama

CExpert sınıfı, alım-satım stratejilerinin uygulanması için bir takım sanal yöntemlerden oluşur.

### Not

Bir pozisyonun hangi Uzman Danışmana tarafından yönetildiği m\_symbol ve m\_magic özellikleri ile belirlenir. Hedge'li modda bir sembol üzerinde birden çok pozisyon açılabildiği için m\_magic değeri önemlidir.

### Bildirim

class CExpert : public CExpertBase

### Başlık

#include <Expert\Expert.mqh>

### Kalıtım hiyerarşisi

**[CObject](#page-3586-0)** 

**[CExpertBase](#page-5825-0)** 

**CExpert** 

### Gruplarına göre Sınıf Yöntemleri

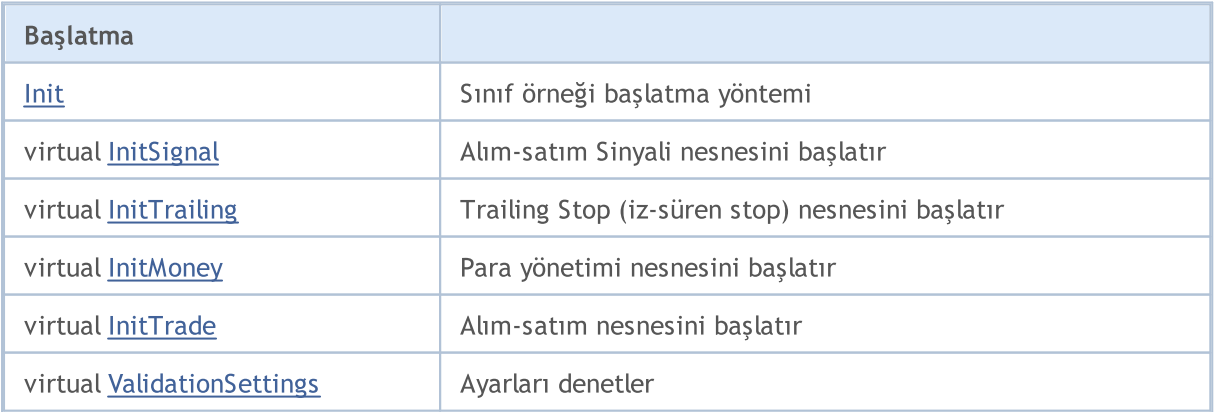

5860

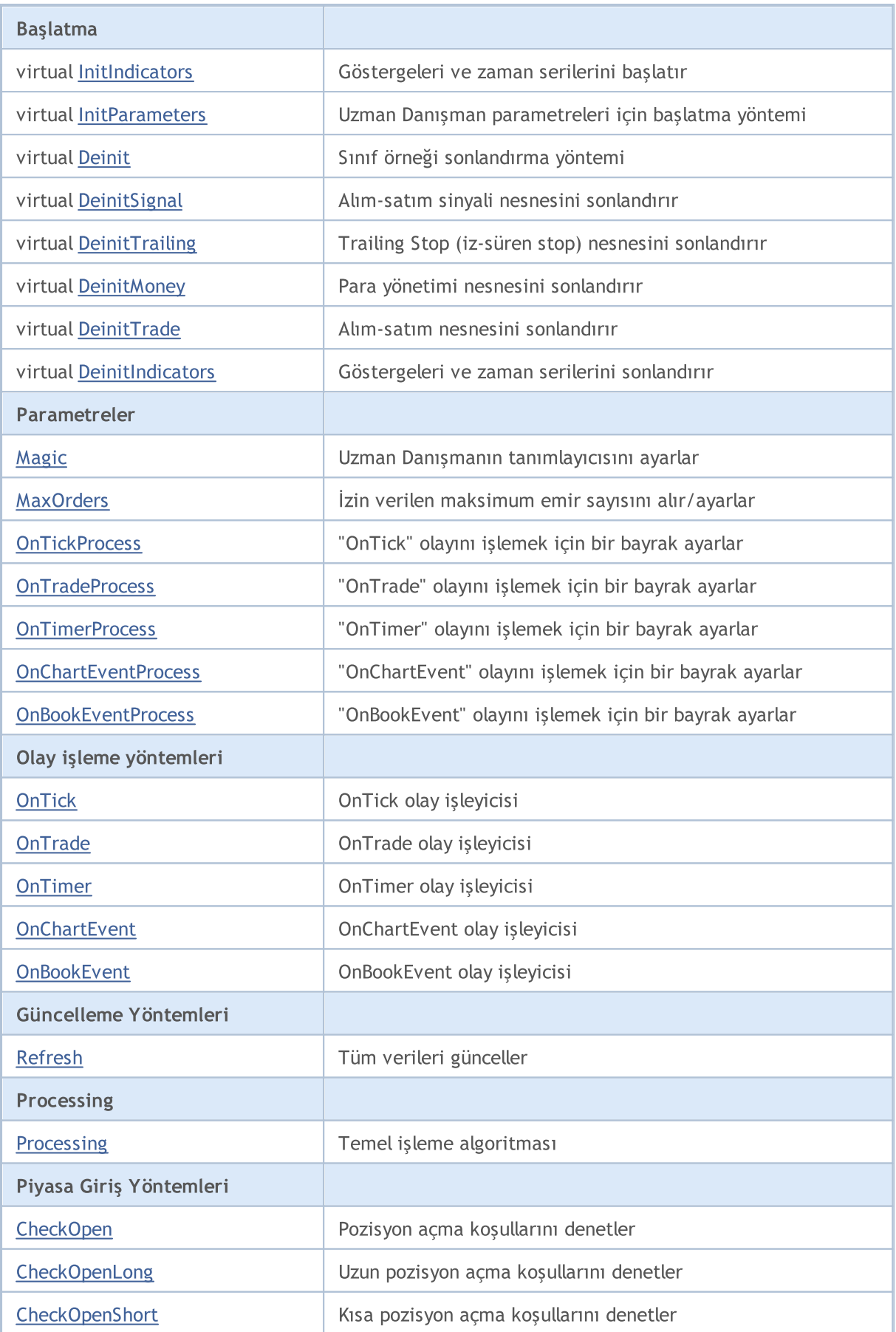

#### Standart Kütüphane

5861

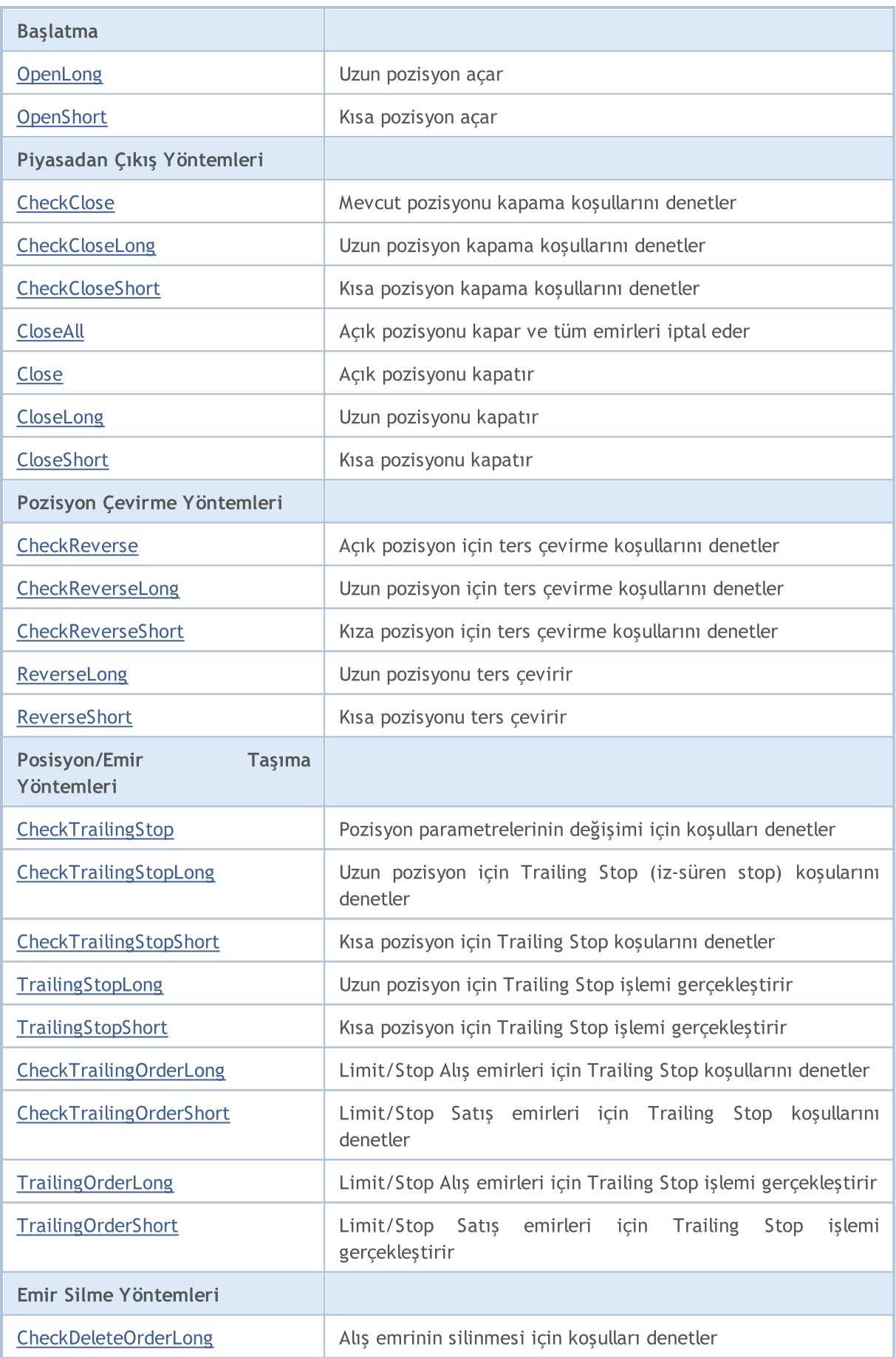

#### Standart Kütüphane

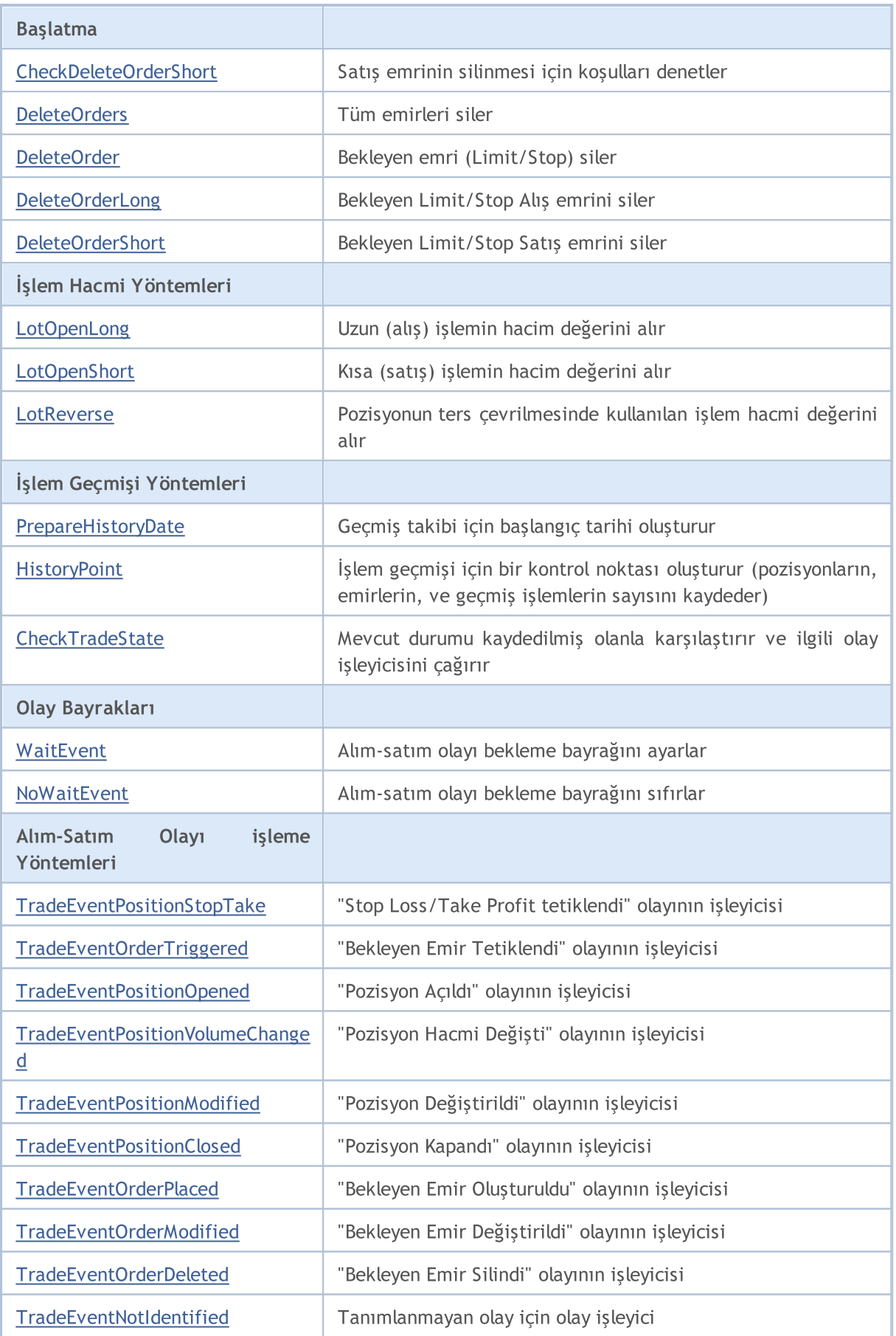

#### Standart Kütüphane

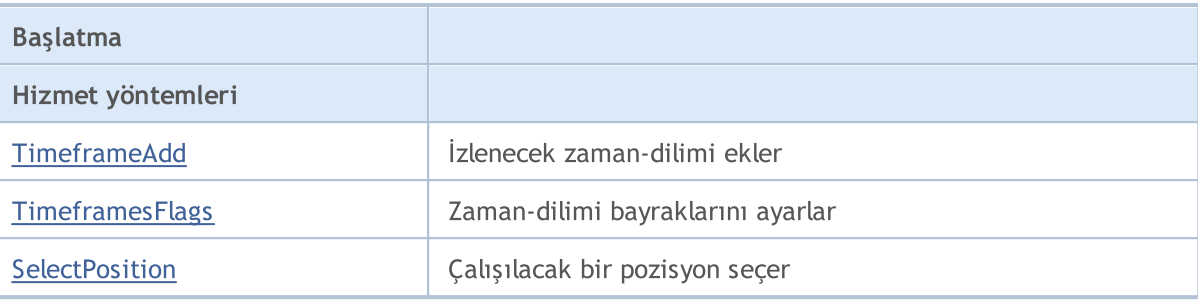

#### Sınıftan türetilen yöntemler CObject

Prev, Prev, Next, Next, [Save,](#page-3593-0) [Load](#page-3595-0), [Type](#page-3597-0), [Compare](#page-3591-0)

### Sınıftan türetilen yöntemler CExpertBase

[InitPhase,](#page-5827-0) [TrendType,](#page-5828-0) [UsedSeries,](#page-5829-0) [EveryTick](#page-5830-0), [Open](#page-5831-0), [High](#page-5832-0), [Low](#page-5833-0), [Close](#page-5834-0), [Spread,](#page-5835-0) [Time,](#page-5836-0) [TickVolume,](#page-5837-0) [RealVolume](#page-5838-0), [Symbol,](#page-5840-0) [Period](#page-5841-0), [Magic,](#page-5842-0) SetMarginMode, [SetPriceSeries,](#page-5844-0) [SetOtherSeries](#page-5845-0)

## <span id="page-5863-0"></span>Init

#### Sınıf örneği başlatma yöntemi.

```
bool Init(
 string symbol, // sembol
 ENUM TIMEFRAMES period, // zaman-dilimi
 bool every_tick, // bayrak
 ulong magic // uzmanın tanıtıcı değeri
  )
```
#### Parametreler

symbol

[in] Sembol.

#### period

[in] Zaman-dilimi [\(ENUM\\_TIMEFRAMES](#page-318-0) sayımı).

every\_tick

[in] Bayrak.

#### magic

[in] Uzman Danışmanın tanıtıcı değeri (Magic number).

#### Dönüş değeri

Başarılı ise 'true', aksi durumda 'false'.

#### Not

every\_tick parametresi true olarak ayarlanmışsa [Processing\(\)](#page-5891-0) çalışılan sembolün yöntemi her bir tik olayı için çağrılır. Aksi durumda, [Processing\(\)](#page-5891-0) yöntemi sadece yeni çubuk oluştuğunda çağrılacaktır.

## <span id="page-5864-0"></span>Magic

Uzman Danışmanın tanımlayıcısını ayarlar.

```
void Magic(
  ulong value // yeni değer
  \lambda
```
#### Parametreler

value

[in] Uzman Danışmanın tanımlayıcısının yeni değeri.

#### Dönüş değeri

Yok.

#### Not

Uzman danışmanın tanımlayıcısını değiştirdiğinizde tüm yardımcı nesneler (sınıflar) de aynı tanımlayıcıyı kullanır.

#### Uygulama

```
//+------------------------------------------------------------------+
//| Nesne ve onun tüm bağımlı nesneleri için tanıtıcı değer ayarla |
//| INPUT: value - tanıtıcının yeni değeri. |
//| OUTPUT: yok. |
//| REMARK: yok. |
//+------------------------------------------------------------------+
void CExpert::Magic(ulong value)
 {
  if(m_trade!=NULL) m_trade.SetExpertMagicNumber(value);
   if(m_signal!=NULL) m_signal.Magic(value);
   if(m_money!=NULL) m_money.Magic(value);
  if(m_trailing!=NULL) m_trailing.Magic(value);
// --CExpertBase::Magic(value);
  }
```
<span id="page-5865-0"></span>Alım-satım Sinyali nesnesini başlatır.

```
virtual bool InitSignal(
  CExpertSignal* signal=NULL, // işaretçi
  )
```
#### Parametreler

signal

[in] [CExpertSignal](#page-5946-0) sınıf örneğinin veya onu türevlerinin işaretçisi.

Dönüş değeri

Başarılı ise 'true', aksi durumda 'false'.

Not

signal parametresinin değeri NULL ise, [CExpertSignal](#page-5946-0) sınıfı kullanılır ve hiçbir eylem gerçekleştirmez.

# <span id="page-5866-0"></span>InitTrailing

5867

Trailing Stop (iz-süren stop) nesnesini başlatır.

```
virtual bool InitTrailing(
  CExpertTrailing* trailing=NULL, // işaretçi
  )
```
#### Parametreler

trailing

[in] [CExpertTrailing](#page-5981-0) sınıf örneğinin veya onu türevlerinin işaretçisi.

#### Dönüş değeri

Başarılı ise 'true', aksi durumda 'false'.

#### Not

'trailing' parametresinin değeri NULL ise, [ExpertTrailing](#page-5981-0) sınıfı kullanılır ve hiçbir eylem gerçekleştirmez.

## <span id="page-5867-0"></span>**InitMoney**

Para yönetimi nesnesini başlatır.

```
virtual bool InitMoney(
  CExpertMoney* money=NULL, // işaretçi
  )
```
#### Parametreler

money

[in] [CExpertMoney](#page-5985-0) sınıf örneğinin veya onu türevlerinin işaretçisi.

Dönüş değeri

Başarılı ise 'true', aksi durumda 'false'.

Not

'money' parametresinin değeri NULL ise, [CExpertMoney](#page-5985-0) çağrıları minimum lot ile kullanılır.

MOL<sub>5</sub>

5868
## **InitTrade**

5869

Alım-satım nesnesini başlatır.

```
virtual bool InitTrade(
 ulong magic, // uzman tanıtıcı değeri
  CExpertTrade* trade=NULL // işaretçi
  )
```
### Parametreler

magic

[in] Uzman danışmanın tanıtıcı değeri (alım satı isteklerinde kullanılır).

trade

[in] CExpertTrade nesnesinin işaretçisi.

### Dönüş değeri

Başarılı ise 'true', aksi durumda 'false'.

## Deinit

5870

Sınıf örneği sonlandırma yöntemi.

virtual void Deinit()

### Dönüş değeri

## **OnTickProcess**

[OnTick](#page-1768-0) olayını işlemek için bir bayrak ayarlar.

```
void OnTickOProcess(
  bool value // bayrak
  )
```
### Parametreler

value

[in] [OnTick](#page-1768-0) olayını işlemek için bayrak.

### Dönüş değeri

Yok.

### Not

Bayrak değeri ('value' parametresi) 'true' ise [OnTick](#page-1768-0) olayı işlenir, varsayılan olarak, bayrak 'true' değeriyle ayarlıdır.

## **OnTradeProcess**

[OnTrade](#page-1781-0) olayını işlemek için bir bayrak ayarlar.

```
void OnTradeProcess(
  bool value // bayrak
  )
```
### Parametreler

value

[in] [OnTrade](#page-1781-0) olayını işlemek için bayrak.

### Dönüş değeri

Yok.

### Not

Bayrak değeri ('value' parametresi) 'true' ise [OnTrade](#page-1781-0) olayı işlenir, varsayılan olarak, bayrak 'false' değeriyle ayarlıdır.

## **OnTimerProcess**

[OnTimer](#page-1778-0) olayını işlemek için bir bayrak ayarlar.

```
void OnTimerProcess(
  bool value // bayrak
  )
```
### Parametreler

value

[in] [OnTimer](#page-1778-0) olayının işlenmesi için gerekli bayrak.

### Dönüş değeri

Yok.

### Not

Bayrak değeri ('value' parametresi) 'true' ise [OnTimer](#page-1778-0) olayı işlenir, varsayılan olarak, bayrak 'false' değeriyle ayarlıdır.

## OnChartEventProcess

[OnChartEvent](#page-1795-0) olayını işlemek için bir bayrak ayarlar.

```
void OnChartEventProcess(
 bool value // bayrak
  )
```
### Parametreler

value

[in] [OnChartEvent](#page-1795-0) olayını işlemek için bayrak.

### Dönüş değeri

Yok.

### Not

Bayrak değeri ('value' parametresi) 'true' ise [OnChartEvent](#page-1795-0) olayı işlenir, varsayılan olarak, bayrak 'false' değeriyle ayarlıdır.

# **OnBookEventProcess**

[OnBookEvent](#page-1792-0) olayını işlemek için bir bayrak ayarlar.

```
void OnChartEventProcess(
 bool value // bayrak
  )
```
### Parametreler

value

[in] [OnBookEvent](#page-1792-0) olayının işlenmesi için gerekli bayrak.

### Dönüş değeri

Yok.

### Not

Bayrak değeri ('value' parametresi) 'true' ise [OnBookEvent](#page-1792-0) olayı işlenir, varsayılan olarak, bayrak 'false' değeriyle ayarlıdır.

# MaxOrders (Get Yöntemi)

İzin verilen maksimum emir sayısını alır.

```
int MaxOrders()
```
### Dönüş değeri

İzin verilen maksimum emir sayısı.

## MaxOrders (Set Yöntemi)

İzin verilen maksimum emir sayısını ayarlar.

```
void MaxOrders(
  int max_orders // yeni değer
  )
```
#### Parametreler

max\_orders

[in] İzin verilen maksimum emir sayısı için yeni değer.

### Dönüş değeri

Yok.

### Not

Varsayılan olarak izin verilen maksimum emir sayısı = 1.

# Signal

5877

Alım-satım sinyali nesnesinin işaretçisini alır.

CExpertSignal\* Signal() const

### Dönüş değeri

Alım-satım sinyali nesnesinin işaretçisi.

# ValidationSettings

Ayarları denetler.

virtual bool ValidationSettings()

### Dönüş değeri

Başarılı ise 'true', aksi durumda 'false'.

### Not

5878

Ayrıca, tüm Uzman Danışman nesnelerinin de ayarlarını denetler.

### InitIndicators

Tüm göstergeleri ve zaman-serilerini başlatır.

```
virtual bool InitIndicators(
  CIndicators* indicators=NULL // işaretçi
  )
```
### Parametreler

indicators

[in] Göstergelerin ve zaman-serilerinin işaretçisi.

### Dönüş değeri

Başarılı ise 'true', aksi durumda 'false'.

### Not

Nesne, başlatma sırasında tanımlanan sembol veya zaman diliminden farklı sembol veya zaman dilimi kullanıyorsa, zaman-serileri başlatılır. Devamlı olarak, 'alım-satım sinyali', 'trailing stop' ve 'para yönetimi' nesnelerinin sanal yöntemlerini (InitIndicators()) çağırır.

# **OnTick**

5880

[OnTick](#page-1768-0) olayının sanal olay işleyicisi.

virtual void OnTick()

### Dönüş değeri

# **OnTrade**

5881

[OnTrade](#page-1781-0) olayının sanal olay işleyicisi.

virtual void OnTrade()

### Dönüş değeri

# **OnTimer**

5882

[OnTimer](#page-1778-0) olayının sanal olay işleyicisi.

virtual void OnTimer()

### Dönüş değeri

## **OnChartEvent**

[OnChartEvent](#page-1795-0) olayının sanal olay işleyicisi.

```
virtual void OnChartEvent(
 const int id, \frac{d}{d} // olay tanimlayici
 const long& lparam, // long parametre
  const double dparam, // double parametre
  const string sparam // string parametre
  )
```
### Parametreler

id

[in] Olay tanımlayıcısı.

lparam

[in] long tipli olay parametresi.

dparam

[in] double tipli olay parametresi.

sparam

[in] string tipli olay parametresi.

### Dönüş değeri

## **OnBookEvent**

[OnBookEvent](#page-1792-0) olayının sanal olay işleyicisi.

```
virtual void OnBookEvent(
  const string& symbol // sembol
)
```
### Parametreler

symbol

[in] [OnBookEvent](#page-1792-0) olayı için sembol.

### Dönüş değeri

### **InitParameters**

Uzman Danışman parametrelerini başlatır.

virtual bool InitParameters()

### Dönüş değeri

Başarılı ise 'true', aksi durumda 'false'.

### Not

5885

[CExpert](#page-5858-0) sınıfının InitParameters() yöntemi eylem gerçekleştirmez ve her zaman 'true' dönüşü yapar.

# **DeinitTrade**

Alım-satım nesnesini sonlandırır.

```
virtual void DeinitTrade()
```
### Dönüş değeri

Yok.

# **DeinitSignal**

Sinyal nesnesini sonlandırır.

```
virtual void DeinitSignal()
```
### Dönüş değeri

Yok.

# **DeinitTrailing**

Trailing (iz-süren) nesnesini sonlandırır.

virtual void DeinitTrailing()

### Dönüş değeri

Yok.

# **DeinitMoney**

Para yönetimi nesnesini sonlandırır.

virtual void DeinitMoney()

### Dönüş değeri

Yok.

## DeinitIndicators

Tüm göstergeleri ve zaman serilerini sonlandırır

virtual void DeinitIndicators()

### Dönüş değeri

Yok.

Not

5890

Ayrıca tüm yardımcı nesnelerin de gösterge ve zaman serilerini kapatır.

### Refresh

5891

Tüm verileri günceller.

```
virtual bool Refresh()
```
### Dönüş değeri

Daha ileri bir tik işleme gerekiyorsa 'true', aksi durumda 'false'.

### Not

Tik işleme ihtiyacının belirlenmesini sağlar. İhtiyaç duyulduğunda tüm fiyatları, zaman-serilerini ve gösterge verilerini günceller ve 'true' dönüşü yapar.

```
//+------------------------------------------------------------------+
//| İşlenmesi için veriyi günceller |
//| INPUT: yok. |
//| OUTPUT: işlem başarılıysa -true, değilse -false. |
//| REMARK: yok. |
//+------------------------------------------------------------------+
bool CExpert::Refresh()
\left\{\begin{array}{c}1\end{array}\right\}MqlDateTime time;
//--- yenileme oranı
  if(!m symbol.RefreshRates()) return(false);
//--- işleme ihtiyacını denetle
  TimeToStruct(m symbol.Time(),time);
  if(m_period_flags!=WRONG_VALUE && m_period_flags!=0)
     if((m period flags & TimeframesFlags(time))==0) return(false);
  m last tick time=time;
//--- göstergeleri yenile
 m_indicators.Refresh();
//--- tamam
  return(true);
 }
```
### <span id="page-5891-0"></span>**Processing**

Temel işleme algoritması.

virtual bool Processing()

### Dönüş değeri

İşlem uygulanmışsa 'true', aksi durumda 'false'.

### Not

5892

Şu adımları uygular:

1. Sembol üzerinde açık pozisyonların mevcudiyetini kontrol et. Açık bir pozisyon yoksa 2, 3 ve 4 numaralı adımları atla.

2. Açık pozisyon için ters çevirme koşullarını denetle ([CheckReverse\(\)](#page-5899-0) yöntemi). Pozisyon "ters çevrilmişse" çık.

3. Pozisyon kapama koşullarını kontrol eder ([CheckClose\(\)](#page-5904-0) yöntemi). Pozisyon kapalıysa 4 numaralı adım atla.

4. Pozisyon parametrelerinin değişimi için koşulları denetler [\(CheckTrailingStop\(\)](#page-5911-0) yöntemi). Pozisyon parametreleri değiştirilmişse çık.

5. Bekleyen emirlerin varlığını araştır. Bekleyen emir yoksa 9 numaralı adıma geç.

6. Emir silme için koşulları denetle (bekleyen alış emirleri için [CheckDeleteOrderLong\(\)](#page-5920-0) veya bekleyen satış emirleri için [CheckDeleteOrderShort\(\)\)](#page-5921-0). Emir silinmişse 9 numaralı adıma geçer.

7. Bekleyen emirlerin parametrelerini değiştirmek için koşulları denetle (alış emirleri için [CheckTrailingOrderLong\(\),](#page-5916-0) satış emirleri için [CheckTrailingOrderShort\(\)](#page-5917-0)). Parametreler değiştirilmişse çık.

8. Çık.

9. Pozisyon açma koşullarını denetle [\(CheckOpen\(\)\)](#page-5894-0) yöntemi).

Kendi algoritmanızı yazmak istediğinizde, mirasçı sınıfın [Processing\(\)](#page-5891-0) yöntemini geçersiz kılmanız gerekir.

#### Standart Kütüphane

```
//+------------------------------------------------------------------+
//| Ana fonksiyon |
//| INPUT: yok. |
//| OUTPUT: işlem gerçekleşmişse - true, aksi durumda - false. |
//| REMARK: yok. |
//+------------------------------------------------------------------+
bool CExpert::Processing()
 \{//--- açık pozisyonları denetle
   if(m_position.Select(m_symbol.Name()))
     {
      //--- açık pozisyon mevcut
      //--- pozisyonu ters çevirmek için koşulları denetle
      if(CheckReverse()) return(true);
      //--- pozisyon kapama / bekleyen emirleri silme koşullarını denetle
      if(!CheckClose())
        {
         //--- pozisyon değişim için koşullarını denetle
         if(CheckTrailingStop()) return(true);
         //--- işlemsiz dönüş yap
         return(false);
        }
     }
//--- bekleyen emir yerleştirilmiş mi denetle
   int total=OrdersTotal();
   if(total!=0)
    {
      for(int i=total-1;i>=0;i--)
        {
         m_order.SelectByIndex(i);
         if(m_order.Symbol()!=m_symbol.Name()) continue;
         if(m_order.OrderType()==ORDER_TYPE_BUY_LIMIT || m_order.OrderType()==ORDER_TY
           {
            //--- bekleyen uzun (alış) emrin silinmesi için koşulları denetle
            if(CheckDeleteOrderLong()) return(true);
            //--- bekleyen uzun (alış) emrin değiştirilmesi için koşulları denetle
            if(CheckTrailingOrderLong()) return(true);
           }
         else
           {
            //--- bekleyen kısa (satış) emrin silinmesi için koşulları denetle
            if(CheckDeleteOrderShort()) return(true);
            //--- bekleyen kısa (satış) emrin değiştirilmesi için koşulları denetle
            if(CheckTrailingOrderShort()) return(true);
           }
         //--- işlemsiz dönüş yap
         return(false);
        }
     }
//--- pozisyon açma / bekleyen emir değiştirme koşullarını denetle
   if(CheckOpen()) return(true);
//--- işlemsiz dönüş yap
   return(false);
  }
```
### **SelectPosition**

Selects a position to work with.

```
void SelectPosition()
```
#### Return Value

No.

5894

### Implementation

```
// +-----//| Position select |
//| INPUT: no.//| OUTPUT: no. |
//| REMARK: no. |
// +-----bool CExpert::SelectPosition(void)
 \{bool res=false;
// --if(m_margin_mode==ACCOUNT_MARGIN_MODE_RETAIL_HEDGING)
    res=m_position.SelectByMagic(m_symbol.Name(),m_magic);
  else
    res=m_position.Select(m_symbol.Name());
// --return(res);
 }
```
## <span id="page-5894-0"></span>**CheckOpen**

Pozisyon açma koşullarını denetler.

```
virtual bool CheckOpen()
```
### Dönüş değeri

İşlem uygulanmışsa 'true', aksi durumda 'false'.

### Not

5895

Uzun [\(CheckOpenLong\(\)\)](#page-5895-0) ve kısa ([CheckOpenShort\(\)](#page-5896-0)) pozisyon açma koşullarını denetler.

```
//+------------------------------------------------------------------+
//| Pozisyon açma veya limit/stop emri ayarlama için denetle |
//| INPUT: yok. |
//| OUTPUT: işlem gerçekleşmişse - true, aksi durumda - false. |
//| REMARK: yok. |
//+------------------------------------------------------------------+
bool CExpert::CheckOpen()
 {
  if(CheckOpenLong()) return(true);
  if(CheckOpenShort()) return(true);
//--- işlemsiz dönüş yap
  return(false);
 }
```
## <span id="page-5895-0"></span>**CheckOpenLong**

Uzun pozisyon açma koşullarını denetler.

```
virtual bool CheckOpenLong()
```
### Dönüş değeri

İşlem uygulanmışsa 'true', aksi durumda 'false'.

#### Not

5896

Uzun pozisyonu açmak için gerekli koşulları denetler (sinyal nesnesinin CheckOpenLong() yöntemi) ve koşullar sağlanıyorsa pozisyon açar ([OpenLong\(\)](#page-5897-0) yöntemi).

```
//+--------//| Uzun pozisyon açma veya limit/stop emirleri ayarlama için denetle|
//| INPUT: yok. |
//| OUTPUT: işlem gerçekleşmişse - true, aksi durumda - false. |
//| REMARK: yok. |
//+------------------------------------------------------------------+
bool CExpert::CheckOpenLong()
 \left\{ \begin{array}{c} \end{array} \right.double price=EMPTY_VALUE;
  double sl=0.0;
  double tp=0.0;
  datetime expiration=TimeCurrent();
//--- uzun pozisyom açma koşullarını denetle
   if(m signal.CheckOpenLong(price,sl,tp,expiration))
     {
      if(!m trade.SetOrderExpiration(expiration))
       \left\{\begin{array}{c}1\end{array}\right\}m_expiration=expiration;
        }
      return(OpenLong(price,sl,tp));
    }
//--- işlemsiz dönüş yap
   return(false);
  }
```
## <span id="page-5896-0"></span>CheckOpenShort

Kısa pozisyon açma koşullarını denetler.

```
virtual bool CheckOpenShort()
```
### Dönüş değeri

İşlem uygulanmışsa 'true', aksi durumda 'false'.

### Not

5897

Kısa pozisyonu açmak için gerekli koşulları denetler (sinyal nesnesinin CheckOpenShort() yöntemi) ve koşullar sağlanıyorsa pozisyon açar [\(OpenShort\(\)](#page-5898-0) yöntemi).

```
//+--------//| Kısa pozisyon açmak veya limit/stop emiri ayarlamak için denetle |
//| INPUT: yok. |
//| OUTPUT: işlem gerçekleşmişse - true, aksi durumda - false. |
//| REMARK: yok. |
//+------------------------------------------------------------------+
bool CExpert::CheckOpenShort()
 \left\{ \begin{array}{c} \end{array} \right.double price=EMPTY_VALUE;
  double sl=0.0;
  double tp=0.0;
  datetime expiration=TimeCurrent();
//--- kısa pozisyom açma koşullarını denetle
   if(m signal.CheckOpenShort(price,sl,tp,expiration))
     {
      if(!m trade.SetOrderExpiration(expiration))
       \left\{\begin{array}{c}1\end{array}\right\}m expiration=expiration;
        }
      return(OpenShort(price,sl,tp));
    }
//--- işlemsiz dönüş yap
   return(false);
  }
```
### <span id="page-5897-0"></span>OpenLong

5898

Bir uzun pozisyon açar

```
virtual bool OpenLong(
 double price, // fiyat
  double s1, // Stop Loss
  double tp // Take Profit
  )
```
### Parametreler

price

[in] Fiyat.

s<sup>1</sup>

[in] Stop Loss (zararı durdur) fiyatı.

tp

[in] Take Profit (kar al) fiyatı.

### Dönüş değeri

İşlem uygulanmışsa 'true', aksi durumda 'false'.

### Not

İşlem hacmi değerini alır ([LotOpenLong\(...\)](#page-5926-0) yöntemi) ve hacim sıfırdan büyükse bir uzun pozisyon açar (Trade nesnesinin Buy() yöntemi).

```
//+------------------------------------------------------------------+
//| Uzun pozisyon açılışı veya limit/stop emrinin değişimi |
//| INPUT: price - fiyat, |
//| sl - stop loss, |
\frac{1}{2} tp - take profit.
//| OUTPUT: işlem gerçekleşmişse - true, aksi durumda - false. |
//| REMARK: yok.<br>//+--------------
              //+------------------------------------------------------------------+
bool CExpert::OpenLong(double price,double sl,double tp)
 {
  if(price==EMPTY_VALUE) return(false);
//--- açılış için hacim al
  double lot=LotOpenLong(price, sl);
//--- açılış hacmini denetle
  if(lot==0.0) return(false);
// --return(m trade.Buy(lot,price,sl,tp));
 }
```
## <span id="page-5898-0"></span>**OpenShort**

Bir kısa pozisyon açar.

```
virtual bool OpenShort(
 double price, // fiyat
  double s1, // Stop Loss
  double tp // Take Profit
  )
```
### Parametreler

price

[in] Fiyat.

s<sup>1</sup>

[in] Stop Loss (zararı durdur) fiyatı.

tp

[in] Take Profit (kar al) fiyatı.

### Dönüş değeri

İşlem uygulanmışsa 'true', aksi durumda 'false'.

#### Not

İşlem hacmi değerini alır ([LotOpenShort\(...\)](#page-5927-0) yöntemi) ve hacim sıfırdan büyükse bir kısa pozisyon açar (Trade nesnesinin Sell() yöntemi).

```
//+------------------------------------------------------------------+
//| Kısa pozisyon açılışı veya limit/stop emrinin ayarlanması |
//| INPUT: price - fiyat, |
//| sl - stop loss, |
\frac{1}{2} tp - take profit.
//| OUTPUT: işlem başarılıysa - true, değilse - false. |
//| REMARK: yok. |
//+------------------------------------------------------------------+
bool CExpert::OpenShort(double price,double sl,double tp)
 {
  if(price==EMPTY_VALUE) return(false);
//--- açılış için hacim al
  double lot=LotOpenShort(price, sl);
//--- açılış hacmini denetle
  if(lot==0.0) return(false);
// --return(m_trade.Sell(lot,price,sl,tp));
 }
```
### <span id="page-5899-0"></span>**CheckReverse**

Açık pozisyon için ters çevirme koşullarını denetler.

```
virtual bool CheckReverse()
```
### Dönüş değeri

İşlem uygulanmışsa 'true', aksi durumda 'false'.

### Not

5900

Uzun [\(CheckReverseLong\(\)](#page-5900-0)) ve kısa [\(CheckReverseShort\(\)\)](#page-5901-0) pozisyon çevirme koşullarını denetler.

```
//+------------------------------------------------------------------+
//| Pozisyon ters çevirme için koşulları denetle |
//| INPUT: yok. |
//| OUTPUT: işlem gerçekleşmişse - true, aksi durumda - false. |
//| REMARK: yok. |
//+------------------------------------------------------------------+
bool CExpert::CheckReverse()
 {
  if(m_position.PositionType()==POSITION_TYPE_BUY)
    {
     //--- uzun pozisyonu ters çevirmek için koşulları denetle
     if(CheckReverseLong()) return(true);
    }
  else
    //--- kısa pozisyonu ters çevirmek için koşulları denetle
     if(CheckReverseShort()) return(true);
//--- işlemsiz dönüş yap
  return(false);
 }
```
### <span id="page-5900-0"></span>CheckReverseLong

Uzun pozisyon için ters çevirme koşullarını denetler.

```
virtual bool CheckReverseLong()
```
### Dönüş değeri

İşlem uygulanmışsa 'true', aksi durumda 'false'.

#### Not

5901

Uzun pozisyonu ters çevirmek için gerekli koşulları denetler (sinyal nesnesinin CheckReverseLong() yöntemi) ve koşullar sağlanıyorsa mevcut uzun pozisyonu ters çevirir ([ReverseLong\(\)](#page-5902-0) yöntemi).

```
// +-----//| Uzun pozisyonu ters çevirme için denetle |
//| INPUT: yok. |
//| OUTPUT: işlem gerçekleşmişse - true, aksi durumda - false. |
//| REMARK: yok. |
//+------------------------------------------------------------------+
bool CExpert::CheckReverseLong()
 \left\{ \begin{array}{c} \end{array} \right.double price=EMPTY_VALUE;
  double sl=0.0;
 double tp=0.0;
  datetime expiration=TimeCurrent();
//--- uzun pozisyon ters çevirme sinyalini denetle
  if(m signal.CheckReverseLong(price,sl,tp,expiration)) return(ReverseLong(price,sl,
//--- işlemsiz dönüş yap
  return(false);
  }
```
### <span id="page-5901-0"></span>**CheckReverseShort**

Kıza pozisyon için ters çevirme koşullarını denetler.

```
virtual bool CheckReverseLong()
```
#### Dönüş değeri

İşlem uygulanmışsa 'true', aksi durumda 'false'.

#### Not

5902

Kısa pozisyonu ters çevirmek için gerekli koşulları denetler (sinyal nesnesinin CheckReverseShort() yöntemi) ve koşullar sağlanıyorsa mevcut kısa pozisyonu ters çevirir [\(ReverseShort\(\)](#page-5903-0) yöntemi).

```
// +-----//| Kısa pozisyonu ters çevirme için denetle |
//| INPUT: yok. |
//| OUTPUT: işlem gerçekleşmişse - true, aksi durumda - false. |
//| REMARK: yok.<br>//+---------------
                              //+------------------------------------------------------------------+
bool CExpert::CheckReverseShort()
 \left\{ \begin{array}{c} \end{array} \right.double price=EMPTY_VALUE;
  double sl=0.0;
  double tp=0.0;
  datetime expiration=TimeCurrent();
//--- kısa pozisyon ters çevirme sinyalini denetle
   if(m signal.CheckReverseShort(price,sl,tp,expiration)) return(ReverseShort(price,si
//--- işlemsiz dönüş yap
  return(false);
  }
```
### <span id="page-5902-0"></span>ReverseLong

Uzun pozisyonun ters çevirme işlemini gerçekleştirir.

```
virtual bool ReverseLong(
 double price, // fiyat
  double s1, // Stop Loss
  double tp // Take Profit
  )
```
### Parametreler

price

[in] Fiyat.

s<sup>1</sup>

[in] Stop Loss (zararı durdur) fiyatı.

tp

[in] Take Profit (kar al) fiyatı.

### Dönüş değeri

İşlem uygulanmışsa 'true', aksi durumda 'false'.

#### Not

Ters çevirme işleminin hacmini alır ([LotReverse\(\)](#page-5928-0) yöntemi) ve hacim değeri sıfırdan büyükse uzun işlemi tersine çevirir (Trade nesnesinin Sell() yöntemi).

```
// +-----//| Uzun pozisyonu ters çevirme |
//| INPUT: price - fiyat, |
//| sl - stop loss, |
\frac{1}{2} tp - take profit.
//| OUTPUT: işlem gerçekleşmişse - true, aksi durumda - false.
//| REMARK: yok. |
//+------------------------------------------------------------------+
bool CExpert::ReverseLong(double price,double sl,double tp)
 {
  if(price==EMPTY_VALUE) return(false);
//--- Ters işlem için lot değeri al
  double lot=LotReverse(sl);
//--- lotu denetle
  if(lot==0.0) return(false);
// --return(m_trade.Sell(lot,price,sl,tp));
 }
```
### <span id="page-5903-0"></span>ReverseShort

Kısa pozisyonu ters çevirir.

```
virtual bool ReverseShort(
 double price, // fiyat
  double s1, // Stop Loss
  double tp // Take Profit
  )
```
### Parametreler

price

[in] Fiyat.

s<sup>1</sup>

[in] Stop Loss (zararı durdur) fiyatı.

tp

[in] Take Profit (kar al) fiyatı.

### Dönüş değeri

İşlem uygulanmışsa 'true', aksi durumda 'false'.

#### Not

Ters çevirme işleminin hacmini alır ([LotReverse\(\)](#page-5928-0) yöntemi) ve hacim değeri sıfırdan büyükse kısa işlemi tersine çevirir (Trade nesnesinin Buy() yöntemi).

```
// +-----//| ısa pozisyonu ters çevirme |
//| INPUT: price - fiyat, |
//| sl - stop loss, |
\frac{1}{2} tp - take profit.
//| OUTPUT: işlem gerçekleşmişse - true, aksi durumda - false.
//| REMARK: yok. |
// +-----bool CExpert::ReverseShort(double price,double sl,double tp)
 {
  if(price==EMPTY_VALUE) return(false);
//--- Ters işlem için lot değeri al
 double lot=LotReverse(sl);
//--- lotu denetle
  if(lot==0.0) return(false);
// --return(m trade.Buy(lot,price,sl,tp));
 }
```
# **CheckClose**

Pozisyon kapama koşullarını denetler.

virtual bool CheckClose()

#### Dönüş değeri

İşlem uygulanmışsa 'true', aksi durumda 'false'.

#### Not

5905

- 1. Uzman Danışmanın Stop Out (piyasadan çıkış) koşullarını denetler (para yönetimi nesnesinin metodu CheckClose() çağrısı yapar). Koşul sağlanıyorsa pozisyonu kapatır ve tüm emirleri siler [\(CloseAll\(...\)\)](#page-5907-0) ve çıkar.
- 2. Kısa ve uzun, her iki durum için de koşul denetimi yapar ([CheckCloseLong\(\)](#page-5905-0) ve [CheckCloseShort\(\)](#page-5906-0) yöntemleri) ve eğer pozisyon kapatılmışsa tüm emirleri siler ([DeleteOrders\(\)](#page-5922-0) yöntemi).

```
//+------------------------------------------------------------------+
//| Pozisyon kapanması ve limit/stop emirlerinin silinmesini denetle |
//| INPUT: yok. |
//| OUTPUT: işlem gerçekleşmişse - true, aksi durumda - false. |
//| REMARK: yok. |
//+------------------------------------------------------------------+
bool CExpert::CheckClose()
 {
  double lot;
//--- pozisyon, çağrıdan önce seçilmeli
  if((lot=m_money.CheckClose(GetPointer(m_position)))!=0.0)
    return(CloseAll(lot));
//--- pozisyon tipini kontrol et
  if(m_position.PositionType()==POSITION_TYPE_BUY)
    {
      //--- uzun pozisyon kapama / bekleyen alış emirlerini silme koşullarını denetle
     if(CheckCloseLong())
       \left\{\begin{array}{c}1\end{array}\right\}DeleteOrders();
        return(true);
        }
     }
   else
     {
     //--- kısa pozisyon kapama / bekleyen satış emirlerini silme koşullarını denetle
     if(CheckCloseShort())
       \left\{\right\}DeleteOrders();
        return(true);
        }
     }
//--- işlemsiz dönüş yap
  return(false);
  }
```
# <span id="page-5905-0"></span>CheckCloseLong

Uzun pozisyon kapama koşullarını denetler.

```
virtual bool CheckCloseLong()
```
#### Dönüş değeri

İşlem uygulanmışsa 'true', aksi durumda 'false'.

### Not

5906

Uzun pozisyonu kapamak için gerekli koşulları denetler (sinyal nesnesinin CheckCloseLong() yöntemi) ve koşullar sağlanıyorsa açık pozisyonu siler ([CloseLong\(...\)](#page-5909-0) yöntemi).

```
//+------------------------------------------------------------------+
//| Uzun pozisyonu kapama veya limit/stop emrini silme için denetle |
//| INPUT: yok. |
//| OUTPUT: işlem gerçekleşmişse - true, aksi durumda - false. |
//| REMARK: yok. |
//+------------------------------------------------------------------+
bool CExpert::CheckCloseLong()
 \left\{ \begin{array}{c} \end{array} \right.double price=EMPTY VALUE;
//--- uzun pozisyon kapama koşullarını denetle
  if(m_signal.CheckCloseLong(price))
     return(CloseLong(price));
//--- işlemsiz dönüş yap
   return(false);
  }
```
# <span id="page-5906-0"></span>**CheckCloseShort**

Kısa pozisyon kapama koşullarını denetler.

```
virtual bool CheckCloseShort()
```
#### Dönüş değeri

İşlem uygulanmışsa 'true', aksi durumda 'false'.

### Not

Kısa pozisyonu kapamak için gerekli koşulları denetler (sinyal nesnesinin CheckCloseShort() yöntemi) ve koşullar sağlanıyorsa açık pozisyonu siler ([CloseShort\(\)](#page-5910-0) yöntemi).

```
// +-----//| Kısa pozisyon kapama veya limit/stop emri silme için denetle |
//| INPUT: yok. |
//| OUTPUT: işlem gerçekleşmişse - true, aksi durumda - false. |
//| REMARK: yok. |
//+------------------------------------------------------------------+
bool CExpert::CheckCloseShort()
 \left\{ \begin{array}{c} \end{array} \right.double price=EMPTY VALUE;
//---kısa pozisyon kapma için kontrol et
  if(m_signal.CheckCloseShort(price))
     return(CloseShort(price));
//--- işlemsiz dönüş yap
  return(false);
  }
```
# <span id="page-5907-0"></span>CloseAll

5908

Pozisyonların bir kısmını veya tamamını kapatır.

```
virtual bool CloseAll(
  double lot // lot
  \lambda
```
### Parametreler

lot

[in] Pozisyonlardan azaltılacak lot sayısı.

# Dönüş değeri

İşlem uygulanmışsa 'true', aksi durumda 'false'.

# Not

Pozisyon kapama işlemi için "Netleştirme" modunda CExpertTrade::Buy veya CExpertTrade::Sell yöntemlerini, "Hedge'li" modda ise CTrade::PositionClose yöntemini kullanabilirsiniz (bu yöntem netleştirme modunda da kullanılabilir). [DeleteOrders\(\)](#page-5922-0) yöntemiyle emirleri silebilirsiniz.

```
//+------------------------------------------------------------------+
//| Pozisyonları kapa ve emirleri sil |
//| INPUT: lot - kapama hacmi. |
//| OUTPUT: işlem gerçekleşmişse - true, aksi durumda - false. |
//| REMARK: yok. |
//+------------------------------------------------------------------+
bool CExpert::CloseAll(double lot)
 {
  bool result;
//--- pozisyon kapama işlemlerini denetle
  if(m position.PositionType()==POSITION_TYPE_BUY) result=m_trade.Sell(lot,0,0,0);
  else result=m trade.Buy(lot,0,0,0);
  result|=DeleteOrders();
// -- -return(result);
  }
```
# **Close**

5909

Açık pozisyonu kapatır.

```
virtual bool Close()
```
### Dönüş değeri

İşlem uygulanmışsa 'true', aksi durumda 'false'.

### Not

Pozisyonu kapatır (CTrade sınıf nesnesinin PositionClose() yöntemi).

```
//-----//| Pozisyon kapama |
//| INPUT: yok. |
//| OUTPUT: işlem gerçekleşmişse - true, aksi durumda - false. |
//| REMARK: yok. |
//+------------------------------------------------------------------+
bool CExpert::Close()
 \left\{ \begin{array}{c} \end{array} \right.return(m trade.PositionClose(m symbol.Name()));
  }
```
# <span id="page-5909-0"></span>CloseLong

5910

Uzun pozisyonu kapar.

```
virtual bool CloseLong(
  double price // fiyat
  )
```
# Parametreler

price

[in] Fiyat.

# Dönüş değeri

İşlem uygulanmışsa 'true', aksi durumda 'false'.

# Not

Uzun pozisyonu kapar (CTrade sınıf nesnesinin Sell(...) yöntemi).

```
//+--------//| Uzun pozisyon kapama |
//| INPUT: price - kapama fiyatı. |
//| OUTPUT: işlem gerçekleşmişse - true, aksi durumda - false. |
//| REMARK: yok. |
// +-----bool CExpert::CloseLong(double price)
\left\{ \begin{array}{c} \end{array} \right.if(price==EMPTY_VALUE) return(false);
// --return(m_trade.Sell(m_position.Volume(),price,0,0));
  }
```
<span id="page-5910-0"></span>Kısa pozisyonu kapatır.

```
virtual bool CloseShort(
  double price // fiyat
  )
```
# Parametreler

price

[in] Fiyat.

# Dönüş değeri

İşlem uygulanmışsa 'true', aksi durumda 'false'.

# Not

Kısa pozisyonu kapar (CTrade sınıf nesnesinin Buy(...) yöntemi).

```
//+--------//| Kısa pozisyon kapama |
//| INPUT: price - kapama fiyatı. |
//| OUTPUT: işlem başarılıysa - true, değilse - false. |
//| REMARK: yok. |
// +-----bool CExpert::CloseShort(double price)
\left\{ \begin{array}{c} \end{array} \right.if(price==EMPTY_VALUE) return(false);
// --return(m_trade.Buy(m_position.Volume(),price,0,0));
 }
```
# **CheckTrailingStop**

Açık pozisyon için Trailing (iz-süren) Stop koşularını denetler

virtual bool CheckTrailingStop()

#### Dönüş değeri

İşlem uygulanmışsa 'true', aksi durumda 'false'.

#### Not

5912

Açık pozisyon için Trailing Stop koşularını denetler (uzun ve kısa pozisyonla için [CheckTrailingStopLong\(\)](#page-5912-0) veya [CheckTrailingStopShort\(\)](#page-5913-0) yöntemleri).

```
// +-----//| Trailing stop/profit pozisyonunu denetle |
//| INPUT: yok. |
//| OUTPUT: işlem gerçekleşmişse - true, aksi durumda - false.
//| REMARK: yok. |
//+------------------------------------------------------------------+
bool CExpert::CheckTrailingStop()
 \left\{ \begin{array}{c} \end{array} \right.//--- pozisyon, çağrıdan önce seçilmeli
  if(m_position.PositionType()==POSITION_TYPE_BUY)
     {
      //--- uzun pozisyonu değiştirmek için koşulları denetle
      if(CheckTrailingStopLong()) return(true);
     }
   else
     {
      //--- kısa pozisyonu değiştirmek için koşulları denetle
      if(CheckTrailingStopShort()) return(true);
    }
//--- işlemsiz dönüş yap
  return(false);
  }
```
MOI 5

# <span id="page-5912-0"></span>CheckTrailingStopLong

Açık uzun pozisyon için Trailing (iz-süren) Stop koşularını denetler

virtual bool CheckTrailingStopLong()

#### Dönüş değeri

İşlem uygulanmışsa 'true', aksi durumda 'false'.

#### Not

5913

Açık uzun pozisyon için Trailing Stop koşularını denetler (Expert Trailing nesnesinin CheckTrailingStopLong(...) yöntemi). Koşullar sağlanmışsa pozisyon parametrelerini değiştirir [\(TrailingStopLong\(...\)](#page-5914-0) yöntemi).

```
//+------------------------------------------------------------------+
//| Uzun iz-süren stop/profit pozisyon koşularını denetle |
//| INPUT: yok. |
//| OUTPUT: işlem gerçekleşmişse - true, aksi durumda - false. |
//| REMARK: yok. |
//+------- -bool CExpert::CheckTrailingStopLong()
 {
  double sl=EMPTY_VALUE;
  double tp=EMPTY_VALUE;
//--- Uzun iz-süren limit/stop işlemleri için denetle
  if(m trailing.CheckTrailingStopLong(GetPointer(m position),sl,tp))
    {
     if(sl==EMPTY_VALUE) sl=m_position.StopLoss();
     if(tp==EMPTY_VALUE) tp=m_position.TakeProfit();
     //--- Uzun iz-süren limit/stop işlemleri için denetle
     return(TrailingStopLong(sl,tp));
    }
//--- işlemsiz dönüş yap
  return(false);
  }
```
MOI 5

# <span id="page-5913-0"></span>CheckTrailingStopShort

Açık kısa pozisyon için Trailing (iz-süren) Stop koşularını denetler

virtual bool CheckTrailingStopShort()

#### Dönüş değeri

İşlem uygulanmışsa 'true', aksi durumda 'false'.

#### Not

Açık kısa pozisyon için Trailing Stop koşularını denetler (Expert Trailing nesnesinin CheckTrailingStopShort(...) yöntemi). Koşullar sağlanmışsa pozisyon parametrelerini değiştirir [\(TrailingStopShort\(...\)](#page-5915-0) yöntemi).

```
//+------------------------------------------------------------------+
//| Kısa iz-süren stop/profit pozisyon koşularını denetle |
//| INPUT: yok. |
//| OUTPUT: işlem gerçekleşmişse - true, aksi durumda - false. |
//| REMARK: yok. |
//+------- -bool CExpert::CheckTrailingStopShort()
 {
  double sl=EMPTY_VALUE;
  double tp=EMPTY_VALUE;
//--- Kısa iz-süren stop/profit işlemlerini denetle
  if(m_trailing.CheckTrailingStopShort(GetPointer(m_position),sl,tp))
    {
     if(sl==EMPTY_VALUE) sl=m_position.StopLoss();
     if(tp==EMPTY_VALUE) tp=m_position.TakeProfit();
     //--- Kısa iz-süren stop/profit işlemleri
     return(TrailingStopShort(sl,tp));
    }
//--- işlemsiz dönüş yap
  return(false);
  }
```
# <span id="page-5914-0"></span>**TrailingStopLong**

Açık uzun pozisyonun parametrelerini değiştirir

```
virtual bool TrailingStopLong(
 double s1, // Stop Loss
  double tp, // Take Profit
  )
```
# Parametreler

s<sup>1</sup>

5915

[in] Stop Loss (zararı durdur) fiyatı.

tp

[in] Take Profit (kar al) fiyatı.

# Dönüş değeri

İşlem uygulanmışsa 'true', aksi durumda 'false'.

#### Not

Bu fonksiyon açık durumdaki uzun pozisyonların parametrelerini değiştirir (CTrade sınıf örneğinin PositionModify(...) yöntemi).

```
//+------------------------------------------------------------------+
//| Uzun iz-süren stop/profit pozisyonu |
//| INPUT: sl - yeni stop loss, |
//| tp - yeni take profit |
//| OUTPUT: işlem başarılıysa - true, değilse - false. |
//| REMARK: yok. |
// +-----bool CExpert::TrailingStopLong(double sl,double tp)
 \{return(m_trade.PositionModify(m_symbol.Name(),sl,tp));
  }
```
# <span id="page-5915-0"></span>**TrailingStopShort**

Açık kısa pozisyonun parametrelerini değiştirir

```
virtual bool TrailingStopLong(
 double s1, // Stop Loss
  double tp, // Take Profit
  )
```
### Parametreler

s<sup>1</sup>

5916

[in] Stop Loss (zararı durdur) fiyatı.

tp

[in] Take Profit (kar al) fiyatı.

### Dönüş değeri

İşlem uygulanmışsa 'true', aksi durumda 'false'.

#### Not

Bu fonksiyon açık durumdaki kısa pozisyonun parametrelerini değiştirir (CTrade sınıf örneğinin PositionModify(...) yöntemi).

```
//+------------------------------------------------------------------+
//| Kısa iz-süren stop/profit pozisyonu |
//| INPUT: sl - yeni stop loss, |
//| tp - yeni take profit |
//| OUTPUT: işlem başarılıysa - true, değilse - false. |
//| REMARK: yok. |
// +-----bool CExpert::TrailingStopShort(double sl,double tp)
 \{return(m_trade.PositionModify(m_symbol.Name(),sl,tp));
  }
```
# CheckTrailingOrderLong

Bekleyen uzun emirler için Trailing (iz-süren) Stop koşullarını denetler.

virtual bool CheckTrailingOrderLong()

#### Dönüş değeri

İşlem uygulanmışsa 'true', aksi durumda 'false'.

#### Not

5917

Bekleyen limit/stop alım emirleri için Trailing Stop koşullarını denetler (Alım-satım Sinyalleri nesnesinin CheckTrailingOrderLong() yöntemi) ve gerektiğinde emir parametrelerini değiştirir [\(TrailingOrderLong\(...\)](#page-5918-0) yöntemi).

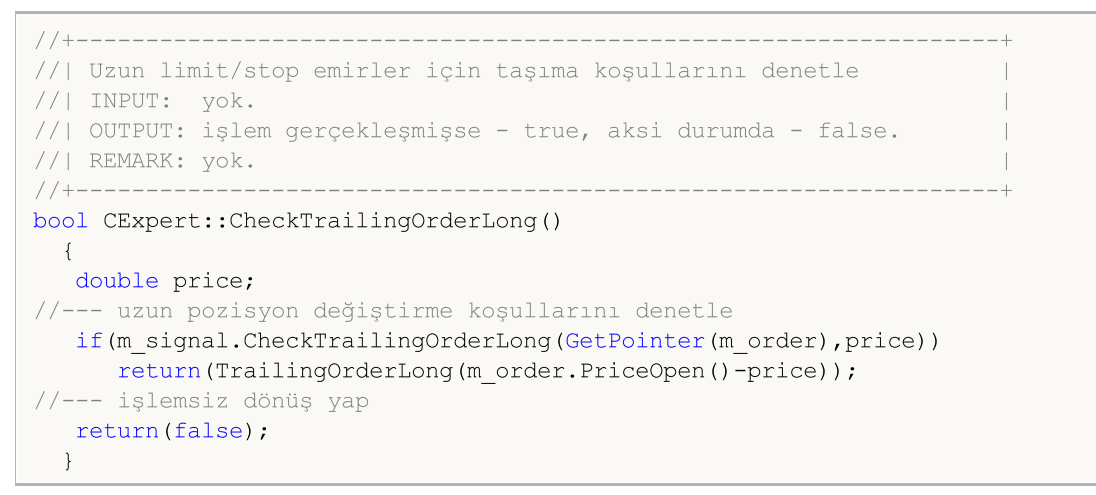

# CheckTrailingOrderShort

Bekleyen Limit/Stop kısa emirler için Trailing (iz-süren) Stop koşullarını denetler.

virtual bool CheckTrailingOrderShort()

#### Dönüş değeri

İşlem uygulanmışsa 'true', aksi durumda 'false'.

#### Not

5918

Bekleyen limit/stop satış emirleri için Trailing Stop koşullarını denetler (İşlem Sinyalleri nesnesinin CheckTrailingOrderShort() yöntemi) ve gerektiğinde emir parametrelerini değiştirir [\(TrailingOrderShort\(...\)](#page-5919-0) yöntemi).

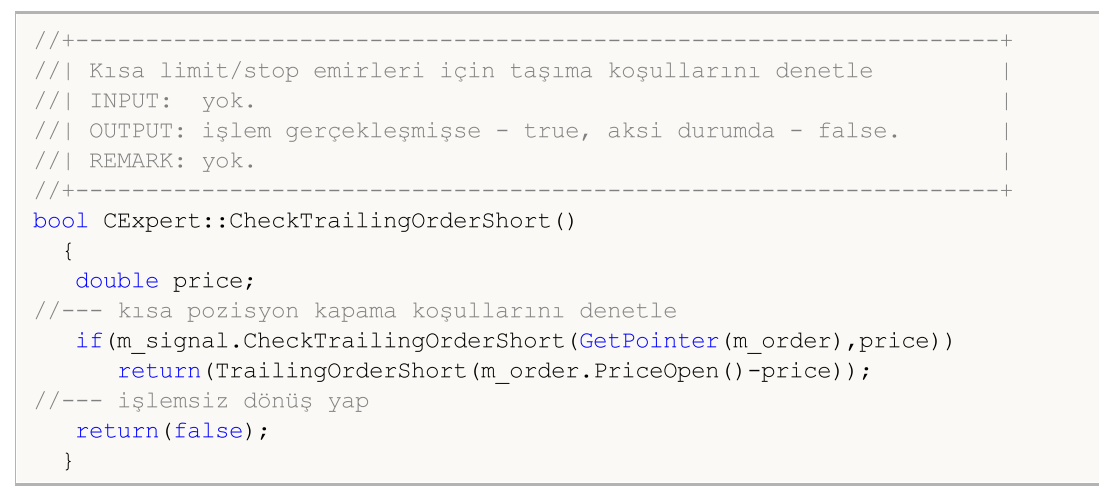

# <span id="page-5918-0"></span>**TrailingOrderLong**

Bekleyen Limit/Stop alış emirlerinin parametrelerini değiştirir.

```
virtual bool TrailingOrderLong(
  double delta // delta
  \lambda
```
#### Parametreler

delta

[in] Fiyat değişimi.

### Dönüş değeri

İşlem uygulanmışsa 'true', aksi durumda 'false'.

### Not

Bekleyen Limit/Stop alış emirlerinin parametrelerini değiştirir (CTrade sınıf örneğinin OrderModify(...) yöntemi).

```
//+------------------------------------------------------------------+
//| İz-süren uzun limit/stop emirleri |
//| INPUT: delta - fiyat değişimi. |
//| OUTPUT: işlem başarılıysa - true, değilse - false. |
//| REMARK: yok. |
//+--------bool CExpert::TrailingOrderLong(double delta)
 \{ulong ticket=m order.Ticket();
  double price =m order.PriceOpen()-delta;
  double sl = m order.StopLoss()-delta;
  double tp = m order.TakeProfit()-delta;
//--- uzun emri değiştir
  return(m_trade.OrderModify(ticket,price,sl,tp,m_order.TypeTime(),m_order.TimeExpiration())
  }
```
# <span id="page-5919-0"></span>**TrailingOrderShort**

Bekleyen Limit/Stop satış emirlerinin parametrelerini değiştirir.

```
virtual bool TrailingOrderShort(
  double delta // delta
  \lambda
```
#### Parametreler

delta

[in] Fiyat değişimi.

### Dönüş değeri

İşlem uygulanmışsa 'true', aksi durumda 'false'.

### Not

Bekleyen Limit/Stop satış emirlerinin parametrelerini değiştirir (CTrade sınıf örneğinin OrderModify(...) yöntemi).

```
//+------------------------------------------------------------------+
//| İz-süren kısa limit/stop emirleri |
//| INPUT: delta - fiyat değişimi. |
//| OUTPUT: işlem başarılıysa - true, değilse - false. |
//| REMARK: yok. |
//+--------bool CExpert::TrailingOrderShort(double delta)
 \{ulong ticket=m order.Ticket();
  double price =m order.PriceOpen()-delta;
  double sl = m order.StopLoss()-delta;
  double tp = motor.TakeProfit() - delta;//--- kısa emri değiştir
  return(m_trade.OrderModify(ticket,price,sl,tp,m_order.TypeTime(),m_order.TimeExpiration())
  }
```
# CheckDeleteOrderLong

Bekleyen uzun (alış) Limit/Stop emirlerin silinmesi için koşulları denetler.

virtual bool CheckDeleteOrderLong()

#### Dönüş değeri

İşlem uygulanmışsa 'true', aksi durumda 'false'.

#### Not

5921

emrin zaman aşımını denetler. Uzun pozisyonu kapamak için gerekli koşulları denetler (sinyal nesnesinin CheckCloseLong() yöntemi) ve koşullar sağlanıyorsa açık pozisyonu siler [\(DeleteOrderLong\(\)](#page-5924-0) yöntemi).

```
//+------------------------------------------------------------------+
//| Kısa limit/stop emrini silme için denetle |
//| INPUT: yok. |
//| OUTPUT: işlem gerçekleşmişse - true, aksi durumda - false. |
//| REMARK: yok. |
//+------- -bool CExpert::CheckDeleteOrderLong()
 {
  double price;
//--- uzun pozisyon kapama koşullarını denetle
  if(m expiration!=0 && TimeCurrent()>m expiration)
    \{m expiration=0;
     return(DeleteOrderLong());
     }
  if(m signal.CheckCloseLong(price))
     return(DeleteOrderLong());
//--- işlemsiz dönüş yap
  return(false);
  }
```
# CheckDeleteOrderShort

Bekleyen kısa (satış) Limit/Stop emirlerin silinmesi için koşulları denetler.

virtual bool CheckDeleteOrderShort()

#### Dönüş değeri

İşlem uygulanmışsa 'true', aksi durumda 'false'.

#### Not

5922

emrin zaman aşımını denetler. Kısa pozisyonu kapamak için gerekli koşulları denetler (sinyal nesnesinin CheckCloseShort(...) yöntemi) ve koşullar sağlanıyorsa açık pozisyonu siler [\(DeleteOrderShort\(\)](#page-5925-0) yöntemi).

```
//+------------------------------------------------------------------+
//| Kısa limit/stop emrini silmek için denetle |
//| INPUT: yok. |
//| OUTPUT: işlem gerçekleşmişse - true, aksi durumda - false. |
//| REMARK: yok. |
//+------- -bool CExpert::CheckDeleteOrderShort()
 {
  double price;
//--- kısa pozisyon kapama koşullarını denetle
  if(m expiration!=0 && TimeCurrent()>m expiration)
    {
     m expiration=0;
     return(DeleteOrderShort());
     }
  if(m signal.CheckCloseShort(price))
     return(DeleteOrderShort());
//--- işlemsiz dönüş yap
  return(false);
  }
```
# <span id="page-5922-0"></span>DeleteOrders

Tüm emirleri siler.

virtual bool DeleteOrders()

# Dönüş değeri

İşlem uygulanmışsa 'true', aksi durumda 'false'.

# Not

5923

Tüm emirleri siler (tüm emirler için [DeleteOrder\(\)](#page-5923-0) yöntemi).

```
// +-----//| tüm limit/stop emirlerini sil |
//| INPUT: yok. |
//| OUTPUT: işlem başarılıysa - true, değilse - false. |
//| REMARK: yok. |
//+------------------------------------------------------------------+
bool CExpert::DeleteOrders()
 {
  bool result=false;
   int total=OrdersTotal();
// -- -for(int i=total-1;i>=0;i--)
    \left\{ \begin{array}{c} \end{array} \right.if(m order.Select(OrderGetTicket(i)))
       \{if(m_order.Symbol()!=m_symbol.Name()) continue;
         result|=DeleteOrder();
        }
    }
// --return(result);
  }
```
# <span id="page-5923-0"></span>DeleteOrder

Bekleyen Limit/Stop emrini siler.

virtual bool DeleteOrder()

### Dönüş değeri

İşlem uygulanmışsa 'true', aksi durumda 'false'.

#### Not

5924

Bekleyen Limit/Stop emrini siler (CTrade sınıfının OrderDelete(...) yöntemi).

```
// +-----//| limit/stop emrini sil |
//| INPUT: yok. |
//| OUTPUT: işlem başarılıysa - true, değilse - false. |
//| REMARK: yok. |
//+------------------------------------------------------------------+
bool CExpert::DeleteOrder()
 \left\{ \begin{array}{c} \end{array} \right.return(m trade.OrderDelete(m order.Ticket()));
 }
```
# <span id="page-5924-0"></span>DeleteOrderLong

Bekleyen uzun Limit/Stop emrini siler.

```
virtual bool DeleteOrderLong()
```
### Dönüş değeri

İşlem uygulanmışsa 'true', aksi durumda 'false'.

### Not

5925

Bekleyen uzun emri (alış Limit/Stop) siler (CTrade sınıfının OrderDelete(...) yöntemi).

```
//+------------------------------------------------------------------+
//| Uzun limit/stop emrini sil |
//| INPUT: yok. |
//| OUTPUT: işlem başarılıysa - true, değilse - false. |
//| REMARK: yok. |
//+------------------------------------------------------------------+
bool CExpert::DeleteOrderLong()
 \left\{ \begin{array}{c} \end{array} \right.return(m trade.OrderDelete(m order.Ticket()));
  }
```
# <span id="page-5925-0"></span>DeleteOrderShort

Bekleyen kısa (satış) Limit/Stop emrini siler

```
virtual bool DeleteOrderShort()
```
# Dönüş değeri

İşlem uygulanmışsa 'true', aksi durumda 'false'.

### Not

5926

Bekleyen kısa Limit/Stop emrini siler (CTrade sınıfının OrderDelete(...) yöntemi).

```
//+------------------------------------------------------------------+
//| Kısa limit/stop emrini sil |
//| INPUT: yok. |
//| OUTPUT: işlem başarılıysa - true, değilse - false. |
//| REMARK: yok. |
//+------------------------------------------------------------------+
bool CExpert::DeleteOrderShort()
 {
  return(m trade.OrderDelete(m order.Ticket()));
  }
```
# **LotOpenLong**

Uzun (alış) işlemin hacim değerini alır.

```
double LotOpenLong(
 double price, // fiyat
  double sl // Stop Loss
  )
```
### Parametreler

price

[in] Fiyat.

sl

[in] Stop Loss (zararı durdur) fiyatı.

### Dönüş değeri

Alım işleminin hacmi (lot olarak).

#### Not

Alım işleminin hacim değerini alır (para yönetimi nesnesinin CheckOpenLong(...) yöntemi).

```
//+------------------------------------------------------------------+
//| Uzun pozisyon için lot değeri alma yöntemi. |
//| INPUT: price - fiyat, |
// sl - stop loss.
//| OUTPUT: açılış lotu. |
//| REMARK: yok. |
//+------- -double CExpert::LotOpenLong(double price,double sl)
 \left\{ \right.return(m_money.CheckOpenLong(price,sl));
  }
```
# **LotOpenShort**

Kısa (satış) işlemin hacim değerini alır.

```
double LotOpenShort(
  double price, // fiyat
  double sl // Stop Loss
  )
```
### Parametreler

price

[in] Fiyat.

sl

[in] Stop Loss fiyatı.

### Dönüş değeri

Satış işleminin hacmi (lot olarak).

#### Not

Satış işleminin hacim değerini alır (para yönetimi nesnesinin CheckOpenShort(...) yöntemi).

```
//+------------------------------------------------------------------+
//| Kısa pozisyon için lot değeri alma yöntemi. |
//| INPUT: price - fiyat, |
// sl - stop loss.
//| OUTPUT: açılış lotu. |
//| REMARK: yok. |
//+------- -double CExpert::LotOpenShort(double price,double sl)
 \left\{ \right.return(m_money.CheckOpenShort(price,sl));
  }
```
# **LotReverse**

Pozisyonun ters çevrilmesinde kullanılan işlem hacmi değerini alır.

```
double LotReverse(
  double s1 // Stop Loss
  \lambda
```
# Parametreler

sl

5929

[in] Stop Loss (zararı durdur) fiyatı.

### Dönüş değeri

Ters çevirme işleminin hacmi (lot olarak).

### Not

Ters çevirme işleminin hacim değerini alır (para yönetimi nesnesinin CheckReverse(...) yöntemi).

```
//+------------------------------------------------------------------+
//| Ters pozisyon için lot değeri alma yöntemi. |
//| INPUT: sl - stop loss. |
//| OUTPUT: açılış lotu. |
//| REMARK: yok. |
//+--------double CExpert::LotReverse(double sl)
 \left\{ \begin{array}{c} \end{array} \right.return(m_money.CheckReverse(GetPointer(m_position),sl));
 }
```
# PrepareHistoryDate

Geçmiş takibi için başlangıç tarihi oluşturur.

void PrepareHistoryDate()

Not

5930

İşlem geçmişi takip periyodu, ayın başına ayarlıdır (ve bir günden az olamaz).

MOL5

# <span id="page-5930-0"></span>**HistoryPoint**

İşlem geçmişi için bir kontrol noktası oluşturur (pozisyonların, emirlerin, ve geçmiş işlemlerin sayısını kaydeder).

```
void HistoryPoint(
  bool from check trade=false // bayrak
  )
```
# Parametreler

from\_check\_trade=false

[in] Tekrarı engellemek için bir bayrak.

### Not

Pozisyonların, emirlerin, ve geçmiş işlemlerin sayısını kaydeder.

# **CheckTradeState**

Mevcut durumu kaydedilmiş olanla karşılaştırır ve ilgili olay işleyicisini çağırır.

bool CheckTradeState()

### Dönüş değeri

Olay işlenmişse 'true', aksi durumda 'false'.

### Not

5932

pozisyonların sayısını, emirleri, işlemleri ve geçmiş emirleri, [HistoryPoint\(\)](#page-5930-0) yöntemiyle kaydedilmiş olan değerlerle karşılaştırarak denetler. Alım-satım geçmişi değişmişse, karşılık gelen sanal olay işleyicisine çağrı yapar.

Olay bekleme bayrağını ayarlar.

```
void WaitEvent(
  ENUM_TRADE_EVENTS event // bayrak
  )
```
### Parametreler

event

[in] Ayarlanacak olay bayrağı (ENUM\_TRADE\_EVENTS sayımının değerlerinden biri).

# Dönüş değeri

Yok.

Olay Bayrakları

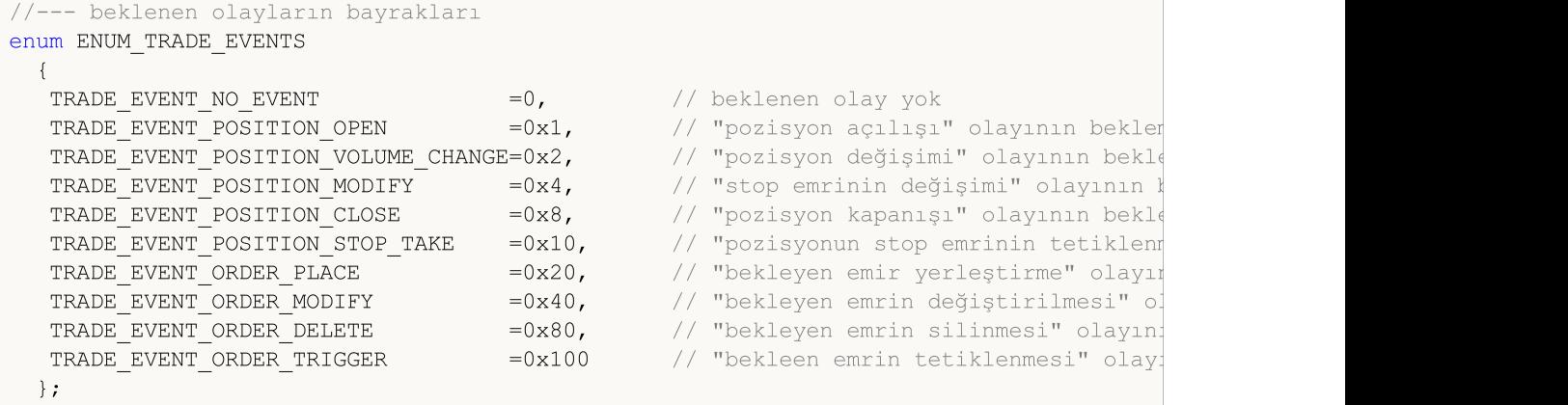

MOL5

# **NoWaitEvent**

Beklenen olay bayrağını sıfırlar.

```
void NoWaitEvent(
  ENUM_TRADE_EVENTS event // bayrak
  )
```
### Parametreler

event

[in] Sıfırlanacak olay bayrağı (ENUM\_TRADE\_EVENTS sayımının değerlerinden biri).

# Dönüş değeri

Yok.

Olay Bayrakları

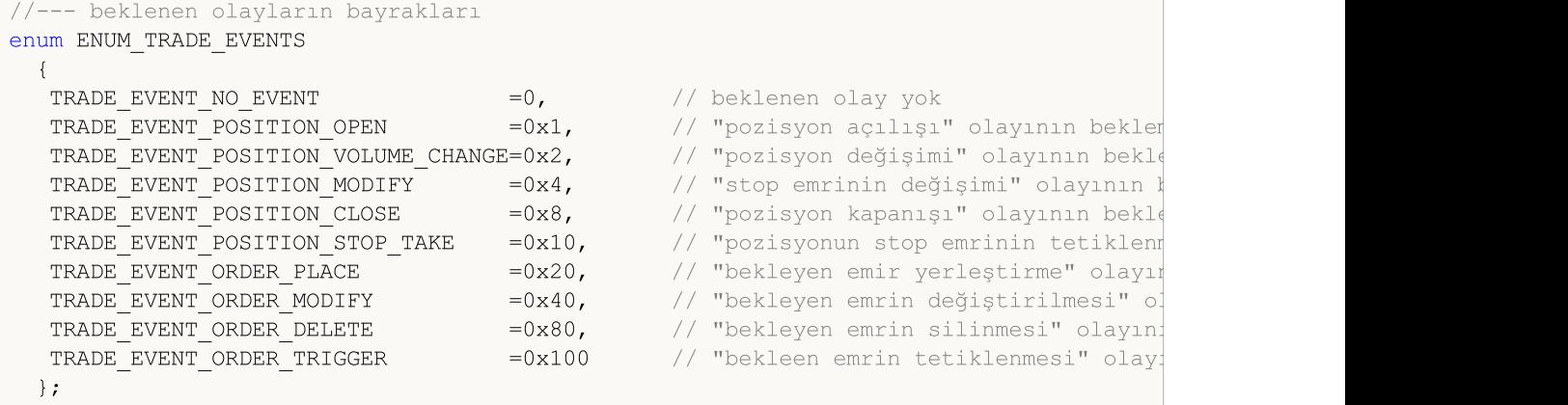

# TradeEventPositionStopTake

"Pozisyonun Stop Loss/Take Profit seviyeleri tetiklendi" olayının işleyicisi.

virtual bool TradeEventPositionStopTake()

### Dönüş değeri

# TradeEventOrderTriggered

"Bekleyen emir tetiklendi" olayının işleyicisi.

virtual bool TradeEventOrderTriggered()

### Dönüş değeri

# TradeEventPositionOpened

"Pozisyon açıldı" olayının işleyicisi.

virtual bool TradeEventPositionOpened()

### Dönüş değeri

# TradeEventPositionVolumeChanged

"Pozisyon hacmi değişti" olayının işleyicisi.

virtual bool TradeEventPositionVolumeChanged()

### Dönüş değeri

# TradeEventPositionModified

"Pozisyon değiştirildi" olayının işleyicisi.

virtual bool TradeEventPositionModified()

### Dönüş değeri

# TradeEventPositionClosed

"Pozisyon kapandı" olayının işleyicisi.

virtual bool TradeEventPositionClosed()

### Dönüş değeri
# TradeEventOrderPlaced

"Bekleyen emir oluşturuldu" olayının işleyicisi.

virtual bool TradeEventOrderPlaced()

#### Dönüş değeri

[CExpert](#page-5858-0) sınıfının yöntemi herhangi bir şey yapmaz ve daima 'true' döüşü yapar.

# TradeEventOrderModified

"Bekleyen emir değiştirildi" olayının işleyicisi.

virtual bool TradeEventOrderModified()

#### Dönüş değeri

[CExpert](#page-5858-0) sınıfının yöntemi herhangi bir şey yapmaz ve daima 'true' döüşü yapar.

# TradeEventOrderDeleted

"Bekleyen emir silindi" olayının işleyicisi.

virtual bool TradeEventOrderDeleted()

#### Dönüş değeri

[CExpert](#page-5858-0) sınıfının yöntemi herhangi bir şey yapmaz ve daima 'true' döüşü yapar.

### TradeEventNotIdentified

Tanımlanmayan olay için olay işleyici.

virtual bool TradeEventNotIdentified()

#### Dönüş değeri

[CExpert](#page-5858-0) sınıfının yöntemi herhangi bir şey yapmaz ve daima 'true' döüşü yapar.

#### Not

5944

Birkaç alım-satım olayının birlikte oluşabileceğini not ediniz. Böyle bir durumda olayları tanımlamak zorlaşacaktır.

## TimeframeAdd

İzlenecek zaman-dilimi ekler.

```
void TimeframeAdd(
 ENUM TIMEFRAMES period // zaman-dilimi
 )
```
#### Parametreler

period

[in] Zaman-dilimi [\(ENUM\\_TIMEFRAMES](#page-318-0) sayımının değerleri).

Dönüş değeri

# **TimeframesFlags**

Yeni çubukla birlikte zaman-dilimi bayrağını alır

```
int TimeframesFlags(
 MqlDateTime& time // zaman değişkeni
 )
```
#### Parametreler

time

[in] Referansla geçirilen [MqlDateTime](#page-942-0) tipli yeni zaman değişkeni.

#### Dönüş değeri

Zaman-dilimini gösteren bayrağı alır.

MOI 5

## **CExpertSignal**

CExpertSignal, alım-satım sinyalleri için temel sınıftır, arayüz sağlamak dışında herhangi bir eylem gerçekleştirmez [\(CheckReverseLong\(\)](#page-5974-0) ve [CheckReverseShort\(\)](#page-5975-0) yöntemleri hariç).

Nasıl kullanılır:

- 1. Alım-satım sinyalleri için bir algoritma hazırlayın;
- 2. CExpertSignal sınıfının soyundan gelen, kendi alım-satım sınıfınızı oluşturun;
- 3. Sınıfınızdaki sanal yöntemleri kendi algoritmanızı kullanarak yeniden tanımlayın.

Expert\Signal\ klasöründe alım-satım sinyalleri sınıflarına örnekler bulabilirsiniz.

### Açıklama

CExpertSignal, alım-satım sinyallerinin uygulanmaları için bir temel sınıftır.

### Bildirim

class CExpertSignal : public CExpertBase

#### Başlık

#include <Expert\ExpertSignal.mqh>

### Kalıtım hiyerarşisi

#### [CObject](#page-3586-0)

**[CExpertBase](#page-5825-0)** 

**CExpertSignal** 

İlk nesil

CSignalAC, CSignalAMA, CSignalAO, CSignalBearsPower, CSignalBullsPower, CSignalCCI, CSignalDeM, CSignalDEMA, CSignalEnvelopes, CSignalFrAMA, CSignalRSI, CSignalRVI, CSignalSAR, CSignalStoch, CSignalTEMA, CSignalTriX, CSignalWPR

#### Sınıf Yöntemleri

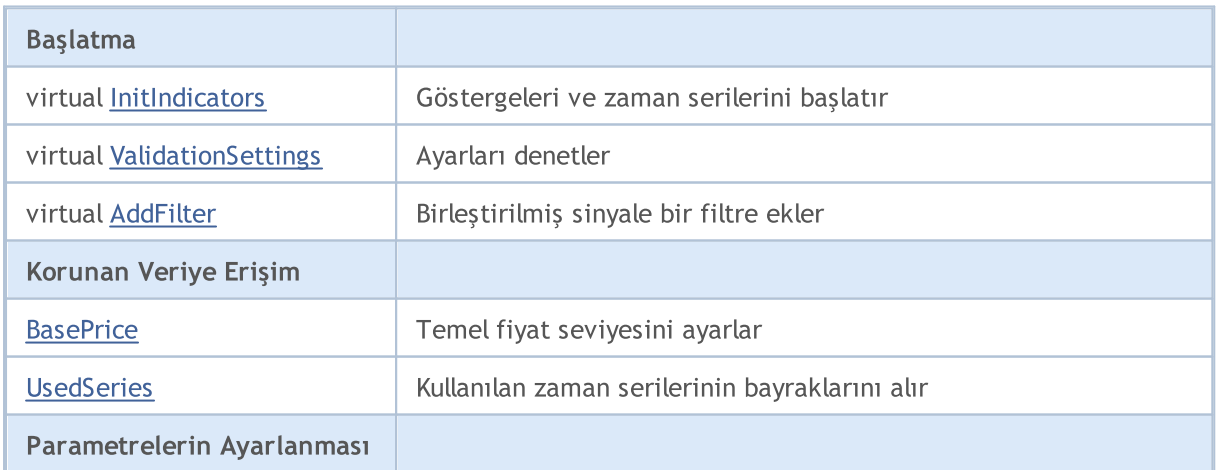

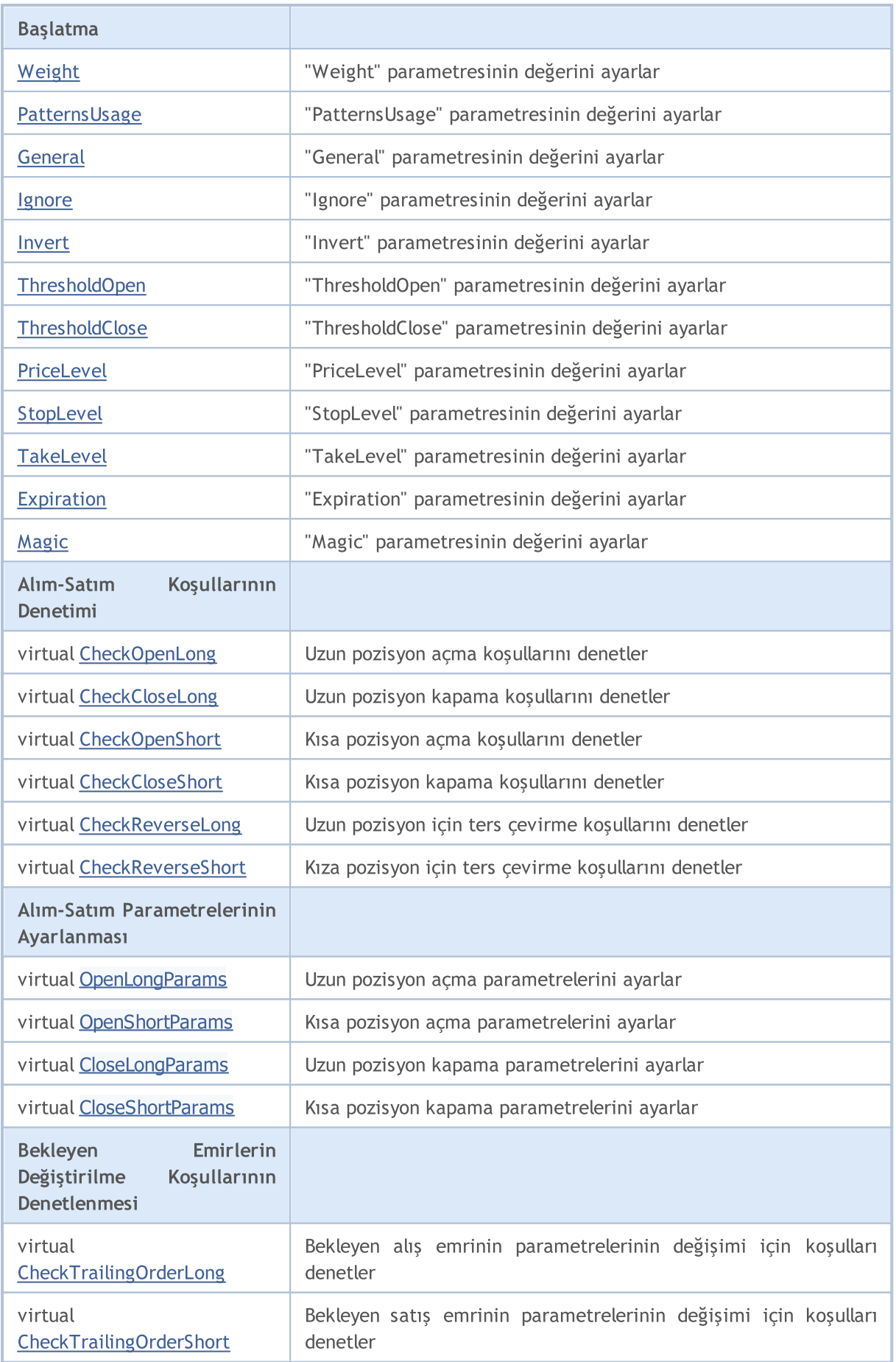

#### Standart Kütüphane

5949

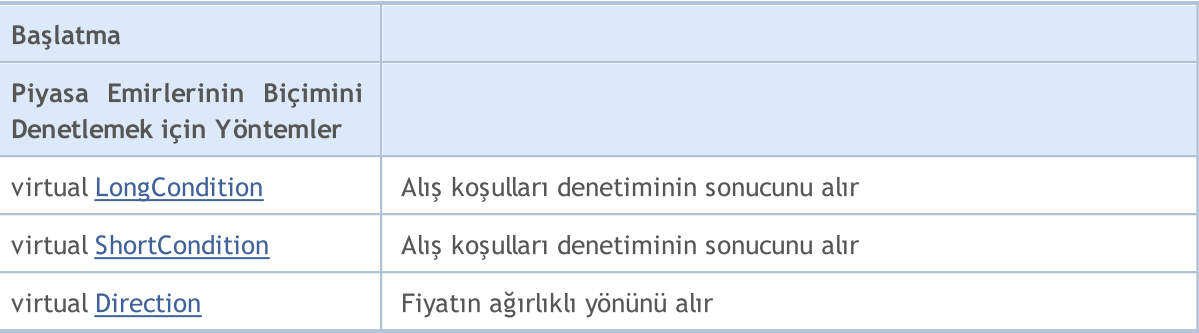

#### Sınıftan türetilen yöntemler CObject

Prev, Prev, Next, Next, [Save,](#page-3593-0) [Load](#page-3595-0), [Type](#page-3597-0), [Compare](#page-3591-0)

#### Sınıftan türetilen yöntemler CExpertBase

[InitPhase,](#page-5827-0) [TrendType,](#page-5828-0) [UsedSeries,](#page-5829-0) [EveryTick](#page-5830-0), [Open](#page-5831-0), [High](#page-5832-0), [Low](#page-5833-0), [Close](#page-5834-0), [Spread,](#page-5835-0) [Time,](#page-5836-0) [TickVolume,](#page-5837-0) [RealVolume](#page-5838-0), [Init](#page-5839-0), [Symbol,](#page-5840-0) [Period](#page-5841-0), [Magic](#page-5842-0), SetMarginMode, [SetPriceSeries](#page-5844-0), [SetOtherSeries](#page-5845-0)

## <span id="page-5949-0"></span>**BasePrice**

Temel fiyat seviyesini ayarlar.

```
void BasePrice(
 double value // yeni değer
 )
```
#### Parametreler

value

[in] Temel fiyat seviyesi için yeni değer.

### Dönüş değeri

# <span id="page-5950-0"></span>**UsedSeries**

Kullanılan zaman-serilerinin bayraklarını alır.

```
int UsedSeries()
```
#### Dönüş değeri

Kullanılan serilerinin bayraklarına (sembol/periyot değerleri kullanılan sembol/periyot değerlerine karşılık geliyorsa), aksi durumda 0 değerine dönüş yapar.

# <span id="page-5951-0"></span>Weight

"Weight" parametresinin değerini ayarlar.

```
void Weight(
 double value // yeni değer
 )
```
### Parametreler

value

[in] "Weight" parametresinin yeni değeri.

#### Dönüş değeri

# <span id="page-5952-0"></span>PatternUsage

"PatternsUsage" parametresinin değerini ayarlar.

```
void PatternUsage(
 double value // yeni değer
 )
```
#### Parametreler

value

[in] "PatternsUsage" için yeni değer.

#### Dönüş değeri

# <span id="page-5953-0"></span>**General**

5954

"General" parametresinin yeni değerini ayarlar.

```
void General(
int value // yeni değer
 )
```
### Parametreler

value

[in] "General" parametresinin yeni değeri.

### Dönüş değeri

### <span id="page-5954-0"></span>Ignore

5955

"Ignore" parametresinin değerini ayarlar.

```
void Ignore(
long value // yeni değer
 )
```
### Parametreler

value

[in] "Ignore" parametresinin yeni değeri.

### Dönüş değeri

### <span id="page-5955-0"></span>Invert

5956

"Invert" parametresinin değerini ayarlar

```
void Invert(
long value // yeni değer
 )
```
### Parametreler

value

[in] "Invert" parametresinin yeni değeri.

### Dönüş değeri

## <span id="page-5956-0"></span>ThresholdOpen

"ThresholdOpen" parametresinin değerini ayarlar.

```
void ThresholdOpen(
 long value // yeni değer
 )
```
#### Parametreler

value

[in] "ThresholdOpen" parametresinin yeni değeri.

#### Dönüş değeri

Yok.

#### Not

"ThresholdOpen" parametresi 0 – 100 arası değerler alır. Pozisyon açma koşulları değerlendirilirken (oylanırken) kullanılır.

# <span id="page-5957-0"></span>**ThresholdClose**

"ThresholdClose" parametresinin değerini ayarlar.

```
void ThresholdOpen(
 long value // yeni değer
 )
```
#### Parametreler

value

[in] "ThresholdClose" parametresinin yeni değeri.

#### Dönüş değeri

Yok.

#### Not

"ThresholdClose" parametresi 0 – 100 arası değerler alır. Pozisyon kapama koşulları değerlendirilirken (oylanırken) kullanılır.

## <span id="page-5958-0"></span>PriceLevel

"PriceLevel" parametresinin değerini ayarlar.

```
void PriceLevel(
 double value // yeni değer
 )
```
#### Parametreler

value

[in] "PriceLevel" parametresinin yeni değeri.

#### Dönüş değeri

Yok.

#### Not

"PriceLevel" değeri fiyat seviyesi birimlerinin cinsinden tanımlanır. Fiyat seviyesi biriminin sayısal değeri [PriceLevelUnit\(\)](#page-5855-0) yöntemi ile alınır. "PriceLevel", açılış fiyatını temel fiyata göre tanımlamak için kullanılır.

## <span id="page-5959-0"></span>StopLevel

5960

"StopLevel" parametresinin değerini ayarlar.

```
void StopLevel(
 double value // yeni değer
 )
```
#### Parametreler

value

[in] "StopLevel" parametresinin yeni değeri.

#### Dönüş değeri

Yok.

#### Not

"StopLevel" değeri fiyat seviyesi birimlerinin cinsinden tanımlanır. Fiyat seviyesi biriminin sayısal değeri [PriceLevelUnit\(\)](#page-5855-0) yöntemi ile alınır. "StopLevel", Stop Loss fiyatını açılış fiyatına göre tanımlamak için kullanılır.

## <span id="page-5960-0"></span>**TakeLevel**

"TakeLevel" parametresinin değerini ayarlar.

```
void TakeLevel(
 double value // yeni değer
 )
```
#### Parametreler

value

[in] "TakeLevel" parametresinin yeni değeri.

#### Dönüş değeri

Yok.

#### Not

"TakeLevel" değeri fiyat seviyesi birimlerinin cinsinden tanımlanır. Fiyat seviyesi biriminin sayısal değeri [PriceLevelUnit\(\)](#page-5855-0) yöntemi ile alınır. "TakeLevel", Take Profit fiyatını açılış fiyatına göre tanımlamak için kullanılır.

## <span id="page-5961-0"></span>Expiration

"Expiration" (zaman-aşımı) parametresinin değerini ayarlar.

```
void Expiration(
 int value // yeni değer
 )
```
#### Parametreler

value

[in] "Expiration" için yeni değer.

#### Dönüş değeri

Yok.

#### Not

"Expiration" parametresinin değeri çubuk bazında tanımlanır. Bu, bekleyen emirlerle işlem yaparken zaman-aşımı değeri olarak kullanılır.

# <span id="page-5962-0"></span>Magic

"Magic" parametresinin değerini ayarlar.

```
void Magic(
int value // yeni değer
 )
```
#### Parametreler

value

[in] "Magic" (Uzman Danışman tanımlayıcısı) parametresinin yeni değeri.

#### Dönüş değeri

# <span id="page-5963-0"></span>ValidationSettings

Ayarları denetler.

virtual bool ValidationSettings()

#### Dönüş değeri

Başarılı ise 'true', aksi durumda 'false'.

### <span id="page-5964-0"></span>InitIndicators

Tüm göstergeleri ve zaman-serilerini başlatır.

```
virtual bool InitIndicators(
 CIndicators* indicators // işaretçi
 )
```
#### Parametreler

indicators

[in] Göstergelerin ve zaman-serilerinin işaretçisi.

#### Dönüş değeri

Başarılı ise 'true', aksi durumda 'false'.

#### Not

Nesne, başlatma sırasında tanımlanan sembol veya zaman diliminden farklı sembol veya zaman dilimi kullanıyorsa, zaman-serileri başlatılır.

<span id="page-5965-0"></span>Birleştirilmiş sinyale bir filtre ekler.

```
virtual bool AddFilter(
 CExpertSignal* filter // işaretçi
 )
```
#### Parametreler

indicators

[in] Filtre nesnesinin işaretçisi.

Dönüş değeri

Başarılı ise 'true', aksi durumda 'false'.

# <span id="page-5966-0"></span>CheckOpenLong

Uzun pozisyon açma koşullarını denetler.

```
virtual bool CheckOpenLong(
 double& price, \frac{1}{2} // fiyat
 double& s1, \qquad // Stop Loss
 double& tp, // Take Profit
 datetime& expiration // zaman-aşımı
 )
```
#### Parametreler

price

[in][out] Referansla geçirilen fiyat değişkeni.

sl

[in][out] Referansla geçirilen Stop Loss fiyatı değişkeni.

tp

[in][out] Referansla geçirilen Take Profit fiyatı değişkeni.

expiration

[in][out] Referansla geçirilen zaman-aşımı süresi değişkeni.

#### Dönüş değeri

Koşul sağlanmışsa 'true', aksi durumda 'false'.

## <span id="page-5967-0"></span>CheckOpenShort

Kısa pozisyon açma koşullarını denetler.

```
virtual bool CheckOpenShort(
 double& price, \frac{1}{2} // fiyat
 double& s1, \qquad // Stop Loss
 double& tp, // Take Profit
 datetime& expiration // zaman-aşımı
 )
```
#### Parametreler

price

[in][out] Referansla geçirilen fiyat değişkeni.

sl

[in][out] Referansla geçirilen Stop Loss fiyatı değişkeni.

tp

[in][out] Referansla geçirilen Take Profit fiyatı değişkeni.

expiration

[in][out] Referansla geçirilen zaman-aşımı süresi değişkeni.

#### Dönüş değeri

Koşul sağlanmışsa 'true', aksi durumda 'false'.

## <span id="page-5968-0"></span>**OpenLongParams**

Uzun pozisyon açmak için kullanılan parametreleri ayarlar.

```
virtual bool OpenLongParams(
double& price, \frac{1}{2} fiyat
double& sl, // Stop Loss
 double& tp, // Take Profit
 datetime& expiration // zaman-aşımı
 )
```
#### Parametreler

price

[in][out] Referansla geçirilen fiyat değişkeni.

sl

[in][out] Referansla geçirilen Stop Loss fiyatı değişkeni.

tp

[in][out] Referansla geçirilen Take Profit fiyatı değişkeni.

expiration

[in][out] Referansla geçirilen zaman-aşımı süresi değişkeni.

#### Dönüş değeri

Başarılı ise 'true', aksi durumda 'false'.

## <span id="page-5969-0"></span>OpenShortParams

Kısa pozisyon açmak için kullanılan parametreleri ayarlar.

```
virtual bool OpenShortParams(
double& price, // fiyat
double& sl, // Stop Loss
double& tp, // Take Profit
 datetime& expiration // zaman-aşımı
 )
```
#### Parametreler

price

[in][out] Referansla geçirilen fiyat değişkeni.

sl

[in][out] Referansla geçirilen Stop Loss fiyatı değişkeni.

tp

[in][out] Referansla geçirilen Take Profit fiyatı değişkeni.

expiration

[in][out] Referansla geçirilen zaman-aşımı süresi değişkeni.

#### Dönüş değeri

Başarılı ise 'true', aksi durumda 'false'.

# <span id="page-5970-0"></span>**CheckCloseLong**

Uzun pozisyon kapama koşullarını denetler.

```
virtual bool CheckCloseLong(
 double& price // fiyat
 )
```
#### Parametreler

price

[in][out] Referansla geçirilen kapanış fiyatı değişkeni.

#### Dönüş değeri

Koşul sağlanmışsa 'true', aksi durumda 'false'.

# <span id="page-5971-0"></span>**CheckCloseShort**

Kısa pozisyon kapama koşullarını denetler.

```
virtual bool CheckCloseShort(
 double& price // fiyat
 )
```
#### Parametreler

price

[in][out] Referansla geçirilen kapanış fiyatı değişkeni.

#### Dönüş değeri

Koşul sağlanmışsa 'true', aksi durumda 'false'.

# <span id="page-5972-0"></span>CloseLongParams

Uzun pozisyon kapamak için kullanılan parametreleri ayarlar.

```
virtual bool CloseLongParams(
 double& price // fiyat
 )
```
#### Parametreler

price

[in][out] Referansla geçirilen kapanış fiyatı değişkeni.

#### Dönüş değeri

Başarılı ise 'true', aksi durumda 'false'.

### <span id="page-5973-0"></span>CloseShortParams

Kısa pozisyon kapamak için kullanılan parametreleri ayarlar.

```
virtual bool CloseShortParams(
 double& price // fiyat
 )
```
#### Parametreler

price

[in][out] Referansla geçirilen kapanış fiyatı değişkeni.

#### Dönüş değeri

Başarılı ise 'true', aksi durumda 'false'.

## <span id="page-5974-0"></span>**CheckReverseLong**

Uzun pozisyon için ters çevirme koşullarını denetler.

```
virtual bool CheckReverseLong(
 double& price, \frac{1}{2} // fiyat
 double& s1, \qquad // Stop Loss
 double& tp, // Take Profit
 datetime& expiration // zaman-aşımı
 )
```
#### Parametreler

price

[in][out] Referansla geçirilen fiyat değişkeni.

sl

[in][out] Referansla geçirilen Stop Loss fiyatı değişkeni.

tp

[in][out] Referansla geçirilen Take Profit fiyatı değişkeni.

expiration

[in][out] Referansla geçirilen zaman-aşımı süresi değişkeni.

#### Dönüş değeri

Koşul sağlanmışsa 'true', aksi durumda 'false'.

### <span id="page-5975-0"></span>**CheckReverseShort**

Kıza pozisyon için ters çevirme koşullarını denetler.

```
virtual bool CheckReverseShort(
 double& price, \frac{1}{2} // fiyat
 double& s1, \qquad // Stop Loss
 double& tp, // Take Profit
 datetime& expiration // zaman-aşımı
 )
```
#### Parametreler

price

[in][out] Referansla geçirilen ters çevirme fiyatı değişkeni.

sl

[in][out] Referansla geçirilen Stop Loss fiyatı değişkeni.

tp

[in][out] Referansla geçirilen Take Profit fiyatı değişkeni.

expiration

[in][out] Referansla geçirilen zaman-aşımı süresi değişkeni.

#### Dönüş değeri

Koşul sağlanmışsa 'true', aksi durumda 'false'.
# CheckTrailingOrderLong

Bekleyen alış emrinin parametrelerinin değişimi için koşulları denetler.

```
virtual bool CheckTrailingOrderLong(
COrderInfo* order, // emir
 double& price // fiyat
 )
```
### Parametreler

order

[in] [COrderInfo](#page-5601-0) sınıf nesnesinin işaretçisi.

price

[in][out] Stop Loss fiyatının değişkeni.

### Dönüş değeri

Koşul sağlanmışsa 'true', aksi durumda 'false'.

# CheckTrailingOrderShort

Bekleyen satış emrinin parametrelerinin değişimi için koşulları denetler.

```
virtual bool CheckTrailingOrderShort(
COrderInfo* order, // emir
 double& price // fiyat
 )
```
### Parametreler

order

[in] [COrderInfo](#page-5601-0) sınıf nesnesinin işaretçisi.

price

[in][out] Stop Loss fiyatının değişkeni.

### Dönüş değeri

Koşul sağlanmışsa 'true', aksi durumda 'false'.

# LongCondition

Uzun pozisyon açma koşullarını denetler.

virtual int LongCondition()

#### Dönüş değeri

Koşullar sağlandığında, sinyal gücüne bağlı olarak 1–100 arasında bir değere dönüş yapar, pozisyon açabilmek için bir sinyal yoksa 0 dönüşü yapar.

### Not

5979

Temel sınıfın LongCondition() yönteminin, uzun pozisyon koşullarını denetleme gibi bir yetisi yoktur ve her zaman 0 dönüşü yapar.

# **ShortCondition**

Kısa pozisyon açma koşullarını denetler.

virtual int ShortCondition()

#### Dönüş değeri

Koşullar sağlandığında, sinyal gücüne bağlı olarak 1–100 arasında bir değere dönüş yapar, pozisyon açabilmek için bir sinyal yoksa 0 dönüşü yapar.

### Not

5980

Temel sınıfın ShortCondition() yönteminin, kısa pozisyon koşullarını denetleme gibi bir yetisi yoktur ve her zaman 0 dönüşü yapar.

# Direction

"Ağırlıklı" fiyat yönünün değerine dönüş yapar.

virtual double Direction()

#### Dönüş değeri

Yukarı yönlü ağırlık için >0, aşağı yönlü ağırlık için ise <0 değerlerine dönüş yapar. Değerin kesinliği sinyalin "gücüne" bağlıdır.

#### Not

Filtre kullanılması durumunda sonuç filtrelere bağlı olarak değişir.

MOI 5

# **CExpertTrailing**

CExpertTrailing, iz-sürme algoritmaları için bir temel sınıftır, arayüz sağlama dışında bir eylem gerçekleştirmez.

Nasıl kullanılır:

- 1. Bir iz-sürme algoritması hazırlayın;
- 2. CExpertTrailing sınıfının soyundan gelen bir iz-sürme sınıfı oluşturun;
- 3. Sınıfınızdaki sanal yöntemleri kendi algoritmanızı kullanarak yeniden tanımlayın.

Expert\Trailing\ klasöründe iz-sürme sınıflarının örneklerini bulabilirsiniz.

# Açıklama

CExpertTrailing, iz-sürme algoritmalarıyla yapılan uygulamalar için bir temel sınıftır.

## Bildirim

class CExpertTrailing : public CExpertBase

## Başlık

#include <Expert\ExpertTrailing.mqh>

# Kalıtım hiyerarşisi

### **[CObject](#page-3586-0)**

### **[CExpertBase](#page-5825-0)**

**CExpertTrailing** 

### İlk nesil

[CTrailingFixedPips,](#page-6067-0) [CTrailingMA,](#page-6074-0) [CTrailingNone](#page-6084-0), [CTrailingPSAR](#page-6087-0)

# Sınıf Yöntemleri

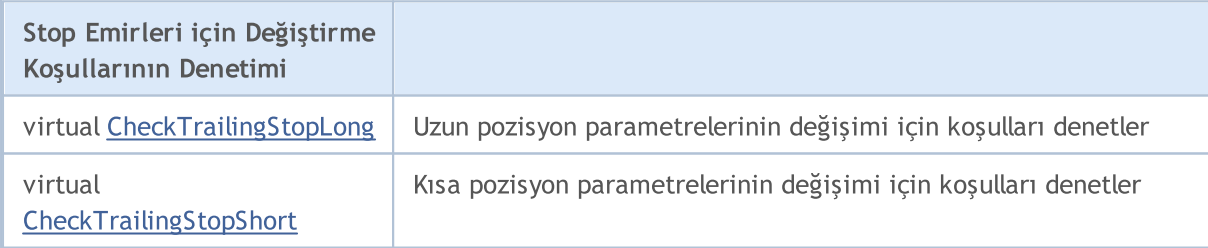

### Sınıftan türetilen yöntemler CObject

Prev, Prev, Next, Next, [Save,](#page-3593-0) [Load](#page-3595-0), [Type](#page-3597-0), [Compare](#page-3591-0)

### Sınıftan türetilen yöntemler CExpertBase

[InitPhase,](#page-5827-0) [TrendType,](#page-5828-0) [UsedSeries,](#page-5829-0) [EveryTick](#page-5830-0), [Open](#page-5831-0), [High](#page-5832-0), [Low](#page-5833-0), [Close](#page-5834-0), [Spread,](#page-5835-0) [Time,](#page-5836-0) [TickVolume,](#page-5837-0) [RealVolume](#page-5838-0), [Init,](#page-5839-0) [Symbol](#page-5840-0), [Period](#page-5841-0), [Magic](#page-5842-0), SetMarginMode, [ValidationSettings](#page-5843-0), [SetPriceSeries,](#page-5844-0) [SetOtherSeries](#page-5845-0), [InitIndicators](#page-5846-0)

5982

# <span id="page-5983-0"></span>CheckTrailingStopLong

Uzun pozisyon parametrelerinin değişimi için koşulları denetler.

```
virtual bool CheckTrailingStopLong(
 CPositionInfo* position, // işaretçi
 double<br>& sl, \qquad \qquad // Stop Loss
 double& tp // Take Profit
 )
```
### Parametreler

position

[in] [CPositionInfo](#page-5666-0) isimli sınıf örneğinin işaretçisi.

s<sup>1</sup>

[in][out] Referansla geçirilen Stop Loss fiyatı değişkeni.

tp

[in][out] Referansla geçirilen Take Profit fiyatı değişkeni.

### Dönüş değeri

Koşul sağlanmışsa 'true', aksi durumda 'false'.

### Not

Temel sınıfın CheckTrailingStopLong(...) daima 'false' dönüşü yapar.

# <span id="page-5984-0"></span>**CheckTrailingStopShort**

Kısa pozisyon parametrelerinin değişimi için koşulları denetler.

```
virtual bool CheckTrailingStopShort(
 CPositionInfo* position, // işaretçi
 double<br>& sl, \qquad \qquad // Stop Loss
 double& tp // Take Profit
 )
```
### Parametreler

position

[in] [CPositionInfo](#page-5666-0) isimli sınıf örneğinin işaretçisi.

s<sup>1</sup>

[in][out] Referansla geçirilen Stop Loss fiyatı değişkeni.

tp

[in][out] Referansla geçirilen Take Profit fiyatı değişkeni.

### Dönüş değeri

Koşul sağlanmışsa 'true', aksi durumda 'false'.

### Not

Temel sınıfın CheckTrailingStopShort(...) daima 'false' dönüşü yapar.

# **CExpertMoney**

CExpertMoney, para ve risk yönetimi algoritmaları için temel sınıftır.

# Açıklama

CExpertMoney, para ve risk yönetim sınıflarının uygulanması için bir temel sınıftır.

## Bildirim

class CExpertMoney : public CObject

## Başlık

#include <Expert\ExpertMoney.mqh>

# Kalıtım hiyerarşisi

### **[CObject](#page-3586-0)**

**[CExpertBase](#page-5825-0)** 

**CExpertMoney** 

#### İlk nesil

[CMoneyFixedLot](#page-6095-0), [CMoneyFixedMargin,](#page-6100-0) [CMoneyFixedRisk,](#page-6103-0) [CMoneyNone](#page-6106-0), [CMoneySizeOptimized](#page-6110-0)

# Sınıf Yöntemleri

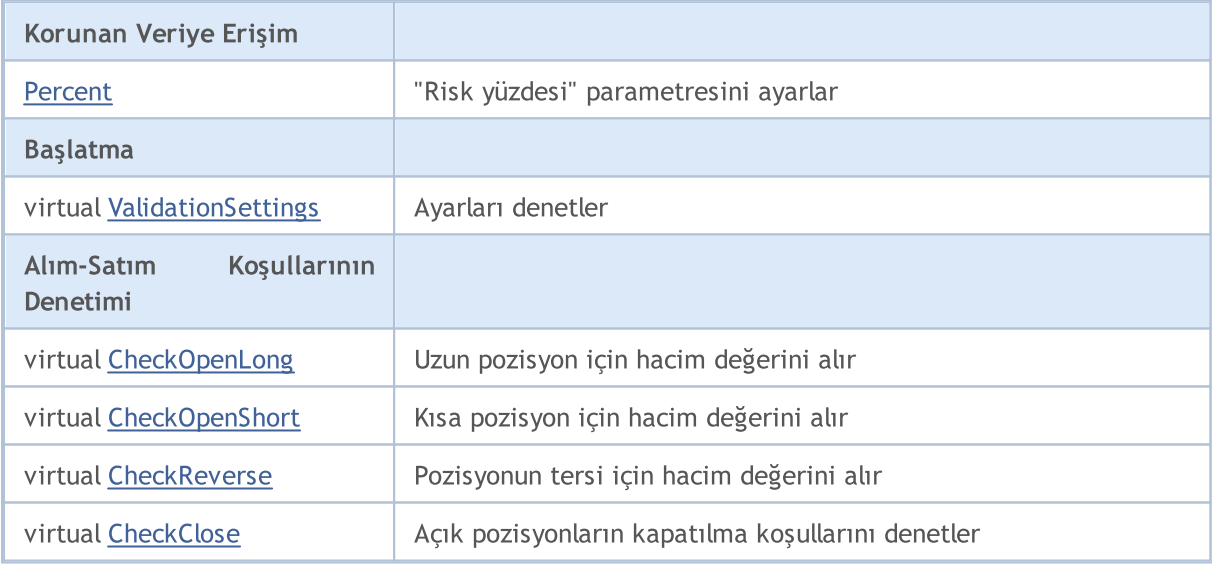

### Sınıftan türetilen yöntemler CObject

Prev, Prev, Next, Next, [Save,](#page-3593-0) [Load](#page-3595-0), [Type](#page-3597-0), [Compare](#page-3591-0)

#### Sınıftan türetilen yöntemler CExpertBase

[InitPhase,](#page-5827-0) [TrendType,](#page-5828-0) [UsedSeries,](#page-5829-0) [EveryTick](#page-5830-0), [Open](#page-5831-0), [High](#page-5832-0), [Low](#page-5833-0), [Close](#page-5834-0), [Spread,](#page-5835-0) [Time,](#page-5836-0) [TickVolume,](#page-5837-0) [RealVolume](#page-5838-0), [Init](#page-5839-0), [Symbol](#page-5840-0), [Period,](#page-5841-0) [Magic,](#page-5842-0) SetMarginMode, [SetPriceSeries,](#page-5844-0) [SetOtherSeries,](#page-5845-0) **[InitIndicators](#page-5846-0)** 

# <span id="page-5986-0"></span>Percent

5987

"Risk yüzdesi" parametresini ayarlar.

```
void Percent(
double percent // risk yüzdesi
 )
```
## Parametreler

percent

[in] Risk yüzdesi.

## Dönüş değeri

Yok.

# <span id="page-5987-0"></span>ValidationSettings

Ayarları denetler.

virtual bool ValidationSettings()

#### Dönüş değeri

Başarılı ise 'true', aksi durumda 'false'.

## Not

5988

Temel sınıfın ValidationSettings() yöntemi her zaman 'true' dönüşü yapar.

# <span id="page-5988-0"></span>**CheckOpenLong**

Uzun pozisyon için hacim değerini alır.

```
virtual double CheckOpenLong(
double price, // fiyat
 double sl // Stop Loss
 )
```
## Parametreler

price

[in] Uzun pozisyonun açılış fiyatı.

sl

[in] Stop Loss (zararı durdur) fiyatı.

## Dönüş değeri

Uzun pozisyon için işlem hacmi değeri.

# <span id="page-5989-0"></span>CheckOpenShort

Kısa pozisyon için hacim değerini alır.

```
virtual double CheckOpenShort(
double price, // fiyat
 double sl // Stop Loss
 )
```
### Parametreler

price

[in] Kısa pozisyonun açılış fiyatı.

sl

[in] Stop Loss (zararı durdur) fiyatı.

## Dönüş değeri

Kısa pozisyon için işlem hacmi değeri.

<span id="page-5990-0"></span>Pozisyonun tersi için hacim değerini alır.

```
virtual double CheckReverse(
CPositionInfo* position, // işaretçi
 double sl // Stop Loss
 )
```
## Parametreler

position

[in] [CPositionInfo](#page-5666-0) sınıf nesnesinin işaretçisi.

sl

[in] Stop Loss (zararı durdur) fiyatı.

## Dönüş değeri

Pozisyonun tersi için işlem hacmi değeri.

# <span id="page-5991-0"></span>**CheckClose**

Açık pozisyonların kapatılma koşullarını denetler.

virtual double CheckClose()

### Dönüş değeri

Koşul sağlanmışsa 'true', aksi durumda 'false'.

# Alım-Satım Sinyallerinin Modülleri

Müşteri terminalinin standart dağıtımı "MQL5 Sihirbazı" için bir dizi kullanıma-hazır sinyal modülü içerir. MQL5 Sihirbazında bir Expert Advisor oluştururken, alım satım sinyallerinin tüm kombinasyonlarını (64 'e kadar) kullanabilirsiniz. Alım-satım işlemi için son karar, dahil edilen her bir modülden elde edilen sinyallerin karmaşık analizine göre alınır. Alim-satım kararlarının alınma mekanizması [aşağıda](#page-5992-0) ayrıntılarıyla açıklanmıştır.

Standart dağıtım şu sinyal modüllerini içerir:

- · Accelerator Oscillator [Göstergesinin](#page-5995-0) Sinyalleri
- · Adaptive Moving Average [Göstergesinin](#page-5997-0) Sinyalleri
- · Awesome Oscillator [göstergesinin](#page-6001-0) sinyalleri
- · Bears Power [Osilatörünün](#page-6005-0) Sinyalleri
- · Bulls Power [Osilatörünün](#page-6007-0) Sinyalleri
- · Commodity Channel Index [Osilatörünün](#page-6009-0) Sinyalleri
- · DeMarker [Osilatörünün](#page-6013-0) Sinyalleri
- · Double Exponential Moving Average [Göstergesinin](#page-6017-0) Sinyalleri
- · Envelopes [göstergesinin](#page-6021-0) Sinyalleri
- · Fractal Adaptive Moving Average [Göstergesinin](#page-6024-0) Sinyalleri
- · Intraday Time Filter [Sinyalleri](#page-6028-0)
- · MACD [Osilatörünün](#page-6030-0) Sinyalleri
- · Moving Average [Göstergesinin](#page-6036-0) Sinyalleri
- · Parabolic SAR [Göstergesinin](#page-6040-0) Sinyalleri
- · Relative Strength Index [Osilatörünün](#page-6042-0) Sinyalleri
- · Relative Vigor Index [Osilatörünün](#page-6048-0) Sinyalleri
- · Stochastic [Osilatörünün](#page-6050-0) Sinyalleri
- · Triple Exponential Average [Osilatörünün](#page-6055-0) Sinyalleri
- · Triple Exponential Moving Average [Göstergesinin](#page-6059-0) Sinyalleri
- · Oscillator Williams Percent Range [Osilatörünün](#page-6063-0) Sinyalleri

# <span id="page-5992-0"></span>Sinyal Modüllerine Dayanan Alım-Satım Karar Mekanizması

Alım-satım karar mekanizması aşağıda verilen temel prensipler çerçevesinde açıklanabilir:

- · Her bir sinyal modülü kendi piyasa modeline sahiptir (fiyat ve gösterge değerlerinin belirli kombinasyonlar).
- · Her piyasa modeli 1-100 arasında değişen anlamlılık değerine sahiptir. Anlamlılık değeri ne kadar yüksekse, model o kadar güçlüdür.
- · Her bir model fiyat hareketinin yönüne dair tahminler oluşturur.
- · Bir modülün tahmini, eklenen modeller için yapılan aramanın sonucudur ve -100 ile 100 arasında bir değer olarak çıktılanır. İşaret, tahmini hareketin yönünü belirtir (negatif işaret fiyatın düşeceğini, pzitif işaret ise fiyatın yükseleceğini ifade eder). Mutlak değer, elde edilen en iyi modelin gücüne karşılık gelir.

- · Her bir modülün tahmini, modül içinde belirlenen 0-1 aralığındaki bir ağırlık katsayısı ile "oylamaya" gönderilir.
- · Oylamanın sunucu, -100 ile 100 arasında değişen bir sayıdır. Bu sayının işareti tahmini hareketin yönünü belirtirken, mutlak değeri ise sinyal gücünü temsil eder. Tüm sinyal modüllerinin tahminlerinin ağırlıklı ortalaması şeklinde hesaplanır.

Oluşturulan her Uzman Danışman değiştirilebilir iki ayara sahiptir — 0 ile 100 arasında değerler alabilen pozisyon açma ve kapama eşikleri (ThresholdOpen ve ThresholdClose). Son sinyalin gücü eşik seviyesini aştığında, sinyal işaretine karşılık gelen alım-satım işlemi gerçekleştirilir.

# Örnekler

Şu eşik seviyelerine sahip bir Uzman Danışman ele alalım: ThresholdOpen=20 ve ThresholdClose=90. Alım-satım işlemleri karar mekanizmasında iki sinyal modülü bulunsun : 0.4 ağırlığa sahip [MA](#page-6036-0) modülü ve 0.8 ağırlığa sahip [Stochastic](#page-6050-0) modülü. Şimdi, elde edilebilecek sinyallerin iki çeşidini inceleyelim:

### Çeşit 1.

Fiyat serisi, MA göstergesini aşağıdan yukarı doğru kesmiş olun. Bu durum, MA [modülü](#page-6036-0) içinde uygulanan piyasa modellerinin birine karşılık gelmektedir. Söz konusu model, fiyatların yükselişini öngörür. Anlamlılık değeri 100 'e eşittir. Bu sırada Stochastic osilatör de aşağı dönmüş olsun ve fiyat serisi ile bir ayrışma göstersin. Bu durum, [Stochastic](#page-6050-0) modülü içinde uygulanan piyasa modellerinin birine karşılık gelmektedir. Söz konusu model, fiyatların düşüşünü öngörür. Anlamlılık değeri 80 'e eşittir.

Şimdi nihai "oylamanın" sonucunu hesaplayabiliriz. MA modülünden elde edilen oran, 0.4 \* 100 = 40 şeklinde hesaplanır. Stochastic modülünden elde edilen oran, 0.8 \* (-80) = -64 şeklinde hesaplanır. Son değer, bu iki oranın aritmetik ortalamasıyla bulunur: (40 - 64)/2 = -12. Oylamanın sonucu, izafi gücü 12 'ye eşit olan olan satış sinyalidir. 20 değerine sahip işlem eşiğine ulaşılamamıştır. Bu sebeple Herhangi bir alım-satım işlemi gerçekleştirilmez.

## Çeşit 2.

Fiyat serisi, MA göstergesini yukarıdan aşağı doğru kesmiş olun. Bu durum, MA [modülü](#page-6036-0) içinde uygulanan piyasa modellerinin birine karşılık gelir. Söz konusu model, fiyatların yükselişini öngörür. Anlamlılık değeri 10 'a eşittir. Bu sırada Stochastic osilatör de aşağı dönmüş olsun ve fiyat serisi ile bir ayrışma göstersin. Bu durum, [Stochastic](#page-6050-0) modülü içinde uygulanan piyasa modellerinin birine karşılık gelmektedir. Söz konusu model, fiyatların düşüşünü öngörür. Anlamlılık değeri 80 'e eşittir.

Simdi nihai "oylamanın" sonucunu hesaplayabiliriz. MA modülünden elde edilen oran, 0.4  $*$  10 = 4 şeklinde hesaplanır. Stochastic modülünden elde edilen oran, 0.8 \* (-80) = -64 şeklinde hesaplanır. Son değer, bu iki oranın aritmetik ortalamasıyla bulunur: (4 - 64)/2 = -30. Oylamanın sonucu, izafi gücü 30 'a eşit olan olan satış sinyalidir. 20 değerine sahip işlem eşiği geçilmiştir. Sonuç olarak bir kısa pozisyon açılacaktır.

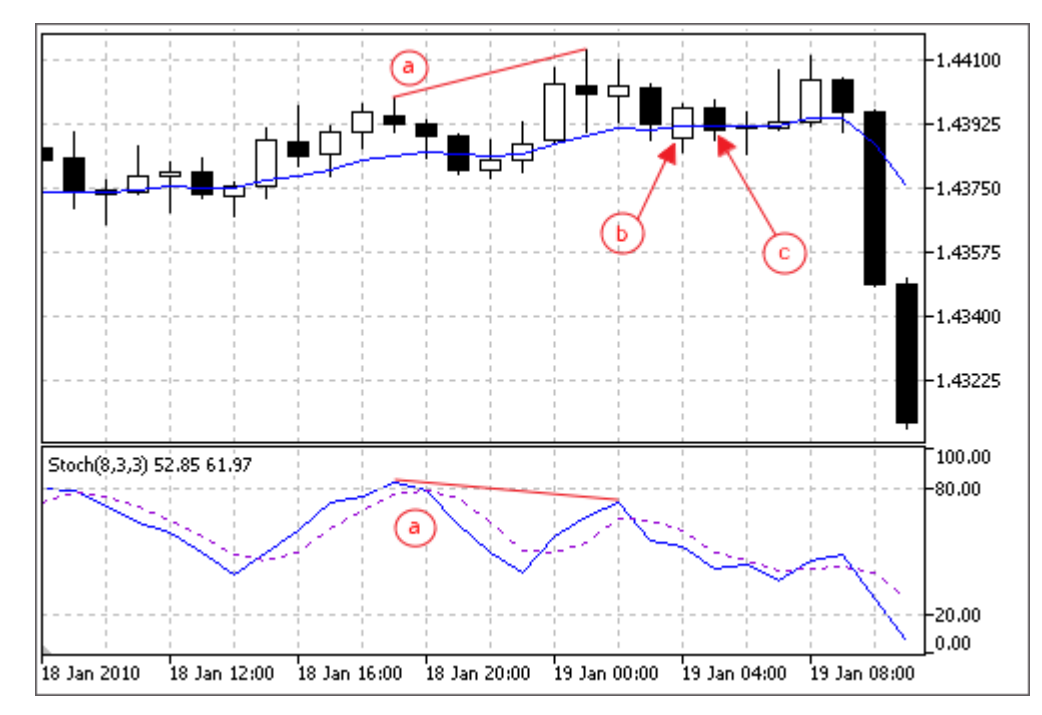

a) Fiyat serisi ve Stochastic osilatör ayrışması (çeşit 1 ve 2).

- b) Fiyat serisinin MA göstergesini yukarı-yönlü kesmesi (çeşit 1).
- c) Fiyat serisinin MA göstergesini aşağı-yönlü kesmesi (çeşit 2).

5995

# <span id="page-5995-0"></span>Accelerator Oscillator Göstergesinin Sinyalleri

Bu modül, [Accelerator](https://www.metatrader5.com/en/terminal/help/indicators/bw_indicators/ao) Oscillator göstergesinin piyasa modellerini temel alır. Modüllerden elde edilen sinyallere dayanan alım-satım karar mekanizmaları ayrı bir [bölümde](#page-5992-0) ele alınmıştır.

# Sinyallerin Oluşma koşulları

Aşağıda, modülün Uzman Danışmana sinyal gönderme koşullarıyla ilgili açıklamalar bulabilirsiniz.

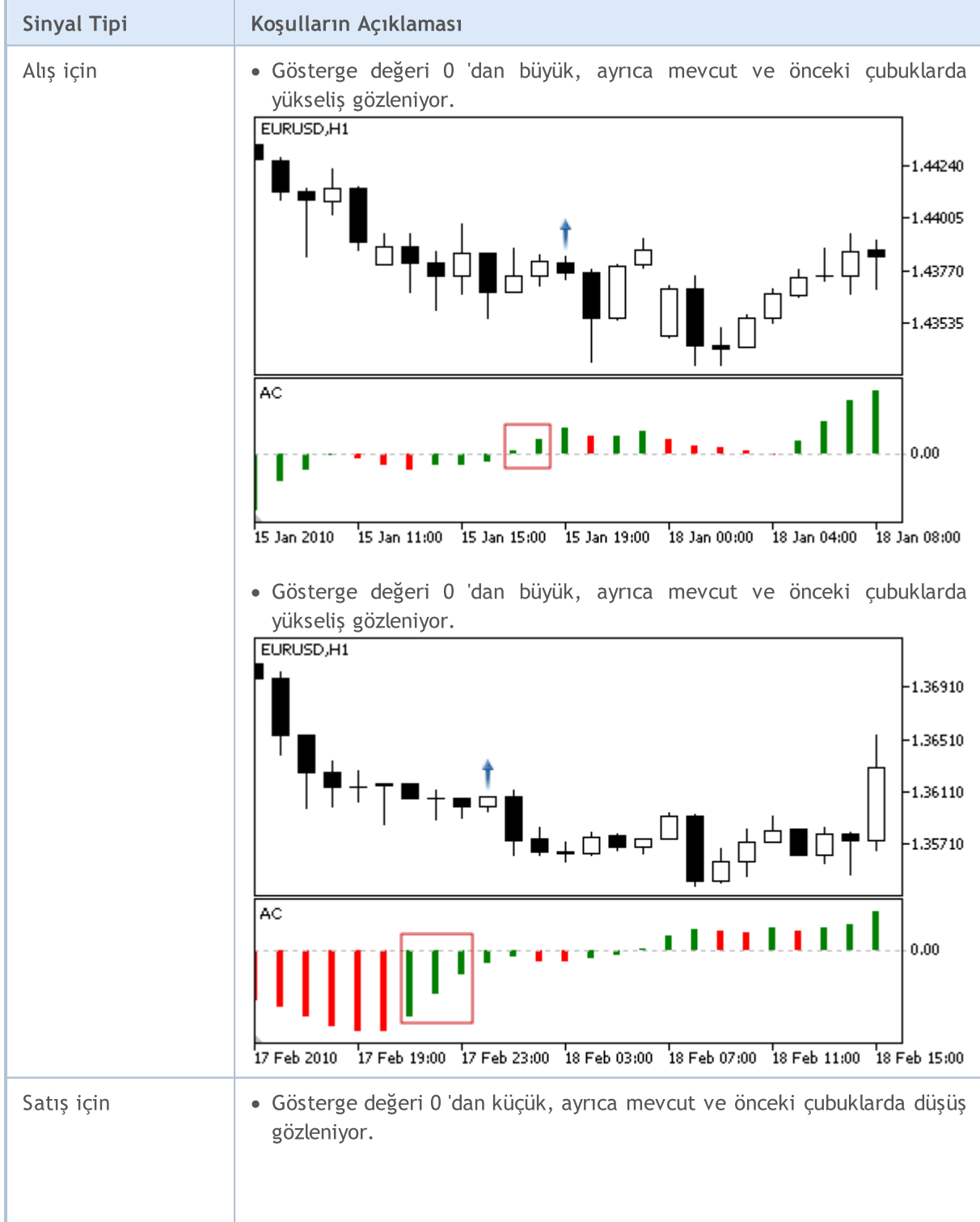

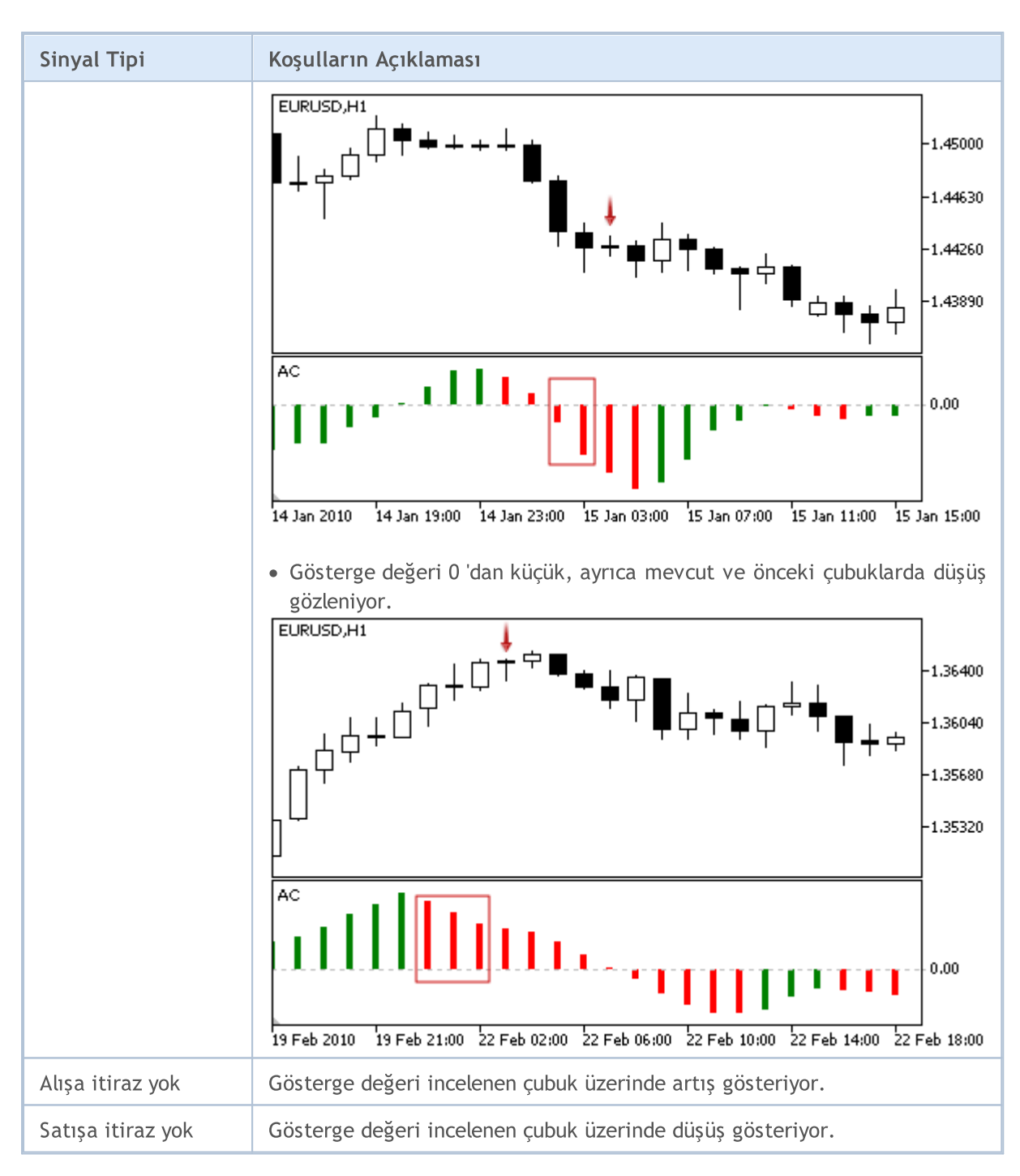

Not

Uzman Danışmanın işlem kipine bağlı olarak ("Her Tik" veya "Sadece Açılış fiyatları") incelenen çubuk ya mevcut çubuktur (0 indisli) ya da son şekillenen çubuktur (1 indisli).

# Ayarlanabilen Parametreler

Bu modül aşağıda belirtilen ayarlanabilir parametreler sahiptir:

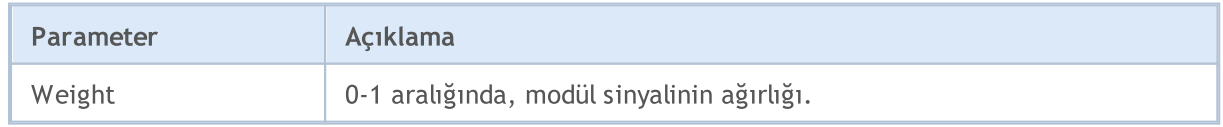

# <span id="page-5997-0"></span>Adaptive Moving Average Göstergesinin Sinyalleri

Bu modül, [Adaptive](https://www.metatrader5.com/en/terminal/help/indicators/trend_indicators/ama) Moving Average göstergesinin piyasa modellerini temel alır. Modüllerden elde edilen sinyallere dayanan alım-satım karar mekanizmaları ayrı bir [bölümde](#page-5992-0) ele alınmıştır.

# Sinyallerin Oluşma koşulları

Aşağıda, modülün Uzman Danışmana sinyal gönderme koşullarıyla ilgili açıklamalar bulabilirsiniz.

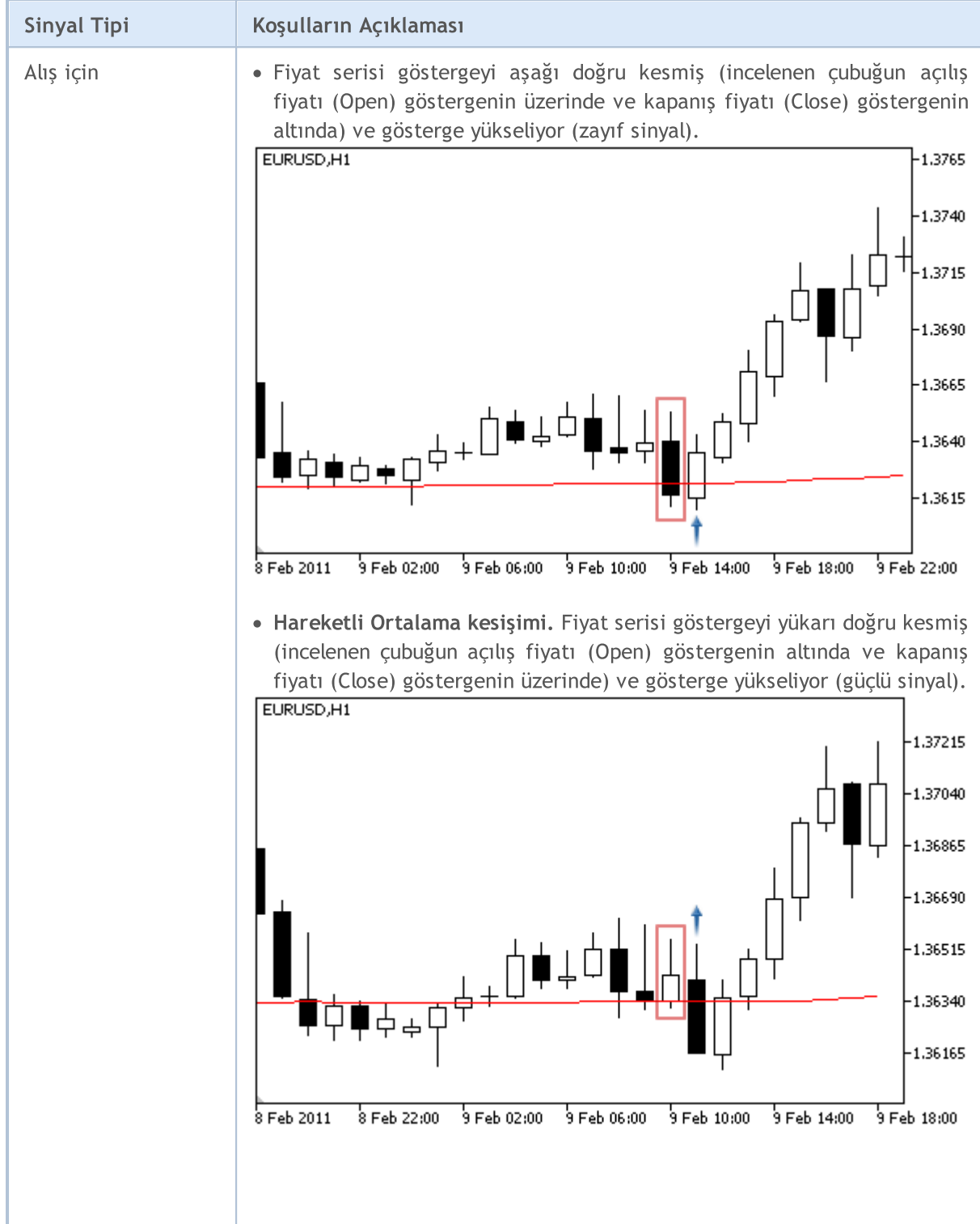

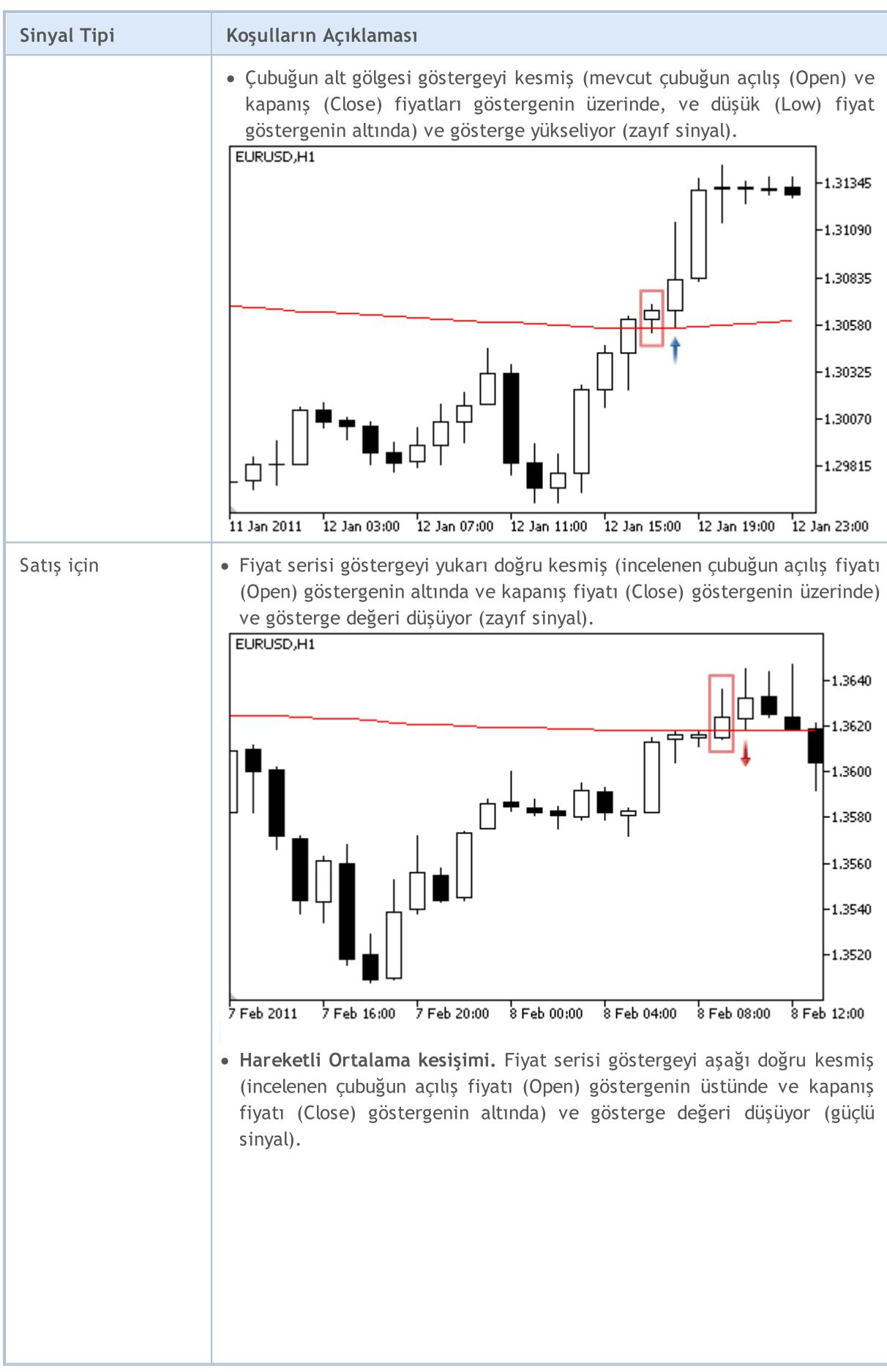

© 2000-2025, MetaQuotes Ltd.

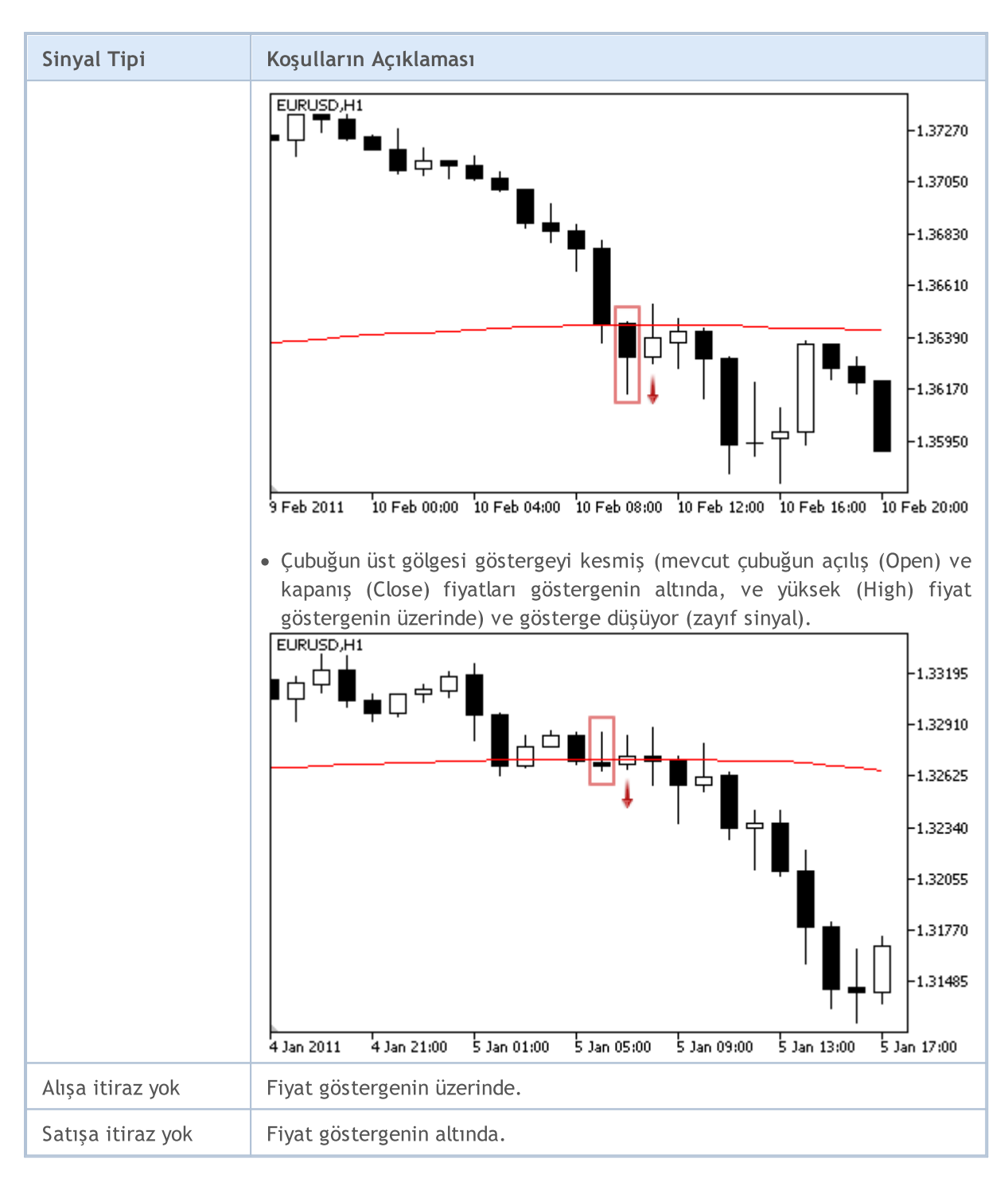

#### Not

Uzman Danışmanın işlem kipine bağlı olarak ("Her Tik" veya "Sadece Açılış fiyatları") incelenen çubuk ya mevcut çubuktur (0 indisli) ya da son şekillenen çubuktur (1 indisli).

# Ayarlanabilen Parametreler

Bu modül aşağıda belirtilen ayarlanabilir parametreler sahiptir:

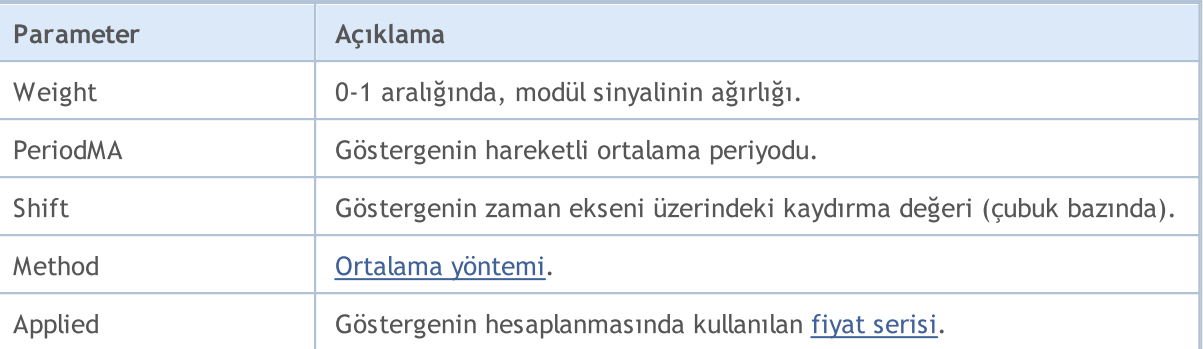

# <span id="page-6001-0"></span>Awesome Oscillator göstergesinin sinyalleri

Bu sinyal modülü [Awesome](https://www.metatrader5.com/en/terminal/help/indicators/bw_indicators/awesome) Oscillator göstergesinin piyasa modelini temel alır. Modüllerden elde edilen sinyallere dayanan alım-satım karar mekanizmaları ayrı bir [bölümde](#page-5992-0) ele alınmıştır.

# Sinyallerin Oluşma koşulları

Aşağıda, modülün Uzman Danışmana sinyal gönderme koşullarıyla ilgili açıklamalar bulabilirsiniz.

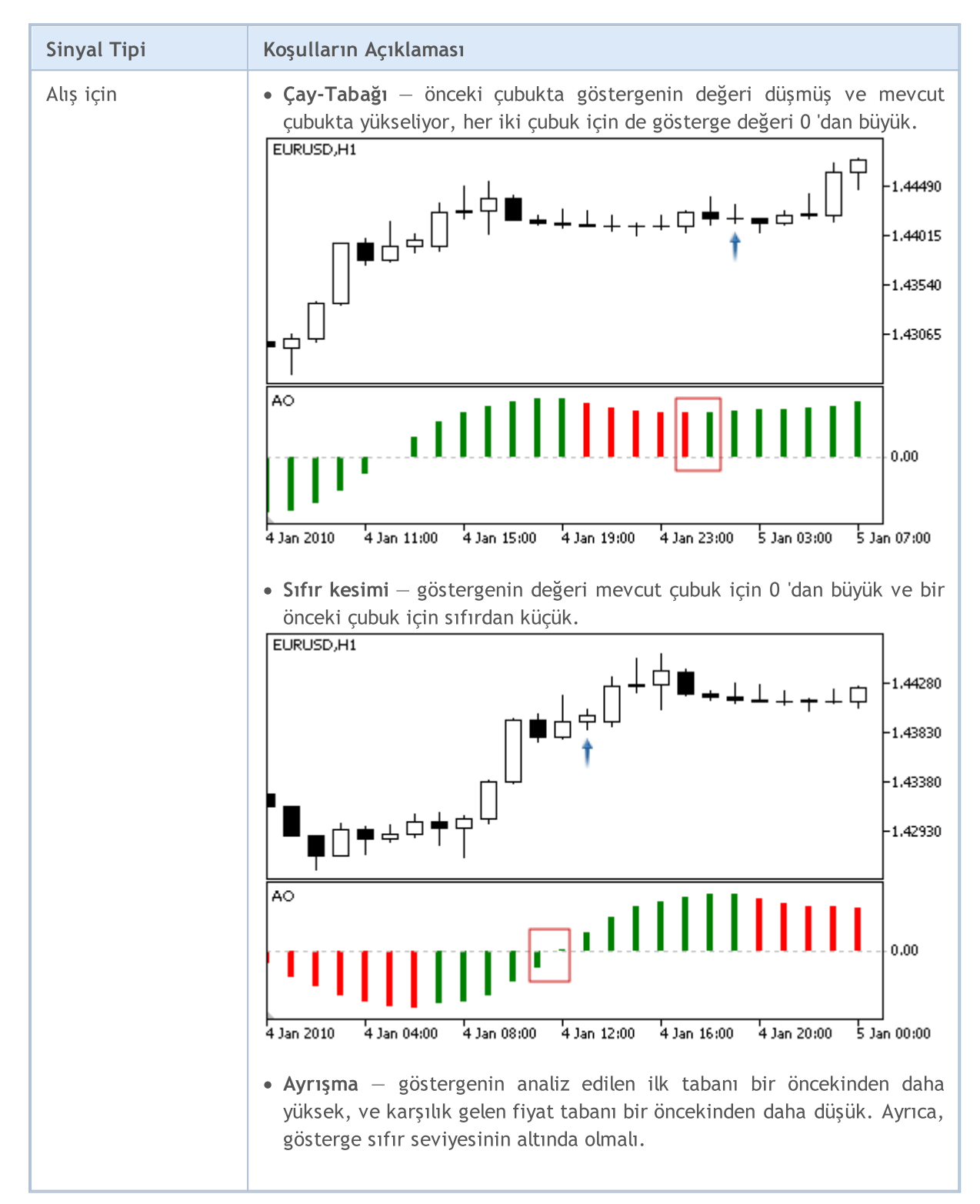

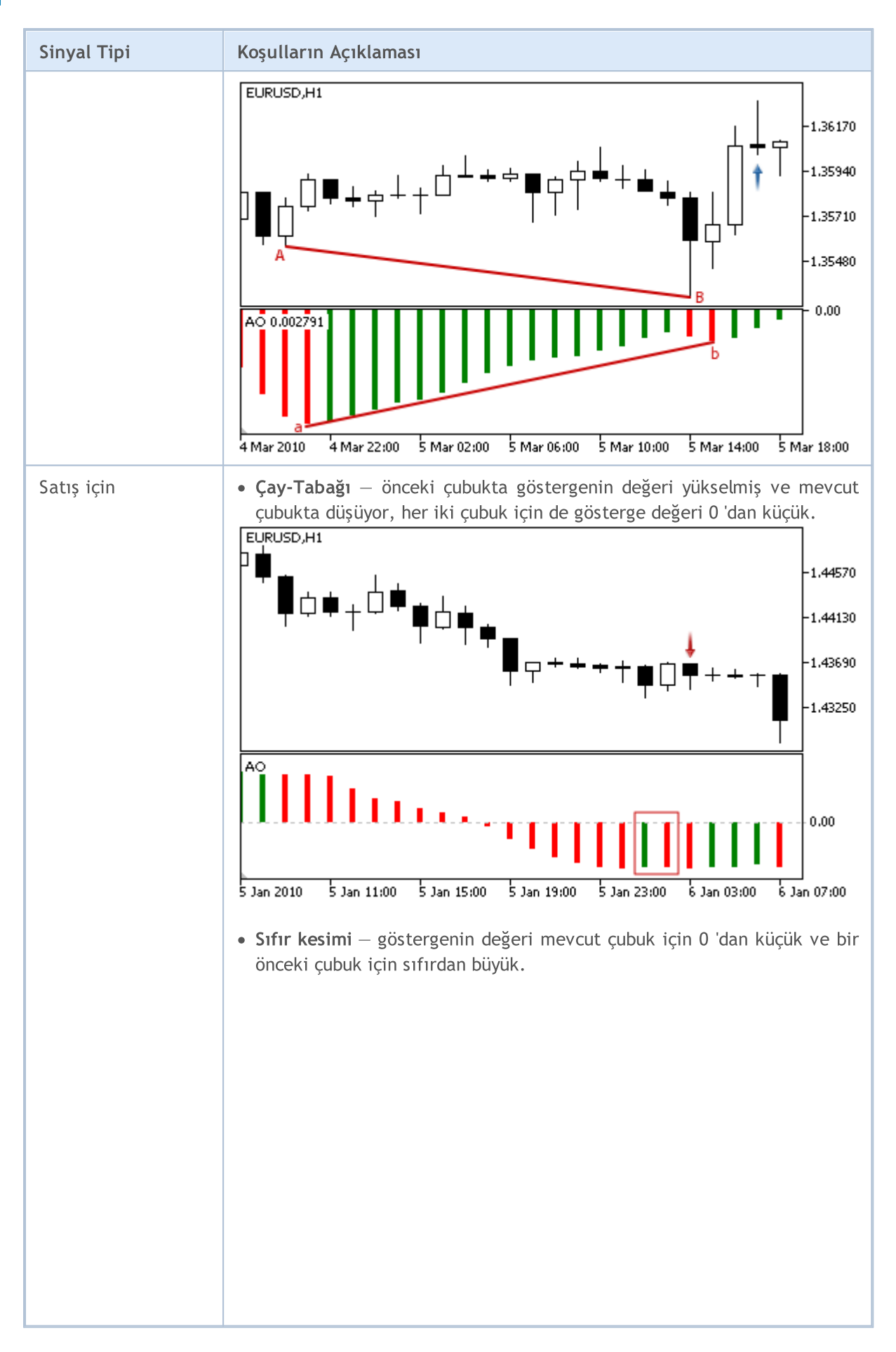

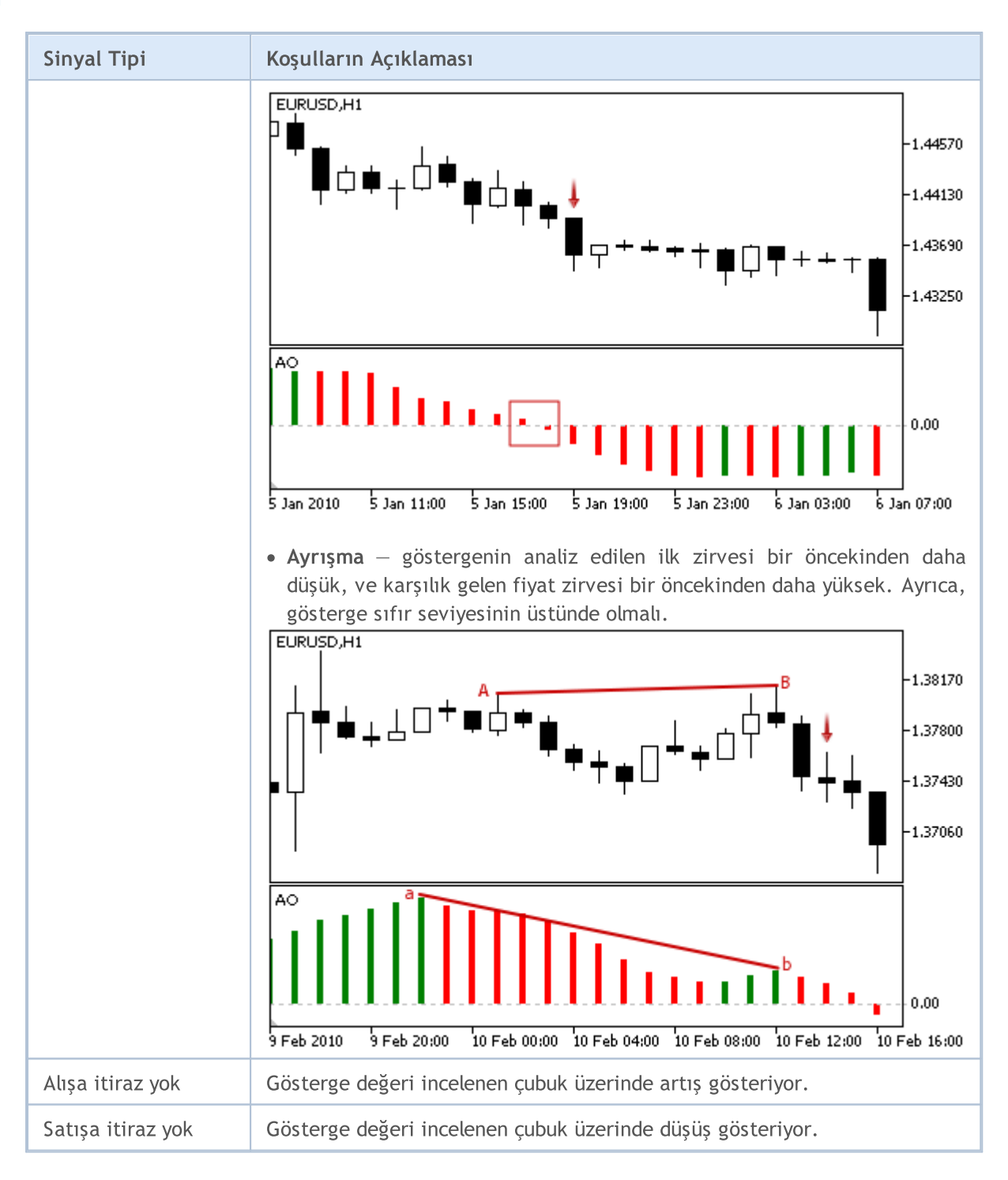

### Not

Uzman Danışmanın işlem kipine bağlı olarak ("Her Tik" veya "Sadece Açılış fiyatları") incelenen çubuk ya mevcut çubuktur (0 indisli) ya da son şekillenen çubuktur (1 indisli).

# Ayarlanabilen Parametreler

Bu modül aşağıda belirtilen ayarlanabilir parametreler sahiptir:

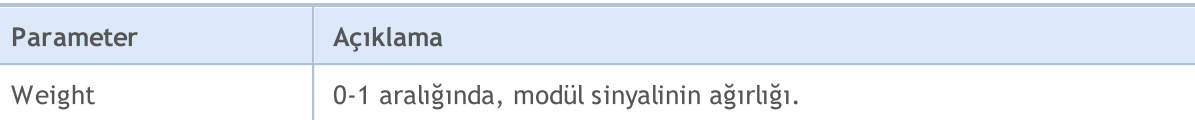

**MOL5** 

# <span id="page-6005-0"></span>Bears Power Osilatörünün Sinyalleri

Bu sinyal modülü Bears [Power](https://www.metatrader5.com/en/terminal/help/indicators/oscillators/bears) osilatörünün piyasa modellerine dayanır. Modüllerden elde edilen sinyallere dayanan alım-satım karar mekanizmaları ayrı bir [bölümde](#page-5992-0) ele alınmıştır.

# Sinyallerin Oluşma koşulları

Aşağıda, modülün Uzman Danışmana sinyal gönderme koşullarıyla ilgili açıklamalar bulabilirsiniz.

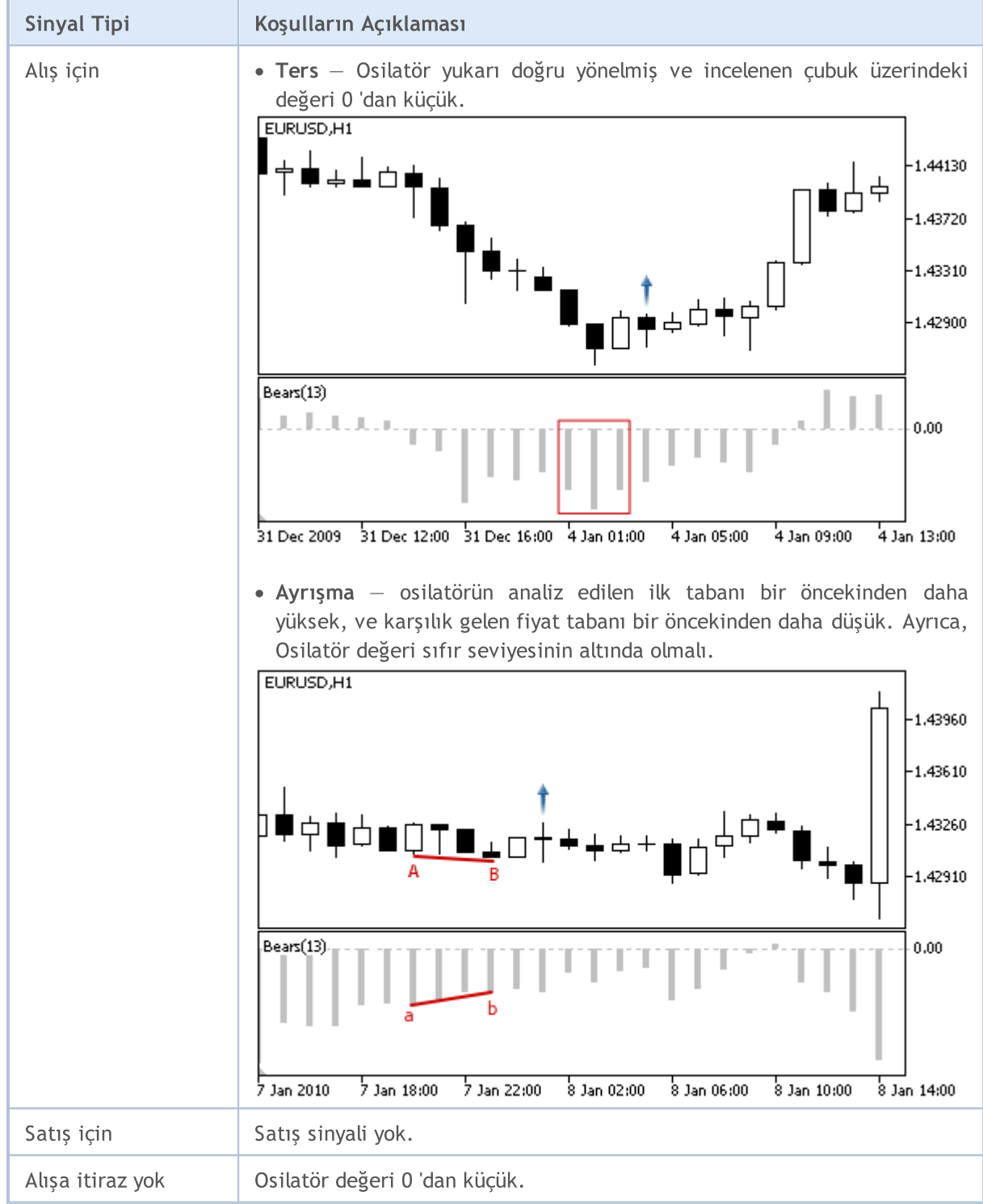

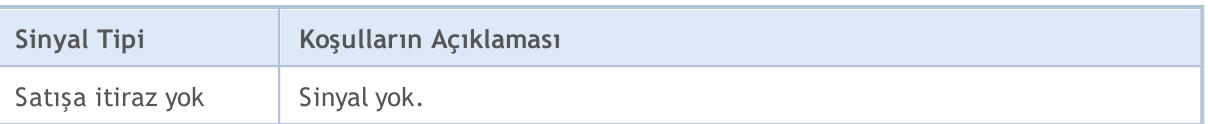

Not

Uzman Danışmanın işlem kipine bağlı olarak ("Her Tik" veya "Sadece Açılış fiyatları") incelenen çubuk ya mevcut çubuktur (0 indisli) ya da son şekillenen çubuktur (1 indisli).

# Ayarlanabilen Parametreler

Bu modül aşağıda belirtilen ayarlanabilir parametreler sahiptir:

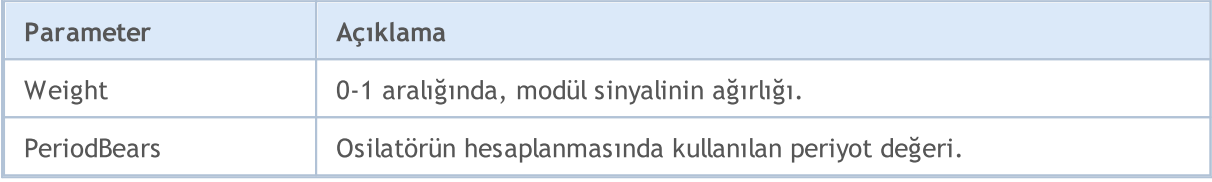

**MOL5** 

# <span id="page-6007-0"></span>ulls Power Osilatörünün Sinyalleri

Bu sinyal modülü Bulls [Power](https://www.metatrader5.com/en/terminal/help/indicators/oscillators/bulls) osilatörünün piyasa modellerine dayanır. Modüllerden elde edilen sinyallere dayanan alım-satım karar mekanizmaları ayrı bir [bölümde](#page-5992-0) ele alınmıştır.

# Sinyallerin Oluşma koşulları

Aşağıda, modülün Uzman Danışmana sinyal gönderme koşullarıyla ilgili açıklamalar bulabilirsiniz.

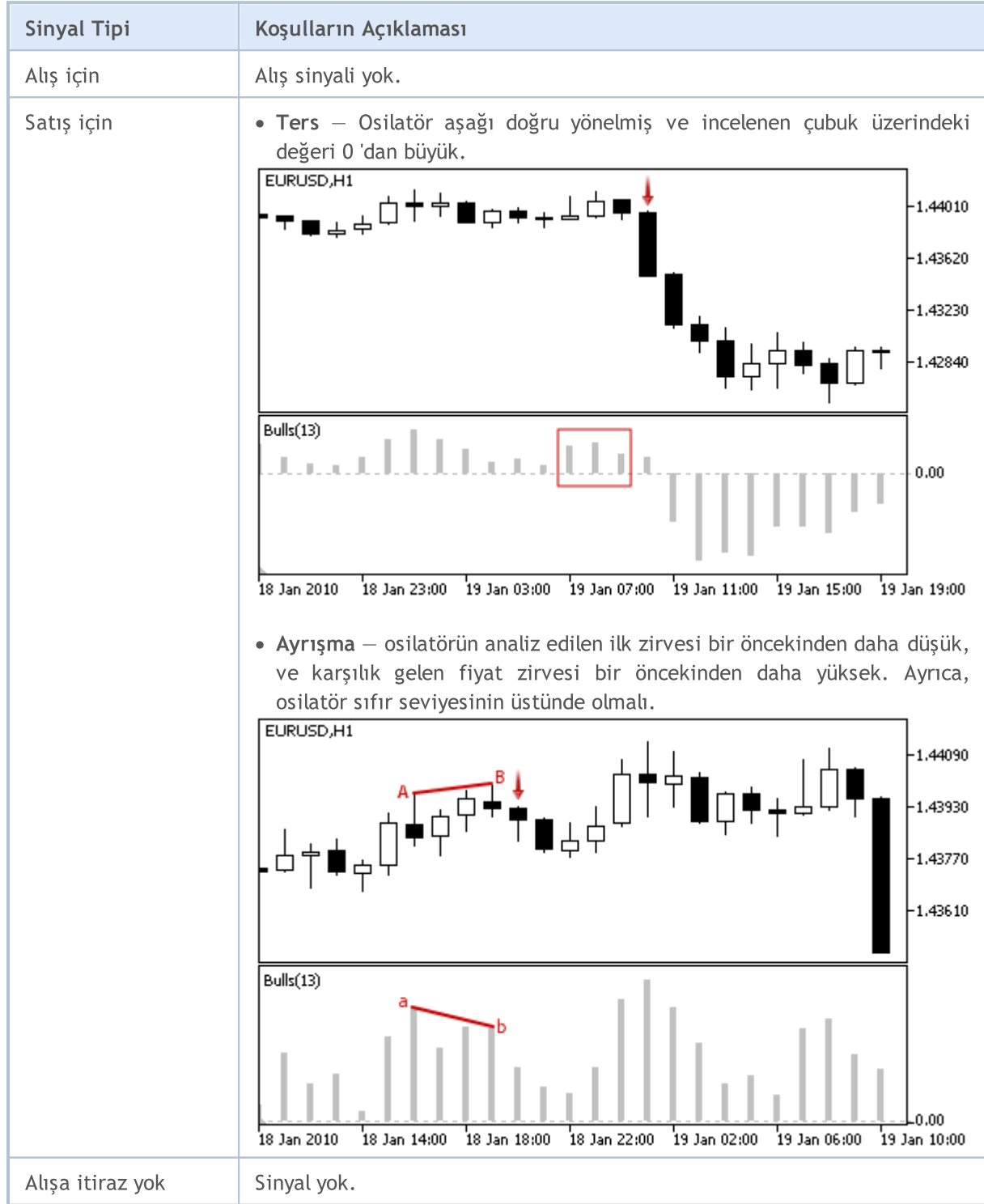

# **MOL5**

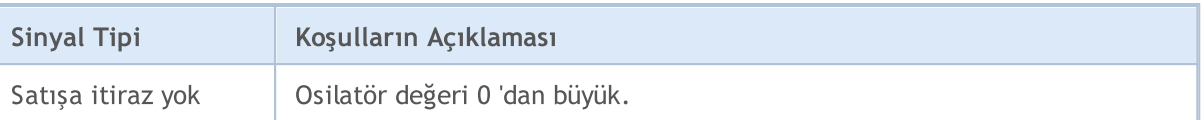

Not

Uzman Danışmanın işlem kipine bağlı olarak ("Her Tik" veya "Sadece Açılış fiyatları") incelenen çubuk ya mevcut çubuktur (0 indisli) ya da son şekillenen çubuktur (1 indisli).

# Ayarlanabilen Parametreler

Bu modül aşağıda belirtilen ayarlanabilir parametreler sahiptir:

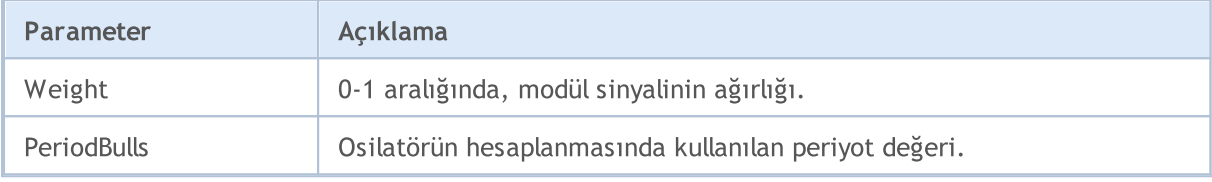

# <span id="page-6009-0"></span>Commodity Channel Index Osilatörünün Sinyalleri

Bu sinyal modülü, [Commodity](https://www.metatrader5.com/en/terminal/help/indicators/oscillators/cci) Channel Index osilatörünün piyasa modellerine dayanır. Modüllerden elde edilen sinyallere dayanan alım-satım karar mekanizmaları ayrı bir [bölümde](#page-5992-0) ele alınmıştır.

# Sinyallerin Oluşma koşulları

Aşağıda, modülün Uzman Danışmana sinyal gönderme koşullarıyla ilgili açıklamalar bulabilirsiniz.

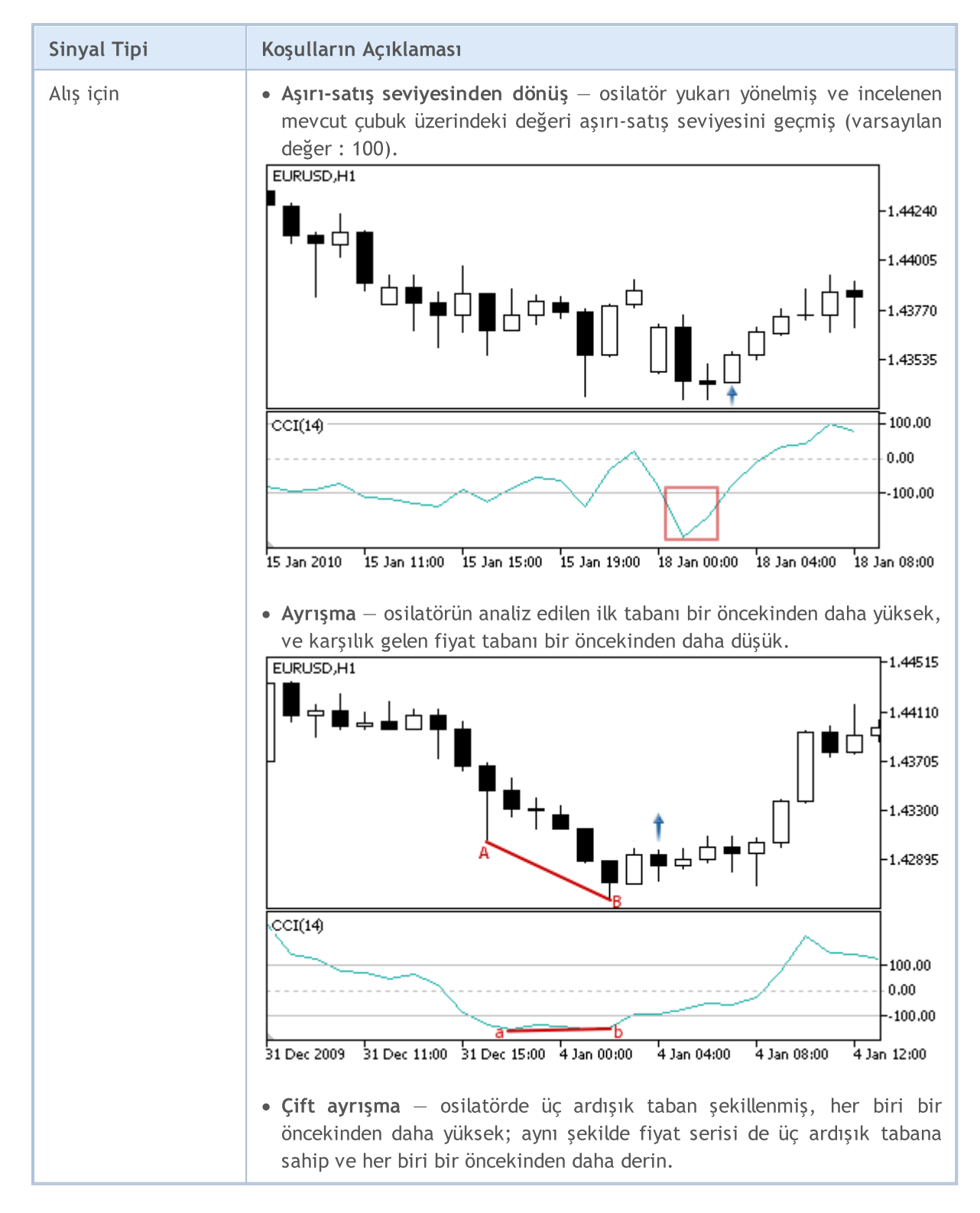

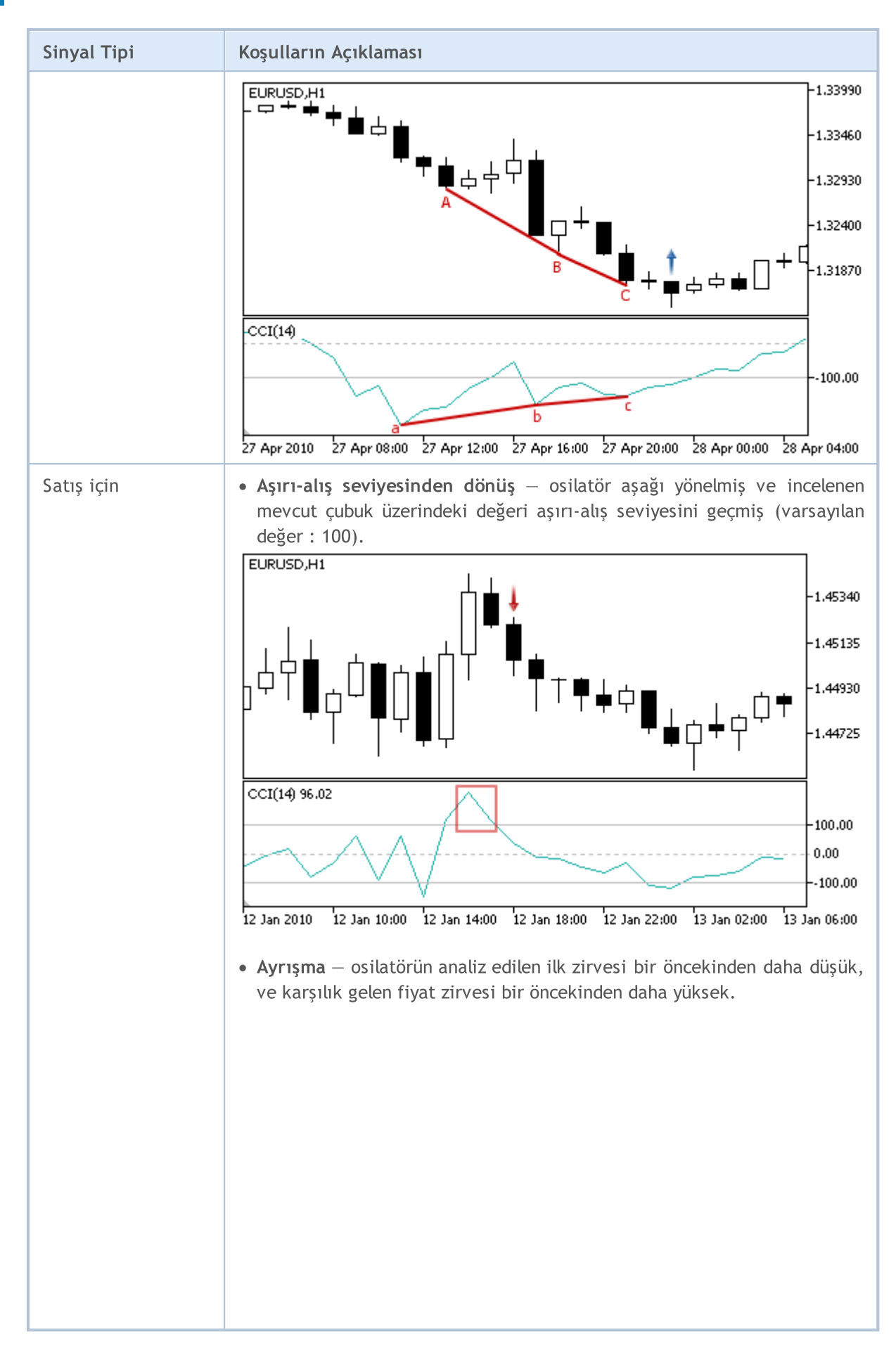

© 2000-2025, MetaQuotes Ltd.

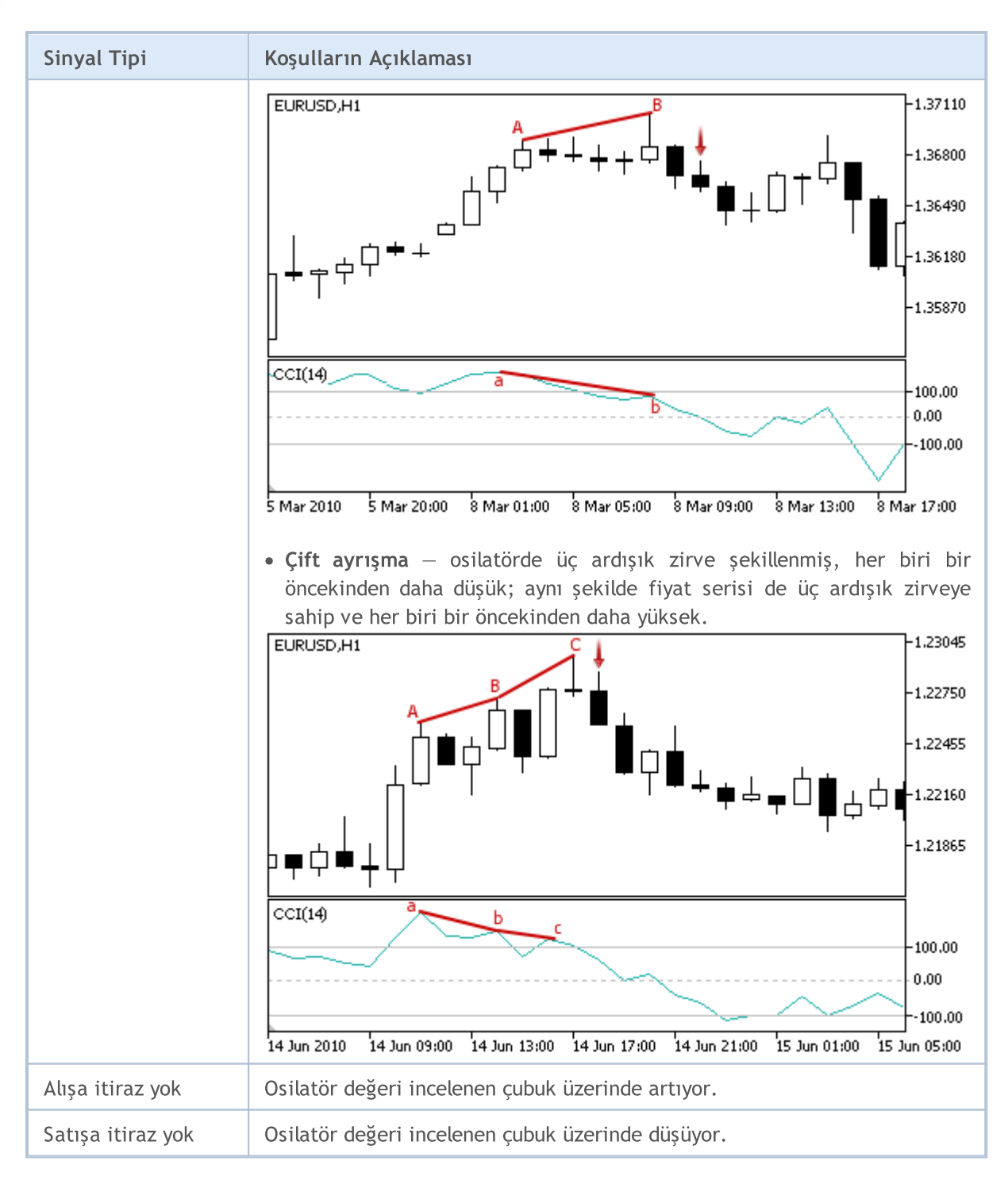

## Not

Uzman Danışmanın işlem kipine bağlı olarak ("Her Tik" veya "Sadece Açılış fiyatları") incelenen çubuk ya mevcut çubuktur (0 indisli) ya da son şekillenen çubuktur (1 indisli).

# Ayarlanabilen Parametreler

Bu modül aşağıda belirtilen ayarlanabilir parametreler sahiptir:
# MQL5

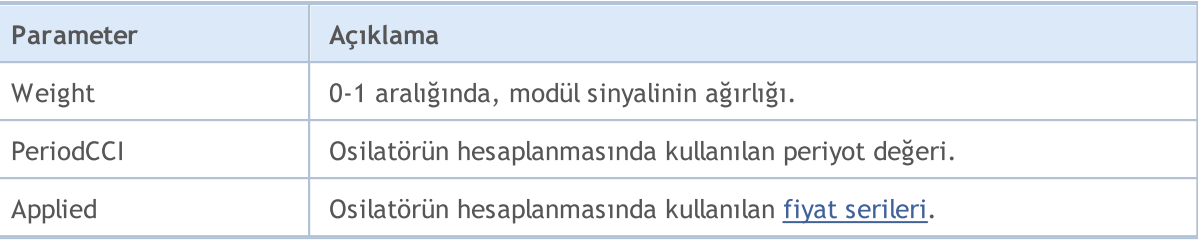

MOL5

# DeMarker Osilatörünün Sinyalleri

Bu sinyal modülü, [DeMarker](https://www.metatrader5.com/en/terminal/help/indicators/oscillators/demarker) osilatörünün piyasa modellerini temel alır. Modüllerden elde edilen sinyallere dayanan alım-satım karar mekanizmaları ayrı bir [bölümde](#page-5992-0) ele alınmıştır.

### Sinyallerin Oluşma koşulları

Aşağıda, modülün Uzman Danışmana sinyal gönderme koşullarıyla ilgili açıklamalar bulabilirsiniz.

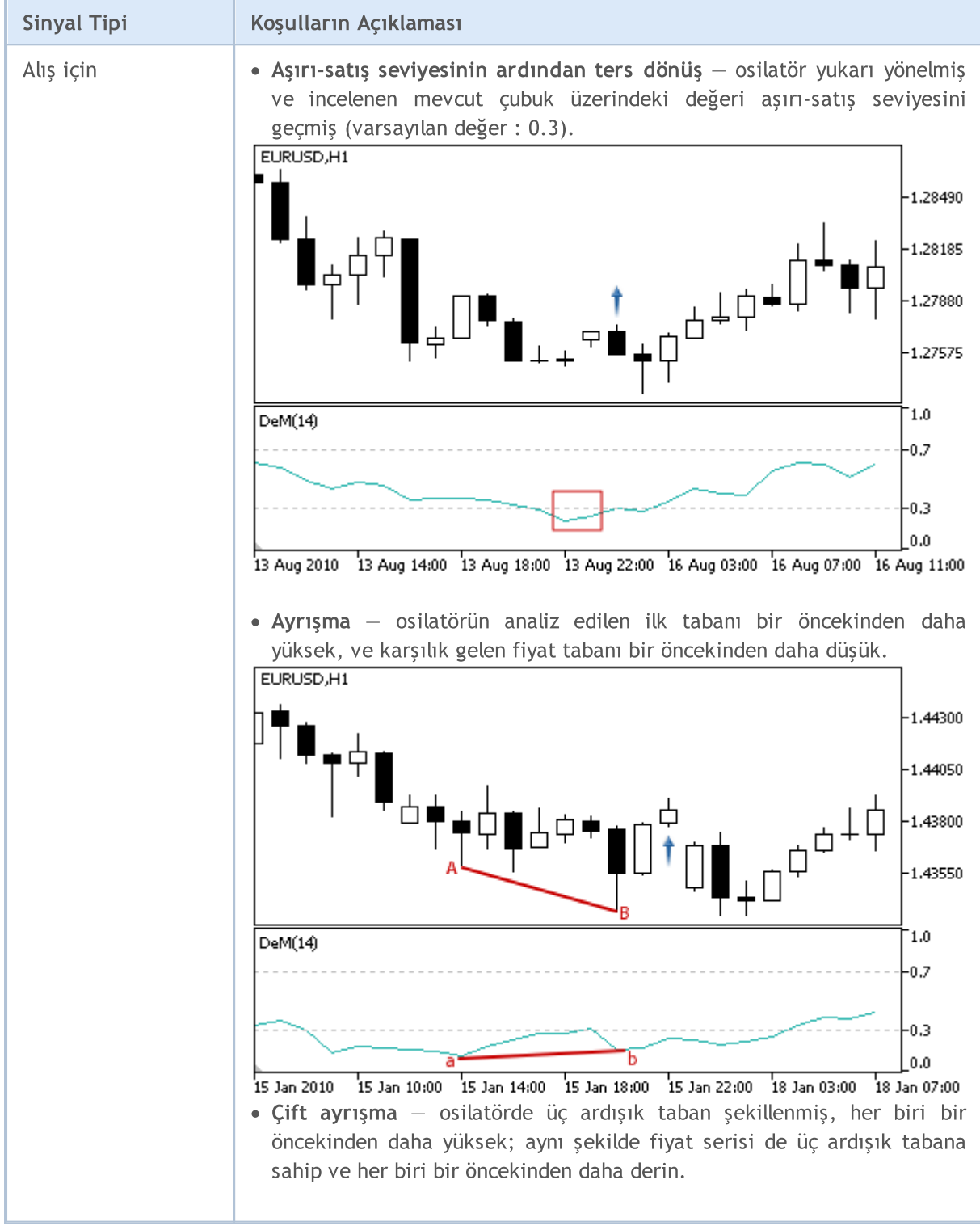

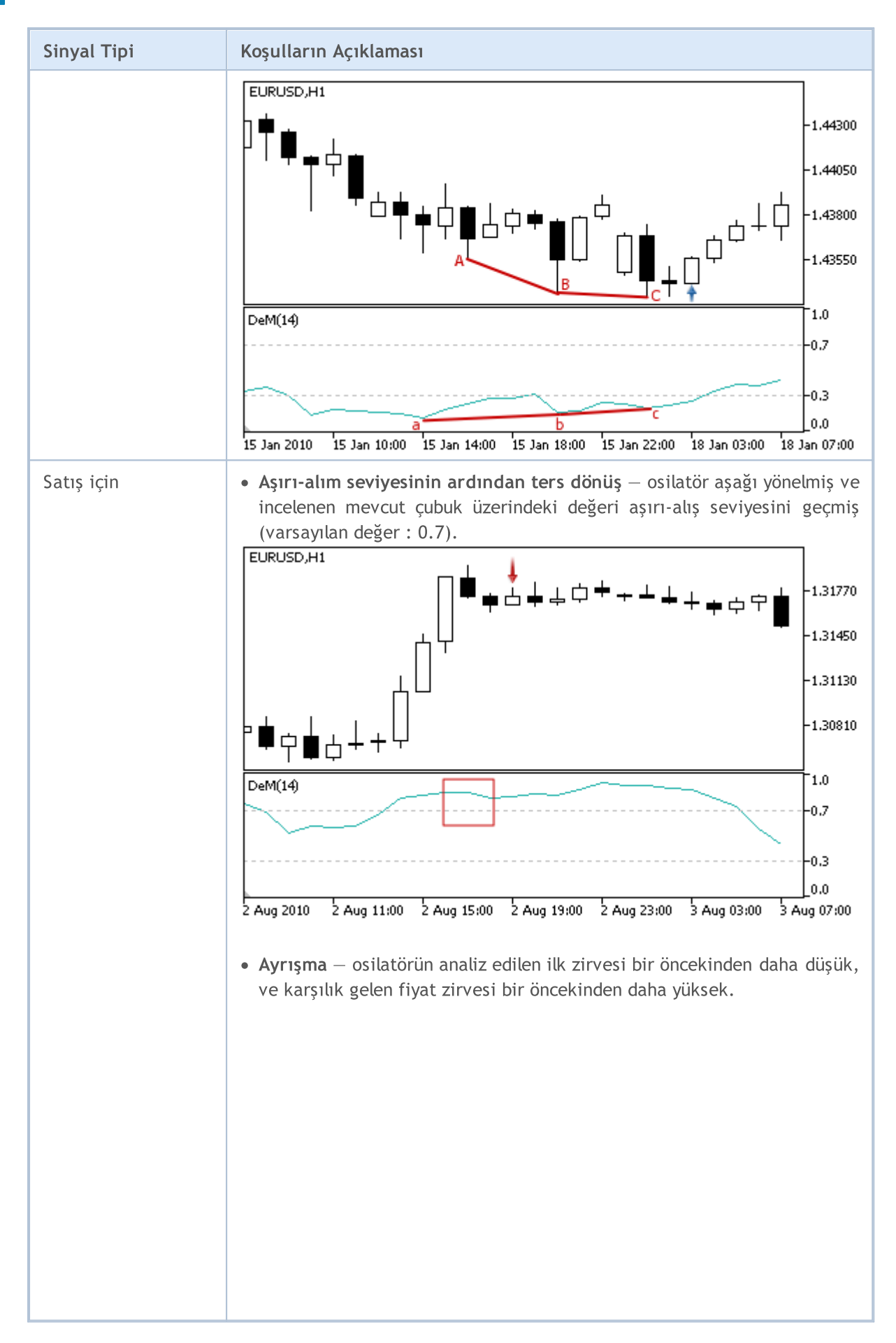

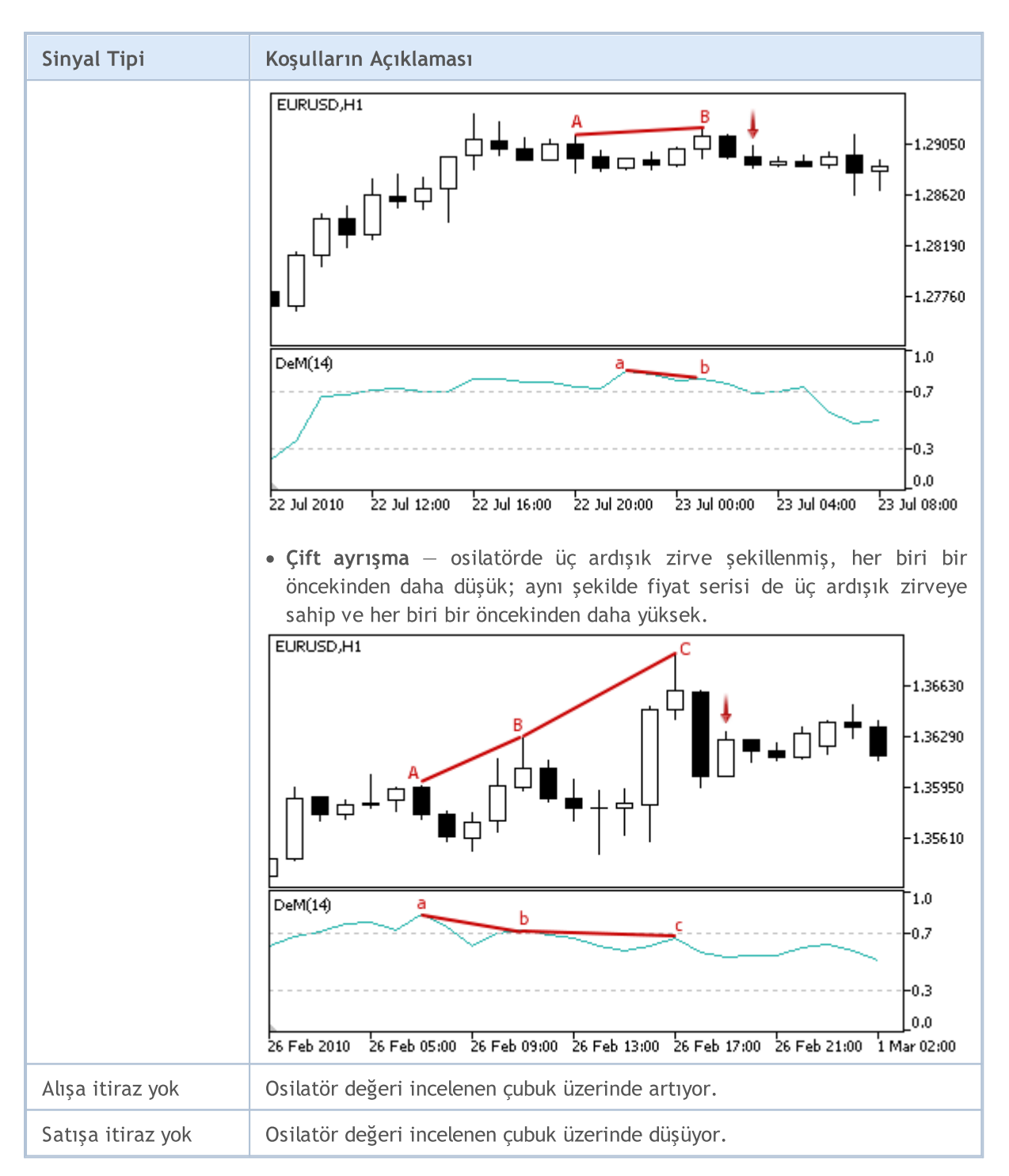

#### Not

Uzman Danışmanın işlem kipine bağlı olarak ("Her Tik" veya "Sadece Açılış fiyatları") incelenen çubuk ya mevcut çubuktur (0 indisli) ya da son şekillenen çubuktur (1 indisli).

### Ayarlanabilen Parametreler

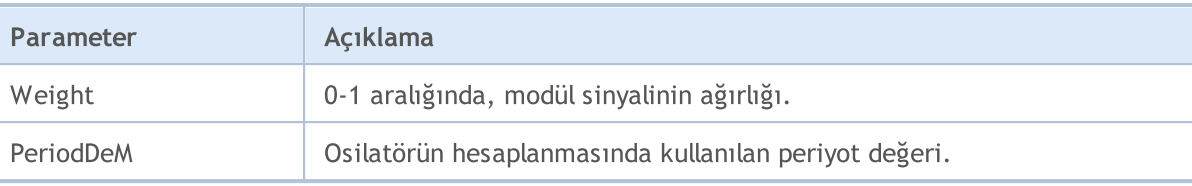

MOL5

# Double Exponential Moving Average Göstergesinin Sinyalleri

Bu modül, Double [Exponential](https://www.metatrader5.com/en/terminal/help/indicators/trend_indicators/dema) Moving Average göstergesinin piyasa modellerini temel alır. Modüllerden elde edilen sinyallere dayanan alım-satım karar mekanizmaları ayrı bir [bölümde](#page-5992-0) ele alınmıştır.

### Sinyallerin Oluşma koşulları

Aşağıda, modülün Uzman Danışmana sinyal gönderme koşullarıyla ilgili açıklamalar bulabilirsiniz.

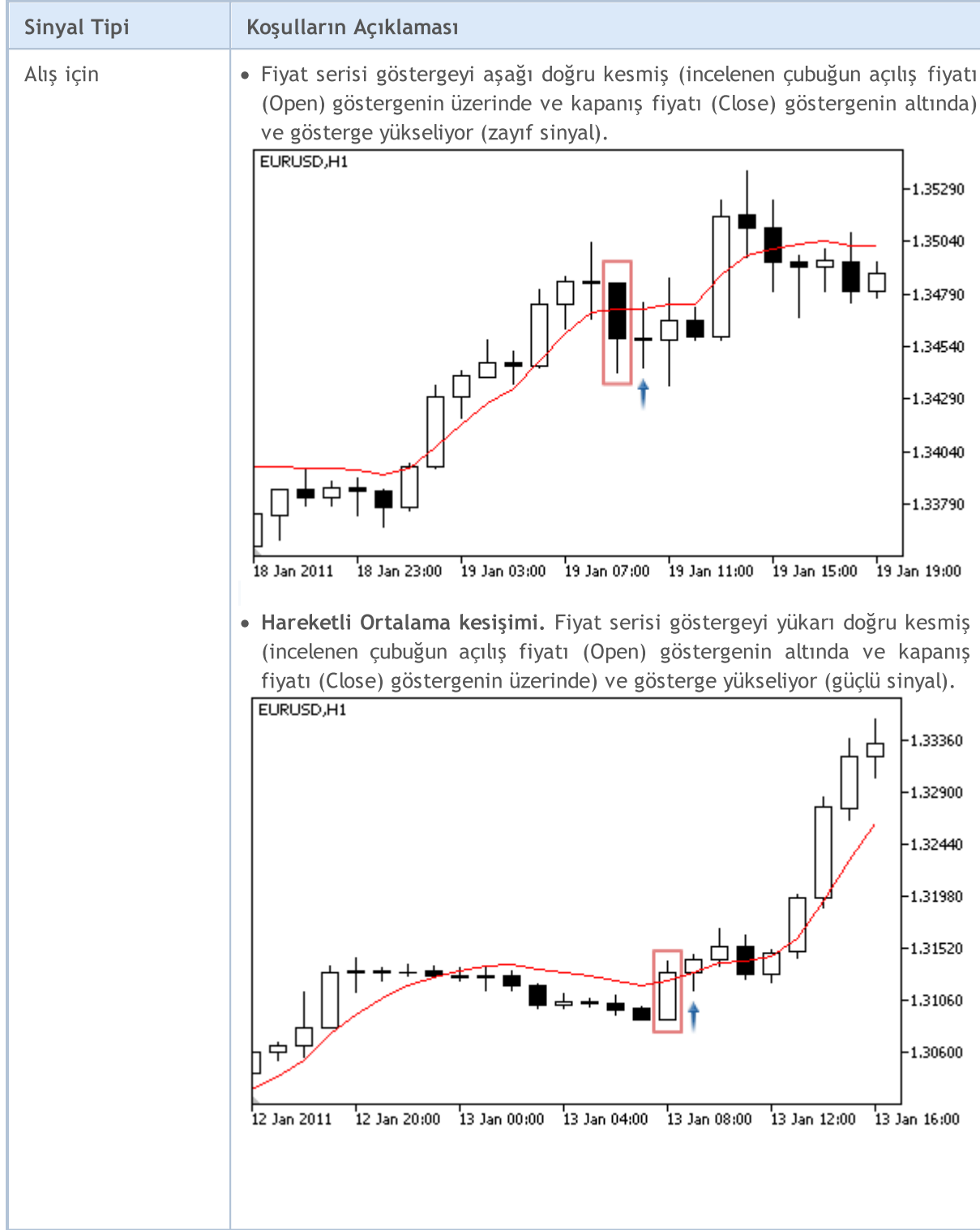

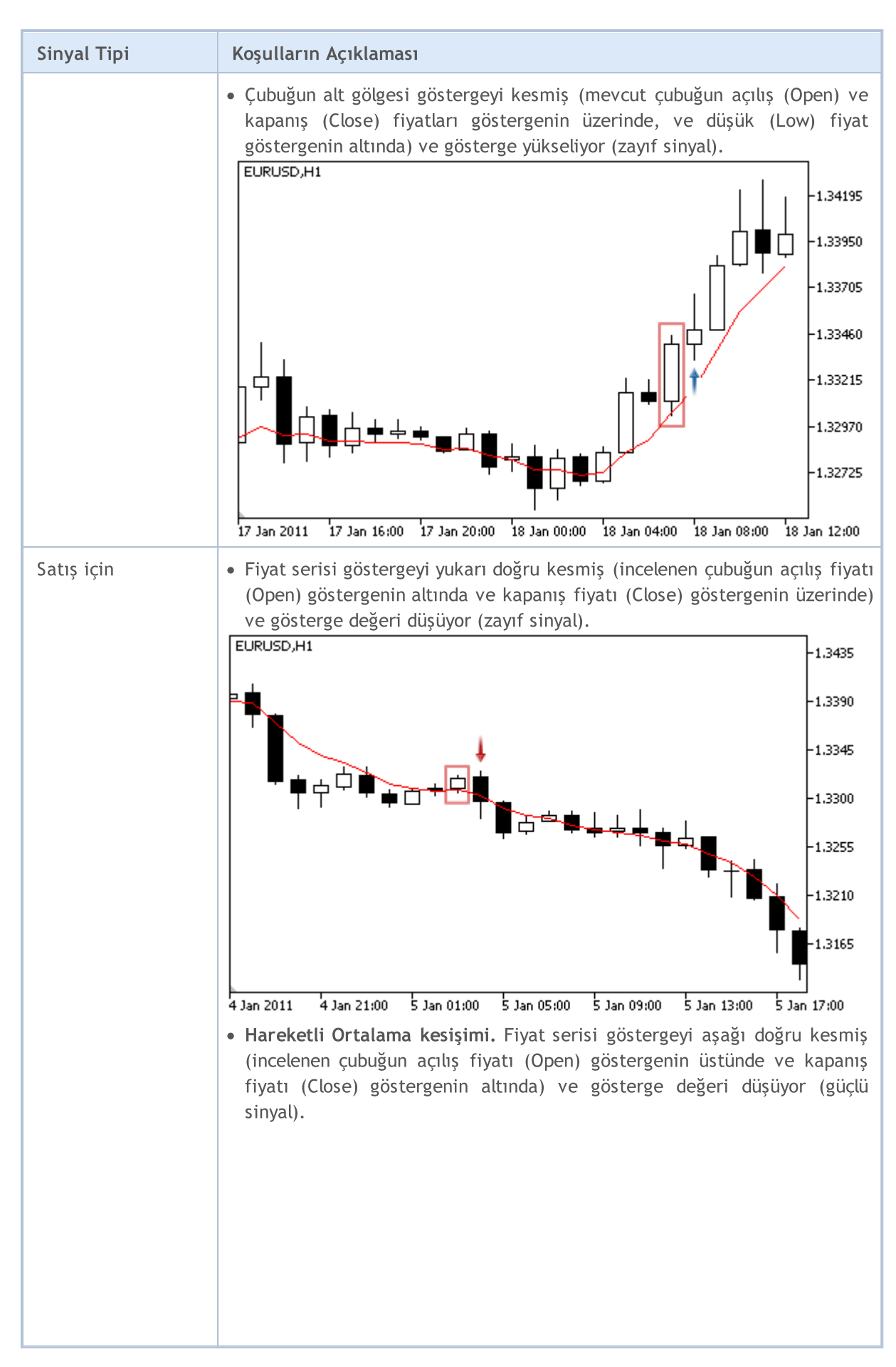

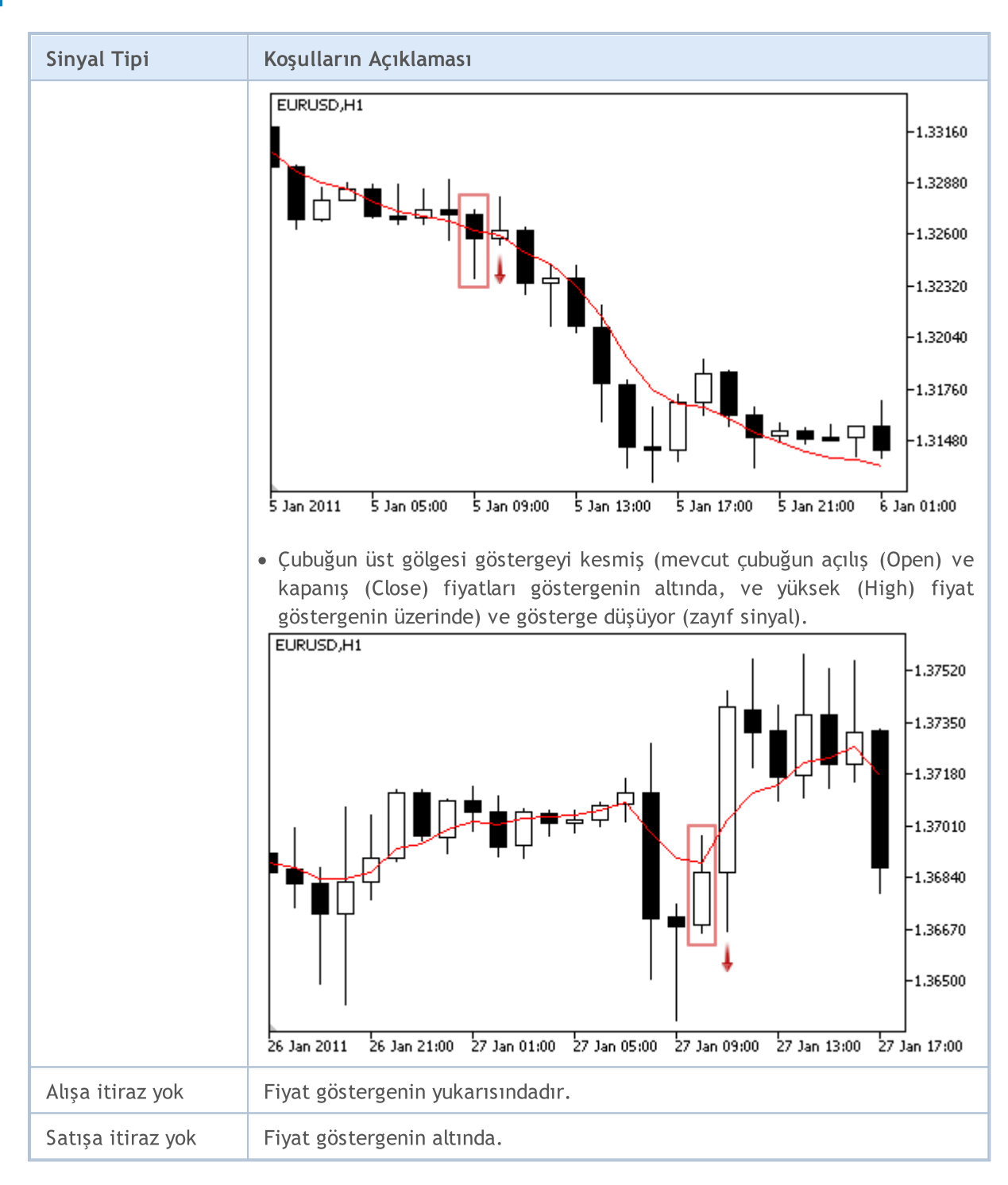

#### Not

Uzman Danışmanın işlem kipine bağlı olarak ("Her Tik" veya "Sadece Açılış fiyatları") incelenen çubuk ya mevcut çubuktur (0 indisli) ya da son şekillenen çubuktur (1 indisli).

### Ayarlanabilen Parametreler

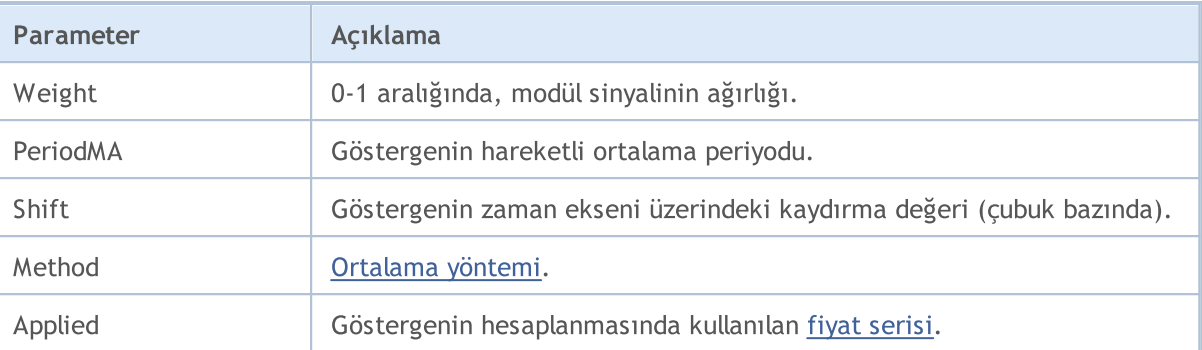

MOL5

# Envelopes göstergesinin Sinyalleri

Bu sinyal modül [Envelopes](https://www.metatrader5.com/en/terminal/help/indicators/trend_indicators/envelopes) göstergesinin piyasa modellerini temel alır. Modüllerden elde edilen sinyallere dayanan alım-satım karar mekanizmaları ayrı bir [bölümde](#page-5992-0) ele alınmıştır.

### Sinyallerin Oluşma koşulları

Aşağıda, modülün Uzman Danışmana sinyal gönderme koşullarıyla ilgili açıklamalar bulabilirsiniz.

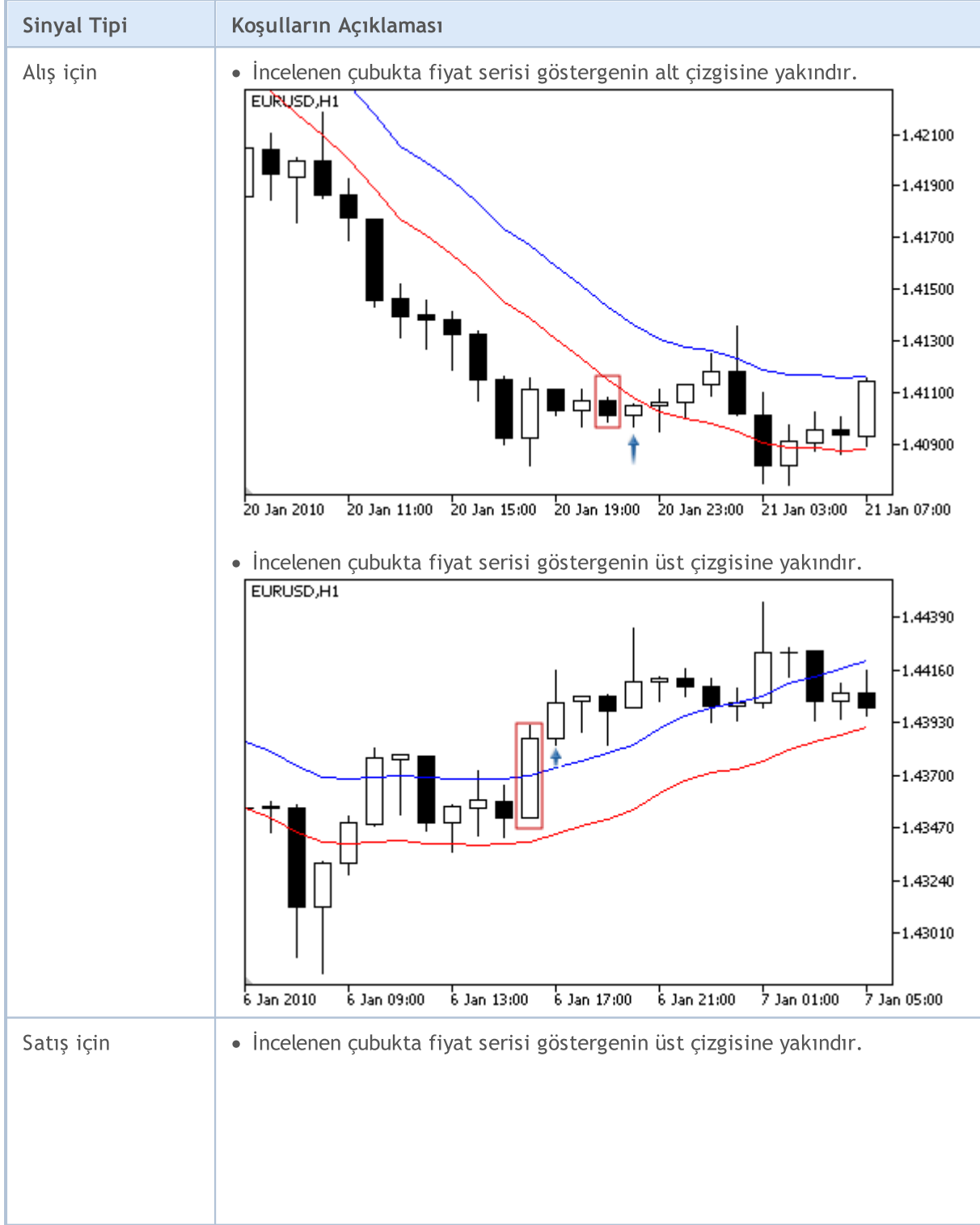

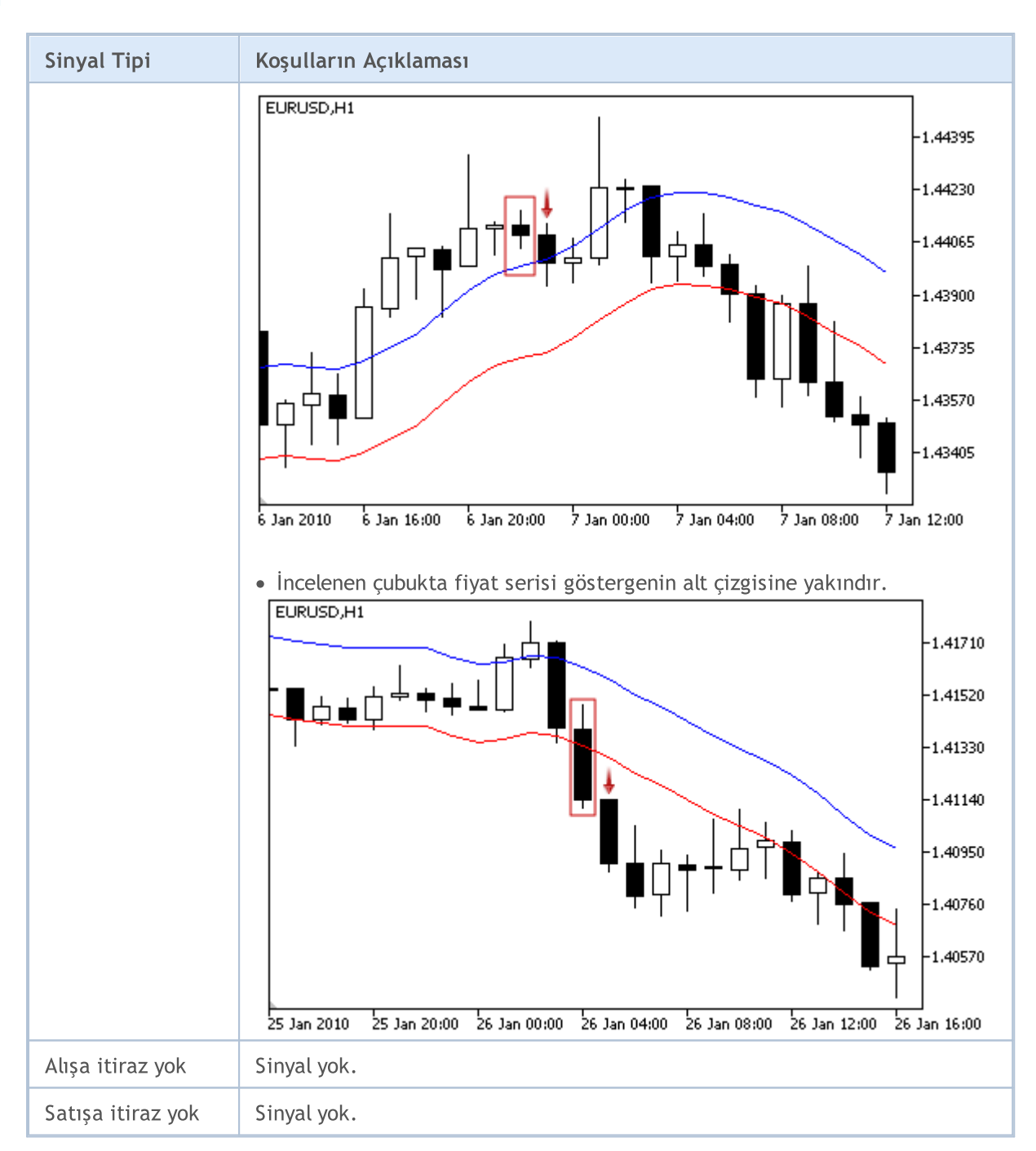

#### Not

Uzman Danışmanın işlem kipine bağlı olarak ("Her Tik" veya "Sadece Açılış fiyatları") incelenen çubuk ya mevcut çubuktur (0 indisli) ya da son şekillenen çubuktur (1 indisli).

### Ayarlanabilen Parametreler

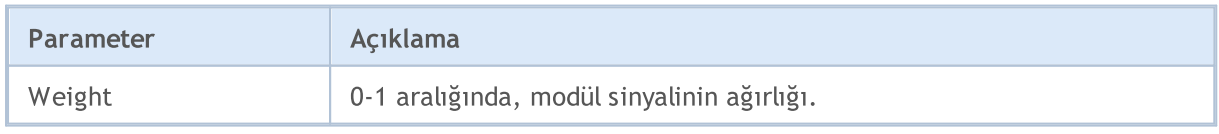

# MQL5

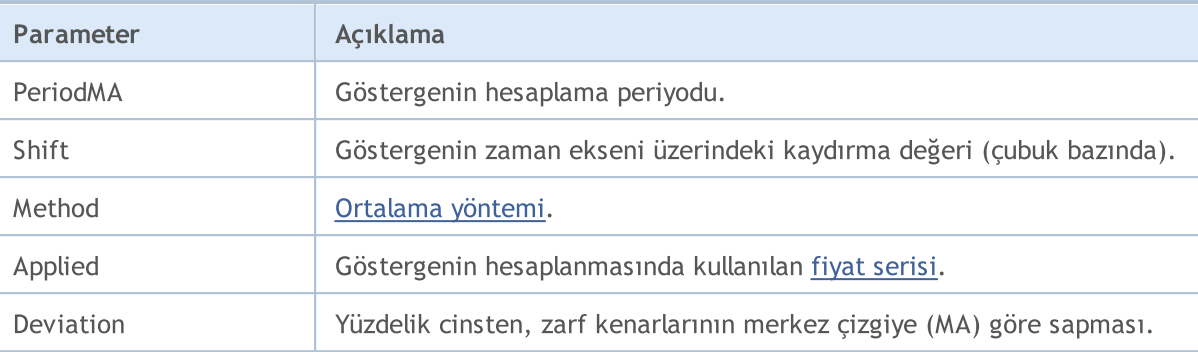

MOL5

# Fractal Adaptive Moving Average Göstergesinin Sinyalleri

Bu sinyal modülü, Fractal [Adaptive](https://www.metatrader5.com/en/terminal/help/indicators/trend_indicators/fama) Moving Average göstergesinin piyasa modellerini temel alır. Modüllerden elde edilen sinyallere dayanan alım-satım karar mekanizmaları ayrı bir [bölümde](#page-5992-0) ele alınmıştır.

### Sinyallerin Oluşma koşulları

Aşağıda, modülün Uzman Danışmana sinyal gönderme koşullarıyla ilgili açıklamalar bulabilirsiniz.

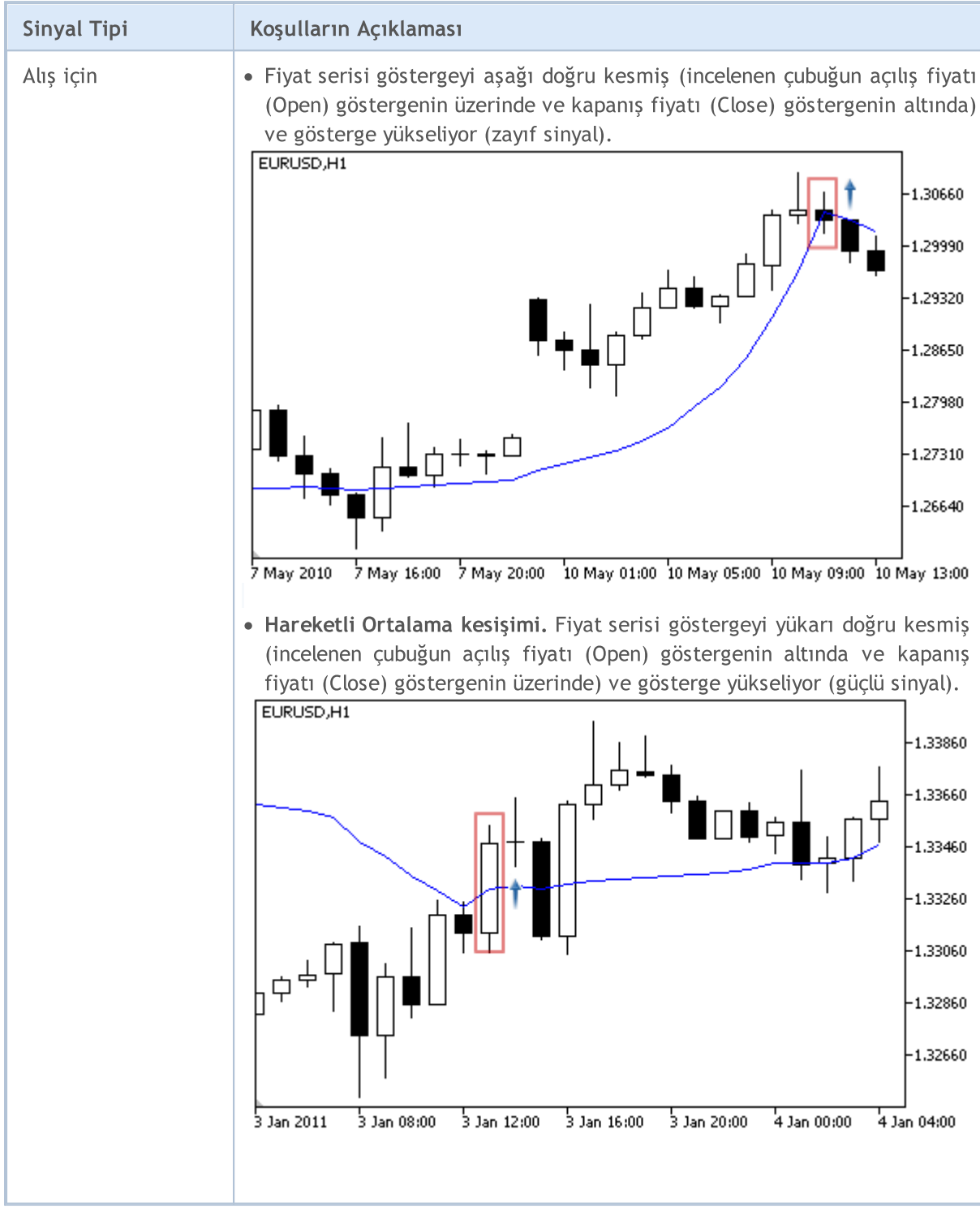

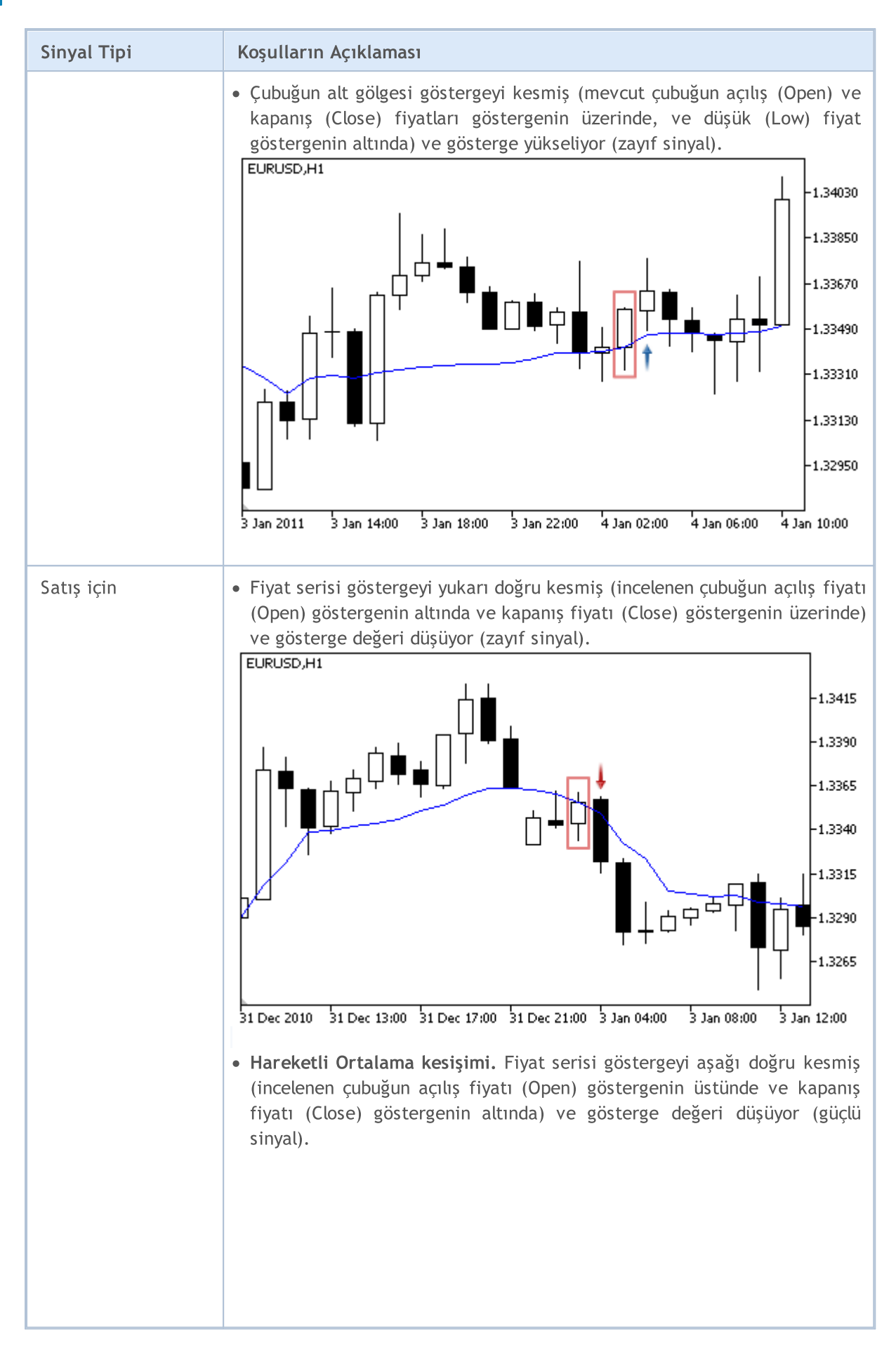

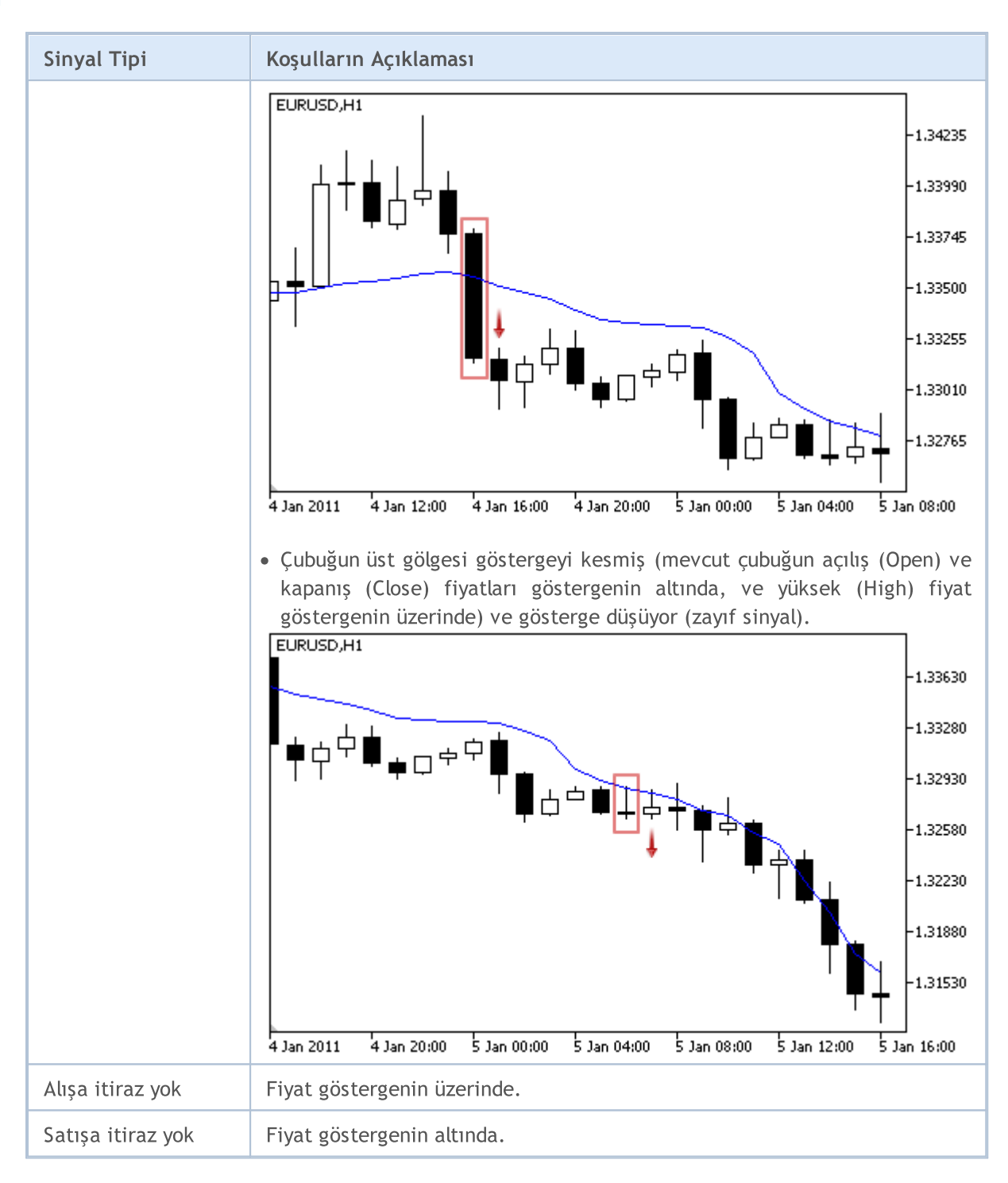

#### Not

Uzman Danışmanın işlem kipine bağlı olarak ("Her Tik" veya "Sadece Açılış fiyatları") incelenen çubuk ya mevcut çubuktur (0 indisli) ya da son şekillenen çubuktur (1 indisli).

### Ayarlanabilen Parametreler

6028

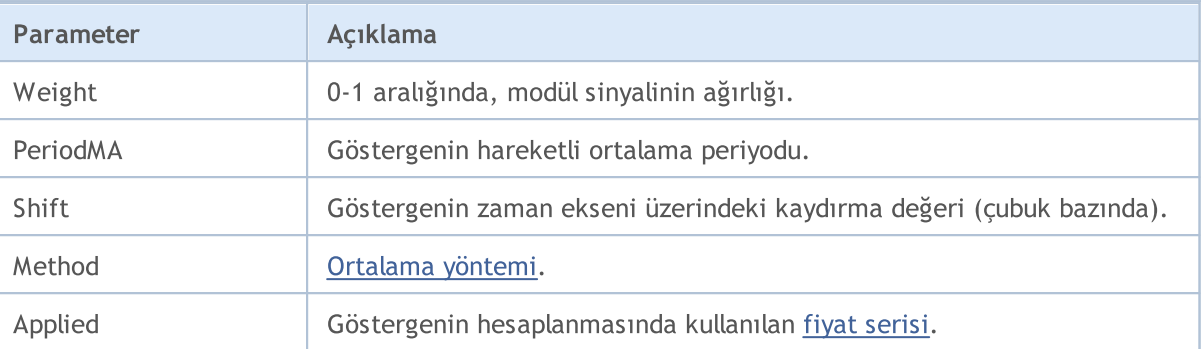

### Intraday Time Filter Sinyalleri

Bu modül, piyasa modellerinin etkinliğinin zamanla değiştiği varsayımına dayanır. Bu modülü kullanarak, diğer modüllerden elde edilen sinyalleri saatler ve günlere göre filtreleyebilirsiniz. Arzu edilmeyen zaman-dilimlerinin kesilip atılması yöntemiyle oluşturulan sinyallerin kalitesinin artırılması sağlanır. Modüllerden elde edilen sinyallere dayanan alım-satım karar mekanizmaları ayrı bir [bölümde](#page-5992-0) ele alınmıştır.

### Sinyallerin Oluşma koşulları

Aşağıda, modülün Uzman Danışmana sinyal gönderme koşullarıyla ilgili açıklamalar bulabilirsiniz.

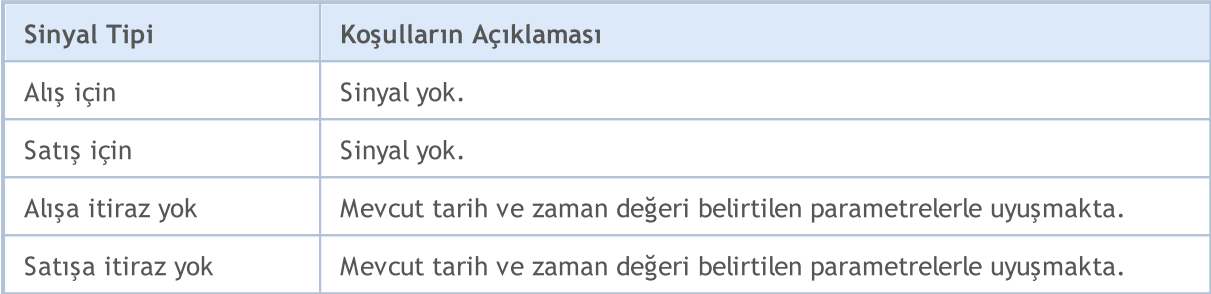

### Ayarlanabilen Parametreler

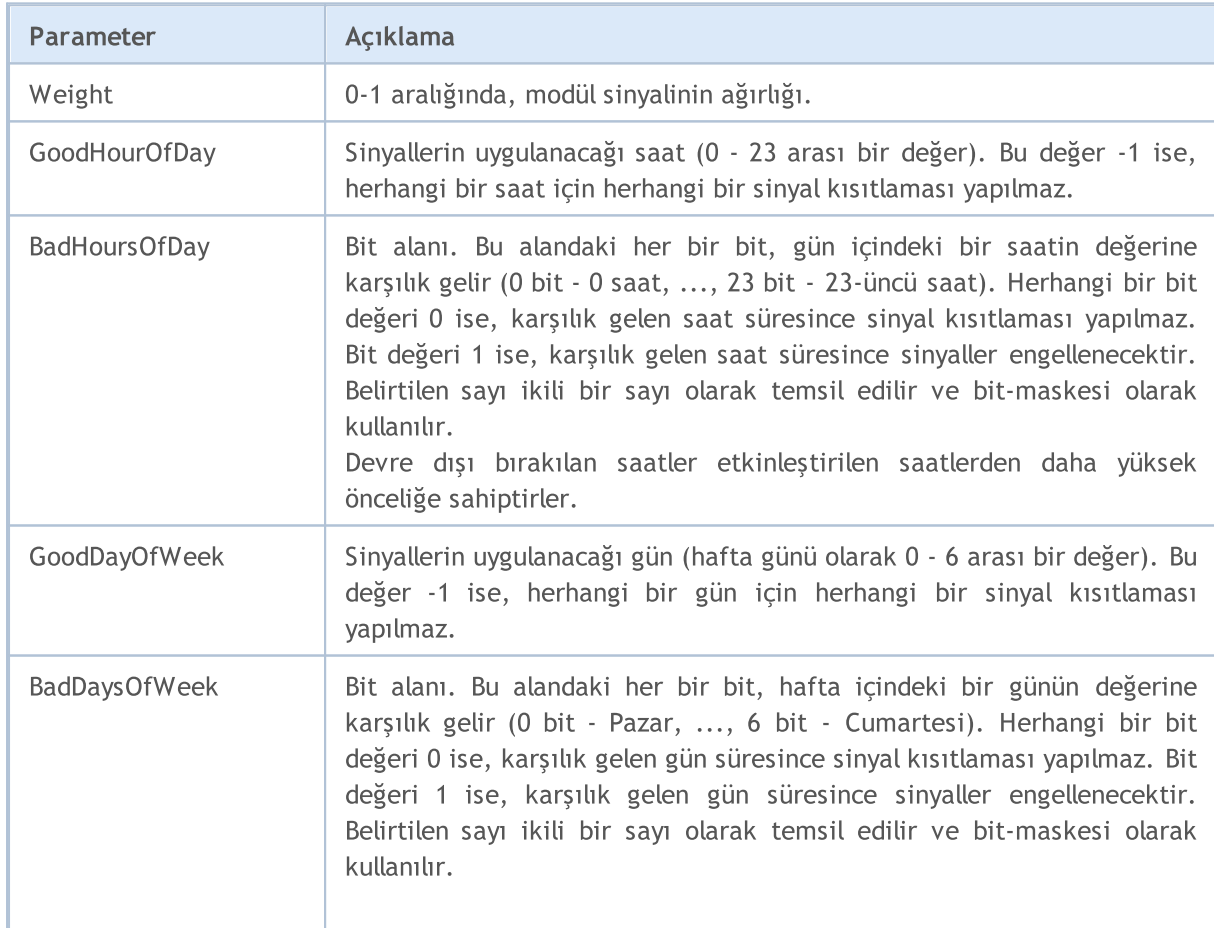

6030

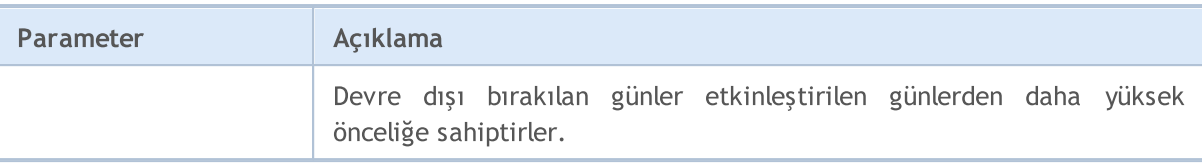

MOL5

# MACD Osilatörünün Sinyalleri

Bu sinyal modülü, [MACD](https://www.metatrader5.com/en/terminal/help/indicators/oscillators/macd) osilatörünün piyasa modellerini temel alır. Modüllerden elde edilen sinyallere dayanan alım-satım karar mekanizmaları ayrı bir [bölümde](#page-5992-0) ele alınmıştır.

### Sinyallerin Oluşma koşulları

Aşağıda, modülün Uzman Danışmana sinyal gönderme koşullarıyla ilgili açıklamalar bulabilirsiniz.

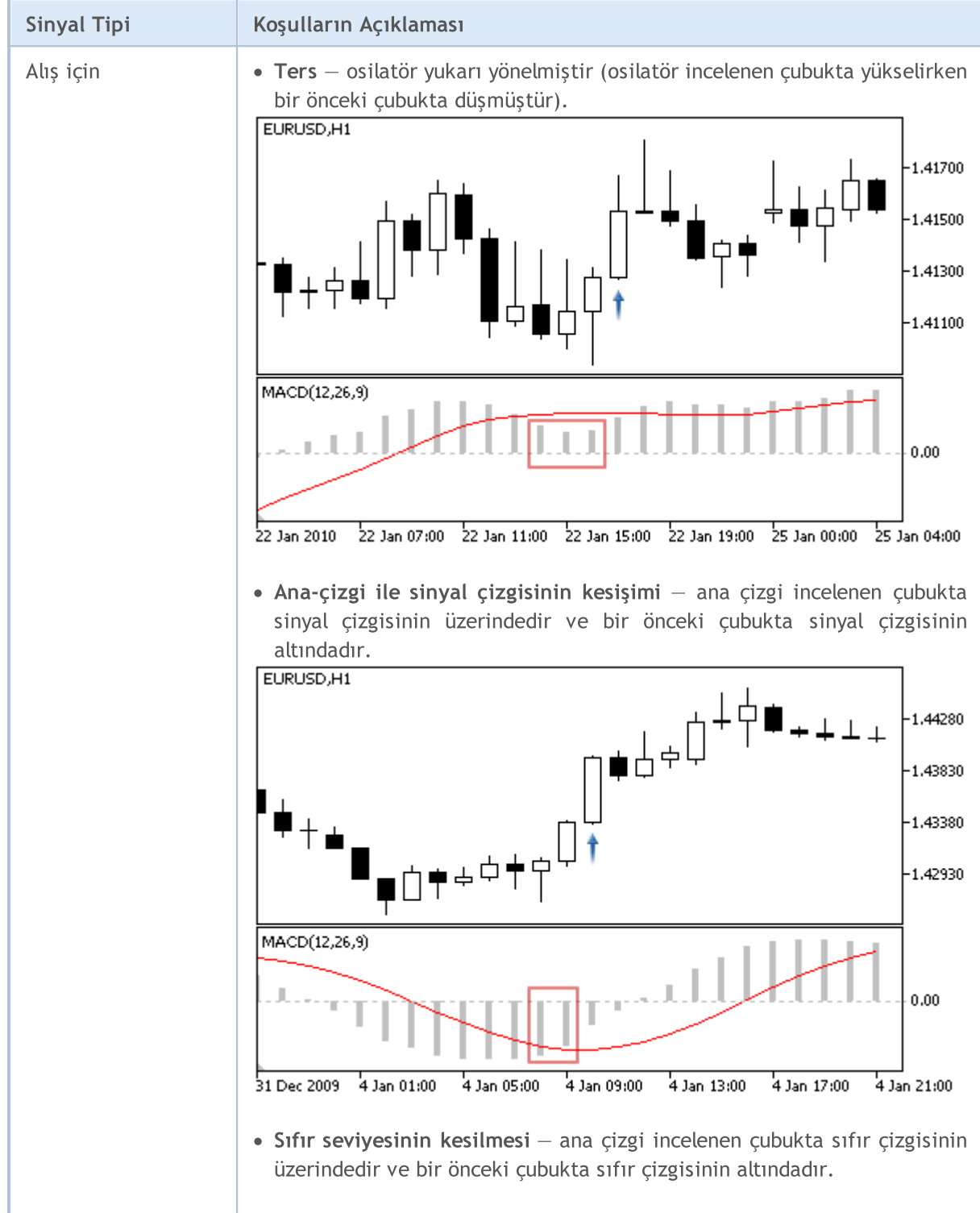

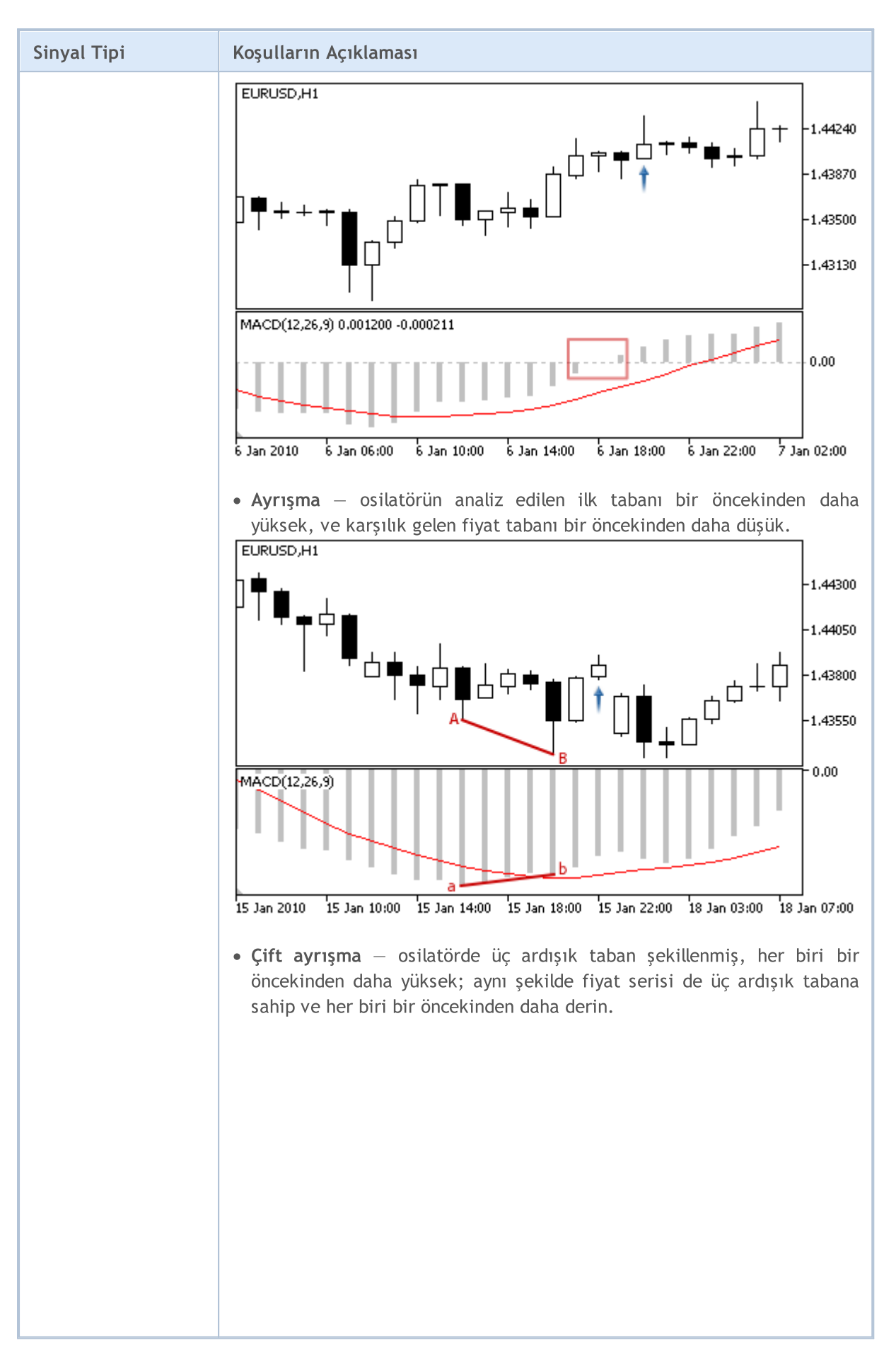

6033

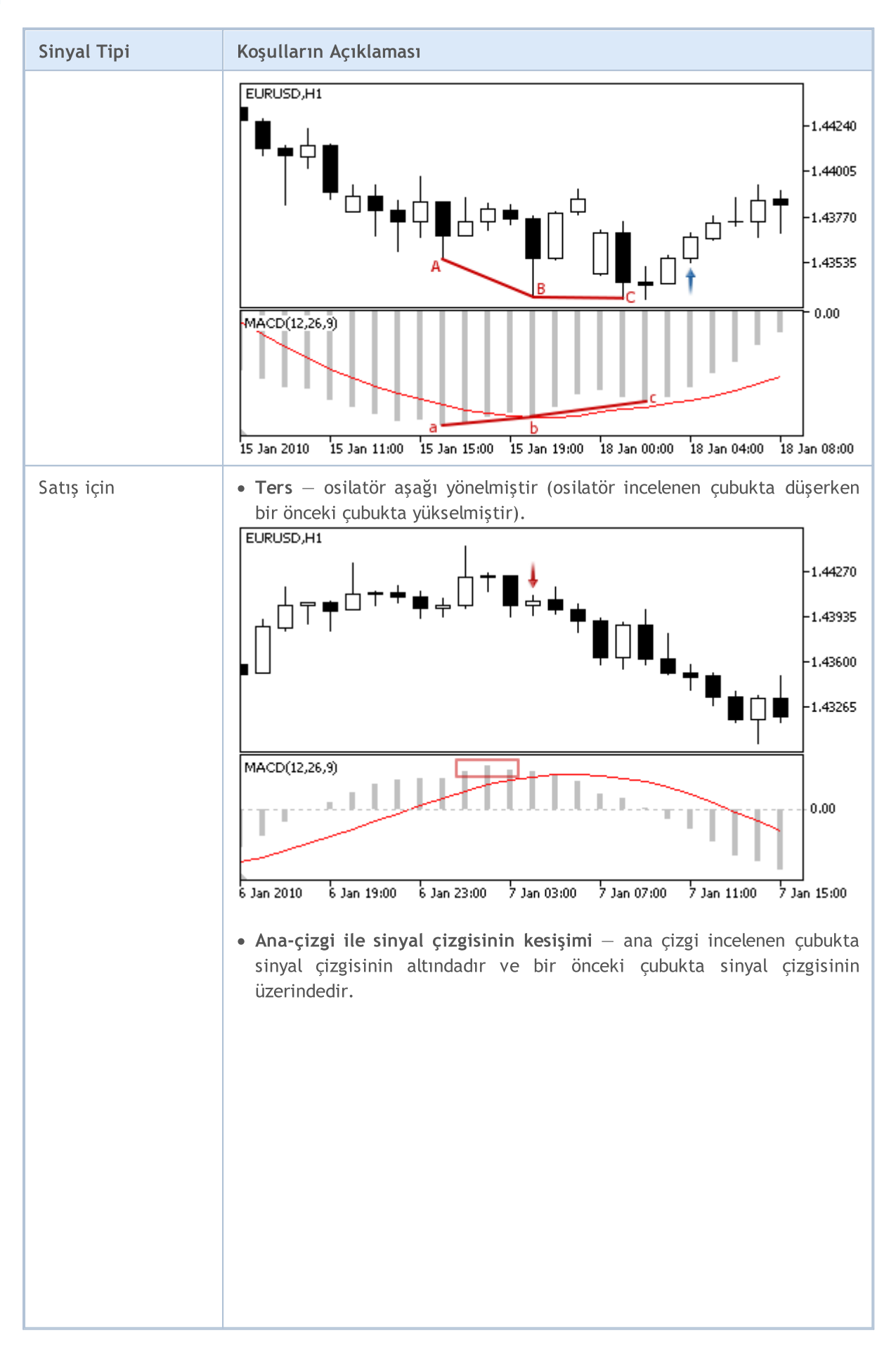

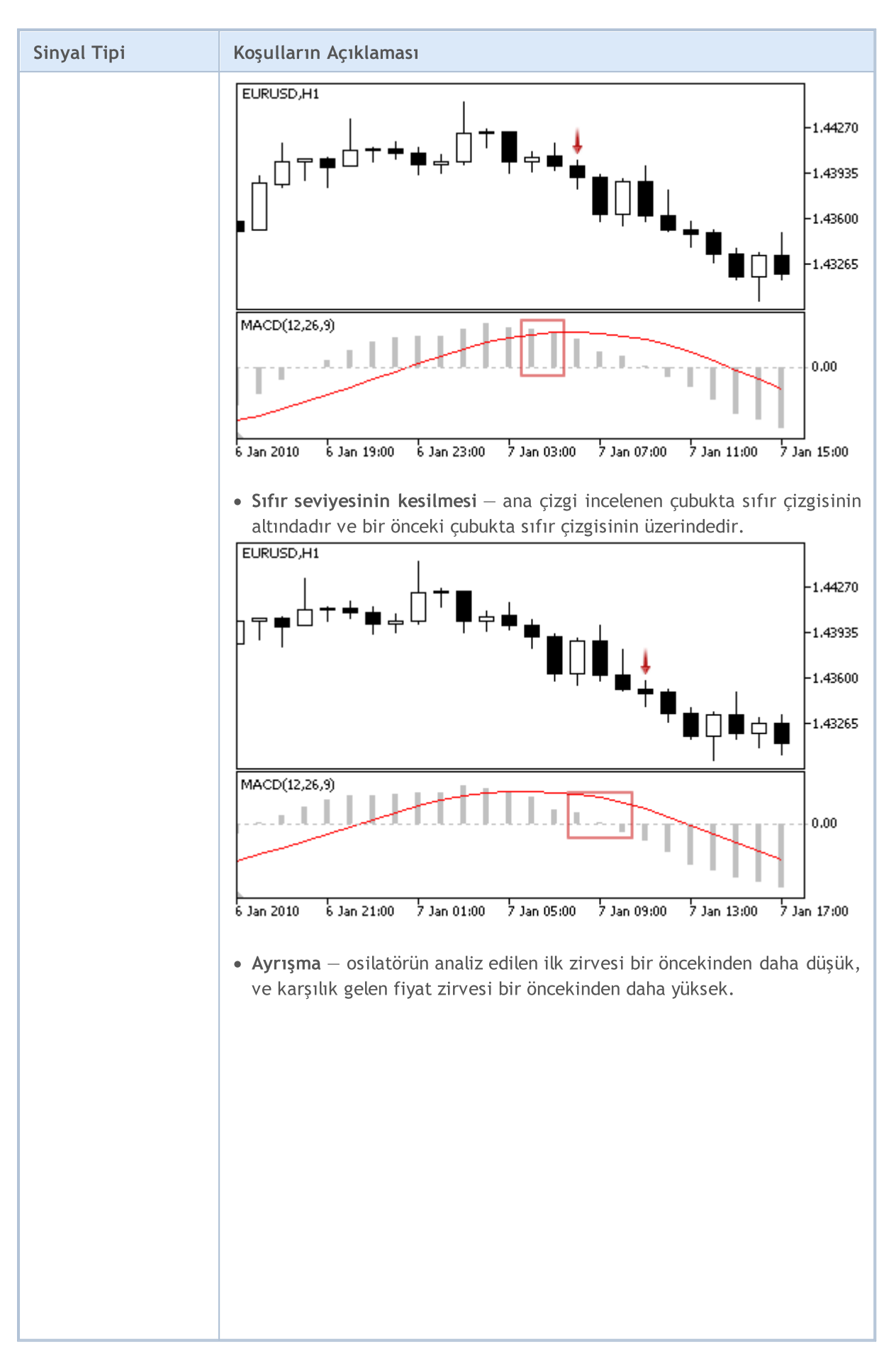

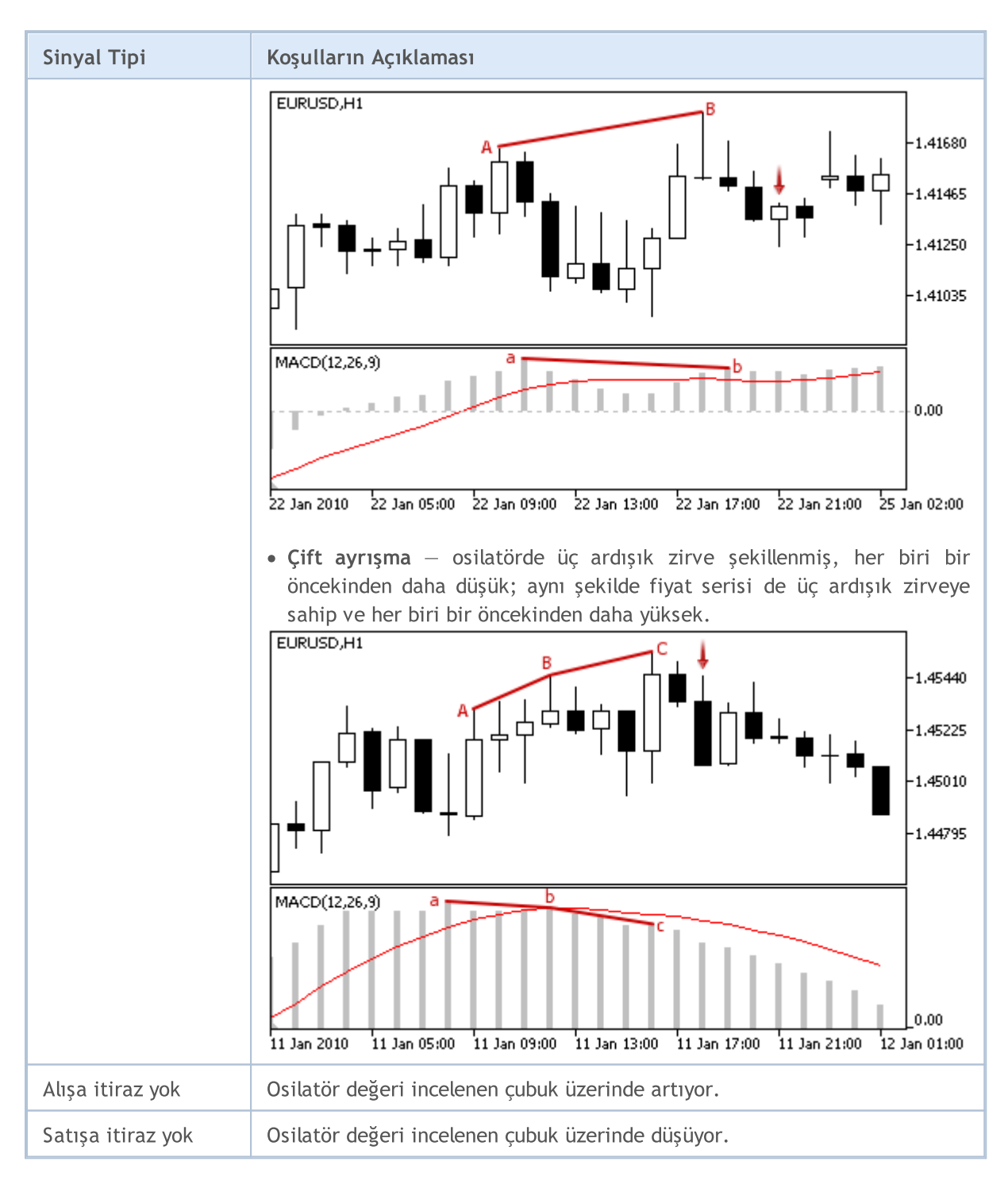

#### Not

Uzman Danışmanın işlem kipine bağlı olarak ("Her Tik" veya "Sadece Açılış fiyatları") incelenen çubuk ya mevcut çubuktur (0 indisli) ya da son şekillenen çubuktur (1 indisli).

### Ayarlanabilen Parametreler

6036

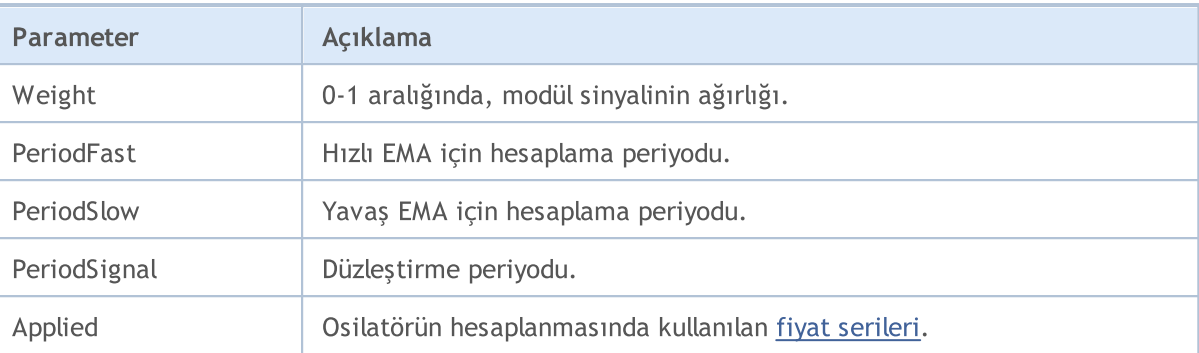

# Moving Average Göstergesinin Sinyalleri

Bu sinyal modülü Moving [Average](https://www.metatrader5.com/en/terminal/help/indicators/trend_indicators/ma) göstergesinin piyasa modellerini temel alır. Modüllerden elde edilen sinyallere dayanan alım-satım karar mekanizmaları ayrı bir [bölümde](#page-5992-0) ele alınmıştır.

### Sinyallerin Oluşma koşulları

Aşağıda, modülün Uzman Danışmana sinyal gönderme koşullarıyla ilgili açıklamalar bulabilirsiniz.

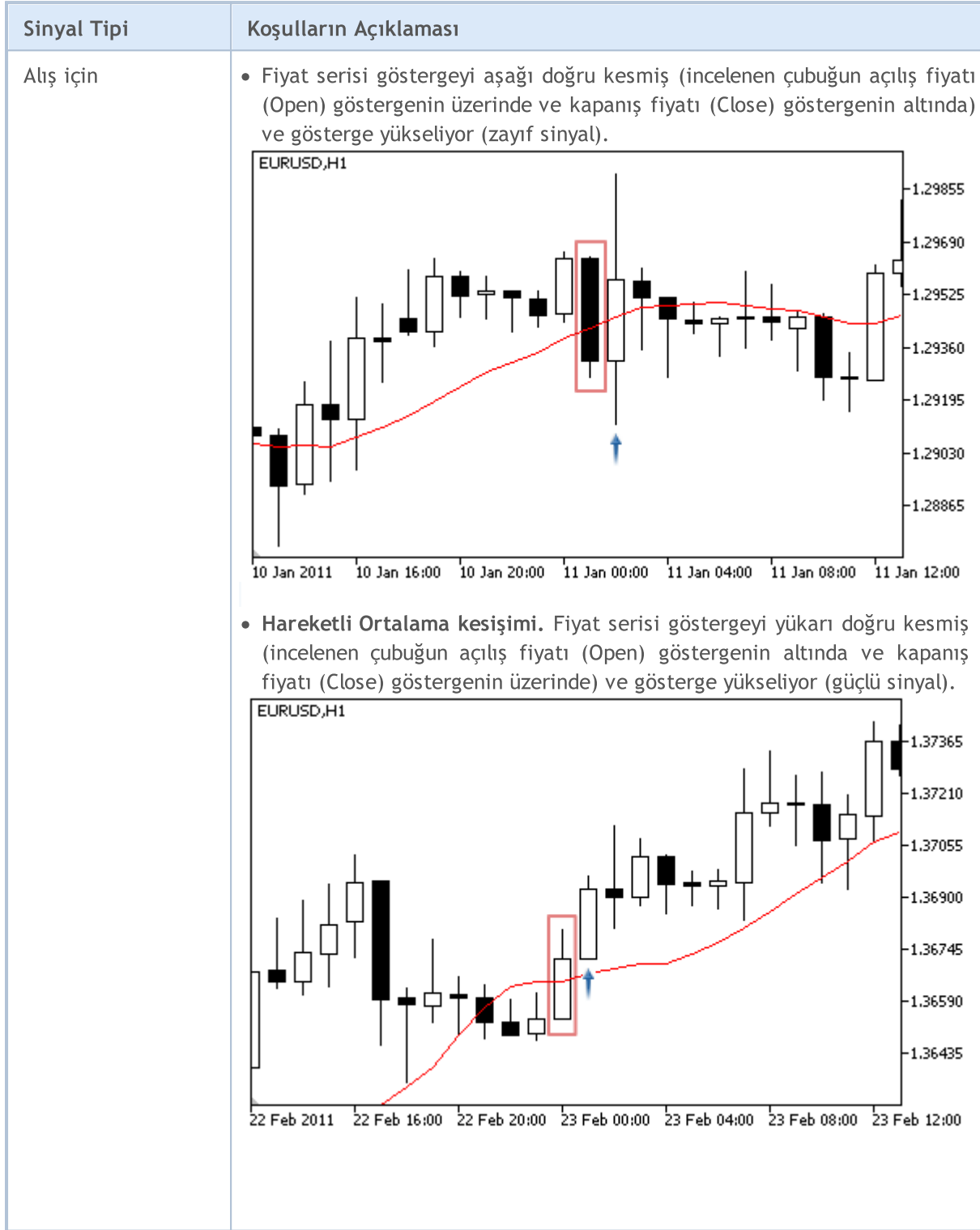

6037

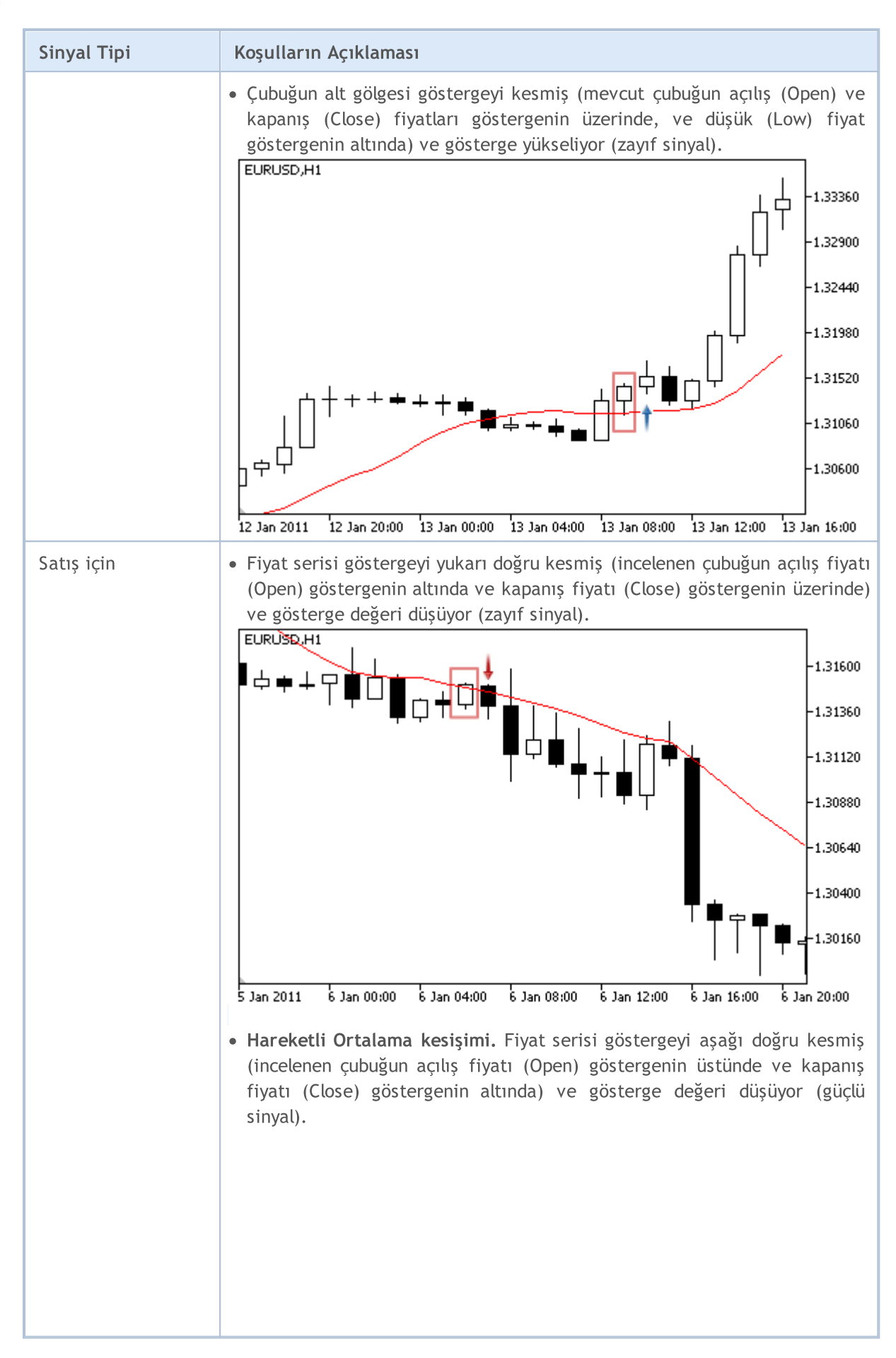

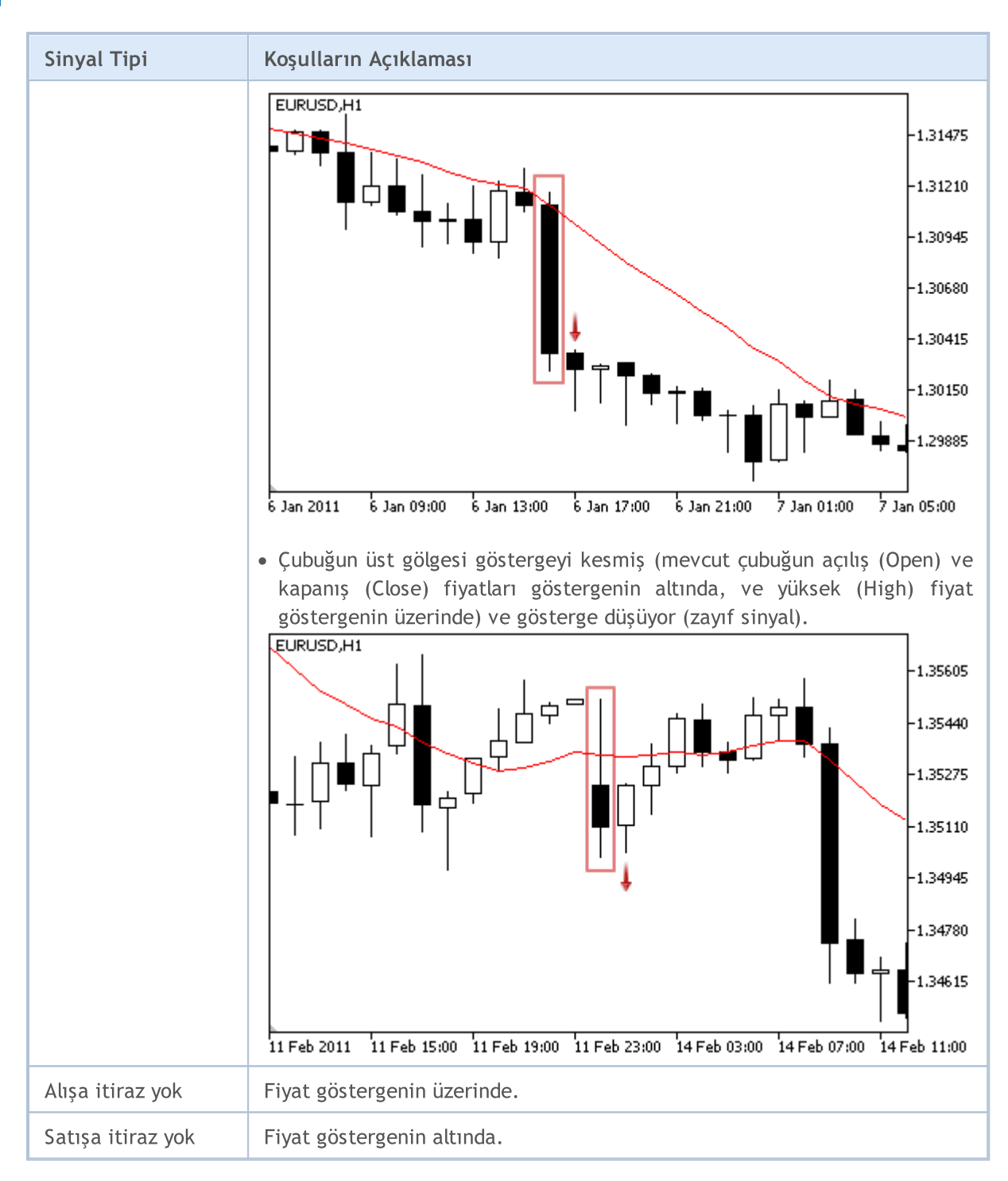

#### Not

Uzman Danışmanın işlem kipine bağlı olarak ("Her Tik" veya "Sadece Açılış fiyatları") incelenen çubuk ya mevcut çubuktur (0 indisli) ya da son şekillenen çubuktur (1 indisli).

### Ayarlanabilen Parametreler

6040

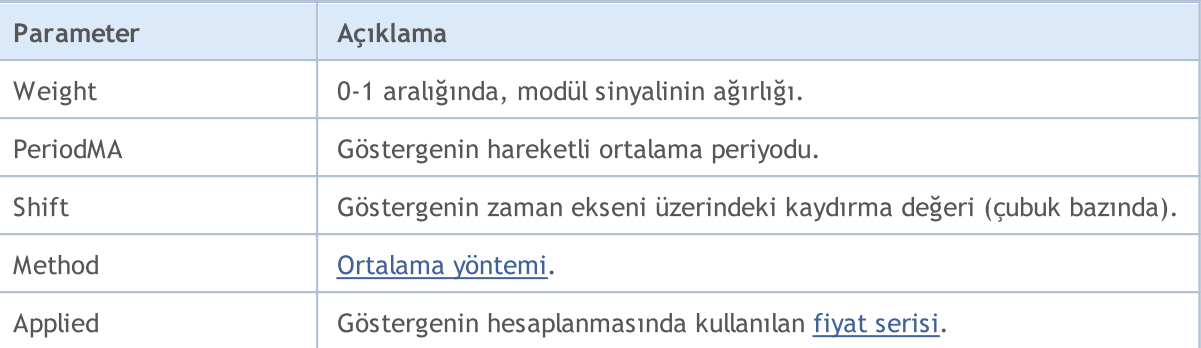

# Parabolic SAR Göstergesinin Sinyalleri

Bu sinyal modülü [Parabolic](https://www.metatrader5.com/en/terminal/help/indicators/trend_indicators/psar) SAR göstergesinin piyasa modellerini temel alır. Modüllerden elde edilen sinyallere dayanan alım-satım karar mekanizmaları ayrı bir [bölümde](#page-5992-0) ele alınmıştır.

### Sinyallerin Oluşma koşulları

Aşağıda, modülün Uzman Danışmana sinyal gönderme koşullarıyla ilgili açıklamalar bulabilirsiniz.

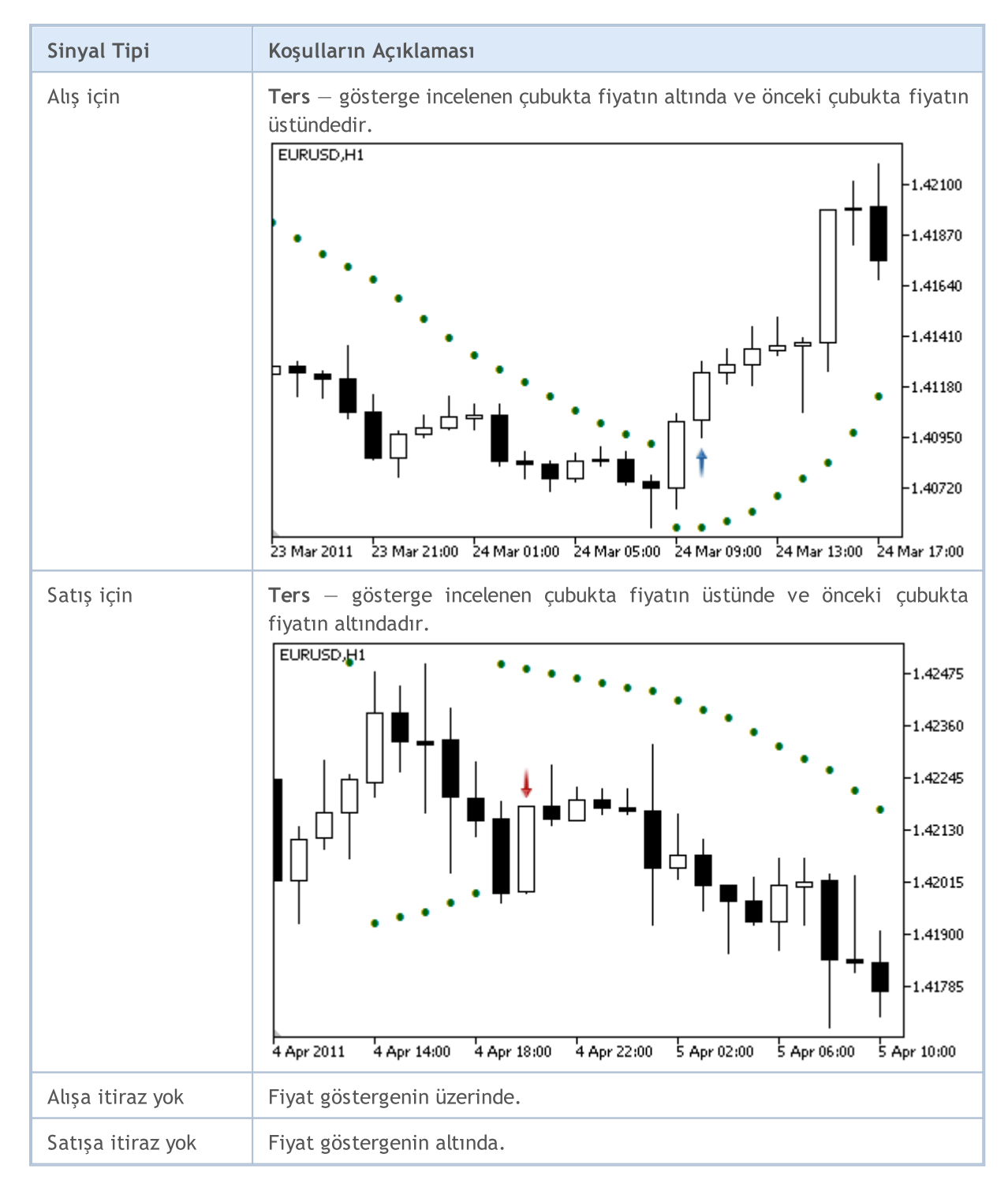

Not

Uzman Danışmanın işlem kipine bağlı olarak ("Her Tik" veya "Sadece Açılış fiyatları") incelenen çubuk ya mevcut çubuktur (0 indisli) ya da son şekillenen çubuktur (1 indisli).

## Ayarlanabilen Parametreler

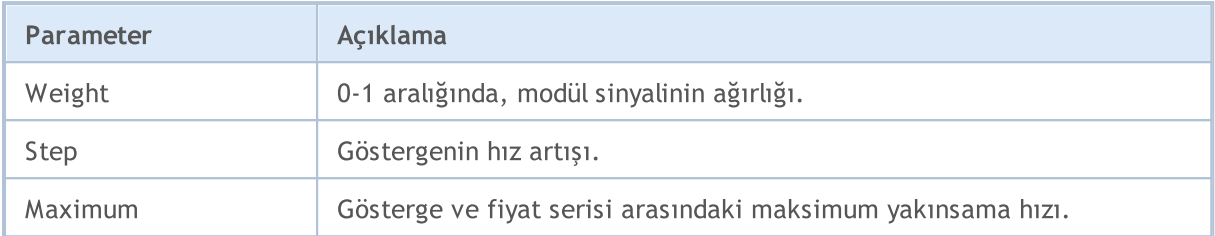

# Relative Strength Index Osilatörünün Sinyalleri

Bu sinyal modülü, [Relative](https://www.metatrader5.com/en/terminal/help/indicators/oscillators/rsi) Strength Index osilatörünün piyasa modellerini temel alır. Modüllerden elde edilen sinyallere dayanan alım-satım karar mekanizmaları ayrı bir [bölümde](#page-5992-0) ele alınmıştır.

### Sinyallerin Oluşma koşulları

Aşağıda, modülün Uzman Danışmana sinyal gönderme koşullarıyla ilgili açıklamalar bulabilirsiniz.

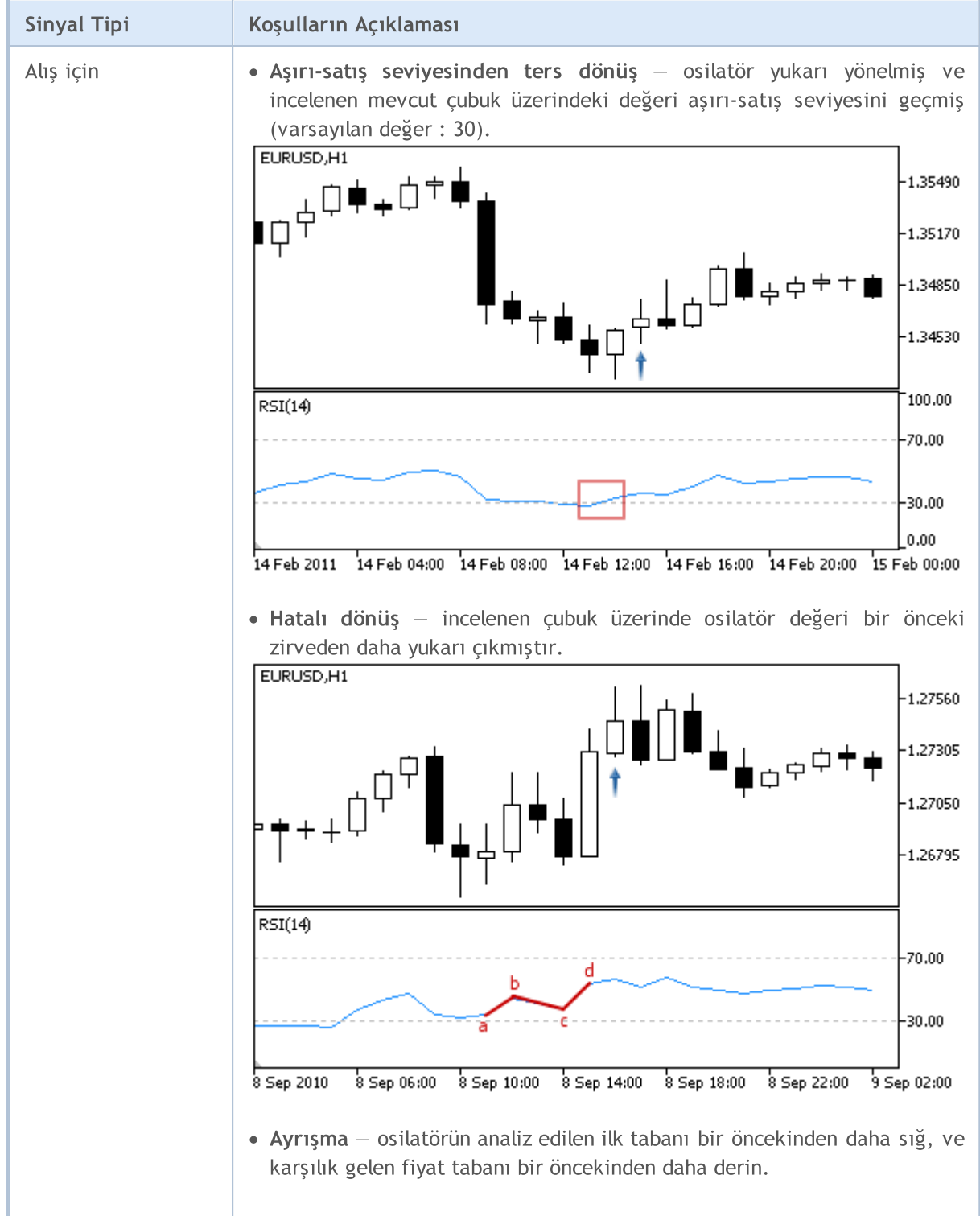

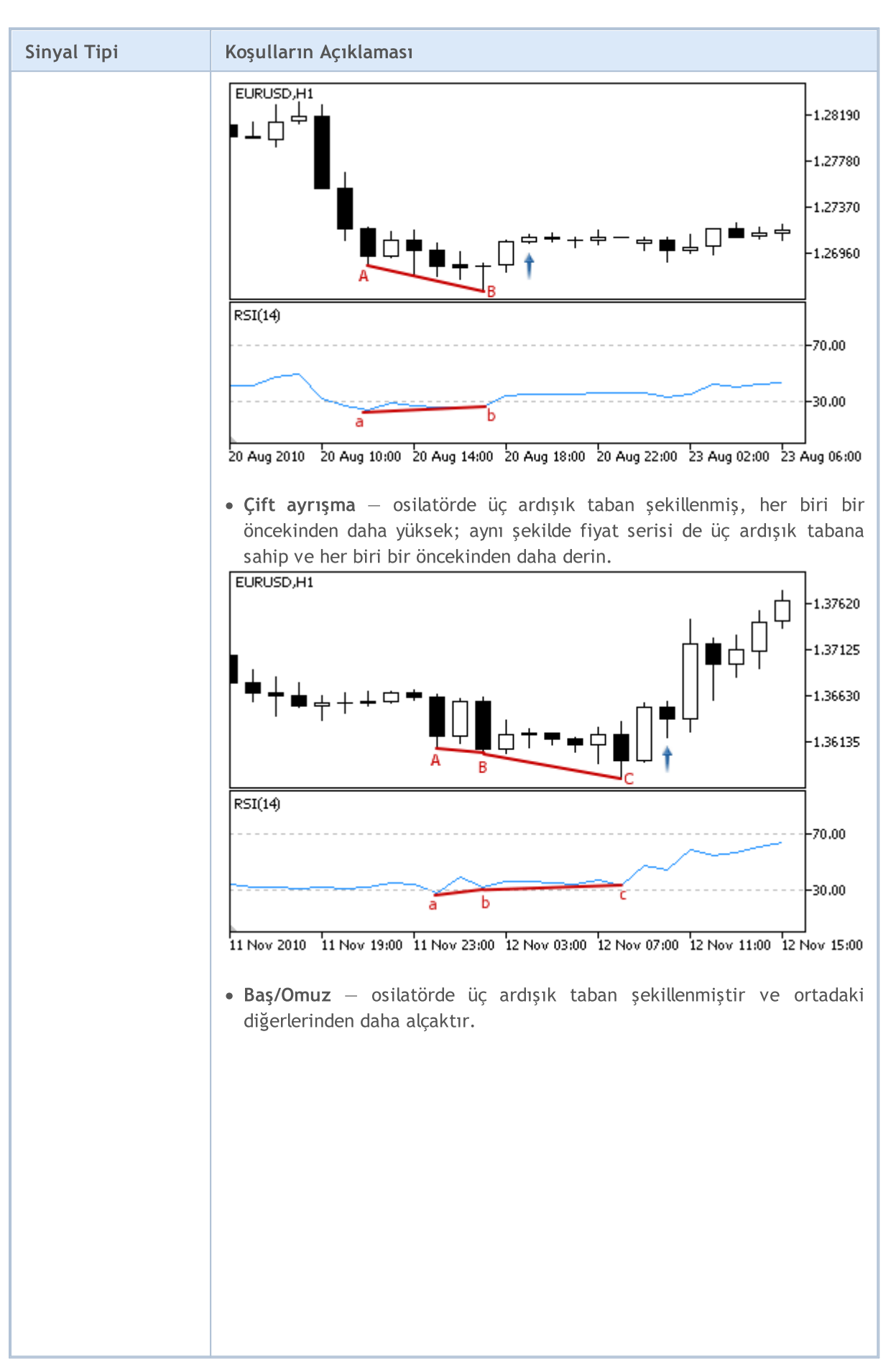

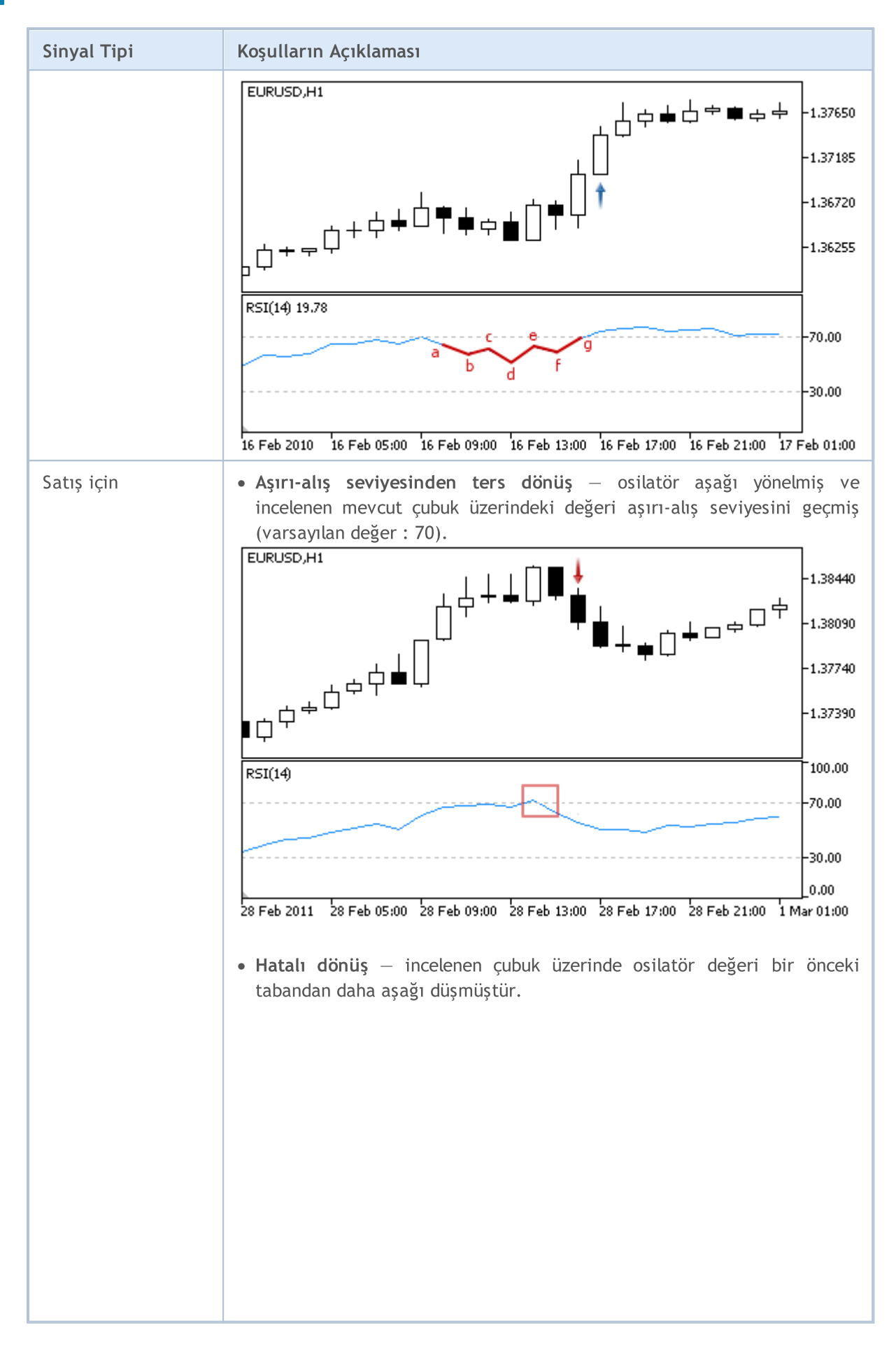

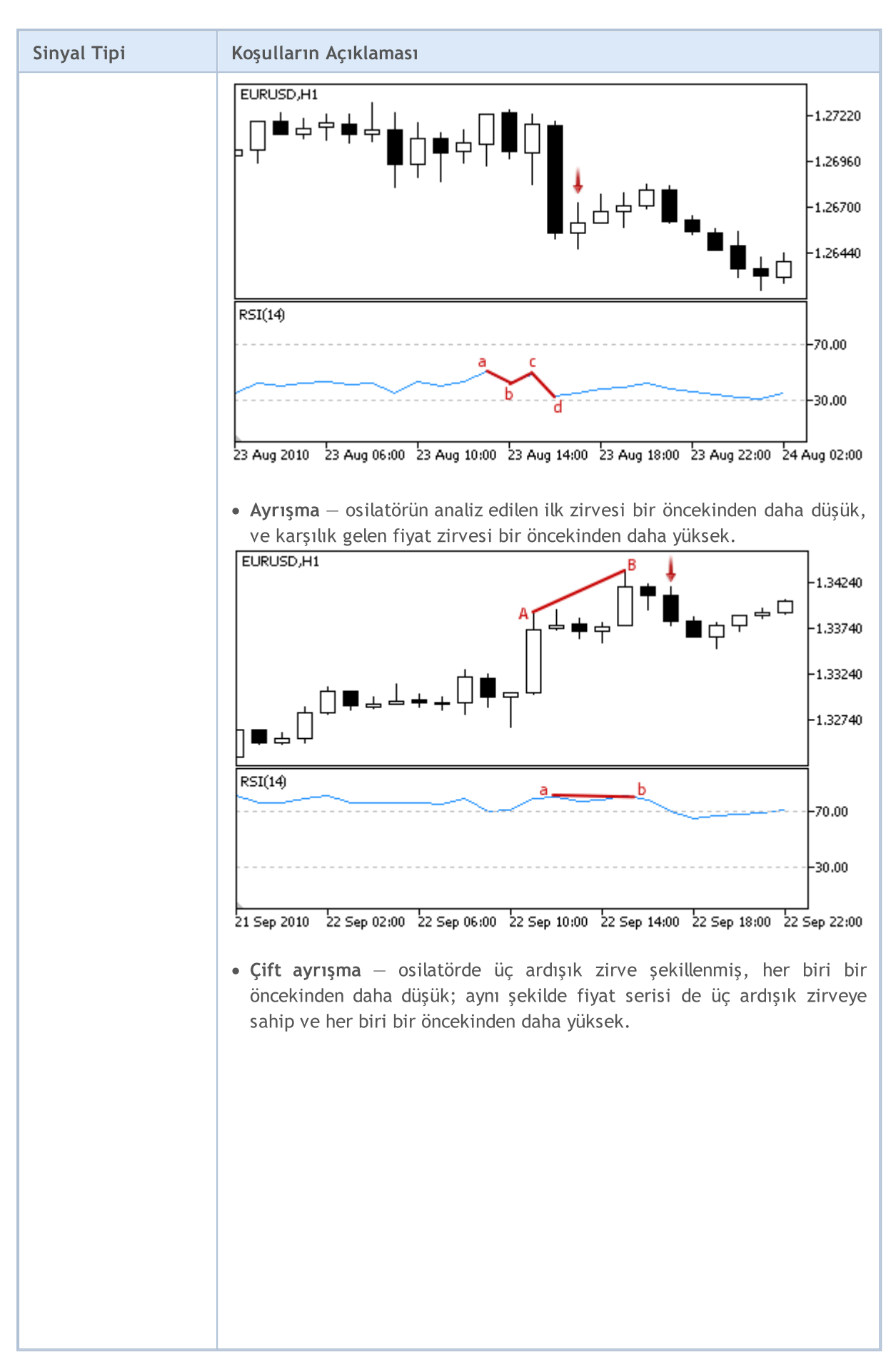

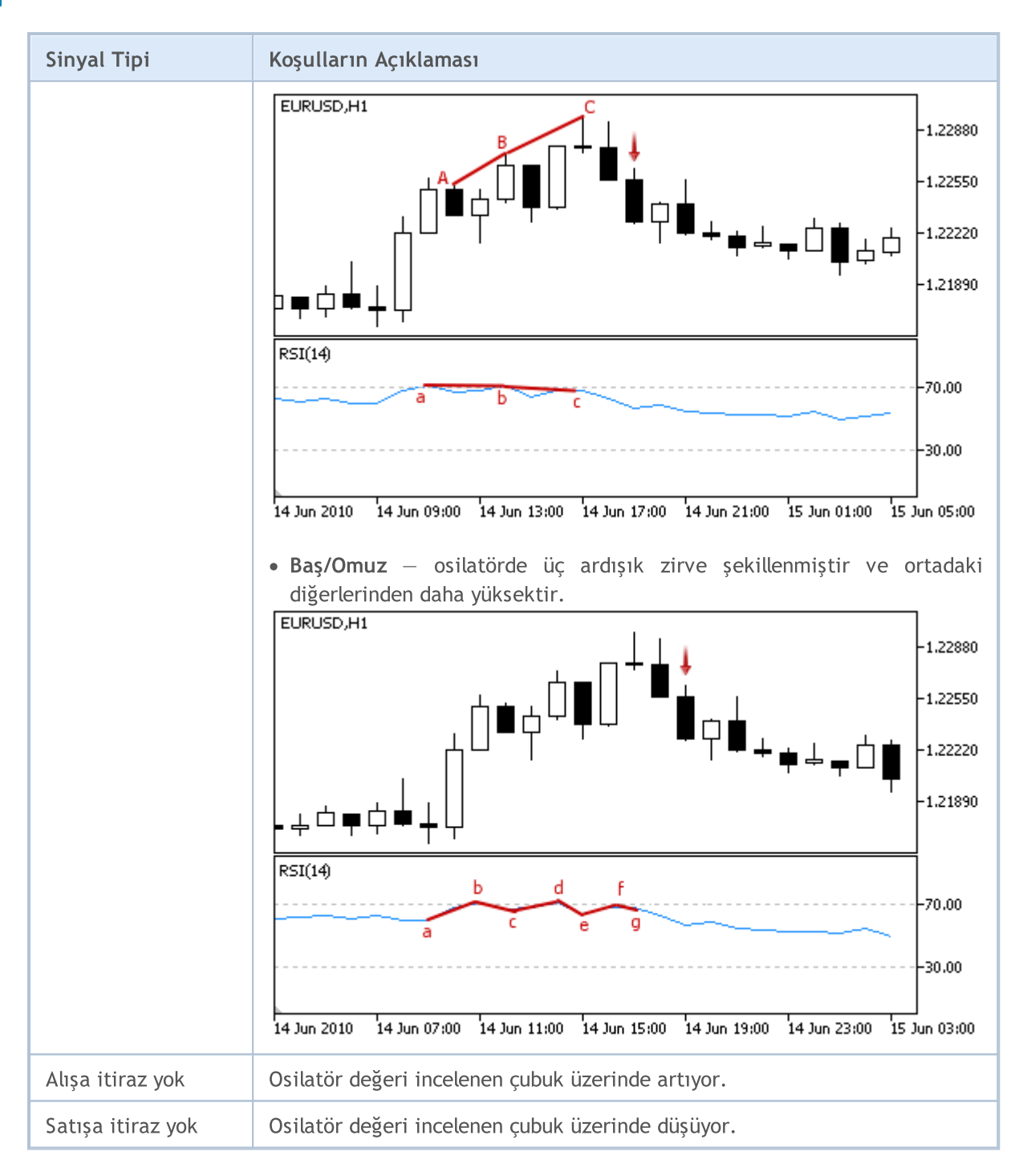

#### Not

Uzman Danışmanın işlem kipine bağlı olarak ("Her Tik" veya "Sadece Açılış fiyatları") incelenen çubuk ya mevcut çubuktur (0 indisli) ya da son şekillenen çubuktur (1 indisli).

### Ayarlanabilen Parametreler

# MQL5

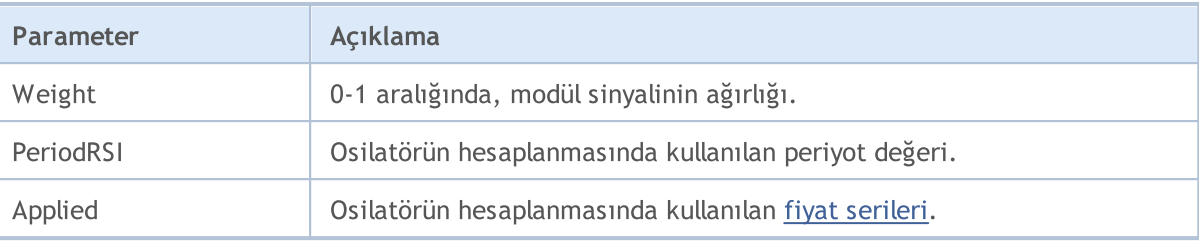
## Relative Vigor Index Osilatörünün Sinyalleri

Bu sinyal modülü [Relative](https://www.metatrader5.com/en/terminal/help/indicators/oscillators/rvi) Vigor Index osilatörünün piyasa modellerini temel alır. Modüllerden elde edilen sinyallere dayanan alım-satım karar mekanizmaları ayrı bir [bölümde](#page-5992-0) ele alınmıştır.

### Sinyallerin Oluşma koşulları

Aşağıda, modülün Uzman Danışmana sinyal gönderme koşullarıyla ilgili açıklamalar bulabilirsiniz.

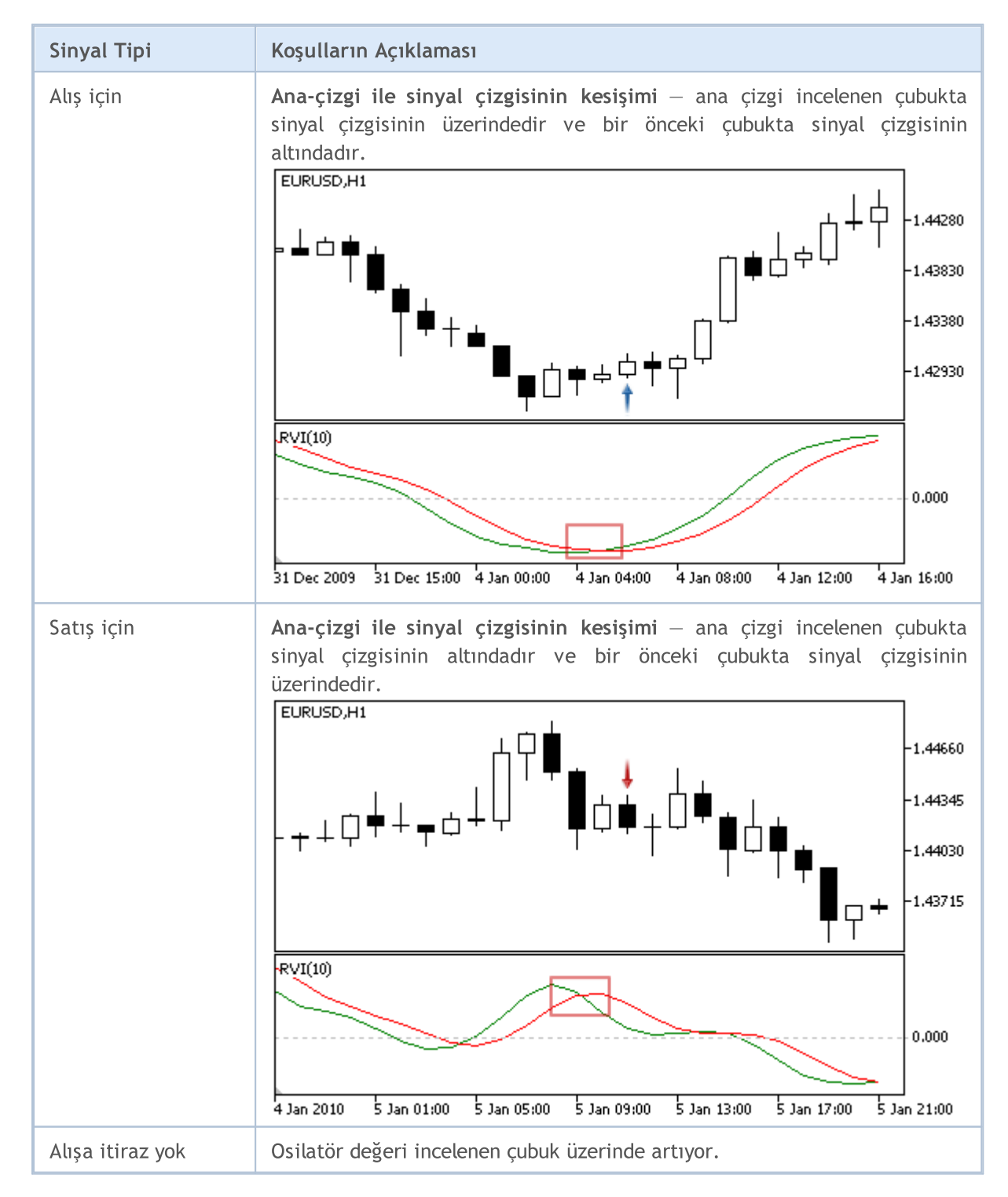

# **MOL5**

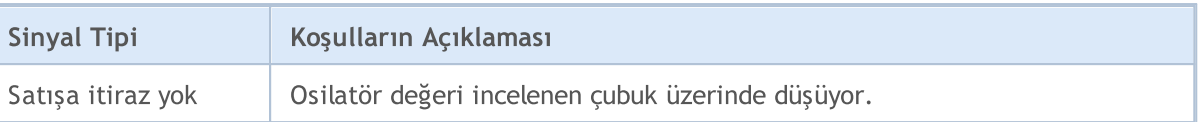

Not

Uzman Danışmanın işlem kipine bağlı olarak ("Her Tik" veya "Sadece Açılış fiyatları") incelenen çubuk ya mevcut çubuktur (0 indisli) ya da son şekillenen çubuktur (1 indisli).

### Ayarlanabilen Parametreler

Bu modül aşağıda belirtilen ayarlanabilir parametreler sahiptir:

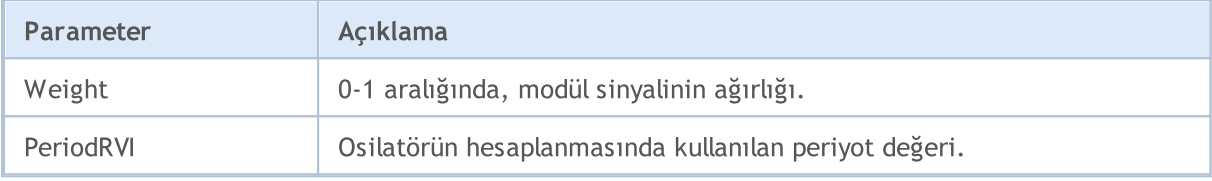

**MOL5** 

## Stochastic Osilatörünün Sinyalleri

Bu sinyal modülü [Stochastic](https://www.metatrader5.com/en/terminal/help/indicators/oscillators/so) göstergesinin piyasa modellerine dayanır. Modüllerden elde edilen sinyallere dayanan alım-satım karar mekanizmaları ayrı bir [bölümde](#page-5992-0) ele alınmıştır.

### Sinyallerin Oluşma koşulları

Aşağıda, modülün Uzman Danışmana sinyal gönderme koşullarıyla ilgili açıklamalar bulabilirsiniz.

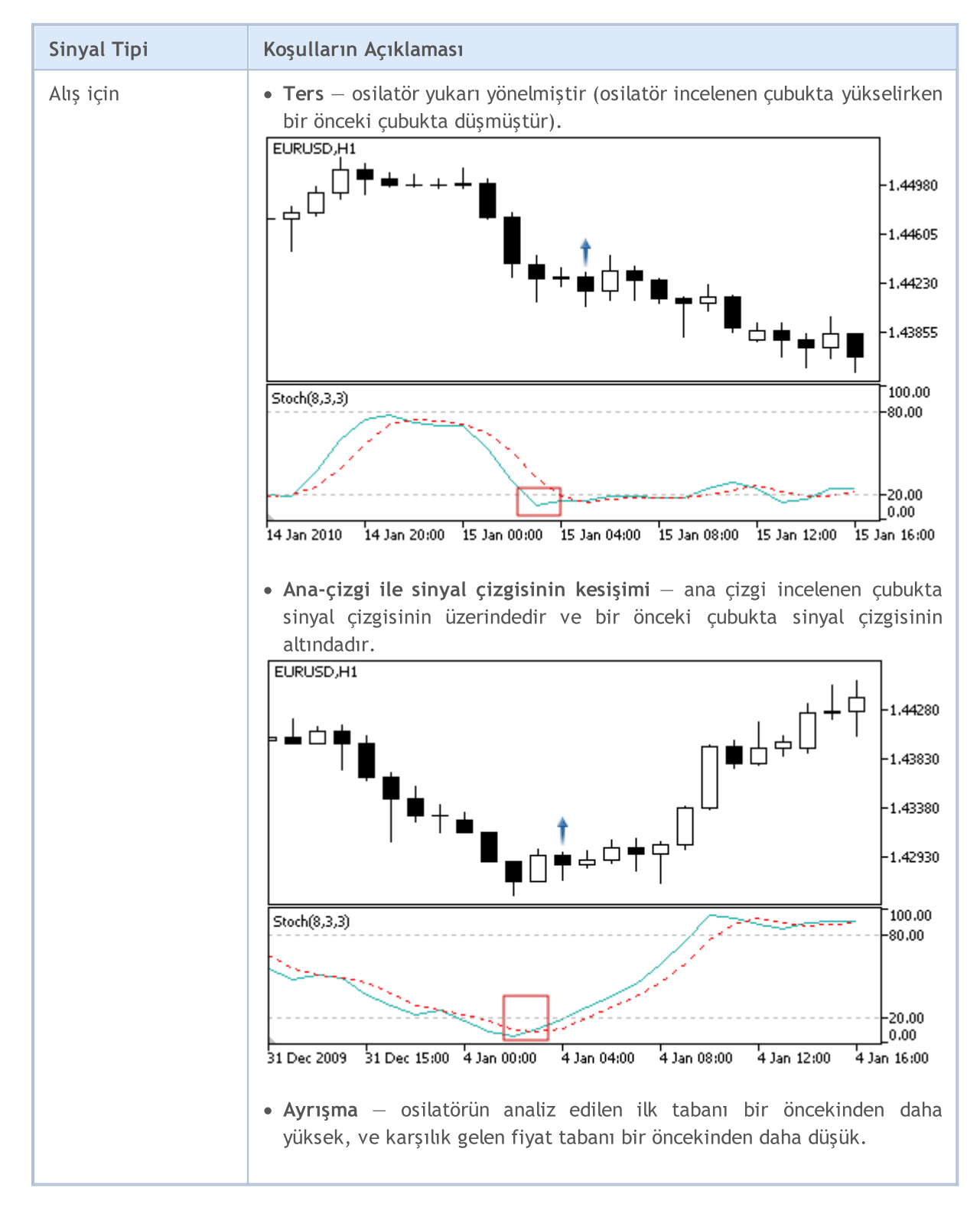

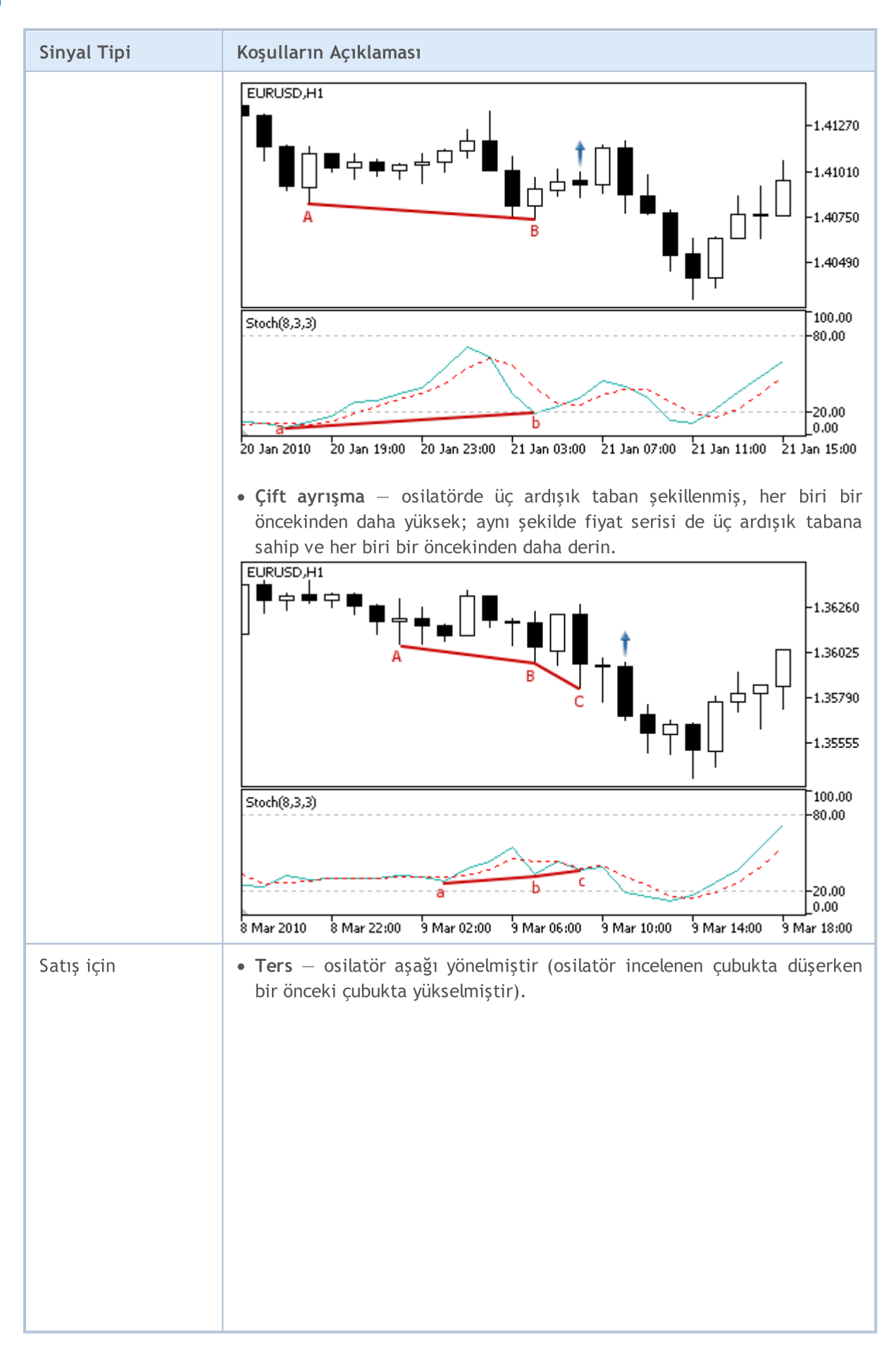

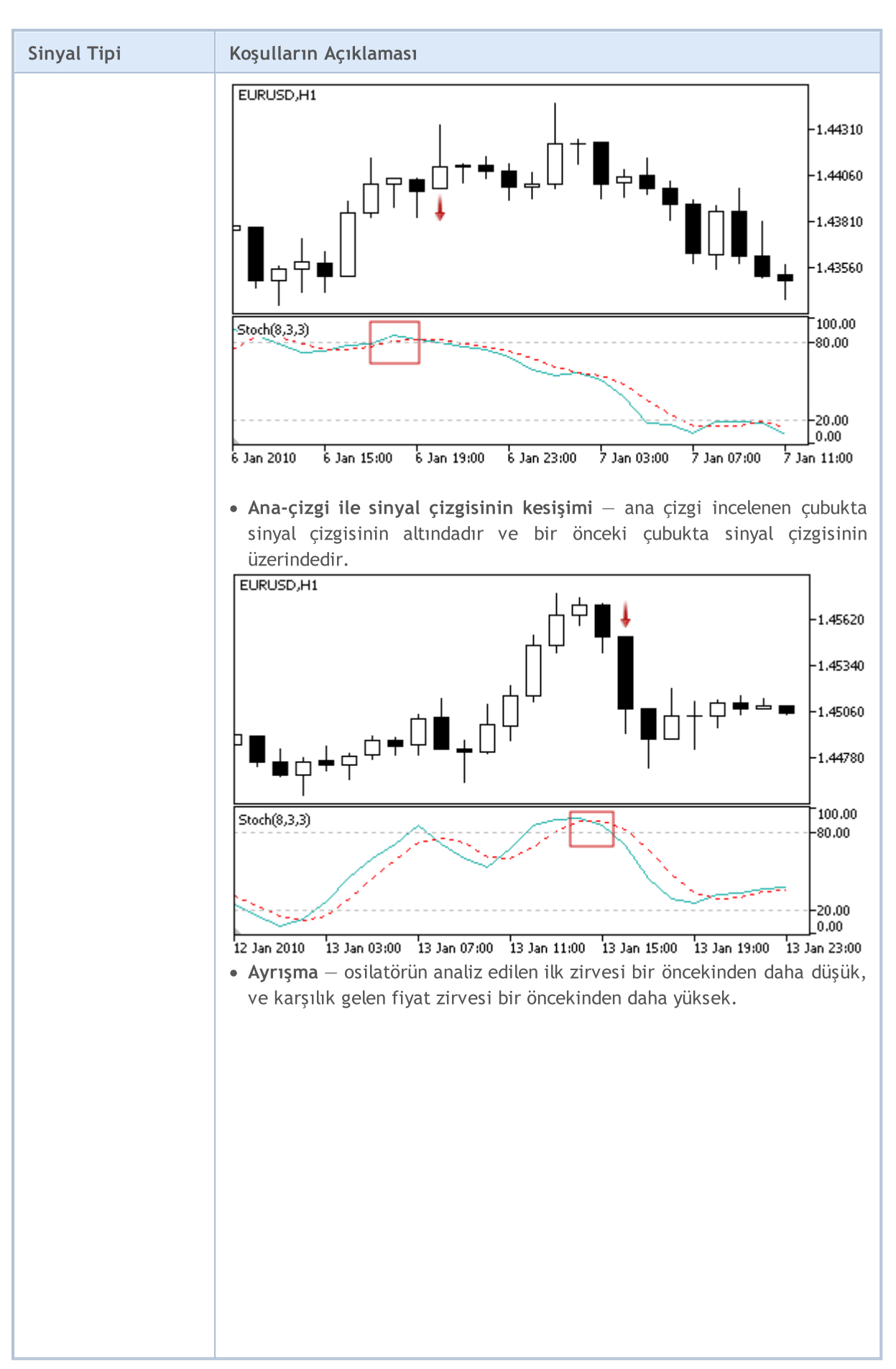

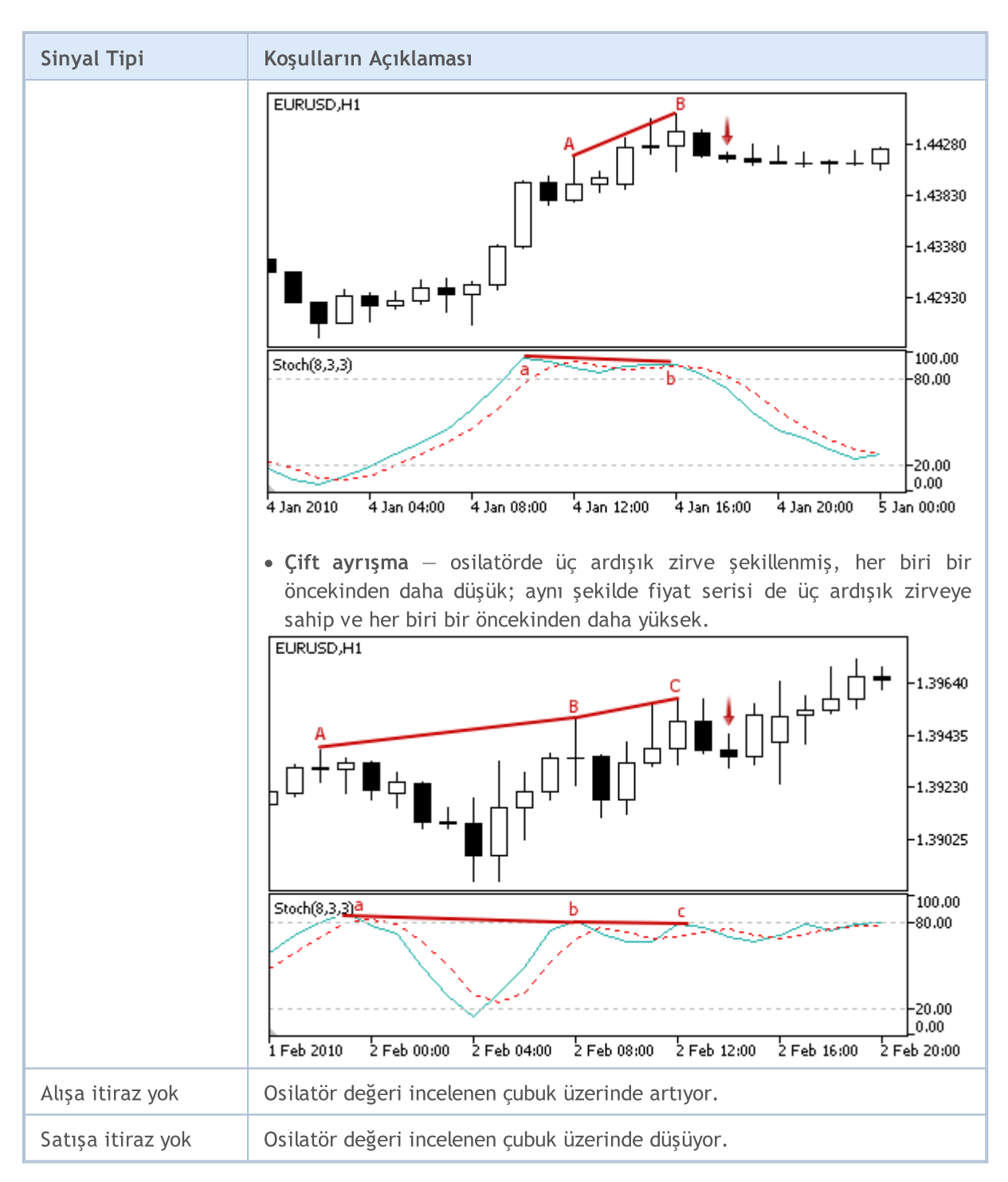

#### Not

Uzman Danışmanın işlem kipine bağlı olarak ("Her Tik" veya "Sadece Açılış fiyatları") incelenen çubuk ya mevcut çubuktur (0 indisli) ya da son şekillenen çubuktur (1 indisli).

### Ayarlanabilen Parametreler

Bu modül aşağıda belirtilen ayarlanabilir parametreler sahiptir:

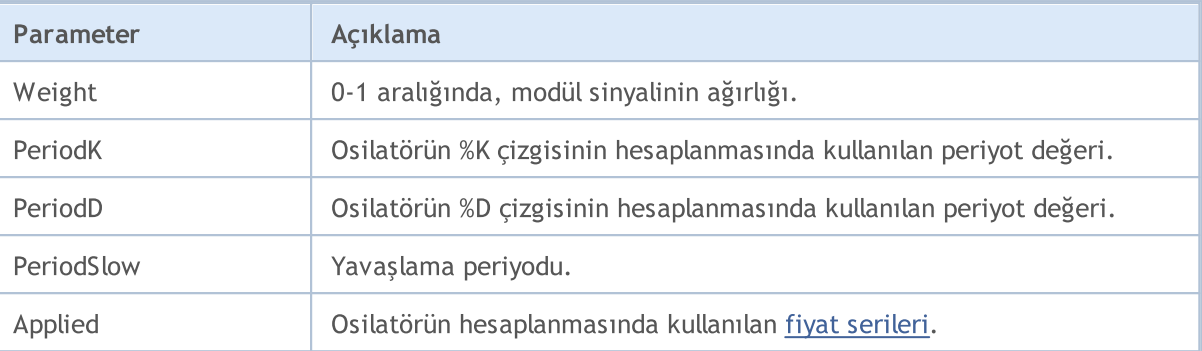

**MOL5** 

## Triple Exponential Average Osilatörünün Sinyalleri

Bu sinyal modülü, Triple [Exponential](https://www.metatrader5.com/en/terminal/help/indicators/oscillators/tea) Average göstergesinin piyasa modellerini temel alır. Modüllerden elde edilen sinyallere dayanan alım-satım karar mekanizmaları ayrı bir [bölümde](#page-5992-0) ele alınmıştır.

### Sinyallerin Oluşma koşulları

Aşağıda, modülün Uzman Danışmana sinyal gönderme koşullarıyla ilgili açıklamalar bulabilirsiniz.

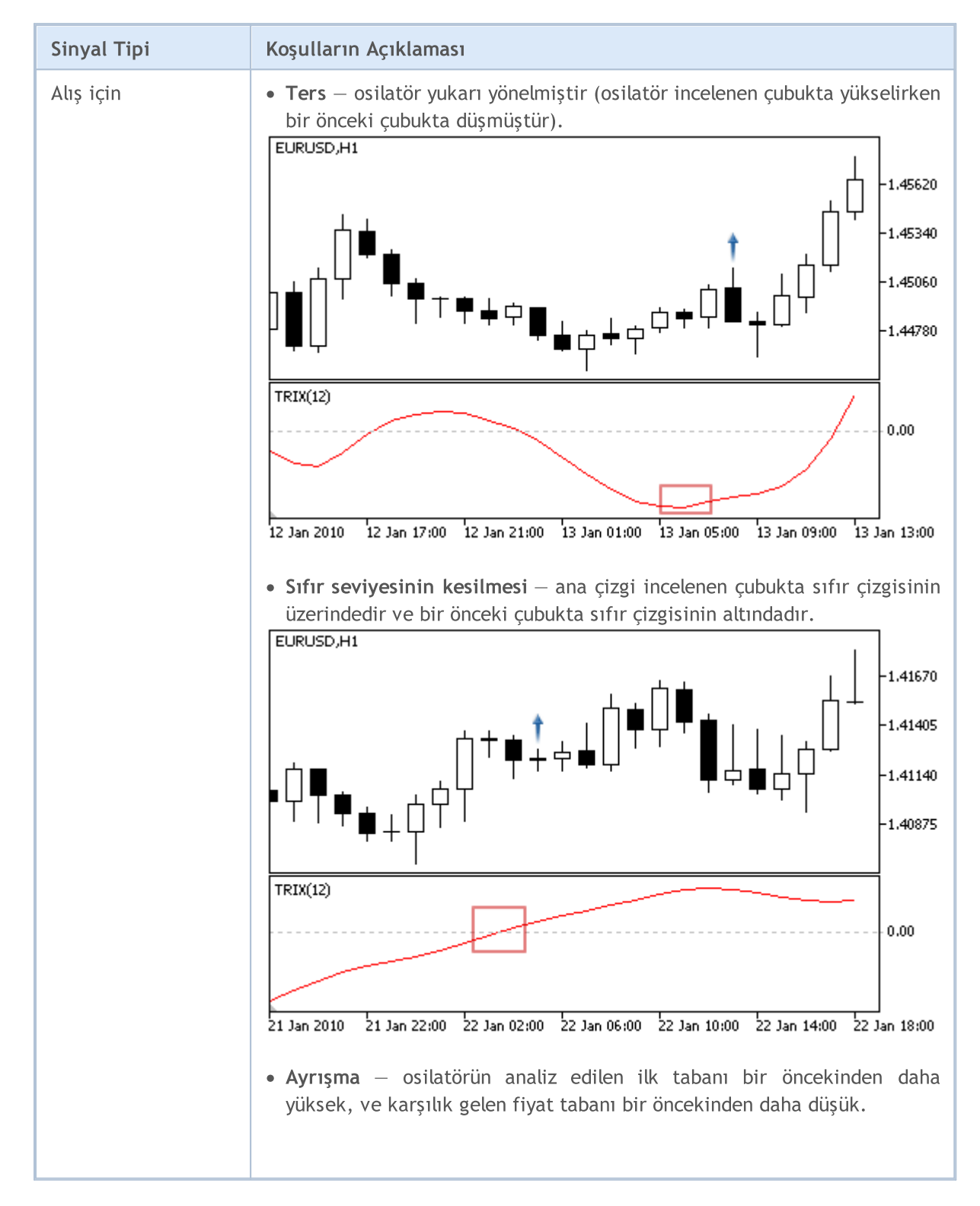

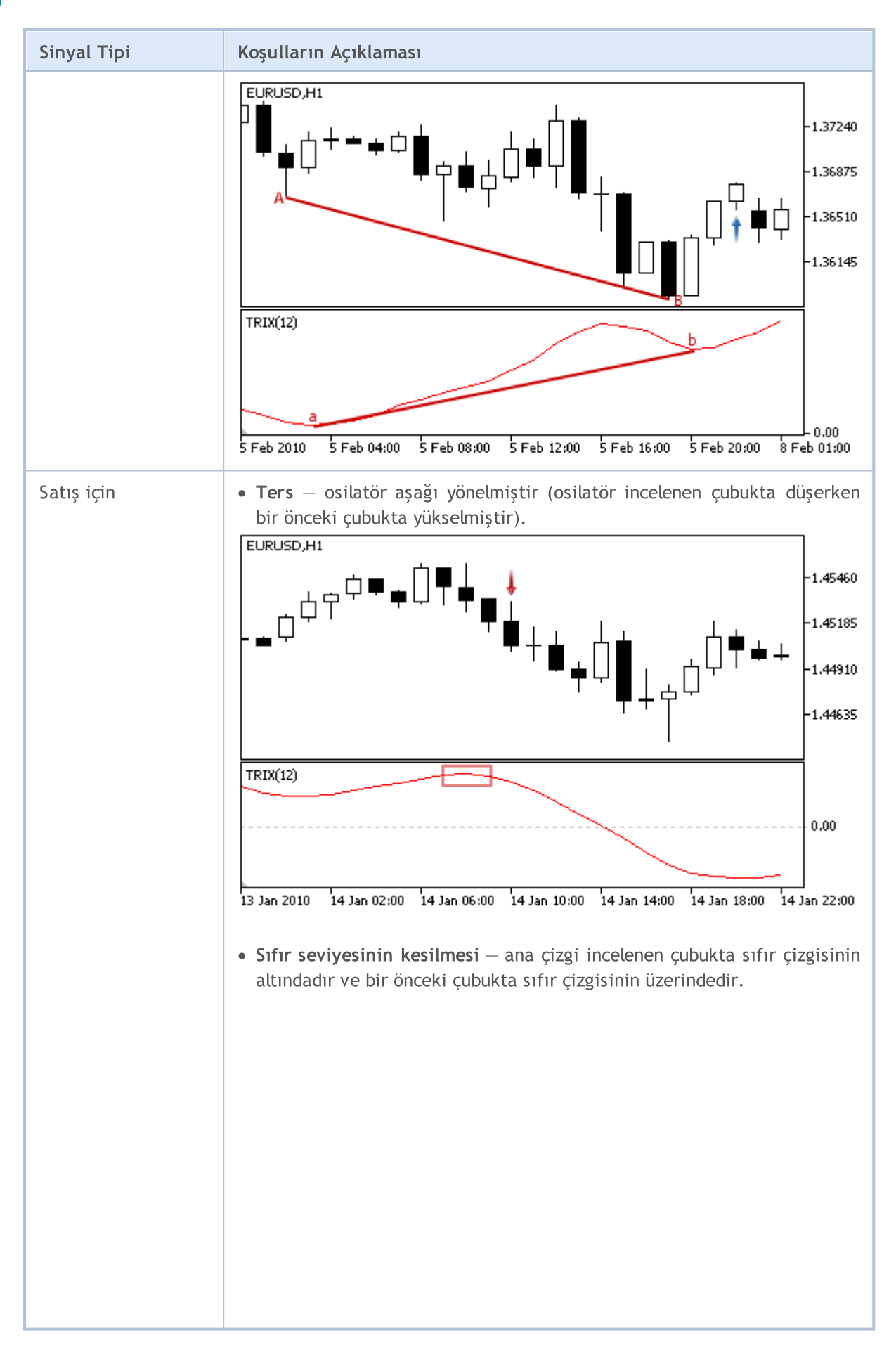

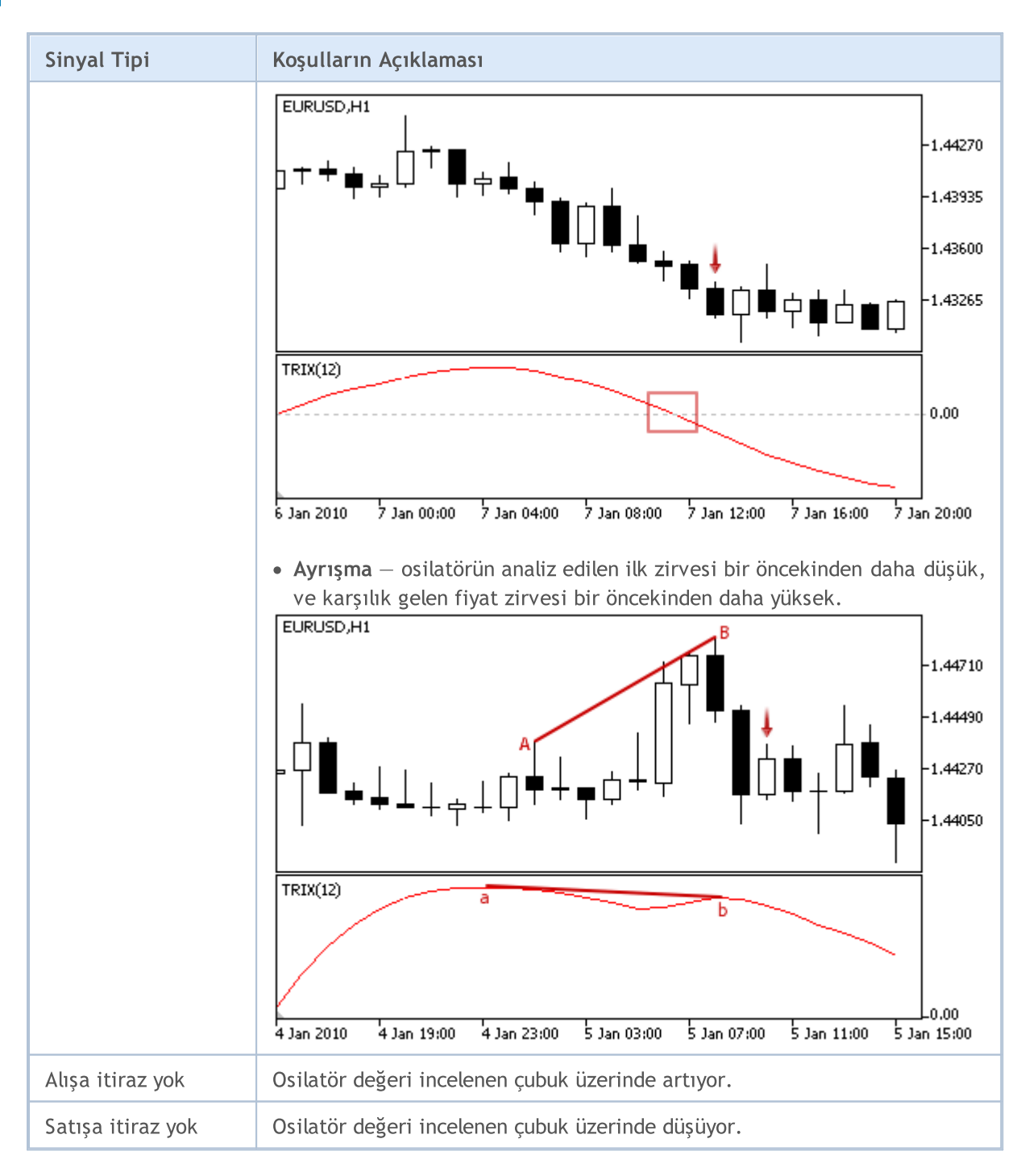

#### Not

Uzman Danışmanın işlem kipine bağlı olarak ("Her Tik" veya "Sadece Açılış fiyatları") incelenen çubuk ya mevcut çubuktur (0 indisli) ya da son şekillenen çubuktur (1 indisli).

### Ayarlanabilen Parametreler

Bu modül aşağıda belirtilen ayarlanabilir parametreler sahiptir:

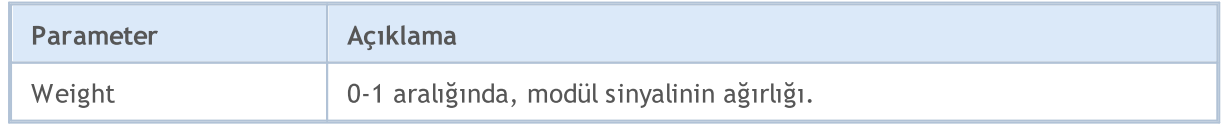

Ī

# MQL5

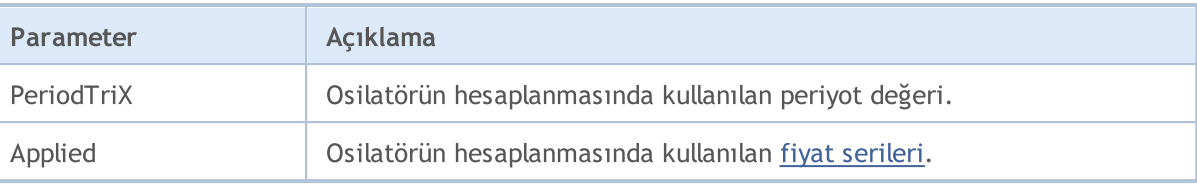

**MOL5** 

### Triple Exponential Moving Average Göstergesinin Sinyalleri

Bu sinyal modülü, Triple [Exponential](https://www.metatrader5.com/en/terminal/help/indicators/trend_indicators/tema) Moving Average göstergesinin piyasa modellerini temel alır. Modüllerden elde edilen sinyallere dayanan alım-satım karar mekanizmaları ayrı bir [bölümde](#page-5992-0) ele alınmıştır.

### Sinyallerin Oluşma koşulları

Aşağıda, modülün Uzman Danışmana sinyal gönderme koşullarıyla ilgili açıklamalar bulabilirsiniz.

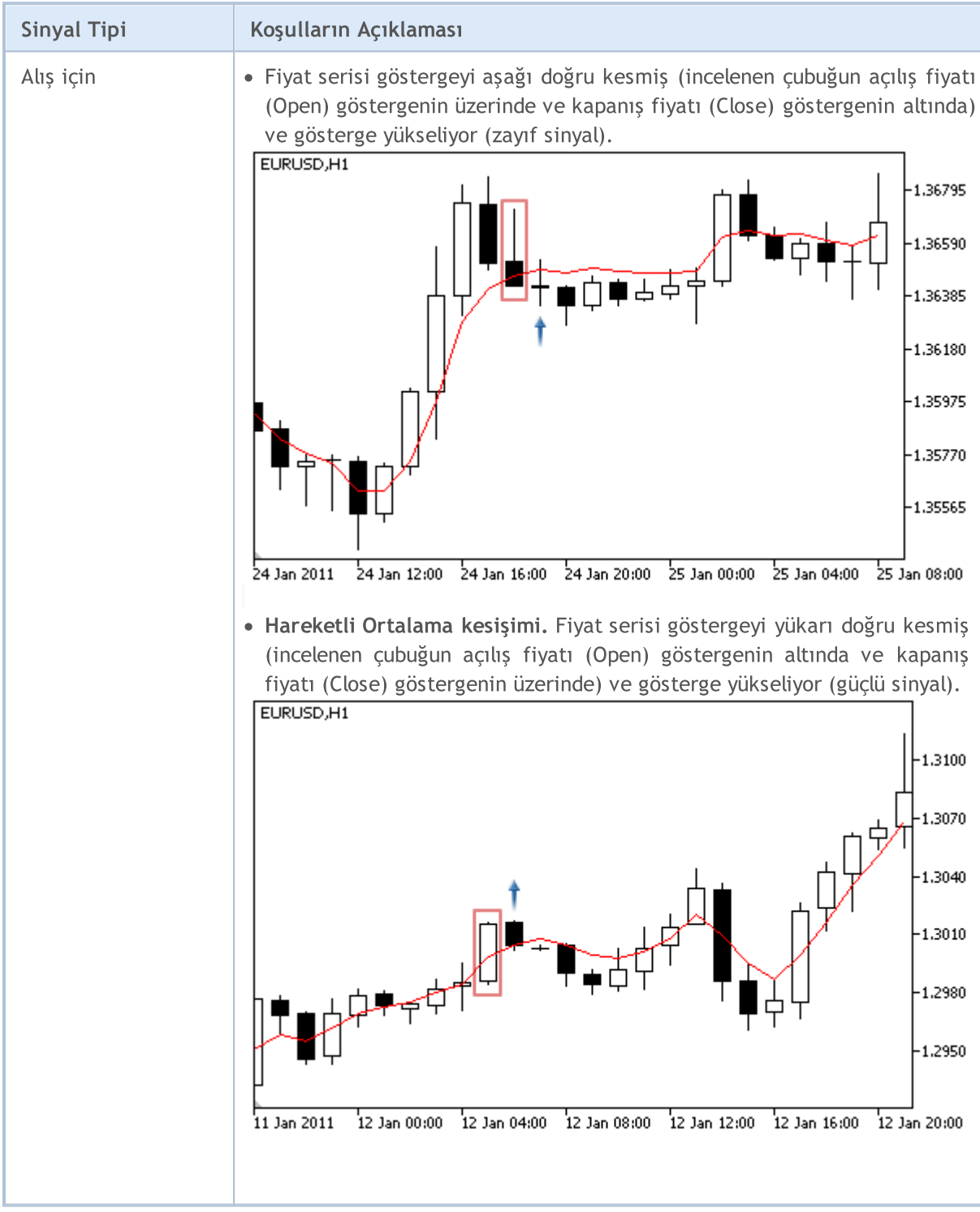

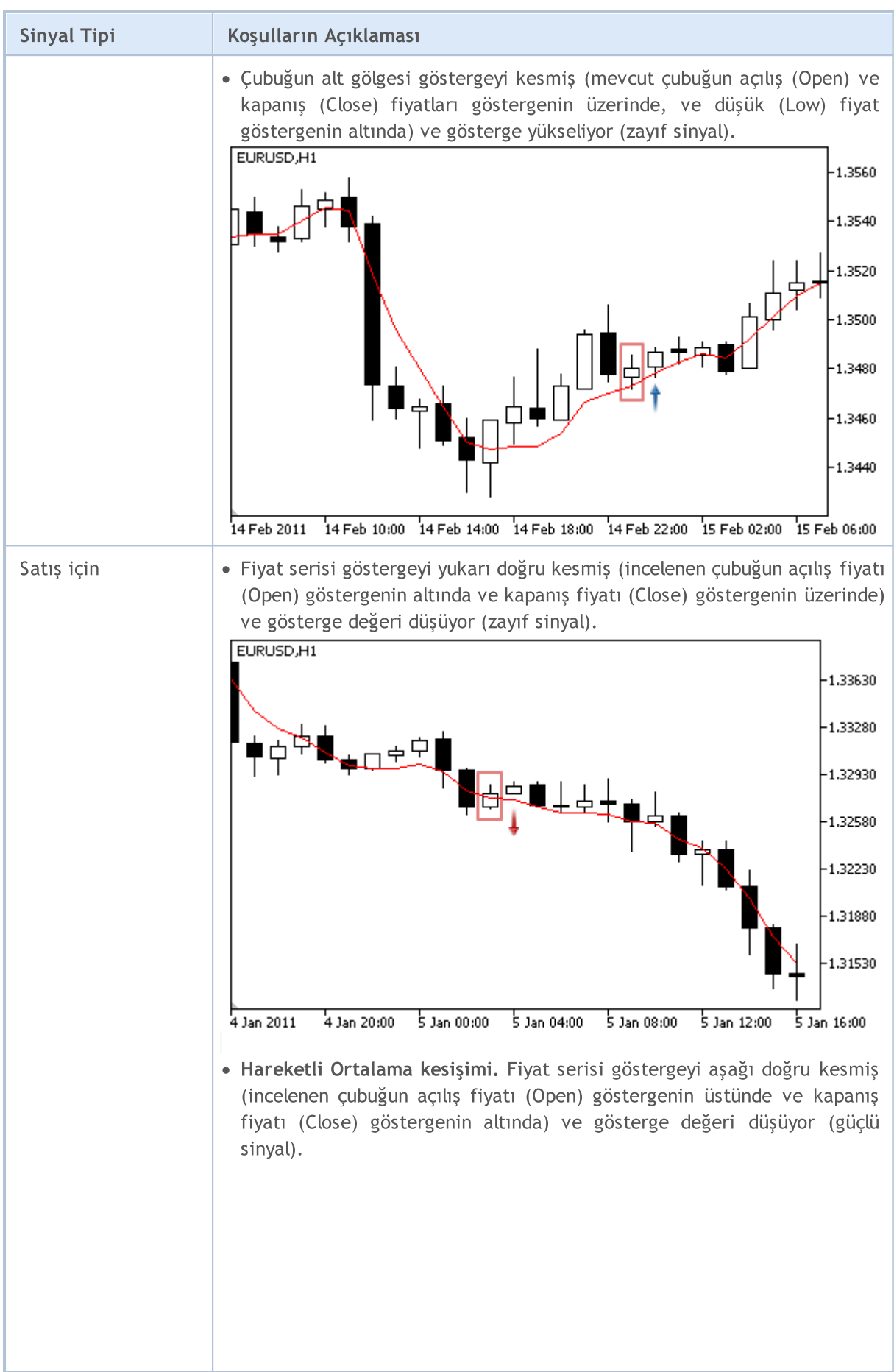

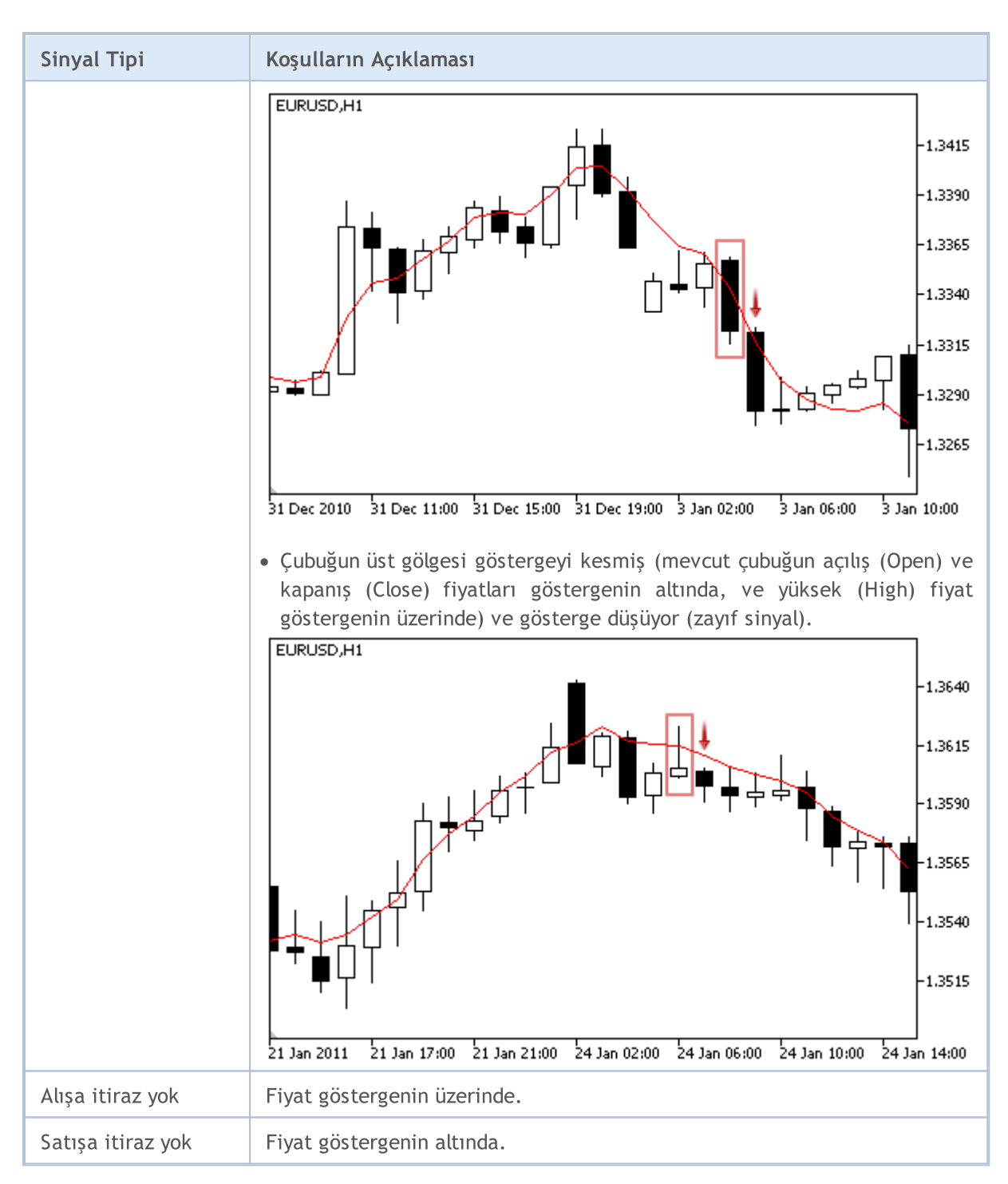

#### Not

Uzman Danışmanın işlem kipine bağlı olarak ("Her Tik" veya "Sadece Açılış fiyatları") incelenen çubuk ya mevcut çubuktur (0 indisli) ya da son şekillenen çubuktur (1 indisli).

### Ayarlanabilen Parametreler

Bu modül aşağıda belirtilen ayarlanabilir parametreler sahiptir:

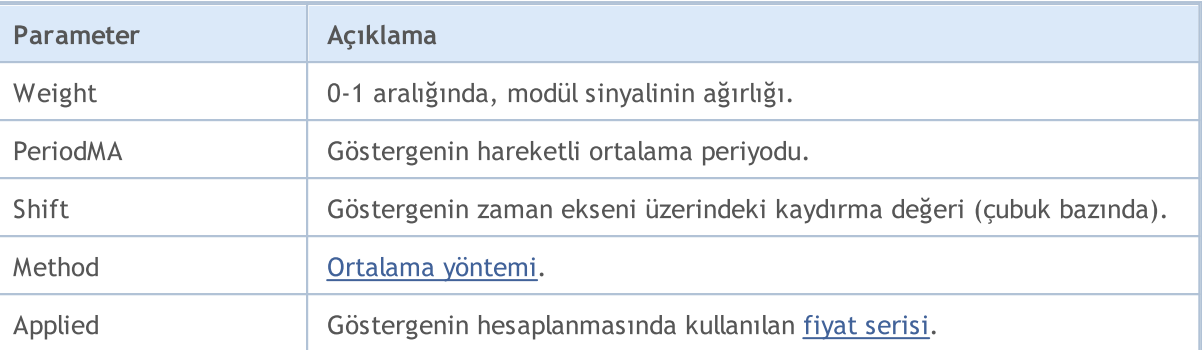

## Oscillator Williams Percent Range Osilatörünün Sinyalleri

Bu sinyal modülü, [Williams](https://www.metatrader5.com/en/terminal/help/indicators/oscillators/wpr) Percent Range osilatörünün piyasa modellerini temel alır. Modüllerden elde edilen sinyallere dayanan alım-satım karar mekanizmaları ayrı bir [bölümde](#page-5992-0) ele alınmıştır.

### Sinyallerin Oluşma koşulları

Aşağıda, modülün Uzman Danışmana sinyal gönderme koşullarıyla ilgili açıklamalar bulabilirsiniz.

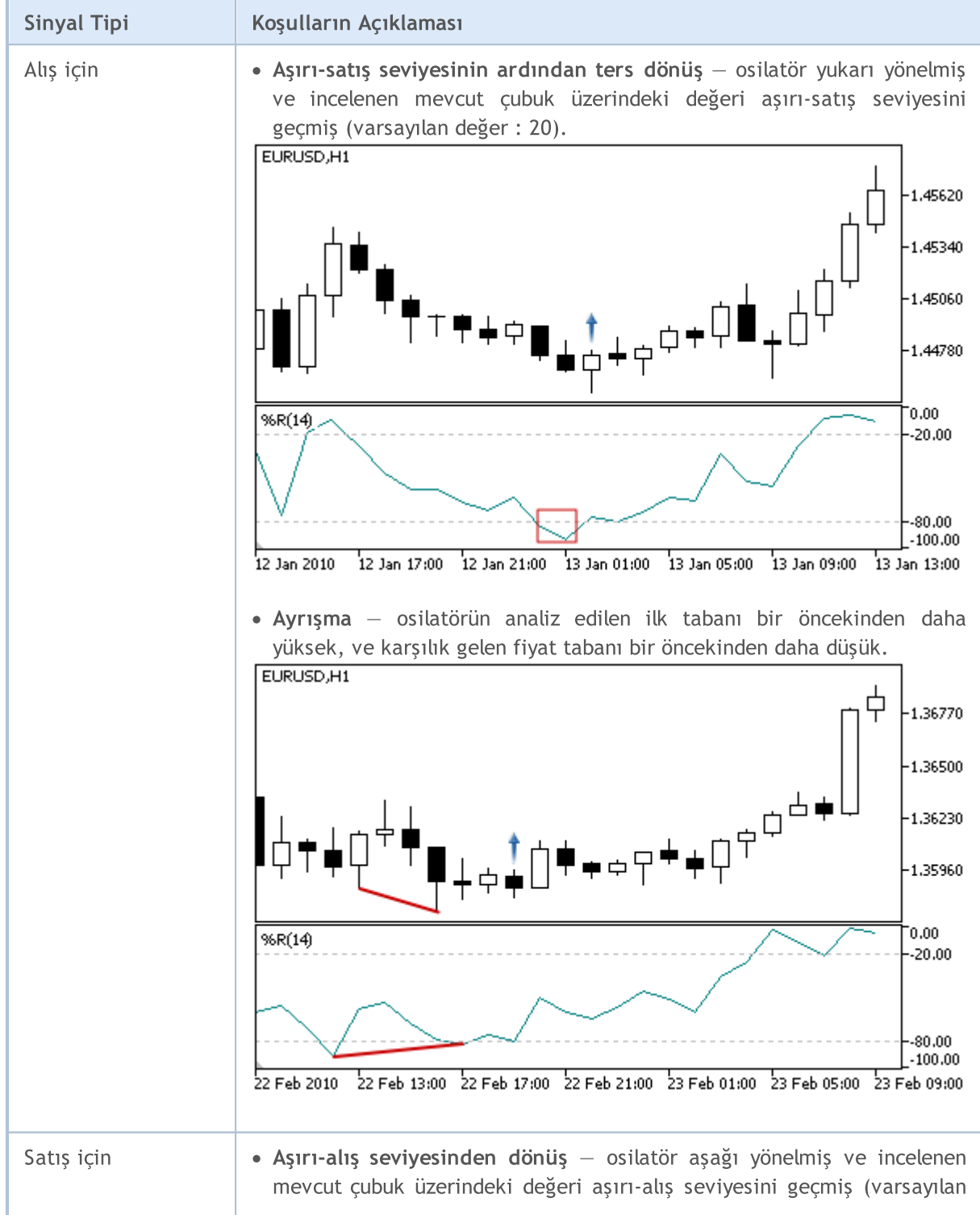

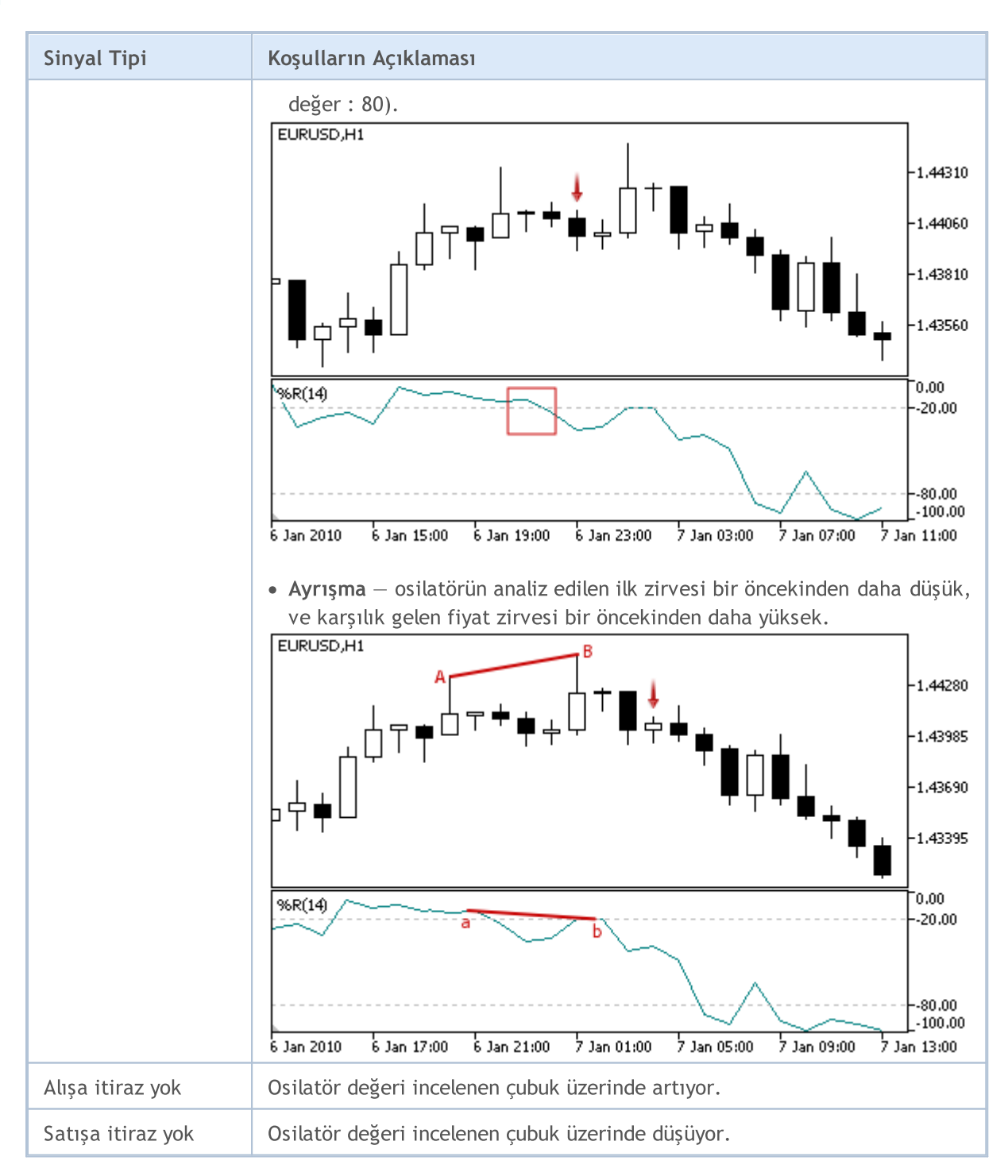

#### Not

Uzman Danışmanın işlem kipine bağlı olarak ("Her Tik" veya "Sadece Açılış fiyatları") incelenen çubuk ya mevcut çubuktur (0 indisli) ya da son şekillenen çubuktur (1 indisli).

Williams Percent Range osilatörünün ters ölçeğe sahip olduğunu hatırlayın. Maksimum değeri -100, minimum değeri ise 0.

### Ayarlanabilen Parametreler

Bu modül aşağıda belirtilen ayarlanabilir parametreler sahiptir:

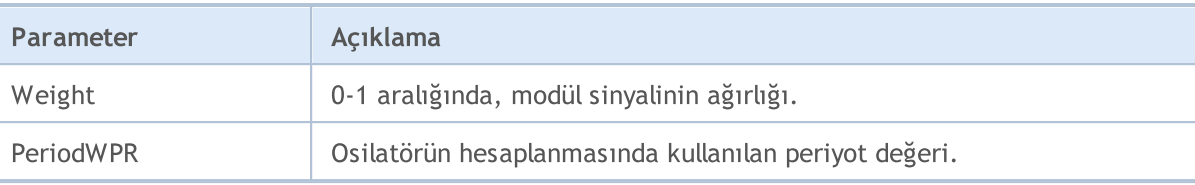

## Trailing Stop Sınıfları

Bu bölüm, trailing (iz-süren) stop sınıfları ile çalışmanın teknik detaylarını ve MQL5 Standart Kütüphanesinin ilgili kısımları için gereken açıklamaları içermektedir.

Bu sınıfların kullanımı alım-satım stratejilerinin oluşturulması ve sınanması sırasında programcıya zaman kazandıracaktır.

MQL5 Standart Kütüphanesinin trailing (iz-sürme) sınıfları terminalin çalışma dizininde Include\Expert\Trailing klasöründe yer almaktadır.

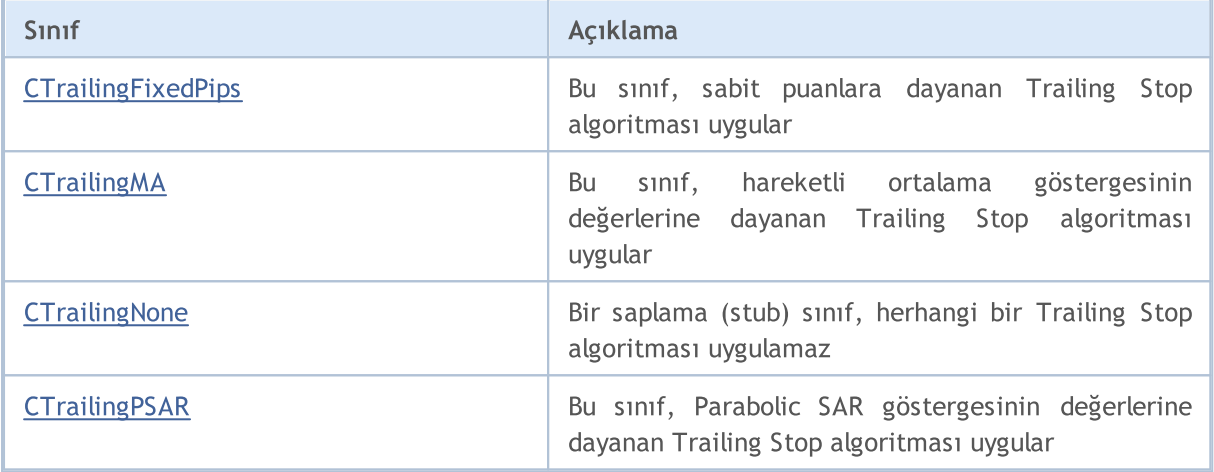

MOI 5

### <span id="page-6067-0"></span>**CTrailingFixedPips**

CTrailingFixedPips, sabit puanlara dayanan Trailing (iz-süren) Stop algoritmasının uygulama sınıfıdır.

Pozisyon Stop Loss seviyesine sahipse, izin verilen minimum Stop Loss - mevcut fiyat uzaklığını denetler. Bu değer Stop Loss seviyesinden düşükse yeni bir Stop Loss fiyatı ayarlamak için öneri sunar. Aynı şekilde pozisyon Take Profit fiyatına sahipse, yeni Take Profit ayarlamayı önerir.

Uzman Danışman, every\_tick=false bayrağıyla [başlatılmışsa](#page-5863-0) tüm işlemleri (alım-satım, trailing, vb.) sadece yeni çubukta gerçekleştirecektir. Bu durumda Take profit seviyesi kullanılabilir. Bu yeni çubuk tamamlanmadan önce açık pozisyonu Take Profit fiyatından kapamanızı sağlar.

### Açıklama

CTrailingFixedPips sınıfı, sabit puanlarla taşınan pozisyonları temel alan Trailing (iz-süren) Stop algoritmasını uygular.

#### Bildirim

class CTrailingFixedPips: public CExpertTrailing

#### Başlık

#include <Expert\Trailing\CTrailingFixedPips.mqh>

### Kalıtım hiyerarşisi

#### **[CObject](#page-3586-0)**

**[CExpertBase](#page-5825-0)** 

**[CExpertTrailing](#page-5981-0)** 

CTrailingFixedPips

### Sınıf Yöntemleri

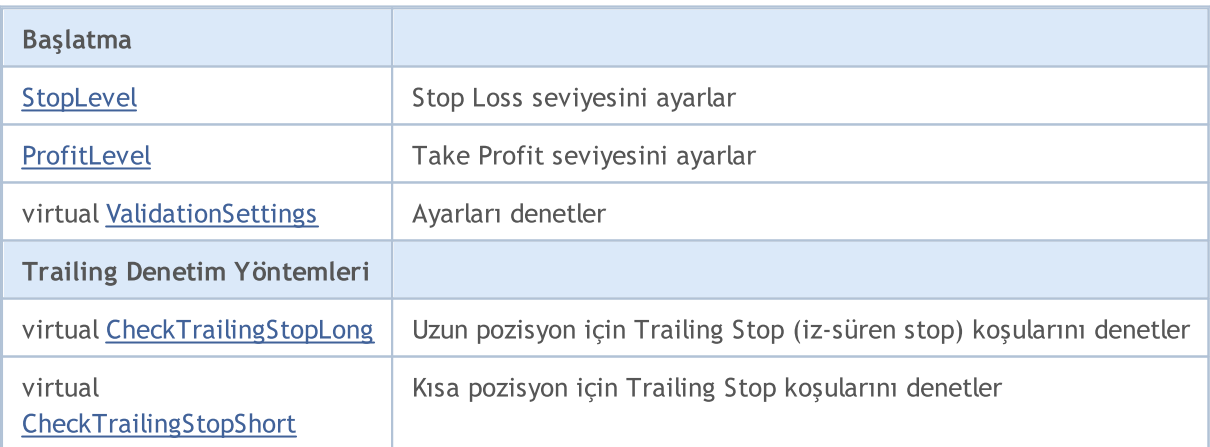

#### Sınıftan türetilen yöntemler CObject

Prev, Prev, Next, Next, [Save,](#page-3593-0) [Load](#page-3595-0), [Type](#page-3597-0), [Compare](#page-3591-0)

#### Sınıftan türetilen yöntemler CExpertBase

#### Sınıftan türetilen yöntemler CObject

Prev, Prev, Next, Next, [Save,](#page-3593-0) [Load](#page-3595-0), [Type](#page-3597-0), [Compare](#page-3591-0)

[InitPhase,](#page-5827-0) [TrendType,](#page-5828-0) [UsedSeries,](#page-5829-0) [EveryTick](#page-5830-0), [Open](#page-5831-0), [High](#page-5832-0), [Low](#page-5833-0), [Close](#page-5834-0), [Spread,](#page-5835-0) [Time,](#page-5836-0) [TickVolume,](#page-5837-0) [RealVolume](#page-5838-0), [Init](#page-5839-0), [Symbol](#page-5840-0), [Period,](#page-5841-0) [Magic,](#page-5842-0) SetMarginMode, [SetPriceSeries,](#page-5844-0) [SetOtherSeries,](#page-5845-0) **[InitIndicators](#page-5846-0)** 

## <span id="page-6069-0"></span>**StopLevel**

Stop Loss seviyesinin değerini puan cinsinden ayarlar.

```
void StopLevel(
int stop_level // Stop Loss seviyesi
)
```
#### Parametreler

stop\_loss

[in] Stop Loss seviyesinin (2/4-basamaklı olarak puan cinsinden) yeni değer.

Not

Stop Loss seviyesi 0 olarak ayarlanmışsa, Trailing Stop kullanılmaz.

## <span id="page-6070-0"></span>ProfitLevel

Take Profit seviyesini puan cinsinden ayarlar.

```
void ProfitLevel(
int profit level // Take Profit seviyesi
)
```
#### Parametreler

profit\_level

[in] Take Profit seviyesinin (2/4-basamaklı olarak puan cinsinden) yeni değeri.

Not

Kar seviyesi 0 olarak ayarlanmışsa, Trailing Stop kullanılmaz.

## <span id="page-6071-0"></span>ValidationSettings

Ayarları denetler.

virtual bool ValidationSettings()

#### Dönüş değeri

Başarılı ise 'true', aksi durumda 'false'.

#### Not

6072

Fonksiyon Take Profit ve Stop Loss seviyelerini denetler. Geçerli değer 0 'dır ve değerler sembol üzerindeki stop emirleri için minimal stop değerinden büyüktür.

## <span id="page-6072-0"></span>CheckTrailingStopLong

Uzun pozisyon için Trailing Stop (iz-süren stop) koşularını denetler.

```
virtual bool CheckTrailingStopLong(
CPositionInfo* position, // CPositionInfo nesnesinin işaretçisi
double& s1, // Stop Loss fiyatı
double& tp // Take Profit fiyatı
)
```
#### Parametreler

position

[in] [CPositionInfo](#page-5666-0) nesnesinin işaretçisi.

```
s<sup>1</sup>
```
[in][out] Stop Loss fiyatının değişkeni.

tp

[in][out] Take fiyatının değişkeni.

#### Dönüş değeri

Koşullar sağlanmışsa 'true', aksi durumda 'false'.

#### Not

Stop Loss seviyesi 0 olarak ayarlanmışsa, Trailing Stop kullanılmaz. Pozisyon zaten bir Stop Loss fiyatına sahipse, değeri temel fiyat olarak kabul edilir, aksi durumda temel fiyat olarak pozisyon açılış fiyatı alınır.

Mevcut Satış fiyatı "fiyat+zararı durdur seviyesi" değerinden büyükse, yeni bir Stop Loss fiyatı ayarlamayı önerir. Bu durumda, pozisyon zaten bir Take Profit fiyatına sahipse, yeni Take Profit fiyatı olarak "Bid (teklif)fiyatı+kar al seviyesi" değerinin ayarlanmasını önerir.

## <span id="page-6073-0"></span>CheckTrailingStopShort

Kısa pozisyon için Trailing (iz-süren) Stop koşularını denetler

```
virtual bool CheckTrailingStopShort(
CPositionInfo* position, // CPositionInfo nesnesinin işaretçisi
double& s1, // Stop Loss fiyatı
double& tp // Take Profit fiyatı
)
```
#### Parametreler

position

[in] [CPositionInfo](#page-5666-0) nesnesinin işaretçisi.

```
s<sup>1</sup>
```
[in][out] Stop Loss fiyatının değişkeni.

tp

[in][out] Take fiyatının değişkeni.

#### Dönüş değeri

Koşullar sağlanmışsa 'true', aksi durumda 'false'.

#### Not

Stop Loss seviyesi 0 olarak ayarlanmışsa, Trailing Stop kullanılmaz. Pozisyon zaten bir Stop Loss fiyatına sahipse, değeri temel fiyat olarak kabul edilir, aksi durumda temel fiyat olarak pozisyon açılış fiyatı alınır.

Mevcut istek (Ask) fiyatı "temel fiyat–zararı durdur seviyesi" değerinden küçükse, yeni bir Stop Loss fiyatı ayarlamayı önerir. Bu durumda, pozisyon zaten bir Take Profit fiyatına sahipse, yeni Take Profit fiyatı olarak "Ask (istek) fiyatı–kar al seviyesi" değerinin ayarlanmasını önerir.

**MOL5** 

## <span id="page-6074-0"></span>**CTrailingMA**

CTrailingMA sınıfı, hareketli ortalama göstergesinin değerlerine dayanan Trailing Stop algoritmasının uygulamalarını içerir.

### Açıklama

CTrailingMA sınıfı, önceki (tamamlanan) çubuktaki hareketli ortalama göstergesi değerlerine dayanan Trailing Stop algoritması uygular.

### Bildirim

class CTrailingMA: public CExpertTrailing

#### Başlık

#include <Expert\Trailing\TrailingMA.mqh>

### Kalıtım hiyerarşisi

**[CObject](#page-3586-0)** 

**[CExpertBase](#page-5825-0)** 

**[CExpertTrailing](#page-5981-0)** 

**CTrailingMA** 

#### Sınıf Yöntemleri

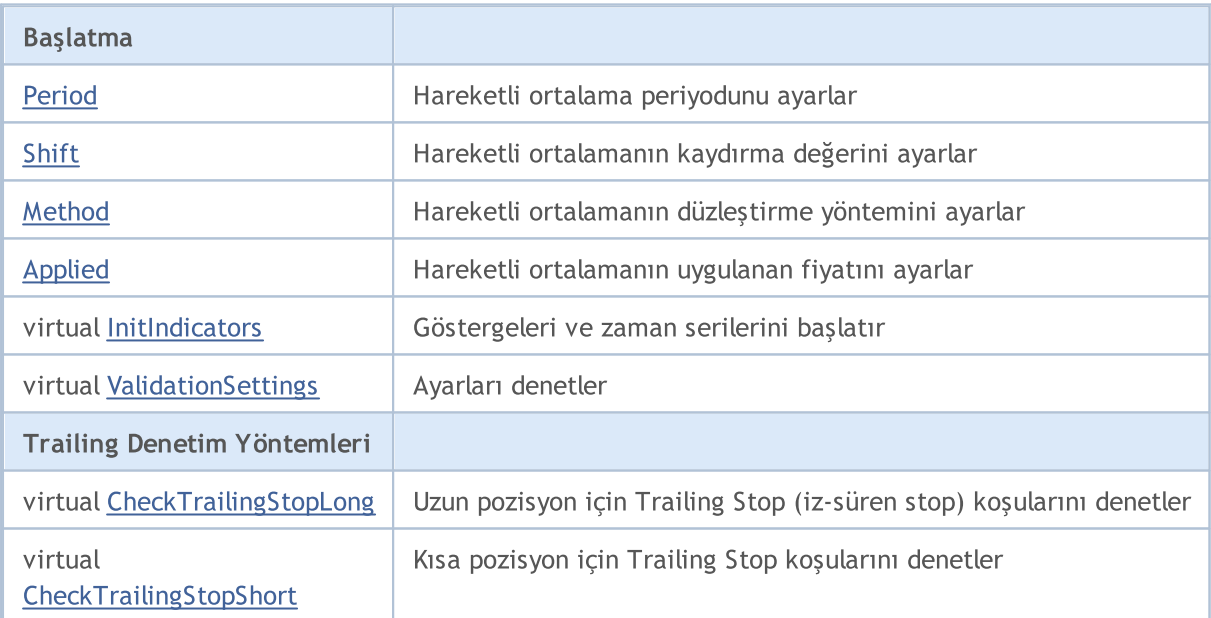

#### Sınıftan türetilen yöntemler CObject

Prev, Prev, Next, Next, [Save,](#page-3593-0) [Load](#page-3595-0), [Type](#page-3597-0), [Compare](#page-3591-0)

Sınıftan türetilen yöntemler CExpertBase

#### Sınıftan türetilen yöntemler CObject

Prev, Prev, Next, Next, [Save,](#page-3593-0) [Load](#page-3595-0), [Type](#page-3597-0), [Compare](#page-3591-0)

[InitPhase,](#page-5827-0) [TrendType,](#page-5828-0) [UsedSeries,](#page-5829-0) [EveryTick](#page-5830-0), [Open](#page-5831-0), [High](#page-5832-0), [Low](#page-5833-0), [Close](#page-5834-0), [Spread,](#page-5835-0) [Time,](#page-5836-0) [TickVolume,](#page-5837-0) [RealVolume](#page-5838-0), [Init](#page-5839-0), [Symbol,](#page-5840-0) [Period](#page-5841-0), [Magic](#page-5842-0), SetMarginMode, [SetPriceSeries](#page-5844-0), [SetOtherSeries](#page-5845-0)

## <span id="page-6076-0"></span>Period

6077

Hareketli ortalama periyodunu ayarlar.

```
void Period(
int period // Düzeltme periyodu
)
```
#### Parametreler

period

[in] Hareketli ortalama periyodu.

## <span id="page-6077-0"></span>Shift

Hareketli ortalamanın kaydırma değerini ayarlar.

```
void Shift(
int shift // Kaydırma değeri
)
```
#### Parametreler

shift

[in] Hareketli ortalamanın kaydırma değeri.

# <span id="page-6078-0"></span>Method

Hareketli ortalamanın düzleştirme yöntemini ayarlar.

```
void Method(
ENUM_MA_METHOD method // Düzgünleştirme yöntemi
)
```
#### Parametreler

method

```
düzleştirme yöntemi.
```
# <span id="page-6079-0"></span>Applied

Hareketli ortalamanın uygulanan fiyatını ayarlar.

```
void Applied(
ENUM_APPLIED_PRICE applied // Uygulanan fiyat
)
```
Parametreler

applied

[in] Hareketli ortalamanın [uygulanan](#page-721-2) fiyatı.

### <span id="page-6080-0"></span>InitIndicators

Göstergeleri ve zaman serilerini başlatır.

```
virtual bool InitIndicators(
CIndicators* indicators // CIndicators koleksiyon işaretçisi
)
```
#### Parametreler

indicators

[in] Gösterge ve zaman serileri koleksiyonunun işaretçisi [\(CExpert](#page-5858-0) class member).

#### Dönüş değeri

Başarılı ise 'true', aksi durumda 'false'.

# <span id="page-6081-0"></span>ValidationSettings

Ayarları denetler.

virtual bool ValidationSettings()

#### Dönüş değeri

Başarılı ise 'true', aksi durumda 'false'.

#### Not

6082

Fonksiyon, hareketli ortalamanın periyot değerini kontrol eder, geçerli değerler pozitiftir.

## <span id="page-6082-0"></span>CheckTrailingStopLong

Uzun pozisyon için Trailing Stop (iz-süren stop) koşularını denetler.

```
virtual bool CheckTrailingStopLong(
CPositionInfo* position, // CPositionInfo nesnesinin işaretçisi
double& s1, // Stop Loss fiyatı
double& tp // Take Profit fiyatı
)
```
#### Parametreler

position

[in] [CPositionInfo](#page-5666-0) nesnesinin işaretçisi.

```
s<sup>1</sup>
```
[in][out] Stop Loss fiyatının değişkeni.

tp

[in][out] Take fiyatının değişkeni.

#### Dönüş değeri

Koşullar sağlanmışsa 'true', aksi durumda 'false'.

#### Not

Önce izin verilen ve mevcut fiyata en yakın olan maksimum Stop Loss fiyatını hesaplar, sonra, bir önceki çubuktaki hareketli ortalama değerlerini kullanarak Stop Loss hesaplar.

Pozisyon zaten bir Stop Loss fiyatına sahipse, değeri temel fiyat olarak kabul edilir, aksi durumda temel fiyat olarak pozisyon açılış fiyatı alınır.

Hesaplanan Stop Loss fiyatı temel fiyattan büyükse ve izin verilen maksimum Stop Loss fiyatından küçükse, yeni Stop Loss fiyatı ayarlamayı önerir.

## <span id="page-6083-0"></span>CheckTrailingStopShort

Kısa pozisyon için Trailing (iz-süren) Stop koşularını denetler

```
virtual bool CheckTrailingStopShort(
CPositionInfo* position, // CPositionInfo nesnesinin işaretçisi
double& s1, // Stop Loss fiyatı
double& tp // Take Profit fiyatı
)
```
#### Parametreler

position

[in] [CPositionInfo](#page-5666-0) nesnesinin işaretçisi.

```
s<sup>1</sup>
```
[in][out] Stop Loss fiyatının değişkeni.

tp

[in][out] Take fiyatının değişkeni.

#### Dönüş değeri

Koşullar sağlanmışsa 'true', aksi durumda 'false'.

#### Not

Önce izin verilen ve mevcut fiyata en yakın olan minimum Stop Loss fiyatını hesaplar, sonra, bir önceki çubuktaki hareketli ortalama değerlerini kullanarak Stop Loss hesaplar.

Pozisyon zaten bir Stop Loss fiyatına sahipse, değeri temel fiyat olarak kabul edilir, aksi durumda temel fiyat olarak pozisyon açılış fiyatı alınır.

Hesaplanan Stop Loss fiyatı temel fiyattan büyükse ve izin verilen minimum Stop Loss fiyatından küçükse, yeni Stop Loss fiyatı ayarlamayı önerir.
CTrailingNone bir "saplama" sınıftır. Bu sınıf, stratejinizde Tailing Stop kullanmıyorsanız, Trailing nesnesinin başlatılması sırasında kullanılmalıdır.

## Açıklama

CTrailingNone sınıfı herhangi bir Trailing Stop algoritması uygulamaz. Trailing Stop koşullarının denetim yöntemleri daima 'false' dönüşü yapar.

## Bildirim

class CTrailingNone: public CExpertTrailing

## Başlık

#include <Expert\Trailing\TrailingNone.mqh>

## Kalıtım hiyerarşisi

**[CObject](#page-3586-0)** 

**[CExpertBase](#page-5825-0)** 

**[CExpertTrailing](#page-5981-0)** 

**CTrailingNone** 

## Sınıf Yöntemleri

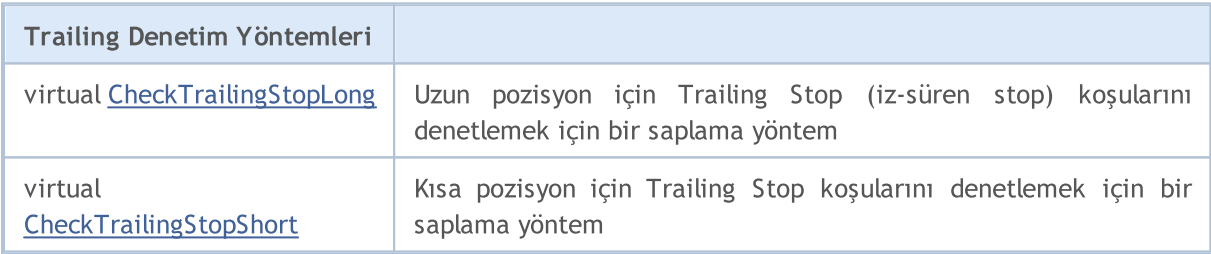

### Sınıftan türetilen yöntemler CObject

Prev, Prev, Next, Next, [Save,](#page-3593-0) [Load](#page-3595-0), [Type](#page-3597-0), [Compare](#page-3591-0)

### Sınıftan türetilen yöntemler CExpertBase

[InitPhase,](#page-5827-0) [TrendType,](#page-5828-0) [UsedSeries,](#page-5829-0) [EveryTick](#page-5830-0), [Open](#page-5831-0), [High](#page-5832-0), [Low](#page-5833-0), [Close](#page-5834-0), [Spread,](#page-5835-0) [Time,](#page-5836-0) [TickVolume,](#page-5837-0) [RealVolume](#page-5838-0), [Init,](#page-5839-0) [Symbol](#page-5840-0), [Period](#page-5841-0), [Magic](#page-5842-0), SetMarginMode, [ValidationSettings](#page-5843-0), [SetPriceSeries,](#page-5844-0) [SetOtherSeries](#page-5845-0), [InitIndicators](#page-5846-0)

## Sınıftan türetilen yöntemler CExpertTrailing

[CheckTrailingStopLong,](#page-5983-0) [CheckTrailingStopShort](#page-5984-0)

# <span id="page-6085-0"></span>CheckTrailingStopLong

Uzun pozisyon için Trailing Stop (iz-süren stop) koşularını denetler.

```
virtual bool CheckTrailingStopLong(
 CPositionInfo* position, // CPositionInfo nesnesinin işaretçisi
 double& sl, \qquad // Stop Loss fiyatı
 double& tp // Take Profit fiyatı
 )
```
## Parametreler

position

[in] [CPositionInfo](#page-5666-0) nesnesinin işaretçisi.

s<sup>1</sup>

[in][out] Stop Loss fiyatının değişkeni.

tp

[in][out] Take fiyatının değişkeni.

### Dönüş değeri

Koşullar sağlanmışsa 'true', aksi durumda 'false'.

#### Not

Fonksiyon her zaman 'false' dönüşü yapar.

# <span id="page-6086-0"></span>CheckTrailingStopShort

Kısa pozisyon için Trailing (iz-süren) Stop koşularını denetler

```
virtual bool CheckTrailingStopShort(
 CPositionInfo* position, // CPositionInfo nesnesinin işaretçisi
 double& sl, \qquad // Stop Loss fiyatı
 double& tp // Take Profit fiyatı
 )
```
## Parametreler

position

[in] [CPositionInfo](#page-5666-0) nesnesinin işaretçisi.

s<sup>1</sup>

[in][out] Stop Loss fiyatının değişkeni.

tp

[in][out] Take fiyatının değişkeni.

### Dönüş değeri

Koşullar sağlanmışsa 'true', aksi durumda 'false'.

#### Not

Fonksiyon her zaman 'false' dönüşü yapar.

**MOL5** 

## **CTrailingPSAR**

CTrailingPSAR sınıfı, Parabolic SAR göstergesinin değerlerine dayanan Trailing Stop (iz-süren stop) algoritmasının uygulamalarını içerir.

## Açıklama

CTrailingPSAR sınıfı, önceki (tamamlanan) çubuktaki Parabolic SAR göstergesi değerlerine dayanan Trailing Stop algoritması uygular.

## Bildirim

class CTrailingPSAR: public CExpertTrailing

## Başlık

#include <Expert\Trailing\TrailingParabolicSAR.mqh>

## Kalıtım hiyerarşisi

**[CObject](#page-3586-0)** 

**[CExpertBase](#page-5825-0)** 

**[CExpertTrailing](#page-5981-0)** 

**CTrailingPSAR** 

## Sınıf Yöntemleri

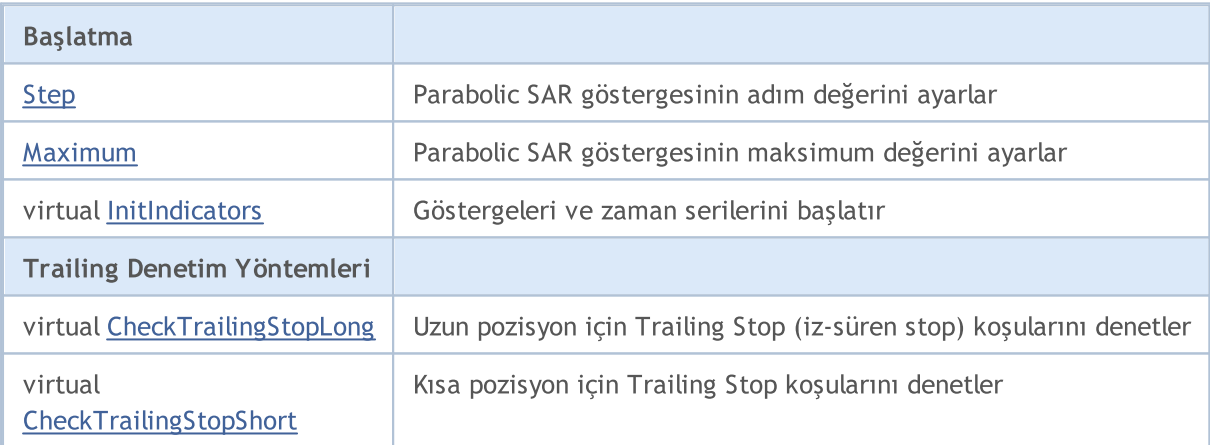

### Sınıftan türetilen yöntemler CObject

Prev, Prev, Next, Next, [Save,](#page-3593-0) [Load](#page-3595-0), [Type](#page-3597-0), [Compare](#page-3591-0)

### Sınıftan türetilen yöntemler CExpertBase

[InitPhase,](#page-5827-0) [TrendType,](#page-5828-0) [UsedSeries,](#page-5829-0) [EveryTick](#page-5830-0), [Open](#page-5831-0), [High](#page-5832-0), [Low](#page-5833-0), [Close](#page-5834-0), [Spread,](#page-5835-0) [Time,](#page-5836-0) [TickVolume,](#page-5837-0) [RealVolume](#page-5838-0), [Init,](#page-5839-0) [Symbol](#page-5840-0), [Period](#page-5841-0), [Magic](#page-5842-0), SetMarginMode, [ValidationSettings](#page-5843-0), [SetPriceSeries,](#page-5844-0) **[SetOtherSeries](#page-5845-0)** 

# <span id="page-6089-0"></span>Step

Parabolic SAR göstergesinin adım değerini ayarlar.

```
void Step(
 double step // Adım
 )
```
## Parametreler

step

[in] Parabolic SAR göstergesinin adım değeri.

# <span id="page-6090-0"></span>Maximum

6091

Parabolic SAR göstergesinin maksimum değerini ayarlar.

```
void Maximum(
 double maximum // Maksimum
 )
```
## Parametreler

maximum

[in] Parabolic SAR göstergesinin maksimum değeri.

## <span id="page-6091-0"></span>InitIndicators

Göstergeleri ve zaman serilerini başlatır.

```
virtual bool InitIndicators(
 CIndicators* indicators // CIndicators koleksiyon işaretçisi
 )
```
## Parametreler

indicators

[in] Gösterge ve zaman serileri koleksiyonunun işaretçisi [\(CExpert](#page-5858-0) class member).

## Dönüş değeri

Başarılı ise 'true', aksi durumda 'false'.

## <span id="page-6092-0"></span>CheckTrailingStopLong

Uzun pozisyon için Trailing Stop (iz-süren stop) koşularını denetler.

```
virtual bool CheckTrailingStopLong(
 CPositionInfo* position, // işaretçi
 double& sl, // Stop Loss seviyesi
 double& tp // Take Profit seviyesi
 )
```
## Parametreler

position

[in] [CPositionInfo](#page-5666-0) nesnesinin işaretçisi.

s<sup>1</sup>

[in][out] Stop Loss fiyatının değişkeni.

tp

[in][out] Take fiyatının değişkeni.

### Dönüş değeri

Koşullar sağlanmışsa 'true', aksi durumda 'false'.

### Not

Önce izin verilen ve mevcut fiyata en yakın olan maksimum Stop Loss fiyatını hesaplar, sonra, bir önceki çubuktaki Parabolic SAR değerlerini kullanarak Stop Loss hesaplar.

Pozisyon zaten bir Stop Loss fiyatına sahipse, değeri temel fiyat olarak kabul edilir, aksi durumda temel fiyat olarak pozisyon açılış fiyatı alınır.

Hesaplanan Stop Loss fiyatı temel fiyattan büyükse ve izin verilen maksimum Stop Loss fiyatından küçükse, yeni Stop Loss fiyatı ayarlamayı önerir.

## <span id="page-6093-0"></span>CheckTrailingStopShort

Kısa pozisyon için Trailing (iz-süren) Stop koşularını denetler

```
virtual bool CheckTrailingStopShort(
 CPositionInfo* position, // işaretçi
 double& sl, // Stop Loss seviyesi
 double& tp // Take Profit seviyesi
 )
```
## Parametreler

position

[in] [CPositionInfo](#page-5666-0) nesnesinin işaretçisi.

s<sup>1</sup>

[in][out] Stop Loss fiyatının değişkeni.

tp

[in][out] Take fiyatının değişkeni.

## Dönüş değeri

Koşullar sağlanmışsa 'true', aksi durumda 'false'.

### Not

Önce izin verilen ve mevcut fiyata en yakın olan minimum Stop Loss fiyatını hesaplar, sonra, bir önceki çubuktaki Parabolic SAR değerlerini kullanarak Stop Loss hesaplar.

Pozisyon zaten bir Stop Loss fiyatına sahipse, değeri temel fiyat olarak kabul edilir, aksi durumda temel fiyat olarak pozisyon açılış fiyatı alınır.

Hesaplanan Stop Loss fiyatı temel fiyattan büyükse ve izin verilen minimum Stop Loss fiyatından küçükse, yeni Stop Loss fiyatı ayarlamayı önerir.

# Para Yönetimi Sınıfları

Bu bölüm, para ve risk yönetimi sınıflarıyla çalışmanın teknik detaylarını ve MQL5 Standart Kütüphanesinin ilgili kısımları için gereken açıklamaları içermektedir.

Bu sınıfların kullanımı alım-satım stratejilerinin oluşturulması ve sınanması sırasında programcıya zaman kazandıracaktır.

MQL5 Standart Kütüphanesinin para ve risk yönetimi sınıfları, terminalin çalışma dizininde Include\Expert\Money\ klasöründe yer almaktadır.

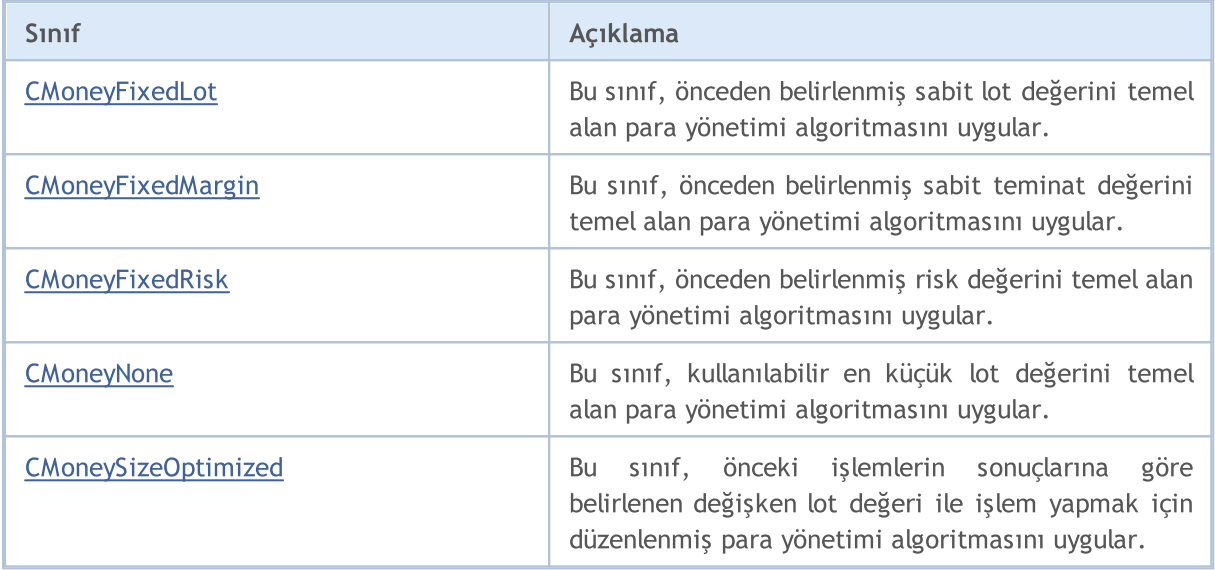

# <span id="page-6095-0"></span>**CMoneyFixedLot**

CMoneyFixedLot sınıfı, önceden belirlenmiş sabit lot değeri ile işlem yapmak için düzenlenmiş bir para yönetimi sınıfıdır.

## Açıklama

CMoneyFixedLot önceden belirlenmiş sabit lot değerini temel alan para yönetimi algoritmasını uygular.

## Bildirim

class CMoneyFixedLot: public CExpertMoney

## Başlık

#include <Expert\Money\MoneyFixedLot.mqh>

## Kalıtım hiyerarşisi

**[CObject](#page-3586-0)** 

**[CExpertBase](#page-5825-0)** 

**[CExpertMoney](#page-5985-0)** 

CMoneyFixedLot

## Sınıf Yöntemleri

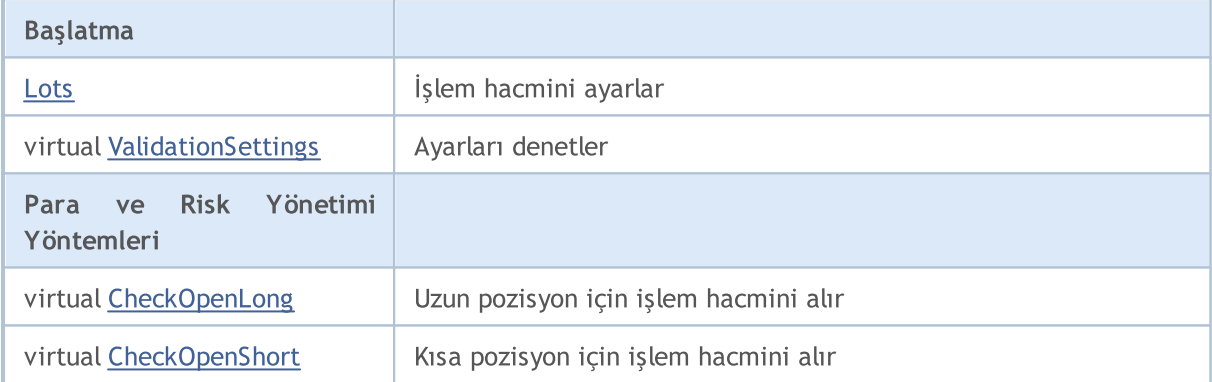

## Sınıftan türetilen yöntemler CObject

Prev, Prev, Next, Next, [Save,](#page-3593-0) [Load](#page-3595-0), [Type](#page-3597-0), [Compare](#page-3591-0)

## Sınıftan türetilen yöntemler CExpertBase

[InitPhase,](#page-5827-0) [TrendType,](#page-5828-0) [UsedSeries,](#page-5829-0) [EveryTick](#page-5830-0), [Open](#page-5831-0), [High](#page-5832-0), [Low](#page-5833-0), [Close](#page-5834-0), [Spread,](#page-5835-0) [Time,](#page-5836-0) [TickVolume,](#page-5837-0) [RealVolume](#page-5838-0), [Init](#page-5839-0), [Symbol](#page-5840-0), [Period,](#page-5841-0) [Magic,](#page-5842-0) SetMarginMode, [SetPriceSeries,](#page-5844-0) [SetOtherSeries,](#page-5845-0) **[InitIndicators](#page-5846-0)** 

### Sınıftan türetilen yöntemler CExpertMoney

[Percent](#page-5986-0), [CheckReverse](#page-5990-0), [CheckClose](#page-5991-0)

## <span id="page-6096-0"></span>Lots

İşlem hacmini lot bazında ayarlar

```
void Lots(
 double lots // Lot değeri
 )
```
## Parametreler

lots

[in] Lot bazında işlem hacmi.

# <span id="page-6097-0"></span>ValidationSettings

Ayarları denetler.

virtual bool ValidationSettings()

### Dönüş değeri

Başarılı ise 'true', aksi durumda 'false'.

## Not

6098

Doğrulama amacıyla, belirtilen işlem hacmi değerini denetler.

# <span id="page-6098-0"></span>**CheckOpenLong**

Uzun pozisyon için işlem hacmini alır.

```
virtual double CheckOpenLong(
 double price, // fiyat
 double sl // Stop Loss fiyatı
 )
```
## Parametreler

price

[in] Fiyat.

sl

[in] Stop Loss (zararı durdur) fiyatı.

## Dönüş değeri

Uzun pozisyon için işlem hacmi değeri.

### Not

Bu fonksiyon her zaman [Lots](#page-6096-0) yöntemiyle tanımlanmış sabit işlem hacmi değerine dönüş yapar.

# <span id="page-6099-0"></span>CheckOpenShort

Kısa pozisyon için işlem hacmi değerini alır.

```
virtual double CheckOpenShort(
 double price, // fiyat
 double sl // Stop Loss fiyatı
 )
```
## Parametreler

price

[in] Fiyat.

sl

[in] Stop Loss (zararı durdur) fiyatı.

## Dönüş değeri

Kısa pozisyon için işlem hacmi değeri.

### Not

Bu fonksiyon her zaman [Lots](#page-6096-0) yöntemiyle tanımlanmış sabit işlem hacmi değerine dönüş yapar.

MOI 5

## <span id="page-6100-0"></span>CMoneyFixedMargin

CMoneyFixedMargin, önceden belirlenmiş sabit teminat değeri ile işlem yapmak için düzenlenmiş bir sınıftır.

## Açıklama

CMoneyFixedMargin, sabit teminat ile işlem şeklini temel alan para yönetimi uygulamasıdır.

## Bildirim

class CMoneyFixedMargin: public CExpertMoney

## Başlık

#include <Expert\Money\MoneyFixedMargin.mqh>

## Kalıtım hiyerarşisi

## **[CObject](#page-3586-0)**

**[CExpertBase](#page-5825-0)** 

**[CExpertMoney](#page-5985-0)** 

CMoneyFixedMargin

## Sınıf Yöntemleri

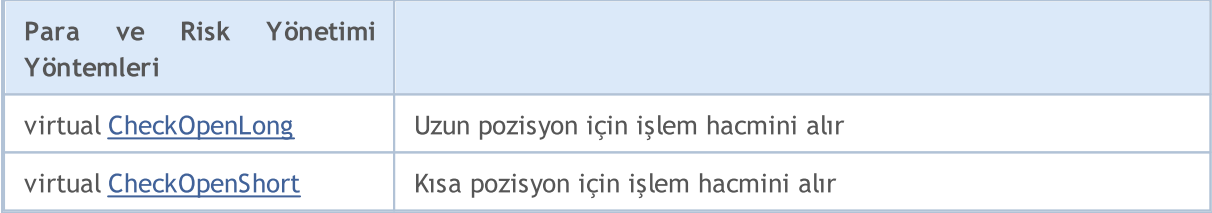

### Sınıftan türetilen yöntemler CObject

Prev, Prev, Next, Next, [Save,](#page-3593-0) [Load](#page-3595-0), [Type](#page-3597-0), [Compare](#page-3591-0)

### Sınıftan türetilen yöntemler CExpertBase

[InitPhase,](#page-5827-0) [TrendType,](#page-5828-0) [UsedSeries,](#page-5829-0) [EveryTick](#page-5830-0), [Open](#page-5831-0), [High](#page-5832-0), [Low](#page-5833-0), [Close](#page-5834-0), [Spread,](#page-5835-0) [Time,](#page-5836-0) [TickVolume,](#page-5837-0) [RealVolume](#page-5838-0), [Init](#page-5839-0), [Symbol](#page-5840-0), [Period,](#page-5841-0) [Magic,](#page-5842-0) SetMarginMode, [SetPriceSeries,](#page-5844-0) [SetOtherSeries,](#page-5845-0) [InitIndicators](#page-5846-0)

### Sınıftan türetilen yöntemler CExpertMoney

[Percent](#page-5986-0), [ValidationSettings](#page-5987-0), [CheckReverse,](#page-5990-0) [CheckClose](#page-5991-0)

# <span id="page-6101-0"></span>**CheckOpenLong**

Uzun pozisyon için işlem hacmini alır.

```
virtual double CheckOpenLong(
 double price, // fiyat
 double sl // Stop Loss fiyatı
 )
```
### Parametreler

price

[in] Fiyat.

sl

[in] Stop Loss (zararı durdur) fiyatı.

### Dönüş değeri

Uzun pozisyon için işlem hacmi değeri.

#### Not

Fonksiyon, sabit teminat kullanarak uzun pozisyon için kullanılacak işlem hacmine dönüş yapar. Teminat değeri, [CExpertMoney](#page-5985-0) temel sınıfının "Percent" (yüzde) parametresi ile belirlenir.

# <span id="page-6102-0"></span>CheckOpenShort

Kısa pozisyon için işlem hacmi değerini alır.

```
virtual double CheckOpenShort(
 double price, // fiyat
 double sl // Stop Loss fiyatı
 )
```
## Parametreler

price

[in] Fiyat.

sl

[in] Stop Loss (zararı durdur) fiyatı.

### Dönüş değeri

Kısa pozisyon için işlem hacmi değeri.

#### Not

Fonksiyon, sabit teminat kullanarak kısa pozisyon için kullanılacak işlem hacmine dönüş yapar. Teminat değeri, [CExpertMoney](#page-5985-0) temel sınıfının "Percent" (yüzde) parametresi ile belirlenir.

# <span id="page-6103-0"></span>**CMoneyFixedRisk**

CMoneyFixedRisk, önceden belirlenmiş sabit risk değeri ile işlem yapmak için düzenlenmiş bir sınıftır.

## Açıklama

CMoneyFixedRisk sınıfı, önceden belirlenmiş bir sabit risk değeri üzerine kurulu bir para yönetimi algoritmasını uygular.

## Bildirim

class CMoneyFixedRisk: public CExpertMoney

## Başlık

#include <Expert\Money\MoneyFixedRisk.mqh>

## Kalıtım hiyerarşisi

## **[CObject](#page-3586-0)**

**[CExpertBase](#page-5825-0)** 

**[CExpertMoney](#page-5985-0)** 

CMoneyFixedRisk

## Sınıf Yöntemleri

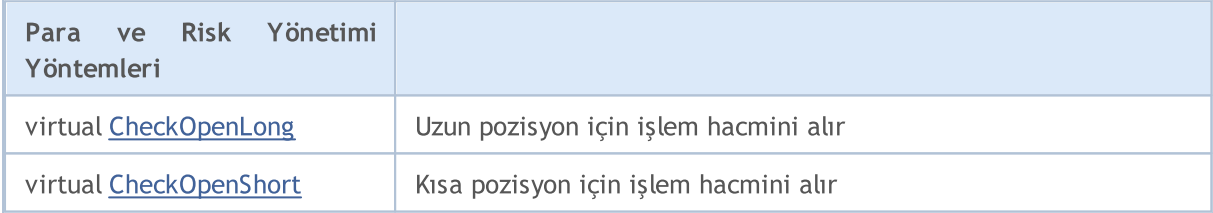

## Sınıftan türetilen yöntemler CObject

Prev, Prev, Next, Next, [Save,](#page-3593-0) [Load](#page-3595-0), [Type](#page-3597-0), [Compare](#page-3591-0)

## Sınıftan türetilen yöntemler CExpertBase

[InitPhase,](#page-5827-0) [TrendType,](#page-5828-0) [UsedSeries,](#page-5829-0) [EveryTick](#page-5830-0), [Open](#page-5831-0), [High](#page-5832-0), [Low](#page-5833-0), [Close](#page-5834-0), [Spread,](#page-5835-0) [Time,](#page-5836-0) [TickVolume,](#page-5837-0) [RealVolume](#page-5838-0), [Init](#page-5839-0), [Symbol](#page-5840-0), [Period,](#page-5841-0) [Magic,](#page-5842-0) SetMarginMode, [SetPriceSeries,](#page-5844-0) [SetOtherSeries,](#page-5845-0) [InitIndicators](#page-5846-0)

## Sınıftan türetilen yöntemler CExpertMoney

[Percent](#page-5986-0), [ValidationSettings](#page-5987-0), [CheckReverse](#page-5990-0)

# <span id="page-6104-0"></span>CheckOpenLong

Uzun pozisyon için işlem hacmini alır.

```
virtual double CheckOpenLong(
 double price, // fiyat
 double sl // Stop Loss fiyatı
 )
```
### Parametreler

price

[in] Fiyat.

sl

[in] Stop Loss (zararı durdur) fiyatı.

### Dönüş değeri

Uzun pozisyon için işlem hacmi değeri.

#### Not

Fonksiyon, sabit risk kullanarak uzun pozisyon için kullanılacak işlem hacmine dönüş yapar. Risk değeri [CExpertMoney](#page-5985-0) temel sınıfının "Percent" (yüzde) parametresi ile belirlenir.

# <span id="page-6105-0"></span>CheckOpenShort

Kısa pozisyon için işlem hacmi değerini alır.

```
virtual double CheckOpenShort(
 double price, // fiyat
 double sl // Stop Loss fiyatı
 )
```
## Parametreler

price

[in] Fiyat.

sl

[in] Stop Loss (zararı durdur) fiyatı.

## Dönüş değeri

Kısa pozisyon için işlem hacmi değeri.

### Not

Fonksiyon, sabit risk değeri kullanarak kısa pozisyon için kullanılacak işlem hacmine dönüş yapar. Risk değeri [CExpertMoney](#page-5985-0) temel sınıfının "Percent" (yüzde) parametresi ile belirlenir.

## <span id="page-6106-0"></span>**CMoneyNone**

CMoneyNone, izin verilen en küçük lot değeri ile işlem yapmak için düzenlenmiş bir sınıftır.

## Açıklama

CMoneyNone sınıfı, izin verilen en küçük lot değeri ile işlem yapmak için düzenlenmiş para yönetimi algoritmasını uygular.

## Bildirim

class CMoneyNone: public CExpertMoney

## Başlık

#include <Expert\Money\MoneyNone.mqh>

## Kalıtım hiyerarşisi

**[CObject](#page-3586-0)** 

**[CExpertBase](#page-5825-0)** 

**[CExpertMoney](#page-5985-0)** 

**CMoneyNone** 

## Sınıf Yöntemleri

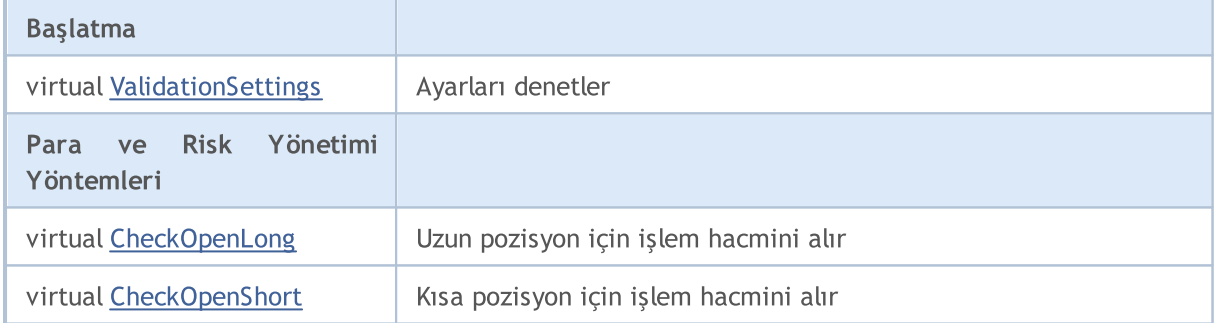

## Sınıftan türetilen yöntemler CObject

Prev, Prev, Next, Next, [Save,](#page-3593-0) [Load](#page-3595-0), [Type](#page-3597-0), [Compare](#page-3591-0)

### Sınıftan türetilen yöntemler CExpertBase

[InitPhase,](#page-5827-0) [TrendType,](#page-5828-0) [UsedSeries,](#page-5829-0) [EveryTick](#page-5830-0), [Open](#page-5831-0), [High](#page-5832-0), [Low](#page-5833-0), [Close](#page-5834-0), [Spread,](#page-5835-0) [Time,](#page-5836-0) [TickVolume,](#page-5837-0) [RealVolume](#page-5838-0), [Init](#page-5839-0), [Symbol](#page-5840-0), [Period,](#page-5841-0) [Magic,](#page-5842-0) SetMarginMode, [SetPriceSeries,](#page-5844-0) [SetOtherSeries,](#page-5845-0) [InitIndicators](#page-5846-0)

## Sınıftan türetilen yöntemler CExpertMoney

[Percent](#page-5986-0), [CheckReverse](#page-5990-0), [CheckClose](#page-5991-0)

# <span id="page-6107-0"></span>ValidationSettings

Ayarları denetler.

virtual bool ValidationSettings()

#### Dönüş değeri

Başarılı ise 'true', aksi durumda 'false'.

### Not

6108

Fonksiyon her zaman 'true' dönüşü yapar.

# <span id="page-6108-0"></span>**CheckOpenLong**

Uzun pozisyon için işlem hacmini alır.

```
virtual double CheckOpenLong(
double price, // fiyat
 double sl // Stop Loss fiyatı
 )
```
## Parametreler

price

[in] Fiyat.

sl

[in] Stop Loss (zararı durdur) fiyatı.

## Dönüş değeri

Uzun pozisyon için işlem hacmi değeri.

#### Not

Fonksiyon her zaman kullanılabilecek en küçük lot değerine dönüş yapar.

# <span id="page-6109-0"></span>CheckOpenShort

Uzun pozisyon için işlem hacmini alır.

```
virtual double CheckOpenShort(
double price, // fiyat
 double sl // Stop Loss fiyatı
 )
```
## Parametreler

price

[in] Fiyat.

sl

[in] Stop Loss (zararı durdur) fiyatı.

## Dönüş değeri

Kısa pozisyon için işlem hacmi değeri.

#### Not

Fonksiyon her zaman kullanılabilecek en küçük lot değerine dönüş yapar.

# <span id="page-6110-0"></span>CMoneySizeOptimized

CMoneySizeOptimized, önceki işlemlerin sonuçlarına göre belirlenen değişken lot değeri ile işlem yapmak için düzenlenmiş bir para yönetimi sınıfıdır.

## Açıklama

CMoneySizeOptimized, önceki işlemlerin sonuçlarına göre belirlenen değişken lot değeri ile işlem yapmak için düzenlenmiş para yönetimi algoritmasını uygular.

## Bildirim

class CMoneySizeOptimized: public CExpertMoney

## Başlık

#include <Expert\Money\MoneySizeOptimized.mqh>

## Kalıtım hiyerarşisi

**[CObject](#page-3586-0)** 

**[CExpertBase](#page-5825-0)** 

**[CExpertMoney](#page-5985-0)** 

CMoneySizeOptimized

## Sınıf Yöntemleri

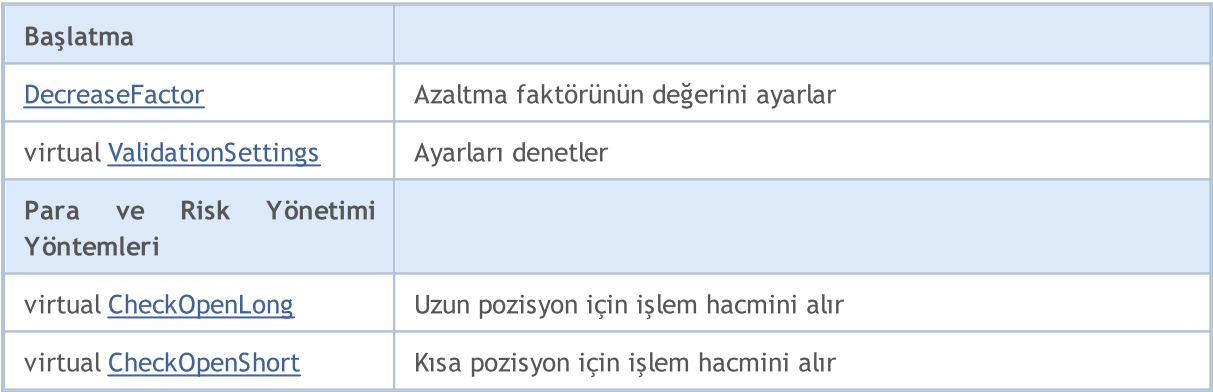

### Sınıftan türetilen yöntemler CObject

Prev, Prev, Next, Next, [Save,](#page-3593-0) [Load](#page-3595-0), [Type](#page-3597-0), [Compare](#page-3591-0)

### Sınıftan türetilen yöntemler CExpertBase

[InitPhase,](#page-5827-0) [TrendType,](#page-5828-0) [UsedSeries,](#page-5829-0) [EveryTick](#page-5830-0), [Open](#page-5831-0), [High](#page-5832-0), [Low](#page-5833-0), [Close](#page-5834-0), [Spread,](#page-5835-0) [Time,](#page-5836-0) [TickVolume,](#page-5837-0) [RealVolume](#page-5838-0), [Init](#page-5839-0), [Symbol](#page-5840-0), [Period,](#page-5841-0) [Magic,](#page-5842-0) SetMarginMode, [SetPriceSeries,](#page-5844-0) [SetOtherSeries,](#page-5845-0) [InitIndicators](#page-5846-0)

### Sınıftan türetilen yöntemler CExpertMoney

[Percent](#page-5986-0), [CheckReverse](#page-5990-0), [CheckClose](#page-5991-0)

6111

## <span id="page-6112-0"></span>**DecreaseFactor**

Azaltma faktörünün değerini ayarlar.

```
void DecreaseFactor(
 double decrease factor // azaltma faktörü değeri
 )
```
### Parametreler

decrease\_factor

[in] Azaltma faktörü değeri.

#### Not

DecreaseFactor fonksiyonu, ardışık kayıp durumlarında önceki pozisyonun hacmiyle kıyaslayarak hacim azaltma katsayısını tanımlar.

# <span id="page-6113-0"></span>ValidationSettings

Ayarları denetler.

virtual bool ValidationSettings()

### Dönüş değeri

Başarılı ise 'true', aksi durumda 'false'.

#### Not

6114

Azaltma faktörünün değeri negatif ise 'false' değerine, aksi durumda 'true' değerine dönüş yapar.

# <span id="page-6114-0"></span>**CheckOpenLong**

Uzun pozisyon için işlem hacmini alır.

```
virtual double CheckOpenLong(
 double price, // fiyat
 double sl // Stop Loss fiyatı
 )
```
## Parametreler

price

[in] Fiyat.

sl

[in] Stop Loss (zararı durdur) fiyatı.

## Dönüş değeri

Uzun pozisyon için işlem hacmi değeri.

### Not

Fonksiyon, uzun pozisyon için kullanılacak işlem hacmi değerine dönüş yapar, hacim değeri önceki işlemlerin sonucuna bağlıdır.

# <span id="page-6115-0"></span>CheckOpenShort

Kısa pozisyon için işlem hacmi değerini alır.

```
virtual double CheckOpenShort(
 double price, // fiyat
 double sl // Stop Loss fiyatı
 )
```
## Parametreler

price

[in] Fiyat.

sl

[in] Stop Loss (zararı durdur) fiyatı.

## Dönüş değeri

Uzun pozisyon için işlem hacmi değeri.

### Not

Fonksiyon, kısa pozisyon için kullanılacak işlem hacmi değerine dönüş yapar, hacim değeri önceki işlemlerin sonucuna bağlıdır.

# Kontrol Panelleri ve Diyaloglar Oluşturmak için Sınıflar

Bu bölüm, kontrol panelleri oluşturmak için tasarlanmış sınıfların teknik detaylarını ve MQL5 Standart Kütüphanesinin ilgili kısımları için gereken açıklamaları içermektedir.

Bu sınıfların kullanımı, MQL5 programları (Uzman Danışmanlar ve Göstergeler) için kontrol panelleri oluştururken zaman kazandıracaktır.

MQL5 Standart kütüphanesinin kontrollerle ilgili sınıfları müşteri terminalinin veri klasöründe, MQL5\Include\Controls dizininde yer almaktadır.

Sınıflarla çalışma örnekleri aşağıdaki makalelerde bulunabilir:

- · Herhangi bir karmaşıklık düzeyinde bir grafik paneli nasıl [oluşturulur?](https://www.mql5.com/en/articles/4503)
- · Panelleri Geliştirme: Saydamlık ekleme, arka plan rengini değiştirme ve [CAppDialog/CWndClient'tan](https://www.mql5.com/en/articles/4575) [devralma](https://www.mql5.com/en/articles/4575)
- · Bir göstergeye veya bir Uzman [Danışmana](https://www.mql5.com/en/articles/2171) hızlı bir şekilde kontrol paneli ekleme
- · MQL5'te kendi grafik [panellerinizi](https://www.mql5.com/en/articles/345) oluşturma
- · Ticaret için MQL5'te aktif kontrol panelleri [oluşturma](https://www.mql5.com/en/articles/62)

Bu sınıflarla yapılan örnek bir çalışmaya (bir Uzman Danışman örneği) MQL5\Expert\Examples\Controls dizininden ulaşılabilir.

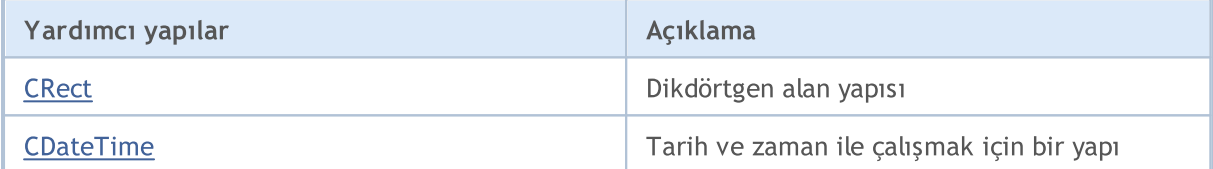

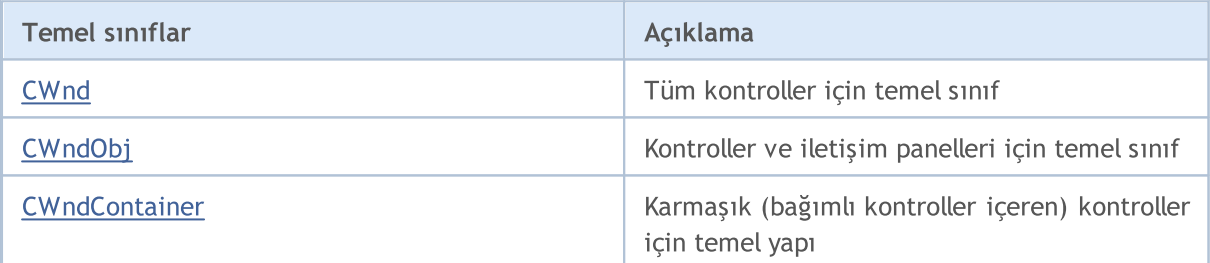

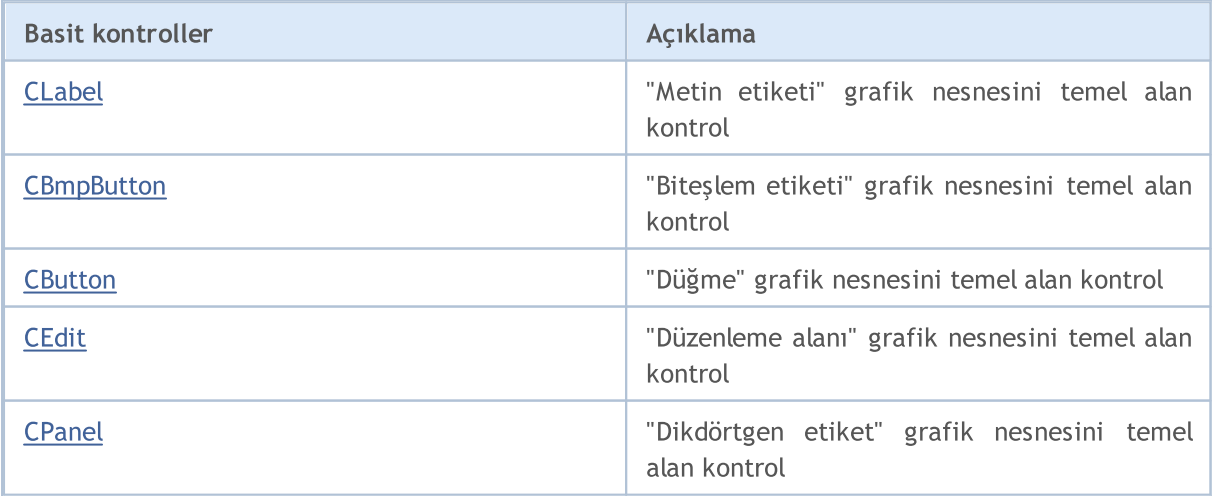

## Standart Kütüphane

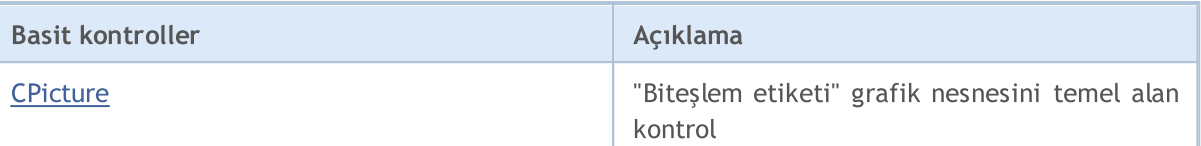

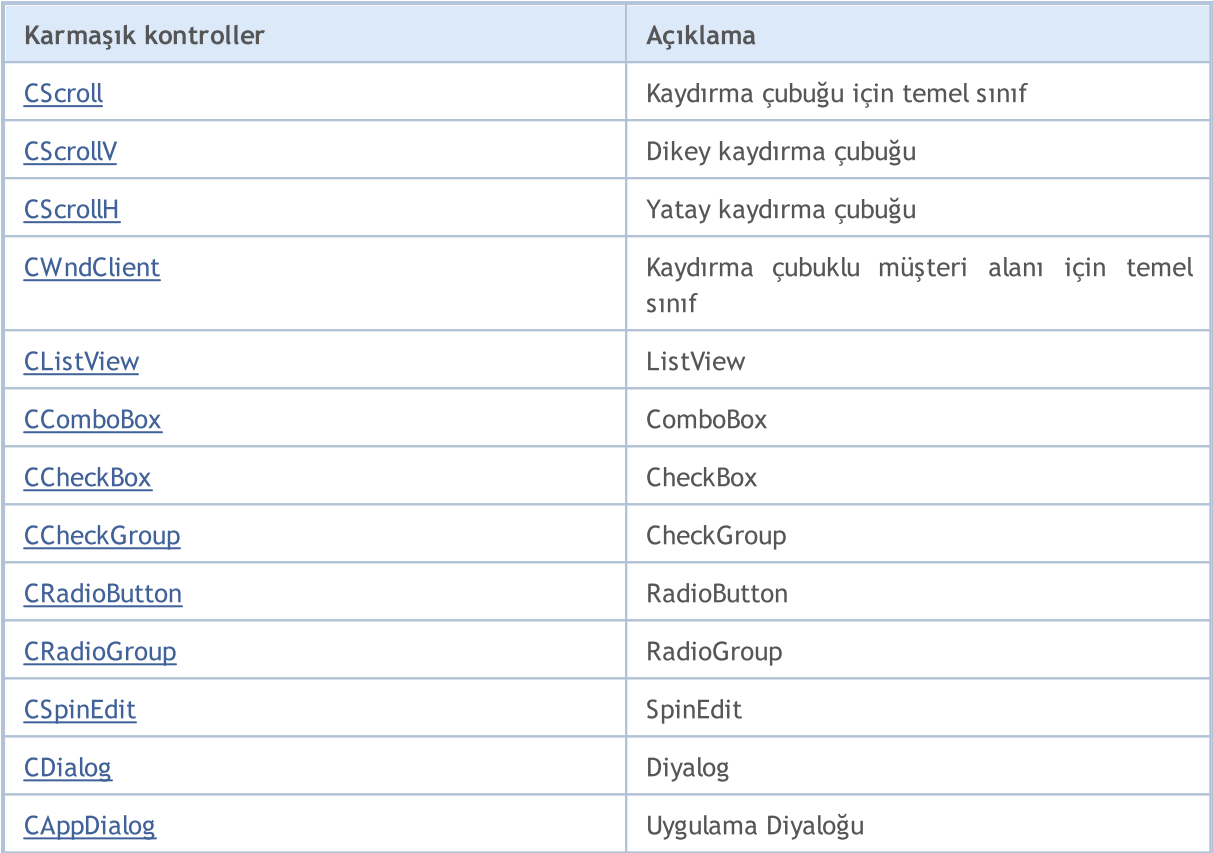

# <span id="page-6118-0"></span>**CRect**

CRect bir dikdörtgen çizelge alanı sınıfıdır.

## Açıklama

CRect bir alan sınıfıdır, dikdörtgenin sol-üst ve sağ-alt köşelerinin kartezyen koordinatlarıyla tanımlanır.

## Bildirim

class CRect

## Başlık

#include <Controls\Rect.mqh>

## Sınıf Yöntemleri

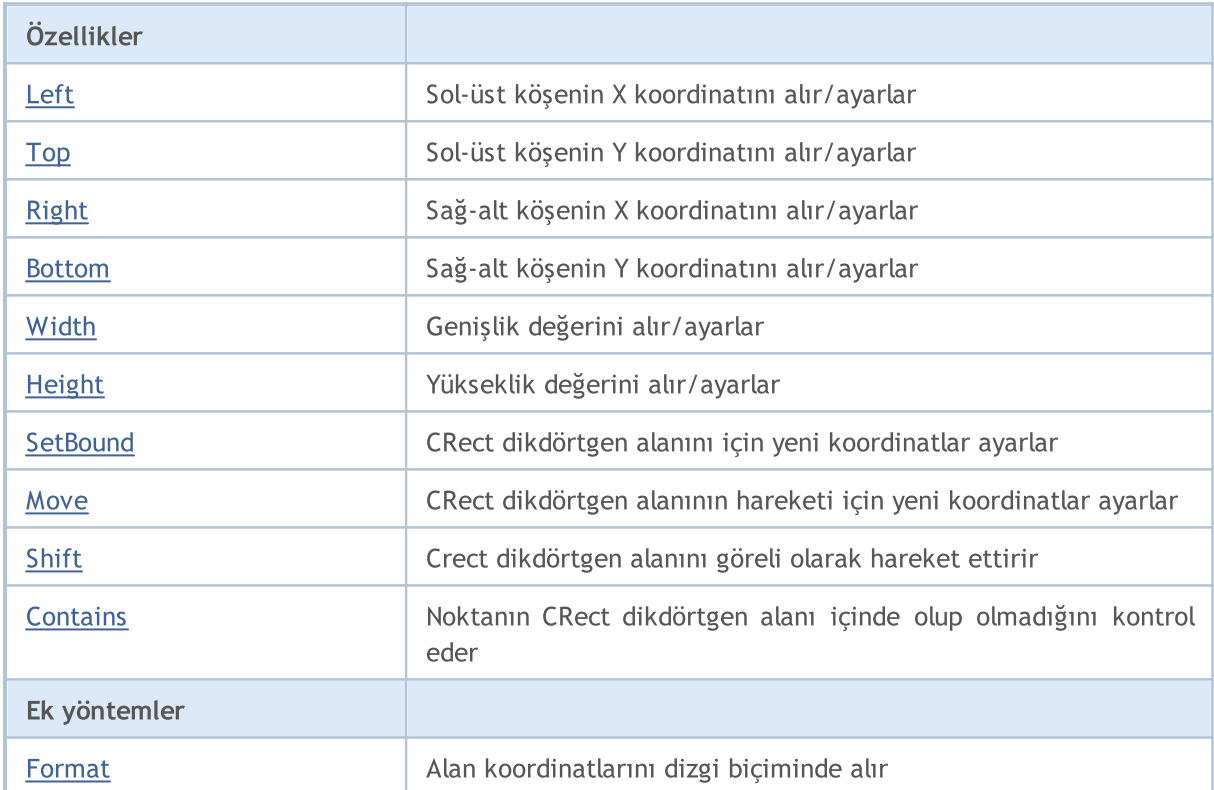

# <span id="page-6119-0"></span>Left (Get Yöntemi)

Sol-üst köşenin X koordinatını alır.

int Left()

### Dönüş değeri

Sol-üst köşenin X koordinatı.

# Left (Set Yöntemi)

Sol-üst köşenin X koordinatını ayarlar.

```
void Left(
 const int x // yeni x koordinati
 )
```
## Parametreler

x

[in] Sol-üst köşenin yeni X koordinatı.

### Dönüş değeri

Yok.
# Top (Get Yöntemi)

Sol-üst köşenin Y koordinatını alır.

int Top()

6121

#### Dönüş değeri

Sol-üst köşenin Y koordinatı.

# Top (Set Yöntemi)

Sol-üst köşenin Y koordinatını ayarlar.

```
void Top(
 const int y // y koordinati
 )
```
#### Parametreler

y

[in] Sol-üst köşenin Y koordinatı için yeni değer.

#### Dönüş değeri

# Right (Get Yöntemi)

Sağ-alt köşenin X koordinatını alır.

int Right()

#### Dönüş değeri

Sağ-alt köşenin X koordinatı.

# Right (Set Yöntemi)

Sağ-alt köşenin Y koordinatını ayarlar.

```
void Right(
 const int x // x koordinati
 )
```
#### Parametreler

x

[in] Sağ-alt köşe için yeni X koordinatı.

#### Dönüş değeri

## Bottom (Get Yöntemi)

Sağ-alt köşenin Y koordinatını alır.

int Bottom()

#### Dönüş değeri

Sağ-alt köşenin Y koordinatı.

# Bottom (Set Yöntemi)

Sağ-alt köşenin Y koordinatını ayarlar.

```
void Bottom(
 const int y // y koordinati
 )
```
#### Parametreler

y

[in] Sağ-alt köşenin Y koordinatı için yeni değer.

#### Dönüş değeri

## Width (Get Yöntemi)

Alan genişliğini alır.

int Width()

Dönüş değeri

Alan genişliği.

# Width (Set Yöntemi)

Alan genişliğini ayarlar.

```
virtual bool Width(
 const int w // genişlik
 )
```
#### Parametreler

w

```
[in] Yeni genişlik değeri.
```
Dönüş değeri

Başarılı ise 'true', aksi durumda 'false'.

# Height (Get Yöntemi)

Alan yüksekliğini alır.

int Height()

Dönüş değeri

Alan yüksekliği.

# Height (Set Yöntemi)

Alan yüksekliğini ayarlar.

```
virtual bool Height(
 const int h // yükseklik
 )
```
#### Parametreler

h

```
[in] Yeni yükseklik.
```
Dönüş değeri

Başarılı ise 'true', aksi durumda 'false'.

## **SetBound**

6126

CRect sınıf koordinatlarını kullanarak yeni koordinatlar ayarlar.

```
void SetBound(
 const & CRect rect // CRect sinifi
 )
```
#### Dönüş değeri

Yok.

## **SetBound**

Alan için yeni koordinatlar ayarlar.

```
void SetBound(
const int l // sol
const int t // üst
const int r // sağ
 const int b // alt
 )
```
Parametreler

 $\overline{1}$ [in] Sol üst köşenin X koordinatı.

t

[in] Sol üst köşenin Y koordinatı.

r

[in] Sağ alt köşenin X koordinatı.

b

[in] Sağ alt köşenin Y koordinatı.

#### Dönüş değeri

CRect dikdörtgen alanı için kesin konum koordinatları oluşturur.

```
void Move(
const int x, \frac{1}{2} X koordinations
 const int y // Y koordinati
  )
```
#### Parametreler

x

[in] Yeni X koordinatı.

y

[in] Yeni Y koordinatı.

#### Dönüş değeri

## Shift

Crect dikdörtgen alanını göreli olarak hareket ettirir.

```
void Shift(
  const int dx, // delta X
  const int dy // delta Y
 )
```
#### Parametreler

dx

[in] Delta X.

dy

[in] Delta Y.

### Dönüş değeri

Checks if the point is inside the CRect class area.

```
bool Contains(
 const int x, \frac{1}{x} \frac{1}{x} koordination
  const int y // Y koordinati
  )
```
### Parametreler

x [in] X koordinatı.

y

[in] Y koordinatı.

### Dönüş değeri

Nokta, alanın içindeyse 'true', aksi durumda 'false'..

## Format

Alan koordinatlarını dizgi biçiminde alır.

```
string Format(
 string & fmt, // format
 ) const
```
### Parametreler

fmt

[in] Formatlı dizgi.

Dönüş değeri

Dizgi biçiminde alan koordinatları.

## **CDateTime**

CDateTime, tarih ve zaman ile çalışmak için tasarlanmış bir yapıdır.

## Açıklama

CDateTime yapısı, kontroller üzerinde tarih ve zaman işlemleri yapmak için [MqlDateTime](#page-942-0) yapısından türetilmiştir.

## Bildirim

struct CDateTime

### Başlık

#include <Tools\DateTime.mqh>

## Sınıf Yöntemleri

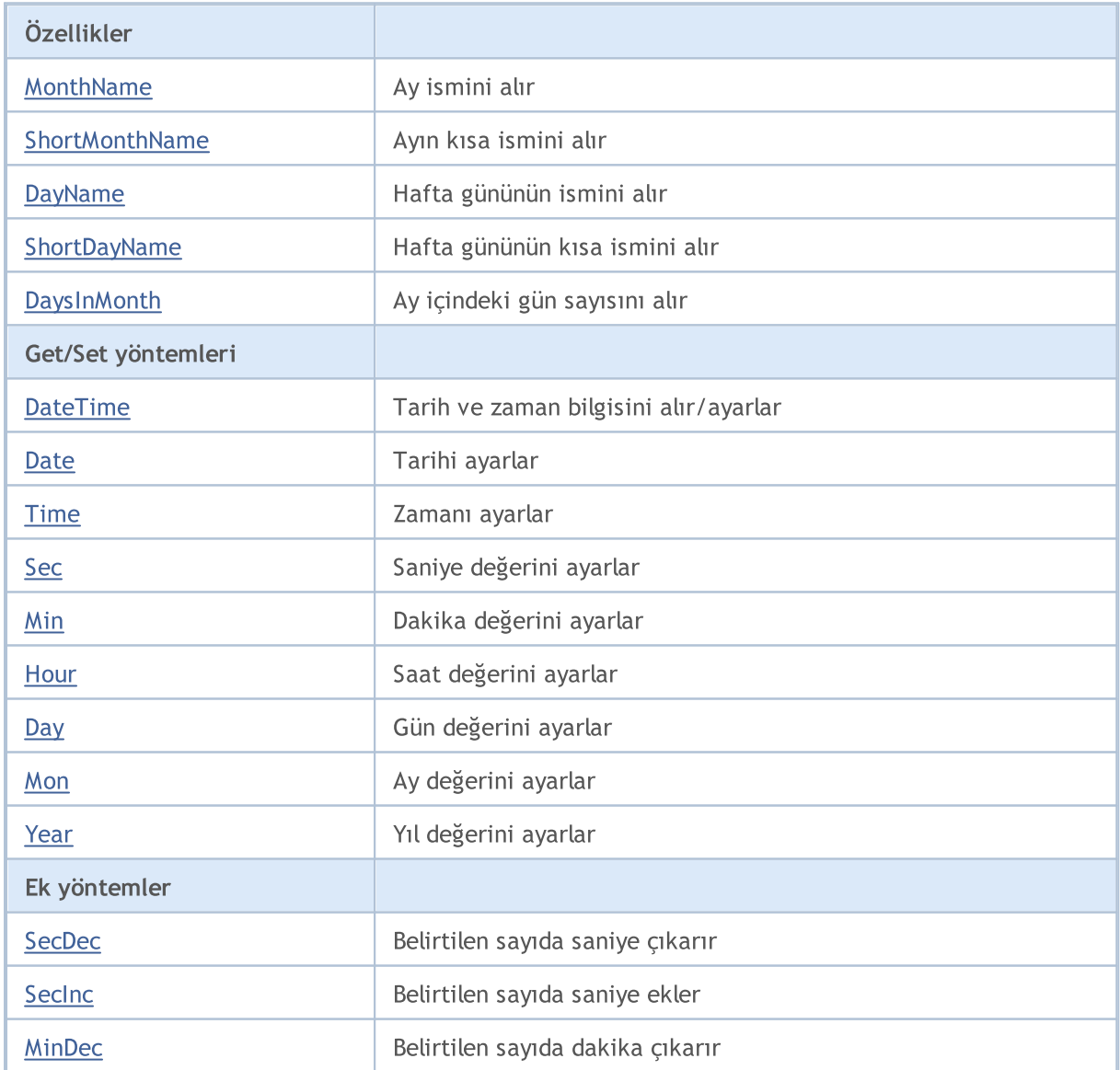

### Standart Kütüphane

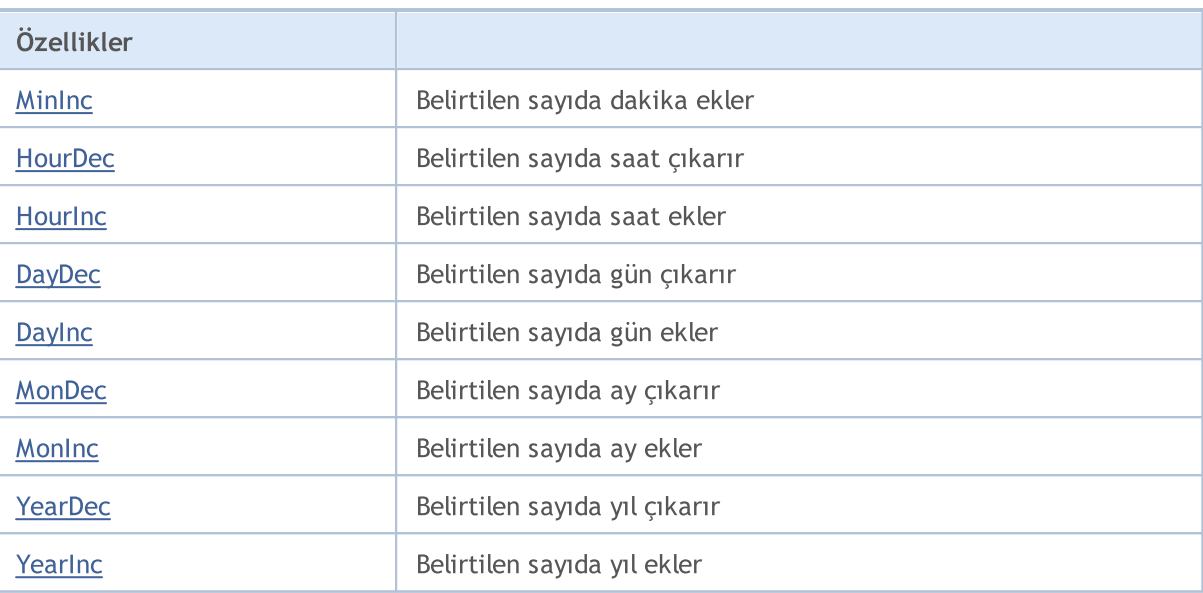

## <span id="page-6132-0"></span>MonthName

Ay ismini alır.

6133

string MonthName() const

İndis numarasına göre ay ismini alır.

```
string MonthName(
 const int num // ay ismi
 ) const
```
#### Parametreler

num

[in] Ay indisi (1-12).

#### Dönüş değeri

Ay ismi.

## <span id="page-6133-0"></span>ShortMonthName

Ayın kısa ismini alır.

string ShortMonthName() const

Ayın kısa ismini indis kullanarak alır.

```
string ShortMonthName(
 const int num // ay ismi
 ) const
```
#### Parametreler

num

[in] Ay indisi (1-12).

#### Dönüş değeri

Ayın kısa ismi.

## <span id="page-6134-0"></span>DayName

6135

Hafta gününün ismini alır.

string DayName() const

Hafta günü ismini indisine göre alır.

```
string DayName(
 const int num // gün indisi
 ) const
```
#### Parametreler

num

[in] Gün indisi (0-6).

#### Dönüş değeri

Günün ismi.

# <span id="page-6135-0"></span>ShortDayName

Hafta gününün kısa ismini alır.

string ShortDayName() const

Hafta gününün kısa ismini indis ile alır.

```
string ShortDayName(
 const int num // gün indisi
 ) const
```
#### Parametreler

num

[in] Gün indisi (0-6).

#### Dönüş değeri

Günün kısa ismi.

# <span id="page-6136-0"></span>**DaysInMonth**

Ay içindeki gün sayısını alır.

int DaysInMonth() const

#### Dönüş değeri

Ay içindeki günlerin sayısı.

## <span id="page-6137-0"></span>DateTime (Get Yöntemi)

Tarih ve zaman bilgisini alır.

```
datetime DateTime()
```
#### Dönüş değeri

[datetime](#page-89-0) tipli bir değer.

## DateTime (Set Yöntemi datetime)

Tarih ve zamanı [datetime](#page-89-0) tipi ile ayarlar.

```
void DateTime(
 const datetime value // tarih ve zaman
 )
```
#### Parametreler

value

[in] [datetime](#page-89-0) tipli değer.

#### Dönüş değeri

Yok.

## DateTime (Set Yöntemi MqlDateTime)

```
MqlDateTime tipi ile ayarlar.
```

```
void DateTime(
 const MqlDateTime &value // tarih ve zaman
 )
```
#### Parametreler

value [in] [MqlDateTime](#page-942-0) tipli değer.

#### Dönüş değeri

## <span id="page-6138-0"></span>Date (Set Yöntemi datetime)

Tarih değerini [datetime](#page-89-0) tipi ile ayarlar.

```
void Date(
const datetime value // tarih
 )
```
#### Parametreler

value

[in] [datetime](#page-89-0) tipli değer.

Dönüş değeri

Yok.

## Date (Set Yöntemi MqlDateTime)

Tarih değerini [MqlDateTime](#page-942-0) tipi ile ayarlar.

```
void Date(
 const MqlDateTime &value // tarih
 )
```
#### Parametreler

value

[in] [MqlDateTime](#page-942-0) tipli değer.

#### Dönüş değeri

## <span id="page-6139-0"></span>Time (Set Yöntemi datetime)

Zaman değerini [datetime](#page-89-0) tipi ile ayarlar.

```
void Time(
 const datetime value // zaman
 )
```
#### Parametreler

value

[in] [datetime](#page-89-0) tipli değer.

Dönüş değeri

Yok.

# Time (Set Yöntemi MqlDateTime)

Zaman değerini [MqlDateTime](#page-942-0) tipi ile ayarlar.

```
void Time(
 const MqlDateTime &value // zaman
 )
```
#### Parametreler

value

[in] [MqlDateTime](#page-942-0) tipli değer.

#### Dönüş değeri

## <span id="page-6140-0"></span>Sec

6141

Saniye değerini ayarlar.

```
void Sec(
const int value // saniye
 )
```
### Parametreler

value

[in] Yeni saniye değeri.

## Dönüş değeri

# <span id="page-6141-0"></span>Min

6142

Dakika değerini ayarlar.

```
void Min(
 const int value // dakika değeri
 )
```
### Parametreler

value

[in] Yeni dakika değeri.

## Dönüş değeri

## <span id="page-6142-0"></span>**Hour**

6143

Saat değerini ayarlar.

```
void Hour(
const int value // saat
 )
```
#### Parametreler

value

[in] Saat.

## Dönüş değeri

## <span id="page-6143-0"></span>**Day**

Ayın günü değerini ayarlar.

```
void Day(
const int value // gün
 )
```
### Parametreler

value

[in] Ayın günü.

## Dönüş değeri

## <span id="page-6144-0"></span>Mon

6145

Ay değerini ayarlar.

```
void Mon(
const int value // ay
 )
```
#### Parametreler

value

[in] Ay değeri.

## Dönüş değeri

<span id="page-6145-0"></span>Yıl değerini ayarlar.

```
void Year(
const int value // yil
 )
```
#### Parametreler

value [in] Yıl.

## Dönüş değeri

## <span id="page-6146-0"></span>SecDec

6147

Belirtilen sayıda saniye çıkarır.

```
void SecDec(
int delta=1 // saniye sayısı
 )
```
### Parametreler

delta

[in] Çıkarılacak saniye sayısı.

## Dönüş değeri

## <span id="page-6147-0"></span>SecInc

Belirtilen sayıda saniye ekler.

```
void SecInc(
int delta=1 // saniye sayısı
 )
```
### Parametreler

delta

[in] Eklenecek saniye sayısı.

## Dönüş değeri

## <span id="page-6148-0"></span>MinDec

Belirtilen sayıda dakika çıkarır.

```
void MinDec(
int delta=1 // dakika sayısı
 )
```
### Parametreler

delta

[in] Çıkarılacak dakika sayısı.

## Dönüş değeri

## <span id="page-6149-0"></span>MinInc

Belirtilen sayıda dakika ekler.

```
void MinInc(
int delta=1 // dakika sayısı
 )
```
### Parametreler

delta

[in] Eklenecek dakika sayısı.

## Dönüş değeri

## <span id="page-6150-0"></span>HourDec

Belirtilen sayıda saat çıkarır.

```
void HourDec(
int delta=1 // saat
 )
```
### Parametreler

delta

[in] Çıkarılacak saat sayısı.

## Dönüş değeri

## <span id="page-6151-0"></span>**Hourinc**

6152

Belirtilen sayıda saat ekler.

```
void HourInc(
int delta=1 // saat
 )
```
### Parametreler

delta

[in] Eklenecek saat.

## Dönüş değeri

# <span id="page-6152-0"></span>DayDec

6153

Belirtilen sayıda gün çıkarır.

```
void DayDec(
int delta=1 // gün sayısı
 )
```
### Parametreler

delta

[in] Çıkarılacak gün sayısı.

## Dönüş değeri

# <span id="page-6153-0"></span>**DayInc**

6154

Belirtilen sayıda gün ekler.

```
void DayInc(
int delta=1 // gün sayısı
 )
```
### Parametreler

delta

[in] Eklenecek gün sayısı.

## Dönüş değeri

## <span id="page-6154-0"></span>MonDec

6155

Belirtilen sayıda ay çıkarır.

```
void MonDec(
int delta=1 // ay sayısı
 )
```
### Parametreler

delta

[in] Çıkarılacak ay sayısı.

## Dönüş değeri

## <span id="page-6155-0"></span>MonInc

6156

Belirtilen sayıda ay ekler.

```
void MonInc(
int delta=1 // ay sayısı
 )
```
### Parametreler

delta

[in] Eklenecek ay sayısı.

## Dönüş değeri
# YearDec

Belirtilen sayıda yıl çıkarır.

```
void YearDec(
 int delta=1 // yıl
  )
```
### Parametreler

delta

[in] Çıkarılacak yıl sayısı.

### Dönüş değeri

# YearInc

6158

Belirtilen sayıda yıl ekler.

```
void YearInc(
 int delta=1 // yıl
  )
```
### Parametreler

delta

[in] Eklenecek yıl sayısı.

### Dönüş değeri

## **CWnd**

CWnd sınıfı, MQL5 Standart Kütüphanesi içinde yer alan tüm kontroller için bir temel sınıftır.

### Açıklama

CWnd sınıfı, temel kontrol sınıfını uygulamasıdır.

### Bildirim

class CWnd : public CObject

### Başlık

#include <Controls\Wnd.mqh>

### Kalıtım hiyerarşisi

### **[CObject](#page-3586-0)**

CWnd

### İlk nesil

CDragWnd, [CWndContainer,](#page-6245-0) [CWndObj](#page-6223-0)

### Sınıf Yöntemleri

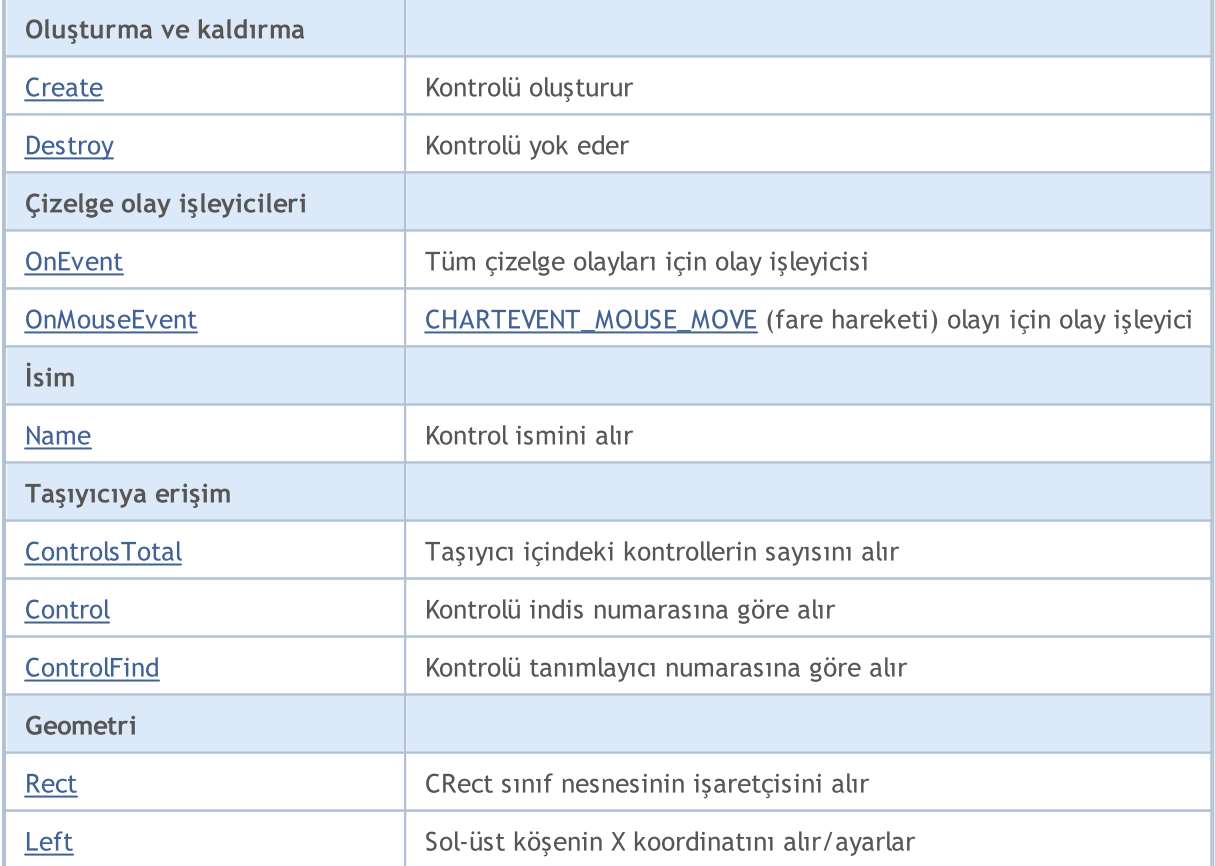

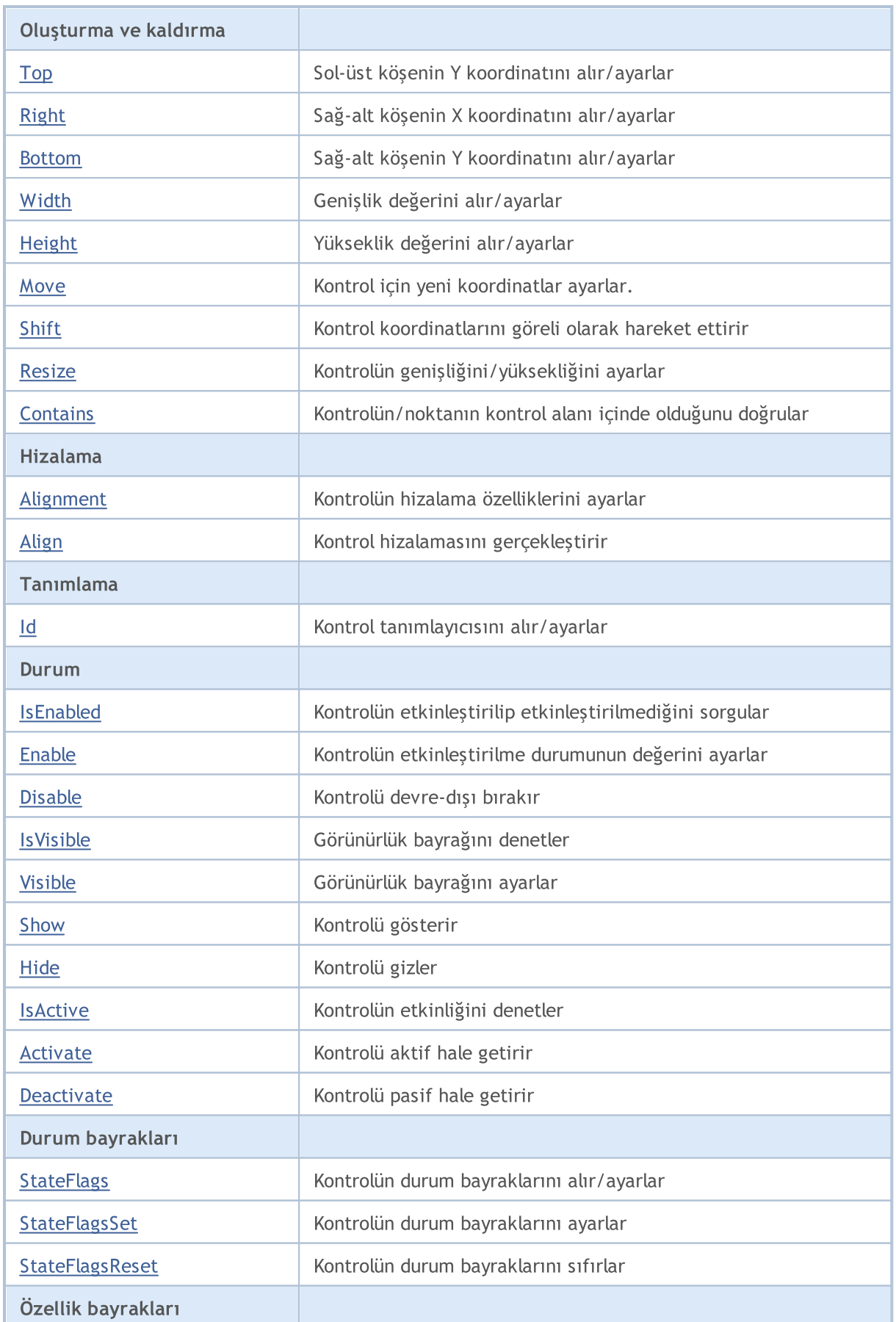

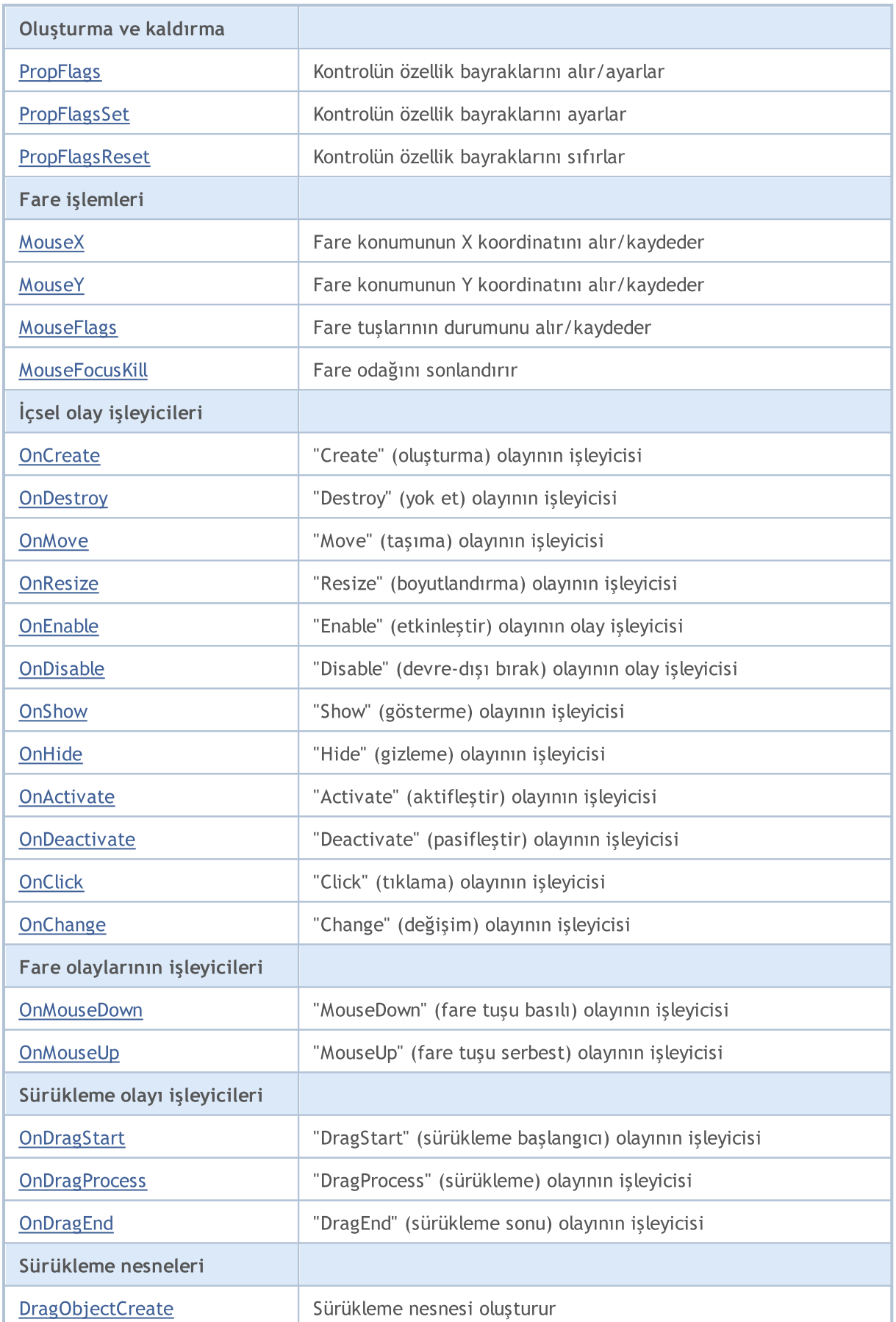

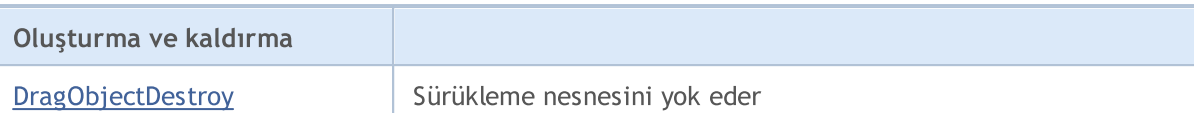

### Sınıftan türetilen yöntemler CObject

Prev, Prev, Next, Next, [Save,](#page-3593-0) [Load](#page-3595-0), [Type](#page-3597-0), [Compare](#page-3591-0)

6162

## <span id="page-6162-0"></span>**Create**

6163

Bir kontrol oluşturur.

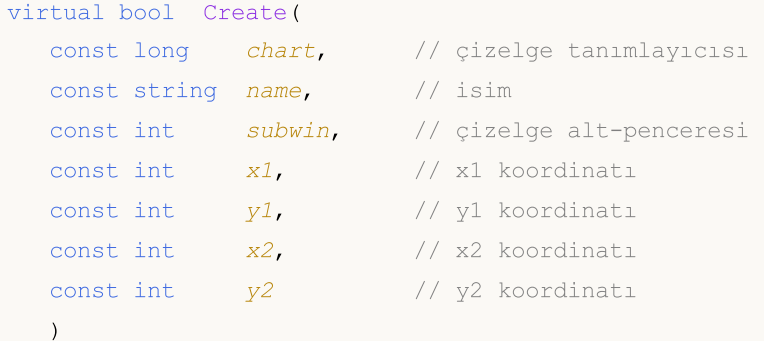

### Parametreler

chart

[in] Çizelge tanımlayıcısı.

#### name

[in] Kontrolün benzersiz ismi.

#### subwin

[in] Çizelge alt-penceresi.

#### x1

[in] Sol üst köşenin X koordinatı.

### y1

[in] Sol üst köşenin Y koordinatı.

### x2

[in] Sağ alt köşenin X koordinatı.

### y2

[in] Sağ alt köşenin Y koordinatı.

### Dönüş değeri

Başarılı ise 'true', aksi durumda 'false'.

### Not

Temel sınıf yöntemi sadece parametreleri kaydeder ve her zaman 'true' dönüşü yapar.

# <span id="page-6163-0"></span>**Destroy**

6164

Kontrolü yok eder.

virtual bool Destroy()

### Dönüş değeri

## <span id="page-6164-0"></span>**OnEvent**

Çizelge olayı işleyicisi.

```
virtual bool OnEvent(
 const int id, id, // tanimlayici
 const long& lparam, // long tipli olay parametresi
  const double& dparam, // double tipli olay parametresi
  const string& sparam // string tipli olay parametresi
  )
```
### Parametreler

id

[in] Olay tanımlayıcısı.

lparam

[in] Referansla geçirilen, [long](#page-81-0) tipli olay parametresi.

dparam

[in] Referansla geçirilen, [double](#page-94-0) tipli olay parametresi.

sparam

[in] Referansla geçirilen, [string](#page-102-0) tipli olay parametresi.

### Dönüş değeri

Olay işlenmişse 'true', aksi durumda 'false'.

## <span id="page-6165-0"></span>**OnMouseEvent**

Fare olayı [\(CHARTEVENT\\_MOUSE\\_MOVE](#page-311-0) çizelge olayı) için sanal olay işleyici.

```
virtual bool OnMouseEvent(
  const int x, \frac{1}{x} x koordination
  const int y, \frac{1}{2} // y koordinaticonst int flags // bayraklar
   const int flags
   )
```
### Parametreler

x

6166

[in] Fare işaretçisinin, çizelgenin sol-üst köşesine göre X koordinatı.

y

[in] Fare işaretçisinin, çizelgenin sol-üst köşesine göre Y koordinatı.

flags

[in] Fare tuşlarının durum bayrakları.

### Dönüş değeri

Olay işlenmişse 'true', aksi durumda 'false'.

## <span id="page-6166-0"></span>Name

Kontrol ismini alır.

string Name() const

### Dönüş değeri

Kontrol ismi.

## <span id="page-6167-0"></span>**ControlsTotal**

Taşıyıcıdaki kontrollerin sayısını alır.

int ControlsTotal() const

### Dönüş değeri

Taşıyıcıdaki kontrollerin sayısı.

### Not

6168

Temel sınıf taşıyıcıya sahip değildir, soyundan gelen sınıflar için taşıyıcıya erişim sağlar ve daima 0 dönüşü yapar.

# <span id="page-6168-0"></span>**Control**

Kontrol işaretçisini indisine göre alır.

```
CWnd* Control(
  const int ind // indis
  ) const
```
### Parametreler

ind

[in] Kontrol indisi.

### Dönüş değeri

Kontrolün işaretçisi.

### Not

Temel sınıf taşıyıcıya sahip değildir, soyundan gelen sınıflar için taşıyıcıya erişim sağlar ve daima NULL dönüşü yapar.

## <span id="page-6169-0"></span>**ControlFind**

Belirtilen tanımlayıcıya göre kontrolü taşıyıcıdan alır.

```
virtual CWnd* ControlFind(
  const long id // tanimlayici
  )
```
### Parametreler

id

6170

[in] Bulunacak kontrolün tanımlayıcısı.

### Dönüş değeri

Kontrolün işaretçisi.

### Not

Temel sınıf taşıyıcıya sahip değildir, soyundan gelen sınıflar için taşıyıcıya erişim sağlar. Belirtilen tanımlayıcı, taşıyıcının tanımlayıcısıyla uyuşuyorsa, kendi işaretçisine (this) dönüş yapar.

## <span id="page-6170-0"></span>Rect

6171

CRect çizelge nesnesinin işaretçisini alır.

const CRect\* Rect() const

### Dönüş değeri

CRect çizelge nesnesinin işaretçisi.

# <span id="page-6171-0"></span>Left (Get Yöntemi)

Kontrolün sol üst köşesinin X koordinatını alır.

```
int Left()
```
#### Dönüş değeri

Kontrolün sol üst köşesinin X koordinatı.

# Left (Set Yöntemi)

Kontrolün sol üst köşesinin X koordinatını ayarlar.

```
void Left(
  const int x // yeni x koordinati
  )
```
### Parametreler

x

[in] Sol-üst köşenin yeni X koordinatı.

#### Dönüş değeri

# <span id="page-6172-0"></span>Top (Get Yöntemi)

Kontrolün sol üst köşesinin Y koordinatını alır.

```
int Top()
```
### Dönüş değeri

Kontrolün sol üst köşesinin Y koordinatı.

# Top (Set Yöntemi)

Kontrolün sol üst köşesinin Y koordinatını ayarlar.

```
void Top(
  const int y // y koordinati
  )
```
### Parametreler

y

[in] Sol-üst köşenin Y koordinatı için yeni değer.

#### Dönüş değeri

# <span id="page-6173-0"></span>Right (Get Yöntemi)

Kontrolün sağ-alt köşesinin X koordinatını alır.

int Right()

#### Dönüş değeri

Sağ-alt köşenin X koordinatı.

# Right (Set Yöntemi)

Kontrolün sağ-alt köşesinin Y koordinatını ayarlar.

```
void Right(
  const int x // x koordinati
  )
```
### Parametreler

x

[in] Sağ-alt köşe için yeni X koordinatı.

#### Dönüş değeri

## <span id="page-6174-0"></span>Bottom (Get Yöntemi)

Kontrolün sağ-alt köşesinin Y koordinatını alır.

int Bottom()

#### Dönüş değeri

Kontrolün sağ-alt köşesinin Y koordinatını.

# Bottom (Set Yöntemi)

Kontrolün sağ-alt köşesinin Y koordinatını ayarlar.

```
void Bottom(
  const int y // y koordinati
  )
```
### Parametreler

y

[in] Sağ-alt köşenin Y koordinatı için yeni değer.

#### Dönüş değeri

# <span id="page-6175-0"></span>Width (Get Yöntemi)

Kontrolün genişlik değerini alır.

int Width()

### Dönüş değeri

Kontrolün genişlik değeri.

# Width (Set Yöntemi)

Kontrolün genişlik değerini ayarlar.

```
virtual bool Width(
  const int w // genişlik
  )
```
### Parametreler

w

```
[in] Yeni genişlik değeri.
```
### Dönüş değeri

# <span id="page-6176-0"></span>Height (Get Yöntemi)

Kontrolün yükseklik değerini alır.

int Height()

#### Dönüş değeri

Kontrolün yüksekliği.

# Height (Set Yöntemi)

Kontrolün yükseklik değerini ayarlar.

```
virtual bool Height(
  const int h // yükseklik
  )
```
### Parametreler

h

```
[in] Yeni yükseklik.
```
Dönüş değeri

### <span id="page-6177-0"></span>Move

Kontrol için yeni koordinatlar ayarlar.

```
void Move(
  const int x, \frac{1}{x} X koordination
  const int y // Y koordinati
   )
```
### Parametreler

x

[in] Yeni X koordinatı.

y

[in] Yeni Y koordinatı.

### Dönüş değeri

# <span id="page-6178-0"></span>Shift

6179

Kontrol koordinatlarını göreli olarak hareket ettirir.

```
void Shift(
 const int dx, // delta X
 const int dy // delta Y
  )
```
### Parametreler

dx

[in] Delta X.

dy

[in] Delta Y.

### Dönüş değeri

## <span id="page-6179-0"></span>Resize

Kontrol için yeni yükseklik/genişlik ayarlar.

```
virtual bool Resize(
  const int w, \frac{1}{2} // genişlik
  const int h // yükseklik
   )
```
### Parametreler

w

[in] Yeni genişlik değeri.

h

[in] Yeni yükseklik.

### Dönüş değeri

## <span id="page-6180-0"></span>**Contains**

6181

Noktanın kontrol alanı içinde olduğunu doğrular.

```
bool Contains(
  const int x, \frac{1}{x} \frac{1}{x} koordination
   const int y // Y koordinati
   )
```
### Parametreler

x [in] X koordinatı. y [in] Y koordinatı.

### Dönüş değeri

Nokta, alanın içindeyse 'true', aksi durumda 'false'..

## **Contains**

Belirtilen kontrolün, kontrol alanı içinde olduğunu doğrular.

```
bool Contains(
  const CWnd* control // işaretçi
  ) const
```
### Parametreler

control [in] Nesne işaretçisi.

### Dönüş değeri

Belirtilen kontrol, kontrol alanı (kenarlıklar dahil) içinde ise 'true', değil ise 'false'.

## <span id="page-6181-0"></span>Alignment

6182

Kontrolün hizalama parametrelerini ayarlar.

```
void Alignment(
 const int flags, // hizalama bayrakları
 const int left, \frac{1}{2} // sol girinti
  const int top, \frac{1}{2} // üst girinti
  const int right, // sağ girinti
  const int bottom // alt girinti
   )
```
#### Parametreler

flags

[in] Hizalama bayrakları.

#### left

[in] Sol kenar sabit girintisi.

#### top

[in] Üst kenar sabit girintisi.

#### right

[in] Sağ kenar sabit girintisi.

#### bottom

[in] Alt kenar sabit girintisi.

### Dönüş değeri

Yok.

### Not

### Hizalama bayrakları:

```
enum WND_ALIGN_FLAGS
{
  WND ALIGN NONE=0, \frac{1}{2} // hizalama yok
  WND_ALIGN_LEFT=1, \frac{1}{2} // sola hizala
  WND ALIGN TOP=2,
  WND ALIGN RIGHT=4, \frac{1}{2} // sağa hizala
  WND ALIGN BOTTOM=8, \frac{1}{2} // alta hizala
  WND_ALIGN_WIDTH = WND_ALIGN_LEFT|WND_ALIGN_RIGHT, // hizalama genişliği
  WND_ALIGN_HEIGHT=WND_ALIGN_TOP|WND_ALIGN_BOTTOM, // hizalama yüksekliği
  WND_ALIGN_CLIENT=WND_ALIGN_WIDTH|WND_ALIGN_HEIGHT, // hizalama yüksekliği ve geniş
  }
```
# <span id="page-6182-0"></span>Align

Belirtilen çizelge alanında hizalama gerçekleştirir.

```
virtual bool Align(
  const CRect* rect // işaretçi
  )
```
### Parametreler

rect

[in] Çizelge alanı koordinatlarıyla nesne işaretçisi.

### Dönüş değeri

Başarılı ise 'true', aksi durumda 'false'.

### Not

Hizalama parametreleri belirtilmelidir (varsayılan durumda hizalama yapılmaz).

# <span id="page-6183-0"></span>Id (Get Yöntemi)

Kontrolün tanımlayıcısını alır.

long Id() const

#### Dönüş değeri

Kontrol tanımlayıcısı.

# Id (Set Yöntemi)

Kontrol tanımlayıcısı için yeni değer ayarlar.

```
virtual long Id(
  const long id // tanımlayıcı
  )
```
### Parametreler

id

[in] Kontrol tanımlayıcısının yeni değeri.

### Dönüş değeri

# <span id="page-6184-0"></span>IsEnabled

6185

Kontrolün etkin durumda olup olmadığına dair bilgi alır.

```
bool IsEnabled() const
```
### Dönüş değeri

Kontrol etkinleştirilmiş ise 'true', aksi durumda 'false'.

## <span id="page-6185-0"></span>Enable

Kontrolü etkinleştirir.

virtual bool Enable()

#### Dönüş değeri

Başarılı ise 'true', aksi durumda 'false'.

### Not

Etkinleştirilen kontroller dışsal olayları işleyebilirler.

## <span id="page-6186-0"></span>Disable

Kontrolü devre-dışı bırakır.

virtual bool Disable()

#### Dönüş değeri

Başarılı ise 'true', aksi durumda 'false'.

### Not

Devre-dışı bırakılan kontroller dışsal olayları işleyemezler.

## <span id="page-6187-0"></span>IsVisible

Kontrolün görünür durumda olup olmadığına dair bilgi alır.

```
bool IsVisible() const
```
### Dönüş değeri

Kontrol gösteriliyorsa 'true', aksi durumda 'false'.

# <span id="page-6188-0"></span>Visible

Görünürlük bayrağını ayarlar.

```
virtual bool Visible(
  const bool flag // bayrak
  )
```
### Parametreler

flag

[in] Yeni bayrak.

Dönüş değeri

## <span id="page-6189-0"></span>Show

Kontrolü gösterir.

```
virtual bool Show()
```
### Dönüş değeri

## <span id="page-6190-0"></span>Hide

6191

Kontrolü gizler.

```
virtual bool Hide()
```
### Dönüş değeri

## <span id="page-6191-0"></span>IsActive

6192

Kontrolün aktif olup olmadığına dair bilgi alır.

bool IsActive() const

#### Dönüş değeri

Kontrol aktifse 'true', aksi durumda 'false'.
## <span id="page-6192-0"></span>Activate

6193

Kontrolü aktif hale getirir.

virtual bool Activate()

#### Dönüş değeri

Başarılı ise 'true', aksi durumda 'false'.

### Not

Kontrol, fare işaretçisi ile üzerinde gezinildiğinde aktif hale gelir.

## <span id="page-6193-0"></span>**Deactivate**

Kontrolü pasif hale getirir.

virtual bool Deactivate()

#### Dönüş değeri

Başarılı ise 'true', aksi durumda 'false'.

### Not

6194

Fare işaretçisi kontrolün üzerinden ayrıldığında kontrol pasif durum geçer.

# <span id="page-6194-0"></span>StateFlags (Get Yöntemi)

Kontrol durum bayraklarını alır.

int StateFlags()

#### Dönüş değeri

Kontrol durum bayrakları.

# StateFlags (Set Yöntemi)

Kontrol durum bayraklarını ayarlar.

```
virtual void StateFlags(
 const int flags // bayraklar
 )
```
### Parametreler

flags

[in] Yeni kontrol durum bayrakları.

#### Dönüş değeri

# <span id="page-6195-0"></span>**StateFlagsSet**

Kontrol durum bayraklarını ayarlar.

```
virtual void StateFlagsSet(
 const int flags // bayraklar
 )
```
### Parametreler

flags

[in] Ayarlanacak bayraklar (bit maskesi).

#### Dönüş değeri

# <span id="page-6196-0"></span>**StateFlagsReset**

Kontrol durum bayraklarını sıfırlar.

```
virtual void StateFlagsReset(
 const int flags // bayraklar
 )
```
### Parametreler

flags

[in] Sıfırlanacak bayraklar (bit maskesi).

### Dönüş değeri

## <span id="page-6197-0"></span>PropFlags (Get Yöntemi)

Kontrol özelliklerinin bayraklarını alır.

```
void PropFlags(
 const int flags // bayraklar
 )
```
### Dönüş değeri

Kontrol özelliklerinin bayrakları.

## PropFlags (Set Yöntemi)

Kontrol özelliklerinin bayraklarını ayarlar.

```
virtual void PropFlags(
 const int flags // bayraklar
 )
```
#### Parametreler

flags

[in] Yeni bayraklar.

#### Dönüş değeri

# <span id="page-6198-0"></span>**PropFlagsSet**

Kontrol özelliklerinin bayraklarını ayarlar.

```
virtual void PropFlagsSet(
 const int flags // bayraklar
 )
```
### Parametreler

flags

[in] Ayarlanacak bayraklar (bit maskesi).

### Dönüş değeri

# <span id="page-6199-0"></span>PropFlagsReset

Kontrol özelliklerinin bayraklarını sıfırlar.

```
virtual void PropFlagsReset(
 const int flags // bayraklar
 )
```
### Parametreler

flags

[in] Sıfırlanacak bayraklar (bit maskesi).

#### Dönüş değeri

# <span id="page-6200-0"></span>MouseX (Set Yöntemi)

Fare konumunun X koordinatını kaydeder

```
void MouseX(
 const int value // koordinat
 )
```
### Parametreler

value

[in] Fare işaretçisinin X koordinatı.

Dönüş değeri

Yok.

## MouseX (Get Yöntemi)

Fare işaretçisinin X koordinatını alır.

int MouseX()

### Dönüş değeri

Fare işaretçisinin kaydedilen X koordinatı.

# <span id="page-6201-0"></span>MouseY (Set Yöntemi)

Fare konumunun Y koordinatını kaydeder

```
void MouseY(
 const int value // koordinat
 )
```
### Parametreler

value

[in] Fare konumunun Y koordinatı.

Dönüş değeri

Yok.

## MouseY (Get Yöntemi)

Fare konumunun kaydedilen Y koordinatını alır.

int MouseY()

#### Dönüş değeri

Fare konumunun kaydedilen Y koordinatı.

## <span id="page-6202-0"></span>MouseFlags (Set Yöntemi)

Fare tuşlarının durumunu kaydeder.

```
virtual void MouseFlags(
 const int value // durum
 )
```
### Parametreler

value

[in] Fare tuşlarının durumu.

Dönüş değeri

Yok.

## MouseFlags (Get Yöntemi)

Fare tuşlarının kaydedilen durumunu alır.

int MouseFlags()

### Dönüş değeri

Fare tuşlarının durumu.

## <span id="page-6203-0"></span>MouseFocusKill

Fare tuşlarının kaydedilen durumunu siler ve kontrolü pasif hale getirir.

```
bool MouseFocusKill(
 const long id=CONTROLS INVALID ID // tanımlayıcı
 )
```
### Parametreler

id=CONTROLS\_INVALID\_ID

[in] Fare odağındaki kontrolün tanımlayıcısı.

### Dönüş değeri

Başarılı ise 'true', aksi durumda 'false'.

## **OnCreate**

Kontrolün "Create" (oluşum) olayı için sanal olay işleyicisi.

virtual bool OnCreate()

### Dönüş değeri

Olay işlenmişse 'true', aksi durumda 'false'.

### Not

## **OnDestroy**

Kontrolün "Destroy" (yok etme) olayının sanal olay işleyicisi.

virtual bool OnDestroy()

### Dönüş değeri

Olay işlenmişse 'true', aksi durumda 'false'.

### Not

## **OnMove**

Kontrolün "Move" (taşıma) olayı için sanal olay işleyici.

virtual bool OnMove()

#### Dönüş değeri

Olay işlenmişse 'true', aksi durumda 'false'.

### Not

## **OnResize**

Kontrolün "Resize" (boyutlandırma) olayı için sanal olay işleyici.

virtual bool OnResize()

### Dönüş değeri

Olay işlenmişse 'true', aksi durumda 'false'.

### Not

# **OnEnable**

Kontrolün "Enable" (etkinleştirilme) olayı için sanal olay işleyici.

virtual bool OnEnable()

### Dönüş değeri

Olay işlenmişse 'true', aksi durumda 'false'.

### Not

## **OnDisable**

Kontrolün "Disable" (devre-dışı bırakma) olayı için sanal olay işleyici.

virtual bool OnDisable()

### Dönüş değeri

Olay işlenmişse 'true', aksi durumda 'false'.

### Not

# **OnShow**

Kotrolün "Show" (göster) olayı için sanal olay işleyici.

virtual bool OnShow()

### Dönüş değeri

Olay işlenmişse 'true', aksi durumda 'false'.

### Not

# **OnHide**

6212

Kontrolün "Hide" (gizle) olayı için sanal olay işleyici.

virtual bool OnHide()

#### Dönüş değeri

Olay işlenmişse 'true', aksi durumda 'false'.

### Not

## **OnActivate**

Kontrolün "Activate" (aktifleşme) olayı için sanal olay işleyicisi.

virtual bool OnActivate()

## Dönüş değeri

Olay işlenmişse 'true', aksi durumda 'false'.

### Not

6213

## **OnDeactivate**

Kontrolün "Deactivate" (pasif duruma geçme) olayı için sanal olay işleyicisi

virtual bool OnDeactivate()

#### Dönüş değeri

Olay işlenmişse 'true', aksi durumda 'false'.

### Not

6214

# **OnClick**

6215

Kontrolün "Click" (sol fare tuşu tıklaması) olayı için sanal olay işleyici.

virtual bool OnClick()

### Dönüş değeri

Olay işlenmişse 'true', aksi durumda 'false'.

# **OnChange**

Kontrolün "Change" (değişim) olayı için sanal olay işleyicisi.

virtual bool OnChange()

### Dönüş değeri

Olay işlenmişse 'true', aksi durumda 'false'.

### Not

6216

## **OnMouseDown**

Kontrolün "MouseDown" (fare tuşu basılı) olayı için sanal olay işleyici.

virtual bool OnMouseDown()

#### Dönüş değeri

Olay işlenmişse 'true', aksi durumda 'false'.

### Not

6217

"MouseDown" olayı, sol fare tuşu kontrol üzerinde basılı iken gerçekleşir.

# **OnMouseUp**

Kontrolün "MouseUp" (fare tuşu serbest) olayı için sanal olay işleyici.

virtual bool OnMouseUp()

#### Dönüş değeri

Olay işlenmişse 'true', aksi durumda 'false'.

#### Not

"MouseUp" olayı, sol fare tuşu kontrol üzerinde serbest bırakıldığında gerçekleşir.

# **OnDragStart**

Kontrolün "DragStart" (sürükleme başlangıcı) olayı için sanal olay işleyici.

virtual bool OnDragStart()

### Dönüş değeri

Olay işlenmişse 'true', aksi durumda 'false'.

### Not

6219

"DragStart" olayı sürükleme işleminin başlangıcında ortaya çıkar.

## **OnDragProcess**

Kontrolün "DragProcess" (sürükleme) olayı için sanal olay işleyici.

```
virtual bool OnDragProcess(
 const int x, \frac{1}{x} koordination
 const int y // y koordinati
  )
```
### Parametreler

x

6220

[in] Fare işaretçisinin mevcut X koordinatı.

y

[in] Fare işaretçisinin mevcut Y koordinatı.

### Dönüş değeri

Olay işlenmişse 'true', aksi durumda 'false'.

### Not

"DragProcess" olayı kontrol taşındığında oluşur.

# **OnDragEnd**

Kontrolün "DragEnd" (sürükleme sonu) olayı için sanal olay işleyici.

virtual bool OnDragEnd()

### Dönüş değeri

Olay işlenmişse 'true', aksi durumda 'false'.

### Not

6221

"DragEnd" olayı sürükleme işlemi bittiğinde oluşur.

# **DragObjectCreate**

Sürükleme nesnesi oluşturur.

virtual bool DragObjectCreate()

#### Dönüş değeri

Başarılı ise 'true', aksi durumda 'false'.

### Not

6222

Olay işlenmişse 'true', aksi durumda 'false'.

# **DragObjectDestroy**

sürükleme nesnesini yok eder.

virtual bool DragObjectDestroy()

#### Dönüş değeri

Başarılı ise 'true', aksi durumda 'false'.

MOL5

# CWndObj

CWndObj sınıfı, Standart Kütüphanedeki — çizelge nesnelerine dayanan — basit kontroller için bir temel sınıftır.

## Açıklama

CWndObj sınıfı, basit kontrollerin yöntemlerini uygular.

## Bildirim

class CWndObj : public CWnd

## Başlık

#include <Controls\WndObj.mqh>

## Kalıtım hiyerarşisi

### **[CObject](#page-3586-0)**

**[CWnd](#page-6158-0)** 

CWndObj

### İlk nesil

[CBmpButton](#page-6282-0), [CButton,](#page-6307-0) [CEdit,](#page-6330-0) [CLabel,](#page-6268-0) [CPanel,](#page-6353-0) [CPicture](#page-6369-0)

## Sınıf Yöntemleri

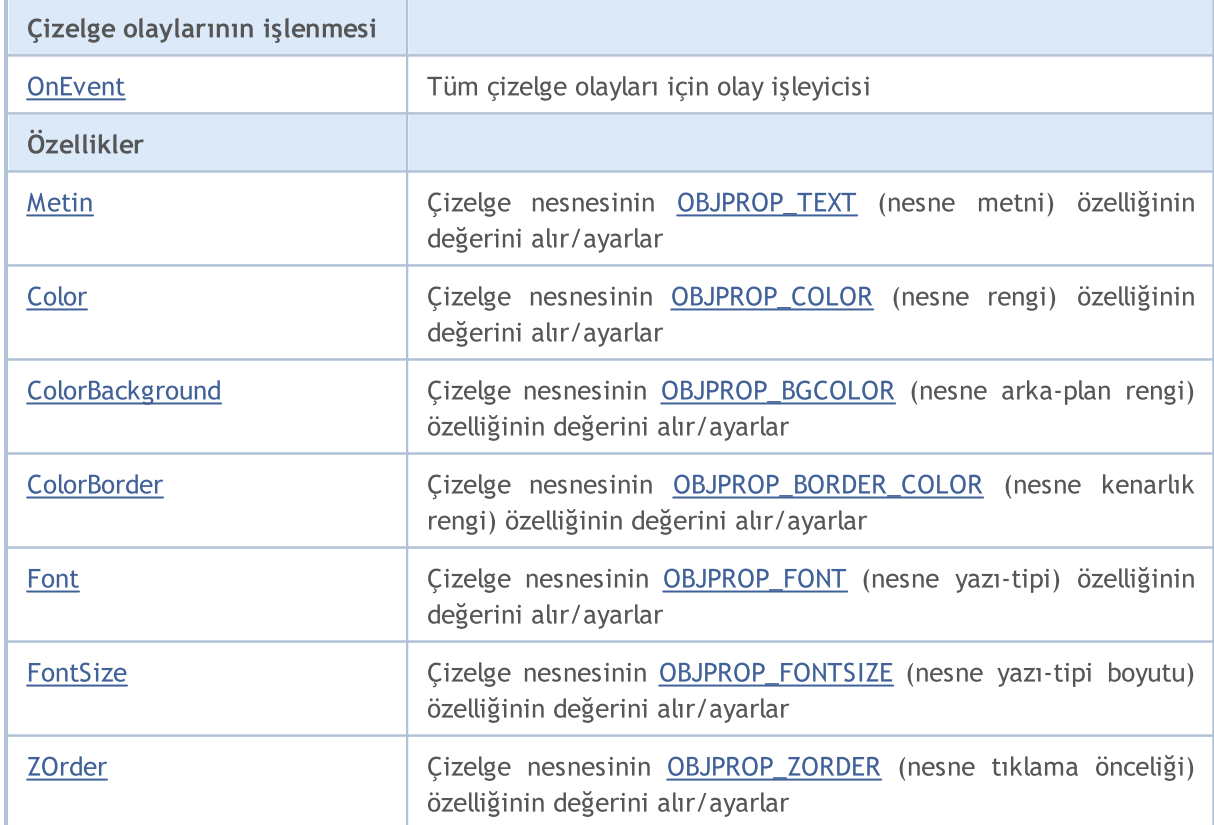

#### Standart Kütüphane

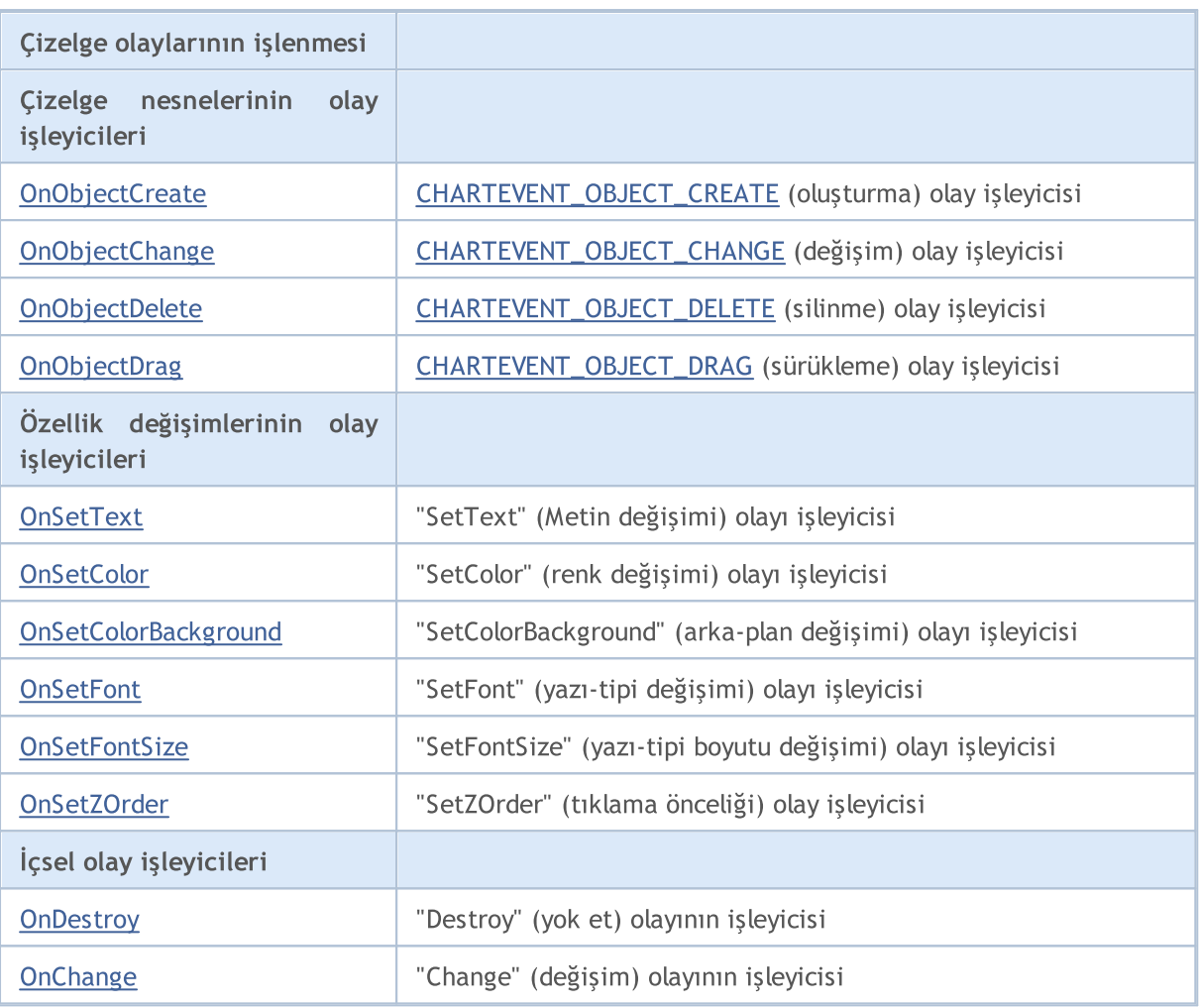

### Sınıftan türetilen yöntemler CObject

Prev, Prev, Next, Next, [Save,](#page-3593-0) [Load](#page-3595-0), [Type](#page-3597-0), [Compare](#page-3591-0)

### Sınıftan türetilen yöntemler CWnd

[Create](#page-6162-0), [Destroy](#page-6163-0), [OnMouseEvent](#page-6165-0), [Name,](#page-6166-0) [ControlsTotal](#page-6167-0), [Control](#page-6168-0), [ControlFind](#page-6169-0), [Rect,](#page-6170-0) [Left](#page-6171-0), [Left,](#page-6171-0) [Top,](#page-6172-0) [Top,](#page-6172-0) [Right,](#page-6173-0) [Right,](#page-6173-0) [Bottom,](#page-6174-0) [Bottom,](#page-6174-0) [Width](#page-6175-0), [Width](#page-6175-0), [Height,](#page-6176-0) [Height,](#page-6176-0) Size, Size, Size, [Move,](#page-6177-0) [Move,](#page-6177-0) [Shift](#page-6178-0), [Contains,](#page-6180-0) Contains, [Alignment](#page-6181-0), [Align,](#page-6182-0) [Id](#page-6183-0), [Id,](#page-6183-0) [IsEnabled](#page-6184-0), [Enable,](#page-6185-0) [Disable,](#page-6186-0) [IsVisible,](#page-6187-0) [Visible,](#page-6188-0) [Show,](#page-6189-0) [Hide](#page-6190-0), [IsActive,](#page-6191-0) [Activate,](#page-6192-0) [Deactivate](#page-6193-0), [StateFlags](#page-6194-0), [StateFlags](#page-6194-0), [StateFlagsSet,](#page-6195-0) [StateFlagsReset,](#page-6196-0) [PropFlags](#page-6197-0), PropFlags, [PropFlagsSet,](#page-6198-0) [PropFlagsReset,](#page-6199-0) [MouseX](#page-6200-0), MouseX, [MouseY,](#page-6201-0) [MouseY](#page-6201-0), [MouseFlags](#page-6202-0), [MouseFlags](#page-6202-0), [MouseFocusKill](#page-6203-0), BringToTop

6225

## <span id="page-6225-0"></span>**OnEvent**

Çizelge olayı işleyicisi.

```
virtual bool OnEvent(
const int id, id, // tanimlayici
const long& lparam, // long tipli olay parametresi
 const double& dparam, // double tipli olay parametresi
 const string& sparam // string tipli olay parametresi
 )
```
### Parametreler

id

[in] Olay tanımlayıcısı.

lparam

[in] Referansla geçirilen [long](#page-81-0) tipli olay parametresi.

dparam

[in] Referansla geçirilen [double](#page-94-0) tipli olay parametresi.

sparam

[in] Referansla geçirilen [string](#page-102-0) tipli olay parametresi.

### Dönüş değeri

Olay işlenmişse 'true', aksi durumda 'false'.

## <span id="page-6226-0"></span>Text (Get Yöntemi)

Çizelge nesnesinin [OBJPROP\\_TEXT](#page-700-0) (metin) özelliğinin değerini alır.

string Text()

### Dönüş değeri

[OBJPROP\\_TEXT](#page-700-0) özelliğinin değeri.

## Text (Set Yöntemi)

Çizelge nesnesinin [OBJPROP\\_TEXT](#page-700-0) (metin) özelliğinin değerini ayarlar.

```
bool Text(
 const string value // yeni değer
 )
```
### Parametreler

value

[in] [OBJPROP\\_TEXT](#page-700-0) özelliğinin yeni değeri.

### Dönüş değeri

Başarılı ise 'true', aksi durumda 'false'.

## <span id="page-6227-0"></span>Color (Get Yöntemi)

Çizelge nesnesinin [OBJPROP\\_COLOR](#page-678-0) (renk) özelliğinin değerini alır.

color Color()

#### Dönüş değeri

[OBJPROP\\_COLOR](#page-678-0) özelliğinin değeri.

## Color (Set Yöntemi)

Çizelge nesnesinin [OBJPROP\\_COLOR](#page-678-0) (renk) özelliğinin değerini ayarlar.

```
bool Color(
 const color value // değer
 )
```
### Parametreler

value

[in] [OBJPROP\\_COLOR](#page-678-0) özelliğinin değeri.

### Dönüş değeri

Başarılı ise 'true', aksi durumda 'false'.
## ColorBackground (Get Yöntemi)

Çizelge nesnesinin [OBJPROP\\_BGCOLOR](#page-678-0) (arka-plan rengi) özelliğinin değerini alır.

color ColorBackground()

#### Dönüş değeri

[OBJPROP\\_BGCOLOR](#page-678-0) özelliğinin değeri.

### ColorBackground (Set Yöntemi)

Çizelge nesnesinin [OBJPROP\\_BGCOLOR](#page-678-0) (arka-plan rengi) özelliğinin değerini ayarlar.

```
bool ColorBackground(
 const color value // değer
 )
```
#### Parametreler

value

[in] [OBJPROP\\_BGCOLOR](#page-678-0) özelliğinin yeni değeri.

#### Dönüş değeri

### ColorBorder (Get Yöntemi)

Çizelge nesnesinin [OBJPROP\\_BORDER\\_COLOR](#page-678-0) (kenarlık rengi) özelliğinin değerini alır.

color ColorBorder()

#### Dönüş değeri

[OBJPROP\\_BORDER\\_COLOR](#page-678-0) özelliğinin değeri.

## ColorBorder (Set Yöntemi)

Çizelge nesnesinin [OBJPROP\\_BORDER\\_COLOR](#page-678-0) (kenarlık rengi) özelliğinin değerini ayarlar.

```
bool ColorBorder(
 const color value // değer
 )
```
#### Parametreler

value

[in] [OBJPROP\\_BORDER\\_COLOR](#page-678-0) özelliğinin yeni değeri.

#### Dönüş değeri

## Font (Get Yöntemi)

Çizelge nesnesinin [OBJPROP\\_FONT](#page-700-0) (yazı-tipi) özelliğinin değerini alır.

string Font()

#### Dönüş değeri

[OBJPROP\\_FONT](#page-700-0) özelliğinin değeri.

# Font (Set Yöntemi)

Çizelge nesnesinin [OBJPROP\\_FONT](#page-700-0) (yazı-tipi) özelliğinin değerini ayarlar.

```
bool Font(
 const string value // yeni değer
 )
```
#### Parametreler

value

[in] [OBJPROP\\_FONT](#page-700-0) özelliğinin yeni değeri.

#### Dönüş değeri

## FontSize (Get Yöntemi)

Çizelge nesnesinin [OBJPROP\\_FONTSIZE](#page-678-0) (yazı-tipi boyutu) özelliğinin değerini alır.

int FontSize()

#### Dönüş değeri

[OBJPROP\\_FONTSIZE](#page-678-0) özelliğinin değeri.

### FontSize (Set Yöntemi)

Çizelge nesnesinin [OBJPROP\\_FONTSIZE](#page-678-0) (yazı-tipi boyutu) özelliğinin değerini ayarlar.

```
bool FontSize(
 const int value // yeni değer
 )
```
#### Parametreler

value

[in] [OBJPROP\\_FONTSIZE](#page-678-0) özelliğinin yeni değeri.

#### Dönüş değeri

# ZOrder (Get Yöntemi)

Çizelge nesnesinin [OBJPROP\\_ZORDER](#page-678-0) (tıklama önceliği) özelliğinin değerini alır.

long ZOrder()

#### Dönüş değeri

[OBJPROP\\_ZORDER](#page-678-0) property.

# ZOrder (Set Yöntemi)

Çizelge nesnesinin [OBJPROP\\_ZORDER](#page-678-0) (tıklama önceliği) özelliğinin değerini ayarlar.

```
bool ZOrder(
 const long value // yeni değer
 )
```
#### Parametreler

value

[in] [OBJPROP\\_ZORDER](#page-678-0) özelliğinin yeni değeri.

#### Dönüş değeri

# **OnObjectCreate**

Çizelge nesnesinin [CHARTEVENT\\_OBJECT\\_CREATE](#page-311-0) (oluşturma) olayı işleyicisi.

virtual bool OnObjectCreate()

#### Dönüş değeri

Olay işlenmişse 'true', aksi durumda 'false'.

#### Not

6234

# OnObjectChange

Çizelge nesnesinin [CHARTEVENT\\_OBJECT\\_CHANGE](#page-311-0) (değişim) olayı işleyicisi.

virtual bool OnObjectChange()

#### Dönüş değeri

# OnObjectDelete

Çizelge nesnesinin [CHARTEVENT\\_OBJECT\\_DELETE](#page-311-0) (silme) olayı işleyicisi.

virtual bool OnObjectDelete()

#### Dönüş değeri

# OnObjectDrag

Çizelge nesnesinin [CHARTEVENT\\_OBJECT\\_DRAG](#page-311-0) (sürükleme) olay işleyicisi.

virtual bool OnObjectDrag()

#### Dönüş değeri

## **OnSetText**

Kontrolün "SetText" ([OBJPROP\\_TEXT](#page-698-0) özeliğinin değişimi) olayının işleyicisi.

virtual bool OnSetText()

#### Dönüş değeri

Olay işlenmişse 'true', aksi durumda 'false'.

#### Not

### **OnSetColor**

Kontrolün "SetColor" ([OBJPROP\\_COLOR](#page-678-0) özelliğinin değişimi) olayı için sanal olay işleyicisi.

virtual bool OnSetColor()

#### Dönüş değeri

Olay işlenmişse 'true', aksi durumda 'false'.

#### Not

6239

# OnSetColorBackground

Kontrolün "SetColorBackground" [\(OBJPROP\\_BGCOLOR](#page-678-0) özelliğinin değişimi) olayının işleyicisi.

virtual bool OnSetColorBackground()

#### Dönüş değeri

Olay işlenmişse 'true', aksi durumda 'false'.

#### Not

6240

### **OnSetFont**

Kontrolün "SetFont" ([OBJPROP\\_FONT](#page-700-0) özelliğinin değişimi) olayının işleyicisi.

virtual bool OnSetFont()

#### Dönüş değeri

Olay işlenmişse 'true', aksi durumda 'false'.

#### Not

6241

### **OnSetFontSize**

Kontrolün "SetFontSize" ([OBJPROP\\_FONTSIZE](#page-678-0) özelliğinin değişimi) olayının işleyicisi.

virtual bool OnSetFontSize()

#### Dönüş değeri

Olay işlenmişse 'true', aksi durumda 'false'.

#### Not

6242

### OnSetZOrder

Kontrolün "SetZOrder" ([OBJPROP\\_ZORDER](#page-678-0) özelliğinin değişimi) olayının işleyicisi.

virtual bool OnSetZOrder()

#### Dönüş değeri

Olay işlenmişse 'true', aksi durumda 'false'.

#### Not

6243

# **OnDestroy**

6244

Kontrolün "Destroy" (yok etme) olayının sanal olay işleyicisi.

virtual bool OnDestroy()

#### Dönüş değeri

# **OnChange**

6245

Kontrolün "Change" (değişim) olayı için sanal olay işleyicisi.

virtual bool OnChange()

#### Dönüş değeri

### **CWndContainer**

CWndContainer, Standart Kütüphanedeki karmaşık kontroller için bir temel sınıfıdır.

#### Açıklama

6246

CWndContainer sınıfı karmaşık kontrolün temel yöntemlerini uygular.

#### Bildirim

class CWndContainer : public CWnd

#### Başlık

#include <Controls\WndContainer.mqh>

#### Kalıtım hiyerarşisi

#### **[CObject](#page-3586-0)**

**[CWnd](#page-6158-0)** 

CWndContainer

#### İlk nesil

[CCheckBox](#page-6501-0), [CComboBox](#page-6479-0), CDateDropList, CDatePicker, [CDialog,](#page-6582-0) [CRadioButton,](#page-6535-0) [CScroll](#page-6382-0), [CSpinEdit,](#page-6565-0) **[CWndClient](#page-6432-0)** 

#### Sınıf Yöntemleri

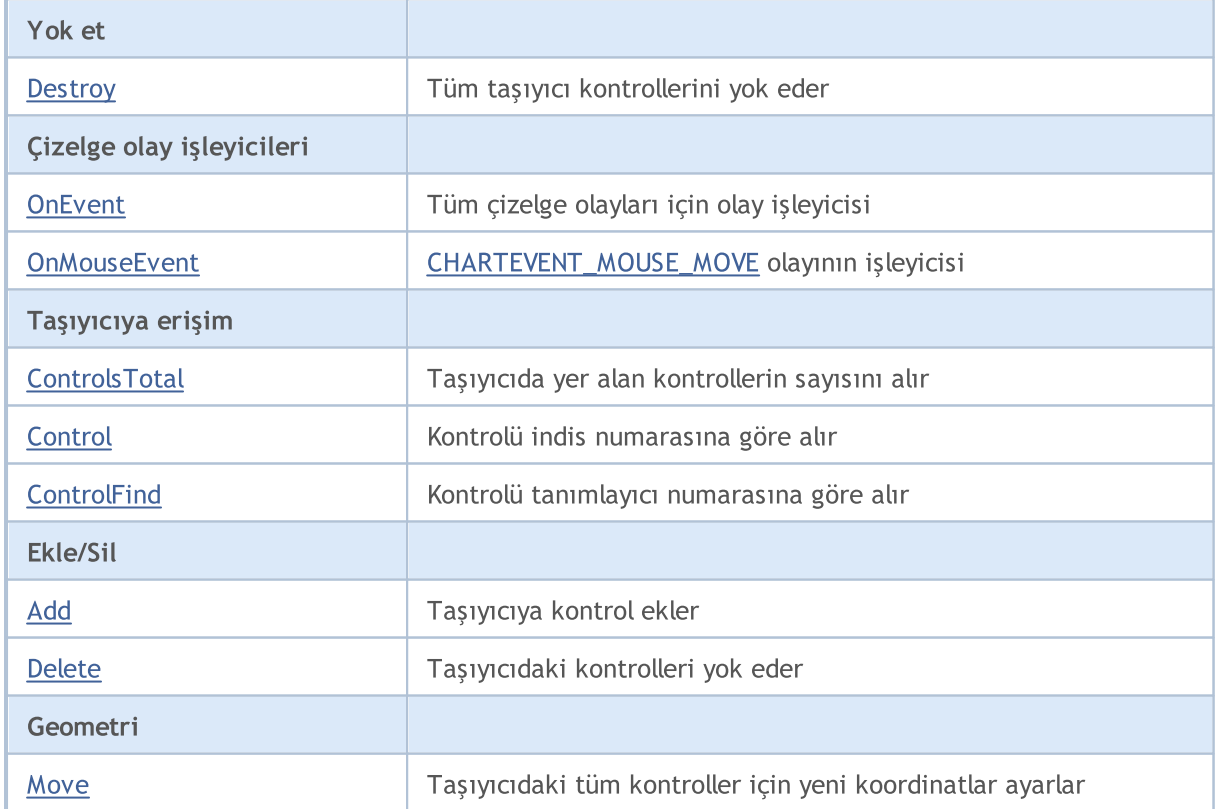

Yok et

Durum

Dosya i

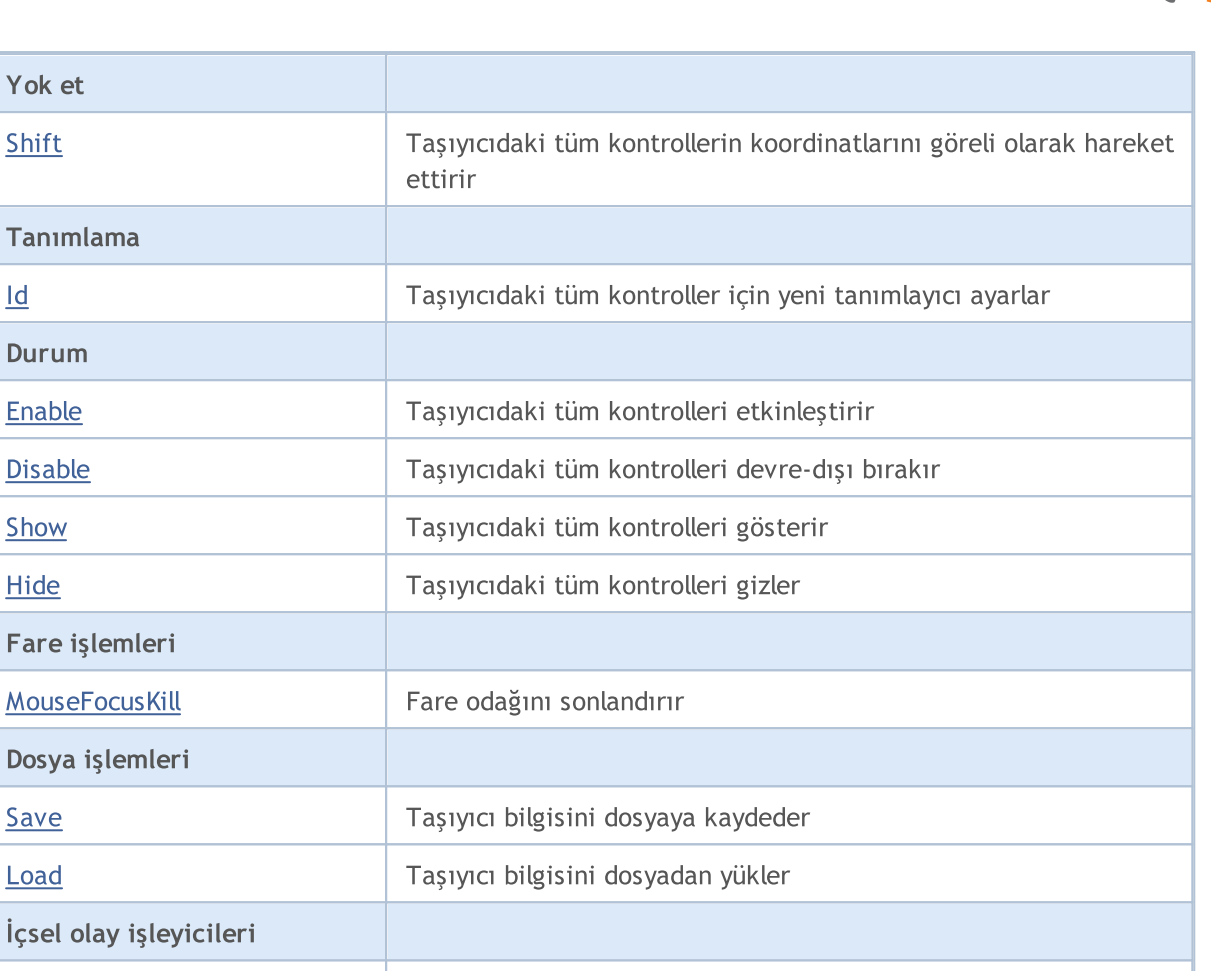

**MOL5** 

# [OnActivate](#page-6266-0) "Activate" (aktifleştir) olayının işleyicisi [OnDeactivate](#page-6267-0) "Deactivate" (pasifleştir) olayının işleyicisi

[OnResize](#page-6265-0) "Resize" (boyutlandırma) olayının işleyicisi

#### Sınıftan türetilen yöntemler CObject

Prev, Prev, Next, Next, [Type,](#page-3597-0) [Compare](#page-3591-0)

#### Sınıftan türetilen yöntemler CWnd

[Create](#page-6162-0), [Name,](#page-6166-0) [ControlsTotal,](#page-6167-0) [Control,](#page-6168-0) [Rect,](#page-6170-0) [Left](#page-6171-0), [Left,](#page-6171-0) [Top,](#page-6172-0) [Top,](#page-6172-0) [Right](#page-6173-0), [Right](#page-6173-0), [Bottom,](#page-6174-0) [Bottom,](#page-6174-0) [Width](#page-6175-0), Width, [Height,](#page-6176-0) Height, Size, Size, Size, [Contains,](#page-6180-0) [Contains](#page-6180-0), [Alignment](#page-6181-0), [Align](#page-6182-0), [Id,](#page-6183-0) [IsEnabled](#page-6184-0), [IsVisible](#page-6187-0), [Visible](#page-6188-0), [IsActive](#page-6191-0), [Activate,](#page-6192-0) [Deactivate,](#page-6193-0) [StateFlags,](#page-6194-0) [StateFlags](#page-6194-0), [StateFlagsSet,](#page-6195-0) [StateFlagsReset,](#page-6196-0) [PropFlags](#page-6197-0), [PropFlags](#page-6197-0), [PropFlagsSet,](#page-6198-0) [PropFlagsReset,](#page-6199-0) [MouseX](#page-6200-0), [MouseX](#page-6200-0), [MouseY,](#page-6201-0) [MouseY](#page-6201-0), [MouseFlags](#page-6202-0), [MouseFlags](#page-6202-0), [MouseFocusKill](#page-6203-0), BringToTop

## <span id="page-6247-0"></span>**Destroy**

6248

Tüm taşıyıcı kontrollerini yok eder.

virtual bool Destroy()

#### Dönüş değeri

### <span id="page-6248-0"></span>**OnEvent**

Çizelge olayı işleyicisi.

```
virtual bool OnEvent(
const int id, id, // tanimlayici
const long& lparam, // long tipli olay parametresi
 const double& dparam, // double tipli olay parametresi
 const string& sparam // string tipli olay parametresi
 )
```
#### Parametreler

id

[in] Olay tanımlayıcısı.

lparam

[in] Referansla geçirilen [long](#page-81-0) tipli olay parametresi.

dparam

[in] Referansla geçirilen [double](#page-94-0) tipli olay parametresi.

sparam

[in] Referansla geçirilen [string](#page-102-0) tipli olay parametresi.

#### Dönüş değeri

### <span id="page-6249-0"></span>**OnMouseEvent**

Fare olayının işleyicisi.

```
virtual bool OnMouseEvent(
    const int x, \frac{1}{x} x koordination
    const int y, \frac{1}{2} // y koordinations that flags the system of the system of the system of the system of the system of the system of the system of the system of the system of the system of the system of the system of t
      const int flags
      )
```
#### Parametreler

x

[in] Fare işaretçisinin, çizelgenin sol-üst köşesine göre X koordinatı.

y

[in] Fare işaretçisinin, çizelgenin sol-üst köşesine göre Y koordinatı.

flags

[in] Fare tuşlarının durum bayrakları.

#### Dönüş değeri

### <span id="page-6250-0"></span>**ControlsTotal**

Taşıyıcıdaki kontrollerin sayısını alır.

int ControlsTotal() const

#### Dönüş değeri

Taşıyıcıdaki kontrollerin sayısı.

# <span id="page-6251-0"></span>**Control**

Kontrolü indis numarasına göre taşıyıcıdan alır.

```
CWnd* Control(
 const int ind // indis
 ) const
```
#### Parametreler

ind

[in] İstenen kontrolün indisi.

#### Dönüş değeri

Başarılı ise istenen kontrolün işaretçisine, kontrol bulunamadıysa NULL değerine dönüş yapar.

### <span id="page-6252-0"></span>**ControlFind**

Belirtilen tanımlayıcıya göre kontrolü taşıyıcıdan alır.

```
virtual CWnd* ControlFind(
 const long id // tanımlayıcı
 )
```
#### Parametreler

id

[in] İstenen kontrolün tanımlayıcısı.

#### Dönüş değeri

Başarılı ise istenen kontrolün işaretçisine, kontrol bulunamadıysa NULL değerine dönüş yapar.

# <span id="page-6253-0"></span>Add

6254

Taşıyıcıya bir kontrol ekler.

```
bool Add(
 CWnd& control // referans
 )
```
#### Parametreler

control

[in] Referansla geçirilen, eklenecek kontrol.

#### Dönüş değeri

### <span id="page-6254-0"></span>Delete

Kontrolü taşıyıcıdan siler.

```
bool Delete(
 CWnd& control // referans
 )
```
#### Parametreler

control

[in] Referansla geçirilen, silinecek kontrol.

#### Dönüş değeri

### <span id="page-6255-0"></span>**Move**

Taşıyıcıdaki tüm kontroller için yeni koordinatlar ayarlar.

```
virtual bool Move(
const int x, \frac{1}{x} x koordination
 const int y // y koordinati
 )
```
#### Parametreler

x

[in] Sol-üst köşenin yeni X koordinatı.

y

[in] Sol-üst köşenin yeni Y koordinatı.

#### Dönüş değeri

## <span id="page-6256-0"></span>Shift

Taşıyıcıdaki tüm kontrollerin koordinatlarını göreli olarak hareket ettirir.

```
virtual bool Shift(
  const int dx, // x değişimi
  const int dy // y değişimi
 )
```
#### Parametreler

dx

[in] Delta X.

dy

[in] Delta Y.

#### Dönüş değeri

## <span id="page-6257-0"></span>Id

Taşıyıcıdaki tüm kontroller için yeni tanımlayıcı ayarlar.

```
virtual long Id(
 const long id // tanimlayici
 )
```
#### Parametreler

id

[in] Temel grup tanımlayıcısı.

#### Dönüş değeri

Taşıyıcı kontrolleri tarafından kullanılan tanımlayıcıların sayısı.

### <span id="page-6258-0"></span>Enable

6259

Taşıyıcıdaki tüm kontrolleri etkinleştirir.

virtual bool Enable()

#### Dönüş değeri

# <span id="page-6259-0"></span>Disable

6260

Taşıyıcıdaki tüm kontrolleri devre-dışı bırakır.

virtual bool Disable()

#### Dönüş değeri

### <span id="page-6260-0"></span>Show

6261

Taşıyıcıdaki tüm kontrolleri gösterir.

virtual bool Show()

#### Dönüş değeri

### <span id="page-6261-0"></span>Hide

6262

Taşıyıcıdaki tüm kontrolleri gizler.

virtual bool Hide()

#### Dönüş değeri

### <span id="page-6262-0"></span>MouseFocusKill

Fare tuşlarının kaydedilen durumunu siler ve kontrolü pasif hale getirir.

```
bool MouseFocusKill(
 const long id=CONTROLS INVALID ID // tanımlayıcı
 )
```
#### Parametreler

id=CONTROLS\_INVALID\_ID

[in] Fare odağındaki kontrolün tanımlayıcısı.

#### Dönüş değeri

Kontroller pasif hale getirilmişse 'true', aksi durumda 'false'.

## <span id="page-6263-0"></span>Save

Taşıyıcı bilgisini dosyaya kaydeder.

```
virtual bool Save(
 const int file_handle // dosya tanıtıcı değeri
 )
```
#### Parametreler

file\_handle

[in] Yazma için açılacak ikili dosyanın tanıtıcı değeri.

#### Dönüş değeri

Başarılı ise 'true', aksi durumda 'false'.

6264
### Load

Taşıyıcı bilgisini dosyadan yükler.

```
virtual bool Load(
  const int file_handle // dosya tanıtıcı değeri
  )
```
### Parametreler

file\_handle

[in] Okuma için açılacak ikili dosyanın tanıtıcı değeri.

#### Dönüş değeri

Başarılı ise 'true', aksi durumda 'false'.

MOL5

# **OnResize**

Kontrolün "Resize" (boyutlandırma) olayı için sanal olay işleyici.

virtual bool OnResize()

#### Dönüş değeri

Olay işlenmişse 'true', aksi durumda 'false'.

### Not

Temel sınıf yöntemi hiçbir şey yapmaz ve her zaman 'true' dönüşü yapar.

# **OnActivate**

Kontrolün "Activate" (aktifleşme) olayı için sanal olay işleyicisi.

virtual bool OnActivate()

#### Dönüş değeri

Olay işlenmişse 'true', aksi durumda 'false'.

### Not

Temel sınıf yöntemi hiçbir şey yapmaz ve her zaman 'true' dönüşü yapar.

### **OnDeactivate**

Kontrolün "Deactivate" (pasif duruma geçme) olayı için sanal olay işleyicisi

virtual bool OnDeactivate()

#### Dönüş değeri

Olay işlenmişse 'true', aksi durumda 'false'.

#### Not

Temel sınıf yöntemi hiçbir şey yapmaz ve her zaman 'true' dönüşü yapar.

# CLabel

6269

CLabel "Metin etiketi" grafik nesnesine dayanan basit kontrol sınıfıdır.

### Açıklama

CLabel, basit metin etiketleri oluşturmak için tasarlanmıştır.

### Bildirim

class CLabel : public CWndObj

### Başlık

#include <Controls\Label.mqh>

### Kalıtım hiyerarşisi

**[CObject](#page-3586-0)** 

**[CWnd](#page-6158-0)** 

[CWndObj](#page-6223-0)

CLabel

[Kodun](#page-6269-0) sonucu aşağıda verilmiştir:

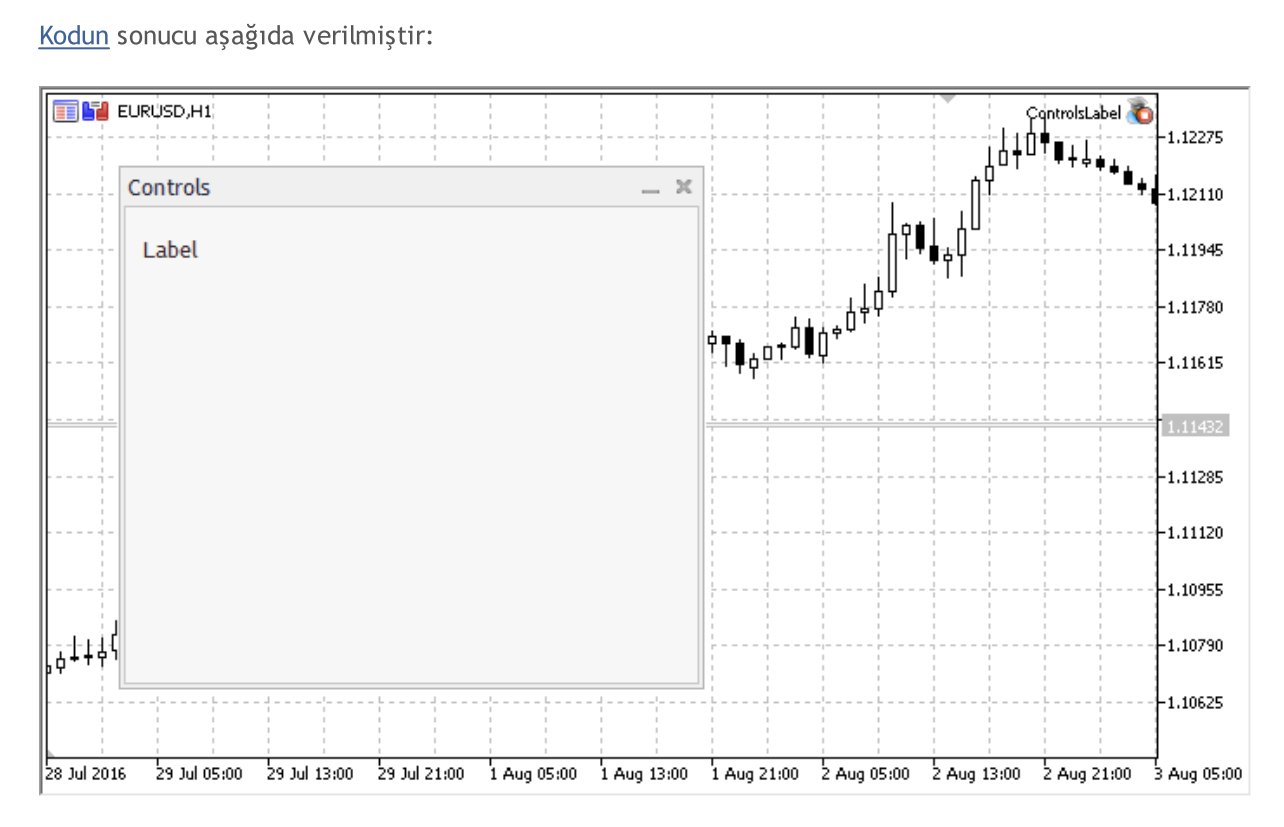

### Sınıf Yöntemleri

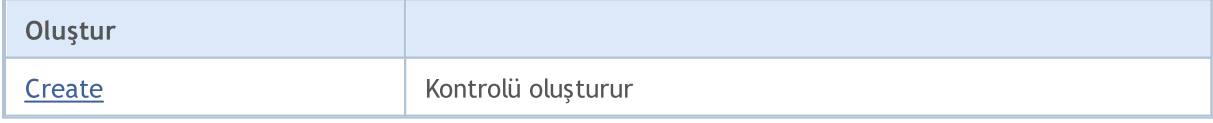

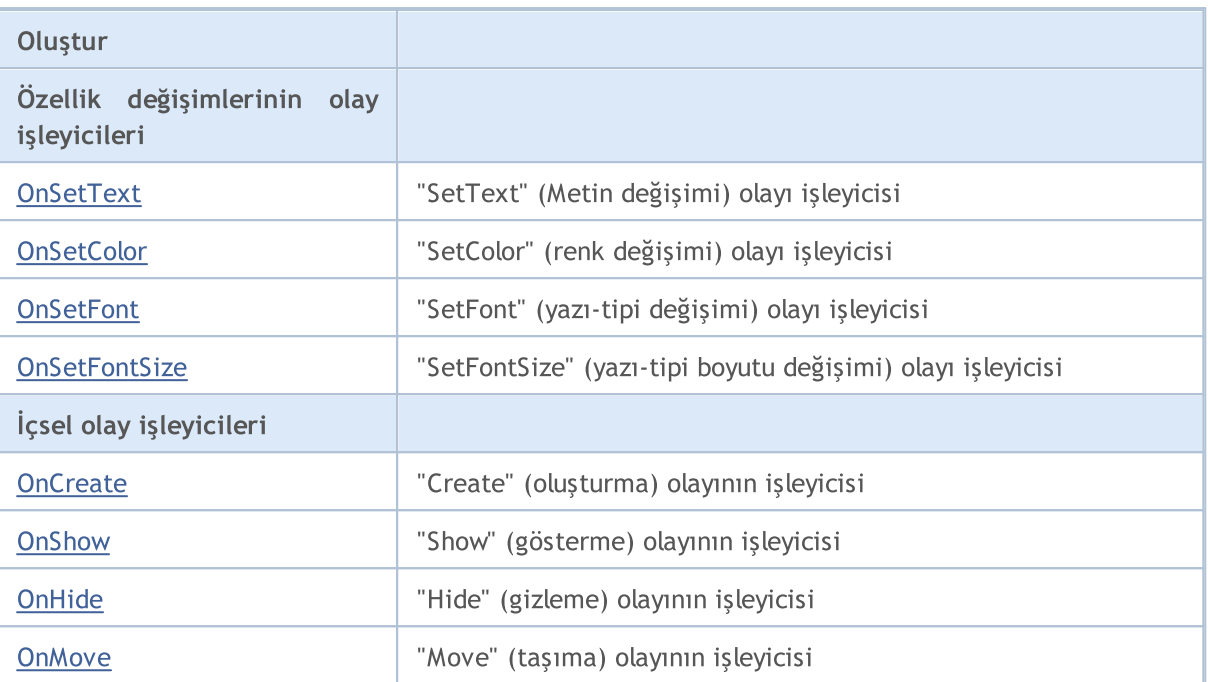

#### Sınıftan türetilen yöntemler CObject

Prev, Prev, Next, Next, [Save,](#page-3593-0) [Load](#page-3595-0), [Type](#page-3597-0), [Compare](#page-3591-0)

#### Sınıftan türetilen yöntemler CWnd

[Destroy](#page-6163-0), [OnMouseEvent,](#page-6165-0) [Name,](#page-6166-0) [ControlsTotal,](#page-6167-0) [Control](#page-6168-0), [ControlFind,](#page-6169-0) [Rect,](#page-6170-0) [Left,](#page-6171-0) [Left](#page-6171-0), [Top,](#page-6172-0) [Top,](#page-6172-0) [Right](#page-6173-0), [Right](#page-6173-0), [Bottom,](#page-6174-0) [Bottom,](#page-6174-0) [Width,](#page-6175-0) [Width,](#page-6175-0) [Height,](#page-6176-0) [Height,](#page-6176-0) Size, Size, Size, [Move](#page-6177-0), [Move](#page-6177-0), [Shift,](#page-6178-0) [Contains](#page-6180-0), Contains, [Alignment,](#page-6181-0) [Align](#page-6182-0), [Id,](#page-6183-0) Id, [IsEnabled](#page-6184-0), [Enable](#page-6185-0), [Disable,](#page-6186-0) [IsVisible](#page-6187-0), [Visible,](#page-6188-0) [Show,](#page-6189-0) [Hide](#page-6190-0), [IsActive](#page-6191-0), [Activate,](#page-6192-0) [Deactivate,](#page-6193-0) [StateFlags,](#page-6194-0) [StateFlags](#page-6194-0), [StateFlagsSet,](#page-6195-0) [StateFlagsReset,](#page-6196-0) [PropFlags](#page-6197-0), [PropFlags,](#page-6197-0) [PropFlagsSet](#page-6198-0), [PropFlagsReset,](#page-6199-0) [MouseX](#page-6200-0), [MouseX,](#page-6200-0) [MouseY](#page-6201-0), [MouseY,](#page-6201-0) [MouseFlags](#page-6202-0), [MouseFlags](#page-6202-0), [MouseFocusKill](#page-6203-0), BringToTop

#### Sınıftan türetilen yöntemler CWndObj

[OnEvent,](#page-6225-0) [Text,](#page-6226-0) [Text](#page-6226-0), [Color](#page-6227-0), [Color](#page-6227-0), [ColorBackground](#page-6228-0), [ColorBackground](#page-6228-0), [ColorBorder](#page-6229-0), [ColorBorder,](#page-6229-0) [Font,](#page-6230-0) Font, [FontSize](#page-6231-0), FontSize, [ZOrder](#page-6232-0), ZOrder

#### <span id="page-6269-0"></span>Metin etiketi ile panel oluşturma örneği:

```
//+------------------------------------------------------------------+
//| ControlsLabel.mq5 |
//| Copyright 2000-2024, MetaQuotes Ltd. |
//| https://www.mql5.com |
//+------------------------------------------------------------------+
#property copyright "Copyright 2017, MetaQuotes Software Corp."
#property link "https://www.mql5.com"
#property version "1.00"
#property description "Kontrol Panelleri ve İletişim Kutuları. Gösterim sınıfı CLabel"
#include <Controls\Dialog.mqh>
#include <Controls\Label.mqh>
//+------------------------------------------------------------------+
\frac{1}{1} tanımlar \frac{1}{1} tanımlar \frac{1}{1} tanımlar \frac{1}{1} tanımlar \frac{1}{1} tanımlar \frac{1}{1} tanımlar \frac{1}{1} tanımlar \frac{1}{1} tanımlar \frac{1}{1} tanımlar \frac{1}{1} tanımlar \frac{1}{1} tanımlar \frac{1}{1} ta
```
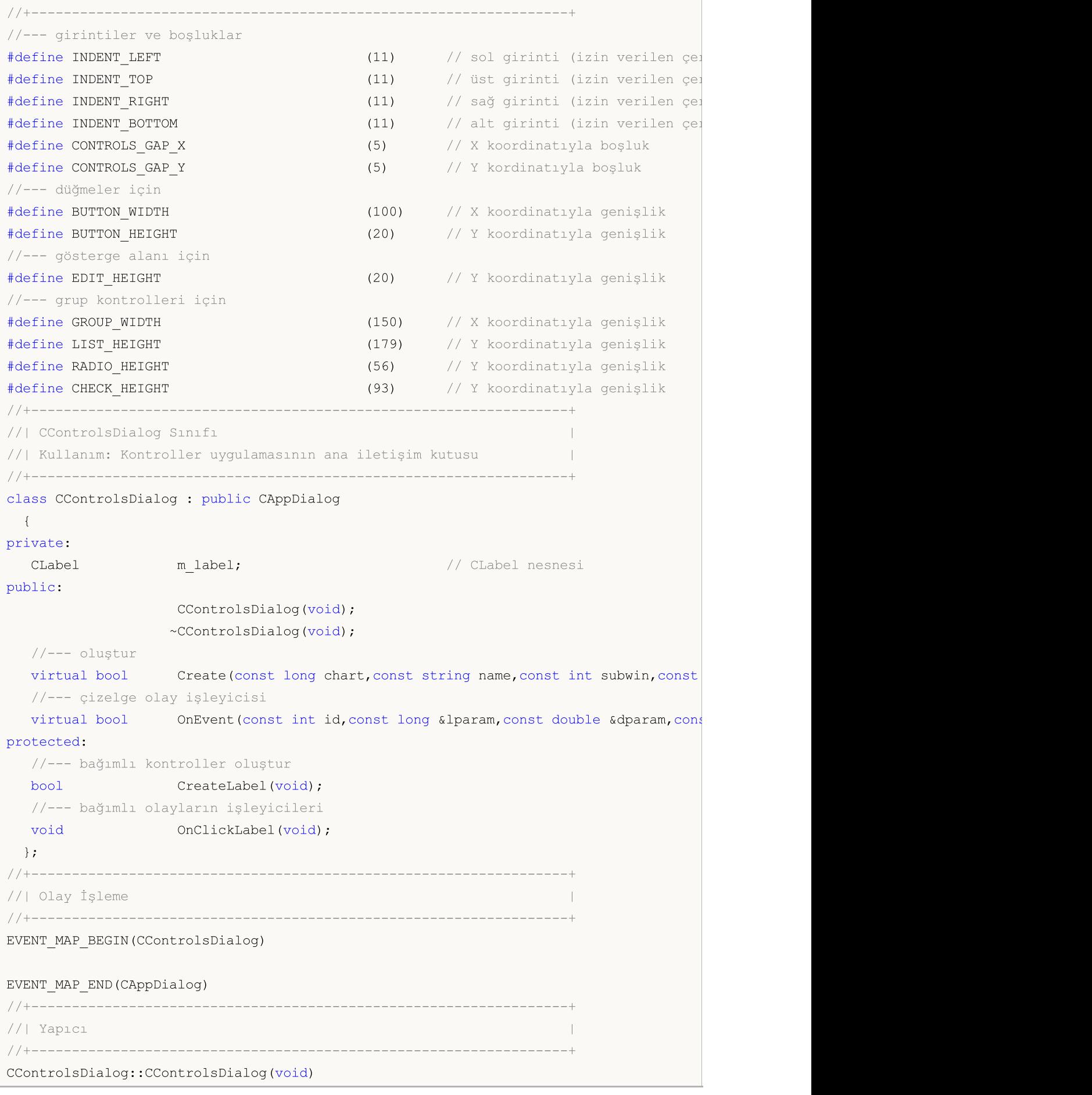

```
{
 }
//+------------------------------------------------------------------+
//| Yıkıcı
//+------------------------------------------------------------------+
CControlsDialog::~CControlsDialog(void)
 \left\{ \right.}
//+------------------------------------------------------------------+
//| Oluştur |
//+------------------------------------------------------------------+
bool CControlsDialog::Create(const long chart,const string name,const int subwin,const
 \left\{ \begin{array}{c} \end{array} \right.if(!CAppDialog::Create(chart,name,subwin,x1,y1,x2,y2))
     return(false);
//--- bağımlı kontroller oluştur
  if(!CreateLabel())
     return(false);
//--- başarılı
  return(true);
 }
//+------------------------------------------------------------------+
//| "CLabel" oluştur |
//+------------------------------------------------------------------+
bool CControlsDialog::CreateLabel(void)
 \left\{ \right.//--- koordinatlar
  int x1=INDENT RIGHT;
  int y1=INDENT TOP+CONTROLS GAP Y;
  int x2=x1+100;
  int y2=y1+20;//--- oluştur
  if(!m label.Create(m chart id,m name+"Label",m subwin,x1,y1,x2,y2))
     return(false);
  if(!m label.Text("Label"))
     return(false);
  if(!Add(m_label))
     return(false);
//--- başarılı
  return(true);
  }
//+------------------------------------------------------------------+
//| Global Variables |
//+------------------------------------------------------------------+
CControlsDialog ExtDialog;
//+------------------------------------------------------------------+
//| Expert initialization function |
//+------------------------------------------------------------------+
int OnInit()
```

```
\left| \cdot \right|//--- Uygulama iletişim kutusunu göster
  if(!ExtDialog.Create(0,"Controls",0,40,40,380,344))
     return(INIT_FAILED);
//--- uygulamayı çalıştır
 ExtDialog.Run();
//--- başarılı
 return(INIT_SUCCEEDED);
 }
//+------------------------------------------------------------------+
...<br>//| Expert deinitialization function |
//+------------------------------------------------------------------+
void OnDeinit(const int reason)
 \left\{ \begin{array}{c} \end{array} \right.// --Comment("");
//--- iletişim kutusunu yok et
 ExtDialog.Destroy(reason);
}
//+------------------------------------------------------------------+
//| Expert chart event function |
//+------------------------------------------------------------------+
void OnChartEvent(const int id, \frac{1}{2} // olay tanıtıcısı
                 const long& lparam, // long tipli olay parametresi
                 const double& dparam, // double tipli olay parametresi
                 const string& sparam) // string tipli olay parametresi
  {
  ExtDialog.ChartEvent(id,lparam,dparam,sparam);
 }
```
# <span id="page-6273-0"></span>**Create**

Yeni bir CLabel kontrolü oluşturur.

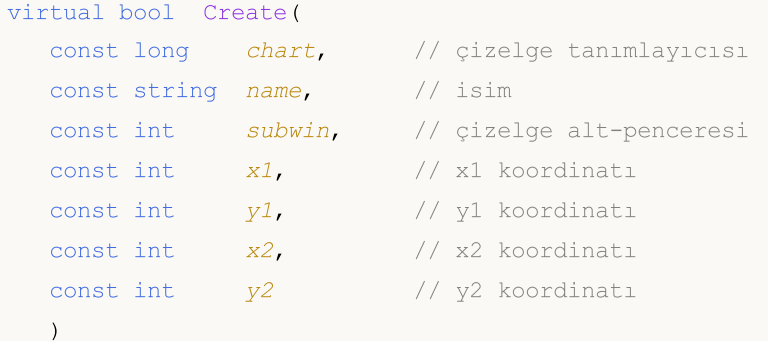

### Parametreler

#### chart

[in] Çizelge tanımlayıcısı.

#### name

[in] Kontrolün benzersiz ismi.

#### subwin

[in] Çizelge alt-penceresi.

#### x1

[in] Sol üst köşenin X koordinatı.

#### y1

[in] Sol üst köşenin Y koordinatı.

### x2

[in] Sağ alt köşenin X koordinatı.

### y2

[in] Sağ alt köşenin Y koordinatı.

### Dönüş değeri

# <span id="page-6274-0"></span>**OnSetText**

6275

Kontrolün "SetText" ([OBJPROP\\_TEXT](#page-698-0) özelliğinin değişimi) olayı için sanal olay işleyici.

virtual bool OnSetText()

#### Dönüş değeri

# <span id="page-6275-0"></span>**OnSetColor**

Kontrolün "SetColor" ([OBJPROP\\_COLOR](#page-678-0) özelliğinin değişimi) olayı için sanal olay işleyici.

virtual bool OnSetColor()

#### Dönüş değeri

# <span id="page-6276-0"></span>**OnSetFont**

6277

Kontrolün "SetFont" ([OBJPROP\\_FONT](#page-700-0) özelliğinin değişimi) olayı için sanal olay işleyici

virtual bool OnSetFont()

#### Dönüş değeri

**MOL5** 

# <span id="page-6277-0"></span>**OnSetFontSize**

Kontrolün "SetFontSize" ([OBJPROP\\_FONTSIZE](#page-678-0) özelliğinin değişimi) olayı için sanal olay işleyici.

virtual bool OnSetFontSize()

#### Dönüş değeri

# <span id="page-6278-0"></span>**OnCreate**

Kontrolün "Create" (oluşum) olayı için sanal olay işleyicisi.

virtual bool OnCreate()

#### Dönüş değeri

# <span id="page-6279-0"></span>**OnShow**

6280

Kotrolün "Show" (göster) olayı için sanal olay işleyici.

```
virtual bool OnShow()
```
#### Dönüş değeri

# <span id="page-6280-0"></span>**OnHide**

6281

Kontrolün "Hide" (gizle) olayı için sanal olay işleyici.

```
virtual bool OnHide()
```
#### Dönüş değeri

### <span id="page-6281-0"></span>**OnMove**

Kontrolün "Move" (taşıma) olayı için sanal olay işleyici.

```
virtual bool OnMove()
```
#### Dönüş değeri

### **CBmpButton**

CBmpButton, "Biteşlem etiketi" grafik nesnesi temelinde oluşturulmuş basit kontrol sınıfıdır.

### Açıklama

CBmpButton, grafik resimler kullanarak düğmeler oluşturmak için tasarlanmıştır.

### Bildirim

class CBmpButton : public CWndObj

### Başlık

#include <Controls\BmpButton.mqh>

### Kalıtım hiyerarşisi

**[CObject](#page-3586-0)** 

**[CWnd](#page-6158-0)** 

[CWndObj](#page-6223-0)

**CBmpButton** 

[Kodun](#page-6284-0) sonucu aşağıda verilmiştir:

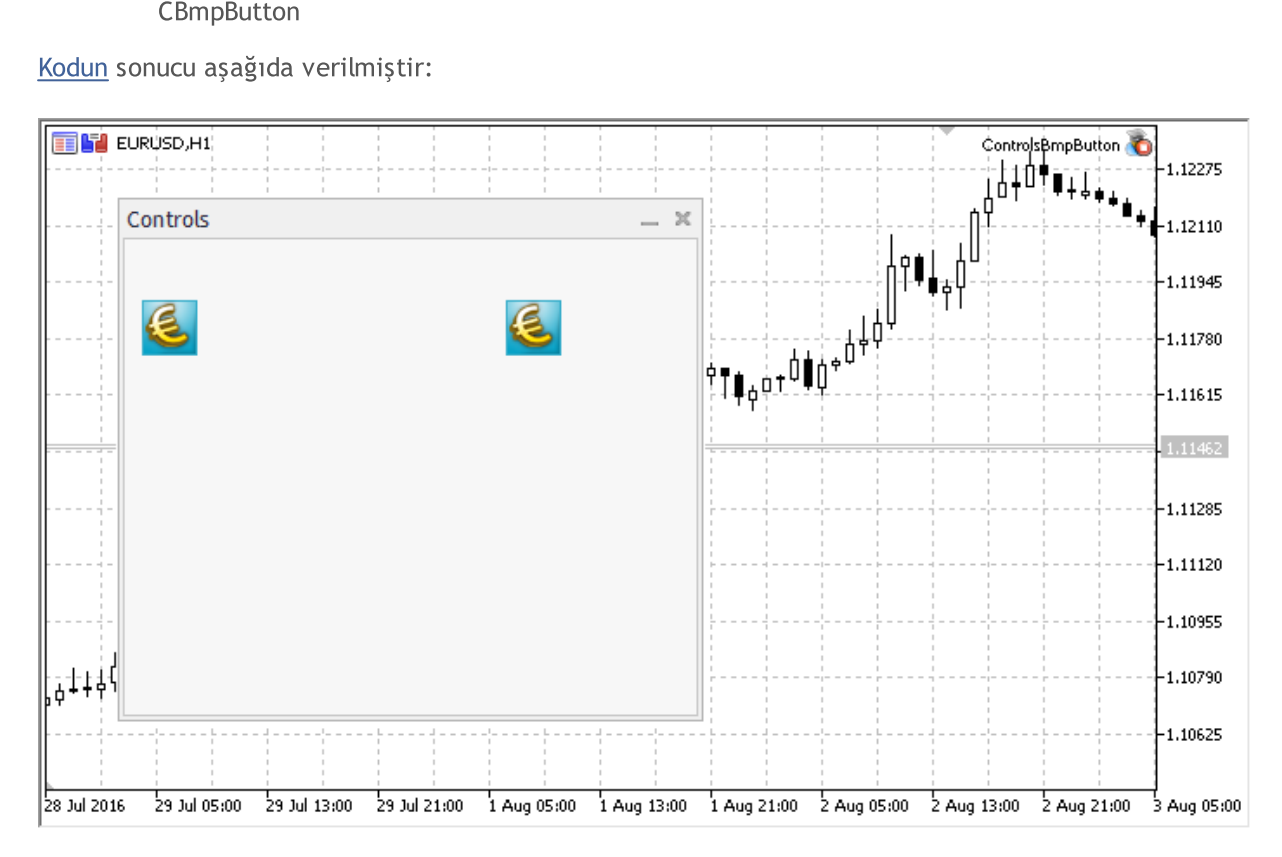

### Sınıf Yöntemleri

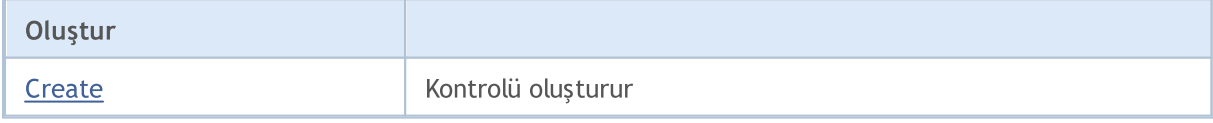

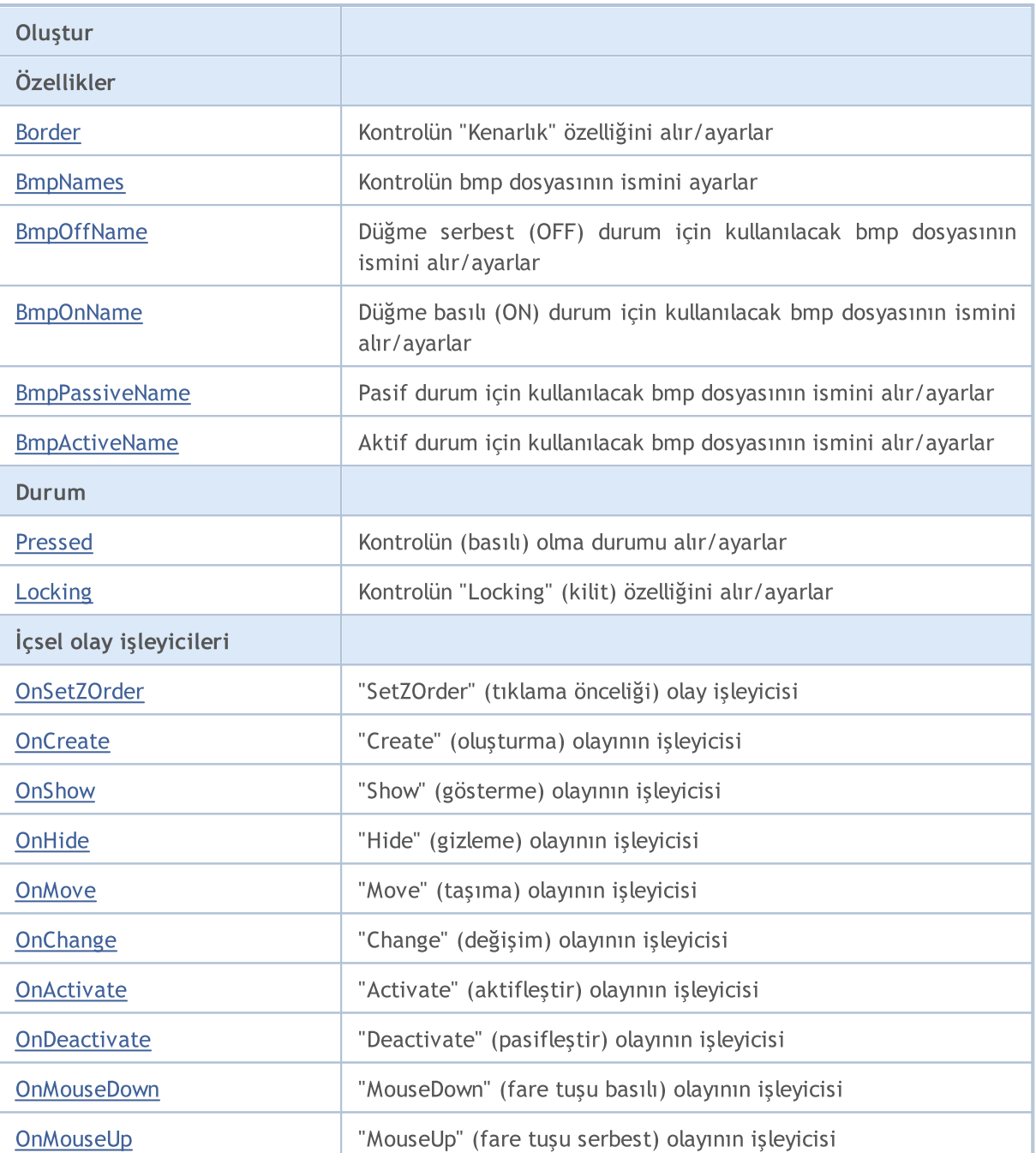

#### Sınıftan türetilen yöntemler CObject

Prev, Prev, Next, Next, [Save,](#page-3593-0) [Load](#page-3595-0), [Type](#page-3597-0), [Compare](#page-3591-0)

#### Sınıftan türetilen yöntemler CWnd

[Destroy](#page-6163-0), [OnMouseEvent,](#page-6165-0) [Name,](#page-6166-0) [ControlsTotal,](#page-6167-0) [Control](#page-6168-0), [ControlFind,](#page-6169-0) [Rect,](#page-6170-0) [Left,](#page-6171-0) [Left](#page-6171-0), [Top,](#page-6172-0) Top, [Right](#page-6173-0), [Right](#page-6173-0), [Bottom,](#page-6174-0) [Bottom,](#page-6174-0) [Width,](#page-6175-0) [Width,](#page-6175-0) [Height,](#page-6176-0) [Height,](#page-6176-0) Size, Size, Size, [Move](#page-6177-0), [Move](#page-6177-0), [Shift,](#page-6178-0) [Contains](#page-6180-0), [Contains](#page-6180-0), [Alignment,](#page-6181-0) [Align](#page-6182-0), [Id,](#page-6183-0) [Id,](#page-6183-0) [IsEnabled](#page-6184-0), [Enable](#page-6185-0), [Disable,](#page-6186-0) [IsVisible](#page-6187-0), [Visible,](#page-6188-0) [Show,](#page-6189-0) [Hide](#page-6190-0), [IsActive](#page-6191-0), [Activate,](#page-6192-0) [Deactivate,](#page-6193-0) [StateFlags,](#page-6194-0) [StateFlags](#page-6194-0), [StateFlagsSet,](#page-6195-0) [StateFlagsReset,](#page-6196-0) [PropFlags](#page-6197-0), [PropFlags,](#page-6197-0) [PropFlagsSet](#page-6198-0), [PropFlagsReset,](#page-6199-0) [MouseX](#page-6200-0), [MouseX,](#page-6200-0) [MouseY](#page-6201-0), [MouseY,](#page-6201-0) [MouseFlags](#page-6202-0), [MouseFlags](#page-6202-0), [MouseFocusKill](#page-6203-0), BringToTop

#### Sınıftan türetilen yöntemler CWndObj

# MOL5

#### Sınıftan türetilen yöntemler CObject

Prev, Prev, Next, Next, [Save,](#page-3593-0) [Load](#page-3595-0), [Type](#page-3597-0), [Compare](#page-3591-0)

[OnEvent,](#page-6225-0) [Text,](#page-6226-0) [Text](#page-6226-0), [Color](#page-6227-0), [Color](#page-6227-0), [ColorBackground](#page-6228-0), [ColorBackground](#page-6228-0), [ColorBorder](#page-6229-0), [ColorBorder,](#page-6229-0) [Font,](#page-6230-0) [Font,](#page-6230-0) [FontSize](#page-6231-0), [FontSize](#page-6231-0), [ZOrder](#page-6232-0), [ZOrder](#page-6232-0)

#### <span id="page-6284-0"></span>Biteşlem etiketi ile panel oluşturma örneği:

//+------------------------------------------------------------------+ //| ControlsBmpButton.mq5 | //| Copyright 2000-2024, MetaQuotes Ltd. | //| https://www.mql5.com | //+------------------------------------------------------------------+ #property copyright "Copyright 2017, MetaQuotes Software Corp." #property link "https://www.mql5.com" #property version "1.00" #property description "Kontrol Panelleri ve İletişim Kutuları. Gösterim sınıfı CBmpBut #include <Controls\Dialog.mqh> #include <Controls\BmpButton.mqh> //+------------------------------------------------------------------+  $//$ | tanımlar //+------------------------------------------------------------------+ //--- girintiler ve boşluklar #define INDENT LEFT (11) // sol girinti (izin verilen çer #define INDENT TOP (11) // üst girinti (izin verilen çe #define INDENT RIGHT (11) // sağ girinti (izin verilen çer #define INDENT BOTTOM (11) // alt girinti (izin verilen çe #define CONTROLS\_GAP\_X (5) // X koordinatıyla boşluk #define CONTROLS\_GAP\_Y (5) // Y kordinatıyla boşluk //--- düğmeler için #define BUTTON\_WIDTH (100) // X koordinatıyla genişlik #define BUTTON\_HEIGHT (20) // Y koordinatıyla genişlik //--- gösterge alanı için #define EDIT\_HEIGHT (20) // Y koordinatıyla genişlik //--- grup kontrolleri için #define GROUP\_WIDTH (150) // X koordinatıyla genişlik #define LIST\_HEIGHT (179) // Y koordinatıyla genişlik #define RADIO\_HEIGHT (56) // Y koordinatıyla genişlik #define CHECK\_HEIGHT (93) // Y koordinatıyla genişlik //+------------------------------------------------------------------+ //| CControlsDialog Sınıfı | //| Kullanım: Kontroller uygulamasının ana iletişim kutusu | //+------------------------------------------------------------------+ class CControlsDialog : public CAppDialog  $\left\{\begin{array}{c}1\end{array}\right\}$ private: CBmpButton m bmpbutton1; // CBmpButton nesnesi CBmpButton m bmpbutton2; // CBmpButton nesnesi

```
public:
                   CControlsDialog(void);
                   ~CControlsDialog(void);
  //--- oluştur
  virtual bool Create(const long chart,const string name, const int subwin, const
  //--- çizelge olay işleyicisi
  virtual bool OnEvent(const int id, const long &lparam, const double &dparam, cons
protected:
  //--- bağımlı kontroller oluştur
  bool CreateBmpButton1(void);
 bool CreateBmpButton2(void);
 //--- bağımlı olayların işleyicileri
 void OnClickBmpButton1(void);
  void OnClickBmpButton2(void);
 };
//+------------------------------------------------------------------+
//| Olay İşleme |
//+------------------------------------------------------------------+
EVENT_MAP_BEGIN(CControlsDialog)
ON_EVENT(ON_CLICK,m_bmpbutton1,OnClickBmpButton1)
ON_EVENT(ON_CLICK,m_bmpbutton2,OnClickBmpButton2)
EVENT_MAP_END(CAppDialog)
//+------------------------------------------------------------------+
//| Yapıcı
//+------------------------------------------------------------------+
CControlsDialog::CControlsDialog(void)
 \left\{ \right.}
//+------------------------------------------------------------------+
//| Yıkıcı
//+------------------------------------------------------------------+
CControlsDialog::~CControlsDialog(void)
 \left\{ \right.}
//+------- -//| Oluştur |
//+------------------------------------------------------------------+
bool CControlsDialog::Create(const long chart,const string name,const int subwin,const
 {
  if(!CAppDialog::Create(chart,name,subwin,x1,y1,x2,y2))
     return(false);
//--- bağımlı kontroller oluştur
  if(!CreateBmpButton1())
     return(false);
  if(!CreateBmpButton2())
    return(false);
//--- başarılı
  return(true);
```

```
}
//+------------------------------------------------------------------+
//| "BmpButton1" düğmesini oluştur |
//+------------------------------------------------------------------+
bool CControlsDialog::CreateBmpButton1(void)
 \left\{\right\}//--- koordinatlar
 int x1=INDENT LEFT;
  int y1=INDENT TOP+(EDIT HEIGHT+CONTROLS GAP Y);
  int x2=x1+BUTTON WIDTH;
  int y2=y1+BUTTON HEIGHT;
//--- oluştur
  if(!m\text{bmpbutton1.Created(m chart id,m name="BmpButton1",msubwin,x1,y1,x2,y2))}return(false);
//--- CBmpButton kkontrolünün bmp dosyalarının ismini ayarlar
  m bmpbutton1.BmpNames("\\Images\\euro.bmp","\\Images\\dollar.bmp");
  if(!Add(m bmpbutton1))
     return(false);
//--- başarılı
  return(true);
 }
//+------------------------------------------------------------------+
//| "BmpButton2" sabit düğmesini oluştur |
//+------------------------------------------------------------------+
bool CControlsDialog::CreateBmpButton2(void)
 \left\{ \right.//--- koordinatlar
  int x1=INDENT LEFT+2*(BUTTON WIDTH+CONTROLS GAP X);
  int y1=INDENT TOP+(EDIT HEIGHT+CONTROLS_GAP_Y);
  int x2=x1+BUTTON WIDTH;
  int y2=y1+BUTTON HEIGHT;
//--- oluştur
  if(!m bmpbutton2.Create(m chart id,m name+"BmpButton2",m subwin,x1,y1,x2,y2))
      return(false);
//--- CBmpButton kkontrolünün bmp dosyalarının ismini ayarlar
  m bmpbutton2.BmpNames("\\Images\\euro.bmp","\\Images\\dollar.bmp");
  if(!Add(m bmpbutton2))
     return(false);
  m bmpbutton2.Locking(true);
//--- başarılı
  return(true);
  }
//+------------------------------------------------------------------+
//| Olay İşleyici |
//+------------------------------------------------------------------+
void CControlsDialog::OnClickBmpButton1(void)
  {
  Comment( FUNCTION );
 }
```
6288

```
//+------------------------------------------------------------------+
//| Olay İşleyici |
//+------------------------------------------------------------------+
void CControlsDialog::OnClickBmpButton2(void)
 {
  if(m bmpbutton2.Pressed())
      Comment( FUNCTION _+" State of the control is: On");
  else
      Comment( FUNCTION +" State of the control is: Off");
 }
//+------------------------------------------------------------------+
//| Global Variables |
//+------------------------------------------------------------------+
CControlsDialog ExtDialog;
//+------------------------------------------------------------------+
//| Expert initialization function |
//+------------------------------------------------------------------+
int OnInit()
 \left\{\right\}//--- Uygulama iletişim kutusunu göster
  if(!ExtDialog.Create(0,"Controls",0,40,40,380,344))
      return(INIT_FAILED);
//--- uygulamayı çalıştır
  ExtDialog.Run();
//--- başarılı
  return(INIT_SUCCEEDED);
 \lambda//+------------------------------------------------------------------+
//| Expert deinitialization function |
//+------------------------------------------------------------------+
void OnDeinit(const int reason)
 \left\{ \begin{array}{c} \end{array} \right.// --Comment("");
//--- iletişim kutusunu yok et
 ExtDialog.Destroy(reason);
  }
//+------------------------------------------------------------------+
//| Expert chart event function |
//+------------------------------------------------------------------+
void OnChartEvent(const int id, \frac{1}{4} // olay taniticisi
                   const long& lparam, // long tipli olay parametresi
                   const double& dparam, // double tipli olay parametresi
                   const string& sparam) // string tipli olay parametresi
  {
  ExtDialog.ChartEvent(id,lparam,dparam,sparam);
  }
```
### <span id="page-6288-0"></span>**Create**

Yeni bir CBmpButton kontrolü oluşturur.

```
virtual bool Create(
 const long chart, // çizelge tanımlayıcısı
 const string name, \frac{1}{1} isim
 const int subwin, // çizelge alt-penceresi
 const int x1, x1 koordinati
 const int y1, y1 koordinati
  const int x2, \frac{1}{2} x2 koordination
  const int y2 // y2 koordinati
  )
```
Parametreler

```
chart
```
[in] Çizelge tanımlayıcısı.

#### name

[in] Kontrolün benzersiz ismi.

#### subwin

[in] Çizelge alt-penceresi.

#### x1

[in] Sol üst köşenin X koordinatı.

#### y1

[in] Sol üst köşenin Y koordinatı.

### x2

[in] Sağ alt köşenin X koordinatı.

### y2

[in] Sağ alt köşenin Y koordinatı.

### Dönüş değeri

# <span id="page-6289-0"></span>Border (Get Yöntemi)

Kontrolün "Border" (kenarlık kalınlığı) özelliğini alır.

int Border() const

#### Dönüş değeri

"Border" özelliğinin değeri.

# Border (Set Yöntemi)

Kontrolün "Border" (kenarlık kalınlığı) özelliğini ayarlar.

```
bool Border(
  const int value // yeni değer
  )
```
#### Parametreler

value

[in] "Border özelliği için yeni değer.

#### Dönüş değeri

# <span id="page-6290-0"></span>BmpNames

Kontrolün bmp dosyasının ismini ayarlar

```
bool BmpNames(
 const string off="", // dosya ismi
  const string on="" // dosya ismi
  )
```
#### Parametreler

 $\int$ f $=$ ""

[in] Düğme serbest durum (OFF) için bmp dosyası ismi.

 $on=""$ 

[in] Düğme basılı durum (ON) için bmp dosyası ismi.

#### Dönüş değeri

# <span id="page-6291-0"></span>BmpOffName (Get Yöntemi)

Düğme serbest durum (OFF) için kullanılacak bmp dosyasının ismini alır

```
string BmpOffName() const
```
#### Dönüş değeri

Düğme serbest durum (OFF) için bmp dosyası ismi.

# BmpOffName (Set Yöntemi)

Düğme serbest durum (OFF) için kullanılacak bmp dosyasının ismini ayarlar

```
bool BmpOffName(
  const string name // dosya ismi
  )
```
#### Parametreler

name

[in] Düğme serbest durum (OFF) için bmp dosyası ismi.

#### Dönüş değeri

# <span id="page-6292-0"></span>BmpOnName (Get Yöntemi)

Düğme basılı durum (ON) için kullanılacak bmp dosyasının ismini alır

```
string BmpOnName() const
```
#### Dönüş değeri

Düğme basılı durum (ON) için bmp dosyasının ismi

# BmpOnName (Set Yöntemi)

Düğme basılı durum (ON) için kullanılacak bmp dosyasının ismini ayarlar.

```
bool BmpOnName(
  const string name // dosya ismi
  )
```
#### Parametreler

name

[in] Düğme basılı durum (ON) için bmp dosyası ismi.

#### Dönüş değeri

# <span id="page-6293-0"></span>BmpPassiveName (Get Yöntemi)

Pasif durum için kullanılacak bmp dosyasının ismini alır.

```
string BmpPassiveName() const
```
#### Dönüş değeri

Pasif durum için bmp dosyası ismi.

# BmpPassiveName (Set Yöntemi)

Pasif durum için kullanılacak bmp dosyasının ismini ayarlar.

```
bool BmpPassiveName(
  const string name // dosya ismi
  )
```
#### Parametreler

name

[in] Pasif durum için bmp dosyası ismi.

#### Dönüş değeri

# <span id="page-6294-0"></span>BmpActiveName (Get Yöntemi)

Aktif durum için kullanılacak bmp dosyasının ismini alır.

```
string BmpActiveName() const
```
#### Dönüş değeri

Aktif durum için bmp dosyası ismi.

#### Not

6295

Kontrol, fare işaretçisi ile üzerinde gezinildiğinde aktif hale gelir.

# BmpActiveName (Set Yöntemi)

Aktif durum için kullanılacak bmp dosyasının ismini ayarlar.

```
bool BmpActiveName(
  const string name // dosya ismi
  )
```
#### Parametreler

name

[in] Aktif durum için bmp dosyası ismi.

#### Dönüş değeri

# <span id="page-6295-0"></span>Pressed (Get Yöntemi)

Kontrolün basılı olup olmama durumunu ("Pressed" özelliğini) alır.

bool Pressed() const

#### Dönüş değeri

Kontrol durumu.

# Pressed (Set Yöntemi)

Kontrolün basılı olup olmama durumunu ("Pressed" özelliğini) ayarlar.

```
bool Pressed(
  const bool pressed // yeni durum
  )
```
#### Parametreler

pressed

[in] Yeni kontrol durumu.

Dönüş değeri

# <span id="page-6296-0"></span>Locking (Get Yöntemi)

Kontrolün "Locking" (kilit) özelliğini alır.

bool Locking() const

#### Dönüş değeri

"Locking" özelliği için yeni değer.

# Locking (Set Yöntemi)

Kontrolün "Locking" (kilit) özelliği için yeni değer ayarlar.

```
void Locking(
  const bool locking // yeni değer
  )
```
#### Parametreler

locking

[in] "Locking" özelliğinin yeni değeri.

#### Dönüş değeri

Yok.

# <span id="page-6297-0"></span>OnSetZOrder

Kontrolün "SetZOrder" ([OBJPROP\\_ZORDER](#page-678-0) özelliğinin değişimi) olayı için sanal olay işleyici.

virtual bool OnSetZOrder()

#### Dönüş değeri

# <span id="page-6298-0"></span>**OnCreate**

Kontrolün "Create" (oluşum) olayı için sanal olay işleyicisi.

virtual bool OnCreate()

#### Dönüş değeri

# <span id="page-6299-0"></span>**OnShow**

6300

Kotrolün "Show" (göster) olayı için sanal olay işleyici.

```
virtual bool OnShow()
```
#### Dönüş değeri
# **OnHide**

6301

Kontrolün "Hide" (gizle) olayı için sanal olay işleyici.

```
virtual bool OnHide()
```
### Dönüş değeri

## **OnMove**

Kontrolün "Move" (taşıma) olayı için sanal olay işleyici.

```
virtual bool OnMove()
```
### Dönüş değeri

# **OnChange**

6303

Kontrolün "Change" (değişim) olayı için sanal olay işleyicisi.

virtual bool OnChange()

### Dönüş değeri

## **OnActivate**

Kontrolün "Activate" (aktifleşme) olayı için sanal olay işleyicisi.

virtual bool OnActivate()

### Dönüş değeri

## **OnDeactivate**

Kontrolün "Deactivate" (pasif duruma geçme) olayı için sanal olay işleyicisi

virtual bool OnDeactivate()

### Dönüş değeri

## **OnMouseDown**

Kontrolün "MouseDown" (fare tuşu basılı) olayı için sanal olay işleyici.

virtual bool OnMouseDown()

### Dönüş değeri

Olay işlenmişse 'true', aksi durumda 'false'.

### Not

6306

"MouseDown" olayı, sol fare tuşu kontrol üzerinde basılı iken gerçekleşir.

# **OnMouseUp**

Kontrolün "MouseUp" (fare tuşu serbest) olayı için sanal olay işleyici.

virtual bool OnMouseUp()

### Dönüş değeri

Olay işlenmişse 'true', aksi durumda 'false'.

### Not

"MouseUp" olayı, sol fare tuşu kontrol üzerinde serbest bırakıldığında gerçekleşir.

### **CButton**

6308

CButton, "Düğme" grafik nesnesini temel alan bir basit kontrol sınıfıdır.

### Açıklama

CButton sınıfı, basit düğmelerin oluşturulması için tasarlanmıştır.

### Bildirim

class CButton : public CWndObj

### Başlık

#include <Controls\Button.mqh>

### Kalıtım hiyerarşisi

**[CObject](#page-3586-0)** 

**[CWnd](#page-6158-0)** 

[CWndObj](#page-6223-0)

**CButton** 

[Kodun](#page-6308-0) sonucu aşağıda verilmiştir:

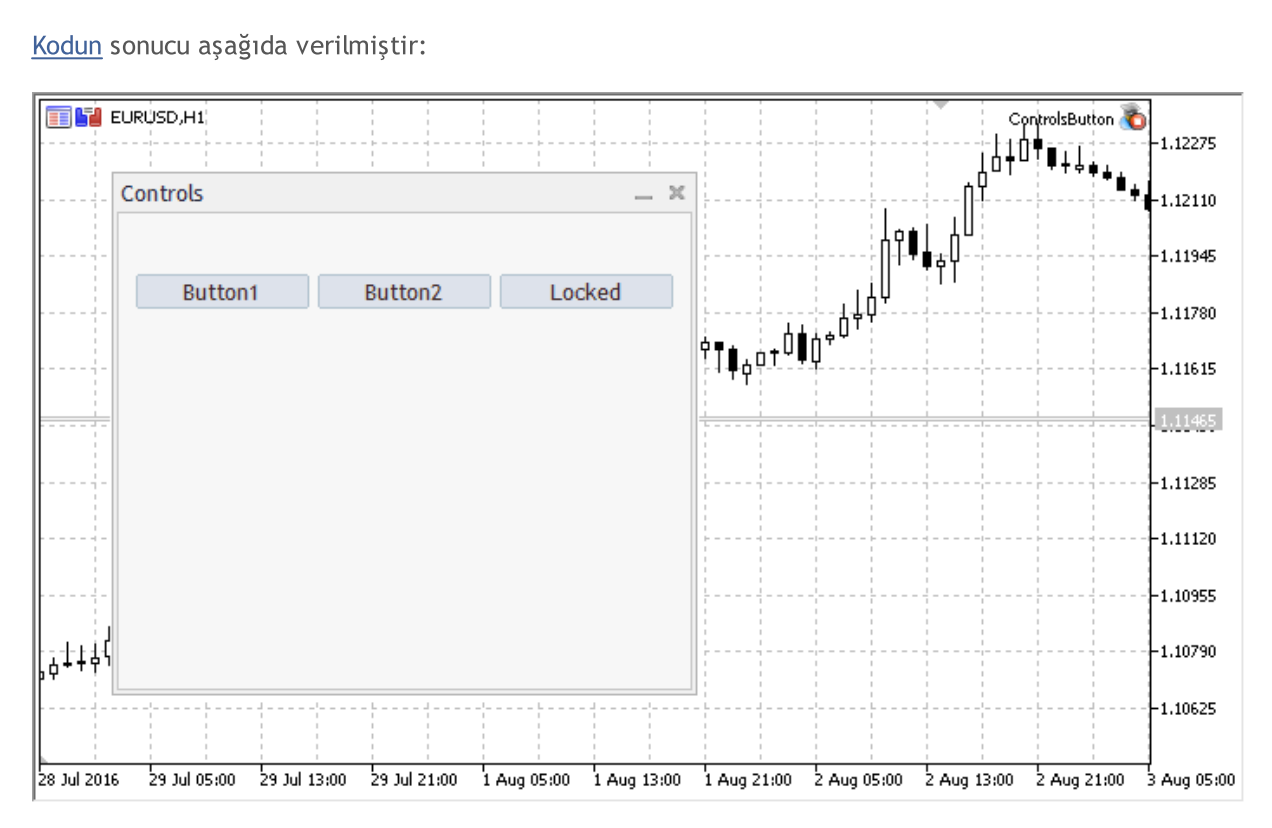

### Sınıf Yöntemleri

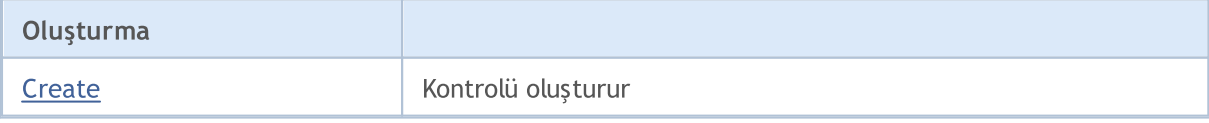

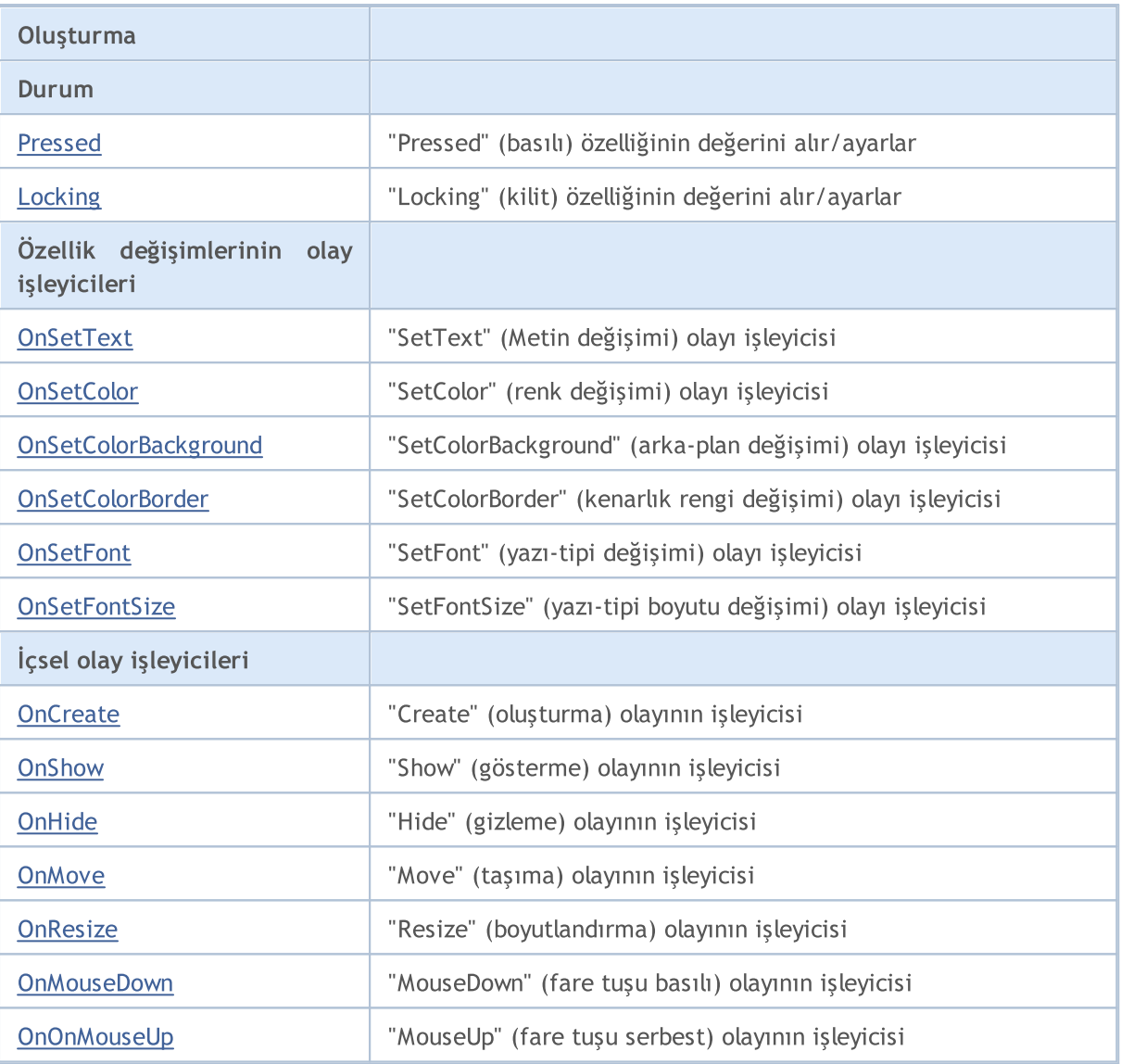

### Sınıftan türetilen yöntemler CObject

Prev, Prev, Next, Next, [Save,](#page-3593-0) [Load](#page-3595-0), [Type](#page-3597-0), [Compare](#page-3591-0)

### Sınıftan türetilen yöntemler CWnd

[Destroy](#page-6163-0), [OnMouseEvent,](#page-6165-0) [Name,](#page-6166-0) [ControlsTotal,](#page-6167-0) [Control](#page-6168-0), [ControlFind,](#page-6169-0) [Rect,](#page-6170-0) [Left,](#page-6171-0) [Left](#page-6171-0), [Top,](#page-6172-0) Top, [Right](#page-6173-0), [Right](#page-6173-0), [Bottom,](#page-6174-0) [Bottom,](#page-6174-0) [Width,](#page-6175-0) [Width,](#page-6175-0) [Height,](#page-6176-0) [Height,](#page-6176-0) Size, Size, Size, [Move](#page-6177-0), [Move](#page-6177-0), [Shift,](#page-6178-0) [Contains](#page-6180-0), [Contains](#page-6180-0), [Alignment,](#page-6181-0) [Align](#page-6182-0), [Id,](#page-6183-0) [Id,](#page-6183-0) [IsEnabled](#page-6184-0), [Enable](#page-6185-0), [Disable,](#page-6186-0) [IsVisible](#page-6187-0), [Visible,](#page-6188-0) [Show,](#page-6189-0) [Hide](#page-6190-0), [IsActive](#page-6191-0), [Activate,](#page-6192-0) [Deactivate,](#page-6193-0) [StateFlags,](#page-6194-0) [StateFlags](#page-6194-0), [StateFlagsSet,](#page-6195-0) [StateFlagsReset,](#page-6196-0) [PropFlags](#page-6197-0), [PropFlags,](#page-6197-0) [PropFlagsSet](#page-6198-0), [PropFlagsReset,](#page-6199-0) [MouseX](#page-6200-0), [MouseX,](#page-6200-0) [MouseY](#page-6201-0), [MouseY,](#page-6201-0) [MouseFlags](#page-6202-0), [MouseFlags](#page-6202-0), [MouseFocusKill](#page-6203-0), BringToTop

#### Sınıftan türetilen yöntemler CWndObj

[OnEvent,](#page-6225-0) [Text,](#page-6226-0) [Text](#page-6226-0), [Color](#page-6227-0), [Color](#page-6227-0), [ColorBackground](#page-6228-0), [ColorBackground](#page-6228-0), [ColorBorder](#page-6229-0), [ColorBorder,](#page-6229-0) [Font,](#page-6230-0) [Font,](#page-6230-0) [FontSize](#page-6231-0), [FontSize](#page-6231-0), [ZOrder](#page-6232-0), [ZOrder](#page-6232-0)

#### <span id="page-6308-0"></span>Düğmeli panel oluşturma örneği

//+------------------------------------------------------------------+

# MQL5

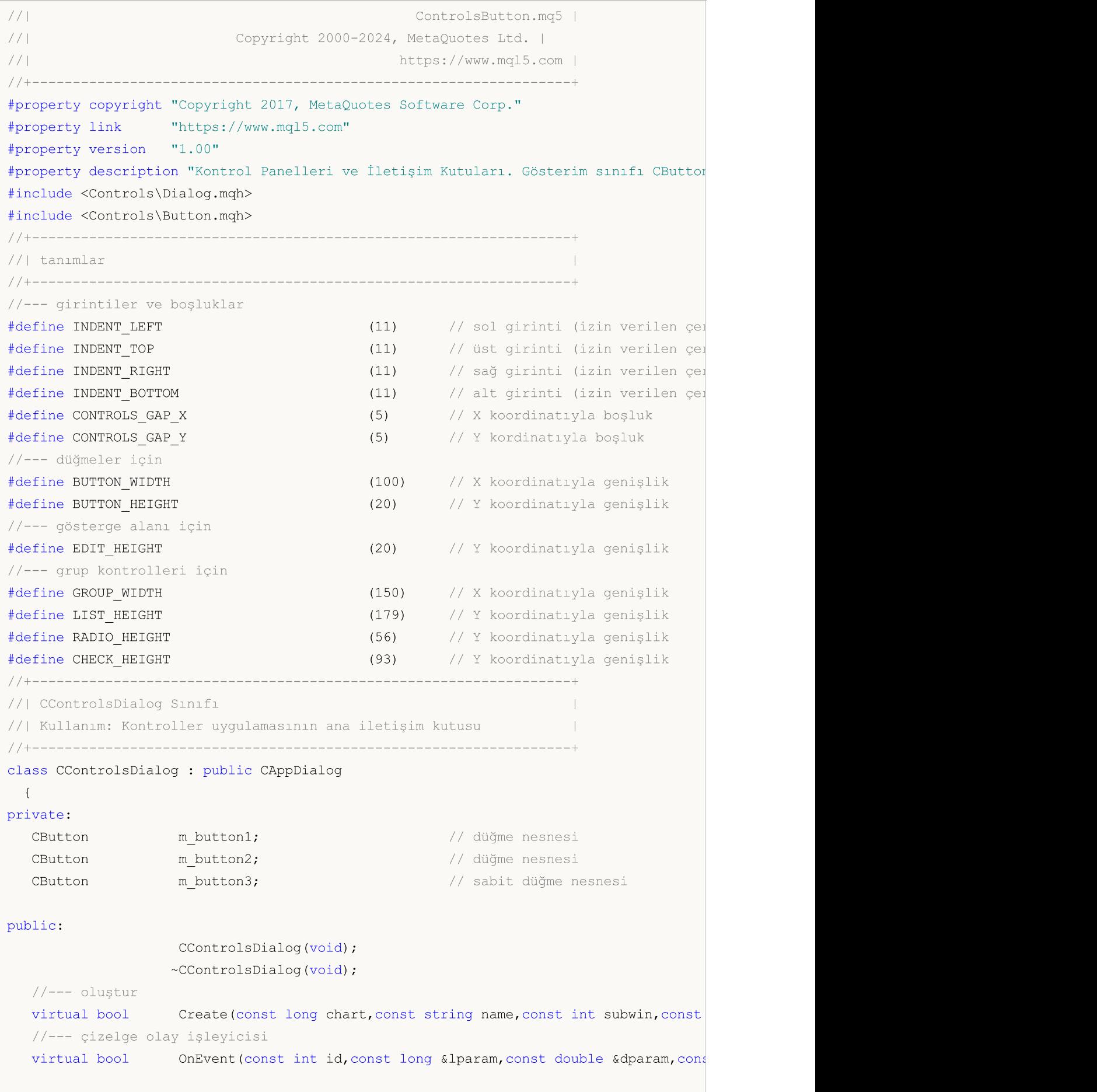

```
protected:
  //--- bağımlı kontroller oluştur
  bool CreateButton1(void);
  bool CreateButton2(void);<br>bool CreateButton3(void);
                   CreateButton3(void);
 //--- bağımlı olayların işleyicileri
  void OnClickButton1(void);
  void OnClickButton2(void);
  void OnClickButton3(void);
 };
//+------------------------------------------------------------------+
//| Olay İşleme |
//+------------------------------------------------------------------+
EVENT_MAP_BEGIN(CControlsDialog)
ON_EVENT(ON_CLICK,m_button1,OnClickButton1)
ON_EVENT(ON_CLICK,m_button2,OnClickButton2)
ON_EVENT(ON_CLICK,m_button3,OnClickButton3)
EVENT_MAP_END(CAppDialog)
//+------------------------------------------------------------------+
//| Yapıcı
//+------------------------------------------------------------------+
CControlsDialog::CControlsDialog(void)
 {
 }
//+------------------------------------------------------------------+
//| Yıkıcı
//+------------------------------------------------------------------+
CControlsDialog::~CControlsDialog(void)
 \left\{ \right.}
//+------------------------------------------------------------------+
//| Oluştur |
//+------------------------------------------------------------------+
bool CControlsDialog::Create(const long chart,const string name,const int subwin,const
 \left\{ \right.if(!CAppDialog::Create(chart,name,subwin,x1,y1,x2,y2))
     return(false);
//--- bağımlı kontroller oluştur
  if(!CreateButton1())
     return(false);
 if(!CreateButton2())
     return(false);
 if(!CreateButton3())
     return(false);
//--- başarılı
  return(true);
 }
//+------------------------------------------------------------------+
//| "Button1" düğmesini oluştur |
```

```
//+------------------------------------------------------------------+
bool CControlsDialog::CreateButton1(void)
 \{//--- koordinatlar
 int x1=INDENT LEFT;
 int y1=INDENT TOP+(EDIT HEIGHT+CONTROLS GAP Y);
  int x2=x1+BUTTON WIDTH;
  int y2=y1+BUTTON HEIGHT;
//--- oluştur
  if(!m_button1.Create(m_chart_id,m_name+"Button1",m_subwin,x1,y1,x2,y2))
      return(false);
  if(!m button1.Text("Button1"))
      return(false);
  if(!Add(m_button1))
     return(false);
//--- başarılı
  return(true);
 }
//+------------------------------------------------------------------+
//| "Button2" düğmesini oluştur |
//+------------------------------------------------------------------+
bool CControlsDialog::CreateButton2(void)
 \left\{\right\}//--- koordinatlar
  int x1=INDENT LEFT+(BUTTON WIDTH+CONTROLS GAP X);
  int y1=INDENT TOP+(EDIT HEIGHT+CONTROLS GAP Y);
  int x2=x1+BUTTON WIDTH;
  int y2=y1+BUTTON HEIGHT;
//--- oluştur
  if(!m button2.Create(m_chart_id,m_name+"Button2",m_subwin,x1,y1,x2,y2))
      return(false);
  if(!m button2.Text("Button2"))
     return(false);
  if(!Add(m_button2))
     return(false);
//--- başarılı
 return(true);
 \lambda//+------------------------------------------------------------------+
//| "Button3" sabit düğmesini oluştur |
//+------------------------------------------------------------------+
bool CControlsDialog::CreateButton3(void)
 \left\{ \right.//--- koordinatlar
  int x1=INDENT LEFT+2*(BUTTON WIDTH+CONTROLS GAP X);
   int y1=INDENT TOP+(EDIT HEIGHT+CONTROLS GAP Y);
  int x2=x1+BUTTON WIDTH;
   int y2=y1+BUTTON HEIGHT;
//--- oluştur
```
# MOI I

```
if(!m_button3.Create(m_chart_id,m_name+"Button3",m_subwin,x1,y1,x2,y2))
      return(false);
  if(!m_button3.Text("Locked"))
      return(false);
  if(!Add(m_button3))
     return(false);
  m_button3.Locking(true);
//--- başarılı
  return(true);
 }
//+------------------------------------------------------------------+
//| Olay İşleyici |
//+------------------------------------------------------------------+
void CControlsDialog::OnClickButton1(void)
 \left\{ \right.Comment( FUNCTION );
  }
//+------------------------------------------------------------------+
//| Olay İşleyici |
//+------------------------------------------------------------------+
void CControlsDialog::OnClickButton2(void)
 \left\{ \right.Comment(FUNCTION);
  }
//+------------------------------------------------------------------+
//| Olay İşleyici |
//+------------------------------------------------------------------+
void CControlsDialog::OnClickButton3(void)
 {
  if(m button3.Pressed())
      Comment( FUNCTION +" State of the control: On");
 else
      Comment ( FUNCTION +" State of the control: Off");
  }
//+------------------------------------------------------------------+
//| Global Variables |
//+------------------------------------------------------------------+
CControlsDialog ExtDialog;
//+------------------------------------------------------------------+
//| Expert initialization function |
//+------------------------------------------------------------------+
int OnInit()
 \left\{ \begin{array}{c} \end{array} \right.//--- Uygulama iletişim kutusunu göster
  if(!ExtDialog.Create(0,"Controls",0,40,40,380,344))
      return(INIT_FAILED);
//--- uygulamayı çalıştır
  ExtDialog.Run();
//--- başarılı
```

```
return(INIT_SUCCEEDED);
 }
//+------------------------------------------------------------------+
//| Expert deinitialization function |
//+------------------------------------------------------------------+
void OnDeinit(const int reason)
 \left\{ \begin{array}{c} \end{array} \right.//--- yorumları sil
  Comment("");
//--- iletişim kutusunu yok et
 ExtDialog.Destroy(reason);
}
//+------------------------------------------------------------------+
//| Expert chart event function |
//+------------------------------------------------------------------+
void OnChartEvent(const int id, \frac{1}{4} // olay tanıtıcısı
                 const long& lparam, // long tipli olay parametresi
                 const double& dparam, // double tipli olay parametresi
                 const string& sparam) // string tipli olay parametresi
 \left\{ \right.ExtDialog.ChartEvent(id,lparam,dparam,sparam);
 }
```
## <span id="page-6314-0"></span>**Create**

Yeni CButton kontrolü oluşturur.

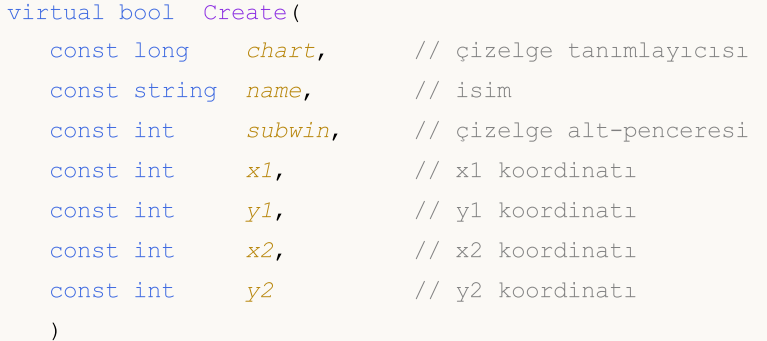

### Parametreler

#### chart

[in] Çizelge tanımlayıcısı.

### name

[in] Kontrolün benzersiz ismi.

### subwin

[in] Çizelge alt-penceresi.

### x1

[in] Sol üst köşenin X koordinatı.

### y1

[in] Sol üst köşenin Y koordinatı.

### x2

[in] Sağ alt köşenin X koordinatı.

### y2

[in] Sağ alt köşenin Y koordinatı.

### Dönüş değeri

Başarılı ise 'true', aksi durumda 'false'.

# <span id="page-6315-0"></span>Pressed (Get Yöntemi)

Kontrolün basılı olup olmama durumunu ("Pressed" özelliğini) alır.

bool Pressed() const

### Dönüş değeri

Kontrol durumu.

# Pressed (Set Yöntemi)

Kontrolün basılı olup olmama durumunu ("Pressed" özelliğini) ayarlar.

```
bool Pressed(
  const bool pressed // yeni durum
  )
```
#### Parametreler

pressed

[in] Yeni kontrol durumu.

Dönüş değeri

Başarılı ise 'true', aksi durumda 'false'.

# <span id="page-6316-0"></span>Locking (Get Yöntemi)

Kontrolün "Locking" (kilit) özelliğini alır.

bool Locking() const

### Dönüş değeri

"Locking" özelliği için yeni değer.

# Locking (Set Yöntemi)

Kontrolün "Locking" (kilit) özelliği için yeni değer ayarlar.

```
void Locking(
  const bool locking // yeni değer
  )
```
### Parametreler

locking

[in] "Locking" özelliğinin yeni değeri.

### Dönüş değeri

Yok.

## <span id="page-6317-0"></span>**OnSetText**

6318

Kontrolün "SetText" ([OBJPROP\\_TEXT](#page-698-0) özelliğinin değişimi) olayı için sanal olay işleyici.

virtual bool OnSetText()

### Dönüş değeri

## <span id="page-6318-0"></span>**OnSetColor**

Kontrolün "SetColor" ([OBJPROP\\_COLOR](#page-678-0) özelliğinin değişimi) olayı için sanal olay işleyici.

virtual bool OnSetColor()

### Dönüş değeri

# <span id="page-6319-0"></span>OnSetColorBackground

Kontrolün "SetColorBackground" [\(OBJPROP\\_BGCOLOR](#page-678-0) özelliğinin değişimi) olayı için sanal olay işleyici.

virtual bool OnSetColorBackground()

### Dönüş değeri

# <span id="page-6320-0"></span>OnSetColorBorder

Kontrolün "SetColorBorder" ([OBJPROP\\_BORDER\\_COLOR](#page-678-0) özelliğinin değişimi) olayının işleyicisi.

virtual bool OnSetColorBackground()

### Dönüş değeri

## <span id="page-6321-0"></span>**OnSetFont**

6322

Kontrolün "SetFont" ([OBJPROP\\_FONT](#page-700-0) özelliğinin değişimi) olayı için sanal olay işleyici

virtual bool OnSetFont()

### Dönüş değeri

**MOL5** 

## <span id="page-6322-0"></span>**OnSetFontSize**

Kontrolün "SetFontSize" ([OBJPROP\\_FONTSIZE](#page-678-0) özelliğinin değişimi) olayı için sanal olay işleyici.

virtual bool OnSetFontSize()

### Dönüş değeri

## <span id="page-6323-0"></span>**OnCreate**

Kontrolün "Create" (oluşum) olayı için sanal olay işleyicisi.

virtual bool OnCreate()

### Dönüş değeri

# <span id="page-6324-0"></span>**OnShow**

6325

Kotrolün "Show" (göster) olayı için sanal olay işleyici.

```
virtual bool OnShow()
```
### Dönüş değeri

# <span id="page-6325-0"></span>**OnHide**

6326

Kontrolün "Hide" (gizle) olayı için sanal olay işleyici.

```
virtual bool OnHide()
```
### Dönüş değeri

## <span id="page-6326-0"></span>**OnMove**

6327

Kontrolün "Move" (taşıma) olayı için sanal olay işleyici.

```
virtual bool OnMove()
```
### Dönüş değeri

## <span id="page-6327-0"></span>**OnResize**

6328

Kontrolün "Resize" (boyutlandırma) olayı için sanal olay işleyici.

virtual bool OnResize()

### Dönüş değeri

## <span id="page-6328-0"></span>**OnMouseDown**

Kontrolün "MouseDown" (fare tuşu basılı) olayı için sanal olay işleyici.

virtual bool OnMouseDown()

### Dönüş değeri

Olay işlenmişse 'true', aksi durumda 'false'.

### Not

"MouseDown" olayı, sol fare tuşu kontrol üzerinde basılı iken gerçekleşir.

# <span id="page-6329-0"></span>**OnMouseUp**

Kontrolün "MouseUp" (fare tuşu serbest) olayı için sanal olay işleyici.

virtual bool OnMouseUp()

### Dönüş değeri

Olay işlenmişse 'true', aksi durumda 'false'.

### Not

"MouseUp" olayı, sol fare tuşu kontrol üzerinde serbest bırakıldığında gerçekleşir.

### **CEdit**

CEdit sınıfı, "Edit" nesnesi temel alınarak oluşturulmuş bir basit kontrol sınıfıdır.

### Açıklama

CEdit sınıfı, kullanıcının metin girişi yapabileceği kontrollerin oluşturulması için tasarlanmıştır.

### Bildirim

class CEdit : public CWndObj

### Başlık

#include <Controls\Edit.mqh>

### Kalıtım hiyerarşisi

**[CObject](#page-3586-0)** 

[CWnd](#page-6158-0)

[CWndObj](#page-6223-0)

CEdit

[Kodun](#page-6332-0) sonucu aşağıda verilmiştir:

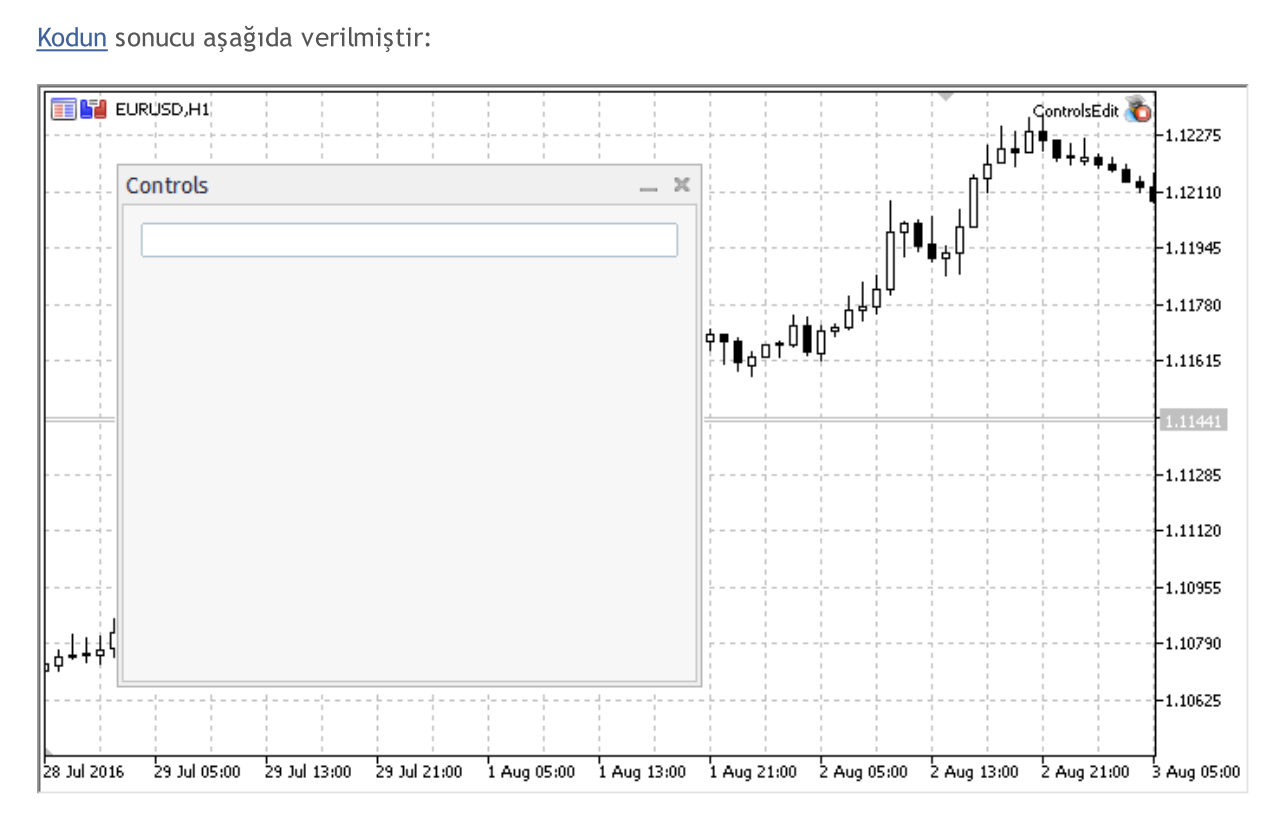

### Sınıf Yöntemleri

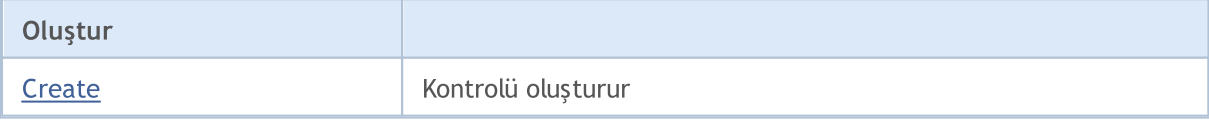

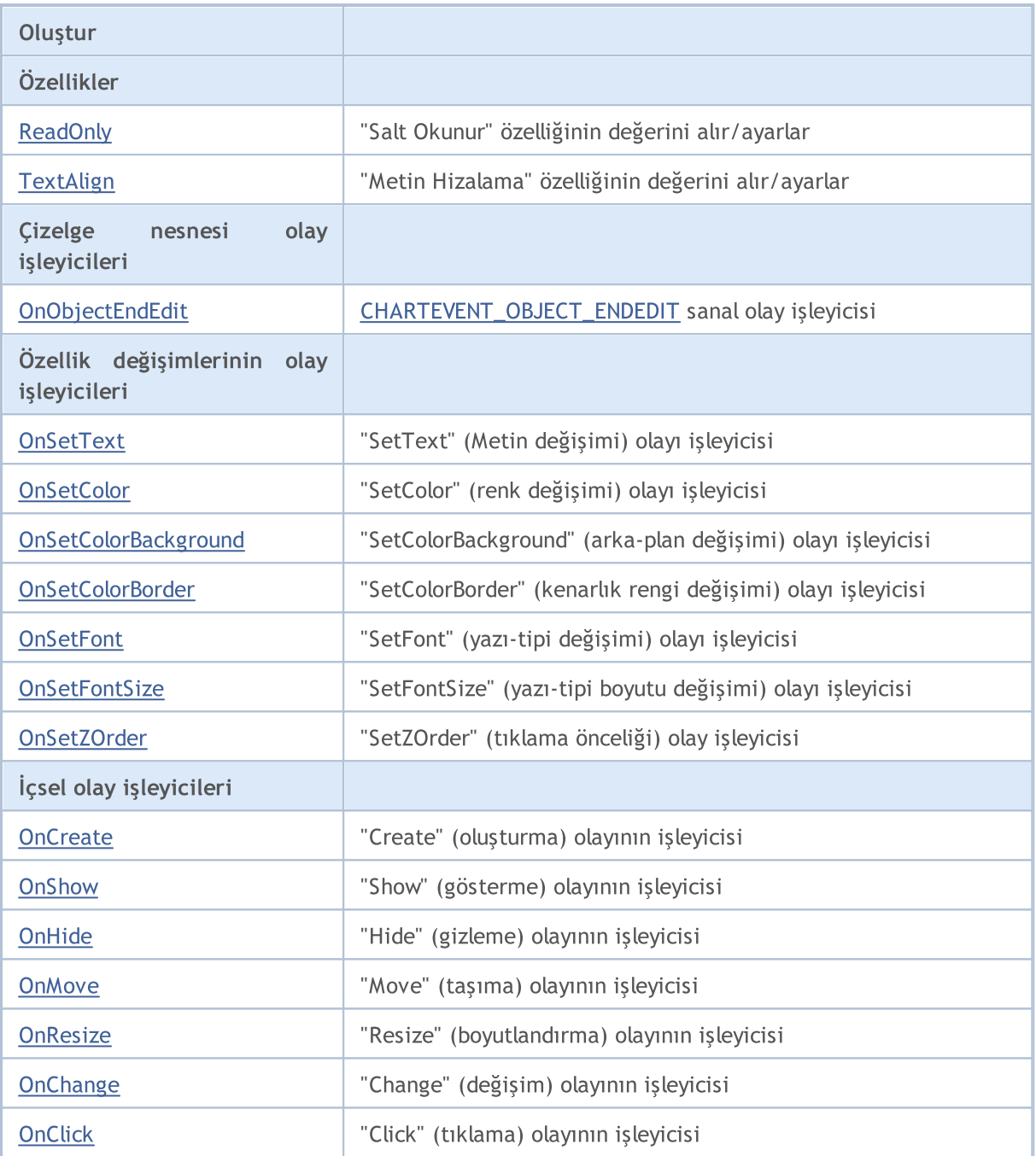

### Sınıftan türetilen yöntemler CObject

Prev, Prev, Next, Next, [Save,](#page-3593-0) [Load](#page-3595-0), [Type](#page-3597-0), [Compare](#page-3591-0)

### Sınıftan türetilen yöntemler CWnd

[Destroy](#page-6163-0), [OnMouseEvent,](#page-6165-0) [Name,](#page-6166-0) [ControlsTotal,](#page-6167-0) [Control](#page-6168-0), [ControlFind,](#page-6169-0) [Rect,](#page-6170-0) [Left,](#page-6171-0) [Left](#page-6171-0), [Top,](#page-6172-0) Top, [Right](#page-6173-0), [Right](#page-6173-0), [Bottom,](#page-6174-0) [Bottom,](#page-6174-0) [Width,](#page-6175-0) [Width,](#page-6175-0) [Height,](#page-6176-0) [Height,](#page-6176-0) Size, Size, Size, [Move](#page-6177-0), [Move](#page-6177-0), [Shift,](#page-6178-0) [Contains](#page-6180-0), [Contains](#page-6180-0), [Alignment,](#page-6181-0) [Align](#page-6182-0), [Id,](#page-6183-0) [Id,](#page-6183-0) [IsEnabled](#page-6184-0), [Enable](#page-6185-0), [Disable,](#page-6186-0) [IsVisible](#page-6187-0), [Visible,](#page-6188-0) [Show,](#page-6189-0) [Hide](#page-6190-0), [IsActive](#page-6191-0), [Activate,](#page-6192-0) [Deactivate,](#page-6193-0) [StateFlags,](#page-6194-0) [StateFlags](#page-6194-0), [StateFlagsSet,](#page-6195-0) [StateFlagsReset,](#page-6196-0) [PropFlags](#page-6197-0), [PropFlags,](#page-6197-0) [PropFlagsSet](#page-6198-0), [PropFlagsReset,](#page-6199-0) [MouseX](#page-6200-0), [MouseX,](#page-6200-0) [MouseY](#page-6201-0), [MouseY,](#page-6201-0) [MouseFlags](#page-6202-0), [MouseFlags](#page-6202-0), [MouseFocusKill](#page-6203-0), BringToTop

### Sınıftan türetilen yöntemler CWndObj

MOI 5

#### Sınıftan türetilen yöntemler CObject

Prev, Prev, Next, Next, [Save,](#page-3593-0) [Load](#page-3595-0), [Type](#page-3597-0), [Compare](#page-3591-0)

[Text](#page-6226-0), Text, [Color,](#page-6227-0) Color, [ColorBackground](#page-6228-0), [ColorBackground,](#page-6228-0) [ColorBorder,](#page-6229-0) [ColorBorder](#page-6229-0), [Font,](#page-6230-0) Font, [FontSize,](#page-6231-0) [FontSize,](#page-6231-0) [ZOrder,](#page-6232-0) [ZOrder](#page-6232-0)

#### <span id="page-6332-0"></span>Edit kontrolü ile panel oluşturma örneği:

//+------------------------------------------------------------------+ //| ControlsEdit.mq5 | //| Copyright 2000-2024, MetaQuotes Ltd. | //| https://www.mql5.com | //+------------------------------------------------------------------+ #property copyright "Copyright 2017, MetaQuotes Software Corp." #property link "https://www.mql5.com" #property version "1.00" #property description "Kontrol Panelleri ve İletişim Kutuları. Gösterim sınıfı CEdit" #include <Controls\Dialog.mqh> #include <Controls\Edit.mqh> //+------------------------------------------------------------------+  $//$ | tanımlar //+------------------------------------------------------------------+ //--- girintiler ve boşluklar #define INDENT LEFT (11) // sol girinti (izin verilen çer #define INDENT TOP (11) // üst girinti (izin verilen çe #define INDENT RIGHT (11) // sağ girinti (izin verilen çe #define INDENT BOTTOM (11) // alt girinti (izin verilen çe #define CONTROLS\_GAP\_X (5) // X koordinatıyla boşluk #define CONTROLS\_GAP\_Y (5) // Y kordinatıyla boşluk //--- düğmeler için #define BUTTON\_WIDTH (100) // X koordinatıyla genişlik #define BUTTON\_HEIGHT (20) // Y koordinatıyla genişlik //--- gösterge alanı için #define EDIT\_HEIGHT (20) // Y koordinatıyla genişlik //--- grup kontrolleri için #define GROUP\_WIDTH (150) // X koordinatıyla genişlik #define LIST\_HEIGHT (179) // Y koordinatıyla genişlik #define RADIO\_HEIGHT (56) // Y koordinatıyla genişlik #define CHECK\_HEIGHT (93) // Y koordinatıyla genişlik //+------------------------------------------------------------------+ //| CControlsDialog Sınıfı | //| Kullanım: Kontroller uygulamasının ana iletişim kutusu | //+------------------------------------------------------------------+ class CControlsDialog : public CAppDialog  $\left\{\begin{array}{c}1\end{array}\right\}$ private: CEdit medit;  $\frac{1}{2}$  medit;  $\frac{1}{2}$  // CEdit nesnesi public:

```
CControlsDialog(void);
                     ~CControlsDialog(void);
  //--- oluştur
  virtual bool Create(const long chart, const string name, const int subwin, const
   //--- çizelge olay işleyicisi
protected:
  //--- bağımlı kontroller oluştur
  bool CreateEdit(void);
 };
//+------------------------------------------------------------------+
//| Yapıcı
//+------------------------------------------------------------------+
CControlsDialog::CControlsDialog(void)
 {
 }
//+------------------------------------------------------------------+
//| Yıkıcı
//+------------------------------------------------------------------+
CControlsDialog::~CControlsDialog(void)
 \left\{\right\}}
//+------------------------------------------------------------------+
//| Oluştur |
//+------------------------------------------------------------------+
bool CControlsDialog::Create(const long chart,const string name,const int subwin,const
 \left\{ \right.if(!CAppDialog::Create(chart,name,subwin,x1,y1,x2,y2))
      return(false);
//--- bağımlı kontroller oluştur
  if(!CreateEdit())
     return(false);
//--- başarılı
  return(true);
  }
//+------------------------------------------------------------------+
//| Görüntü alanını oluştur |
//+------------------------------------------------------------------+
bool CControlsDialog::CreateEdit(void)
 \left\{ \begin{array}{c} \end{array} \right\}//--- koordinatlar
  int x1=INDENT LEFT;
  int y1=INDENT TOP;
  int x2=ClientAreaWidth()-INDENT RIGHT;
  int y2=y1+EDIT HEIGHT;
//--- oluştur
  if(!m_edit.Create(m_chart_id,m_name+"Edit",m_subwin,x1,y1,x2,y2))
      return(false);
//--- içeriğin düzenlenmesine izin ver
```
6335

```
if(!m edit.ReadOnly(false))
      return(false);
  if(!Add(m_edit))
     return(false);
//--- başarılı
  return(true);
  }
//+------------------------------------------------------------------+
//| Global Variables |
//+------------------------------------------------------------------+
CControlsDialog ExtDialog;
//+------------------------------------------------------------------+
//| Expert initialization function |
//+------------------------------------------------------------------+
int OnInit()
 \left\{ \begin{array}{c} \end{array} \right.//--- Uygulama iletişim kutusunu göster
  if(!ExtDialog.Create(0,"Controls",0,40,40,380,344))
     return(INIT_FAILED);
//--- uygulamayı çalıştır
 ExtDialog.Run();
//--- başarılı
 return(INIT_SUCCEEDED);
 }
//+------------------------------------------------------------------+
//| Expert deinitialization function |
//+------------------------------------------------------------------+
void OnDeinit(const int reason)
 \left\{ \right.//--- yorumları sil
 Comment("");
//--- iletişim kutusunu yok et
  ExtDialog.Destroy(reason);
 }
//+------------------------------------------------------------------+
//| Expert chart event function |
//+------------------------------------------------------------------+
void OnChartEvent(const int id, \frac{1}{2} // olay tanıtıcısı
                   const long& lparam, // long tipli olay parametresi
                   const double& dparam, // double tipli olay parametresi
                   const string& sparam) // string tipli olay parametresi
  {
  ExtDialog.ChartEvent(id,lparam,dparam,sparam);
  }
```
## <span id="page-6335-0"></span>**Create**

Yeni CEdit kontrolü oluşturur.

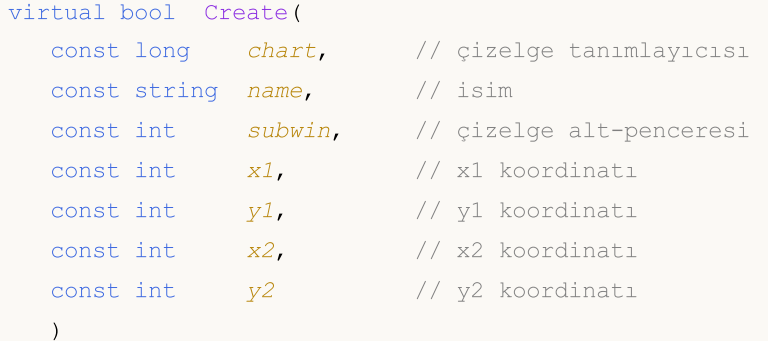

### Parametreler

### chart

[in] Çizelge tanımlayıcısı.

### name

[in] Kontrolün benzersiz ismi.

### subwin

[in] Çizelge alt-penceresi.

### x1

[in] Sol üst köşenin X koordinatı.

### y1

[in] Sol üst köşenin Y koordinatı.

### x2

[in] Sağ alt köşenin X koordinatı.

### y2

[in] Sağ alt köşenin Y koordinatı.

### Dönüş değeri

Başarılı ise 'true', aksi durumda 'false'.
## ReadOnly (Get Yöntemi)

Kontrolün "ReadOnly" (salt okunur) özelliğinin değerini alır.

bool ReadOnly()

#### Dönüş değeri

"ReadOnly" özelliğinin değeri.

# ReadOnly (Set Yöntemi)

Kontrolün "ReadOnly" (salt okunur) özelliğinin değerini ayarlar.

```
bool ReadOnly(
  const bool flag // yeni bayrak değeri
  )
```
#### Parametreler

flag

[in] "ReadOnly" özelliği için yeni değer.

#### Dönüş değeri

Başarılı ise 'true', aksi durumda 'false'.

## TextAlign (Get Yöntemi)

Kontrolün "TextAlign" özelliğinin (metin [hizalama](#page-702-0) kipi) değerini alır.

ENUM\_ALIGN\_MODE TextAlign() const

#### Dönüş değeri

Kontrolün "TextAlign" özelliğinin değeri.

## TextAlign (Set Yöntemi)

Kontrolün "TextAlign" özelliğinin (metin [hizalama](#page-702-0) kipi) değerini ayarlar.

```
bool TextAlign(
  ENUM_ALIGN_MODE align // yeni değer
  )
```
#### Parametreler

align

[in] "Metin Hizalama" özelliği için yeni değer.

#### Dönüş değeri

Başarılı ise 'true', özellik değişmediyse 'false'.

# OnObjectEndEdit

The [CHARTEVENT\\_OBJECT\\_ENDEDIT](#page-311-0) event handler.

virtual bool OnObjectEndEdit()

#### Dönüş değeri

## **OnSetText**

Kontrolün "SetText" ([OBJPROP\\_TEXT](#page-698-0) özelliğinin değişimi) olayı için sanal olay işleyici.

virtual bool OnSetText()

#### Dönüş değeri

## **OnSetColor**

Kontrolün "SetColor" ([OBJPROP\\_COLOR](#page-678-0) özelliğinin değişimi) olayı için sanal olay işleyici.

virtual bool OnSetColor()

#### Dönüş değeri

# OnSetColorBackground

Kontrolün "SetColorBackground" [\(OBJPROP\\_BGCOLOR](#page-678-0) özelliğinin değişimi) olayı için sanal olay işleyici.

virtual bool OnSetColorBackground()

#### Dönüş değeri

**MOL5** 

## OnSetColorBorder

Kontrolün, "SetColorBorder" ([OBJPROP\\_BORDER\\_COLOR](#page-678-0) özelliğinin değişimi) olayı için sanal olay işleyici

virtual bool OnSetColorBackground()

Dönüş değeri

Olay işlenmişse 'true', aksi durumda 'false'.

6343

## **OnSetFont**

6344

Kontrolün "SetFont" ([OBJPROP\\_FONT](#page-700-0) özelliğinin değişimi) olayı için sanal olay işleyici

virtual bool OnSetFont()

#### Dönüş değeri

## **OnSetFontSize**

Kontrolün "SetFontSize" ([OBJPROP\\_FONTSIZE](#page-678-0) özelliğinin değişimi) olayı için sanal olay işleyici.

virtual bool OnSetFontSize()

#### Dönüş değeri

## OnSetZOrder

Kontrolün "SetZOrder" ([OBJPROP\\_ZORDER](#page-678-0) özelliğinin değişimi) olayı için sanal olay işleyici.

virtual bool OnSetZOrder()

#### Dönüş değeri

## **OnCreate**

6347

Kontrolün "Create" (oluşum) olayı için sanal olay işleyicisi.

virtual bool OnCreate()

#### Dönüş değeri

# **OnShow**

6348

Kotrolün "Show" (göster) olayı için sanal olay işleyici.

```
virtual bool OnShow()
```
#### Dönüş değeri

# **OnHide**

6349

Kontrolün "Hide" (gizle) olayı için sanal olay işleyici.

```
virtual bool OnHide()
```
#### Dönüş değeri

### **OnMove**

Kontrolün "Move" (taşıma) olayı için sanal olay işleyici.

```
virtual bool OnMove()
```
#### Dönüş değeri

### **OnResize**

Kontrolün "Resize" (boyutlandırma) olayı için sanal olay işleyici.

virtual bool OnResize()

#### Dönüş değeri

# **OnChange**

Kontrolün "Change" (değişim) olayı için sanal olay işleyicisi.

virtual bool OnChange()

#### Dönüş değeri

# **OnClick**

6353

Kontrolün "Click" (sol fare tuşu tıklaması) olayı için sanal olay işleyici.

virtual bool OnClick()

#### Dönüş değeri

## CPanel

CPanel, "Dikdörtgen Etiket" grafik nesnesine dayanan basit kontrol sınıfıdır.

### Açıklama

CPanel sınıfı bener fonksiyonlara sahip kontrolleri bir grup içerisinde kombine etmek amacıyla tasarlanmıştır.

### Bildirim

class CPanel : public CWndObj

### Başlık

#include <Controls\Panel.mqh>

### Kalıtım hiyerarşisi

**[CObject](#page-3586-0)** 

**[CWnd](#page-6158-0)** 

[CWndObj](#page-6223-0)

CPanel

[Kodun](#page-6354-0) sonucu aşağıda verilmiştir:

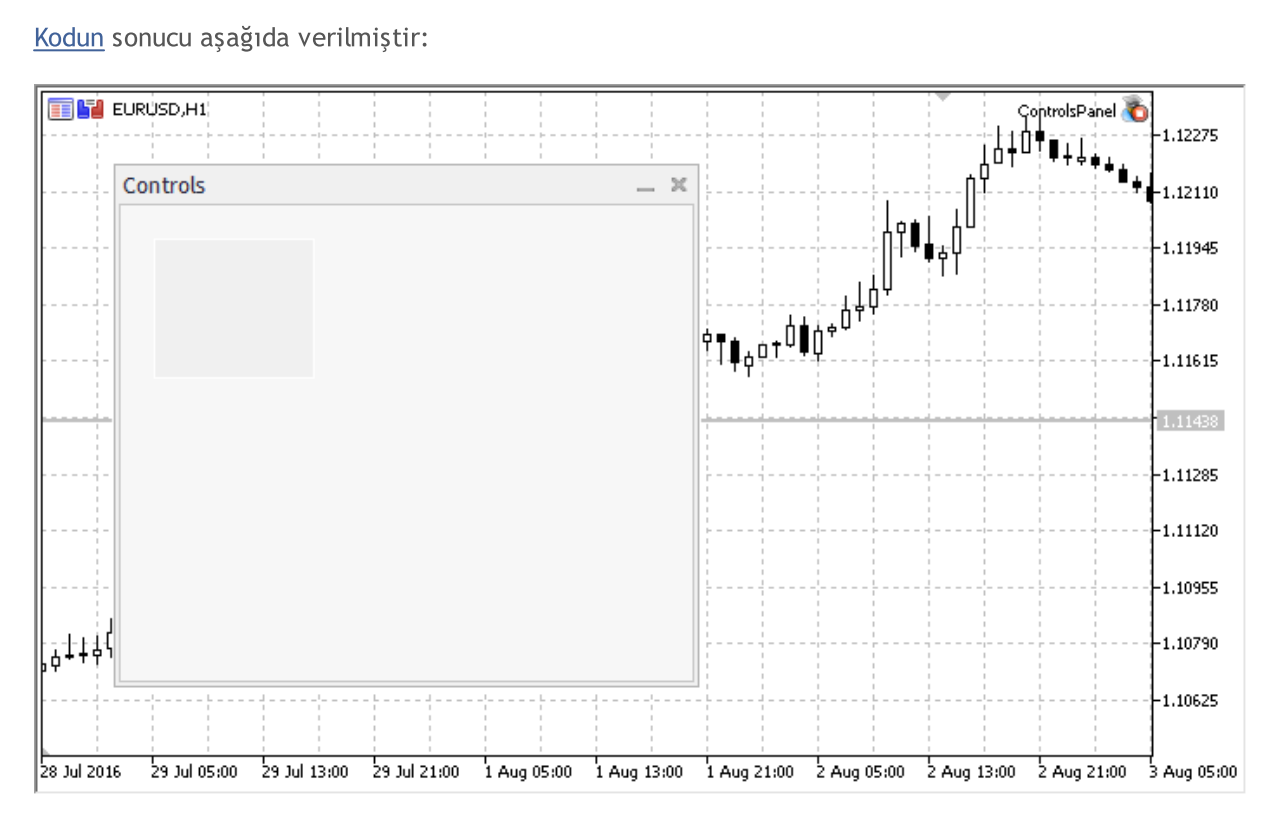

### Sınıf Yöntemleri

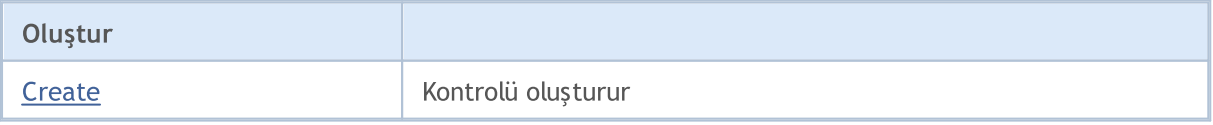

6354

© 2000-2025, MetaQuotes Ltd.

#### Standart Kütüphane

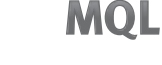

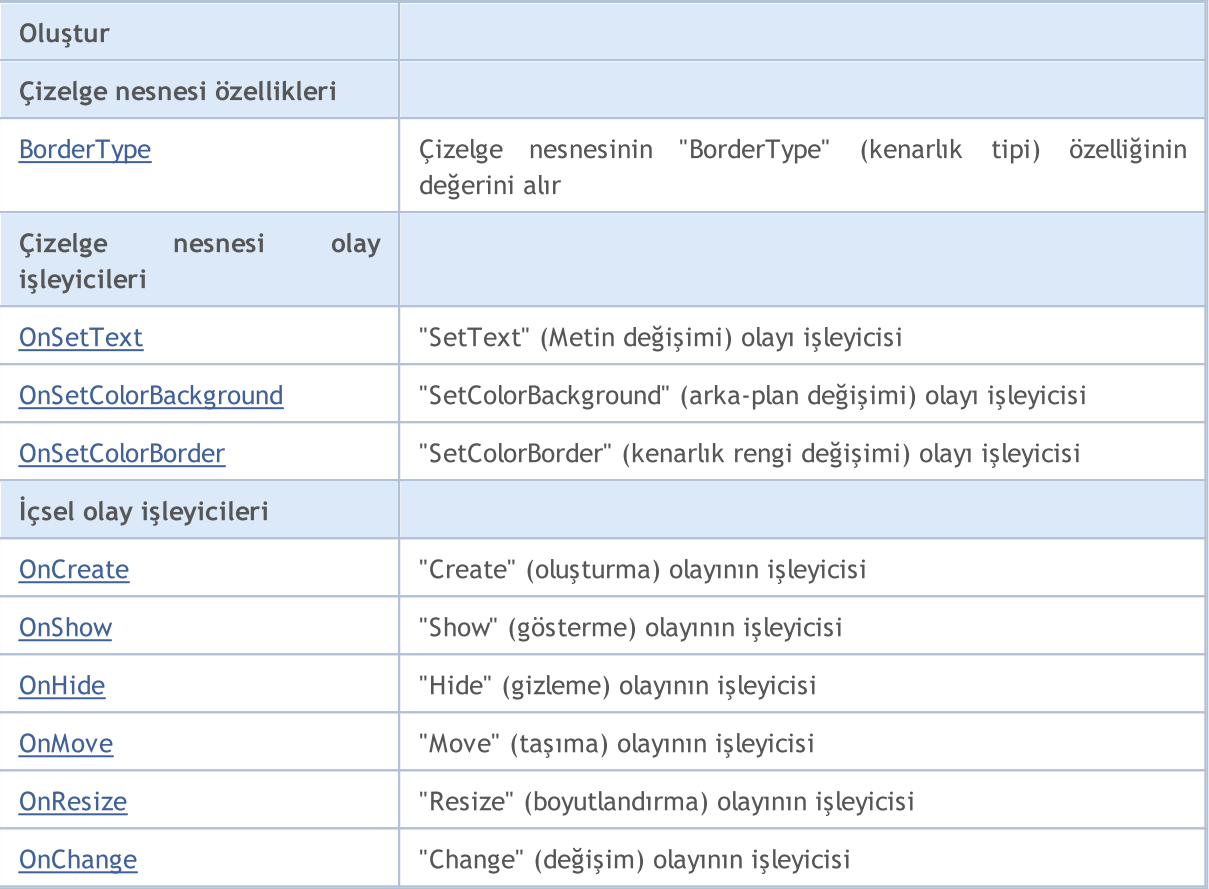

#### Sınıftan türetilen yöntemler CObject

Prev, Prev, Next, Next, [Save,](#page-3593-0) [Load](#page-3595-0), [Type](#page-3597-0), [Compare](#page-3591-0)

#### Sınıftan türetilen yöntemler CWnd

[Destroy](#page-6163-0), [OnMouseEvent,](#page-6165-0) [Name,](#page-6166-0) [ControlsTotal,](#page-6167-0) [Control](#page-6168-0), [ControlFind,](#page-6169-0) [Rect,](#page-6170-0) [Left,](#page-6171-0) [Left](#page-6171-0), [Top,](#page-6172-0) Top, [Right](#page-6173-0), Right, [Bottom,](#page-6174-0) Bottom, [Width,](#page-6175-0) Width, [Height,](#page-6176-0) Height, Size, Size, Size, [Move](#page-6177-0), Move, [Shift,](#page-6178-0) [Contains](#page-6180-0), [Contains](#page-6180-0), [Alignment,](#page-6181-0) [Align](#page-6182-0), [Id,](#page-6183-0) [Id,](#page-6183-0) [IsEnabled](#page-6184-0), [Enable](#page-6185-0), [Disable,](#page-6186-0) [IsVisible](#page-6187-0), [Visible,](#page-6188-0) [Show,](#page-6189-0) [Hide](#page-6190-0), [IsActive](#page-6191-0), [Activate,](#page-6192-0) [Deactivate,](#page-6193-0) [StateFlags,](#page-6194-0) [StateFlags](#page-6194-0), [StateFlagsSet,](#page-6195-0) [StateFlagsReset,](#page-6196-0) [PropFlags](#page-6197-0), [PropFlags,](#page-6197-0) [PropFlagsSet](#page-6198-0), [PropFlagsReset,](#page-6199-0) [MouseX](#page-6200-0), [MouseX,](#page-6200-0) [MouseY](#page-6201-0), [MouseY,](#page-6201-0) [MouseFlags](#page-6202-0), [MouseFlags](#page-6202-0), [MouseFocusKill](#page-6203-0), BringToTop

#### Sınıftan türetilen yöntemler CWndObj

[OnEvent,](#page-6225-0) [Text,](#page-6226-0) [Text](#page-6226-0), [Color](#page-6227-0), [Color](#page-6227-0), [ColorBackground](#page-6228-0), [ColorBackground](#page-6228-0), [ColorBorder](#page-6229-0), [ColorBorder,](#page-6229-0) [Font,](#page-6230-0) [Font,](#page-6230-0) [FontSize](#page-6231-0), [FontSize](#page-6231-0), [ZOrder](#page-6232-0), [ZOrder](#page-6232-0)

#### <span id="page-6354-0"></span>Dikdörtgen etiket ile panel oluşturma örneği:

```
//+------------------------------------------------------------------+
//| ControlsPanel.mq5 |
//| Copyright 2000-2024, MetaQuotes Ltd. |
//| https://www.mql5.com |
//+------------------------------------------------------------------+
#property copyright "Copyright 2017, MetaQuotes Software Corp."
#property link "https://www.mql5.com"
```
Standart Kütüphane

#property version "1.00" #property description "Kontrol Panelleri ve İletişim Kutuları. Gösterim sınıfı CPanel" #include <Controls\Dialog.mqh> //+------------------------------------------------------------------+  $//$ | tanımlar //+------------------------------------------------------------------+ //--- girintiler ve boşluklar #define INDENT LEFT (11) // sol girinti (izin verilen cer #define INDENT TOP (11) // üst girinti (izin verilen çe #define INDENT RIGHT (11) // sağ girinti (izin verilen çer #define INDENT BOTTOM (11) // alt girinti (izin verilen çer #define CONTROLS\_GAP\_X (5) // X koordinatıyla boşluk #define CONTROLS\_GAP\_Y (5) // Y kordinatıyla boşluk //--- düğmeler için #define BUTTON\_WIDTH (100) // X koordinatıyla genişlik #define BUTTON\_HEIGHT (20) // Y koordinatıyla genişlik //--- gösterge alanı için #define EDIT\_HEIGHT (20) // Y koordinatıyla genişlik //--- grup kontrolleri için #define GROUP\_WIDTH (150) // X koordinatıyla genişlik #define LIST\_HEIGHT (179) // Y koordinatıyla genişlik #define RADIO\_HEIGHT (56) // Y koordinatıyla genişlik #define CHECK\_HEIGHT (93) // Y koordinatıyla genişlik //+------------------------------------------------------------------+ //| CControlsDialog Sınıfı | //| Kullanım: Kontroller uygulamasının ana iletişim kutusu | //+------------------------------------------------------------------+ class CControlsDialog : public CAppDialog  $\left\{ \right.$ public: CControlsDialog(void); ~CControlsDialog(void); //--- oluştur virtual bool Create(const long chart,const string name,const int subwin,const protected: //--- bağımlı kontroller oluştur bool CreatePanel(void); }; //+------------------------------------------------------------------+  $//|$  Yapıcı //+------------------------------------------------------------------+ CControlsDialog::CControlsDialog(void)  $\left\{ \begin{array}{c} \end{array} \right.$ } //+------------------------------------------------------------------+  $//|$  Yıkıcı //+------------------------------------------------------------------+ CControlsDialog::~CControlsDialog(void)

```
{
 }
//+------------------------------------------------------------------+
//| Oluştur |
//+------------------------------------------------------------------+
bool CControlsDialog::Create(const long chart,const string name,const int subwin,const
 {
  if(!CAppDialog::Create(chart,name,subwin,x1,y1,x2,y2))
     return(false);
//--- bağımlı kontroller oluştur
  if(!CreatePanel())
    return(false);
//--- başarılı
 return(true);
 }
//+------------------------------------------------------------------+
//| "CPanel" oluştur |
//+------------------------------------------------------------------+
bool CControlsDialog::CreatePanel(void)
 {
//--- koordinatlar
  int x1=20;
 int y1=20;
  int x2=ExtDialog.Width()/3;
 int y2=ExtDialog.Height()/3;
//--- oluştur
  if(!my_white_border.Create(0,ExtDialog.Name()+"MyWhiteBorder",m_subwin,x1,y1,x2,y2)
     return(false);
  if(!my_white_border.ColorBackground(CONTROLS_DIALOG_COLOR_BG))
     return(false);
  if(!my_white_border.ColorBorder(CONTROLS_DIALOG_COLOR_BORDER_LIGHT))
     return(false);
  if(!ExtDialog.Add(my_white_border))
     return(false);
  my_white_border.Alignment(WND_ALIGN_CLIENT,0,0,0,0);
//--- başarılı
 return(true);
 }
//+------------------------------------------------------------------+
//| Global Variables |
//+------------------------------------------------------------------+
CControlsDialog ExtDialog;
// -- --CPanel my white border; // CPanel nesnesi
bool pause=true; // true - durdur
//+------------------------------------------------------------------+
//| Expert initialization function |
//+------------------------------------------------------------------+
int OnInit()
```

```
\left\{ \right.//---EventSetTimer(3);
  pause=true;
//--- Uygulama iletişim kutusunu göster
  if(!ExtDialog.Create(0,"Controls",0,40,40,380,344))
      return(INIT_FAILED);
//--- uygulamayı çalıştır
  ExtDialog.Run();
//--- başarılı
  return(INIT_SUCCEEDED);
 }
//+------------------------------------------------------------------+
//| Expert deinitialization function |
//+------------------------------------------------------------------+
void OnDeinit(const int reason)
 \left\{ \begin{array}{c} \end{array} \right.//--- yorumları sil
 Comment("");
//--- iletişim kutusunu yok et
 ExtDialog.Destroy(reason);
  }
//+------------------------------------------------------------------+
//| Expert chart event function |
//+------------------------------------------------------------------+
void OnChartEvent(const int id, \frac{1}{2} // olay tanıtıcısı
                   const long& lparam, // long tipli olay parametresi
                   const double& dparam, // double tipli olay parametresi
                   const string& sparam) // string tipli olay parametresi
 \left\{ \right.ExtDialog.ChartEvent(id,lparam,dparam,sparam);
 }
//+------------------------------------------------------------------+
//| Timer
//+------------------------------------------------------------------+
void OnTimer()
 \left\{ \begin{array}{c} \end{array} \right.pause=!pause;
  }
```
### <span id="page-6358-0"></span>**Create**

6359

Yeni bir CPanel kontrolü oluşturur.

```
virtual bool Create(
 const long chart, // çizelge tanımlayıcısı
 const string name, \frac{1}{1} isim
 const int subwin, // çizelge alt-penceresi
 const int x1, x1 koordinati
 const int y1, y1 koordinati
  const int x2, \frac{1}{2} x2 koordination
  const int y2 // y2 koordinati
  )
```
#### Parametreler

#### chart

[in] Çizelge tanımlayıcısı.

#### name

[in] Kontrolün benzersiz ismi.

#### subwin

[in] Çizelge alt-penceresi.

#### x1

[in] Sol üst köşenin X koordinatı.

#### y1

[in] Sol üst köşenin Y koordinatı.

#### x2

[in] Sağ alt köşenin X koordinatı.

#### y2

[in] Sağ alt köşenin Y koordinatı.

#### Dönüş değeri

Başarılı ise 'true', aksi durumda 'false'.

## <span id="page-6359-0"></span>BorderType (Get Yöntemi)

Çizelge nesnesinin "BorderType" (kenarlık tipi) özelliğinin değerini alır.

ENUM\_BORDER\_TYPE BorderType()

#### Dönüş değeri

"BorderType" özelliğinin değeri.

## BorderType (Set Yöntemi)

Çizelge nesnesinin "BorderType" (kenarlık tipi) özelliğinin değerini ayarlar.

```
bool BorderType(
  const ENUM BORDER TYPE type // değer
  )
```
#### Parametreler

type

[in] "BorderType" özelliği için yeni değer.

#### Dönüş değeri

Başarılı ise 'true', aksi durumda 'false'.

## <span id="page-6360-0"></span>**OnSetText**

6361

Kontrolün "SetText" ([OBJPROP\\_TEXT](#page-698-0) özelliğinin değişimi) olayı için sanal olay işleyici.

virtual bool OnSetText()

#### Dönüş değeri

# <span id="page-6361-0"></span>OnSetColorBackground

Kontrolün "SetColorBackground" [\(OBJPROP\\_BGCOLOR](#page-678-0) özelliğinin değişimi) olayı için sanal olay işleyici.

virtual bool OnSetColorBackground()

#### Dönüş değeri

### <span id="page-6362-0"></span>OnSetColorBorder

Kontrolün, "SetColorBorder" ([OBJPROP\\_BORDER\\_COLOR](#page-678-0) özelliğinin değişimi) olayı için sanal olay işleyici

virtual bool OnSetColorBackground()

Dönüş değeri

Olay işlenmişse 'true', aksi durumda 'false'.

6363

## <span id="page-6363-0"></span>**OnCreate**

Kontrolün "Create" (oluşum) olayı için sanal olay işleyicisi.

virtual bool OnCreate()

#### Dönüş değeri

# <span id="page-6364-0"></span>**OnShow**

6365

Kotrolün "Show" (göster) olayı için sanal olay işleyici.

```
virtual bool OnShow()
```
#### Dönüş değeri

# <span id="page-6365-0"></span>**OnHide**

6366

Kontrolün "Hide" (gizle) olayı için sanal olay işleyici.

```
virtual bool OnHide()
```
#### Dönüş değeri

## <span id="page-6366-0"></span>**OnMove**

Kontrolün "Move" (taşıma) olayı için sanal olay işleyici.

```
virtual bool OnMove()
```
#### Dönüş değeri

### <span id="page-6367-0"></span>**OnResize**

Kontrolün "Resize" (boyutlandırma) olayı için sanal olay işleyici.

virtual bool OnResize()

#### Dönüş değeri

# <span id="page-6368-0"></span>**OnChange**

6369

Kontrolün "Change" (değişim) olayı için sanal olay işleyicisi.

virtual bool OnChange()

#### Dönüş değeri

### **CPicture**

CPicture, "Biteşlem etiketi" grafik nesnesi temelinde oluşturulmuş basit kontrol sınıfıdır.

### Açıklama

CPicture sınıfı, basit grafik imgeleri oluşturmak için tasarlanmıştır.

### Bildirim

class CPicture : public CWndObj

### Başlık

#include <Controls\Picture.mqh>

### Kalıtım hiyerarşisi

**[CObject](#page-3586-0)** 

**[CWnd](#page-6158-0)** 

[CWndObj](#page-6223-0)

CPicture

[Kodun](#page-6370-0) sonucu aşağıda verilmiştir:

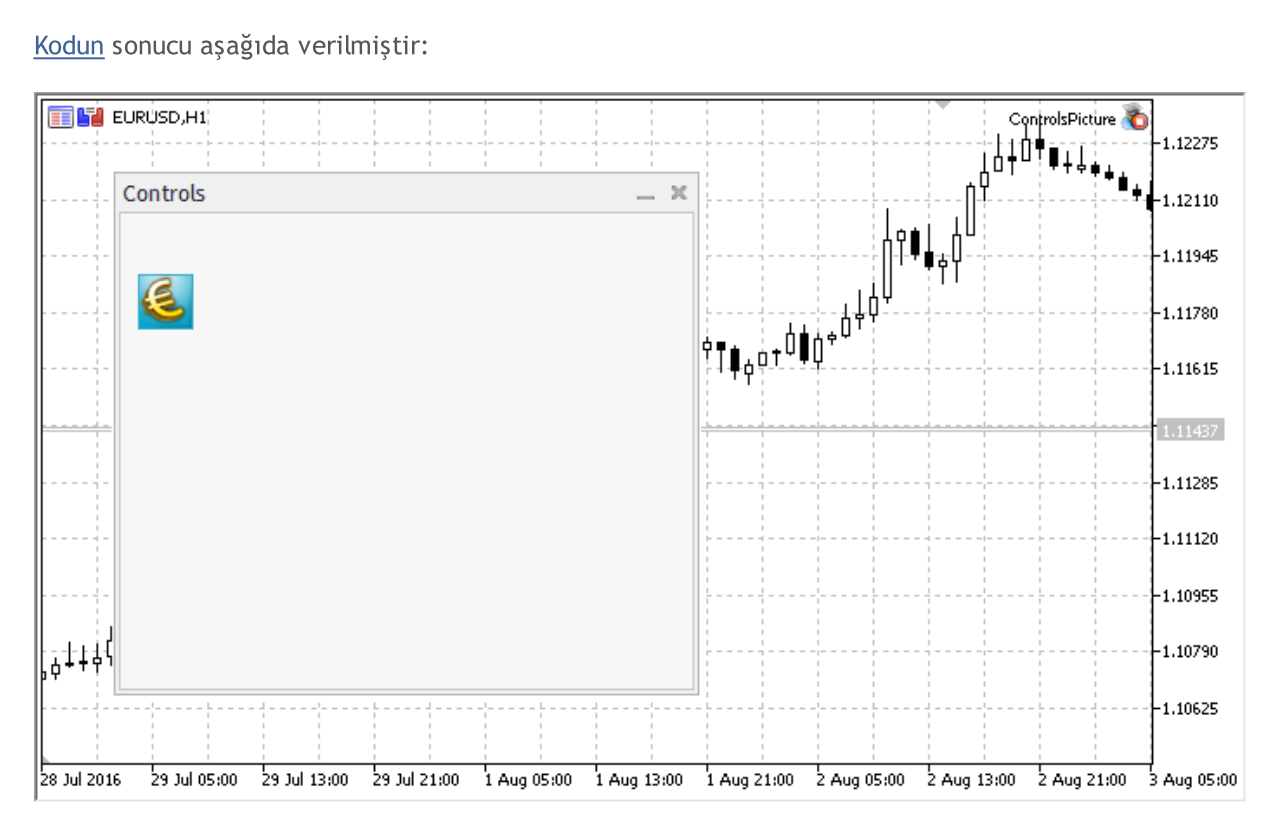

### Sınıf Yöntemleri

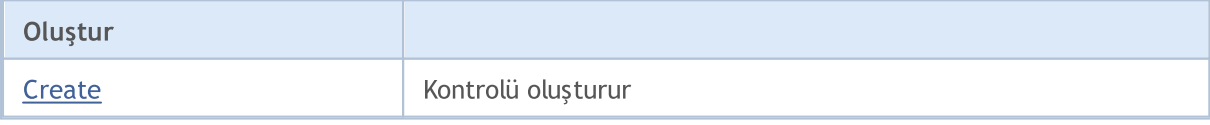

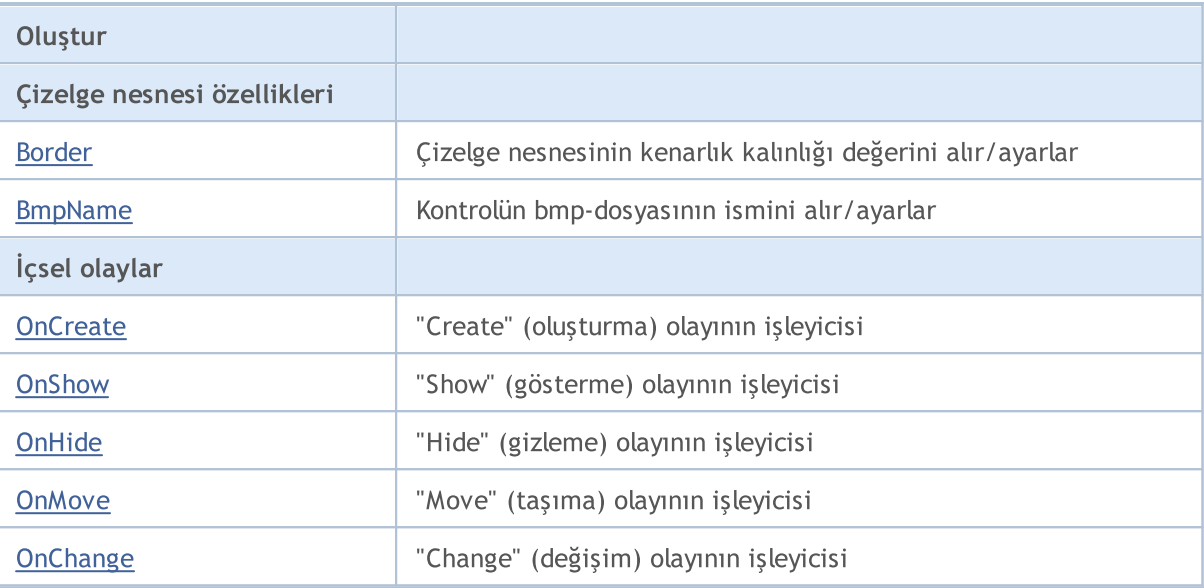

#### Sınıftan türetilen yöntemler CObject

Prev, Prev, Next, Next, [Save,](#page-3593-0) [Load](#page-3595-0), [Type](#page-3597-0), [Compare](#page-3591-0)

#### Sınıftan türetilen yöntemler CWnd

[Destroy](#page-6163-0), [OnMouseEvent,](#page-6165-0) [Name,](#page-6166-0) [ControlsTotal,](#page-6167-0) [Control](#page-6168-0), [ControlFind,](#page-6169-0) [Rect,](#page-6170-0) [Left,](#page-6171-0) [Left](#page-6171-0), [Top,](#page-6172-0) [Top,](#page-6172-0) [Right](#page-6173-0), [Right](#page-6173-0), [Bottom,](#page-6174-0) [Bottom,](#page-6174-0) [Width,](#page-6175-0) [Width,](#page-6175-0) [Height,](#page-6176-0) [Height,](#page-6176-0) Size, Size, Size, [Move](#page-6177-0), [Move](#page-6177-0), [Shift,](#page-6178-0) [Contains](#page-6180-0), [Contains](#page-6180-0), [Alignment,](#page-6181-0) [Align](#page-6182-0), [Id,](#page-6183-0) [Id,](#page-6183-0) [IsEnabled](#page-6184-0), [Enable](#page-6185-0), [Disable,](#page-6186-0) [IsVisible](#page-6187-0), [Visible,](#page-6188-0) [Show,](#page-6189-0) [Hide](#page-6190-0), [IsActive](#page-6191-0), [Activate,](#page-6192-0) [Deactivate,](#page-6193-0) [StateFlags,](#page-6194-0) [StateFlags](#page-6194-0), [StateFlagsSet,](#page-6195-0) [StateFlagsReset,](#page-6196-0) [PropFlags](#page-6197-0), [PropFlags,](#page-6197-0) [PropFlagsSet](#page-6198-0), [PropFlagsReset,](#page-6199-0) [MouseX](#page-6200-0), [MouseX,](#page-6200-0) [MouseY](#page-6201-0), [MouseY,](#page-6201-0) [MouseFlags](#page-6202-0), [MouseFlags](#page-6202-0), [MouseFocusKill](#page-6203-0), BringToTop

#### Sınıftan türetilen yöntemler CWndObj

[OnEvent,](#page-6225-0) [Text,](#page-6226-0) [Text](#page-6226-0), [Color](#page-6227-0), [Color](#page-6227-0), [ColorBackground](#page-6228-0), [ColorBackground](#page-6228-0), [ColorBorder](#page-6229-0), [ColorBorder,](#page-6229-0) [Font,](#page-6230-0) [Font,](#page-6230-0) [FontSize](#page-6231-0), [FontSize](#page-6231-0), [ZOrder](#page-6232-0), [ZOrder](#page-6232-0)

<span id="page-6370-0"></span>Biteşlem etiketi ile panel oluşturma örneği:

```
//+------------------------------------------------------------------+
//| ControlsPicture.mq5 |
//| Copyright 2000-2024, MetaQuotes Ltd. |
//| https://www.mql5.com |
//+------------------------------------------------------------------+
#property copyright "Copyright 2017, MetaQuotes Software Corp."
#property link "https://www.mql5.com"
#property version "1.00"
#property description "Kontrol Panelleri ve İletişim Kutuları. Gösterim sınıfı CPictul
#include <Controls\Dialog.mqh>
#include <Controls\Picture.mqh>
//+------------------------------------------------------------------+
//| tanımlar
//+------------------------------------------------------------------+
//--- girintiler ve boşluklar
```
#### Standart Kütüphane

6372

# MQL5

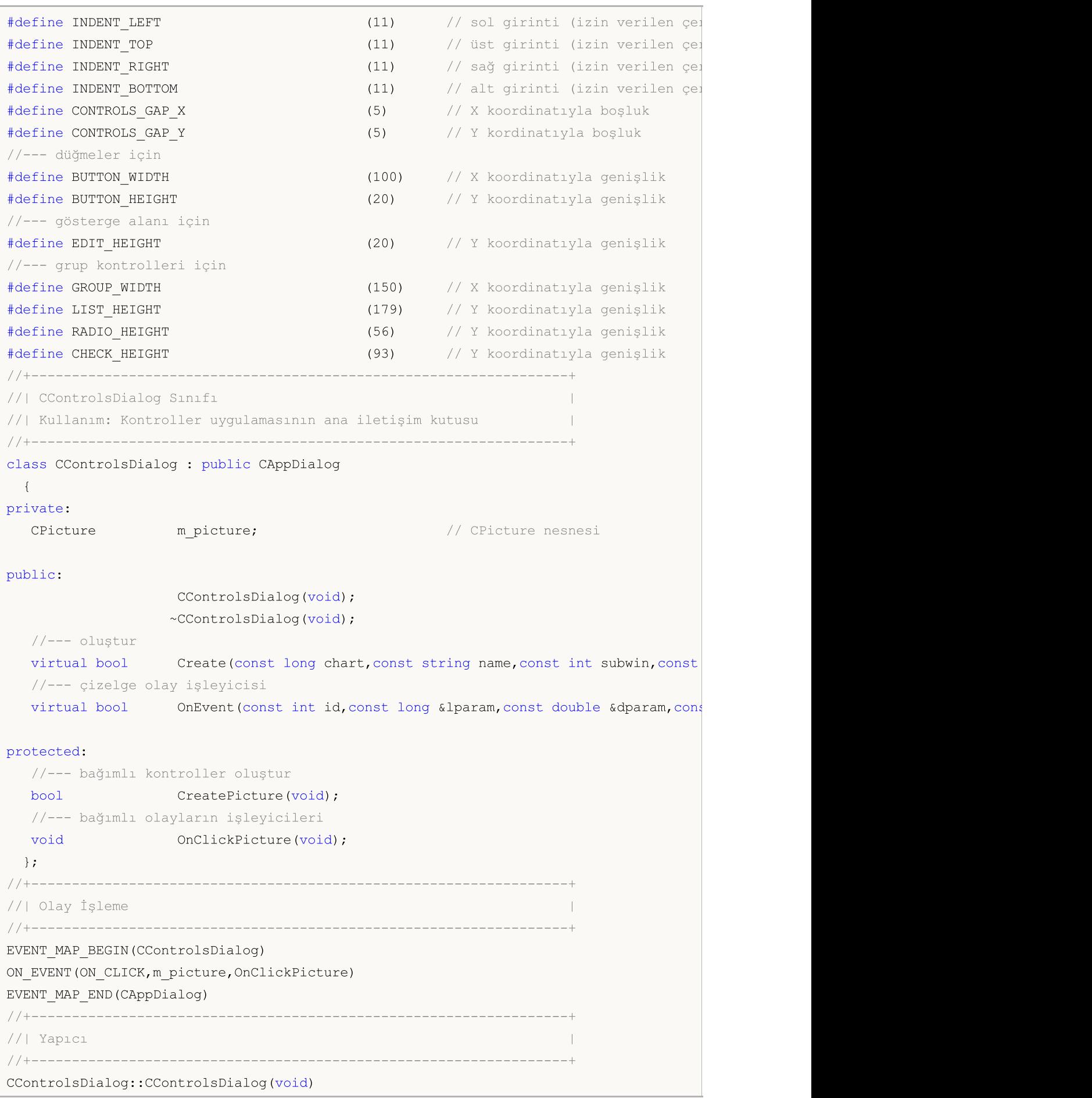
```
{
 }
//+------------------------------------------------------------------+
//| Yıkıcı
//+------------------------------------------------------------------+
CControlsDialog::~CControlsDialog(void)
 {
 }
//+------------------------------------------------------------------+
//| Oluştur |
//+------------------------------------------------------------------+
bool CControlsDialog::Create(const long chart,const string name,const int subwin,const
 \left\{ \right.if(!CAppDialog::Create(chart,name,subwin,x1,y1,x2,y2))
     return(false);
//--- bağımlı kontroller oluştur
  if(!CreatePicture())
     return(false);
//--- başarılı
  return(true);
 }
//+------------------------------------------------------------------+
//| "Picture" oluştur |
//+------------------------------------------------------------------+
bool CControlsDialog::CreatePicture(void)
 \left\{ \right.//--- koordinatlar
  int x1=INDENT LEFT;
  int y1=INDENT TOP+(EDIT HEIGHT+CONTROLS GAP Y);
  int x2=x1+32;
  int y2=y1+32;
//--- oluştur
  if(!m_picture.Create(m_chart_id,m_name+"Picture",m_subwin,x1,y1,x2,y2))
     return(false);
//--- set the name of bmp files to display the CPicture control
  m picture.BmpName("\\Images\\euro.bmp");
  if(!Add(m_picture))
    return(false);
//--- başarılı
  return(true);
  }
//+------------------------------------------------------------------+
//| Olay İşleyici |
//+------------------------------------------------------------------+
void CControlsDialog::OnClickPicture(void)
 {
  Comment( FUNCTION );
 }
```
# MOL

```
//+------------------------------------------------------------------+
//| Global Variables |
//+------------------------------------------------------------------+
CControlsDialog ExtDialog;
//+------------------------------------------------------------------+
//| Expert initialization function |
//+------------------------------------------------------------------+
int OnInit()
 \left\{ \begin{array}{c} \end{array} \right.//--- Uygulama iletişim kutusunu göster
  if(!ExtDialog.Create(0,"Controls",0,40,40,380,344))
     return(INIT_FAILED);
//--- uygulamayı çalıştır
 ExtDialog.Run();
//--- başarılı
 return(INIT_SUCCEEDED);
 }
//+------------------------------------------------------------------+
//| Expert deinitialization function |
//+------------------------------------------------------------------+
void OnDeinit(const int reason)
 \left\{\right\}//--- yorumları sil
  Comment("");
//--- iletişim kutusunu yok et
 ExtDialog.Destroy(reason);
 \rightarrow//+------------------------------------------------------------------+
//| Expert chart event function |
//+------------------------------------------------------------------+
void OnChartEvent(const int id, \frac{1}{2} // olay taniticisi
                  const long& lparam, // long tipli olay parametresi
                   const double& dparam, // double tipli olay parametresi
                  const string& sparam) // string tipli olay parametresi
 {
 ExtDialog.ChartEvent(id,lparam,dparam,sparam);
  }
```
## **Create**

6375

Yeni bir CPicture kontrolü oluşturur.

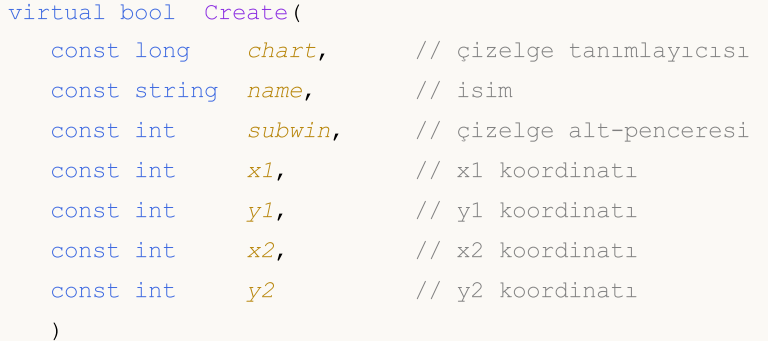

#### Parametreler

#### chart

[in] Çizelge tanımlayıcısı.

#### name

[in] Kontrolün benzersiz ismi.

#### subwin

[in] Çizelge alt-penceresi.

#### x1

[in] Sol üst köşenin X koordinatı.

#### y1

[in] Sol üst köşenin Y koordinatı.

### x2

[in] Sağ alt köşenin X koordinatı.

### y2

[in] Sağ alt köşenin Y koordinatı.

### Dönüş değeri

# Border (Get Yöntemi)

Kontrolün "Border" (kenarlık kalınlığı) özelliğini alır.

int Border() const

#### Dönüş değeri

"Border" özelliğinin değeri.

# Border (Set Yöntemi)

Kontrolün "Border" (kenarlık kalınlığı) özelliğini ayarlar.

```
bool Border(
  const int value // yeni değer
  )
```
#### Parametreler

value

[in] "Border özelliği için yeni değer.

#### Dönüş değeri

## BmpName (Get Yöntemi)

Kontrolün bmp-dosyasının ismini alır.

```
string BmpName() const
```
#### Dönüş değeri

Kontrolün bmp-dosyasının ismi.

# BmpName (Set Yöntemi)

Kontrolün bmp-dosyasının ismini ayarlar.

```
bool BmpName(
  const string name // dosya ismi
  )
```
#### Parametreler

name

[in] Kontrolün bmp-dosyası için yeni isim.

#### Dönüş değeri

## **OnCreate**

Kontrolün "Create" (oluşum) olayı için sanal olay işleyicisi.

virtual bool OnCreate()

#### Dönüş değeri

# **OnShow**

6379

Kotrolün "Show" (göster) olayı için sanal olay işleyici.

```
virtual bool OnShow()
```
#### Dönüş değeri

# **OnHide**

6380

Kontrolün "Hide" (gizle) olayı için sanal olay işleyici.

```
virtual bool OnHide()
```
#### Dönüş değeri

## **OnMove**

Kontrolün "Move" (taşıma) olayı için sanal olay işleyici.

```
virtual bool OnMove()
```
#### Dönüş değeri

# **OnChange**

6382

Kontrolün "Change" (değişim) olayı için sanal olay işleyicisi.

virtual bool OnChange()

#### Dönüş değeri

## <span id="page-6382-0"></span>**CScroll**

CScroll, kaydırma çubuklarının oluşturulması için tasarlanmış bir temel sınıftır.

### Açıklama

CScroll sınıfı bir karmaşık kontroldür ve kaydırma çubukları oluşturmaya yarayan temel işlevleri içerir. Temel sınıfın kendisi ayrı bir kontrol olarak kullanılmaz. Bunun yerine, soyundan gelen [CScrollV](#page-6402-0) ve [CScrollH](#page-6417-0) sınıfları kullanılır.

### Bildirim

class CScroll : public CWndContainer

### Başlık

#include <Controls\Scrolls.mqh>

### Kalıtım hiyerarşisi

[CObject](#page-3586-0)

[CWnd](#page-6158-0)

**[CWndContainer](#page-6245-0)** 

CScroll

İlk nesil

[CScrollH](#page-6417-0), [CScrollV](#page-6402-0)

### Sınıf Yöntemleri

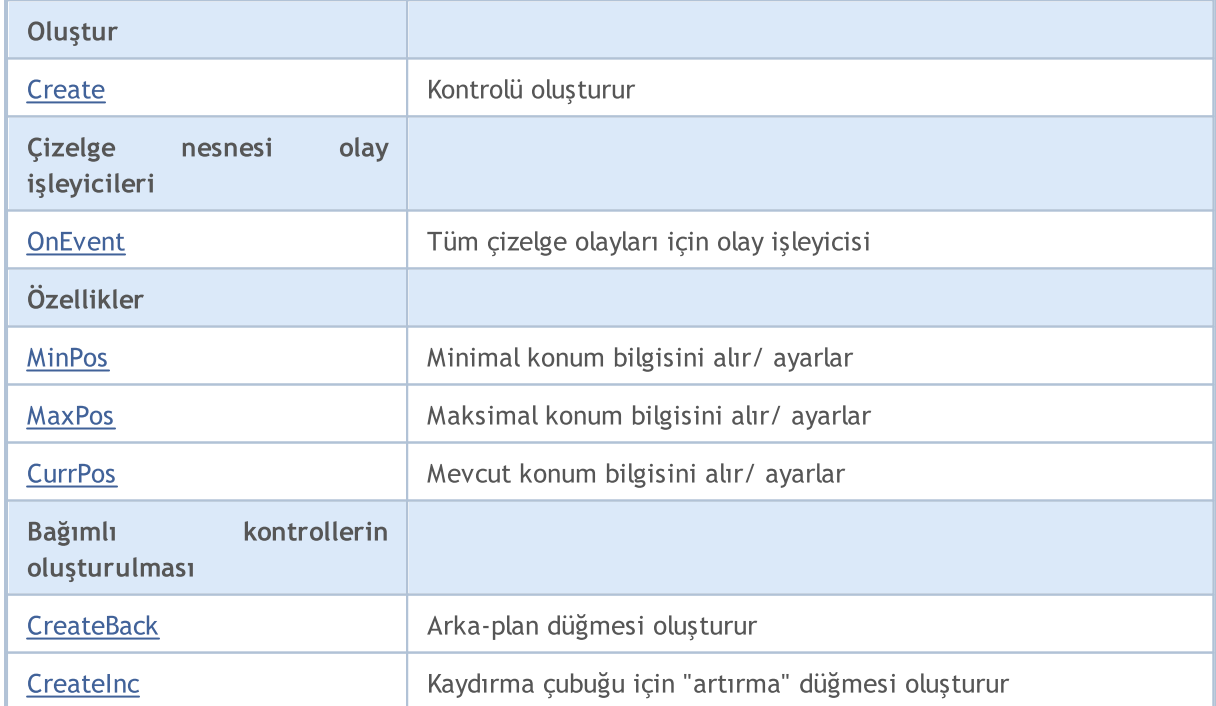

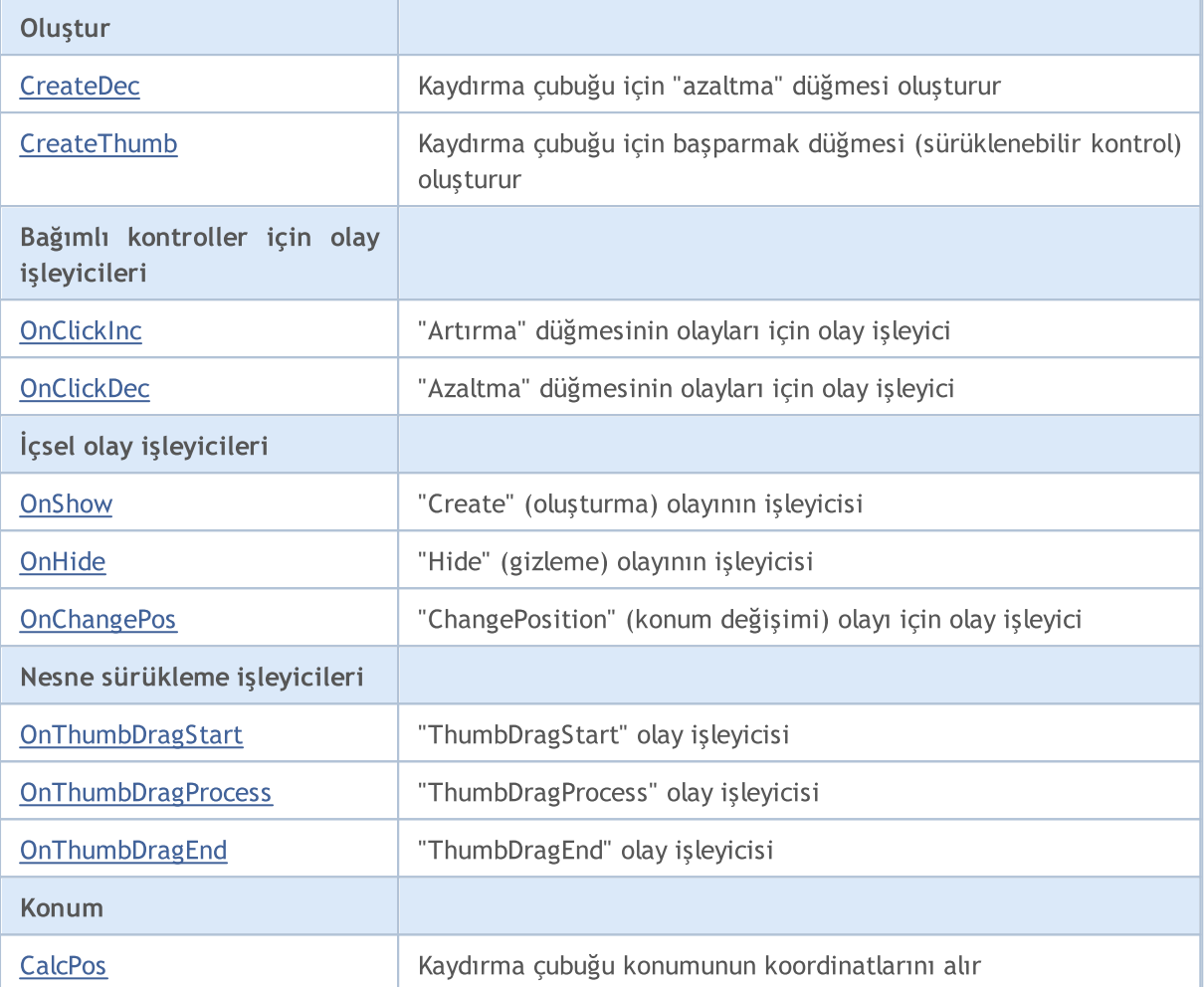

#### Sınıftan türetilen yöntemler CObject

Prev, Prev, Next, Next, [Type,](#page-3597-0) [Compare](#page-3591-0)

#### Sınıftan türetilen yöntemler CWnd

[Name,](#page-6166-0) [ControlsTotal,](#page-6167-0) [Control,](#page-6168-0) [Rect,](#page-6170-0) [Left](#page-6171-0), [Left,](#page-6171-0) [Top,](#page-6172-0) [Top,](#page-6172-0) [Right](#page-6173-0), [Right,](#page-6173-0) [Bottom](#page-6174-0), [Bottom](#page-6174-0), [Width,](#page-6175-0) [Width](#page-6175-0), [Height,](#page-6176-0) Height, Size, Size, Size, [Contains,](#page-6180-0) Contains, [Alignment](#page-6181-0), [Align,](#page-6182-0) [Id,](#page-6183-0) [IsEnabled,](#page-6184-0) [IsVisible](#page-6187-0), [Visible](#page-6188-0), [IsActive,](#page-6191-0) [Activate,](#page-6192-0) [Deactivate](#page-6193-0), [StateFlags](#page-6194-0), [StateFlags](#page-6194-0), [StateFlagsSet,](#page-6195-0) [StateFlagsReset,](#page-6196-0) [PropFlags](#page-6197-0), [PropFlags](#page-6197-0), [PropFlagsSet,](#page-6198-0) [PropFlagsReset,](#page-6199-0) [MouseX](#page-6200-0), [MouseX](#page-6200-0), [MouseY,](#page-6201-0) [MouseY](#page-6201-0), [MouseFlags](#page-6202-0), [MouseFlags](#page-6202-0), [MouseFocusKill](#page-6203-0), BringToTop

#### Sınıftan türetilen yöntemler CWndContainer

[Destroy](#page-6247-0), [OnMouseEvent,](#page-6249-0) [ControlsTotal,](#page-6250-0) [Control](#page-6251-0), [ControlFind,](#page-6252-0) [MouseFocusKill,](#page-6262-0) [Add](#page-6253-0), [Add,](#page-6253-0) [Delete,](#page-6254-0) [Delete,](#page-6254-0) [Move,](#page-6255-0) [Move,](#page-6255-0) [Shift,](#page-6256-0) [Id,](#page-6257-0) [Enable,](#page-6258-0) [Disable](#page-6259-0), [Show](#page-6260-0), [Hide](#page-6261-0), [Save](#page-6263-0), [Load](#page-6264-0)

MOL5

## <span id="page-6384-0"></span>**Create**

6385

Yeni bir CScroll kontrolü oluşturur.

```
virtual bool Create(
 const long chart, // çizelge tanımlayıcısı
 const string name, \frac{1}{1} isim
 const int subwin, // çizelge alt-penceresi
 const int x1, x1 koordinati
 const int y1, y1 koordinati
  const int x2, \frac{1}{2} x2 koordination
  const int y2 // y2 koordinati
  )
```
#### Parametreler

#### chart

[in] Çizelge tanımlayıcısı.

#### name

[in] Kontrolün benzersiz ismi.

#### subwin

[in] Çizelge alt-penceresi.

#### x1

[in] Sol üst köşenin X koordinatı.

#### y1

[in] Sol üst köşenin Y koordinatı.

### x2

[in] Sağ alt köşenin X koordinatı.

### y2

[in] Sağ alt köşenin Y koordinatı.

### Dönüş değeri

## <span id="page-6385-0"></span>**OnEvent**

Çizelge olayı işleyicisi.

```
virtual bool OnEvent(
 const int id, id, // tanimlayici
 const long& lparam, // long tipli olay parametresi
  const double& dparam, // double tipli olay parametresi
  const string& sparam // string tipli olay parametresi
  )
```
#### Parametreler

id

[in] Olay tanımlayıcısı.

lparam

[in] Referansla geçirilen [long](#page-81-0) tipli olay parametresi.

dparam

[in] Referansla geçirilen [double](#page-94-0) tipli olay parametresi.

sparam

[in] Referansla geçirilen [string](#page-102-0) tipli olay parametresi.

#### Dönüş değeri

## <span id="page-6386-0"></span>MinPos (Get Yöntemi)

CScroll kontrolünün "MinPos" (minimal konum) değerini alır.

int MinPos() const

#### Dönüş değeri

"MinPos" özelliğinin değeri.

# MinPos (Set Yöntemi)

CScroll kontrolünün "MinPos" (minimal konum) değerini ayarlar.

```
void MinPos(
  const int value // yeni değer
  )
```
#### Parametreler

value

[in] "MinPos" özelliğinin yeni değeri.

#### Dönüş değeri

Yok.

# <span id="page-6387-0"></span>MaxPos (Get method)

CScroll kontrolünün "MaxPos" (maksimal konum) değerini alır.

int MaxPos() const

#### Dönüş değeri

"MaxPos" özelliğinin yeni değeri.

## MaxPos (Set method)

CScroll kontrolünün "MaxPos" (maksimal konum) değerini ayarlar.

```
void MaxPos(
  const int value // yeni değer
  )
```
#### Parametreler

value

[in] "MaxPos" özelliğinin yeni değeri.

#### Dönüş değeri

Yok.

# <span id="page-6388-0"></span>CurrPos (Get method)

CScroll kontrolünün "CurrPos" (mevcut konum) değerini alır.

int CurrPos() const

#### Dönüş değeri

"CurrPos" özelliği için yeni değer.

# CurrPos (Set method)

CScroll kontrolünün "CurrPos" (mevcut konum) değerini ayarlar.

```
void CurrPos(
  const int value // yeni değer
  )
```
#### Parametreler

value

[in] "CurrPos" özelliğinin yeni değeri.

#### Dönüş değeri

Yok.

## <span id="page-6389-0"></span>**CreateBack**

CScroll kontrolü için arka-plan düğmesi oluşturur.

virtual bool CreateBack()

#### Dönüş değeri

## <span id="page-6390-0"></span>**CreateInc**

CScroll kontrolü (kaydırma çubuğu) için "artırma" düğmesi oluşturur.

virtual bool CreateInc()

#### Dönüş değeri

## <span id="page-6391-0"></span>**CreateDec**

6392

CScroll kontrolü (kaydırma çubuğu) için "azaltma" düğmesi oluşturur.

virtual bool CreateDec()

#### Dönüş değeri

## <span id="page-6392-0"></span>**CreateThumb**

Kaydırma çubuğu için başparmak düğmesi (sürüklenebilir) oluşturur.

virtual bool CreateThumb()

#### Dönüş değeri

# <span id="page-6393-0"></span>**OnClickInc**

6394

Kontrolün "ClickInc" (artır düğmesi üzerinde tıklama) olayı için sanal olay işleyici.

virtual bool OnClickInc()

#### Dönüş değeri

# <span id="page-6394-0"></span>**OnClickDec**

Kontrolün "ClickDec" (azalt düğmesi üzerinde tıklama) olayı için sanal olay işleyici.

virtual bool OnClickDec()

#### Dönüş değeri

# <span id="page-6395-0"></span>**OnShow**

6396

Kotrolün "Show" (göster) olayı için sanal olay işleyici.

```
virtual bool OnShow()
```
#### Dönüş değeri

# <span id="page-6396-0"></span>**OnHide**

6397

Kontrolün "Hide" (gizle) olayı için sanal olay işleyici.

```
virtual bool OnHide()
```
#### Dönüş değeri

# <span id="page-6397-0"></span>**OnChangePos**

Kontrolün "ChangePos" (konum değişimi) olayı için sanal olay işleyici.

virtual bool OnChangePos()

#### Dönüş değeri

Olay işlenmişse 'true', aksi durumda 'false'.

#### Not

6398

Temel sınıf yöntemi hiçbir şey yapmaz ve her zaman 'true' dönüşü yapar.

MOL5

# <span id="page-6398-0"></span>**OnThumbDragStart**

Kontrolün "ThumbDragStart" (çubuğun sürüklenmesinin başlaması) olayı için sanal olay işleyici.

virtual bool OnThumbDragStart()

#### Dönüş değeri

Olay işlenmişse 'true', aksi durumda 'false'.

#### Not

6399

"ThumbDragStart" olayı, sürükleme işleminin başlangıcında oluşur.

**MOL5** 

# <span id="page-6399-0"></span>**OnThumbDragProcess**

Kontrolün "ThumbDragProcess" (kaydırma çubuğunun taşınması) olayı için sanal olay işleyici.

```
virtual bool OnThumbDragProcess(
  const int x, \frac{1}{x} x koordination
   const int y // y koordinati
   )
```
### Parametreler

x

6400

[in] Fare işaretçisinin mevcut X koordinatı.

y

[in] Fare işaretçisinin mevcut Y koordinatı.

### Dönüş değeri

Olay işlenmişse 'true', aksi durumda 'false'.

#### Not

"ThumbDragProcess" olayı, kaydırma çubuğu kontrolünün taşınması ile oluşur.

# <span id="page-6400-0"></span>OnThumbDragEnd

Kontrolün "ThumbDragEnd" (taşıma işleminin sonlanması) olayı için sanal olay işleyici.

virtual bool OnThumbDragEnd()

#### Dönüş değeri

Olay işlenmişse 'true', aksi durumda 'false'.

#### Not

6401

"ThumbDragEnd" olayı, kaydırma çubuğu kontrolünün (thumb button) taşınması bittiğinde oluşur.

# <span id="page-6401-0"></span>**CalcPos**

6402

Kaydırma çubuğu konumunun koordinatlarını alır.

```
virtual int CalcPos(
  const int coord // koordinatlar
  )
```
### Parametreler

coord

[in] Kaydırma çubuğu konumunun koordinatları.

### Dönüş değeri

Kaydırma çubuğu konumu.

## <span id="page-6402-0"></span>**CScrollV**

6403

CScrollV sınıfı, "Dikey kaydırma çubuğu" karmaşık kontrolünün bir sınıfıdır.

### Açıklama

CScrollV sınıfı, dikey kaydırma çubukları oluşturmak için tasarlanmıştır.

### Bildirim

class CScrollV : public CScroll

### Başlık

#include <Controls\Scrolls.mqh>

### Kalıtım hiyerarşisi

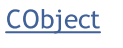

**[CWnd](#page-6158-0)** 

**[CWndContainer](#page-6245-0)** 

**[CScroll](#page-6382-0)** 

**CScrollV** 

[Kodun](#page-6403-0) sonucu aşağıda verilmiştir:

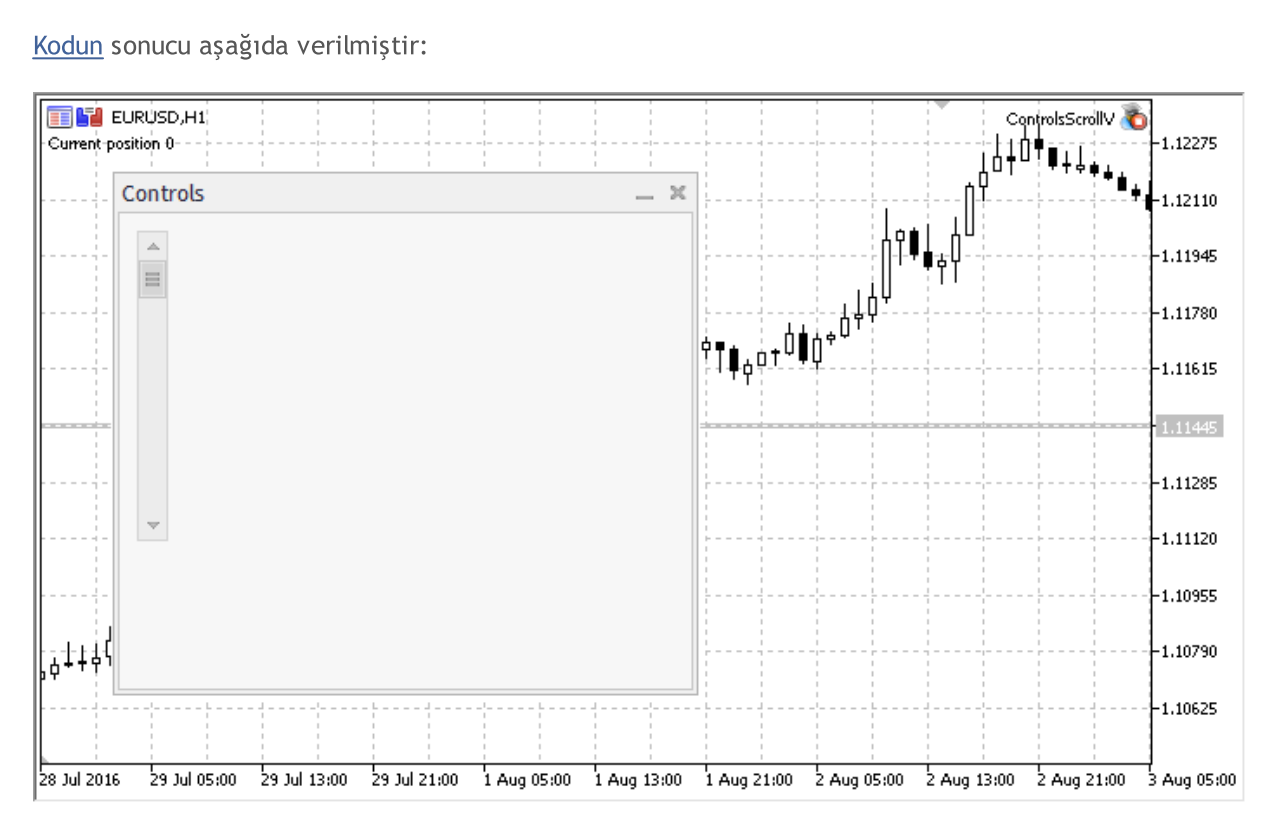

### Sınıf Yöntemleri

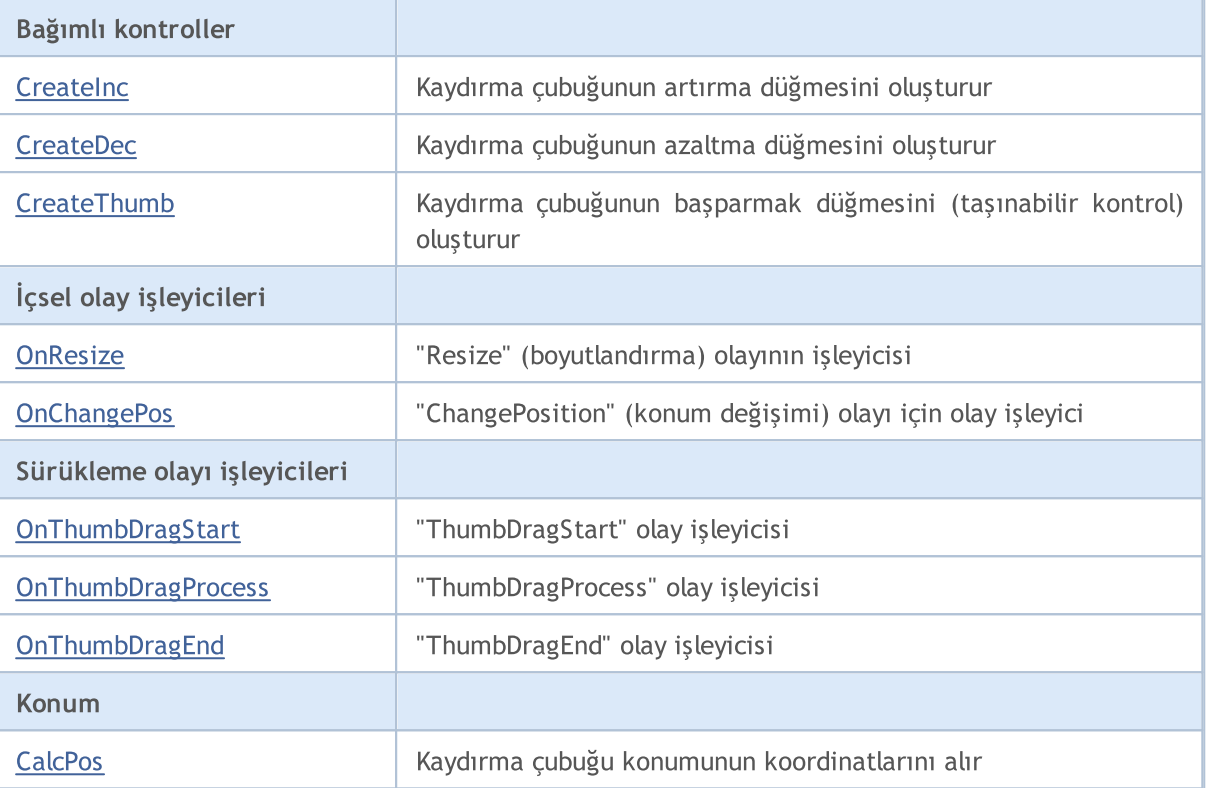

#### Sınıftan türetilen yöntemler CObject

Prev, Prev, Next, Next, [Type,](#page-3597-0) [Compare](#page-3591-0)

#### Sınıftan türetilen yöntemler CWnd

[Name,](#page-6166-0) [ControlsTotal,](#page-6167-0) [Control,](#page-6168-0) [Rect,](#page-6170-0) [Left](#page-6171-0), [Left,](#page-6171-0) [Top,](#page-6172-0) [Top,](#page-6172-0) [Right](#page-6173-0), [Right,](#page-6173-0) [Bottom](#page-6174-0), [Bottom](#page-6174-0), [Width,](#page-6175-0) [Width](#page-6175-0), [Height,](#page-6176-0) Height, Size, Size, Size, [Contains,](#page-6180-0) Contains, [Alignment](#page-6181-0), [Align,](#page-6182-0) [Id,](#page-6183-0) [IsEnabled,](#page-6184-0) [IsVisible](#page-6187-0), [Visible](#page-6188-0), [IsActive,](#page-6191-0) [Activate,](#page-6192-0) [Deactivate](#page-6193-0), [StateFlags](#page-6194-0), [StateFlags](#page-6194-0), [StateFlagsSet,](#page-6195-0) [StateFlagsReset,](#page-6196-0) [PropFlags](#page-6197-0), PropFlags, [PropFlagsSet,](#page-6198-0) [PropFlagsReset,](#page-6199-0) [MouseX](#page-6200-0), MouseX, [MouseY,](#page-6201-0) [MouseY](#page-6201-0), [MouseFlags](#page-6202-0), [MouseFlags](#page-6202-0), [MouseFocusKill](#page-6203-0), BringToTop

#### Sınıftan türetilen yöntemler CWndContainer

[Destroy](#page-6247-0), [OnMouseEvent,](#page-6249-0) [ControlsTotal,](#page-6250-0) [Control](#page-6251-0), [ControlFind,](#page-6252-0) [MouseFocusKill,](#page-6262-0) [Add](#page-6253-0), [Add,](#page-6253-0) [Delete,](#page-6254-0) [Delete,](#page-6254-0) [Move,](#page-6255-0) [Move,](#page-6255-0) [Shift,](#page-6256-0) [Id,](#page-6257-0) [Enable,](#page-6258-0) [Disable](#page-6259-0), [Show](#page-6260-0), [Hide](#page-6261-0), [Save](#page-6263-0), [Load](#page-6264-0)

#### Sınıftan türetilen yöntemler CScroll

[Create](#page-6384-0), [OnEvent,](#page-6385-0) [MinPos](#page-6386-0), [MinPos,](#page-6386-0) [MaxPos,](#page-6387-0) [MaxPos](#page-6387-0), [CurrPos,](#page-6388-0) [CurrPos](#page-6388-0)

<span id="page-6403-0"></span>Dikey kaydırma çubuklu panel oluşturma örneği:

```
// +-----//| ControlsScrollV.mq5 |
//| Copyright 2000-2024, MetaQuotes Ltd. |
//| https://www.mql5.com |
//+------------------------------------------------------------------+
#property copyright "Copyright 2017, MetaQuotes Software Corp."
#property link "https://www.mql5.com"
#property version "1.00"
```
#property description "Kontrol Panelleri ve İletişim Kutuları. Gösterim sınıfı CScrol #include <Controls\Dialog.mqh> #include <Controls\Scrolls.mqh> //+------------------------------------------------------------------+  $//$ | tanımlar //+------------------------------------------------------------------+ //--- girintiler ve boşluklar #define INDENT LEFT (11) // sol girinti (izin verilen cer #define INDENT TOP (11) // üst girinti (izin verilen çe #define INDENT RIGHT (11) // sağ girinti (izin verilen çer #define INDENT BOTTOM (11) // alt girinti (izin verilen çer #define CONTROLS\_GAP\_X (5) // X koordinatıyla boşluk #define CONTROLS\_GAP\_Y (5) // Y kordinatıyla boşluk //--- düğmeler için #define BUTTON\_WIDTH (100) // X koordinatıyla genişlik #define BUTTON\_HEIGHT (20) // Y koordinatıyla genişlik //--- gösterge alanı için #define EDIT\_HEIGHT (20) // Y koordinatıyla genişlik //--- grup kontrolleri için #define GROUP\_WIDTH (150) // X koordinatıyla genişlik #define LIST\_HEIGHT (179) // Y koordinatıyla genişlik #define RADIO\_HEIGHT (56) // Y koordinatıyla genişlik #define CHECK\_HEIGHT (93) // Y koordinatıyla genişlik //+------------------------------------------------------------------+ //| CControlsDialog Sınıfı | //| Kullanım: Kontroller uygulamasının ana iletişim kutusu | //+------------------------------------------------------------------+ class CControlsDialog : public CAppDialog  $\{$ private: CScrollV m scroll v; // CScrollV nesnesi public: CControlsDialog(void); ~CControlsDialog(void); //--- oluştur virtual bool Create(const long chart, const string name, const int subwin, const //--- çizelge olay işleyicisi virtual bool OnEvent(const int id, const long &lparam, const double &dparam, cons protected: //--- bağımlı kontroller oluştur bool CreateScrollV(void); //--- bağımlı olayların işleyicileri void OnScrollInc(void); void OnScrollDec(void); }; //+------------------------------------------------------------------+ //| Olay İşleme |

```
//+------------------------------------------------------------------+
EVENT_MAP_BEGIN(CControlsDialog)
ON_EVENT(ON_SCROLL_INC,m_scroll_v,OnScrollInc)
ON_EVENT(ON_SCROLL_DEC,m_scroll_v,OnScrollDec)
EVENT_MAP_END(CAppDialog)
//+------------------------------------------------------------------+
//| Yapıcı
//+------------------------------------------------------------------+
CControlsDialog::CControlsDialog(void)
 \left\{ \begin{array}{c} \end{array} \right.}
//+------------------------------------------------------------------+
7/| Yıkıcı
//+------------------------------------------------------------------+
CControlsDialog::~CControlsDialog(void)
 \left\{ \right.}
//+------------------------------------------------------------------+
//| Oluştur
//+------------------------------------------------------------------+
bool CControlsDialog::Create(const long chart,const string name,const int subwin,const
 \left\{ \right.if(!CAppDialog::Create(chart,name,subwin,x1,y1,x2,y2))
     return(false);
//--- bağımlı kontroller oluştur
  if(!CreateScrollV())
     return(false);
//--- başarılı
  return(true);
 }
//+------------------------------------------------------------------+
//| CScrollsV nesnesini oluştur |
//+------------------------------------------------------------------+
bool CControlsDialog::CreateScrollV(void)
 \left\{\right.//--- koordinatlar
  int x1=INDENT LEFT;
  int y1=INDENT TOP;
  int x2=x1+18;
  int y2=y1+LIST HEIGHT;
//--- oluştur
  if(!m_scroll_v.Create(m_chart_id,m_name+"ScrollV",m_subwin,x1,y1,x2,y2))
     return(false);
//--- kaydırma çubuğunu ayarla
  m_scroll_v.MinPos(0);
//--- kaydırma çubuğunu ayarla
  m scroll v.MaxPos(10);
   if(!Add(m_scroll_v))
      return(false);
```
## MOI

```
Comment("Position of the scrollbar ", m_scroll_v.CurrPos());
//--- başarılı
 return(true);
  }
//+------------------------------------------------------------------+
//| Olay İşleyici |
//+------------------------------------------------------------------+
void CControlsDialog::OnScrollInc(void)
 \left\{ \right.Comment("Position of the scrollbar ", m_scroll_v.CurrPos());
  }
//+------------------------------------------------------------------+
//| Olay İşleyici |
//+------------------------------------------------------------------+
void CControlsDialog::OnScrollDec(void)
  \left\{ \right.Comment("Position of the scrollbar ", m_scroll_v.CurrPos());
  }
//+------------------------------------------------------------------+
//| Global Variables |
//+------------------------------------------------------------------+
CControlsDialog ExtDialog;
//+------------------------------------------------------------------+
//| Expert initialization function |
//+------------------------------------------------------------------+
int OnInit()
\left\{ \begin{array}{c} \end{array} \right.//--- Uygulama iletişim kutusunu göster
  if(!ExtDialog.Create(0,"Controls",0,40,40,380,344))
     return(INIT_FAILED);
//--- uygulamayı çalıştır
  ExtDialog.Run();
//--- başarılı
 return(INIT_SUCCEEDED);
 }
//+------------------------------------------------------------------+
//| Expert deinitialization function |
//+------------------------------------------------------------------+
void OnDeinit(const int reason)
 \left\{ \begin{array}{c} \end{array} \right.//--- yorumları sil
  Comment("");
//--- iletişim kutusunu yok et
  ExtDialog.Destroy(reason);
 }
//+------------------------------------------------------------------+
//| Expert chart event function |
//+------------------------------------------------------------------+
void OnChartEvent(const int id, \frac{1}{2} // olay tanıtıcısı
```
# MOL5

```
const long& lparam, // long tipli olay parametresi
                const double& dparam, // double tipli olay parametresi
                const string& sparam) // string tipli olay parametresi
{
ExtDialog.ChartEvent(id, lparam, dparam, sparam);
}
```
## **CreateInc**

6409

Kaydırma çubuğu için "artırma" düğmesi oluşturur.

virtual bool CreateInc()

#### Dönüş değeri

## **CreateDec**

6410

Kaydırma çubuğu için "azaltma" düğmesi oluşturur.

virtual bool CreateDec()

#### Dönüş değeri

## **CreateThumb**

Kaydırma çubuğu için başparmak düğmesi (sürüklenebilir kontrol) oluşturur.

virtual bool CreateThumb()

#### Dönüş değeri

## **OnResize**

6412

Kontrolün "Resize" (boyutlandırma) olayı için sanal olay işleyici.

virtual bool OnResize()

#### Dönüş değeri

Olay işlenmişse 'true', aksi durumda 'false'.

# **OnChangePos**

Kontrolün "ChangePos" (konum değişimi) olayı için sanal olay işleyici.

virtual bool OnChangePos()

#### Dönüş değeri

Olay işlenmişse 'true', aksi durumda 'false'.

MOL5

# **OnThumbDragStart**

Kontrolün "ThumbDragStart" (çubuğun sürüklenmesinin başlaması) olayı için sanal olay işleyici.

virtual bool OnThumbDragStart()

#### Dönüş değeri

Olay işlenmişse 'true', aksi durumda 'false'.

#### Not

6414

"ThumbDragStart" olayı, sürükleme işleminin başlangıcında oluşur.

**MOL5** 

# **OnThumbDragProcess**

Kontrolün "ThumbDragProcess" (kaydırma çubuğunun taşınması) olayı için sanal olay işleyici.

```
virtual bool OnThumbDragProcess(
  const int x, \frac{1}{x} x koordination
   const int y // y koordinati
   )
```
### Parametreler

x

6415

[in] Fare işaretçisinin mevcut X koordinatı.

y

[in] Fare işaretçisinin mevcut Y koordinatı.

## Dönüş değeri

Olay işlenmişse 'true', aksi durumda 'false'.

#### Not

"ThumbDragProcess" olayı, kaydırma çubuğu kontrolünün taşınması ile oluşur.

# OnThumbDragEnd

Kontrolün "ThumbDragEnd" (taşıma işleminin sonlanması) olayı için sanal olay işleyici.

virtual bool OnThumbDragEnd()

#### Dönüş değeri

Olay işlenmişse 'true', aksi durumda 'false'.

#### Not

6416

"ThumbDragEnd" olayı, kaydırma çubuğu kontrolünün (thumb button) taşınması bittiğinde oluşur.

# **CalcPos**

6417

Kaydırma çubuğu konumunun koordinatlarını alır.

```
virtual int CalcPos(
  const int coord // koordinatlar
  )
```
### Parametreler

coord

[in] Kaydırma çubuğu konumunun koordinatları.

### Dönüş değeri

Kaydırma çubuğu konumu.

## **CScrollH**

CScrollH, "Yatay kaydırma çubuğu" karmaşık kontrolünün bir sınıfıdır.

## Açıklama

CScrollH sınıfı, yatay kaydırma çubukları oluşturmak için tasarlamıştır.

## Bildirim

class CScrollH : public CScroll

## Başlık

#include <Controls\Scrolls.mqh>

## Kalıtım hiyerarşisi

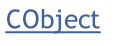

**[CWnd](#page-6158-0) [CWndContainer](#page-6245-0)** 

**[CScroll](#page-6382-0)** 

**CScrollH** 

[Kodun](#page-6418-0) sonucu aşağıda verilmiştir:

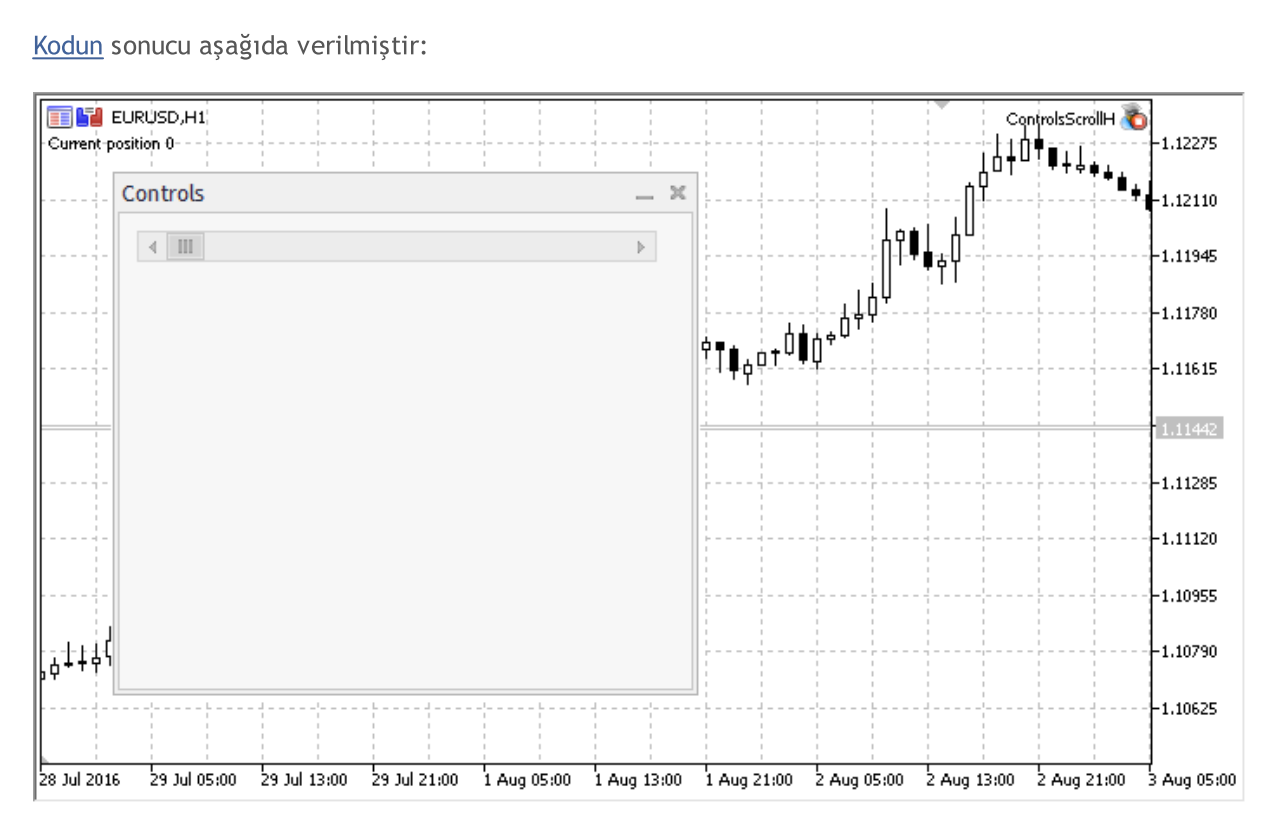

## Sınıf Yöntemleri

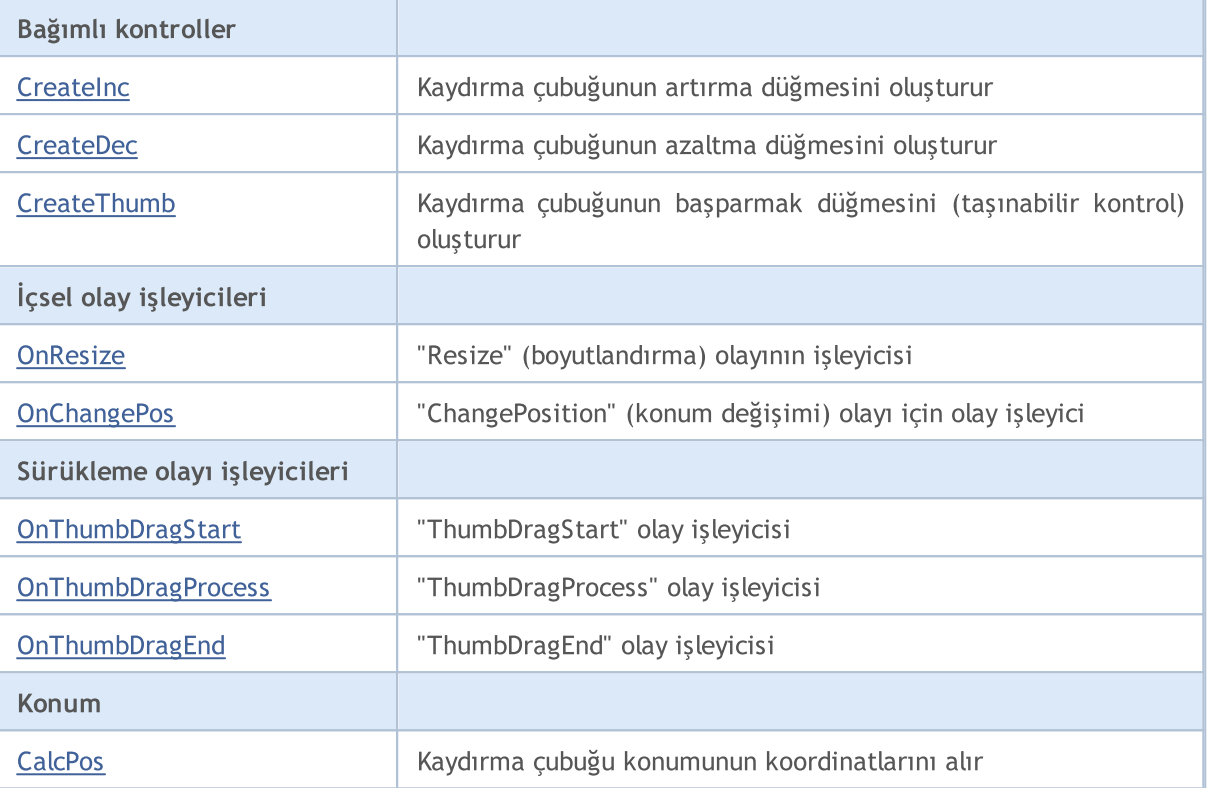

#### Sınıftan türetilen yöntemler CObject

Prev, Prev, Next, Next, [Type,](#page-3597-0) [Compare](#page-3591-0)

#### Sınıftan türetilen yöntemler CWnd

[Name,](#page-6166-0) [ControlsTotal,](#page-6167-0) [Control,](#page-6168-0) [Rect,](#page-6170-0) [Left](#page-6171-0), [Left,](#page-6171-0) [Top,](#page-6172-0) [Top,](#page-6172-0) [Right](#page-6173-0), [Right,](#page-6173-0) [Bottom](#page-6174-0), [Bottom](#page-6174-0), [Width,](#page-6175-0) [Width](#page-6175-0), [Height,](#page-6176-0) Height, Size, Size, Size, [Contains,](#page-6180-0) Contains, [Alignment](#page-6181-0), [Align,](#page-6182-0) [Id,](#page-6183-0) [IsEnabled,](#page-6184-0) [IsVisible](#page-6187-0), [Visible](#page-6188-0), [IsActive,](#page-6191-0) [Activate,](#page-6192-0) [Deactivate](#page-6193-0), [StateFlags](#page-6194-0), [StateFlags](#page-6194-0), [StateFlagsSet,](#page-6195-0) [StateFlagsReset,](#page-6196-0) [PropFlags](#page-6197-0), PropFlags, [PropFlagsSet,](#page-6198-0) [PropFlagsReset,](#page-6199-0) [MouseX](#page-6200-0), MouseX, [MouseY,](#page-6201-0) [MouseY](#page-6201-0), [MouseFlags](#page-6202-0), [MouseFlags](#page-6202-0), [MouseFocusKill](#page-6203-0), BringToTop

#### Sınıftan türetilen yöntemler CWndContainer

[Destroy](#page-6247-0), [OnMouseEvent,](#page-6249-0) [ControlsTotal,](#page-6250-0) [Control](#page-6251-0), [ControlFind,](#page-6252-0) [MouseFocusKill,](#page-6262-0) [Add](#page-6253-0), [Add,](#page-6253-0) [Delete,](#page-6254-0) [Delete,](#page-6254-0) [Move,](#page-6255-0) [Move,](#page-6255-0) [Shift,](#page-6256-0) [Id,](#page-6257-0) [Enable,](#page-6258-0) [Disable](#page-6259-0), [Show](#page-6260-0), [Hide](#page-6261-0), [Save](#page-6263-0), [Load](#page-6264-0)

#### Sınıftan türetilen yöntemler CScroll

[Create](#page-6384-0), [OnEvent,](#page-6385-0) [MinPos](#page-6386-0), [MinPos,](#page-6386-0) [MaxPos,](#page-6387-0) [MaxPos](#page-6387-0), [CurrPos,](#page-6388-0) [CurrPos](#page-6388-0)

<span id="page-6418-0"></span>Yatay kaydırma çubuklu panel oluşturma örneği:

```
// +-----//| ControlsScrollH.mq5 |
//| Copyright 2000-2024, MetaQuotes Ltd. |
//| https://www.mql5.com |
//+------------------------------------------------------------------+
#property copyright "Copyright 2017, MetaQuotes Software Corp."
#property link "https://www.mql5.com"
#property version "1.00"
```
#property description "Kontrol Panelleri ve İletişim Kutuları. Gösterim sınıfı CScrol #include <Controls\Dialog.mqh> #include <Controls\Scrolls.mqh> //+------------------------------------------------------------------+  $//$ | tanımlar //+------------------------------------------------------------------+ //--- girintiler ve boşluklar #define INDENT LEFT (11) // sol girinti (izin verilen cer #define INDENT TOP (11) // üst girinti (izin verilen çe #define INDENT RIGHT (11) // sağ girinti (izin verilen çer #define INDENT BOTTOM (11) // alt girinti (izin verilen çer #define CONTROLS\_GAP\_X (5) // X koordinatıyla boşluk #define CONTROLS\_GAP\_Y (5) // Y kordinatıyla boşluk //--- düğmeler için #define BUTTON\_WIDTH (100) // X koordinatıyla genişlik #define BUTTON\_HEIGHT (20) // Y koordinatıyla genişlik //--- gösterge alanı için #define EDIT\_HEIGHT (20) // Y koordinatıyla genişlik //--- grup kontrolleri için #define GROUP\_WIDTH (150) // X koordinatıyla genişlik #define LIST\_HEIGHT (179) // Y koordinatıyla genişlik #define RADIO\_HEIGHT (56) // Y koordinatıyla genişlik #define CHECK\_HEIGHT (93) // Y koordinatıyla genişlik //+------------------------------------------------------------------+ //| CControlsDialog Sınıfı | //| Kullanım: Kontroller uygulamasının ana iletişim kutusu | //+------------------------------------------------------------------+ class CControlsDialog : public CAppDialog  $\{$ private: CScrollH m scroll v; // CScrollH nesnesi public: CControlsDialog(void); ~CControlsDialog(void); //--- oluştur virtual bool Create(const long chart, const string name, const int subwin, const //--- çizelge olay işleyicisi virtual bool OnEvent(const int id, const long &lparam, const double &dparam, cons protected: //--- bağımlı kontroller oluştur bool CreateScrollsH(void); //--- bağımlı olayların işleyicileri void OnScrollInc(void); void OnScrollDec(void); }; //+------------------------------------------------------------------+ //| Olay İşleme |

6421

```
//+------------------------------------------------------------------+
EVENT_MAP_BEGIN(CControlsDialog)
ON_EVENT(ON_SCROLL_INC,m_scroll_v,OnScrollInc)
ON_EVENT(ON_SCROLL_DEC,m_scroll_v,OnScrollDec)
EVENT_MAP_END(CAppDialog)
//+------------------------------------------------------------------+
//| Yapıcı
//+------------------------------------------------------------------+
CControlsDialog::CControlsDialog(void)
 \left\{ \begin{array}{c} \end{array} \right.}
//+------------------------------------------------------------------+
7/| Yıkıcı
//+------------------------------------------------------------------+
CControlsDialog::~CControlsDialog(void)
 {
 }
//+------------------------------------------------------------------+
//| Oluştur
//+------------------------------------------------------------------+
bool CControlsDialog::Create(const long chart,const string name,const int subwin,const
 \left\{ \right.if(!CAppDialog::Create(chart,name,subwin,x1,y1,x2,y2))
     return(false);
//--- bağımlı kontroller oluştur
  if(!CreateScrollsH())
     return(false);
//--- başarılı
  return(true);
 }
//+------------------------------------------------------------------+
//| CScrollsH nesnesini oluştur |
//+------------------------------------------------------------------+
bool CControlsDialog::CreateScrollsH(void)
 \left\{\right.//--- koordinatlar
  int x1=INDENT LEFT;
  int y1=INDENT TOP;
  int x2=x1+3*BUTTON WIDTH;
  int y2=y1+18;
//--- oluştur
  if(!m_scroll_v.Create(m_chart_id,m_name+"ScrollsH",m_subwin,x1,y1,x2,y2))
     return(false);
//--- kaydırma çubuğunu ayarla
  m_scroll_v.MinPos(0);
//--- kaydırma çubuğunu ayarla
  m_scroll_v.MaxPos(10);
   if(!Add(m_scroll_v))
      return(false);
```
# MOI

```
Comment("Position of the scrollbar ", m_scroll_v.CurrPos());
//--- başarılı
 return(true);
  }
//+------------------------------------------------------------------+
//| Olay İşleyici |
//+------------------------------------------------------------------+
void CControlsDialog::OnScrollInc(void)
 \left\{ \right.Comment("Position of the scrollbar ", m_scroll_v.CurrPos());
  }
//+------------------------------------------------------------------+
//| Olay İşleyici |
//+------------------------------------------------------------------+
void CControlsDialog::OnScrollDec(void)
  \left\{ \right.Comment("Position of the scrollbar ", m_scroll_v.CurrPos());
  }
//+------------------------------------------------------------------+
//| Global Variables |
//+------------------------------------------------------------------+
CControlsDialog ExtDialog;
//+------------------------------------------------------------------+
//| Expert initialization function |
//+------------------------------------------------------------------+
int OnInit()
\left\{ \begin{array}{c} \end{array} \right.//--- Uygulama iletişim kutusunu göster
  if(!ExtDialog.Create(0,"Controls",0,40,40,380,344))
     return(INIT_FAILED);
//--- uygulamayı çalıştır
  ExtDialog.Run();
//--- başarılı
 return(INIT_SUCCEEDED);
 }
//+------------------------------------------------------------------+
//| Expert deinitialization function |
//+------------------------------------------------------------------+
void OnDeinit(const int reason)
 \left\{ \begin{array}{c} \end{array} \right.//--- yorumları sil
  Comment("");
//--- iletişim kutusunu yok et
  ExtDialog.Destroy(reason);
 }
//+------------------------------------------------------------------+
//| Expert chart event function |
//+------------------------------------------------------------------+
void OnChartEvent(const int id, \frac{1}{2} // olay tanıtıcısı
```
# MOL5

```
const long& lparam, // long tipli olay parametresi
                const double& dparam, // double tipli olay parametresi
                const string& sparam) // string tipli olay parametresi
{
ExtDialog.ChartEvent(id, lparam, dparam, sparam);
}
```
## <span id="page-6423-0"></span>**CreateInc**

6424

Kaydırma çubuğu için "artırma" düğmesi oluşturur.

virtual bool CreateInc()

### Dönüş değeri

## <span id="page-6424-0"></span>**CreateDec**

6425

Kaydırma çubuğu için "azaltma" düğmesi oluşturur.

virtual bool CreateDec()

#### Dönüş değeri

## <span id="page-6425-0"></span>**CreateThumb**

Kaydırma çubuğu için başparmak düğmesi (sürüklenebilir kontrol) oluşturur.

virtual bool CreateThumb()

#### Dönüş değeri

## <span id="page-6426-0"></span>**OnResize**

6427

Kontrolün "Resize" (boyutlandırma) olayı için sanal olay işleyici.

virtual bool OnResize()

#### Dönüş değeri

Olay işlenmişse 'true', aksi durumda 'false'.

# <span id="page-6427-0"></span>**OnChangePos**

Kontrolün "ChangePos" (konum değişimi) olayı için sanal olay işleyici.

virtual bool OnChangePos()

#### Dönüş değeri

Olay işlenmişse 'true', aksi durumda 'false'.

MOL5

# <span id="page-6428-0"></span>**OnThumbDragStart**

Kontrolün "ThumbDragStart" (çubuğun sürüklenmesinin başlaması) olayı için sanal olay işleyici.

virtual bool OnThumbDragStart()

#### Dönüş değeri

Olay işlenmişse 'true', aksi durumda 'false'.

#### Not

6429

"ThumbDragStart" olayı, sürükleme işleminin başlangıcında oluşur.

**MOL5** 

## <span id="page-6429-0"></span>**OnThumbDragProcess**

Kontrolün "ThumbDragProcess" (kaydırma çubuğunun taşınması) olayı için sanal olay işleyici.

```
virtual bool OnThumbDragProcess(
  const int x, \frac{1}{x} x koordination
   const int y // y koordinati
   )
```
#### Parametreler

x

6430

[in] Fare işaretçisinin mevcut X koordinatı.

y

[in] Fare işaretçisinin mevcut Y koordinatı.

#### Dönüş değeri

Olay işlenmişse 'true', aksi durumda 'false'.

#### Not

"ThumbDragProcess" olayı, kaydırma çubuğu kontrolünün taşınması ile oluşur.

# <span id="page-6430-0"></span>OnThumbDragEnd

Kontrolün "ThumbDragEnd" (taşıma işleminin sonlanması) olayı için sanal olay işleyici.

virtual bool OnThumbDragEnd()

#### Dönüş değeri

Olay işlenmişse 'true', aksi durumda 'false'.

#### Not

6431

"ThumbDragEnd" olayı, kaydırma çubuğu kontrolünün (thumb button) taşınması bittiğinde oluşur.

# <span id="page-6431-0"></span>**CalcPos**

Kaydırma çubuğu konumunun koordinatlarını alır.

```
virtual int CalcPos(
  const int coord // koordinatlar
  )
```
### Parametreler

coord

[in] Kaydırma çubuğu konumunun koordinatları.

### Dönüş değeri

Kaydırma çubuğu konumu.

MOL5

## **CWndClient**

CWndClient, "Kullanıcı alanı" karmaşık kontrolünün bir sınıfıdır. Kaydırma çubuğu alanı oluşturmak için bir temel sınıftır.

## Açıklama

CWndClient sınıfı, kaydırma çubukları içeren kullanıcı alanı oluşturmak için fonksiyonlar içerir.

### Bildirim

class CWndClient : public CWndContainer

### Başlık

#include <Controls\WndClient.mqh>

## Kalıtım hiyerarşisi

### **[CObject](#page-3586-0)**

**[CWnd](#page-6158-0)** 

**[CWndContainer](#page-6245-0)** 

CWndClient

### İlk nesil

[CCheckGroup,](#page-6517-0) [CListView](#page-6455-0), [CRadioGroup](#page-6546-0)

## Sınıf Yöntemleri

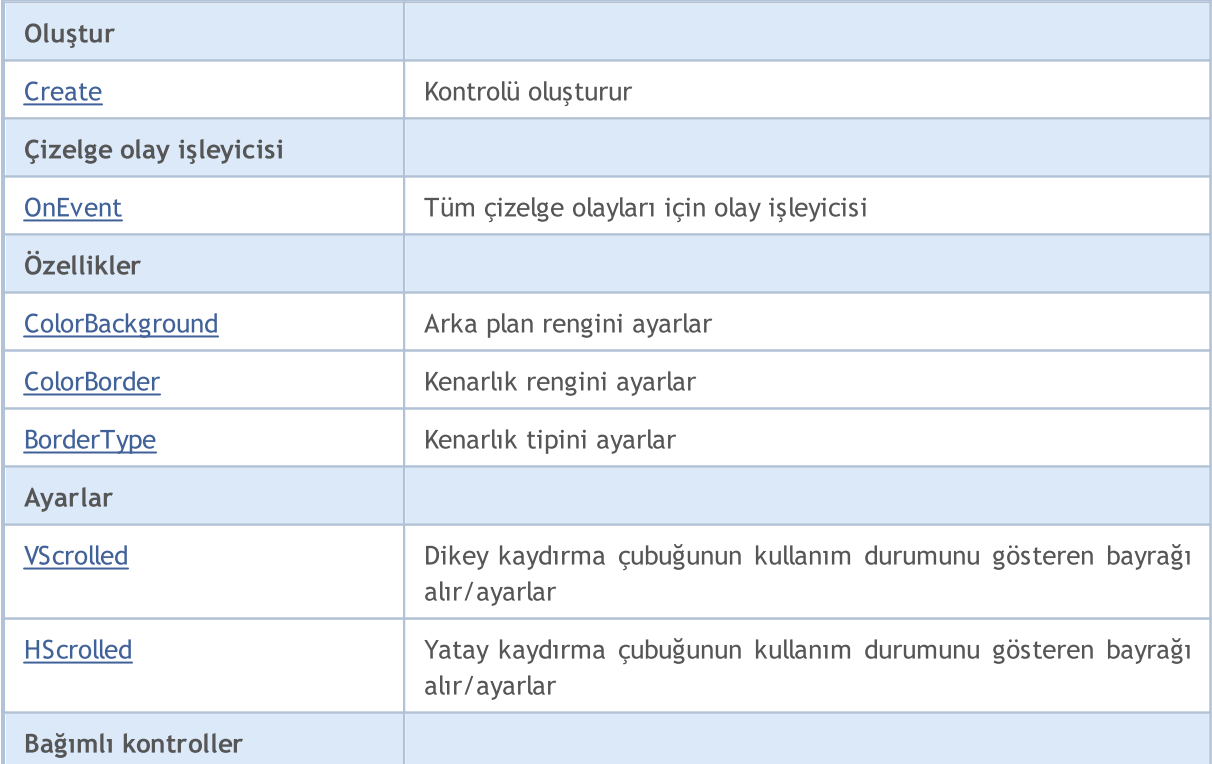

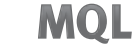

5

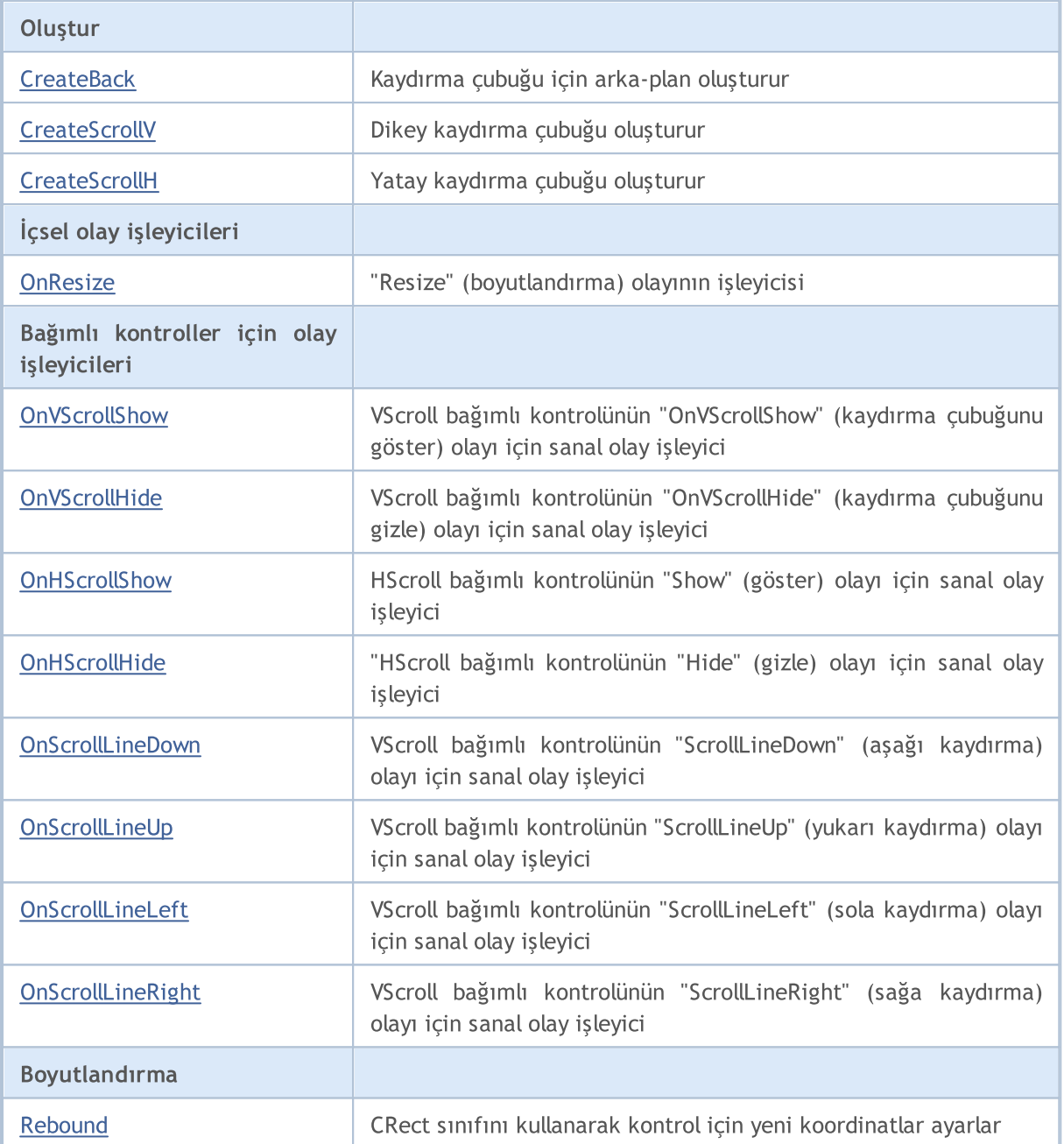

#### Sınıftan türetilen yöntemler CObject

Prev, Prev, Next, Next, [Type,](#page-3597-0) [Compare](#page-3591-0)

#### Sınıftan türetilen yöntemler CWnd

[Name,](#page-6166-0) [ControlsTotal,](#page-6167-0) [Control,](#page-6168-0) [Rect,](#page-6170-0) [Left](#page-6171-0), [Left,](#page-6171-0) [Top,](#page-6172-0) [Top,](#page-6172-0) [Right](#page-6173-0), [Right,](#page-6173-0) [Bottom](#page-6174-0), [Bottom](#page-6174-0), [Width,](#page-6175-0) [Width](#page-6175-0), [Height,](#page-6176-0) [Height,](#page-6176-0) Size, Size, Size, [Contains,](#page-6180-0) [Contains,](#page-6180-0) [Alignment](#page-6181-0), [Align,](#page-6182-0) [Id,](#page-6183-0) [IsEnabled,](#page-6184-0) [IsVisible](#page-6187-0), [Visible](#page-6188-0), [IsActive,](#page-6191-0) [Activate,](#page-6192-0) [Deactivate](#page-6193-0), [StateFlags](#page-6194-0), [StateFlags](#page-6194-0), [StateFlagsSet,](#page-6195-0) [StateFlagsReset,](#page-6196-0) [PropFlags](#page-6197-0), [PropFlags](#page-6197-0), [PropFlagsSet,](#page-6198-0) [PropFlagsReset,](#page-6199-0) [MouseX](#page-6200-0), [MouseX](#page-6200-0), [MouseY,](#page-6201-0) [MouseY](#page-6201-0), [MouseFlags](#page-6202-0), [MouseFlags](#page-6202-0), [MouseFocusKill](#page-6203-0), BringToTop

Sınıftan türetilen yöntemler CWndContainer

#### Sınıftan türetilen yöntemler CObject

Prev, Prev, Next, Next, [Type,](#page-3597-0) [Compare](#page-3591-0)

[Destroy](#page-6247-0), [OnMouseEvent,](#page-6249-0) [ControlsTotal,](#page-6250-0) [Control](#page-6251-0), [ControlFind,](#page-6252-0) [MouseFocusKill,](#page-6262-0) [Add](#page-6253-0), [Add,](#page-6253-0) [Delete,](#page-6254-0) [Delete,](#page-6254-0) [Move,](#page-6255-0) [Move,](#page-6255-0) [Shift,](#page-6256-0) [Enable,](#page-6258-0) [Disable](#page-6259-0), [Hide](#page-6261-0), [Save,](#page-6263-0) [Load](#page-6264-0)

## <span id="page-6435-0"></span>**Create**

Yeni bir CWndClient kontrolü oluşturur.

```
virtual bool Create(
 const long chart, // çizelge tanımlayıcısı
 const string name, \frac{1}{1} isim
 const int subwin, // çizelge alt-penceresi
 const int x1, x1 koordinati
 const int y1, y1 koordinati
  const int x2, \frac{1}{2} x2 koordination
  const int y2 // y2 koordinati
  )
```
Parametreler

#### chart

[in] Çizelge tanımlayıcısı.

#### name

[in] Kontrolün benzersiz ismi.

#### subwin

[in] Çizelge alt-penceresi.

#### x1

[in] Sol üst köşenin X koordinatı.

#### y1

[in] Sol üst köşenin Y koordinatı.

#### x2

[in] Sağ alt köşenin X koordinatı.

### y2

[in] Sağ alt köşenin Y koordinatı.

### Dönüş değeri

## <span id="page-6436-0"></span>**OnEvent**

Çizelge olayı işleyicisi.

```
virtual bool OnEvent(
 const int id, id, // tanimlayici
 const long& lparam, // long tipli olay parametresi
  const double& dparam, // double tipli olay parametresi
  const string& sparam // string tipli olay parametresi
  )
```
#### Parametreler

id

[in] Olay tanımlayıcısı.

lparam

[in] Referansla geçirilen [long](#page-81-0) tipli olay parametresi.

dparam

[in] Referansla geçirilen [double](#page-94-0) tipli olay parametresi.

sparam

[in] Referansla geçirilen [string](#page-102-0) tipli olay parametresi.

#### Dönüş değeri

Olay işlenmişse 'true', aksi durumda 'false'.

# <span id="page-6437-0"></span>**ColorBackground**

Kontrolün arka-plan rengini ayarlar.

```
bool ColorBackground(
  const color value // yeni renk
  )
```
### Parametreler

value

[in] Kontrolün yeni arka-plan rengi.

Dönüş değeri

## <span id="page-6438-0"></span>**ColorBorder**

Kontrolün kenarlık rengini ayarlar.

```
bool ColorBorder(
  const color value // renk
  )
```
### Parametreler

value

[in] Kontrolün yeni kenarlık rengi.

### Dönüş değeri

# <span id="page-6439-0"></span>BorderType

Kontrolün kenarlık tipini ayarlar.

```
bool BorderType(
  const ENUM_BORDER_TYPE type // kenarlık tipi
  )
```
### Parametreler

type

[in] Kontrolün kenarlık tipi.

Dönüş değeri

# <span id="page-6440-0"></span>VScrolled (Get Yöntemi)

Dikey kaydırma çubuğunun kullanım durumunu gösteren bayrağı alır.

bool VScrolled()

#### Dönüş değeri

Dikey kaydırma çubuğunun kullanıyorsa 'true', aksi durumda 'false'.

# VScrolled (Set Yöntemi)

Dikey kaydırma çubuğunun kullanım durumunu gösteren bayrağı ayarlar.

```
bool VScrolled(
  const bool flag // bayrak
  )
```
#### Parametreler

flag

[in] Bayrak.

Dönüş değeri

# <span id="page-6441-0"></span>HScrolled (Get Yöntemi)

Yatay kaydırma çubuğunun kullanım durumunu gösteren bayrağı alır.

bool HScrolled()

#### Dönüş değeri

Yatay kaydırma çubuğu kullanılıyorsa 'true', aksi durumda 'false'.

# HScrolled (Set Yöntemi)

Yatay kaydırma çubuğunun kullanım durumunu gösteren bayrağı ayarlar.

```
bool HScrolled(
  const bool flag // bayrak
  )
```
#### Parametreler

flag

[in] Bayrak.

Dönüş değeri

## <span id="page-6442-0"></span>**CreateBack**

Kontrolün arkaplan düğmesini oluşturur.

virtual bool CreateBack()

#### Dönüş değeri

# <span id="page-6443-0"></span>**CreateScrollV**

Dikey kaydırma çubuğu oluşturur.

virtual bool CreateScrollV()

#### Dönüş değeri
# **CreateScrollH**

Yatay kaydırma çubuğu oluşturur.

virtual bool CreateScrollH()

### Dönüş değeri

## **OnResize**

6446

Kontrolün "Resize" (boyutlandırma) olayı için sanal olay işleyici.

virtual bool OnResize()

#### Dönüş değeri

## **OnVScrollShow**

Kontrolün "VScrollShow" (dikey kaydıma çubuğunu göster) olayı için sanal olay işleyici.

virtual bool OnVScrollShow()

#### Dönüş değeri

Olay işlenmişse 'true', aksi durumda 'false'.

### Not

6447

## **OnVScrollHide**

Kontrolün "VScrollHide" (dikey kaydıma çubuğunu gizle) olayı için sanal olay işleyici.

virtual bool OnVScrollHide()

#### Dönüş değeri

Olay işlenmişse 'true', aksi durumda 'false'.

### Not

## **OnHScrollShow**

Kontrolün "HScrollShow" (yatay kaydıma çubuğunu göster) olayı için sanal olay işleyici.

virtual bool OnHScrollShow()

#### Dönüş değeri

Olay işlenmişse 'true', aksi durumda 'false'.

### Not

6449

## **OnHScrollHide**

Kontrolün "HScrollHide" (dikey kaydıma çubuğunu gizle) olayı için sanal olay işleyici.

virtual bool OnHScrollHide()

#### Dönüş değeri

Olay işlenmişse 'true', aksi durumda 'false'.

### Not

## **OnScrollLineDown**

Kontrolün "ScrollLineDown" (aşağı kaydır) olayı için sanal olay işleyici.

virtual bool OnScrollLineDown()

#### Dönüş değeri

Olay işlenmişse 'true', aksi durumda 'false'.

### Not

6451

# **OnScrollLineUp**

Kontrolün "ScrollLineUp" (yukarı kaydır) olayı için sanal olay işleyici.

virtual bool OnScrollLineUp()

#### Dönüş değeri

Olay işlenmişse 'true', aksi durumda 'false'.

### Not

6452

## **OnScrollLineLeft**

Kontrolün "ScrollLineLeft" (sola kaydırma) olayı için sanal olay işleyici.

virtual bool OnScrollLineLeft()

#### Dönüş değeri

Olay işlenmişse 'true', aksi durumda 'false'.

### Not

6453

# **OnScrollLineRight**

Kontrolün "ScrollLineRight" (sağa kaydırma) olayı için sanal olay işleyici.

virtual bool OnScrollLineRight()

#### Dönüş değeri

Olay işlenmişse 'true', aksi durumda 'false'.

### Not

6454

## **ReBound**

CRect sınıfını kullanarak, kontrol için yeni koordinatlar ayarlar.

```
void ReBound(
  const & CRect rect // CRect sinifi
  )
```
Dönüş değeri

Yok.

6455

## **CListView**

CListView, ListView (liste görünümü) karmaşık kontrolünün sınıfıdır.

## Açıklama

CListView sınıfı veri bileşenlerinden oluşan bir liste görüntülemek için tasarlanmıştır.

## Bildirim

class CListView : public CWndClient

### Başlık

#include <Controls\ListView.mqh>

## Kalıtım hiyerarşisi

### **[CObject](#page-3586-0)**

**[CWnd](#page-6158-0)** 

**[CWndContainer](#page-6245-0)** 

**[CWndClient](#page-6432-0)** 

CListView

[Kodun](#page-6457-0) sonucu aşağıda verilmiştir:

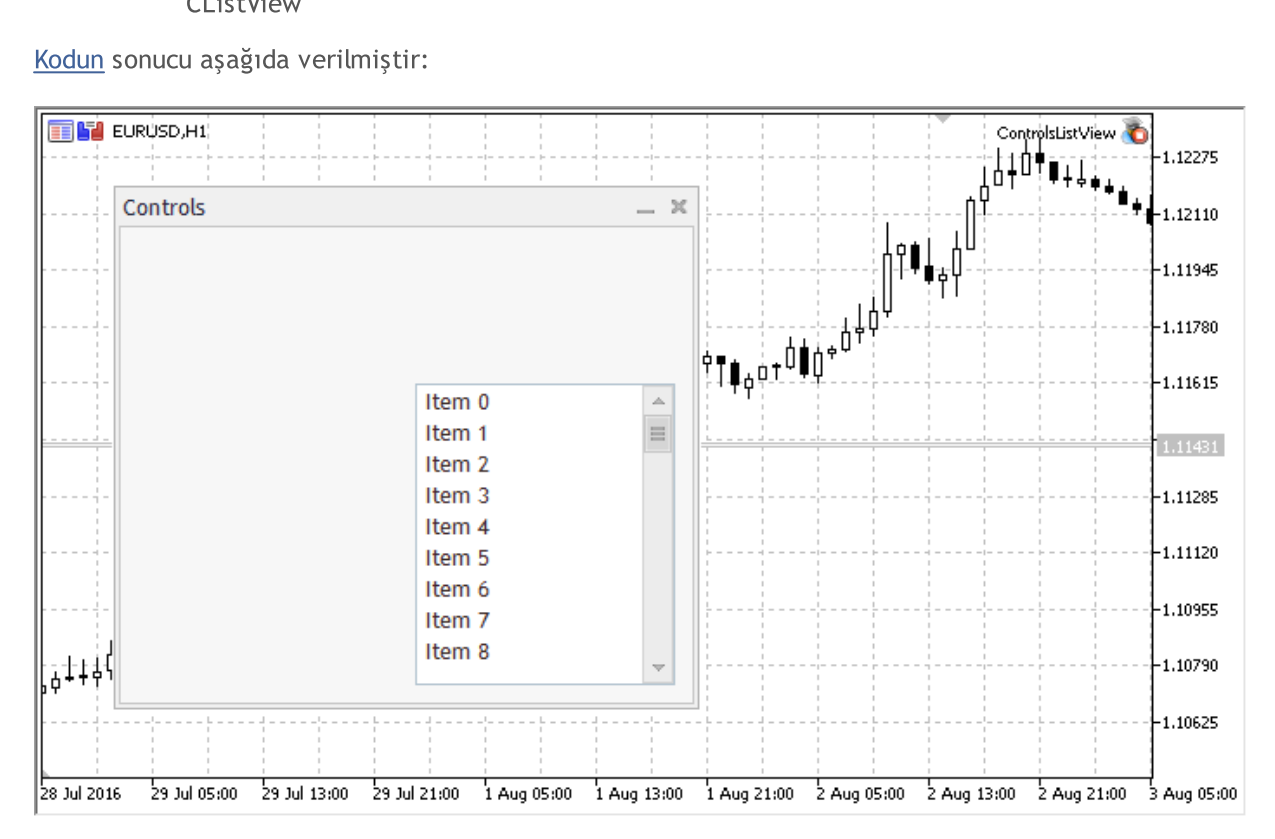

## Sınıf Yöntemleri

Oluştur

[Create](#page-6461-0)

[OnEvent](#page-6462-0)

Ayarlar

Ekle/Sil

[AddItem](#page-6464-0)

Yeniden çizim

[Redraw](#page-6476-0) **Redraw Kontrolü yeniden çizer** 

[RowState](#page-6477-0) Belirtilen satırın durumunu ayarlar

[CheckView](#page-6478-0) Belirtilen satırın görünürlüğünü ayarlar

Veri

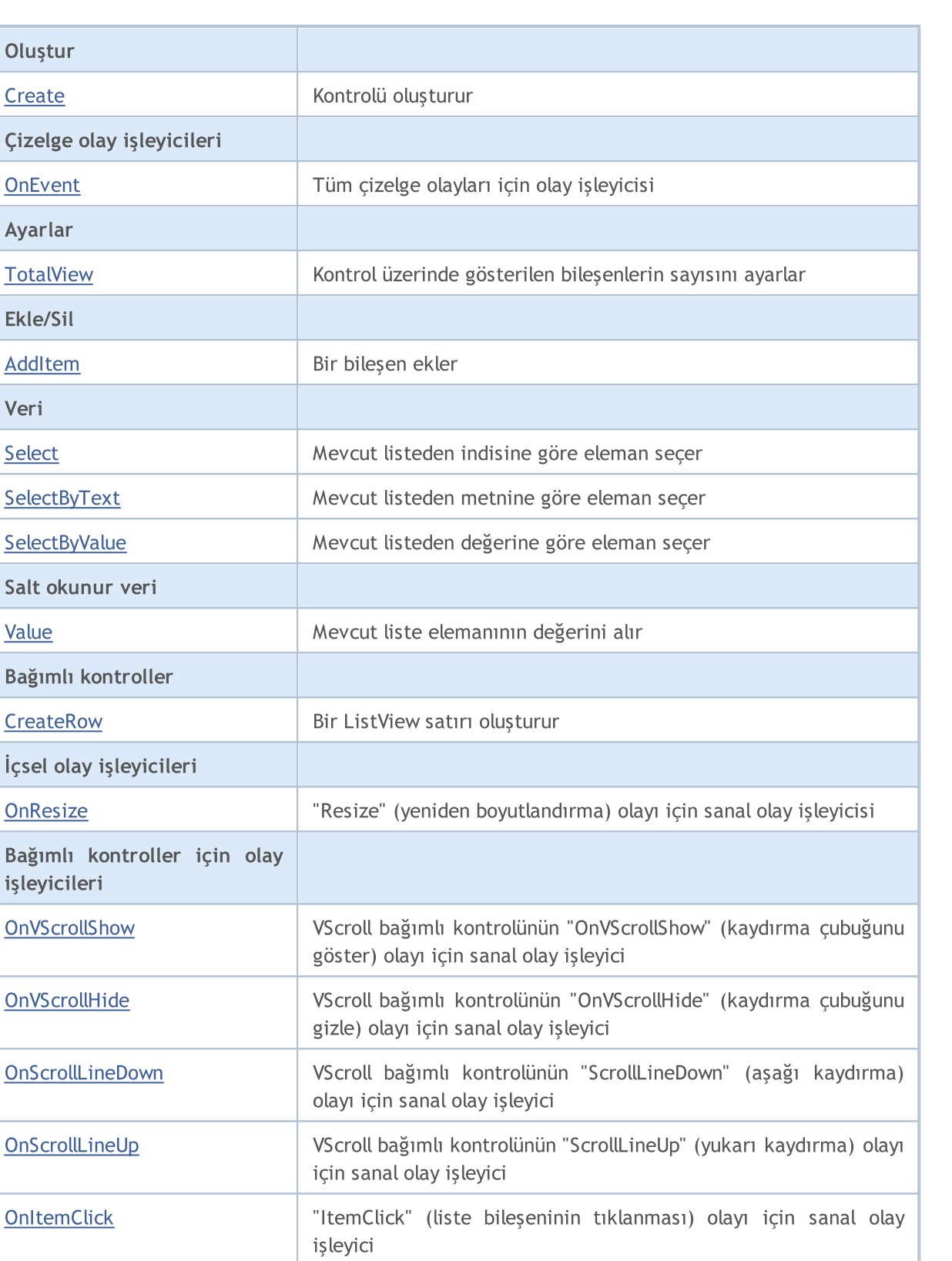

**MOL5** 

#### Sınıftan türetilen yöntemler CObject

Prev, Prev, Next, Next, [Type,](#page-3597-0) [Compare](#page-3591-0)

#### Sınıftan türetilen yöntemler CWnd

[Name,](#page-6166-0) [ControlsTotal,](#page-6167-0) [Control,](#page-6168-0) [Rect,](#page-6170-0) [Left](#page-6171-0), [Left,](#page-6171-0) [Top,](#page-6172-0) [Top,](#page-6172-0) [Right](#page-6173-0), [Right,](#page-6173-0) [Bottom](#page-6174-0), [Bottom](#page-6174-0), [Width,](#page-6175-0) [Width](#page-6175-0), [Height,](#page-6176-0) [Height,](#page-6176-0) Size, Size, Size, [Contains,](#page-6180-0) [Contains,](#page-6180-0) [Alignment](#page-6181-0), [Align,](#page-6182-0) [Id,](#page-6183-0) [IsEnabled,](#page-6184-0) [IsVisible](#page-6187-0), [Visible](#page-6188-0), [IsActive,](#page-6191-0) [Activate,](#page-6192-0) [Deactivate](#page-6193-0), [StateFlags](#page-6194-0), [StateFlags](#page-6194-0), [StateFlagsSet,](#page-6195-0) [StateFlagsReset,](#page-6196-0) [PropFlags](#page-6197-0), [PropFlags](#page-6197-0), [PropFlagsSet,](#page-6198-0) [PropFlagsReset,](#page-6199-0) [MouseX](#page-6200-0), [MouseX](#page-6200-0), [MouseY,](#page-6201-0) [MouseY](#page-6201-0), [MouseFlags](#page-6202-0), [MouseFlags](#page-6202-0), [MouseFocusKill](#page-6203-0), BringToTop

#### Sınıftan türetilen yöntemler CWndContainer

[OnMouseEvent,](#page-6249-0) [ControlsTotal](#page-6250-0), [Control,](#page-6251-0) [ControlFind,](#page-6252-0) [MouseFocusKill](#page-6262-0), [Add](#page-6253-0), [Add,](#page-6253-0) [Delete](#page-6254-0), [Delete,](#page-6254-0) [Move](#page-6255-0), [Move](#page-6255-0), [Shift](#page-6256-0), [Enable](#page-6258-0), [Disable,](#page-6259-0) [Hide,](#page-6261-0) [Save](#page-6263-0), [Load](#page-6264-0)

#### Sınıftan türetilen yöntemler CWndClient

[ColorBackground,](#page-6437-0) [ColorBorder,](#page-6438-0) [BorderType,](#page-6439-0) [VScrolled,](#page-6440-0) [VScrolled](#page-6440-0), [HScrolled,](#page-6441-0) [HScrolled,](#page-6441-0) Id

#### <span id="page-6457-0"></span>Liste görünümü kontrolü ile panel oluşturma örneği:

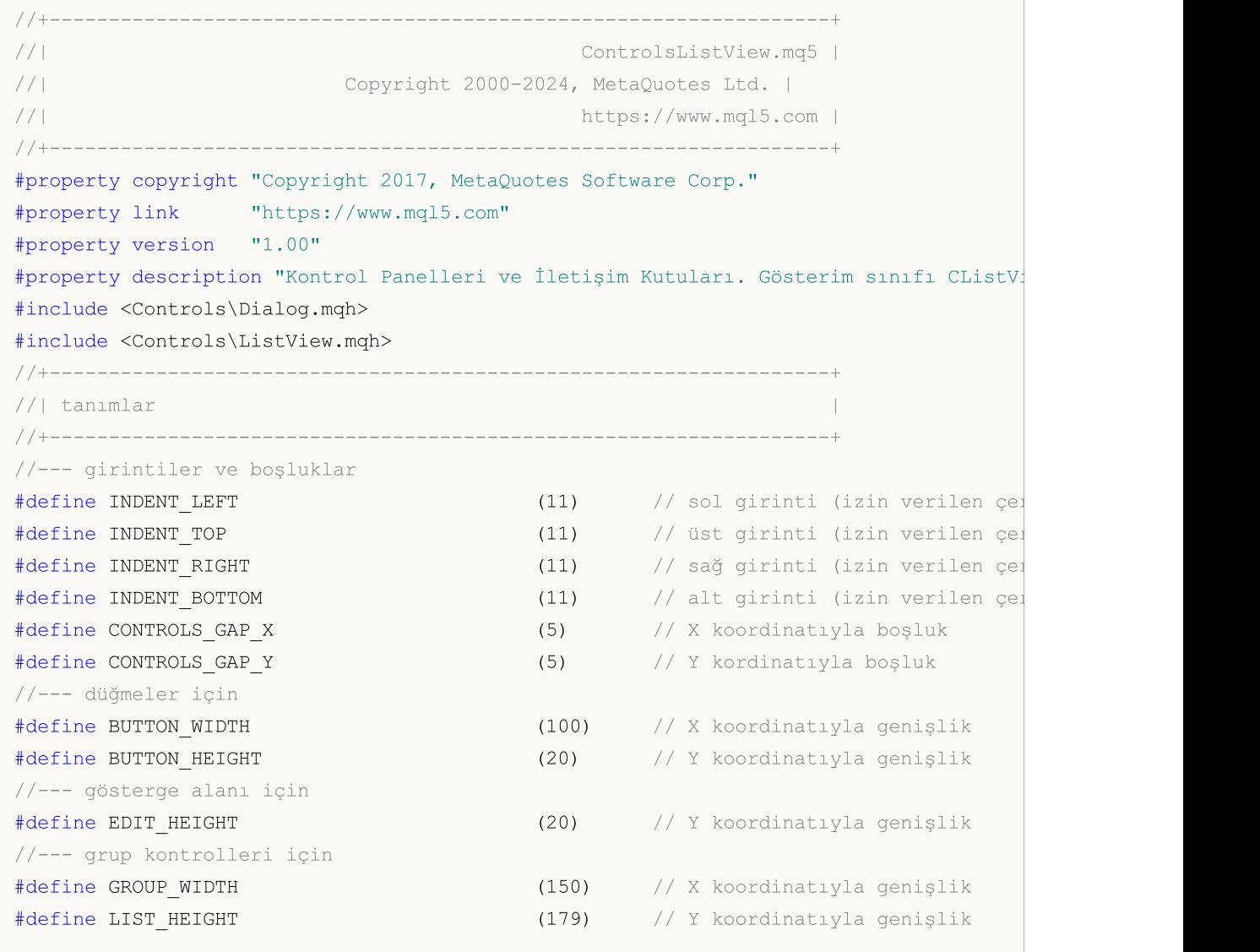

# MQL5

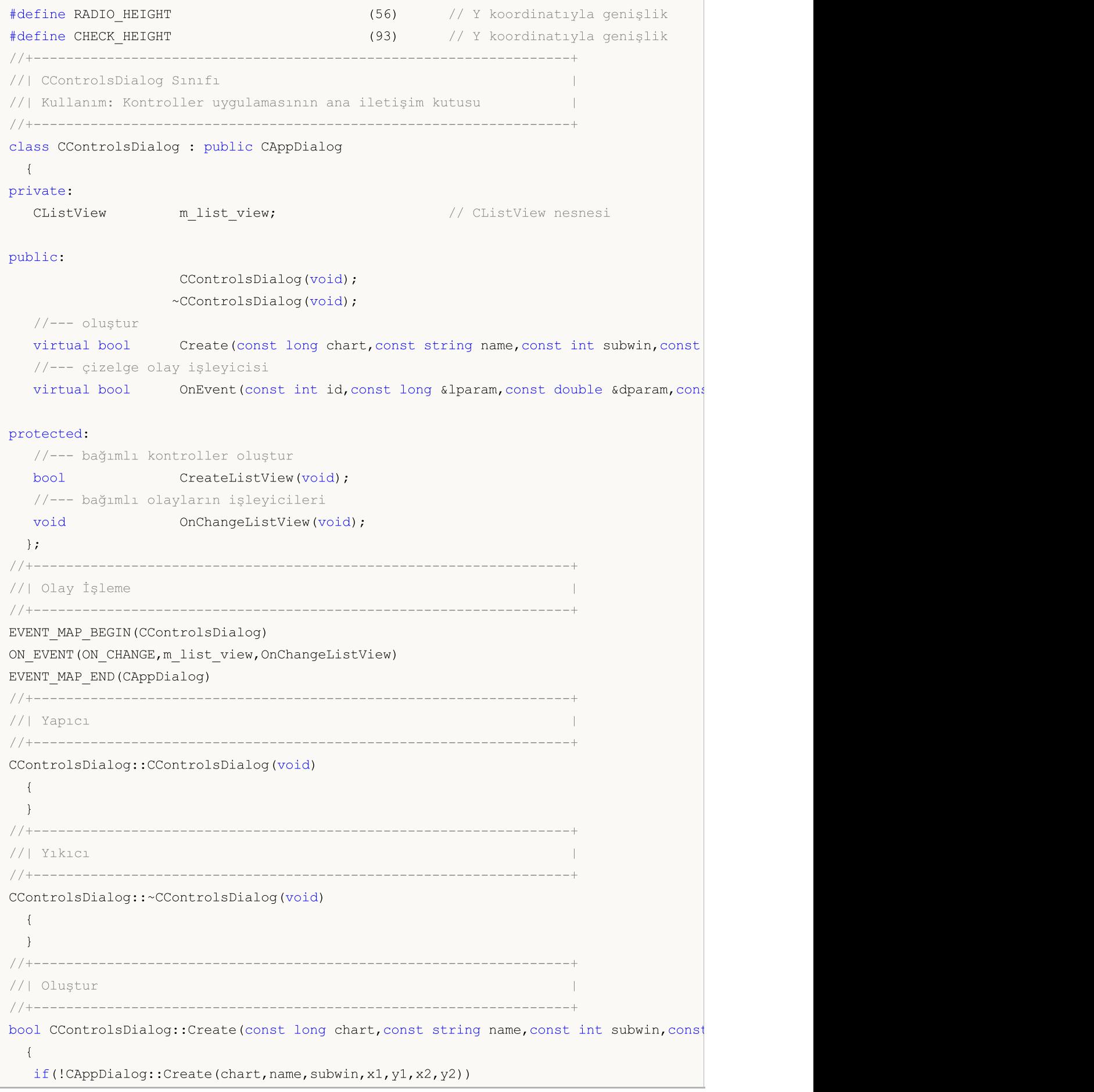

6460

# **MOI**

```
return(false);
//--- bağımlı kontroller oluştur
  if(!CreateListView())
    return(false);
//--- başarılı
 return(true);
 }
//+------------------------------------------------------------------+
//| "ListView" bileşenini oluştur |
//+------------------------------------------------------------------+
bool CControlsDialog::CreateListView(void)
 \left\{\right\}//--- koordinatlar
  int x1=INDENT LEFT+GROUP WIDTH+2*CONTROLS GAP X;
   int y1=INDENT_TOP+(EDIT_HEIGHT+CONTROLS_GAP_Y)+
          (BUTTON_HEIGHT+CONTROLS_GAP_Y)+
          (EDIT_HEIGHT+2*CONTROLS_GAP_Y);
  int x2=x1+GROUP_WIDTH;
  int y2=y1+LIST HEIGHT-CONTROLS GAP Y;
//--- oluştur
  if(!m_list_view.Create(m_chart_id,m_name+"ListView",m_subwin,x1,y1,x2,y2))
      return(false);
  if(!Add(m_list_view))
     return(false);
//--- dizgilerle doldur
  for(int i=0; i<16; i++)if(!m list view.AddItem("Item "+IntegerToString(i)))
        return(false);
//--- başarılı
  return(true);
  }
//+------------------------------------------------------------------+
//| Olay İşleyici |
//+------------------------------------------------------------------+
void CControlsDialog::OnChangeListView(void)
 {
  Comment( FUNCTION +" \""+m_list_view.Select()+"\"");
 }
//+------------------------------------------------------------------+
//| Global Variables |
//+------------------------------------------------------------------+
CControlsDialog ExtDialog;
//+------------------------------------------------------------------+
//| Expert initialization function |
//+------------------------------------------------------------------+
int OnInit()
 \left\{ \begin{array}{c} \end{array} \right.//--- Uygulama iletişim kutusunu göster
 if(!ExtDialog.Create(0,"Controls",0,40,40,380,344))
```

```
return(INIT_FAILED);
//--- uygulamayı çalıştır
 ExtDialog.Run();
//--- başarılı
 return(INIT_SUCCEEDED);
 }
//+------------------------------------------------------------------+
//| Expert deinitialization function |
//+------------------------------------------------------------------+
void OnDeinit(const int reason)
 \{//--- yorumları sil
 Comment("");
//--- iletişim kutusunu yok et
 ExtDialog.Destroy(reason);
 }
//+------------------------------------------------------------------+
//| Expert chart event function |
//+------------------------------------------------------------------+
void OnChartEvent(const int id, \frac{1}{2} // olay taniticisi
                 const long& lparam, // long tipli olay parametresi
                 const double& dparam, // double tipli olay parametresi
                 const string& sparam) // string tipli olay parametresi
 \left\{ \right.ExtDialog.ChartEvent(id,lparam,dparam,sparam);
  }
```
<span id="page-6461-0"></span>CListView kontrolünü oluşturur.

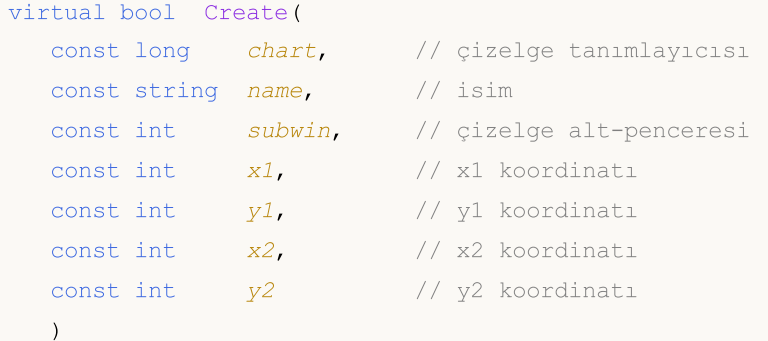

### Parametreler

#### chart

[in] Çizelge tanımlayıcısı.

#### name

[in] Kontrolün benzersiz ismi.

#### subwin

[in] Çizelge alt-penceresi.

#### x1

[in] Sol üst köşenin X koordinatı.

### y1

[in] Sol üst köşenin Y koordinatı.

### x2

[in] Sağ alt köşenin X koordinatı.

### y2

[in] Sağ alt köşenin Y koordinatı.

### Dönüş değeri

## <span id="page-6462-0"></span>**OnEvent**

Çizelge olayı işleyicisi.

```
virtual bool OnEvent(
 const int id, id, // tanimlayici
 const long& lparam, // long tipli olay parametresi
  const double& dparam, // double tipli olay parametresi
  const string& sparam // string tipli olay parametresi
  )
```
### Parametreler

id

[in] Olay tanımlayıcısı.

lparam

[in] Referansla geçirilen [long](#page-81-0) tipli olay parametresi.

dparam

[in] Referansla geçirilen [double](#page-94-0) tipli olay parametresi.

sparam

[in] Referansla geçirilen [string](#page-102-0) tipli olay parametresi.

### Dönüş değeri

## <span id="page-6463-0"></span>**TotalView**

Kontrol üzerinde gösterilen toplam bileşen sayısını ayarlar.

```
bool TotalView(
  const int value // gösterilecek bileşen sayısı
  )
```
### Parametreler

value

[in] Kontrol üzerinde gösterilecek bileşen sayısı.

#### Dönüş değeri

Başarılı ise 'true', aksi durumda 'false'.

#### Not

Gösterilen bileşenlerin sayısı sadece bir defaya mahsus olarak ayarlanabilir.

## <span id="page-6464-0"></span>AddItem

Kontrole yeni bir bileşen ekler.

```
bool AddItem(
 const string item, // metin
  const long value // değer
  )
```
### Parametreler

item

[in] Metin.

value

[in] [long](#page-81-0) tipli değer.

### Dönüş değeri

# <span id="page-6465-0"></span>Select

Mevcut listeden indisine göre eleman seçer.

```
bool Select(
  const int index // indis
  )
```
### Parametreler

index

[in] Liste elemanının indisi.

### Dönüş değeri

# <span id="page-6466-0"></span>**SelectByText**

Mevcut listeden metnine göre eleman seçer.

```
bool SelectByText(
  const string text // metin
  )
```
### Parametreler

text

[in] Metin.

Dönüş değeri

# <span id="page-6467-0"></span>**SelectByValue**

Mevcut listeden değerine göre eleman seçer.

```
bool SelectByValue(
  const long value // değer
  )
```
## Parametreler

value

[in] [long](#page-81-0) tipli değer.

Dönüş değeri

# <span id="page-6468-0"></span>Value

6469

Mevcut liste elemanının değerini alır.

long Value()

## Dönüş değeri

Mevcut liste elemanının değeri.

<span id="page-6469-0"></span>CListView kontrolünün bir satırını (liste satırı) oluşturur.

```
bool CreateRow(
  const int index // indis
  )
```
### Parametreler

index

[in] Liste elemanının indisi.

#### Dönüş değeri

## <span id="page-6470-0"></span>**OnResize**

6471

Kontrolün "Resize" (boyutlandırma) olayı için sanal olay işleyici.

virtual bool OnResize()

#### Dönüş değeri

## <span id="page-6471-0"></span>**OnVScrollShow**

Kontrolün "VScrollShow" (dikey kaydıma çubuğunu göster) olayı için sanal olay işleyici.

virtual bool OnVScrollShow()

#### Dönüş değeri

## <span id="page-6472-0"></span>**OnVScrollHide**

Kontrolün "VScrollHide" (dikey kaydıma çubuğunu gizle) olayı için sanal olay işleyici.

virtual bool OnVScrollHide()

#### Dönüş değeri

## <span id="page-6473-0"></span>**OnScrollLineDown**

Kontrolün "ScrollLineDown" (aşağı kaydır) olayı için sanal olay işleyici.

virtual bool OnScrollLineDown()

#### Dönüş değeri

# <span id="page-6474-0"></span>**OnScrollLineUp**

Kontrolün "ScrollLineUp" (yukarı kaydır) olayı için sanal olay işleyici.

virtual bool OnScrollLineUp()

#### Dönüş değeri

## <span id="page-6475-0"></span>**OnItemClick**

"ItemClick" (satır üzerine tıklama) olayının sanal işleyicisi.

```
virtual bool OnItemClick()
  const int index // satir indisi
  )
```
### Dönüş değeri

## <span id="page-6476-0"></span>Redraw

6477

Kontrolü yeniden çizer.

bool Redraw()

### Dönüş değeri

## <span id="page-6477-0"></span>**RowState**

6478

Belirtilen liste satırının durumunu ayarlar.

```
bool RowState(
 const int index // indis
  const bool select // durum
  )
```
### Parametreler

index

[in] Satır indisi.

select

[in] Satır durumu.

### Dönüş değeri

# <span id="page-6478-0"></span>**CheckView**

Belirtilen satırın görünürlüğünü ayarlar.

bool CheckView()

### Dönüş değeri

Seçilen satır görünür durumdaysa 'true', aksi durumda 'false'.

## **CComboBox**

CComboBox, ComboBox karmaşık kontrolü için tasarlanmış bir sınıftır.

## Açıklama

ComboBox, bir statik kontrolle kombine olan, seçim yapmak için tasarlanmış bir liste kutusundan oluşur. Liste-kutusu bölümü, kontrolün yan tarafında bulunan aşağı sürükleme oku kullanılarak aşağı çekilebilir.

### Bildirim

class CComboBox : public CWndContainer

### Başlık

#include <Controls\ComboBox.mqh>

## Kalıtım hiyerarşisi

### [CObject](#page-3586-0)

[CWnd](#page-6158-0)

**[CWndContainer](#page-6245-0)** 

**CComboBox** 

[Kodun](#page-6481-0) sonucu aşağıda verilmiştir:

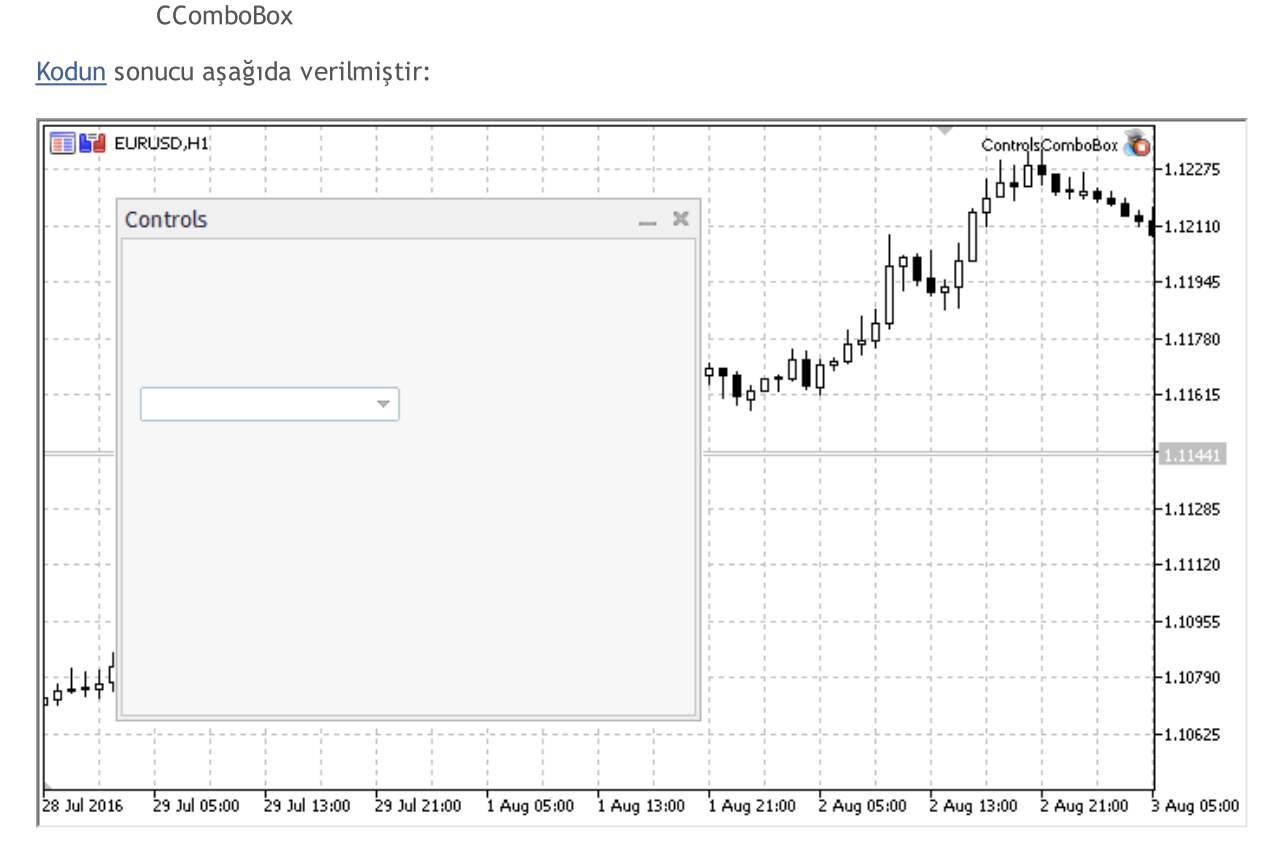

## Sınıf Yöntemleri
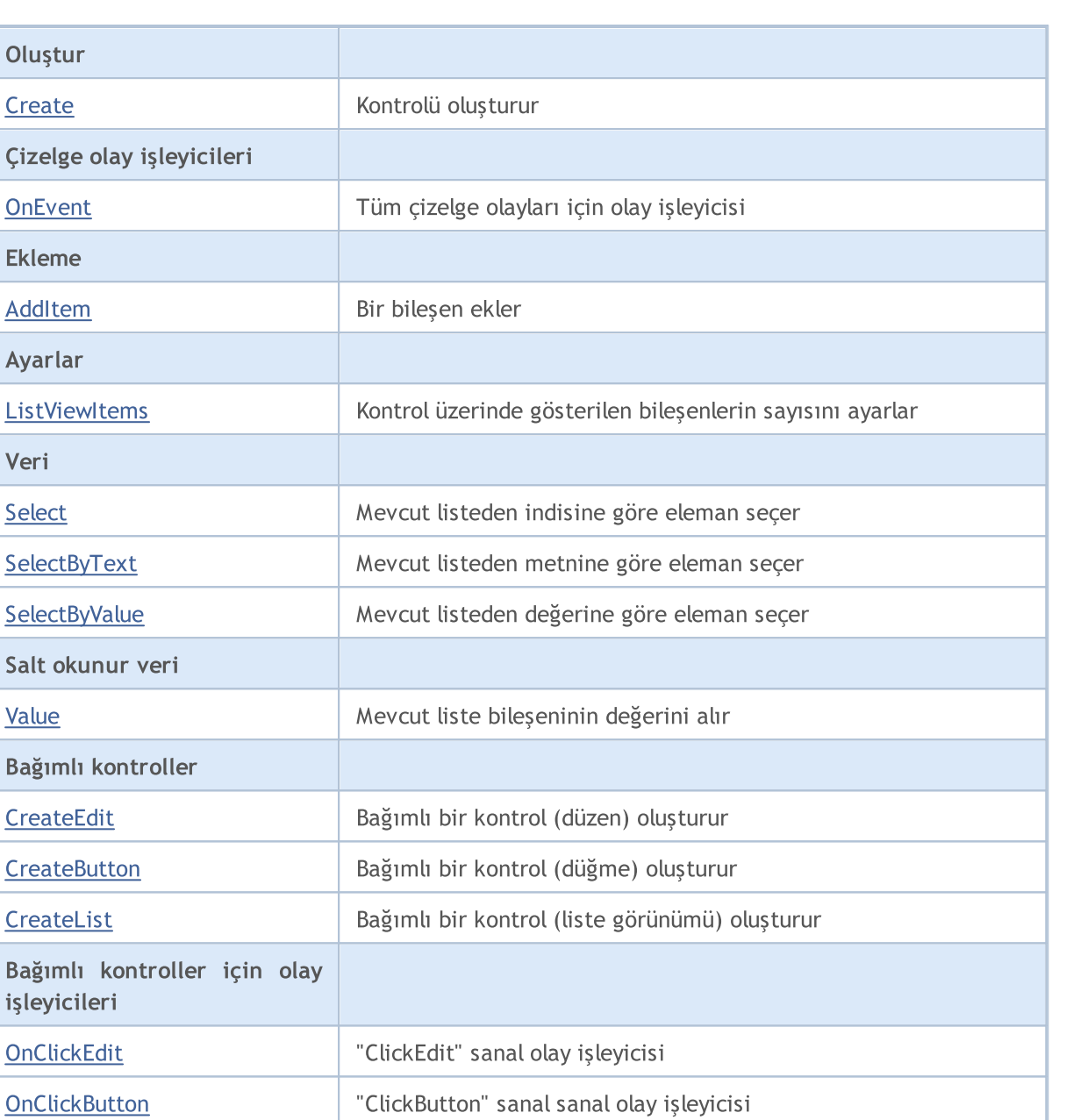

MOL5

#### Sınıftan türetilen yöntemler CObject

Göster/Gizle

Prev, Prev, Next, Next, [Type,](#page-3597-0) [Compare](#page-3591-0)

[OnChangeList](#page-6498-0) "ChangeList" sanal olay işleyicisi

[ListShow](#page-6499-0) Bileşenlerin listesini gösterir

[ListHide](#page-6500-0) Bileşenlerin listesini gizler

#### Sınıftan türetilen yöntemler CWnd

[Name,](#page-6166-0) [ControlsTotal,](#page-6167-0) [Control,](#page-6168-0) [Rect,](#page-6170-0) [Left](#page-6171-0), [Left,](#page-6171-0) [Top,](#page-6172-0) [Top,](#page-6172-0) [Right](#page-6173-0), [Right,](#page-6173-0) [Bottom](#page-6174-0), [Bottom](#page-6174-0), [Width,](#page-6175-0) [Width](#page-6175-0), [Height,](#page-6176-0) Height, Size, Size, Size, [Contains,](#page-6180-0) Contains, [Alignment](#page-6181-0), [Align,](#page-6182-0) [Id,](#page-6183-0) [IsEnabled,](#page-6184-0) [IsVisible](#page-6187-0), [Visible](#page-6188-0), [IsActive,](#page-6191-0) [Activate,](#page-6192-0) [Deactivate](#page-6193-0), [StateFlags](#page-6194-0), [StateFlags](#page-6194-0), [StateFlagsSet,](#page-6195-0)

#### Sınıftan türetilen yöntemler CObject

Prev, Prev, Next, Next, [Type,](#page-3597-0) [Compare](#page-3591-0)

[StateFlagsReset,](#page-6196-0) [PropFlags](#page-6197-0), [PropFlags](#page-6197-0), [PropFlagsSet,](#page-6198-0) [PropFlagsReset,](#page-6199-0) [MouseX](#page-6200-0), [MouseX](#page-6200-0), [MouseY,](#page-6201-0) [MouseY](#page-6201-0), [MouseFlags](#page-6202-0), [MouseFlags](#page-6202-0), [MouseFocusKill](#page-6203-0), BringToTop

#### Sınıftan türetilen yöntemler CWndContainer

[Destroy](#page-6247-0), [OnMouseEvent,](#page-6249-0) [ControlsTotal,](#page-6250-0) [Control](#page-6251-0), [ControlFind,](#page-6252-0) [MouseFocusKill,](#page-6262-0) [Add](#page-6253-0), [Add,](#page-6253-0) [Delete,](#page-6254-0) [Delete,](#page-6254-0) [Move,](#page-6255-0) [Move,](#page-6255-0) [Shift,](#page-6256-0) [Id,](#page-6257-0) [Enable,](#page-6258-0) [Disable](#page-6259-0), [Hide](#page-6261-0)

Combobox kontrolü ile panel oluşturma örneği:

```
//+------------------------------------------------------------------+
//| ControlsComboBox.mq5 |
//| Copyright 2015, MetaQuotes Software Corp. |
//| https://www.mql5.com |
//+------------------------------------------------------------------+
#property copyright "Copyright 2015, MetaQuotes Software Corp."
#property link "https://www.mql5.com"
#property version "1.00"
#property description "Kontrol Panelleri ve İletişim Kutuları. Gösterim sınıfı CComboB
#include <Controls\Dialog.mqh>
#include <Controls\ComboBox.mqh>
//+------------------------------------------------------------------+
//| tanımlar
//+------------------------------------------------------------------+
//--- girintiler ve boşluklar
#define INDENT_LEFT (11) // sol girinti (izin verilen çe
#define INDENT TOP (11) // üst girinti (izin verilen çer
#define INDENT RIGHT (11) // sağ girinti (izin verilen çe
#define INDENT BOTTOM (11) // alt girinti (izin verilen çe
#define CONTROLS_GAP_X (5) // X koordinatıyla boşluk
#define CONTROLS_GAP_Y (5) // Y kordinatıyla boşluk
//--- düğmeler için
#define BUTTON_WIDTH (100) // X koordinatıyla genişlik
#define BUTTON_HEIGHT (20) // Y koordinatıyla genişlik
//--- gösterge alanı için
#define EDIT_HEIGHT (20) // Y koordinatıyla genişlik
//--- grup kontrolleri için
#define GROUP_WIDTH (150) // X koordinatıyla genişlik
#define LIST_HEIGHT (179) // Y koordinatıyla genişlik
#define RADIO_HEIGHT (56) // Y koordinatıyla genişlik
#define CHECK_HEIGHT (93) // Y koordinatıyla genişlik
//+------------------------------------------------------------------+
//| CControlsDialog Sınıfı |
//| Kullanım: Kontroller uygulamasının ana iletişim kutusu |
//+------------------------------------------------------------------+
class CControlsDialog : public CAppDialog
\left\{\right\}
```

```
private:
  CComboBox m_combo_box;; // CComboBox nesnesi
public:
                    CControlsDialog(void);
                   ~CControlsDialog(void);
  //--- oluştur
  virtual bool Create(const long chart,const string name,const int subwin,const
  //--- çizelge olay işleyicisi
  virtual bool OnEvent(const int id, const long &lparam, const double &dparam, cons
protected:
 //--- bağımlı kontroller oluştur
  bool CreateComboBox(void);
  //--- bağımlı olayların işleyicileri
  void OnChangeComboBox(void);
 };
//+------------------------------------------------------------------+
//| Olay İşleme |
//+------------------------------------------------------------------+
EVENT_MAP_BEGIN(CControlsDialog)
ON_EVENT(ON_CHANGE, m_combo_box, OnChangeComboBox)
EVENT_MAP_END(CAppDialog)
//+------------------------------------------------------------------+
//| Yapıcı
//+------------------------------------------------------------------+
CControlsDialog::CControlsDialog(void)
 \left\{ \right.}
//+------------------------------------------------------------------+
//| Yıkıcı
//+------------------------------------------------------------------+
CControlsDialog::~CControlsDialog(void)
 \left\{ \right.}
//+--------//| Oluştur |
//+------------------------------------------------------------------+
bool CControlsDialog::Create(const long chart,const string name,const int subwin,const
 \left\{ \right.if(!CAppDialog::Create(chart,name,subwin,x1,y1,x2,y2))
     return(false);
//--- bağımlı kontroller oluştur
  if(!CreateComboBox())
     return(false);
//--- başarılı
 return(true);
  }
//+------------------------------------------------------------------+
```

```
//| "ComboBox" bileşenini oluştur |
//+------------------------------------------------------------------+
bool CControlsDialog::CreateComboBox(void)
 \left\{ \right.//--- koordinatlar
  int x1=INDENT LEFT;
  int y1=INDENT_TOP+(EDIT_HEIGHT+CONTROLS_GAP_Y)+
         (BUTTON_HEIGHT+CONTROLS_GAP_Y)+
          (EDIT_HEIGHT+CONTROLS_GAP_Y);
  int x2=x1+GROUP_WIDTH;
  int y2=y1+EDIT HEIGHT;
//--- oluştur
  if(!m_combo_box.Create(m_chart_id,m_name+"ComboBox",m_subwin,x1,y1,x2,y2))
     return(false);
  if(!Add(m_combo_box))
     return(false);
//--- dizgilerle doldur
  for(int i=0; i<16; i++)if(!m combo box.ItemAdd("Item "+IntegerToString(i)))
        return(false);
//--- başarılı
  return(true);
 }
//+------------------------------------------------------------------+
//| Olay İşleyici |
//+------------------------------------------------------------------+
void CControlsDialog::OnChangeComboBox(void)
 \{Comment(_FUNCTION_+" \""+m_combo_box.Select()+"\"");
 }
//+------------------------------------------------------------------+
//| Global Variables |
//+------------------------------------------------------------------+
CControlsDialog ExtDialog;
//+------------------------------------------------------------------+
//| Expert initialization function |
//+------------------------------------------------------------------+
int OnInit()
 \{//--- Uygulama iletişim kutusunu göster
  if(!ExtDialog.Create(0,"Controls",0,40,40,380,344))
     return(INIT_FAILED);
//--- uygulamayı çalıştır
 ExtDialog.Run();
//--- başarılı
  return(INIT_SUCCEEDED);
 }
//+------------------------------------------------------------------+
//| Expert deinitialization function |
```
# MOL<sub>5</sub>

```
//+------------------------------------------------------------------+
void OnDeinit(const int reason)
 \left\{ \begin{array}{c} \end{array} \right.// -- -Comment("");
//--- iletişim kutusunu yok et
 ExtDialog.Destroy(reason);
}
//+------------------------------------------------------------------+
//| Expert chart event function |
//+------------------------------------------------------------------+
void OnChartEvent(const int id, \frac{1}{2} // olay taniticisi
                 const long& lparam, // long tipli olay parametresi
                 const double& dparam, // double tipli olay parametresi
                 const string& sparam) // string tipli olay parametresi
  {
  ExtDialog.ChartEvent(id,lparam,dparam,sparam);
 }
```
### <span id="page-6485-0"></span>**Create**

Yeni bir CComboBox kontrolü oluşturur.

```
virtual bool Create(
 const long chart, // çizelge tanımlayıcısı
 const string name, \frac{1}{1} isim
 const int subwin, // çizelge alt-penceresi
 const int x1, x1 koordinati
 const int y1, y1 koordinati
  const int x2, \frac{1}{2} x2 koordination
  const int y2 // y2 koordinati
  )
```
Parametreler

```
chart
```
[in] Çizelge tanımlayıcısı.

#### name

[in] Kontrolün benzersiz ismi.

#### subwin

[in] Çizelge alt-penceresi.

#### x1

[in] Sol üst köşenin X koordinatı.

#### y1

[in] Sol üst köşenin Y koordinatı.

#### x2

[in] Sağ alt köşenin X koordinatı.

#### y2

[in] Sağ alt köşenin Y koordinatı.

#### Dönüş değeri

### <span id="page-6486-0"></span>**OnEvent**

Çizelge olayı işleyicisi.

```
virtual bool OnEvent(
 const int id, id, // tanimlayici
 const long& lparam, // long tipli olay parametresi
  const double& dparam, // double tipli olay parametresi
  const string& sparam // string tipli olay parametresi
  )
```
#### Parametreler

id

[in] Olay tanımlayıcısı.

lparam

[in] Referansla geçirilen [long](#page-81-0) tipli olay parametresi.

dparam

[in] Referansla geçirilen [double](#page-94-0) tipli olay parametresi.

sparam

[in] Referansla geçirilen [string](#page-102-0) tipli olay parametresi.

#### Dönüş değeri

### <span id="page-6487-0"></span>AddItem

Kontrole yeni bir bileşen ekler.

```
bool AddItem(
 const string item, // metin
  const long value // değer
  )
```
#### Parametreler

item

[in] Metin.

value=0

[in] [long](#page-81-0) tipli değer.

#### Dönüş değeri

### <span id="page-6488-0"></span>**ListViewItems**

CComboBox kontrolünün liste elemanlarının sayısını ayarlar.

```
void ListViewItems(
  const int value // liste elemanlarının sayısı
  )
```
#### Parametreler

value

[in] Liste elemanlarının sayısı.

Dönüş değeri

# <span id="page-6489-0"></span>Select

Mevcut listeden indisine göre eleman seçer.

```
bool Select(
  const int index // indis
  )
```
#### Parametreler

index

[in] Liste elemanının indisi.

#### Dönüş değeri

# <span id="page-6490-0"></span>**SelectByText**

Mevcut listeden metnine göre eleman seçer.

```
bool SelectByText(
  const string text // metin
  )
```
#### Parametreler

text

[in] Liste elemanının metni.

#### Dönüş değeri

# <span id="page-6491-0"></span>**SelectByValue**

Mevcut listeden değerine göre eleman seçer.

```
bool SelectByValue(
  const long value // değer
  )
```
#### Parametreler

value

[in] [long](#page-81-0) tipli değer.

Dönüş değeri

# <span id="page-6492-0"></span>Value

6493

Mevcut liste elemanının değerini alır.

long Value()

### Dönüş değeri

Mevcut liste elemanının değeri.

### <span id="page-6493-0"></span>**CreateEdit**

6494

Bağımlı bir kontrol (düzenle) oluşturur.

virtual bool CreateEdit()

#### Dönüş değeri

### <span id="page-6494-0"></span>**CreateButton**

Bağımlı bir kontrol (düğme) oluşturur.

virtual bool CreateButton()

#### Dönüş değeri

### <span id="page-6495-0"></span>**CreateList**

6496

Bağımlı bir kontrol (liste görünümü) oluşturur.

virtual bool CreateList()

#### Dönüş değeri

## <span id="page-6496-0"></span>**OnClickEdit**

kontrolün "ClickEdit" ("düzen" kontrolü üzerinde fare tıklaması) olayı için sanal olay işleyici.

virtual bool OnClickEdit()

#### Dönüş değeri

### <span id="page-6497-0"></span>**OnClickButton**

Kontrolün "ClickButton" (düğme üzerinde fare tıklaması) olayının -sanal- işleyicisi.

virtual bool OnClickButton()

#### Dönüş değeri

# <span id="page-6498-0"></span>**OnChangeList**

"ChangeList" (liste değişimi) olayı için sanal olay işleyici.

virtual bool OnChangeList()

#### Dönüş değeri

### <span id="page-6499-0"></span>**ListShow**

6500

Bileşenlerin listesini gösterir.

virtual bool ListShow()

#### Dönüş değeri

### <span id="page-6500-0"></span>ListHide

6501

Bileşenler listesini gizler.

virtual bool ListHide()

#### Dönüş değeri

### **CCheckBox**

Bu sınıf, CheckBox karmaşık kontrolü için tasarlanmıştır.

### Açıklama

CCheckBox kontrolü, kullanıcının üstüne tıklaması durumunda daha önceki seçeneği tersine çeviren (iki zıt koşullu) bir onay kutusu görüntüler.

#### Bildirim

class CCheckBox : public CWndContainer

#### Başlık

#include <Controls\CheckBox.mqh>

### Kalıtım hiyerarşisi

**[CObject](#page-3586-0)** 

**[CWnd](#page-6158-0)** 

[CWndContainer](#page-6245-0)

**CCheckBox** 

[Kodun](#page-6502-0) sonucu aşağıda verilmiştir:

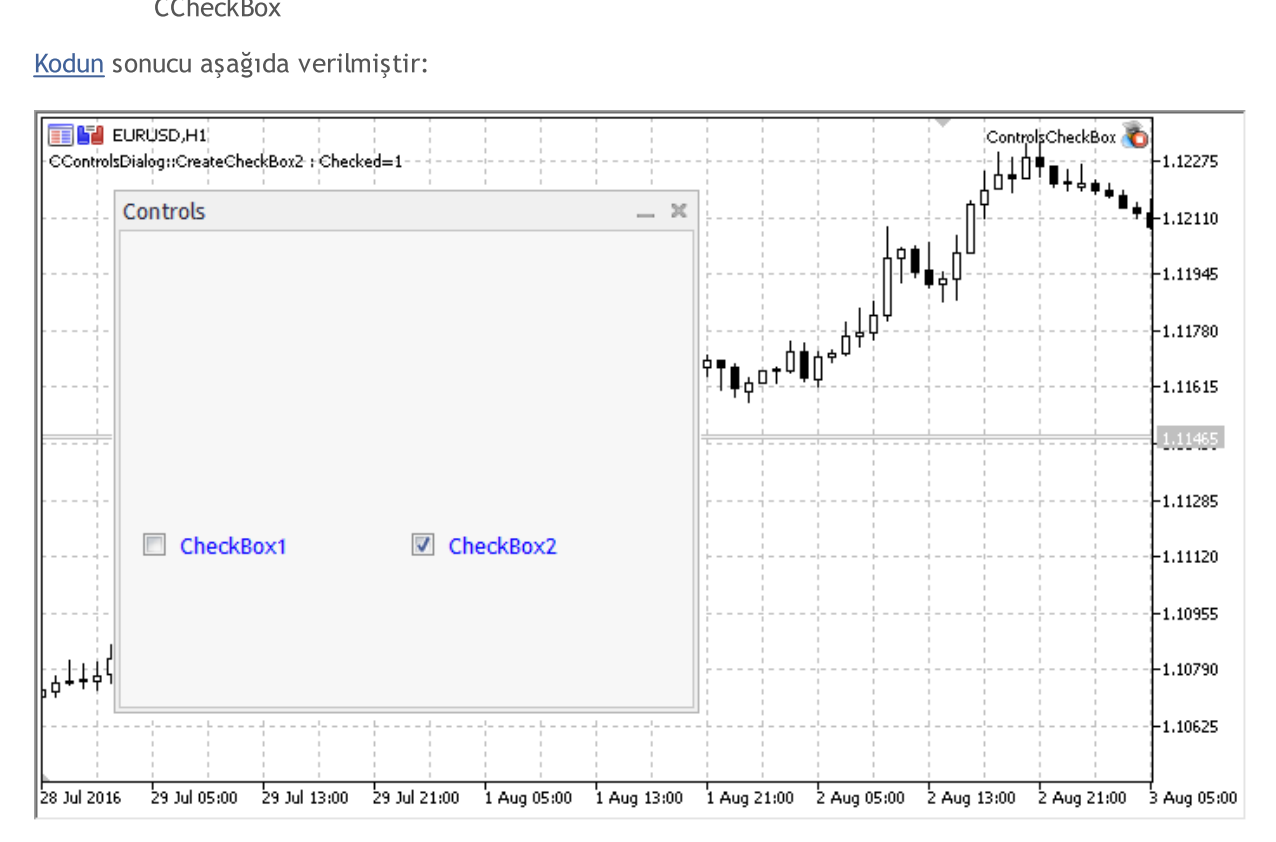

#### Sınıf Yöntemleri

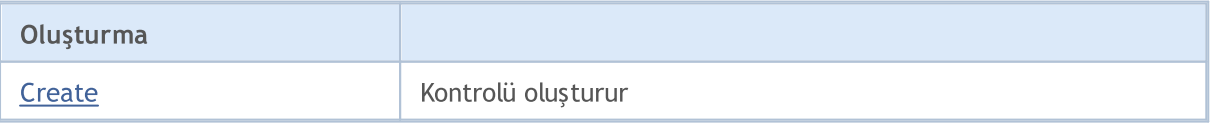

6502

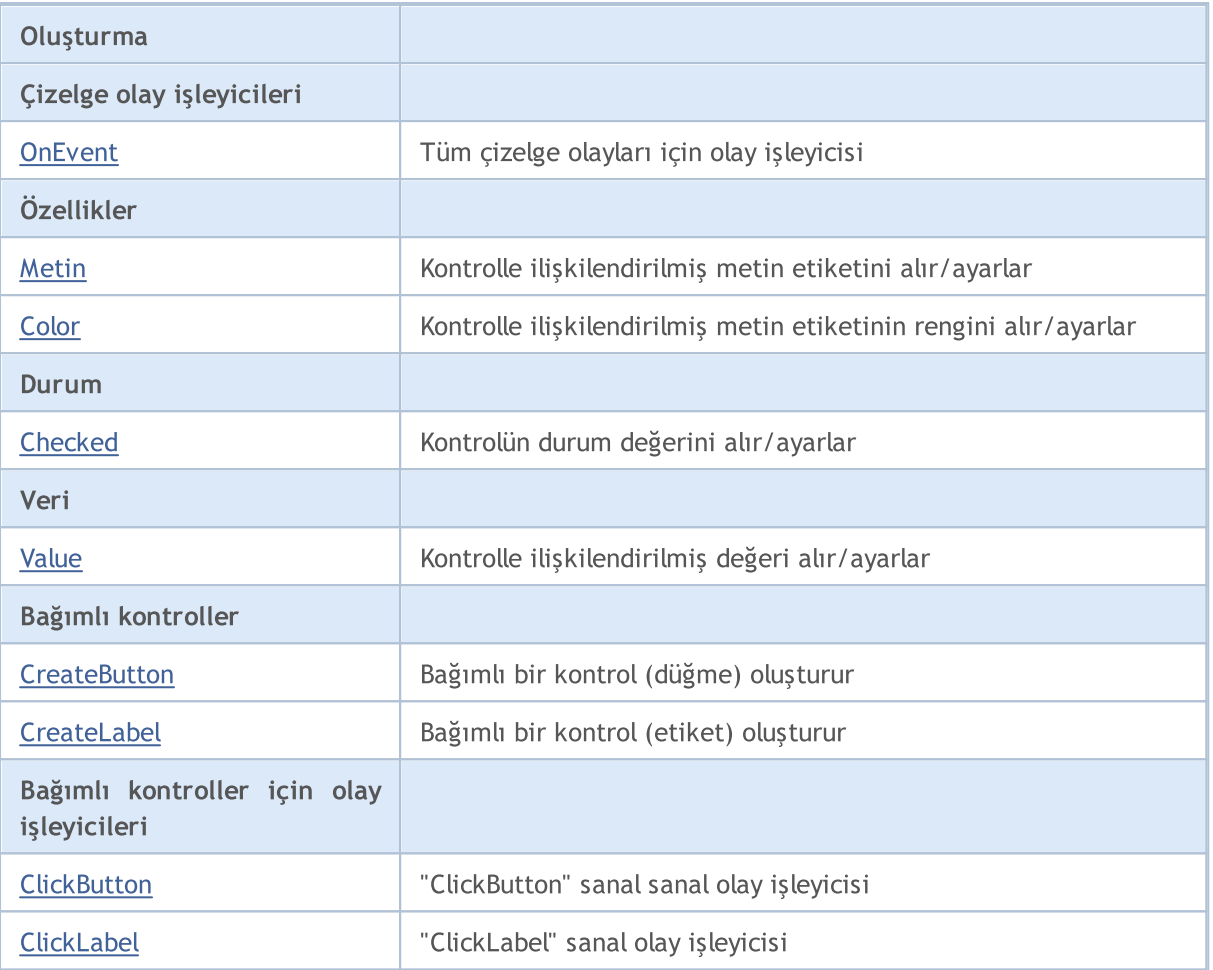

MOL 5

#### Sınıftan türetilen yöntemler CObject

Prev, Prev, Next, Next, [Type,](#page-3597-0) [Compare](#page-3591-0)

#### Sınıftan türetilen yöntemler CWnd

[Name,](#page-6166-0) [ControlsTotal,](#page-6167-0) [Control,](#page-6168-0) [Rect,](#page-6170-0) [Left](#page-6171-0), [Left,](#page-6171-0) [Top,](#page-6172-0) [Top,](#page-6172-0) [Right](#page-6173-0), [Right,](#page-6173-0) [Bottom](#page-6174-0), [Bottom](#page-6174-0), [Width,](#page-6175-0) [Width](#page-6175-0), [Height,](#page-6176-0) [Height,](#page-6176-0) Size, Size, Size, [Contains,](#page-6180-0) [Contains,](#page-6180-0) [Alignment](#page-6181-0), [Align,](#page-6182-0) [Id,](#page-6183-0) [IsEnabled,](#page-6184-0) [IsVisible](#page-6187-0), [Visible](#page-6188-0), [IsActive,](#page-6191-0) [Activate,](#page-6192-0) [Deactivate](#page-6193-0), [StateFlags](#page-6194-0), [StateFlags](#page-6194-0), [StateFlagsSet,](#page-6195-0) [StateFlagsReset,](#page-6196-0) [PropFlags](#page-6197-0), [PropFlags](#page-6197-0), [PropFlagsSet,](#page-6198-0) [PropFlagsReset,](#page-6199-0) [MouseX](#page-6200-0), [MouseX](#page-6200-0), [MouseY,](#page-6201-0) [MouseY](#page-6201-0), [MouseFlags](#page-6202-0), [MouseFlags](#page-6202-0), [MouseFocusKill](#page-6203-0), BringToTop

#### Sınıftan türetilen yöntemler CWndContainer

[Destroy](#page-6247-0), [OnMouseEvent,](#page-6249-0) [ControlsTotal,](#page-6250-0) [Control](#page-6251-0), [ControlFind,](#page-6252-0) [MouseFocusKill,](#page-6262-0) [Add](#page-6253-0), [Add,](#page-6253-0) [Delete,](#page-6254-0) [Delete,](#page-6254-0) [Move,](#page-6255-0) [Move,](#page-6255-0) [Shift,](#page-6256-0) [Id,](#page-6257-0) [Enable,](#page-6258-0) [Disable](#page-6259-0), [Show](#page-6260-0), [Hide](#page-6261-0)

#### <span id="page-6502-0"></span>Checkbox grup kontrolü ile panel oluşturma örneği:

//+------------------------------------------------------------------+ //| ControlsCheckGroup.mq5 | //| Copyright 2000-2024, MetaQuotes Ltd. | //| https://www.mql5.com | //+------------------------------------------------------------------+ #property copyright "Copyright 2017, MetaQuotes Software Corp."

#### © 2000-2025, MetaQuotes Ltd.

```
#property link "https://www.mql5.com"
#property version "1.00"
#property description "Kontrol Panelleri ve İletişim Kutuları. Gösterim sınıfı CCheck
#include <Controls\Dialog.mqh>
#include <Controls\CheckGroup.mqh>
//+------------------------------------------------------------------+
//| tanımlar
//+------------------------------------------------------------------+
//--- girintiler ve boşluklar
#define INDENT LEFT (11) // sol girinti (izin verilen çer
#define INDENT TOP (11) // üst girinti (izin verilen çer
#define INDENT RIGHT (11) // sağ girinti (izin verilen çer
#define INDENT BOTTOM (11) // alt girinti (izin verilen çer
#define CONTROLS_GAP_X (5) // X koordinatıyla boşluk
#define CONTROLS_GAP_Y (5) // Y kordinatıyla boşluk
//--- düğmeler için
#define BUTTON_WIDTH (100) // X koordinatıyla genişlik
#define BUTTON_HEIGHT (20) // Y koordinatıyla genişlik
//--- gösterge alanı için
#define EDIT_HEIGHT (20) // Y koordinatıyla genişlik
//--- grup kontrolleri için
#define GROUP_WIDTH (150) // X koordinatıyla genişlik
#define LIST_HEIGHT (179) // Y koordinatıyla genişlik
#define RADIO_HEIGHT (56) // Y koordinatıyla genişlik
#define CHECK_HEIGHT (93) // Y koordinatıyla genişlik
//+------------------------------------------------------------------+
//| CControlsDialog Sınıfı |
//| Kullanım: Kontroller uygulamasının ana iletişim kutusu |
//+------------------------------------------------------------------+
class CControlsDialog : public CAppDialog
 {
private:
  CCheckGroup m_check_group; // CCheckGroup nesnesi
public:
                 CControlsDialog(void);
                ~CControlsDialog(void);
 //--- oluştur
  virtual bool Create(const long chart, const string name, const int subwin, const
  //--- çizelge olay işleyicisi
  virtual bool OnEvent(const int id, const long &lparam, const double &dparam, cons
protected:
  //--- bağımlı kontroller oluştur
 bool CreateCheckGroup(void);
  //--- bağımlı olayların işleyicileri
 void OnChangeCheckGroup(void);
 };
//+------------------------------------------------------------------+
```

```
//| Olay İşleme |
//+------------------------------------------------------------------+
EVENT_MAP_BEGIN(CControlsDialog)
ON_EVENT(ON_CHANGE,m_check_group,OnChangeCheckGroup)
EVENT_MAP_END(CAppDialog)
//+------------------------------------------------------------------+
//| Yapıcı
//+------------------------------------------------------------------+
CControlsDialog::CControlsDialog(void)
 \{}
//+------------------------------------------------------------------+
7/| Yıkıcı
//+------------------------------------------------------------------+
CControlsDialog::~CControlsDialog(void)
 {
 }
//+------------------------------------------------------------------+
//| Oluştur
//+------------------------------------------------------------------+
bool CControlsDialog::Create(const long chart,const string name,const int subwin,const
 \left\{ \right.if(!CAppDialog::Create(chart,name,subwin,x1,y1,x2,y2))
    return(false);
//--- bağımlı kontroller oluştur
 if(!CreateCheckGroup())
     return(false);
//--- başarılı
  return(true);
 }
//+------------------------------------------------------------------+
//| "CheckGroup" bileşenini oluştur |
//+------------------------------------------------------------------+
bool CControlsDialog::CreateCheckGroup(void)
 \left\{ \begin{array}{c} \end{array} \right.//--- koordinatlar
  int x1=INDENT LEFT;
  int y1=INDENT_TOP+(EDIT_HEIGHT+CONTROLS_GAP_Y)+
          (BUTTON_HEIGHT+CONTROLS_GAP_Y)+
          (EDIT_HEIGHT+CONTROLS_GAP_Y)+
          (EDIT_HEIGHT+CONTROLS_GAP_Y)+
          (RADIO HEIGHT+CONTROLS GAP Y);
  int x2=x1+GROUP_WIDTH;
  int y2=y1+CHECK_HEIGHT;
//--- oluştur
   if(!m_check_group.Create(m_chart_id,m_name+"CheckGroup",m_subwin,x1,y1,x2,y2))
     return(false);
  if(!Add(m_check_group))
     return(false);
```
# MOI

```
//--- dizgilerle doldur
   for(int i=0; i<5; i++)if(!m_check_group.AddItem("Item "+IntegerToString(i),1<<i))
         return(false);
  m_check_group.Check(0,1<<0);
  m check qroup.Check(2,1<<2);Comment( FUNCTION +" : Value="+IntegerToString(m check group.Value()));
//--- başarılı
  return(true);
 }
// +-----//| Olay İşleyici |
//+------------------------------------------------------------------+
void CControlsDialog::OnChangeCheckGroup(void)
 \left\{ \right.Comment( FUNCTION +" : Value="+IntegerToString(m check group.Value()));
  }
//+------------------------------------------------------------------+
//| Global Variables |
//+------------------------------------------------------------------+
CControlsDialog ExtDialog;
//+------------------------------------------------------------------+
//| Expert initialization function |
//+------------------------------------------------------------------+
int OnInit()
 \left\{ \begin{array}{c} \end{array} \right.//--- Uygulama iletişim kutusunu göster
  if(!ExtDialog.Create(ChartID(),"Controls",0,40,40,380,344))
      return(INIT_FAILED);
//--- uygulamayı çalıştır
  ExtDialog.Run();
//--- başarılı
  return(INIT_SUCCEEDED);
 }
//+------------------------------------------------------------------+
//| Expert deinitialization function |
//+------------------------------------------------------------------+
void OnDeinit(const int reason)
 \left\{ \begin{array}{c} \end{array} \right\}// --Comment("");
//--- iletişim kutusunu yok et
  ExtDialog.Destroy(reason);
 }
//+------------------------------------------------------------------+
//| Expert chart event function |
//+------------------------------------------------------------------+
void OnChartEvent(const int id, \frac{1}{2} // olay taniticisi
                  const long& lparam, // long tipli olay parametresi
```
# MQL5

```
const double& dparam, // double tipli olay parametresi
                const string& sparam) // string tipli olay parametresi
{
ExtDialog.ChartEvent(id, lparam, dparam, sparam);
}
```
### <span id="page-6507-0"></span>**Create**

6508

Yeni CCheckBox kontrolü oluşturur.

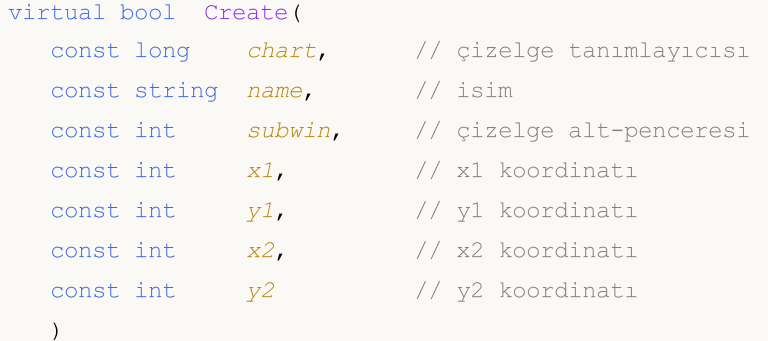

#### Parametreler

#### chart

[in] Çizelge tanımlayıcısı.

#### name

[in] Kontrolün benzersiz ismi.

#### subwin

[in] Çizelge alt-penceresi.

#### x1

[in] Sol üst köşenin X koordinatı.

#### y1

[in] Sol üst köşenin Y koordinatı.

#### x2

[in] Sağ alt köşenin X koordinatı.

#### y2

[in] Sağ alt köşenin Y koordinatı.

#### Dönüş değeri

### <span id="page-6508-0"></span>**OnEvent**

Çizelge olayı işleyicisi.

```
virtual bool OnEvent(
 const int id, id, // tanimlayici
 const long& lparam, // long tipli olay parametresi
  const double& dparam, // double tipli olay parametresi
  const string& sparam // string tipli olay parametresi
  )
```
#### Parametreler

id

[in] Olay tanımlayıcısı.

lparam

[in] Referansla geçirilen [long](#page-81-0) tipli olay parametresi.

dparam

[in] Referansla geçirilen [double](#page-94-0) tipli olay parametresi.

sparam

[in] Referansla geçirilen [string](#page-102-0) tipli olay parametresi.

#### Dönüş değeri

### <span id="page-6509-0"></span>Text (Get Yöntemi)

Kontrolle ilişkilendirilmiş etiketin metnini alır.

string Text()

#### Dönüş değeri

Etiket metni.

# Text (Set Yöntemi)

Kontrolle ilişkilendirilmiş etiketin metnini ayarlar.

```
bool Text(
  const string value // metin
  )
```
#### Parametreler

value

[in] Etiketin yeni metni.

Dönüş değeri

## <span id="page-6510-0"></span>Color (Get Yöntemi)

Kontrolle ilişkilendirilmiş etiketin rengini alır

```
color Color() const
```
#### Dönüş değeri

Etiket rengi.

# Color (Set Yöntemi)

Kontrolle ilişkilendirilmiş etiket için yeni renk ayarlar.

```
bool Color(
  const color value // renk
  )
```
#### Parametreler

value

[in] Yeni etiket rengi.

#### Dönüş değeri

# <span id="page-6511-0"></span>Checked (Get Yöntemi)

Kontrolün durum değerini alır.

bool Checked() const

#### Dönüş değeri

Kontrol durumu.

# Checked (Set Yöntemi)

Kontrolün durum değerini ayarlar.

```
bool Checked(
  const bool flag // durum bayrağı
  )
```
#### Parametreler

flag

[in] Yeni durum.

Dönüş değeri

# <span id="page-6512-0"></span>Value (Get Yöntemi)

Kontrolle ilişkilendirilmiş değeri alır.

int Value() const

#### Dönüş değeri

Kontrolle ilişkilendirilmiş değer.

# Value (Set Yöntemi)

Kontrolle ilişkilendirilmiş değeri ayarlar.

```
void Value(
  const int value // yeni değer
  )
```
#### Parametreler

value

[in] yeni değer.

#### Dönüş değeri

Yok.

### <span id="page-6513-0"></span>**CreateButton**

Bağımlı bir kontrol (düğme) oluşturur.

virtual bool CreateButton()

#### Dönüş değeri

### <span id="page-6514-0"></span>**CreateLabel**

Bağımlı bir kontrol (etiket) oluşturur.

virtual bool CreateLabel()

#### Dönüş değeri

### <span id="page-6515-0"></span>**OnClickButton**

Kontrolün "ClickButton" (düğme üzerinde fare tıklaması) olayının -sanal- işleyicisi.

virtual bool OnClickButton()

#### Dönüş değeri
# **OnClickLabel**

Kontrolün "ClickLabel" (etiket üzerinde fare tıklaması) içsel olayının sanal işleyicisi.

virtual bool OnClickLabel()

#### Dönüş değeri

### **CCheckGroup**

CCheckGroup, CheckGroup karmaşık kontrolü için tasarlanmış bir sınıftır.

### Açıklama

6518

CCheckGroup sınıfı, bayrakları görüntülemek ve düzenlemek için kontroller oluşturulabilmesini sağlar.

### Bildirim

class CCheckGroup : public CWndClient

### Başlık

#include <Controls\CheckGroup.mqh>

### Kalıtım hiyerarşisi

#### **[CObject](#page-3586-0)**

**[CWnd](#page-6158-0)** 

**[CWndContainer](#page-6245-0)** 

**[CWndClient](#page-6432-0)** 

**CCheckGroup** 

[Kodun](#page-6519-0) sonucu aşağıda verilmiştir:

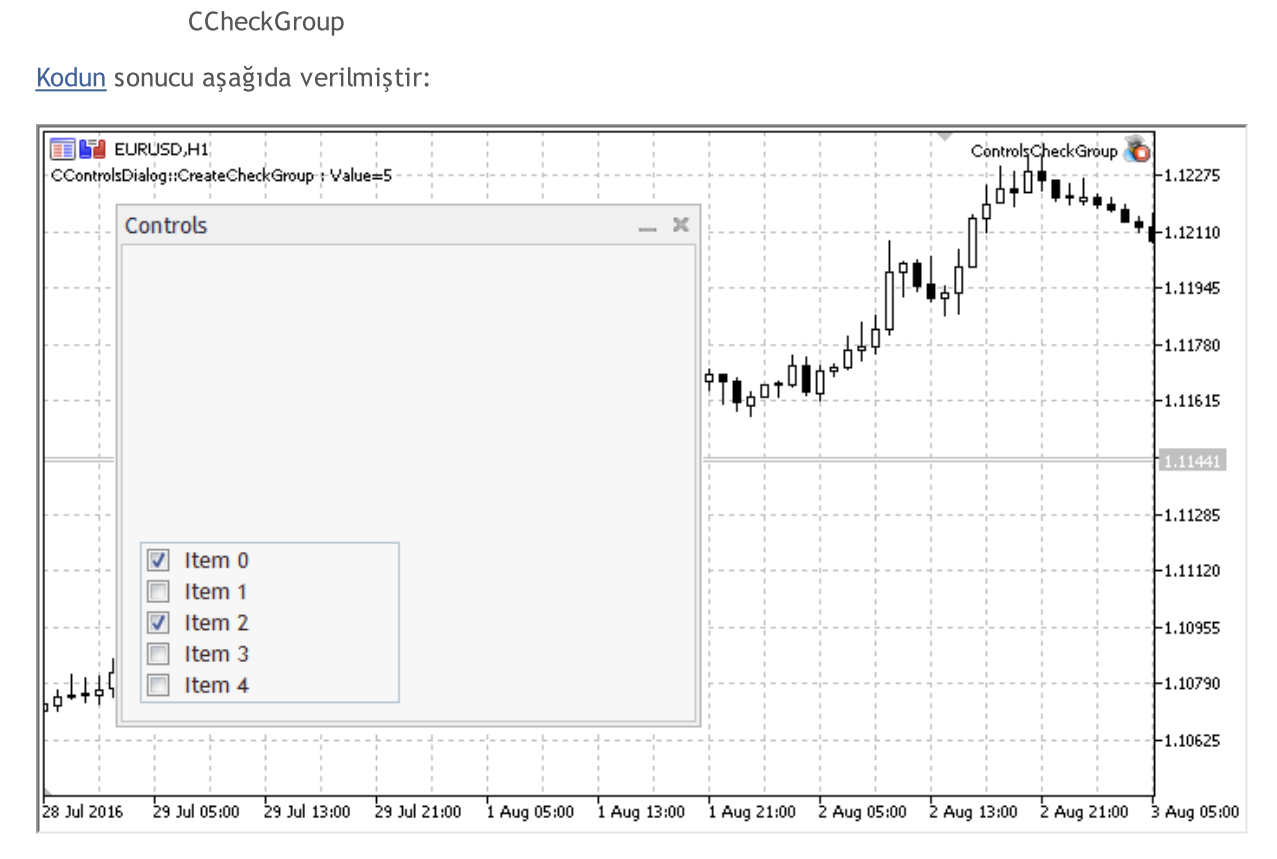

### Sınıf Yöntemleri

**MOL5** 

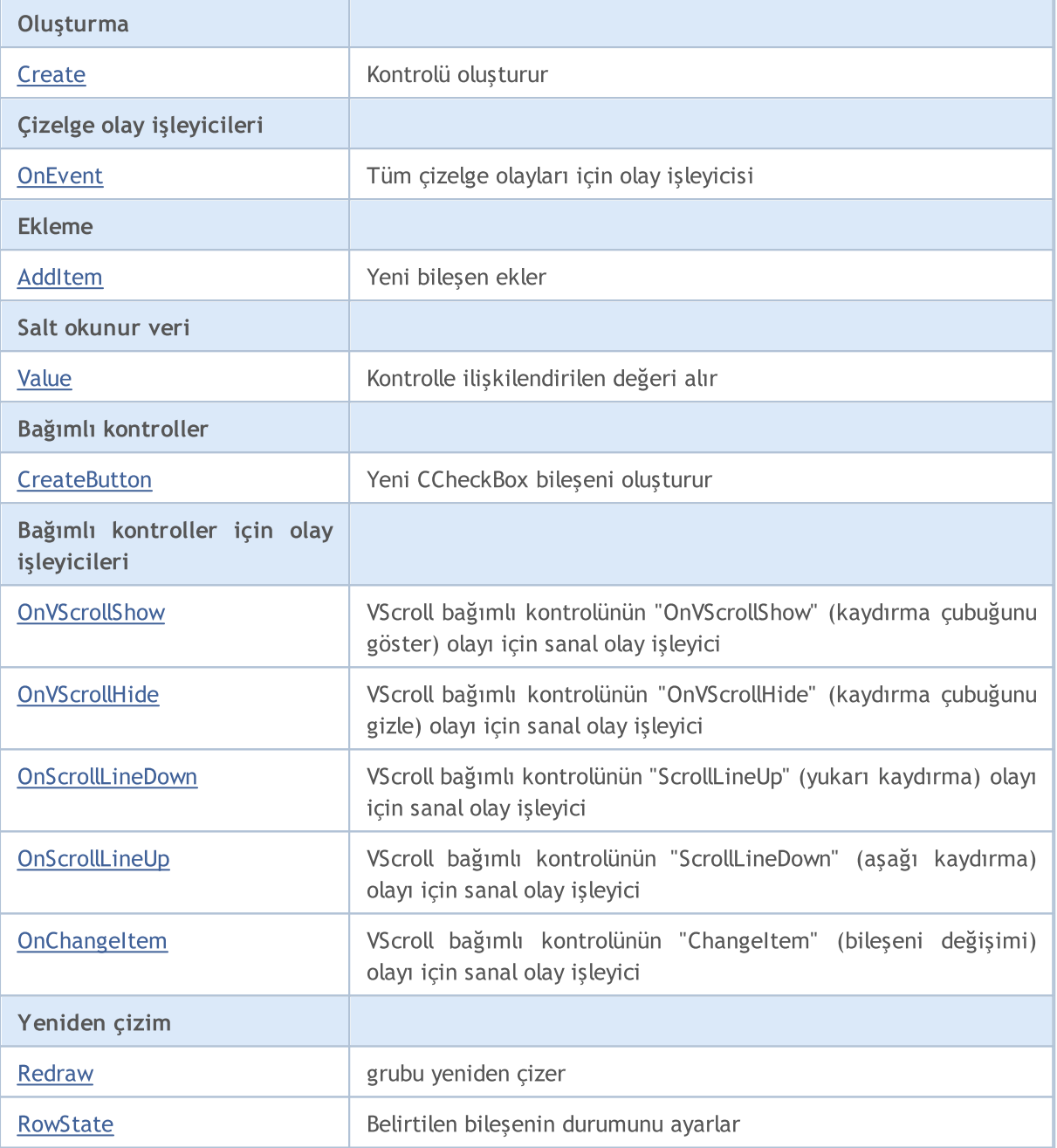

#### Sınıftan türetilen yöntemler CObject

Prev, Prev, Next, Next, [Type,](#page-3597-0) [Compare](#page-3591-0)

#### Sınıftan türetilen yöntemler CWnd

[Name,](#page-6166-0) [ControlsTotal,](#page-6167-0) [Control,](#page-6168-0) [Rect,](#page-6170-0) [Left](#page-6171-0), [Left,](#page-6171-0) [Top,](#page-6172-0) [Top,](#page-6172-0) [Right](#page-6173-0), [Right,](#page-6173-0) [Bottom](#page-6174-0), [Bottom](#page-6174-0), [Width,](#page-6175-0) [Width](#page-6175-0), [Height,](#page-6176-0) Height, Size, Size, Size, [Contains,](#page-6180-0) Contains, [Alignment](#page-6181-0), [Align,](#page-6182-0) [Id,](#page-6183-0) [IsEnabled,](#page-6184-0) [IsVisible](#page-6187-0), [Visible](#page-6188-0), [IsActive,](#page-6191-0) [Activate,](#page-6192-0) [Deactivate](#page-6193-0), [StateFlags](#page-6194-0), [StateFlags](#page-6194-0), [StateFlagsSet,](#page-6195-0) [StateFlagsReset,](#page-6196-0) [PropFlags](#page-6197-0), [PropFlags](#page-6197-0), [PropFlagsSet,](#page-6198-0) [PropFlagsReset,](#page-6199-0) [MouseX](#page-6200-0), [MouseX](#page-6200-0), [MouseY,](#page-6201-0) [MouseY](#page-6201-0), [MouseFlags](#page-6202-0), [MouseFlags](#page-6202-0), [MouseFocusKill](#page-6203-0), BringToTop

Sınıftan türetilen yöntemler CWndContainer

#### Sınıftan türetilen yöntemler CObject

Prev, Prev, Next, Next, [Type,](#page-3597-0) [Compare](#page-3591-0)

[OnMouseEvent,](#page-6249-0) [ControlsTotal](#page-6250-0), [Control,](#page-6251-0) [ControlFind,](#page-6252-0) [MouseFocusKill](#page-6262-0), [Add](#page-6253-0), [Add,](#page-6253-0) [Delete](#page-6254-0), [Delete,](#page-6254-0) [Move](#page-6255-0), [Move](#page-6255-0), [Shift](#page-6256-0), [Enable](#page-6258-0), [Disable,](#page-6259-0) [Hide](#page-6261-0)

#### Sınıftan türetilen yöntemler CWndClient

[ColorBackground,](#page-6437-0) [ColorBorder,](#page-6438-0) [BorderType,](#page-6439-0) [VScrolled,](#page-6440-0) [VScrolled](#page-6440-0), [HScrolled,](#page-6441-0) [HScrolled,](#page-6441-0) Id

<span id="page-6519-0"></span>Checkbox grup kontrolü ile panel oluşturma örneği:

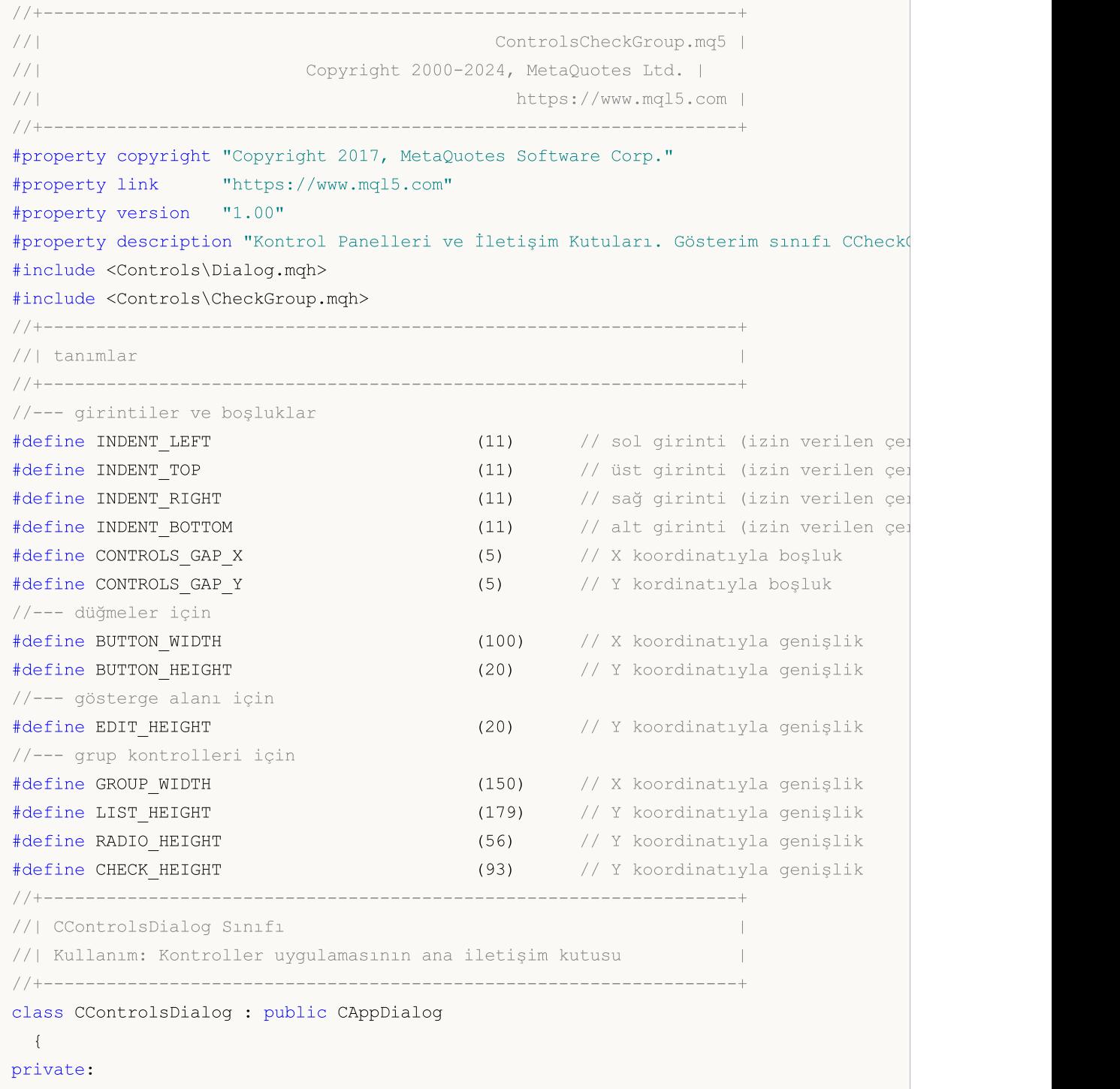

```
CCheckGroup m_check_group; // CCheckGroup nesnesi
public:
                   CControlsDialog(void);
                   ~CControlsDialog(void);
 //--- oluştur
  virtual bool Create(const long chart, const string name, const int subwin, const
  //--- çizelge olay işleyicisi
  virtual bool OnEvent(const int id, const long &lparam, const double &dparam, cons
protected:
 //--- bağımlı kontroller oluştur
  bool CreateCheckGroup(void);
 //--- bağımlı olayların işleyicileri
 void OnChangeCheckGroup(void);
 };
//+------------------------------------------------------------------+
//| Olay İşleme |
//+------------------------------------------------------------------+
EVENT_MAP_BEGIN(CControlsDialog)
ON_EVENT(ON_CHANGE, m_check_group, OnChangeCheckGroup)
EVENT_MAP_END(CAppDialog)
//+------------------------------------------------------------------+
//| Yapıcı
//+------------------------------------------------------------------+
CControlsDialog::CControlsDialog(void)
 \left\{ \begin{array}{c} 1 \end{array} \right\}}
//+------------------------------------------------------------------+
//| Yıkıcı
//+------------------------------------------------------------------+
CControlsDialog::~CControlsDialog(void)
 \{}
//+------------------------------------------------------------------+
//| Oluştur
//+------------------------------------------------------------------+
bool CControlsDialog::Create(const long chart,const string name,const int subwin,const
 \{if(!CAppDialog::Create(chart,name,subwin,x1,y1,x2,y2))
    return(false);
//--- bağımlı kontroller oluştur
 if(!CreateCheckGroup())
     return(false);
//--- başarılı
  return(true);
 }
//+------------------------------------------------------------------+
//| "CheckGroup" bileşenini oluştur |
```
# MOI

```
//+------------------------------------------------------------------+
bool CControlsDialog::CreateCheckGroup(void)
 \{//--- koordinatlar
  int x1=INDENT LEFT;
  int y1=INDENT_TOP+(EDIT_HEIGHT+CONTROLS_GAP_Y)+
          (BUTTON_HEIGHT+CONTROLS_GAP_Y)+
          (EDIT_HEIGHT+CONTROLS_GAP_Y)+
          (EDIT_HEIGHT+CONTROLS_GAP_Y)+
          (RADIO HEIGHT+CONTROLS_GAP_Y);
  int x2=x1+GROUP_WIDTH;
  int y2=y1+CHECK_HEIGHT;
//--- oluştur
  if(!m_check_group.Create(m_chart_id,m_name+"CheckGroup",m_subwin,x1,y1,x2,y2))
      return(false);
  if(!Add(m_check_group))
     return(false);
//--- dizgilerle doldur
  for(int i=0; i<5; i++)if(!m check group.AddItem("Item "+IntegerToString(i),1<<i))
        return(false);
 m check group.Check(0,1<<0);
  m check group.Check(2,1<<2);
  Comment( FUNCTION +" : Value="+IntegerToString(m check group.Value()));
//--- başarılı
  return(true);
 }
//+-----------//| Olay İşleyici |
//+------------------------------------------------------------------+
void CControlsDialog::OnChangeCheckGroup(void)
 \{Comment( FUNCTION +" : Value="+IntegerToString(m_check_group.Value()));
 }
//+------------------------------------------------------------------+
//| Global Variables |
//+------------------------------------------------------------------+
CControlsDialog ExtDialog;
//+------------------------------------------------------------------+
//| Expert initialization function |
//+------------------------------------------------------------------+
int OnInit()
 \left\{ \begin{array}{c} \end{array} \right.//--- Uygulama iletişim kutusunu göster
  if(!ExtDialog.Create(ChartID(),"Controls",0,40,40,380,344))
      return(INIT_FAILED);
//--- uygulamayı çalıştır
  ExtDialog.Run();
//--- başarılı
```

```
return(INIT_SUCCEEDED);
 }
//+------------------------------------------------------------------+
//| Expert deinitialization function |
//+------------------------------------------------------------------+
void OnDeinit(const int reason)
 \left\{ \right.//---Comment("");
//--- iletişim kutusunu yok et
 ExtDialog.Destroy(reason);
}
//+------------------------------------------------------------------+
//| Expert chart event function |
//+------------------------------------------------------------------+
void OnChartEvent(const int id, \frac{1}{4} // olay tanıtıcısı
                const long& lparam, // long tipli olay parametresi
                const double& dparam, // double tipli olay parametresi
                const string& sparam) // string tipli olay parametresi
 \left\{ \right.ExtDialog.ChartEvent(id,lparam,dparam,sparam);
 }
```
### <span id="page-6523-0"></span>**Create**

Yeni bir CCheckGroup kontrolü oluşturur.

```
virtual bool Create(
 const long chart, // çizelge tanımlayıcısı
 const string name, \frac{1}{1} isim
 const int subwin, // çizelge alt-penceresi
 const int x1, x1 koordinati
 const int y1, y1 koordinati
  const int x2, \frac{1}{2} x2 koordination
  const int y2 // y2 koordinati
  )
```
#### Parametreler

#### chart

[in] Çizelge tanımlayıcısı.

#### name

[in] Kontrolün benzersiz ismi.

#### subwin

[in] Çizelge alt-penceresi.

#### x1

[in] Sol üst köşenin X koordinatı.

#### y1

[in] Sol üst köşenin Y koordinatı.

#### x2

[in] Sağ alt köşenin X koordinatı.

#### y2

[in] Sağ alt köşenin Y koordinatı.

#### Dönüş değeri

### <span id="page-6524-0"></span>**OnEvent**

Çizelge olayı işleyicisi.

```
virtual bool OnEvent(
 const int id, id, // tanimlayici
 const long& lparam, // long tipli olay parametresi
  const double& dparam, // double tipli olay parametresi
  const string& sparam // string tipli olay parametresi
  )
```
#### Parametreler

id

[in] Olay tanımlayıcısı.

lparam

[in] Referansla geçirilen [long](#page-81-0) tipli olay parametresi.

dparam

[in] Referansla geçirilen [double](#page-94-0) tipli olay parametresi.

sparam

[in] Referansla geçirilen [string](#page-102-0) tipli olay parametresi.

#### Dönüş değeri

# <span id="page-6525-0"></span>AddItem

6526

Kontrole yeni bir bileşen ekler.

```
bool AddItem(
 const string item, // metin
  const long value // değer
  )
```
#### Parametreler

item

[in] Metin.

value=0

[in] [long](#page-81-0) tipli değer.

#### Dönüş değeri

# <span id="page-6526-0"></span>Value

6527

Kontrolle ilişkilendirilmiş değeri alır.

long Value()

#### Dönüş değeri

Kontrolle ilişkilendirilmiş değer.

### Not

Değer, CCheckGroup içindeki tüm bileşenlerin durumuna bağlıdır.

### <span id="page-6527-0"></span>**CreateButton**

Belirtilen indisteki grup içerisinde yeni bir CCheckBox bileşeni oluşturur.

```
bool CreateButton(
  int index // indis
  )
```
### Parametreler

index

[in] CCheckGroup içindeki yeni bileşenin indisi.

#### Dönüş değeri

### <span id="page-6528-0"></span>**OnVScrollShow**

Kontrolün "VScrollShow" (dikey kaydıma çubuğunu göster) olayı için sanal olay işleyici.

virtual bool OnVScrollShow()

#### Dönüş değeri

# <span id="page-6529-0"></span>**OnVScrollHide**

Kontrolün "VScrollHide" (dikey kaydıma çubuğunu gizle) olayı için sanal olay işleyici.

virtual bool OnVScrollHide()

#### Dönüş değeri

### <span id="page-6530-0"></span>**OnScrollLineDown**

Kontrolün "ScrollLineDown" (aşağı kaydır) olayı için sanal olay işleyici.

virtual bool OnScrollLineDown()

#### Dönüş değeri

# <span id="page-6531-0"></span>**OnScrollLineUp**

Kontrolün "ScrollLineUp" (yukarı kaydır) olayı için sanal olay işleyici.

virtual bool OnScrollLineUp()

#### Dönüş değeri

# <span id="page-6532-0"></span>**OnChangeItem**

Kontrolün "ChangeItem" (bileşen değişimi) olayı için sanal olay işleyici.

```
virtual bool OnChangeItem(
  const int index // indis
  )
```
### Parametreler

index

[in] Değiştirilen bileşenin indisi.

#### Dönüş değeri

# <span id="page-6533-0"></span>Redraw

6534

Kontrolü yeniden çizer.

bool Redraw()

#### Dönüş değeri

<span id="page-6534-0"></span>Belirtilen bileşenin durumunu ayarlar.

```
bool RowState(
 const int index, // bileşen indisi
  const bool select // yeni durum
  )
```
#### Parametreler

index

[in] Değiştirilecek bileşenin indisi.

select

[in] Yeni durum.

#### Dönüş değeri

Başarılı ise 'true', aksi durumda 'false'.

MOL5

### <span id="page-6535-0"></span>**CRadioButton**

CRadioButton sınıfı, RadioButton (radyo düğmesi) karmaşık kontrolü için tasarlanmıştır.

### Açıklama

6536

CRadioButton sınıfının kendisi kullanılmaz, [CRadioGroup](#page-6546-0) bileşenlerinin oluşturulması için kullanılır.

### Bildirim

class CRadioButton : public CWndContainer

### Başlık

#include <Controls\RadioButton.mqh>

### Kalıtım hiyerarşisi

#### **[CObject](#page-3586-0)**

**[CWnd](#page-6158-0) [CWndContainer](#page-6245-0)** 

**CRadioButton** 

### Sınıf Yöntemleri

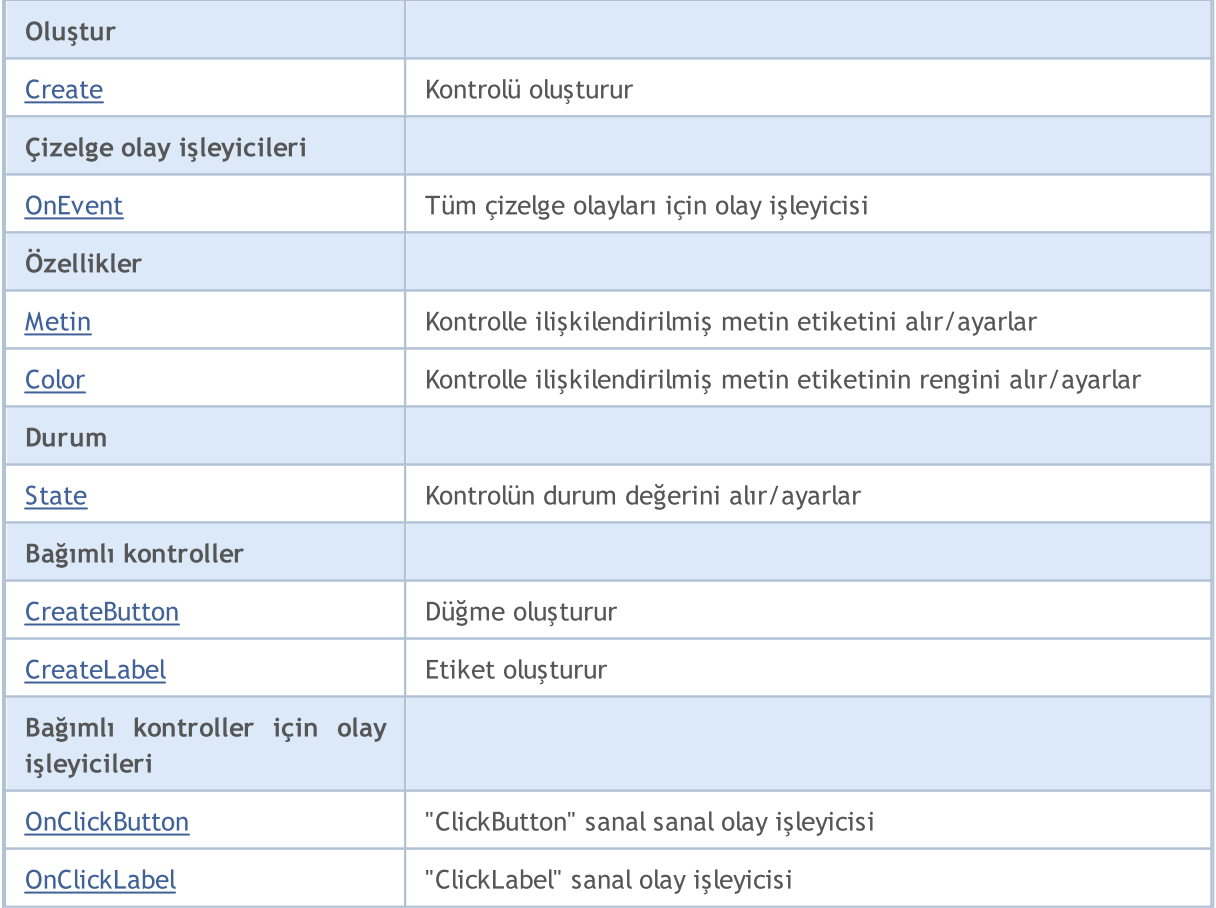

#### Sınıftan türetilen yöntemler CObject

Prev, Prev, Next, Next, [Type,](#page-3597-0) [Compare](#page-3591-0)

#### Sınıftan türetilen yöntemler CWnd

[Name,](#page-6166-0) [ControlsTotal,](#page-6167-0) [Control,](#page-6168-0) [Rect,](#page-6170-0) [Left](#page-6171-0), [Left,](#page-6171-0) [Top,](#page-6172-0) [Top,](#page-6172-0) [Right](#page-6173-0), [Right,](#page-6173-0) [Bottom](#page-6174-0), [Bottom](#page-6174-0), [Width,](#page-6175-0) [Width](#page-6175-0), [Height,](#page-6176-0) [Height,](#page-6176-0) Size, Size, Size, [Contains,](#page-6180-0) [Contains,](#page-6180-0) [Alignment](#page-6181-0), [Align,](#page-6182-0) [Id,](#page-6183-0) [IsEnabled,](#page-6184-0) [IsVisible](#page-6187-0), [Visible](#page-6188-0), [IsActive,](#page-6191-0) [Activate,](#page-6192-0) [Deactivate](#page-6193-0), [StateFlags](#page-6194-0), [StateFlags](#page-6194-0), [StateFlagsSet,](#page-6195-0) [StateFlagsReset,](#page-6196-0) [PropFlags](#page-6197-0), [PropFlags](#page-6197-0), [PropFlagsSet,](#page-6198-0) [PropFlagsReset,](#page-6199-0) [MouseX](#page-6200-0), [MouseX](#page-6200-0), [MouseY,](#page-6201-0) [MouseY](#page-6201-0), [MouseFlags](#page-6202-0), [MouseFlags](#page-6202-0), [MouseFocusKill](#page-6203-0), BringToTop

#### Sınıftan türetilen yöntemler CWndContainer

[Destroy](#page-6247-0), [OnMouseEvent,](#page-6249-0) [ControlsTotal,](#page-6250-0) [Control](#page-6251-0), [ControlFind,](#page-6252-0) [MouseFocusKill,](#page-6262-0) [Add](#page-6253-0), [Add,](#page-6253-0) [Delete,](#page-6254-0) [Delete,](#page-6254-0) [Move,](#page-6255-0) [Move,](#page-6255-0) [Shift,](#page-6256-0) [Id,](#page-6257-0) [Enable,](#page-6258-0) [Disable](#page-6259-0), [Show](#page-6260-0), [Hide](#page-6261-0), [Save](#page-6263-0), [Load](#page-6264-0)

<span id="page-6537-0"></span>Yeni bir CRadioButton kontrolü oluşturur.

```
virtual bool Create(
 const long chart, // çizelge tanımlayıcısı
 const string name, \frac{1}{1} // isim
 const int subwin, // çizelge alt-penceresi
 const int x1, x1 koordinati
 const int y1, y1 koordinati
  const int x2, \frac{1}{2} x2 koordinations
  const int y2 // y2 koordinati
  )
```
Parametreler

```
chart
```
[in] Çizelge tanımlayıcısı.

#### name

[in] Kontrolün benzersiz ismi.

#### subwin

[in] Çizelge alt-penceresi.

#### x1

[in] Sol üst köşenin X koordinatı.

#### y1

[in] Sol üst köşenin Y koordinatı.

#### x2

[in] Sağ alt köşenin X koordinatı.

#### y2

[in] Sağ alt köşenin Y koordinatı.

#### Dönüş değeri

### <span id="page-6538-0"></span>**OnEvent**

Çizelge olayı işleyicisi.

```
virtual bool OnEvent(
 const int id, id, // tanimlayici
 const long& lparam, // long tipli olay parametresi
  const double& dparam, // double tipli olay parametresi
  const string& sparam // string tipli olay parametresi
  )
```
#### Parametreler

id

[in] Olay tanımlayıcısı.

lparam

[in] Referansla geçirilen [long](#page-81-0) tipli olay parametresi.

dparam

[in] Referansla geçirilen [double](#page-94-0) tipli olay parametresi.

sparam

[in] Referansla geçirilen [string](#page-102-0) tipli olay parametresi.

#### Dönüş değeri

### <span id="page-6539-0"></span>Text (Get Yöntemi)

Kontrolle ilişkilendirilmiş etiketin metnini alır.

string Text()

#### Dönüş değeri

Etiket metni.

# Text (Set Yöntemi)

Kontrolle ilişkilendirilmiş etiketin metnini ayarlar.

```
bool Text(
  const string value // metin
  )
```
### Parametreler

value

[in] Etiketin yeni metni.

Dönüş değeri

# <span id="page-6540-0"></span>Color (Get Yöntemi)

Kontrolle ilişkilendirilmiş etiketin rengini alır

```
color Color() const
```
#### Dönüş değeri

Etiket rengi.

# Color (Set Yöntemi)

Kontrolle ilişkilendirilmiş etiket için yeni renk ayarlar.

```
bool Color(
  const color value // renk
  )
```
#### Parametreler

value

[in] Yeni etiket rengi.

#### Dönüş değeri

# <span id="page-6541-0"></span>State (Get Yöntemi)

Düğme durumunu alır.

bool State() const

#### Dönüş değeri

Düğme durumu (basılı/serbest).

# State (Set Yöntemi)

Düğme durumunu ayarlar.

```
bool State(
  const bool flag // bayrak
  )
```
#### Parametreler

flag

[in] Yeni düğme durumu.

#### Dönüş değeri

### <span id="page-6542-0"></span>**CreateButton**

Düğme oluşturur.

virtual bool CreateButton()

#### Dönüş değeri

# <span id="page-6543-0"></span>**CreateLabel**

Etiket oluşturur.

virtual bool CreateLabel()

#### Dönüş değeri

# <span id="page-6544-0"></span>**OnClickButton**

"ClickButton" (düğme üzerinde tıklama) olayının sanal işleyicisi.

virtual bool OnClickButton()

#### Dönüş değeri

# <span id="page-6545-0"></span>**OnClickLabel**

"ClickLabel" (etiket üzerinde tıklama) olayının sanal işleyicisi.

virtual bool OnClickLabel()

#### Dönüş değeri

**MOL5** 

### <span id="page-6546-0"></span>**CRadioGroup**

CRadioGroup, RadioGroup karmaşık (bağımlı kontroller içeren) kontrolü için tasarlanmış bir sınıftır.

### Açıklama

CRadioGroup sınıfı, kullanıcının, diğer [CRadioButton](#page-6535-0) kontrolleriyle eşleştirilmiş bir çok seçenek içerisinden birini seçmesini sağlar.

### Bildirim

class CRadioGroup : public CWndClient

### Başlık

#include <Controls\RadioGroup.mqh>

### Kalıtım hiyerarşisi

**[CObject](#page-3586-0)** 

**[CWnd](#page-6158-0)** 

**[CWndContainer](#page-6245-0)** 

**[CWndClient](#page-6432-0)** 

**CRadioGroup** 

[Kodun](#page-6548-0) sonucu aşağıda verilmiştir:

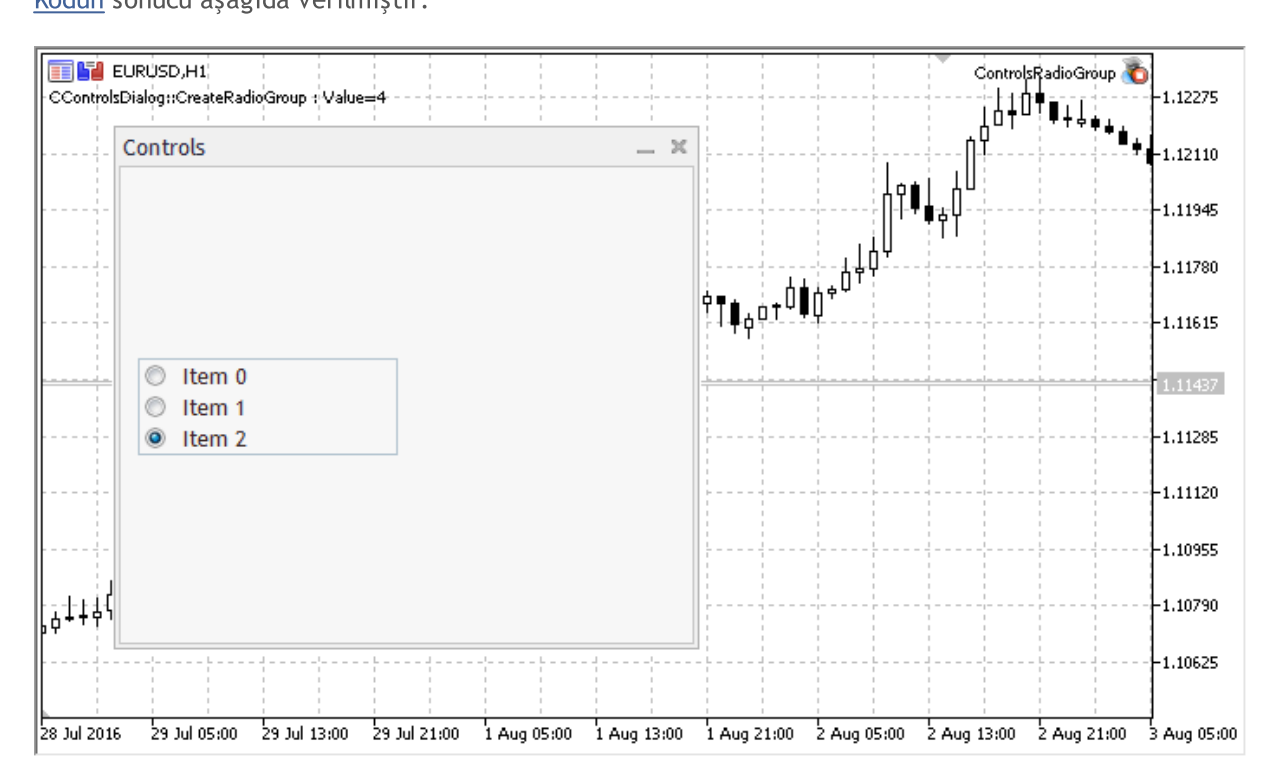

### Sınıf Yöntemleri

6547

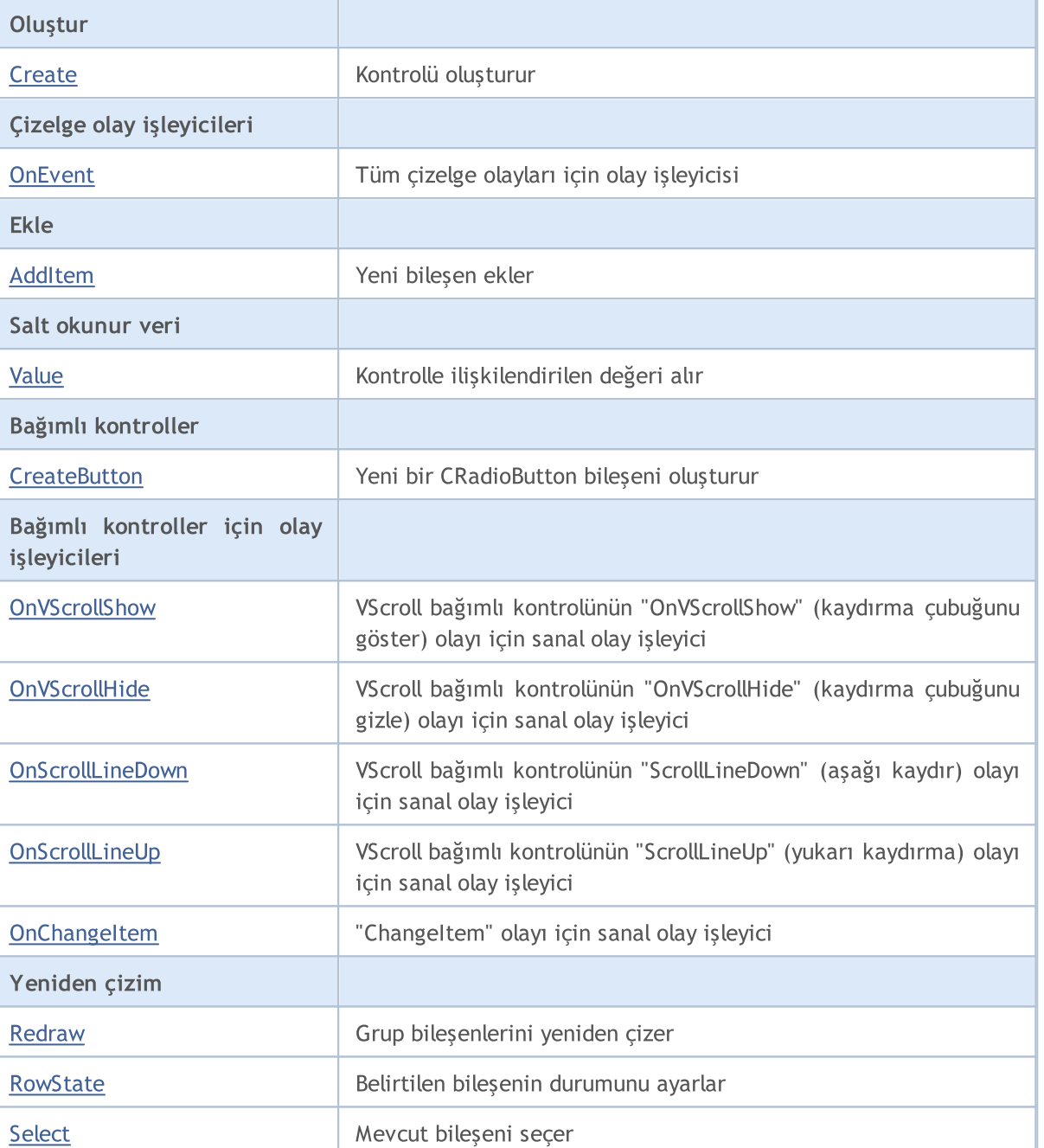

#### Sınıftan türetilen yöntemler CObject

Prev, Prev, Next, Next, [Type,](#page-3597-0) [Compare](#page-3591-0)

#### Sınıftan türetilen yöntemler CWnd

[Name,](#page-6166-0) [ControlsTotal,](#page-6167-0) [Control,](#page-6168-0) [Rect,](#page-6170-0) [Left](#page-6171-0), [Left,](#page-6171-0) [Top,](#page-6172-0) [Top,](#page-6172-0) [Right](#page-6173-0), [Right,](#page-6173-0) [Bottom](#page-6174-0), [Bottom](#page-6174-0), [Width,](#page-6175-0) [Width](#page-6175-0), [Height,](#page-6176-0) Height, Size, Size, Size, [Contains,](#page-6180-0) Contains, [Alignment](#page-6181-0), [Align,](#page-6182-0) [Id,](#page-6183-0) [IsEnabled,](#page-6184-0) [IsVisible](#page-6187-0), [Visible](#page-6188-0), [IsActive,](#page-6191-0) [Activate,](#page-6192-0) [Deactivate](#page-6193-0), [StateFlags](#page-6194-0), [StateFlags](#page-6194-0), [StateFlagsSet,](#page-6195-0) [StateFlagsReset,](#page-6196-0) [PropFlags](#page-6197-0), [PropFlags](#page-6197-0), [PropFlagsSet,](#page-6198-0) [PropFlagsReset,](#page-6199-0) [MouseX](#page-6200-0), [MouseX](#page-6200-0), [MouseY,](#page-6201-0) [MouseY](#page-6201-0), [MouseFlags](#page-6202-0), [MouseFlags](#page-6202-0), [MouseFocusKill](#page-6203-0), BringToTop

#### Sınıftan türetilen yöntemler CWndContainer

# MOL5

6549

Ц

#### Sınıftan türetilen yöntemler CObject

Prev, Prev, Next, Next, [Type,](#page-3597-0) [Compare](#page-3591-0)

[OnMouseEvent,](#page-6249-0) [ControlsTotal](#page-6250-0), [Control,](#page-6251-0) [ControlFind,](#page-6252-0) [MouseFocusKill](#page-6262-0), [Add](#page-6253-0), [Add,](#page-6253-0) [Delete](#page-6254-0), [Delete,](#page-6254-0) [Move](#page-6255-0), [Move](#page-6255-0), [Shift](#page-6256-0), [Enable](#page-6258-0), [Disable,](#page-6259-0) [Hide](#page-6261-0)

#### Sınıftan türetilen yöntemler CWndClient

[ColorBackground,](#page-6437-0) [ColorBorder,](#page-6438-0) [BorderType,](#page-6439-0) [VScrolled,](#page-6440-0) [VScrolled](#page-6440-0), [HScrolled,](#page-6441-0) [HScrolled,](#page-6441-0) Id

<span id="page-6548-0"></span>Radyo düğmeleriyle bir panel olşturma örneği:

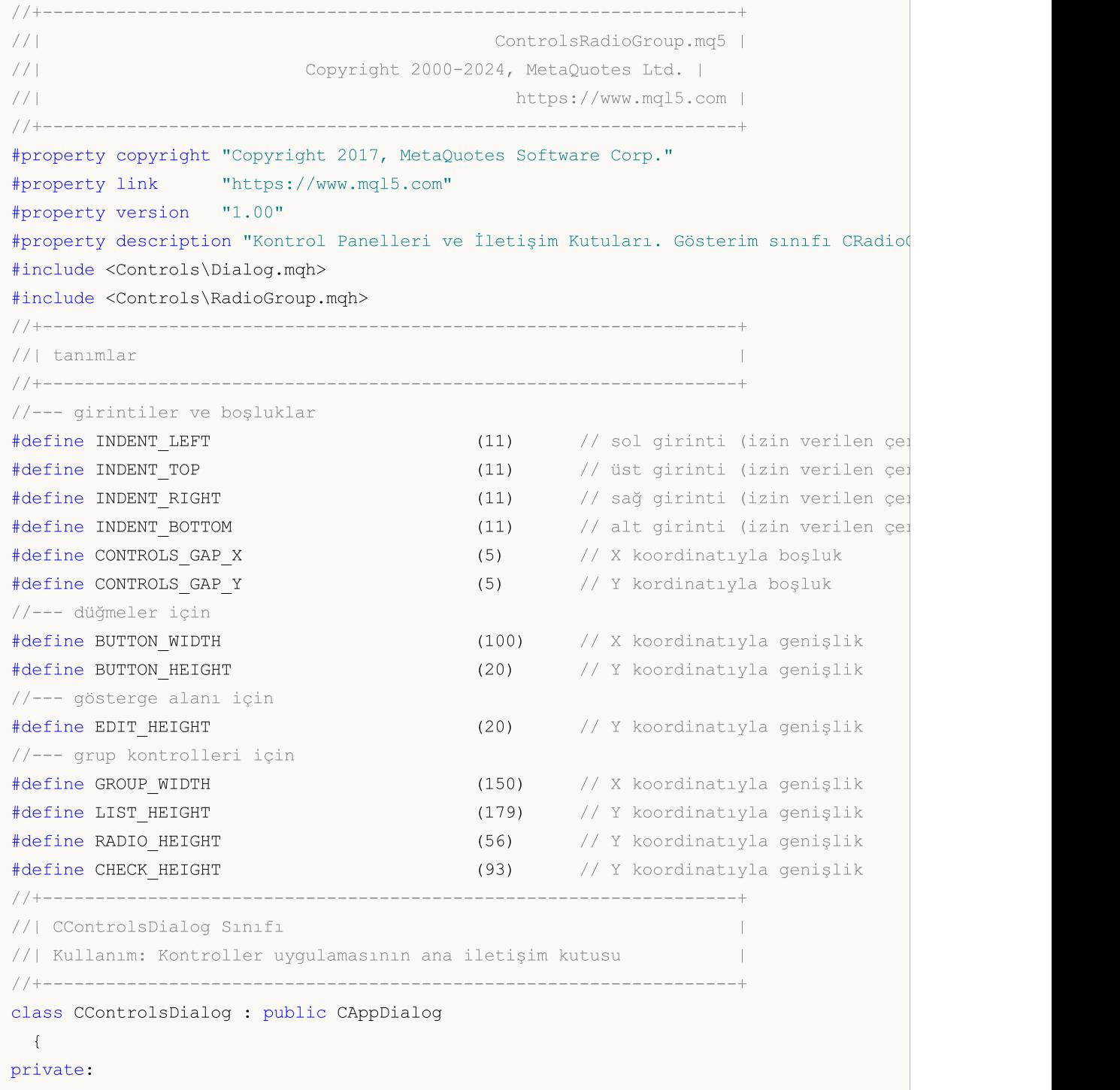

```
CRadioGroup m radio group; \frac{1}{2} // CRadioGroup nesnesi
public:
                   CControlsDialog(void);
                   ~CControlsDialog(void);
 //--- oluştur
  virtual bool Create(const long chart, const string name, const int subwin, const
  //--- çizelge olay işleyicisi
  virtual bool OnEvent(const int id, const long &lparam, const double &dparam, cons
protected:
 //--- bağımlı kontroller oluştur
  bool CreateRadioGroup(void);
 //--- bağımlı olayların işleyicileri
 void OnChangeRadioGroup(void);
 };
//+------------------------------------------------------------------+
//| Olay İşleme |
//+------------------------------------------------------------------+
EVENT_MAP_BEGIN(CControlsDialog)
ON EVENT(ON CHANGE, m radio group, OnChangeRadioGroup)
EVENT_MAP_END(CAppDialog)
//+------------------------------------------------------------------+
//| Yapıcı
//+------------------------------------------------------------------+
CControlsDialog::CControlsDialog(void)
 \left\{ \begin{array}{c} 1 \end{array} \right\}}
//+------------------------------------------------------------------+
//| Yıkıcı
//+------------------------------------------------------------------+
CControlsDialog::~CControlsDialog(void)
 \{}
//+------------------------------------------------------------------+
//| Oluştur
//+------------------------------------------------------------------+
bool CControlsDialog::Create(const long chart,const string name,const int subwin,const
 \{if(!CAppDialog::Create(chart,name,subwin,x1,y1,x2,y2))
    return(false);
//--- bağımlı kontroller oluştur
 if(!CreateRadioGroup())
     return(false);
//--- başarılı
  return(true);
 }
//+------------------------------------------------------------------+
//| "RadioGroup" bileşenini oluştur |
```
# MOI

```
//+------------------------------------------------------------------+
bool CControlsDialog::CreateRadioGroup(void)
 \{//--- koordinatlar
  int x1=INDENT LEFT;
  int y1=INDENT_TOP+(EDIT_HEIGHT+CONTROLS_GAP_Y)+
          (BUTTON_HEIGHT+CONTROLS_GAP_Y)+
          (EDIT_HEIGHT+CONTROLS_GAP_Y)+
          (EDIT_HEIGHT+CONTROLS_GAP_Y);
  int x2=x1+GROUP WIDTH;
  int y2=y1+RADIO HEIGHT;
//--- oluştur
  if(!m_radio_group.Create(m_chart_id,m_name+"RadioGroup",m_subwin,x1,y1,x2,y2))
      return(false);
  if(!Add(m_radio_group))
      return(false);
//--- dizgilerle doldur
  for(int i=0; i<3; i++)if(!m radio group.AddItem("Item "+IntegerToString(i),1<<i))
         return(false);
  m radio group.Value(1<<2);
  Comment( FUNCTION +" : Value="+IntegerToString(m radio group.Value()));
//--- başarılı
  return(true);
 \lambda//+------------------------------------------------------------------+
//| Olay İşleyici |
//+------------------------------------------------------------------+
void CControlsDialog::OnChangeRadioGroup(void)
 {
  Comment( FUNCTION +" : Value="+IntegerToString(m_radio_group.Value()));
 }
//+------------------------------------------------------------------+
//| Global Variables |
//+------------------------------------------------------------------+
CControlsDialog ExtDialog;
//+------------------------------------------------------------------+
//| Expert initialization function |
//+------------------------------------------------------------------+
int OnInit()
 \{//--- Uygulama iletişim kutusunu göster
  if(!ExtDialog.Create(0,"Controls",0,40,40,380,344))
     return(INIT_FAILED);
//--- uygulamayı çalıştır
  ExtDialog.Run();
//--- başarılı
  return(INIT_SUCCEEDED);
 }
```

```
//+------------------------------------------------------------------+
//| Expert deinitialization function |
//+------------------------------------------------------------------+
void OnDeinit(const int reason)
 \left\{ \begin{array}{c} \end{array} \right\}//--- yorumları sil
  Comment("");
//--- iletişim kutusunu yok et
  ExtDialog.Destroy(reason);
 }
//+------------------------------------------------------------------+
//| Expert chart event function |
//+------------------------------------------------------------------+
void OnChartEvent(const int id, \frac{1}{2} // olay tanıtıcısı
                  const long& lparam, // long tipli olay parametresi
                   const double& dparam, // double tipli olay parametresi
                   const string& sparam) // string tipli olay parametresi
 {
  ExtDialog.ChartEvent(id,lparam,dparam,sparam);
  }
```
**MOL5**
# **Create**

Yeni bir CRadioGroup kontrolü oluşturur.

```
virtual bool Create(
 const long chart, // çizelge tanımlayıcısı
 const string name, \frac{1}{1} isim
 const int subwin, // çizelge alt-penceresi
 const int x1, x1 koordinati
 const int y1, y1 koordinati
  const int x2, \frac{1}{2} x2 koordination
  const int y2 // y2 koordinati
  )
```
#### Parametreler

#### chart

[in] Çizelge tanımlayıcısı.

#### name

[in] Kontrolün benzersiz ismi.

#### subwin

[in] Çizelge alt-penceresi.

#### x1

[in] Sol üst köşenin X koordinatı.

### y1

[in] Sol üst köşenin Y koordinatı.

## x2

[in] Sağ alt köşenin X koordinatı.

## y2

[in] Sağ alt köşenin Y koordinatı.

## Dönüş değeri

# **OnEvent**

Çizelge olayı işleyicisi.

```
virtual bool OnEvent(
 const int id, id, // tanimlayici
 const long& lparam, // long tipli olay parametresi
  const double& dparam, // double tipli olay parametresi
  const string& sparam // string tipli olay parametresi
  )
```
### Parametreler

id

[in] Olay tanımlayıcısı.

lparam

[in] Referansla geçirilen [long](#page-81-0) tipli olay parametresi.

dparam

[in] Referansla geçirilen [double](#page-94-0) tipli olay parametresi.

sparam

[in] Referansla geçirilen [string](#page-102-0) tipli olay parametresi.

### Dönüş değeri

# AddItem

Kontrole yeni bir bileşen ekler.

```
bool AddItem(
 const string item, // metin
  const long value=0 // değer
  )
```
### Parametreler

item

[in] Metin.

value=0

[in] [long](#page-81-0) tipli değer.

## Dönüş değeri

# Value

6556

Kontrolle ilişkilendirilmiş değeri alır.

long Value()

## Dönüş değeri

Kontrolle ilişkilendirilen değer.

## Not

Değer, CRadioGroup içindeki tüm CRadioButton bileşenlerinin durumuna bağlıdır.

# **CreateButton**

Belirtilen indis üzerinde yeni bir CRadioButton bileşeni oluşturur.

```
bool CreateButton(
  const int index // indis
  )
```
## Parametreler

index

[in] Yeni CRadioGroup bileşeninin indisi.

### Dönüş değeri

# **OnVScrollShow**

Kontrolün "VScrollShow" (dikey kaydıma çubuğunu göster) olayı için sanal olay işleyici.

virtual bool OnVScrollShow()

#### Dönüş değeri

# **OnVScrollHide**

Kontrolün "VScrollHide" (dikey kaydıma çubuğunu gizle) olayı için sanal olay işleyici.

virtual bool OnVScrollHide()

### Dönüş değeri

# **OnScrollLineDown**

Kontrolün "ScrollLineDown" (aşağı kaydır) olayı için sanal olay işleyici.

virtual bool OnScrollLineDown()

#### Dönüş değeri

# **OnScrollLineUp**

Kontrolün "ScrollLineUp" (yukarı kaydır) olayı için sanal olay işleyici.

virtual bool OnScrollLineUp()

### Dönüş değeri

# **OnChangeItem**

Kontrolün "ChangeItem" (bileşen değişimi) olayı için sanal olay işleyici.

```
virtual bool OnChangeItem(
  const int index // indis
  )
```
## Parametreler

index

[in] Değiştirilen bileşenin indisi.

### Dönüş değeri

# Redraw

Kontrolü yeniden çizer.

bool Redraw()

### Dönüş değeri

# **RowState**

Belirtilen bileşenin durumunu ayarlar.

```
bool RowState(
 const int index, // bileşen indisi
  const bool select // yeni durum
  )
```
### Parametreler

index

[in] Değiştirilecek bileşenin indisi.

select

[in] Yeni durum.

### Dönüş değeri

# Select

Mevcut bileşeni indisi ile seçer.

```
void Select(
  const int index // indis
  )
```
## Parametreler

index

[in] Seçilecek bileşenin ismi.

# Dönüş değeri

CSpinEdit sınıfı, SpinEdit karmaşık kontrolünün bir sınıfıdır.

# Açıklama

6566

CSpinEdit sınıfı, tamsayı tipli değerlerin düzenlenmesine olanak sağlayan kontrollerin oluşturulması için tasarlanmıştır. Üstteki tuşa basıldığında veriyi otomatik olarak artırırken, alttaki tuşa basıldığında da azaltır.

# Bildirim

class CSpinEdit : public CWndContainer

## Başlık

#include <Controls\SpinEdit.mqh>

# Kalıtım hiyerarşisi

## **[CObject](#page-3586-0)**

**[CWnd](#page-6158-0)** 

**[CWndContainer](#page-6245-0)** 

CSpinEdit

[Kodun](#page-6566-0) sonucu aşağıda verilmiştir:

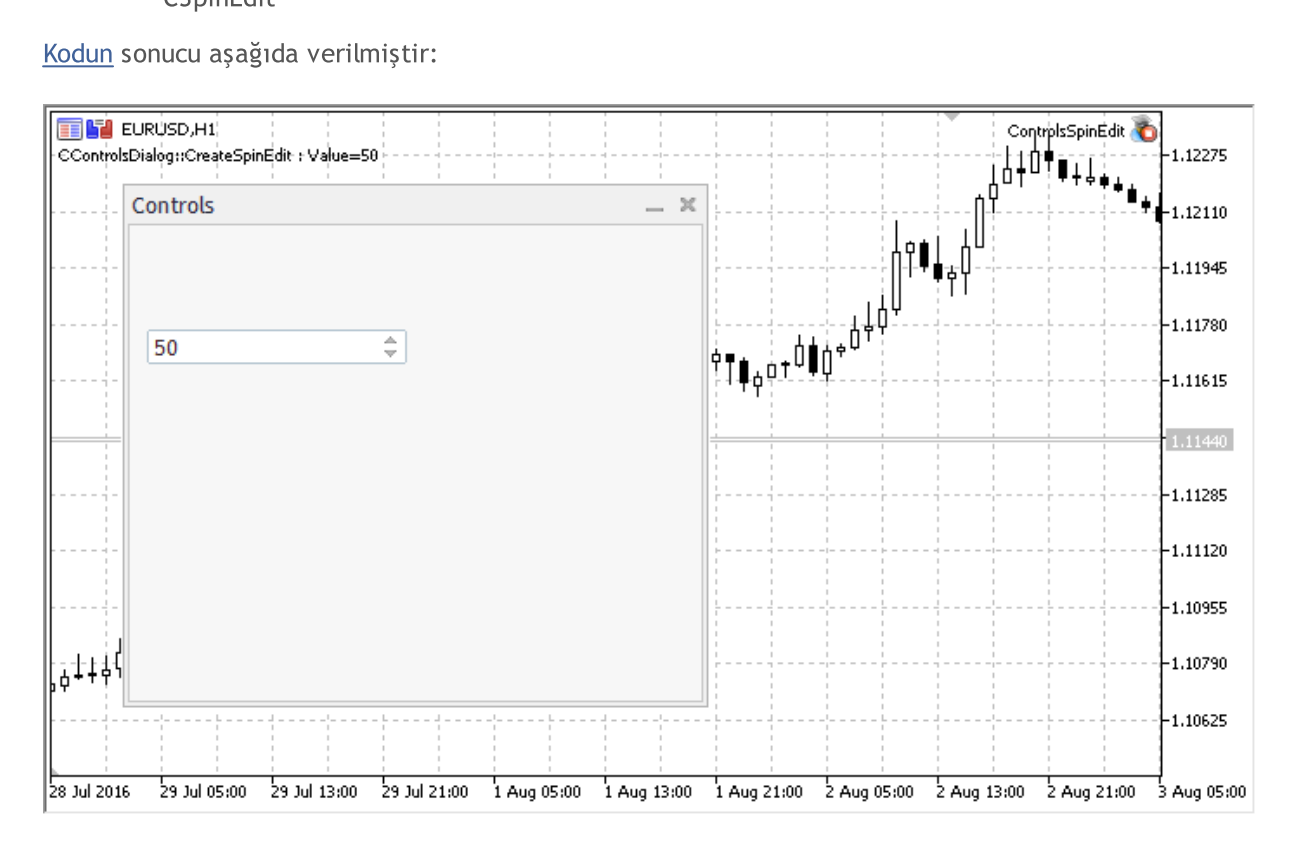

# Sınıf Yöntemleri

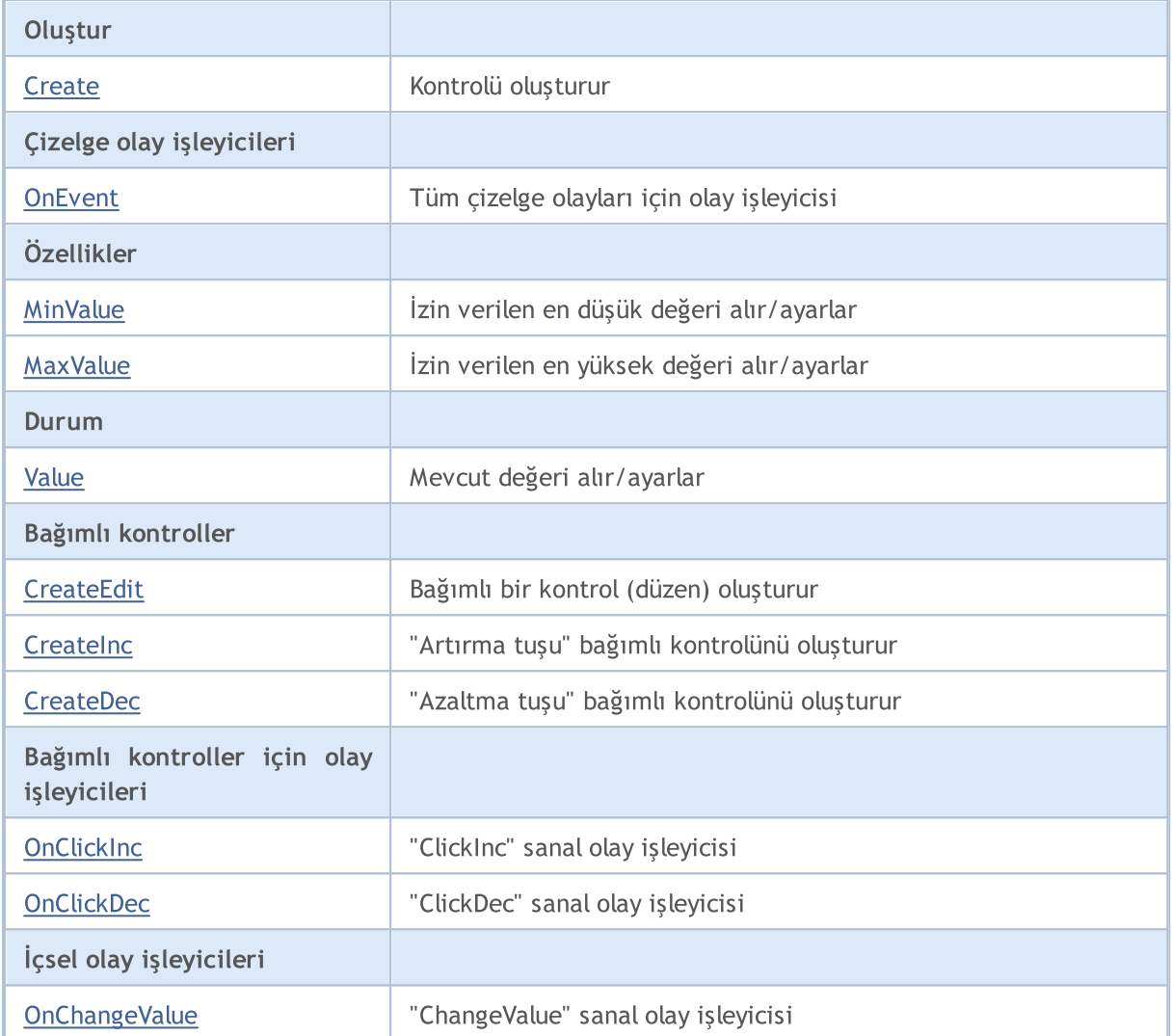

### Sınıftan türetilen yöntemler CObject

Prev, Prev, Next, Next, [Type,](#page-3597-0) [Compare](#page-3591-0)

### Sınıftan türetilen yöntemler CWnd

[Name,](#page-6166-0) [ControlsTotal,](#page-6167-0) [Control,](#page-6168-0) [Rect,](#page-6170-0) [Left](#page-6171-0), [Left,](#page-6171-0) [Top,](#page-6172-0) [Top,](#page-6172-0) [Right](#page-6173-0), [Right,](#page-6173-0) [Bottom](#page-6174-0), [Bottom](#page-6174-0), [Width,](#page-6175-0) [Width](#page-6175-0), [Height,](#page-6176-0) Height, Size, Size, Size, [Contains,](#page-6180-0) Contains, [Alignment](#page-6181-0), [Align,](#page-6182-0) [Id,](#page-6183-0) [IsEnabled,](#page-6184-0) [IsVisible](#page-6187-0), [Visible](#page-6188-0), [IsActive,](#page-6191-0) [Activate,](#page-6192-0) [Deactivate](#page-6193-0), [StateFlags](#page-6194-0), [StateFlags](#page-6194-0), [StateFlagsSet,](#page-6195-0) [StateFlagsReset,](#page-6196-0) [PropFlags](#page-6197-0), [PropFlags](#page-6197-0), [PropFlagsSet,](#page-6198-0) [PropFlagsReset,](#page-6199-0) [MouseX](#page-6200-0), [MouseX](#page-6200-0), [MouseY,](#page-6201-0) [MouseY](#page-6201-0), [MouseFlags](#page-6202-0), [MouseFlags](#page-6202-0), [MouseFocusKill](#page-6203-0), BringToTop

### Sınıftan türetilen yöntemler CWndContainer

[Destroy](#page-6247-0), [OnMouseEvent,](#page-6249-0) [ControlsTotal,](#page-6250-0) [Control](#page-6251-0), [ControlFind,](#page-6252-0) [MouseFocusKill,](#page-6262-0) [Add](#page-6253-0), [Add,](#page-6253-0) [Delete,](#page-6254-0) [Delete,](#page-6254-0) [Move,](#page-6255-0) [Move,](#page-6255-0) [Shift,](#page-6256-0) [Id,](#page-6257-0) [Enable,](#page-6258-0) [Disable](#page-6259-0), [Show](#page-6260-0), [Hide](#page-6261-0)

### <span id="page-6566-0"></span>Listeli düzenleme alanı içeren panel oluşturma örneği:

//+------------------------------------------------------------------+ //| ControlsSpinEdit.mq5 | //| Copyright 2000-2024, MetaQuotes Ltd. |

```
//| https://www.mql5.com |
//+------------------------------------------------------------------+
#property copyright "Copyright 2017, MetaQuotes Software Corp."
#property link "https://www.mql5.com"
#property version "1.00"
#property description "Kontrol Panelleri ve İletişim Kutuları. Gösterim sınıfı CSpinEd
#include <Controls\Dialog.mqh>
#include <Controls\SpinEdit.mqh>
//+------------------------------------------------------------------+
//| tanımlar
//+------------------------------------------------------------------+
//--- girintiler ve boşluklar
#define INDENT LEFT (11) // sol girinti (izin verilen çer
#define INDENT TOP (11) // üst girinti (izin verilen çe
#define INDENT RIGHT (11) // sağ girinti (izin verilen çer
#define INDENT BOTTOM (11) // alt girinti (izin verilen çer
#define CONTROLS_GAP_X (5) // X koordinatıyla boşluk
#define CONTROLS_GAP_Y (5) // Y kordinatıyla boşluk
//--- düğmeler için
#define BUTTON_WIDTH (100) // X koordinatıyla genişlik
#define BUTTON_HEIGHT (20) // Y koordinatıyla genişlik
//--- gösterge alanı için
#define EDIT_HEIGHT (20) // Y koordinatıyla genişlik
//--- grup kontrolleri için
#define GROUP_WIDTH (150) // X koordinatıyla genişlik
#define LIST_HEIGHT (179) // Y koordinatıyla genişlik
#define RADIO_HEIGHT (56) // Y koordinatıyla genişlik
#define CHECK_HEIGHT (93) // Y koordinatıyla genişlik
//+------------------------------------------------------------------+
//| CControlsDialog Sınıfı |
//| Kullanım: Kontroller uygulamasının ana iletişim kutusu |
//+------------------------------------------------------------------+
class CControlsDialog : public CAppDialog
\left\{\begin{array}{c}1\end{array}\right\}private:
 CSpinEdit m spin edit; \frac{1}{2} // CSpinEdit nesnesi
public:
                 CControlsDialog(void);
                ~CControlsDialog(void);
 //--- oluştur
  virtual bool Create(const long chart, const string name, const int subwin, const
  //--- çizelge olay işleyicisi
  virtual bool OnEvent(const int id, const long &lparam, const double &dparam, cons
protected:
  //--- bağımlı kontroller oluştur
  bool CreateSpinEdit(void);
  //--- bağımlı olayların işleyicileri
```

```
void OnChangeSpinEdit(void);
  };
//+------------------------------------------------------------------+
//| Olay İşleme |
//+------------------------------------------------------------------+
EVENT_MAP_BEGIN(CControlsDialog)
  ON EVENT(ON CHANGE, m spin edit, OnChangeSpinEdit)
EVENT_MAP_END(CAppDialog)
//+------------------------------------------------------------------+
//| Yapıcı
//+------------------------------------------------------------------+
CControlsDialog::CControlsDialog(void)
 \left\{ \begin{array}{c} \end{array} \right.}
//+------------------------------------------------------------------+
//| Yıkıcı
//+------------------------------------------------------------------+
CControlsDialog::~CControlsDialog(void)
 \left\{\right\}}
//+------------------------------------------------------------------+
//| Oluştur |
//+------------------------------------------------------------------+
bool CControlsDialog::Create(const long chart,const string name,const int subwin,const
 \{if(!CAppDialog::Create(chart,name,subwin,x1,y1,x2,y2))
     return(false);
//--- bağımlı kontroller oluştur
  if(!CreateSpinEdit())
     return(false);
//--- başarılı
 return(true);
  }
//+------------------------------------------------------------------+
//| "SpinEdit" bileşenini oluştur |
//+------------------------------------------------------------------+
bool CControlsDialog::CreateSpinEdit(void)
\left\{\begin{array}{c}1\end{array}\right\}//--- koordinatlar
  int x1=INDENT LEFT;
  int y1=INDENT_TOP+(EDIT_HEIGHT+CONTROLS_GAP_Y)+(BUTTON_HEIGHT+CONTROLS_GAP_Y);
  int x2=x1+GROUP WIDTH;
  int y2=y1+EDIT HEIGHT;
//--- oluştur
  if(!m_spin_edit.Create(m_chart_id,m_name+"SpinEdit",m_subwin,x1,y1,x2,y2))
      return(false);
  if(!Add(m_spin_edit))
      return(false);
   m spin edit.MinValue(10);
```

```
m_spin_edit.MaxValue(100);
  m spin edit.Value(50);
  Comment( FUNCTION_+" : Value="+IntegerToString(m_spin_edit.Value()));
//--- başarılı
  return(true);
 }
//+------------------------------------------------------------------+
//| Olay İşleyici |
//+------------------------------------------------------------------+
void CControlsDialog::OnChangeSpinEdit(void)
 {
  Comment( FUNCTION +" : Value="+IntegerToString(m spin edit.Value()));
 }
//+------------------------------------------------------------------+
//| Global Variables |
//+------------------------------------------------------------------+
CControlsDialog ExtDialog;
//+------------------------------------------------------------------+
//| Expert initialization function |
//+------------------------------------------------------------------+
int OnInit()
 {
//--- Uygulama iletişim kutusunu göster
  if(!ExtDialog.Create(0,"Controls",0,40,40,380,344))
    return(INIT_FAILED);
//--- uygulamayı çalıştır
 ExtDialog.Run();
//--- başarılı
  return(INIT_SUCCEEDED);
 }
//+------------------------------------------------------------------+
//| Expert deinitialization function |
//+------------------------------------------------------------------+
void OnDeinit(const int reason)
 \left\{\right\}//--- yorumları sil
  Comment("");
//--- iletişim kutusunu yok et
  ExtDialog.Destroy(reason);
 }
//+------------------------------------------------------------------+
//| Expert chart event function |
//+------------------------------------------------------------------+
void OnChartEvent(const int id, \frac{1}{2} // olay tanıtıcısı
                  const long& lparam, // long tipli olay parametresi
                  const double& dparam, // double tipli olay parametresi
                  const string& sparam) // string tipli olay parametresi
 {
  ExtDialog.ChartEvent(id, lparam, dparam, sparam);
```
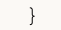

# <span id="page-6571-0"></span>**Create**

6572

Yeni bir CSpinEdit kontrolü oluşturur.

```
virtual bool Create(
 const long chart, // çizelge tanımlayıcısı
 const string name, \frac{1}{1} isim
 const int subwin, // çizelge alt-penceresi
 const int x1, x1 koordinati
 const int y1, y1 koordinati
  const int x2, \frac{1}{2} x2 koordination
  const int y2 // y2 koordinati
  )
```
### Parametreler

#### chart

[in] Çizelge tanımlayıcısı.

#### name

[in] Kontrolün benzersiz ismi.

#### subwin

[in] Çizelge alt-penceresi.

#### x1

[in] Sol üst köşenin X koordinatı.

### y1

[in] Sol üst köşenin Y koordinatı.

## x2

[in] Sağ alt köşenin X koordinatı.

## y2

[in] Sağ alt köşenin Y koordinatı.

## Dönüş değeri

# <span id="page-6572-0"></span>**OnEvent**

Çizelge olayı işleyicisi.

```
virtual bool OnEvent(
 const int id, id, // tanimlayici
 const long& lparam, // long tipli olay parametresi
  const double& dparam, // double tipli olay parametresi
  const string& sparam // string tipli olay parametresi
  )
```
### Parametreler

id

[in] Olay tanımlayıcısı.

lparam

[in] Referansla geçirilen [long](#page-81-0) tipli olay parametresi.

dparam

[in] Referansla geçirilen [double](#page-94-0) tipli olay parametresi.

sparam

[in] Referansla geçirilen [string](#page-102-0) tipli olay parametresi.

### Dönüş değeri

# <span id="page-6573-0"></span>MinValue (Get Yöntemi)

Kontrolün "MinValue" (izin verilen en düşük değer) özelliğinin değerini alır.

int MinValue() const

### Dönüş değeri

"MinValue" özelliğinin.

# MinValue (Set Yöntemi)

Kontrolün "MinValue" (izin verilen en düşük değer) özelliğinin değerini ayarlar.

```
void MinValue(
  const int value // yeni değer
  )
```
#### Parametreler

value

[in] "MinValue" özelliğinin yeni değeri.

### Dönüş değeri

# <span id="page-6574-0"></span>MaxValue (Get Yöntemi)

Kontrolün "MaxValue" (izin verilen en yüksek değer) özelliğinin değerini alır.

int MaxValue() const

#### Dönüş değeri

"MaxValue" özelliğinin değeri.

# MaxValue (Set Yöntemi)

Kontrolün "MaxValue" (izin verilen en yüksek değer) özelliğinin değerini ayarlar.

```
void MaxValue(
  const int value // yeni değer
  )
```
#### Parametreler

value

[in] "MaxValue" özelliğinin yeni değeri.

### Dönüş değeri

# <span id="page-6575-0"></span>Value (Get Yöntemi)

Kontrolün "Value" (mevcut değer) özelliğini alır.

int Value() const

### Dönüş değeri

"Value" özelliği.

# Value (Set Yöntemi)

Kontrolün "Value" (mevcut değer) özelliğini ayarlar.

```
void Value(
  const int value // değer
  )
```
### Parametreler

value

[in] Yeni "Value" özelliği.

### Dönüş değeri

# <span id="page-6576-0"></span>**CreateEdit**

6577

CEdit bağımlı kontrolünü oluşturur.

virtual bool CreateEdit()

### Dönüş değeri

# <span id="page-6577-0"></span>**CreateInc**

6578

"Artırma tuşu" bağımlı kontrolünü oluşturur.

virtual bool CreateInc()

### Dönüş değeri

# <span id="page-6578-0"></span>**CreateDec**

6579

"Azaltma tuşu" bağımlı kontrolünü oluşturur.

virtual bool CreateDec()

### Dönüş değeri

# <span id="page-6579-0"></span>**OnClickInc**

6580

Kontrolün "ClickInc" (artır düğmesi üzerinde tıklama) olayı için sanal olay işleyici.

virtual bool OnClickInc()

### Dönüş değeri

# <span id="page-6580-0"></span>**OnClickDec**

Kontrolün "ClickDec" (azalt düğmesi üzerinde tıklama) olayı için sanal olay işleyici.

virtual bool OnClickDec()

#### Dönüş değeri

# <span id="page-6581-0"></span>**OnChangeValue**

Kontrolün "ChangeValue" (değer değişimi) olayı için sanal olay işleyici.

virtual bool OnChangeValue()

### Dönüş değeri

# CDialog

6583

CDialog, "Diyalog" (iletişim paneli) karmaşık kontrolünün sınıfıdır.

# Açıklama

CDialog sınıfı, grup içindeki farklı fonksiyonlara sahip kontrolleri kombine etmek için tasarlanmıştır.

# Bildirim

class CDialog : public CWndContainer

# Başlık

#include <Controls\Dialog.mqh>

# Kalıtım hiyerarşisi

**[CObject](#page-3586-0)** 

**[CWnd](#page-6158-0)** 

**[CWndContainer](#page-6245-0)** 

CDialog

İlk nesil

**[CAppDialog](#page-6605-0)** 

# Sınıf Yöntemleri

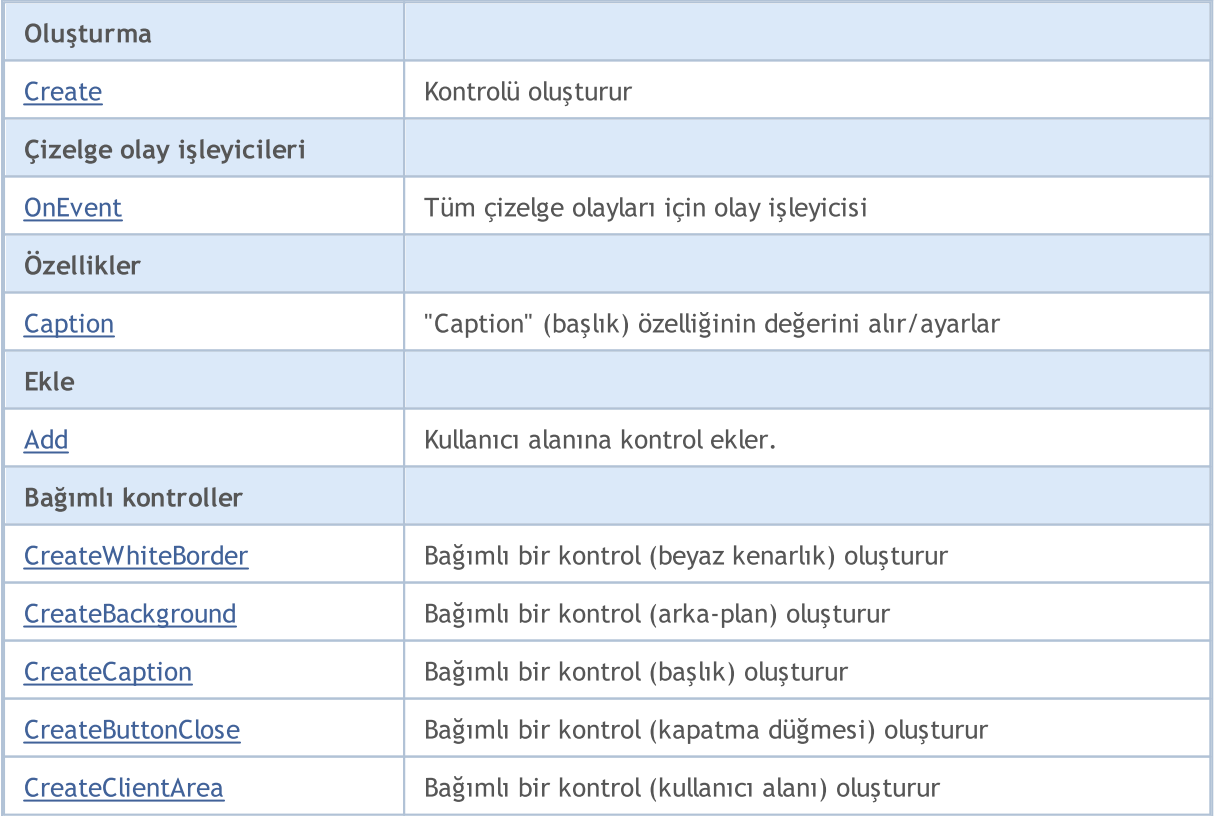

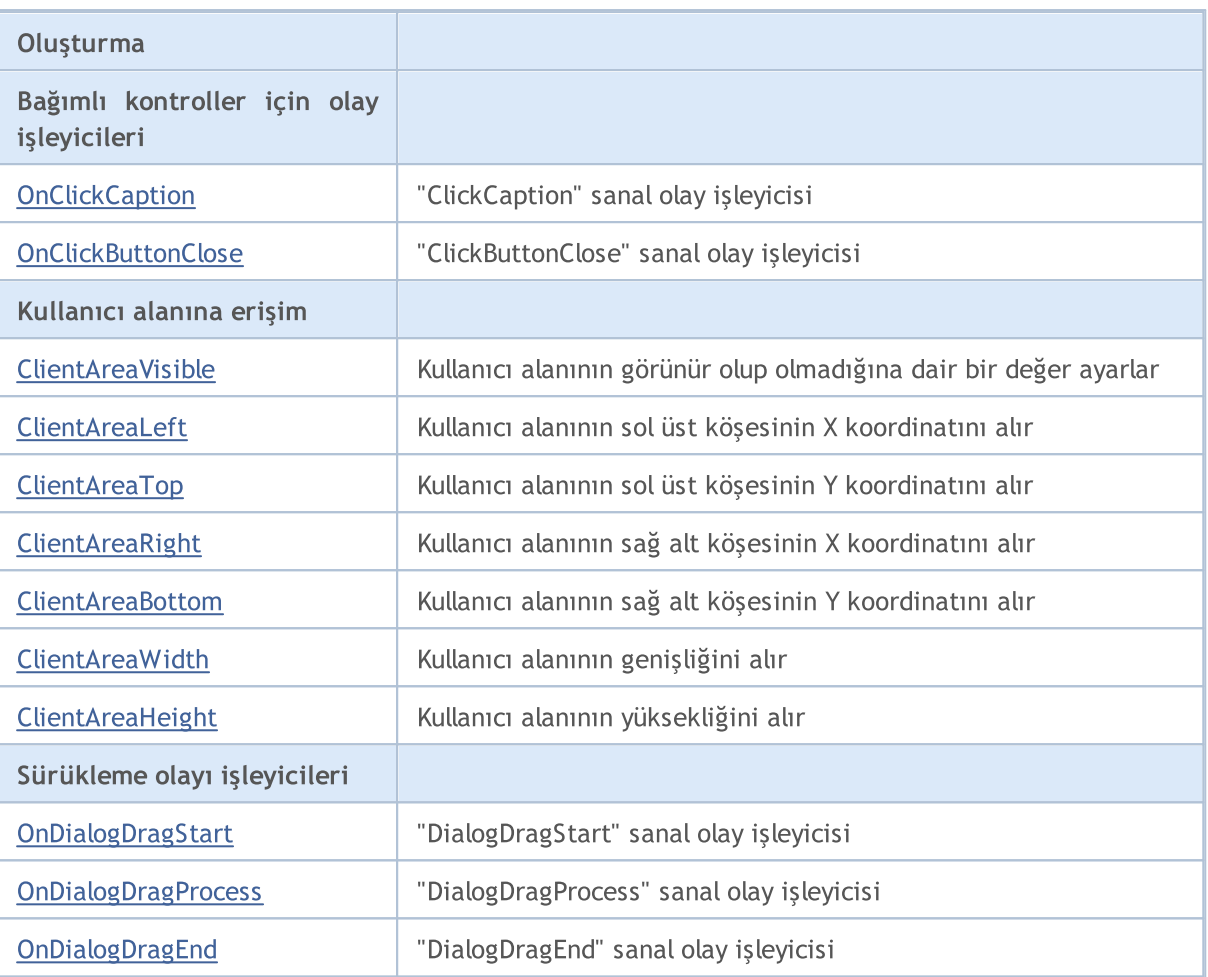

### Sınıftan türetilen yöntemler CObject

Prev, Prev, Next, Next, [Type,](#page-3597-0) [Compare](#page-3591-0)

### Sınıftan türetilen yöntemler CWnd

[Name,](#page-6166-0) [ControlsTotal,](#page-6167-0) [Control,](#page-6168-0) [Rect,](#page-6170-0) [Left](#page-6171-0), [Left,](#page-6171-0) [Top,](#page-6172-0) [Top,](#page-6172-0) [Right](#page-6173-0), [Right,](#page-6173-0) [Bottom](#page-6174-0), [Bottom](#page-6174-0), [Width,](#page-6175-0) [Width](#page-6175-0), [Height,](#page-6176-0) [Height,](#page-6176-0) Size, Size, Size, [Contains,](#page-6180-0) [Contains,](#page-6180-0) [Alignment](#page-6181-0), [Align,](#page-6182-0) [Id,](#page-6183-0) [IsEnabled,](#page-6184-0) [IsVisible](#page-6187-0), [Visible](#page-6188-0), [IsActive,](#page-6191-0) [Activate,](#page-6192-0) [Deactivate](#page-6193-0), [StateFlags](#page-6194-0), [StateFlags](#page-6194-0), [StateFlagsSet,](#page-6195-0) [StateFlagsReset,](#page-6196-0) [PropFlags](#page-6197-0), [PropFlags](#page-6197-0), [PropFlagsSet,](#page-6198-0) [PropFlagsReset,](#page-6199-0) [MouseX](#page-6200-0), [MouseX](#page-6200-0), [MouseY,](#page-6201-0) [MouseY](#page-6201-0), [MouseFlags](#page-6202-0), [MouseFlags](#page-6202-0), [MouseFocusKill](#page-6203-0), BringToTop

### Sınıftan türetilen yöntemler CWndContainer

[Destroy](#page-6247-0), [OnMouseEvent,](#page-6249-0) [ControlsTotal,](#page-6250-0) [Control](#page-6251-0), [ControlFind,](#page-6252-0) [MouseFocusKill,](#page-6262-0) [Add](#page-6253-0), [Add,](#page-6253-0) [Delete,](#page-6254-0) [Delete,](#page-6254-0) [Move,](#page-6255-0) [Move,](#page-6255-0) [Shift,](#page-6256-0) [Id,](#page-6257-0) [Enable,](#page-6258-0) [Disable](#page-6259-0), [Show](#page-6260-0), [Hide](#page-6261-0)

# <span id="page-6584-0"></span>**Create**

6585

Yeni CDialog kontrolü oluşturur.

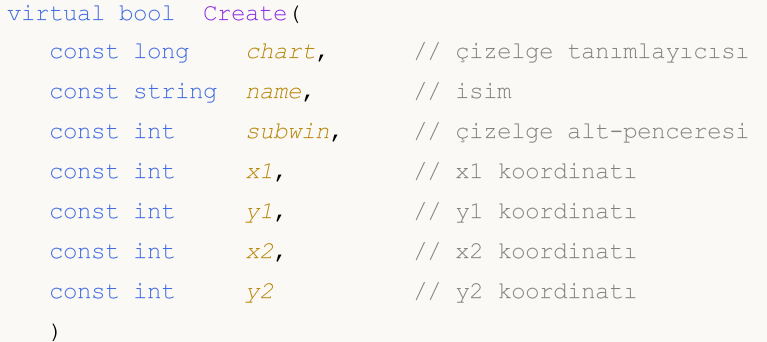

### Parametreler

chart

[in] Çizelge tanımlayıcısı.

#### name

[in] Kontrolün benzersiz ismi.

#### subwin

[in] Çizelge alt-penceresi.

#### x1

[in] Sol üst köşenin X koordinatı.

### y1

[in] Sol üst köşenin Y koordinatı.

## x2

[in] Sağ alt köşenin X koordinatı.

## y2

[in] Sağ alt köşenin Y koordinatı.

## Dönüş değeri

# <span id="page-6585-0"></span>**OnEvent**

Çizelge olayı işleyicisi.

```
virtual bool OnEvent(
 const int id, id, // tanimlayici
 const long& lparam, // long tipli olay parametresi
  const double& dparam, // double tipli olay parametresi
  const string& sparam // string tipli olay parametresi
  )
```
### Parametreler

id

[in] Olay tanımlayıcısı.

lparam

[in] Referansla geçirilen [long](#page-81-0) tipli olay parametresi.

dparam

[in] Referansla geçirilen [double](#page-94-0) tipli olay parametresi.

sparam

[in] Referansla geçirilen [string](#page-102-0) tipli olay parametresi.

### Dönüş değeri

# <span id="page-6586-0"></span>Caption (Get Yöntemi)

CDialog kontrolünün "Caption" (başlık) özelliğini alır.

```
string MinValue() const
```
### Dönüş değeri

"Caption" özelliği.

# Caption (Set Yöntemi)

CDialog kontrolünün "Caption" (başlık) özelliğini ayarlar.

```
bool Caption(
  const string text // metin
  )
```
### Parametreler

text

[in] "Caption" özelliğinin yeni değeri.

### Dönüş değeri

# <span id="page-6587-0"></span>Add

Kullanıcı alanına, işaretçi kullanarak bir kontrol ekler.

```
bool Add(
  CWnd *control, // işaretçi
  )
```
### Parametreler

control

[in] Kontrolün işaretçisi.

## Dönüş değeri

Başarılı ise 'true', aksi durumda 'false'.

# Add

Kullanıcı alanına, referans kullanarak bir kontrol ekler.

```
bool Add(
  CWnd &control, // referans
  )
```
### Parametreler

control

[in] Kontrolün referansı.

## Dönüş değeri
### **CreateWhiteBorder**

Bağımlı bir kontrol (beyaz kenarlık) oluşturur.

virtual bool CreateWhiteBorder()

#### Dönüş değeri

# **CreateBackground**

Bağımlı bir kontrol (arka-plan) oluşturur.

virtual bool CreateBackground()

#### Dönüş değeri

# **CreateCaption**

Bağımlı bir kontrol (başlık) oluşturur.

virtual bool CreateCaption()

#### Dönüş değeri

## **CreateButtonClose**

Bağımlı bir kontrol (kapatma düğmesi) oluşturur

virtual bool CreateButtonClose()

#### Dönüş değeri

# **CreateClientArea**

Bağımlı bir kontrol (kullanıcı alanı) oluşturur.

virtual bool CreateClientArea()

#### Dönüş değeri

# **OnClickCaption**

CDialog kontrolünün "ClickCaption" (başlık çubuğunun fare ile tıklanması) olayı için sanal olay işleyici.

virtual bool OnClickCaption()

#### Dönüş değeri

## **OnClickButtonClose**

Kontrolün "ClickButtonClose" (kapatma düğmesinin tıklanması) olayı için sanal olay işleyici.

virtual bool OnClickButtonClose()

#### Dönüş değeri

### ClientAreaVisible

Kullanıcı alanının görünür olup olmadığına dair bir değer ayarlar.

```
bool ClientAreaVisible(
  const bool visible // görünürlük bayrağı
  )
```
#### Parametreler

visible

[in] Görünürlük bayrağı.

Dönüş değeri

# ClientAreaLeft

Kullanıcı alanının sol üst köşesinin X koordinatını alır.

```
int ClientAreaLeft()
```
#### Dönüş değeri

Kullanıcı alanının sol üst köşesinin X koordinatı.

# ClientAreaTop

Kullanıcı alanının sol üst köşesinin Y koordinatını alır.

int ClientAreaTop()

#### Dönüş değeri

Kullanıcı alanının sol üst köşesinin Y koordinatı.

# ClientAreaRight

Kullanıcı alanının sağ alt köşesinin X koordinatını alır.

int ClientAreaTop()

#### Dönüş değeri

Kullanıcı alanının sağ alt köşesinin X koordinatı.

## ClientAreaBottom

Kullanıcı alanının sağ alt köşesinin Y koordinatını alır.

int ClientAreaBottom()

#### Dönüş değeri

Kullanıcı alanının sağ alt köşesinin Y koordinatı.

# ClientAreaWidth

Kullanıcı alanının genişliğini alır.

int ClientAreaWidth()

#### Dönüş değeri

Kullanıcı alanının genişliği.

# **ClientAreaHeight**

Kullanıcı alanının yüksekliğini alır.

int ClientAreaHeight()

#### Dönüş değeri

Kullanıcı alanının yüksekliği.

# **OnDialogDragStart**

CDialog kontrolünün "DialogDragStart" olayı için sanal olay işleyici.

virtual bool OnDialogDragStart()

#### Dönüş değeri

Olay işlenmişse 'true', aksi durumda 'false'.

#### Not

6603

"DialogDragStart" olayı sürükleme işlemi başlatıldığında oluşur.

# **OnDialogDragProcess**

CDialog kontrolünün "DialogDragProcess" olayı için sanal olay işleyici.

virtual bool OnDialogDragProcess()

#### Dönüş değeri

Olay işlenmişse 'true', aksi durumda 'false'.

#### Not

6604

"DialogDragProcess" olayı, kontrol sürüklendiğinde oluşur.

# OnDialogDragEnd

Kontrolün "DialogDragEnd" (sürüklemenin bitmesi) olayı için sanal olay işleyici.

virtual bool OnDialogDragEnd()

#### Dönüş değeri

Olay işlenmişse 'true', aksi durumda 'false'.

#### Not

6605

"DialogDragEnd" olayı sürükleme işlemi sonlandırıldığında oluşur.

# **CAppDialog**

CAppDialog, "Uygulama Diyaloğu" karmaşık kontrolü için bir sınıftır.

### Açıklama

CAppDialog sınıfı, farklı fonksiyonlara sahip kontrollerin bir MQL5 programı içinde bir araya getirilmesi için tasarlanmıştır.

### Bildirim

class CAppDialog : public CDialog

### Başlık

#include <Controls\Dialog.mqh>

### Kalıtım hiyerarşisi

**[CObject](#page-3586-0)** 

**[CWnd](#page-6158-0)** 

**[CWndContainer](#page-6245-0)** 

[CDialog](#page-6582-0)

CAppDialog

### Sınıf Yöntemleri

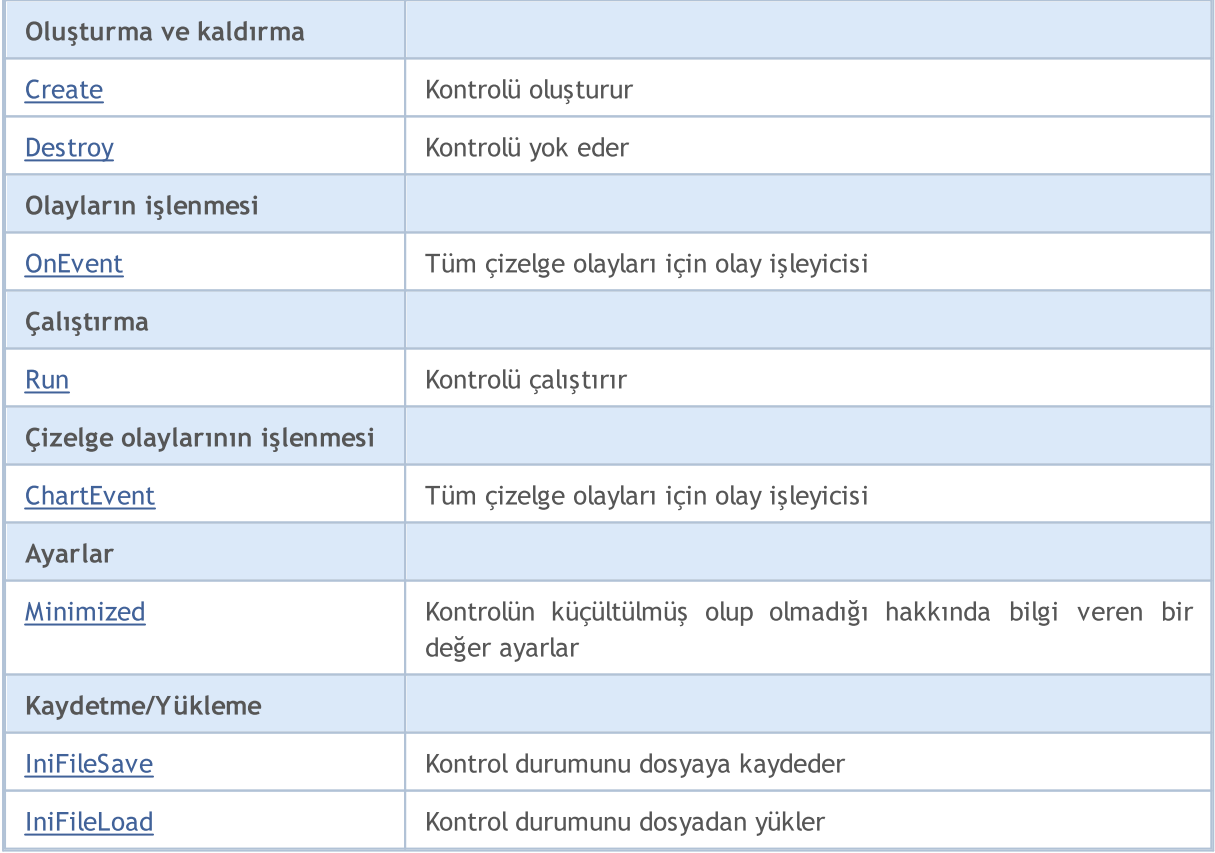

#### Standart Kütüphane

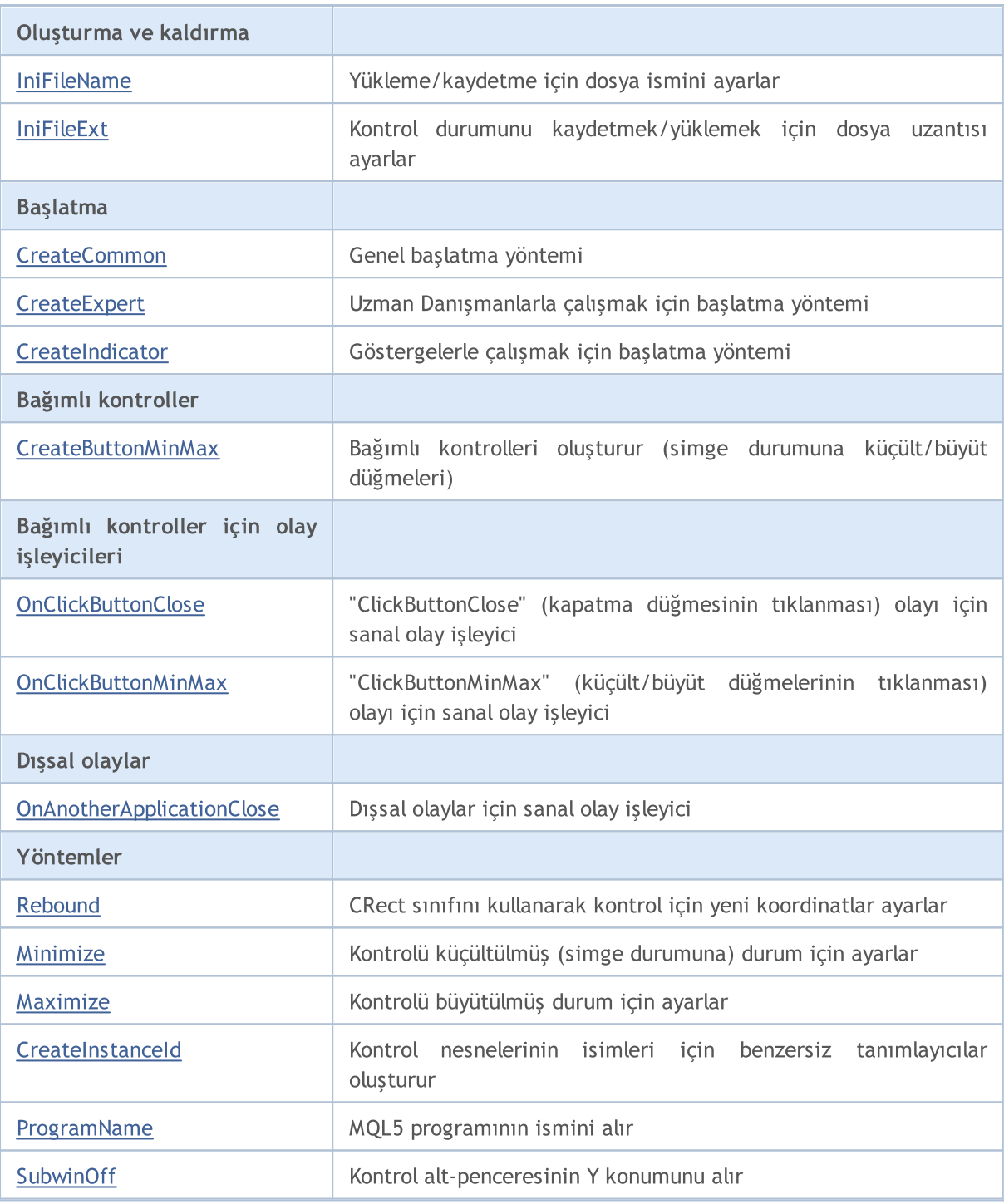

#### Sınıftan türetilen yöntemler CObject

Prev, Prev, Next, Next, [Type,](#page-3597-0) [Compare](#page-3591-0)

#### Sınıftan türetilen yöntemler CWnd

[Name,](#page-6166-0) [ControlsTotal,](#page-6167-0) [Control,](#page-6168-0) [Rect,](#page-6170-0) [Left](#page-6171-0), [Left,](#page-6171-0) [Top,](#page-6172-0) [Top,](#page-6172-0) [Right](#page-6173-0), [Right,](#page-6173-0) [Bottom](#page-6174-0), [Bottom](#page-6174-0), [Width,](#page-6175-0) [Width](#page-6175-0), [Height,](#page-6176-0) Height, Size, Size, Size, [Contains,](#page-6180-0) Contains, [Alignment](#page-6181-0), [Align,](#page-6182-0) [Id,](#page-6183-0) [IsEnabled,](#page-6184-0) [IsVisible](#page-6187-0), [Visible](#page-6188-0), [IsActive,](#page-6191-0) [Activate,](#page-6192-0) [Deactivate](#page-6193-0), [StateFlags](#page-6194-0), [StateFlags](#page-6194-0), [StateFlagsSet,](#page-6195-0) [StateFlagsReset,](#page-6196-0) [PropFlags](#page-6197-0), PropFlags, [PropFlagsSet,](#page-6198-0) [PropFlagsReset,](#page-6199-0) [MouseX](#page-6200-0), MouseX, [MouseY,](#page-6201-0) [MouseY](#page-6201-0), [MouseFlags](#page-6202-0), [MouseFlags](#page-6202-0), [MouseFocusKill](#page-6203-0), BringToTop

#### Standart Kütüphane

#### Sınıftan türetilen yöntemler CObject

Prev, Prev, Next, Next, [Type,](#page-3597-0) [Compare](#page-3591-0)

#### Sınıftan türetilen yöntemler CWndContainer

[OnMouseEvent,](#page-6249-0) [ControlsTotal](#page-6250-0), [Control,](#page-6251-0) [ControlFind,](#page-6252-0) [MouseFocusKill](#page-6262-0), [Add](#page-6253-0), [Add,](#page-6253-0) [Delete](#page-6254-0), [Delete,](#page-6254-0) [Move](#page-6255-0), [Move](#page-6255-0), [Shift](#page-6256-0), [Id](#page-6257-0), [Enable](#page-6258-0), [Disable,](#page-6259-0) [Show,](#page-6260-0) [Hide](#page-6261-0)

#### Sınıftan türetilen yöntemler CDialog

[Caption,](#page-6586-0) [Caption](#page-6586-0), [Add,](#page-6587-0) [Add](#page-6587-0)

### <span id="page-6608-0"></span>**Create**

6609

Yeni CAppDialog kontrolü oluşturur.

```
virtual bool Create(
 const long chart, // çizelge tanımlayıcısı
 const string name, \frac{1}{1} // isim
 const int subwin, // çizelge alt-penceresi
 const int x1, x1 koordinati
 const int y1, y1 koordinati
  const int x2, \frac{1}{2} x2 koordination
  const int y2 // y2 koordinati
  )
```
#### Parametreler

#### chart

[in] Çizelge tanımlayıcısı.

#### name

[in] Kontrolün benzersiz ismi.

#### subwin

[in] Çizelge alt-penceresi.

#### x1

[in] Sol üst köşenin X koordinatı.

#### y1

[in] Sol üst köşenin Y koordinatı.

#### x2

[in] Sağ alt köşenin X koordinatı.

#### y2

[in] Sağ alt köşenin Y koordinatı.

#### Dönüş değeri

## <span id="page-6609-0"></span>**Destroy**

СAppDialog kontrol sonlandırma metodu.

```
virtual void Destroy(
  const int reason=REASON_PROGRAM // neden kodu
)
```
#### Parametreler

reason

[in] Sonlandırma neden kodu. [REASON\\_PROGRAM](#page-934-0) varsayılan olarak ayarlandı.

Geri dönüş değeri

Yok.

### <span id="page-6610-0"></span>**OnEvent**

Çizelge olayı işleyicisi.

```
virtual bool OnEvent(
 const int id, id, // tanimlayici
 const long& lparam, // long tipli olay parametresi
  const double& dparam, // double tipli olay parametresi
  const string& sparam // string tipli olay parametresi
  )
```
#### Parametreler

id

[in] Olay tanımlayıcısı.

lparam

[in] Referansla geçirilen [long](#page-81-0) tipli olay parametresi.

dparam

[in] Referansla geçirilen [double](#page-94-0) tipli olay parametresi.

sparam

[in] Referansla geçirilen [string](#page-102-0) tipli olay parametresi.

#### Dönüş değeri

Olay işlenmişse 'true', aksi durumda 'false'.

## <span id="page-6611-0"></span>Run

6612

Kontrolü çalıştırır.

bool Run()

### Dönüş değeri

## <span id="page-6612-0"></span>**ChartEvent**

Çizelge olayı işleyicisi.

```
virtual bool ChartEvent(
 const int id, id, // tanimlayici
 const long& lparam, // long tipli olay parametresi
  const double& dparam, // double tipli olay parametresi
  const string& sparam // string tipli olay parametresi
  )
```
#### Parametreler

id

[in] Olay tanımlayıcısı.

lparam

[in] Referansla geçirilen [long](#page-81-0) tipli olay parametresi.

dparam

[in] Referansla geçirilen [double](#page-94-0) tipli olay parametresi.

sparam

[in] Referansla geçirilen [string](#page-102-0) tipli olay parametresi.

#### Dönüş değeri

Olay işlenmişse 'true', aksi durumda 'false'.

### <span id="page-6613-0"></span>Minimized

Kontrolün "(Simge durumuna) Küçültülmüş" durum özelliği için değer ayarlar.

```
bool Minimized(
  const bool flag // durum bayrağı
  )
```
#### Parametreler

flag

[in] Yeni durum.

Dönüş değeri

### <span id="page-6614-0"></span>IniFileSave

Kontrol durumunu dosyaya kaydeder.

void IniFileSave()

#### Dönüş değeri

## <span id="page-6615-0"></span>IniFileLoad

Kontrol durumunu dosyadan yükler.

void IniFileLoad()

#### Dönüş değeri

### <span id="page-6616-0"></span>IniFileName

Yükleme/kaydetme için dosya ismini ayarlar.

virtual string IniFileName() const

#### Dönüş değeri

Kontrol durumunun yüklenmesi/kaydedilmesi için kullanılan dosya ismi.

#### Not

6617

Dosya ismi, MQL5 programının çalıştırıldığı Uzman Danışmanın/göstergenin ve çalışılan sembolün ismini içerir.

## <span id="page-6617-0"></span>IniFileExt

6618

Kontrol durumunun yükleneceği/kaydedileceği dosya uzantısını ayarlar.

virtual string IniFileExt() const

#### Dönüş değeri

Kontrol durumunun yüklenmesi/kaydedilmesi için kullanılan dosya uzantısı.

### <span id="page-6618-0"></span>**CreateCommon**

Genel başlatma yöntemi.

```
bool CreateCommon(
 const long chart, // çizelge tanımlayıcısı
  const string name, \frac{1}{1} isim
  const int subwin, // çizelge alt-penceresi
  )
```
#### Parametreler

chart

[in] Çizelge tanımlayıcısı.

name

[in] Kontrolün benzersiz ismi.

subwin

[in] Çizelge alt-penceresi.

#### Dönüş değeri

# <span id="page-6619-0"></span>**CreateExpert**

Uzman Danışmanlarla çalışmak için başlatma yöntemi.

```
bool CreateExpert(
 const int x_1, x_2 // x1 koordination
 const int y1, \qquad // y1 koordination
  const int x2, \frac{1}{x^2} x2 koordination
  const int y2 // y2 koordinati
  )
```
#### Parametreler

x1

[in] Sol üst köşenin X koordinatı.

y1

[in] Sol üst köşenin Y koordinatı.

x2

[in] Sağ alt köşenin X koordinatı.

y2

[in] Sağ alt köşenin Y koordinatı.

#### Dönüş değeri

### <span id="page-6620-0"></span>**CreateIndicator**

#### Göstergelerle çalışmak için başlatma yöntemi.

```
bool CreateIndicator(
 const int x_1, x_2 // x1 koordination
 const int y1, \qquad // y1 koordination
  const int x2, \frac{1}{x^2} x2 koordination
  const int y2 // y2 koordinati
  )
```
#### Parametreler

x1

[in] Sol üst köşenin X koordinatı.

y1

[in] Sol üst köşenin Y koordinatı.

x2

[in] Sağ alt köşenin X koordinatı.

#### y2

[in] Sağ alt köşenin Y koordinatı.

#### Dönüş değeri

## <span id="page-6621-0"></span>CreateButtonMinMax

Bağımlı kontroller oluşturur (simge durumuna küçült/ekranı kapla düğmeleri).

virtual void CreateButtonMinMax()

Dönüş değeri

Yok.

6622

## <span id="page-6622-0"></span>**OnClickButtonClose**

Kontrolün "ClickButtonClose" (kapatma düğmesi üzerinde fare tıklaması) olayı için sanal olay işleyici.

virtual void OnClickButtonClose()

Dönüş değeri

Yok.

6623

## <span id="page-6623-0"></span>OnClickButtonMinMax

Kontrolün "ClickButtonMinMax" (küçült/büyüt düğmeleri üzerinde fare tıklaması) olayı için sanal olay işleyici.

virtual void OnClickButtonClose()

Dönüş değeri

Yok.
# **OnAnotherApplicationClose**

Dışsal olaylar için sanal olay işleyici.

virtual void OnAnotherApplicationClose()

#### Dönüş değeri

Yok.

## Rebound

CRect sınıfını kullanarak, kontrol için yeni koordinatlar ayarlar.

```
bool Rebound(
  const & CRect rect // CRect sinifi
  )
```
Dönüş değeri

Başarılı ise 'true', aksi durumda 'false'.

### Minimize

6627

Kontrolü küçültülmüş duruma (simge durumuna) getirir.

virtual void Minimize()

#### Dönüş değeri

Başarılı ise 'true', aksi durumda 'false'.

## Maximize

6628

Kontrolü büyütülmüş duruma getirir (ekrana sığdır).

virtual void Maximize()

#### Dönüş değeri

Başarılı ise 'true', aksi durumda 'false'.

### **CreateInstanceId**

Kontrol nesnelerinin isimleri için benzersiz bir tanımlayıcı oluşturur.

string CreateInstanceId()

#### Dönüş değeri

Nesne ismi için ön-ek.

# ProgramName

MQL5 programının ismini alır.

string ProgramName()

#### Dönüş değeri

MQL5 programını ismi.

# SubwinOff

6631

Kontrol alt-penceresinin Y konumunu alır.

void SubwinOff()

#### Dönüş değeri

Yok.

MOI 5

## MQL4'ten MQL5'e Taşınma

MQL5, selefi olan ve sayısız göstergenin, betiğin ve Uzman Danışmanın yazıldığı MQL4 programlama dilinin evrimleşmiş halidir. Bu yeni programlama dilinin eskisiyle büyük oranda uyumluluğu olmasına rağmen, iki dil arasında hala bir takım farklar bulunmaktadır. Programların yeni dile aktarılması sırasında, bu farklara dikkat edilmelidir.

Bu bölüm, MQL4 bilen programcılar için, kodların yeni MQL5 diline aktarılmasını kolaylaştırmak amaçlı bilgiler içermektedir

İlk olarak not edilmesi gerekenler:

- · Yeni dilde start(), init() ve deinit() fonksiyonları bulunmamaktadır.
- · Kullanılacak gösterge tamponlarının sayısı için sınırlama yoktur.
- · DLL dosyaları, Uzman Danışmanın (veya herhangi bir MQL5 programının) başlatılmasının hemen ardından yüklenirler.
- · Mantıksal koşulların kontrol süresi kısaltılmıştır.
- · Bir dizinin limitinin aşılması durumunda, geçerli işlem sonlandırılır (kritik olarak- Bir hata çıktısı ile).
- · Operatörlerin önceliği C++ dilindeki gibidir.
- · Bu dil, gizli dönüşüme olanak tanır (dizgiden sayıya bile olsa).
- · Yerel değişkenler otomatik olarak başlatılmaz (dizgiler hariç).
- · Yaygın yerel diziler otomatik olarak silinir.

### Özel Fonksiyonlar init, start ve deinit

MQL4 dili, göstergelerde, uzman danışmanlarda veya scriptlerde kullanılabilecek sadece üç adet ön tanımlı fonksiyon içermekteydi (\*.mqh ve kütüphane dosyaları hesaba katılmadan). MQL5 dilinde ise bu fonksiyonlara yer verilmemiştir ama benzerleri mevcuttur. Aşağıdaki tabloda fonksiyonların yaklaşık karşılıkları gösterilmiştir.

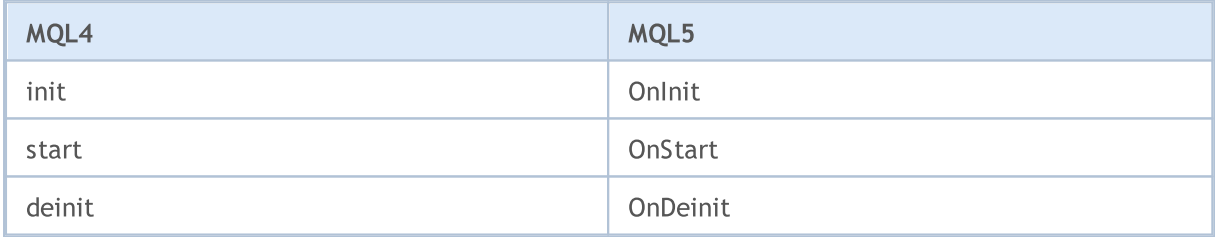

[OnInit](#page-1762-0) ve [OnDeinit](#page-1765-0) fonksiyonları, MQL4 dilindeki init ve deinit fonksiyonları ile aynı işlevlere sahiptir - MQL5 programının başlatılması sırasında gerçekleştirilmesi gereken kodların yerleştirilmesi için tasarlanmışlardır. Bu fonksiyonları uygun şekilde yeniden isimlendirebilir veya aynı şekilde bırakabilirsiniz, bunun için fonksiyonları karşılık gelen kısımlara yerleştirmelisiniz.

Örnek:

```
void OnInit()
  {
//--- Başlatma fonksiyonunun çağrısı
   init();
  }
```

```
void OnDeinit(const int reason)
  {
//--- Sonlandırma fonksiyonunun çağrısı
  deinit();
// --}
```
Start fonksiyonunun yerine, sadece scriptlerde [OnStart](#page-1759-0) kullanılır. Uzman Danışmanlarda ve göstergelerde, sırasıyla [OnTick](#page-1768-0) ve [OnCalculate](#page-1774-0) şeklinde yeniden isimlendirilir. Bir MQL5 programı icinde calıştırılacak kodlar, bu üç fonksiyonun içerisine yerleştirilmelidir:

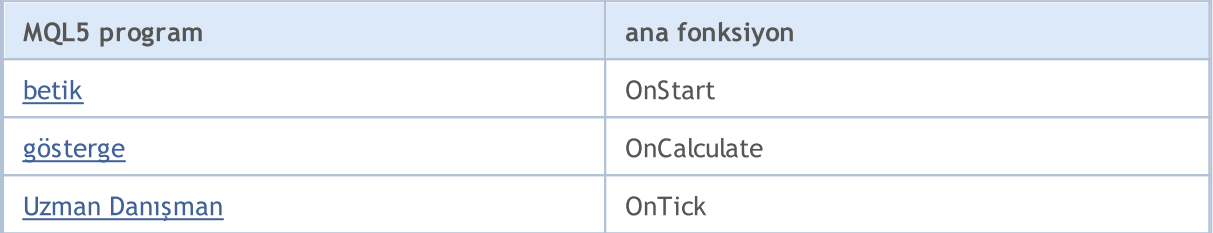

Gösterge veya script kodu ana fonksiyonu içermiyorsa veya fonksiyonun ismi istenenden farklıysa, bu fonksiyonun çağrısı gerçekleştirilmeyecektir. Yani, bir betiğin kaynak kodu OnStart işleyicisini içermiyorsa, Bu kod Uzman Danışman şeklinde derlenecektir.

Bir gösterge, OnCalculate fonksiyonunu içermiyorsa, göstergenin derlenmesi olanaksızdır.

### Öntanımlı Değişkenler

MQL5 dilinde Ask, Bid ve Bars gibi ön tanımlı değişkenler yoktur. Point ve Digits değişkenleri ise oldukça farklı bir yazıma sahiptirler:

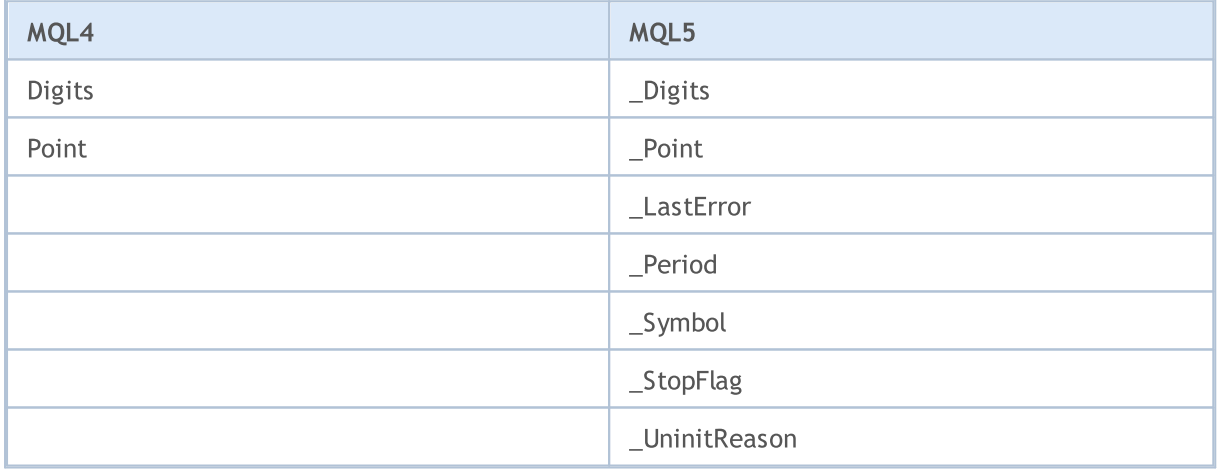

### Zaman-Serilerine Erişim

MQL5 dilinde Open[], High[], Low[], Close[], Volume[] ve Time[] gibi ön tanımlı zaman-serileri yer almaz. Bir zaman-serisi için gereken derinlik [zaman-serilerine](#page-1876-0) erişim fonksiyonları ile ayarlanabilir.

### Uzman Danışmanlar

MQL5 dilinde Uzman Danışmanlar, yeni tik [olayları](#page-219-0) için zorunlu fonksiyonlar gerektirmez - OnTick (MQL4 dilinde yeni tik alındığında start fonksiyonu çalıştırılır). MQL5 dilinde Uzman Danışmanlar, çeşitli tipte olaylar için ön tanımlı işleyici fonksiyonlar içerebilirler :

- · [OnTick](#page-1768-0) yeni tik olayı;
- · [OnTimer](#page-1778-0) zamanlayıcı olayı;
- · [OnTrade](#page-1781-0) alım-satım olayı;
- · [OnChartEvent](#page-1795-0) klavyeden veya fareden yapılan giriş olayları, grafiksel nesnelerin taşınması olayı, LabelEdit nesnesinde metin düzenlemenin tamamlanması olayı;
- · [OnBookEvent](#page-1792-0) Piyasa Derinliği durumunun değişmesi olayı.

# Özel Göstergeler

MQL4 dilinde gösterge tamponlarının sayısı sınırlıdır ve 8 adetten fazla olamaz. MQL5 ise böyle bir sınırlama yoktur, bununla birlikte her gösterge tamponunun, terminalde kaplayacağı yer için belirli bir bellek miktarının tahsisini gerektireceği unutulmamalıdır ve bu yeni imkan istismar edilmemelidir.

MQL4 dilinde 6 farklı tipte özel gösterge çizim stili bulunmaktaydı; buna karşın MQL5 dilinde 18 farklı [çizim](#page-727-0) tipi sunulmaktadır. Çizim stillerinin isimleri değişmemiş, fakat göstergelerin grafiksel temsili belirgin bir şekilde değişmiştir.

Ayrıca, gösterge tamponlarında kullanılan indisleme yönü de farklılık göstermektedir. Varsayılan olarak, MQL5 dilinde gösterge tamponları normal diziler gibi tasarlanmıştır. Yani 0 indisli eleman, geçmişteki en eski olandır ve indis değeri arttıkça, en eski verilerden en yenilerine doğru gelinir.

Özel [göstergelerle](#page-2427-0) çalışmak için kullanılan fonksiyonlardan sadece [SetIndexBuffer](#page-2536-0) fonksiyonu MQL4 dilindeki şekliyle muhafaza edilmiştir. Ama onun da çağrı şekli değiştirilmiştir; artık gösterge tamponuna bağlanan dizinin içinde [depolanacak](#page-732-0) veri tipini belirtmeniz gerekmektedir.

Özel göstergelerin özellikleri de değiştirilmiş ve genişletilmiştir. [Zaman-serilerine](#page-1876-0) erişim için yeni fonksiyonlar eklenmiştir, bu yüzden toplam hesaplama algoritması yeniden gözden geçirilmelidir.

### Grafiksel Nesneler

MQL5 içinde, grafiksel nesnelerin sayısı belirgin şekilde artırılmıştır. Artık, grafiksel nesneler herhangi bir zaman aralığındaki çizelge üzerinde, zaman ekseninde saniye çözünürlüğü ile konumlandırılabilmektedir - artık, nesnelerin tutturma noktaları, çizelgenin zaman aralığına göre, çubuk açılış zamanına çekilmemektedir

Bundan böyle Ok, Metin ve Etiket nesneleri için, bağlama [yöntemleri](#page-704-0) belirleyebilir; Etiket, Düğme, Çizelge, Bitmap Etiketi ve Düzenleme nesneleri için nesnenin [tutturulacağı](#page-709-0) çizelge köşesini ayarlayabilirsiniz.

# MQL5 Fonksiyonlarının Listesi

Alfabetik sıraya göre tüm MQL5 fonksiyonları.

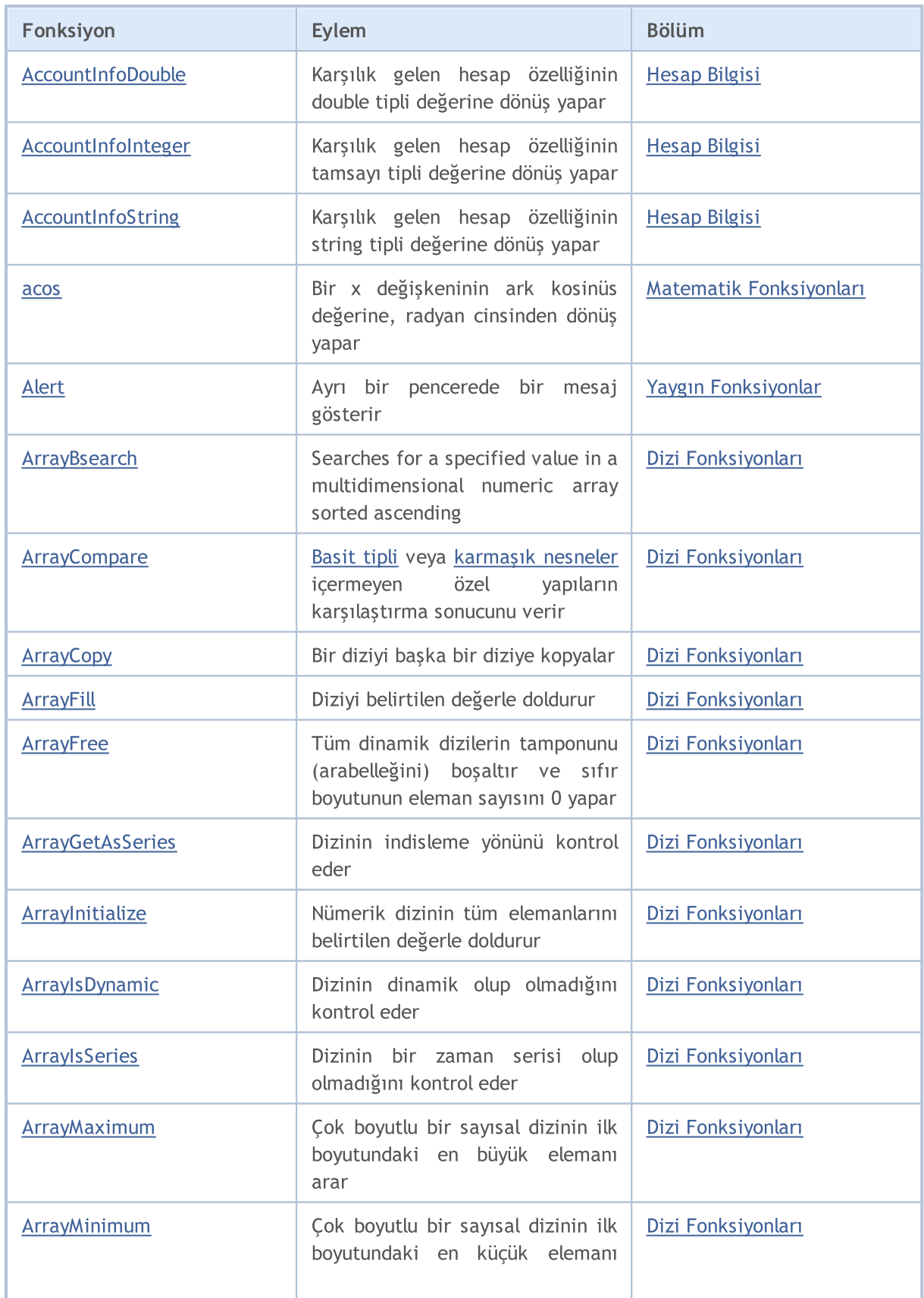

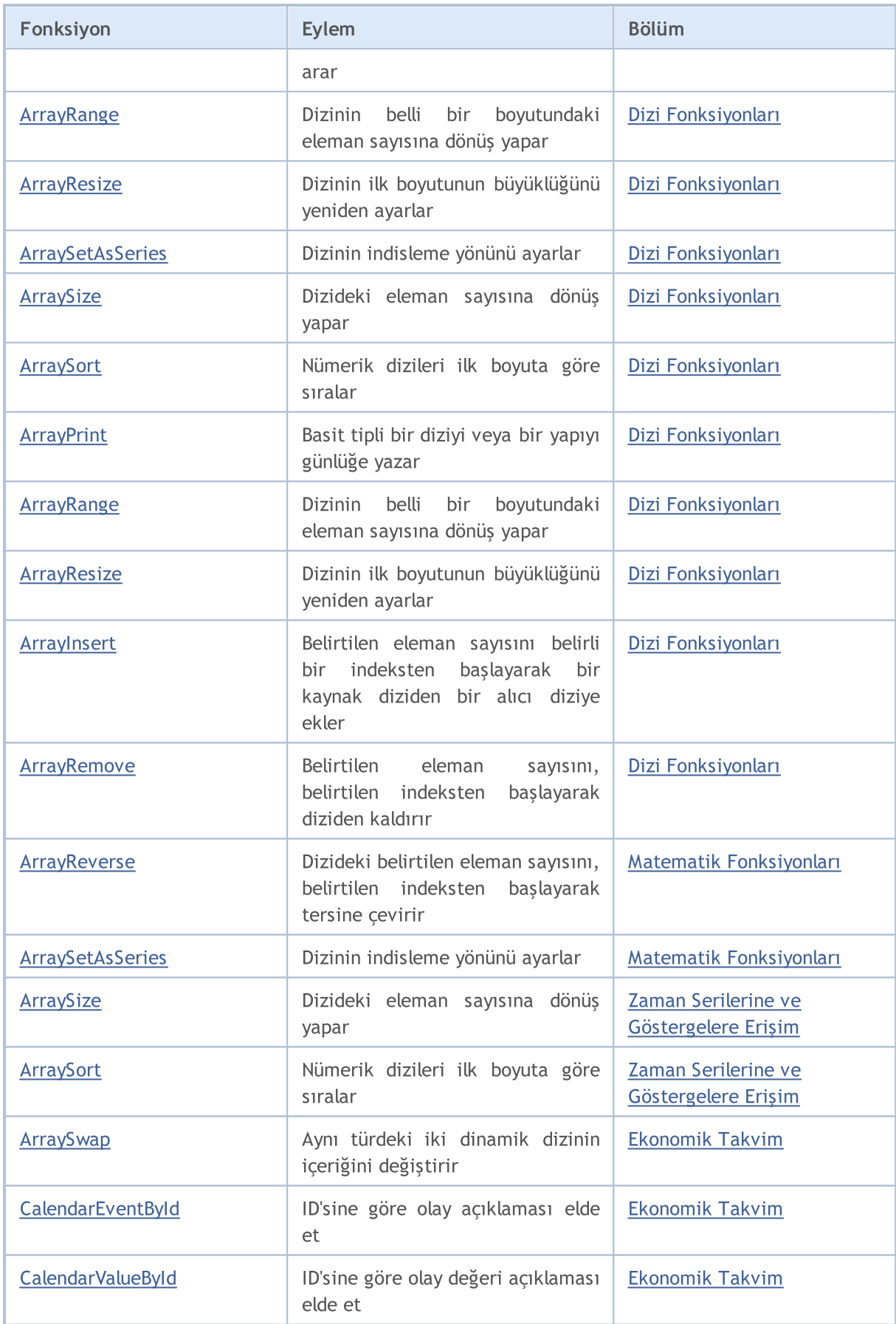

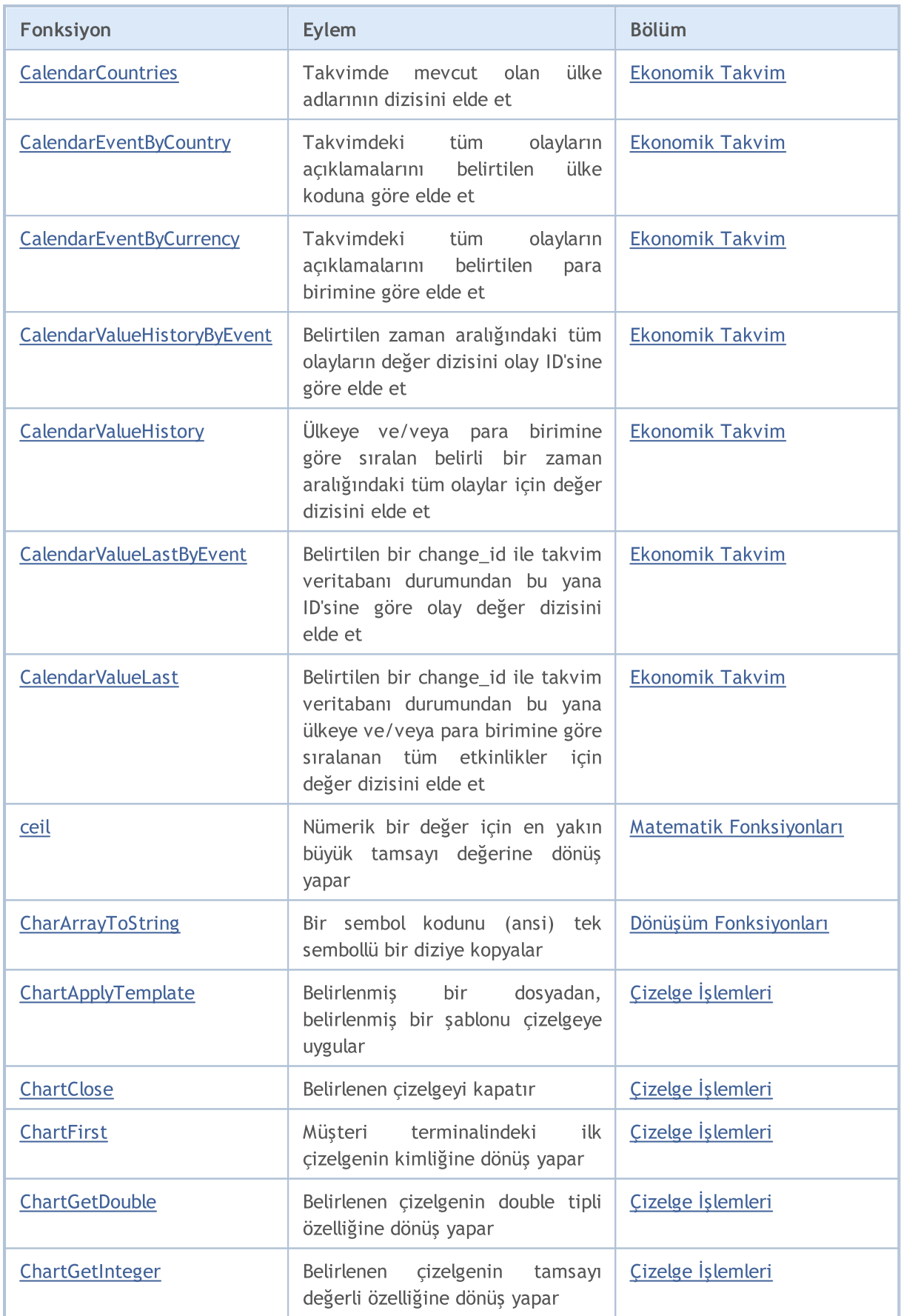

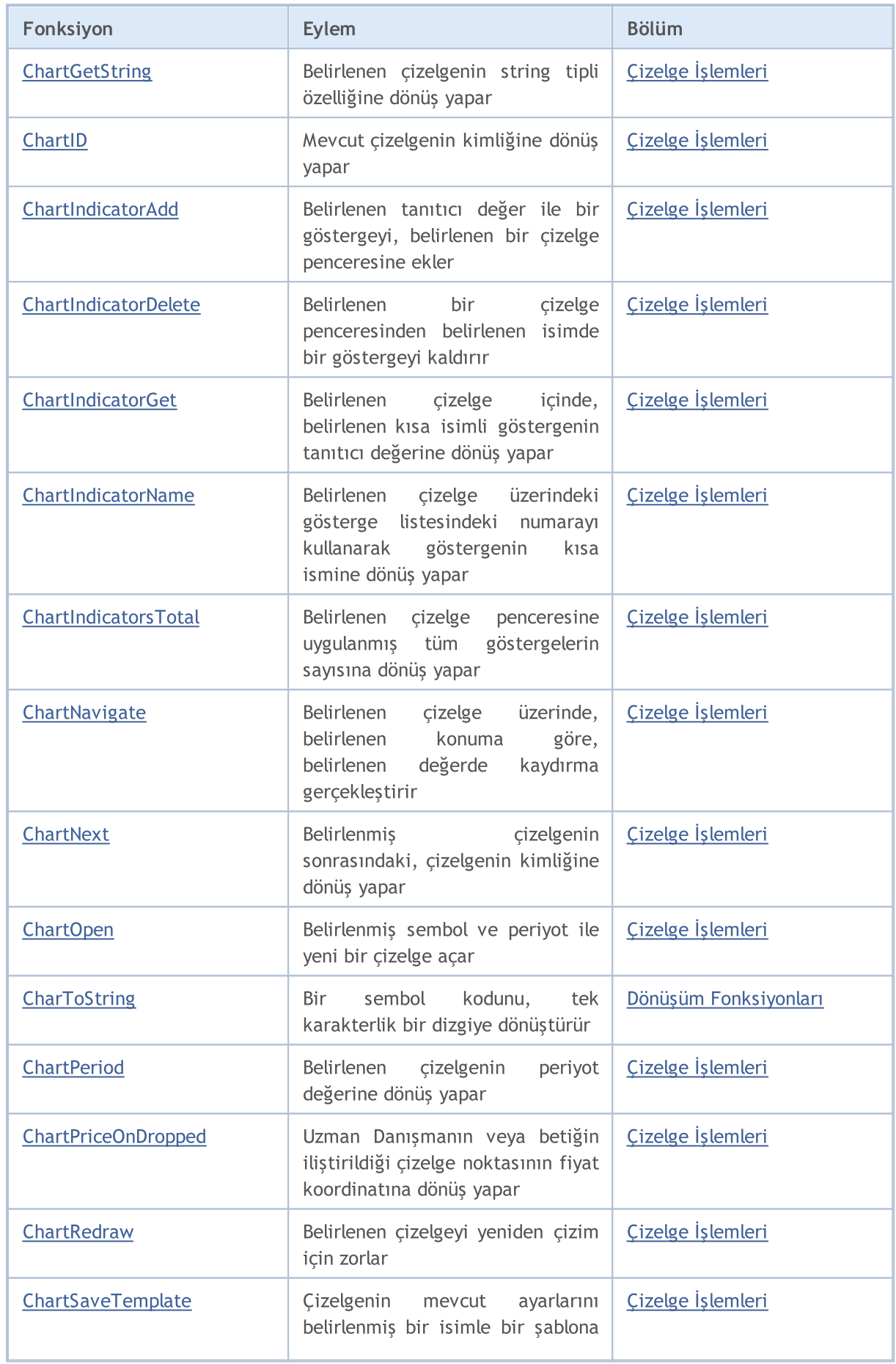

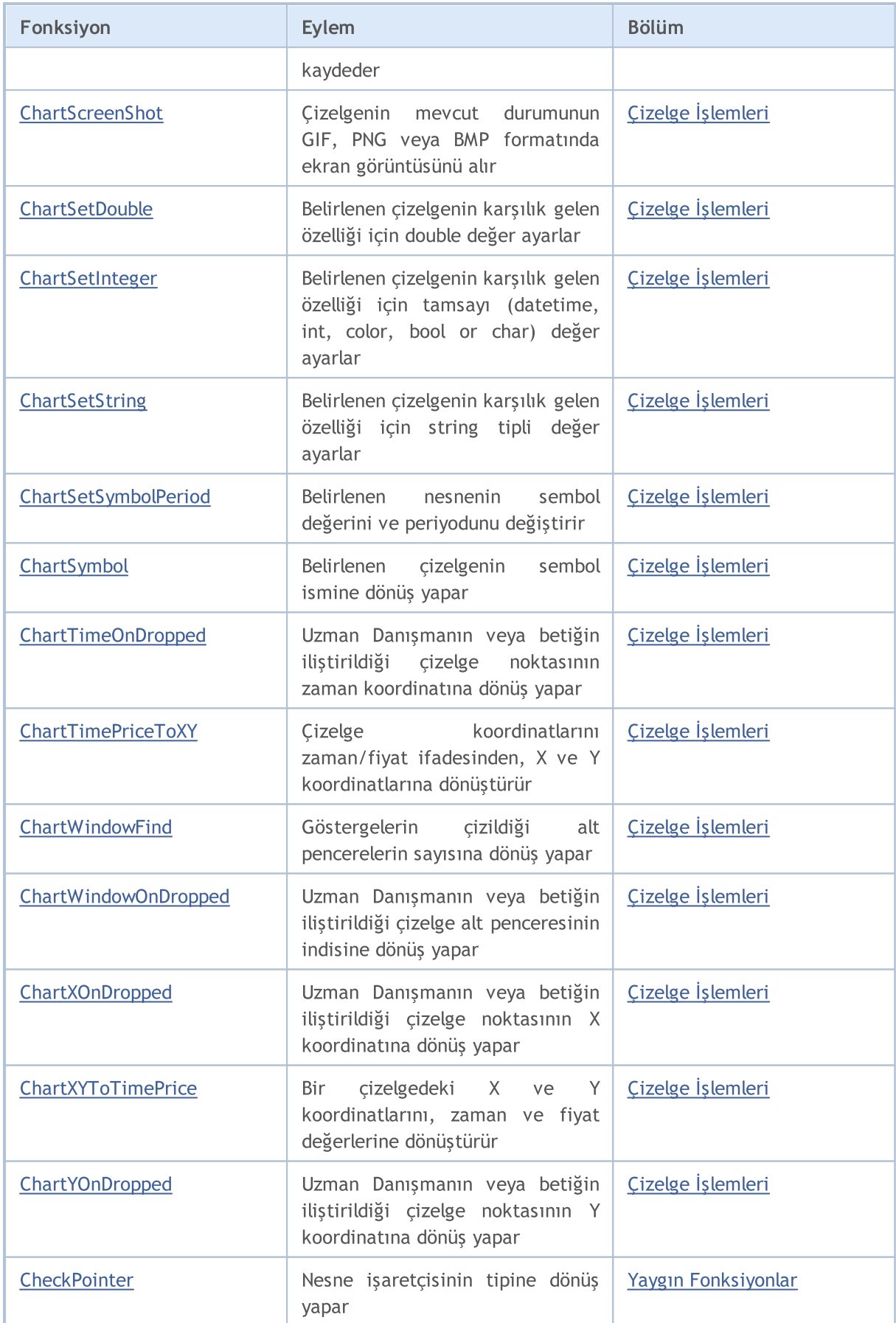

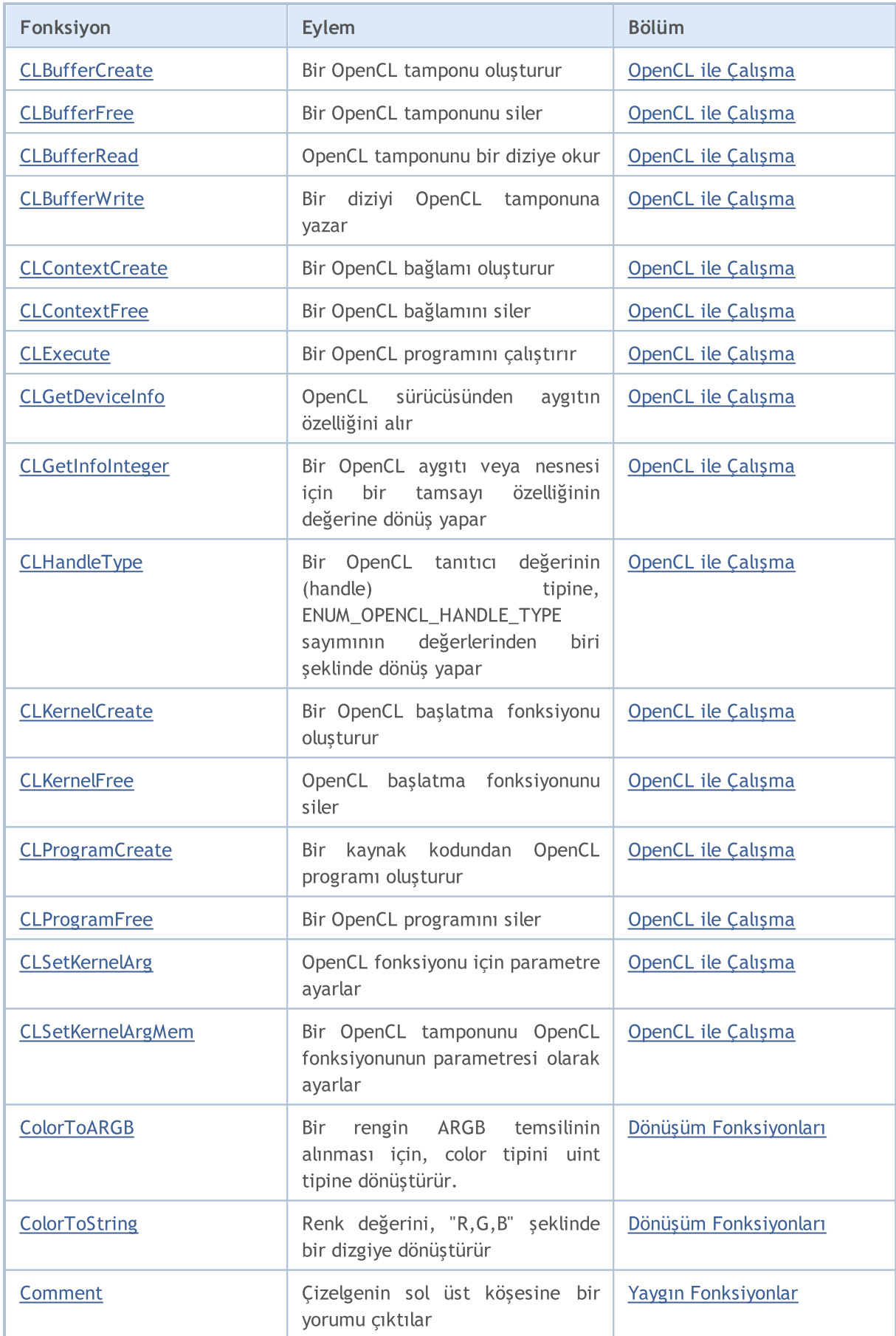

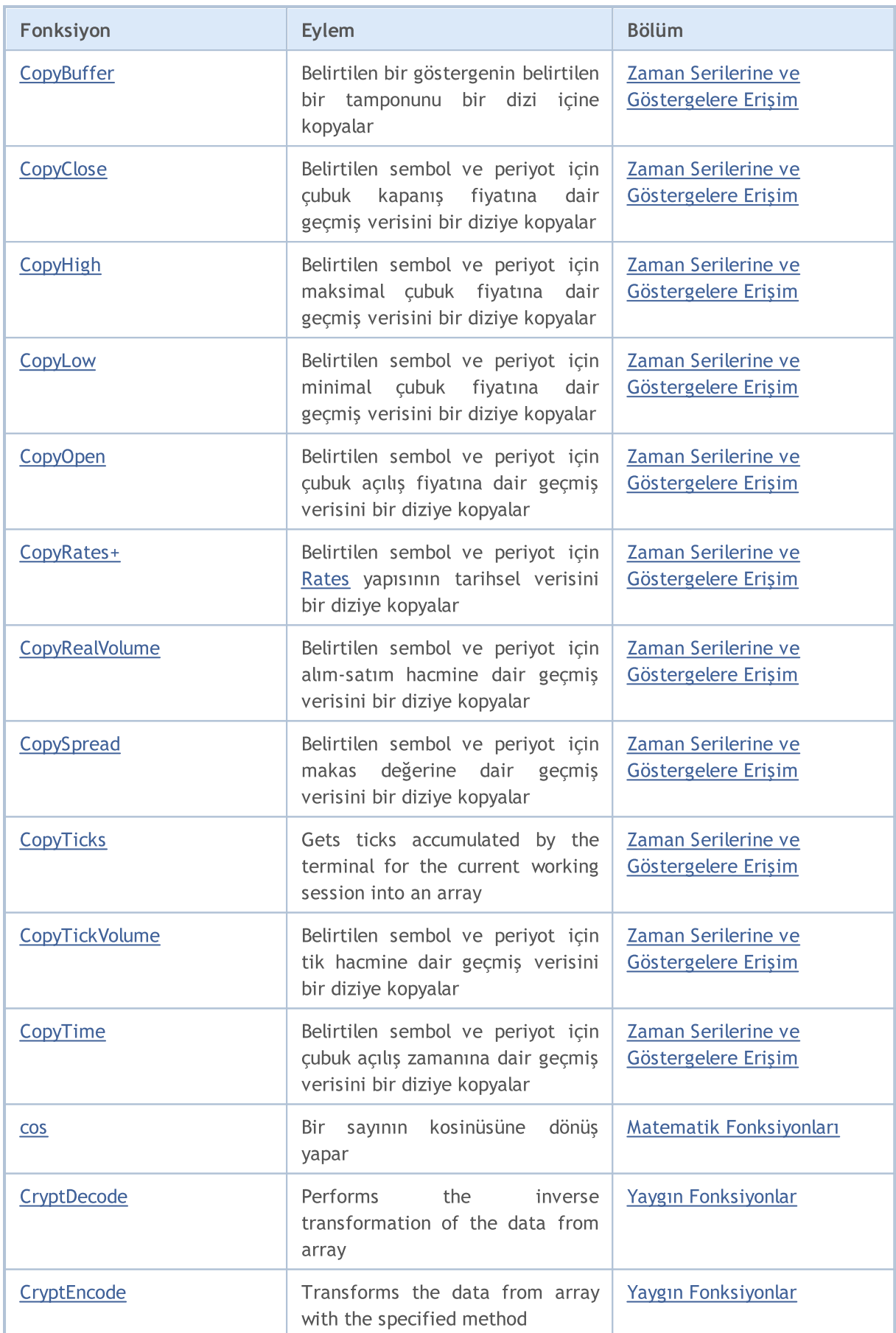

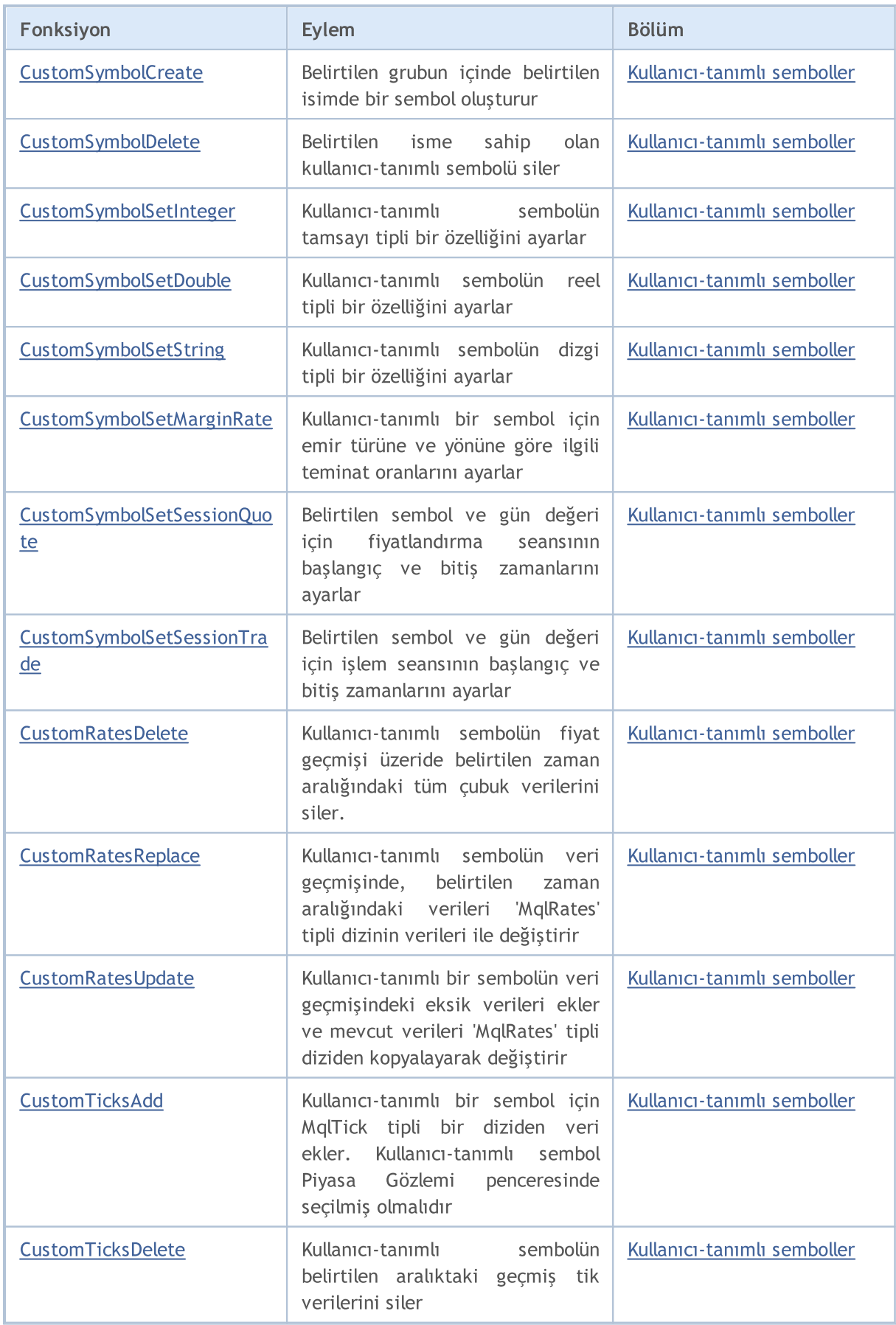

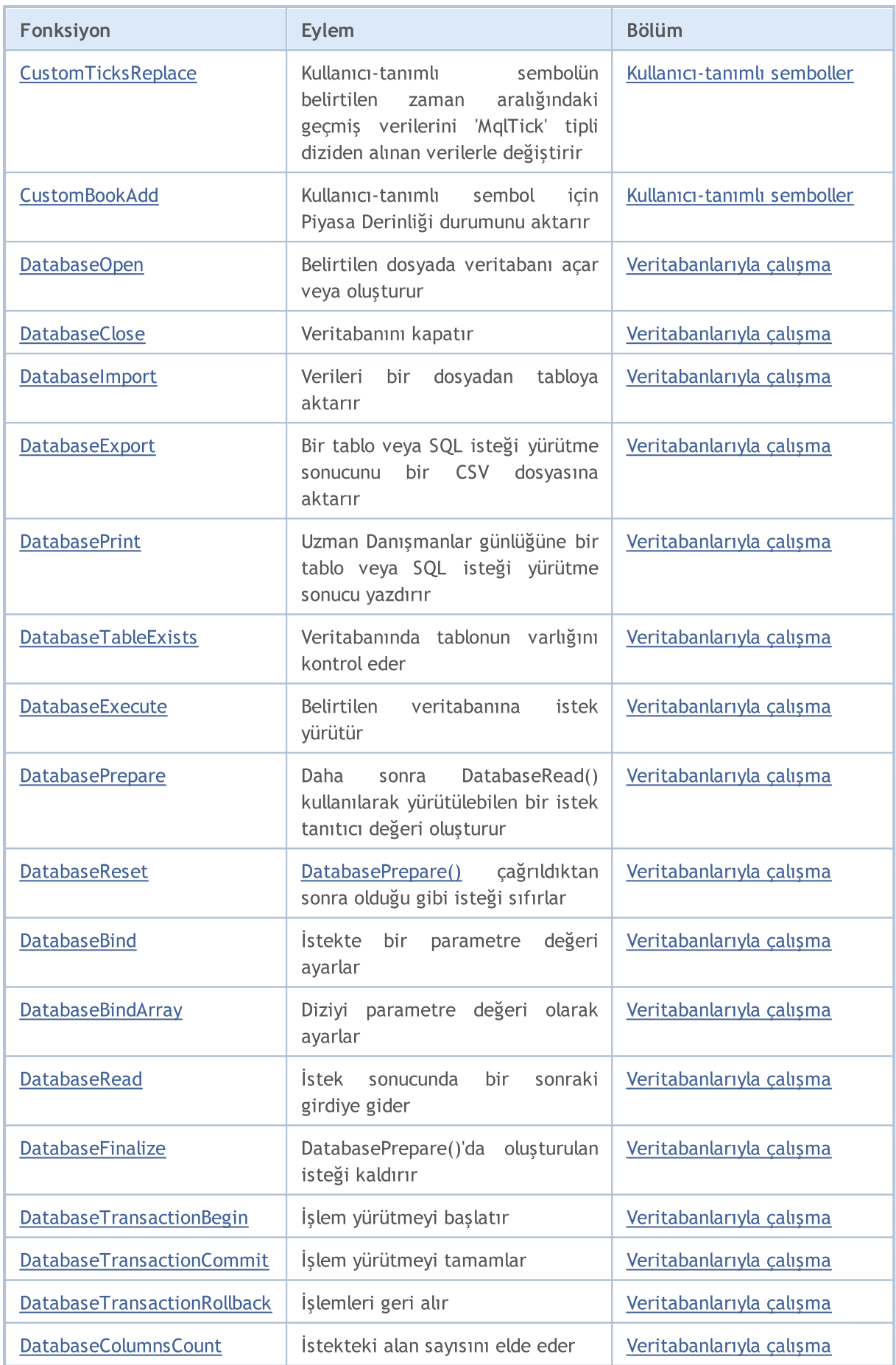

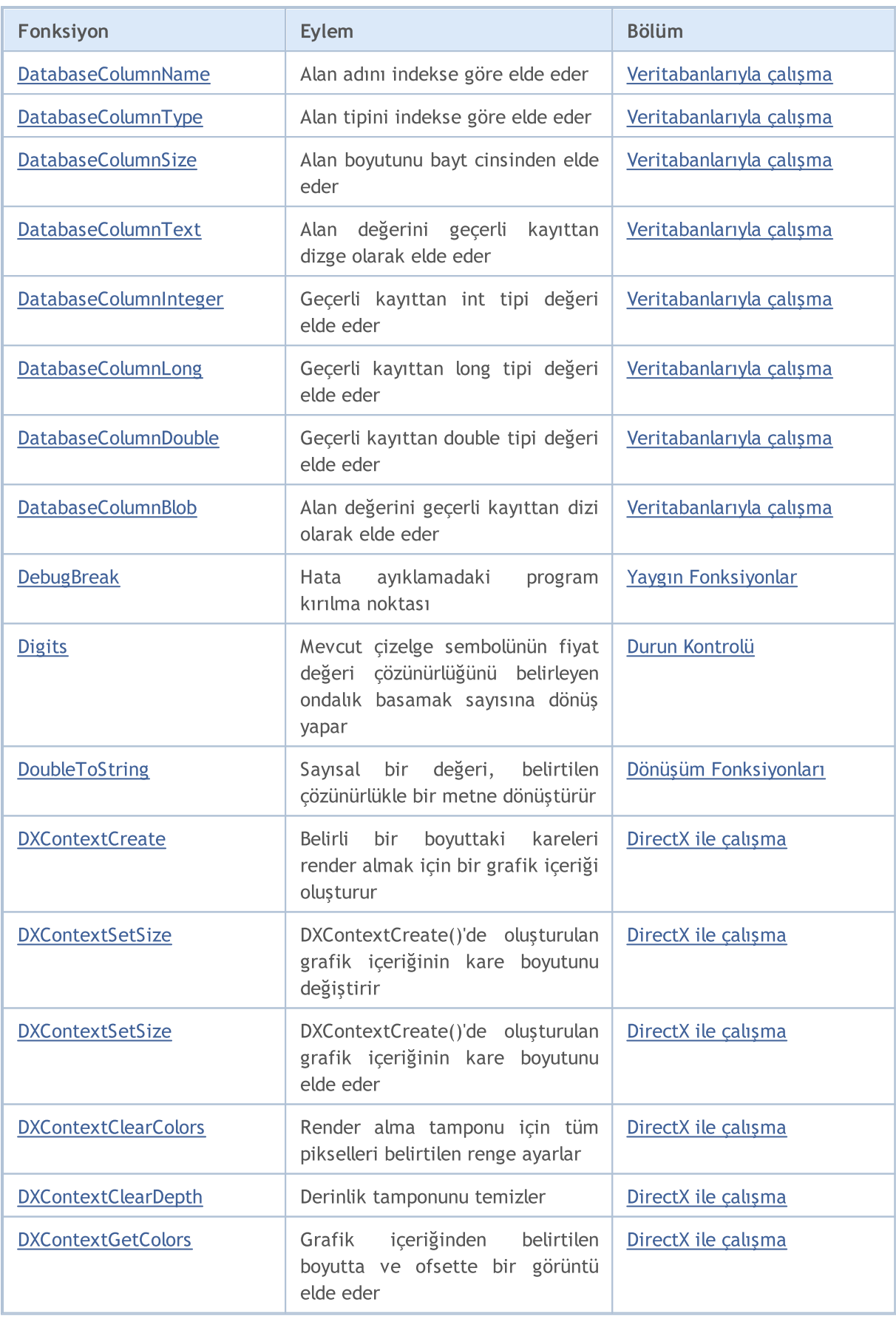

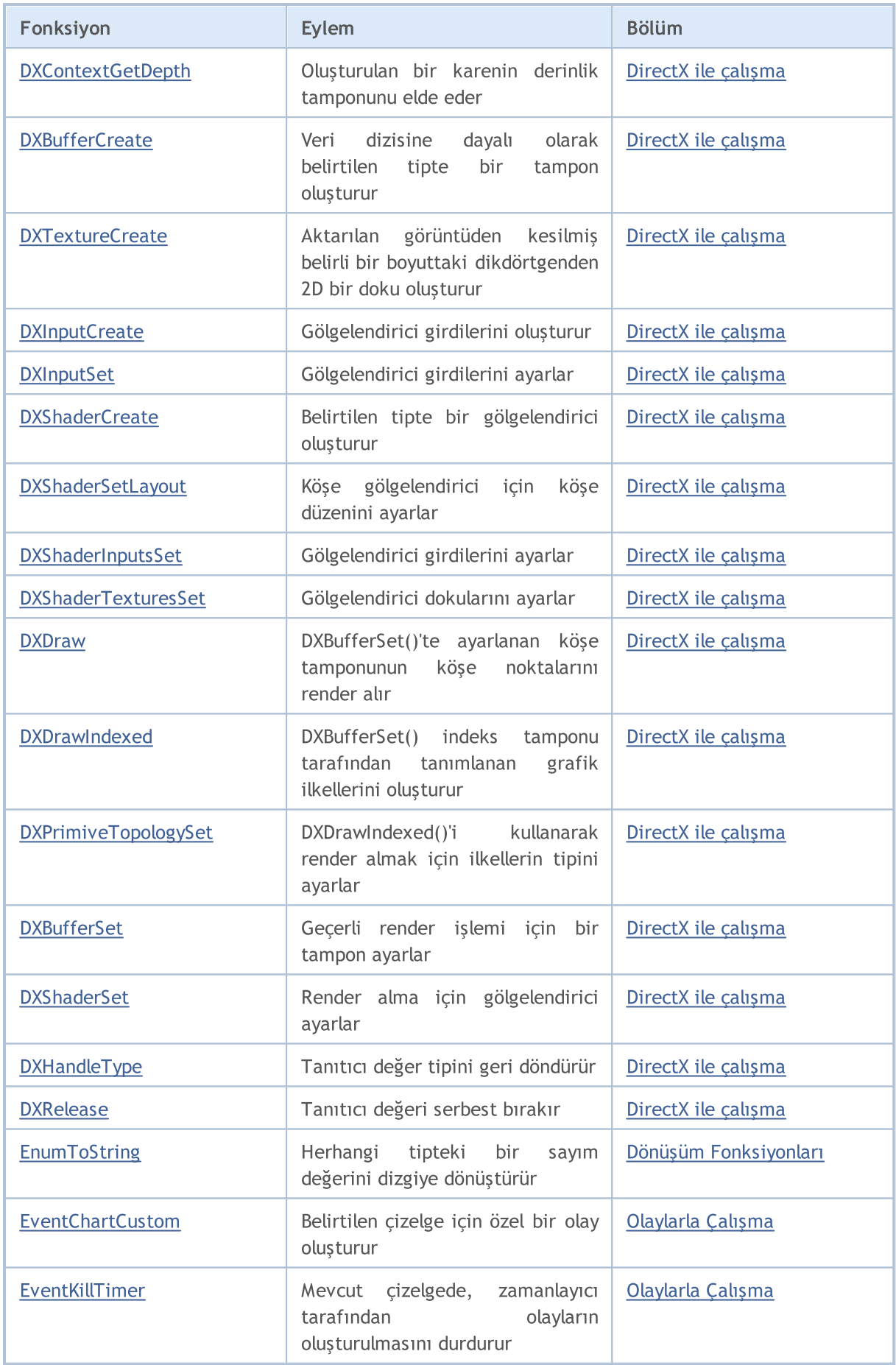

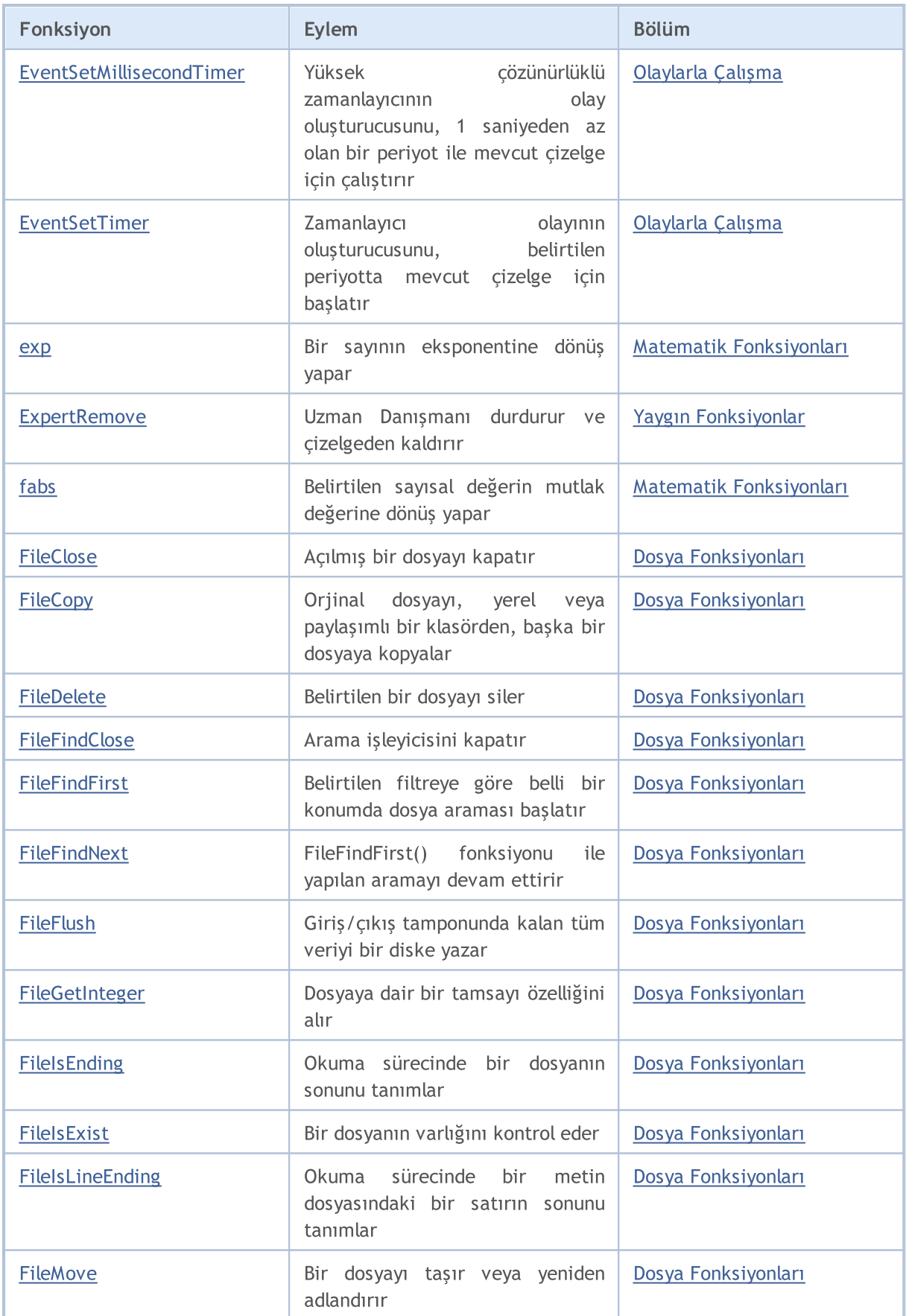

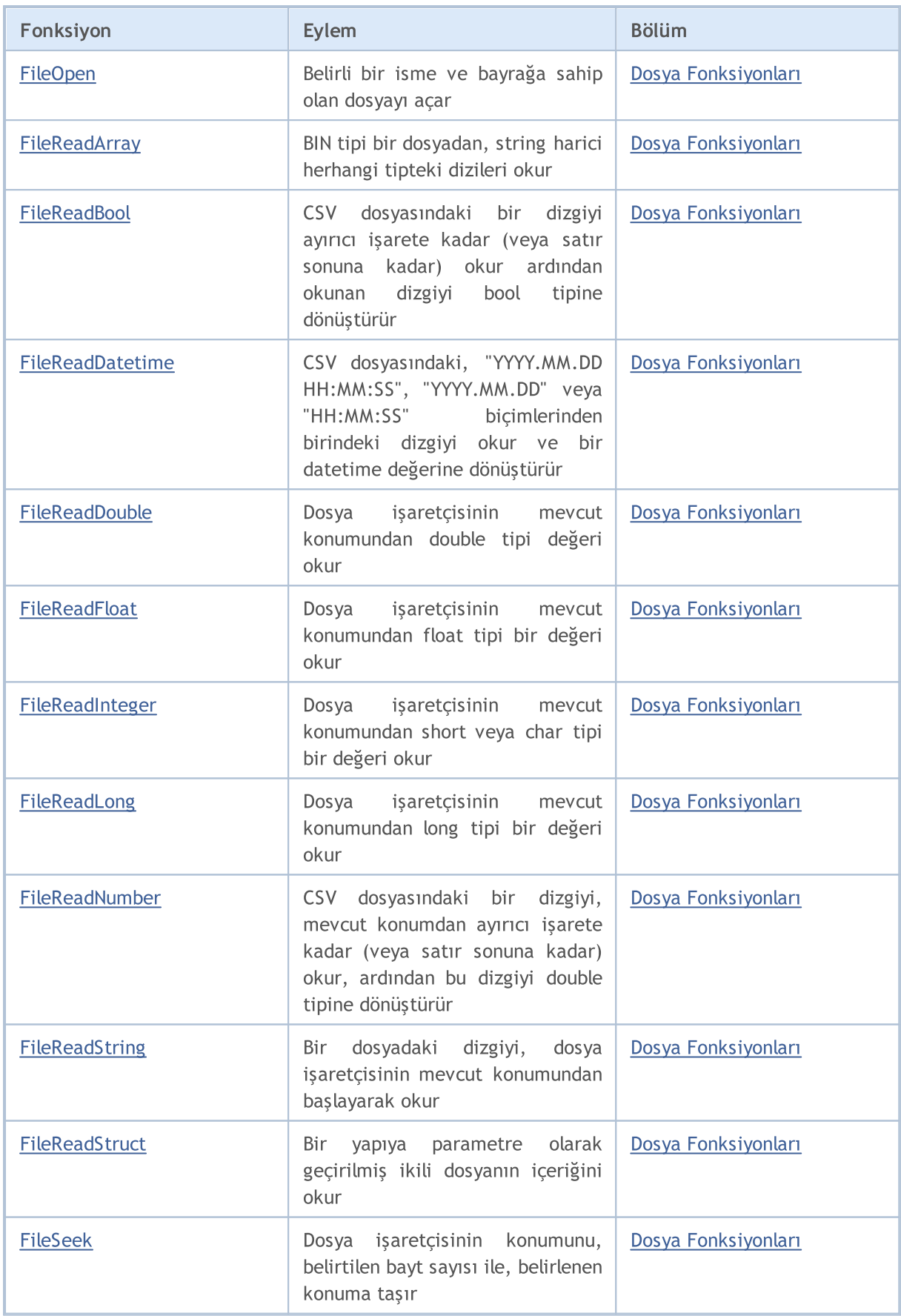

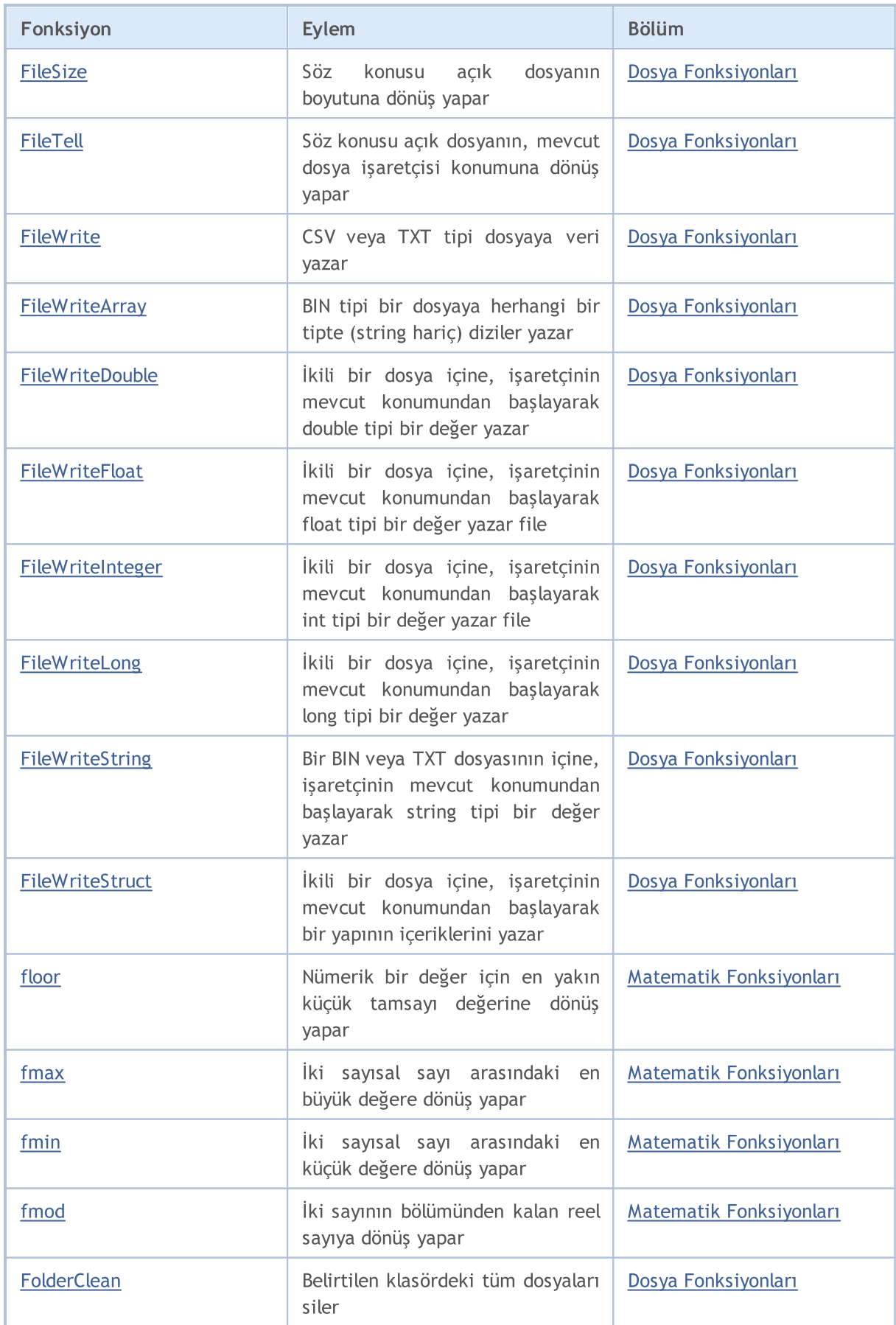

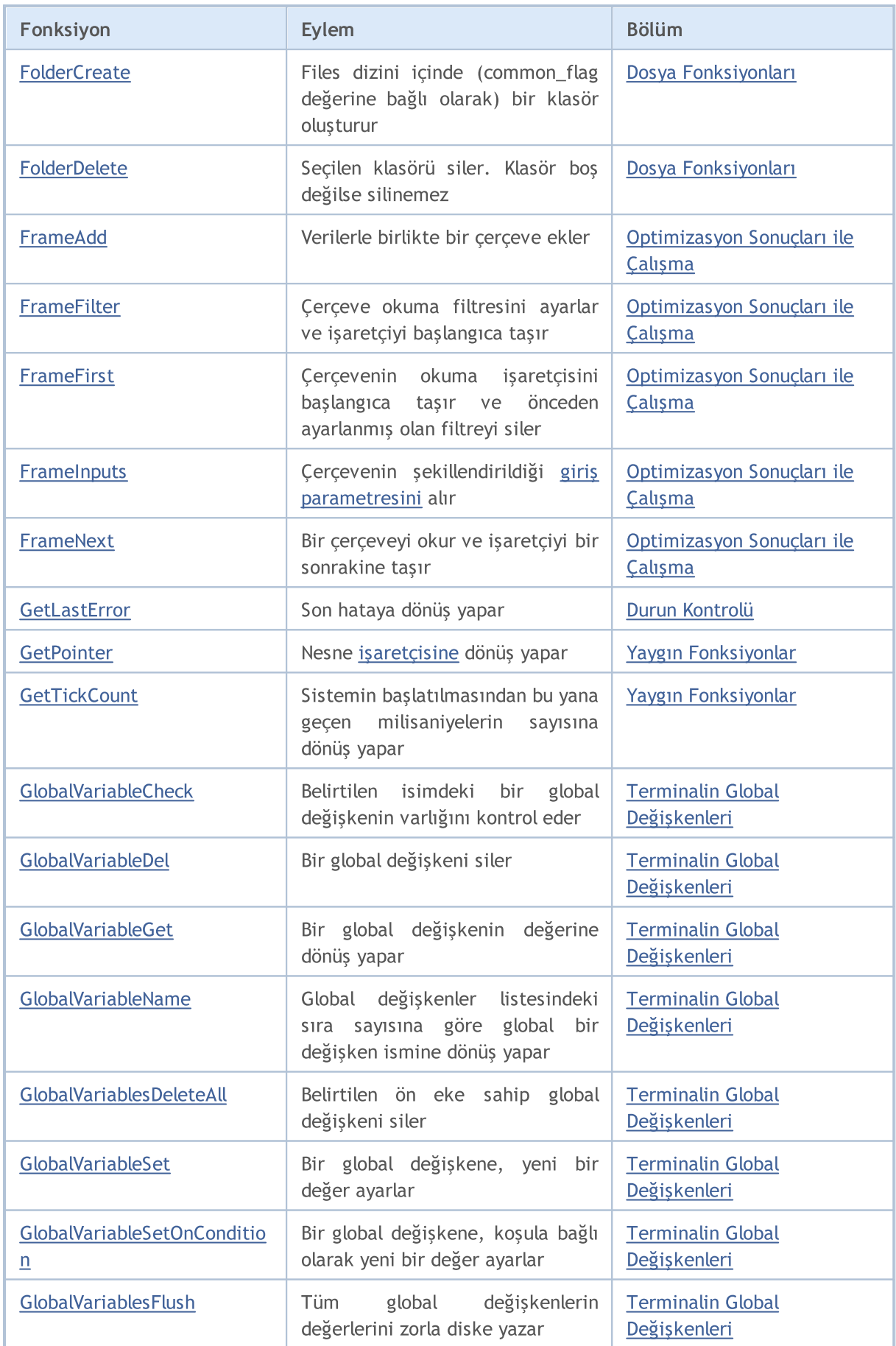

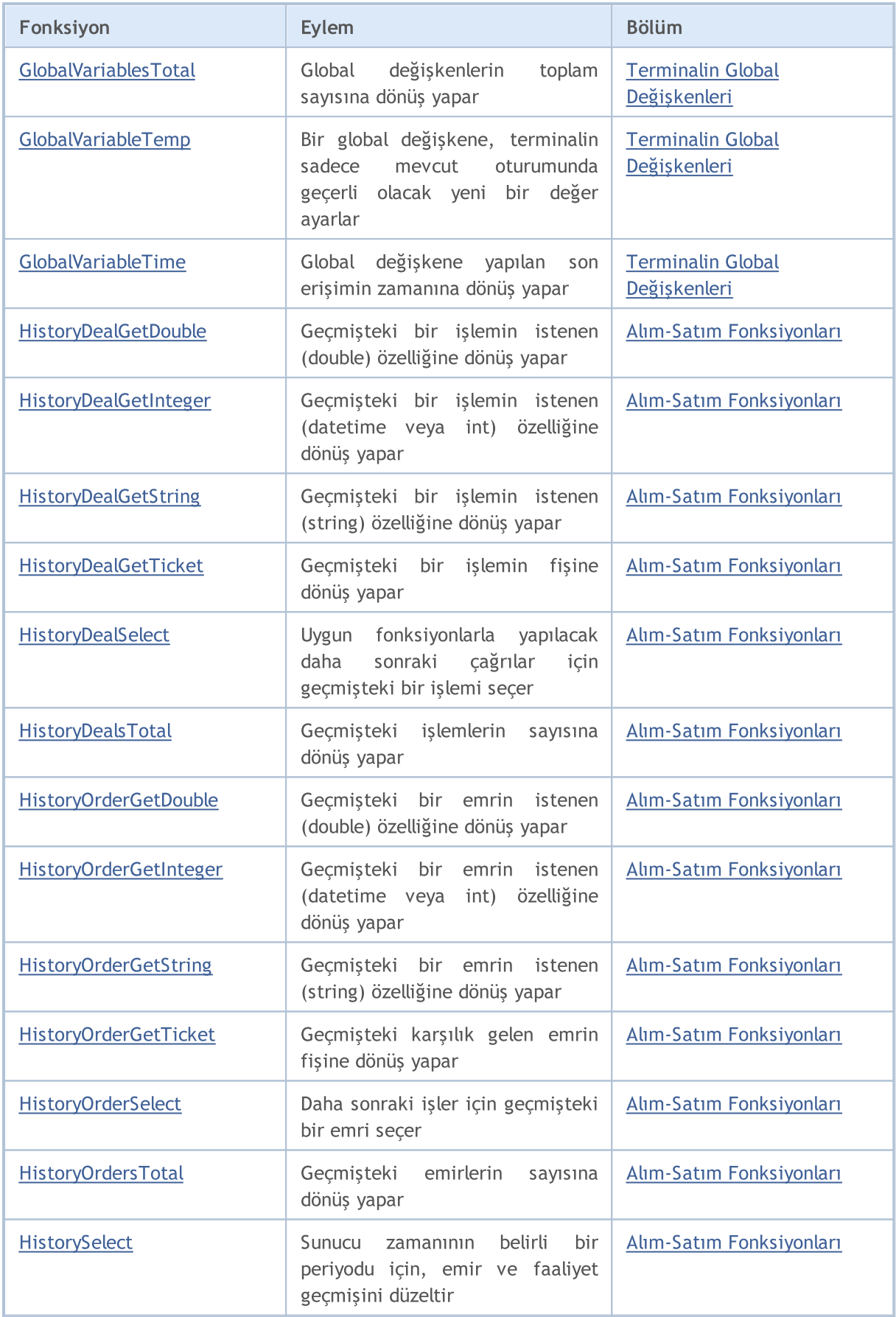

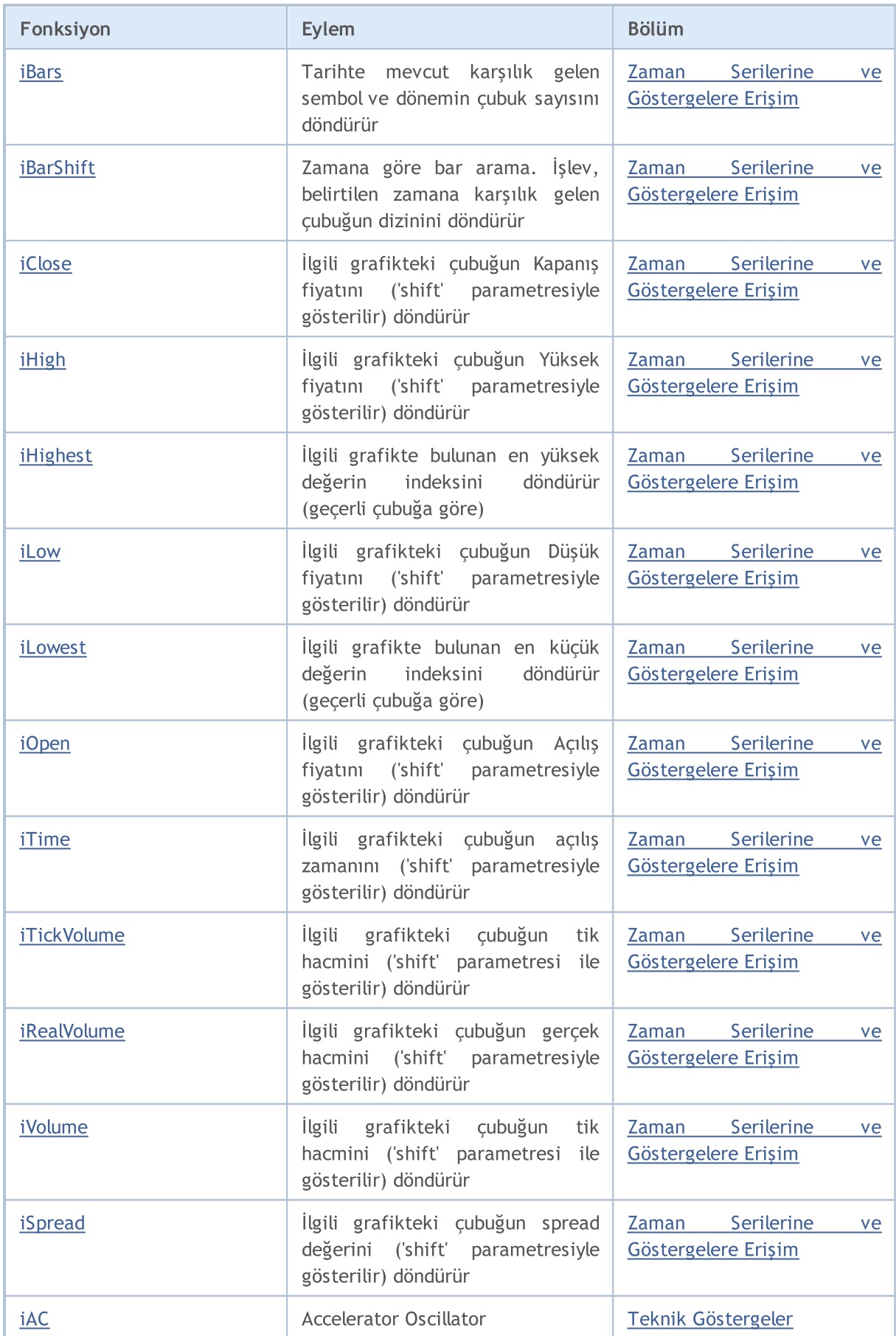

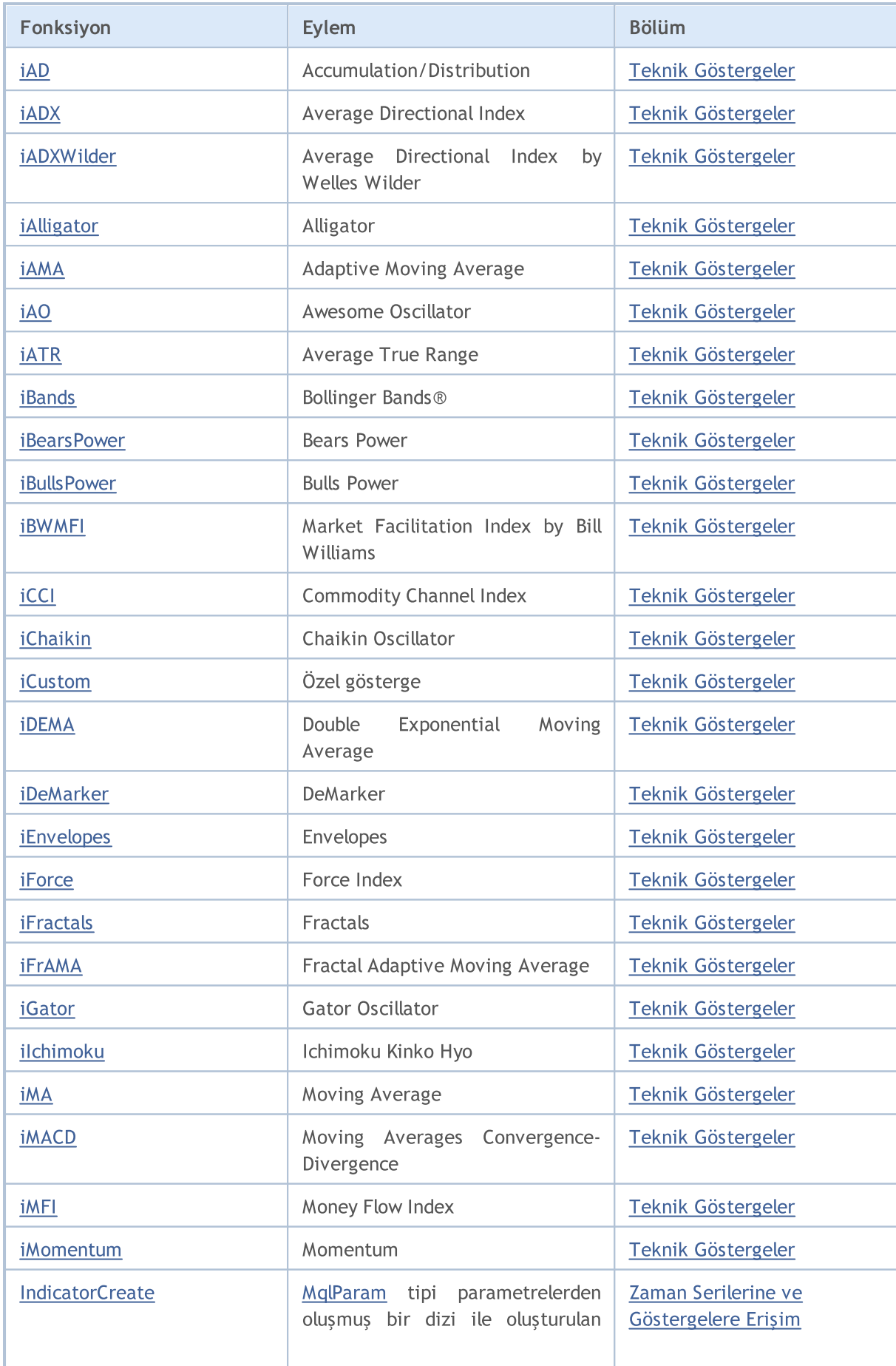

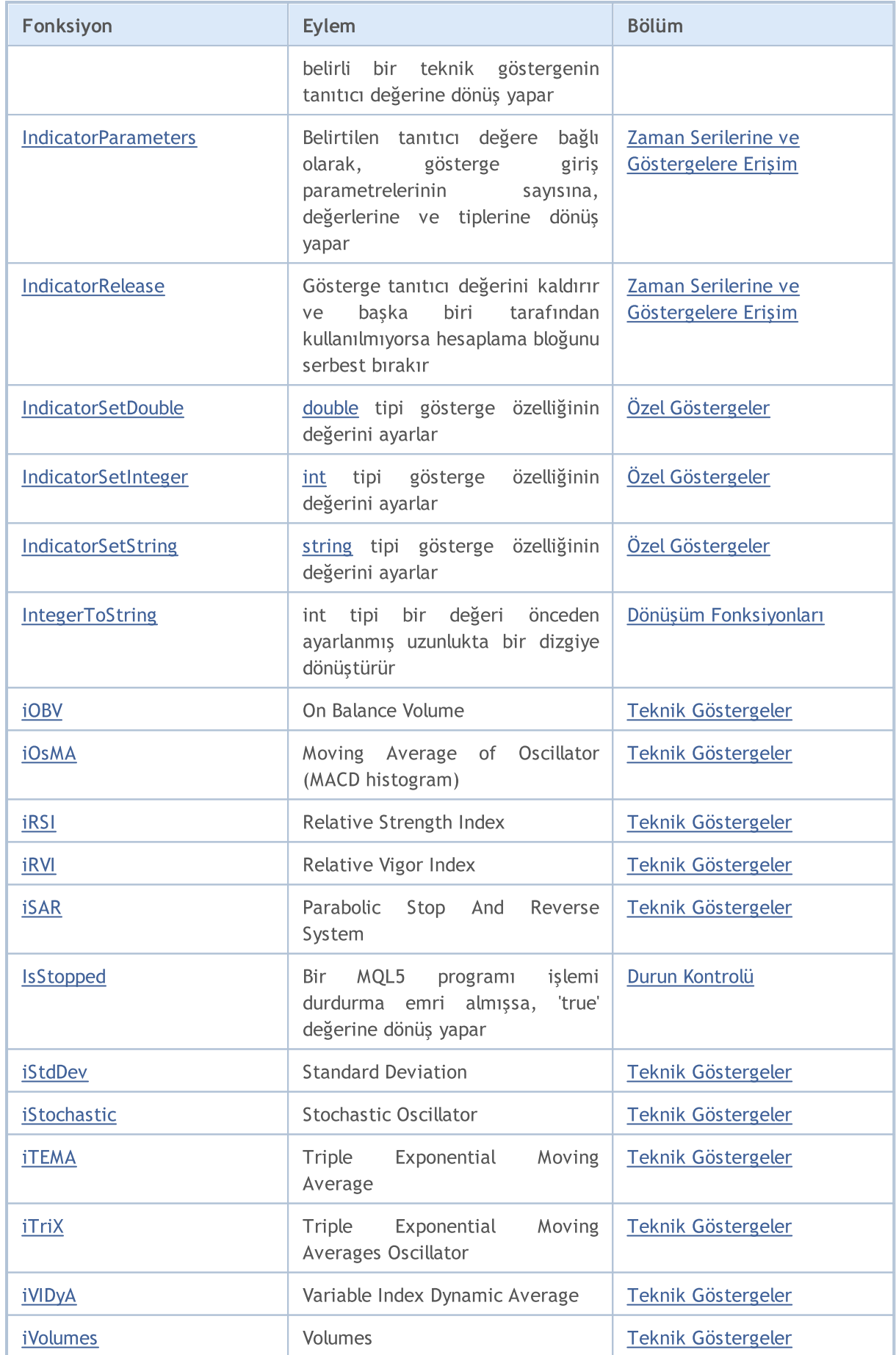

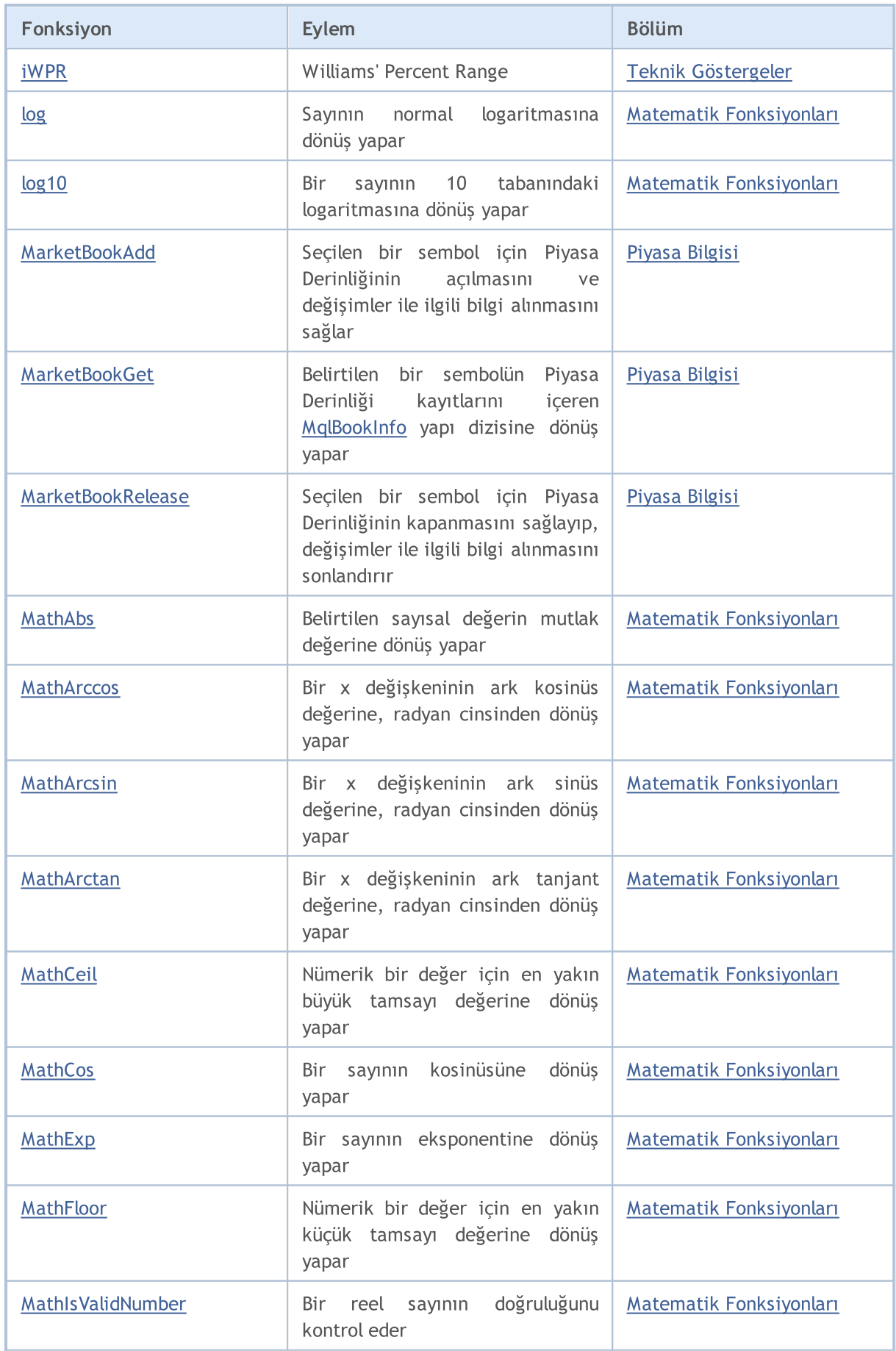

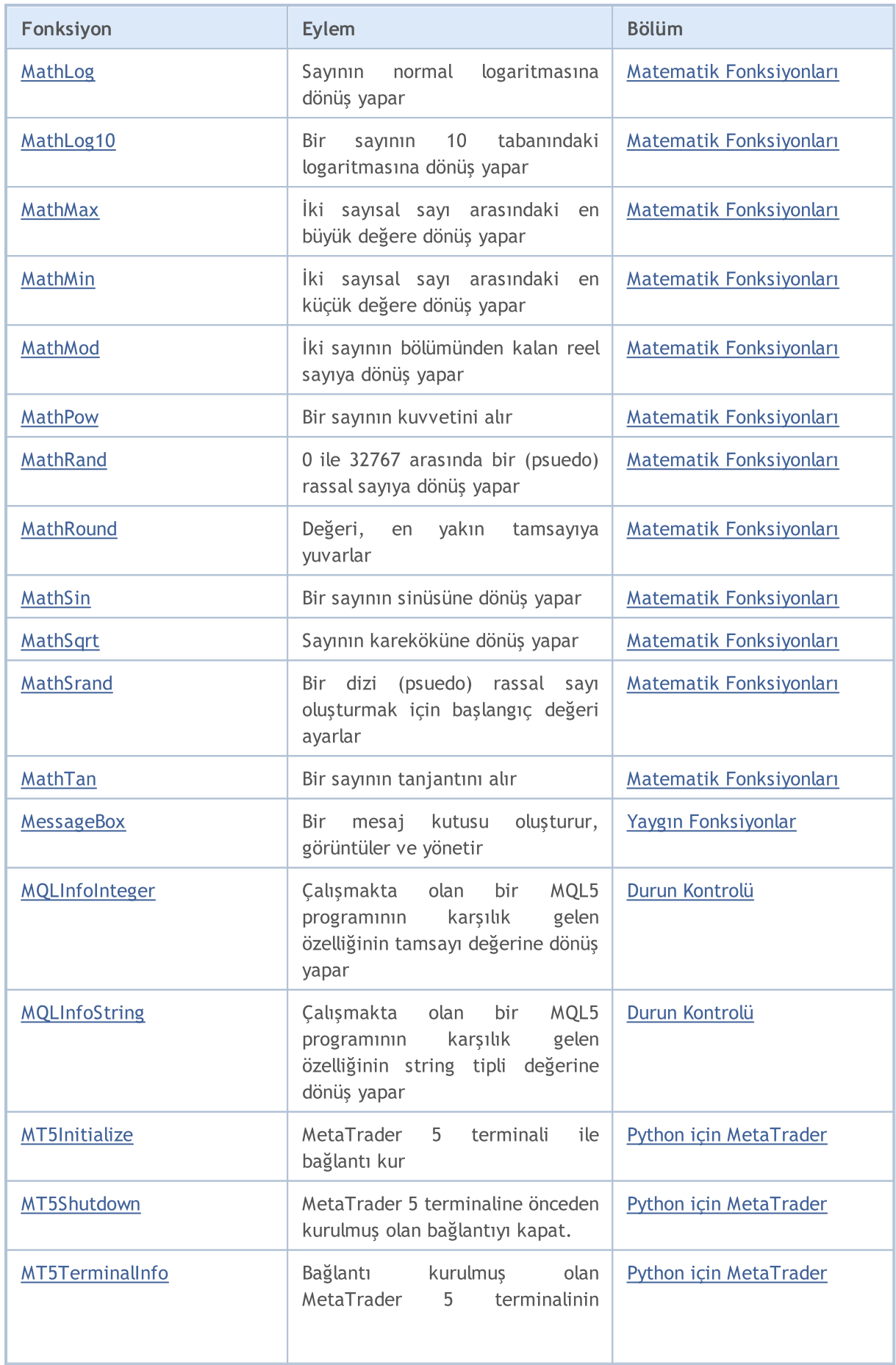

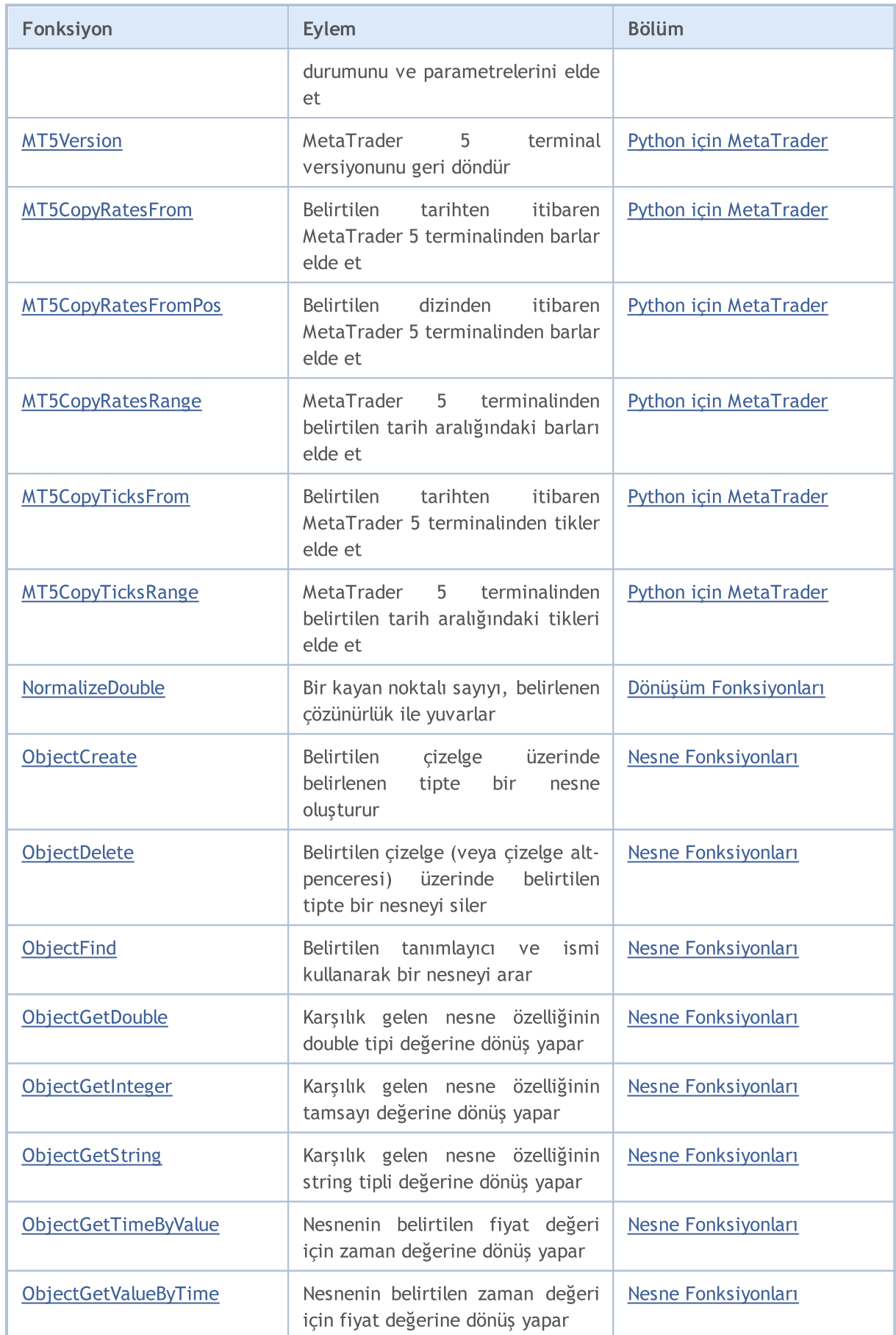

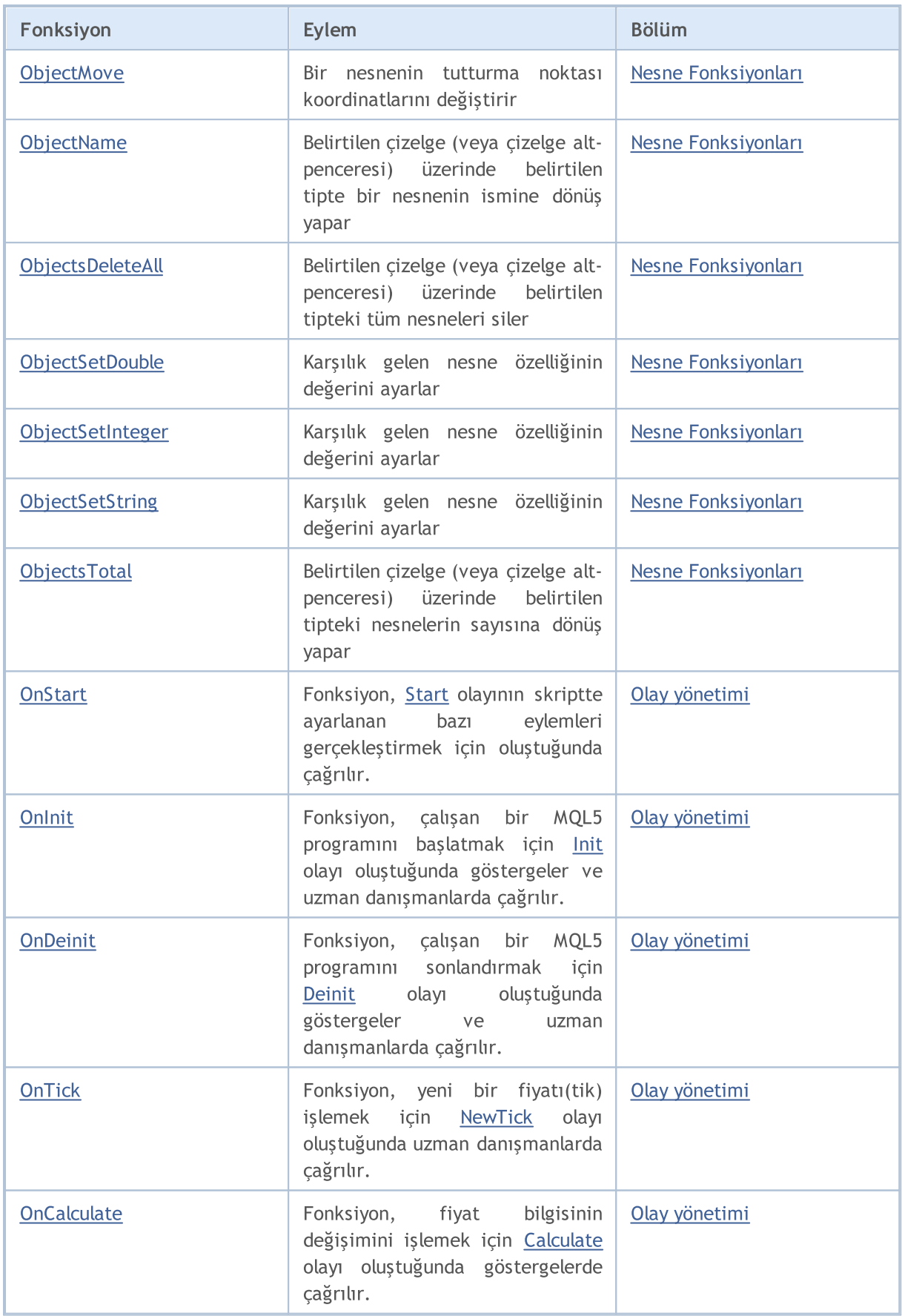

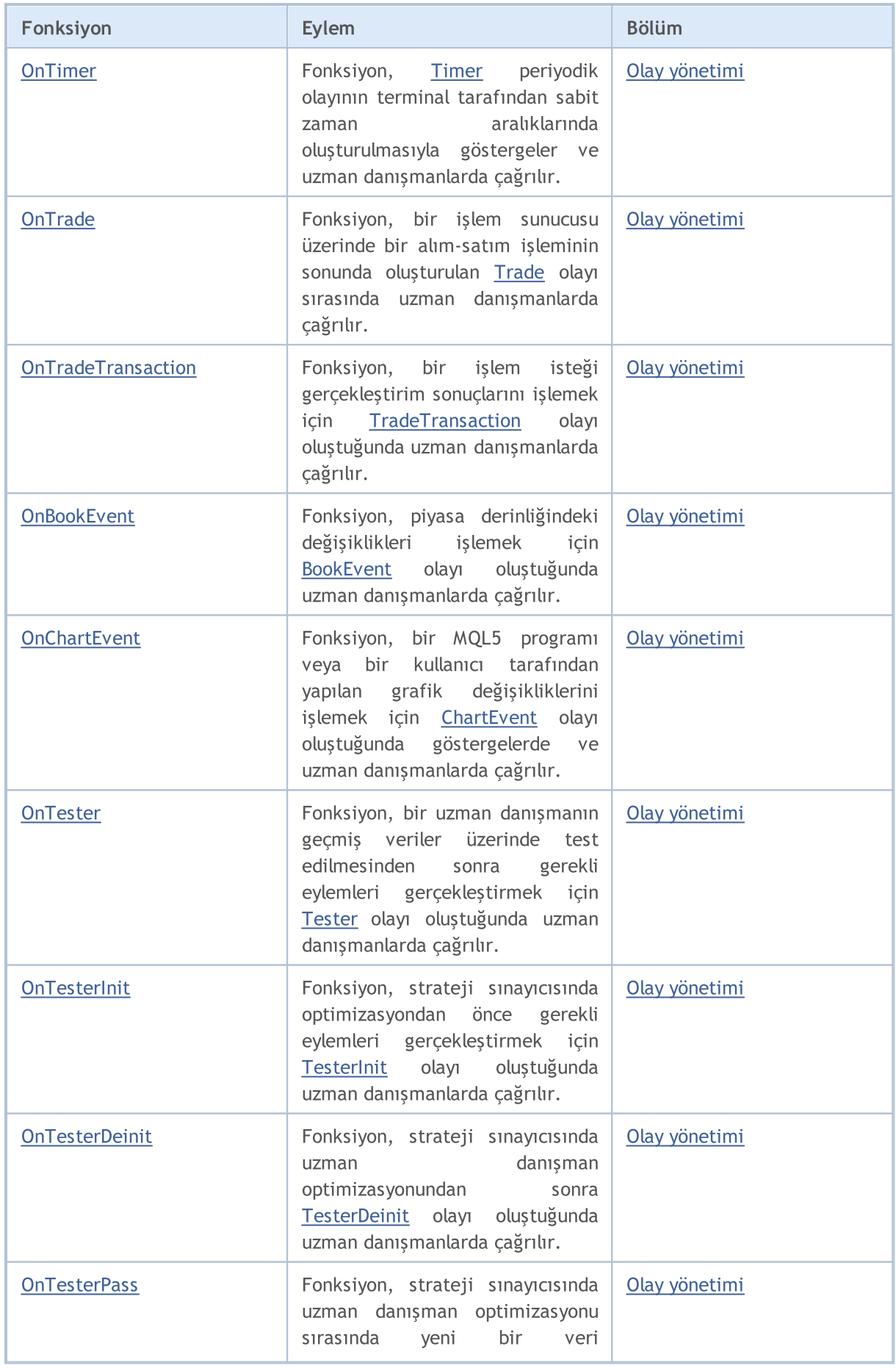

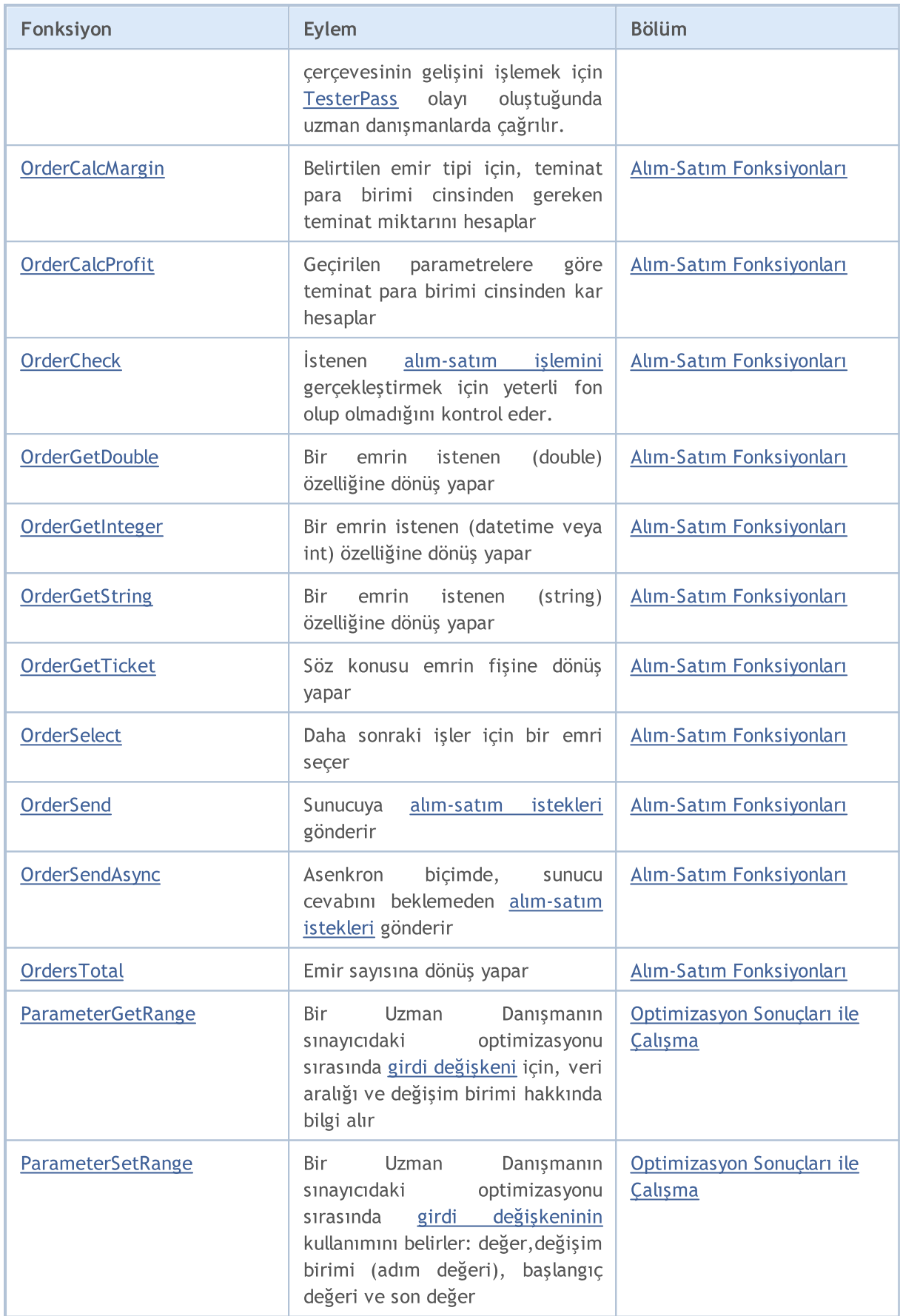

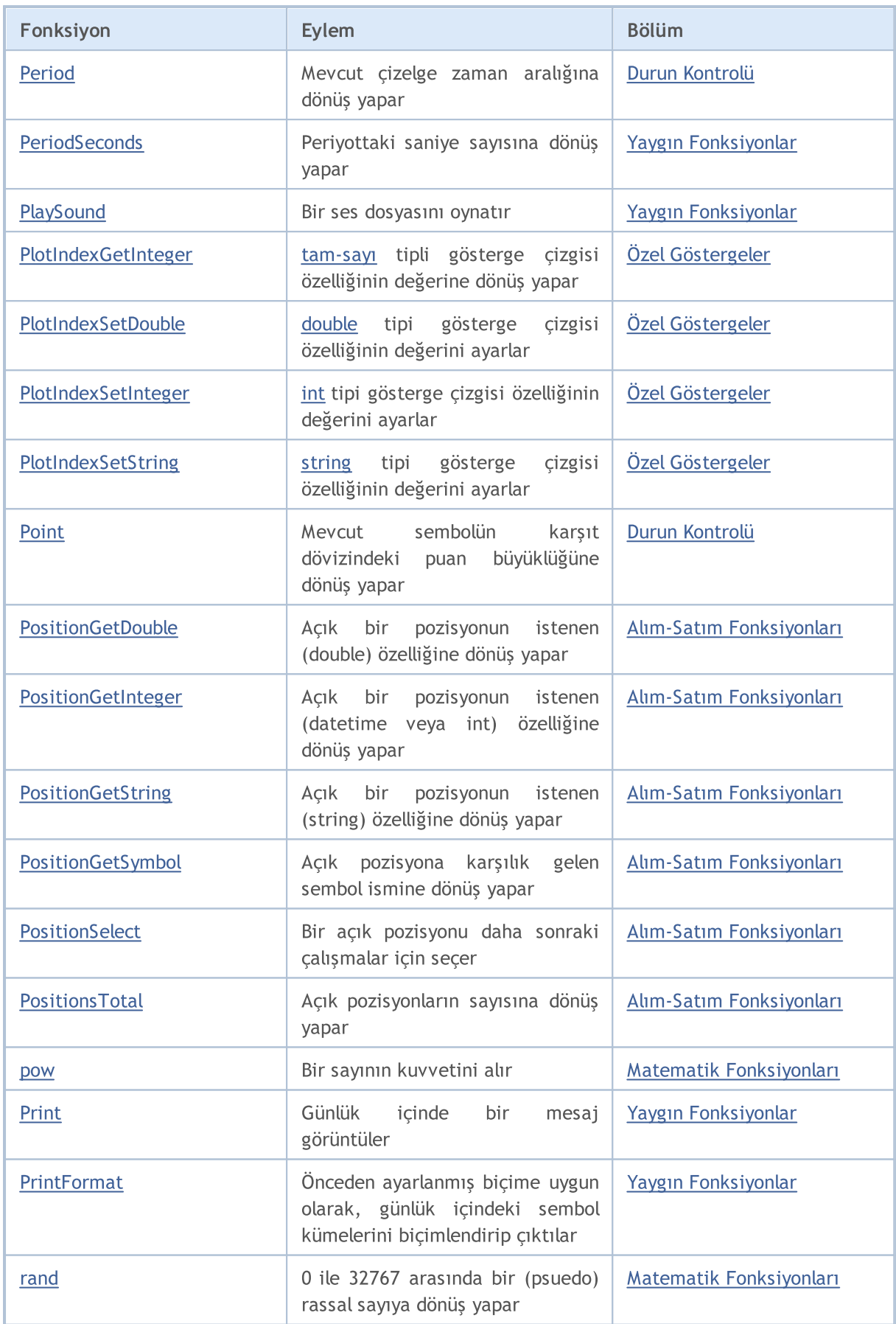
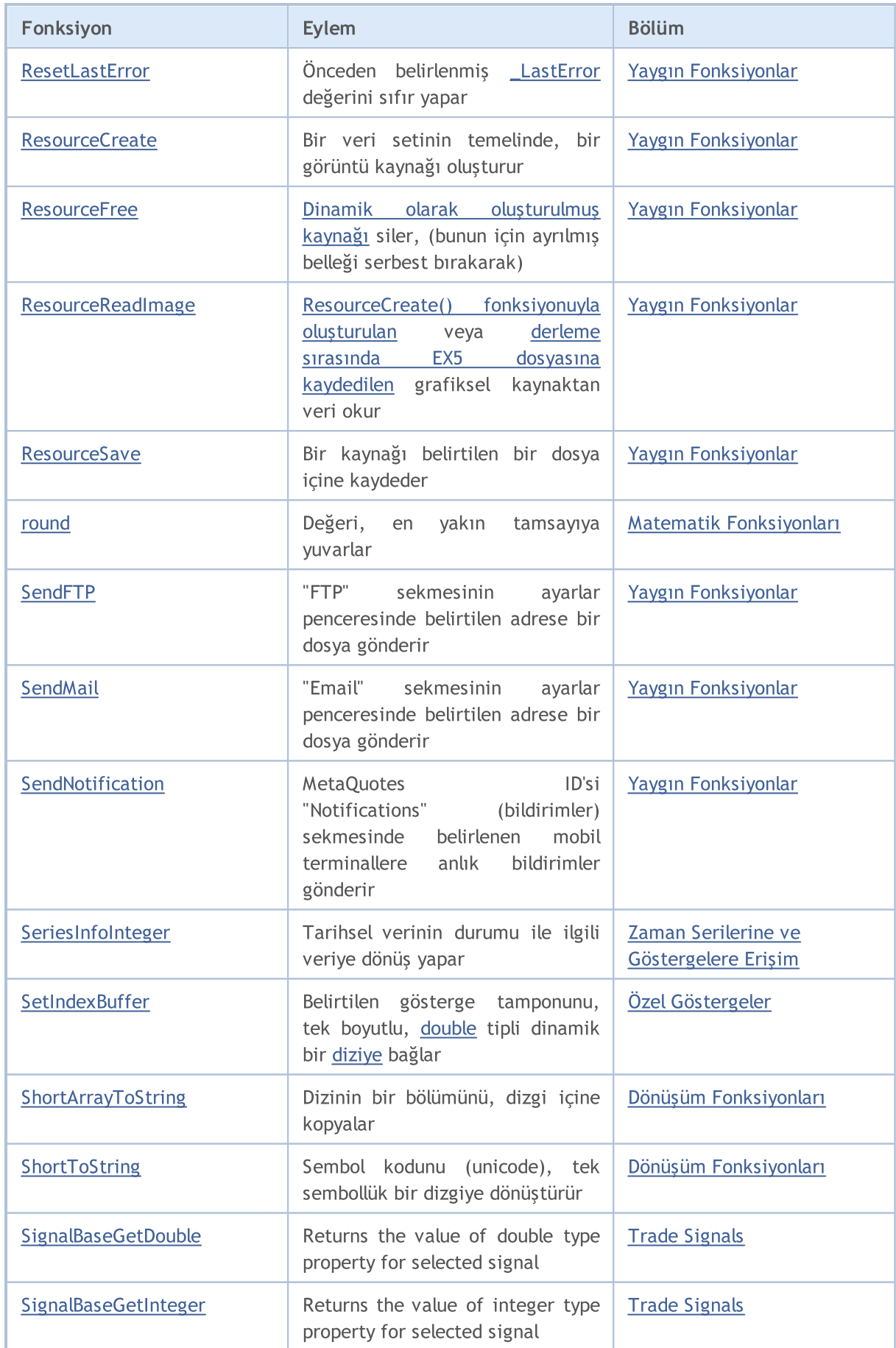

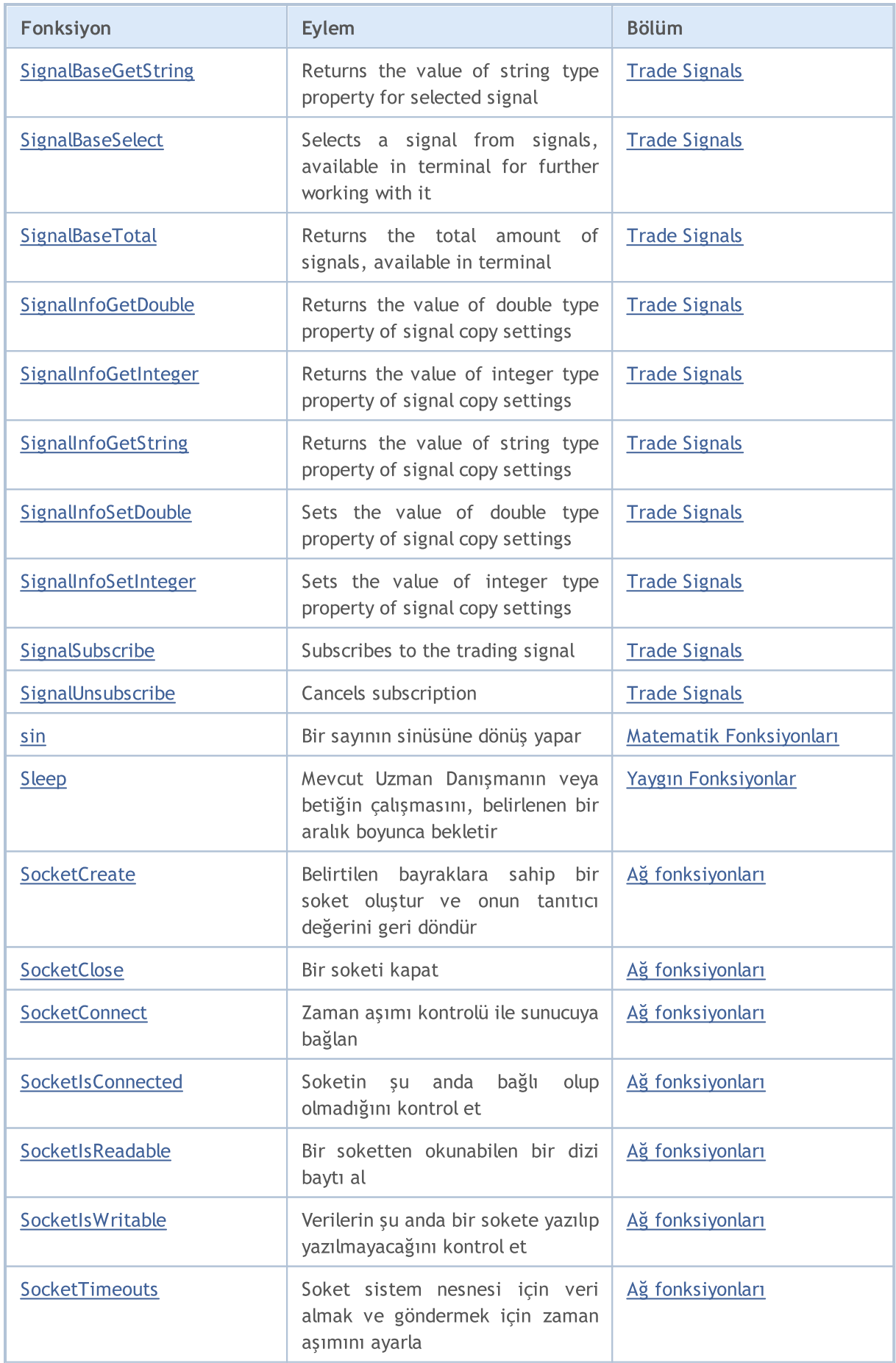

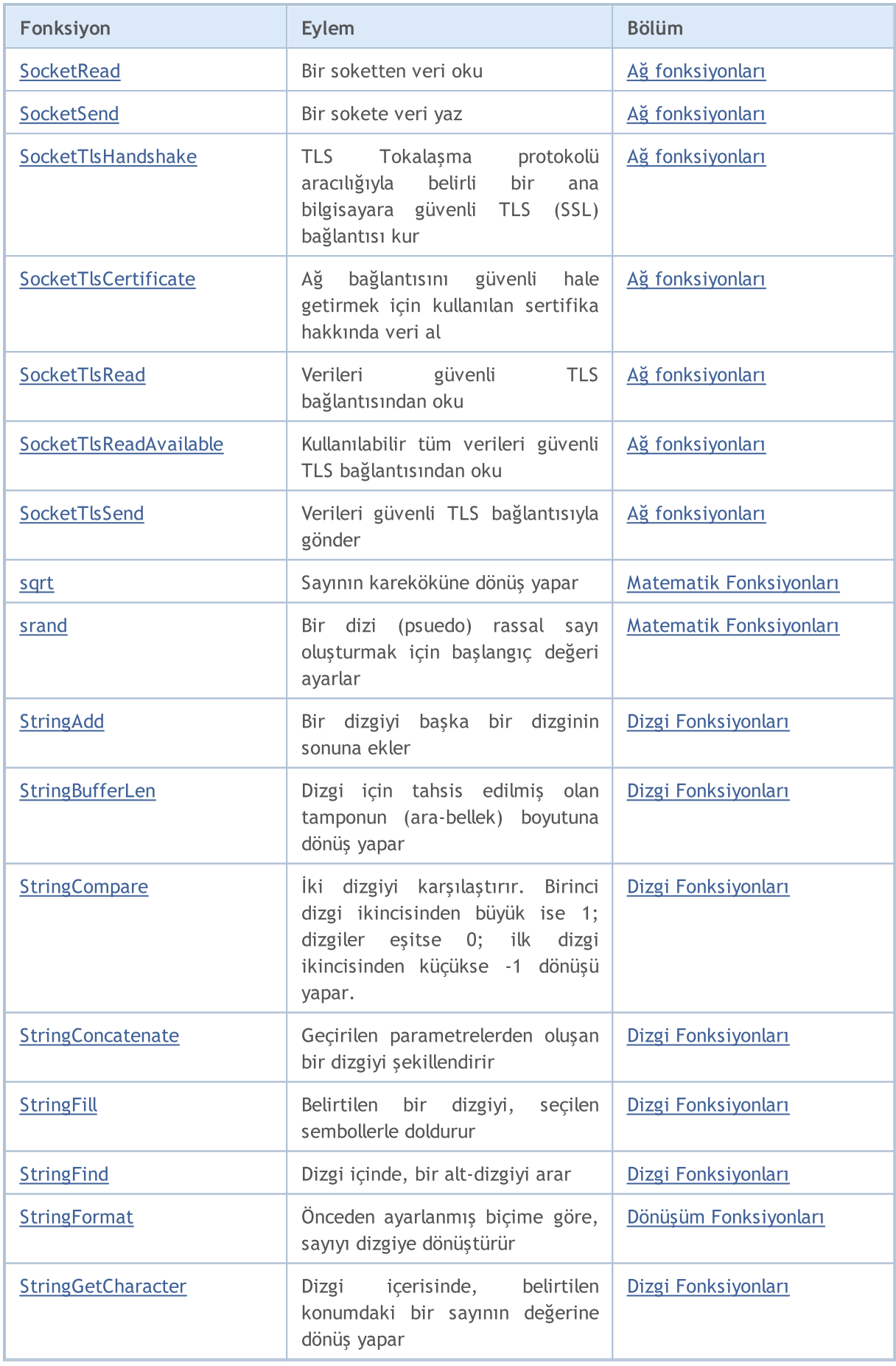

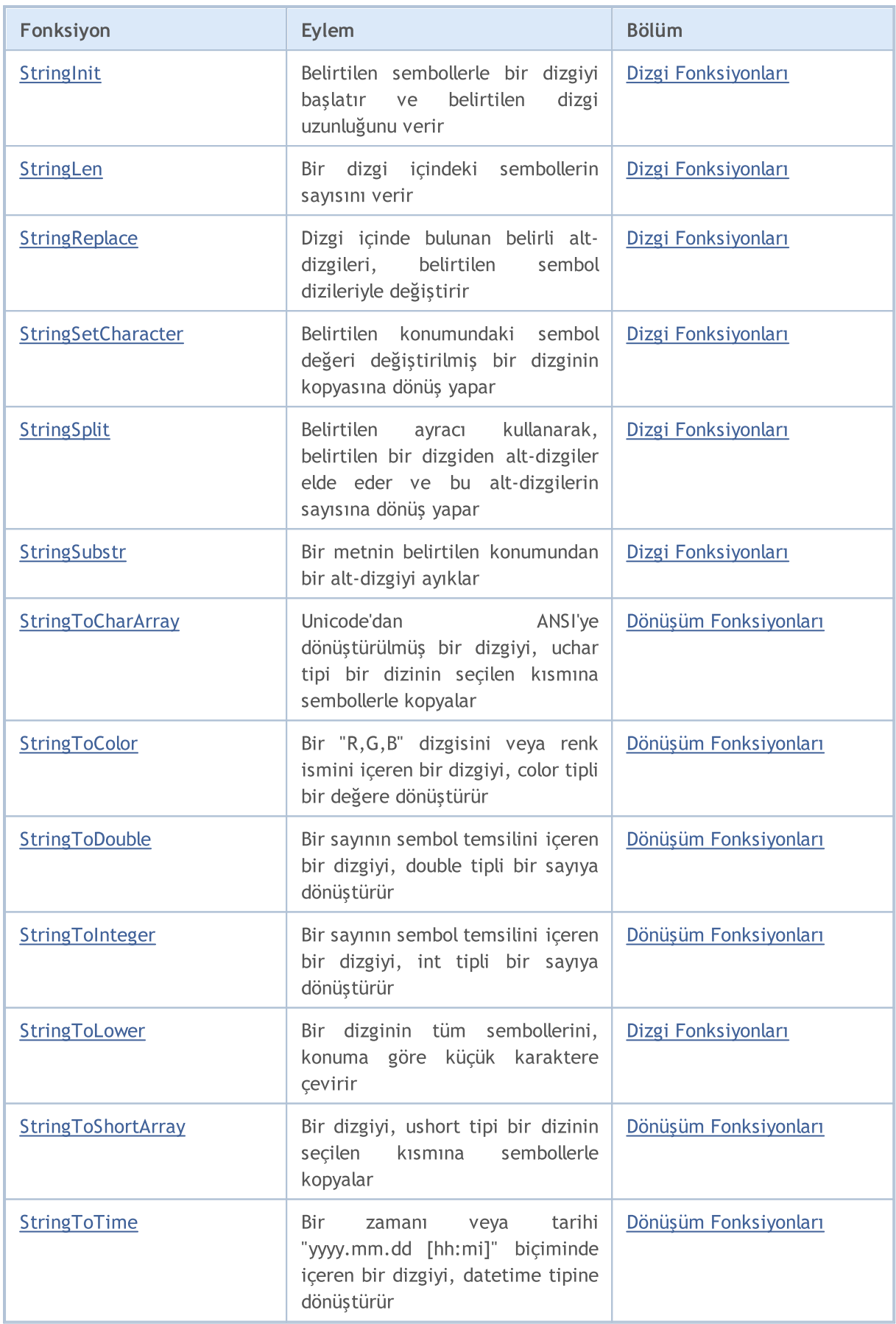

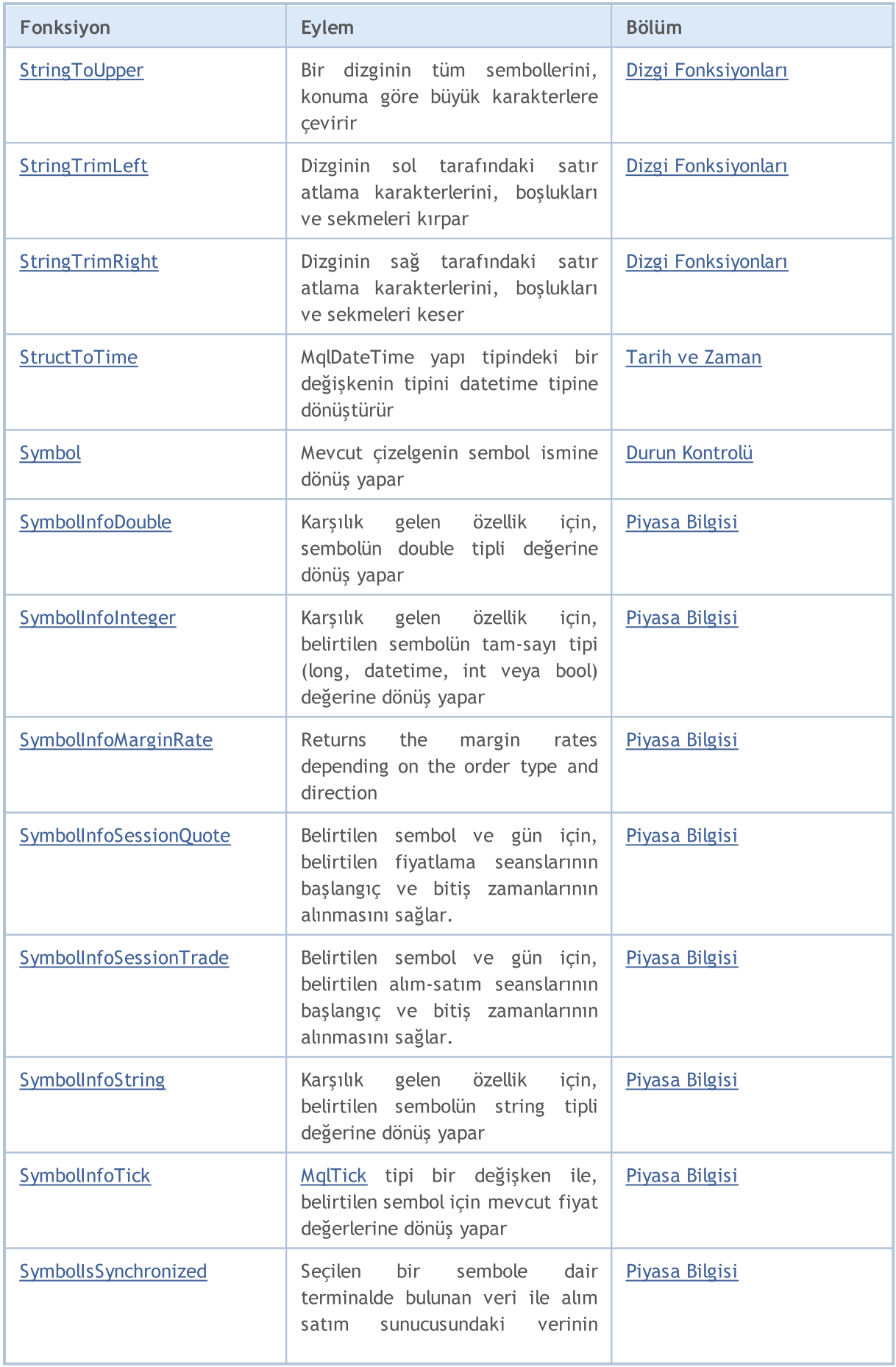

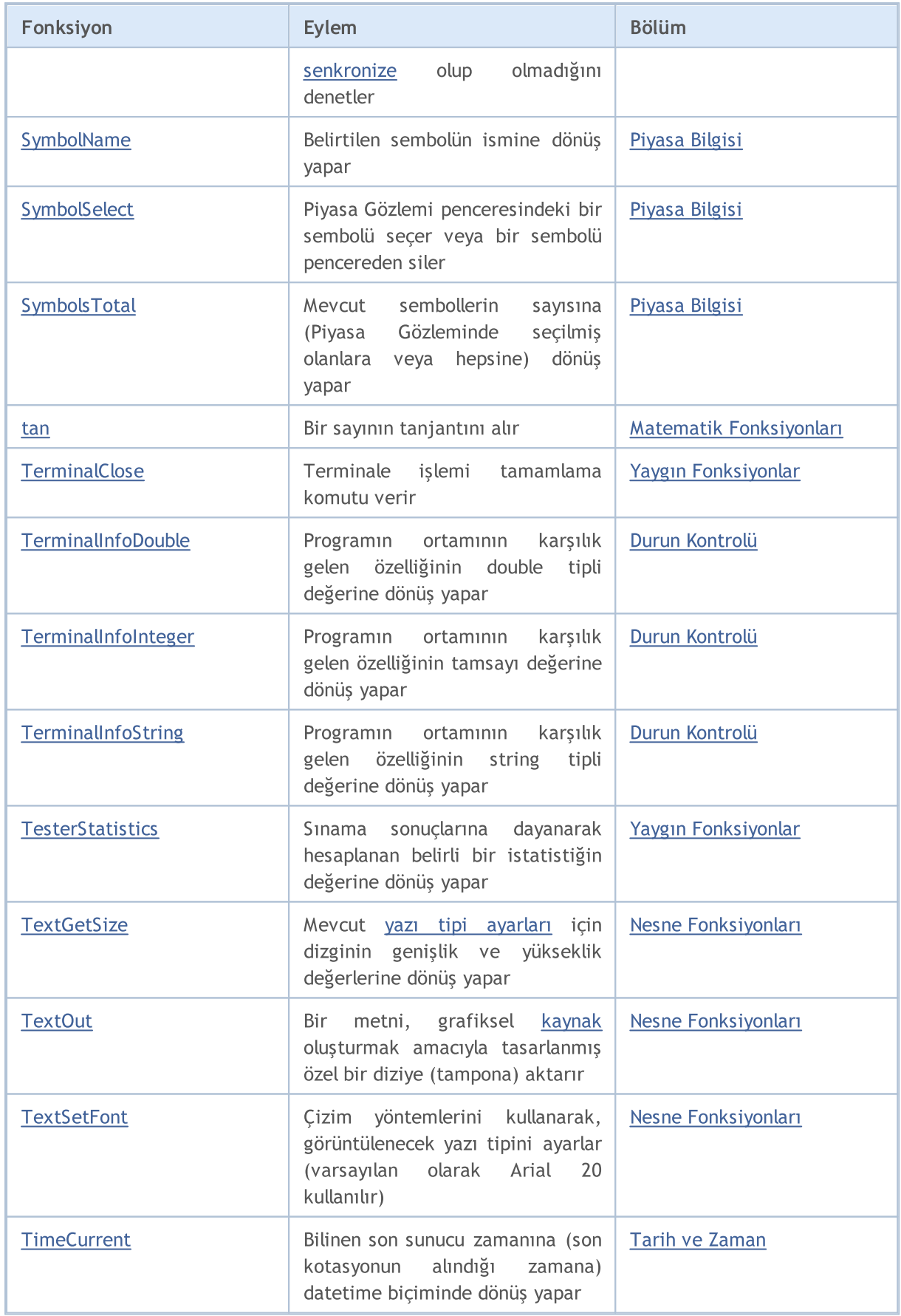

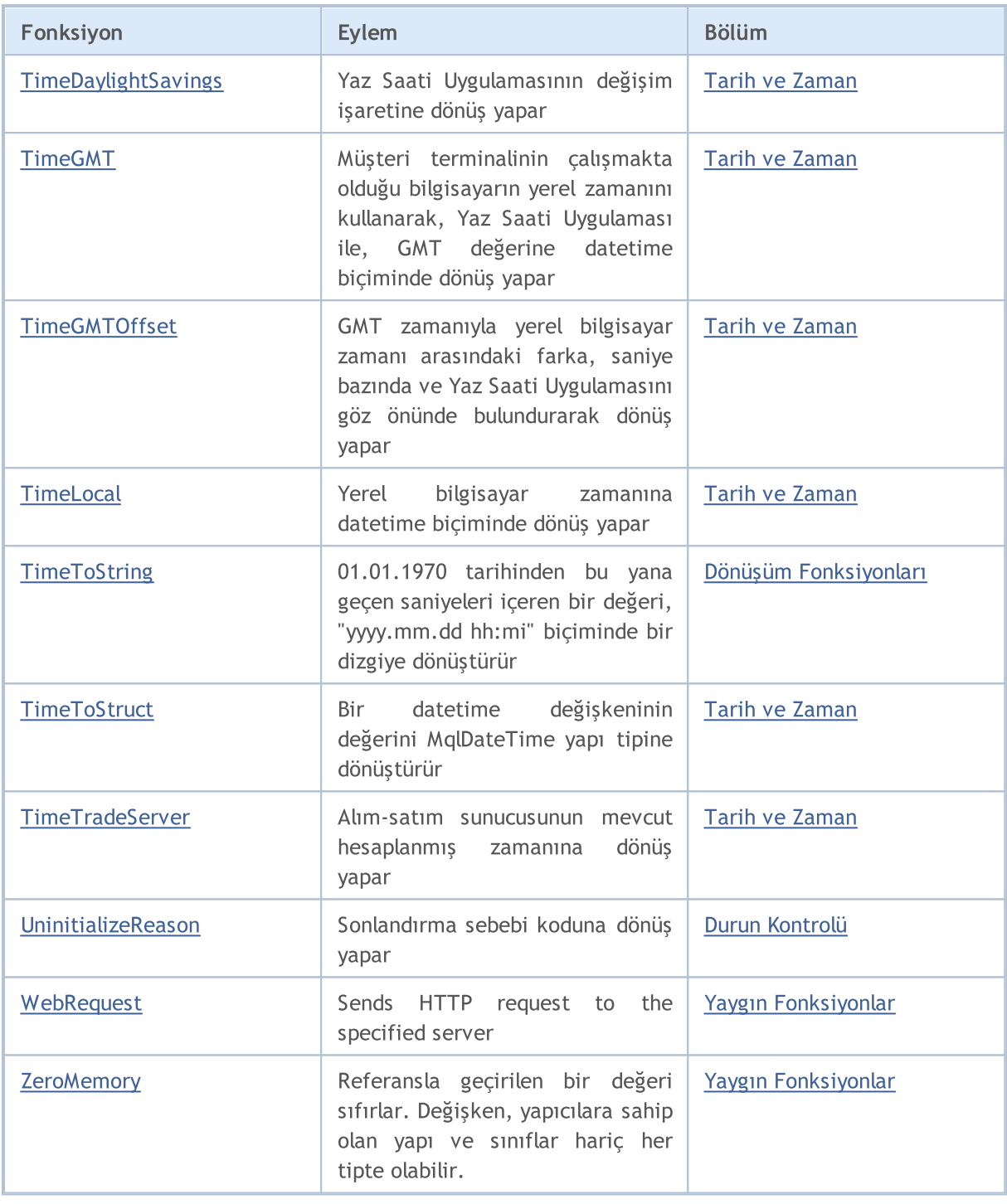

# MQL5 Sabitlerinin Listesi

Alfabetik sıraya göre tüm MQL5 sabitleri.

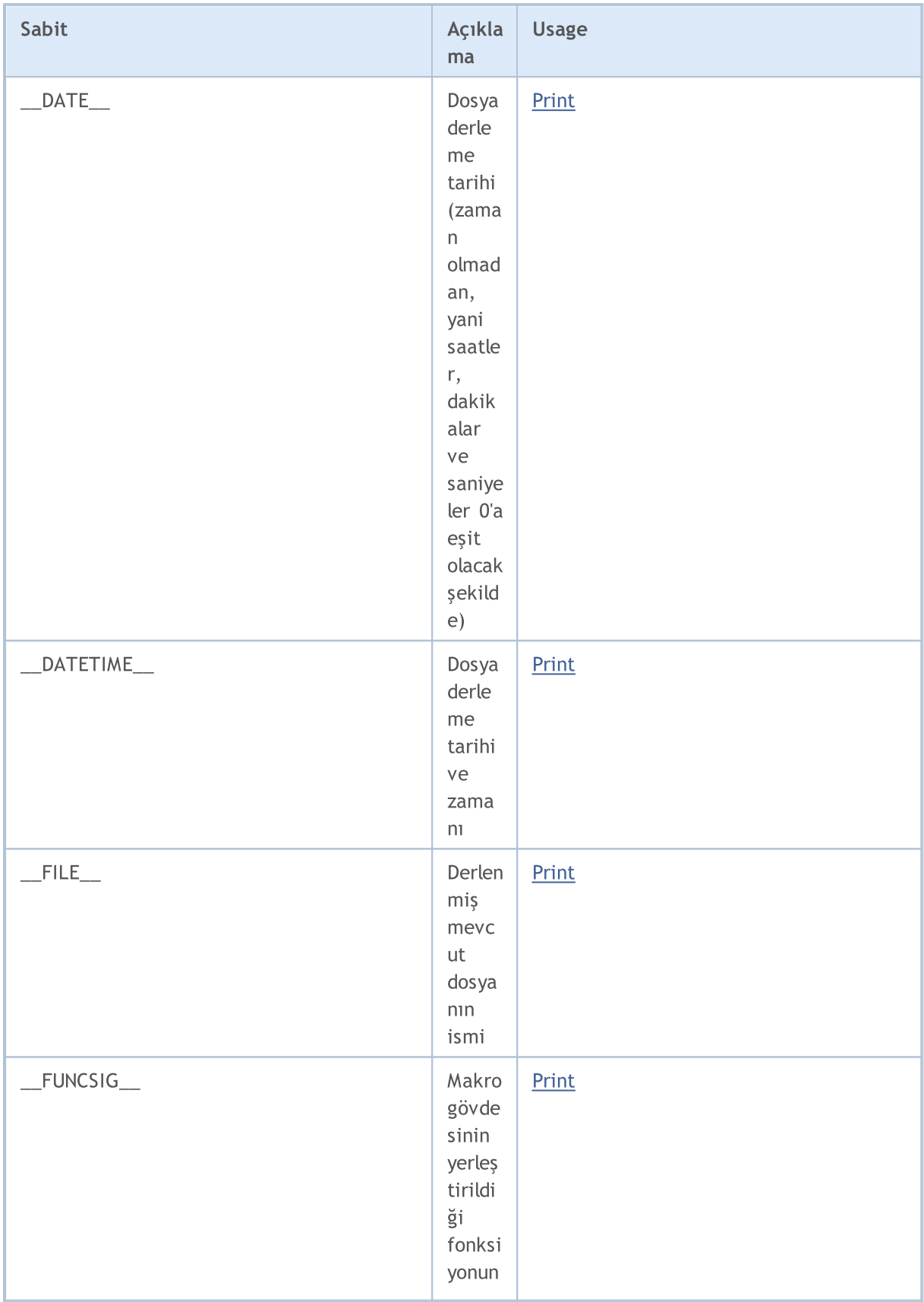

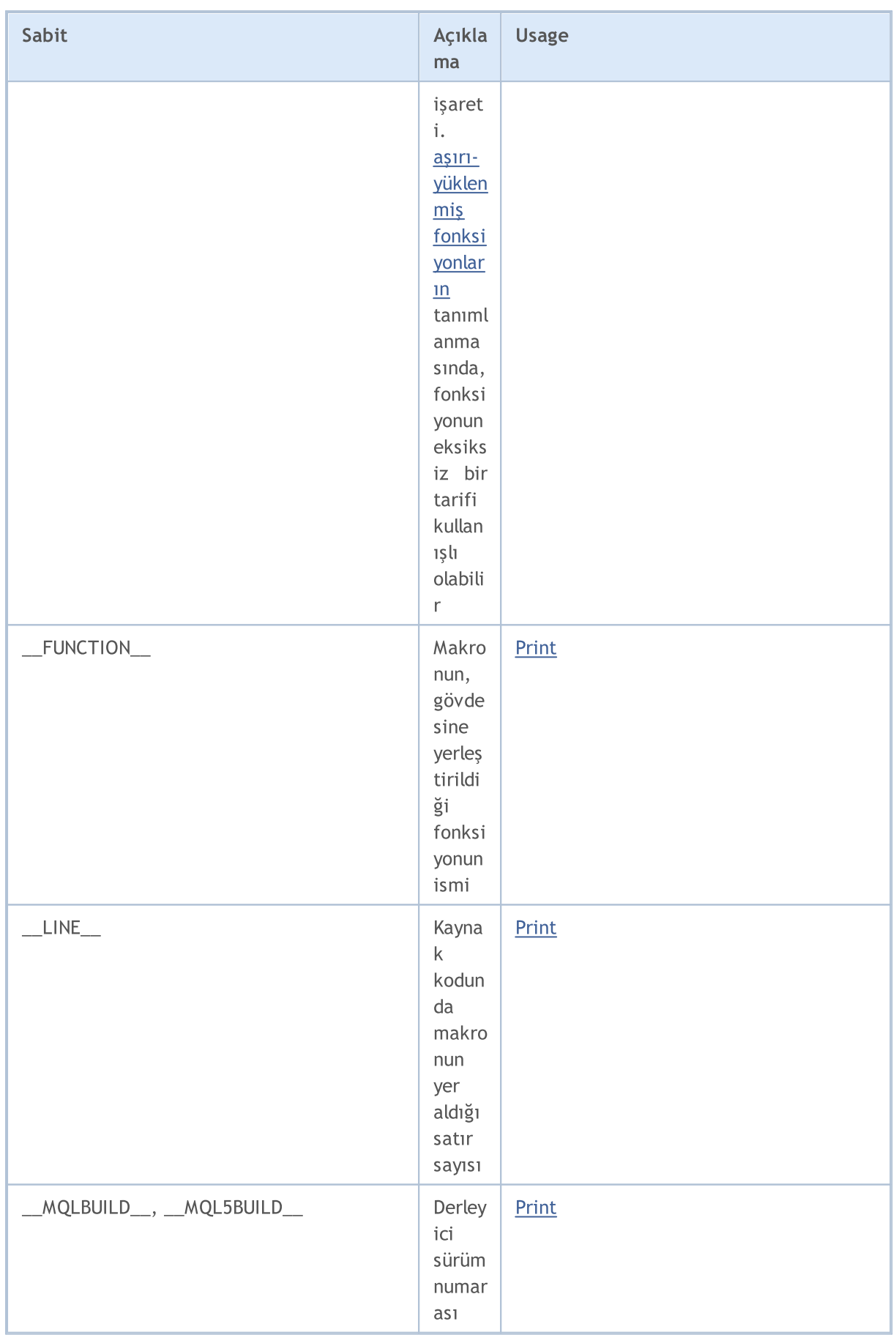

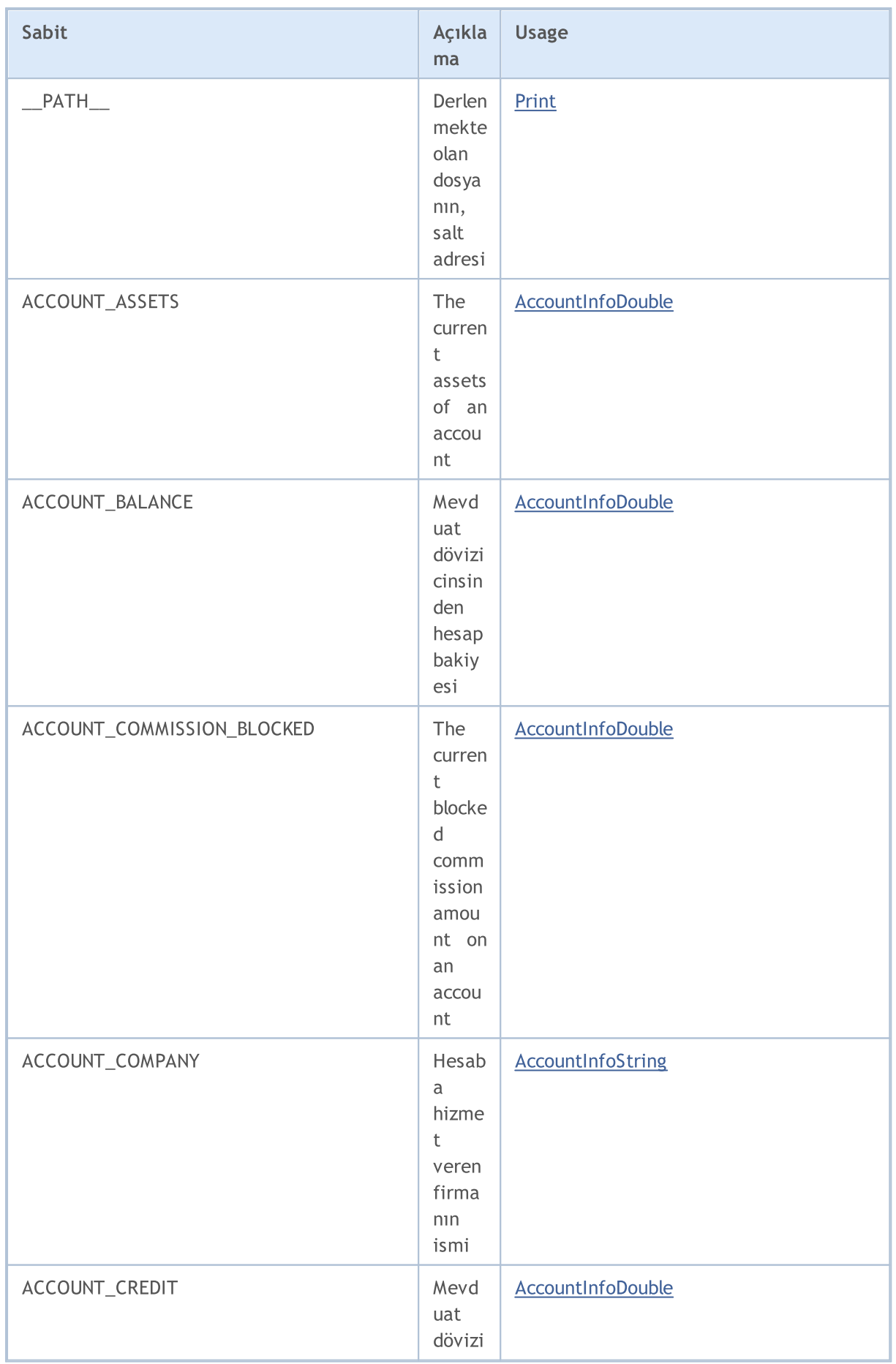

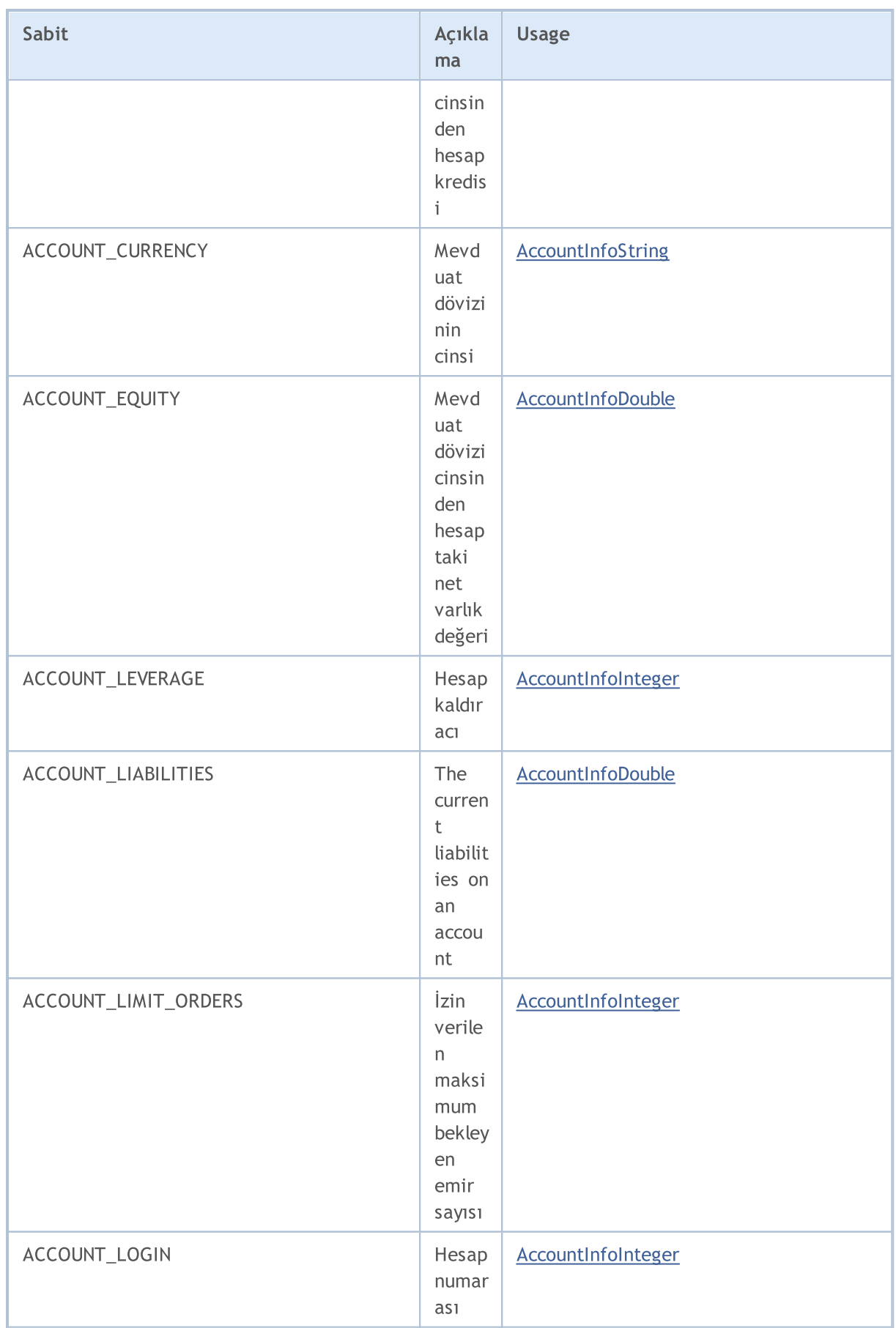

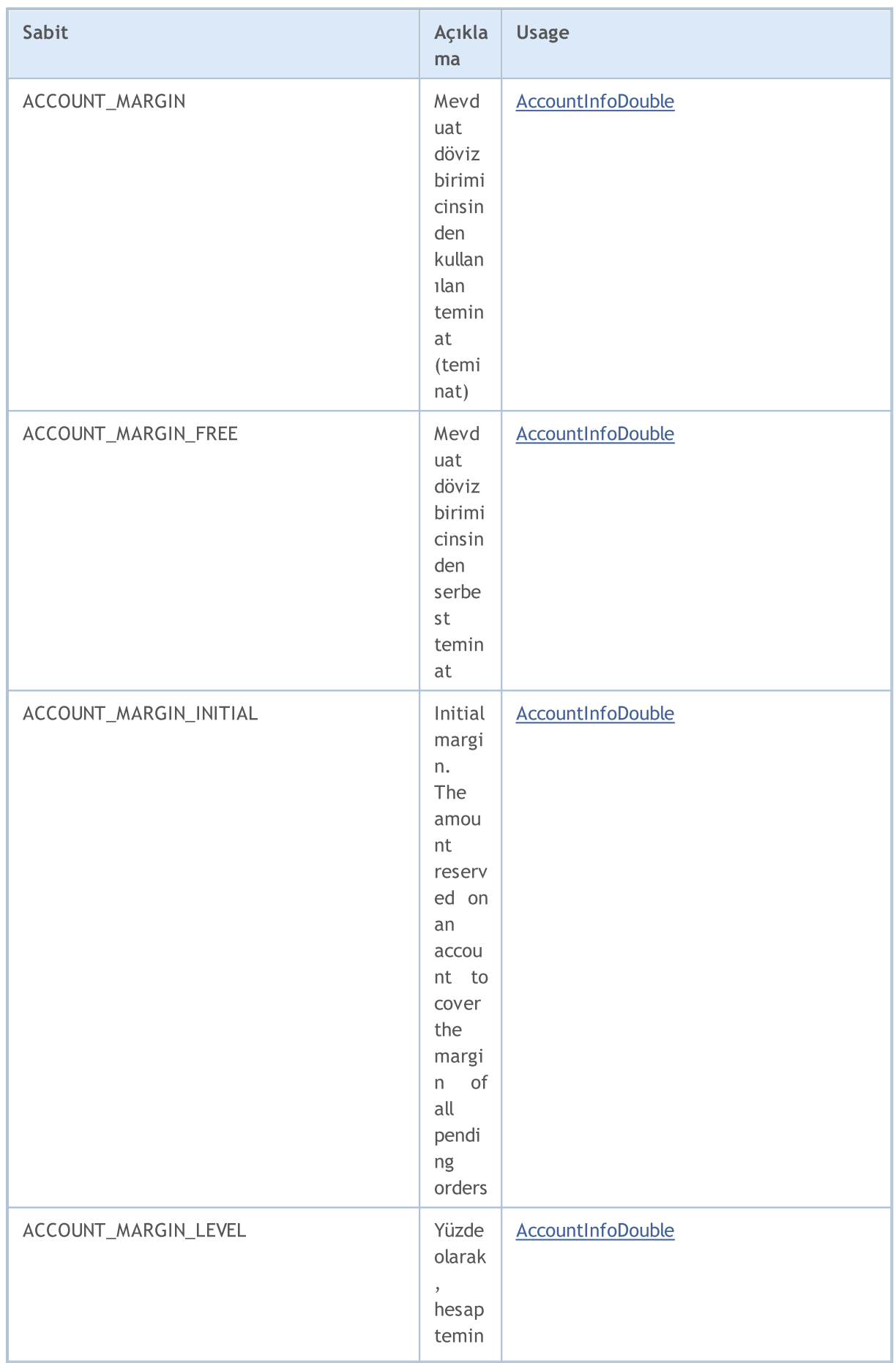

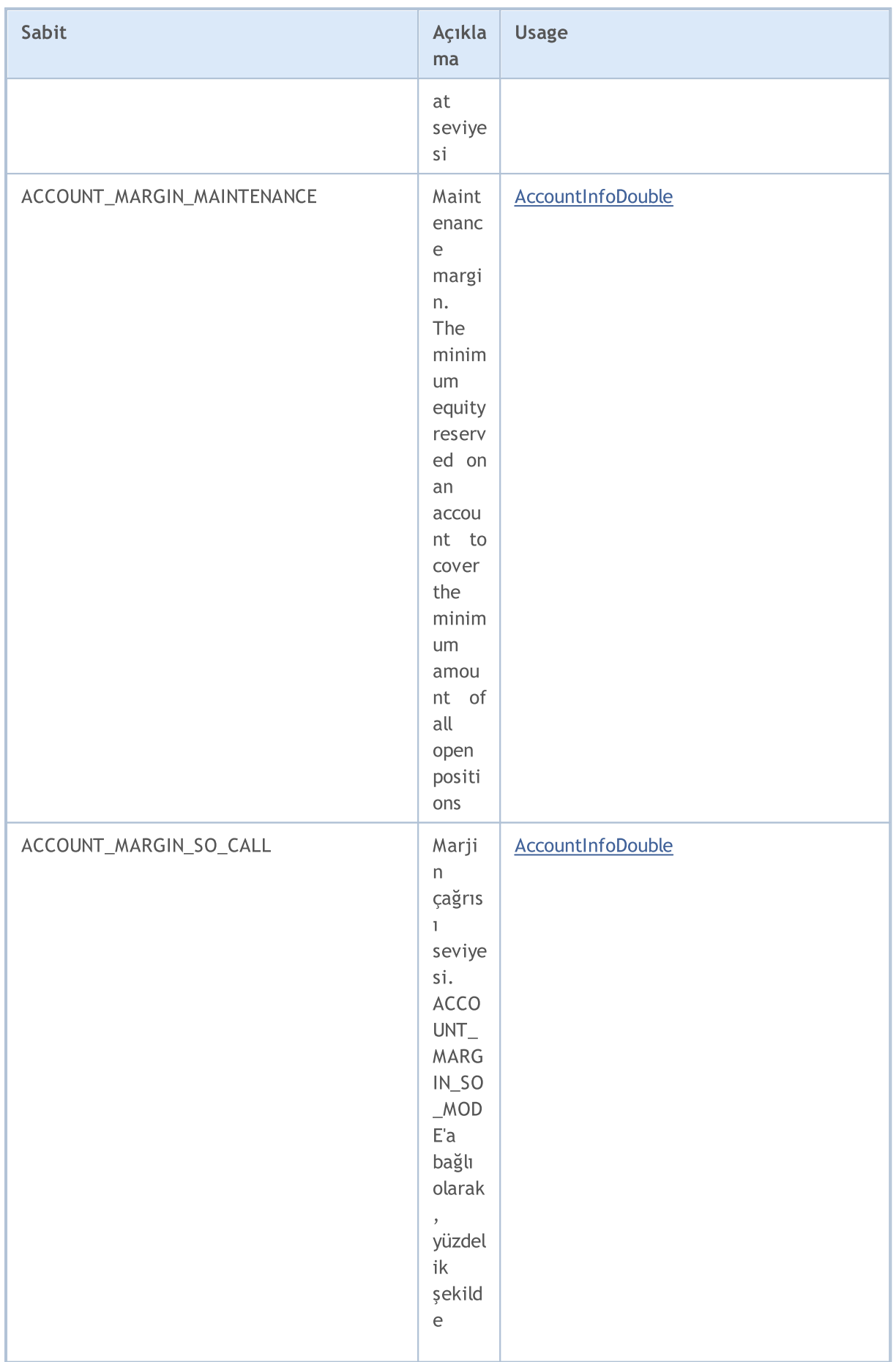

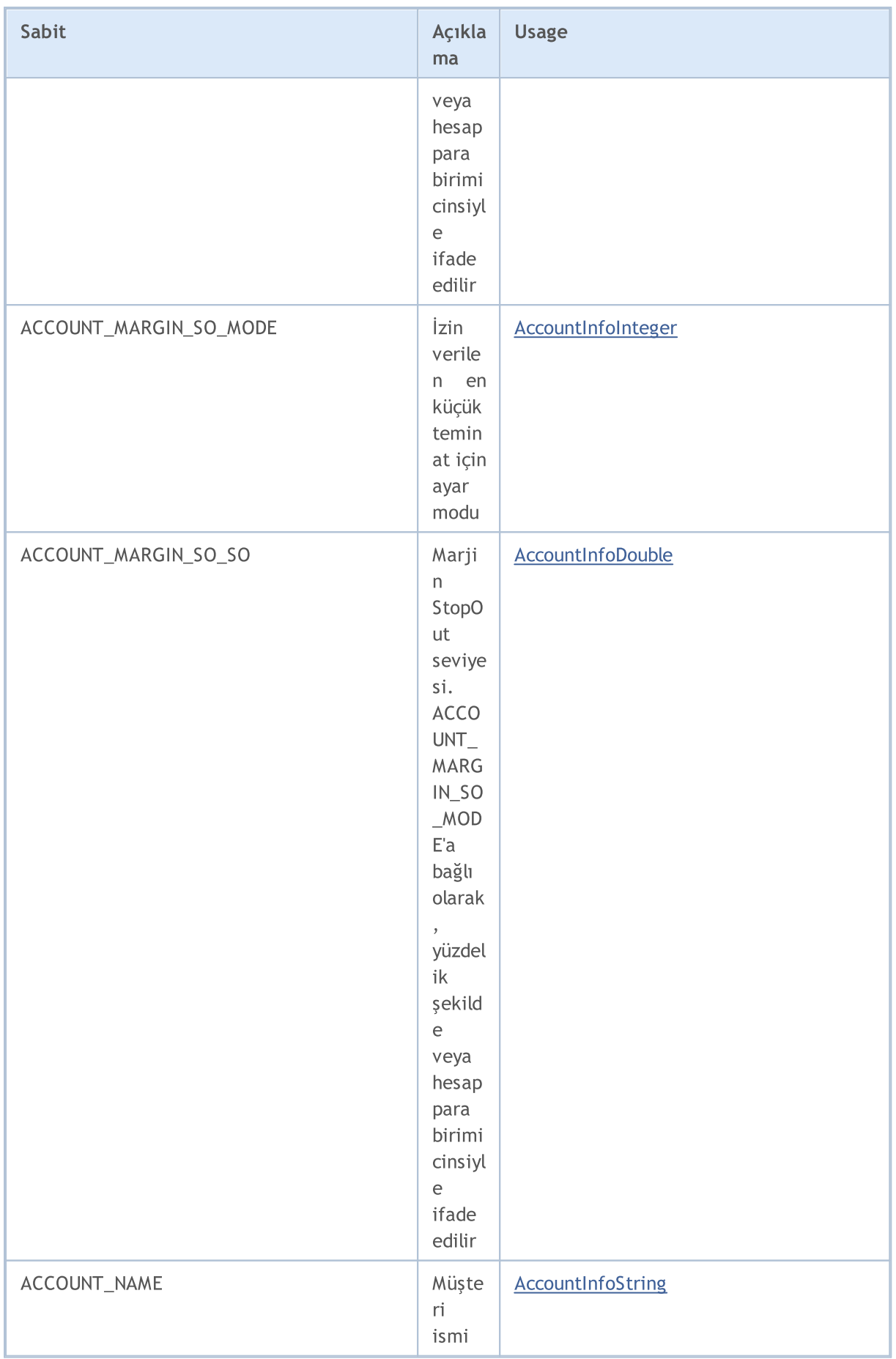

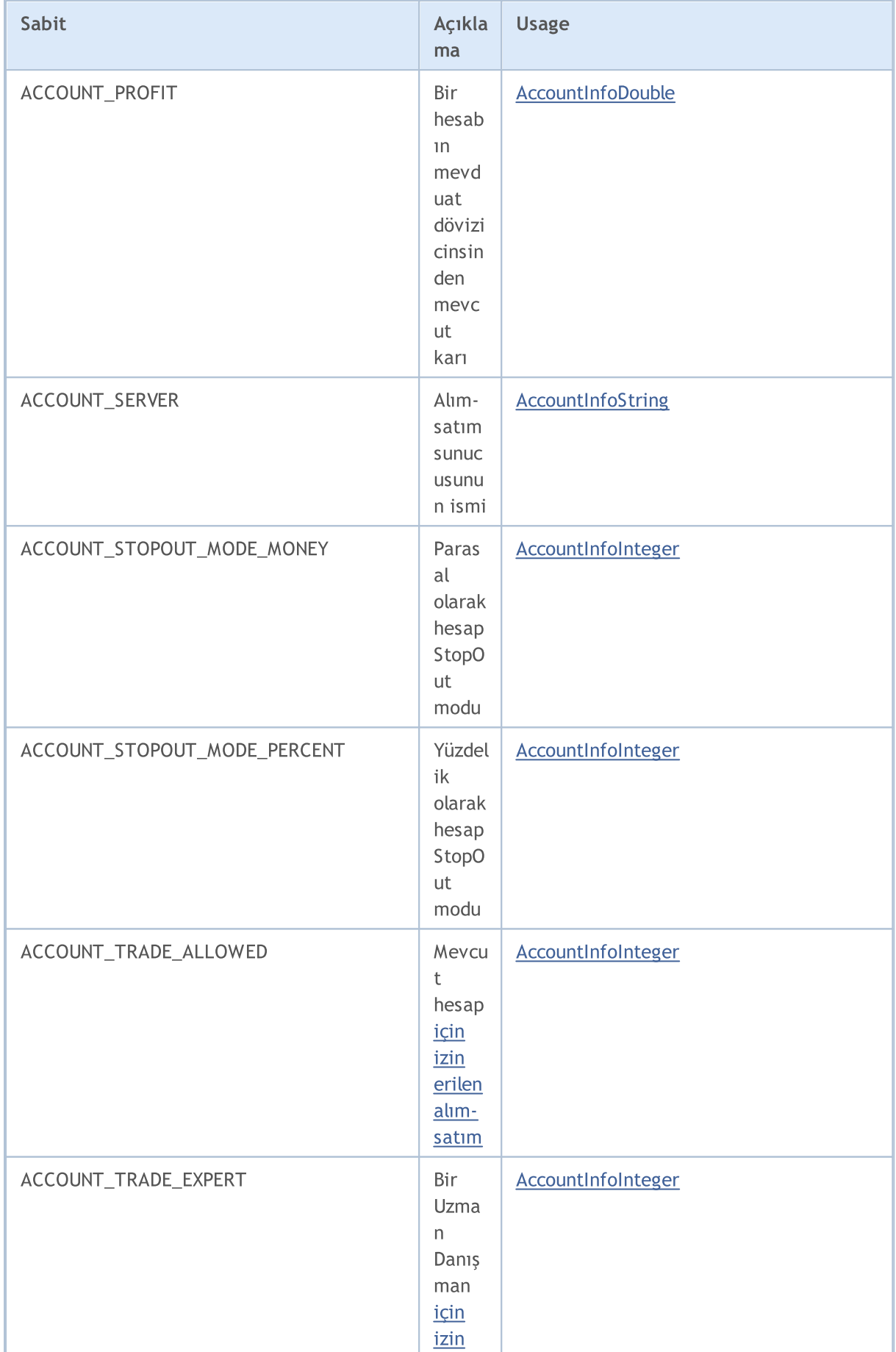

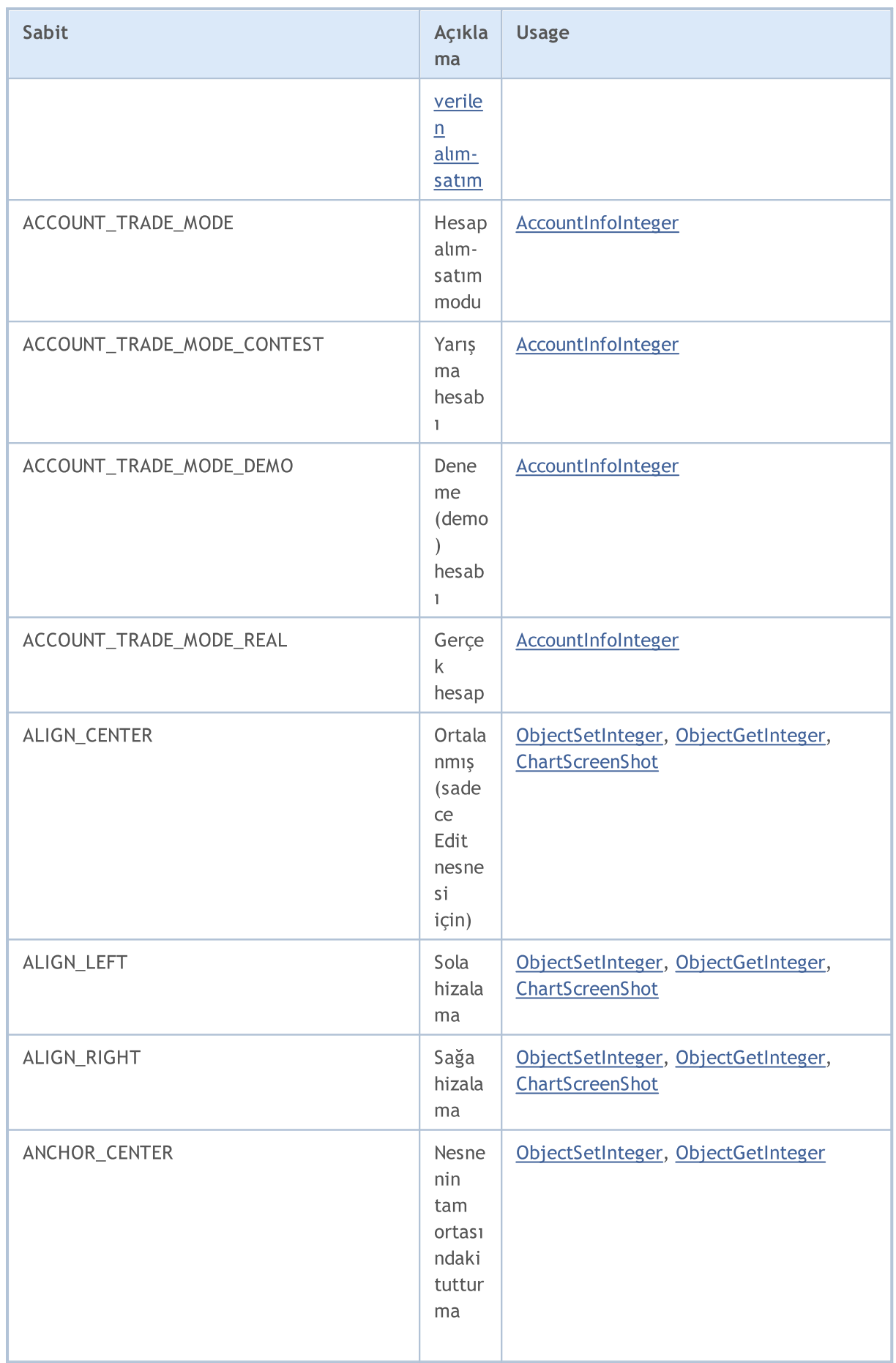

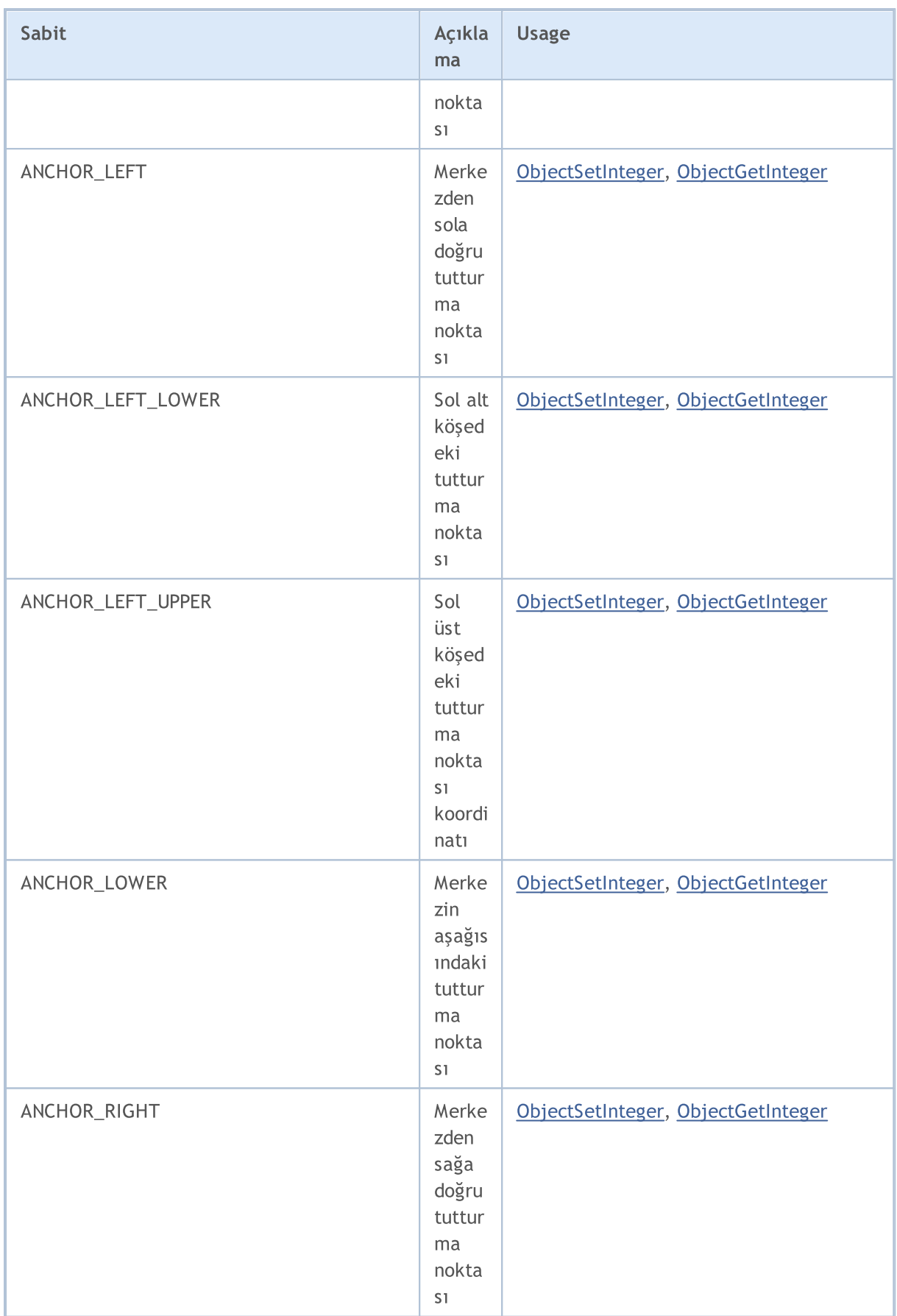

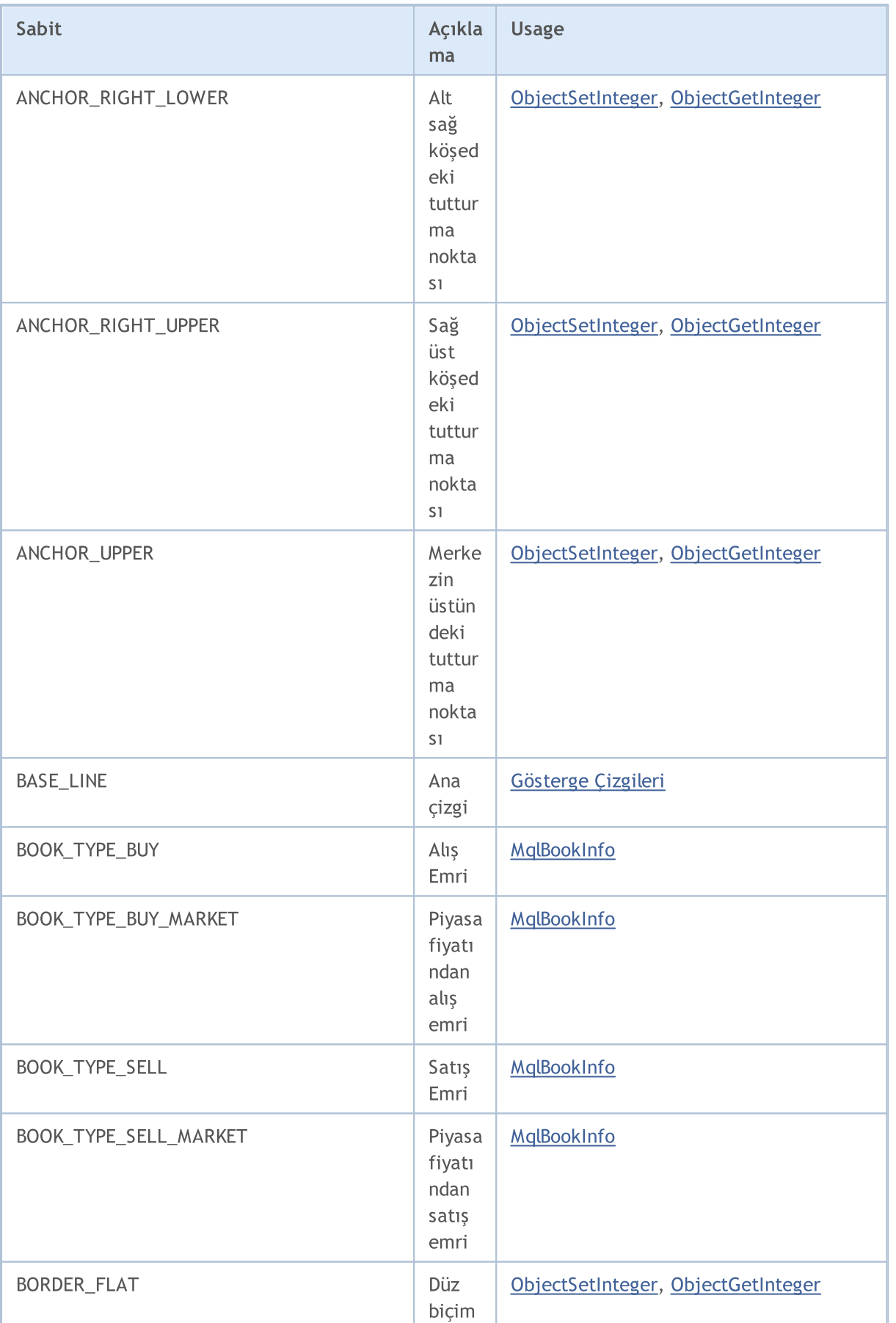

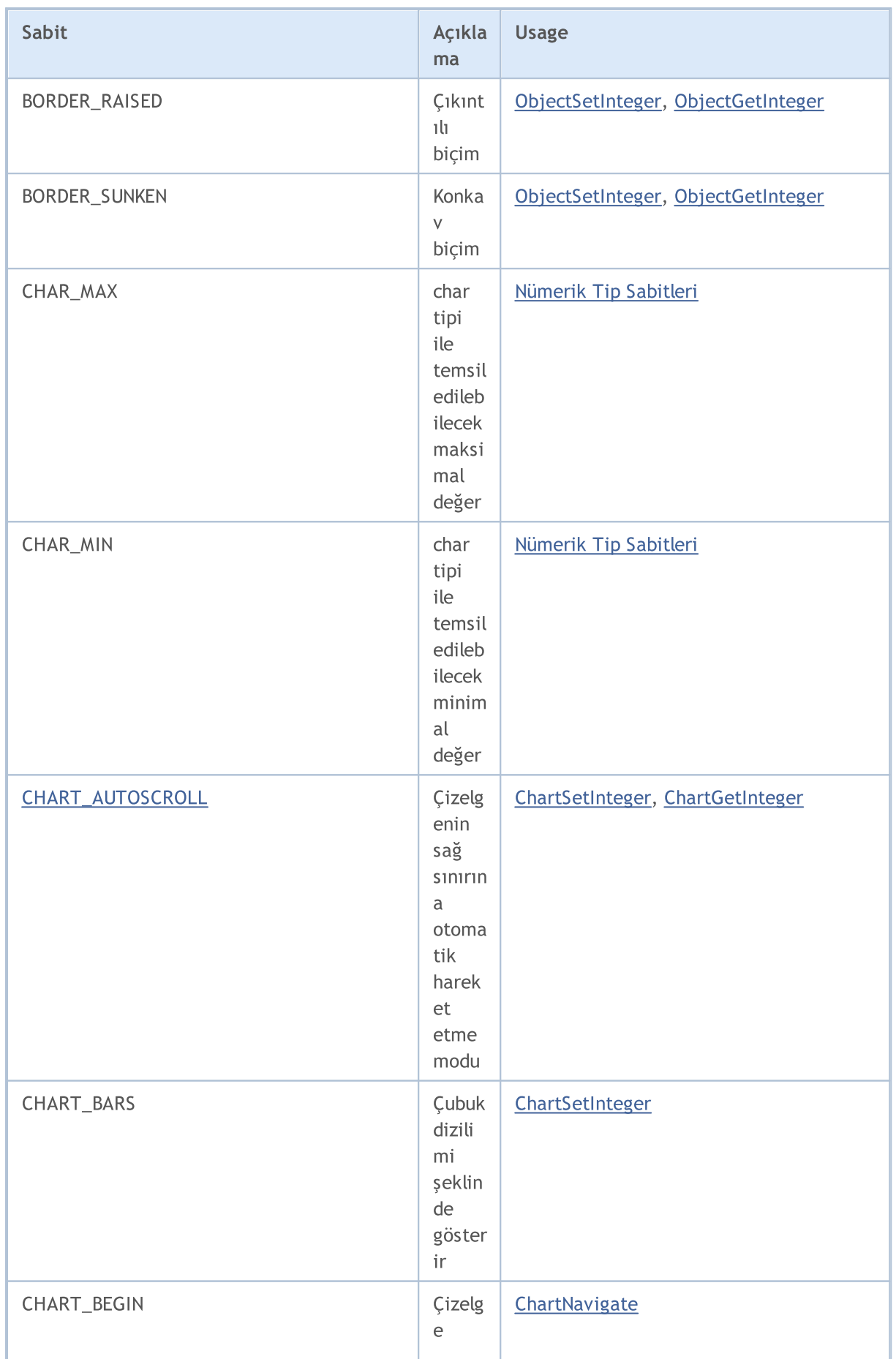

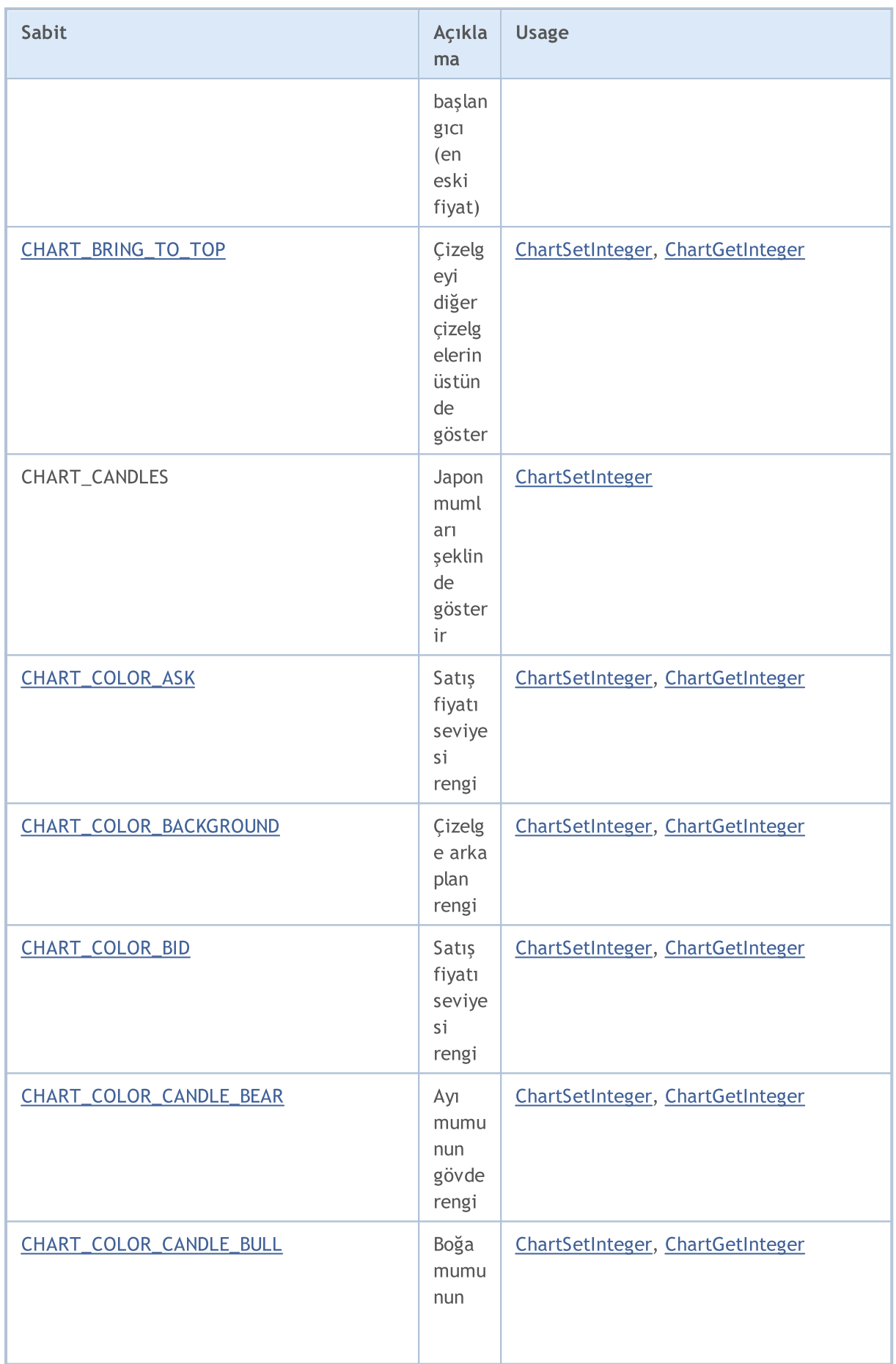

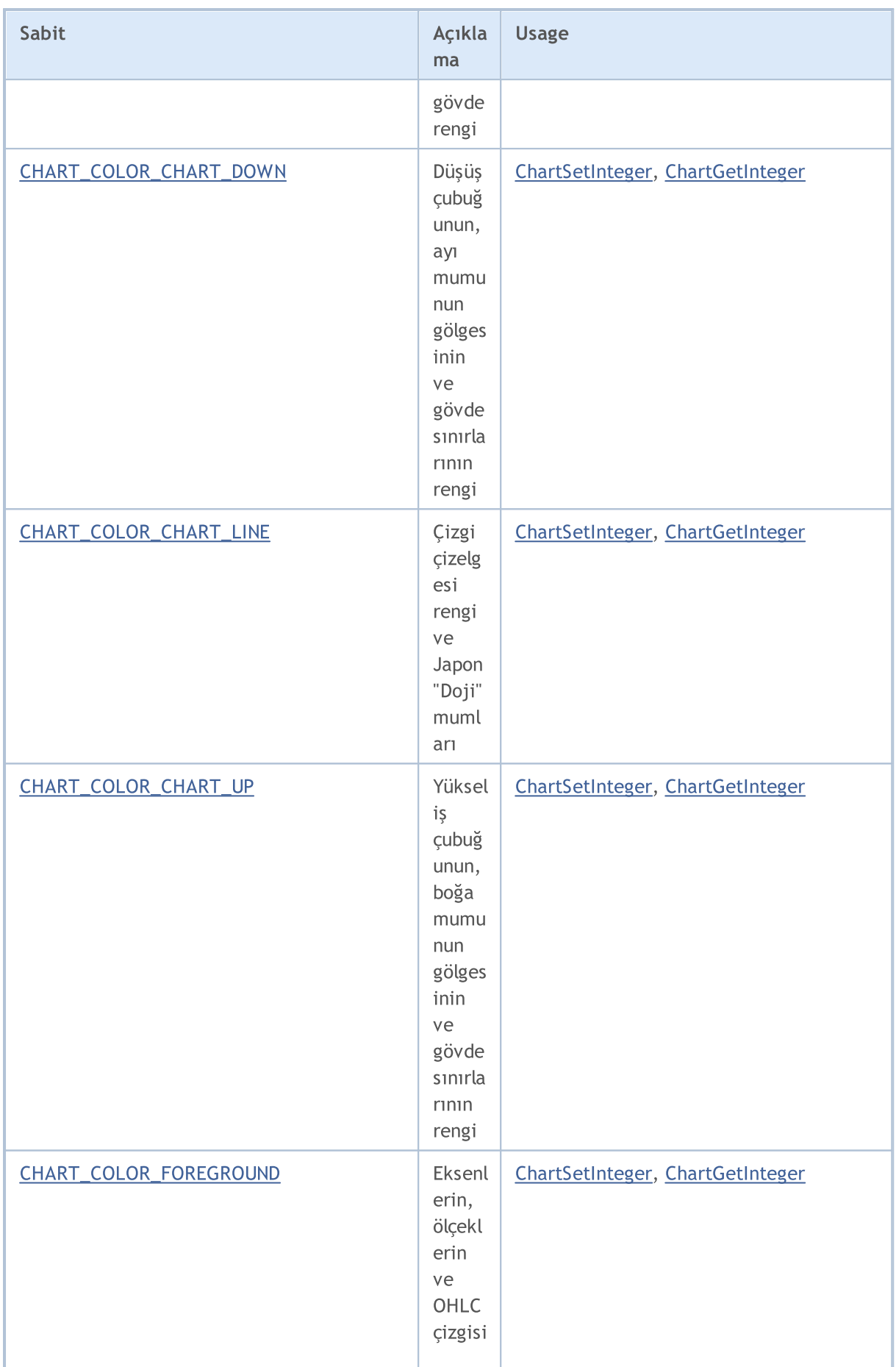

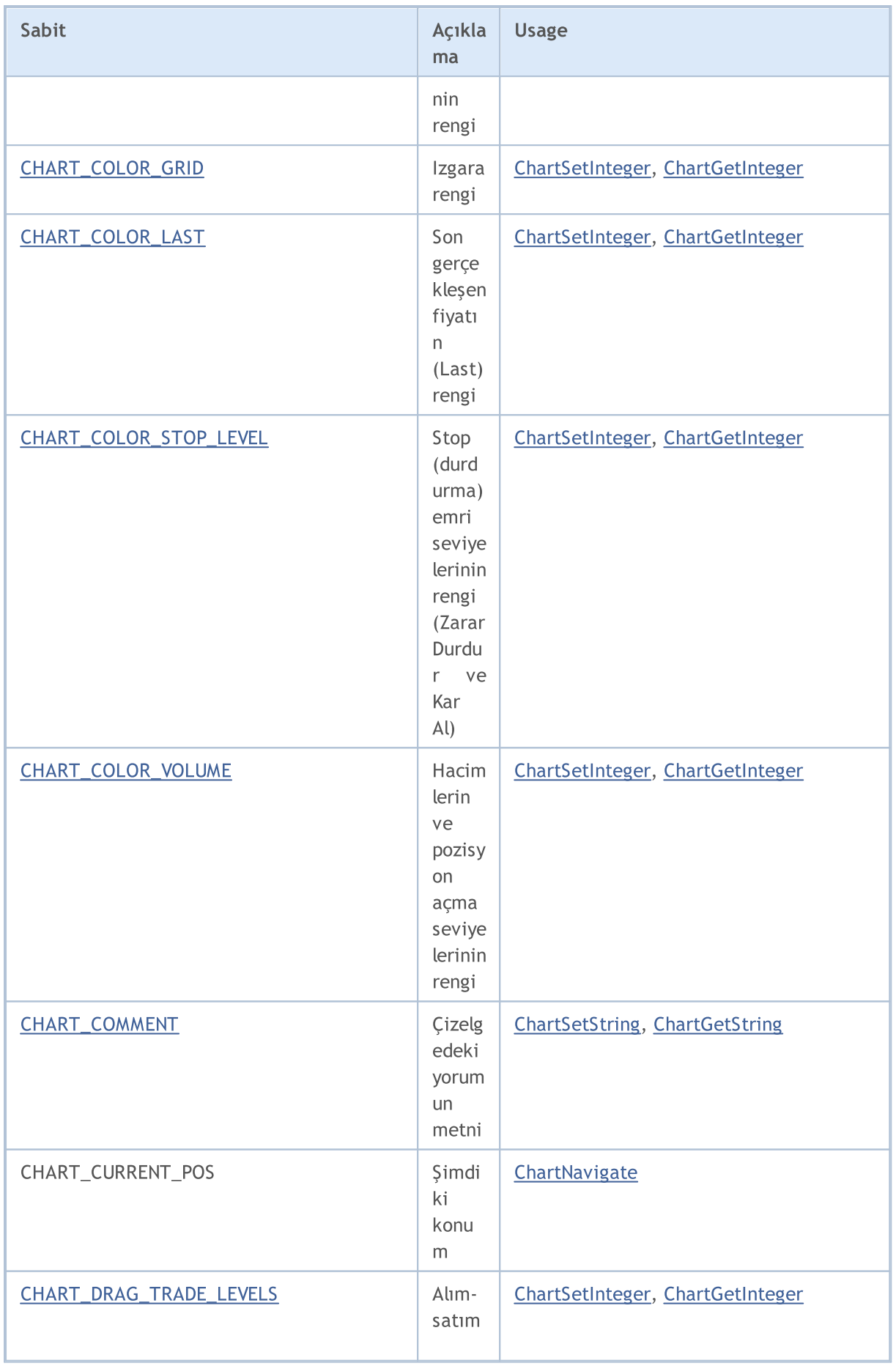

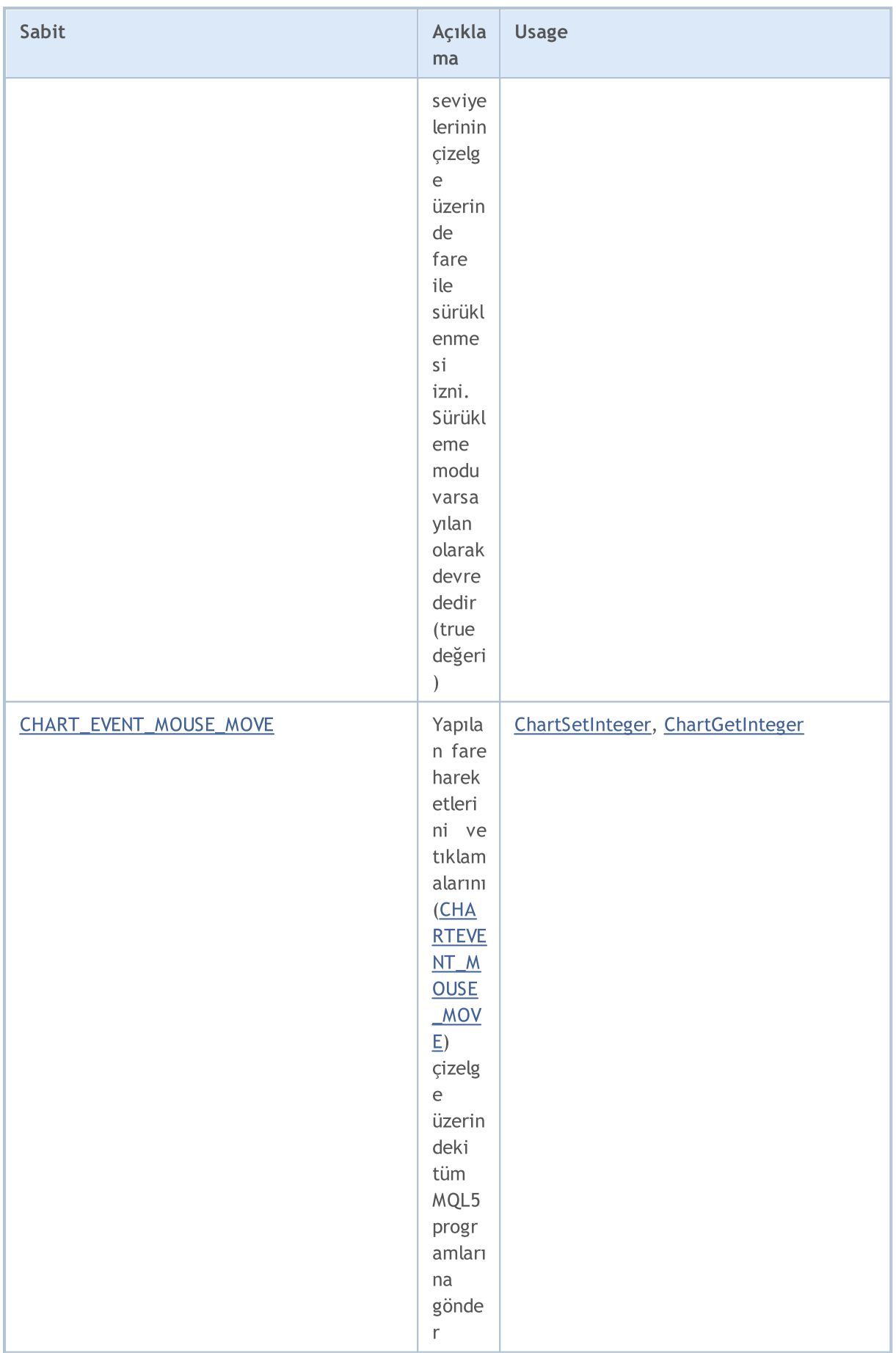

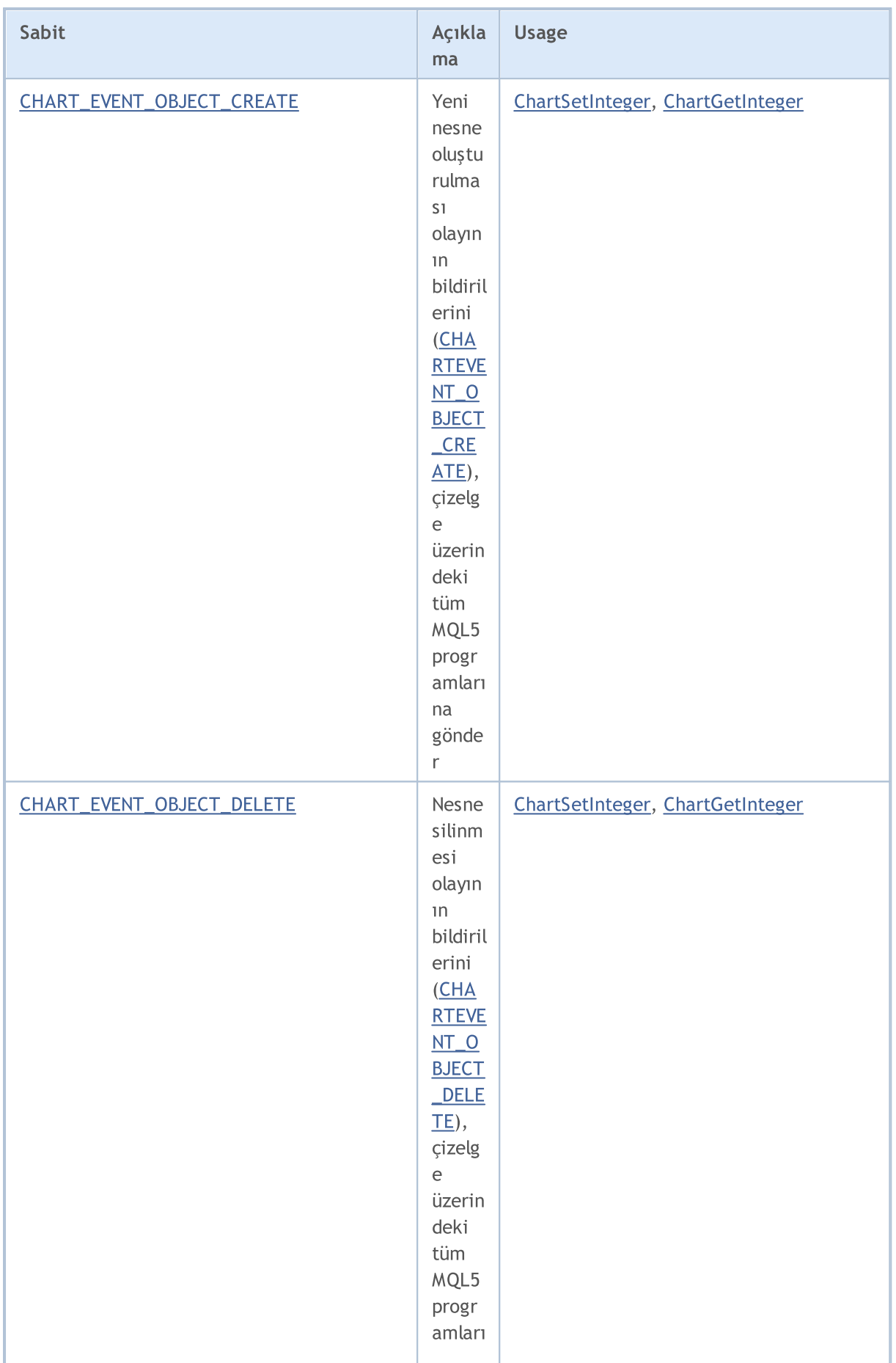

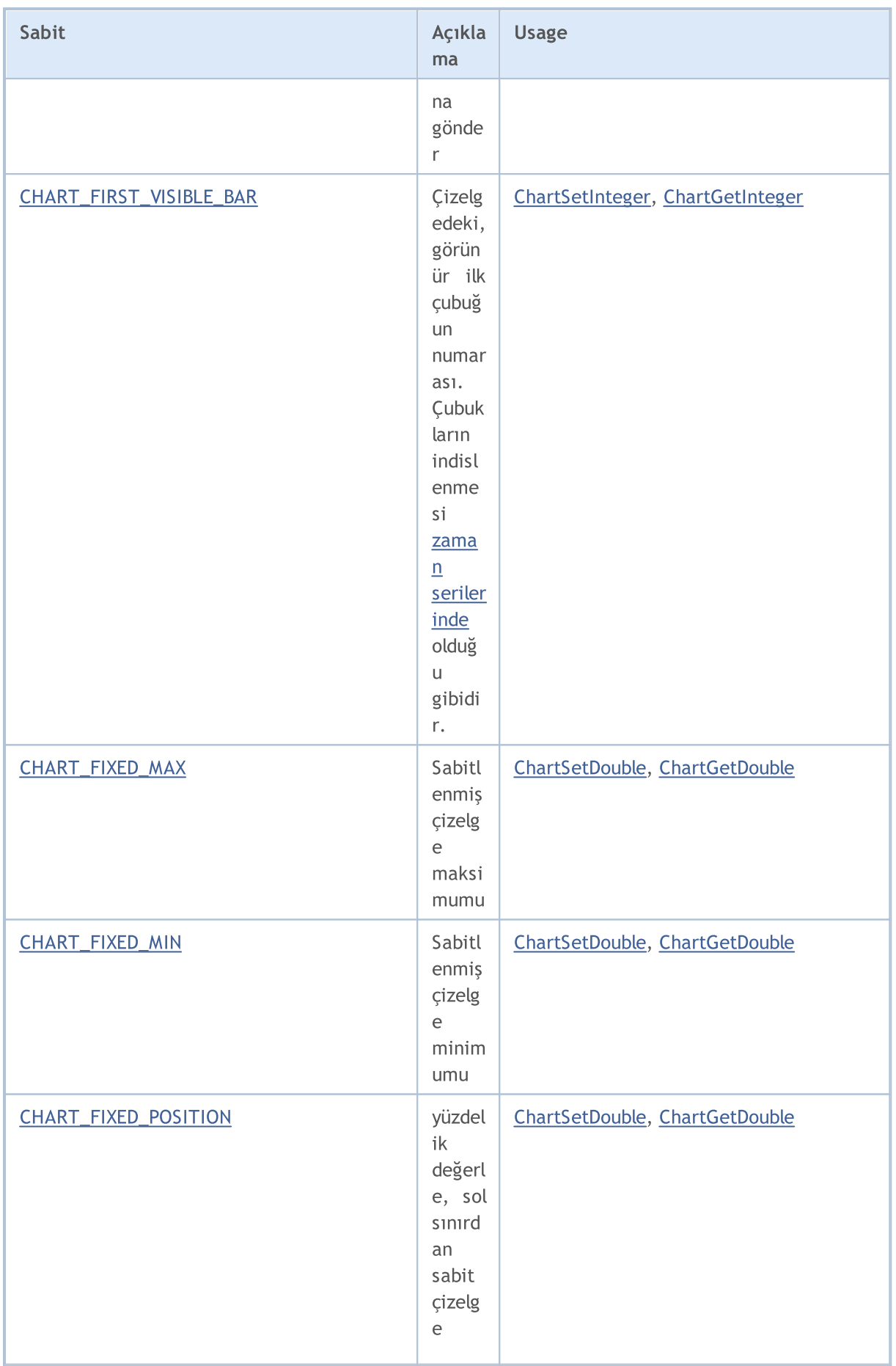

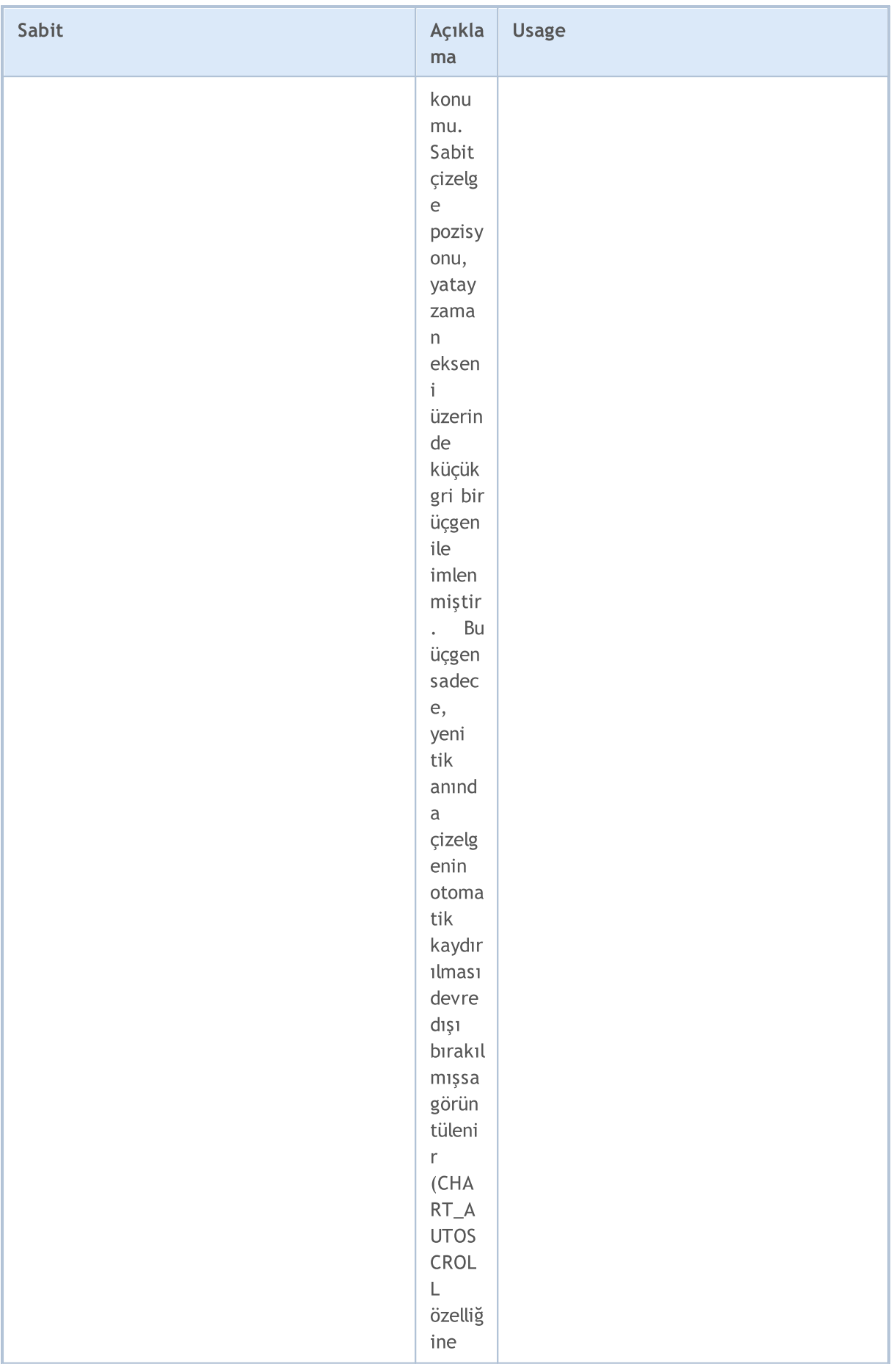

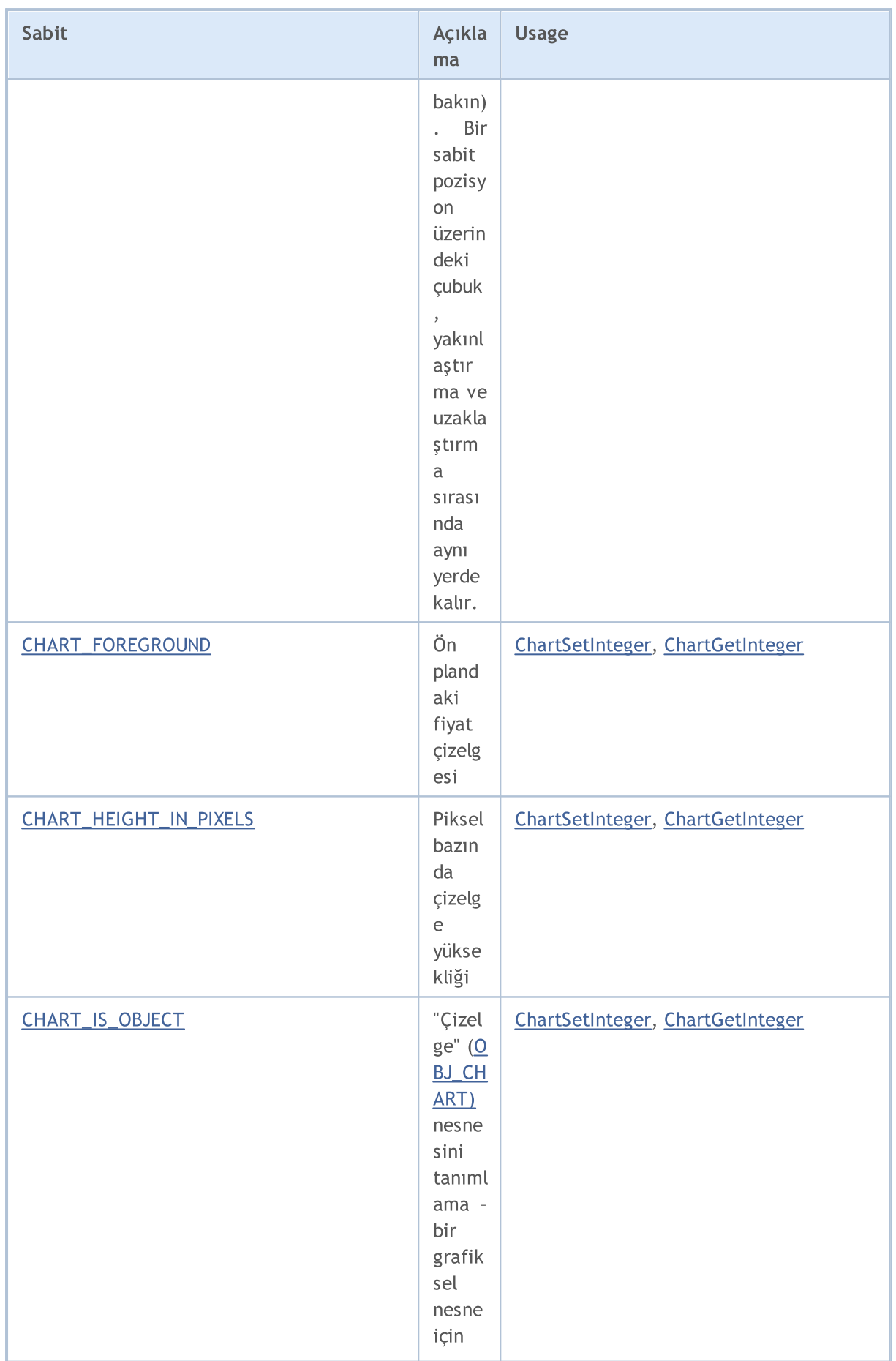

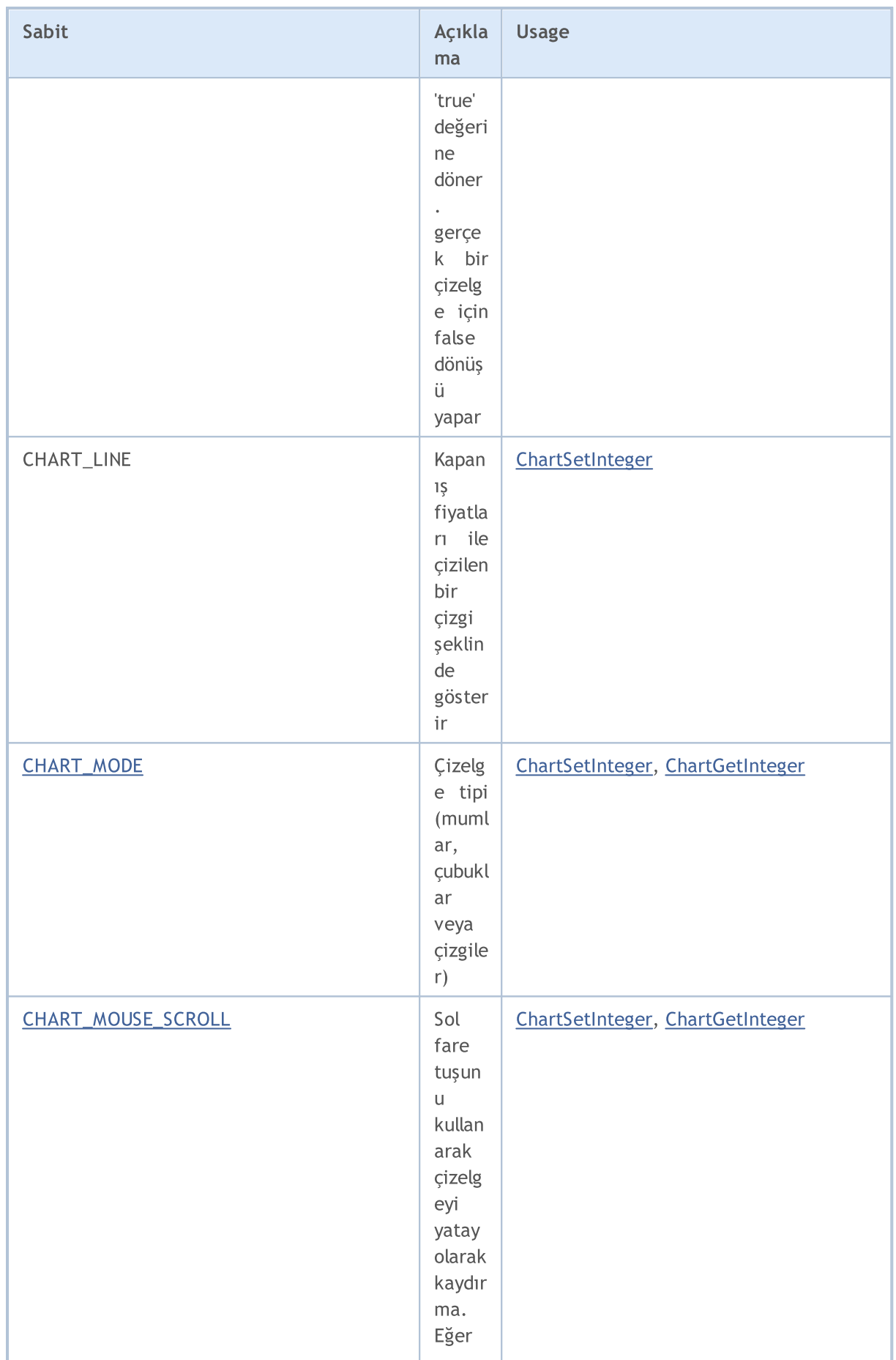

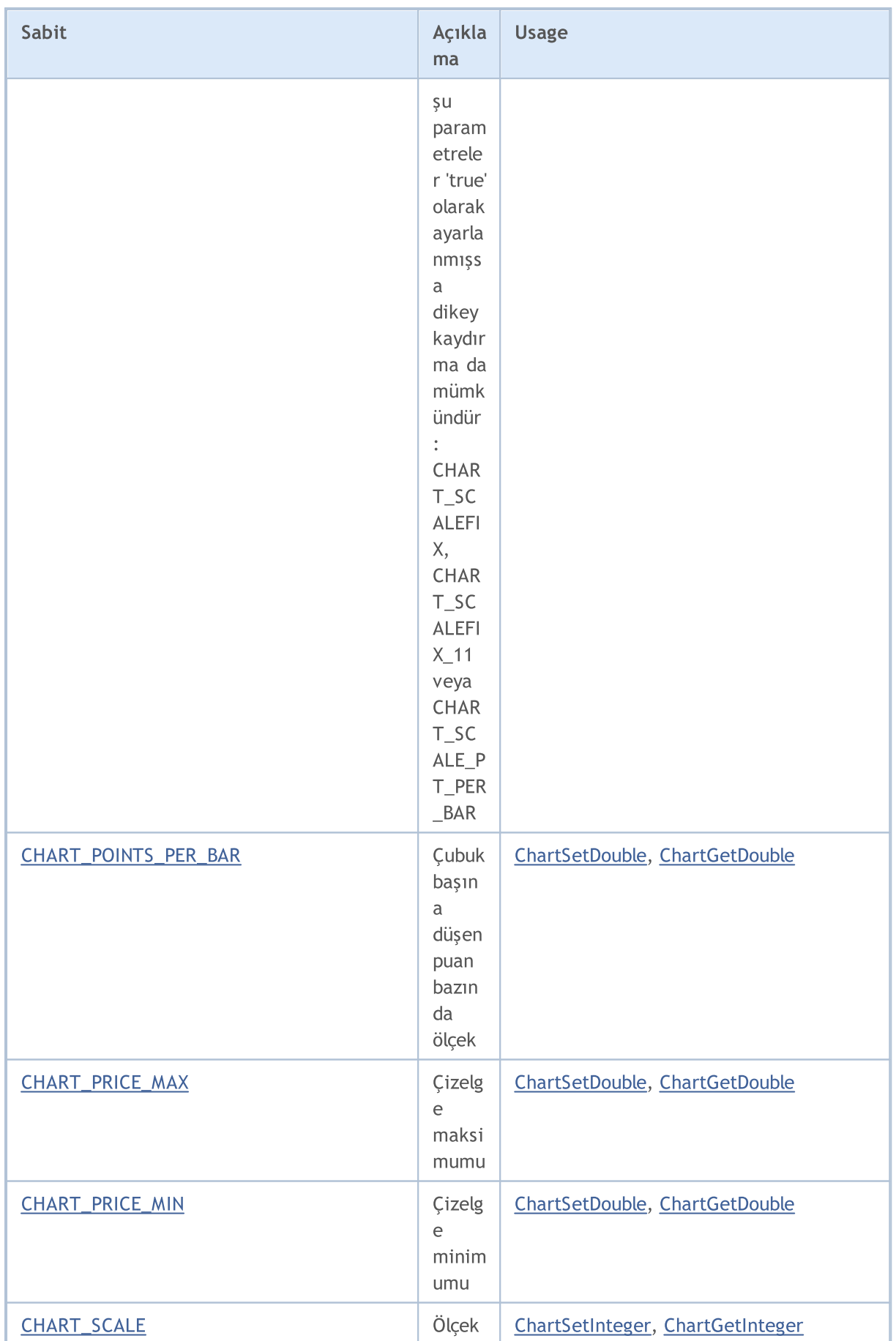

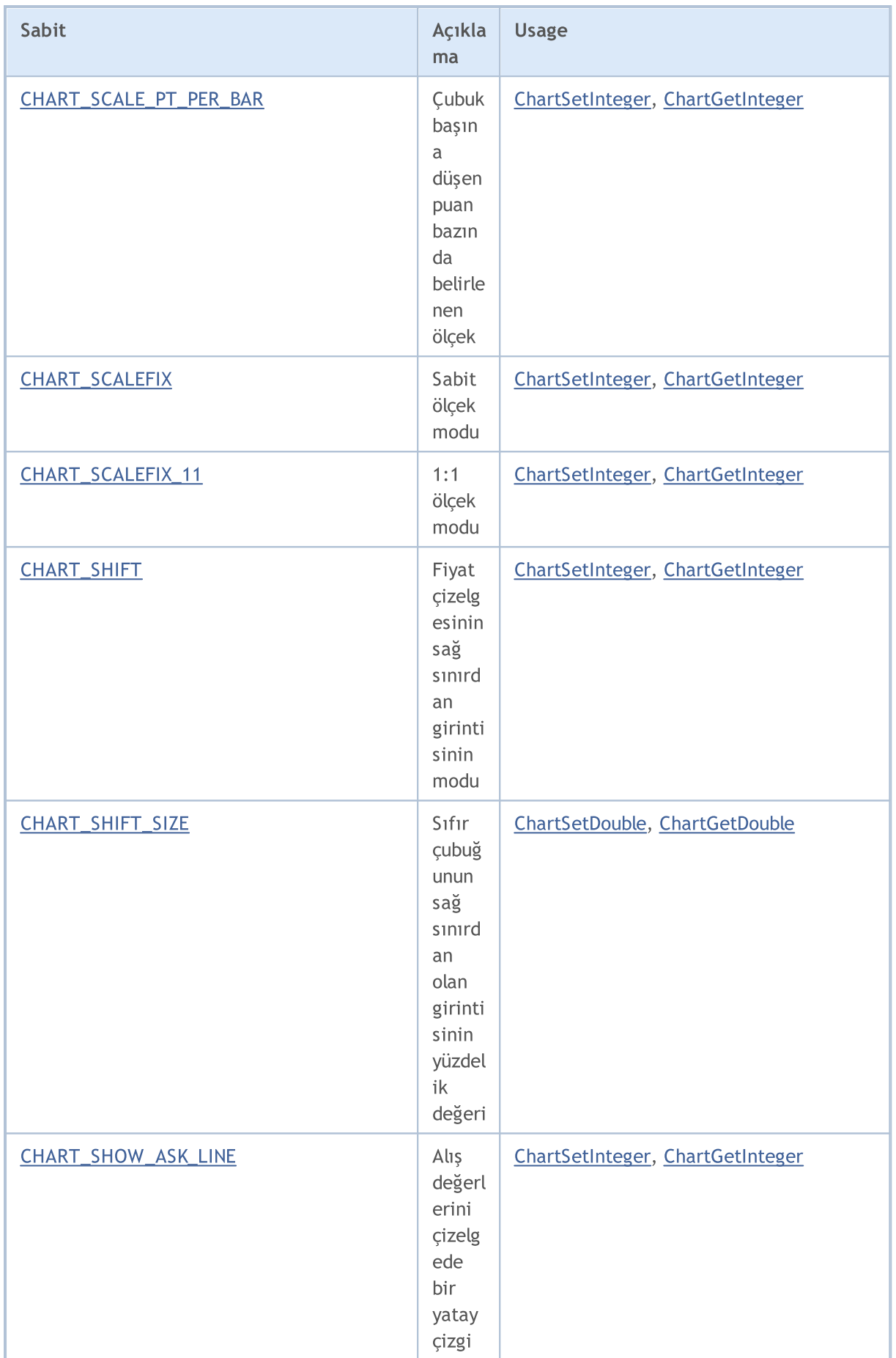

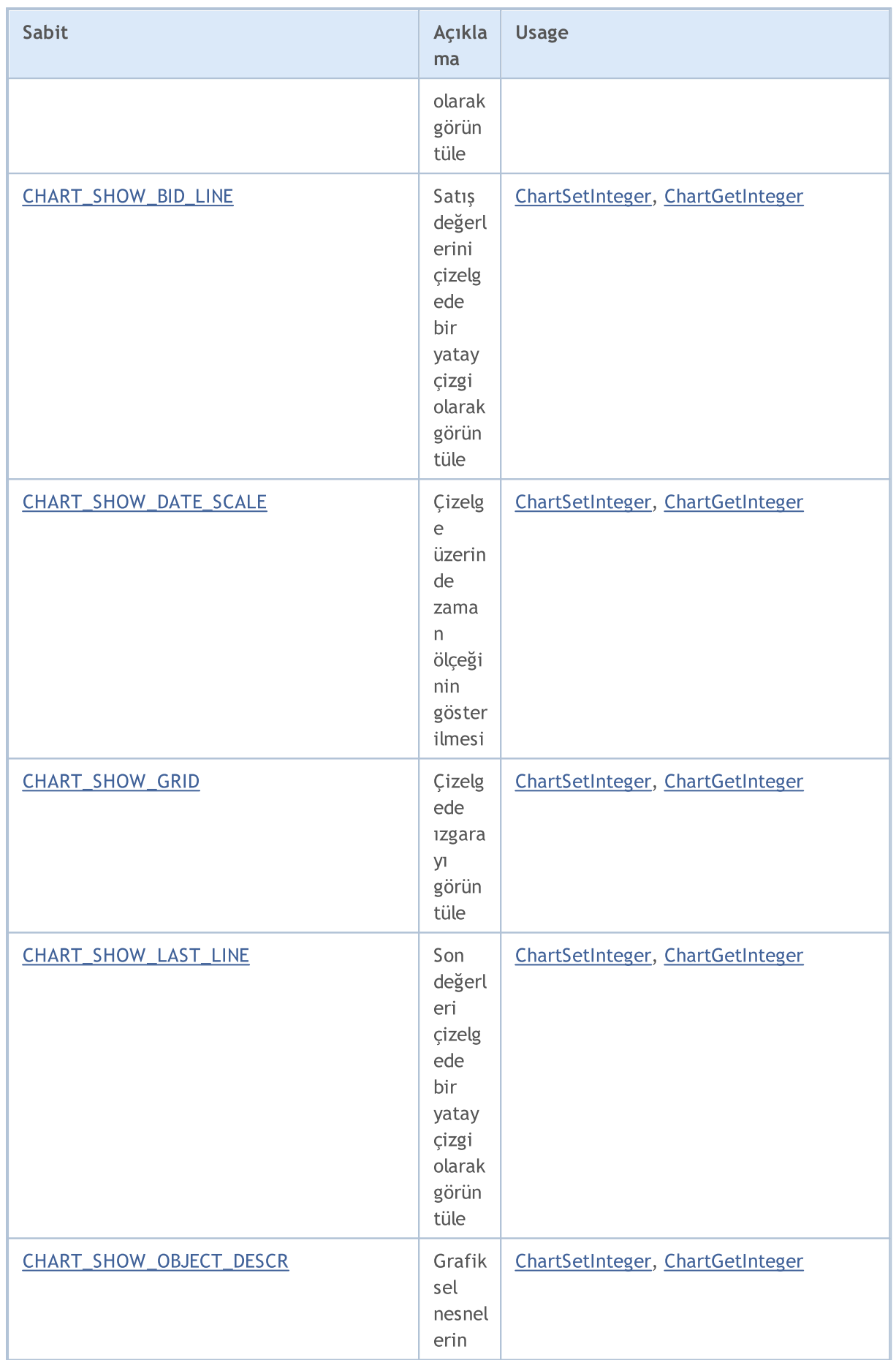

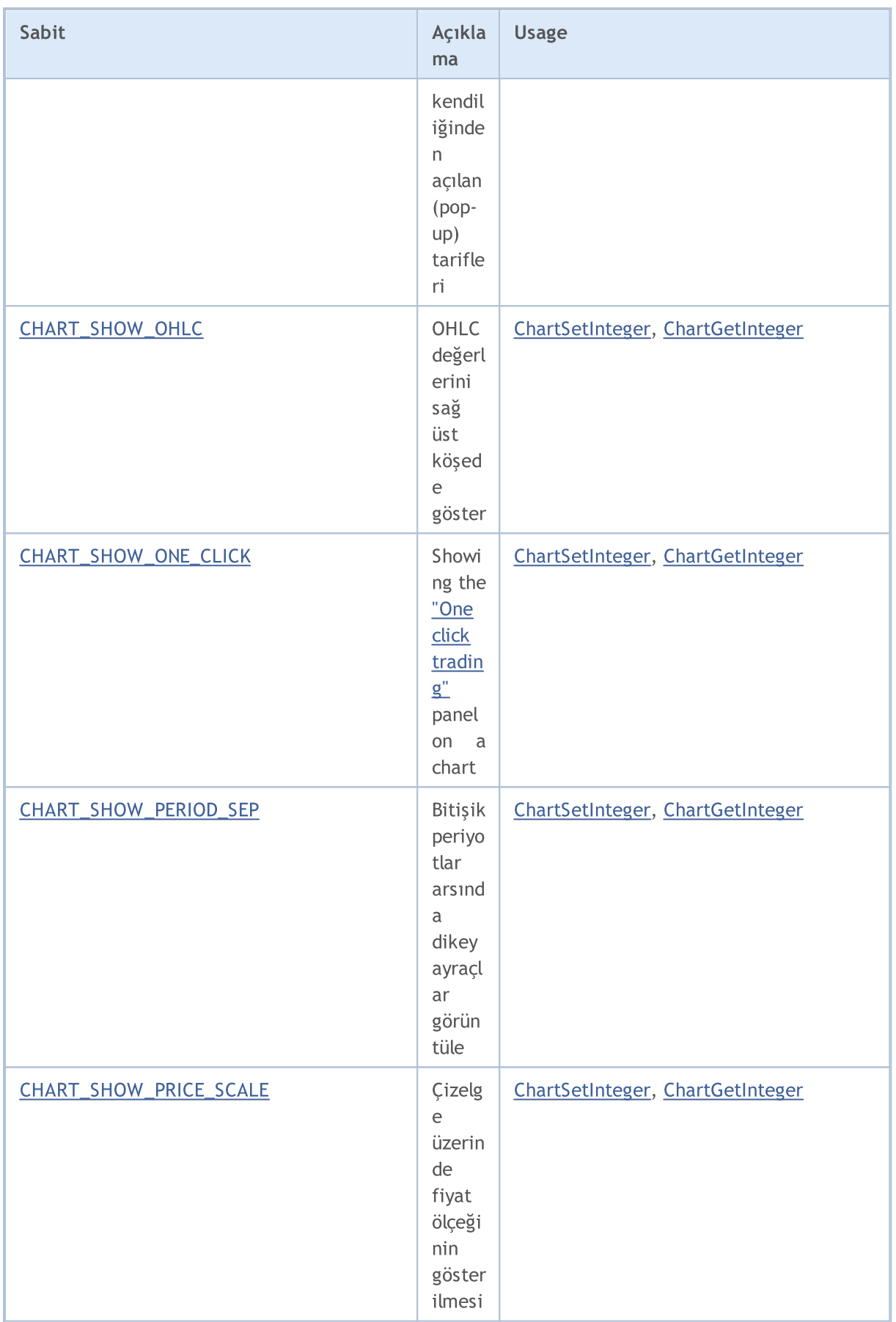

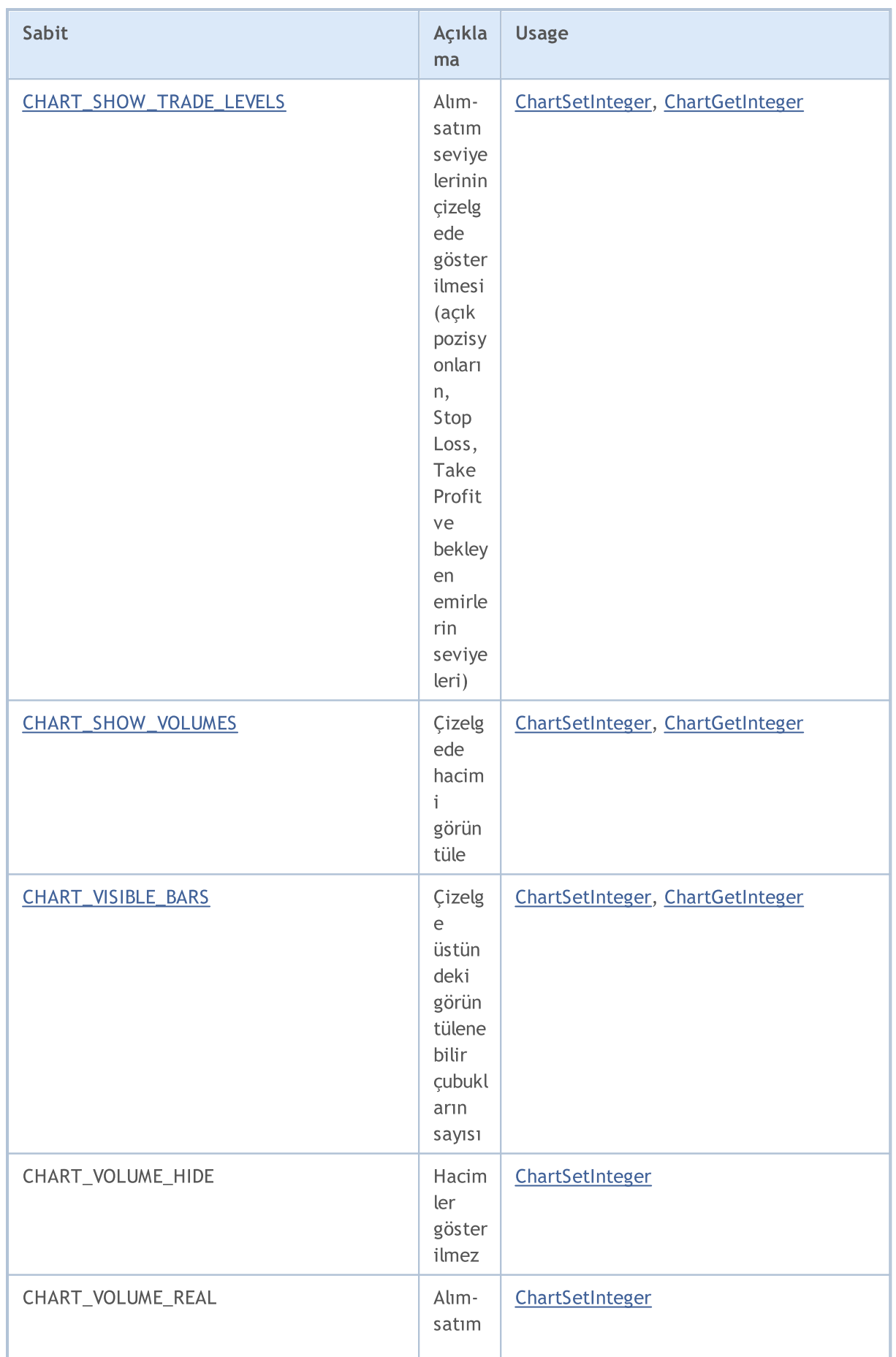

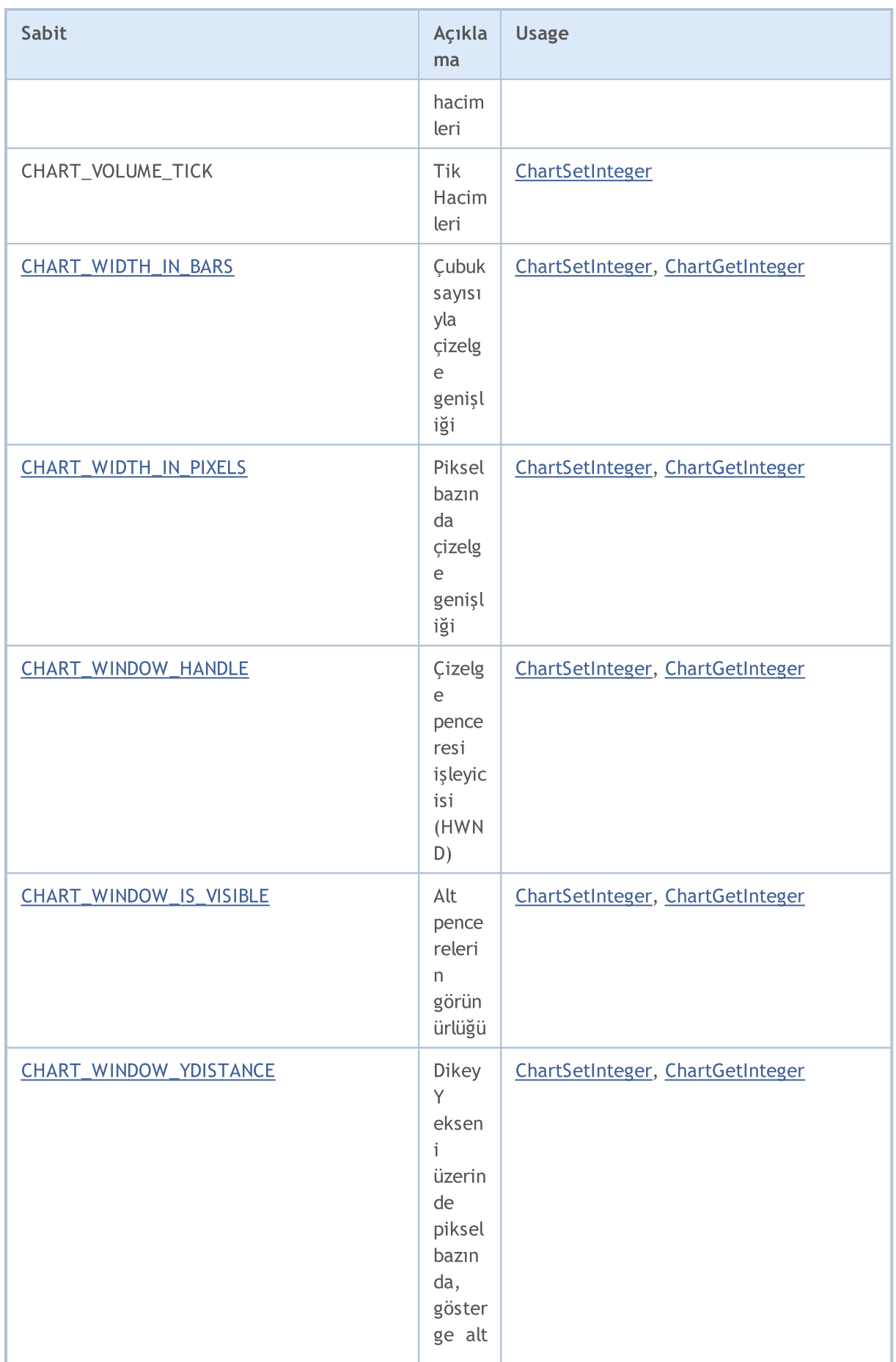

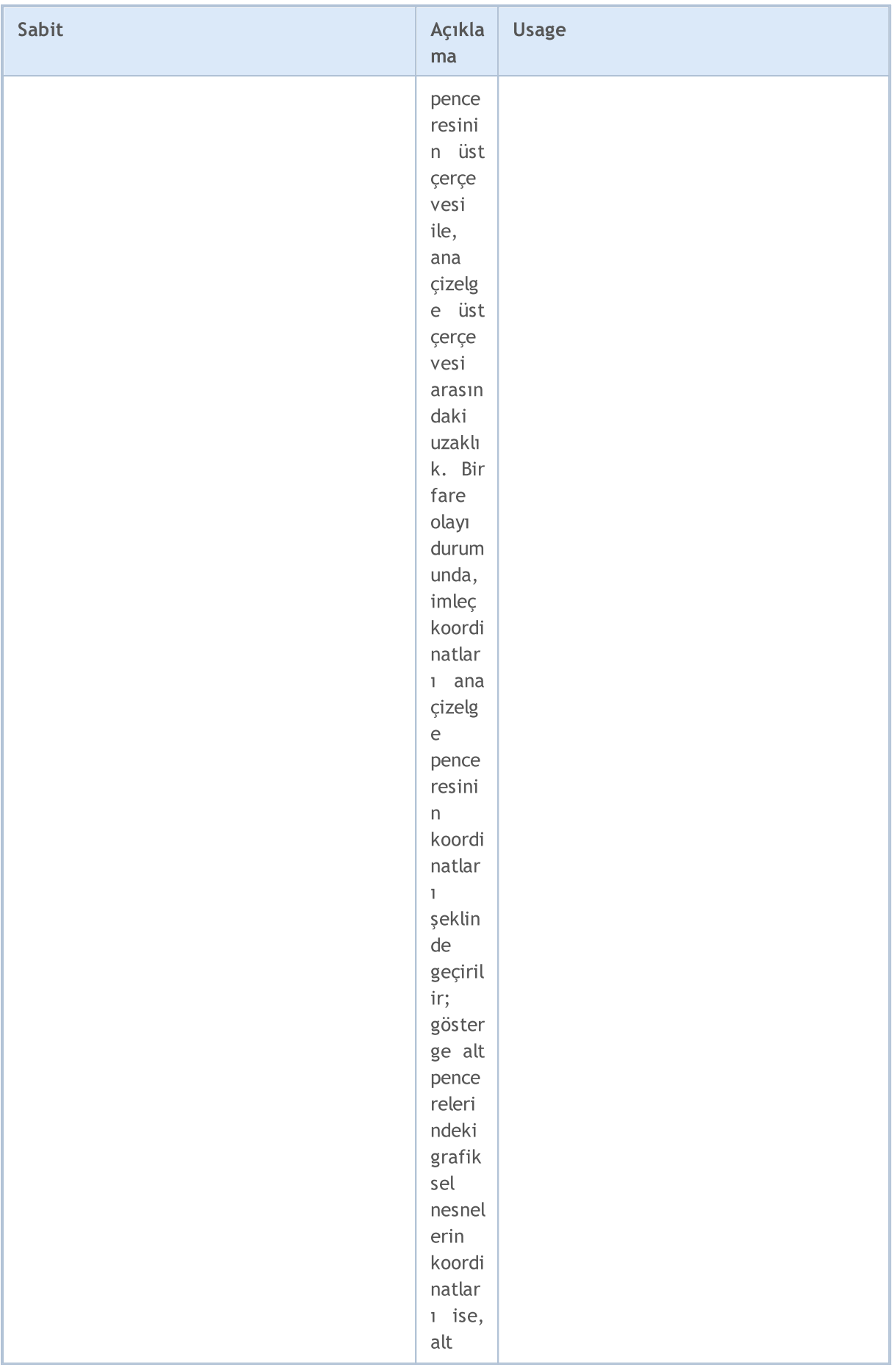

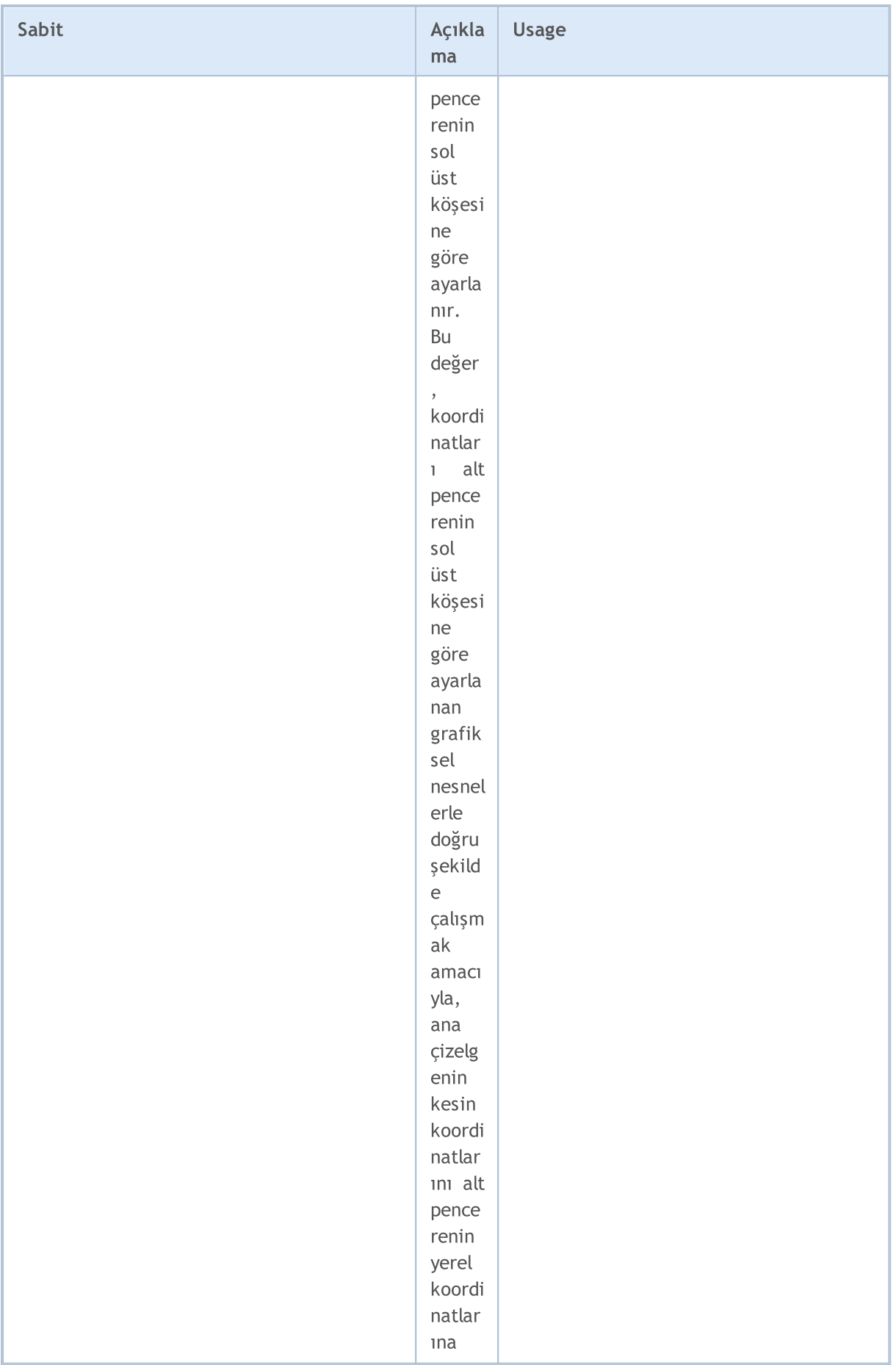
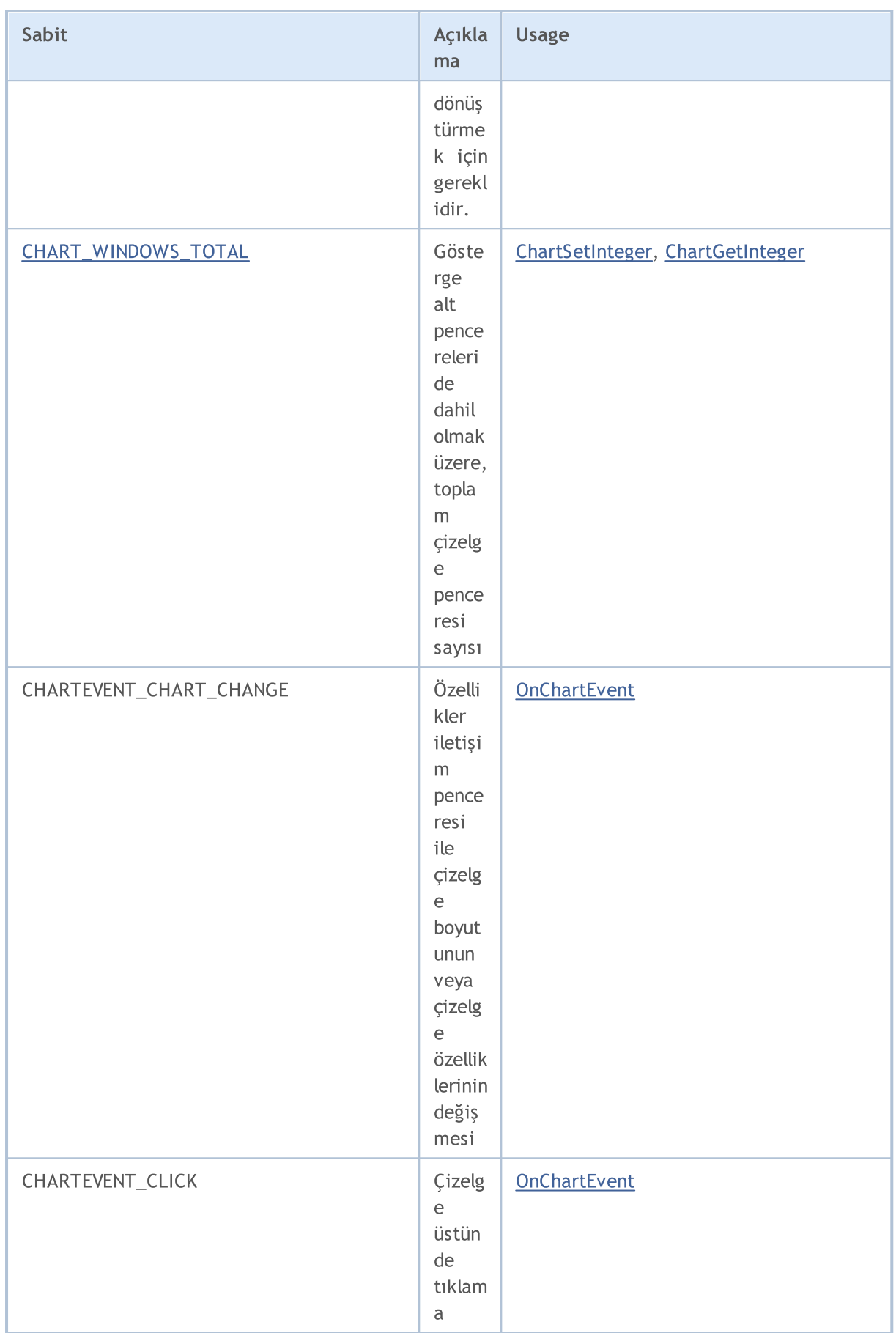

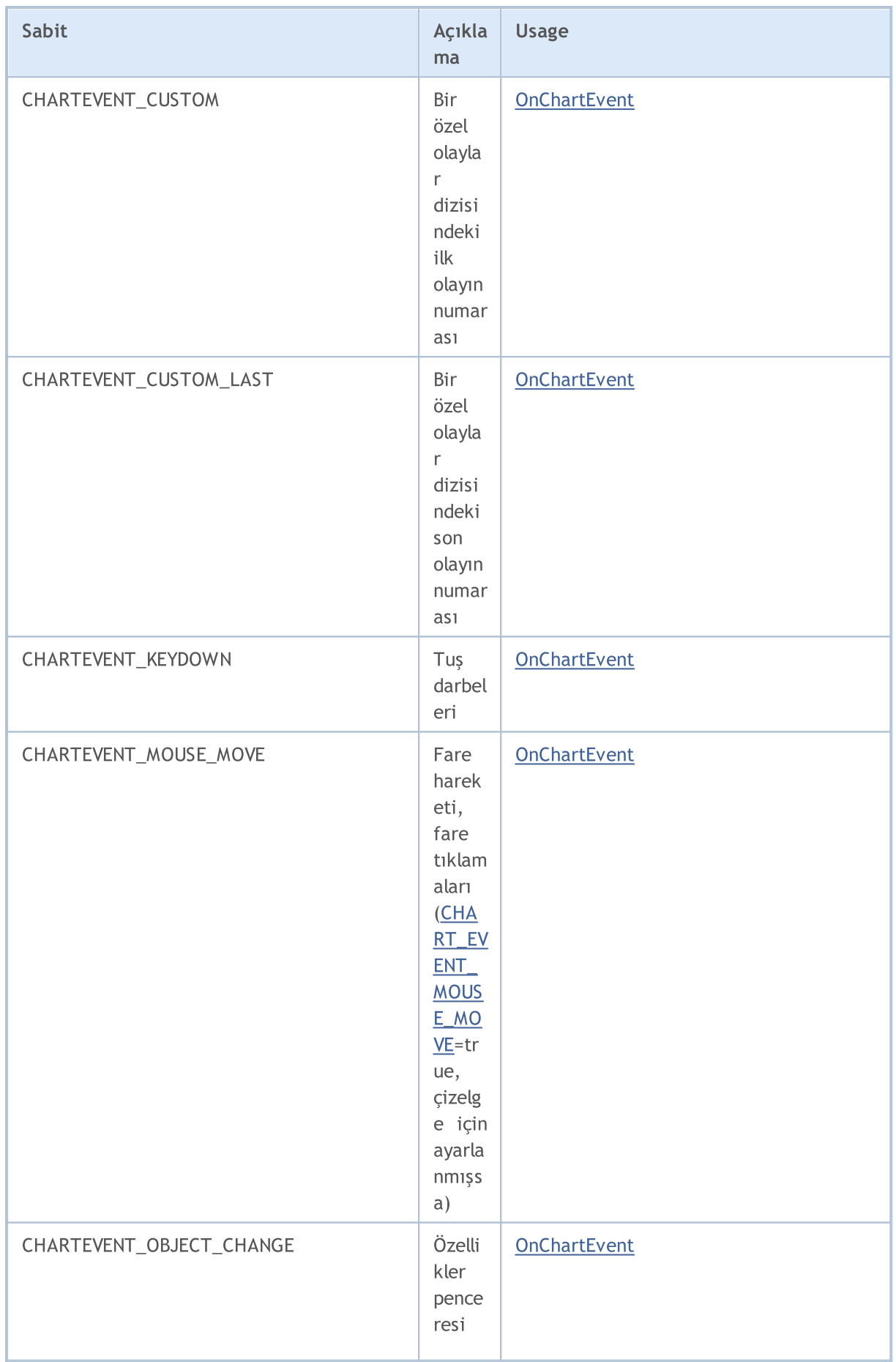

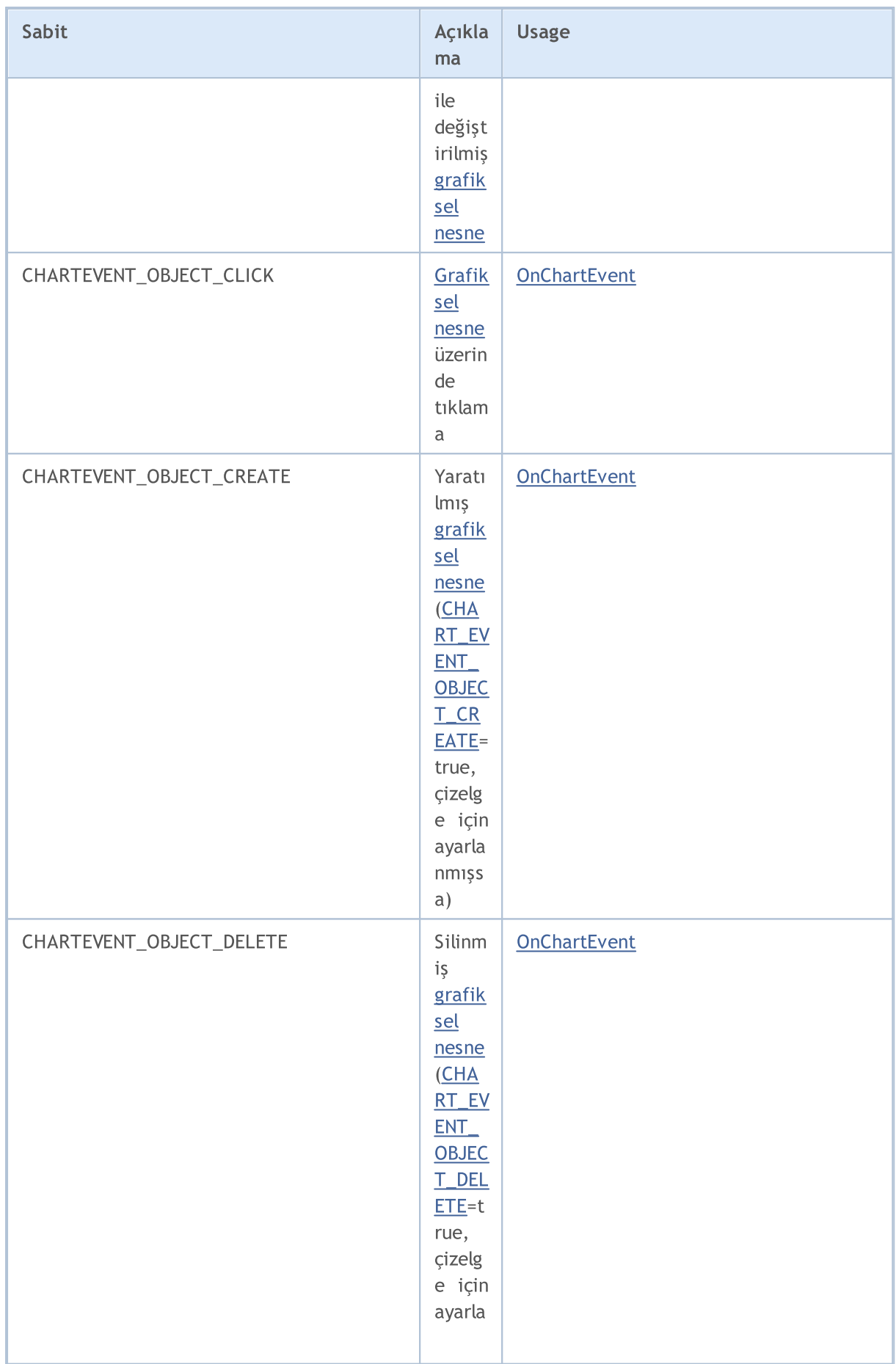

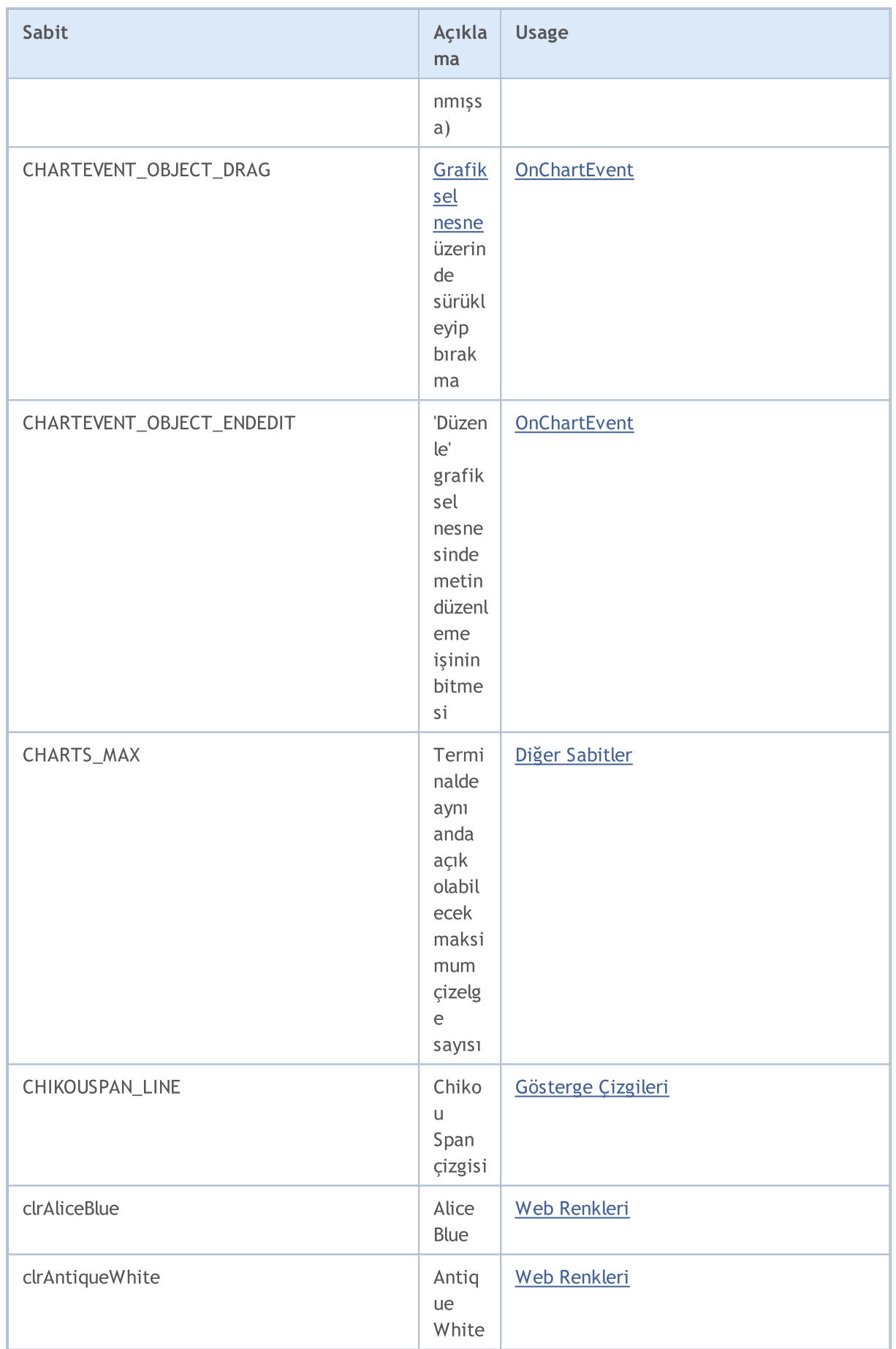

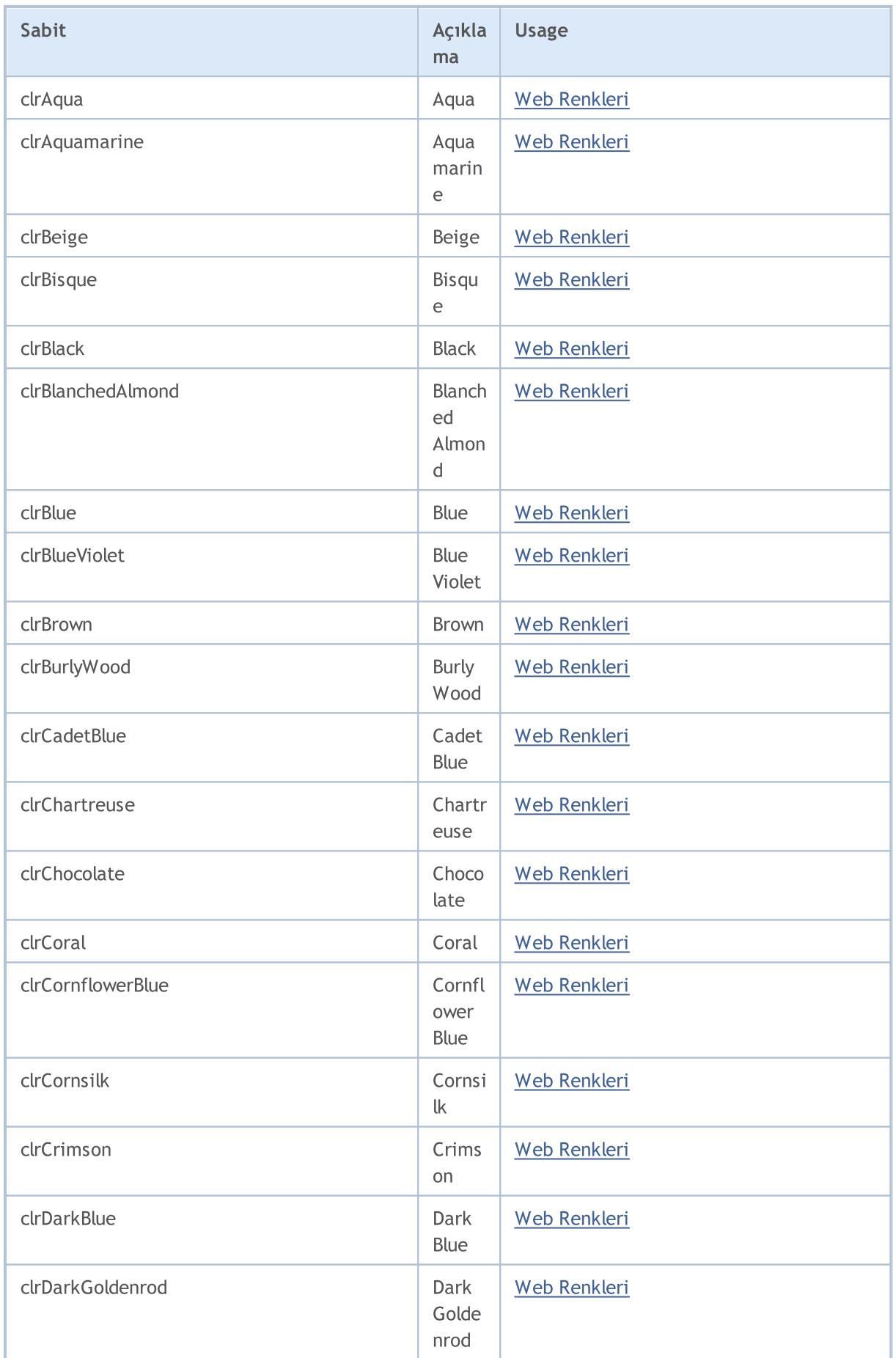

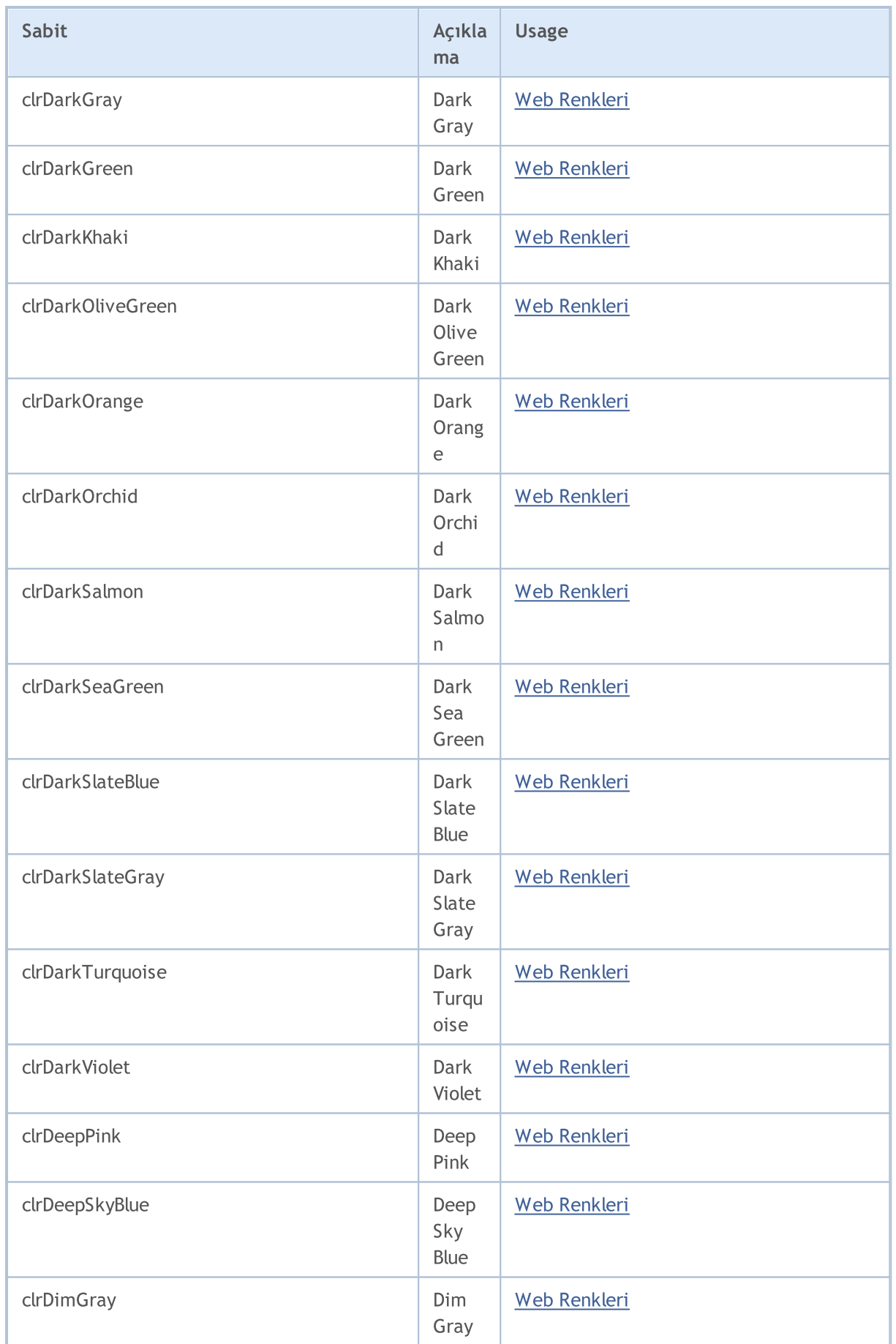

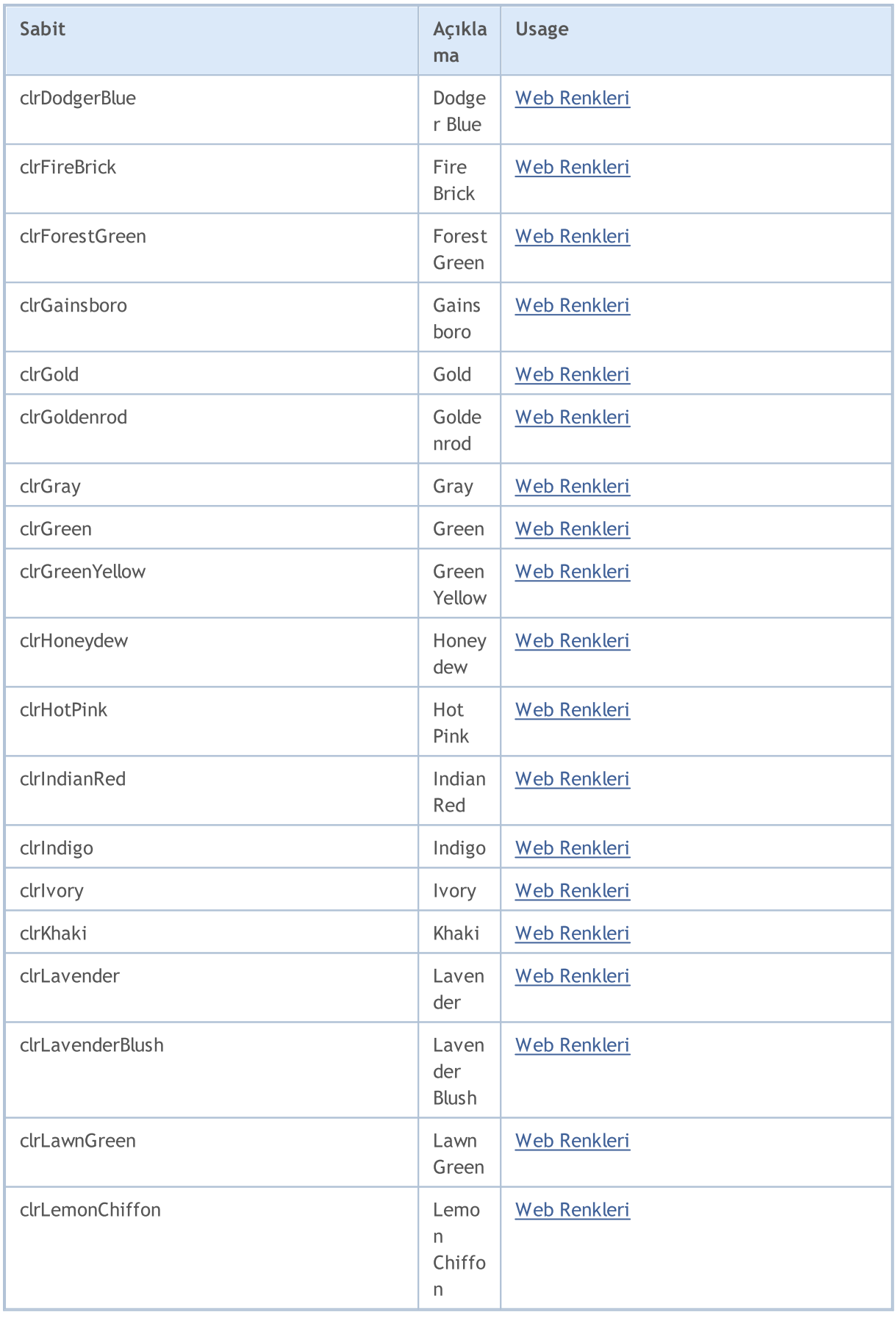

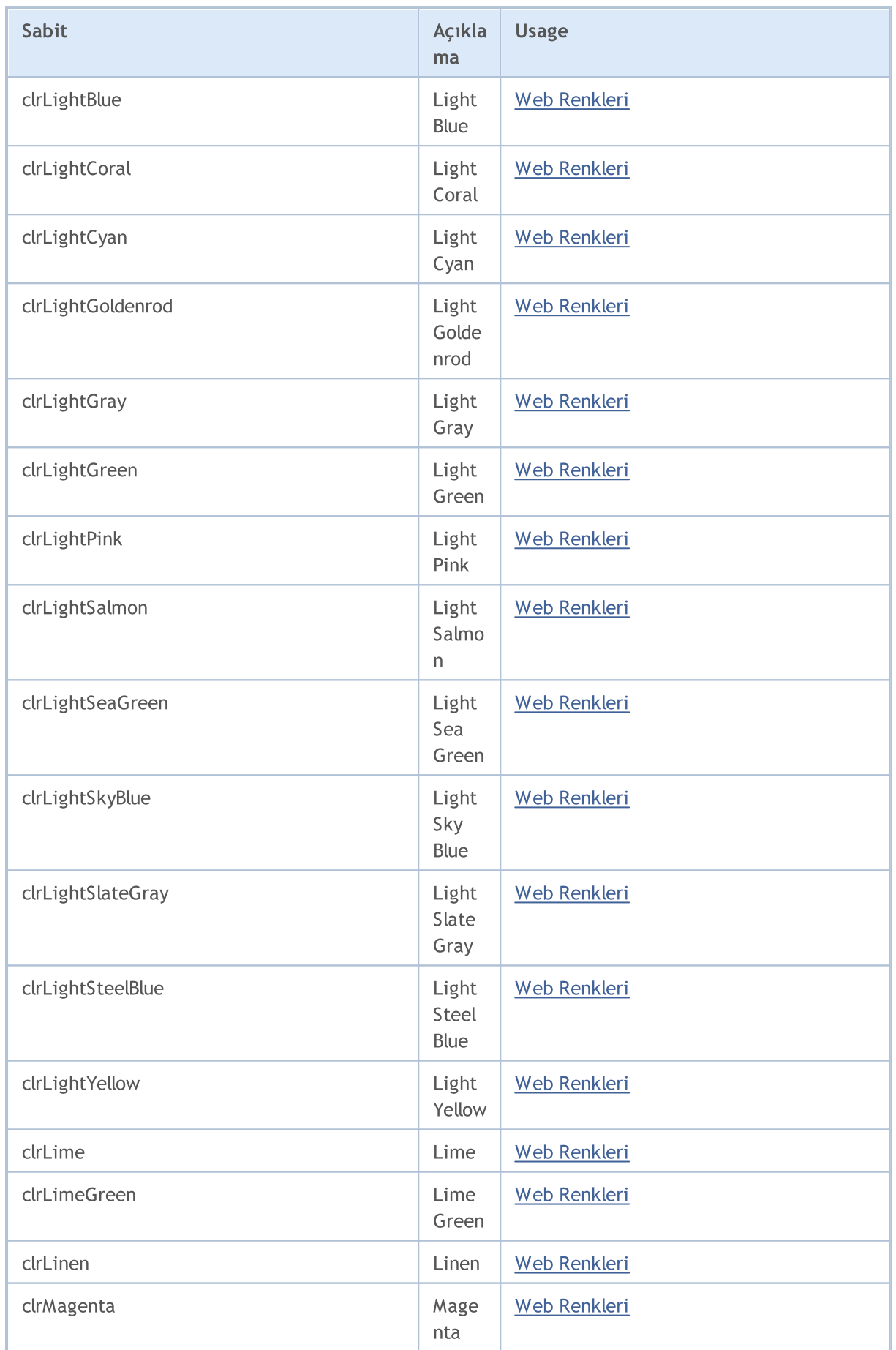

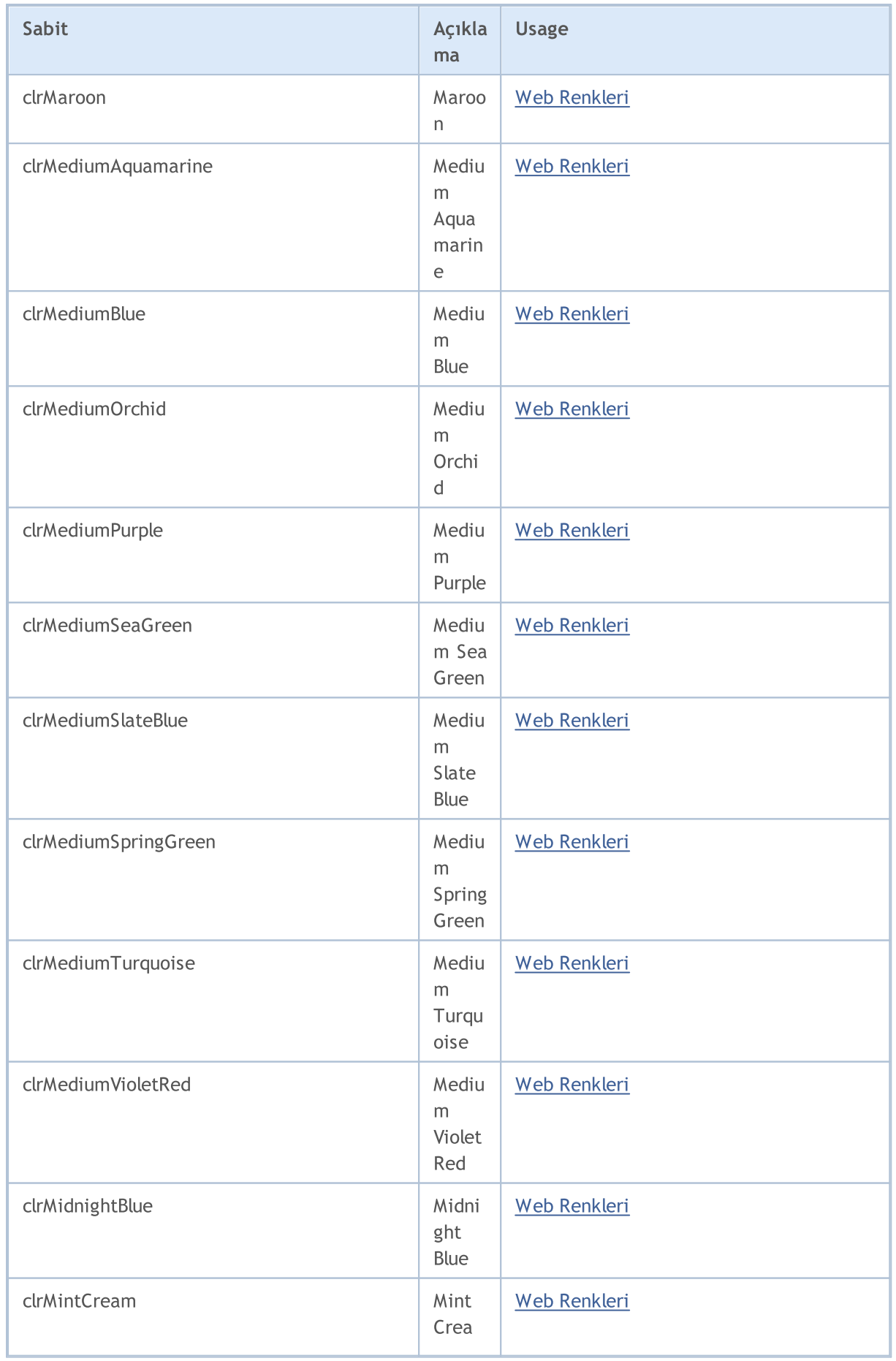

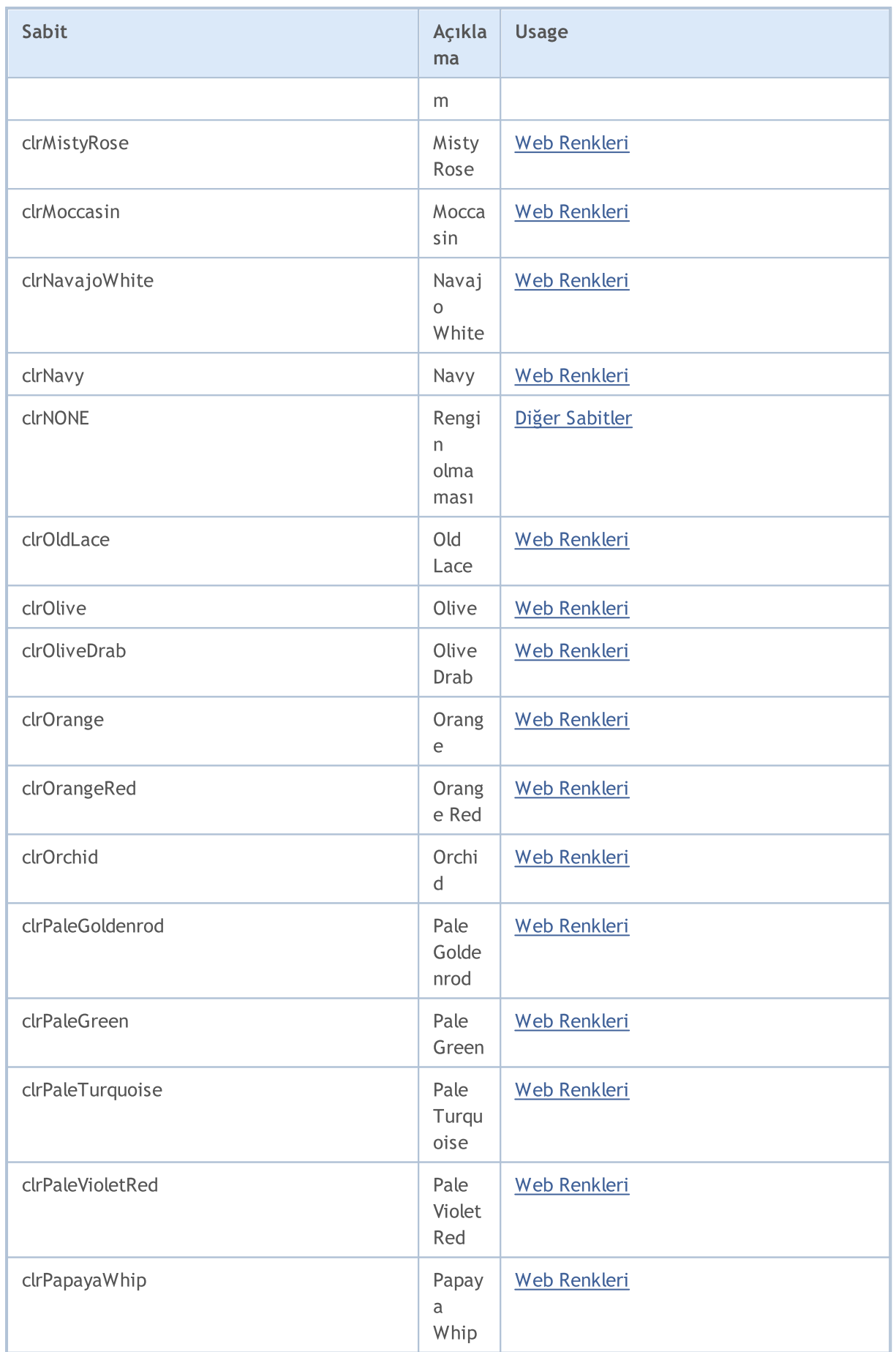

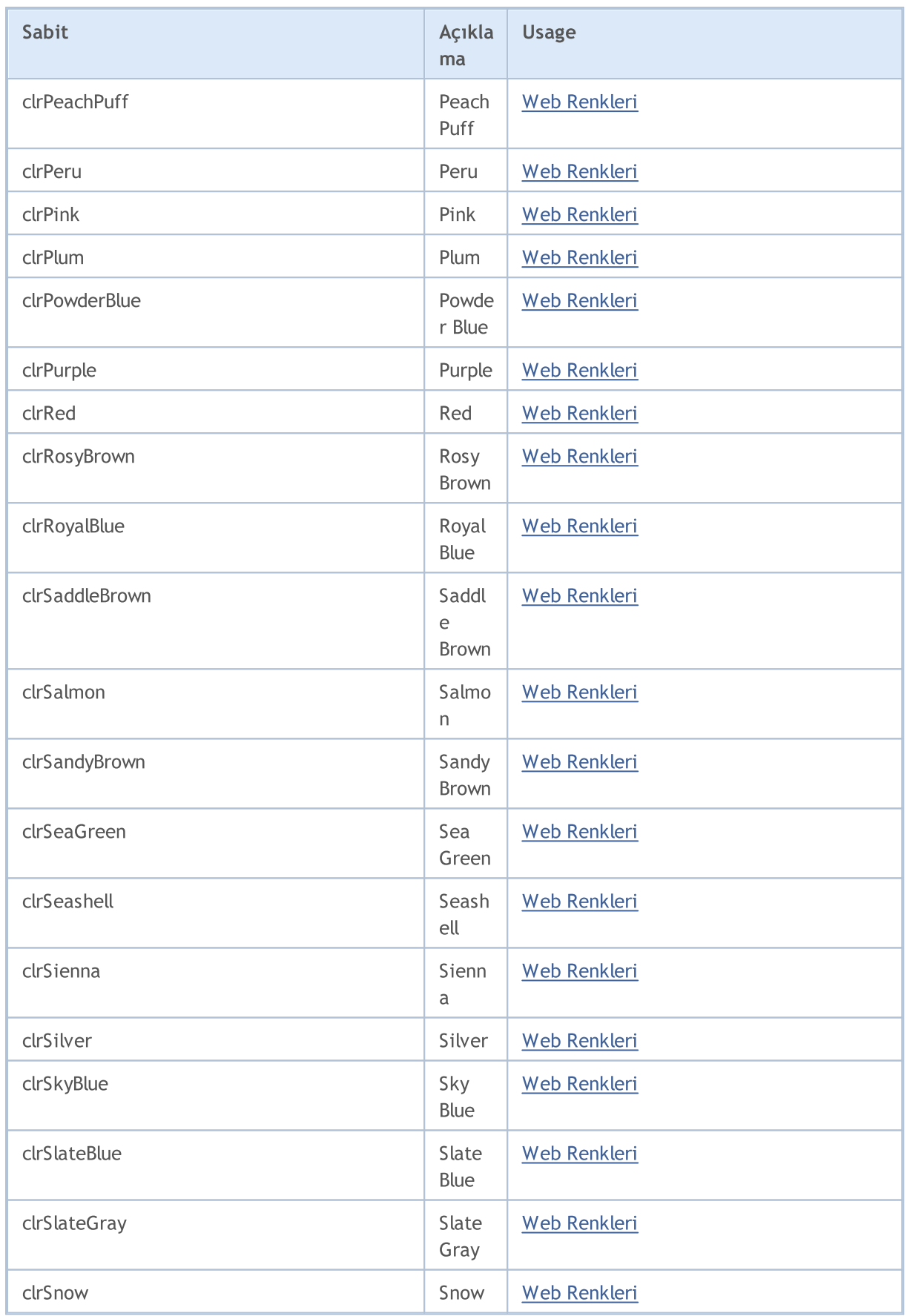

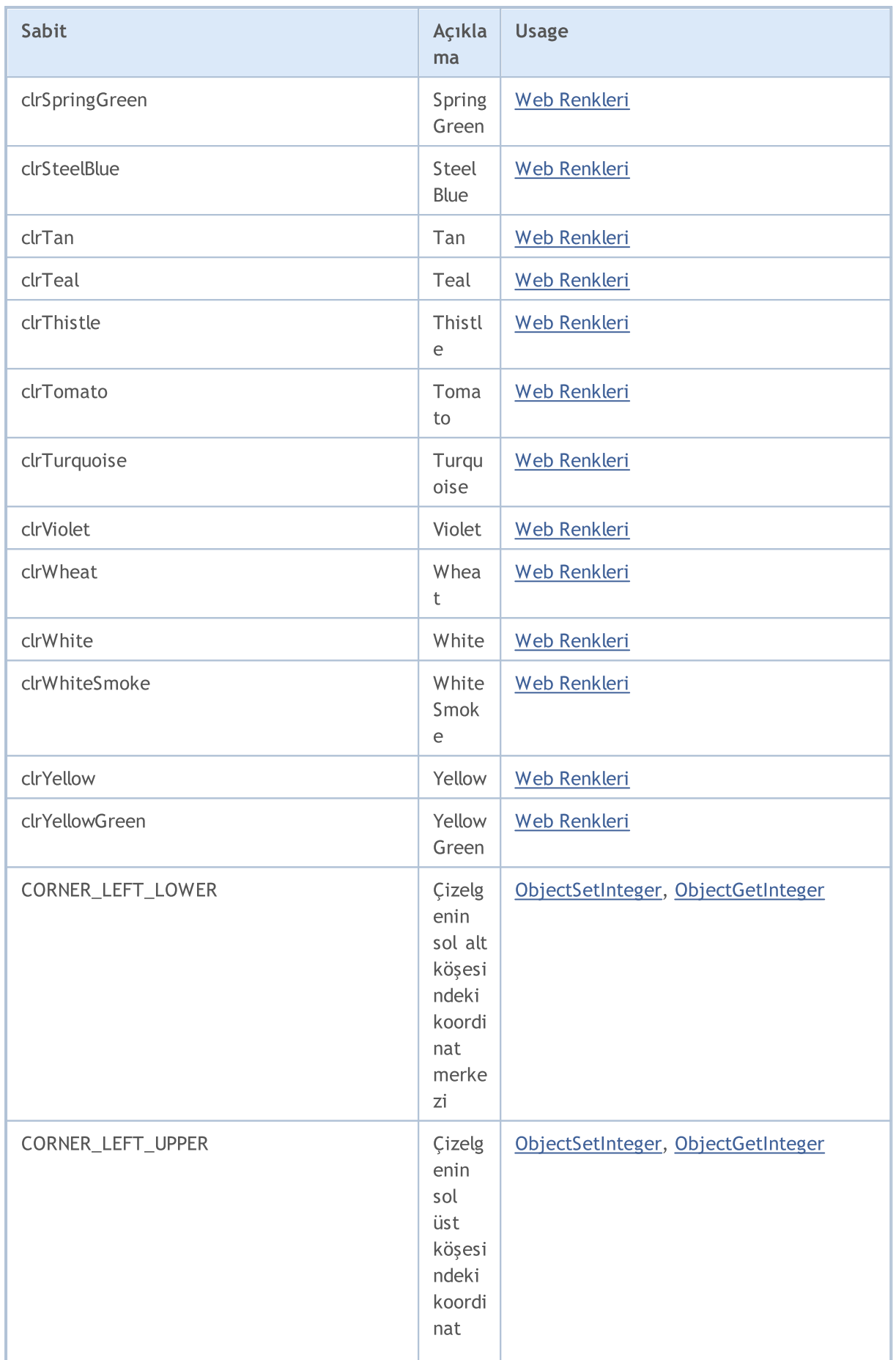

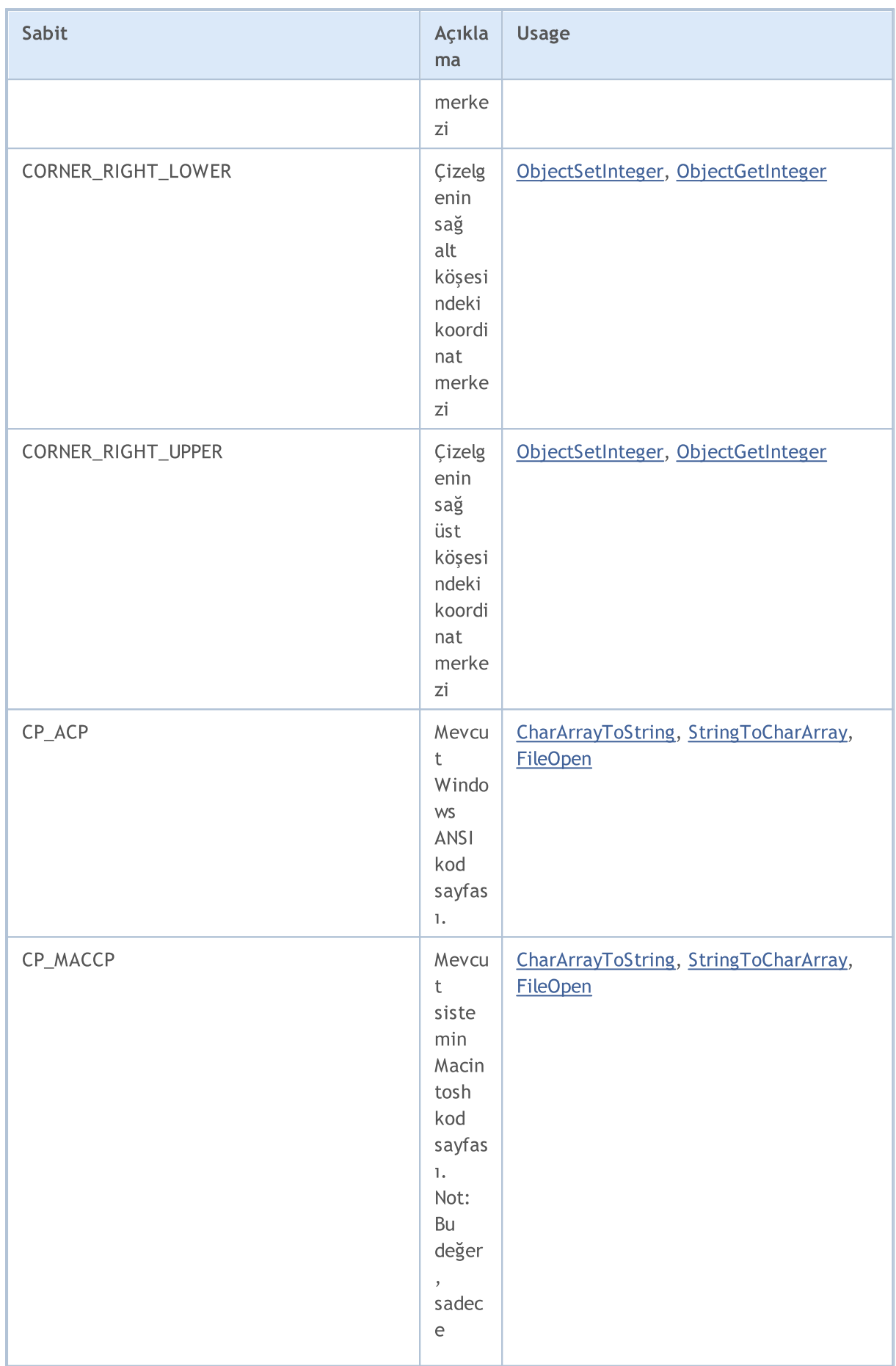

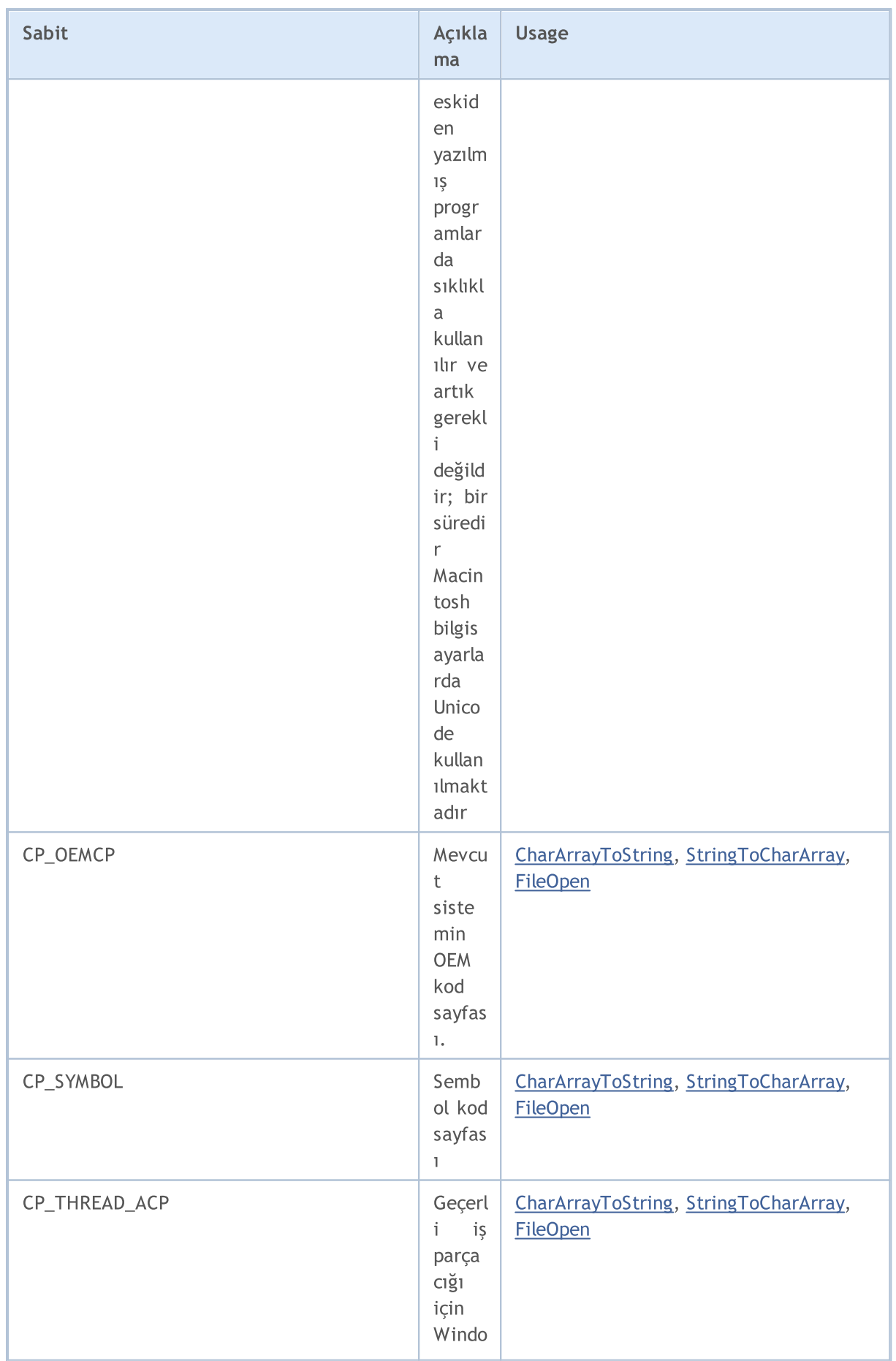

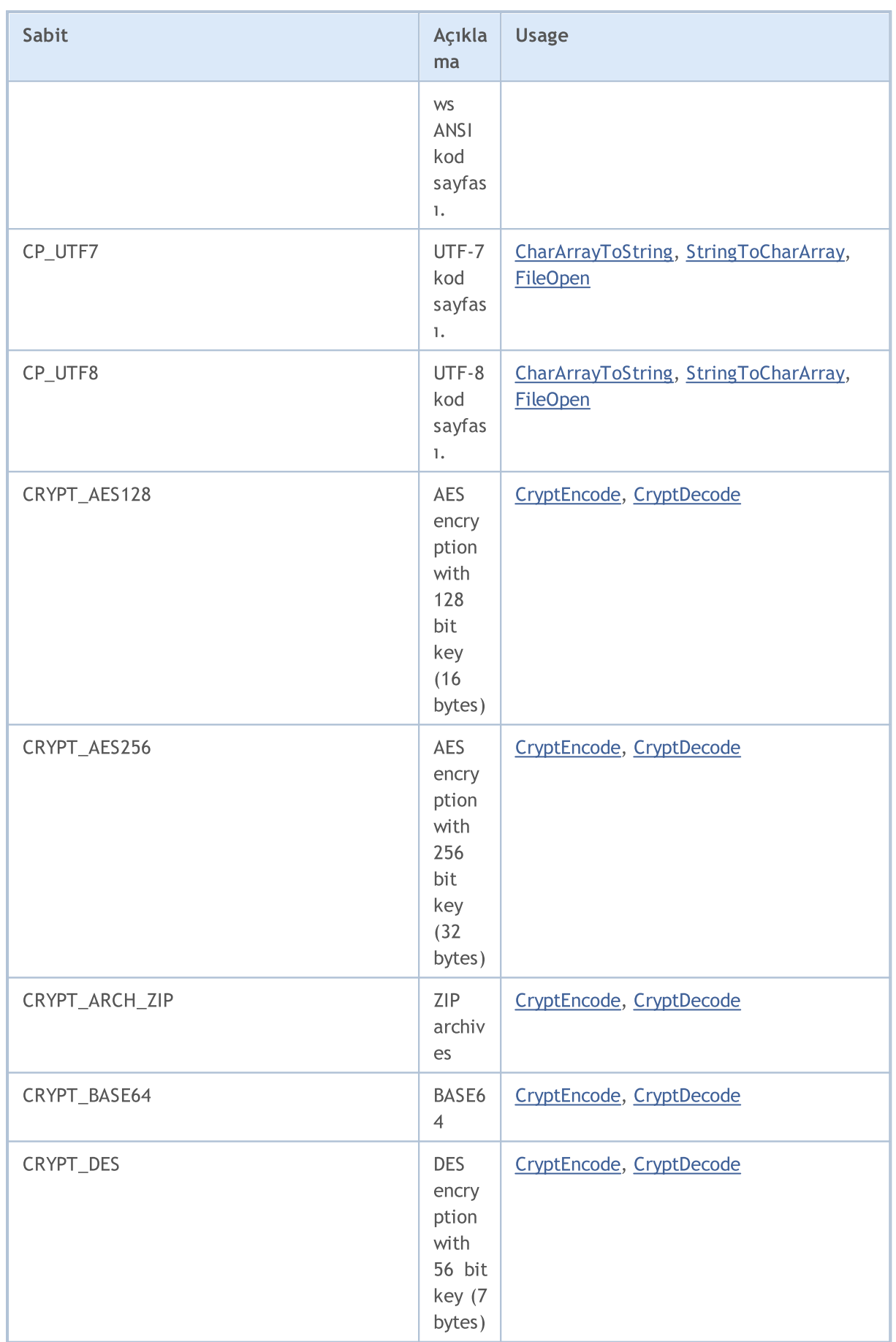

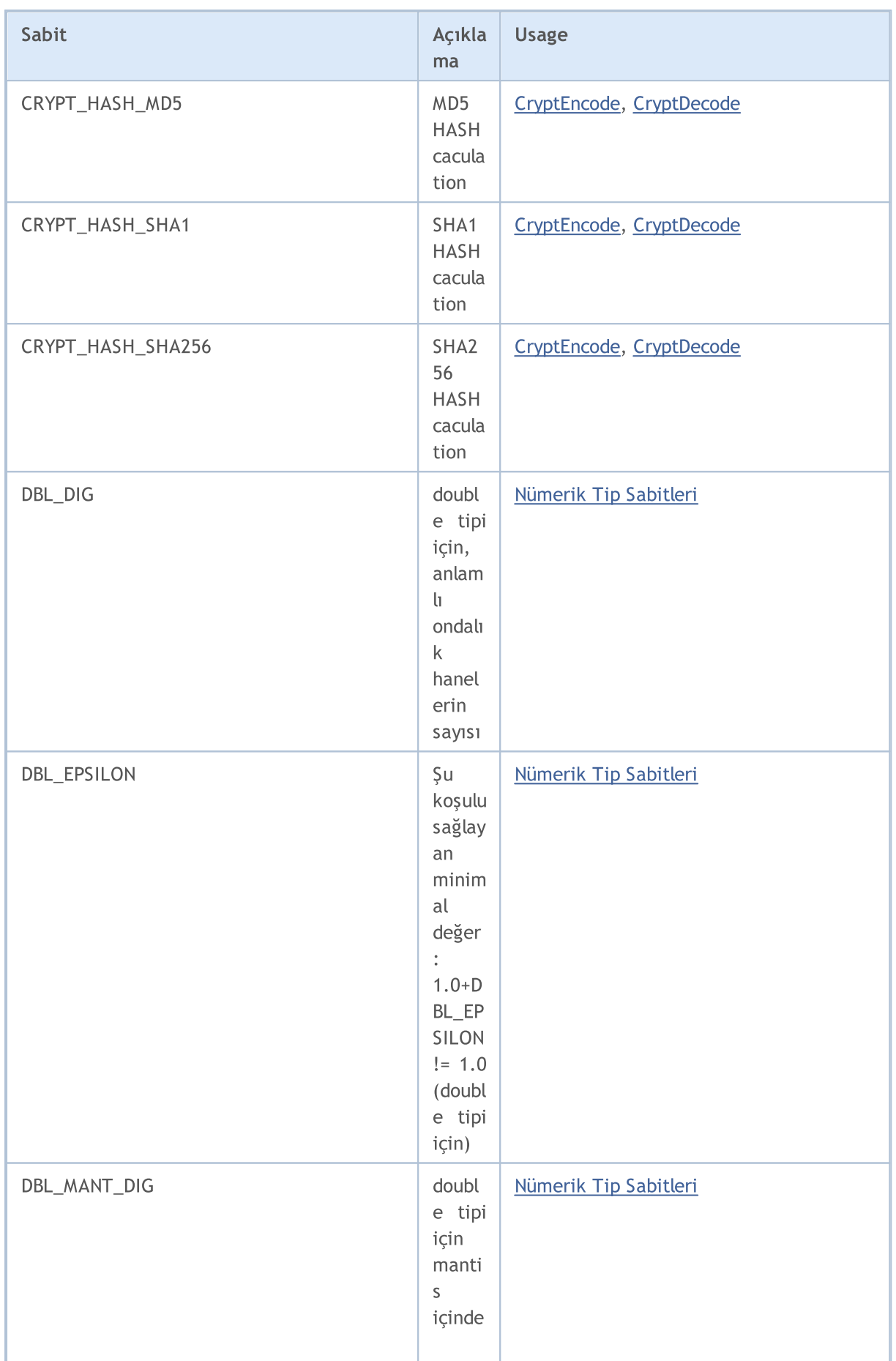

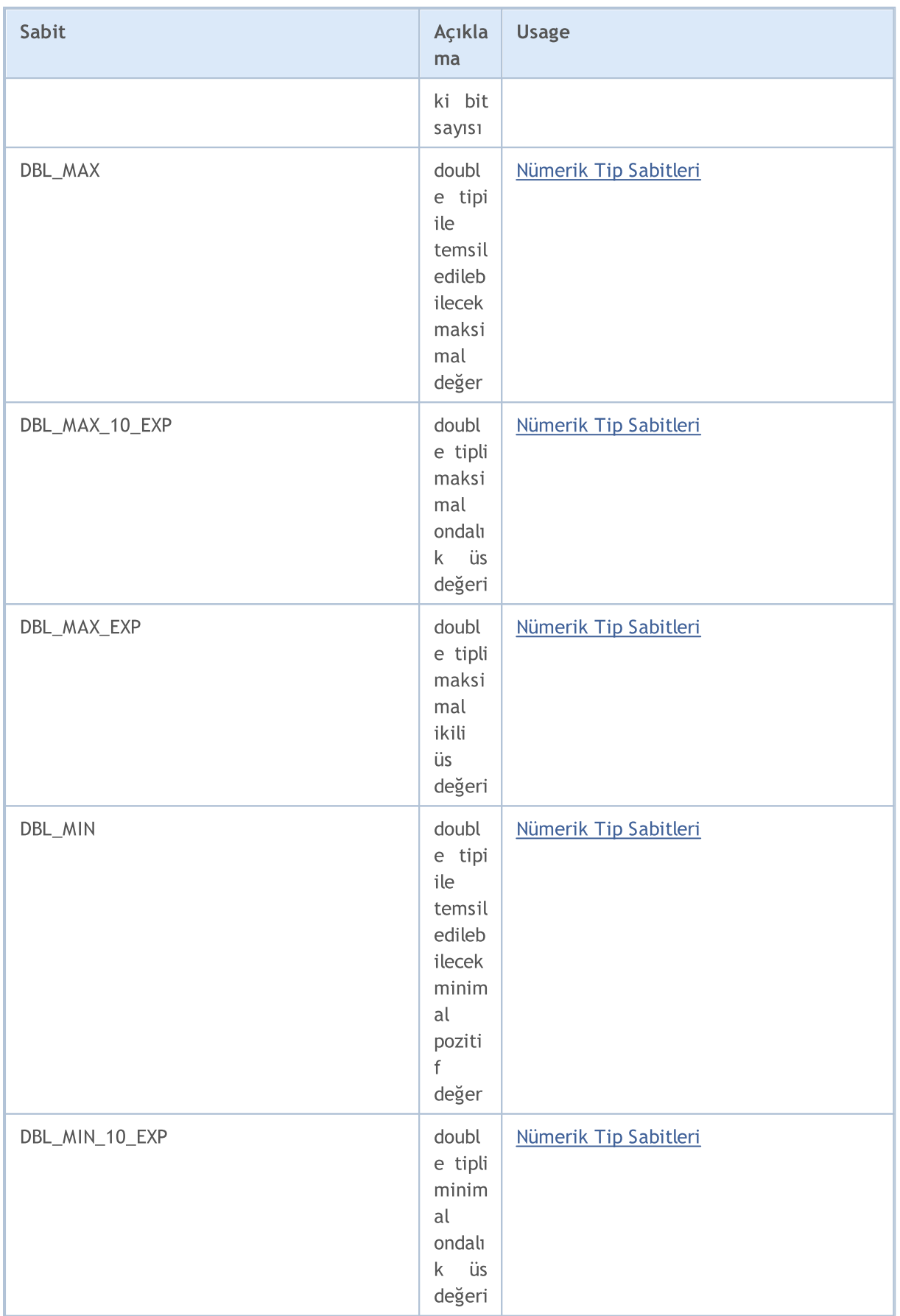

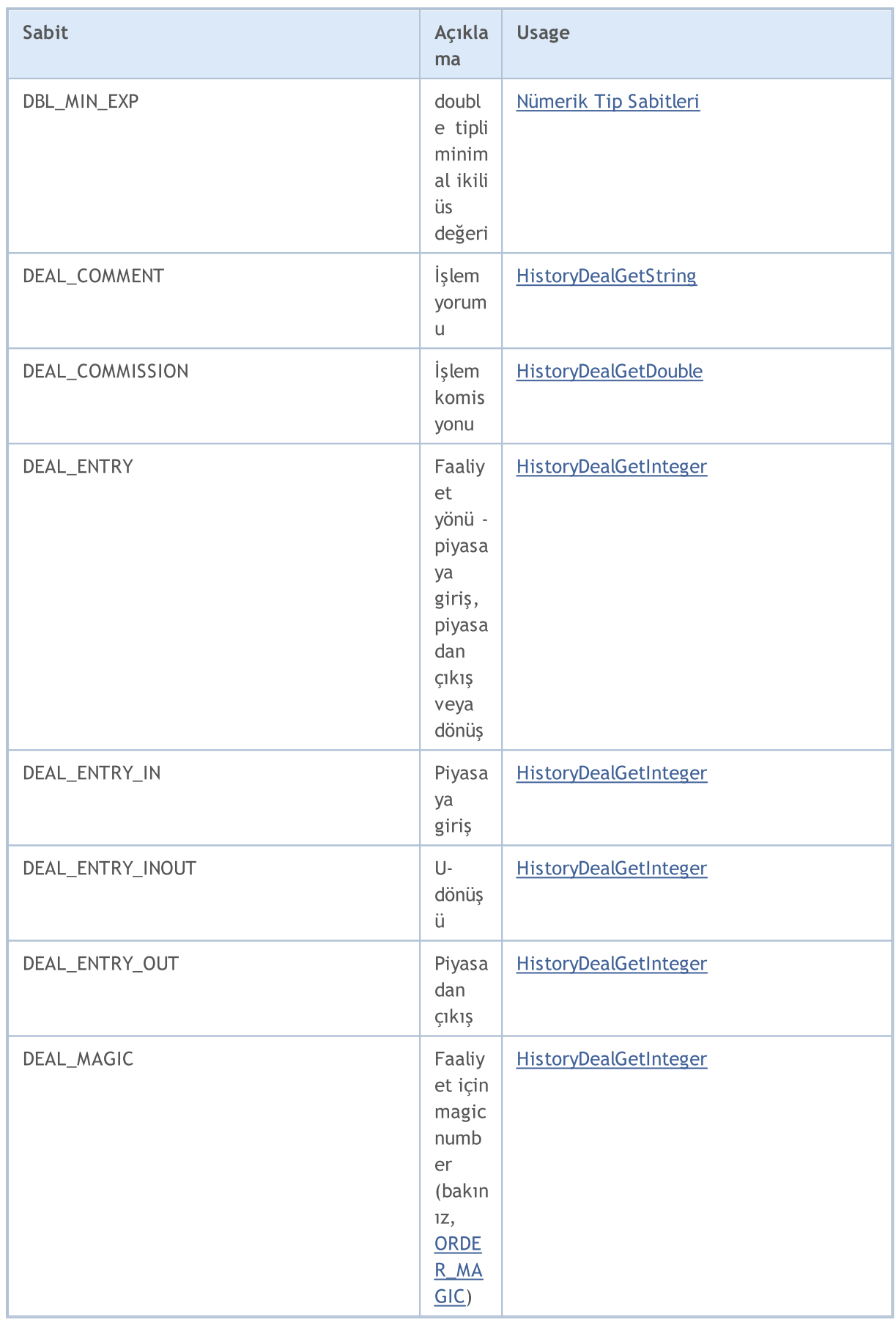

6714

6715

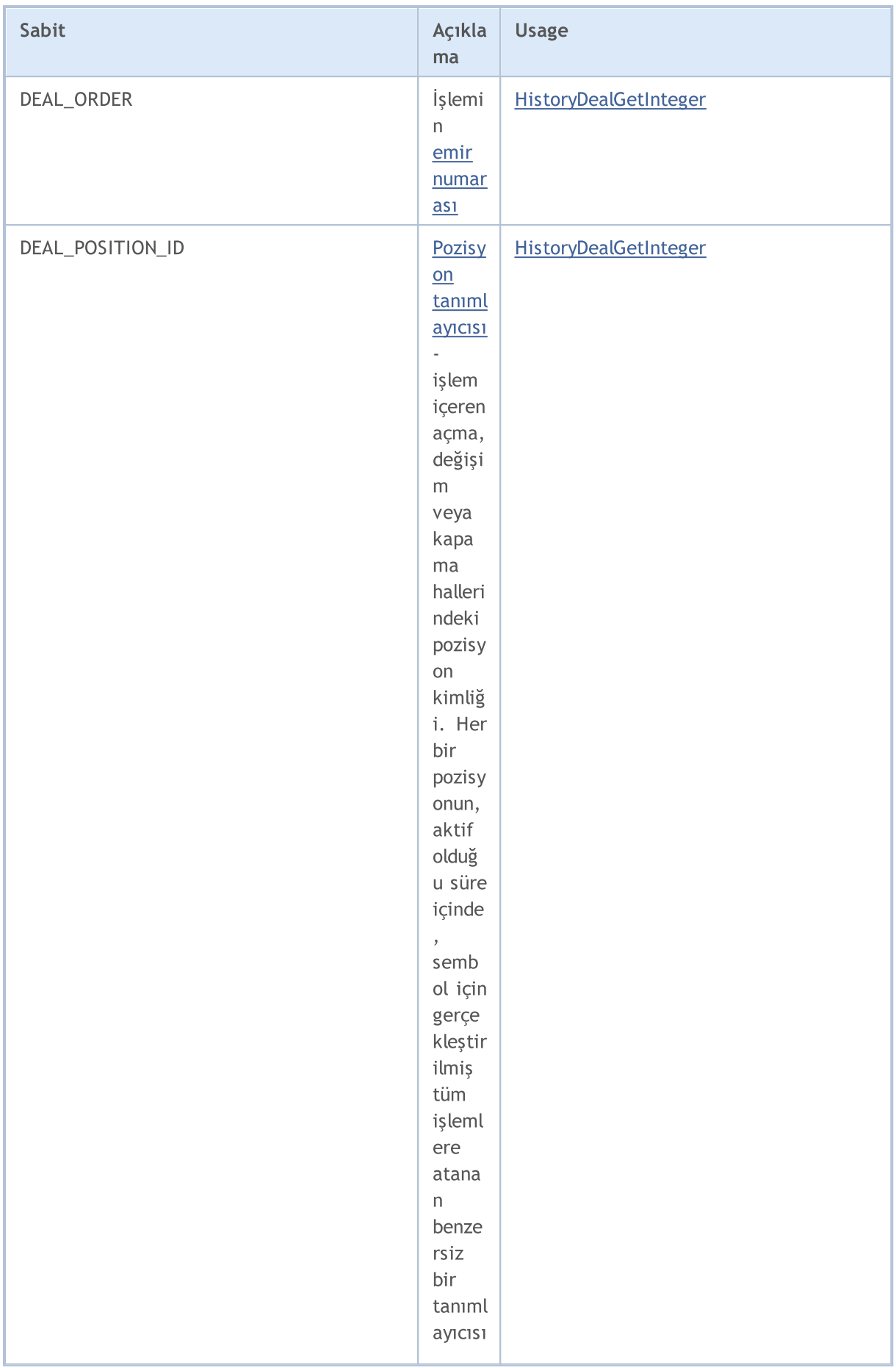

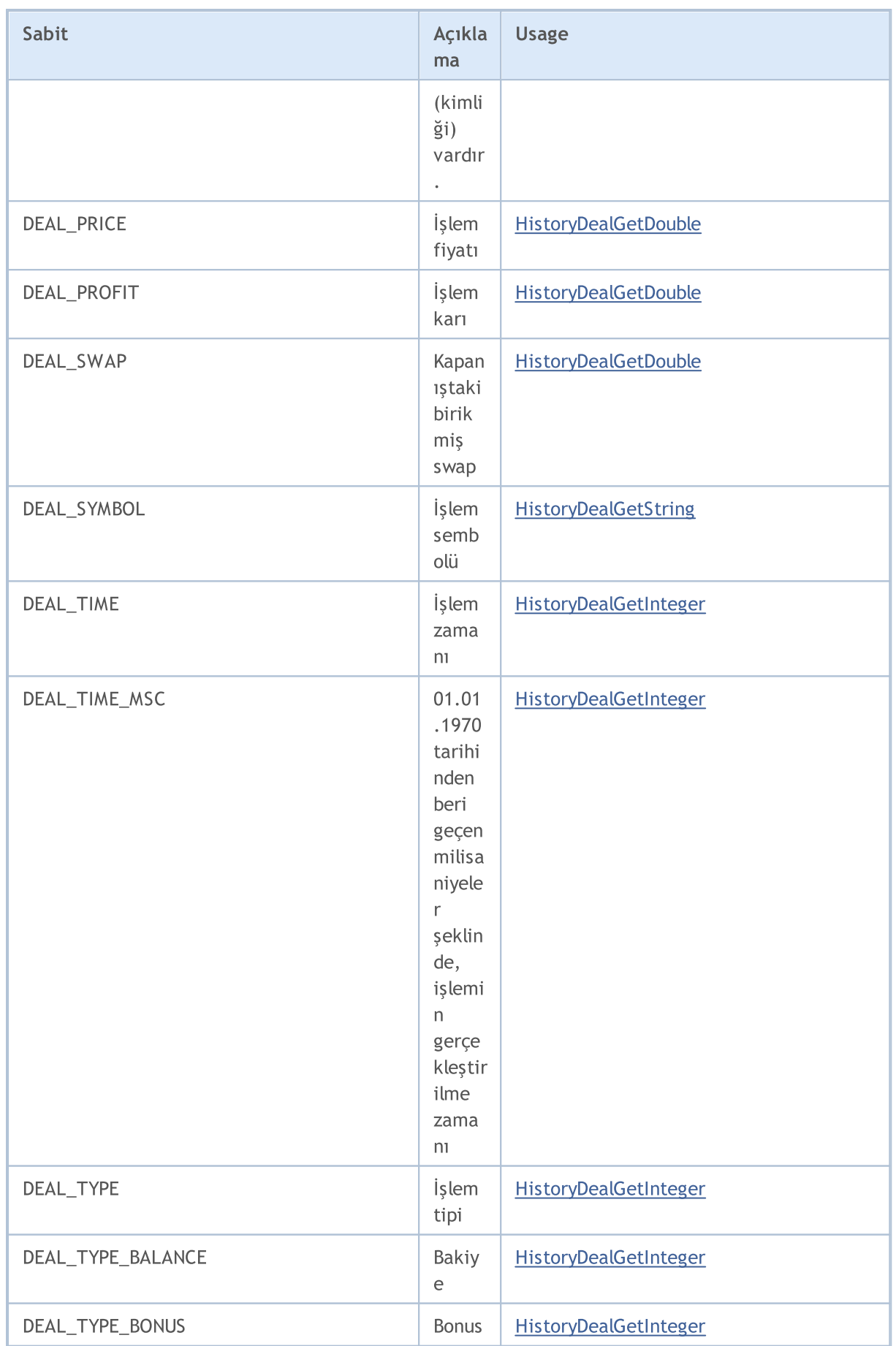

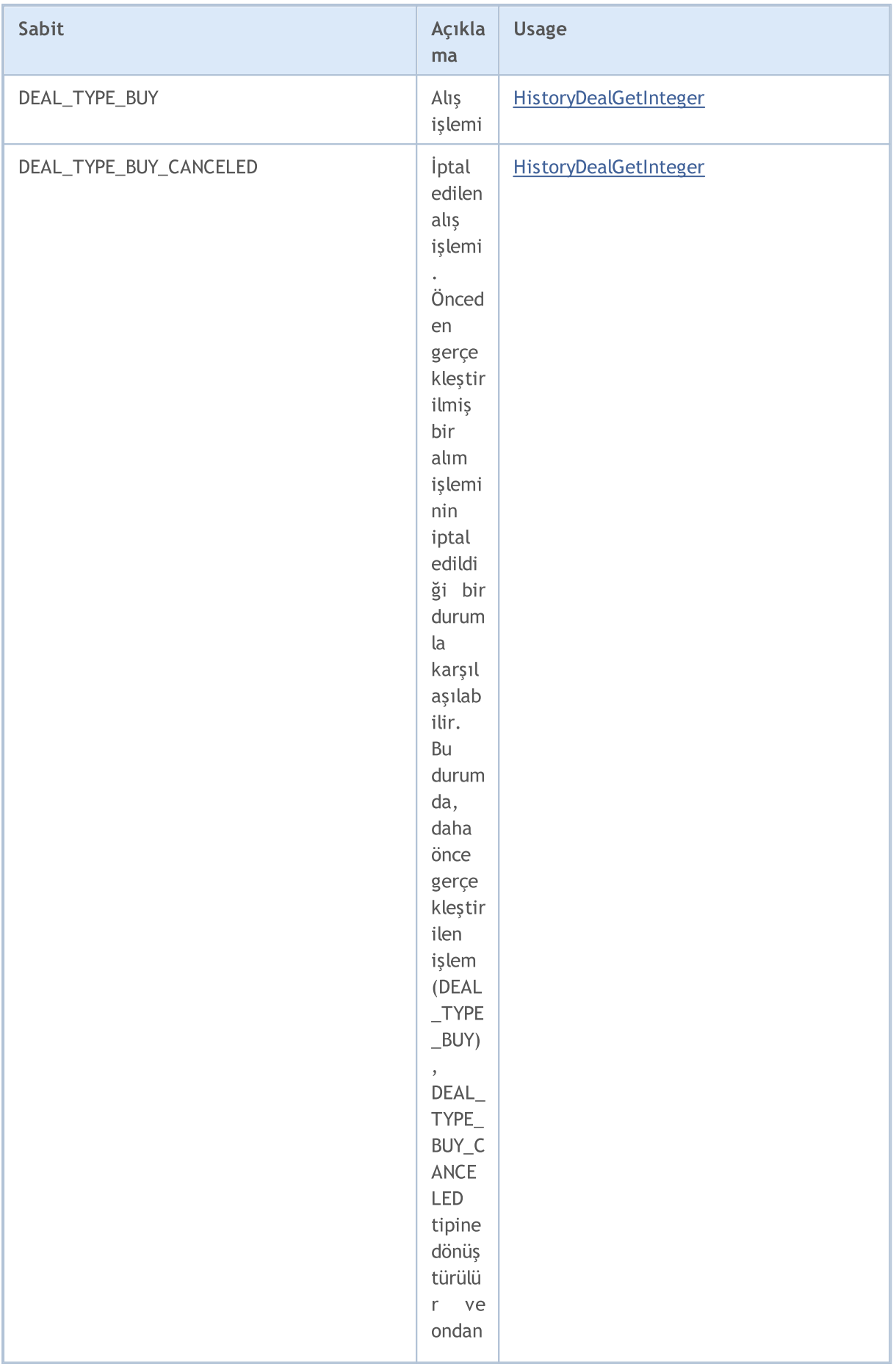

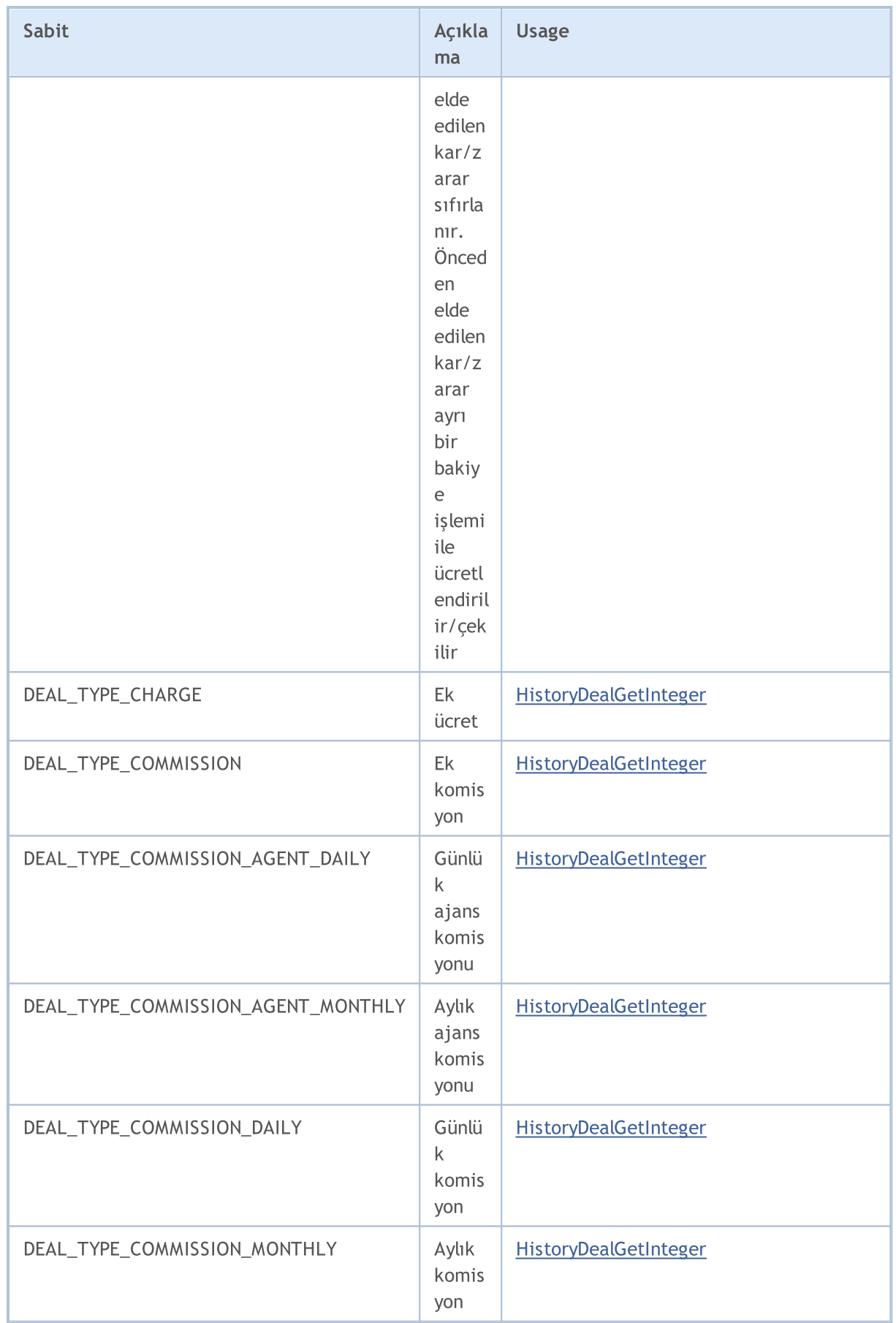

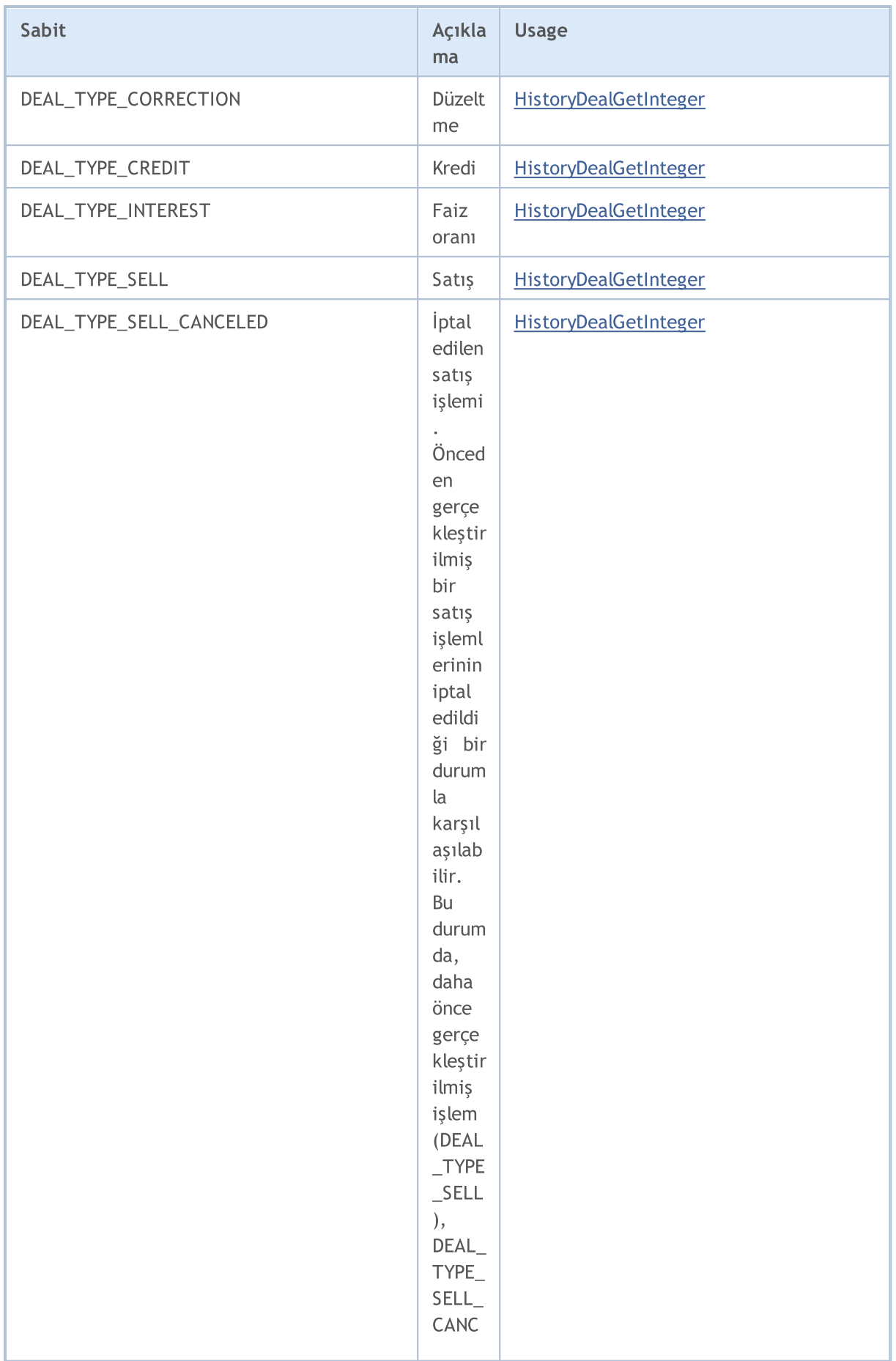

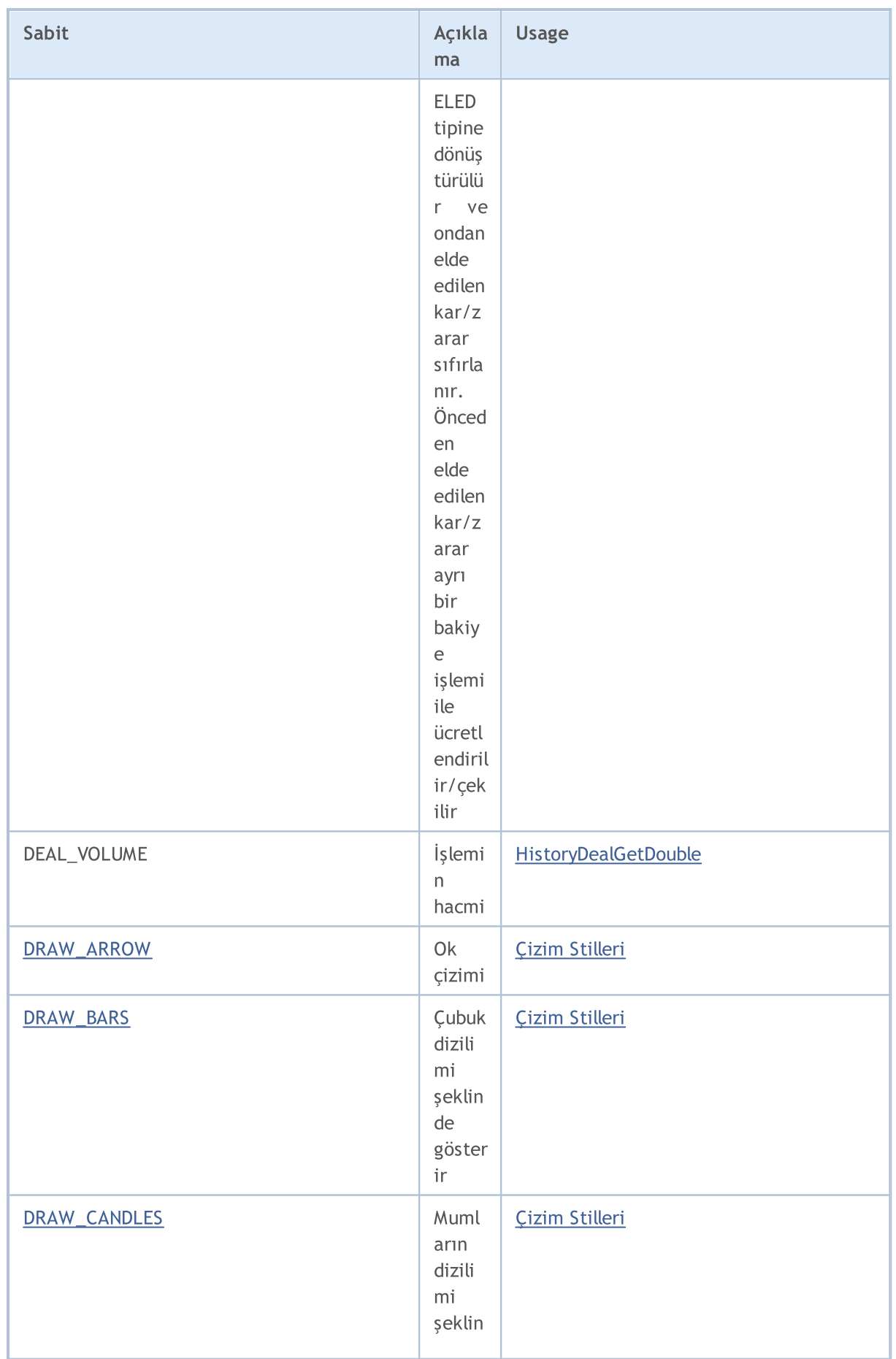

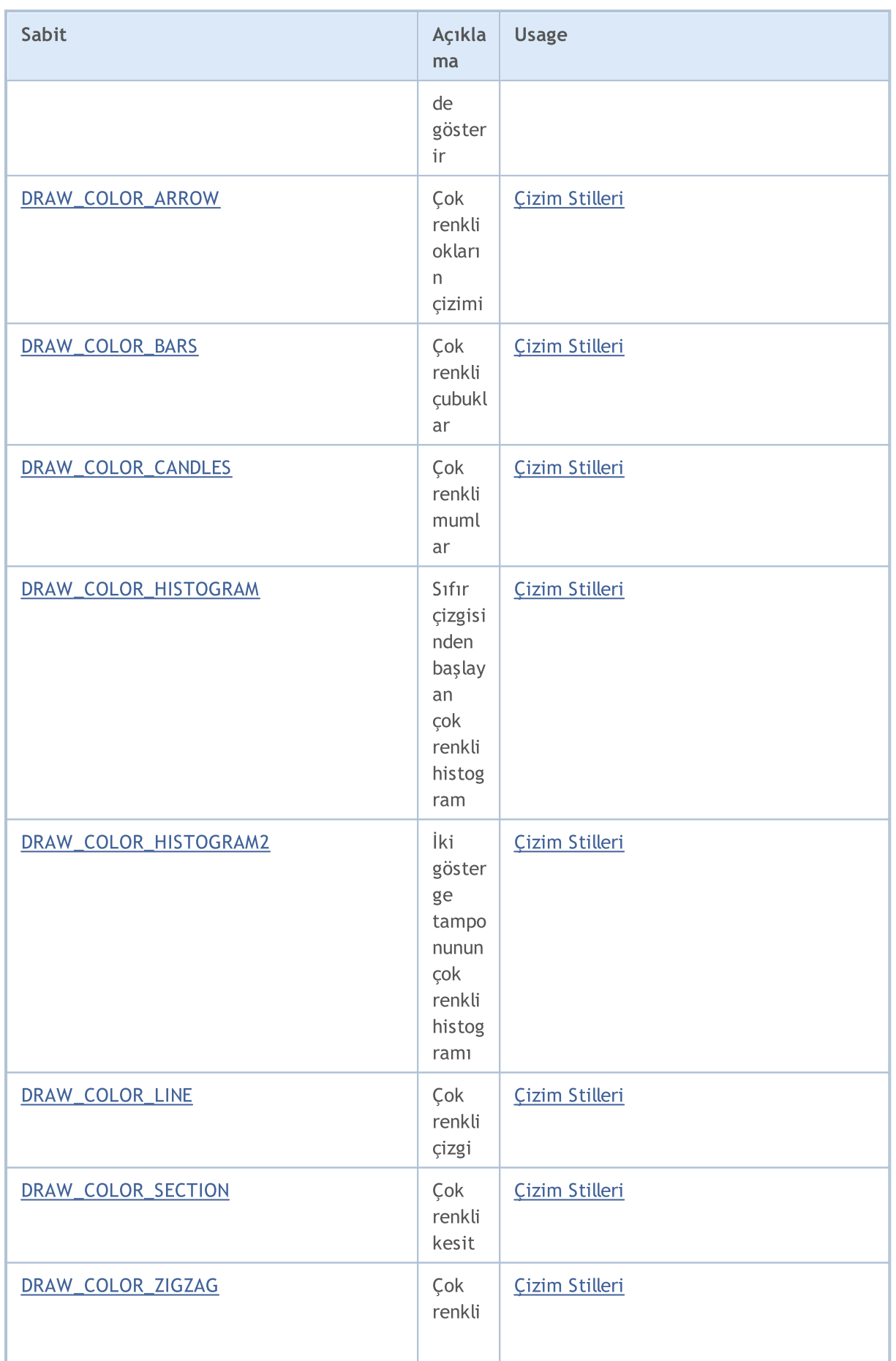

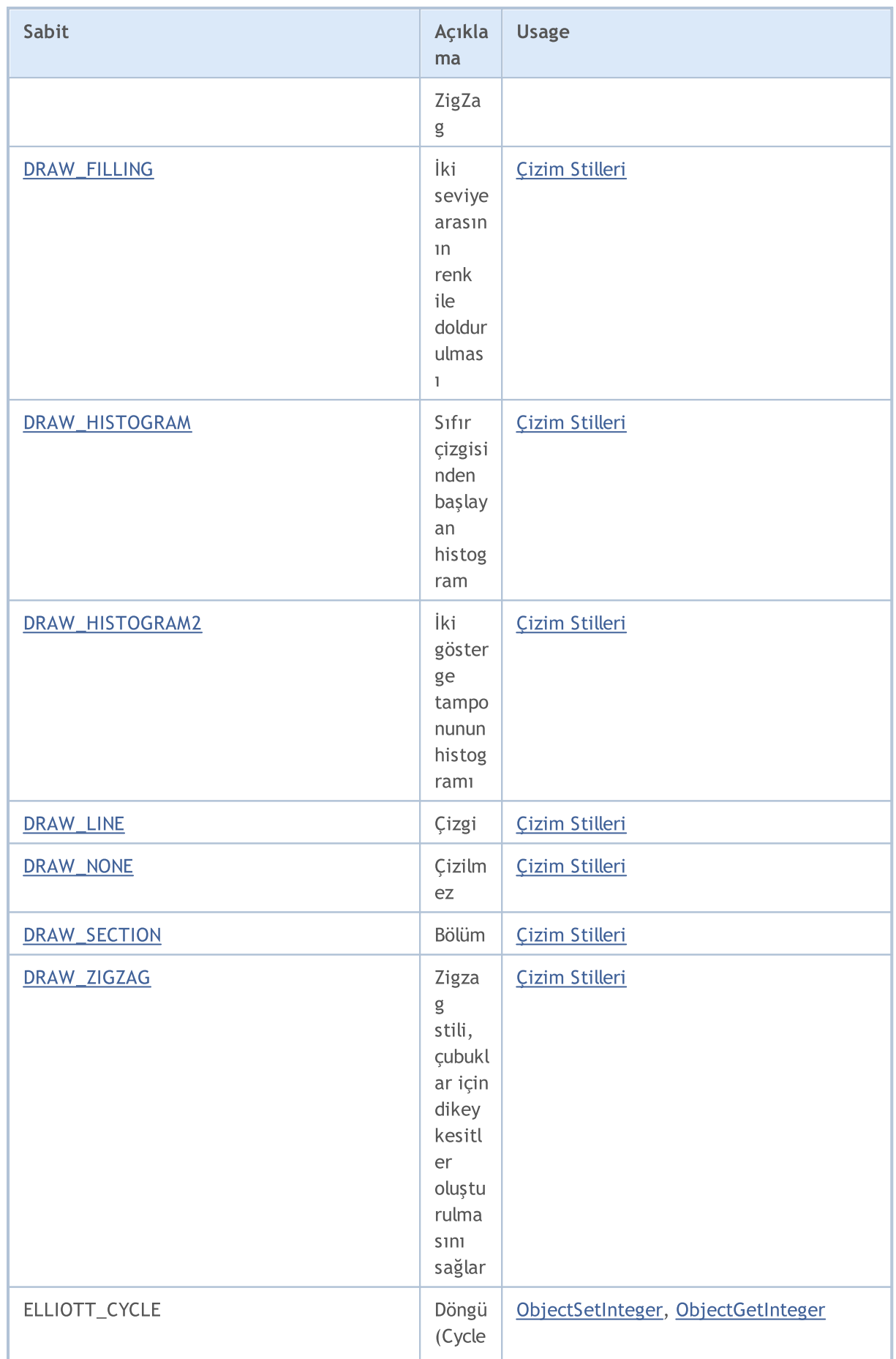

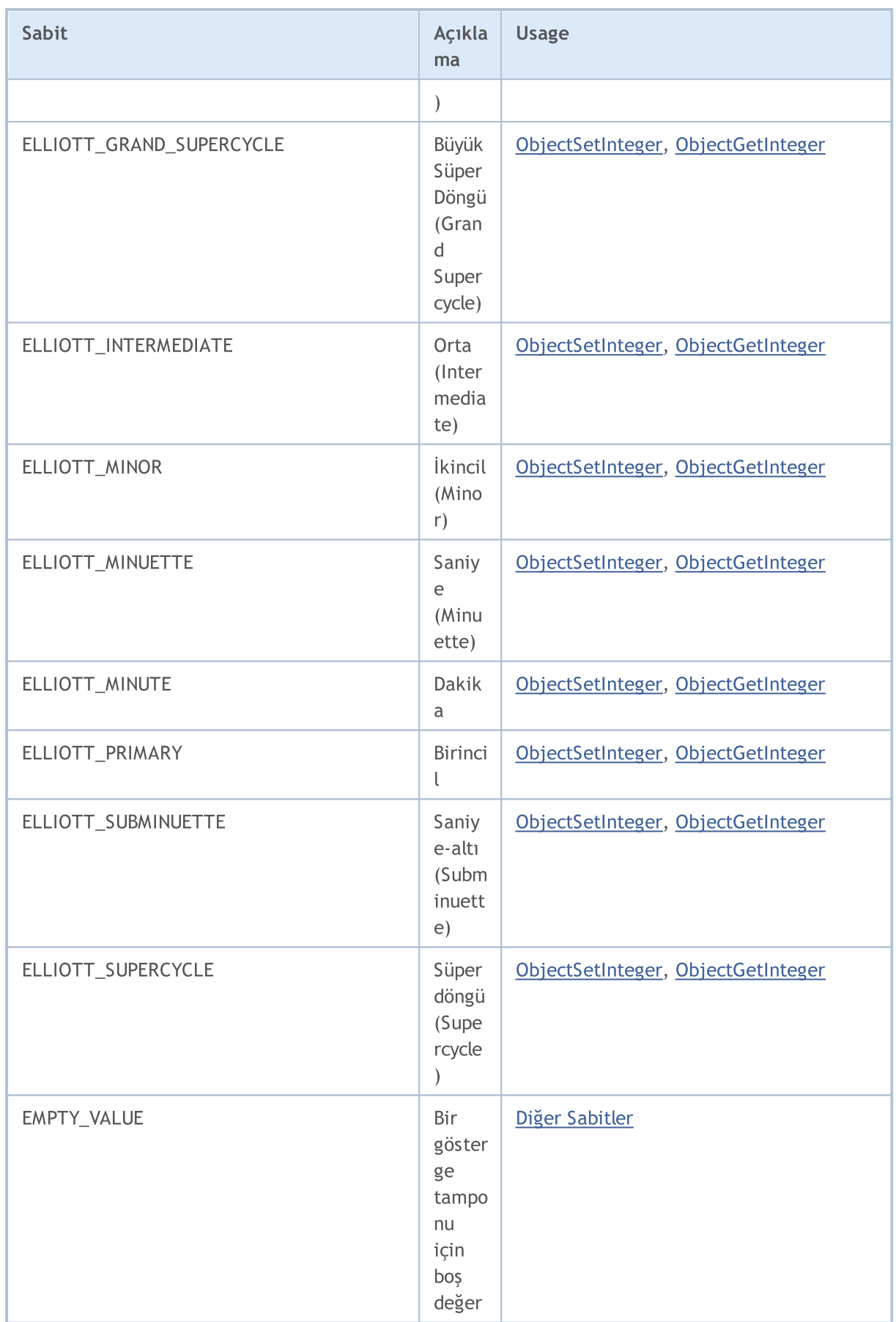

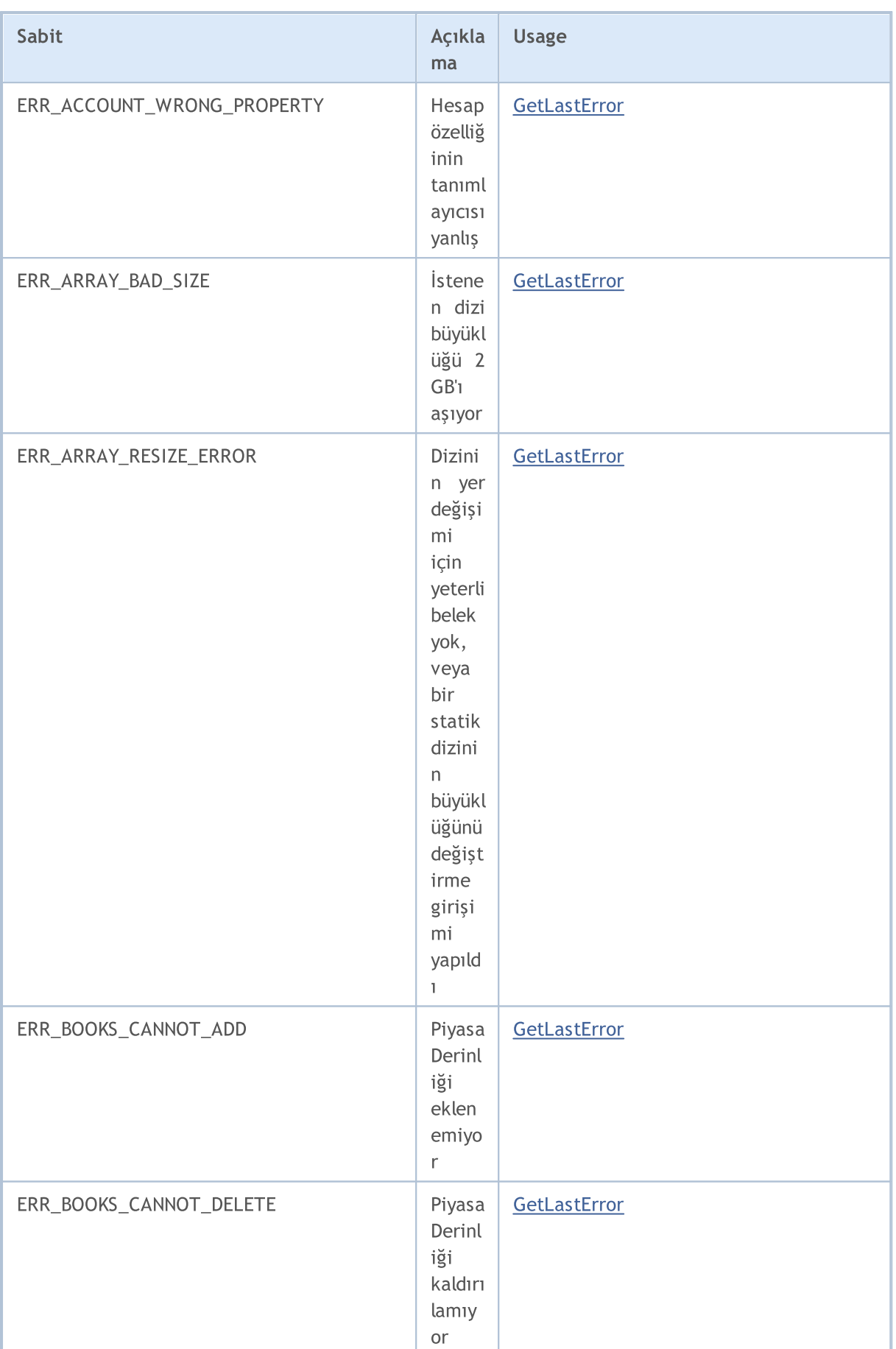

# MQL5

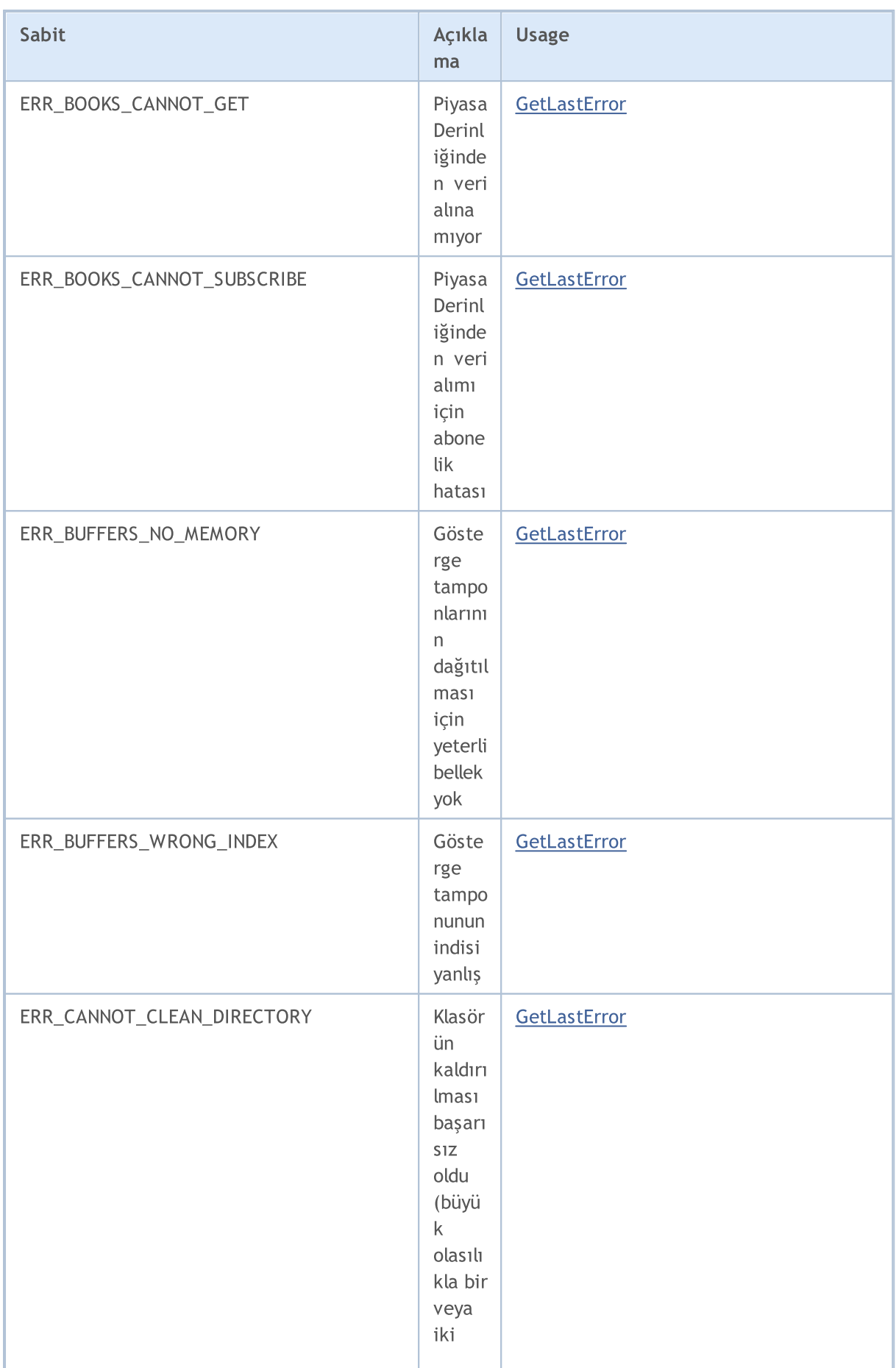

6726

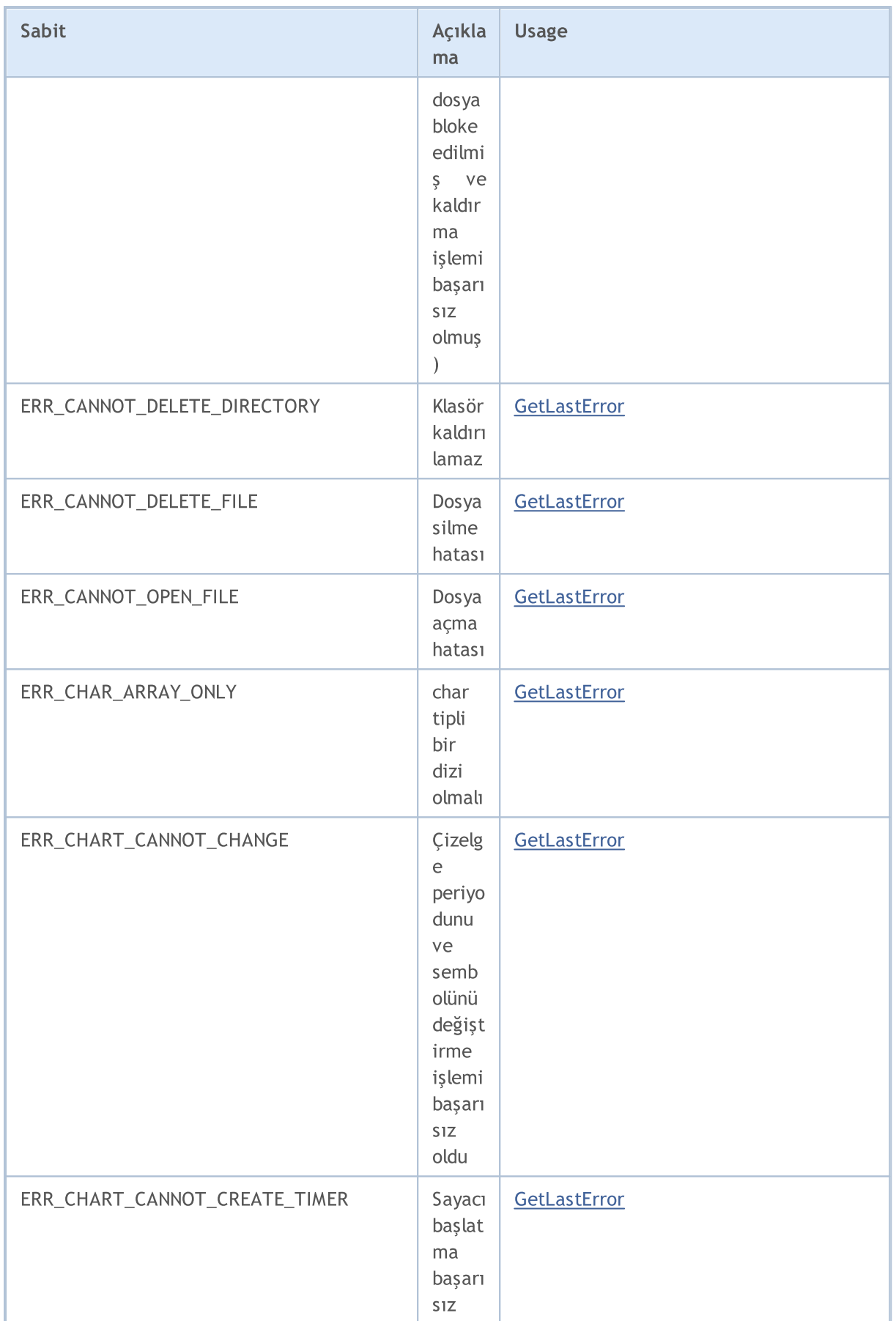

bilece k bir

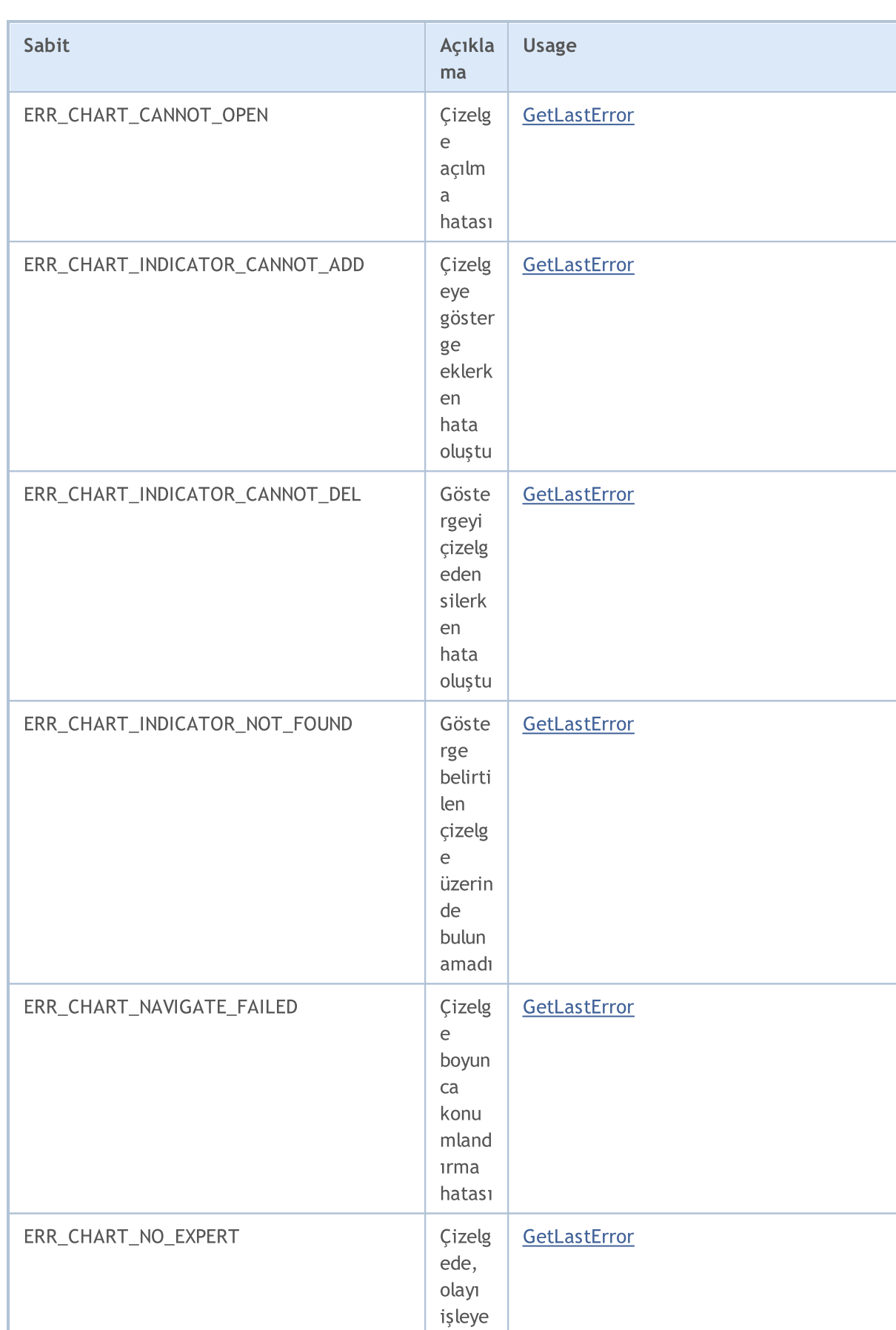

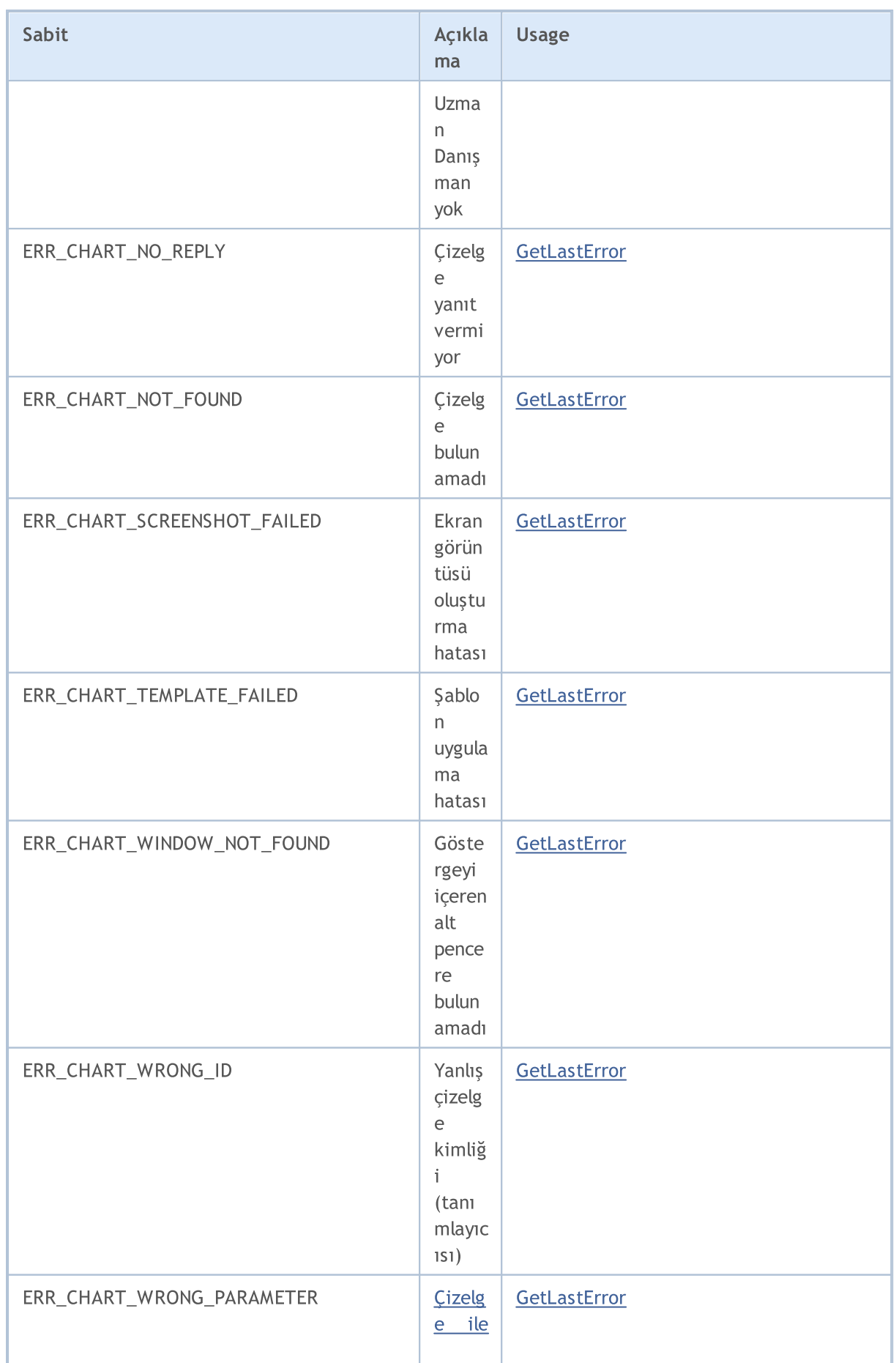

6728

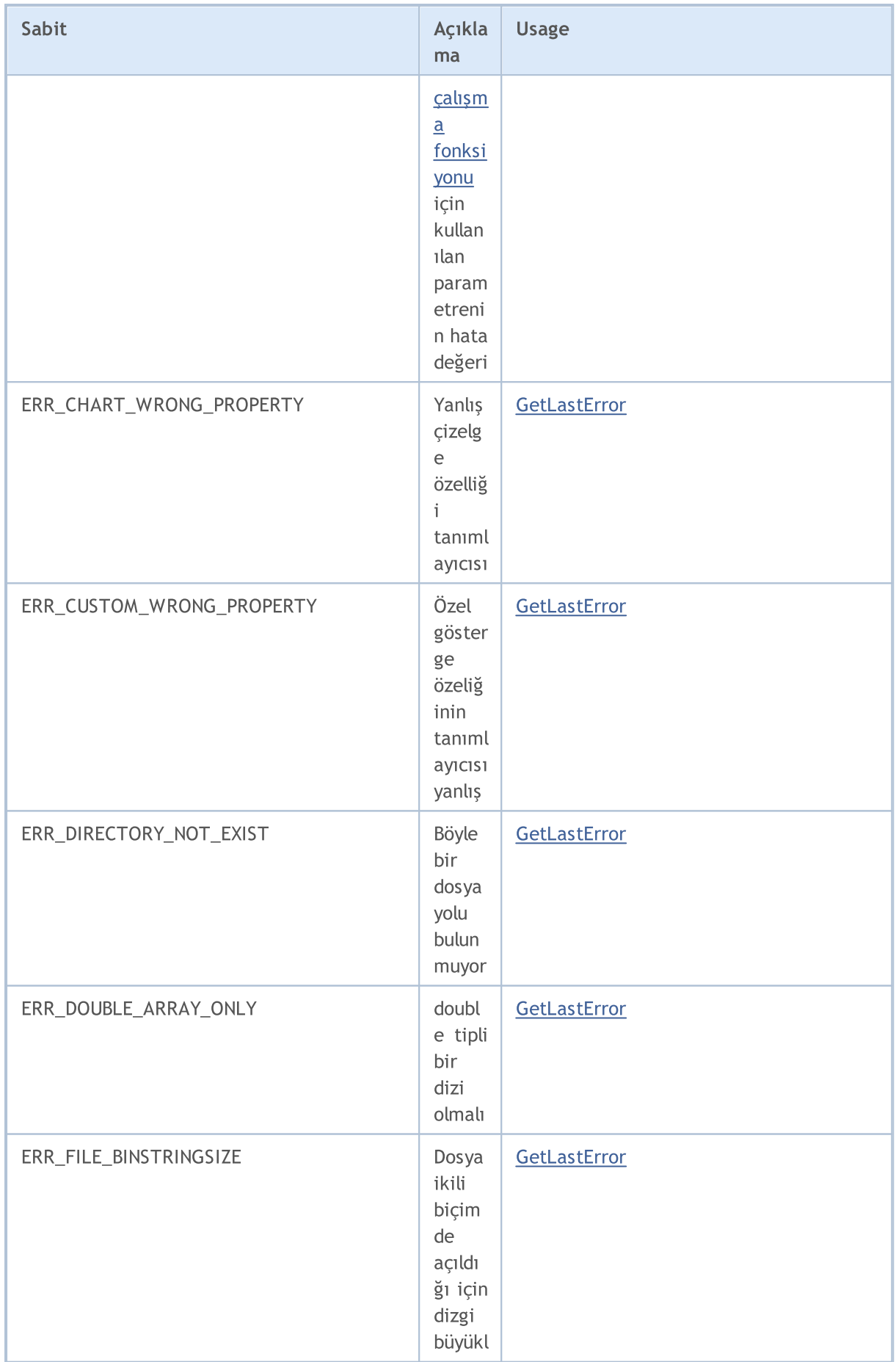

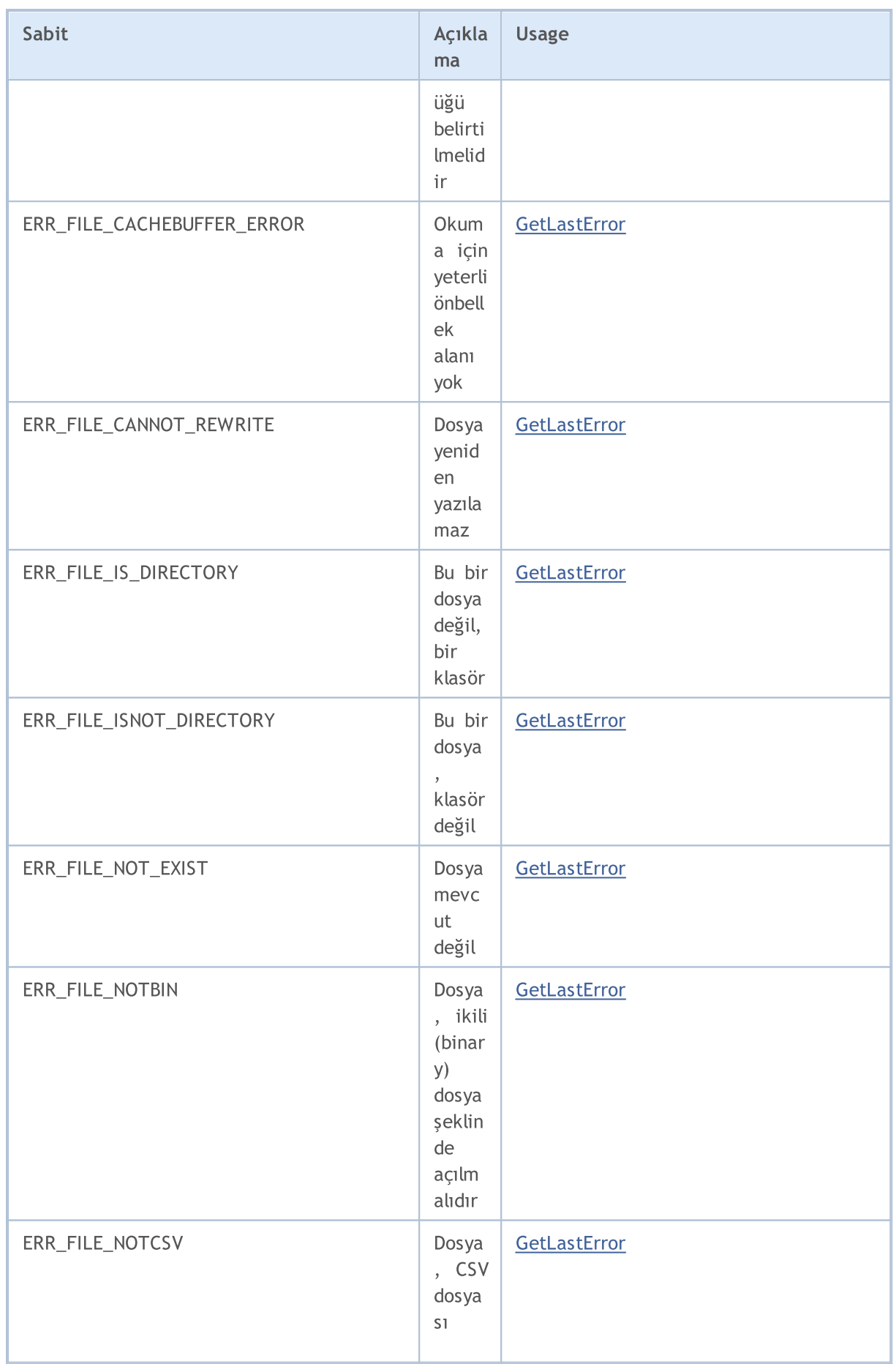

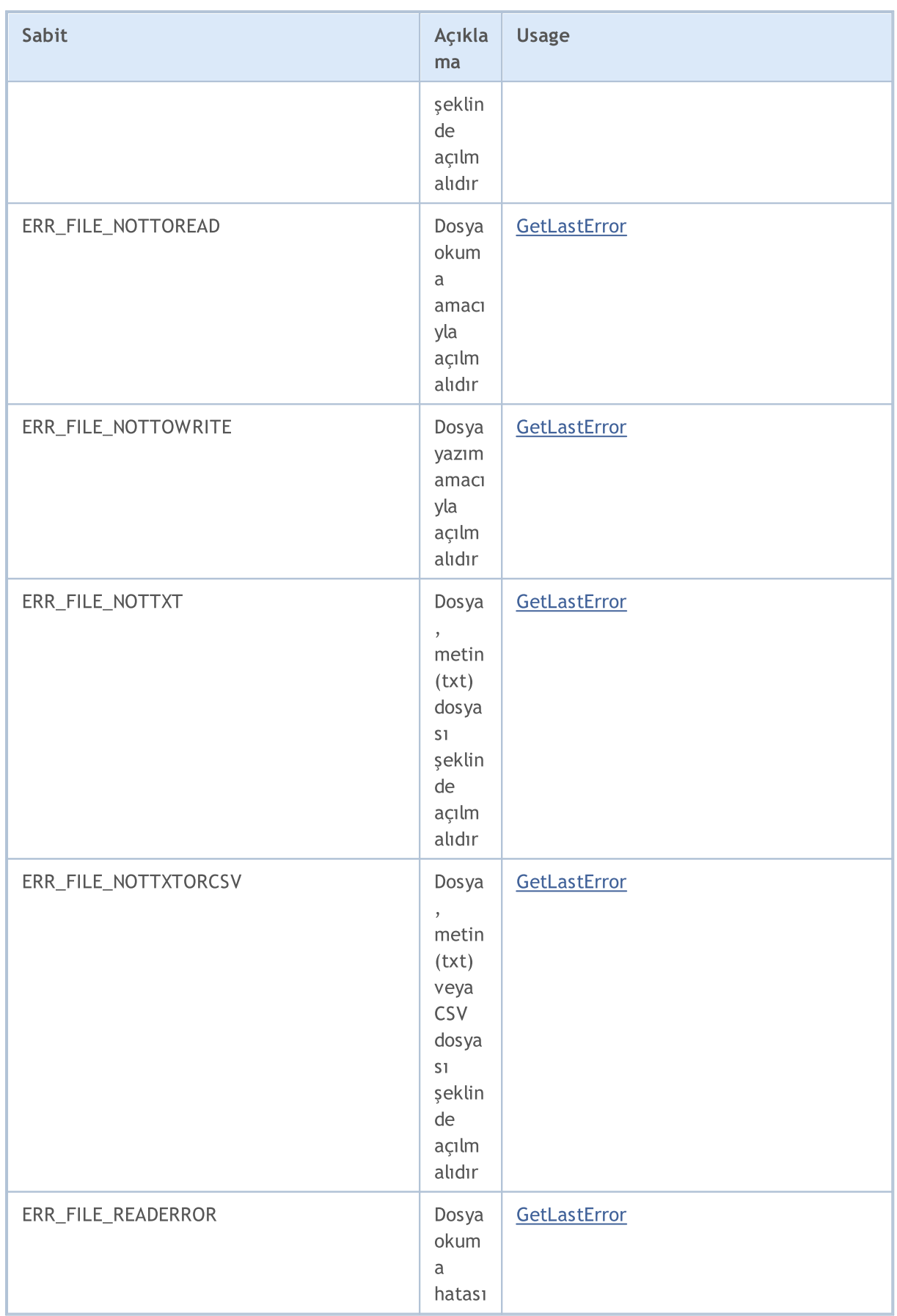

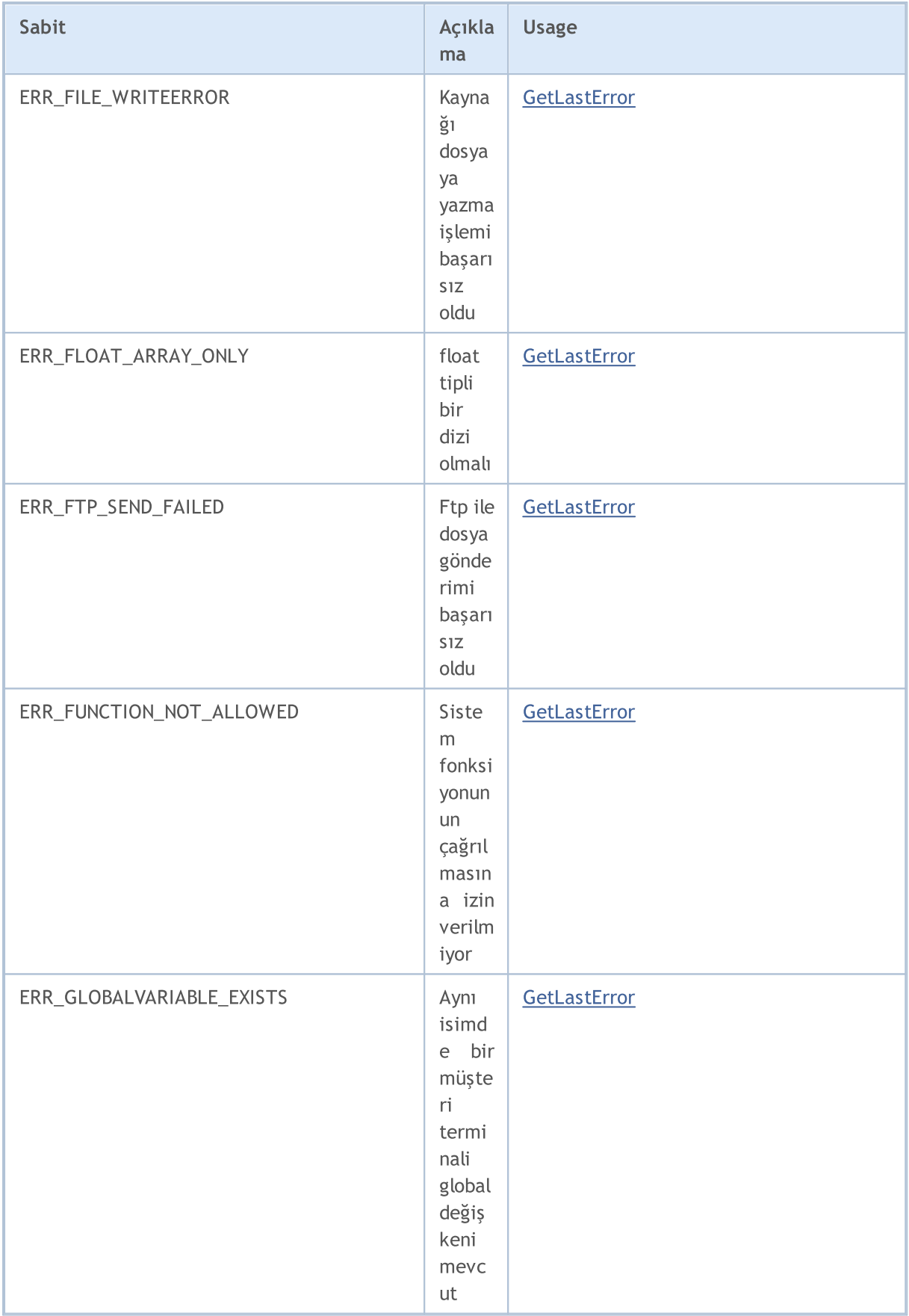
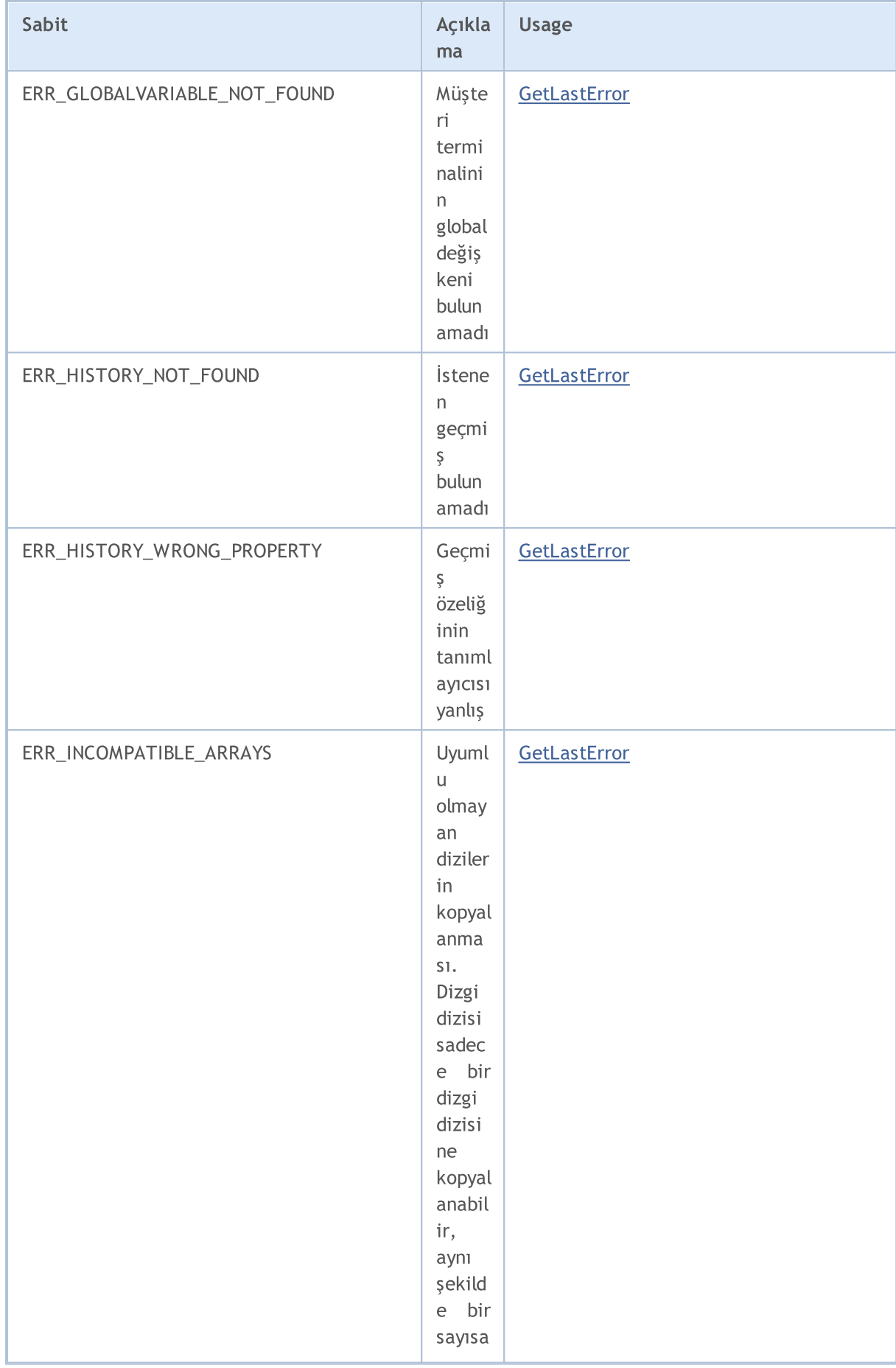

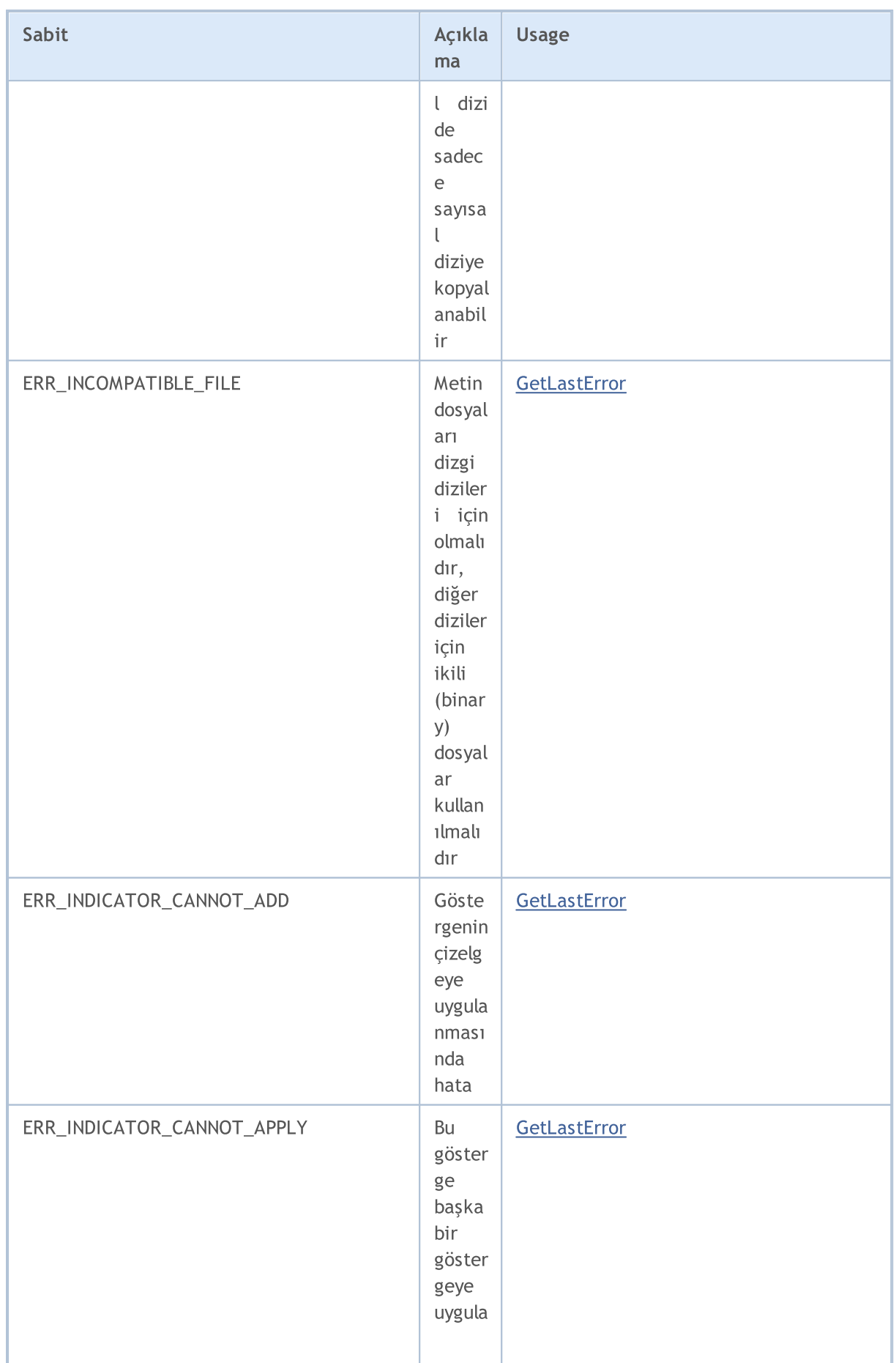

6735

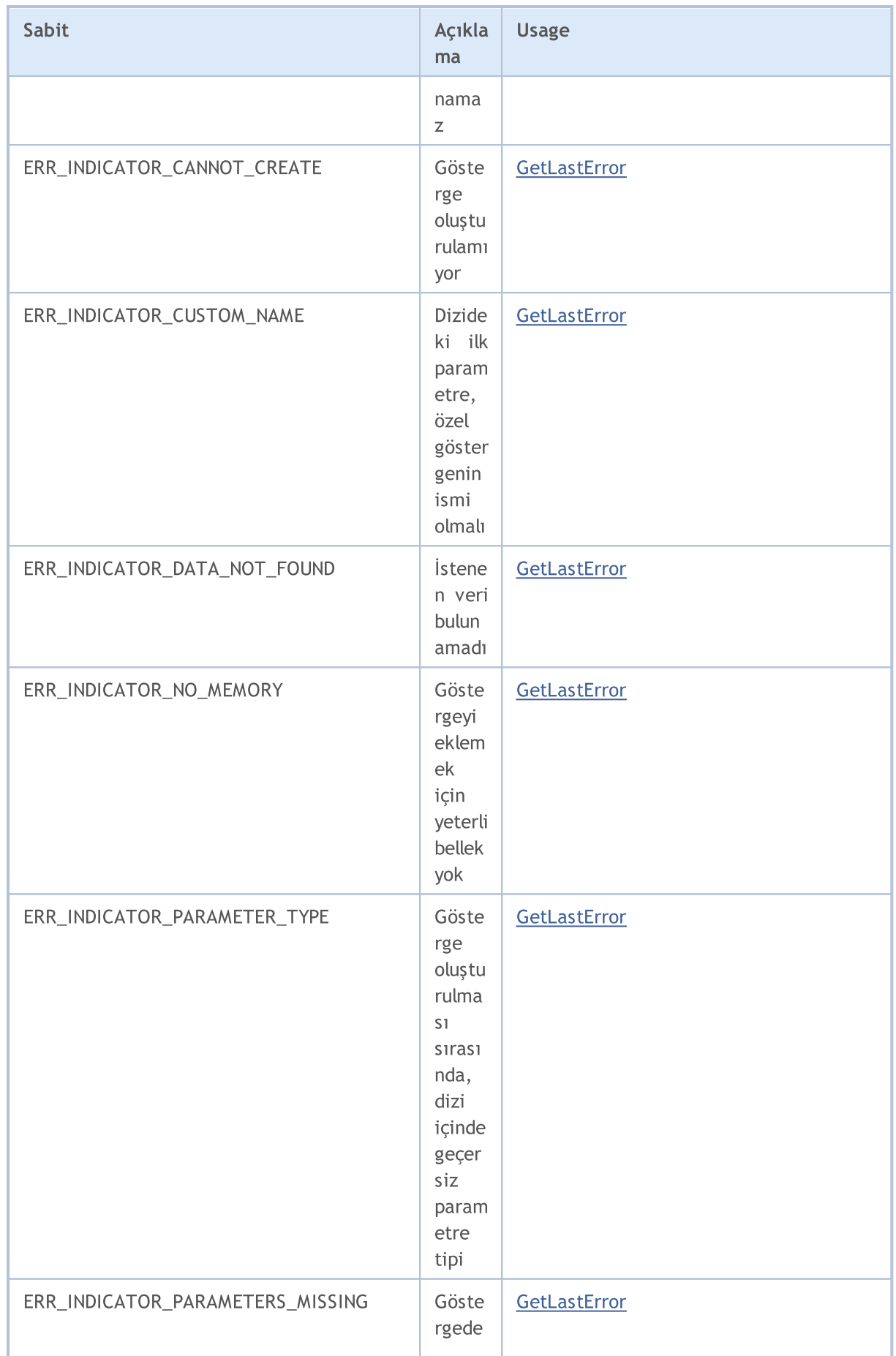

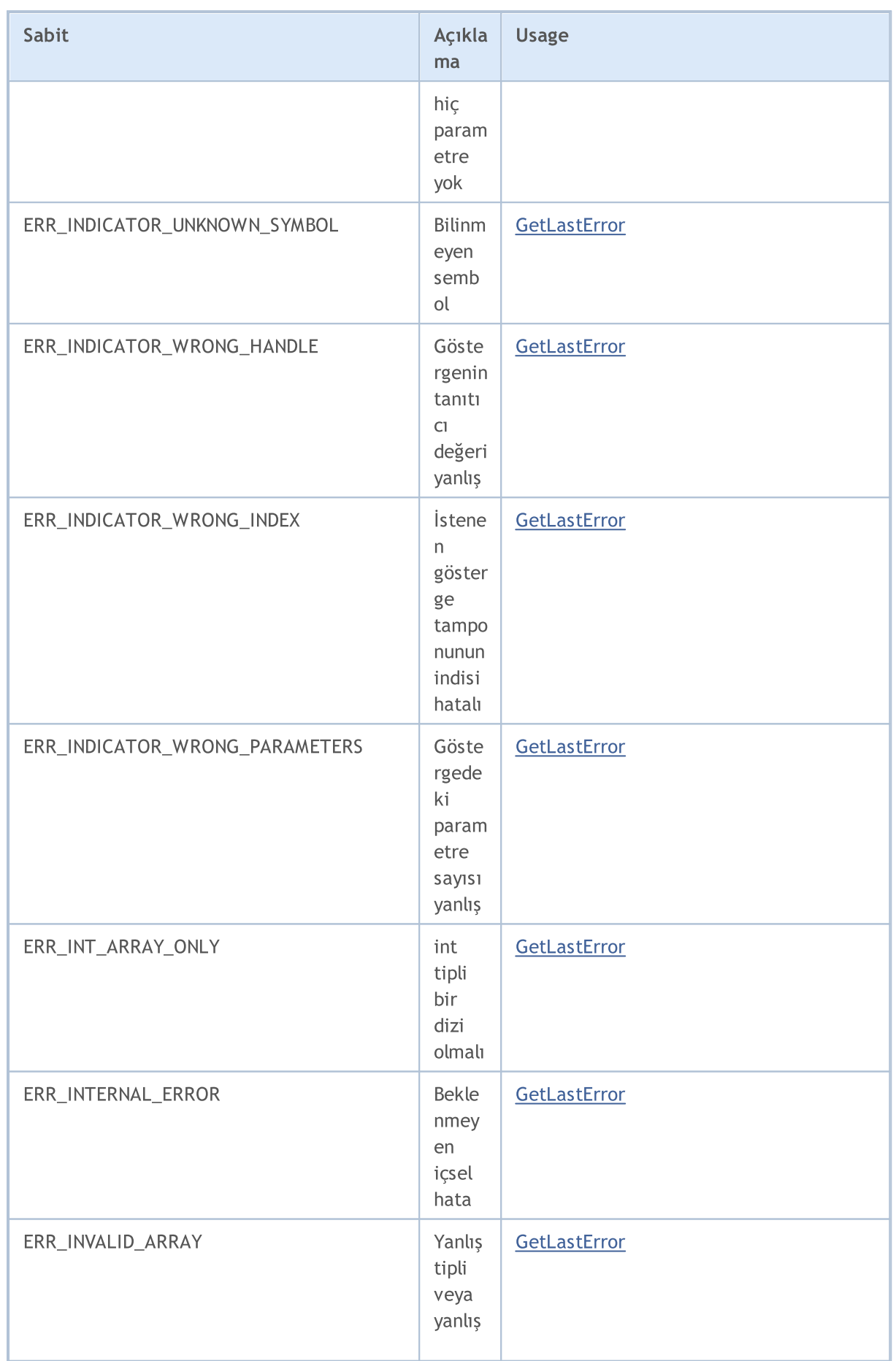

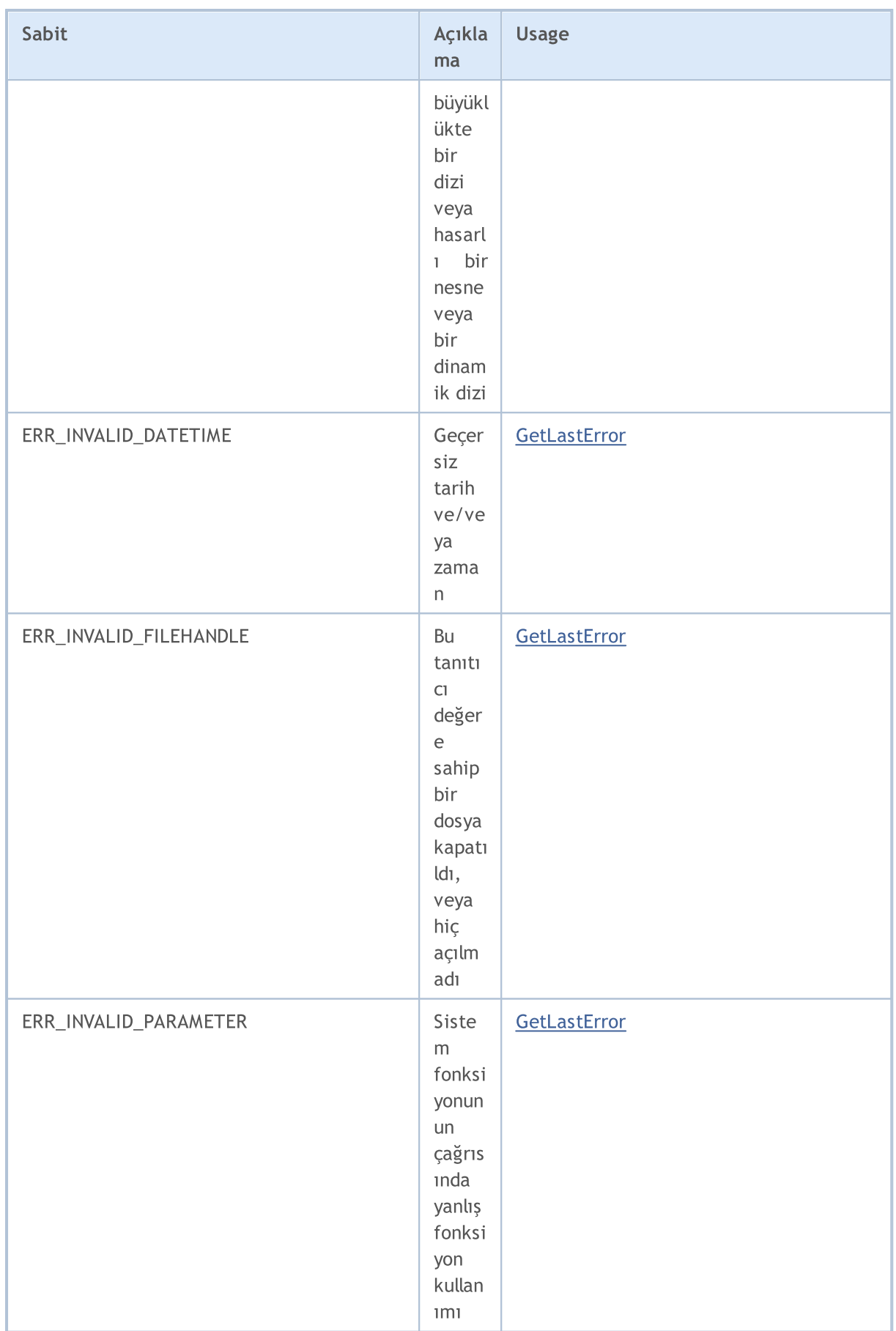

6738

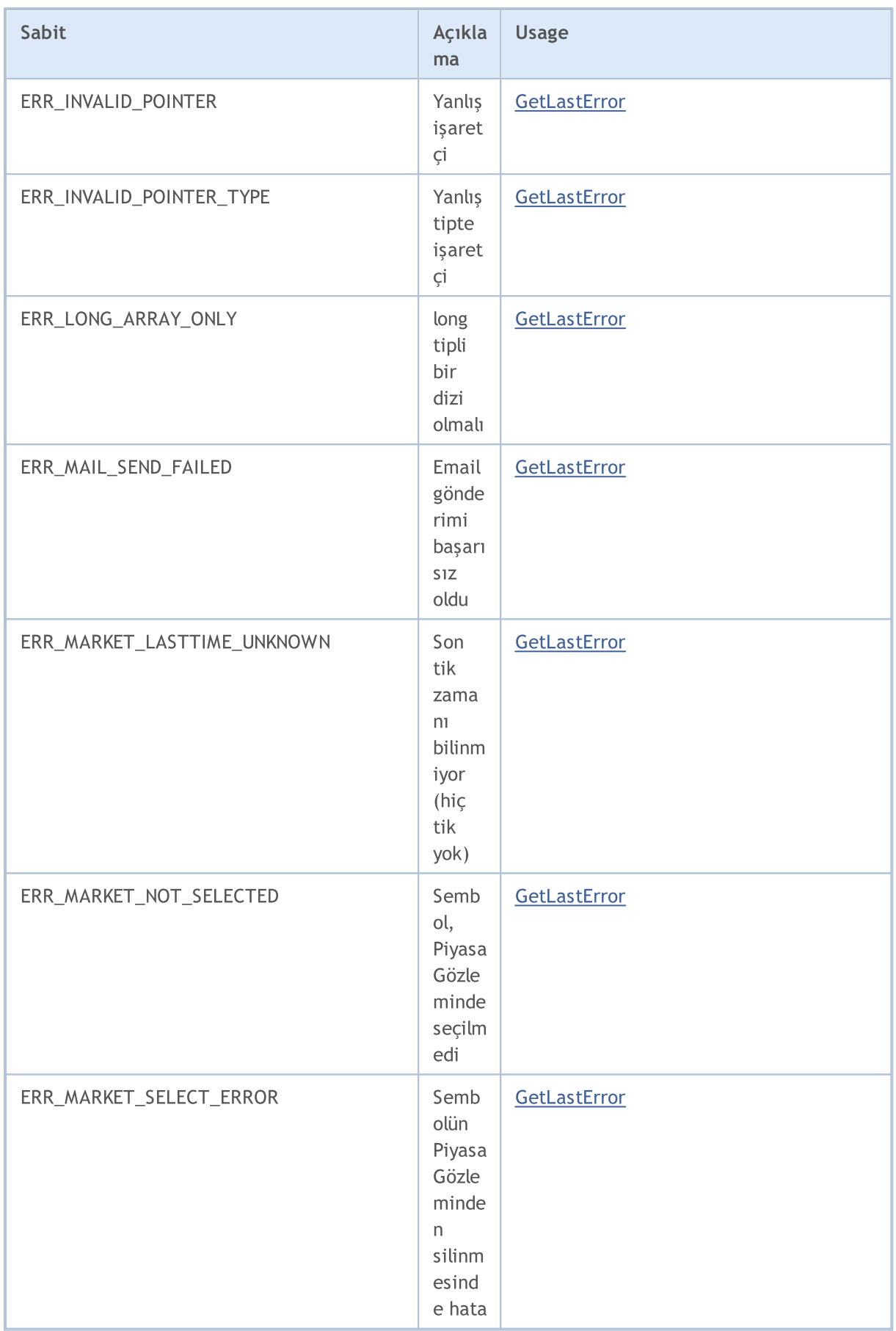

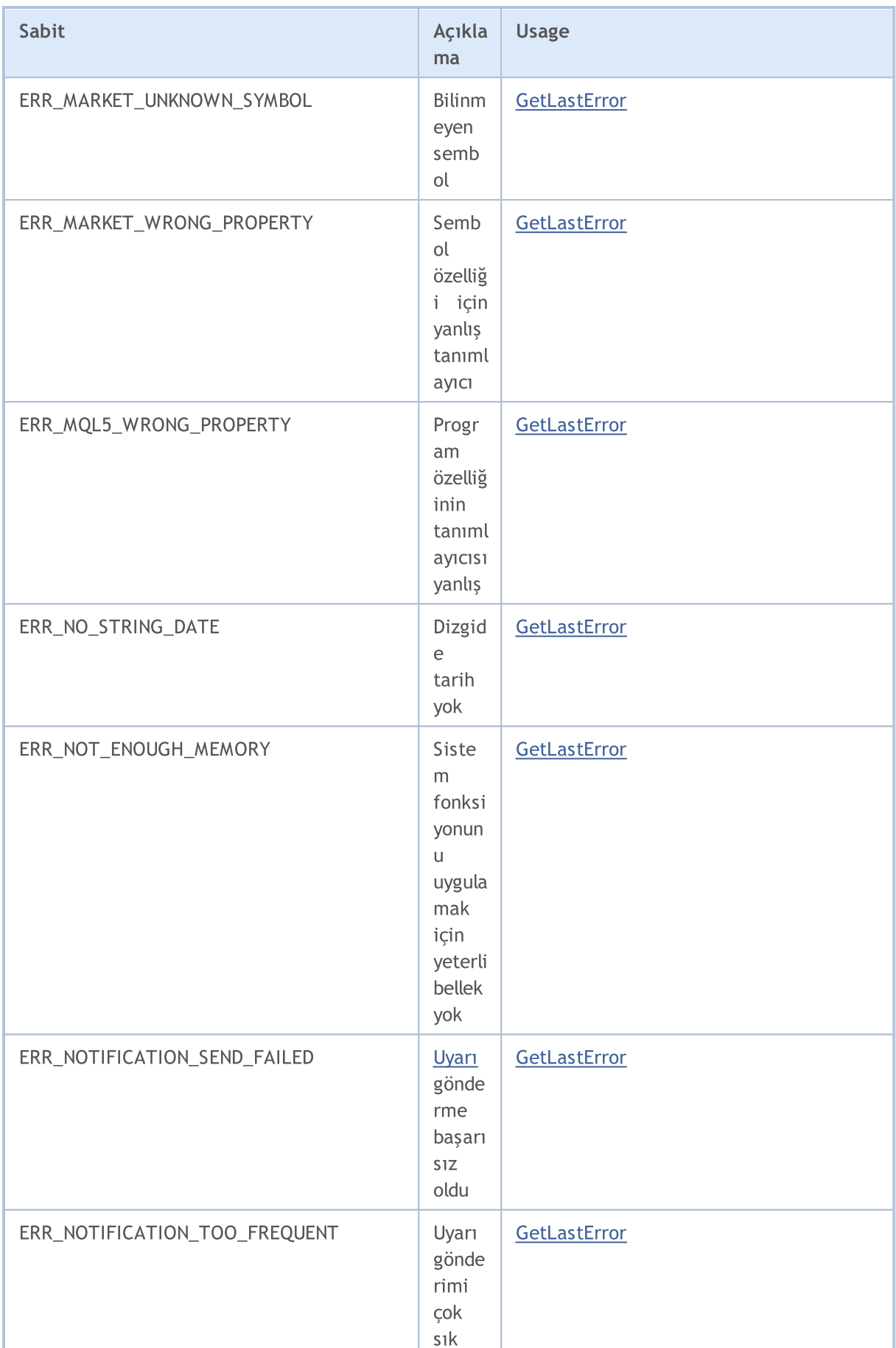

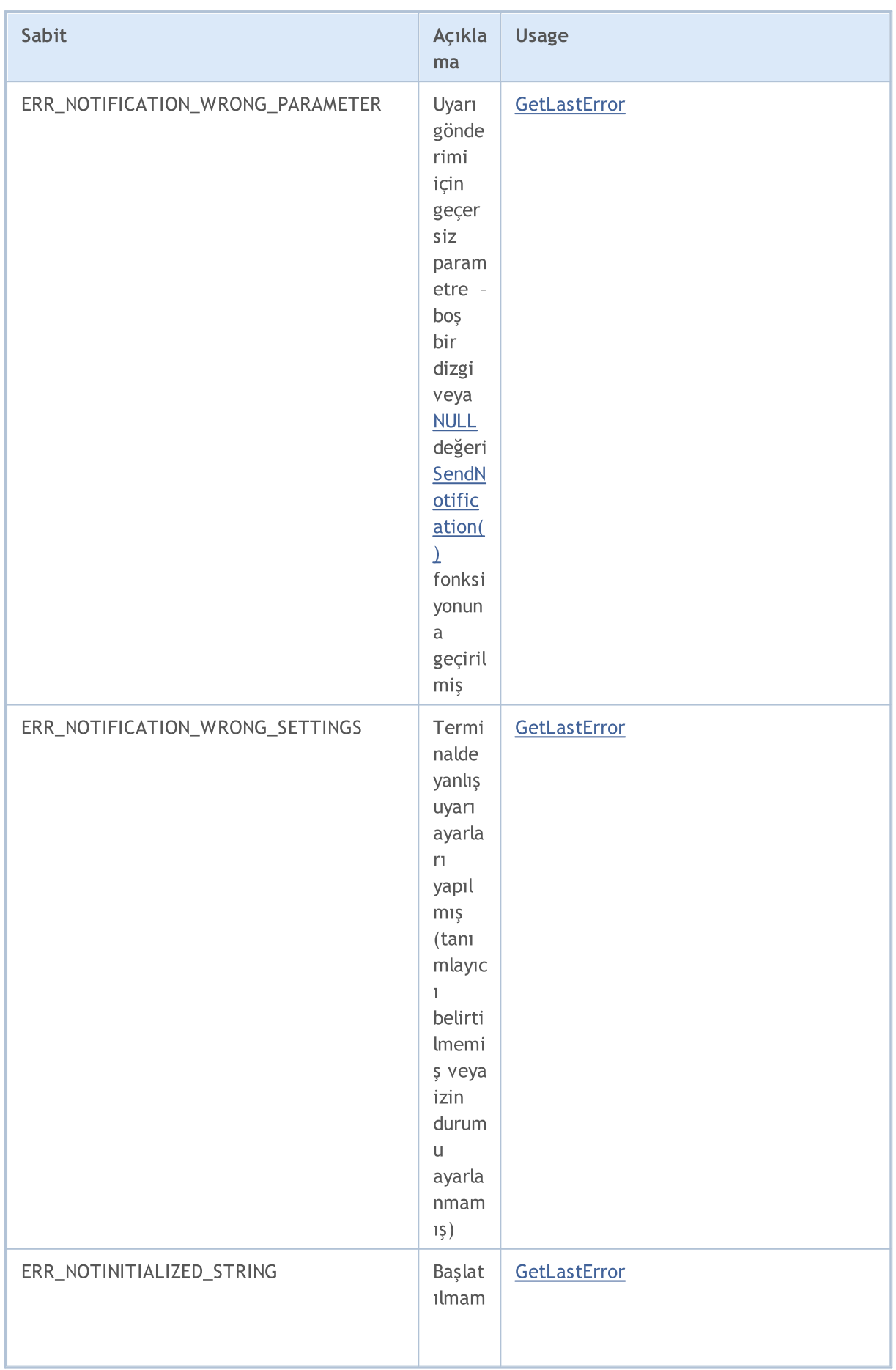

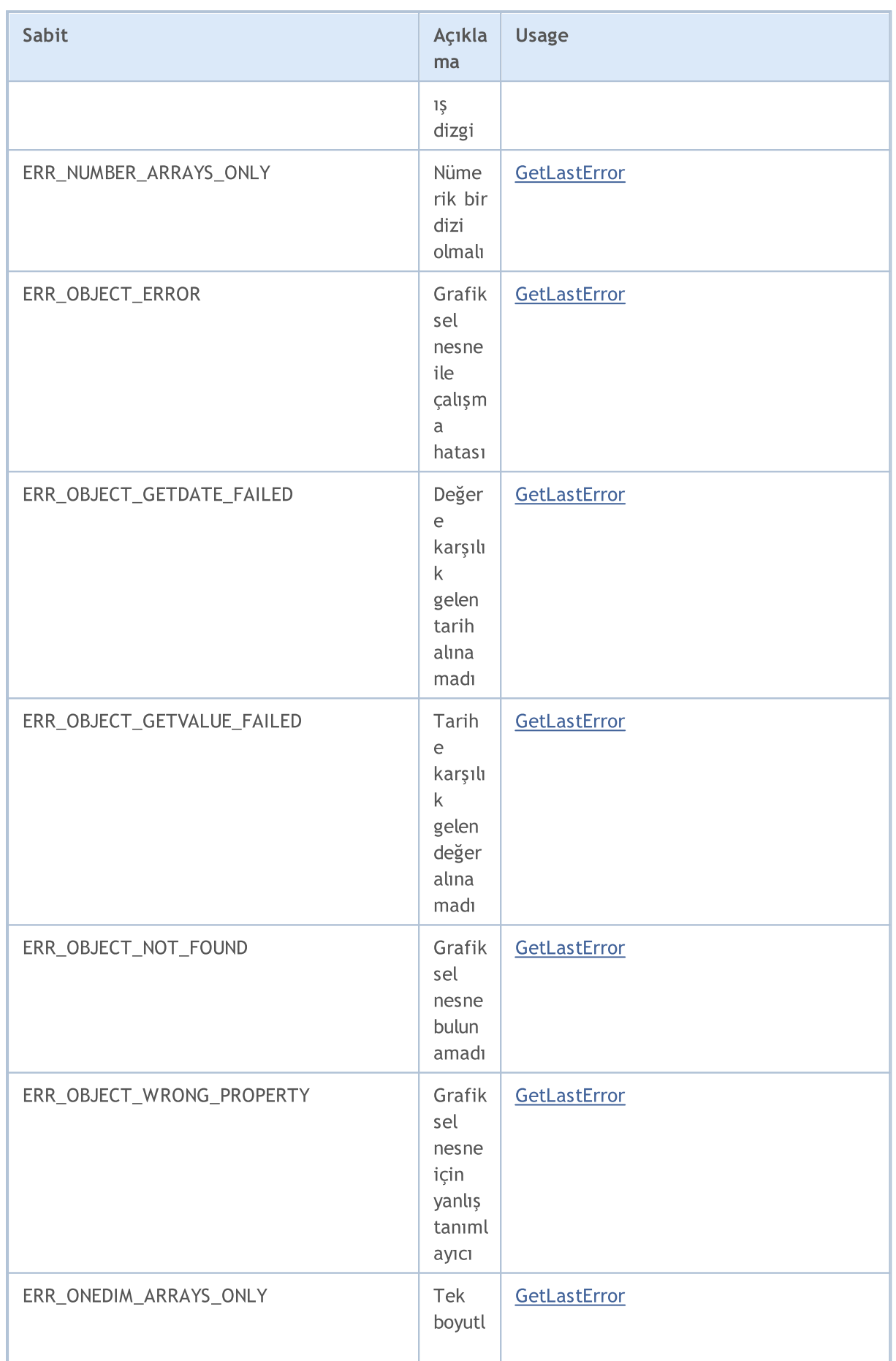

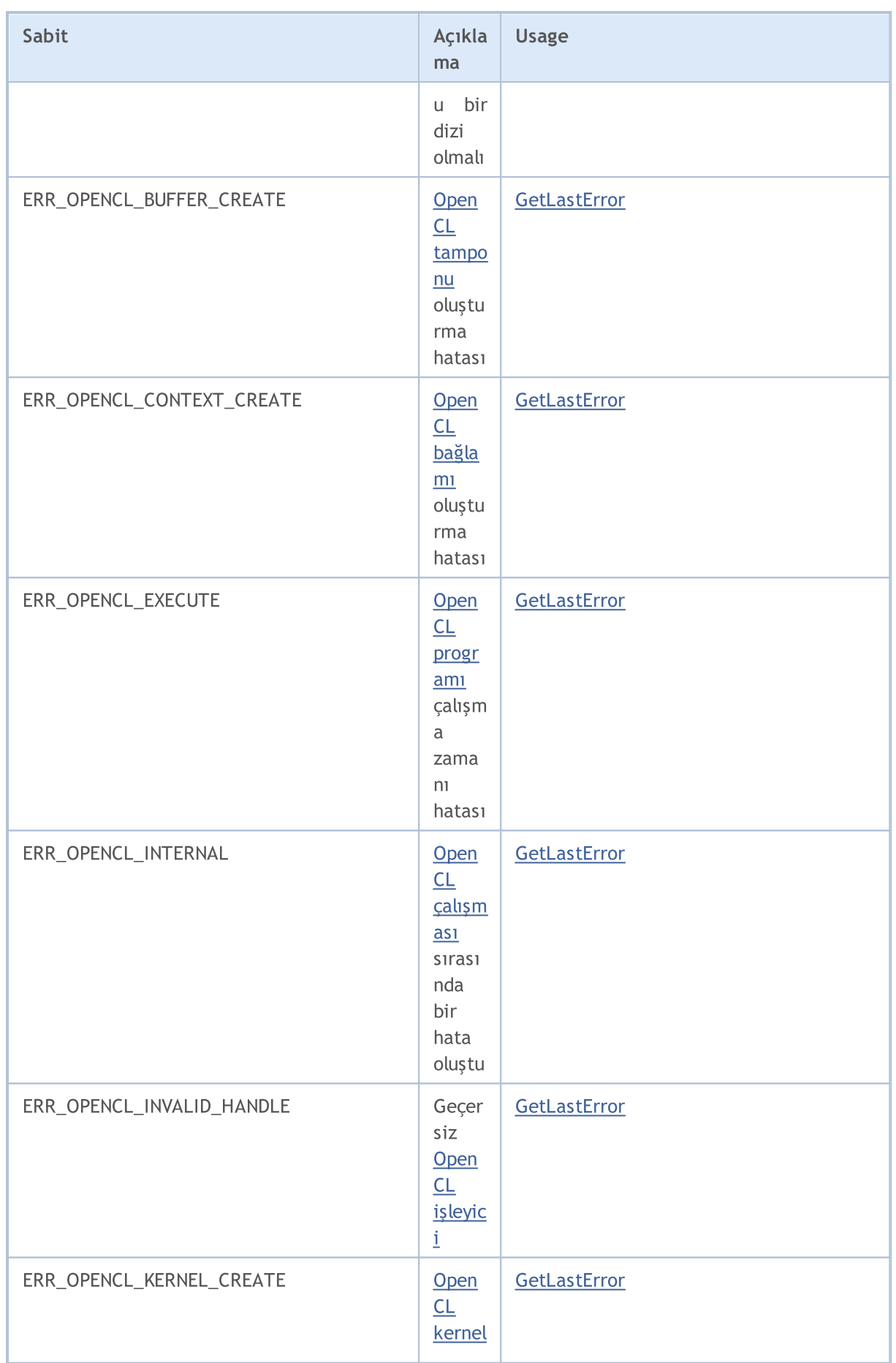

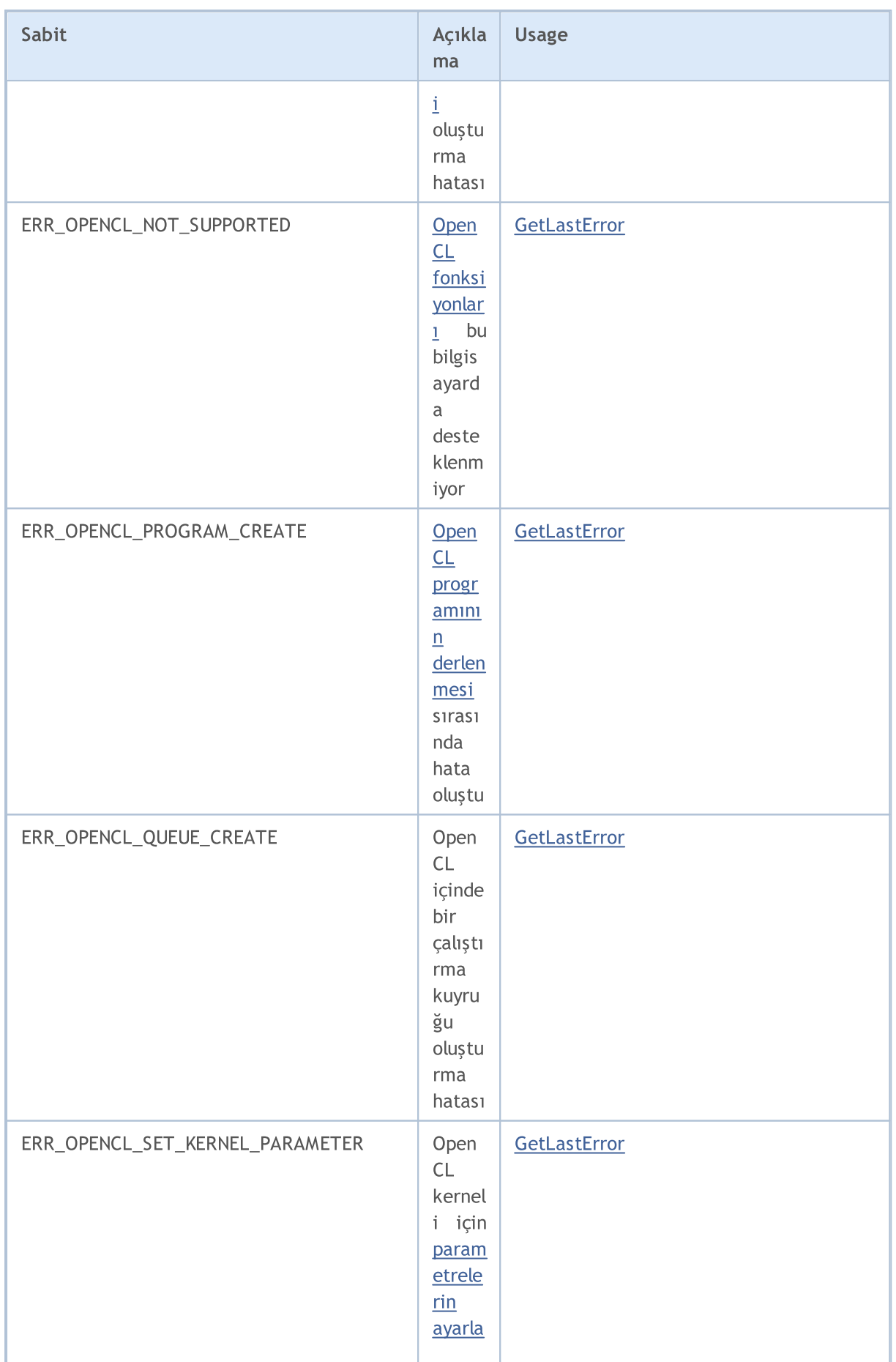

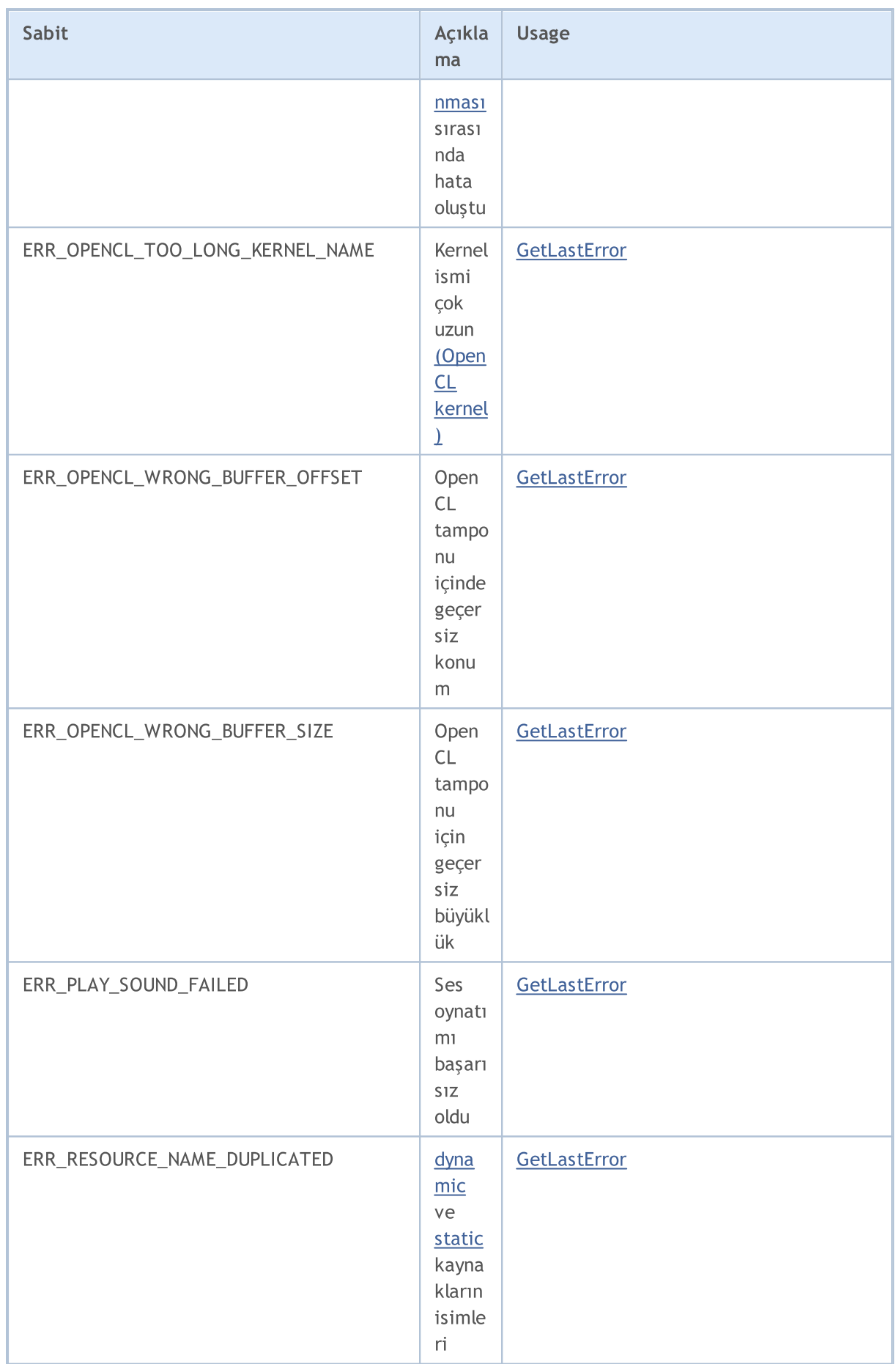

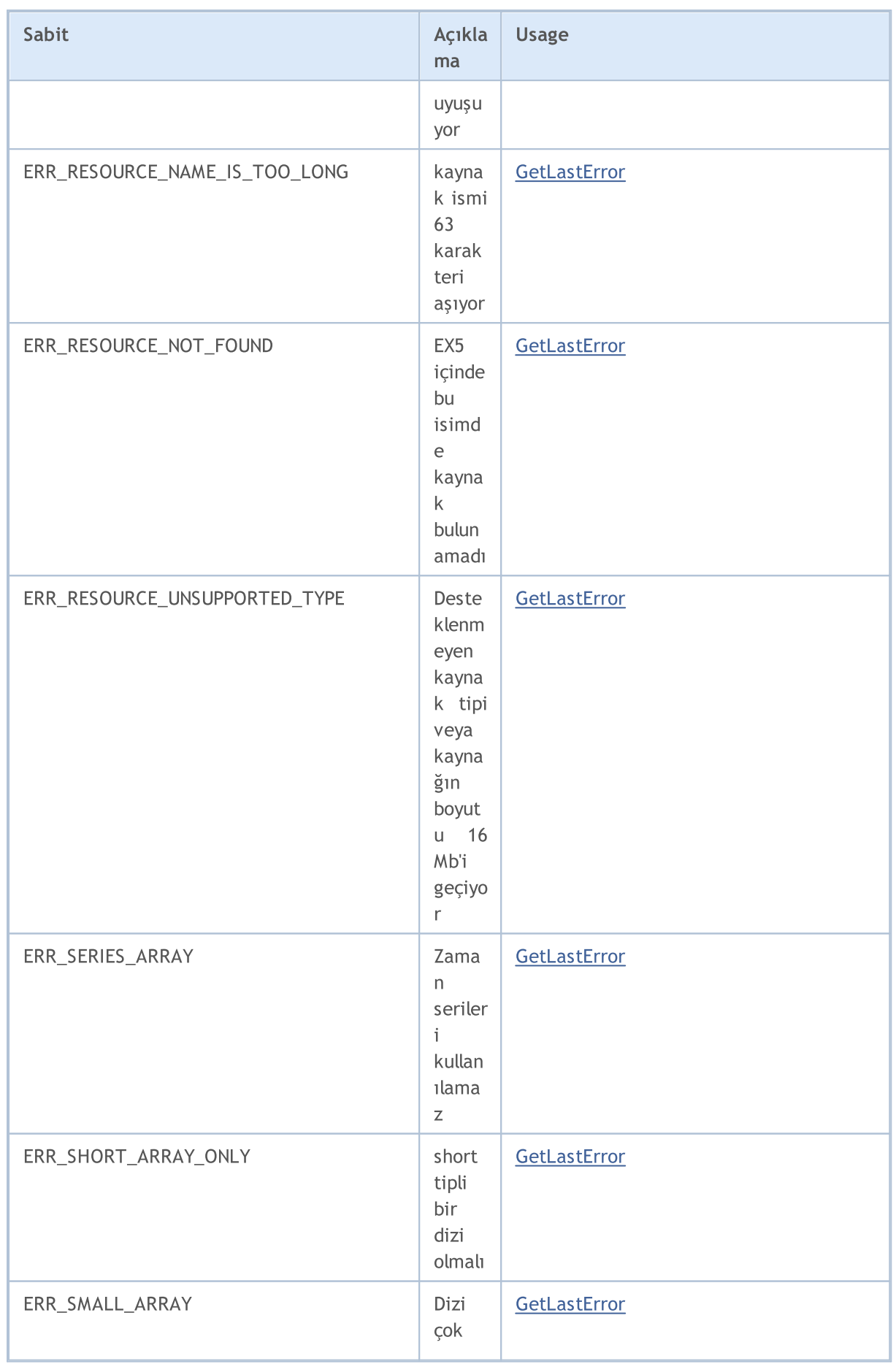

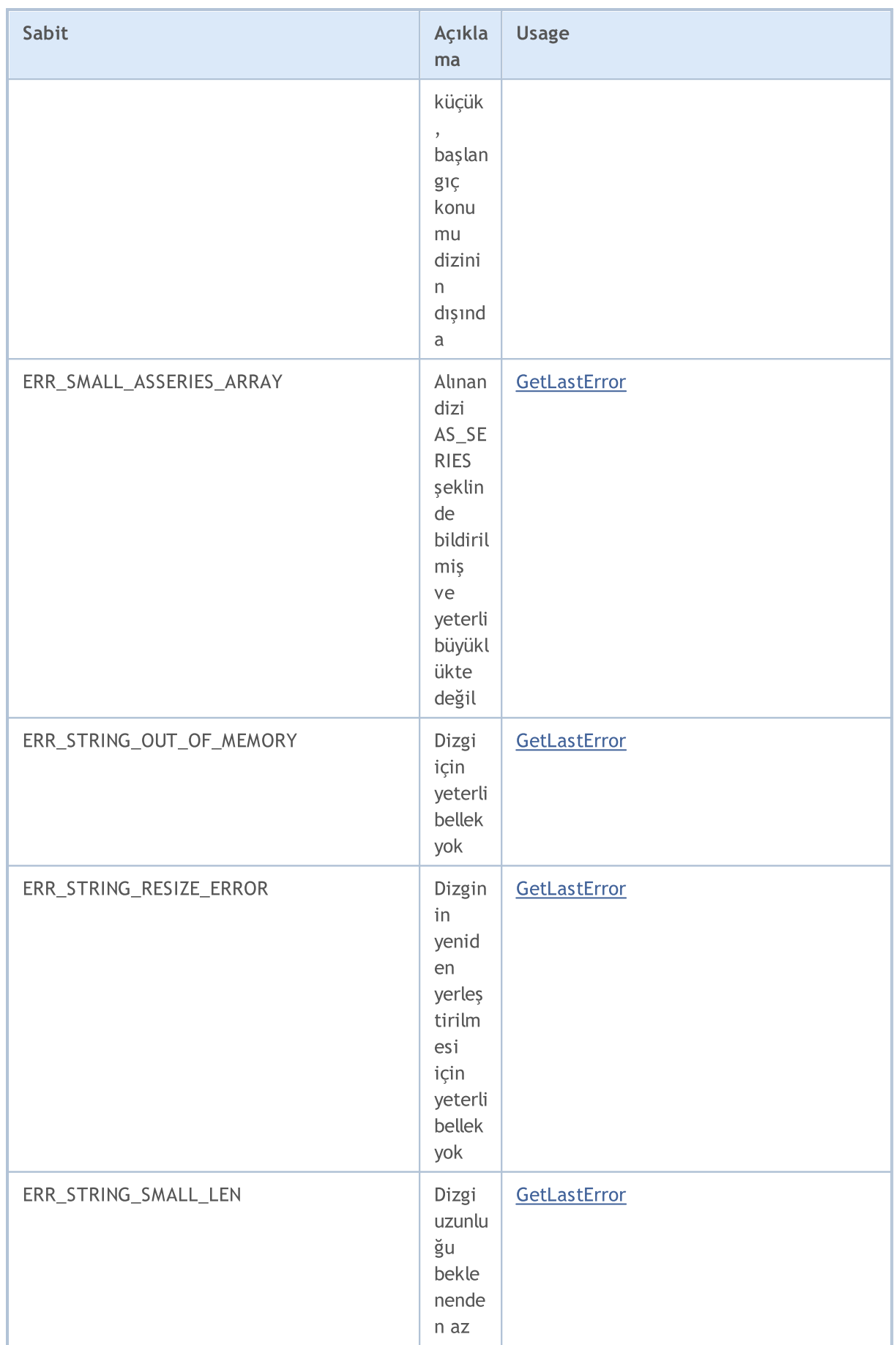

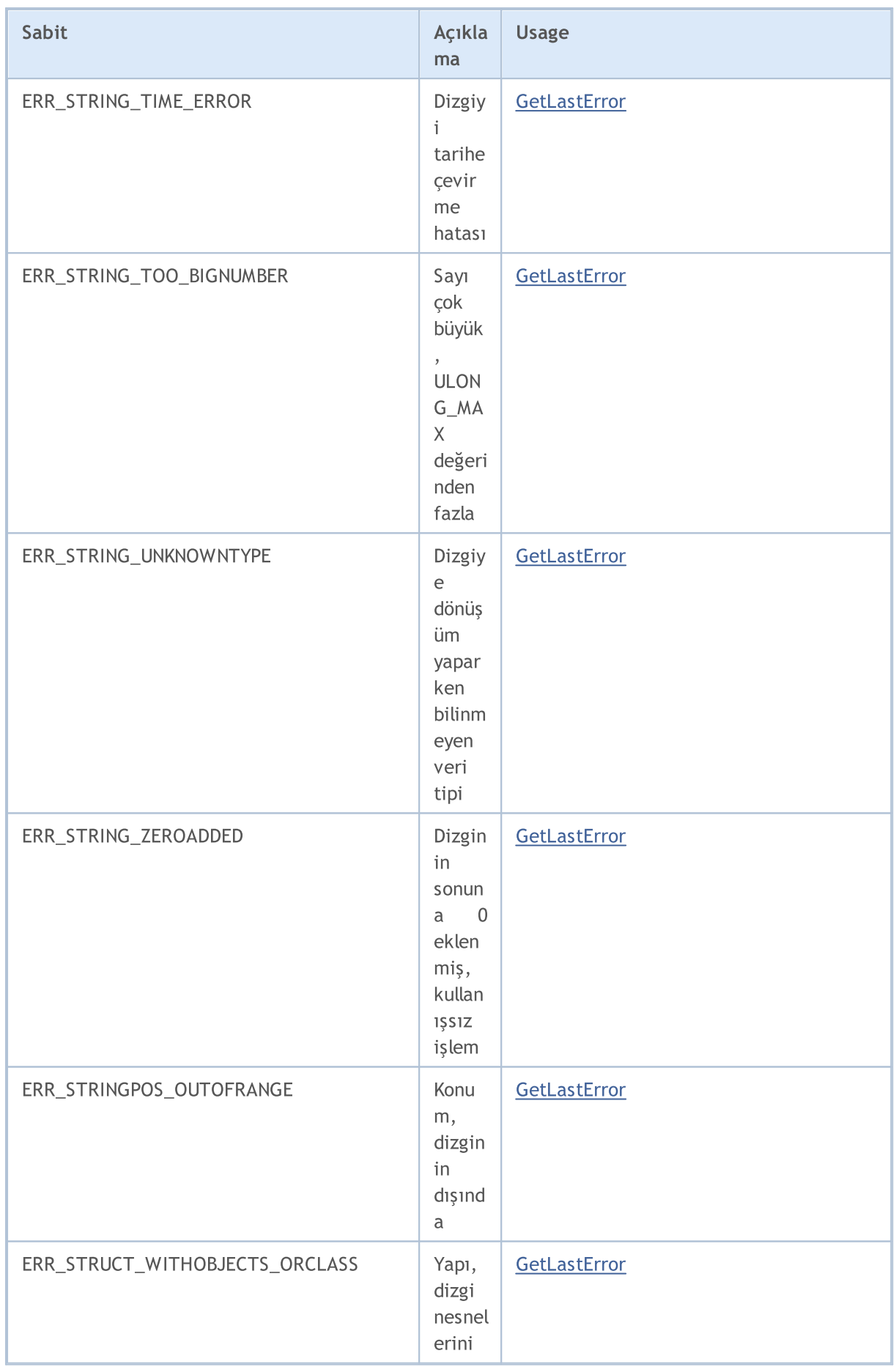

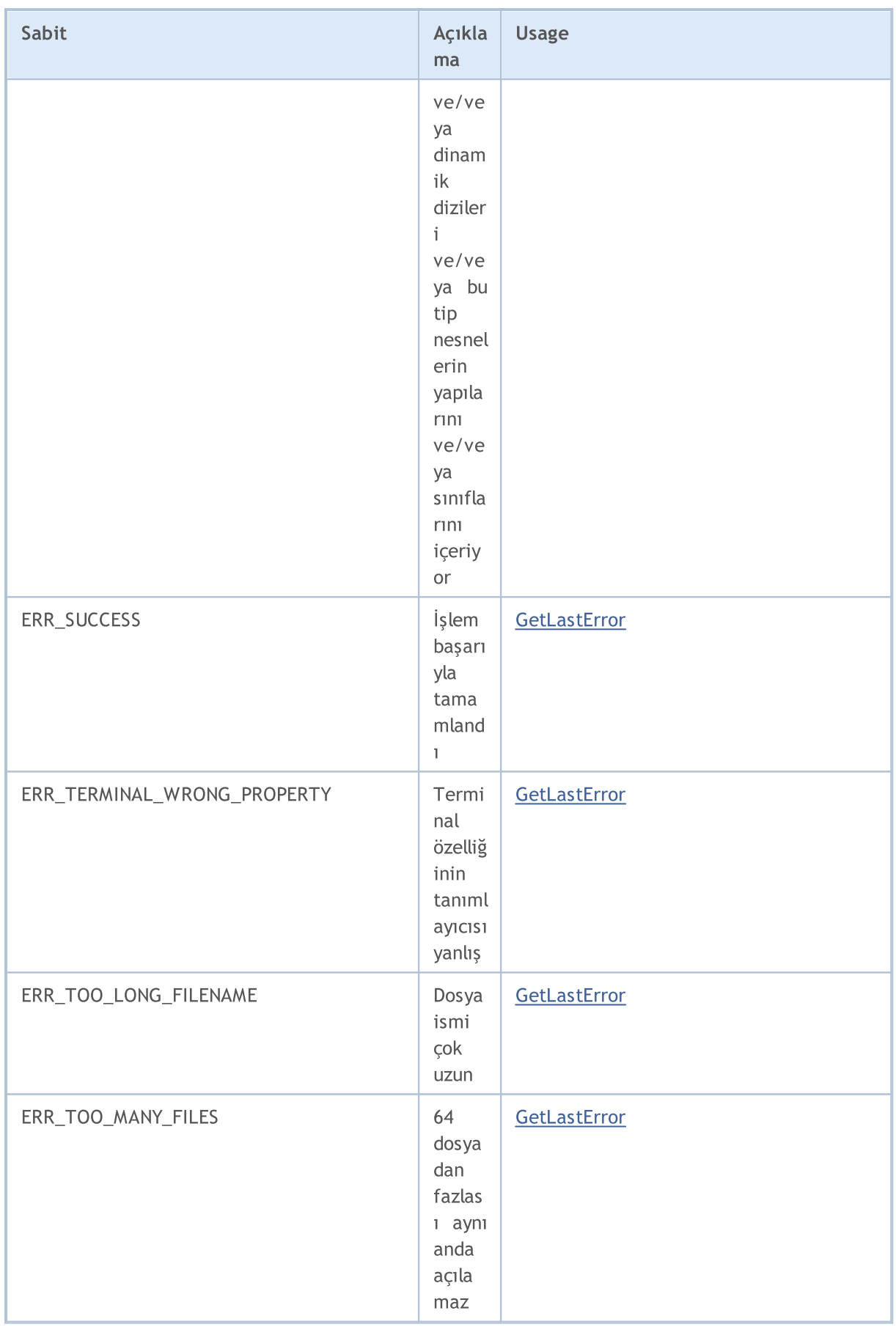

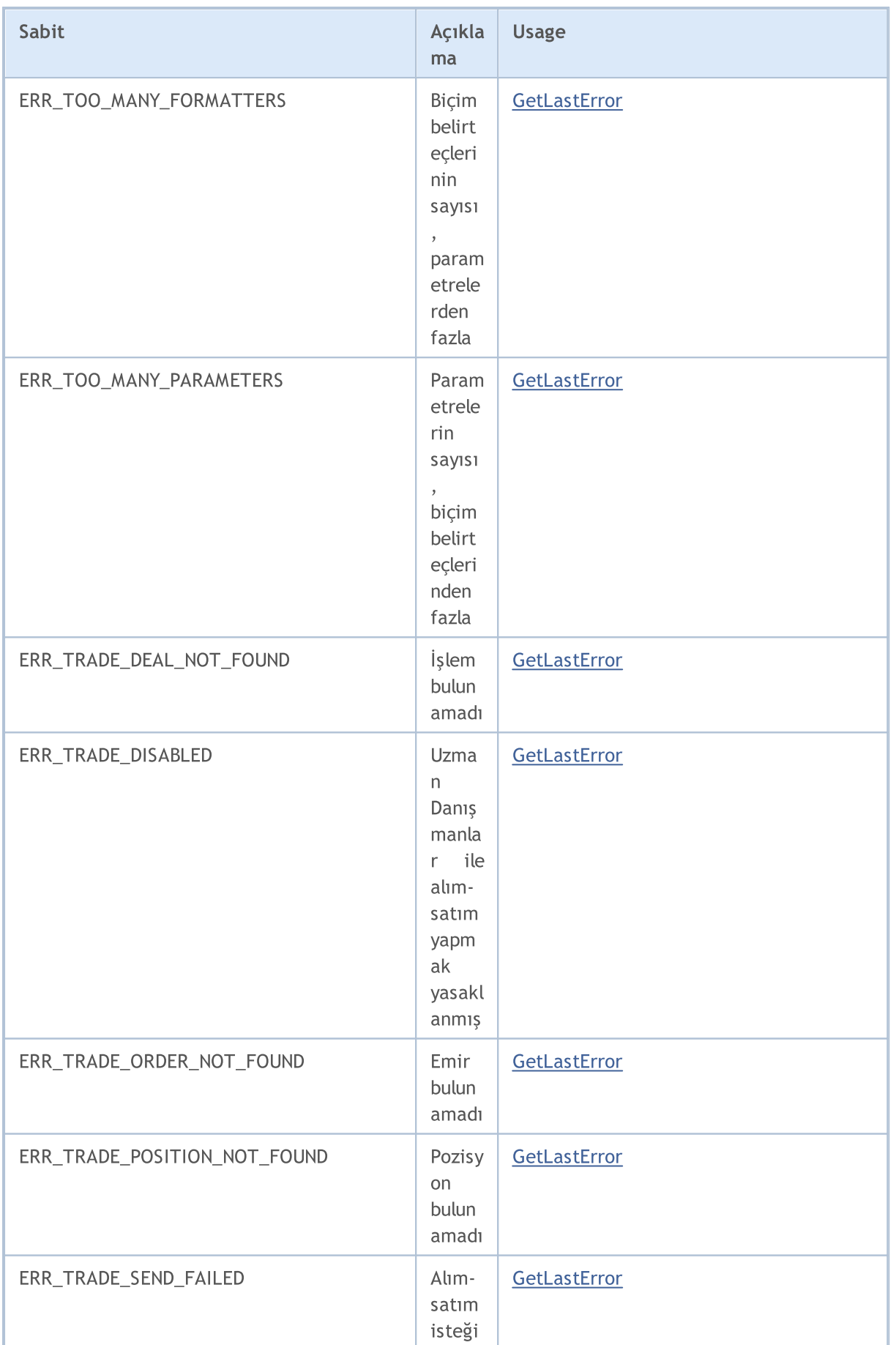

6750

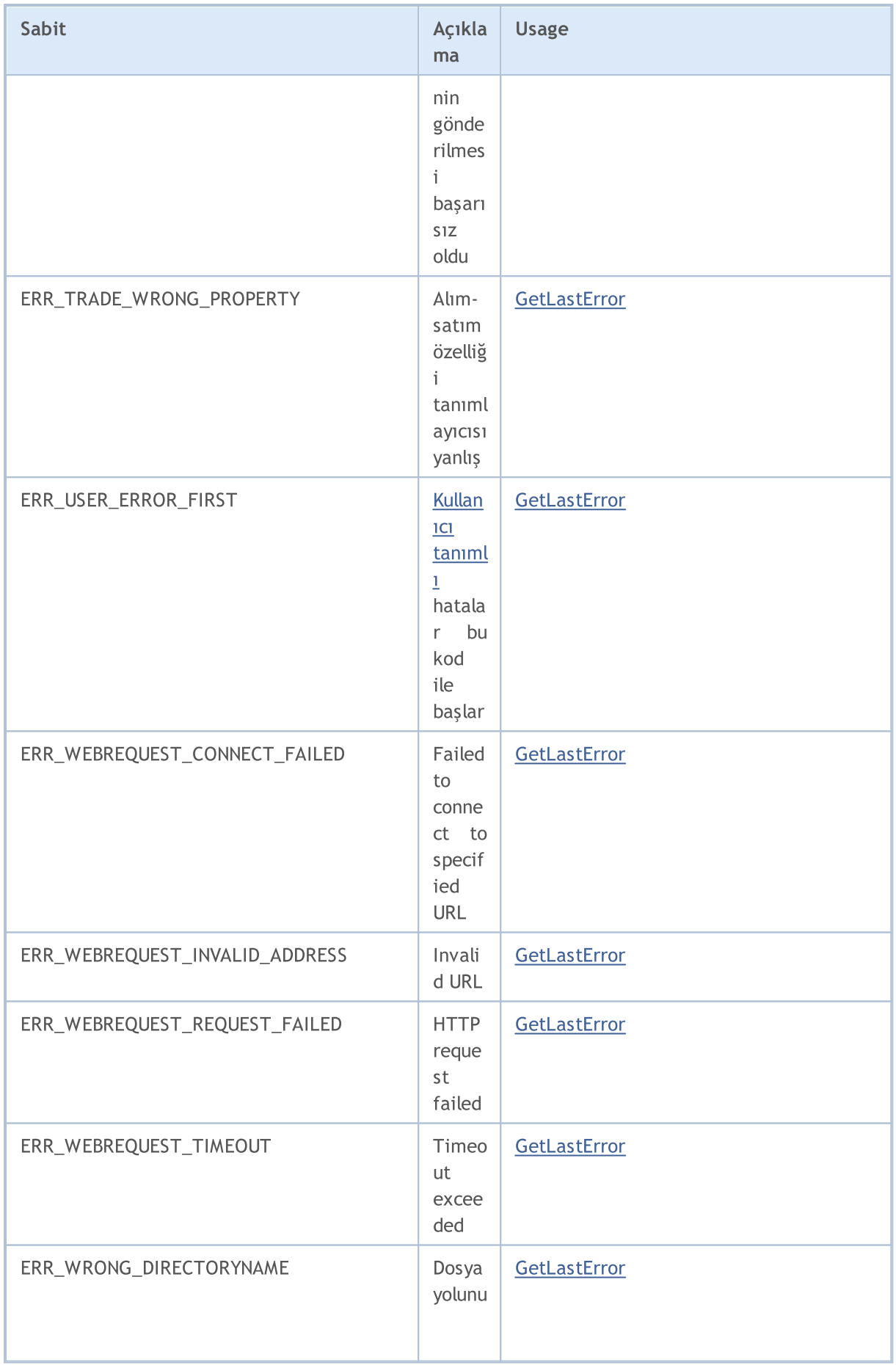

6751

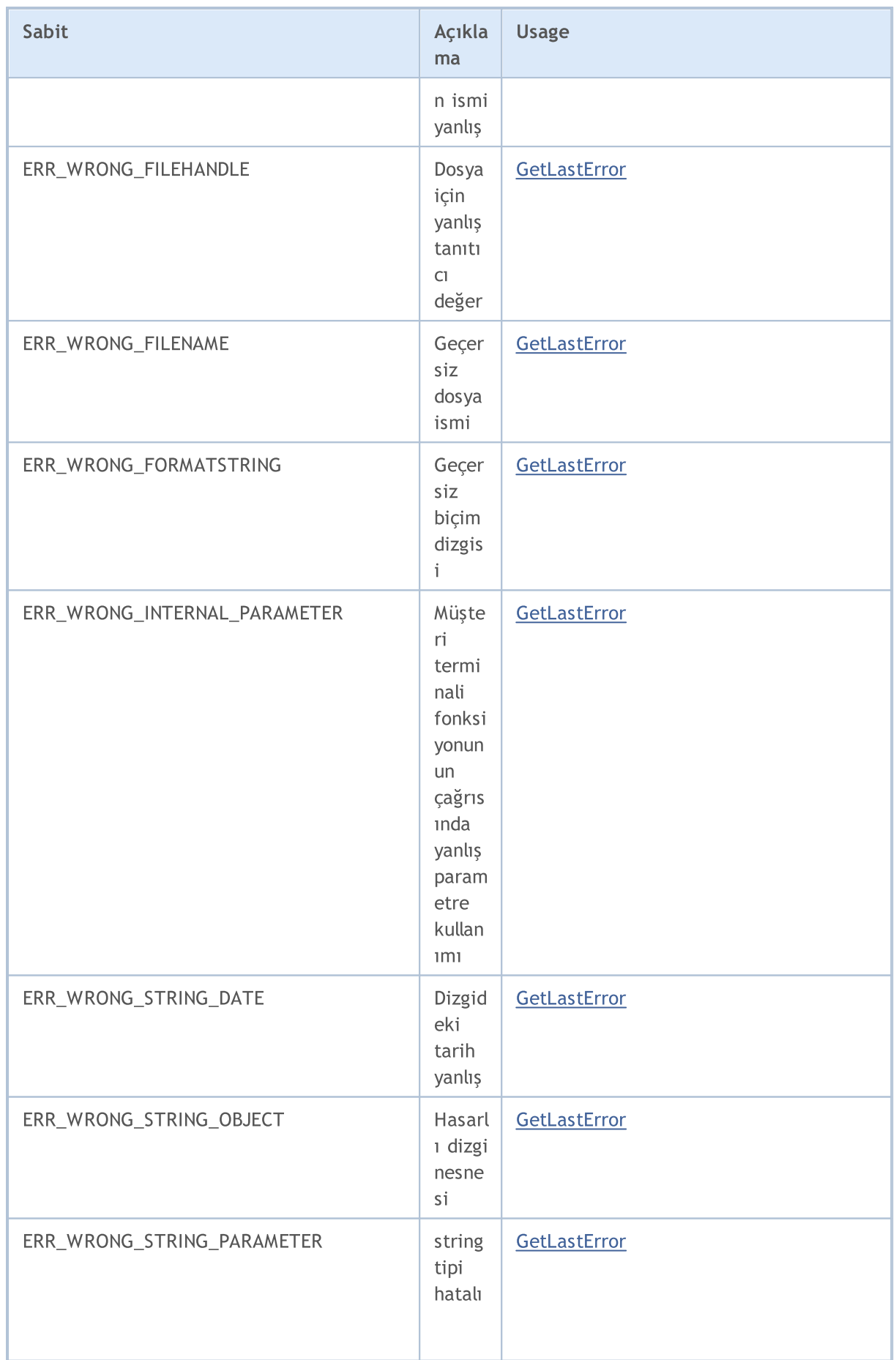

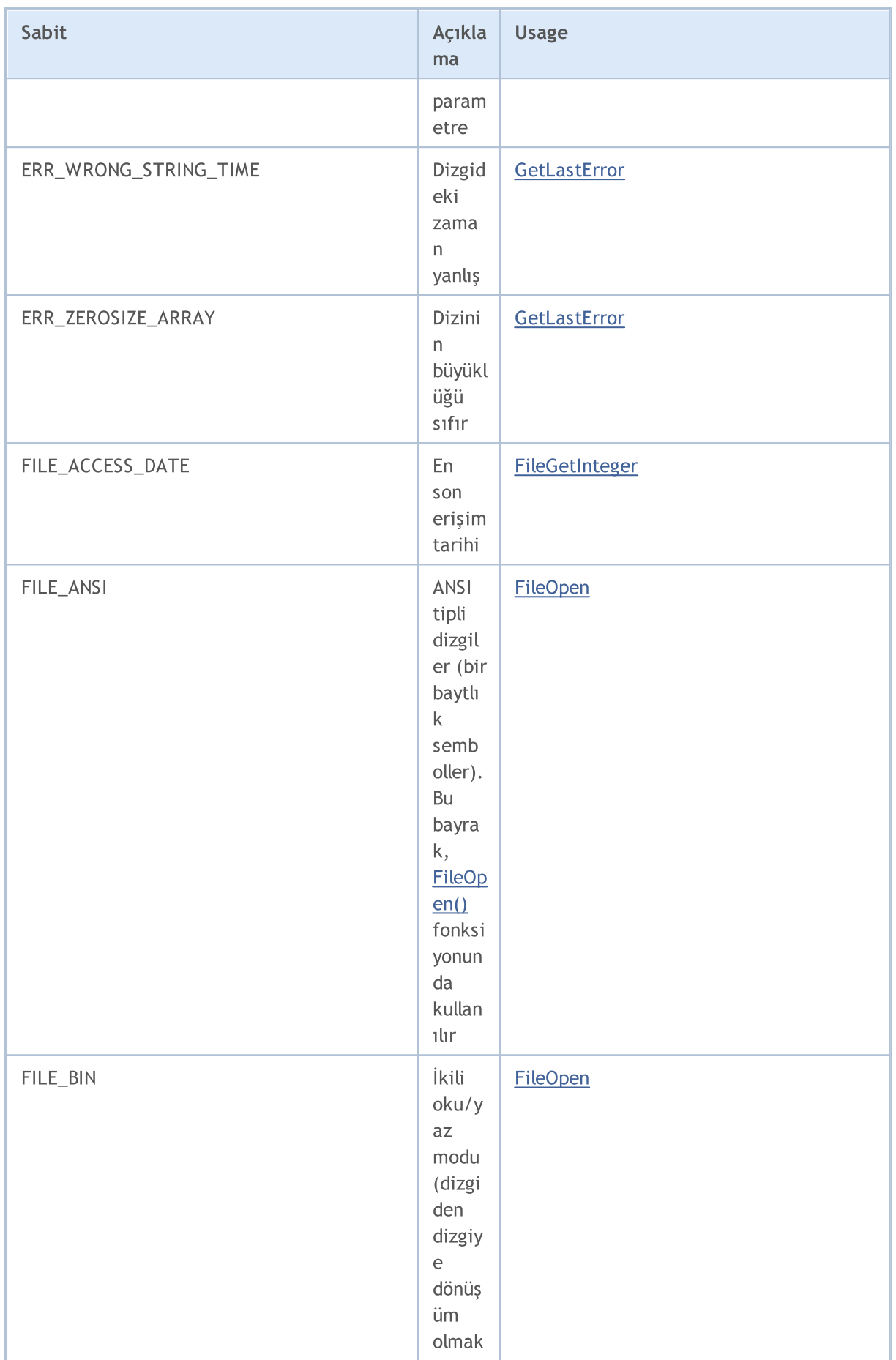

6753

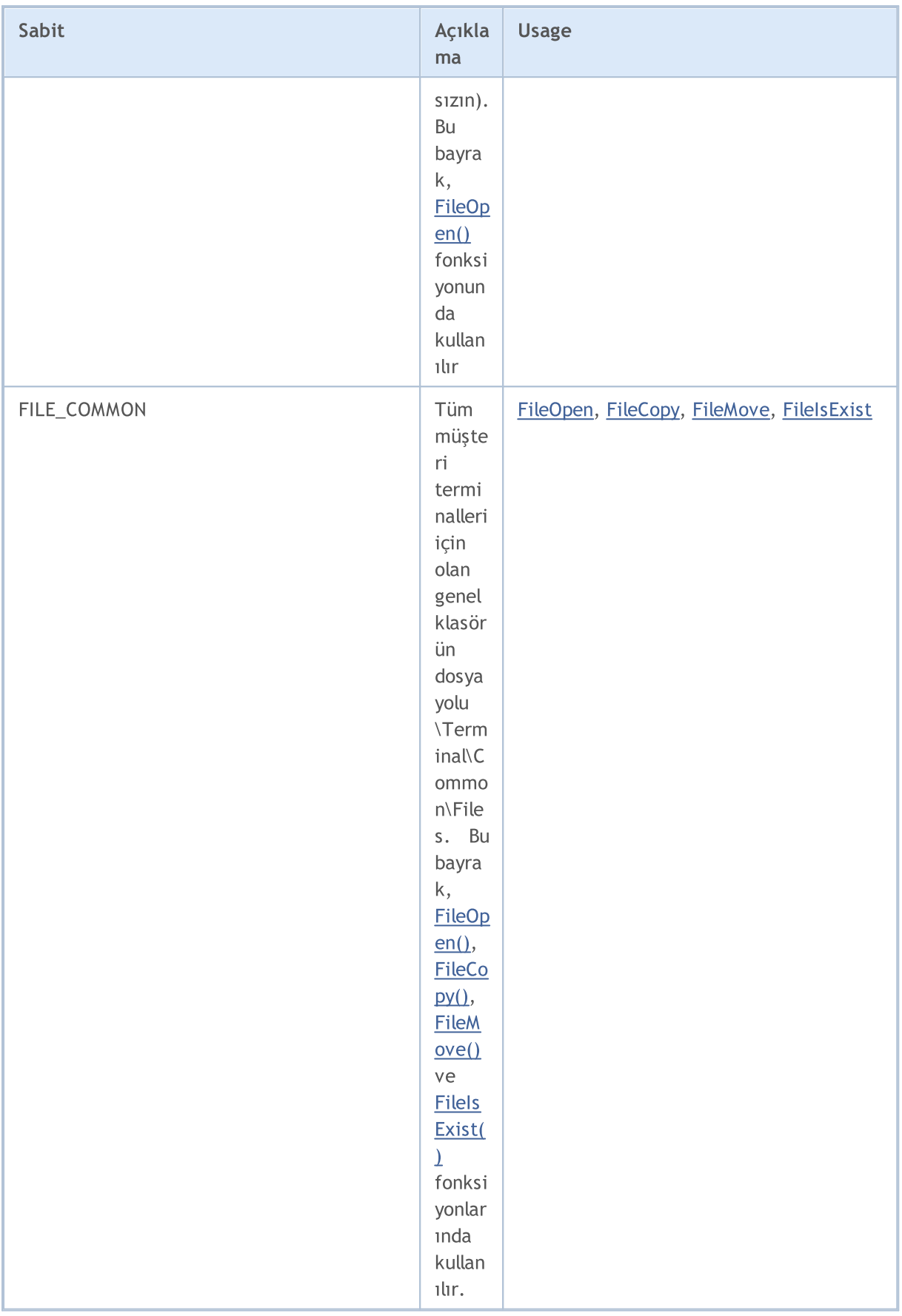

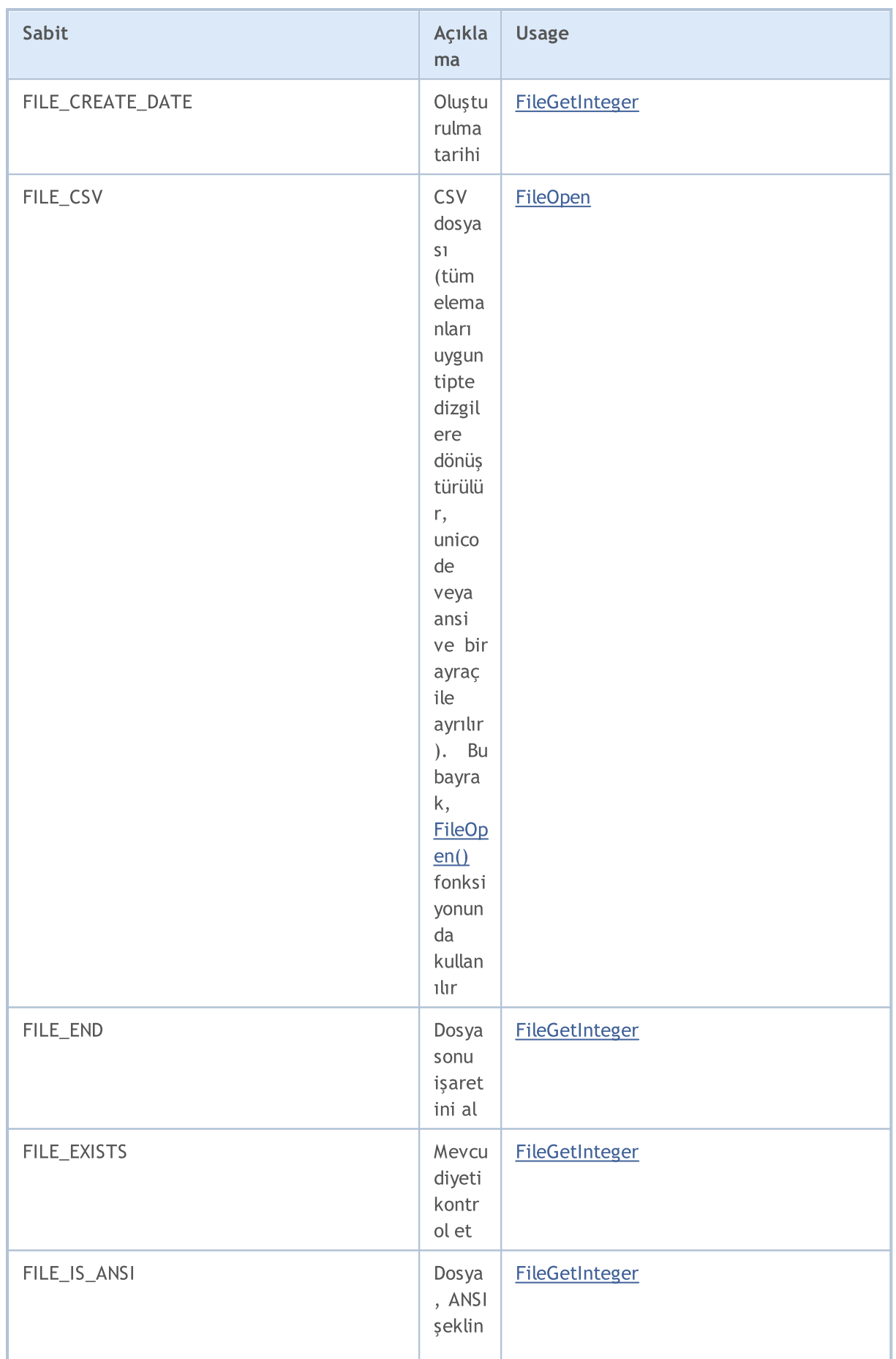

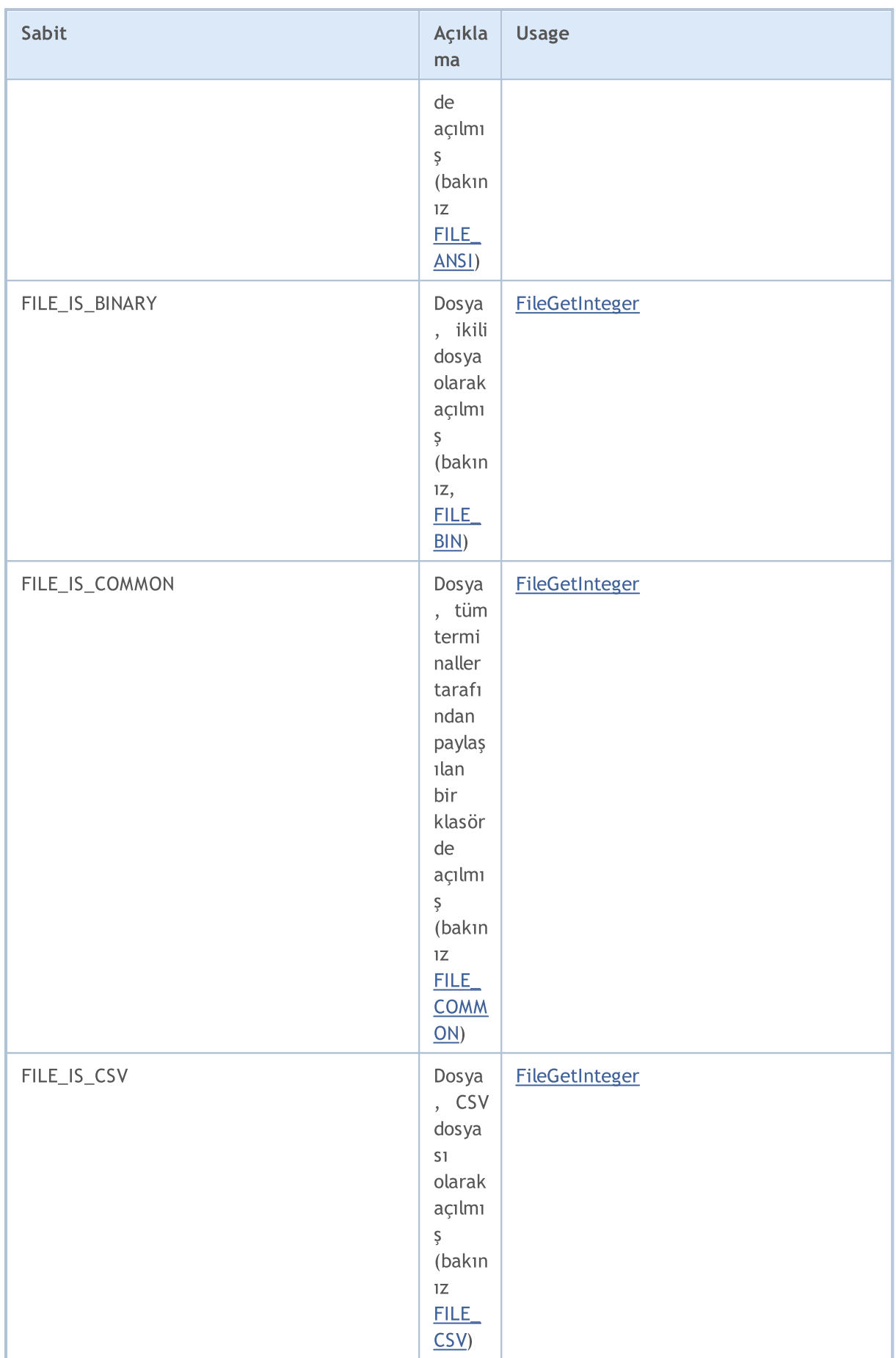

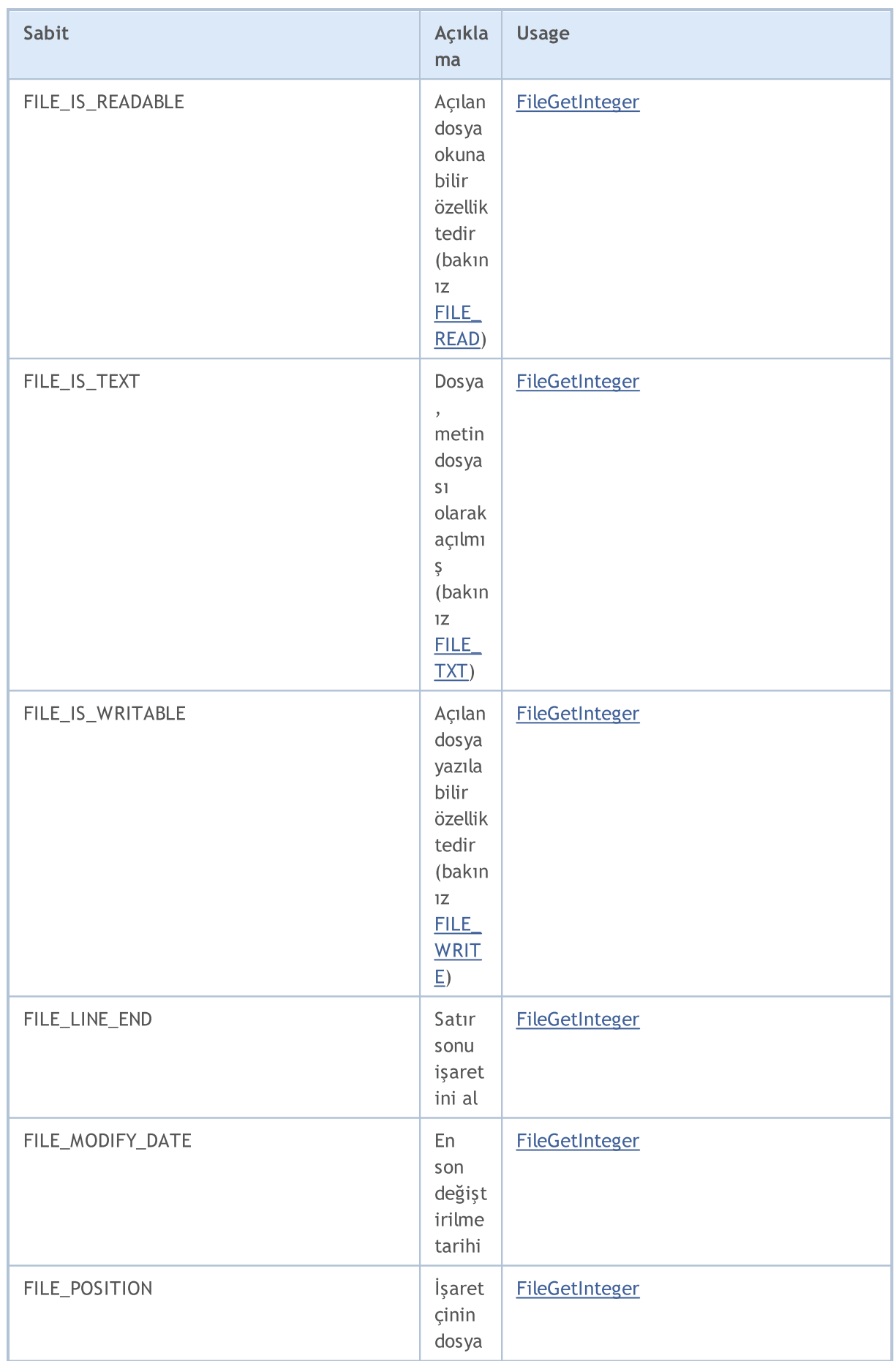

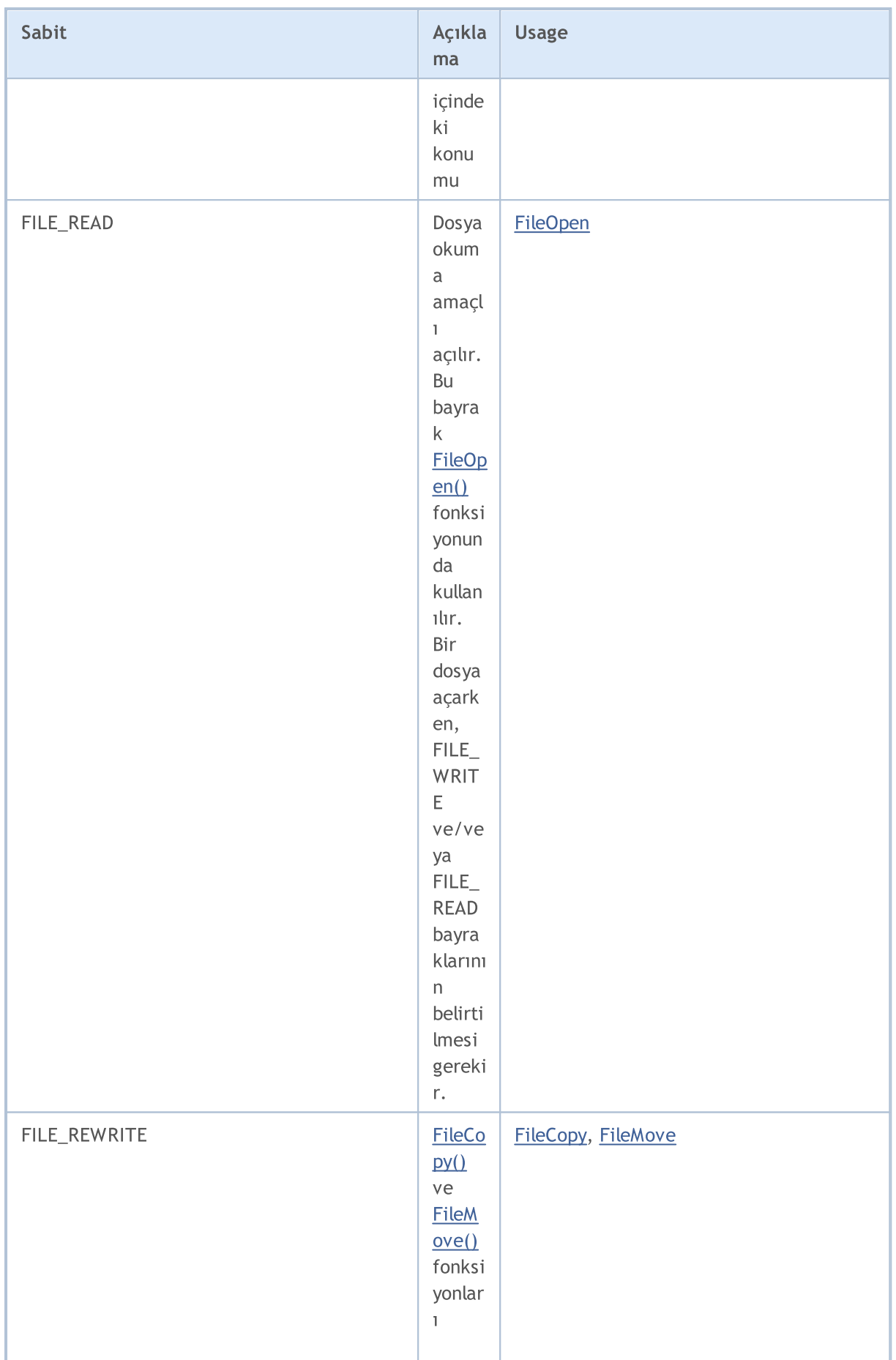

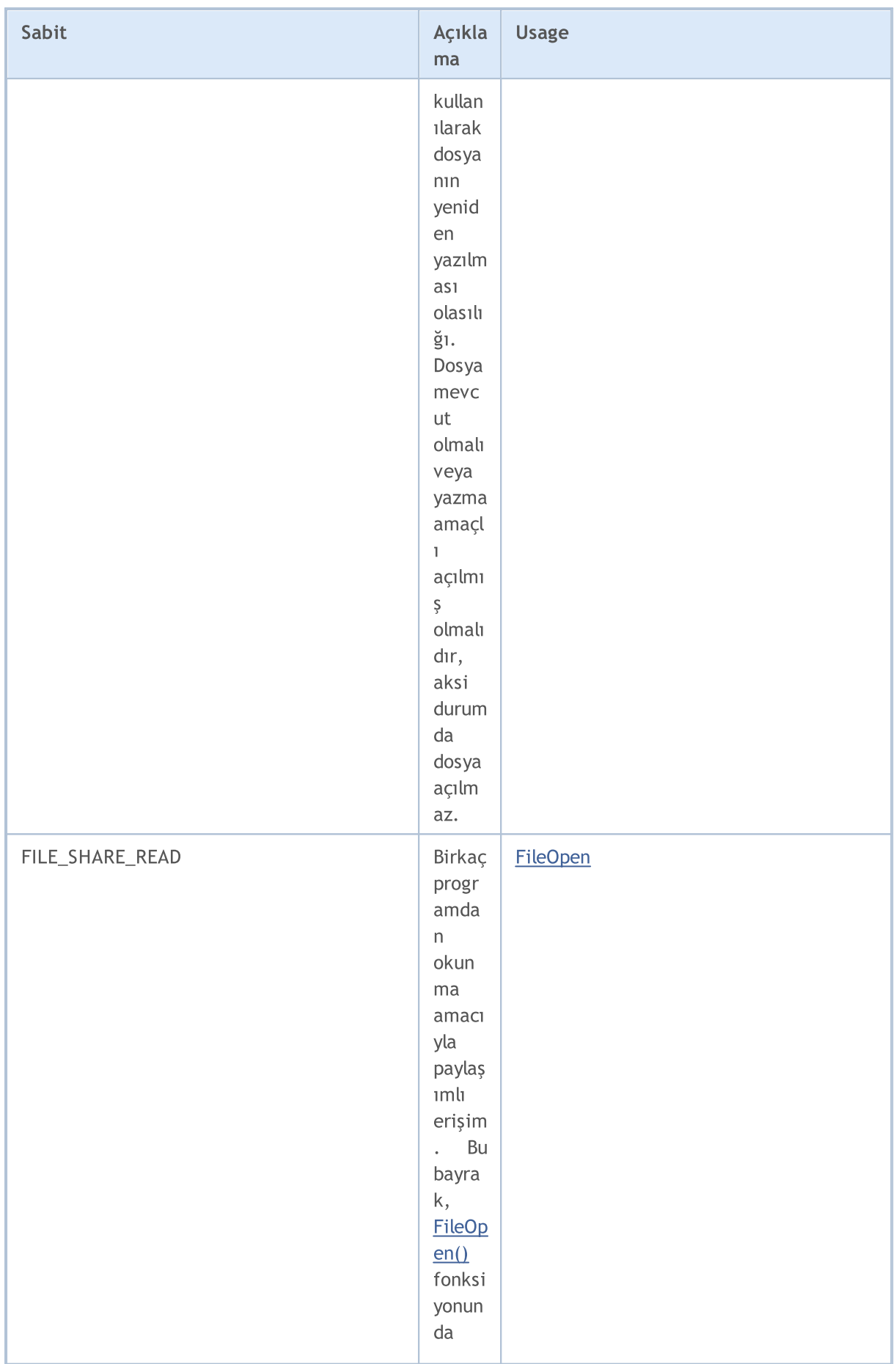

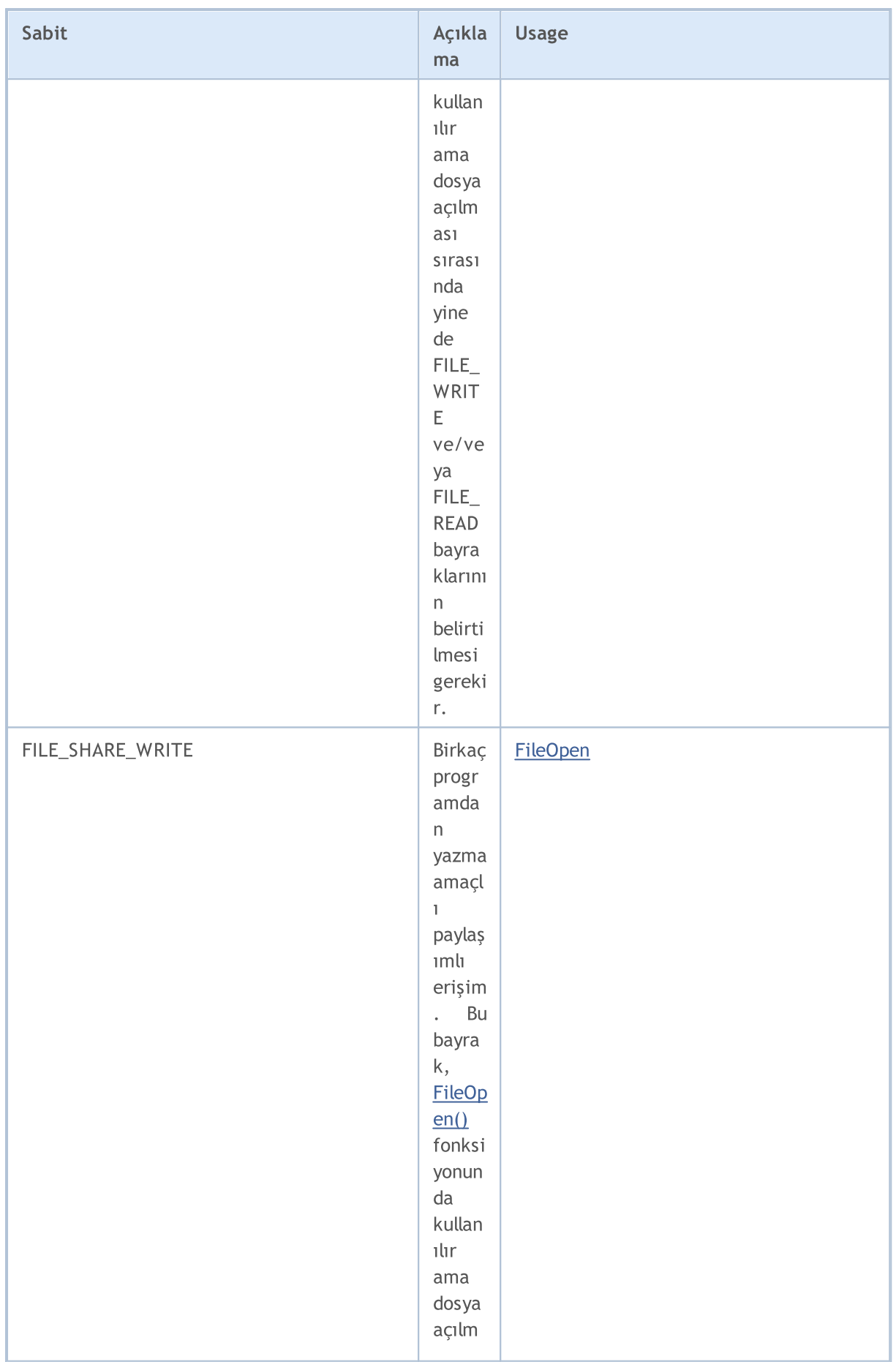

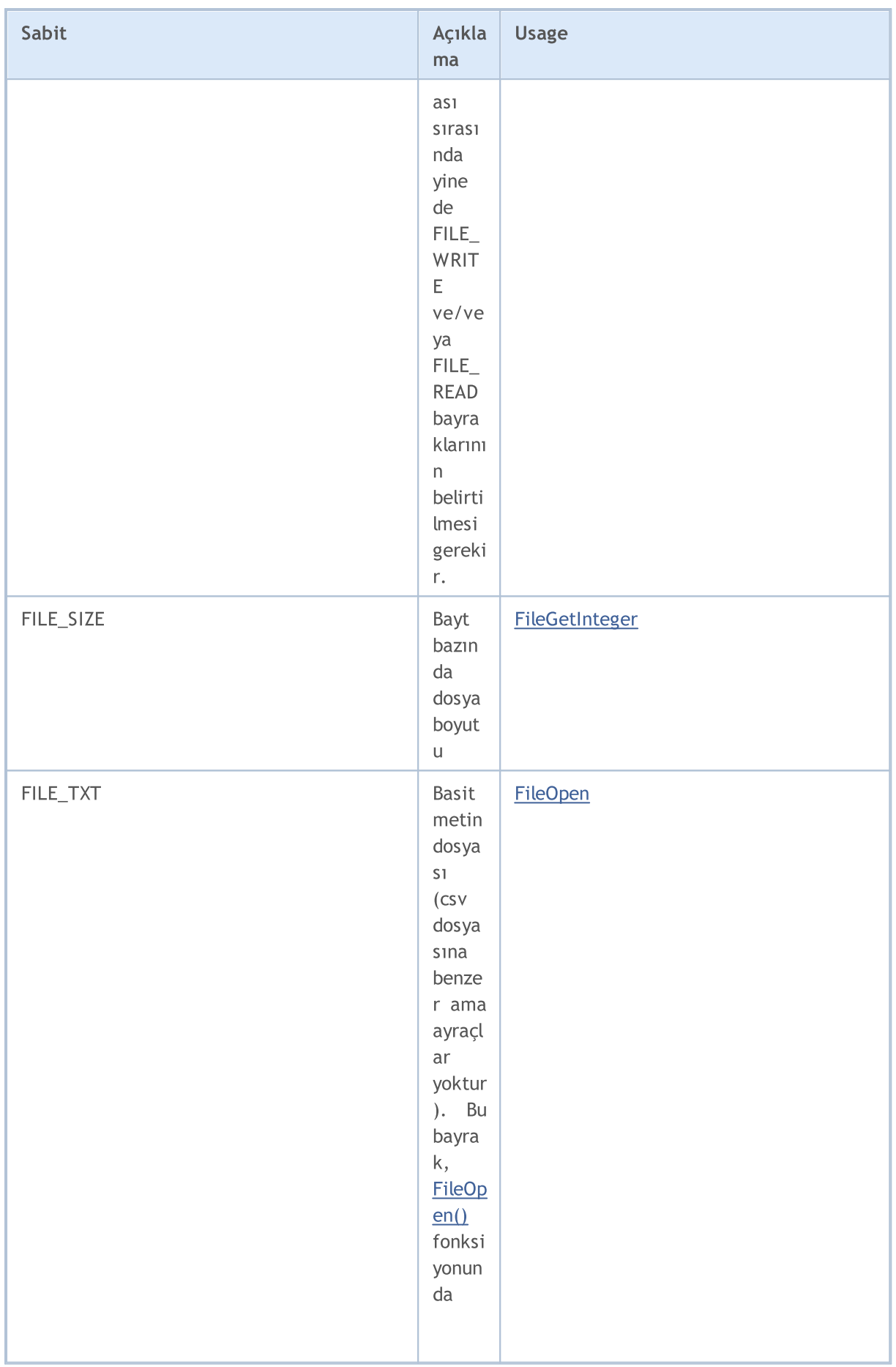

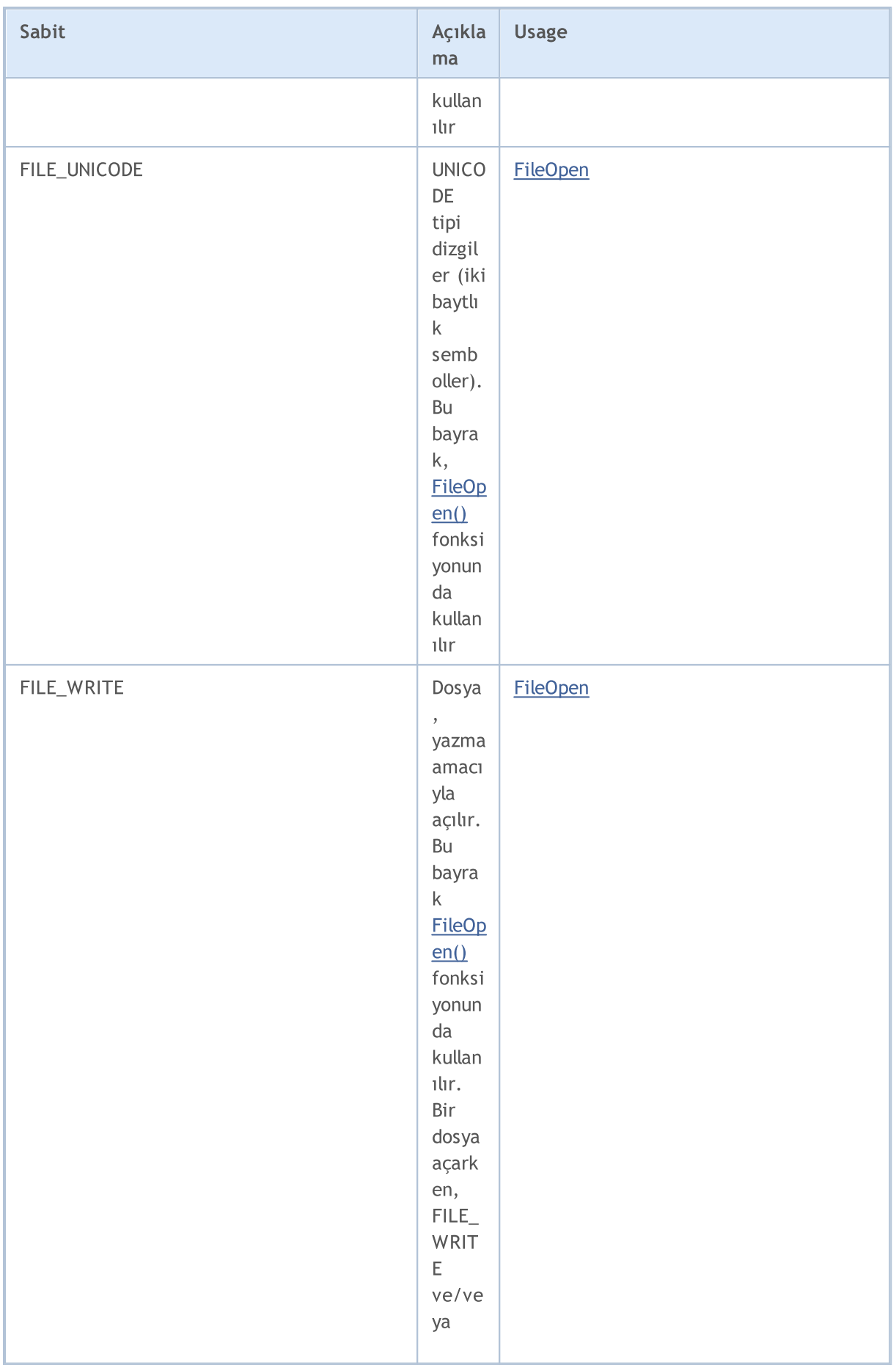

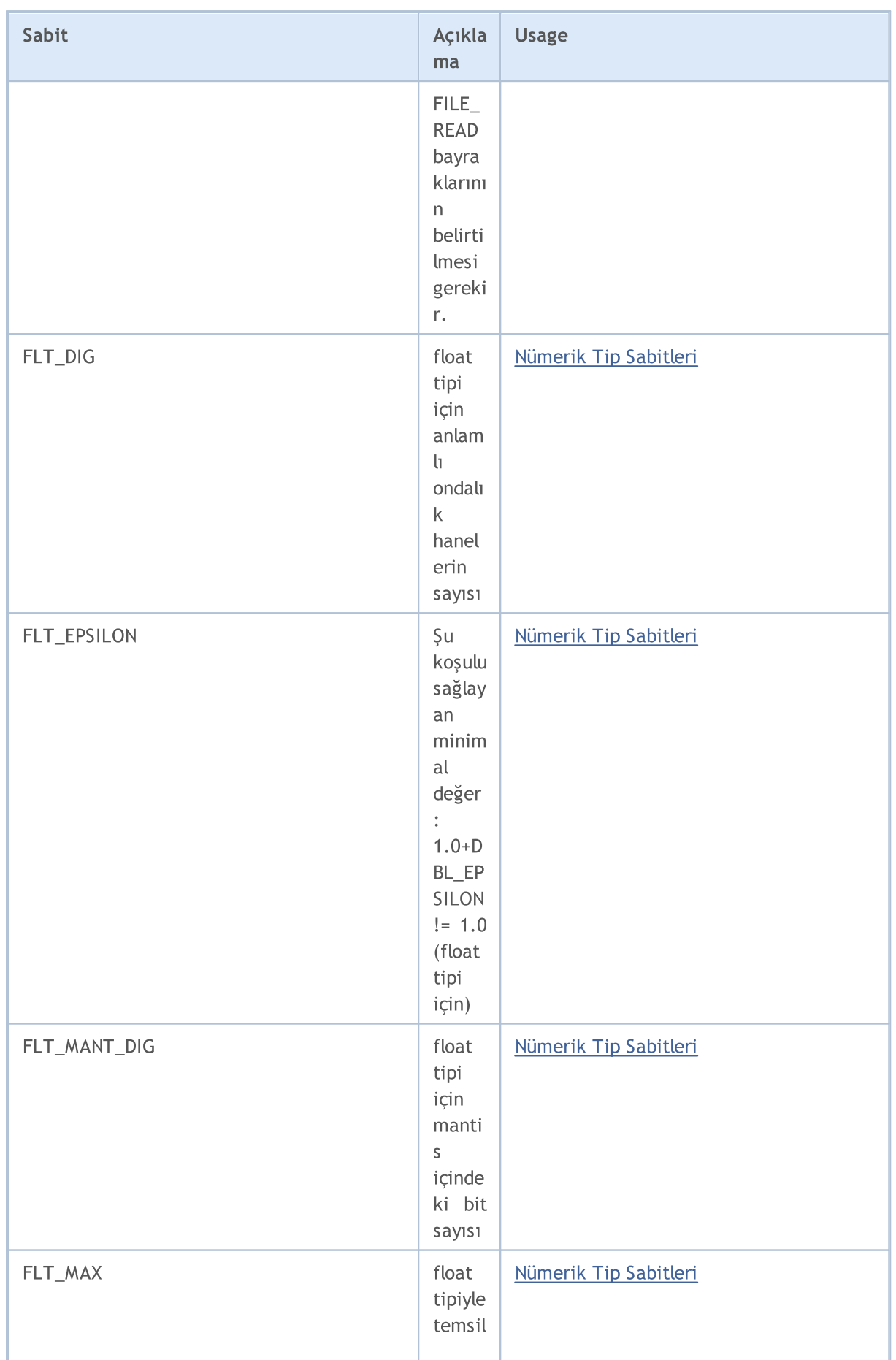

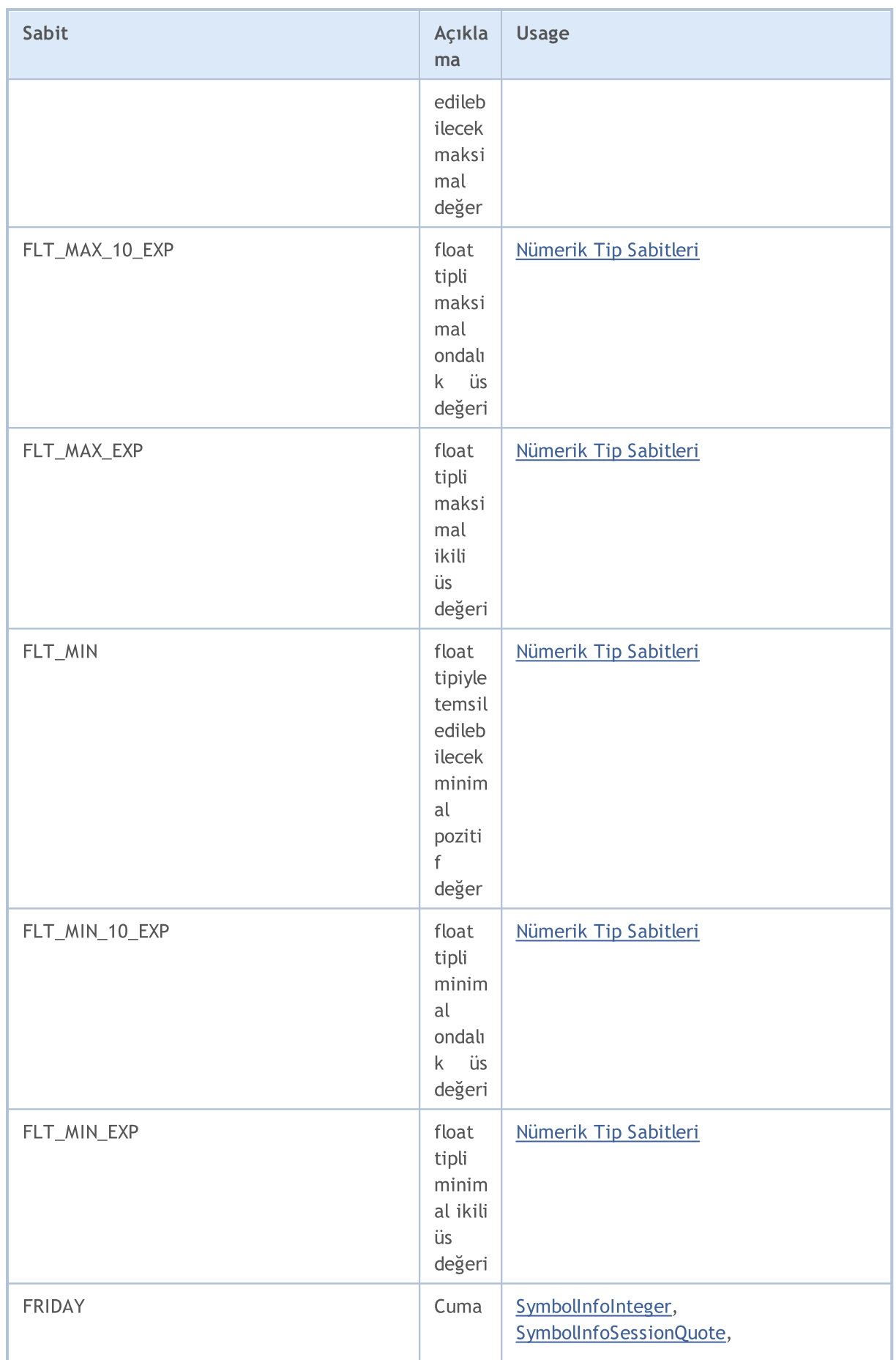

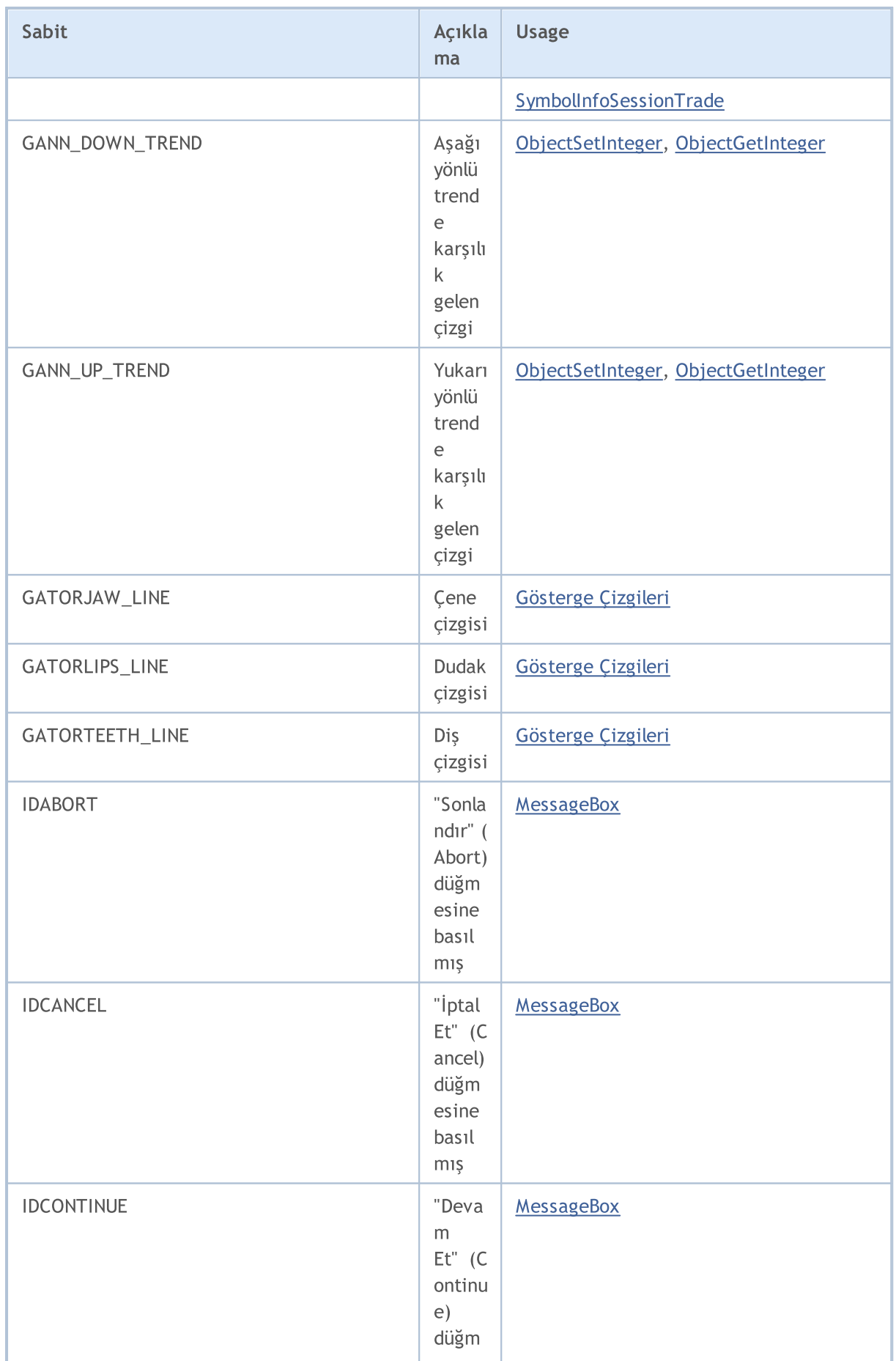

6765

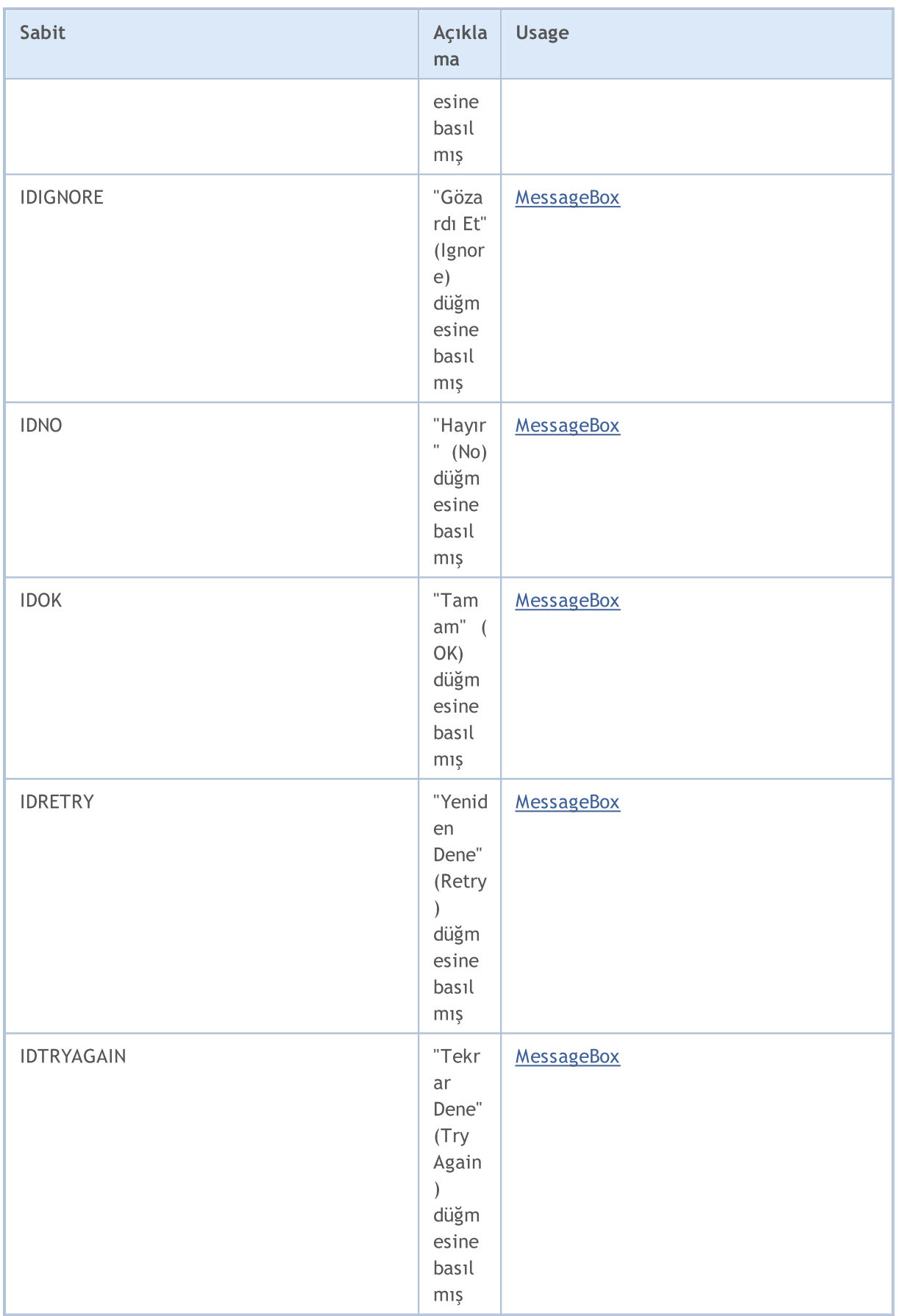

6766

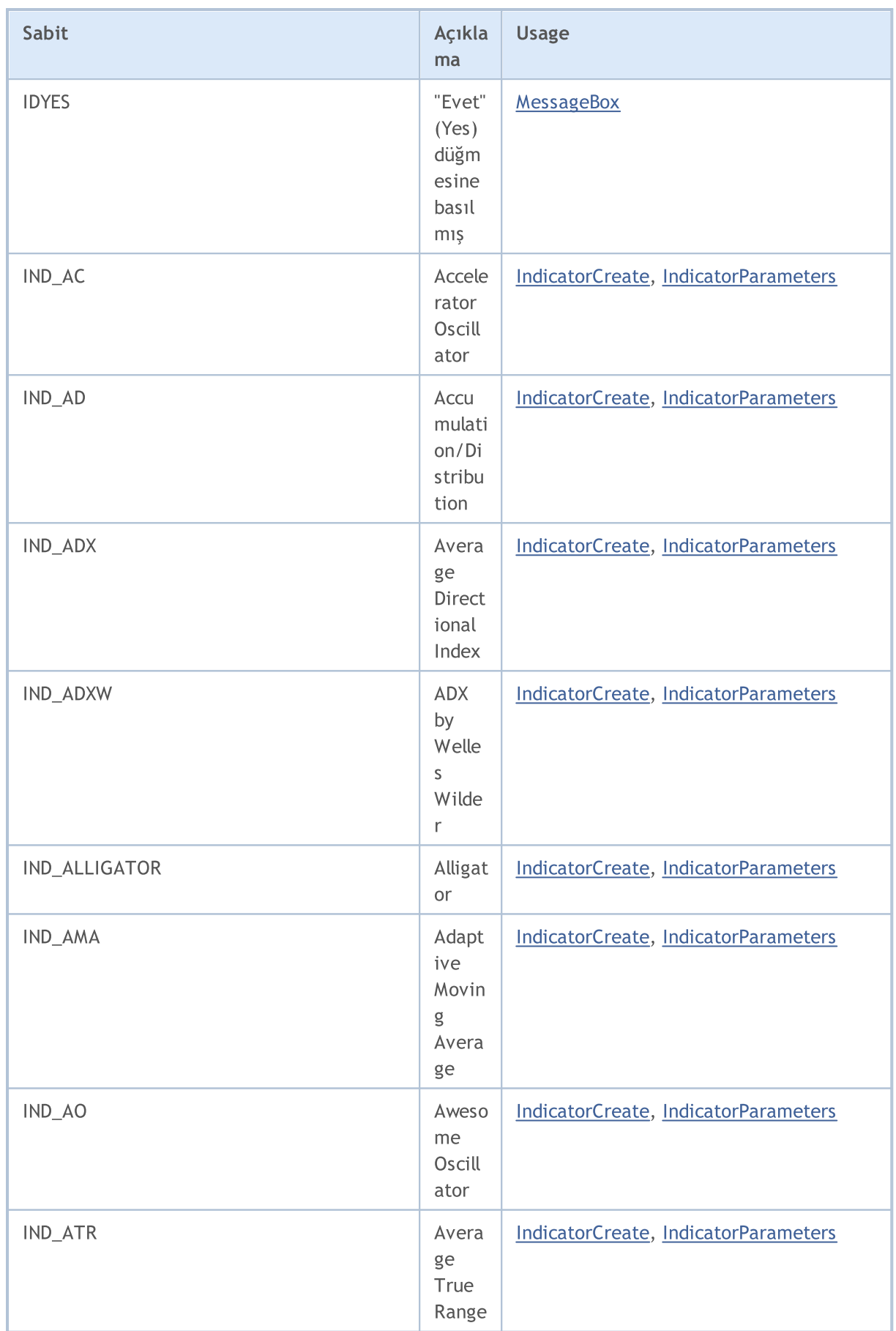

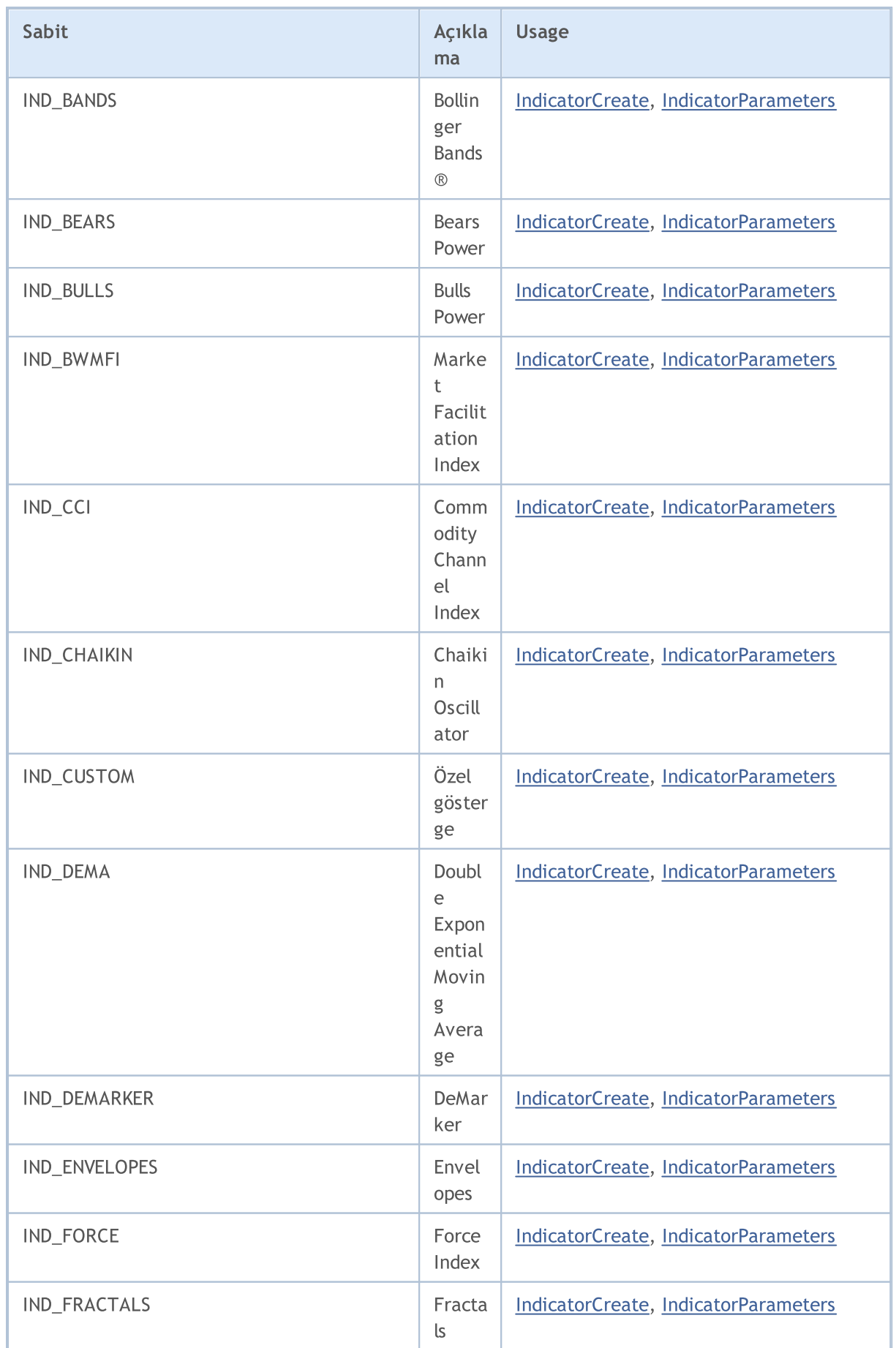

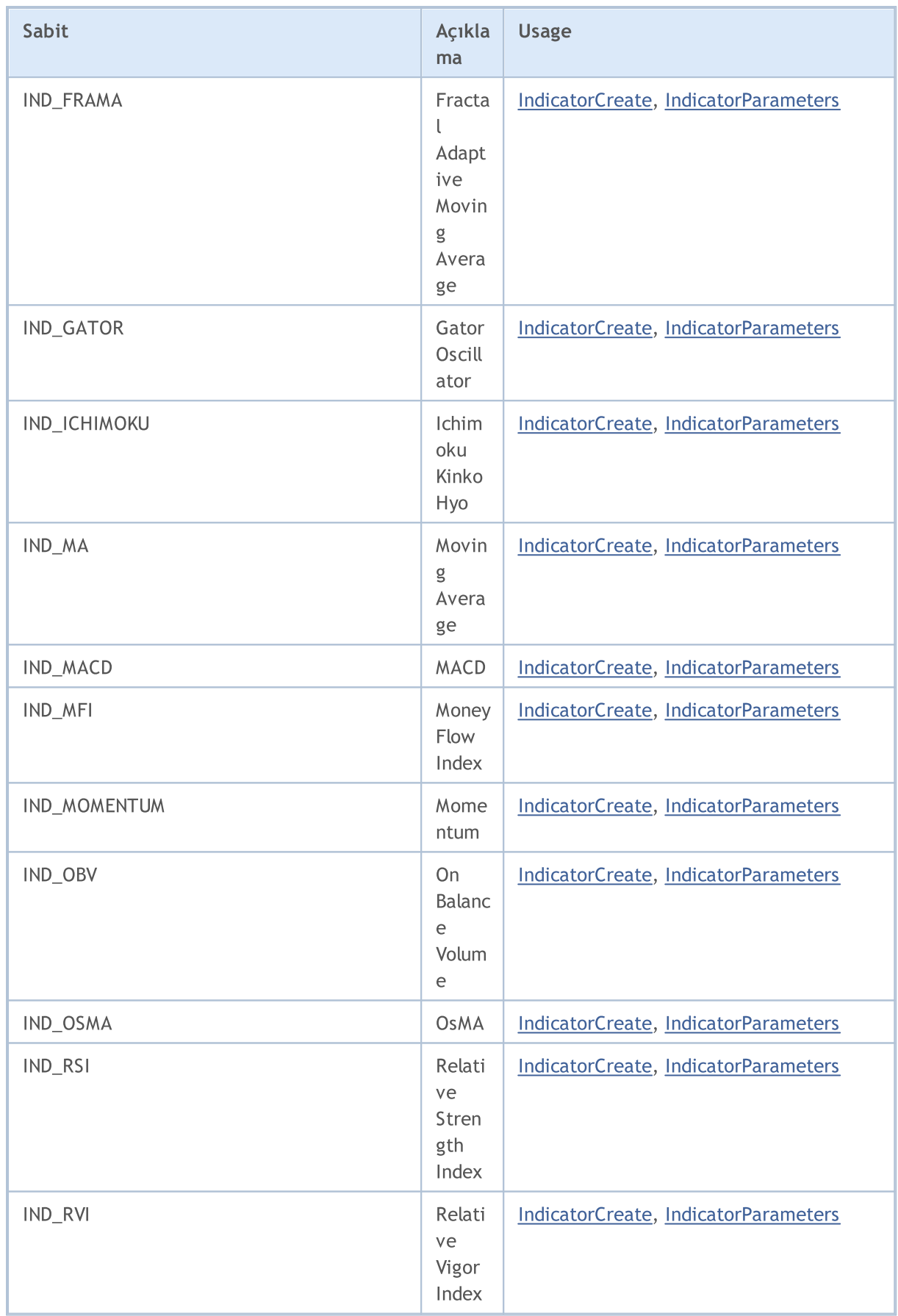
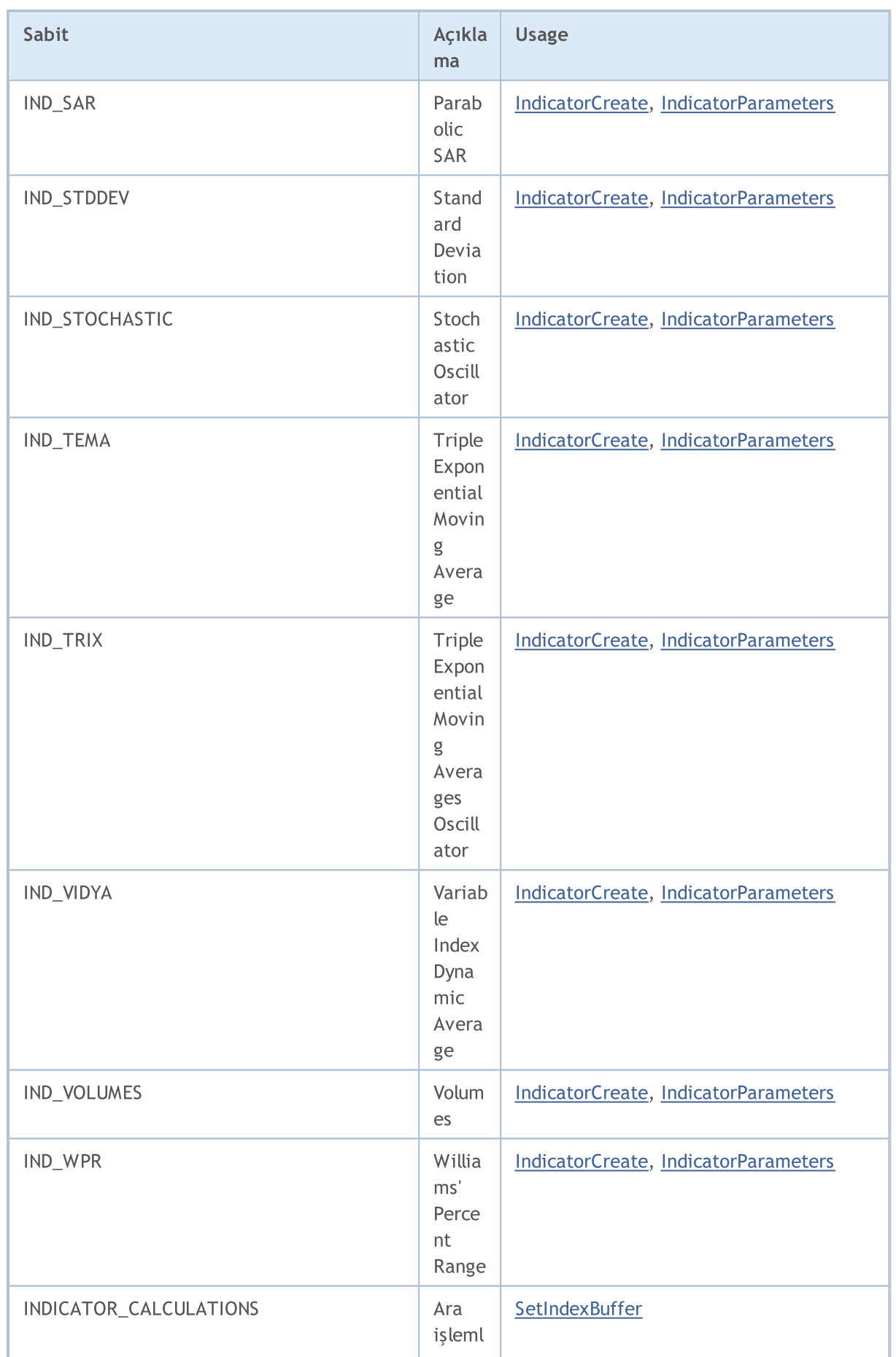

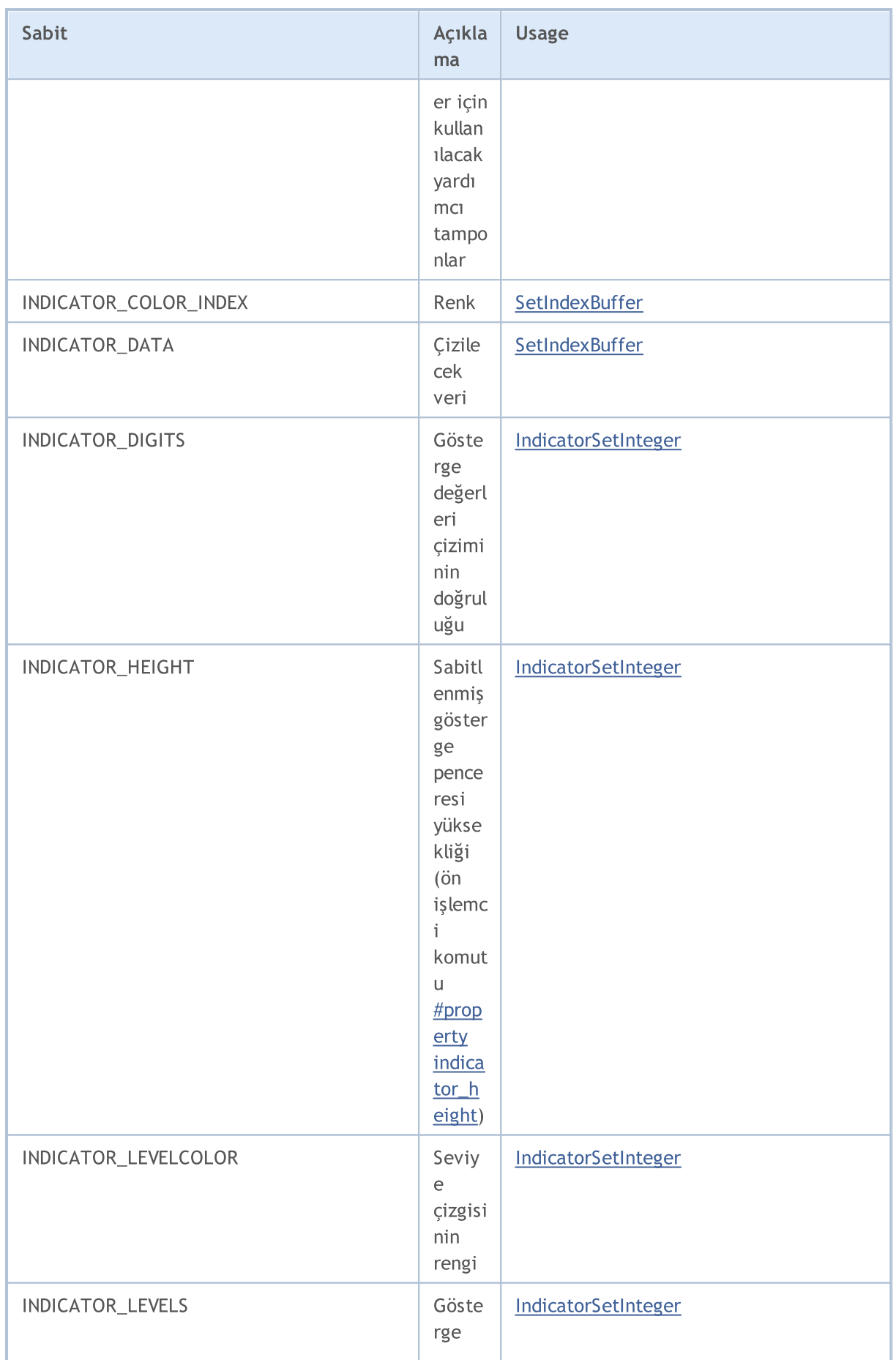

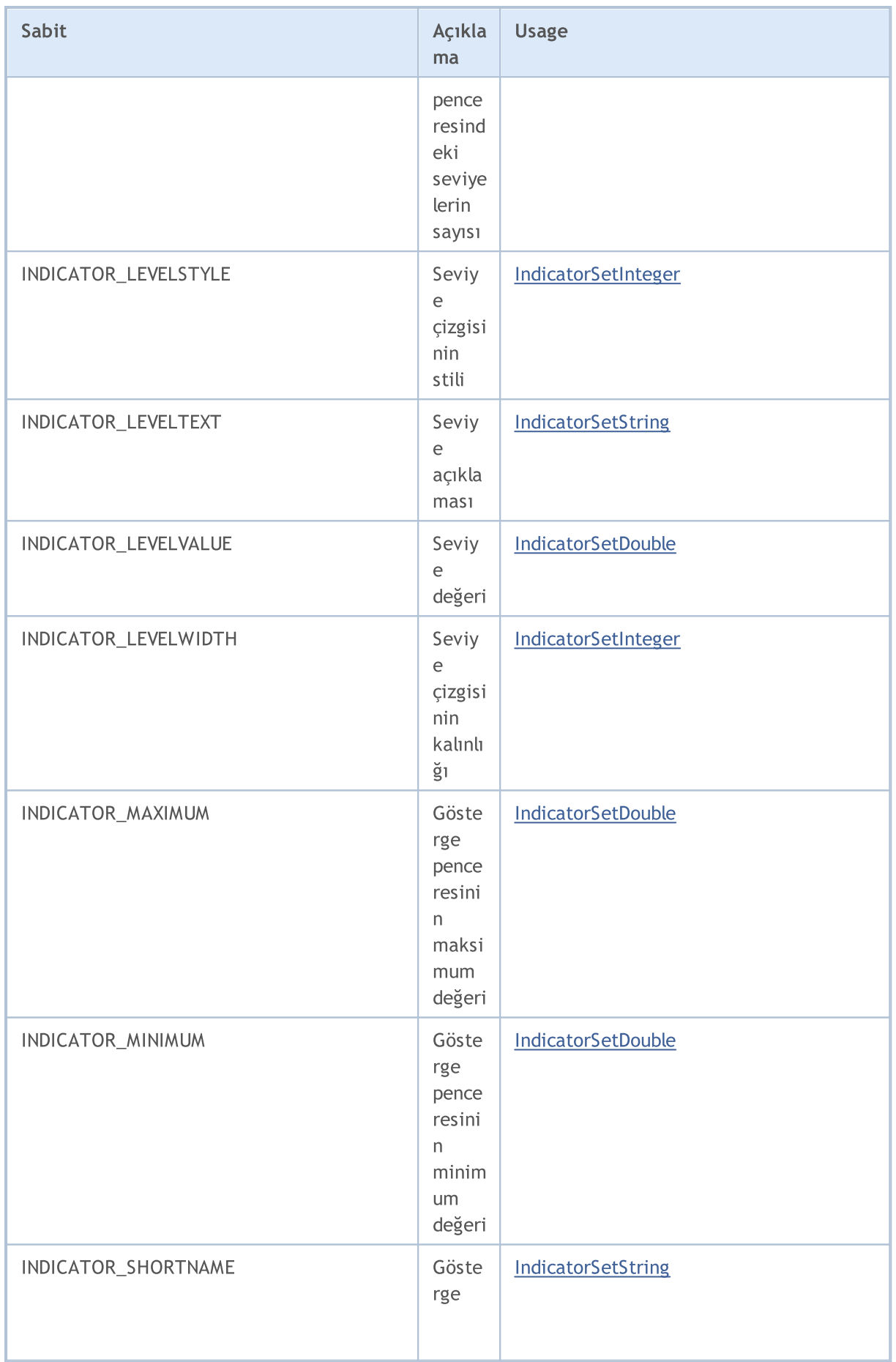

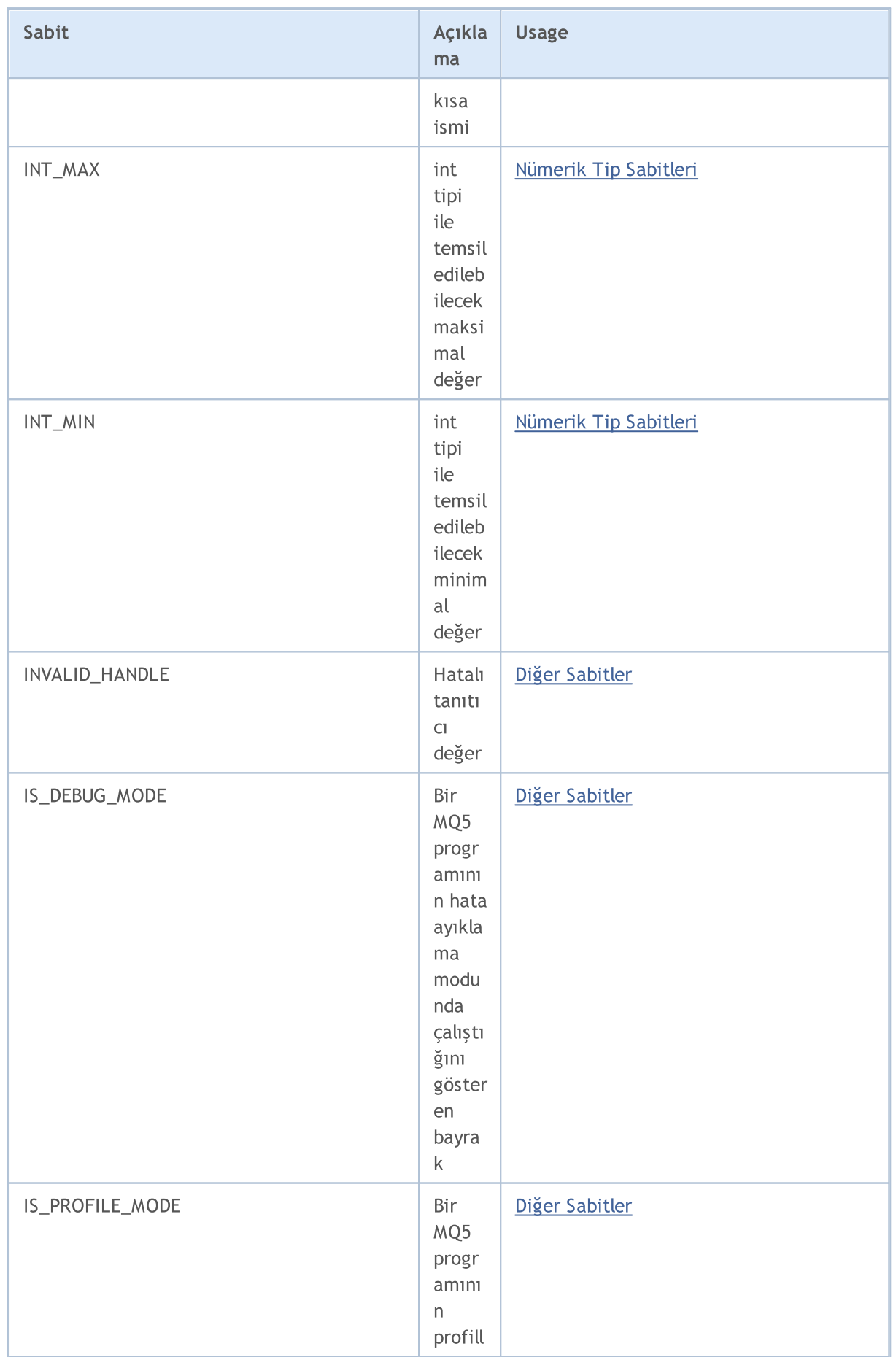

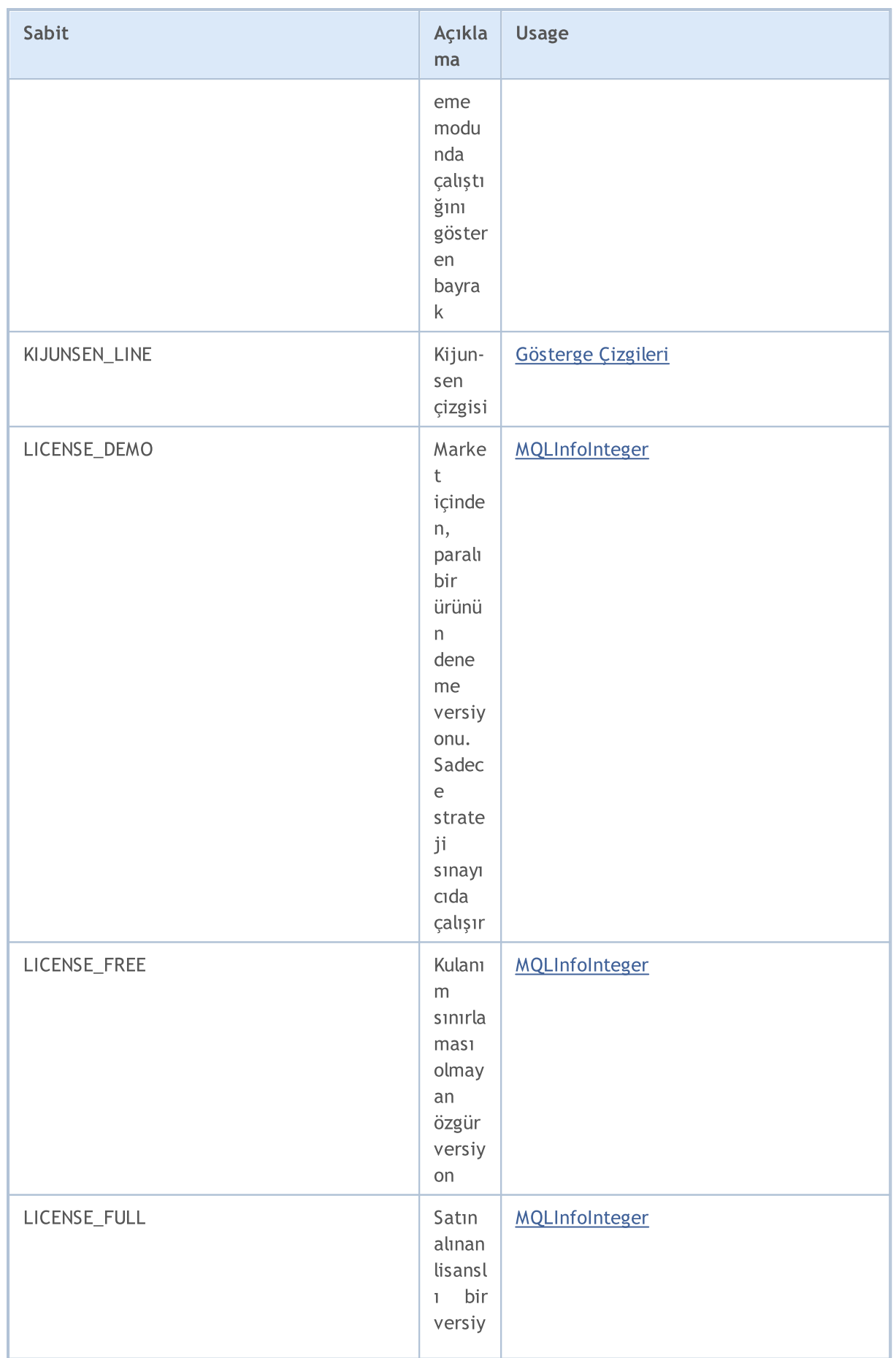

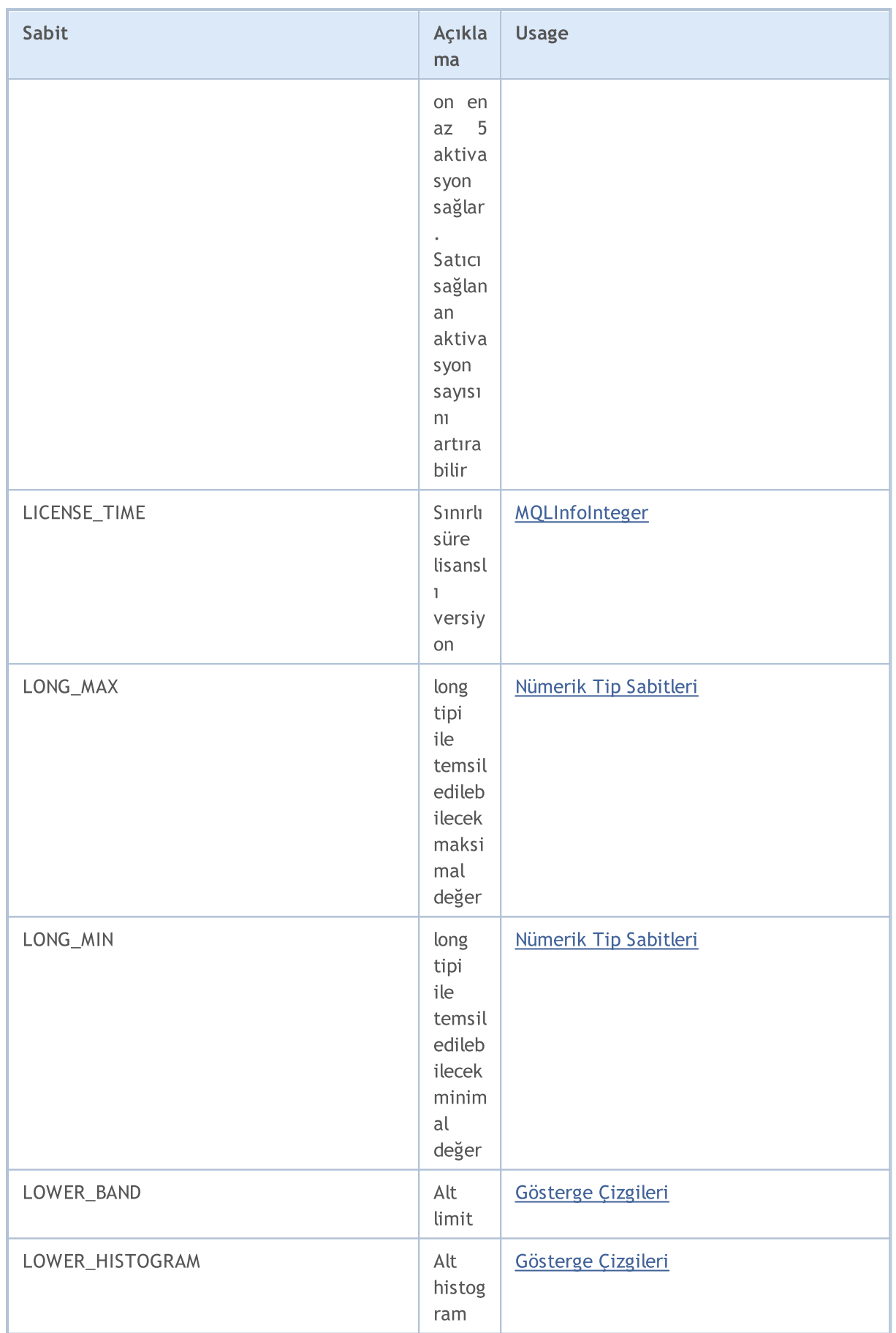

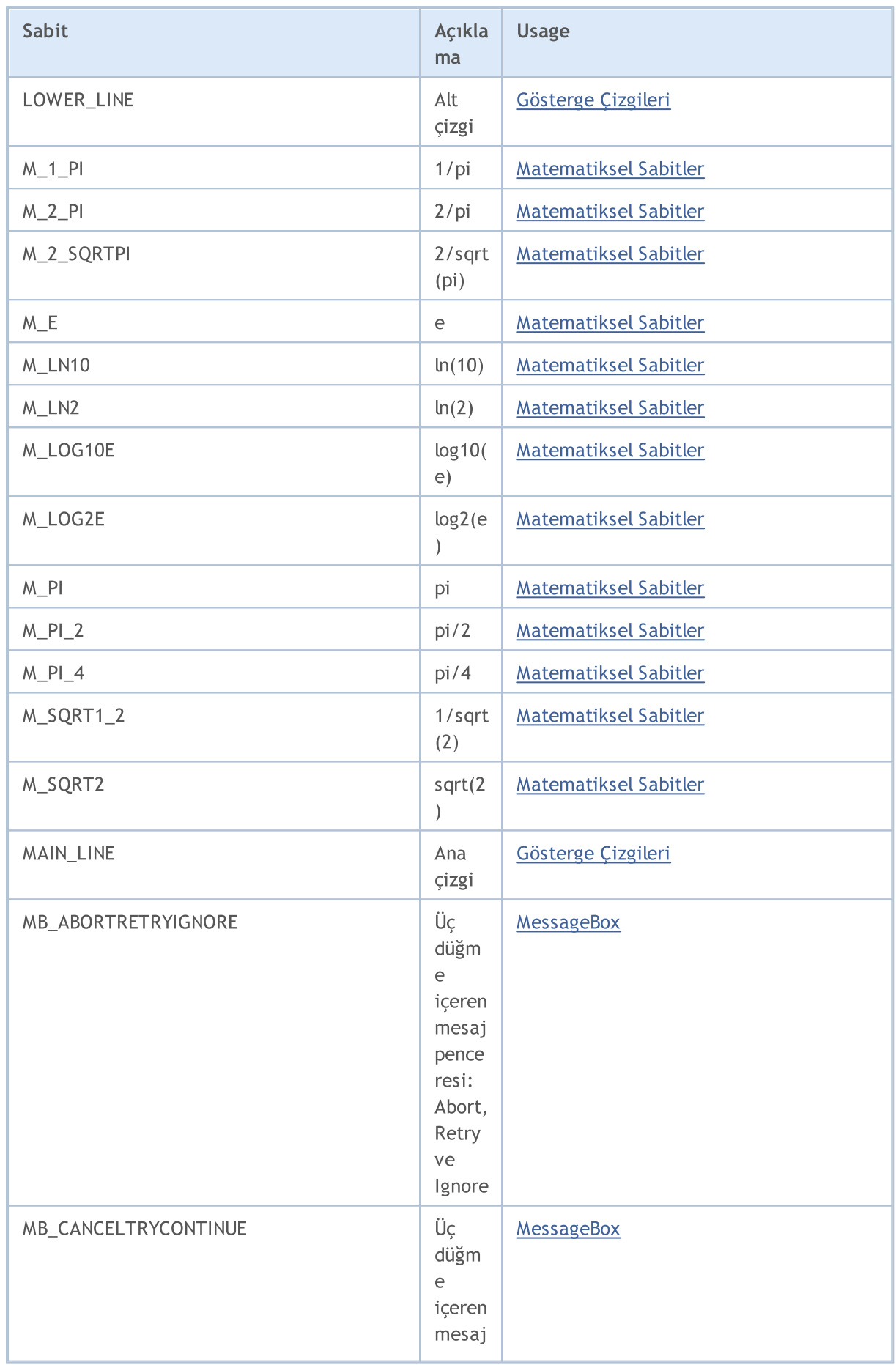

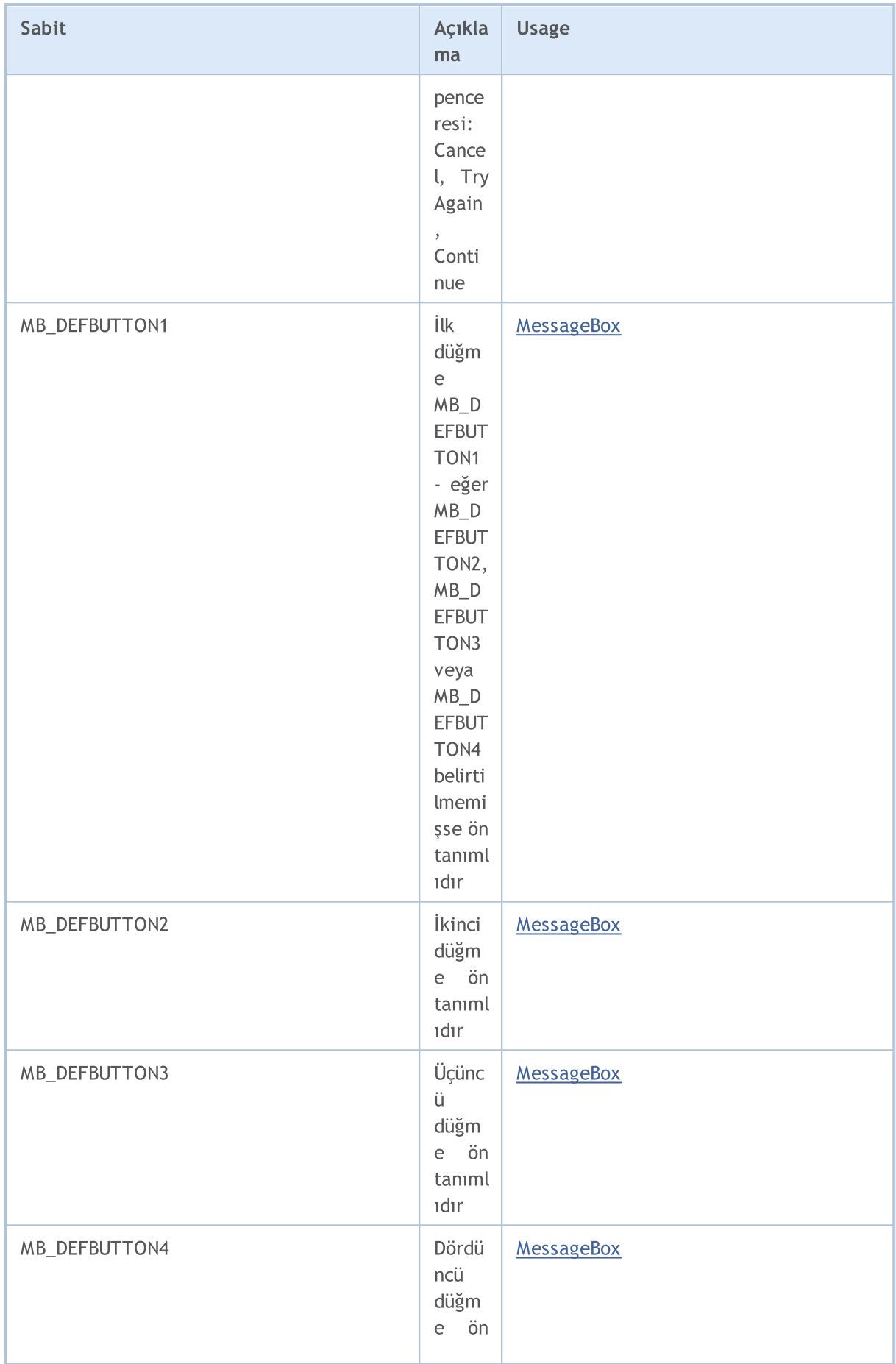

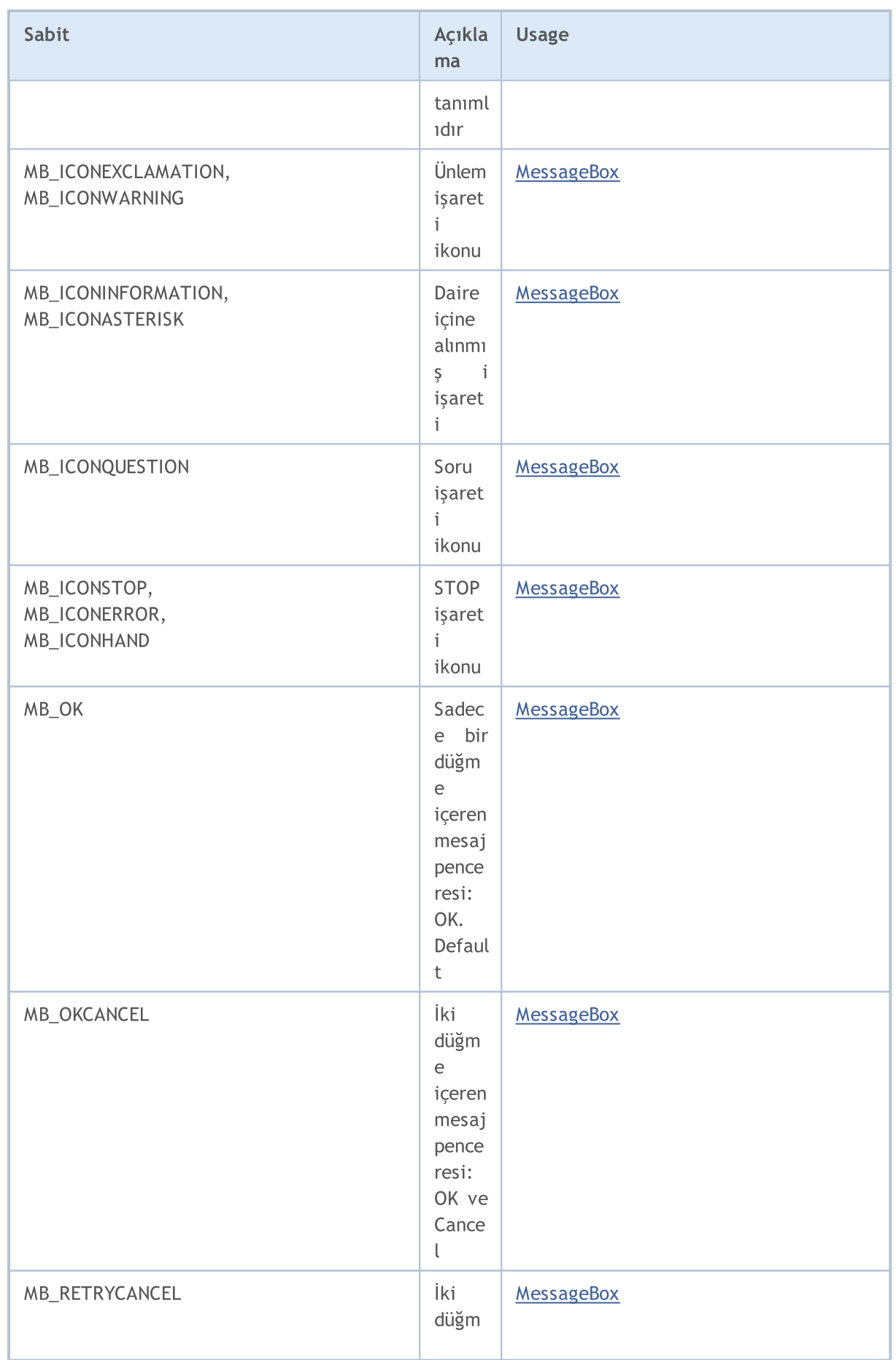

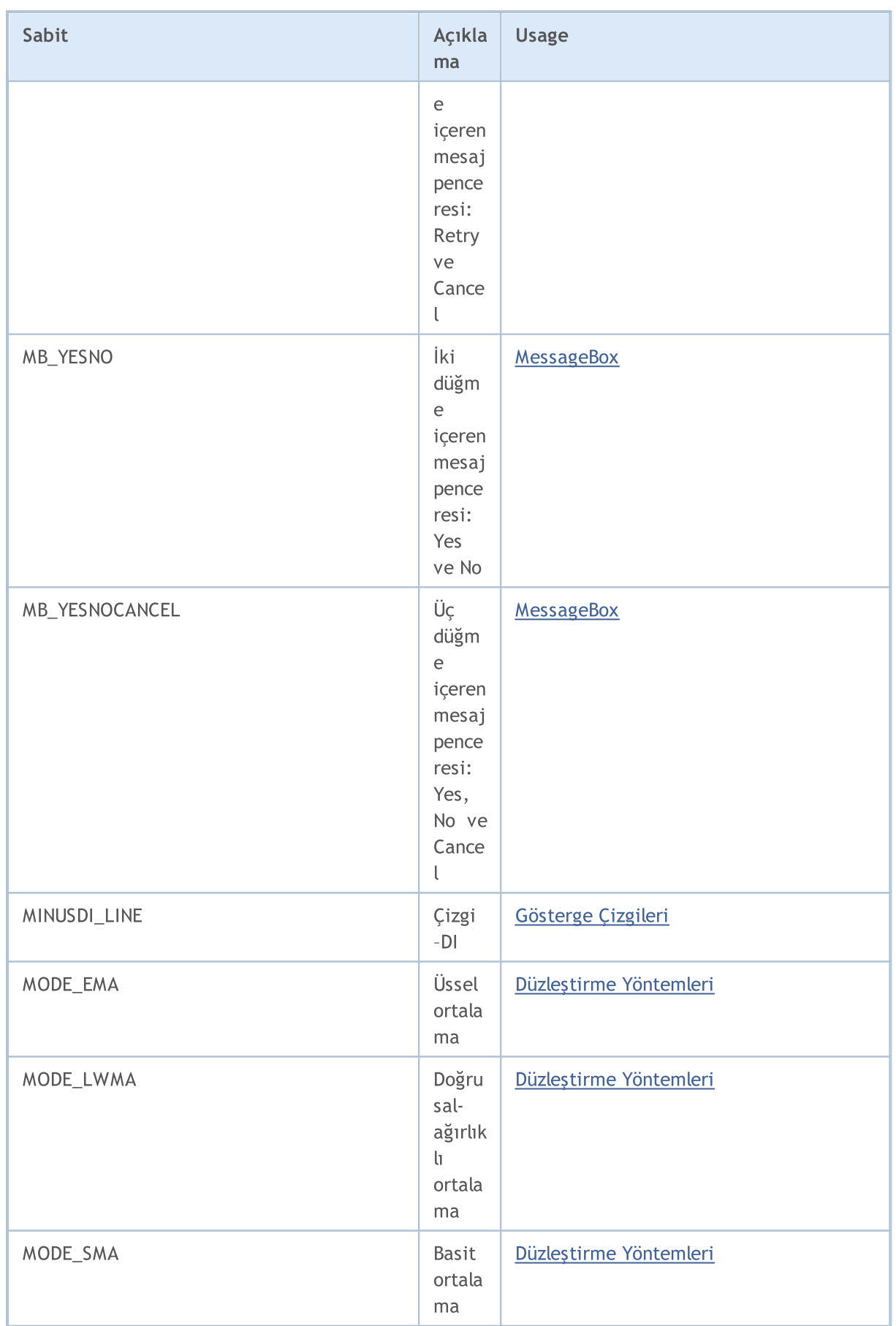

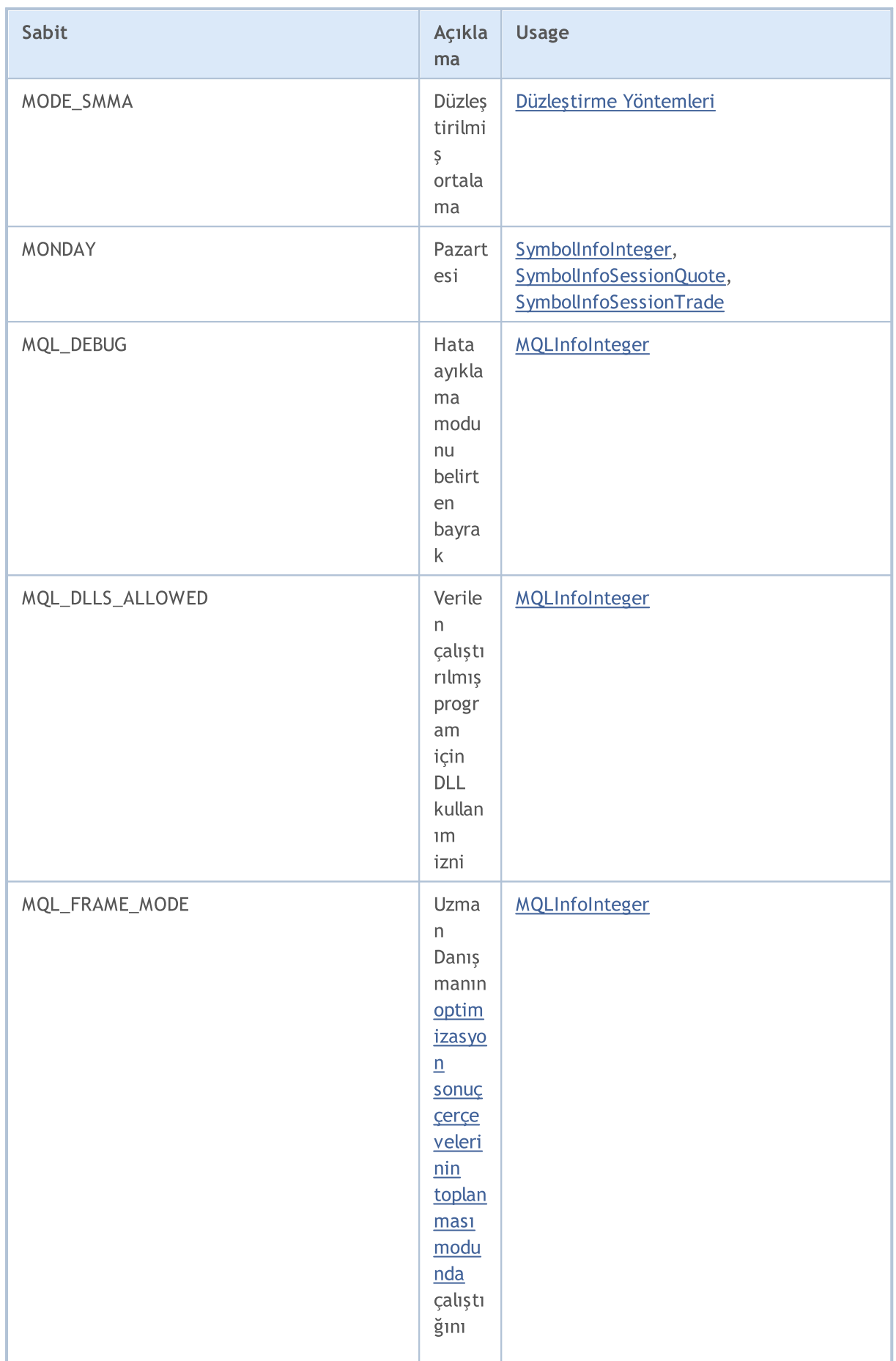

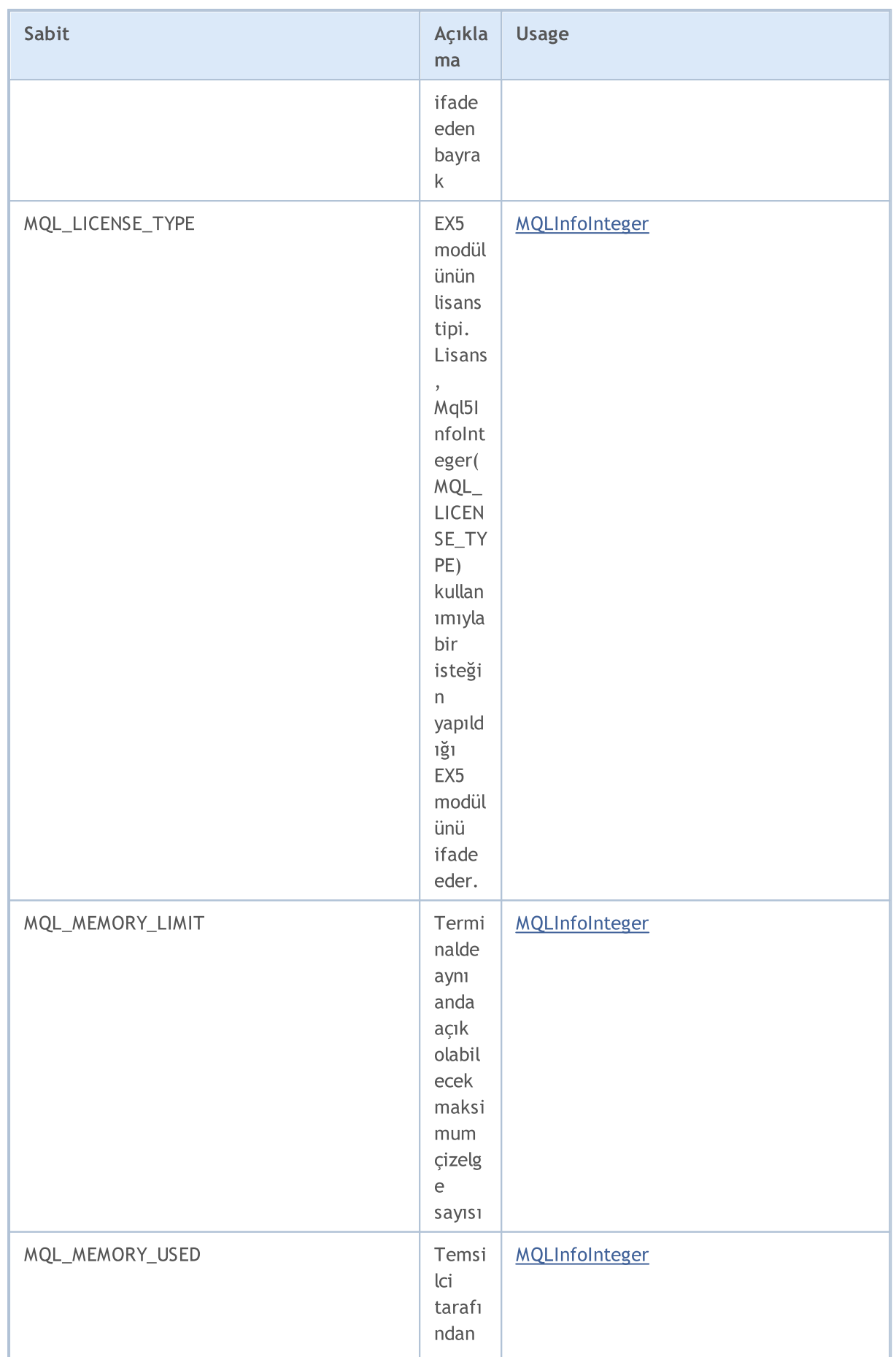

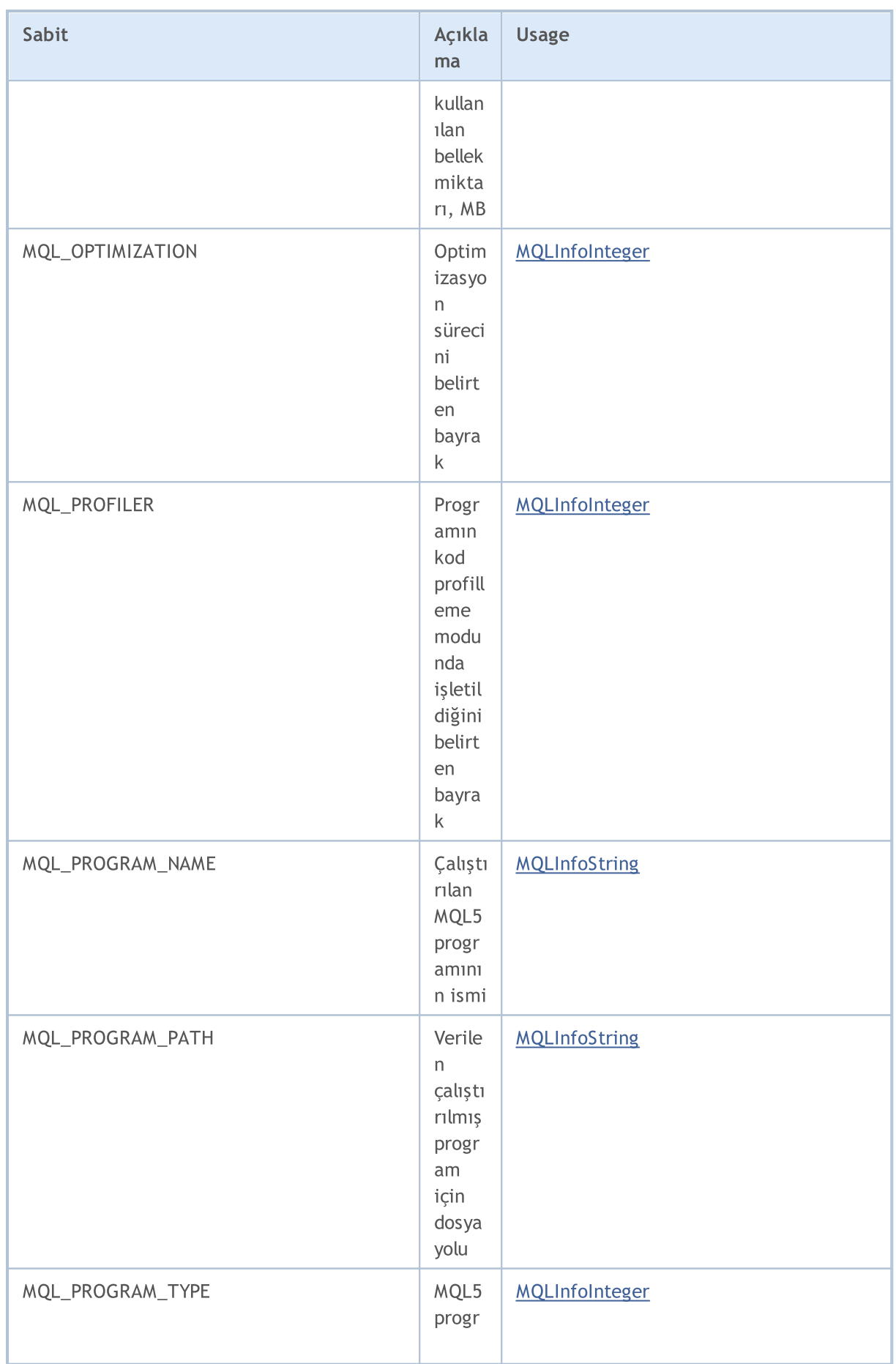

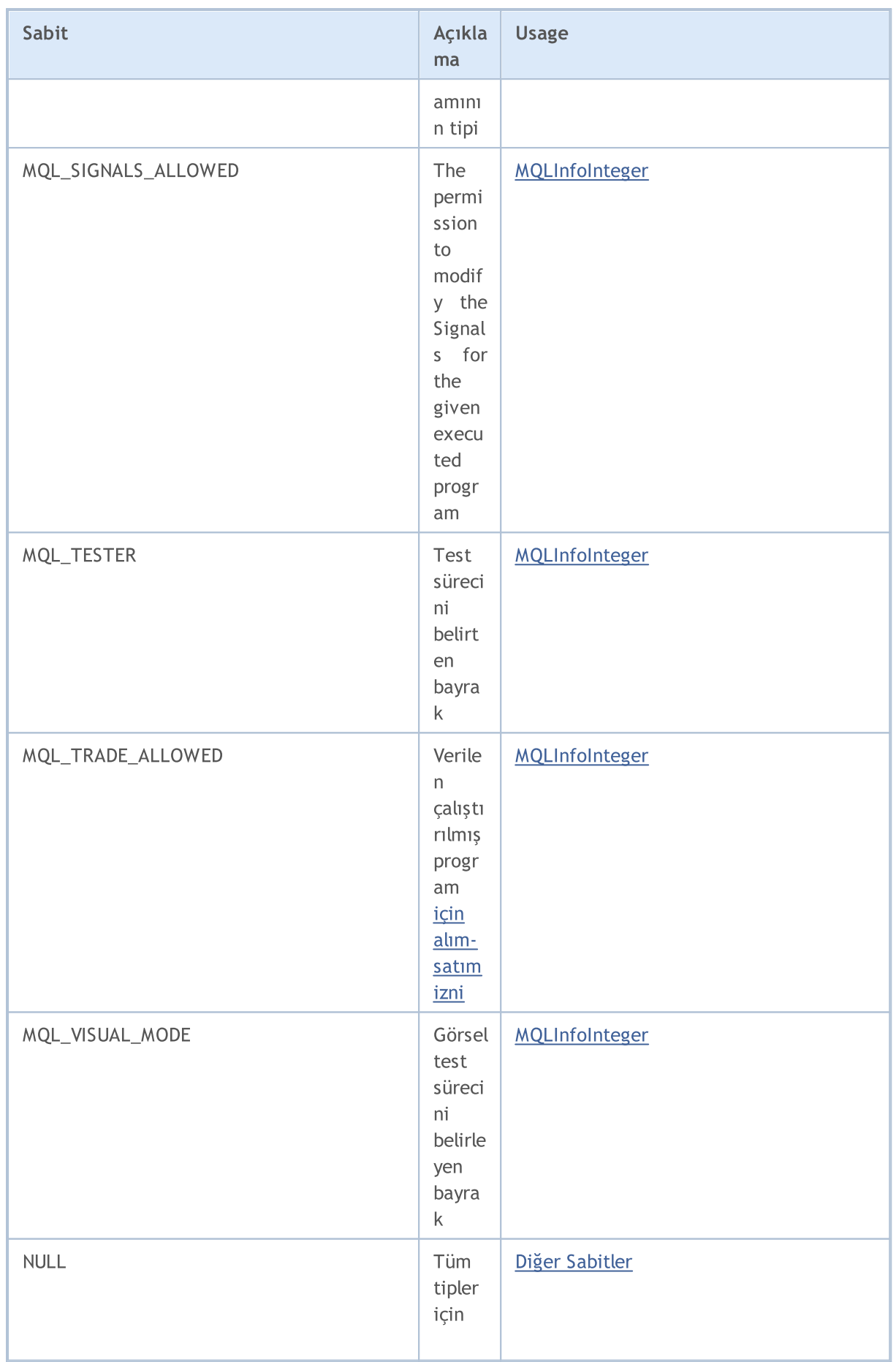

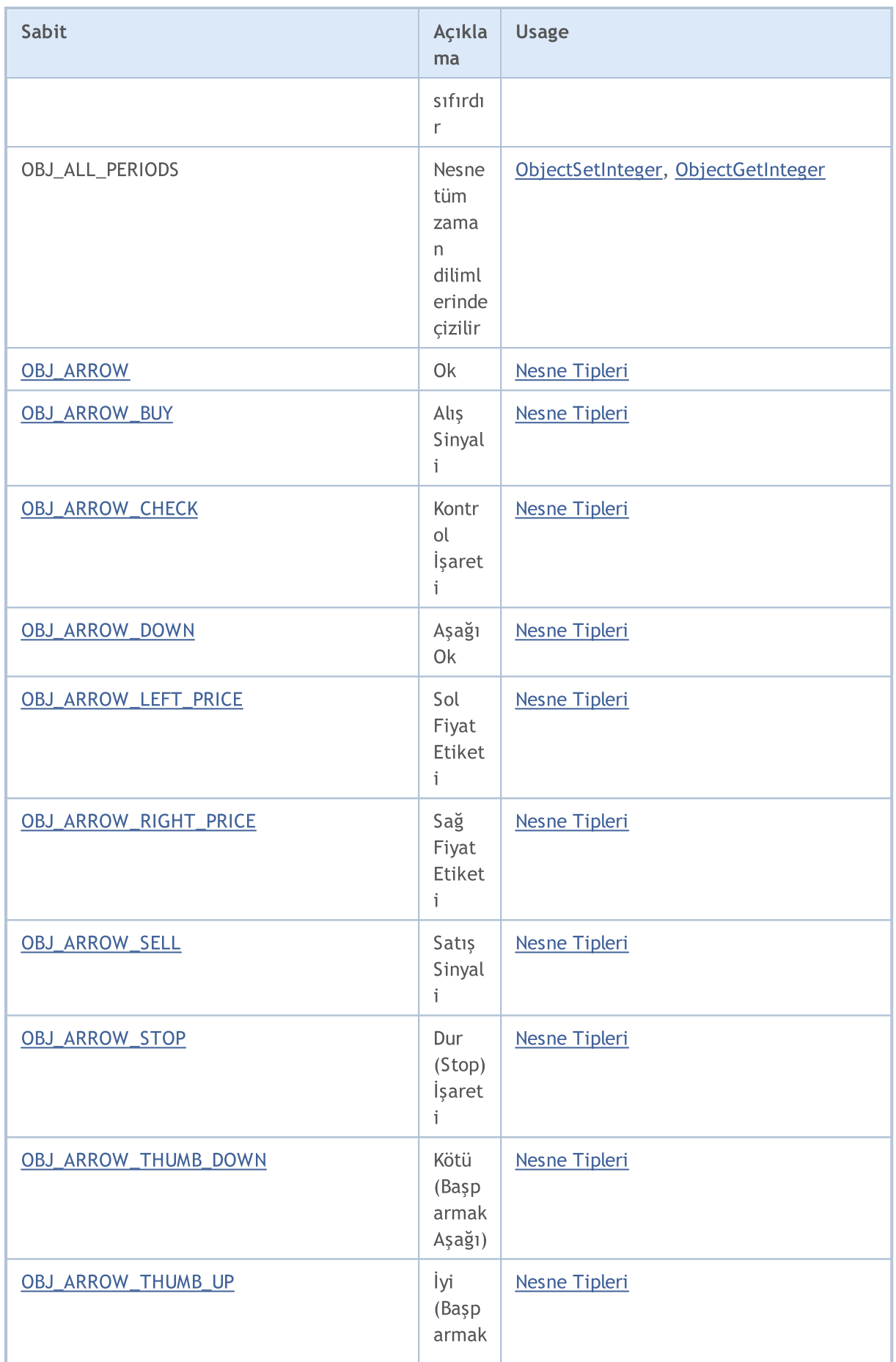

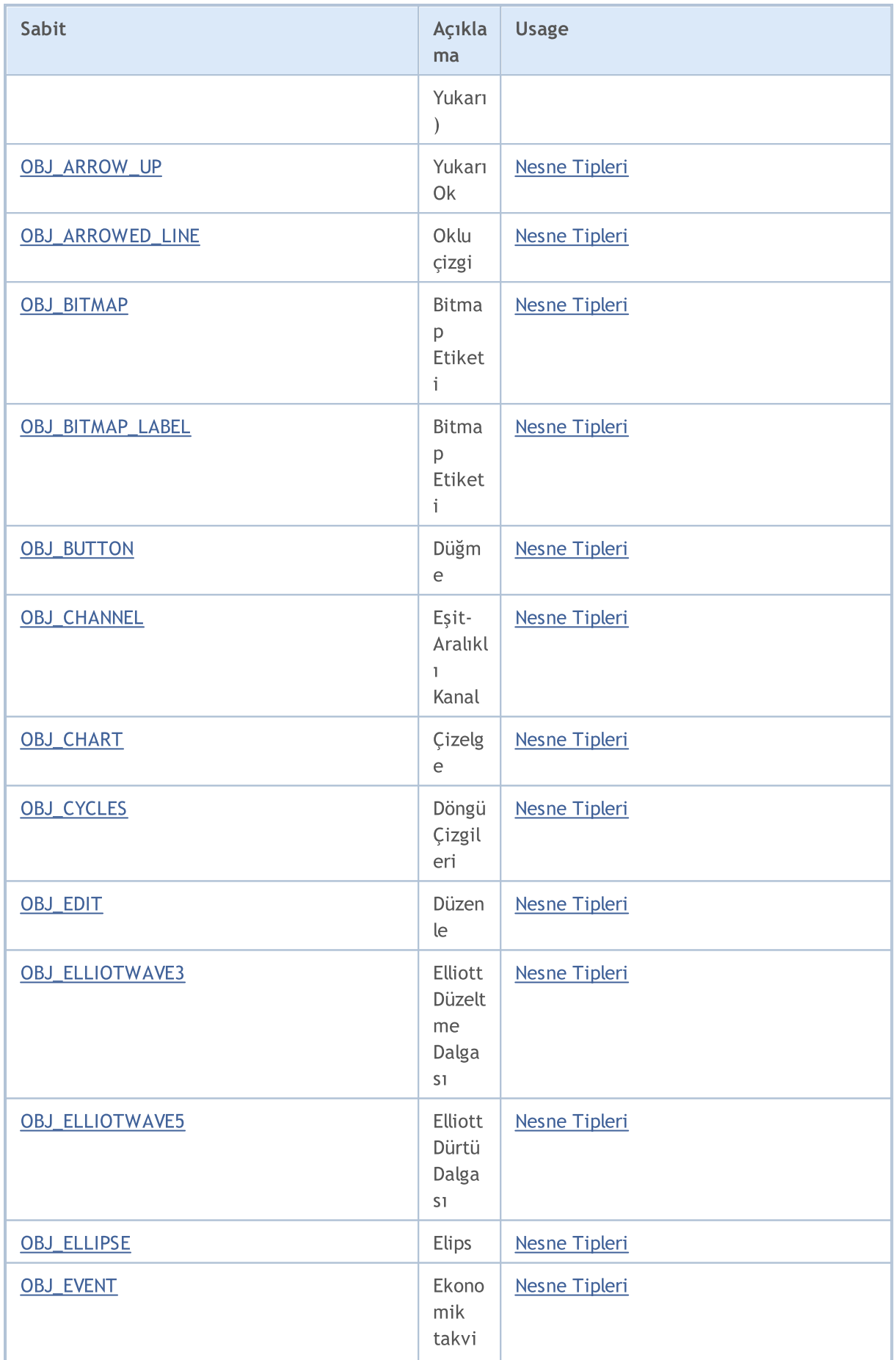

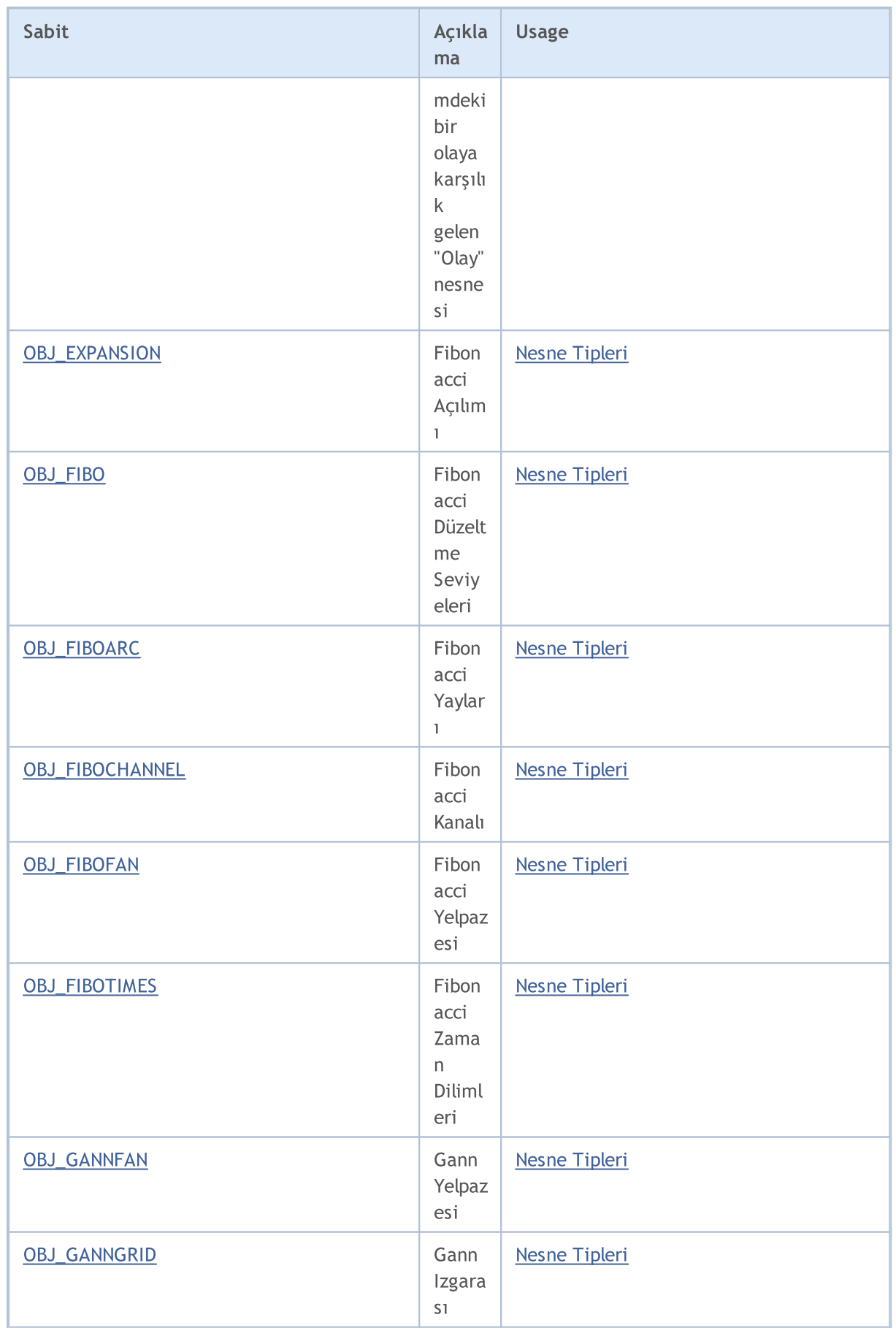

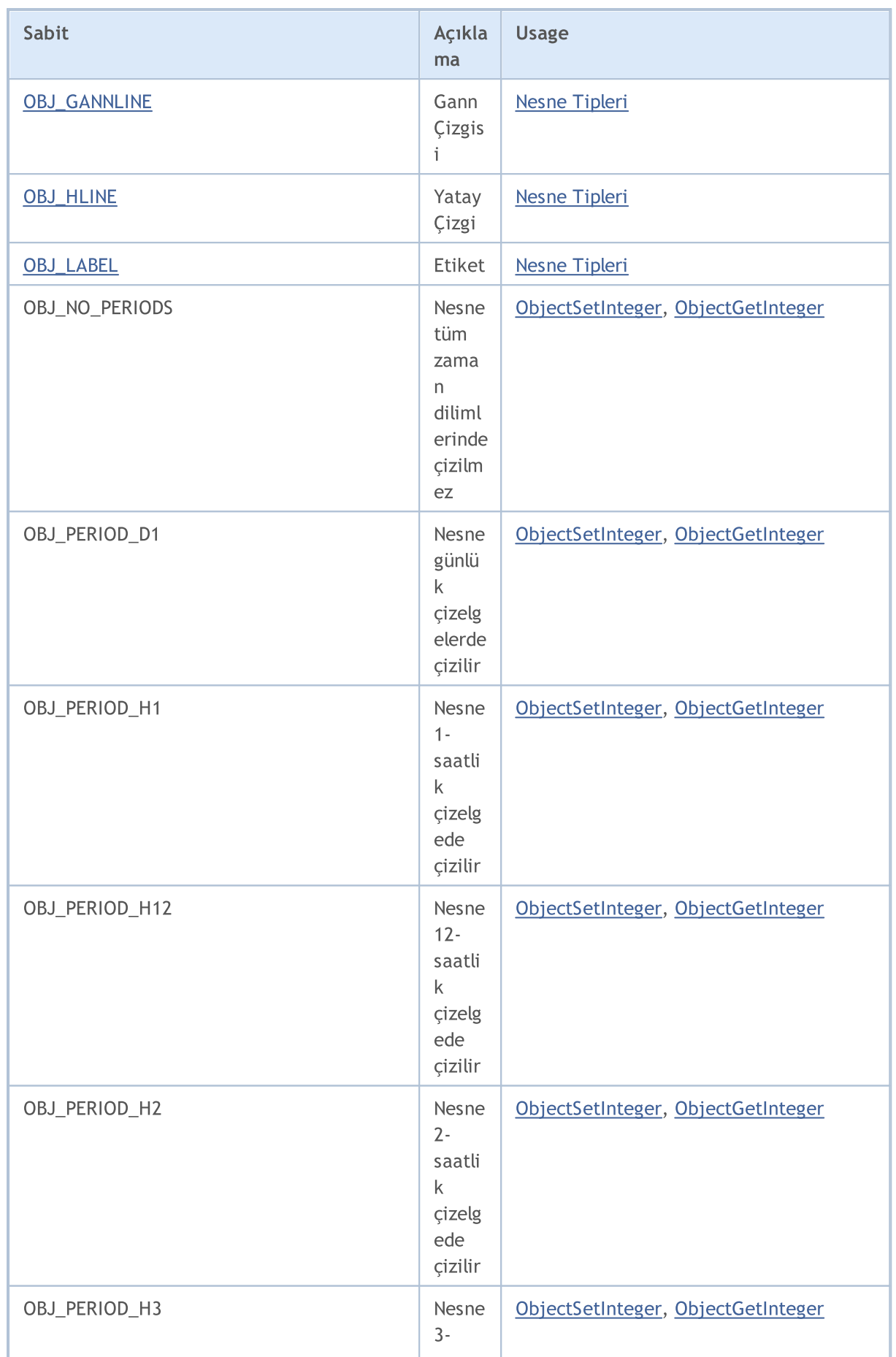

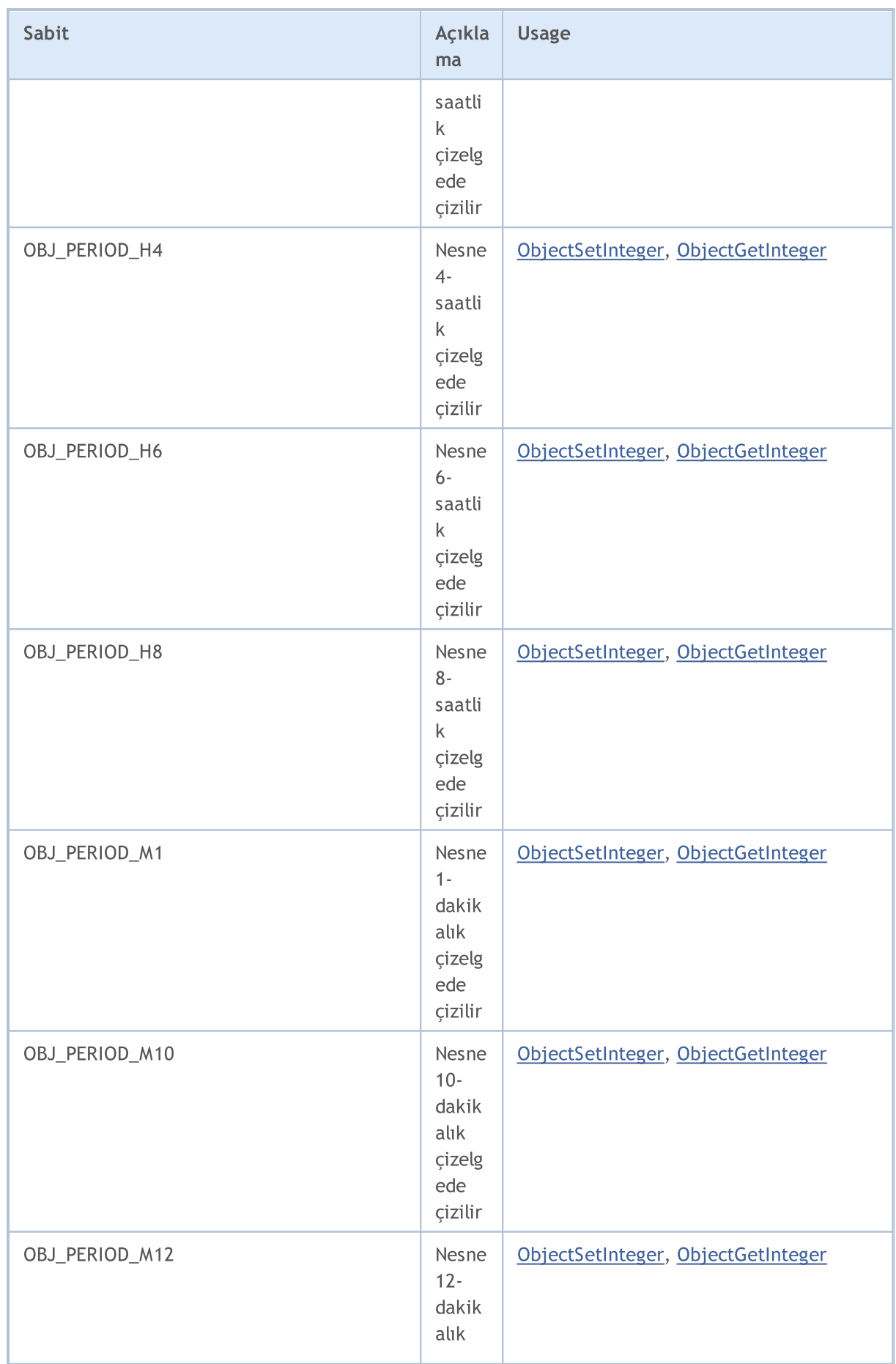

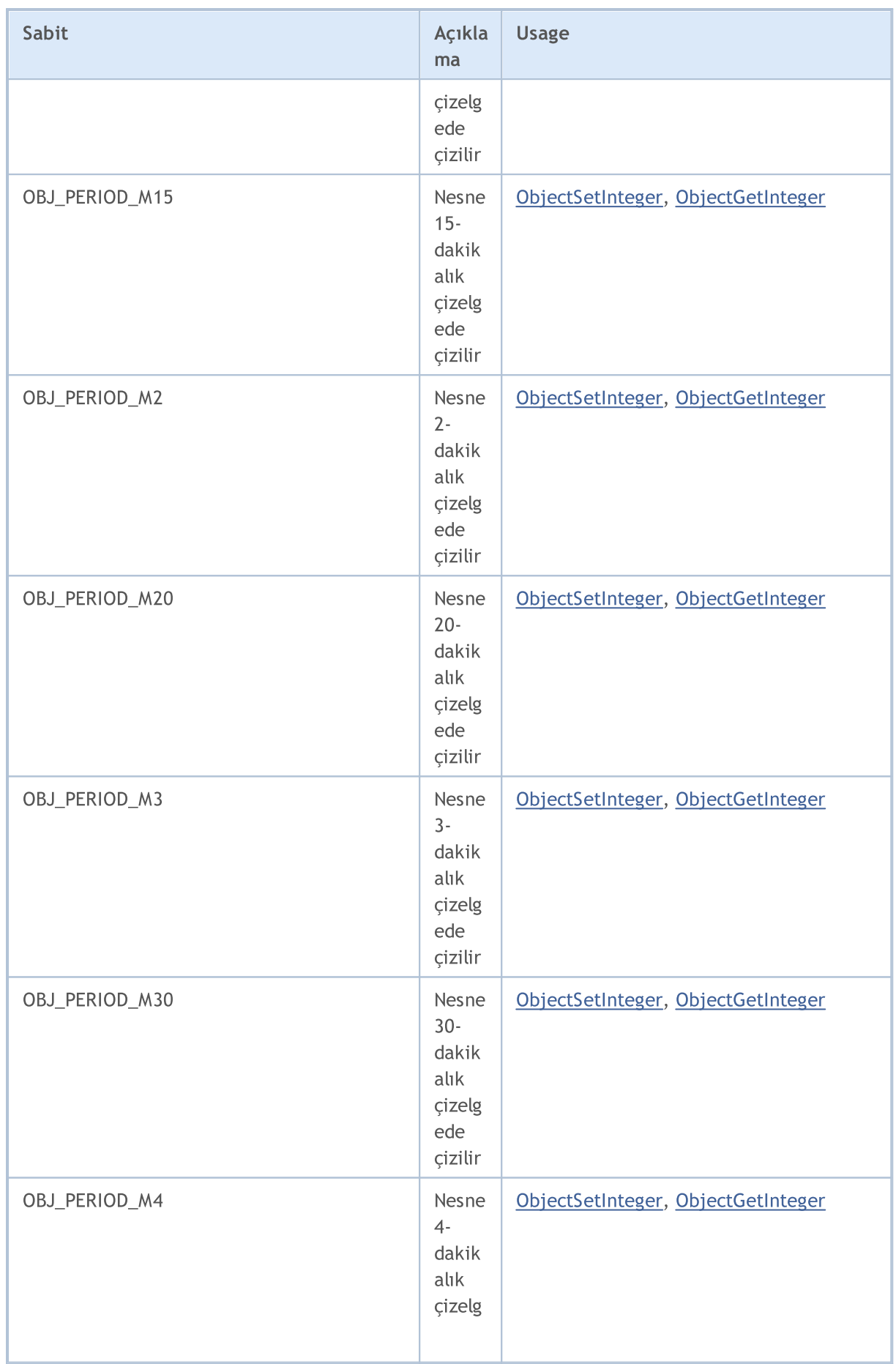

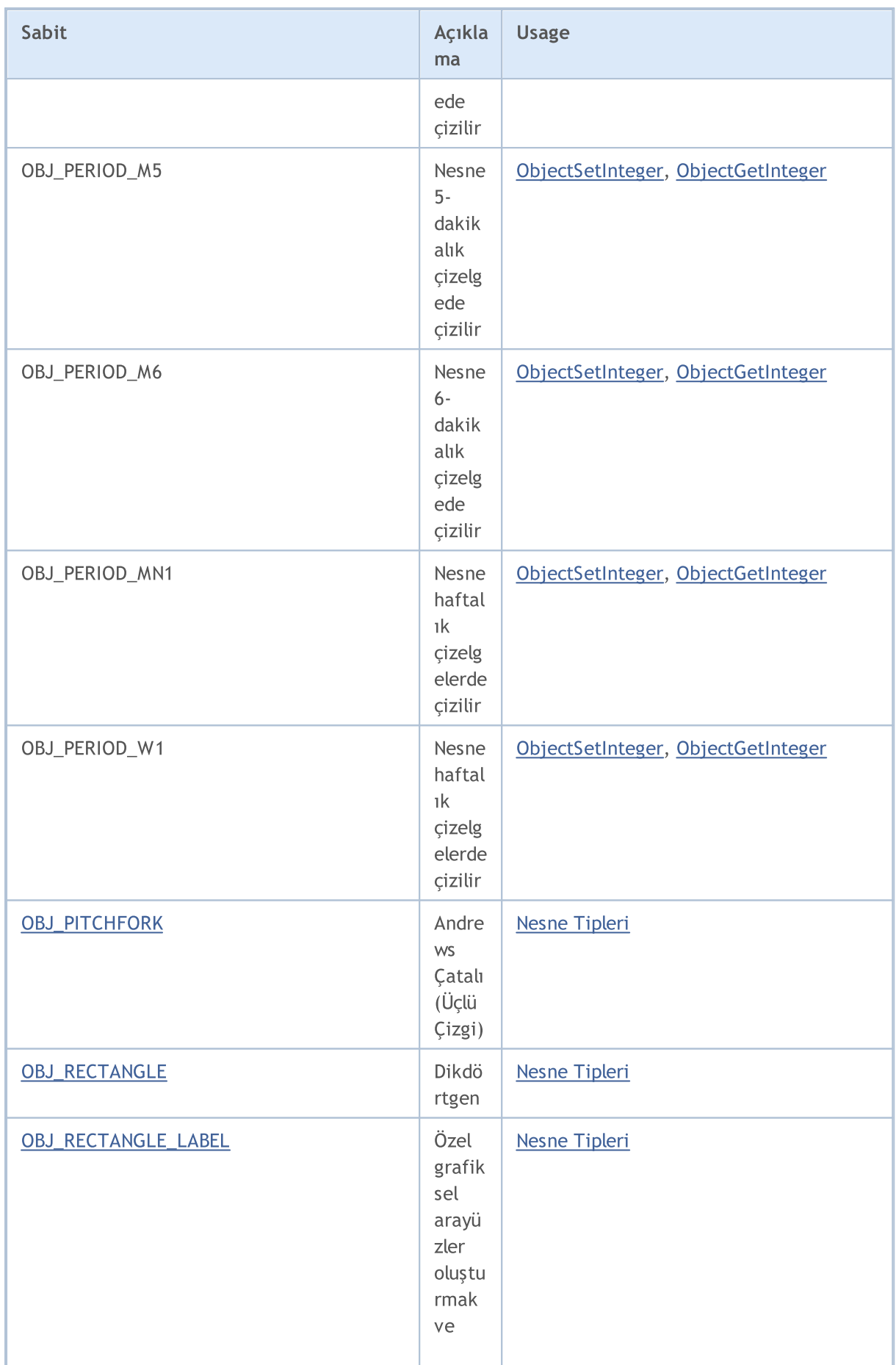

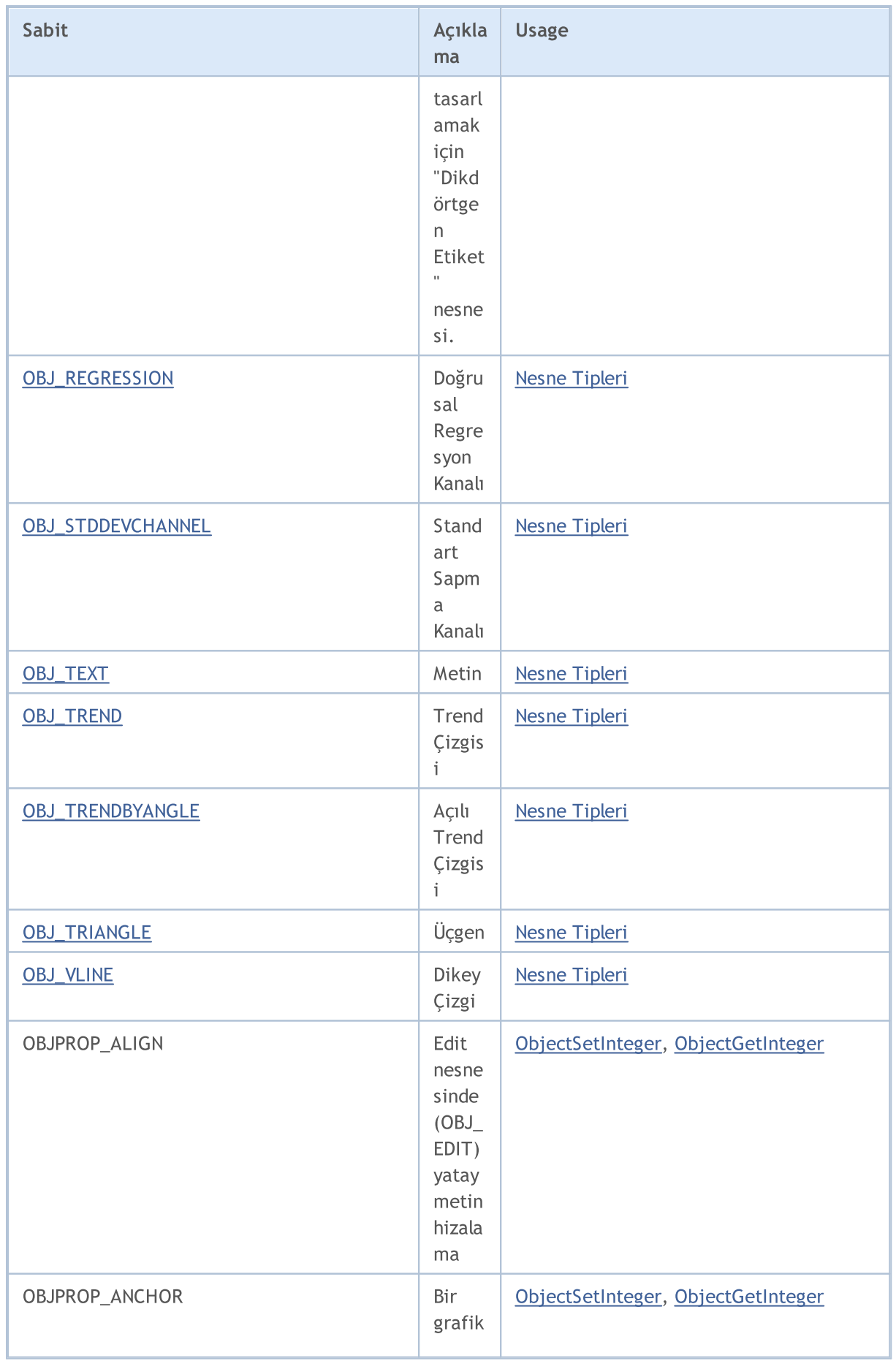

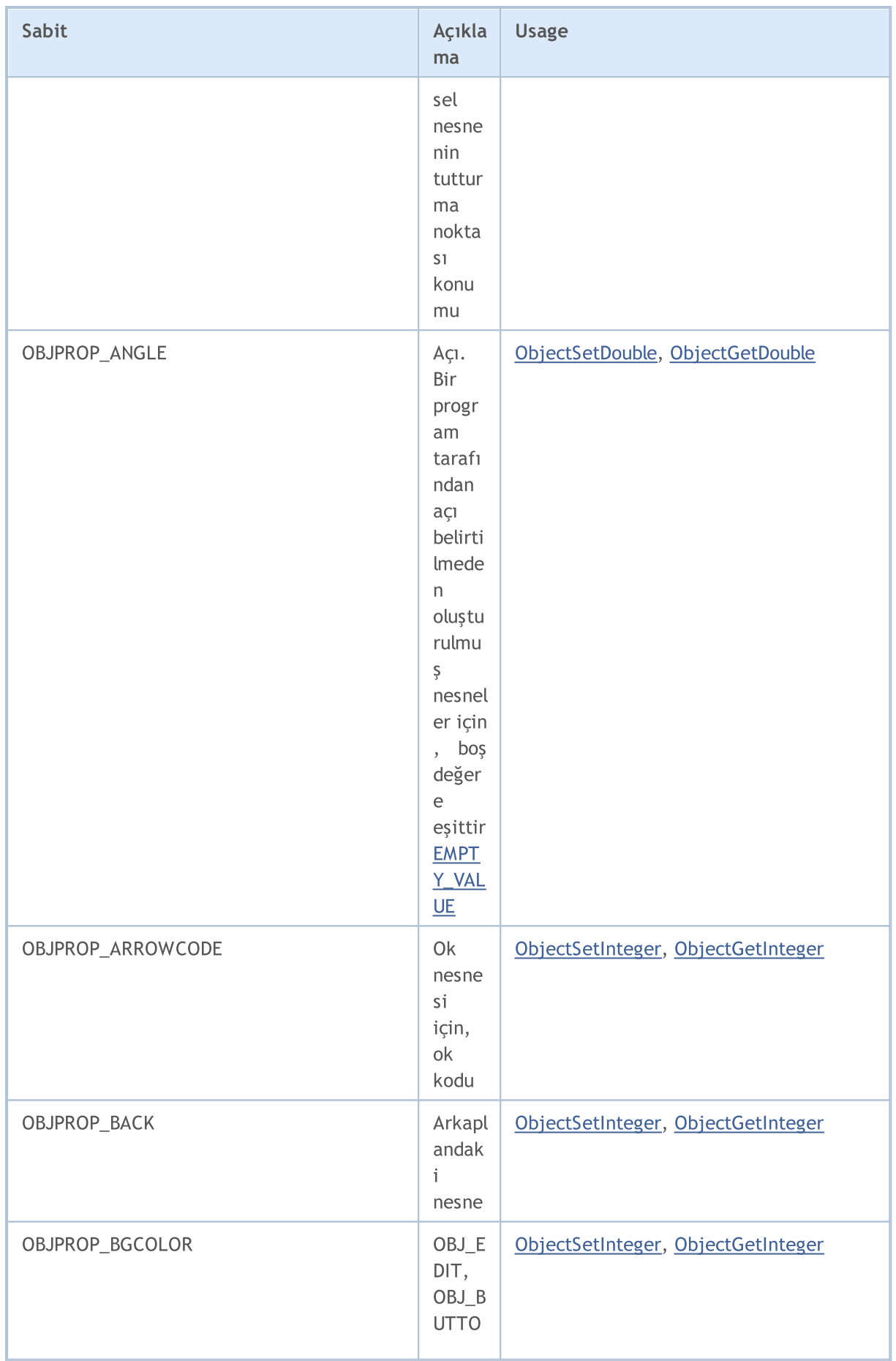

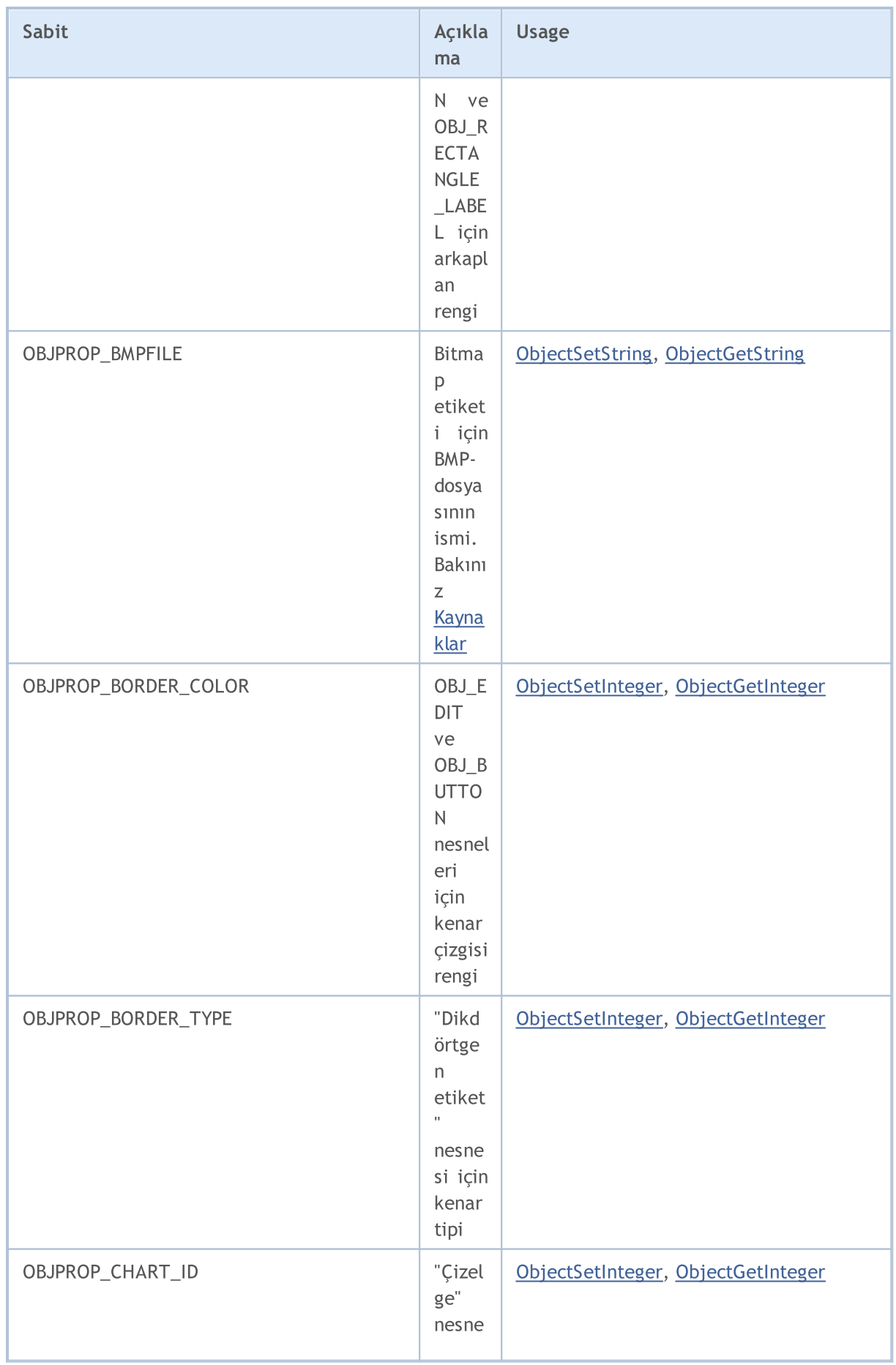

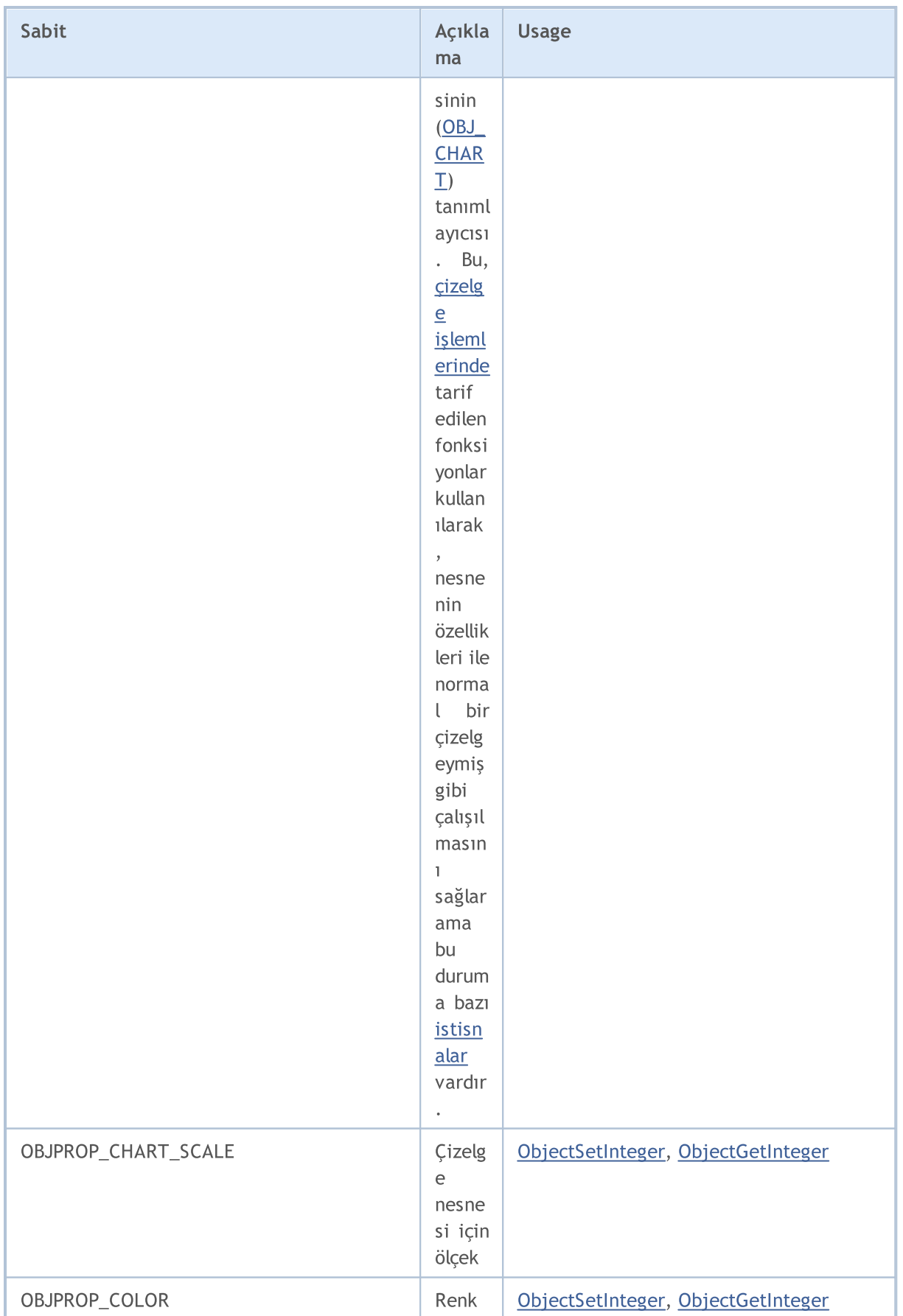

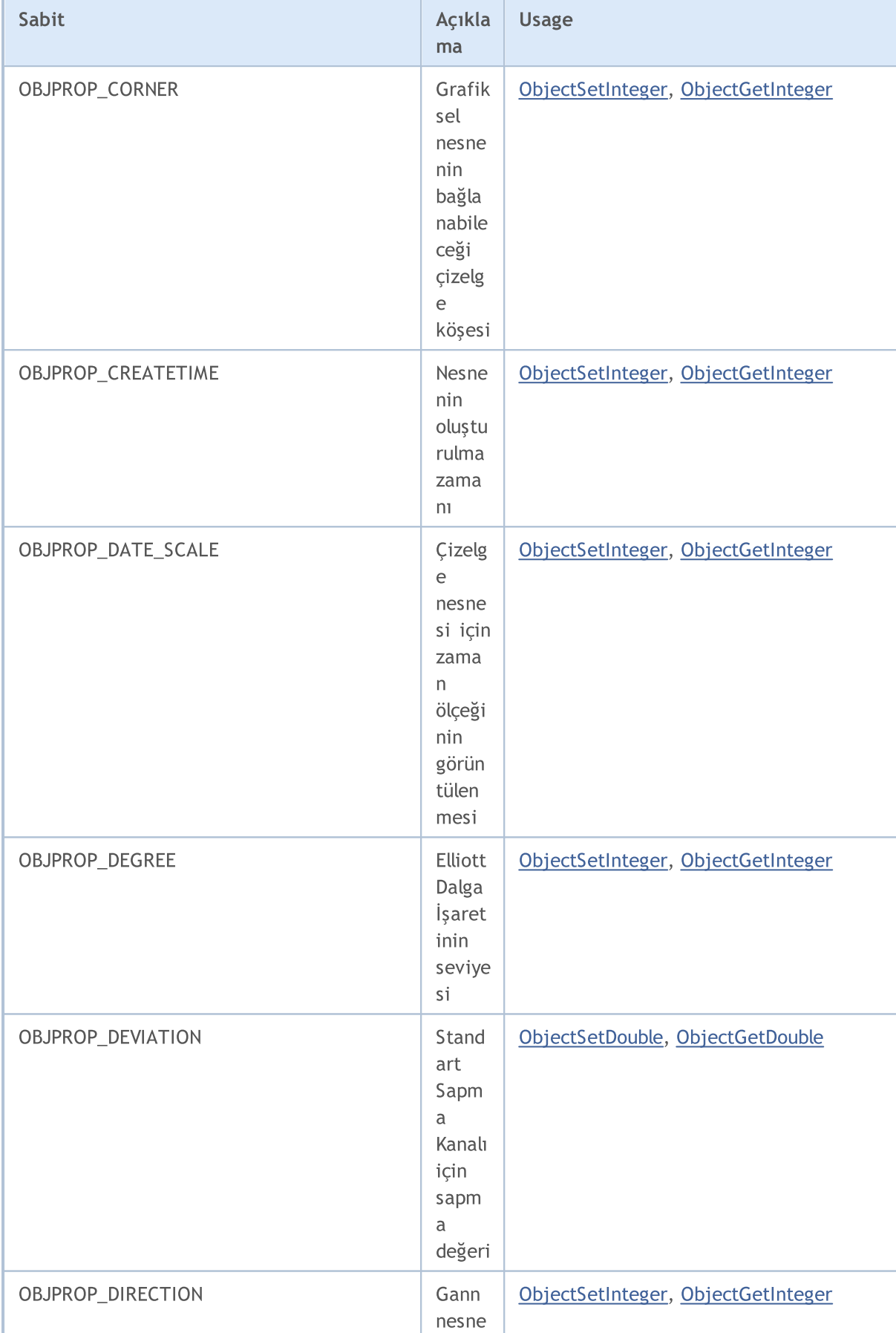

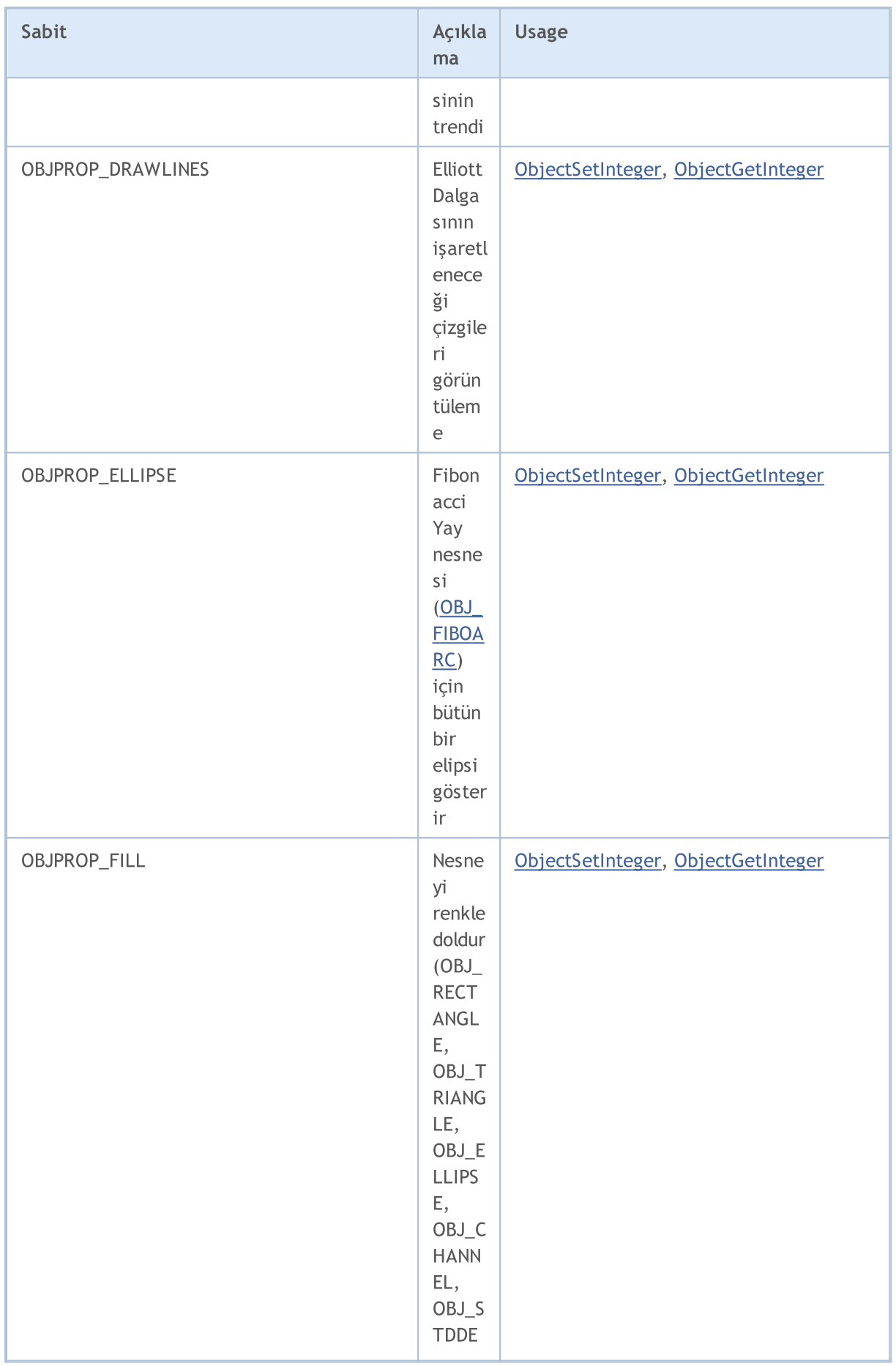

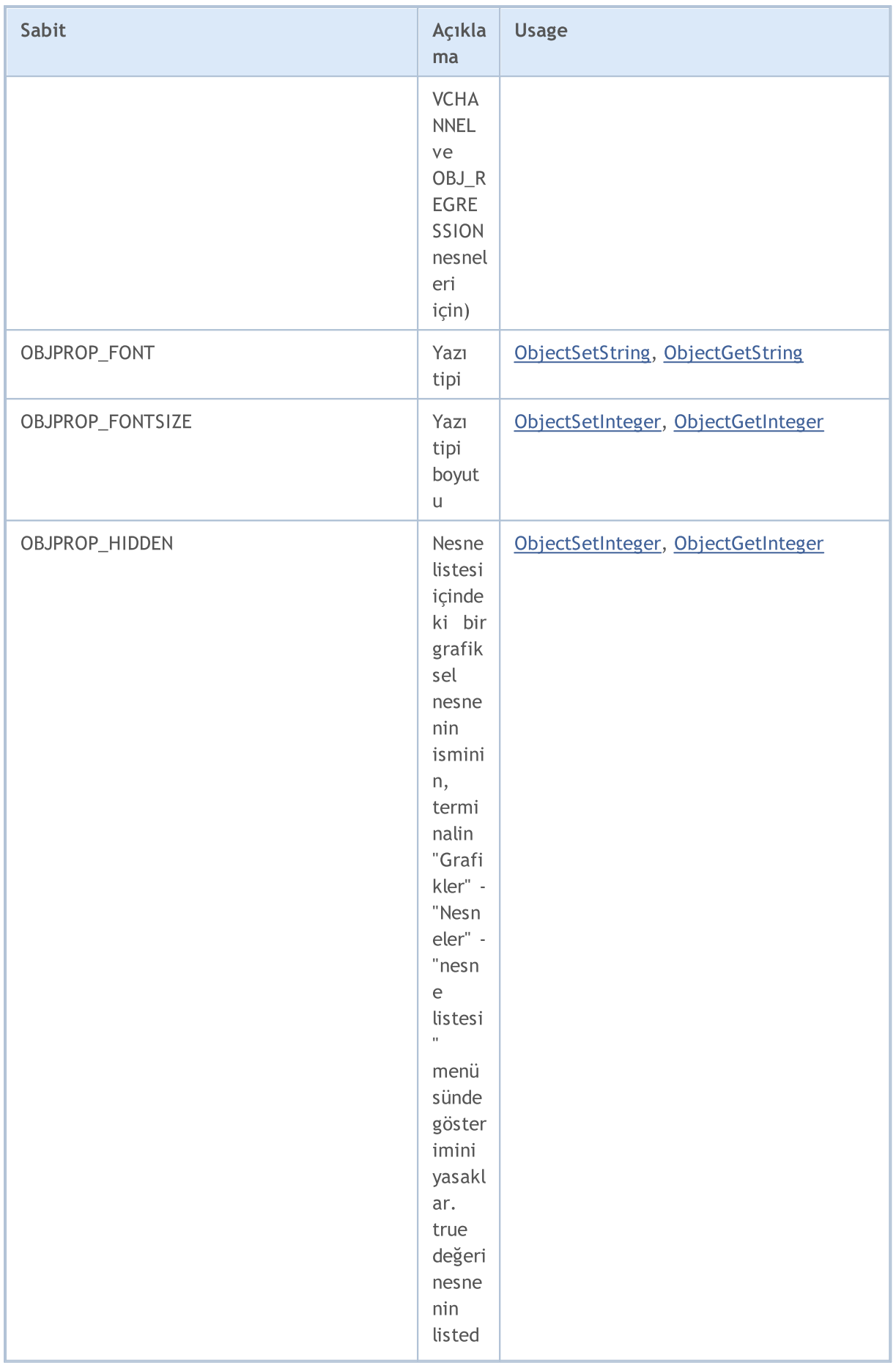

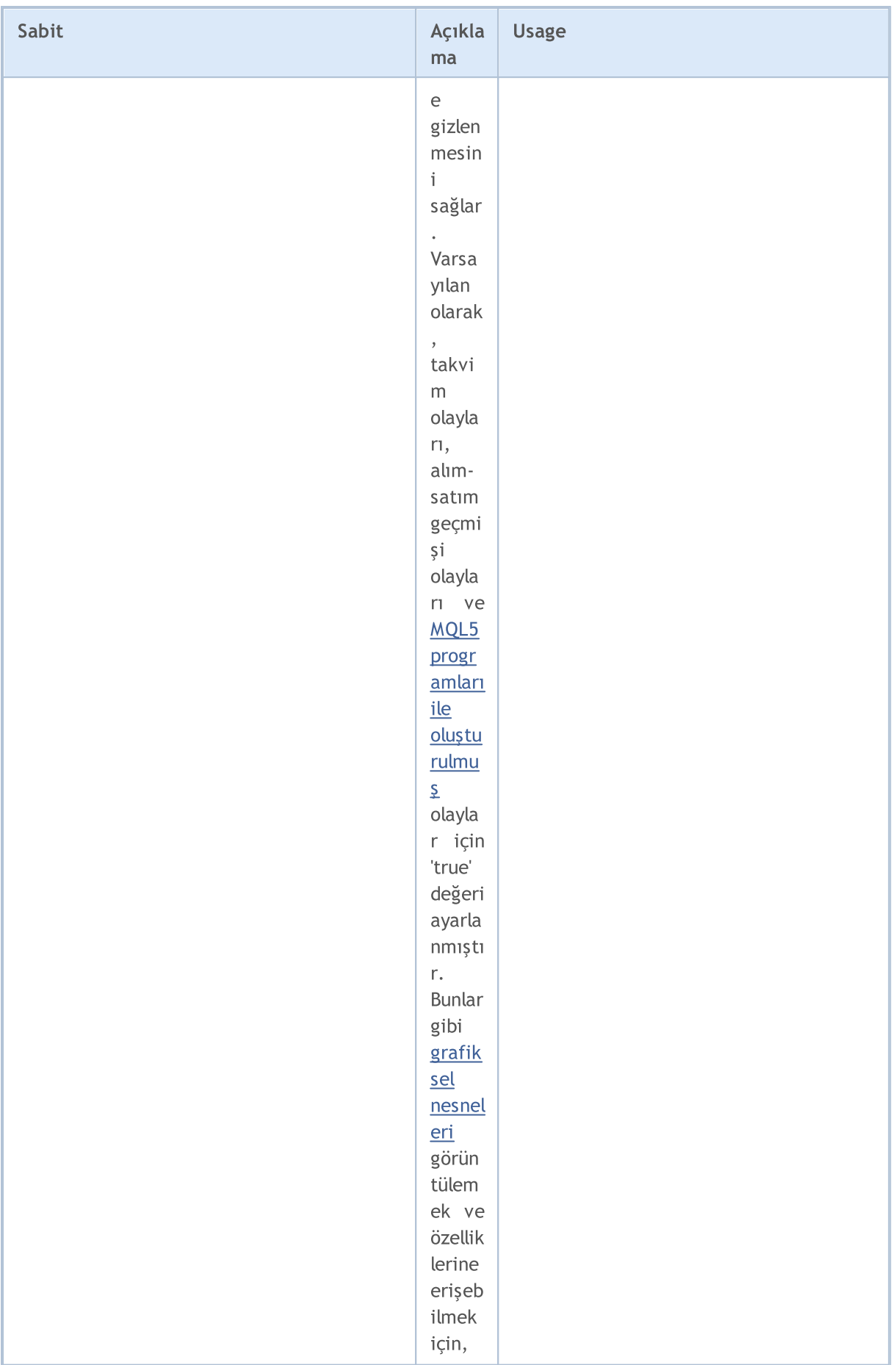

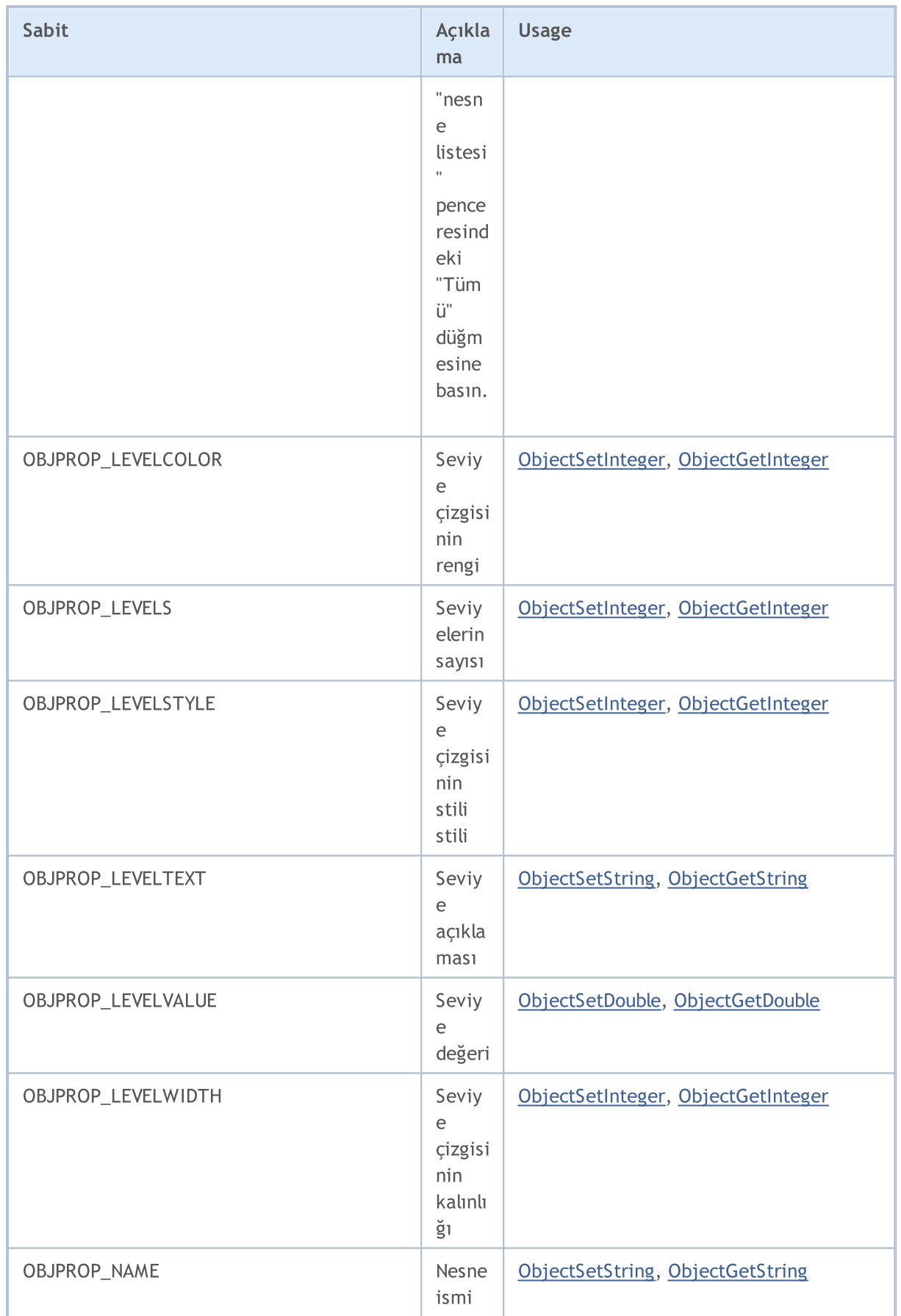

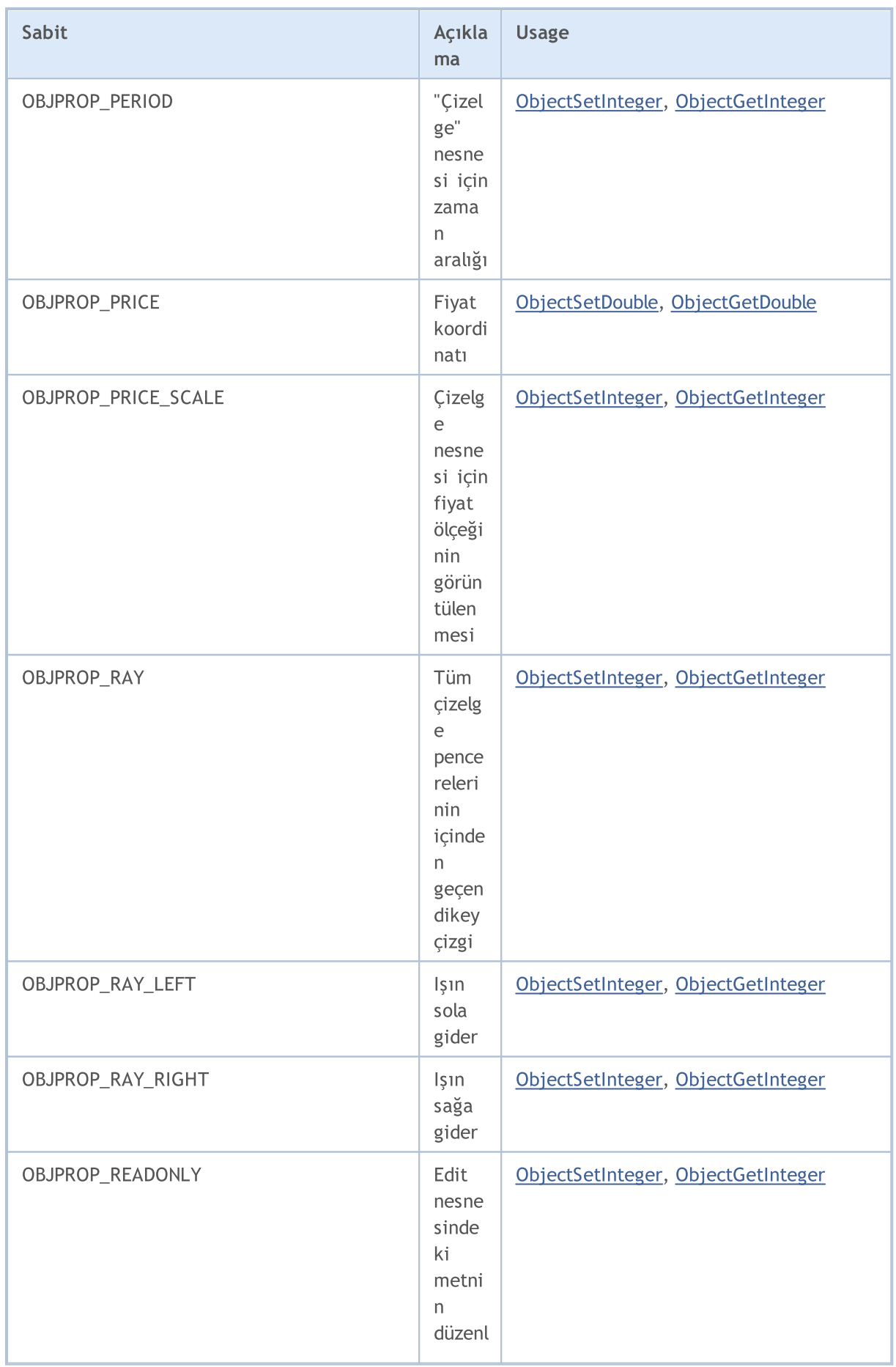

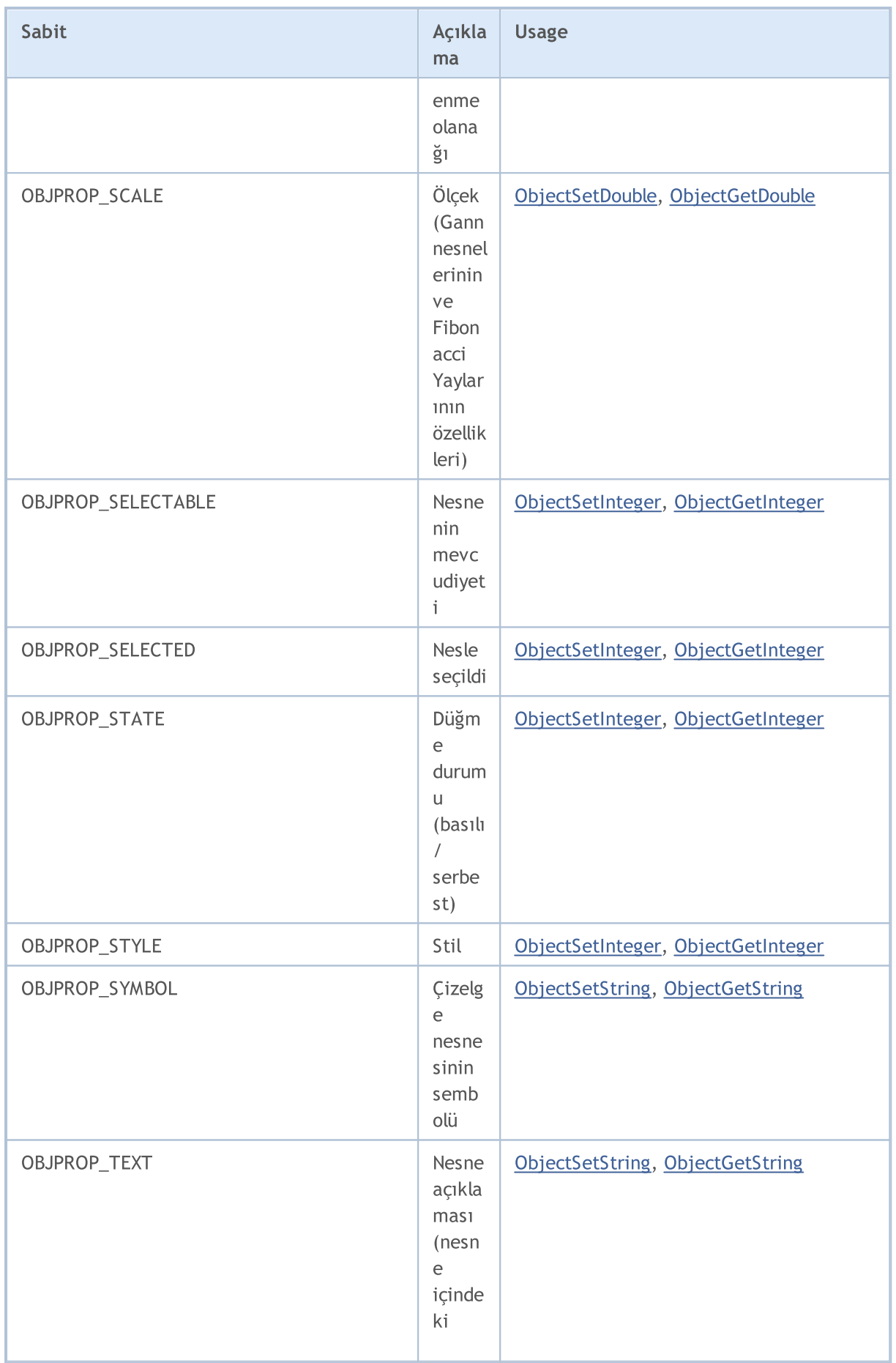

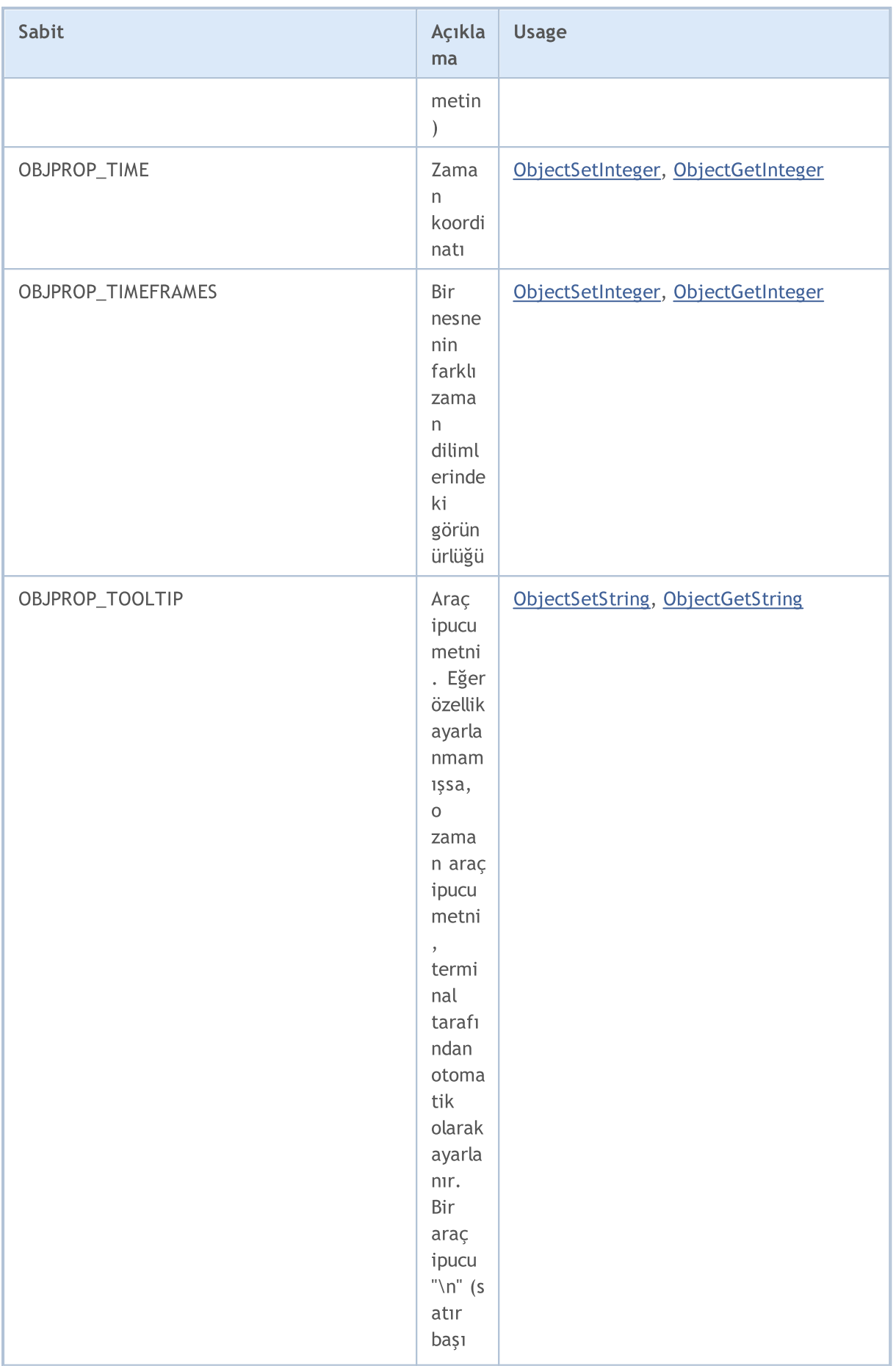

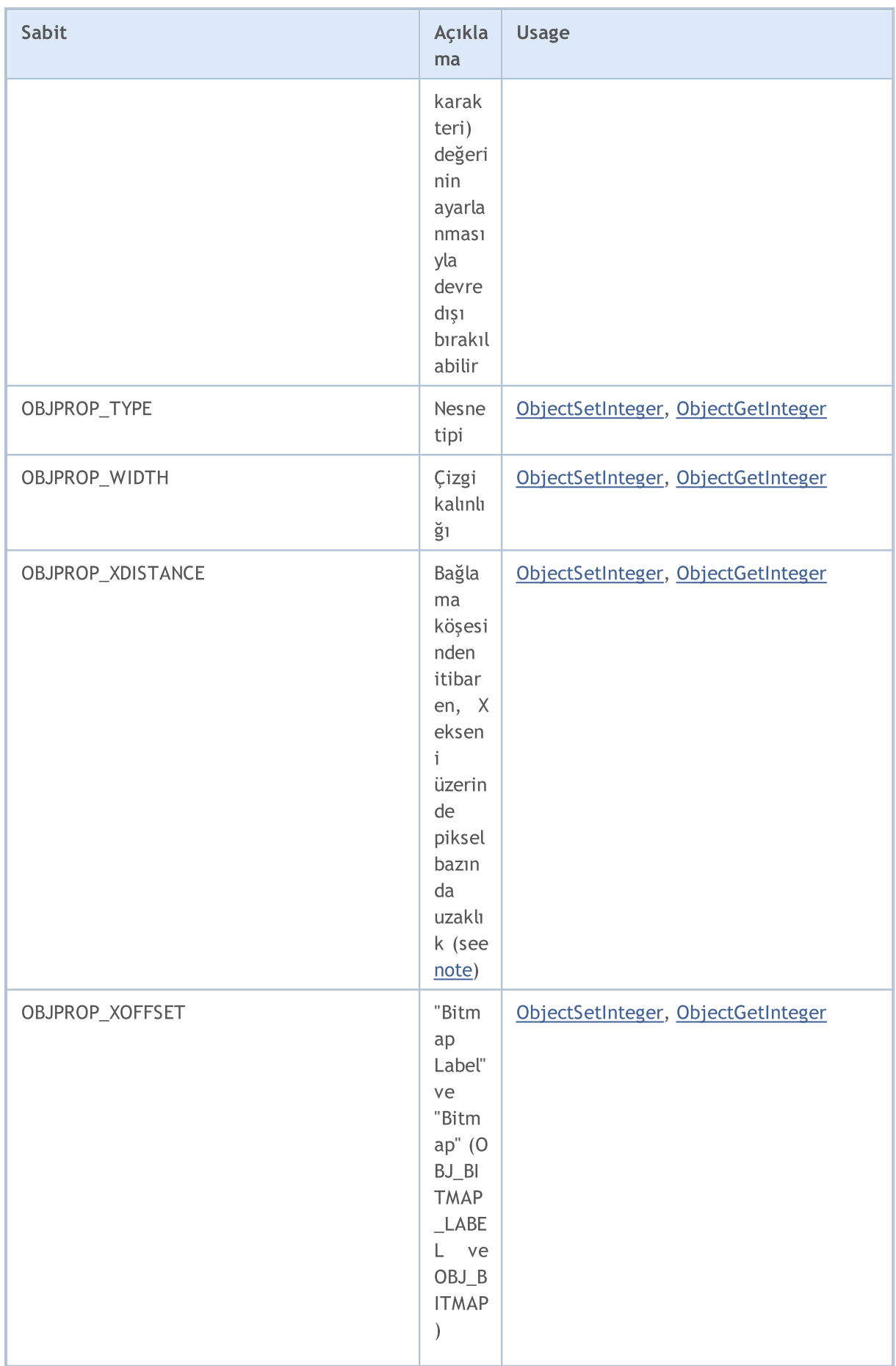

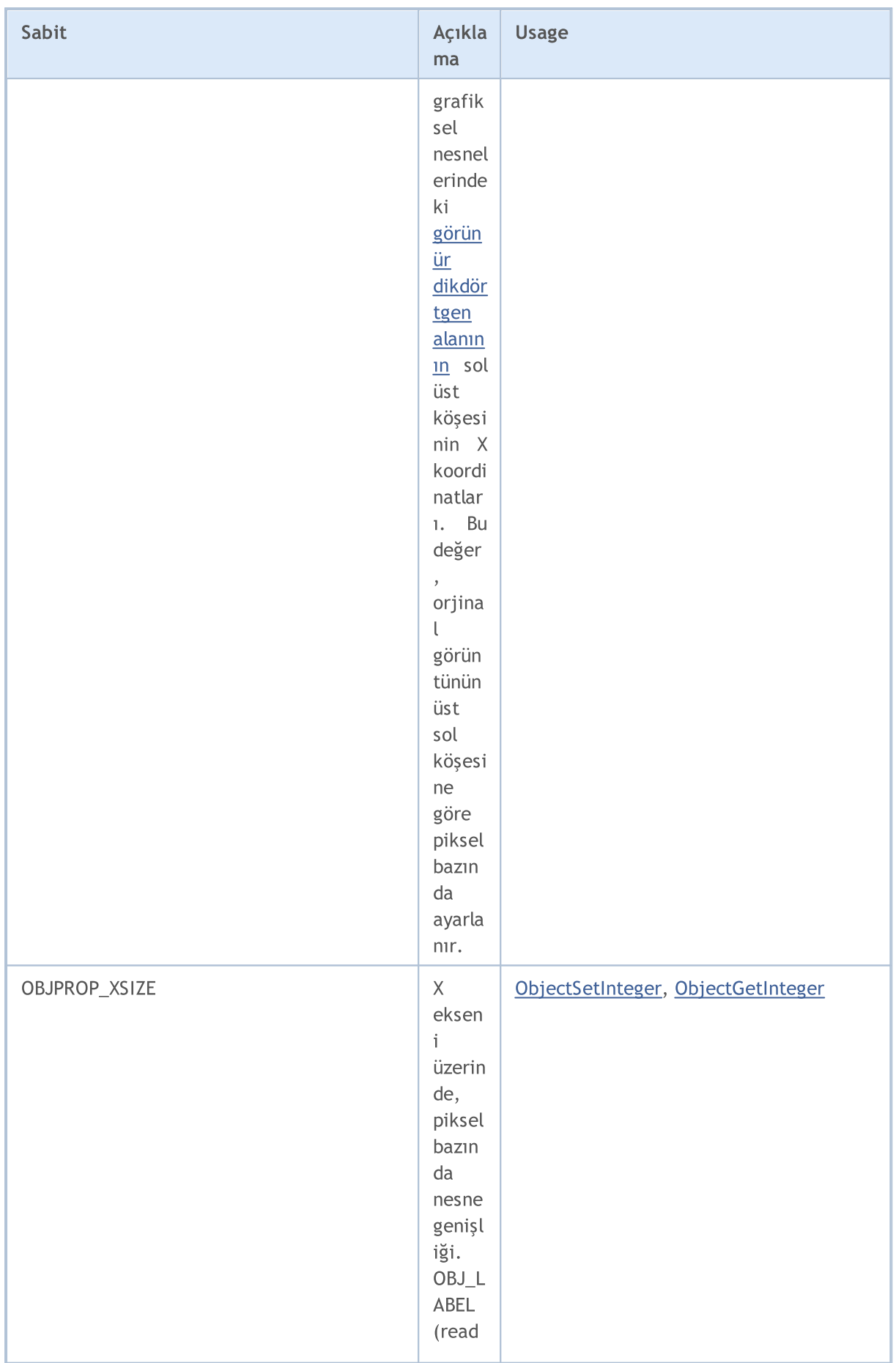

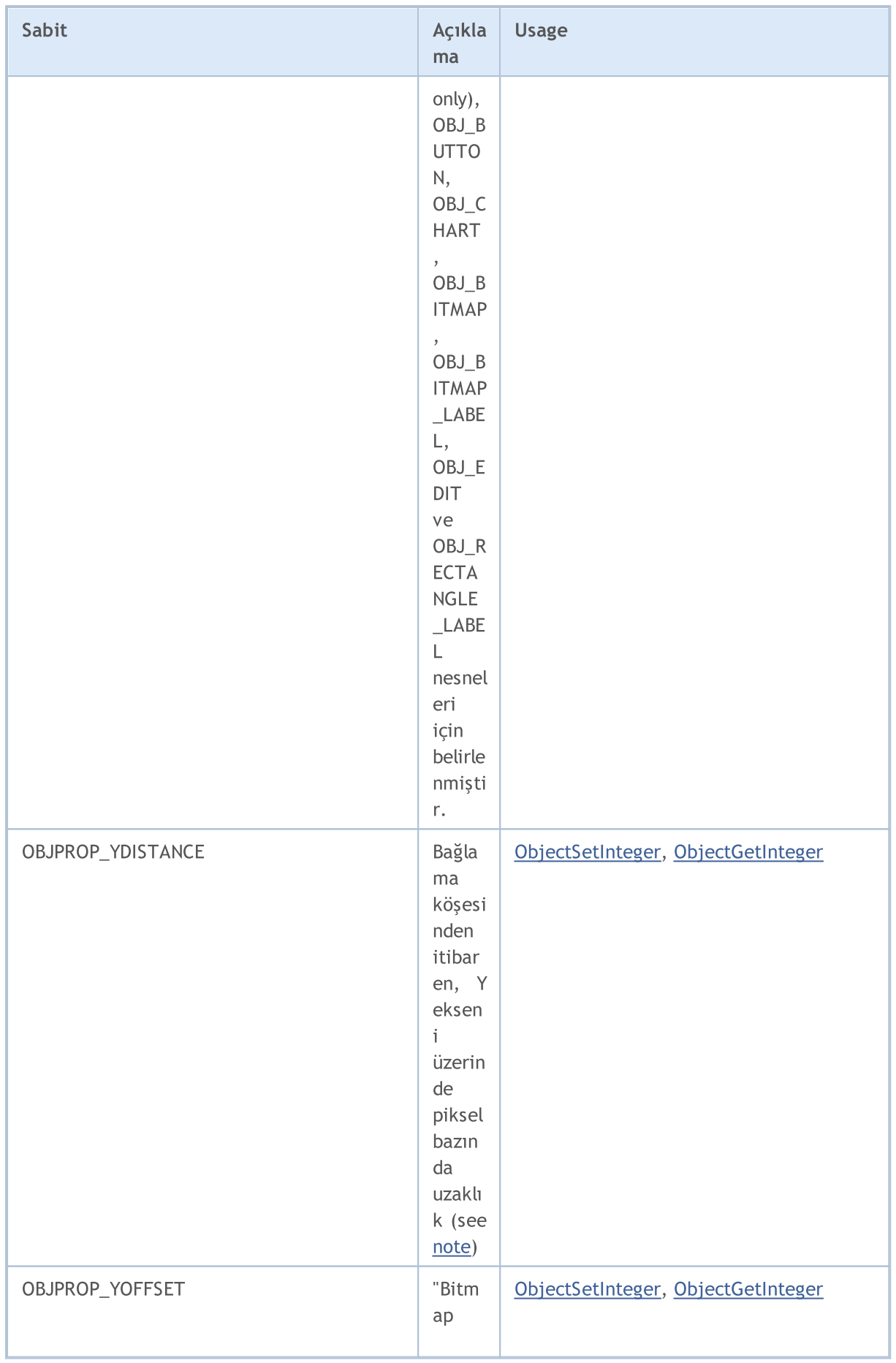
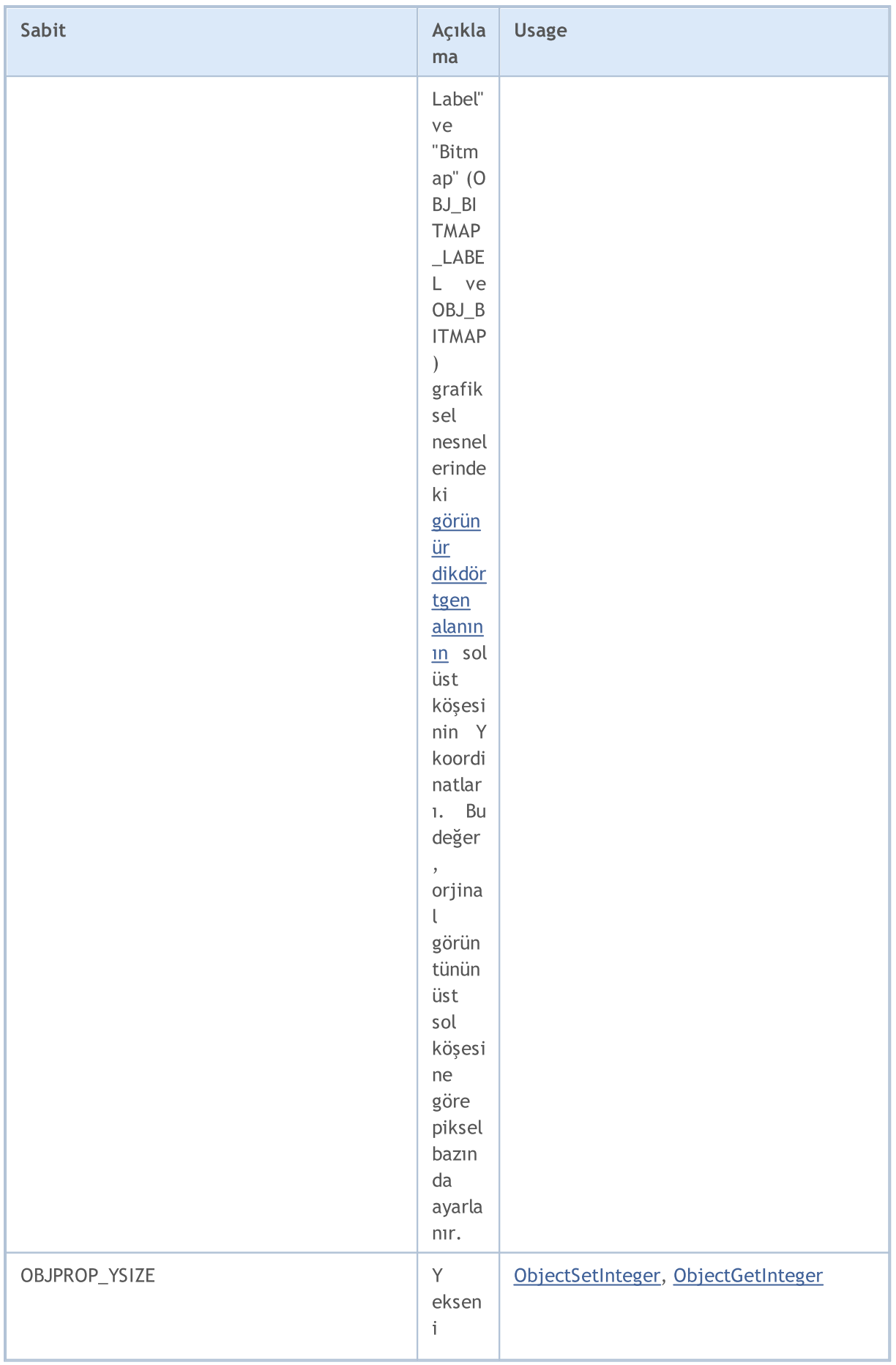

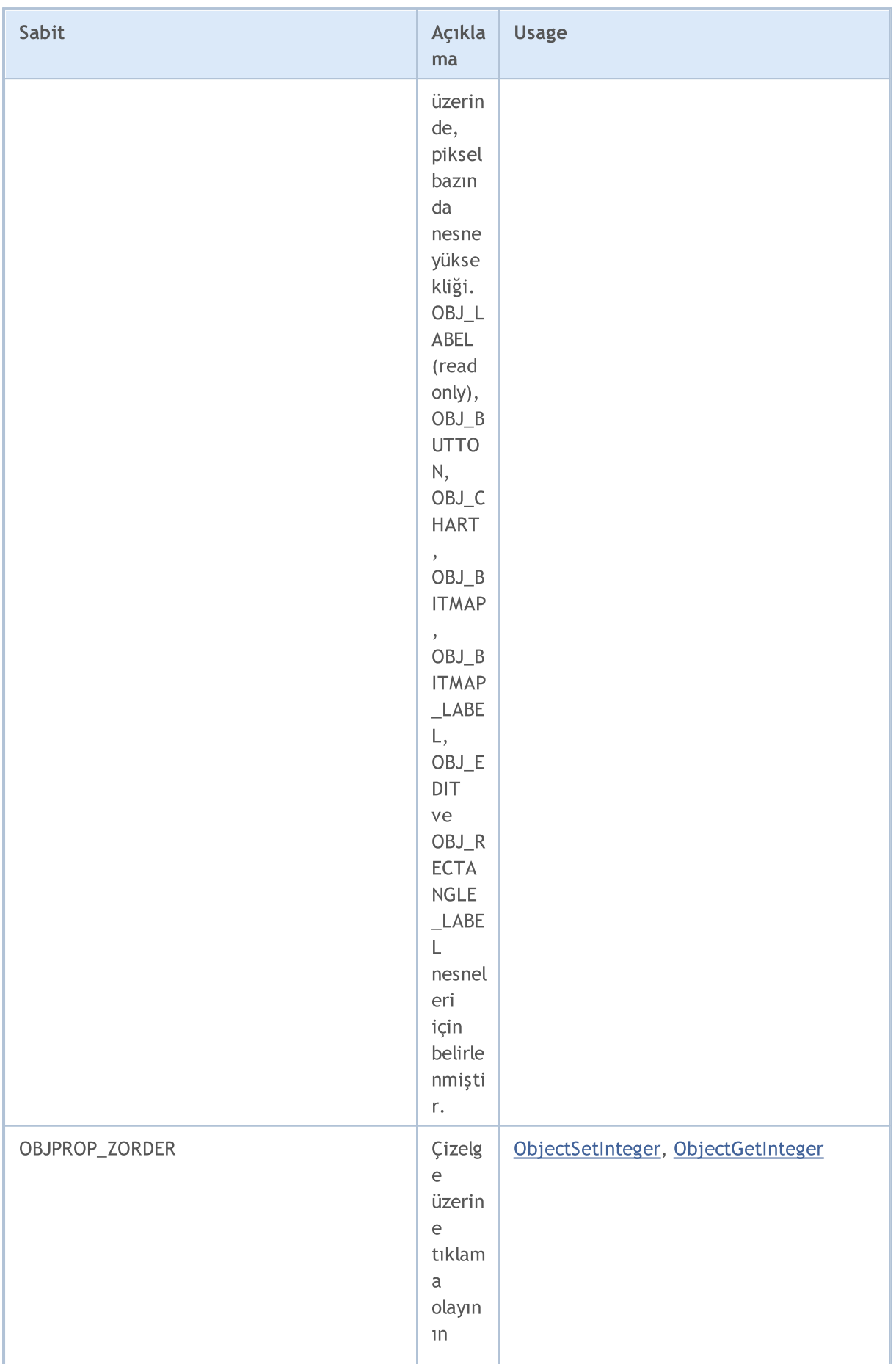

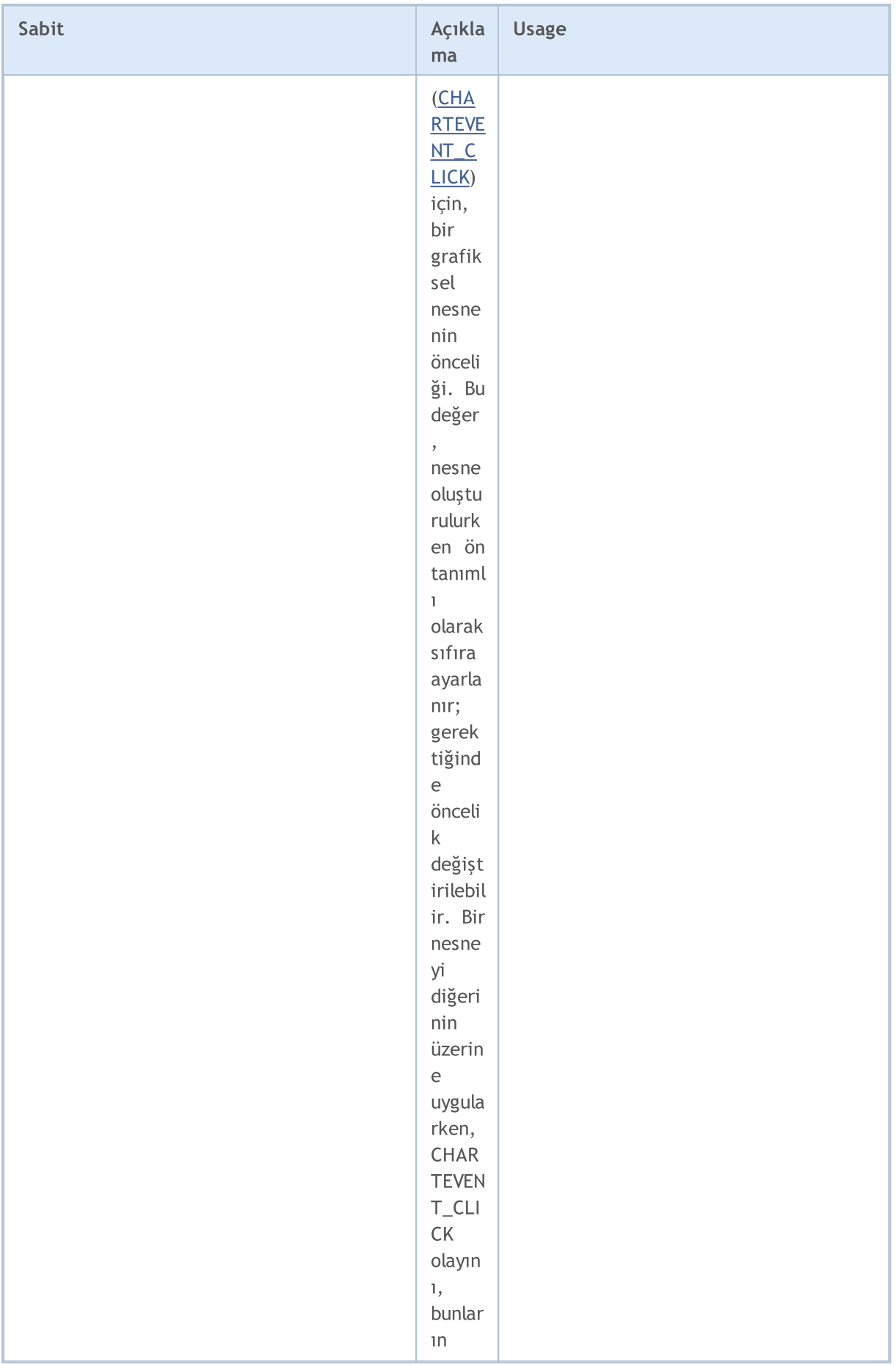

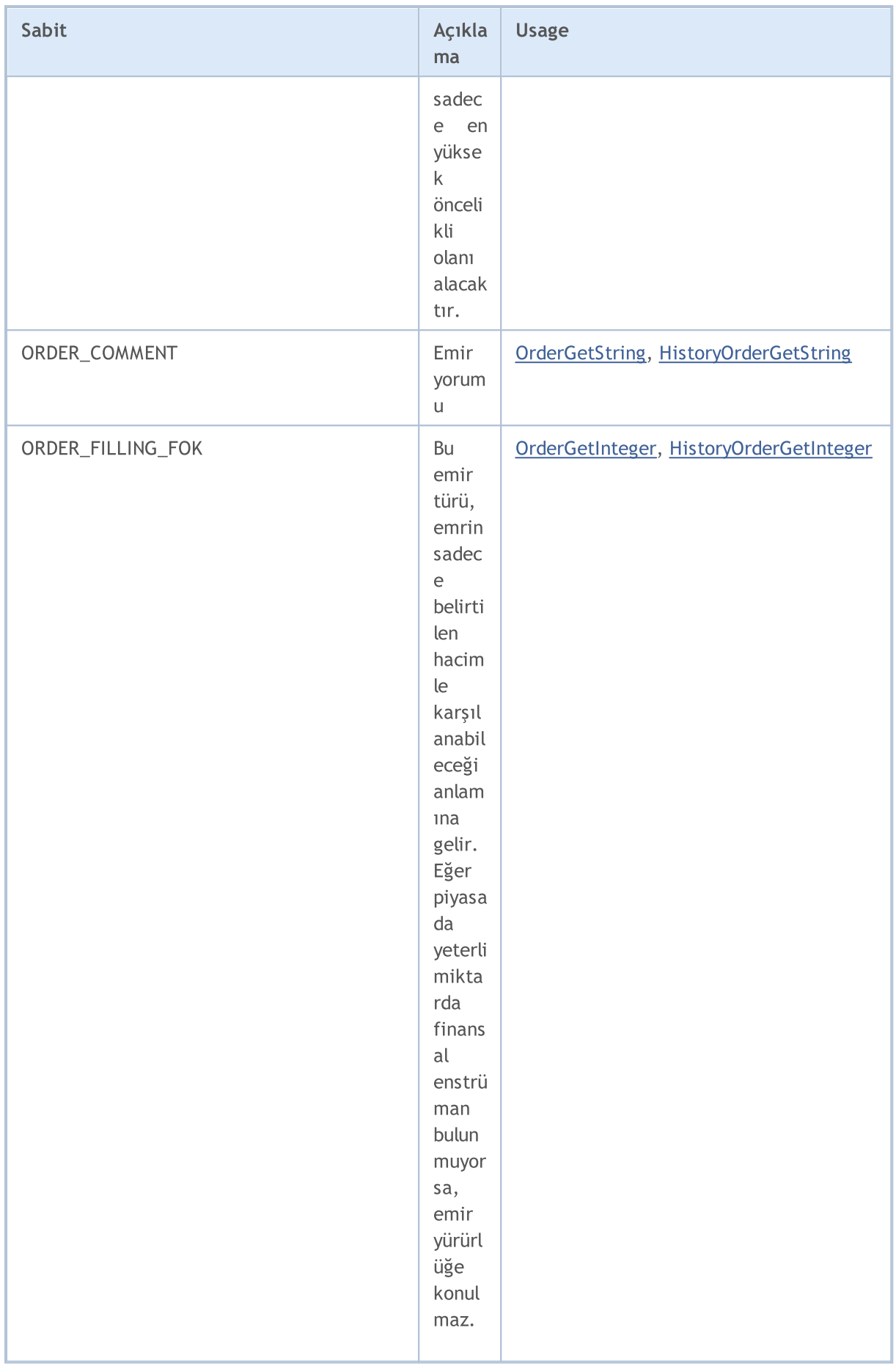

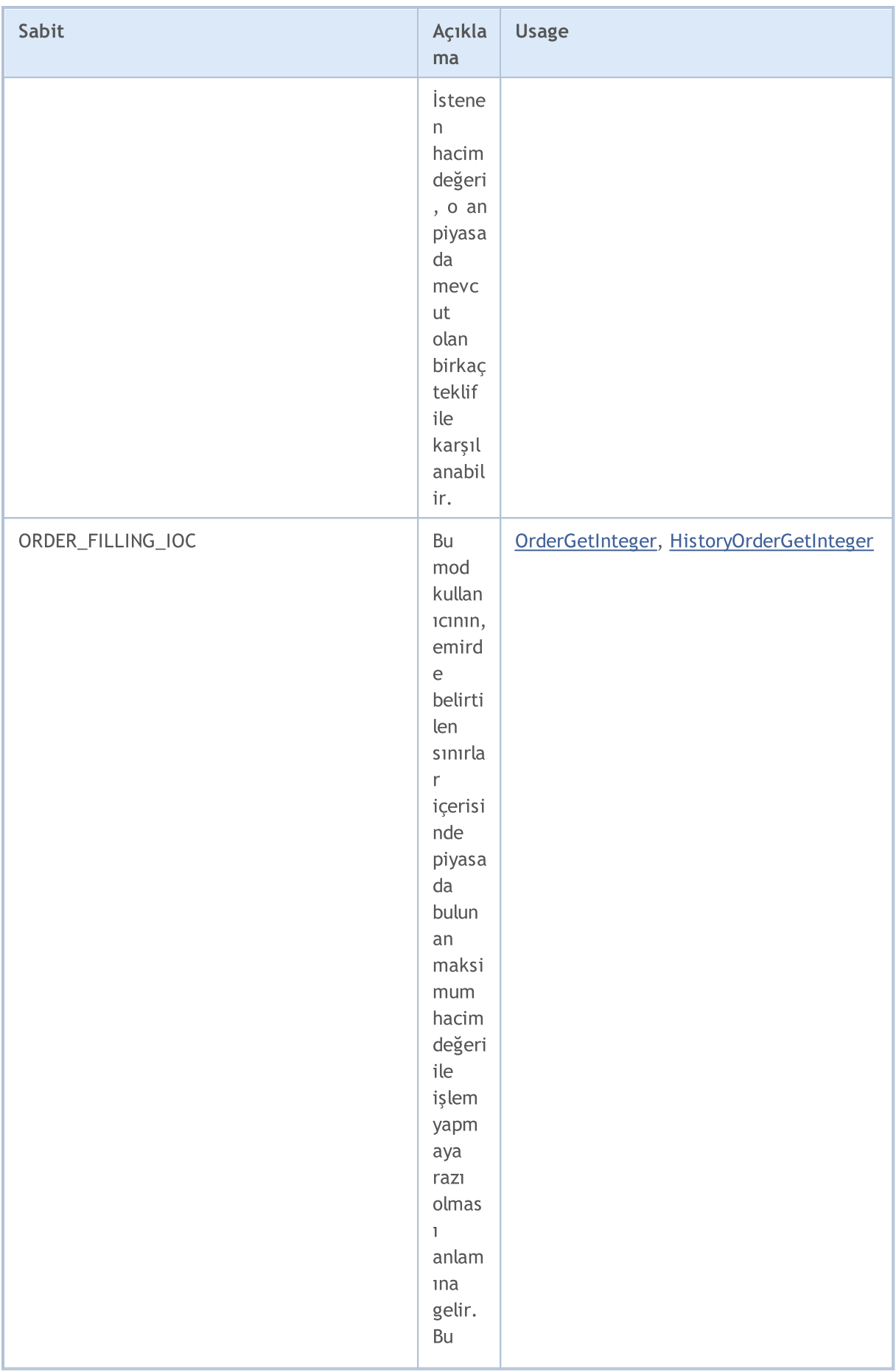

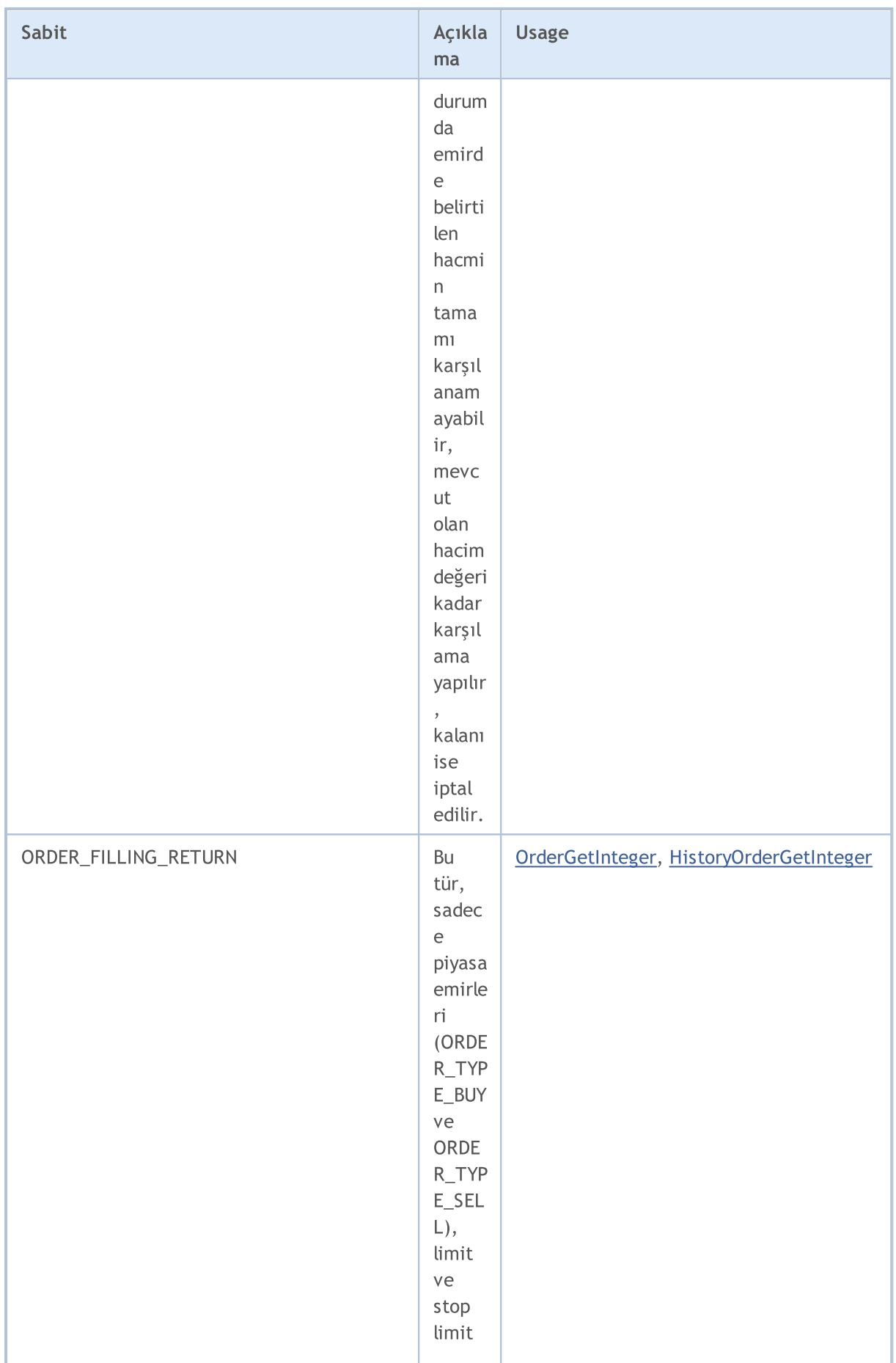

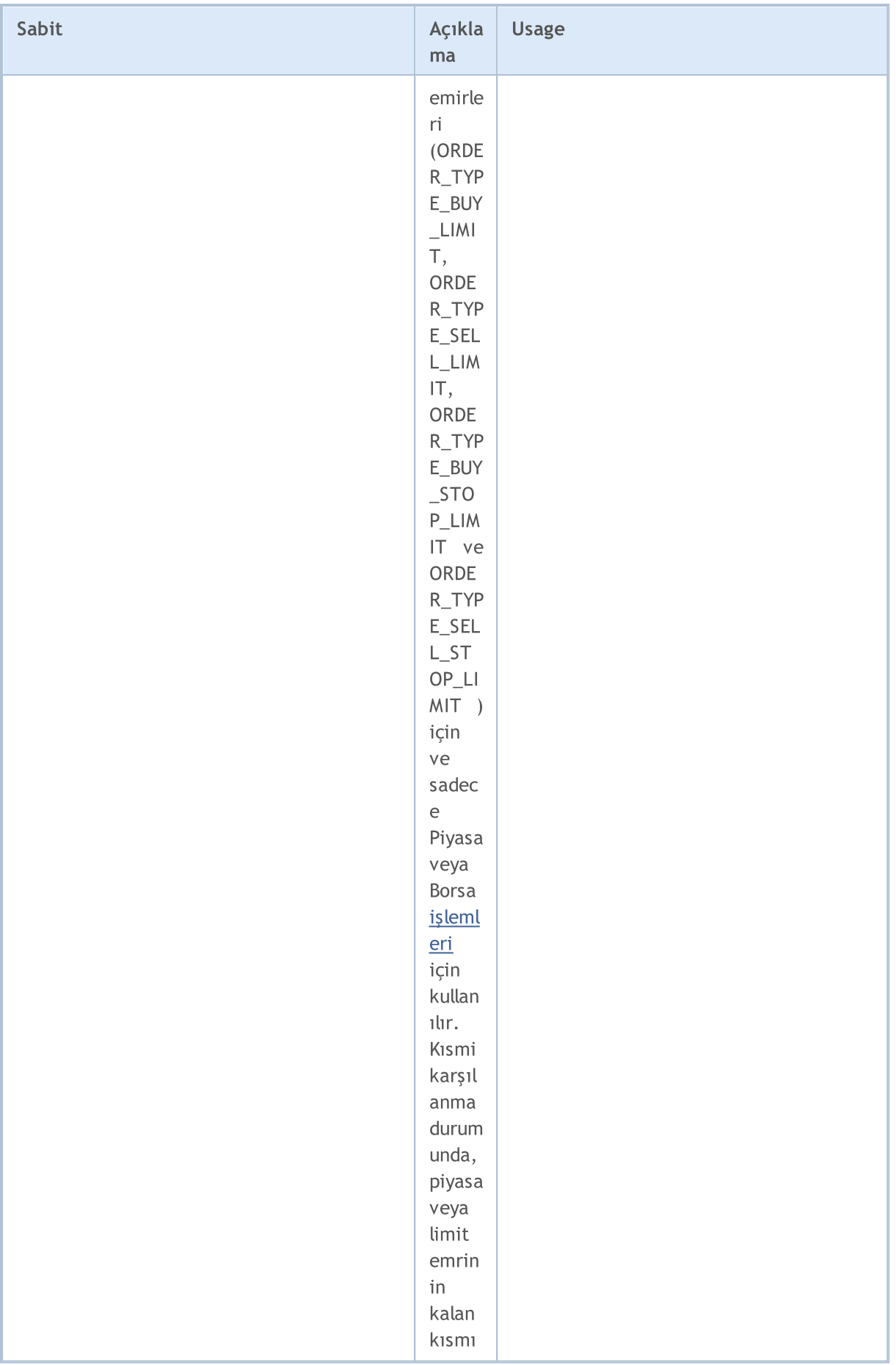

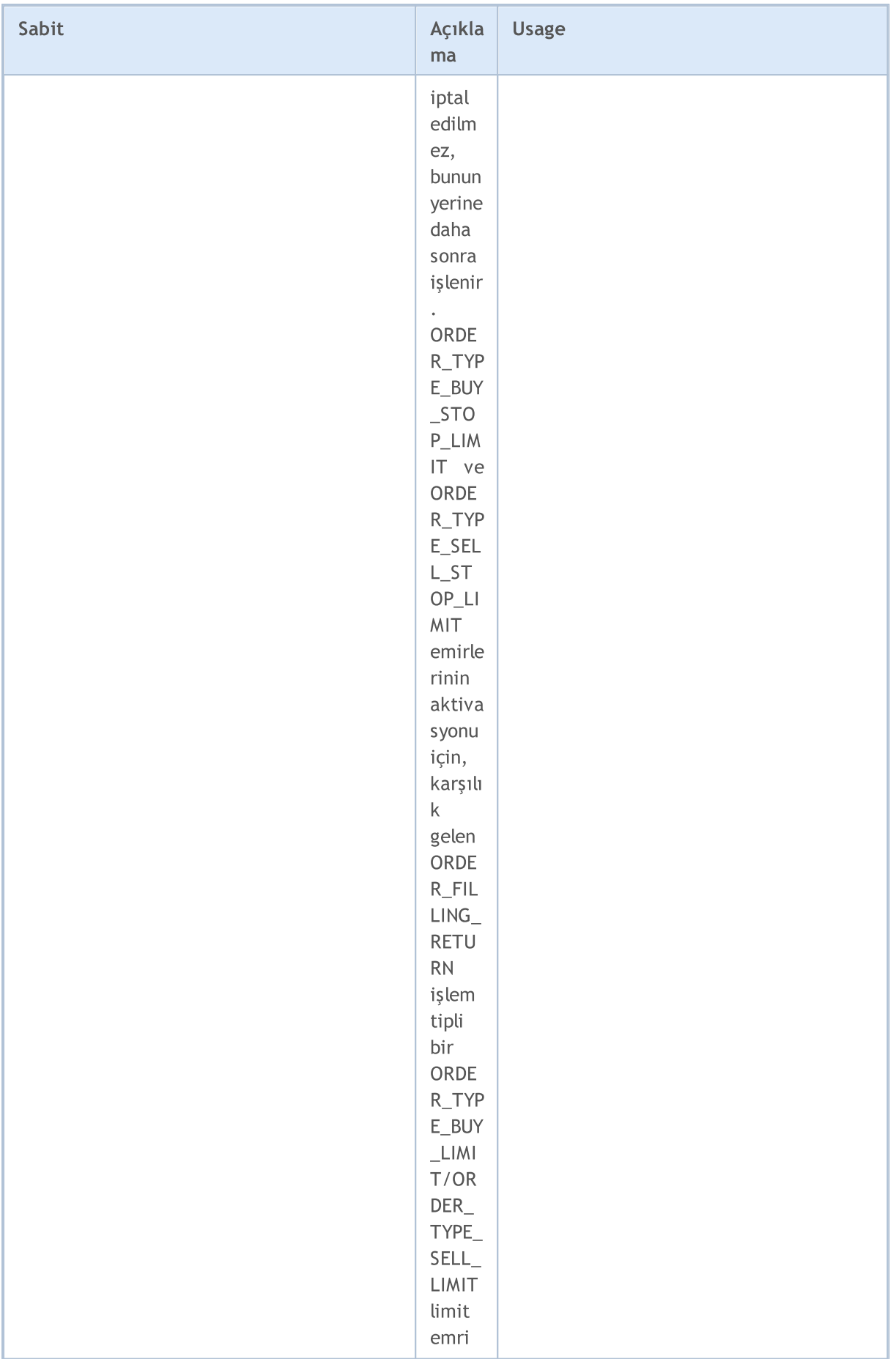

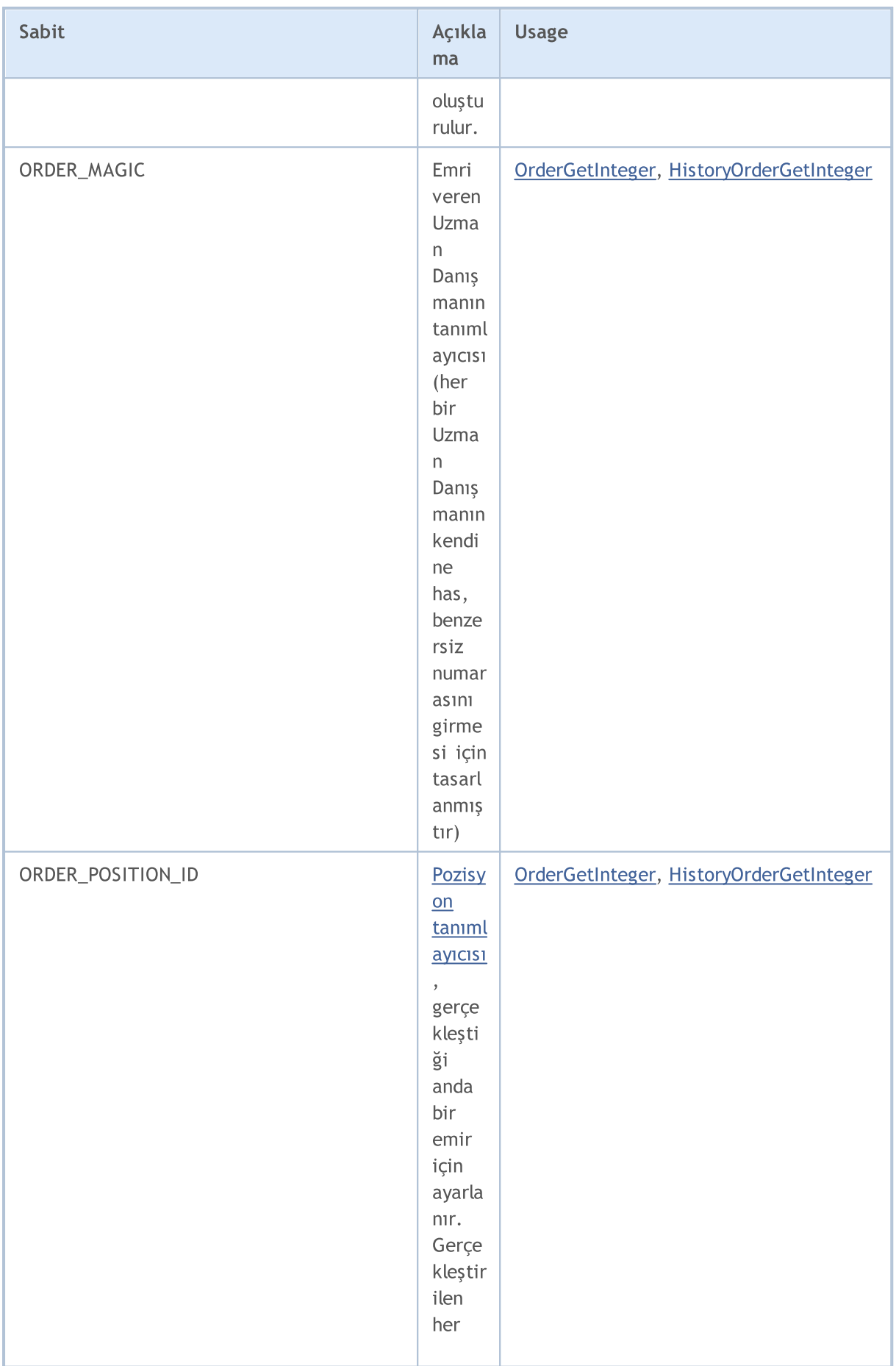

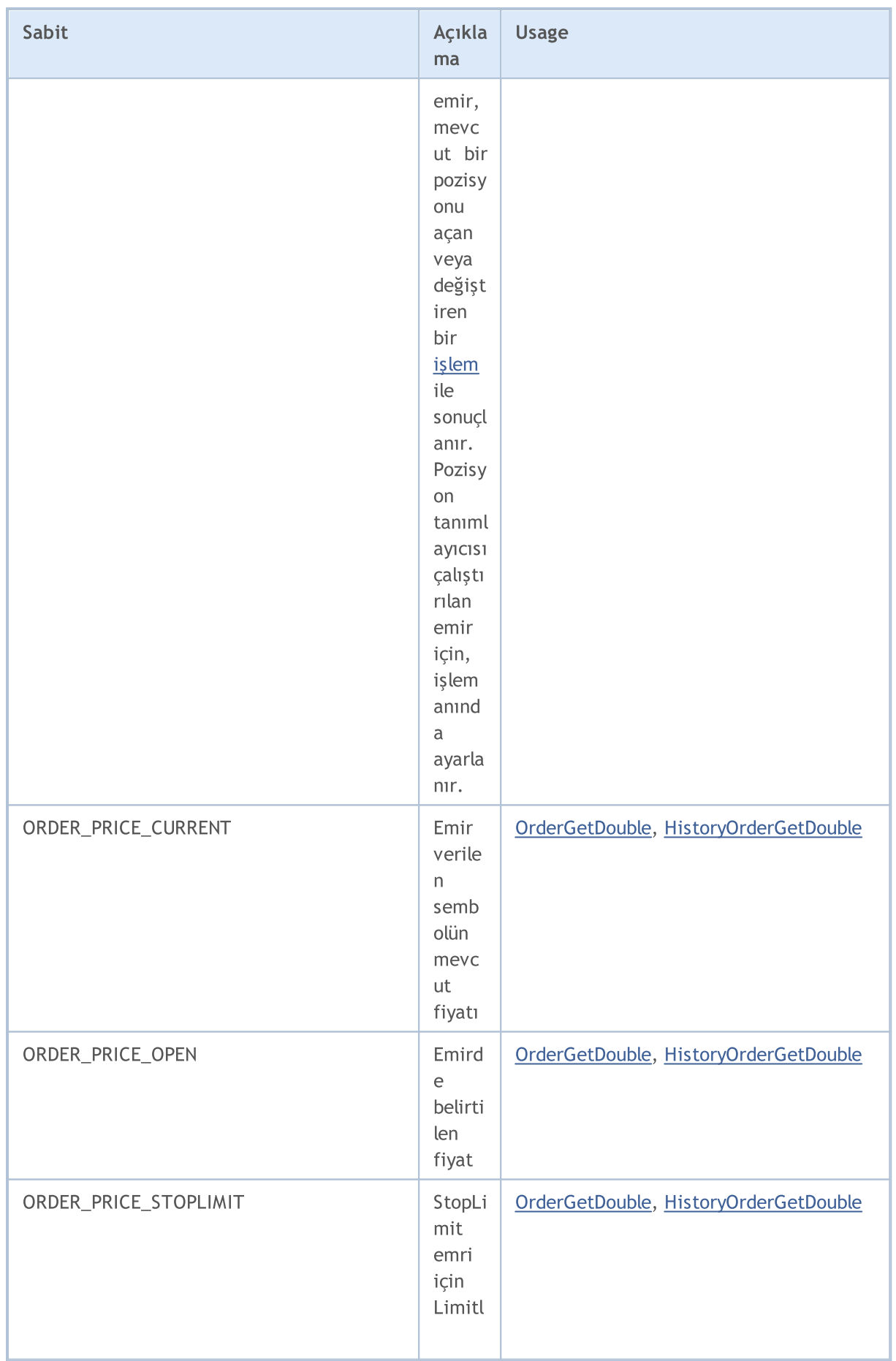

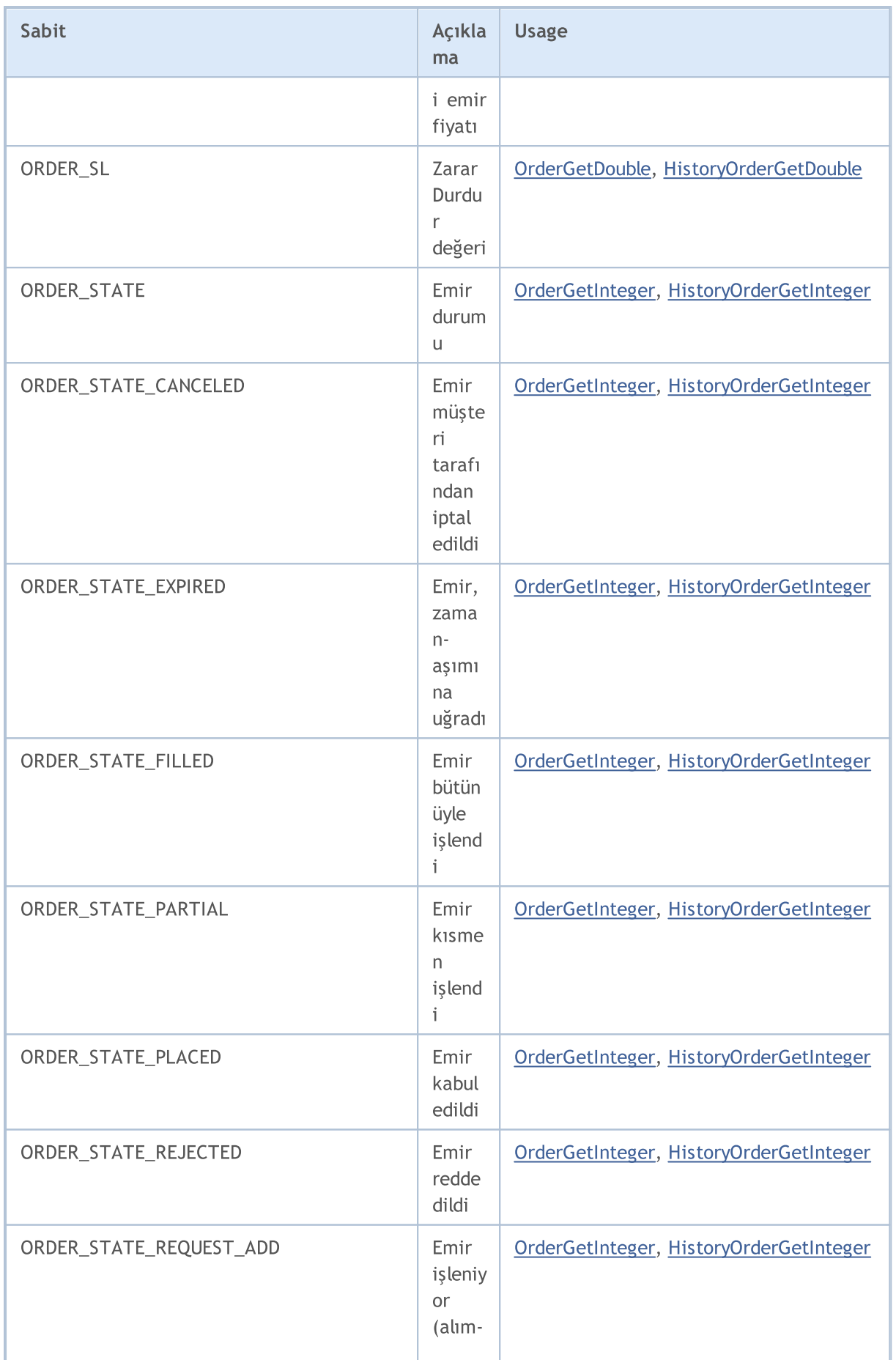

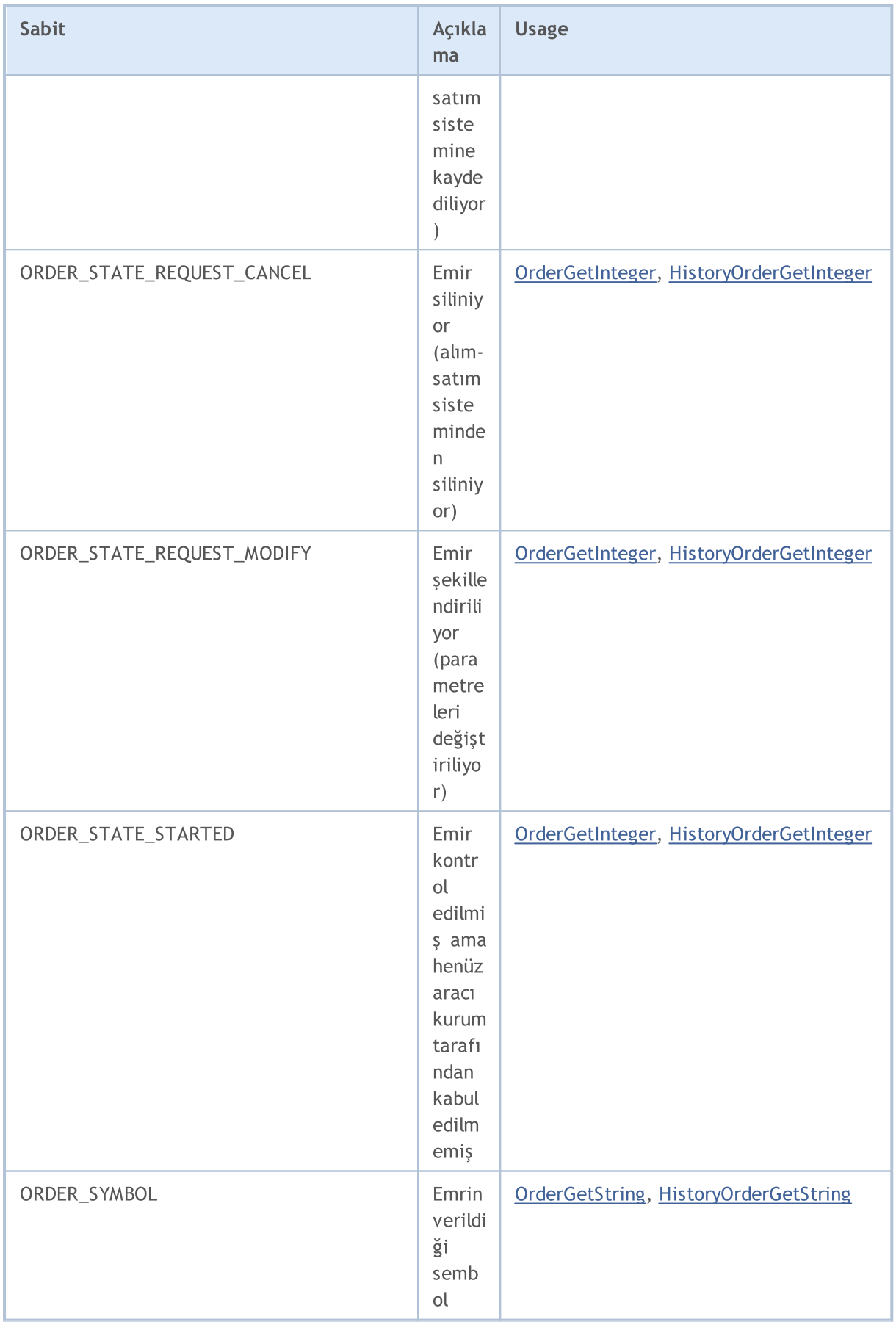

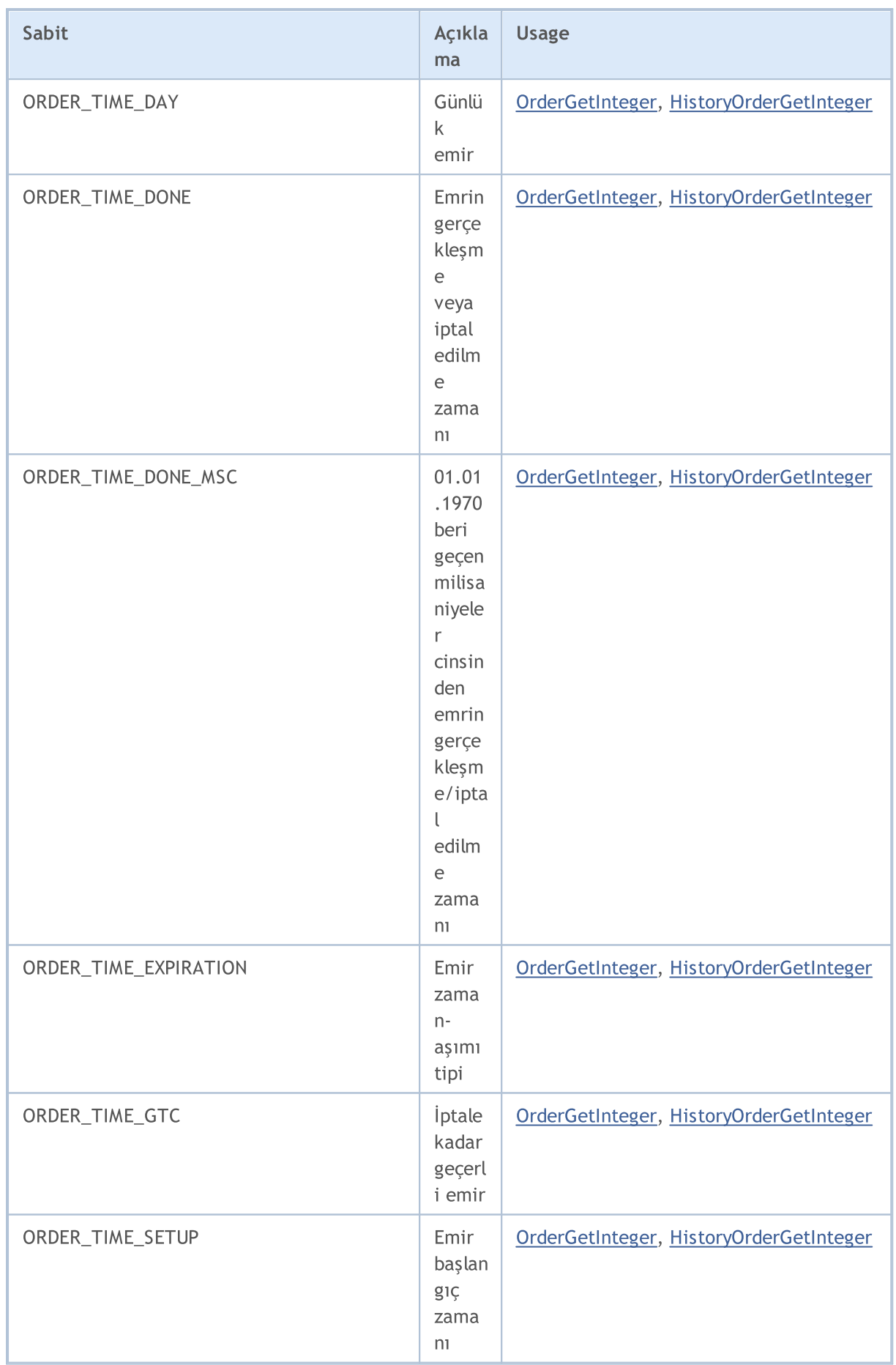

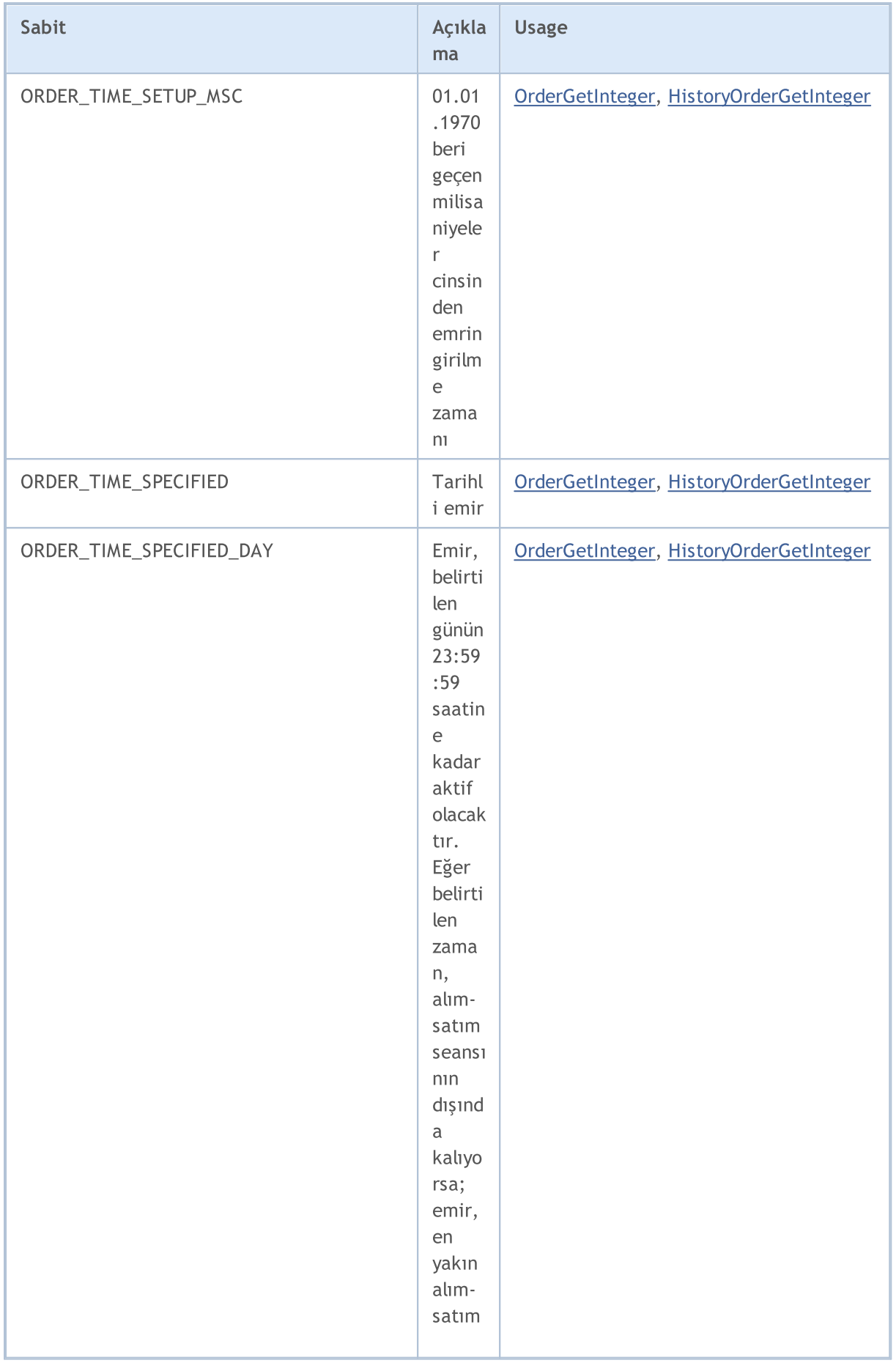

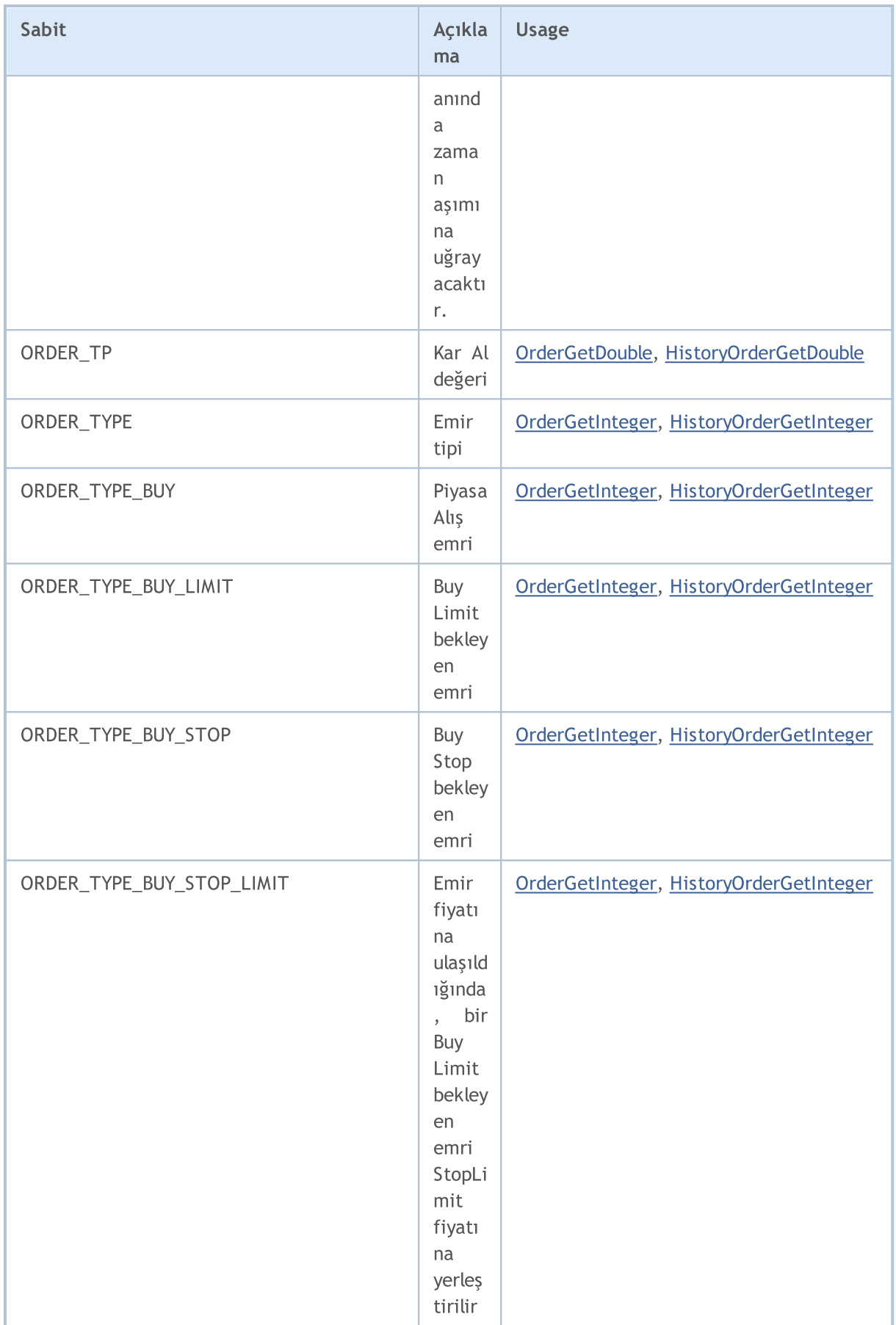

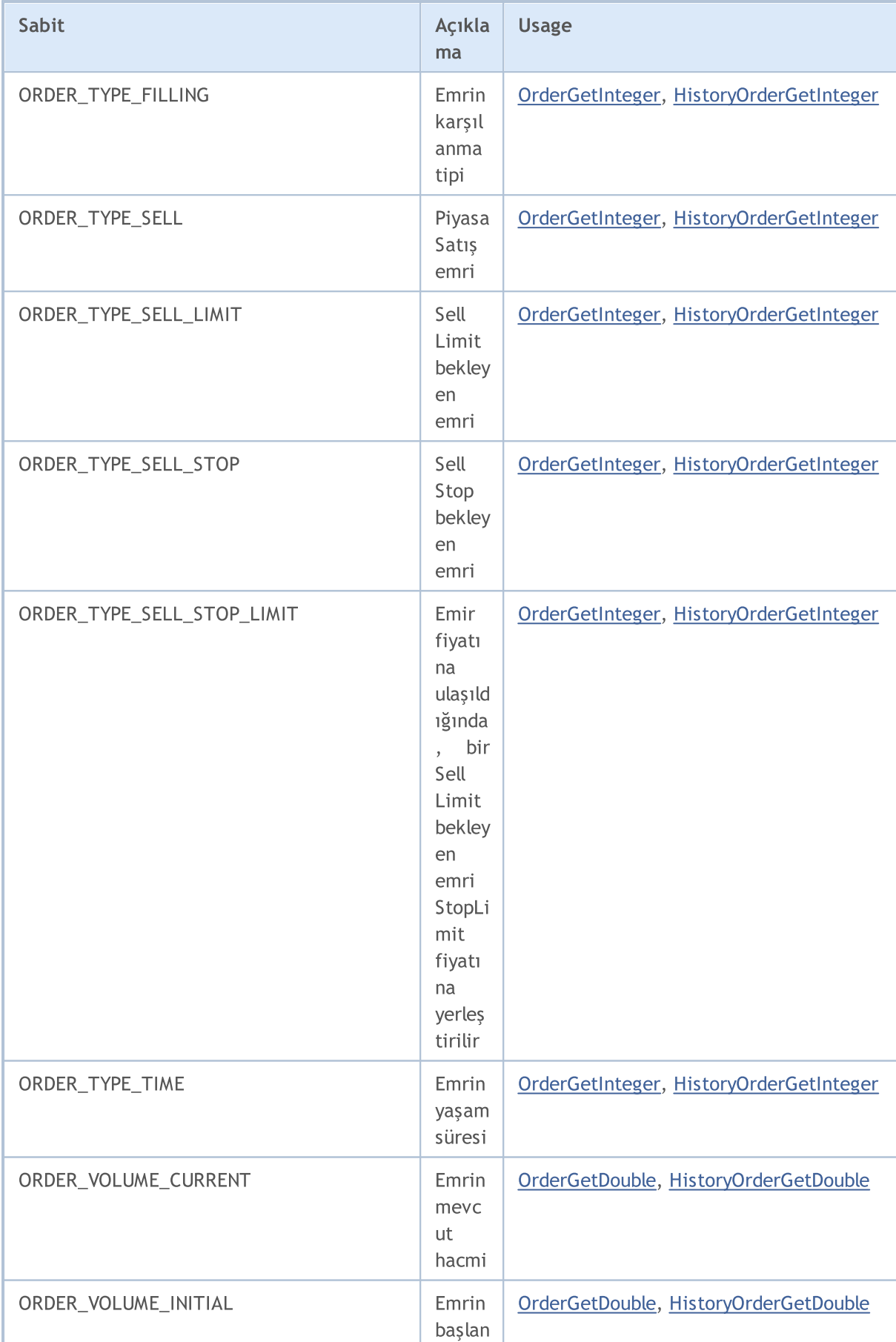

# MQL5

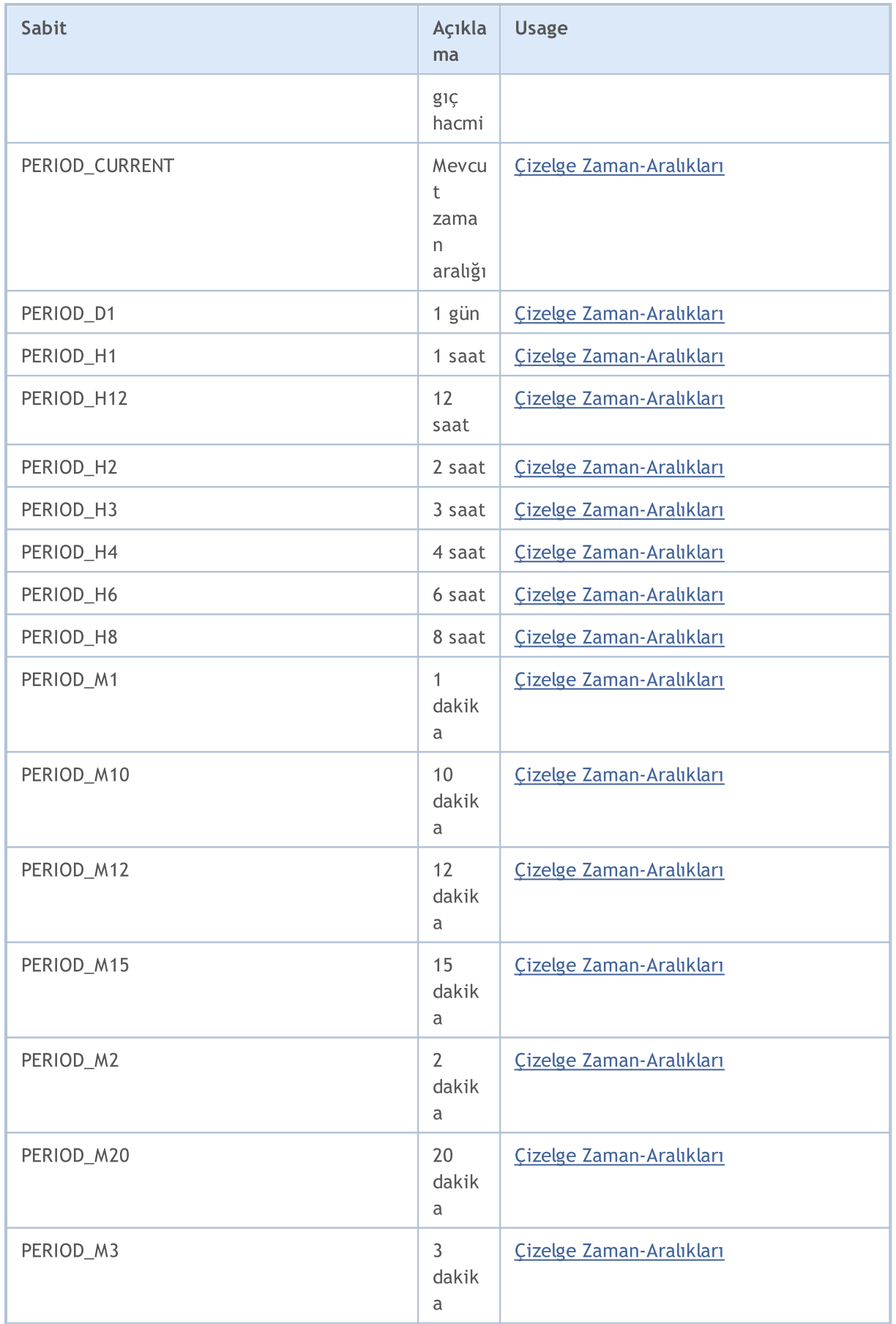

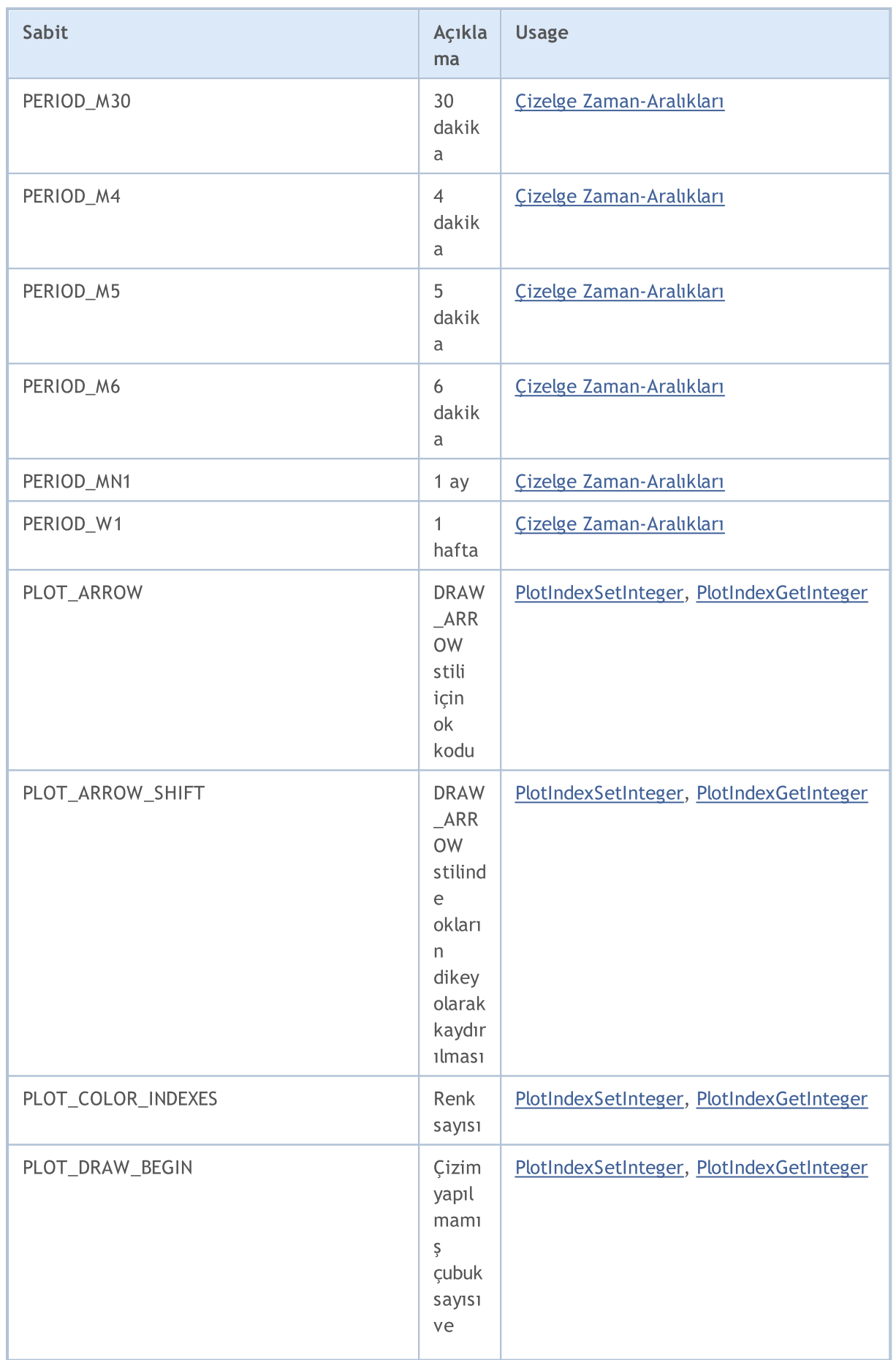

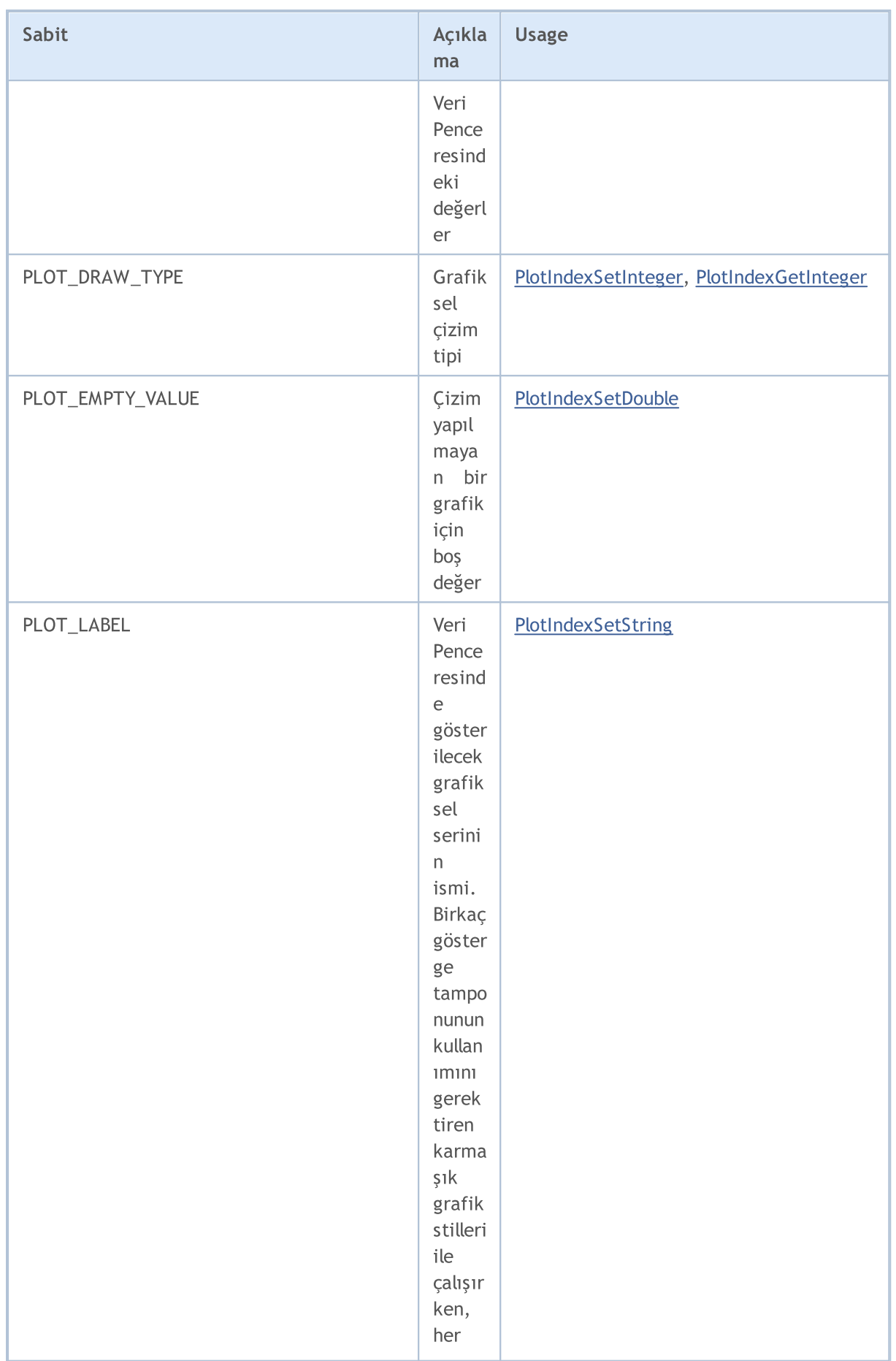

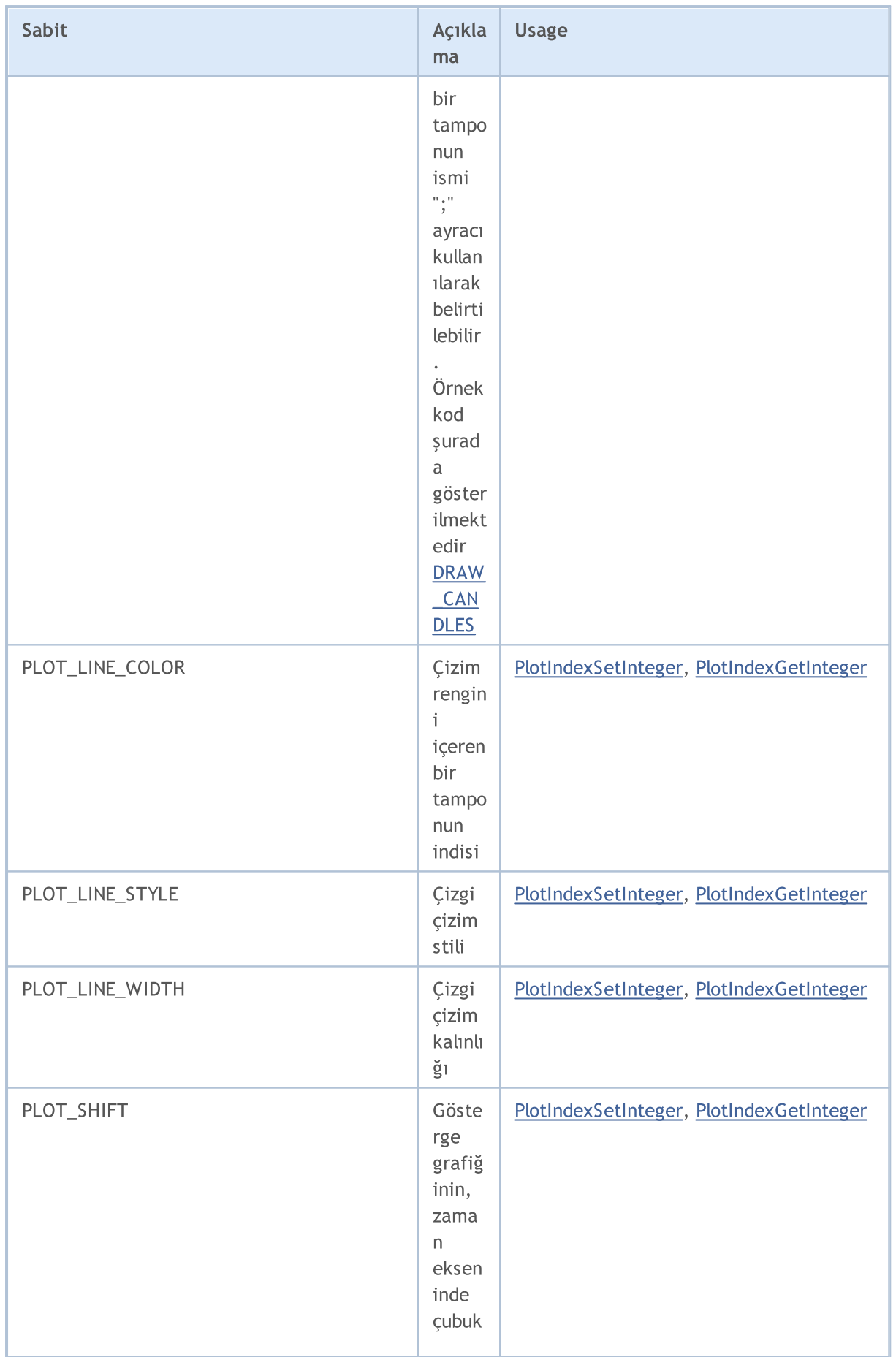

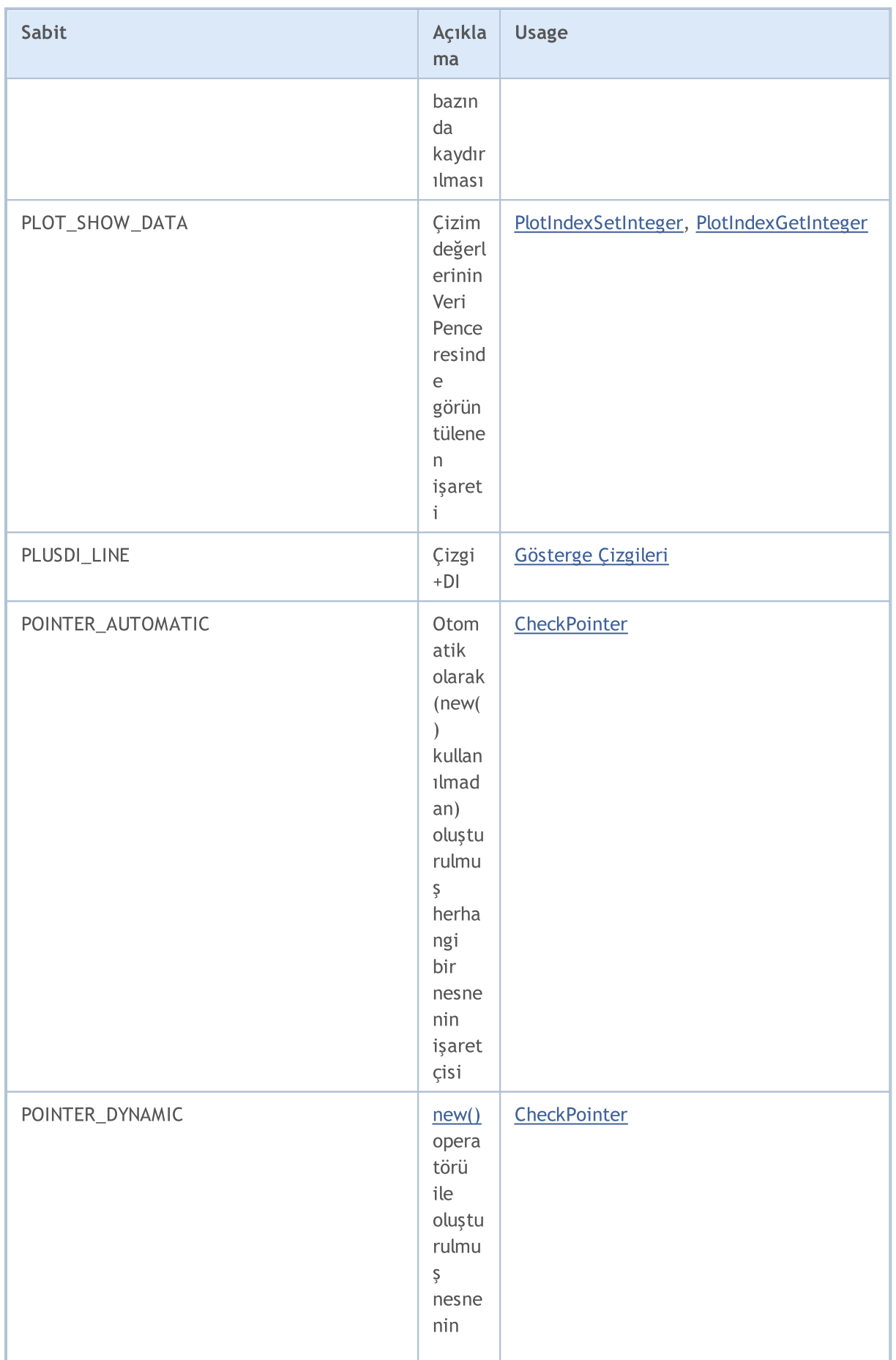

6826

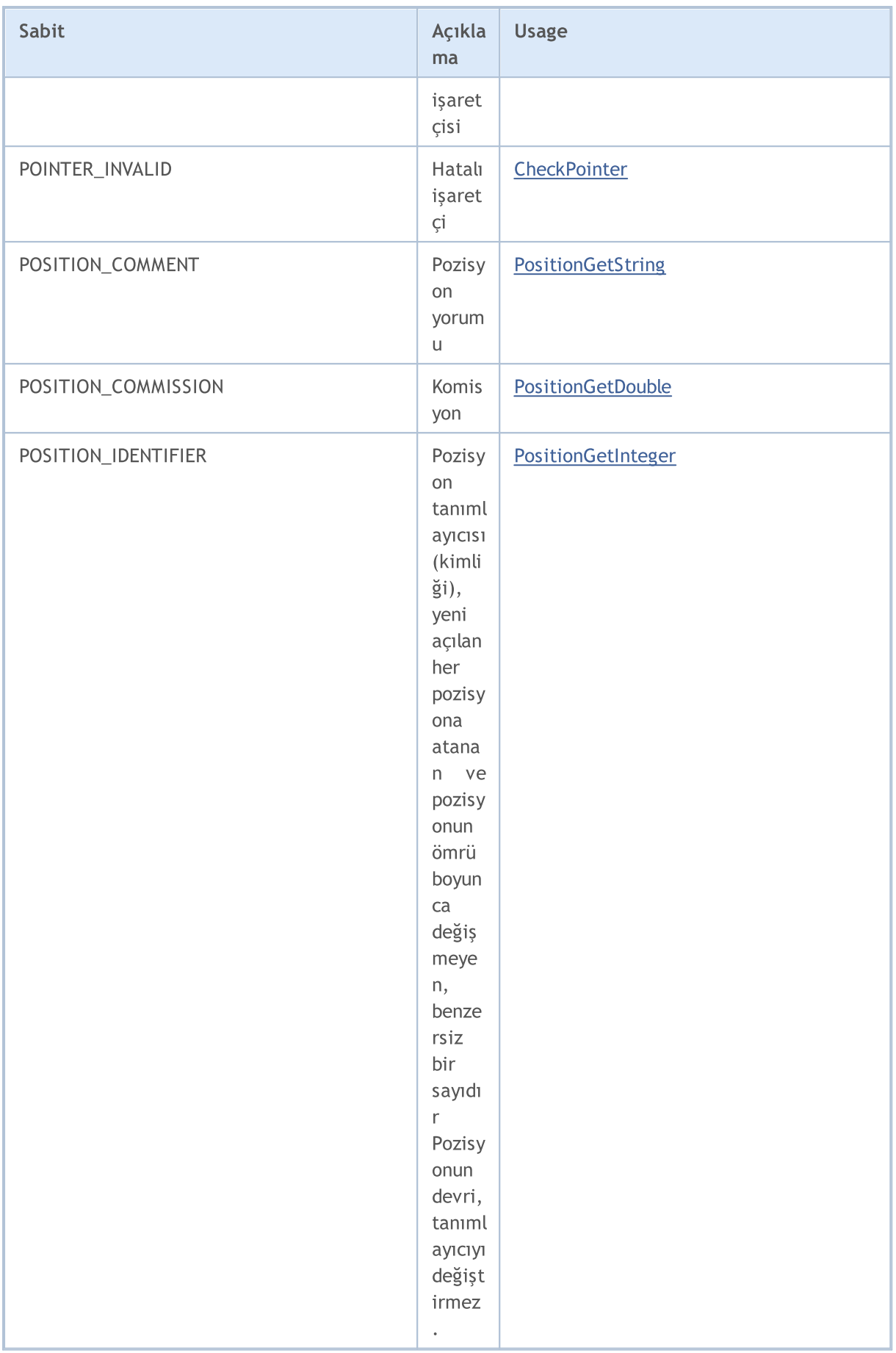

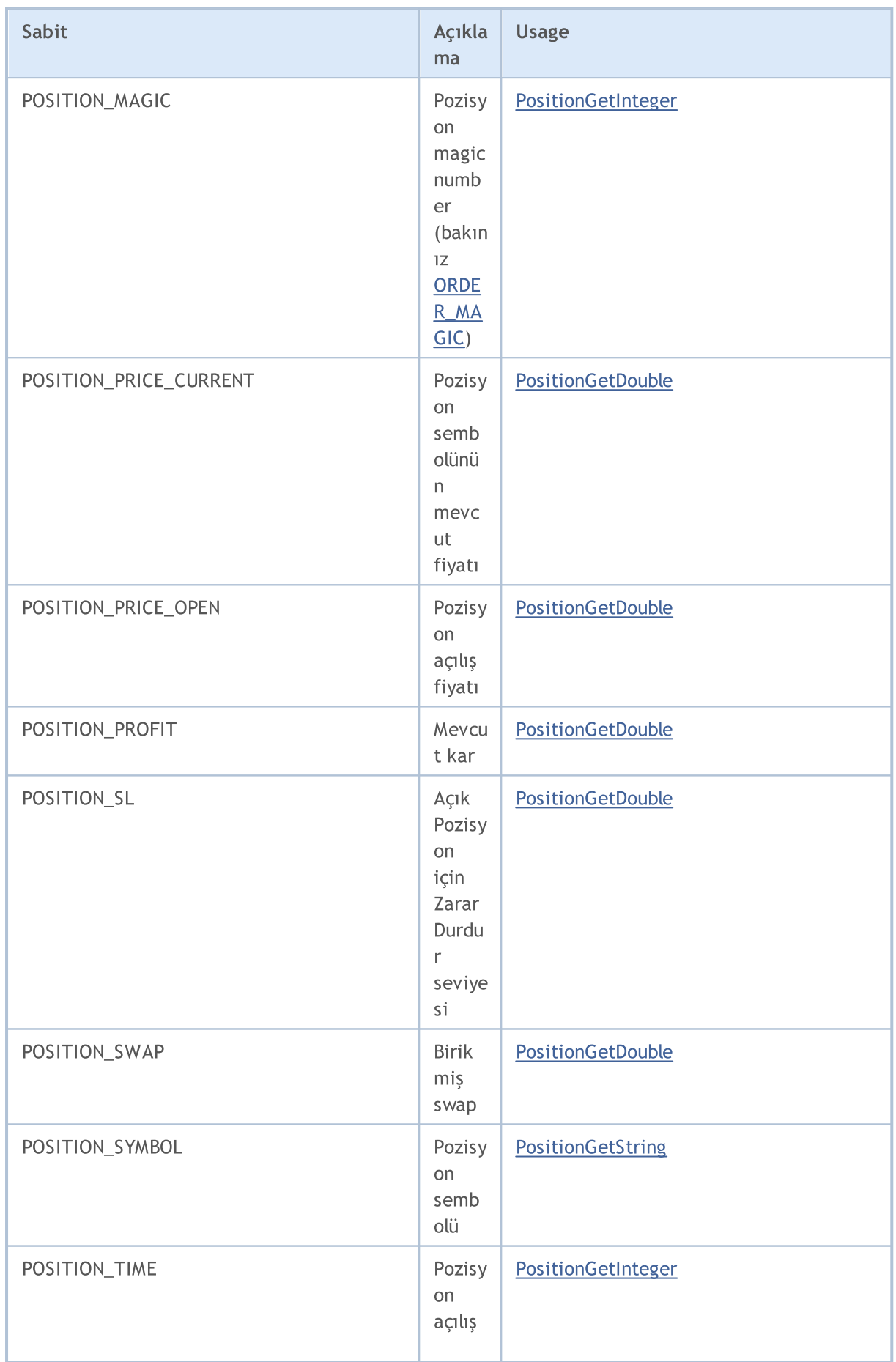

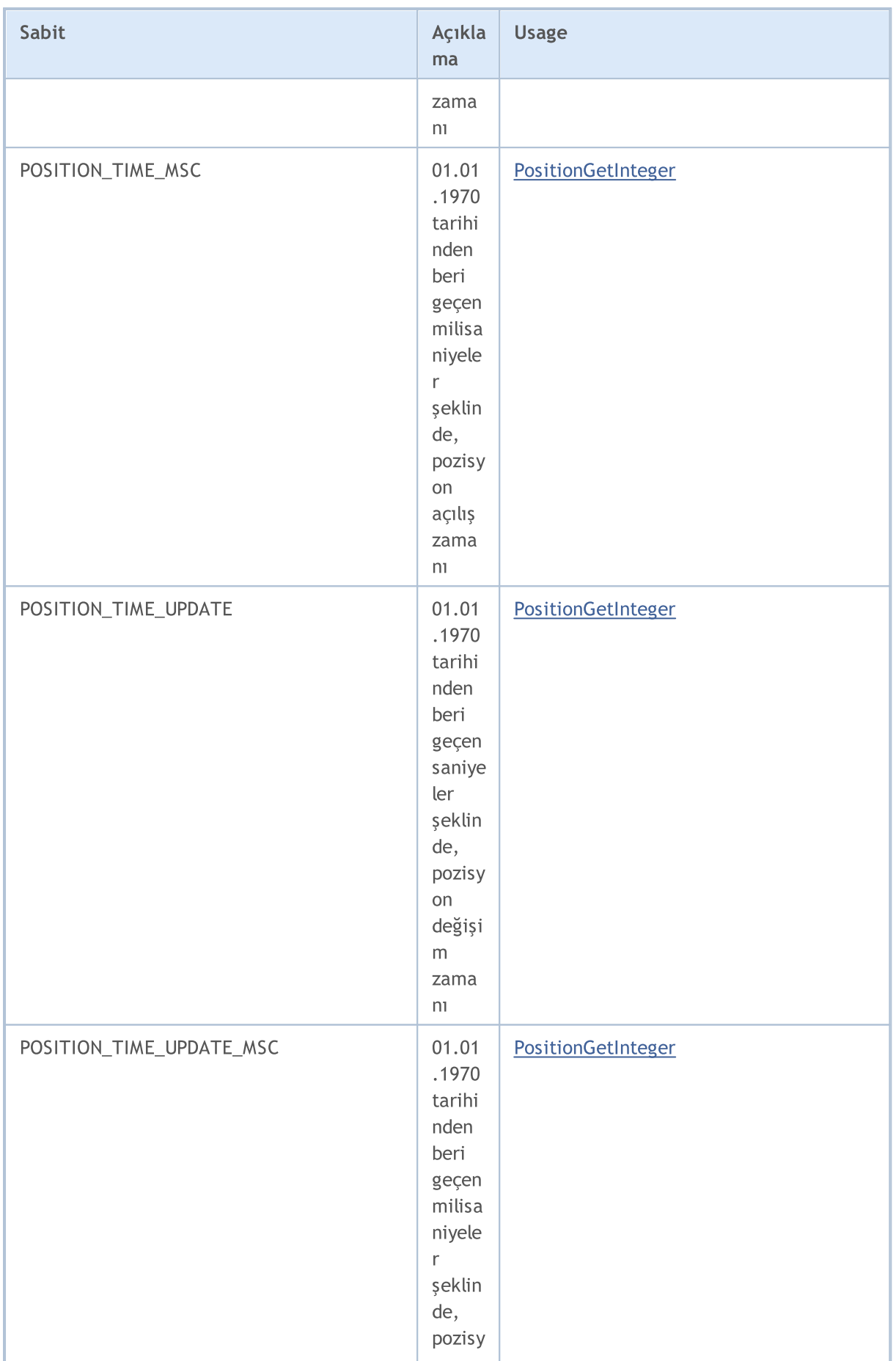

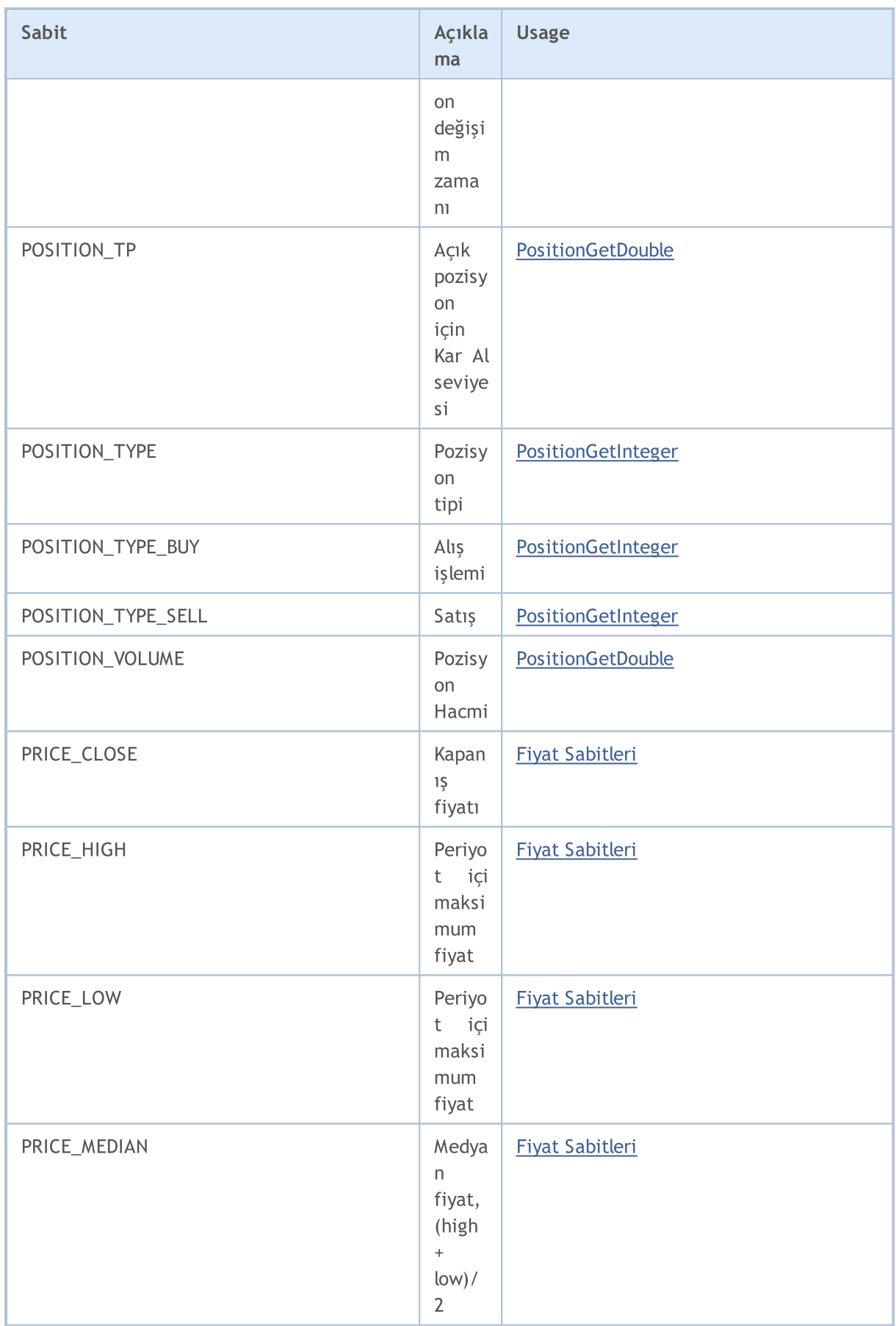

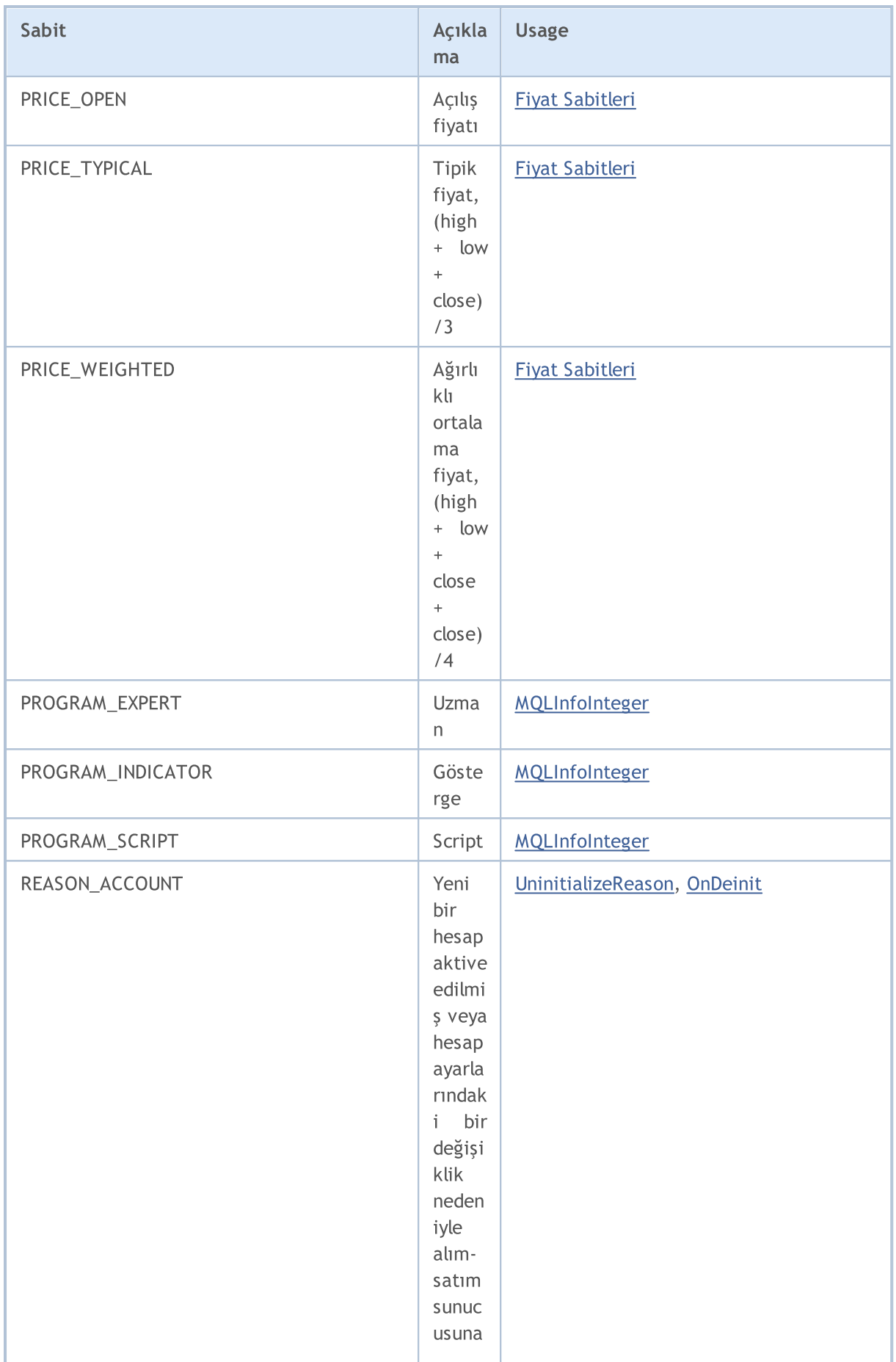

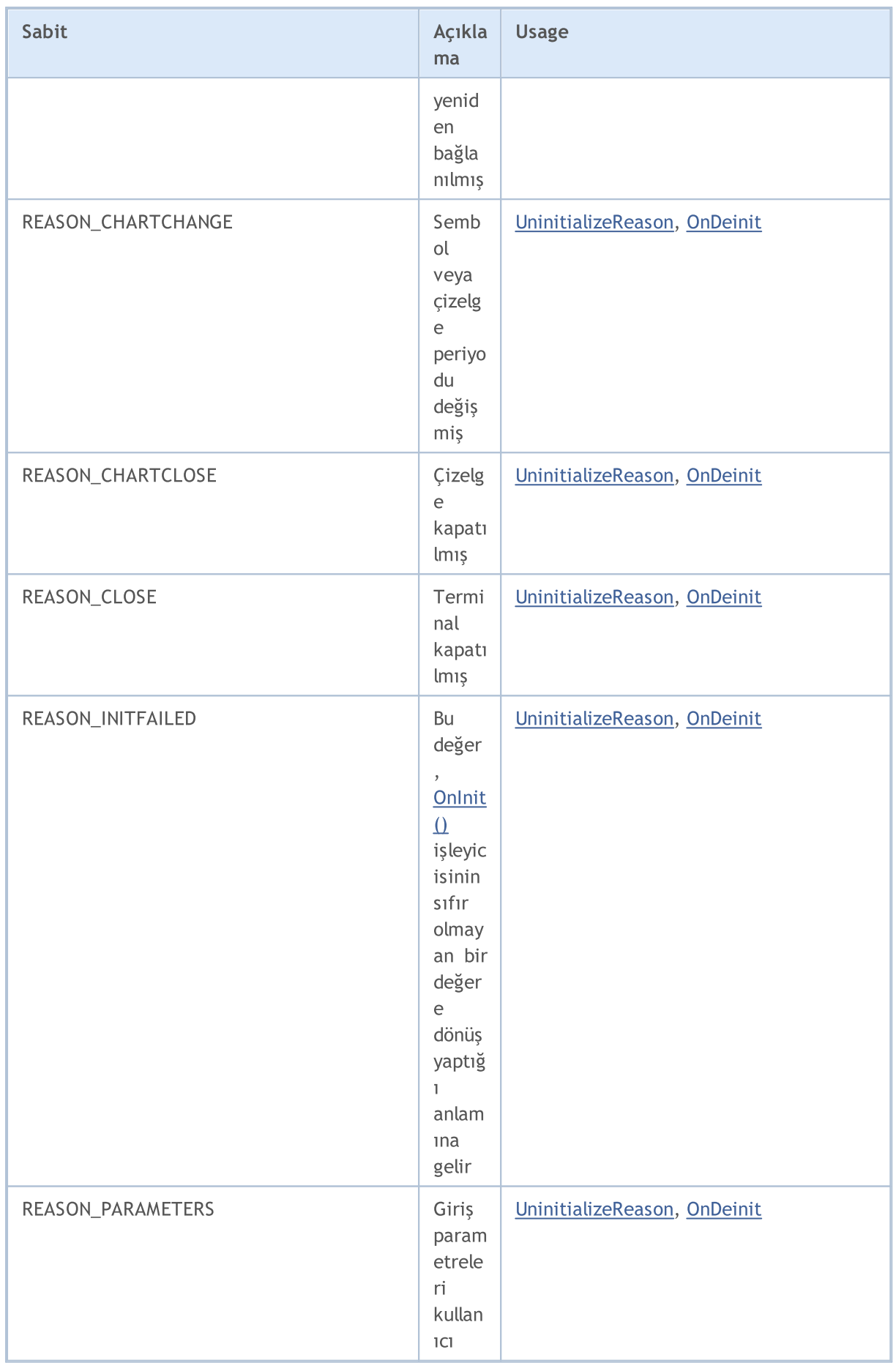

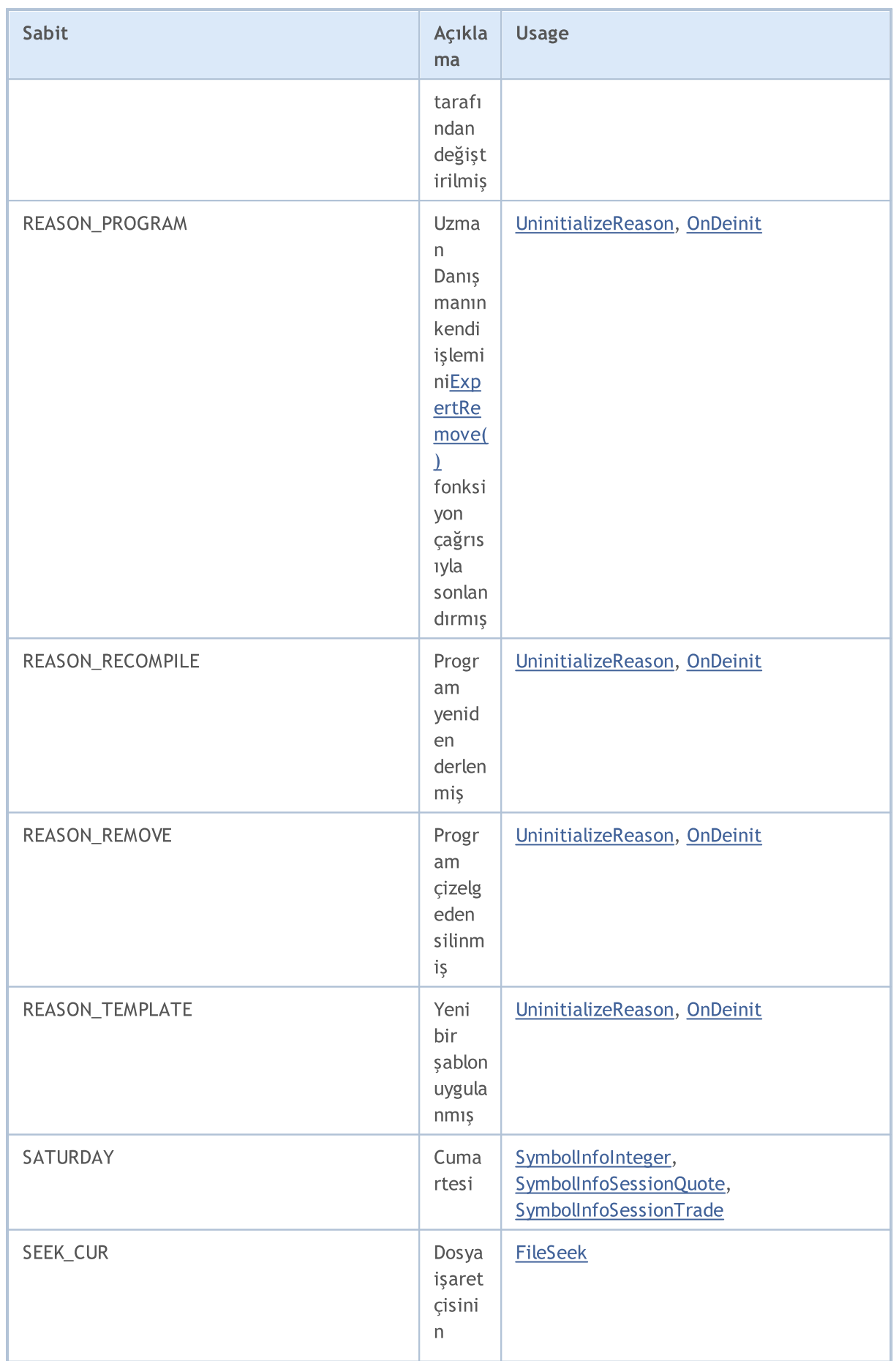

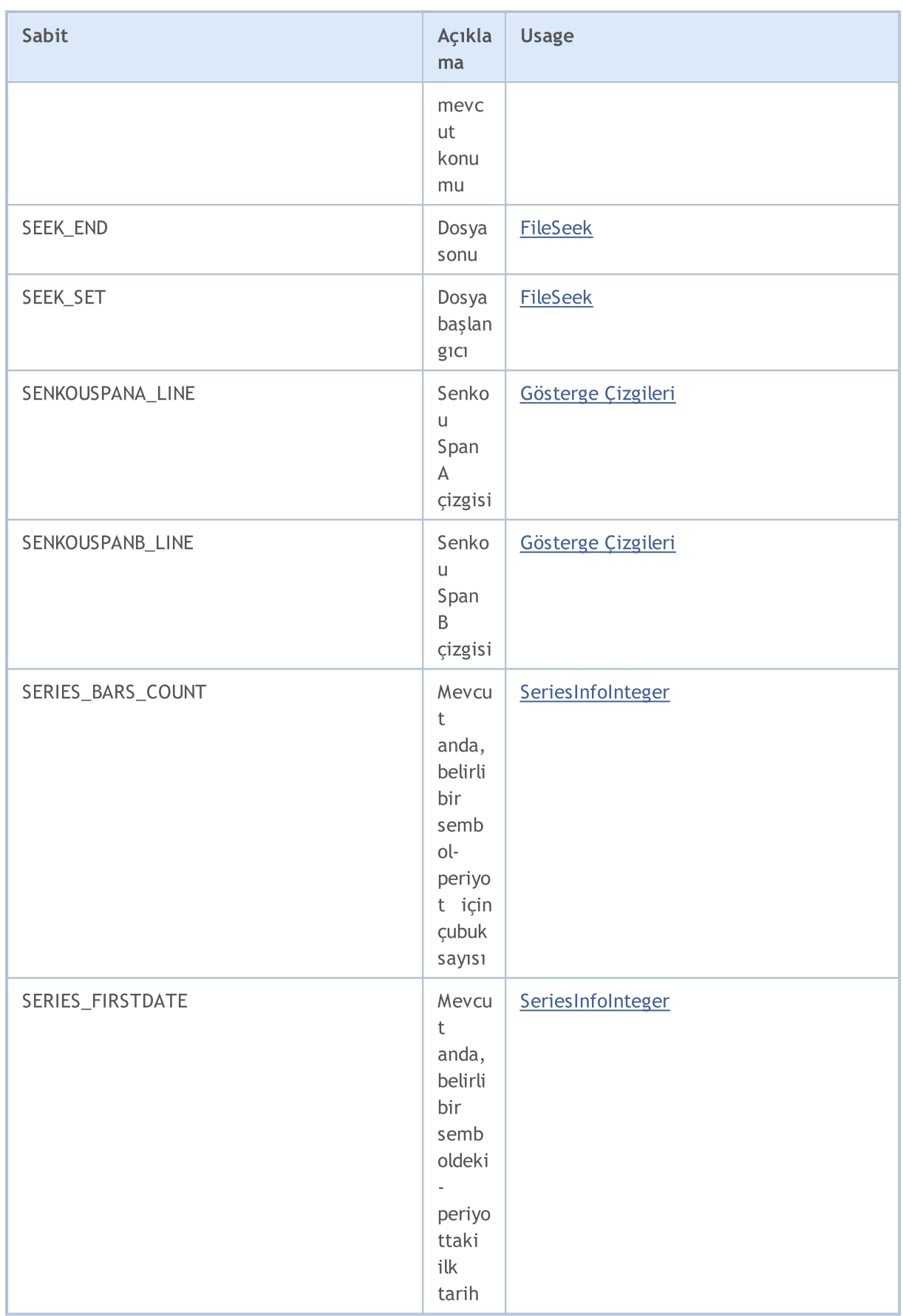

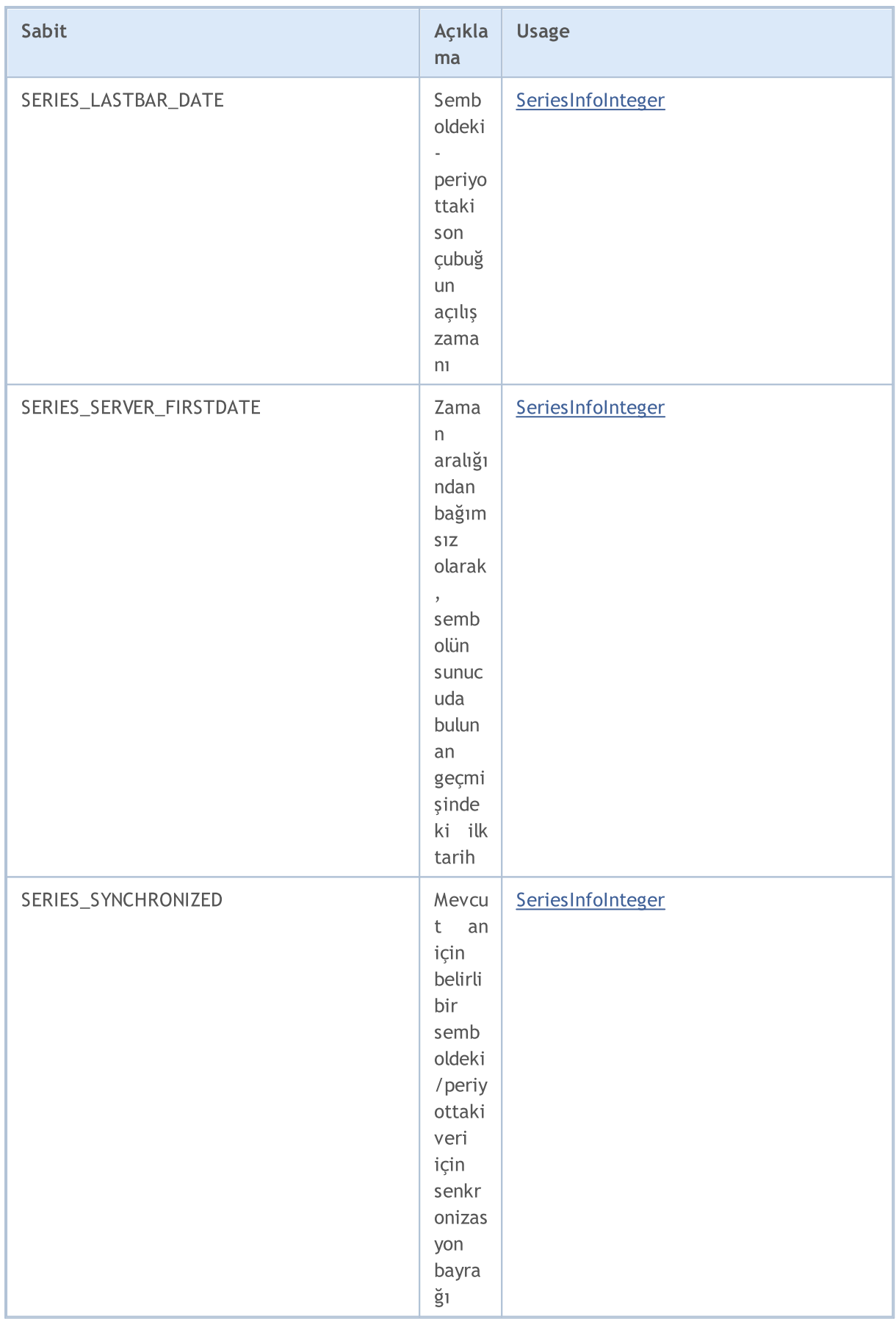

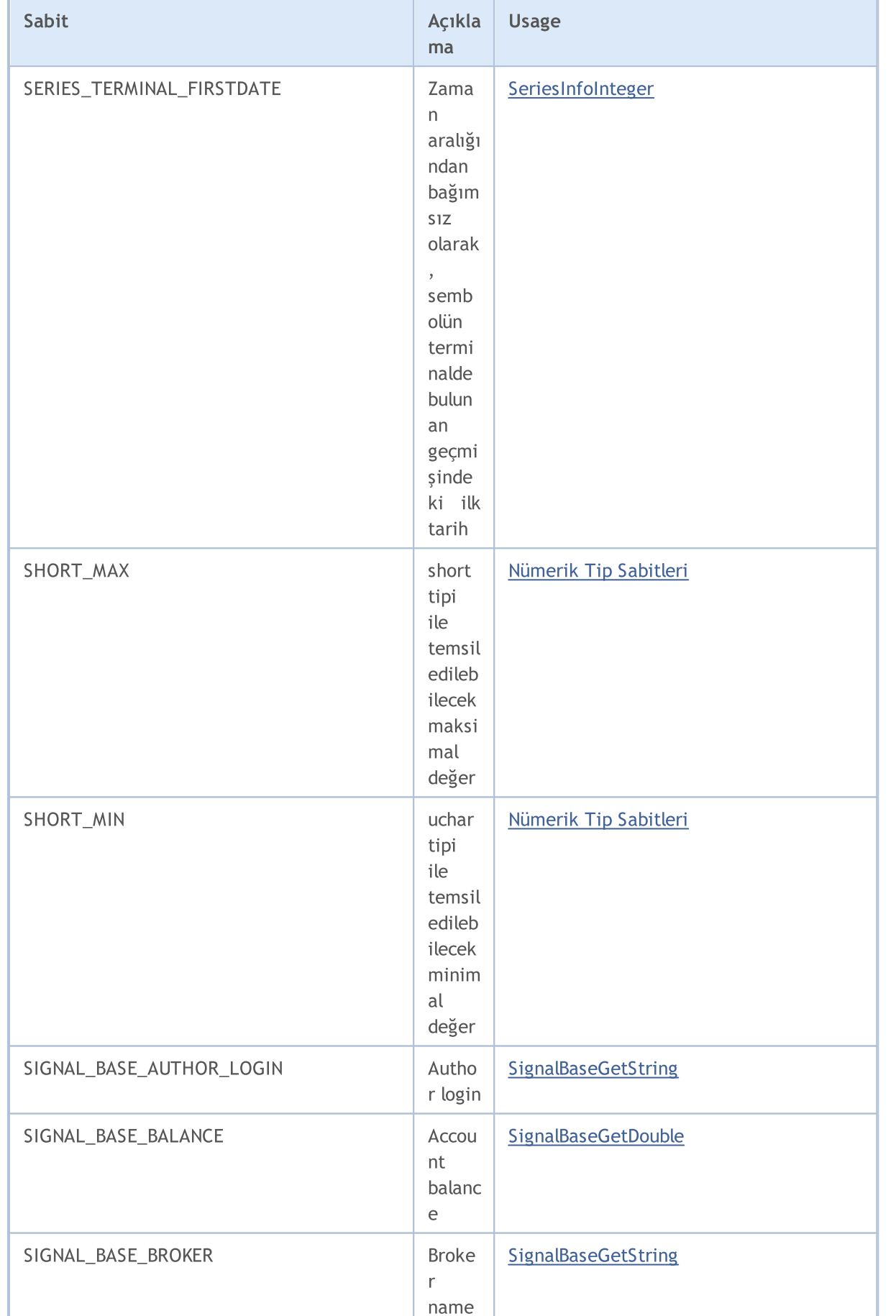

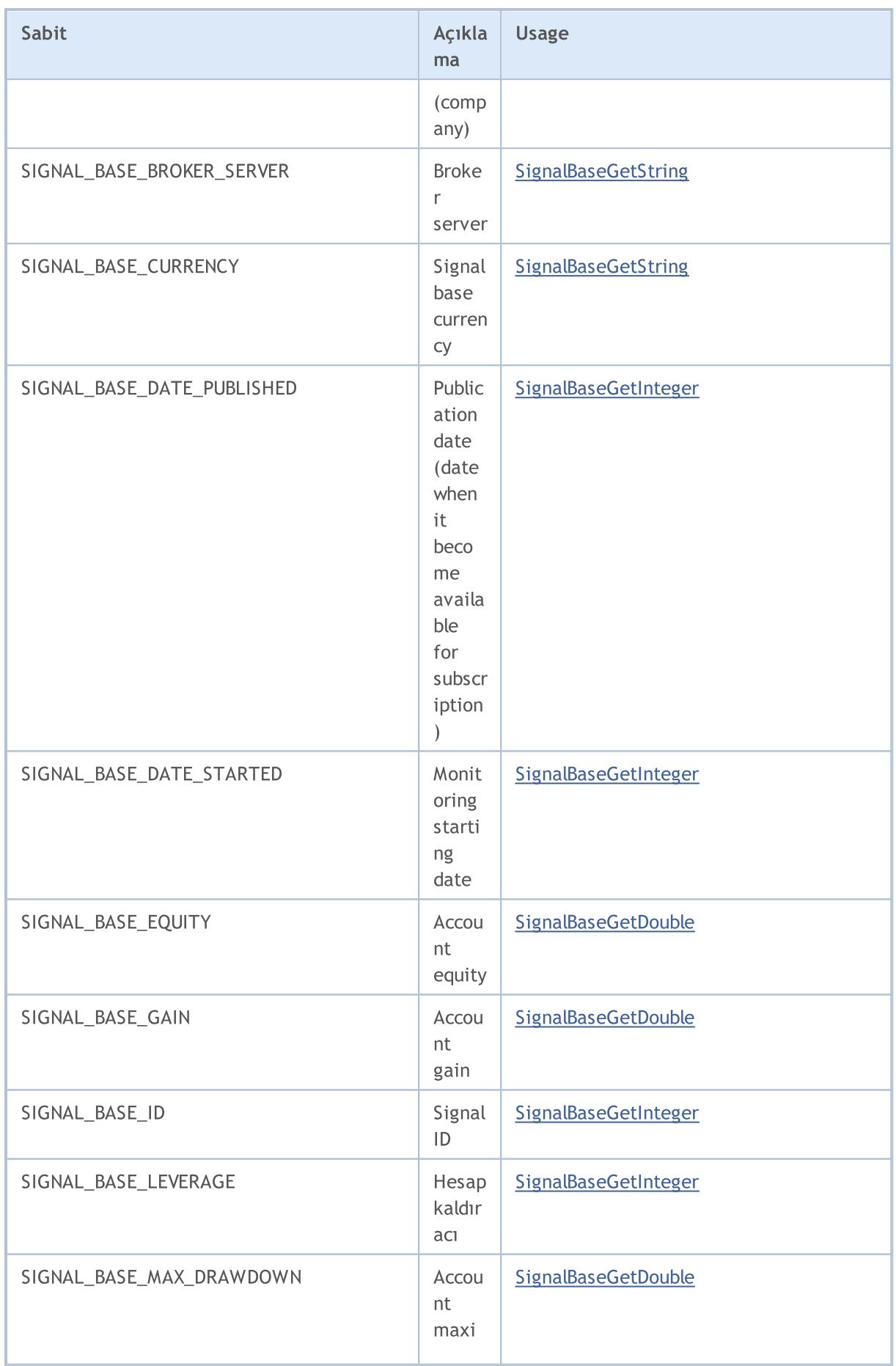

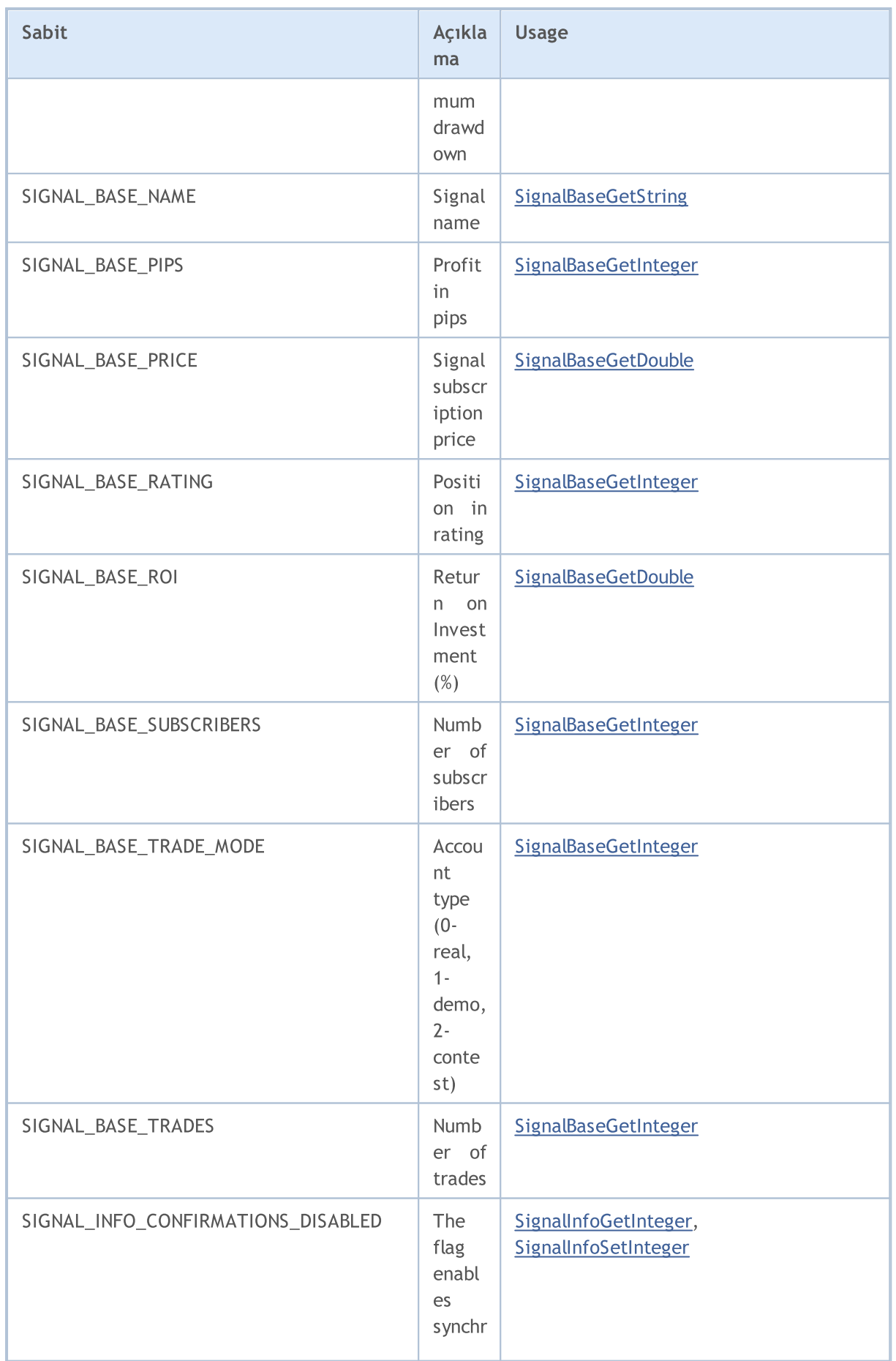

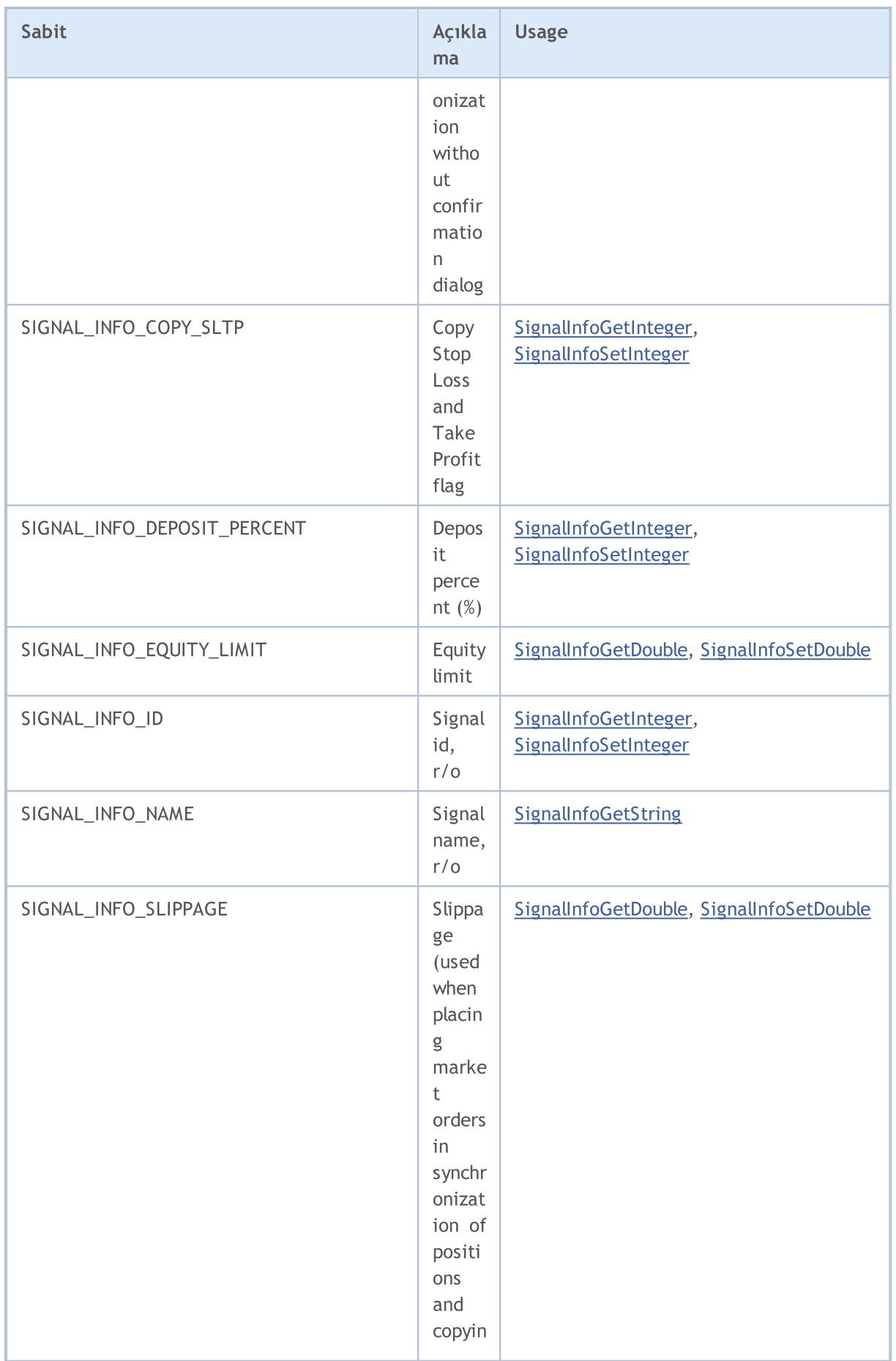

6839

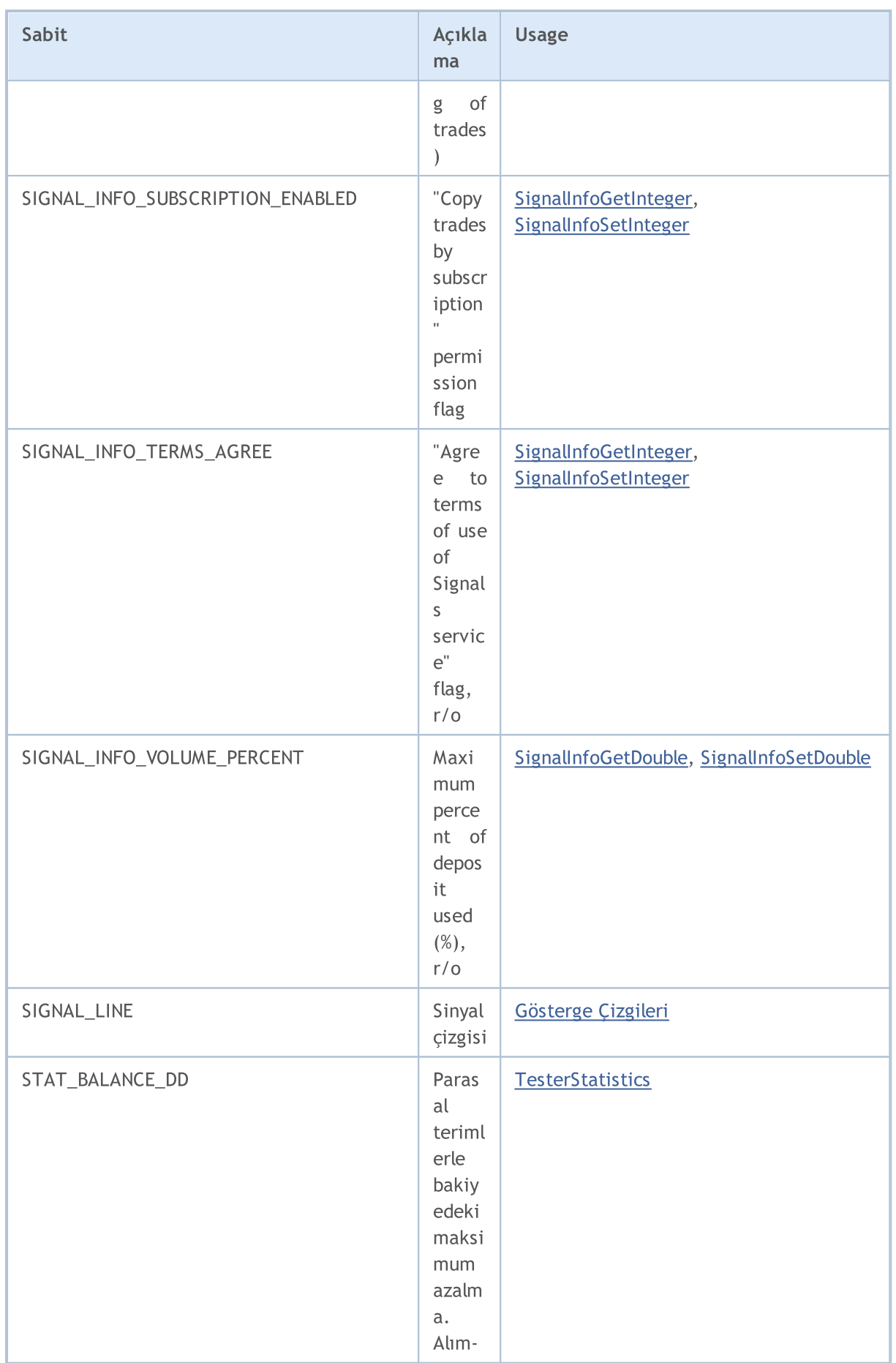

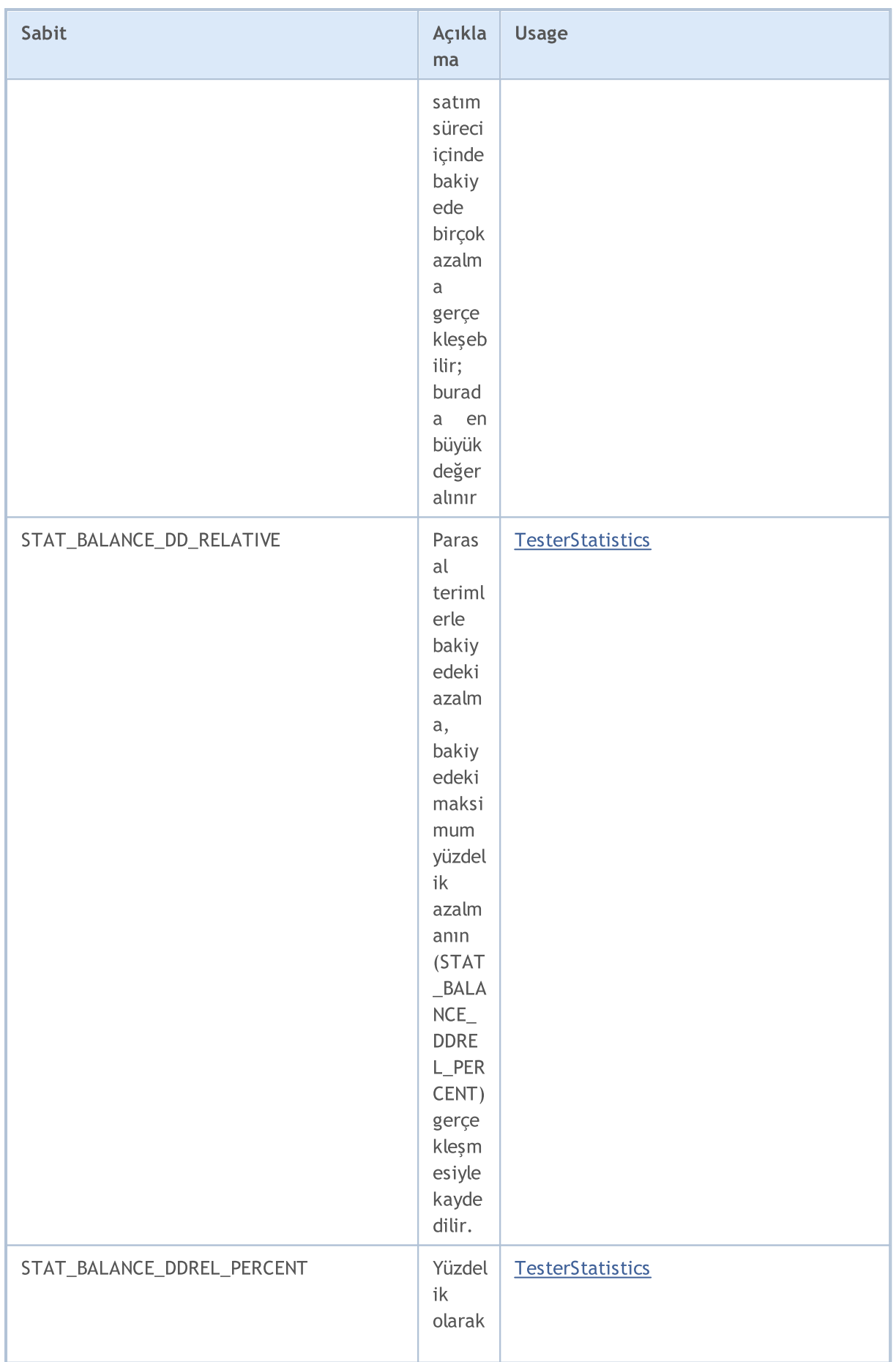
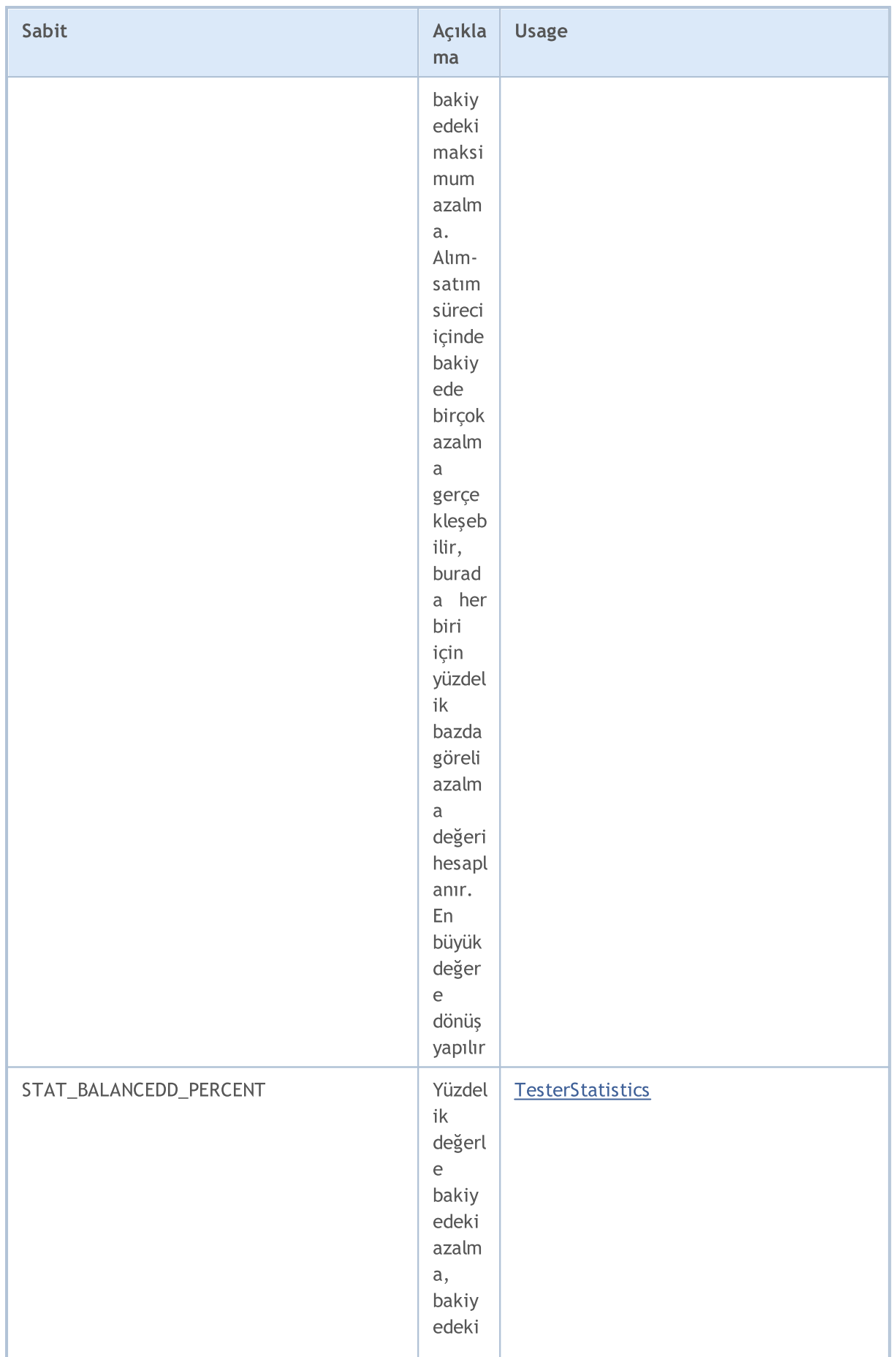

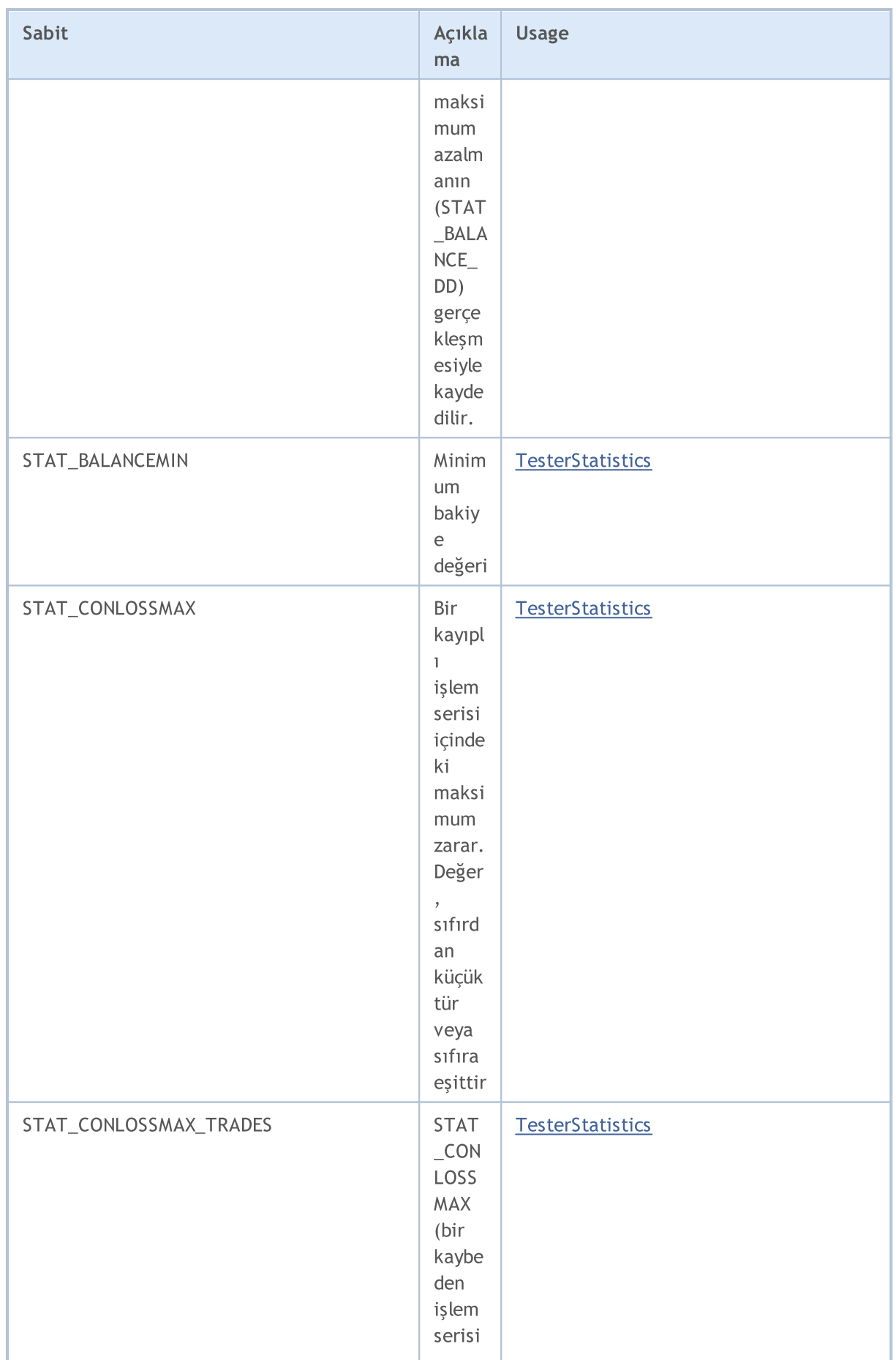

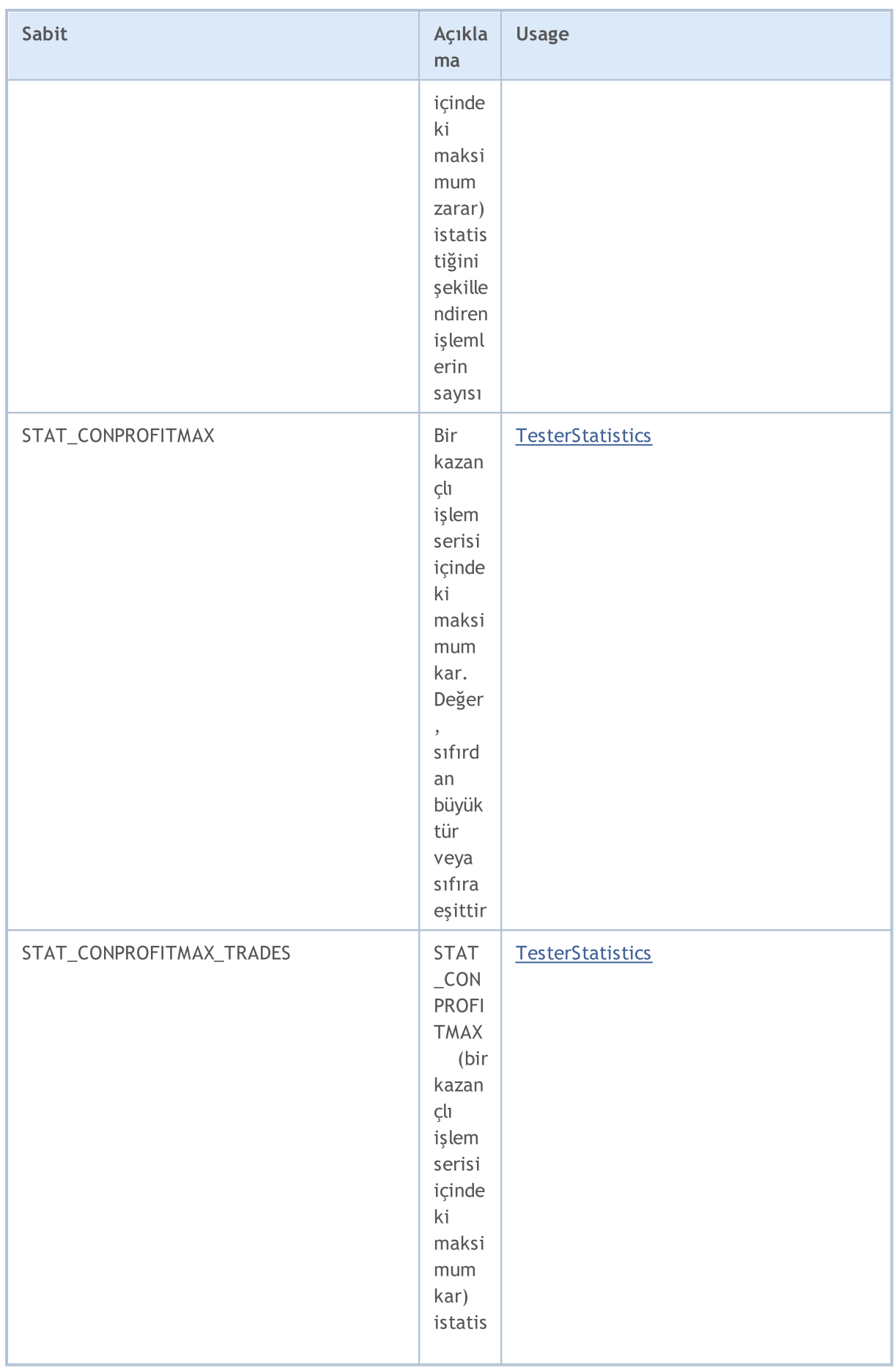

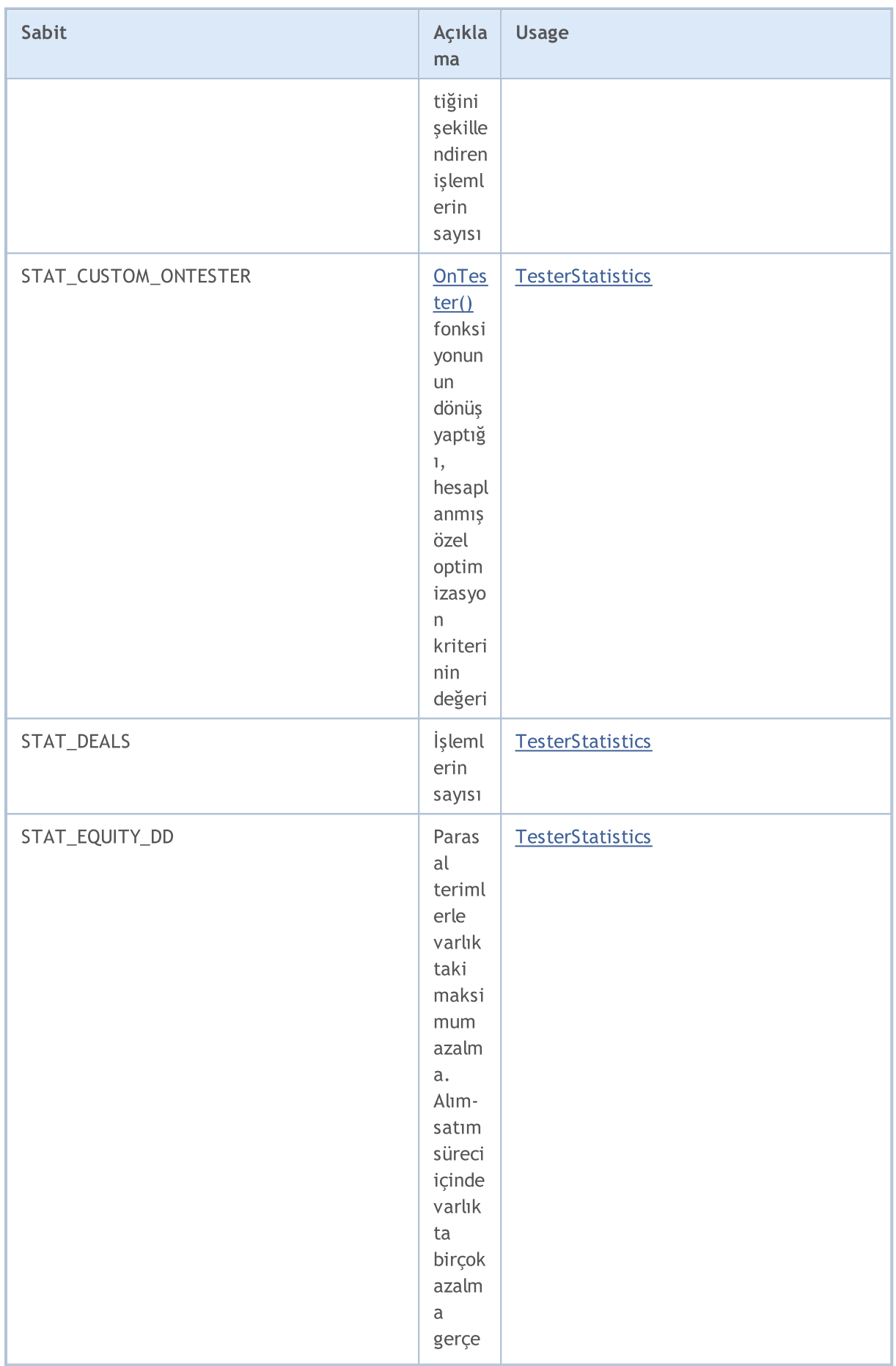

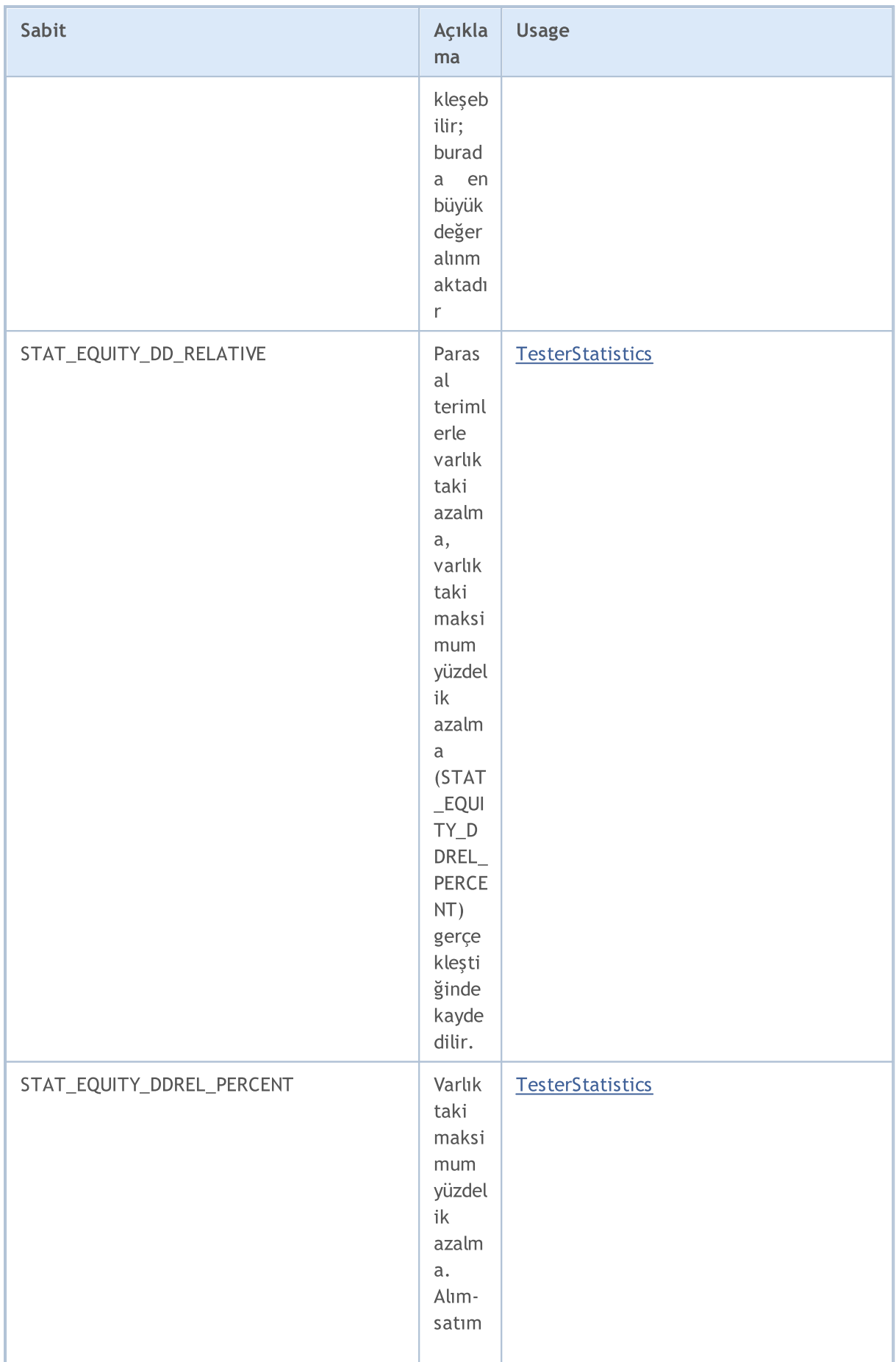

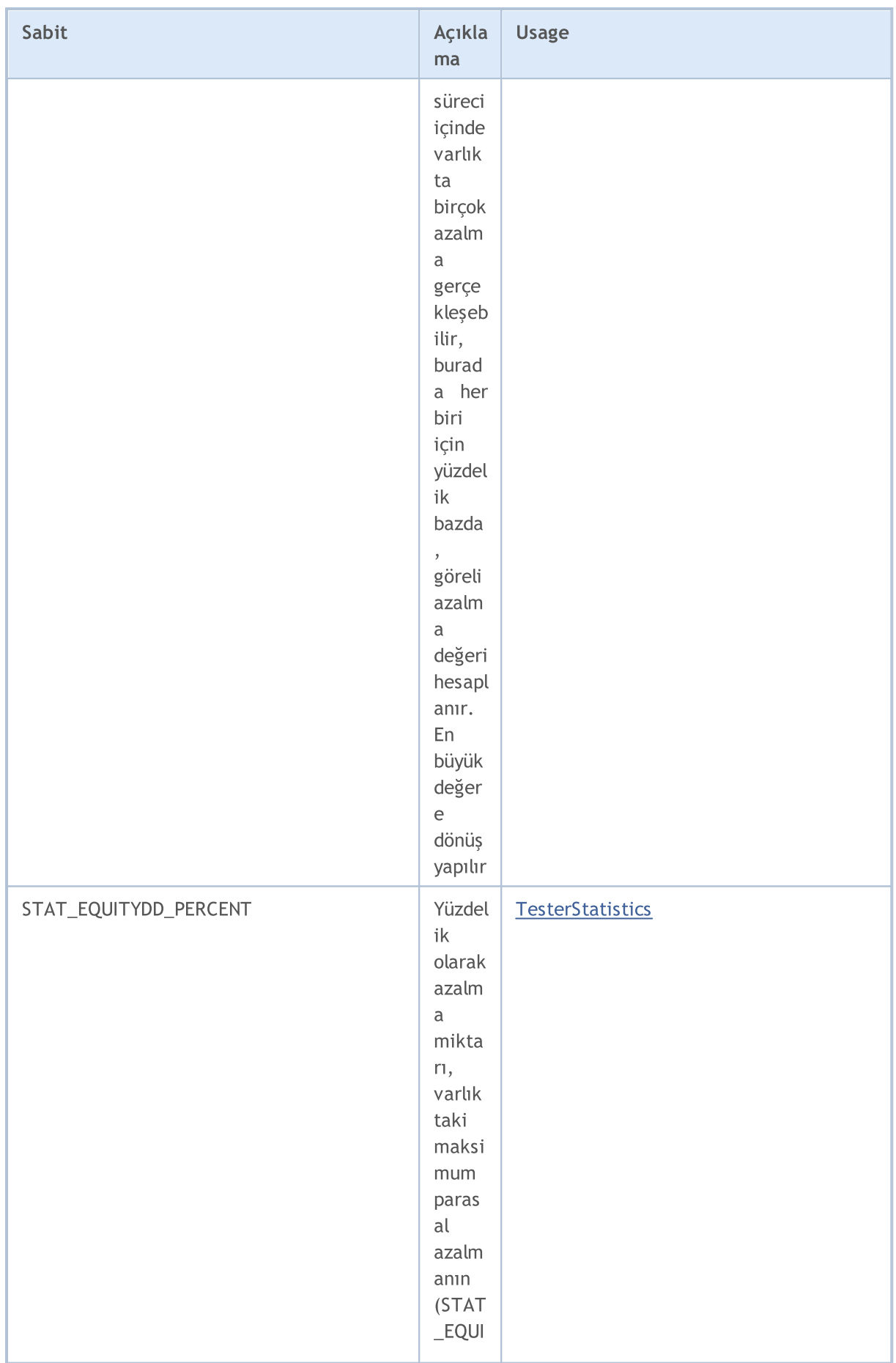

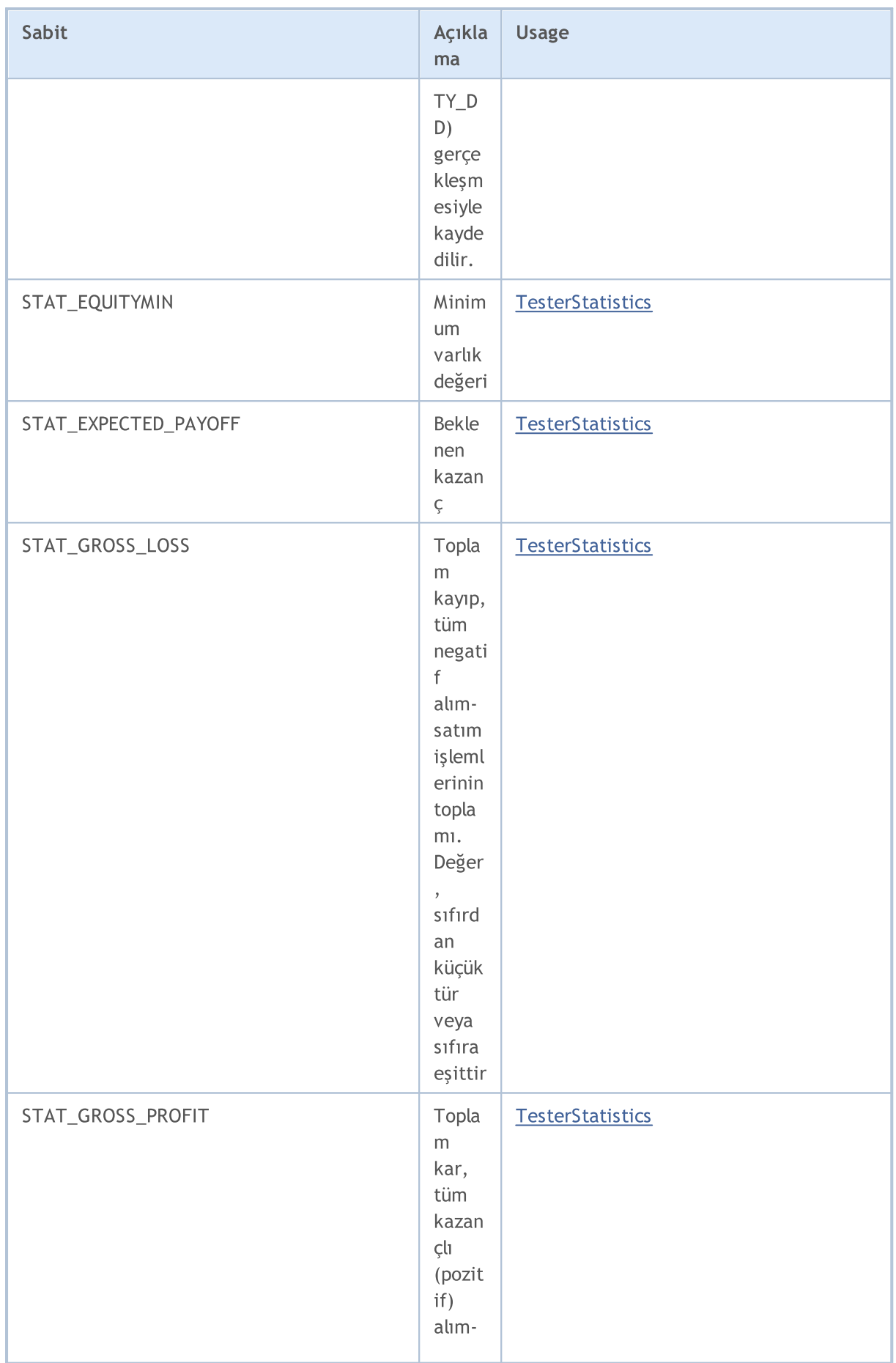

6847

6848

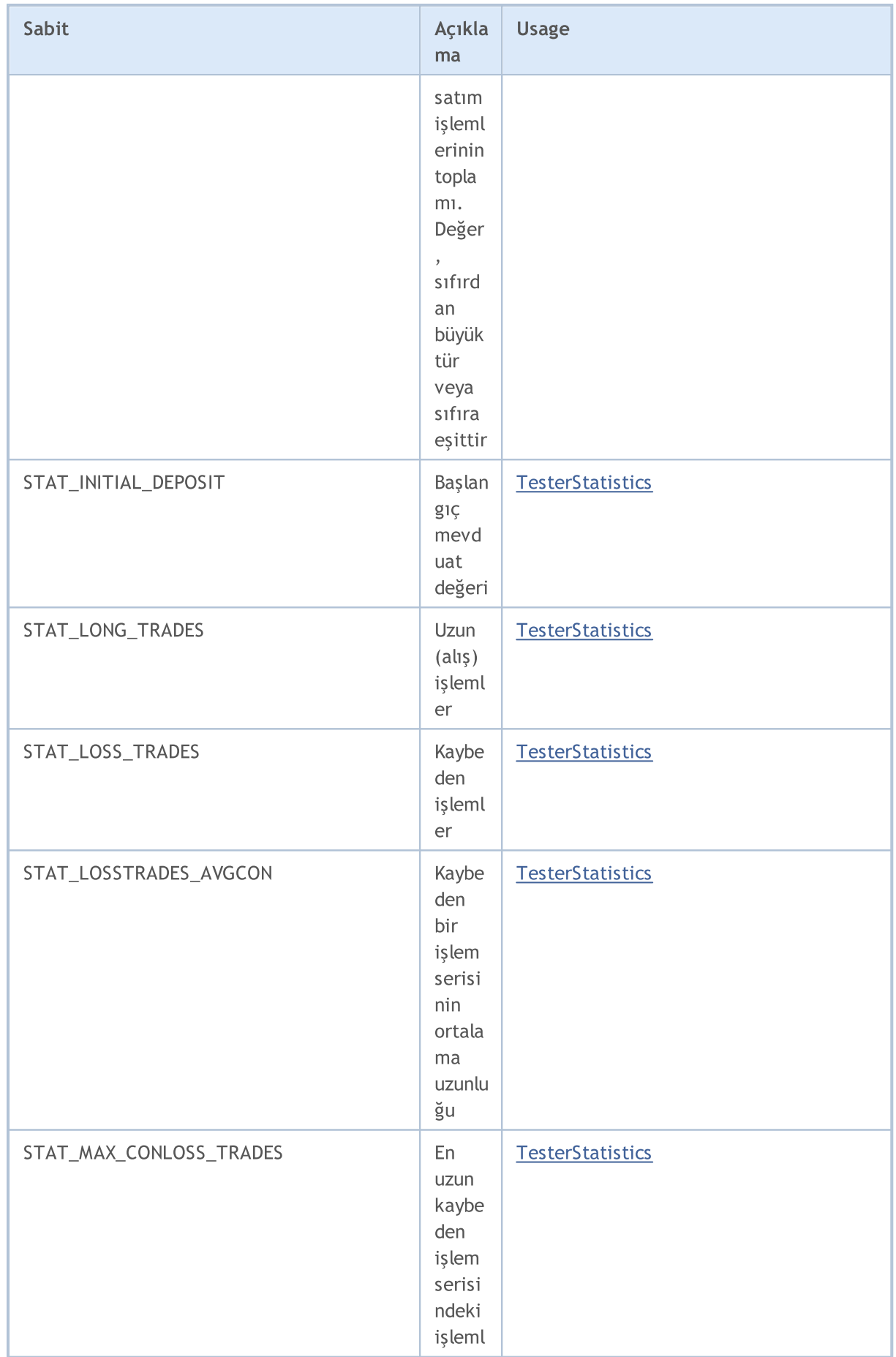

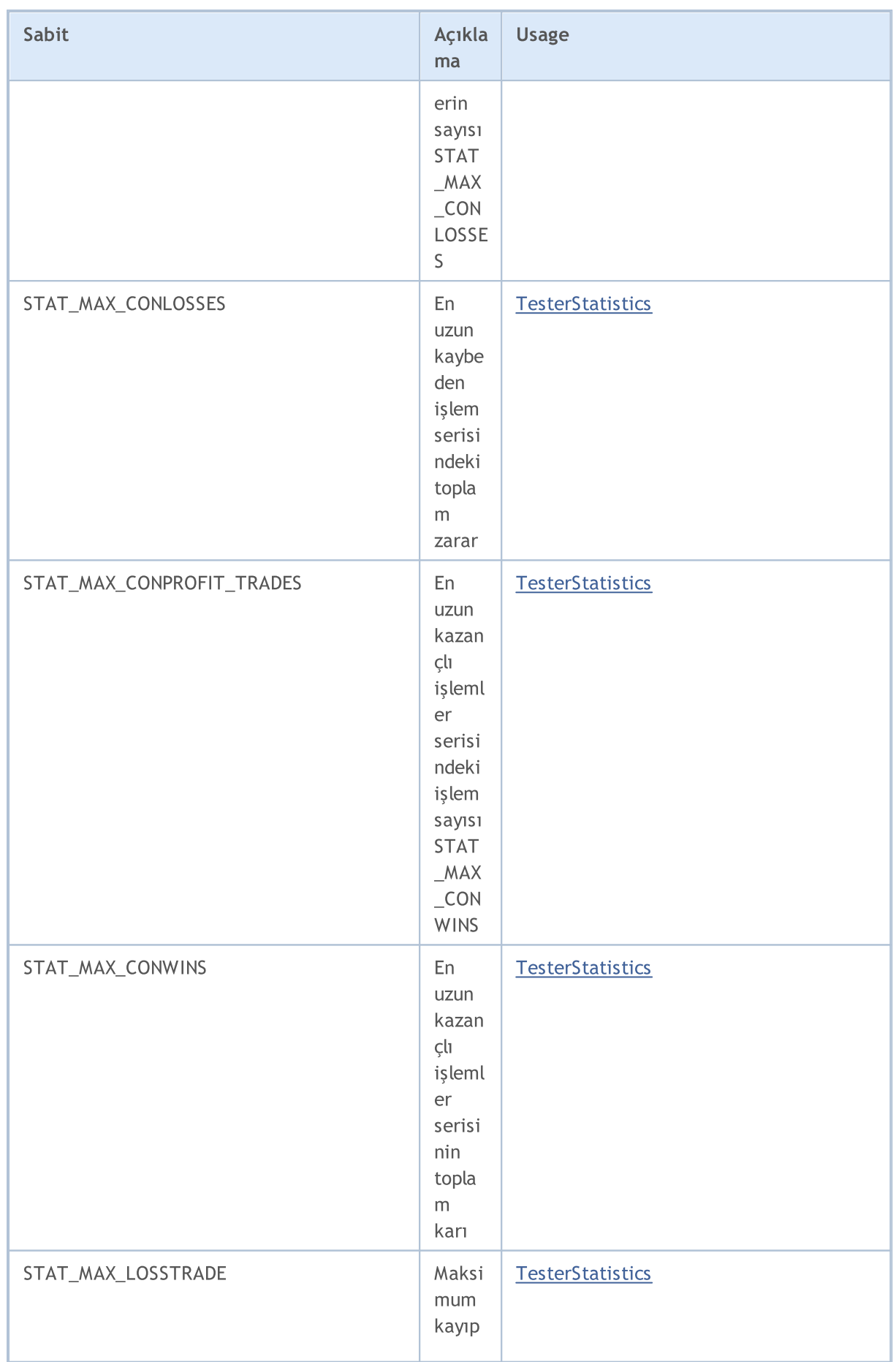

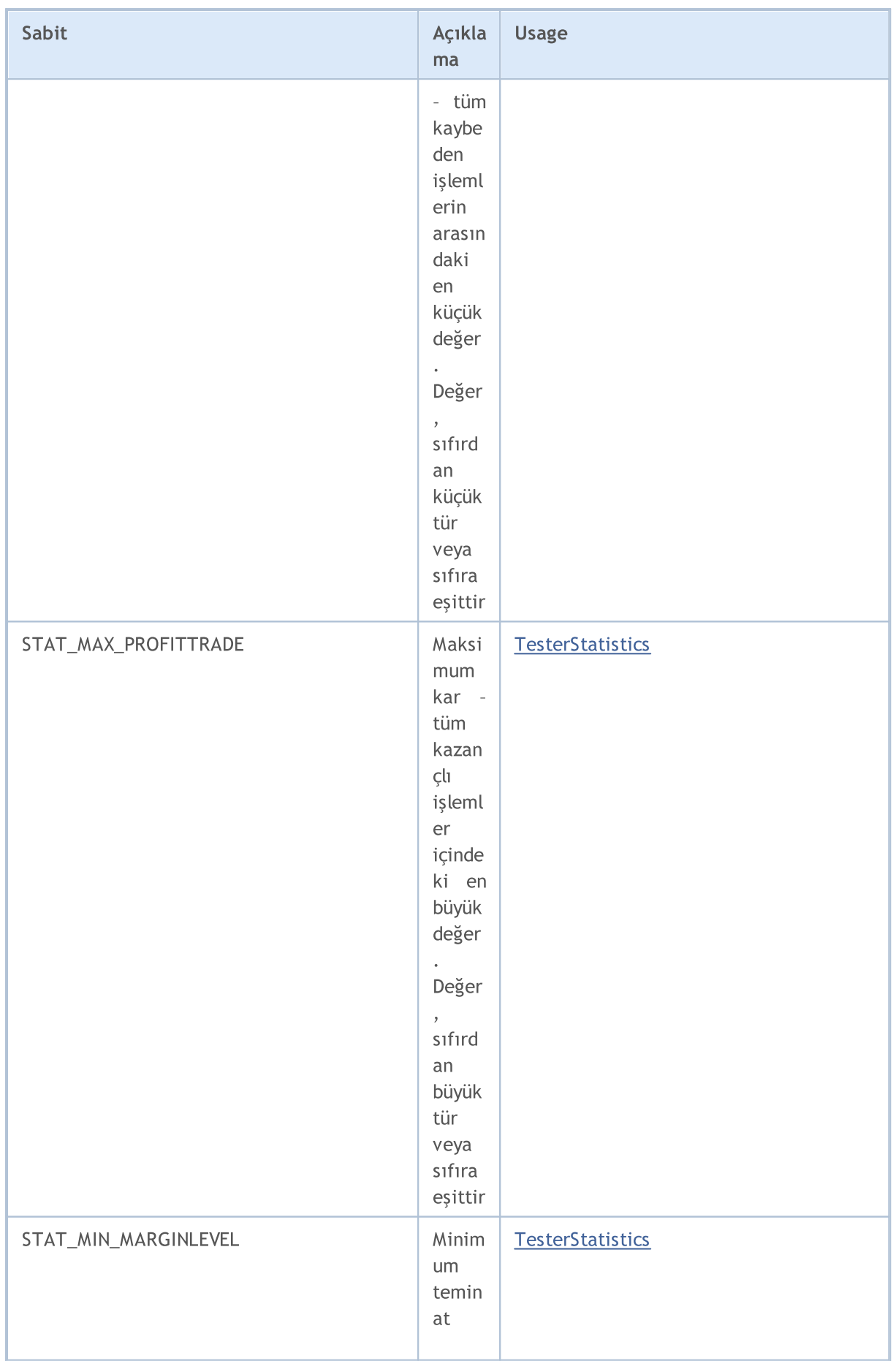

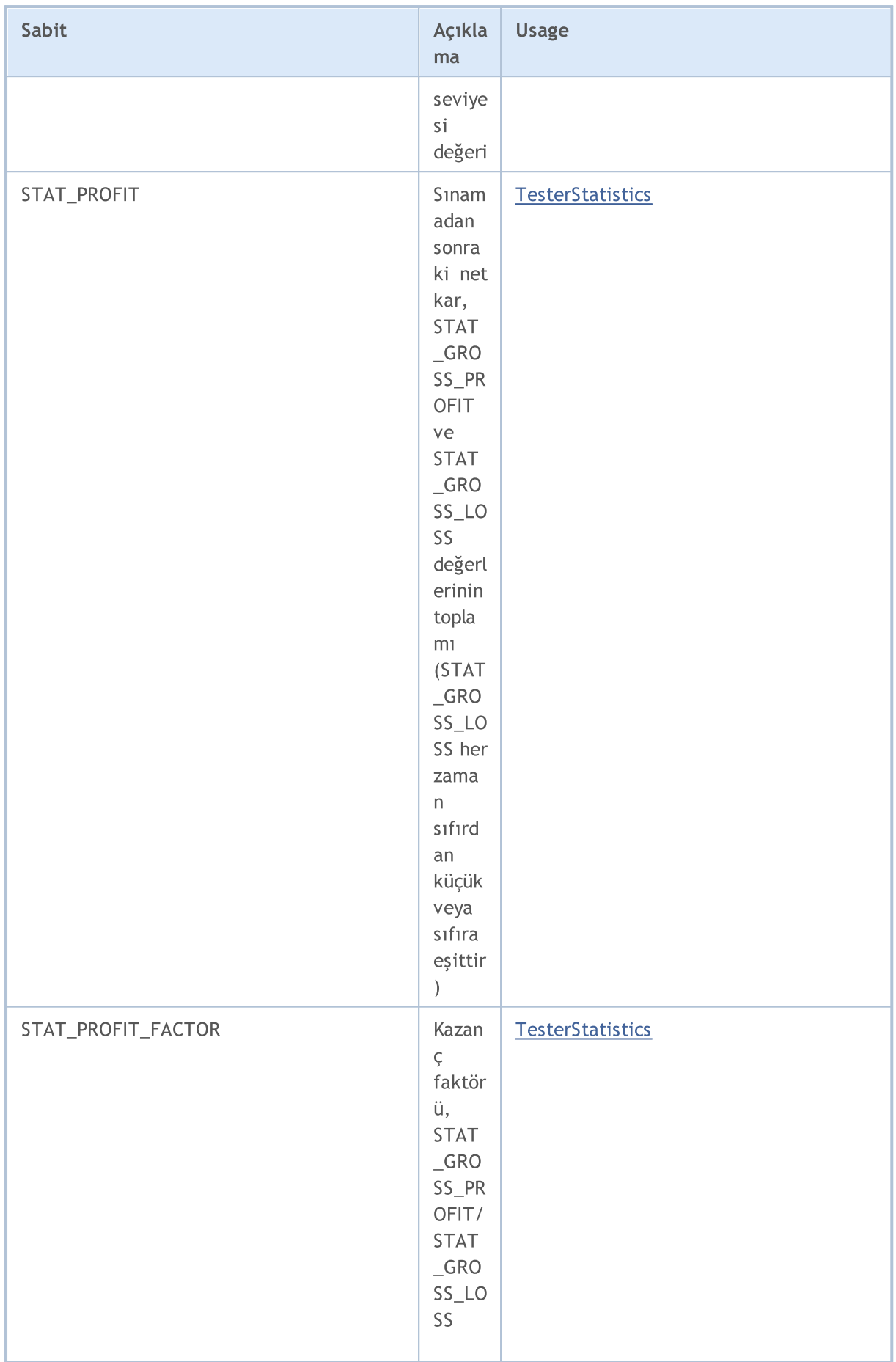

6852

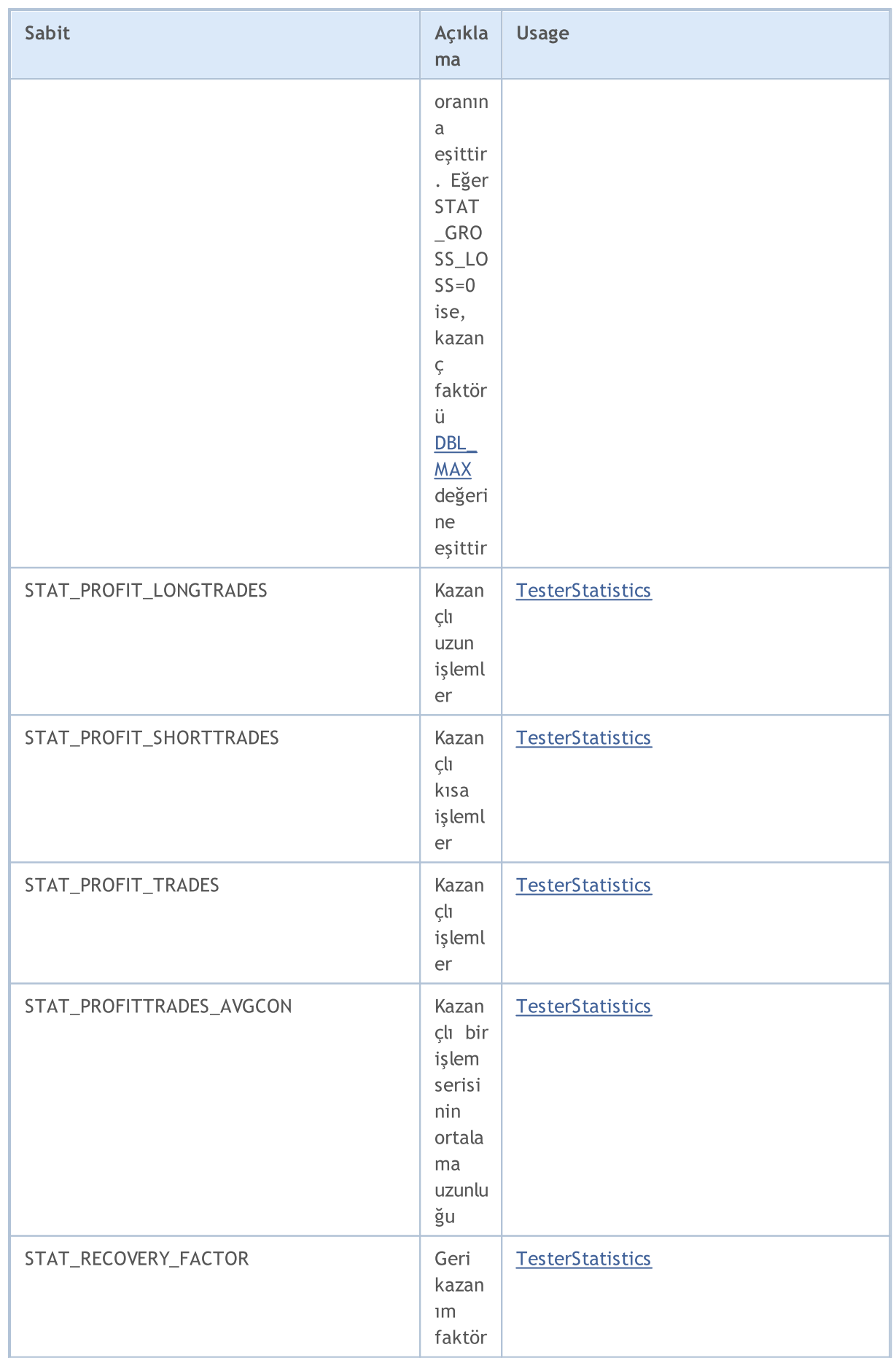

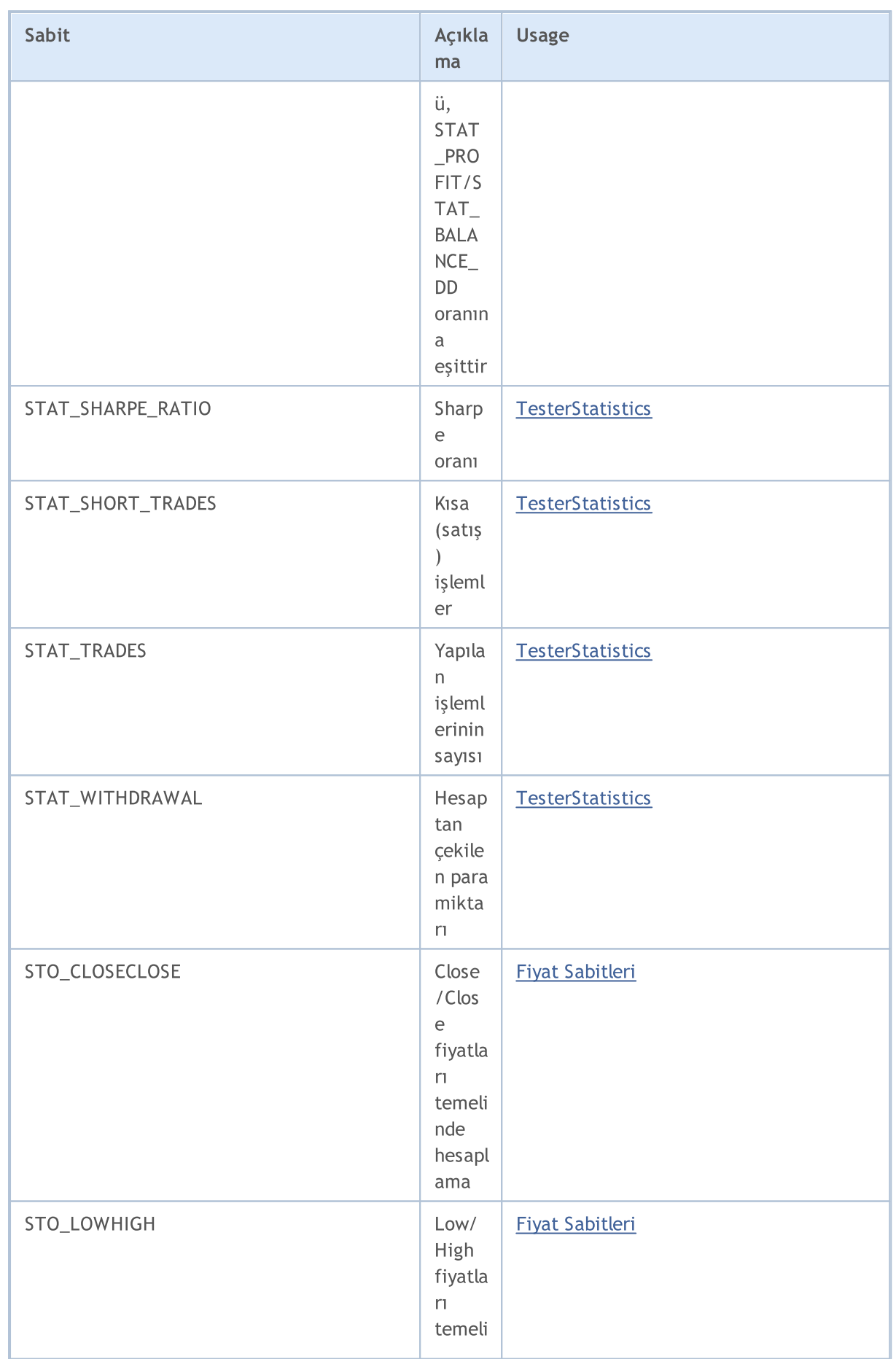

6854

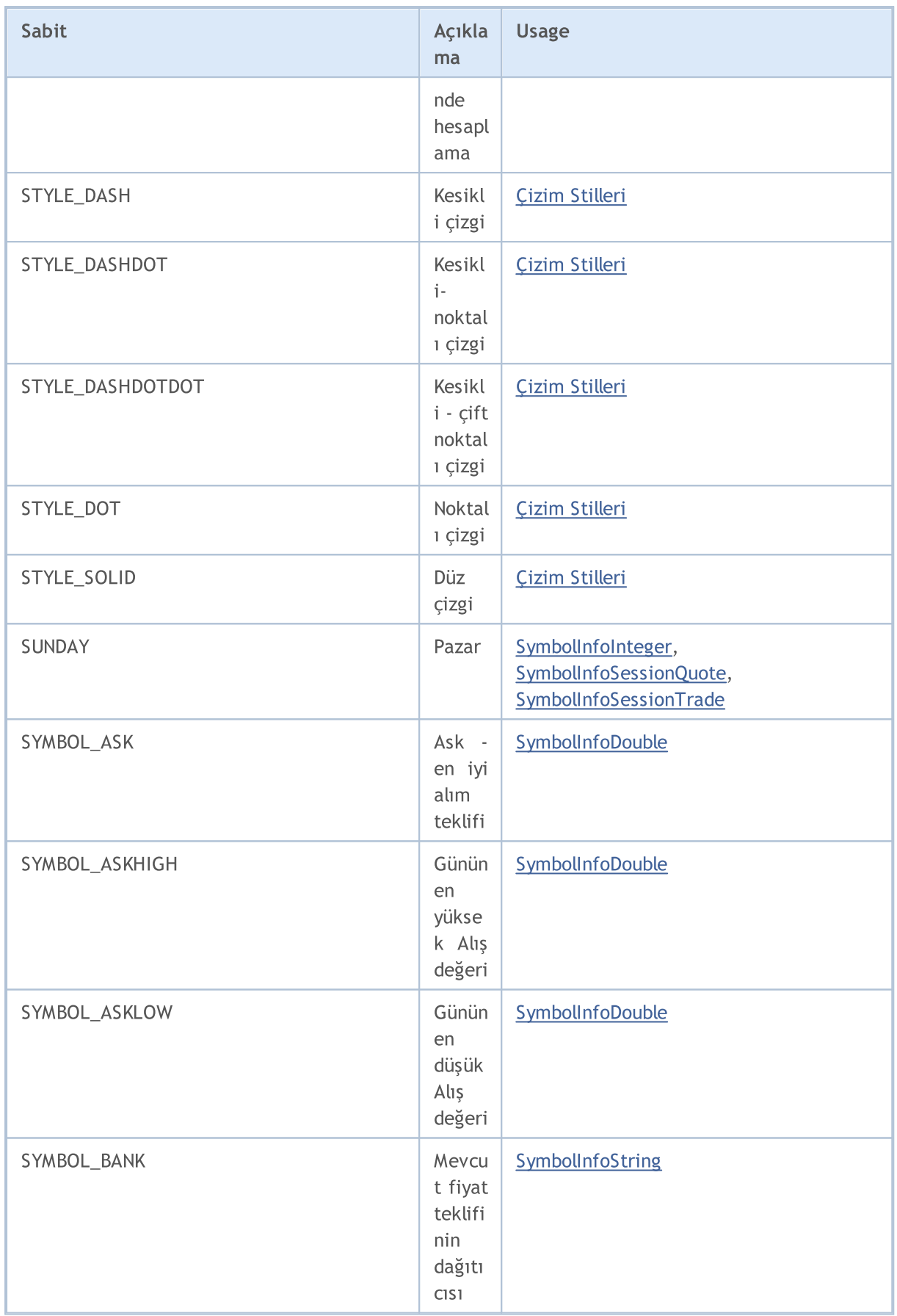

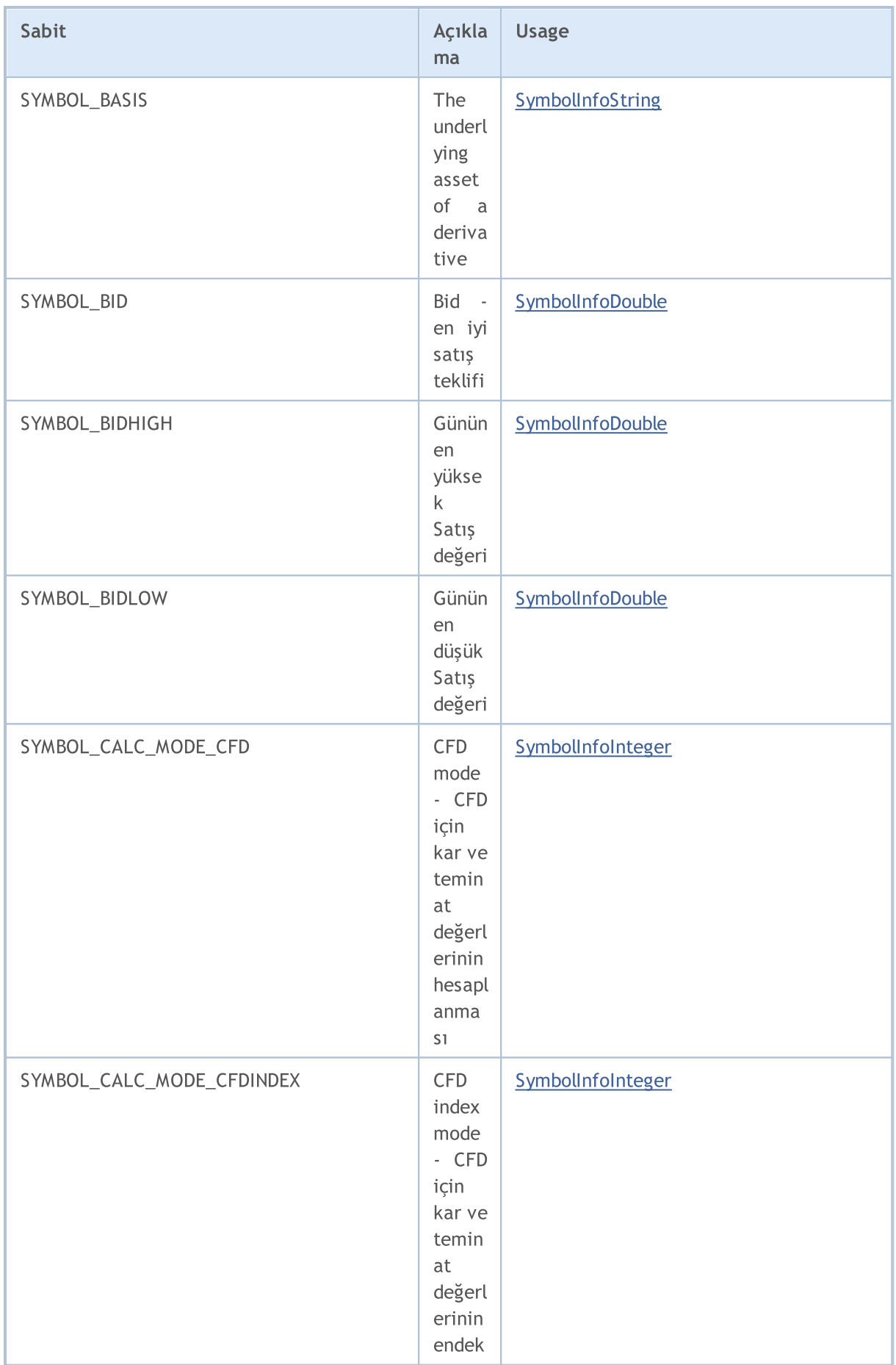

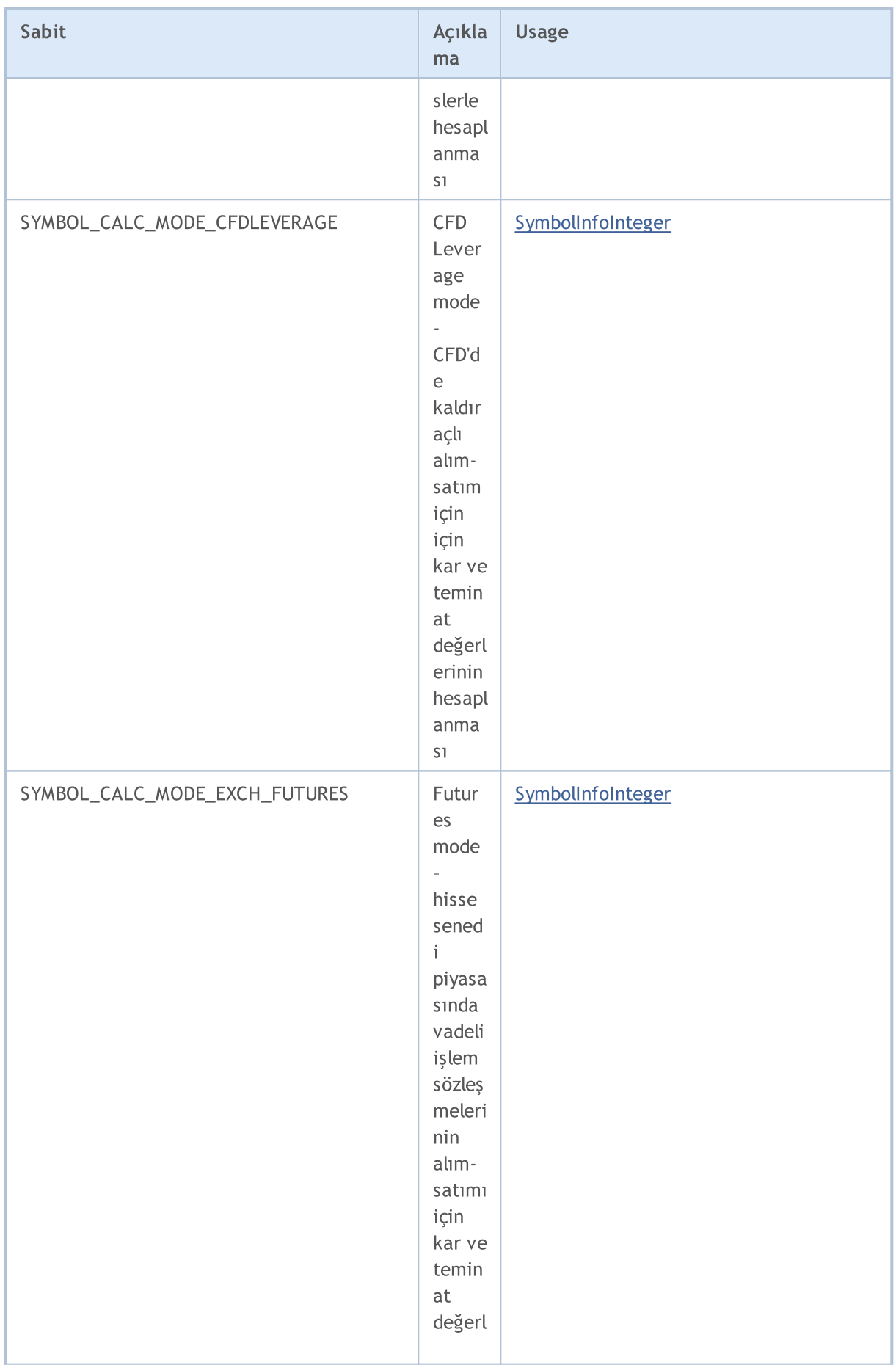

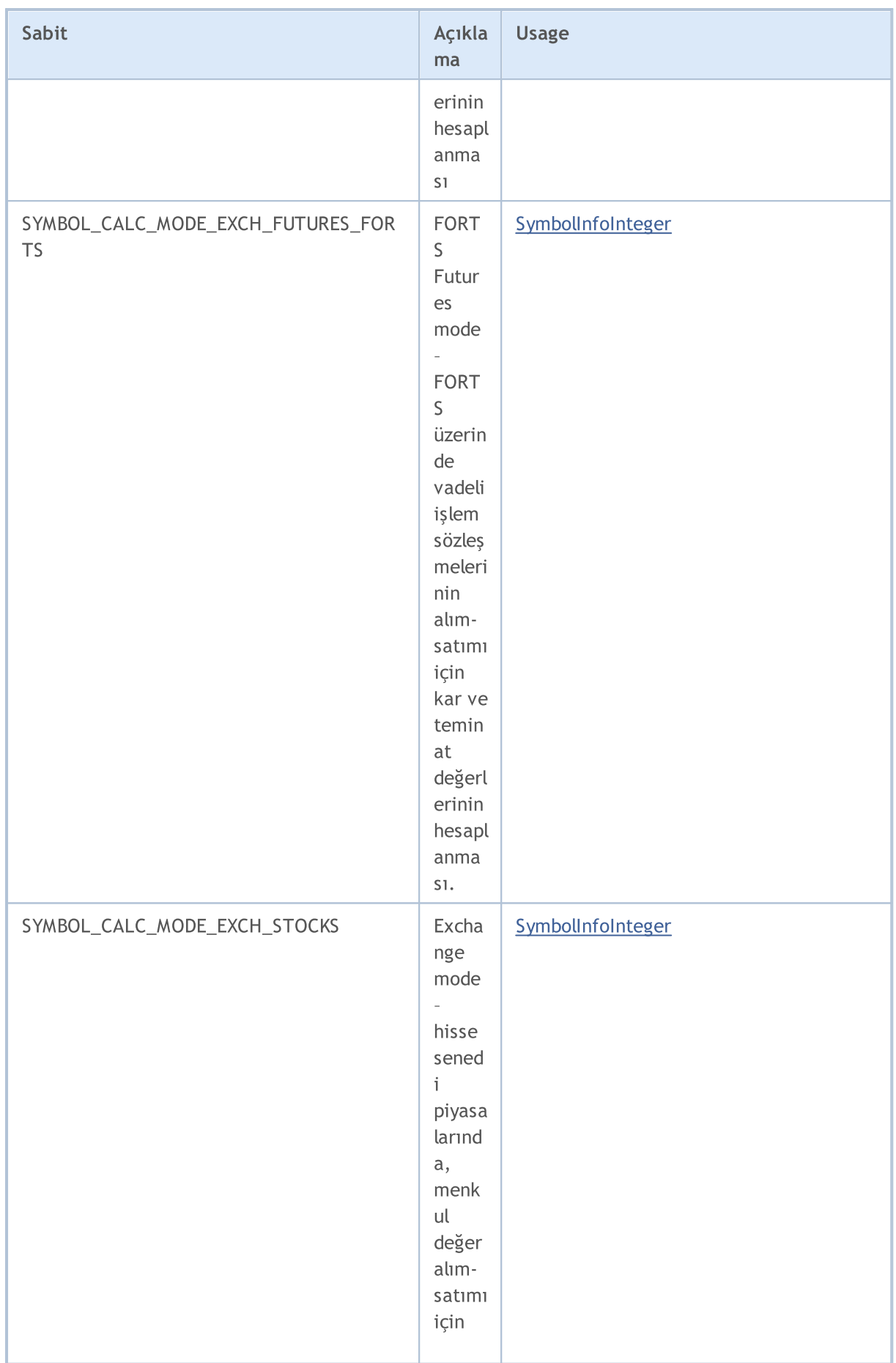

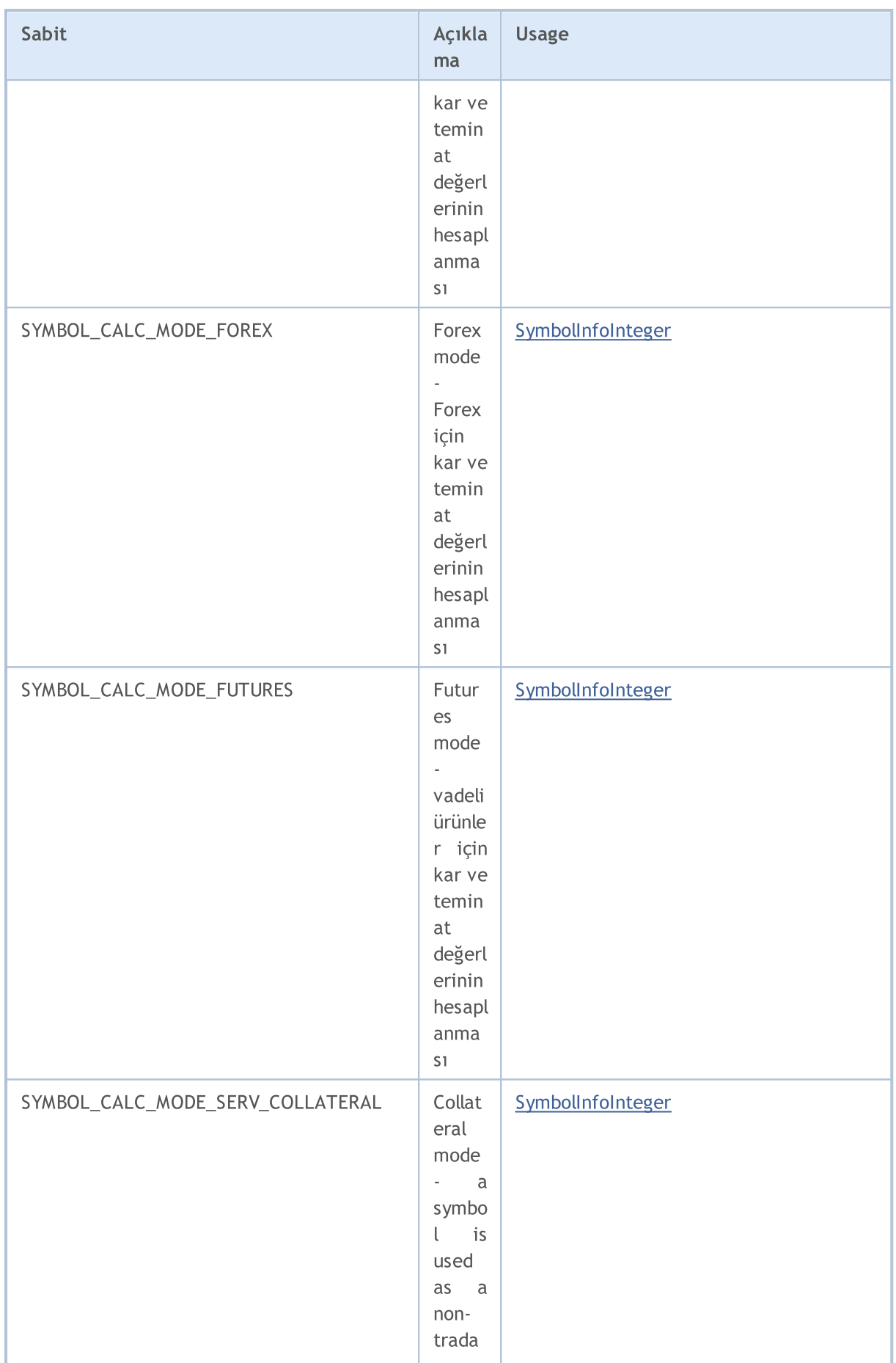

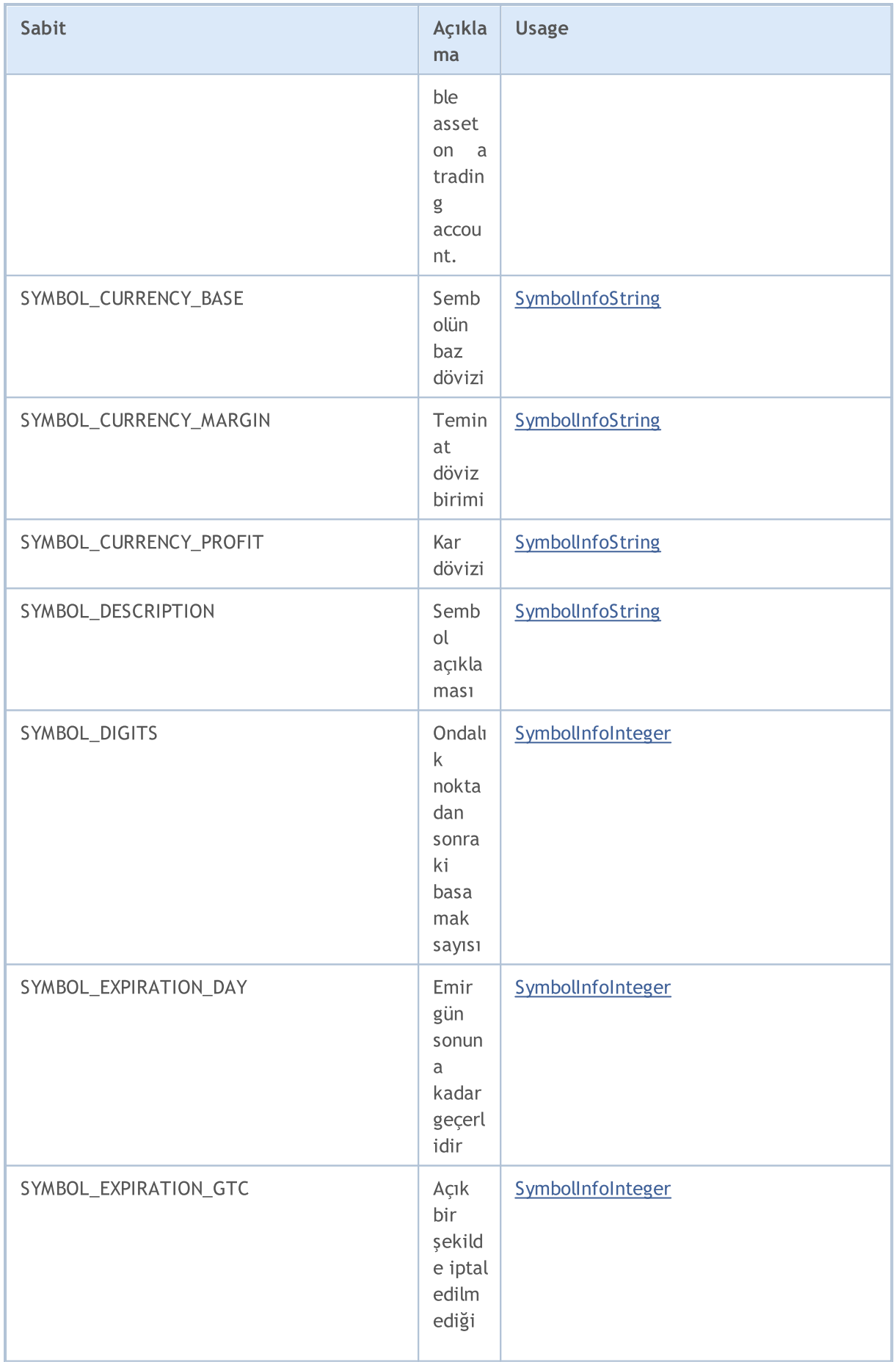

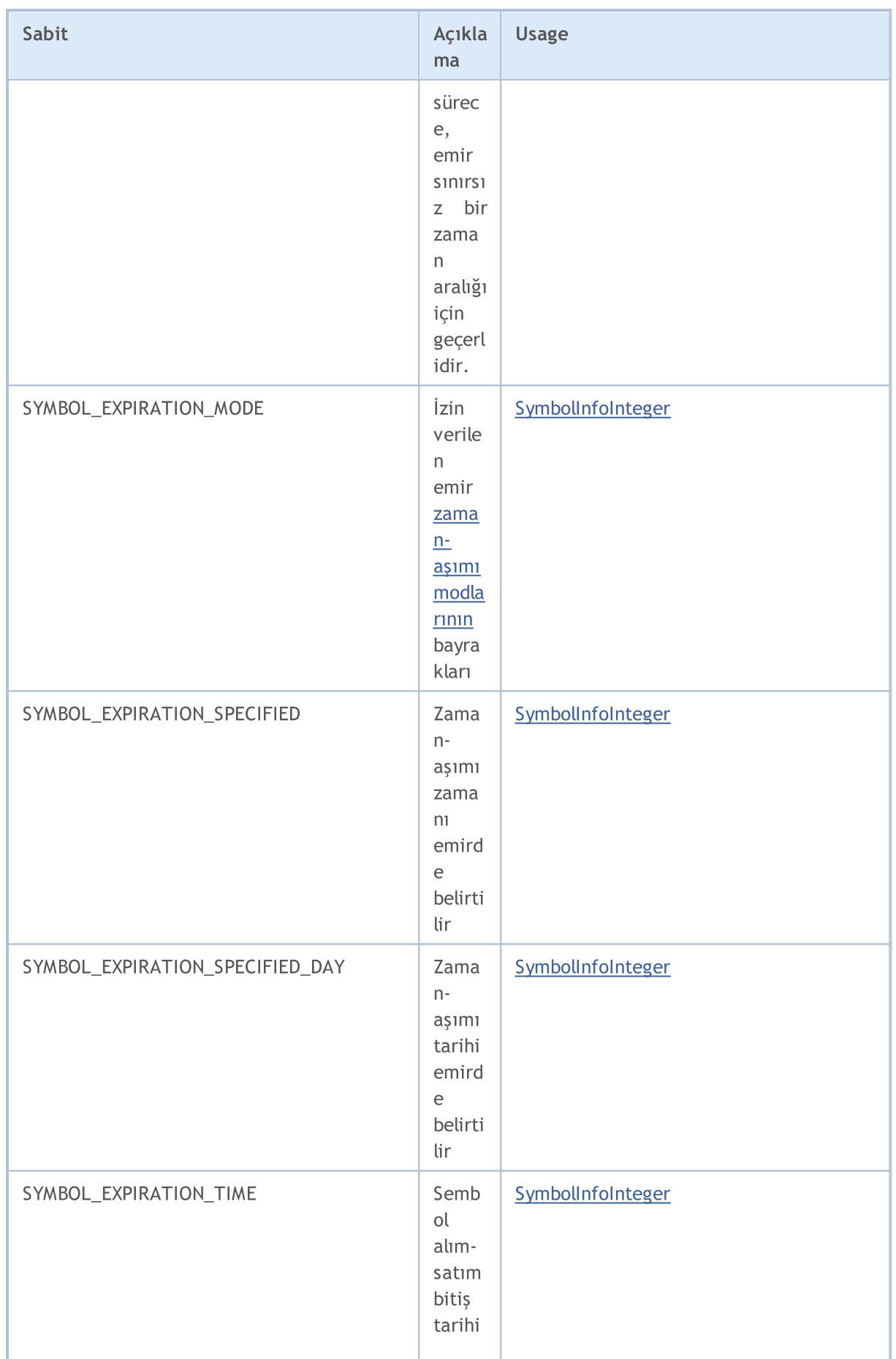

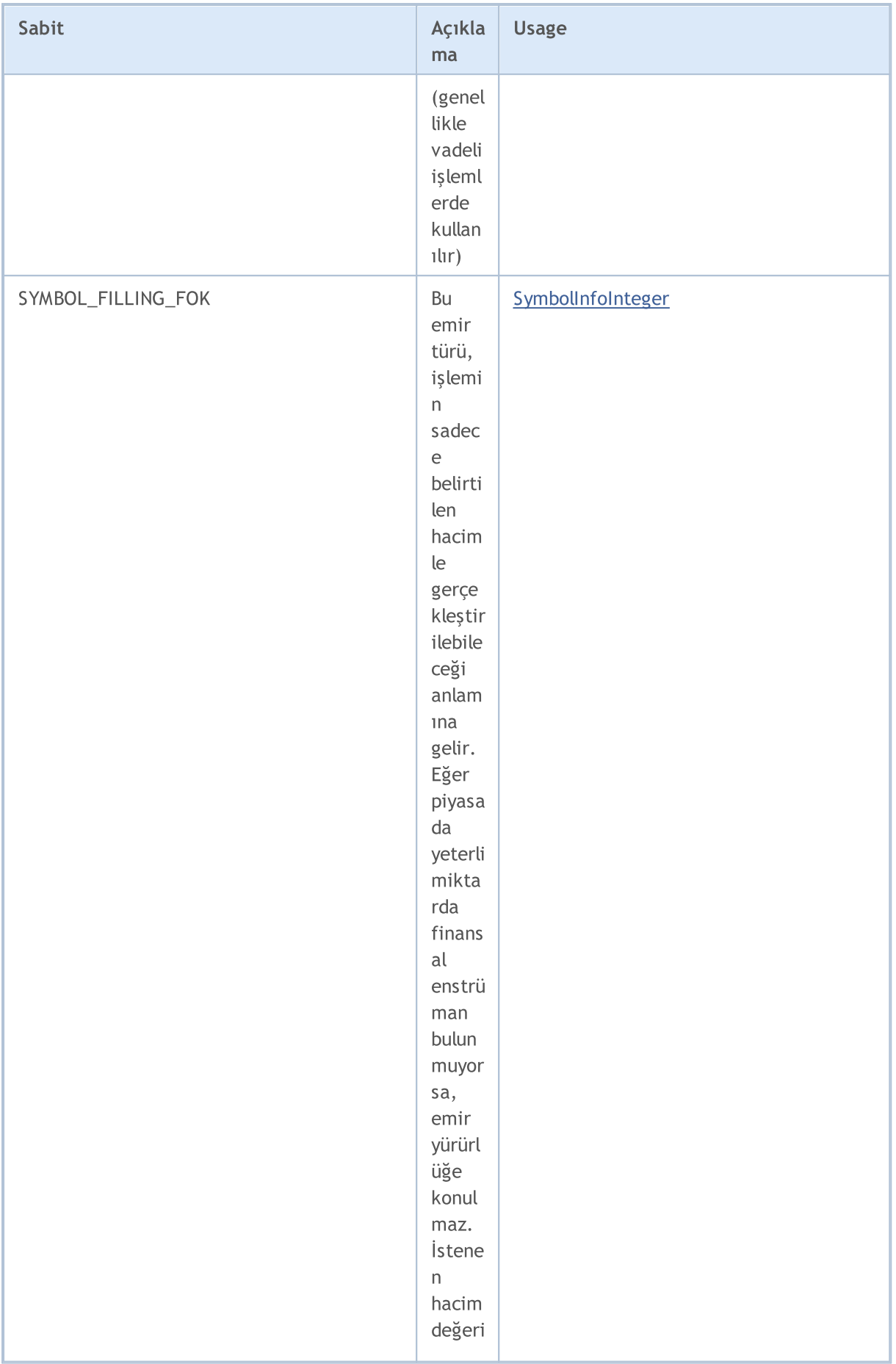

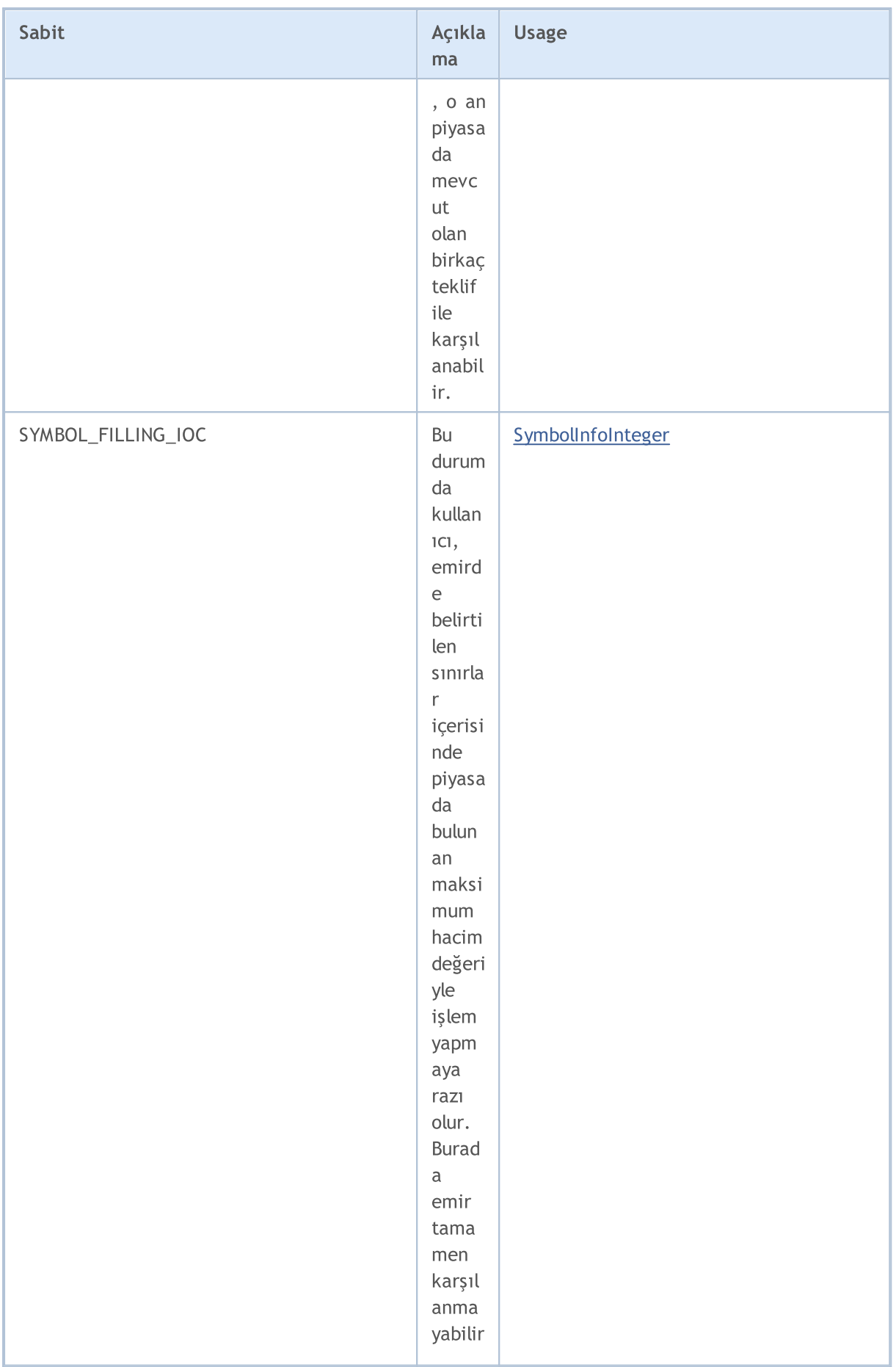

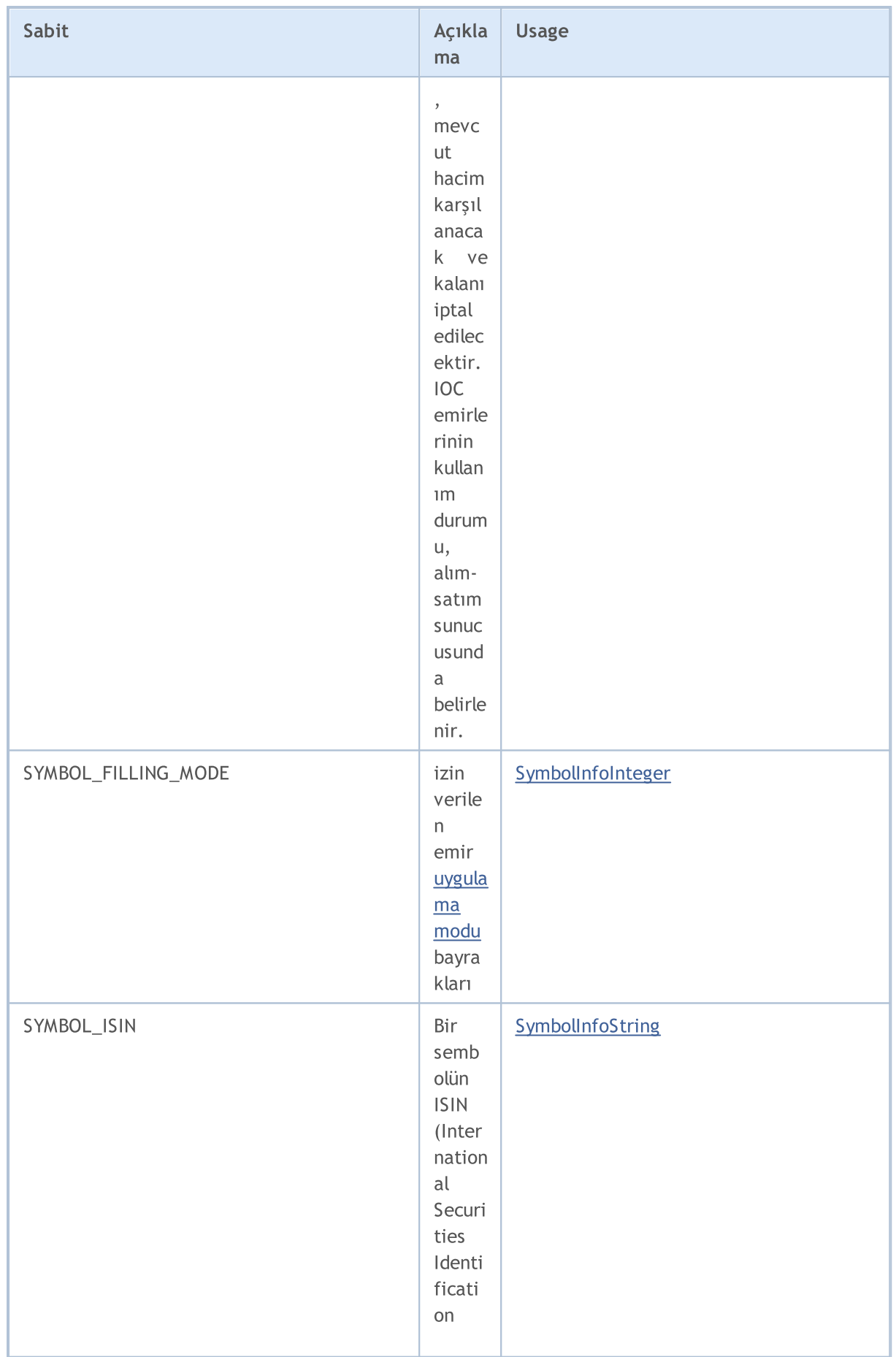

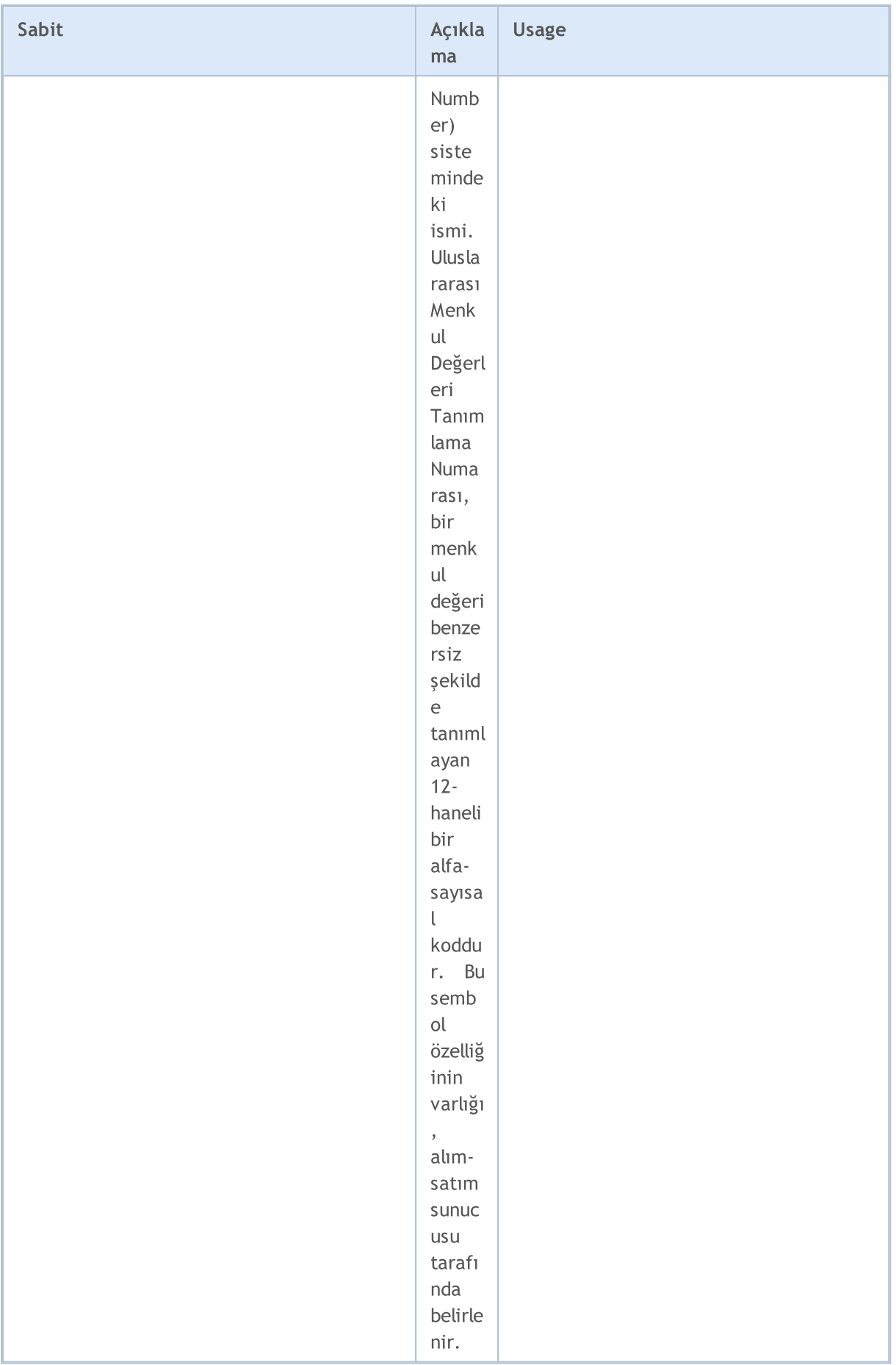

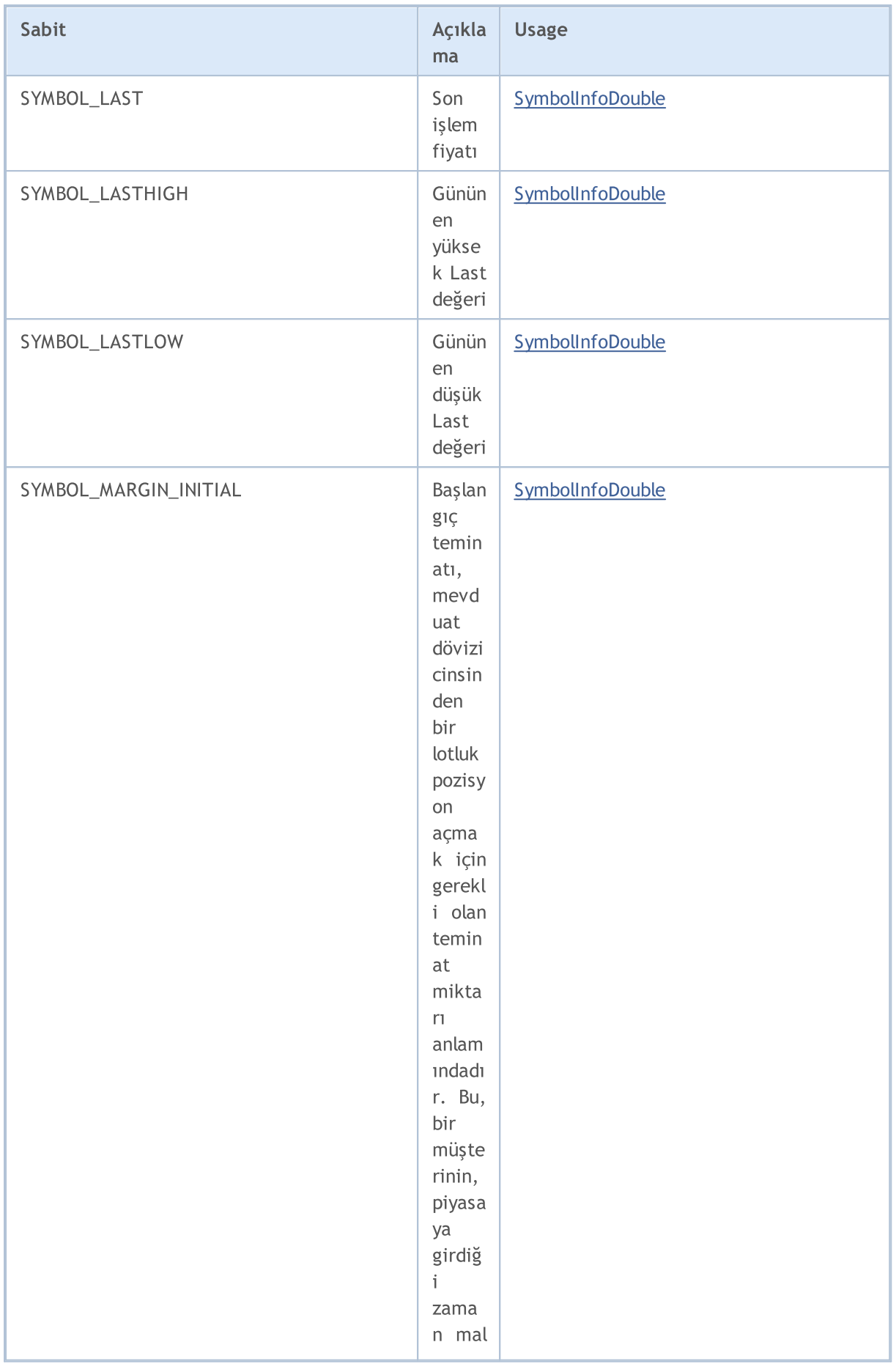

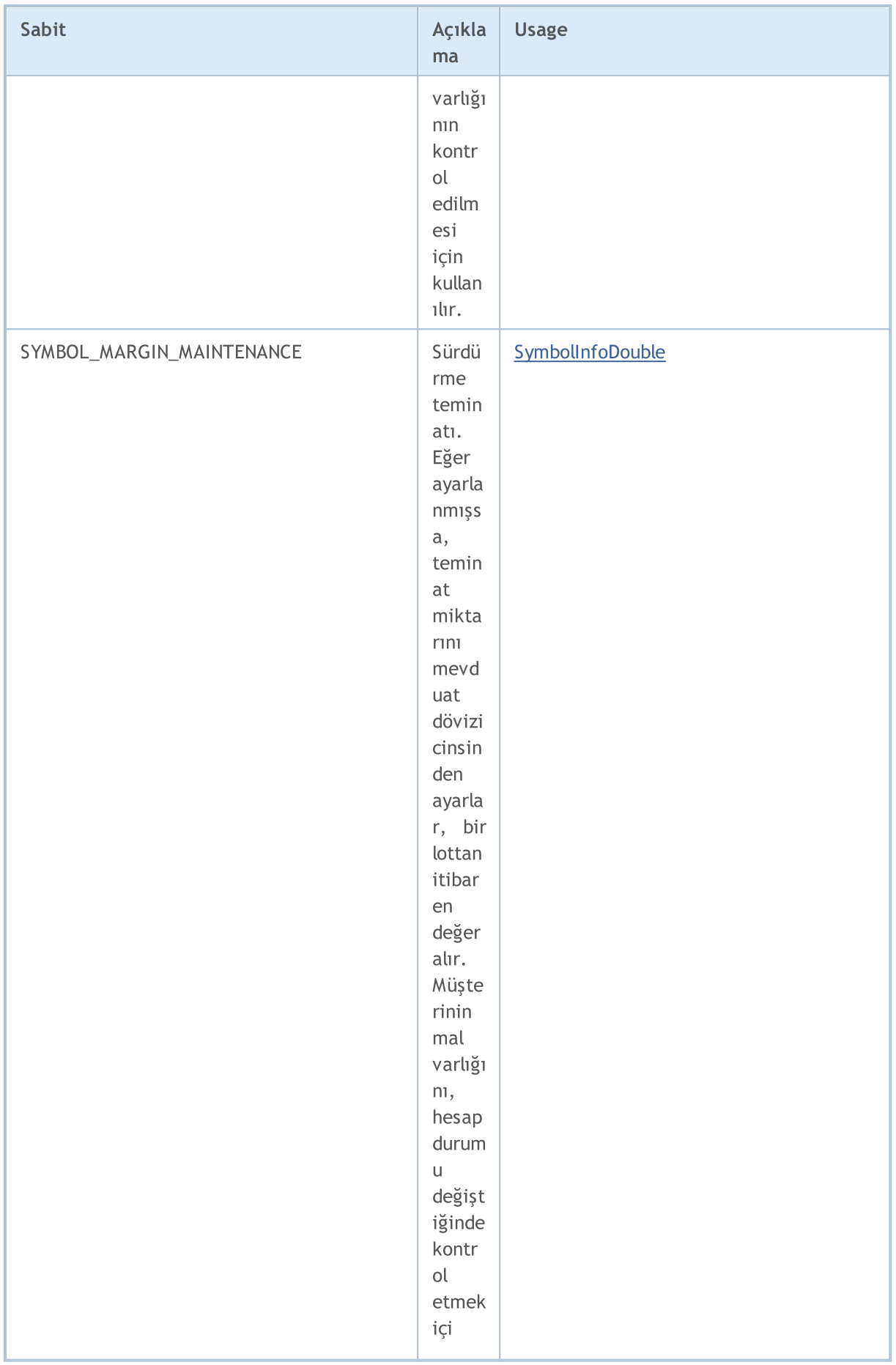

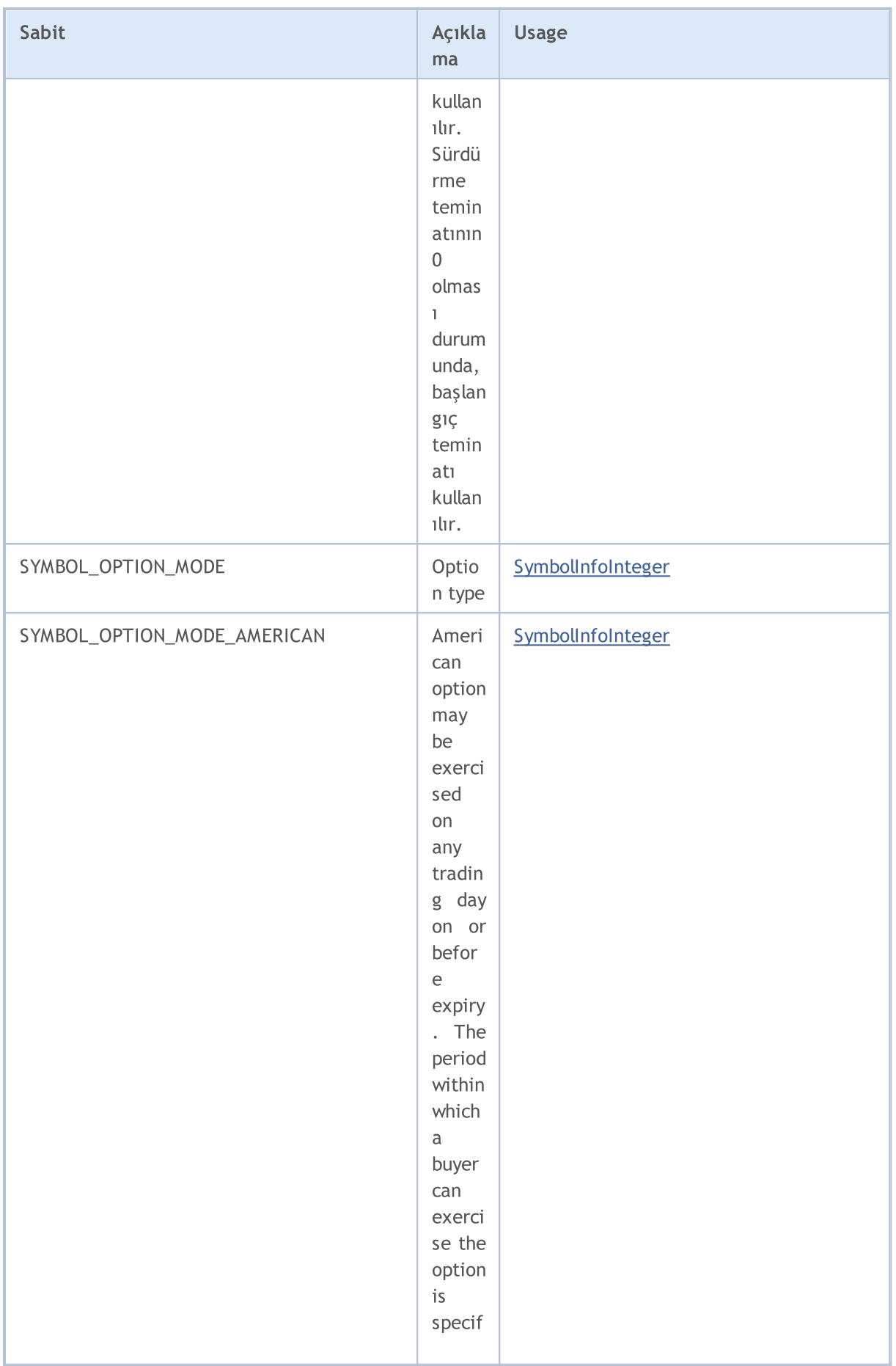

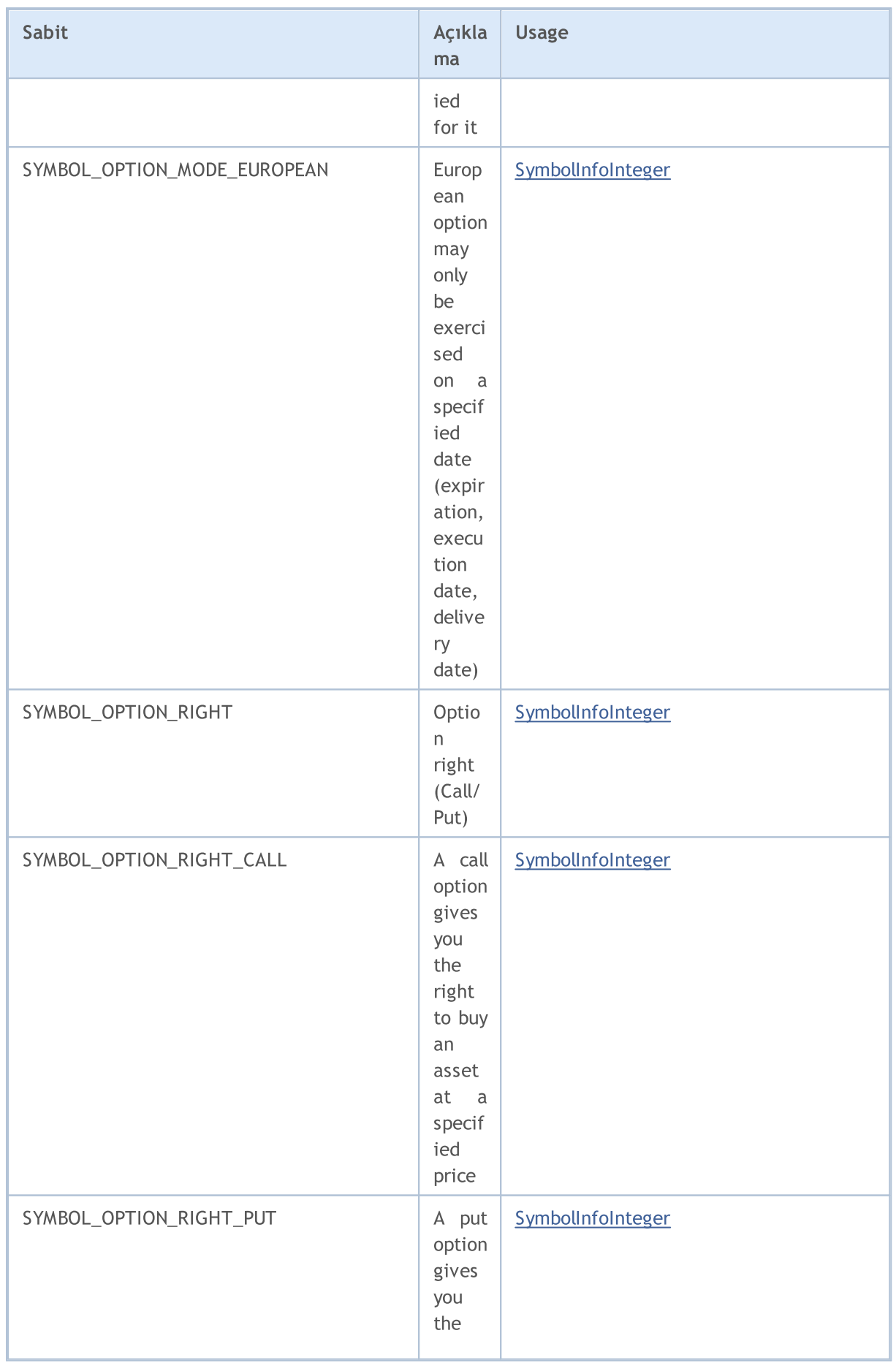

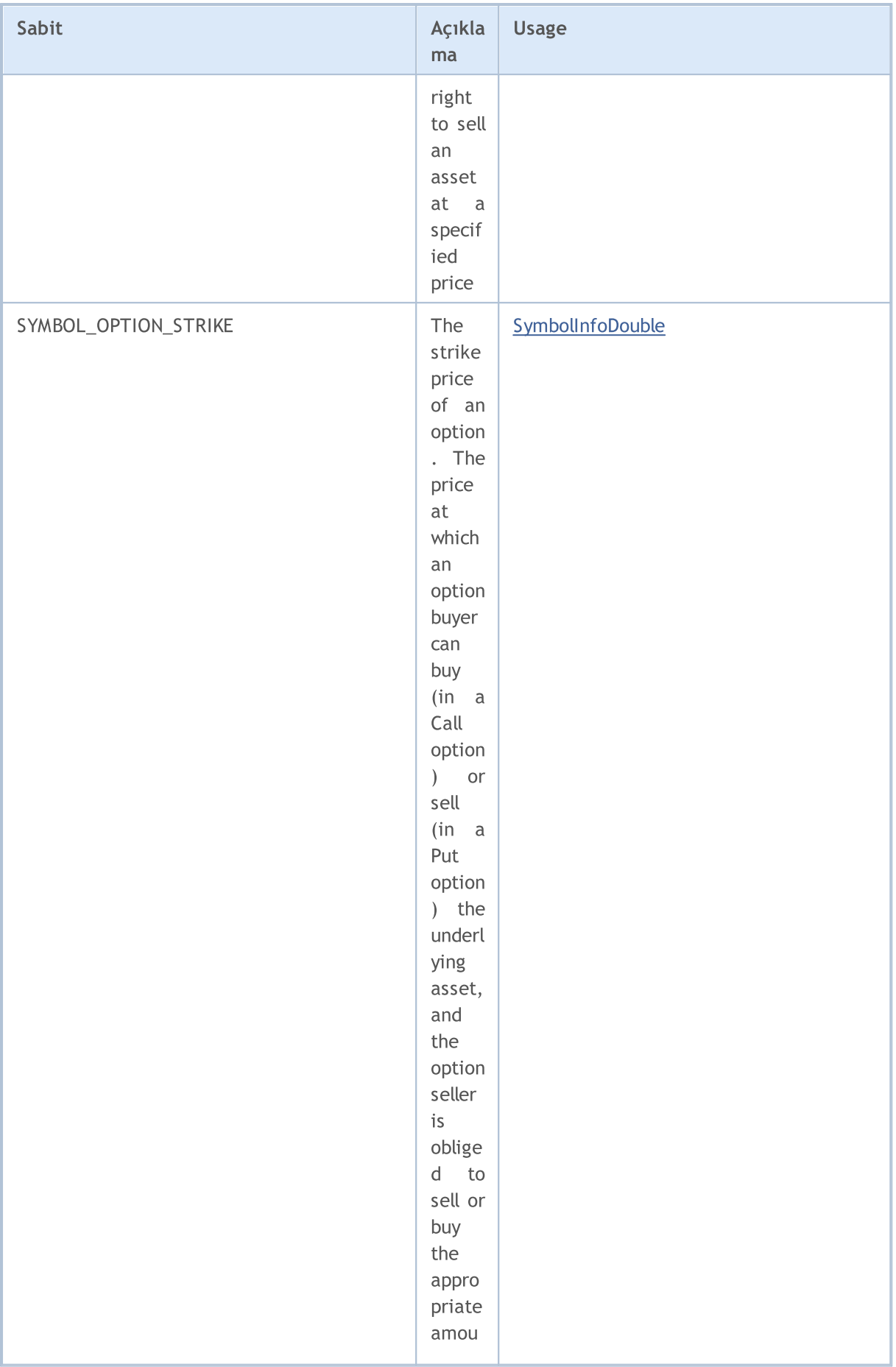

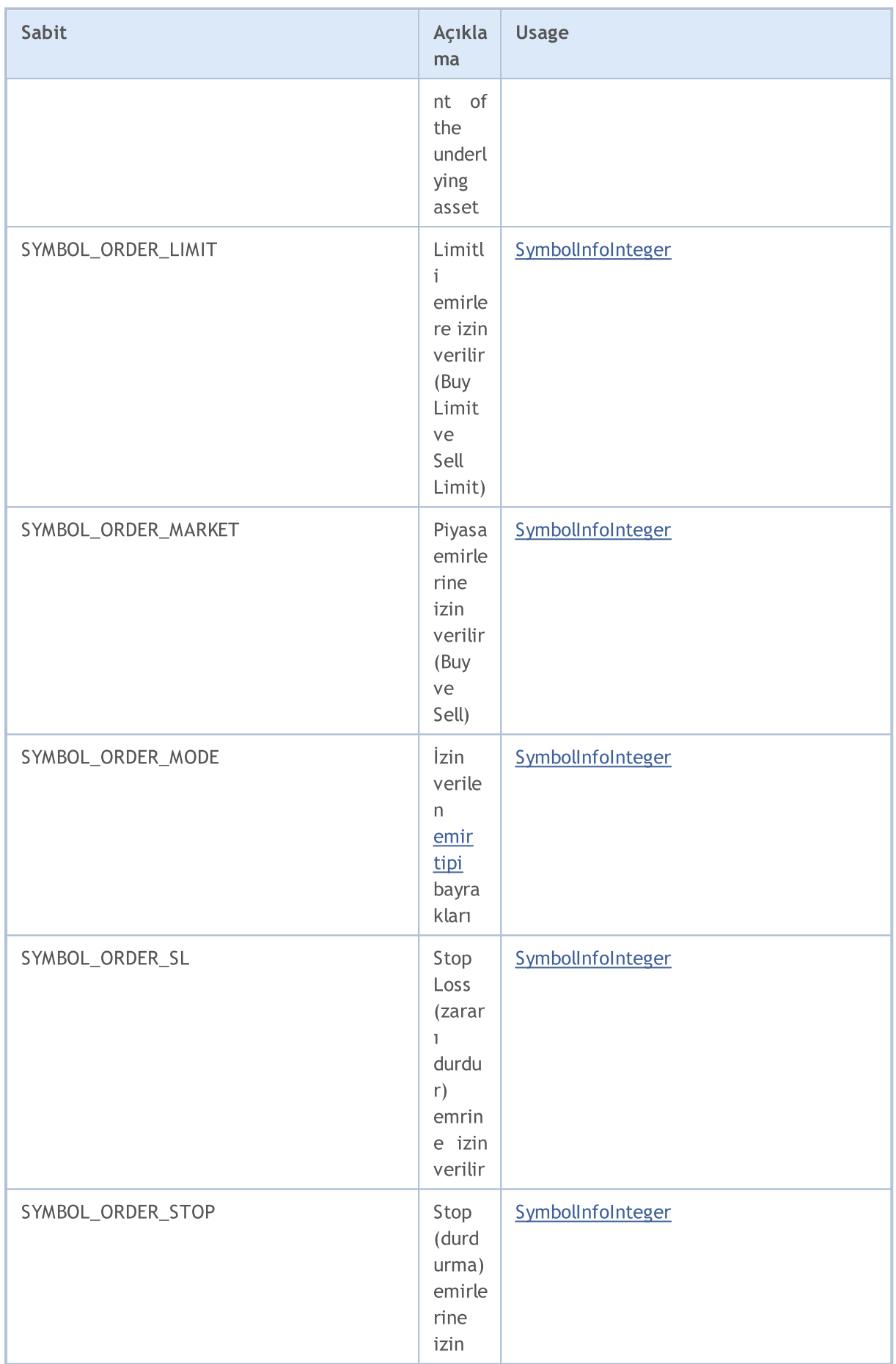

6871

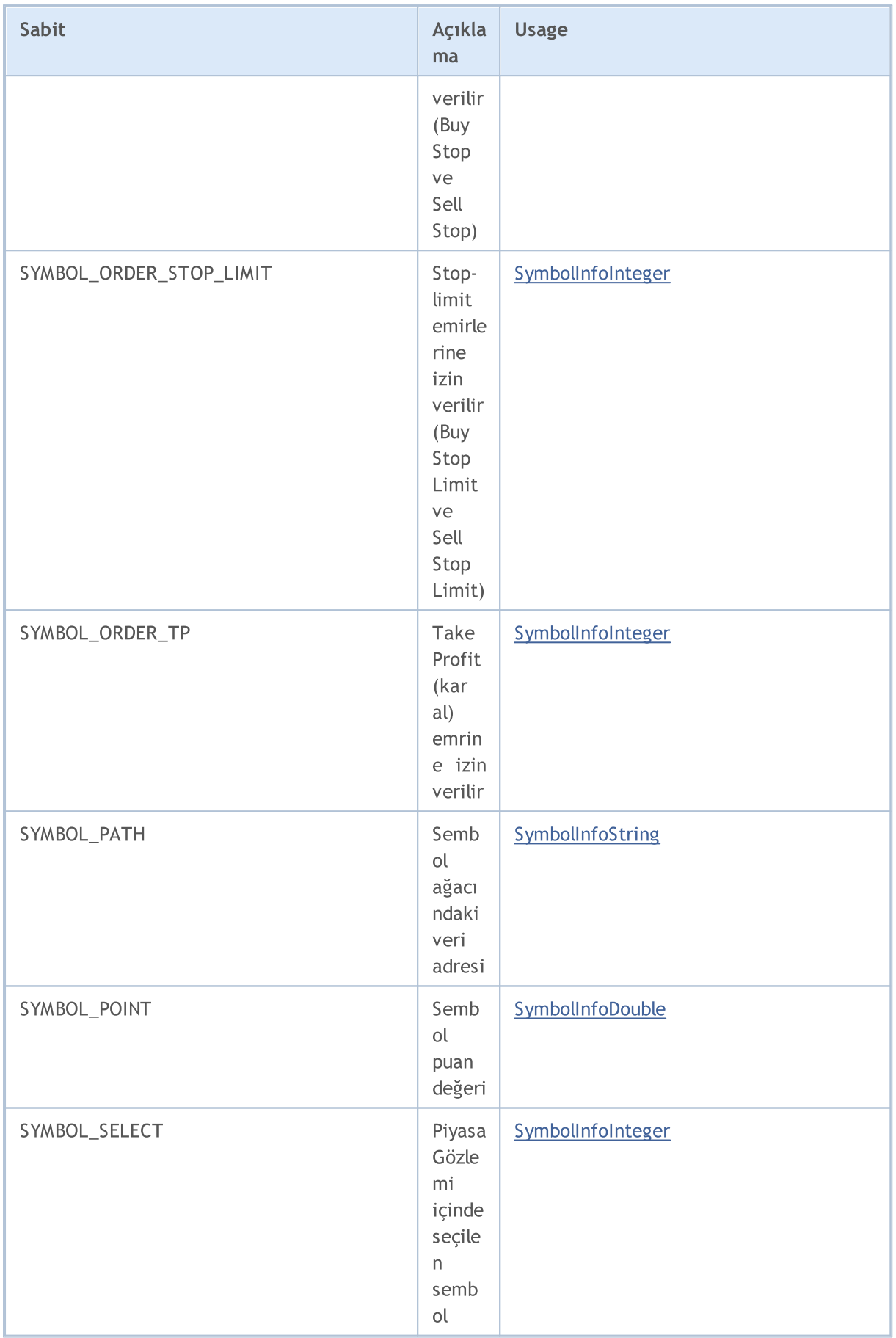

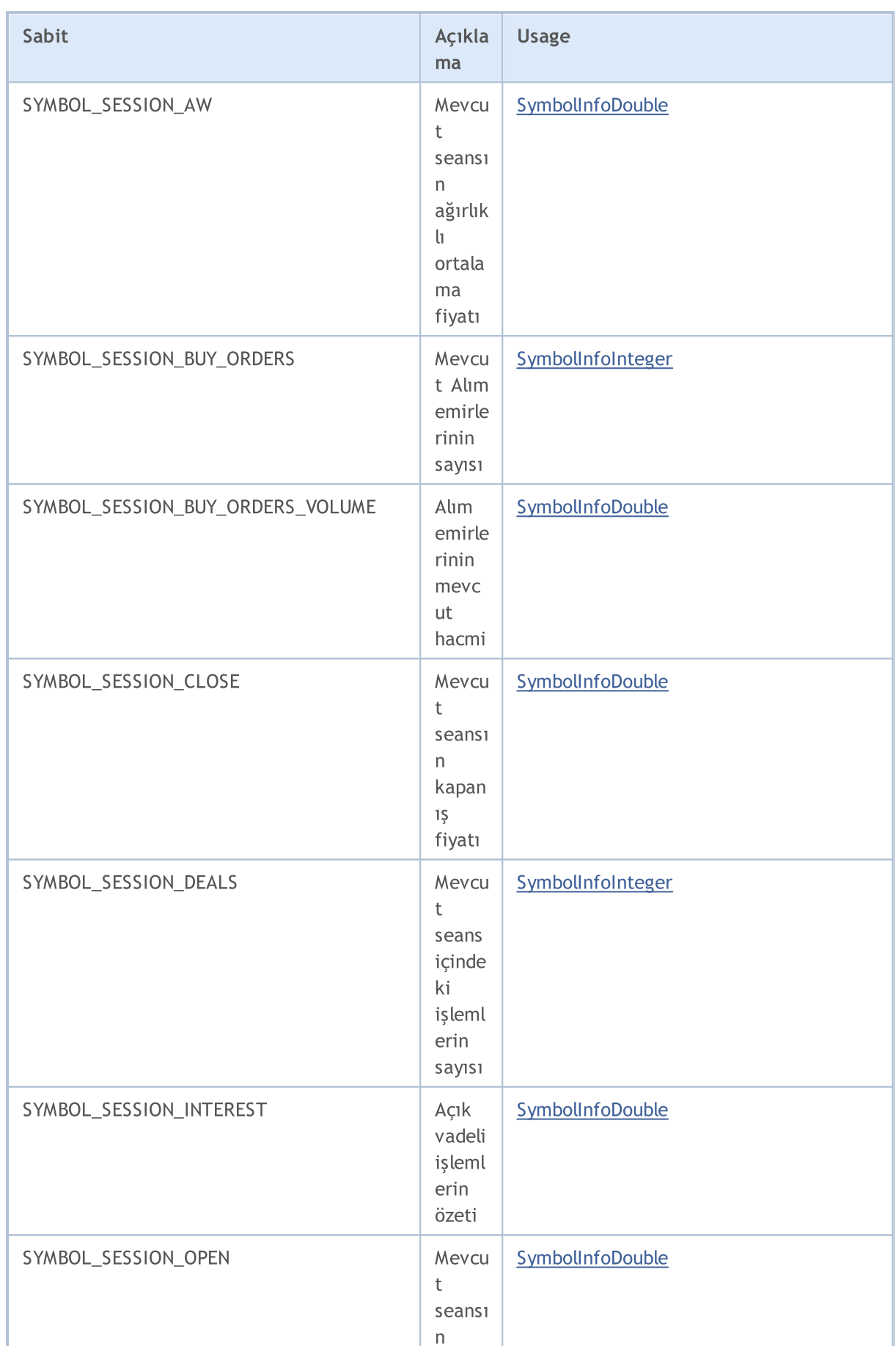

6873

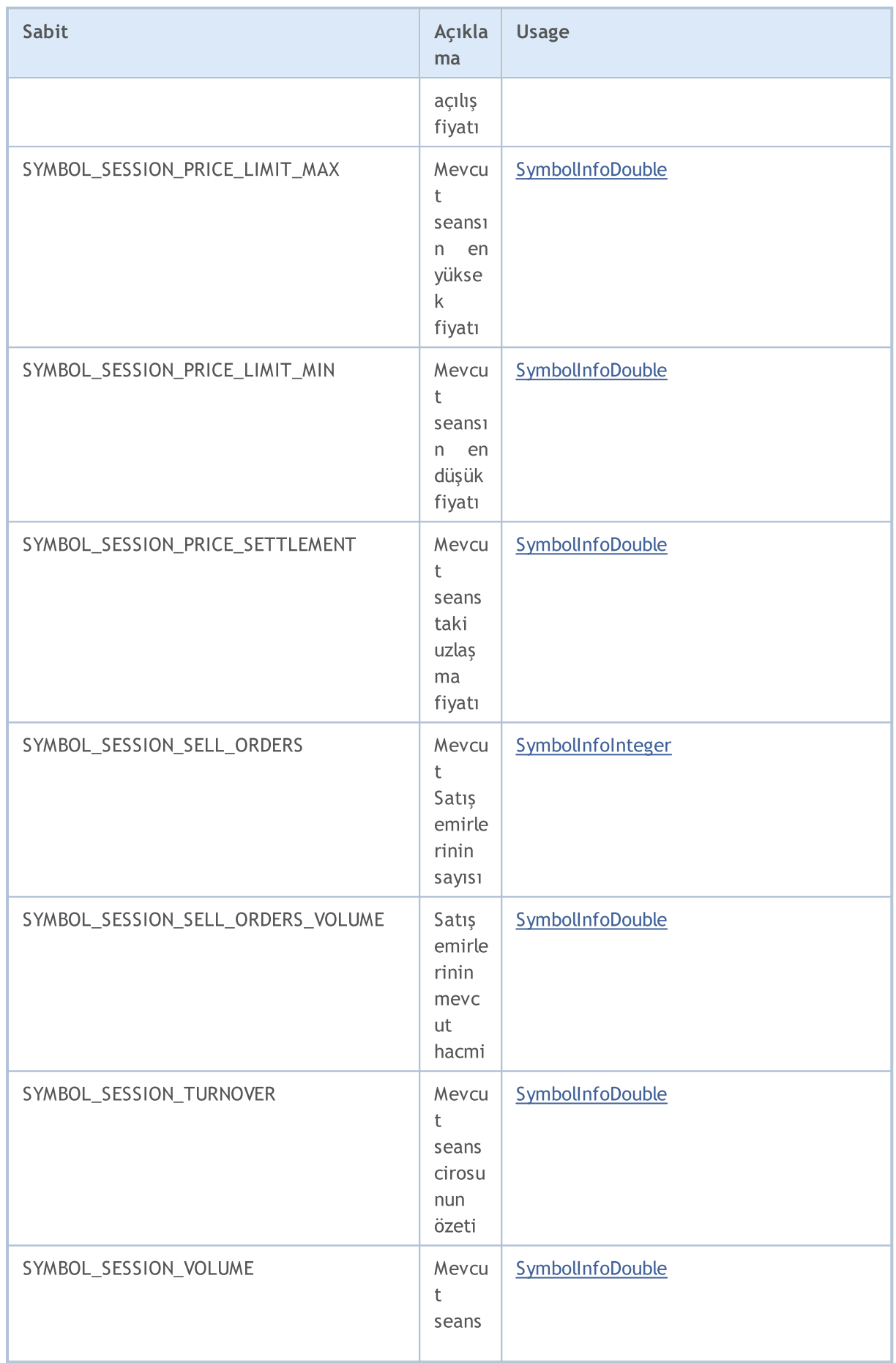

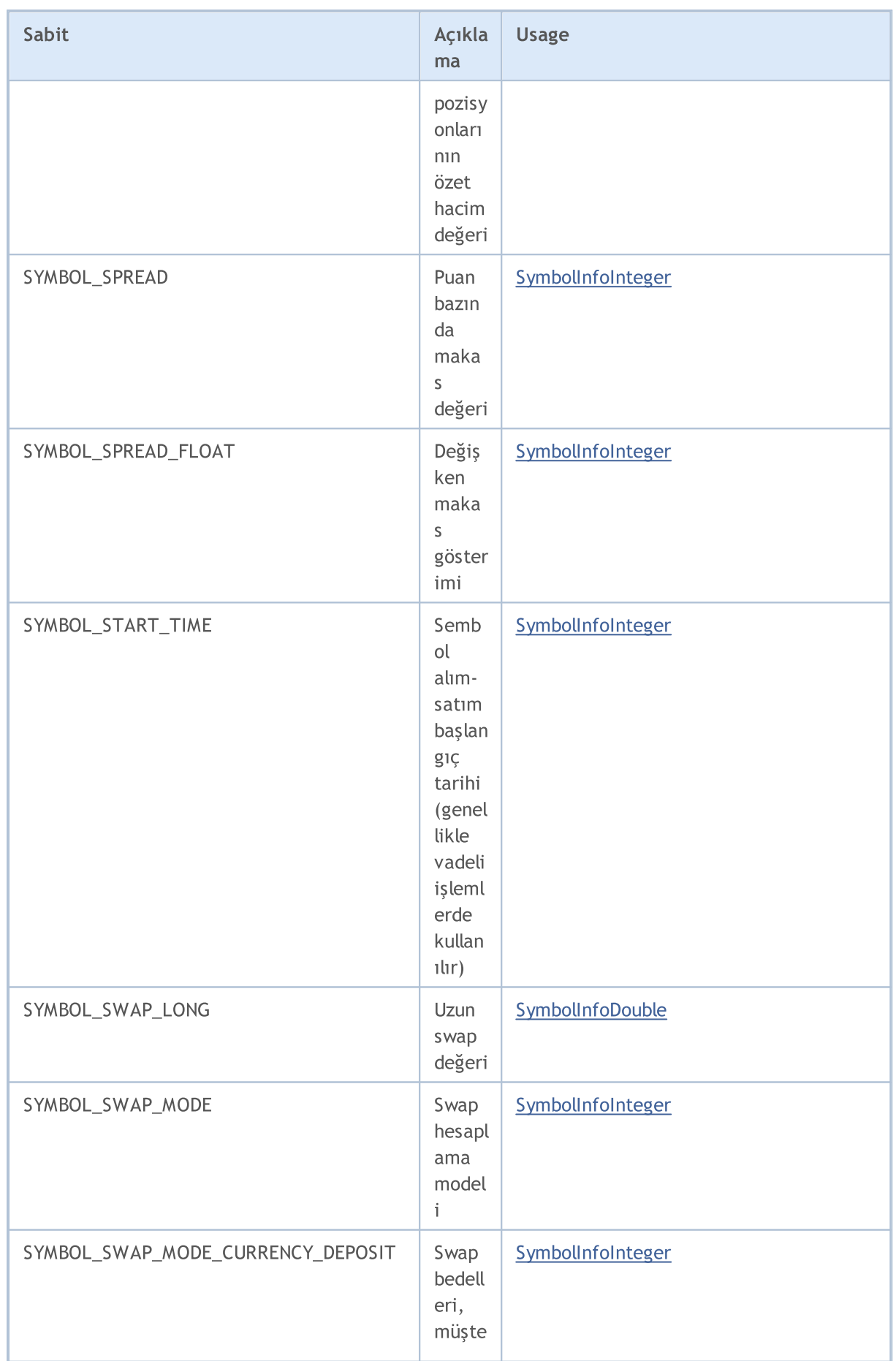

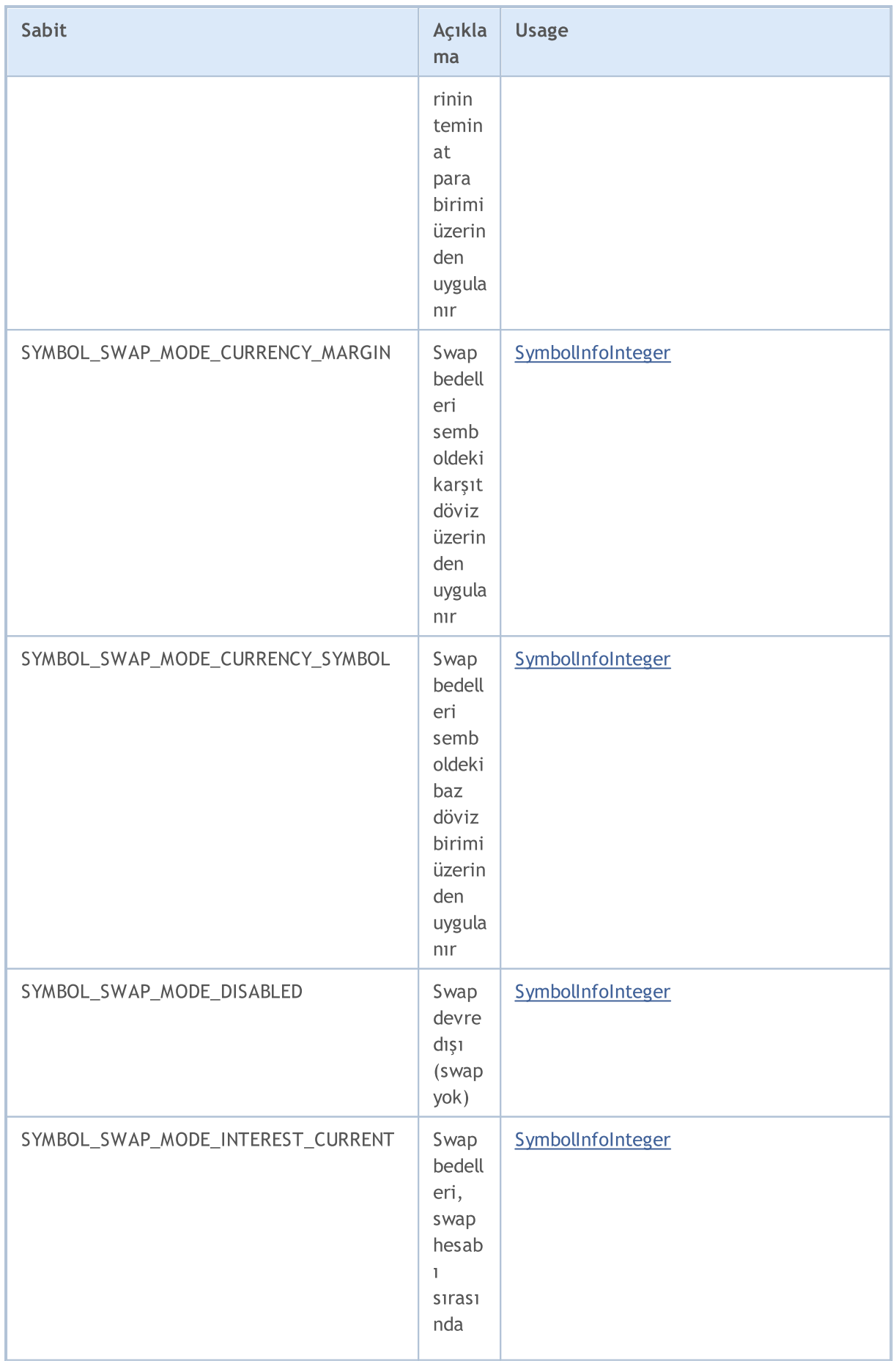

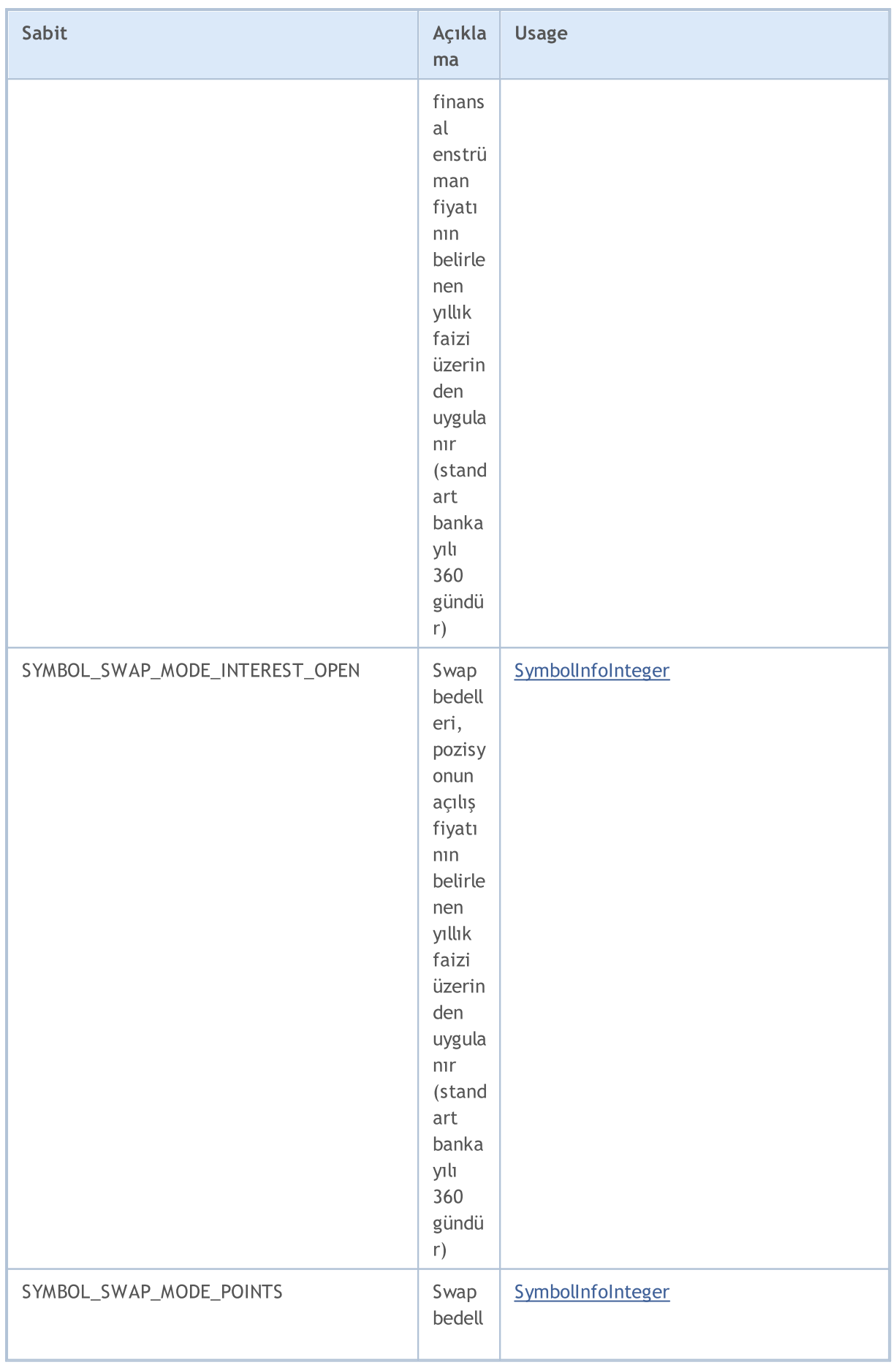
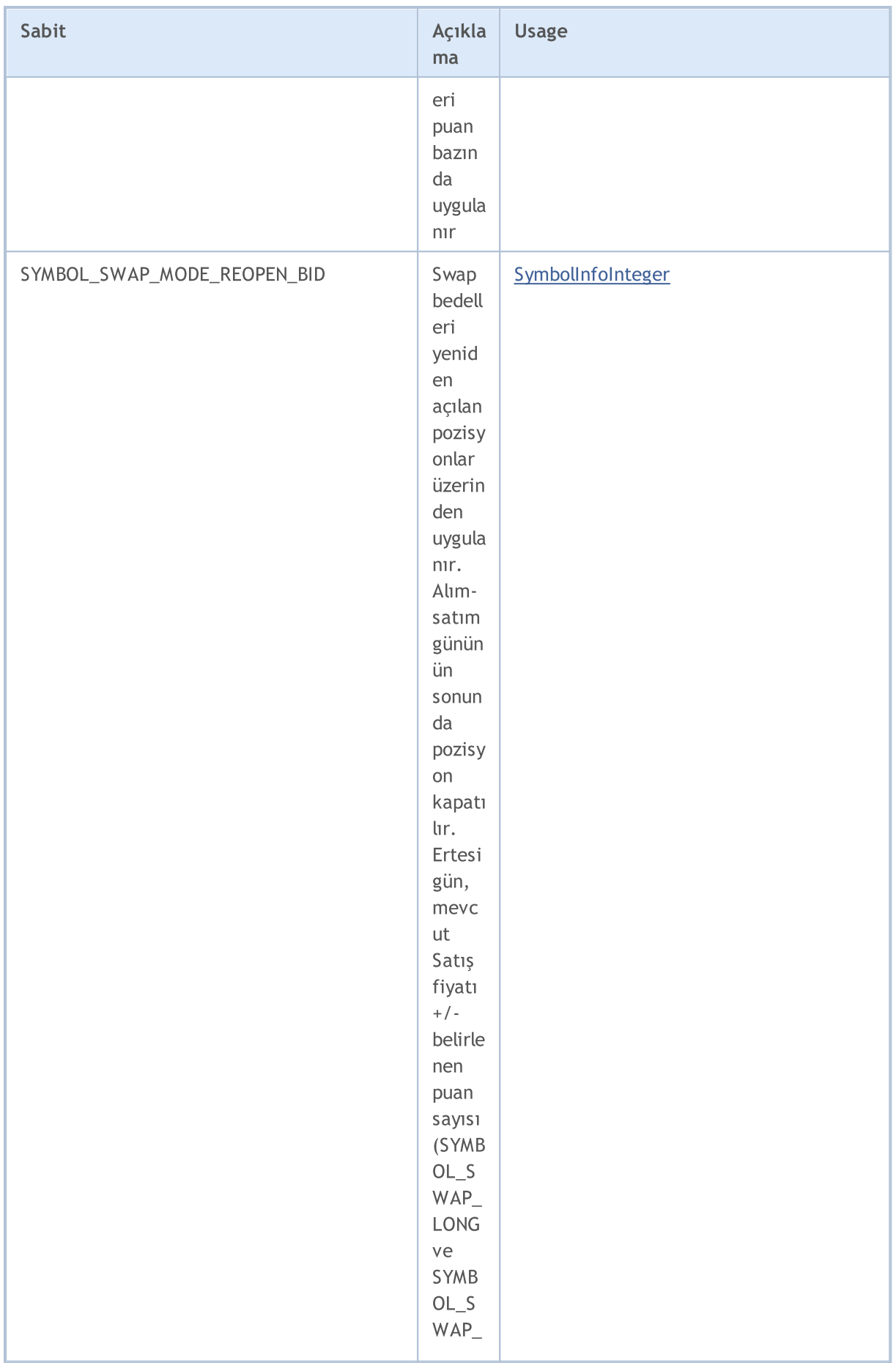

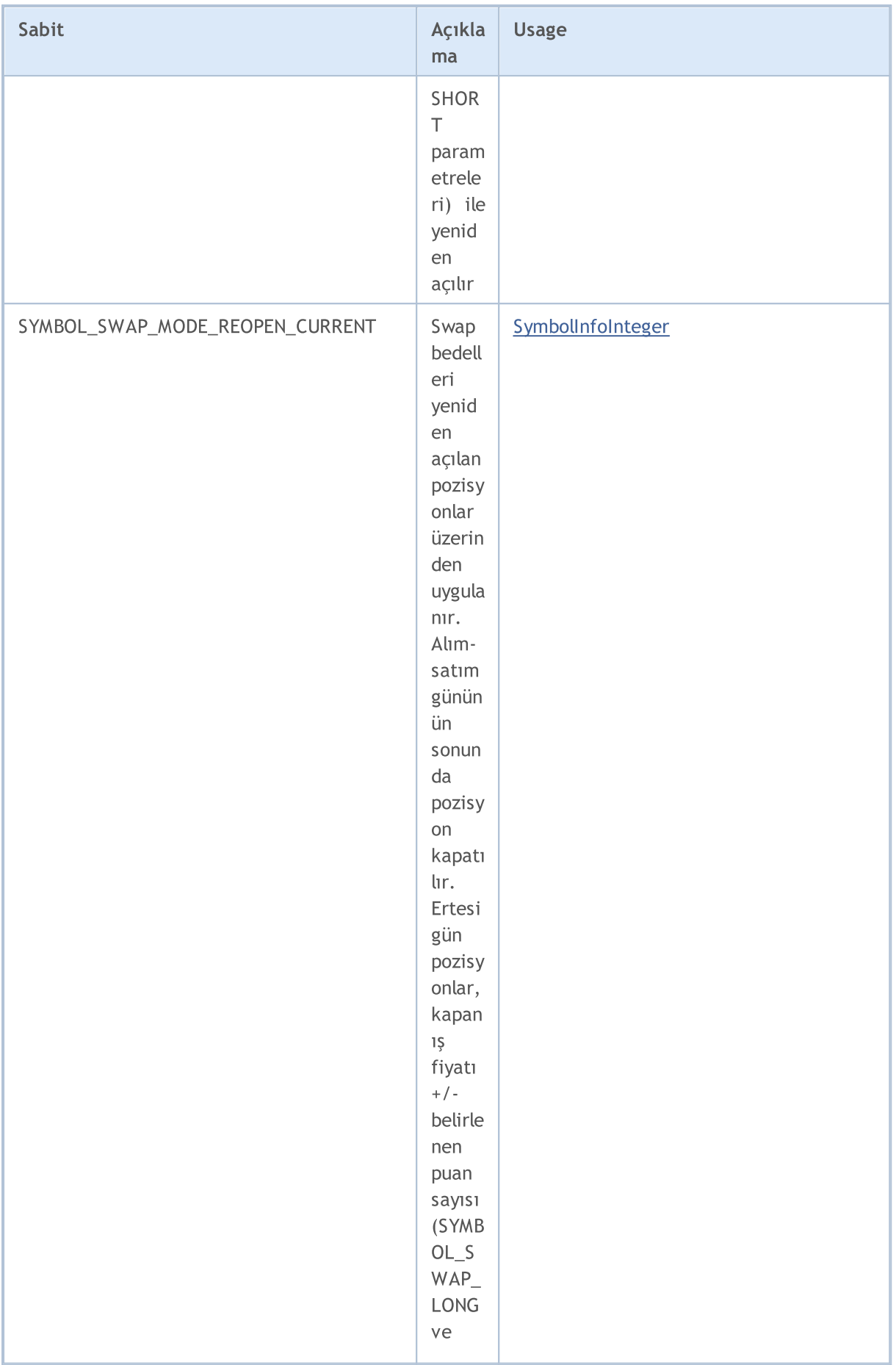

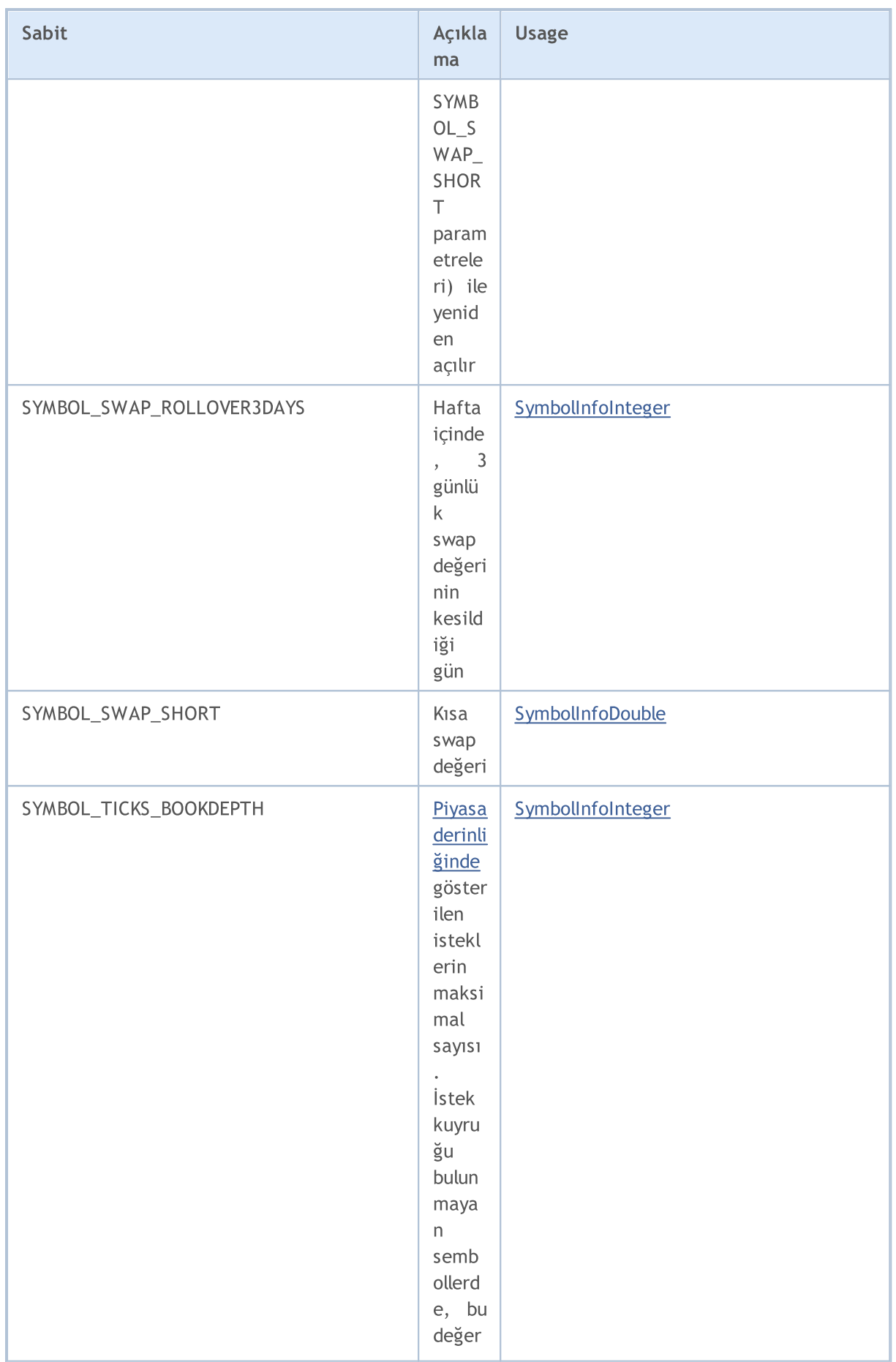

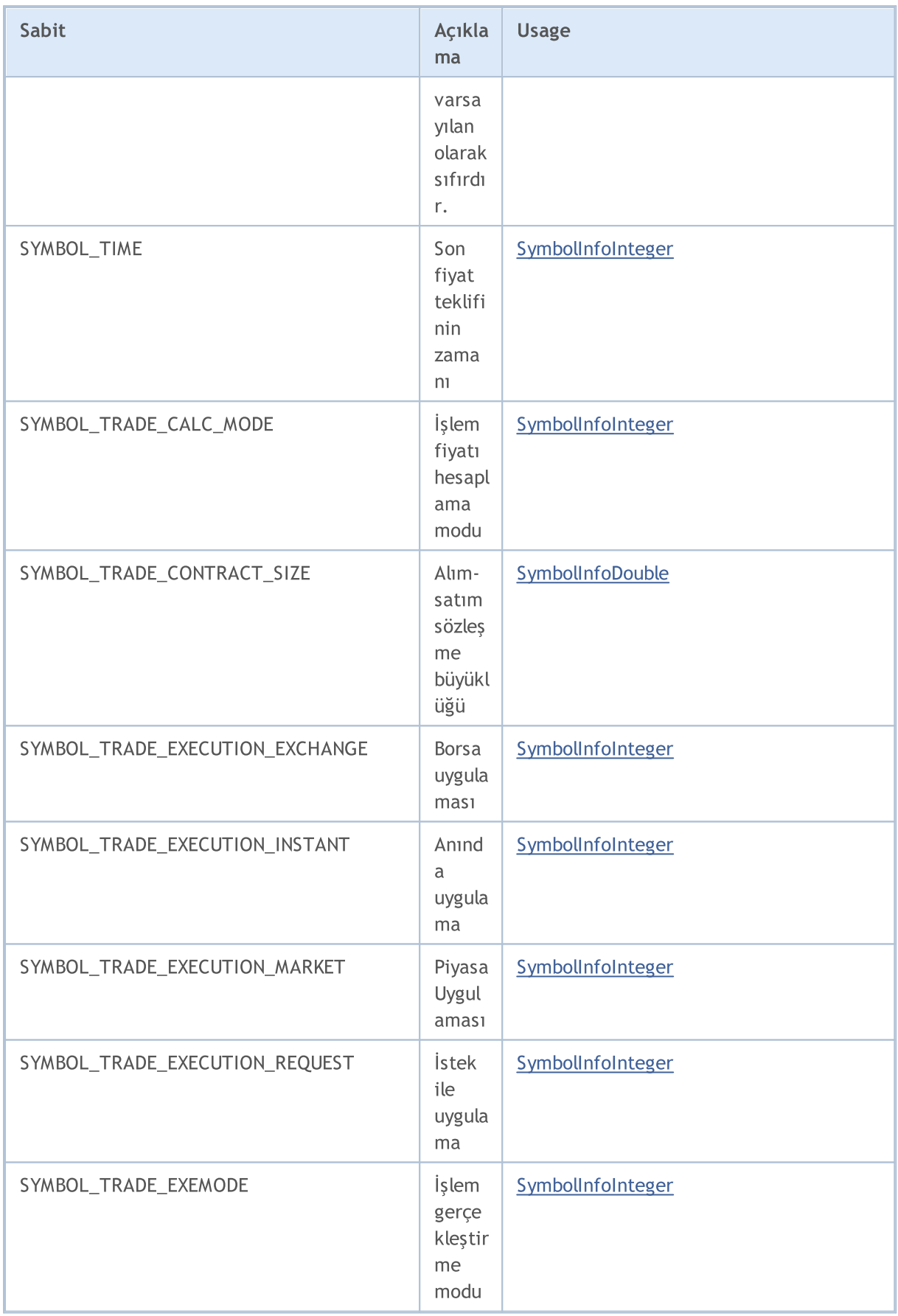

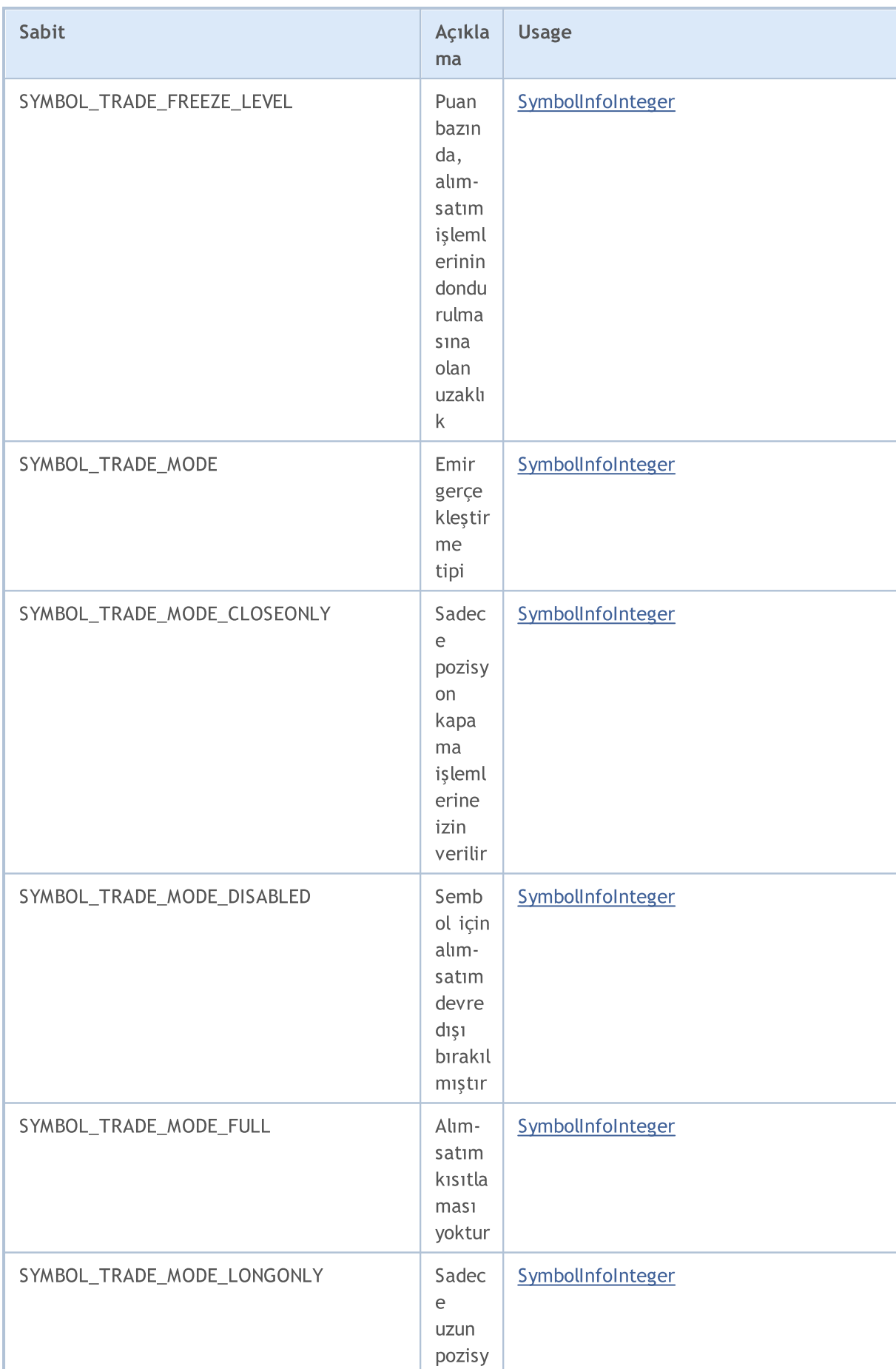

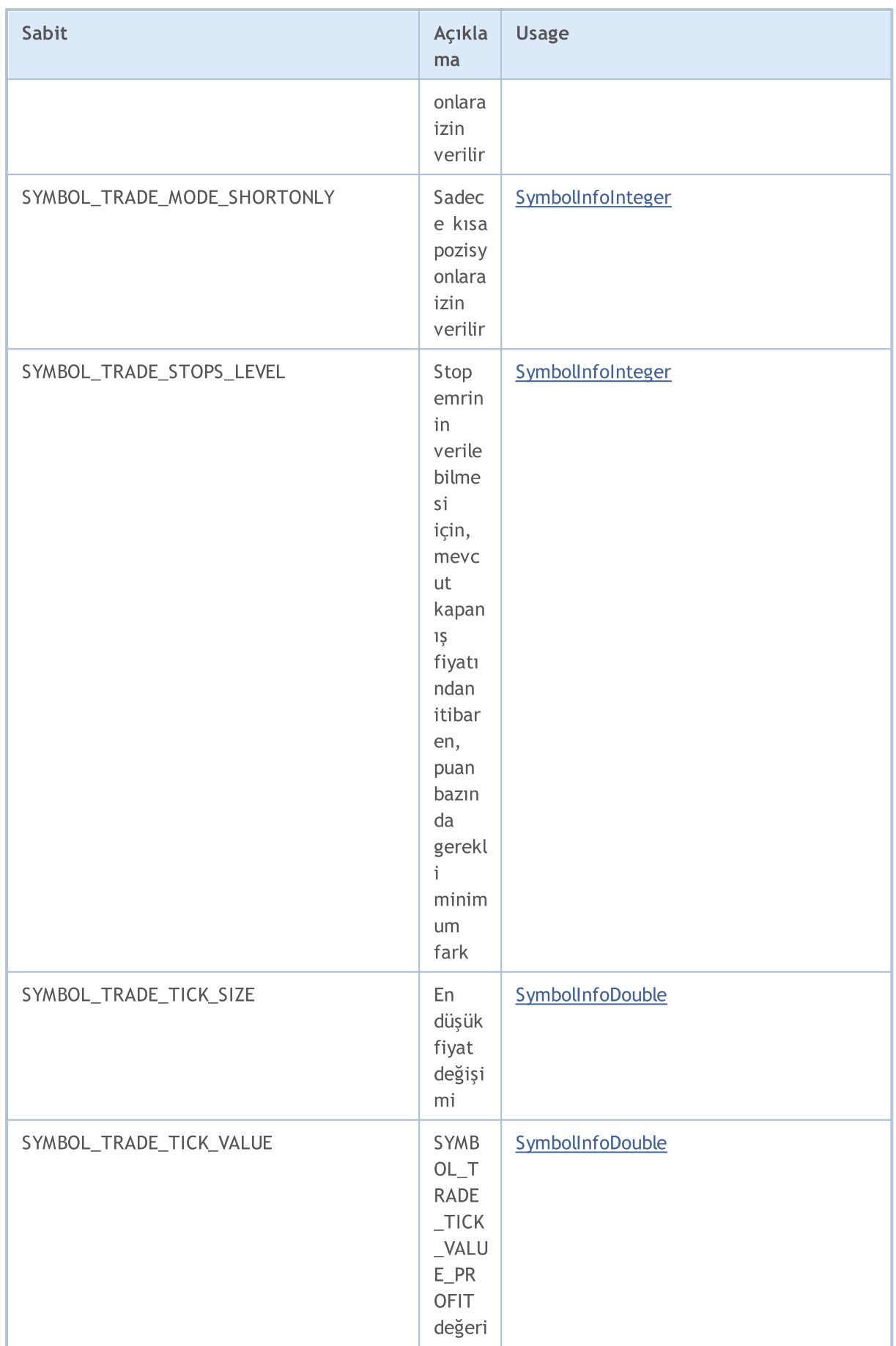

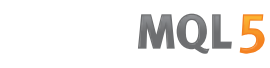

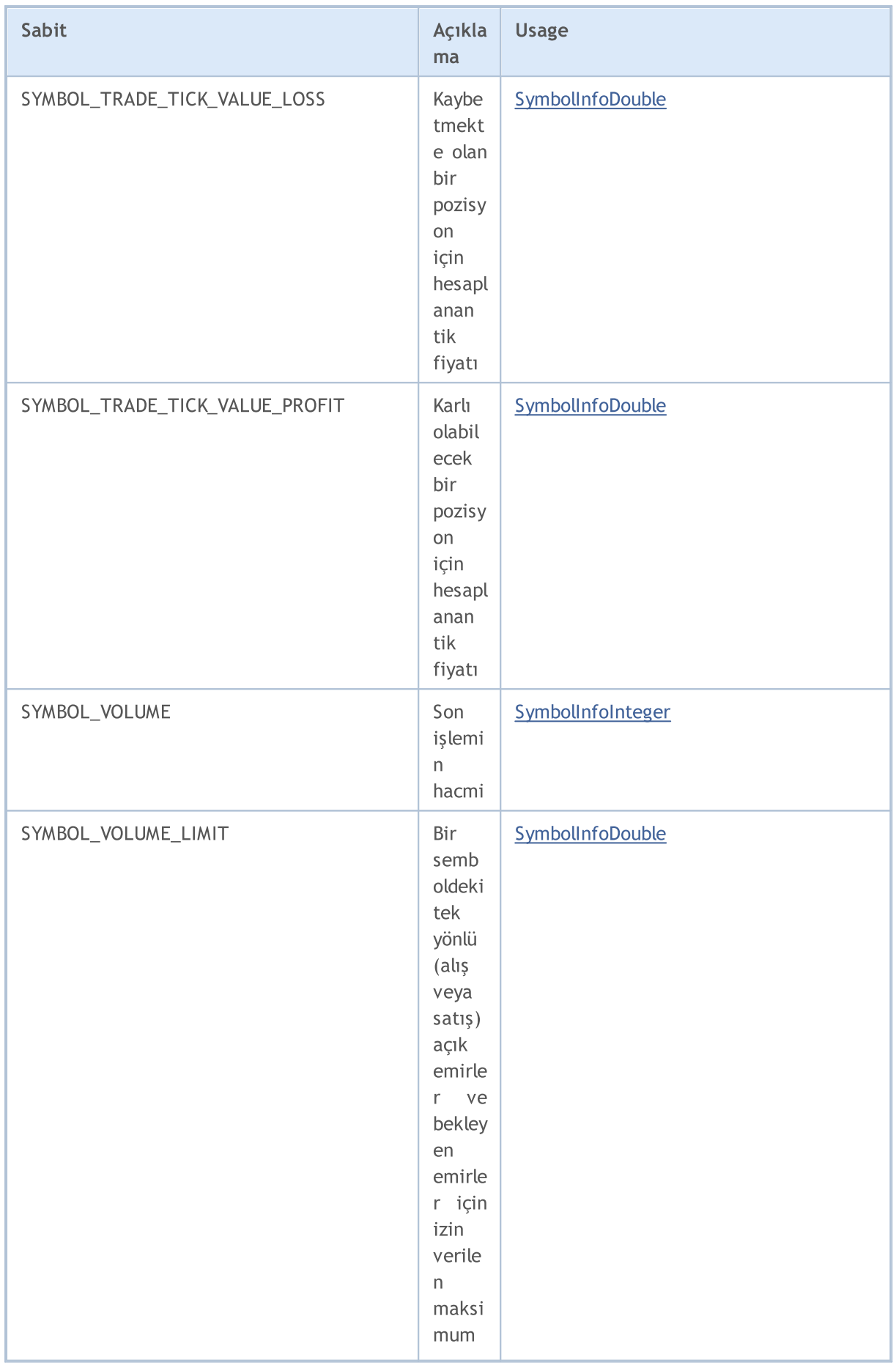

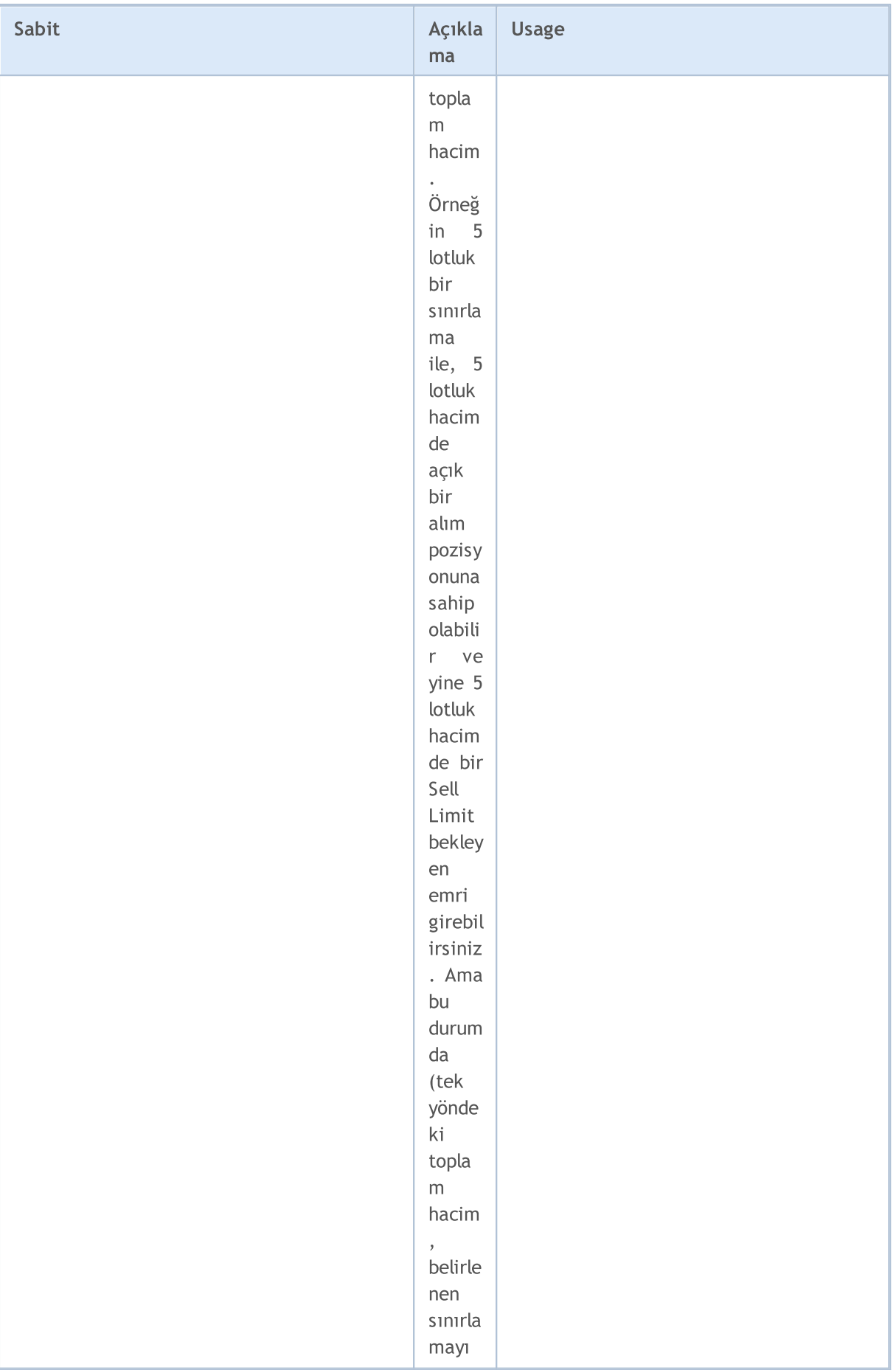

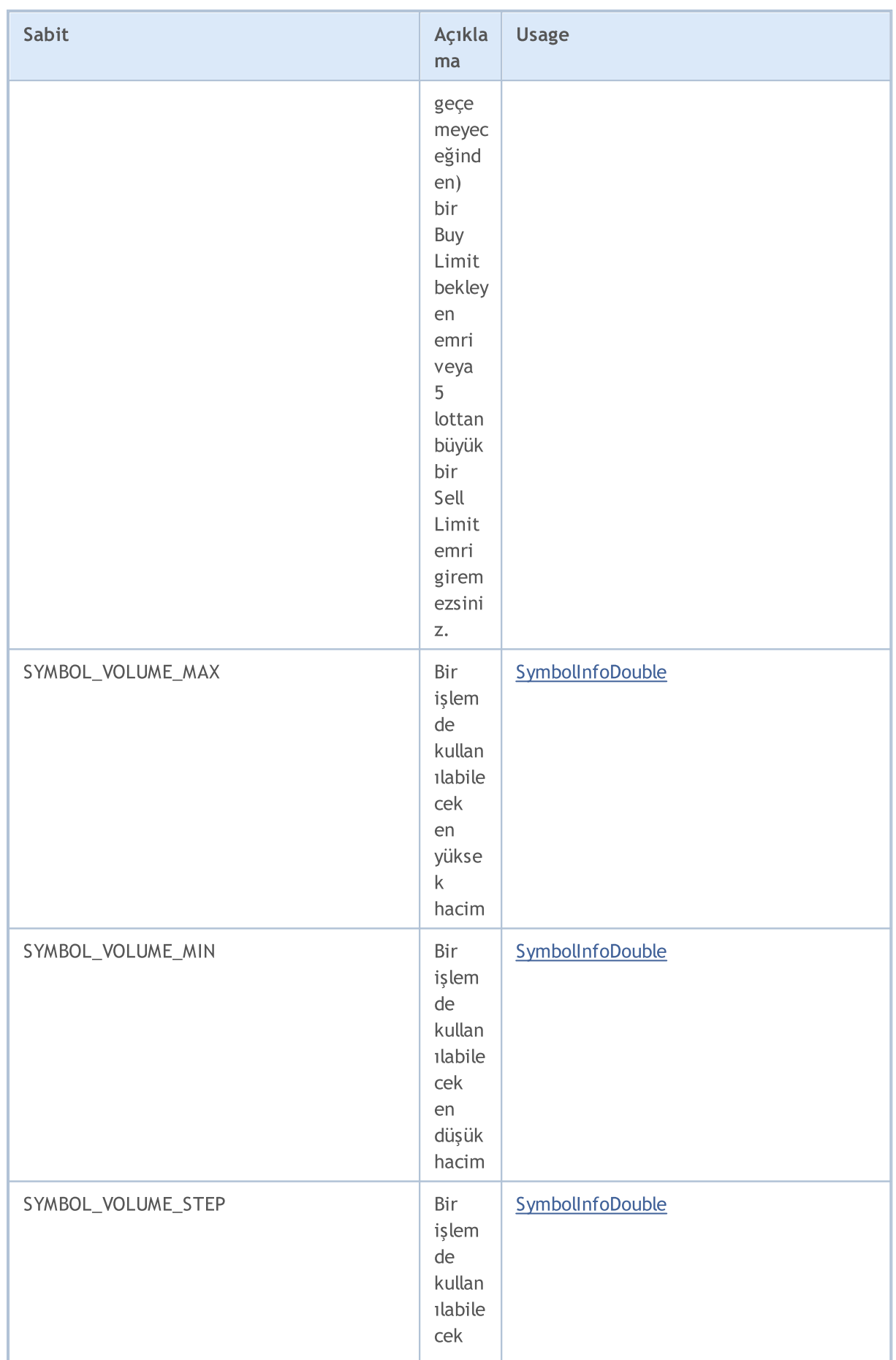

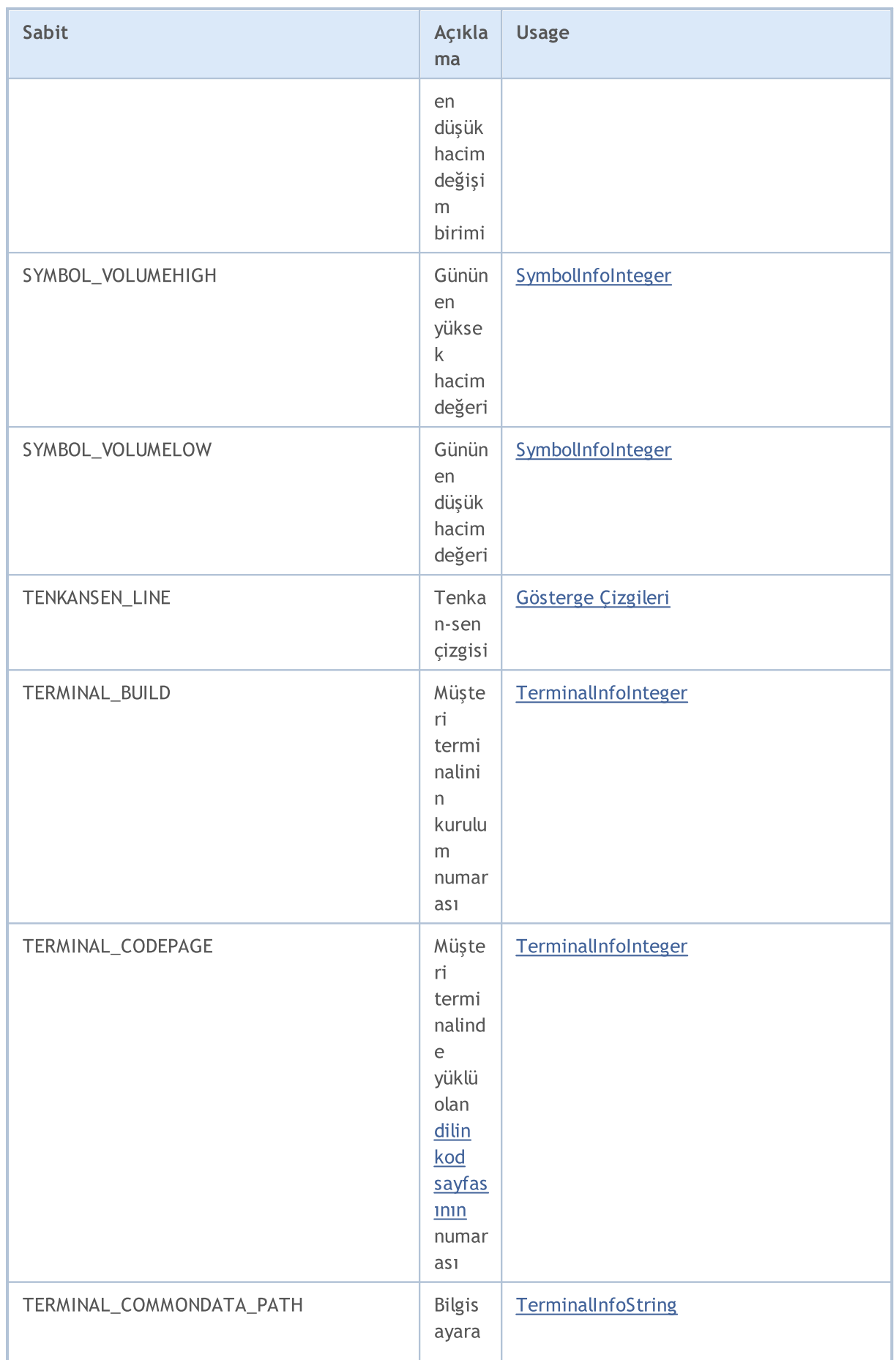

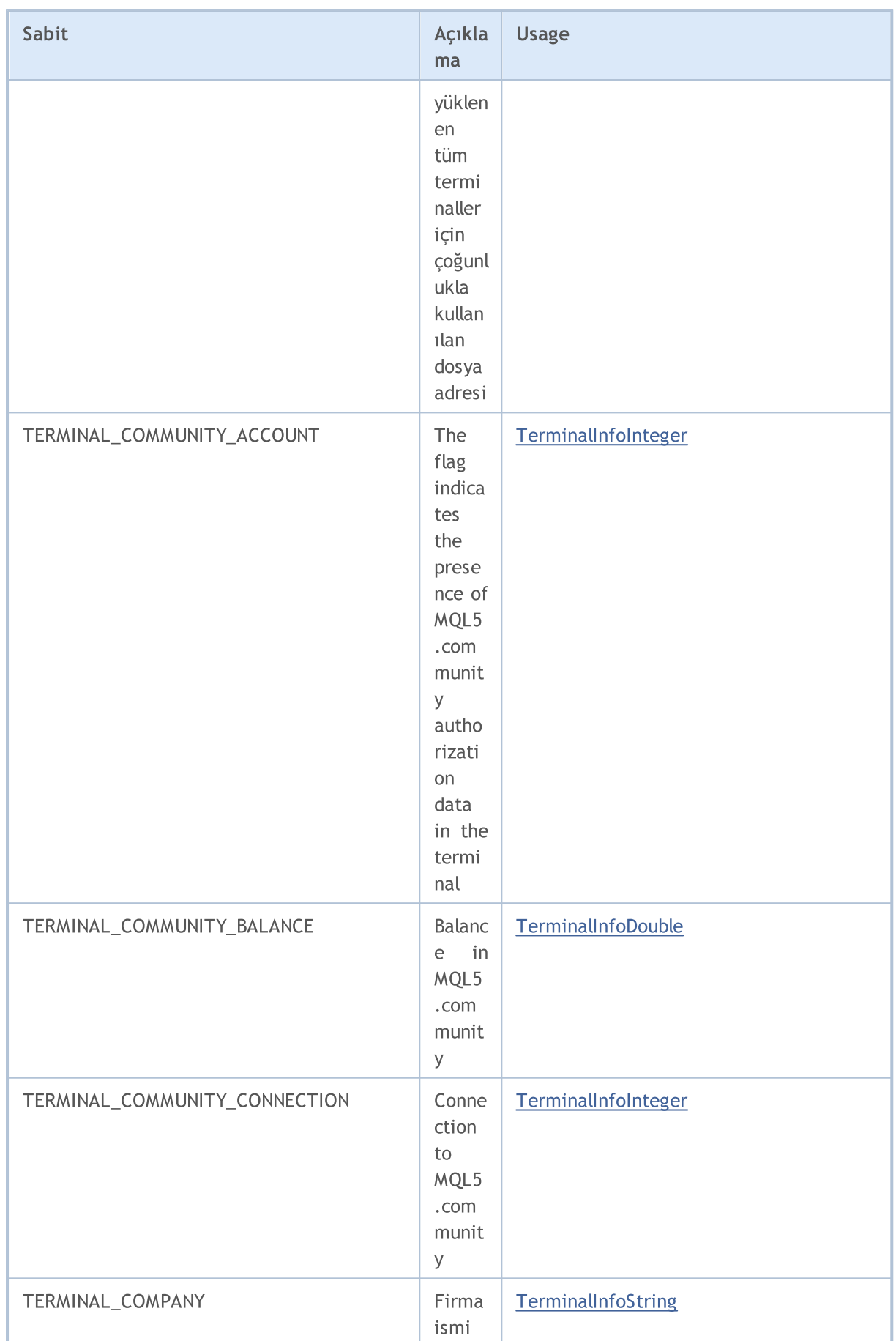

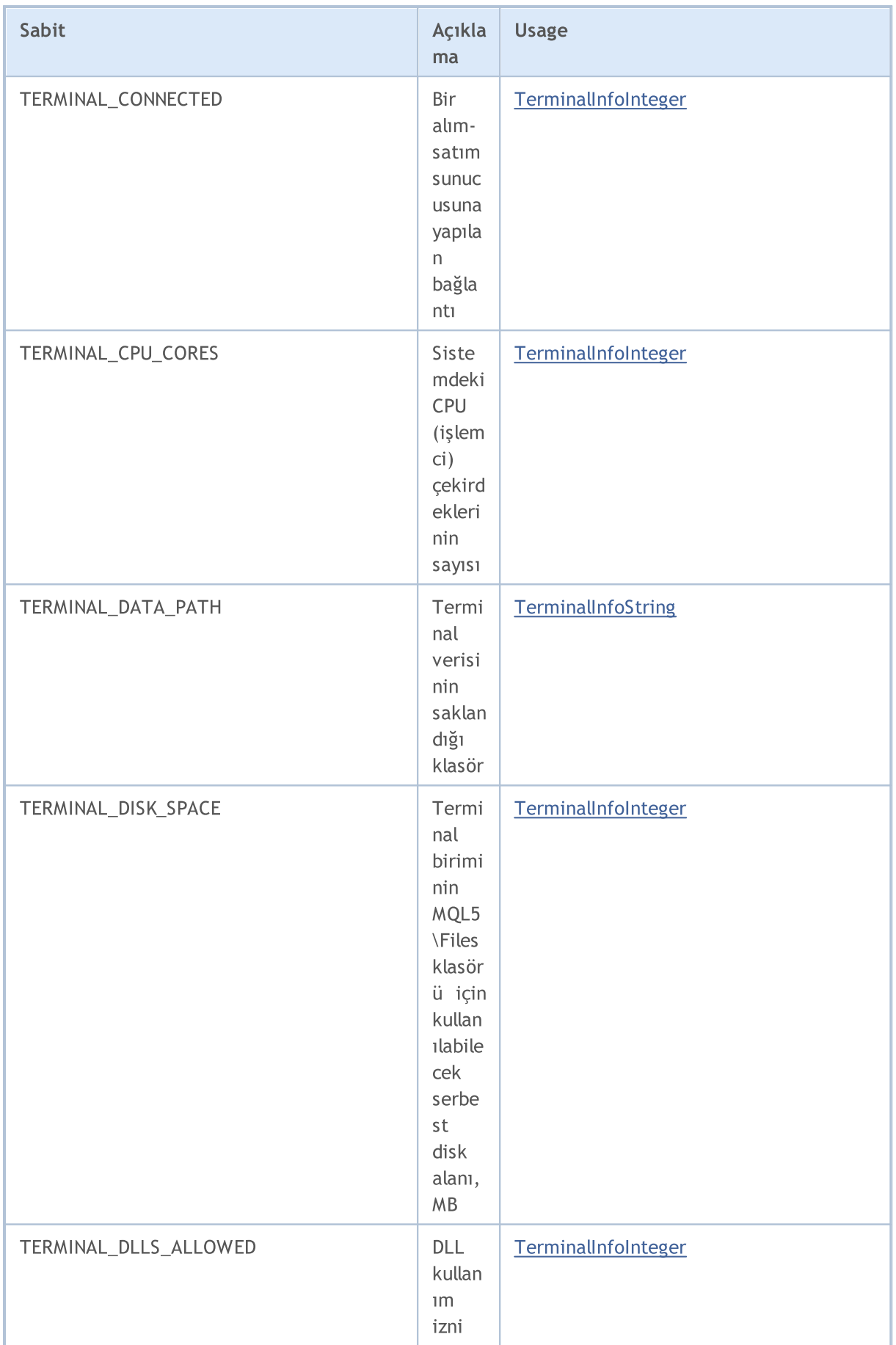

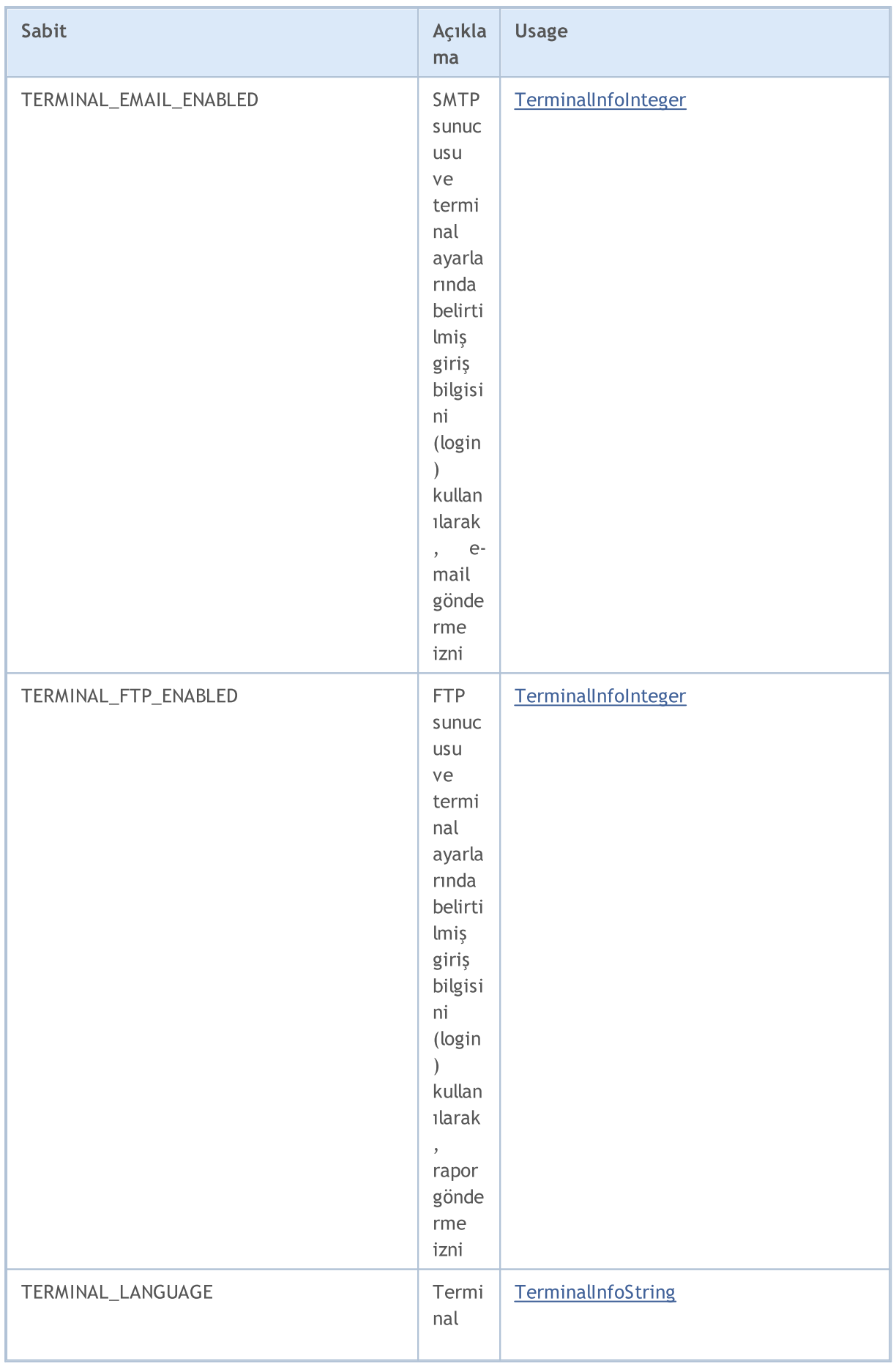

6890

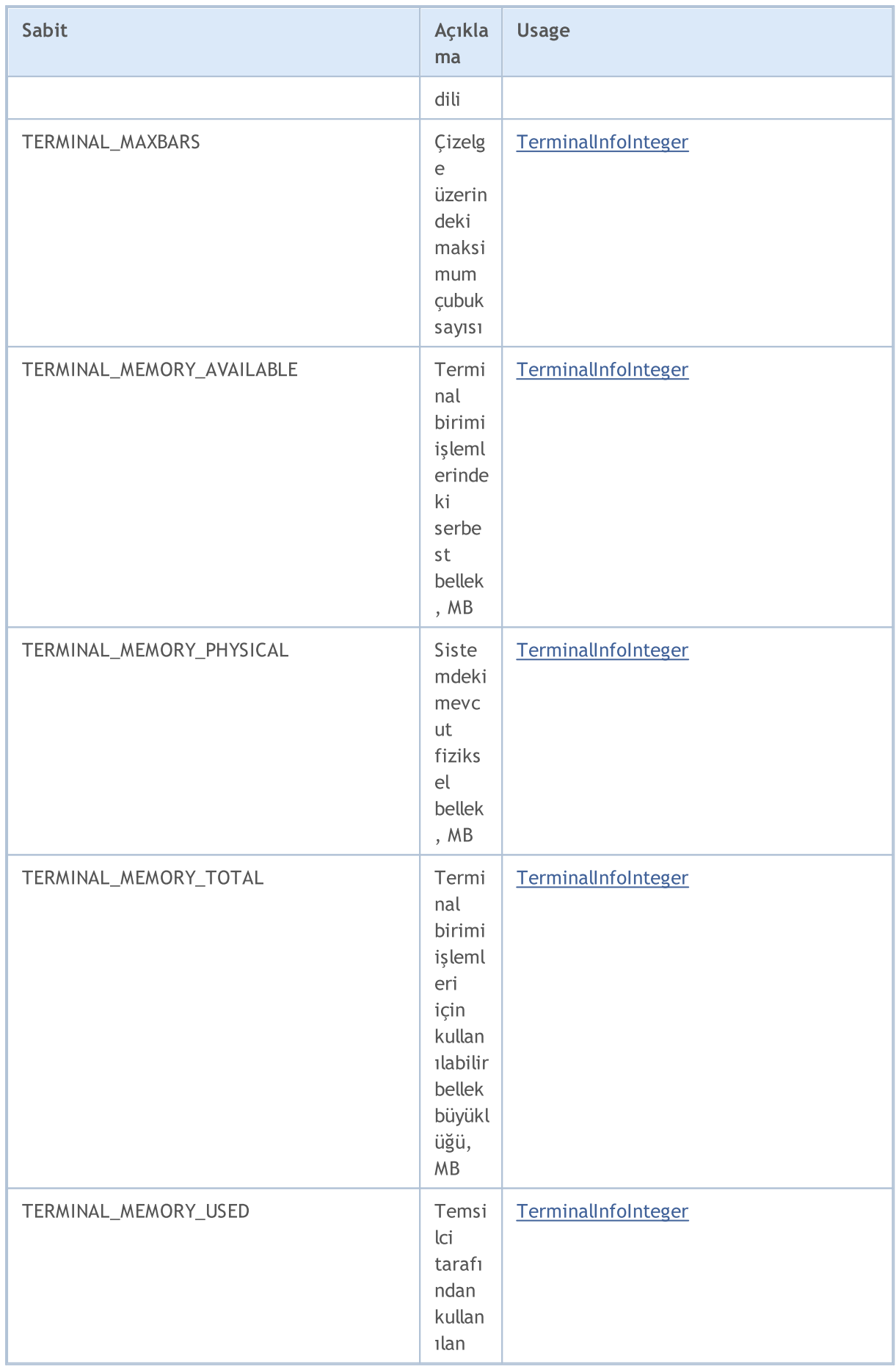

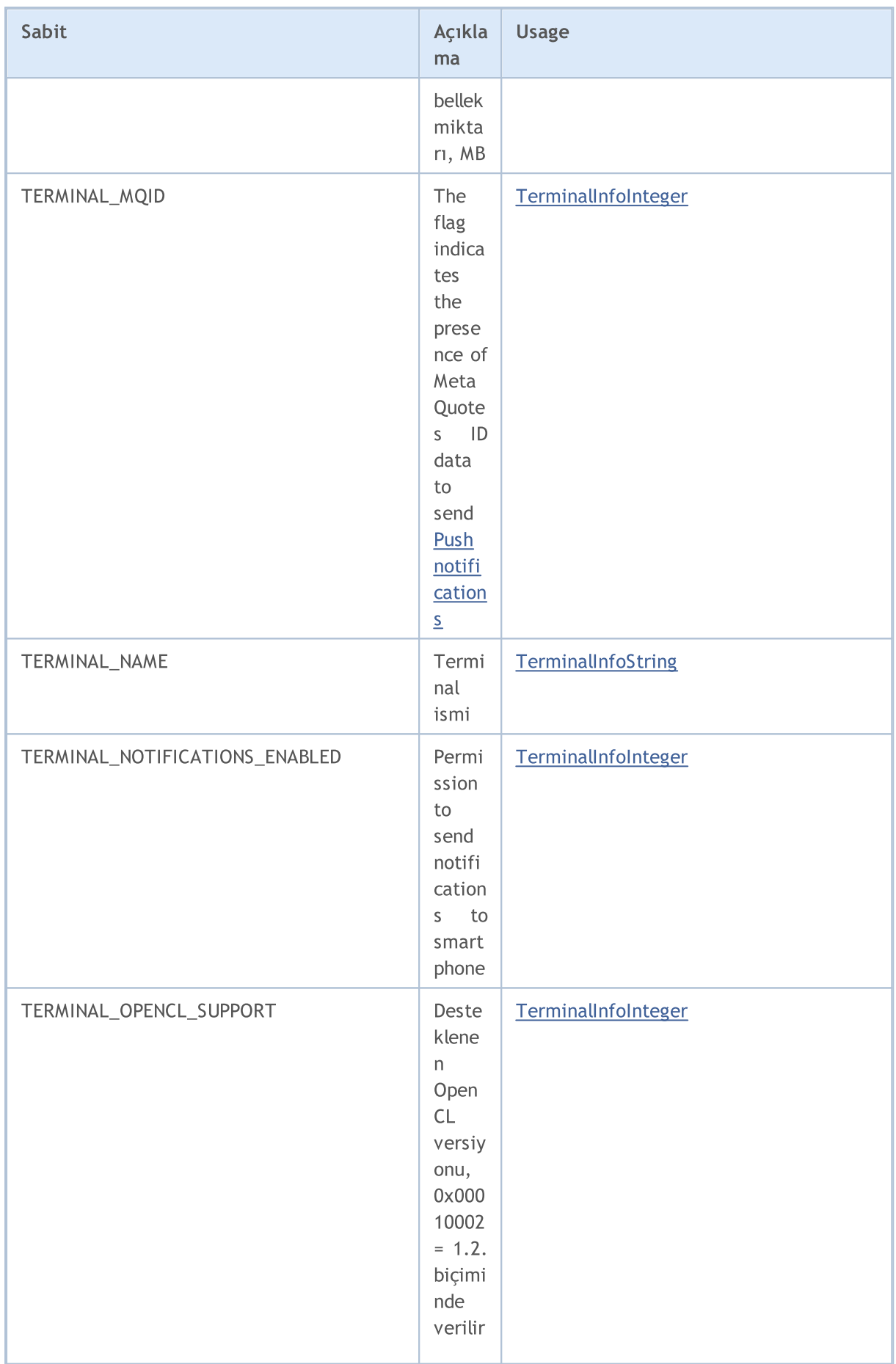

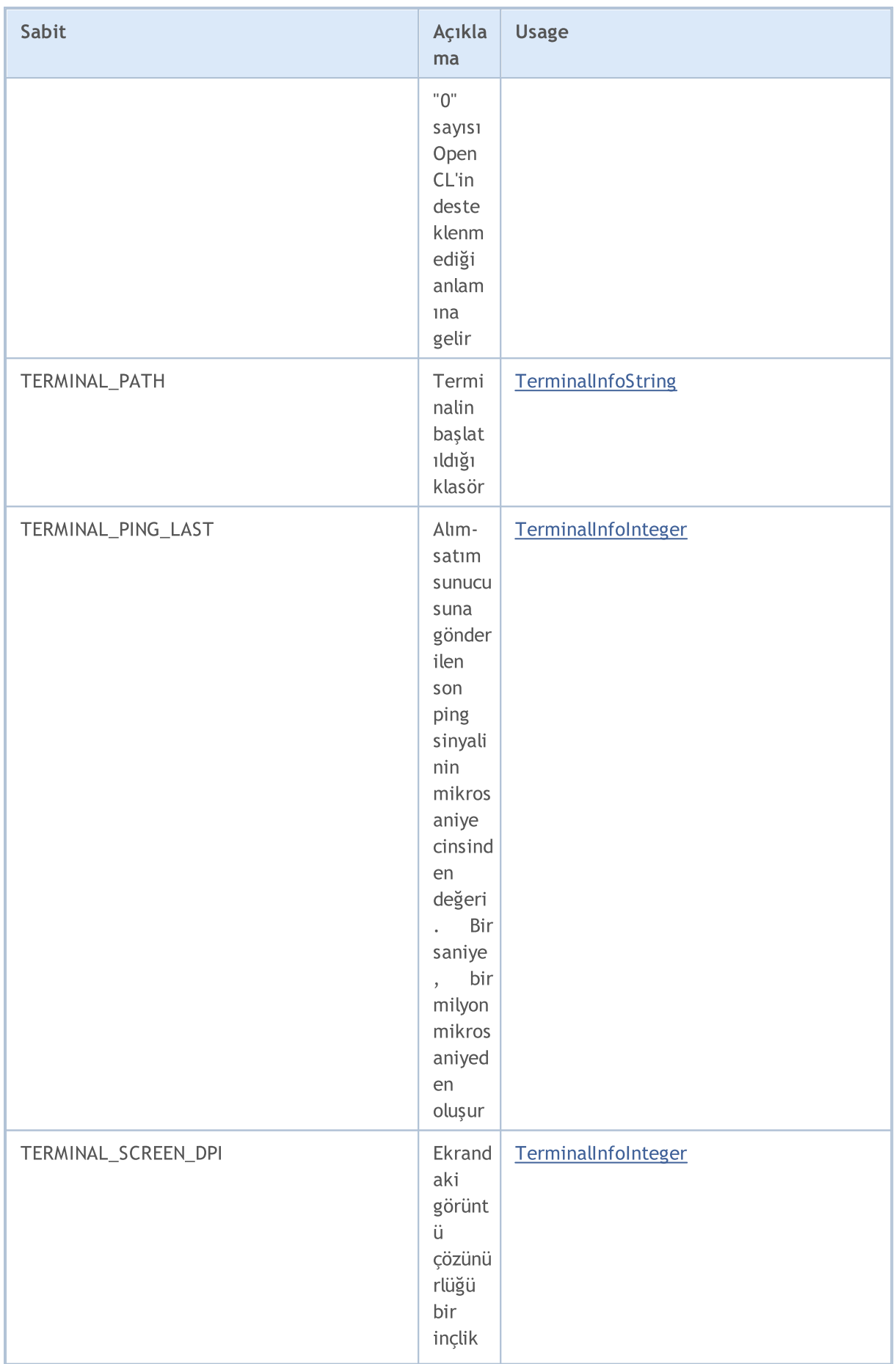

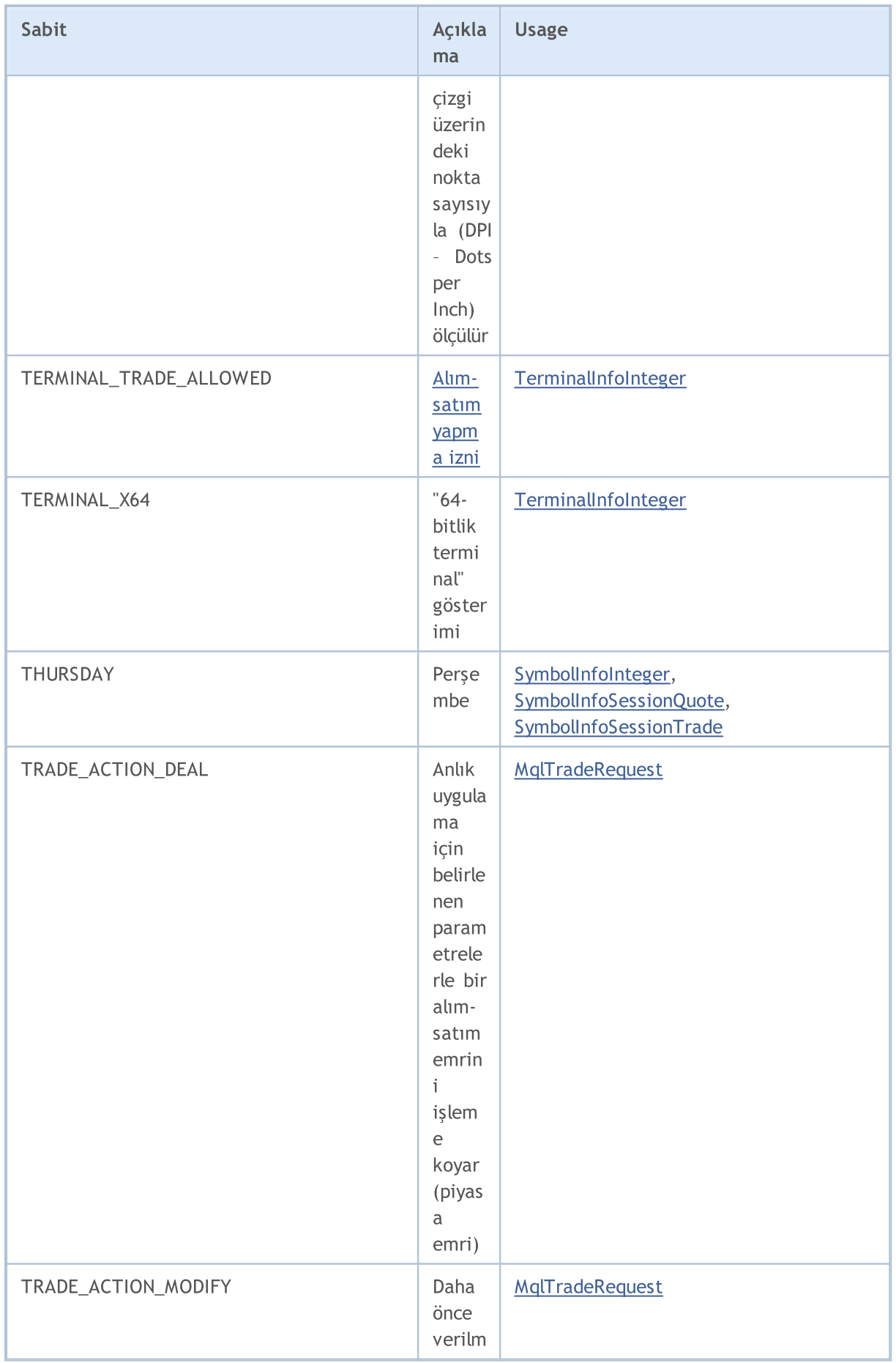

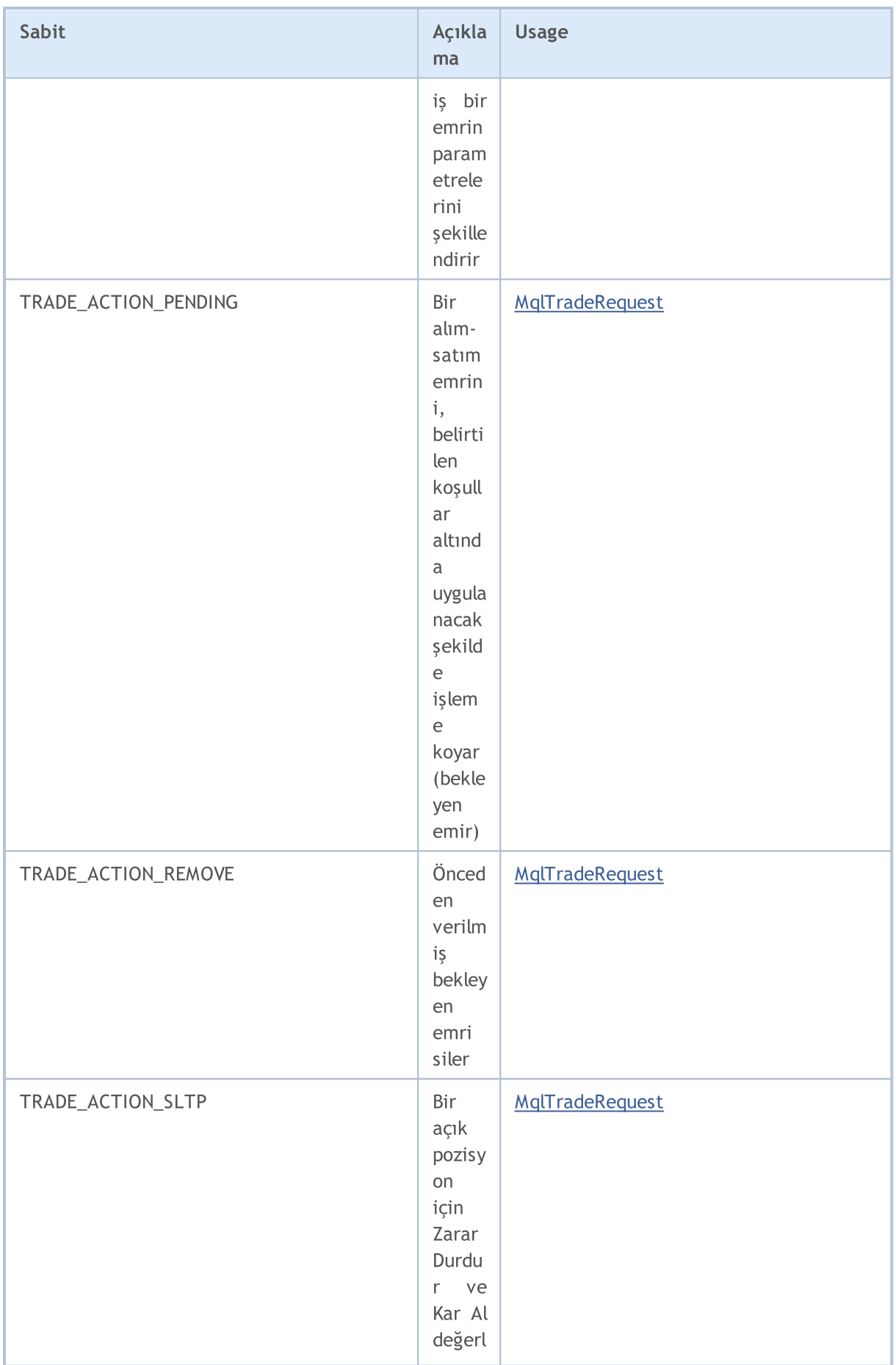

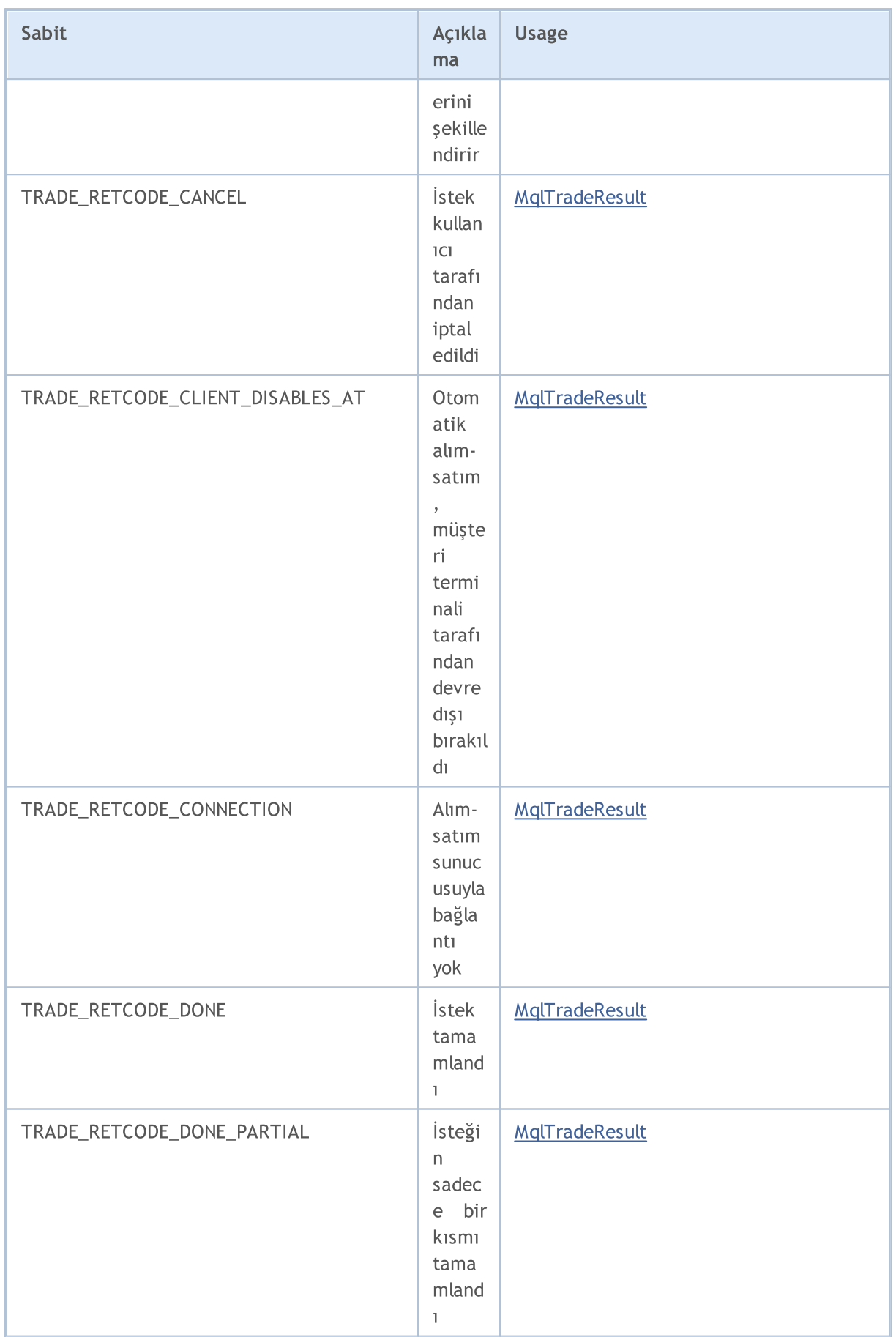

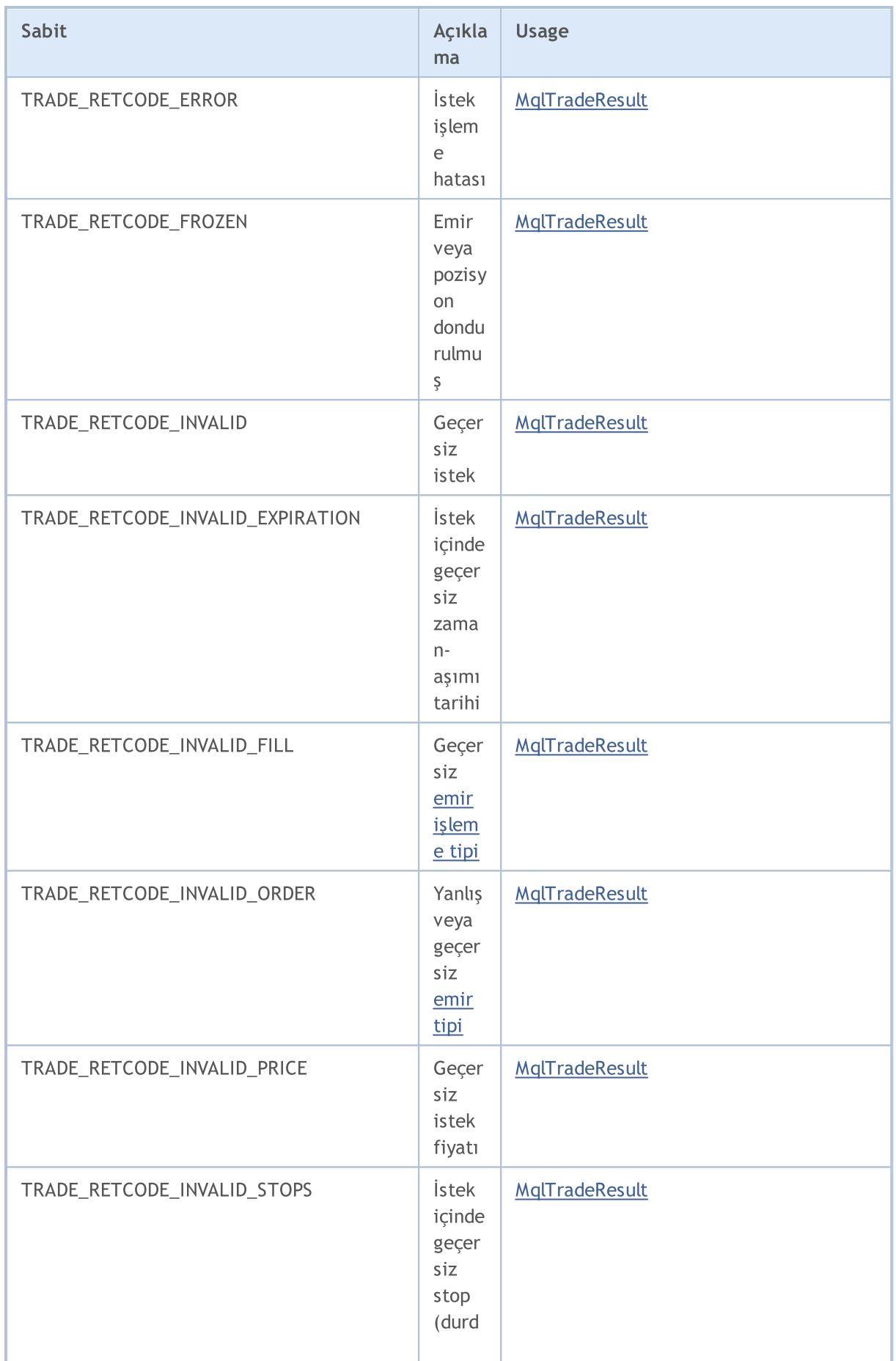

6897

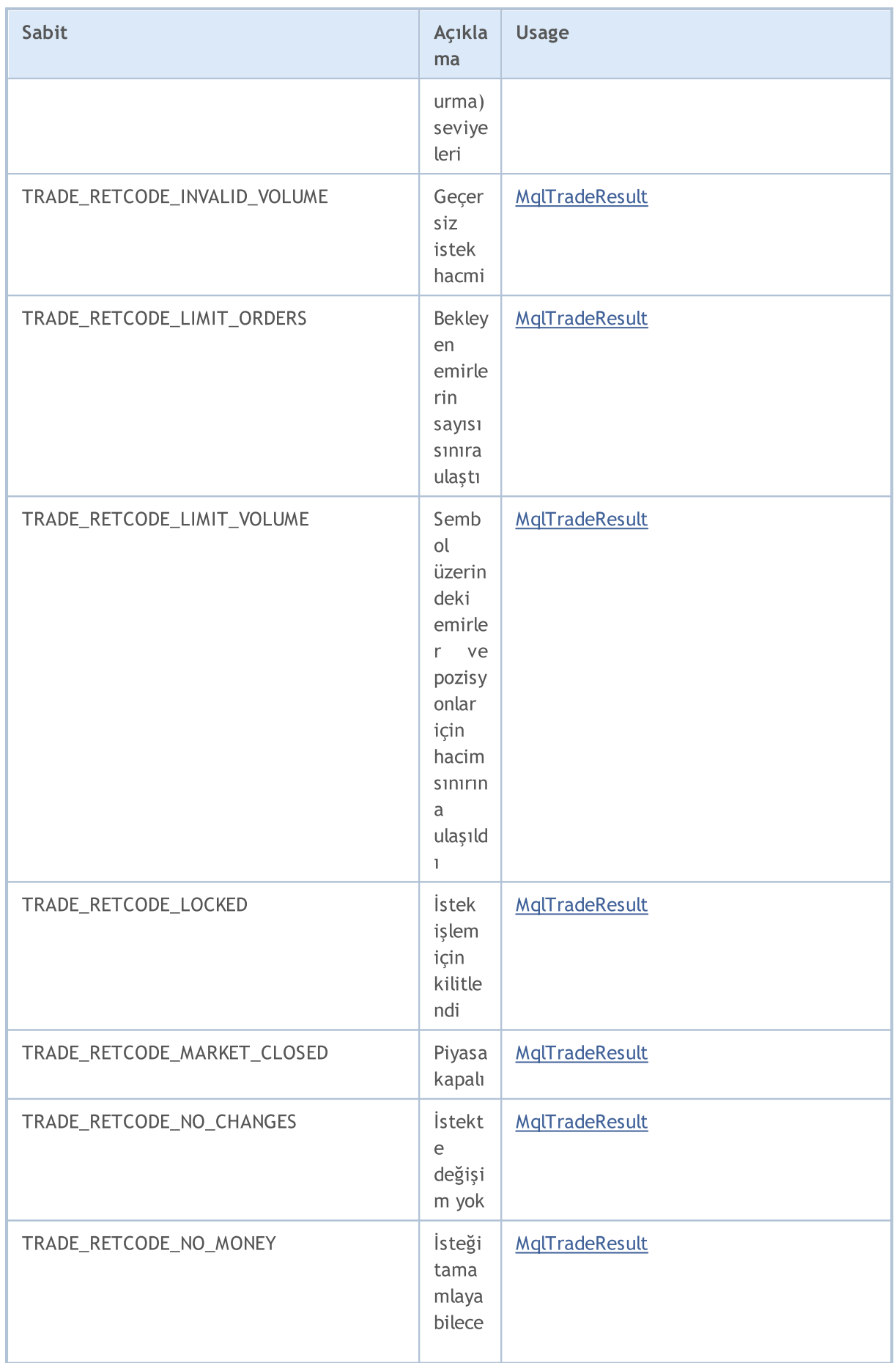

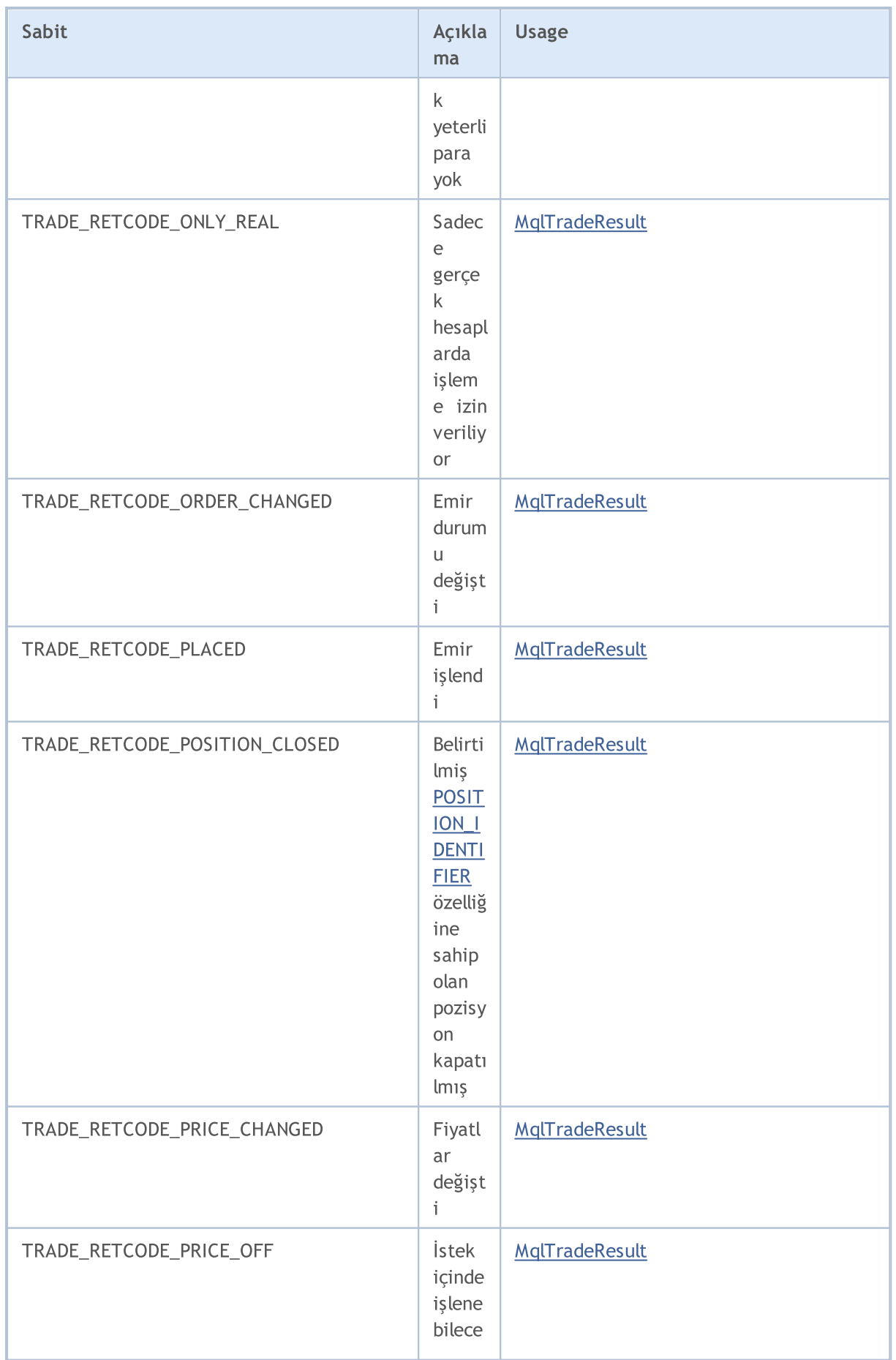

6899

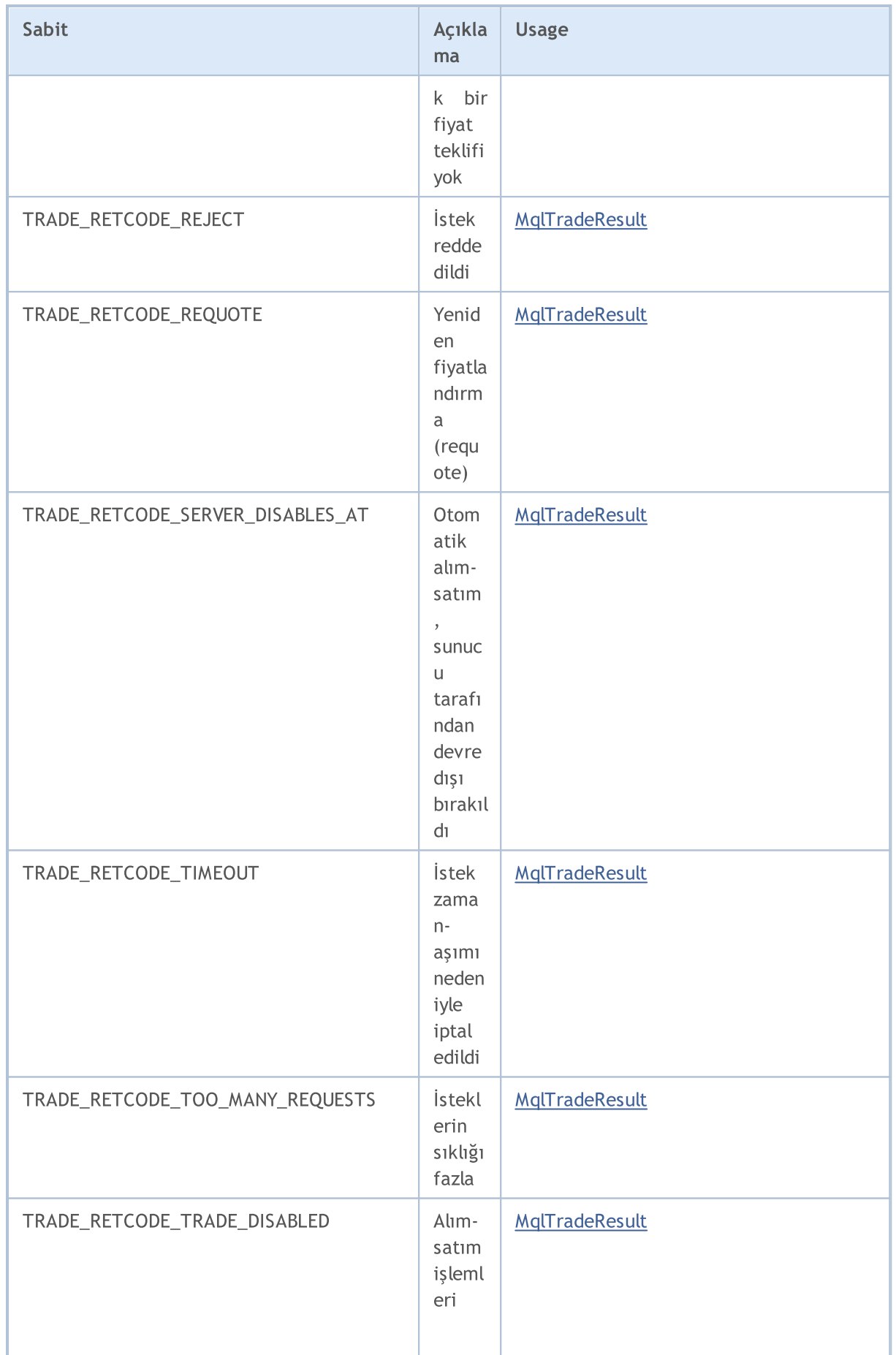

6900

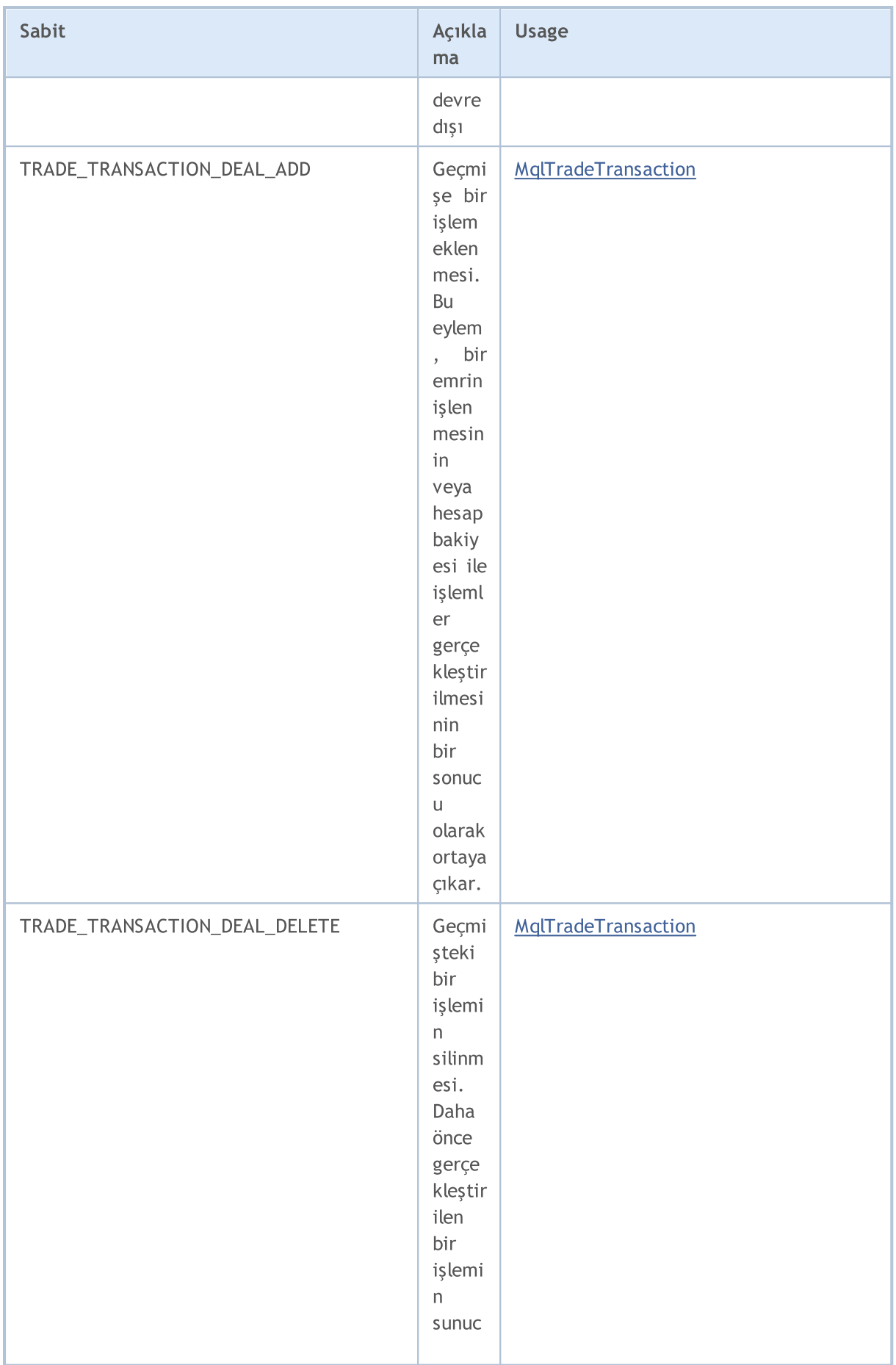

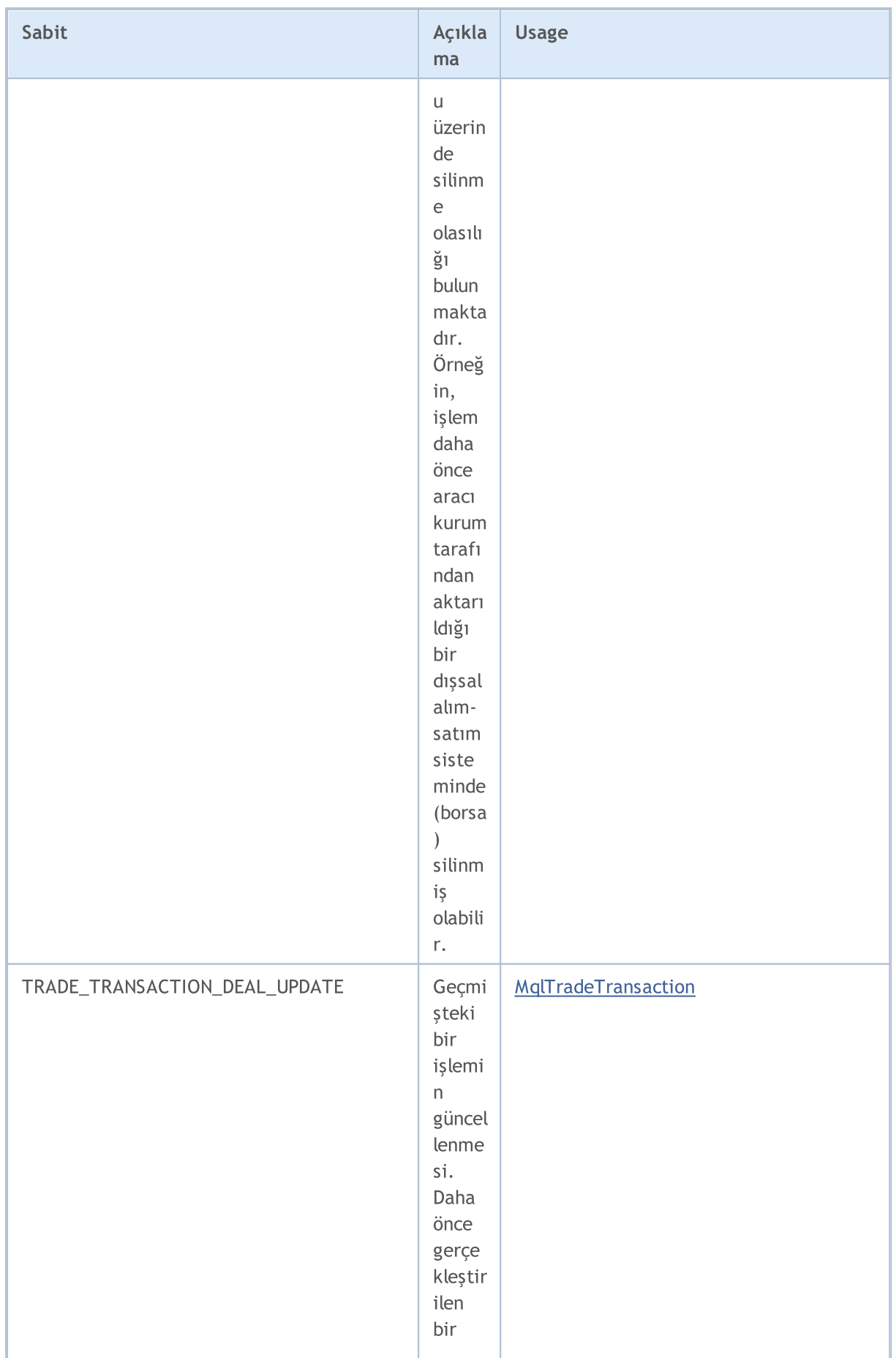

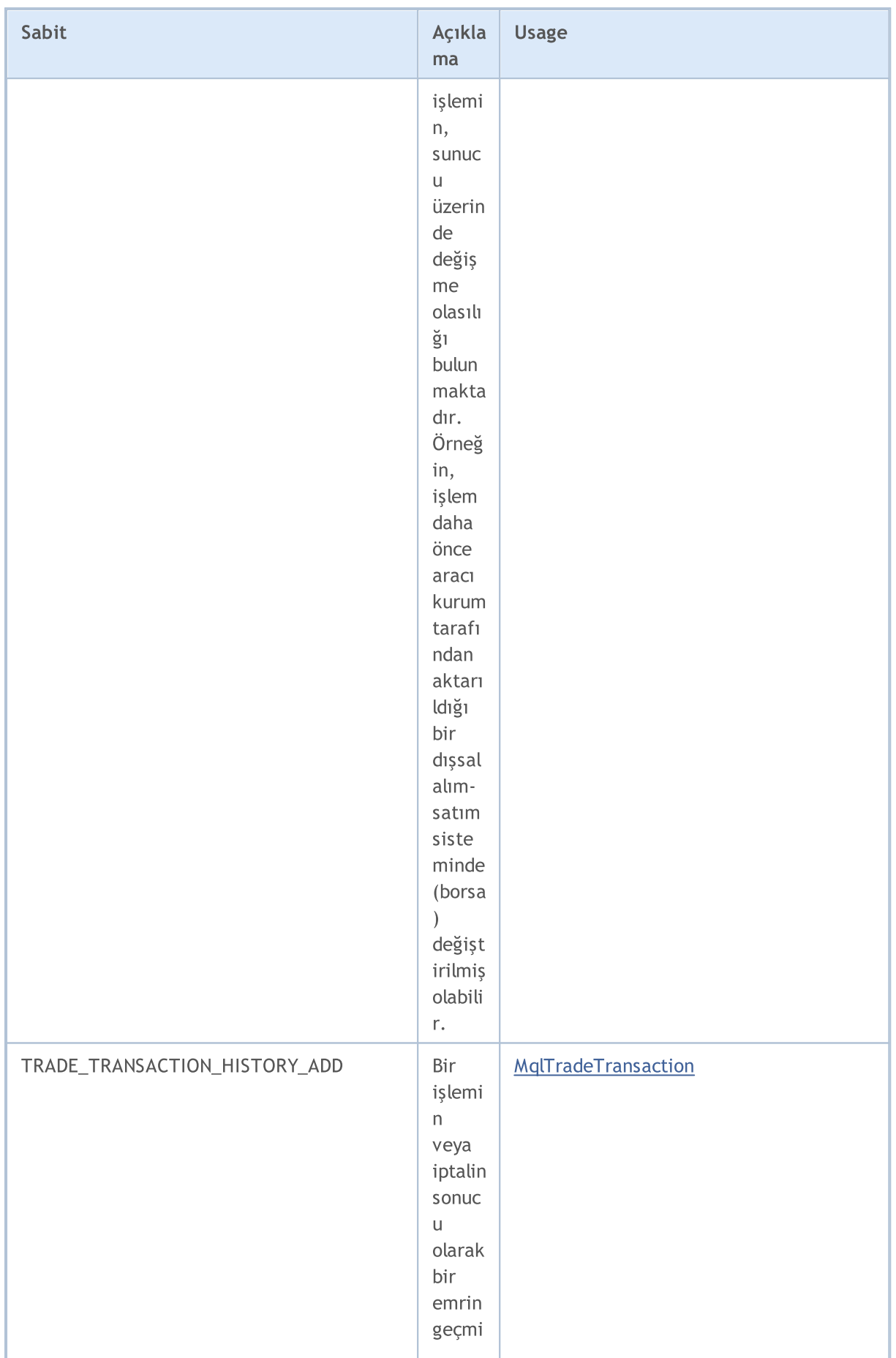

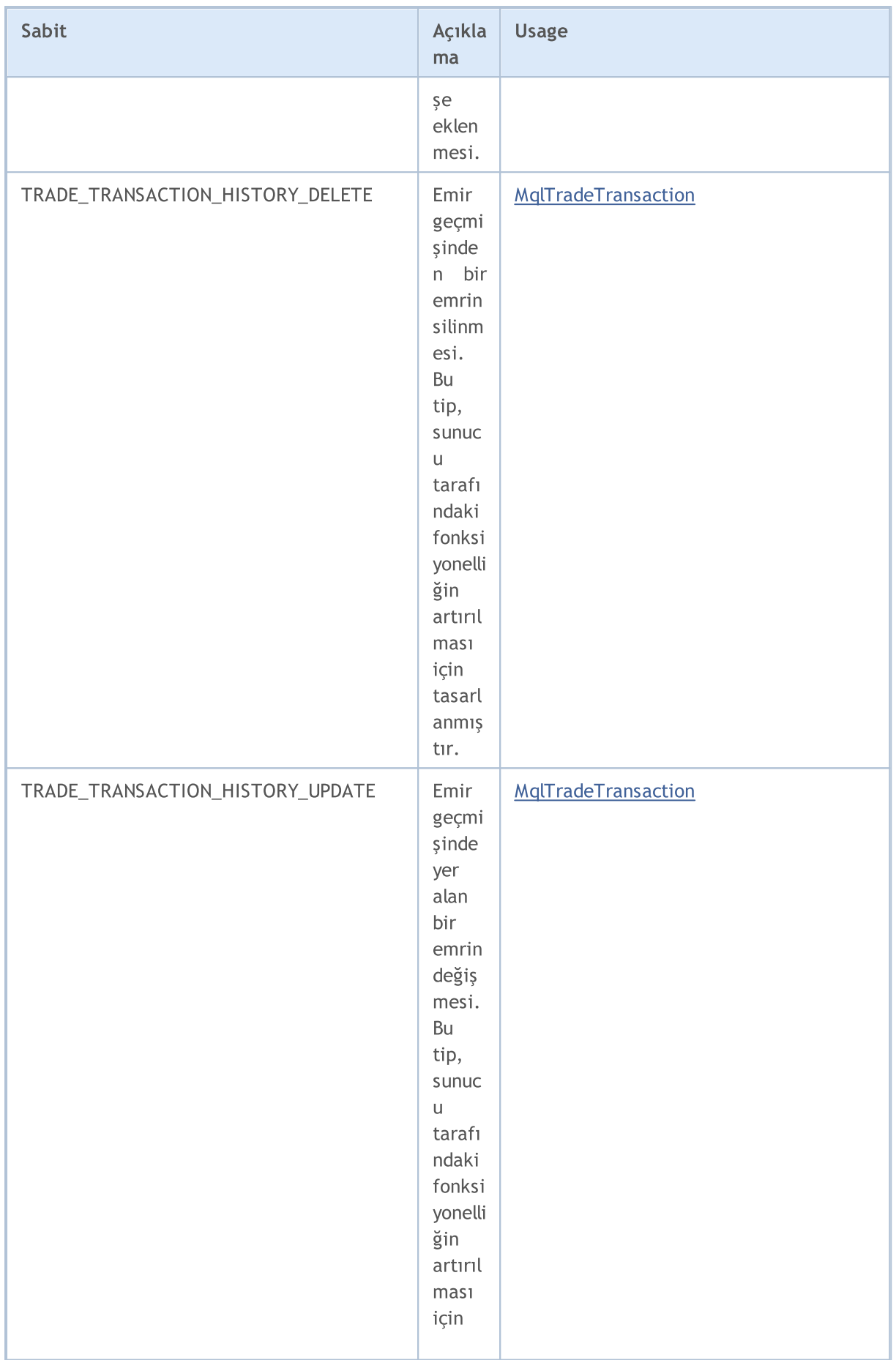

6904

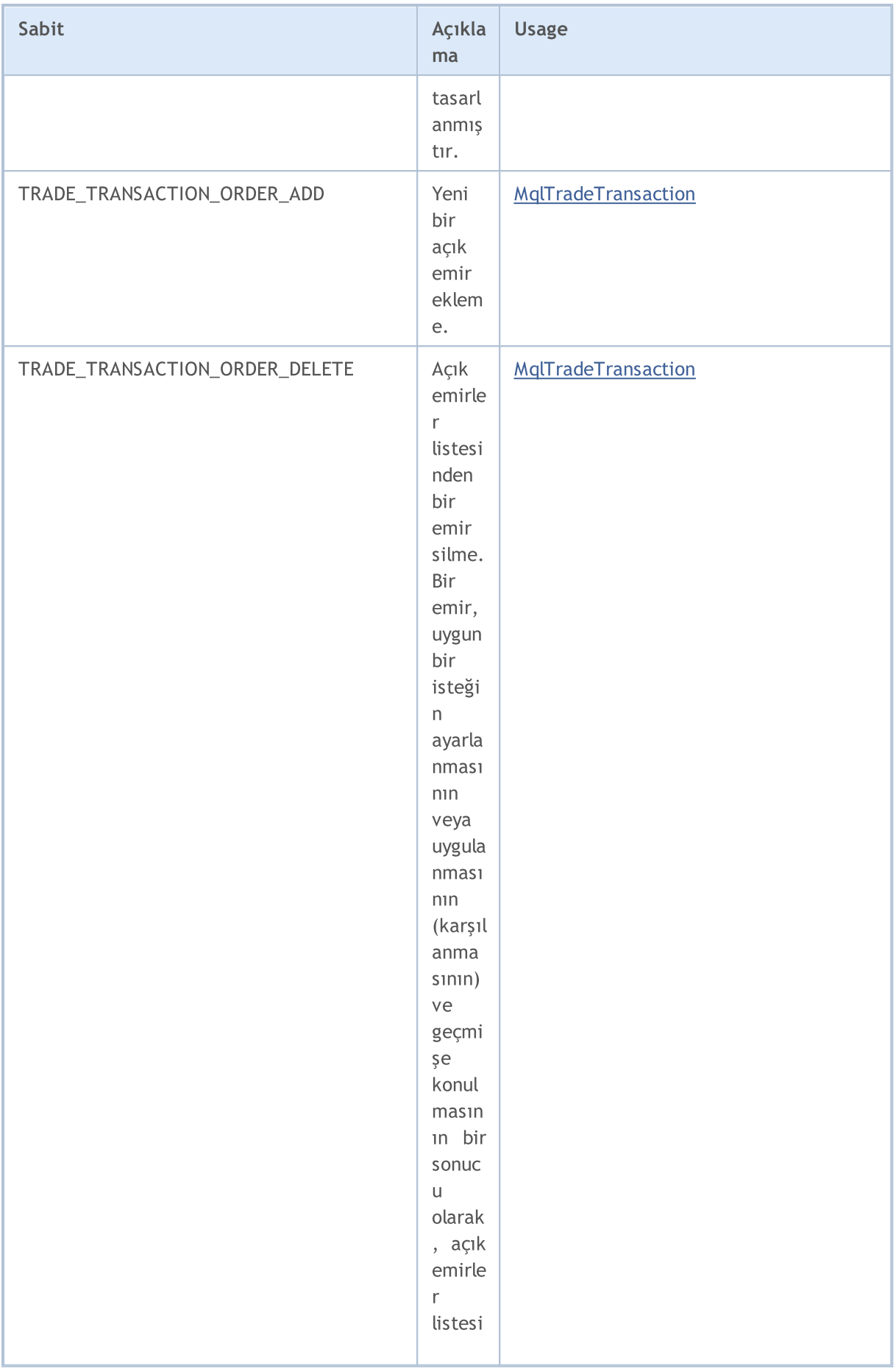

6905

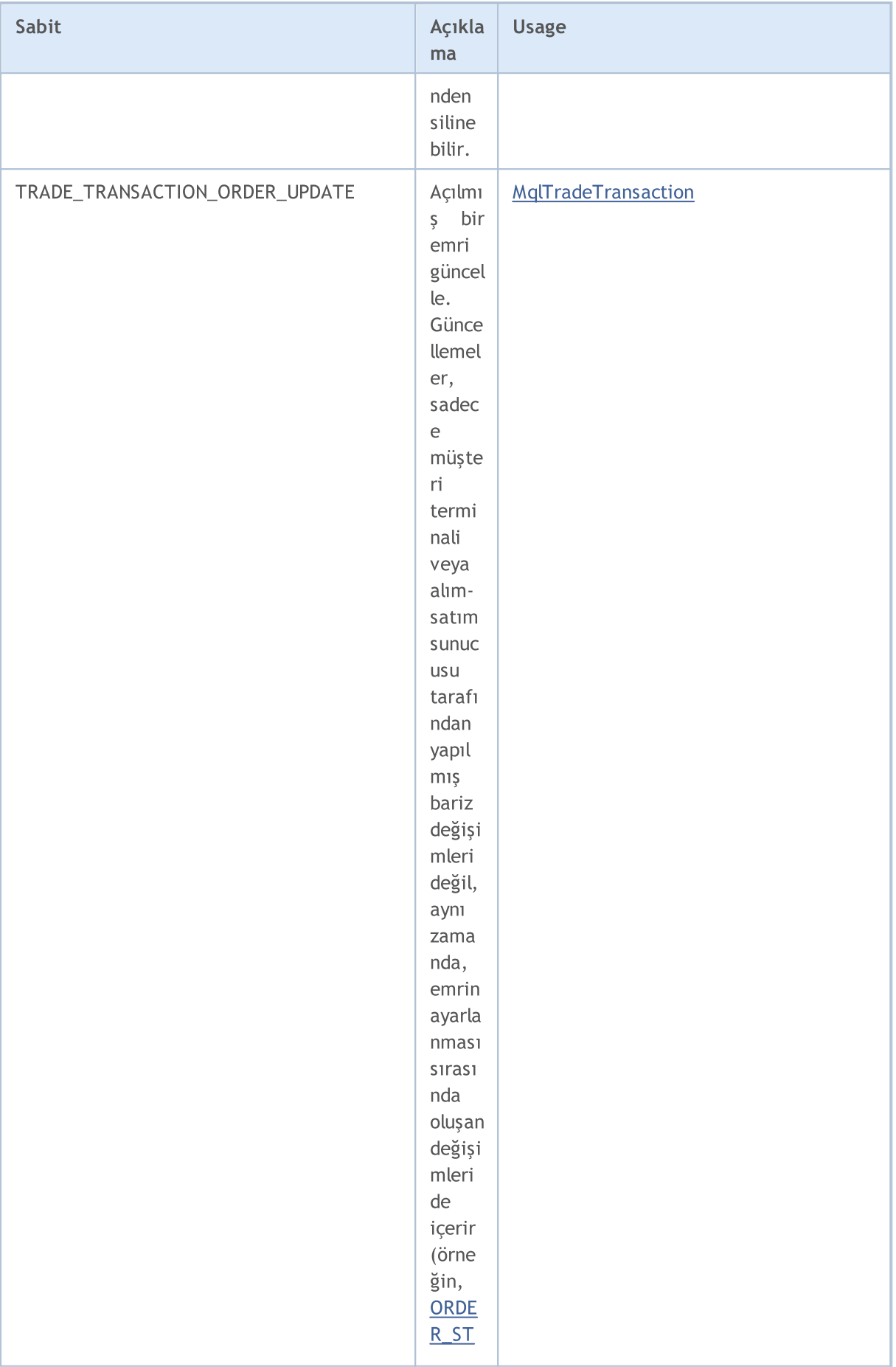

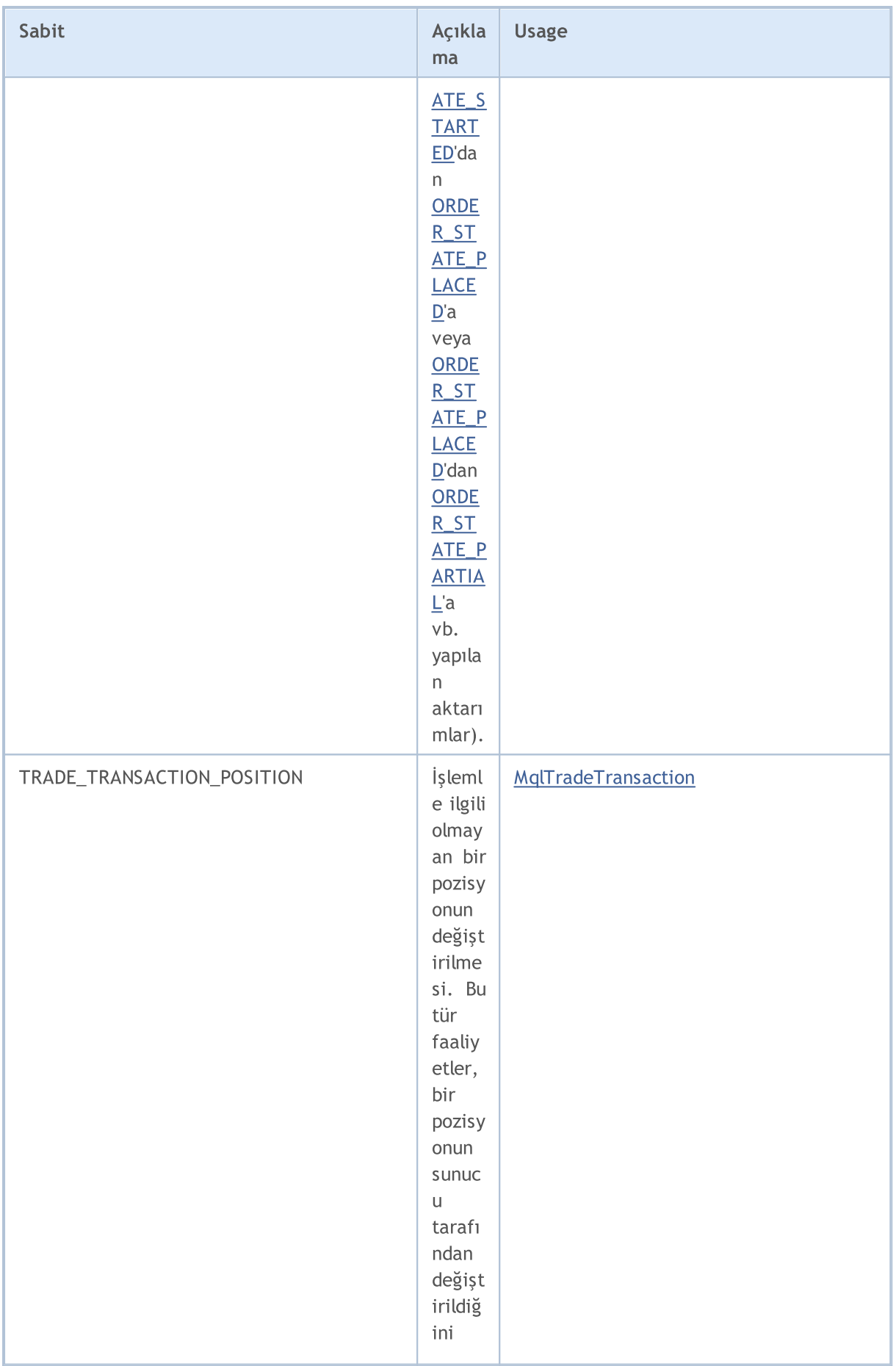

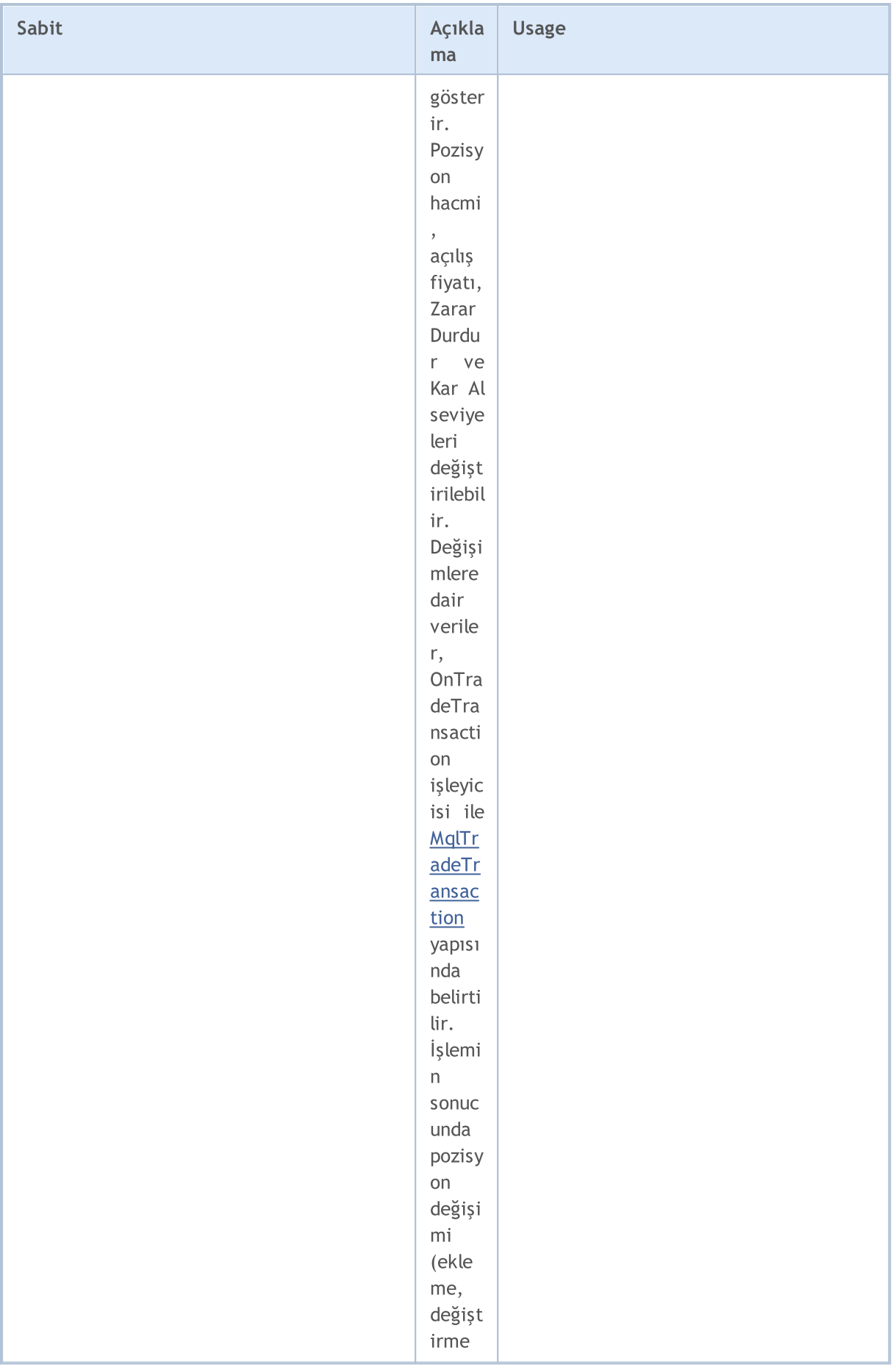

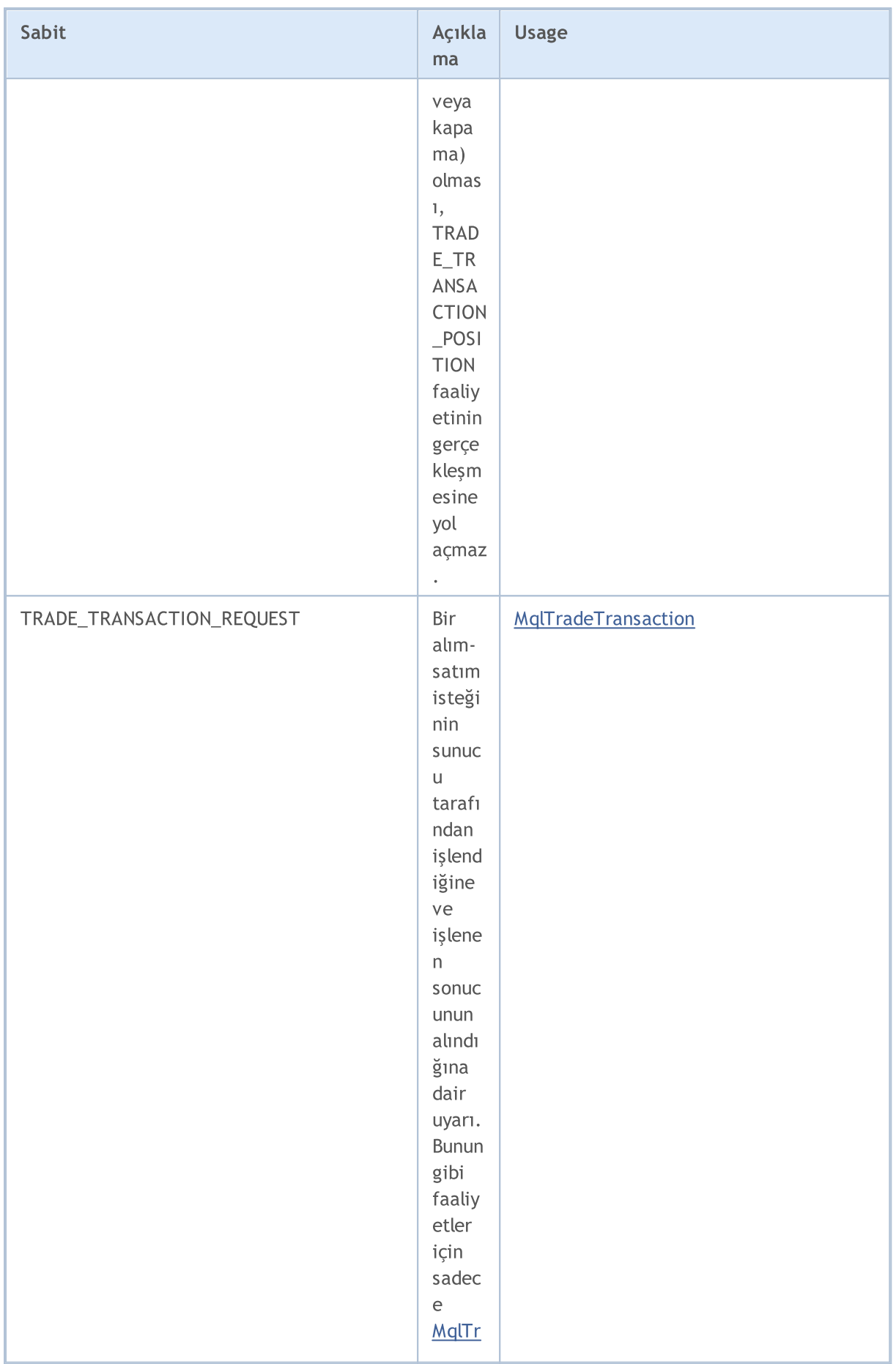

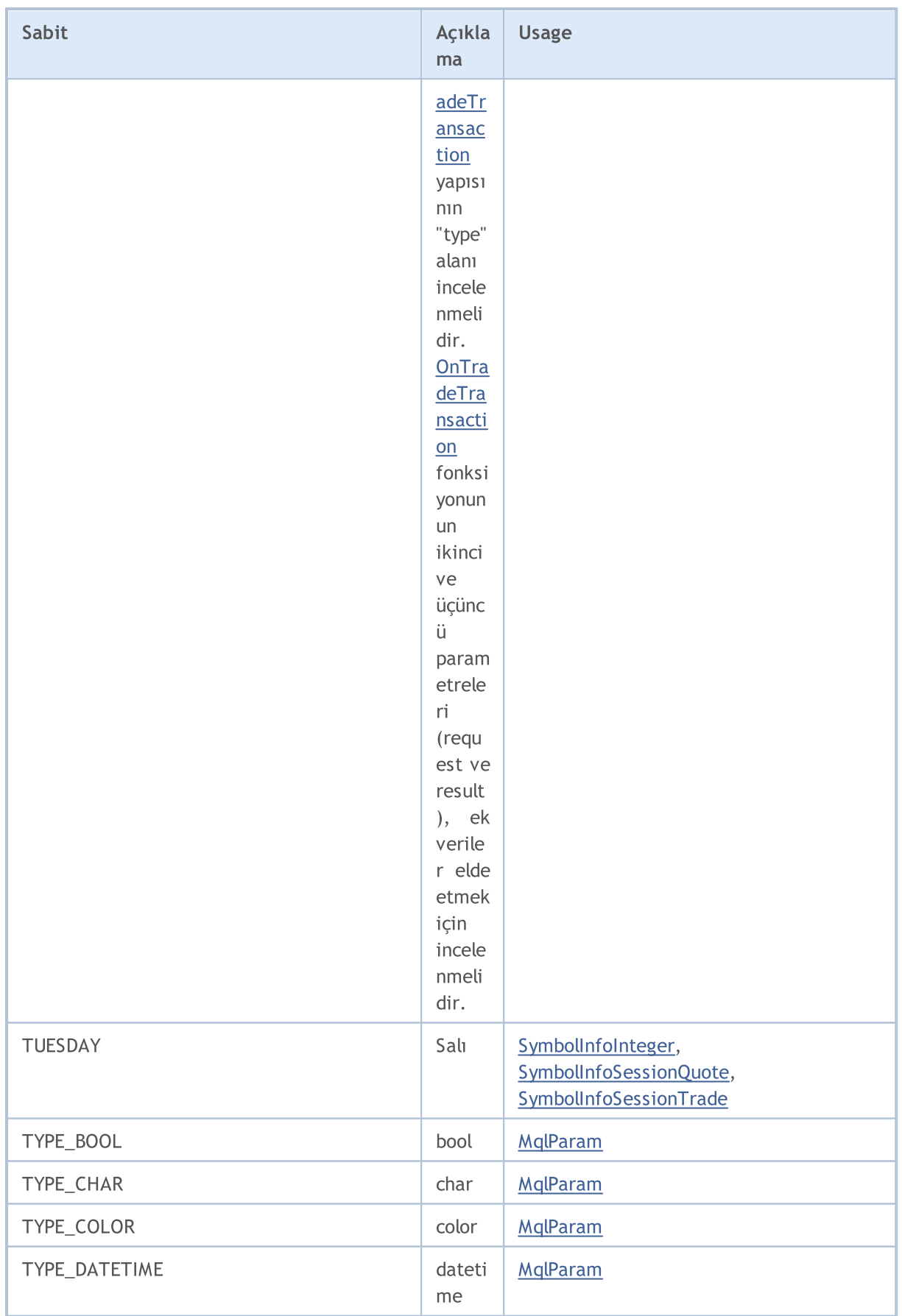

6910

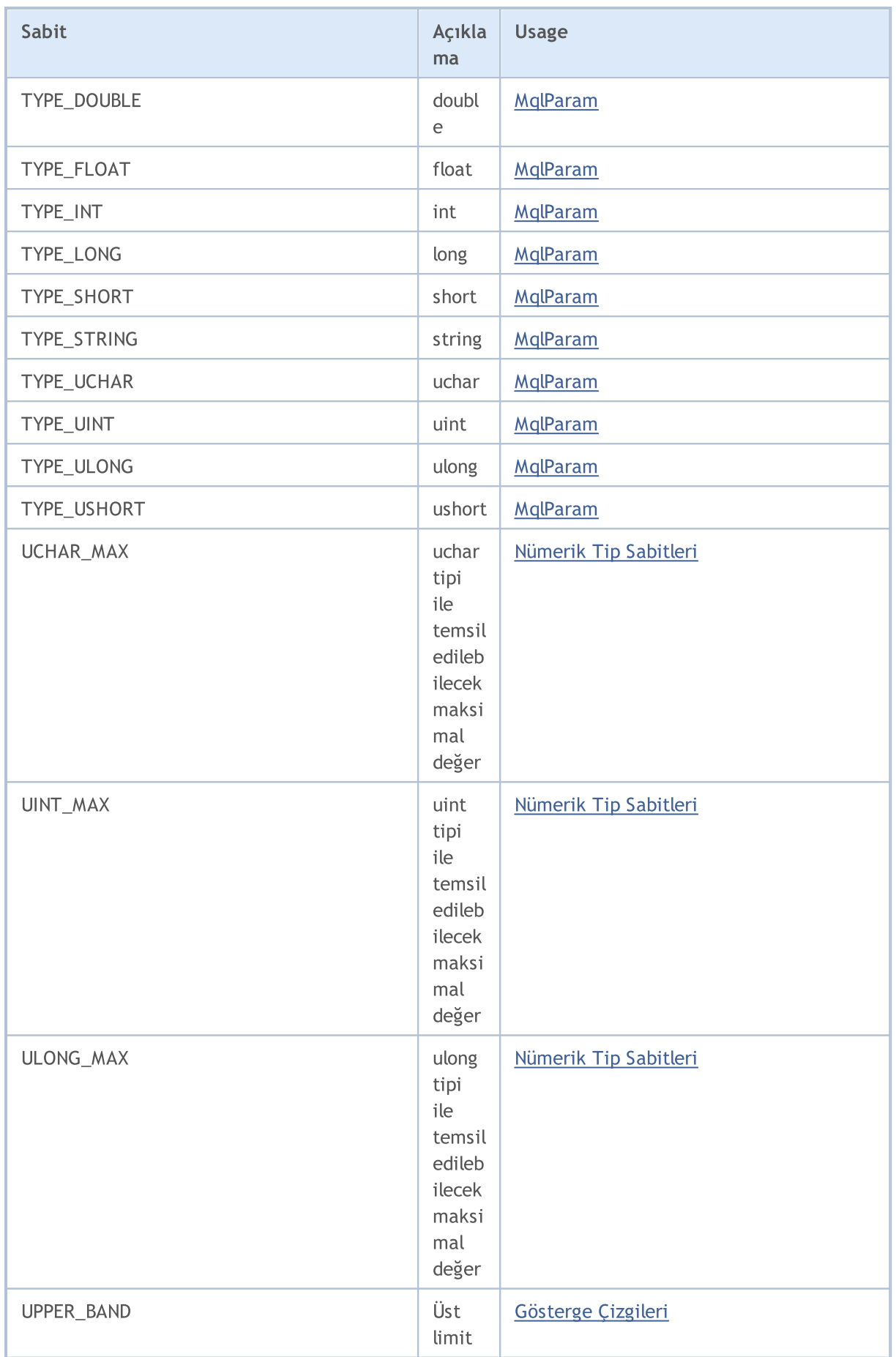

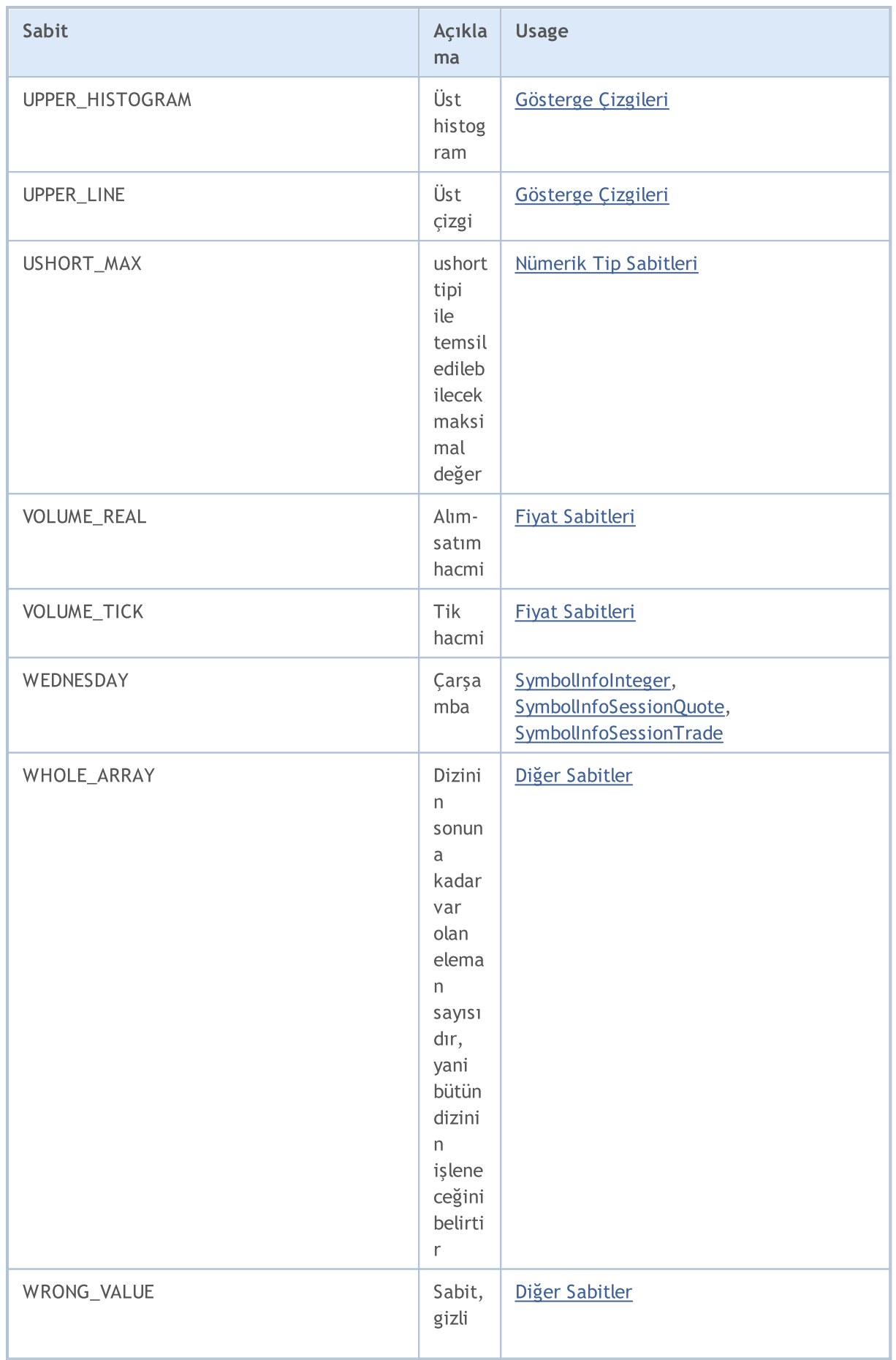

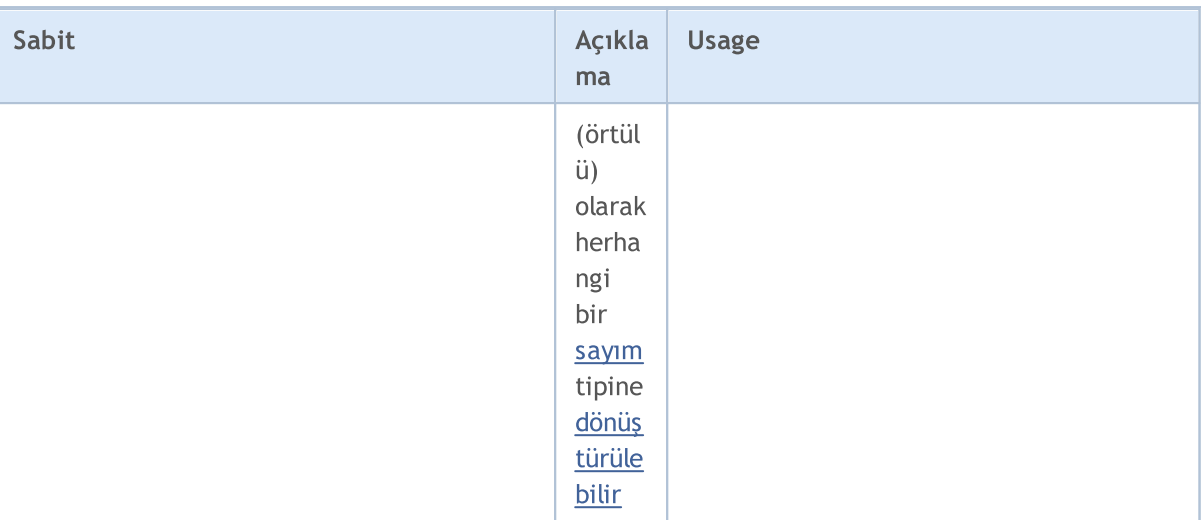